### MT1000A Network Master Pro MT1100A Network Master Flex Remote Scripting Operation Manual

11th Edition

ANRITSU CORPORATION

Document No.: M-W3736AE-11.0

- This is an addendum to "Network Master Pro Operation Manual" and "Network Master Flex Operation Manual".
- $\bullet$  For safety and warning information, please read "Network Master Pro Operation Manual" or "Network Master Flex Operation Manual"" before attempting to use the equipment.
- $\bullet$  Keep this manual with the equipment.

#### Notes On Export Management

This product and its manuals may require an Export License/Approval by the Government of the product's country of origin for re-export from your country. Before re-exporting the product or manuals, please contact us to confirm whether they are export-controlled items or not. When you dispose of export-controlled items, the products/manuals need to be broken/shredded so as not to be unlawfully used for military purpose.

October 6, 2014 (First Edition) September 1, 2016 (11th Edition)

Copyright  $\Diamond$  2014-2016, ANRITSU CORPORATION.

The contents of this manual may be changed without prior notice.

All rights reserved. No part of this manual may be reproduced without the prior written permission of the publisher.

# About This Manual

This operation manual describes the SCPI (Standard Commands for Programmable Instruments) commands for Network Master Pro/Flex.

Note: SCPI commands described in this manual are supported in Network Master Pro/Flex version 7.00.

Some commands or queries in this manual may require that specific hardware or software options are installed. These options must be purchased separately.

This operation manual uses the notations described in the following standards:

- $\bullet$  IEEE: Std 488.2-1992
- $\bullet$  SCPI: VERSION 1999.0 (SCPI Consortium)

## **Contents**

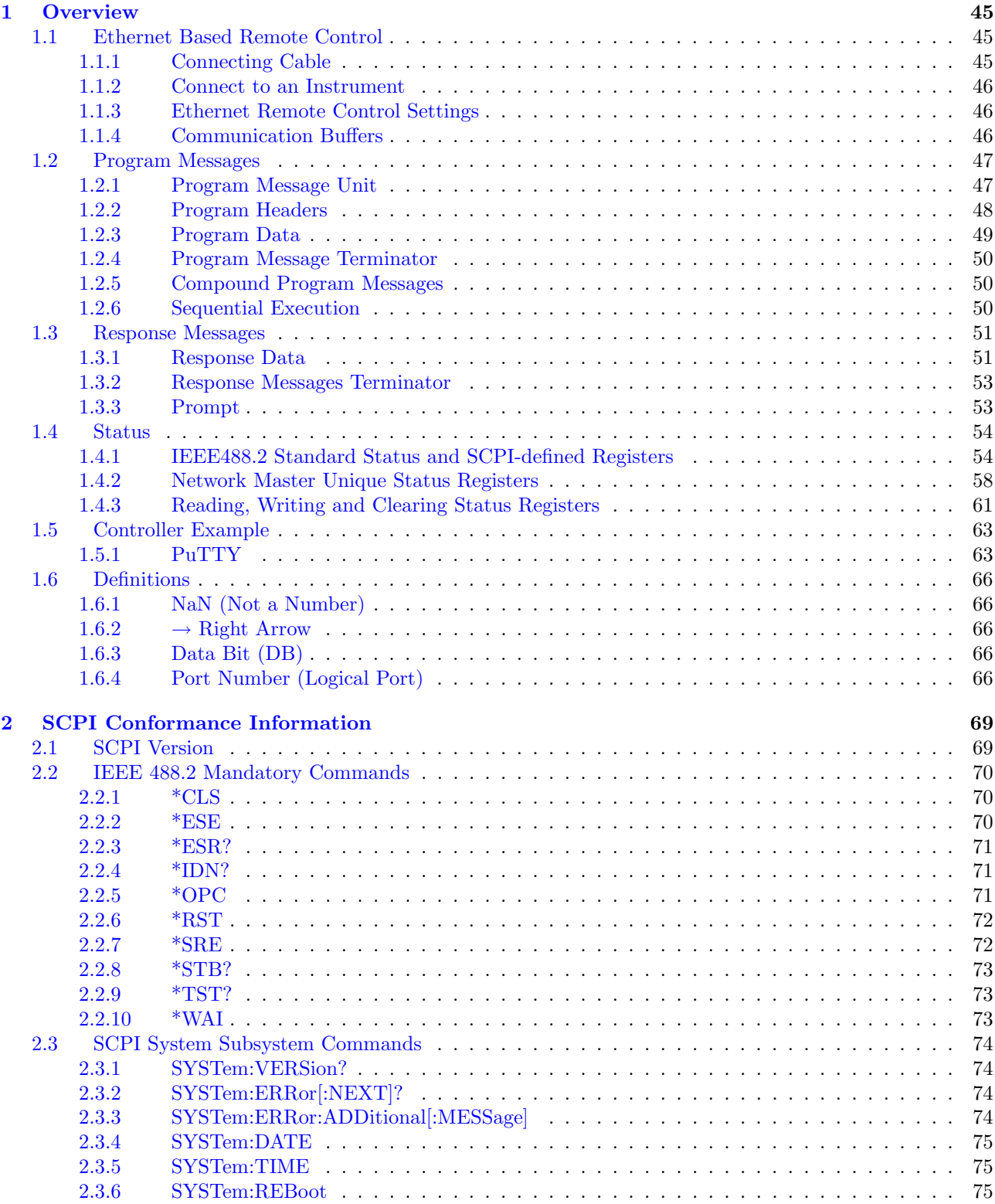

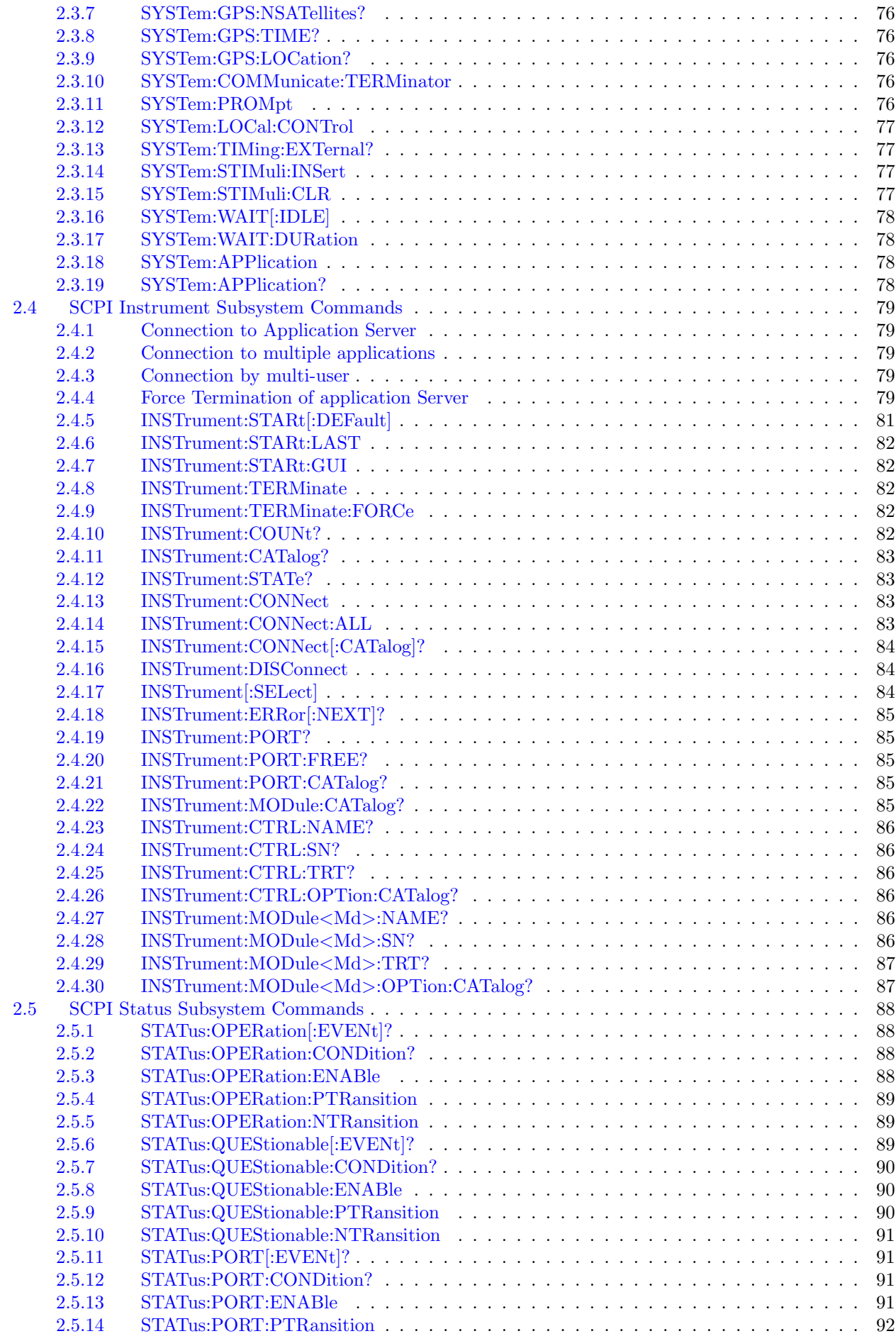

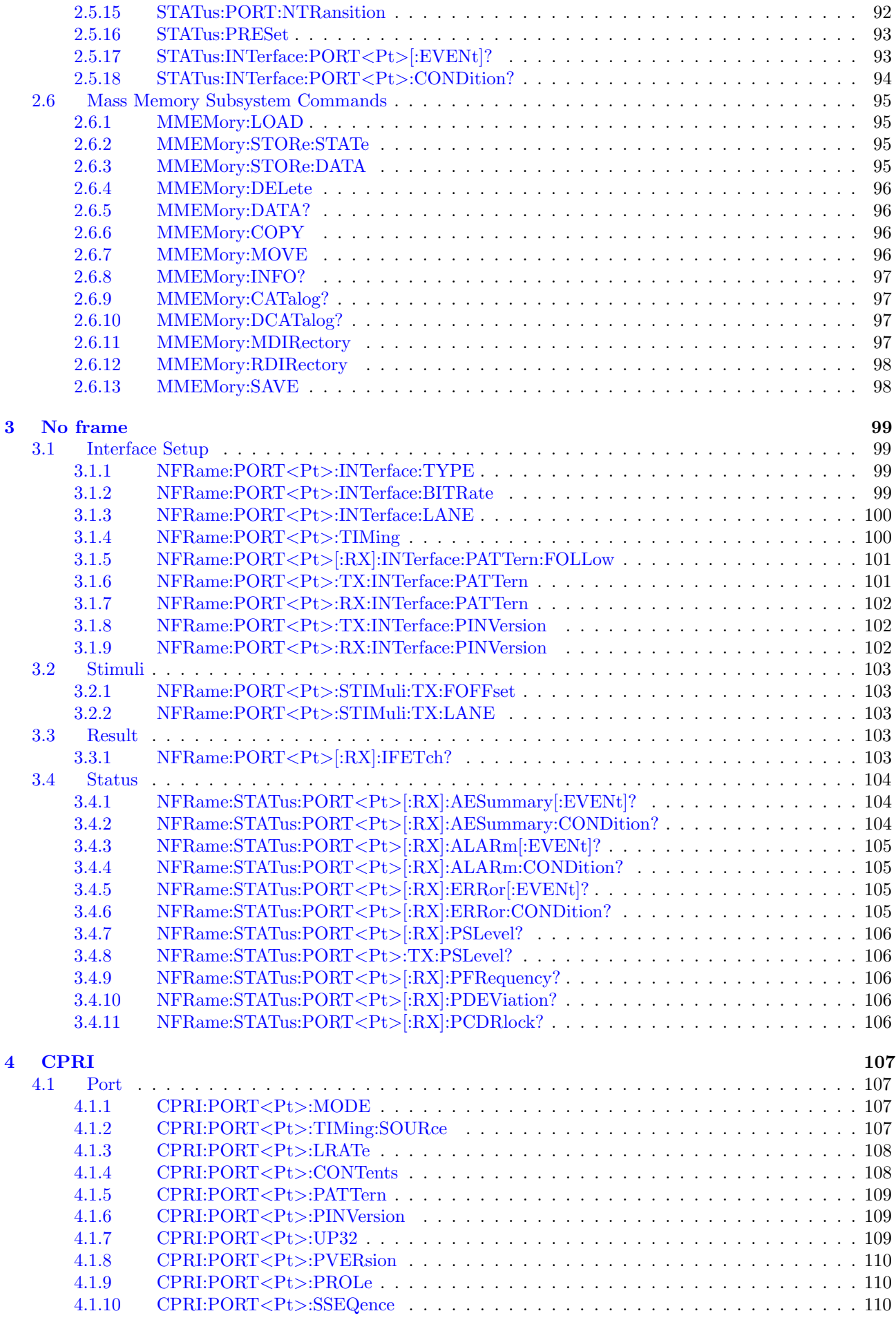

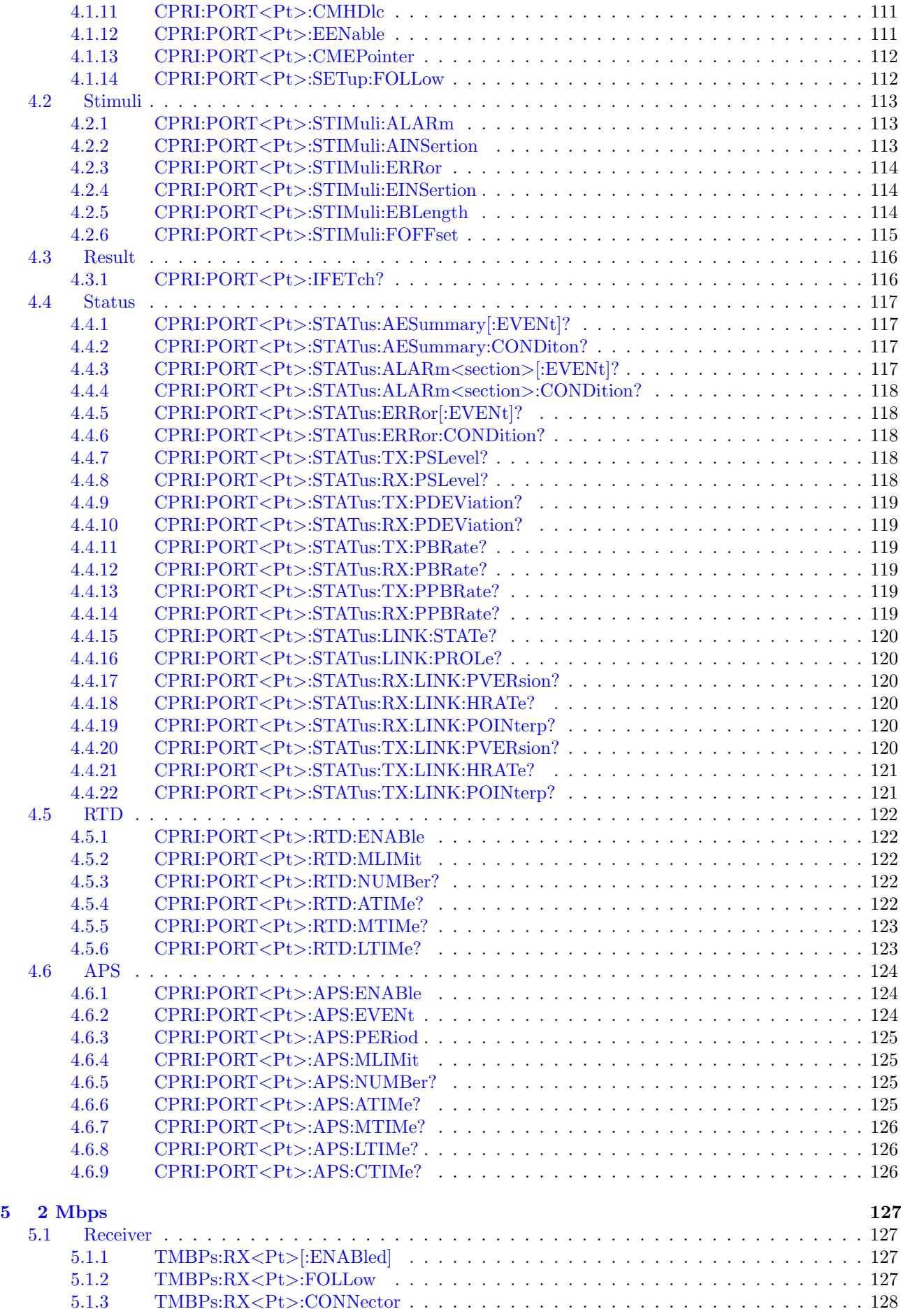

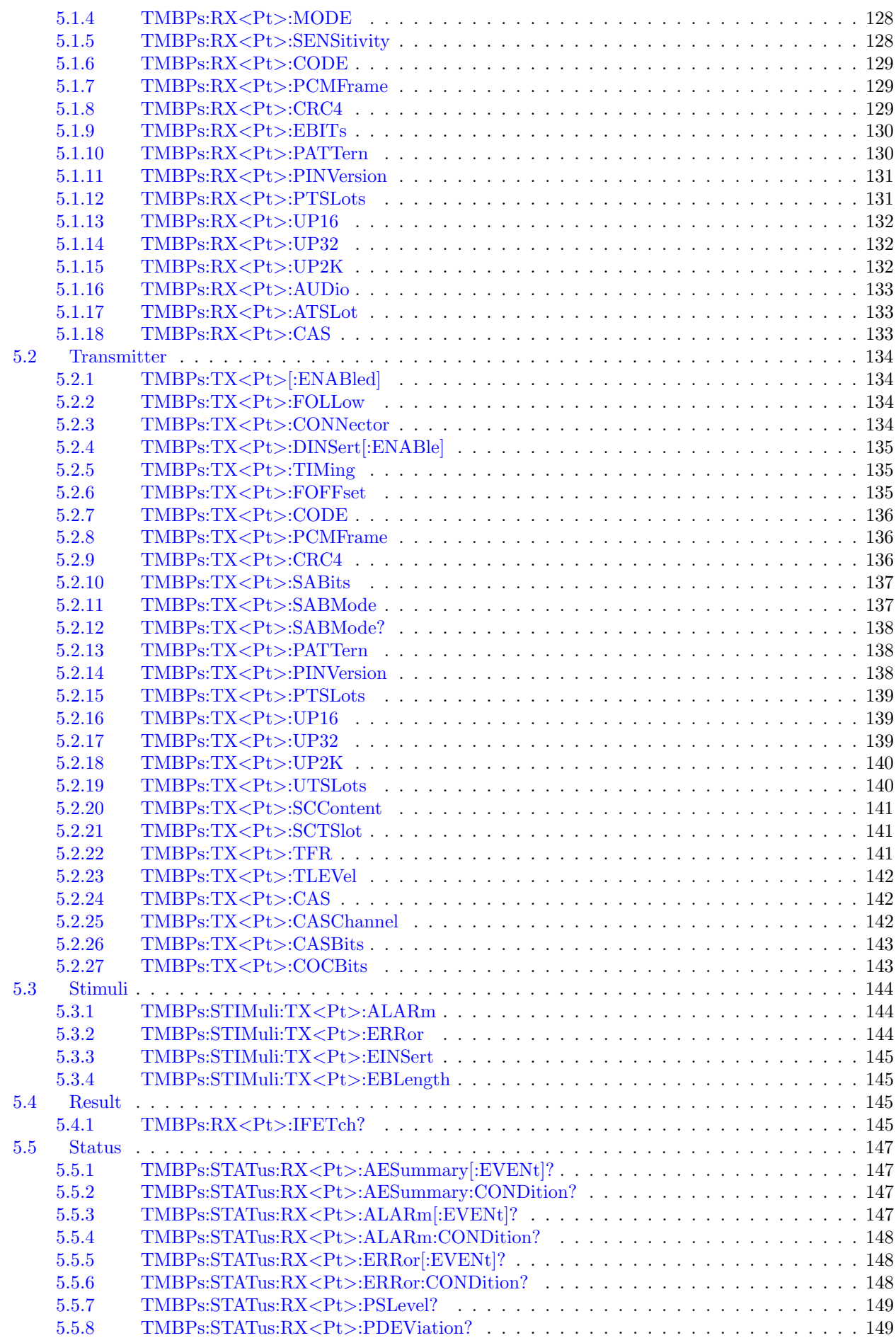

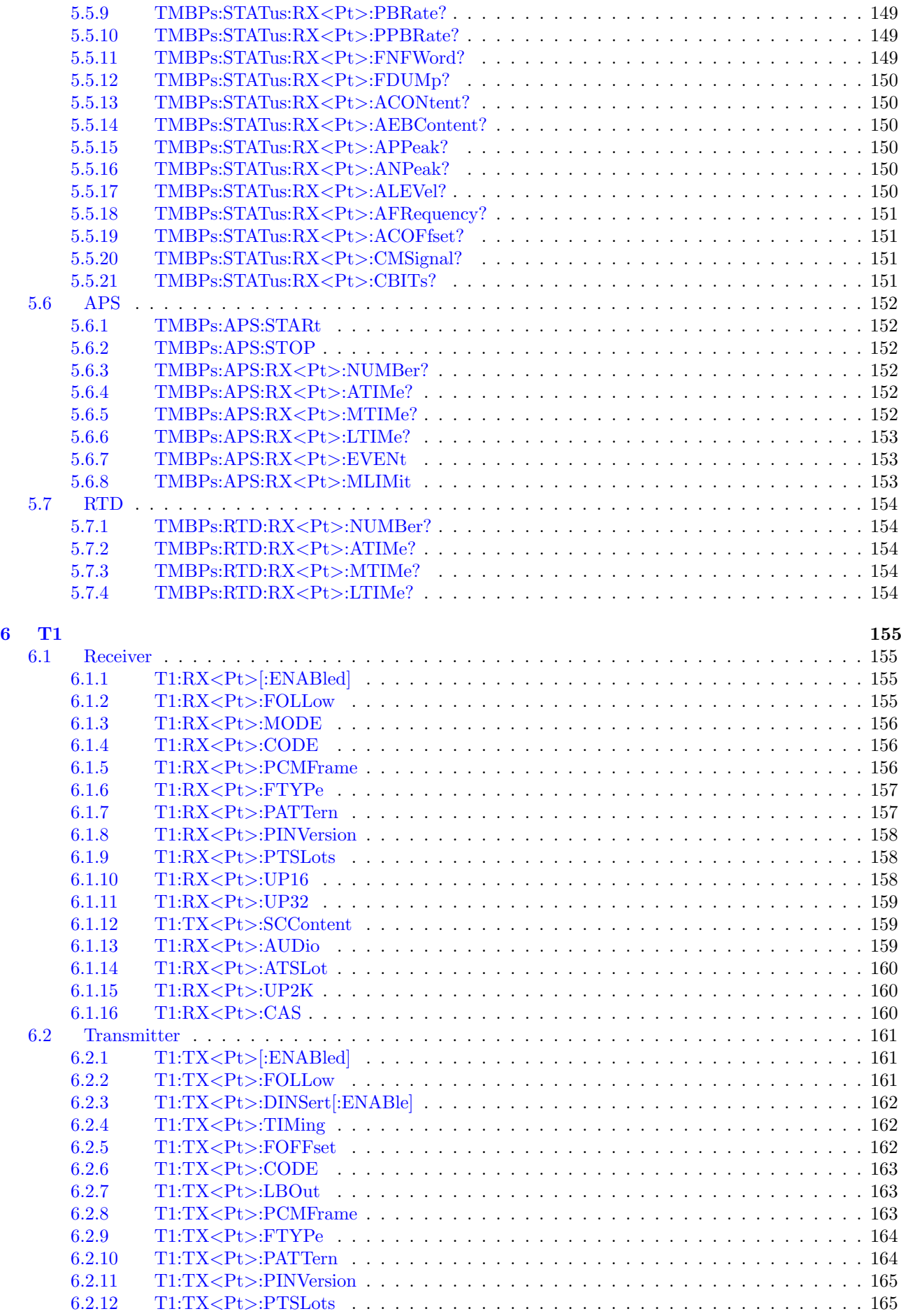

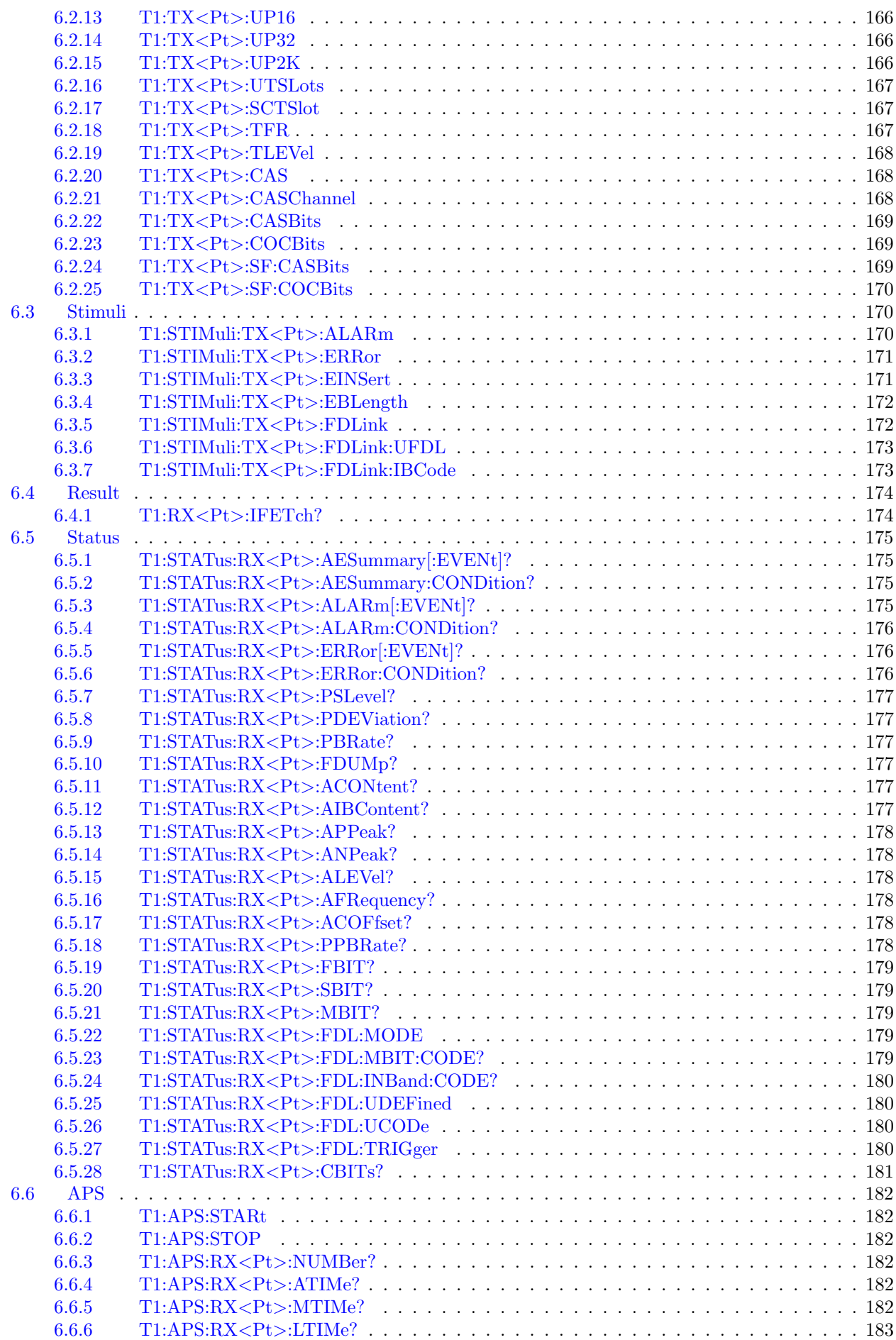

### CONTENTS

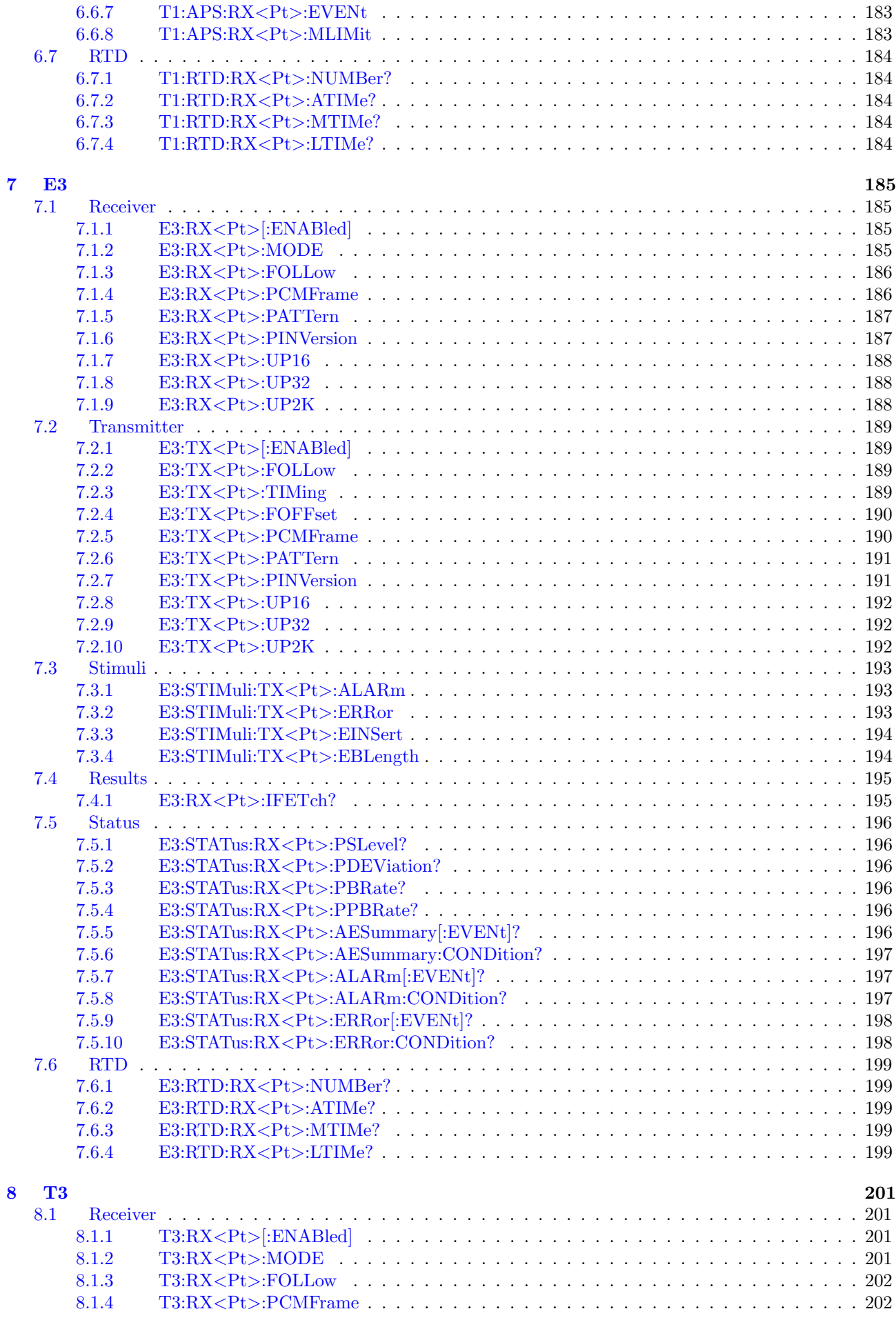

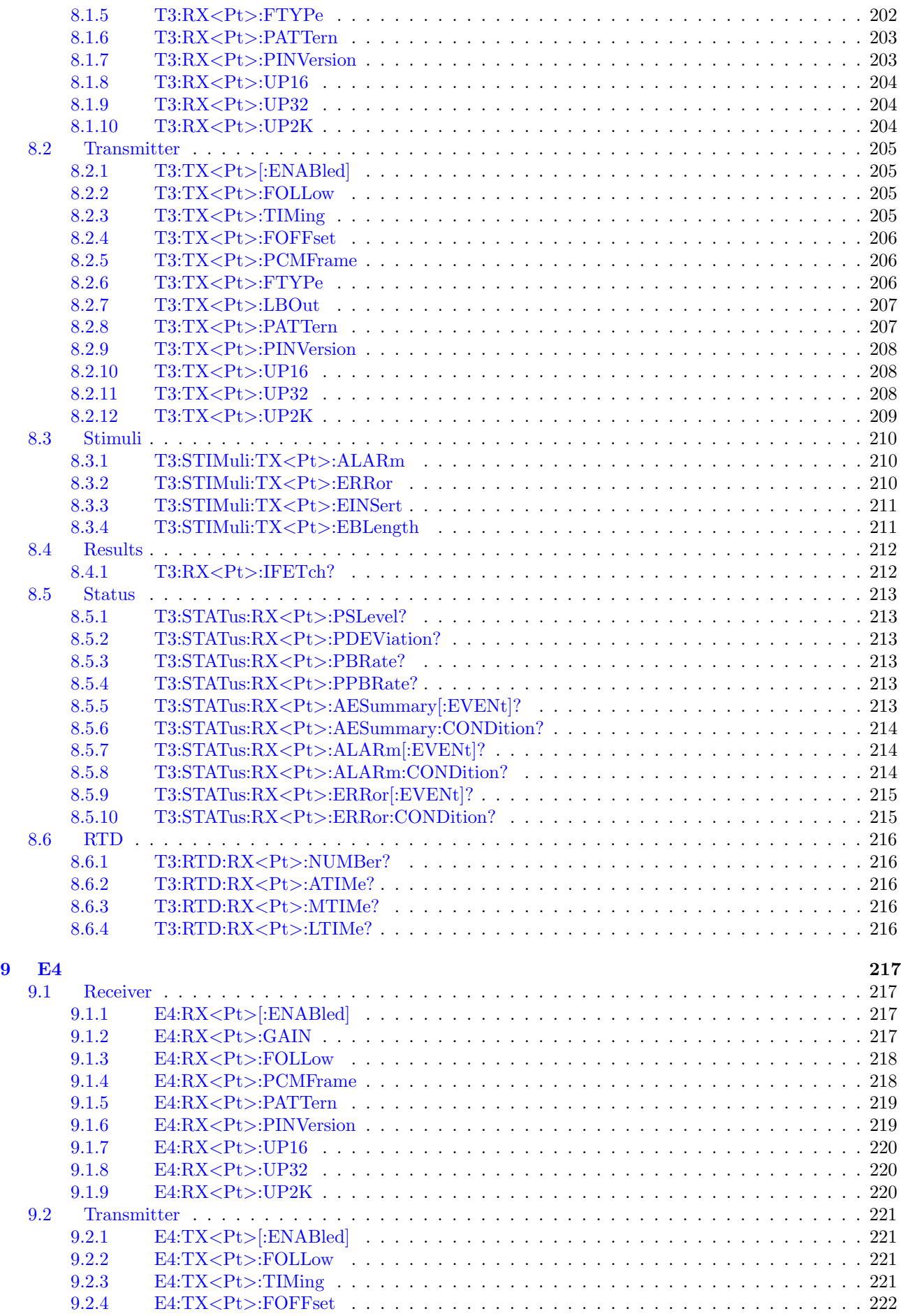

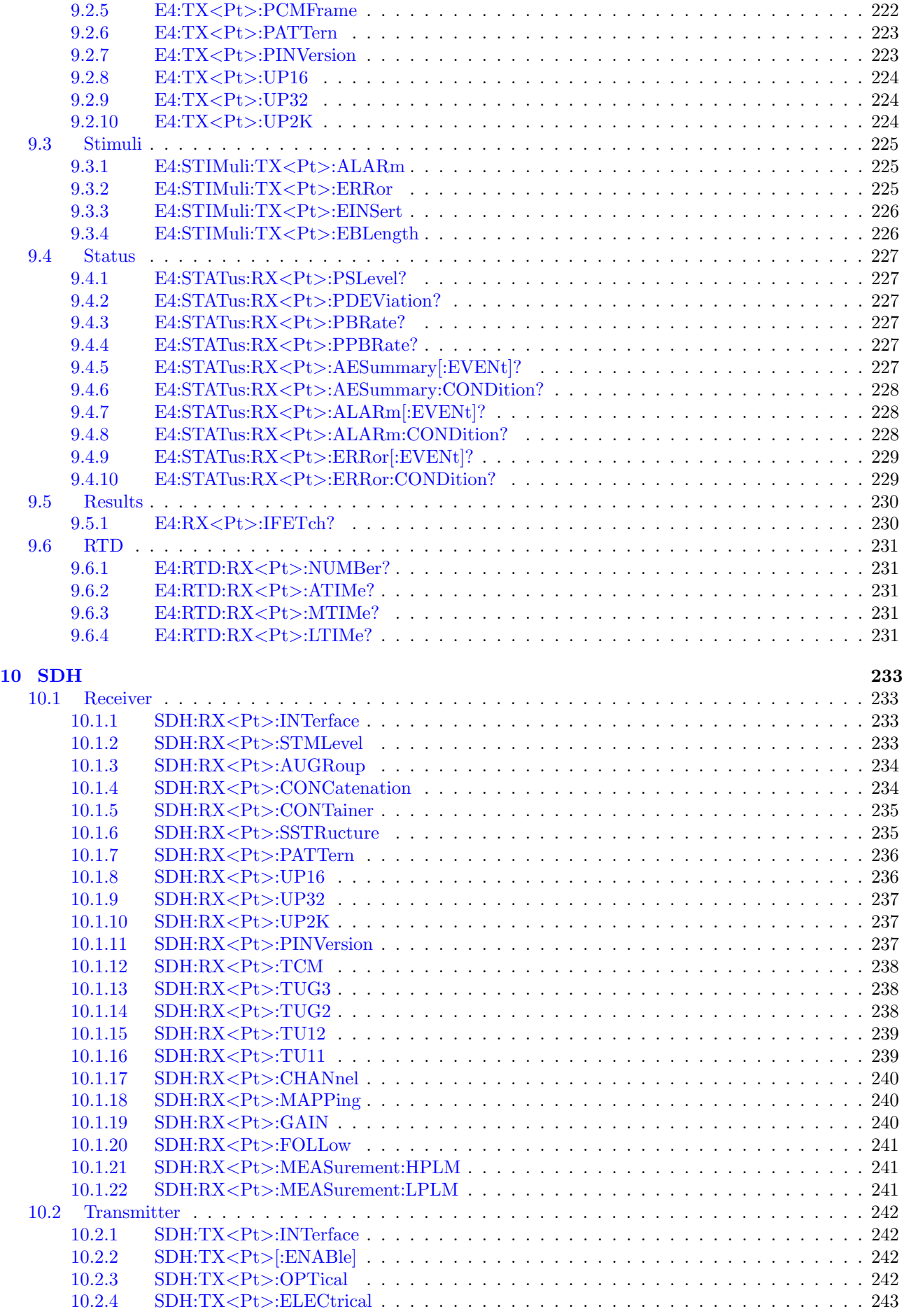

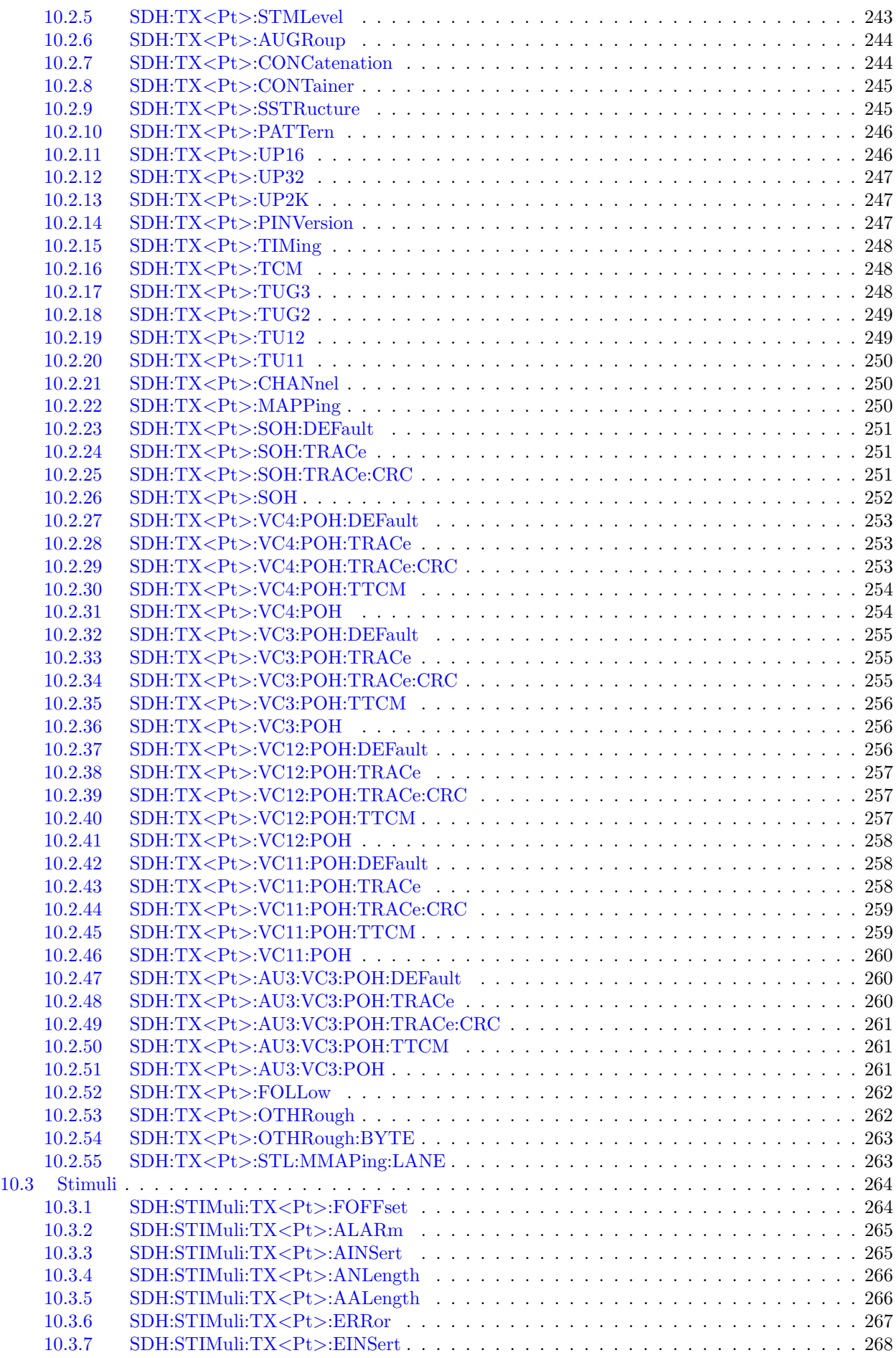

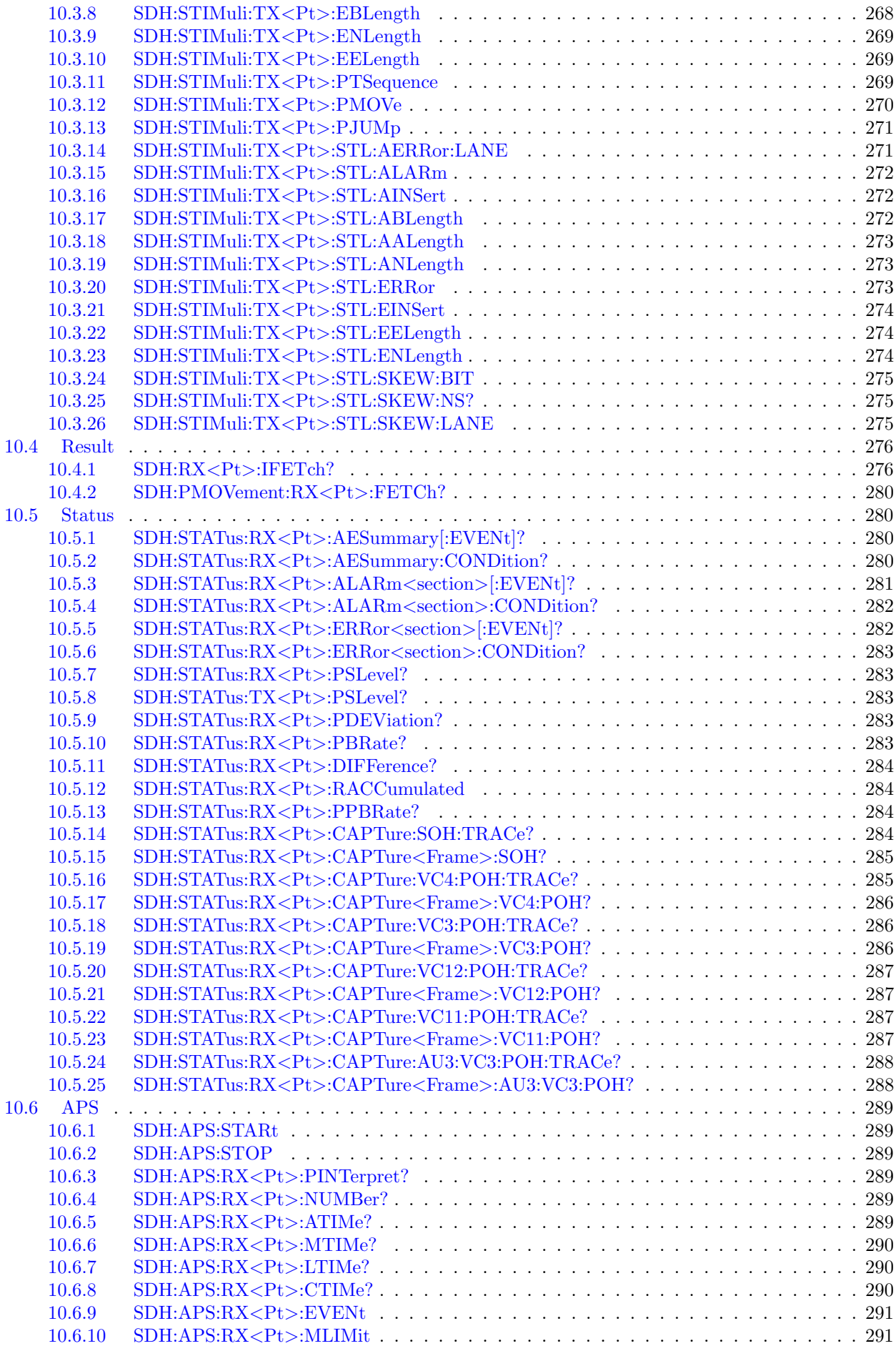

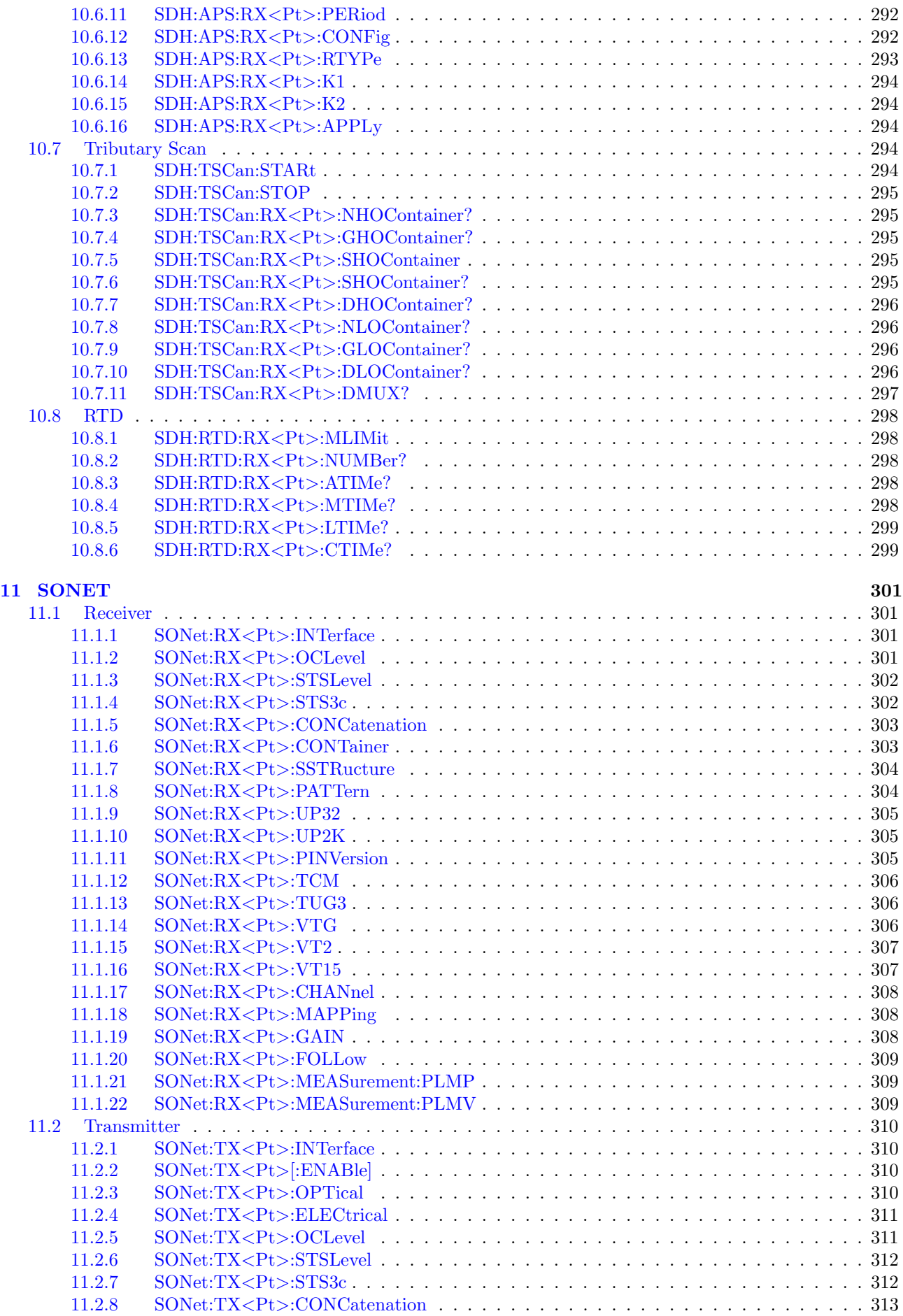

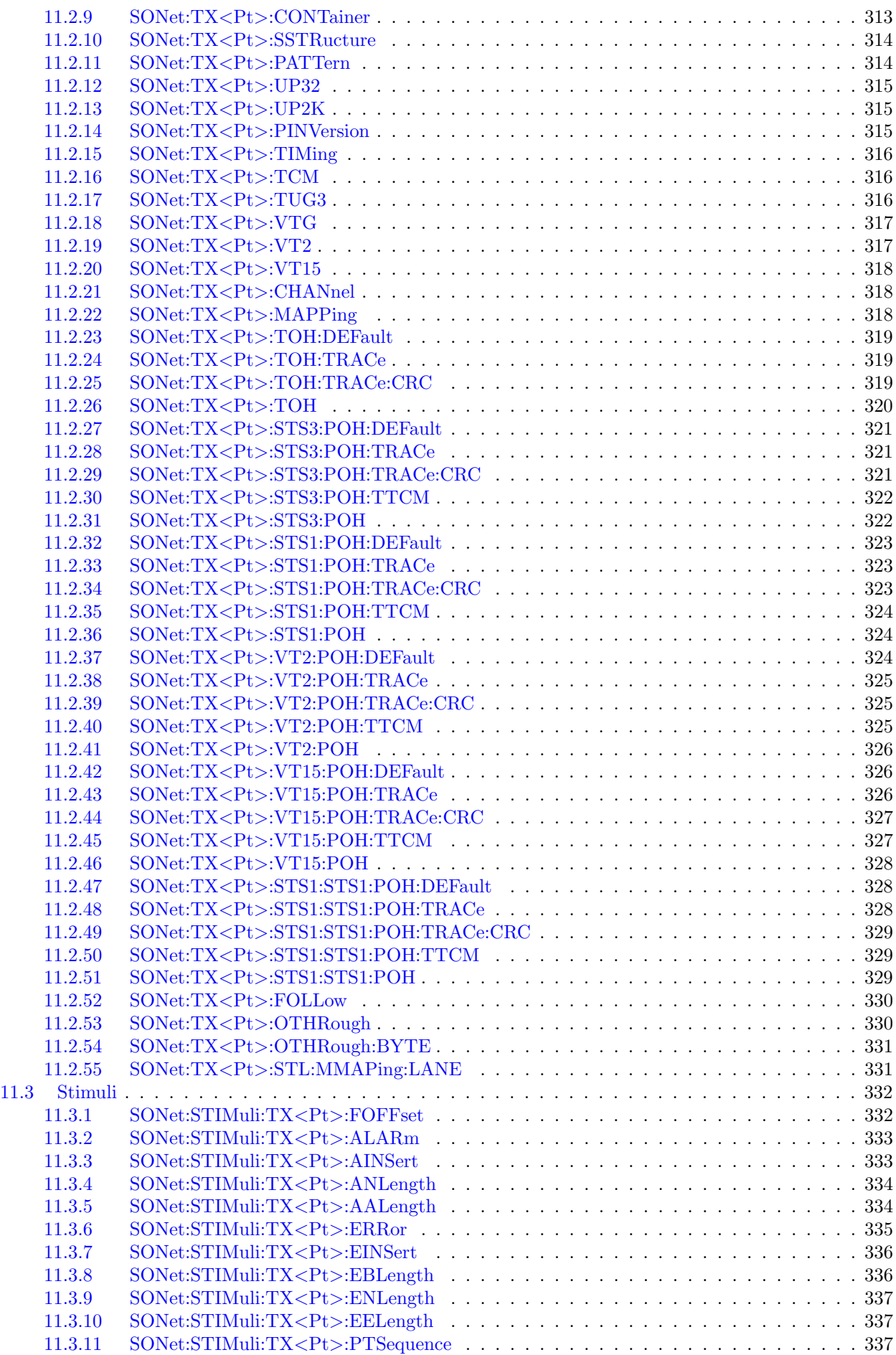

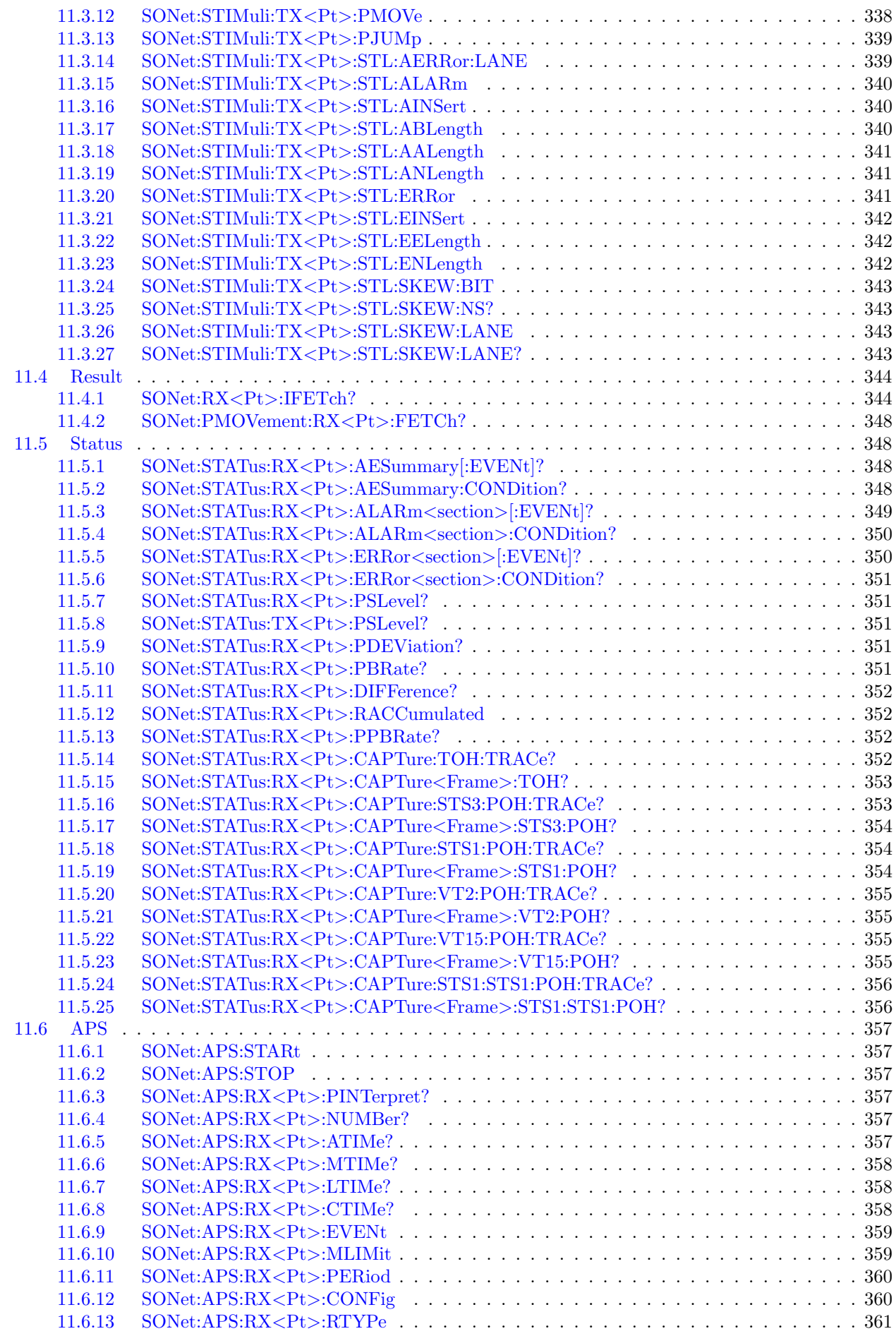

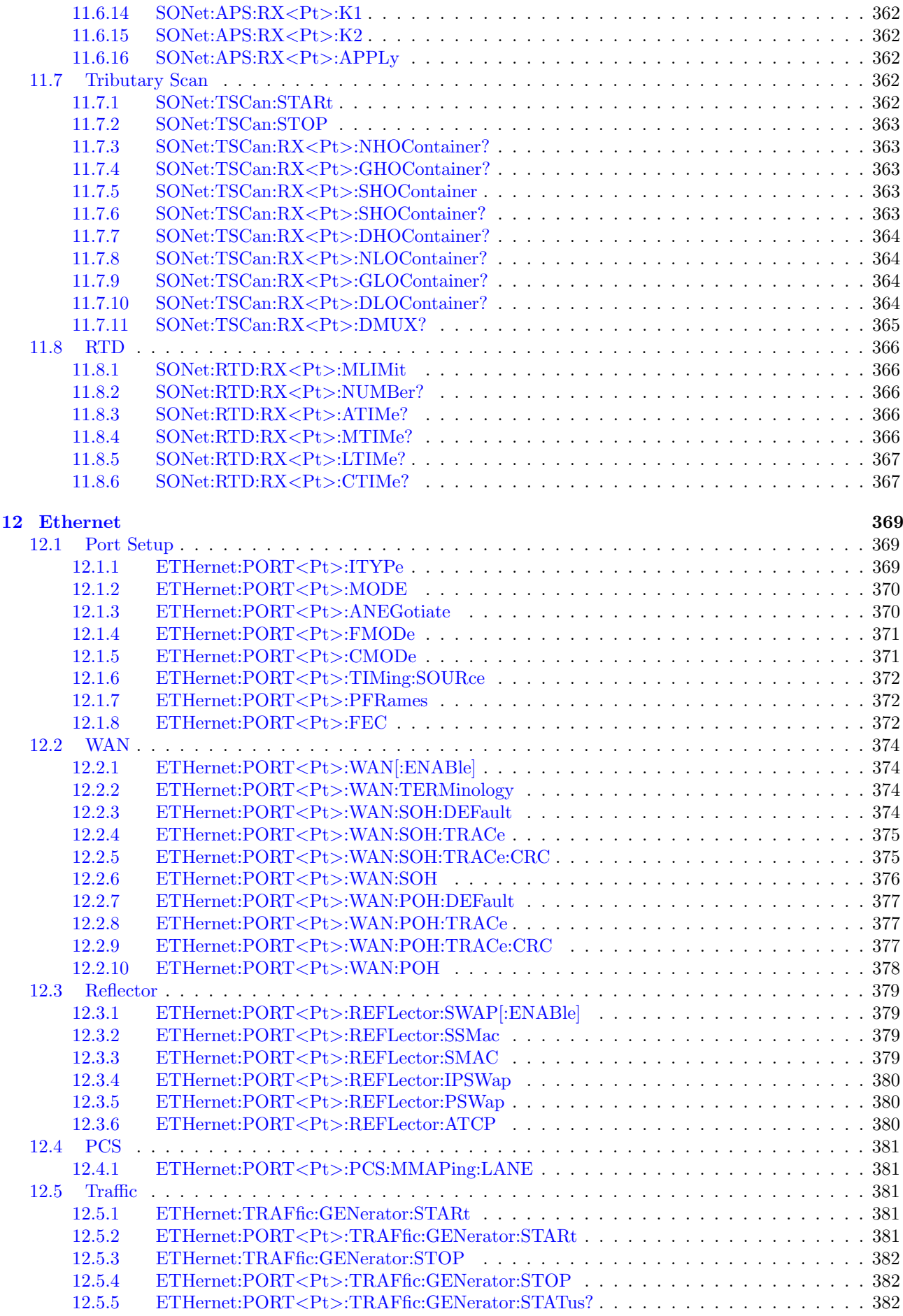

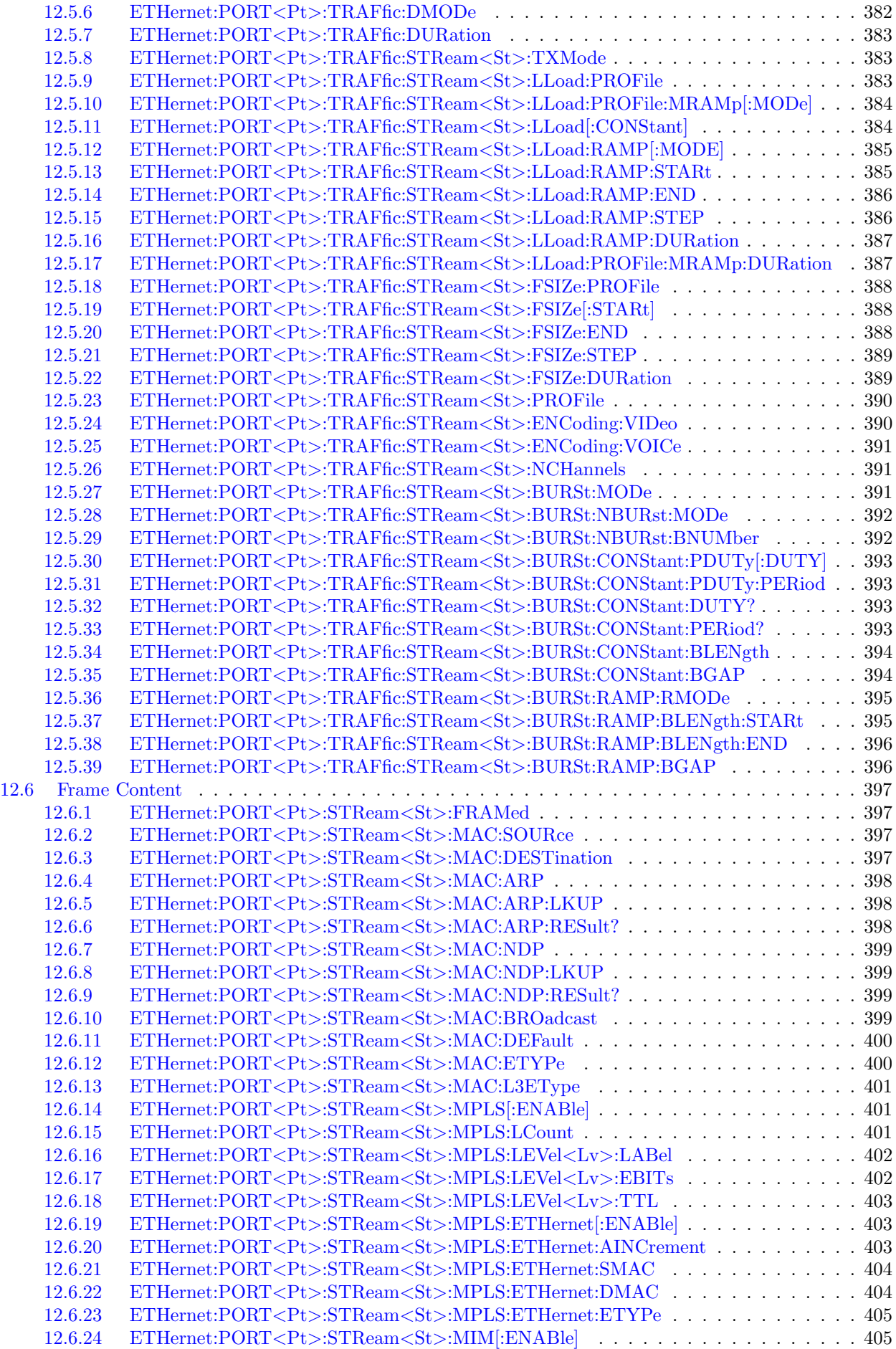

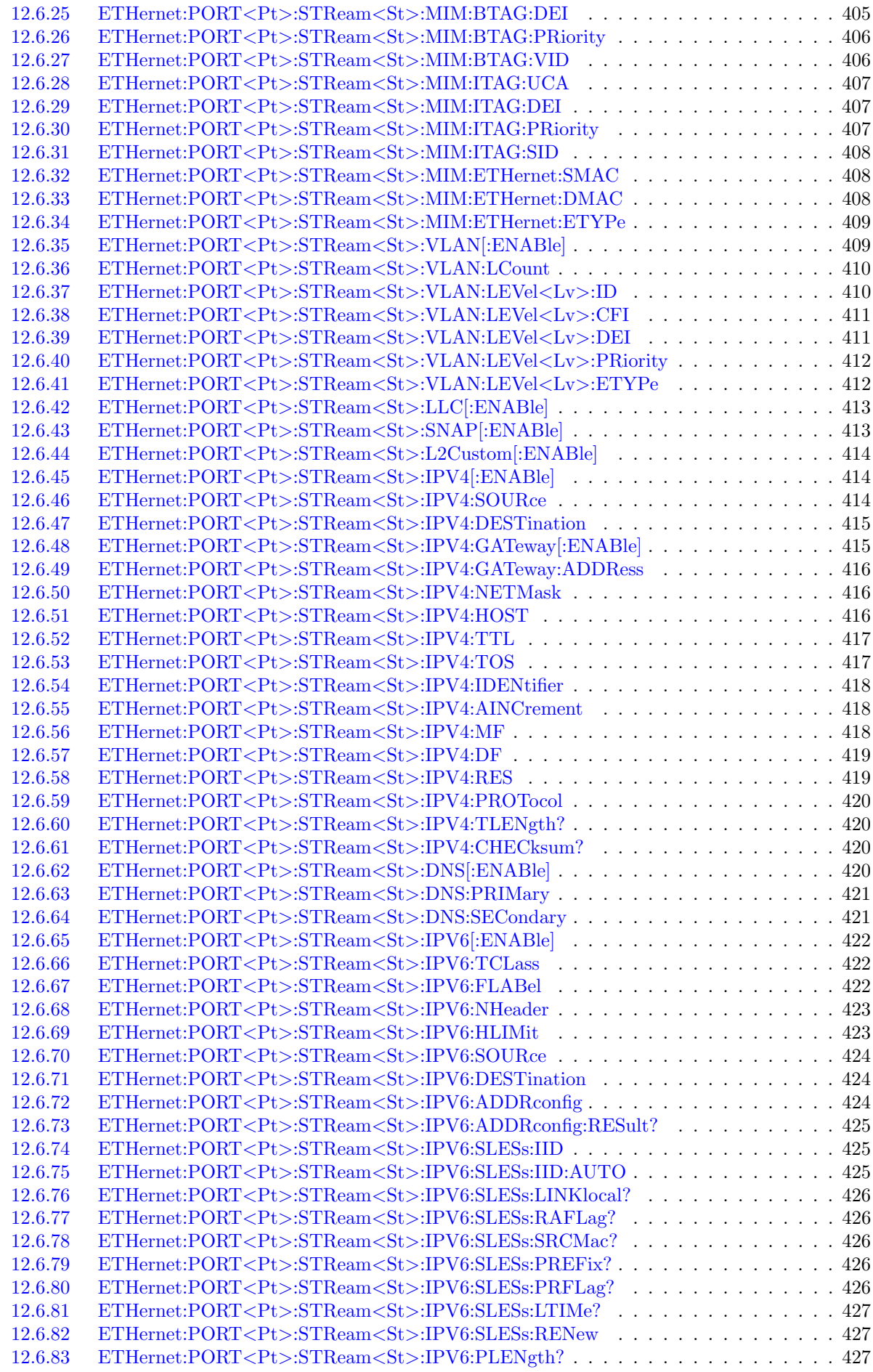

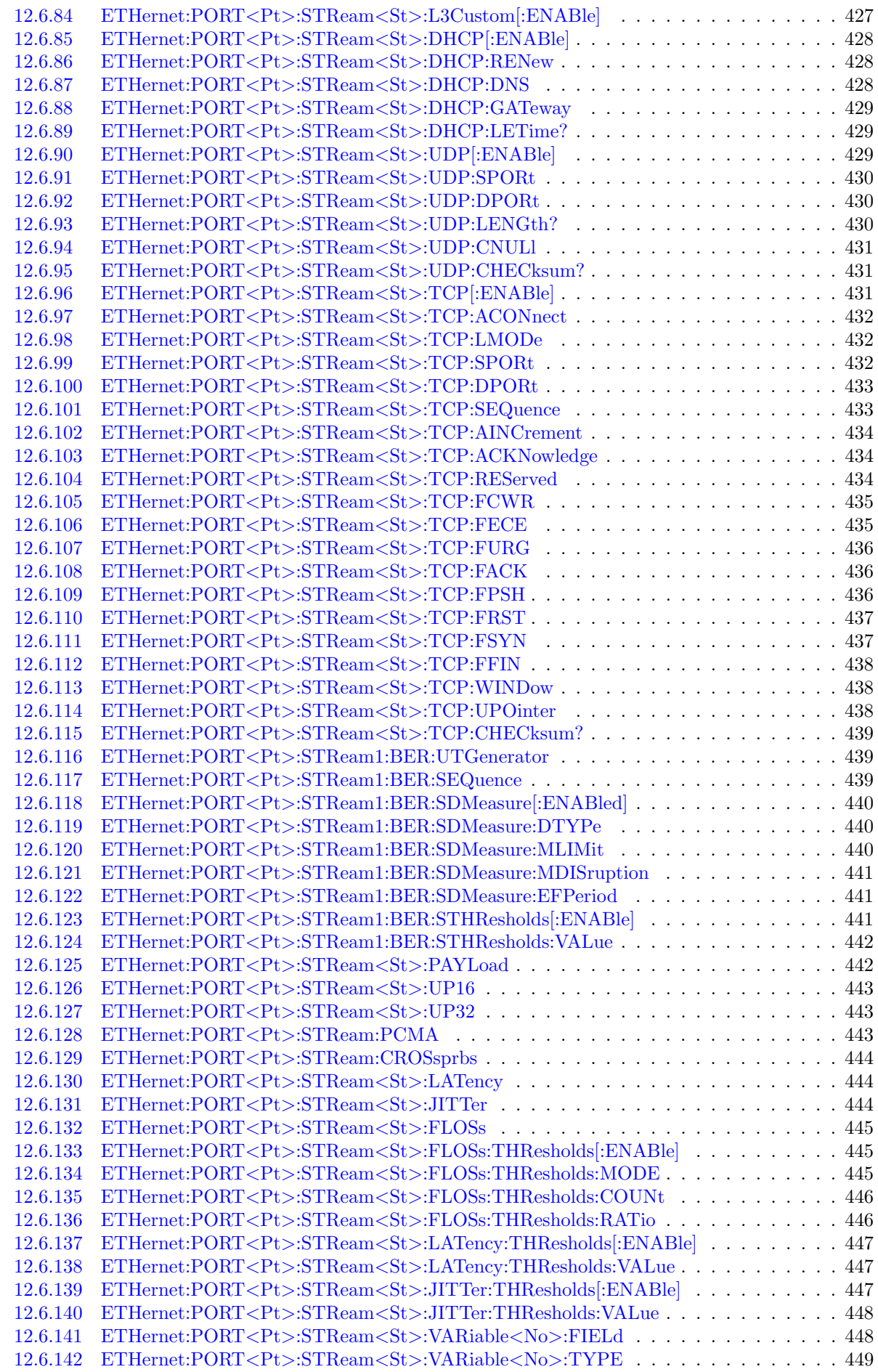

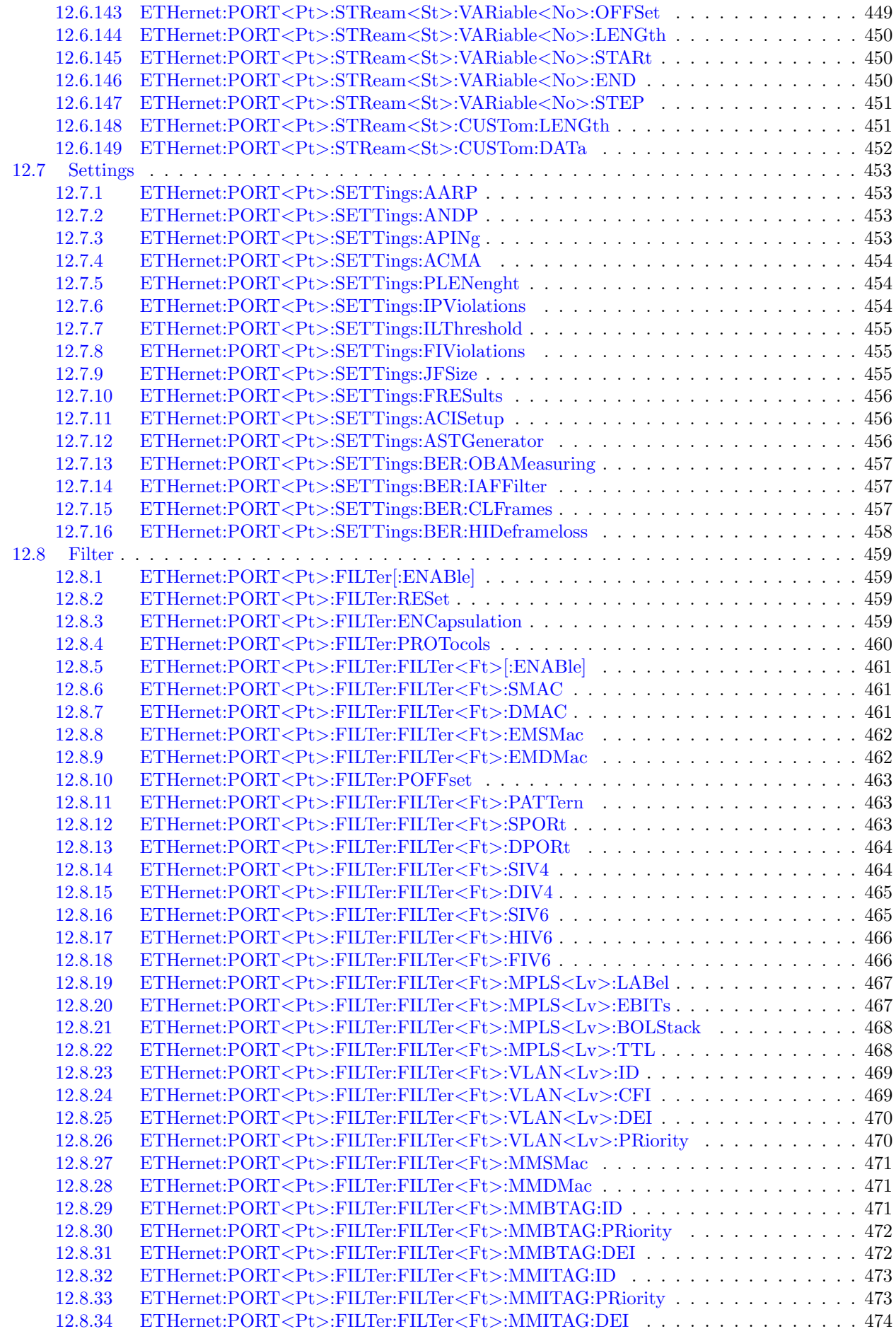

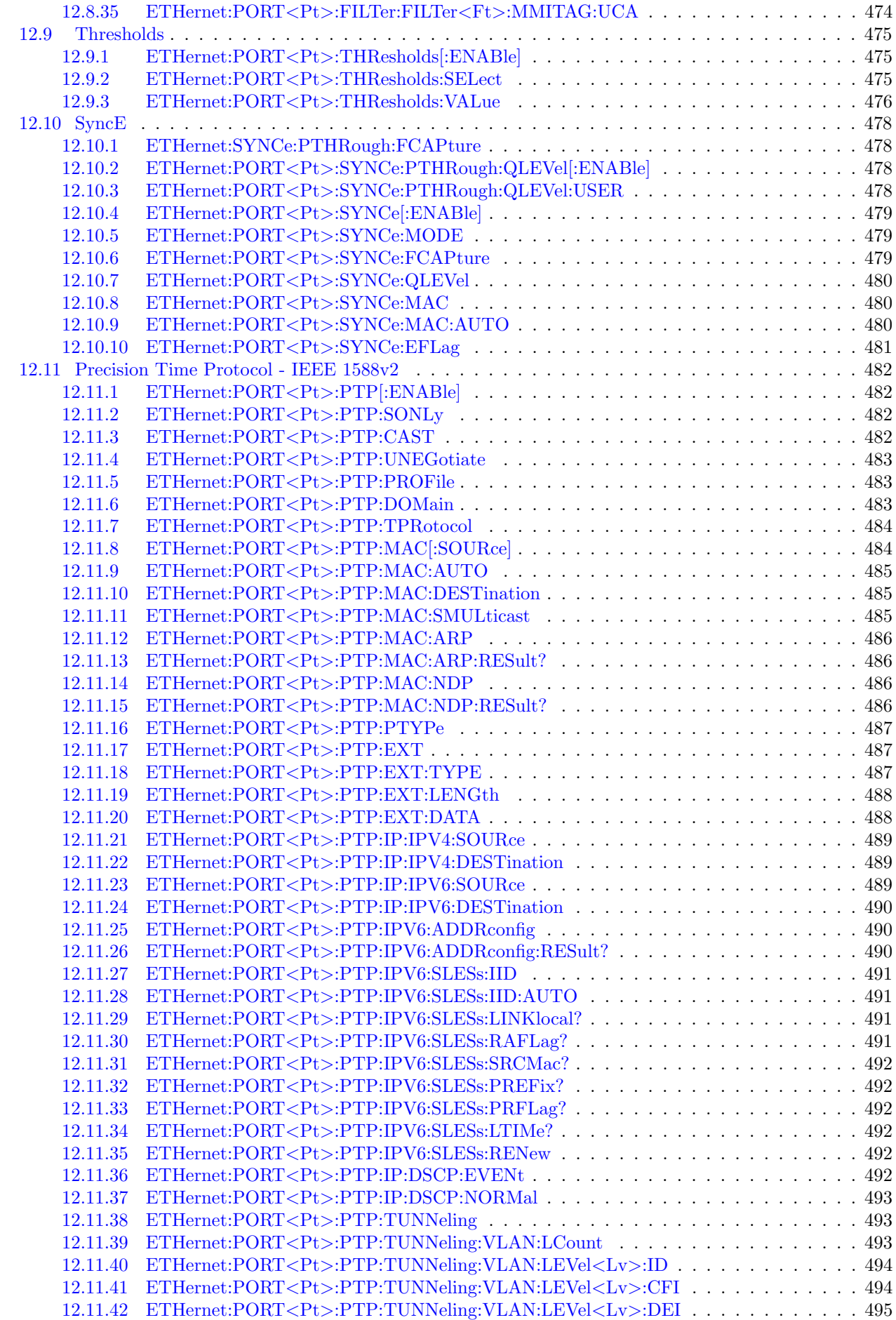

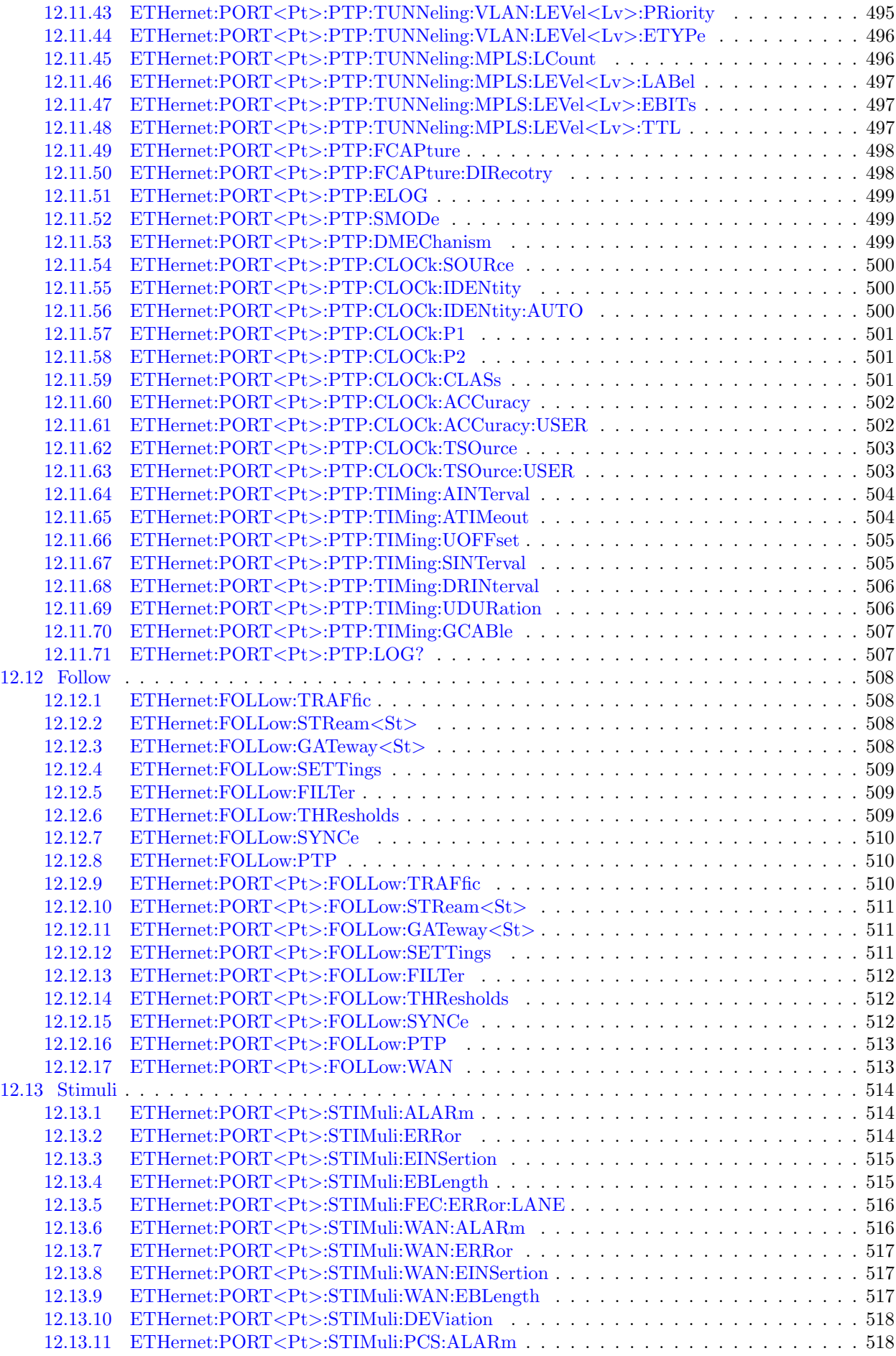

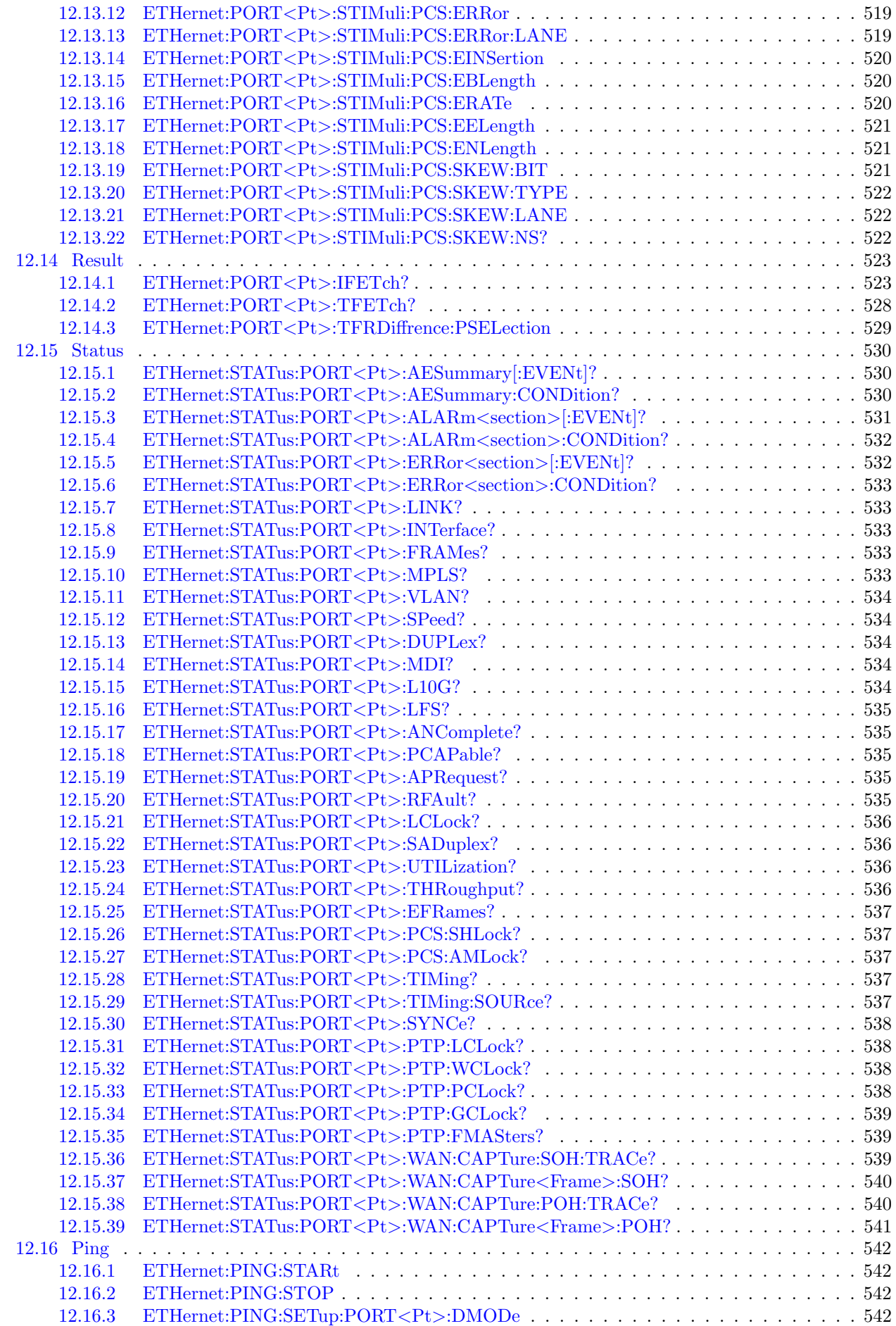

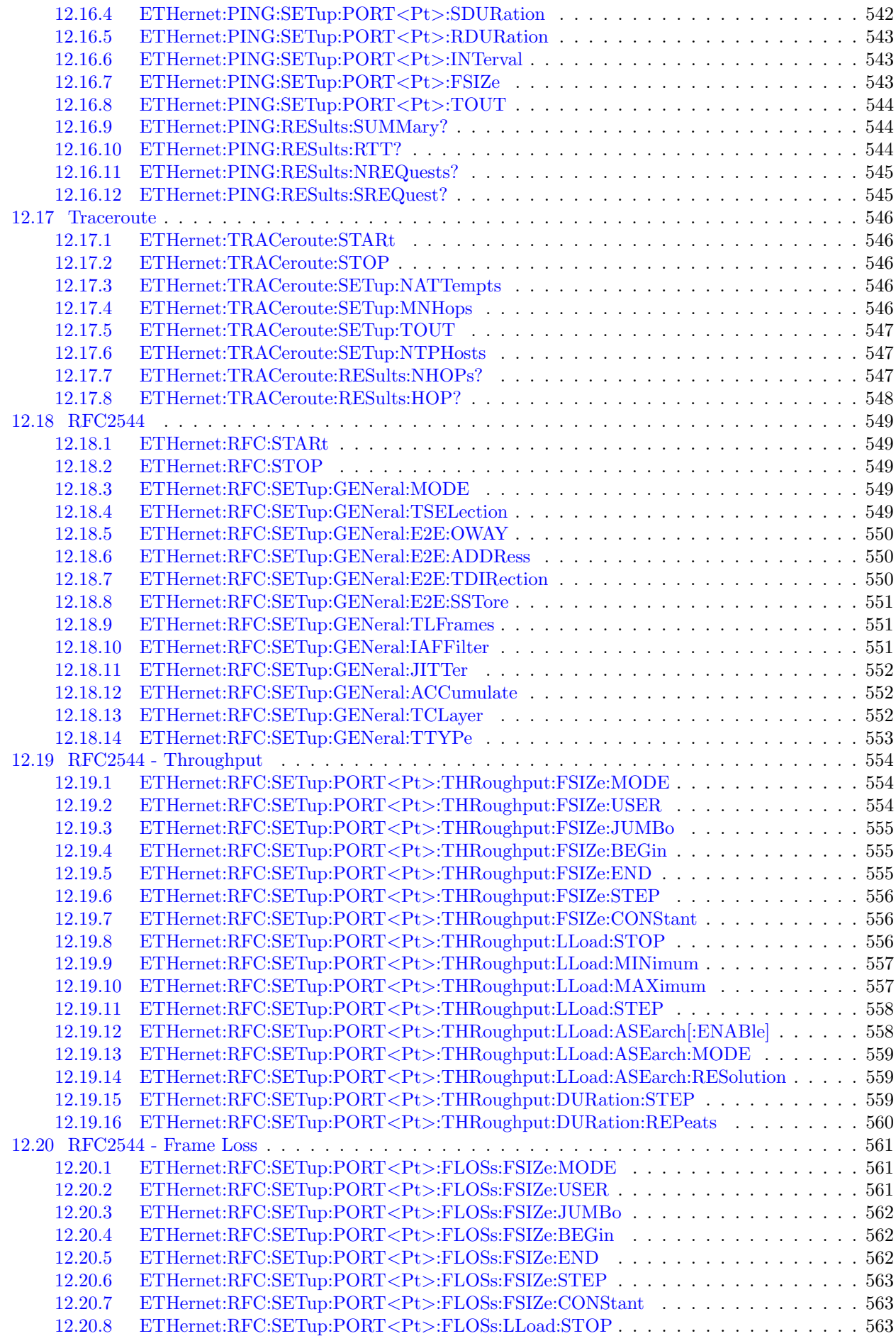

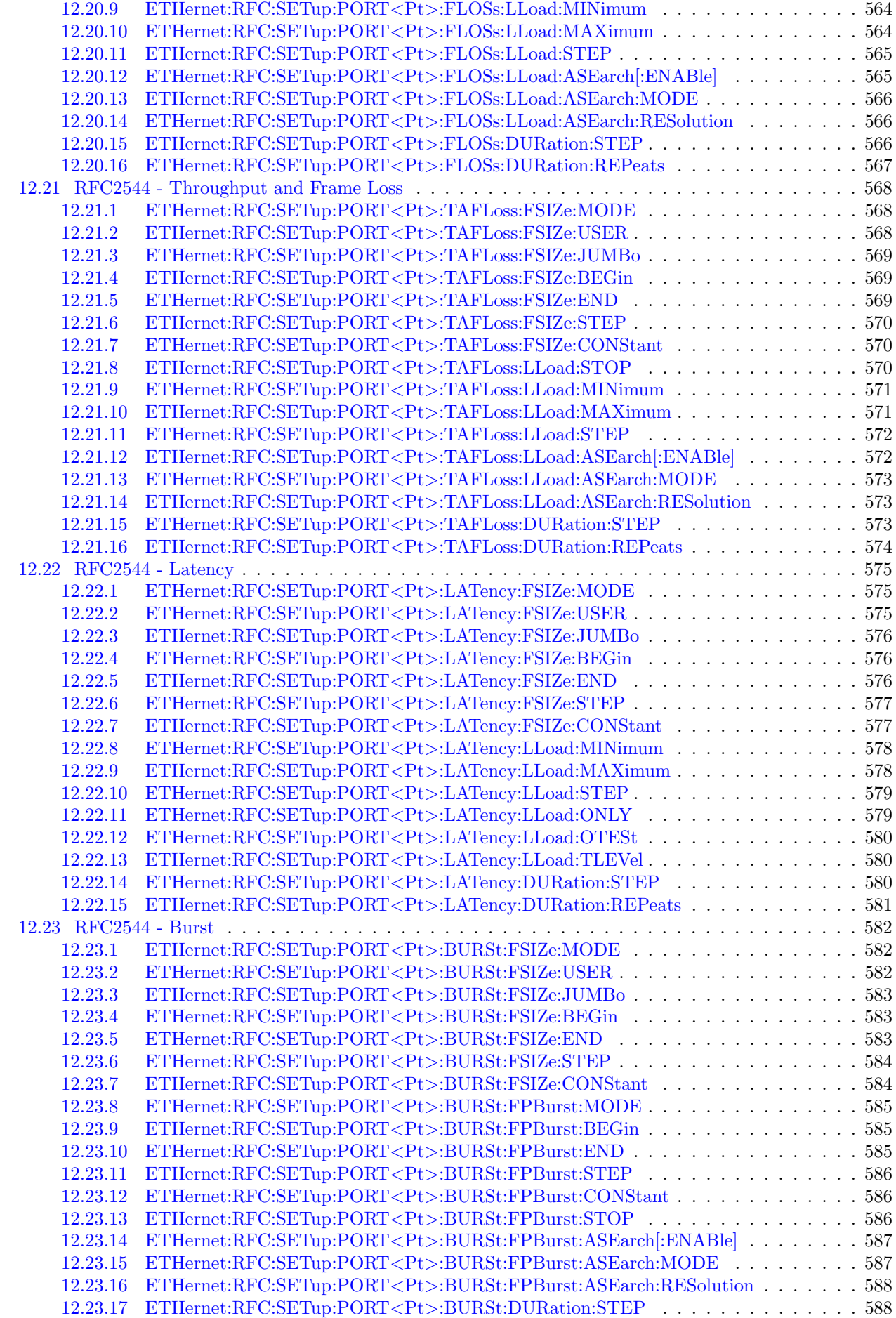

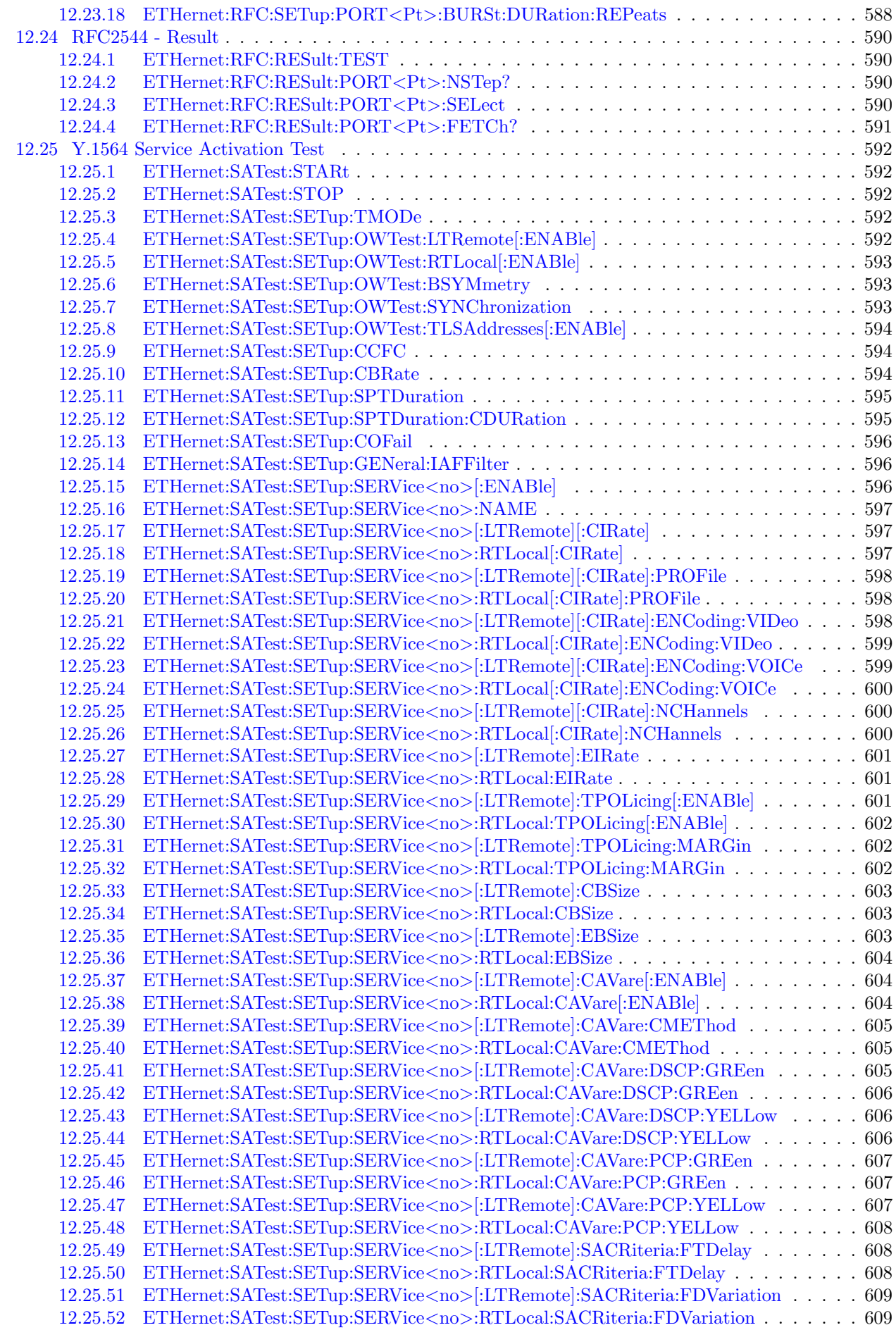

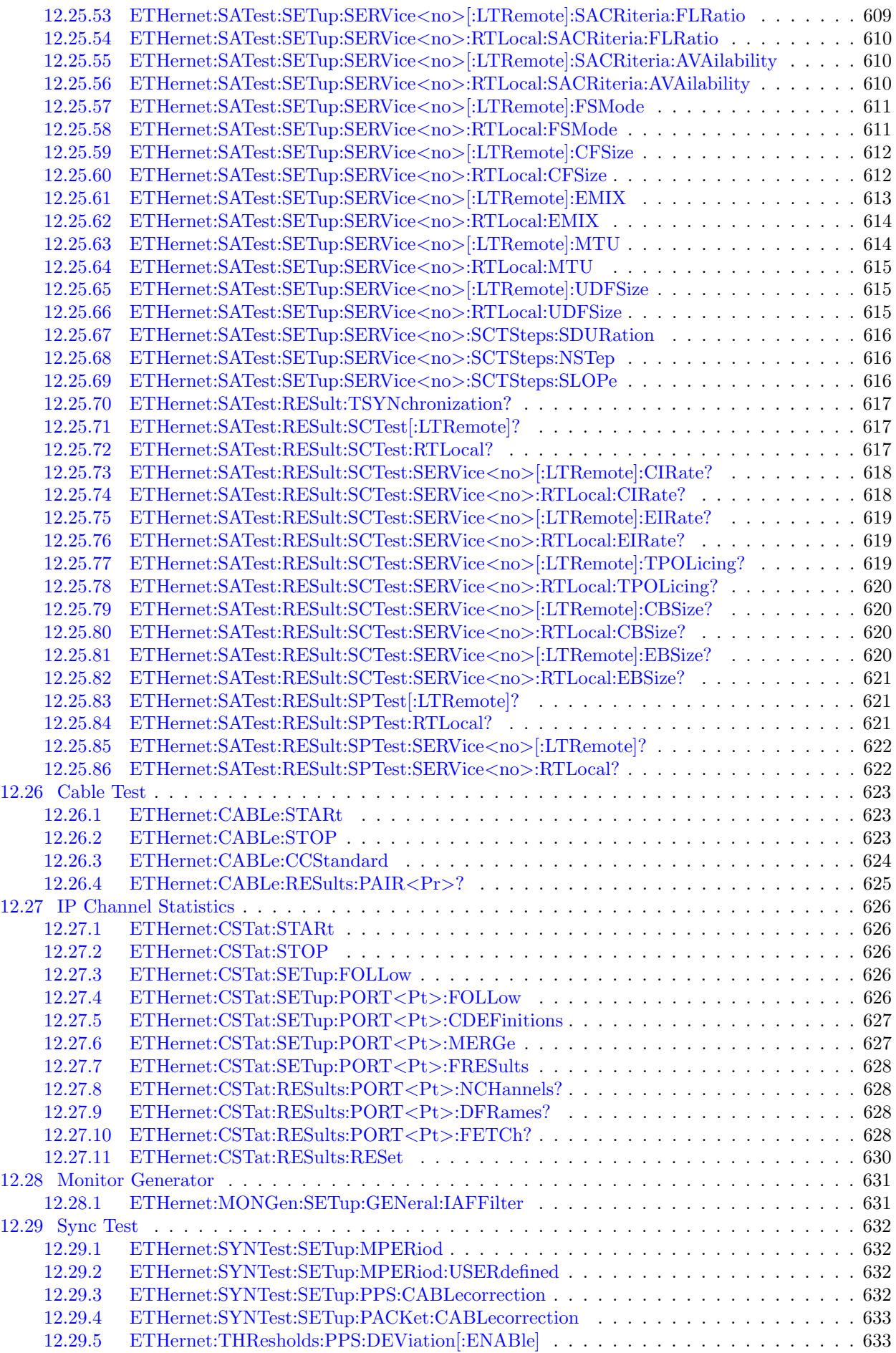

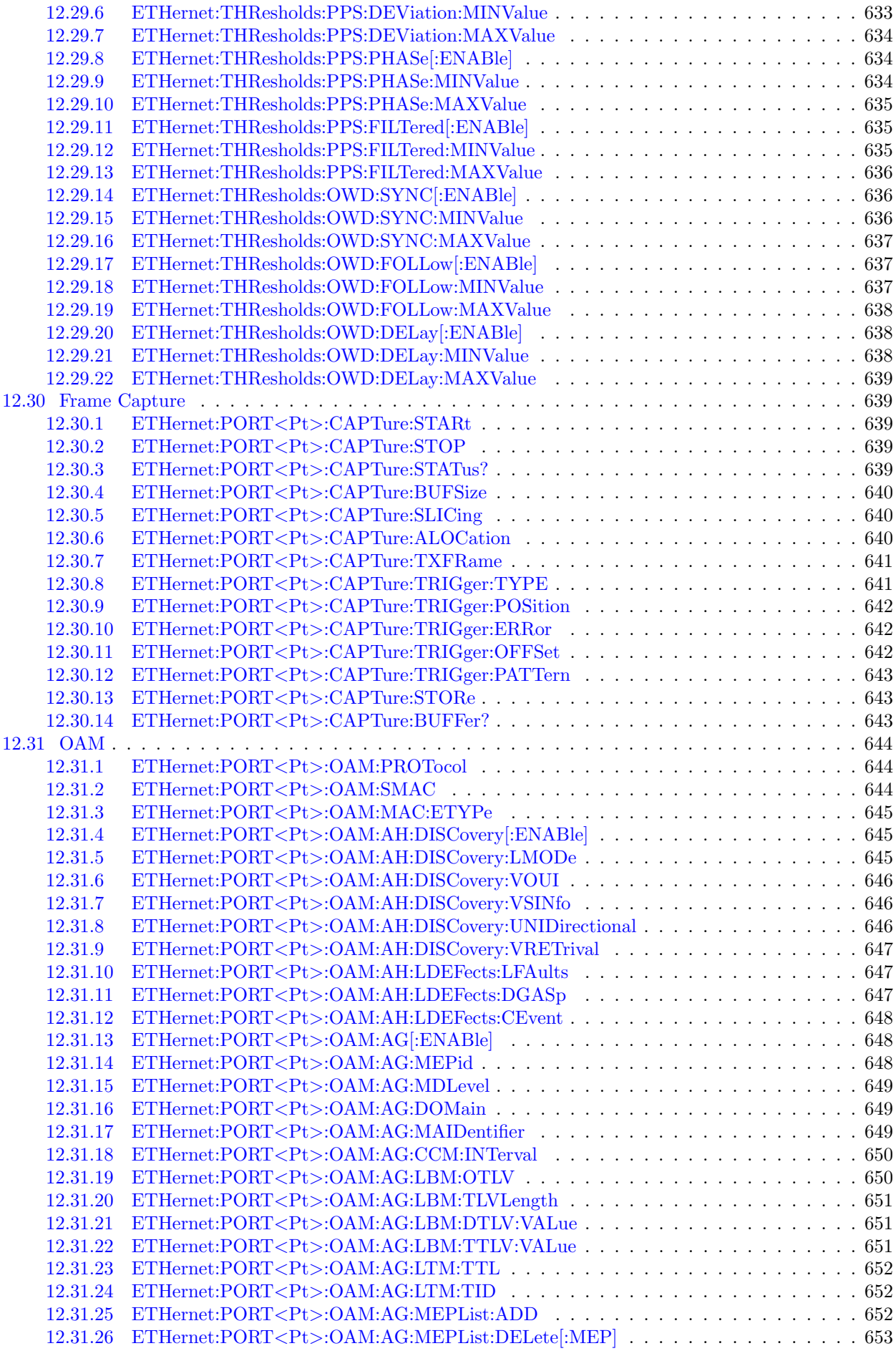

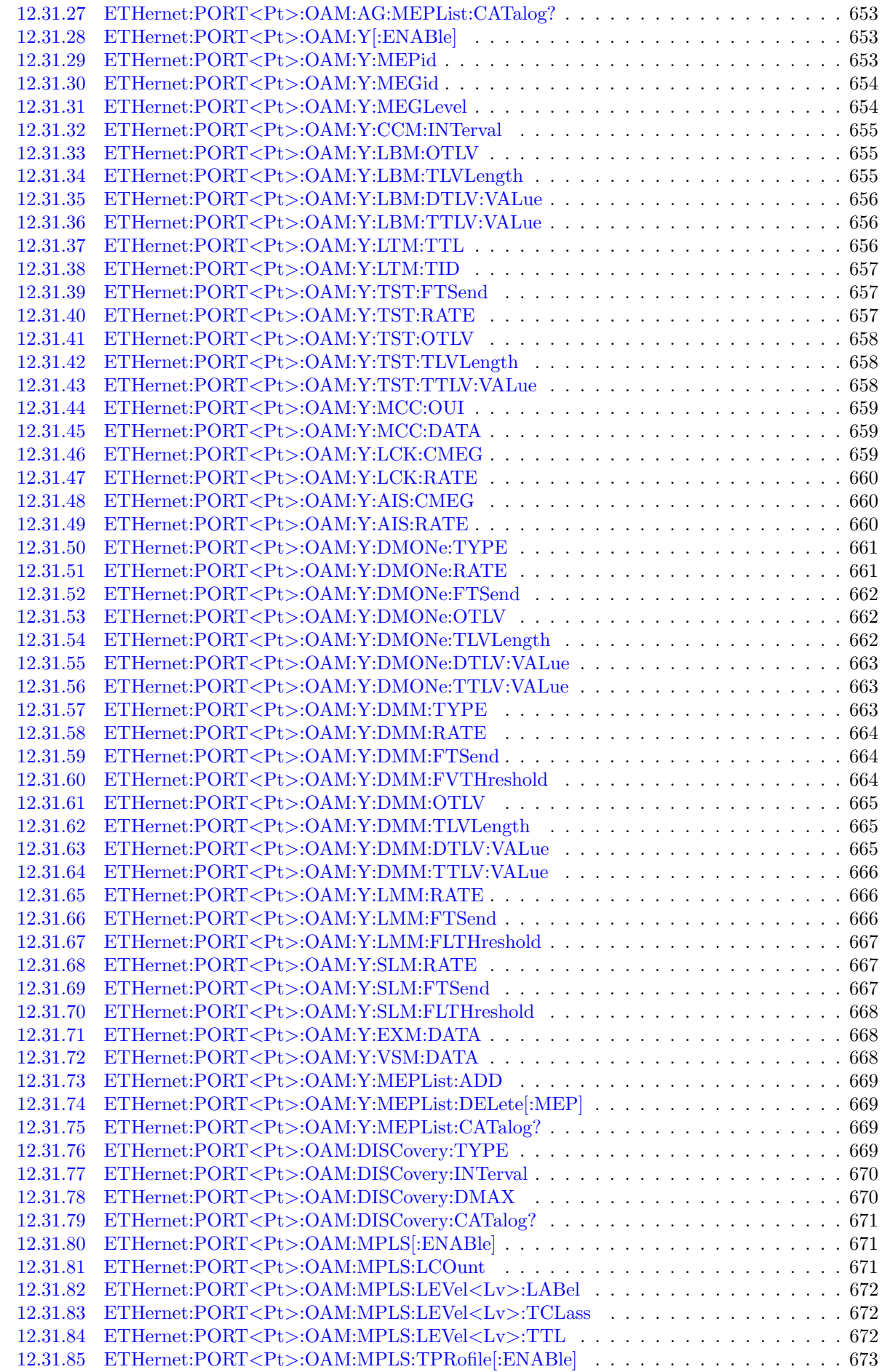

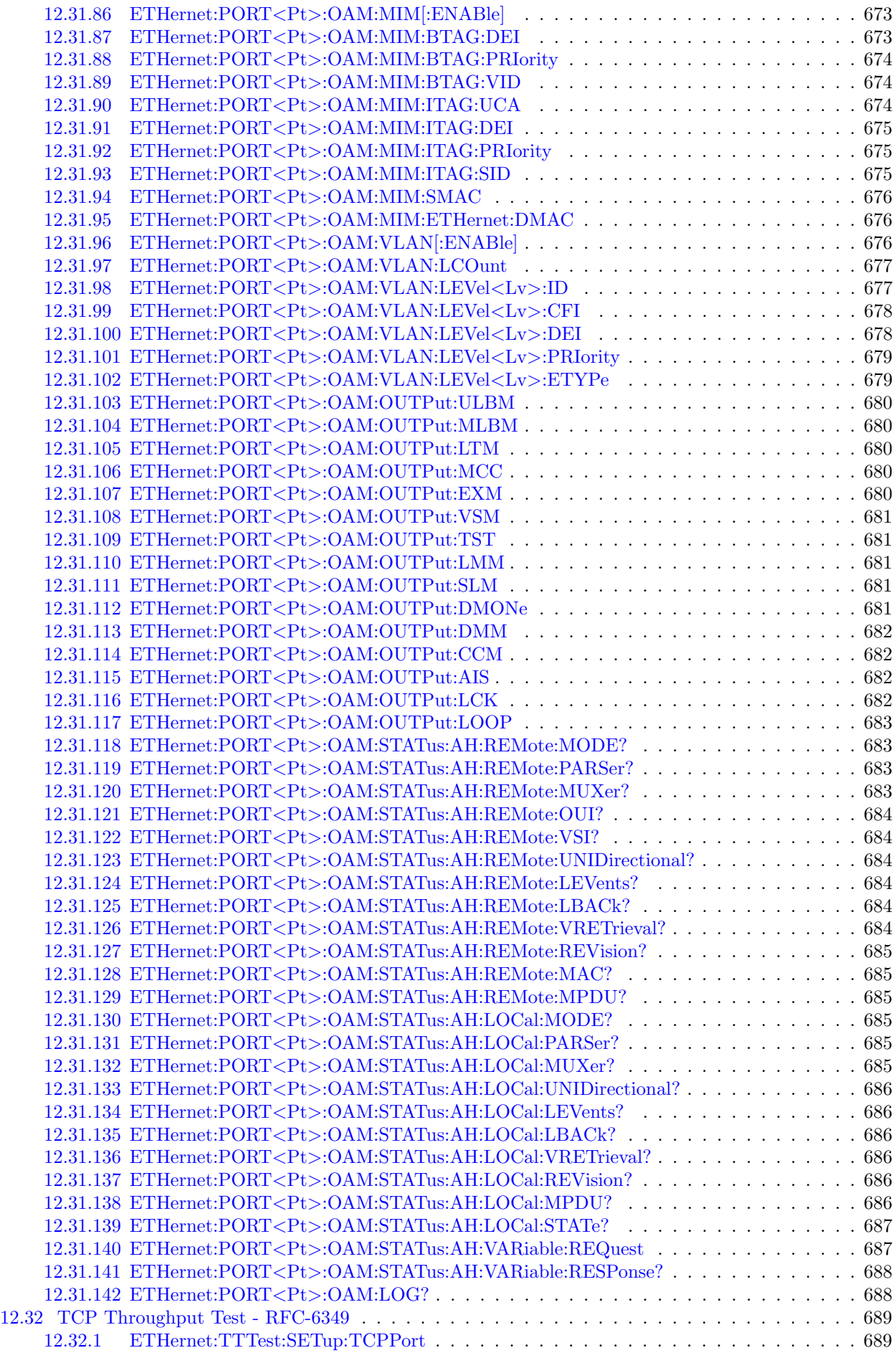

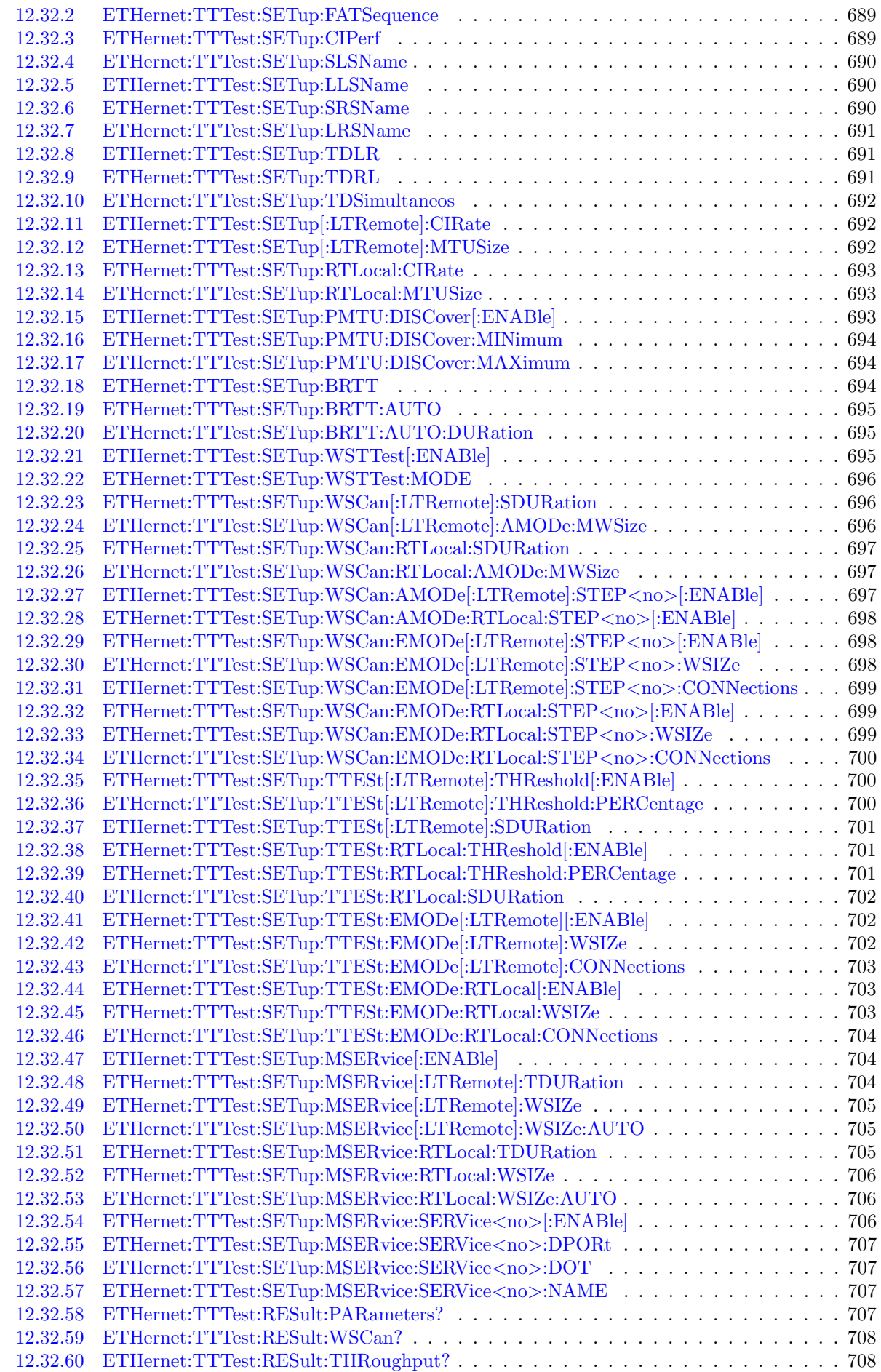

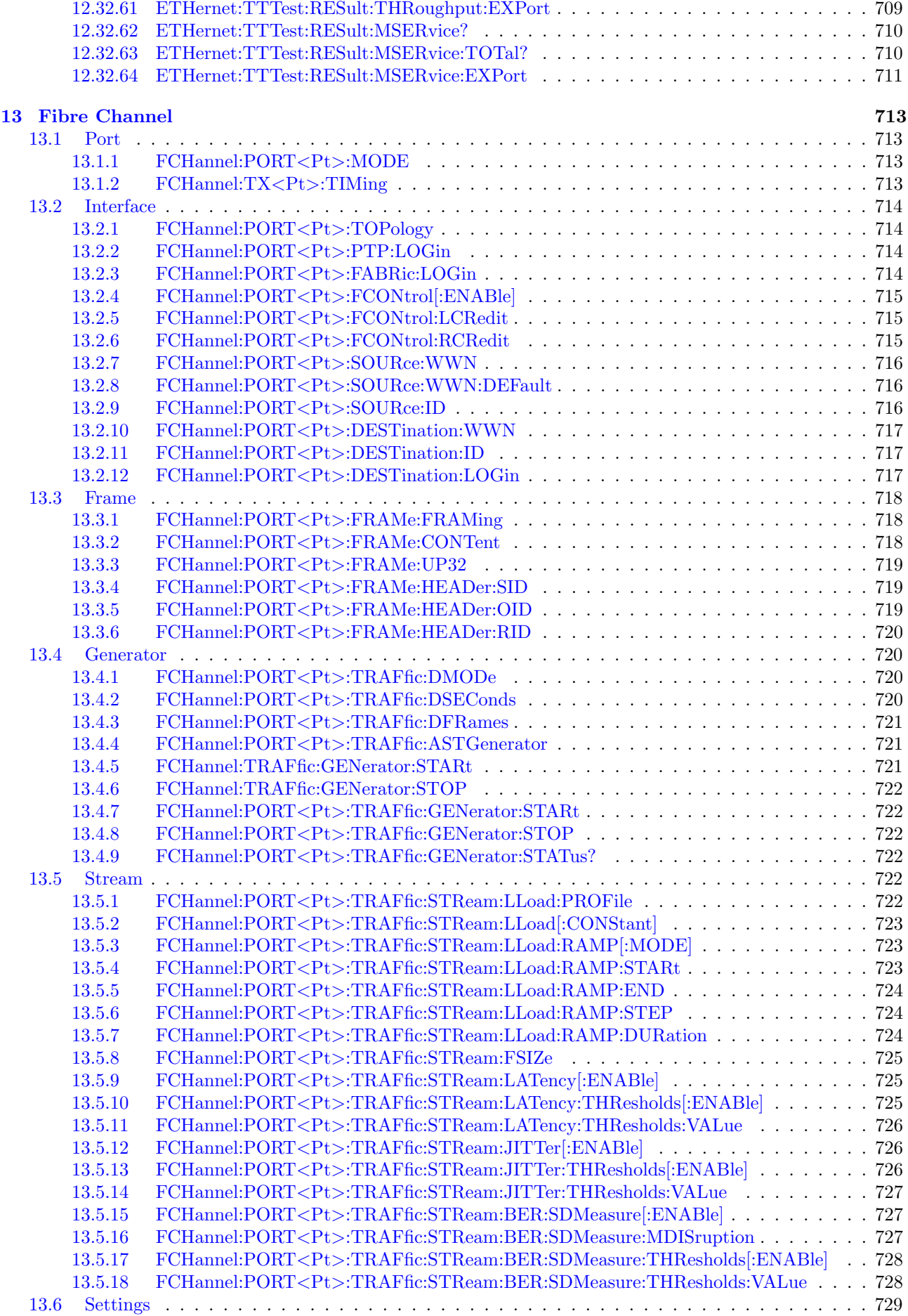

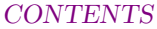

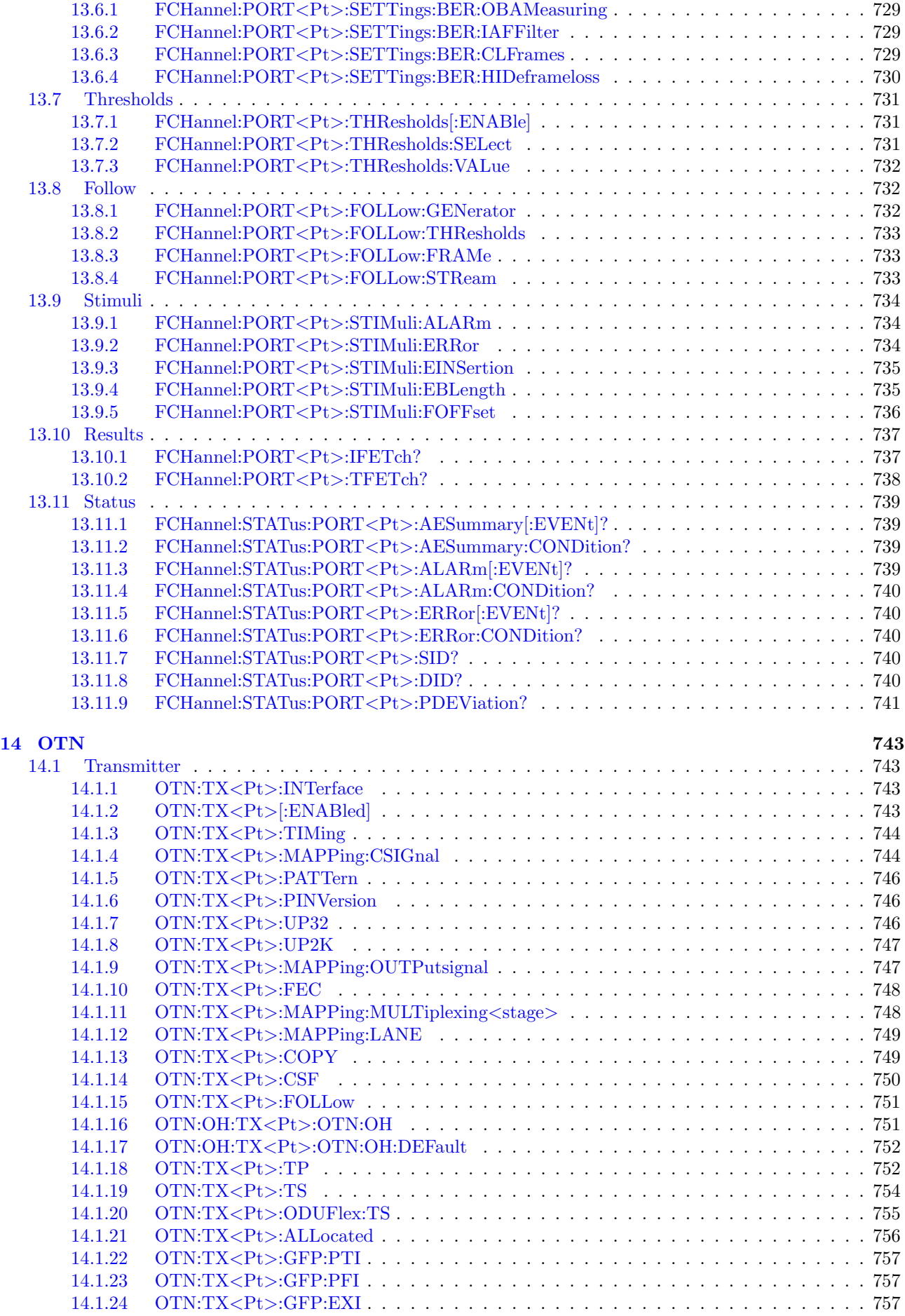
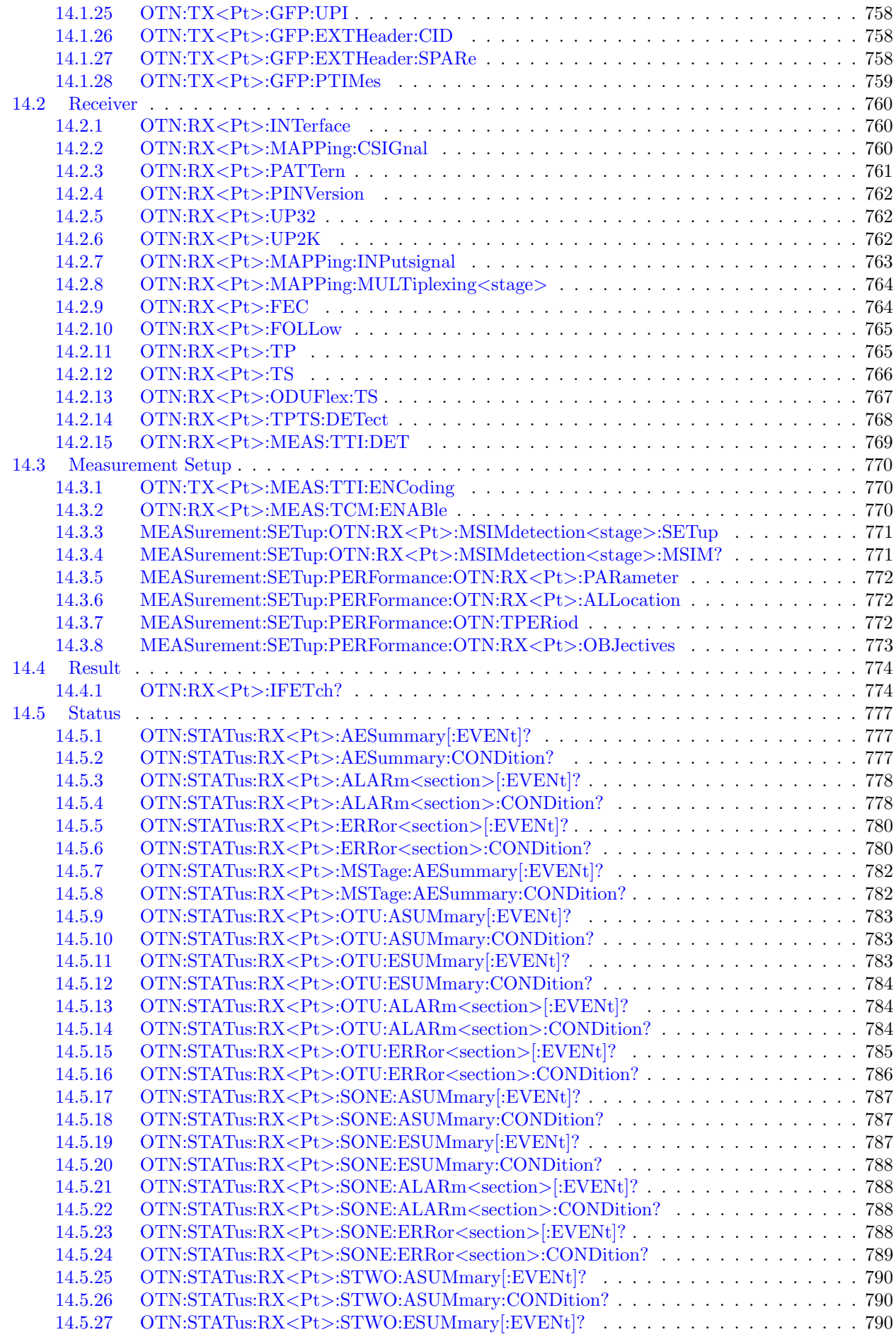

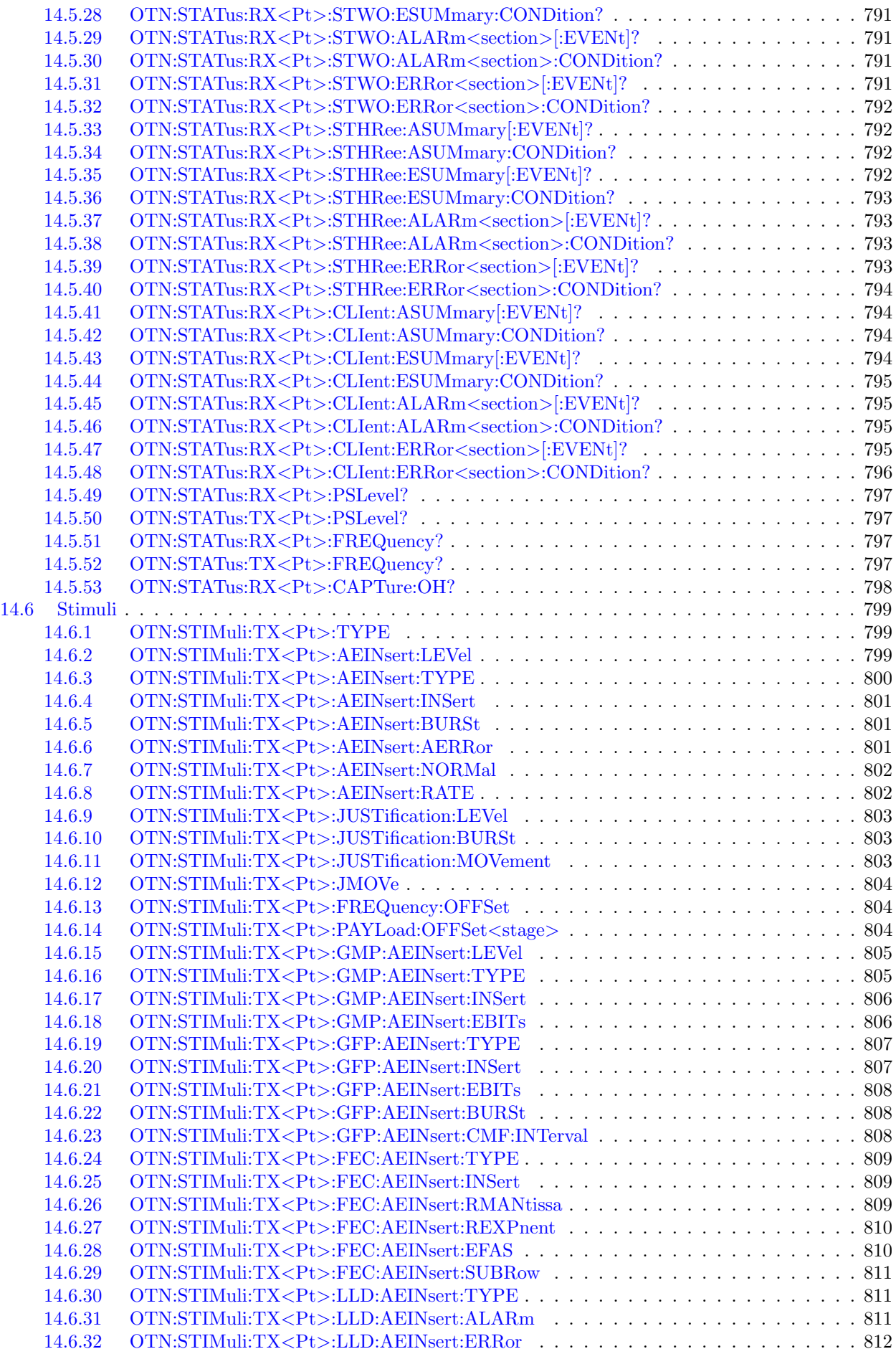

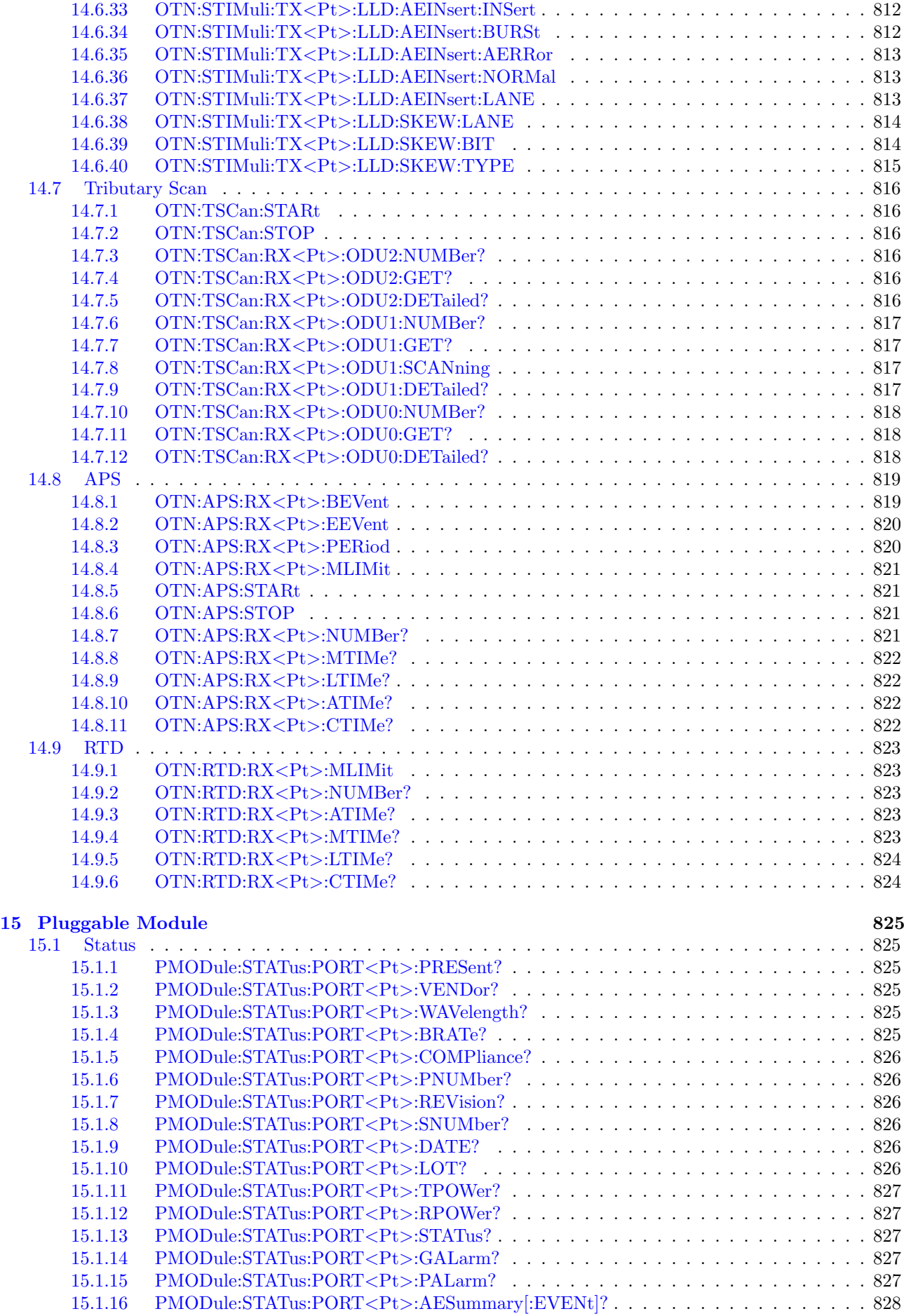

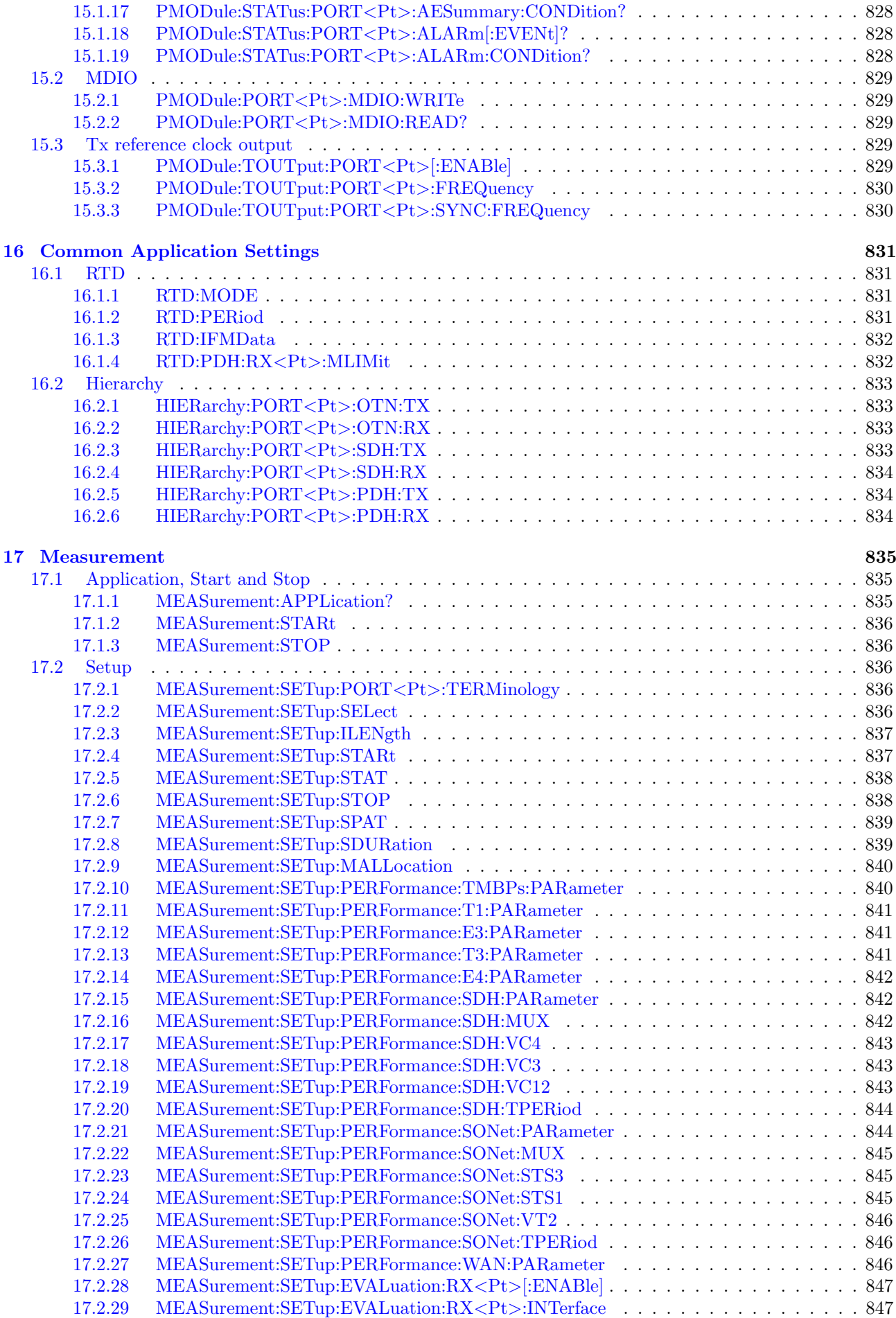

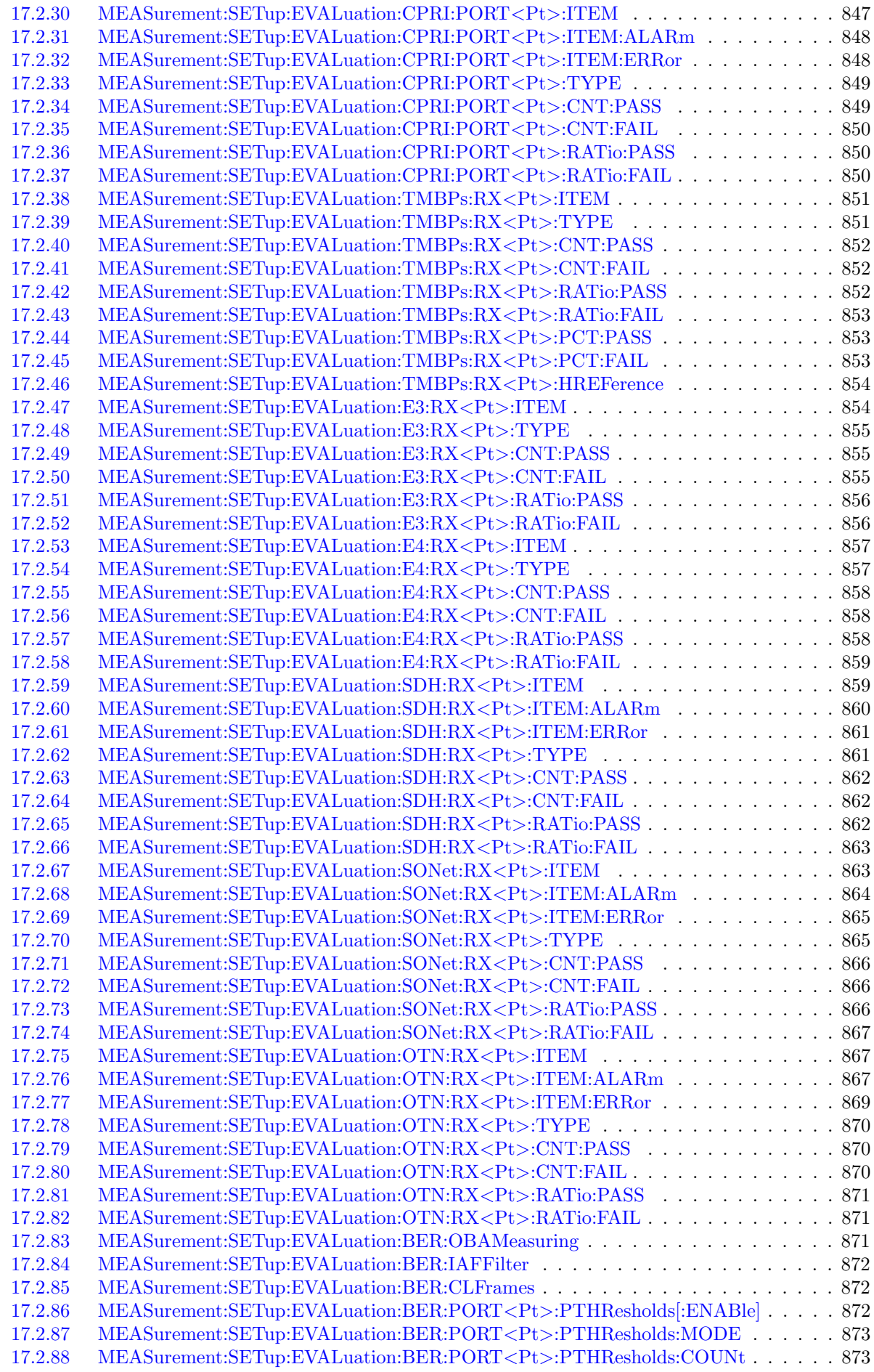

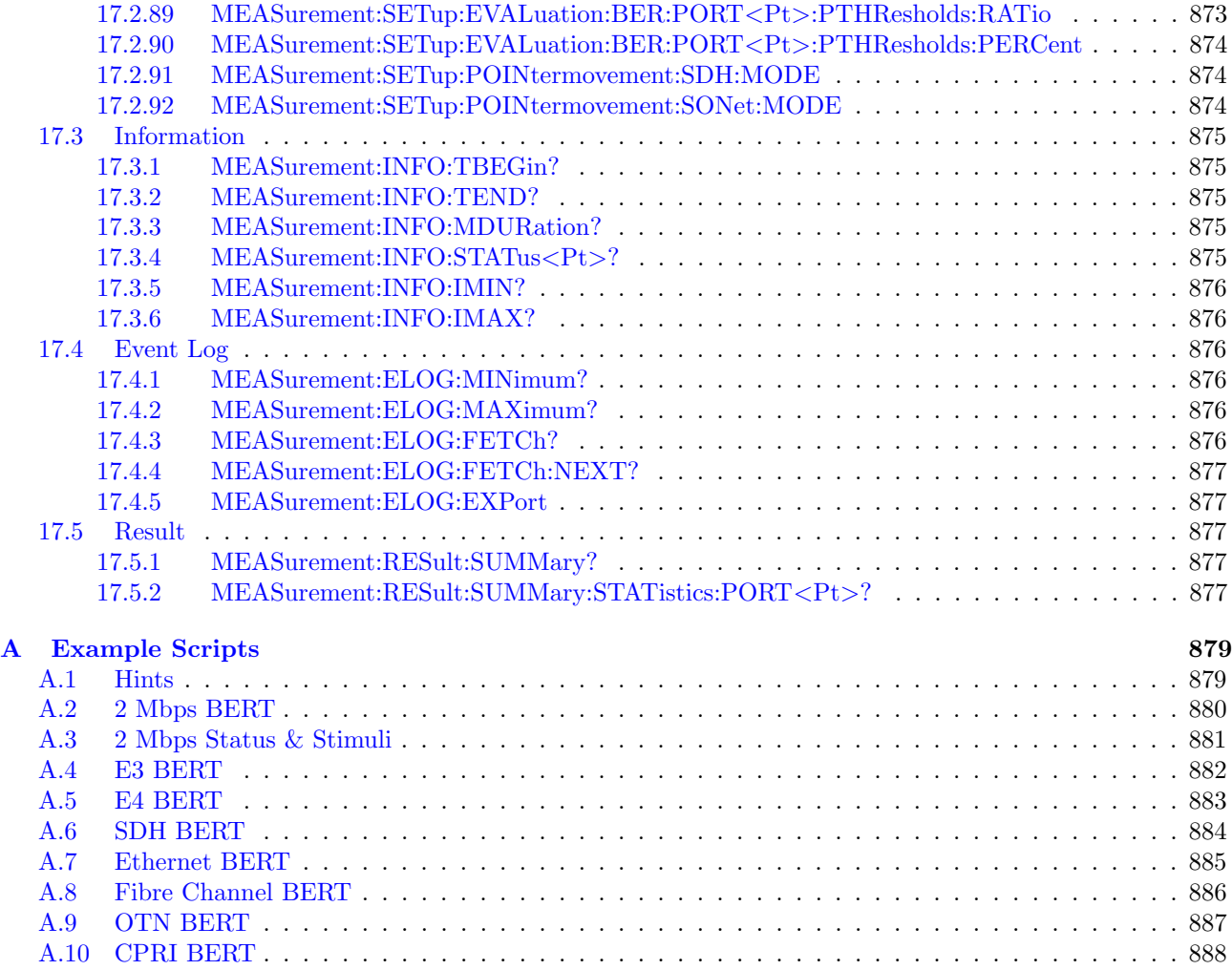

# List of Figures

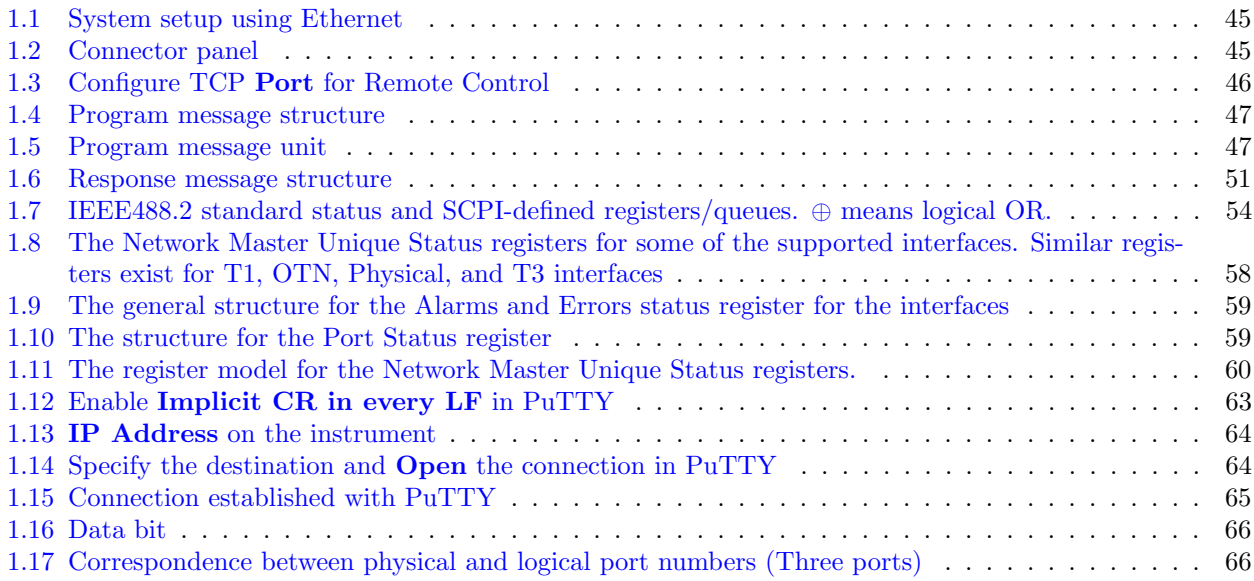

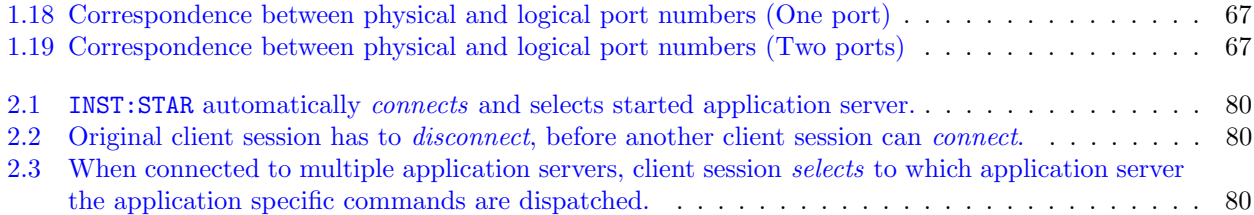

# Chapter 1

# **Overview**

The Network Master command based remote control functions support the built-in Ethernet service interface. Software specifications are in conformity with the IEEE488.2 standard based on SCPI version 1999 (Standard Commands for Programmable Instruments). Network Master becomes an automated measurement instrument when it is connected to an external controller.

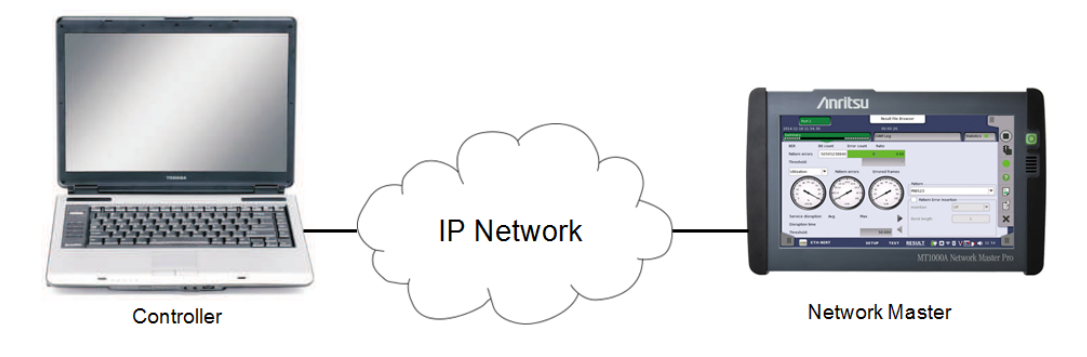

<span id="page-44-0"></span>Figure 1.1: System setup using Ethernet

# 1.1 Ethernet Based Remote Control

## 1.1.1 Connecting Cable

To use remote control via the Ethernet service interface, connect an Ethernet cable to the Ethernet connector next to the power socket.

<span id="page-44-1"></span>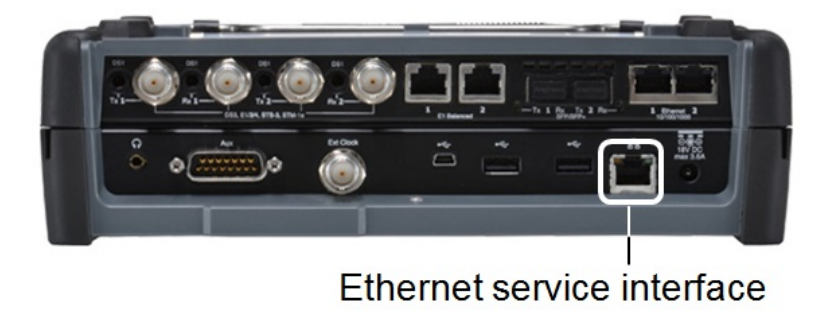

Figure 1.2: Connector panel

## 1.1.2 Connect to an Instrument

Remote commands are exchanged with the Network Master over a raw TCP/IP connection. Connect TCP port 56001 for program/response communication, see section [1.5](#page-62-1) Controller Example.

## 1.1.3 Ethernet Remote Control Settings

#### Port Number

To change a TCP port number (for a valid range, see Table [1.1\)](#page-45-1) type the number in the TCP Port field (see Figure [1.3\)](#page-45-0).

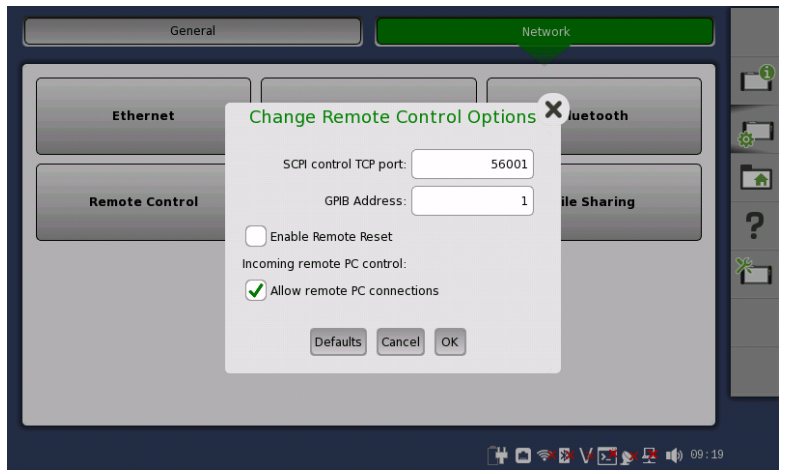

<span id="page-45-0"></span>Figure 1.3: Configure TCP Port for Remote Control

| Setup item  | Description     | Allowable range             |  |  |
|-------------|-----------------|-----------------------------|--|--|
| Port Number | TCP Port Number | $1024$ to $65535$ (default: |  |  |
|             |                 | 56001)                      |  |  |

<span id="page-45-1"></span>Table 1.1: Allowable TCP port range

## 1.1.4 Communication Buffers

The input- and output streams are buffered. Besides the TCP receive buffer (87380 bytes) and the TCP transmit buffer (16384 bytes), the two streams share a common command/response buffer of 32 entries. Each buffer entry can hold a compound program message of maximum 4 KB or a response message of maximum 64 KB.

Program data transferred as <ARBITRARY BLOCK PROGRAM DATA> does not go through the internal buffer, but is streamed directly from the TCP receive buffer to the internal file system. Similar for response data of type <DEFINITE LENGTH ARBITRARY BLOCK RESPONSE DATA>; it is streamed directly from the internal file system to the TCP transmit buffer.

# 1.2 Program Messages

Program messages are the remote commands sent to Network Master as shown in Figure [1.4.](#page-46-0)

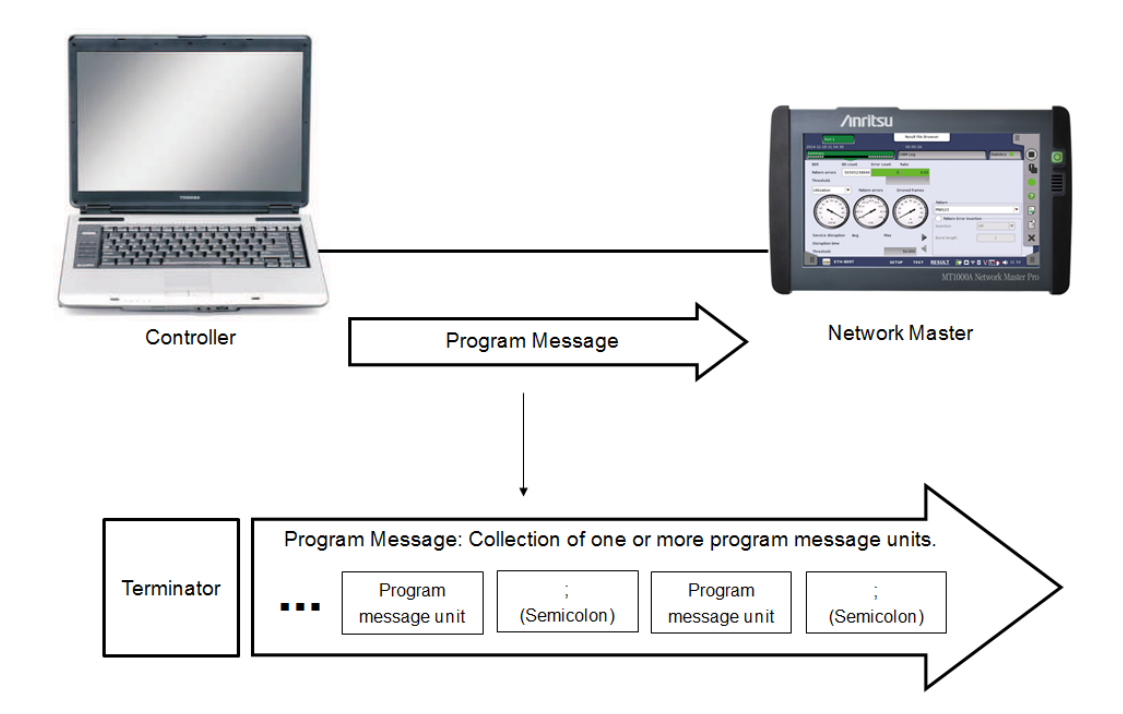

<span id="page-46-0"></span>Figure 1.4: Program message structure

A program message consists of one or more program message units separated with a semicolon (;). Space(s) before or after a semicolon is ignored (space has no meaning). For more information on program message units, see section [1.2.1](#page-46-2) Program Message Unit.

When a program message is sent to Network Master, a terminator is appended after it. Network Master receives the program message by detecting the terminator. For a description of the terminator, see section [1.2.4](#page-49-0) Program Message Terminator.

The Network Master is able to handle program messages with a maximum length of 4096 characters including the message terminator.

## <span id="page-46-2"></span>1.2.1 Program Message Unit

A program message unit consists of a program header and a program data, see Figure [1.5.](#page-46-1)

| Program Message |             |         |  |  |  |  |  |  |  |
|-----------------|-------------|---------|--|--|--|--|--|--|--|
| Program         | One or      | Program |  |  |  |  |  |  |  |
| header          | More spaces | Data    |  |  |  |  |  |  |  |

<span id="page-46-1"></span>Figure 1.5: Program message unit

There must be one or more spaces between a program header and a program data. Network Master recognizes the program header and program data using the space(s). One or more spaces before a program header are ignored.

## 1.2.2 Program Headers

The program header specifies the function of the command message unit sent from the controller to Network Master. There are two types of program headers:

- $\bullet$  Program headers for command message units.
- Program headers for query message units. Similar to headers for command message unit, but are always followed by a question mark  $"$ ?".

The Network Master supports some of the common commands defined in the IEEE488.2 standard. These common commands are special in the way that they are always preceded by an asterisk "\*"; e.g. \*IDN?. All other commands are referred to as "device specific commands". Device specific commands consists of two or more  $\langle$  program mnemonic $\rangle$ 's (hereinafter called "mnemonic") separated with a colon "(:)".

[:]<program mnemonic>[:<program mnemonic>]... e.g. SYSTem:TIME

A mnemonic is a character string, which consists of capital and small letters. The capital part of the mnemonic is also referred to as the short form of the mnemonic.

- $\bullet$  Long form program header: INSTrument:STARt
- Short form program header: INST:STAR

The Network Master recognizes a mnemonic even if only the short form is sent. For example, mnemonic INSTrument is recognized as a normal mnemonic when INST is sent.

In this way, capital and small letters are used for recognizing long and short forms of a mnemonic, The Network Master does not distinguish between capital and small letters when reading the program header. However, the Network Master only accepts the short form or the complete long form of a mnemonic. Hence INSTru is not a valid mnemonic. The following program headers are all acceptable and assumed to be the same:

- $\bullet$  SYSTEM: POWER: SOURCE?
- $\bullet$  system: power: source?
- \bullet SySteM:PoWeR:SoUr?
- \bullet syst:POW:sour?

# 1.2.3 Program Data

Program data is sent following the program header as parameters specified in the command message unit. This operation manual uses the notations given below in Table [1.2](#page-48-0) for indicating the program data format. Most of them are defined in the IEEE488.2 standard.

<span id="page-48-0"></span>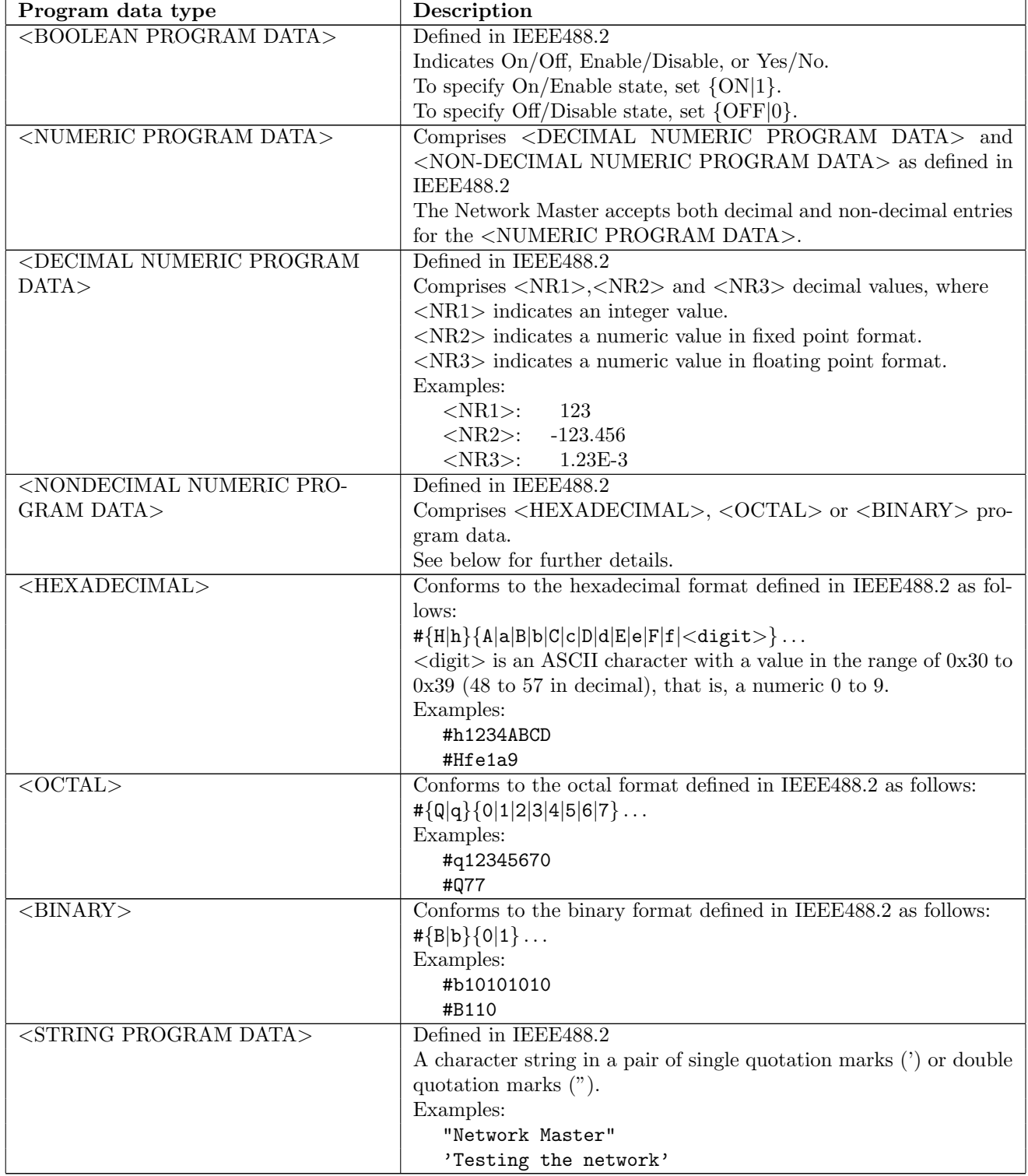

continued on next page. . .

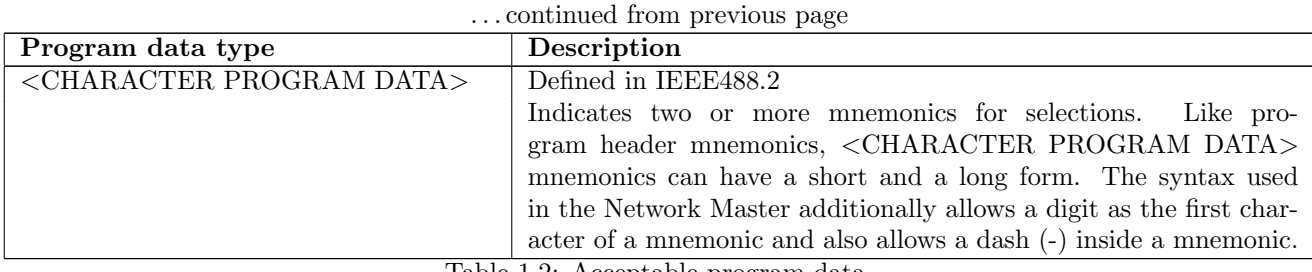

Table 1.2: Acceptable program data

## <span id="page-49-0"></span>1.2.4 Program Message Terminator

A program message terminator indicates the end of the program message. Upon reception of a terminator, the Network Master assumes that the program message is complete and starts processing the message. A terminator must always be added to the end of a program message. For Network Master the program message terminator is:

[<WHITE SPACE>]\{ NL\} for Ethernet based remote control

 $\langle$ WHITE SPACE> is one or more ASCII characters with a value in the range of 0x00 to 0x09 or 0x0B to 0x20 (0 to 9 or 11 to 32 in decimal). These ranges include the ASCII control characters and space, except NL (newline). Since  $\langle \text{WHITE SPACE} \rangle$  includes CR (0x0D) (13 in decimal),  $\{ \text{CR} \} \{ NL\}$  is also interpreted as a terminator by Network Master in Ethernet based remote control - to keep compatibility with conventional models.

## 1.2.5 Compound Program Messages

Compound headers are supported by the Network Master. Examples of the use of the compound headers are shown below.

The three program message units: SYSTem:TIME? SYSTem:DATE? SYSTem:POWer:SOURce? can be combined in one program message as follows: SYSTem:TIME?; :SYSTem:DATE?; :SYSTem:POWer:SOURce?

or just:

SYSTem:TIME?; DATE?; POWer:SOURce?

(SYST: mnemonic can be omitted in the second and third program data units) For further information on compound headers, see Appendix A of the IEEE488.2 standard.

## 1.2.6 Sequential Execution

The Network Master processes one program message unit at a time and in the same order in which they are arranged within the program message. The Network Master will not start processing a new program message until the processing of the current program message is finished.

# 1.3 Response Messages

Response messages are messages sent from a Network Master to a controller as reply to queries, see Figure [1.6.](#page-50-0)

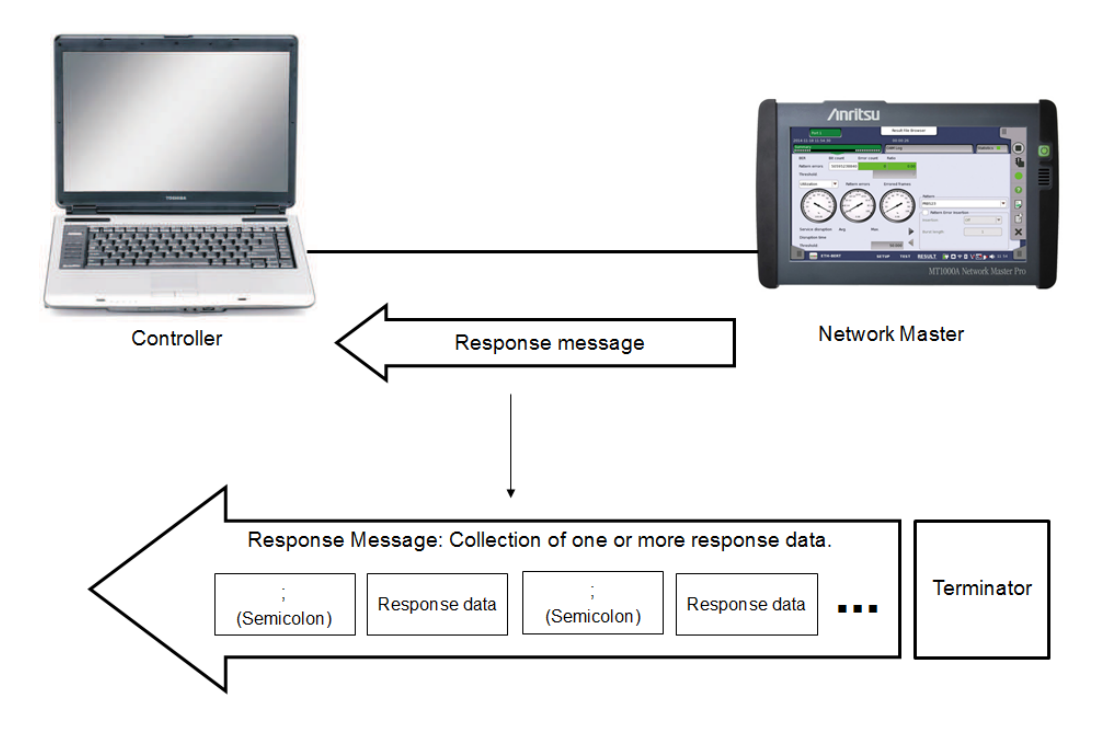

<span id="page-50-0"></span>Figure 1.6: Response message structure

A response message consists of one or more response data separated with a semicolon (;). The response message is terminated with the response message terminator.

## 1.3.1 Response Data

Response data is a data returned by Network Master as reply to a query received from the controller. Table [1.3](#page-50-1) shows examples of the response data format used in this manual.

<span id="page-50-1"></span>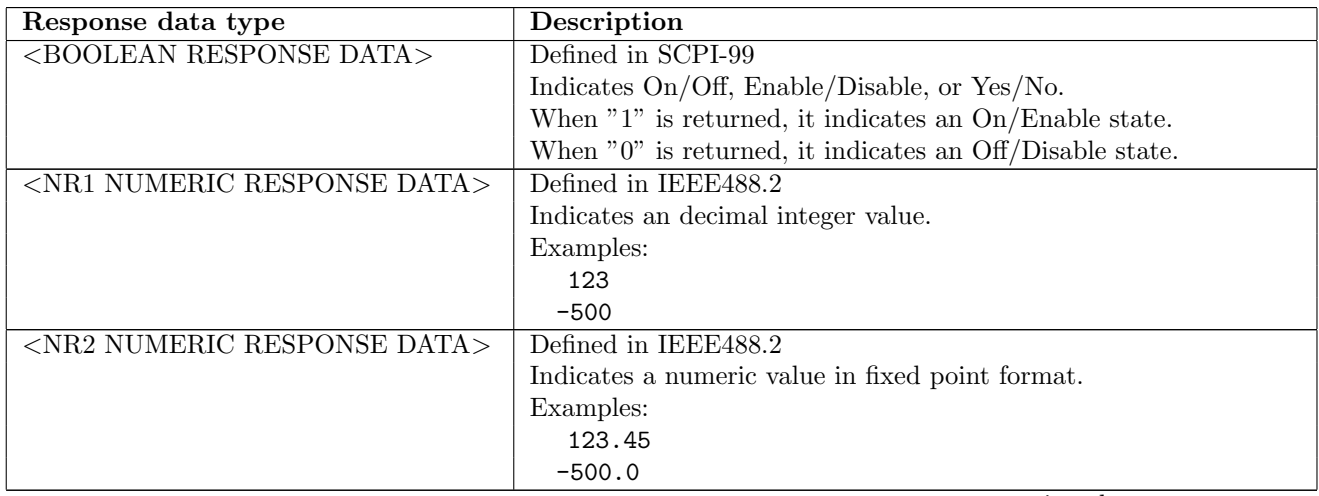

continued on next page. . .

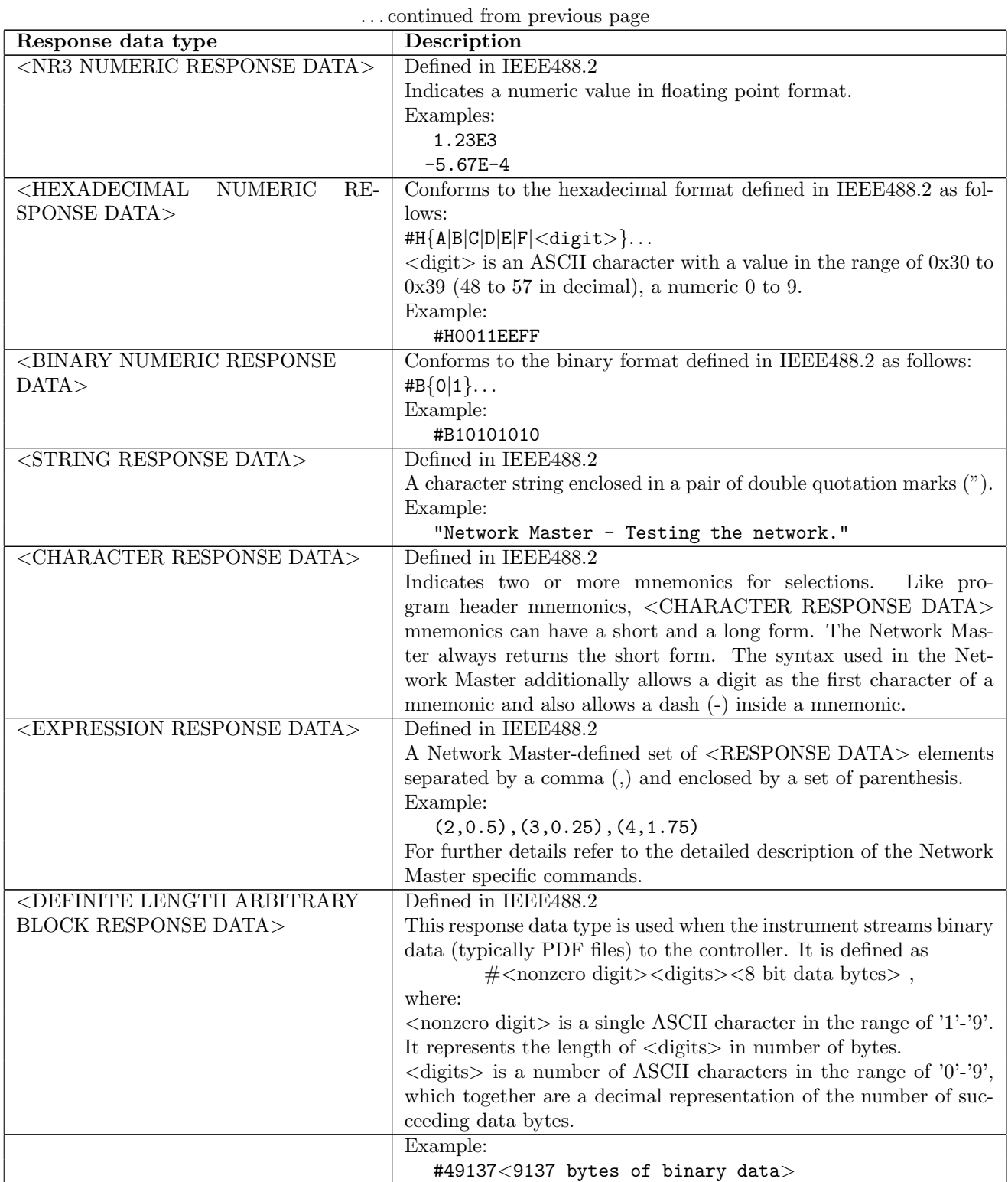

Table 1.3: Network Master response data

## 1.3.2 Response Messages Terminator

A response message terminator indicates the end of the response message. Network Master appends the terminator to the end of a response message to indicate the end of the message. For Network Master the response message terminator is  $\{ NL\}$ .

## 1.3.3 Prompt

For Ethernet based remote control a prompt can optionally be returned by the Network Master when all commands in a program message has completed. The prompt is inserted after the response message if any. It can be useful to enable the prompt when manually typing commands on the command line of the remote control interface. The prompt inserted is:

 $SCPI:$ 

See section [2.3.12](#page-76-0) on page [77](#page-76-0) and section [1.5](#page-62-1) Controller Example.

# 1.4 Status

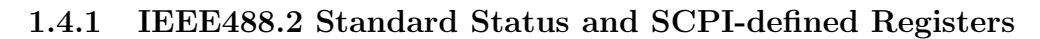

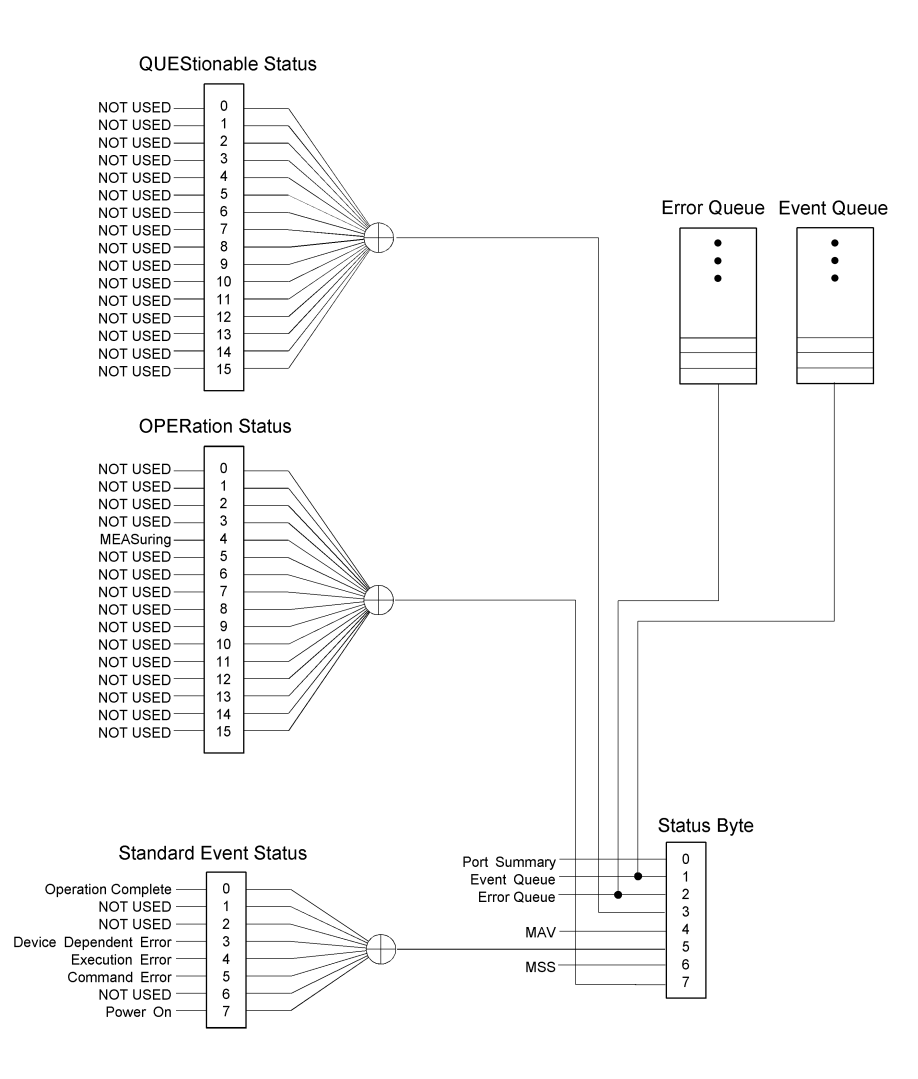

<span id="page-53-0"></span>Figure 1.7: IEEE488.2 standard status and SCPI-defined registers/queues.  $\oplus$  means logical OR.

#### Status Byte

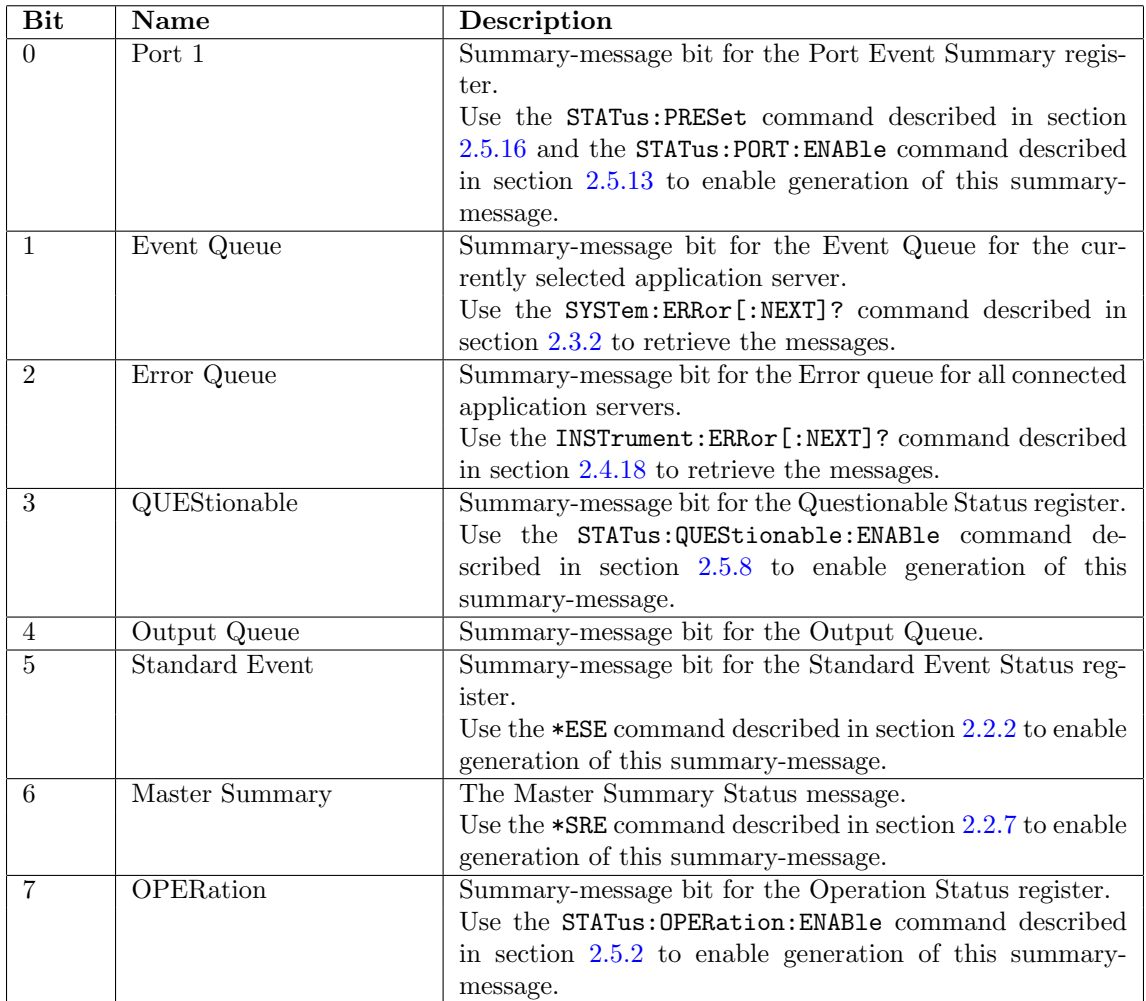

Table 1.4: Bits in the Status Byte register (unused bits are not listed)

For more information about the Status Byte register, see section [2.2.8](#page-72-0) on page [73.](#page-72-0)

## Standard Event Status

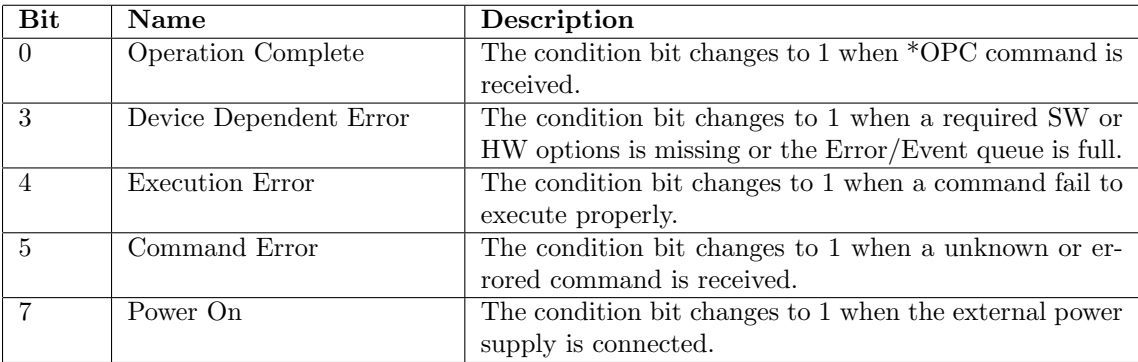

Table 1.5: Bits in the Standard Event Status register (unused bits are not listed)

All condition bits are immediately changed back to 0 after they are set. This means that the only way to check the bits is to read the Event register. For more information on what triggers the Device Dependent, Execution and Command Errors see the Error/Event Queue section on page page [56.](#page-55-0)

For more information on the Standard Event Status register see section [2.2.2](#page-69-0) on page [70.](#page-69-0)

#### Error/Event Queue

<span id="page-55-0"></span>When an unexpected error or event occurs, an entry is added to the Error/Event queue. This queue can hold 4 errors or events. If the queue overflows, the most recent events are discarded. A summary-message in bit 2 of the Status Byte is 1 when the queue is not empty. Table [1.6](#page-55-1) gives an overview of the different errors and events inserted in the queue.

For more information about the Event queue, see section [2.4.18](#page-84-0) on page [85.](#page-84-0)

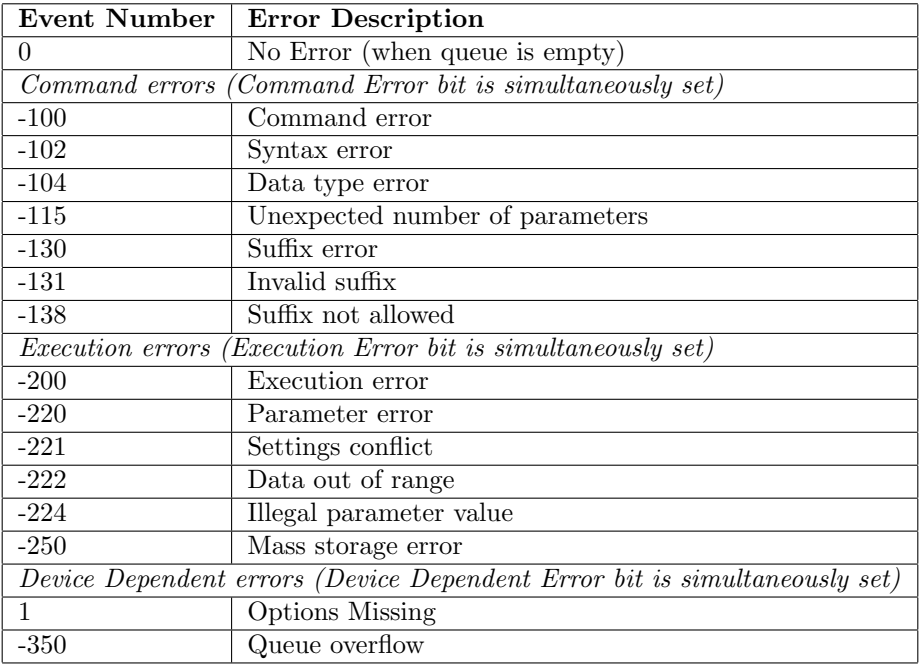

<span id="page-55-1"></span>Table 1.6: Errors and events that can occur in the Error/Event queue

For more information about the Error queue, see section [2.3.2](#page-73-0) on page [74.](#page-73-0)

## Questionable Status

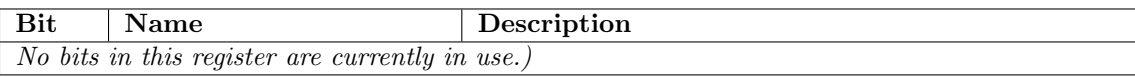

Table 1.7: Bit in the Questionable Status register (unused bits are not listed)

For more information about the Questionable Status register, see section [2.5.6](#page-88-0) on page [89.](#page-88-0)

## Operation Status

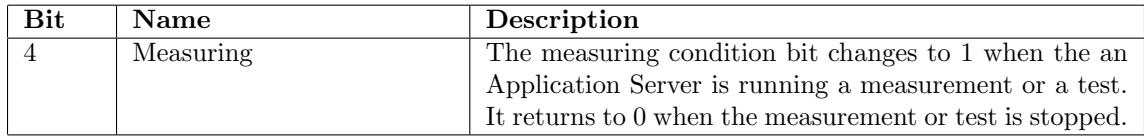

Table 1.8: Bit in the Operation Status register (unused bits are not listed)

For more information about the Operation Status register, see section [2.5.1](#page-87-1) on page [88.](#page-87-1)

## 1.4.2 Network Master Unique Status Registers

Figure [1.8](#page-57-0) shows the structure of the Network Master Unique Status registers.

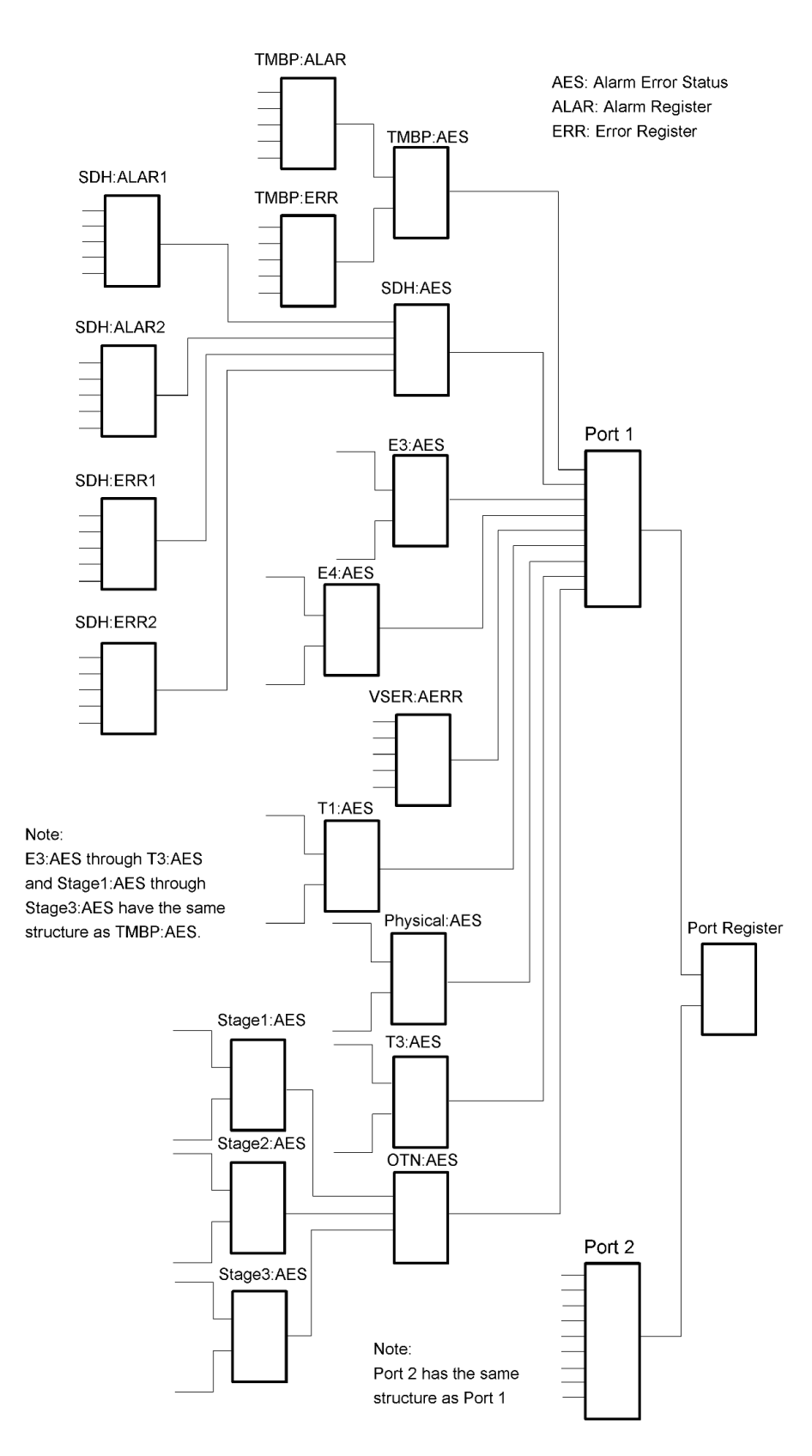

<span id="page-57-0"></span>Figure 1.8: The Network Master Unique Status registers for some of the supported interfaces. Similar registers exist for T1, OTN, Physical, and T3 interfaces

The Network Master Unique Status registers are used to report alarms and errors for all interfaces. Each interface has one or more registers to represent the current alarm and error status. Each of these Alarm and Error registers are summarized in a General Interface Summery register (AESummery), see Figure [1.9.](#page-58-0) The exact layout of each register is found under the Status section for each interface. There are two Port Status

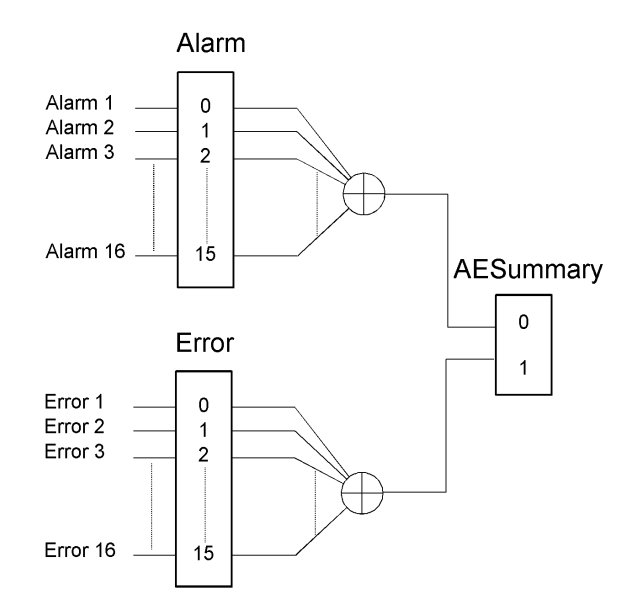

<span id="page-58-0"></span>Figure 1.9: The general structure for the Alarms and Errors status register for the interfaces

registers, one for each port on the Network Master. The Port Status registers summarize the AESummary registers from the active interfaces. The Port Status registers are again summarized in bit 0 and 1 of the Status Byte, see Figure [1.10.](#page-58-1)

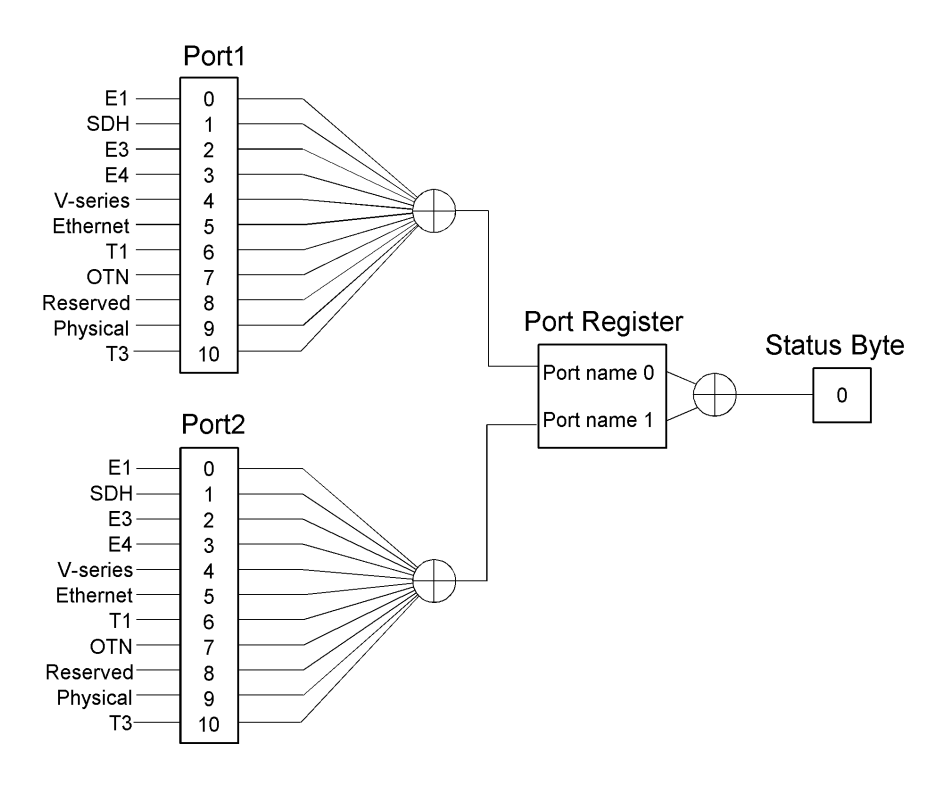

<span id="page-58-1"></span>Figure 1.10: The structure for the Port Status register

All Network Master Unique Status registers follow the register model defined in section 11.4.2 of IEEE488.2 The register model is shown in Figure [1.11.](#page-59-0)

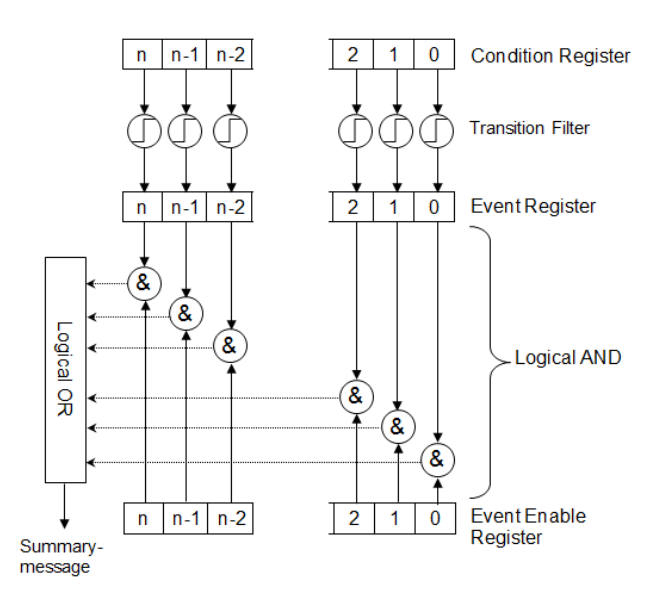

<span id="page-59-0"></span>Figure 1.11: The register model for the Network Master Unique Status registers.

#### Condition Registers

The Condition registers reflect the real-time status of the instrument or summary-message bits of other status registers.

#### Transition Filters

The transition filters for the Network Master's Unique Status registers are locked to the "Positive transition" criteria. This means that events will be generated when the condition bits goes from 0 to 1. It is not possible to change the transition criteria.

#### Event Registers

The Event registers store the transition filter output. These registers are cleared when read.

#### Event Enable Registers

The Event Enable registers cannot be read or written and on power-on they are all set to zero. To enable the Event Enable registers and hence generation of summary-messages, the STATus:PRESet command must be send. The STATus:PRESet command changes all the bits in the Event Enable registers to 1.

#### Summary Register

The summarized status of the following registers is stored in the Summary Register (Refer to Table [1.9\)](#page-58-0).

- $\bullet$  Alarm event registers
- $\bullet$  Error event registers
- Event registers of lower layer summary registers

Like other status registers, the Summary register consists of the Condition register and the Event register, according to the register model defined in section 11.4.2 of IEEE488.2. The Summary register is locked to positive transition criteria because it consists of lower layer Event registers.

## 1.4.3 Reading, Writing and Clearing Status Registers

The following two tables list the possibilities for reading and writing the various status registers and queues. They also show when and how registers are cleared or enabled.

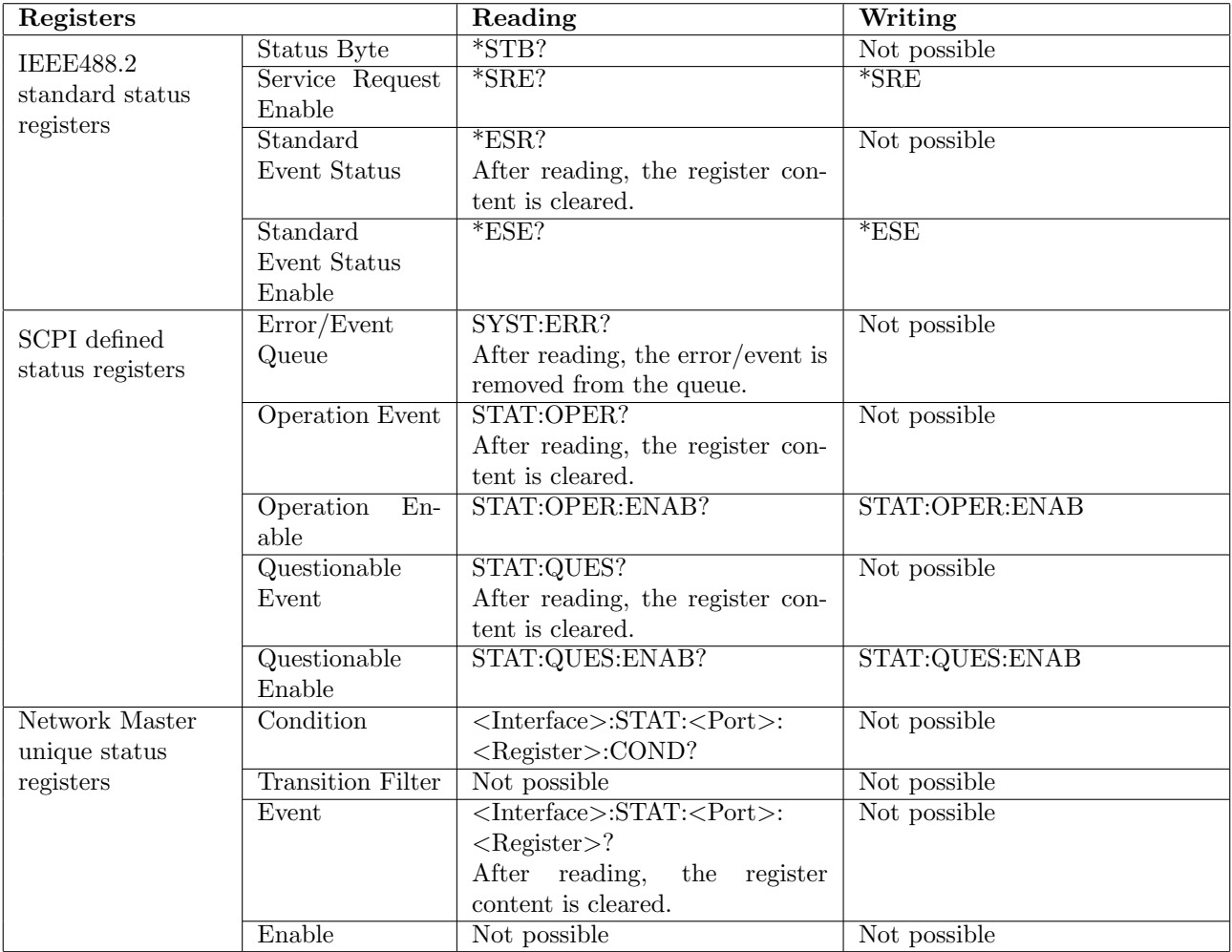

Table 1.9: Reading and writing of Status registers

#### Chapter 1 Overview

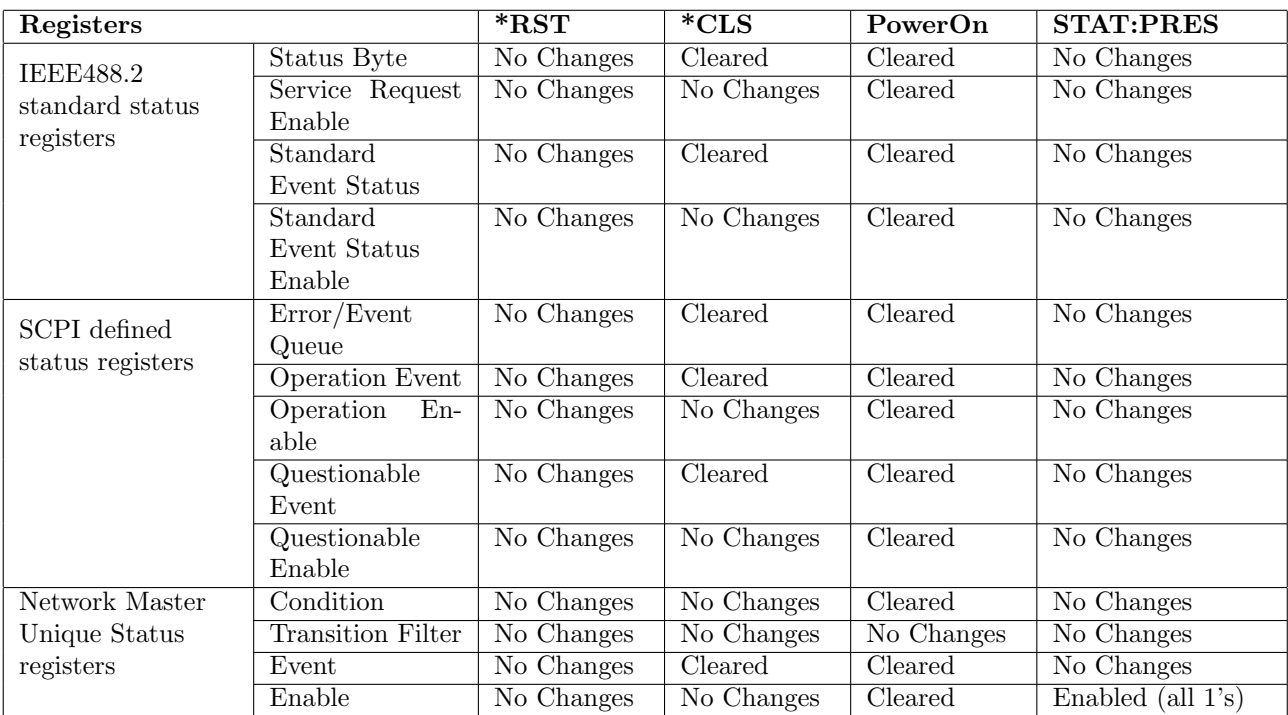

Table 1.10: Status registers behaviour for different commands/events

#### Notes

The Condition resister of the Summary register is locked to positive transition criteria. Therefore, if clearing the register ( $^*$ CLS) while an alarm or error is occurring, the register bits stay in "0" (cleared) in spite of the alarm or error occurrence.

# <span id="page-62-1"></span>1.5 Controller Example

One example of how to connect a controller to the Network Master instrument is described in this section.

# 1.5.1 PuTTY

PuTTY is a free Telnet/SSH client which supports raw TCP connections. With PuTTY it is possible to get terminal emulation access to the instrument. It is recommended to enable the prompt when using PuTTY. PuTTY does not support file streaming like the MEAS:EXP command.

PuTTY can be downloaded from [http://www.chiark.greenend.org.uk/](http://www.chiark.greenend.org.uk/~sgtatham/putty/) $\sim$ sgtatham/putty/

## Setup

- 1. Install PuTTY.
- 2. Start PuTTY.
- 3. In the PuTTY Configuration enable Implicit CR in every LF at Category: $\rightarrow$ Terminal.

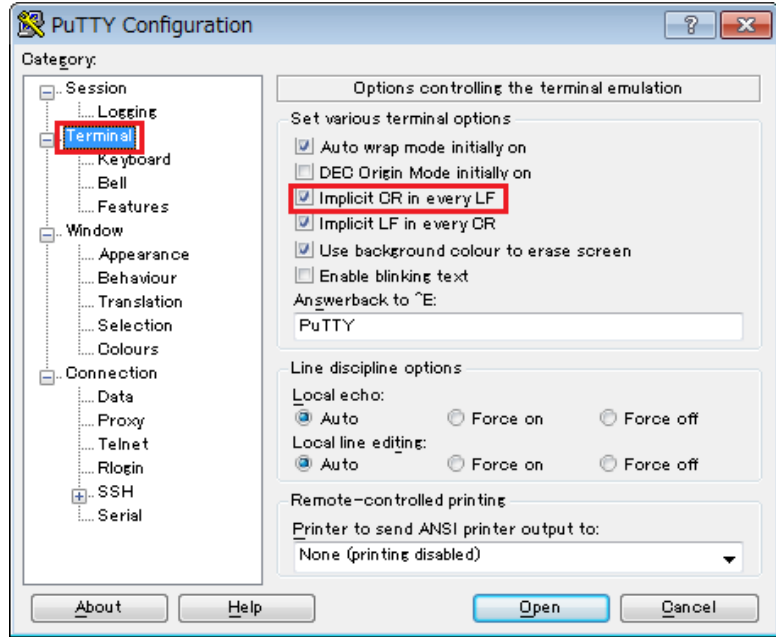

<span id="page-62-0"></span>Figure 1.12: Enable Implicit CR in every LF in PuTTY

4. In the instrument GUI, find the instrument's IP Address information, see Figure [1.13.](#page-63-0) Then type it in PuTTY, see Figure [1.14.](#page-63-1)

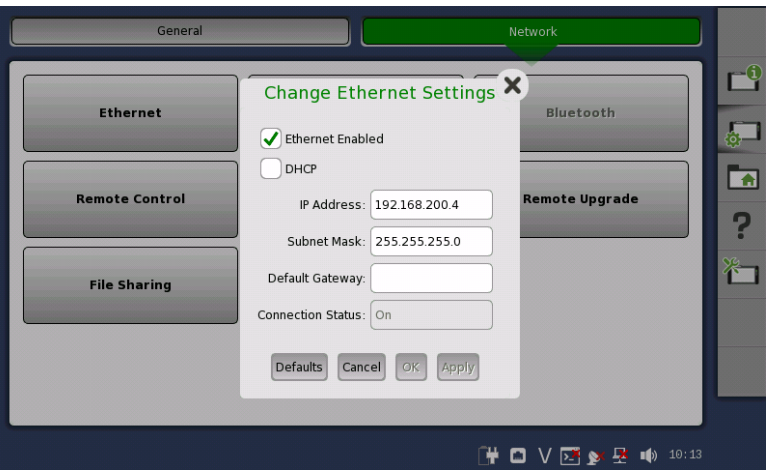

<span id="page-63-0"></span>Figure 1.13: IP Address on the instrument

5. In PuTTY, type 56001 in the Port field, select the Raw radio button in the Connection type field, and click the Open button. see Figure [1.14.](#page-63-1)

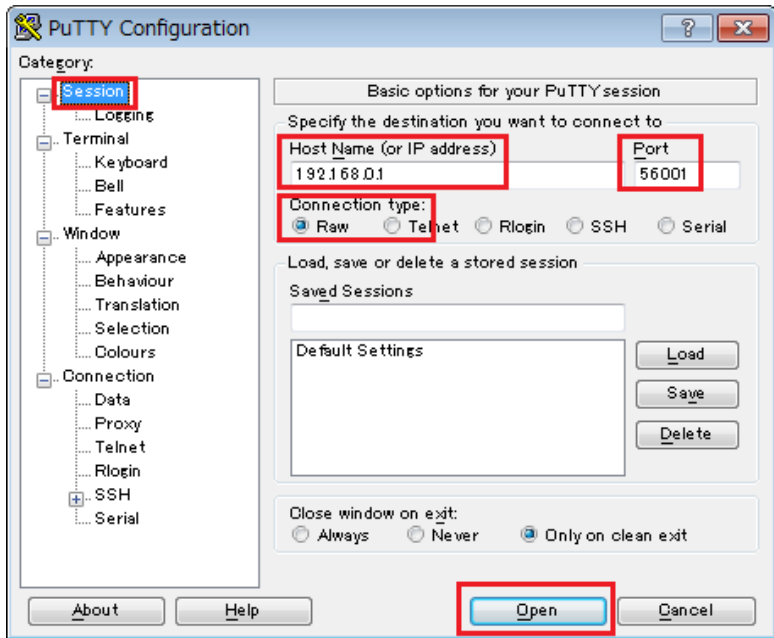

<span id="page-63-1"></span>Figure 1.14: Specify the destination and Open the connection in PuTTY

6. A window appears, see Figure [1.15.](#page-64-0)

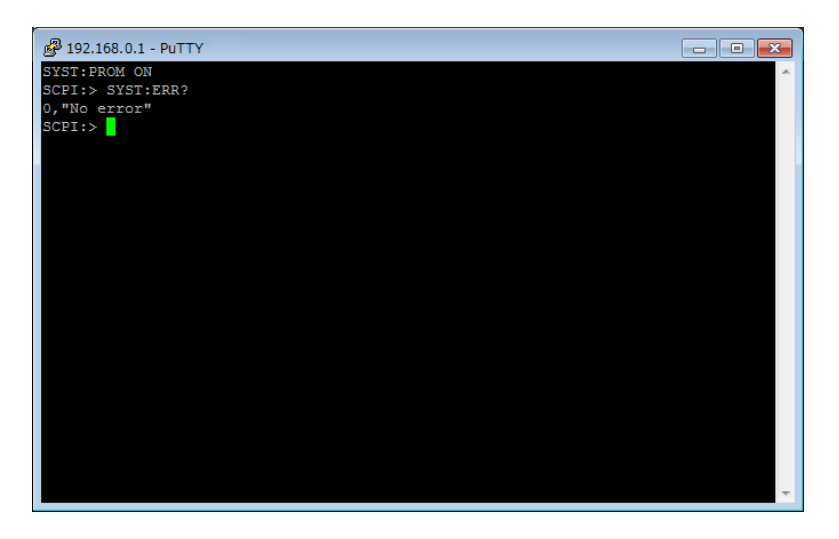

<span id="page-64-0"></span>Figure 1.15: Connection established with PuTTY

# 1.6 Definitions

## 1.6.1 NaN (Not a Number)

NaN is defined in SCPI-99. NaN is represented as 9.91E37 (<NR3 NUMERIC RESPONSE DATA>) as defined in IEEE 754. NaN is also used to represent missing data.

## 1.6.2  $\rightarrow$  Right Arrow

The right arrow  $\rightarrow$  used in this document has two meanings:

• On the left side of the arrow is a query and returned value on the right hand side. Example: TMBP:RX1:PATT?  $\rightarrow$  PRBS11

## 1.6.3 Data Bit (DB)

Data bit is represented as DBx where x represents the bit index in a register. DB1 is always LSB.

| 1SB. |                                 |  |  |  |
|------|---------------------------------|--|--|--|
|      | DB8 DB7 DB6 DB5 DB4 DB3 DB2 DB1 |  |  |  |

<span id="page-65-0"></span>Figure 1.16: Data bit

## 1.6.4 Port Number (Logical Port)

Specify a logical port number assigned for each started application as a port number  $\langle Pt \rangle$  in the SCPI command. The logical port numbers will be assigned in the order of Module1-Port1, Module1-Port2, Module2- Port1, and Module2-Port2. The logical port number starts with "1" regardless of the physical port numbers.

#### Example of logical port assignment when using the application start command

```
\bullet1.17)
Physical Port : Logical Port
 1-PORT1 : PORT1
 1-PORT2 : PORT2
 2-PORT1 : PORT3
```
When setting CFP for 2-PORT1 by using command, specify "3" for  $\langle Pt \rangle$  in OTN:TX $\langle PT \rangle$ :INTerface. Example: OTN:TX3:INT CFP

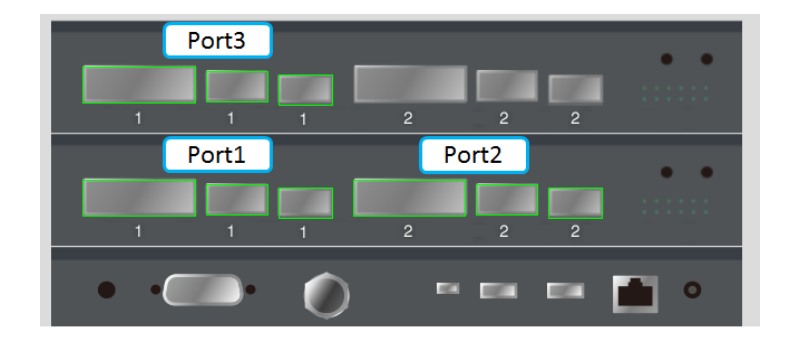

<span id="page-65-1"></span>Figure 1.17: Correspondence between physical and logical port numbers (Three ports)

```
\bullet1.18)
Physical Port : Logical Port
 2-PORT2 : PORT1
```
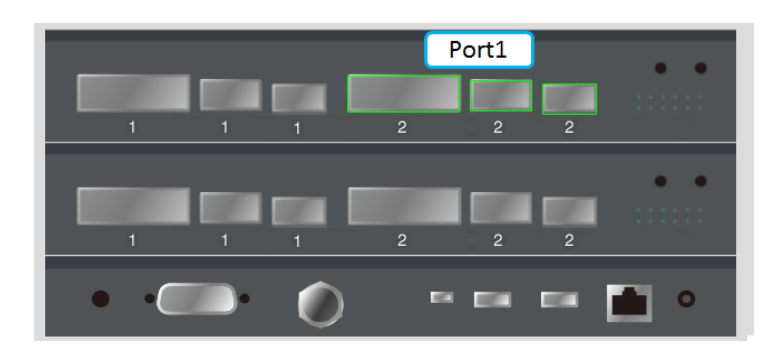

<span id="page-66-0"></span>Figure 1.18: Correspondence between physical and logical port numbers (One port)

```
\bullet1.19)
Physical Port : Logical Port
  1-PORT2 : PORT1
 2-PORT1 : PORT2
```
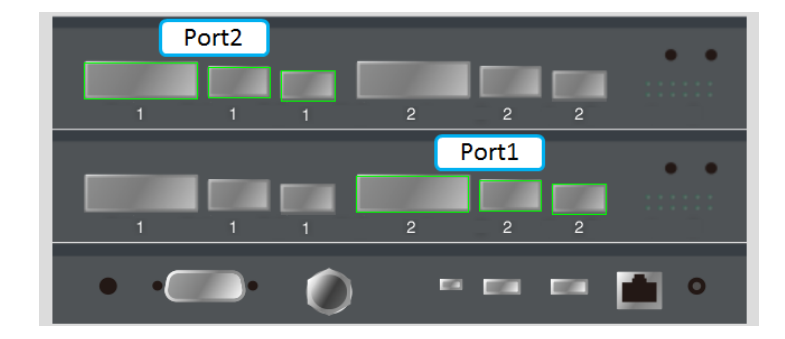

<span id="page-66-1"></span>Figure 1.19: Correspondence between physical and logical port numbers (Two ports)

## Notes

- $\bullet$  The physical ports (1-PORT1, 2-PORT1 etc.) specified at application startup basically do not match the logical port numbers assigned in each application.
- $\bullet$  The logical ports are not assigned in the same order of the physical ports described in the SCPI command for starting application.(Figure 1.17) For example, the following two commands include the same physical port numbers in different orders. However, for the both cases, 1-PORT is assigned to logical PORT1 and 1-PORT2 is assigned to logical PORT2.

INST:STAR TP-BERT-OTN,1-PORT1,1-PORT2 INST:STAR TP-BERT-OTN,1-PORT2,1-PORT1

 $\bullet$  When multiple applications are started, the logical ports are numbered from 1 for each application.

# Chapter 2

# SCPI Conformance Information

# 2.1 SCPI Version

The Network Master Remote Control application conforms to SCPI 1999.0

# 2.2 IEEE 488.2 Mandatory Commands

# 2.2.1 \*CLS

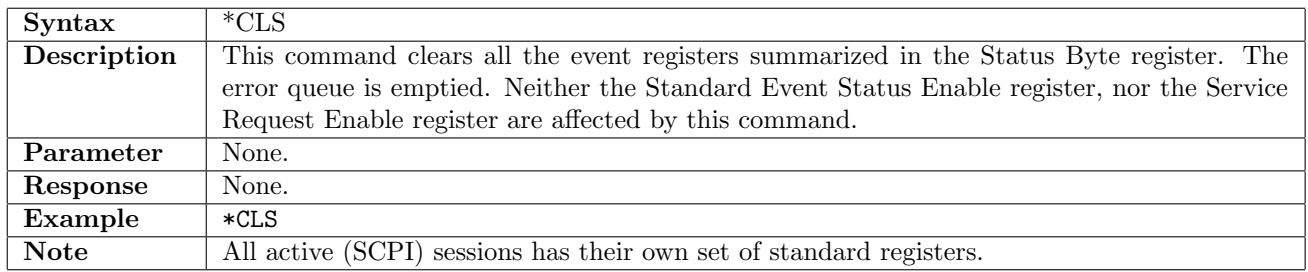

# <span id="page-69-0"></span>2.2.2 \*ESE

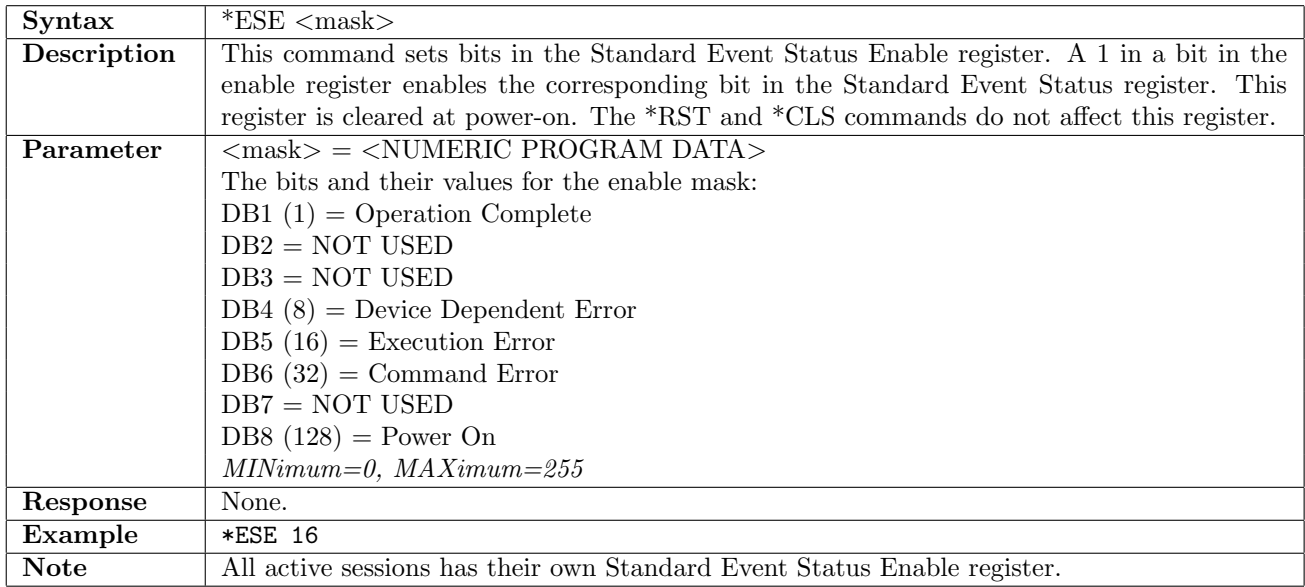

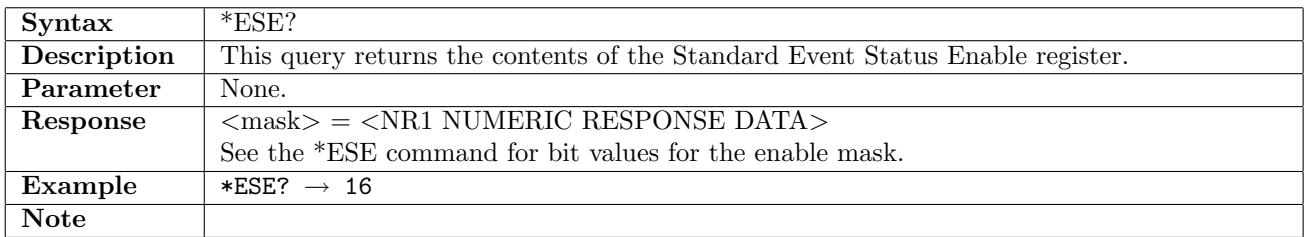

# $2.2.3$  \*ESR?

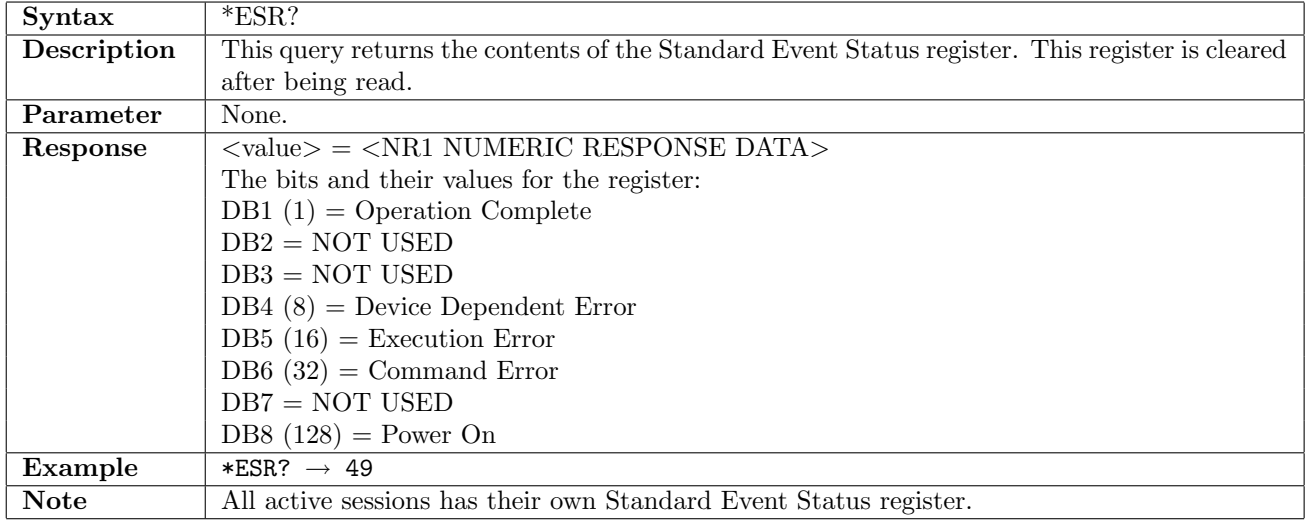

# 2.2.4 \*IDN?

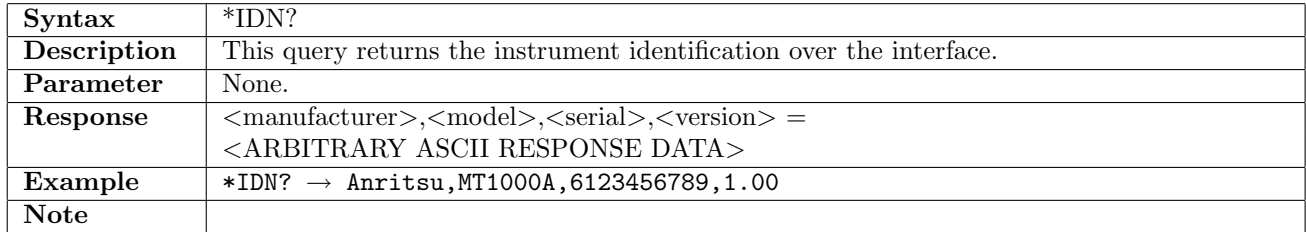

# 2.2.5 \*OPC

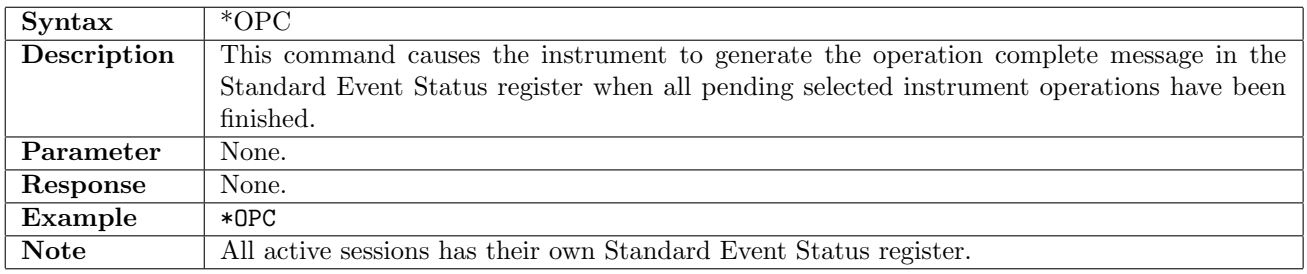

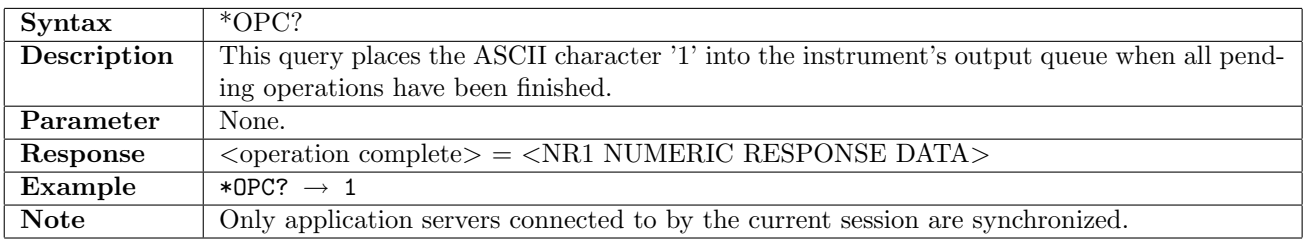

# $2.2.6$  \*RST

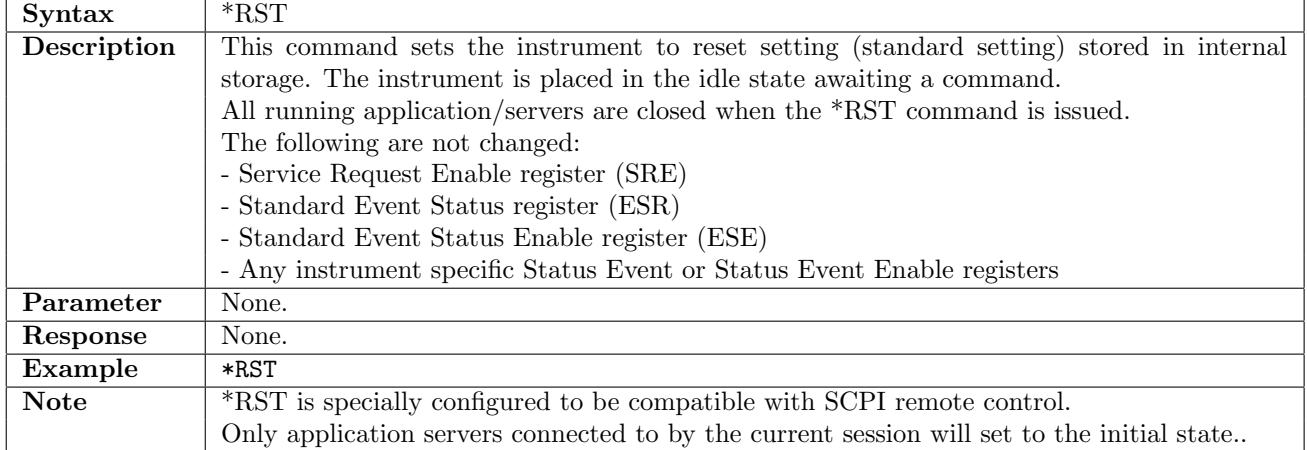

# <span id="page-71-0"></span>2.2.7 \*SRE

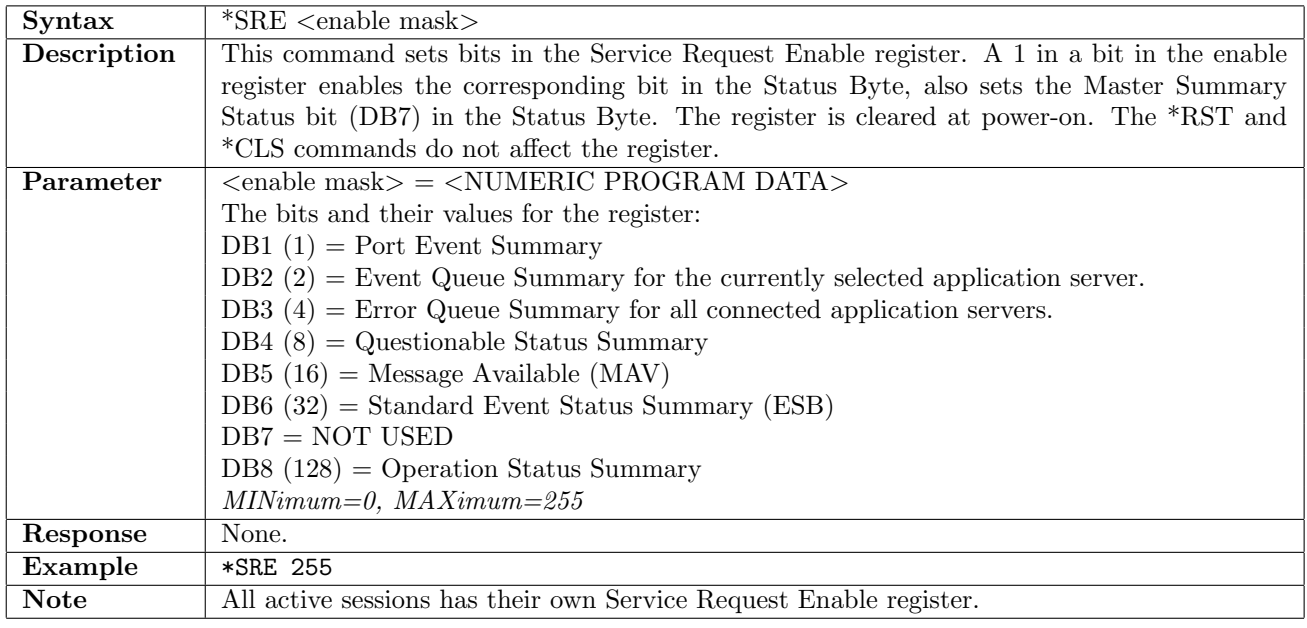

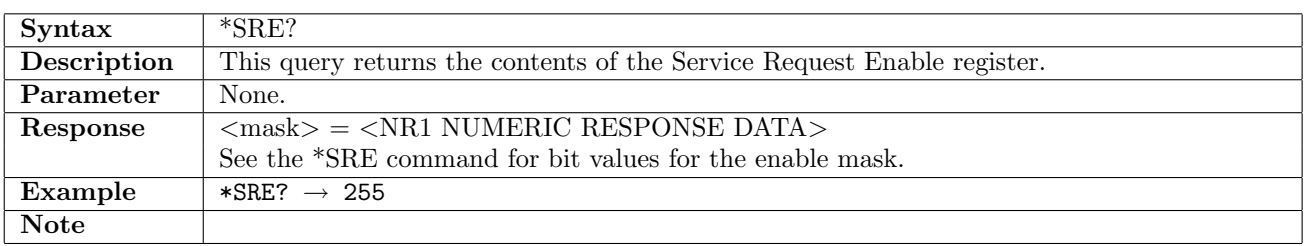
### 2.2.8 \*STB?

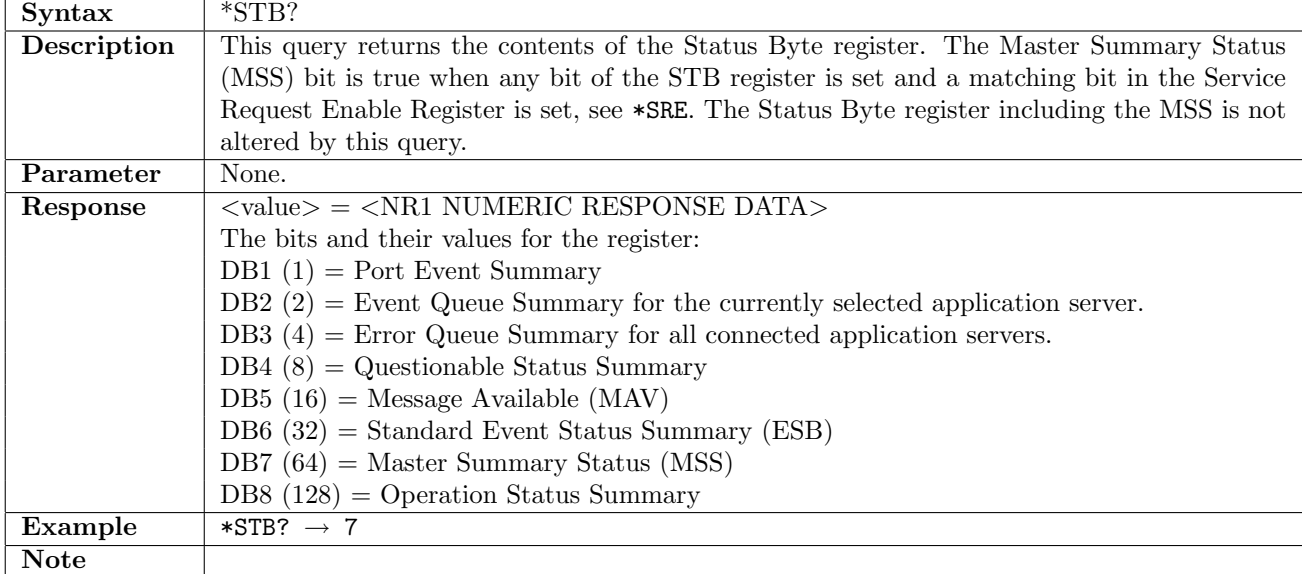

#### 2.2.9 \*TST?

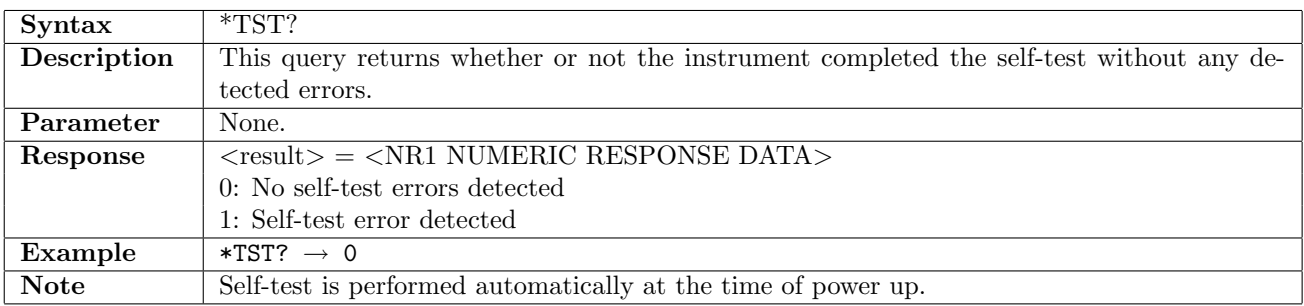

#### 2.2.10 \*WAI

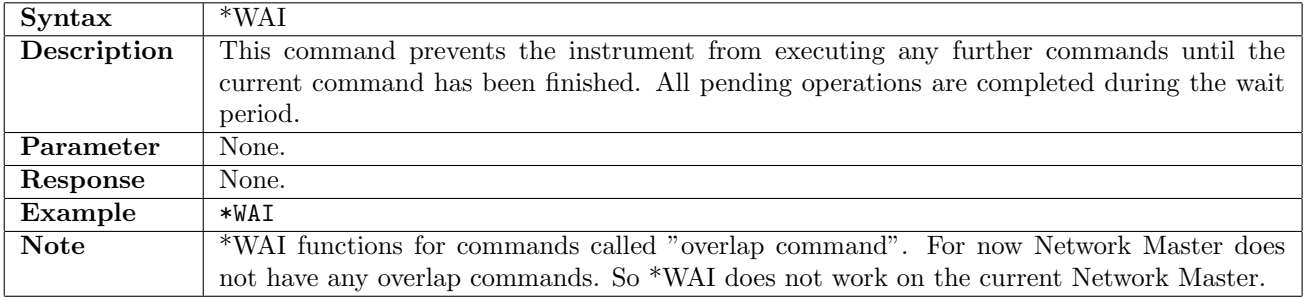

# 2.3 SCPI System Subsystem Commands

### 2.3.1 SYSTem:VERSion?

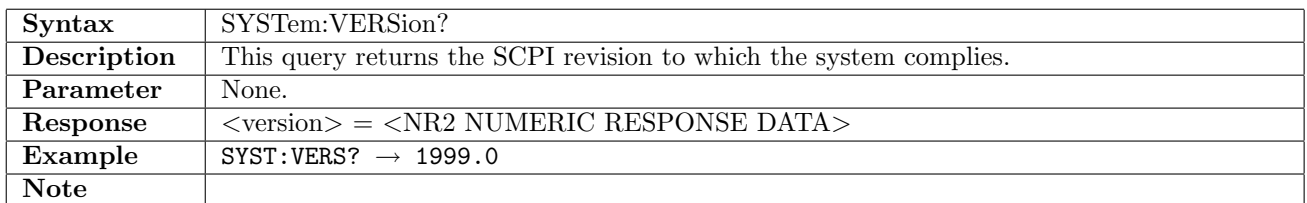

# 2.3.2 SYSTem:ERRor[:NEXT]?

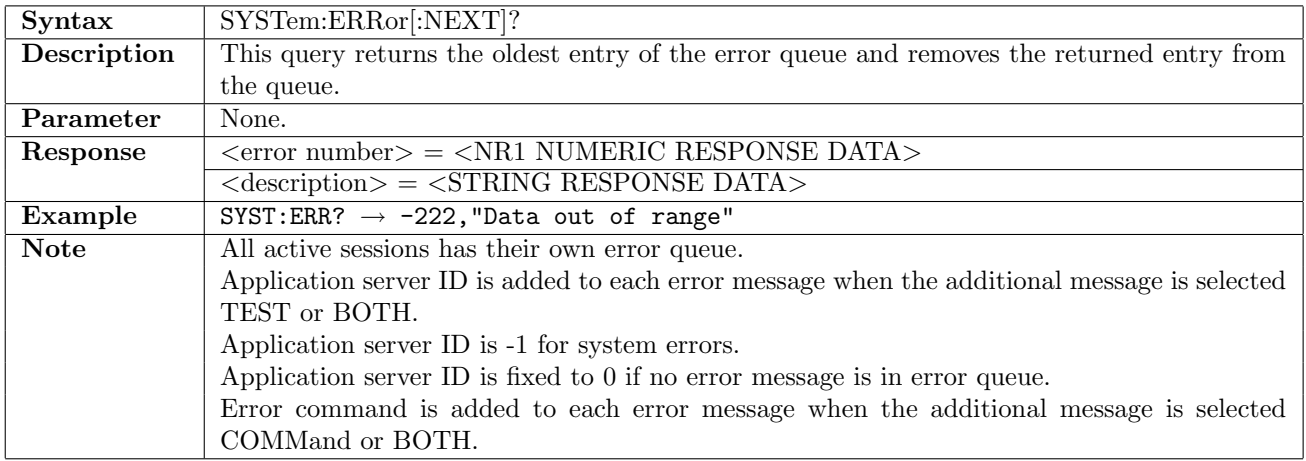

#### 2.3.3 SYSTem:ERRor:ADDitional[:MESSage]

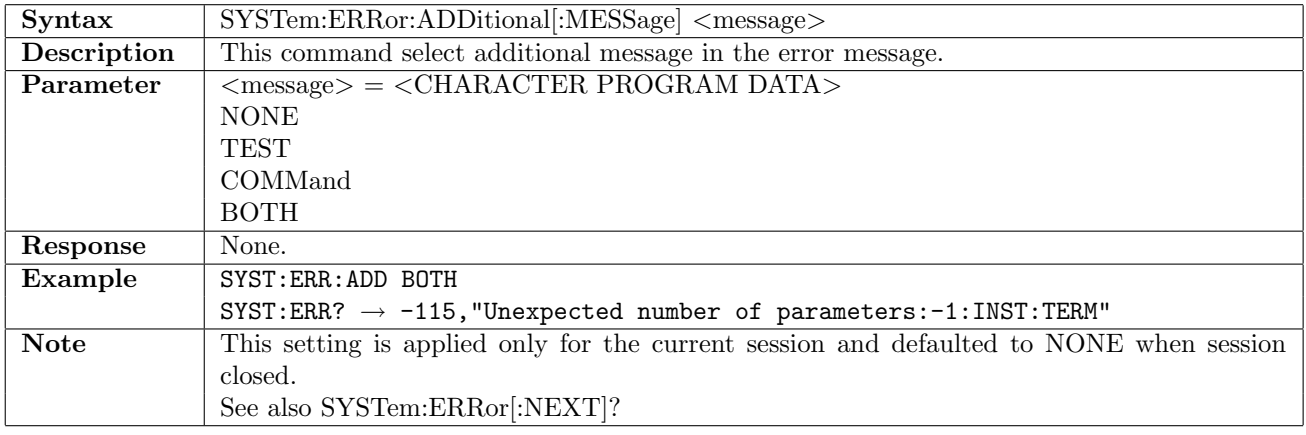

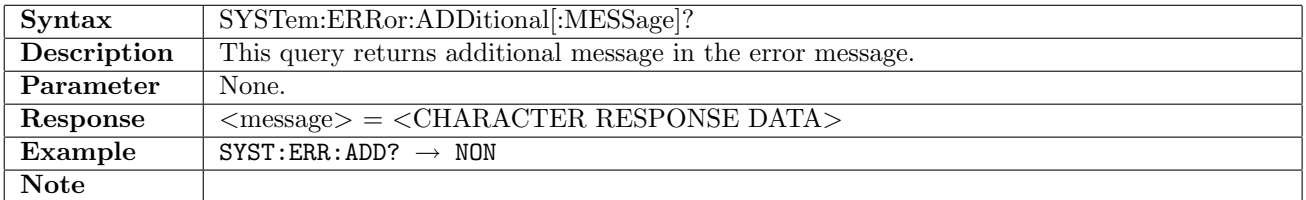

## 2.3.4 SYSTem:DATE

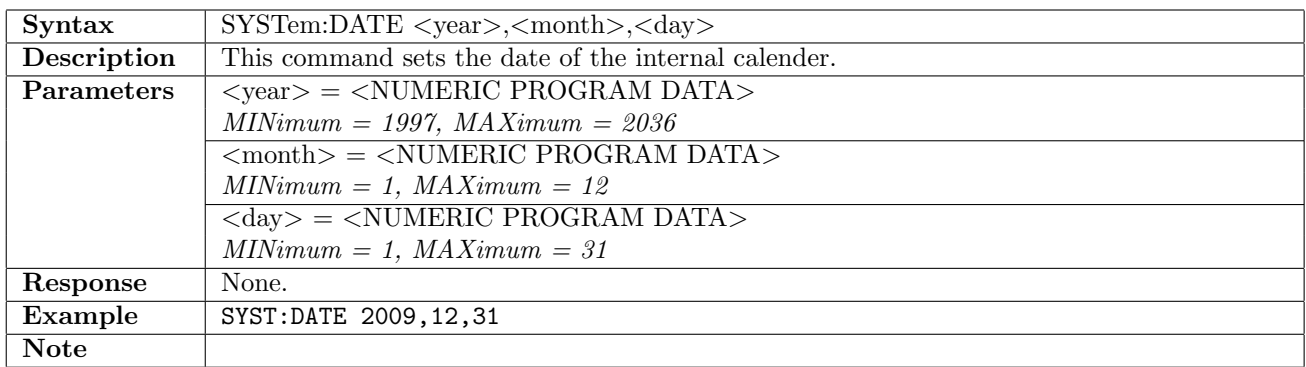

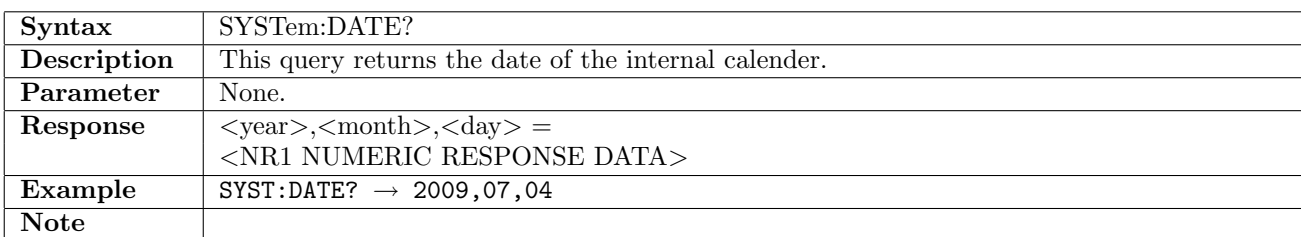

### 2.3.5 SYSTem:TIME

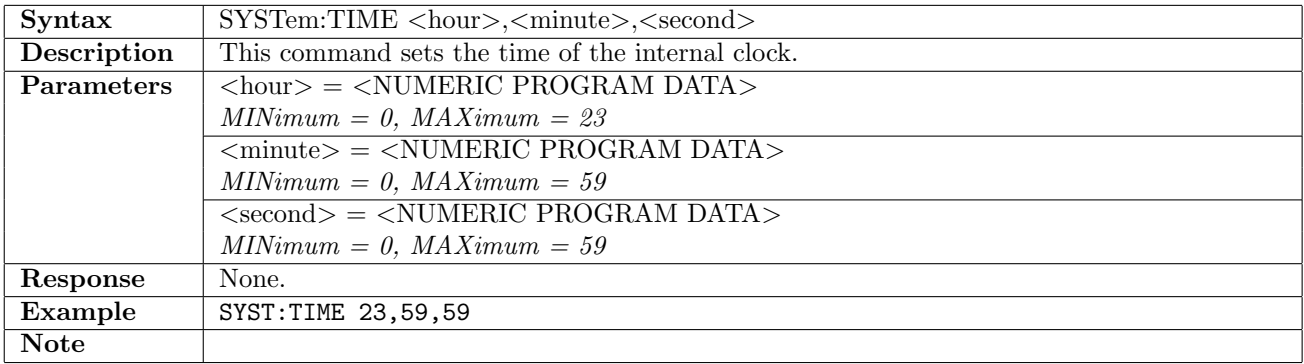

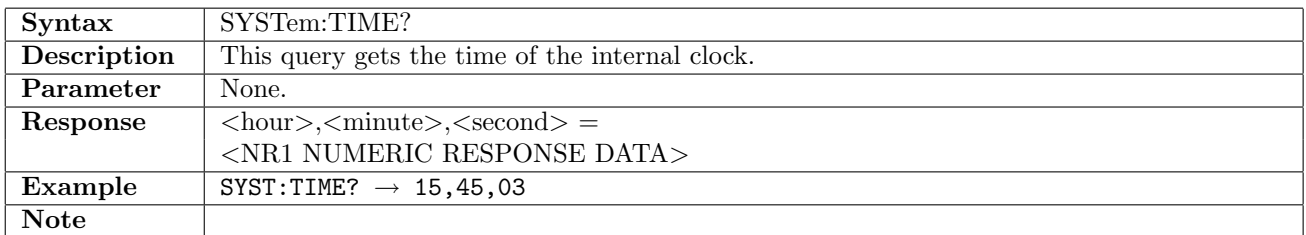

## 2.3.6 SYSTem:REBoot

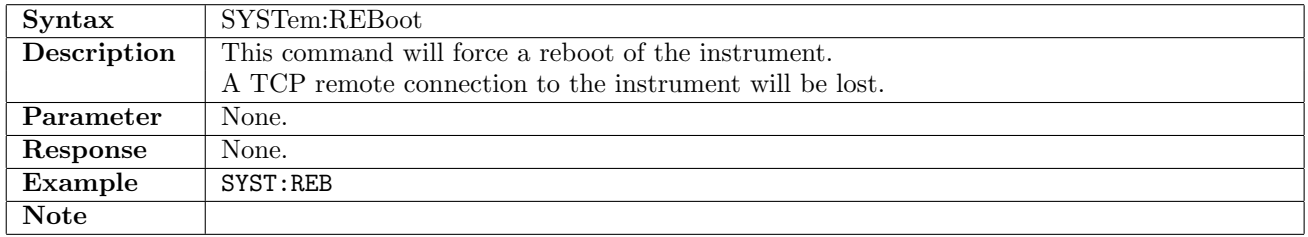

#### 2.3.7 SYSTem:GPS:NSATellites?

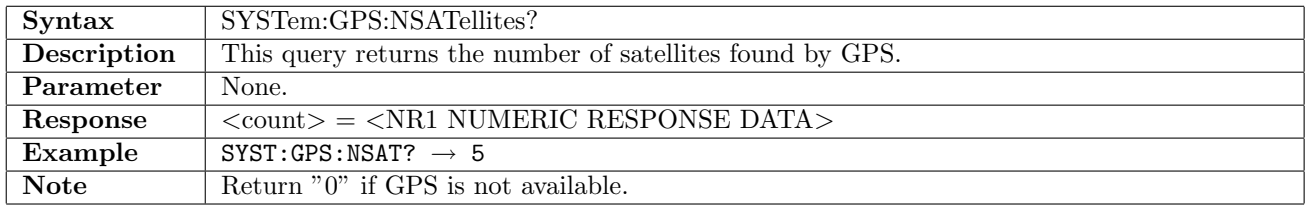

#### 2.3.8 SYSTem:GPS:TIME?

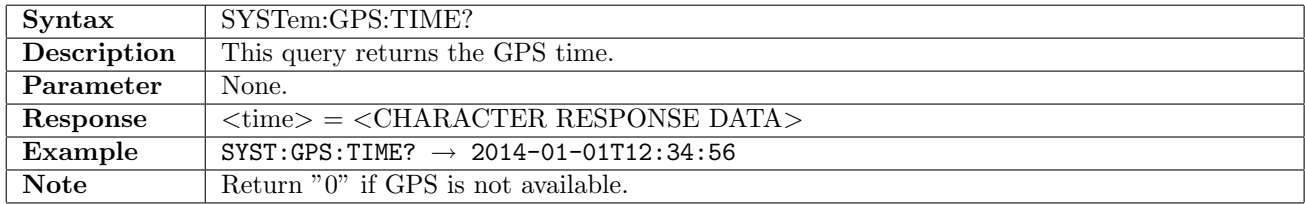

### 2.3.9 SYSTem:GPS:LOCation?

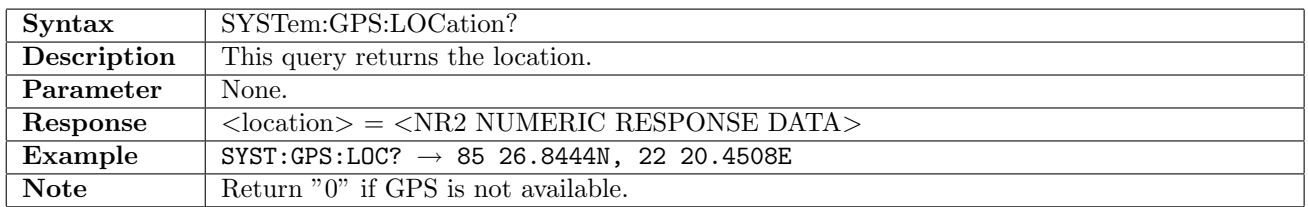

#### 2.3.10 SYSTem:COMMunicate:TERMinator

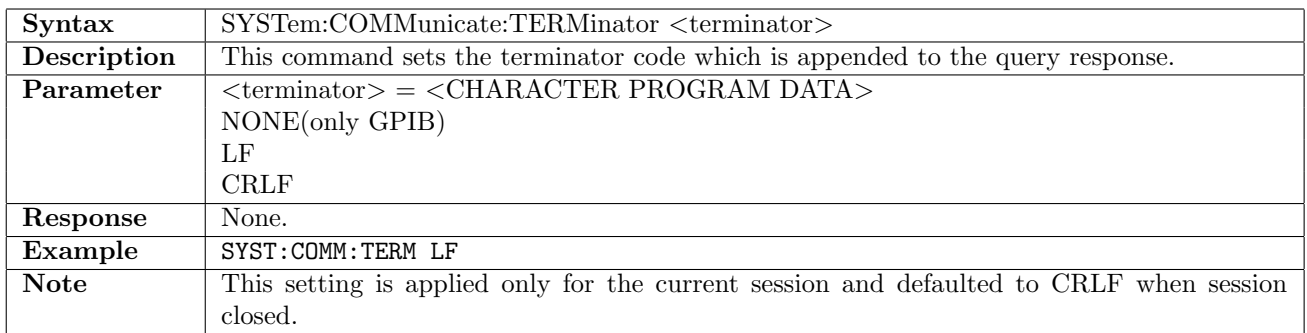

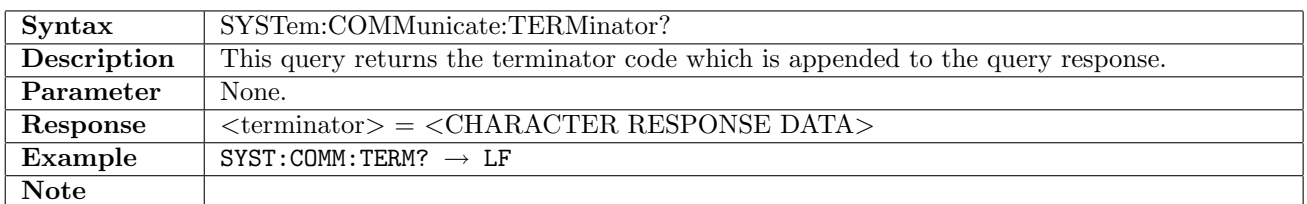

## 2.3.11 SYSTem:PROMpt

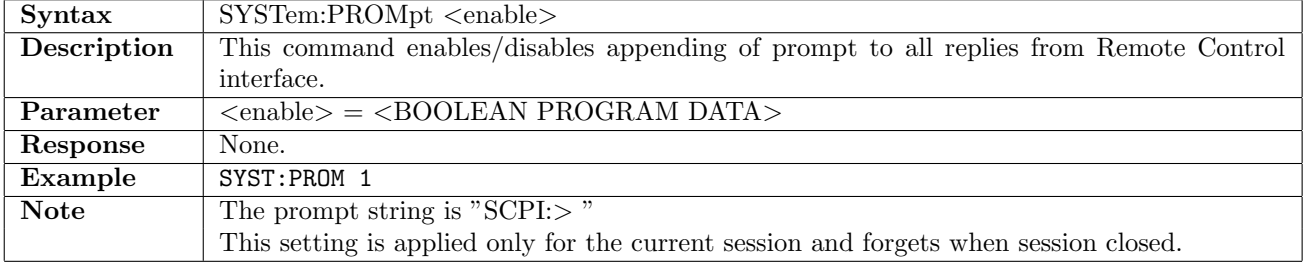

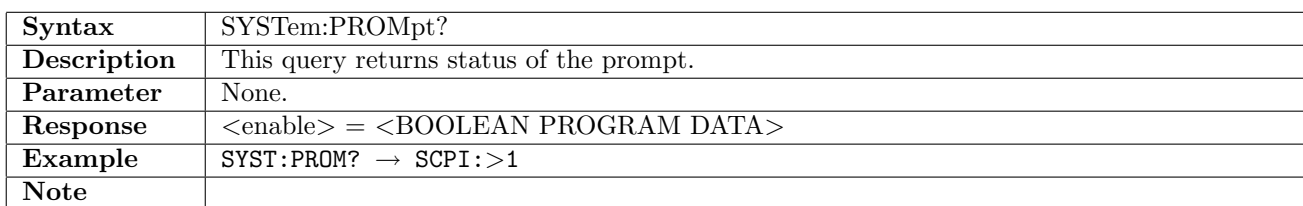

#### 2.3.12 SYSTem:LOCal:CONTrol

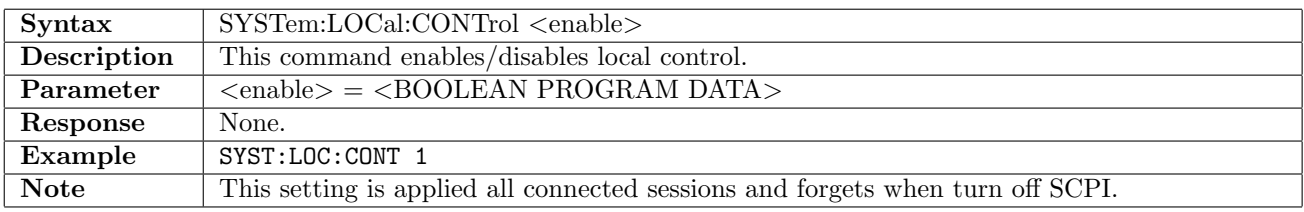

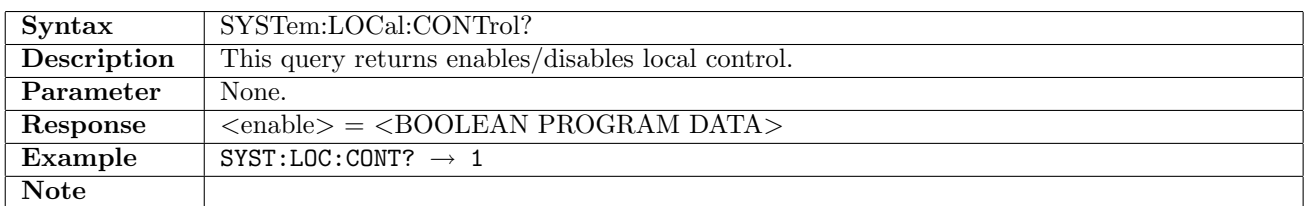

# 2.3.13 SYSTem:TIMing:EXTernal?

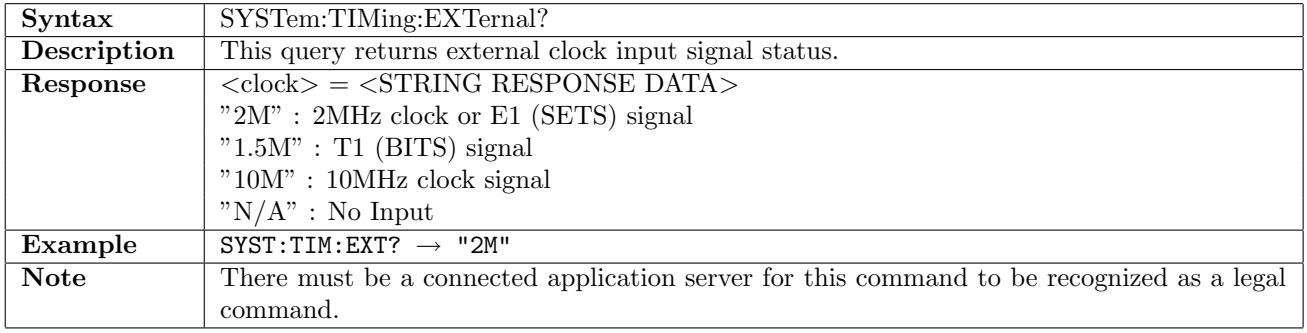

### 2.3.14 SYSTem:STIMuli:INSert

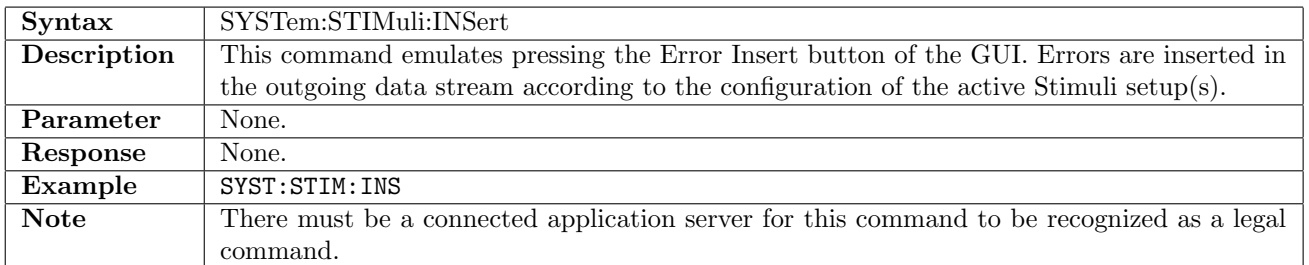

#### 2.3.15 SYSTem:STIMuli:CLR

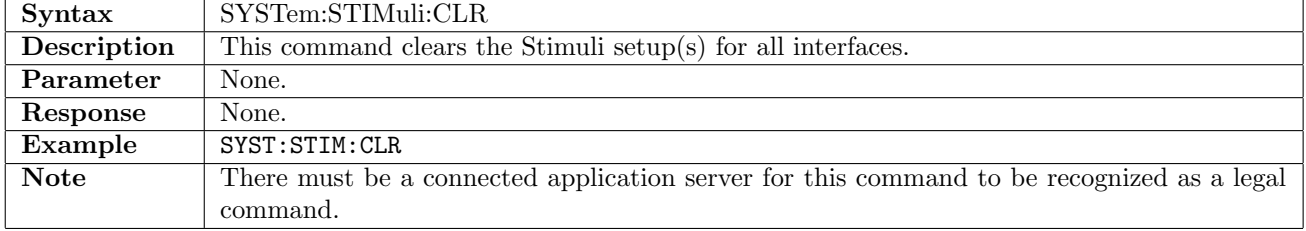

# 2.3.16 SYSTem:WAIT[:IDLE]

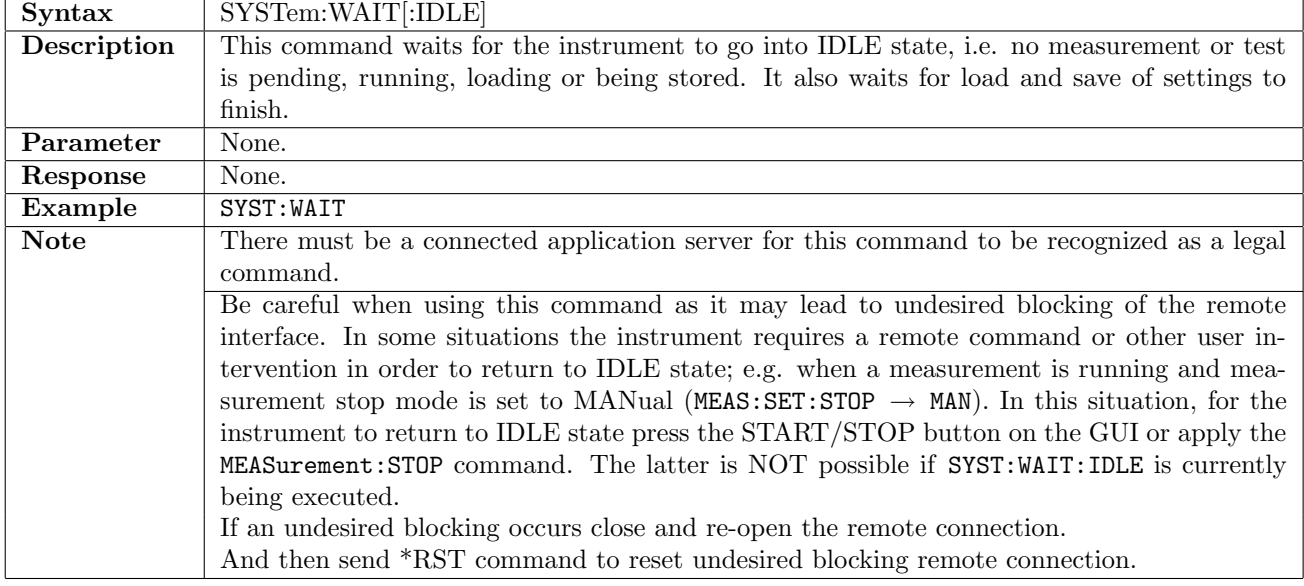

#### 2.3.17 SYSTem:WAIT:DURation

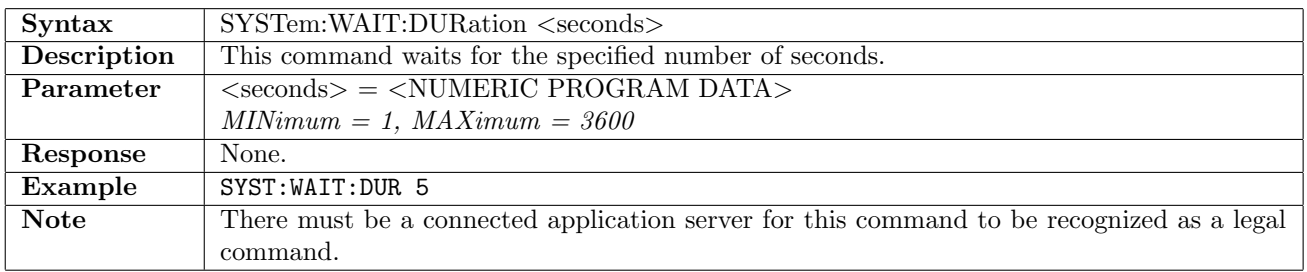

#### 2.3.18 SYSTem:APPlication

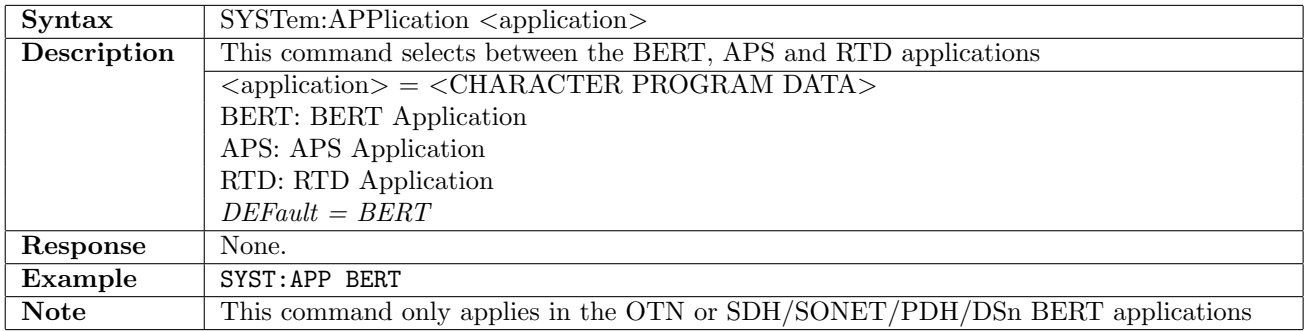

#### 2.3.19 SYSTem:APPlication?

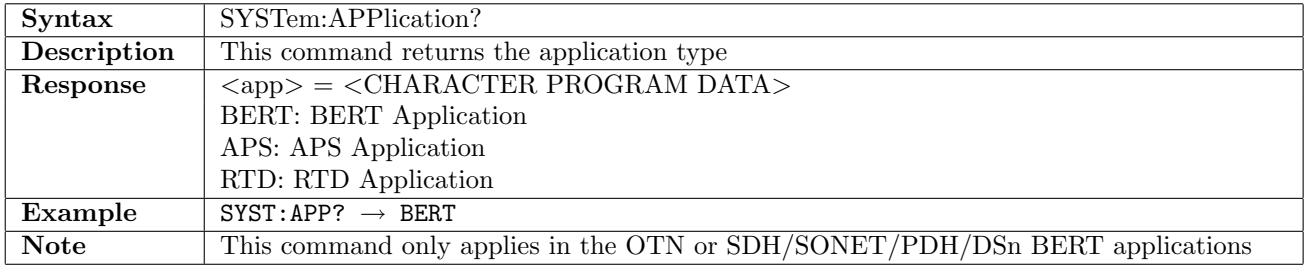

# 2.4 SCPI Instrument Subsystem Commands

To use the application-specific SCPI commands, you need to connect the client session to the application server. By sending SCPI commands to an application server connected, you can control the application.

#### 2.4.1 Connection to Application Server

To connect the client session to an application server, there are following methods.

 $\bullet$  Use INST:CONN:ALL command

This command connects a client session to the application server which is not occupied. If other client session is already connected to the server (application server is occupied), the connection attempted by using this command fails.

- $\bullet$  Use INST:CONN command This command connects client sessions to all application servers which are not occupied.
- $\bullet$  Use INST:STAR command This command starts an application server newly and connects the client session to the application server.

#### 2.4.2 Connection to multiple applications

A client session can connect to multiple application servers simultaneously. In this case, the destination of SCPI command will be the selected application server.

The destination application server of SCPI command can be set by using INST:SEL command. To confirm the selected application server, use INST? command.

When an application server has started newly by **INST:STAR** command, the server will be set to the destination application server of SCPI command.

#### 2.4.3 Connection by multi-user

When using the application server by multi-users, multiple client sessions connect to a Network Master. Under this condition, be careful whether the application server is not occupied by other users.

Network Master CANNOT connect another client session newly to the application server that client session has already connected.

To connect to the application server that other client session is connecting, you need to release the application server by disconnecting the client session which is connecting currently. There are following methods to release the application server.

- $\bullet$  Use INST:DISC command You can disconnect the server by sending INST:DISC command from the connecting client session.
- Terminating the Client Session After the client session terminated, all application servers which were connected is released. You can terminate the client session by disconnecting connection to Network Master from the User PC.

You can connect client session(s) to the released application server again by using INST:CONN command or INST:CONN:ALL command.

#### 2.4.4 Force Termination of application Server

The application server that session is connecting does not accept SCPI command from another session. An exception is INST:TERM:FORC command. This command is accepted always even if sent from other session and terminates the application server that other session is connecting.

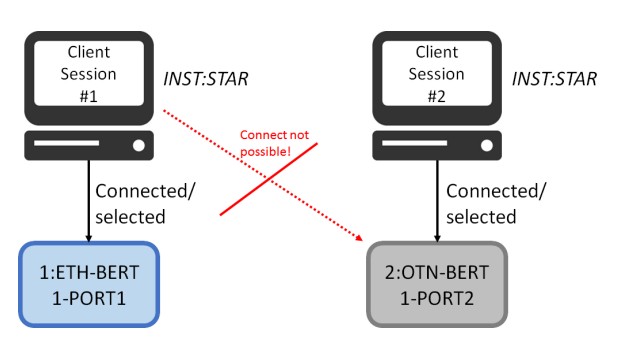

Figure 2.1: INST:STAR automatically connects and selects started application server.

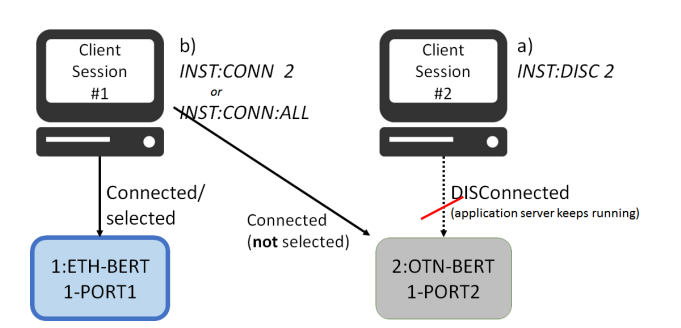

Figure 2.2: Original client session has to disconnect, before another client session can connect.

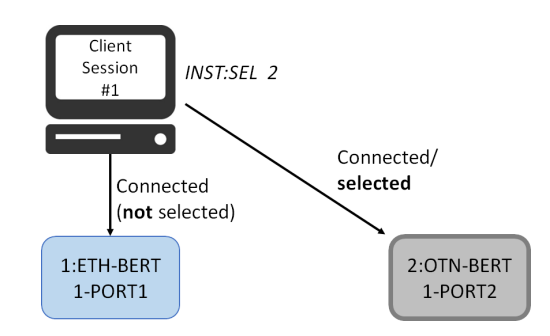

Figure 2.3: When connected to multiple application servers, client session selects to which application server the application specific commands are dispatched.

# 2.4.5 INSTrument:STARt[:DEFault]

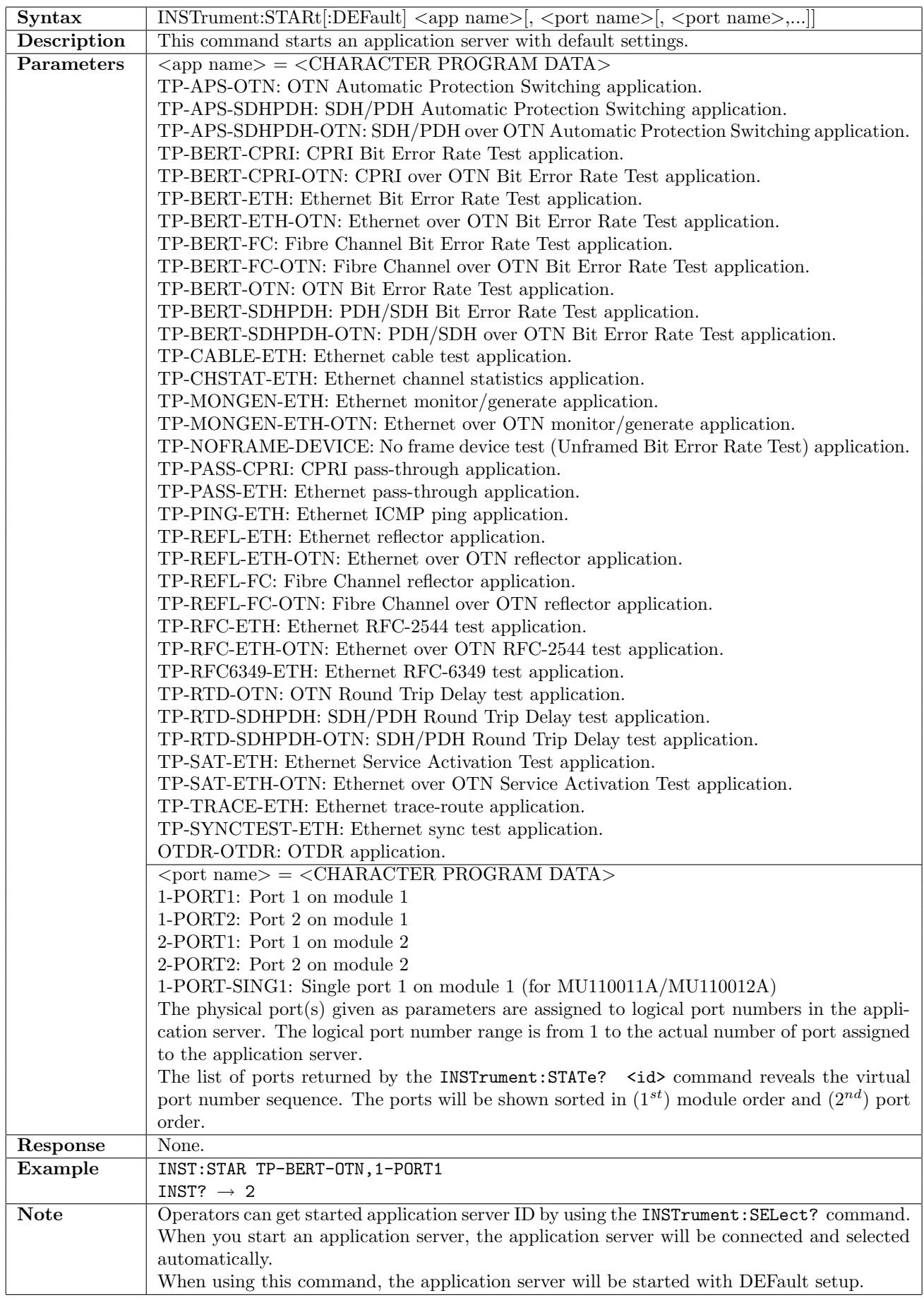

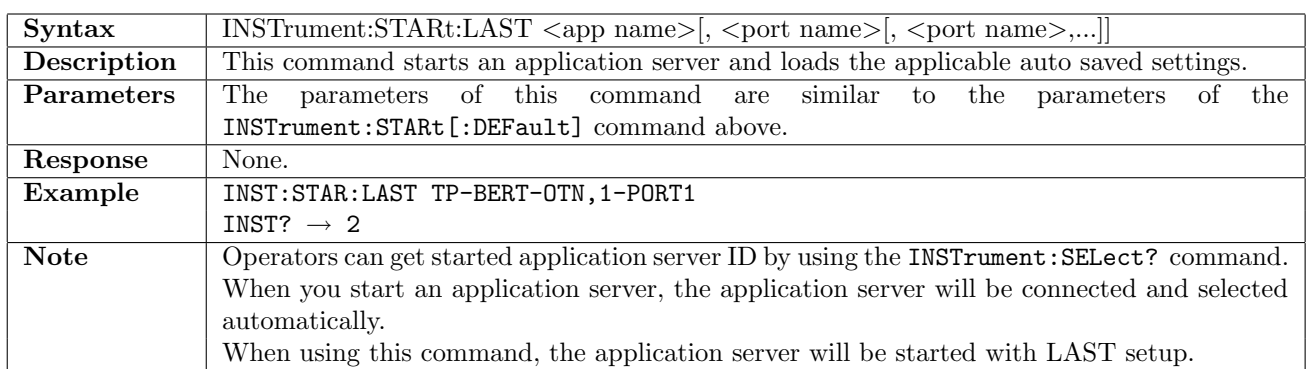

#### 2.4.6 INSTrument:STARt:LAST

#### 2.4.7 INSTrument:STARt:GUI

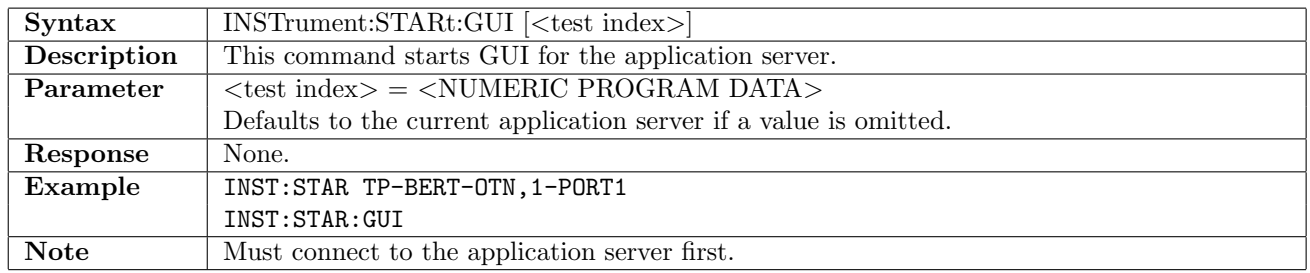

#### 2.4.8 INSTrument:TERMinate

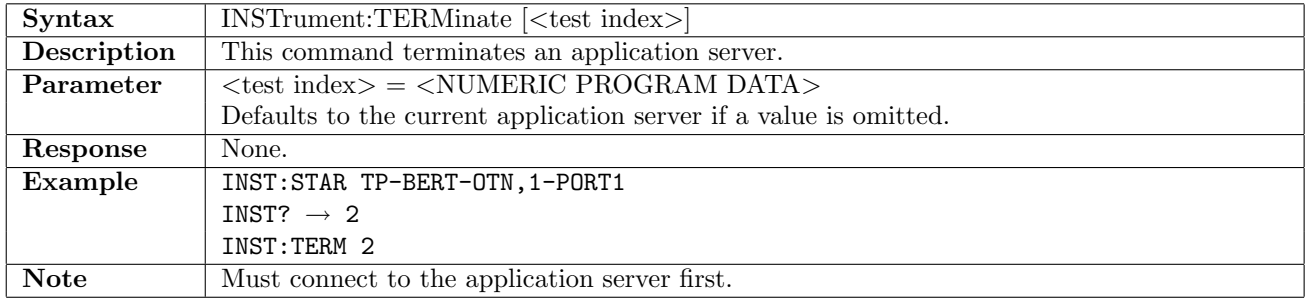

#### 2.4.9 INSTrument:TERMinate:FORCe

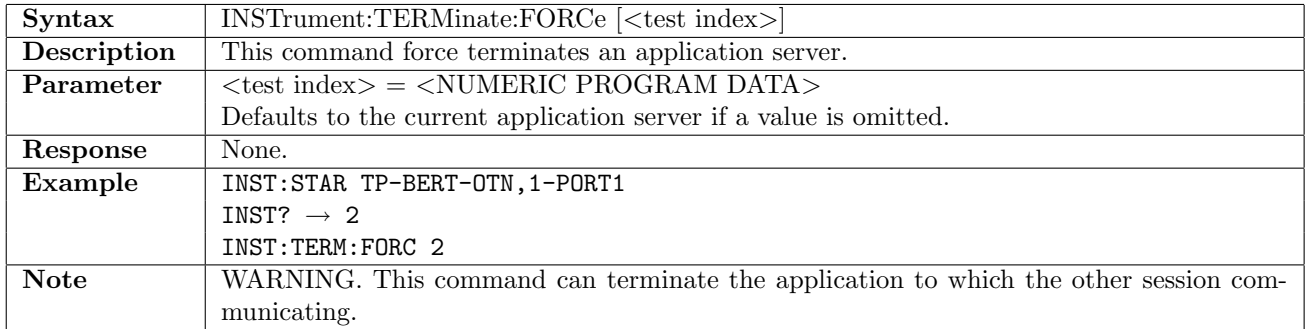

#### 2.4.10 INSTrument:COUNt?

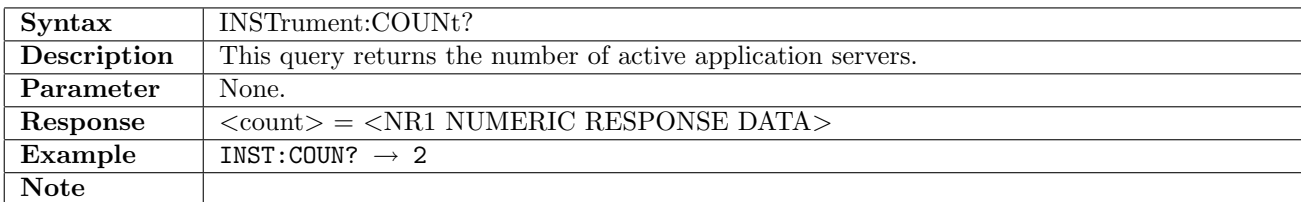

# 2.4.11 INSTrument:CATalog?

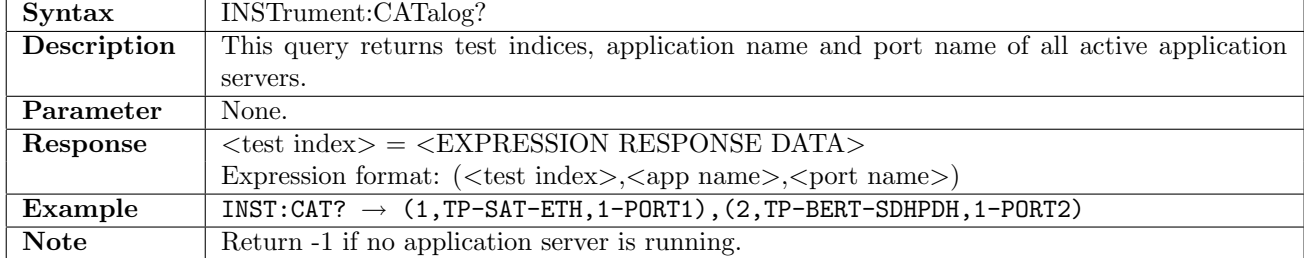

#### 2.4.12 INSTrument:STATe?

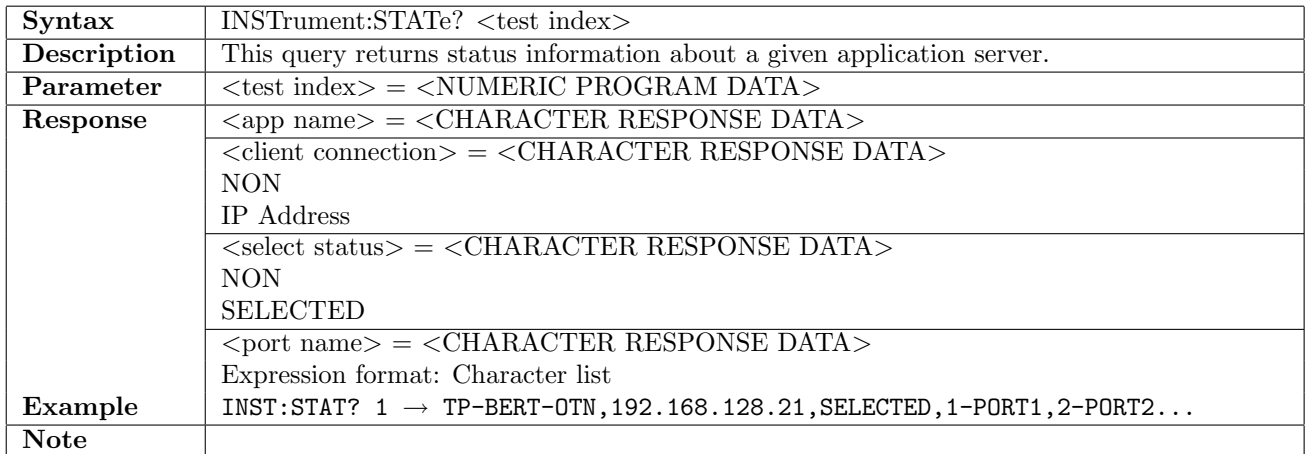

#### 2.4.13 INSTrument:CONNect

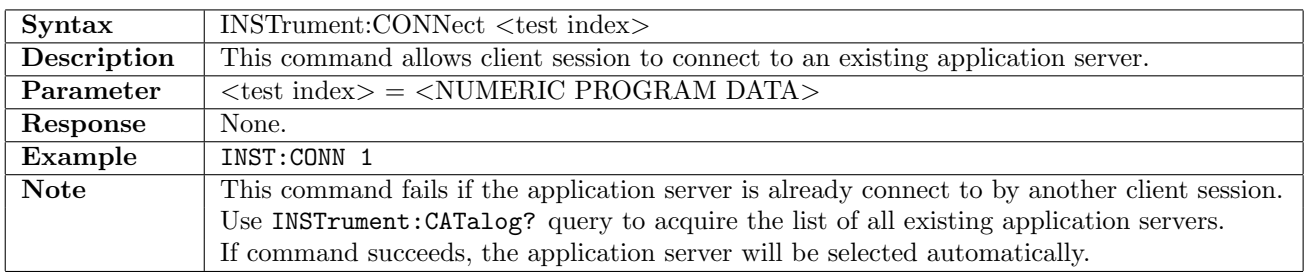

#### 2.4.14 INSTrument:CONNect:ALL

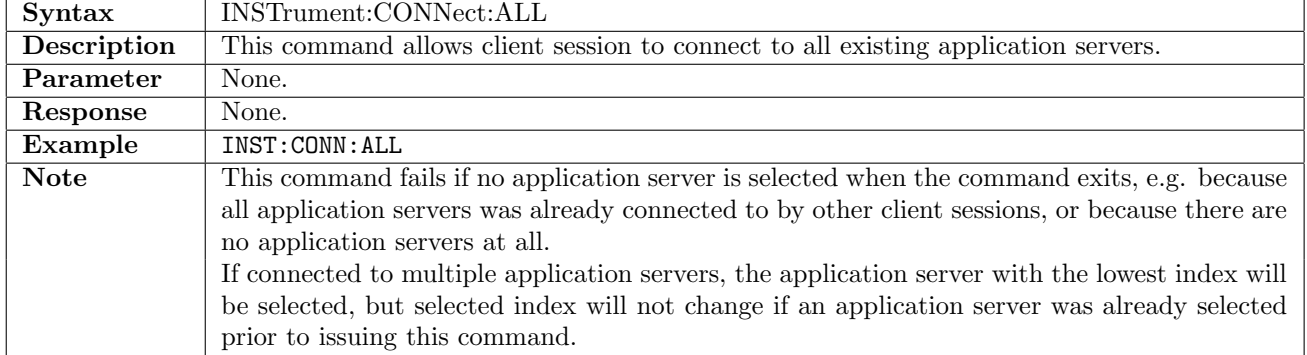

# 2.4.15 INSTrument:CONNect[:CATalog]?

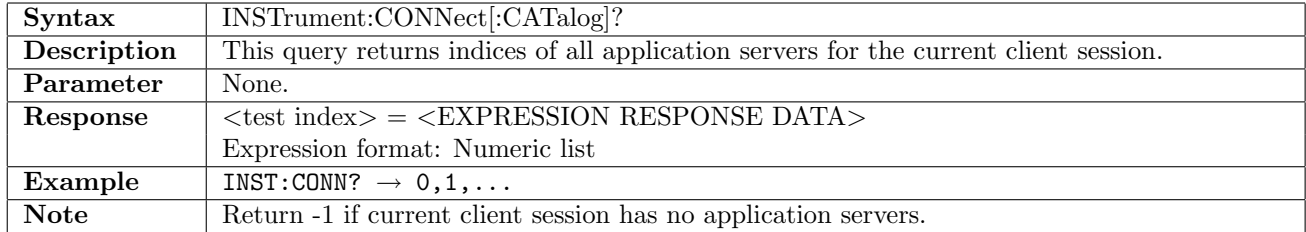

### 2.4.16 INSTrument:DISConnect

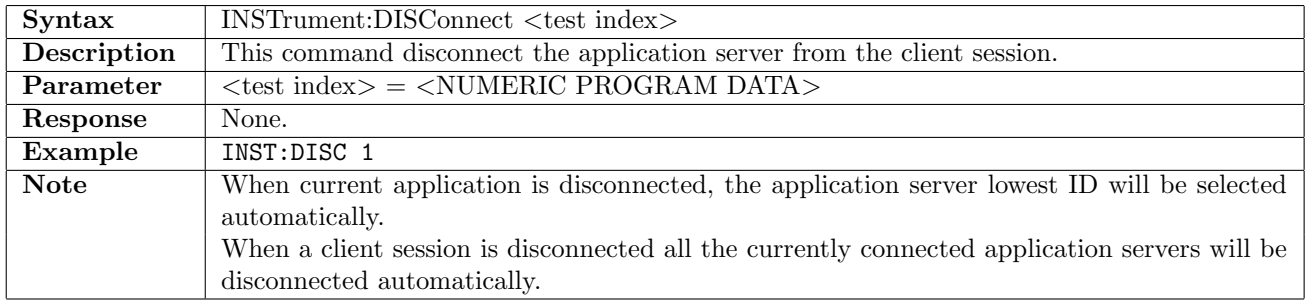

# 2.4.17 INSTrument[:SELect]

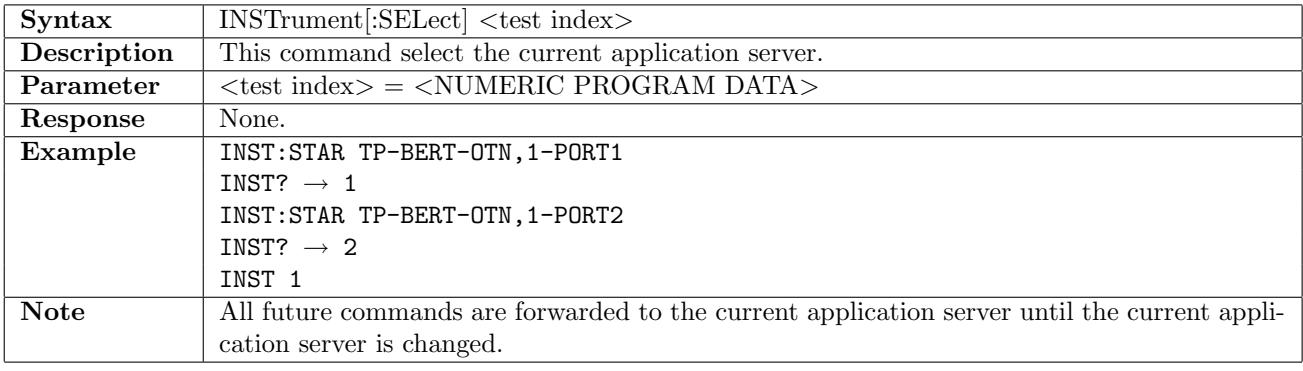

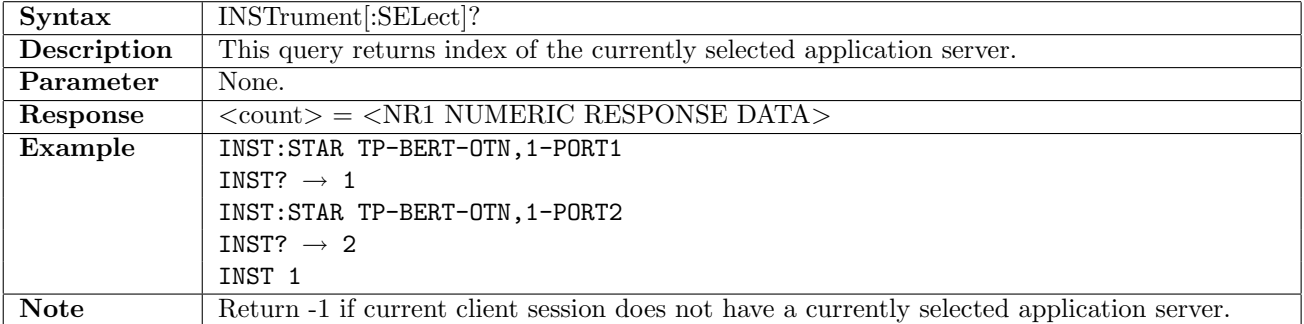

# 2.4.18 INSTrument:ERRor[:NEXT]?

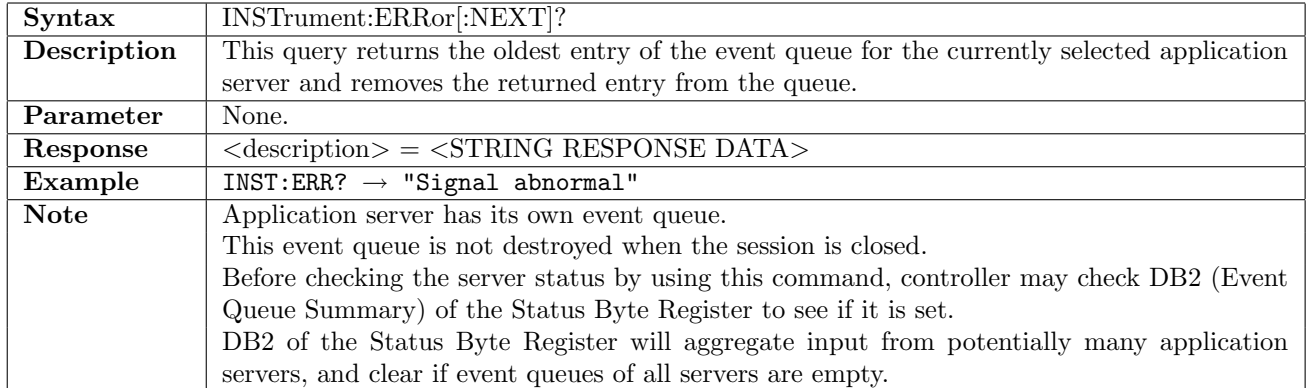

#### 2.4.19 INSTrument:PORT?

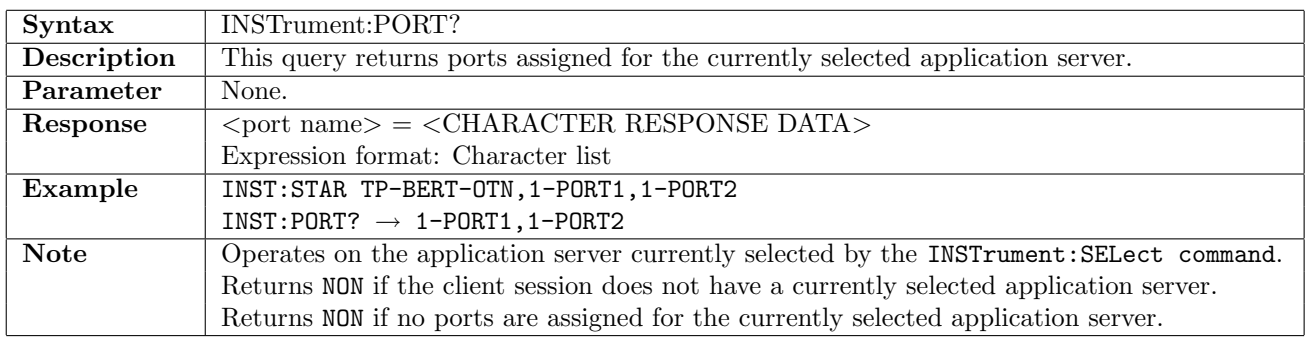

#### 2.4.20 INSTrument:PORT:FREE?

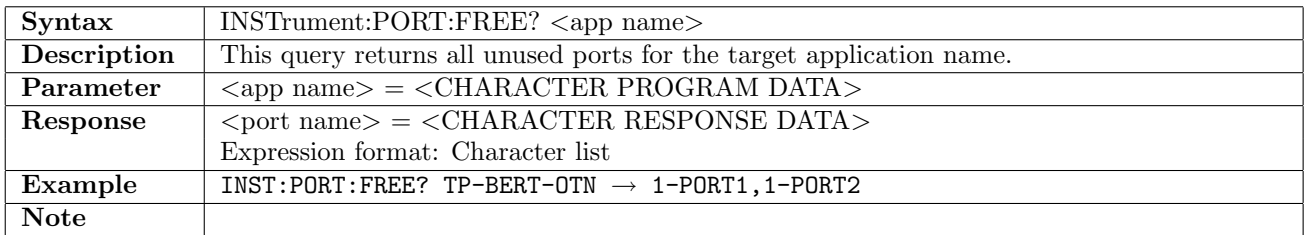

#### 2.4.21 INSTrument:PORT:CATalog?

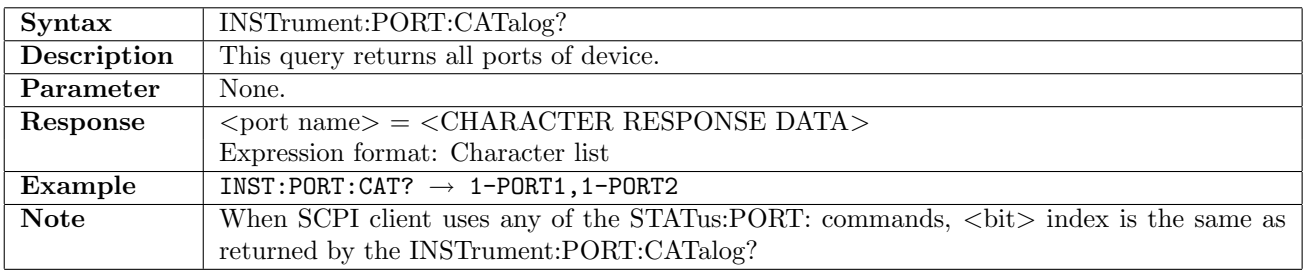

# 2.4.22 INSTrument:MODule:CATalog?

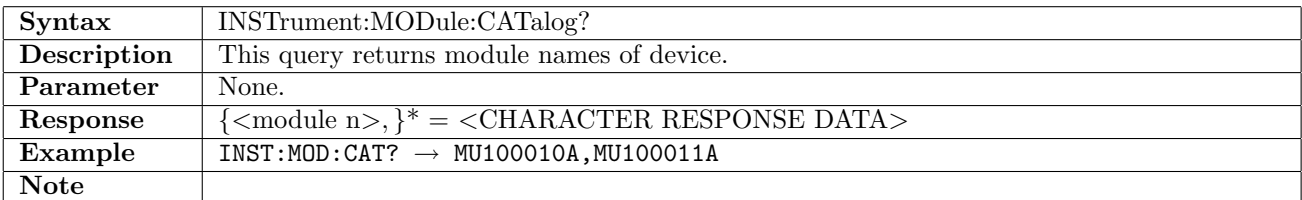

#### 2.4.23 INSTrument:CTRL:NAME?

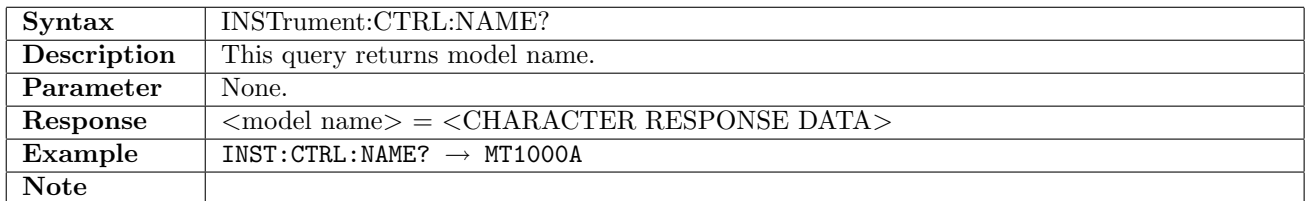

#### 2.4.24 INSTrument:CTRL:SN?

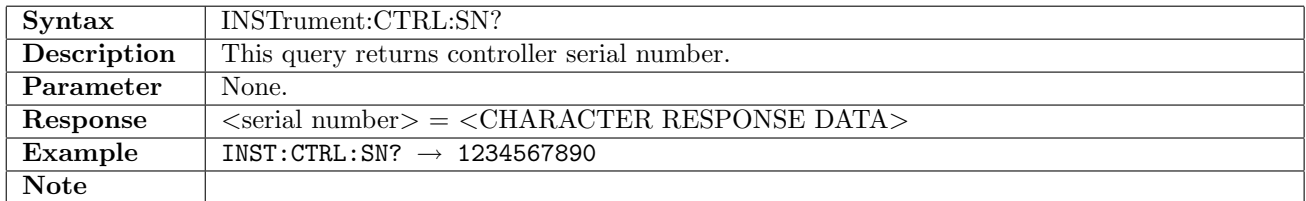

#### 2.4.25 INSTrument:CTRL:TRT?

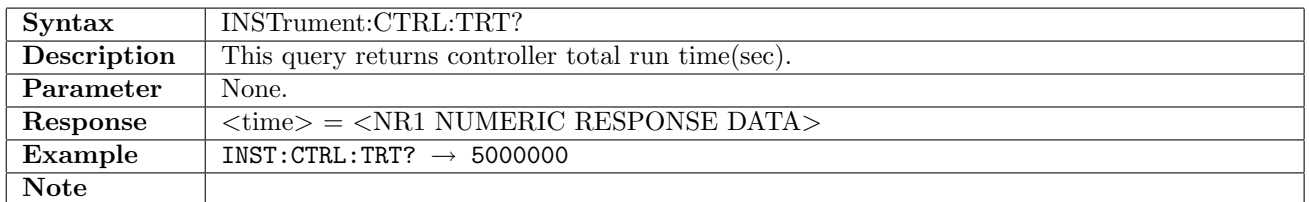

#### 2.4.26 INSTrument:CTRL:OPTion:CATalog?

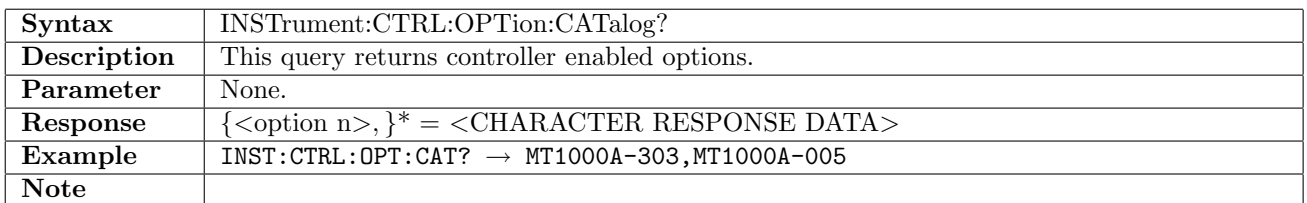

#### 2.4.27 INSTrument:MODule<Md>:NAME?

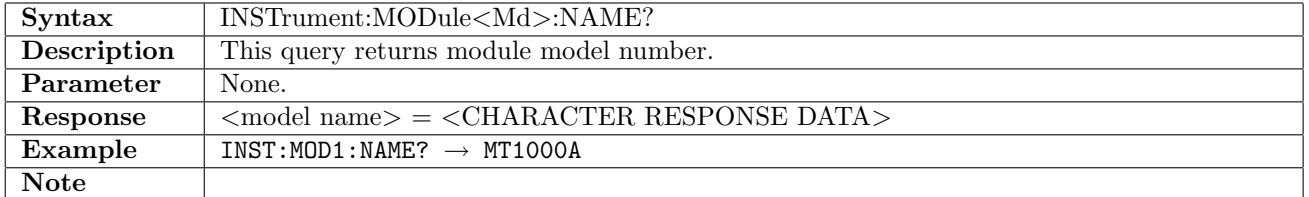

#### 2.4.28 INSTrument:MODule<Md>:SN?

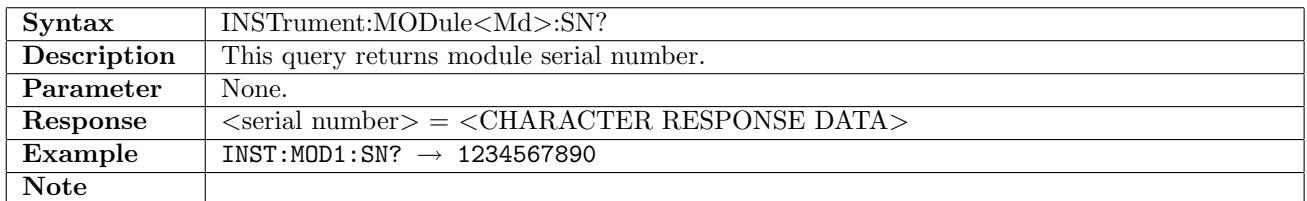

### 2.4.29 INSTrument:MODule<Md>:TRT?

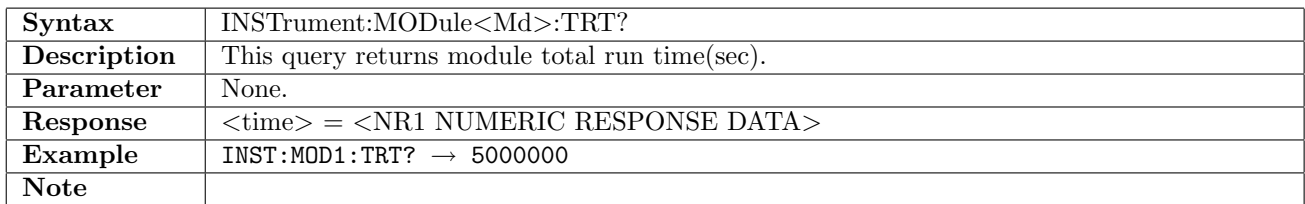

# 2.4.30 INSTrument:MODule<Md>:OPTion:CATalog?

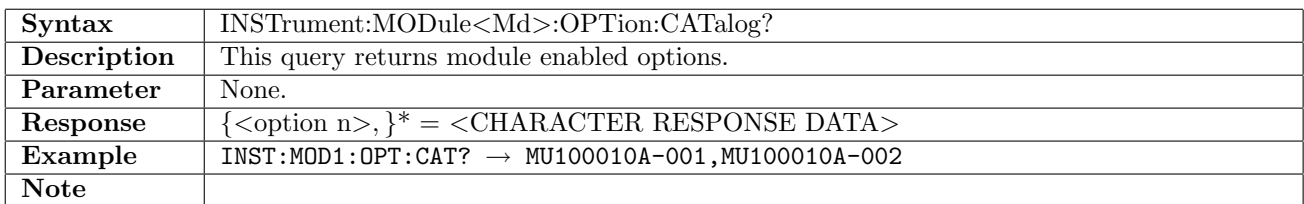

# 2.5 SCPI Status Subsystem Commands

# 2.5.1 STATus:OPERation[:EVENt]?

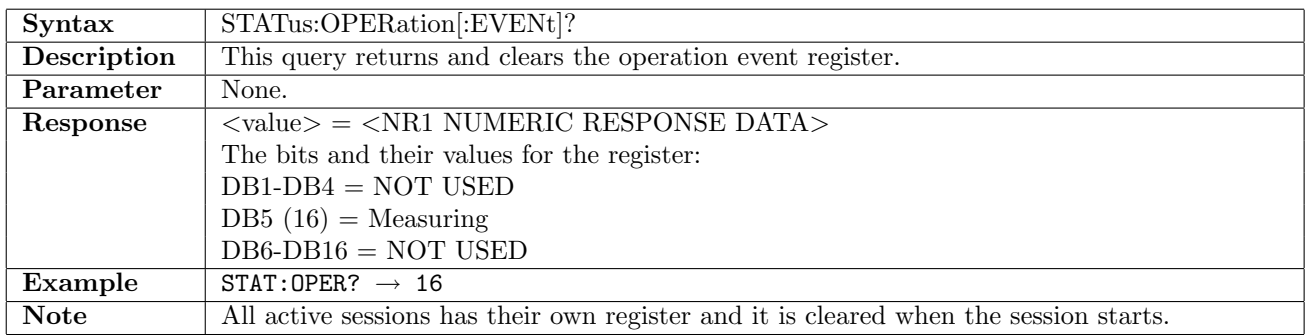

#### 2.5.2 STATus:OPERation:CONDition?

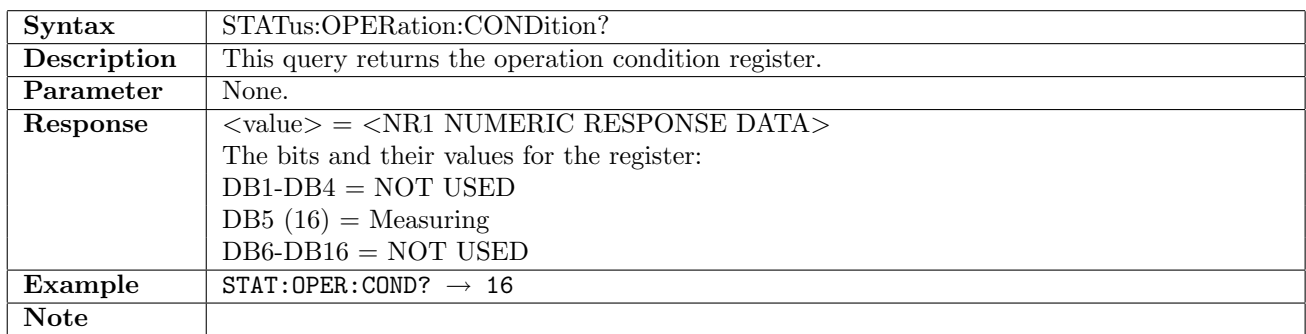

### 2.5.3 STATus:OPERation:ENABle

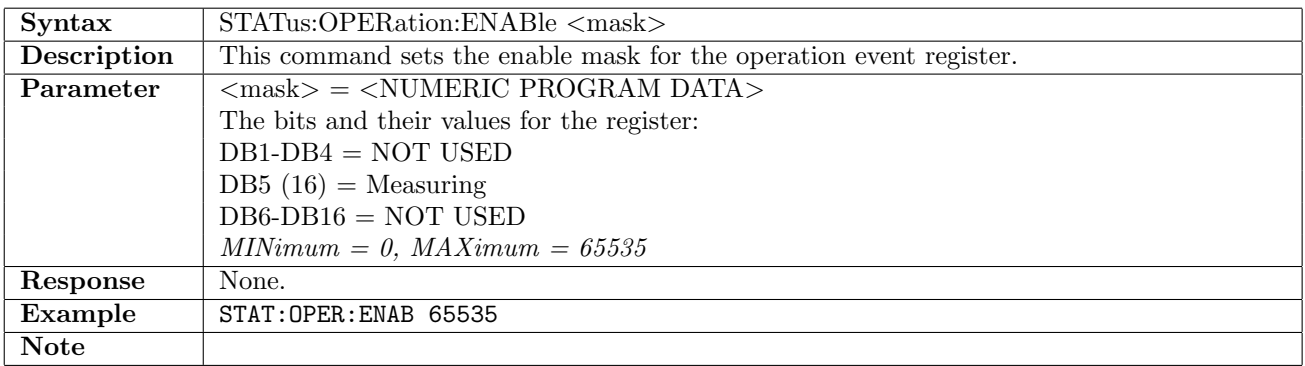

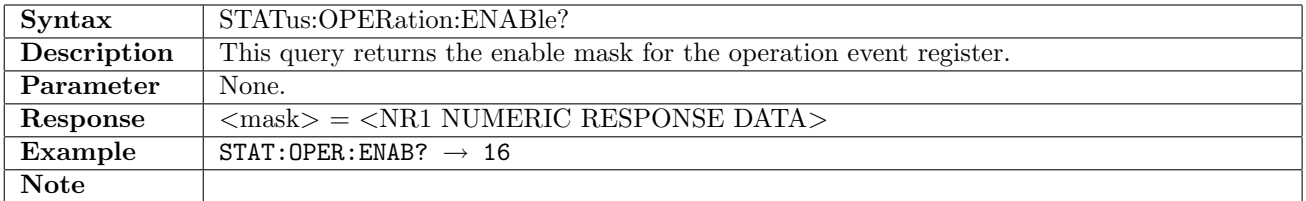

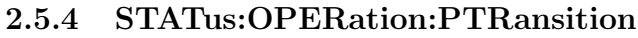

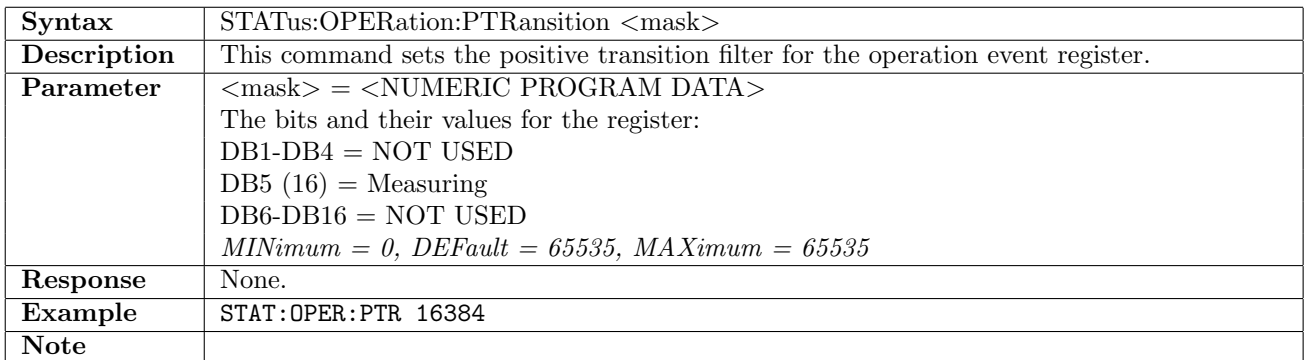

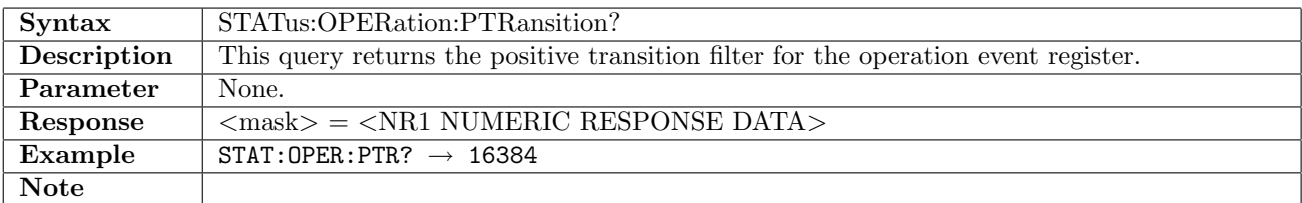

#### 2.5.5 STATus:OPERation:NTRansition

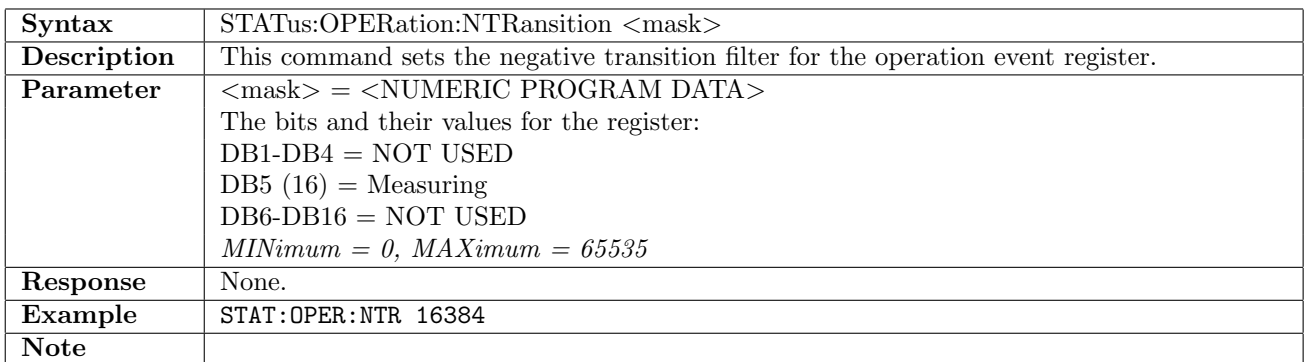

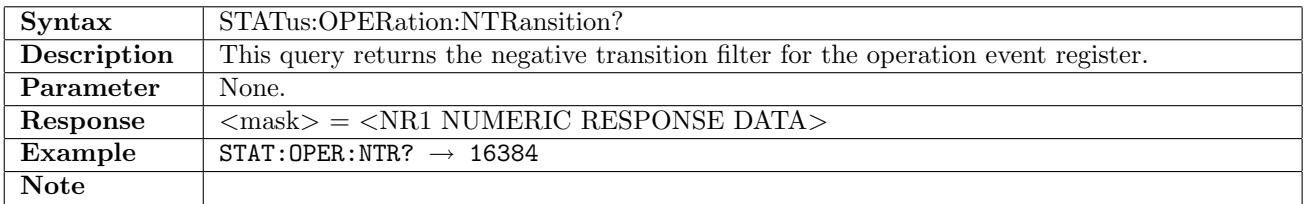

# 2.5.6 STATus:QUEStionable[:EVENt]?

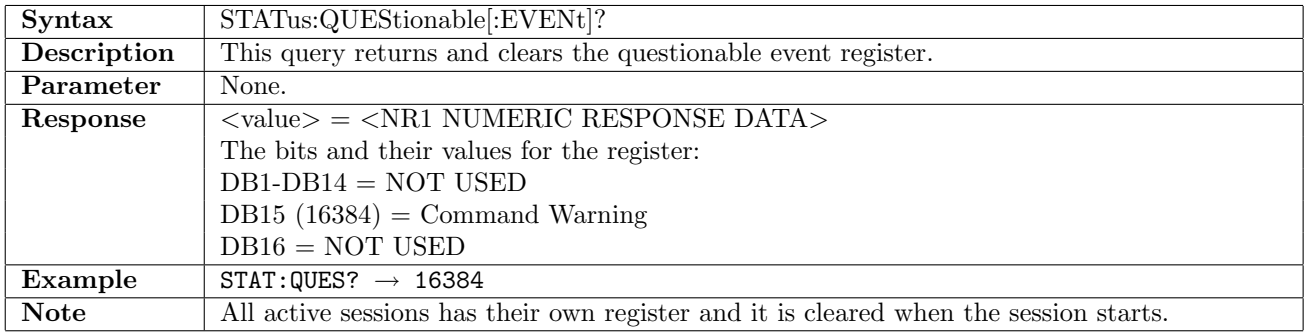

# 2.5.7 STATus:QUEStionable:CONDition?

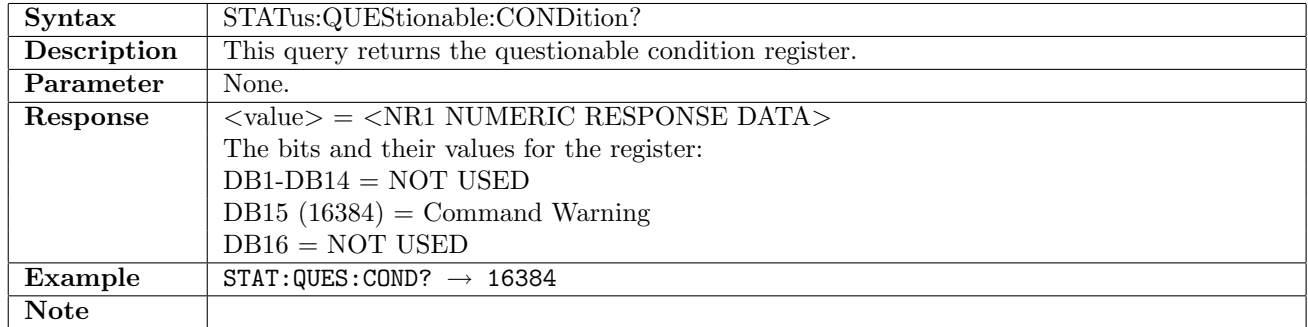

#### 2.5.8 STATus:QUEStionable:ENABle

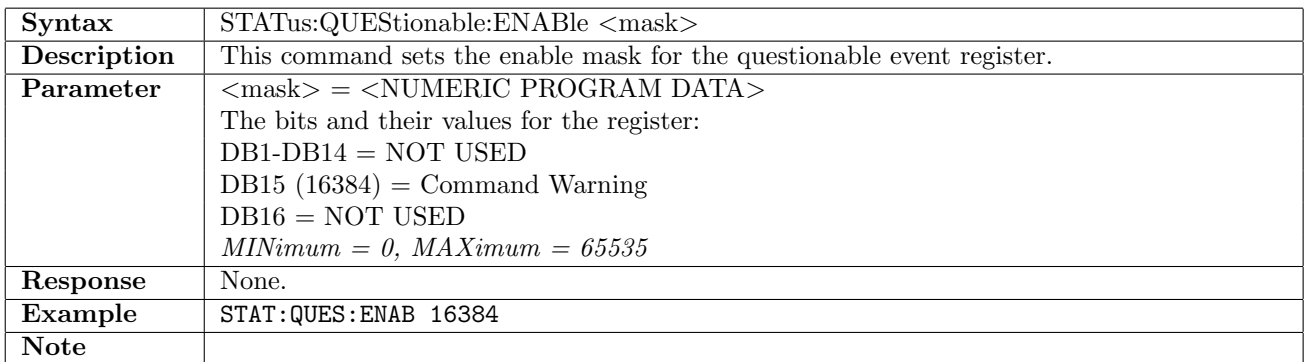

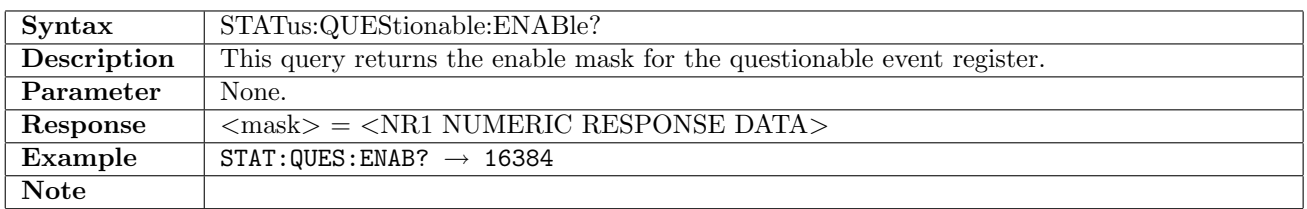

#### 2.5.9 STATus:QUEStionable:PTRansition

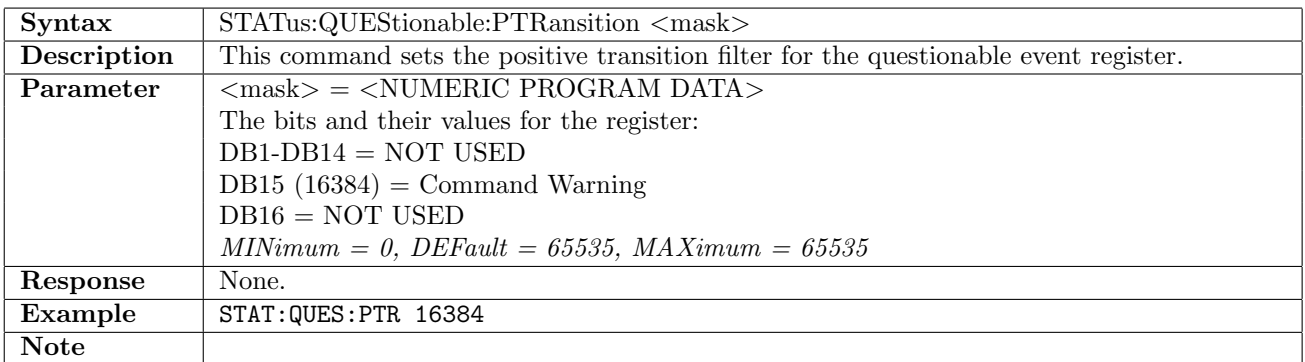

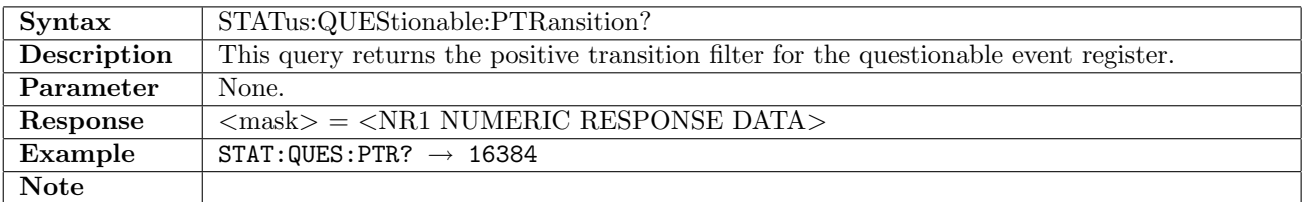

# 2.5.10 STATus:QUEStionable:NTRansition

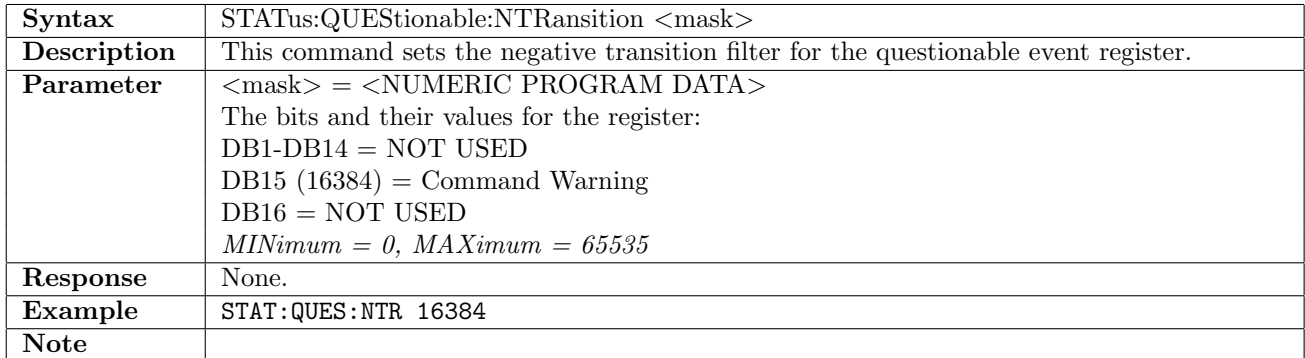

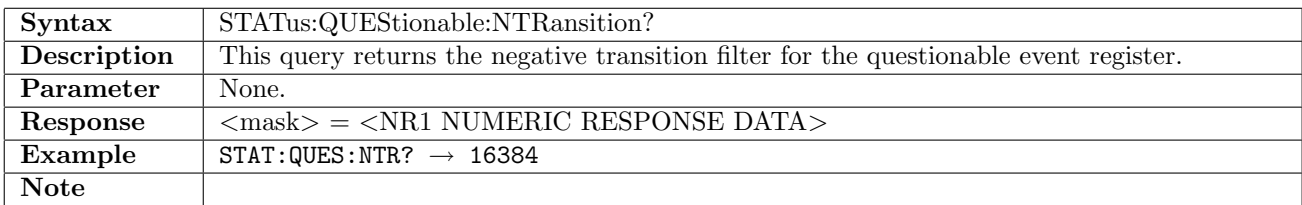

# 2.5.11 STATus:PORT[:EVENt]?

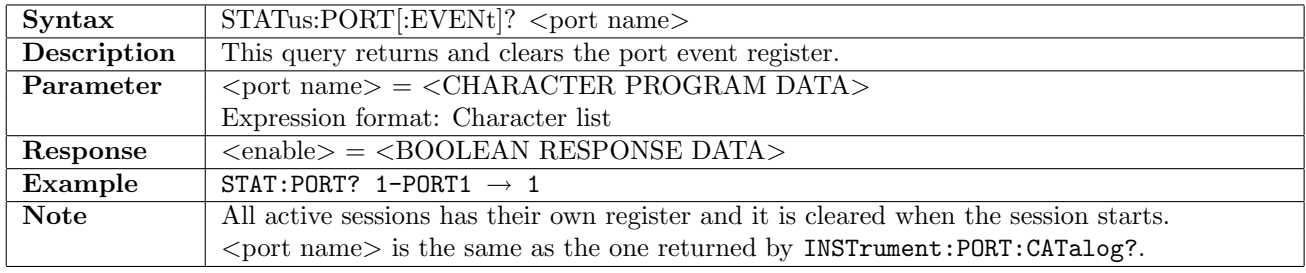

## 2.5.12 STATus:PORT:CONDition?

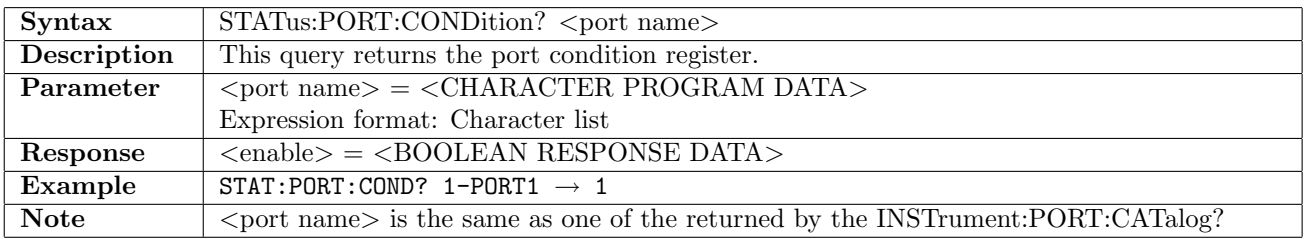

#### 2.5.13 STATus:PORT:ENABle

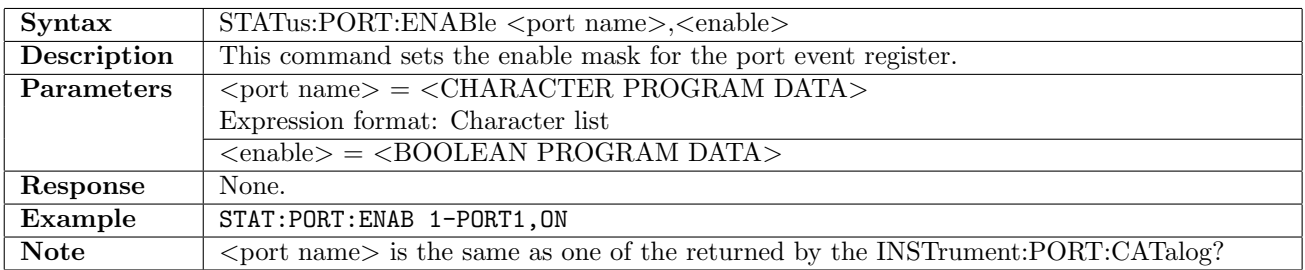

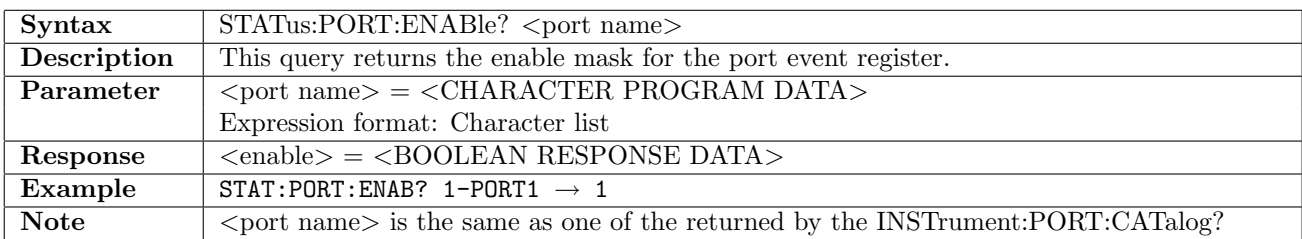

## 2.5.14 STATus:PORT:PTRansition

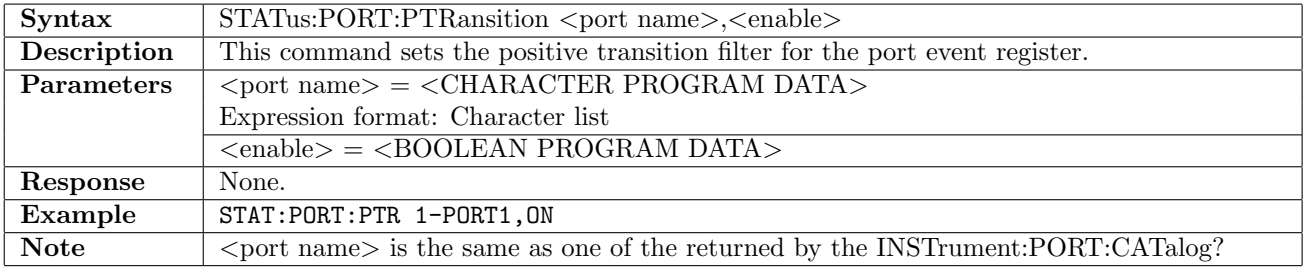

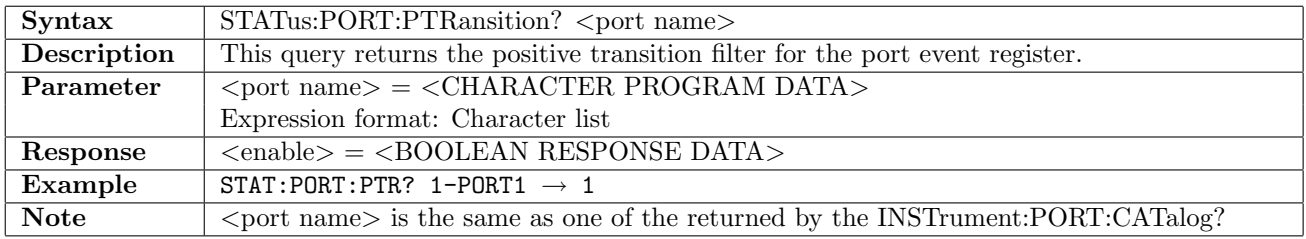

### 2.5.15 STATus:PORT:NTRansition

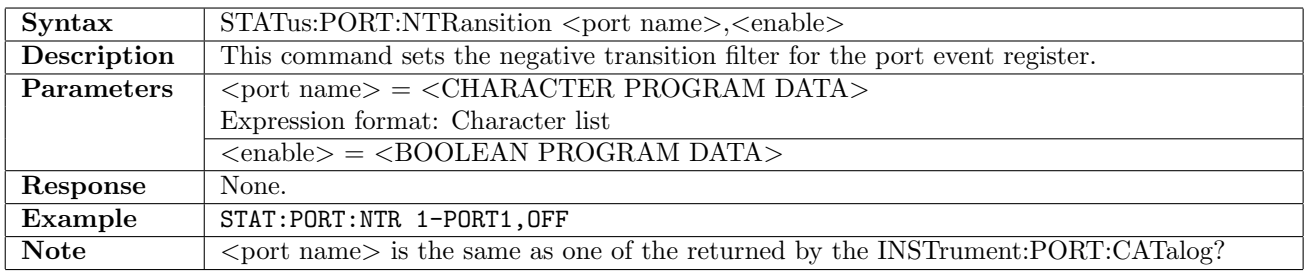

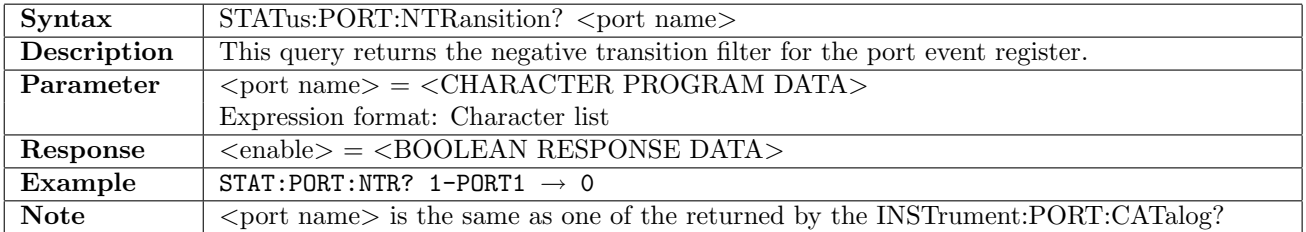

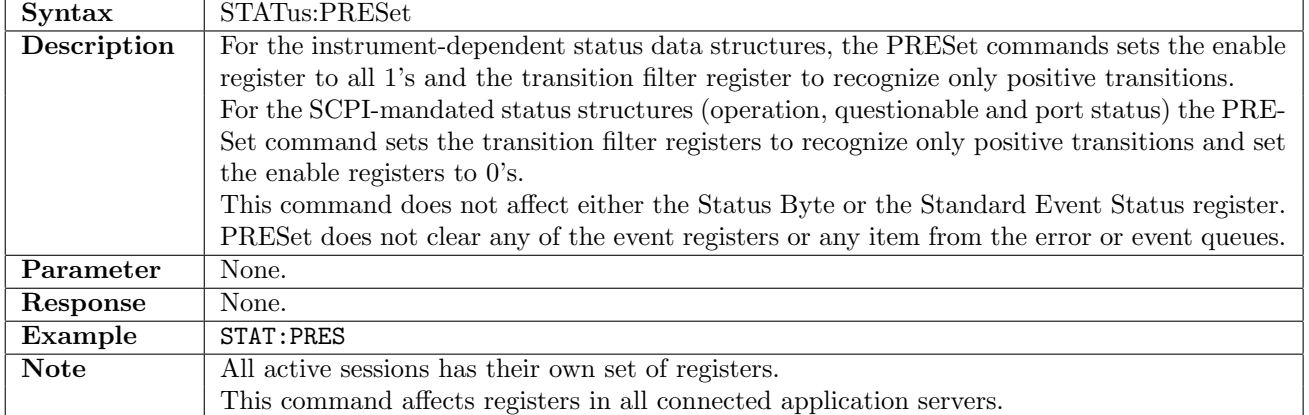

### 2.5.16 STATus:PRESet

# 2.5.17 STATus:INTerface:PORT<Pt>[:EVENt]?

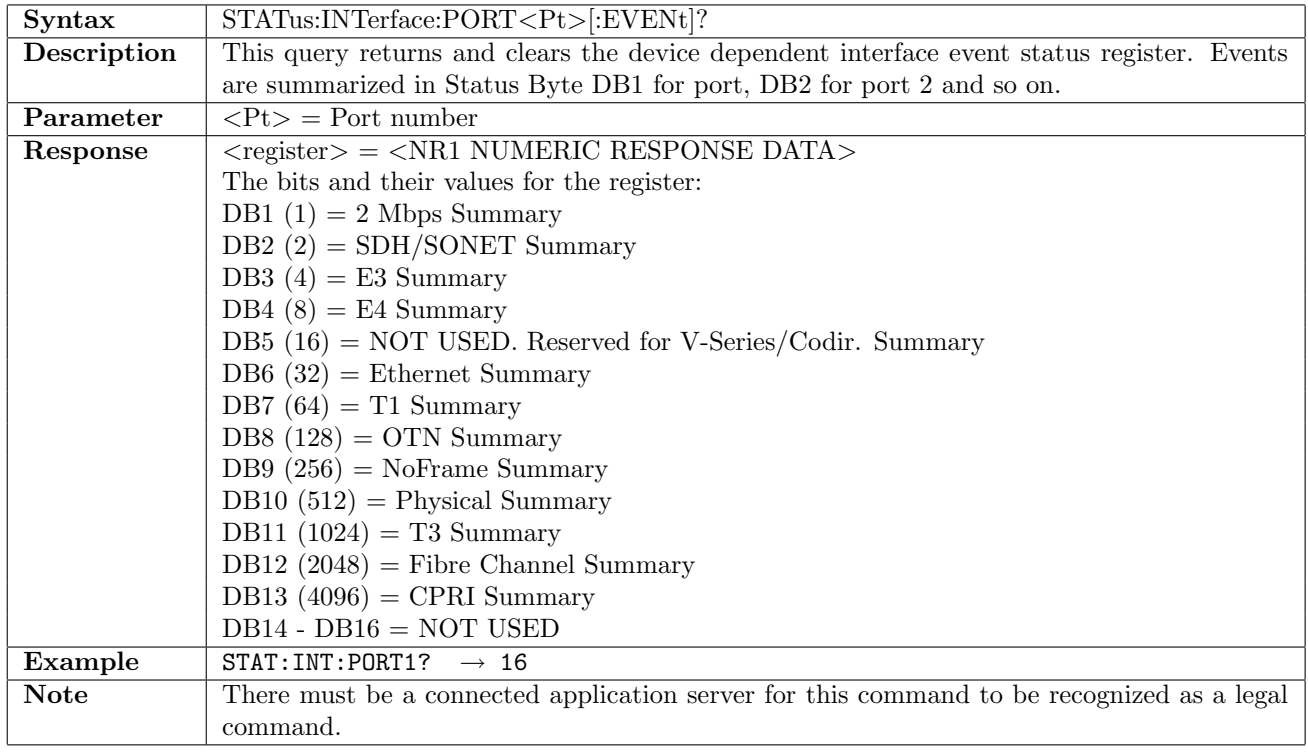

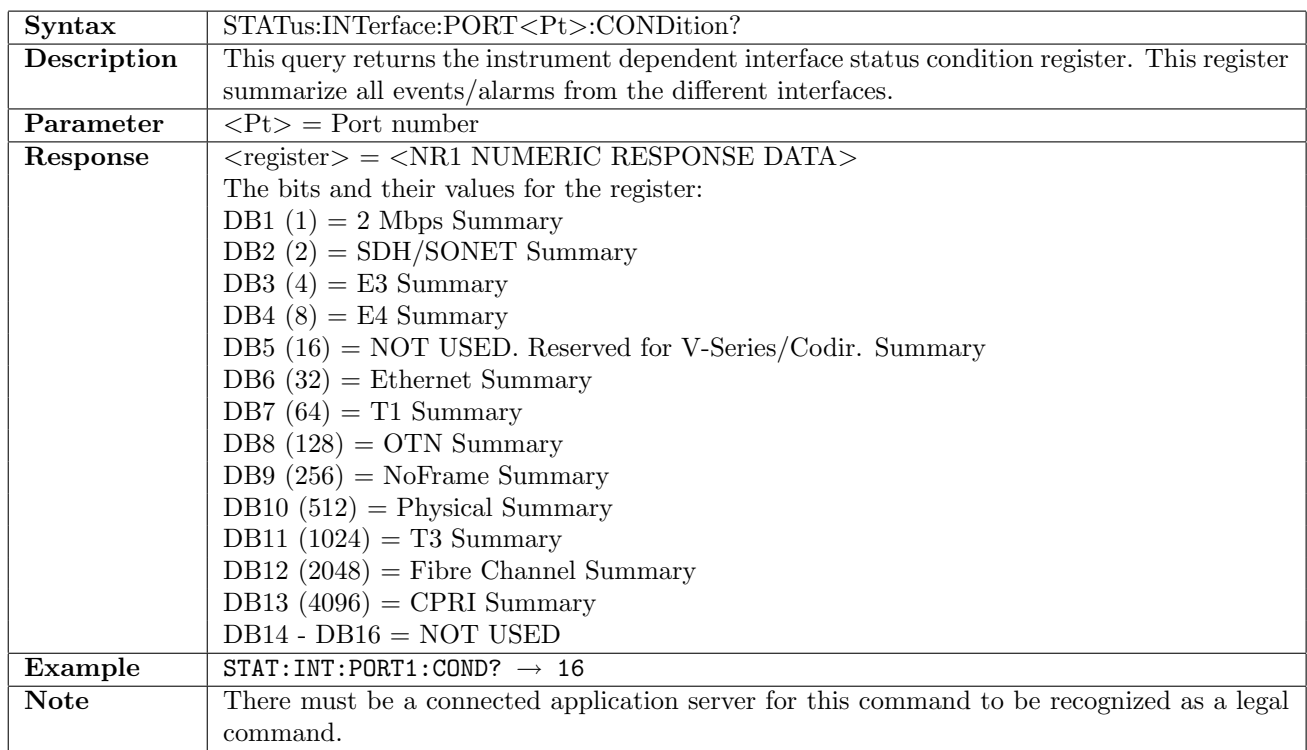

#### 2.5.18 STATus:INTerface:PORT<Pt>:CONDition?

# 2.6 Mass Memory Subsystem Commands

The commands in this section operates on files and directories placed in the following storage areas:

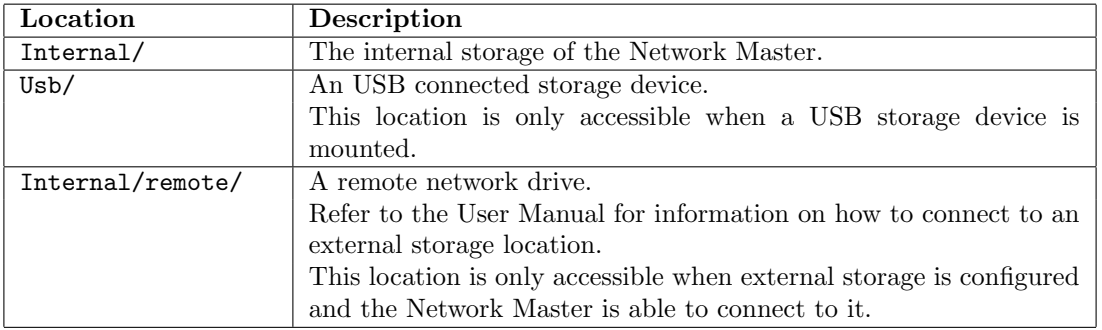

Files must be located in one of the locations described in the table above - or a in a sub-directory of one of these.

#### 2.6.1 MMEMory:LOAD

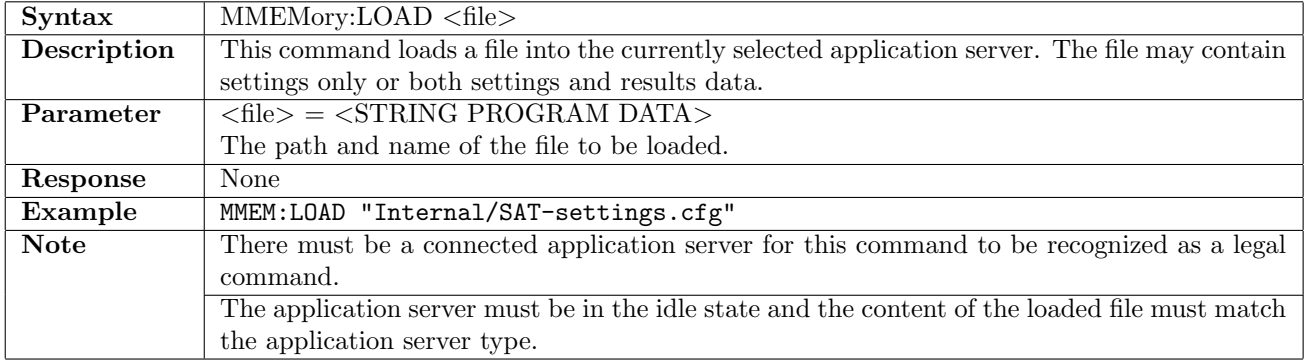

#### 2.6.2 MMEMory:STORe:STATe

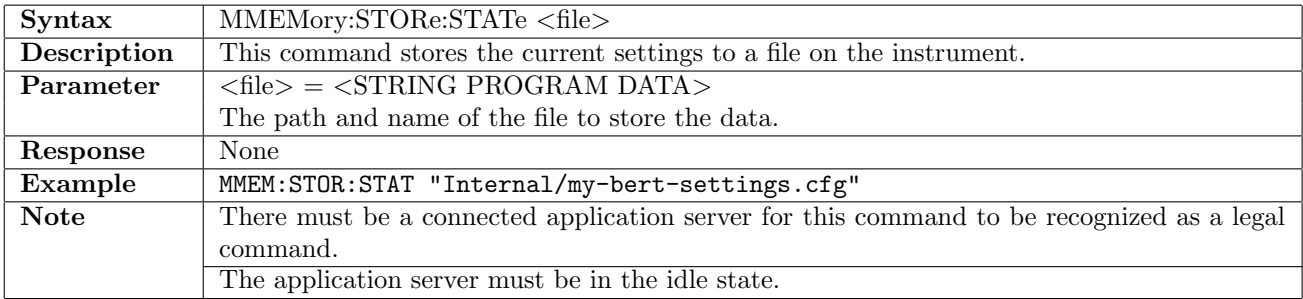

#### 2.6.3 MMEMory:STORe:DATA

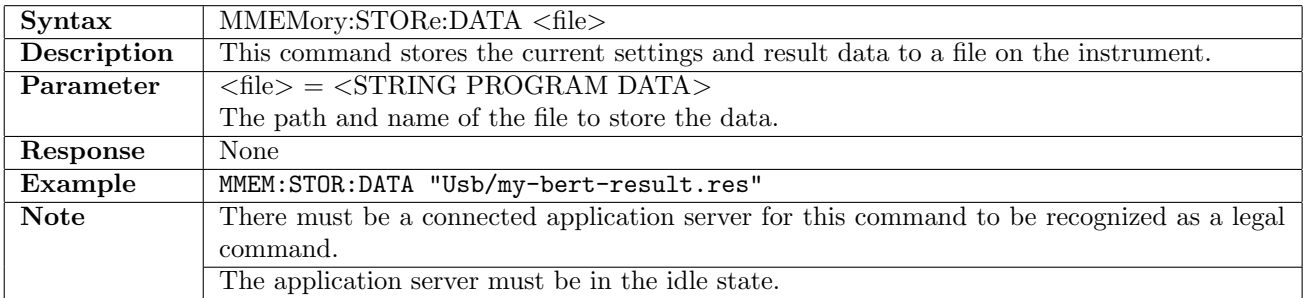

#### 2.6.4 MMEMory:DELete

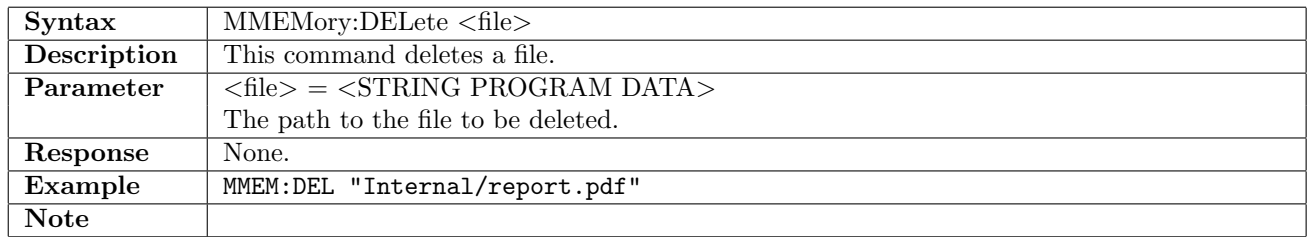

#### 2.6.5 MMEMory:DATA?

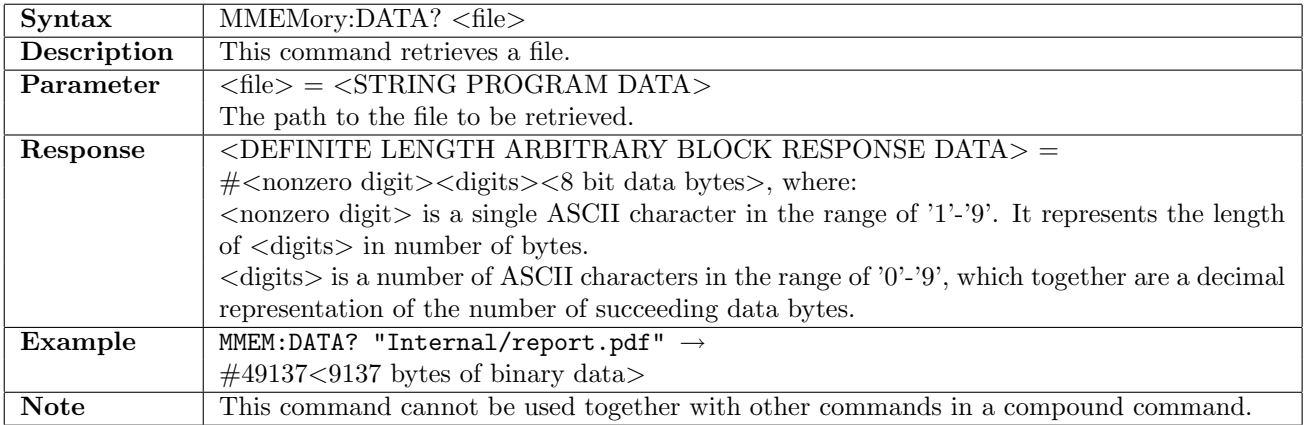

# 2.6.6 MMEMory:COPY

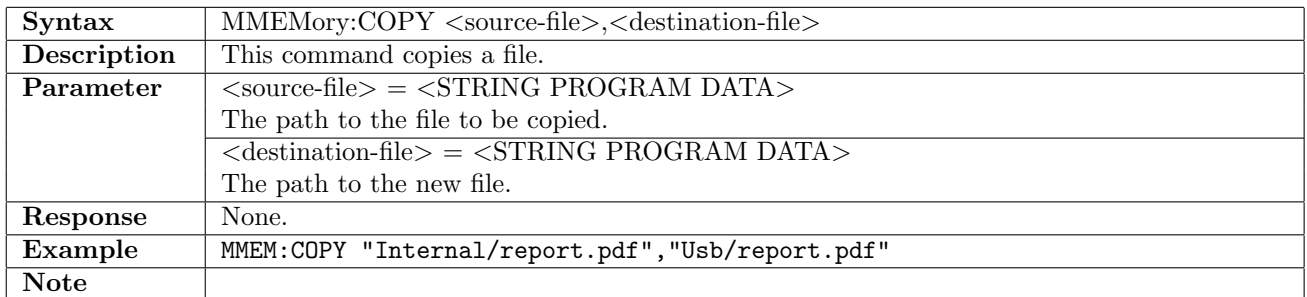

#### 2.6.7 MMEMory:MOVE

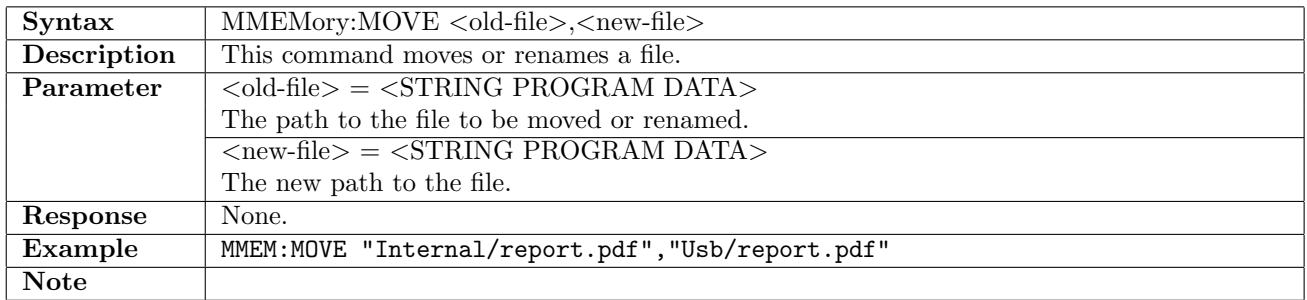

### 2.6.8 MMEMory:INFO?

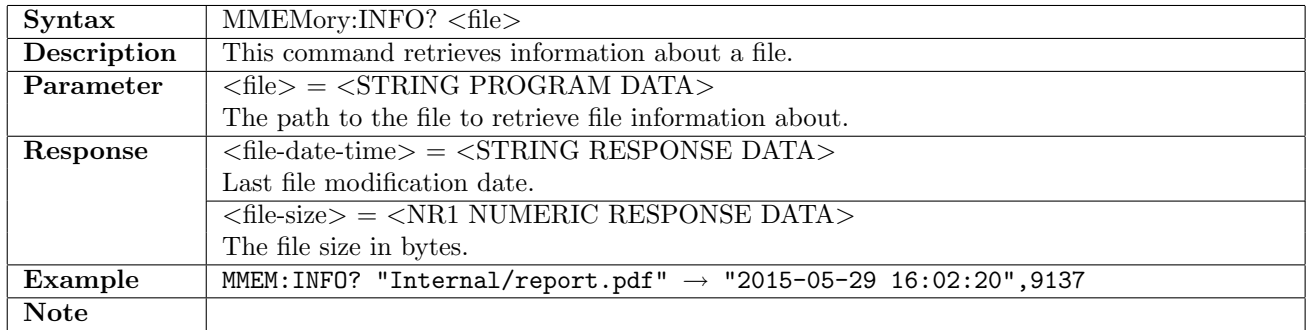

#### 2.6.9 MMEMory:CATalog?

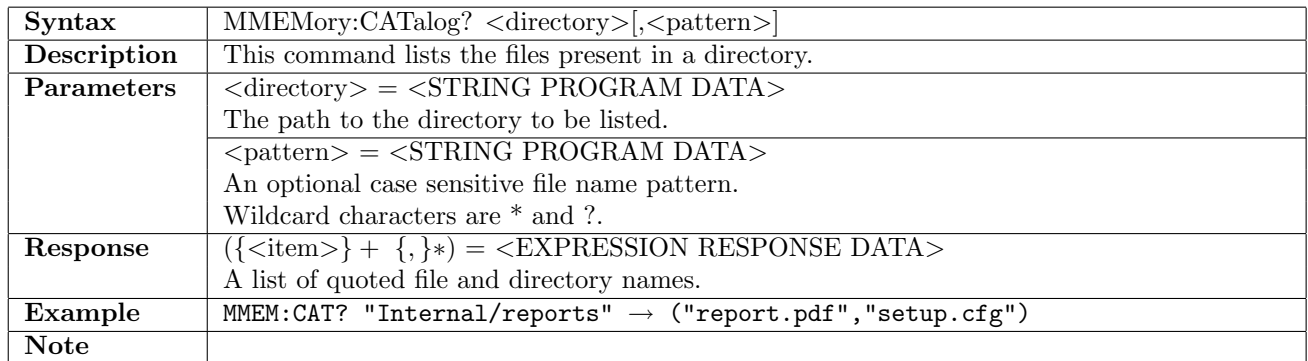

#### 2.6.10 MMEMory:DCATalog?

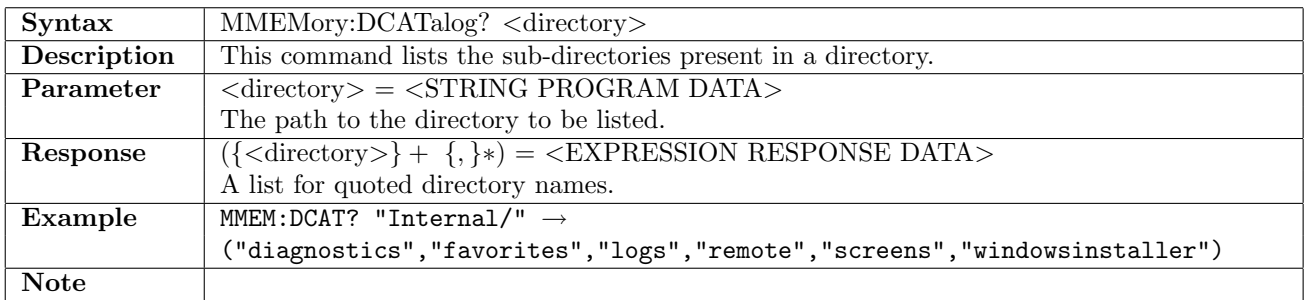

# 2.6.11 MMEMory:MDIRectory

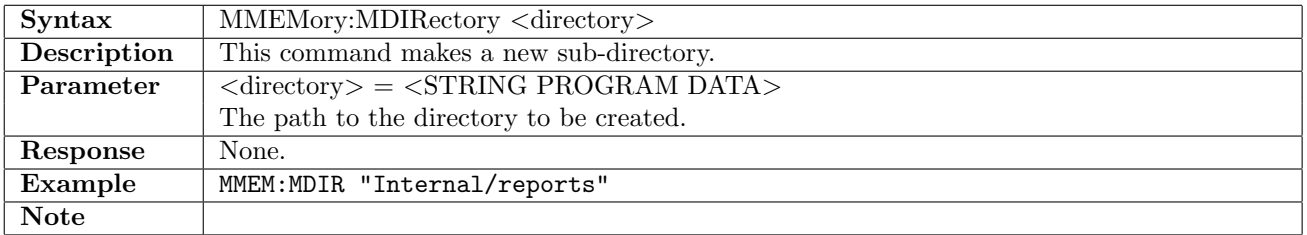

# 2.6.12 MMEMory:RDIRectory

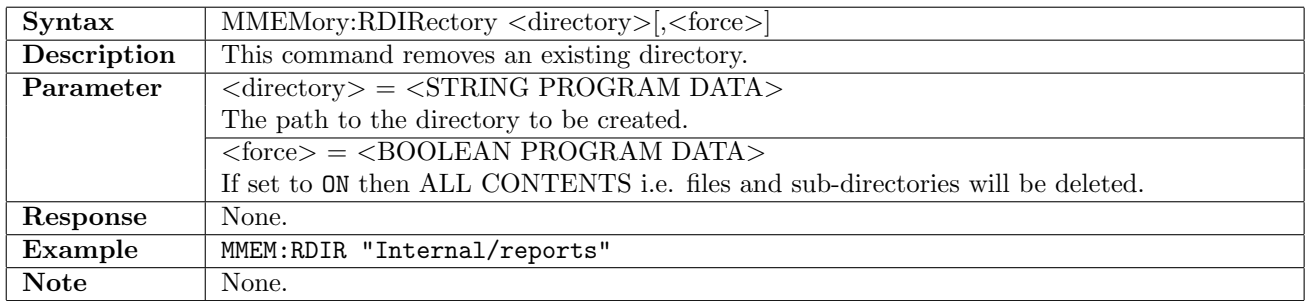

# 2.6.13 MMEMory:SAVE

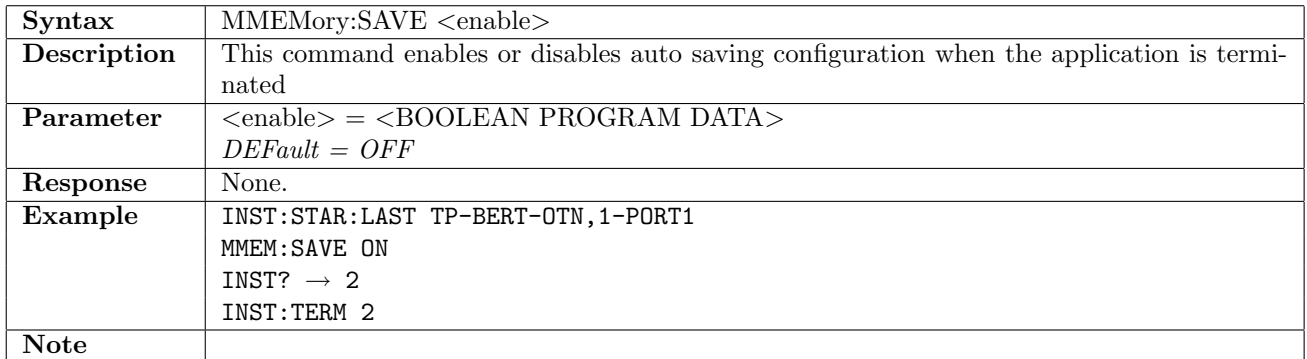

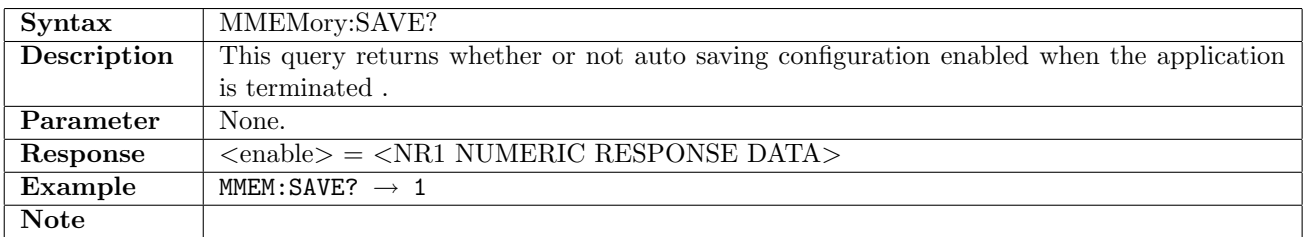

# Chapter 3

# No frame

# 3.1 Interface Setup

#### 3.1.1 NFRame:PORT<Pt>:INTerface:TYPE

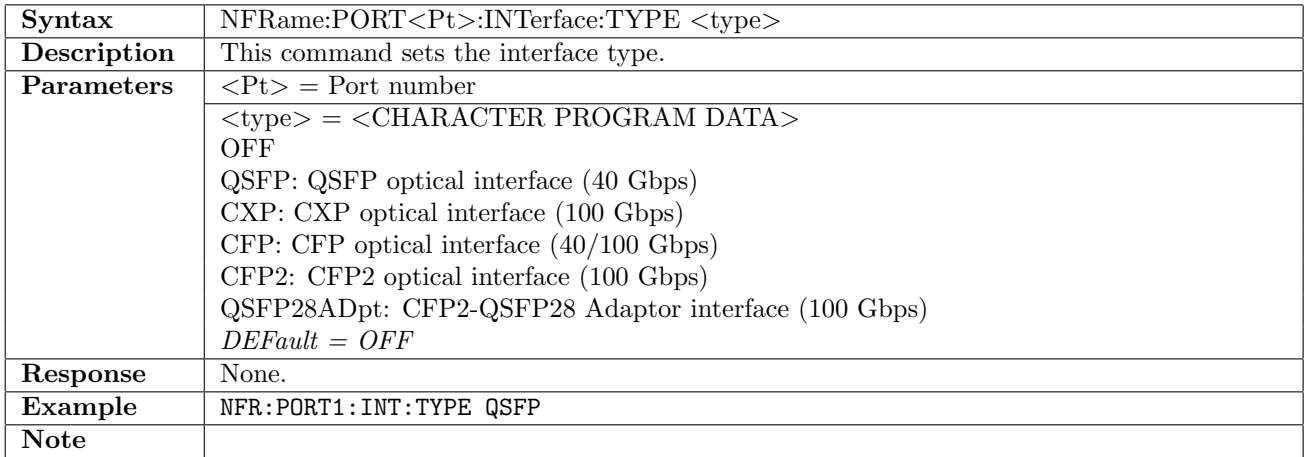

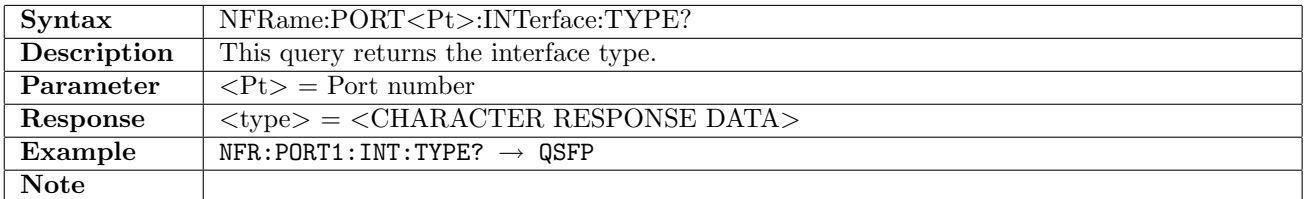

#### 3.1.2 NFRame:PORT<Pt>:INTerface:BITRate

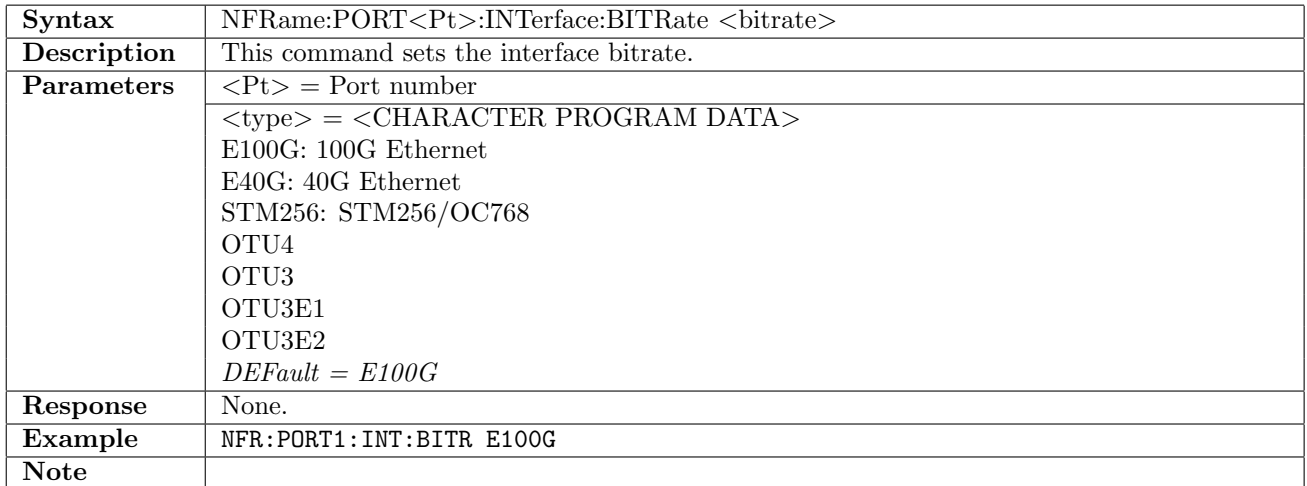

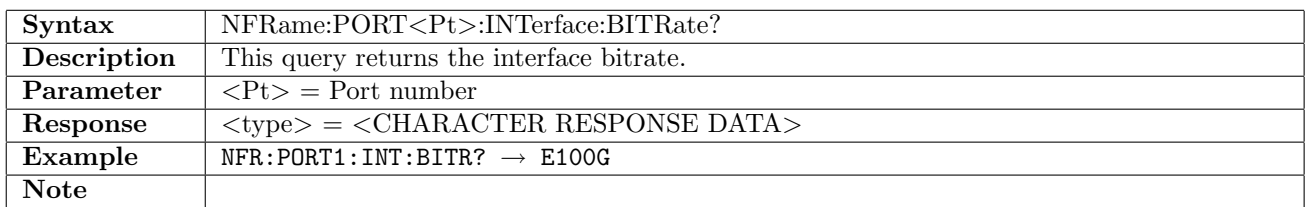

#### 3.1.3 NFRame:PORT<Pt>:INTerface:LANE

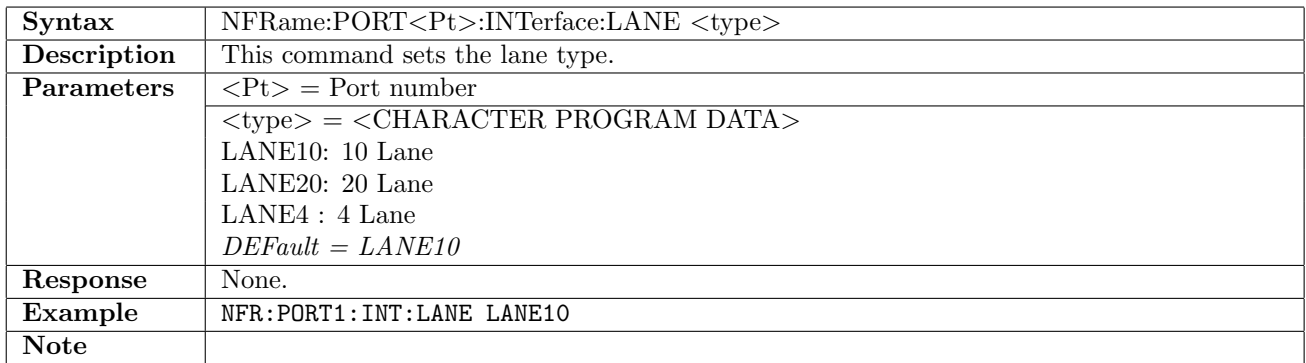

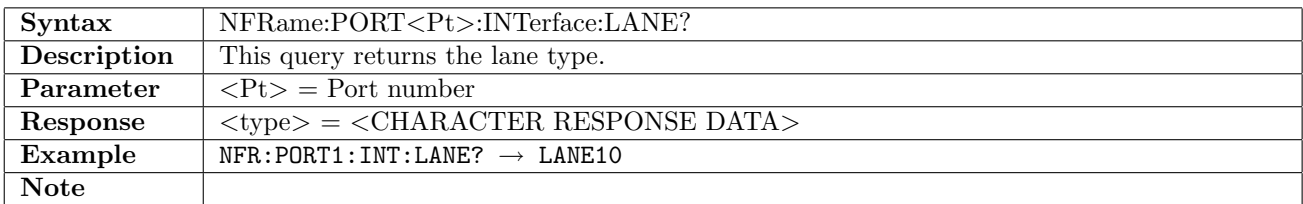

# 3.1.4 NFRame:PORT<Pt>:TIMing

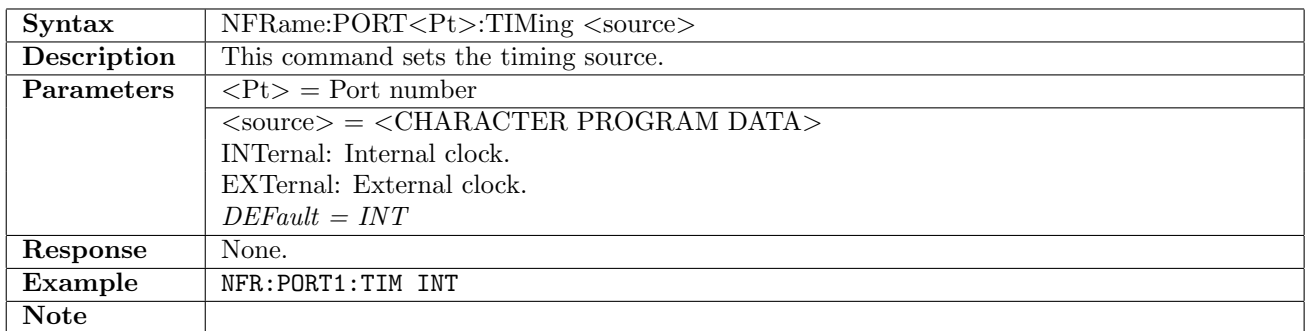

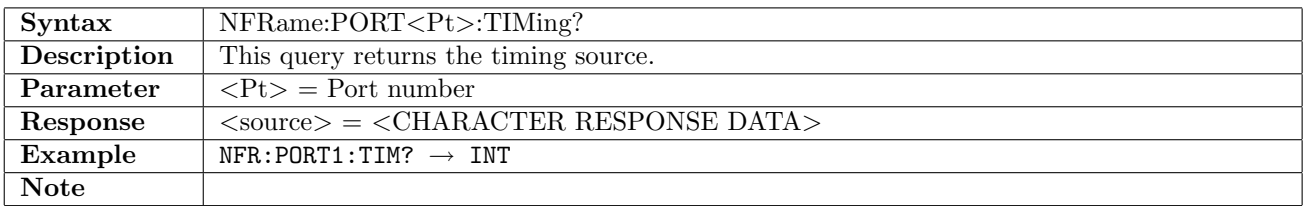

# 3.1.5 NFRame:PORT<Pt>[:RX]:INTerface:PATTern:FOLLow

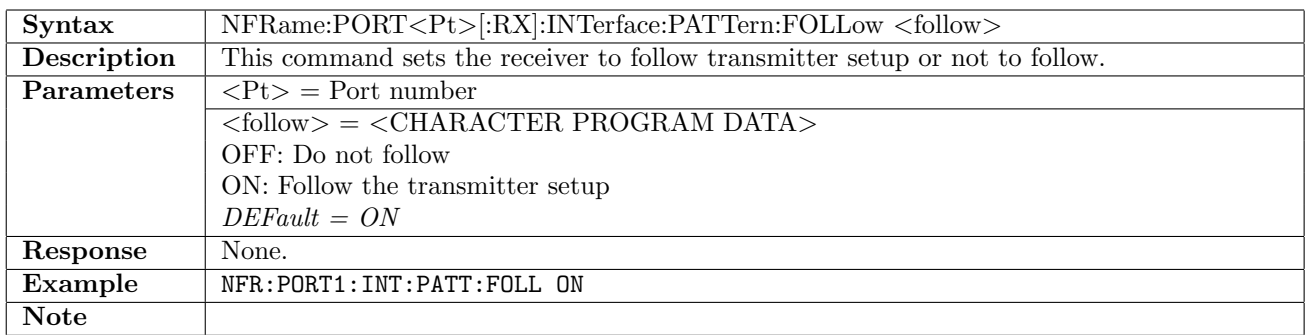

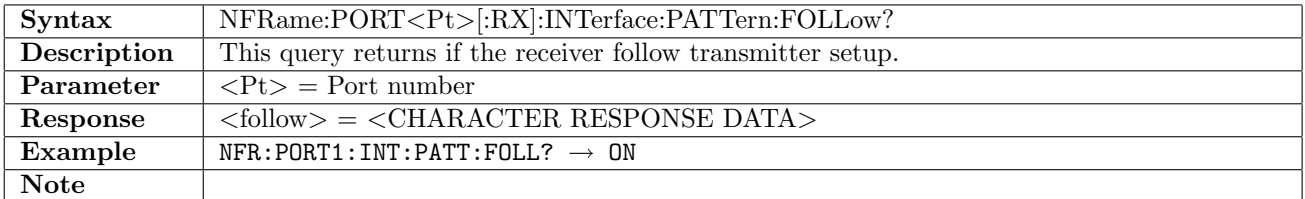

# 3.1.6 NFRame:PORT<Pt>:TX:INTerface:PATTern

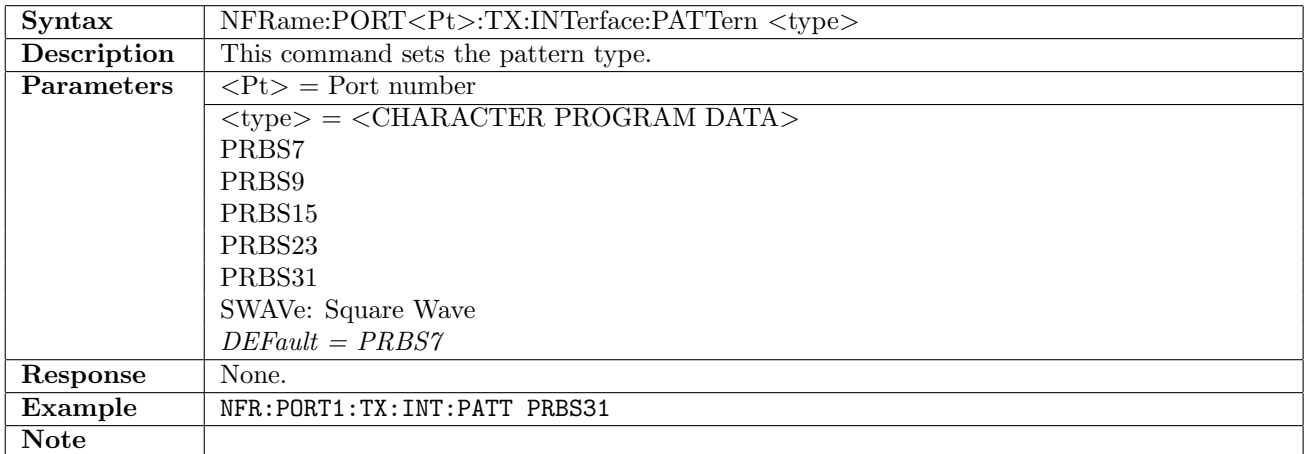

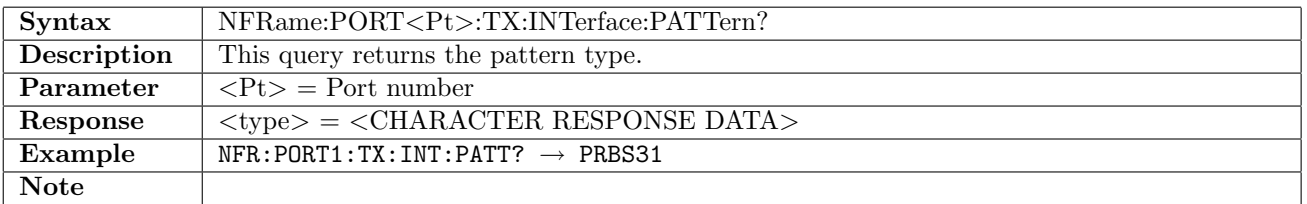

### 3.1.7 NFRame:PORT<Pt>:RX:INTerface:PATTern

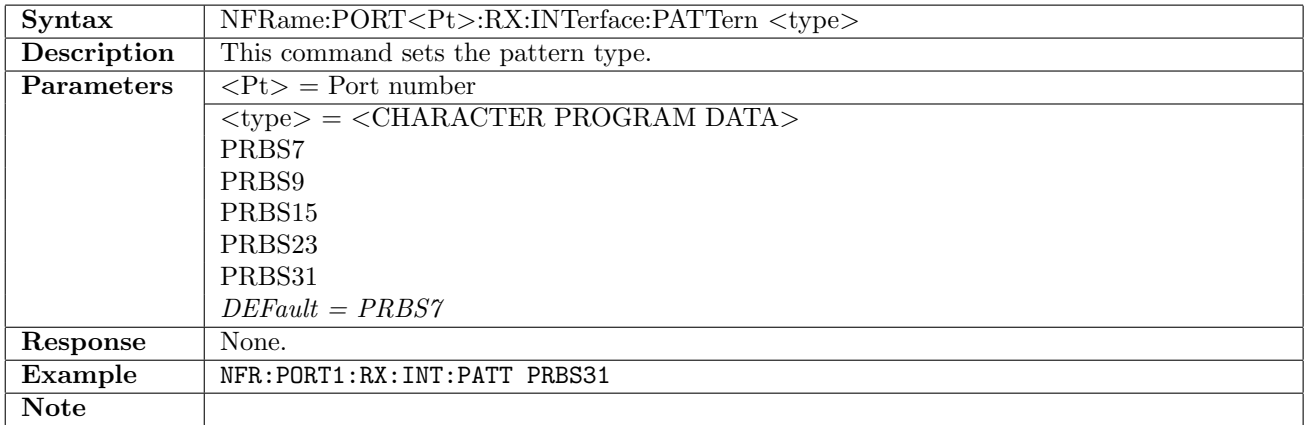

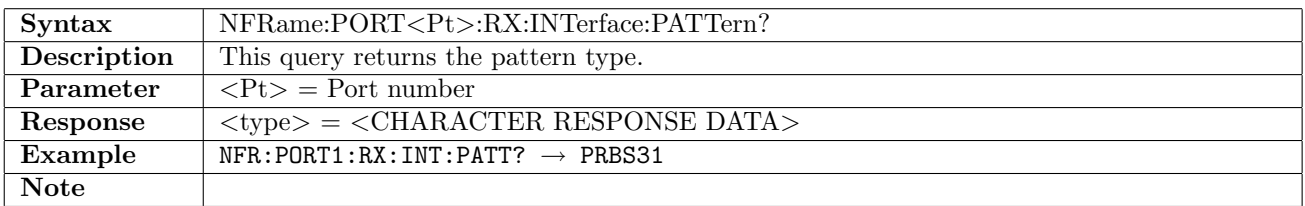

#### 3.1.8 NFRame:PORT<Pt>:TX:INTerface:PINVersion

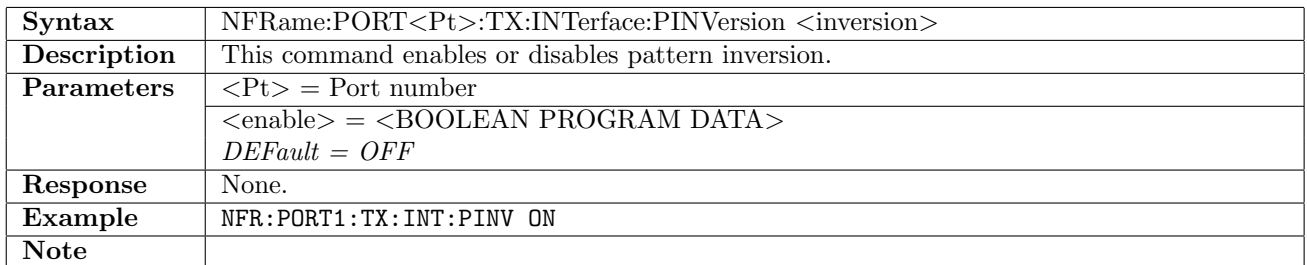

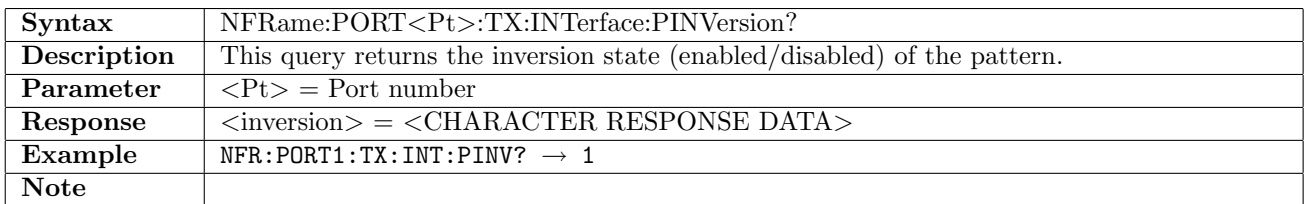

#### 3.1.9 NFRame:PORT<Pt>:RX:INTerface:PINVersion

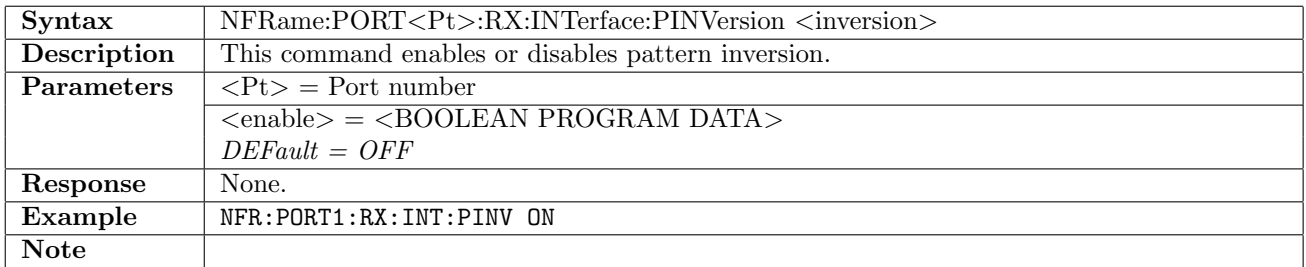

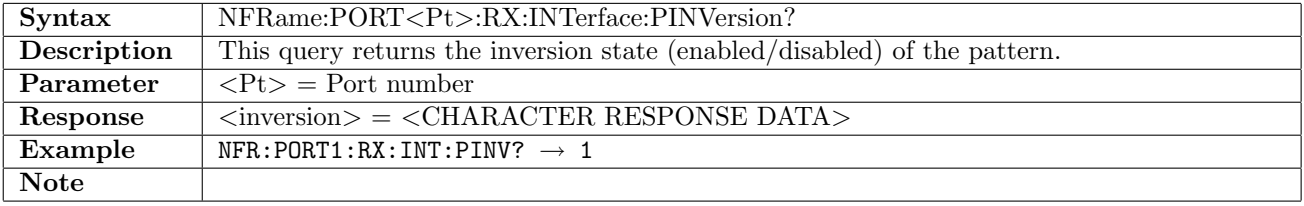

# 3.2 Stimuli

### 3.2.1 NFRame:PORT<Pt>:STIMuli:TX:FOFFset

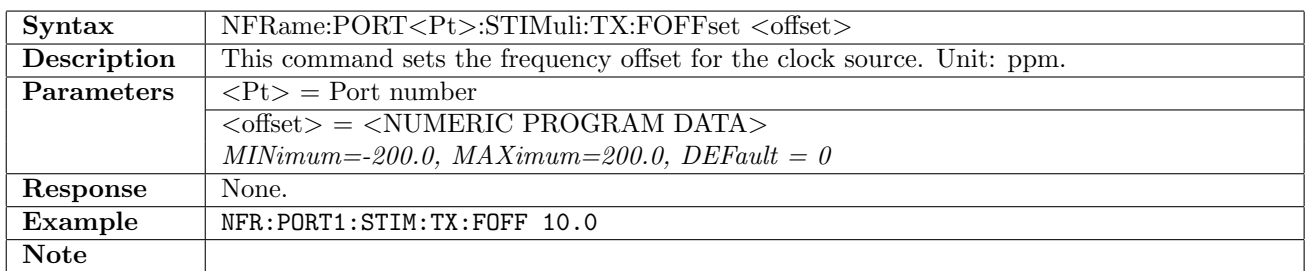

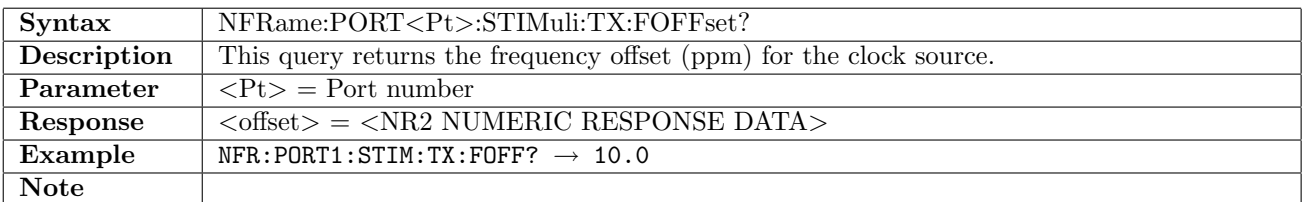

#### 3.2.2 NFRame:PORT<Pt>:STIMuli:TX:LANE

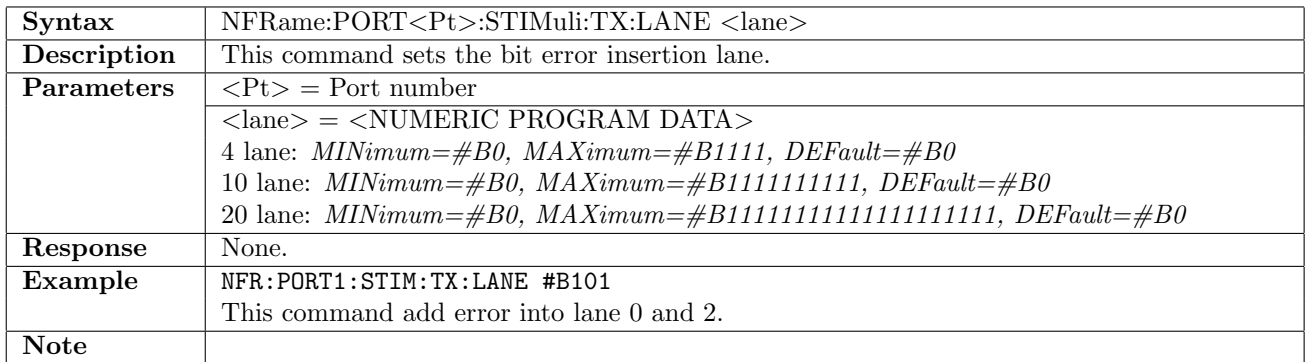

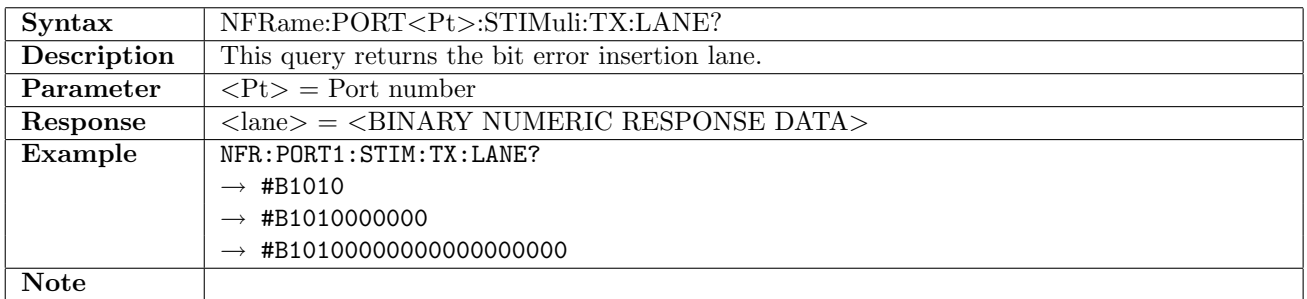

# 3.3 Result

# 3.3.1 NFRame:PORT<Pt>[:RX]:IFETch?

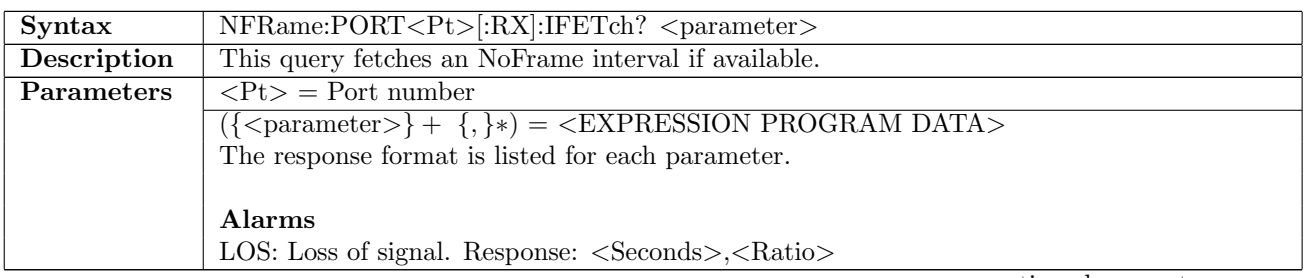

continued on next page. . .

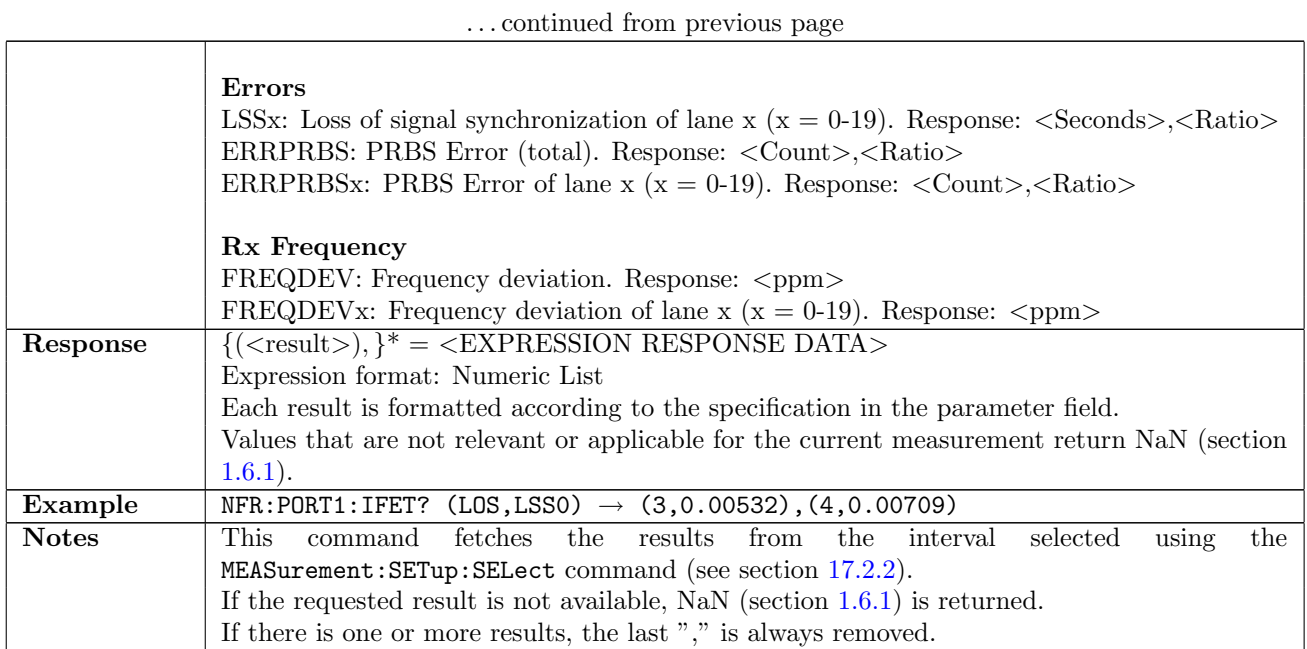

# 3.4 Status

# 3.4.1 NFRame:STATus:PORT<Pt>[:RX]:AESummary[:EVENt]?

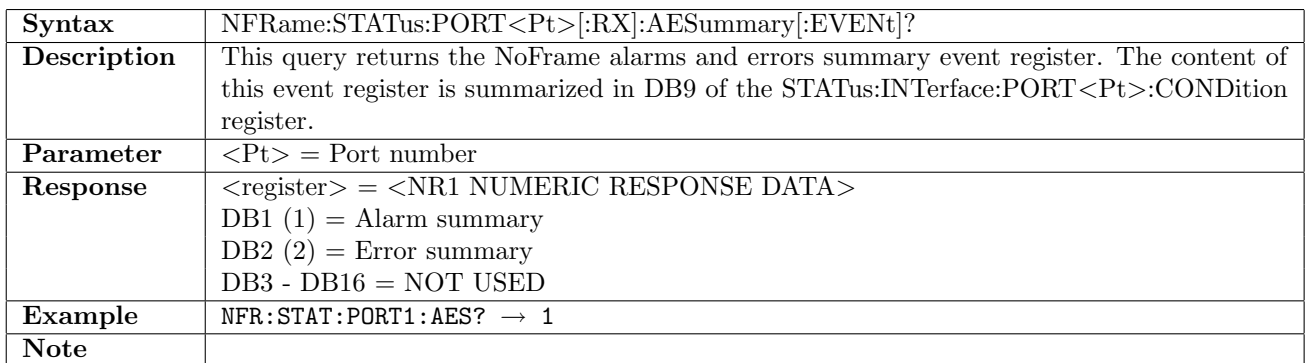

# 3.4.2 NFRame:STATus:PORT<Pt>[:RX]:AESummary:CONDition?

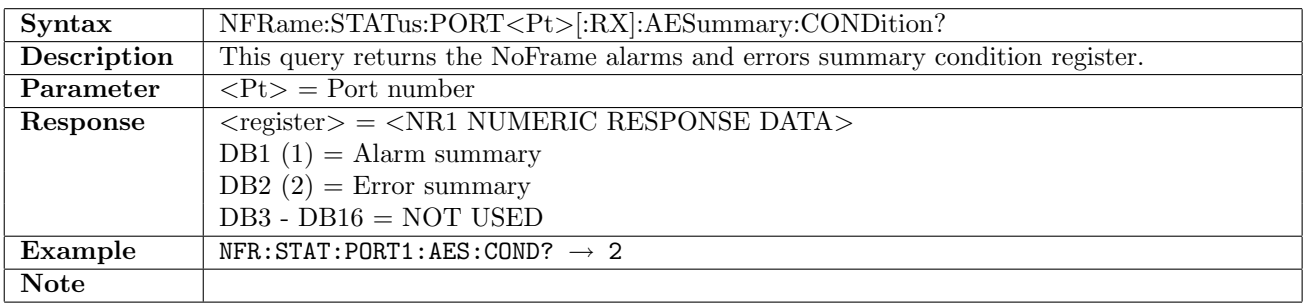

# 3.4.3 NFRame:STATus:PORT<Pt>[:RX]:ALARm[:EVENt]?

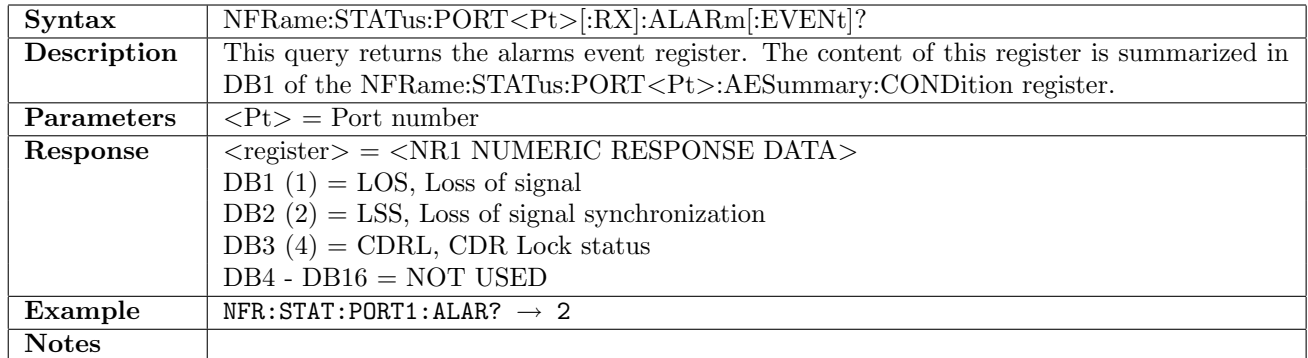

# 3.4.4 NFRame:STATus:PORT<Pt>[:RX]:ALARm:CONDition?

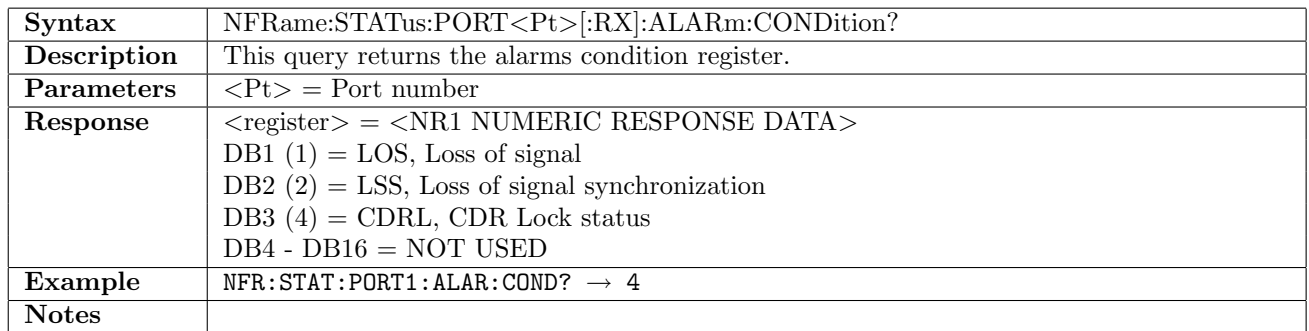

# 3.4.5 NFRame:STATus:PORT<Pt>[:RX]:ERRor[:EVENt]?

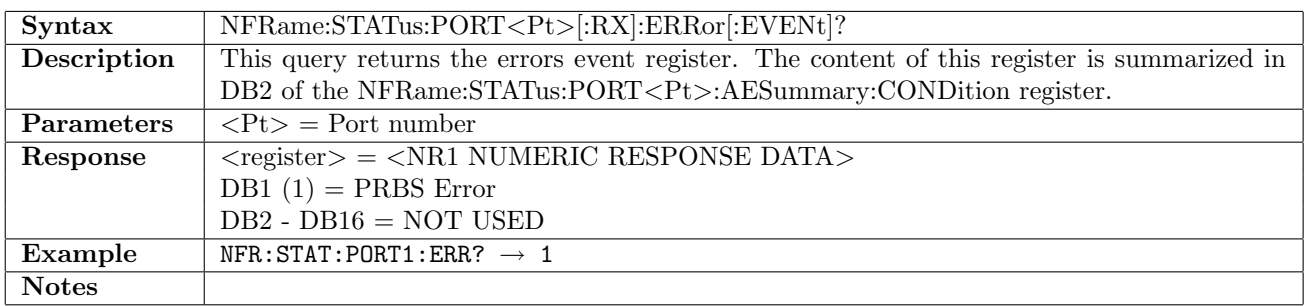

#### 3.4.6 NFRame:STATus:PORT<Pt>[:RX]:ERRor:CONDition?

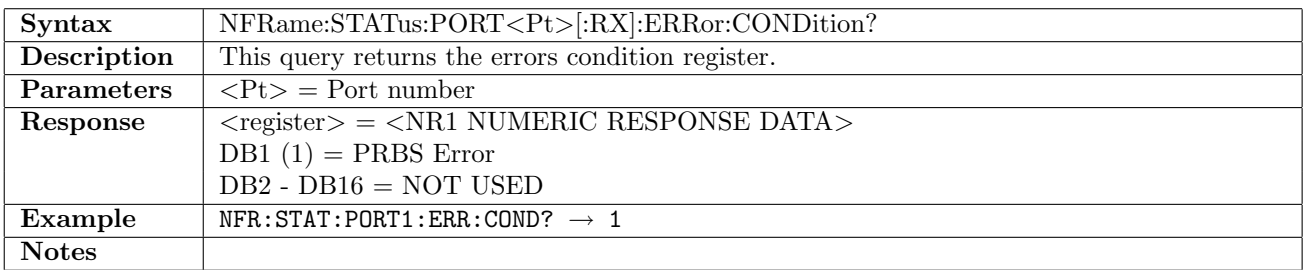

#### 3.4.7 NFRame:STATus:PORT<Pt>[:RX]:PSLevel?

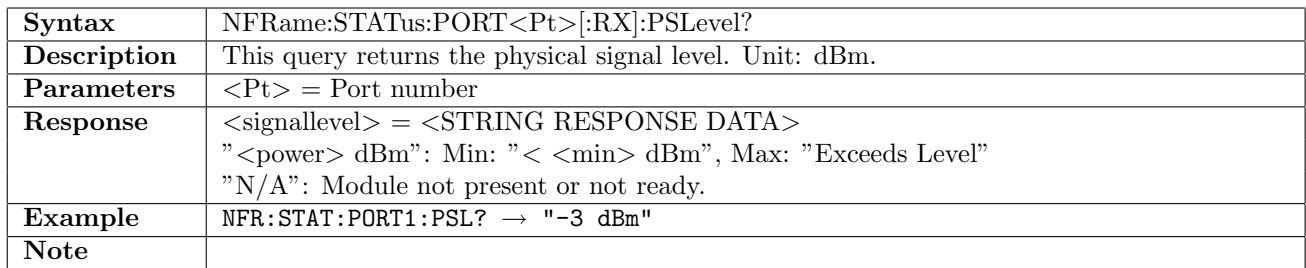

#### 3.4.8 NFRame:STATus:PORT<Pt>:TX:PSLevel?

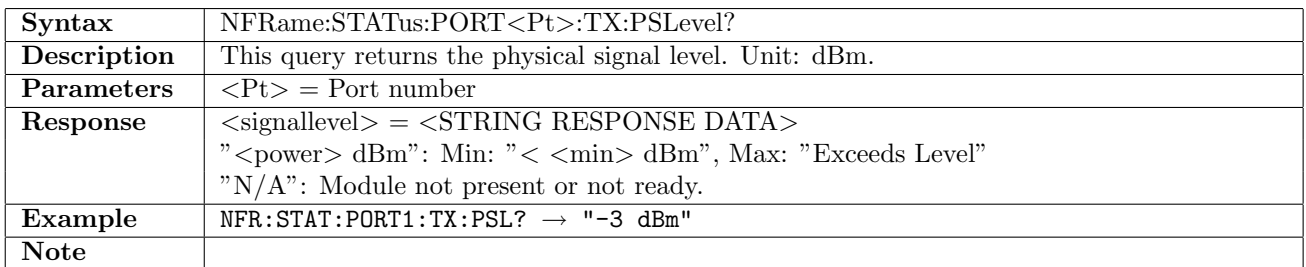

### 3.4.9 NFRame:STATus:PORT<Pt>[:RX]:PFRequency?

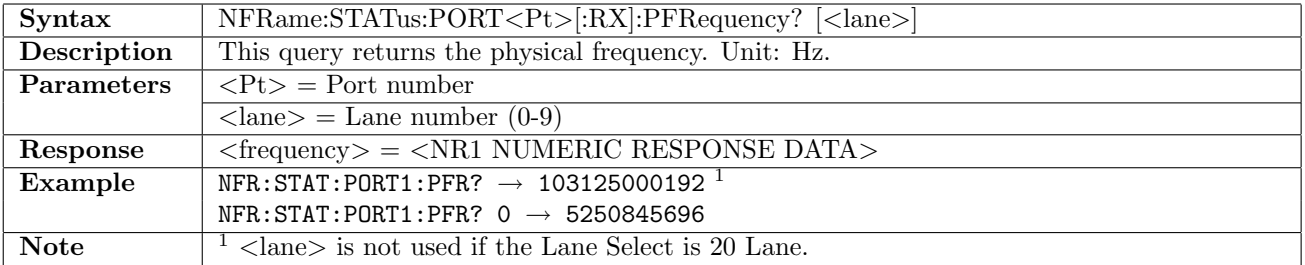

### 3.4.10 NFRame:STATus:PORT<Pt>[:RX]:PDEViation?

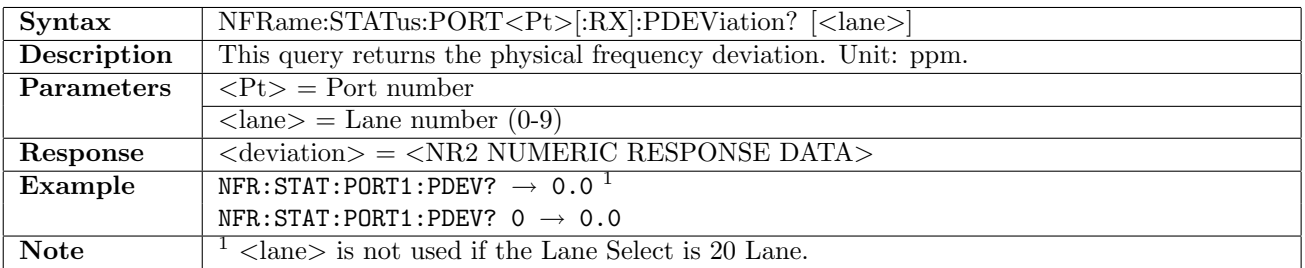

#### 3.4.11 NFRame:STATus:PORT<Pt>[:RX]:PCDRlock?

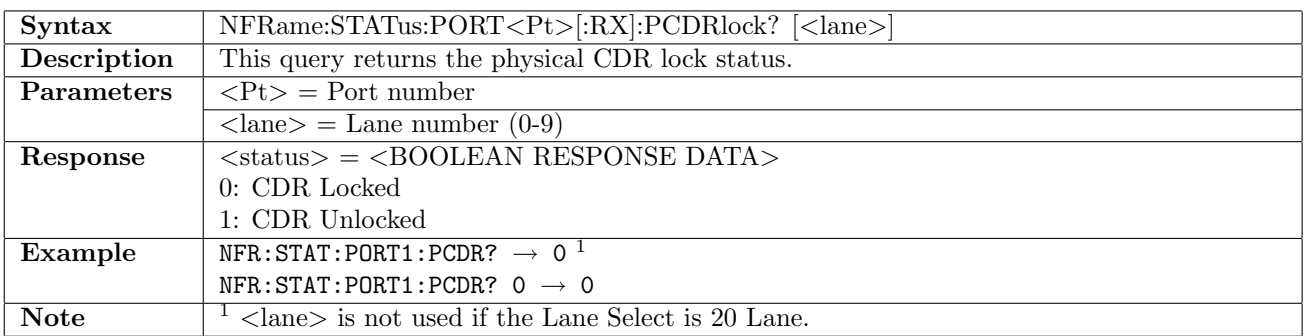

# Chapter 4

# CPRI

### 4.1 Port

### 4.1.1 CPRI:PORT<Pt>:MODE

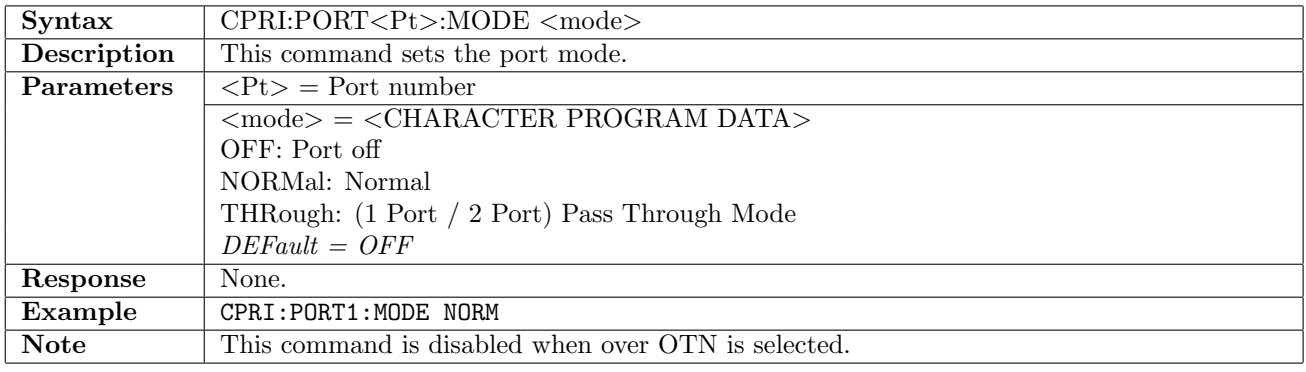

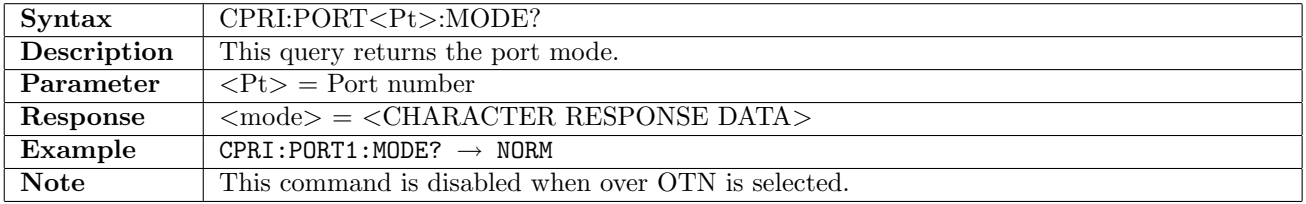

# 4.1.2 CPRI:PORT<Pt>:TIMing:SOURce

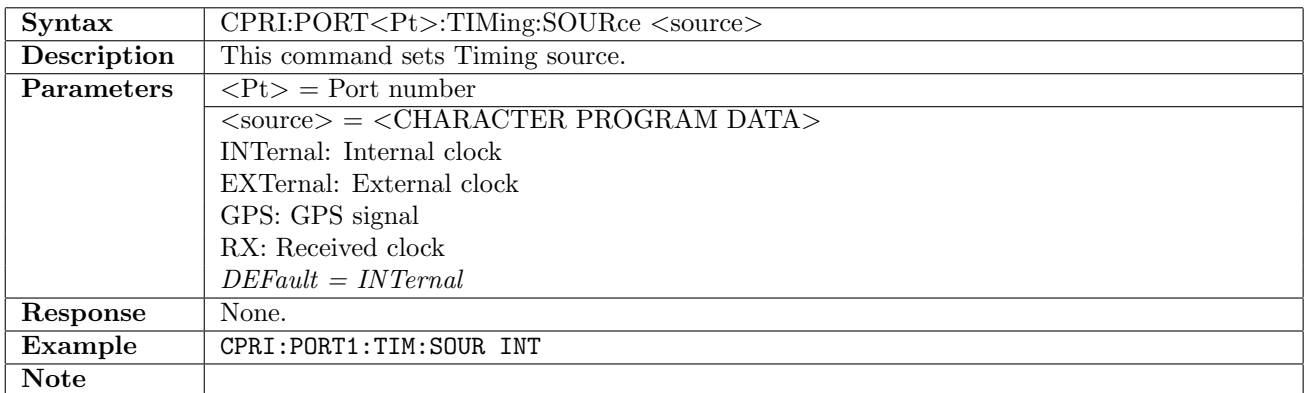

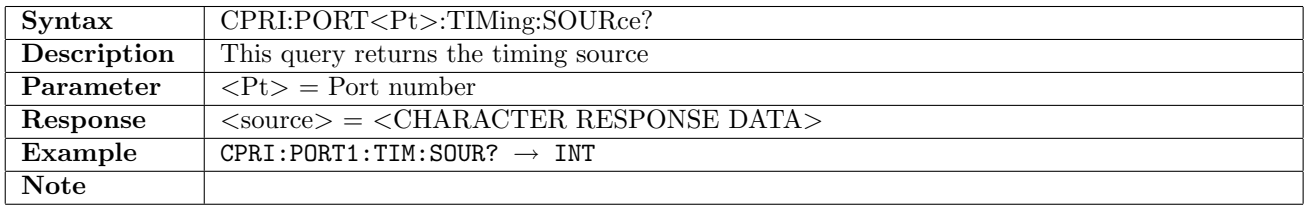

### 4.1.3 CPRI:PORT<Pt>:LRATe

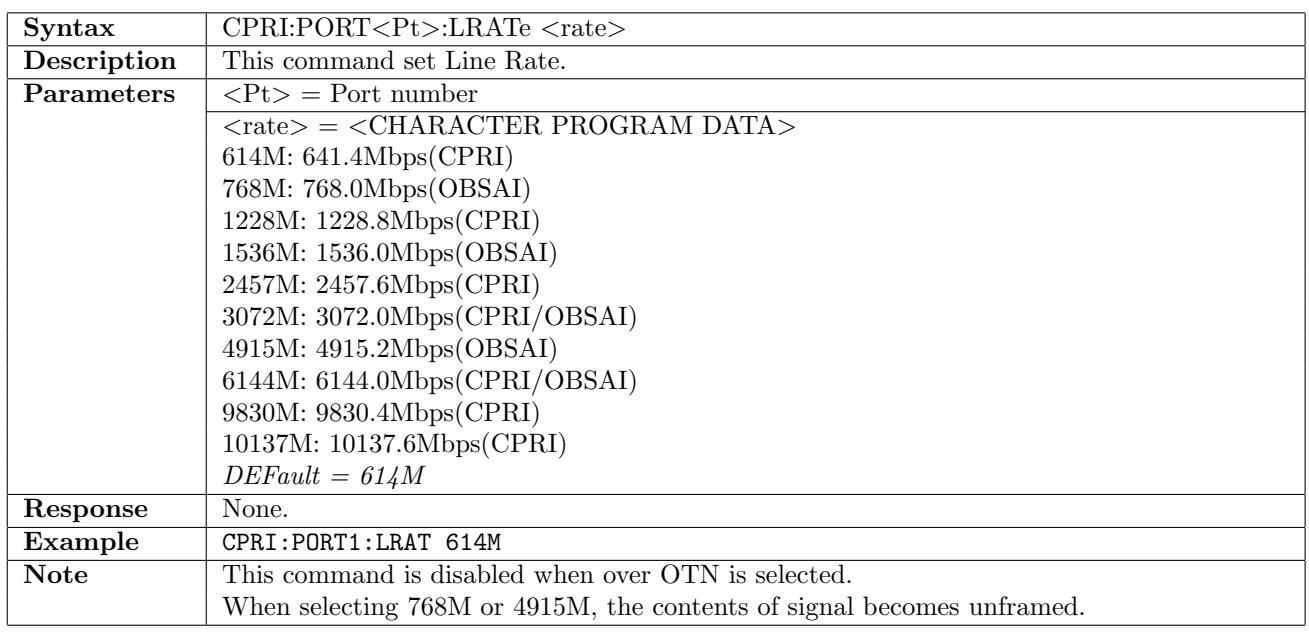

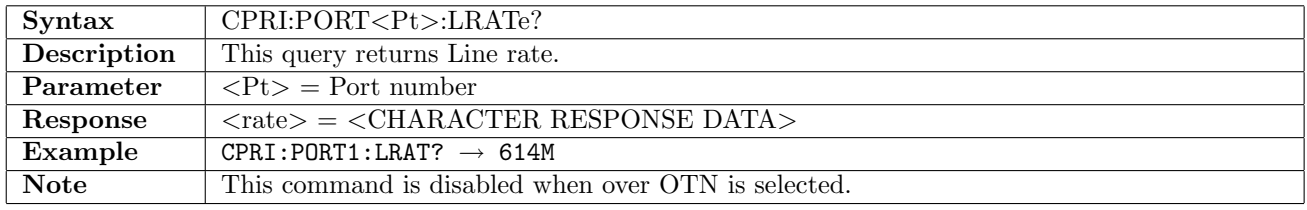

### 4.1.4 CPRI:PORT<Pt>:CONTents

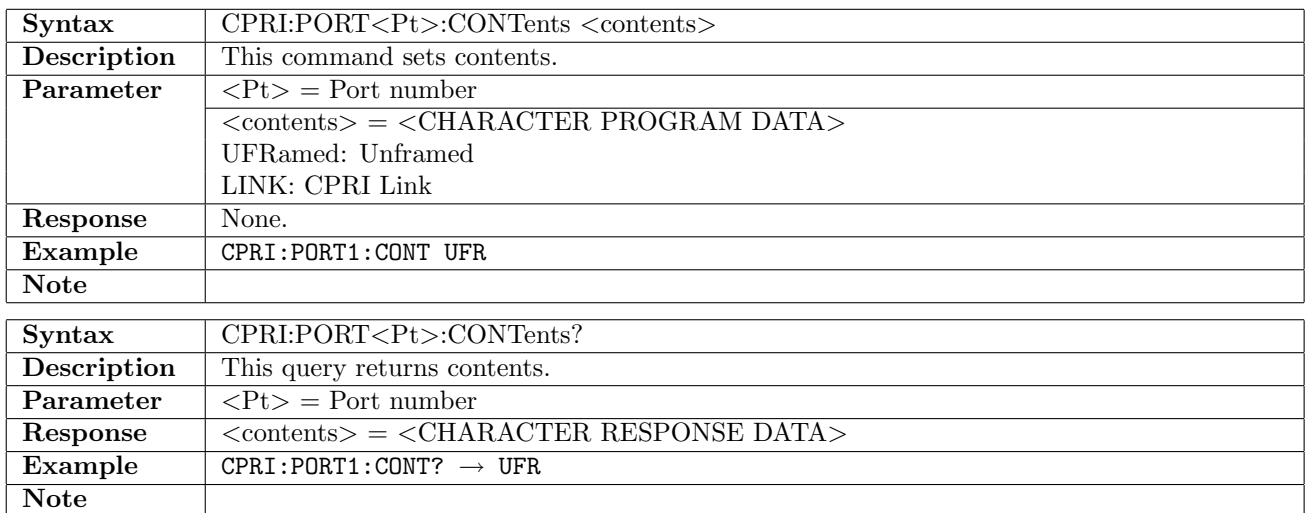
# 4.1.5 CPRI:PORT<Pt>:PATTern

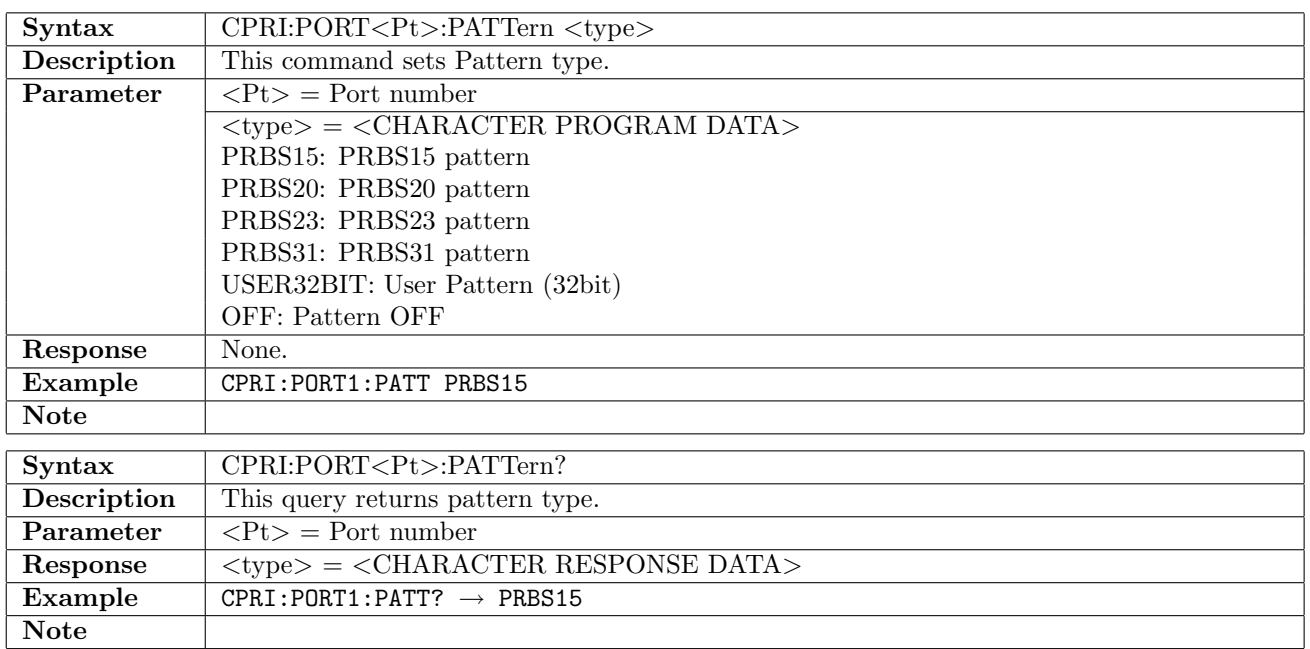

# 4.1.6 CPRI:PORT<Pt>:PINVersion

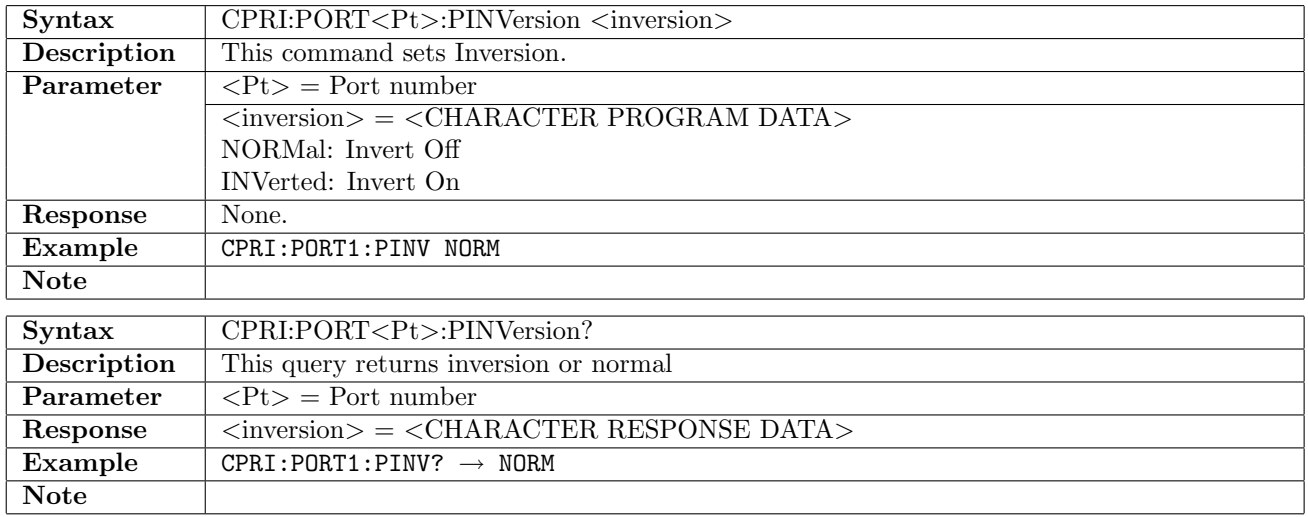

### 4.1.7 CPRI:PORT<Pt>:UP32

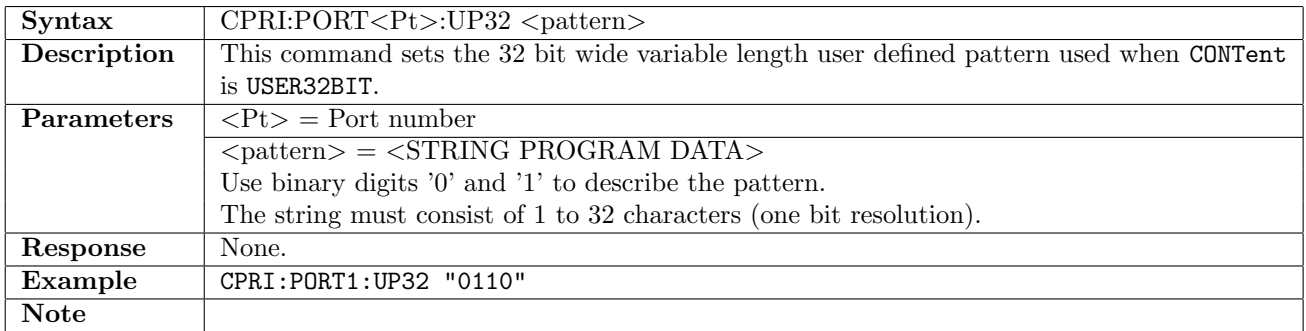

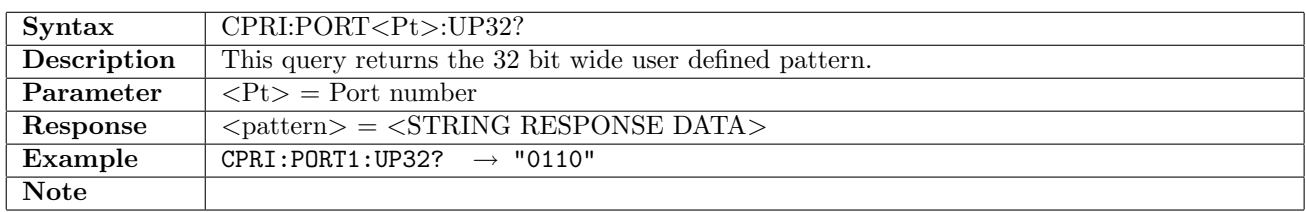

## 4.1.8 CPRI:PORT<Pt>:PVERsion

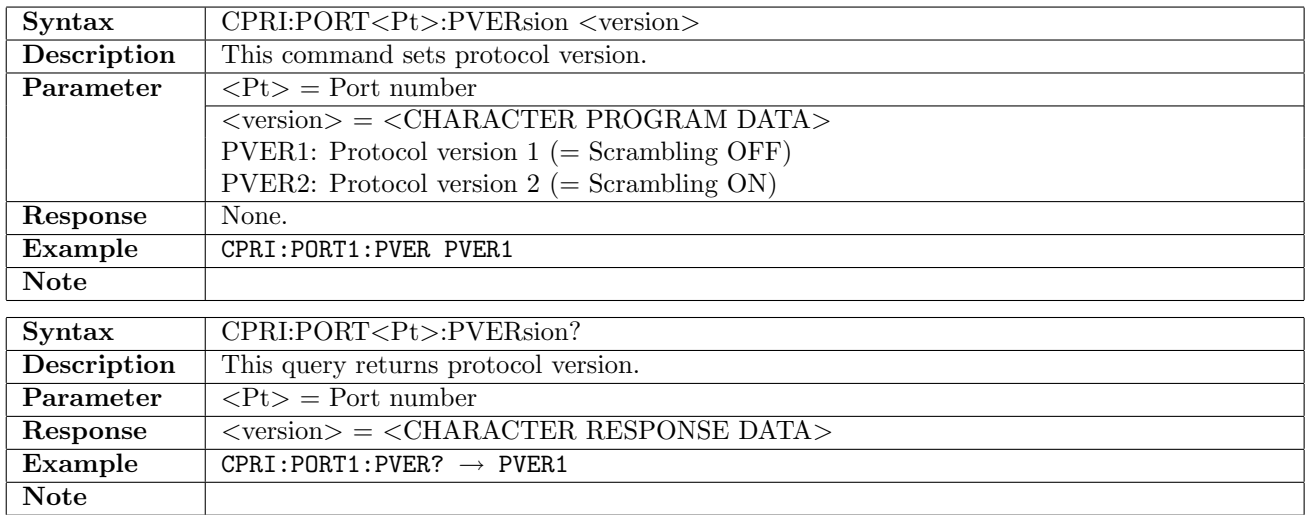

## 4.1.9 CPRI:PORT<Pt>:PROLe

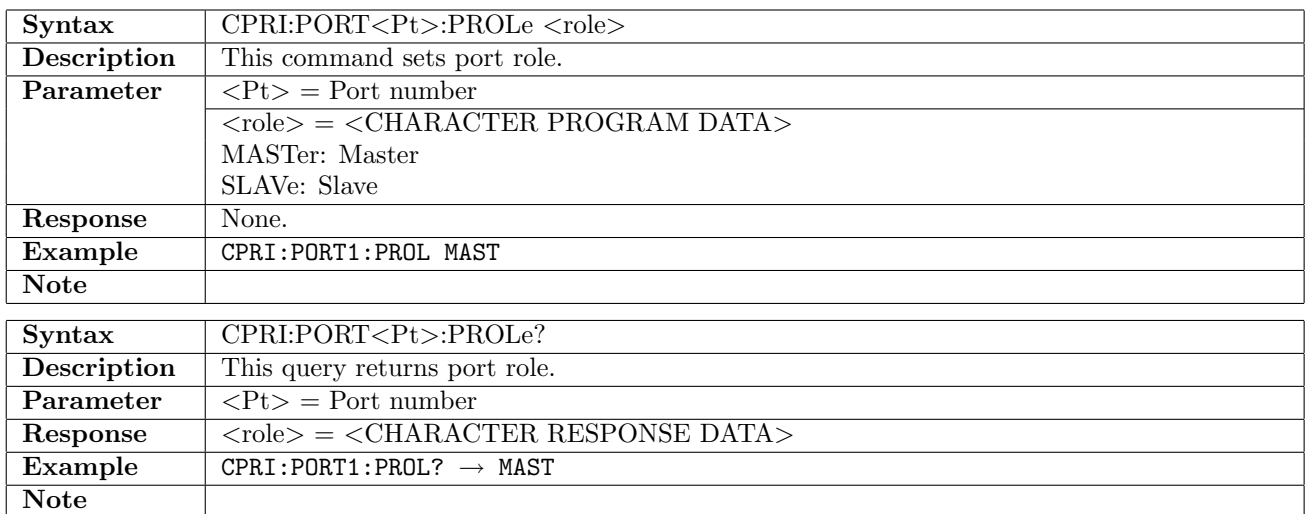

# 4.1.10 CPRI:PORT<Pt>:SSEQence

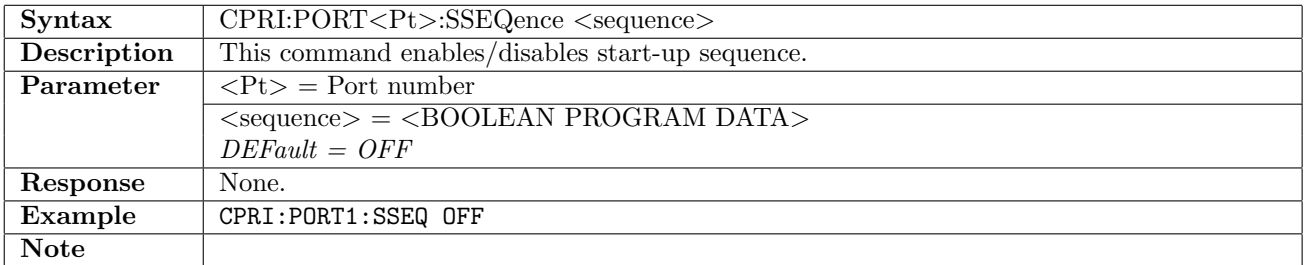

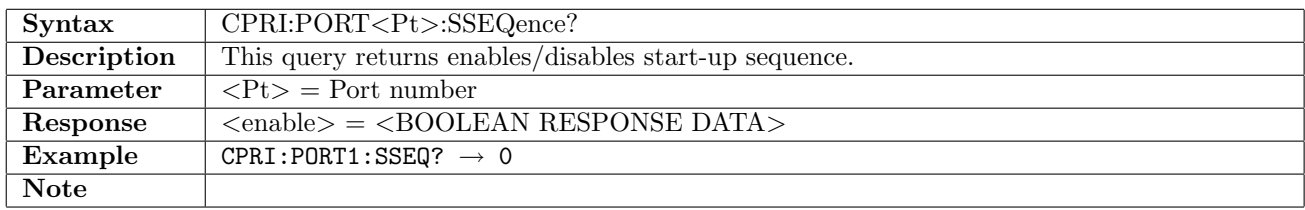

# 4.1.11 CPRI:PORT<Pt>:CMHDlc

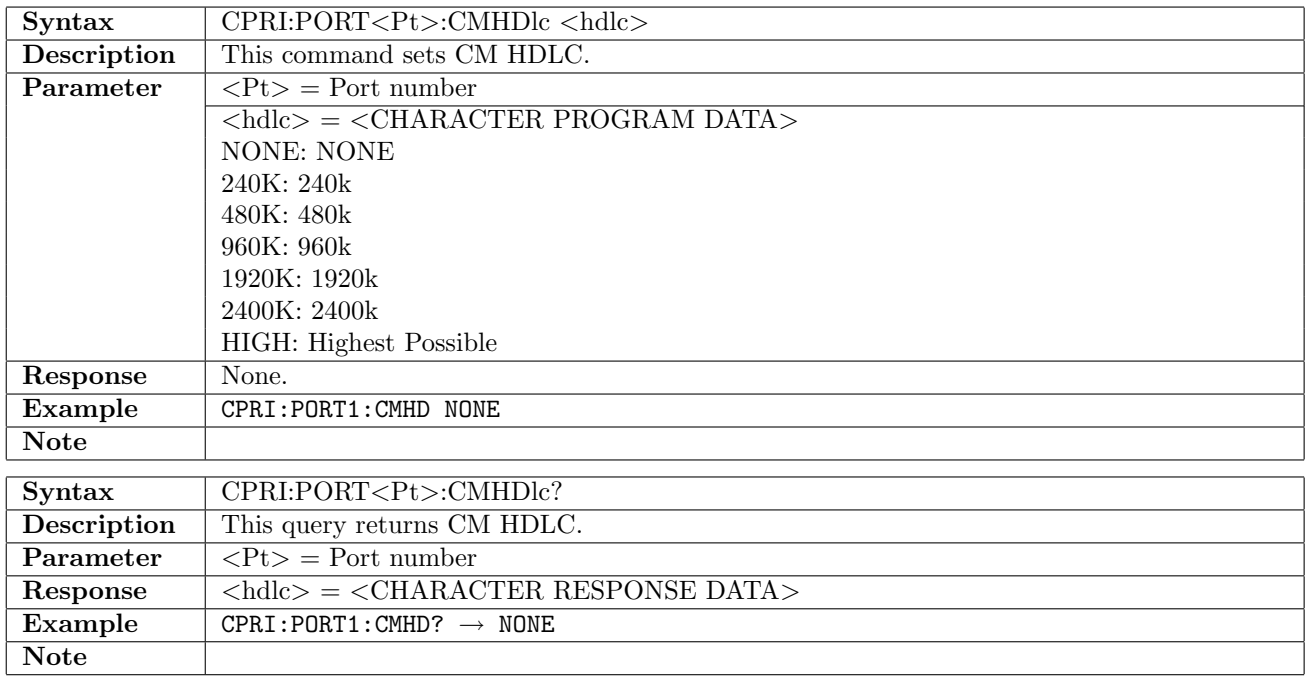

## 4.1.12 CPRI:PORT<Pt>:EENable

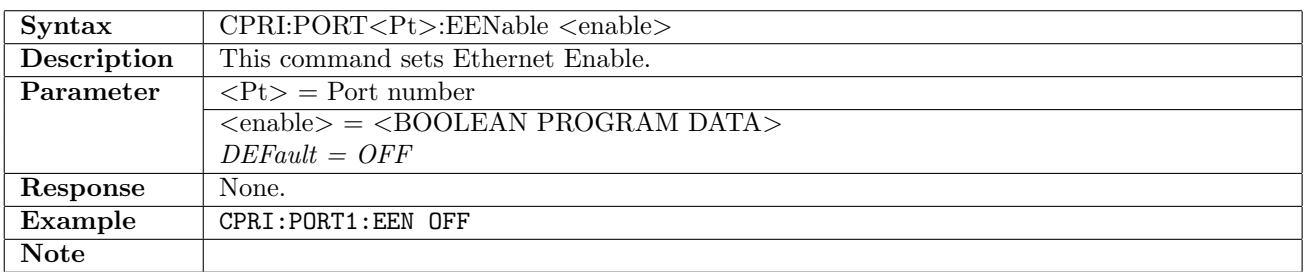

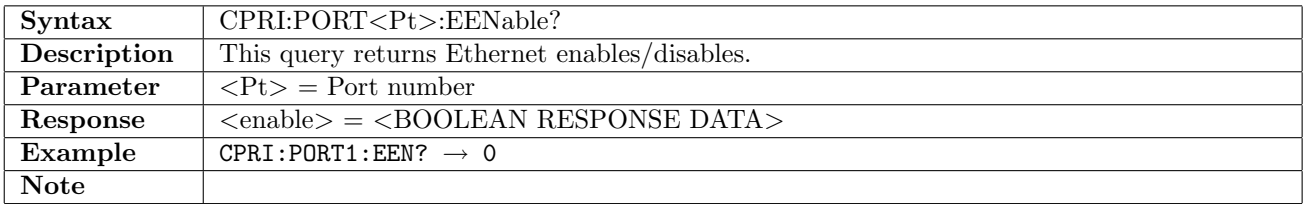

# 4.1.13 CPRI:PORT<Pt>:CMEPointer

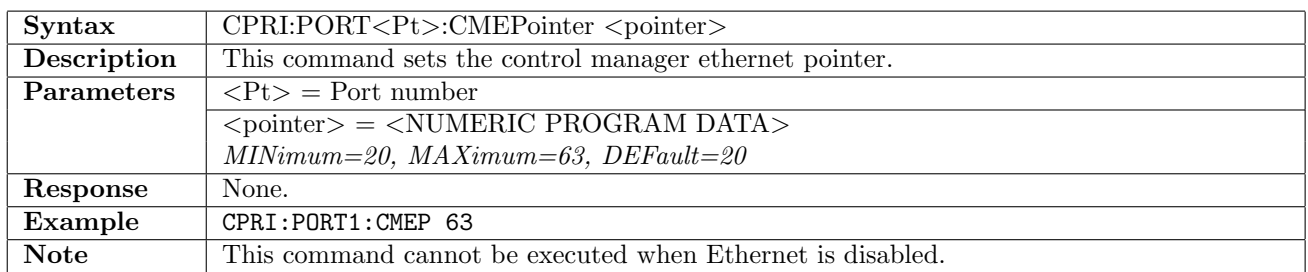

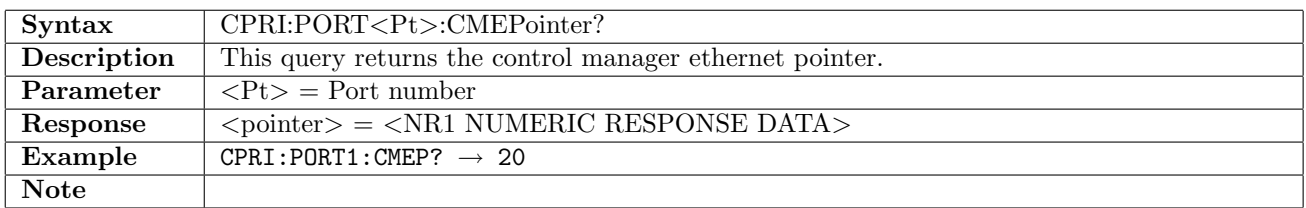

## 4.1.14 CPRI:PORT<Pt>:SETup:FOLLow

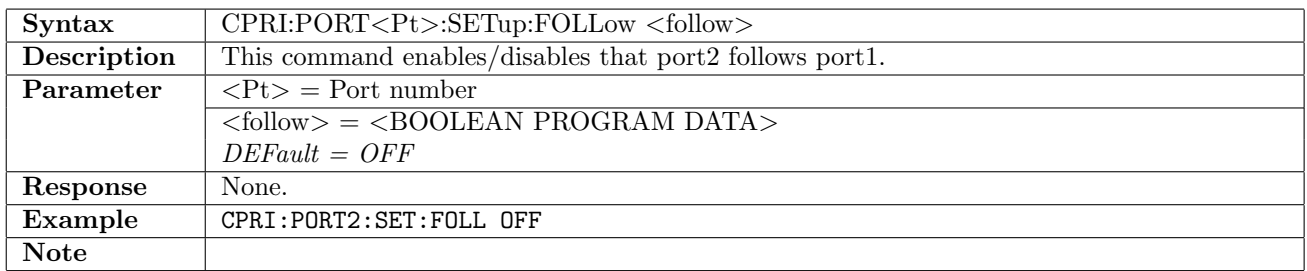

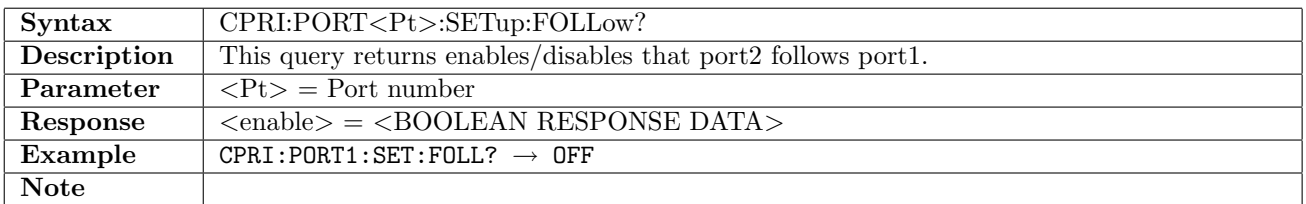

# 4.2 Stimuli

# 4.2.1 CPRI:PORT<Pt>:STIMuli:ALARm

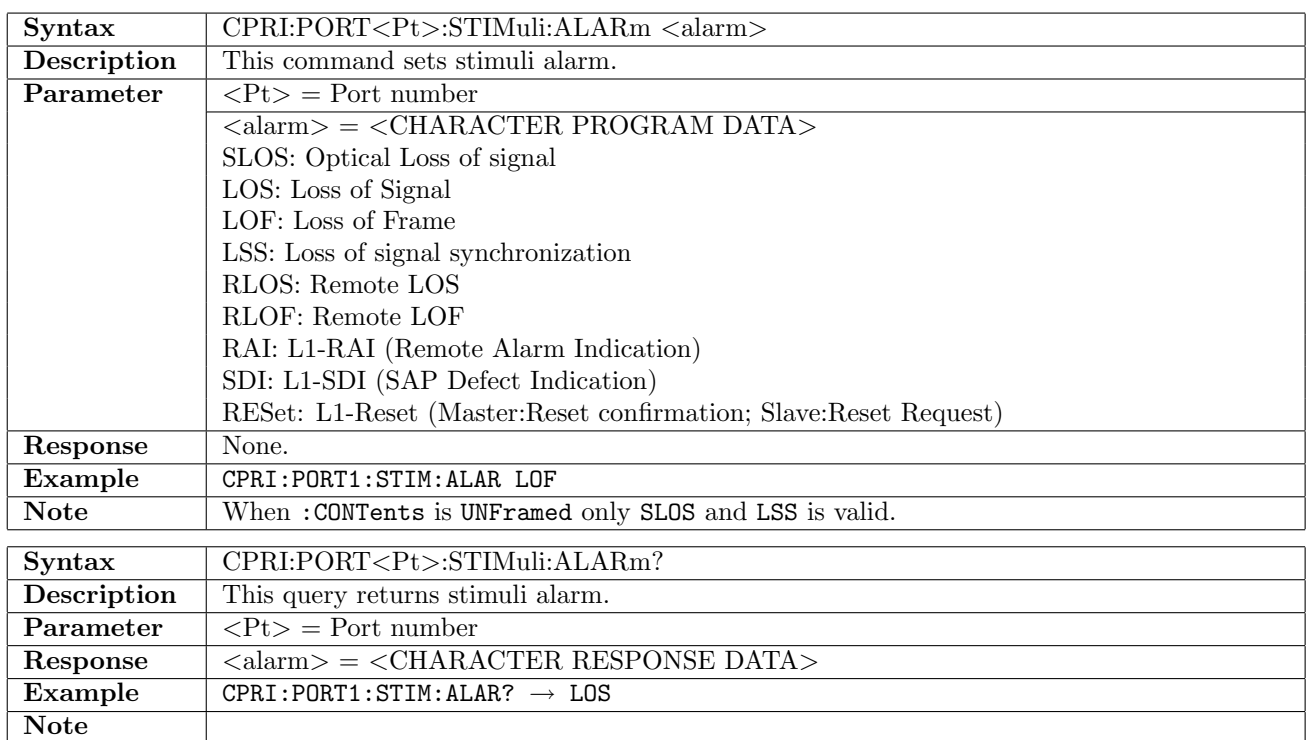

### 4.2.2 CPRI:PORT<Pt>:STIMuli:AINSertion

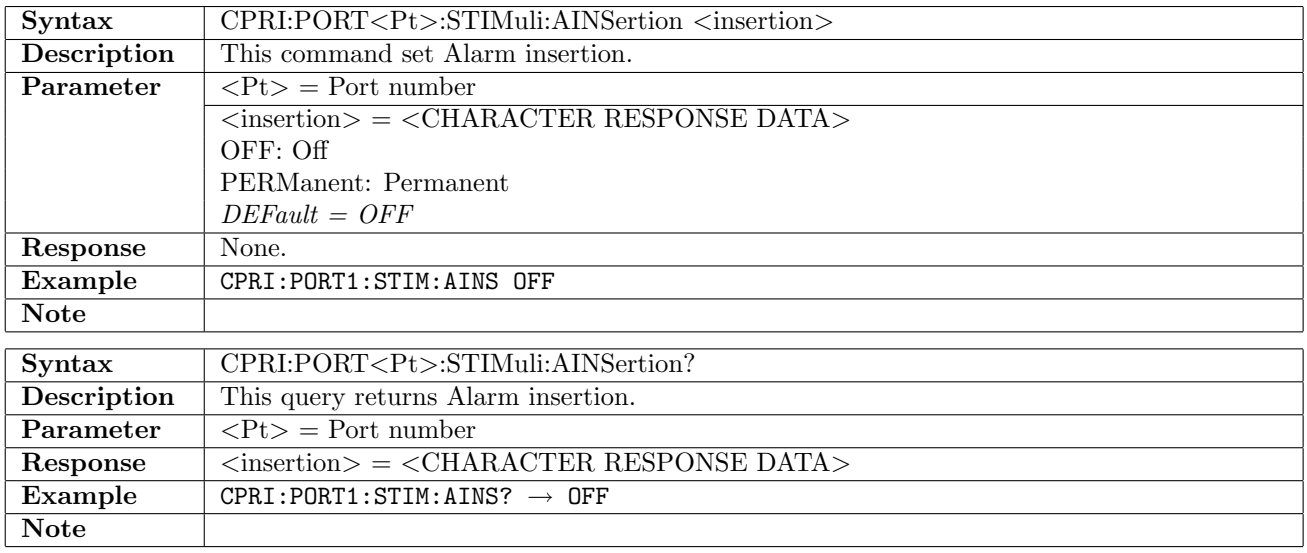

# 4.2.3 CPRI:PORT<Pt>:STIMuli:ERRor

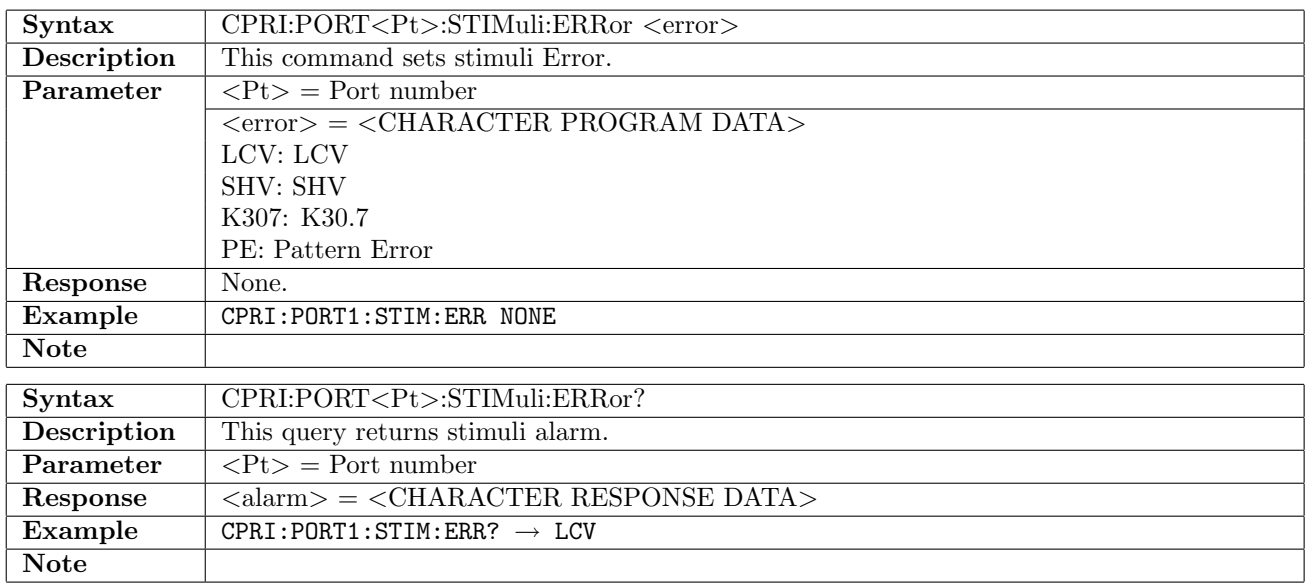

## 4.2.4 CPRI:PORT<Pt>:STIMuli:EINSertion

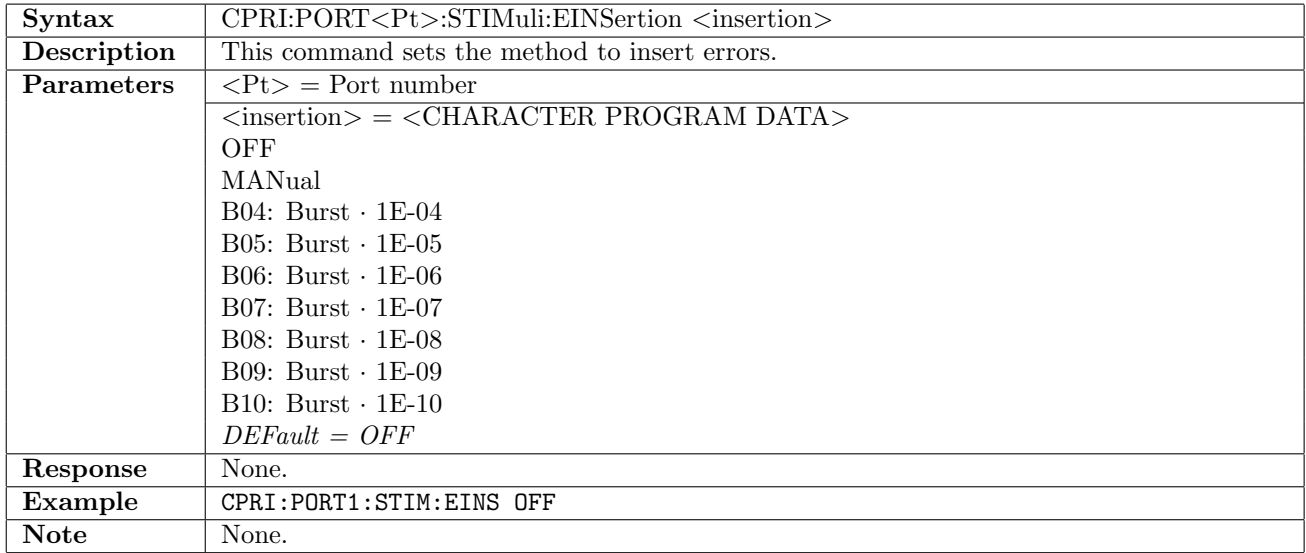

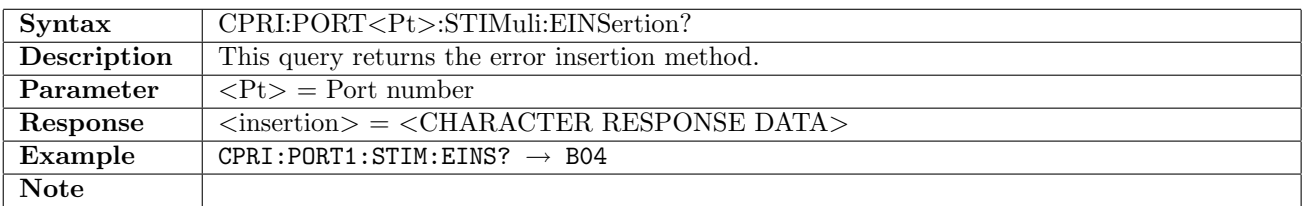

# 4.2.5 CPRI:PORT<Pt>:STIMuli:EBLength

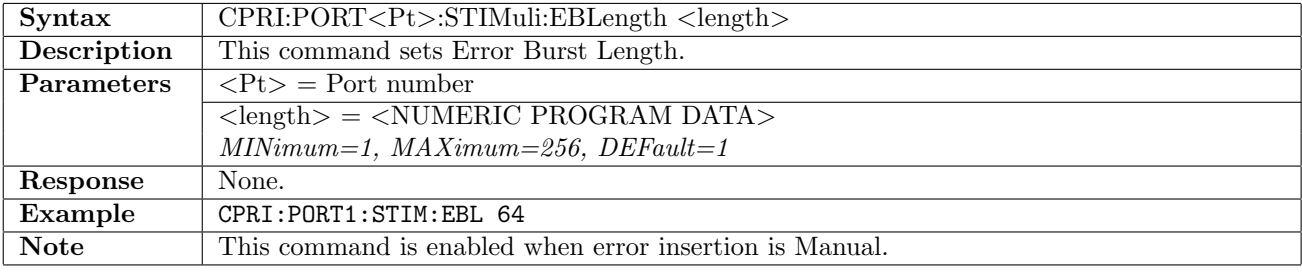

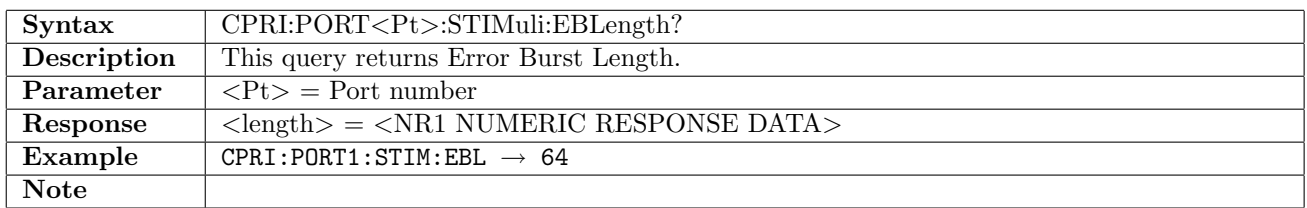

## 4.2.6 CPRI:PORT<Pt>:STIMuli:FOFFset

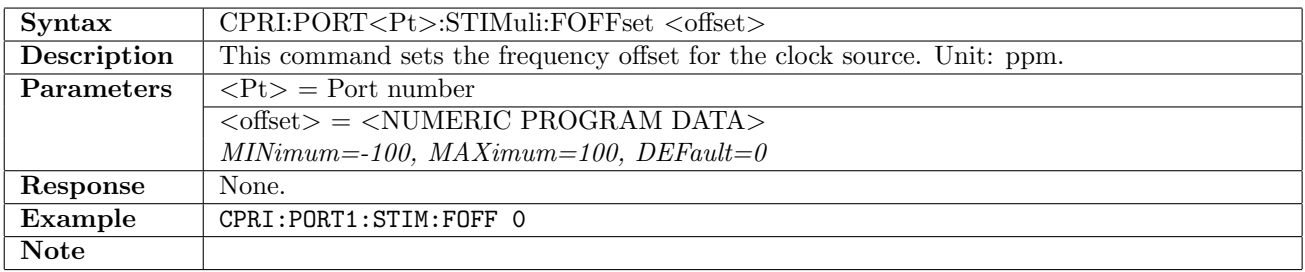

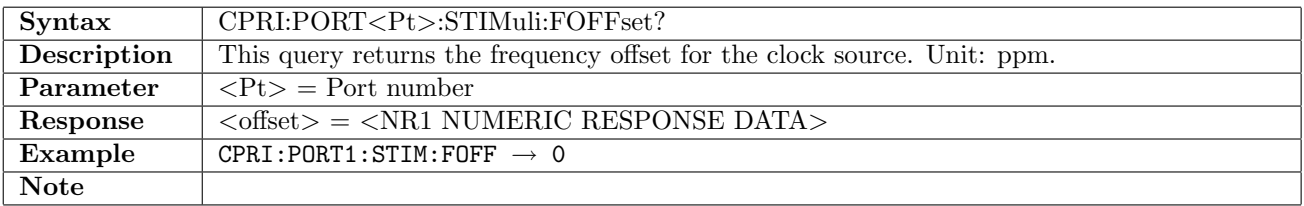

# 4.3 Result

# 4.3.1 CPRI:PORT<Pt>:IFETch?

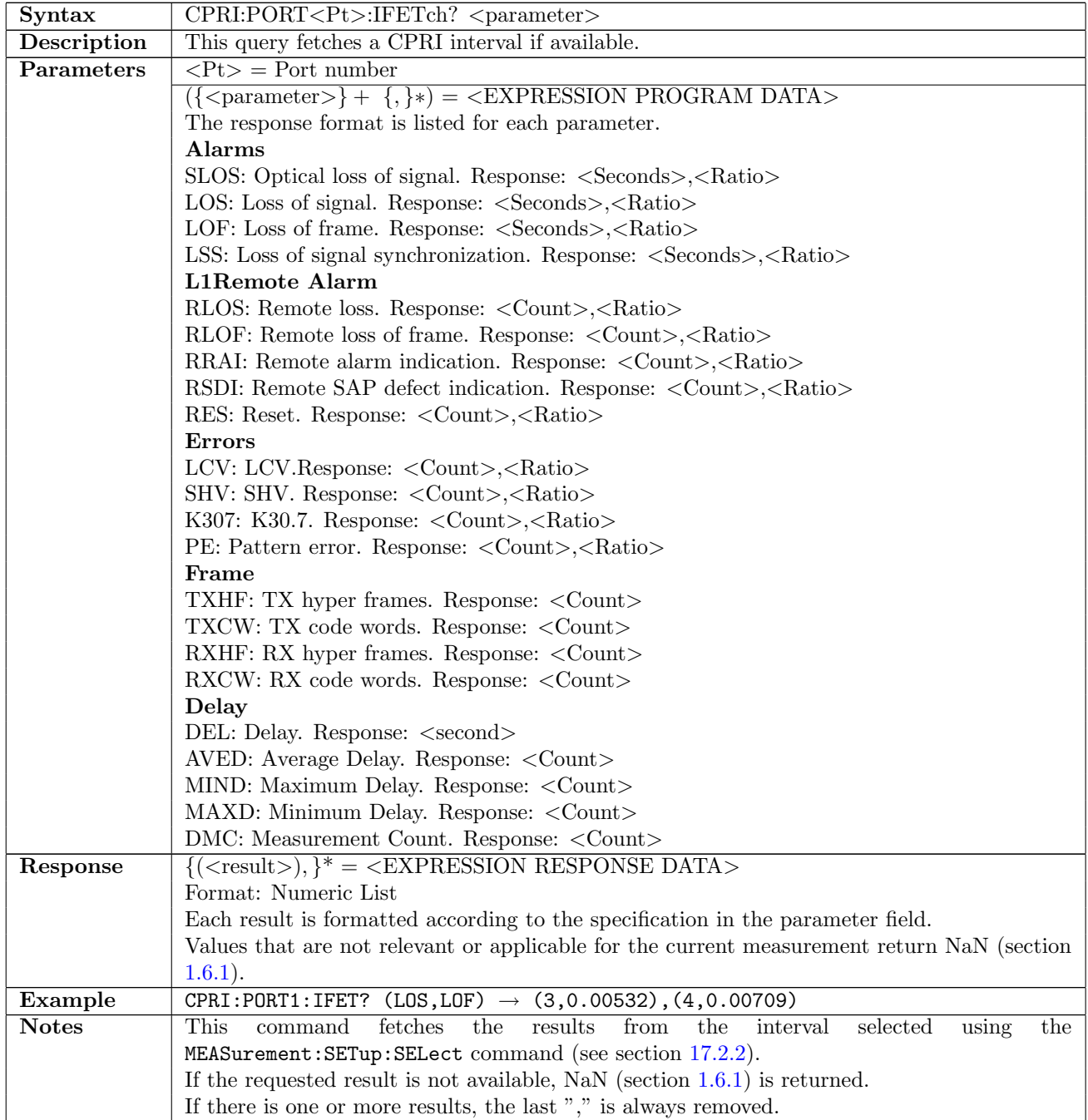

# 4.4 Status

# 4.4.1 CPRI:PORT<Pt>:STATus:AESummary[:EVENt]?

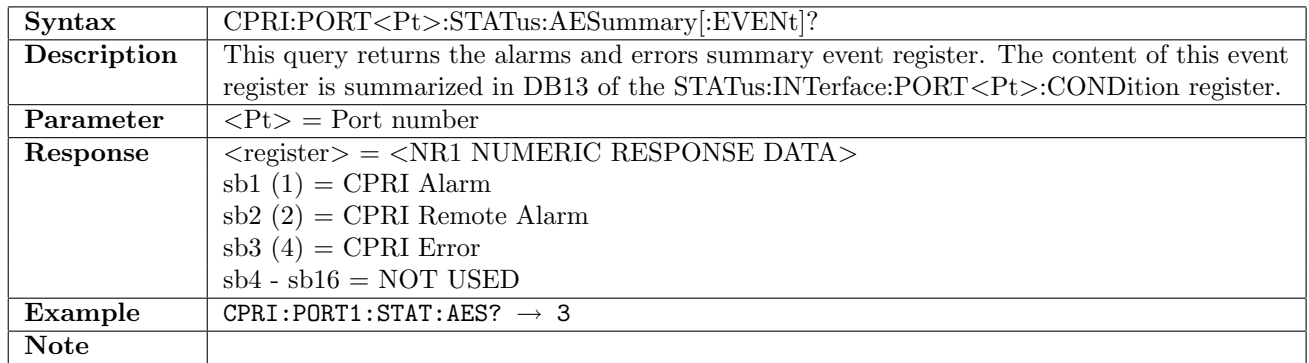

# 4.4.2 CPRI:PORT<Pt>:STATus:AESummary:CONDiton?

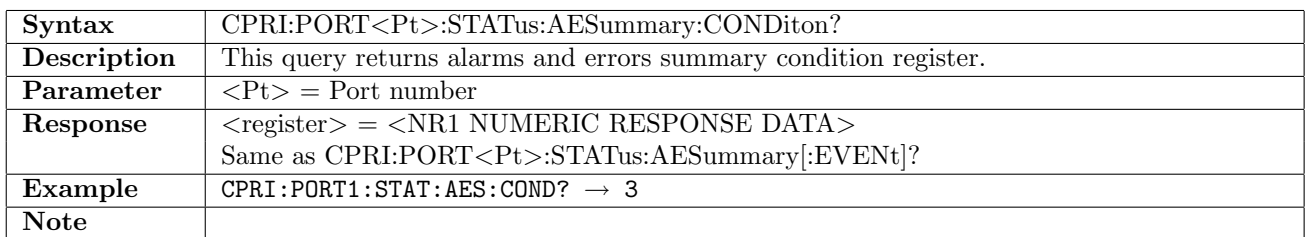

## 4.4.3 CPRI:PORT<Pt>:STATus:ALARm<section>[:EVENt]?

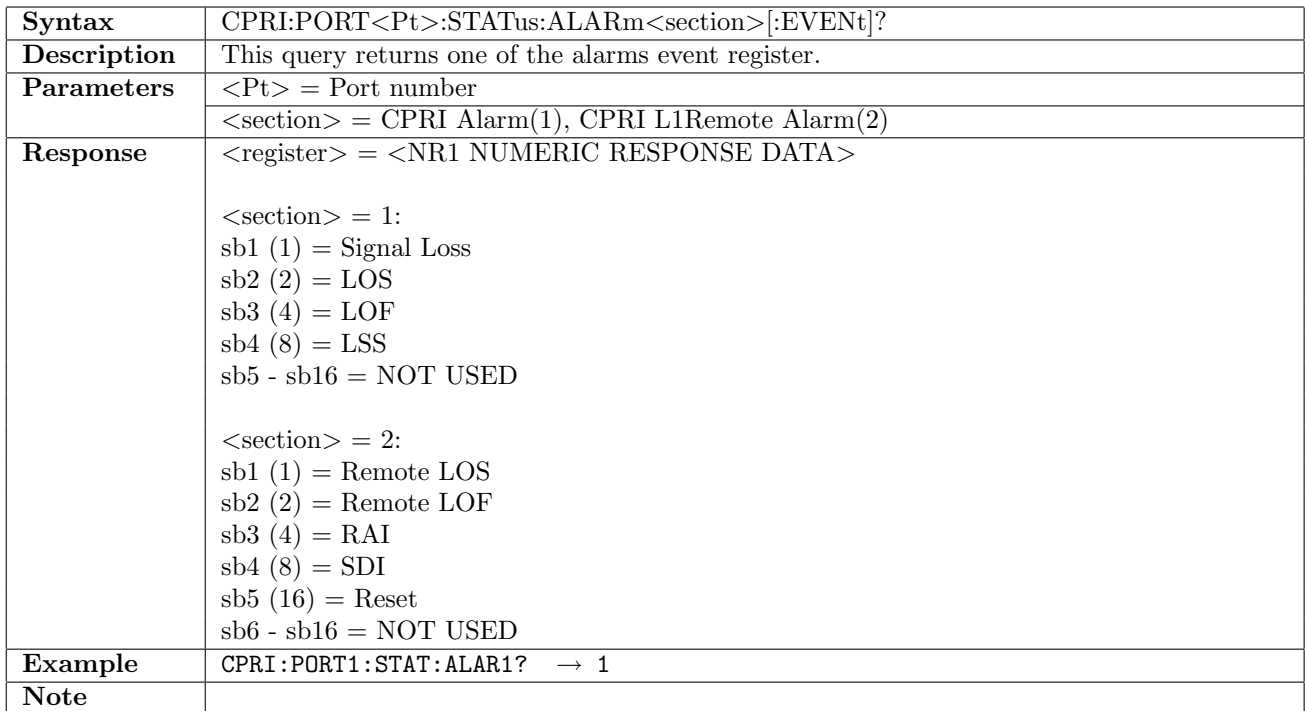

## 4.4.4 CPRI:PORT<Pt>:STATus:ALARm<section>:CONDition?

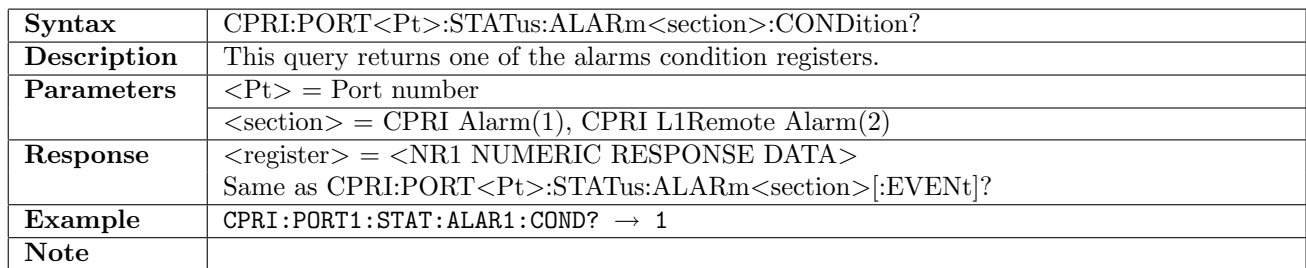

## 4.4.5 CPRI:PORT<Pt>:STATus:ERRor[:EVENt]?

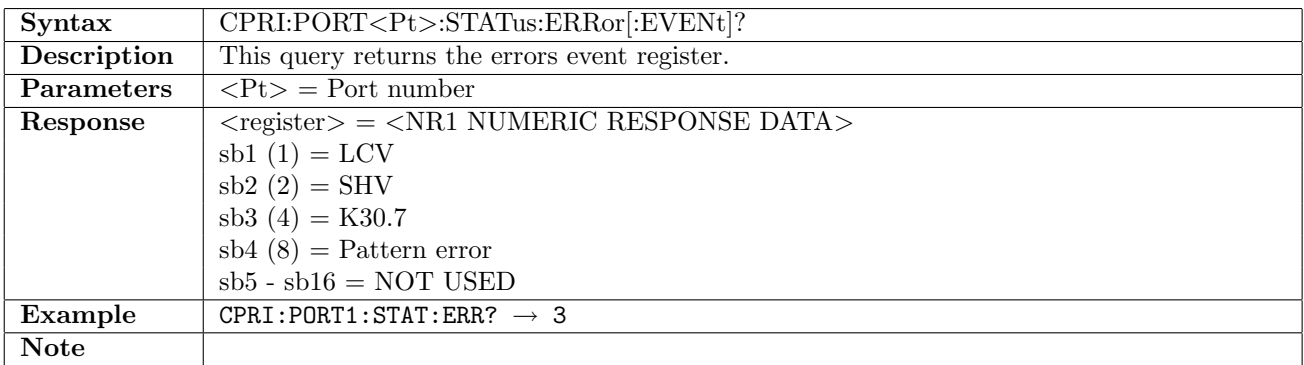

## 4.4.6 CPRI:PORT<Pt>:STATus:ERRor:CONDition?

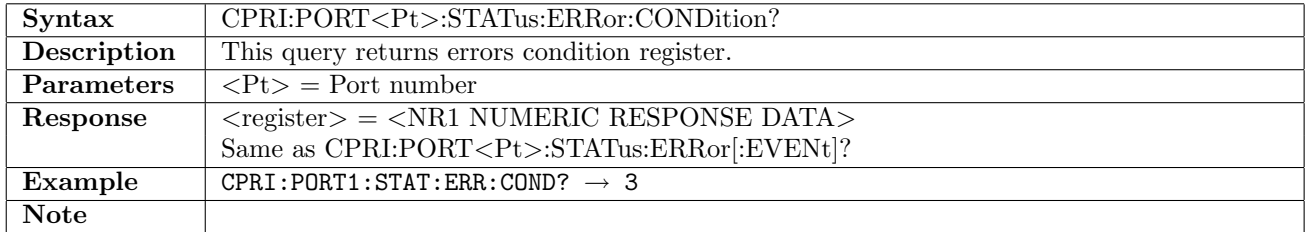

### 4.4.7 CPRI:PORT<Pt>:STATus:TX:PSLevel?

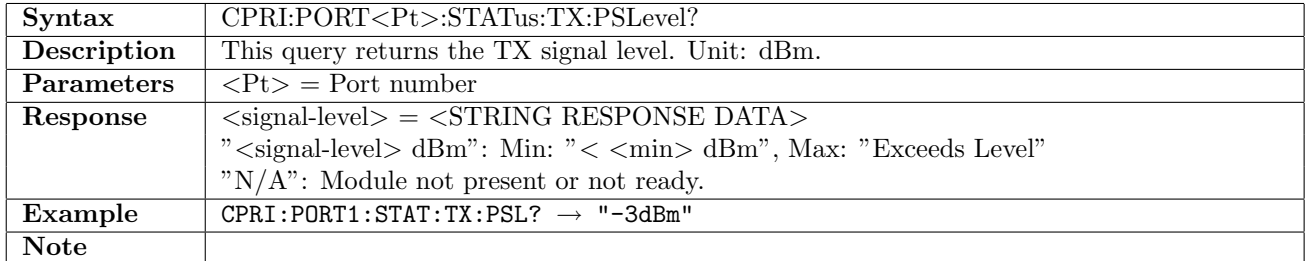

### 4.4.8 CPRI:PORT<Pt>:STATus:RX:PSLevel?

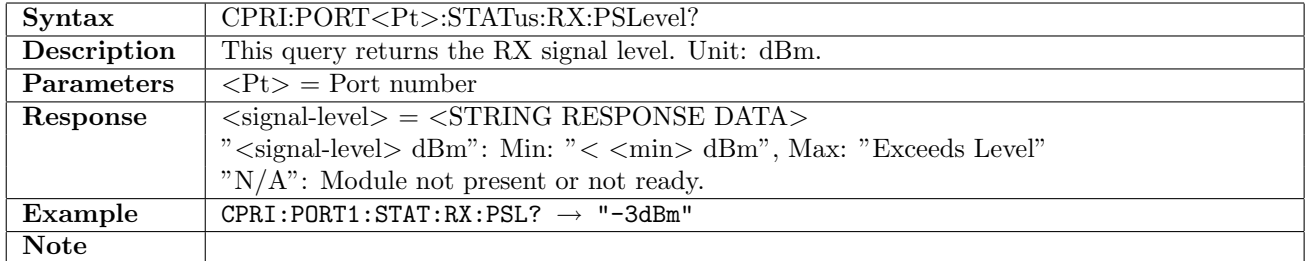

### 4.4.9 CPRI:PORT<Pt>:STATus:TX:PDEViation?

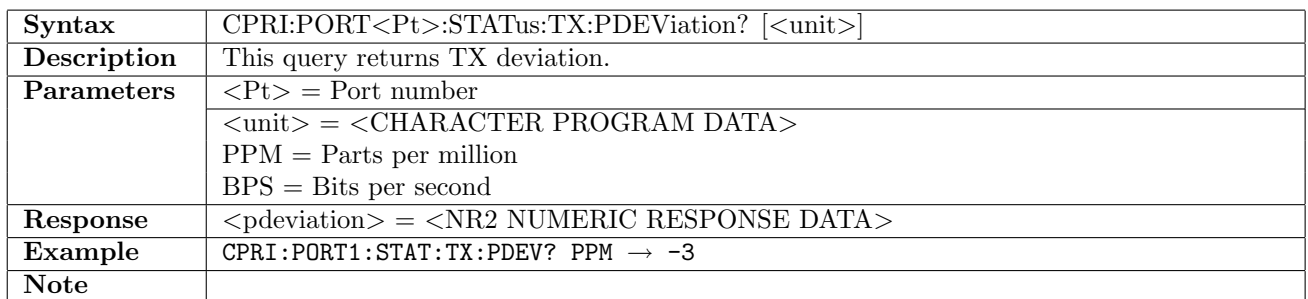

### 4.4.10 CPRI:PORT<Pt>:STATus:RX:PDEViation?

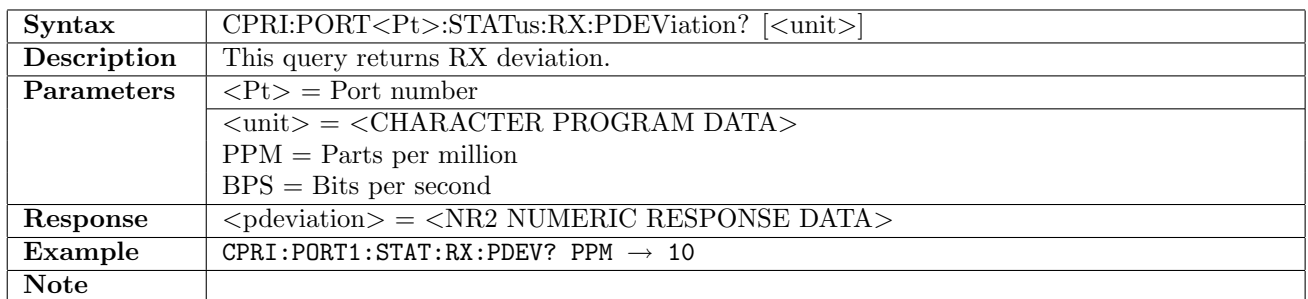

#### 4.4.11 CPRI:PORT<Pt>:STATus:TX:PBRate?

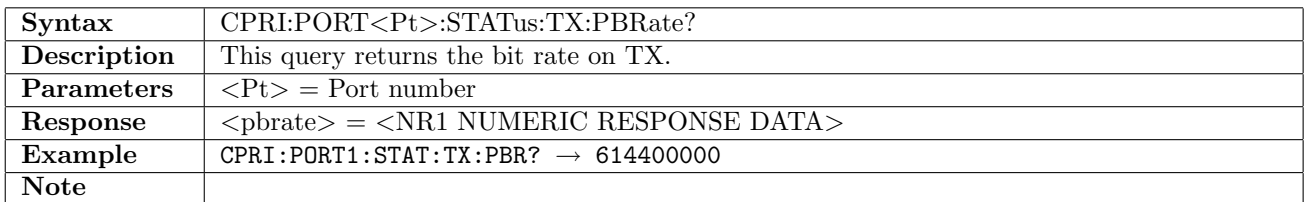

### 4.4.12 CPRI:PORT<Pt>:STATus:RX:PBRate?

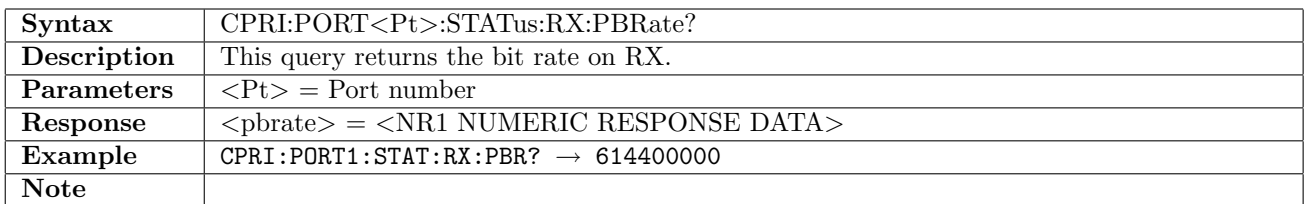

### 4.4.13 CPRI:PORT<Pt>:STATus:TX:PPBRate?

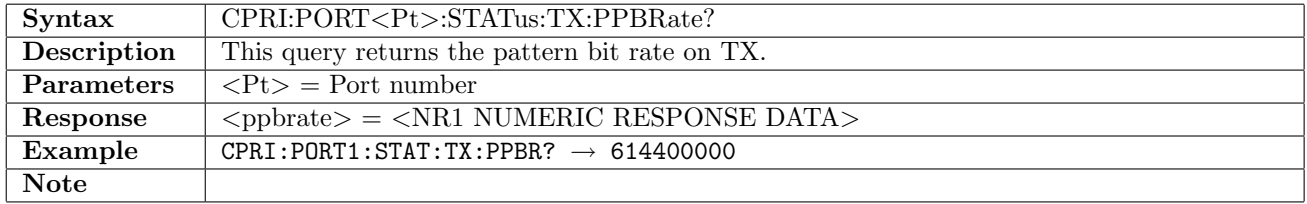

### 4.4.14 CPRI:PORT<Pt>:STATus:RX:PPBRate?

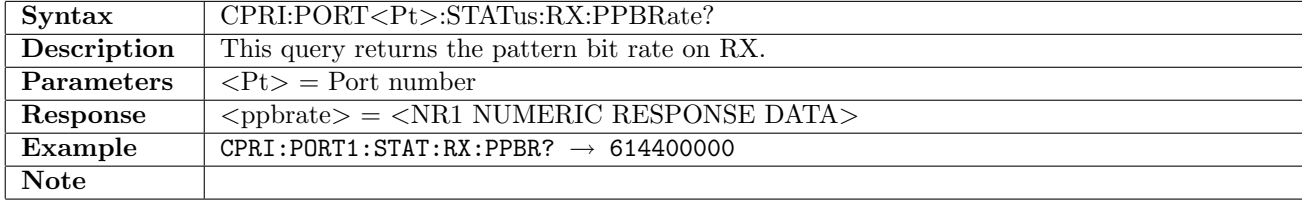

### 4.4.15 CPRI:PORT<Pt>:STATus:LINK:STATe?

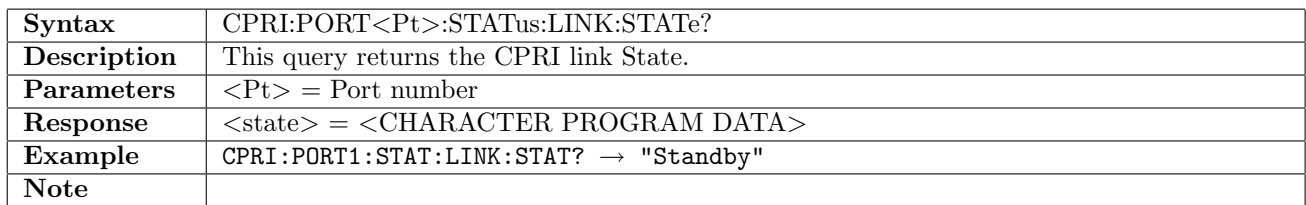

### 4.4.16 CPRI:PORT<Pt>:STATus:LINK:PROLe?

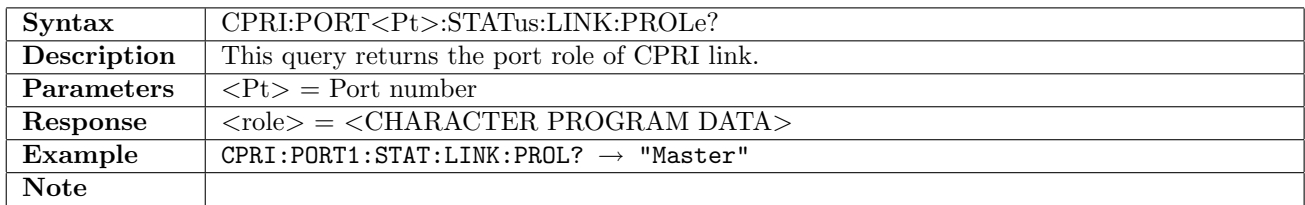

### 4.4.17 CPRI:PORT<Pt>:STATus:RX:LINK:PVERsion?

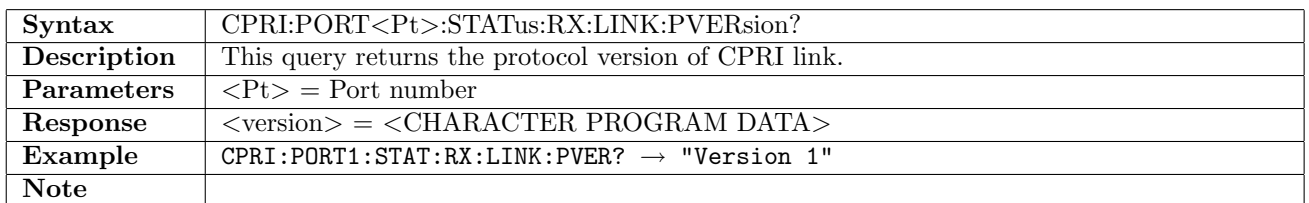

### 4.4.18 CPRI:PORT<Pt>:STATus:RX:LINK:HRATe?

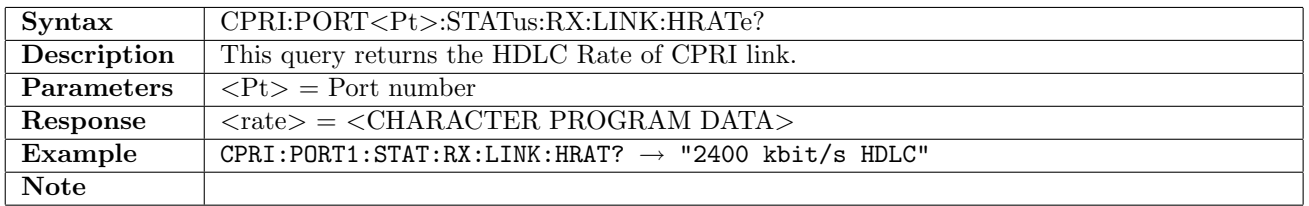

### 4.4.19 CPRI:PORT<Pt>:STATus:RX:LINK:POINterp?

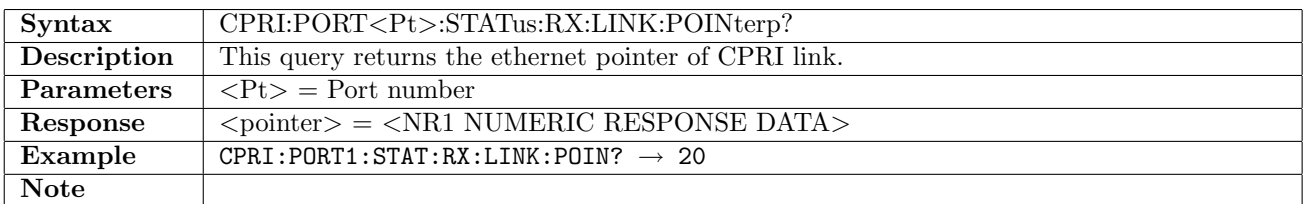

### 4.4.20 CPRI:PORT<Pt>:STATus:TX:LINK:PVERsion?

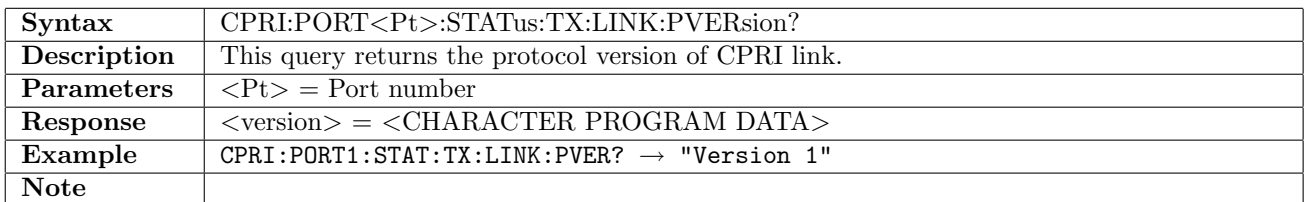

# 4.4.21 CPRI:PORT<Pt>:STATus:TX:LINK:HRATe?

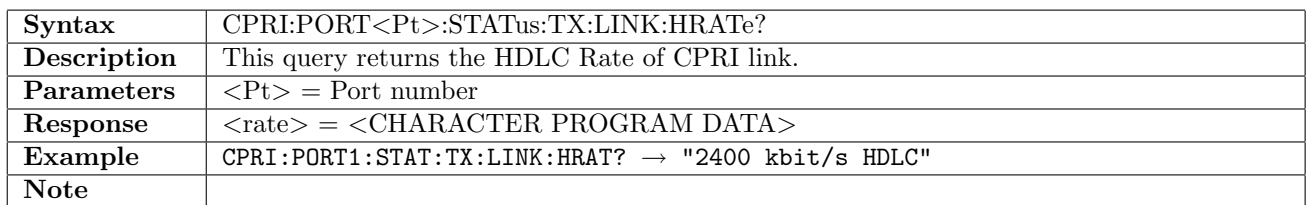

# 4.4.22 CPRI:PORT<Pt>:STATus:TX:LINK:POINterp?

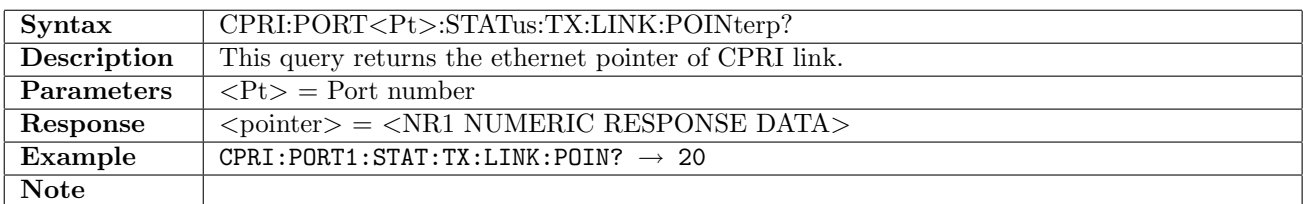

# 4.5 RTD

#### 4.5.1 CPRI:PORT<Pt>:RTD:ENABle

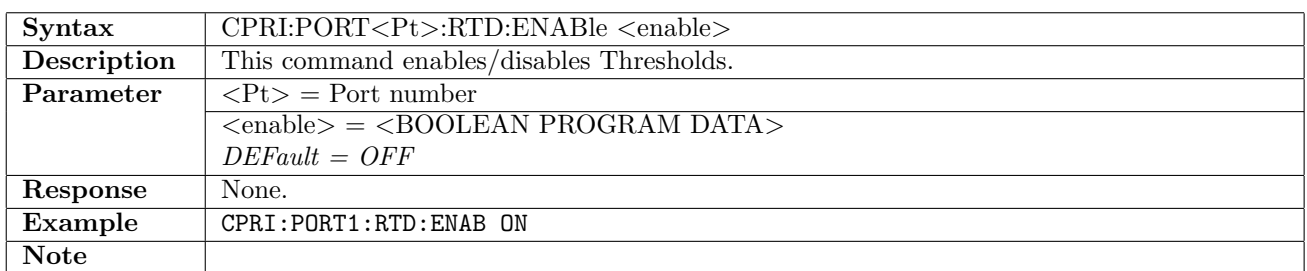

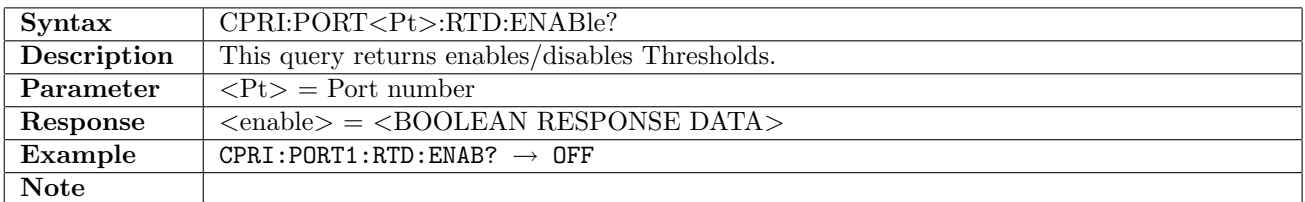

### 4.5.2 CPRI:PORT<Pt>:RTD:MLIMit

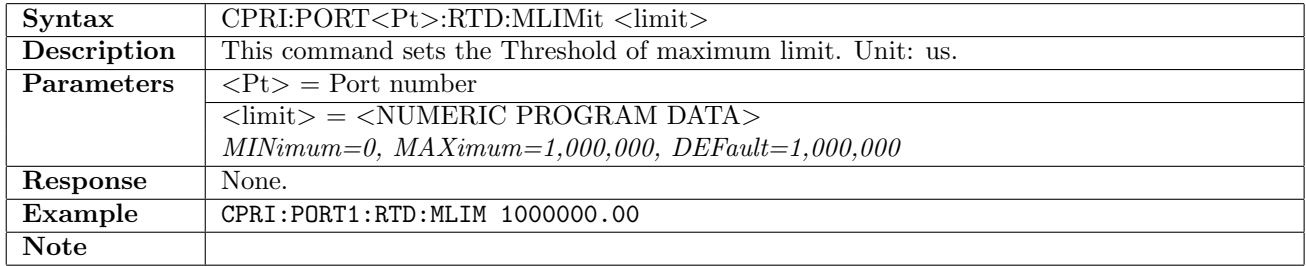

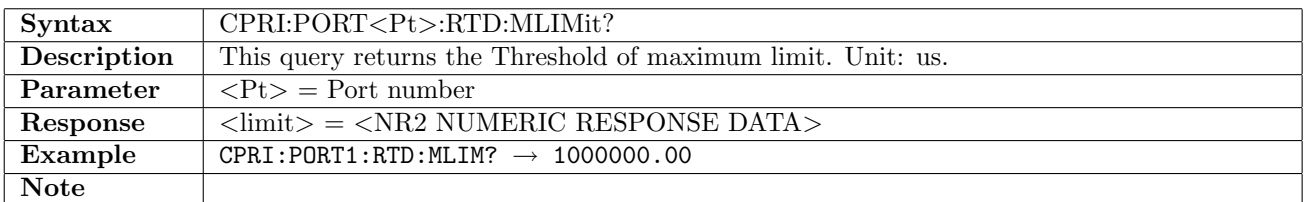

### 4.5.3 CPRI:PORT<Pt>:RTD:NUMBer?

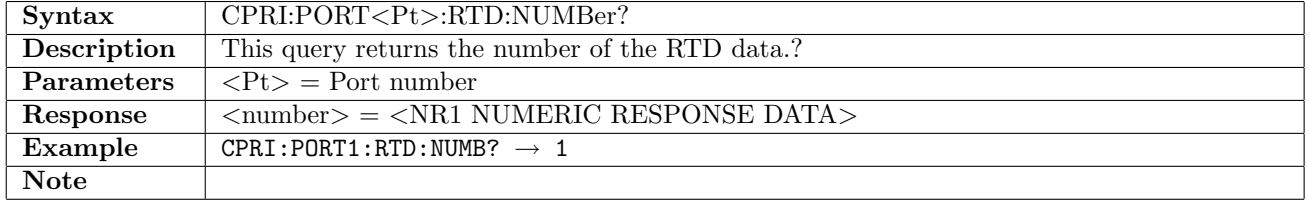

### 4.5.4 CPRI:PORT<Pt>:RTD:ATIMe?

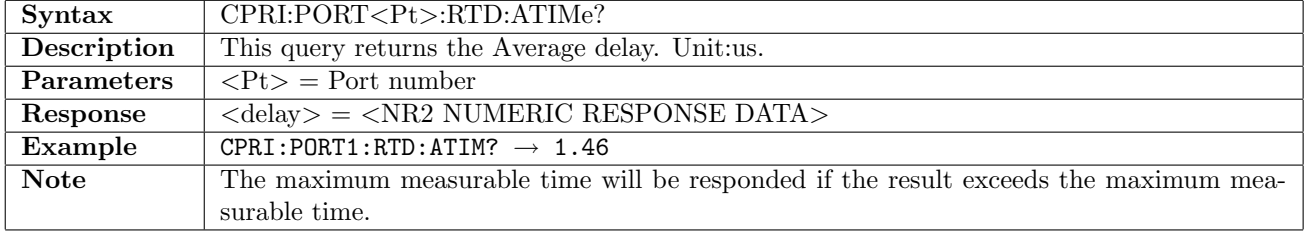

# 4.5.5 CPRI:PORT<Pt>:RTD:MTIMe?

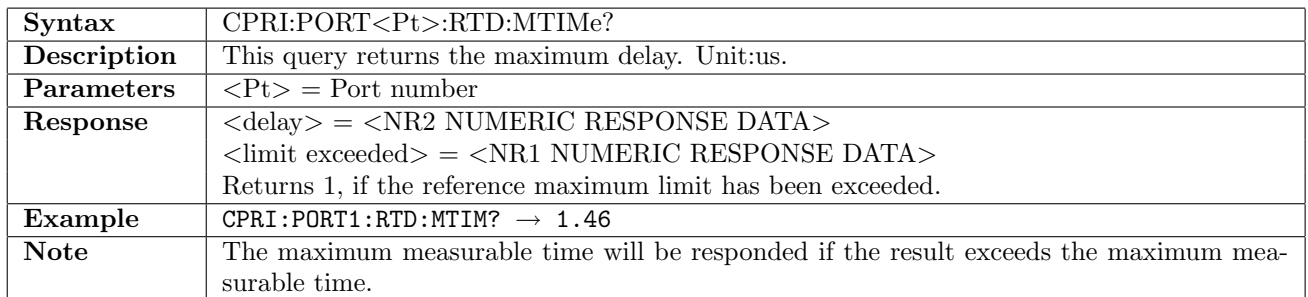

### 4.5.6 CPRI:PORT<Pt>:RTD:LTIMe?

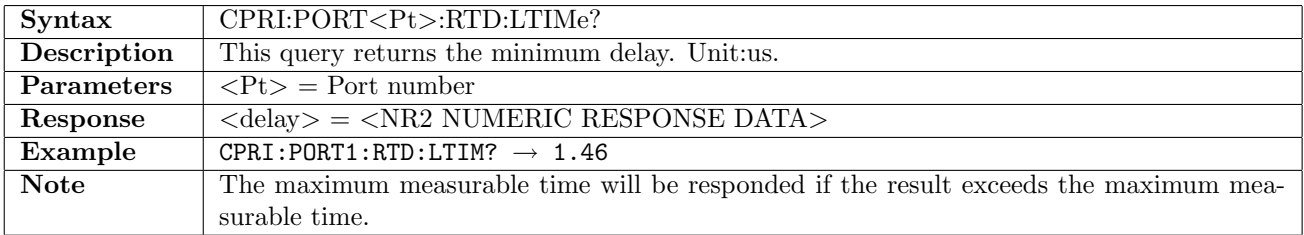

# 4.6 APS

## 4.6.1 CPRI:PORT<Pt>:APS:ENABle

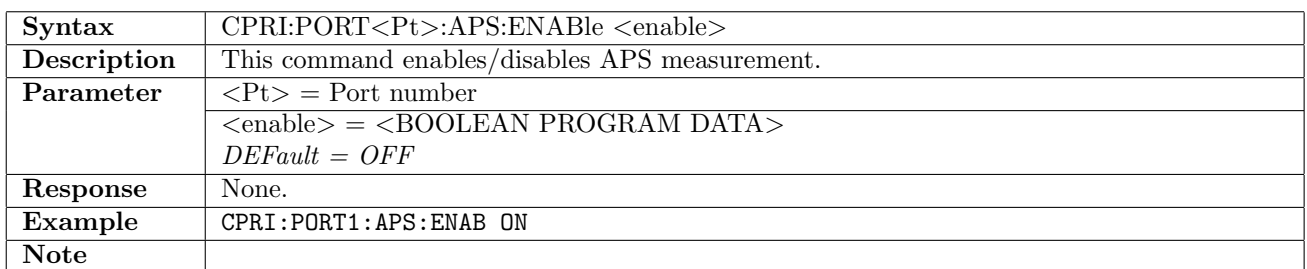

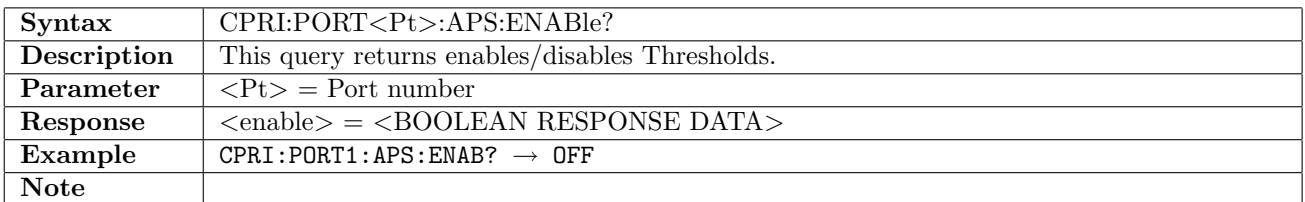

### 4.6.2 CPRI:PORT<Pt>:APS:EVENt

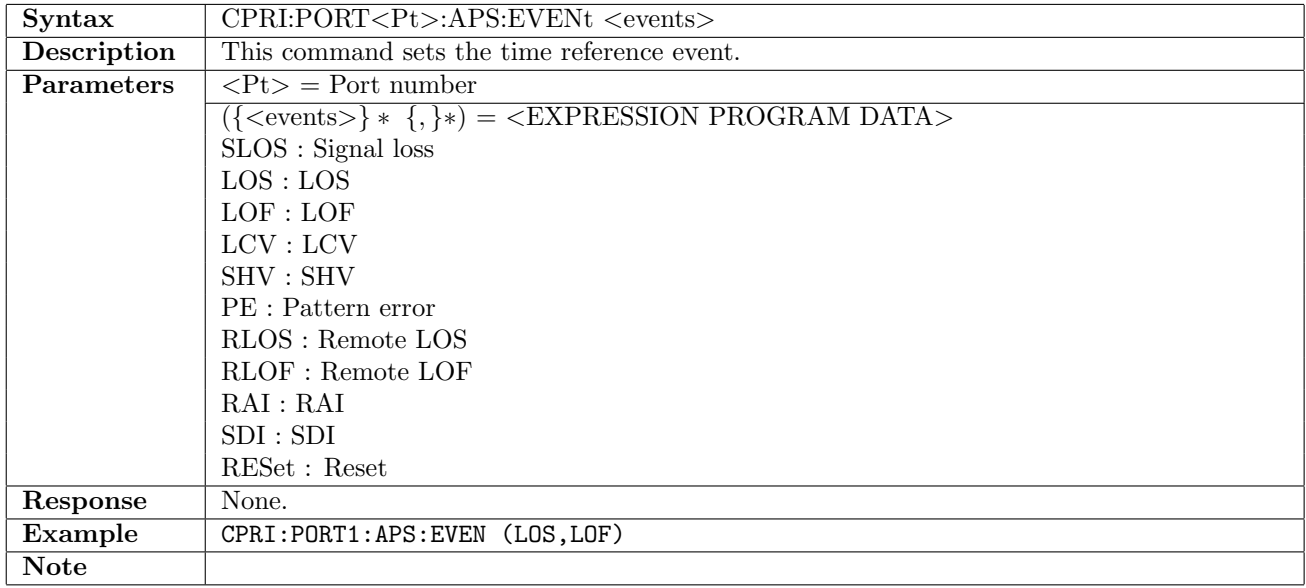

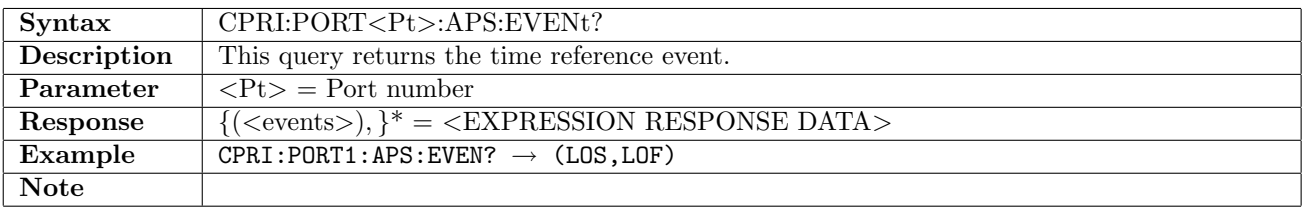

## 4.6.3 CPRI:PORT<Pt>:APS:PERiod

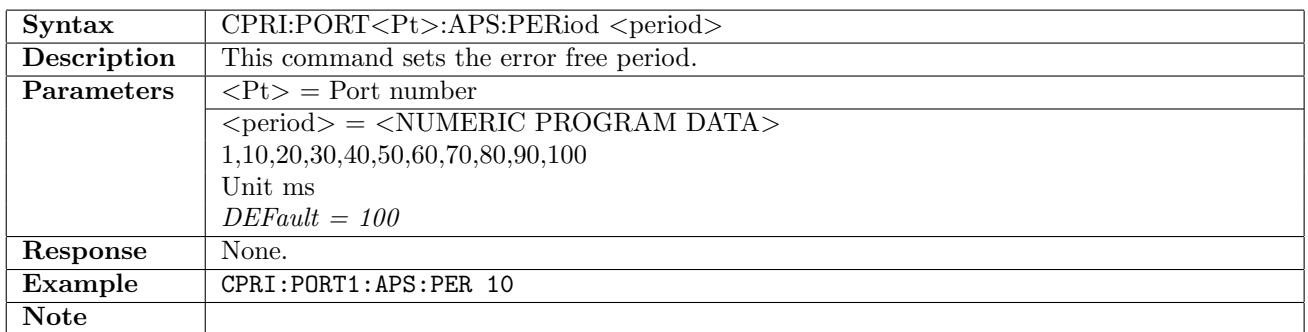

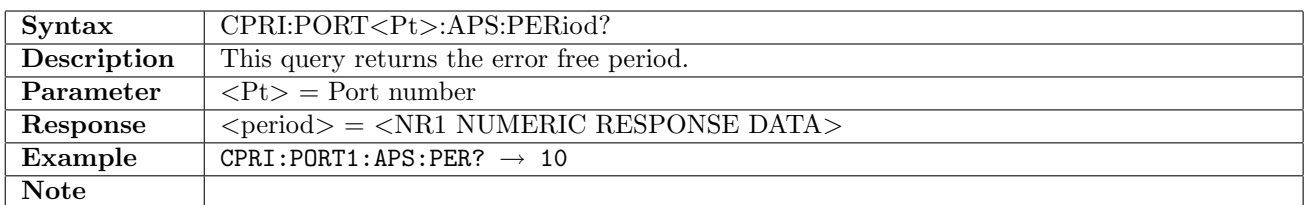

### 4.6.4 CPRI:PORT<Pt>:APS:MLIMit

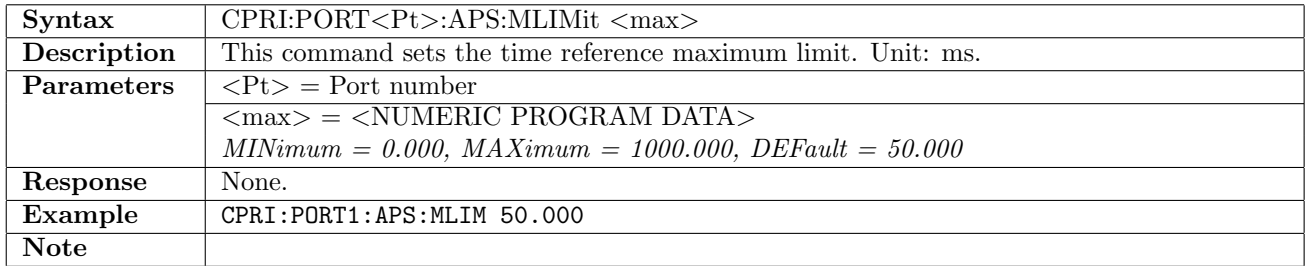

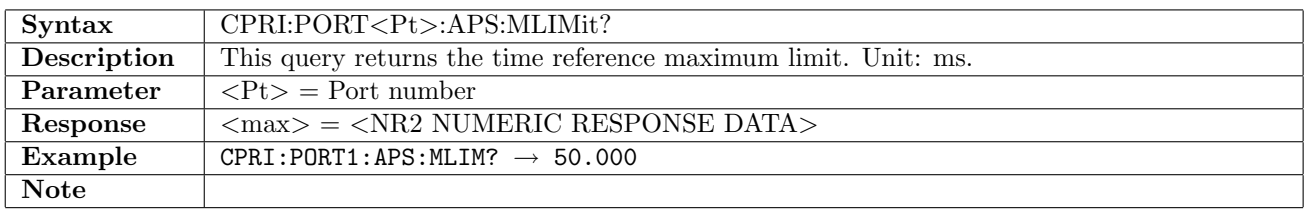

## 4.6.5 CPRI:PORT<Pt>:APS:NUMBer?

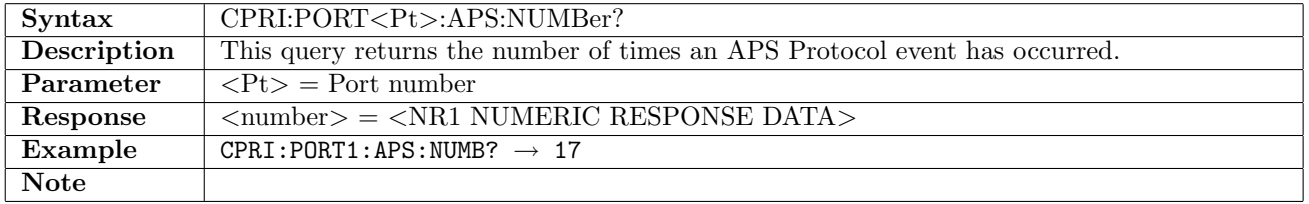

### 4.6.6 CPRI:PORT<Pt>:APS:ATIMe?

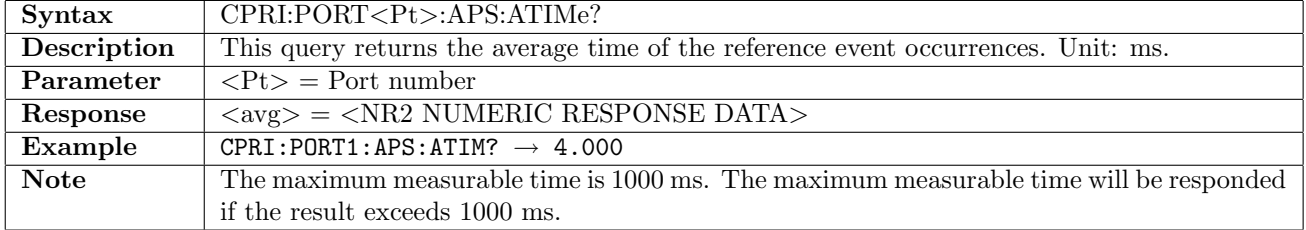

# 4.6.7 CPRI:PORT<Pt>:APS:MTIMe?

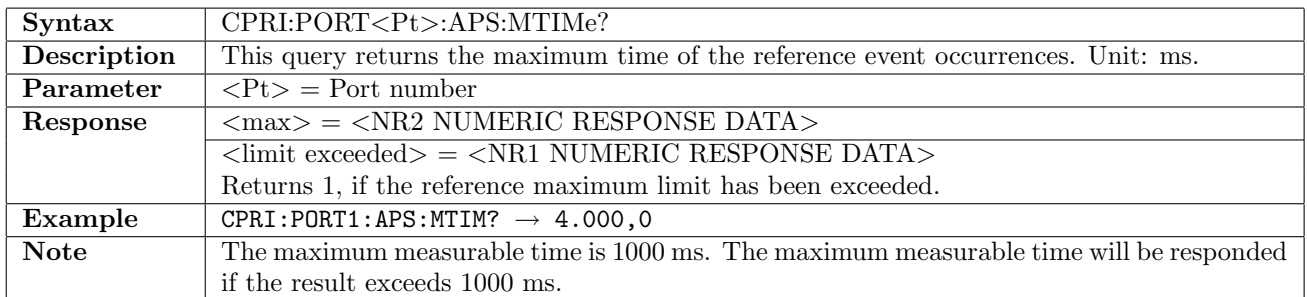

### 4.6.8 CPRI:PORT<Pt>:APS:LTIMe?

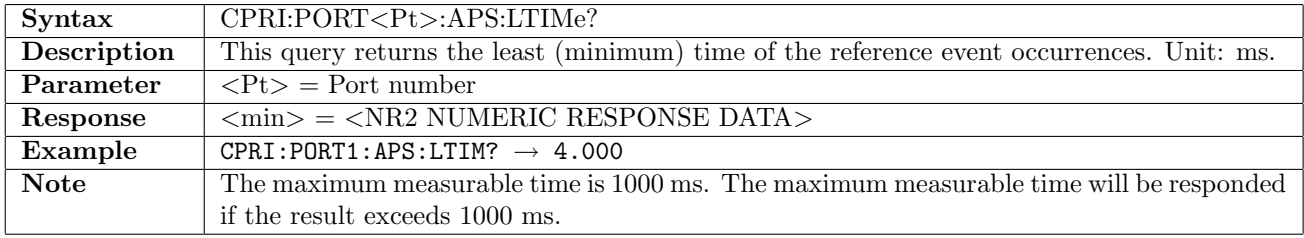

## 4.6.9 CPRI:PORT<Pt>:APS:CTIMe?

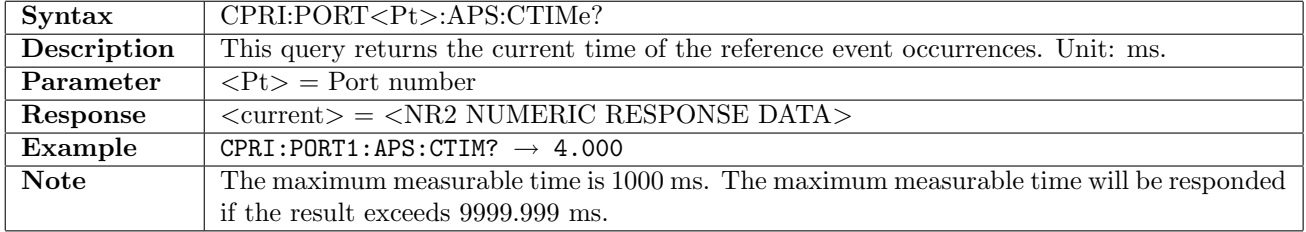

# Chapter 5

# 2 Mbps

# 5.1 Receiver

# 5.1.1 TMBPs:RX<Pt>[:ENABled]

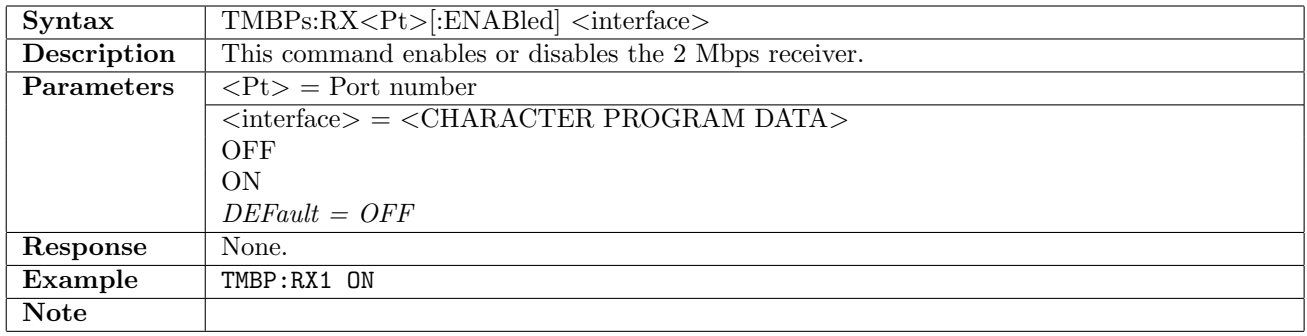

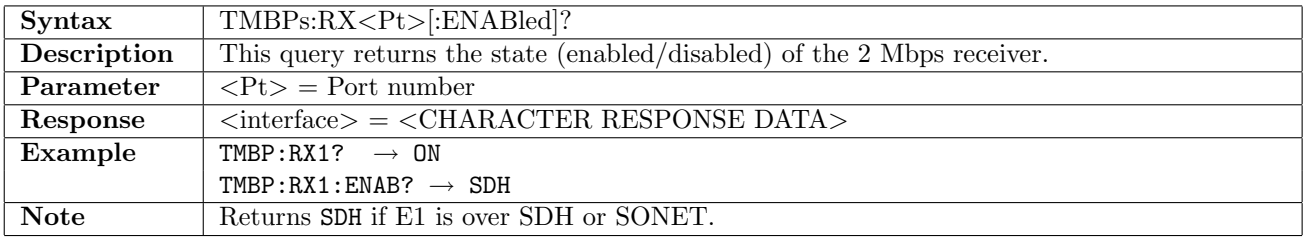

# 5.1.2 TMBPs:RX<Pt>:FOLLow

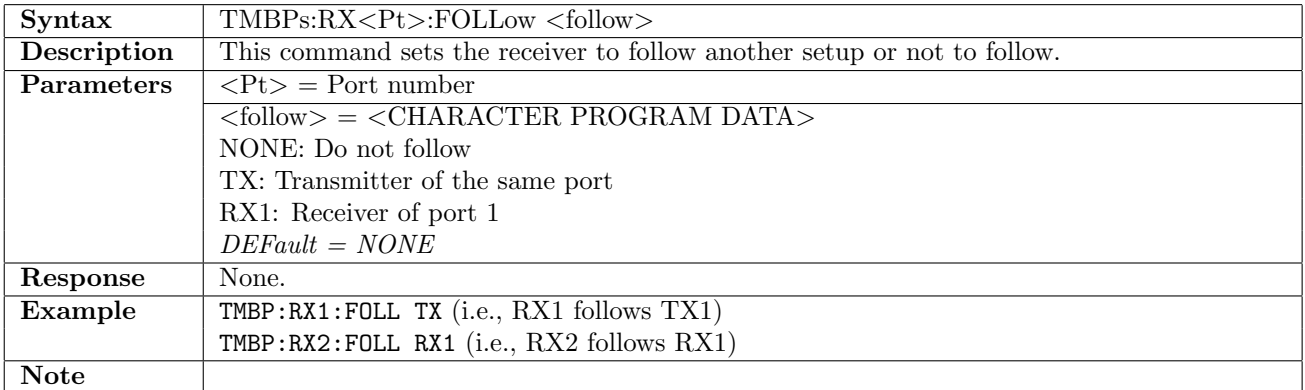

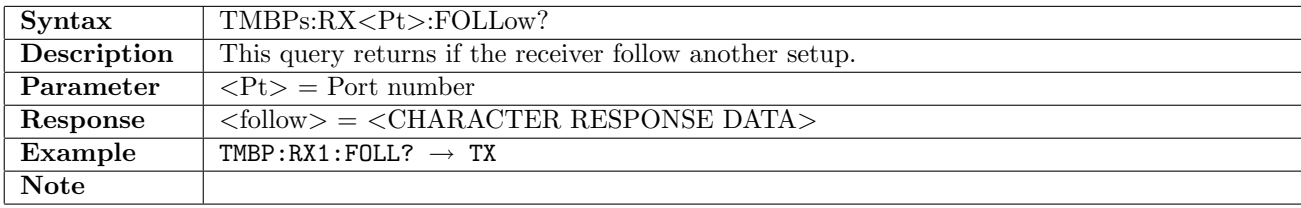

# 5.1.3 TMBPs:RX<Pt>:CONNector

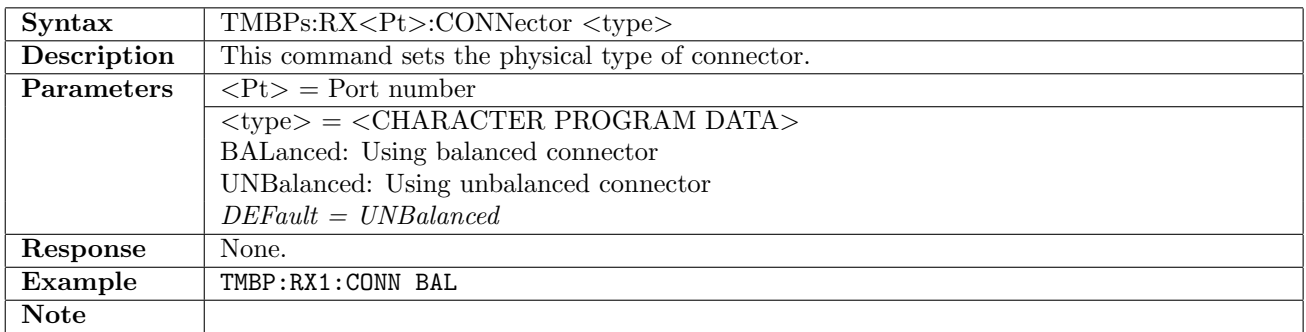

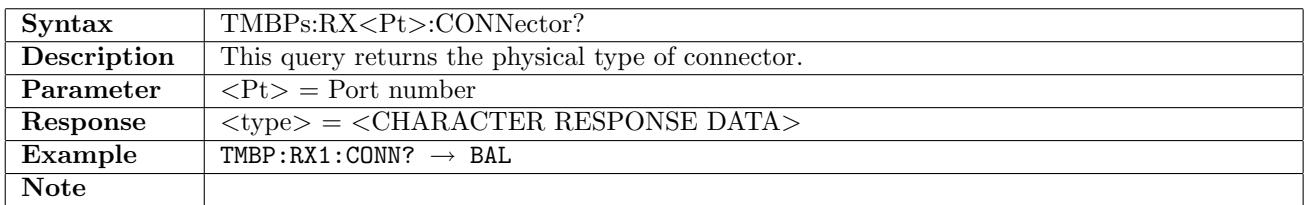

### 5.1.4 TMBPs:RX<Pt>:MODE

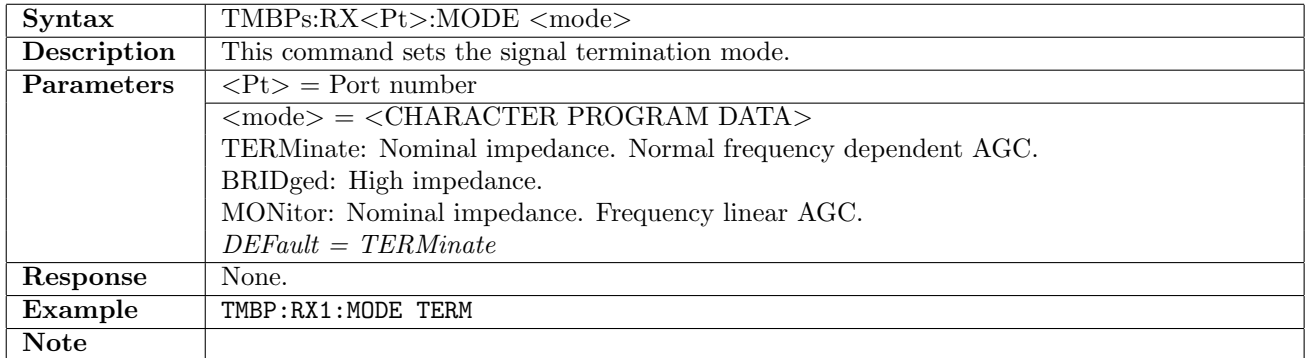

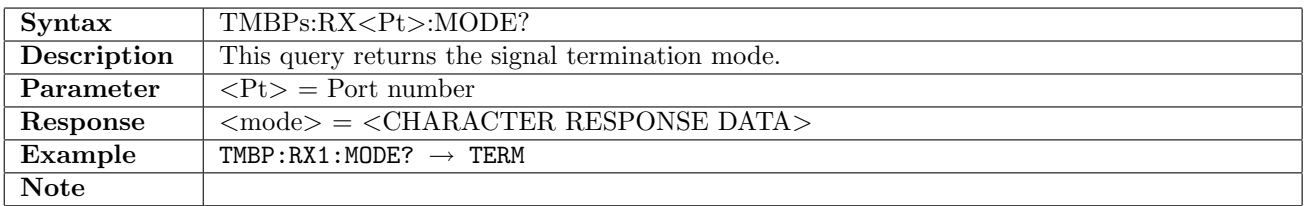

## 5.1.5 TMBPs:RX<Pt>:SENSitivity

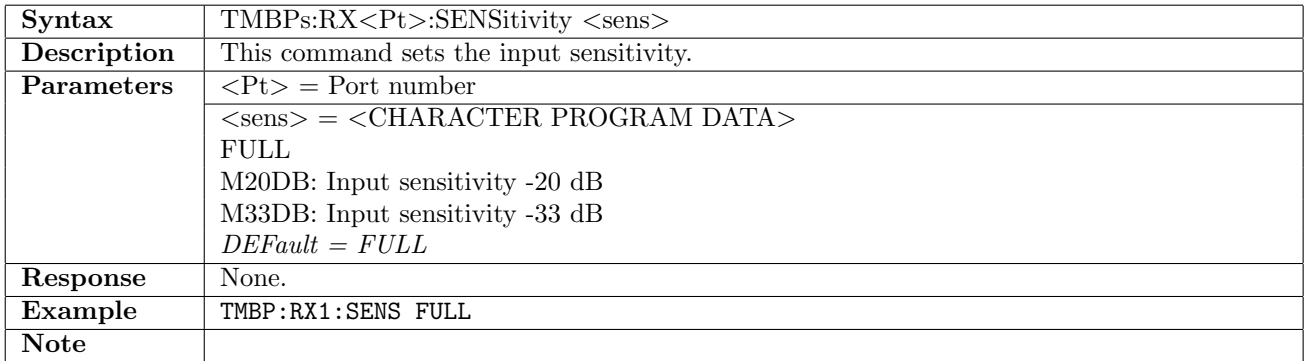

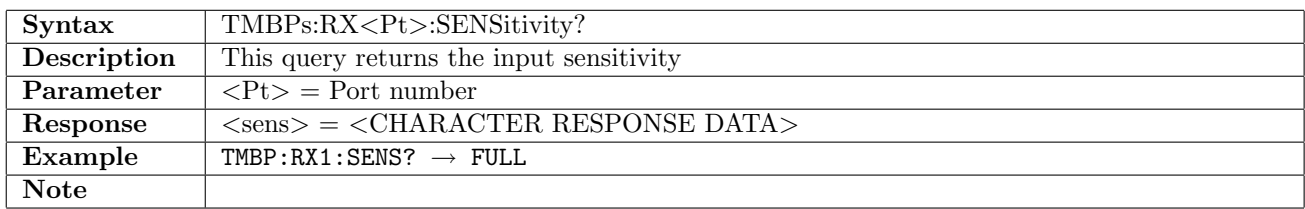

## 5.1.6 TMBPs:RX<Pt>:CODE

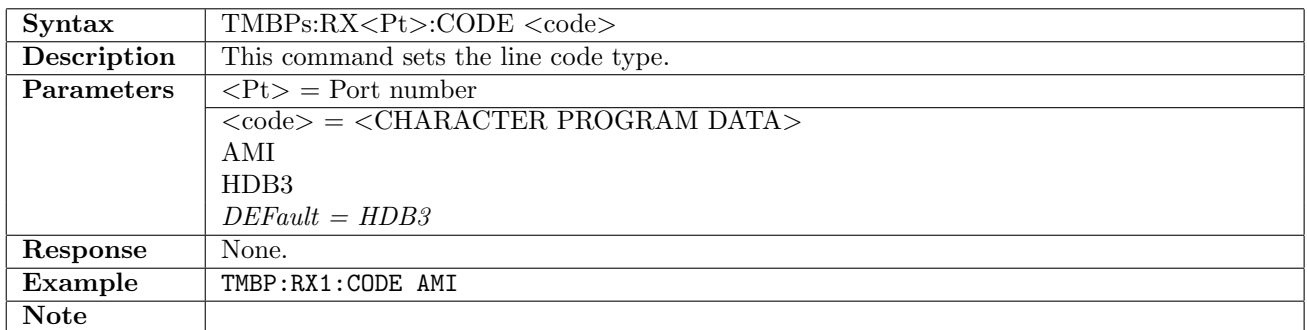

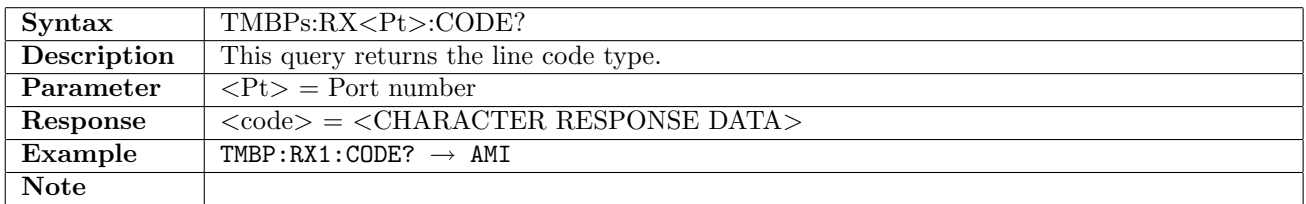

### 5.1.7 TMBPs:RX<Pt>:PCMFrame

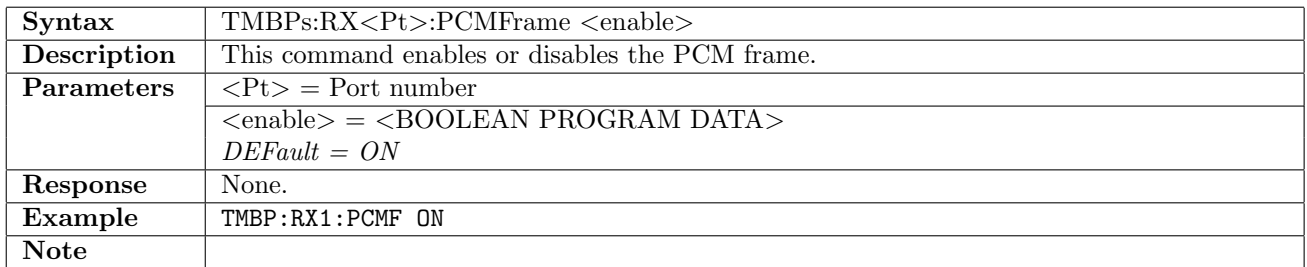

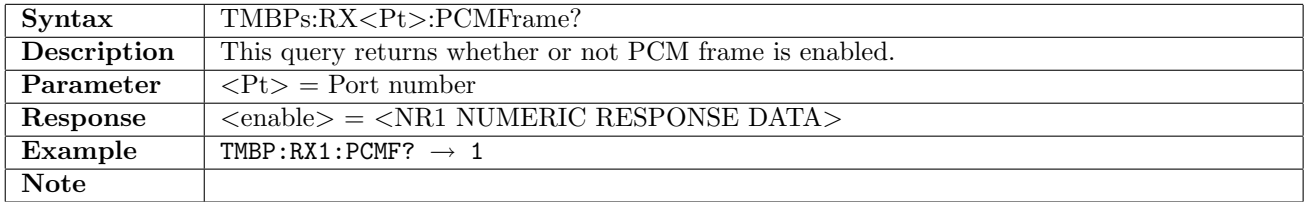

## 5.1.8 TMBPs:RX<Pt>:CRC4

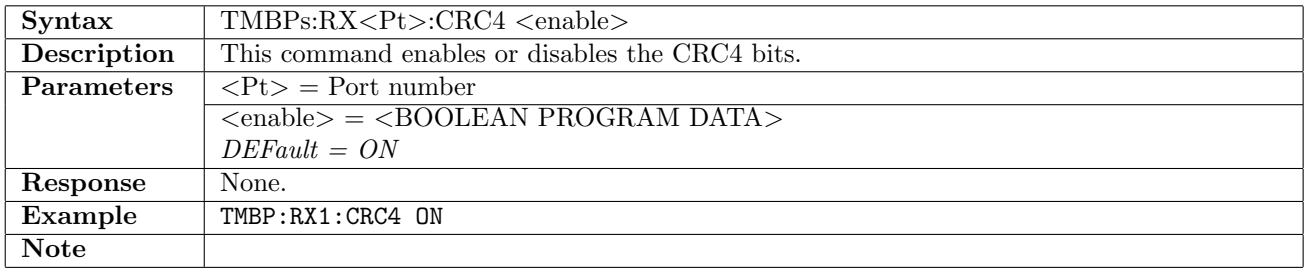

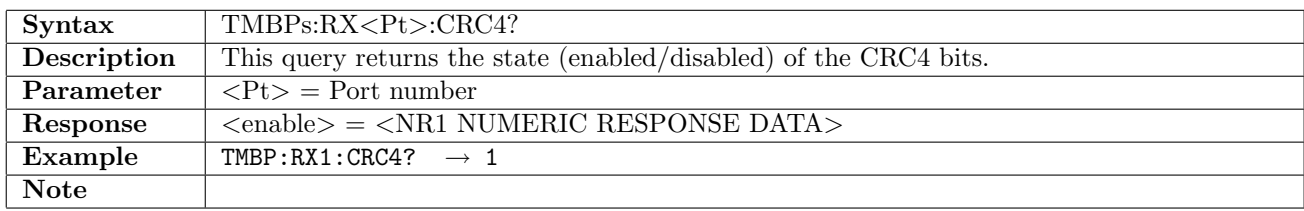

## 5.1.9 TMBPs:RX<Pt>:EBITs

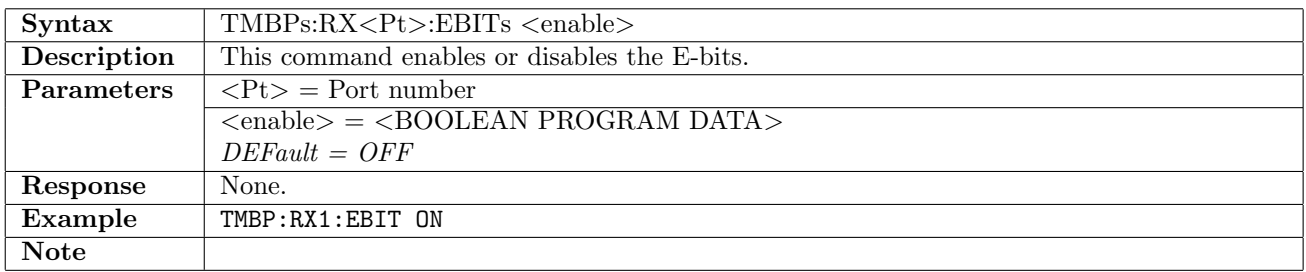

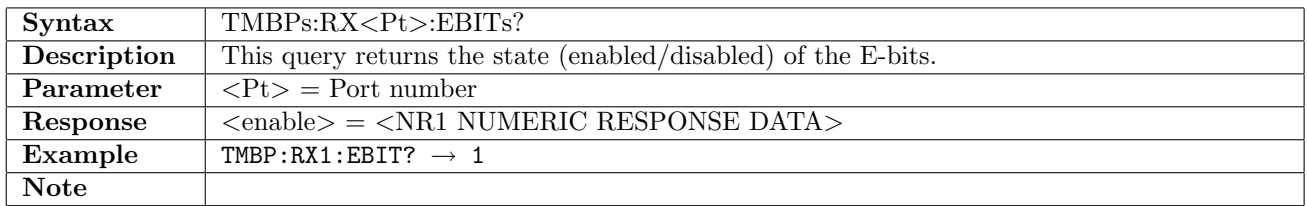

# 5.1.10 TMBPs:RX<Pt>:PATTern

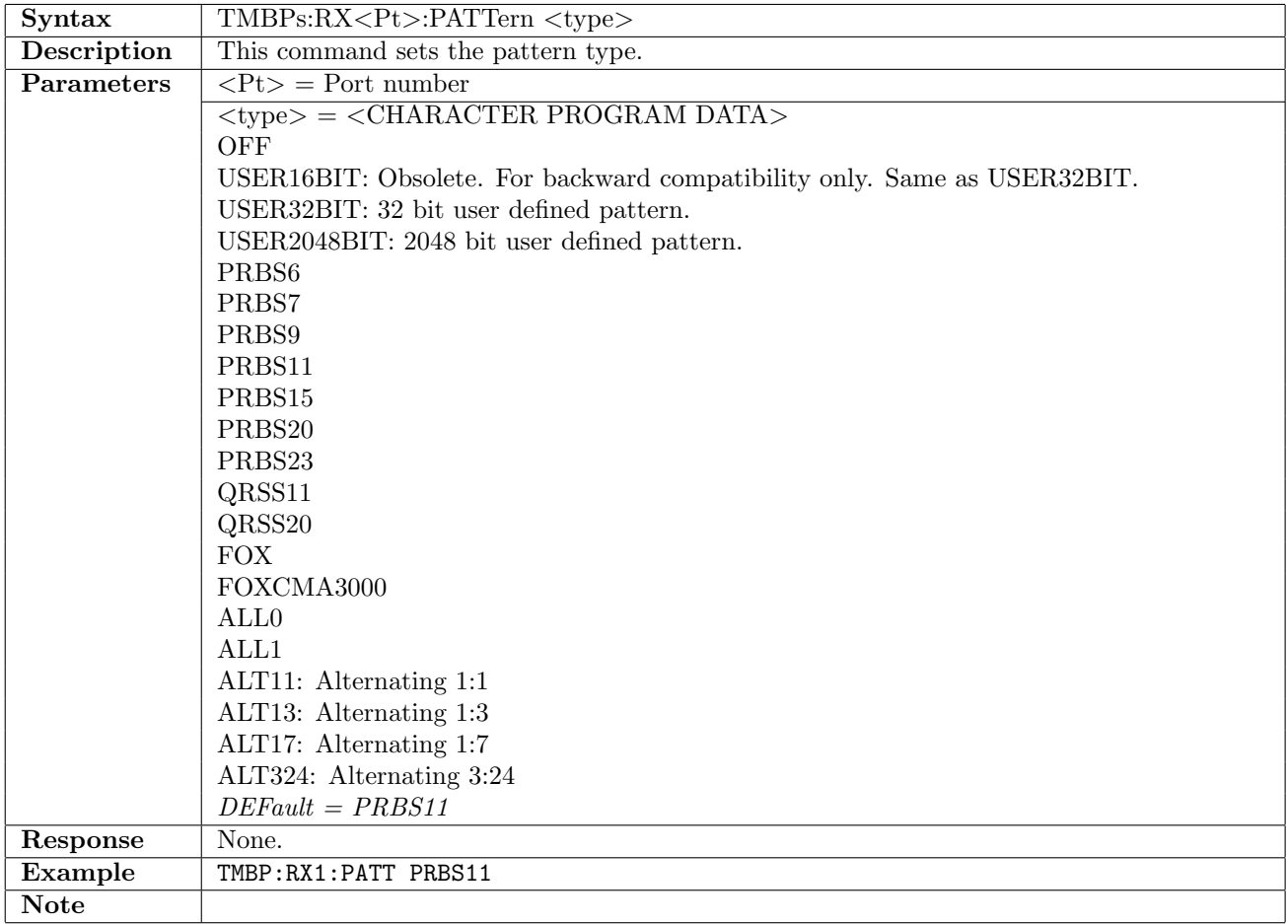

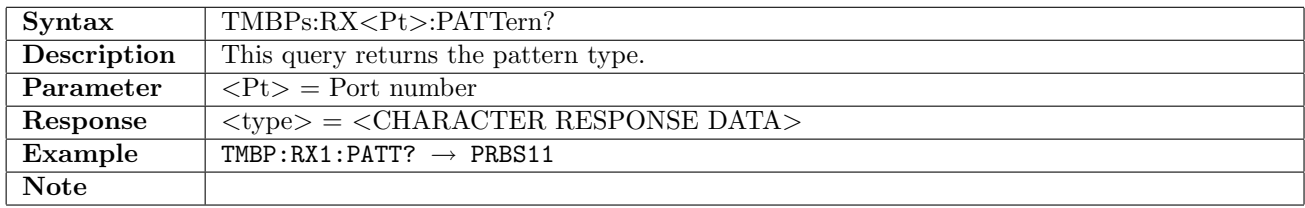

## 5.1.11 TMBPs:RX<Pt>:PINVersion

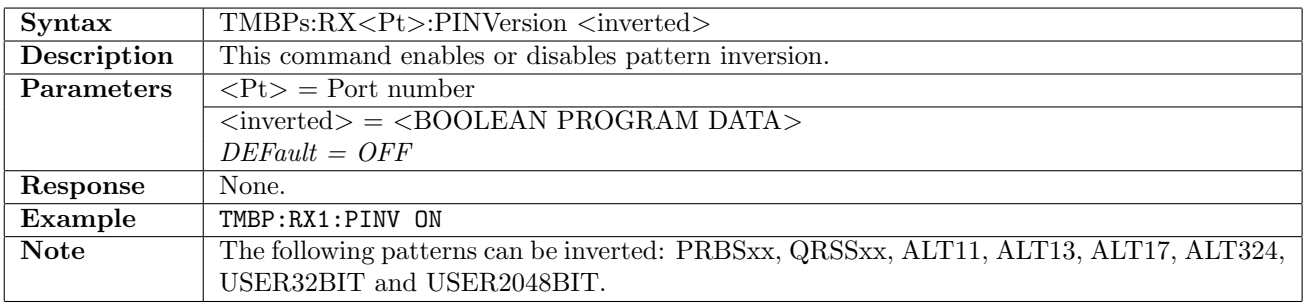

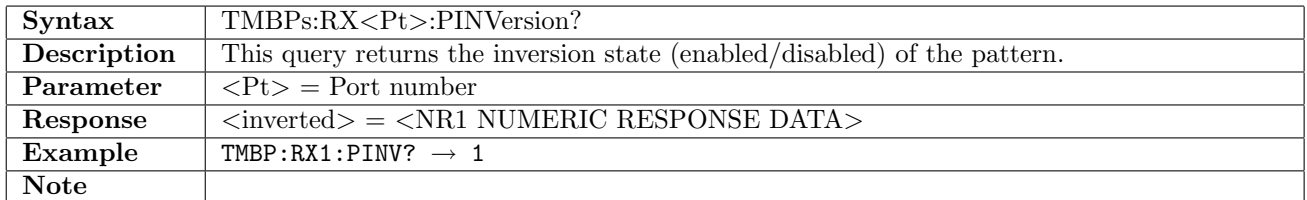

# 5.1.12 TMBPs:RX<Pt>:PTSLots

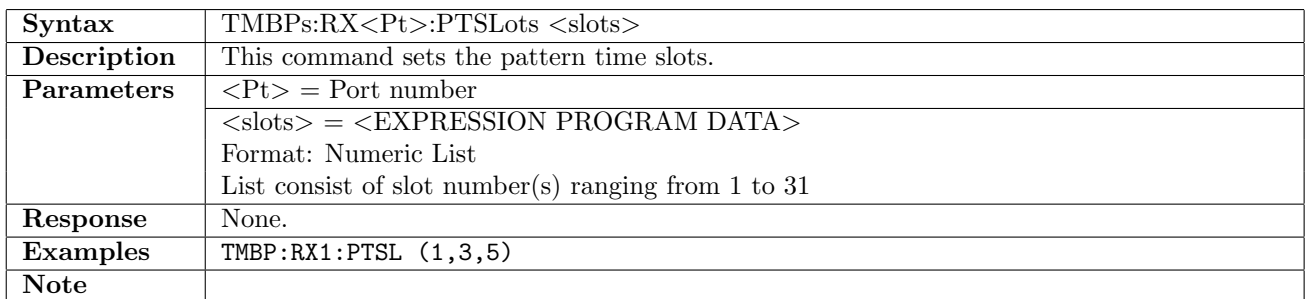

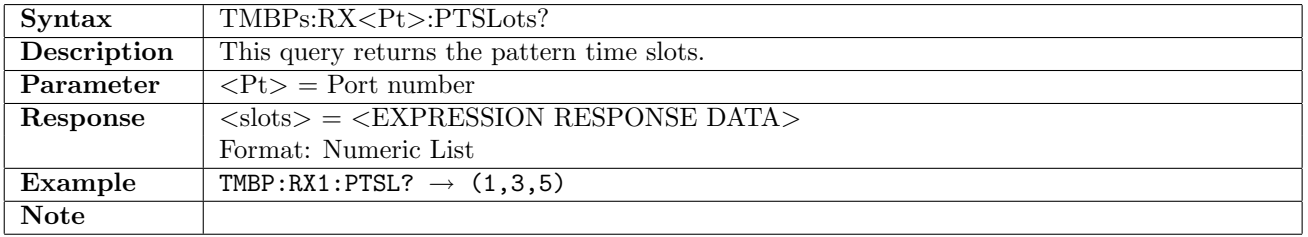

# 5.1.13 TMBPs:RX<Pt>:UP16

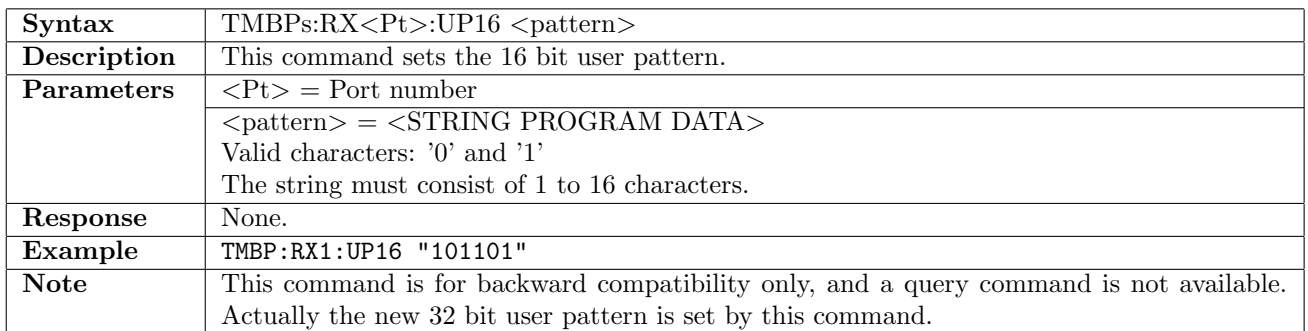

# 5.1.14 TMBPs:RX<Pt>:UP32

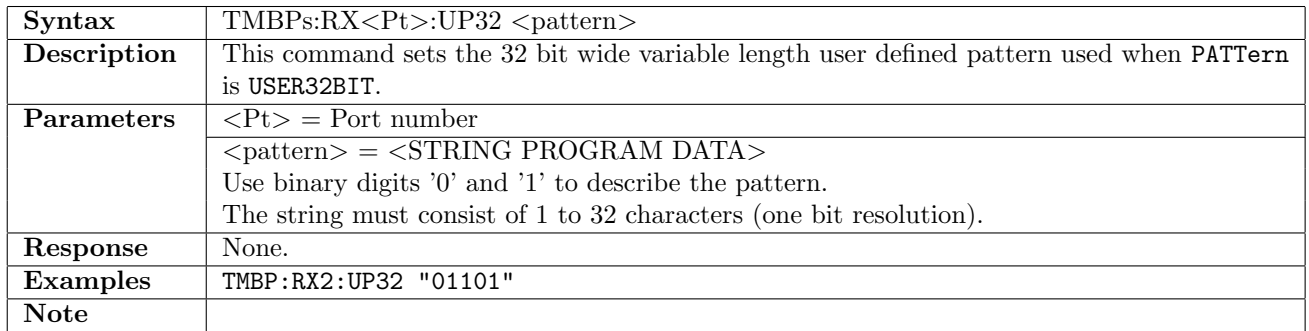

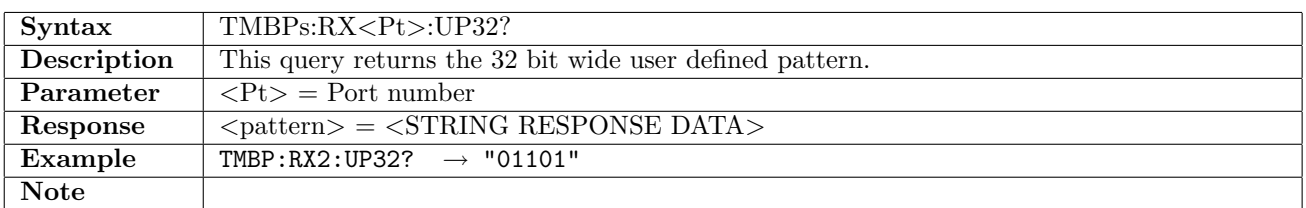

## 5.1.15 TMBPs:RX<Pt>:UP2K

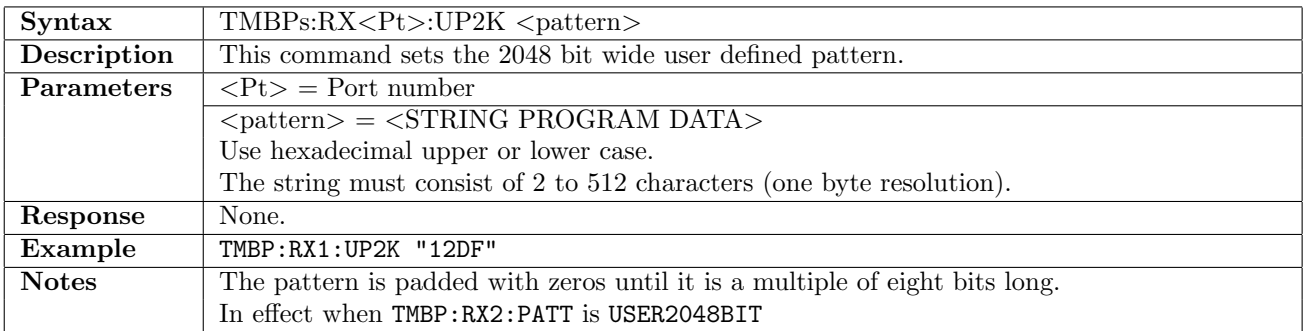

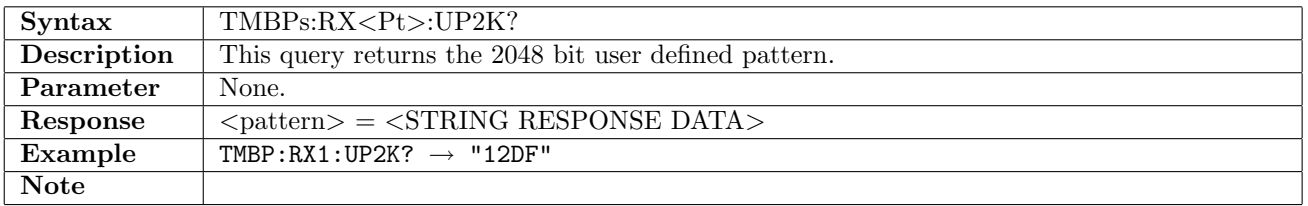

# 5.1.16 TMBPs:RX<Pt>:AUDio

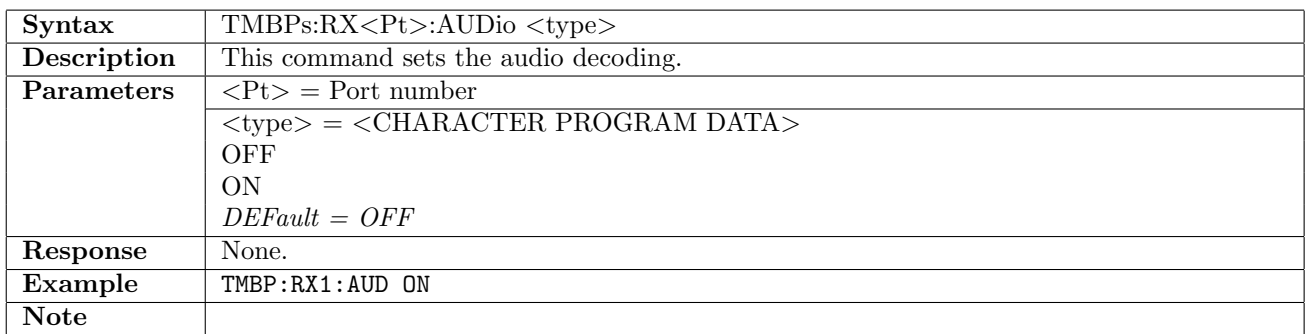

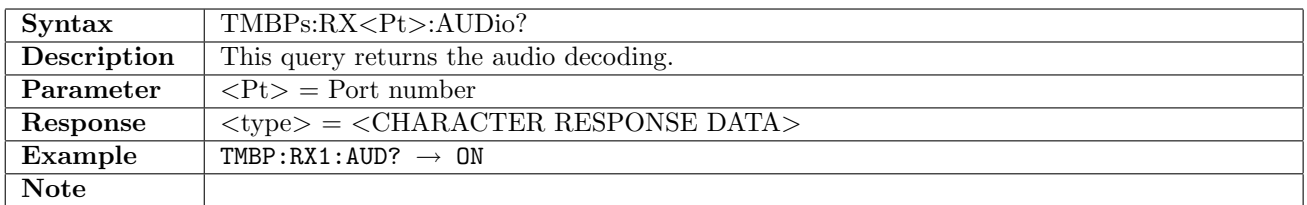

## 5.1.17 TMBPs:RX<Pt>:ATSLot

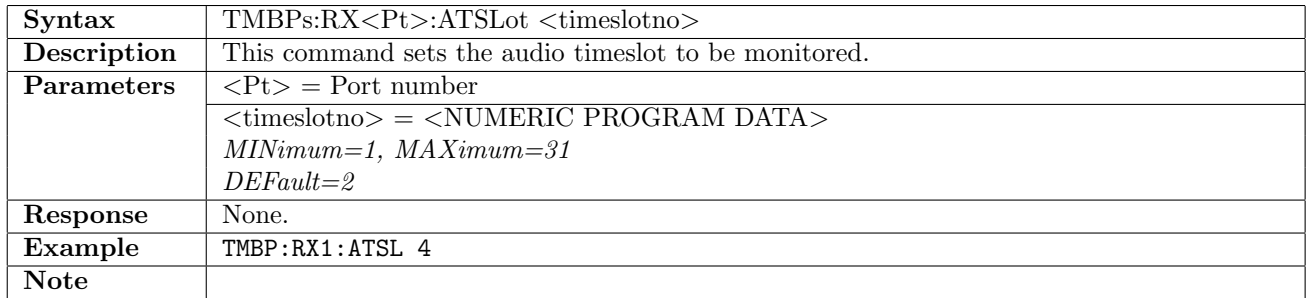

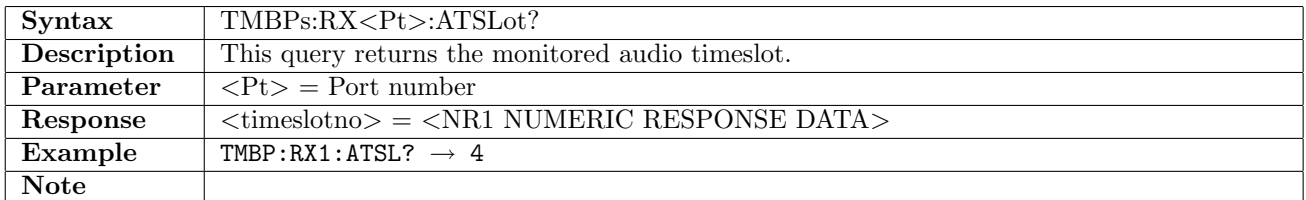

# 5.1.18 TMBPs:RX<Pt>:CAS

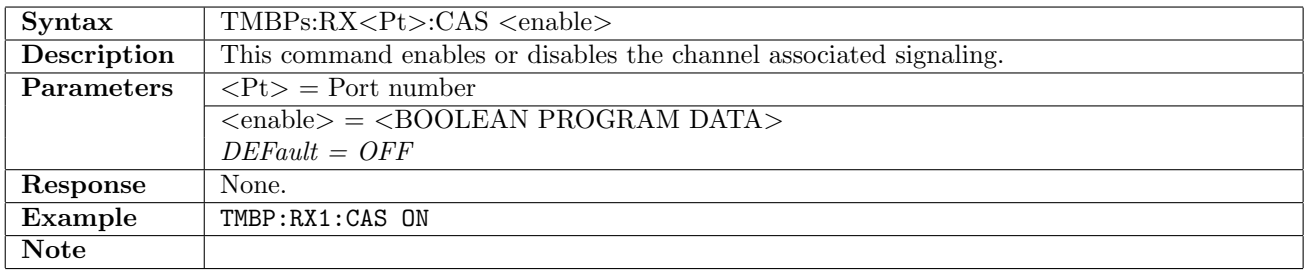

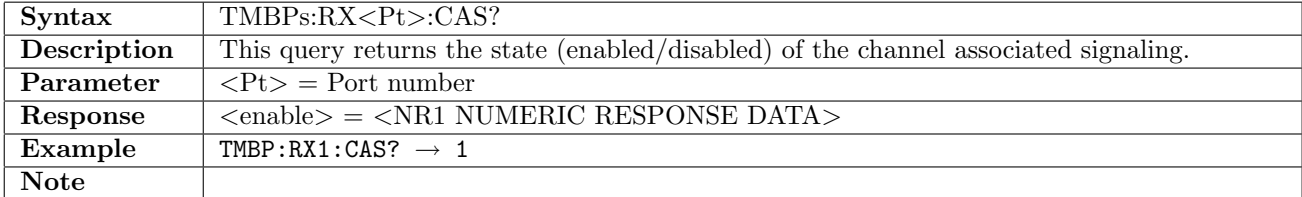

# 5.2 Transmitter

# 5.2.1 TMBPs:TX<Pt>[:ENABled]

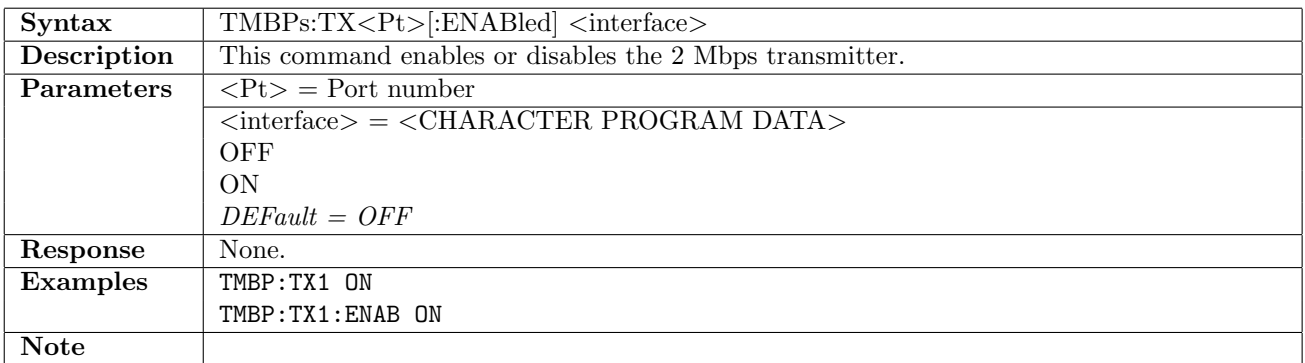

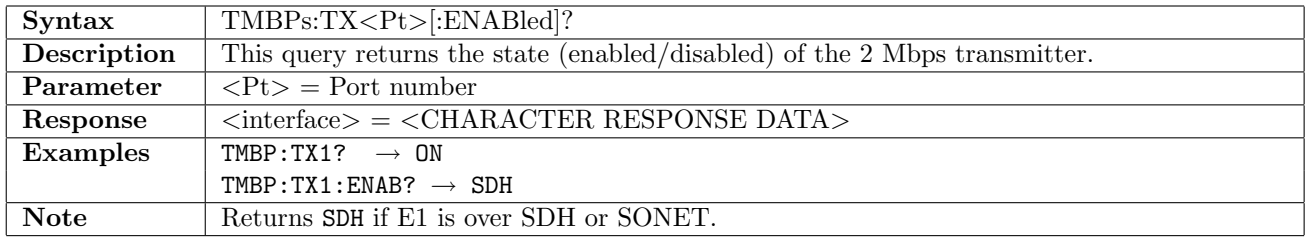

### 5.2.2 TMBPs:TX<Pt>:FOLLow

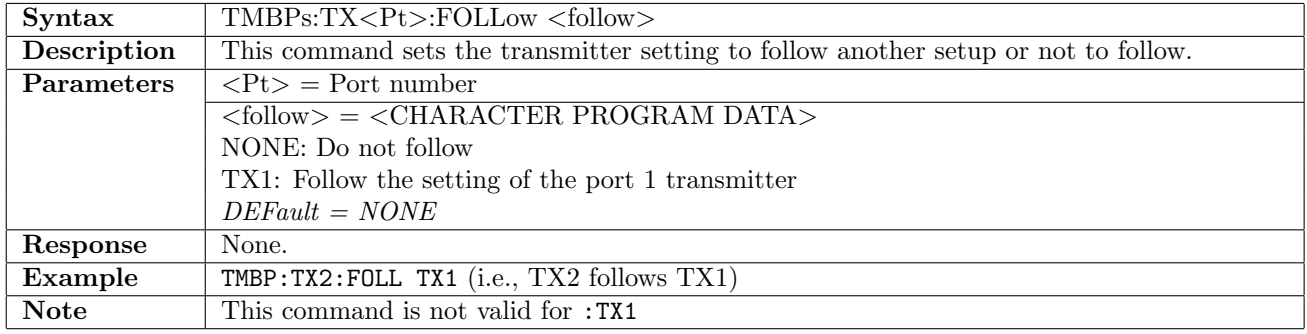

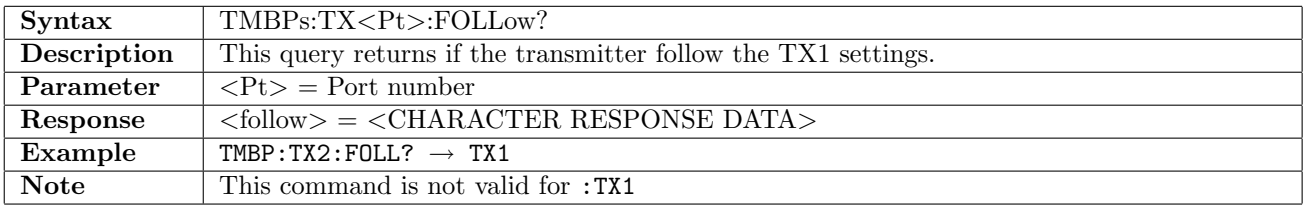

# 5.2.3 TMBPs:TX<Pt>:CONNector

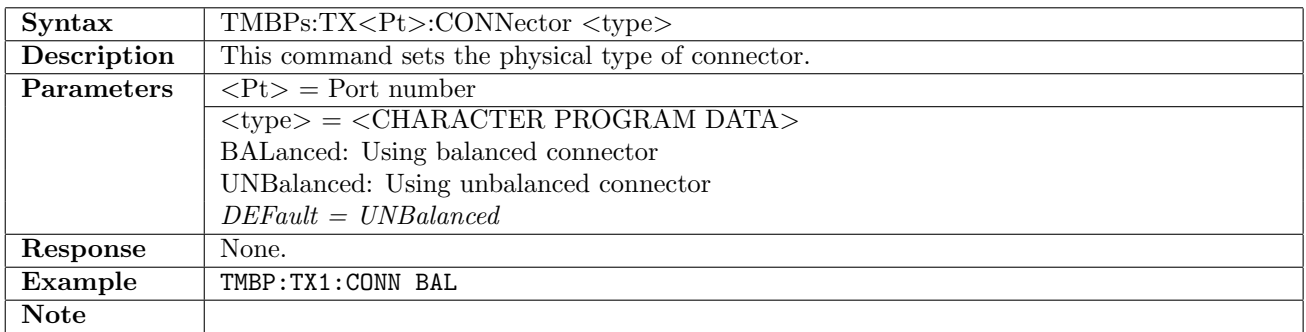

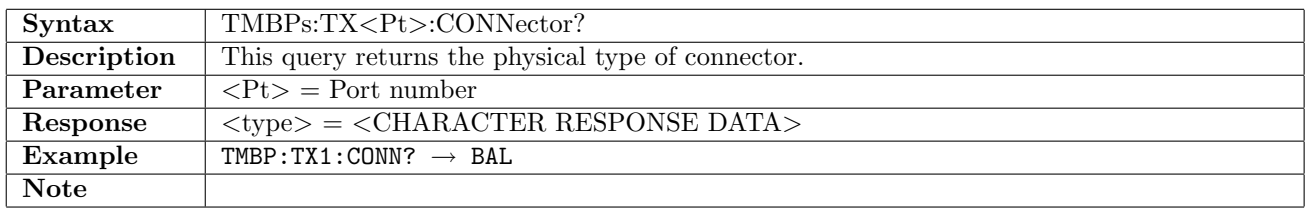

# 5.2.4 TMBPs:TX<Pt>:DINSert[:ENABle]

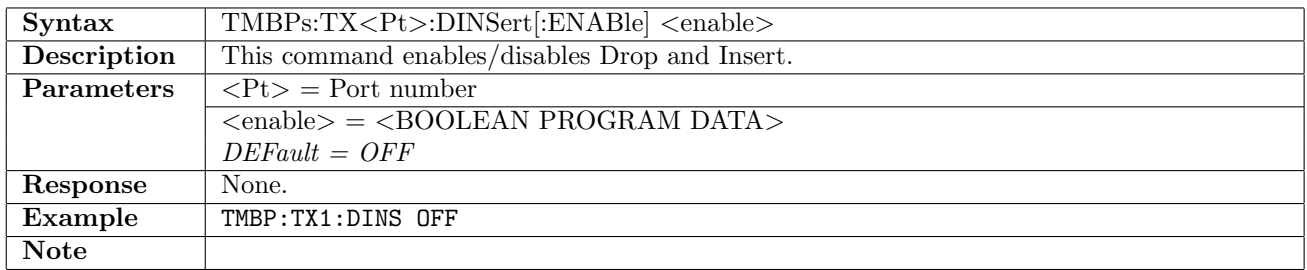

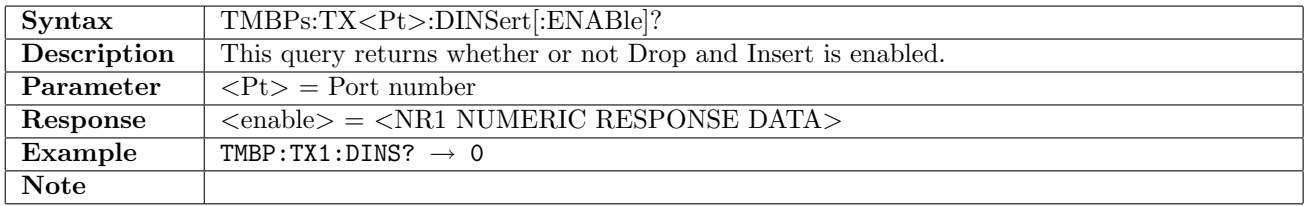

## 5.2.5 TMBPs:TX<Pt>:TIMing

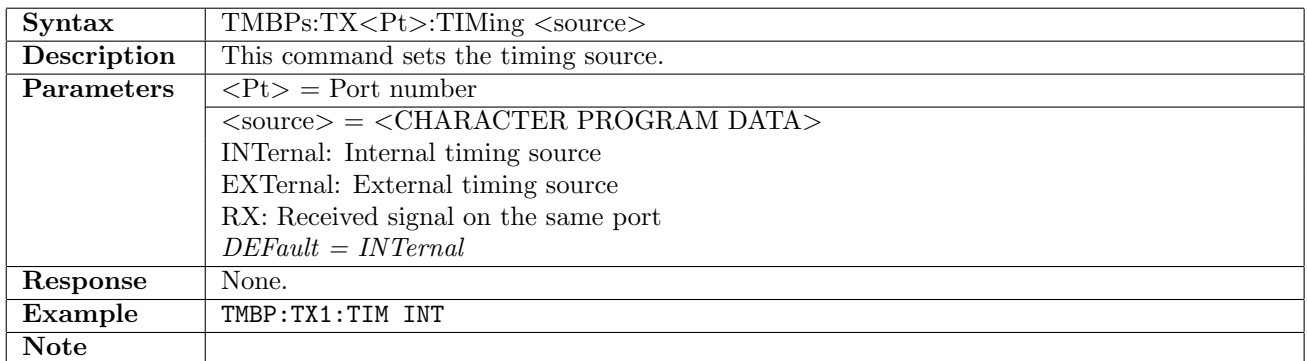

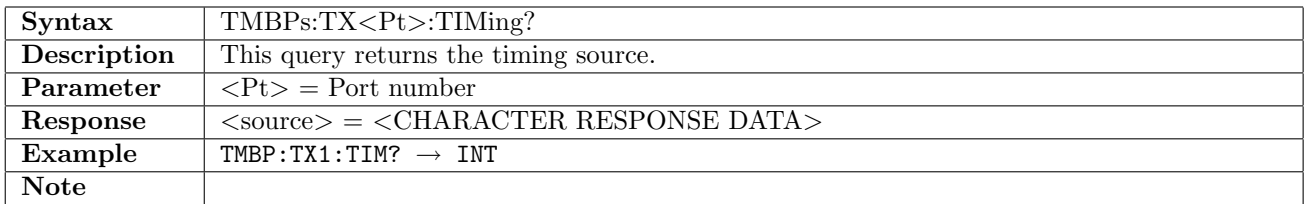

### 5.2.6 TMBPs:TX<Pt>:FOFFset

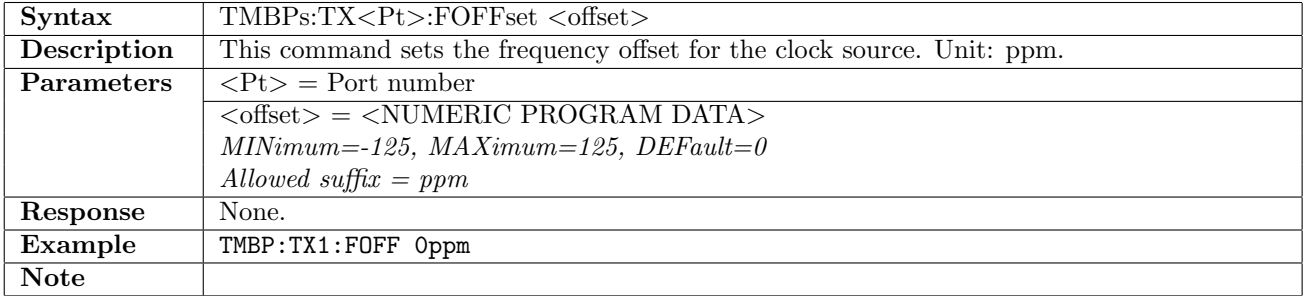

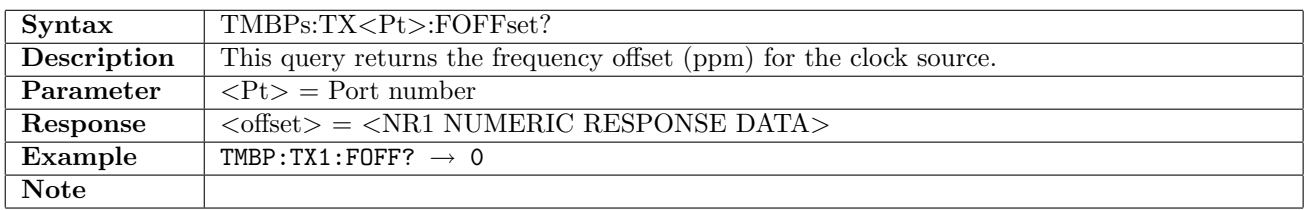

### 5.2.7 TMBPs:TX<Pt>:CODE

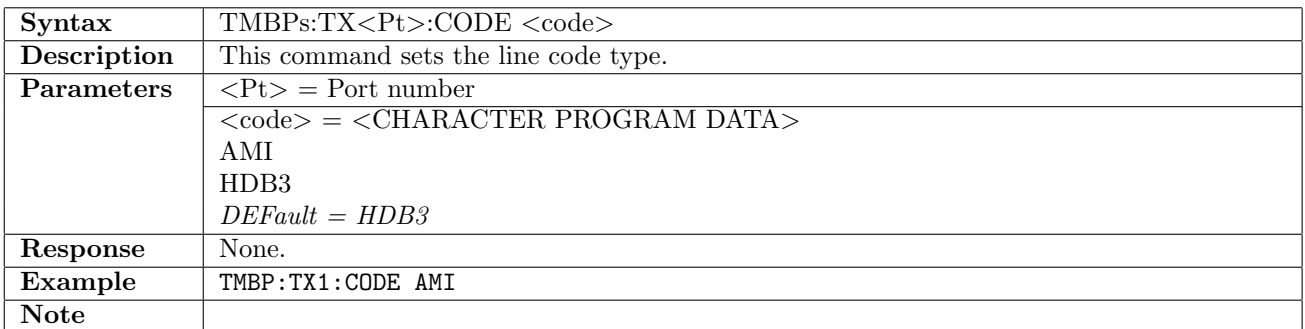

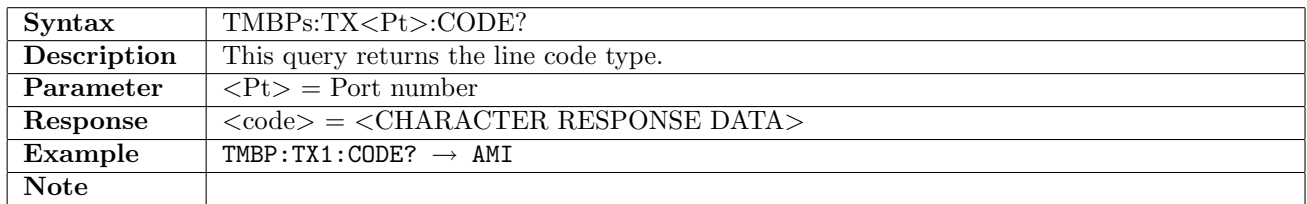

### 5.2.8 TMBPs:TX<Pt>:PCMFrame

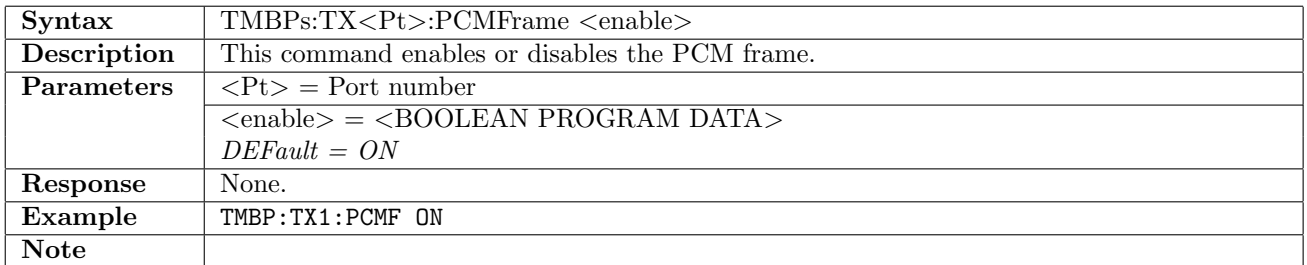

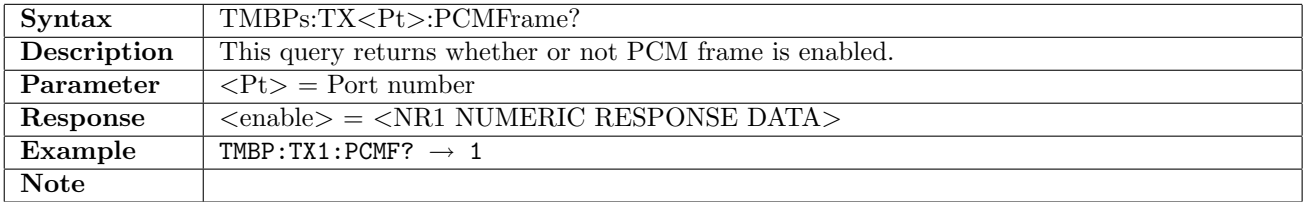

## 5.2.9 TMBPs:TX<Pt>:CRC4

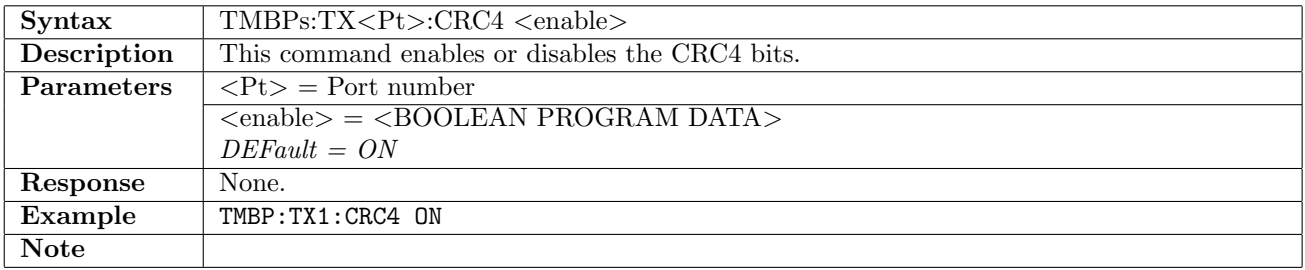

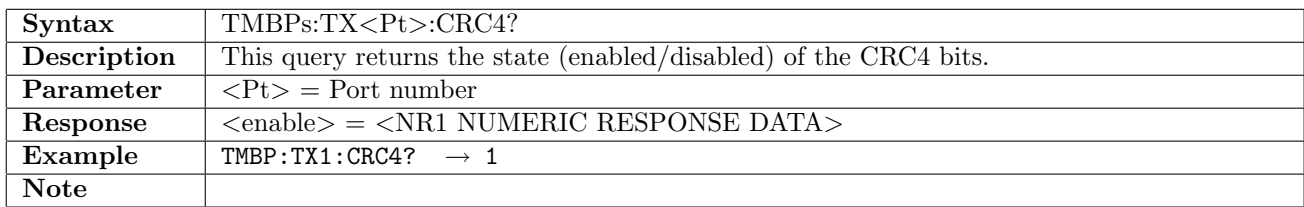

## 5.2.10 TMBPs:TX<Pt>:SABits

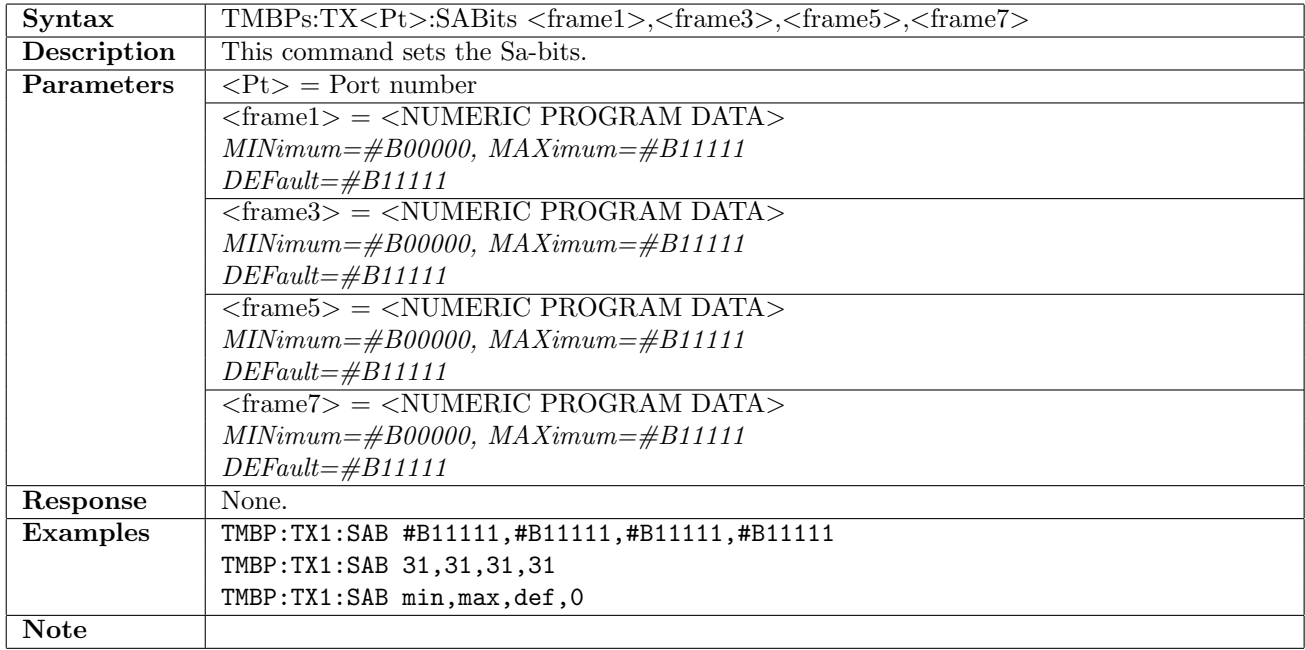

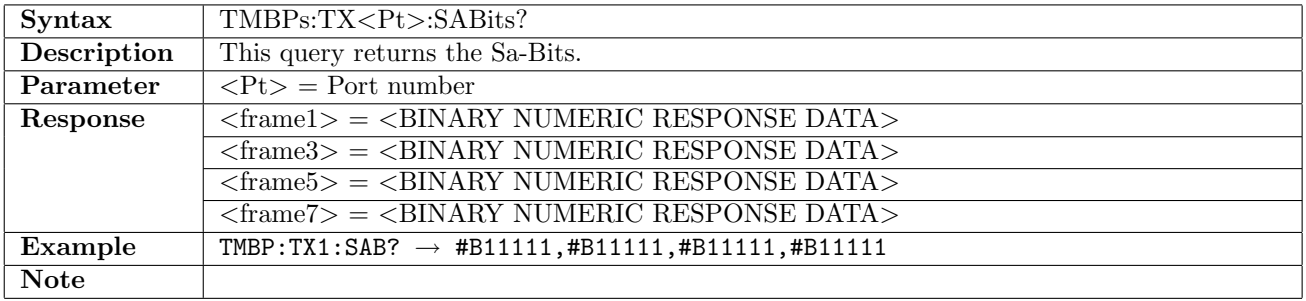

## 5.2.11 TMBPs:TX<Pt>:SABMode

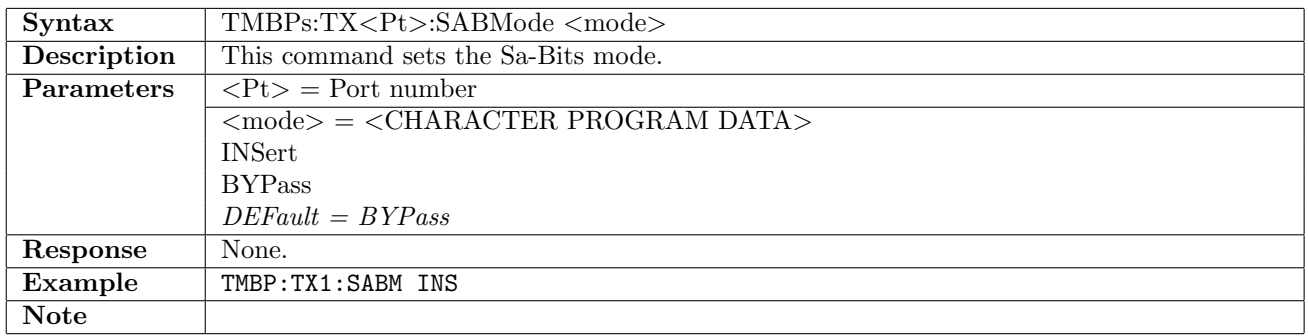

# 5.2.12 TMBPs:TX<Pt>:SABMode?

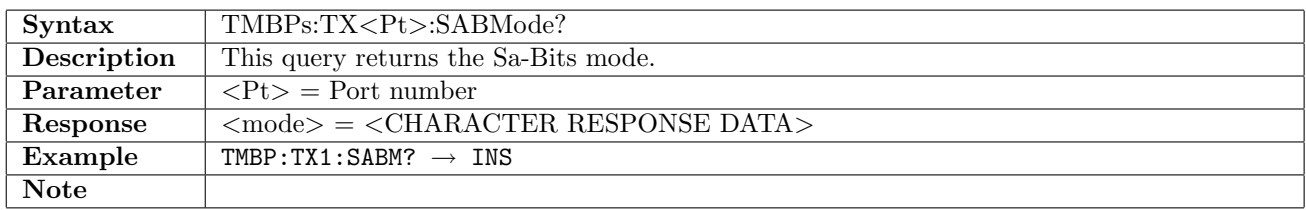

# 5.2.13 TMBPs:TX<Pt>:PATTern

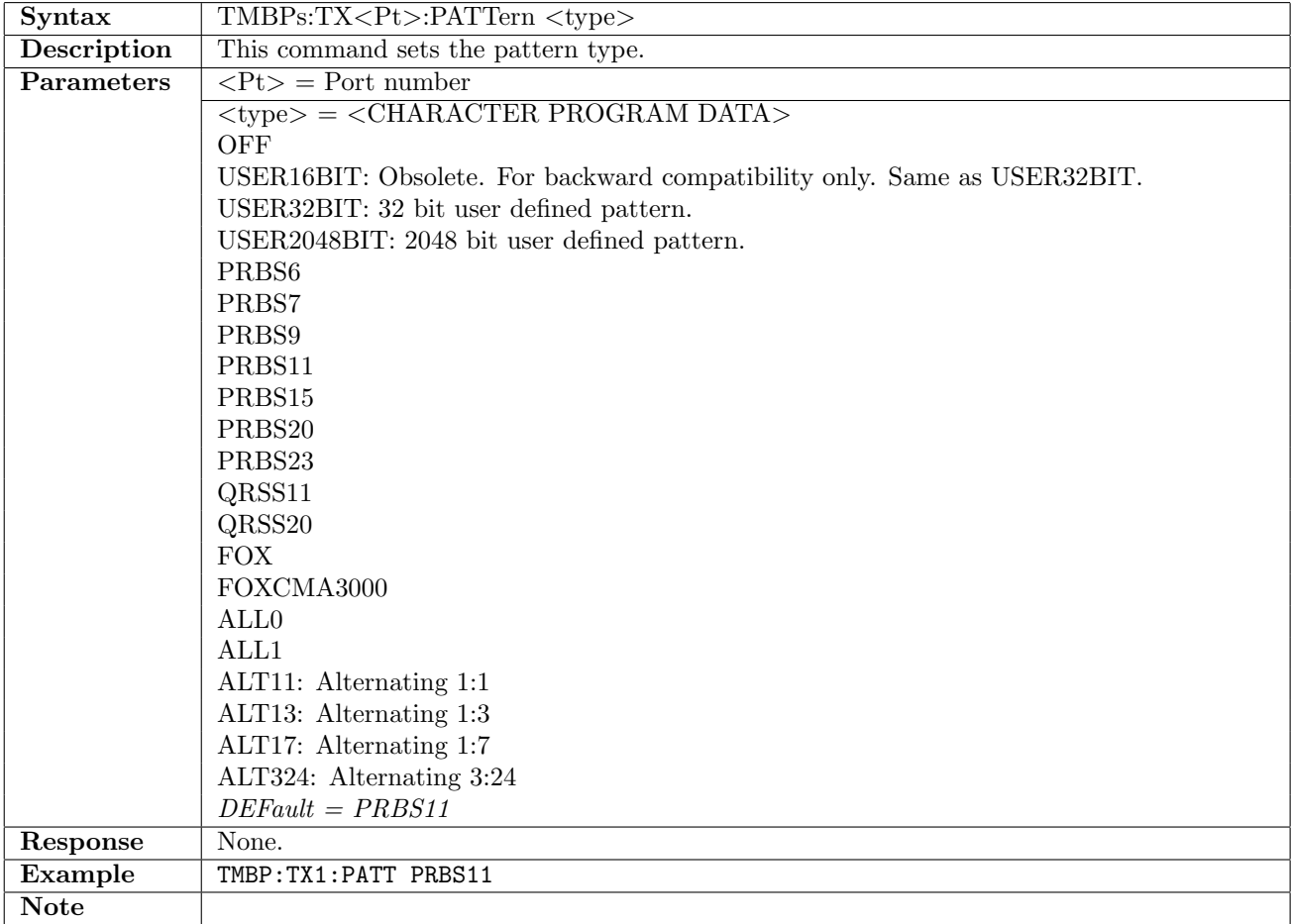

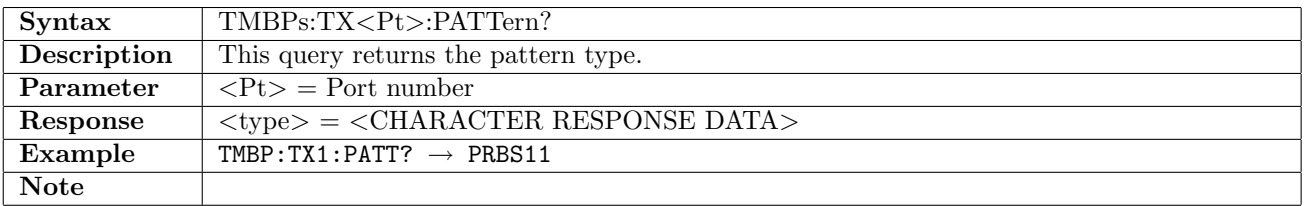

### 5.2.14 TMBPs:TX<Pt>:PINVersion

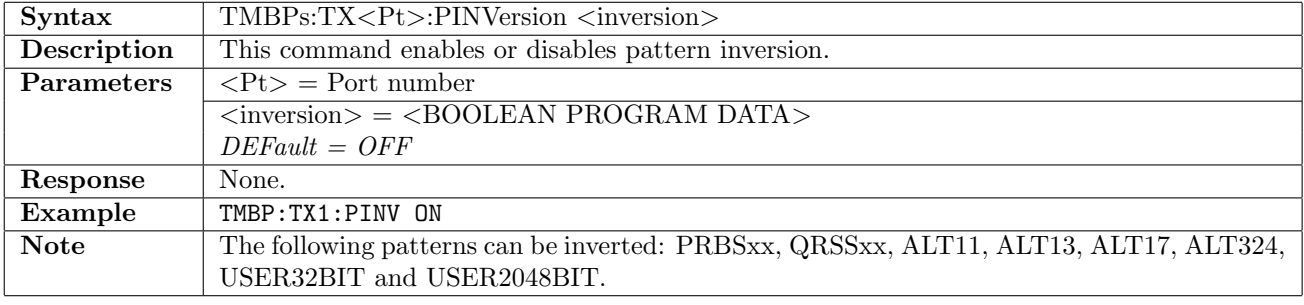

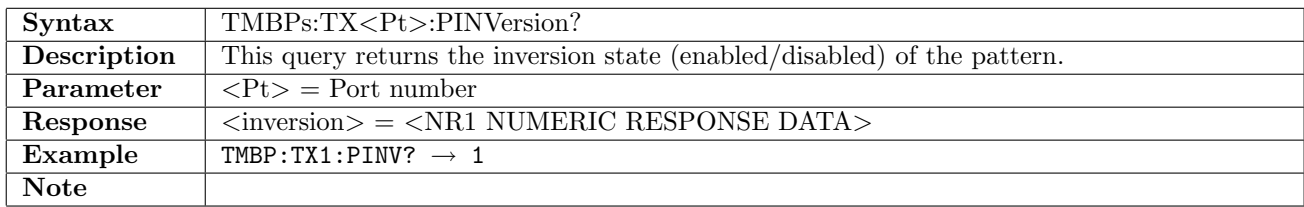

### 5.2.15 TMBPs:TX<Pt>:PTSLots

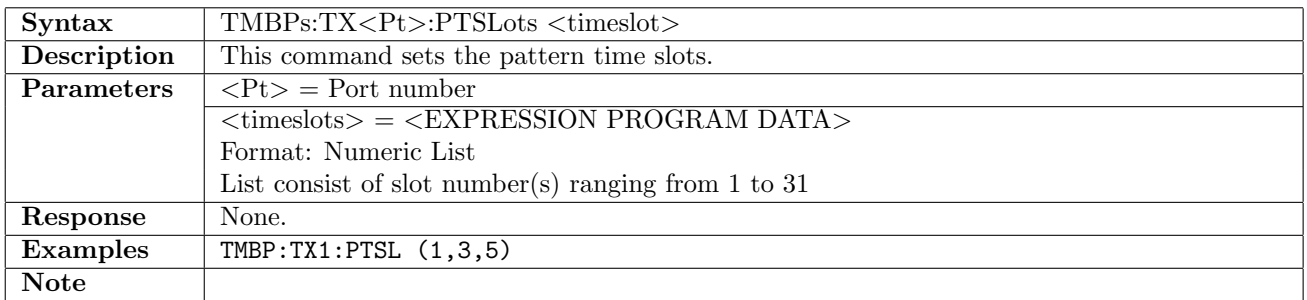

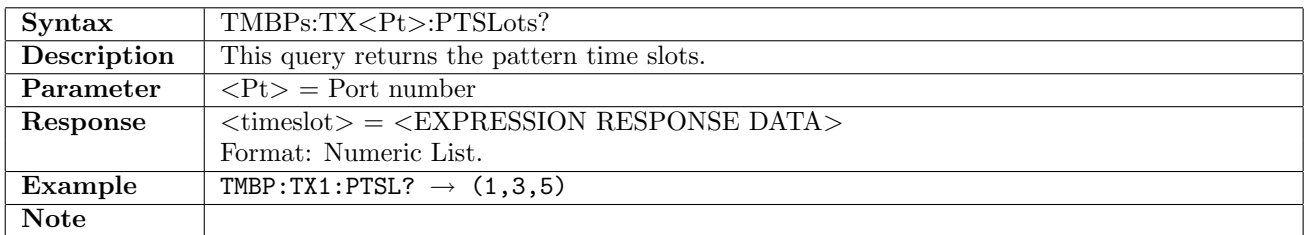

## 5.2.16 TMBPs:TX<Pt>:UP16

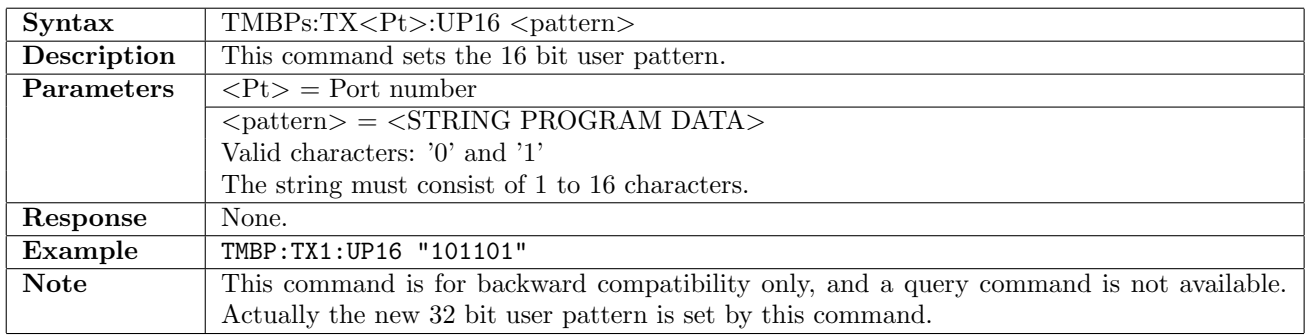

## 5.2.17 TMBPs:TX<Pt>:UP32

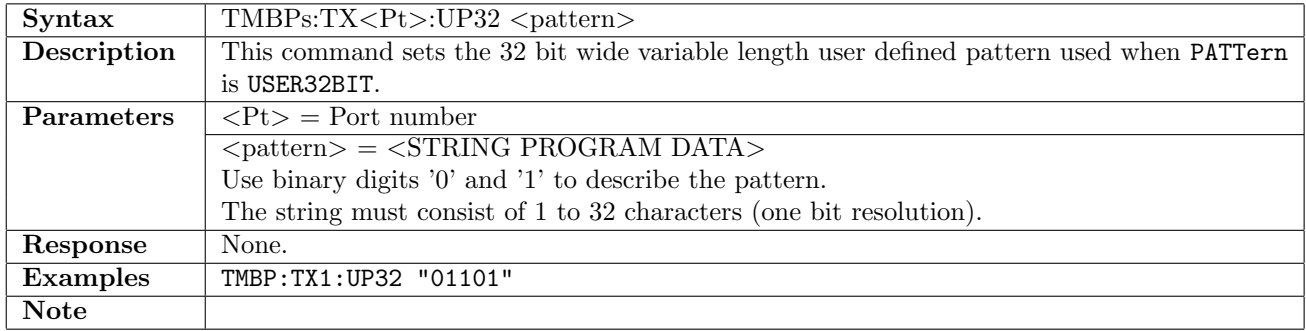

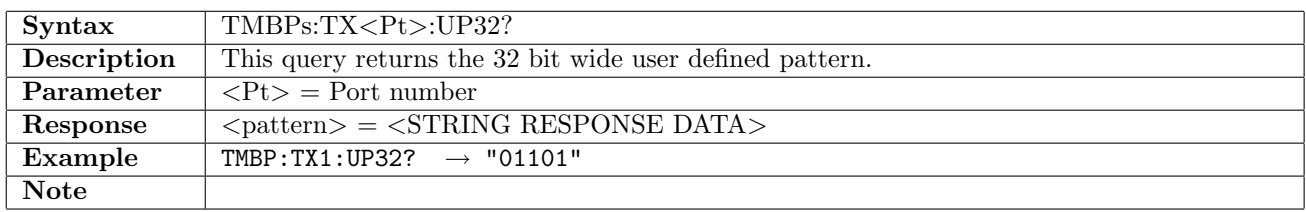

### 5.2.18 TMBPs:TX<Pt>:UP2K

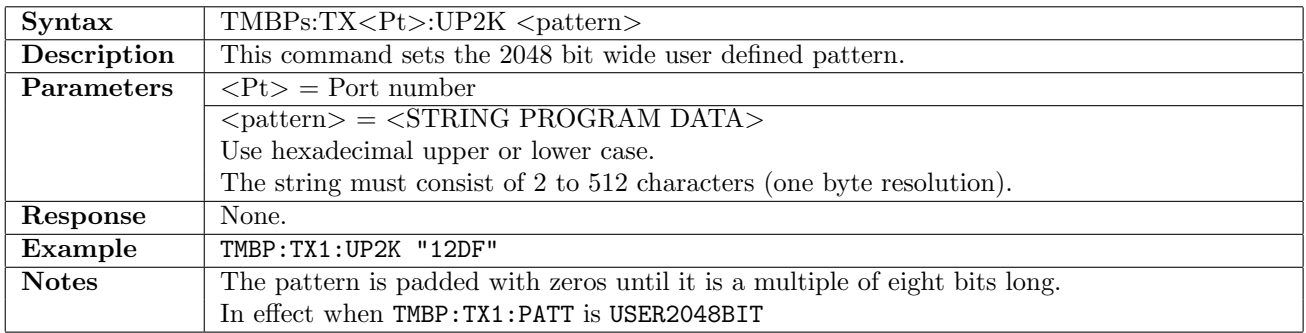

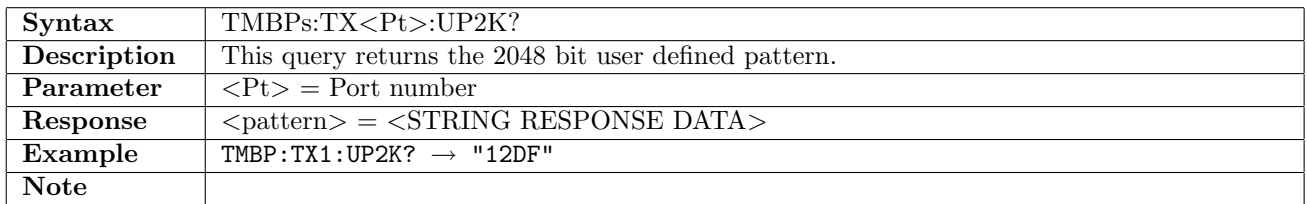

### 5.2.19 TMBPs:TX<Pt>:UTSLots

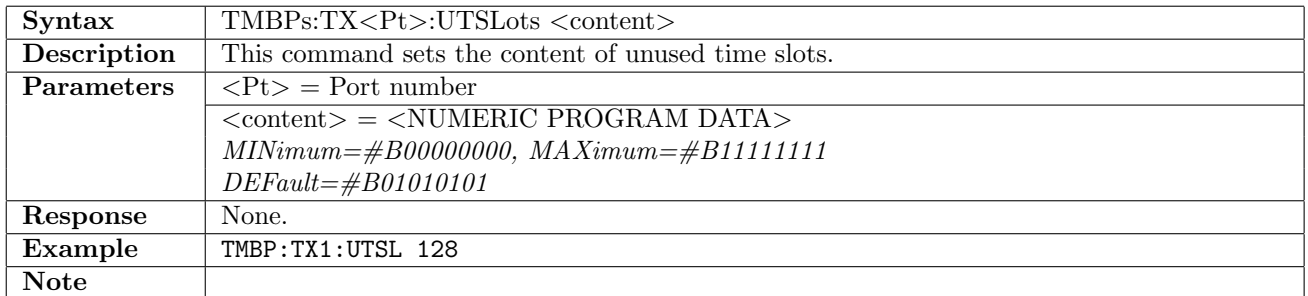

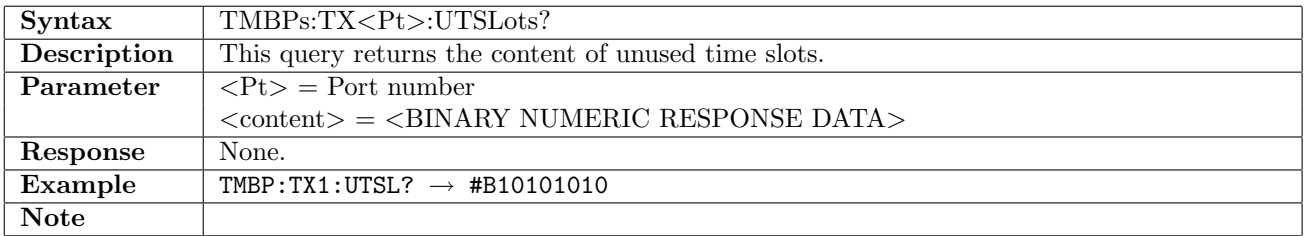

# 5.2.20 TMBPs:TX<Pt>:SCContent

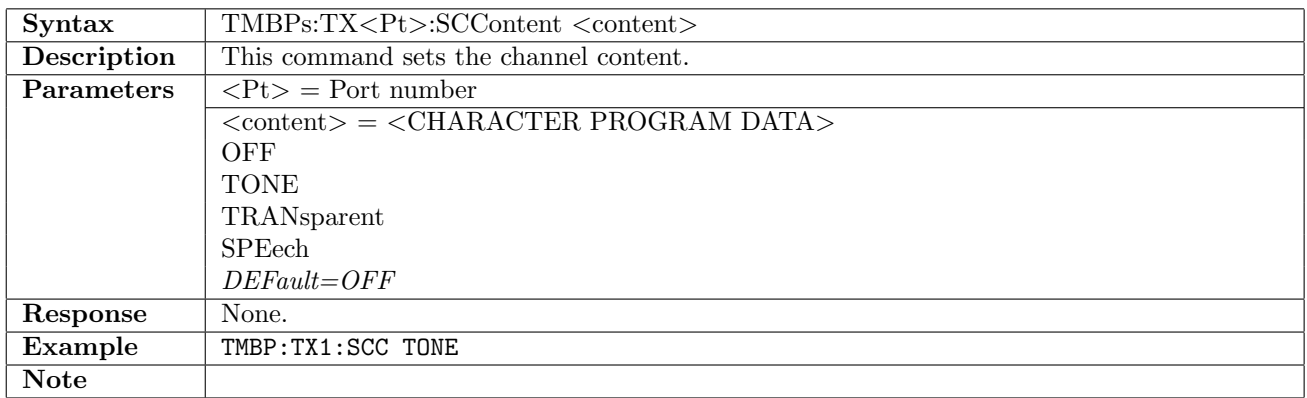

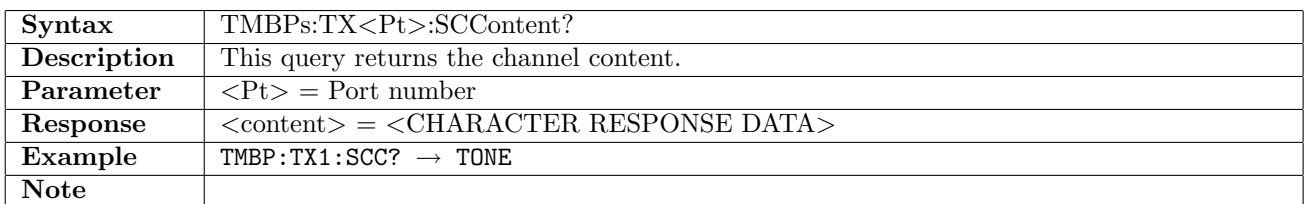

## 5.2.21 TMBPs:TX<Pt>:SCTSlot

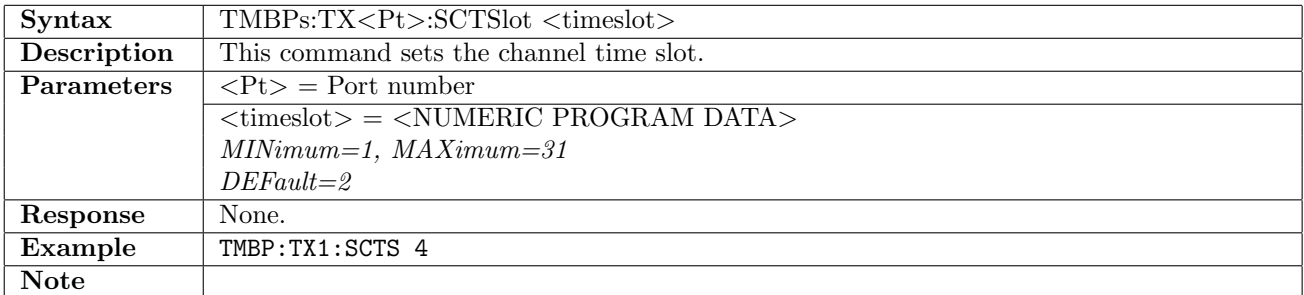

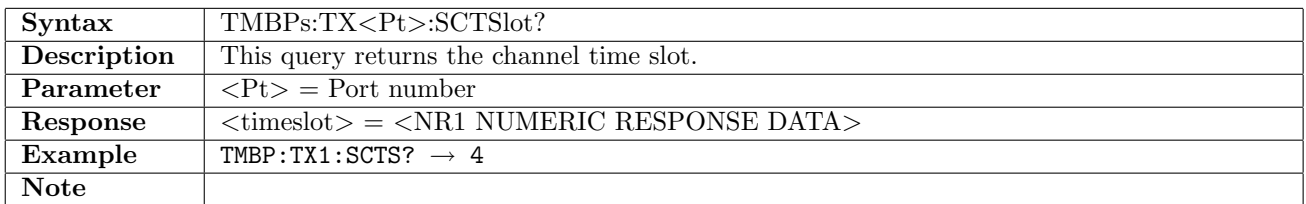

### 5.2.22 TMBPs:TX<Pt>:TFR

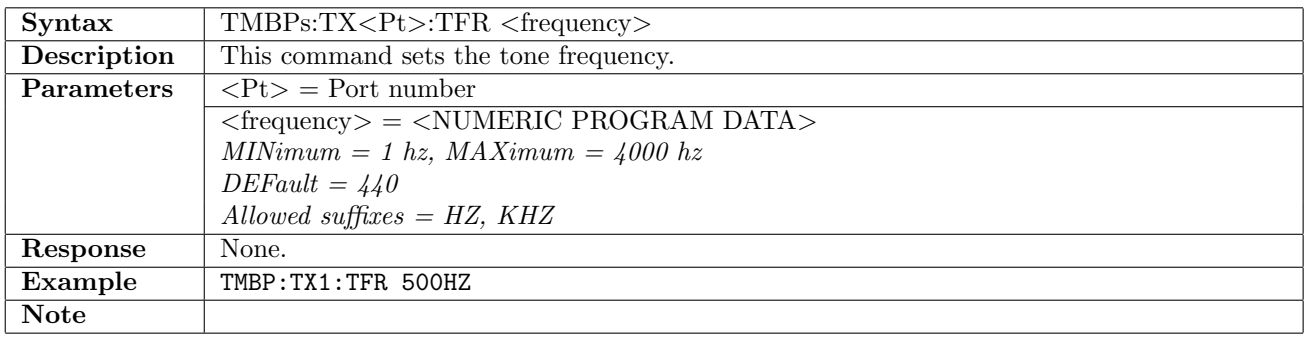

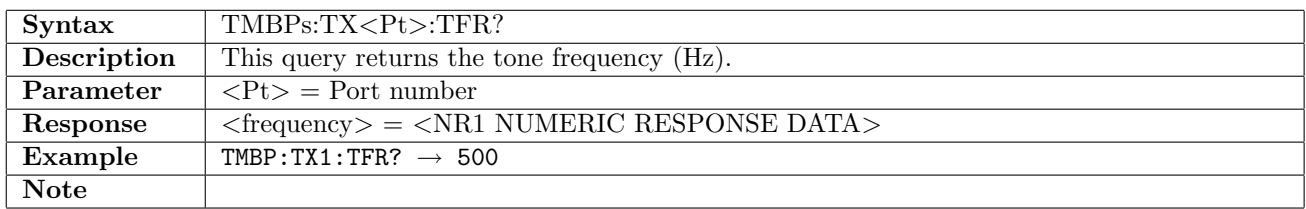

### 5.2.23 TMBPs:TX<Pt>:TLEVel

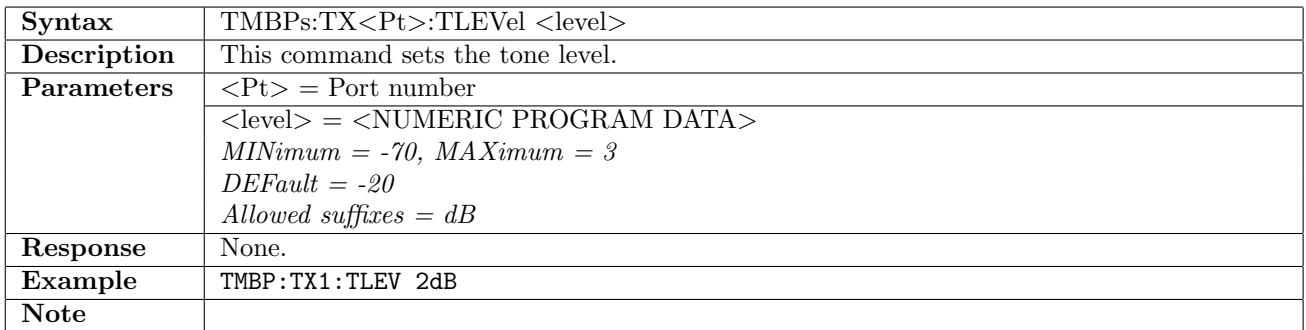

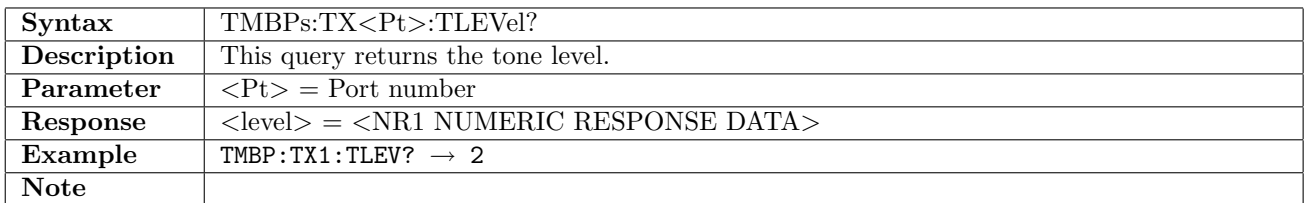

### 5.2.24 TMBPs:TX<Pt>:CAS

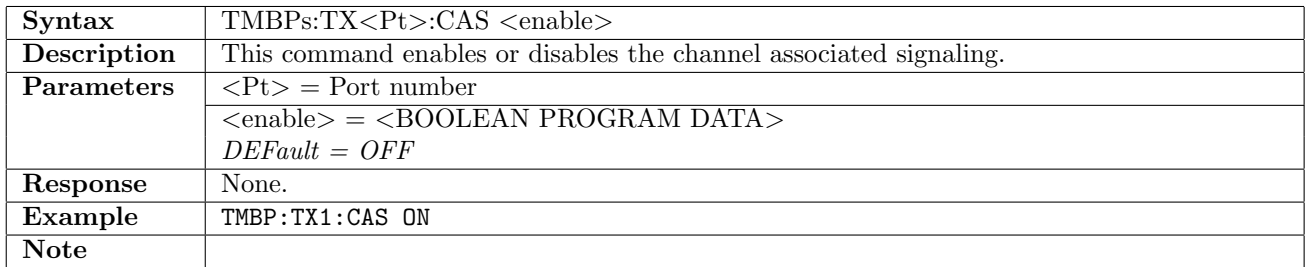

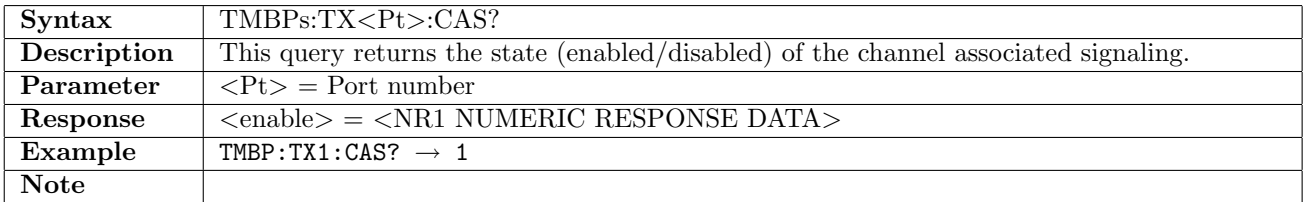

## 5.2.25 TMBPs:TX<Pt>:CASChannel

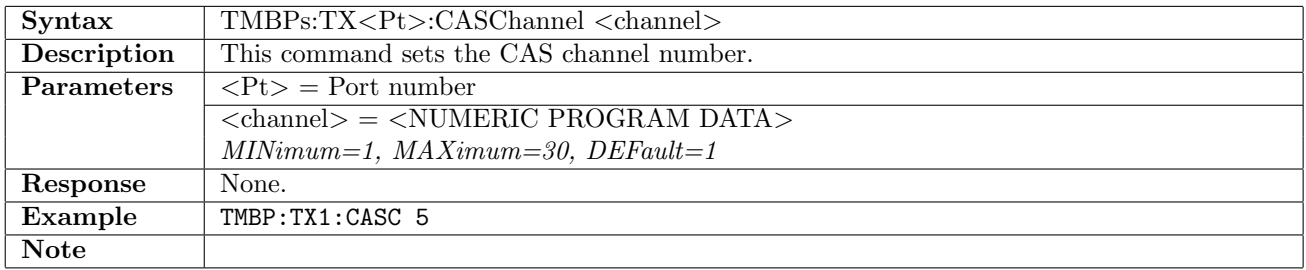

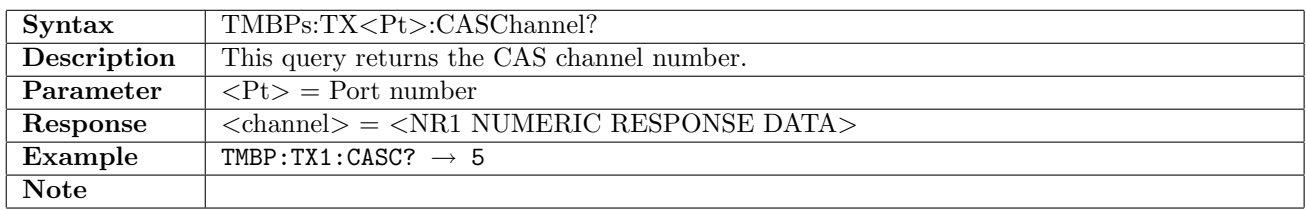

### 5.2.26 TMBPs:TX<Pt>:CASBits

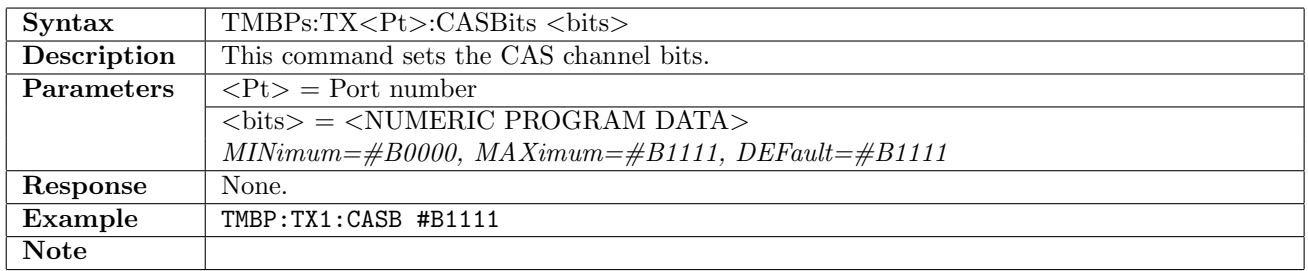

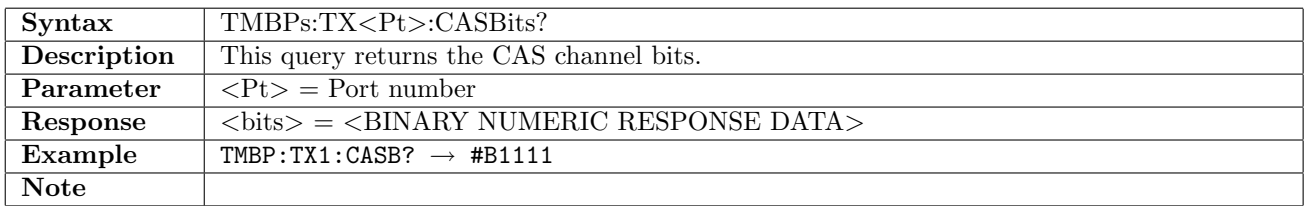

# 5.2.27 TMBPs:TX<Pt>:COCBits

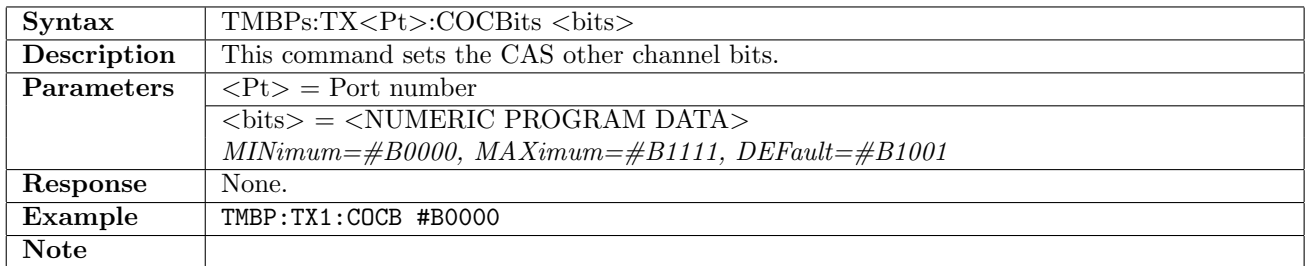

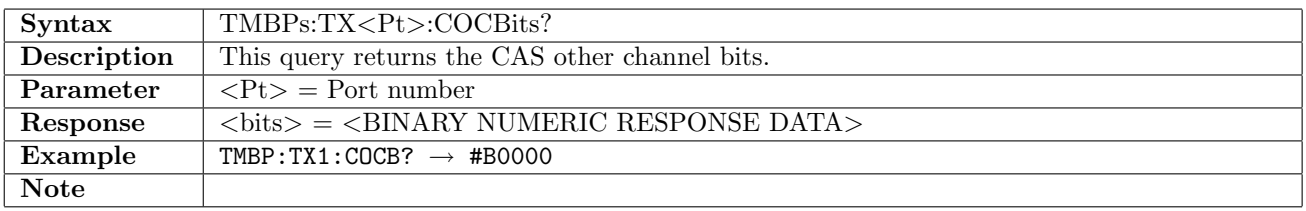

# 5.3 Stimuli

## 5.3.1 TMBPs:STIMuli:TX<Pt>:ALARm

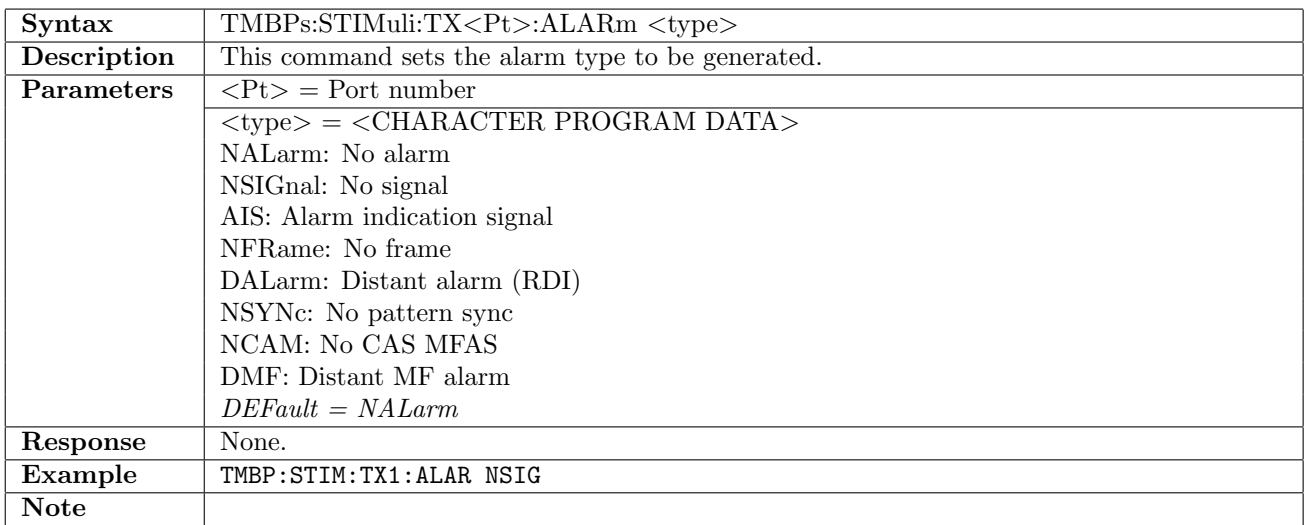

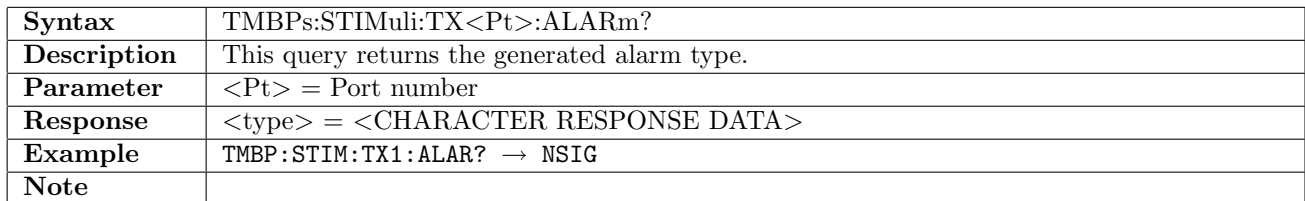

### 5.3.2 TMBPs:STIMuli:TX<Pt>:ERRor

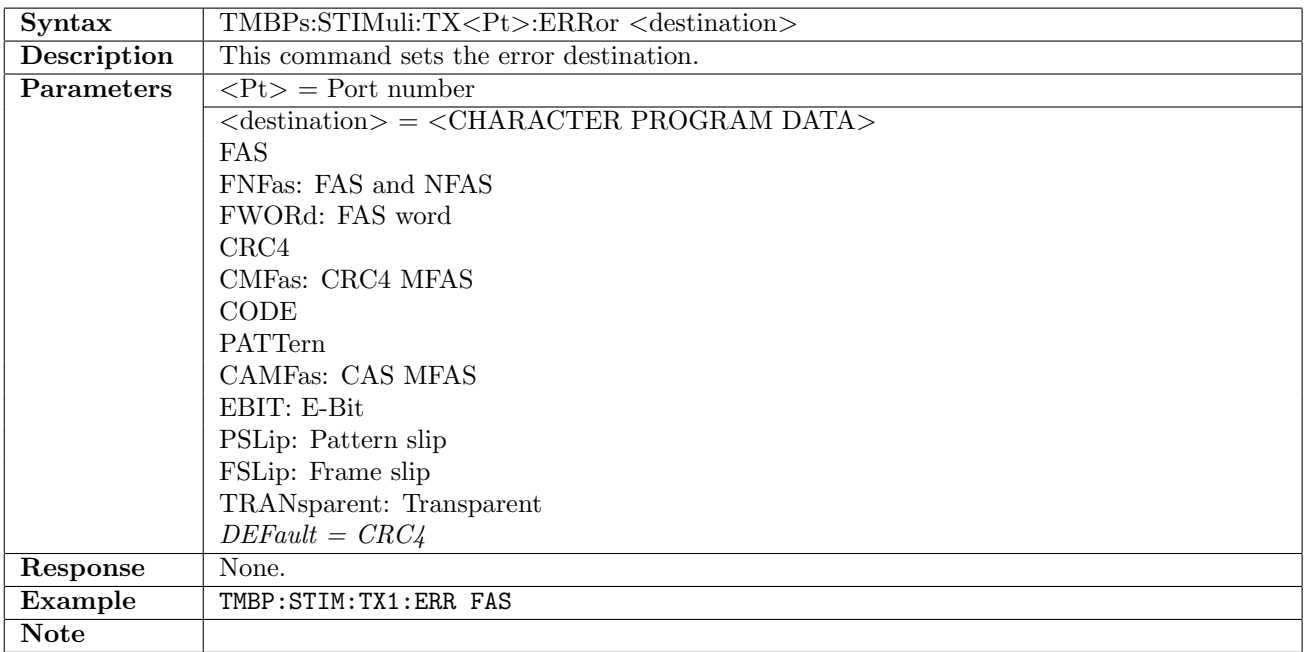

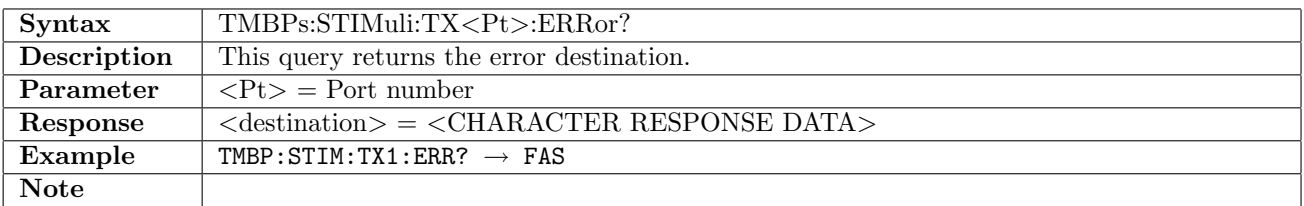
#### 5.3.3 TMBPs:STIMuli:TX<Pt>:EINSert

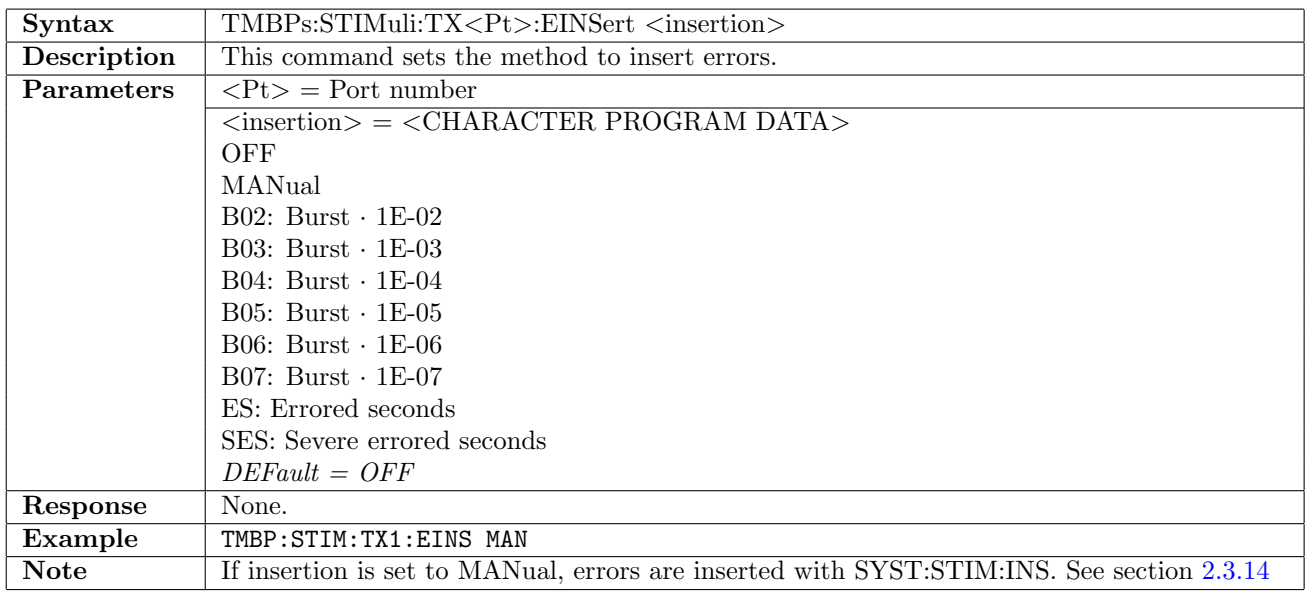

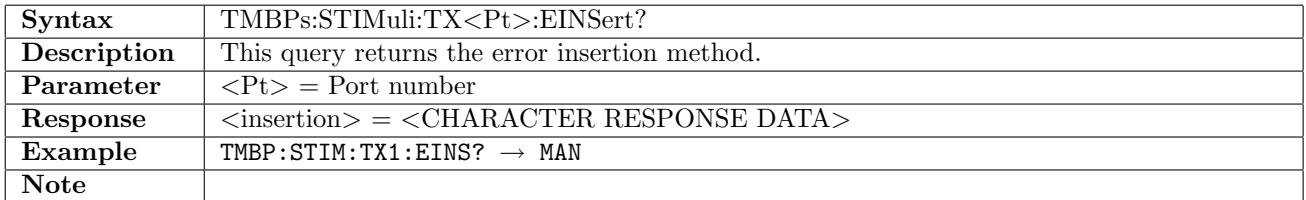

#### 5.3.4 TMBPs:STIMuli:TX<Pt>:EBLength

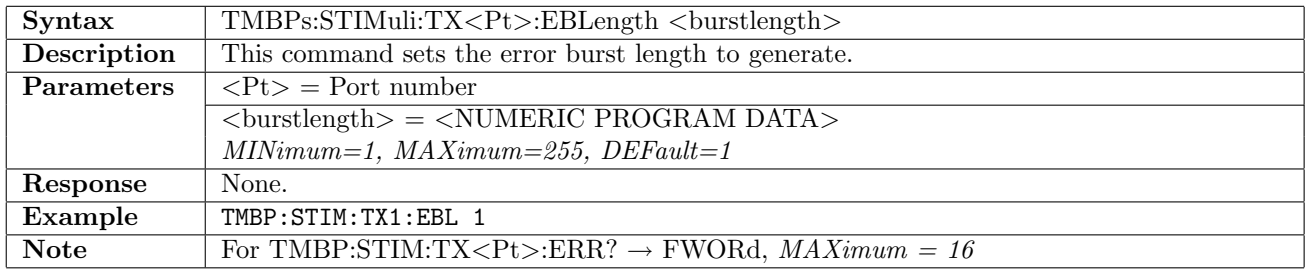

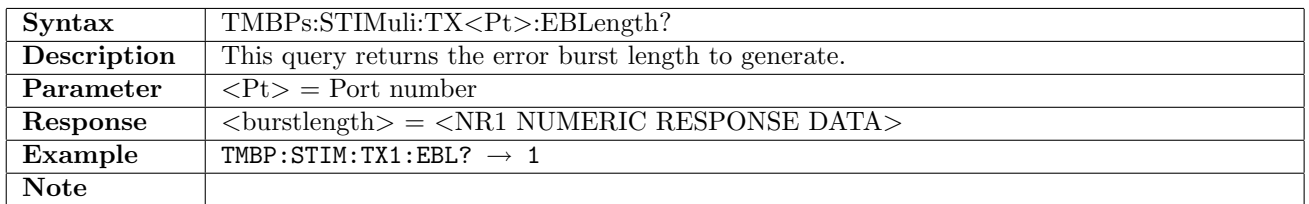

# 5.4 Result

#### 5.4.1 TMBPs:RX<Pt>:IFETch?

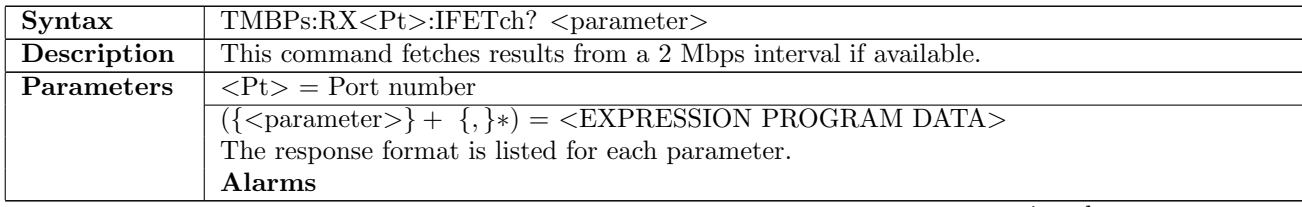

continued on next page. . .

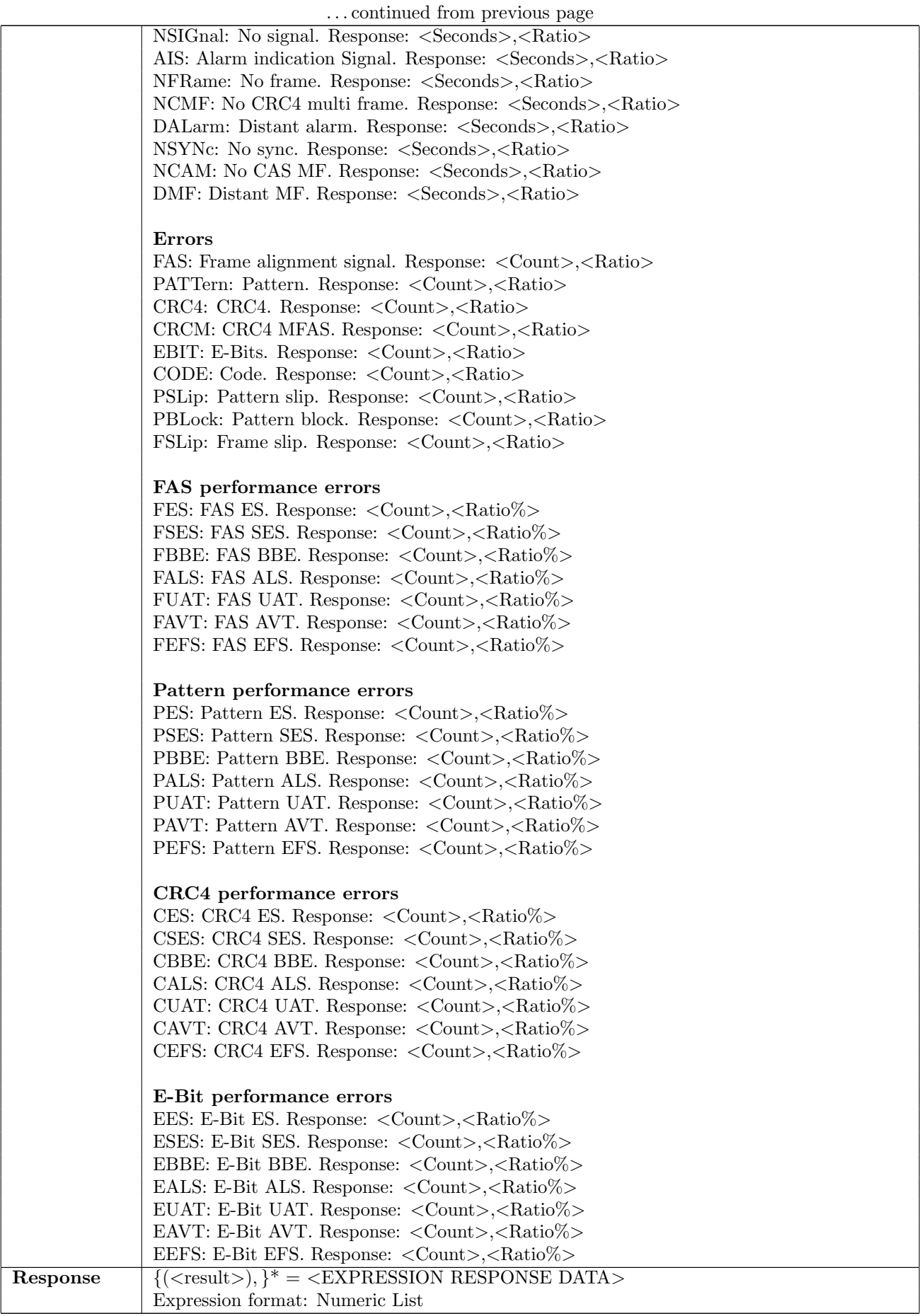

continued on next page. . .

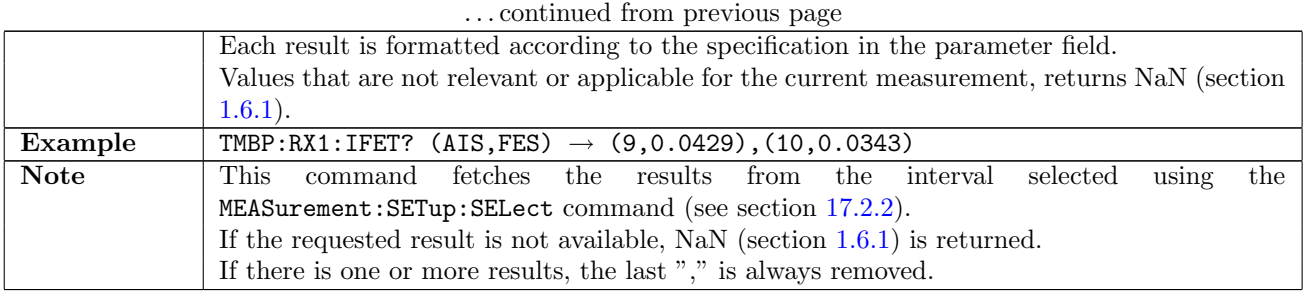

# 5.5 Status

# ${\bf 5.5.1}\quad TMBPs: {\bf STAT}us: {\bf RX} < {\bf Pt}>: {\bf AES}ummary[:{\bf EVENt}]\text{?}$

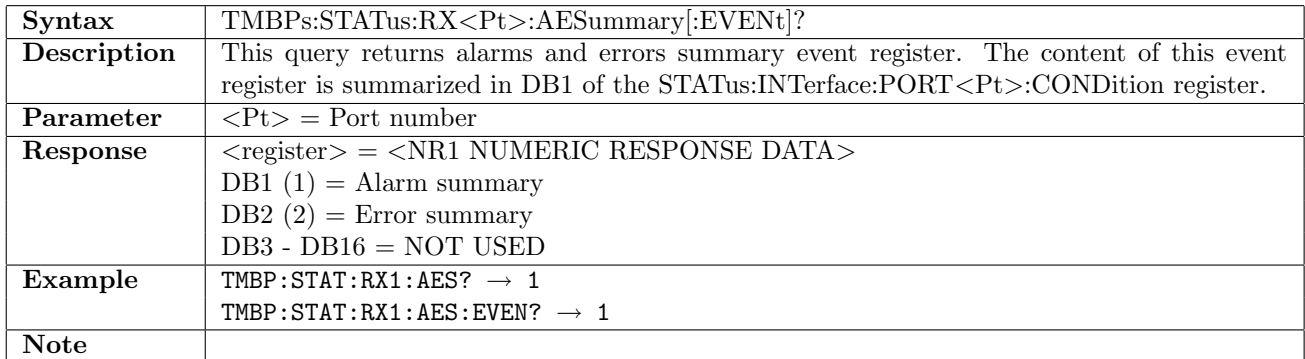

# 5.5.2 TMBPs:STATus:RX<Pt>:AESummary:CONDition?

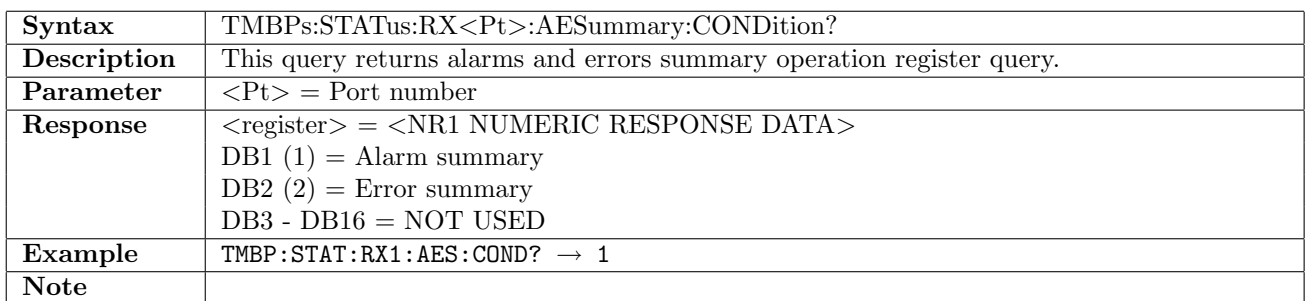

### 5.5.3 TMBPs:STATus:RX<Pt>:ALARm[:EVENt]?

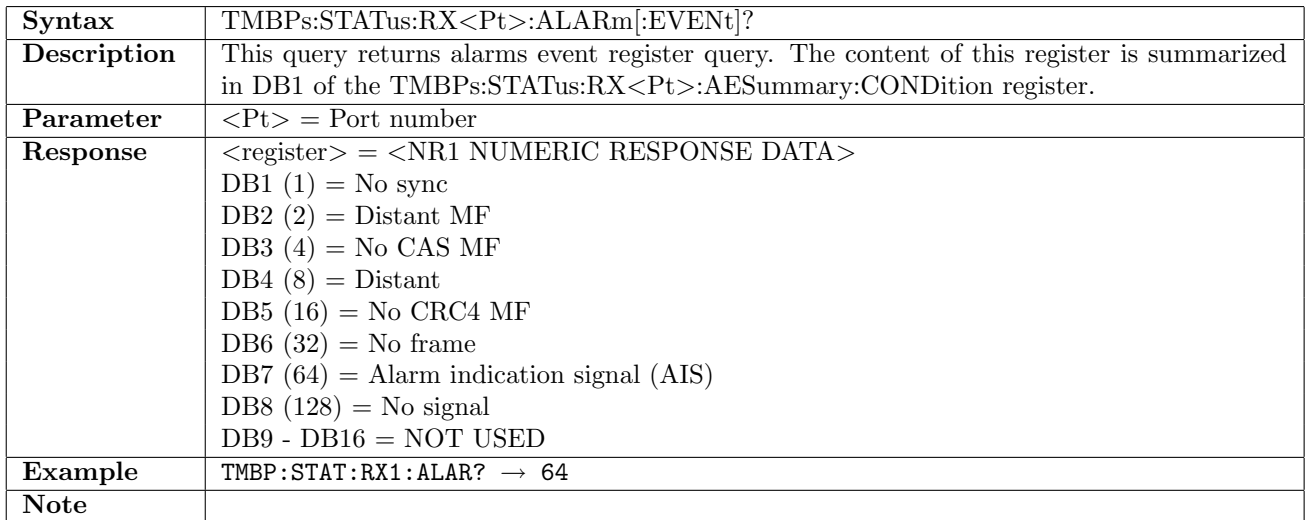

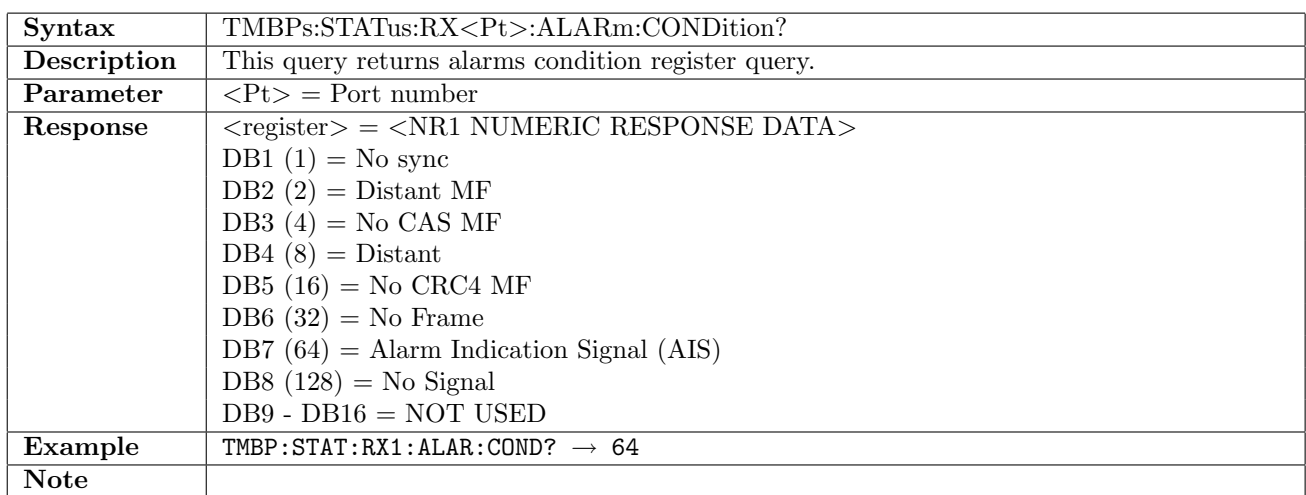

#### 5.5.4 TMBPs:STATus:RX<Pt>:ALARm:CONDition?

# 5.5.5 TMBPs:STATus:RX<Pt>:ERRor[:EVENt]?

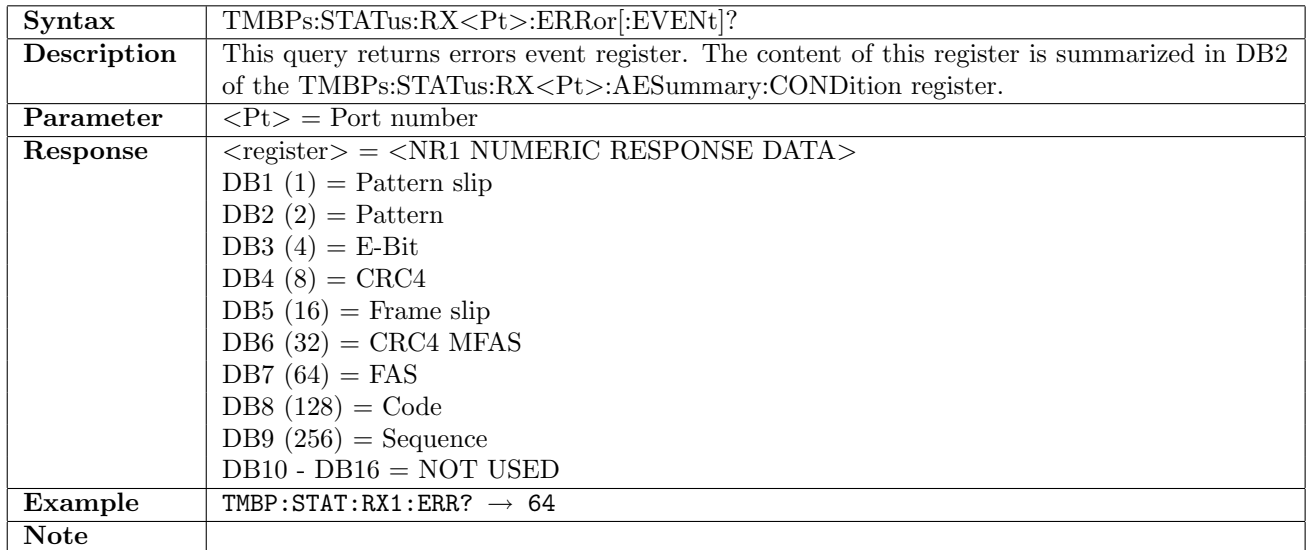

#### 5.5.6 TMBPs:STATus:RX<Pt>:ERRor:CONDition?

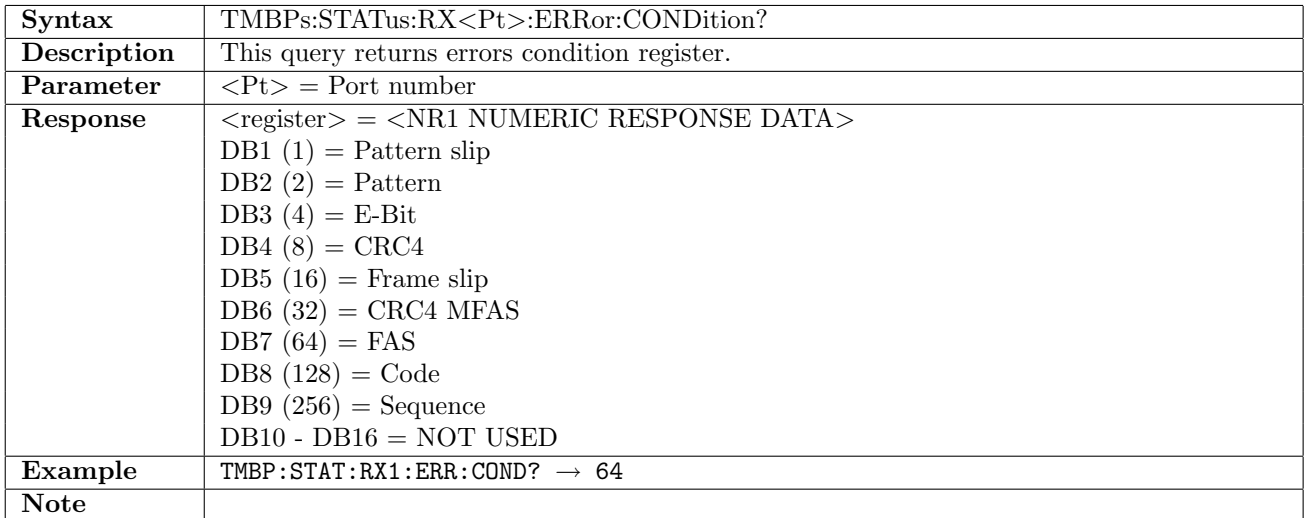

#### 5.5.7 TMBPs:STATus:RX<Pt>:PSLevel?

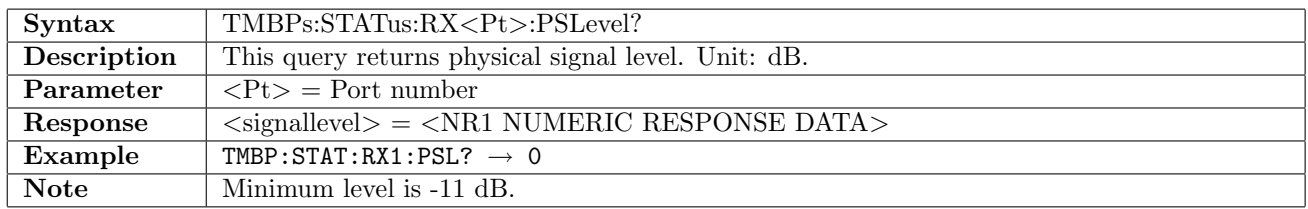

### 5.5.8 TMBPs:STATus:RX<Pt>:PDEViation?

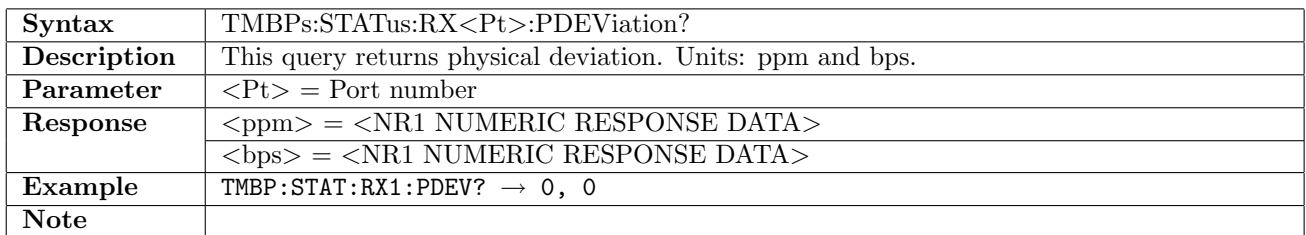

#### 5.5.9 TMBPs:STATus:RX<Pt>:PBRate?

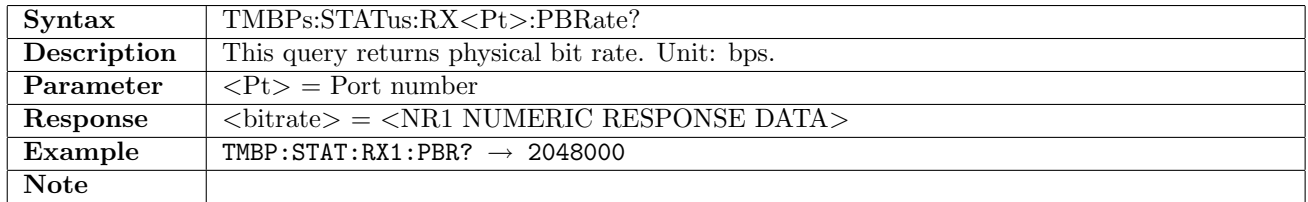

#### 5.5.10 TMBPs:STATus:RX<Pt>:PPBRate?

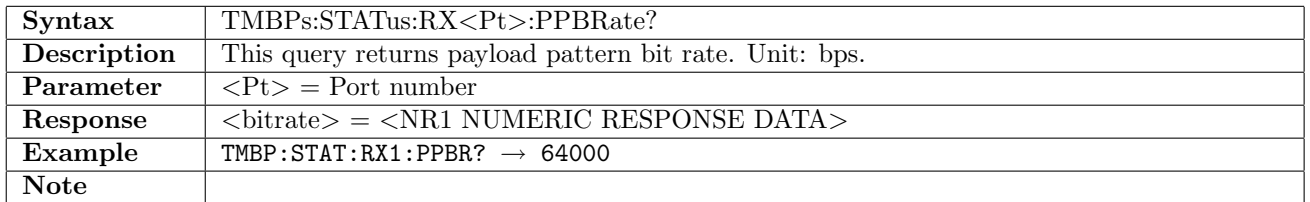

#### 5.5.11 TMBPs:STATus:RX<Pt>:FNFWord?

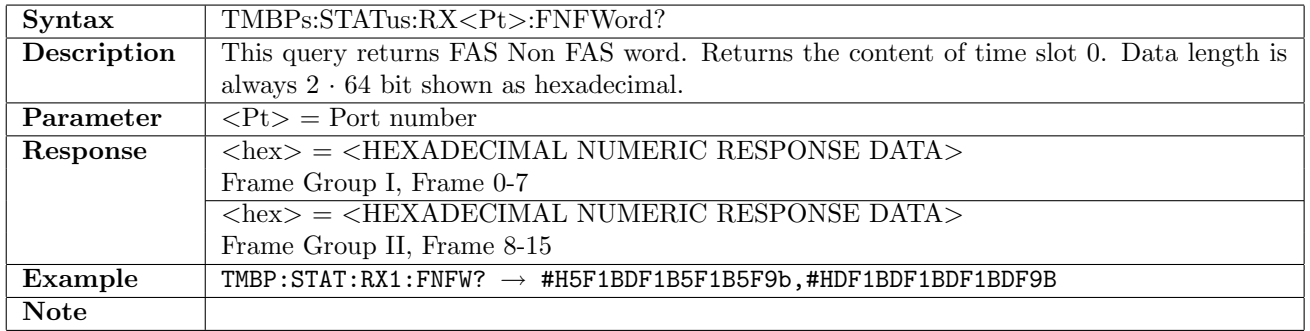

# 5.5.12 TMBPs:STATus:RX<Pt>:FDUMp?

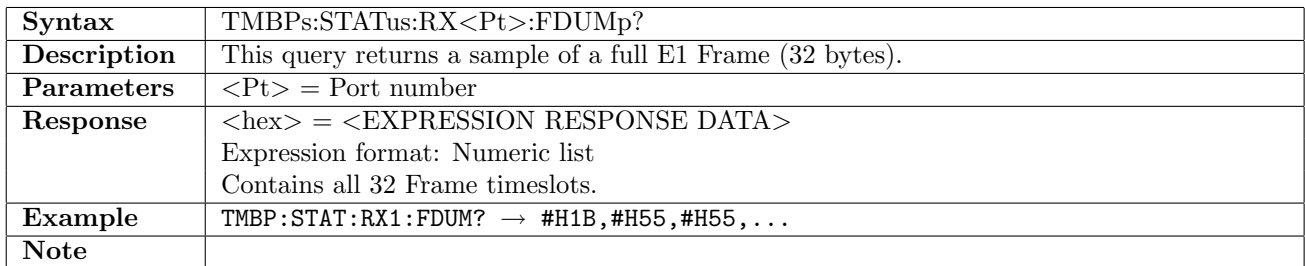

#### 5.5.13 TMBPs:STATus:RX<Pt>:ACONtent?

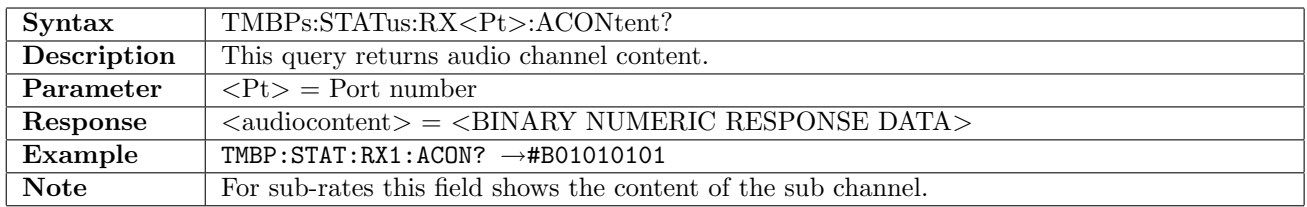

#### 5.5.14 TMBPs:STATus:RX<Pt>:AEBContent?

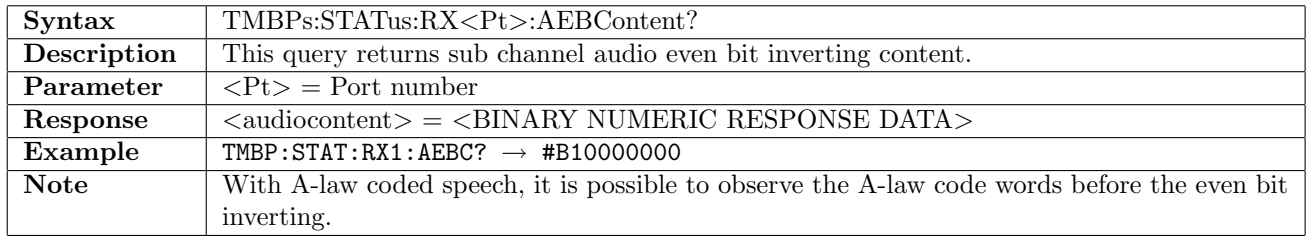

#### 5.5.15 TMBPs:STATus:RX<Pt>:APPeak?

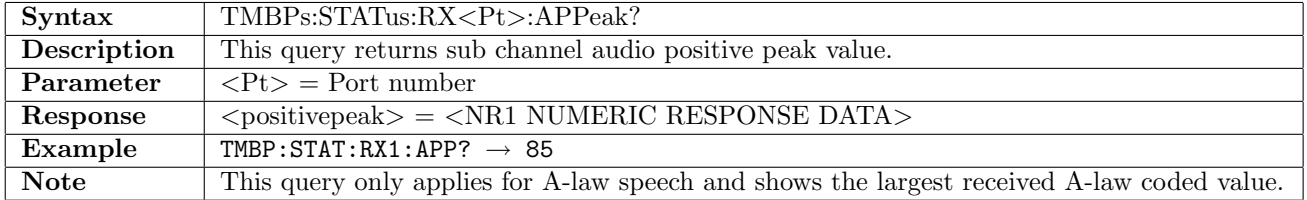

#### 5.5.16 TMBPs:STATus:RX<Pt>:ANPeak?

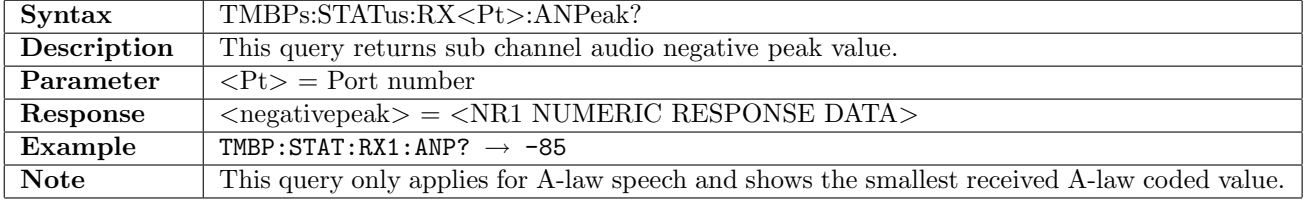

#### 5.5.17 TMBPs:STATus:RX<Pt>:ALEVel?

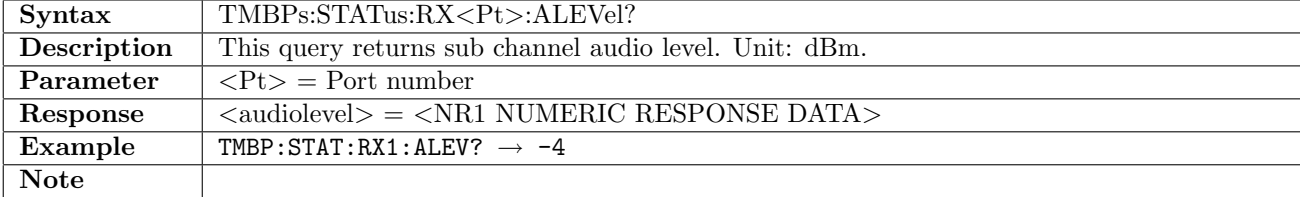

#### 5.5.18 TMBPs:STATus:RX<Pt>:AFRequency?

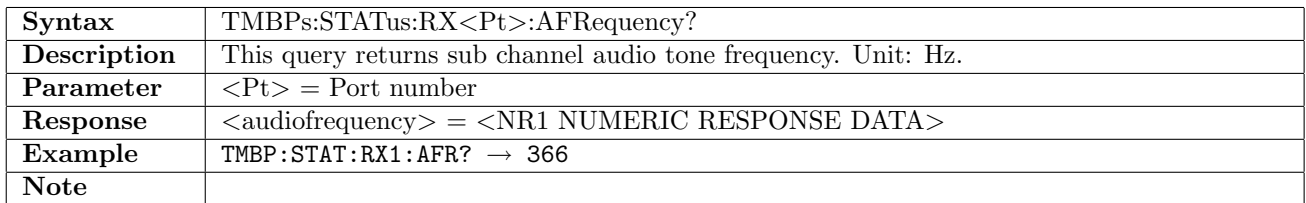

#### 5.5.19 TMBPs:STATus:RX<Pt>:ACOFfset?

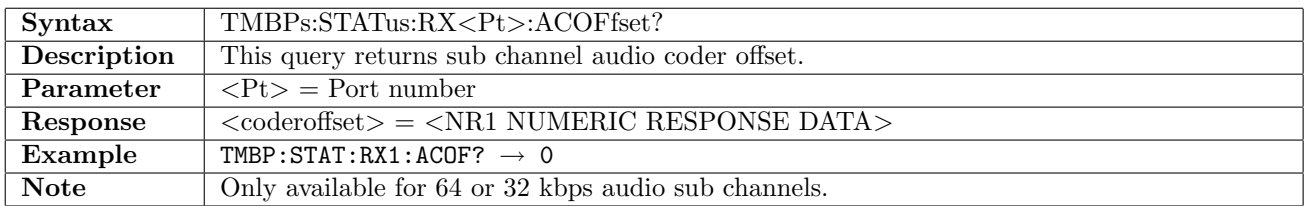

#### 5.5.20 TMBPs:STATus:RX<Pt>:CMSignal?

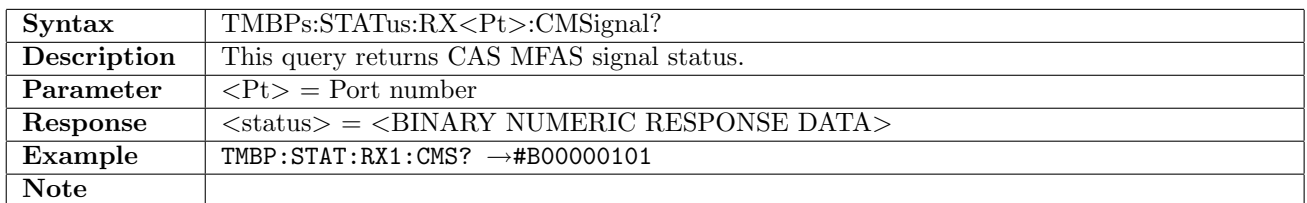

#### 5.5.21 TMBPs:STATus:RX<Pt>:CBITs?

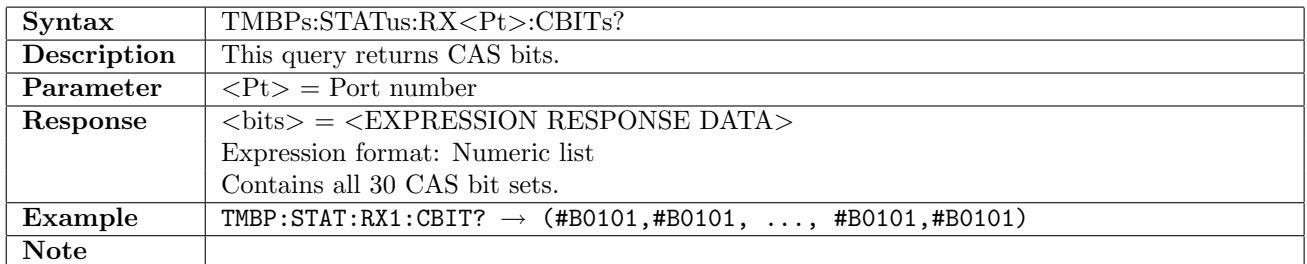

# 5.6 APS

This section document commands for Automatic Protection Switching testing.

#### 5.6.1 TMBPs:APS:STARt

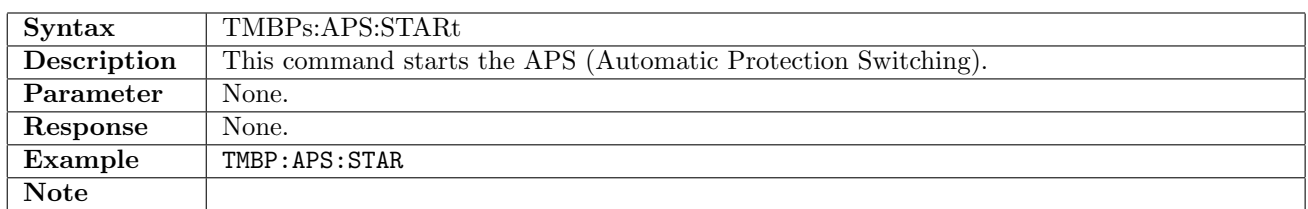

#### 5.6.2 TMBPs:APS:STOP

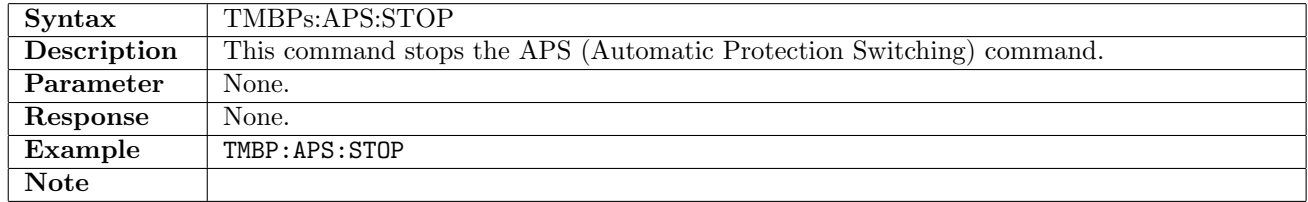

#### 5.6.3 TMBPs:APS:RX<Pt>:NUMBer?

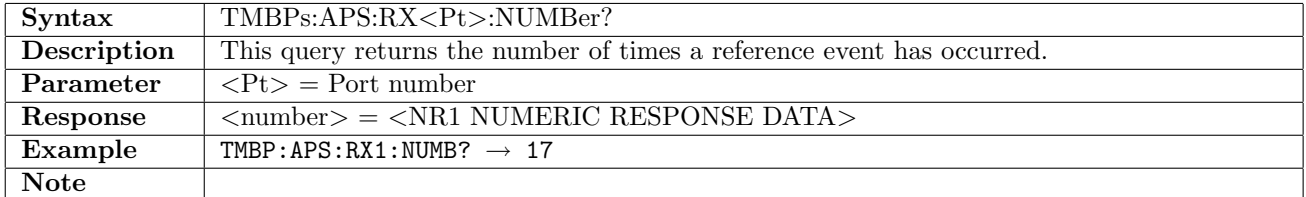

#### 5.6.4 TMBPs:APS:RX<Pt>:ATIMe?

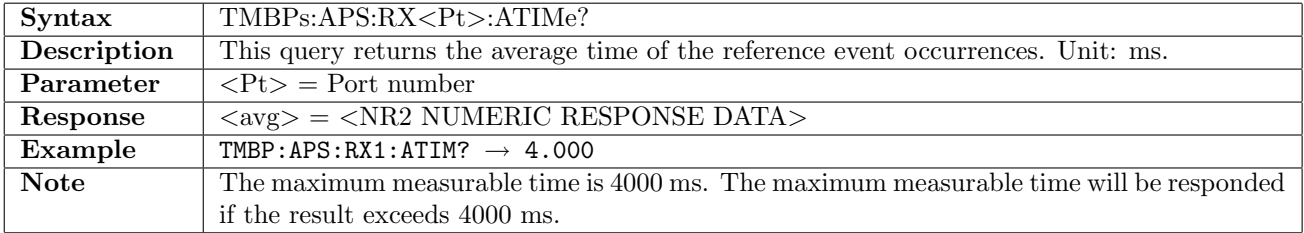

#### 5.6.5 TMBPs:APS:RX<Pt>:MTIMe?

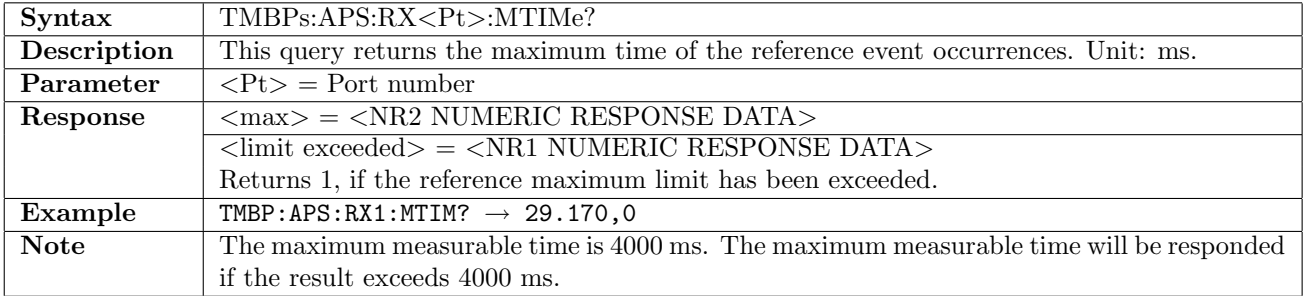

# 5.6.6 TMBPs:APS:RX<Pt>:LTIMe?

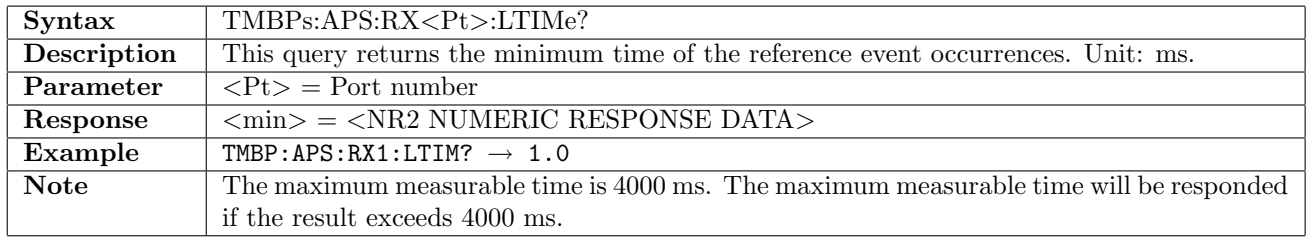

# 5.6.7 TMBPs:APS:RX<Pt>:EVENt

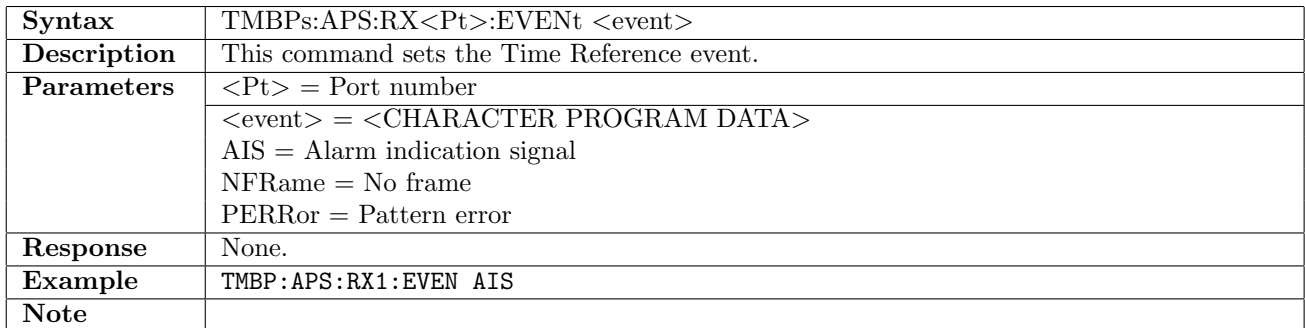

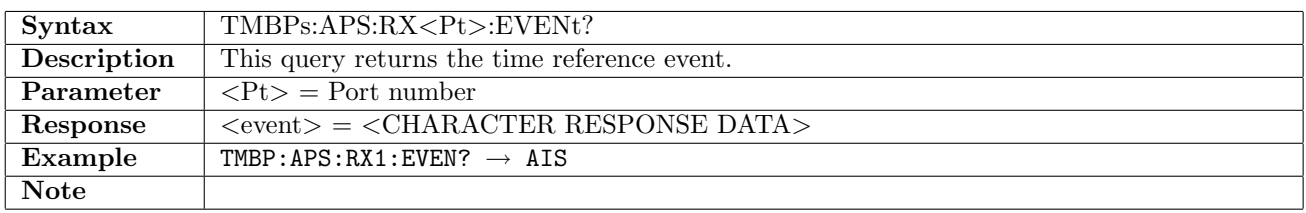

# 5.6.8 TMBPs:APS:RX<Pt>:MLIMit

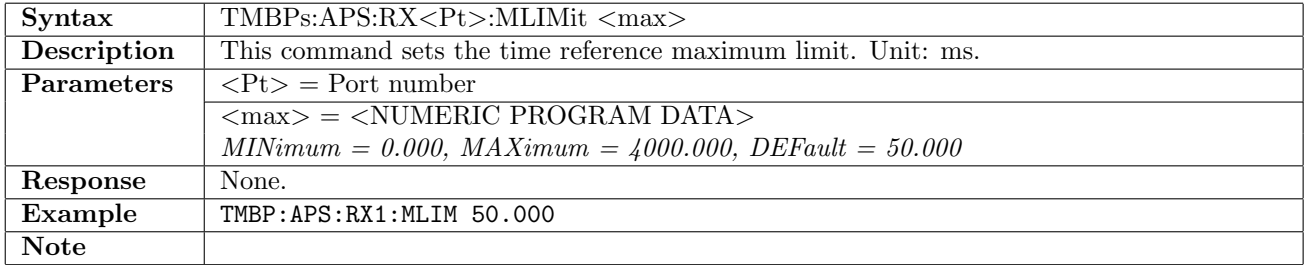

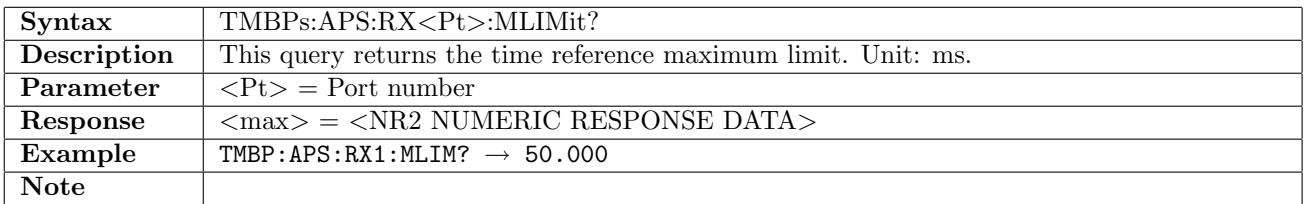

# 5.7 RTD

This section document commands to retrieve Round Trip Delay measurement results. Commands for general RTD settings are described in section [16.1](#page-830-0) on page [831.](#page-830-0)

### 5.7.1 TMBPs:RTD:RX<Pt>:NUMBer?

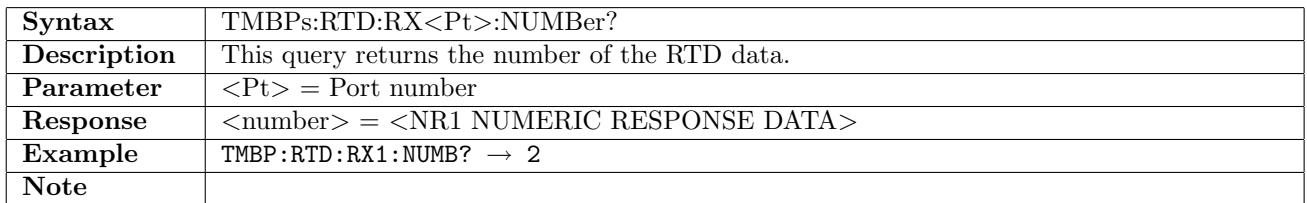

#### 5.7.2 TMBPs:RTD:RX<Pt>:ATIMe?

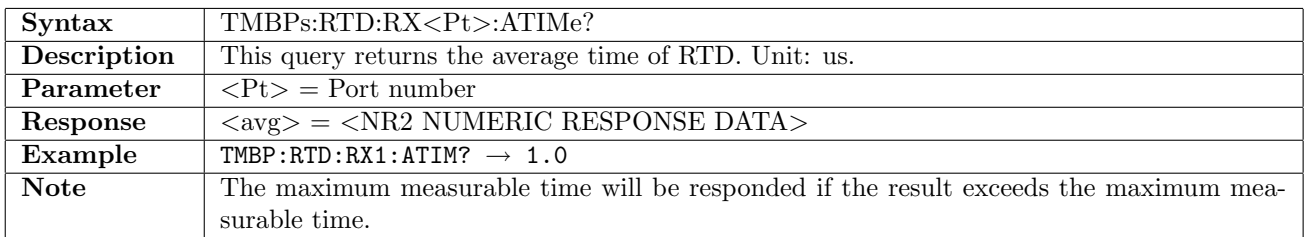

#### 5.7.3 TMBPs:RTD:RX<Pt>:MTIMe?

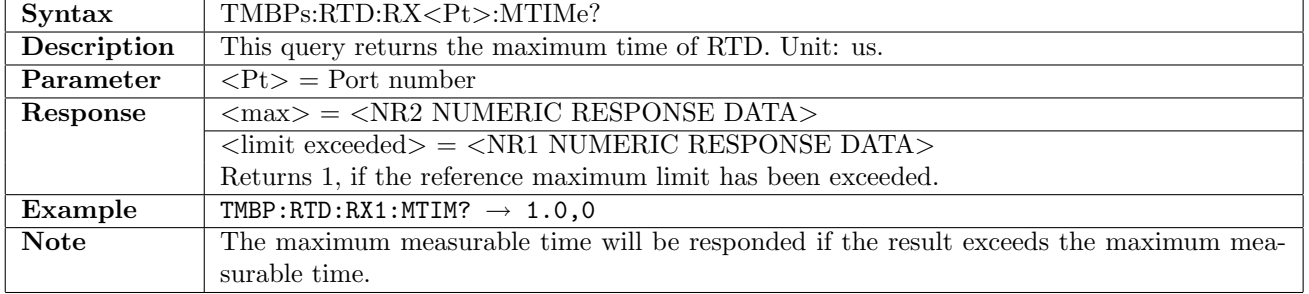

#### 5.7.4 TMBPs:RTD:RX<Pt>:LTIMe?

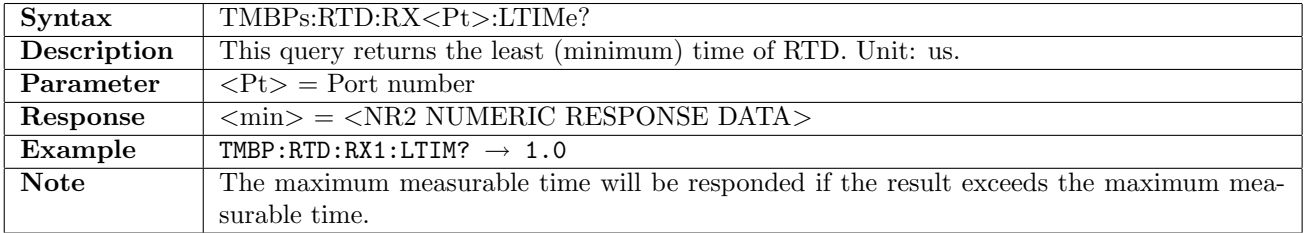

# Chapter 6

# T1

# 6.1 Receiver

# 6.1.1  $T1:RX [:ENABled]$

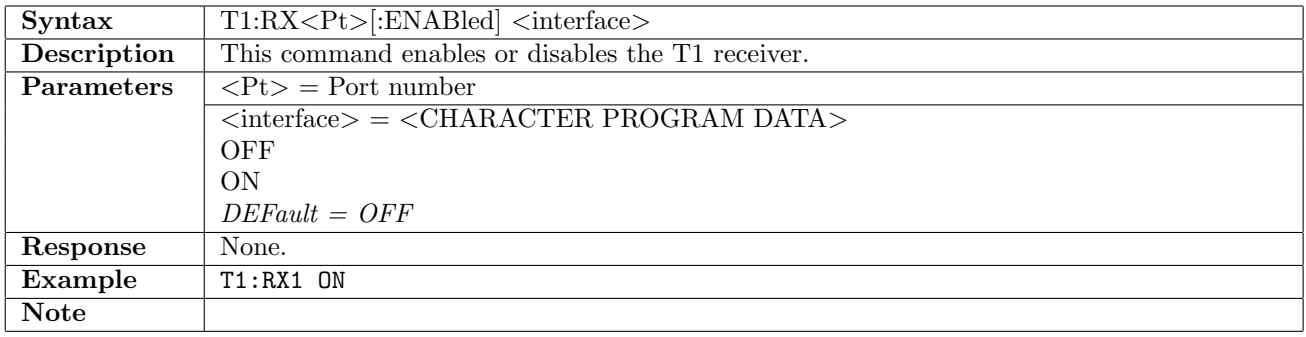

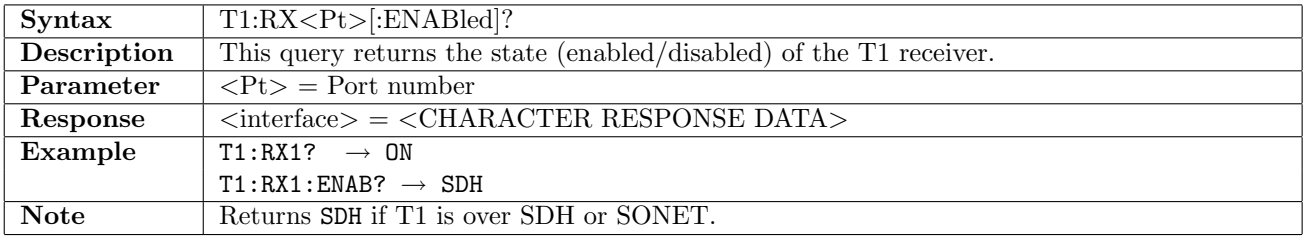

# 6.1.2 T1:RX<Pt>:FOLLow

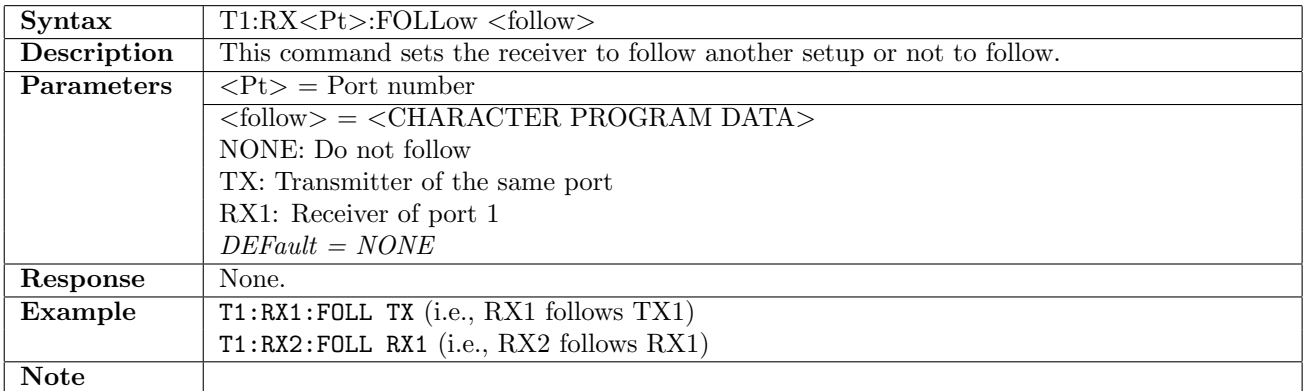

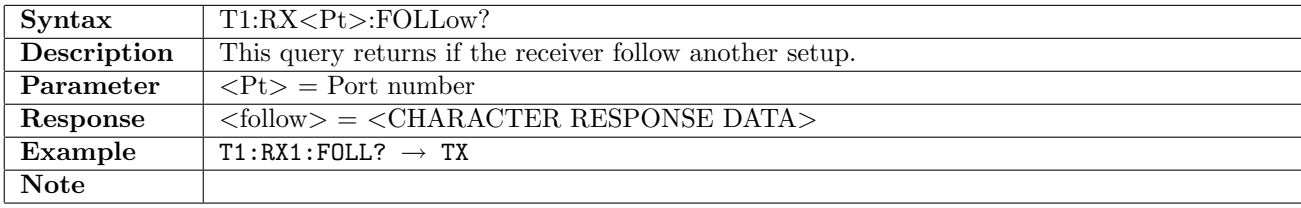

# 6.1.3 T1:RX<Pt>:MODE

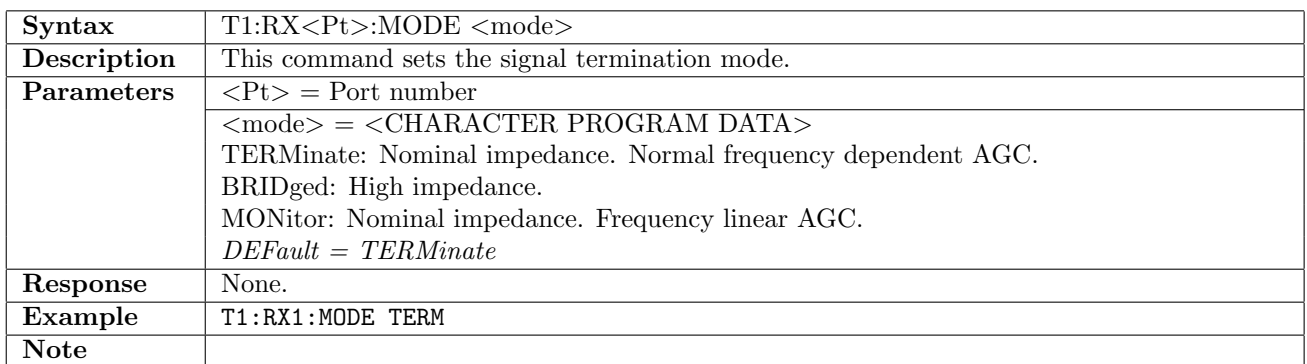

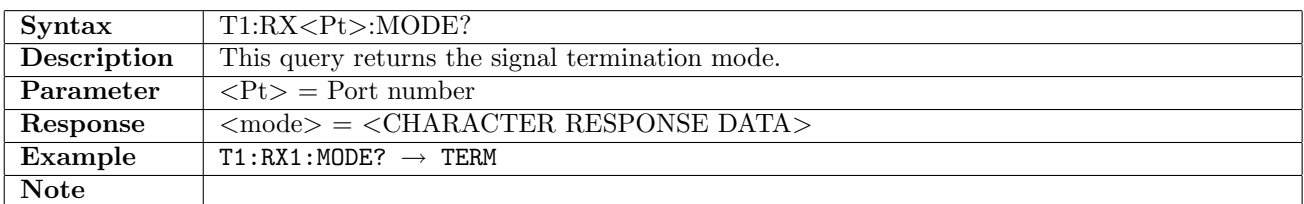

#### 6.1.4 T1:RX<Pt>:CODE

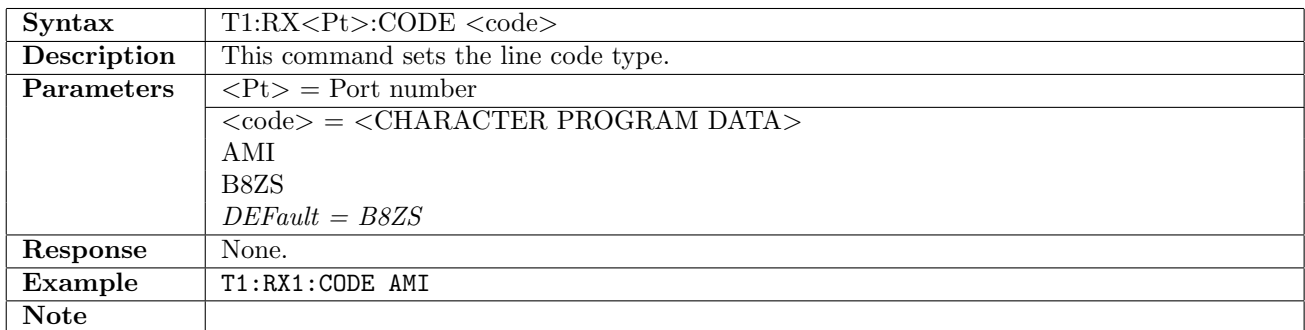

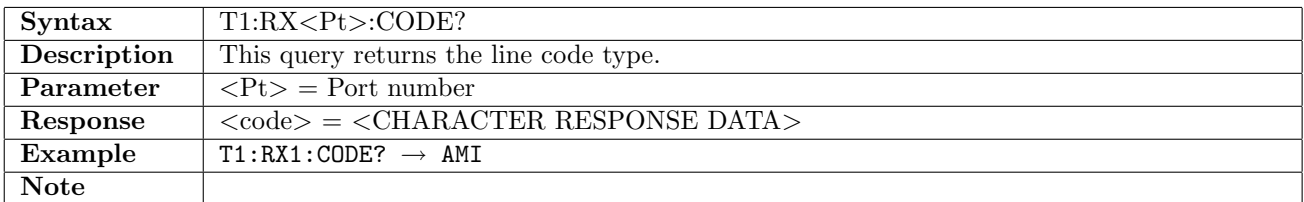

#### 6.1.5 T1:RX<Pt>:PCMFrame

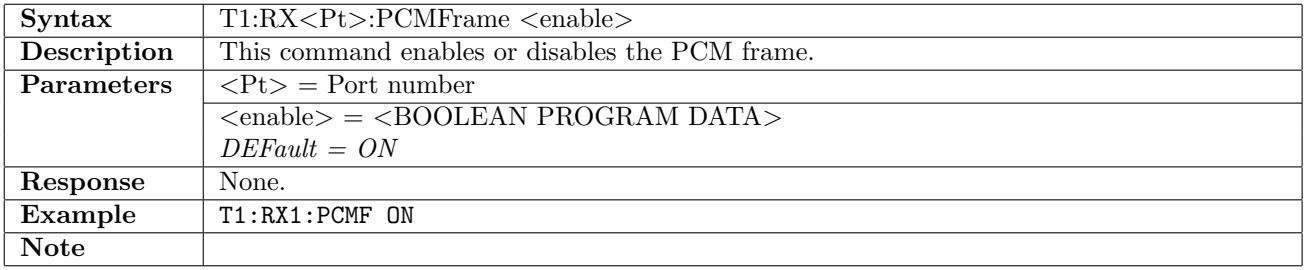

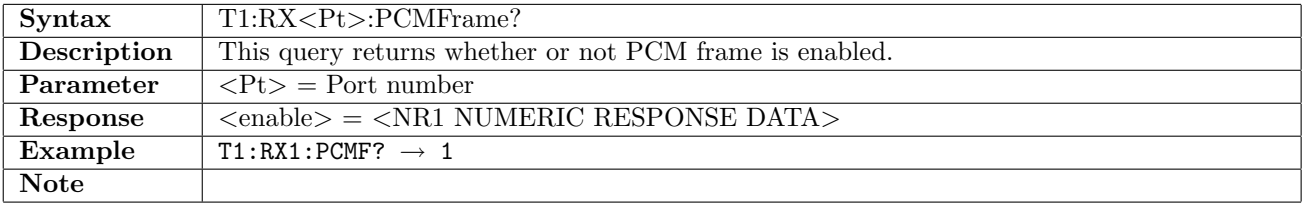

# 6.1.6 T1:RX<Pt>:FTYPe

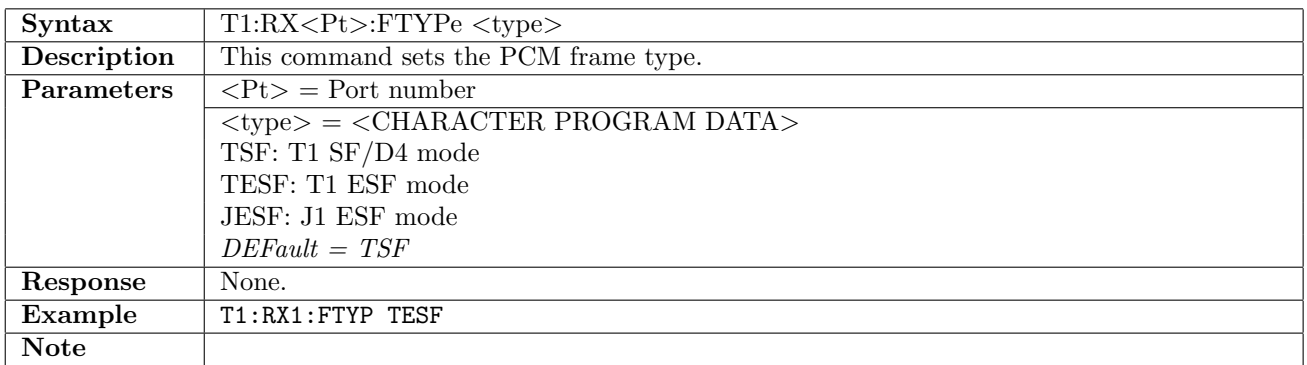

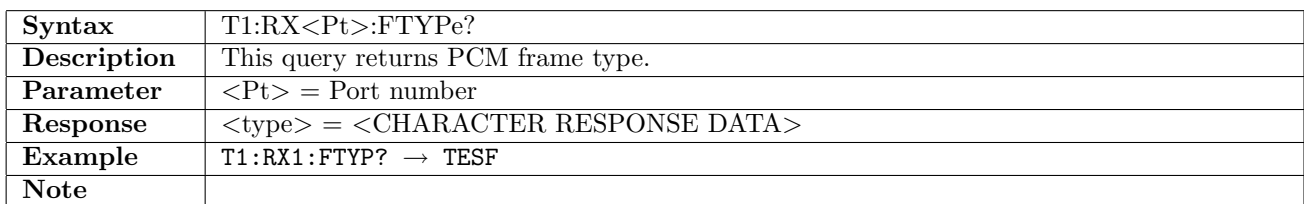

# 6.1.7 T1:RX<Pt>:PATTern

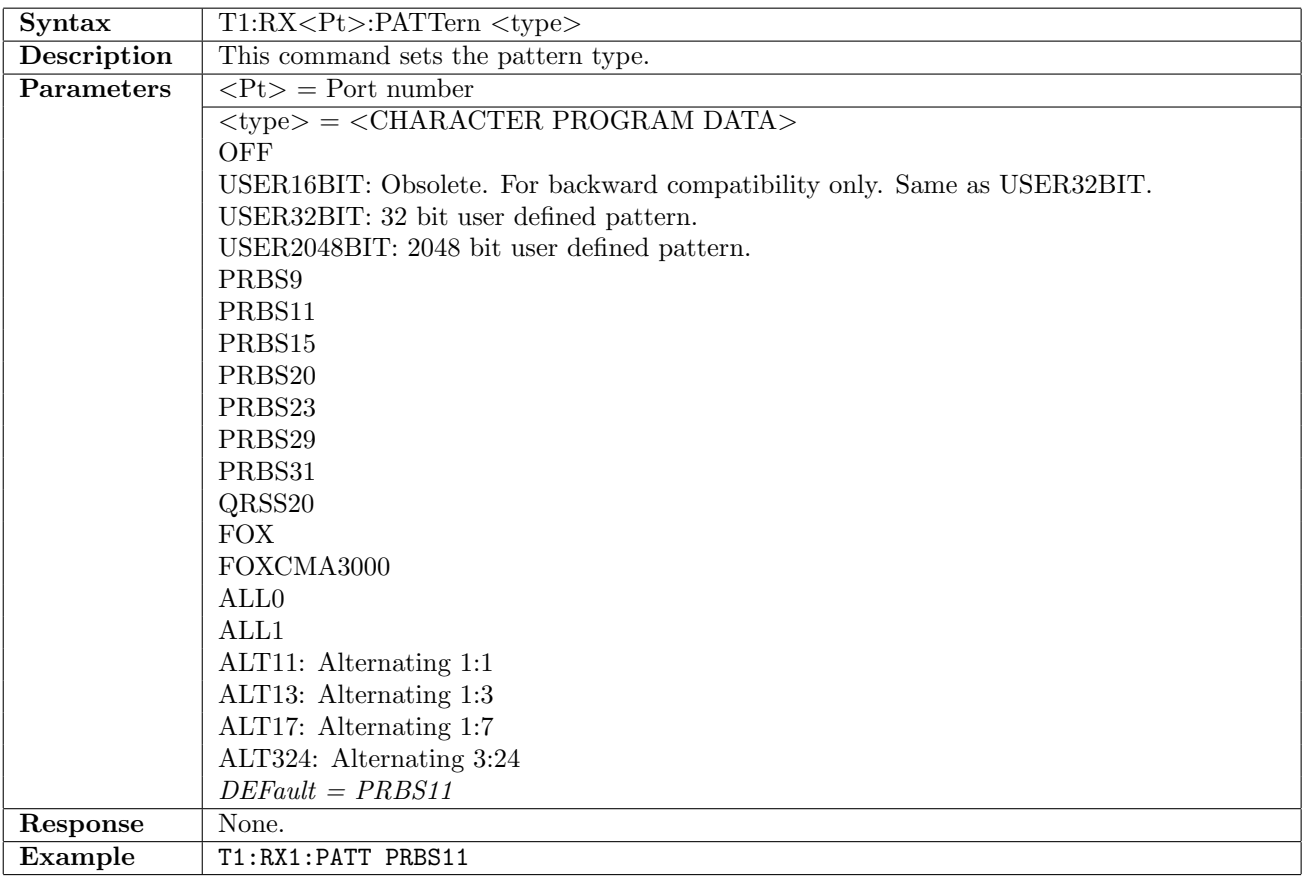

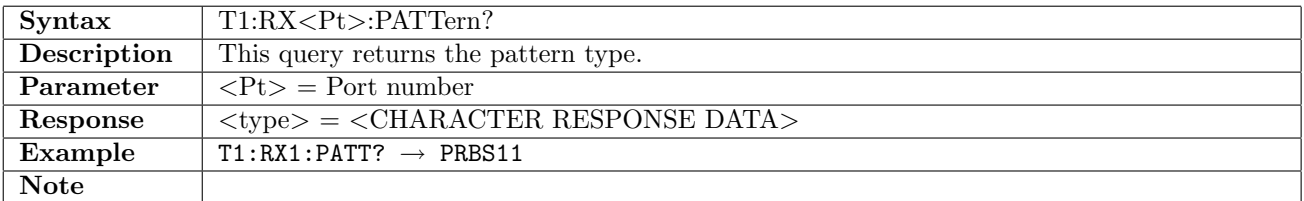

# 6.1.8 T1:RX<Pt>:PINVersion

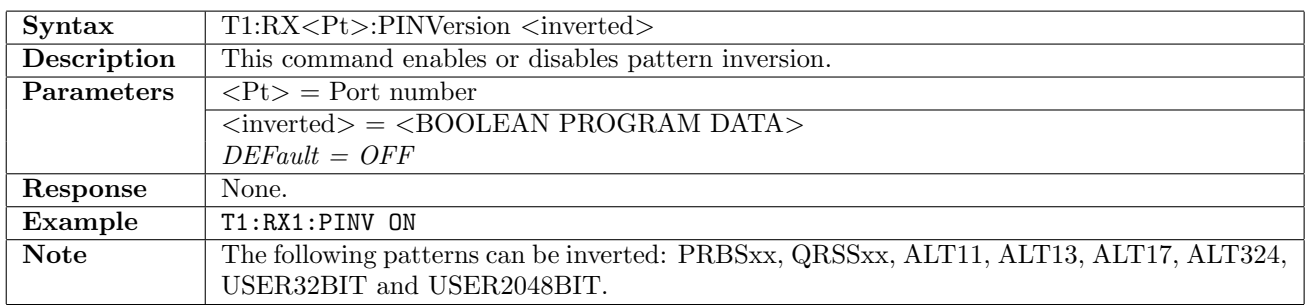

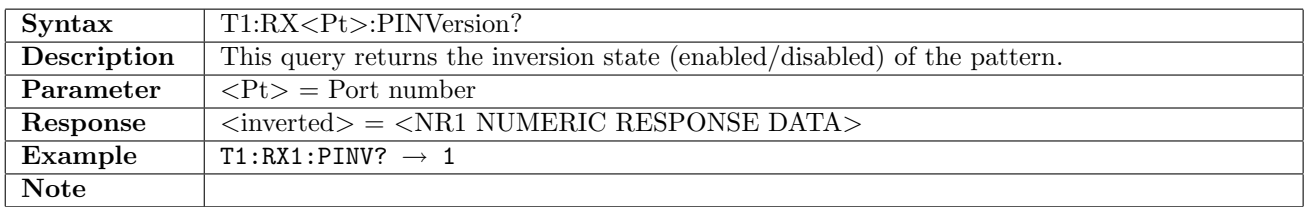

#### 6.1.9 T1:RX<Pt>:PTSLots

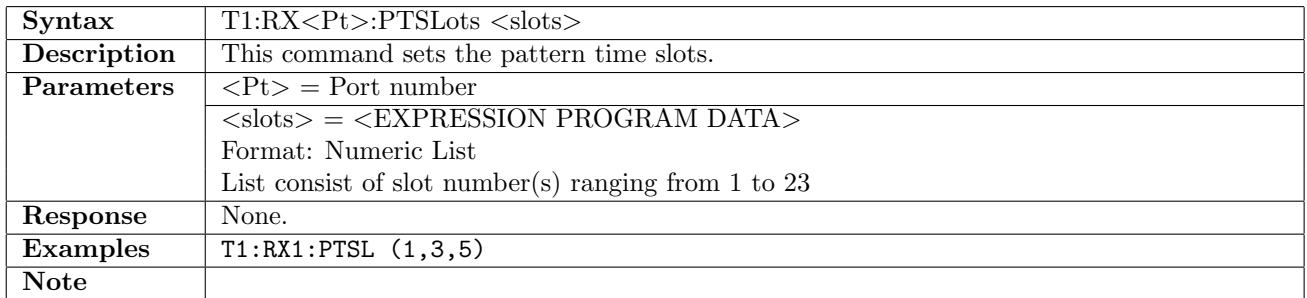

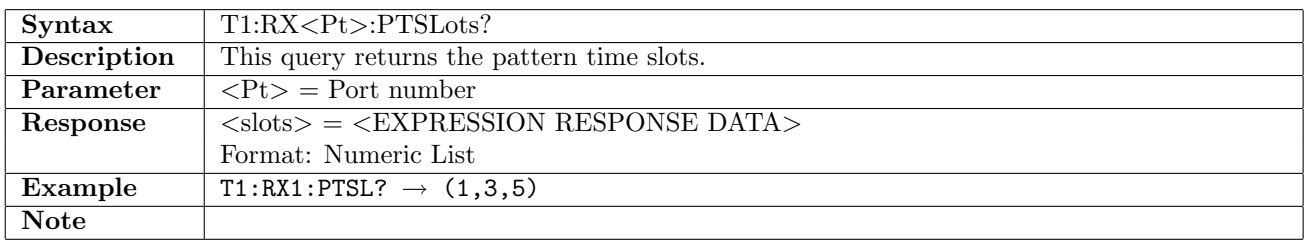

# 6.1.10 T1:RX<Pt>:UP16

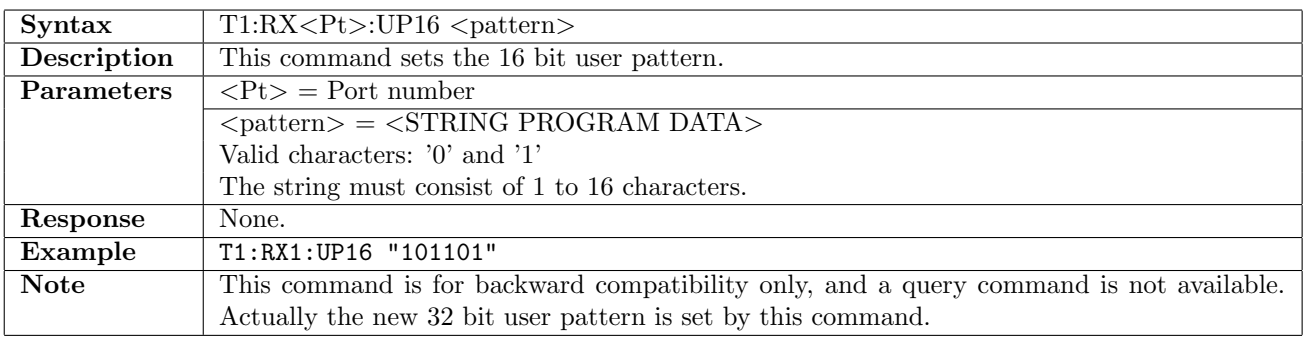

# 6.1.11 T1:RX<Pt>:UP32

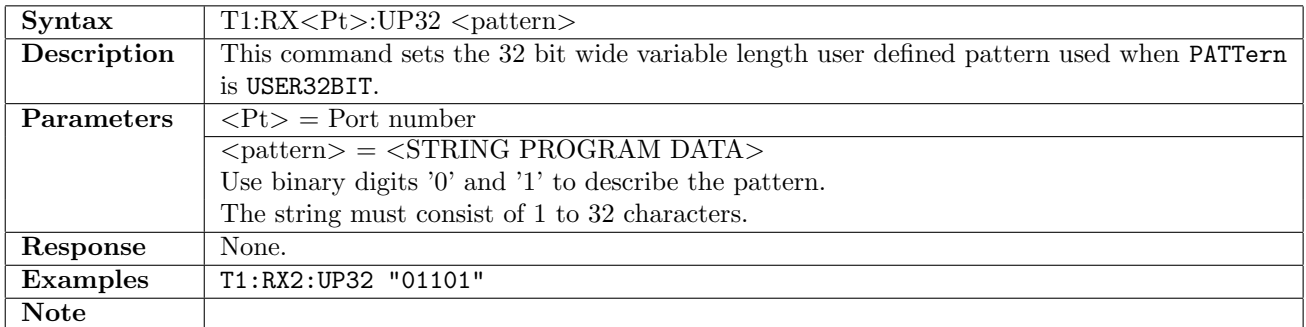

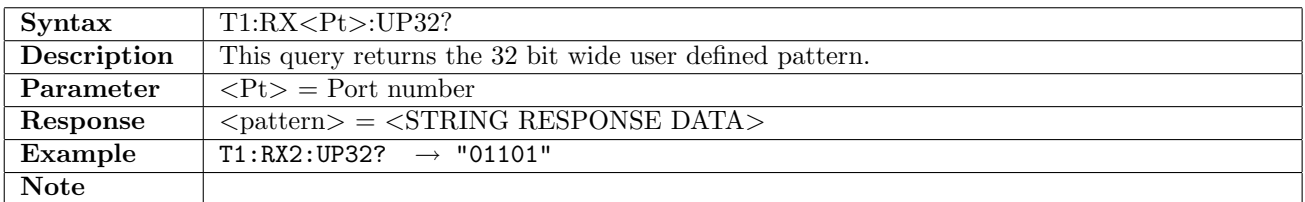

#### 6.1.12 T1:TX<Pt>:SCContent

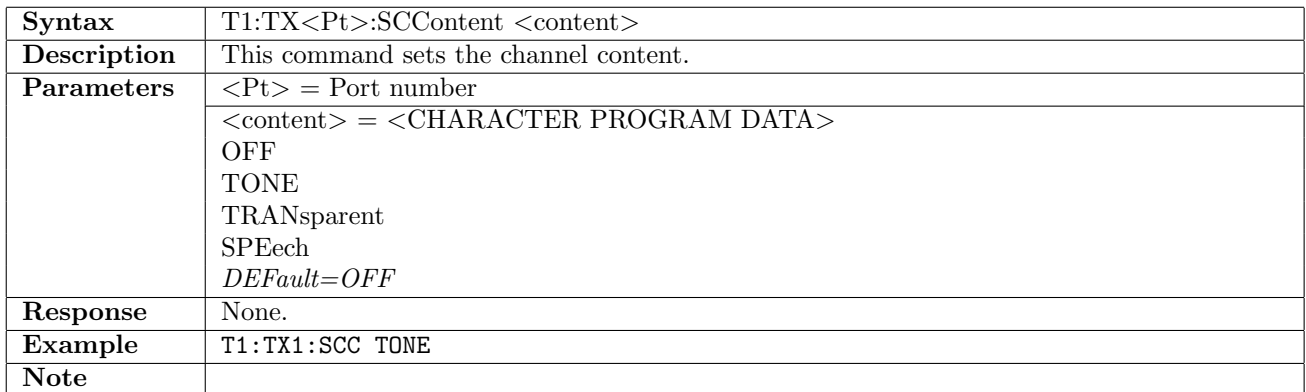

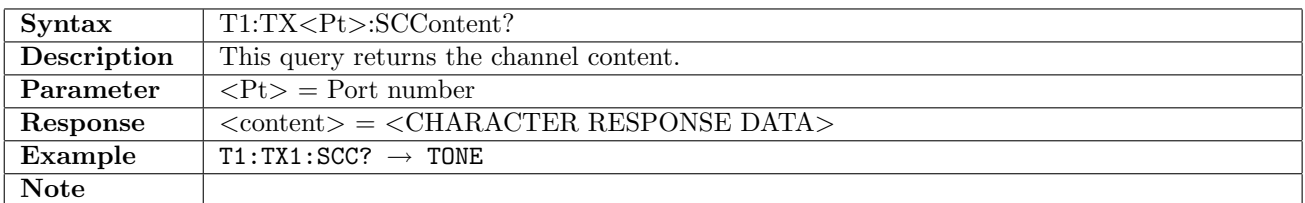

### 6.1.13 T1:RX<Pt>:AUDio

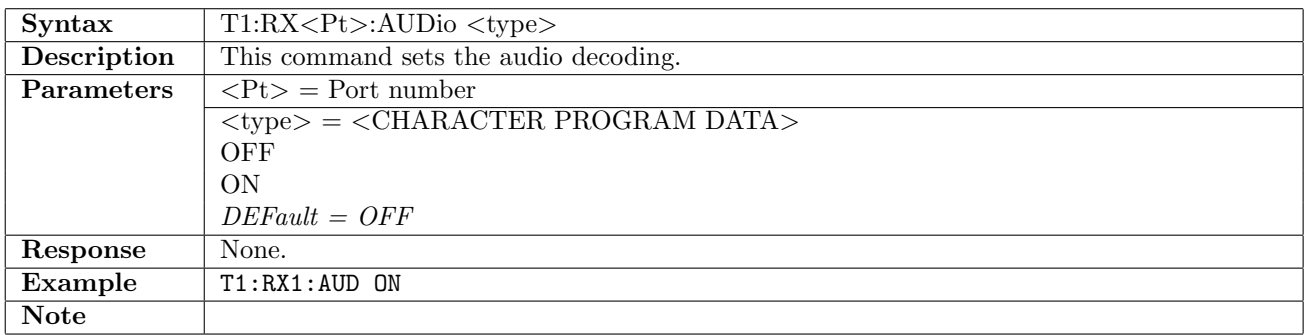

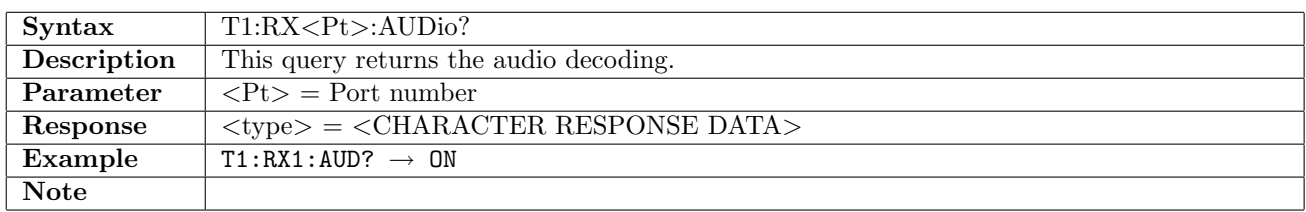

#### 6.1.14 T1:RX<Pt>:ATSLot

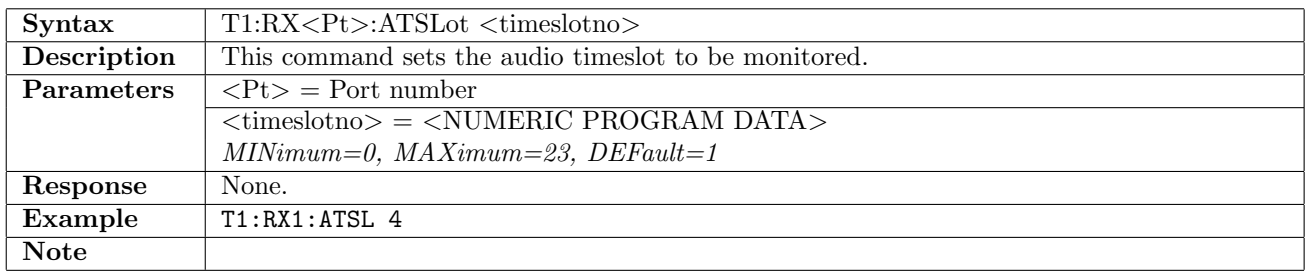

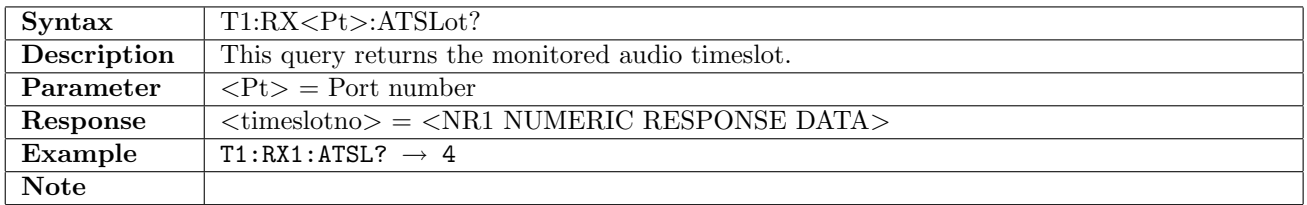

# 6.1.15 T1:RX<Pt>:UP2K

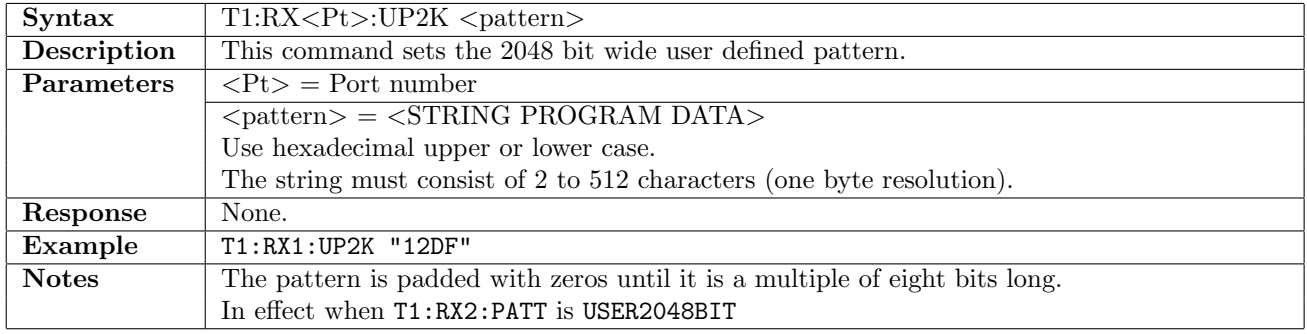

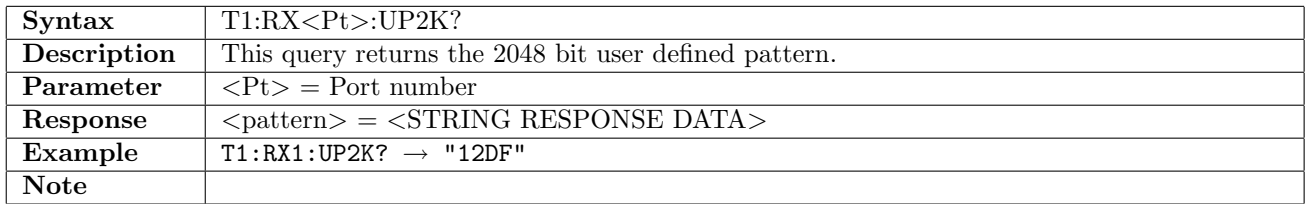

# 6.1.16 T1:RX<Pt>:CAS

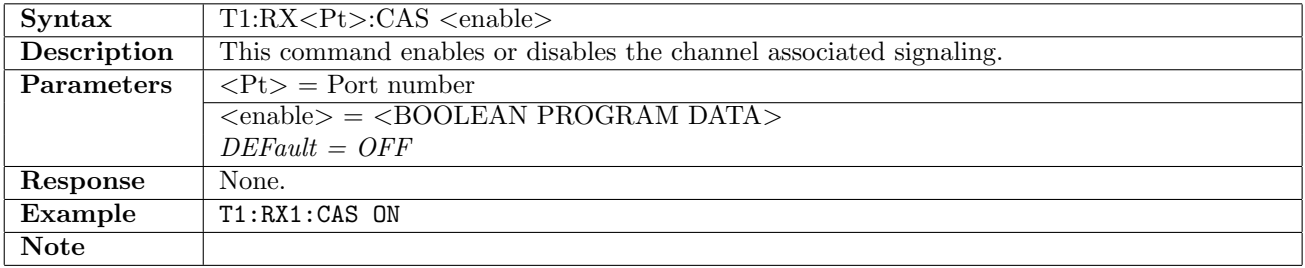

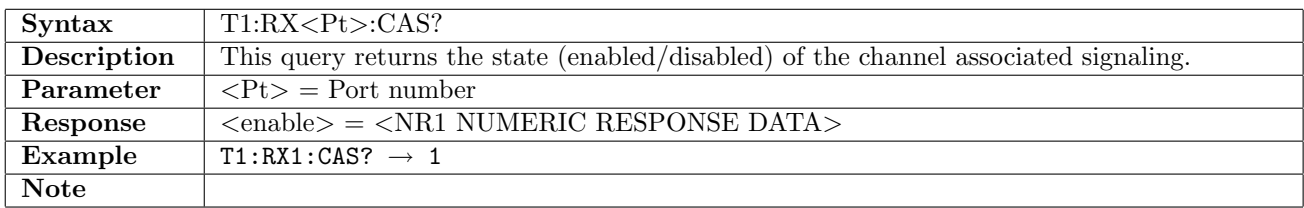

# 6.2 Transmitter

# 6.2.1  $T1:TX < Pt>[:ENABled]$

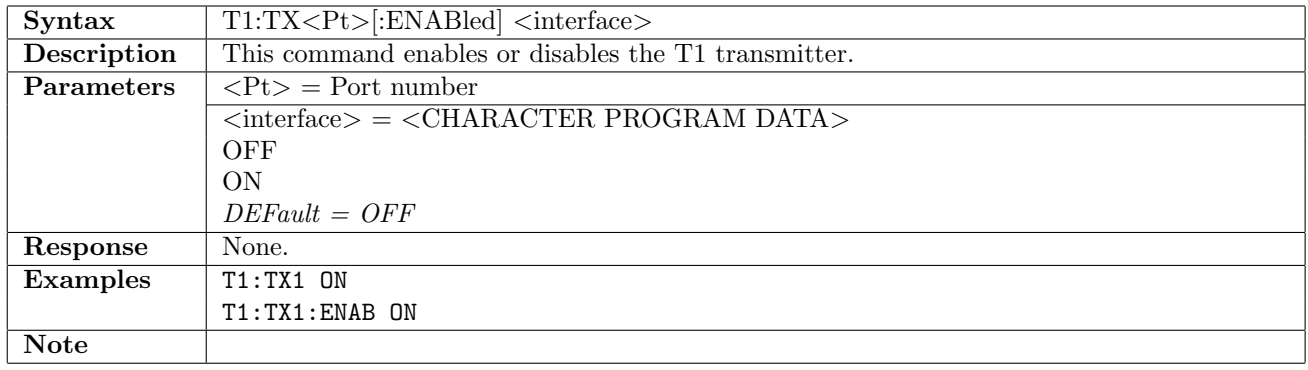

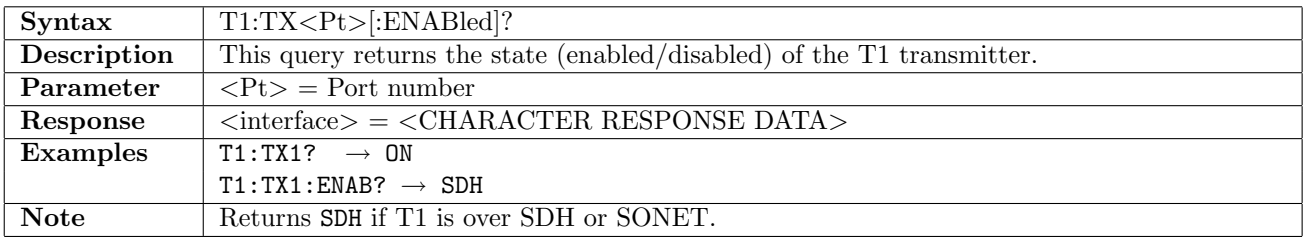

# 6.2.2 T1:TX<Pt>:FOLLow

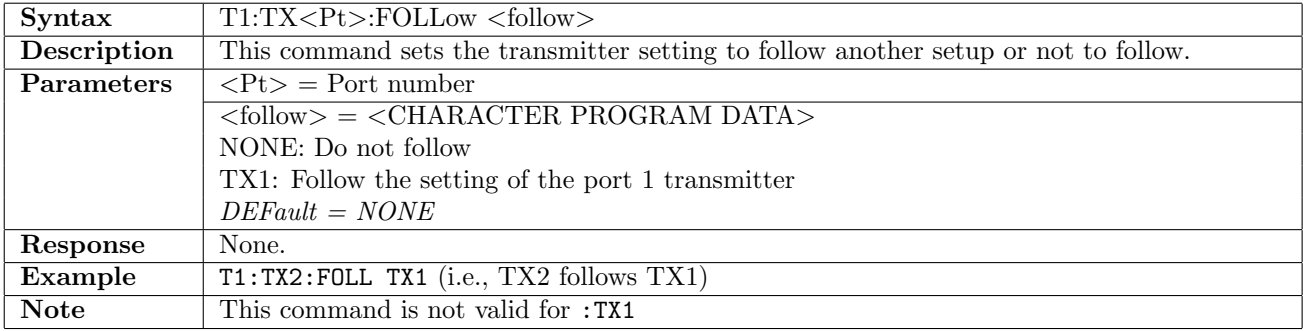

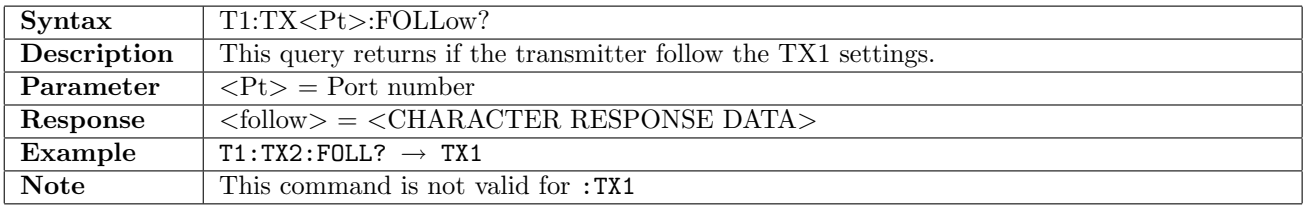

# 6.2.3 T1:TX<Pt>:DINSert[:ENABle]

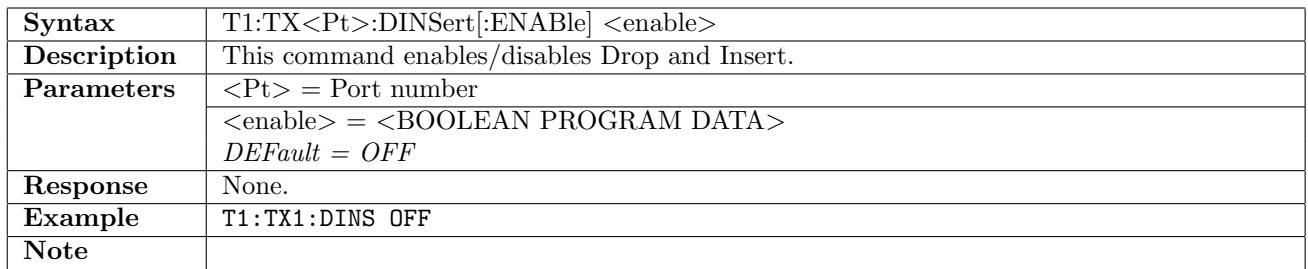

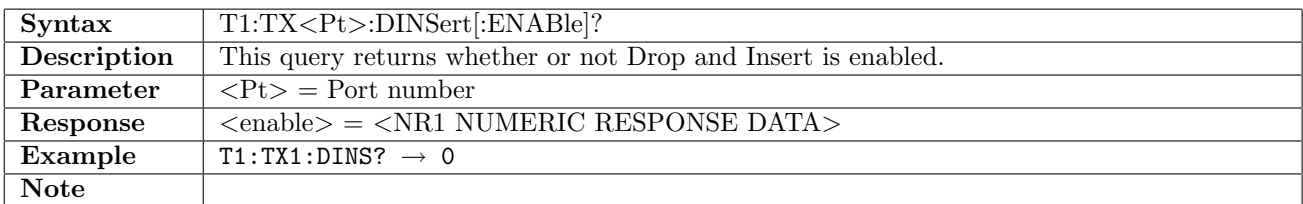

#### 6.2.4 T1:TX<Pt>:TIMing

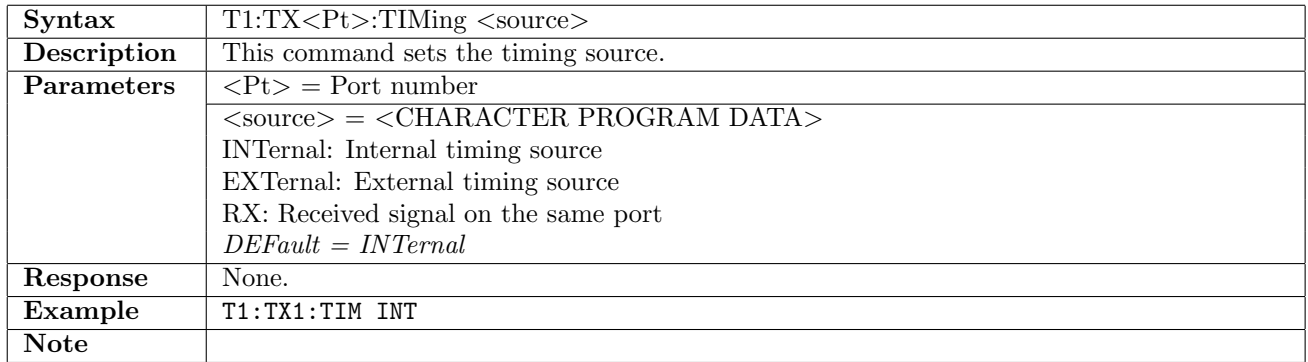

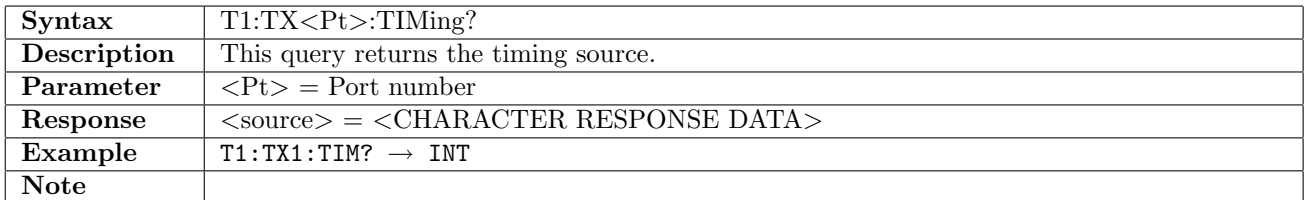

#### 6.2.5 T1:TX<Pt>:FOFFset

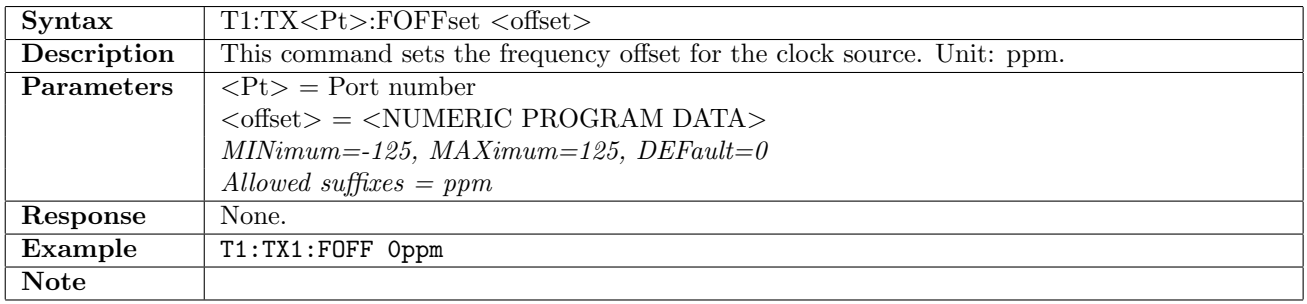

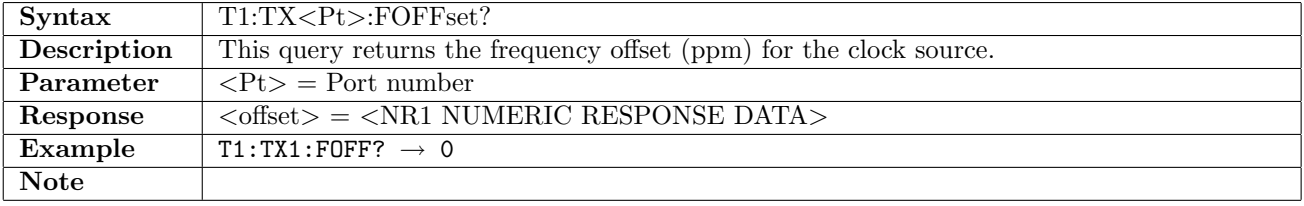

# 6.2.6  $T1:TX < Pt > :CODE$

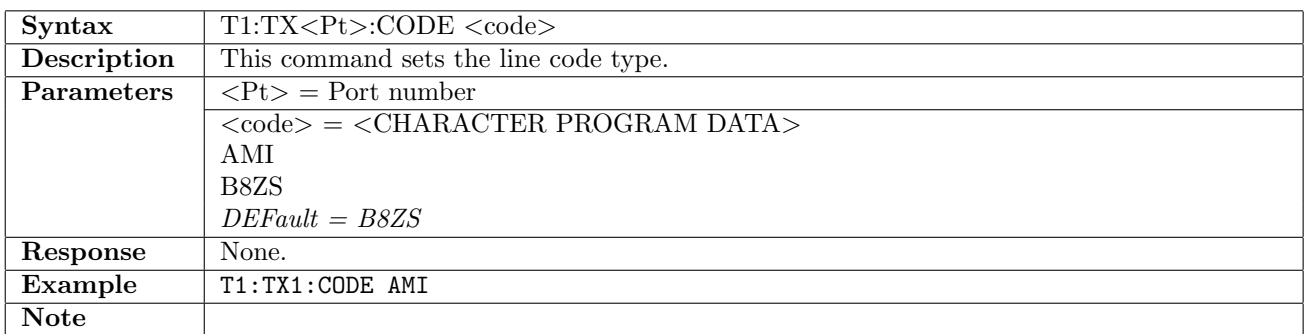

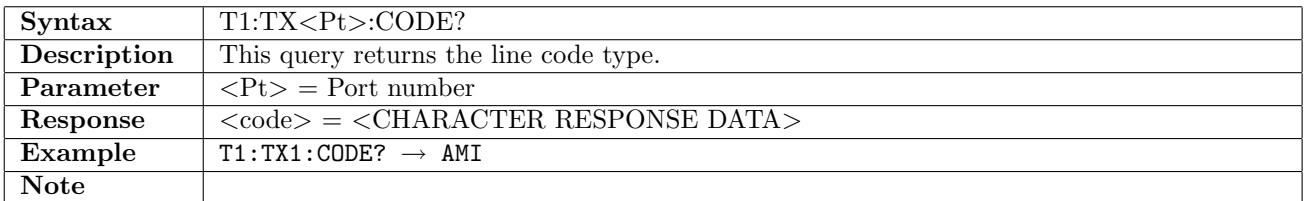

### 6.2.7 T1:TX<Pt>:LBOut

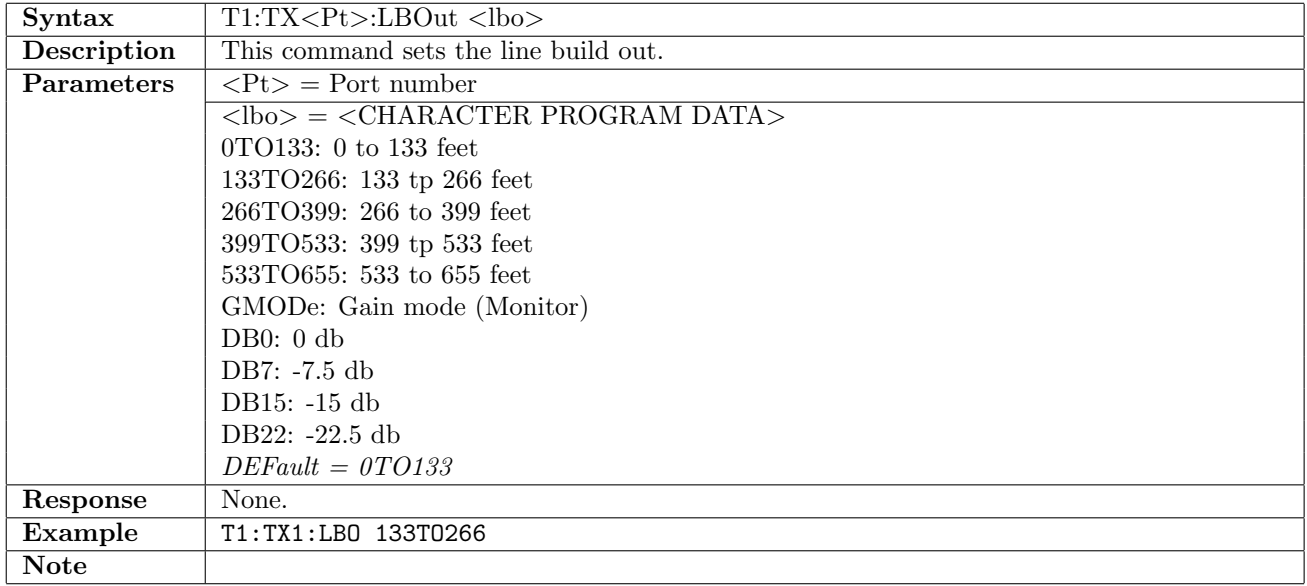

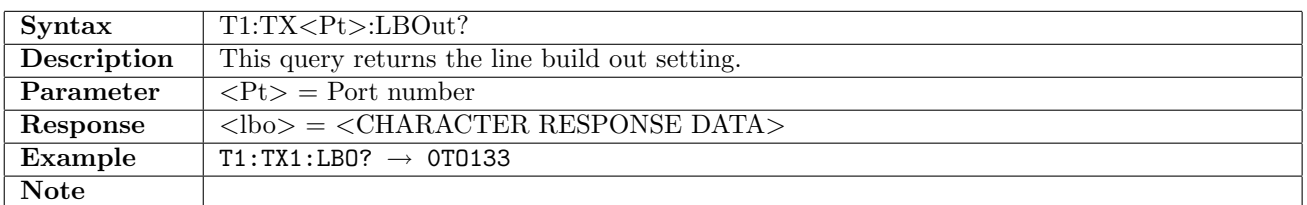

#### 6.2.8 T1:TX<Pt>:PCMFrame

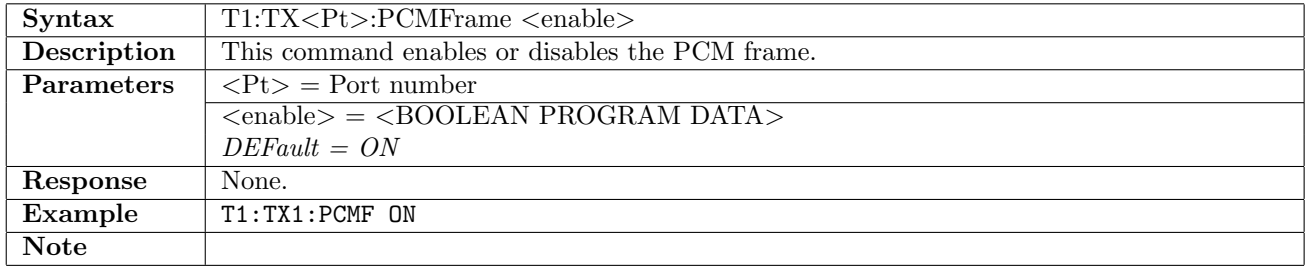

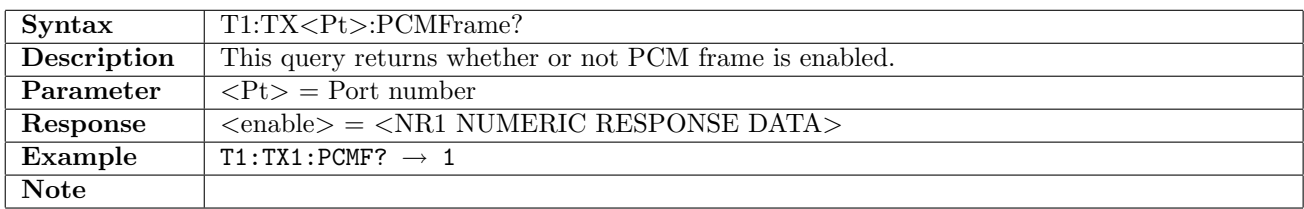

#### 6.2.9 T1:TX<Pt>:FTYPe

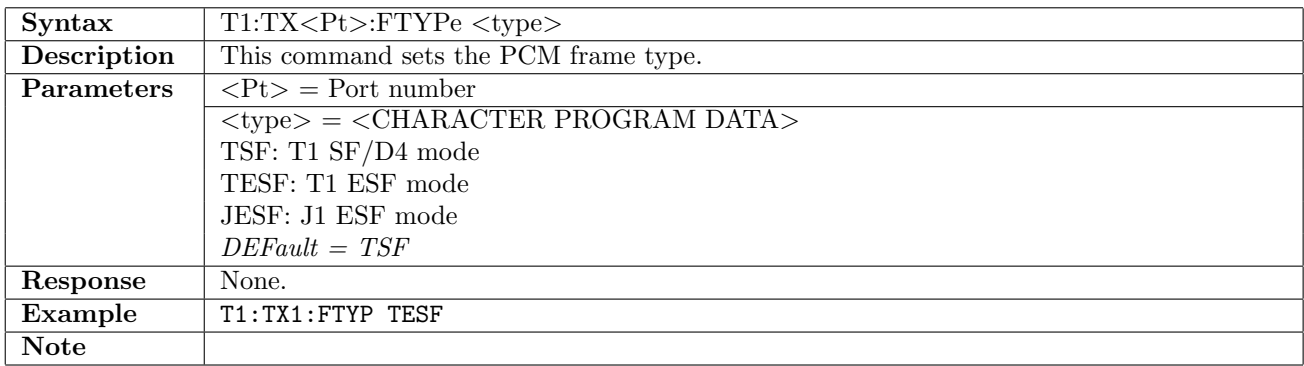

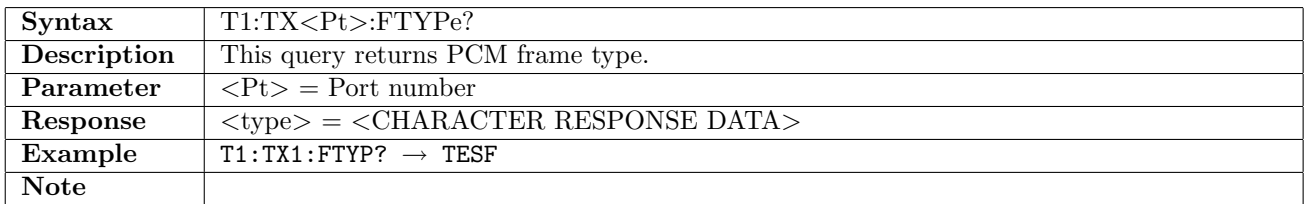

#### 6.2.10 T1:TX<Pt>:PATTern

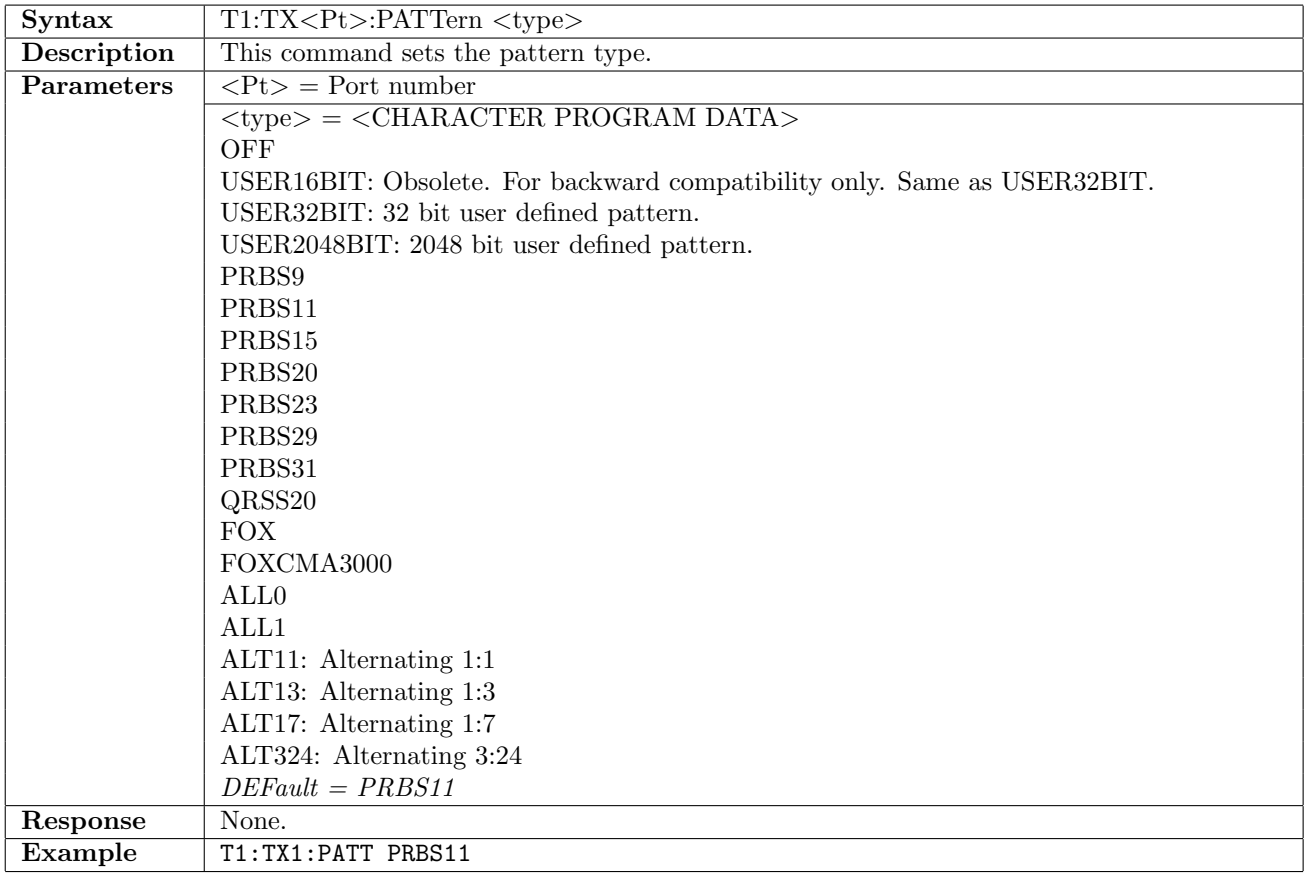

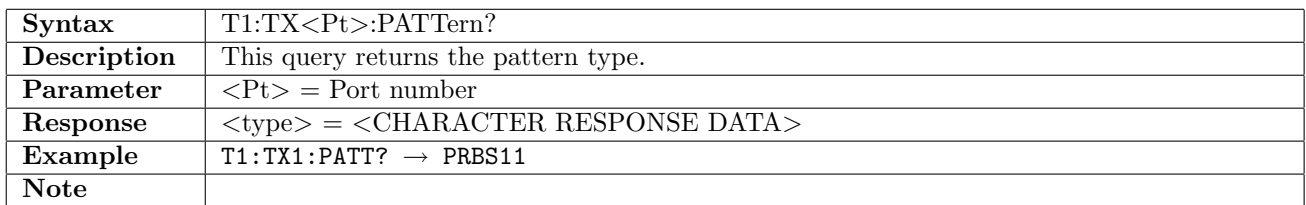

#### 6.2.11 T1:TX<Pt>:PINVersion

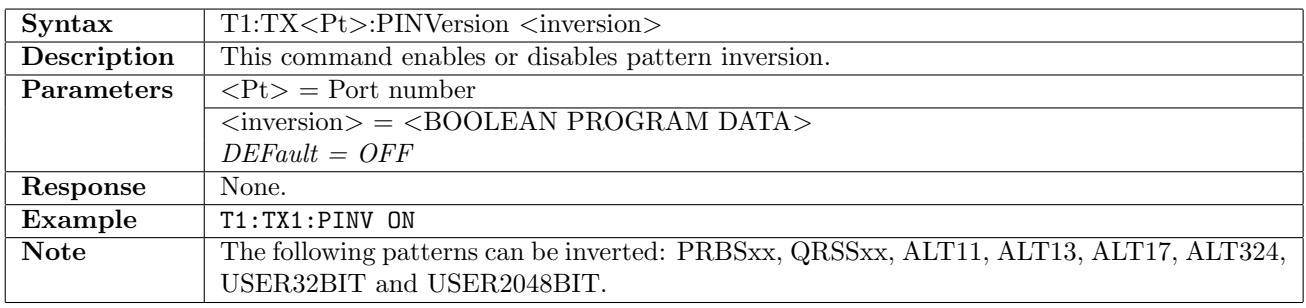

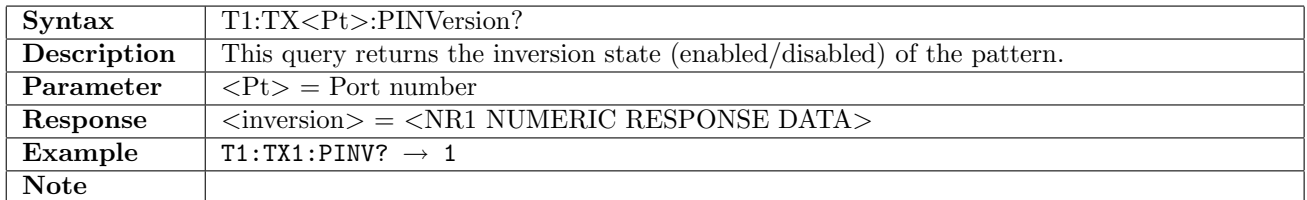

## $6.2.12$  T1:TX<Pt>:PTSLots

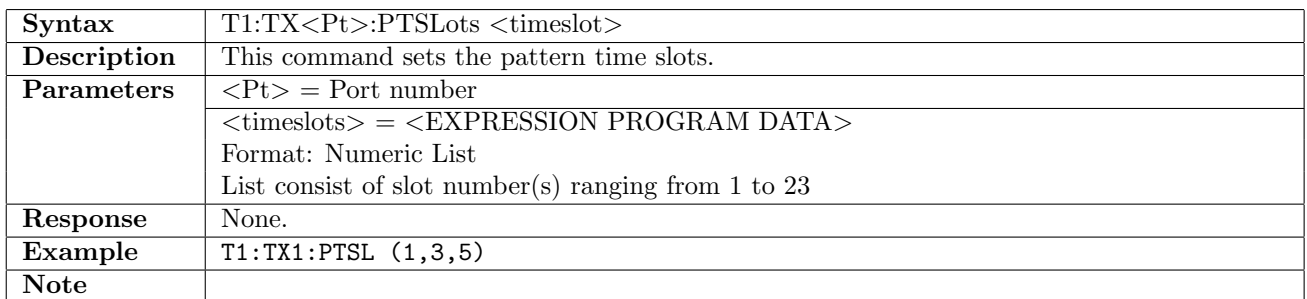

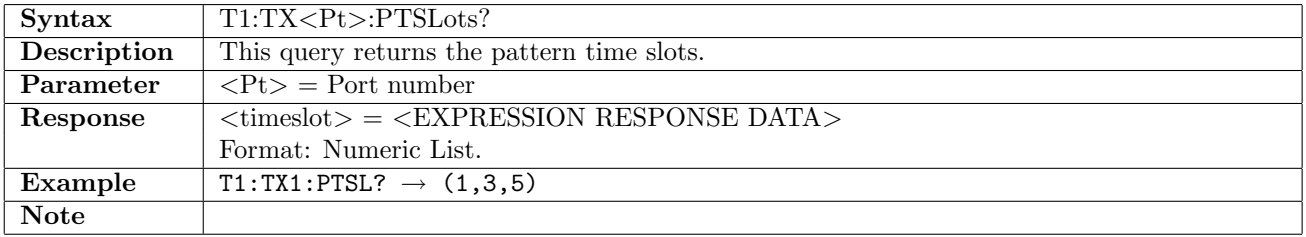

# 6.2.13 T1:TX<Pt>:UP16

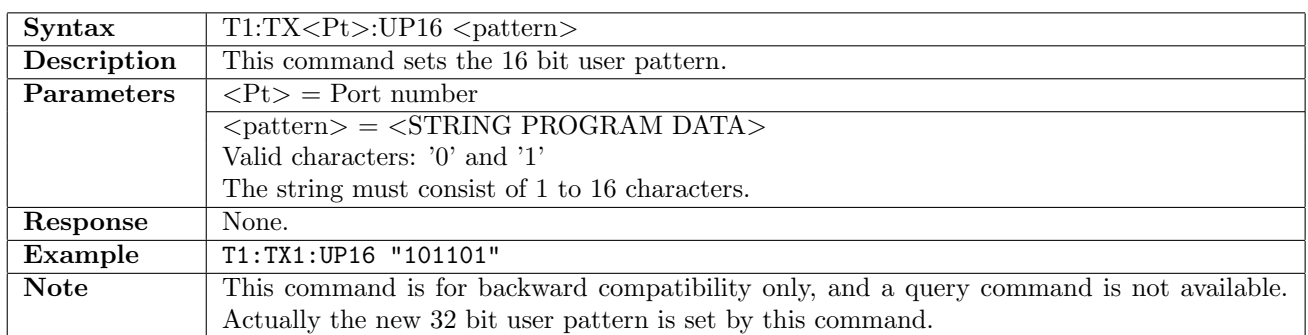

# 6.2.14 T1:TX<Pt>:UP32

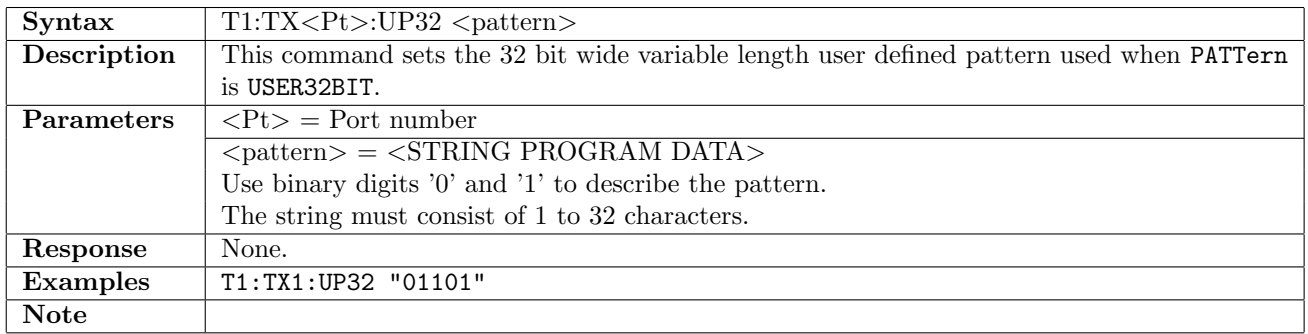

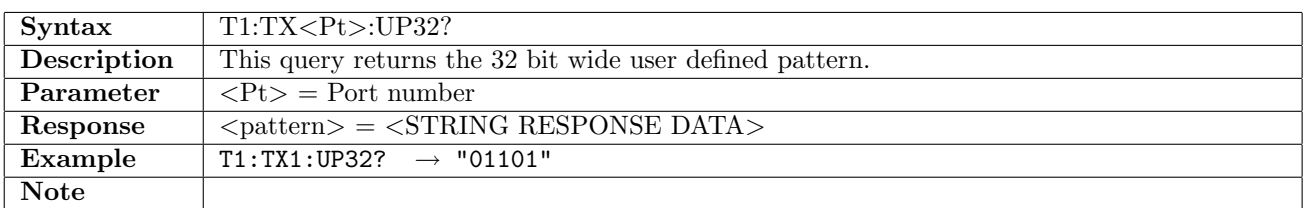

# 6.2.15 T1:TX<Pt>:UP2K

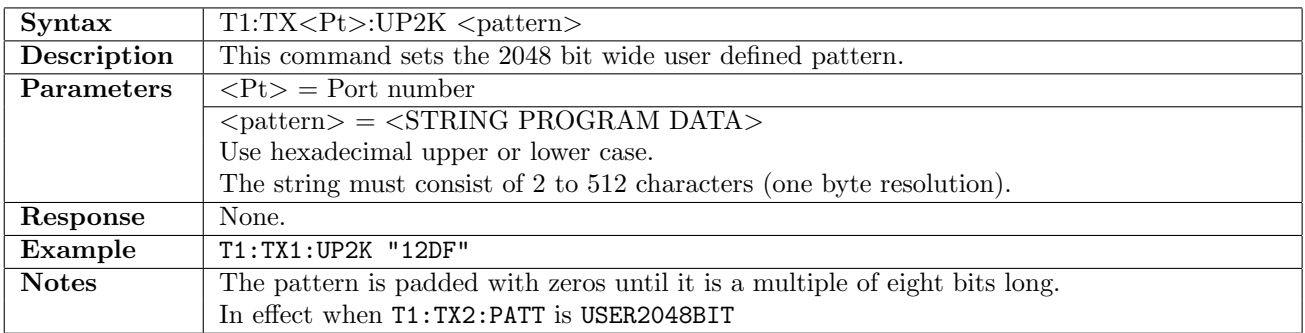

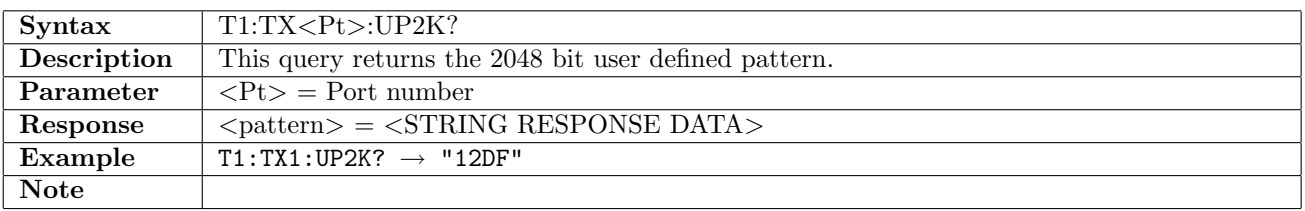

# $6.2.16$  T1:TX<Pt>:UTSLots

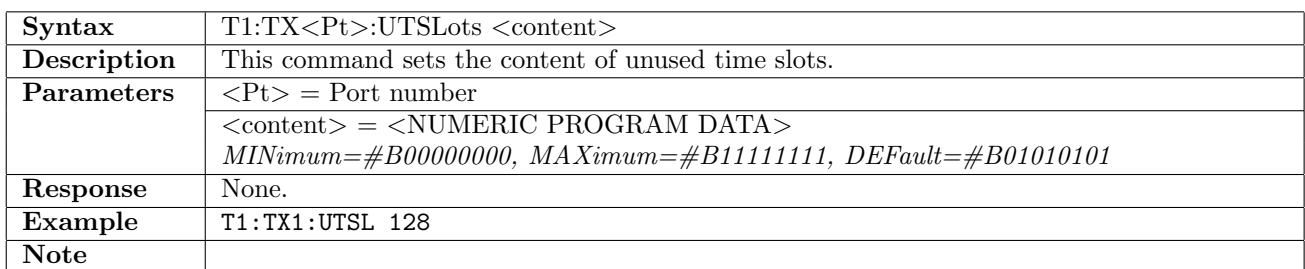

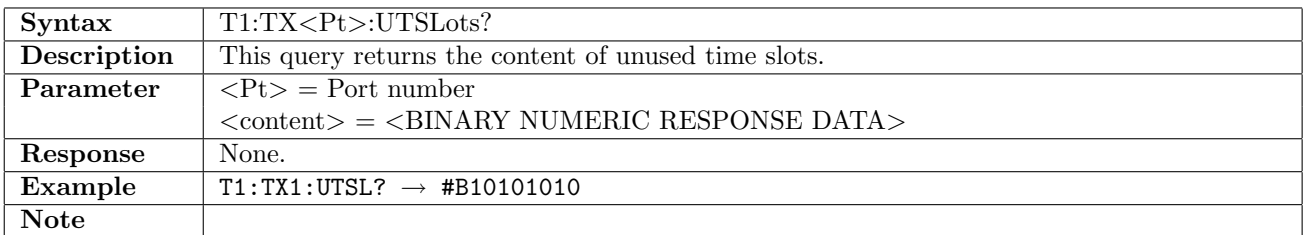

#### 6.2.17 T1:TX<Pt>:SCTSlot

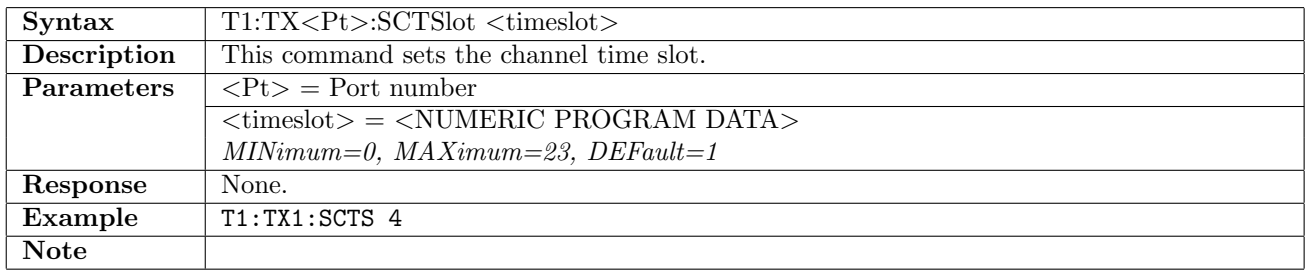

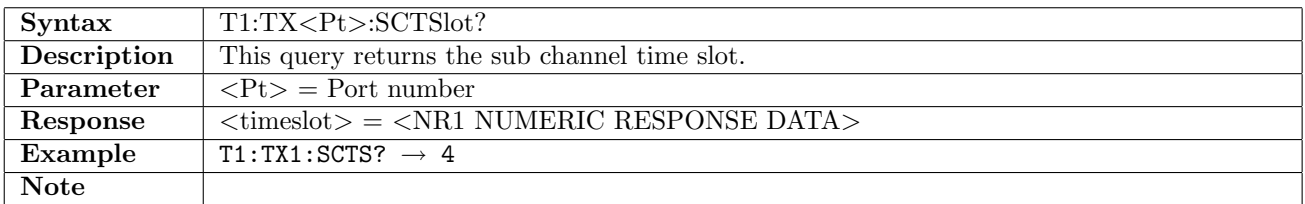

#### 6.2.18 T1:TX<Pt>:TFR

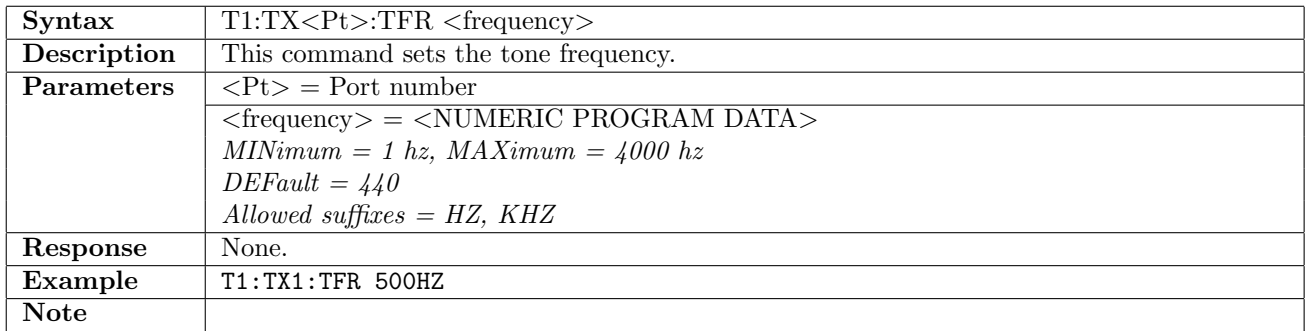

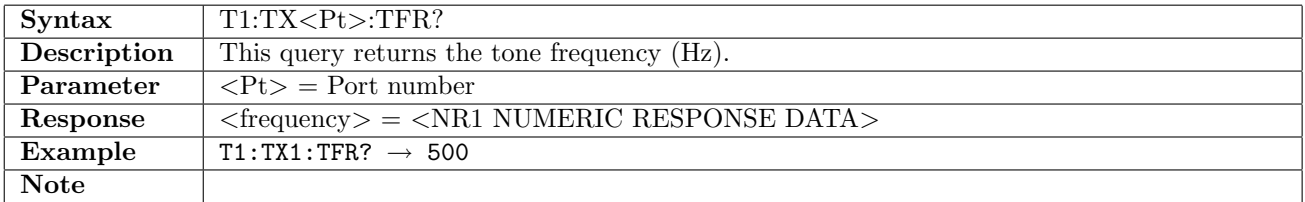

# 6.2.19 T1:TX<Pt>:TLEVel

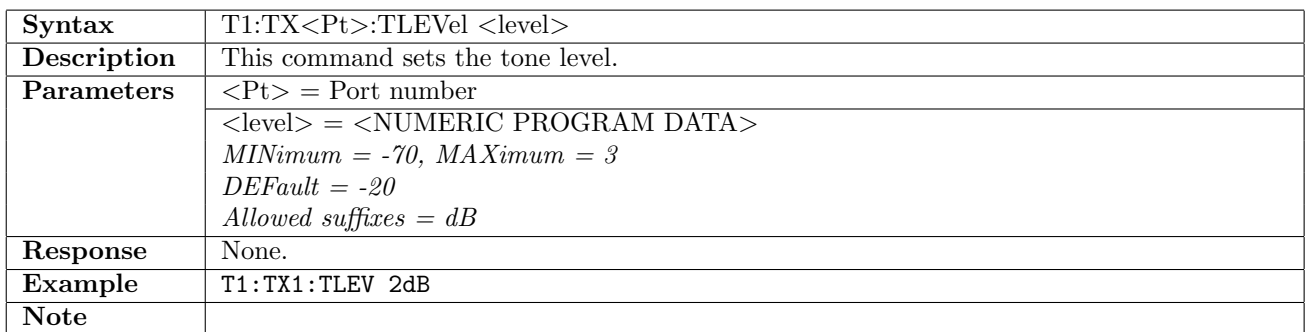

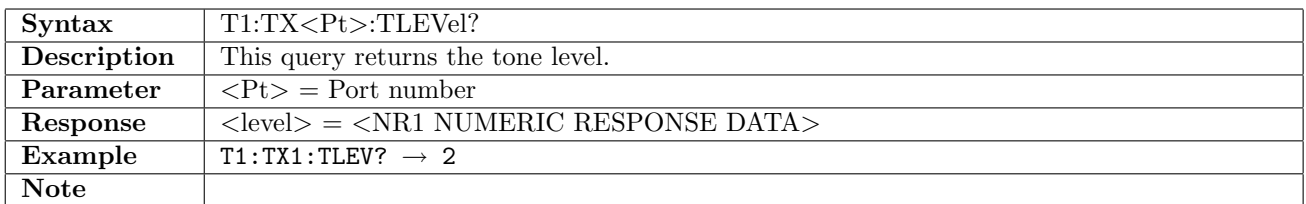

#### 6.2.20 T1:TX<Pt>:CAS

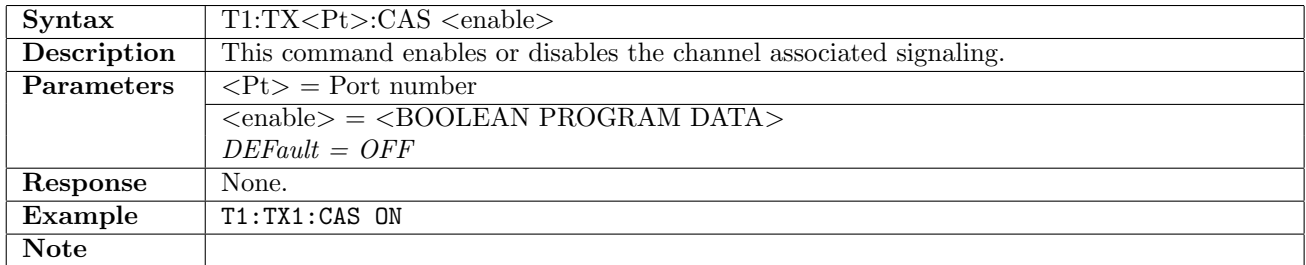

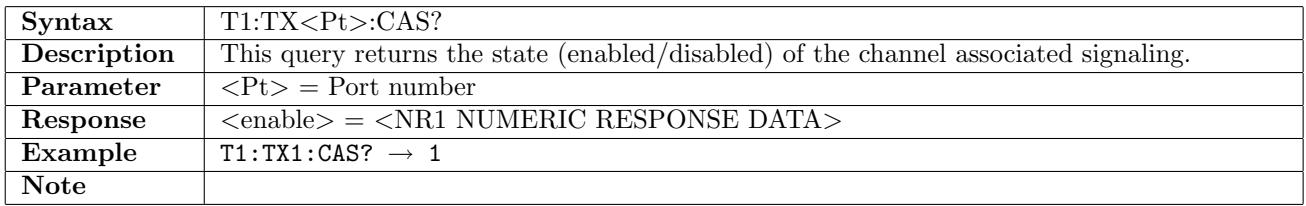

### 6.2.21 T1:TX<Pt>:CASChannel

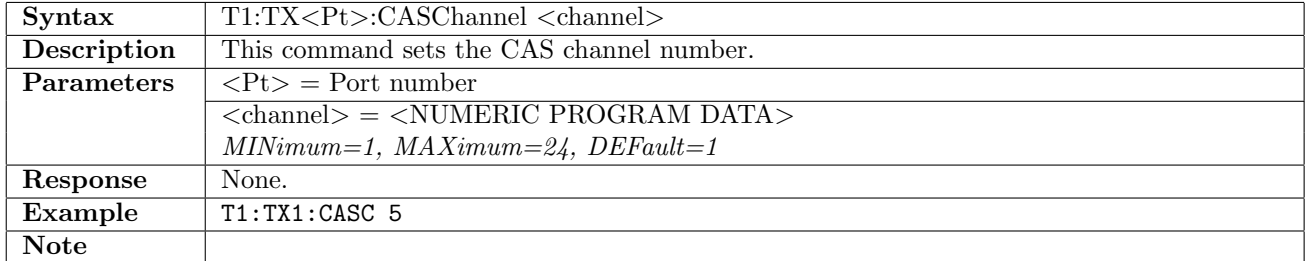

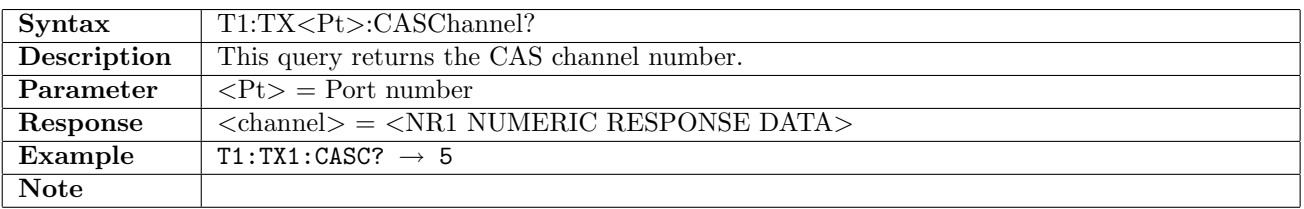

# 6.2.22 T1:TX<Pt>:CASBits

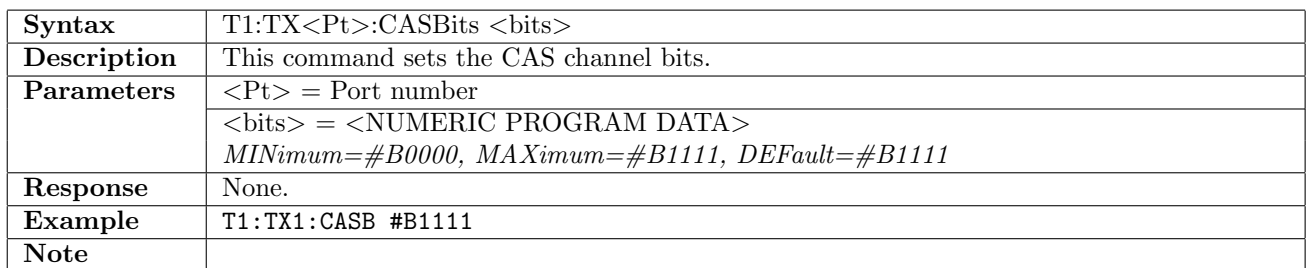

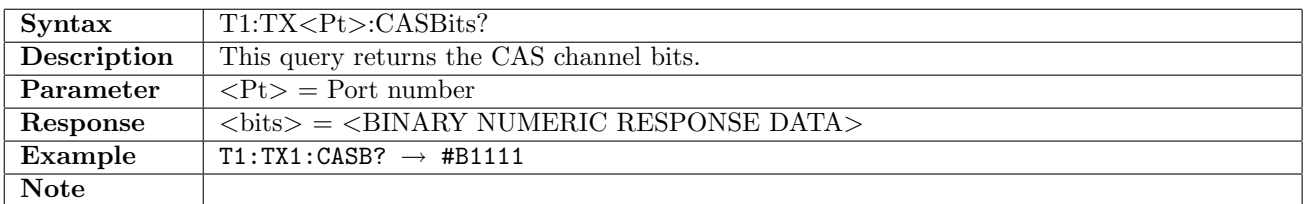

#### 6.2.23 T1:TX<Pt>:COCBits

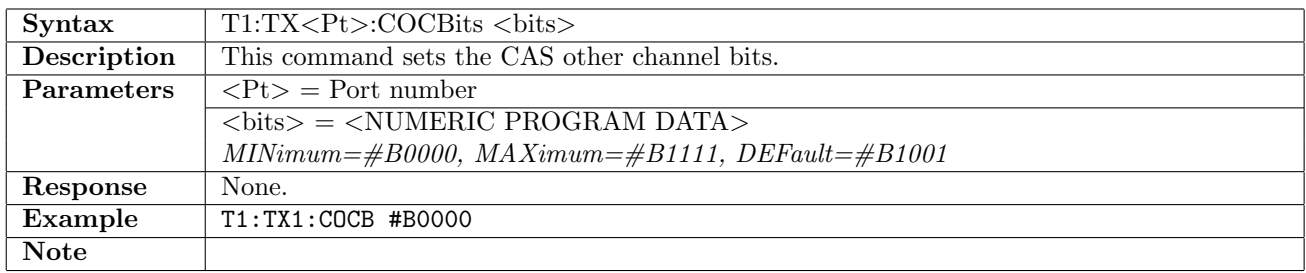

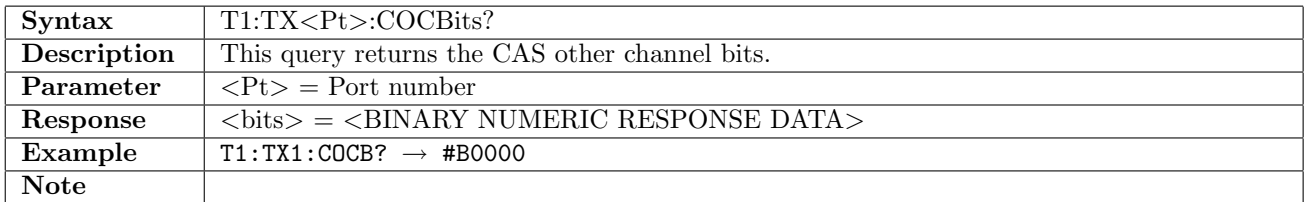

#### 6.2.24 T1:TX<Pt>:SF:CASBits

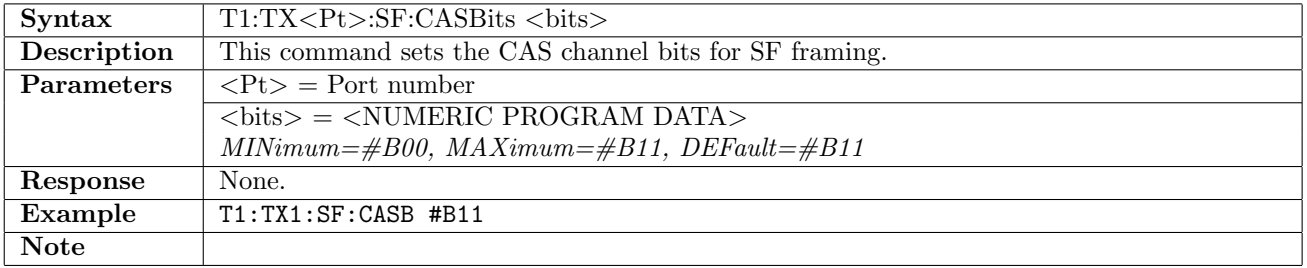

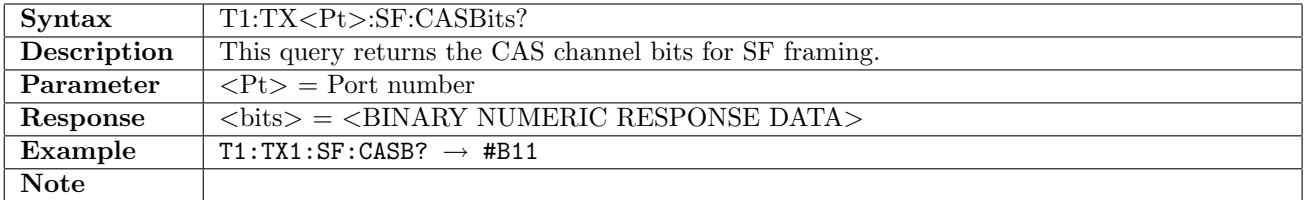

# 6.2.25 T1:TX<Pt>:SF:COCBits

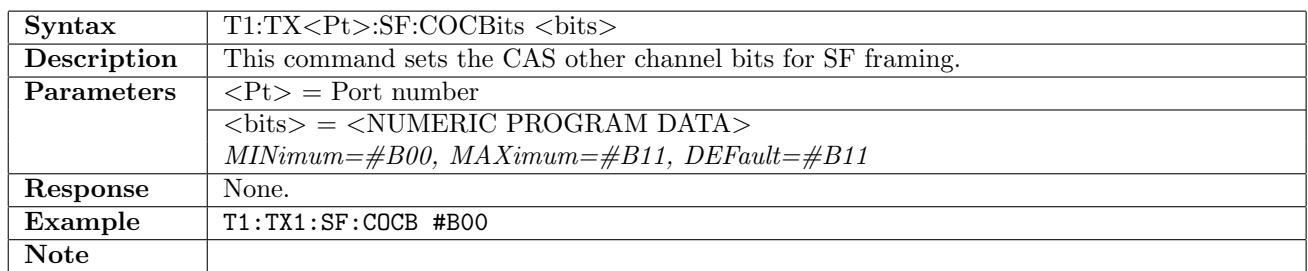

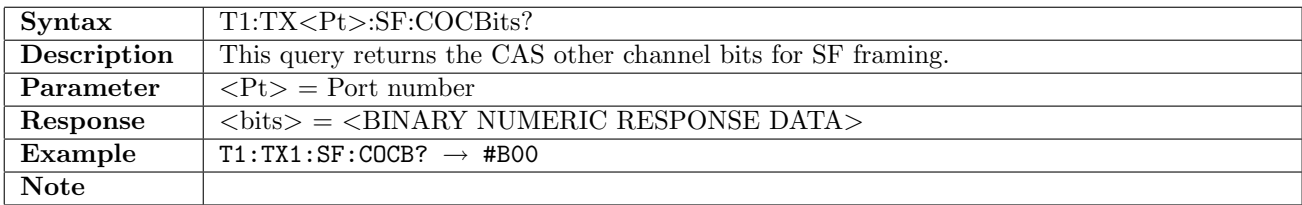

# 6.3 Stimuli

# 6.3.1 T1:STIMuli:TX<Pt>:ALARm

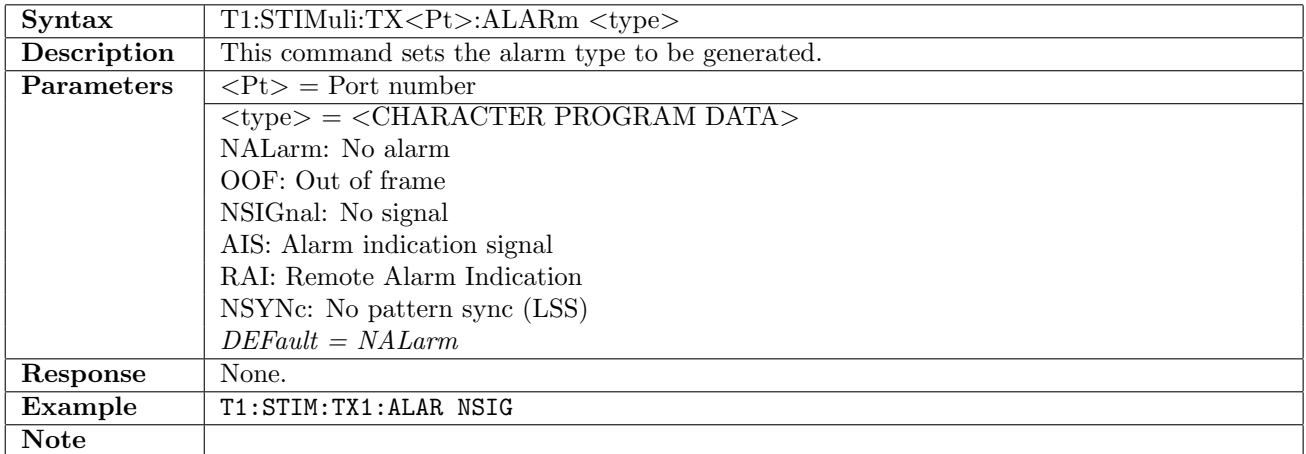

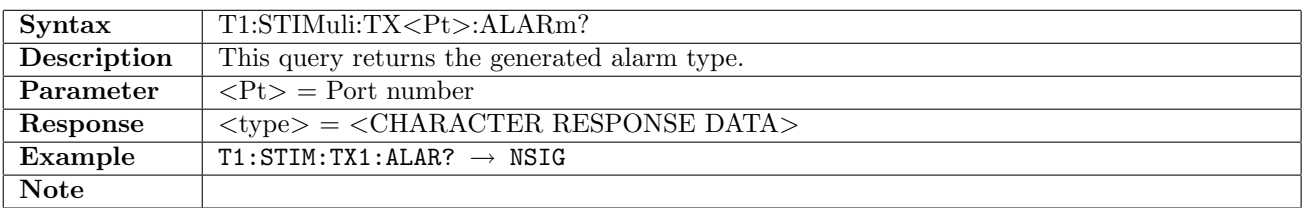

# 6.3.2 T1:STIMuli:TX<Pt>:ERRor

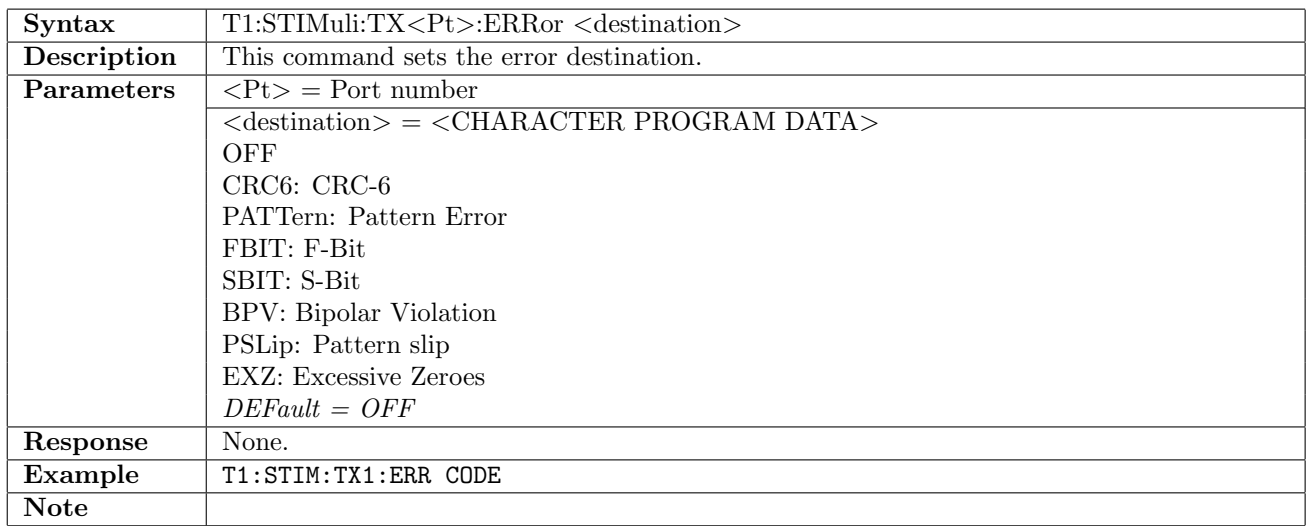

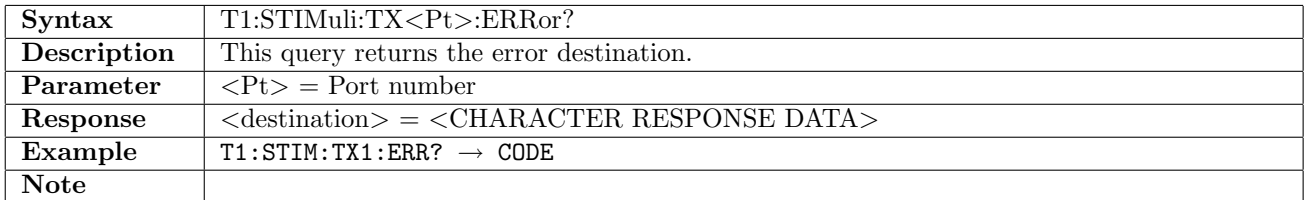

# 6.3.3 T1:STIMuli:TX<Pt>:EINSert

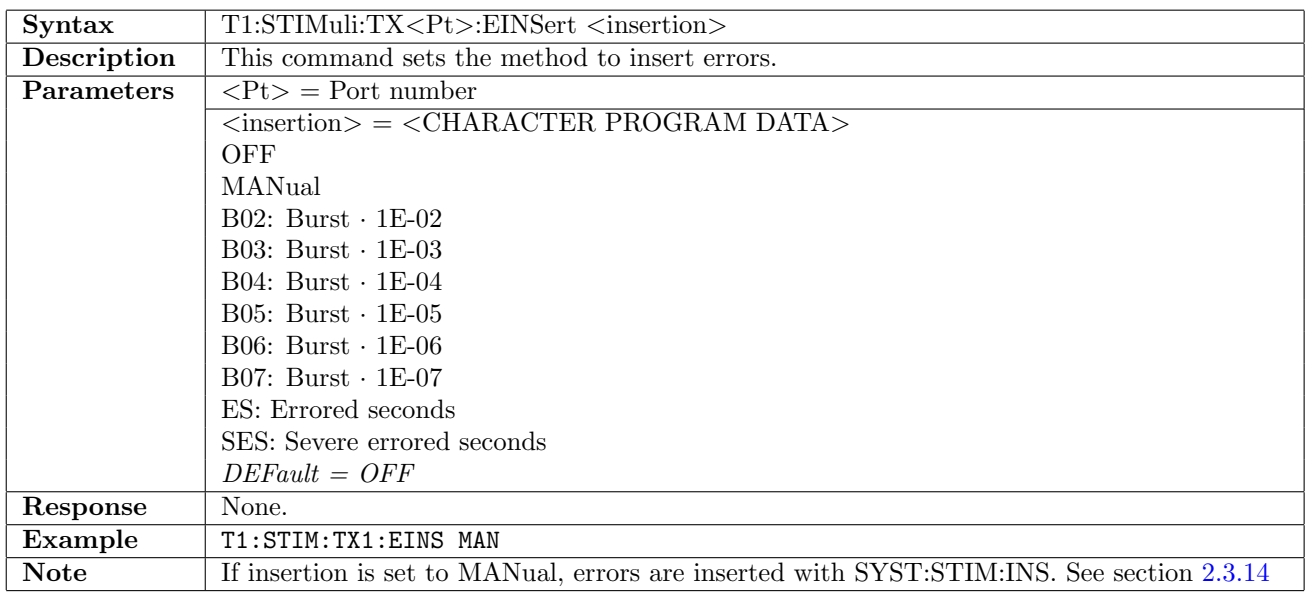

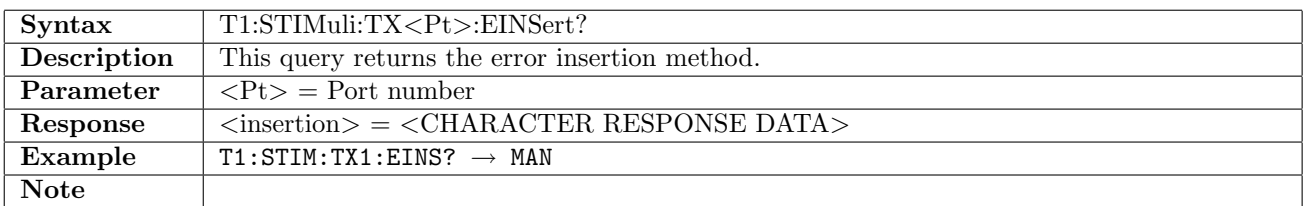

# 6.3.4 T1:STIMuli:TX<Pt>:EBLength

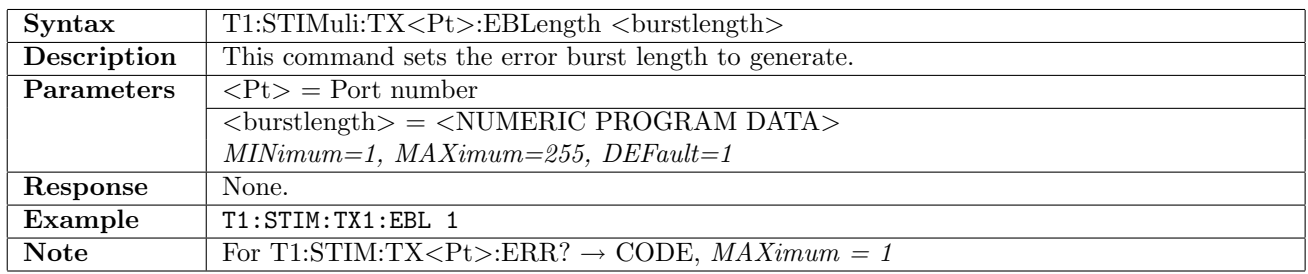

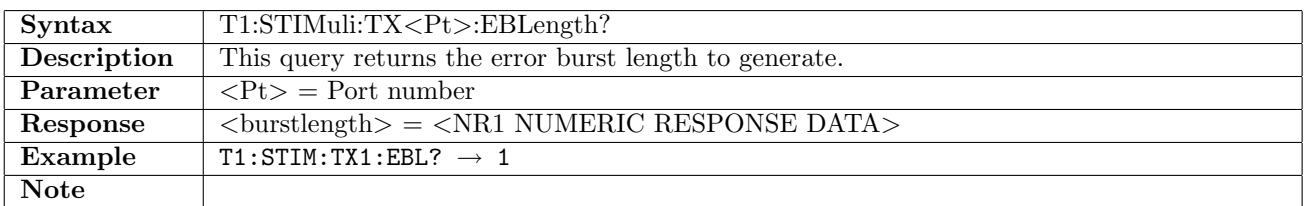

#### 6.3.5 T1:STIMuli:TX<Pt>:FDLink

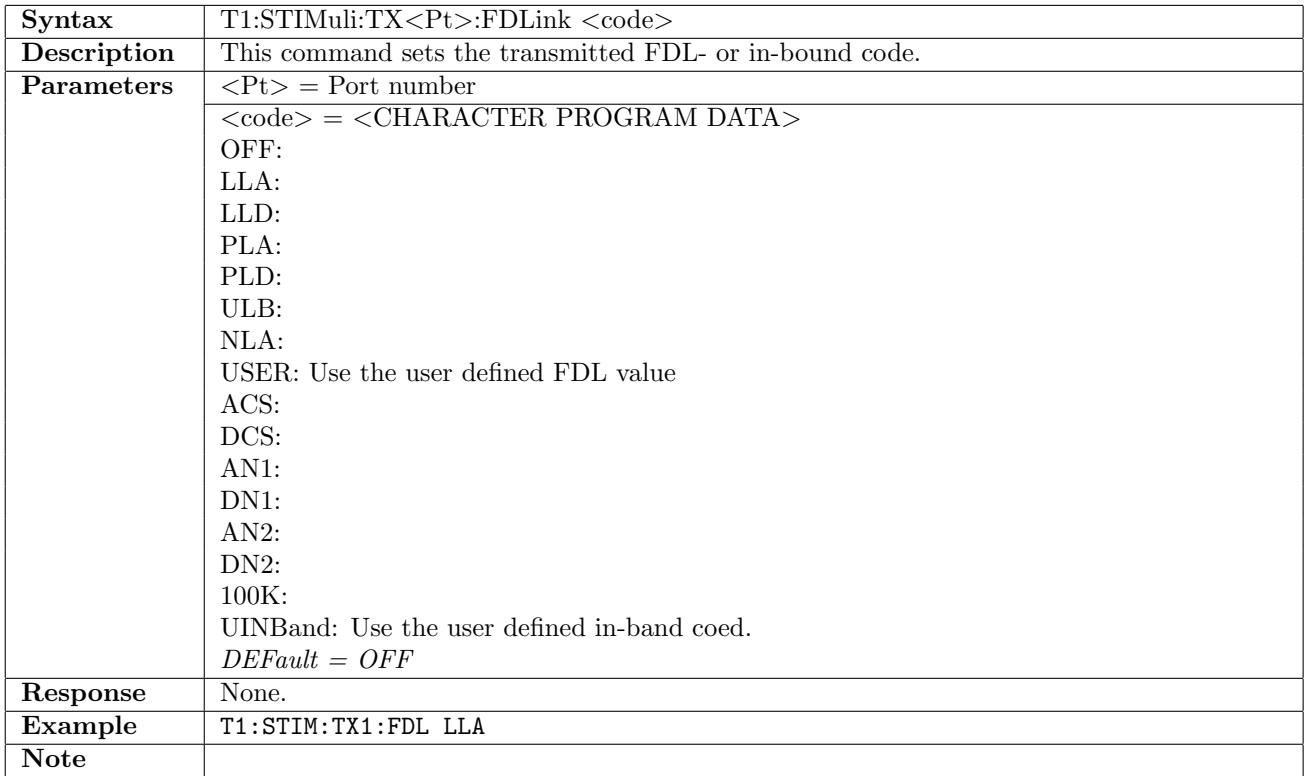

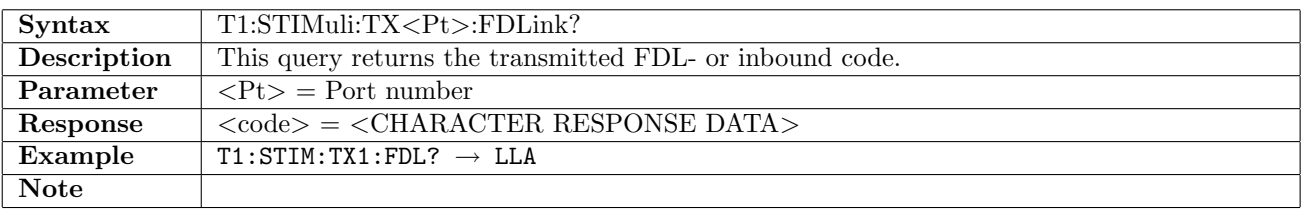

# 6.3.6 T1:STIMuli:TX<Pt>:FDLink:UFDL

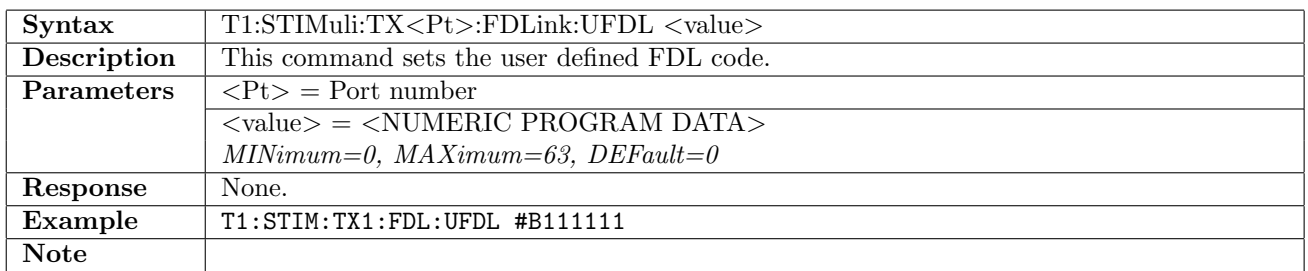

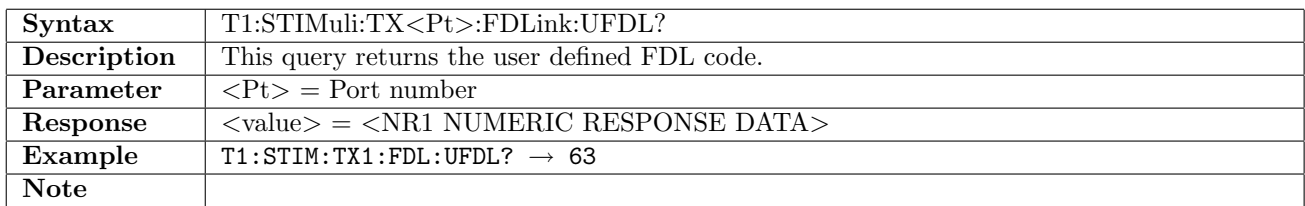

#### 6.3.7 T1:STIMuli:TX<Pt>:FDLink:IBCode

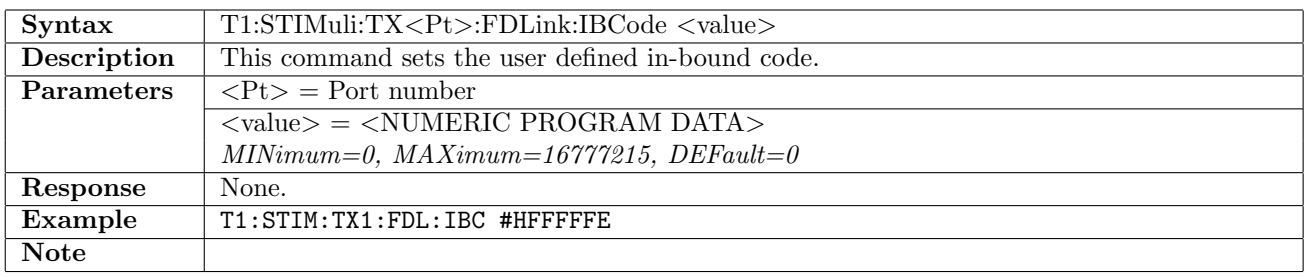

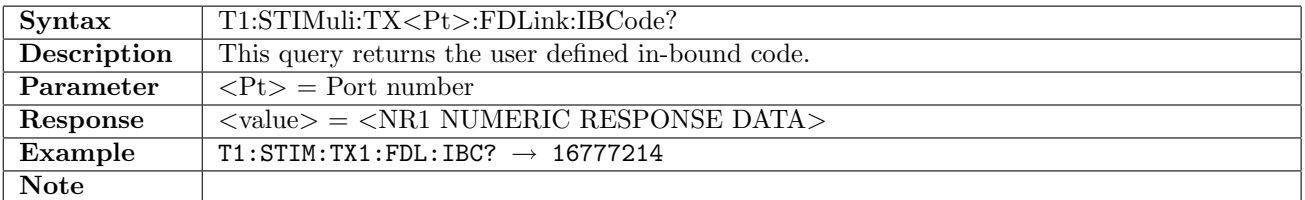

# 6.4 Result

# 6.4.1 T1:RX<Pt>:IFETch?

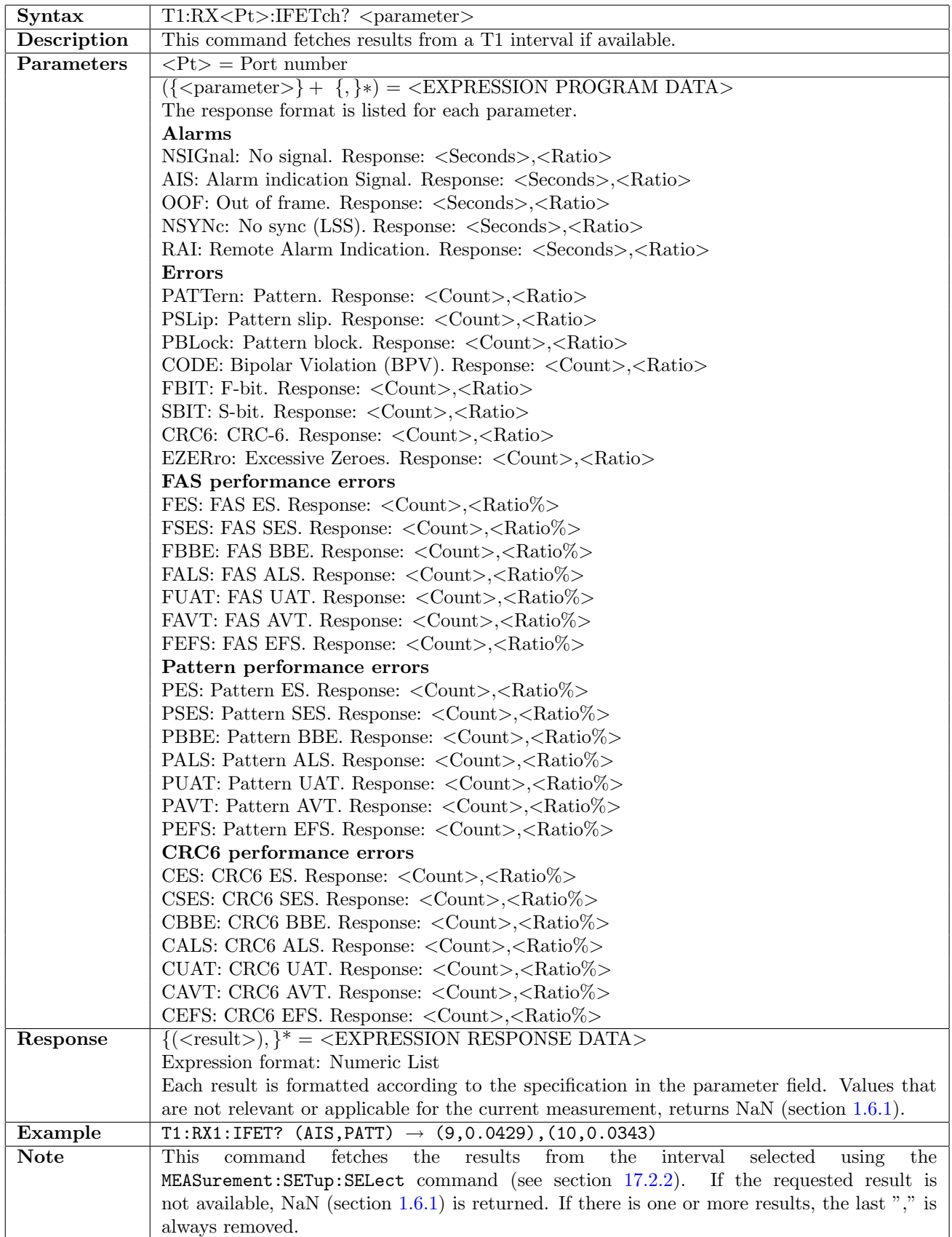

# 6.5 Status

# 6.5.1 T1:STATus:RX<Pt>:AESummary[:EVENt]?

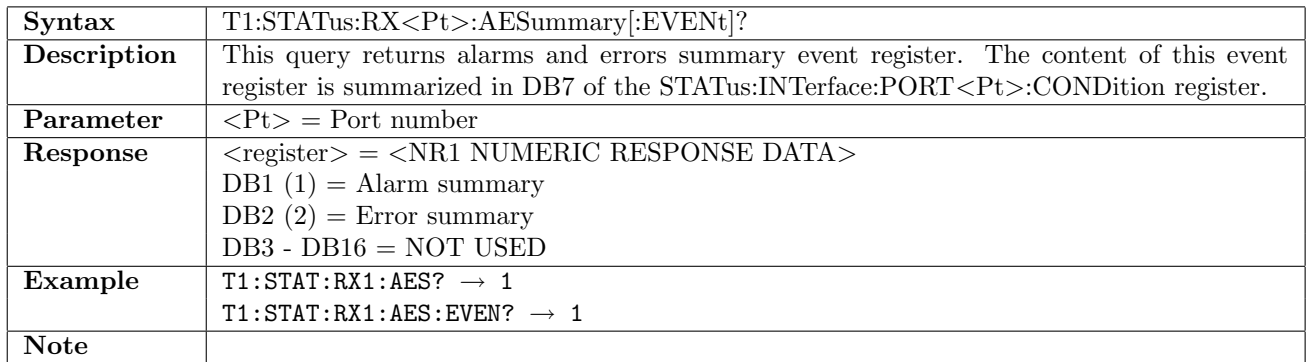

# 6.5.2 T1:STATus:RX<Pt>:AESummary:CONDition?

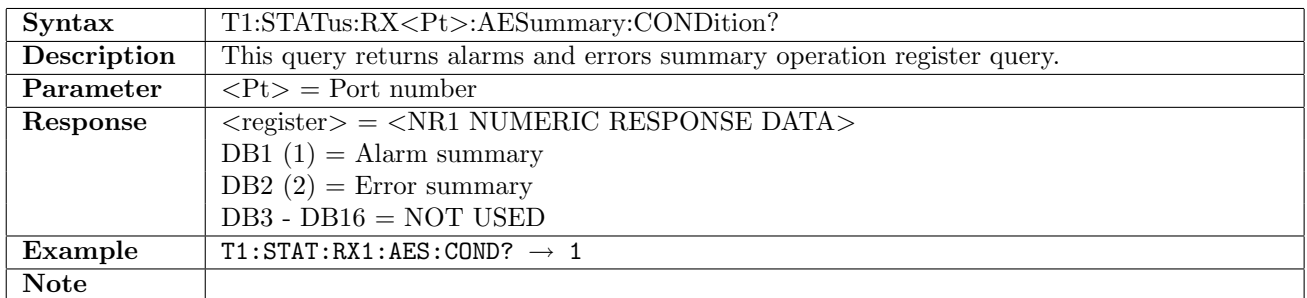

#### 6.5.3 T1:STATus:RX<Pt>:ALARm[:EVENt]?

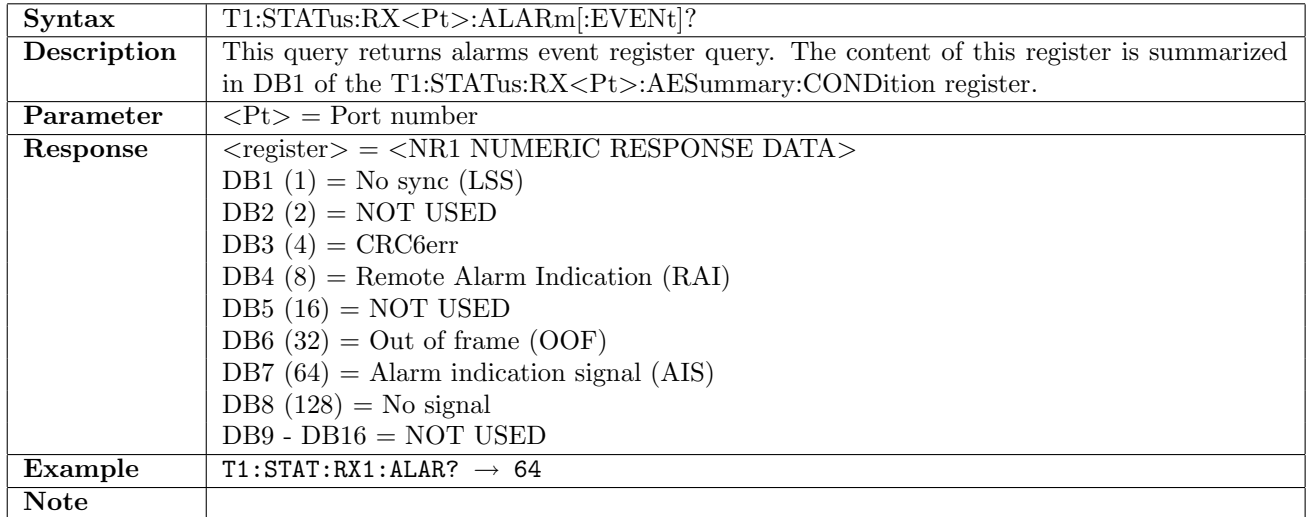

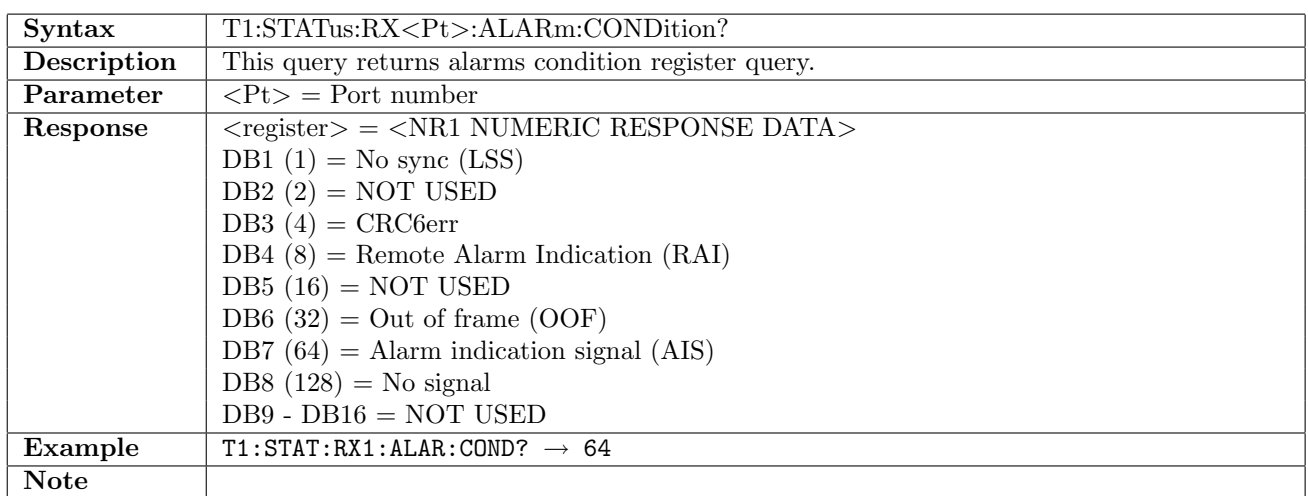

# 6.5.4 T1:STATus:RX<Pt>:ALARm:CONDition?

# 6.5.5  $T1:STATus:RX:=ERRor[:EVENt]$ ?

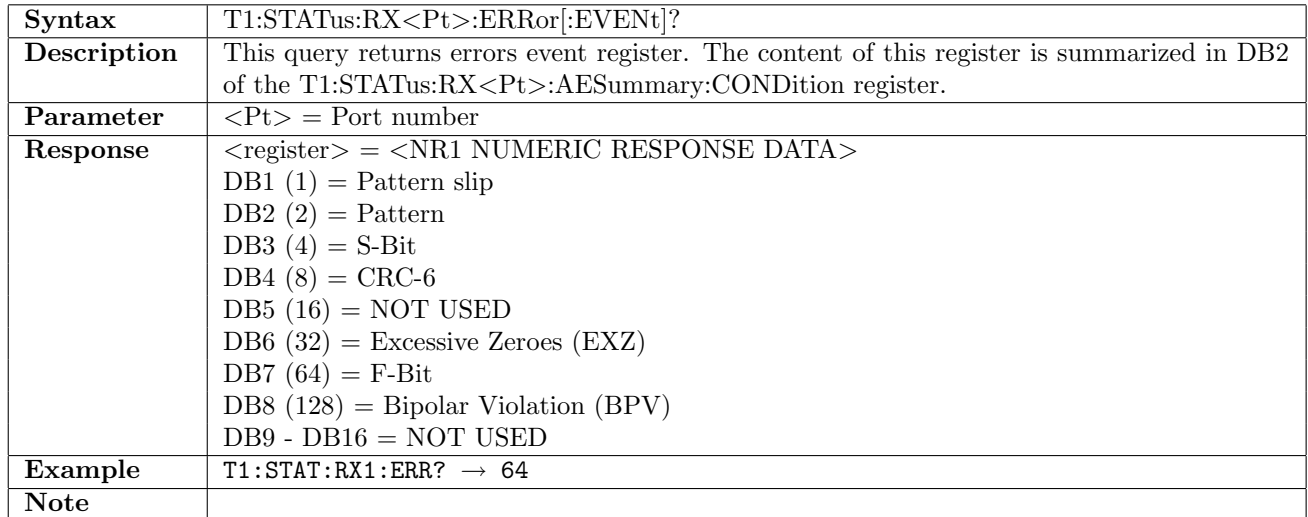

#### 6.5.6 T1:STATus:RX<Pt>:ERRor:CONDition?

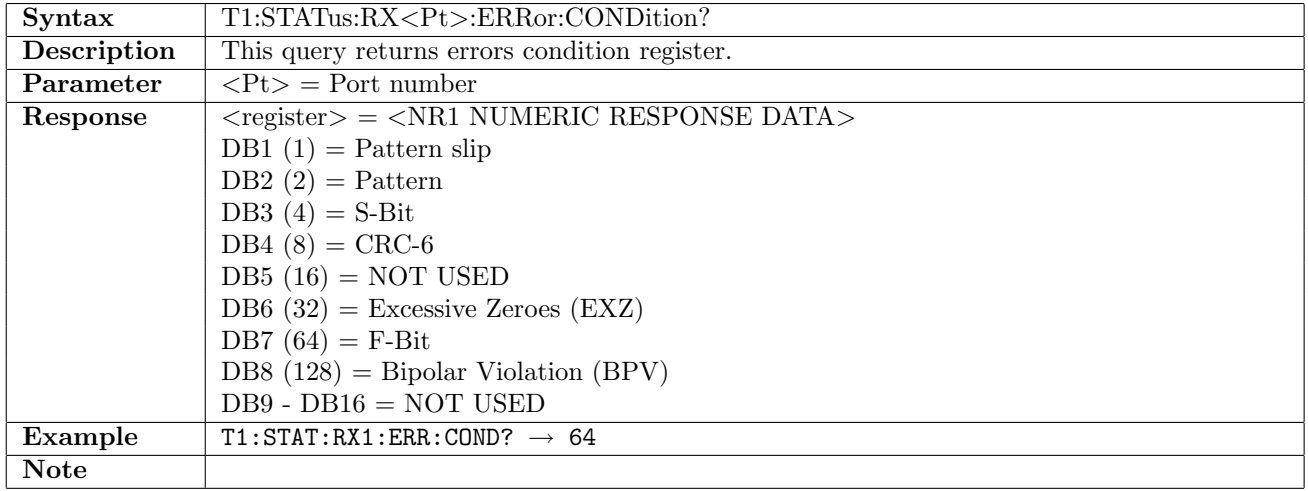

### 6.5.7 T1:STATus:RX<Pt>:PSLevel?

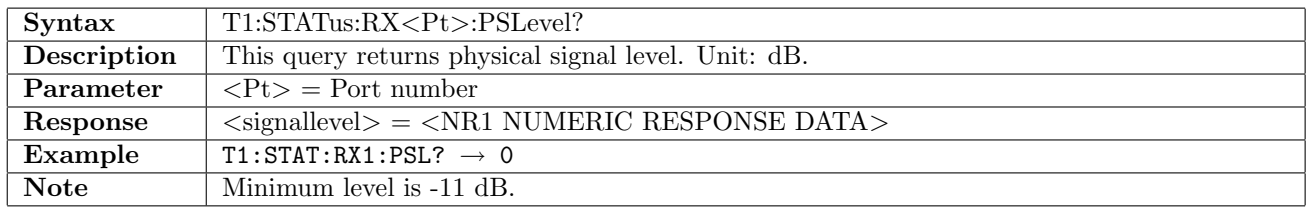

### 6.5.8 T1:STATus:RX<Pt>:PDEViation?

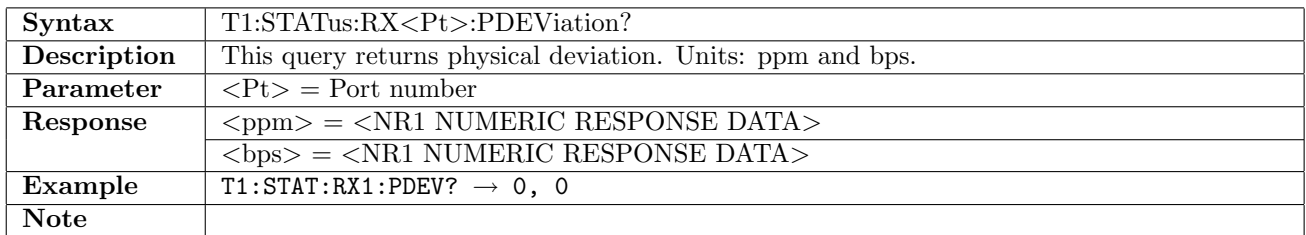

#### 6.5.9 T1:STATus:RX<Pt>:PBRate?

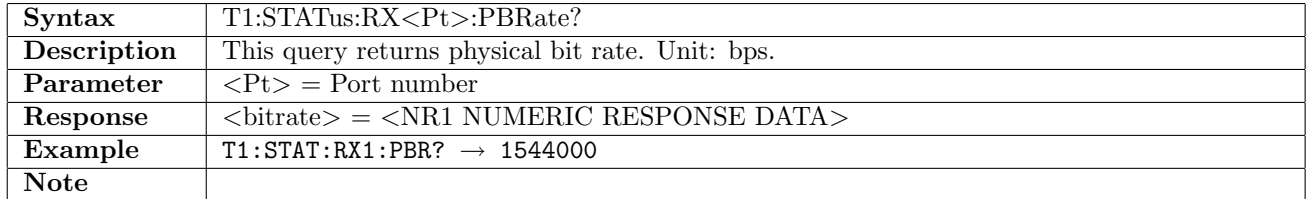

#### ${\bf 6.5.10}\quad {\bf T1:STATus:RX{ <}Pt{ >}:FDUMp?}$

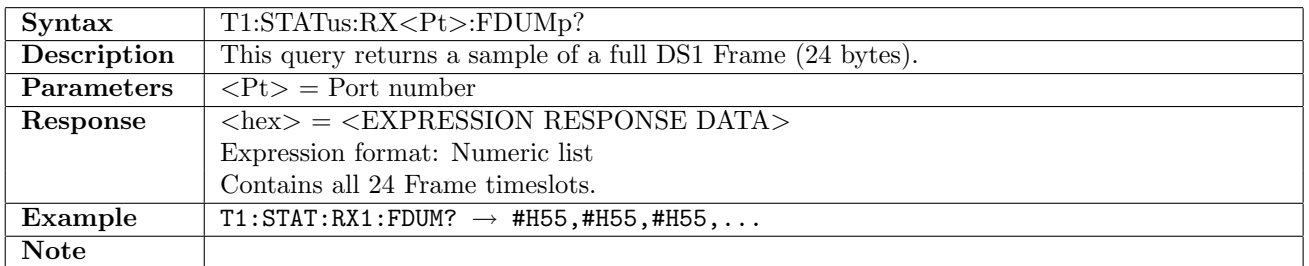

#### 6.5.11 T1:STATus:RX<Pt>:ACONtent?

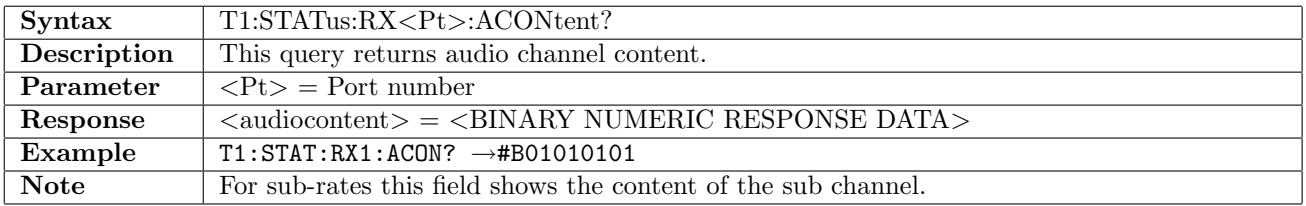

#### 6.5.12 T1:STATus:RX<Pt>:AIBContent?

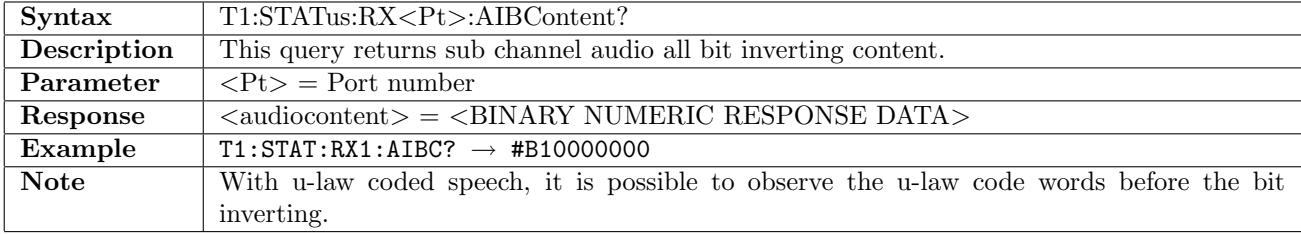

# 6.5.13 T1:STATus:RX<Pt>:APPeak?

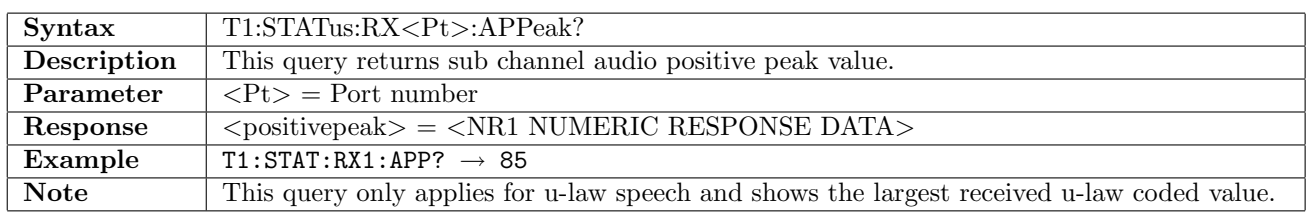

## 6.5.14 T1:STATus:RX<Pt>:ANPeak?

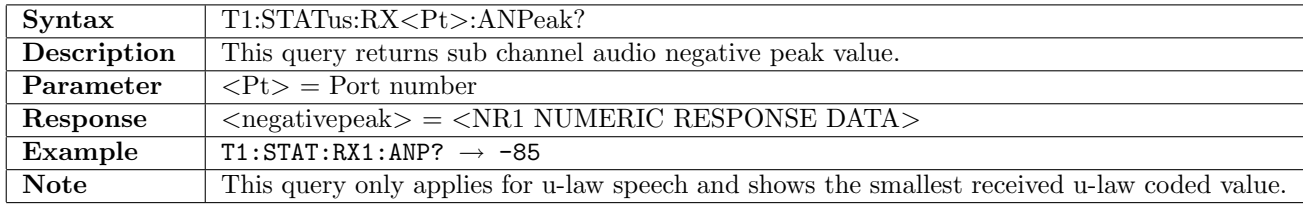

#### 6.5.15 T1:STATus:RX<Pt>:ALEVel?

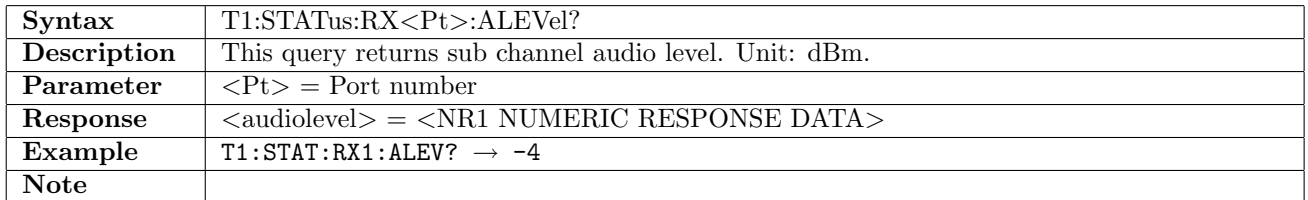

# 6.5.16 T1:STATus:RX<Pt>:AFRequency?

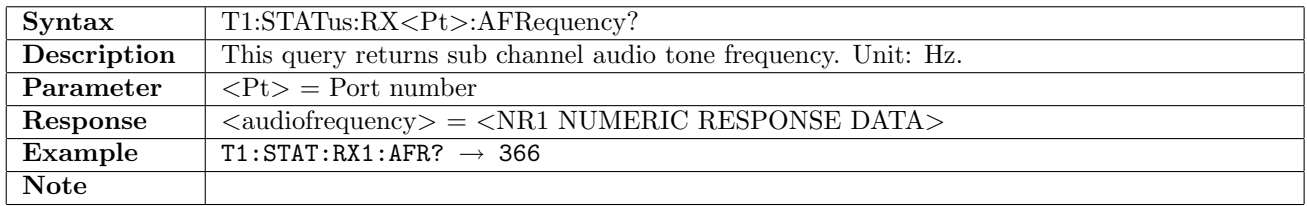

#### 6.5.17 T1:STATus:RX<Pt>:ACOFfset?

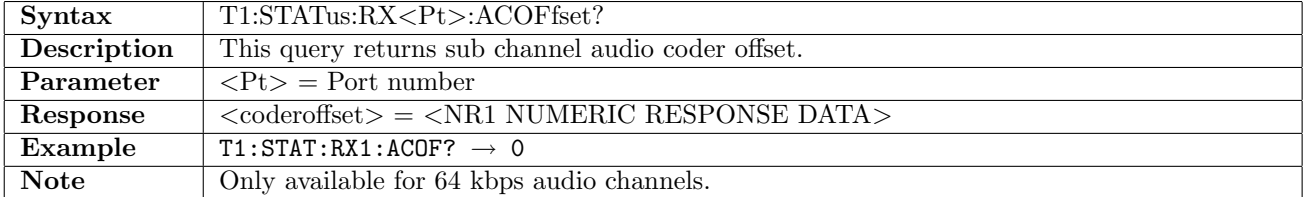

#### 6.5.18 T1:STATus:RX<Pt>:PPBRate?

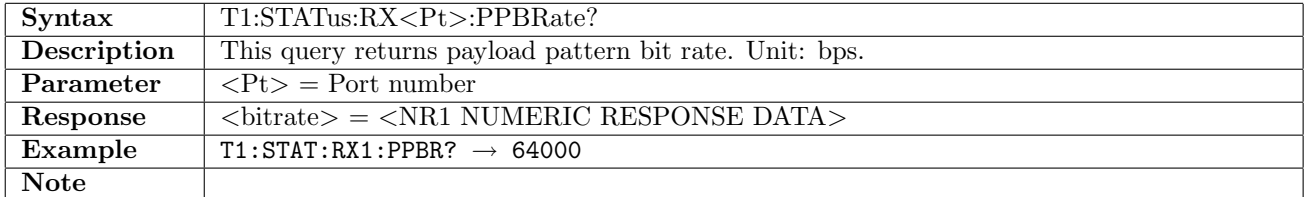

# 6.5.19 T1:STATus:RX<Pt>:FBIT?

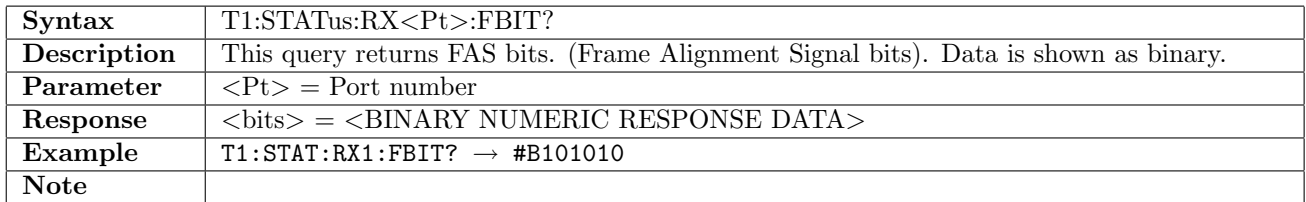

#### 6.5.20 T1:STATus:RX<Pt>:SBIT?

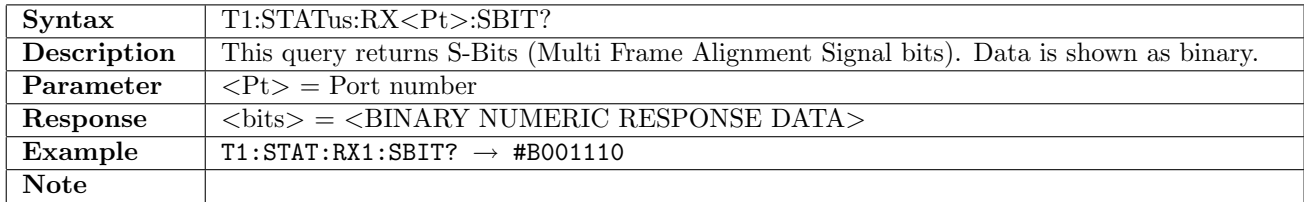

### 6.5.21 T1:STATus:RX<Pt>:MBIT?

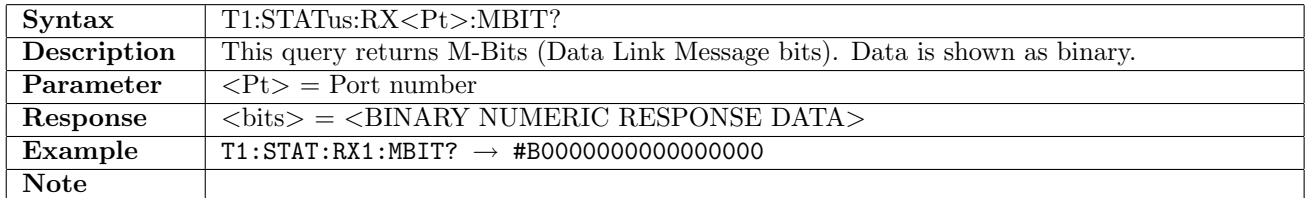

# 6.5.22 T1:STATus:RX<Pt>:FDL:MODE

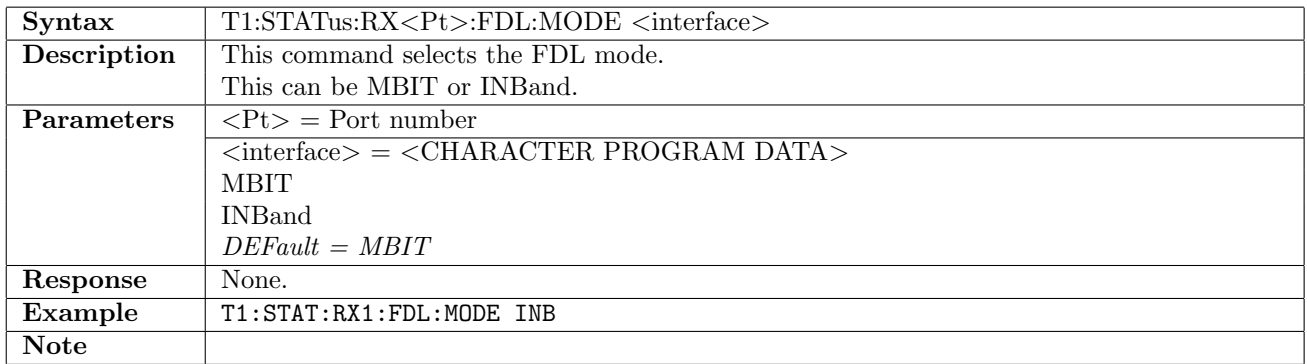

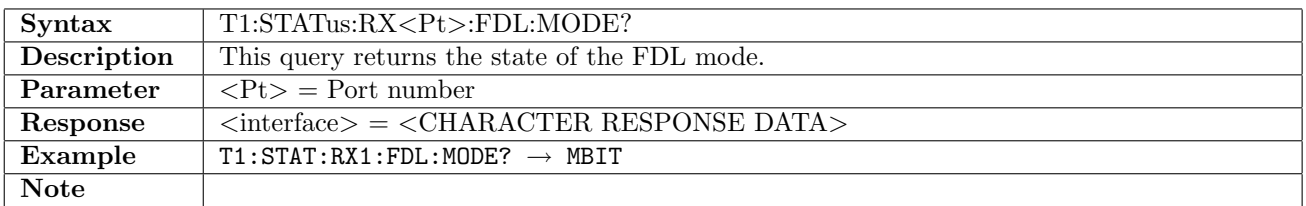

#### 6.5.23 T1:STATus:RX<Pt>:FDL:MBIT:CODE?

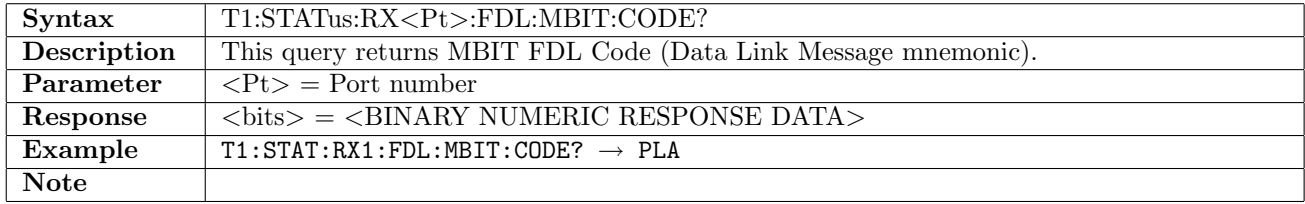

### 6.5.24 T1:STATus:RX<Pt>:FDL:INBand:CODE?

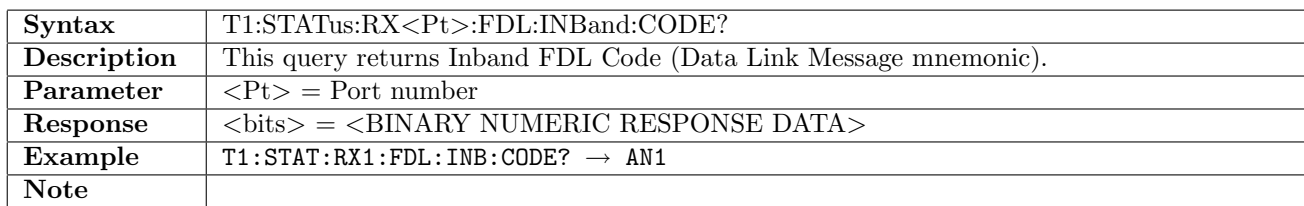

#### 6.5.25 T1:STATus:RX<Pt>:FDL:UDEFined

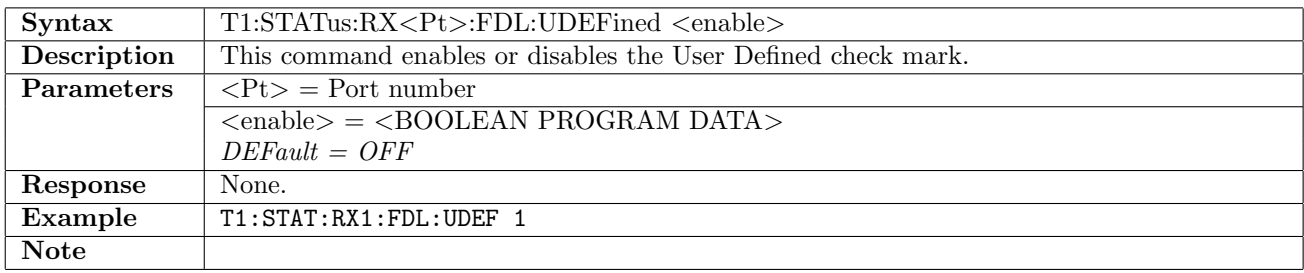

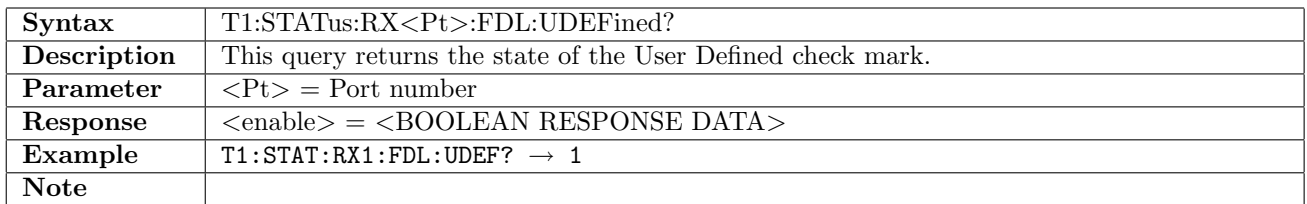

#### 6.5.26 T1:STATus:RX<Pt>:FDL:UCODe

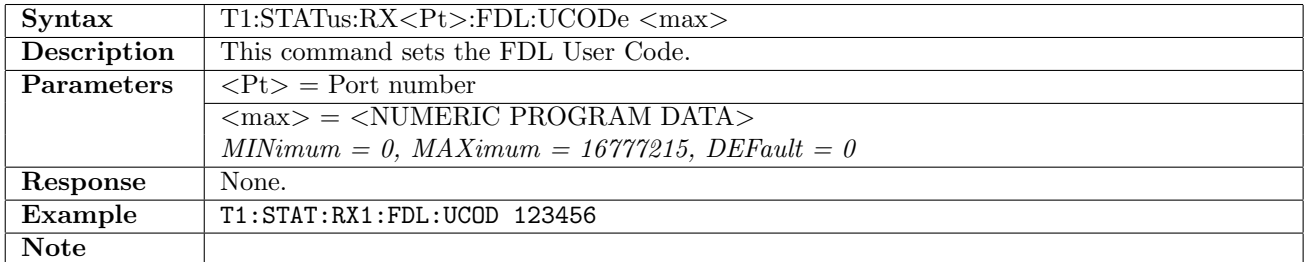

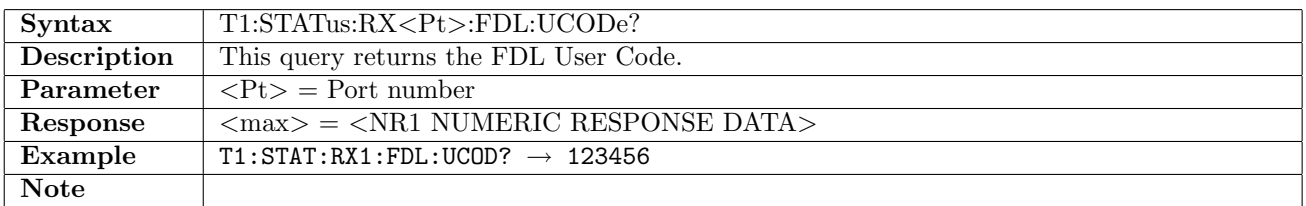

## 6.5.27 T1:STATus:RX<Pt>:FDL:TRIGger

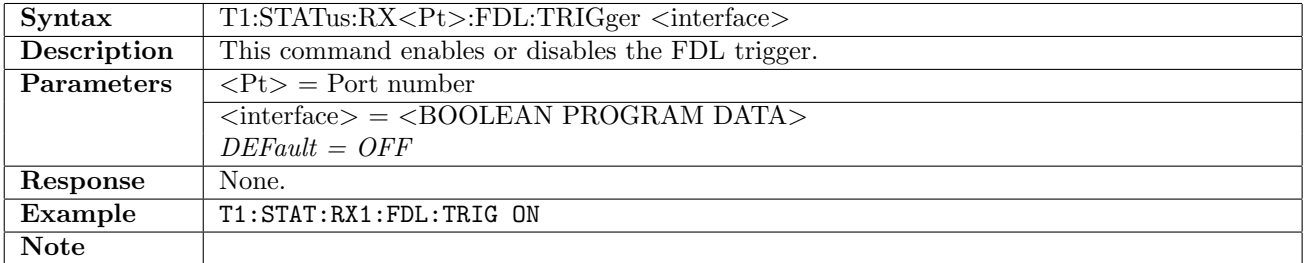
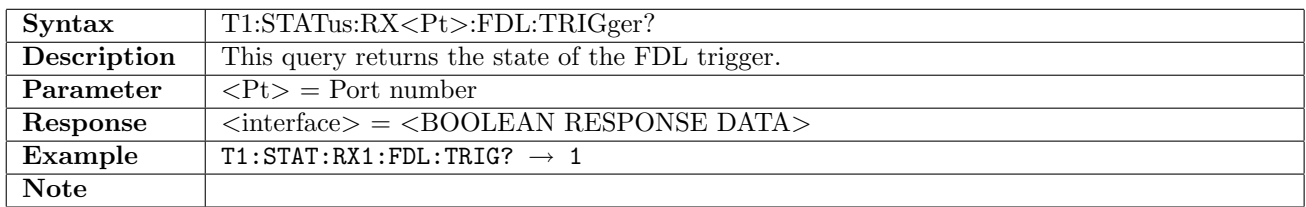

## 6.5.28 T1:STATus:RX<Pt>:CBITs?

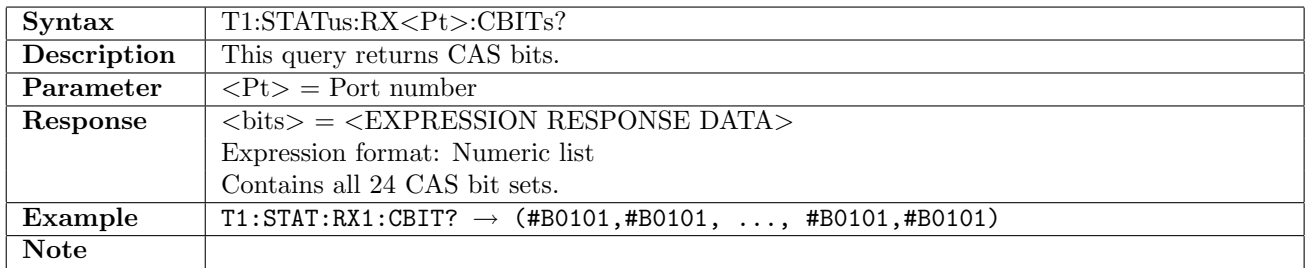

# 6.6 APS

## 6.6.1 T1:APS:STARt

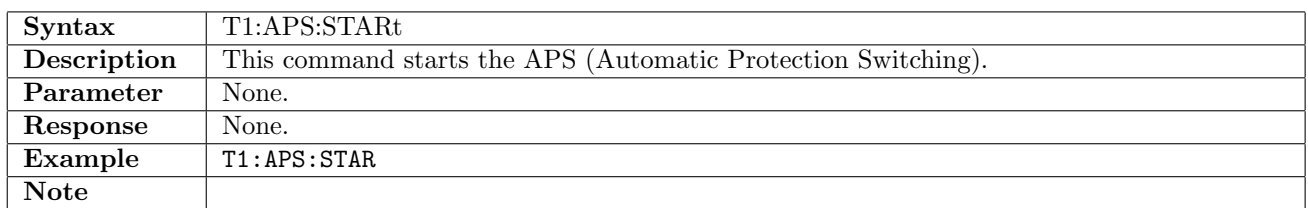

#### 6.6.2 T1:APS:STOP

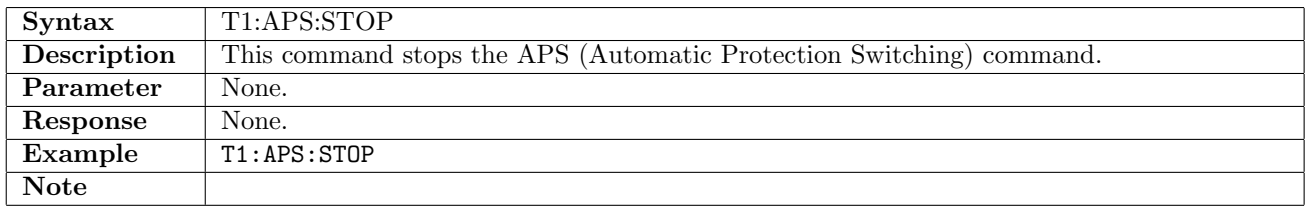

#### 6.6.3 T1:APS:RX<Pt>:NUMBer?

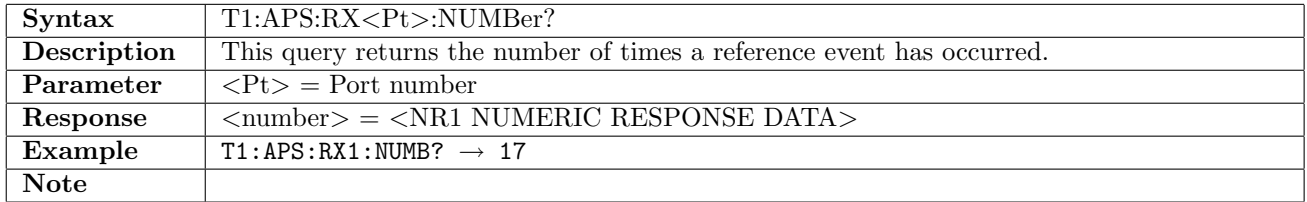

## 6.6.4 T1:APS:RX<Pt>:ATIMe?

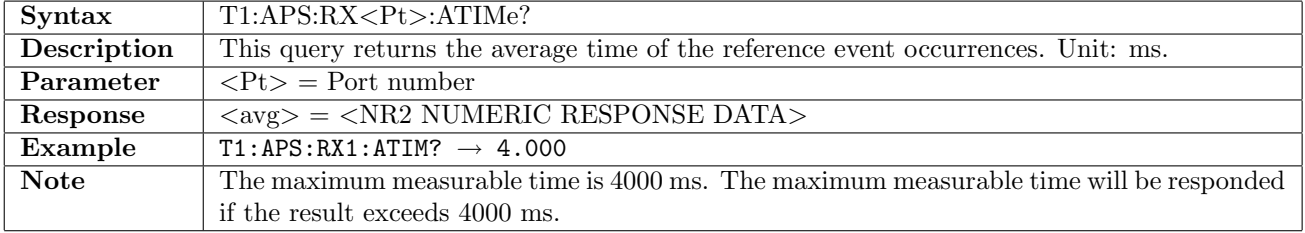

#### 6.6.5 T1:APS:RX<Pt>:MTIMe?

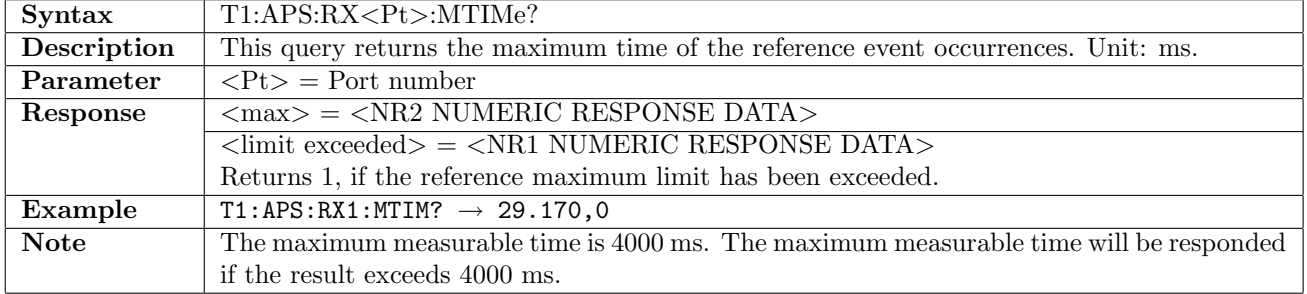

## 6.6.6 T1:APS:RX<Pt>:LTIMe?

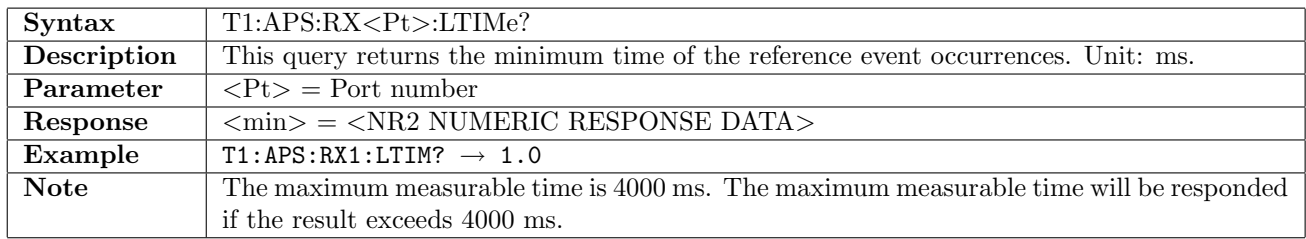

## 6.6.7 T1:APS:RX<Pt>:EVENt

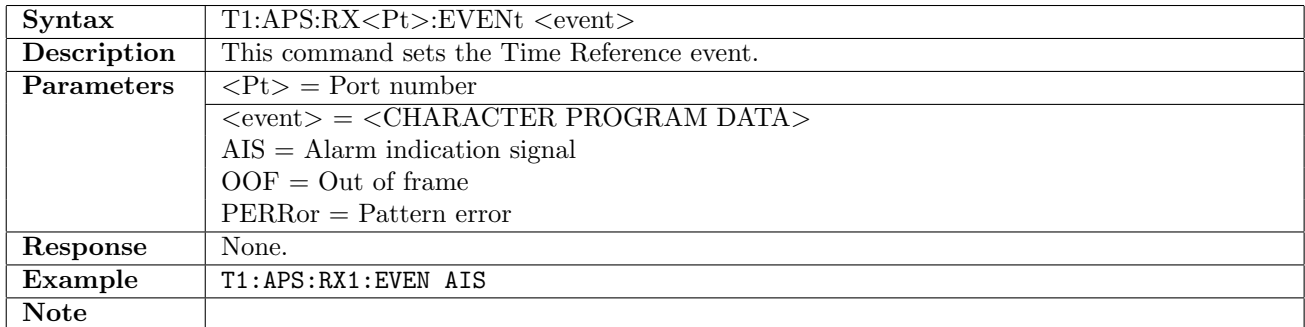

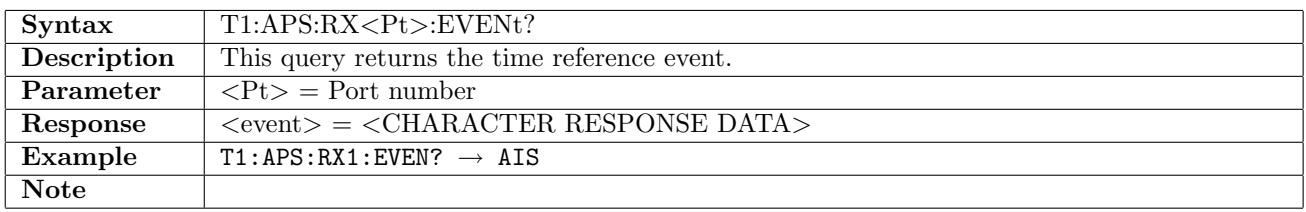

## 6.6.8 T1:APS:RX<Pt>:MLIMit

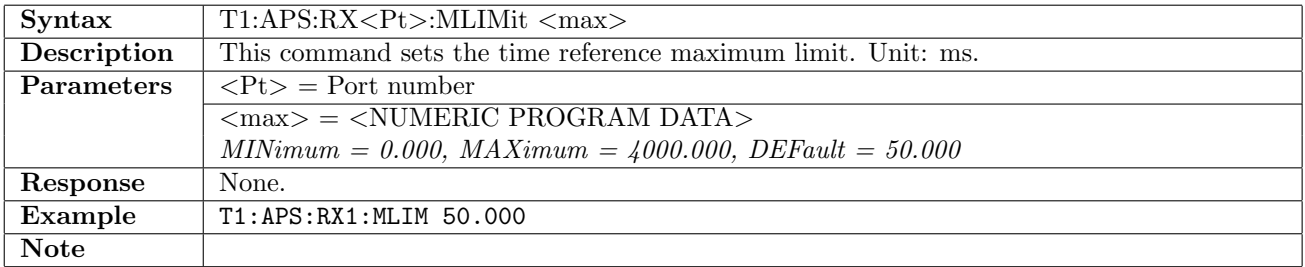

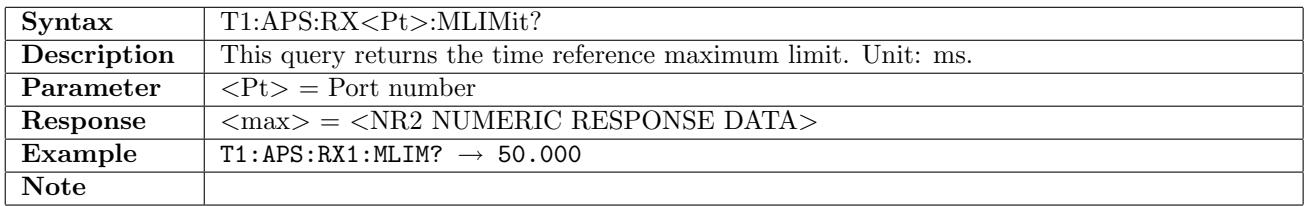

## 6.7 RTD

This section document commands to retrieve Round Trip Delay measurement results. Commands for general RTD settings are described in section [16.1](#page-830-0) on page [831.](#page-830-0)

#### 6.7.1 T1:RTD:RX<Pt>:NUMBer?

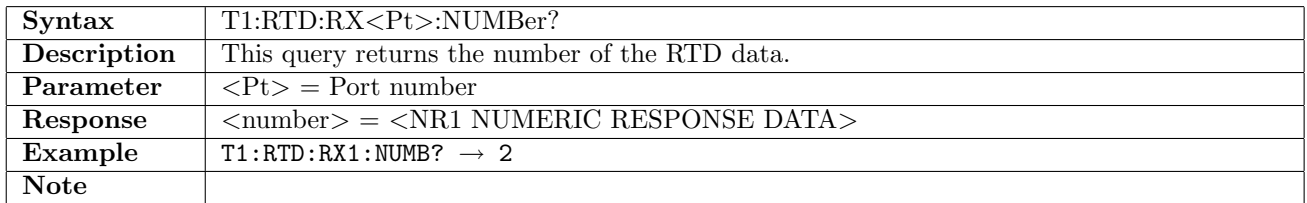

#### 6.7.2 T1:RTD:RX<Pt>:ATIMe?

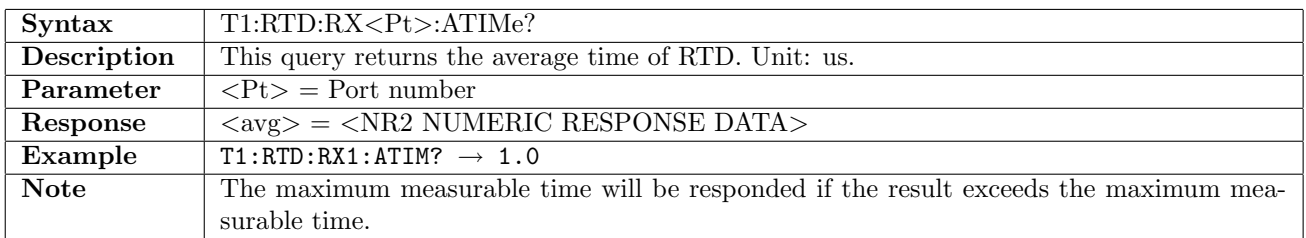

## 6.7.3 T1:RTD:RX<Pt>:MTIMe?

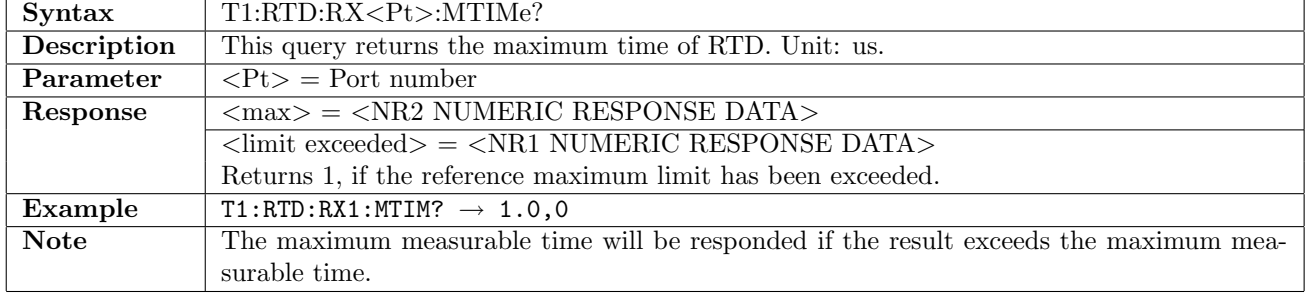

#### 6.7.4 T1:RTD:RX<Pt>:LTIMe?

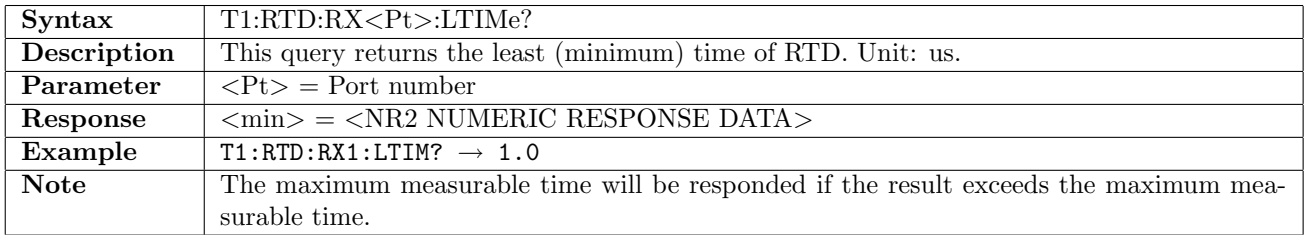

# Chapter 7

# E<sub>3</sub>

## 7.1 Receiver

# 7.1.1 E3:RX<Pt>[:ENABled]

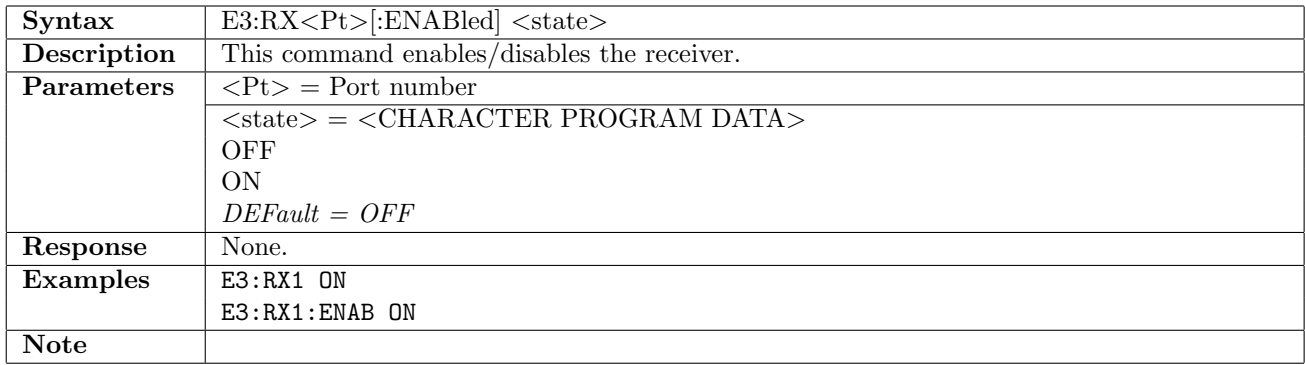

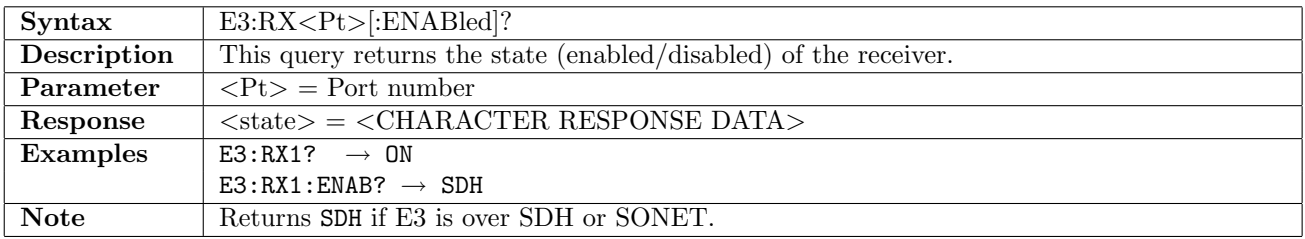

## 7.1.2 E3:RX<Pt>:MODE

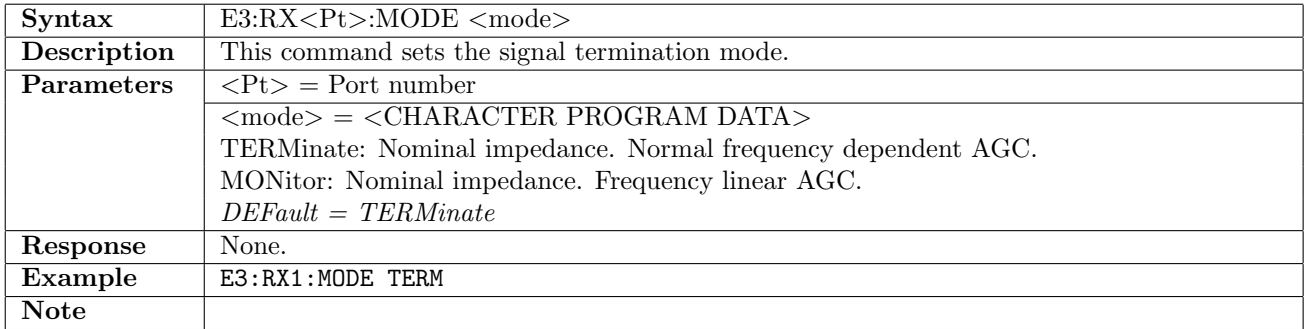

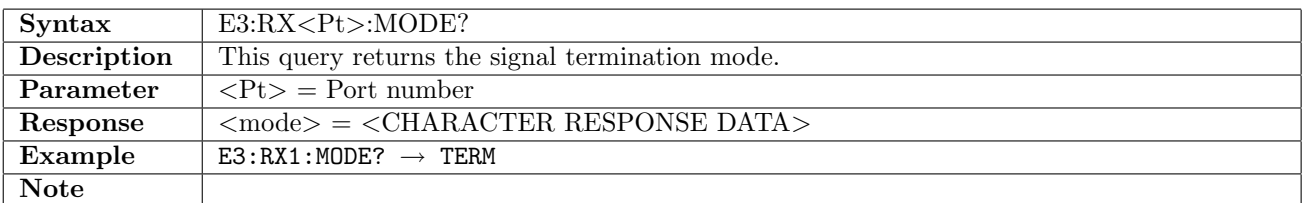

## 7.1.3 E3:RX<Pt>:FOLLow

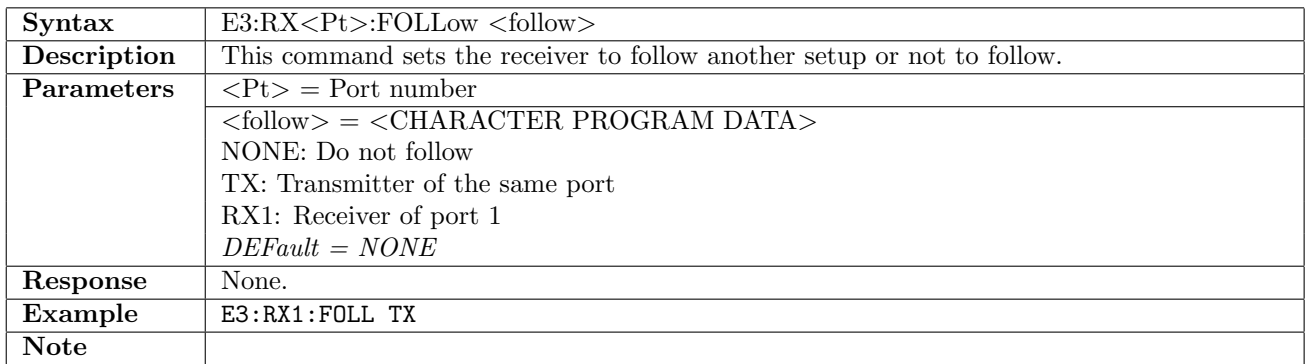

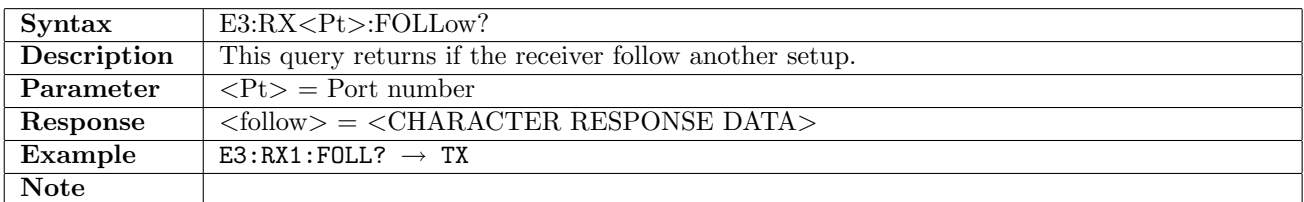

## 7.1.4 E3:RX<Pt>:PCMFrame

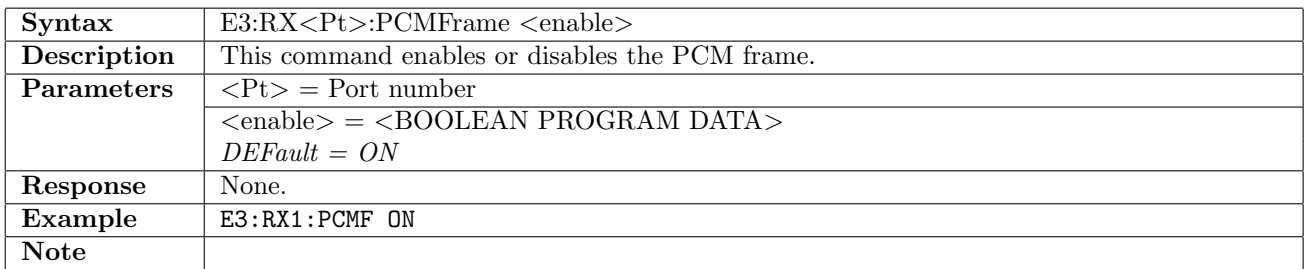

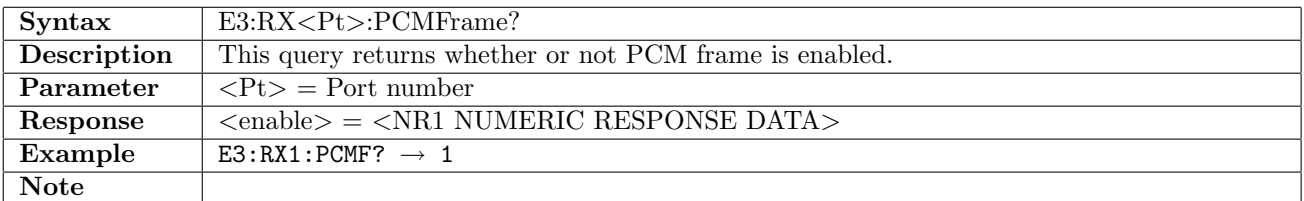

## 7.1.5 E3:RX<Pt>:PATTern

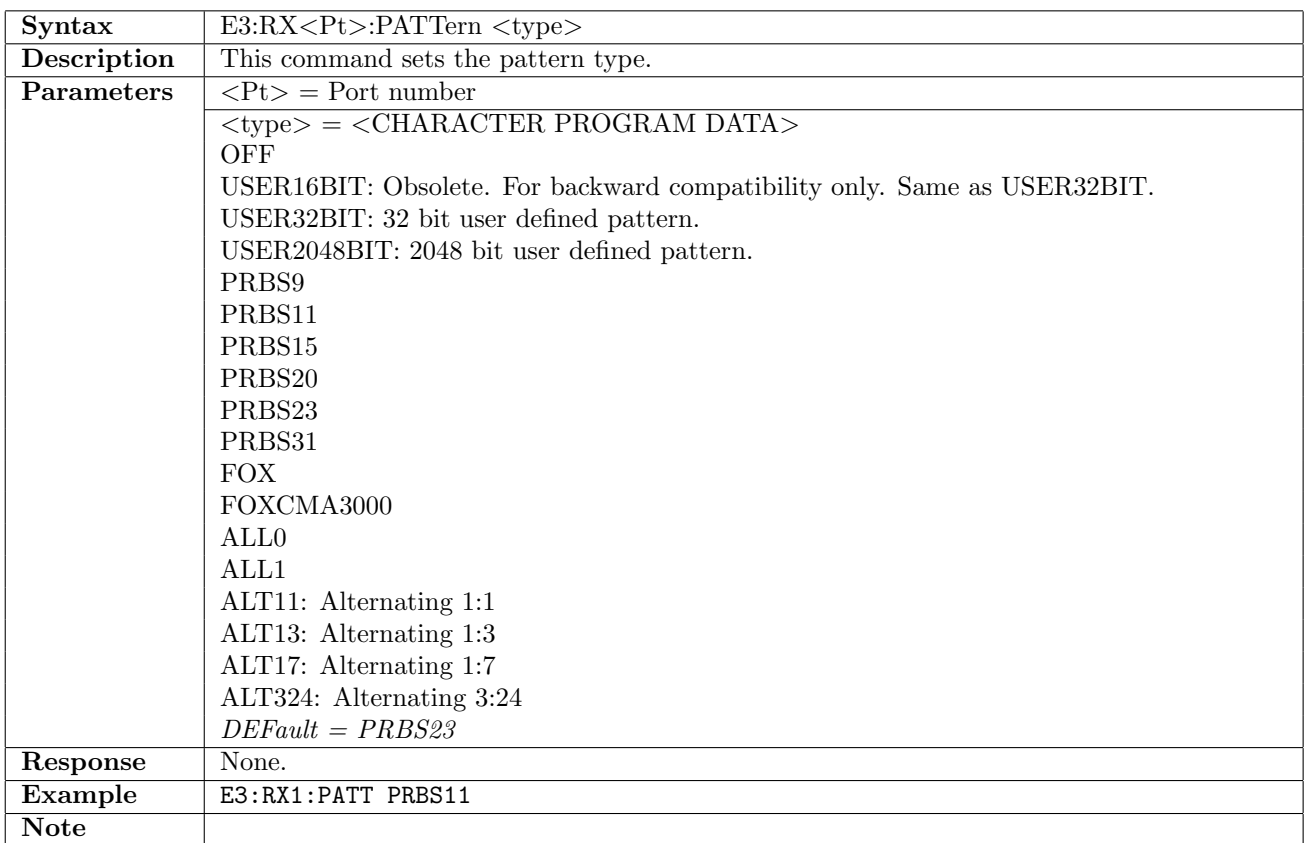

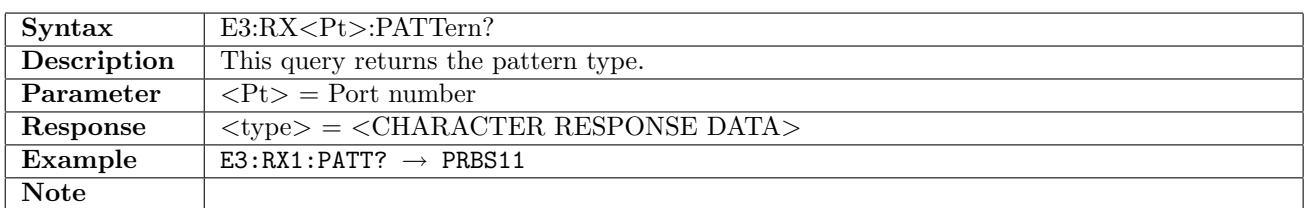

## 7.1.6 E3:RX<Pt>:PINVersion

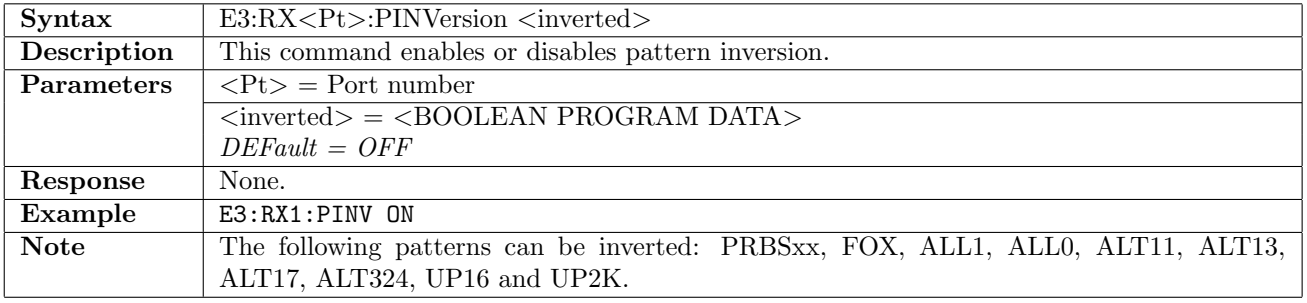

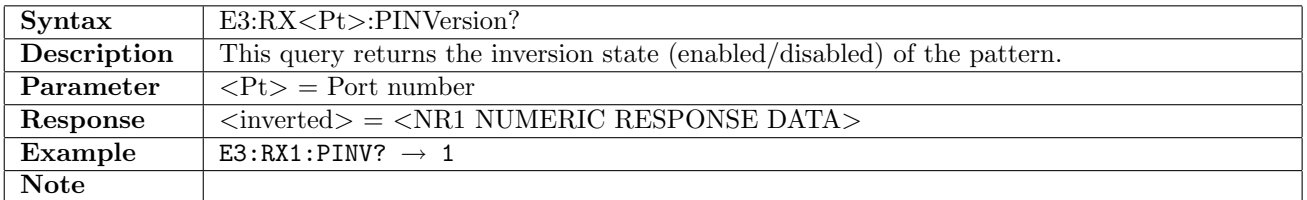

## 7.1.7 E3:RX<Pt>:UP16

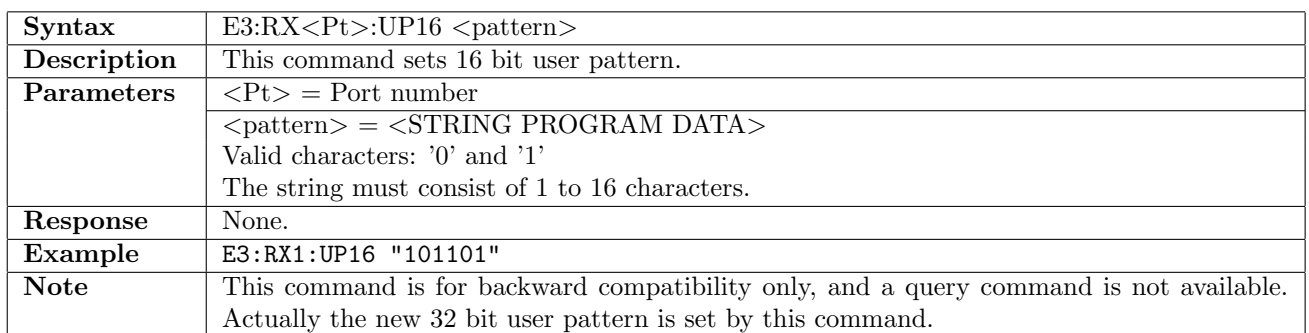

## 7.1.8 E3:RX<Pt>:UP32

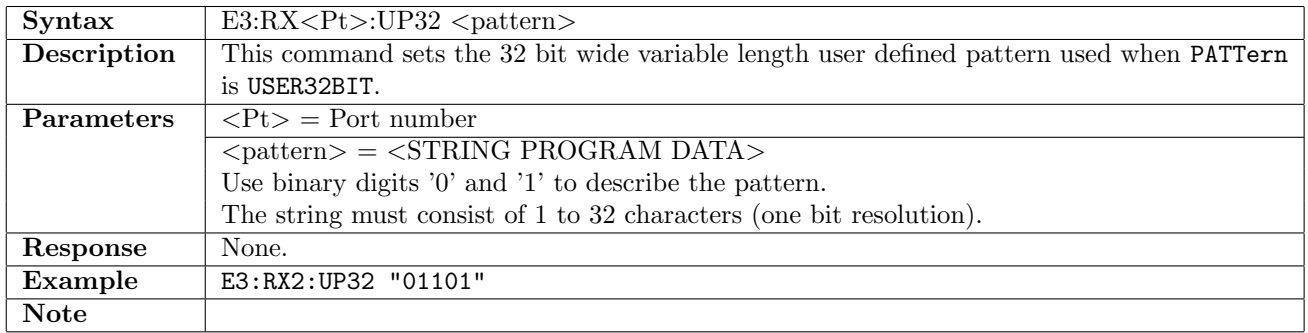

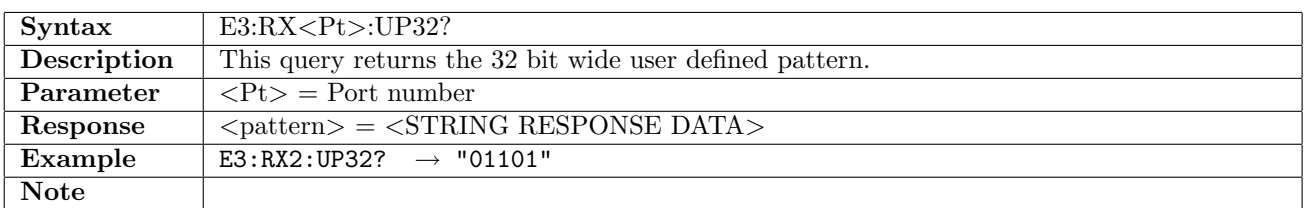

## 7.1.9 E3:RX<Pt>:UP2K

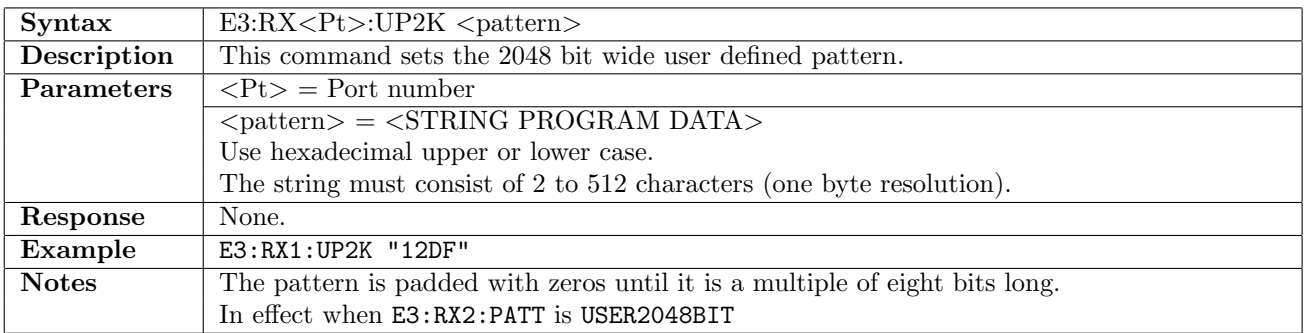

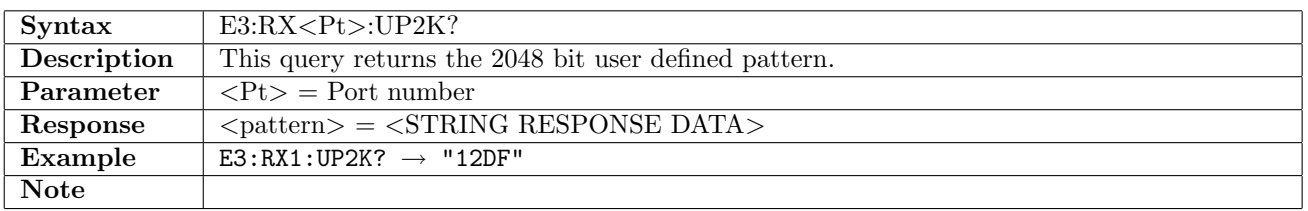

# 7.2 Transmitter

# 7.2.1 E3:TX<Pt>[:ENABled]

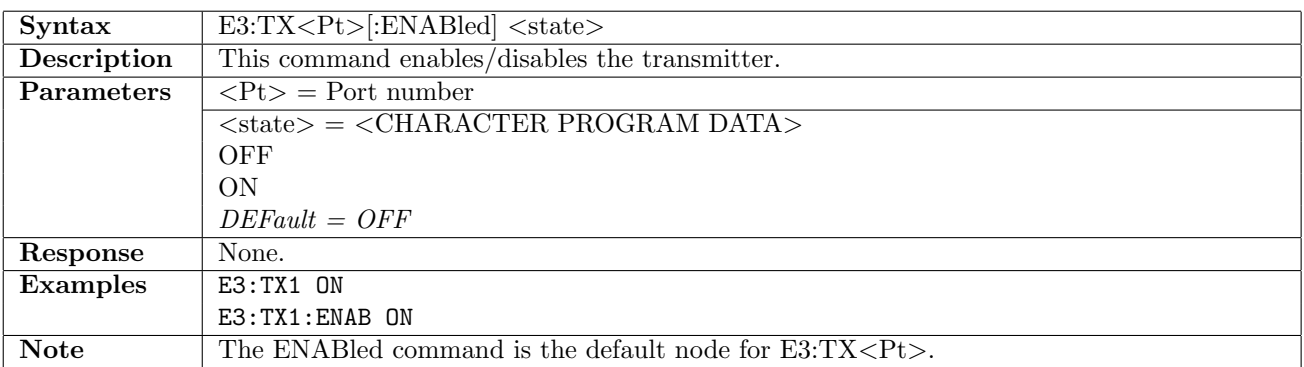

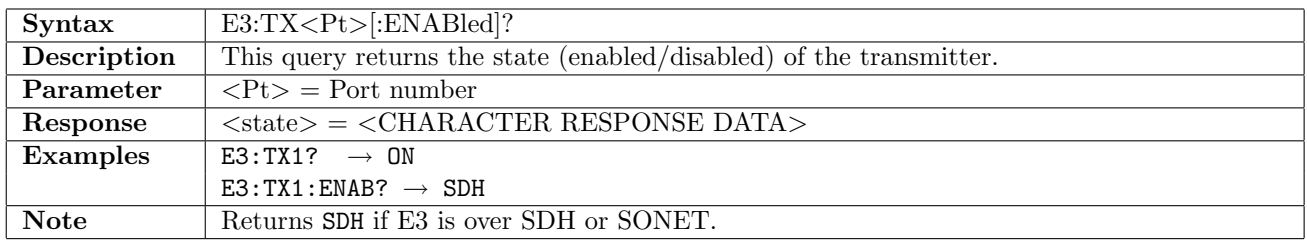

#### 7.2.2 E3:TX<Pt>:FOLLow

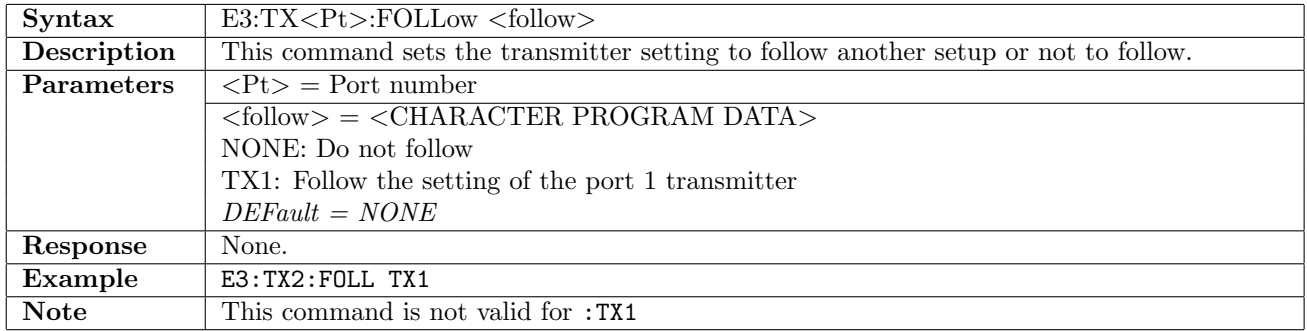

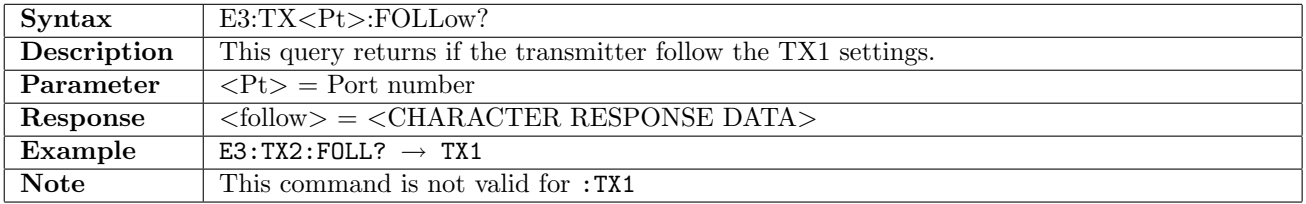

## 7.2.3 E3:TX<Pt>:TIMing

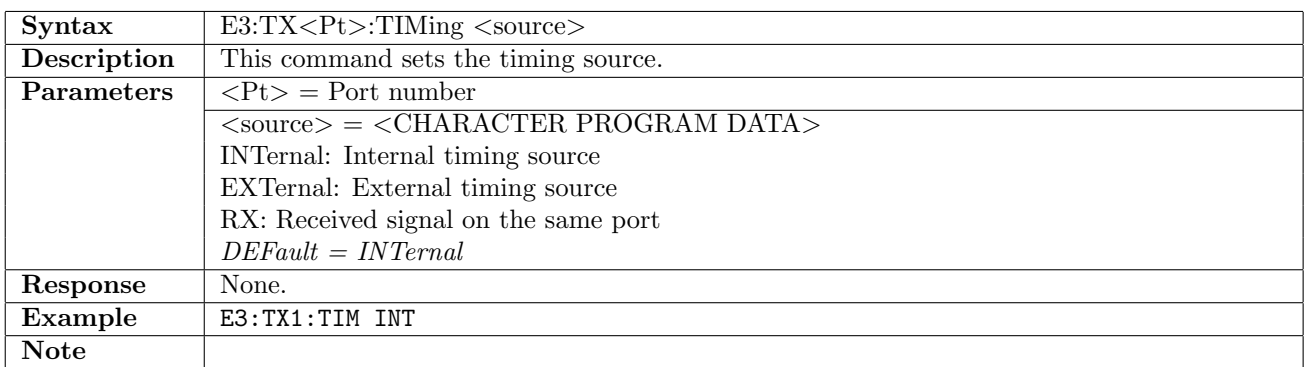

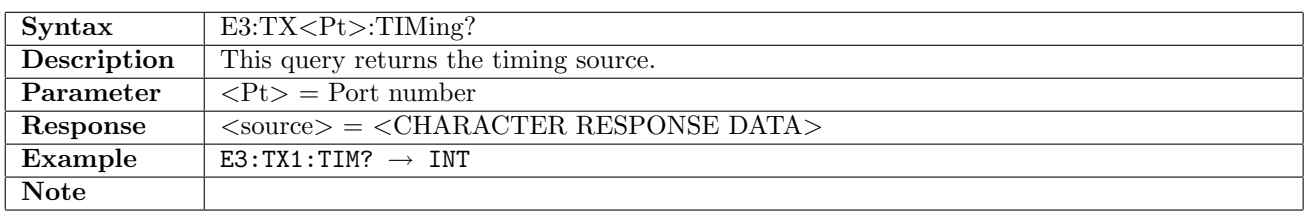

### 7.2.4 E3:TX<Pt>:FOFFset

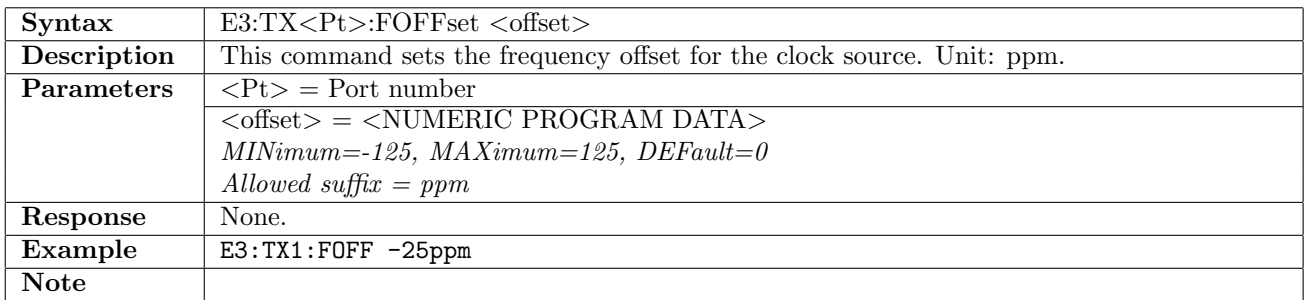

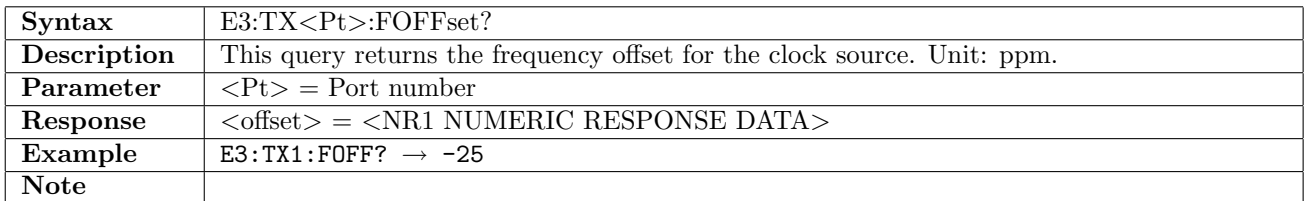

## 7.2.5 E3:TX<Pt>:PCMFrame

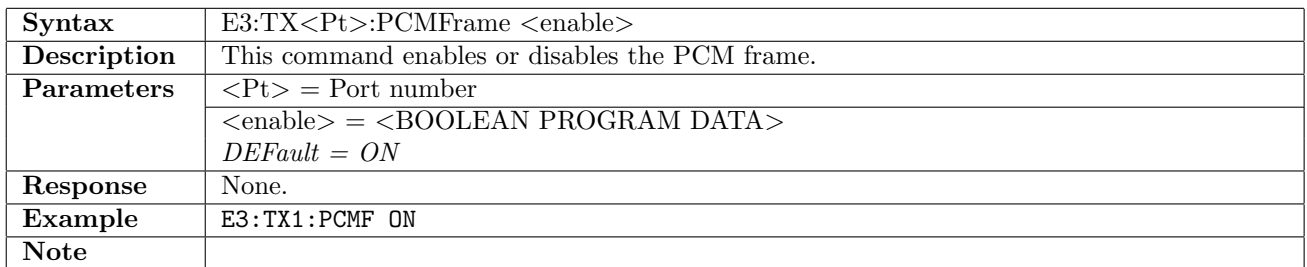

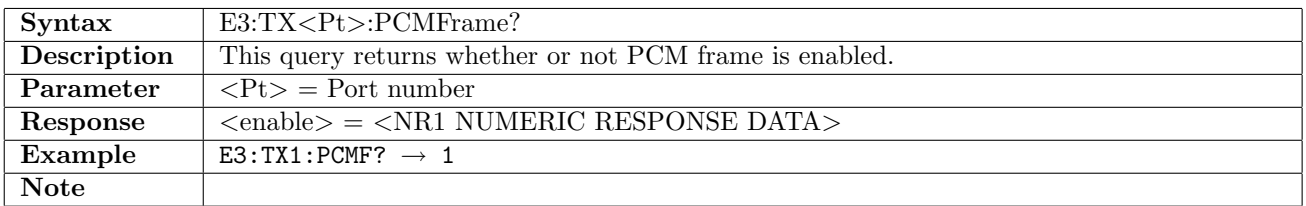

## 7.2.6 E3:TX<Pt>:PATTern

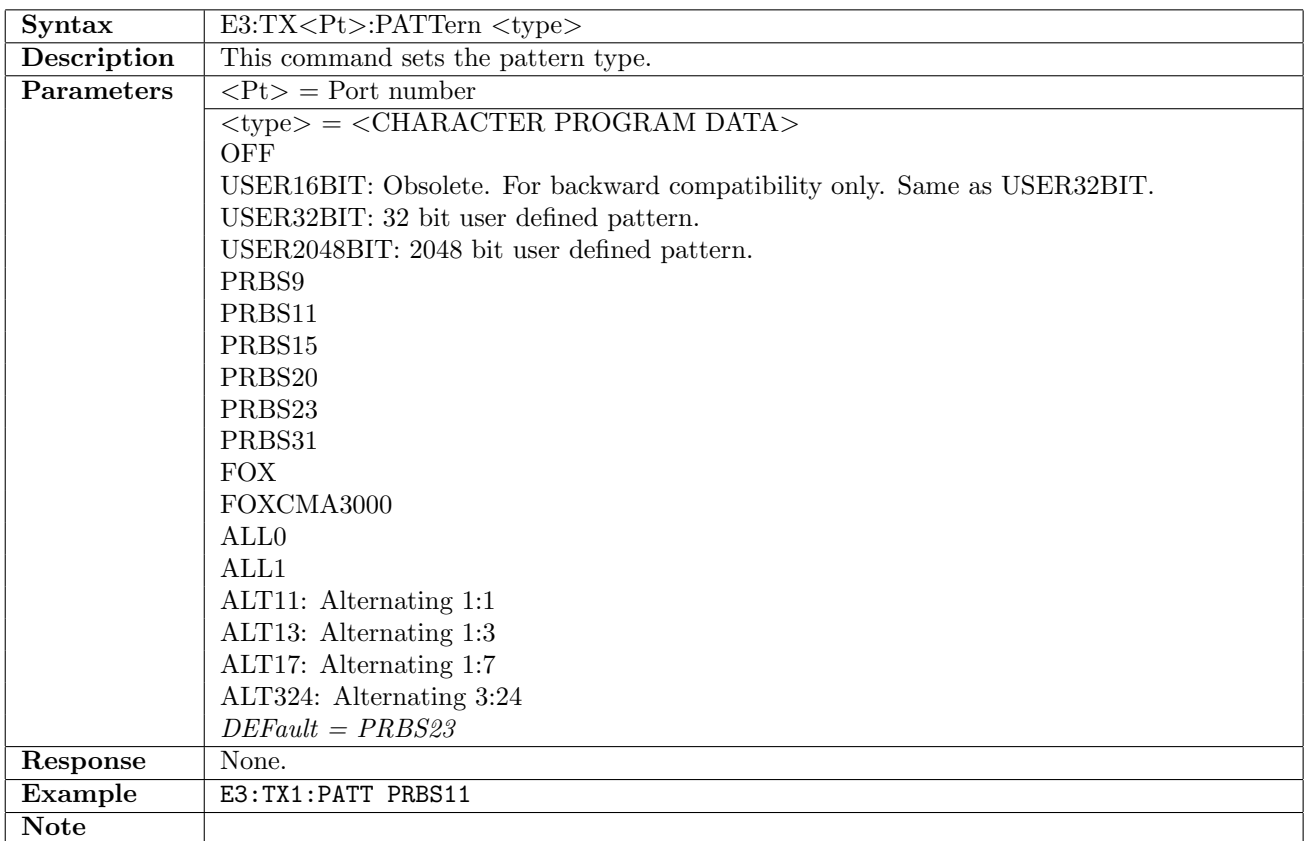

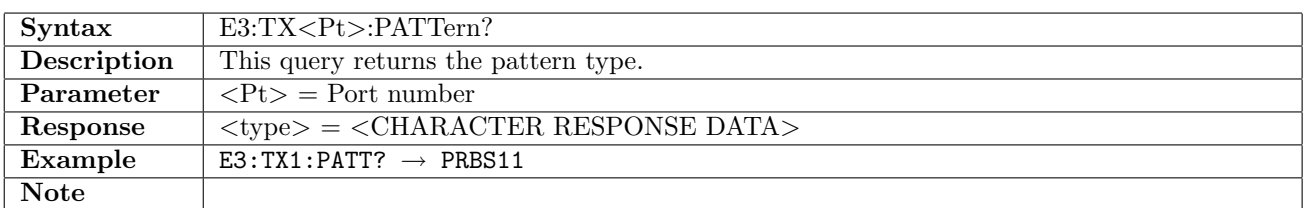

## 7.2.7 E3:TX<Pt>:PINVersion

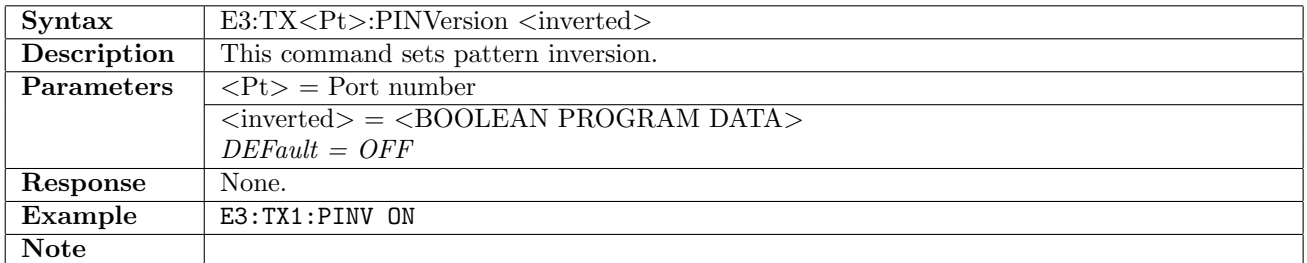

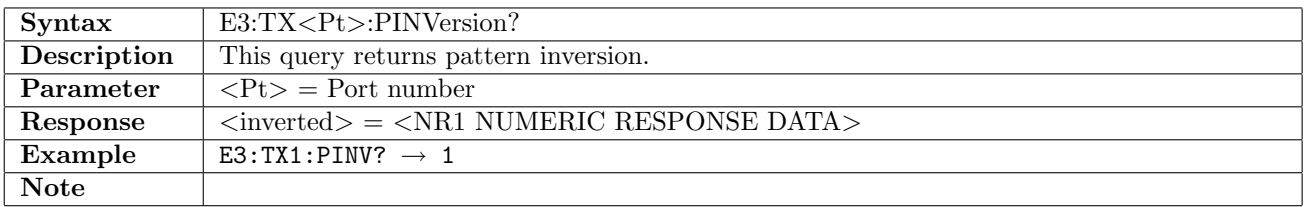

## 7.2.8 E3:TX<Pt>:UP16

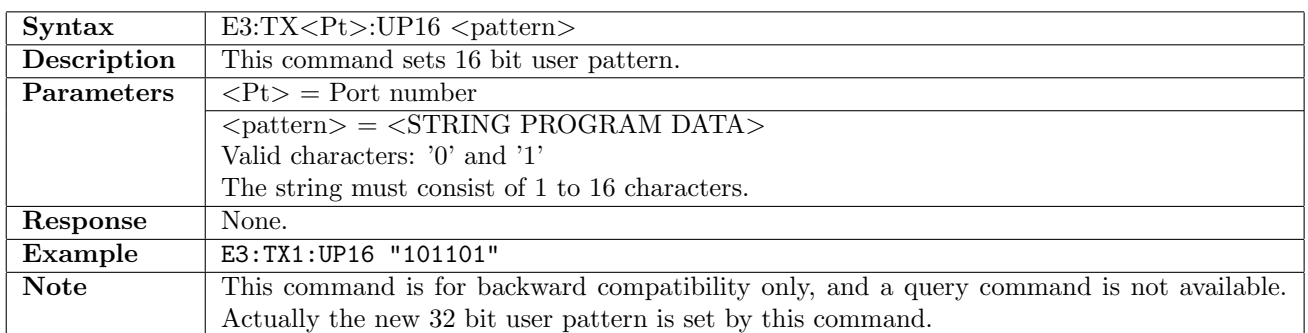

## 7.2.9 E3:TX<Pt>:UP32

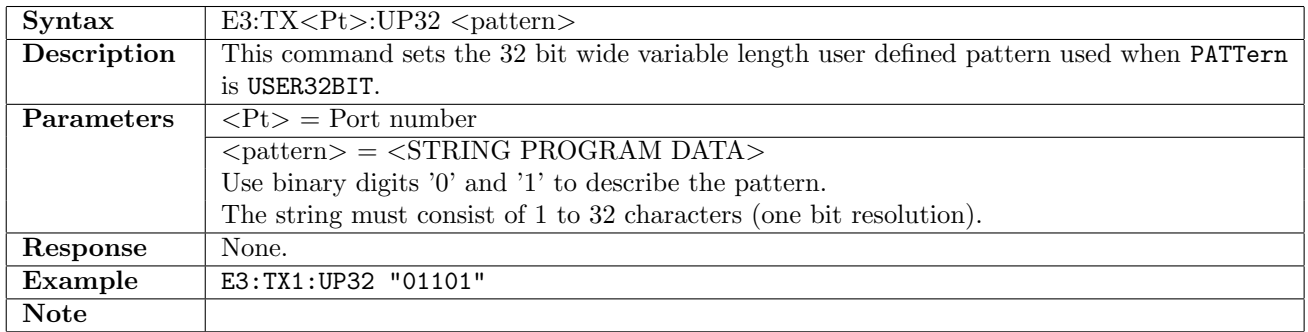

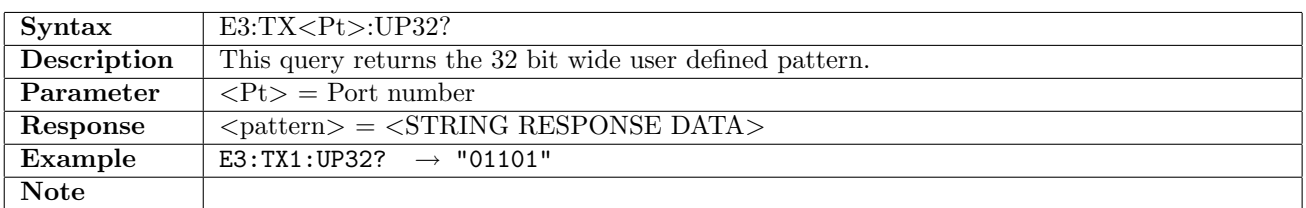

## 7.2.10 E3:TX<Pt>:UP2K

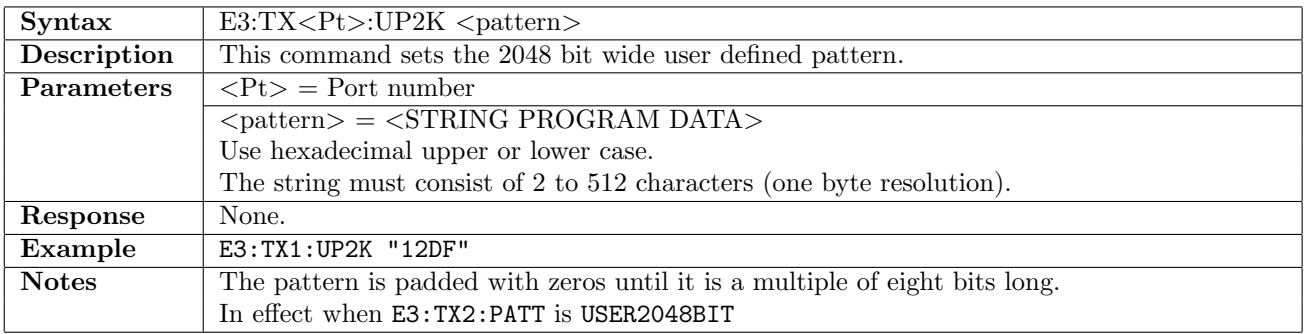

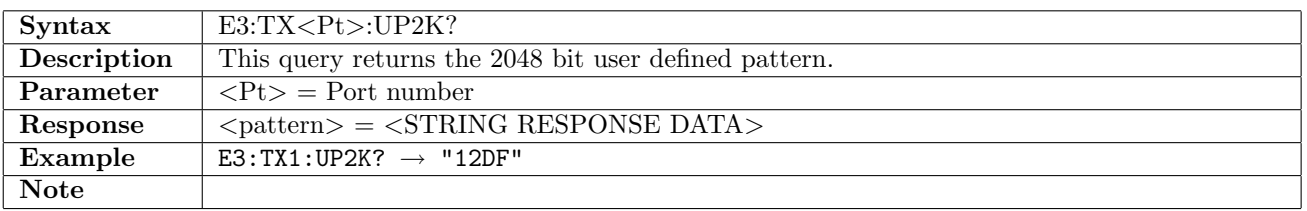

# 7.3 Stimuli

## 7.3.1 E3:STIMuli:TX<Pt>:ALARm

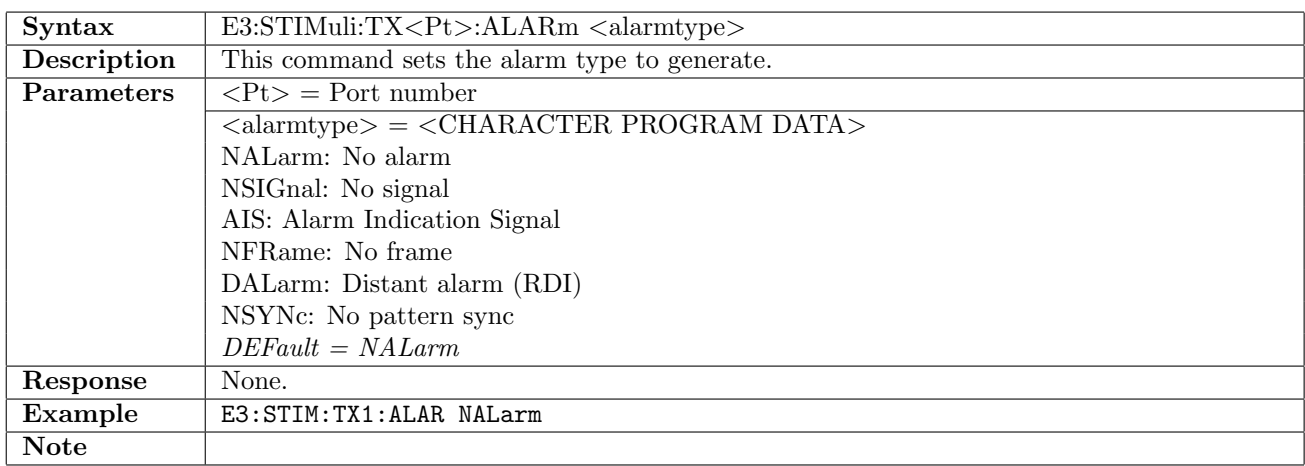

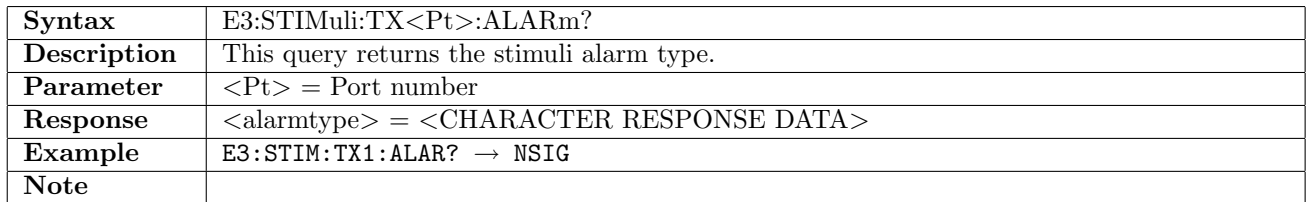

#### 7.3.2 E3:STIMuli:TX<Pt>:ERRor

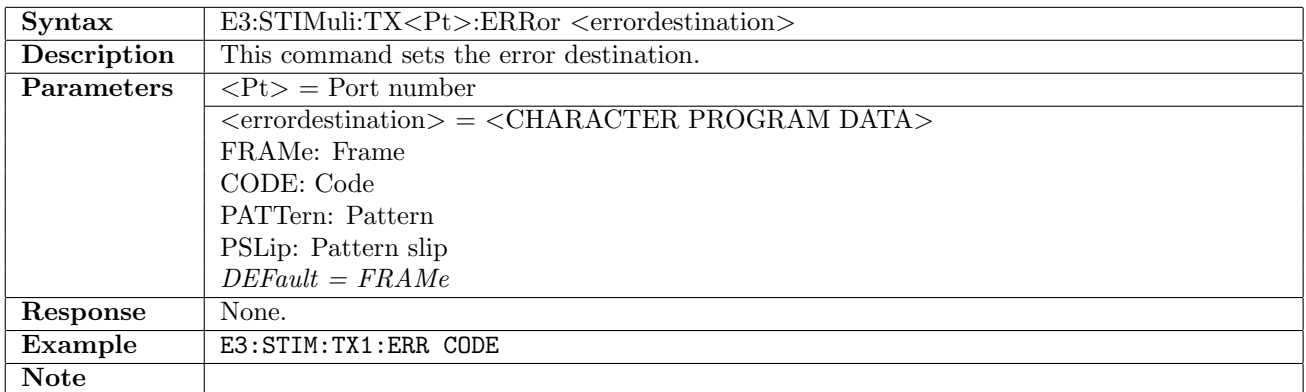

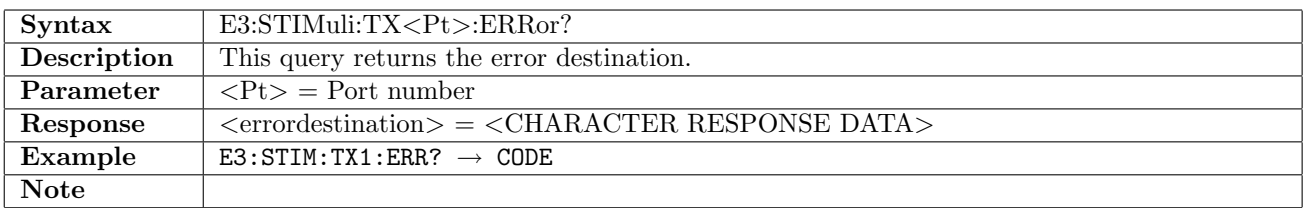

## 7.3.3 E3:STIMuli:TX<Pt>:EINSert

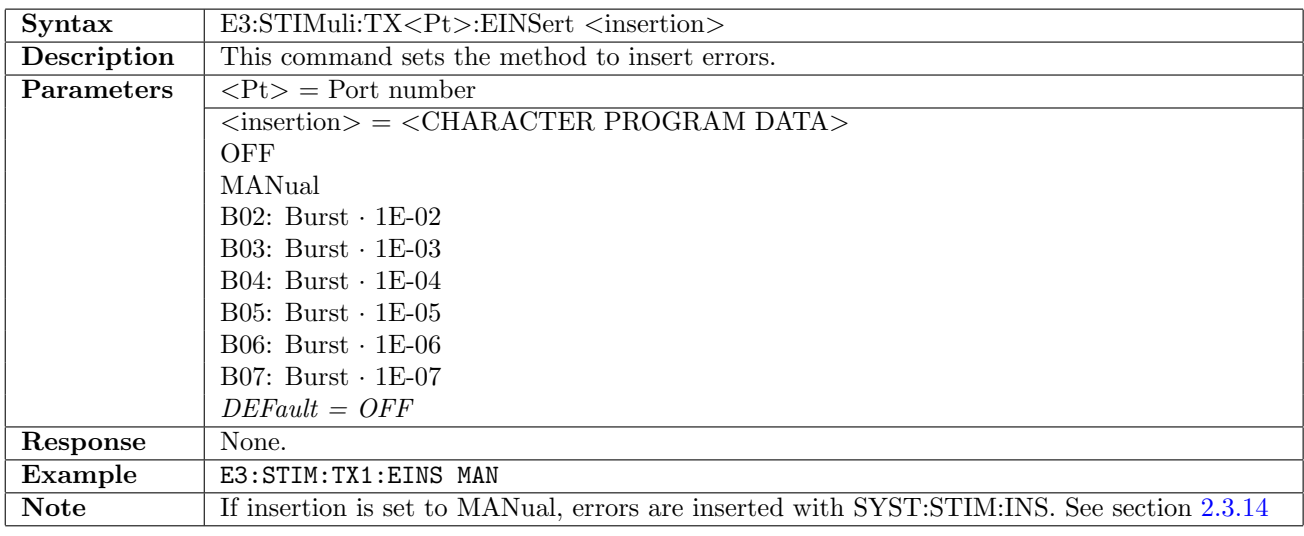

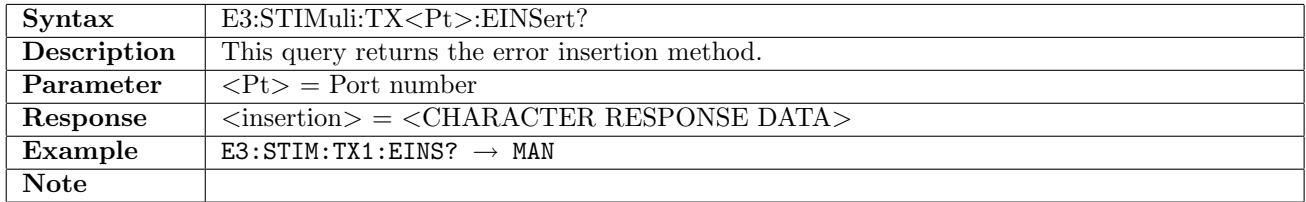

# 7.3.4 E3:STIMuli:TX<Pt>:EBLength

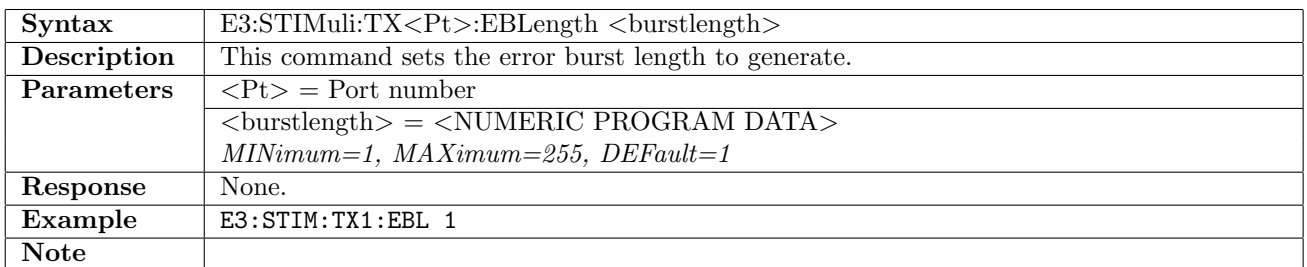

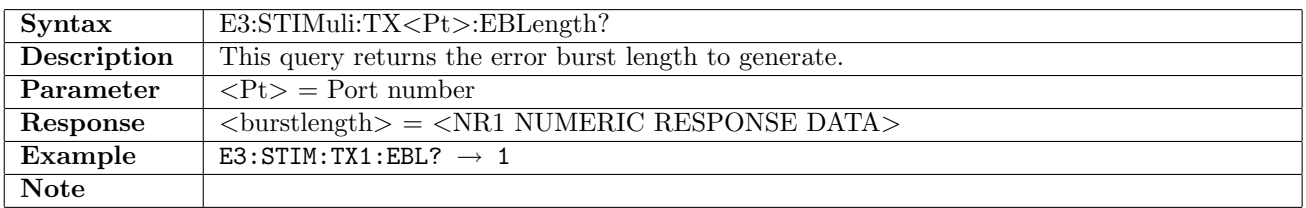

# 7.4 Results

# 7.4.1 E3:RX<Pt>:IFETch?

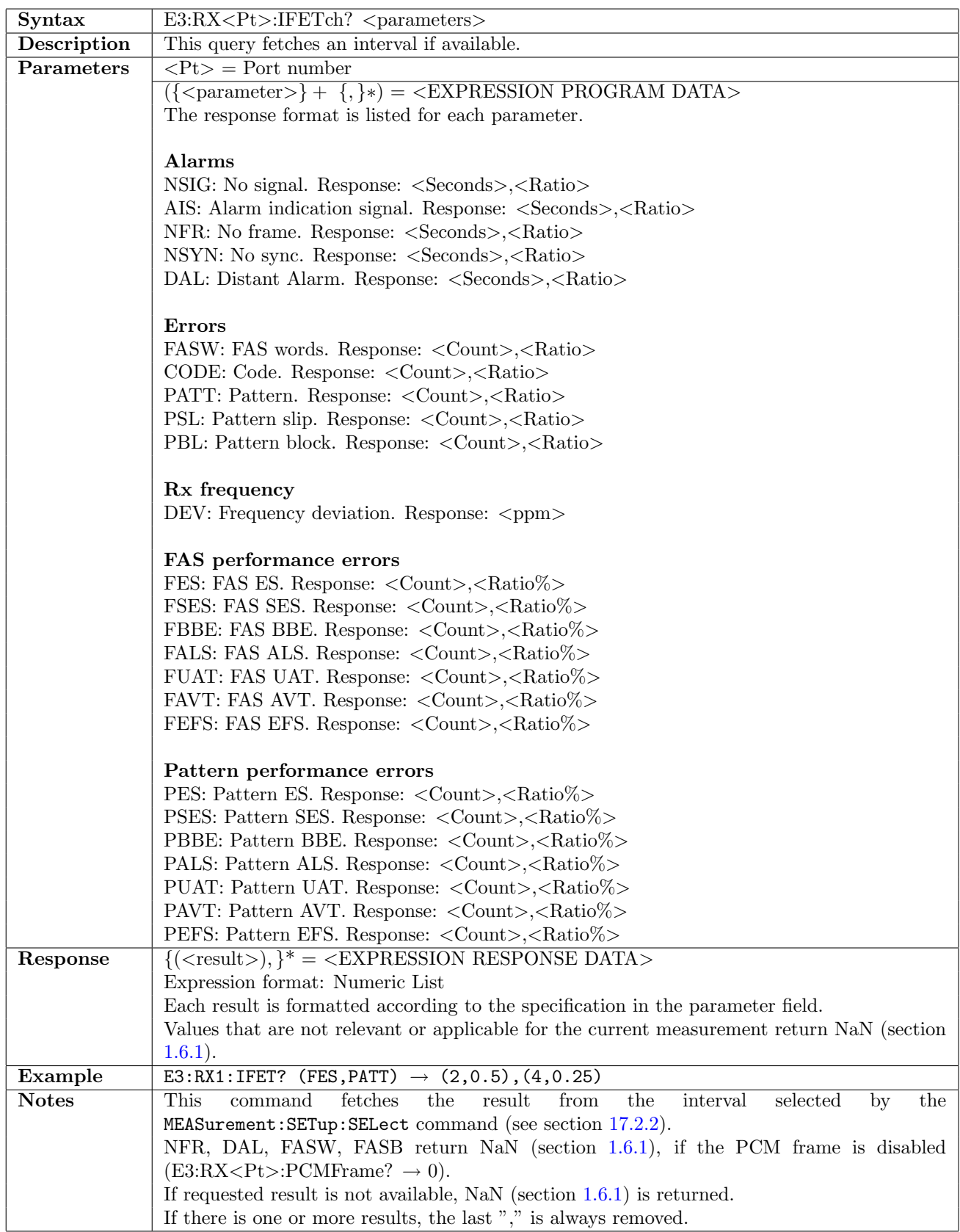

## 7.5 Status

#### 7.5.1 E3:STATus:RX<Pt>:PSLevel?

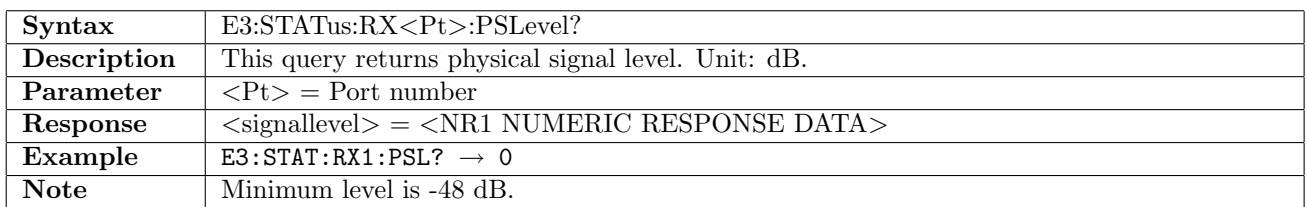

#### 7.5.2 E3:STATus:RX<Pt>:PDEViation?

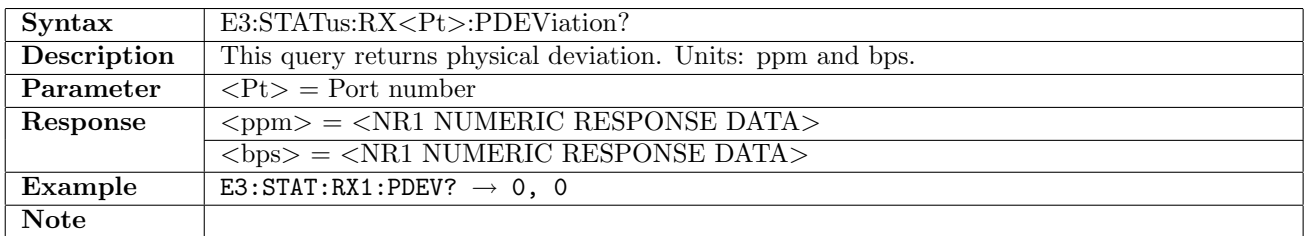

#### 7.5.3 E3:STATus:RX<Pt>:PBRate?

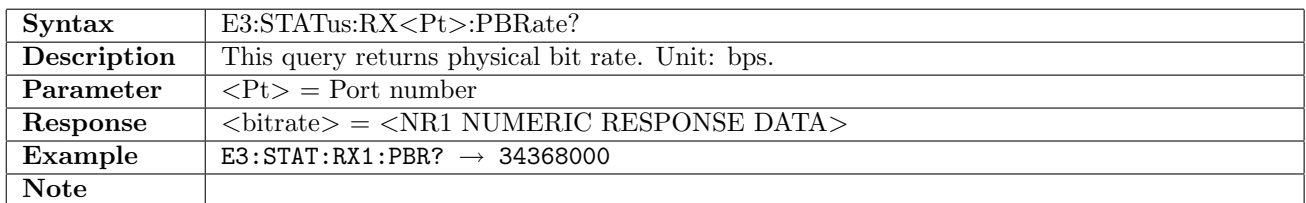

#### 7.5.4 E3:STATus:RX<Pt>:PPBRate?

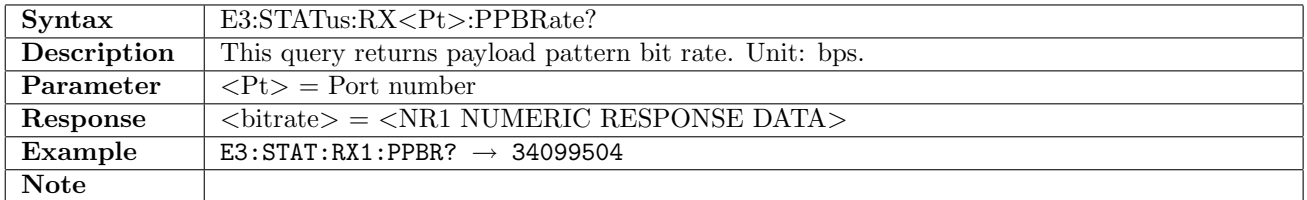

## 7.5.5 E3:STATus:RX<Pt>:AESummary[:EVENt]?

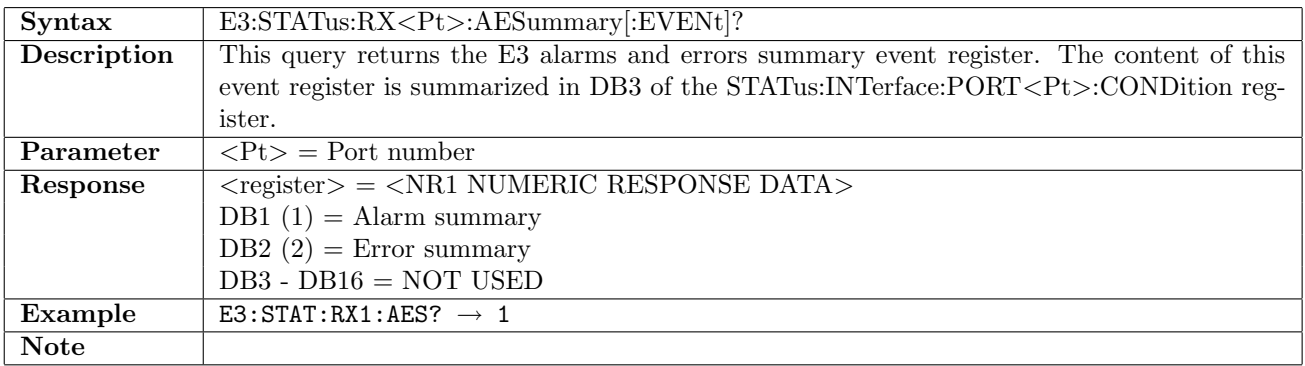

## 7.5.6 E3:STATus:RX<Pt>:AESummary:CONDition?

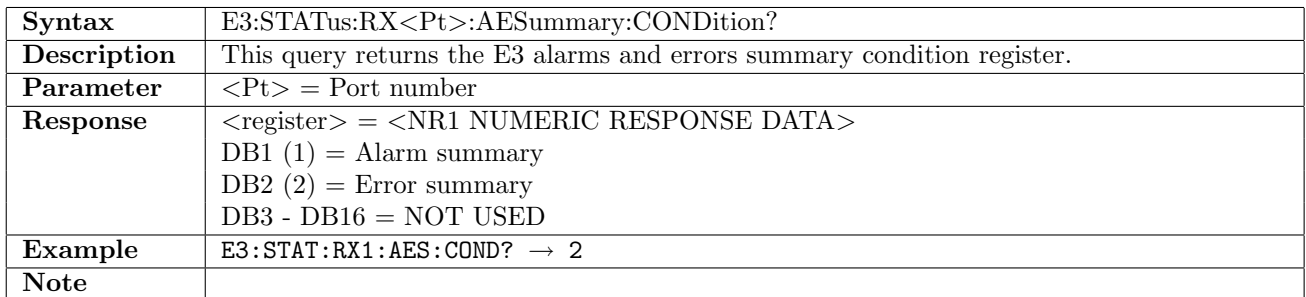

## 7.5.7 E3:STATus:RX<Pt>:ALARm[:EVENt]?

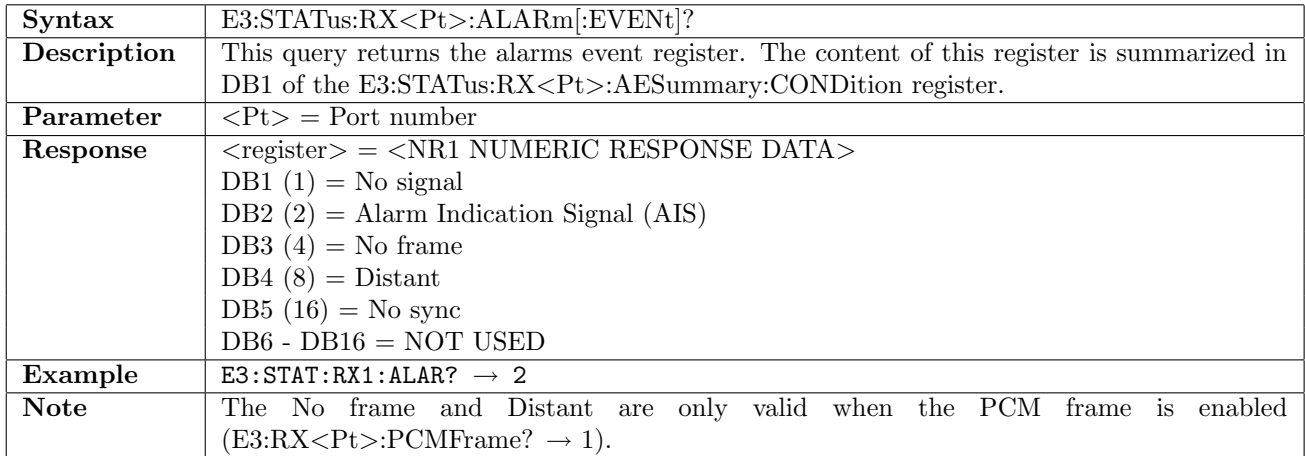

#### 7.5.8 E3:STATus:RX<Pt>:ALARm:CONDition?

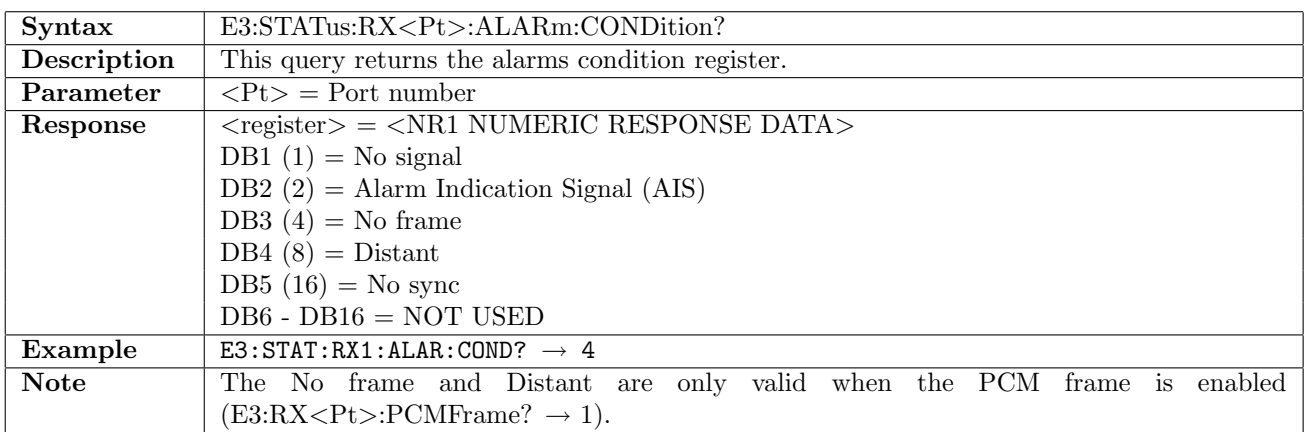

# 7.5.9 E3:STATus:RX<Pt>:ERRor[:EVENt]?

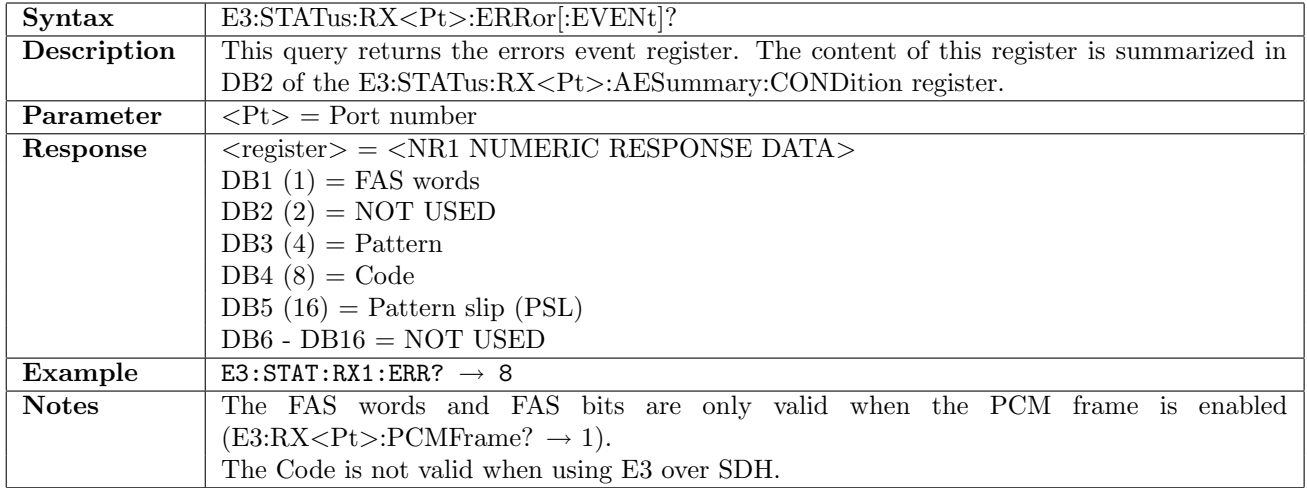

## 7.5.10 E3:STATus:RX<Pt>:ERRor:CONDition?

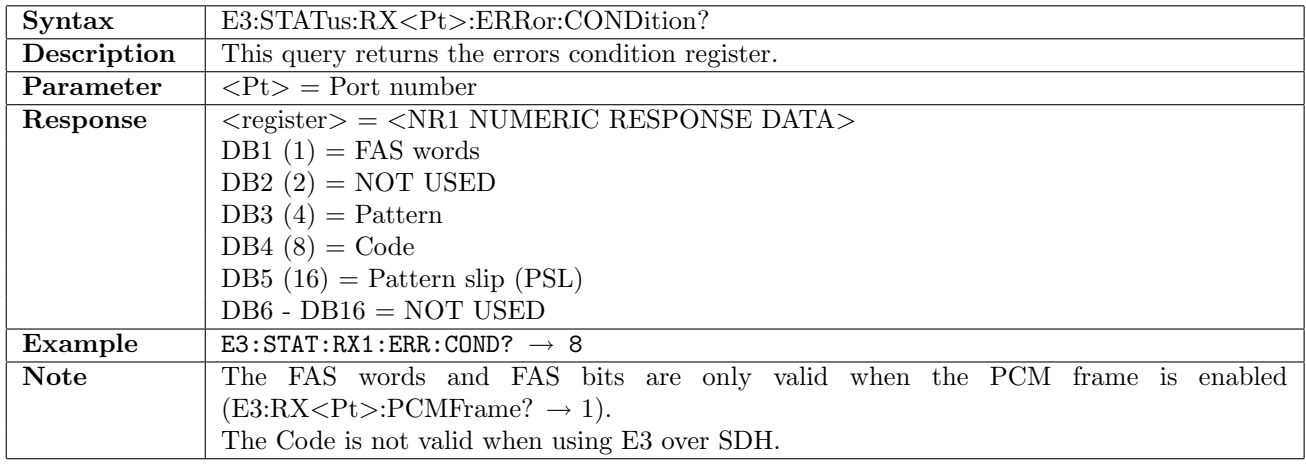

## 7.6 RTD

This section document commands to retrieve Round Trip Delay measurement results. Commands for general RTD settings are described in section [16.1](#page-830-0) on page [831.](#page-830-0)

#### 7.6.1 E3:RTD:RX<Pt>:NUMBer?

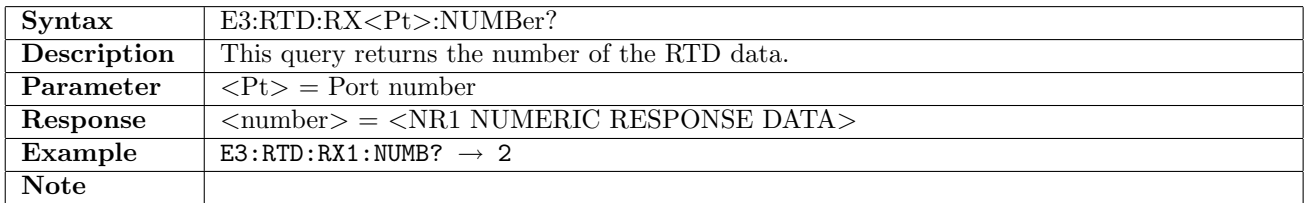

#### 7.6.2 E3:RTD:RX<Pt>:ATIMe?

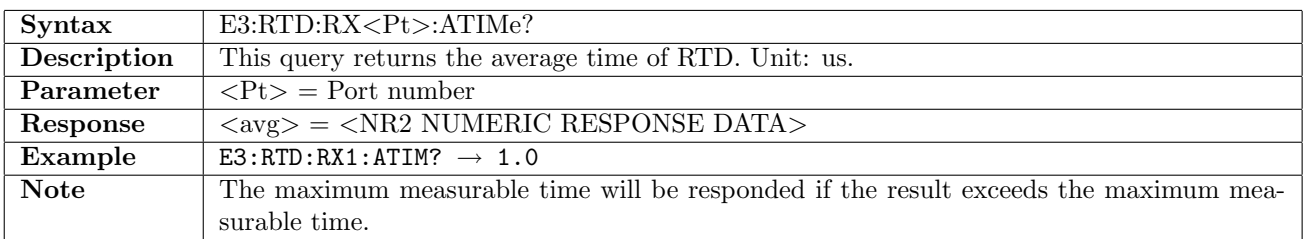

## 7.6.3 E3:RTD:RX<Pt>:MTIMe?

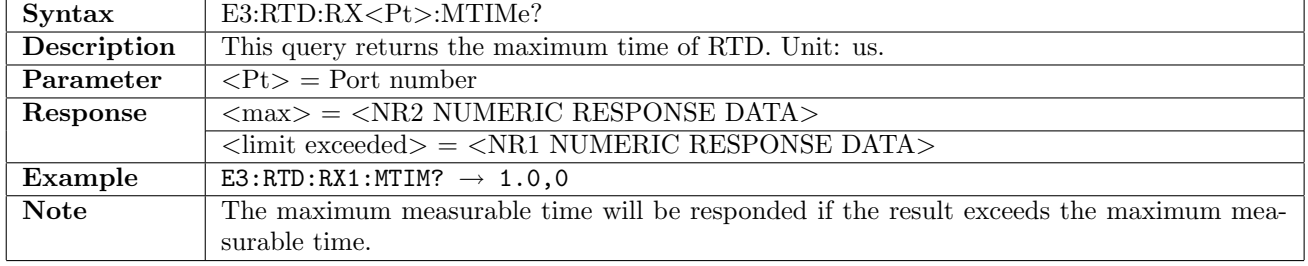

#### 7.6.4 E3:RTD:RX<Pt>:LTIMe?

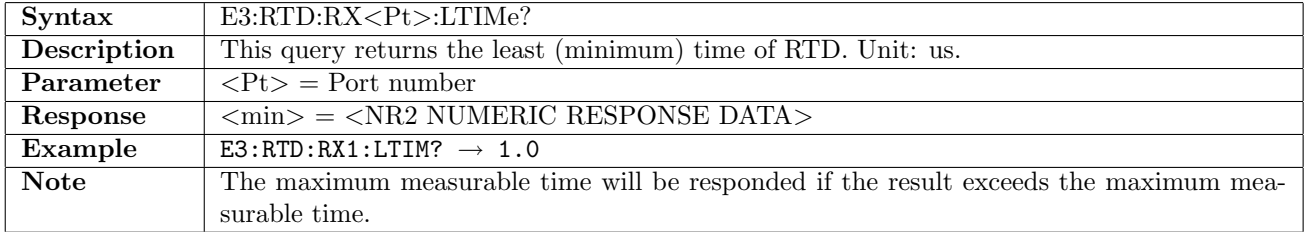

# Chapter 8

# T3

## 8.1 Receiver

# 8.1.1 T3:RX<Pt>[:ENABled]

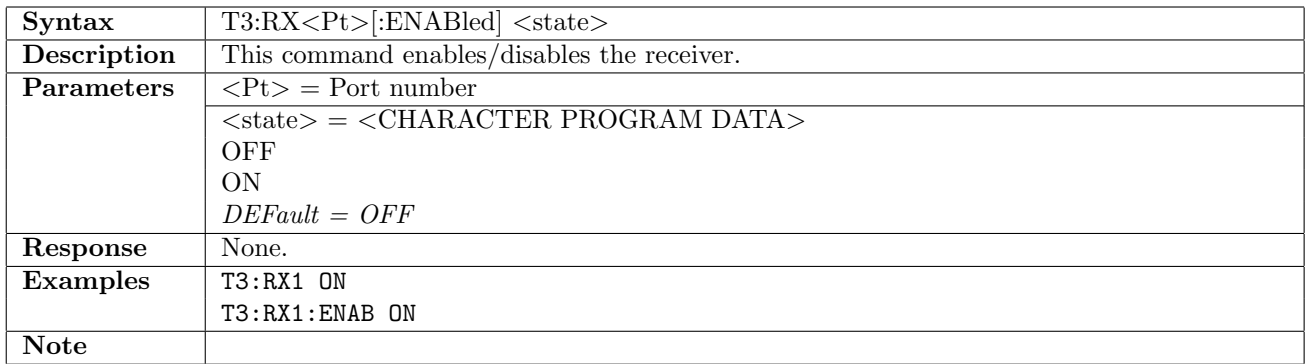

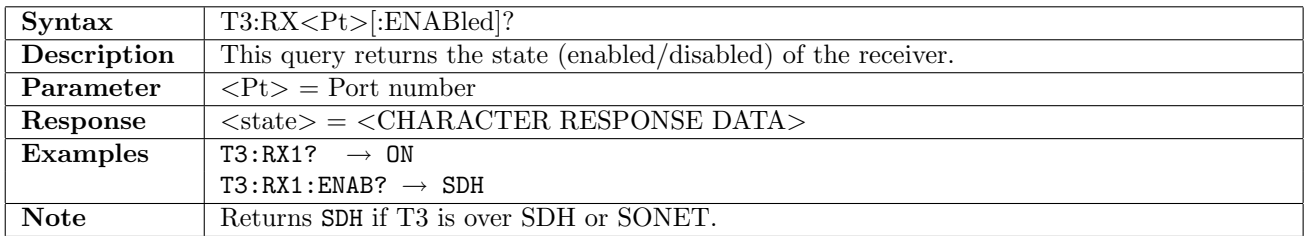

## 8.1.2 T3:RX<Pt>:MODE

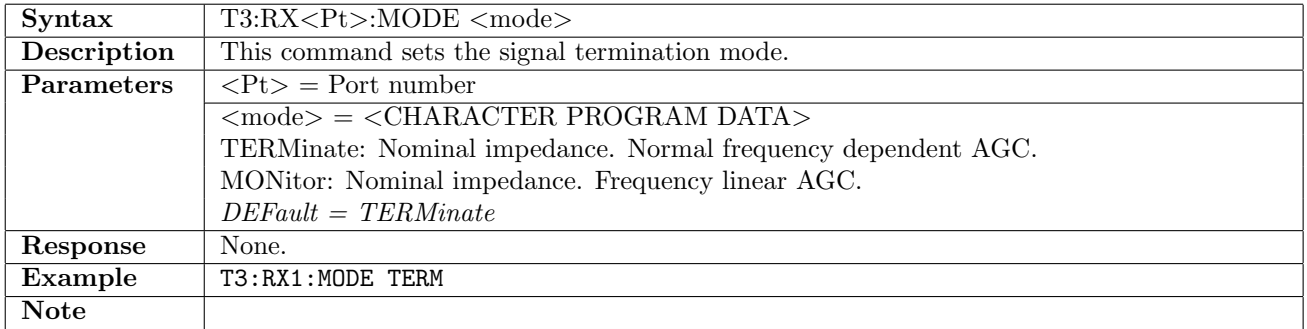

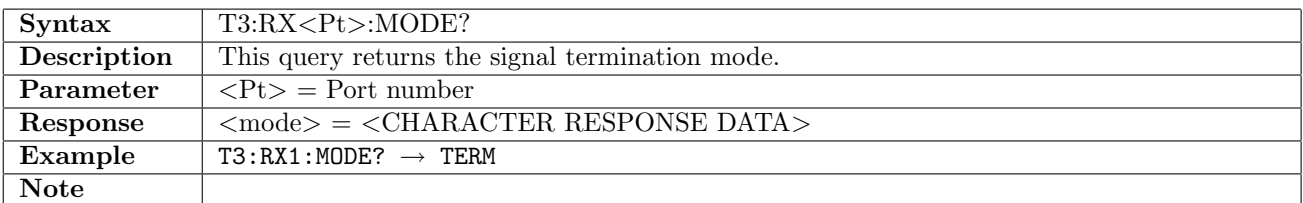

## 8.1.3 T3:RX<Pt>:FOLLow

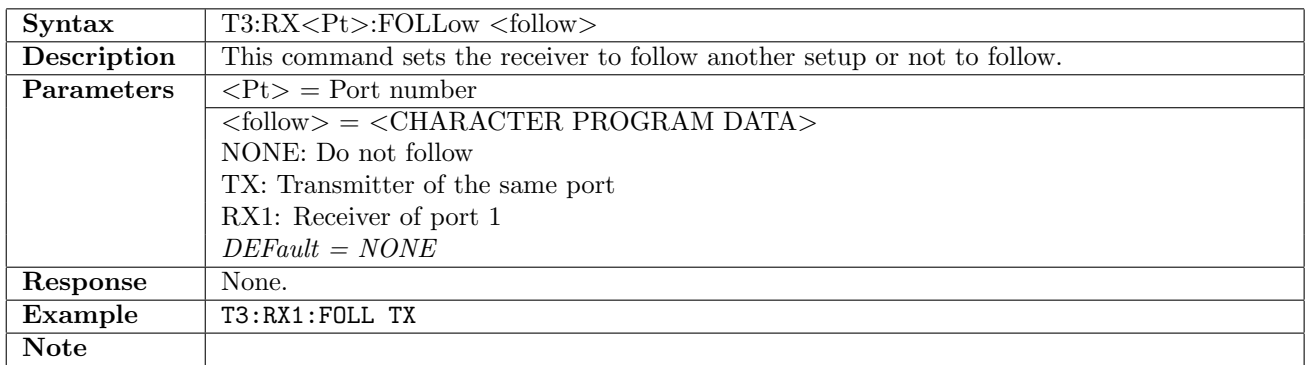

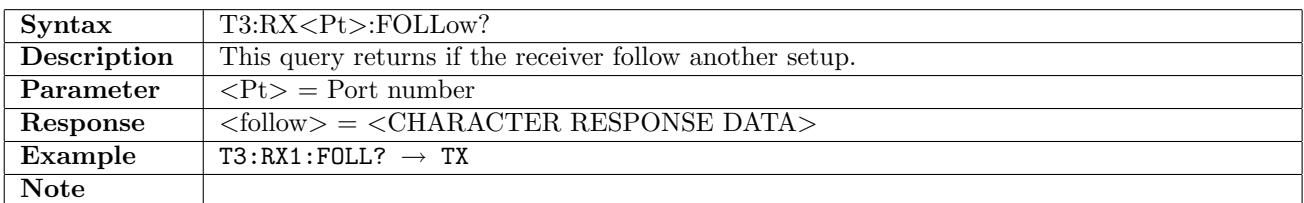

#### 8.1.4 T3:RX<Pt>:PCMFrame

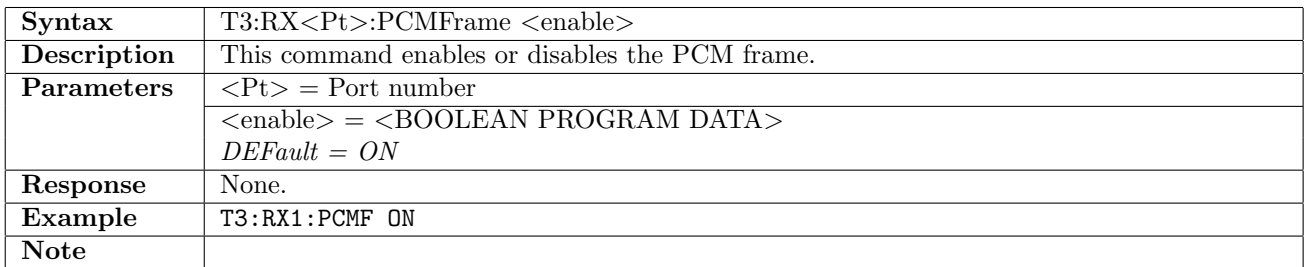

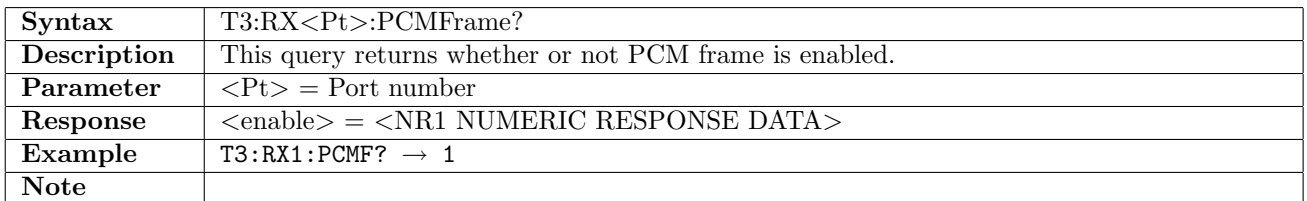

## 8.1.5 T3:RX<Pt>:FTYPe

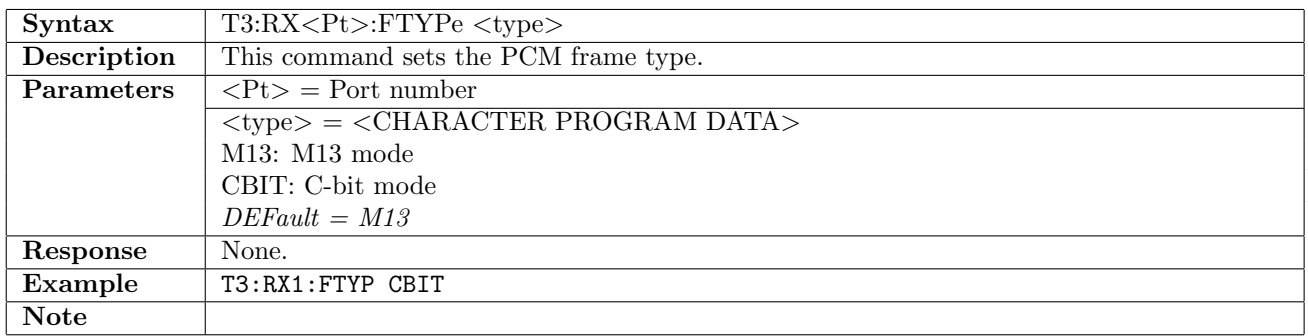

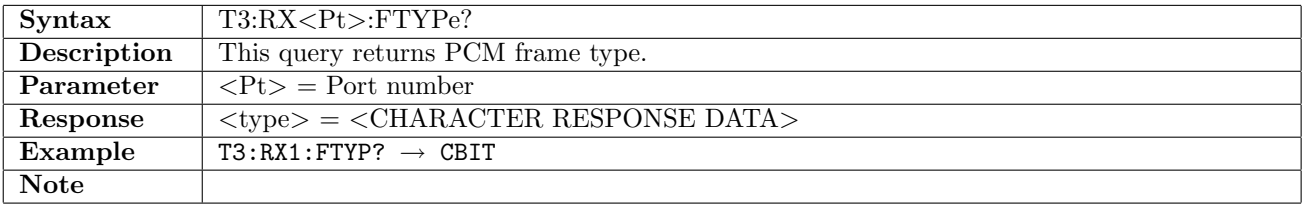

## 8.1.6 T3:RX<Pt>:PATTern

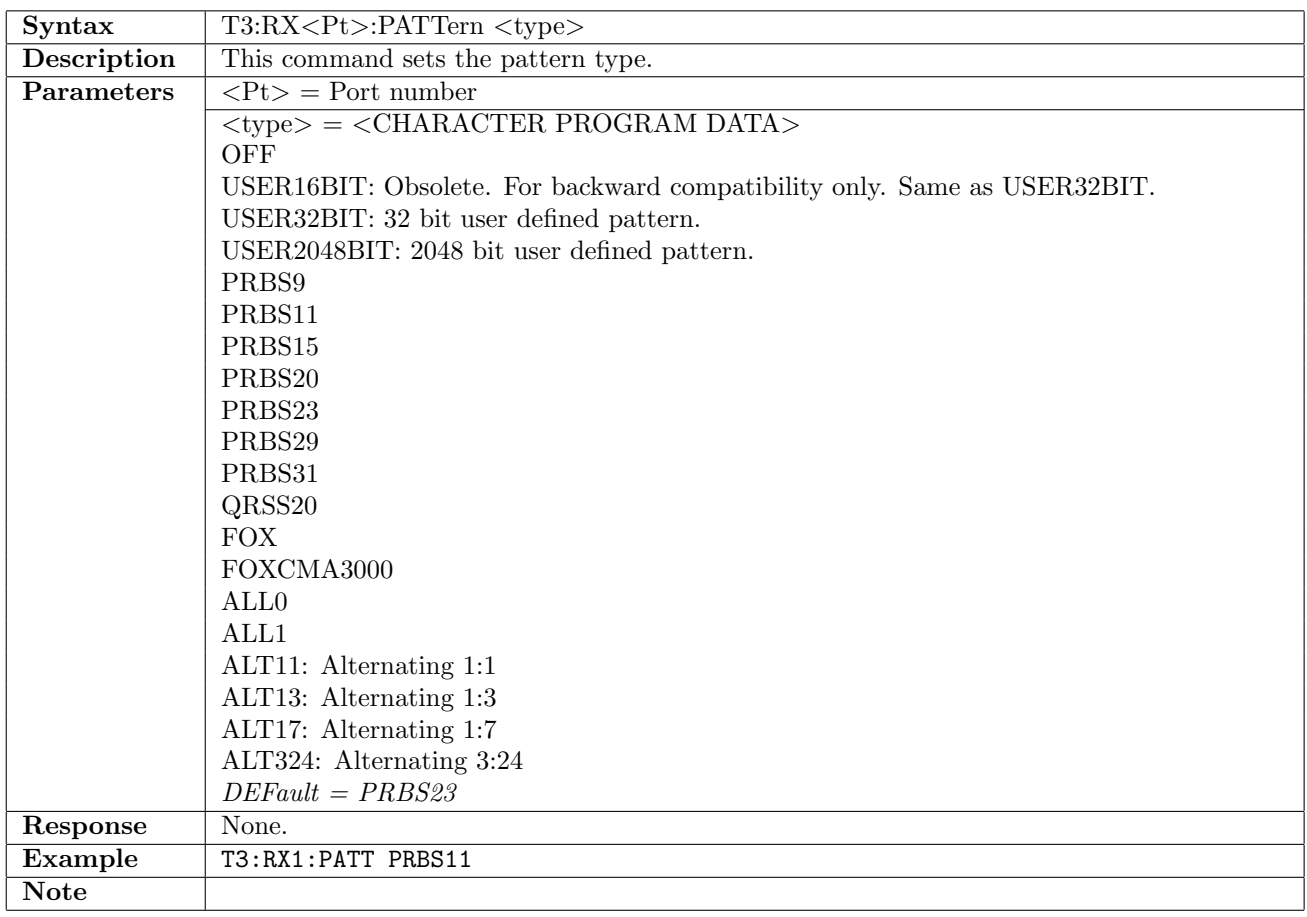

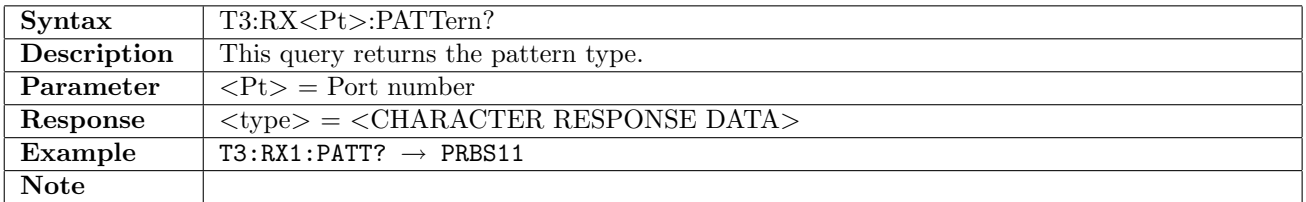

## 8.1.7 T3:RX<Pt>:PINVersion

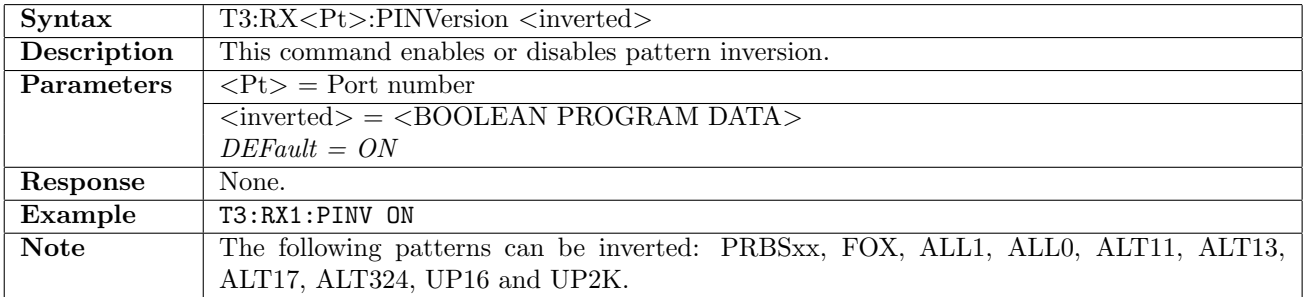

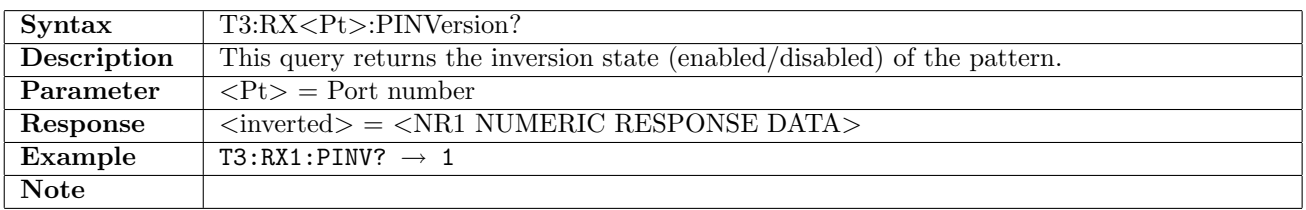

## 8.1.8 T3:RX<Pt>:UP16

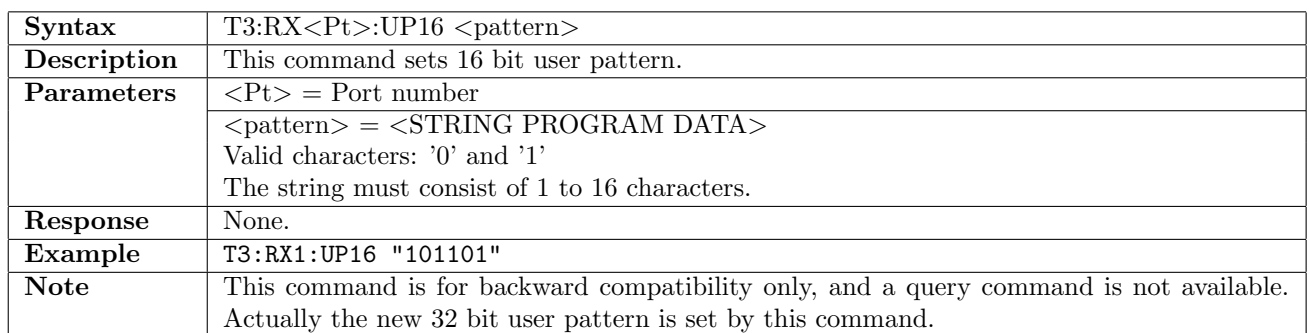

## 8.1.9 T3:RX<Pt>:UP32

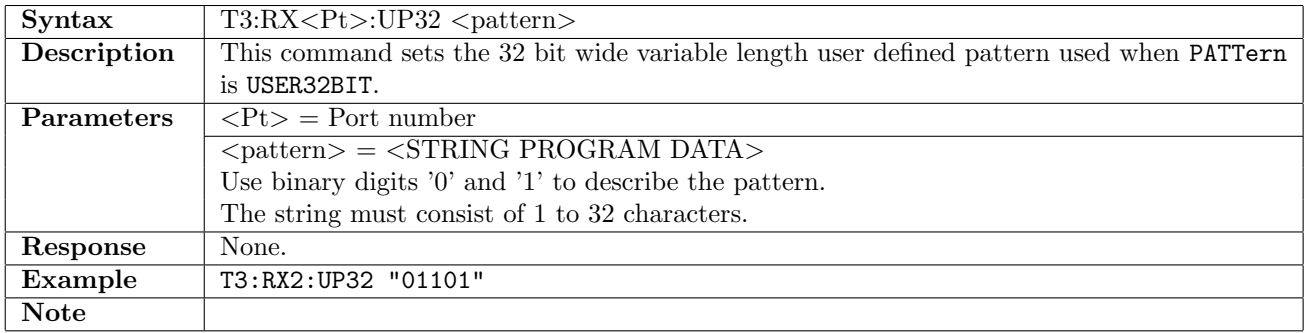

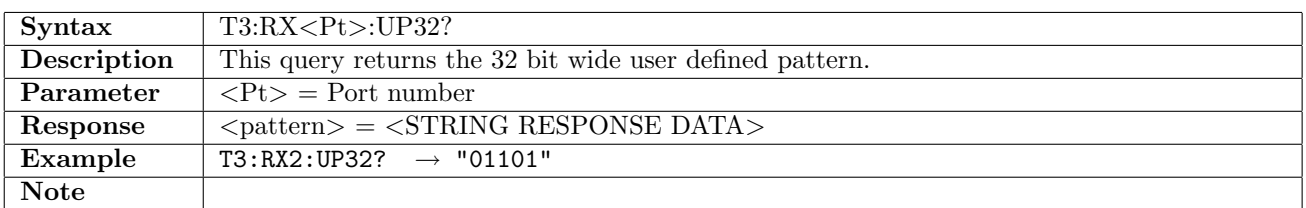

## 8.1.10 T3:RX<Pt>:UP2K

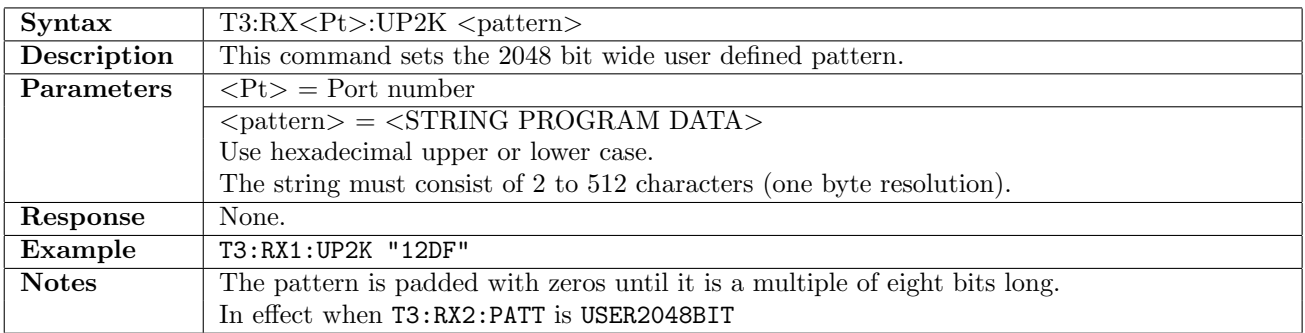

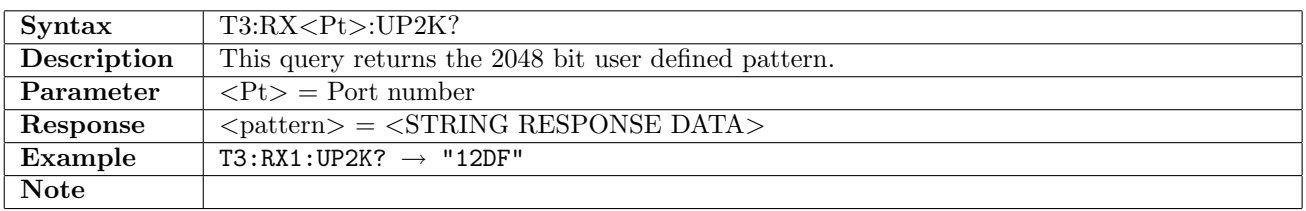

# 8.2 Transmitter

# 8.2.1 T3:TX<Pt>[:ENABled]

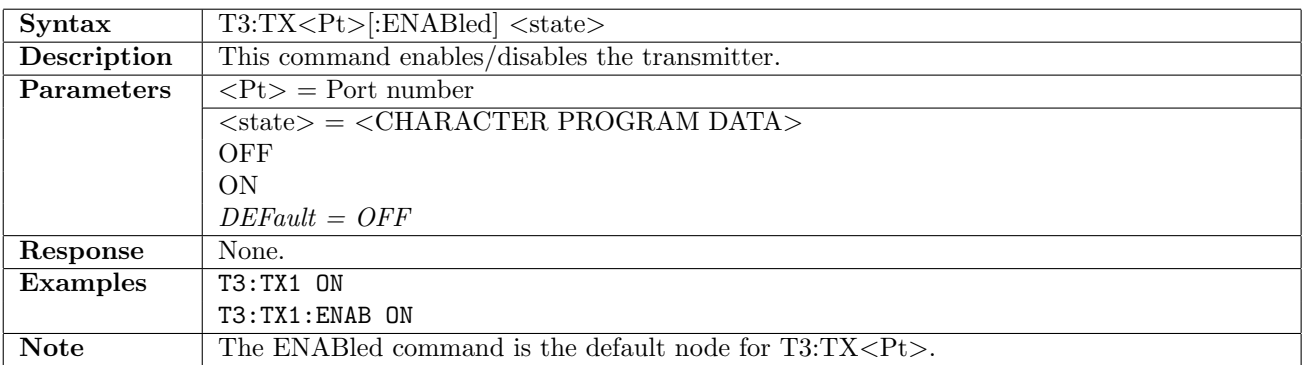

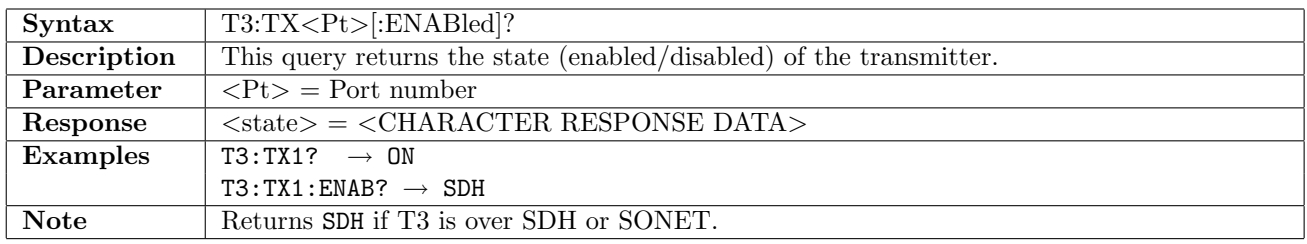

#### 8.2.2 T3:TX<Pt>:FOLLow

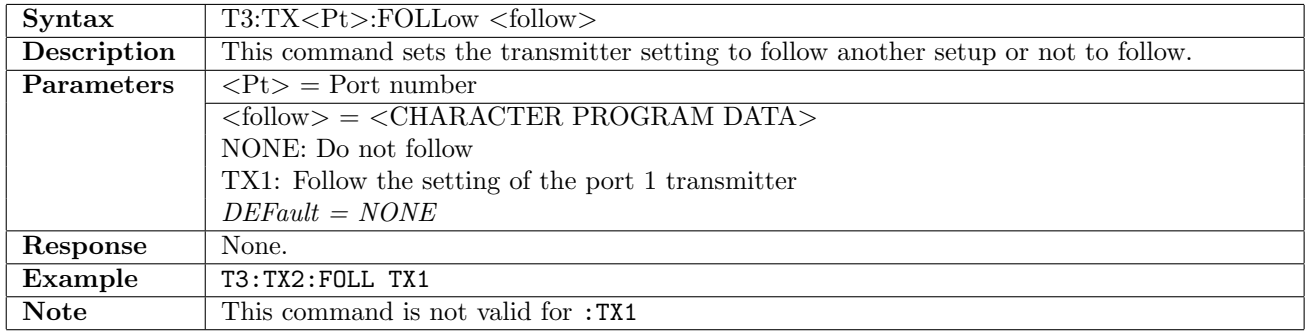

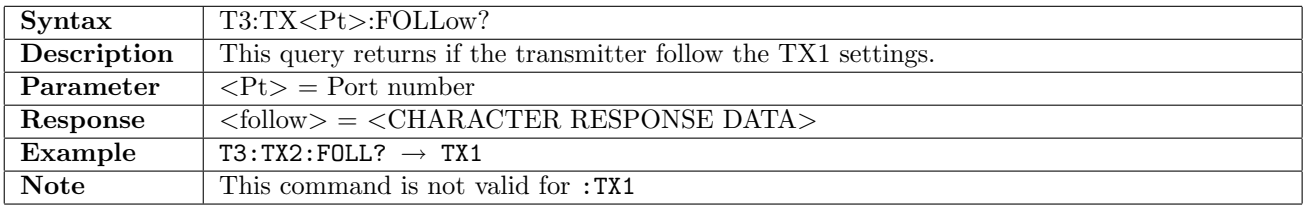

## 8.2.3 T3:TX<Pt>:TIMing

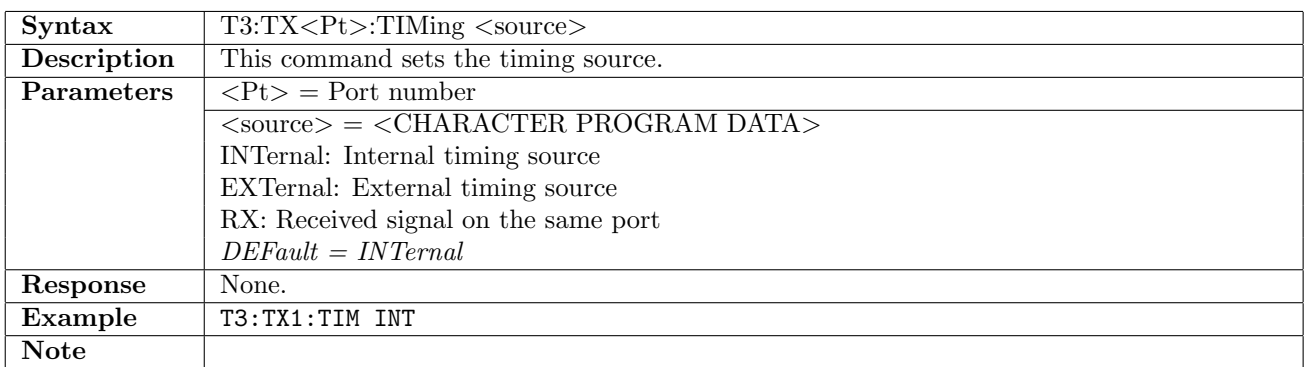

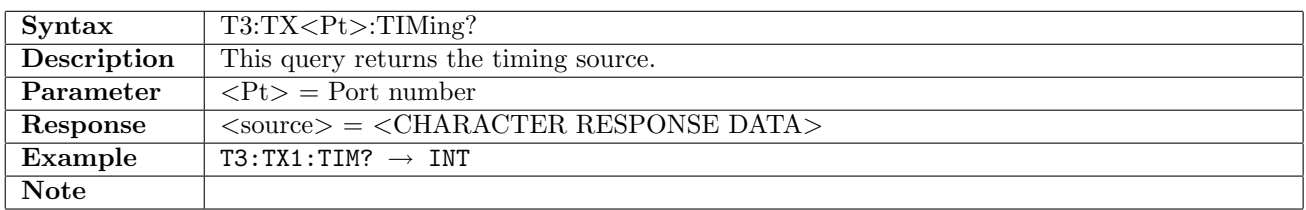

#### 8.2.4 T3:TX<Pt>:FOFFset

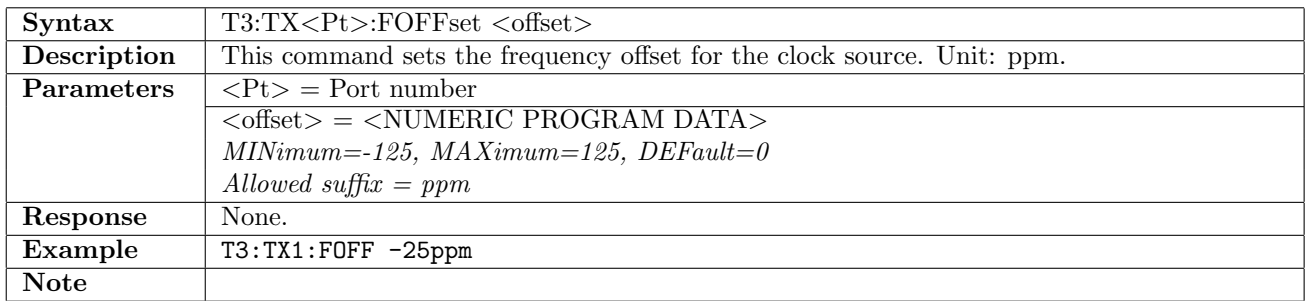

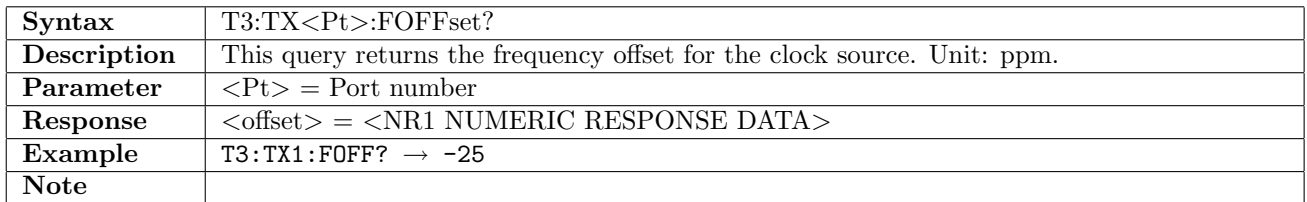

## 8.2.5 T3:TX<Pt>:PCMFrame

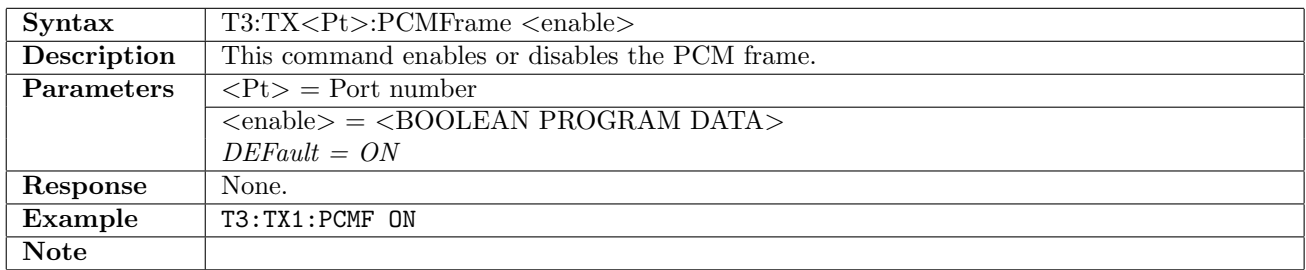

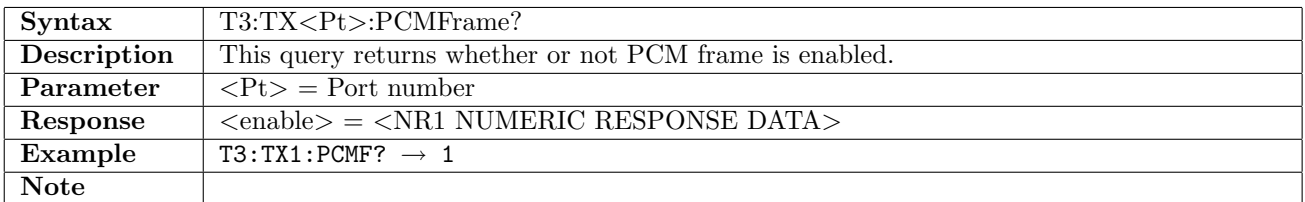

## 8.2.6 T3:TX<Pt>:FTYPe

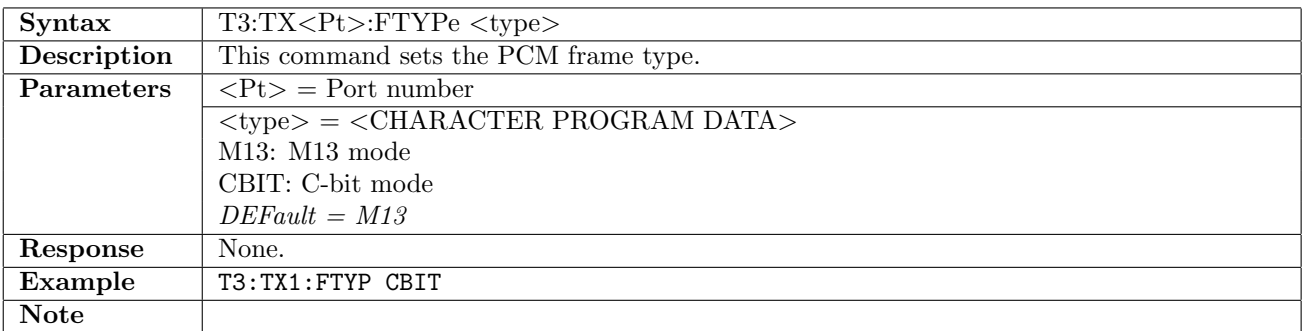

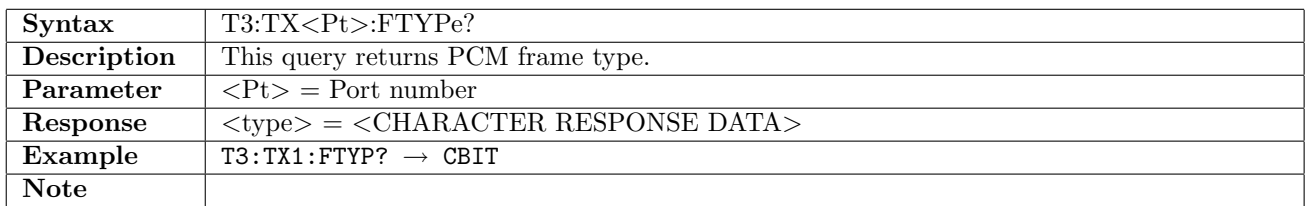

#### 8.2.7 T3:TX<Pt>:LBOut

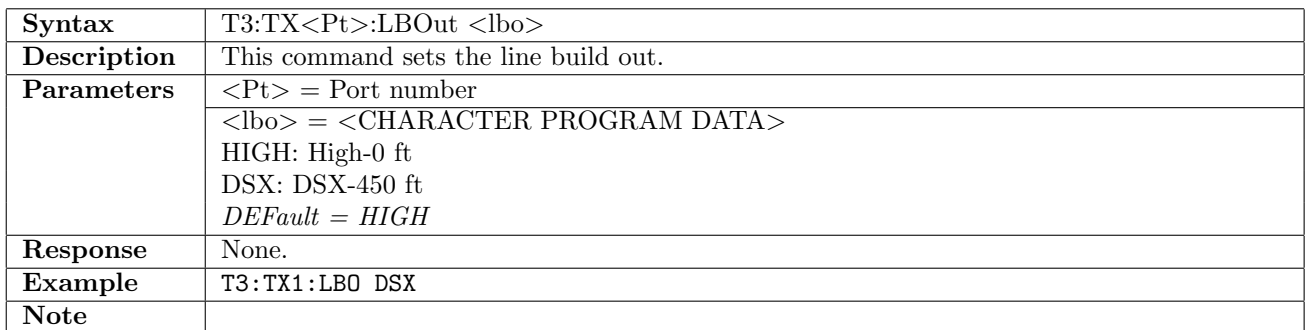

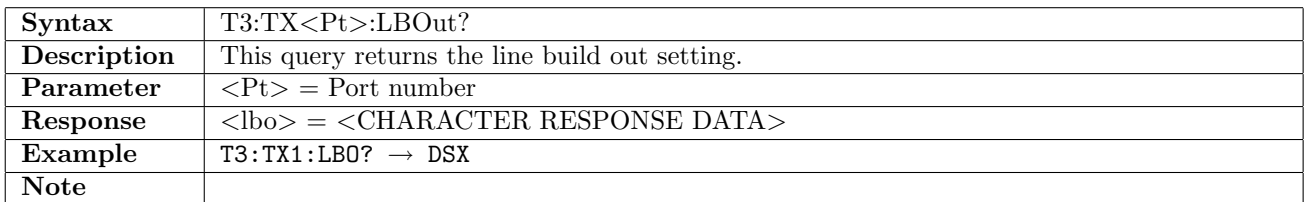

## 8.2.8 T3:TX<Pt>:PATTern

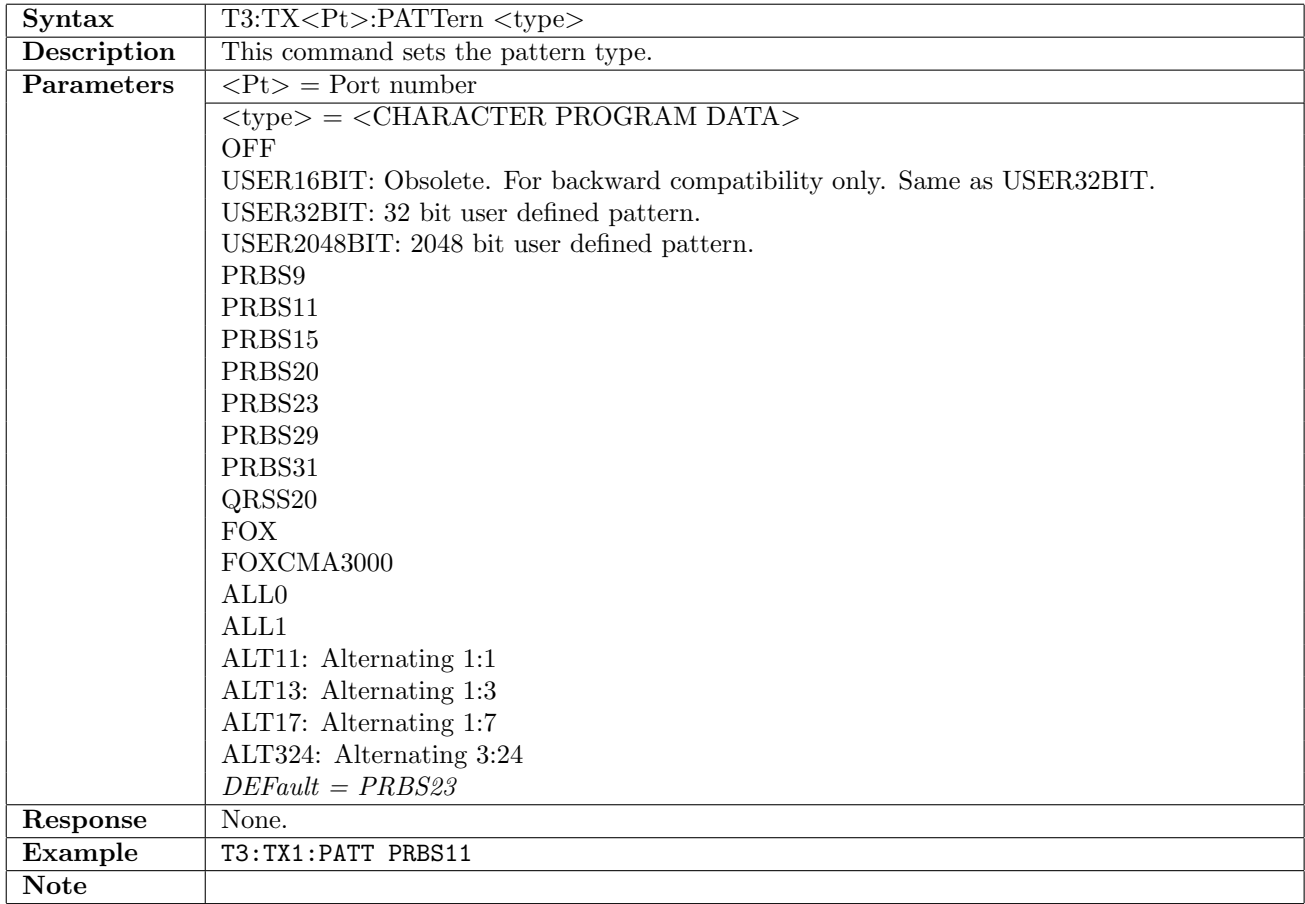

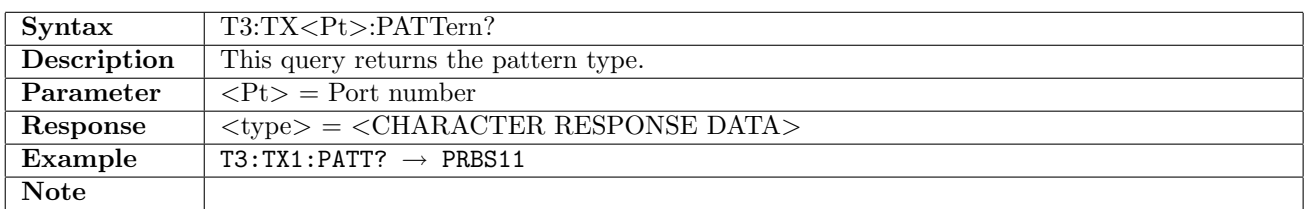

#### 8.2.9 T3:TX<Pt>:PINVersion

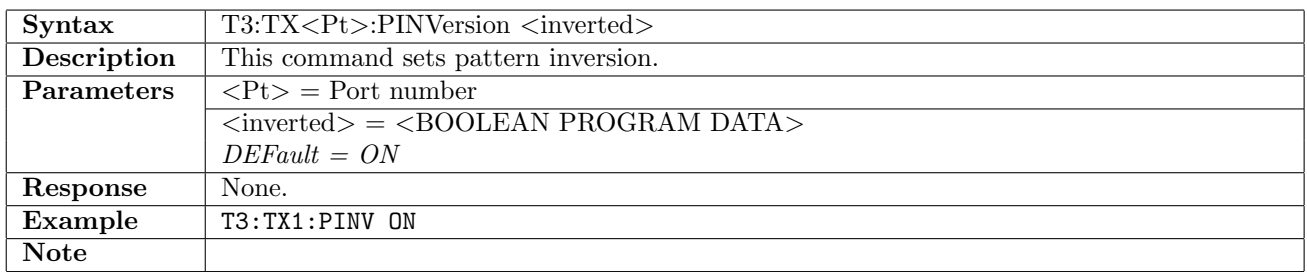

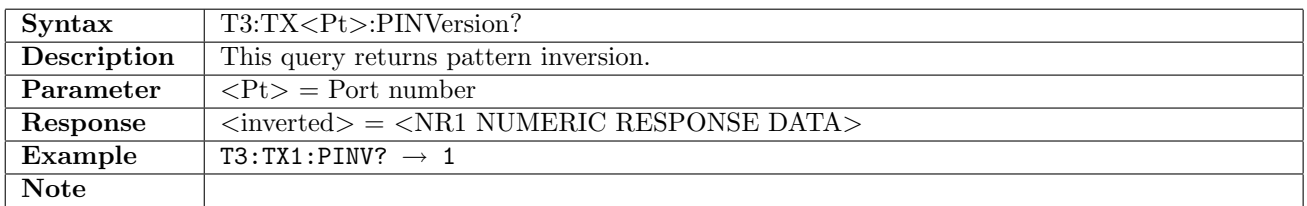

## 8.2.10 T3:TX<Pt>:UP16

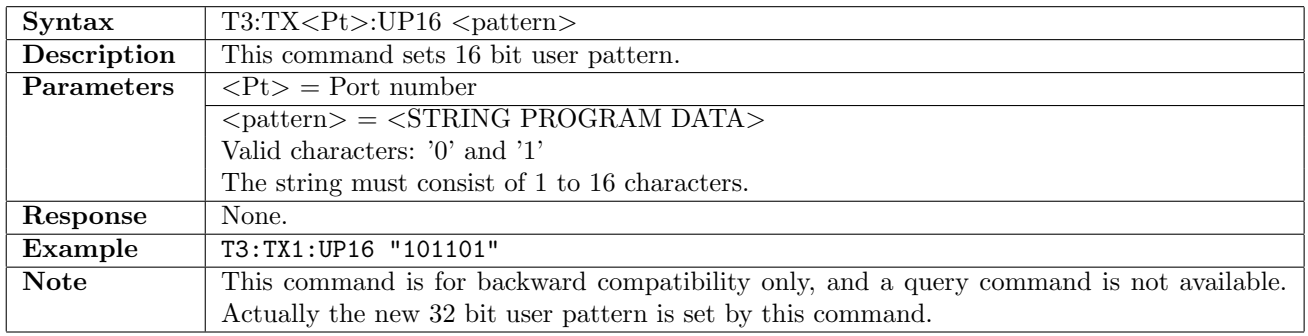

## 8.2.11 T3:TX<Pt>:UP32

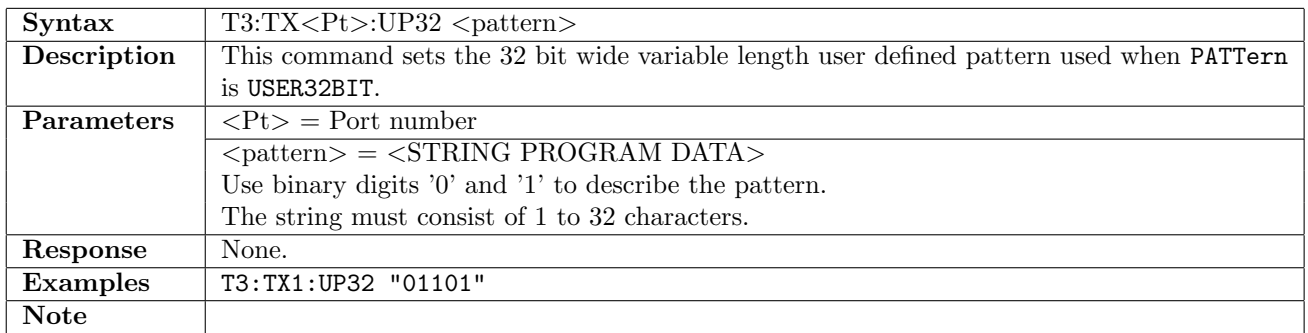

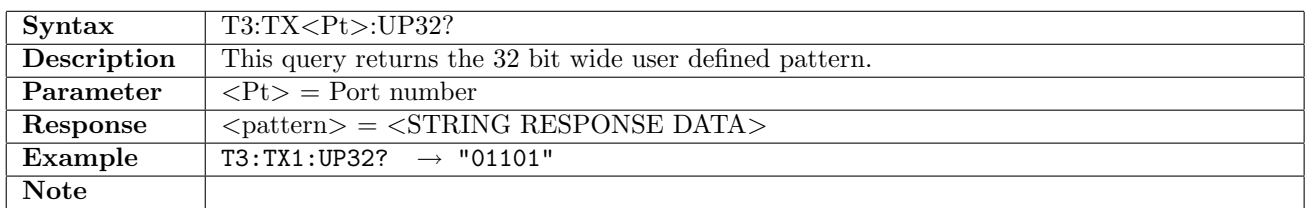

#### 8.2.12 T3:TX<Pt>:UP2K

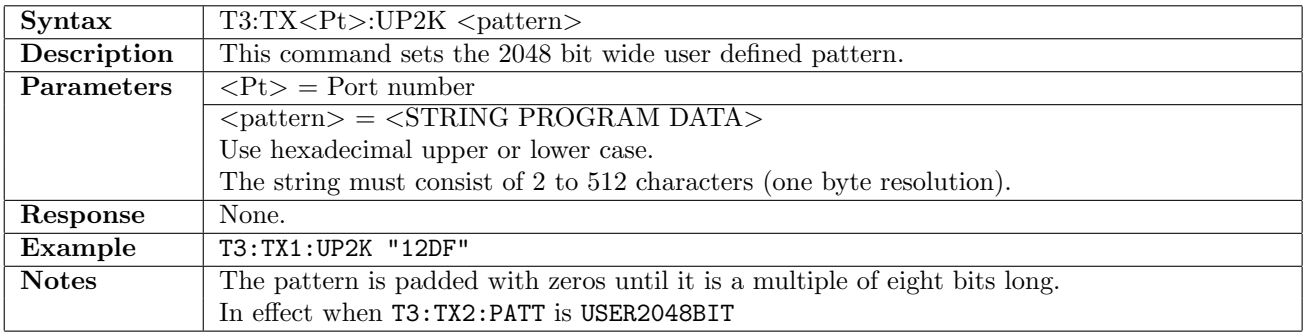

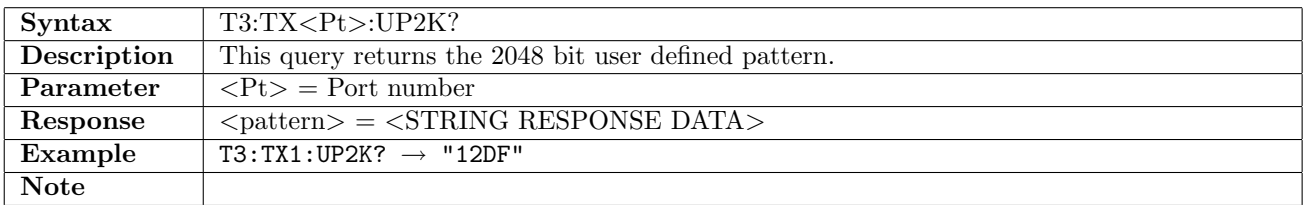

# 8.3 Stimuli

## 8.3.1 T3:STIMuli:TX<Pt>:ALARm

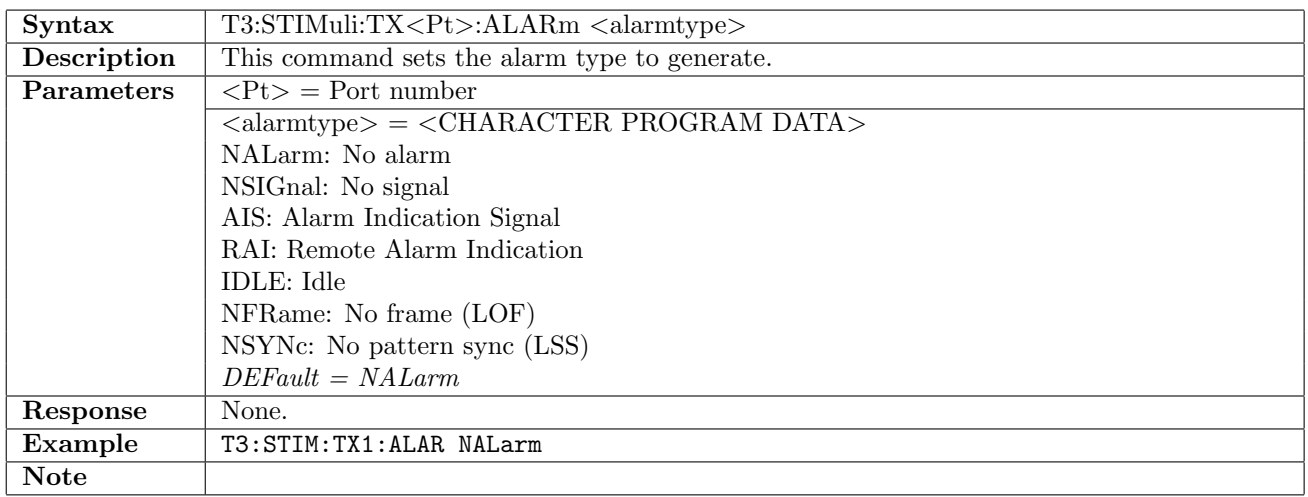

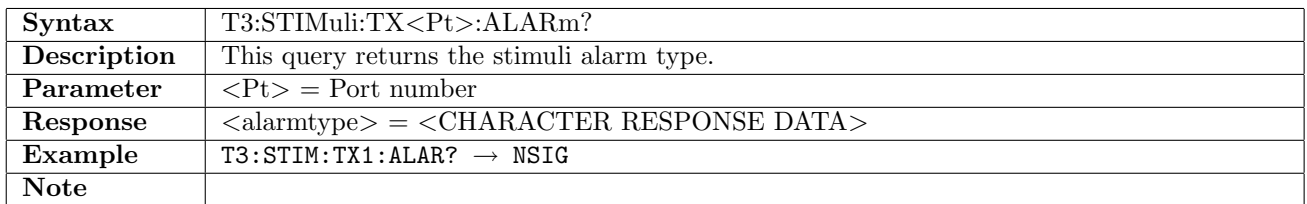

## 8.3.2 T3:STIMuli:TX<Pt>:ERRor

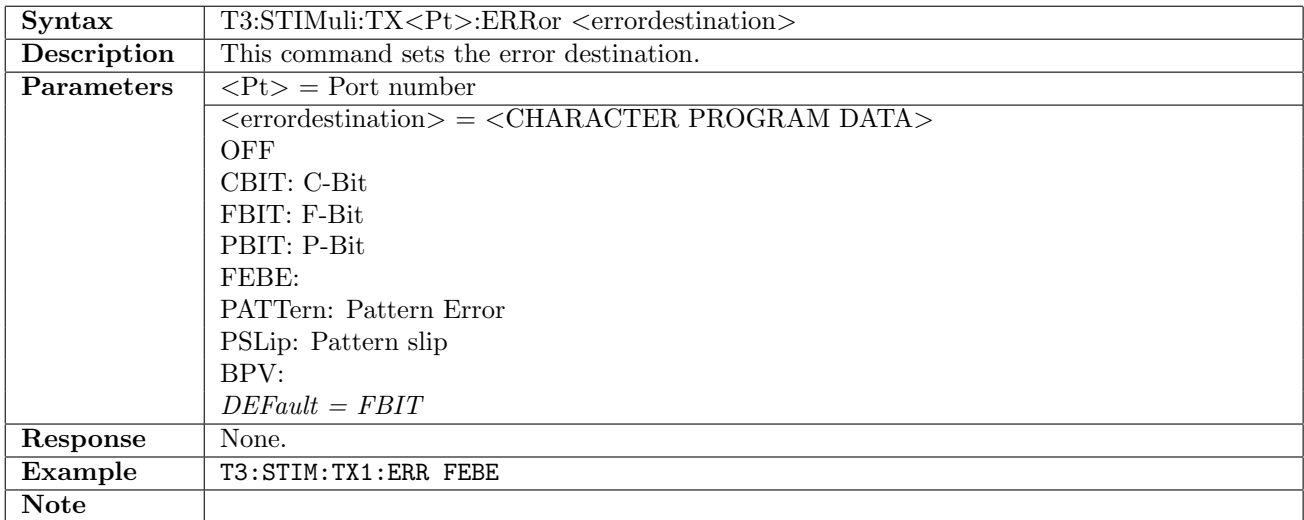

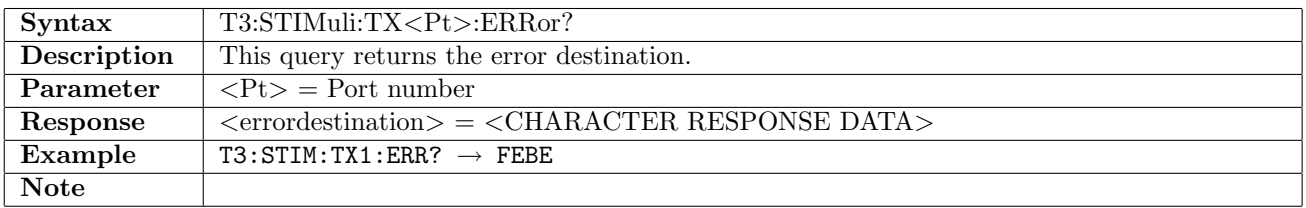

## 8.3.3 T3:STIMuli:TX<Pt>:EINSert

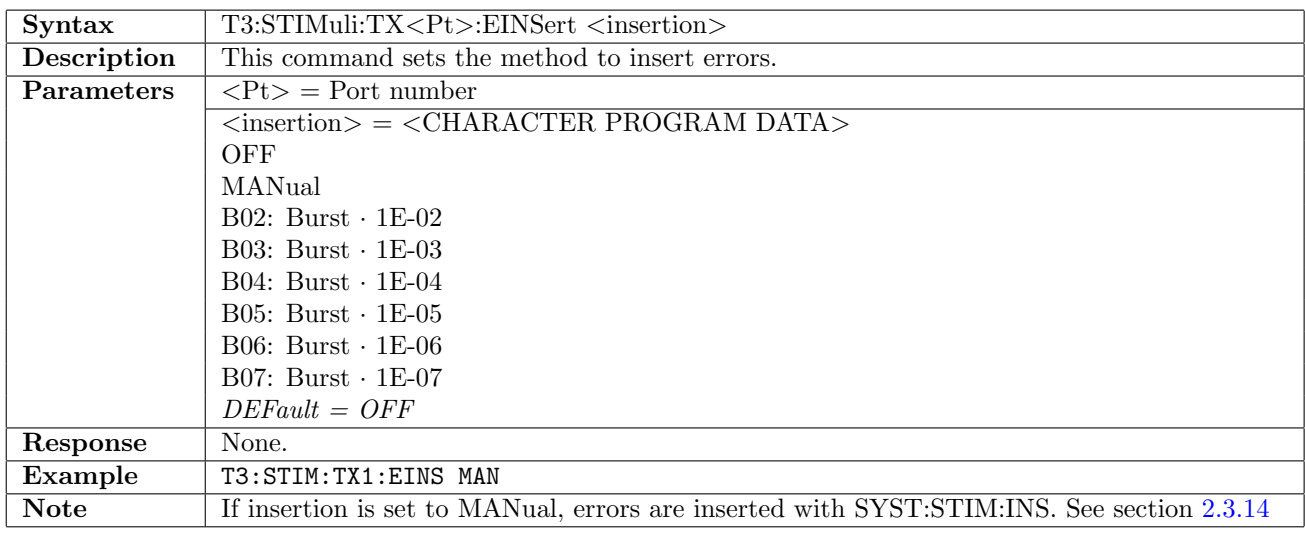

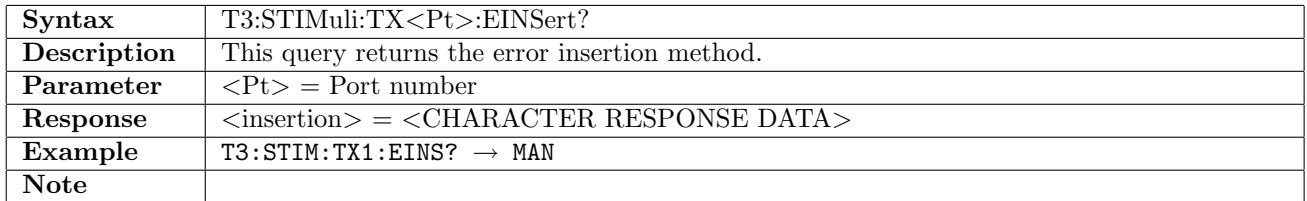

## 8.3.4 T3:STIMuli:TX<Pt>:EBLength

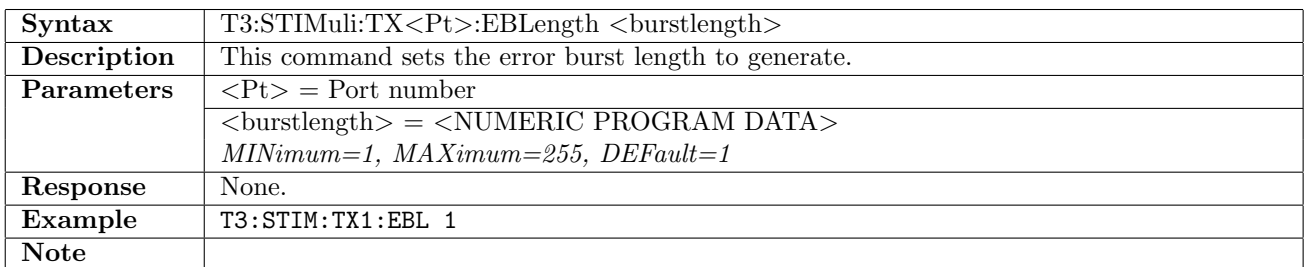

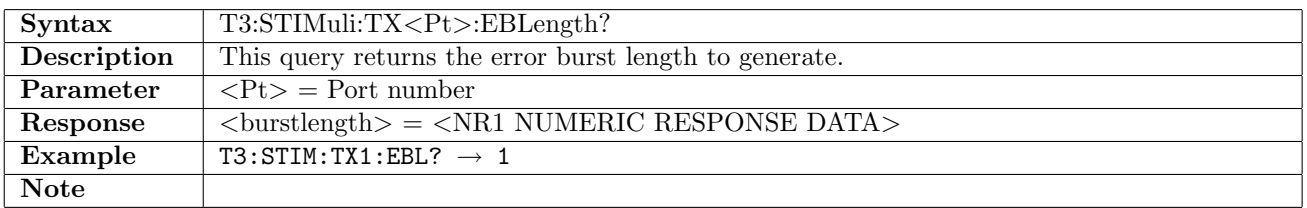

# 8.4 Results

## 8.4.1 T3:RX<Pt>:IFETch?

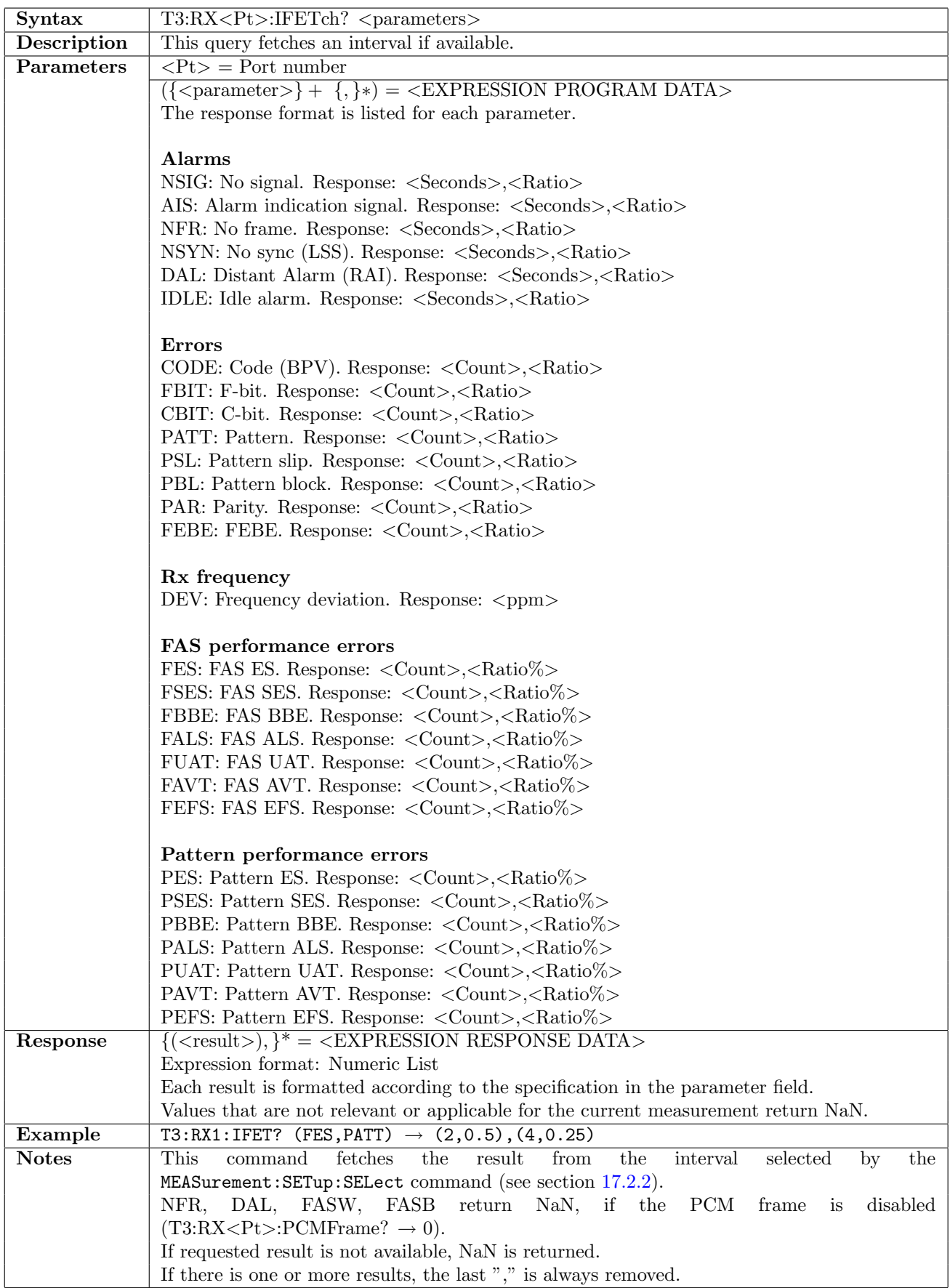

## 8.5 Status

#### 8.5.1 T3:STATus:RX<Pt>:PSLevel?

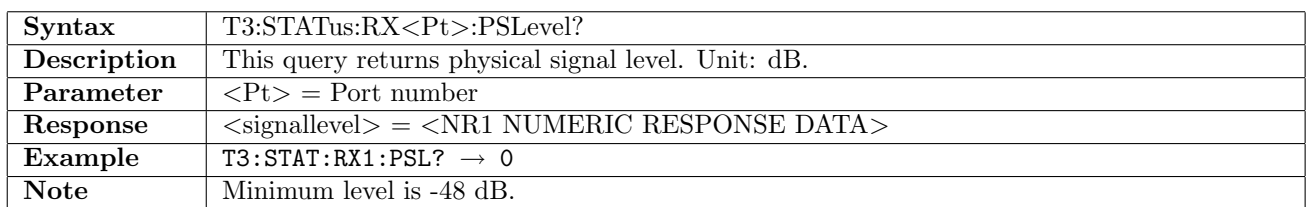

#### 8.5.2 T3:STATus:RX<Pt>:PDEViation?

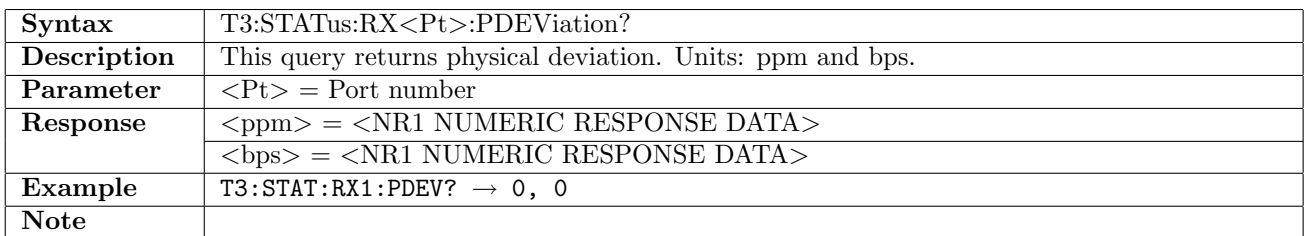

#### 8.5.3 T3:STATus:RX<Pt>:PBRate?

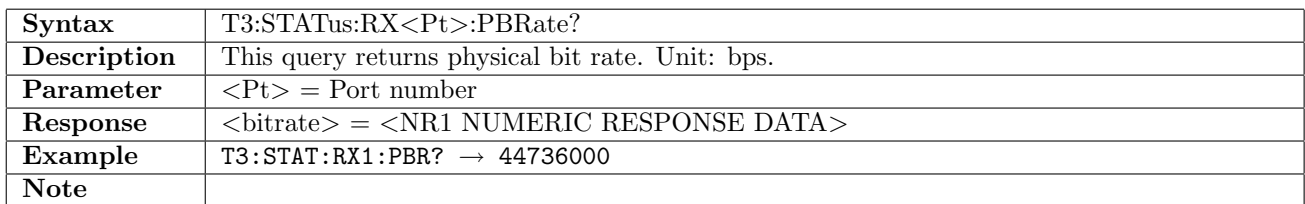

#### 8.5.4 T3:STATus:RX<Pt>:PPBRate?

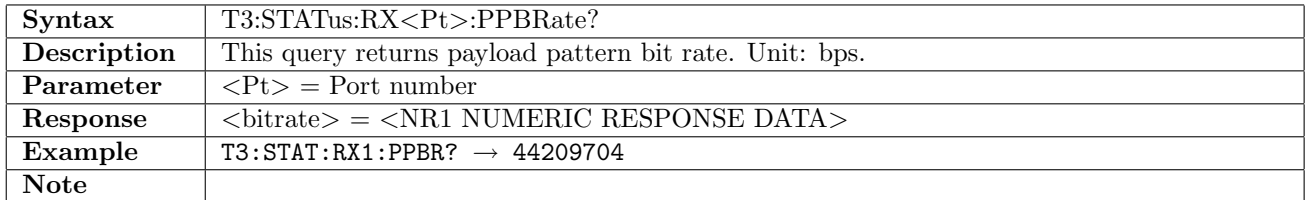

# 8.5.5 T3:STATus:RX<Pt>:AESummary[:EVENt]?

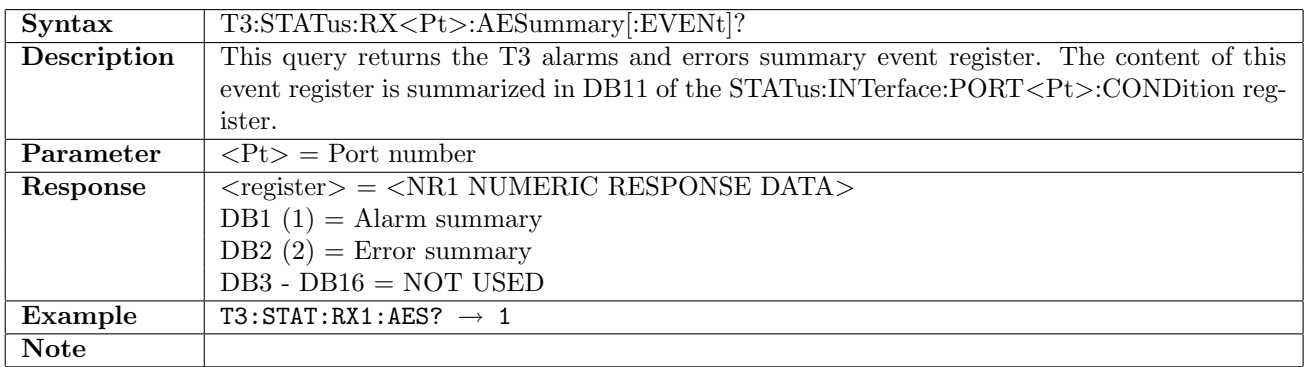

## 8.5.6 T3:STATus:RX<Pt>:AESummary:CONDition?

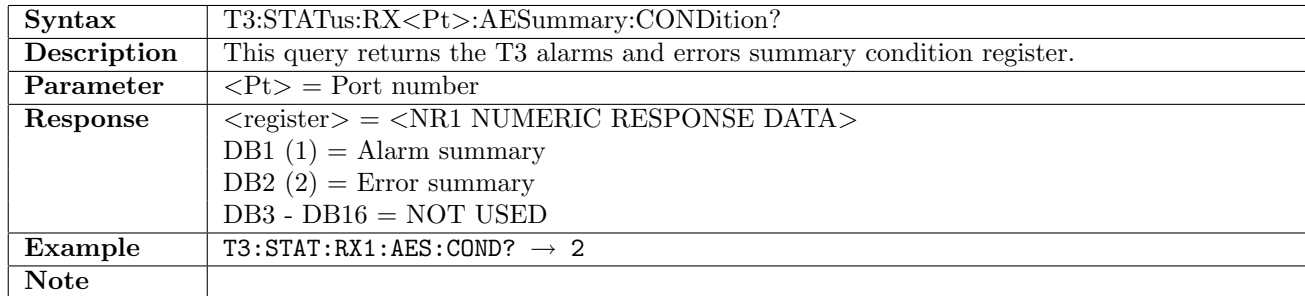

## 8.5.7 T3:STATus:RX<Pt>:ALARm[:EVENt]?

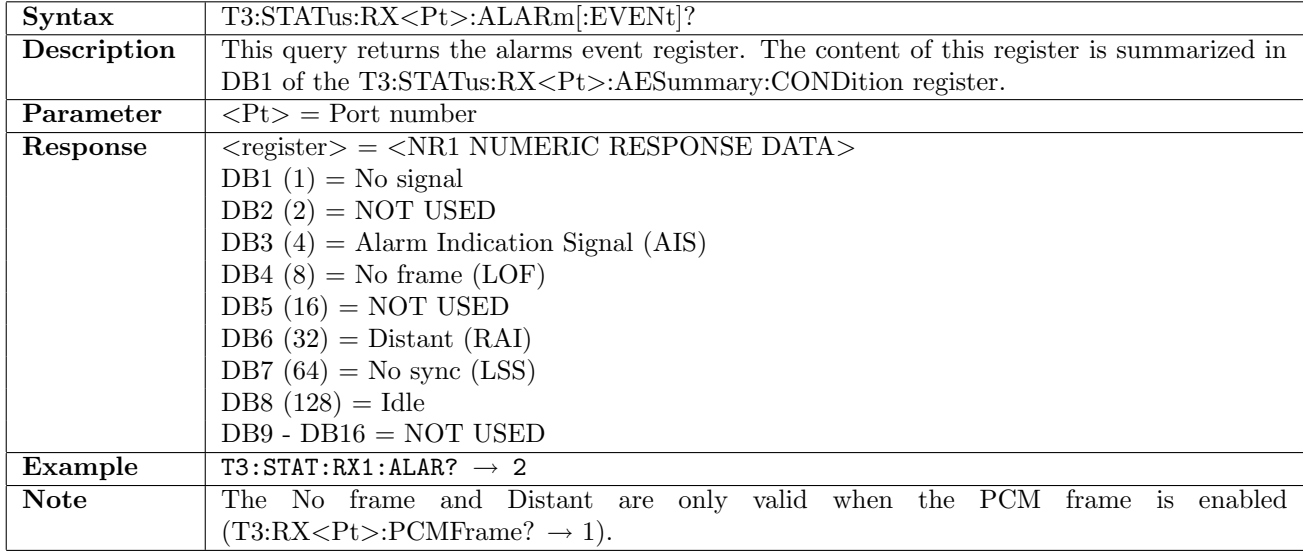

#### 8.5.8 T3:STATus:RX<Pt>:ALARm:CONDition?

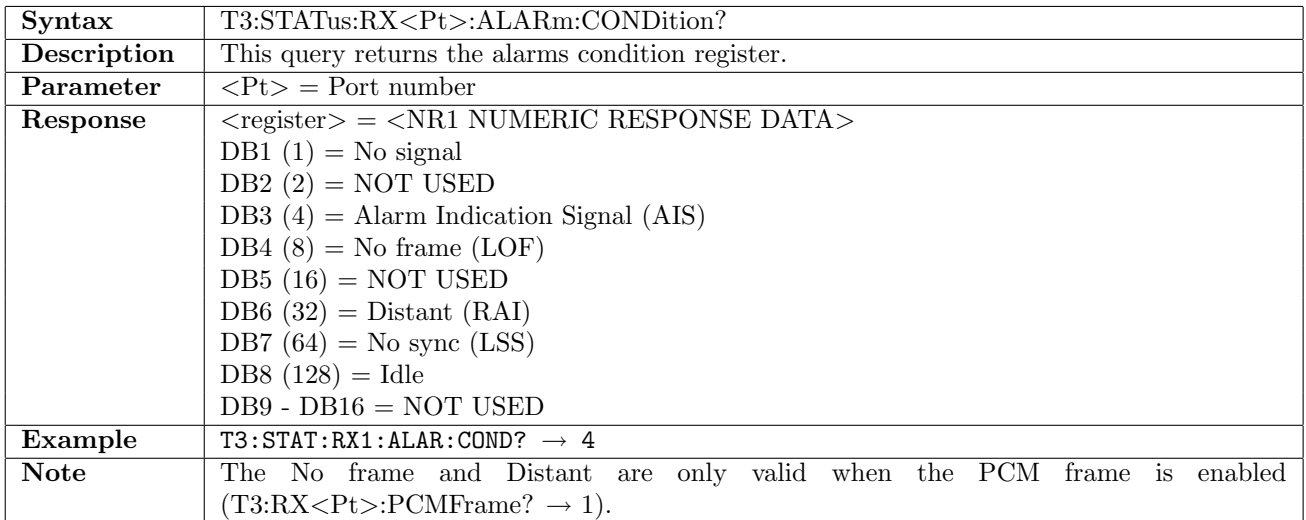

# 8.5.9 T3:STATus:RX<Pt>:ERRor[:EVENt]?

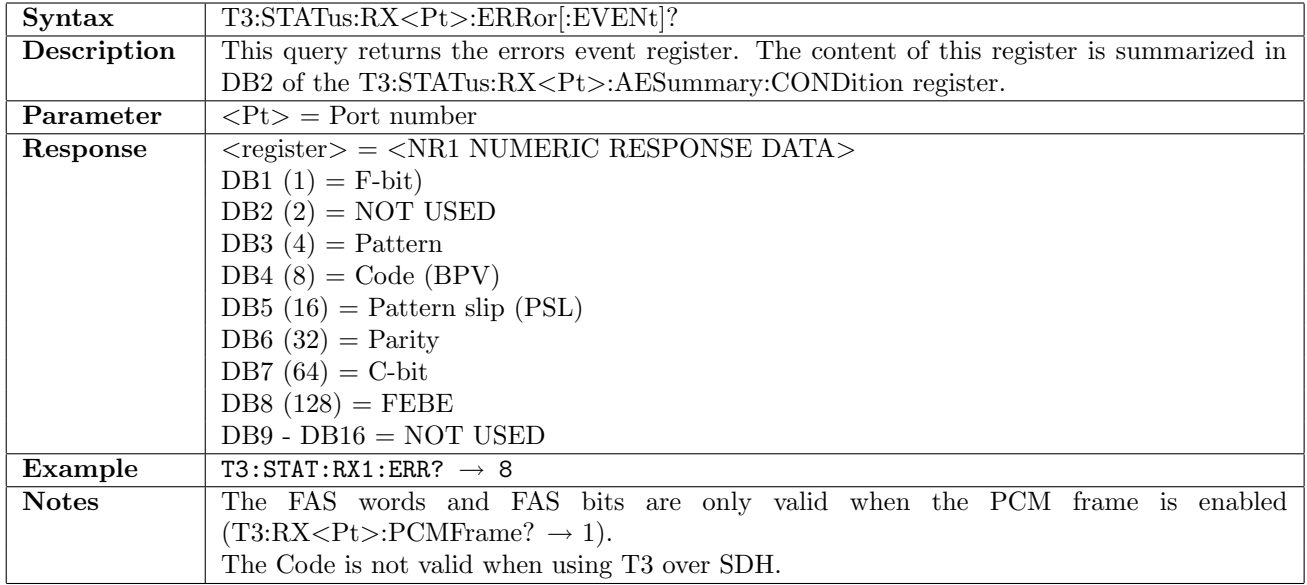

## 8.5.10 T3:STATus:RX<Pt>:ERRor:CONDition?

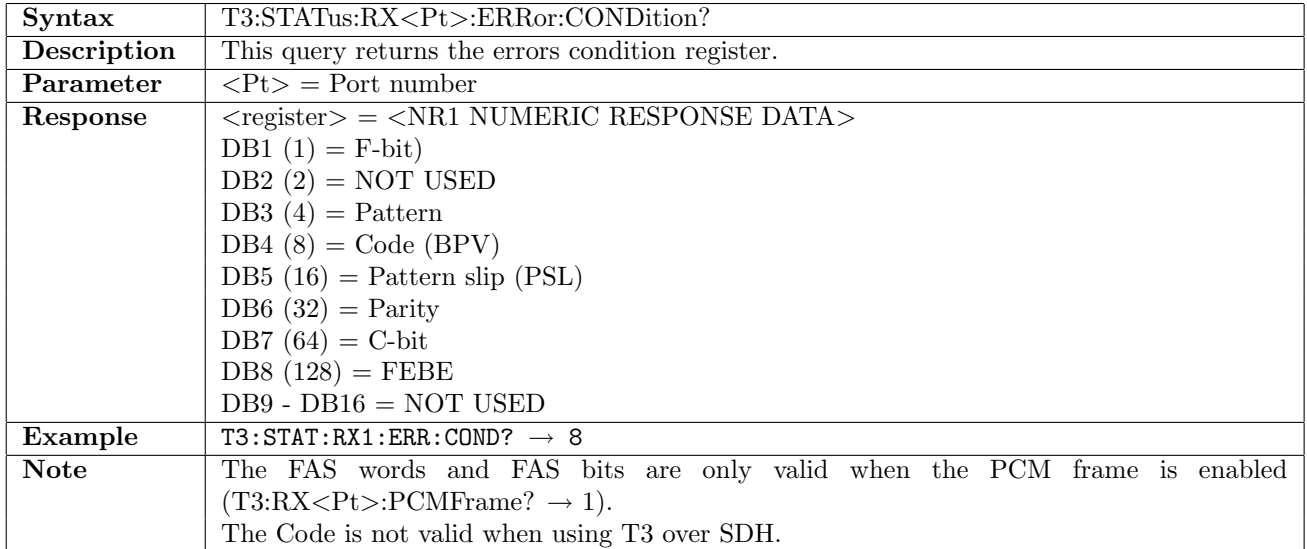

## 8.6 RTD

This section document commands to retrieve Round Trip Delay measurement results. Commands for general RTD settings are described in section [16.1](#page-830-0) on page [831.](#page-830-0)

#### 8.6.1 T3:RTD:RX<Pt>:NUMBer?

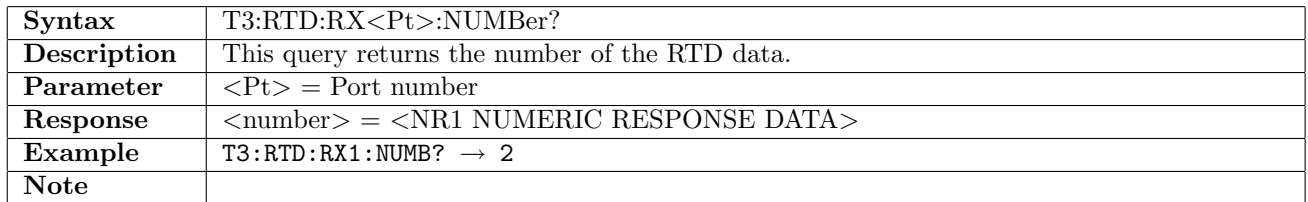

#### 8.6.2 T3:RTD:RX<Pt>:ATIMe?

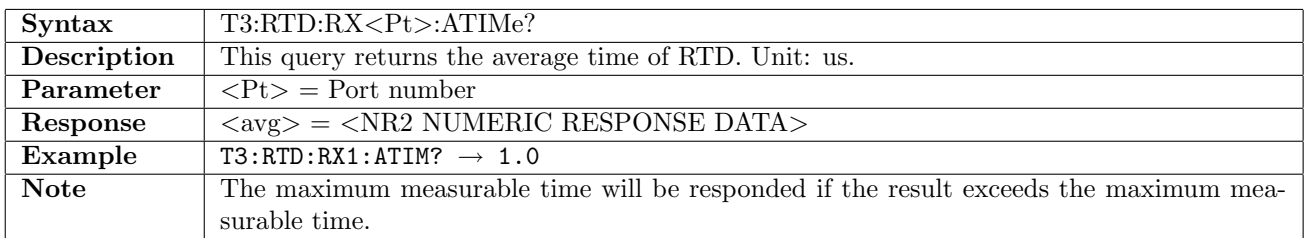

#### 8.6.3 T3:RTD:RX<Pt>:MTIMe?

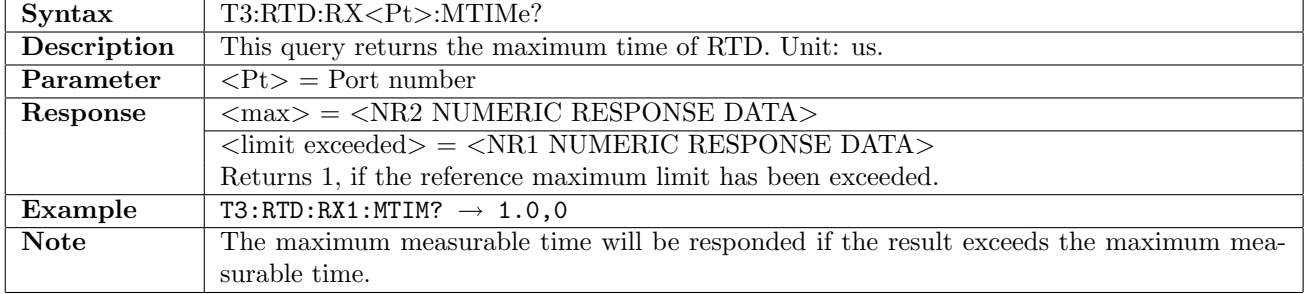

#### 8.6.4 T3:RTD:RX<Pt>:LTIMe?

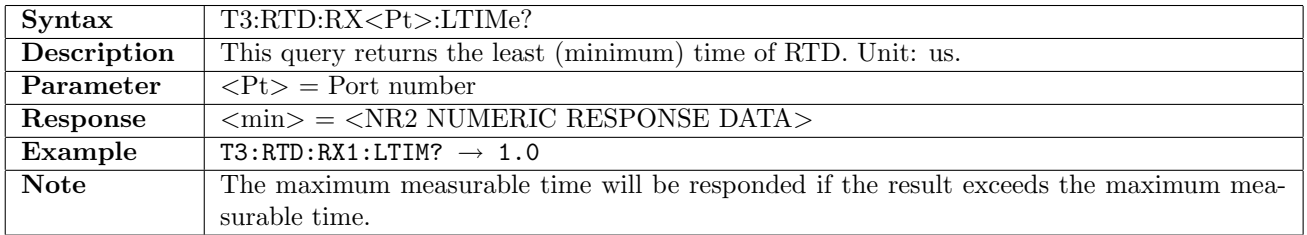
# Chapter 9

# E4

# 9.1 Receiver

# 9.1.1 E4:RX<Pt>[:ENABled]

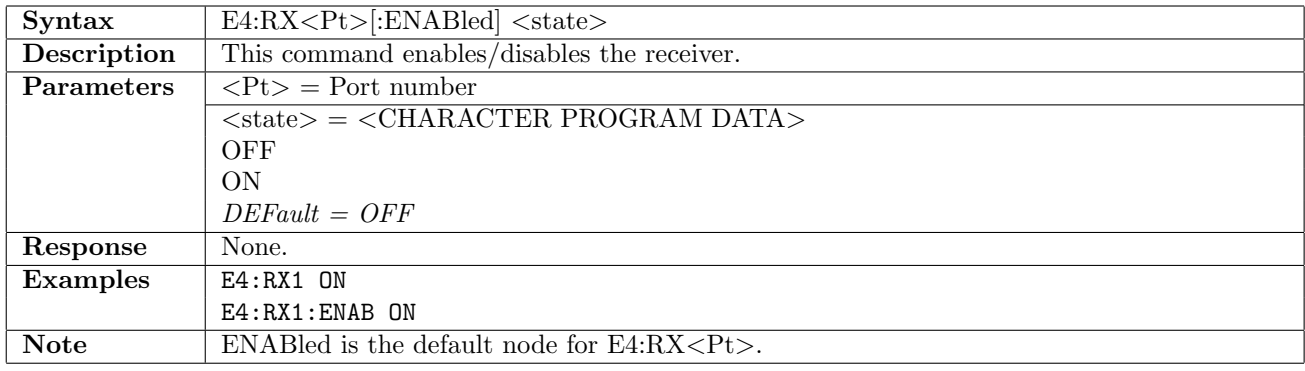

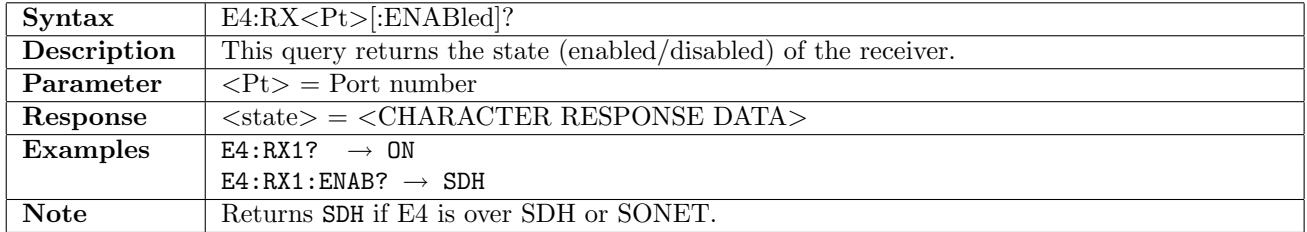

#### 9.1.2 E4:RX<Pt>:GAIN

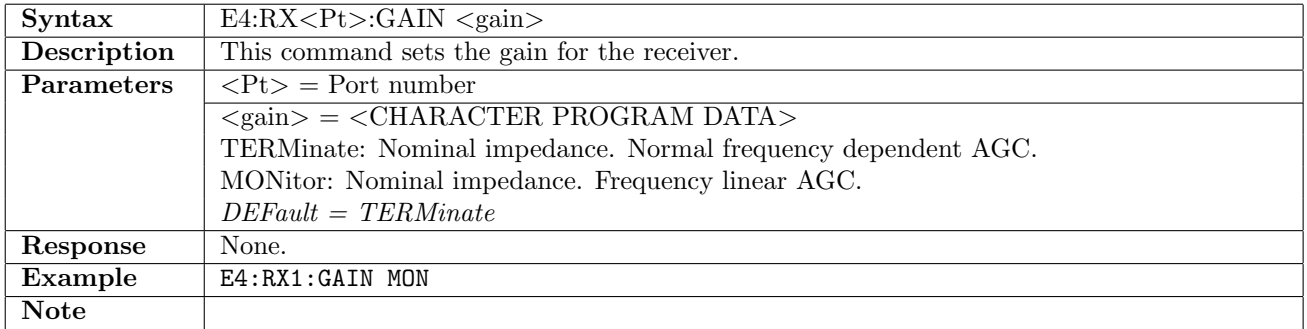

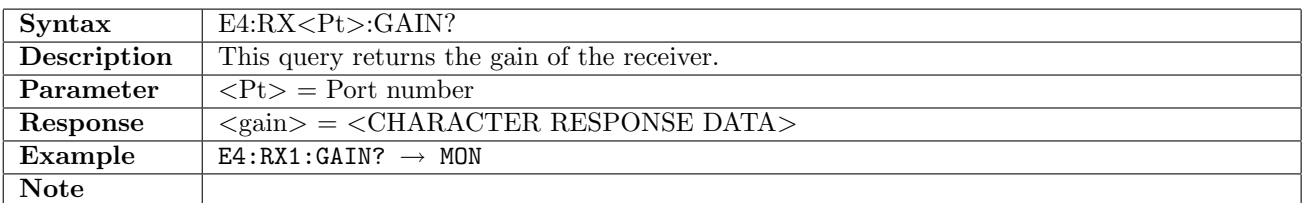

## 9.1.3 E4:RX<Pt>:FOLLow

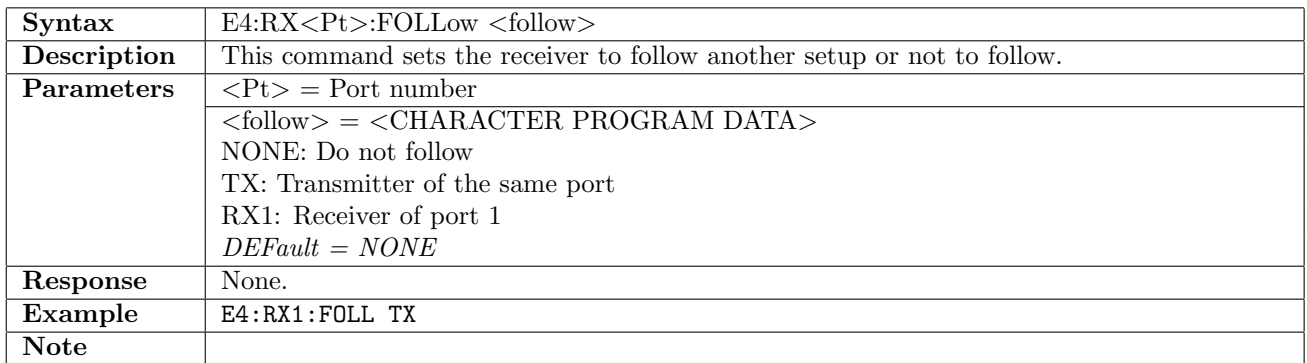

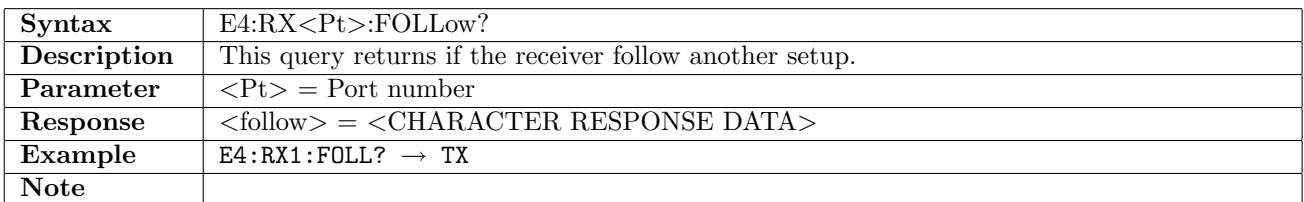

### 9.1.4 E4:RX<Pt>:PCMFrame

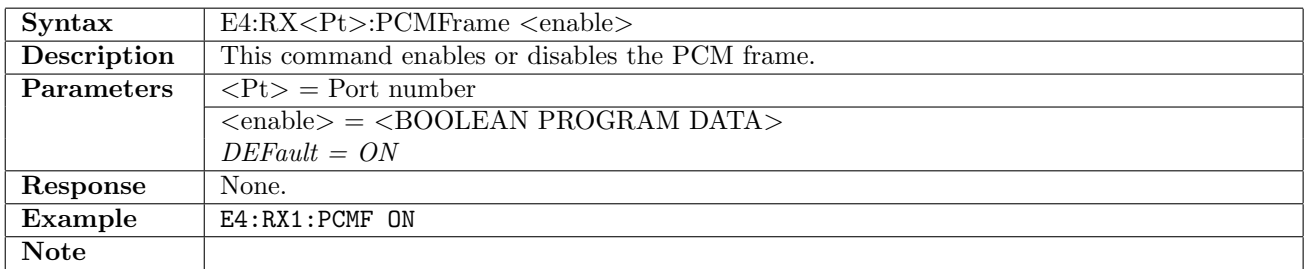

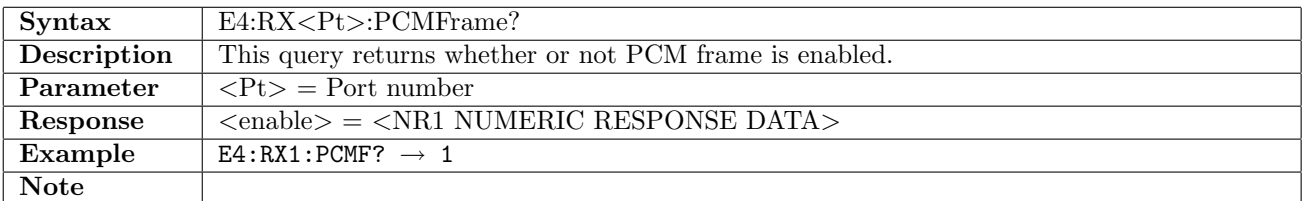

# 9.1.5 E4:RX<Pt>:PATTern

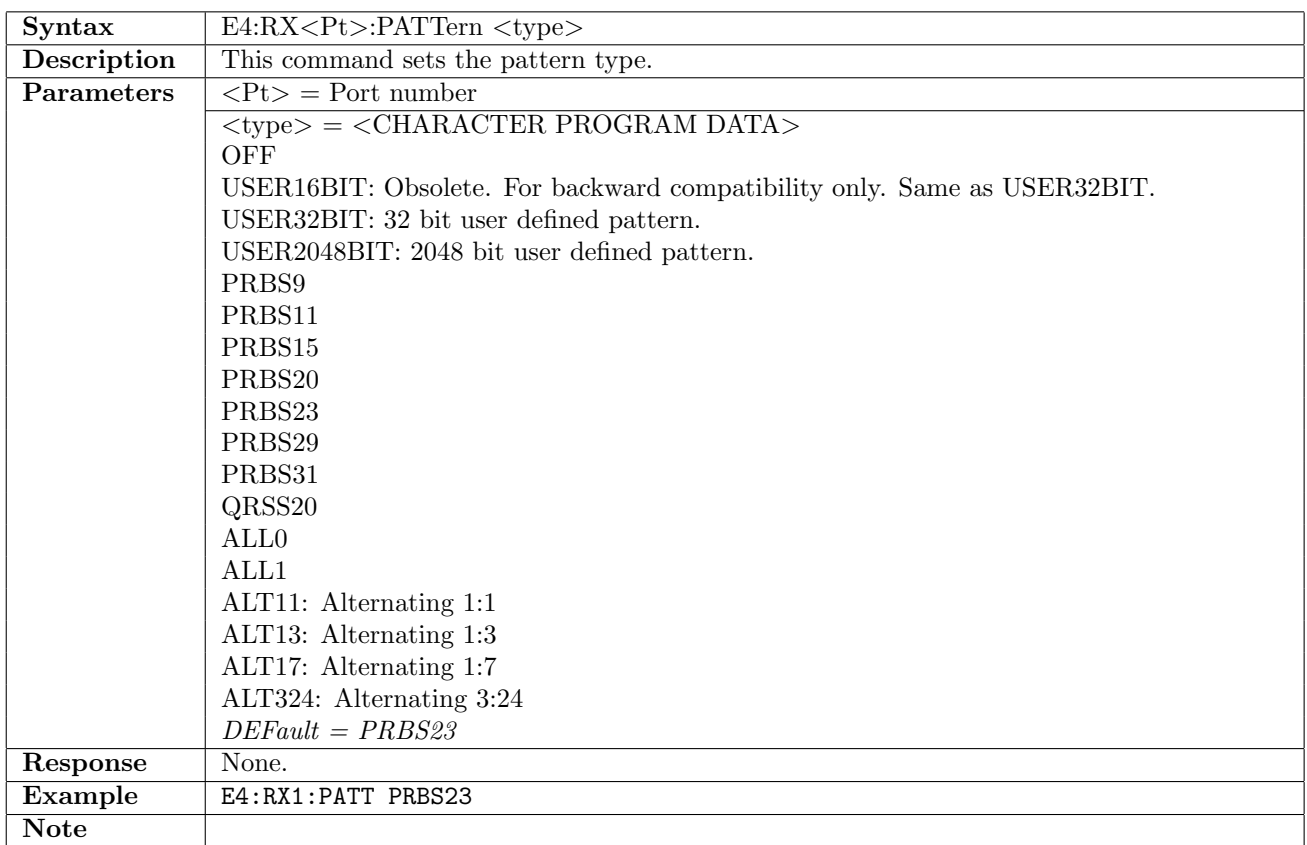

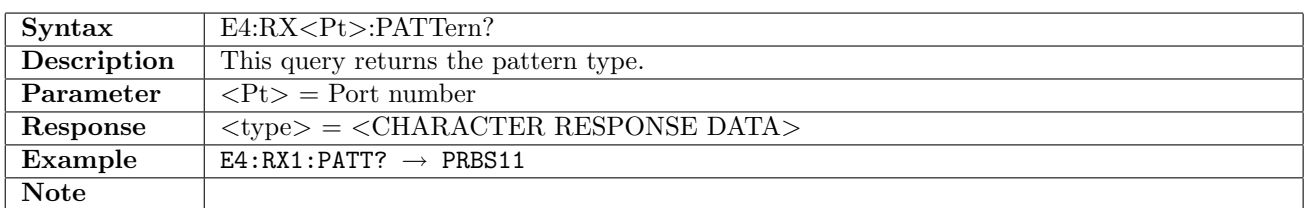

### 9.1.6 E4:RX<Pt>:PINVersion

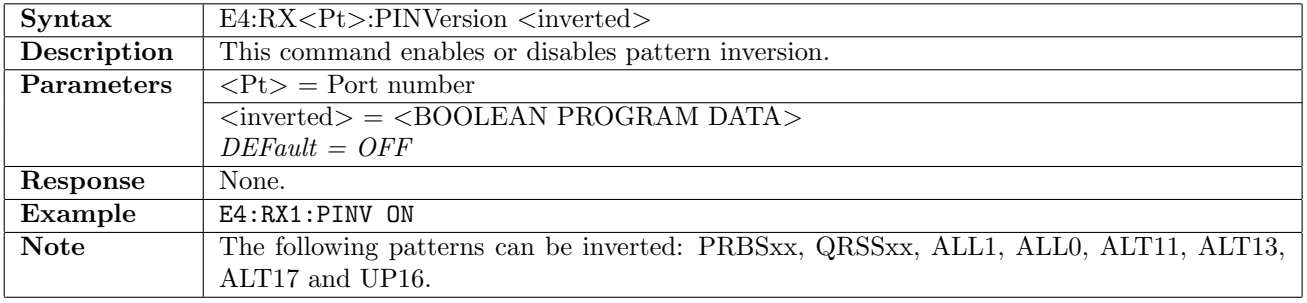

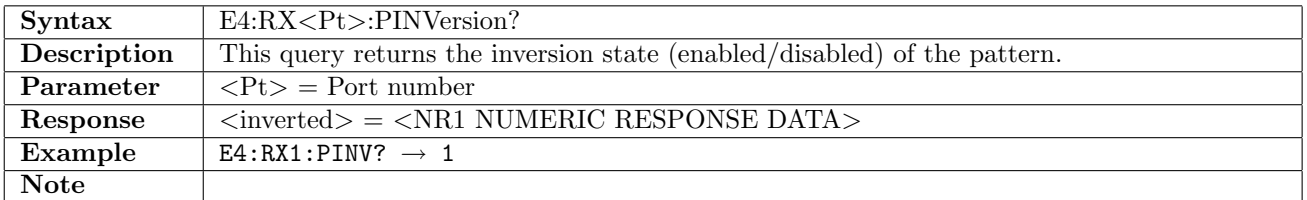

### 9.1.7 E4:RX<Pt>:UP16

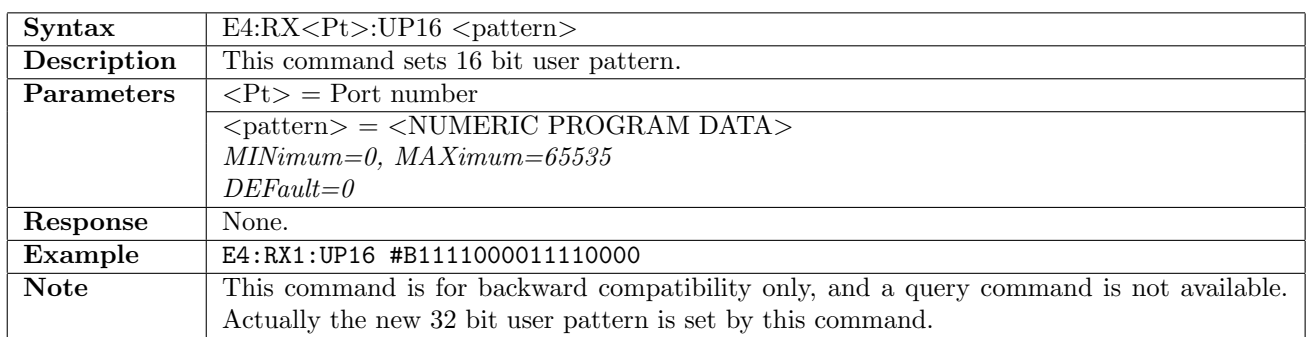

#### 9.1.8 E4:RX<Pt>:UP32

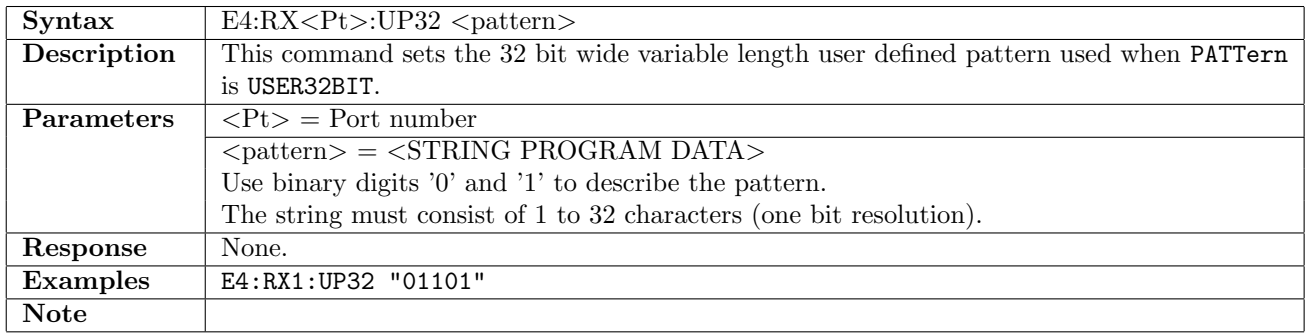

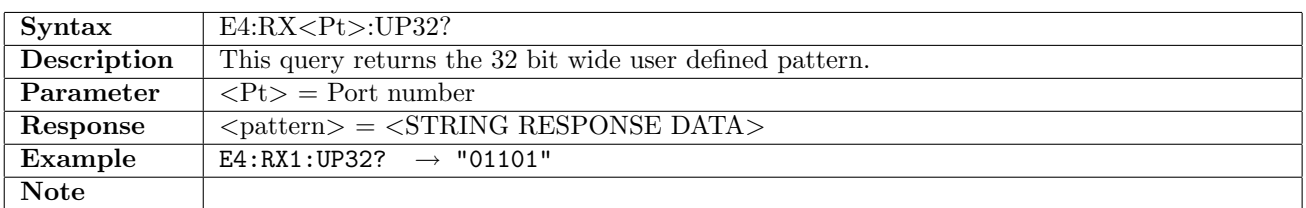

#### 9.1.9 E4:RX<Pt>:UP2K

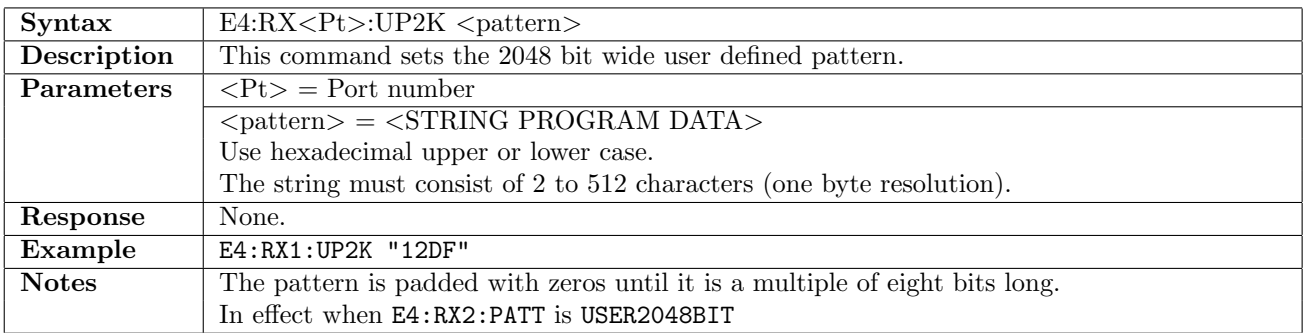

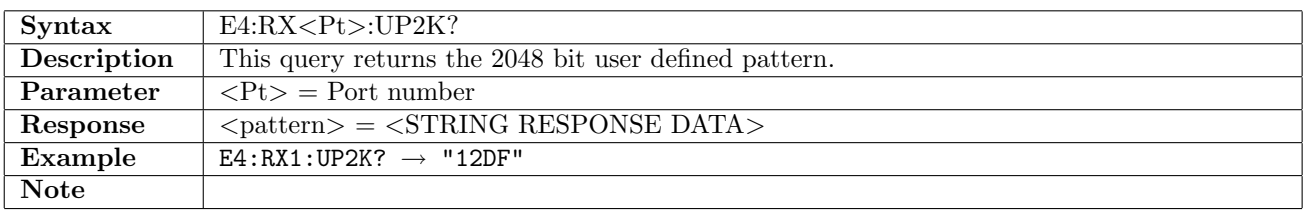

# 9.2 Transmitter

# 9.2.1 E4:TX<Pt>[:ENABled]

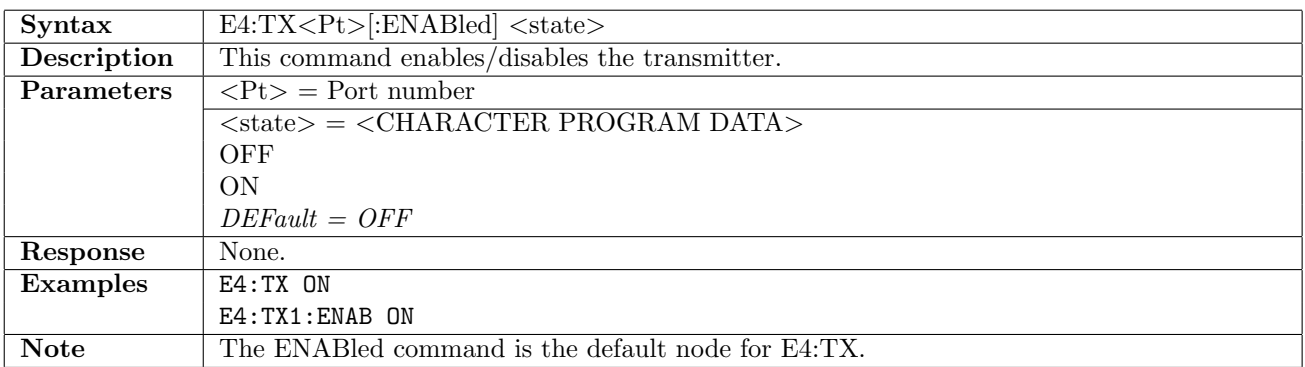

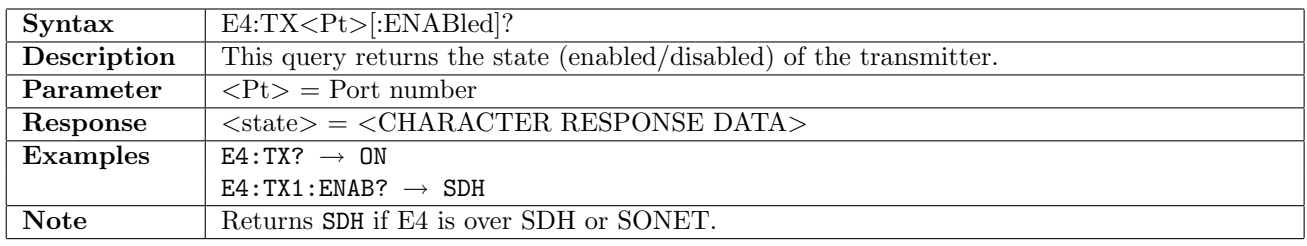

#### 9.2.2 E4:TX<Pt>:FOLLow

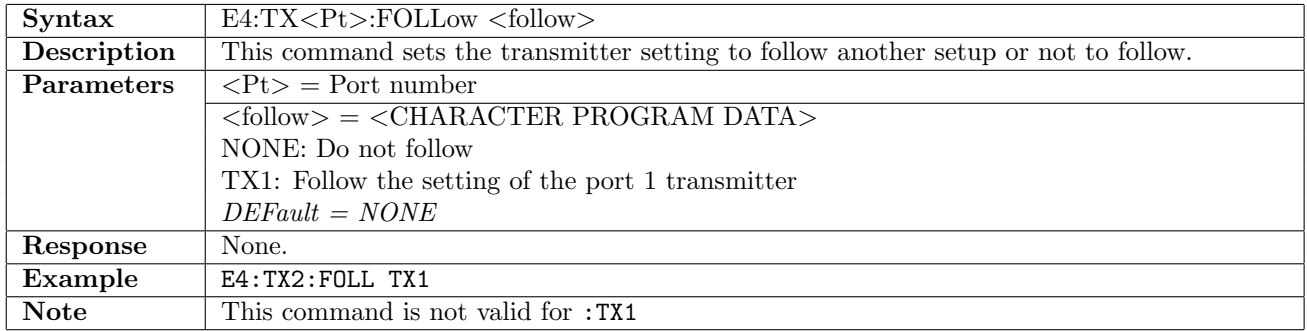

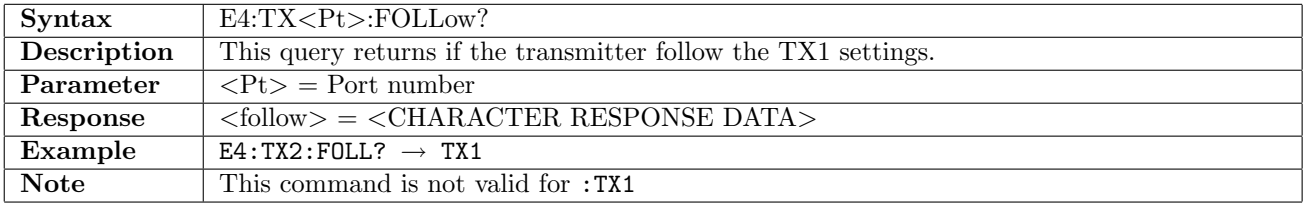

# 9.2.3 E4:TX<Pt>:TIMing

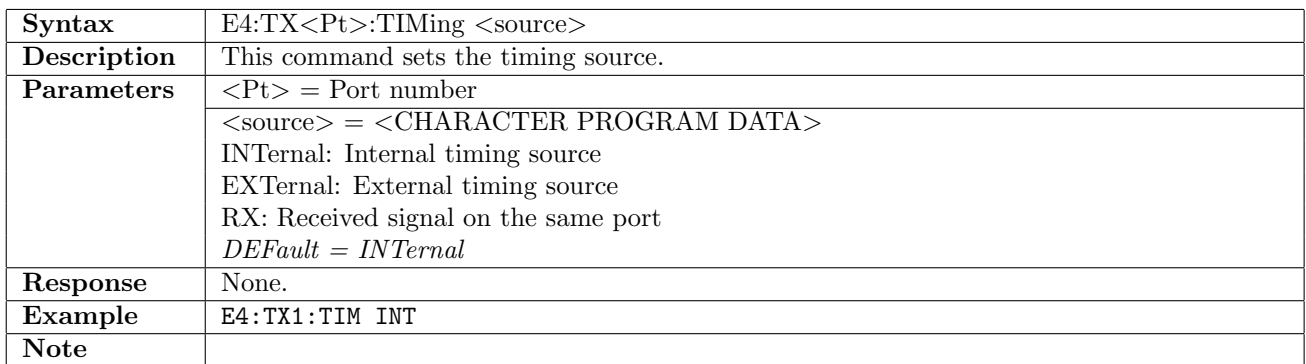

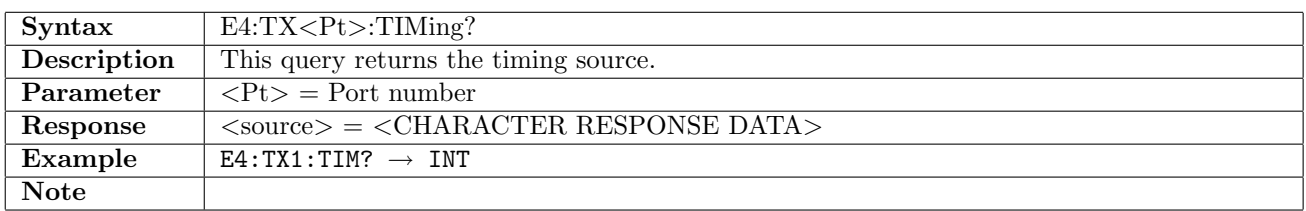

#### 9.2.4 E4:TX<Pt>:FOFFset

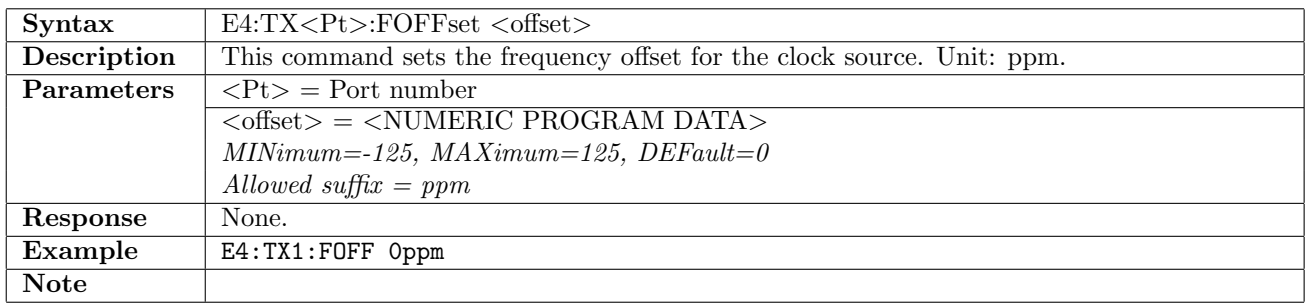

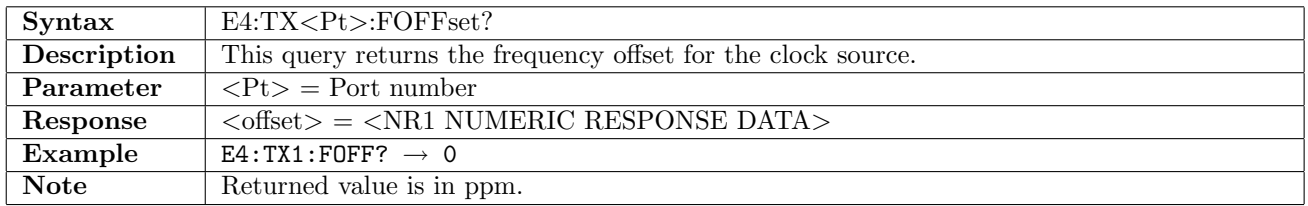

### 9.2.5 E4:TX<Pt>:PCMFrame

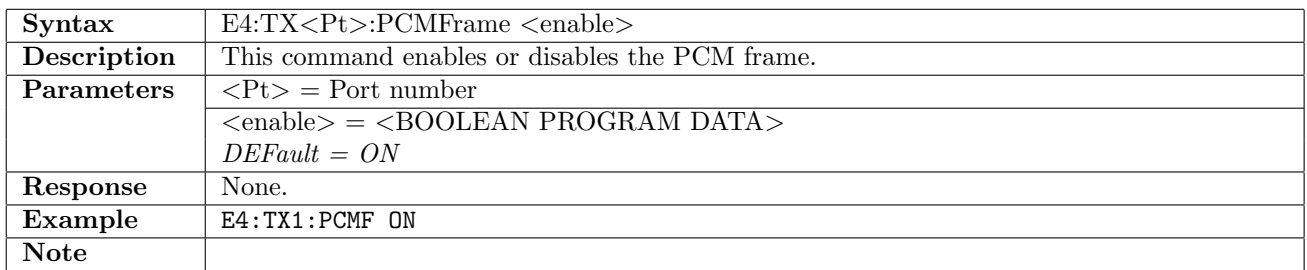

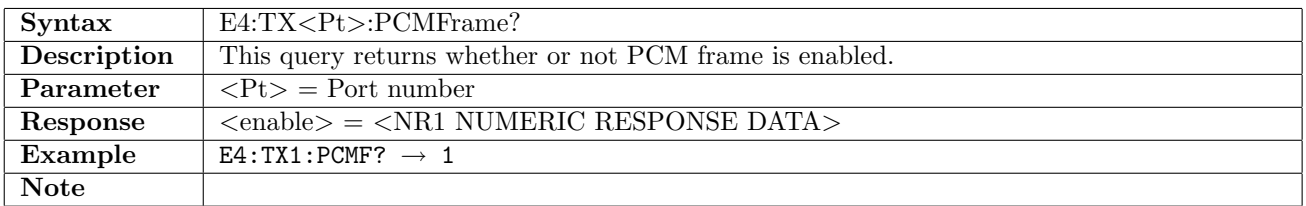

# 9.2.6 E4:TX<Pt>:PATTern

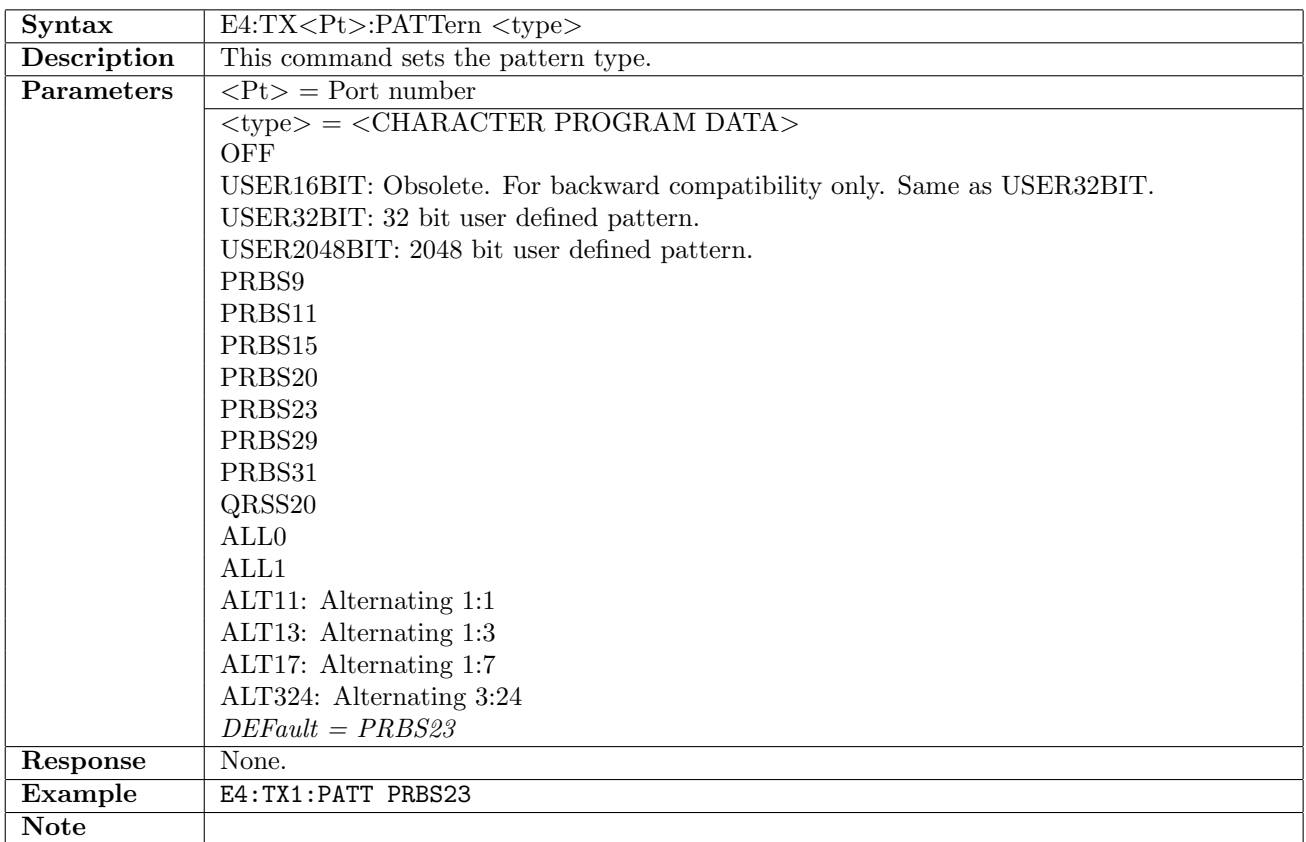

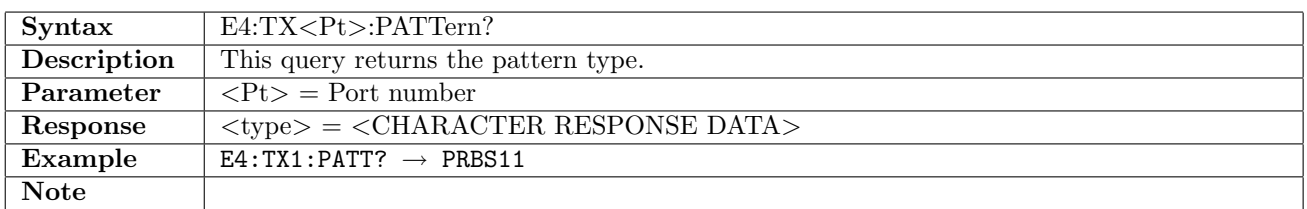

### 9.2.7 E4:TX<Pt>:PINVersion

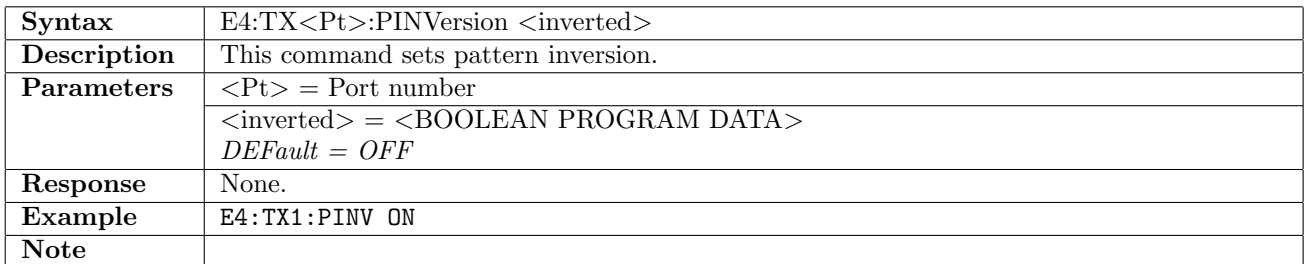

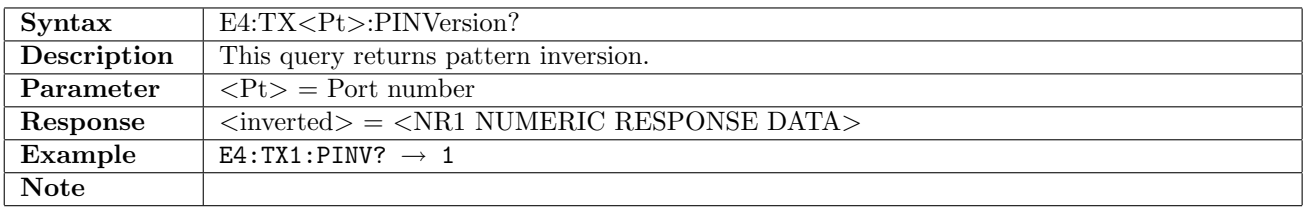

### 9.2.8 E4:TX<Pt>:UP16

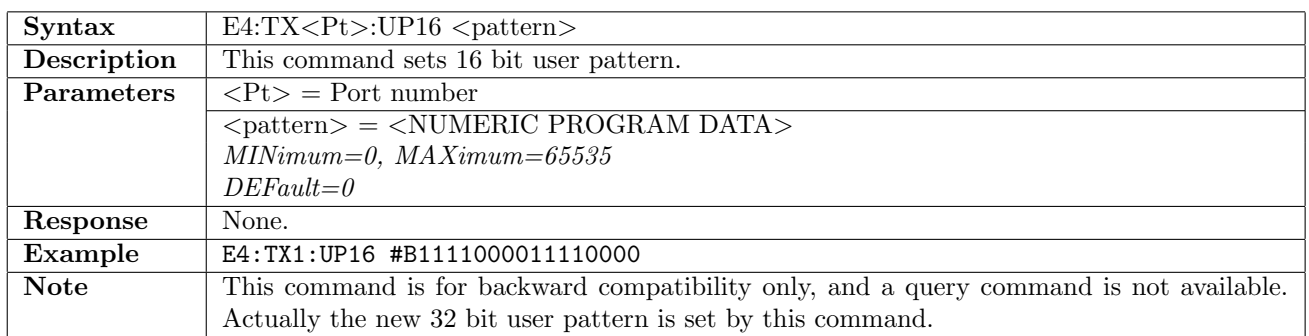

#### 9.2.9 E4:TX<Pt>:UP32

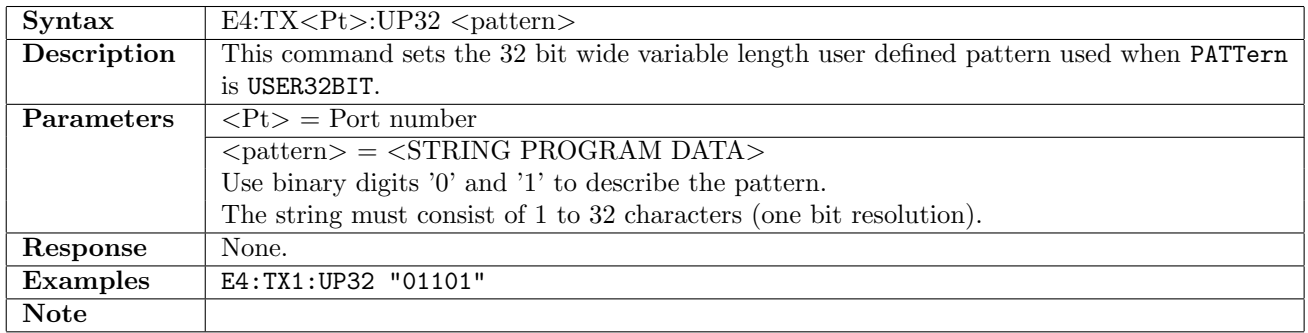

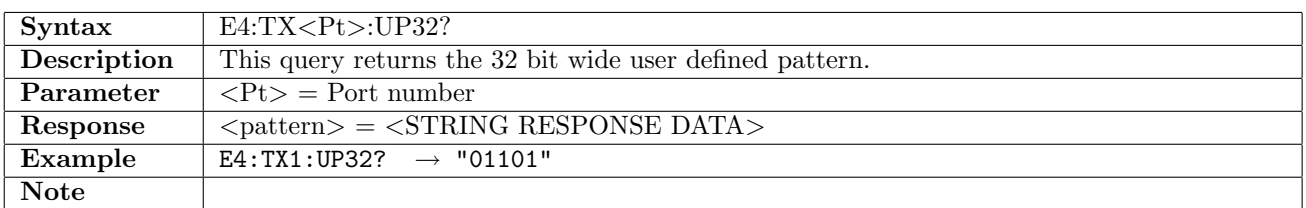

## 9.2.10 E4:TX<Pt>:UP2K

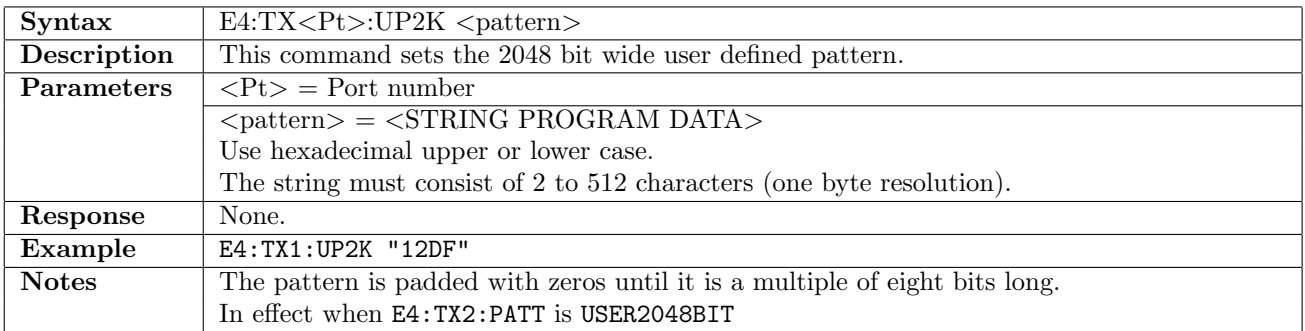

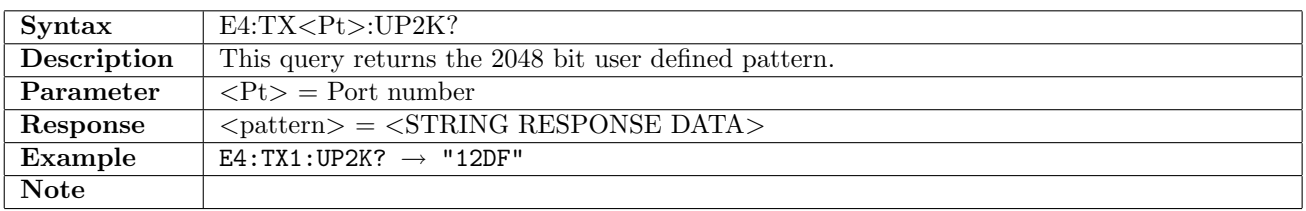

# 9.3 Stimuli

#### 9.3.1 E4:STIMuli:TX<Pt>:ALARm

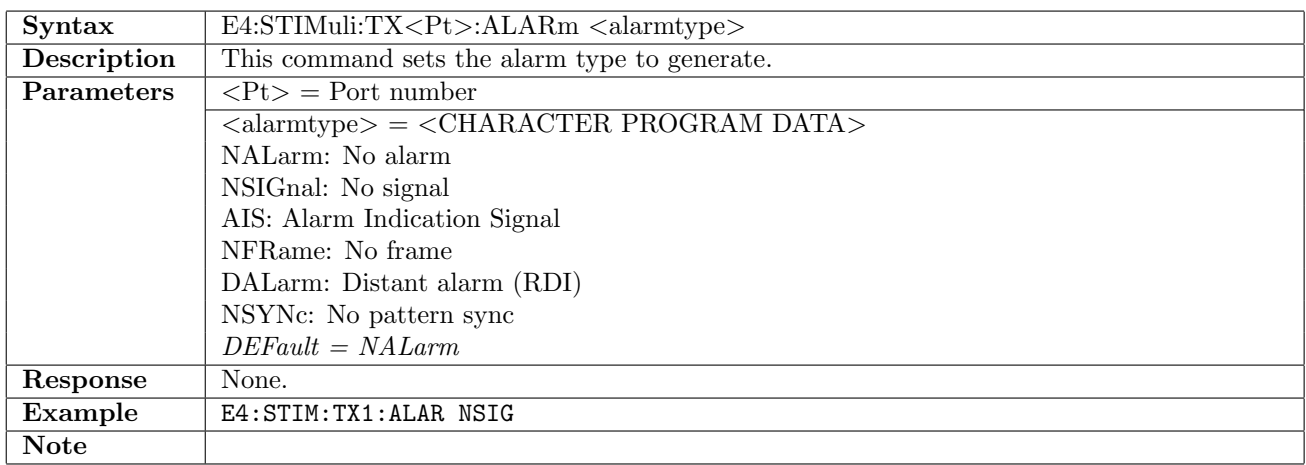

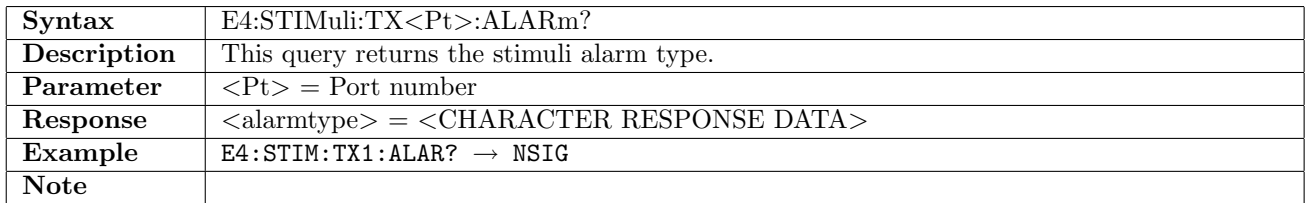

#### 9.3.2 E4:STIMuli:TX<Pt>:ERRor

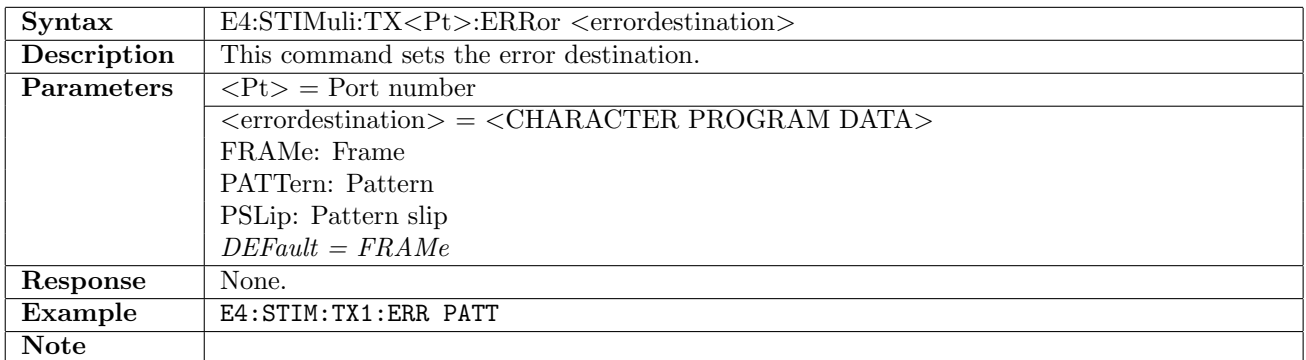

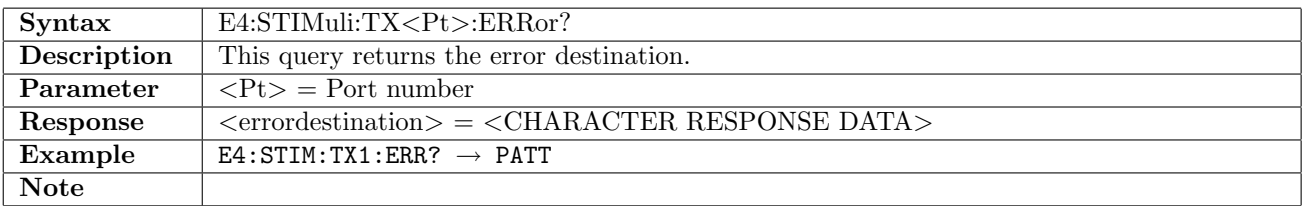

# 9.3.3 E4:STIMuli:TX<Pt>:EINSert

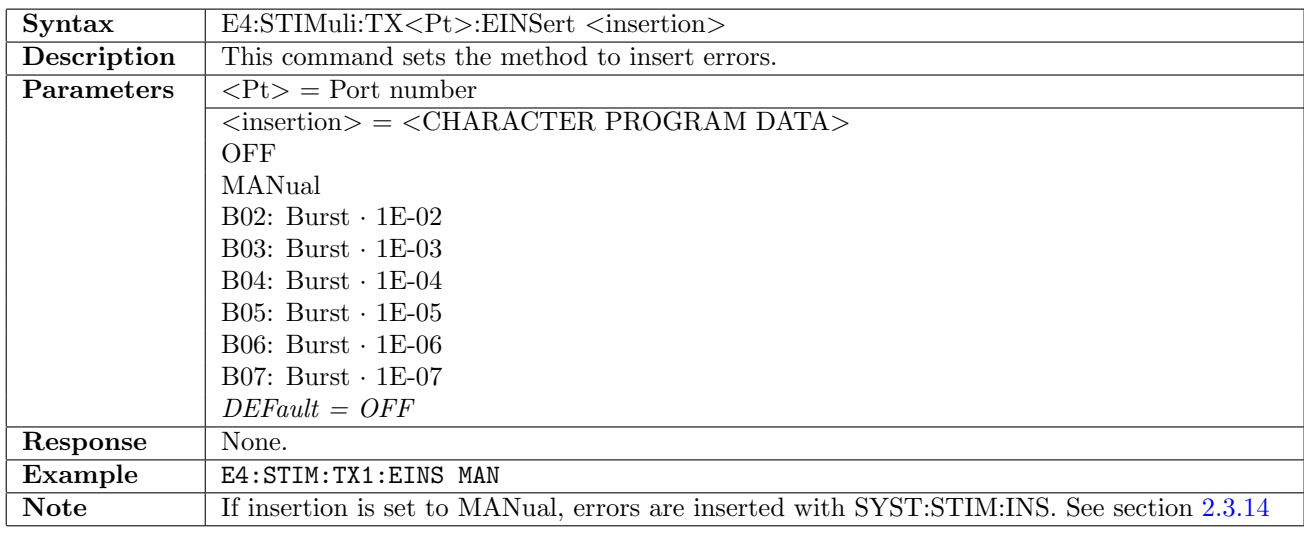

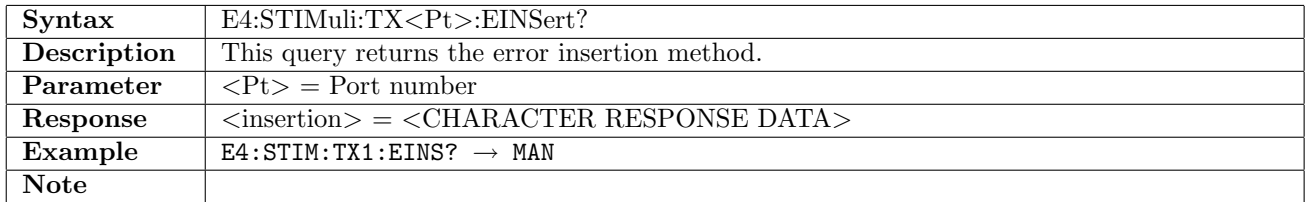

# 9.3.4 E4:STIMuli:TX<Pt>:EBLength

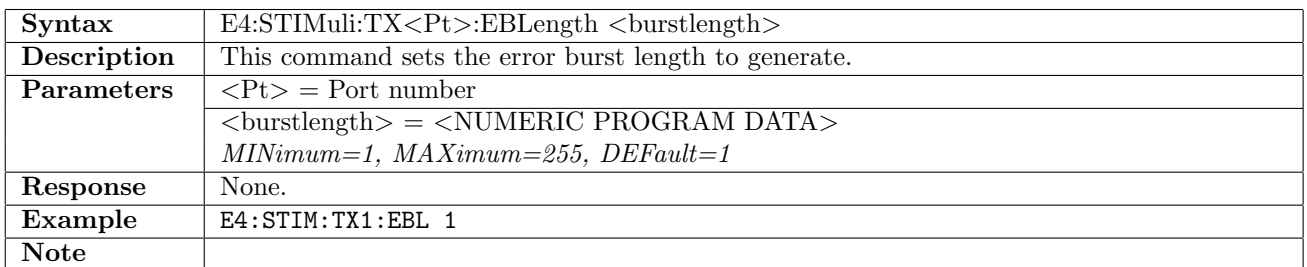

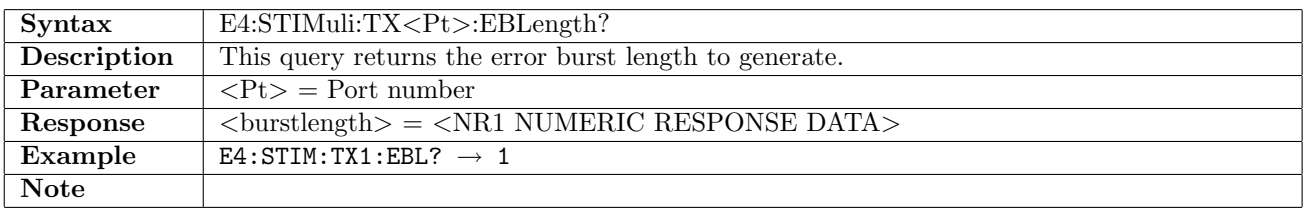

# 9.4 Status

#### 9.4.1 E4:STATus:RX<Pt>:PSLevel?

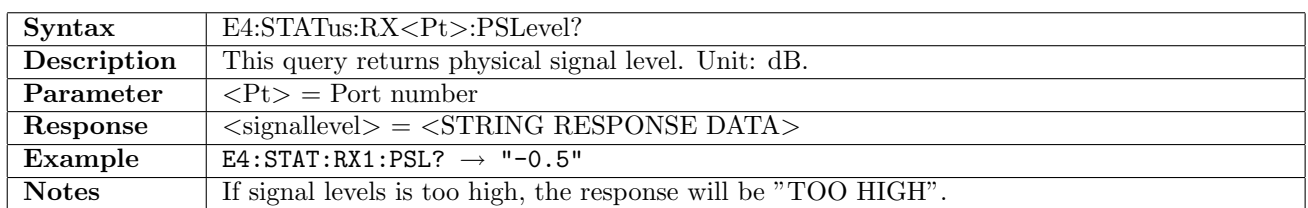

#### 9.4.2 E4:STATus:RX<Pt>:PDEViation?

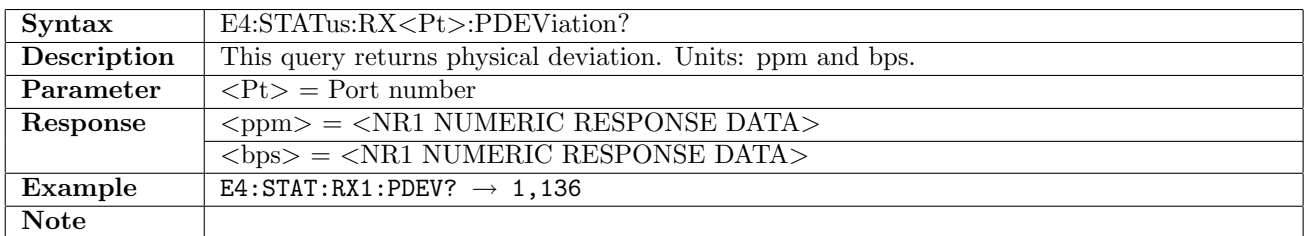

#### 9.4.3 E4:STATus:RX<Pt>:PBRate?

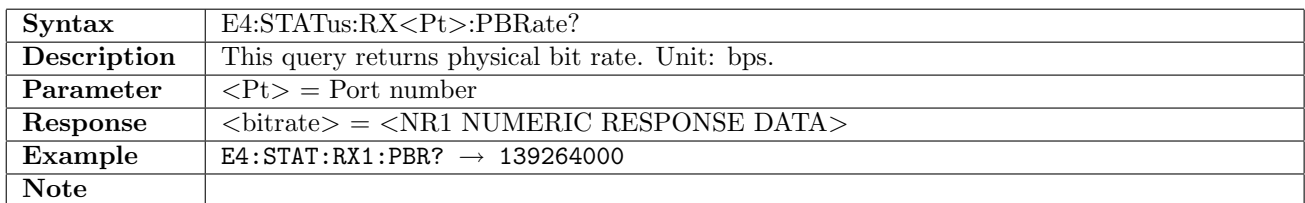

#### 9.4.4 E4:STATus:RX<Pt>:PPBRate?

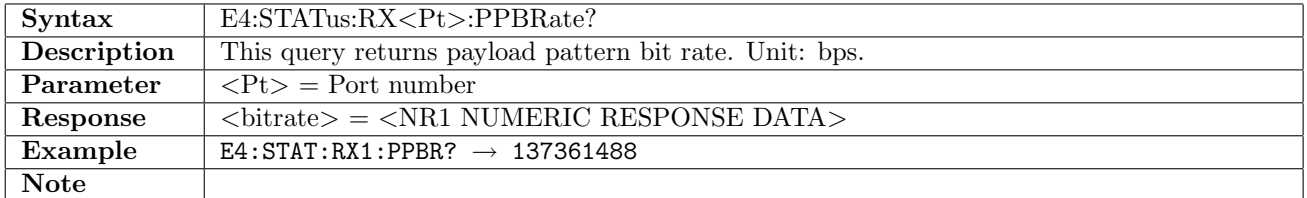

#### 9.4.5 E4:STATus:RX<Pt>:AESummary[:EVENt]?

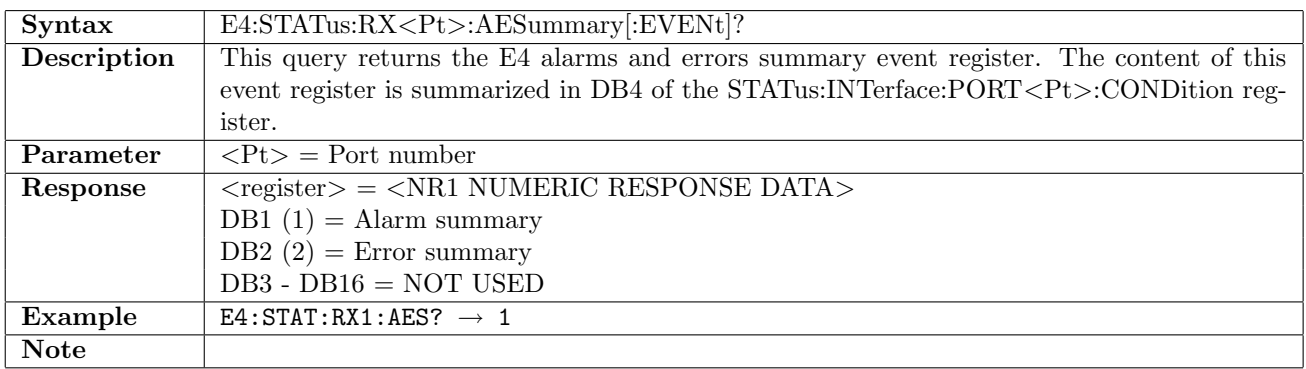

#### 9.4.6 E4:STATus:RX<Pt>:AESummary:CONDition?

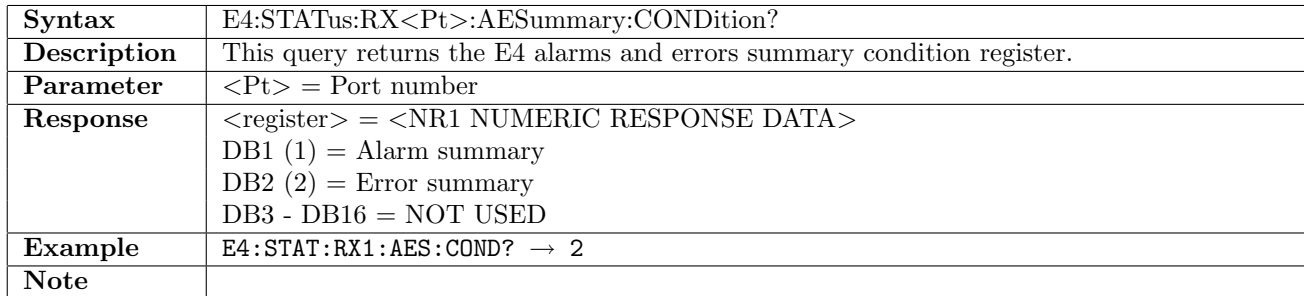

# 9.4.7 E4:STATus:RX<Pt>:ALARm[:EVENt]?

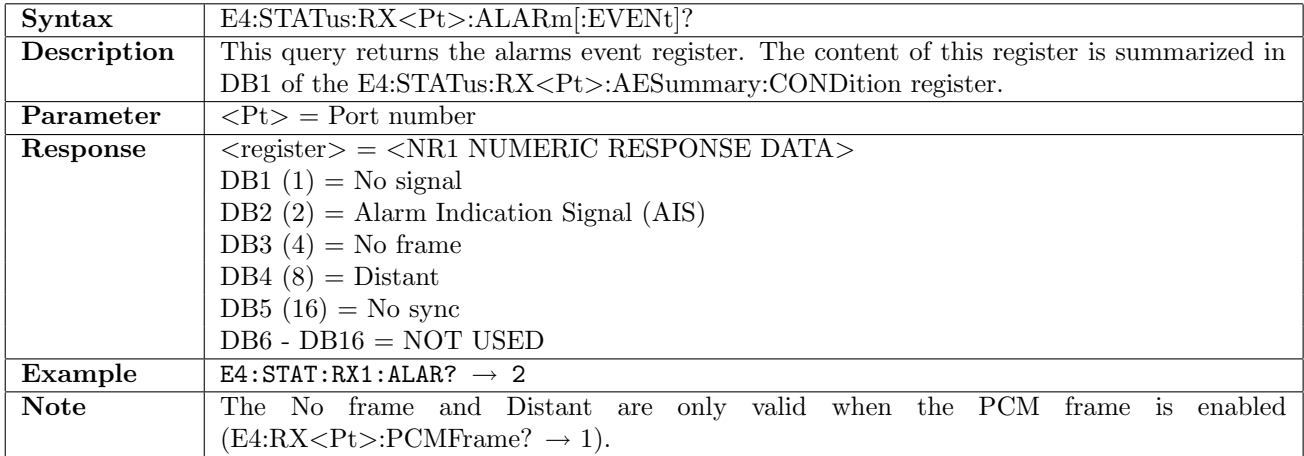

#### 9.4.8 E4:STATus:RX<Pt>:ALARm:CONDition?

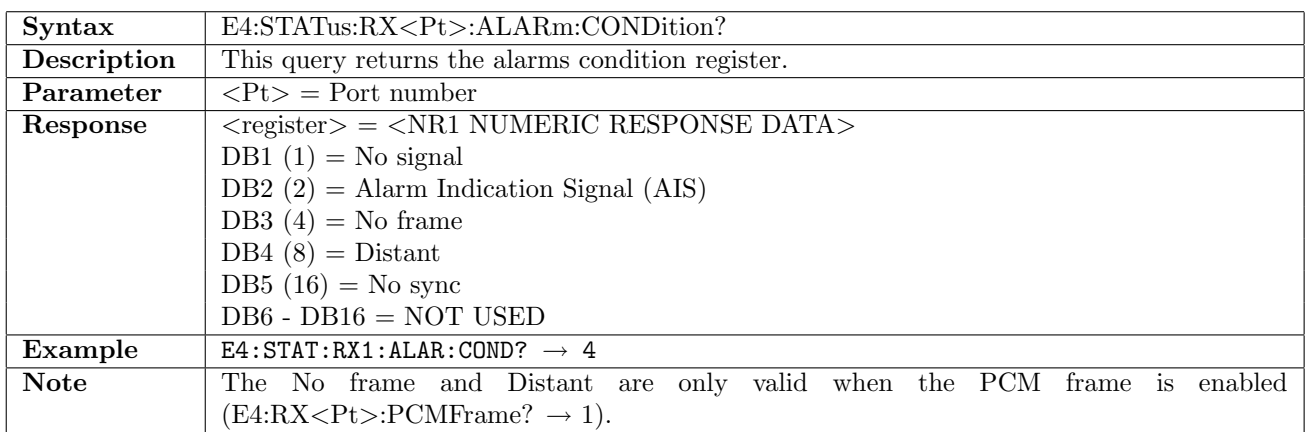

# 9.4.9 E4:STATus:RX<Pt>:ERRor[:EVENt]?

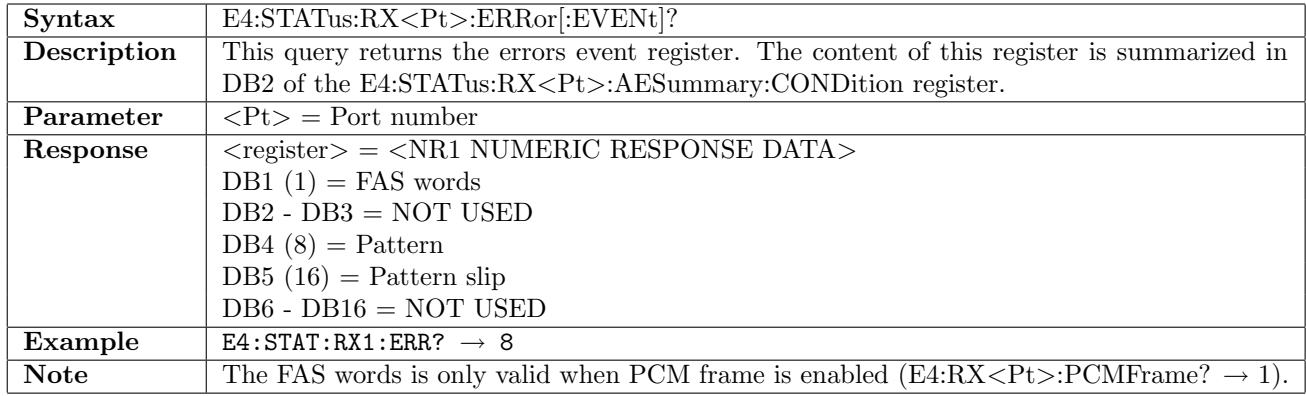

#### 9.4.10 E4:STATus:RX<Pt>:ERRor:CONDition?

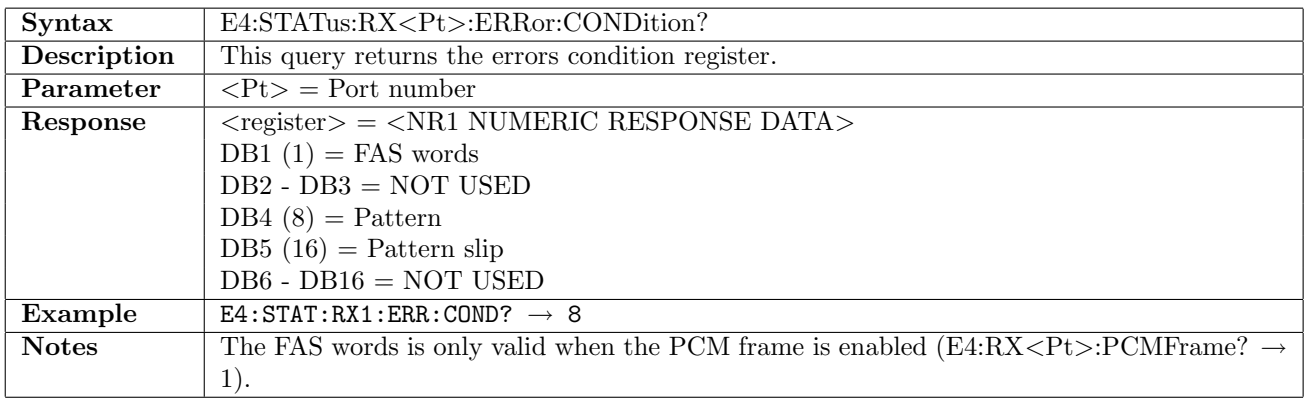

# 9.5 Results

# 9.5.1 E4:RX<Pt>:IFETch?

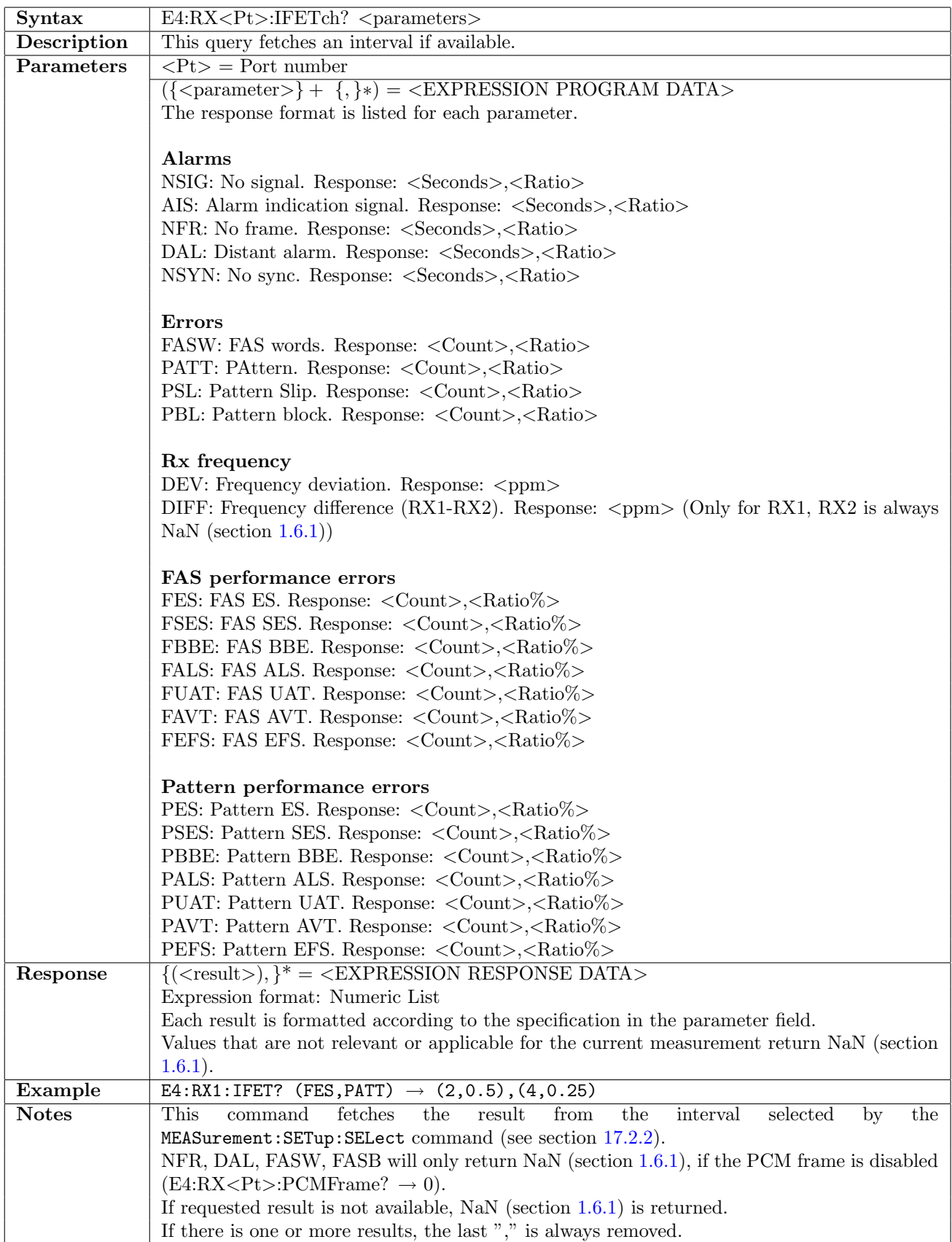

# 9.6 RTD

This section document commands to retrieve Round Trip Delay measurement results. Commands for general RTD settings are described in section [16.1](#page-830-0) on page [831.](#page-830-0)

#### 9.6.1 E4:RTD:RX<Pt>:NUMBer?

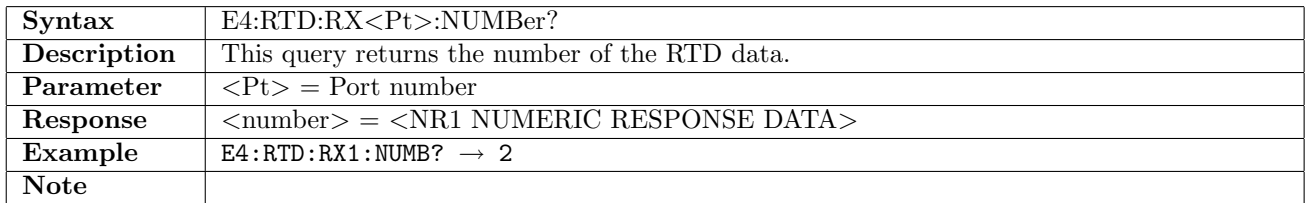

#### 9.6.2 E4:RTD:RX<Pt>:ATIMe?

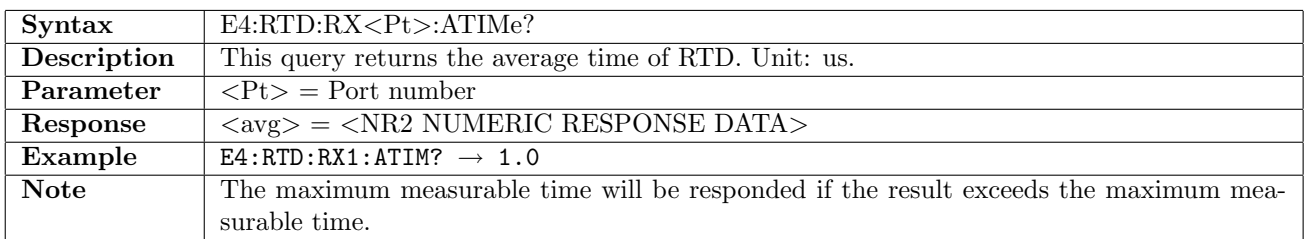

#### 9.6.3 E4:RTD:RX<Pt>:MTIMe?

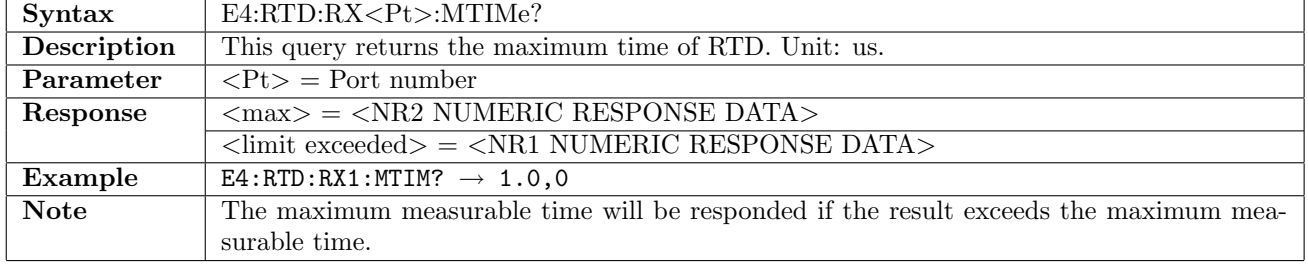

#### 9.6.4 E4:RTD:RX<Pt>:LTIMe?

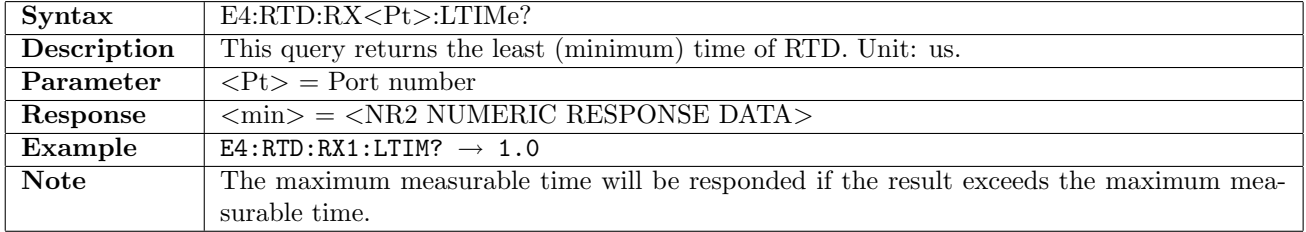

# Chapter 10

# SDH

Use MEAS: SET: PORT<Pt>: TERM to change the SDH/SONET terminology (see section [17.2.1\)](#page-835-1).

# 10.1 Receiver

#### 10.1.1 SDH:RX<Pt>:INTerface

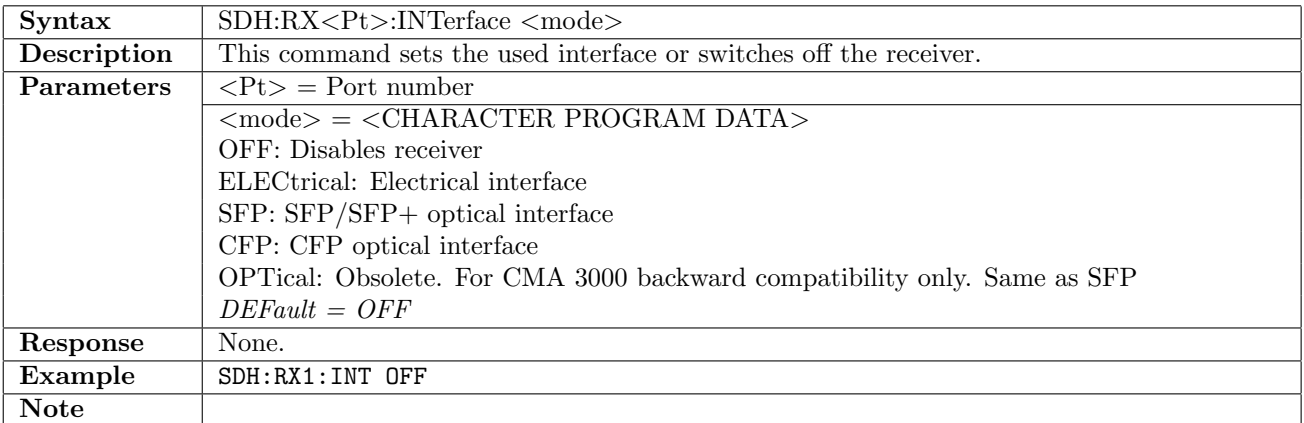

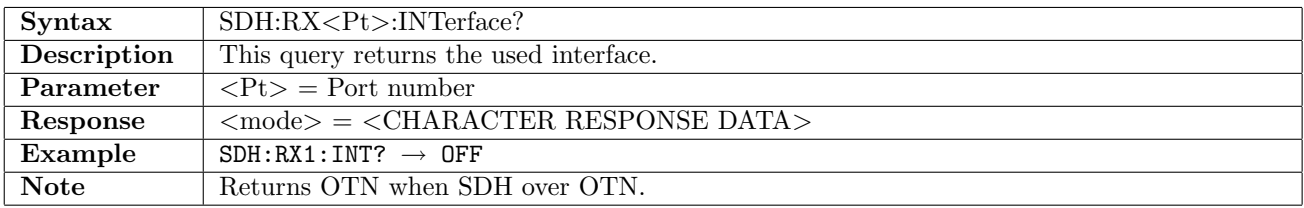

#### 10.1.2 SDH:RX<Pt>:STMLevel

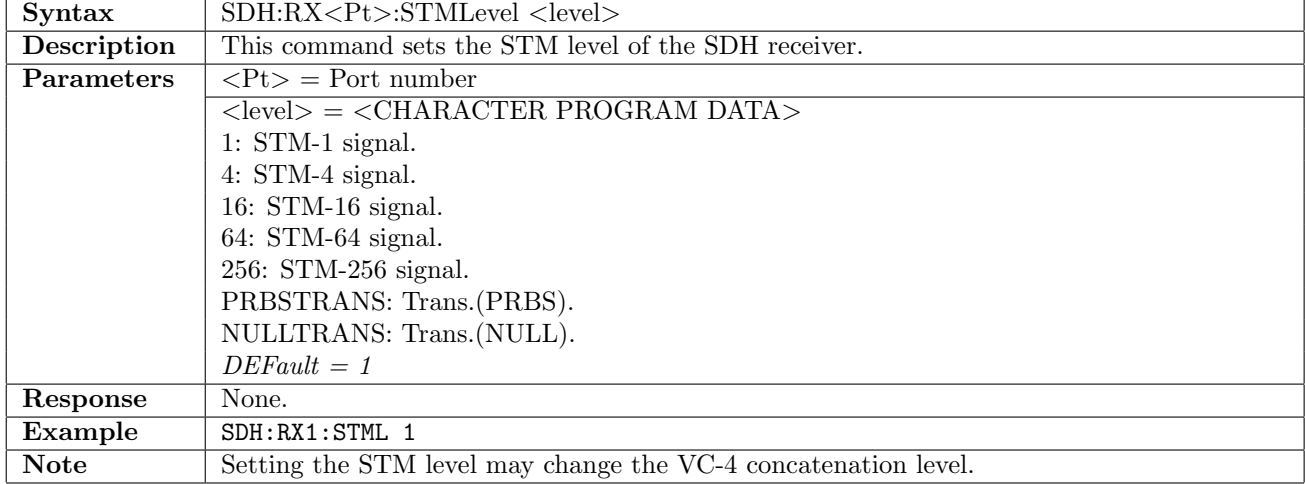

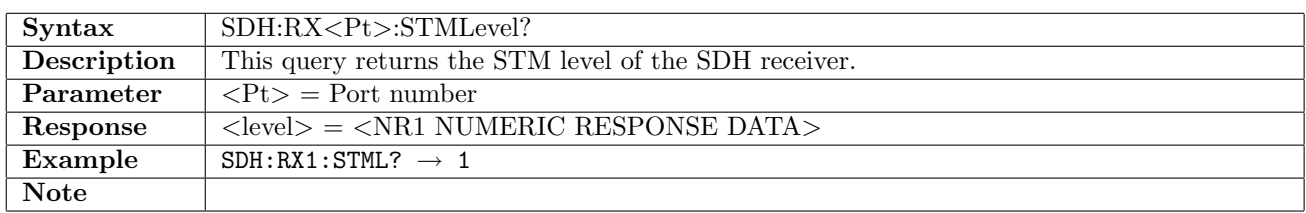

#### 10.1.3 SDH:RX<Pt>:AUGRoup

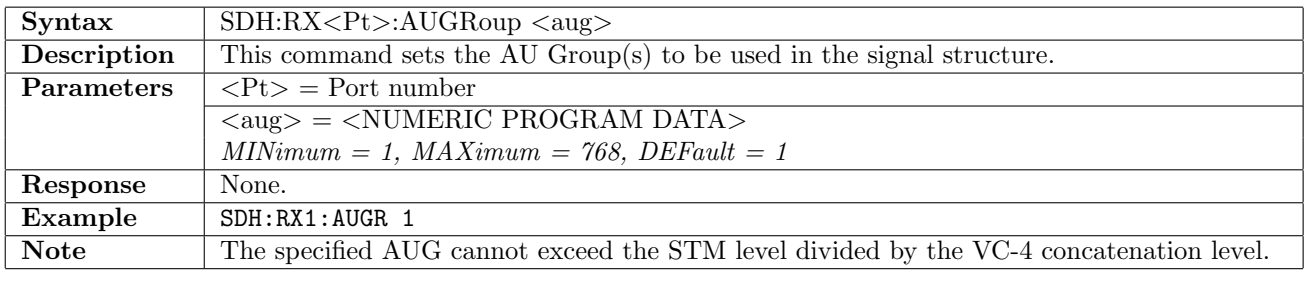

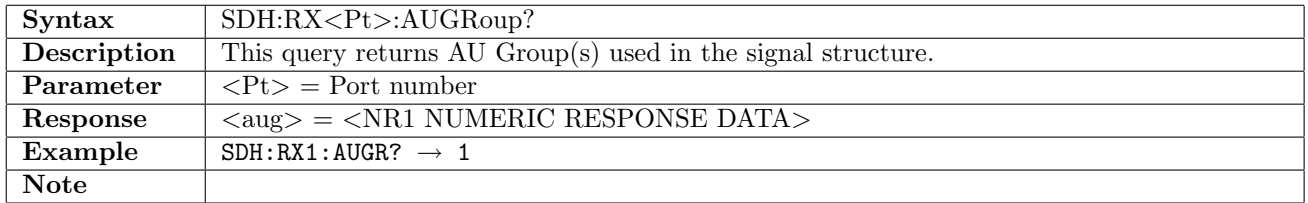

#### 10.1.4 SDH:RX<Pt>:CONCatenation

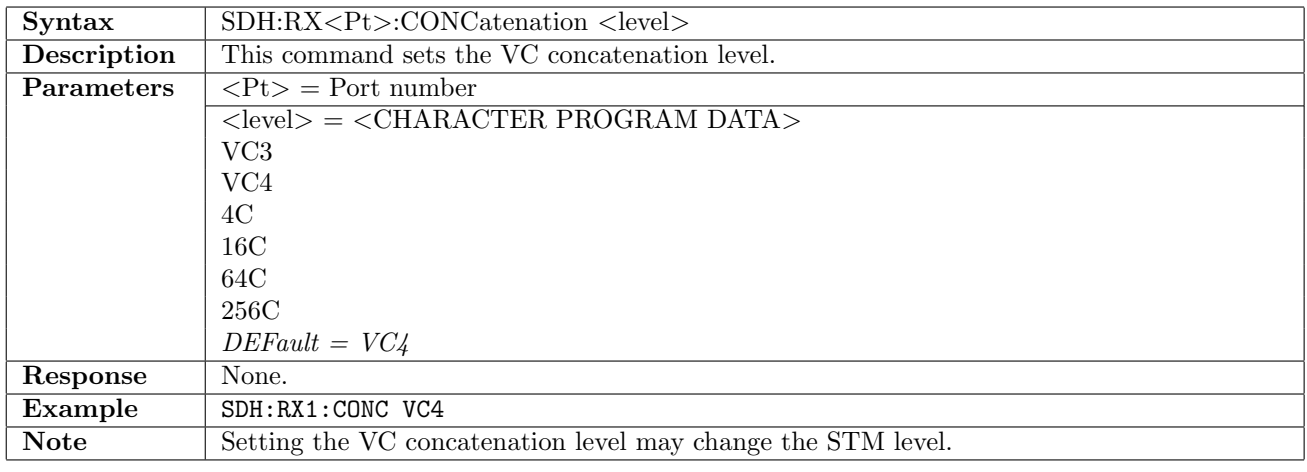

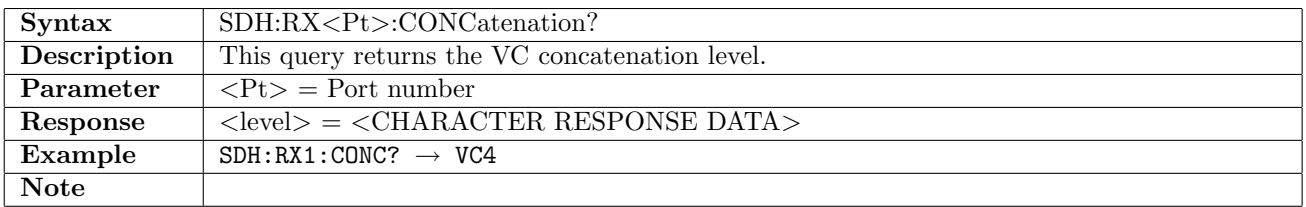

### 10.1.5 SDH:RX<Pt>:CONTainer

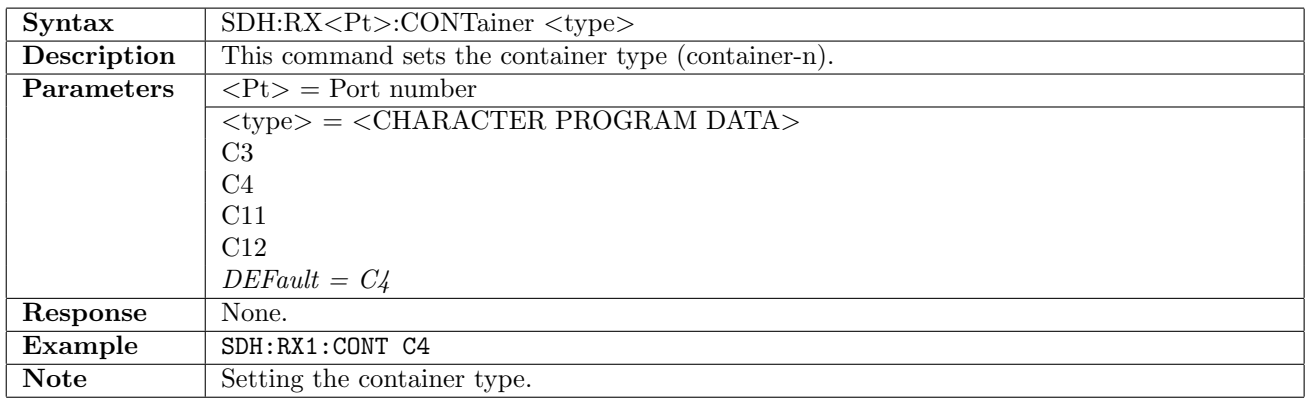

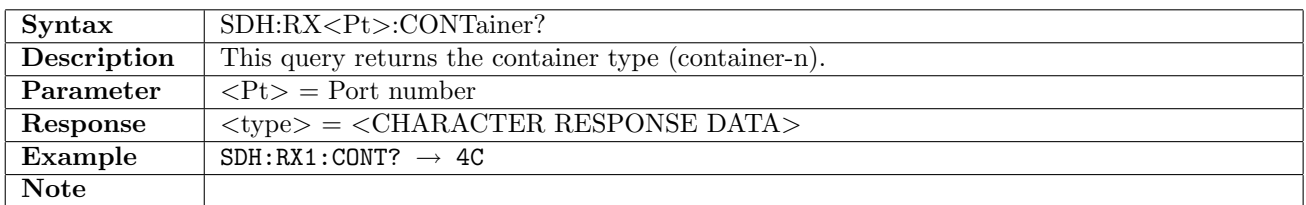

# 10.1.6 SDH:RX<Pt>:SSTRucture

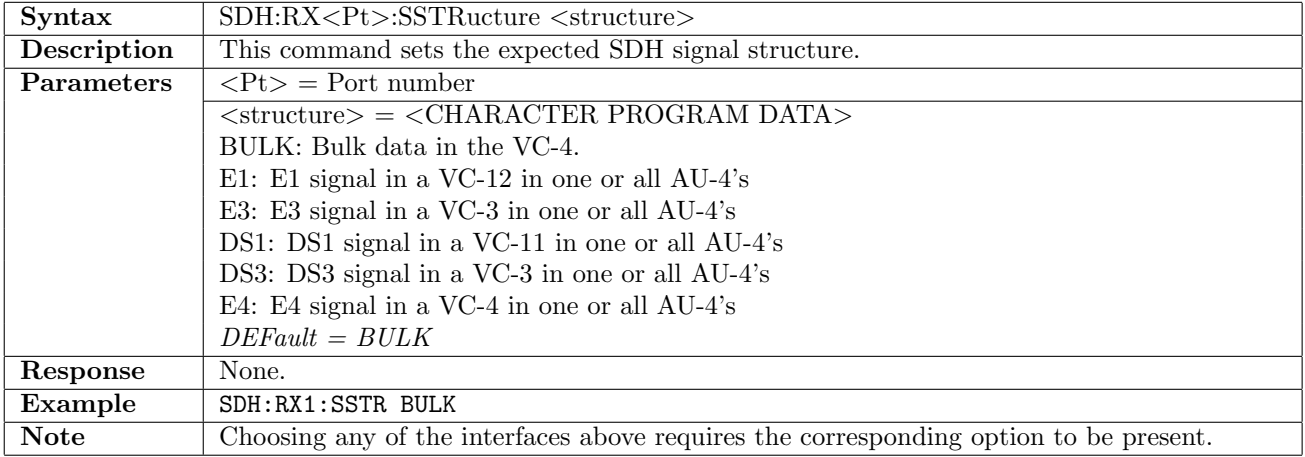

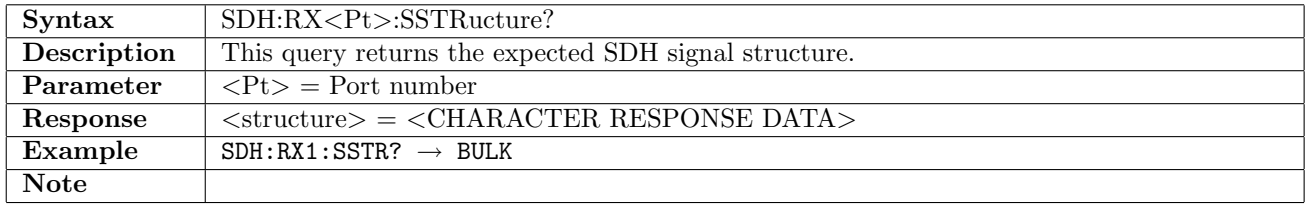

## 10.1.7 SDH:RX<Pt>:PATTern

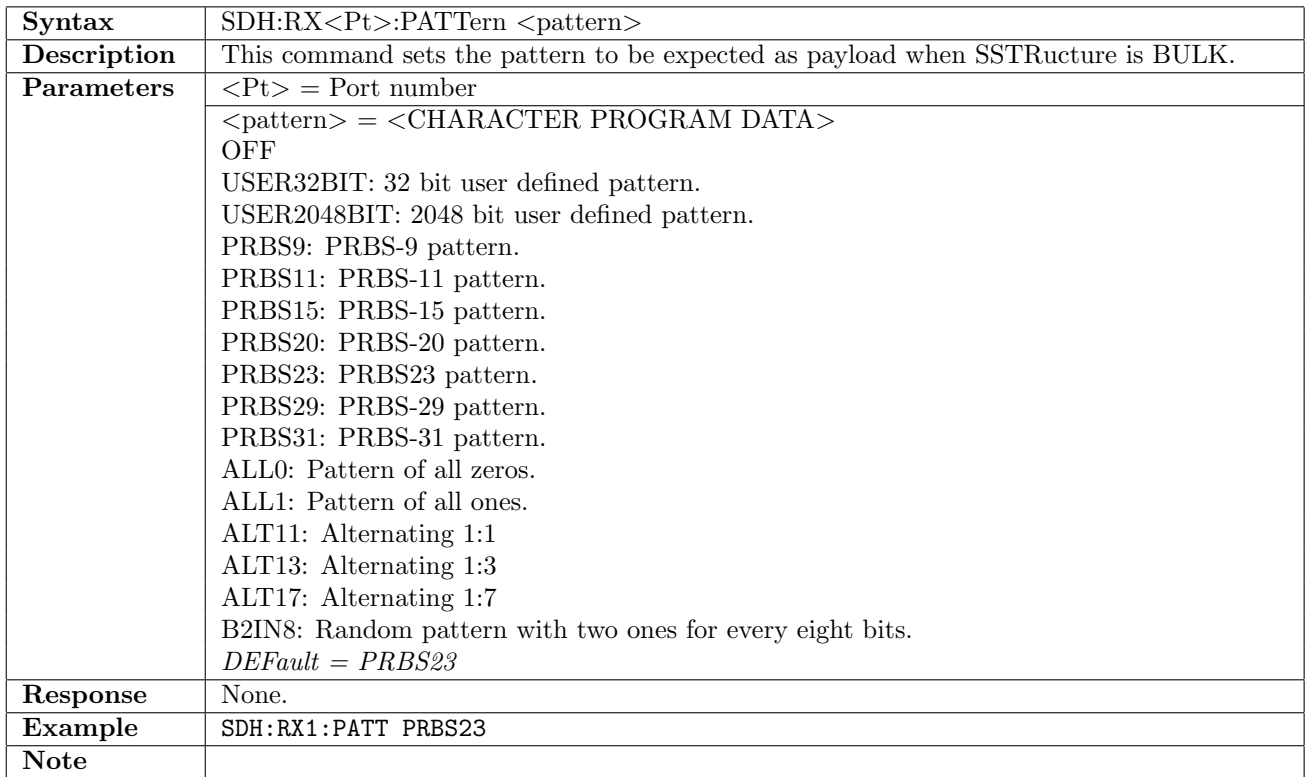

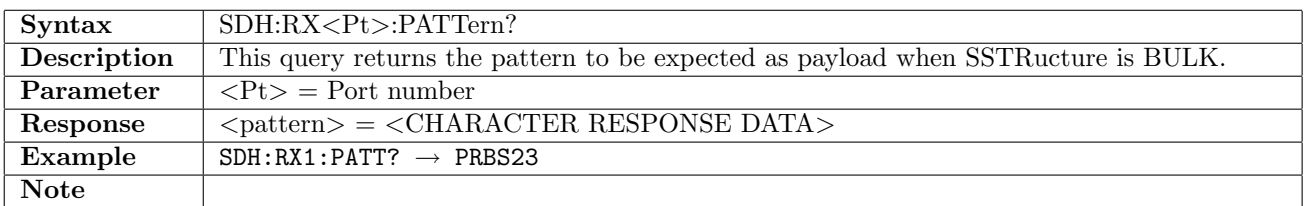

### 10.1.8 SDH:RX<Pt>:UP16

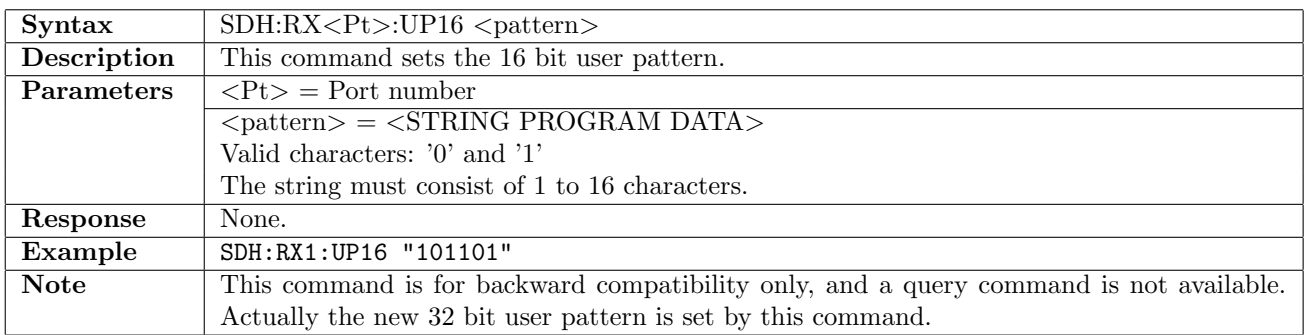

# 10.1.9 SDH:RX<Pt>:UP32

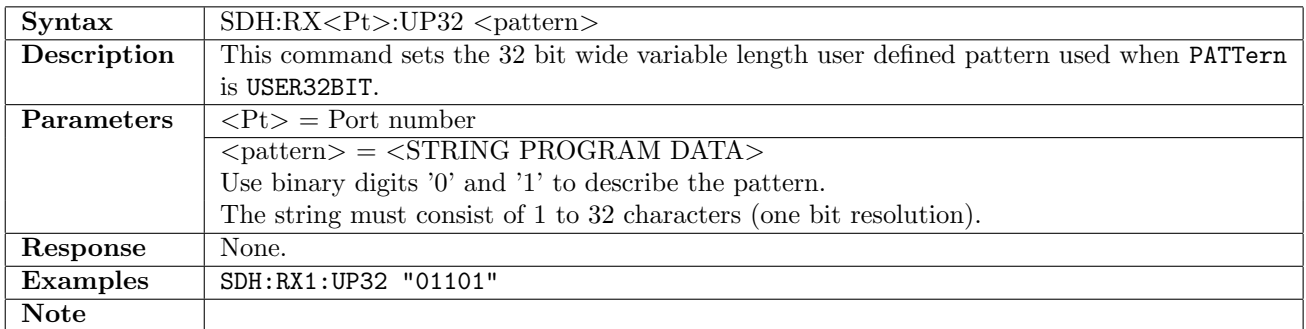

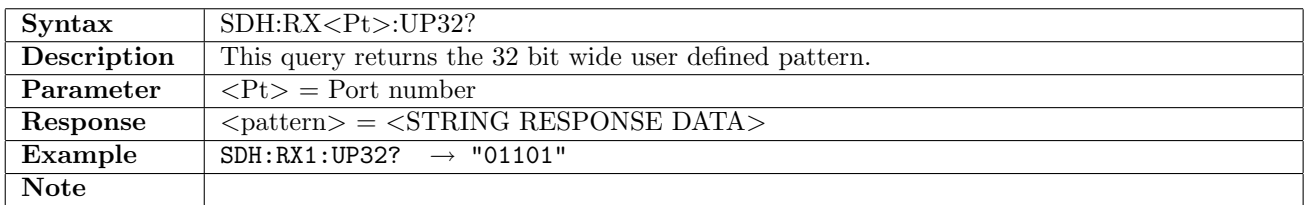

### 10.1.10 SDH:RX<Pt>:UP2K

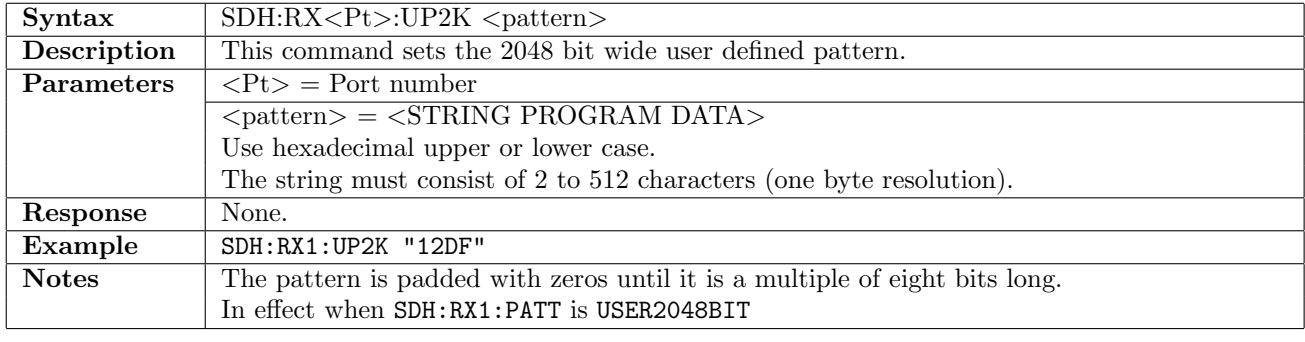

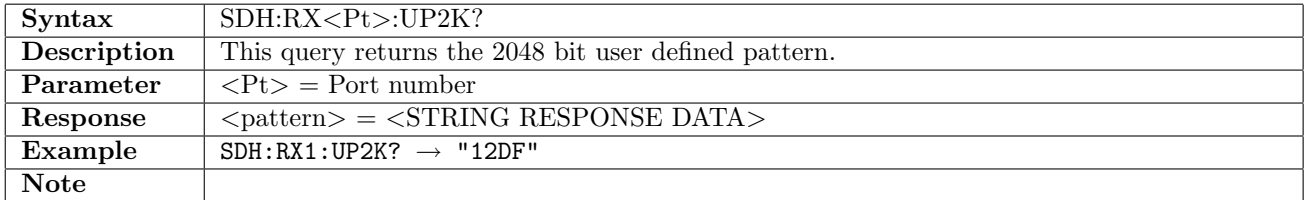

#### 10.1.11 SDH:RX<Pt>:PINVersion

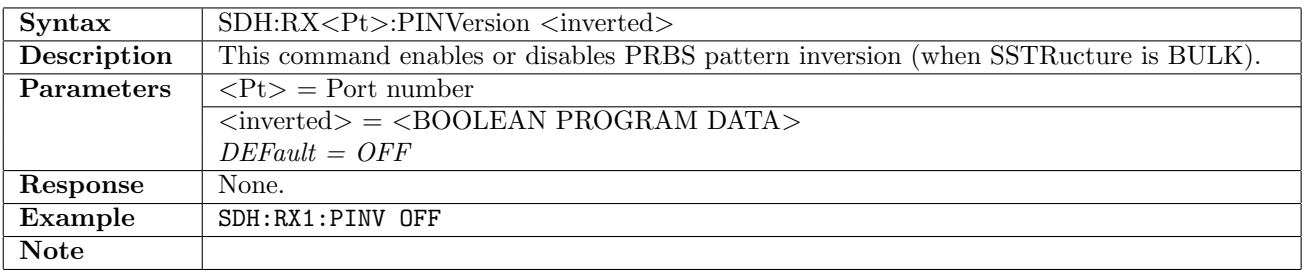

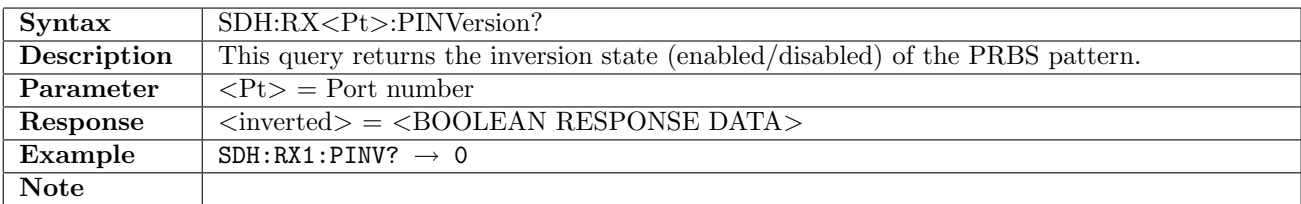

# 10.1.12 SDH:RX<Pt>:TCM

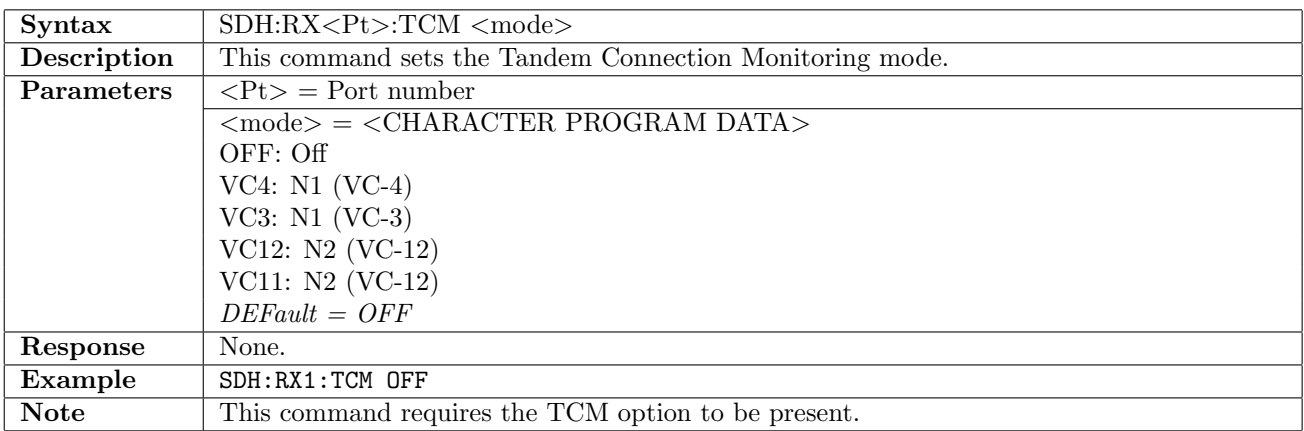

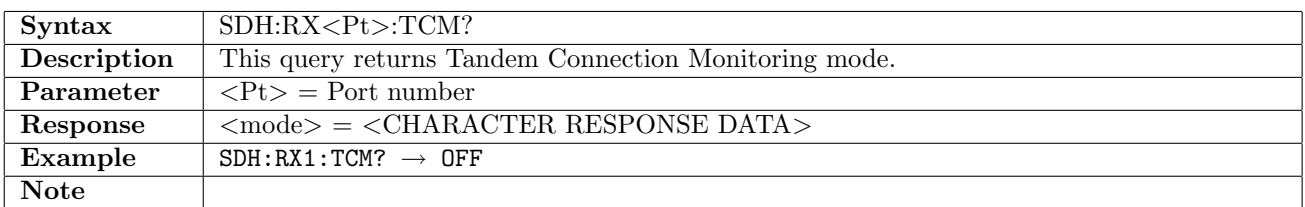

## 10.1.13 SDH:RX<Pt>:TUG3

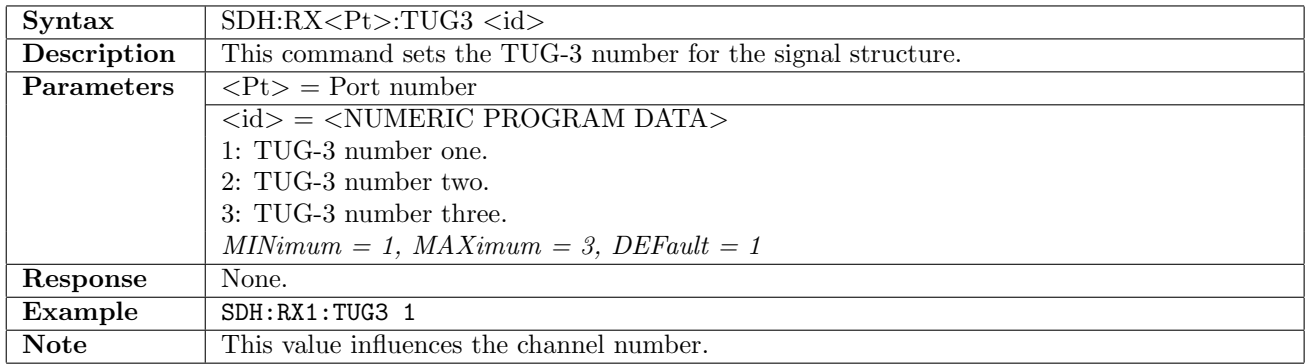

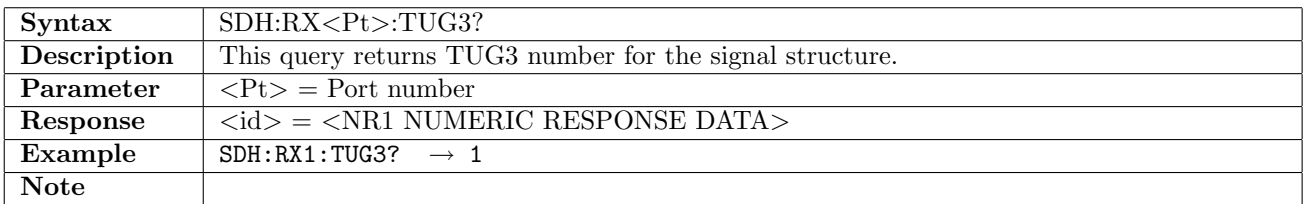

### 10.1.14 SDH:RX<Pt>:TUG2

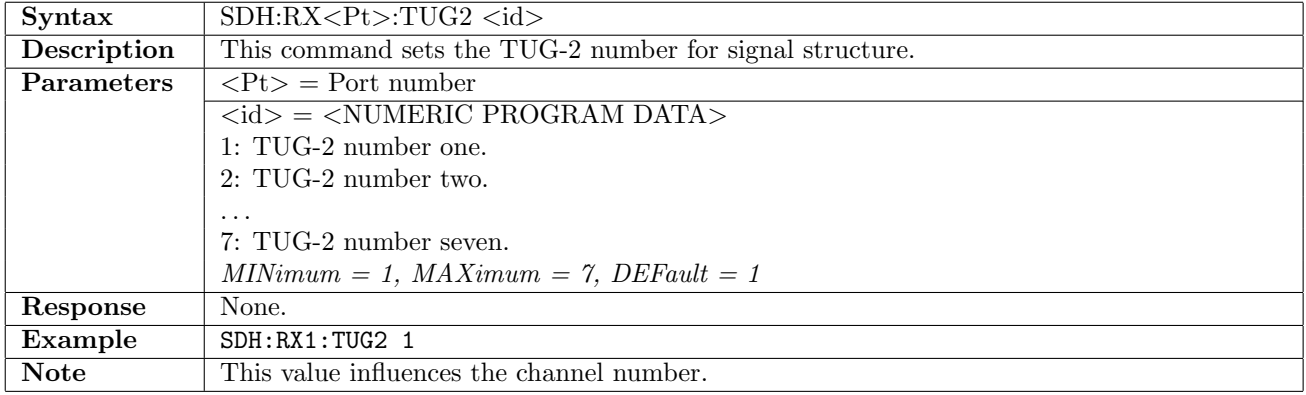

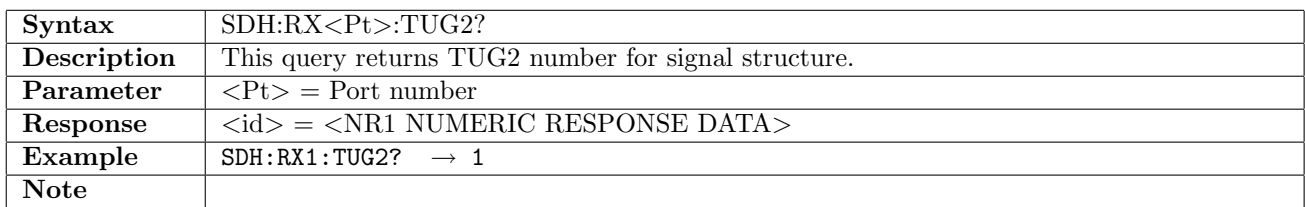

#### 10.1.15 SDH:RX<Pt>:TU12

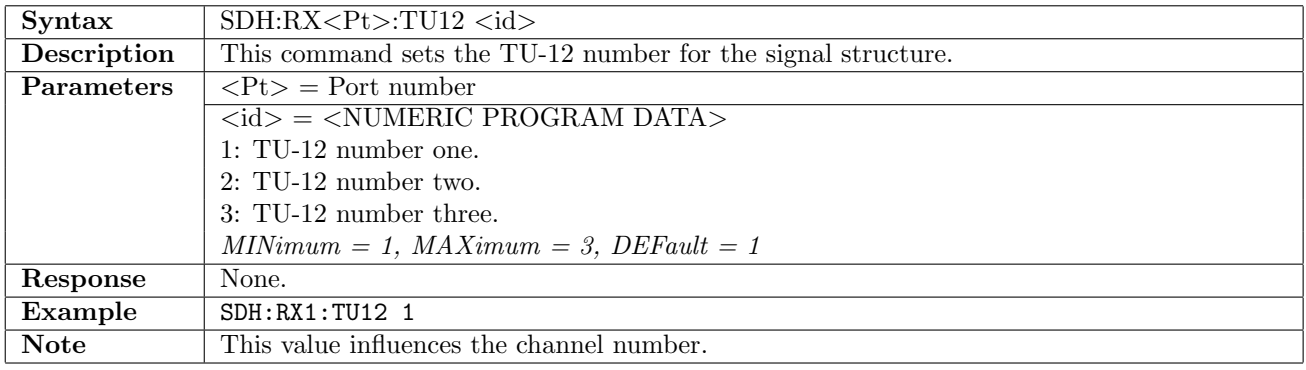

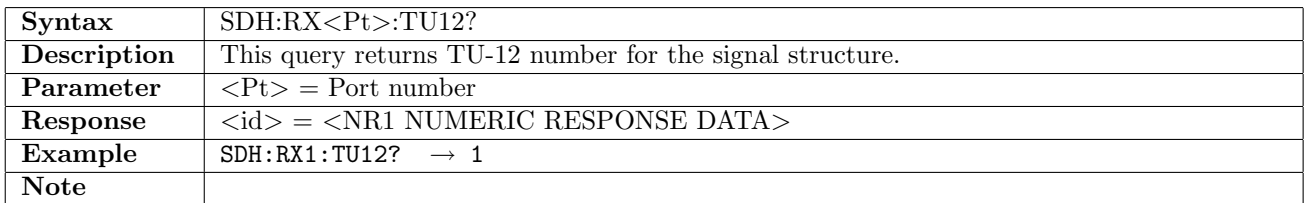

#### 10.1.16 SDH:RX<Pt>:TU11

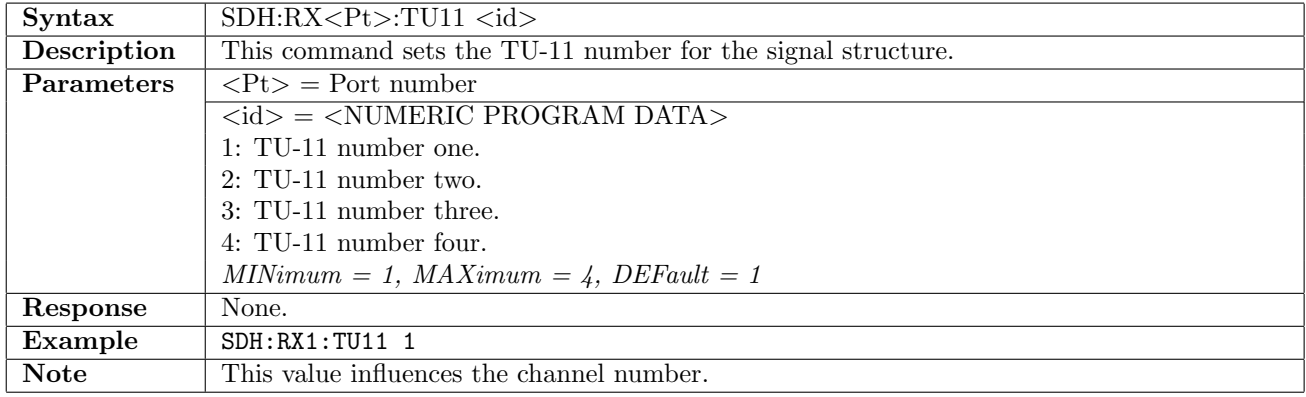

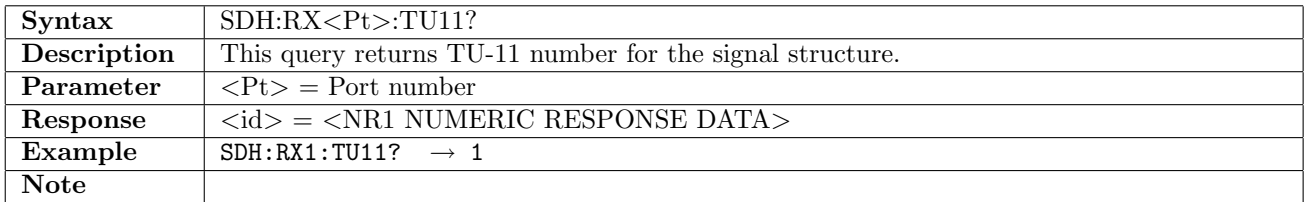

# 10.1.17 SDH:RX<Pt>:CHANnel

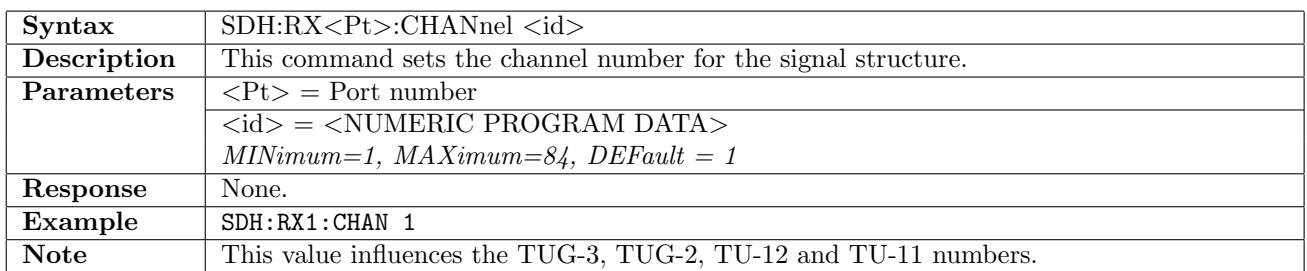

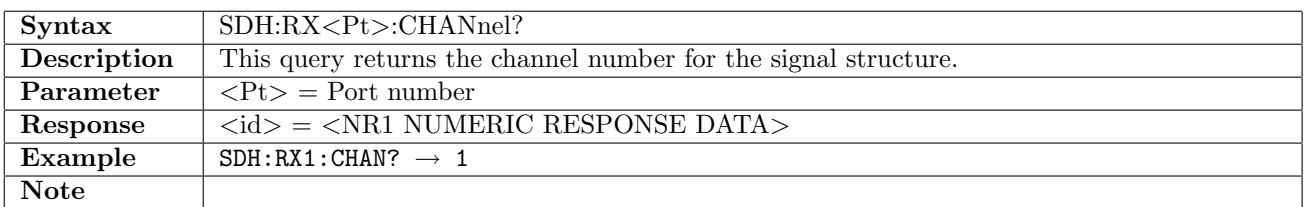

#### 10.1.18 SDH:RX<Pt>:MAPPing

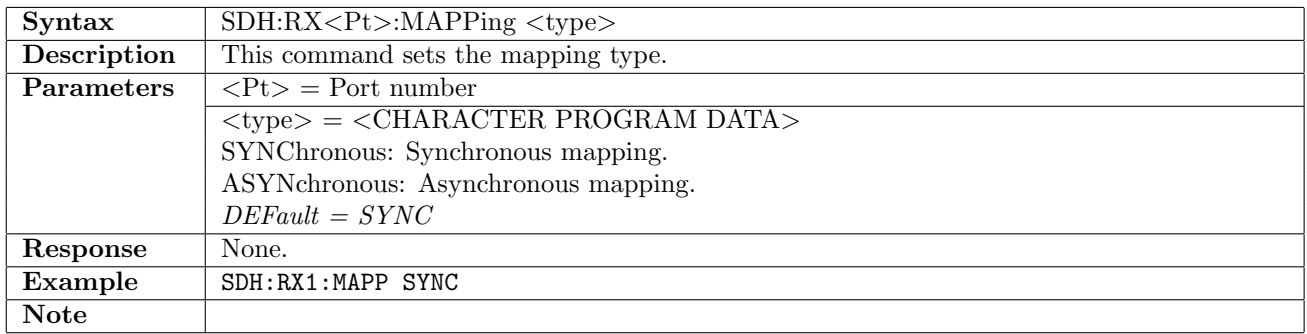

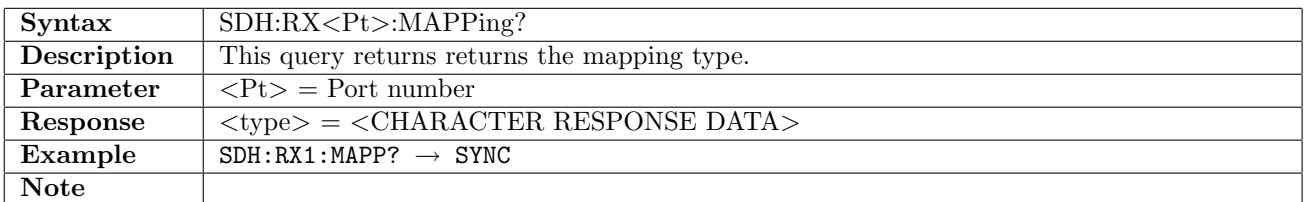

#### 10.1.19 SDH:RX<Pt>:GAIN

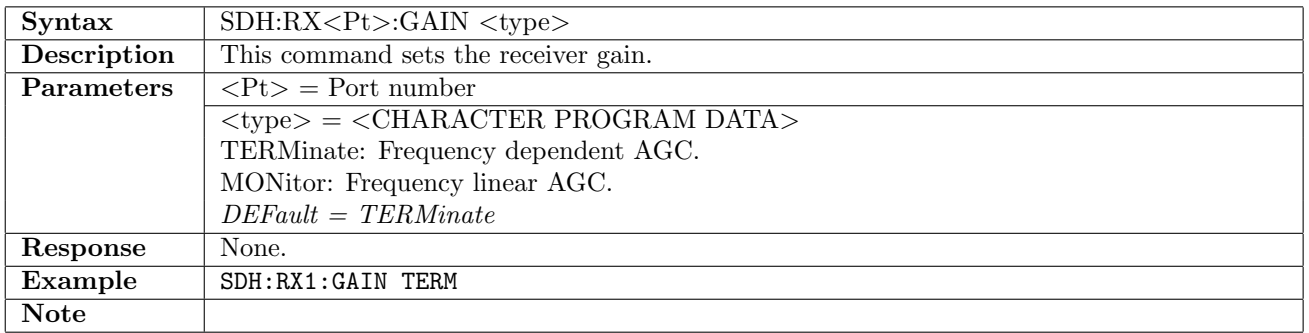

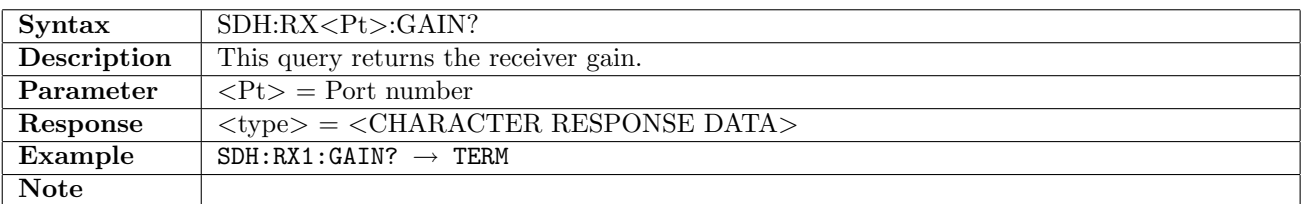

#### 10.1.20 SDH:RX<Pt>:FOLLow

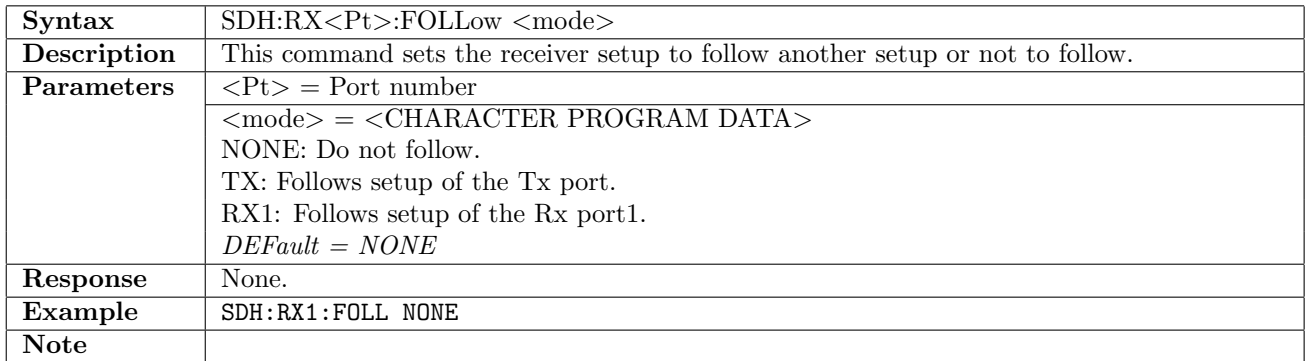

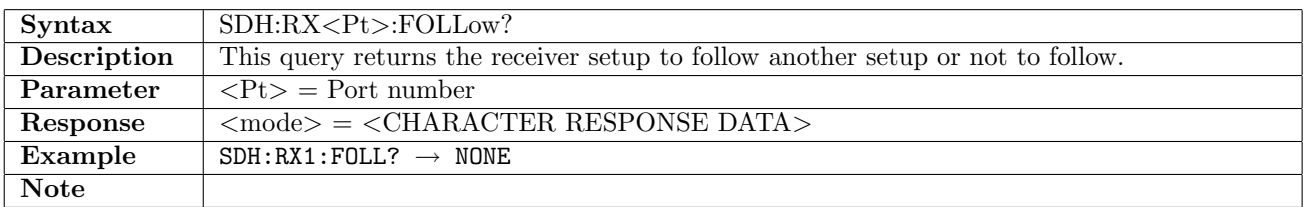

#### 10.1.21 SDH:RX<Pt>:MEASurement:HPLM

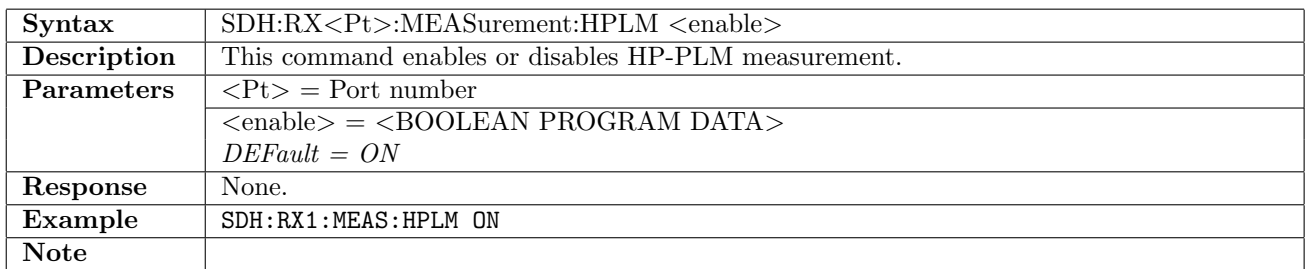

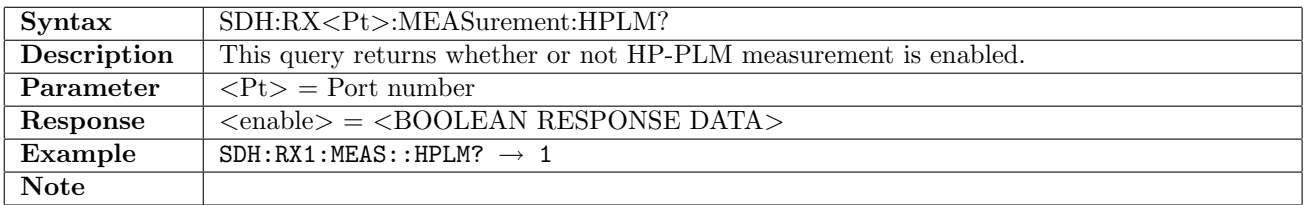

#### 10.1.22 SDH:RX<Pt>:MEASurement:LPLM

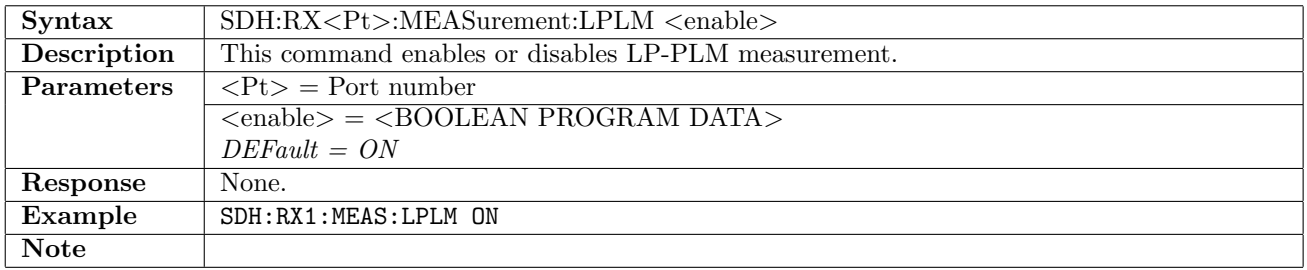

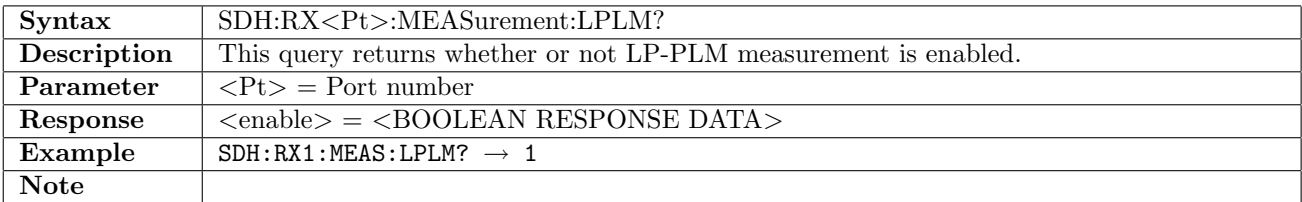

# 10.2 Transmitter

#### 10.2.1 SDH:TX<Pt>:INTerface

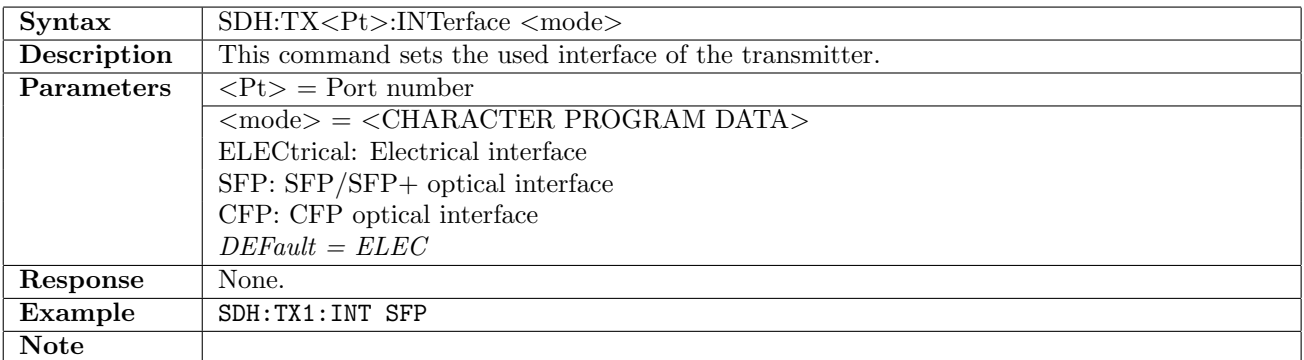

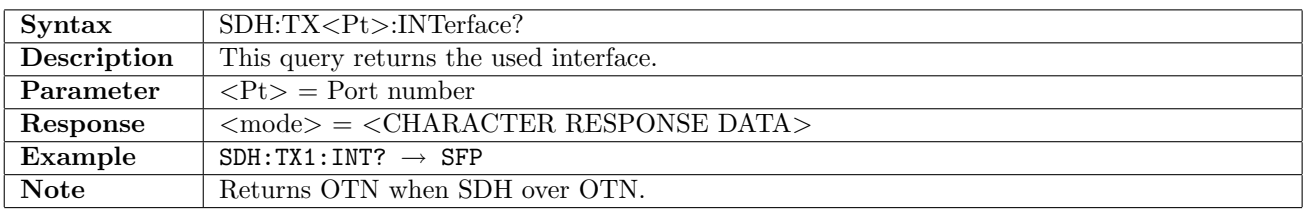

# 10.2.2 SDH:TX<Pt>[:ENABle]

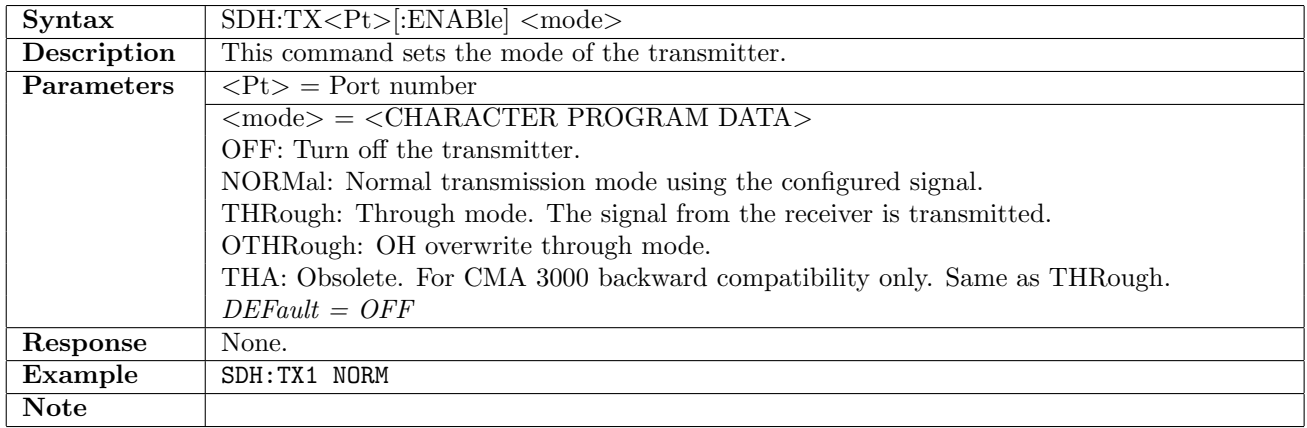

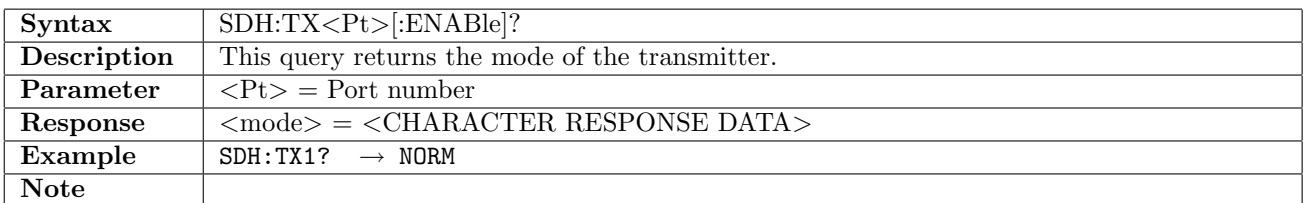

#### 10.2.3 SDH:TX<Pt>:OPTical

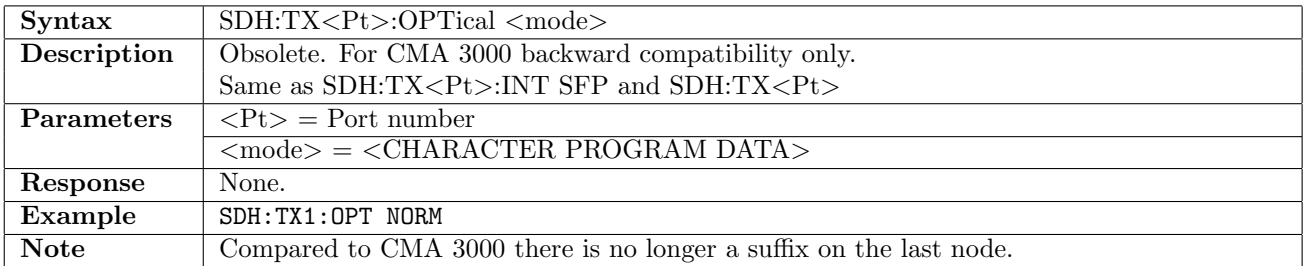

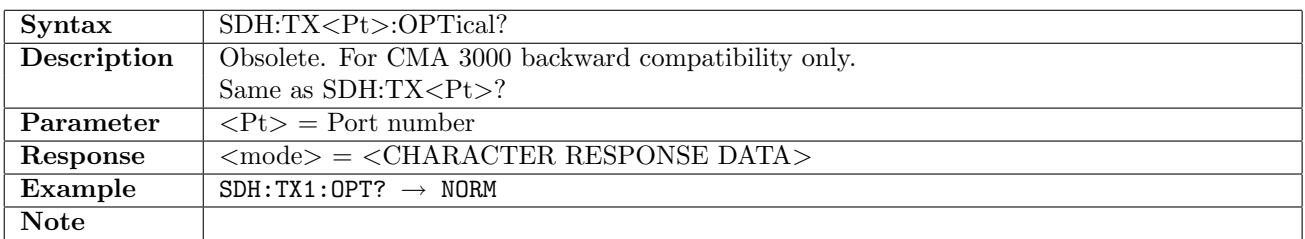

#### 10.2.4 SDH:TX<Pt>:ELECtrical

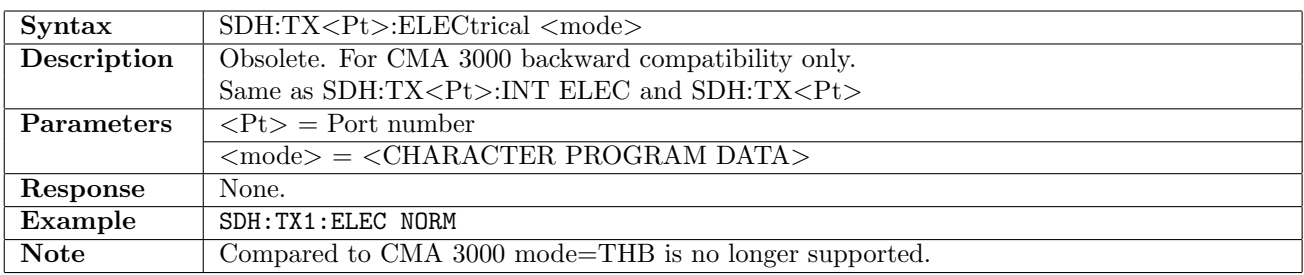

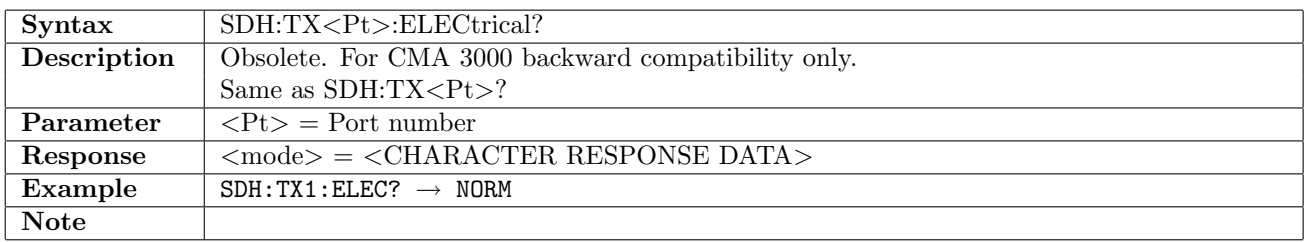

#### 10.2.5 SDH:TX<Pt>:STMLevel

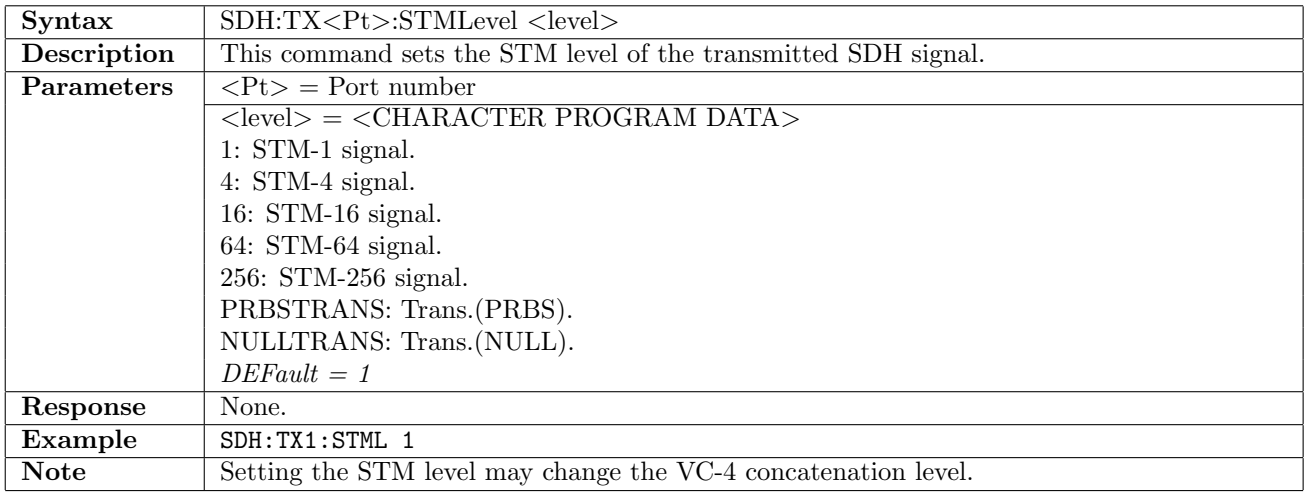

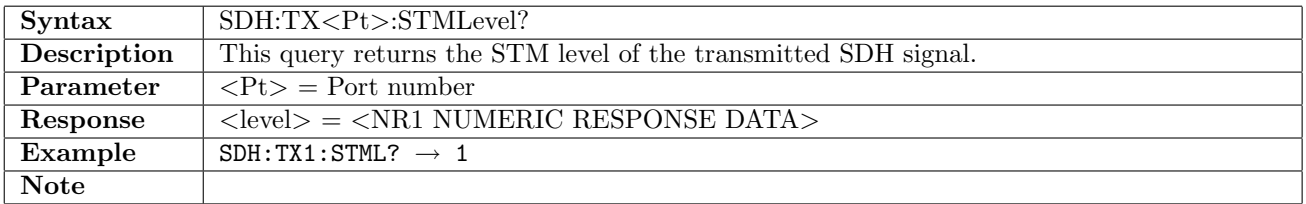

# 10.2.6 SDH:TX<Pt>:AUGRoup

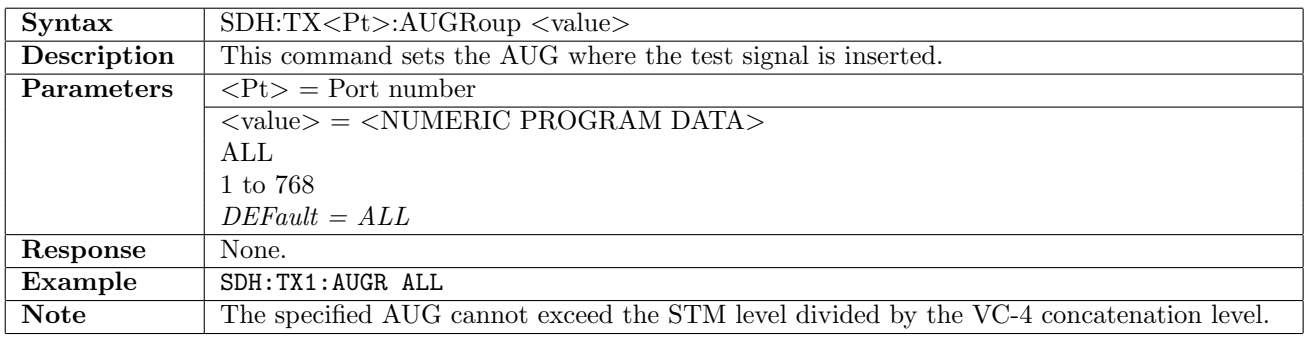

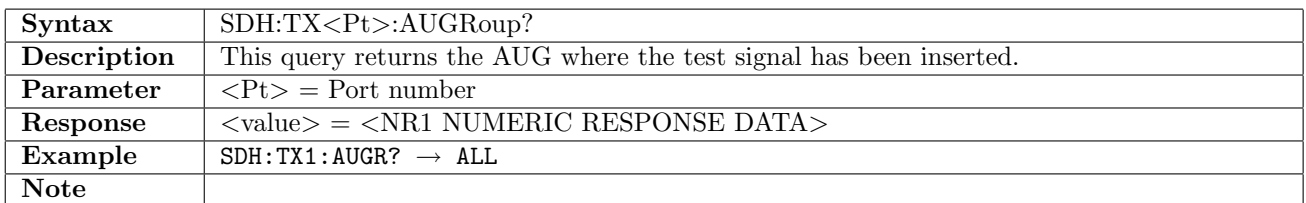

#### 10.2.7 SDH:TX<Pt>:CONCatenation

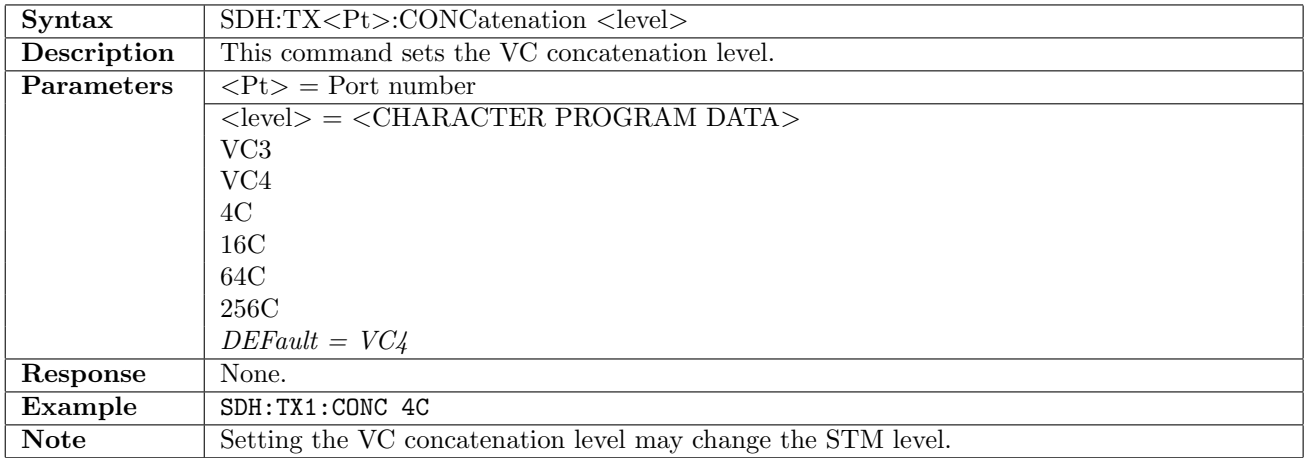

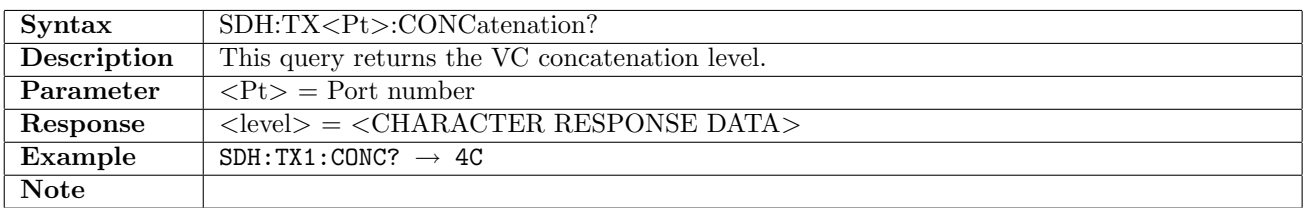

# 10.2.8 SDH:TX<Pt>:CONTainer

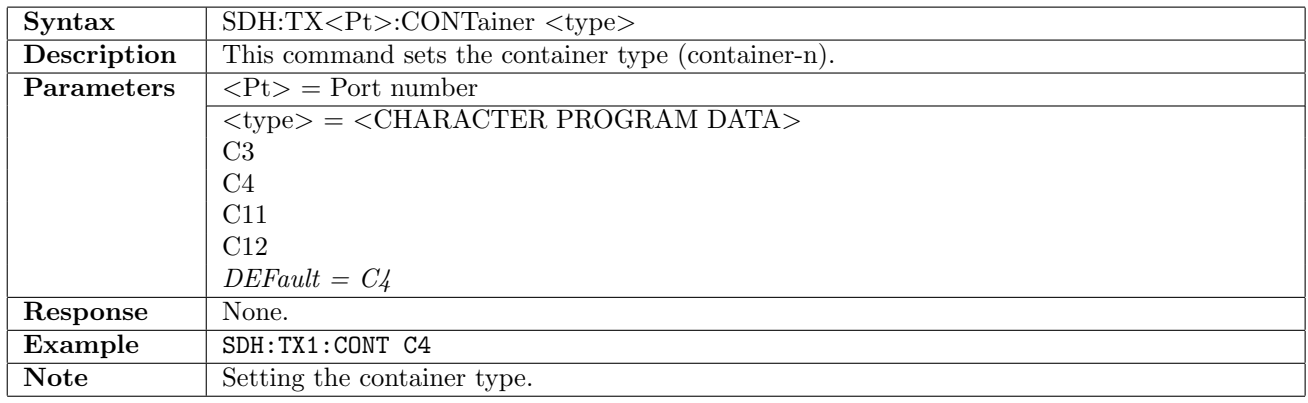

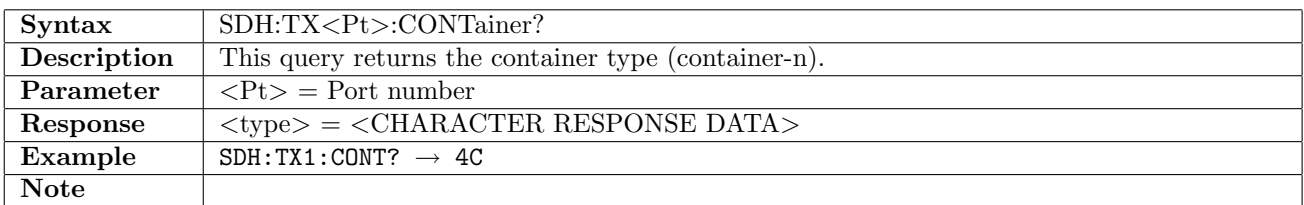

# 10.2.9 SDH:TX<Pt>:SSTRucture

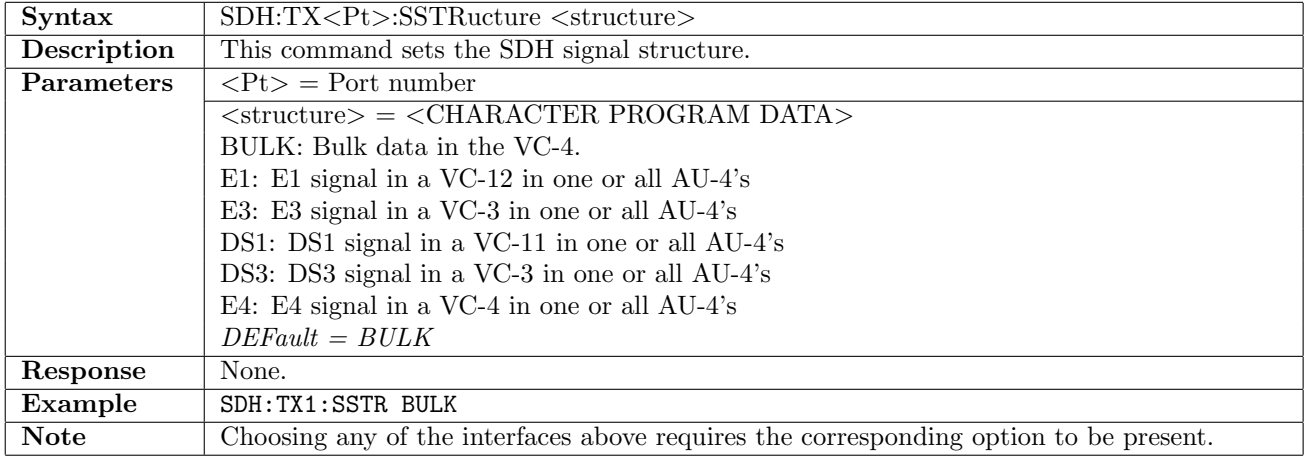

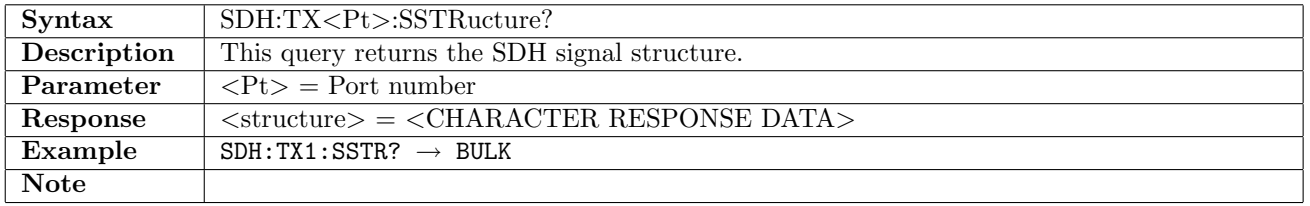

# 10.2.10 SDH:TX<Pt>:PATTern

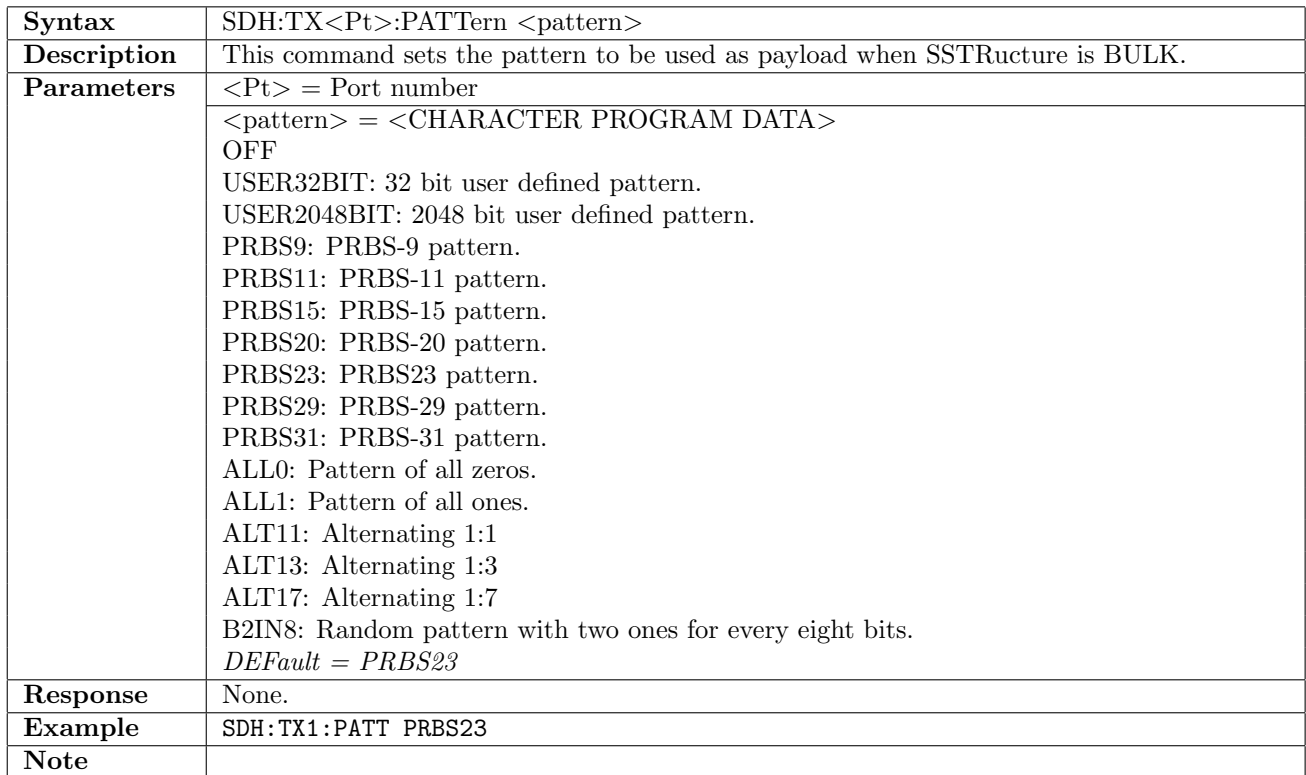

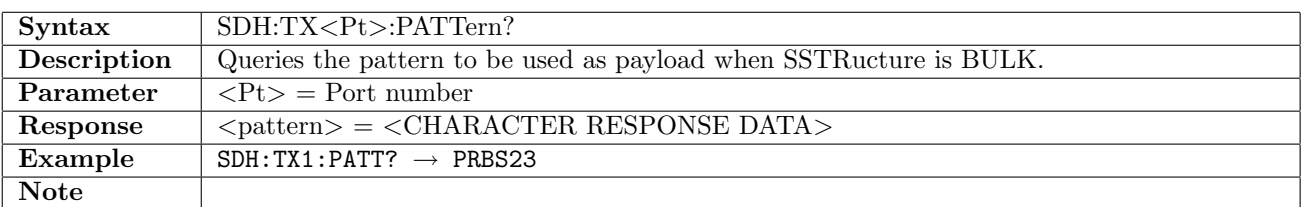

#### 10.2.11 SDH:TX<Pt>:UP16

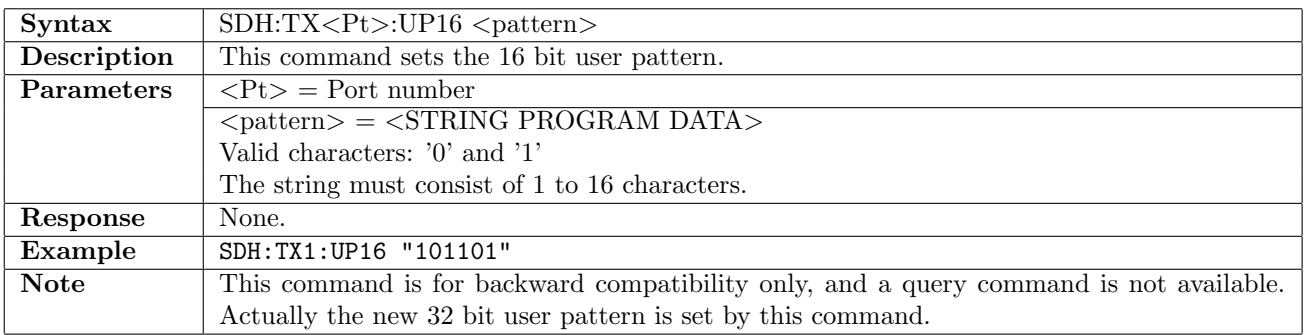

# 10.2.12 SDH:TX<Pt>:UP32

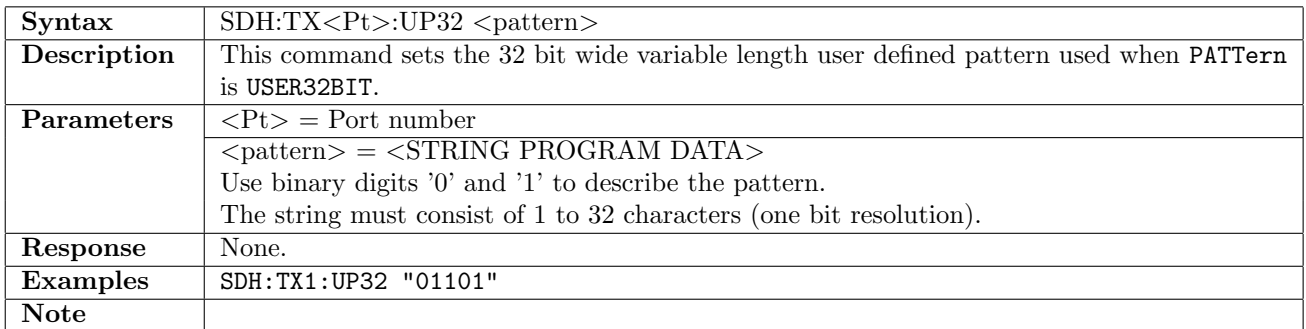

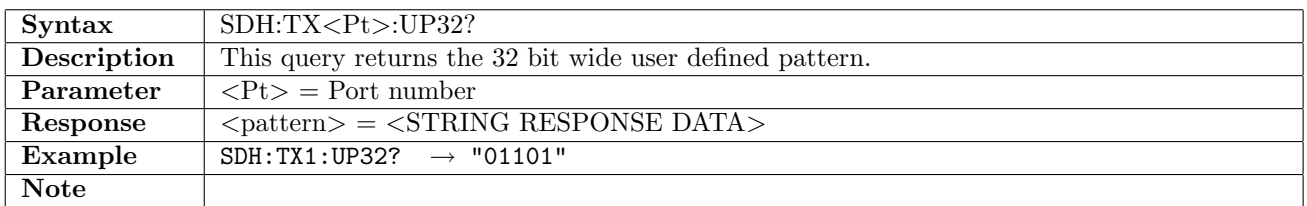

#### 10.2.13 SDH:TX<Pt>:UP2K

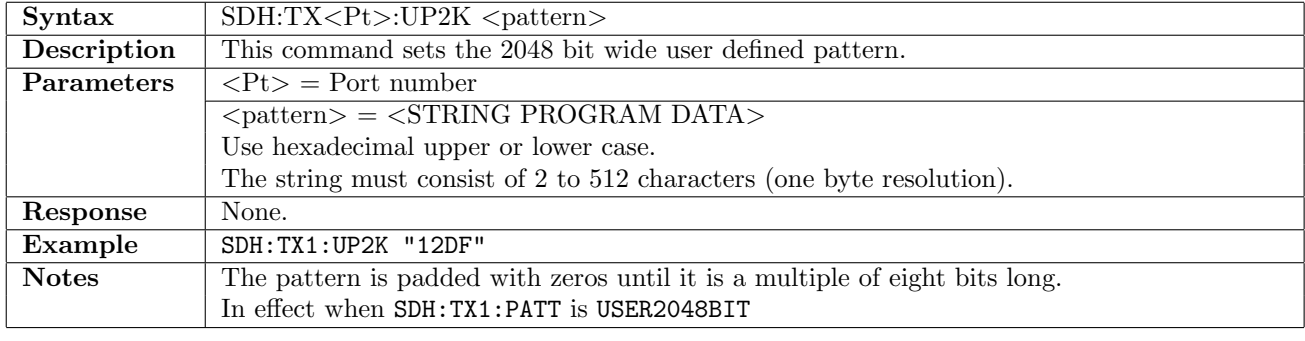

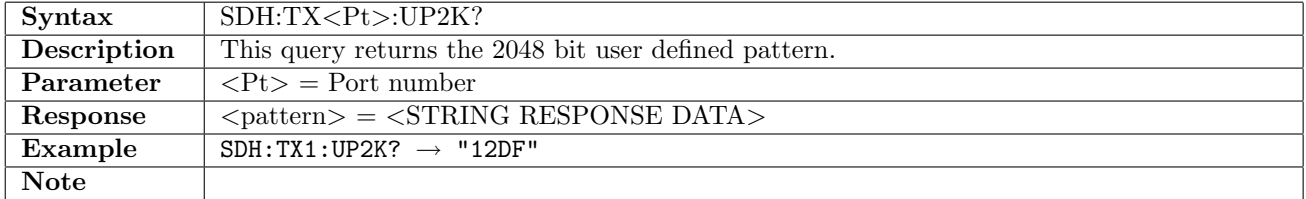

#### 10.2.14 SDH:TX<Pt>:PINVersion

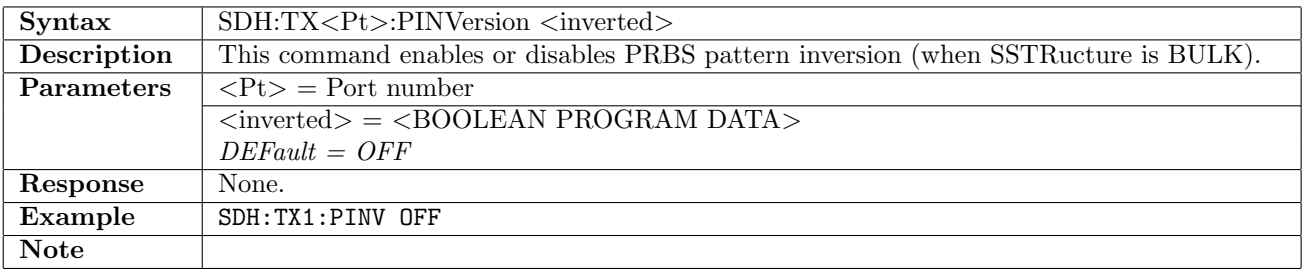

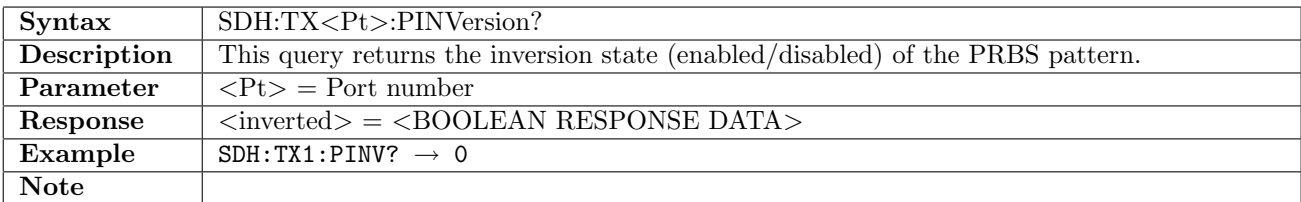

# 10.2.15 SDH:TX<Pt>:TIMing

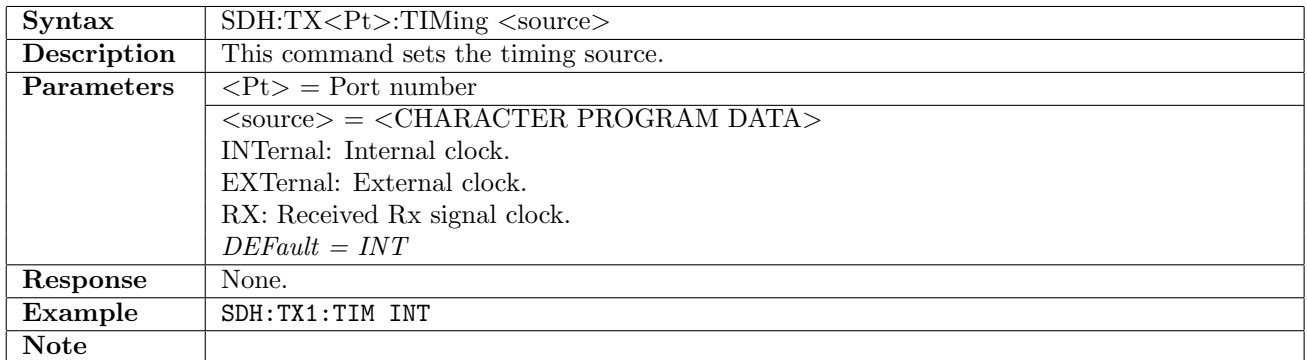

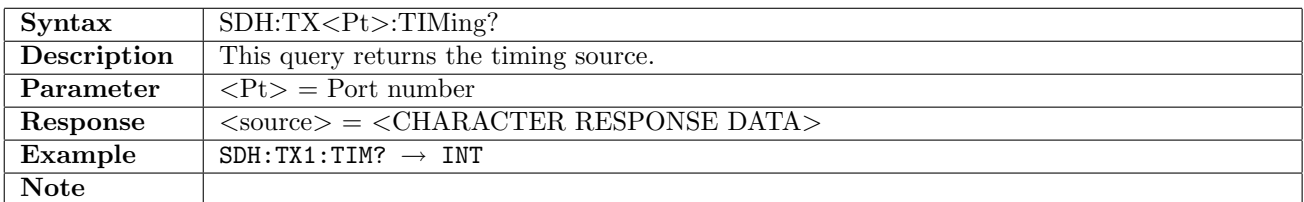

# 10.2.16 SDH:TX<Pt>:TCM

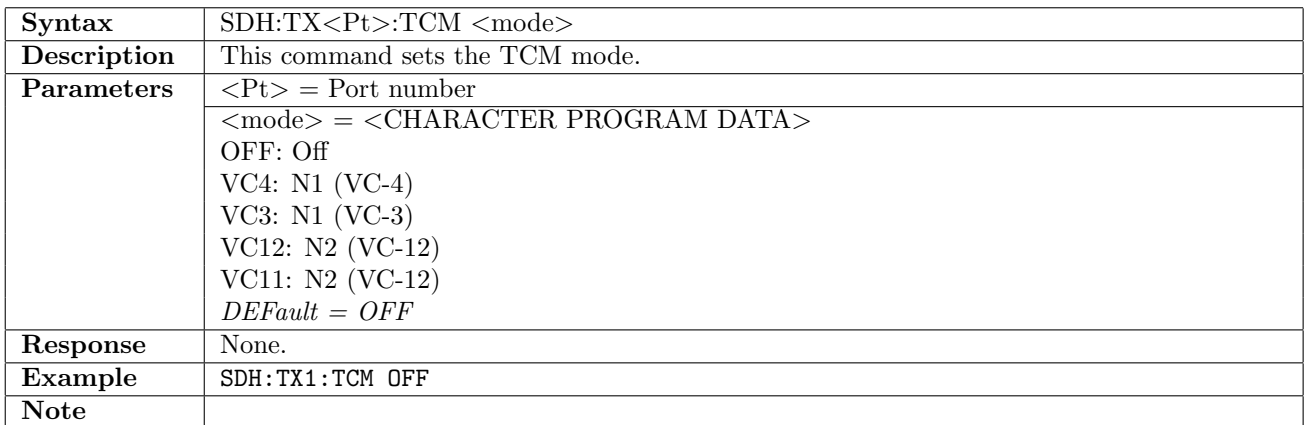

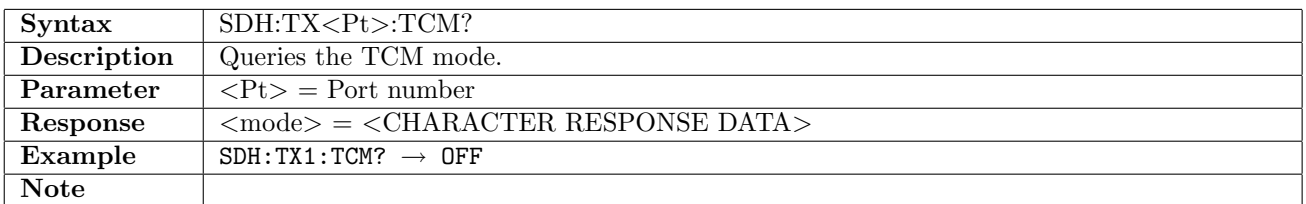

#### 10.2.17 SDH:TX<Pt>:TUG3

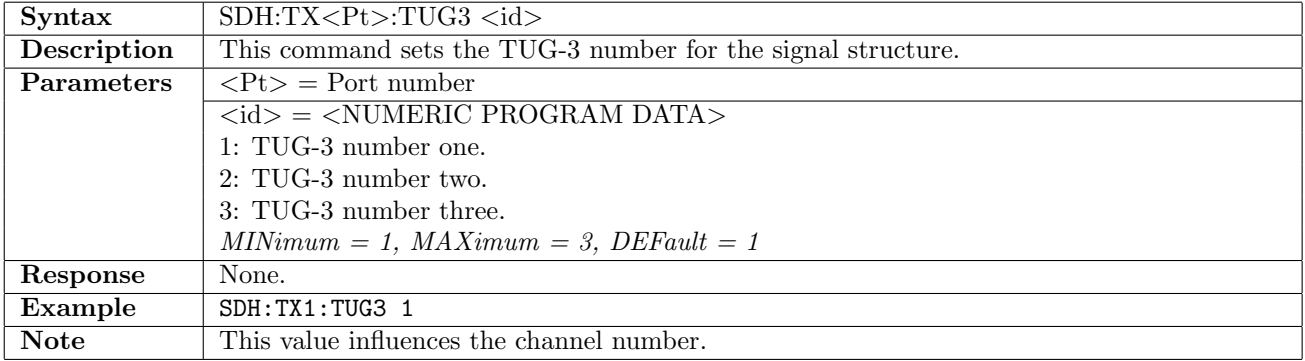

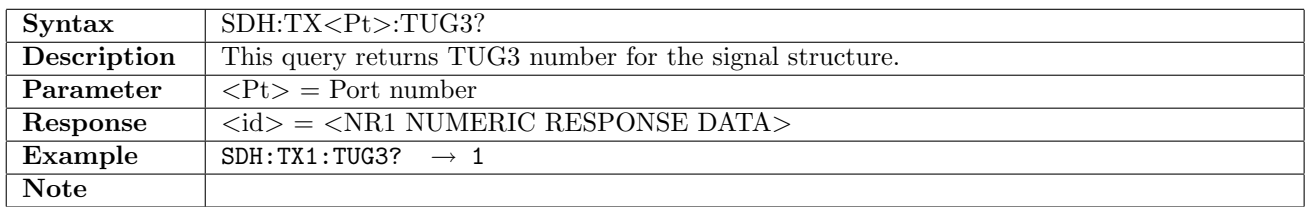

#### 10.2.18 SDH:TX<Pt>:TUG2

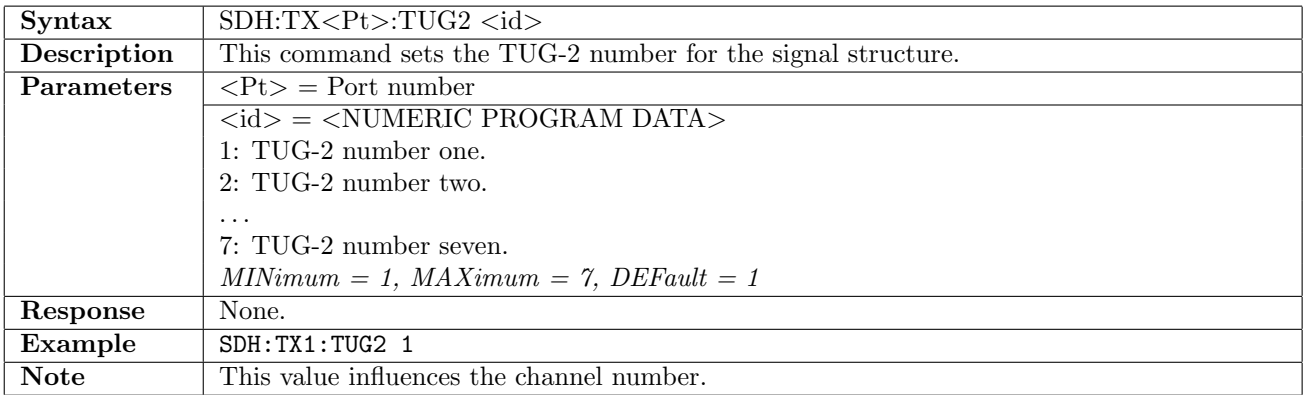

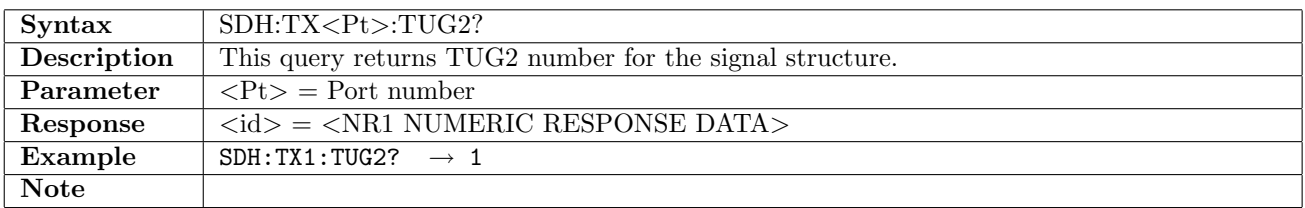

#### 10.2.19 SDH:TX<Pt>:TU12

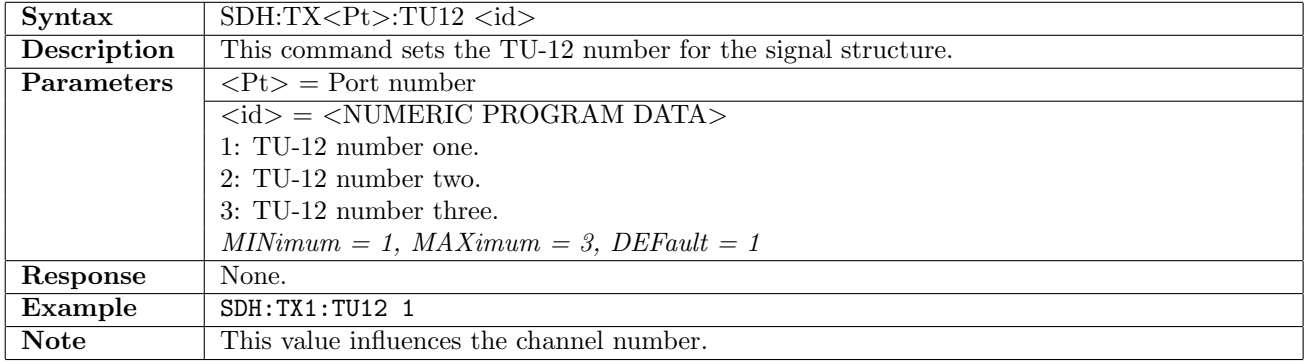

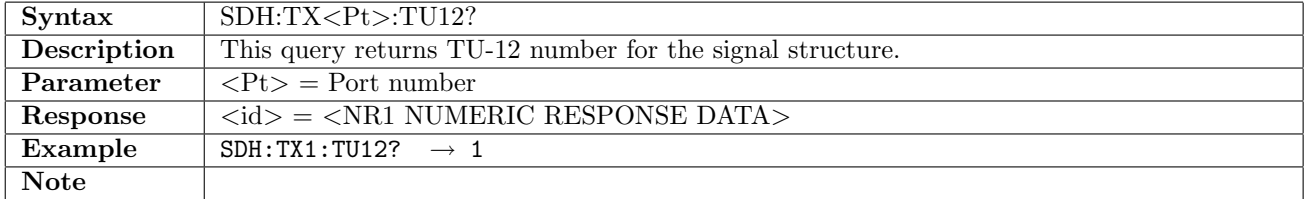

# 10.2.20 SDH:TX<Pt>:TU11

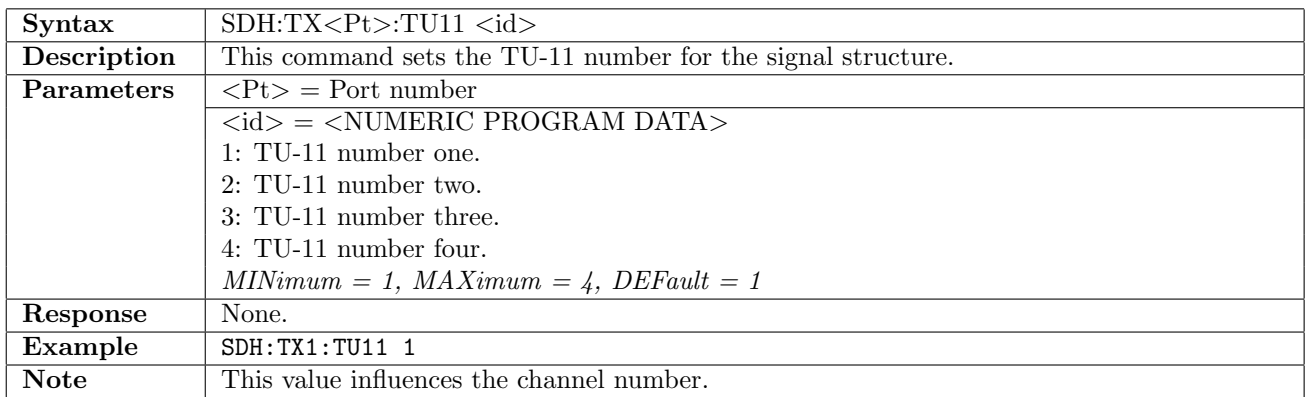

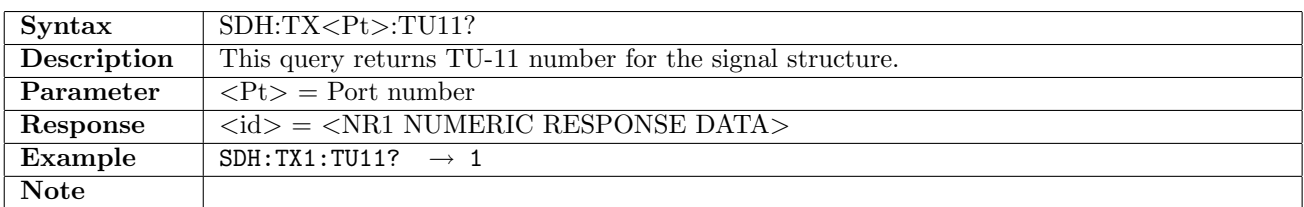

# 10.2.21 SDH:TX<Pt>:CHANnel

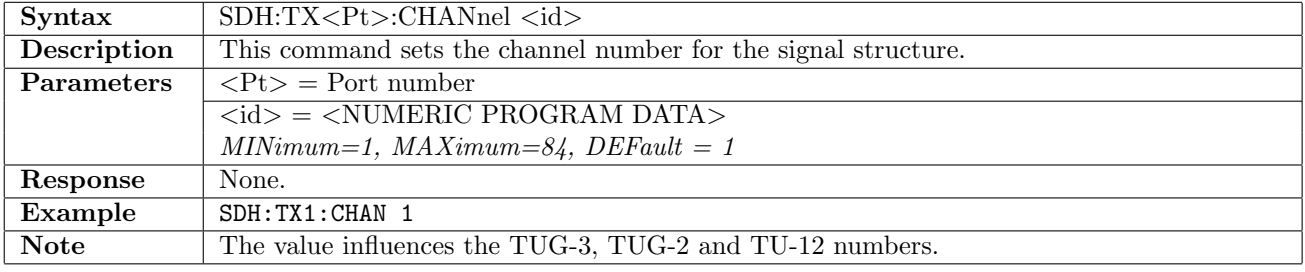

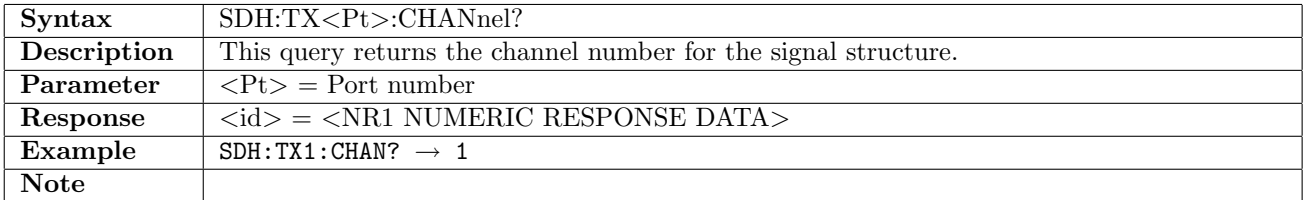

# 10.2.22 SDH:TX<Pt>:MAPPing

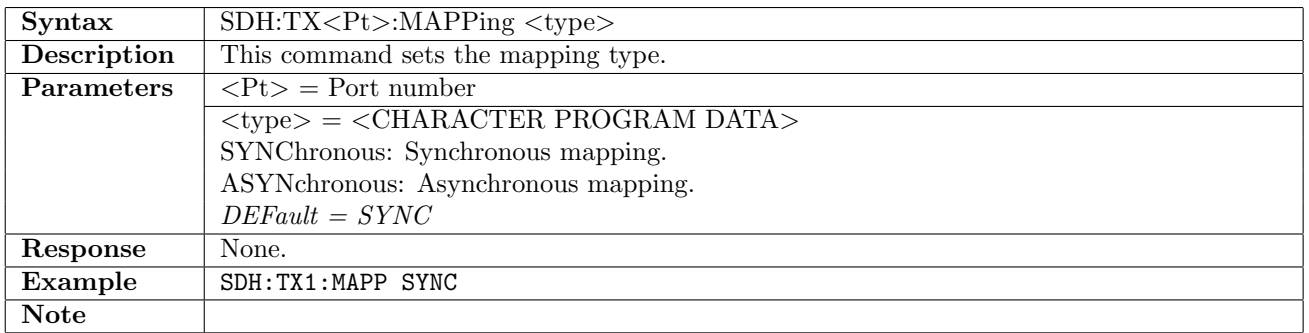

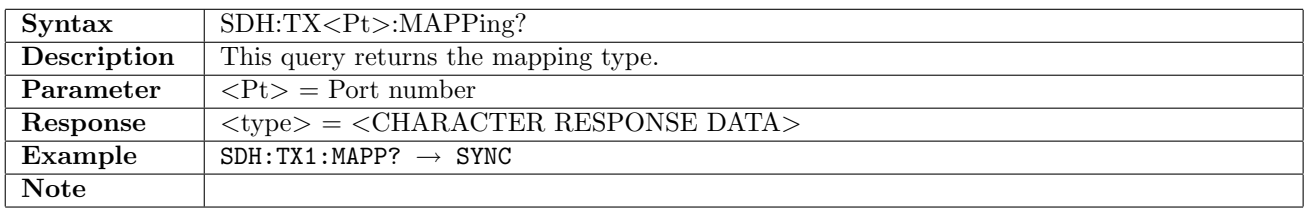

#### 10.2.23 SDH:TX<Pt>:SOH:DEFault

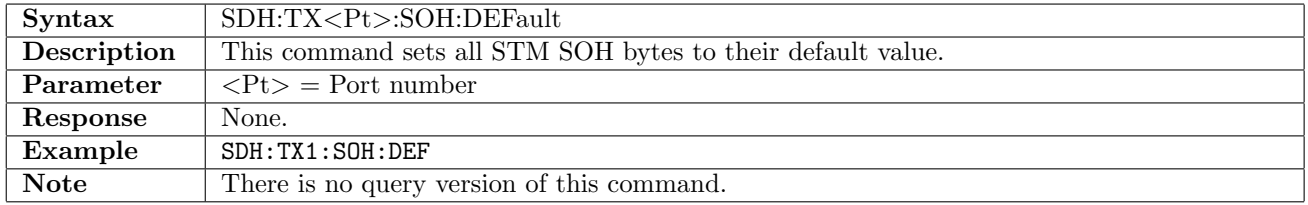

# 10.2.24 SDH:TX<Pt>:SOH:TRACe

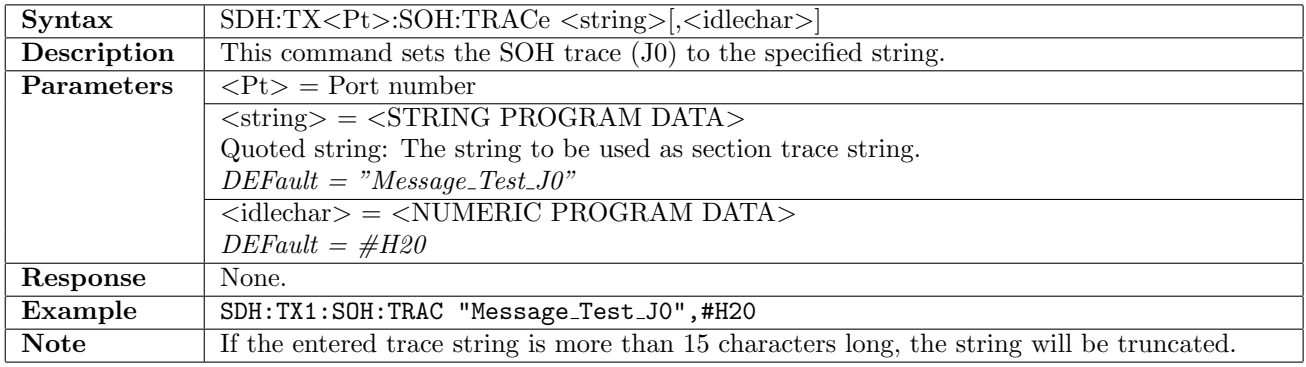

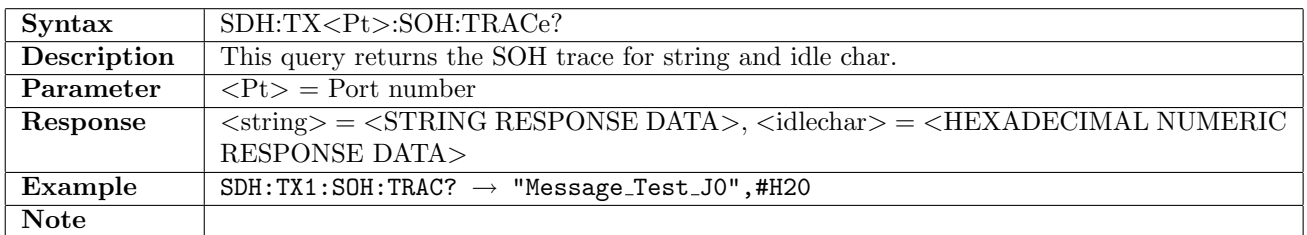

### 10.2.25 SDH:TX<Pt>:SOH:TRACe:CRC

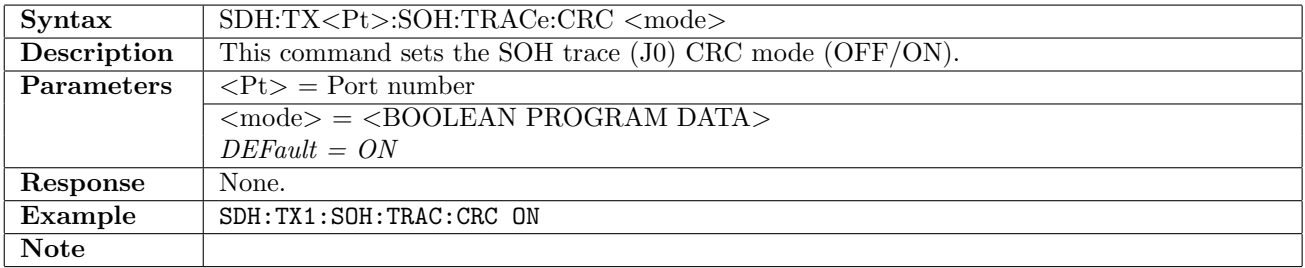

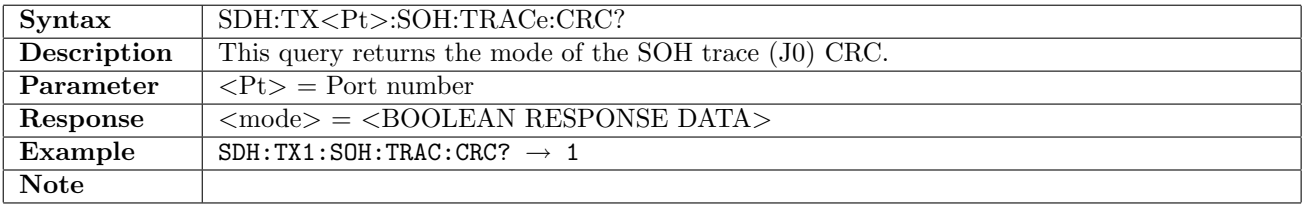

# 10.2.26 SDH:TX<Pt>:SOH

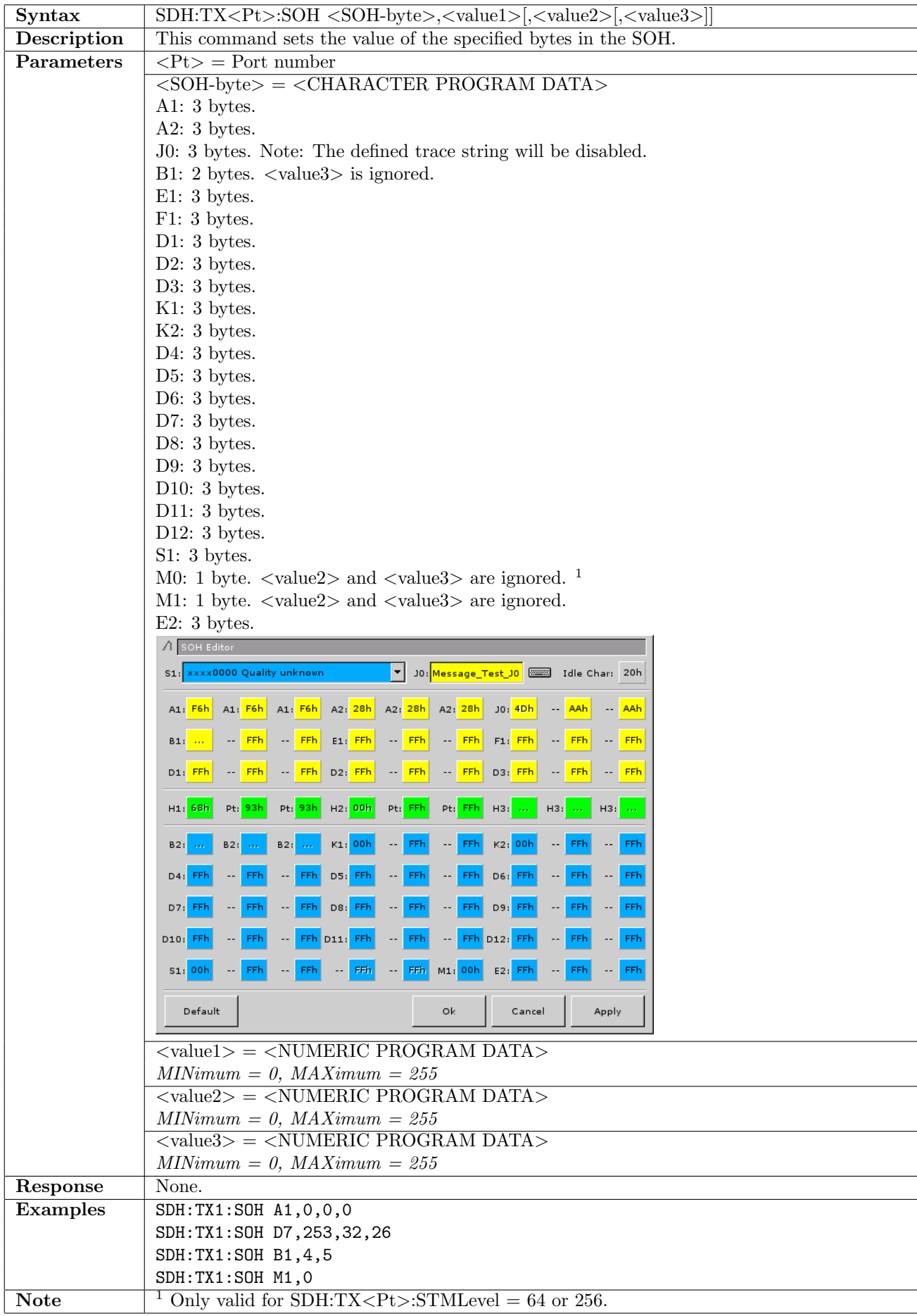
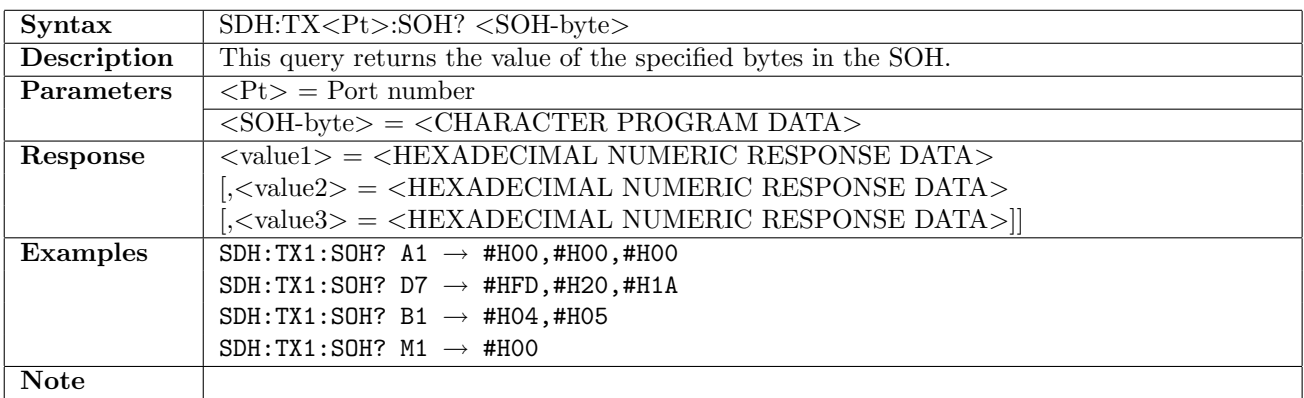

#### 10.2.27 SDH:TX<Pt>:VC4:POH:DEFault

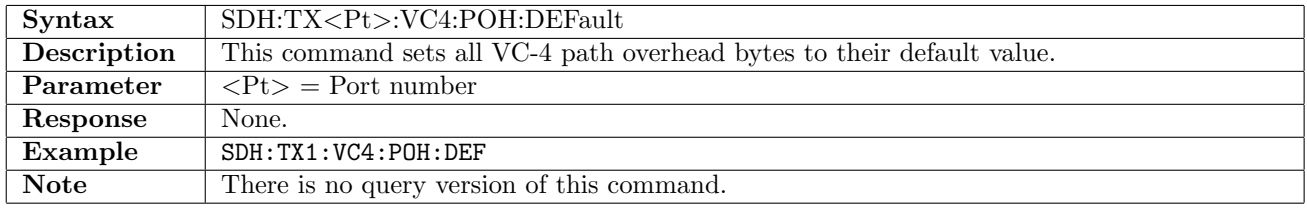

#### 10.2.28 SDH:TX<Pt>:VC4:POH:TRACe

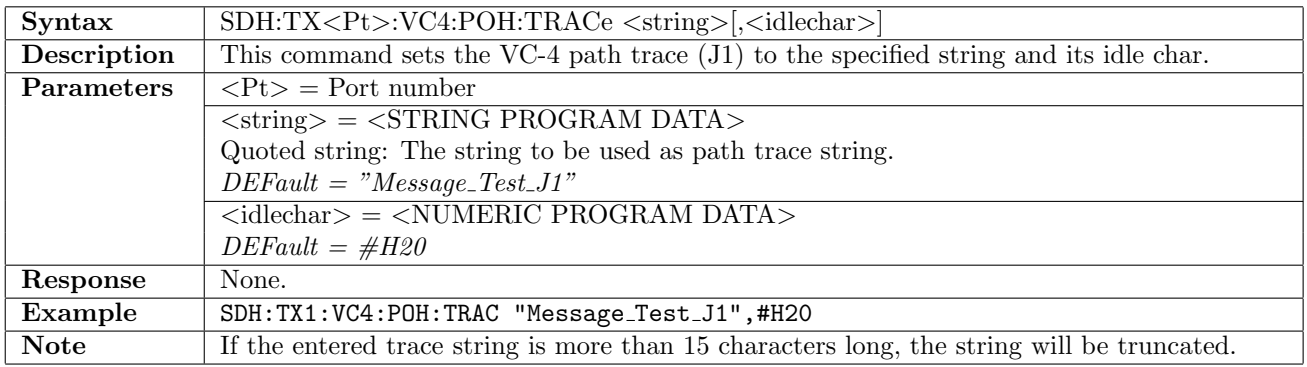

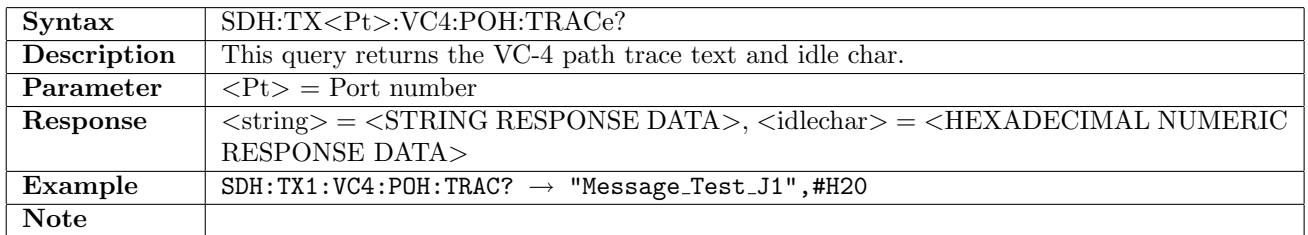

#### 10.2.29 SDH:TX<Pt>:VC4:POH:TRACe:CRC

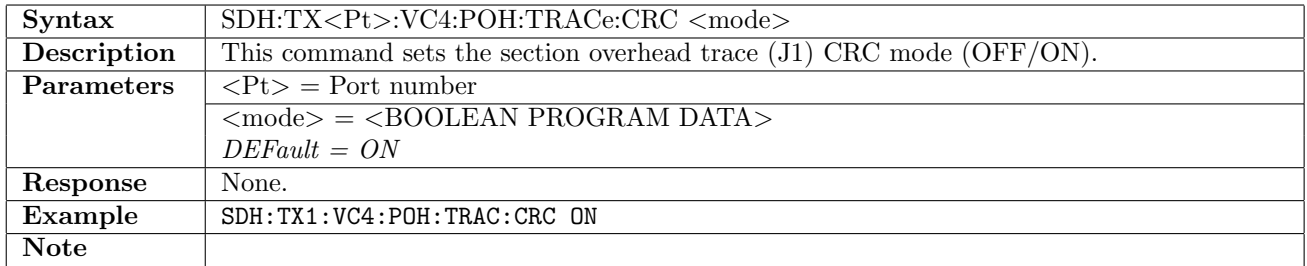

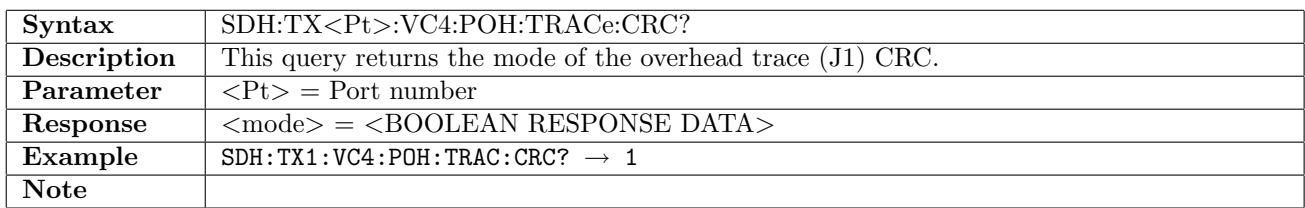

## 10.2.30 SDH:TX<Pt>:VC4:POH:TTCM

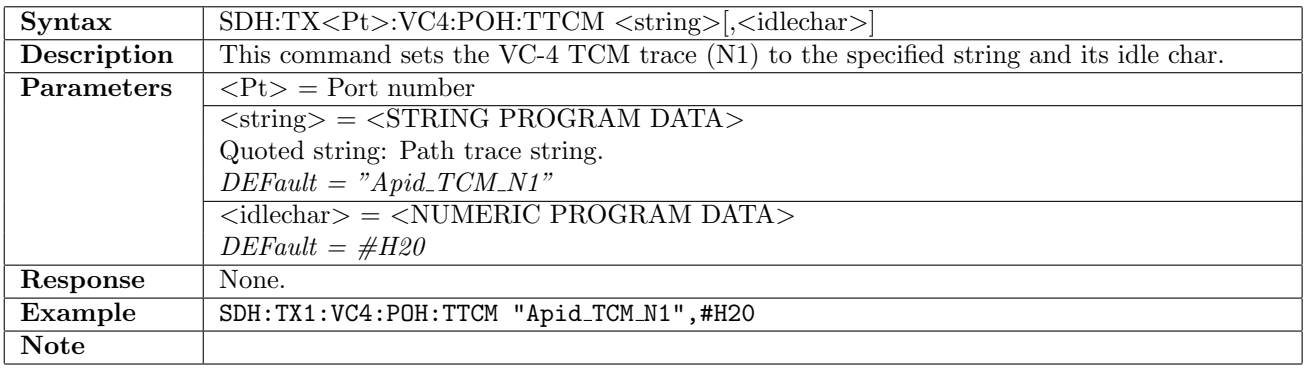

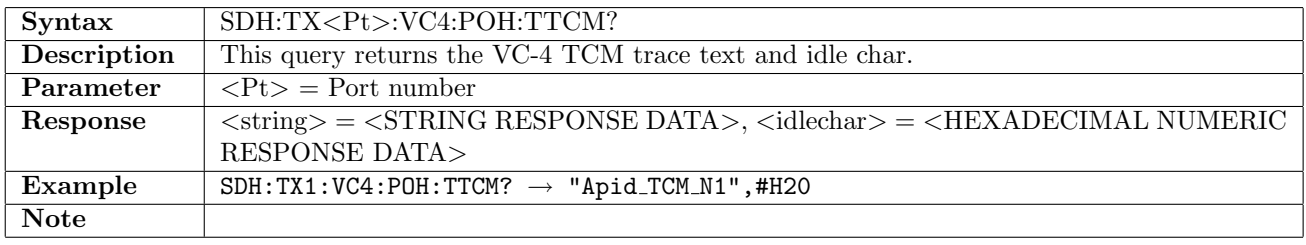

## 10.2.31 SDH:TX<Pt>:VC4:POH

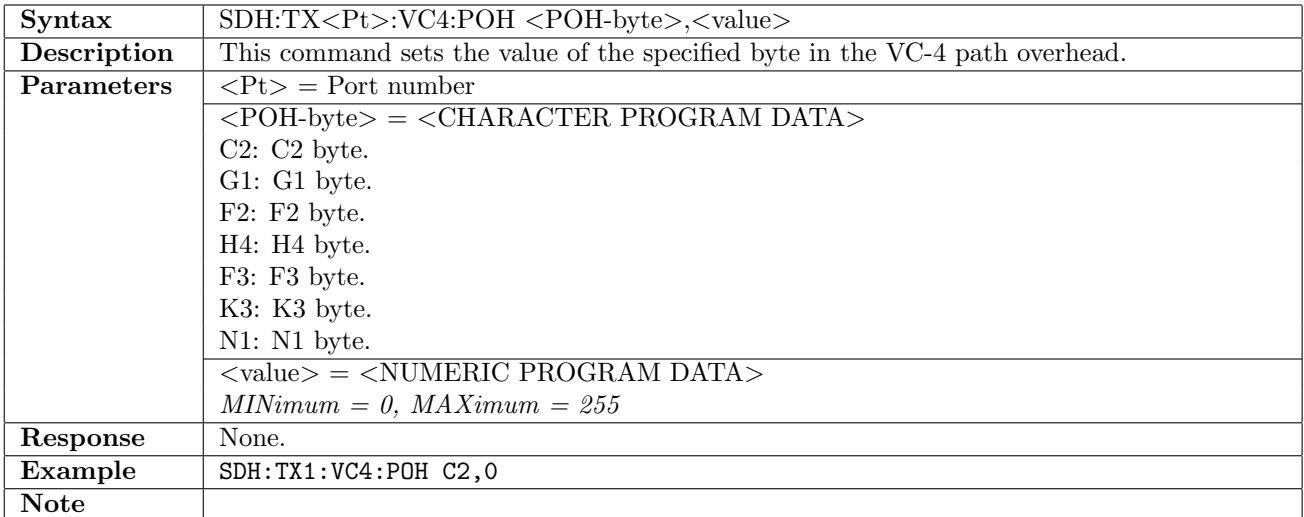

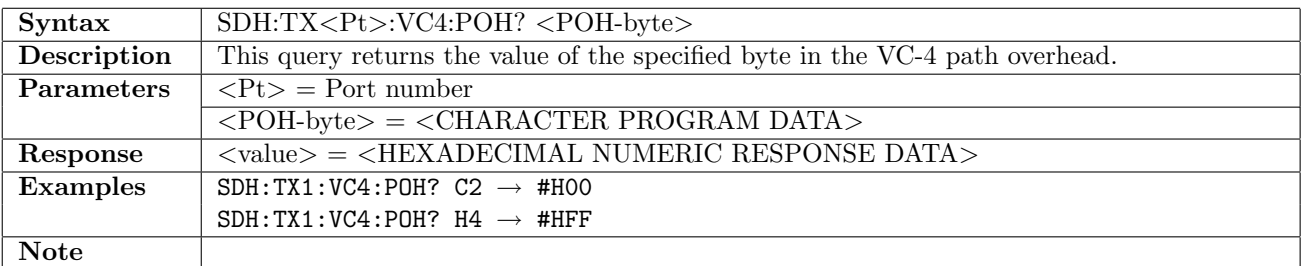

## 10.2.32 SDH:TX<Pt>:VC3:POH:DEFault

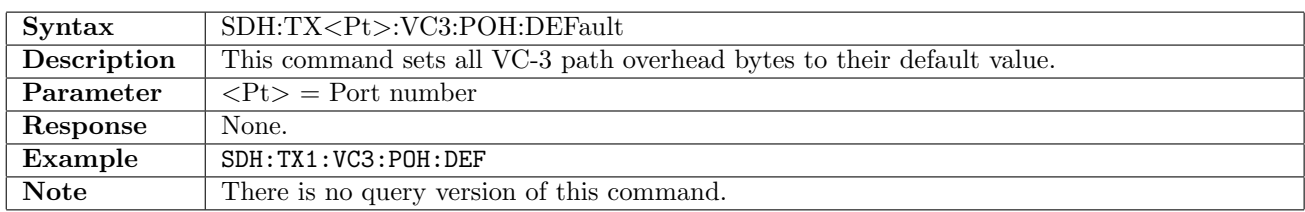

## 10.2.33 SDH:TX<Pt>:VC3:POH:TRACe

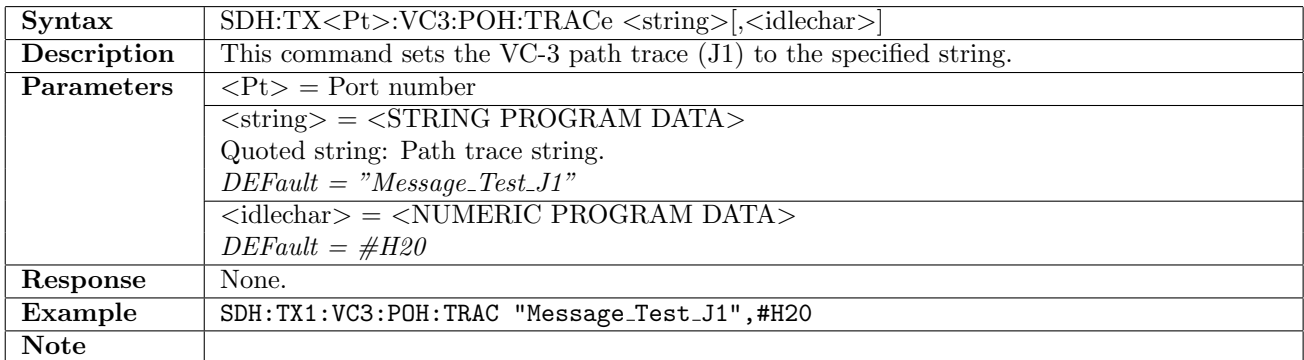

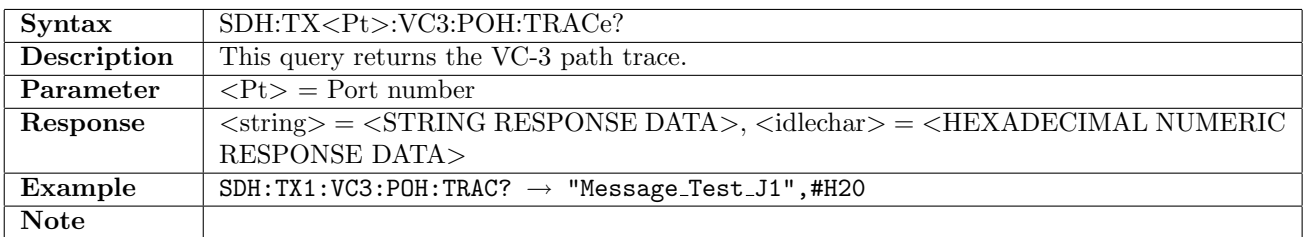

#### 10.2.34 SDH:TX<Pt>:VC3:POH:TRACe:CRC

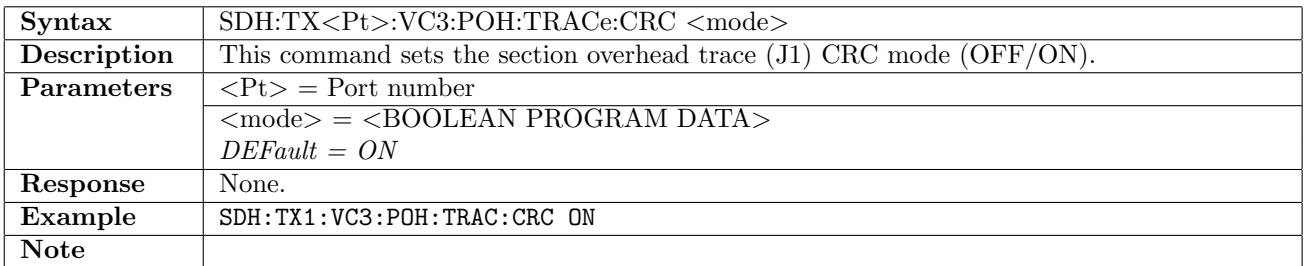

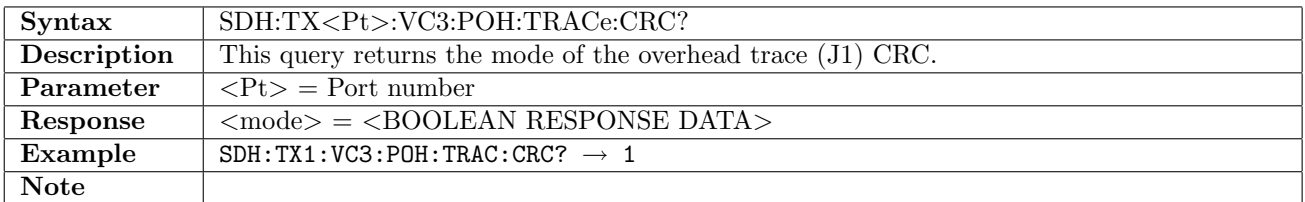

# 10.2.35 SDH:TX<Pt>:VC3:POH:TTCM

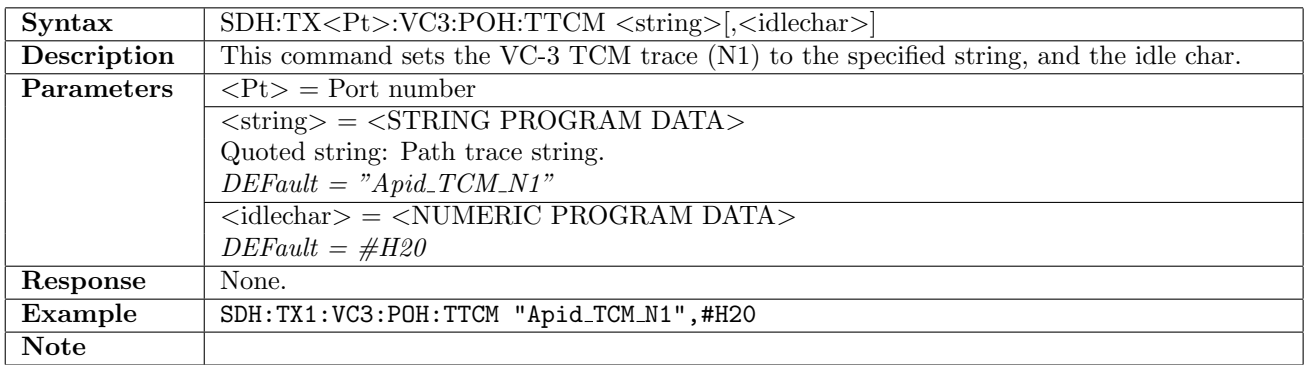

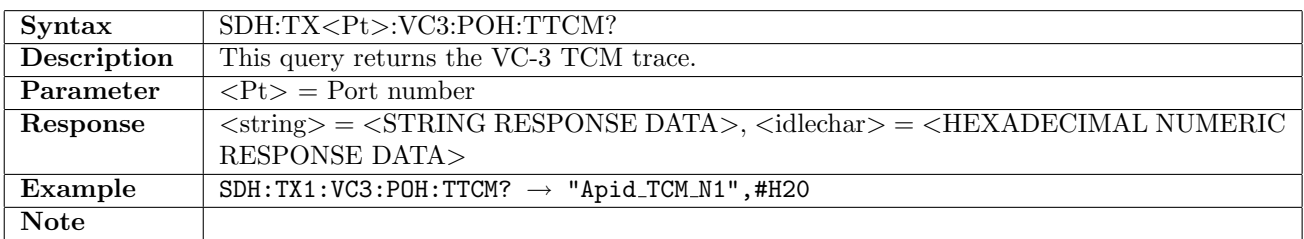

#### 10.2.36 SDH:TX<Pt>:VC3:POH

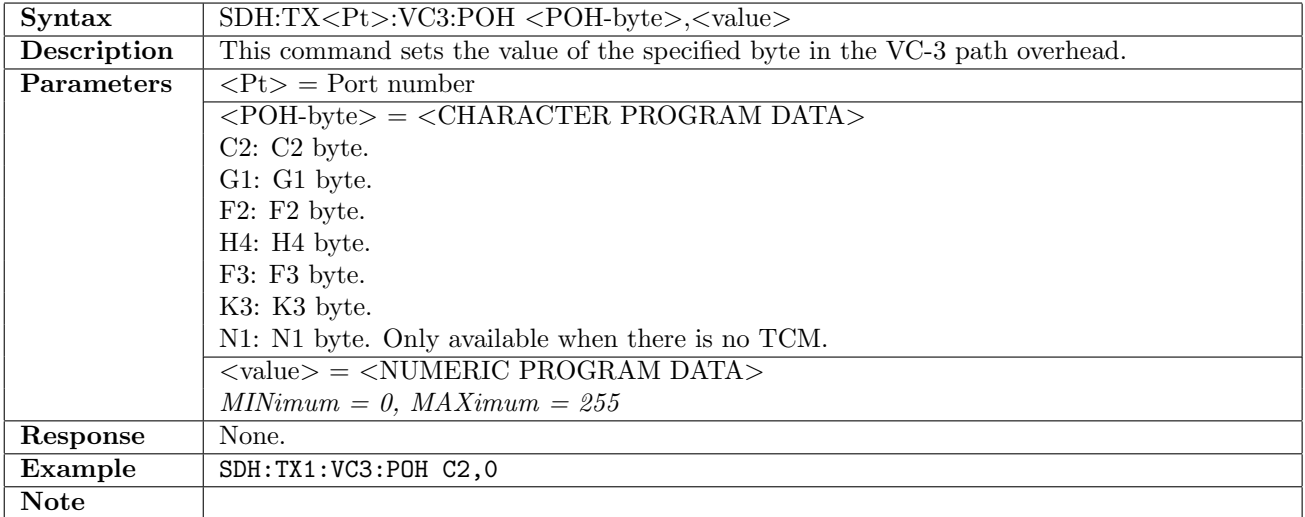

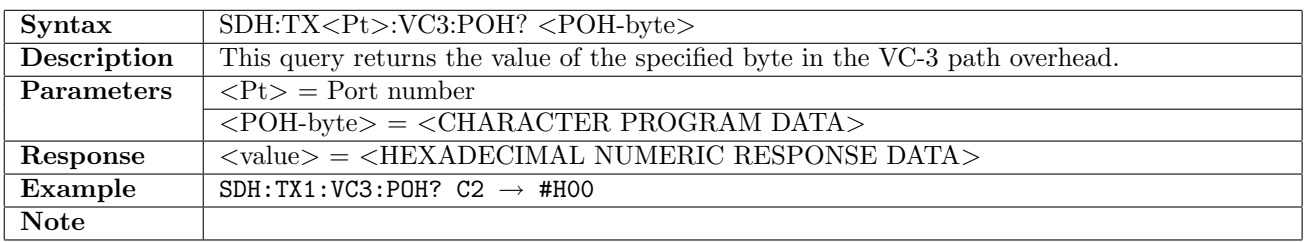

## 10.2.37 SDH:TX<Pt>:VC12:POH:DEFault

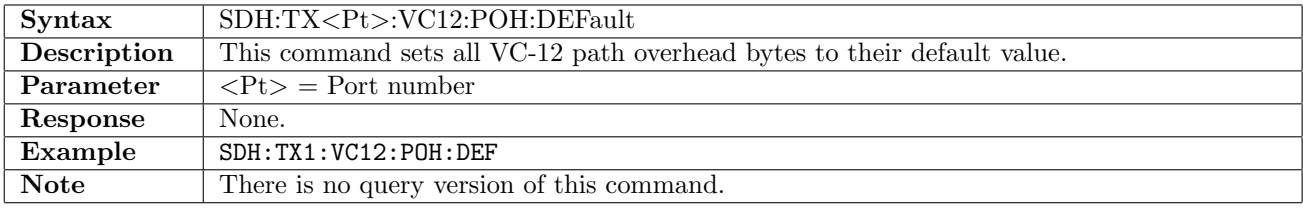

# 10.2.38 SDH:TX<Pt>:VC12:POH:TRACe

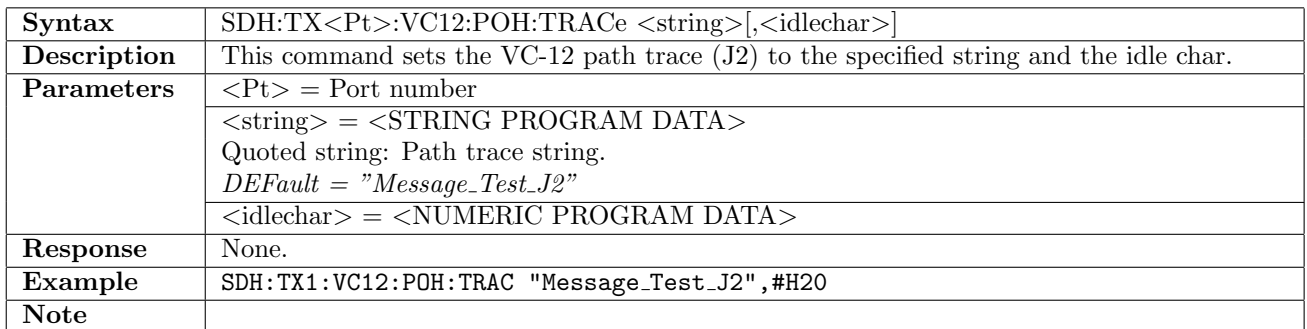

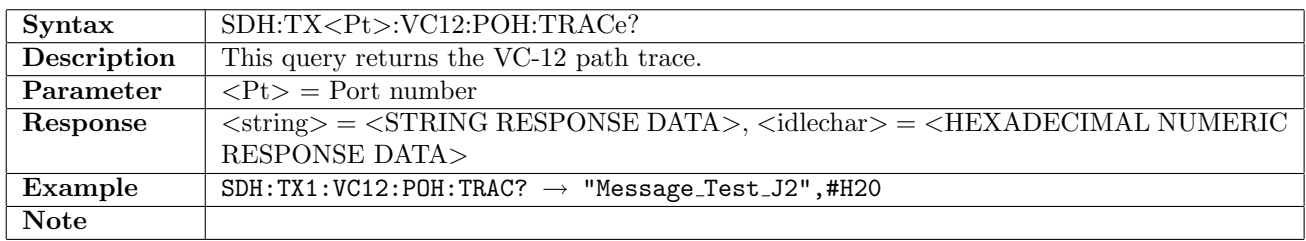

### 10.2.39 SDH:TX<Pt>:VC12:POH:TRACe:CRC

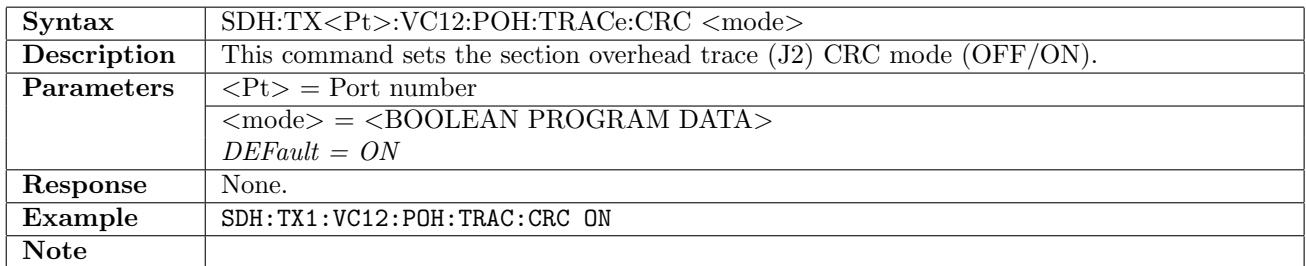

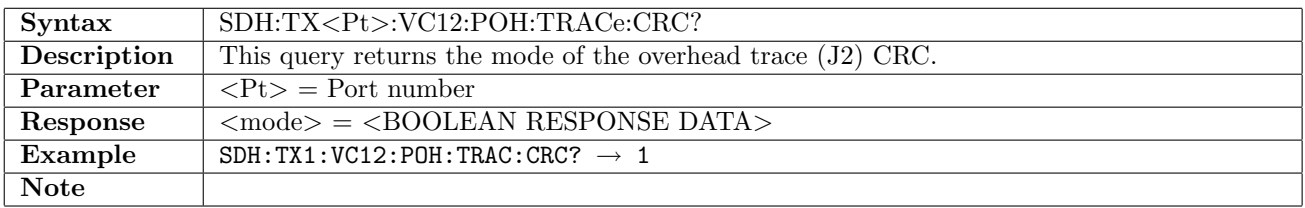

#### 10.2.40 SDH:TX<Pt>:VC12:POH:TTCM

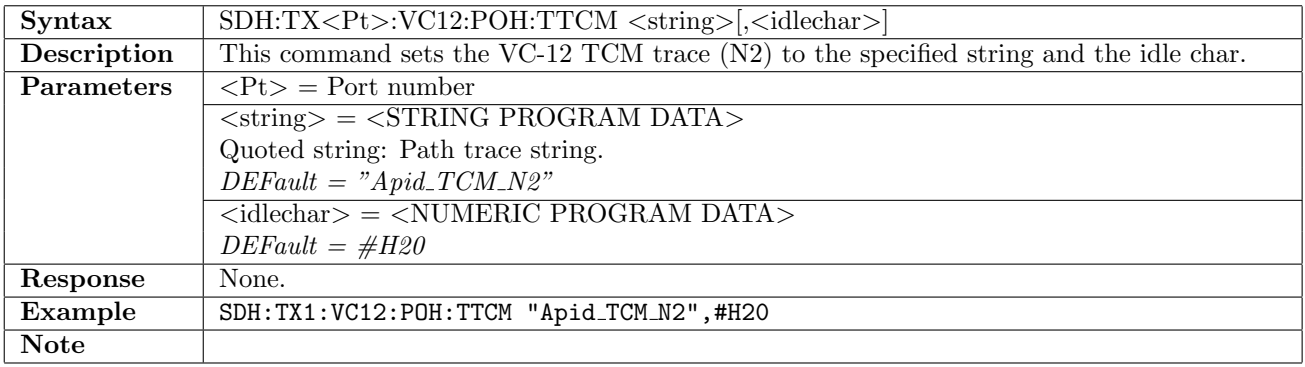

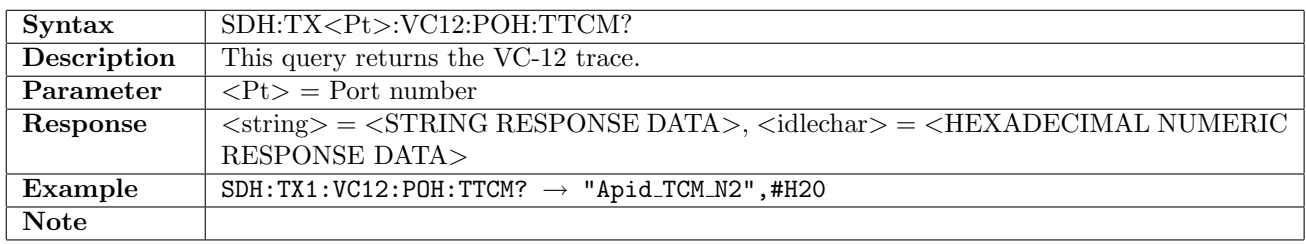

## 10.2.41 SDH:TX<Pt>:VC12:POH

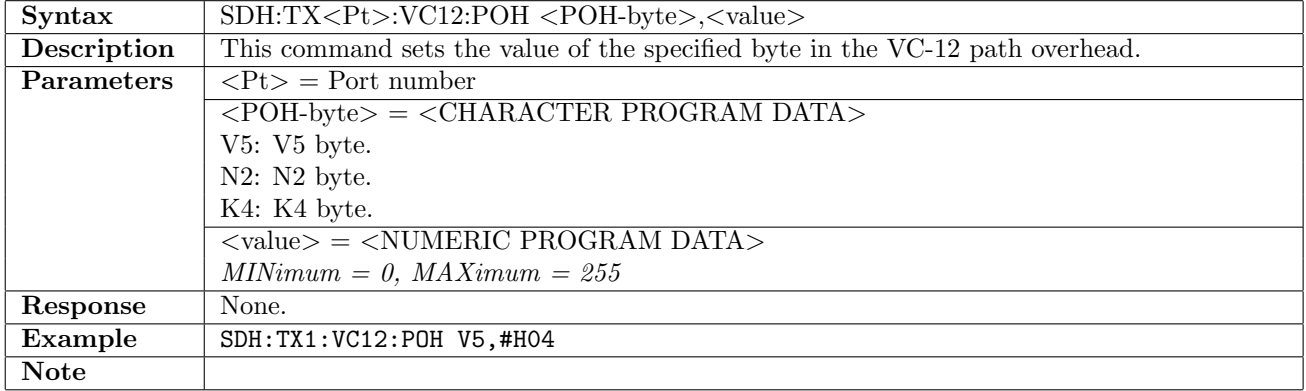

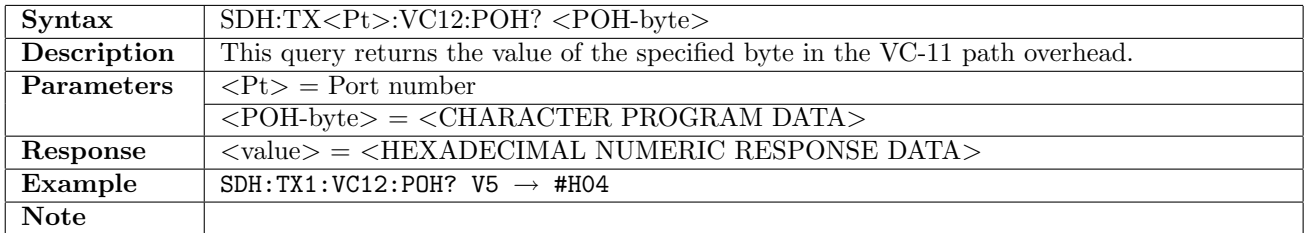

#### 10.2.42 SDH:TX<Pt>:VC11:POH:DEFault

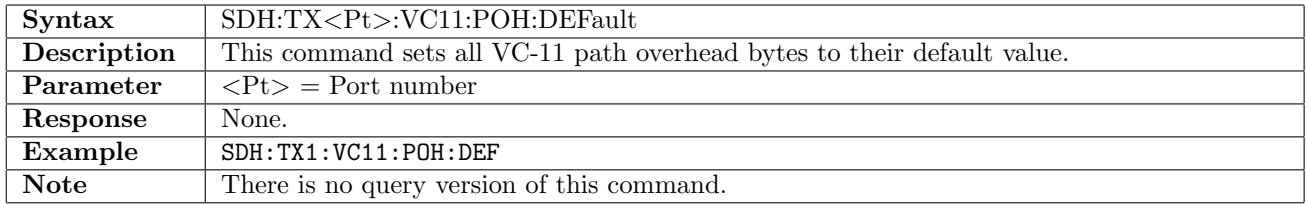

### 10.2.43 SDH:TX<Pt>:VC11:POH:TRACe

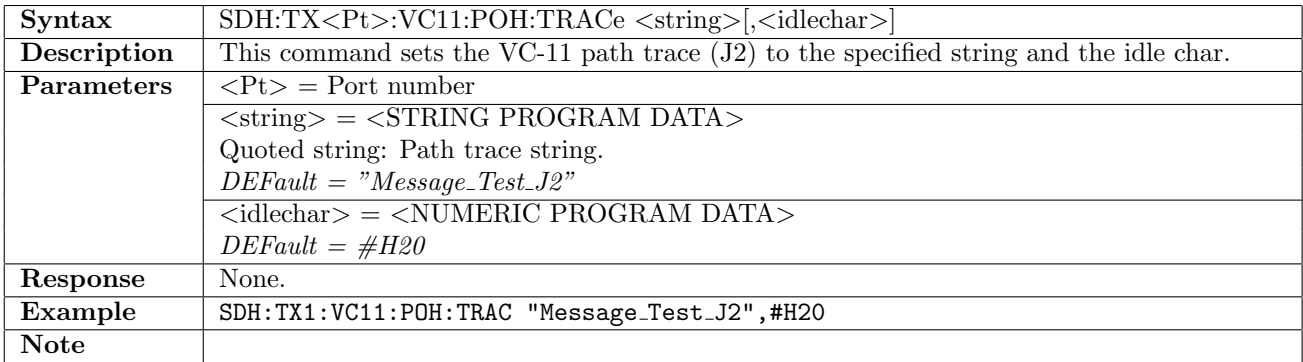

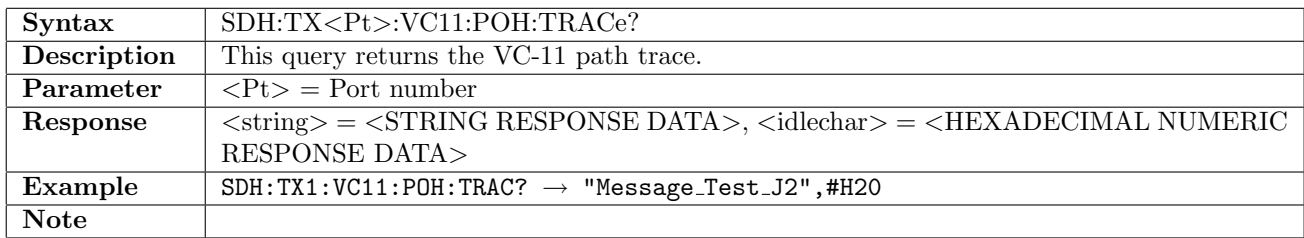

# 10.2.44 SDH:TX<Pt>:VC11:POH:TRACe:CRC

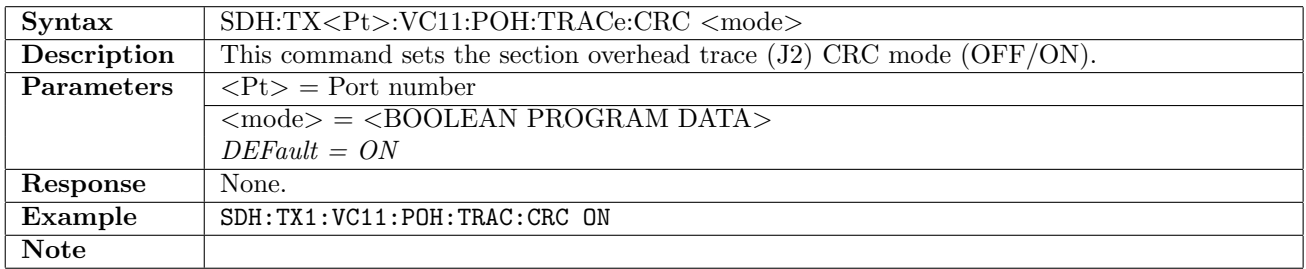

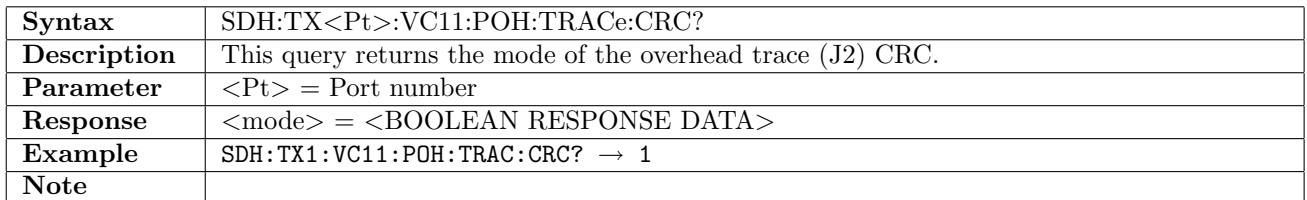

## 10.2.45 SDH:TX<Pt>:VC11:POH:TTCM

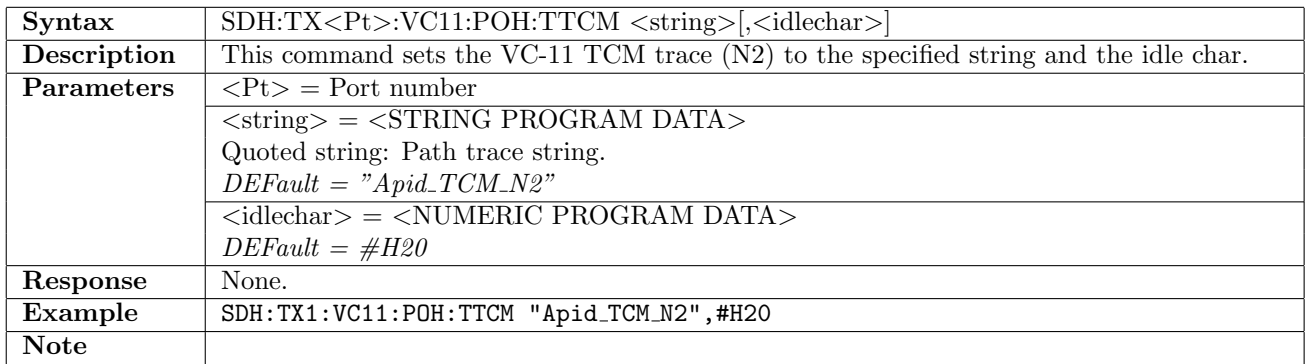

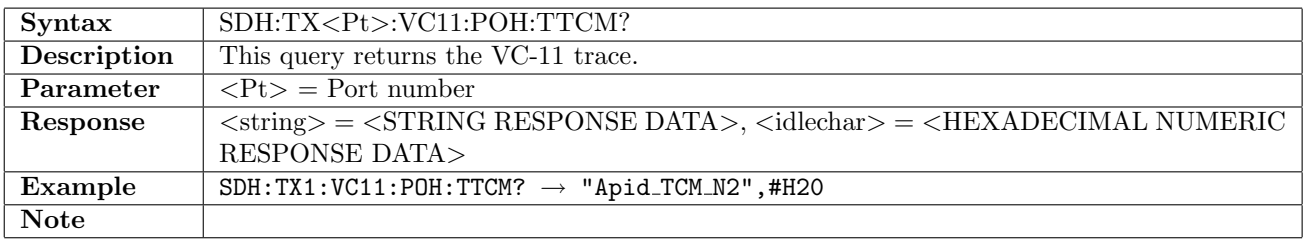

# 10.2.46 SDH:TX<Pt>:VC11:POH

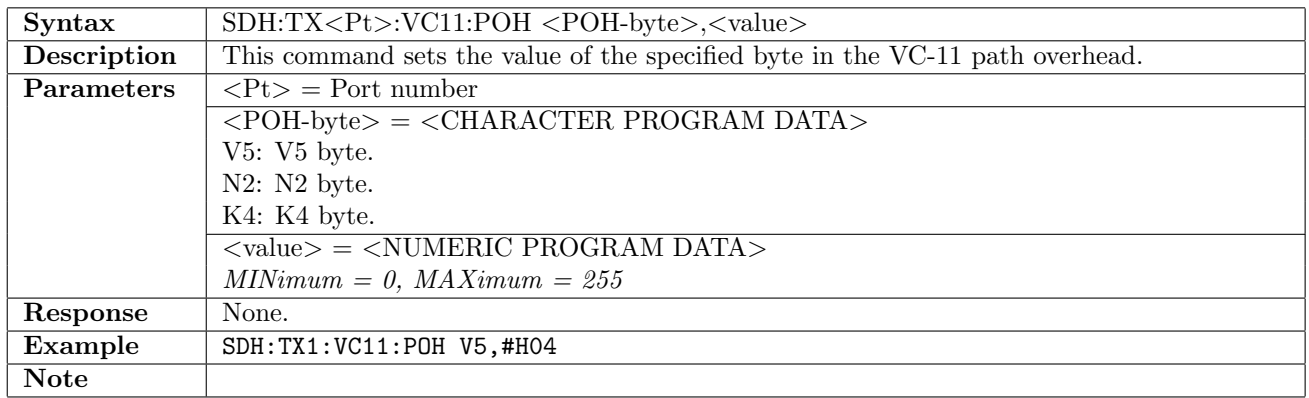

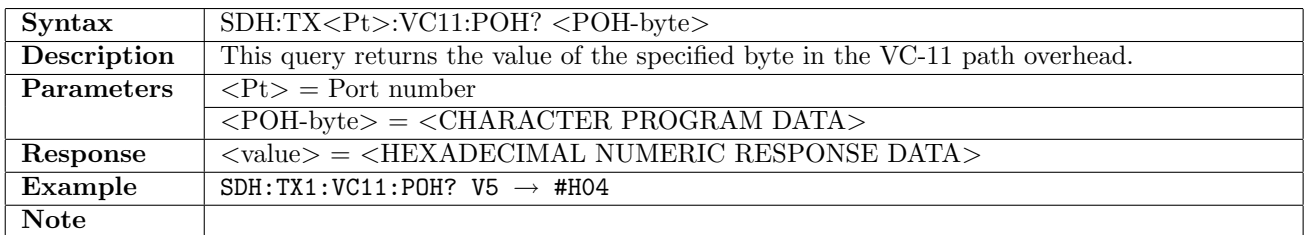

## 10.2.47 SDH:TX<Pt>:AU3:VC3:POH:DEFault

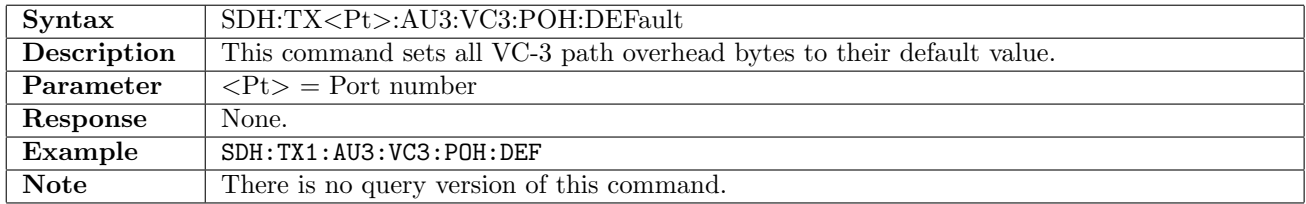

## 10.2.48 SDH:TX<Pt>:AU3:VC3:POH:TRACe

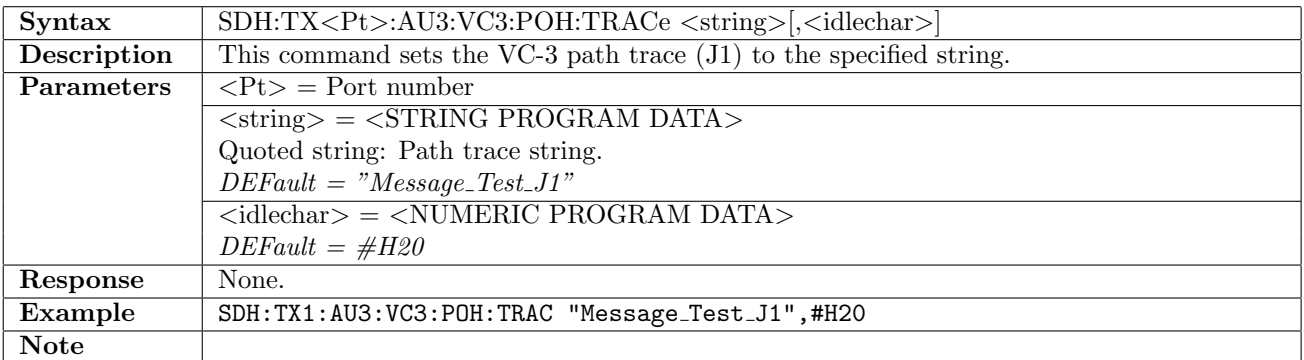

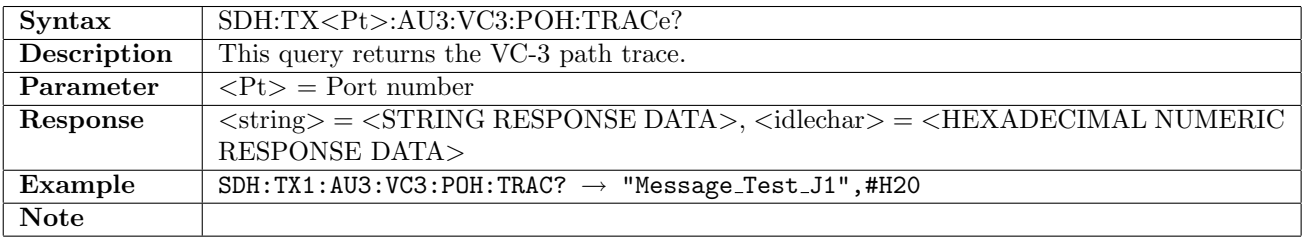

## 10.2.49 SDH:TX<Pt>:AU3:VC3:POH:TRACe:CRC

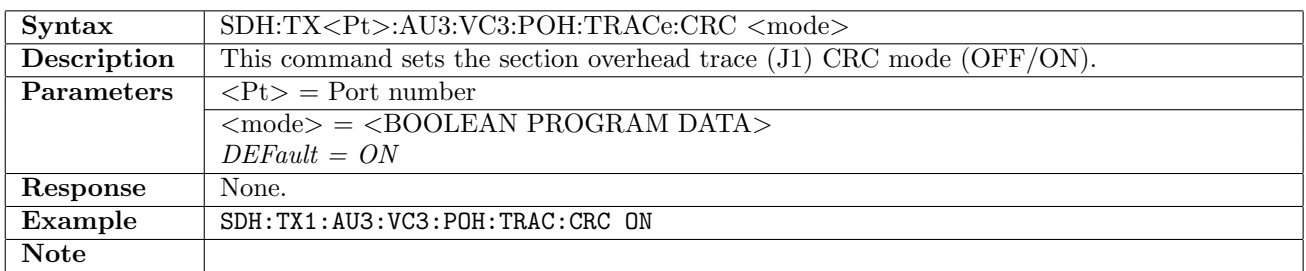

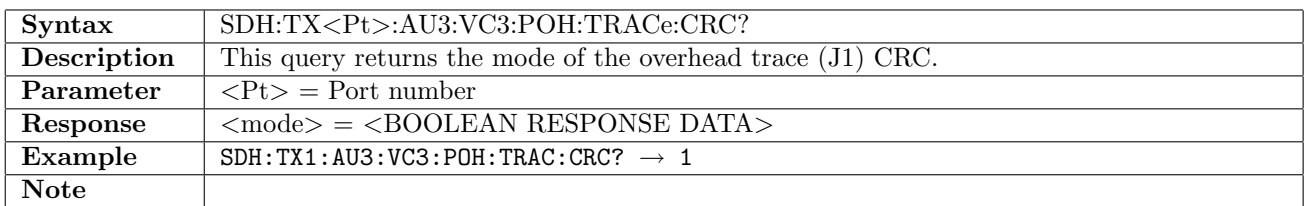

### 10.2.50 SDH:TX<Pt>:AU3:VC3:POH:TTCM

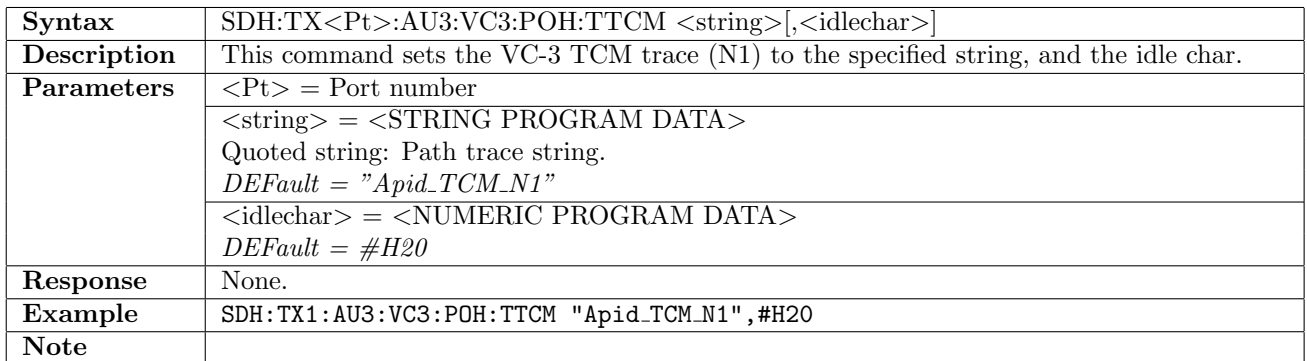

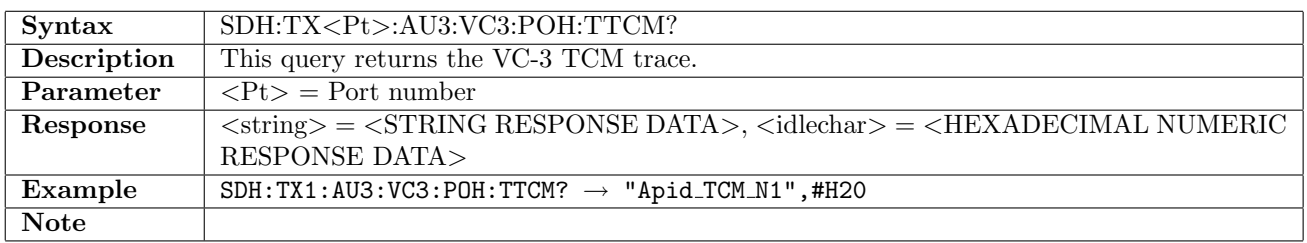

#### 10.2.51 SDH:TX<Pt>:AU3:VC3:POH

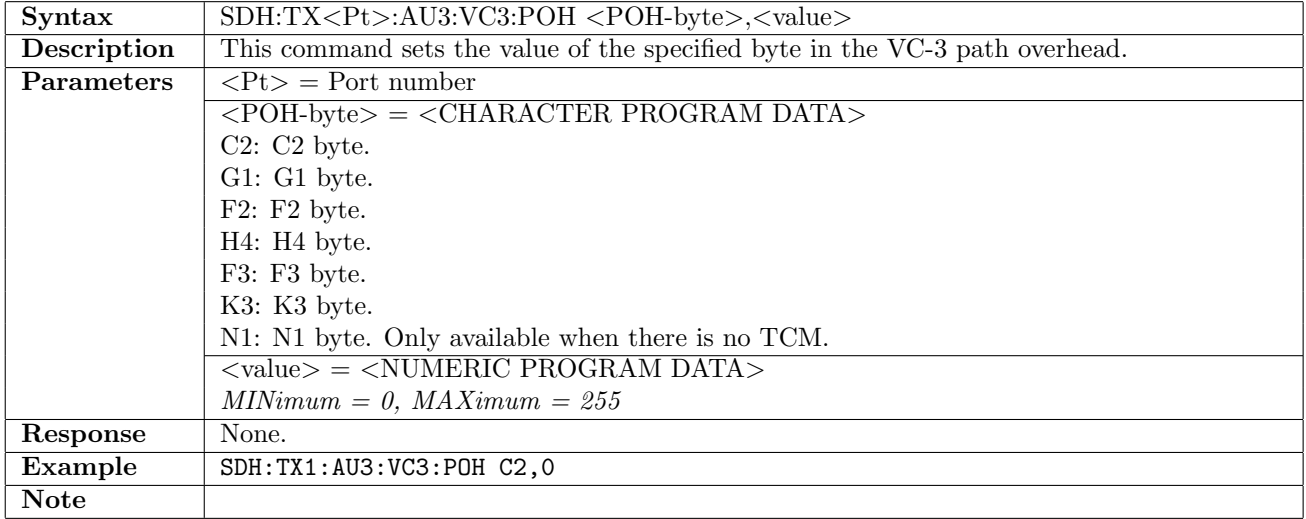

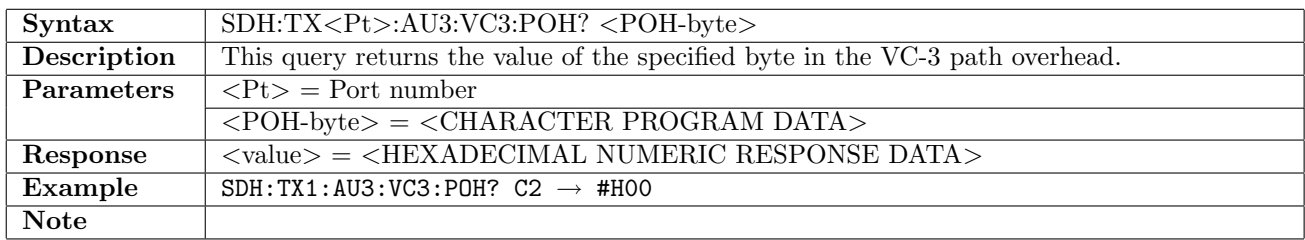

## 10.2.52 SDH:TX<Pt>:FOLLow

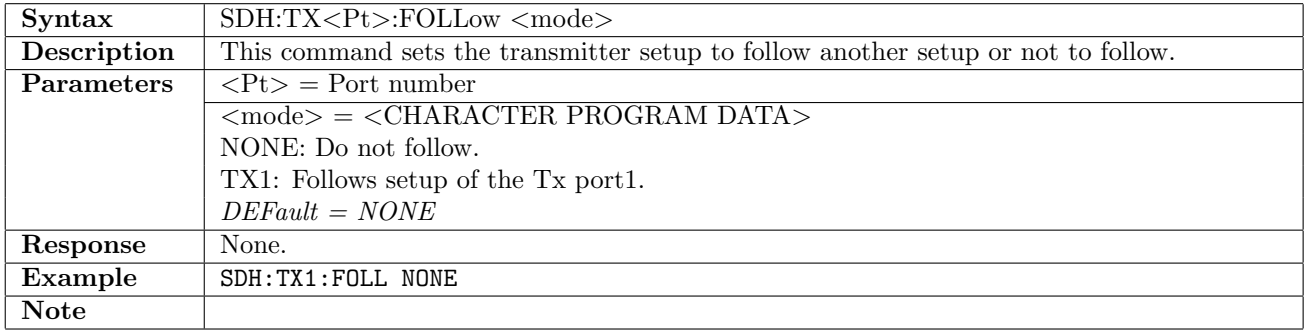

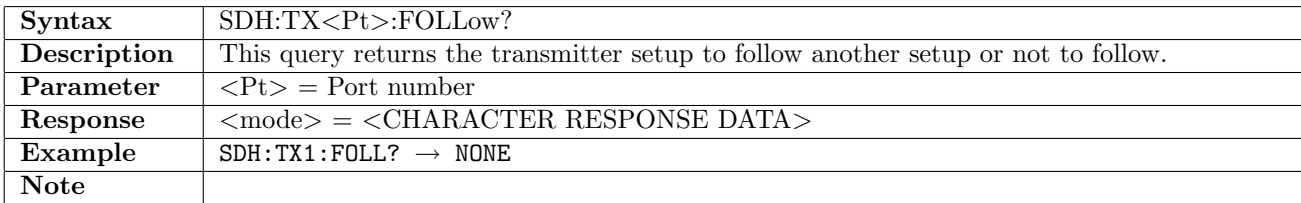

# 10.2.53 SDH:TX<Pt>:OTHRough

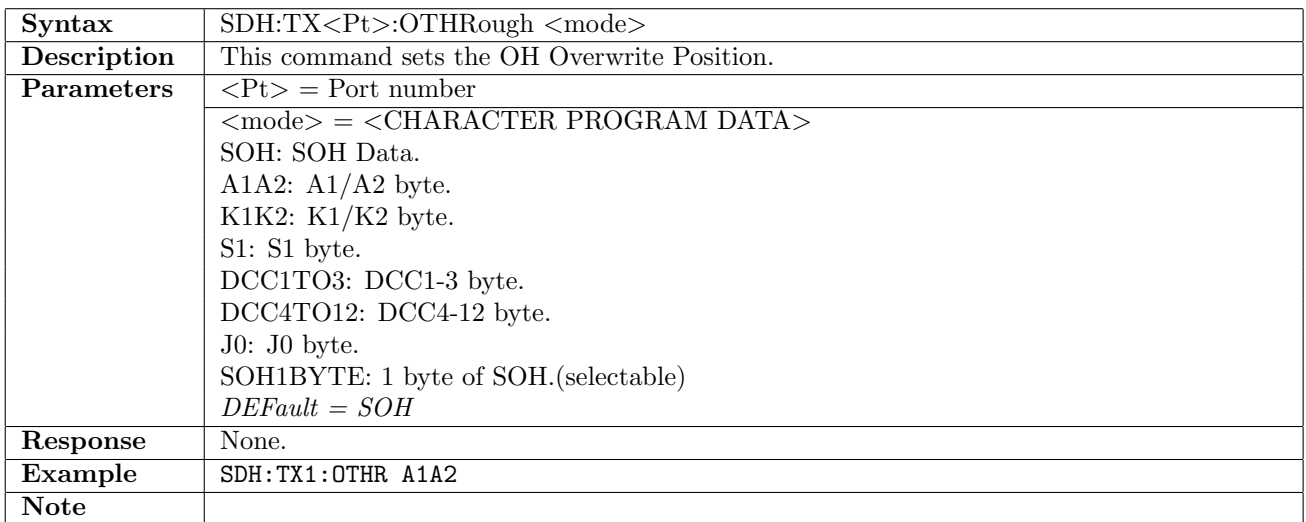

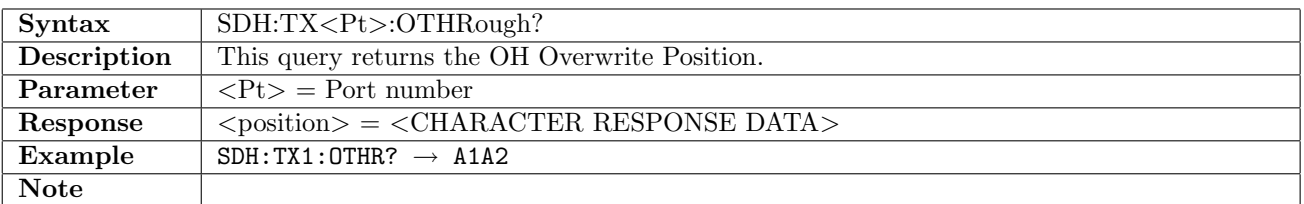

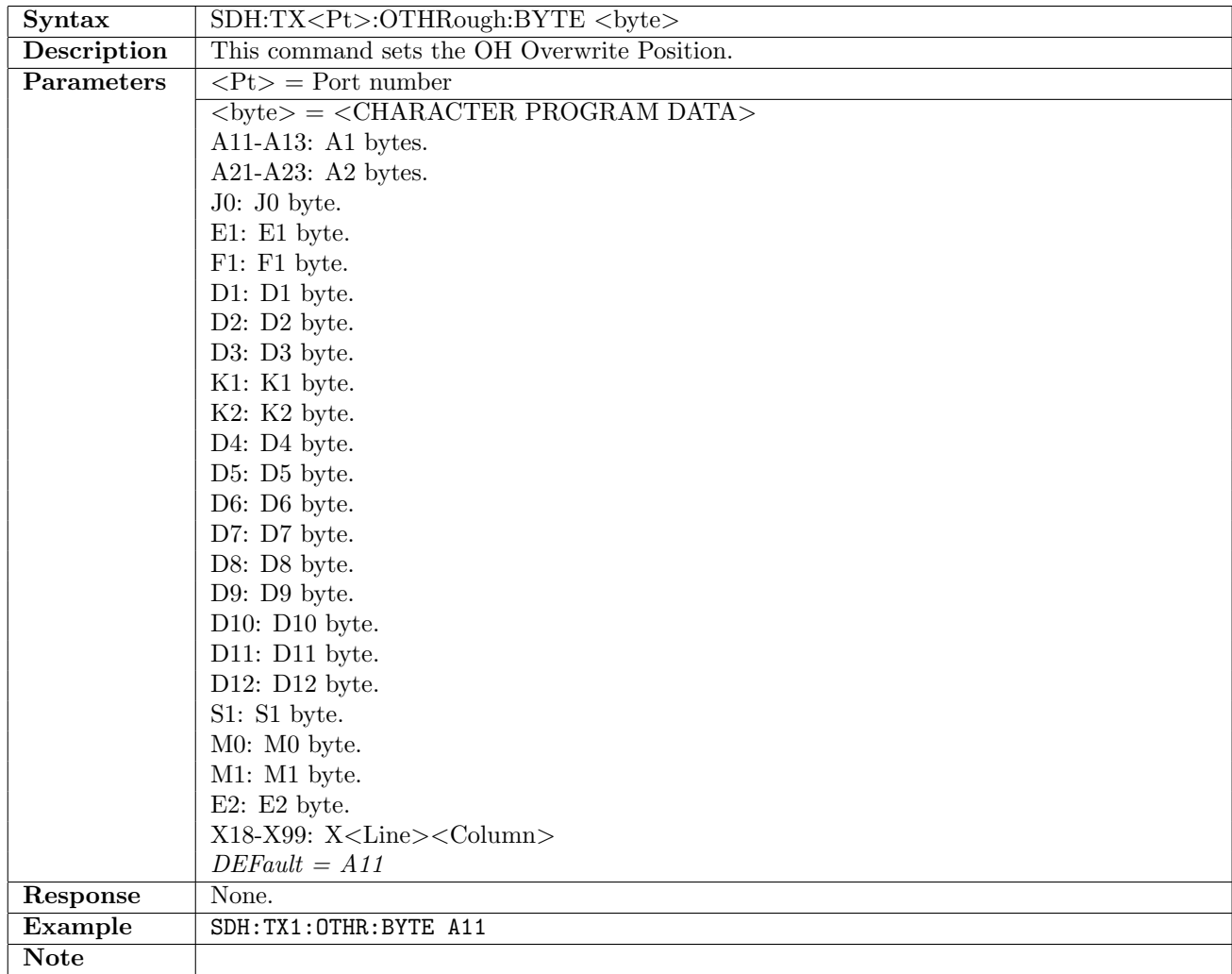

# 10.2.54 SDH:TX<Pt>:OTHRough:BYTE

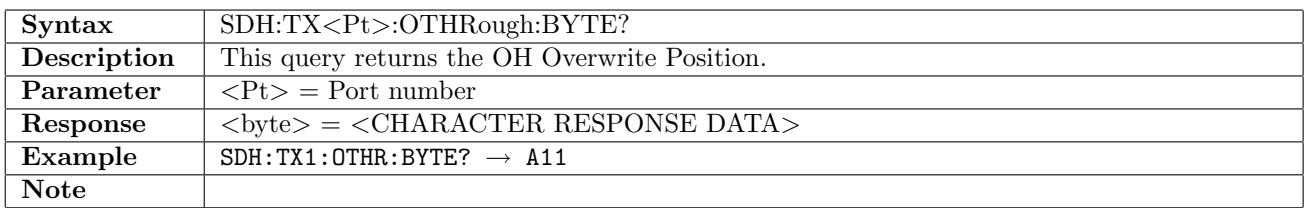

# 10.2.55 SDH:TX<Pt>:STL:MMAPing:LANE

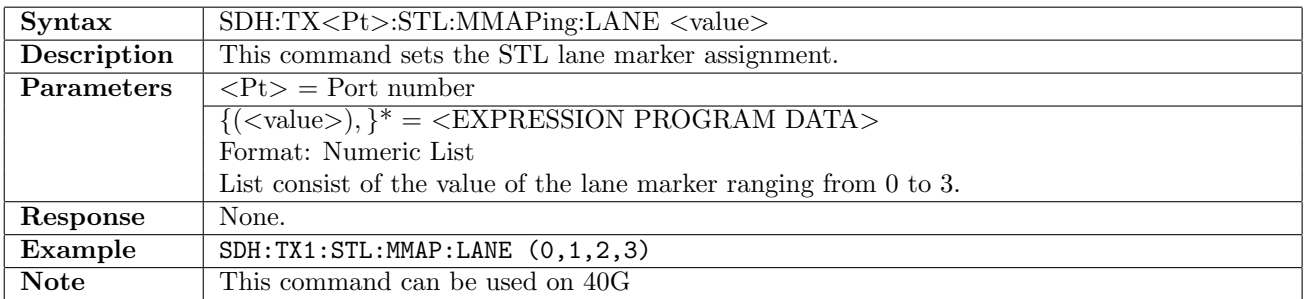

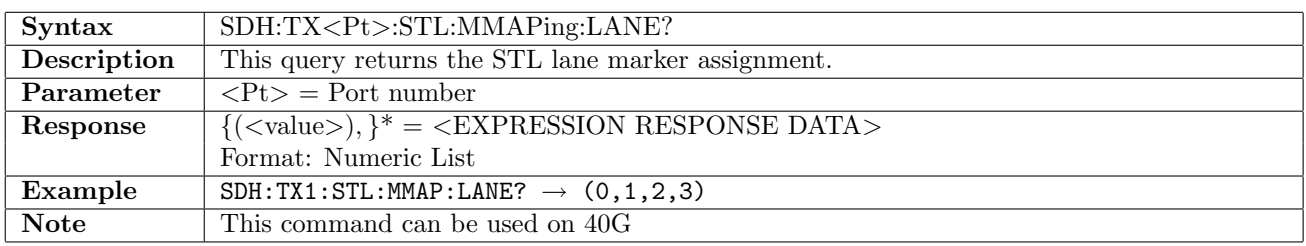

# 10.3 Stimuli

## 10.3.1 SDH:STIMuli:TX<Pt>:FOFFset

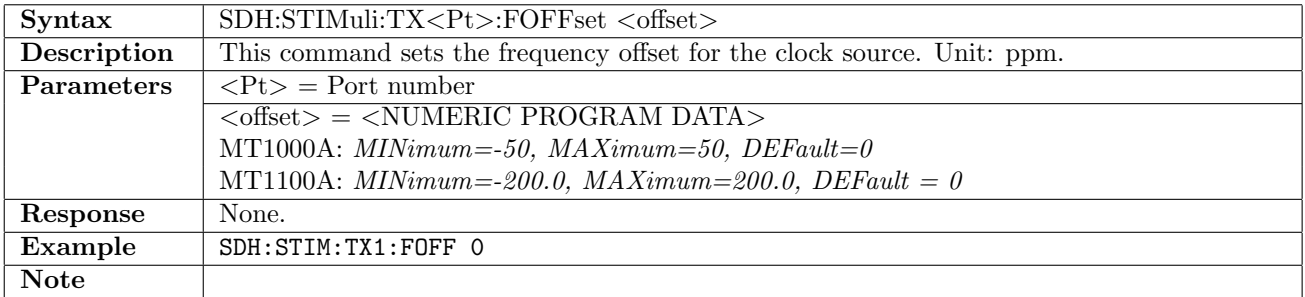

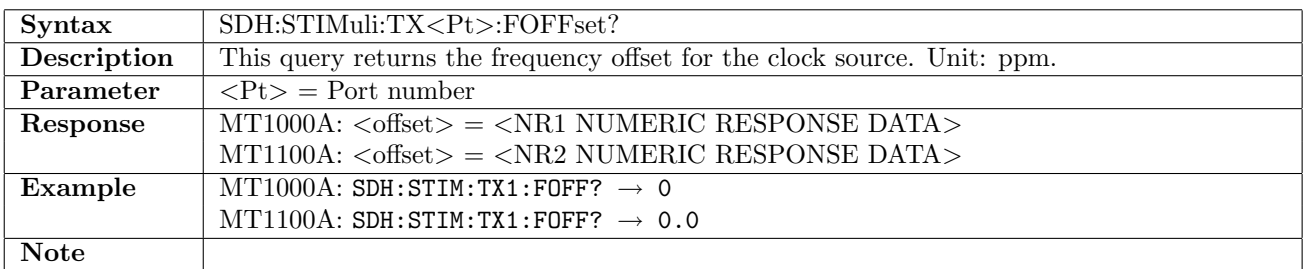

## 10.3.2 SDH:STIMuli:TX<Pt>:ALARm

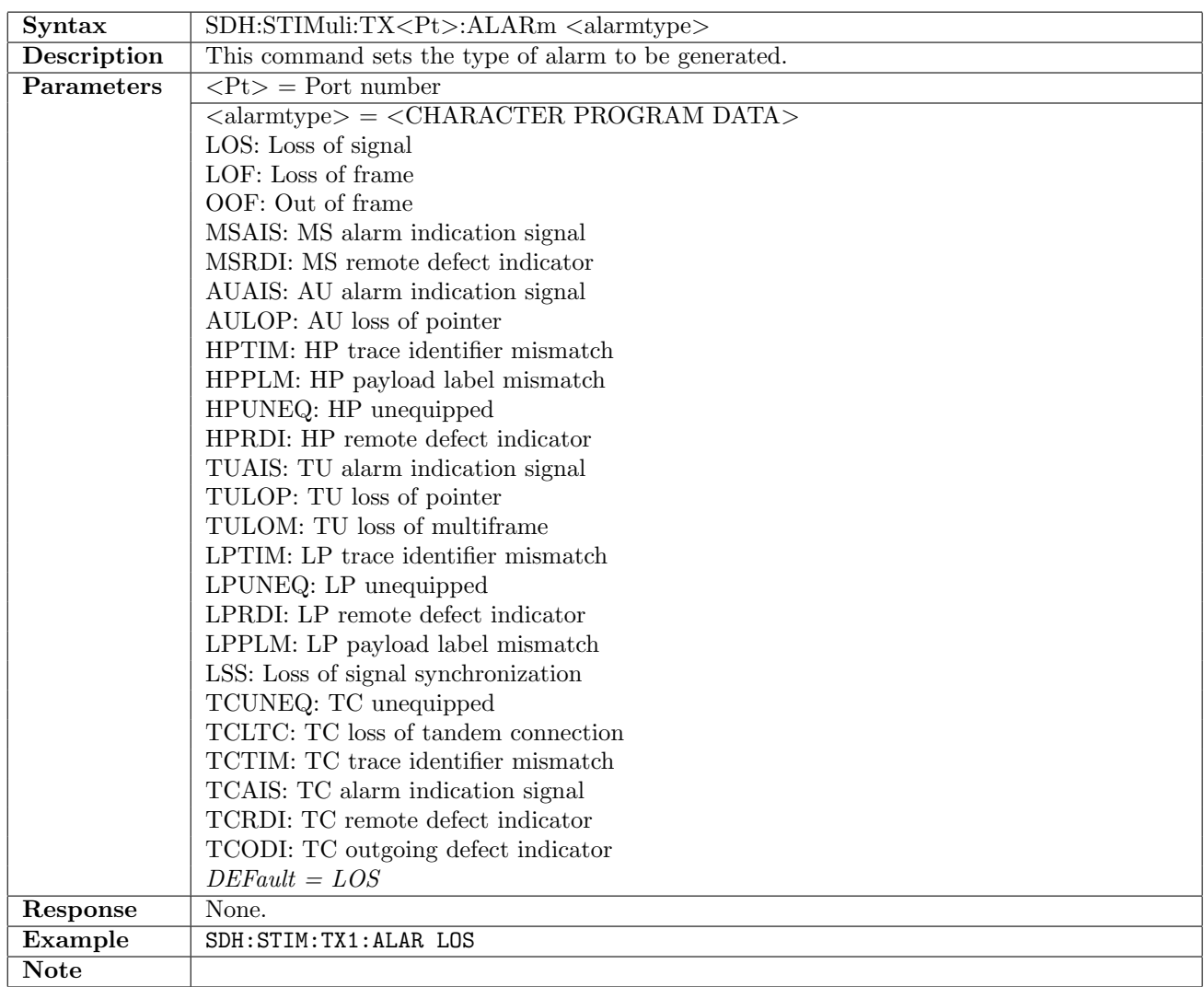

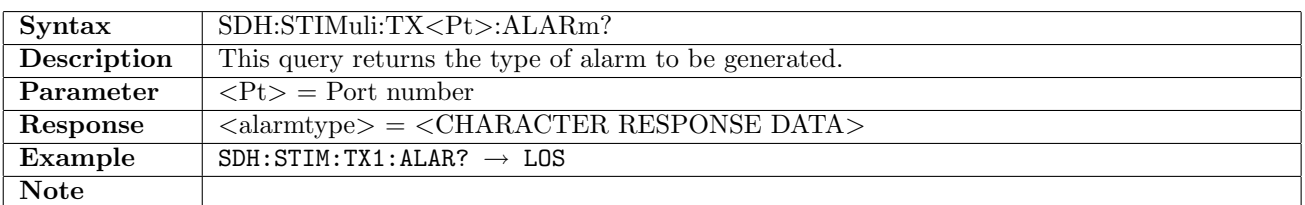

### 10.3.3 SDH:STIMuli:TX<Pt>:AINSert

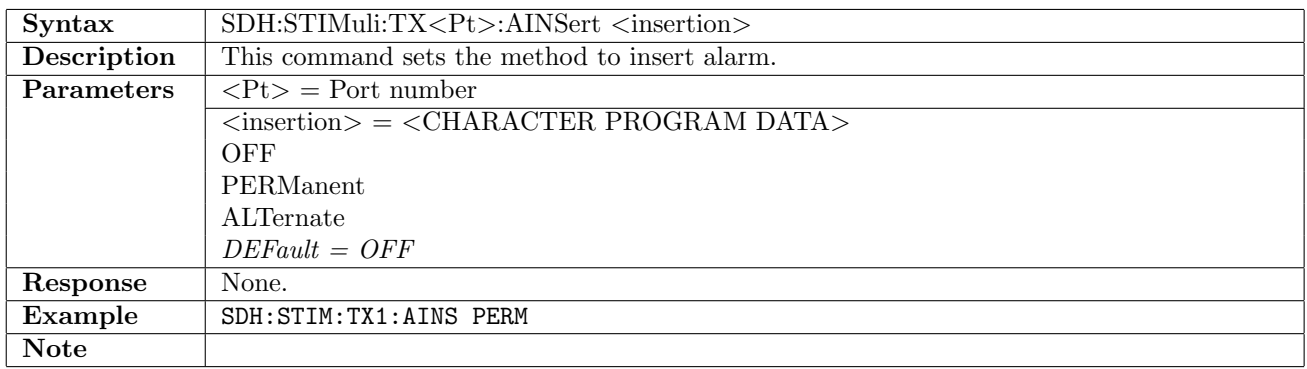

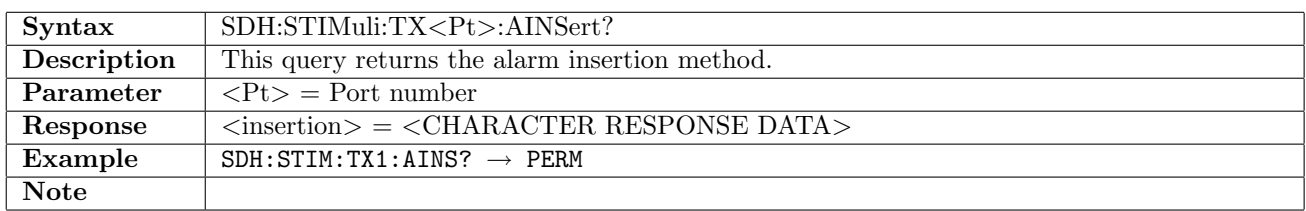

## 10.3.4 SDH:STIMuli:TX<Pt>:ANLength

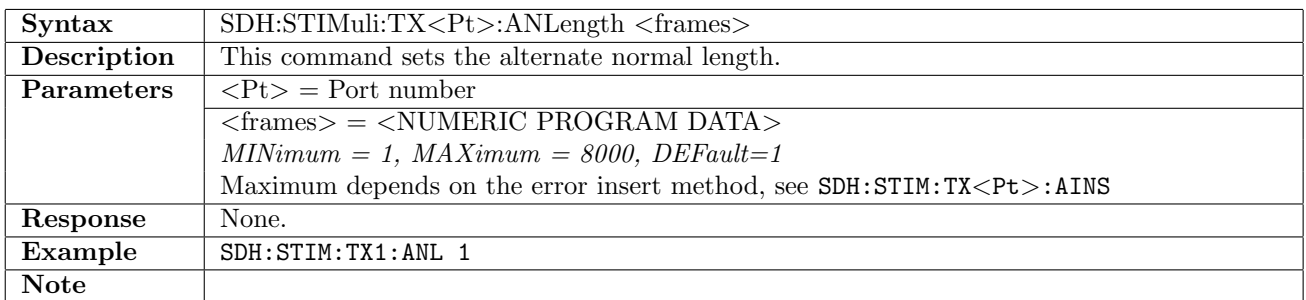

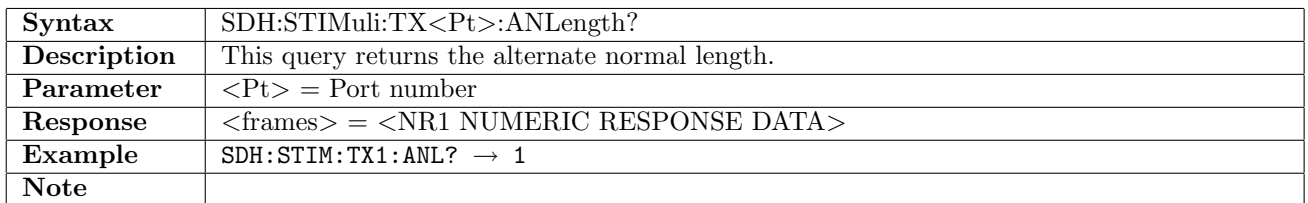

# 10.3.5 SDH:STIMuli:TX<Pt>:AALength

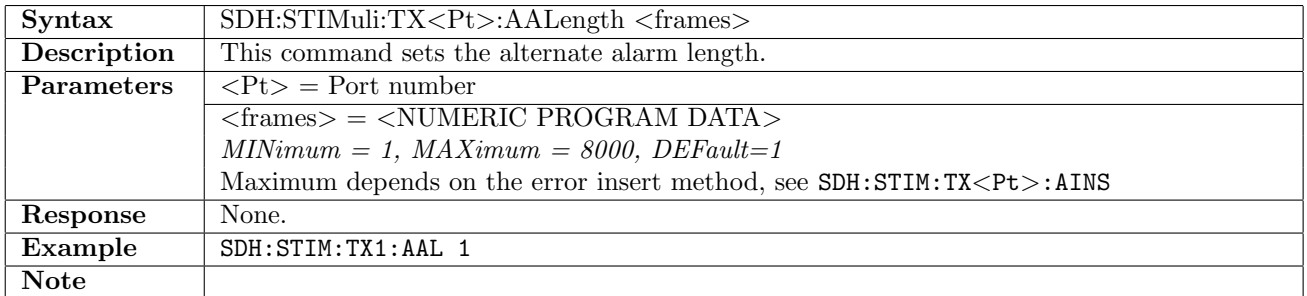

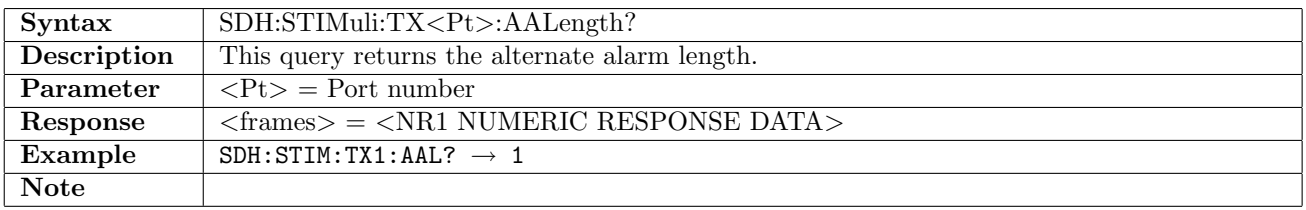

## 10.3.6 SDH:STIMuli:TX<Pt>:ERRor

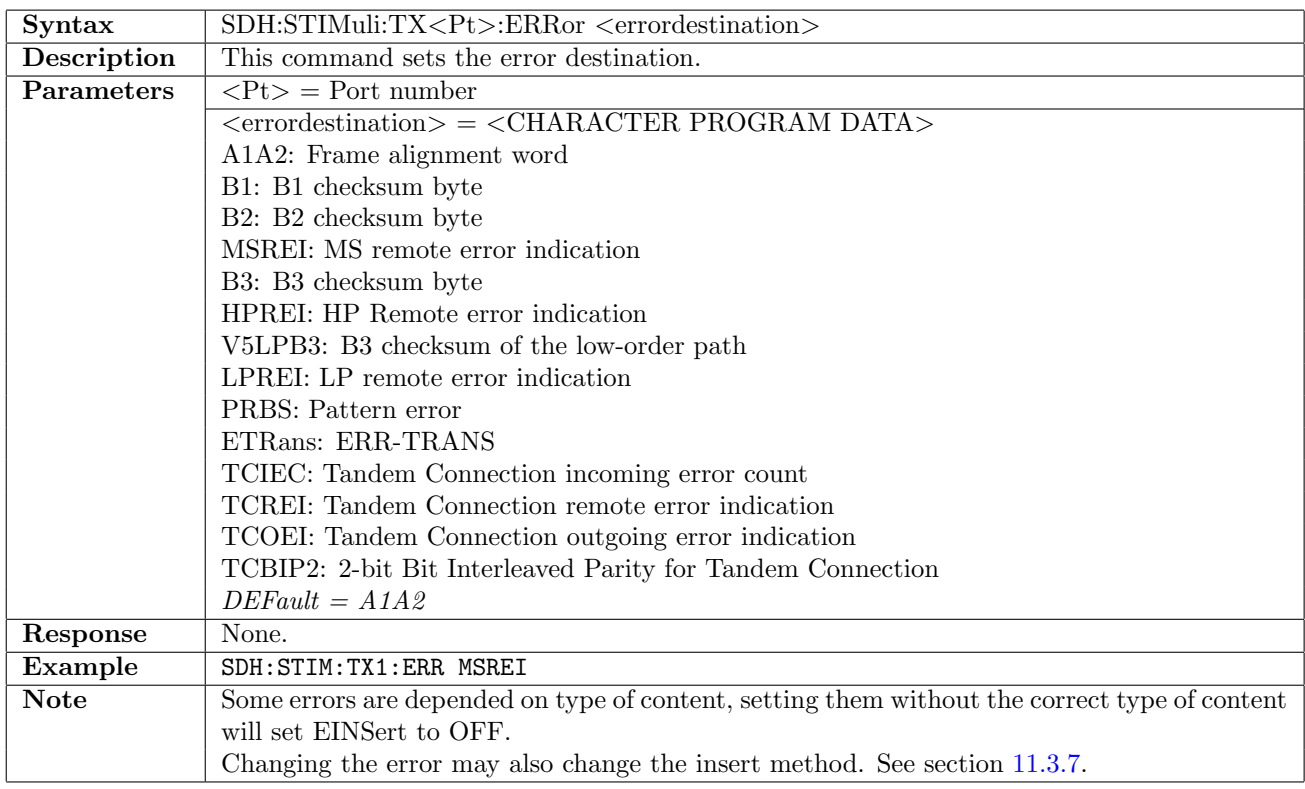

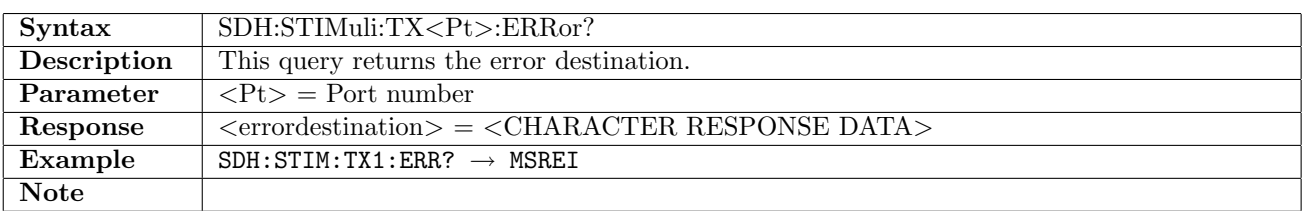

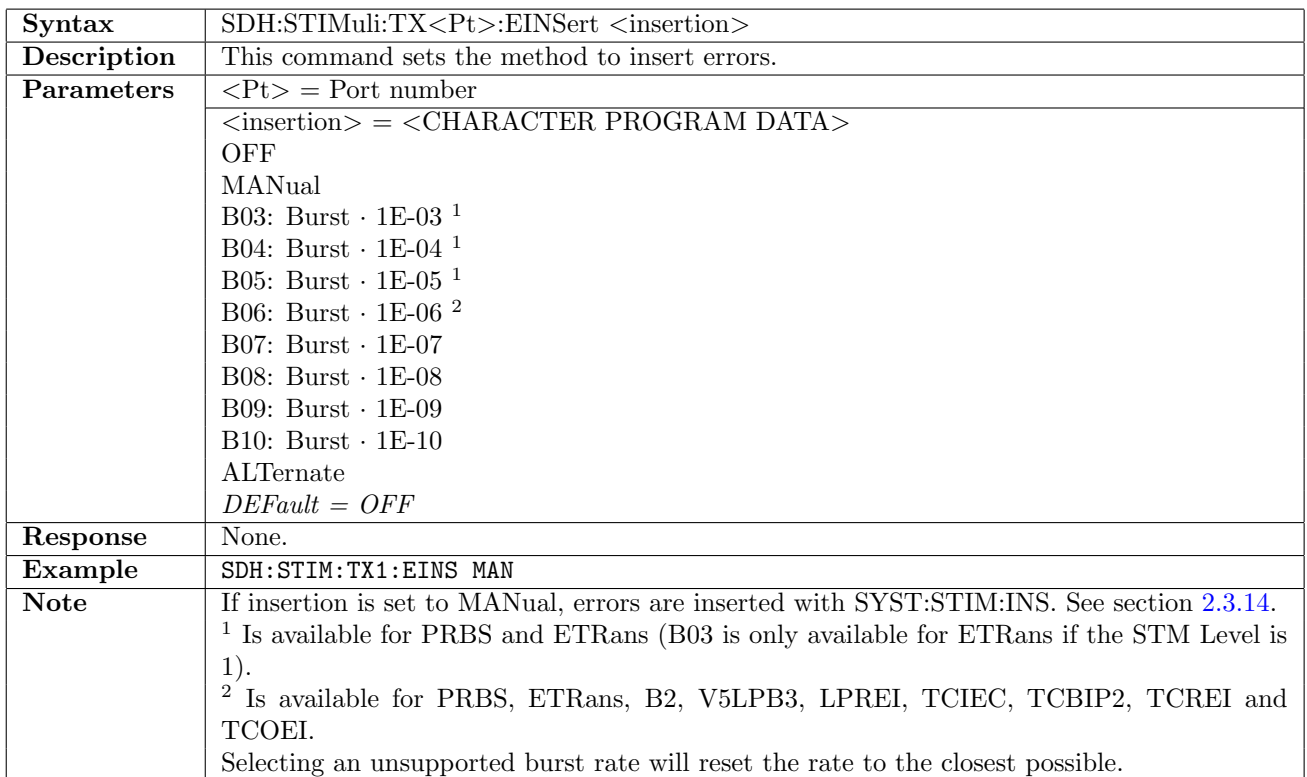

## 10.3.7 SDH:STIMuli:TX<Pt>:EINSert

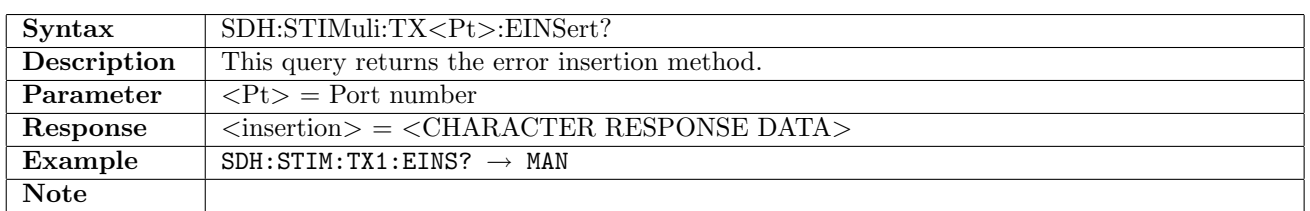

# 10.3.8 SDH:STIMuli:TX<Pt>:EBLength

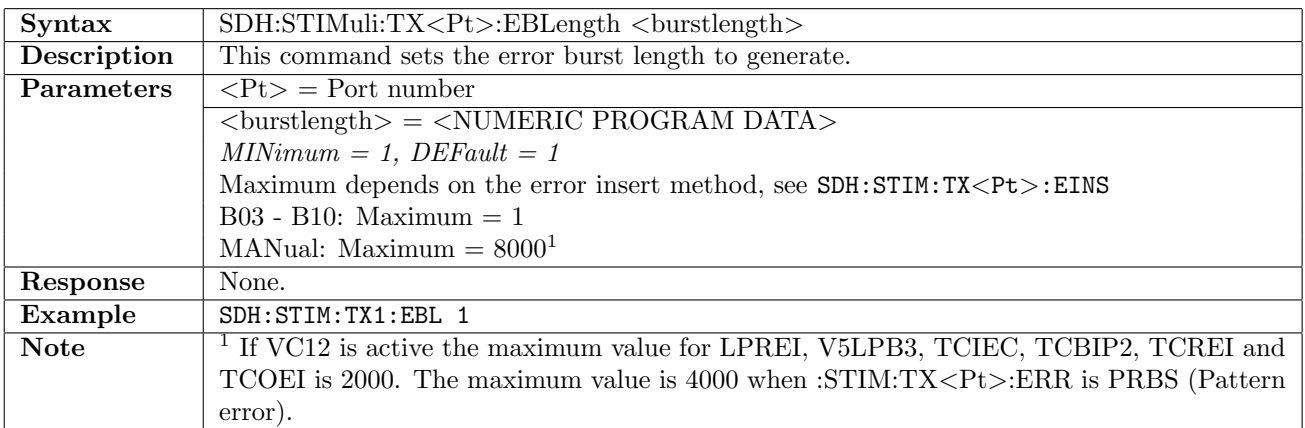

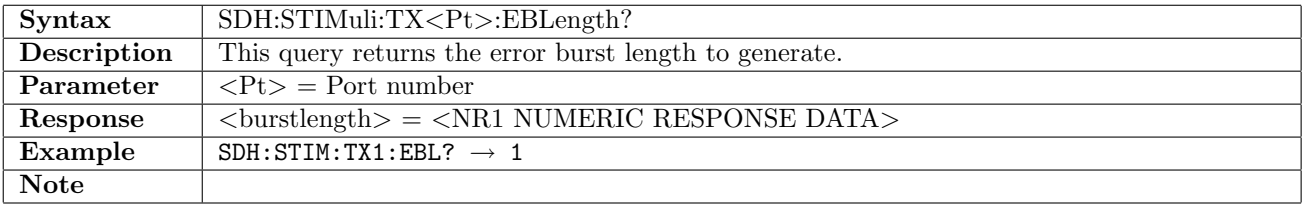

# 10.3.9 SDH:STIMuli:TX<Pt>:ENLength

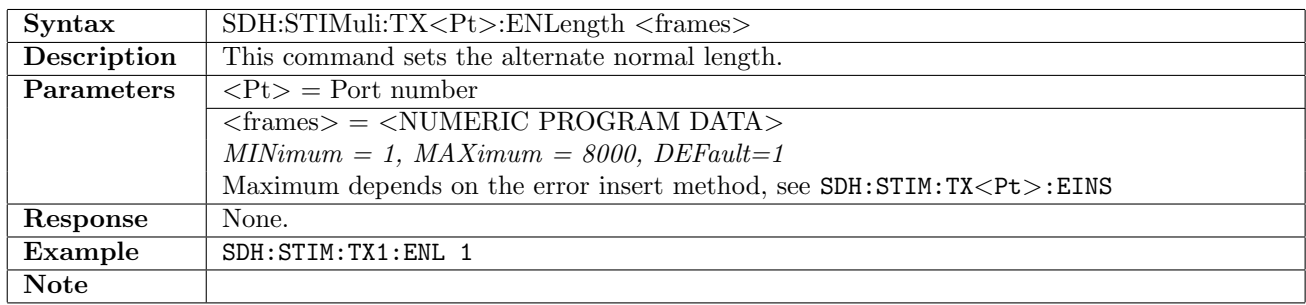

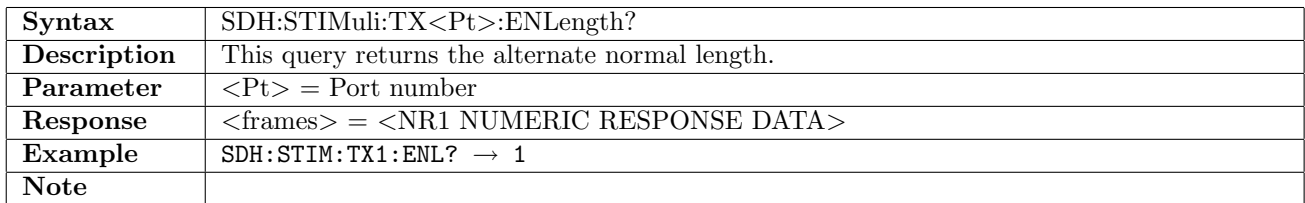

# 10.3.10 SDH:STIMuli:TX<Pt>:EELength

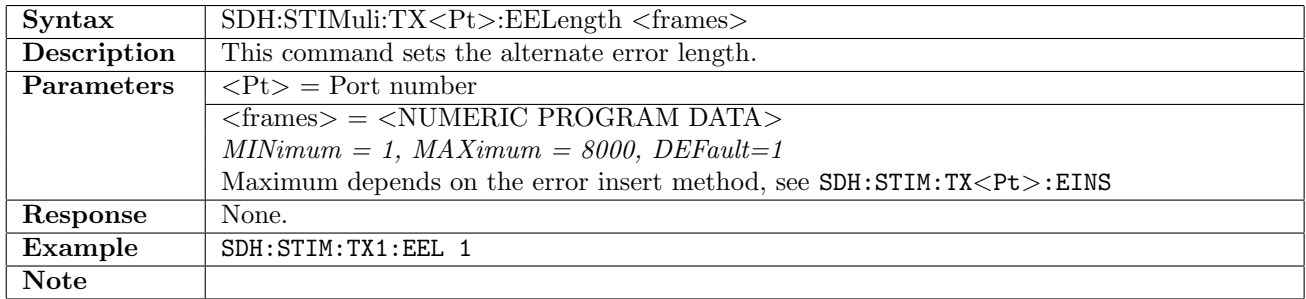

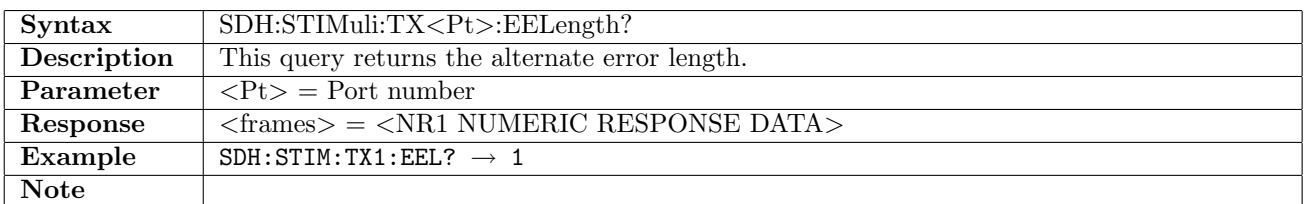

### 10.3.11 SDH:STIMuli:TX<Pt>:PTSequence

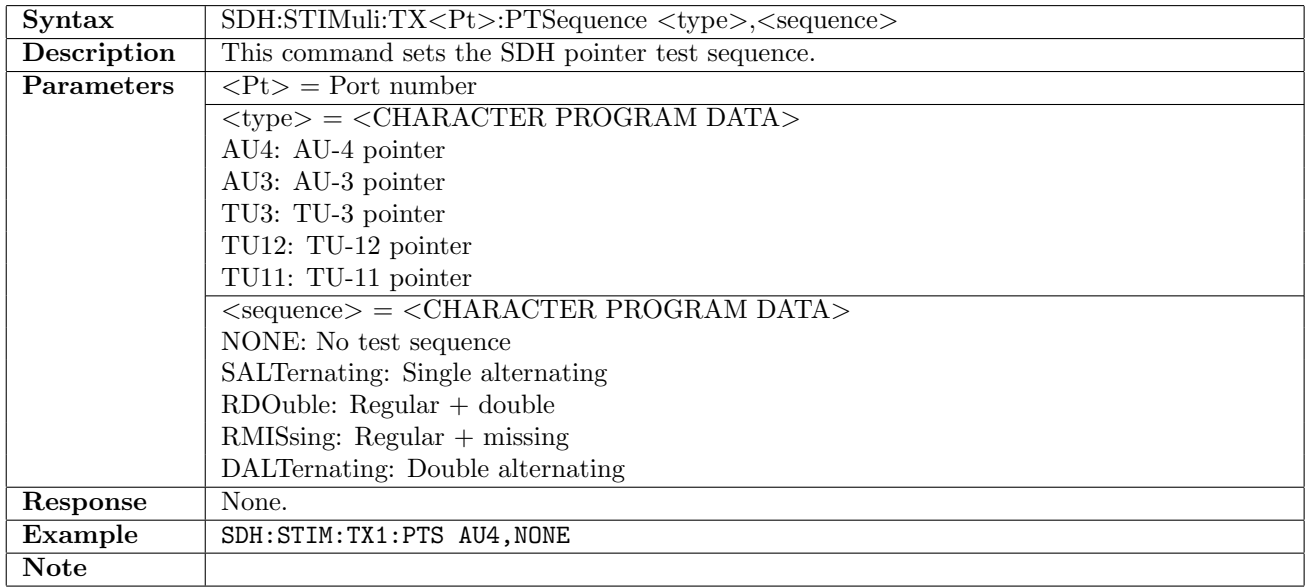

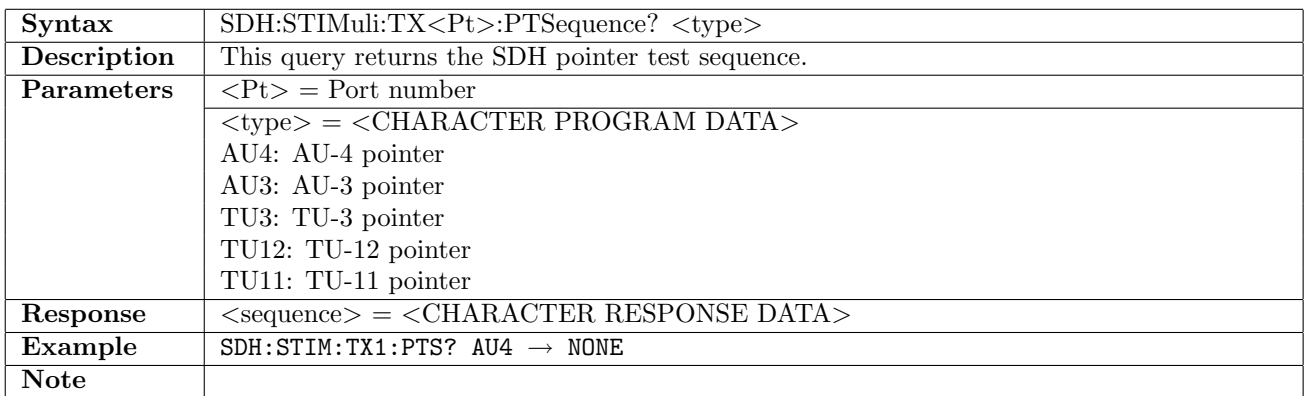

#### 10.3.12 SDH:STIMuli:TX<Pt>:PMOVe

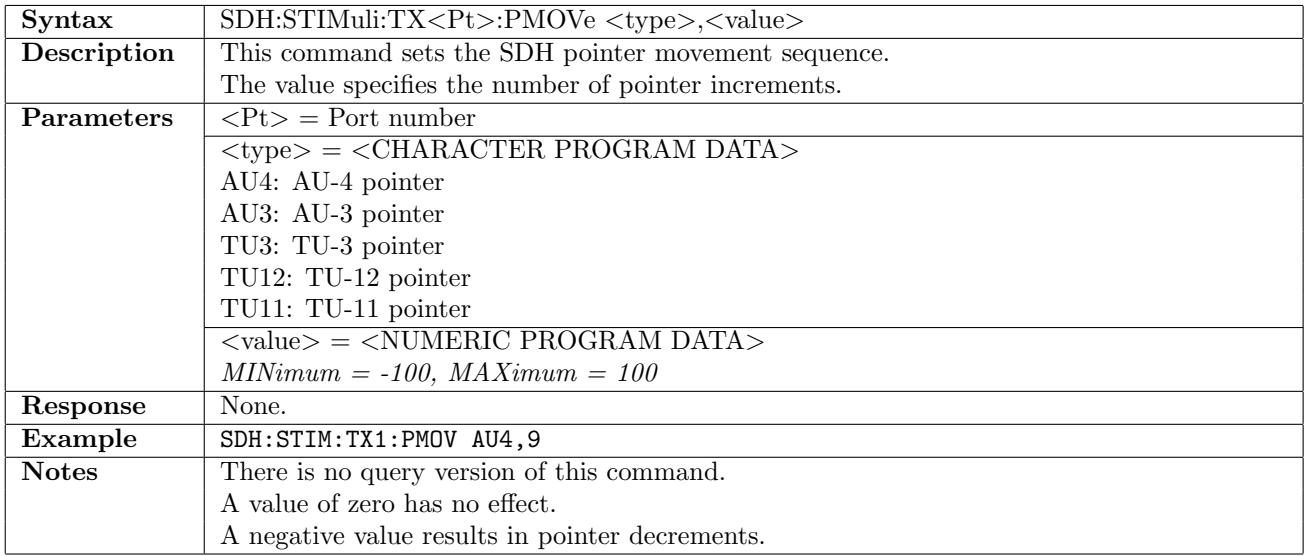

# 10.3.13 SDH:STIMuli:TX<Pt>:PJUMp

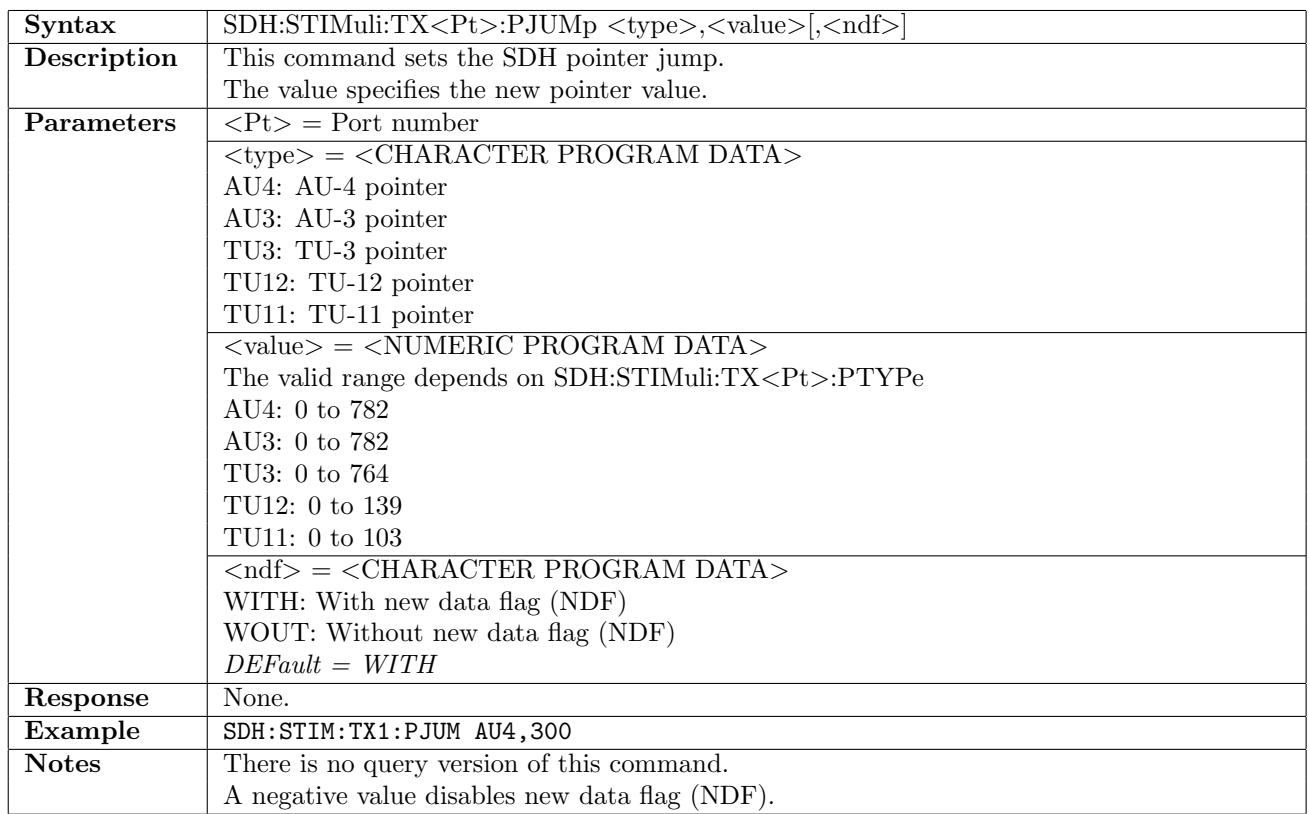

## 10.3.14 SDH:STIMuli:TX<Pt>:STL:AERRor:LANE

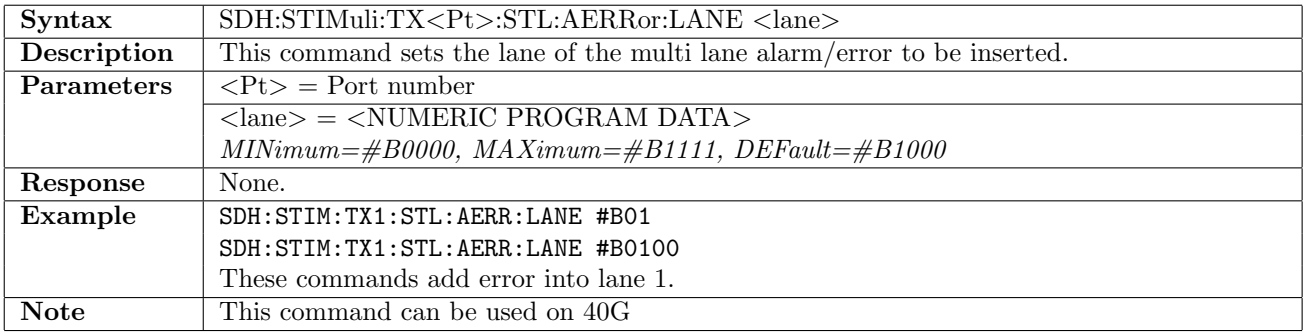

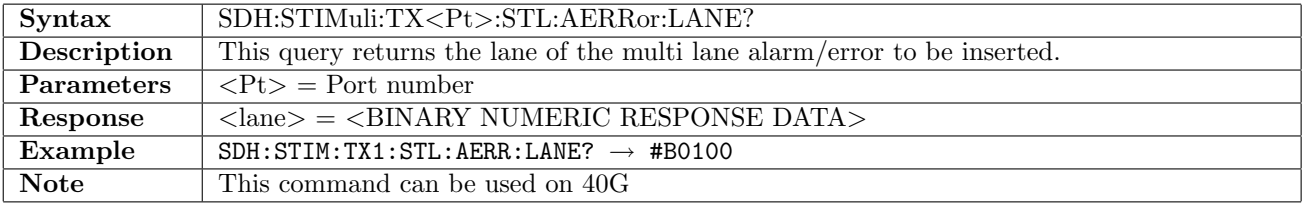

## 10.3.15 SDH:STIMuli:TX<Pt>:STL:ALARm

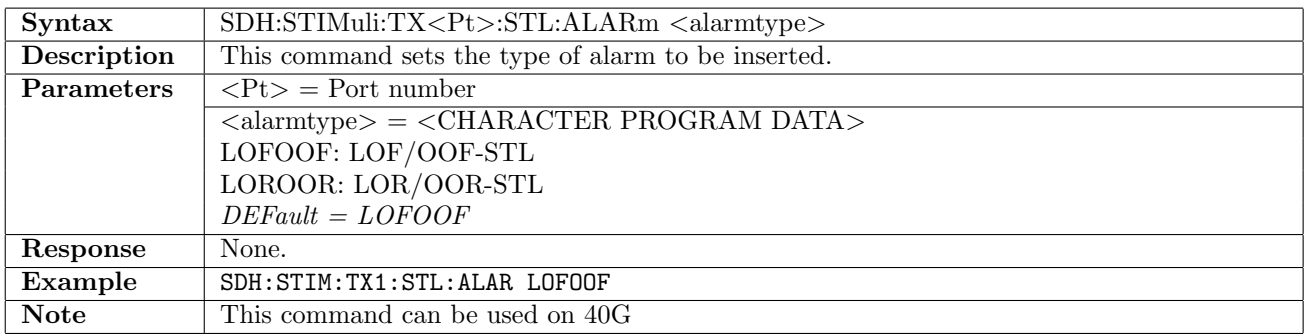

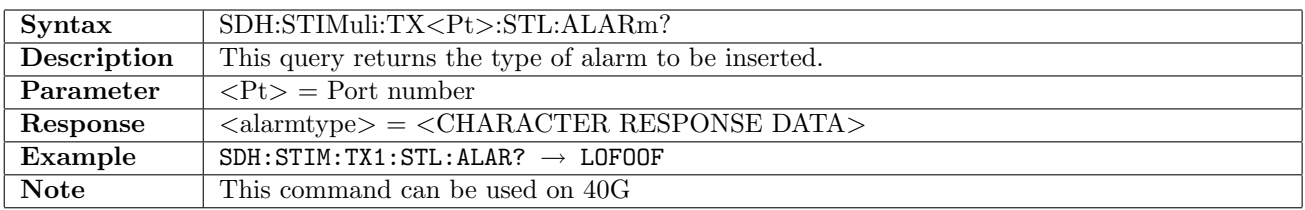

#### 10.3.16 SDH:STIMuli:TX<Pt>:STL:AINSert

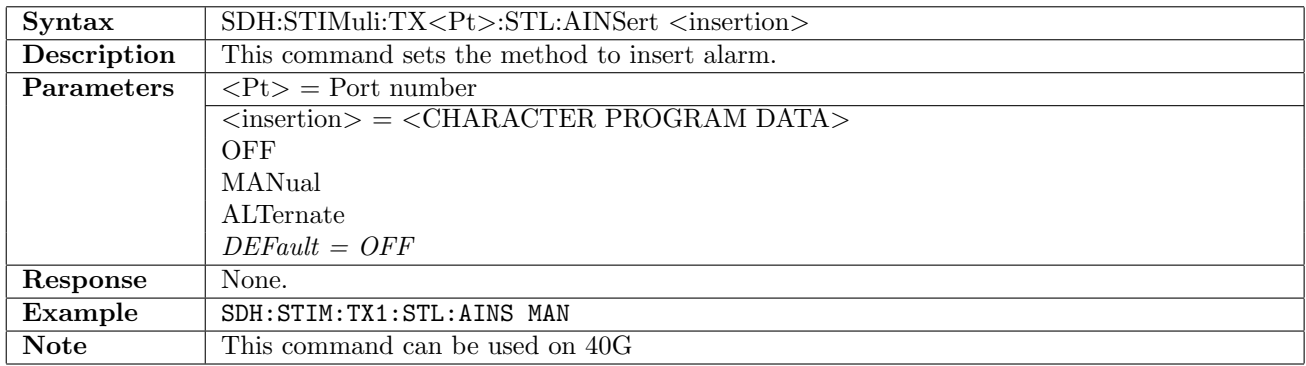

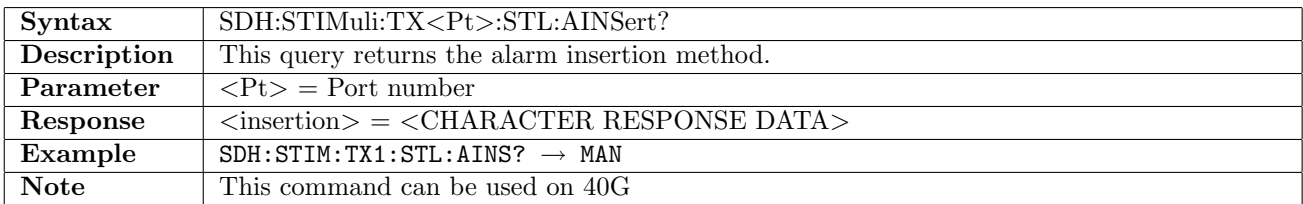

# 10.3.17 SDH:STIMuli:TX<Pt>:STL:ABLength

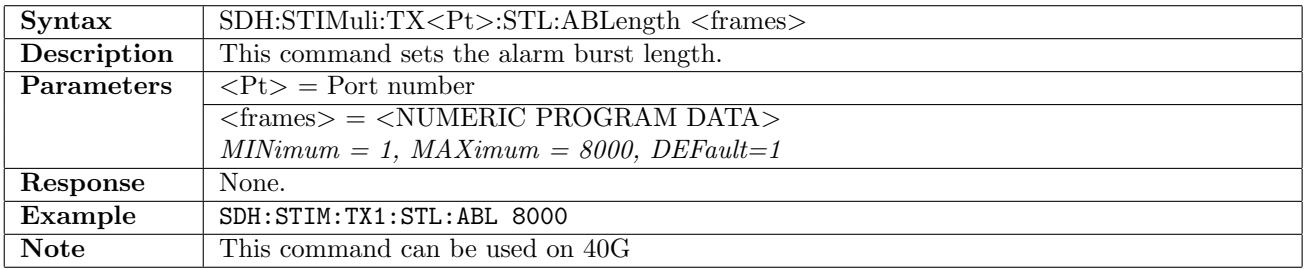

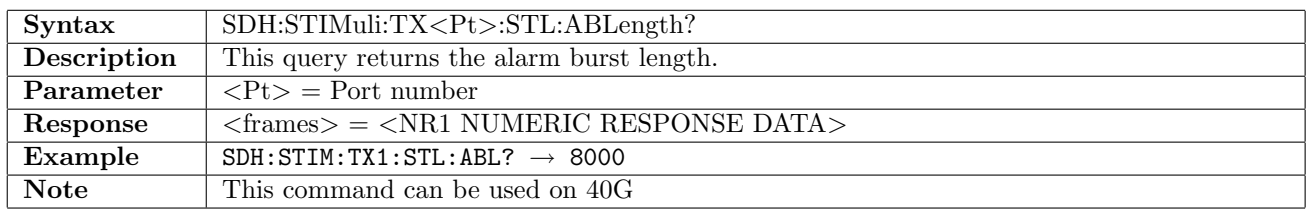

### 10.3.18 SDH:STIMuli:TX<Pt>:STL:AALength

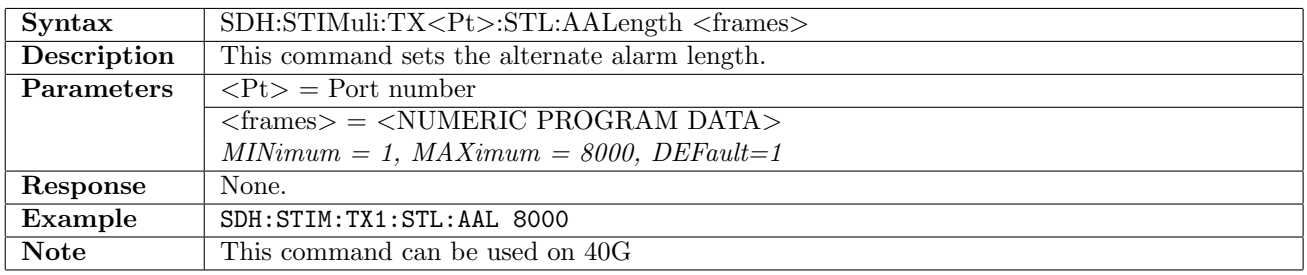

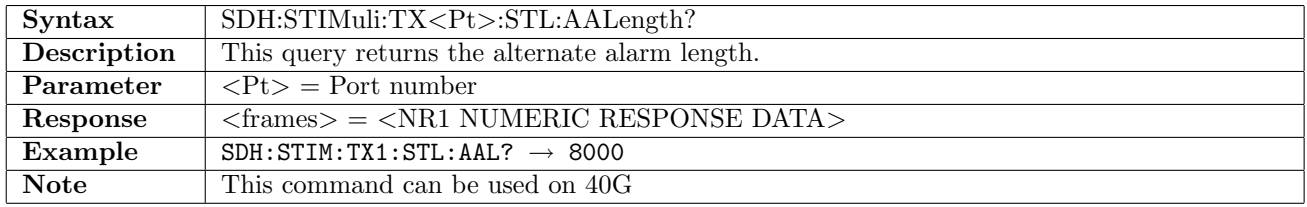

### 10.3.19 SDH:STIMuli:TX<Pt>:STL:ANLength

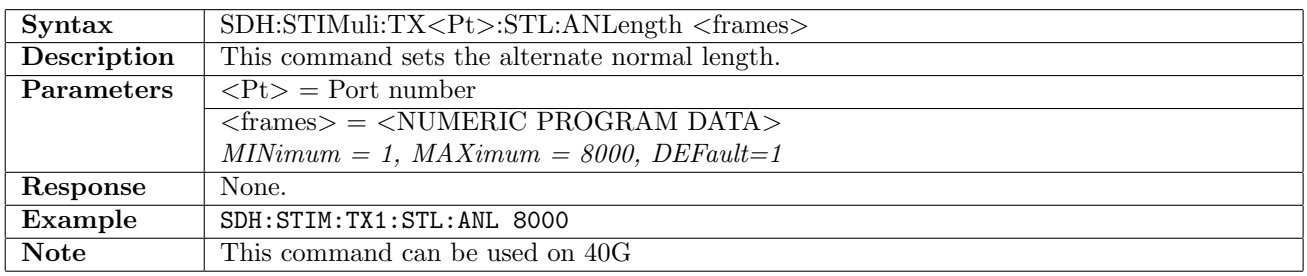

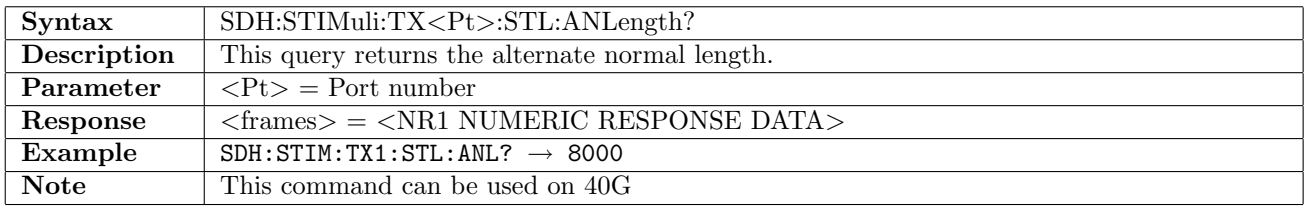

## 10.3.20 SDH:STIMuli:TX<Pt>:STL:ERRor

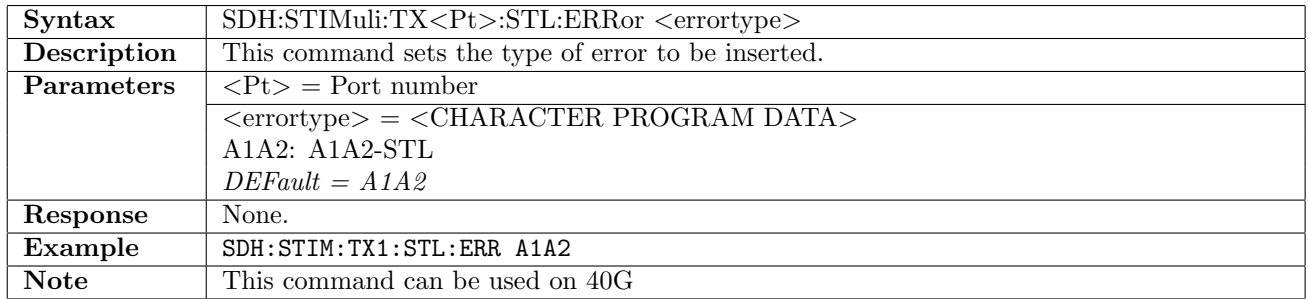

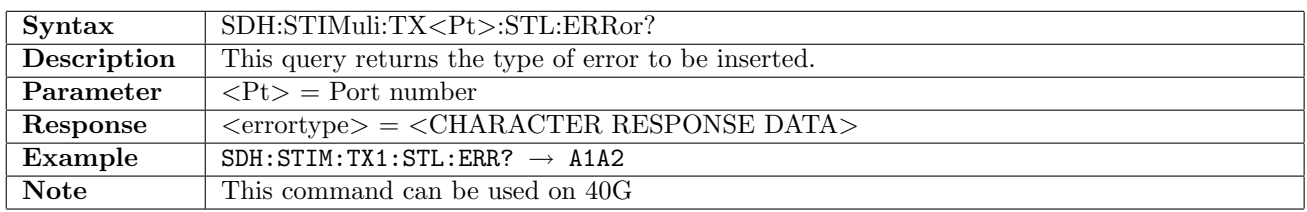

#### 10.3.21 SDH:STIMuli:TX<Pt>:STL:EINSert

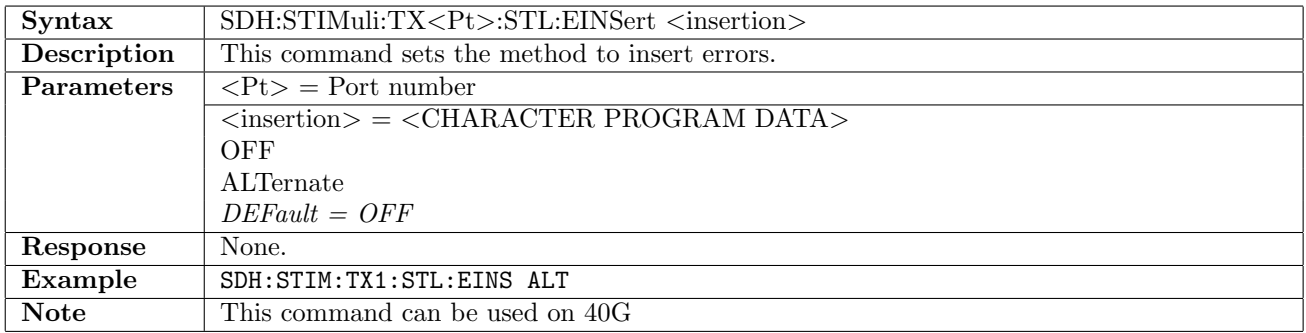

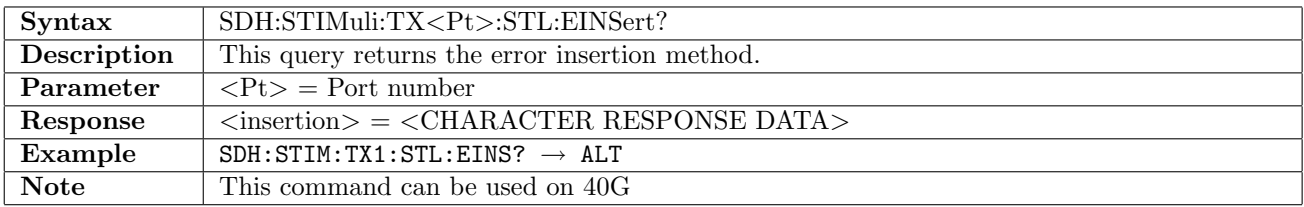

### 10.3.22 SDH:STIMuli:TX<Pt>:STL:EELength

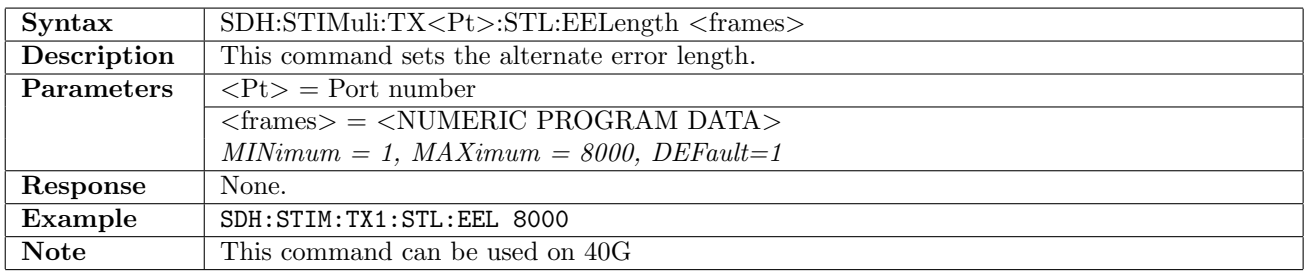

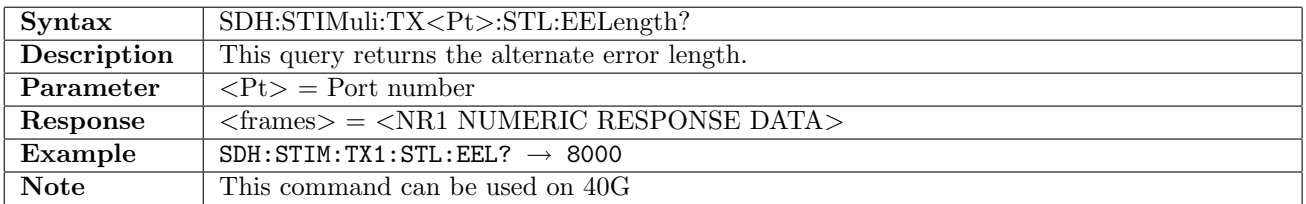

### 10.3.23 SDH:STIMuli:TX<Pt>:STL:ENLength

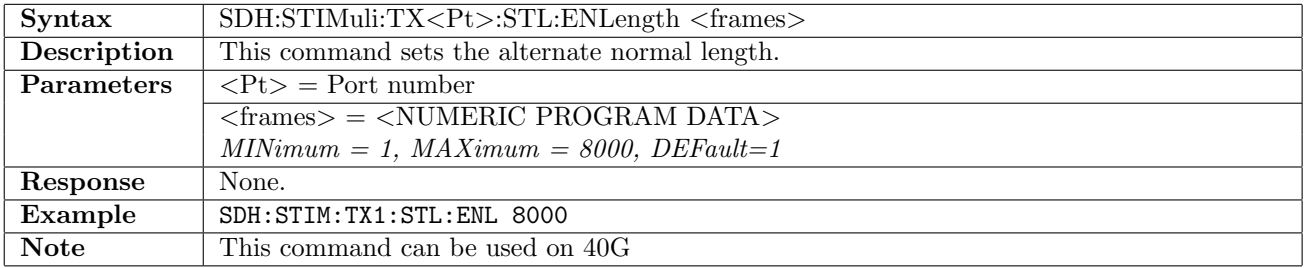

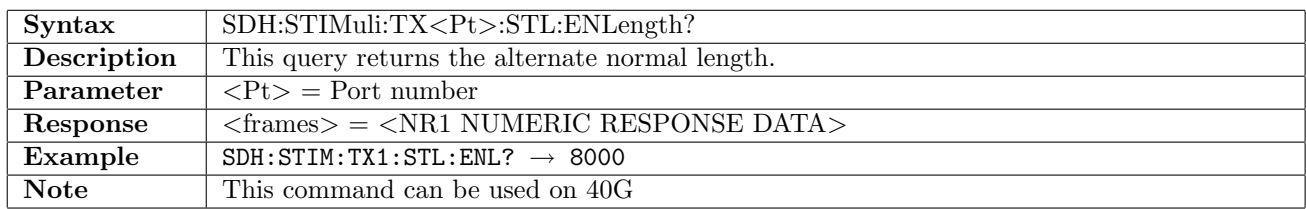

#### 10.3.24 SDH:STIMuli:TX<Pt>:STL:SKEW:BIT

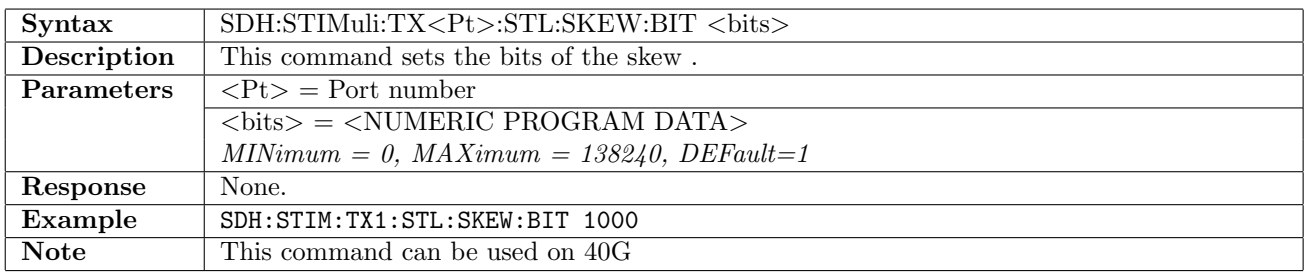

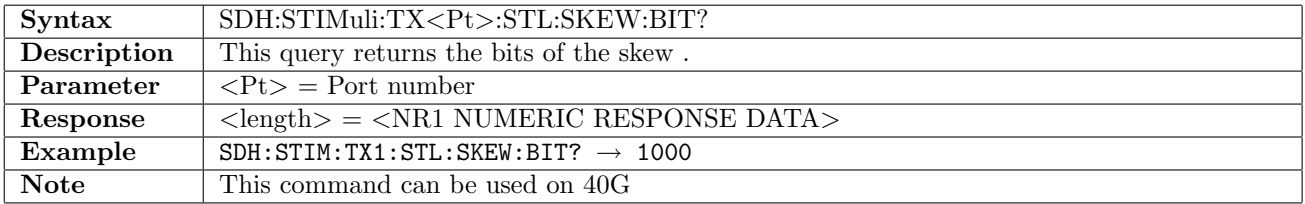

#### 10.3.25 SDH:STIMuli:TX<Pt>:STL:SKEW:NS?

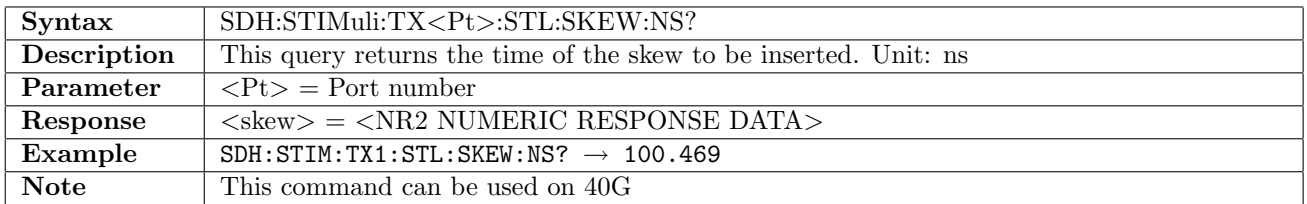

#### 10.3.26 SDH:STIMuli:TX<Pt>:STL:SKEW:LANE

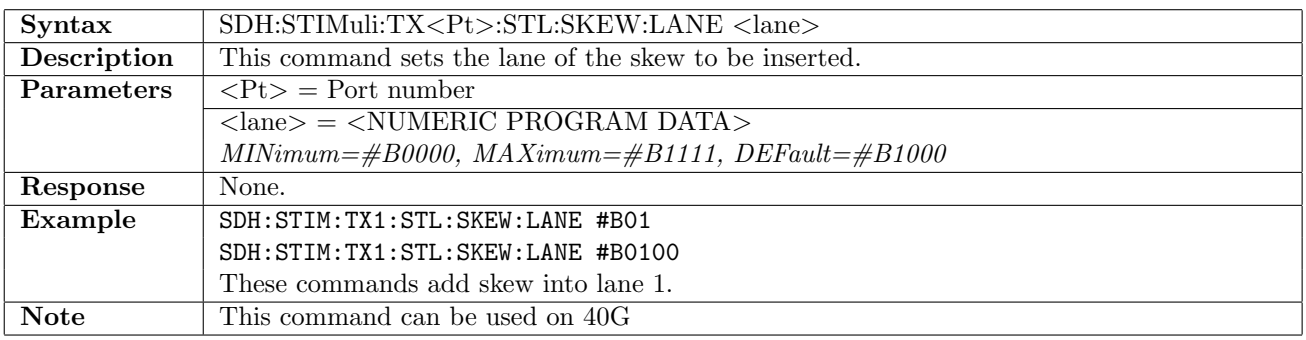

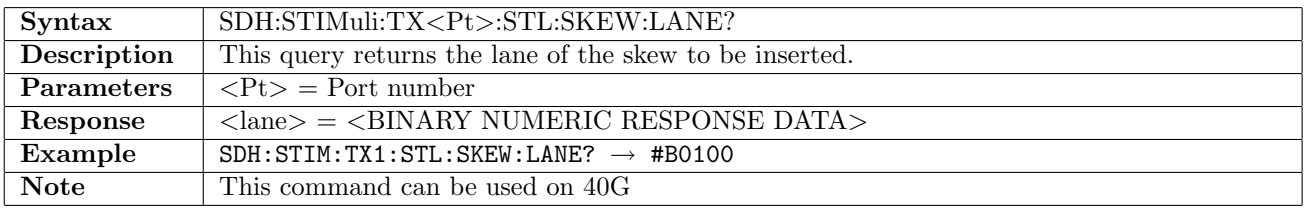

# 10.4 Result

# 10.4.1 SDH:RX<Pt>:IFETch?

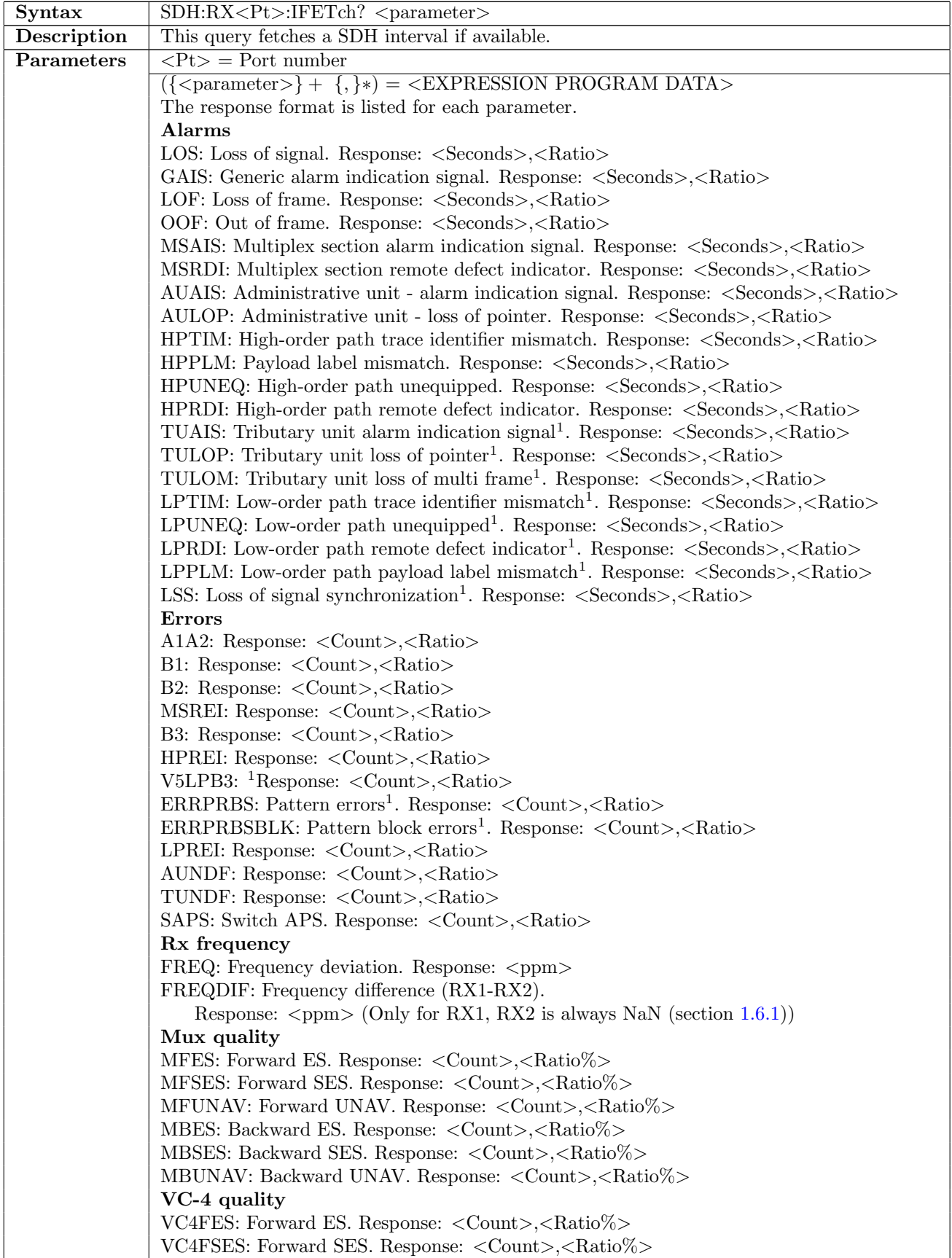

continued on next page...  $\overline{\phantom{a}}$ 

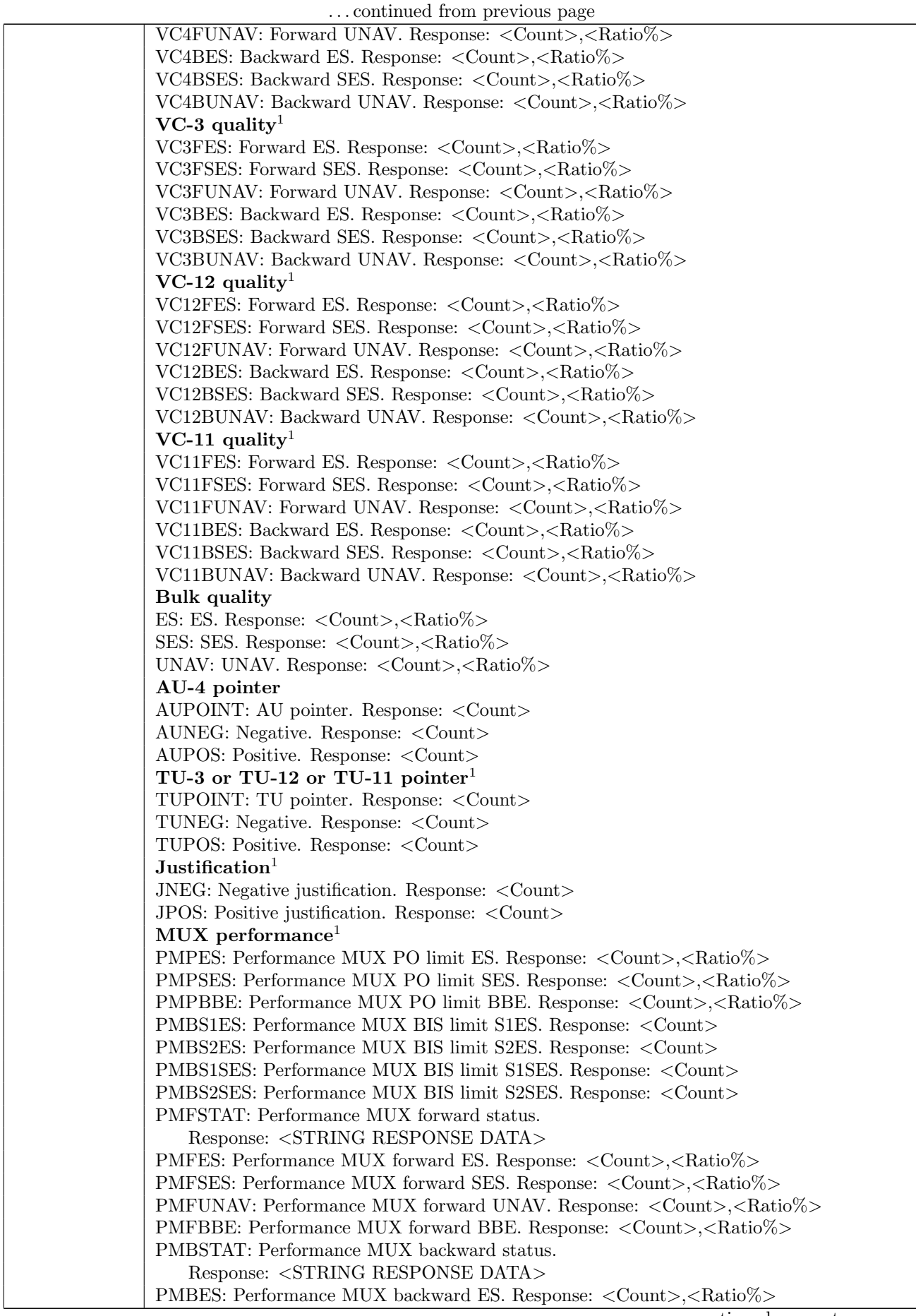

continued on next page. . .

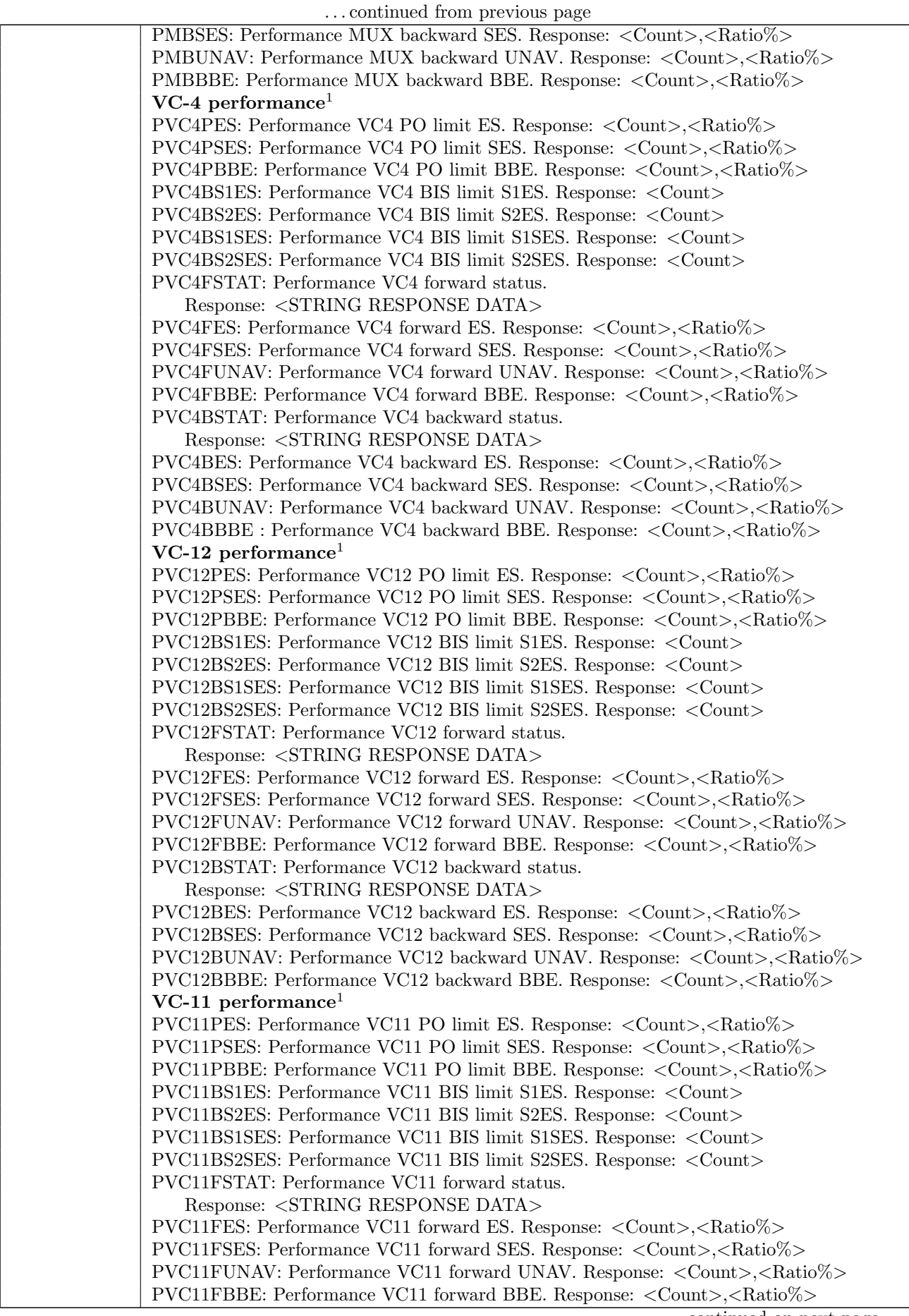

continued on next page. . .

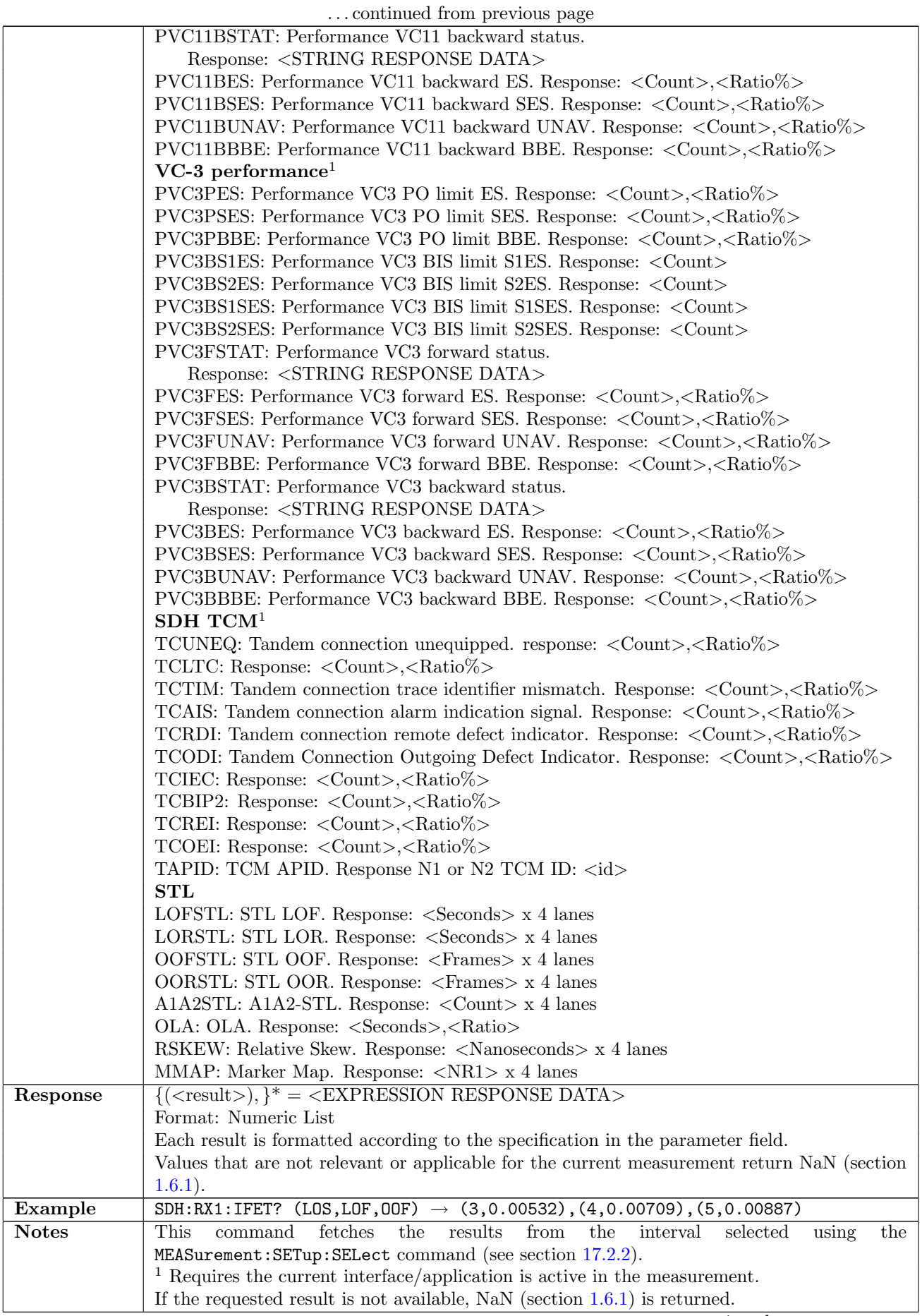

continued on next page. . .

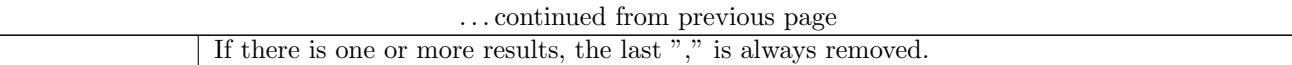

#### 10.4.2 SDH:PMOVement:RX<Pt>:FETCh?

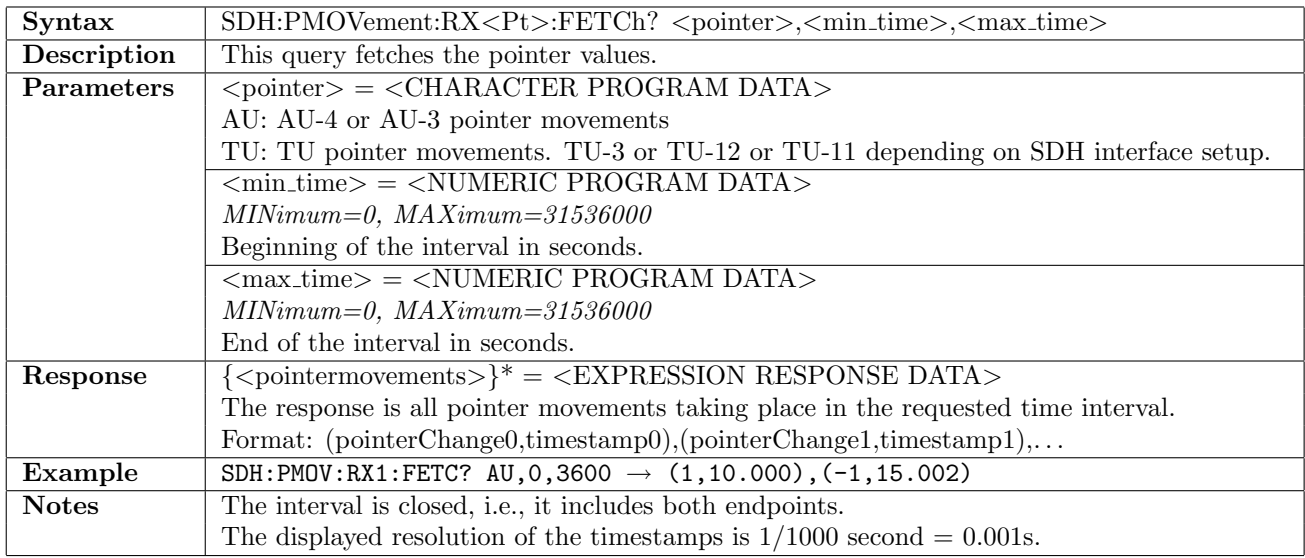

# 10.5 Status

# 10.5.1 SDH:STATus:RX<Pt>:AESummary[:EVENt]?

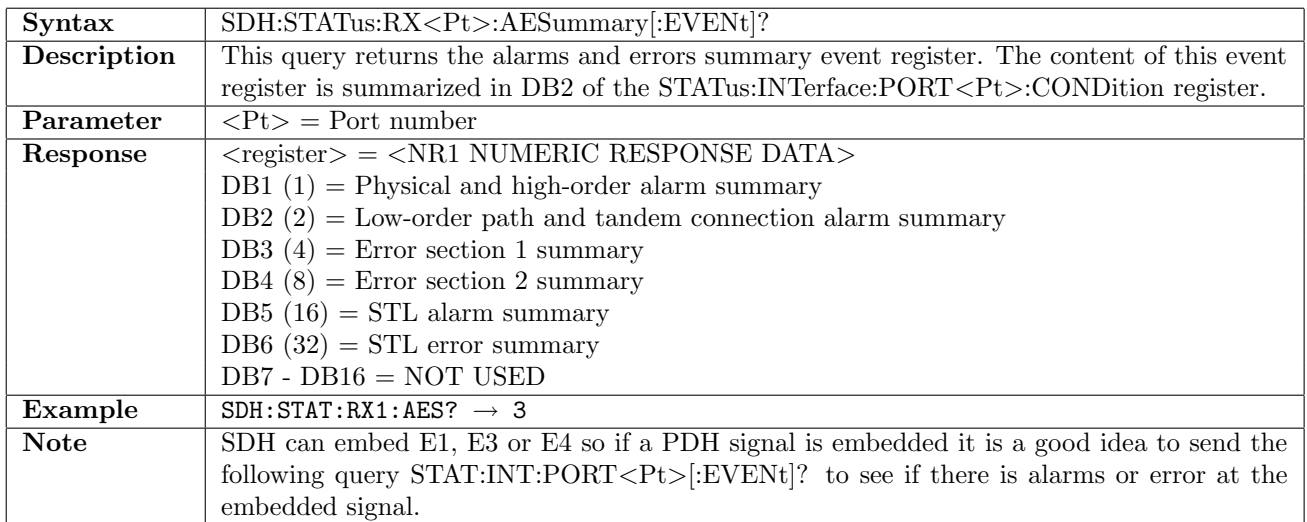

# 10.5.2 SDH:STATus:RX<Pt>:AESummary:CONDition?

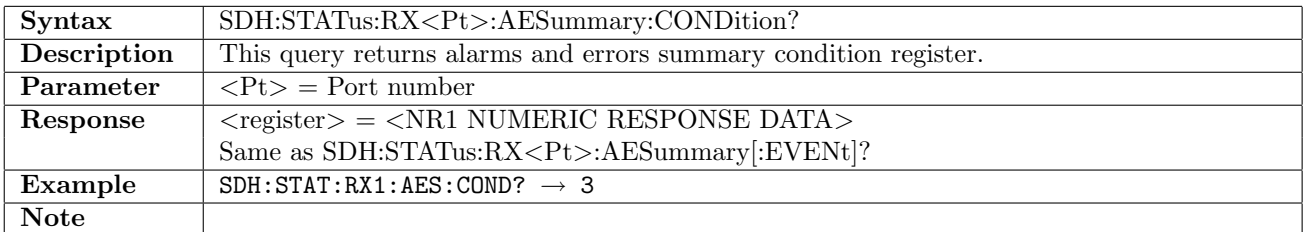

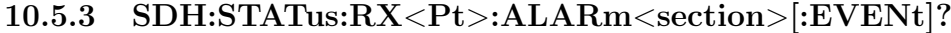

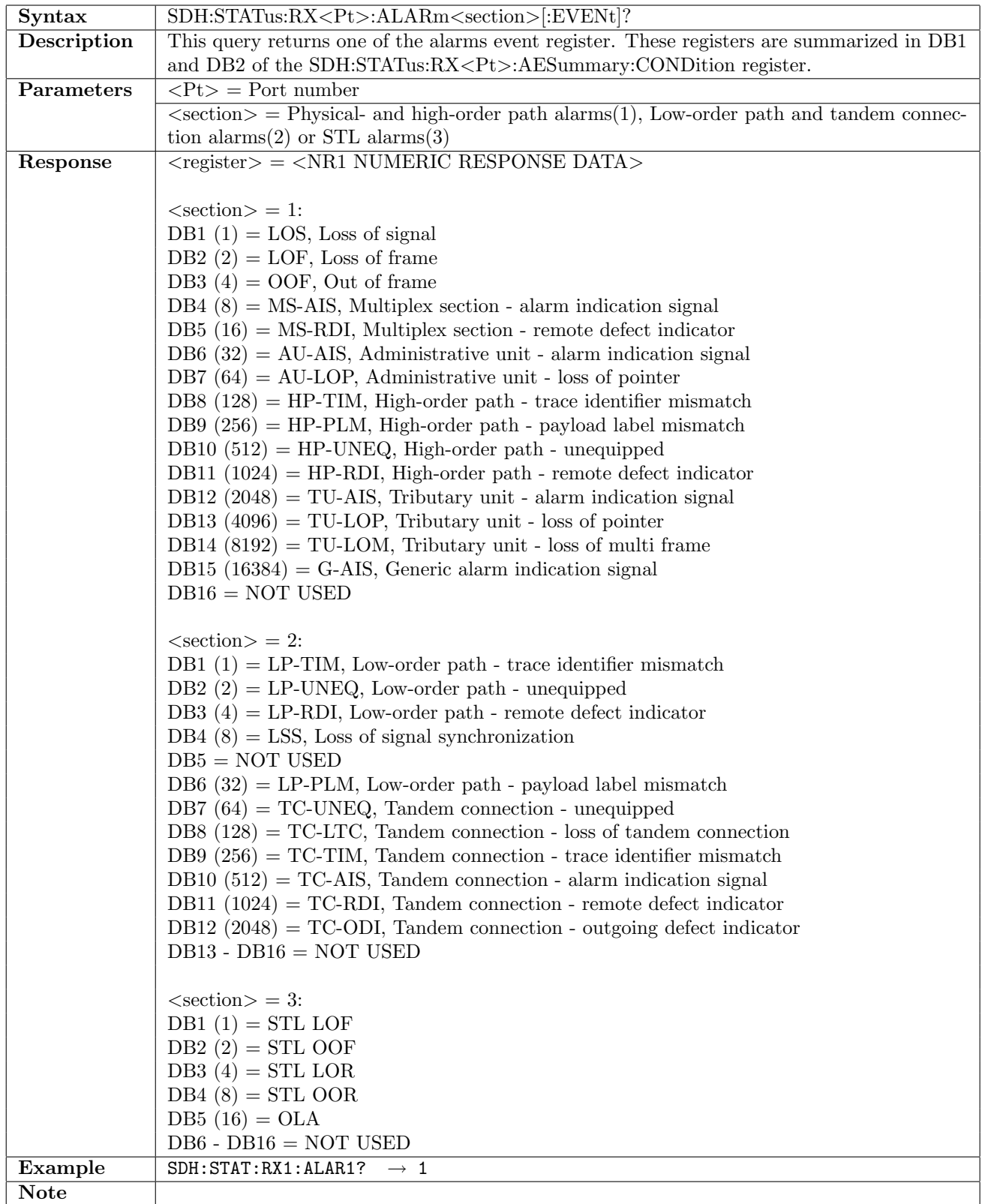

## 10.5.4 SDH:STATus:RX<Pt>:ALARm<section>:CONDition?

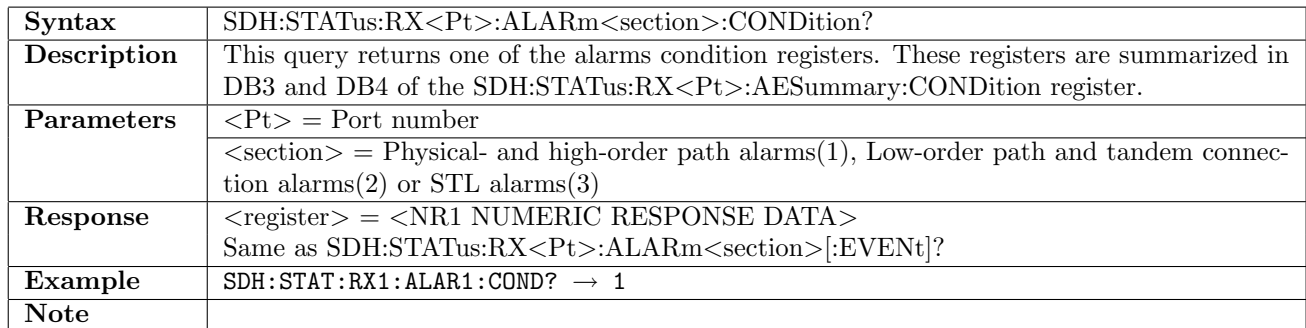

# 10.5.5 SDH:STATus:RX<Pt>:ERRor<section>[:EVENt]?

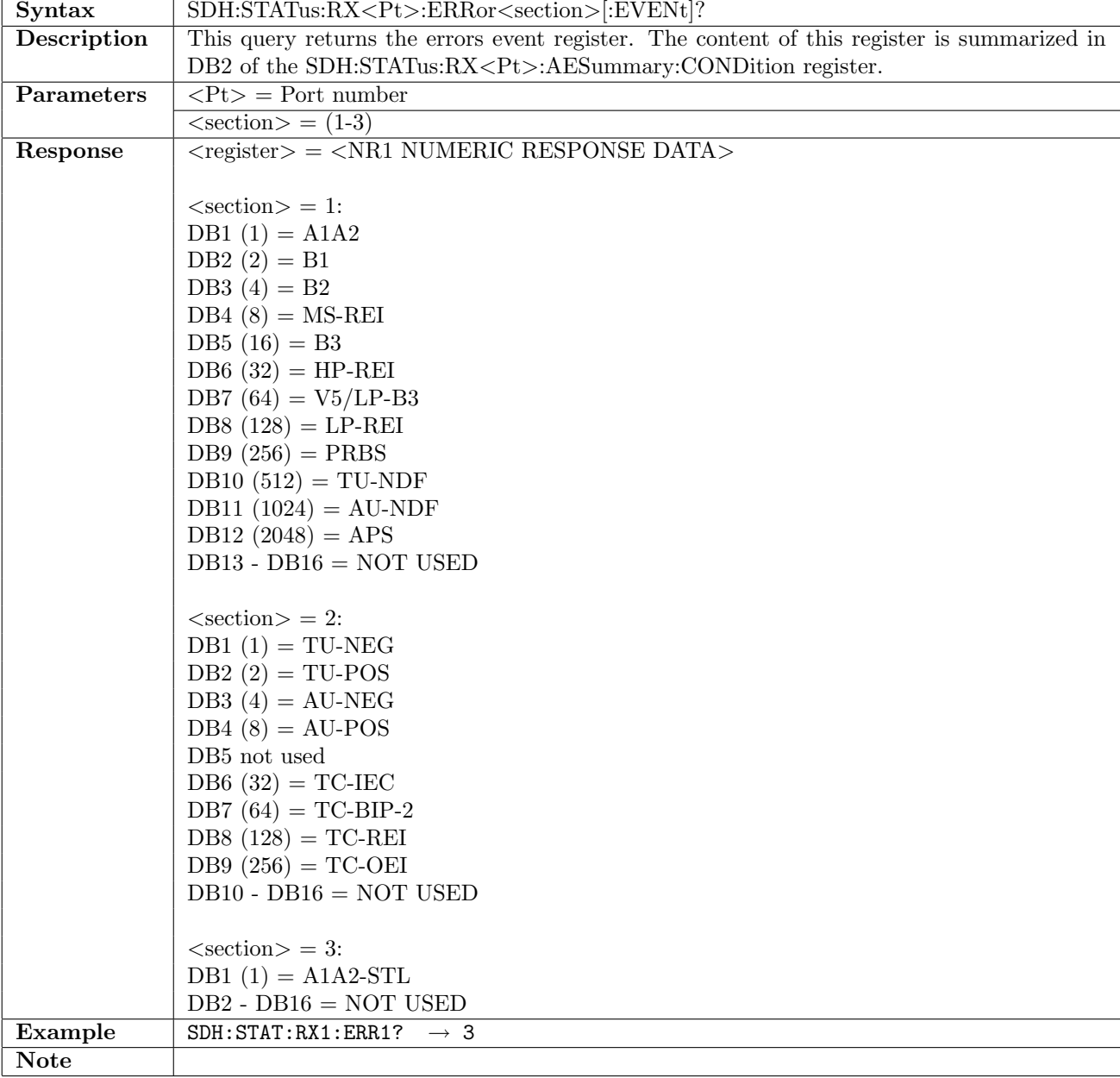

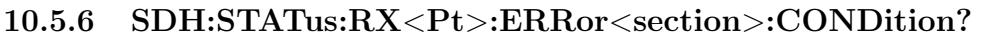

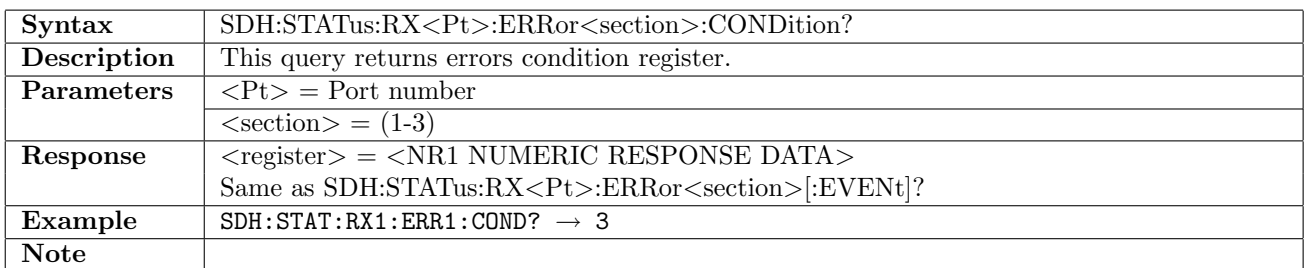

#### 10.5.7 SDH:STATus:RX<Pt>:PSLevel?

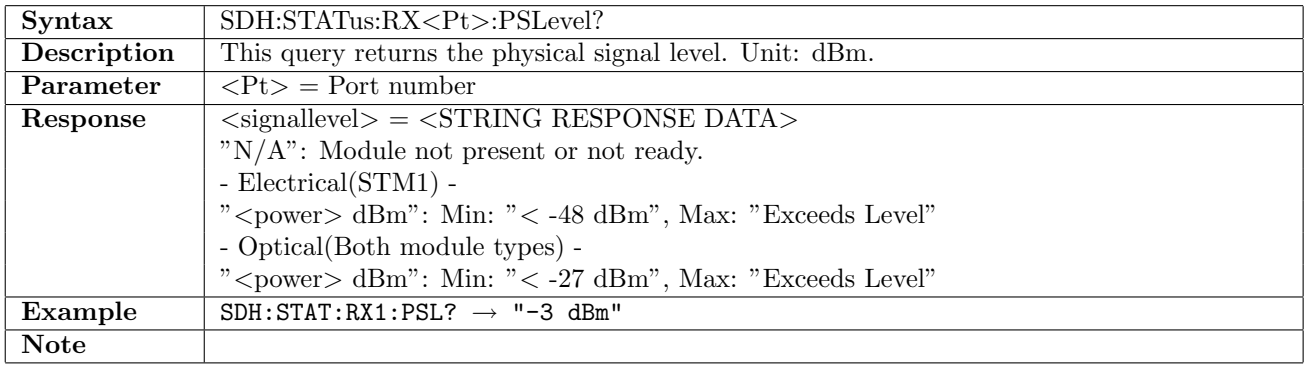

### 10.5.8 SDH:STATus:TX<Pt>:PSLevel?

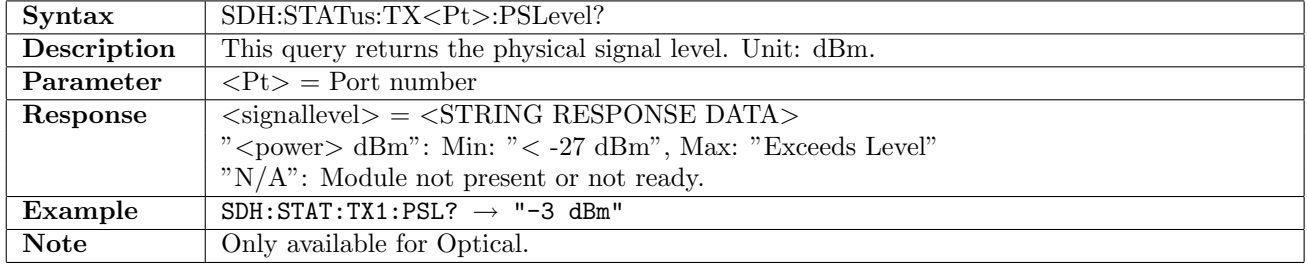

## 10.5.9 SDH:STATus:RX<Pt>:PDEViation?

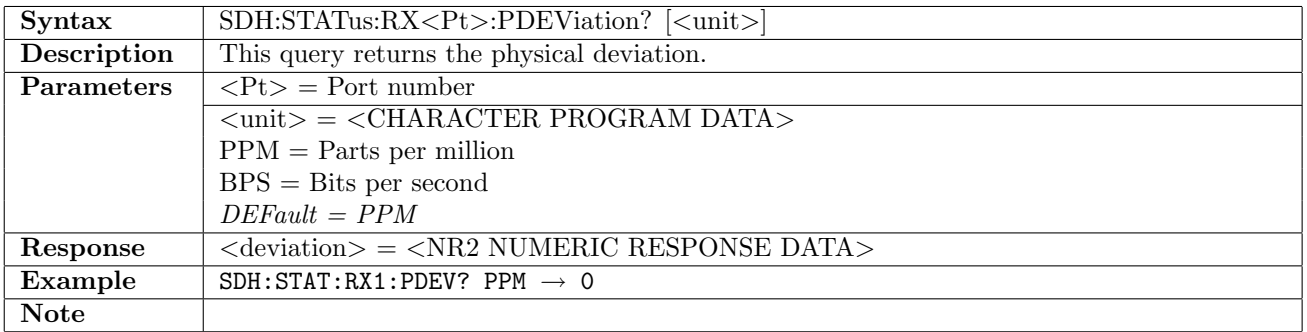

### 10.5.10 SDH:STATus:RX<Pt>:PBRate?

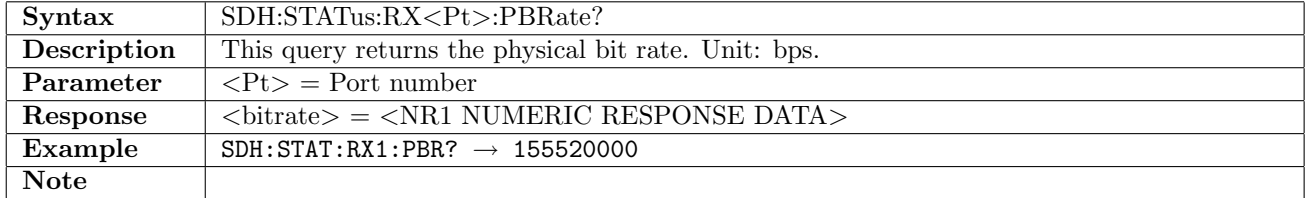

## 10.5.11 SDH:STATus:RX<Pt>:DIFFerence?

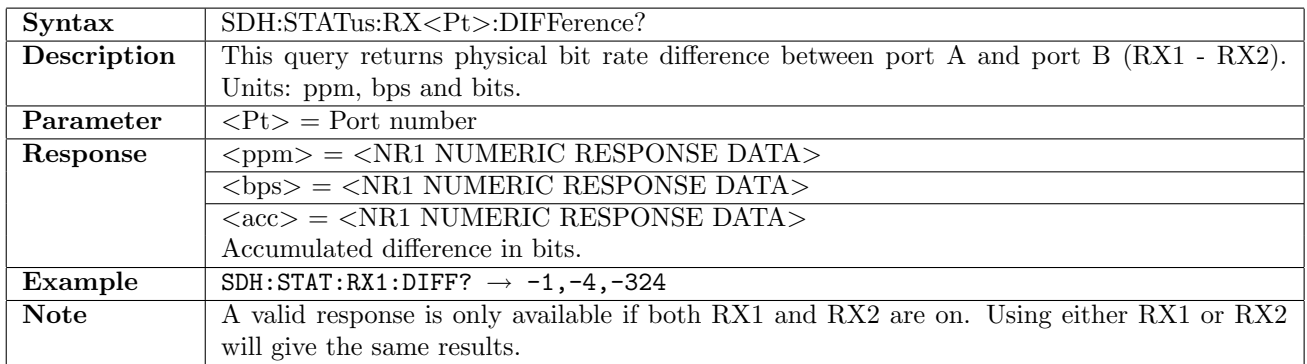

#### 10.5.12 SDH:STATus:RX<Pt>:RACCumulated

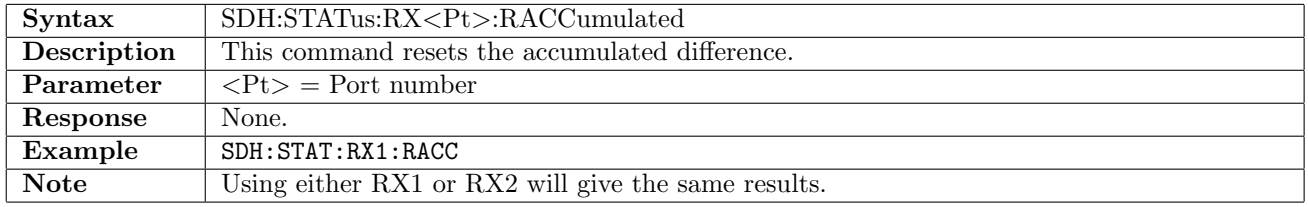

#### 10.5.13 SDH:STATus:RX<Pt>:PPBRate?

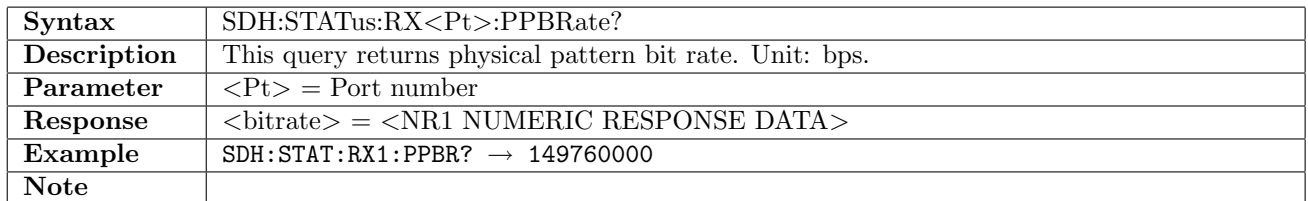

#### 10.5.14 SDH:STATus:RX<Pt>:CAPTure:SOH:TRACe?

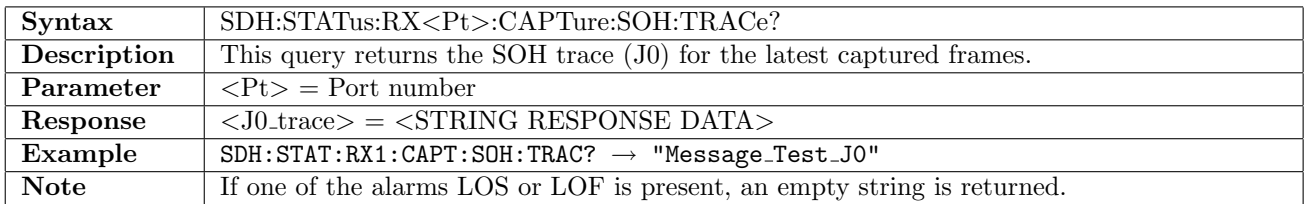

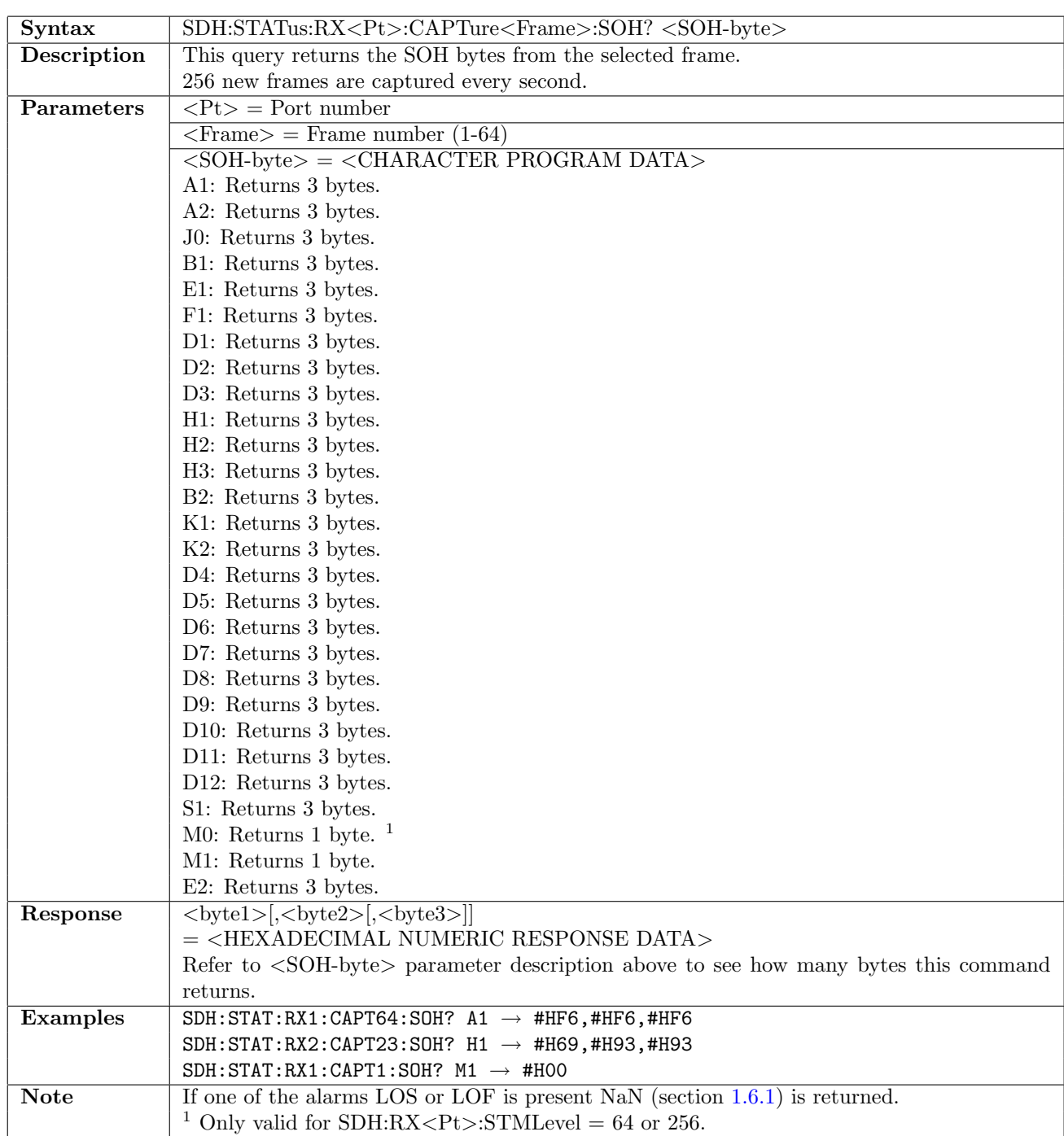

# 10.5.15 SDH:STATus:RX<Pt>:CAPTure<Frame>:SOH?

## 10.5.16 SDH:STATus:RX<Pt>:CAPTure:VC4:POH:TRACe?

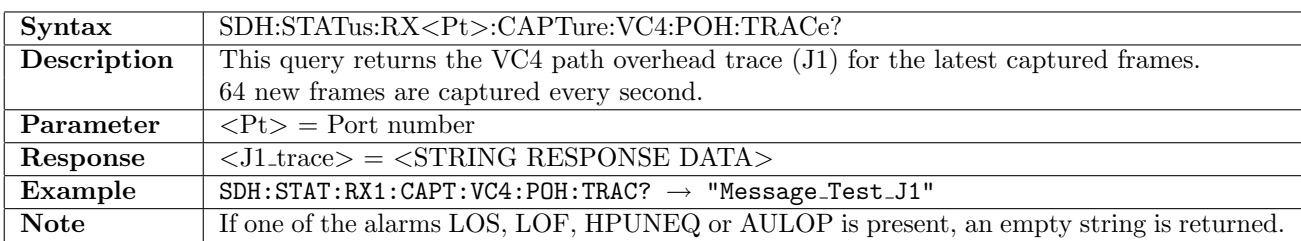

## 10.5.17 SDH:STATus:RX<Pt>:CAPTure<Frame>:VC4:POH?

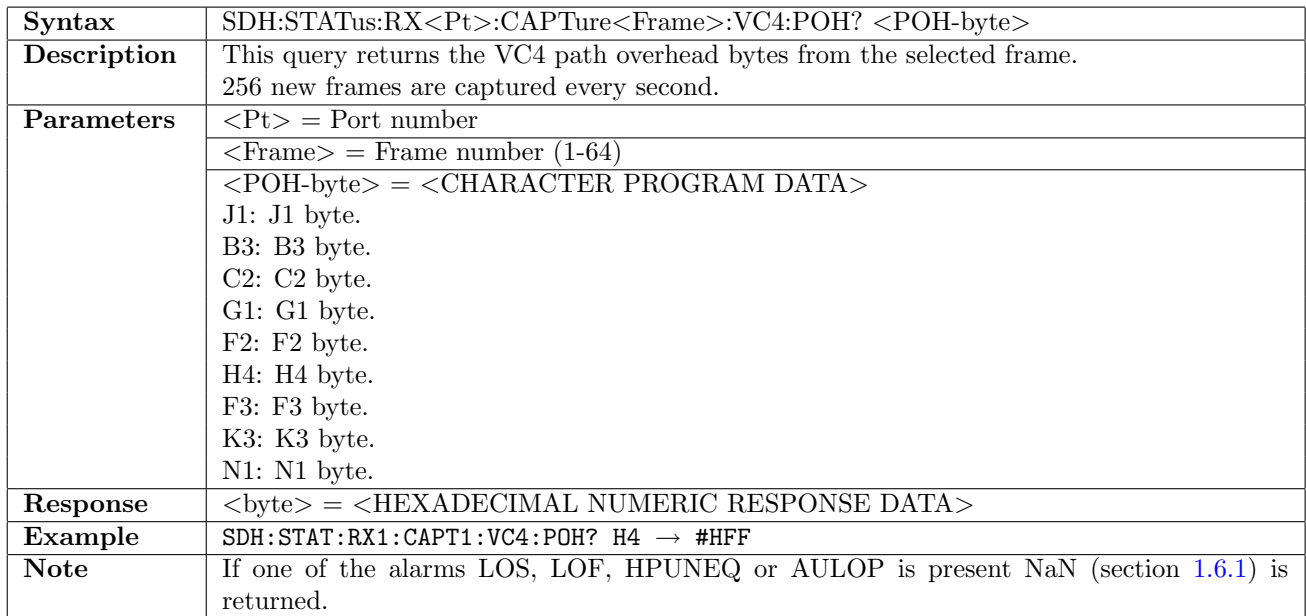

## 10.5.18 SDH:STATus:RX<Pt>:CAPTure:VC3:POH:TRACe?

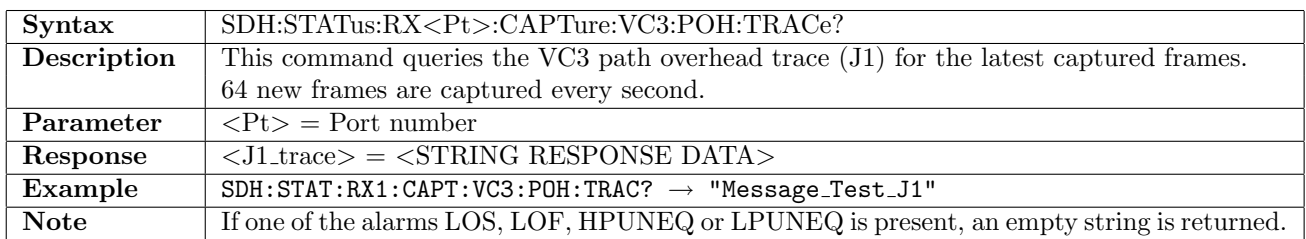

#### 10.5.19 SDH:STATus:RX<Pt>:CAPTure<Frame>:VC3:POH?

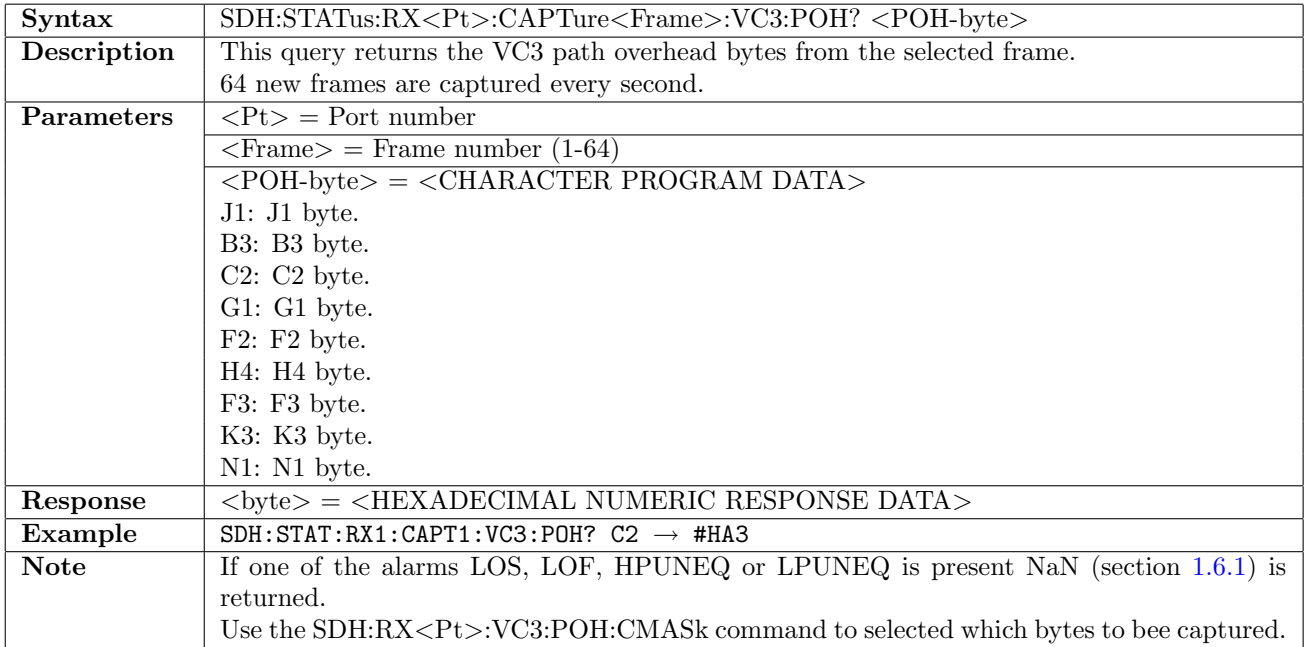

#### 10.5.20 SDH:STATus:RX<Pt>:CAPTure:VC12:POH:TRACe?

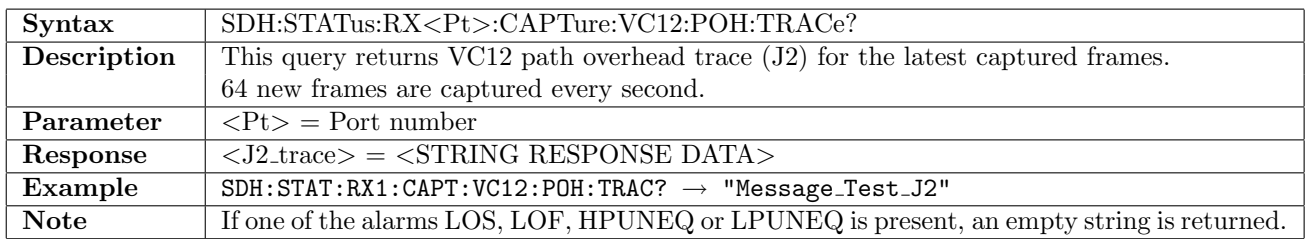

## 10.5.21 SDH:STATus:RX<Pt>:CAPTure<Frame>:VC12:POH?

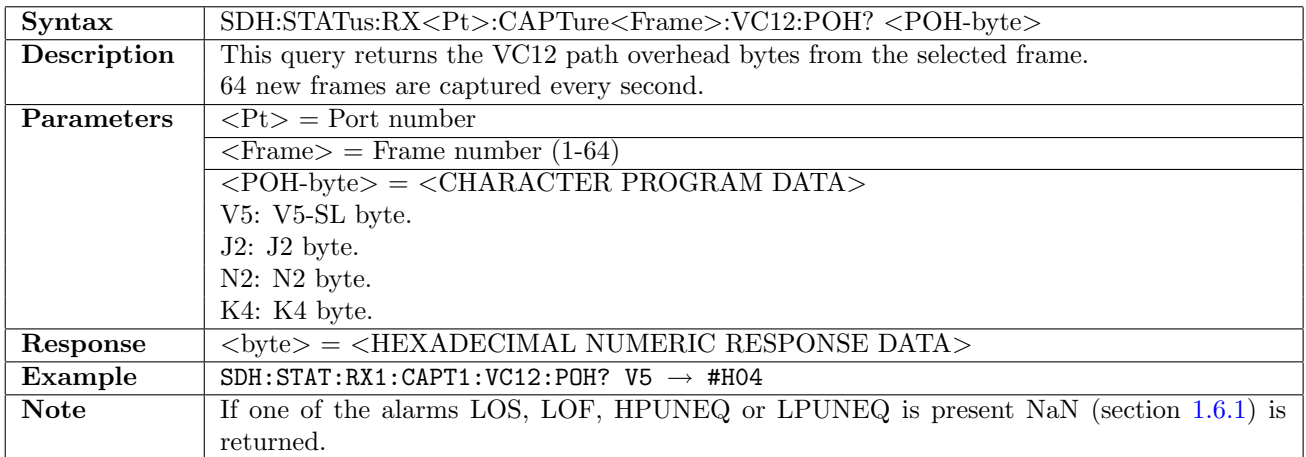

#### 10.5.22 SDH:STATus:RX<Pt>:CAPTure:VC11:POH:TRACe?

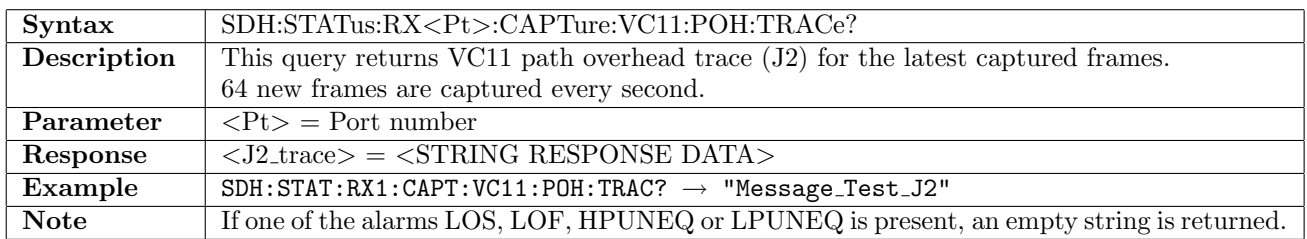

#### 10.5.23 SDH:STATus:RX<Pt>:CAPTure<Frame>:VC11:POH?

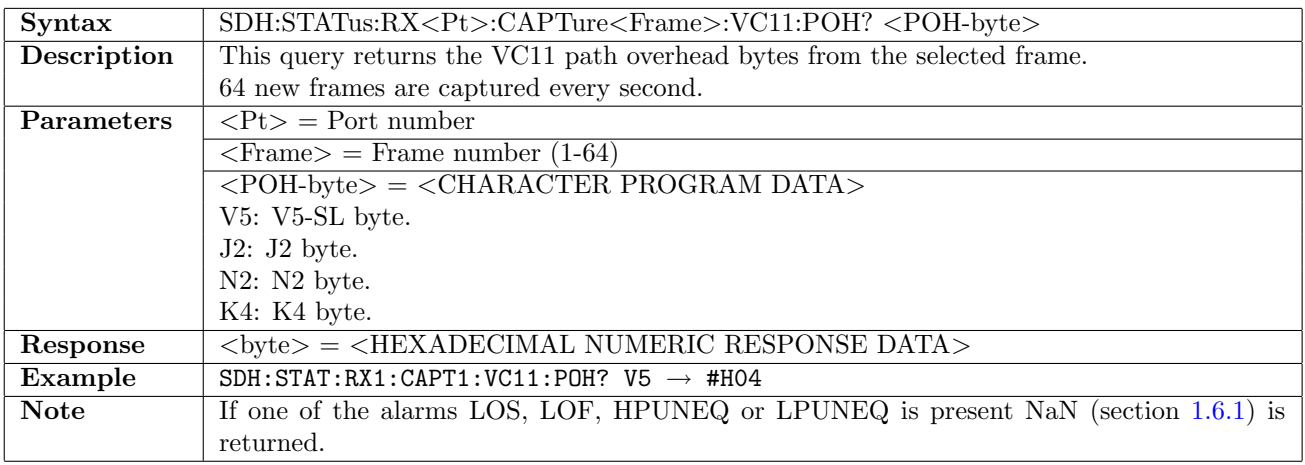

## 10.5.24 SDH:STATus:RX<Pt>:CAPTure:AU3:VC3:POH:TRACe?

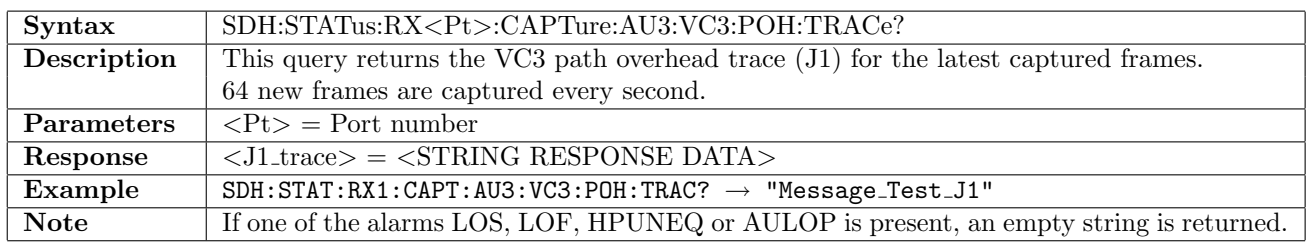

## 10.5.25 SDH:STATus:RX<Pt>:CAPTure<Frame>:AU3:VC3:POH?

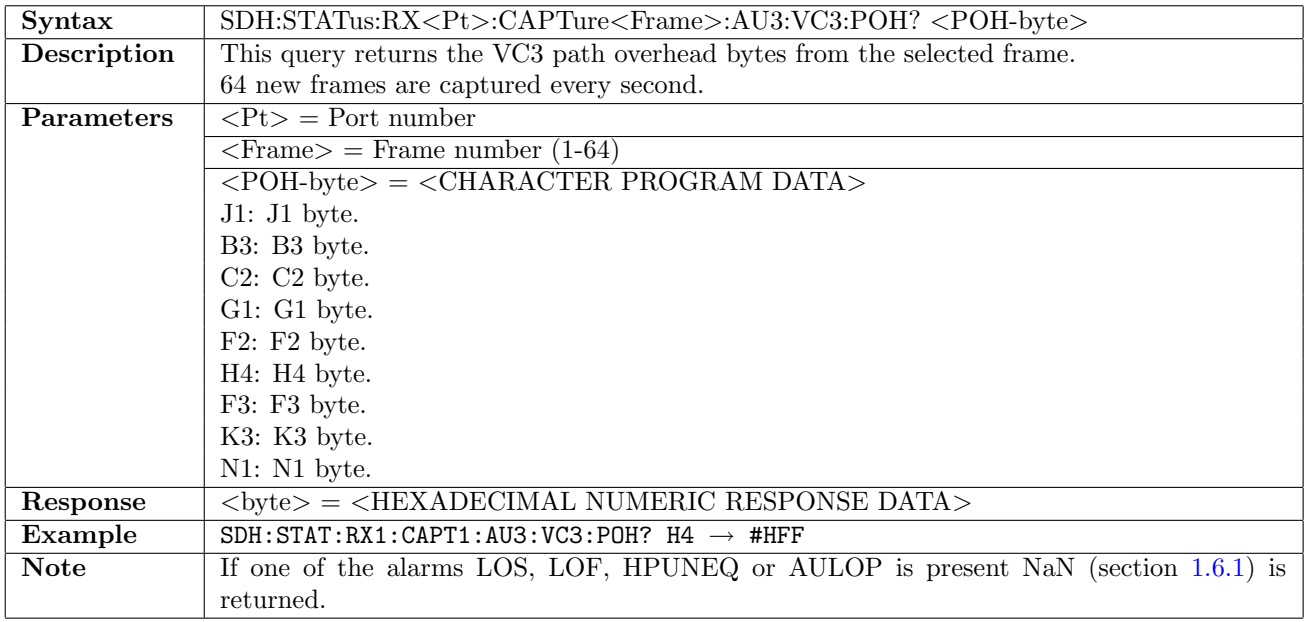
# 10.6 APS

#### 10.6.1 SDH:APS:STARt

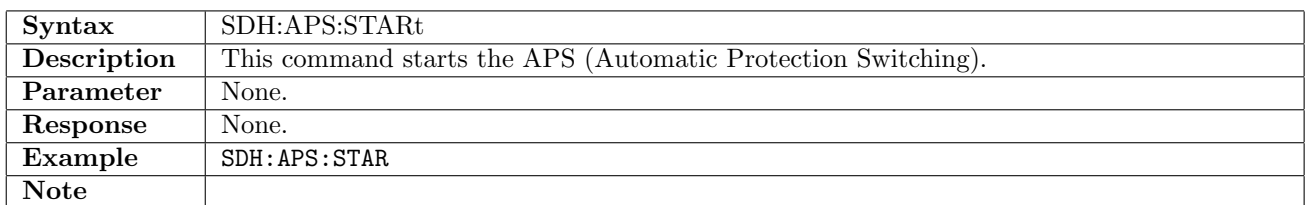

#### 10.6.2 SDH:APS:STOP

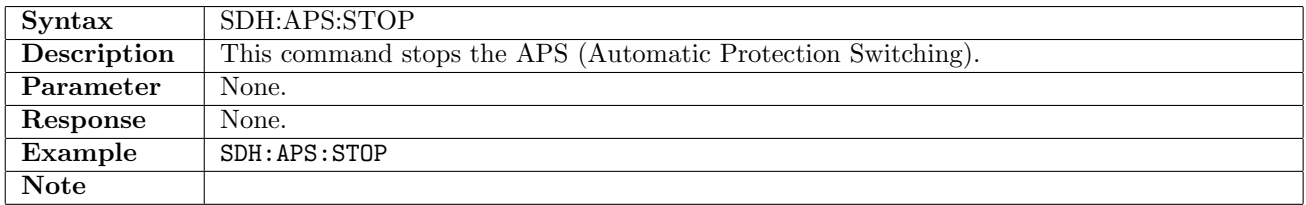

### 10.6.3 SDH:APS:RX<Pt>:PINTerpret?

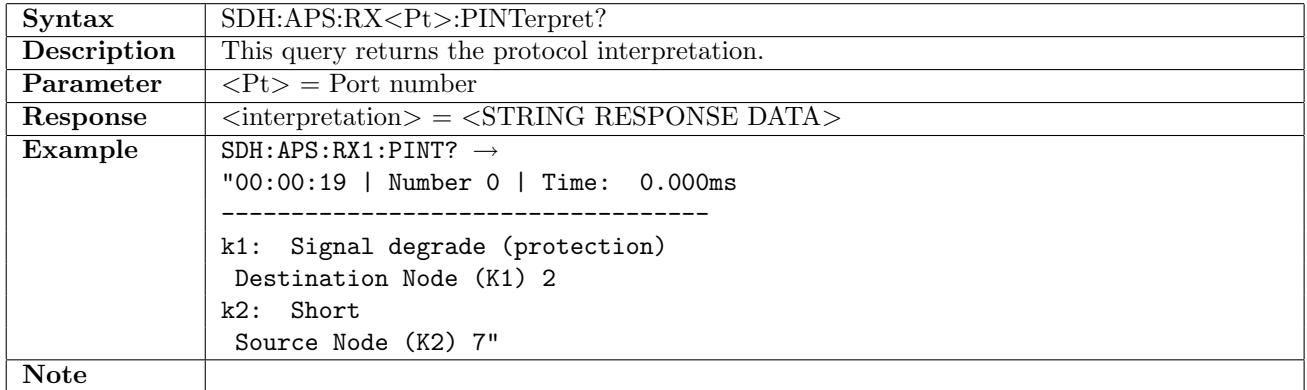

#### 10.6.4 SDH:APS:RX<Pt>:NUMBer?

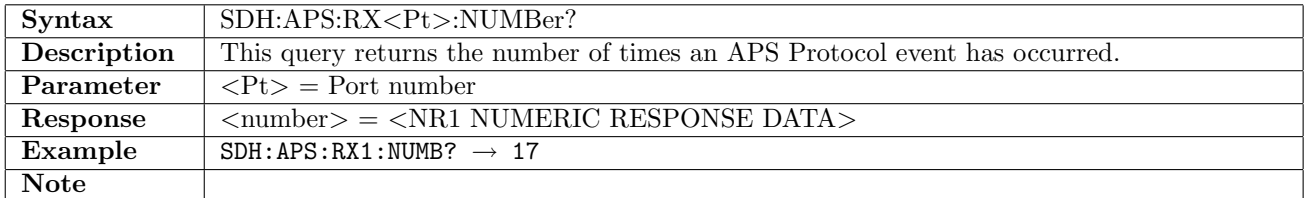

#### 10.6.5 SDH:APS:RX<Pt>:ATIMe?

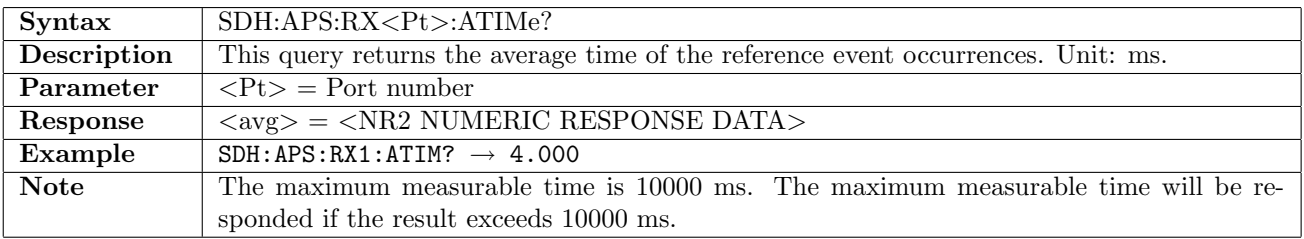

# 10.6.6 SDH:APS:RX<Pt>:MTIMe?

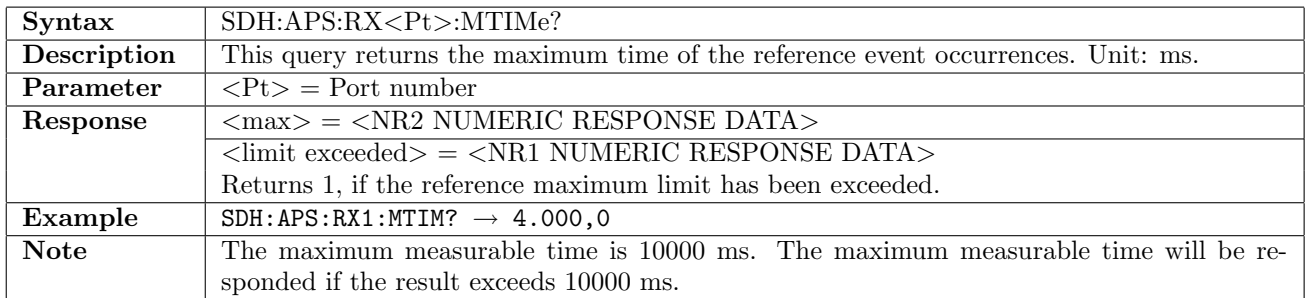

### 10.6.7 SDH:APS:RX<Pt>:LTIMe?

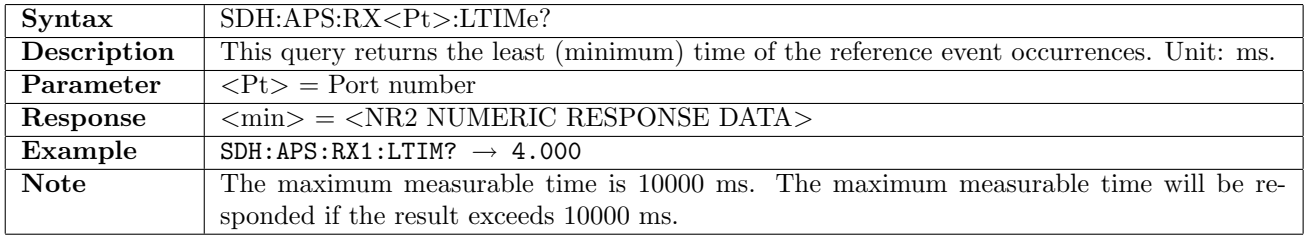

### 10.6.8 SDH:APS:RX<Pt>:CTIMe?

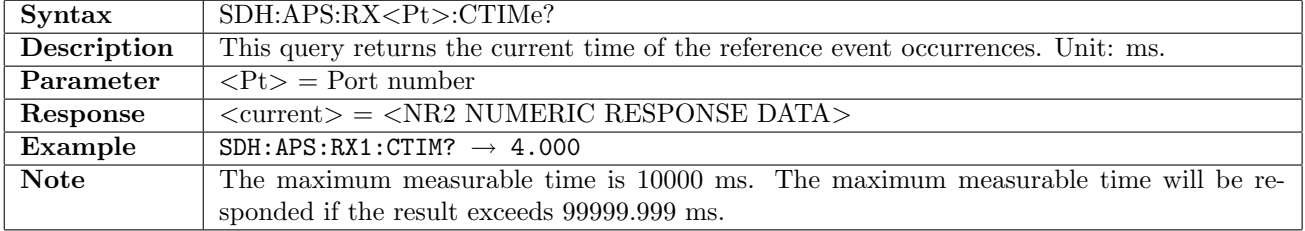

# 10.6.9 SDH:APS:RX<Pt>:EVENt

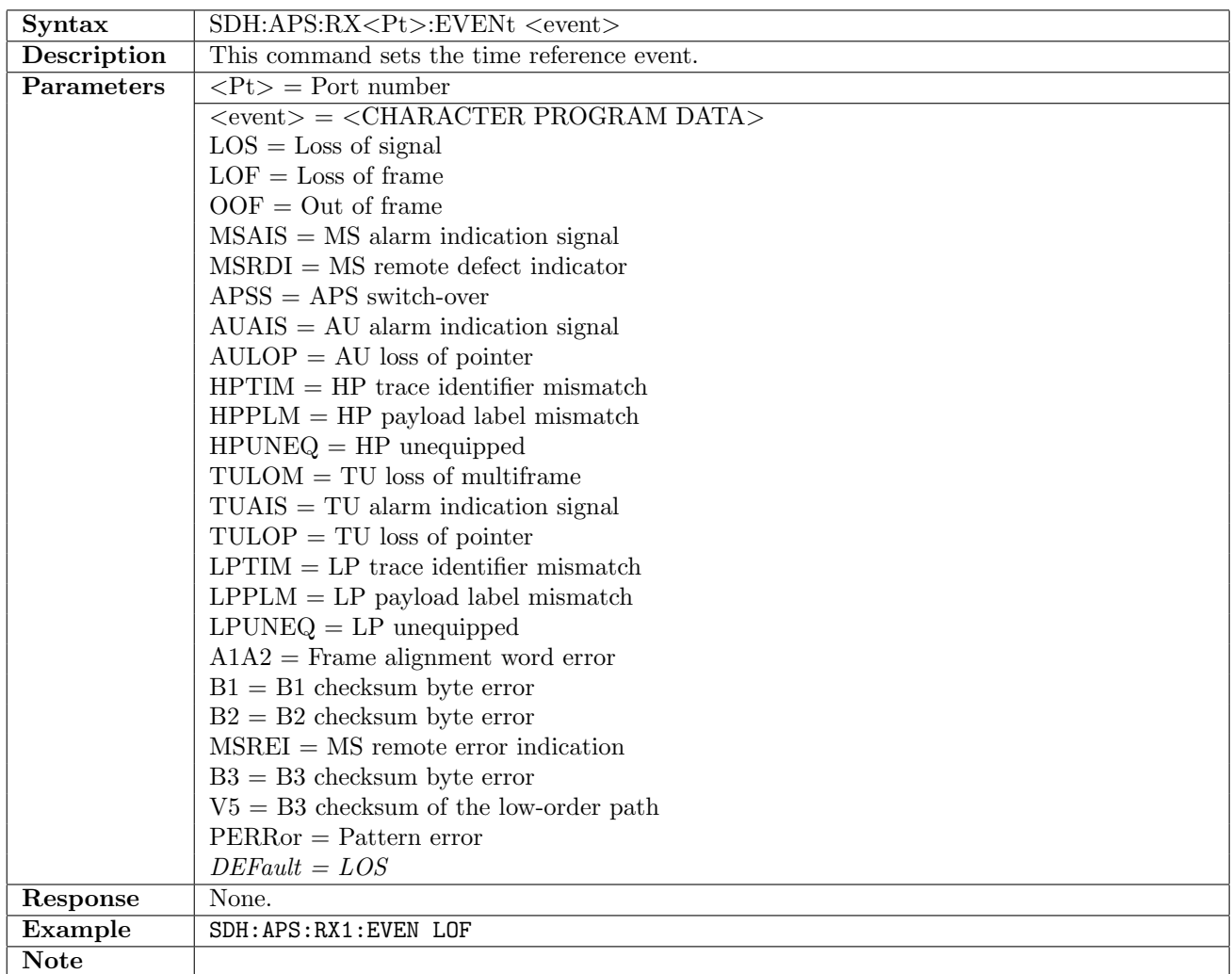

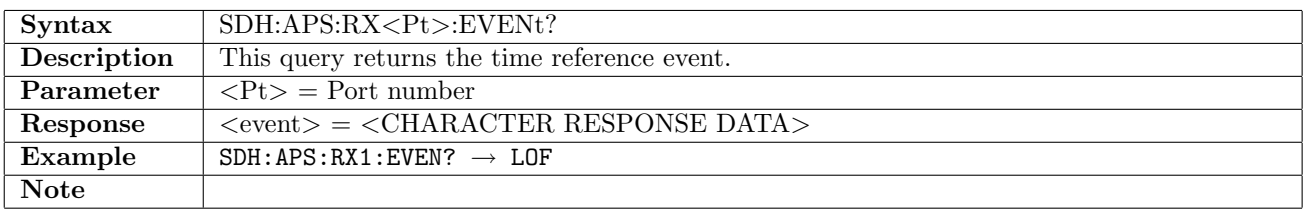

### 10.6.10 SDH:APS:RX<Pt>:MLIMit

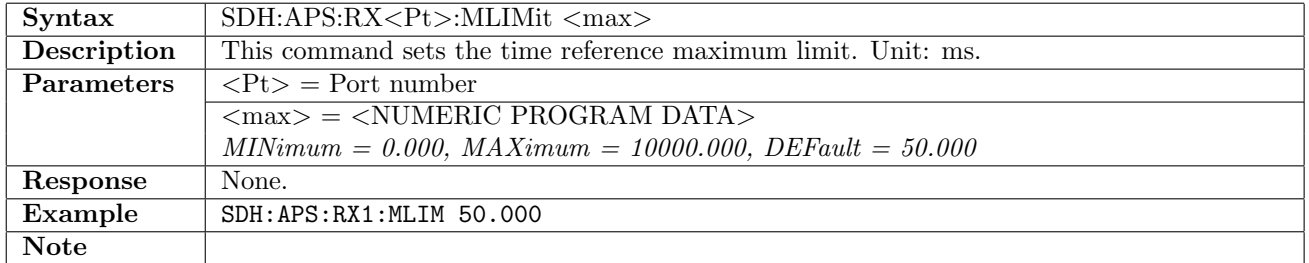

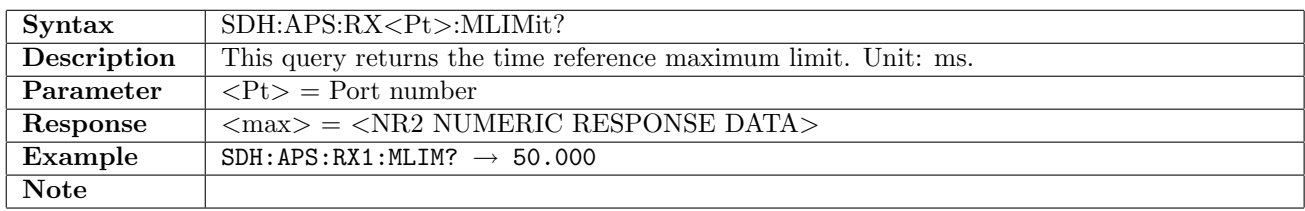

### 10.6.11 SDH:APS:RX<Pt>:PERiod

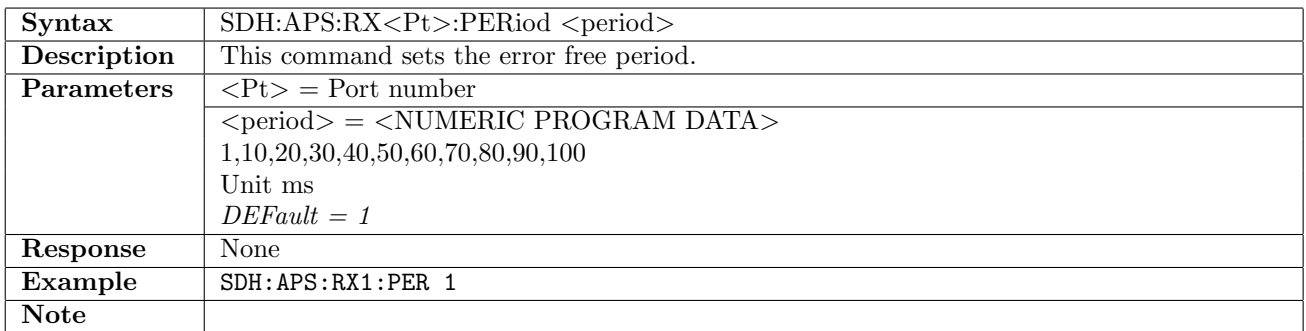

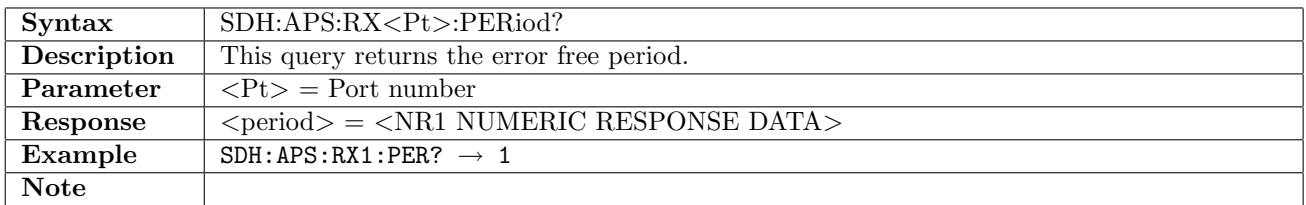

### 10.6.12 SDH:APS:RX<Pt>:CONFig

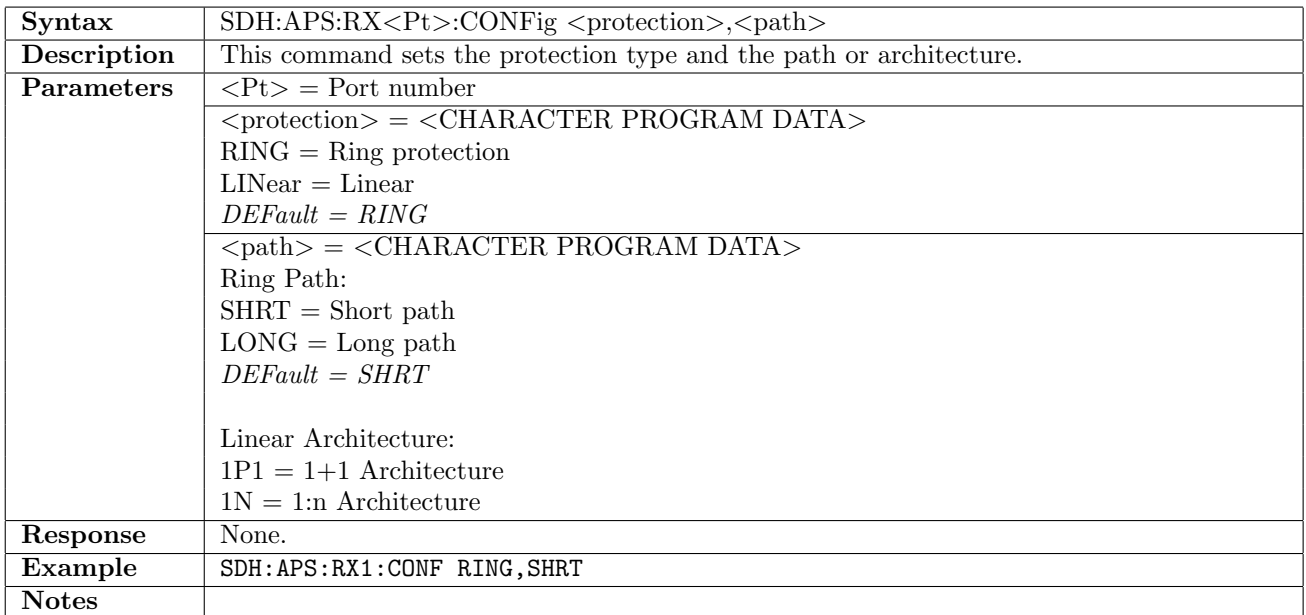

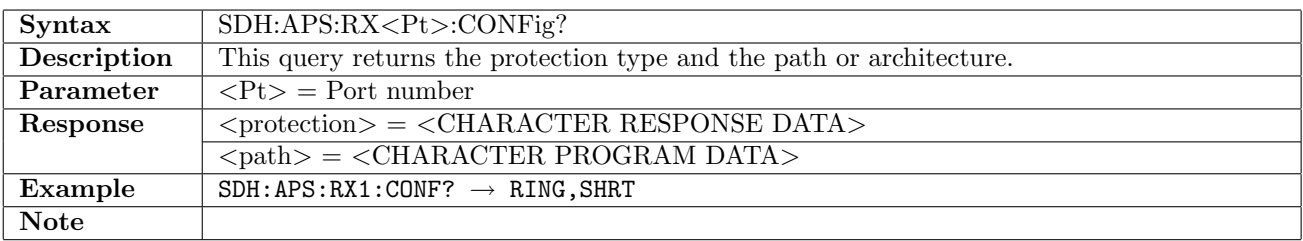

# 10.6.13 SDH:APS:RX<Pt>:RTYPe

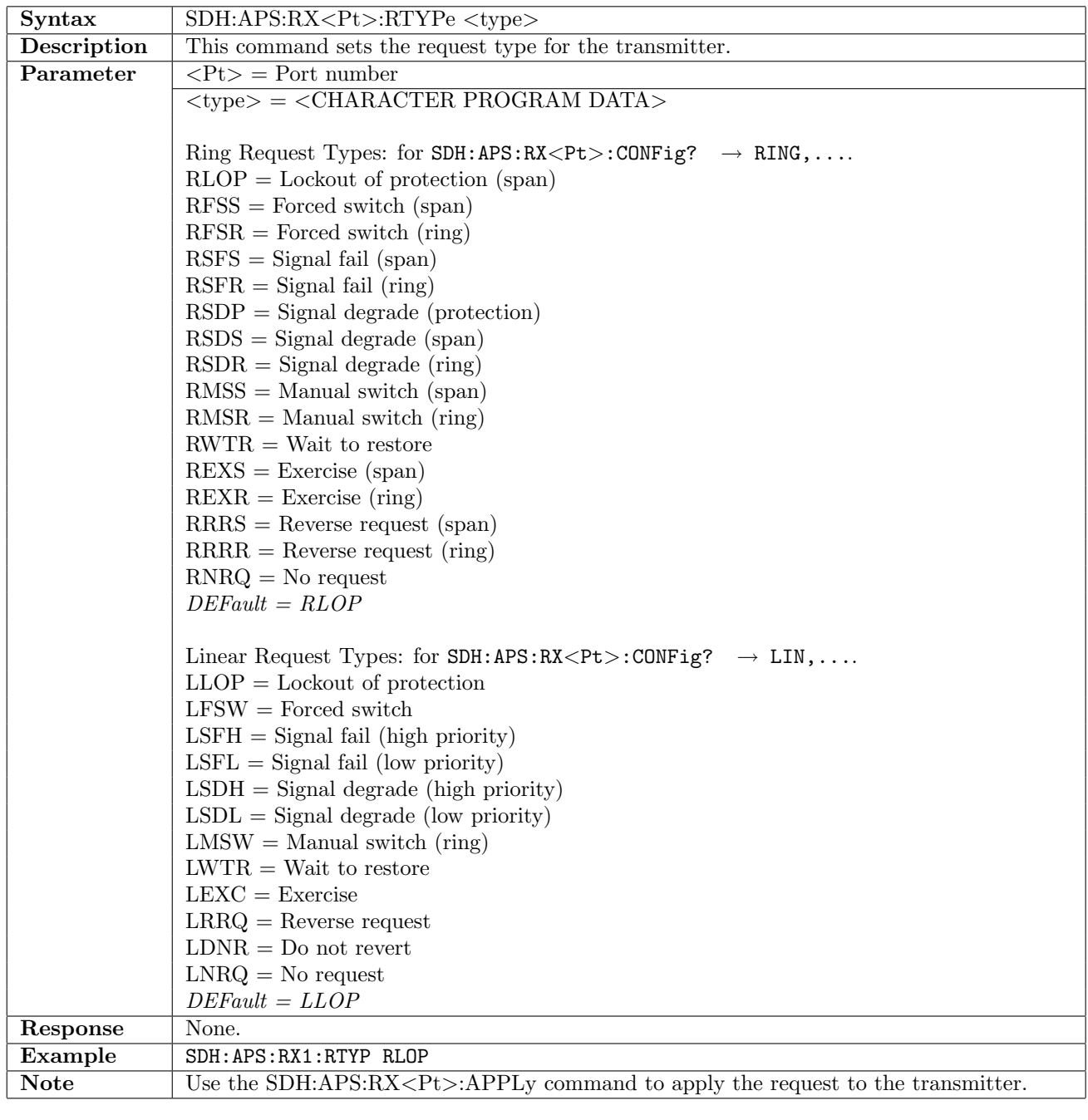

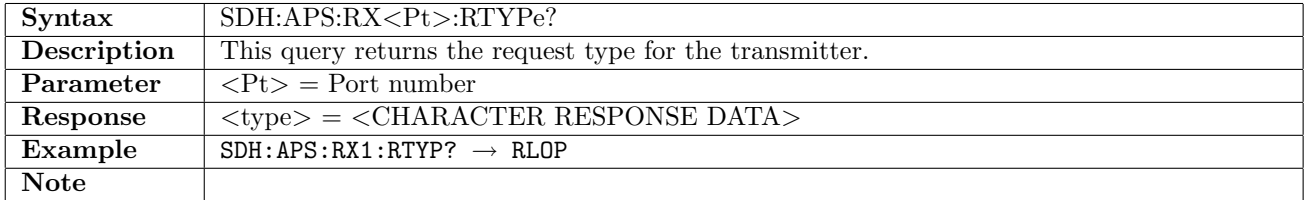

# 10.6.14 SDH:APS:RX<Pt>:K1

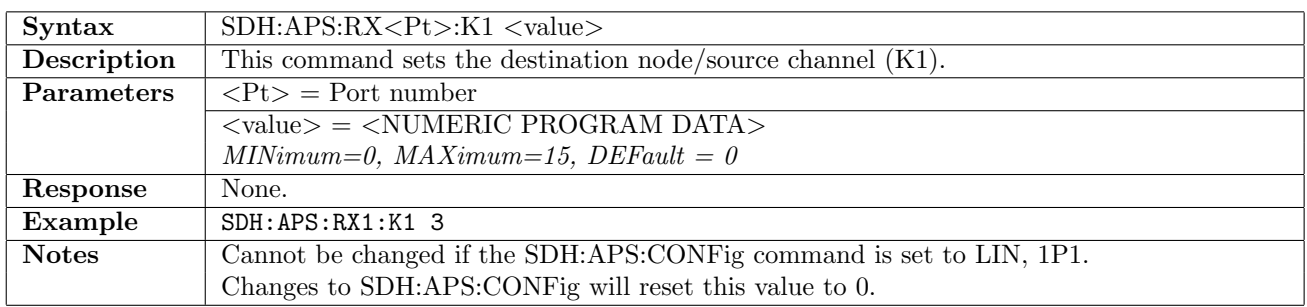

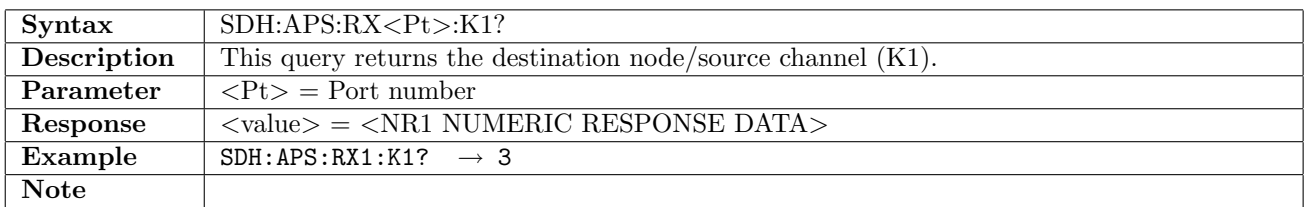

#### 10.6.15 SDH:APS:RX<Pt>:K2

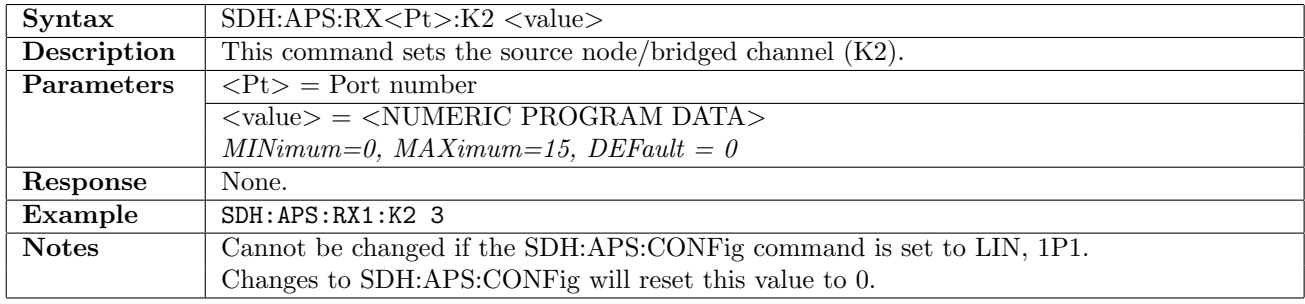

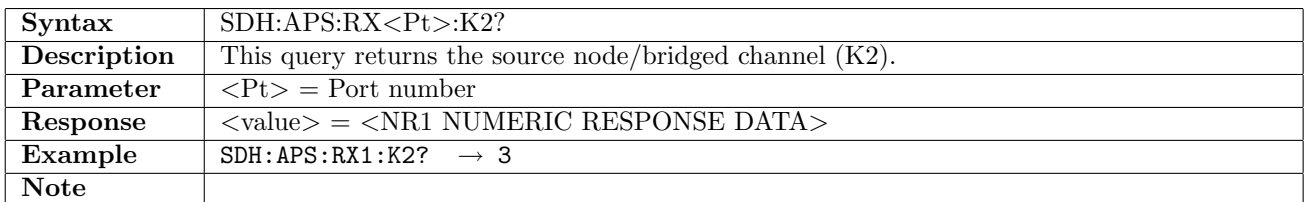

# 10.6.16 SDH:APS:RX<Pt>:APPLy

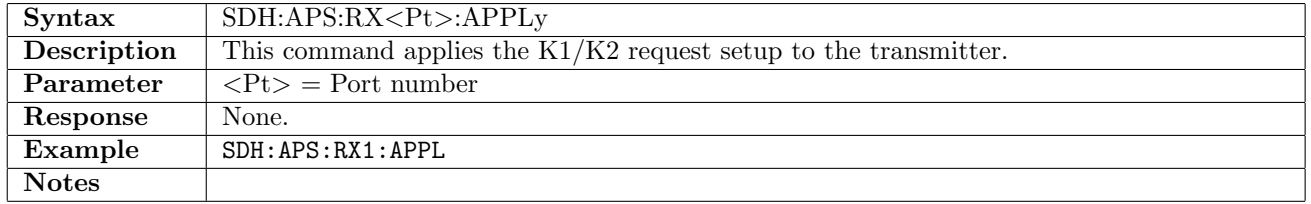

# 10.7 Tributary Scan

# 10.7.1 SDH:TSCan:STARt

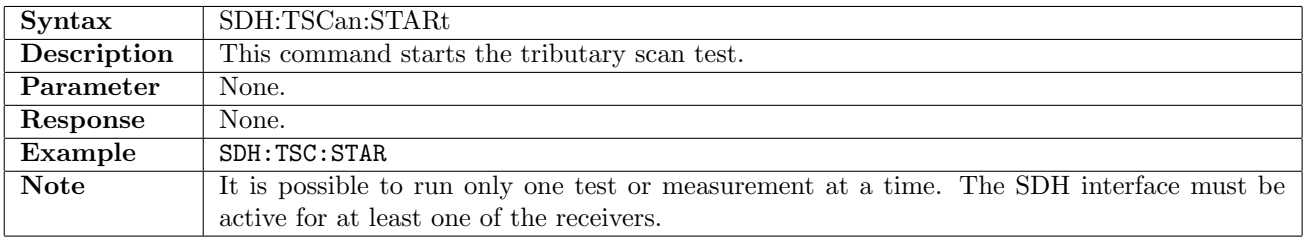

#### 10.7.2 SDH:TSCan:STOP

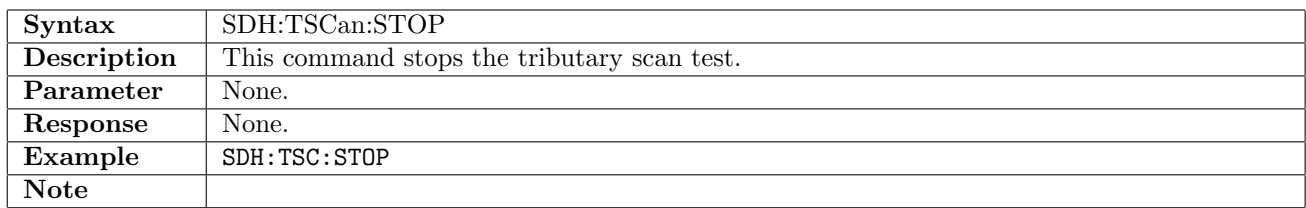

### 10.7.3 SDH:TSCan:RX<Pt>:NHOContainer?

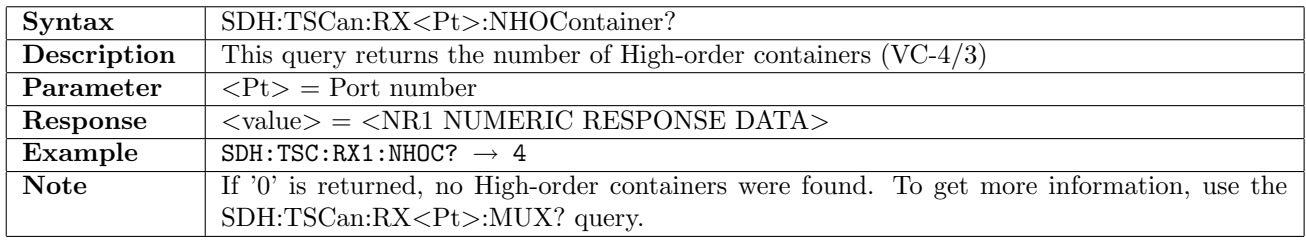

# 10.7.4 SDH:TSCan:RX<Pt>:GHOContainer?

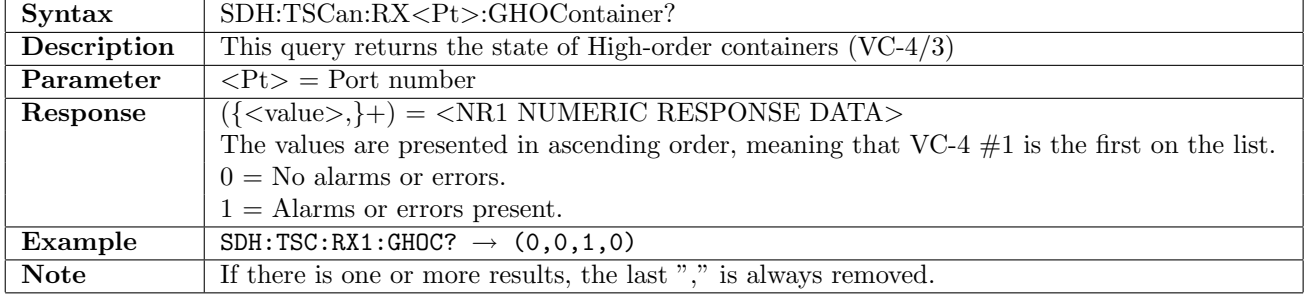

### 10.7.5 SDH:TSCan:RX<Pt>:SHOContainer

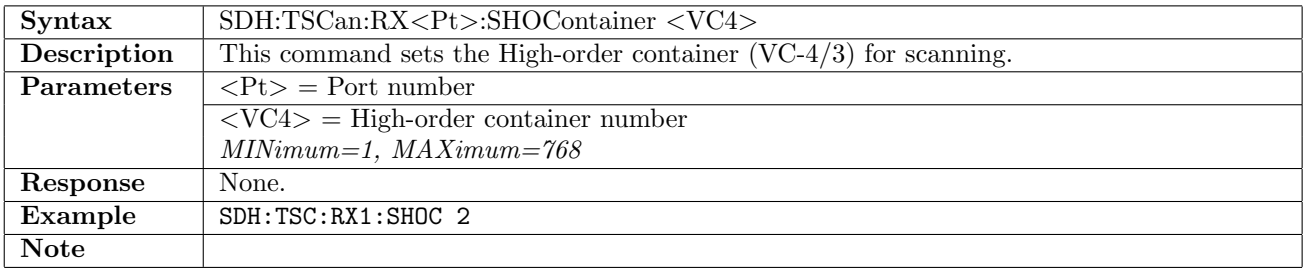

### 10.7.6 SDH:TSCan:RX<Pt>:SHOContainer?

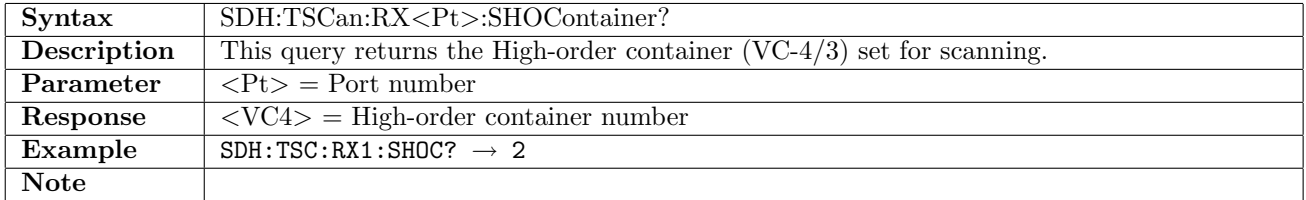

# 10.7.7 SDH:TSCan:RX<Pt>:DHOContainer?

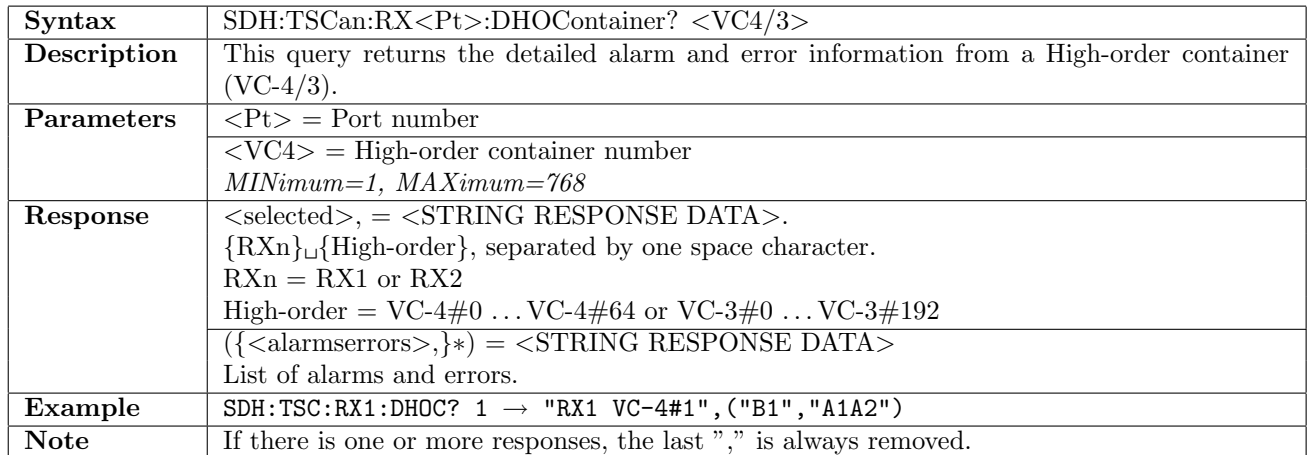

#### 10.7.8 SDH:TSCan:RX<Pt>:NLOContainer?

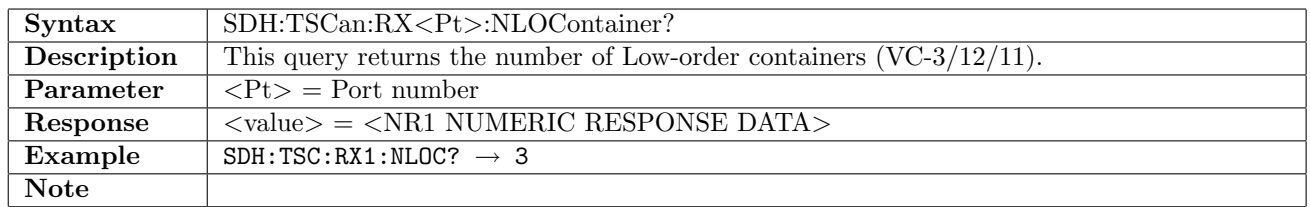

#### 10.7.9 SDH:TSCan:RX<Pt>:GLOContainer?

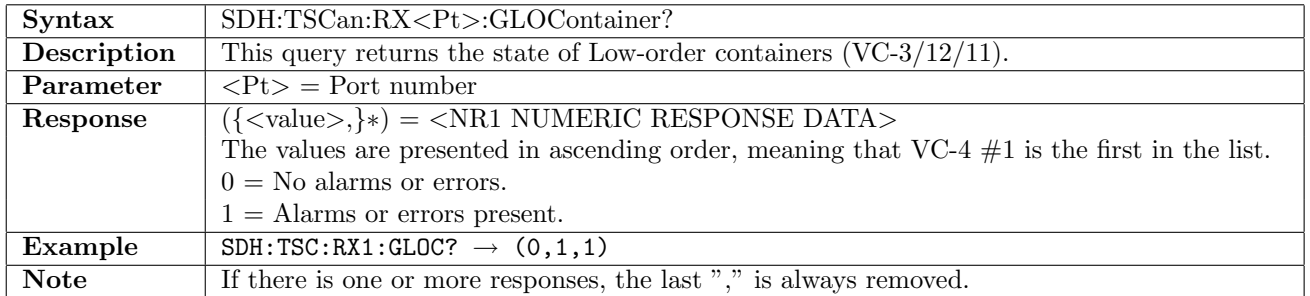

### 10.7.10 SDH:TSCan:RX<Pt>:DLOContainer?

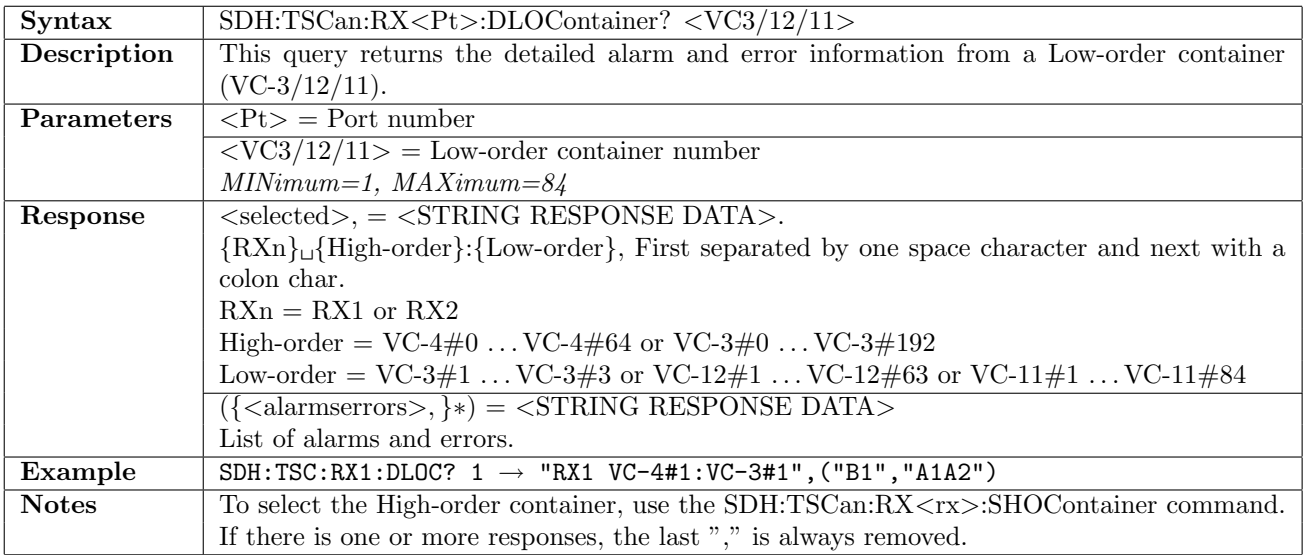

# 10.7.11 SDH:TSCan:RX<Pt>:DMUX?

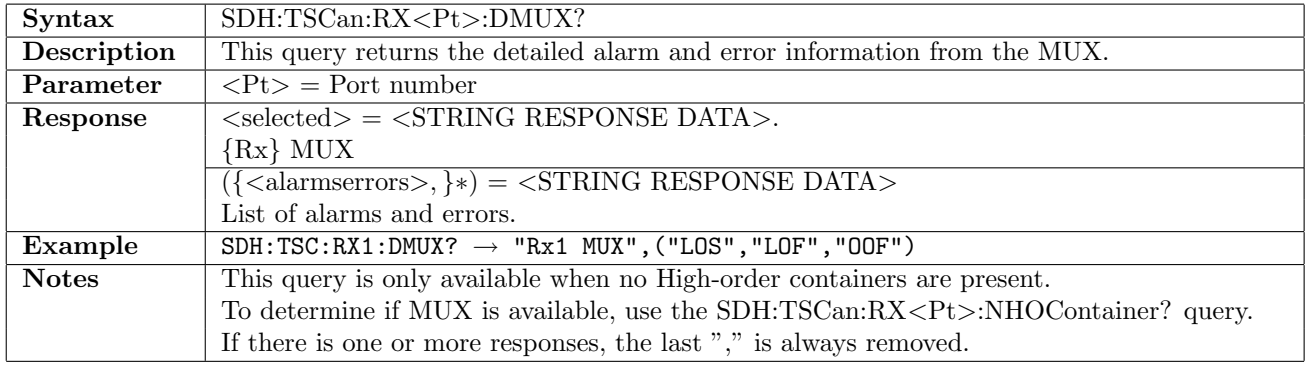

### 10.8 RTD

This section document commands for the Round Trip Delay application. Commands for general RTD settings are described in section [16.1](#page-830-0) on page [831.](#page-830-0)

#### 10.8.1 SDH:RTD:RX<Pt>:MLIMit

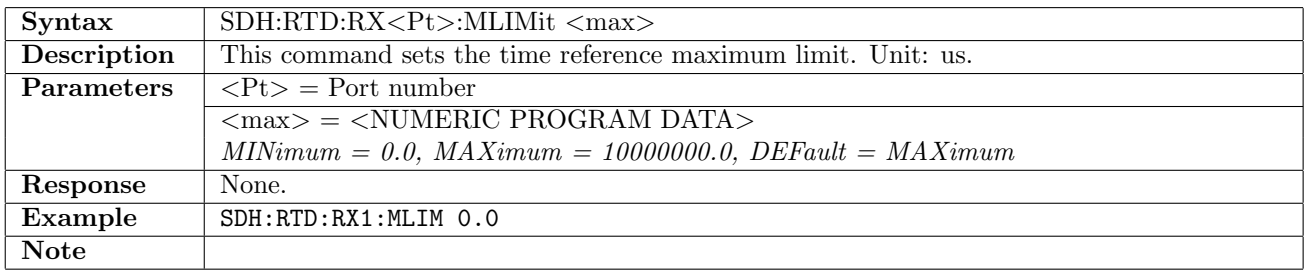

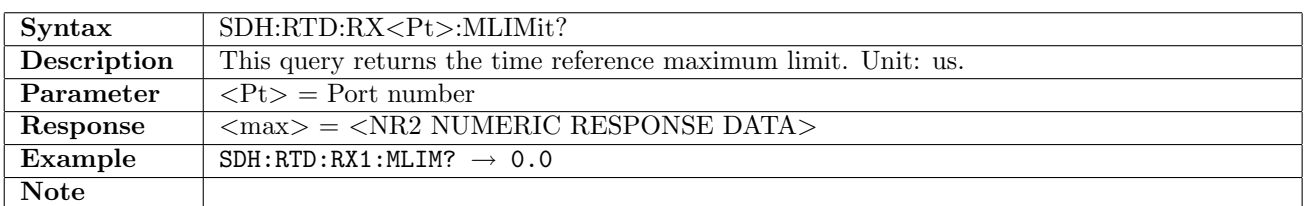

#### 10.8.2 SDH:RTD:RX<Pt>:NUMBer?

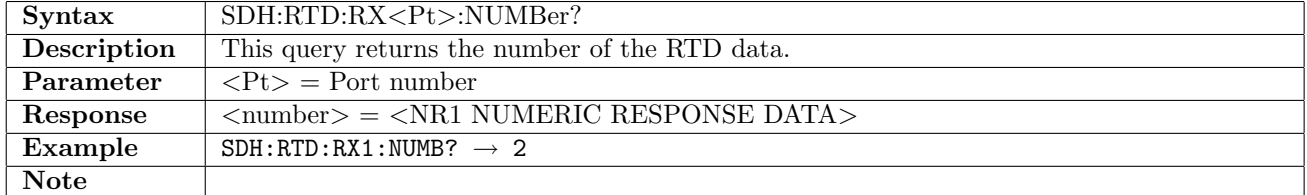

#### 10.8.3 SDH:RTD:RX<Pt>:ATIMe?

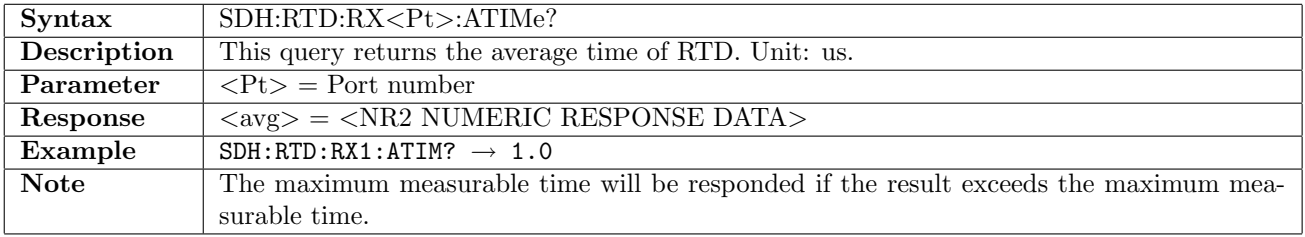

#### 10.8.4 SDH:RTD:RX<Pt>:MTIMe?

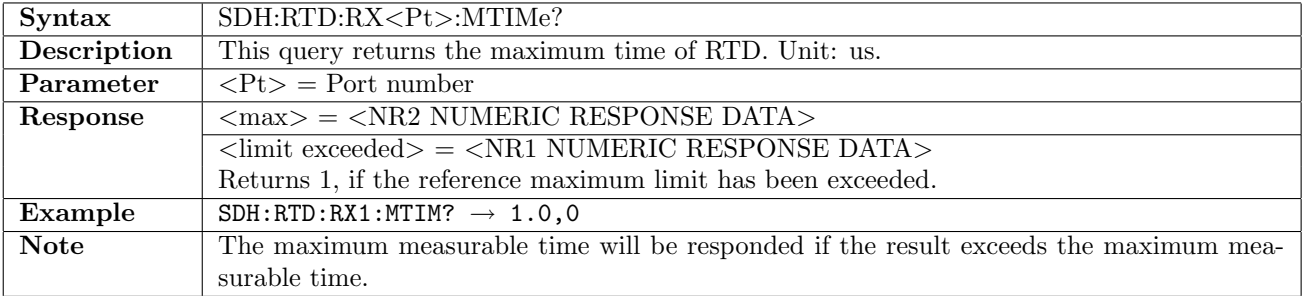

# 10.8.5 SDH:RTD:RX<Pt>:LTIMe?

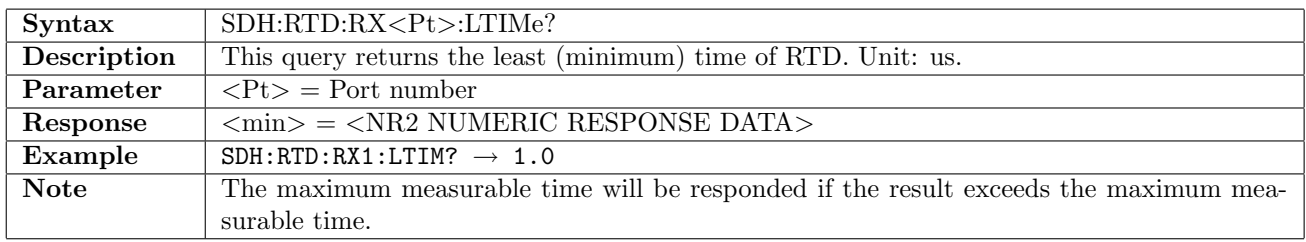

# 10.8.6 SDH:RTD:RX<Pt>:CTIMe?

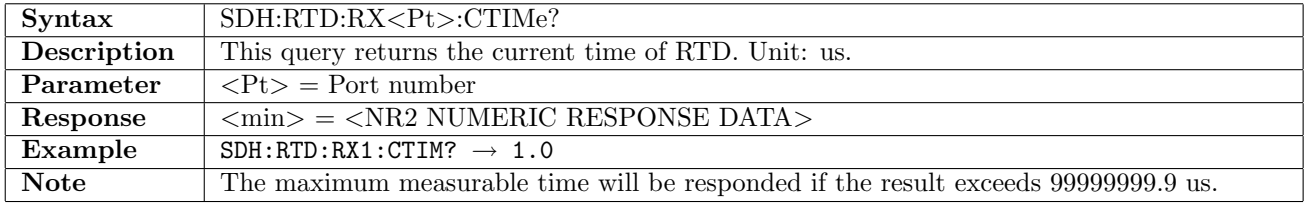

# Chapter 11

# **SONET**

Use MEAS: SET: PORT<Pt>: TERM to change the SDH/SONET terminology (see section [17.2.1\)](#page-835-0).

# 11.1 Receiver

#### 11.1.1 SONet:RX<Pt>:INTerface

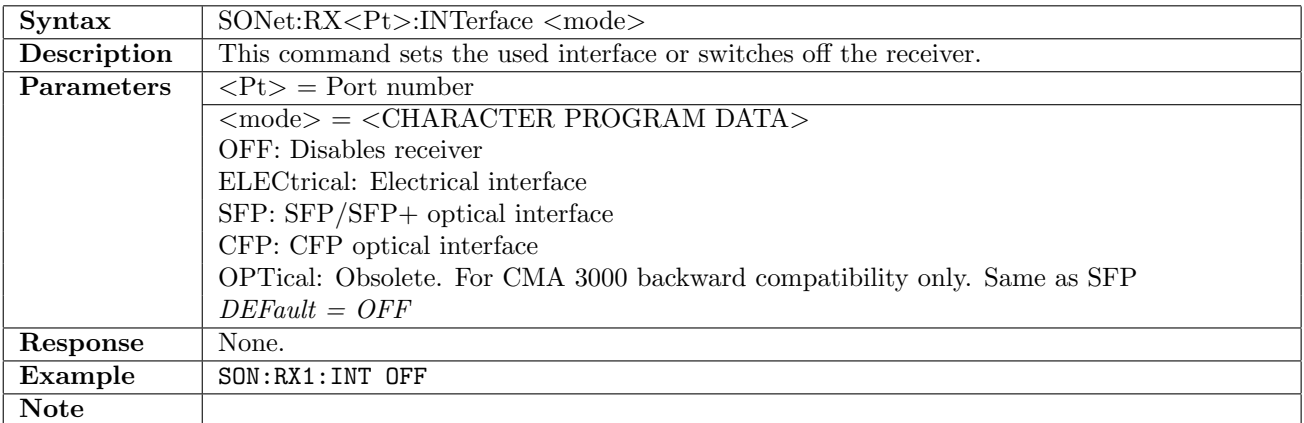

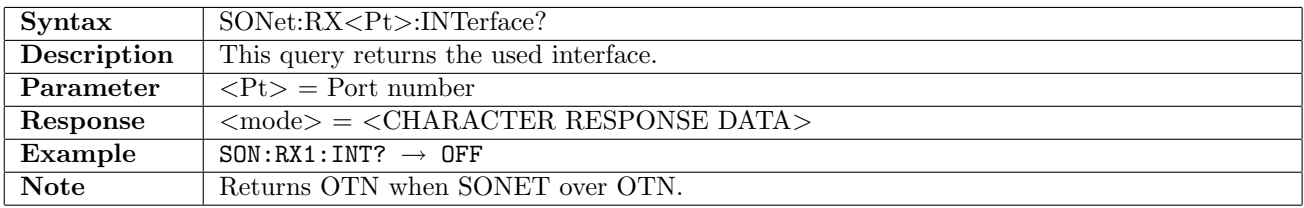

### 11.1.2 SONet:RX<Pt>:OCLevel

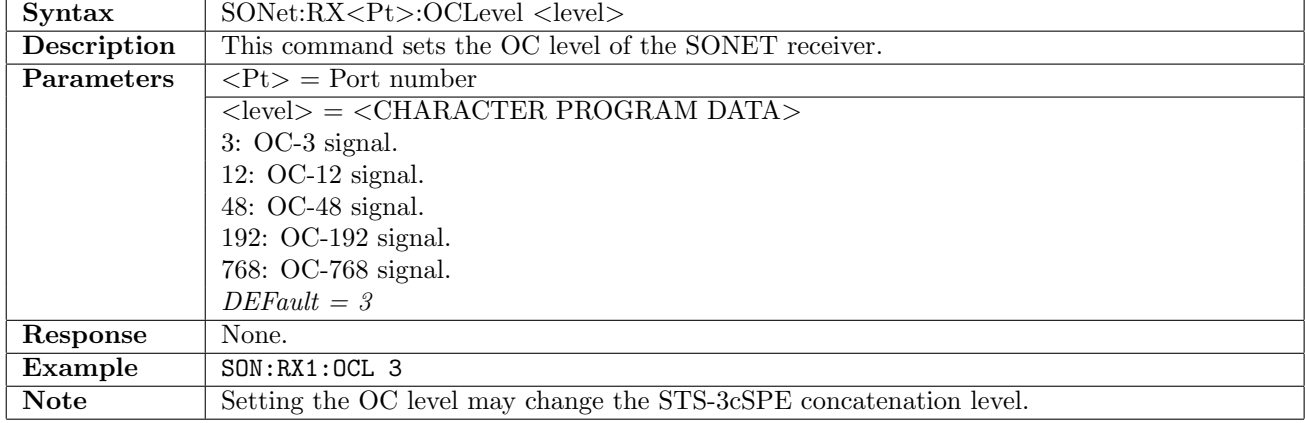

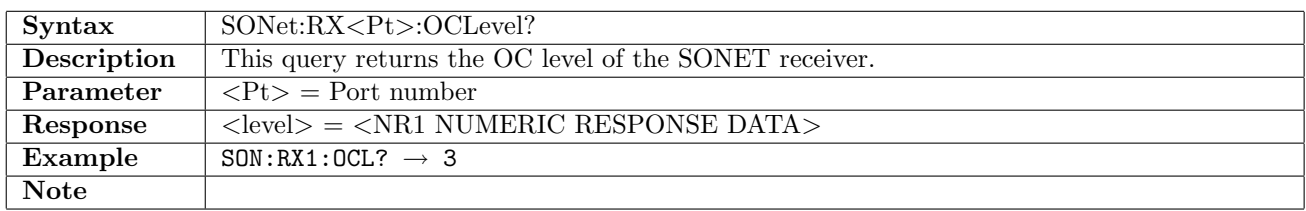

### 11.1.3 SONet:RX<Pt>:STSLevel

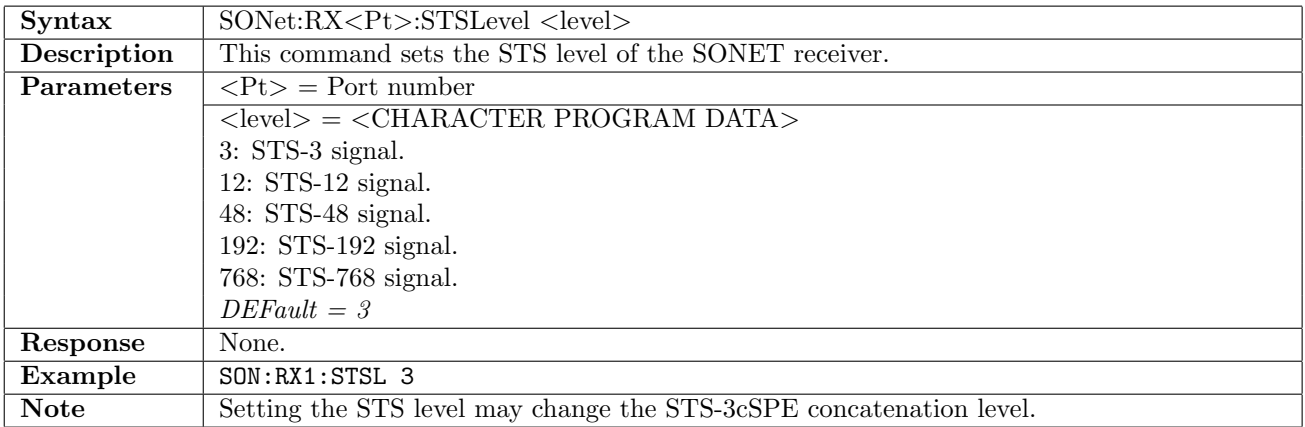

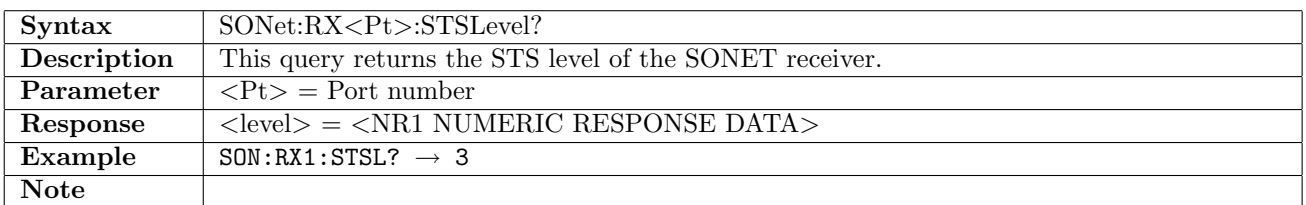

### 11.1.4 SONet:RX<Pt>:STS3c

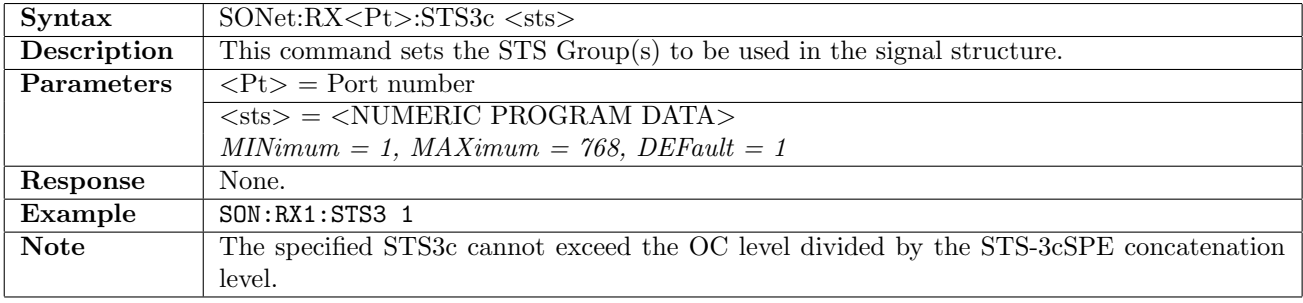

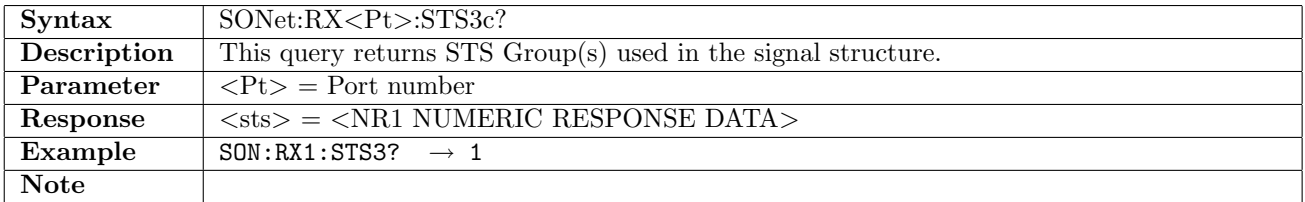

# 11.1.5 SONet:RX<Pt>:CONCatenation

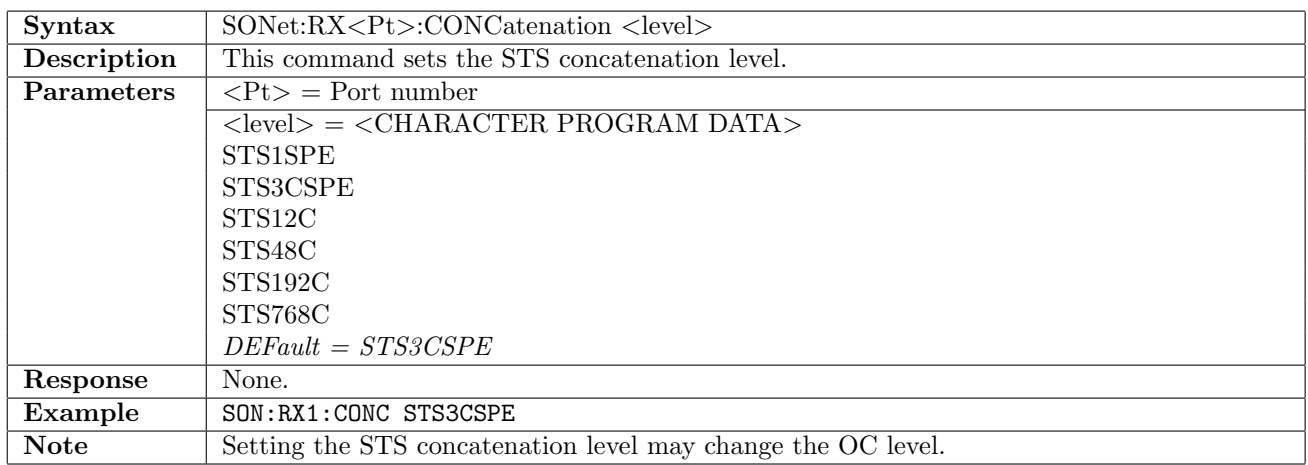

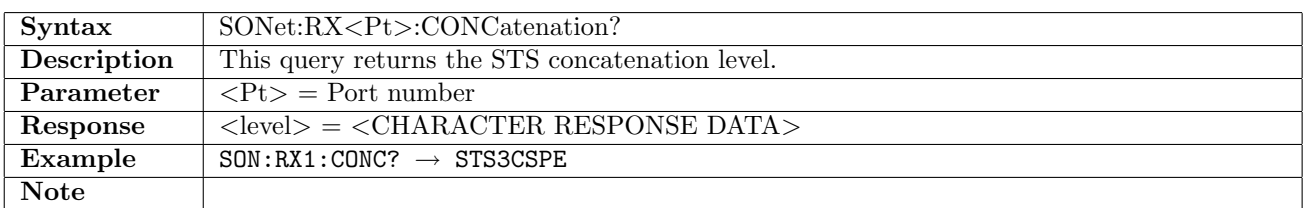

# 11.1.6 SONet:RX<Pt>:CONTainer

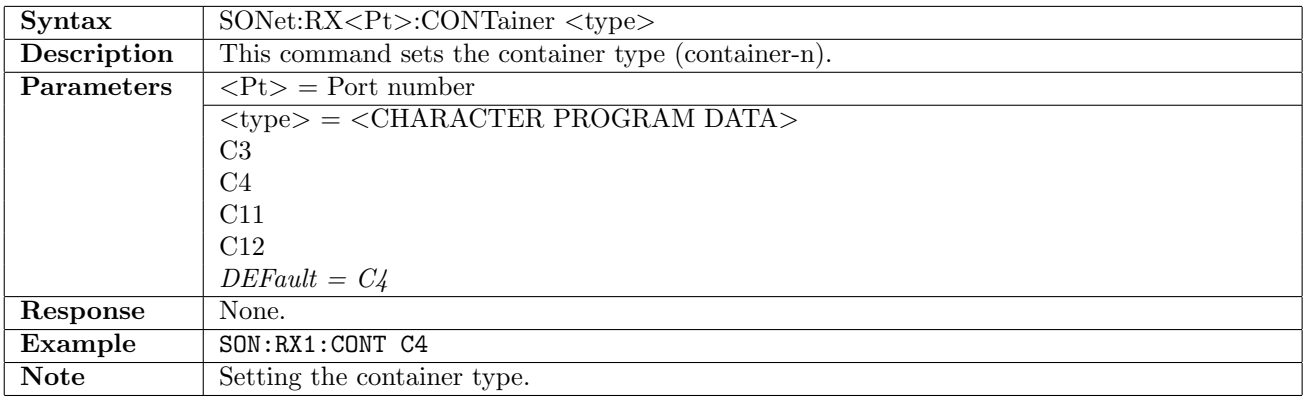

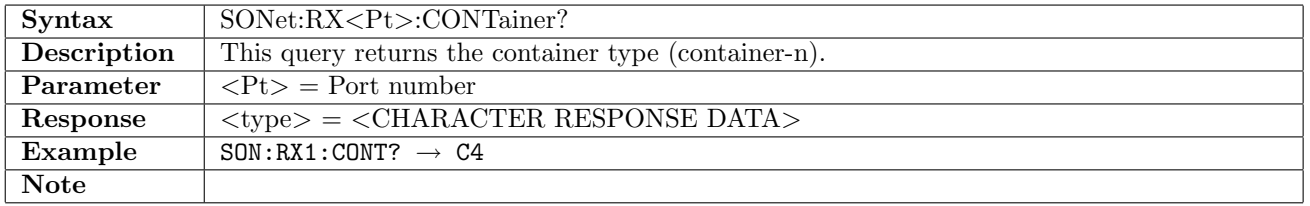

# 11.1.7 SONet:RX<Pt>:SSTRucture

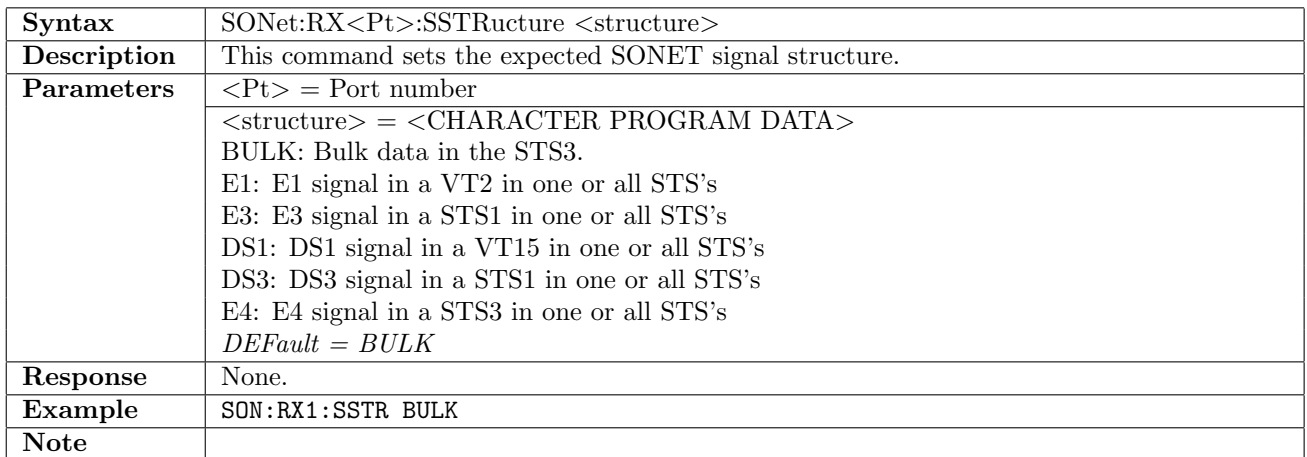

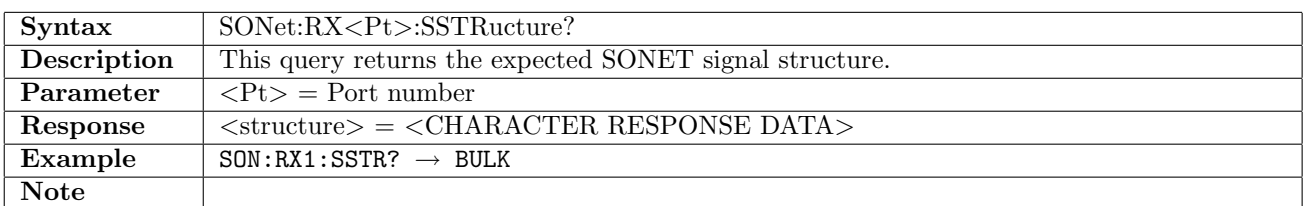

# 11.1.8 SONet:RX<Pt>:PATTern

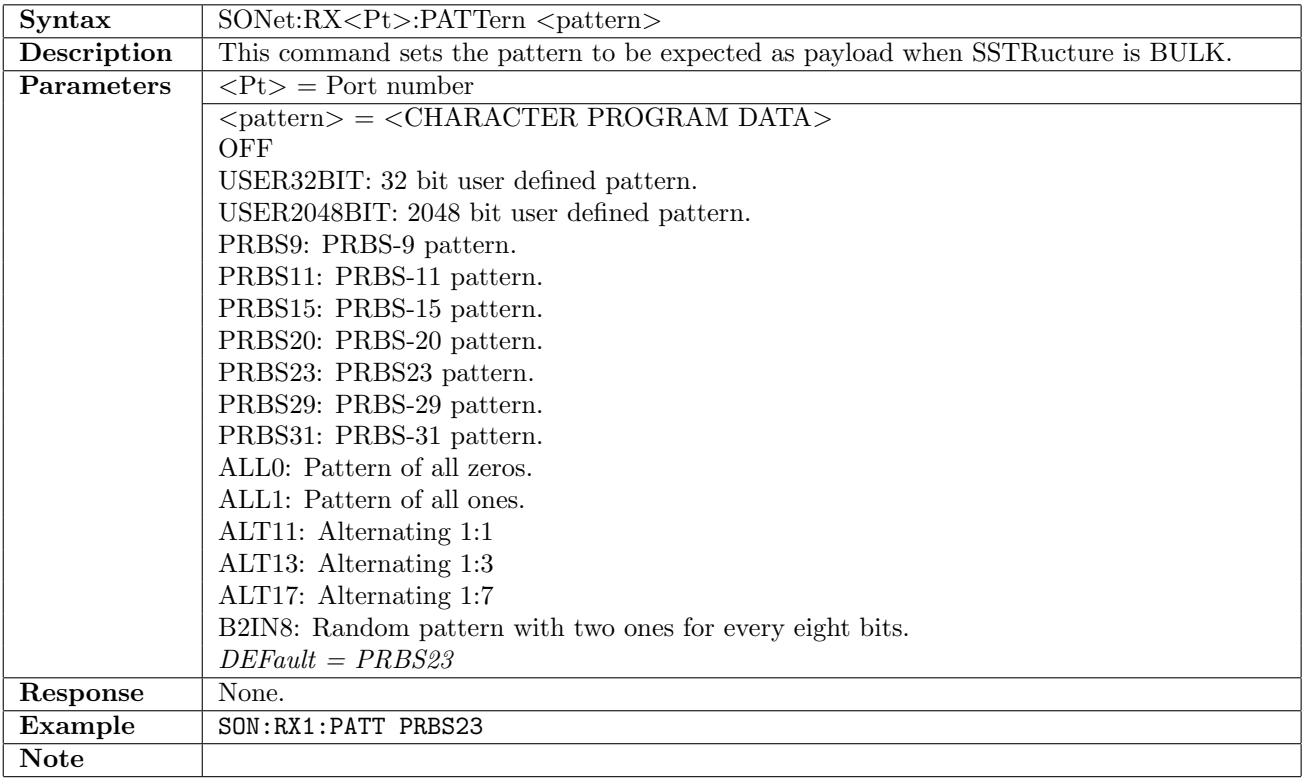

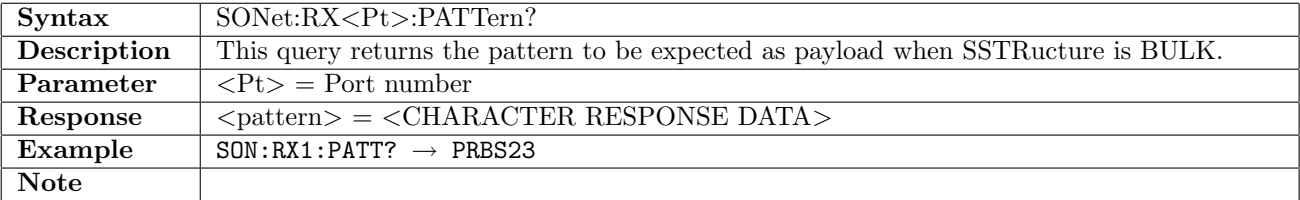

# 11.1.9 SONet:RX<Pt>:UP32

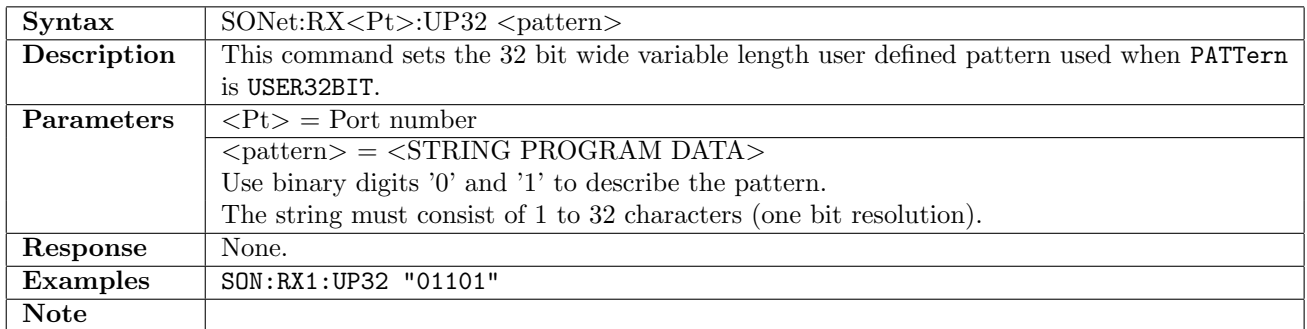

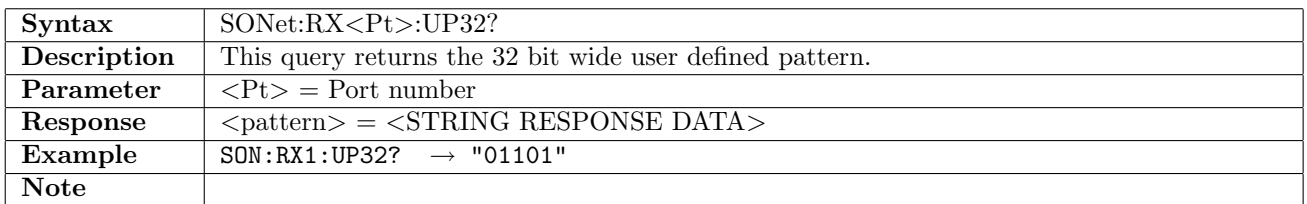

### 11.1.10 SONet:RX<Pt>:UP2K

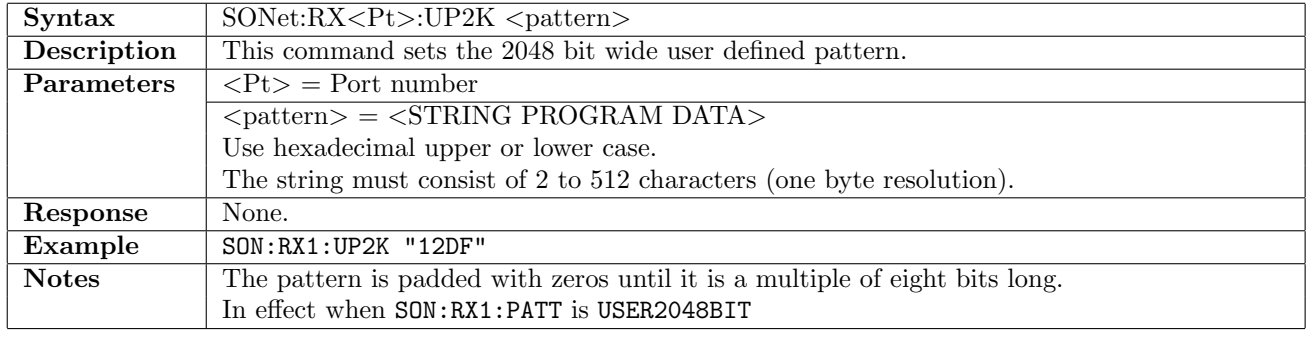

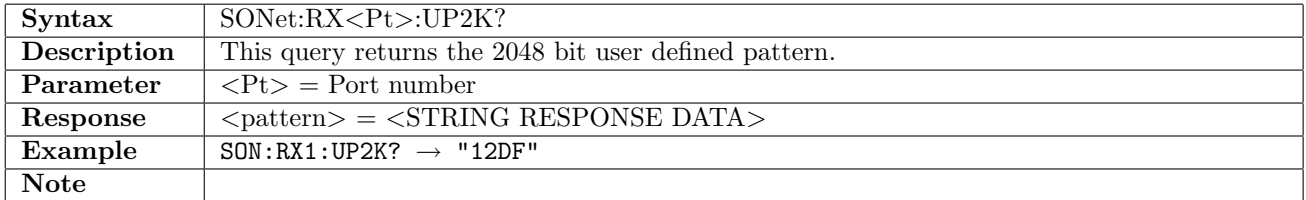

### 11.1.11 SONet:RX<Pt>:PINVersion

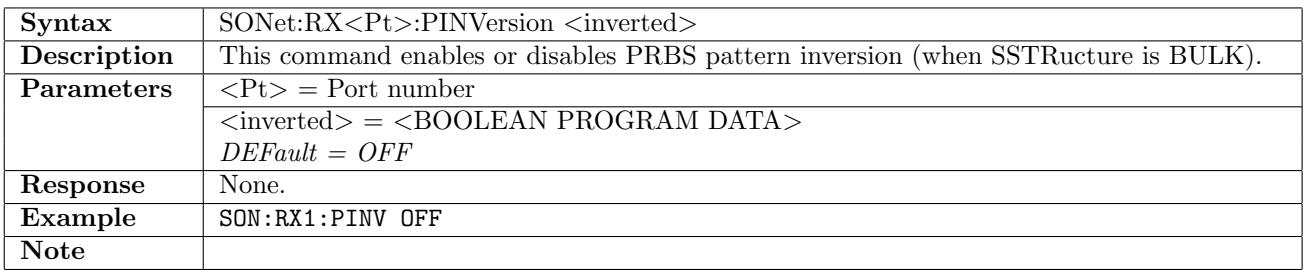

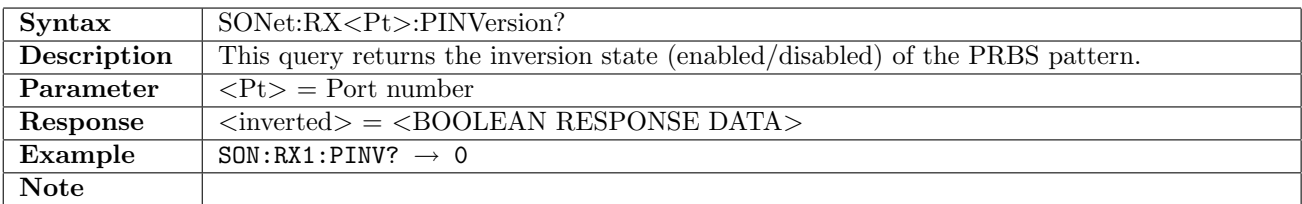

# 11.1.12 SONet:RX<Pt>:TCM

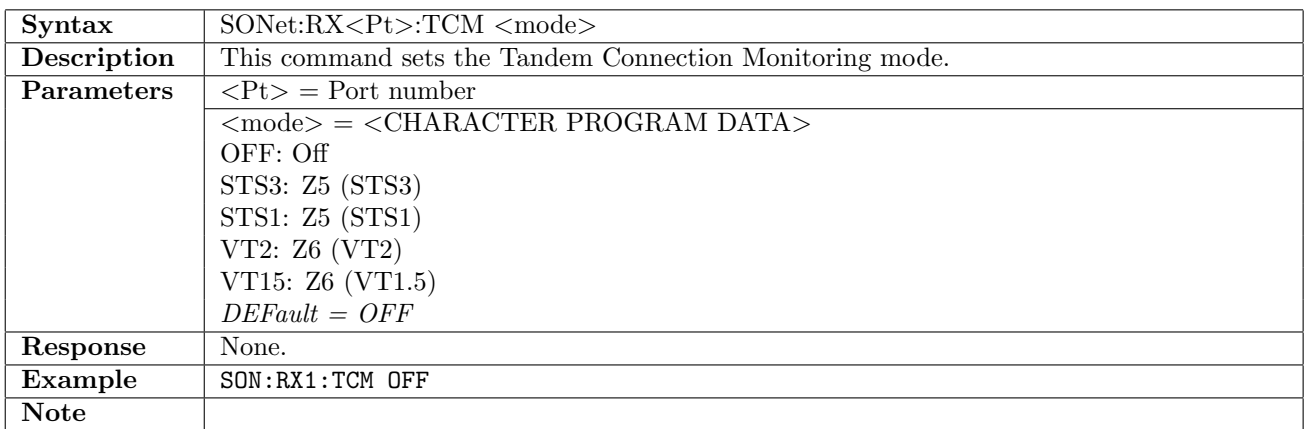

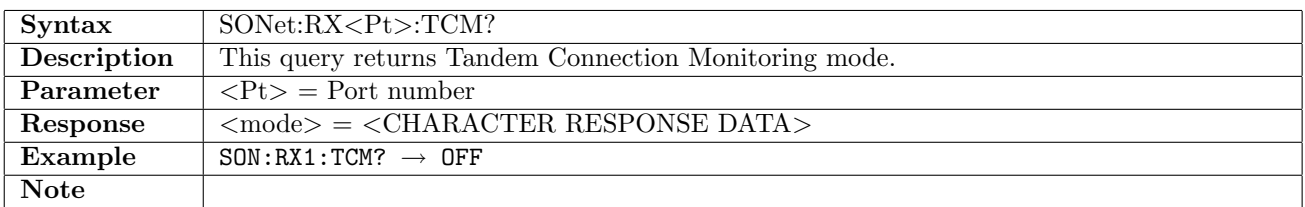

# 11.1.13 SONet:RX<Pt>:TUG3

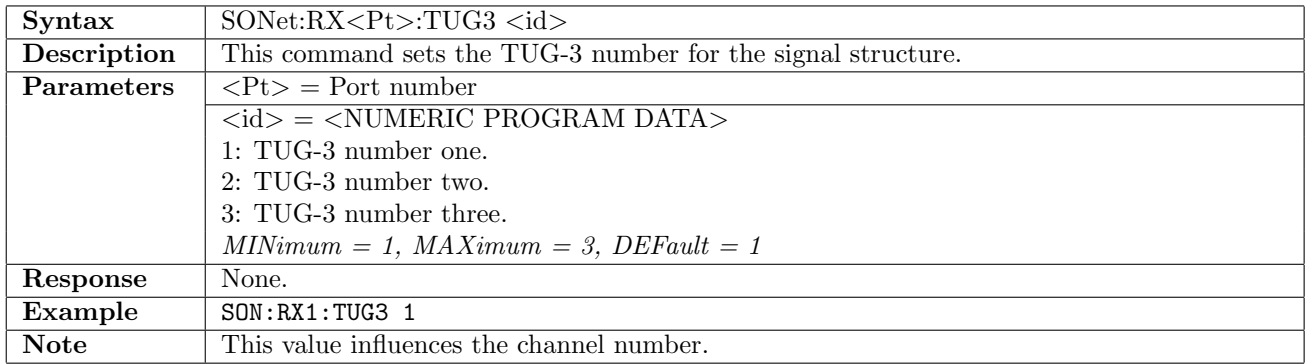

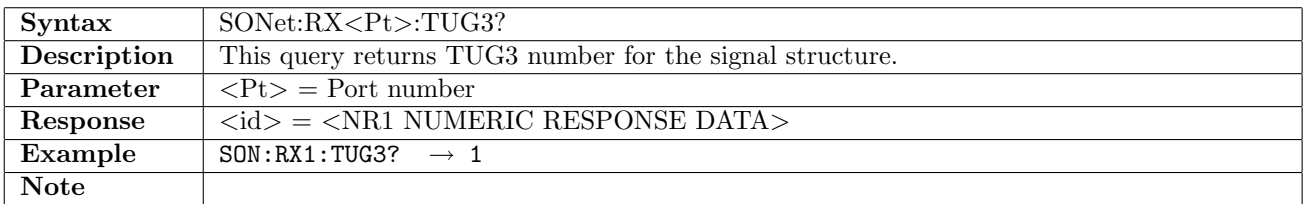

# 11.1.14 SONet:RX<Pt>:VTG

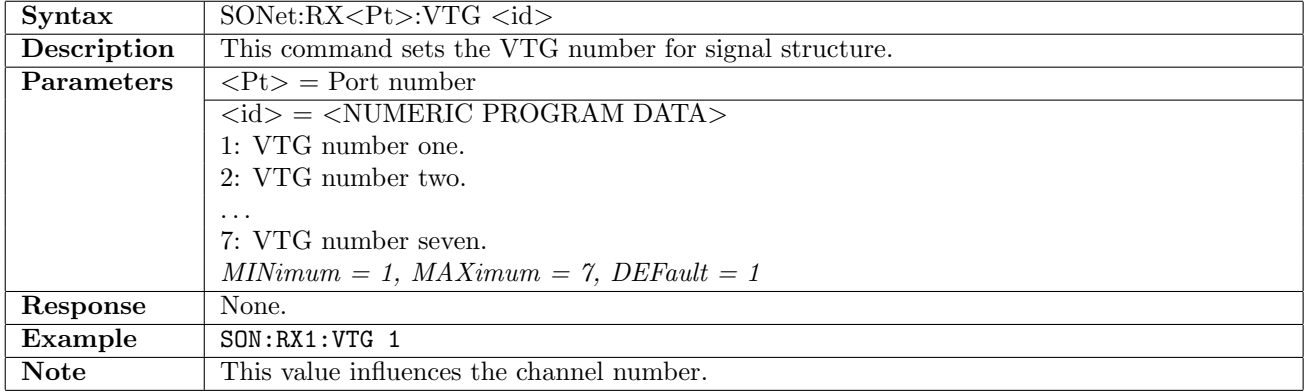

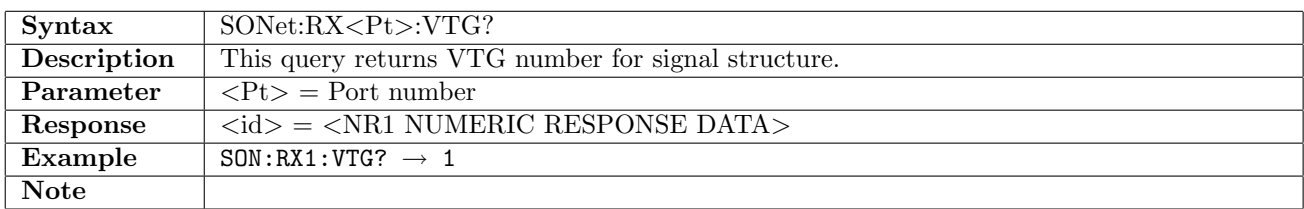

#### 11.1.15 SONet:RX<Pt>:VT2

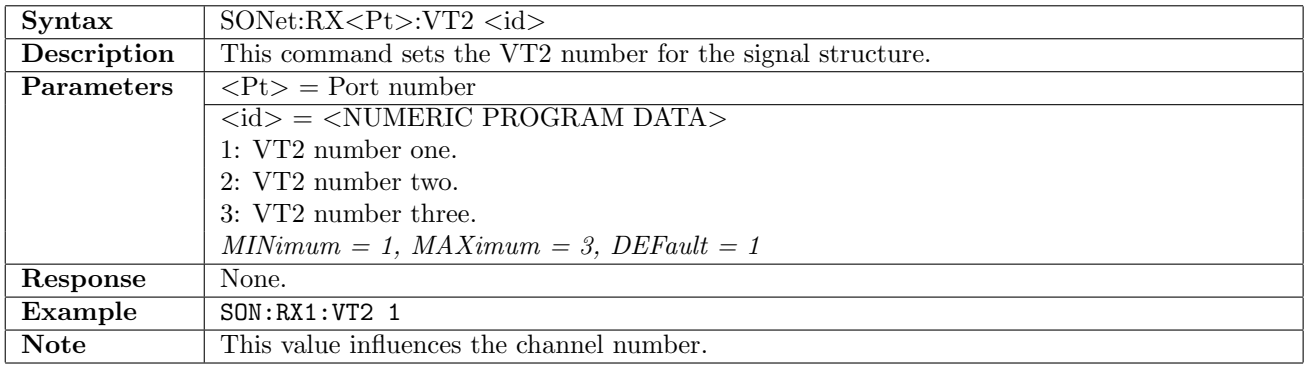

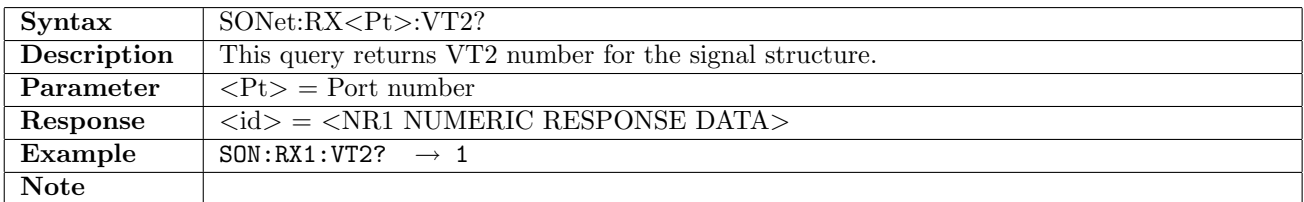

#### 11.1.16 SONet:RX<Pt>:VT15

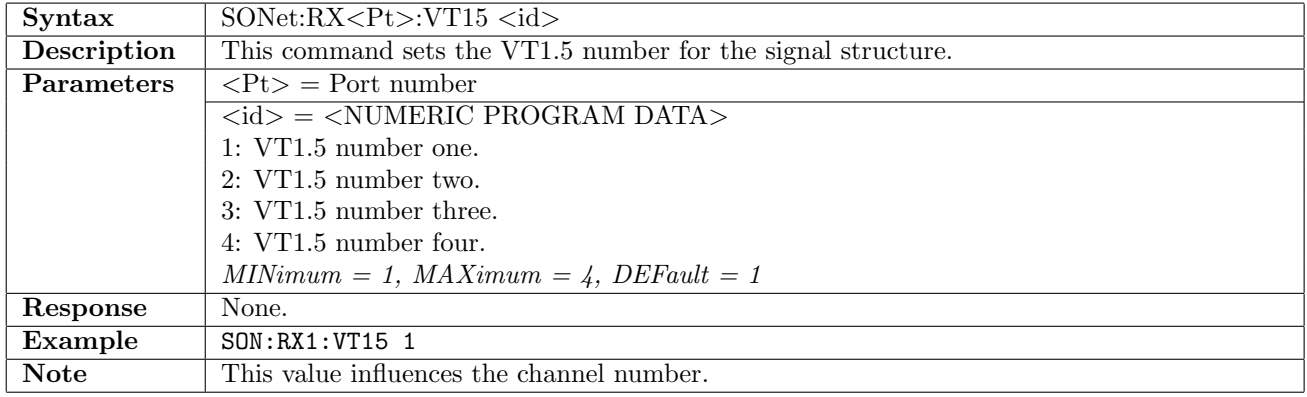

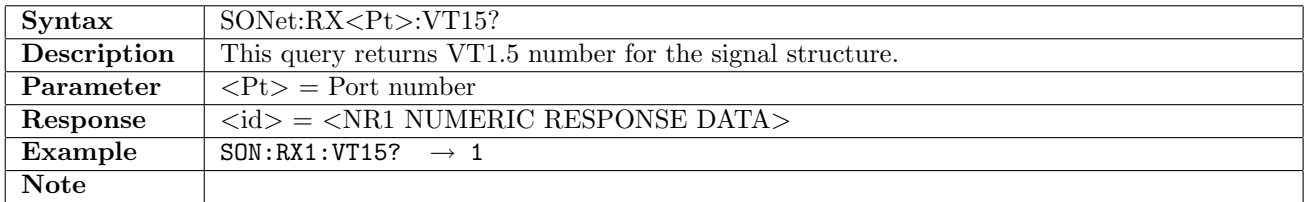

# 11.1.17 SONet:RX<Pt>:CHANnel

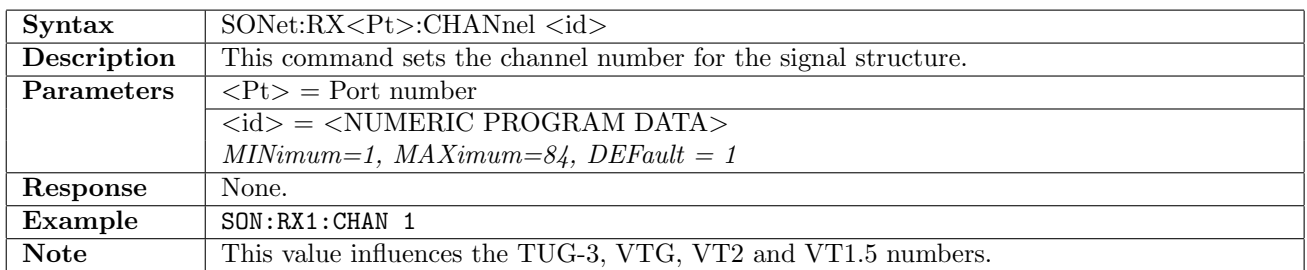

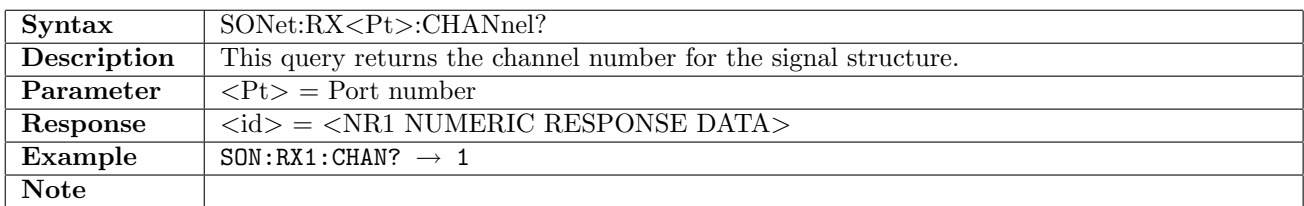

### 11.1.18 SONet:RX<Pt>:MAPPing

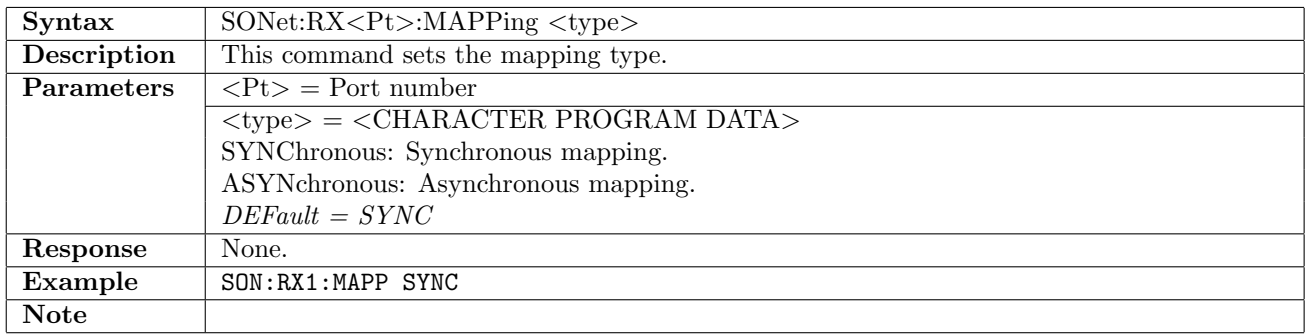

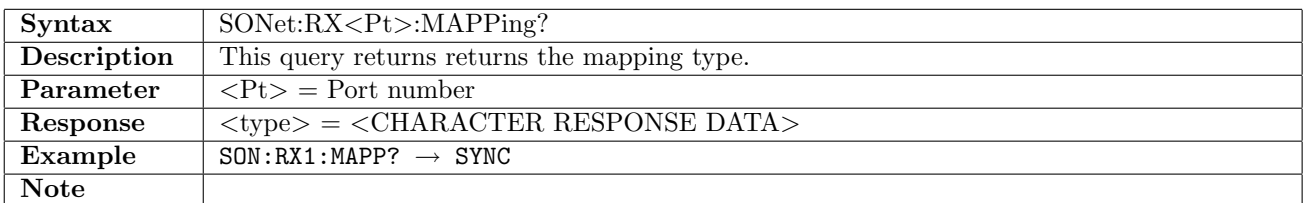

#### 11.1.19 SONet:RX<Pt>:GAIN

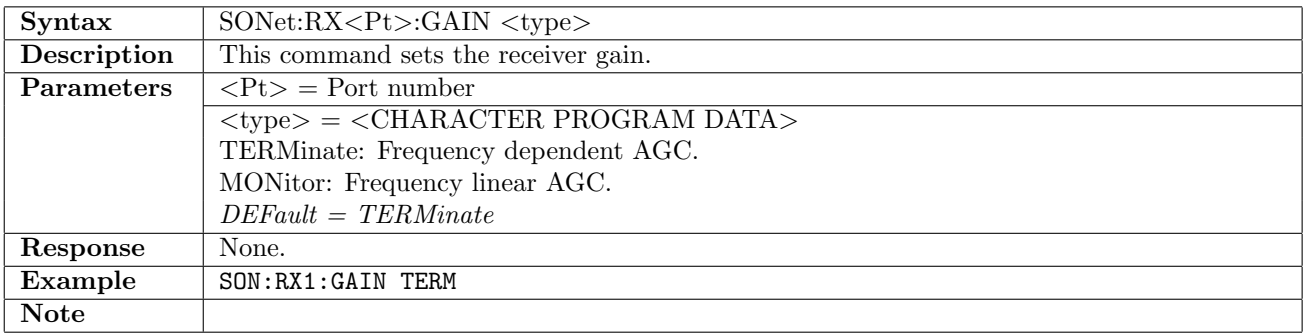

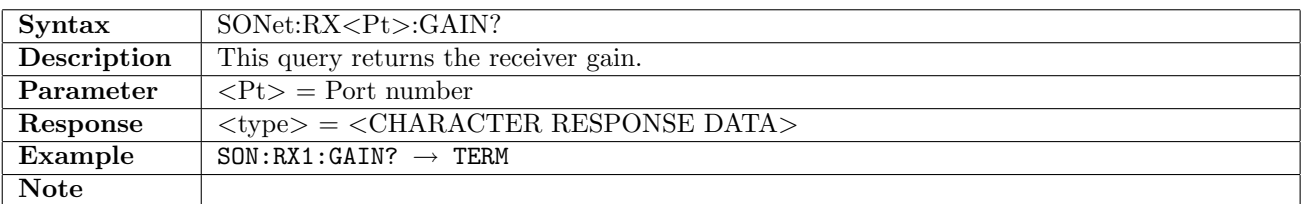

# 11.1.20 SONet:RX<Pt>:FOLLow

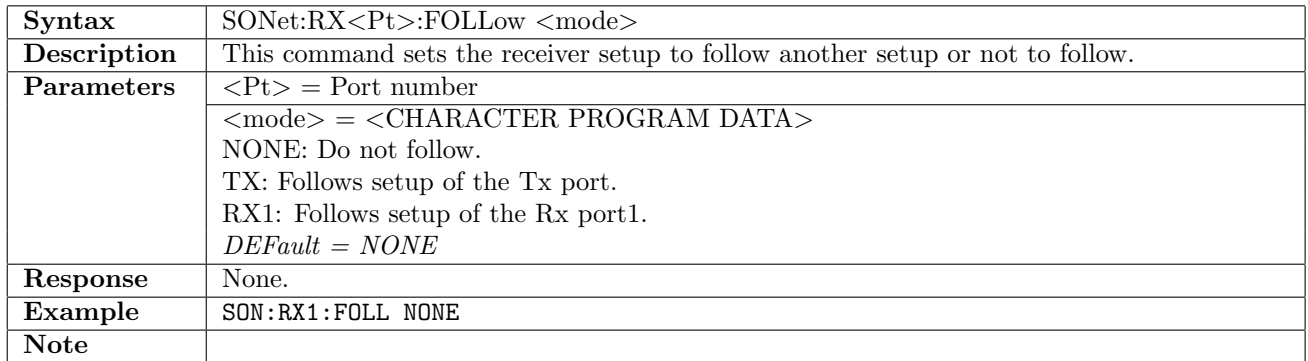

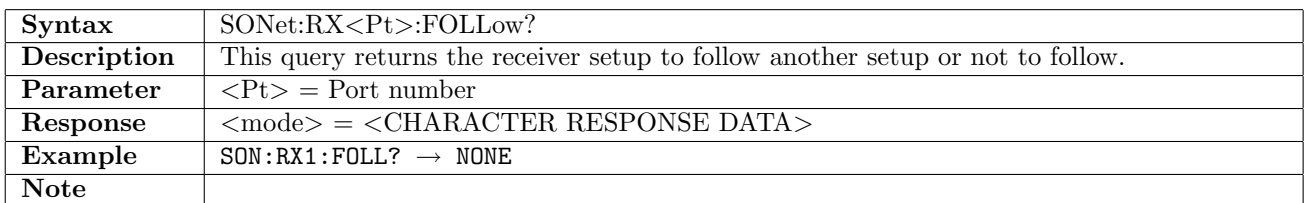

#### 11.1.21 SONet:RX<Pt>:MEASurement:PLMP

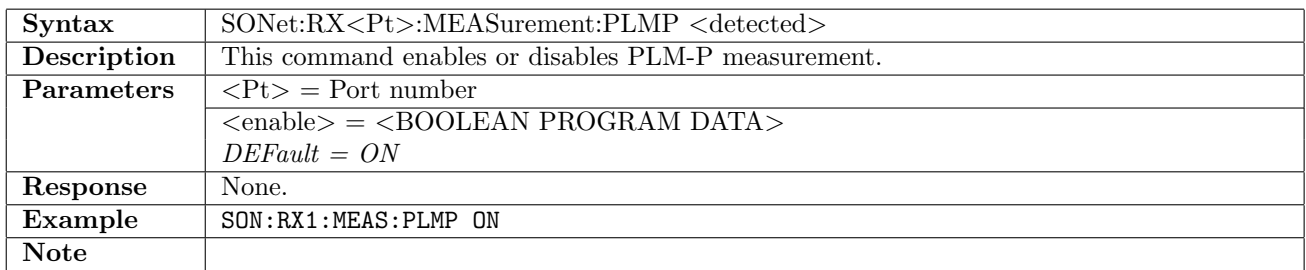

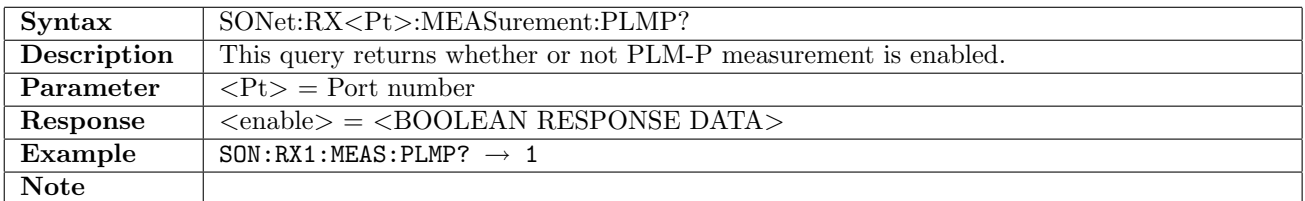

### 11.1.22 SONet:RX<Pt>:MEASurement:PLMV

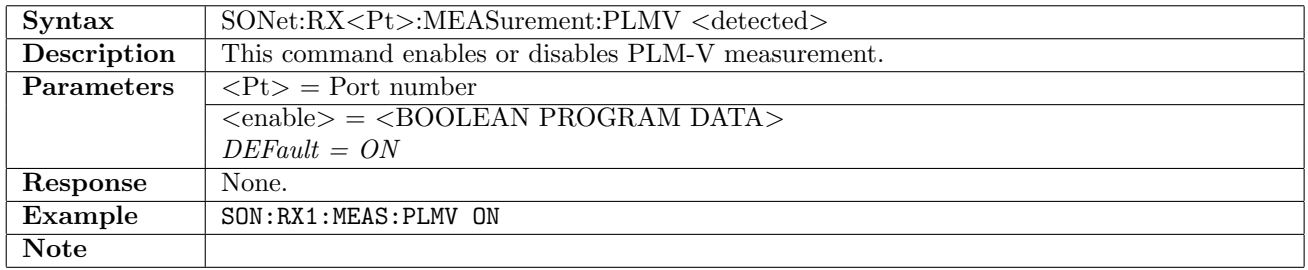

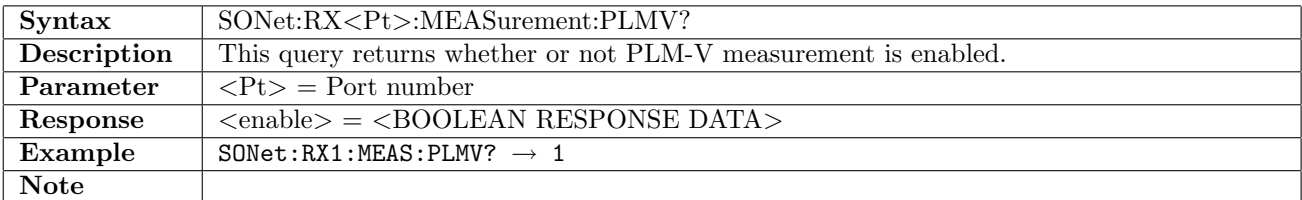

# 11.2 Transmitter

# 11.2.1 SONet:TX<Pt>:INTerface

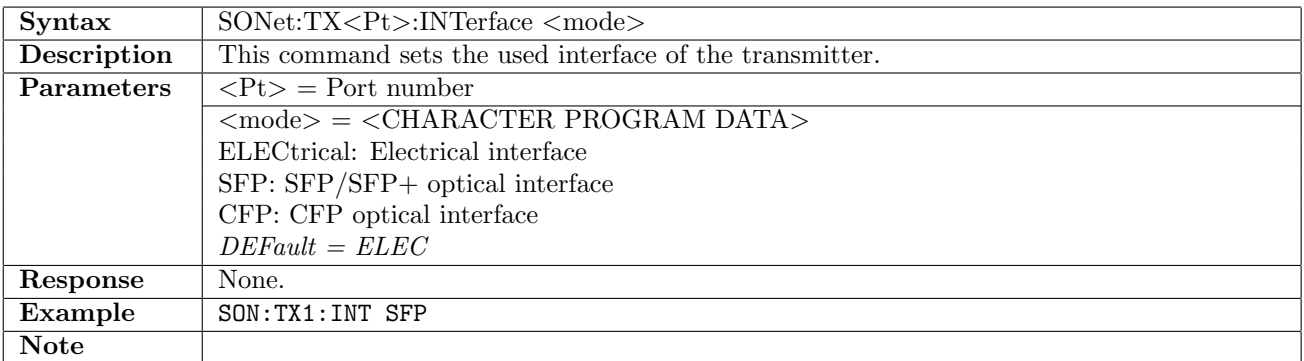

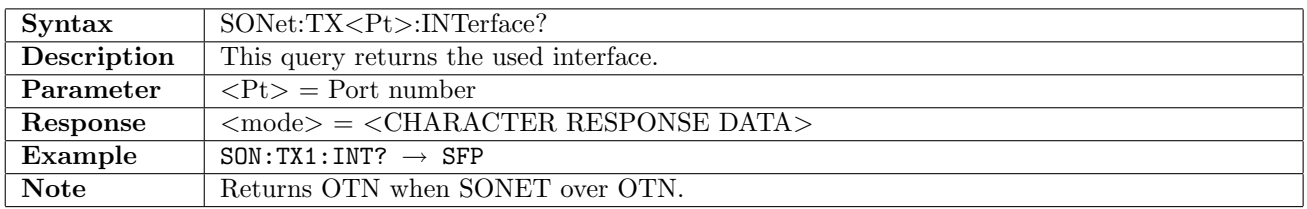

# 11.2.2 SONet:TX<Pt>[:ENABle]

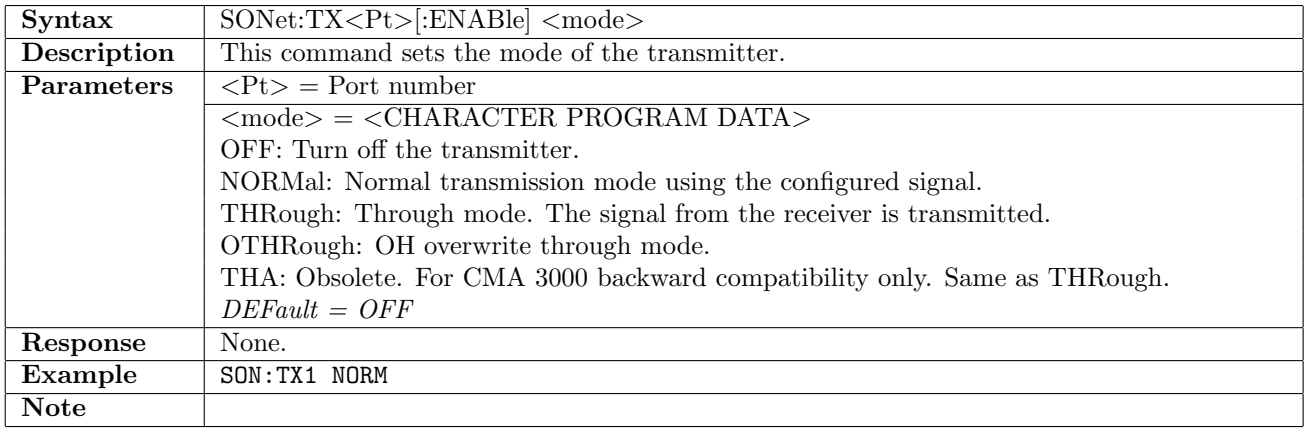

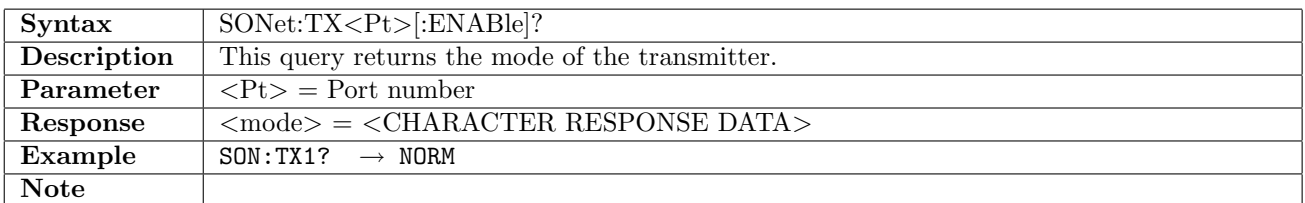

#### 11.2.3 SONet:TX<Pt>:OPTical

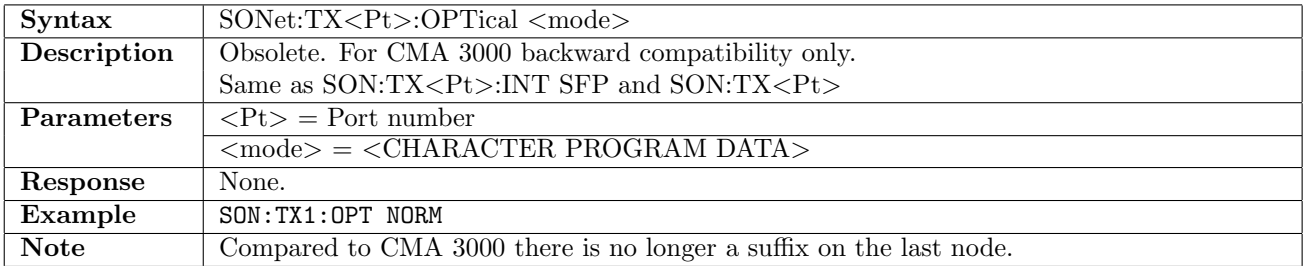

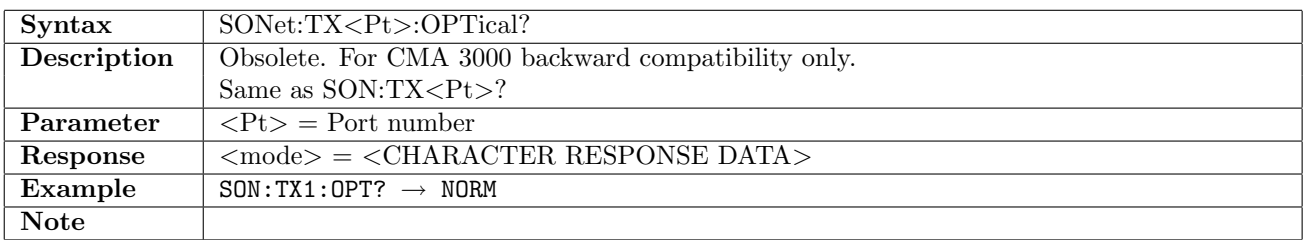

# 11.2.4 SONet:TX<Pt>:ELECtrical

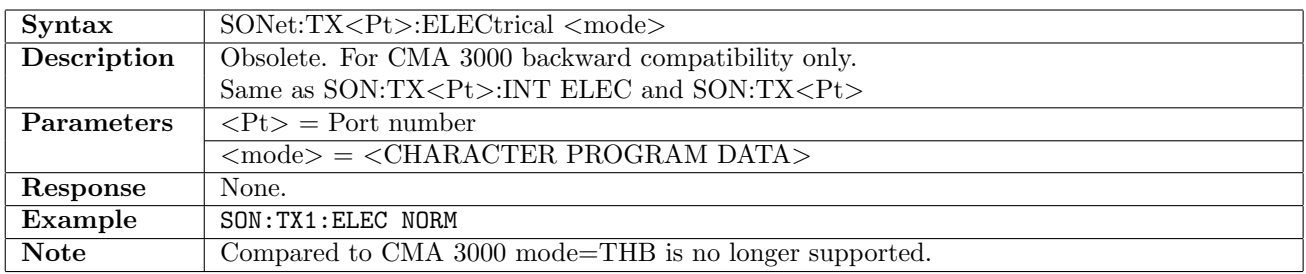

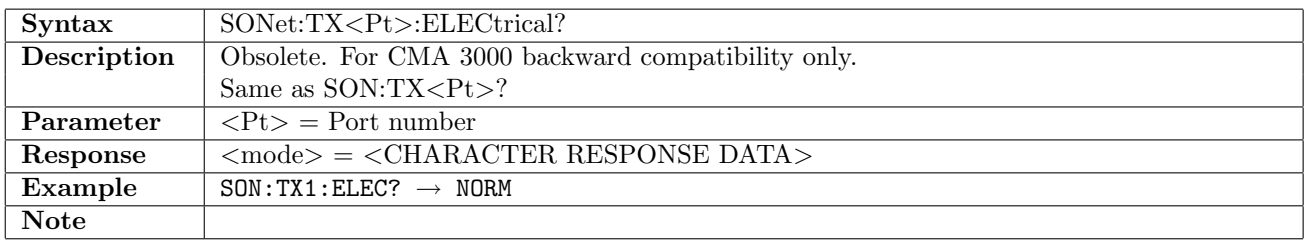

### 11.2.5 SONet:TX<Pt>:OCLevel

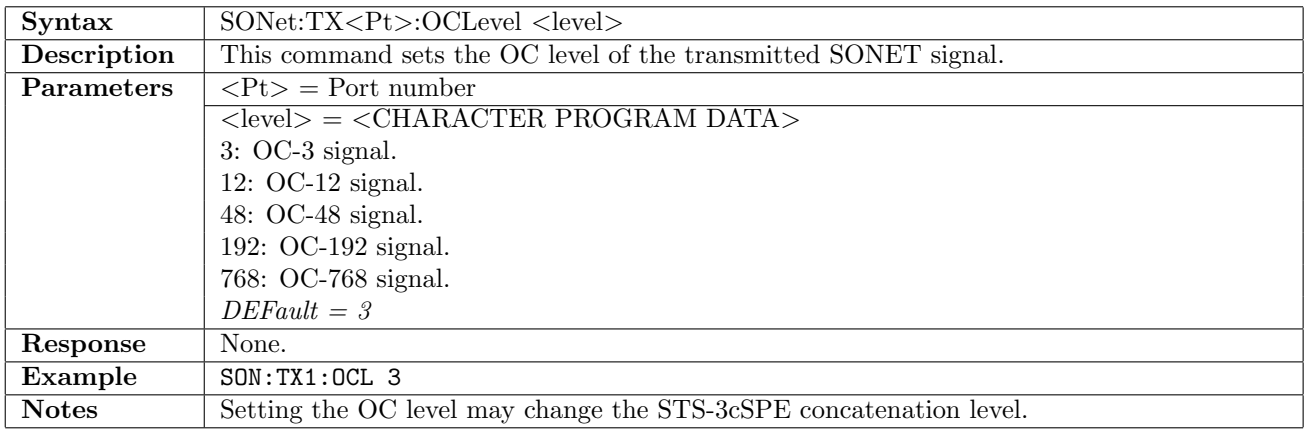

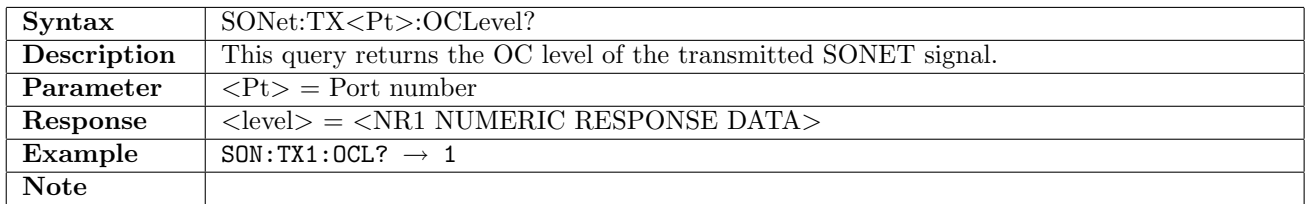

# 11.2.6 SONet:TX<Pt>:STSLevel

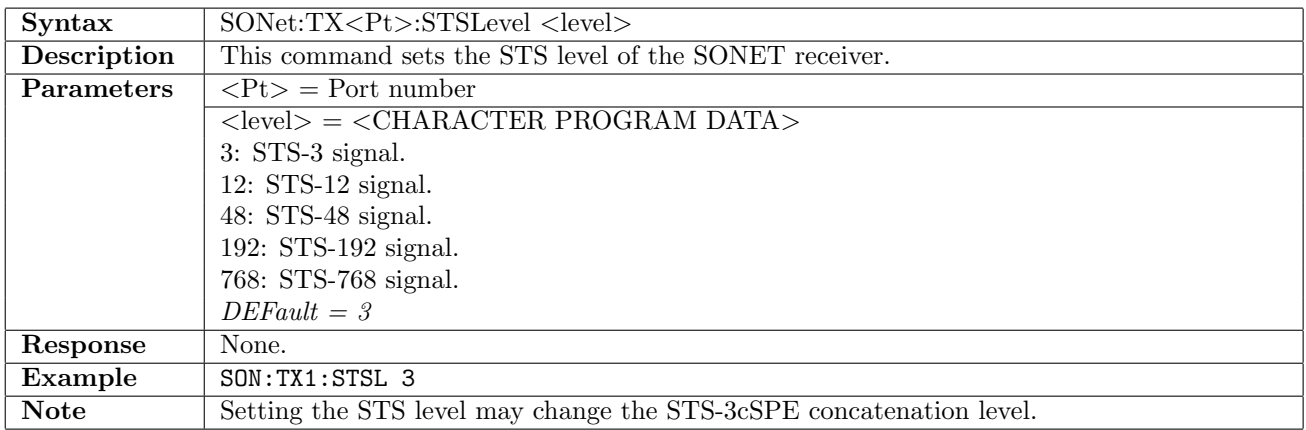

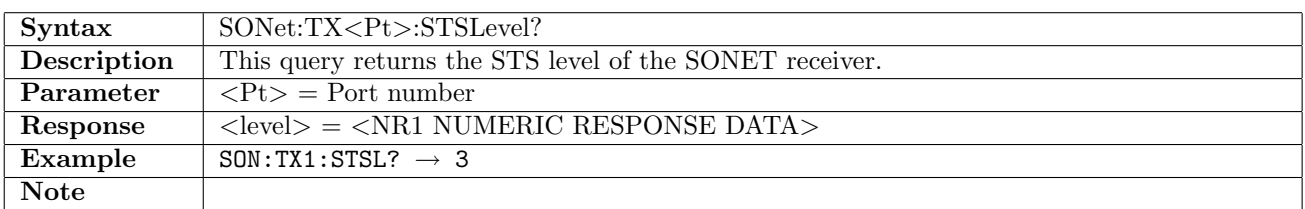

### 11.2.7 SONet:TX<Pt>:STS3c

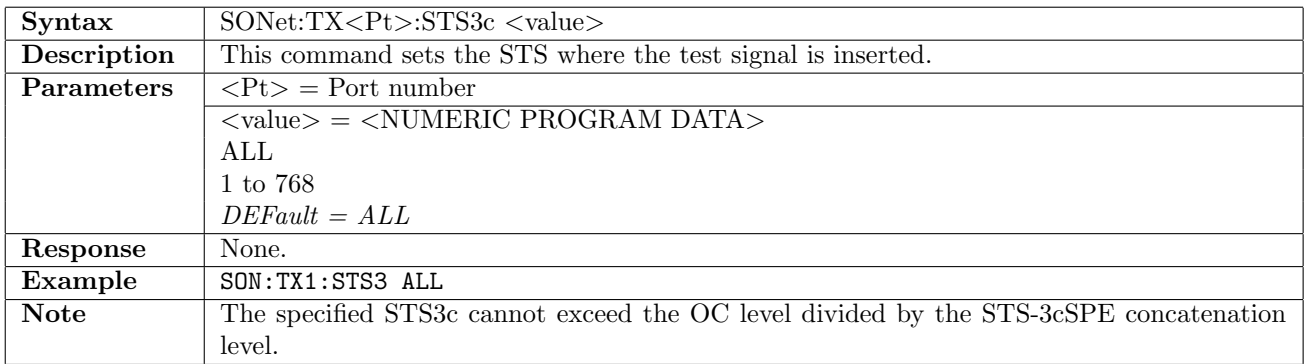

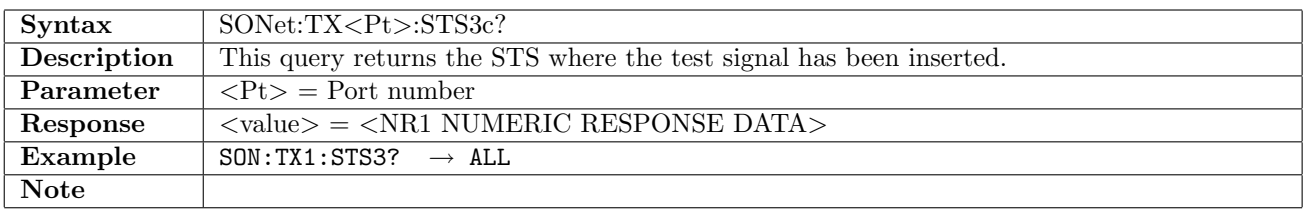

# 11.2.8 SONet:TX<Pt>:CONCatenation

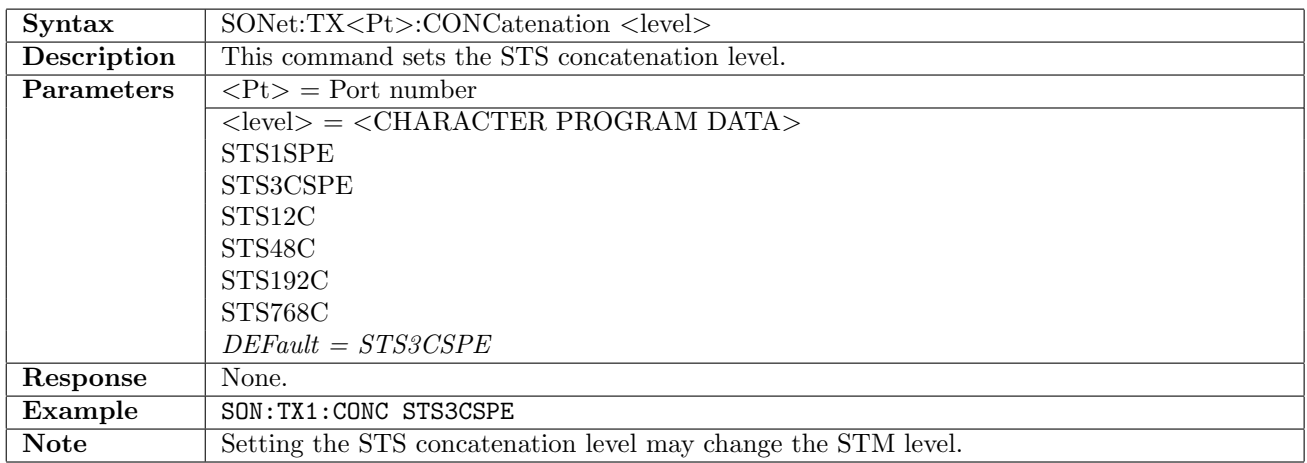

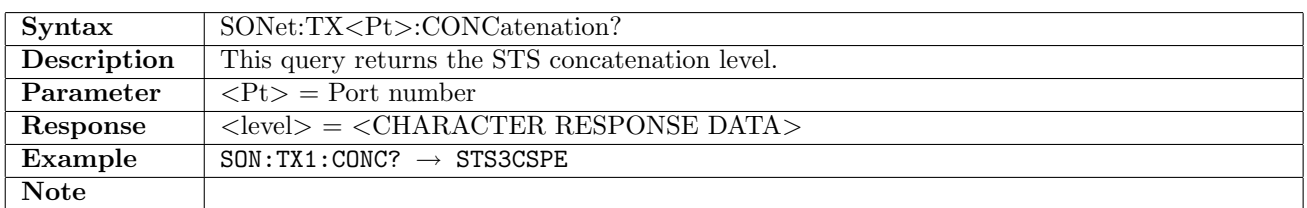

# 11.2.9 SONet:TX<Pt>:CONTainer

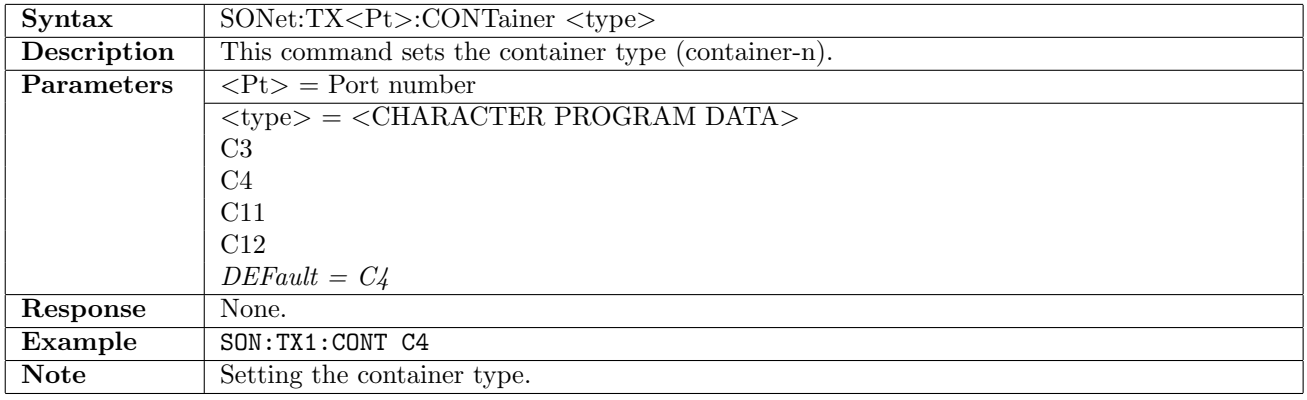

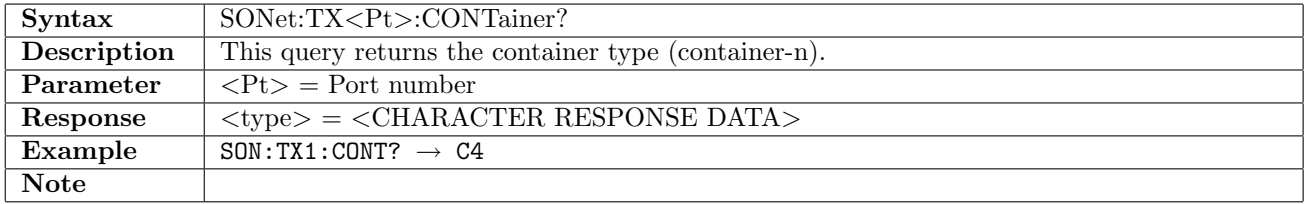

# 11.2.10 SONet:TX<Pt>:SSTRucture

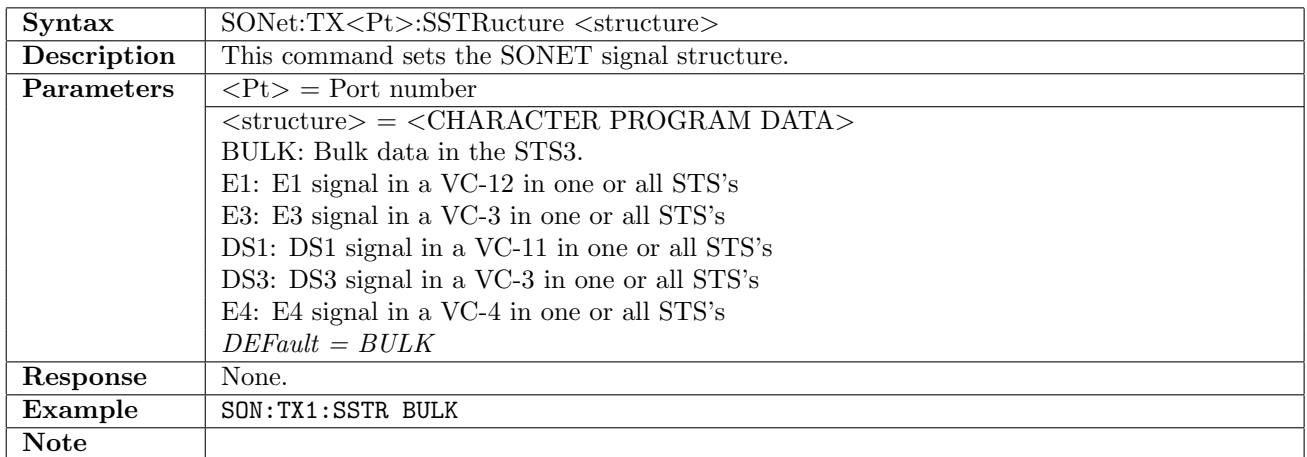

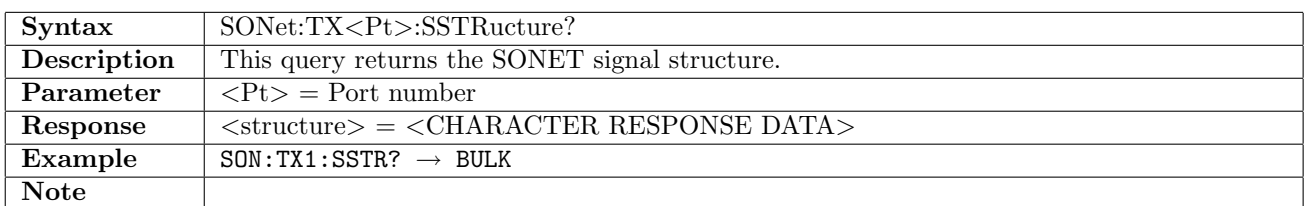

# 11.2.11 SONet:TX<Pt>:PATTern

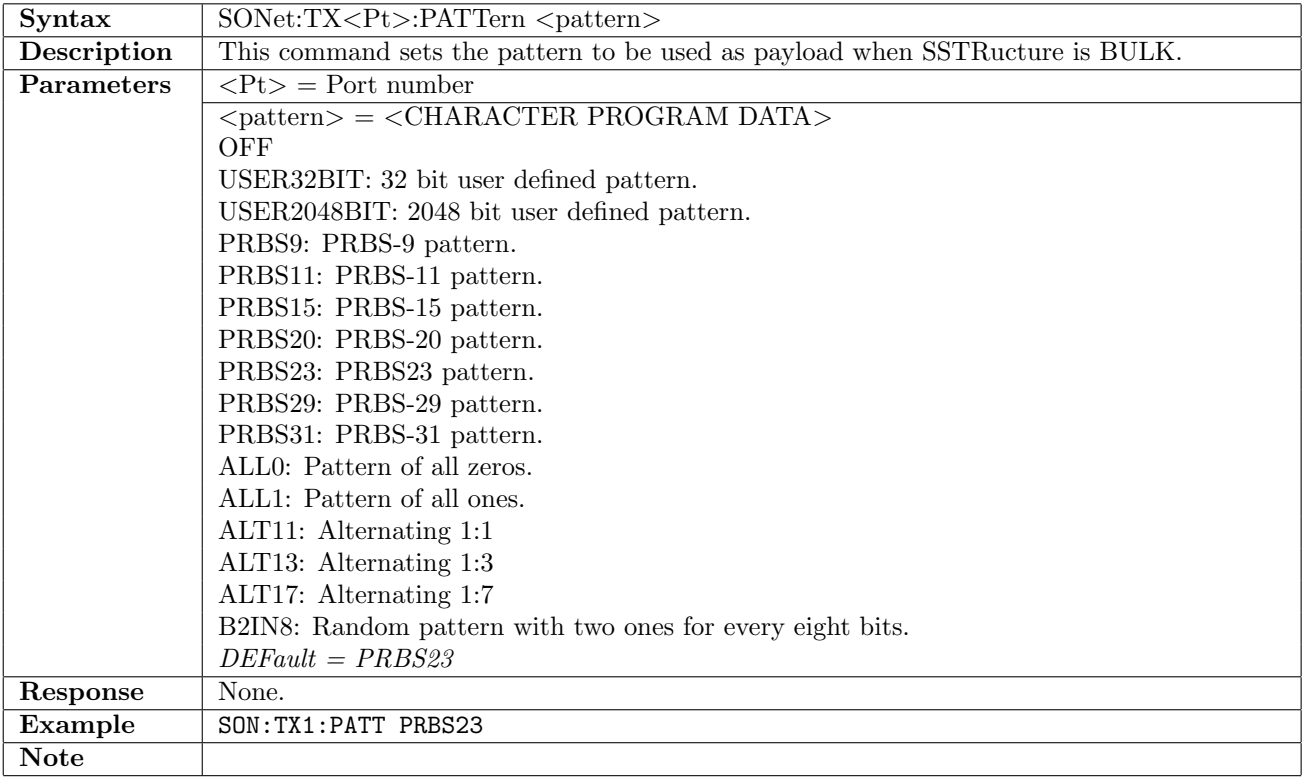

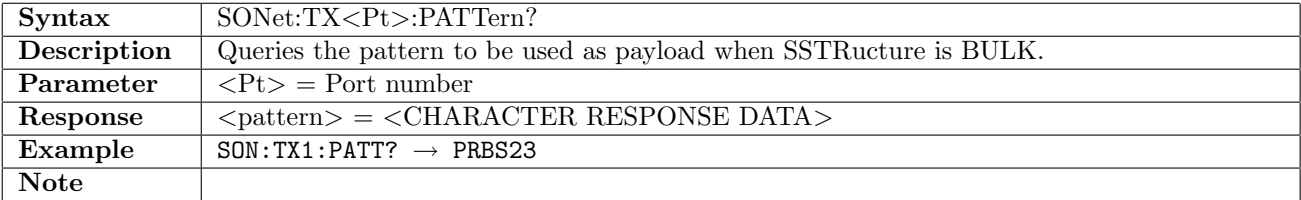

# 11.2.12 SONet:TX<Pt>:UP32

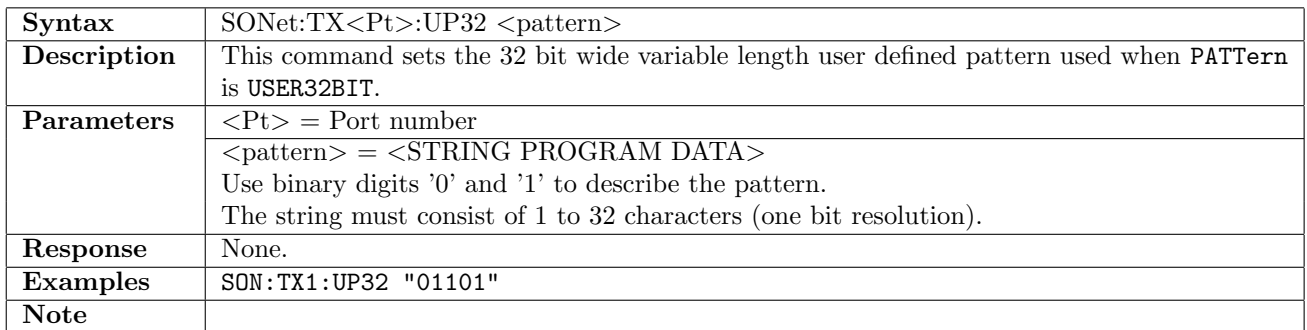

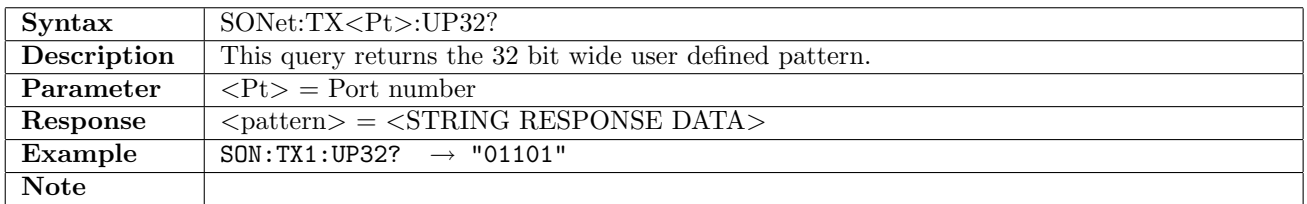

#### 11.2.13 SONet:TX<Pt>:UP2K

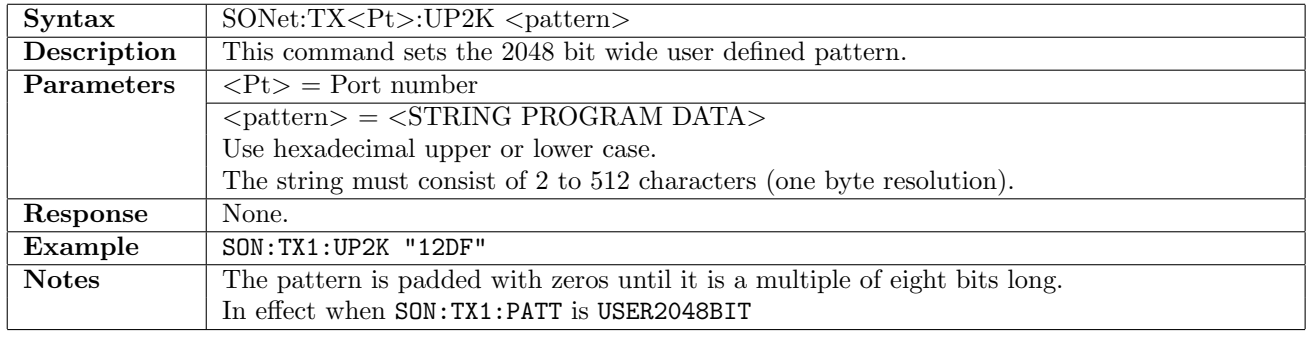

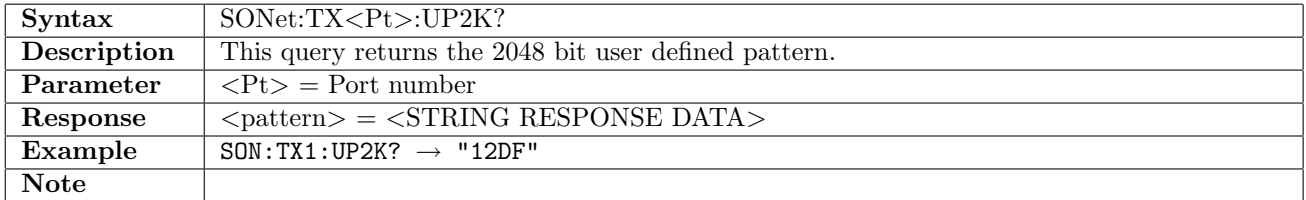

#### 11.2.14 SONet:TX<Pt>:PINVersion

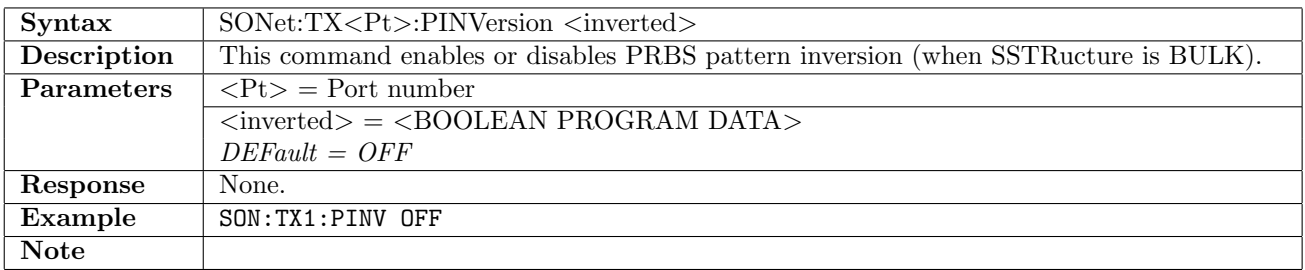

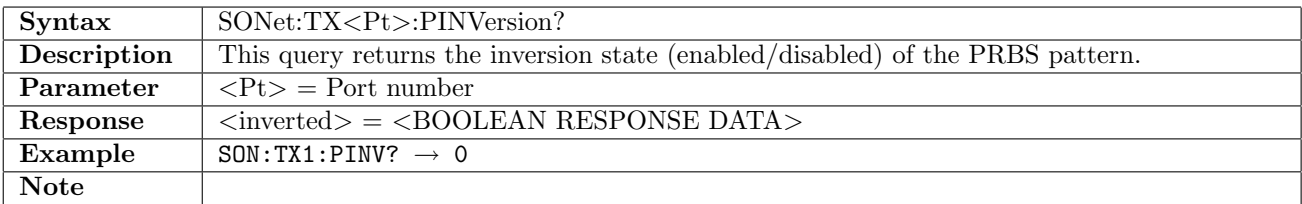

# 11.2.15 SONet:TX<Pt>:TIMing

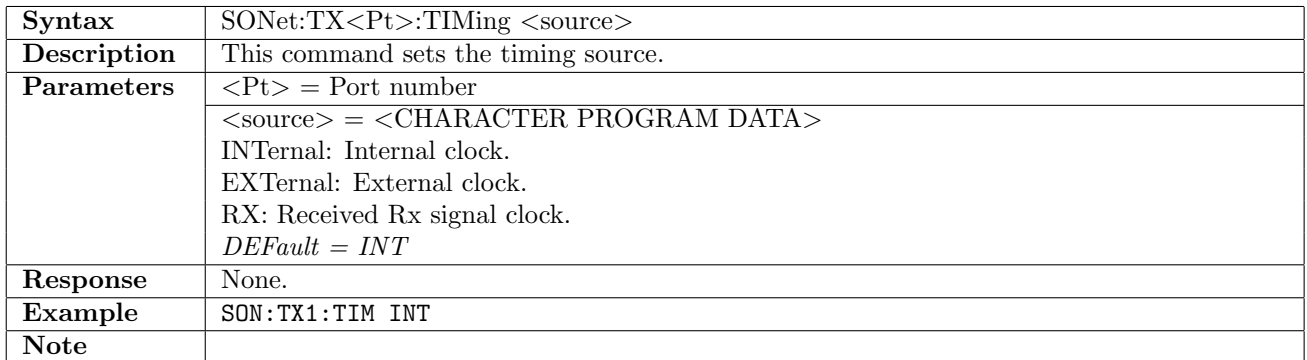

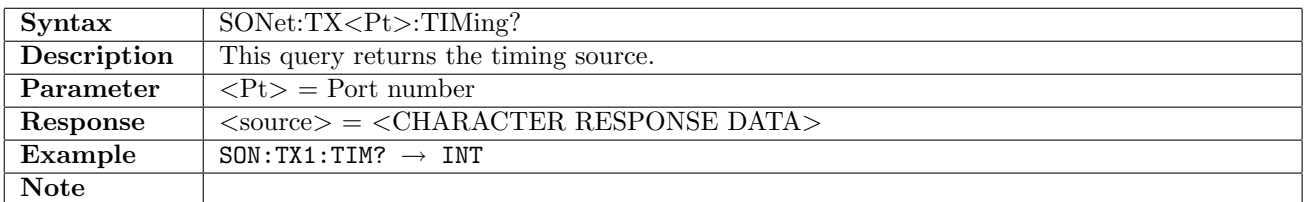

### 11.2.16 SONet:TX<Pt>:TCM

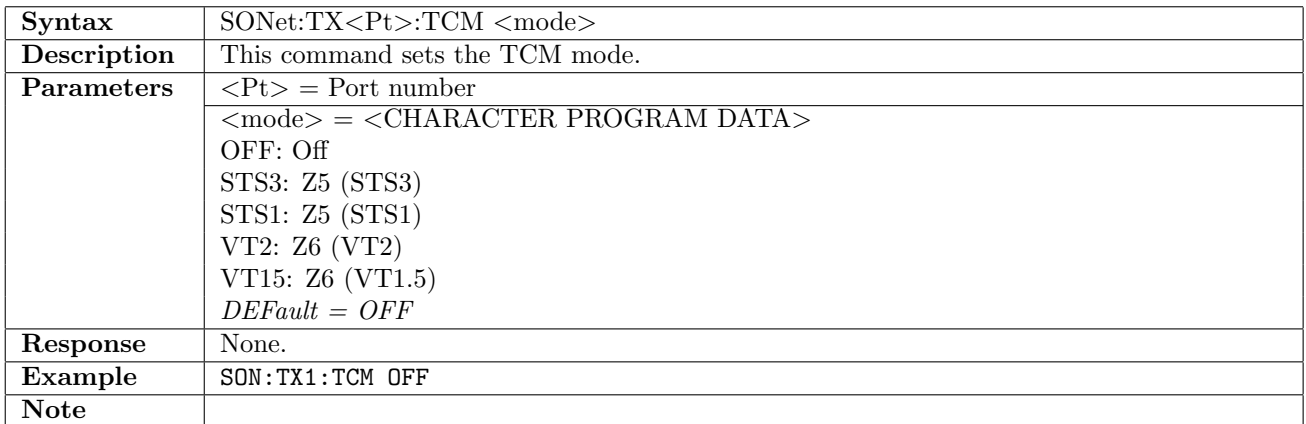

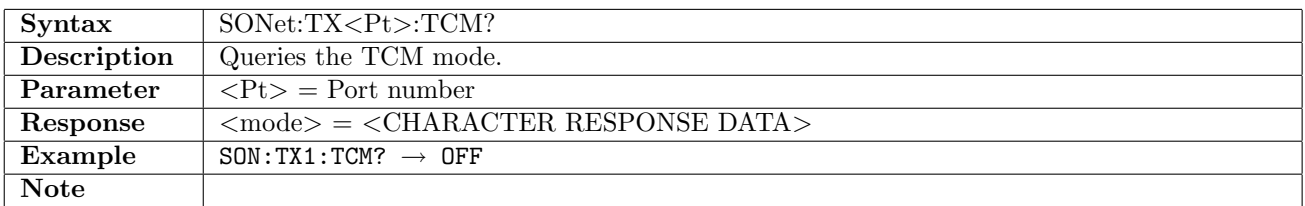

# 11.2.17 SONet:TX<Pt>:TUG3

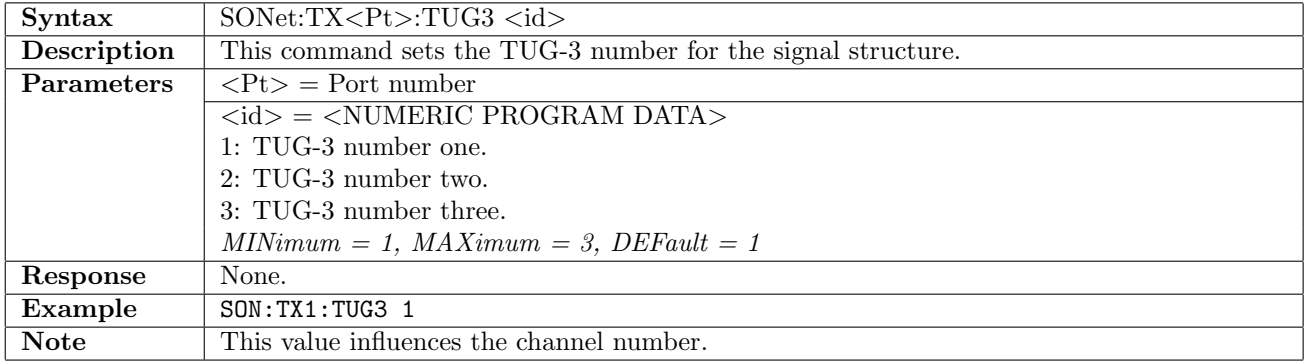

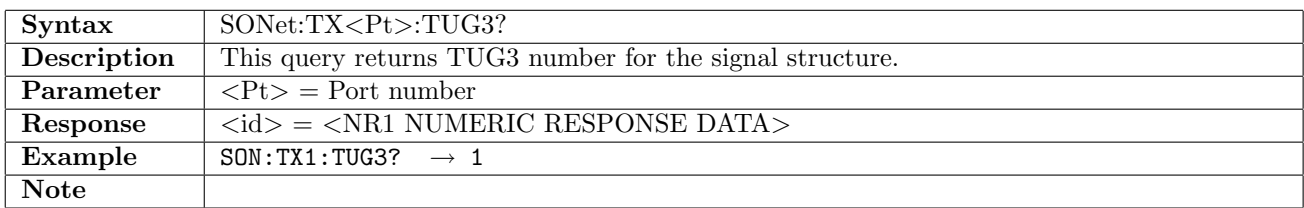

### 11.2.18 SONet:TX<Pt>:VTG

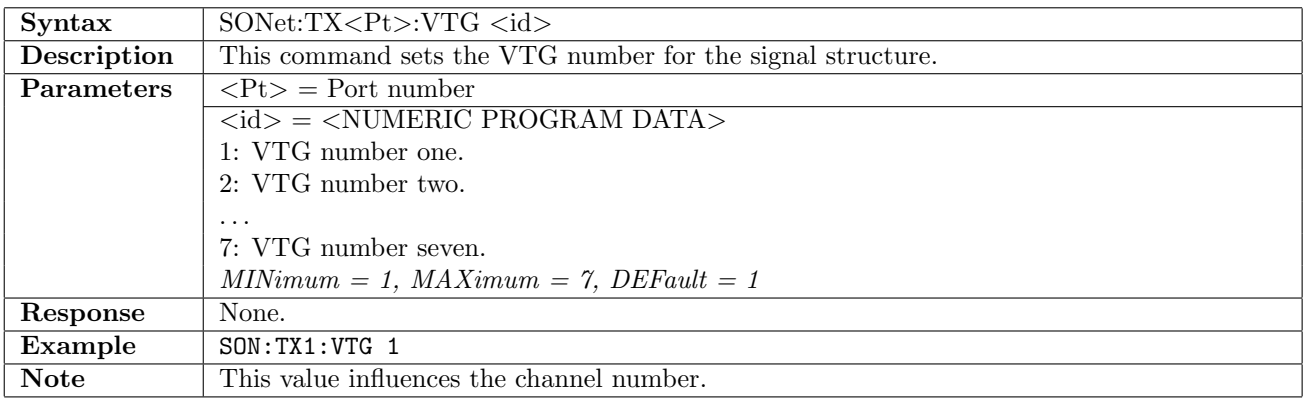

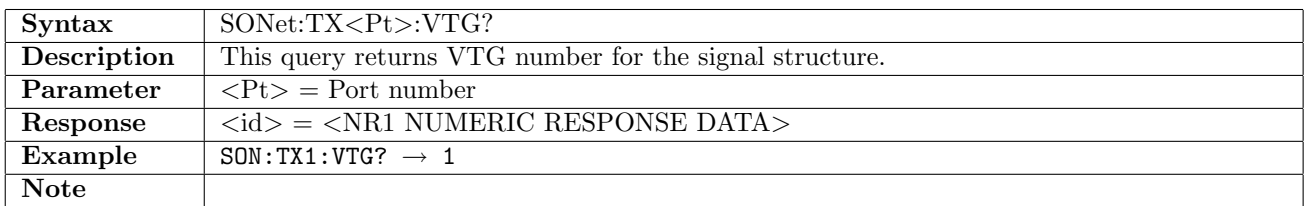

# 11.2.19 SONet:TX<Pt>:VT2

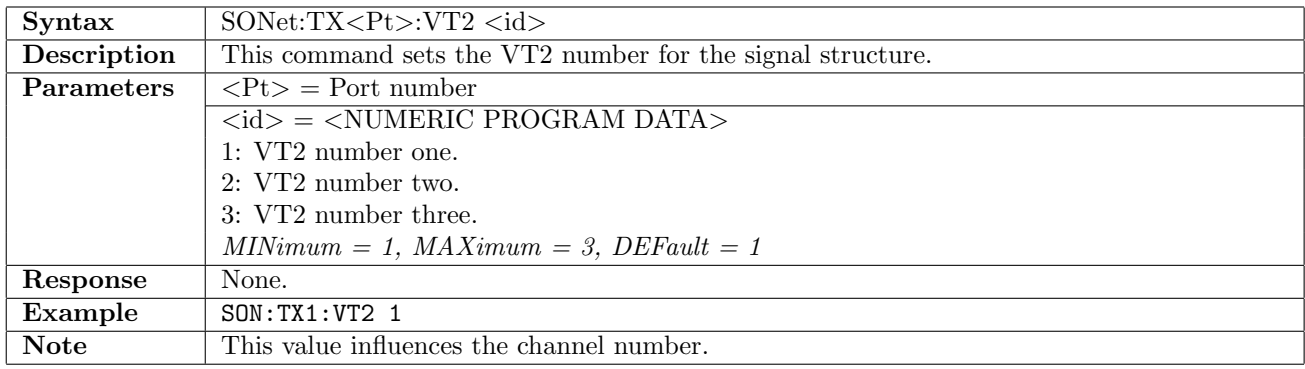

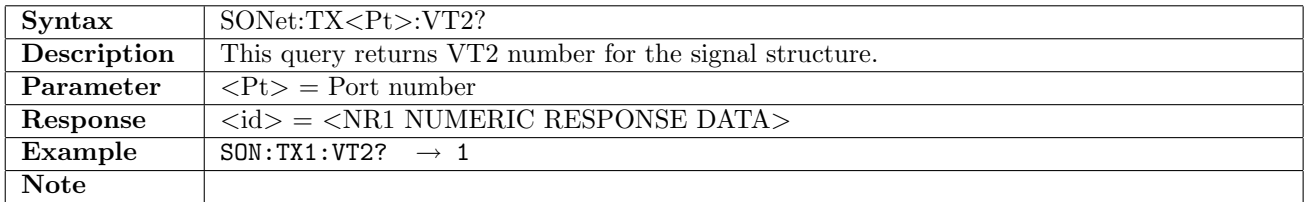

# 11.2.20 SONet:TX<Pt>:VT15

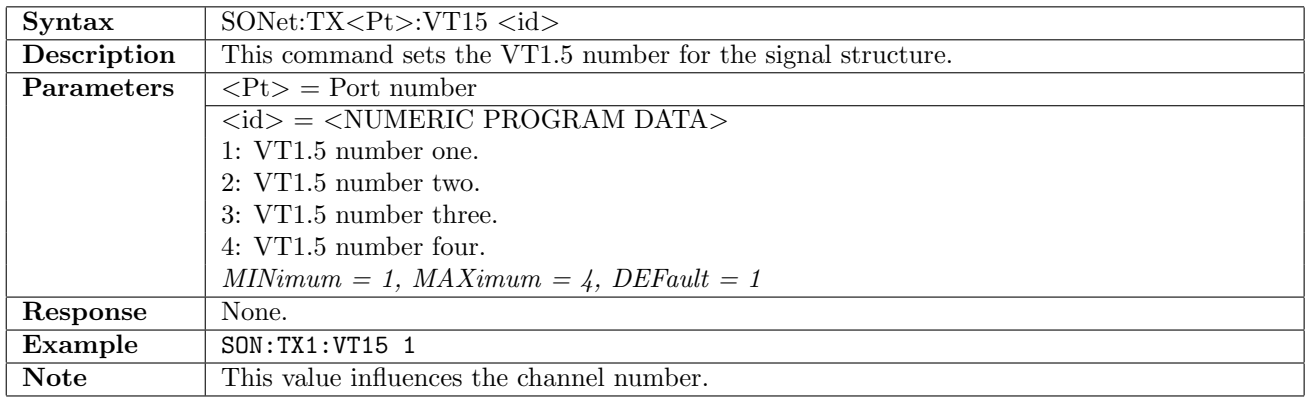

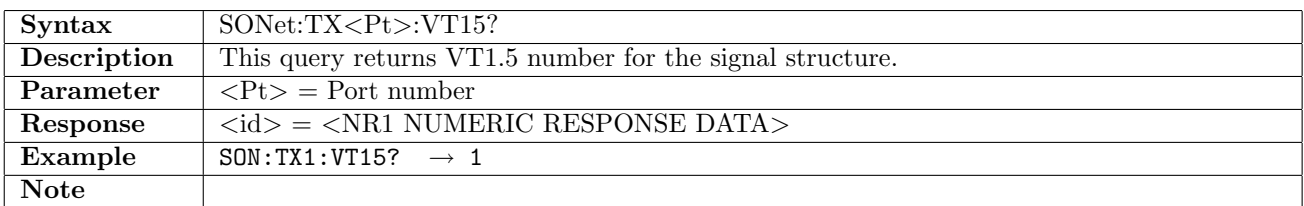

# 11.2.21 SONet:TX<Pt>:CHANnel

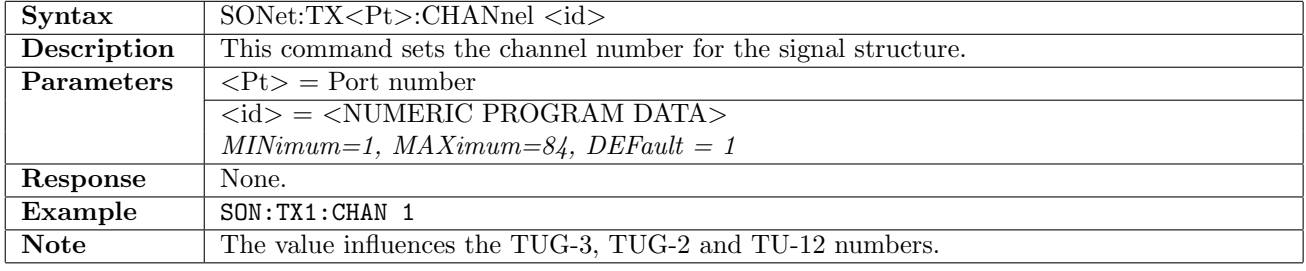

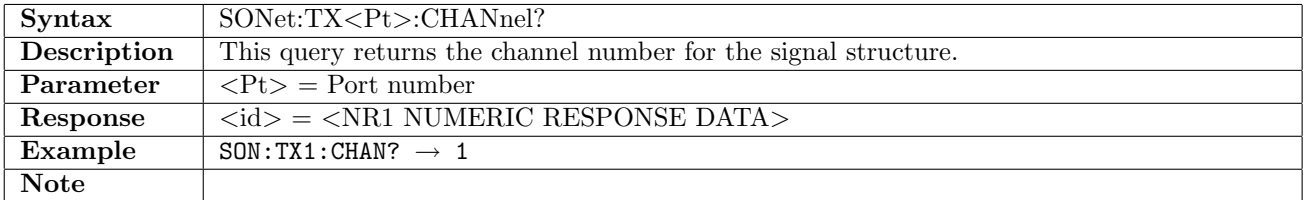

# 11.2.22 SONet:TX<Pt>:MAPPing

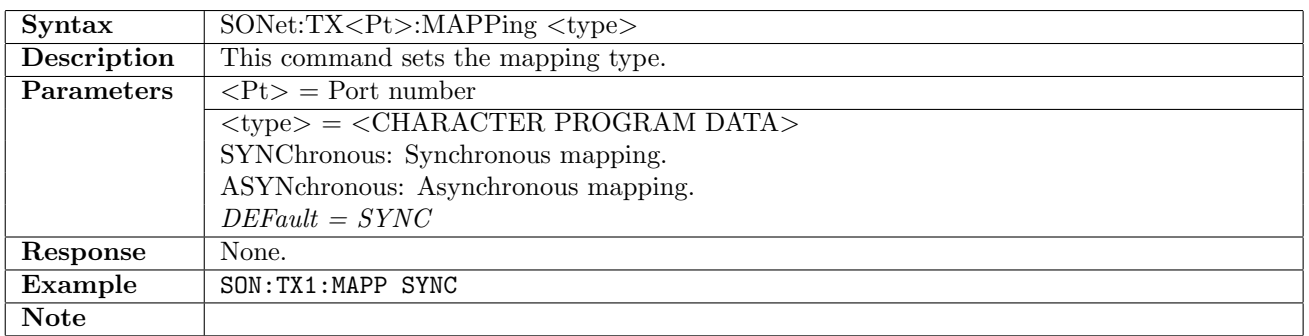

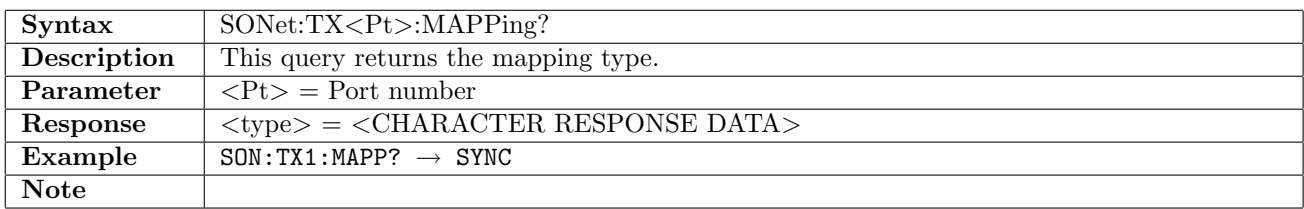

#### 11.2.23 SONet:TX<Pt>:TOH:DEFault

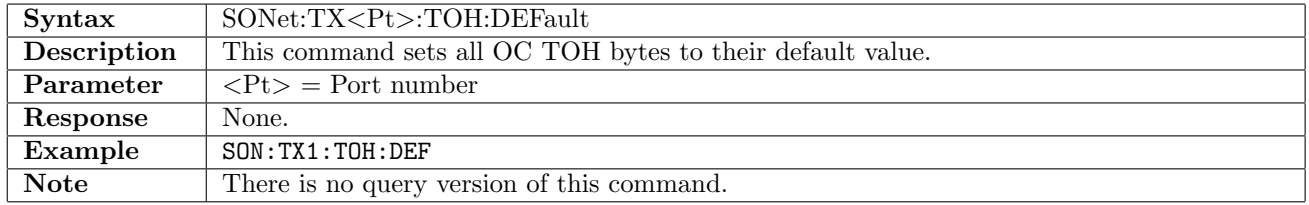

# 11.2.24 SONet:TX<Pt>:TOH:TRACe

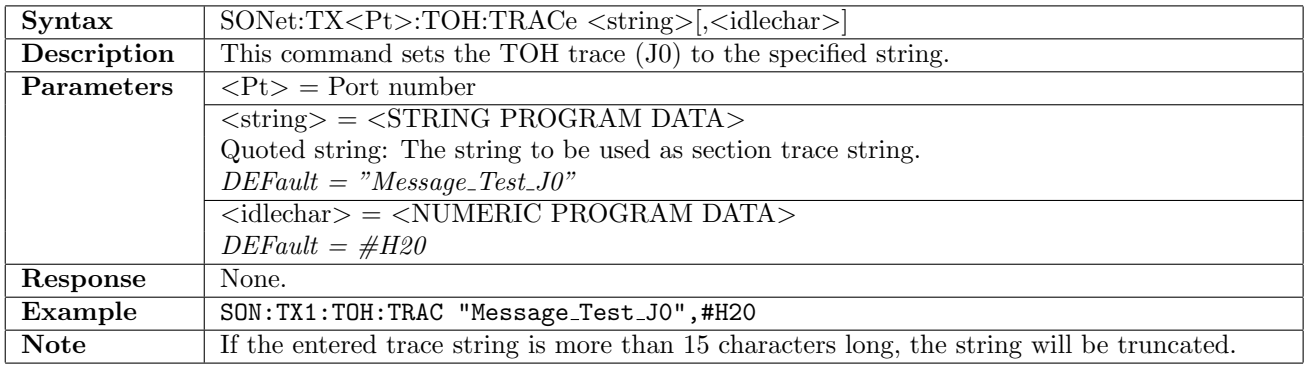

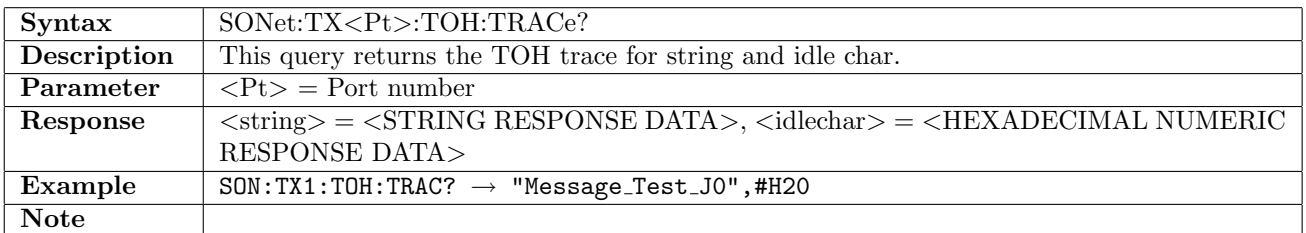

# 11.2.25 SONet:TX<Pt>:TOH:TRACe:CRC

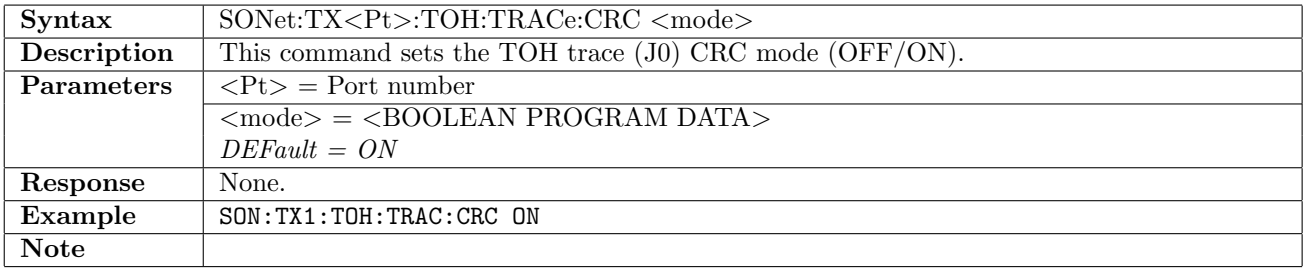

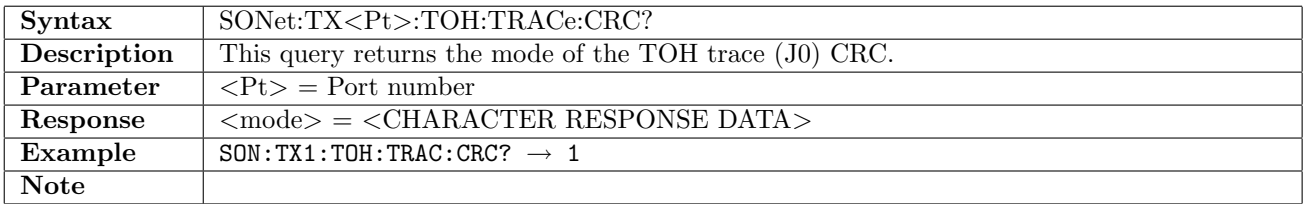

# 11.2.26 SONet:TX<Pt>:TOH

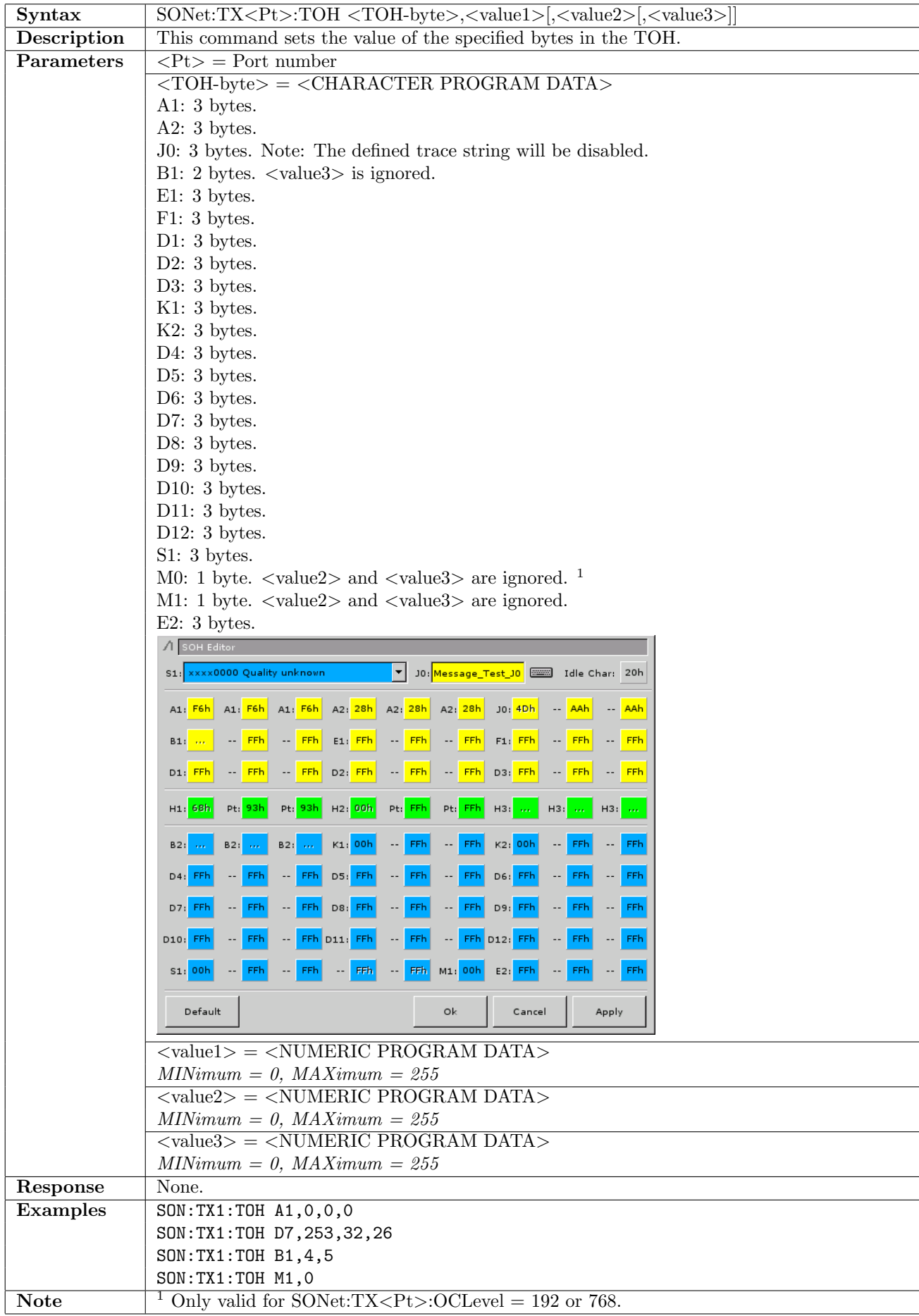

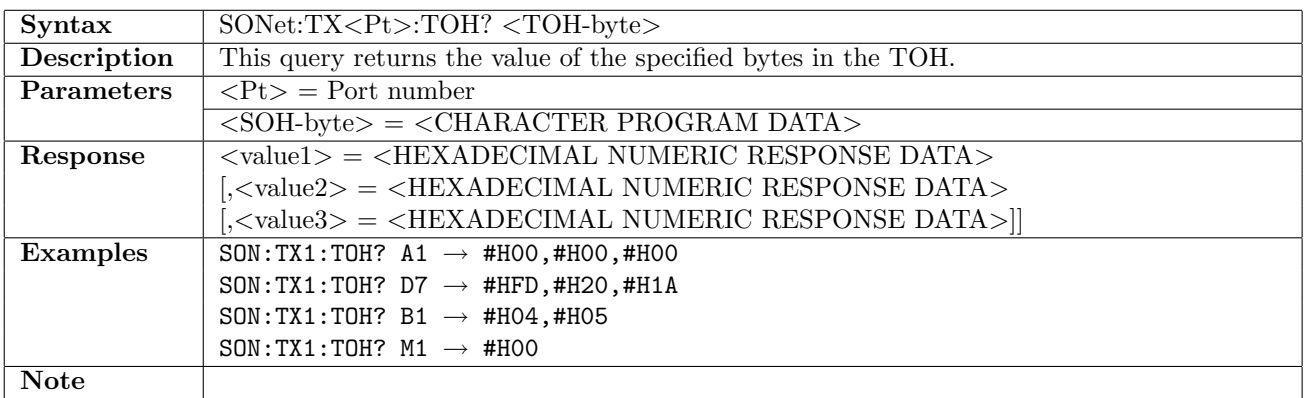

#### 11.2.27 SONet:TX<Pt>:STS3:POH:DEFault

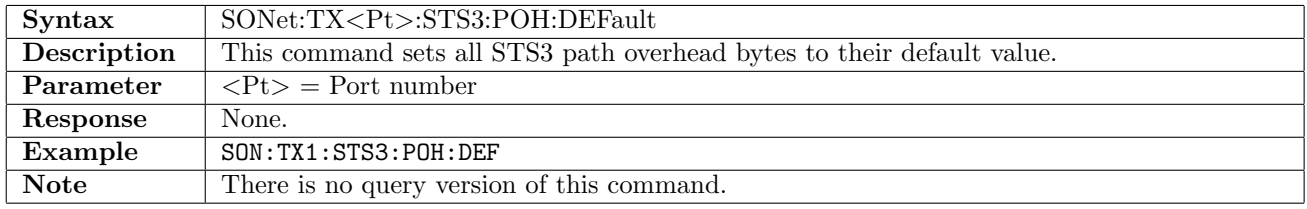

# 11.2.28 SONet:TX<Pt>:STS3:POH:TRACe

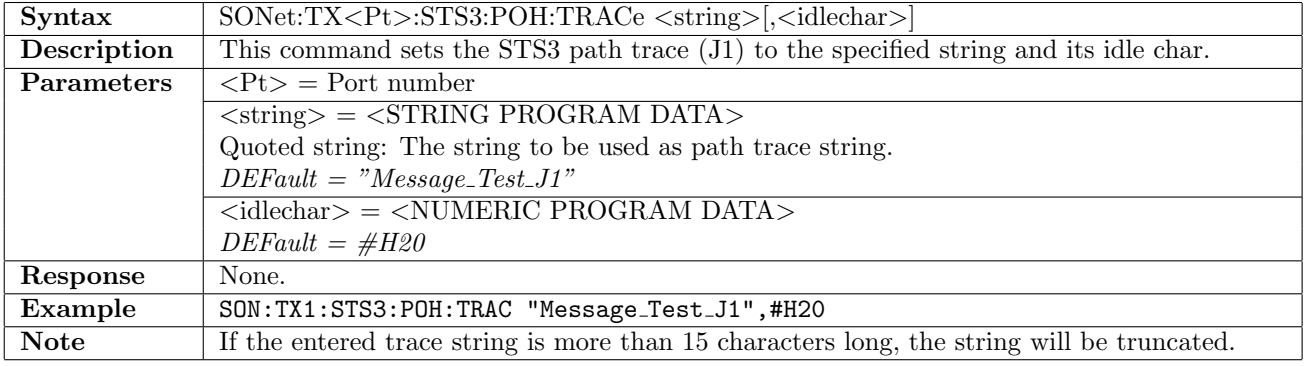

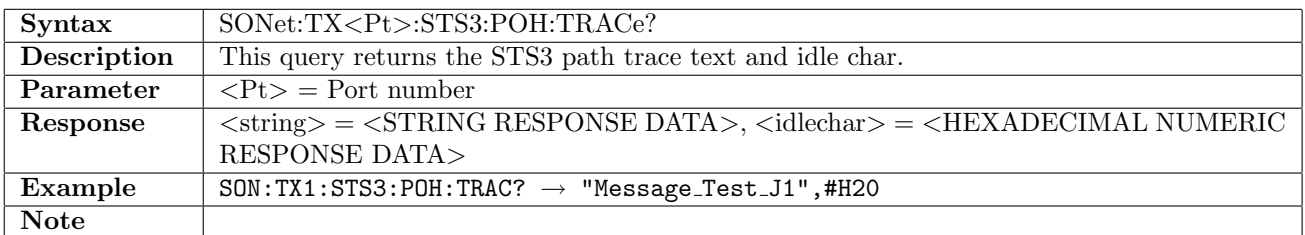

#### 11.2.29 SONet:TX<Pt>:STS3:POH:TRACe:CRC

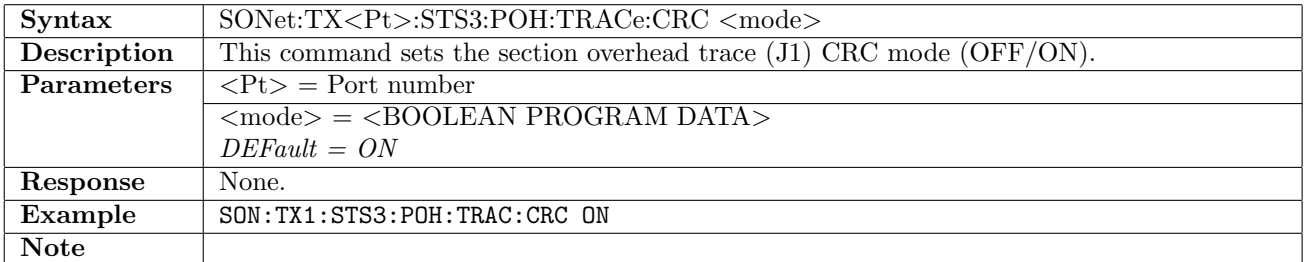

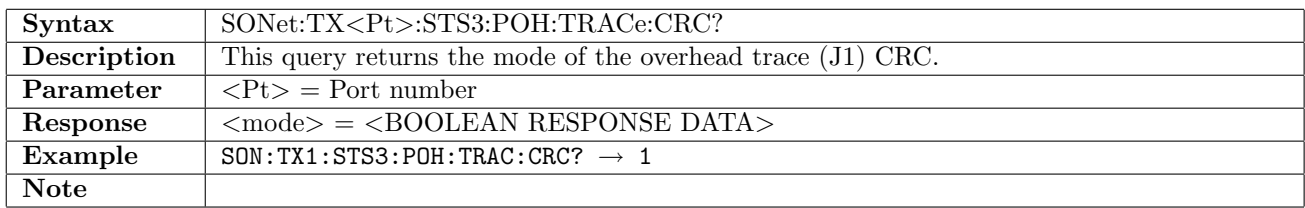

### 11.2.30 SONet:TX<Pt>:STS3:POH:TTCM

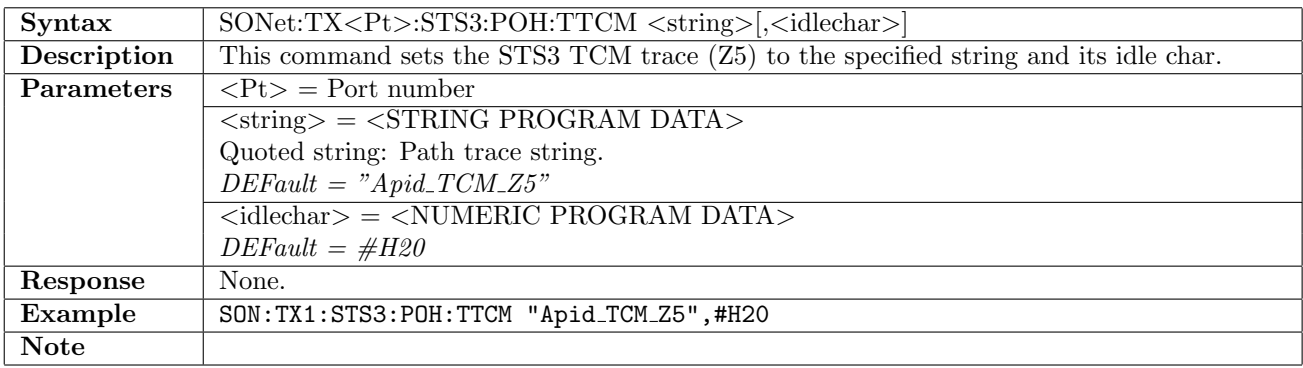

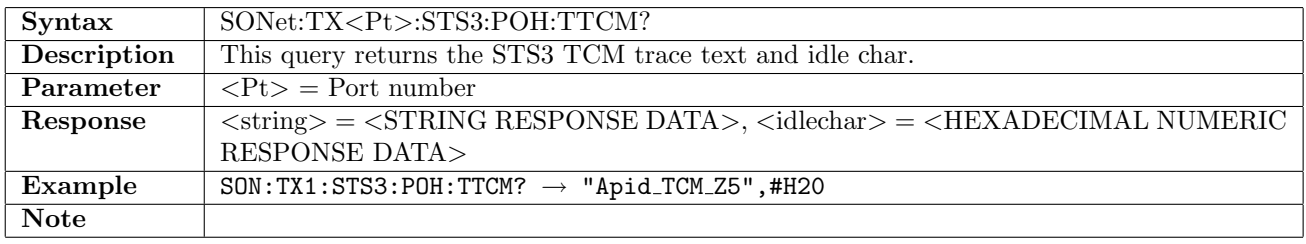

### 11.2.31 SONet:TX<Pt>:STS3:POH

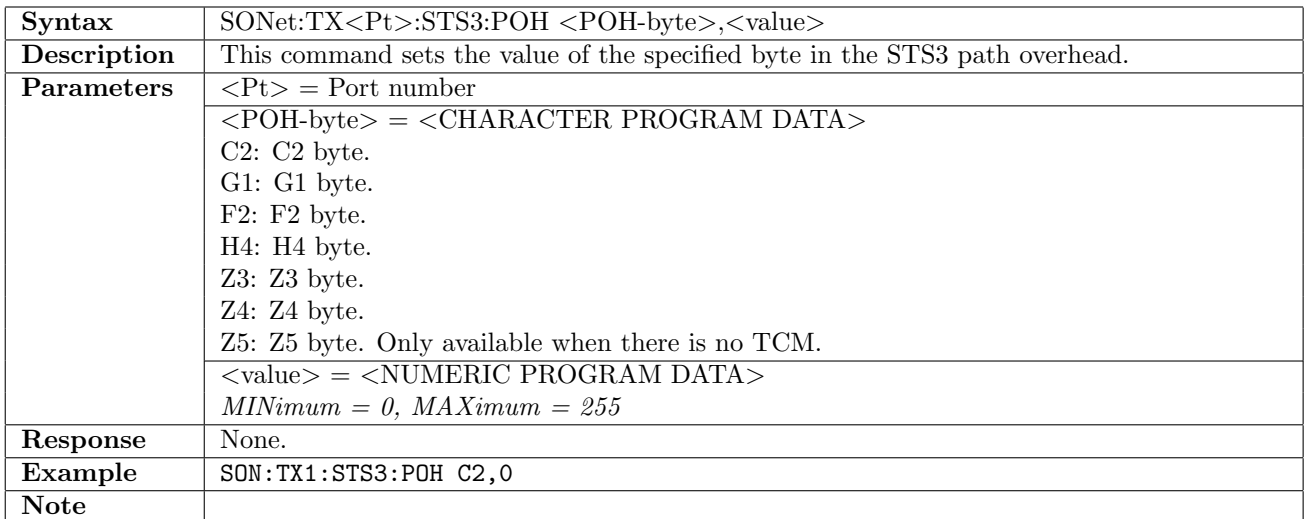

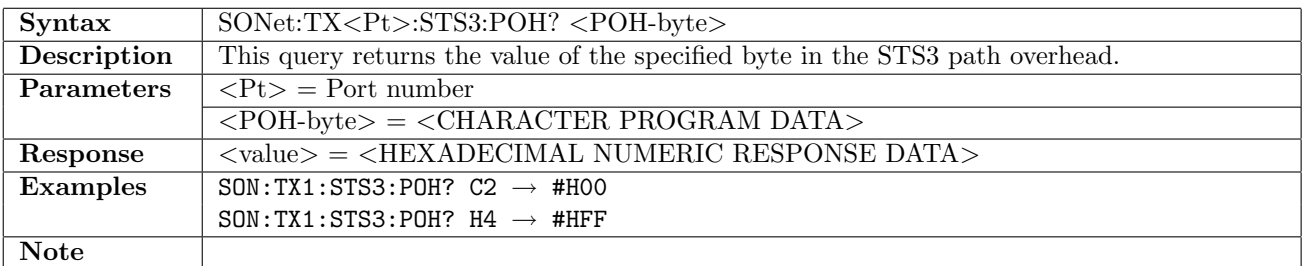

## 11.2.32 SONet:TX<Pt>:STS1:POH:DEFault

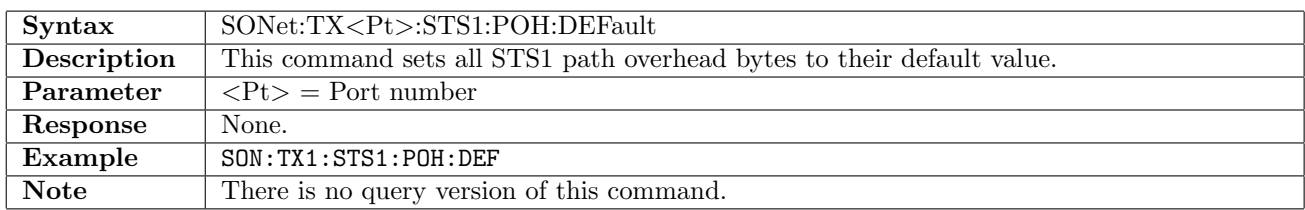

# 11.2.33 SONet:TX<Pt>:STS1:POH:TRACe

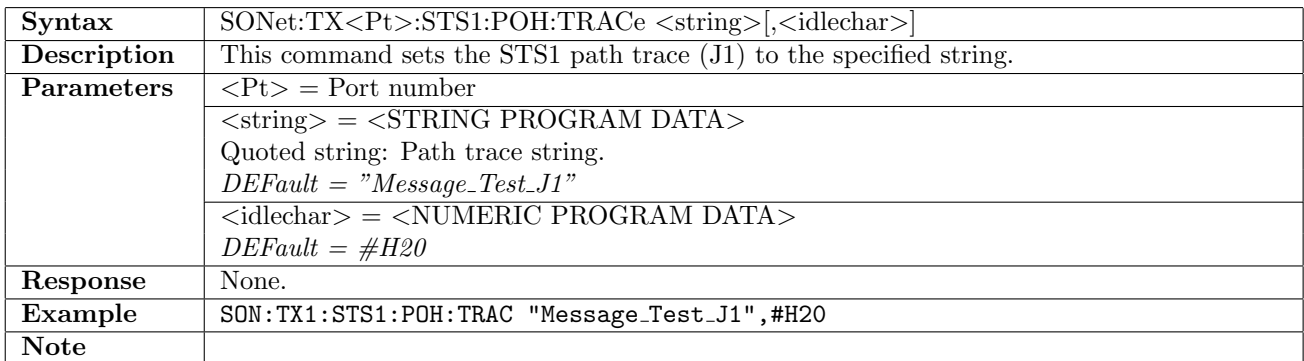

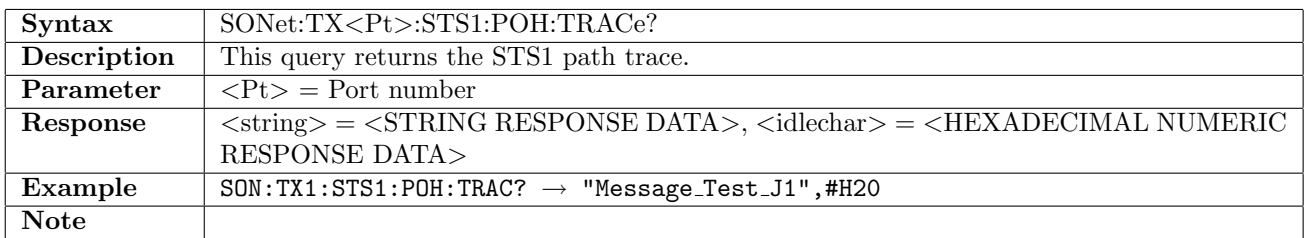

### 11.2.34 SONet:TX<Pt>:STS1:POH:TRACe:CRC

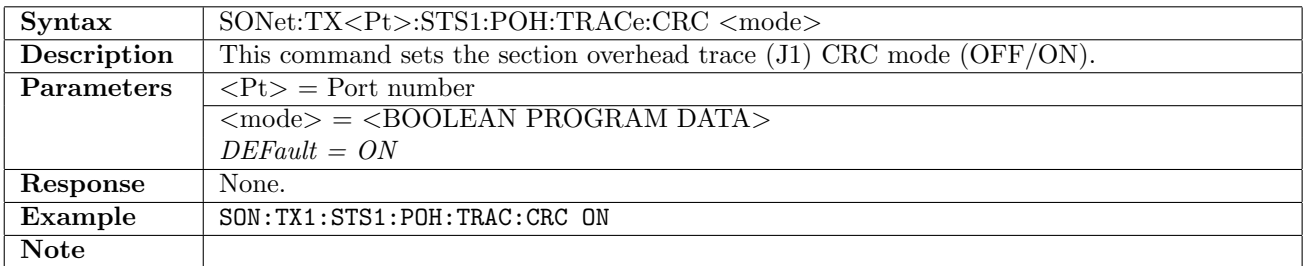

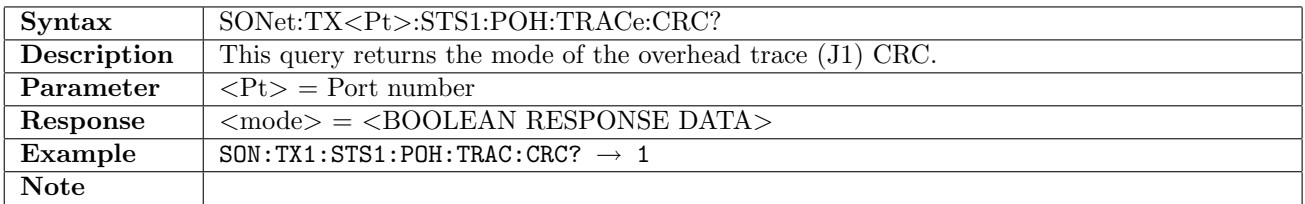

# 11.2.35 SONet:TX<Pt>:STS1:POH:TTCM

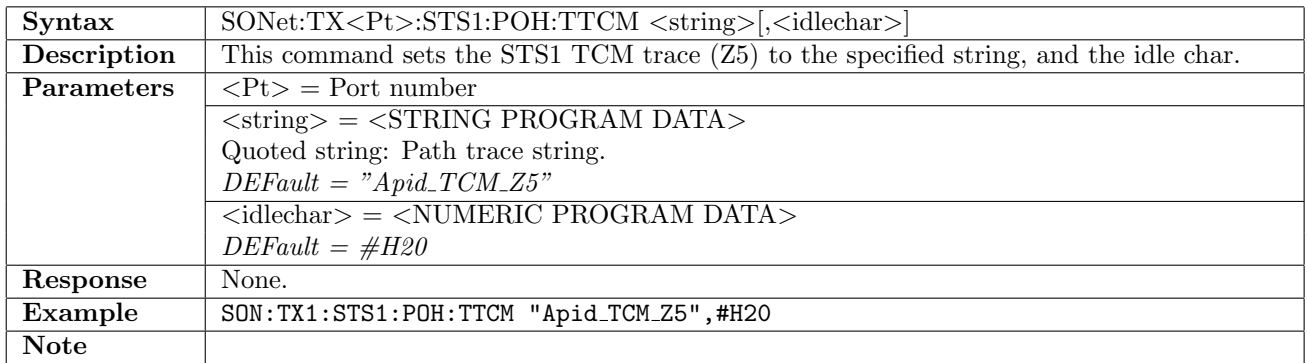

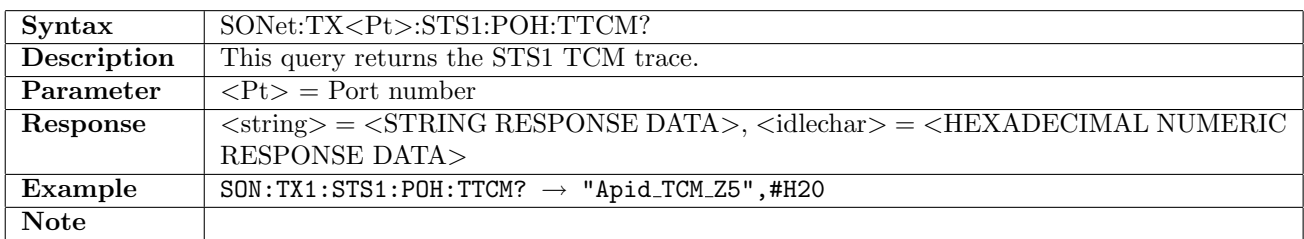

# 11.2.36 SONet:TX<Pt>:STS1:POH

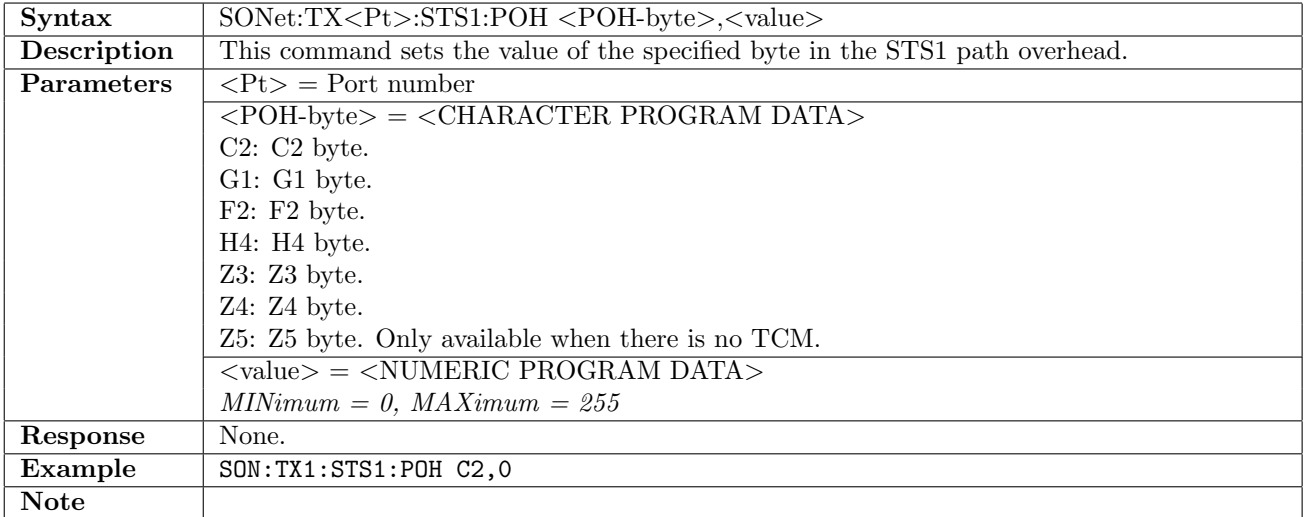

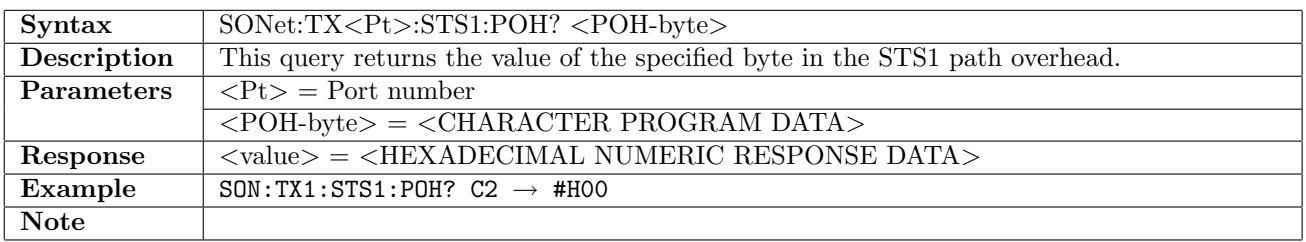

# 11.2.37 SONet:TX<Pt>:VT2:POH:DEFault

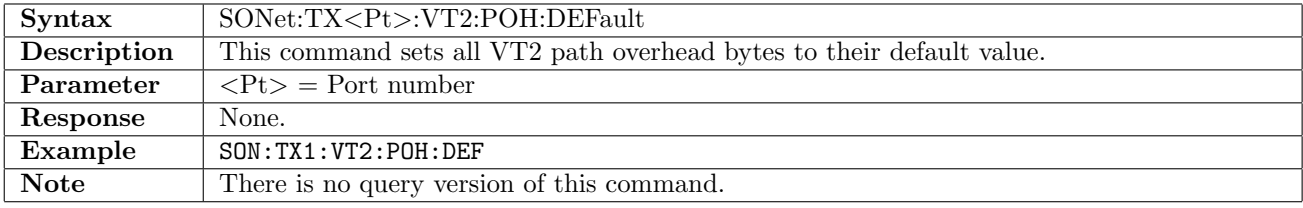
# 11.2.38 SONet:TX<Pt>:VT2:POH:TRACe

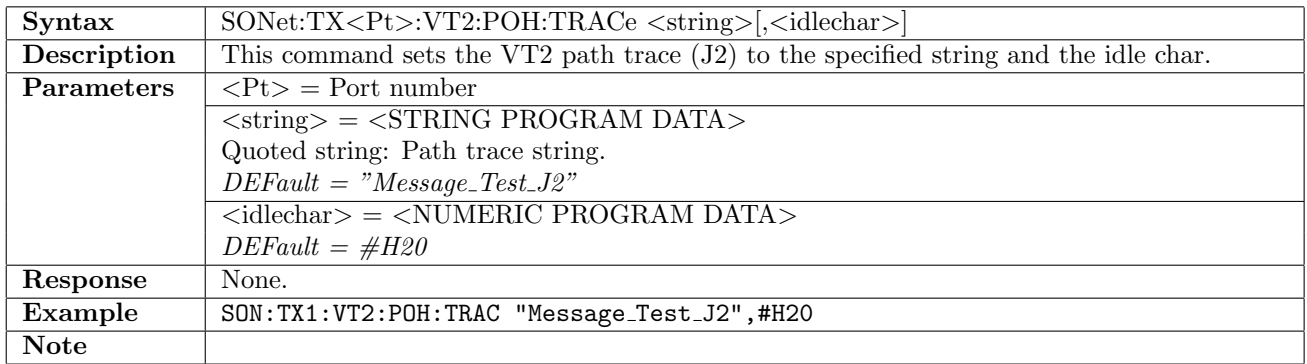

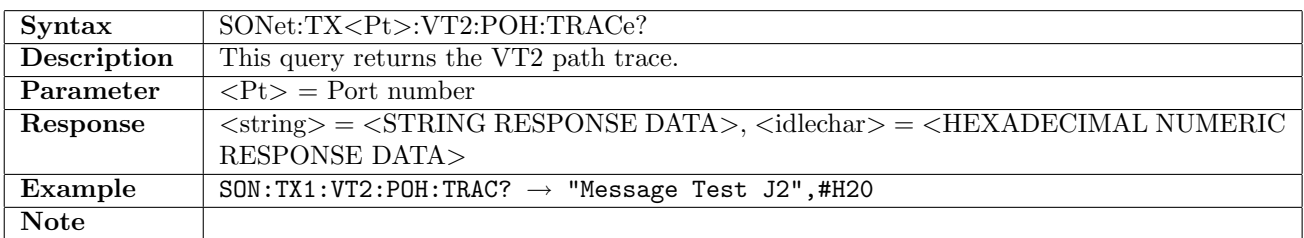

#### 11.2.39 SONet:TX<Pt>:VT2:POH:TRACe:CRC

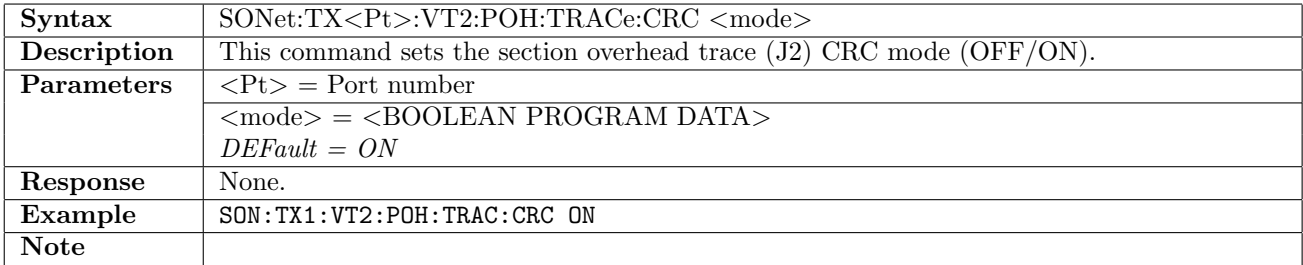

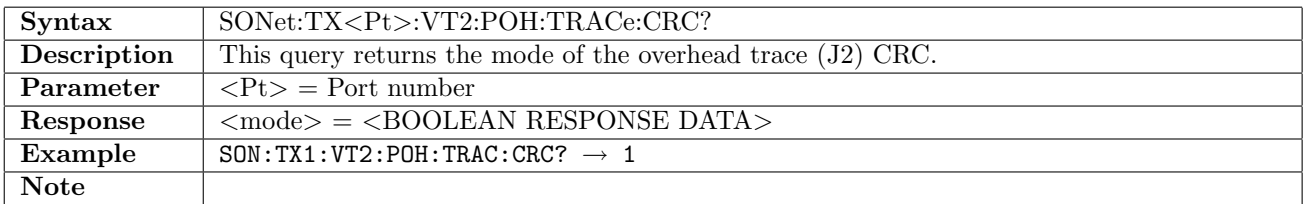

#### 11.2.40 SONet:TX<Pt>:VT2:POH:TTCM

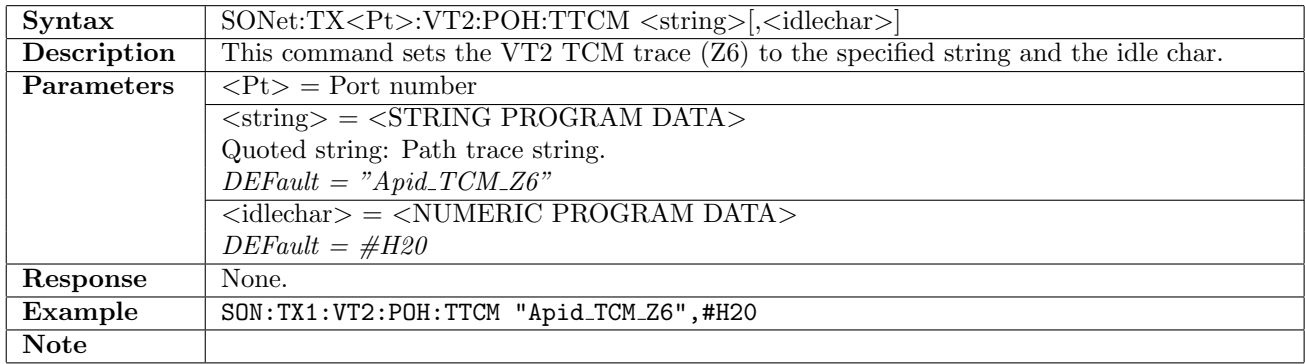

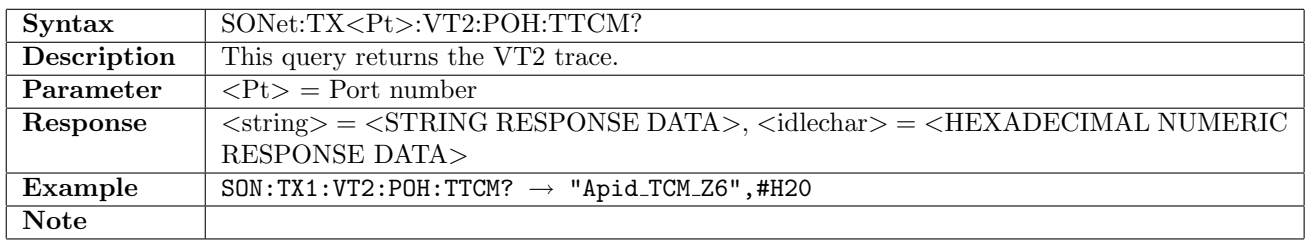

# 11.2.41 SONet:TX<Pt>:VT2:POH

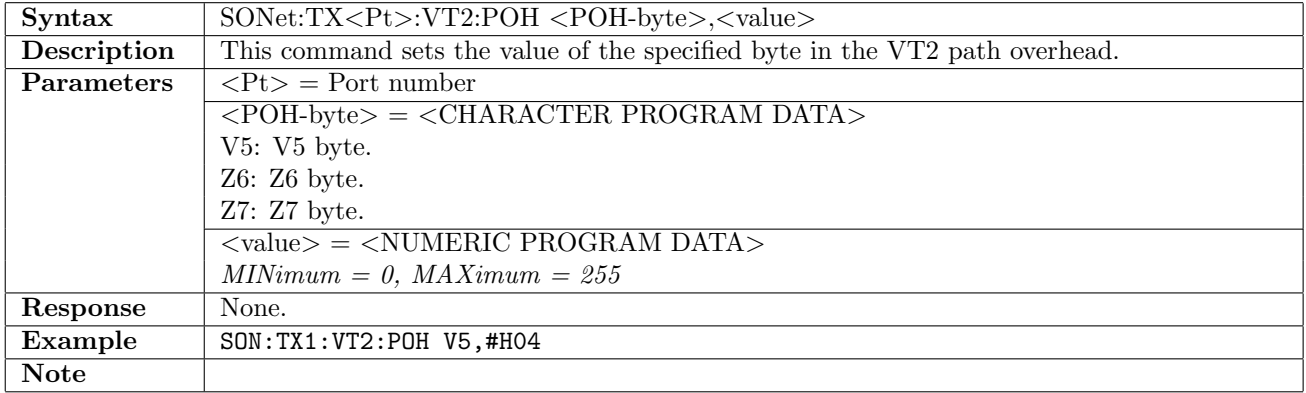

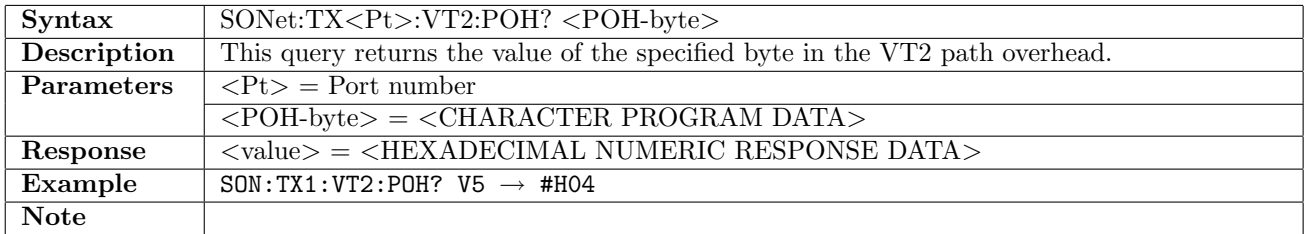

### 11.2.42 SONet:TX<Pt>:VT15:POH:DEFault

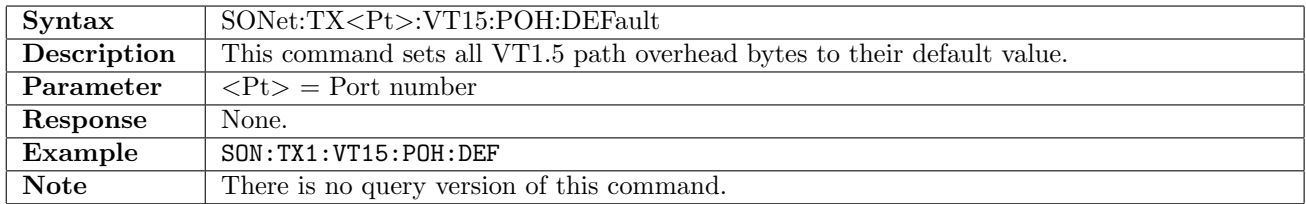

### 11.2.43 SONet:TX<Pt>:VT15:POH:TRACe

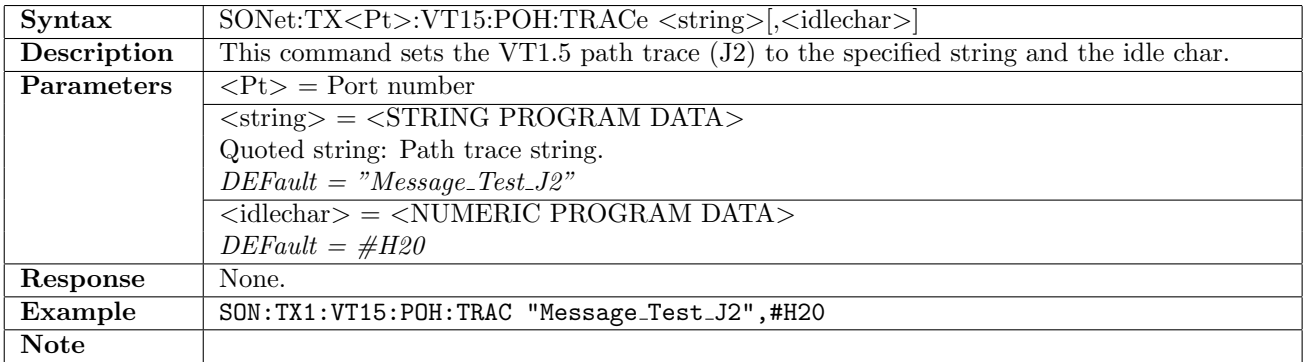

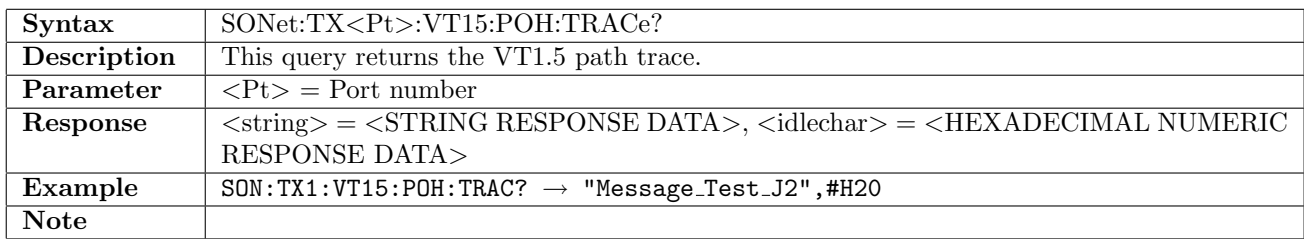

## 11.2.44 SONet:TX<Pt>:VT15:POH:TRACe:CRC

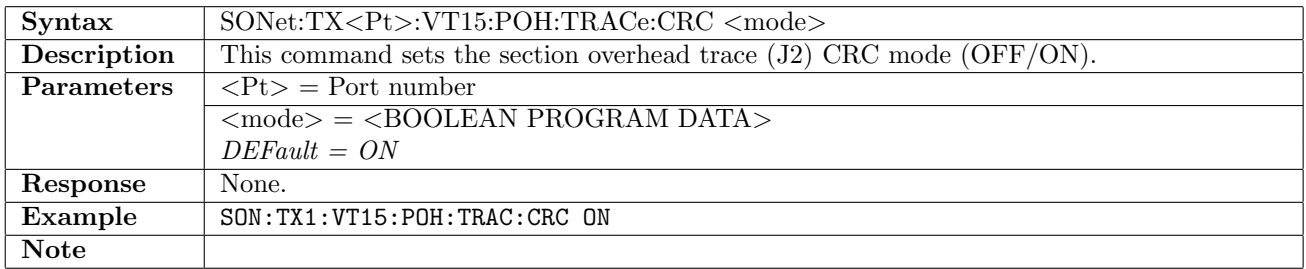

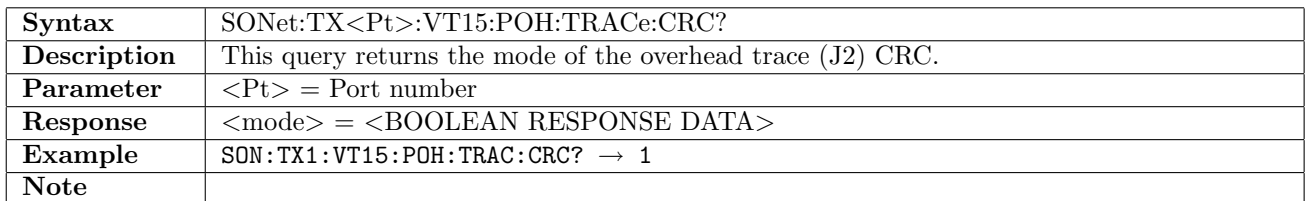

## 11.2.45 SONet:TX<Pt>:VT15:POH:TTCM

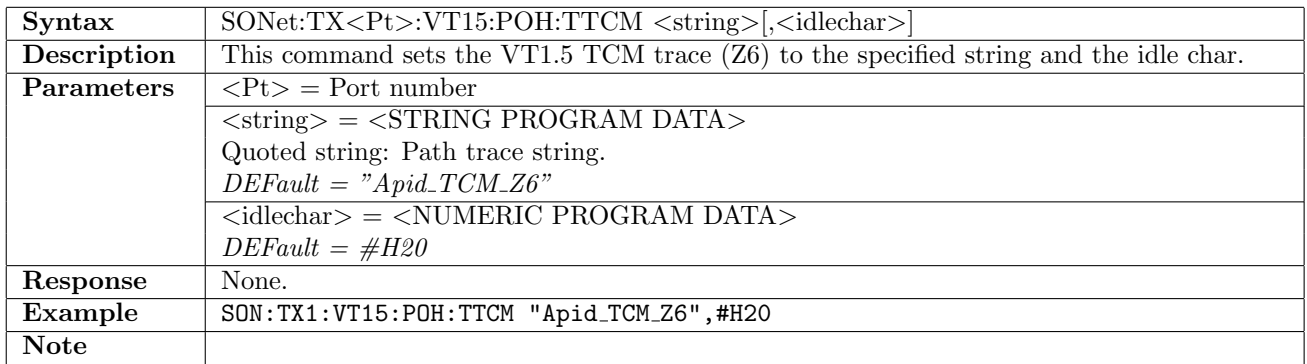

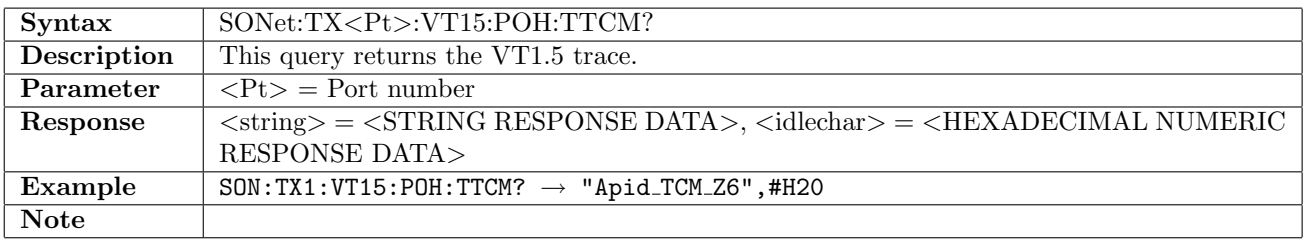

# 11.2.46 SONet:TX<Pt>:VT15:POH

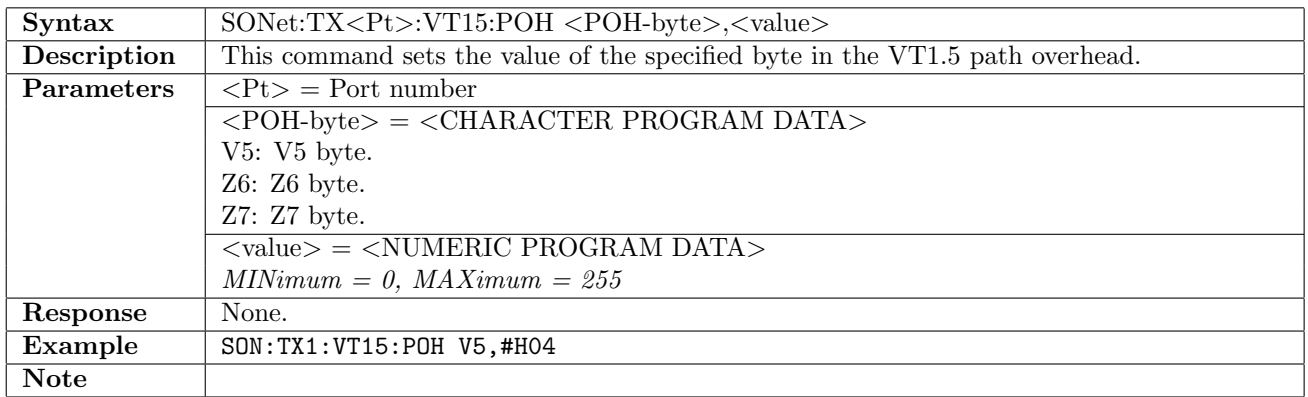

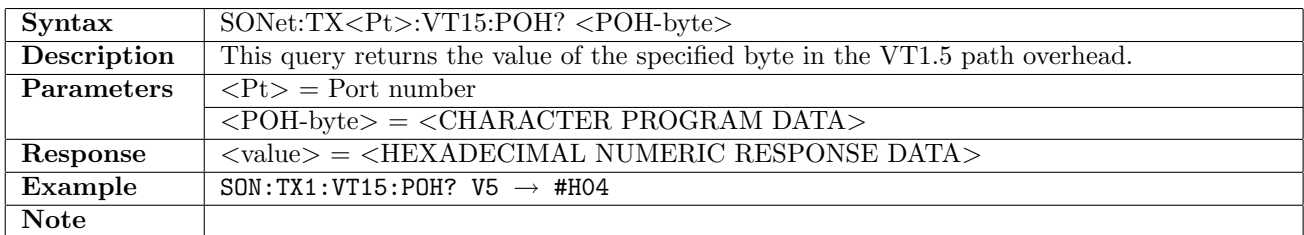

### 11.2.47 SONet:TX<Pt>:STS1:STS1:POH:DEFault

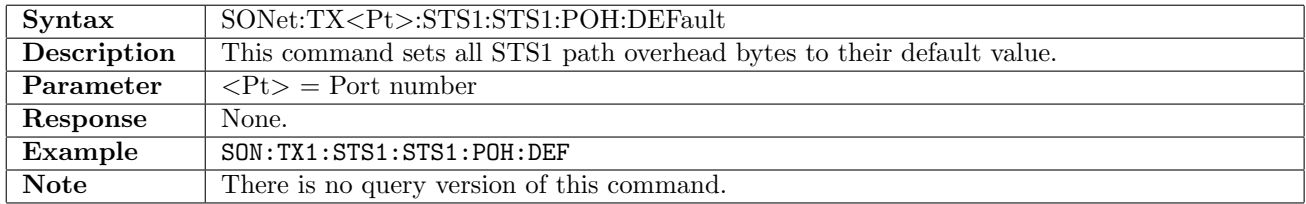

### 11.2.48 SONet:TX<Pt>:STS1:STS1:POH:TRACe

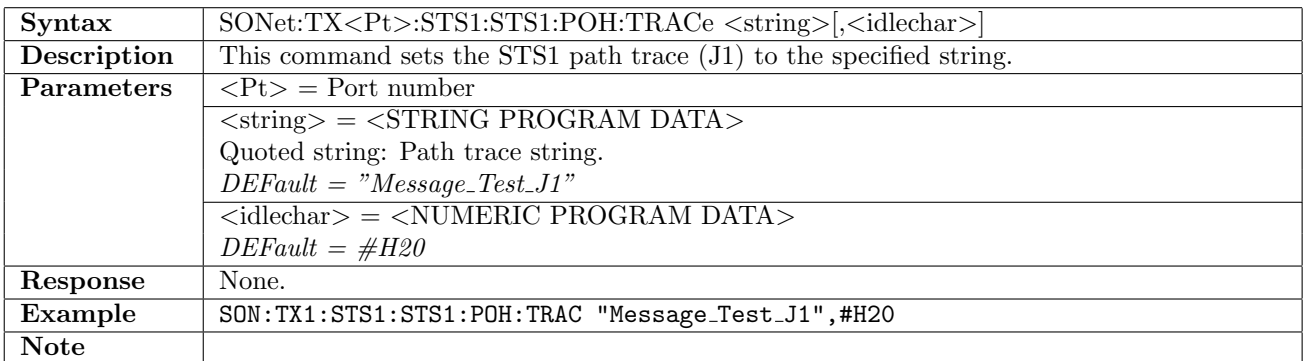

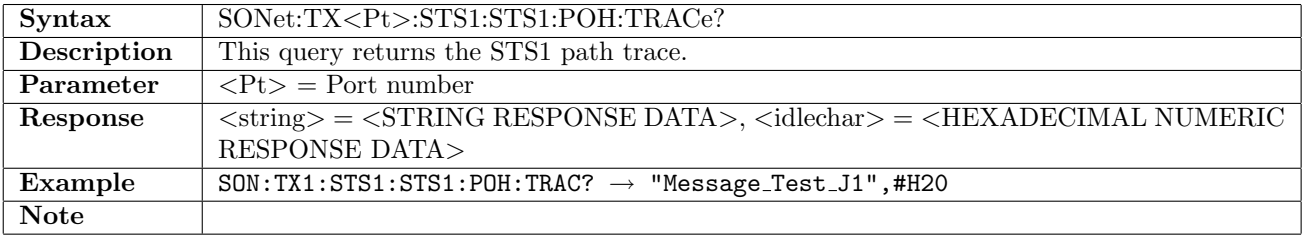

## 11.2.49 SONet:TX<Pt>:STS1:STS1:POH:TRACe:CRC

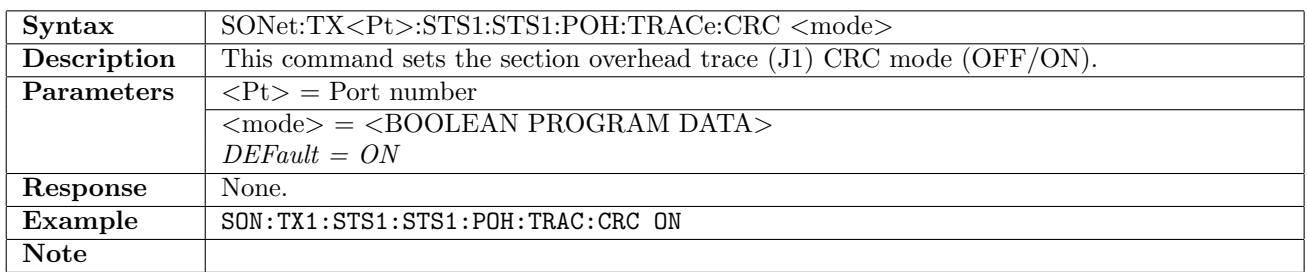

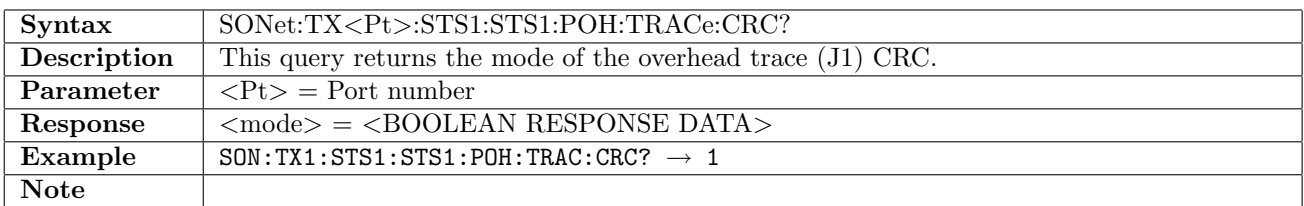

### 11.2.50 SONet:TX<Pt>:STS1:STS1:POH:TTCM

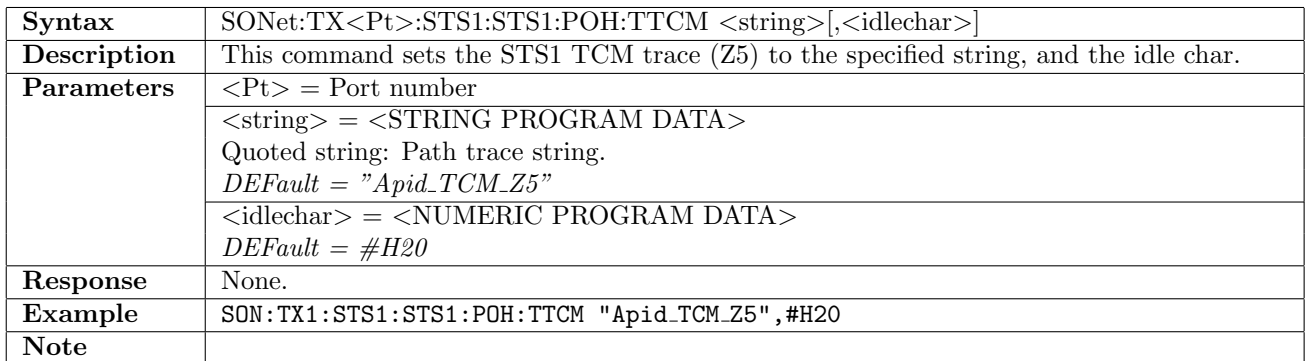

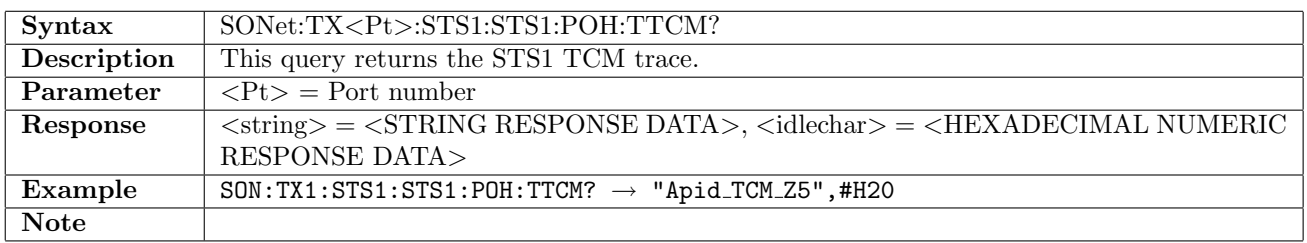

#### 11.2.51 SONet:TX<Pt>:STS1:STS1:POH

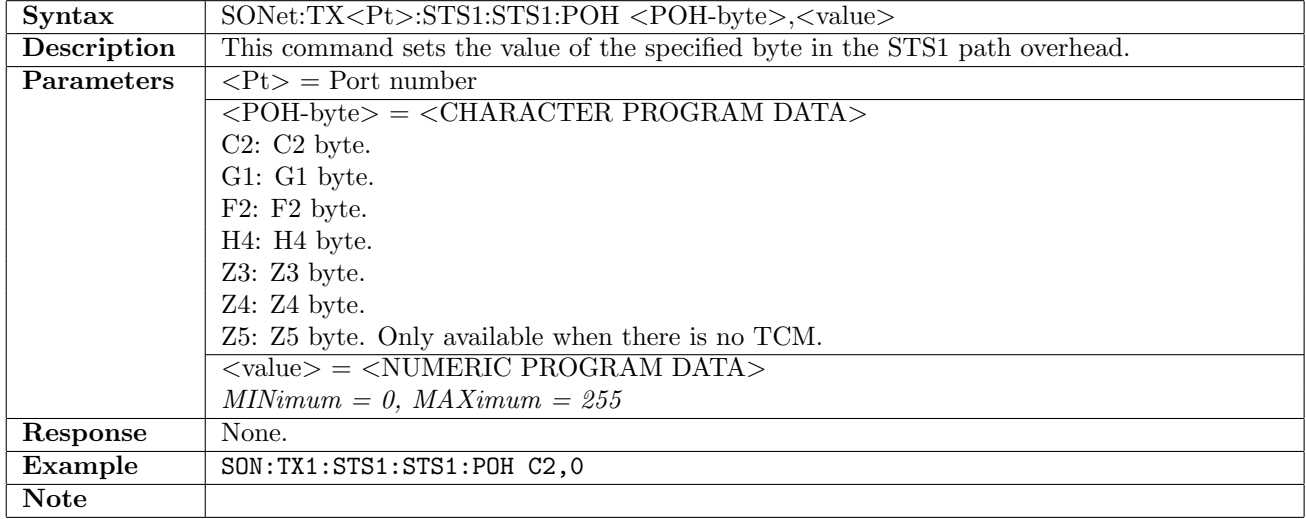

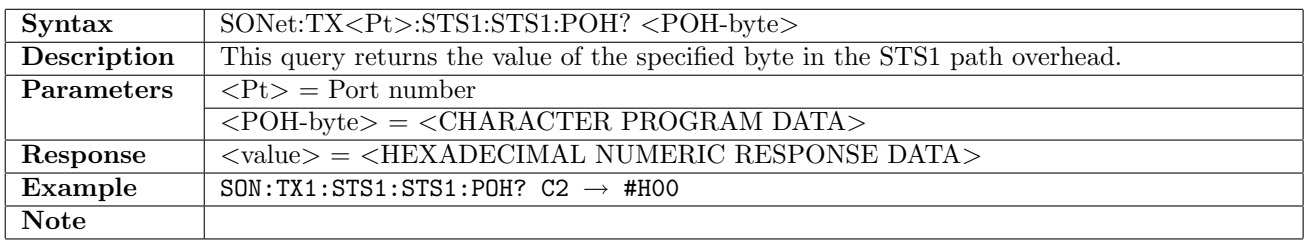

## 11.2.52 SONet:TX<Pt>:FOLLow

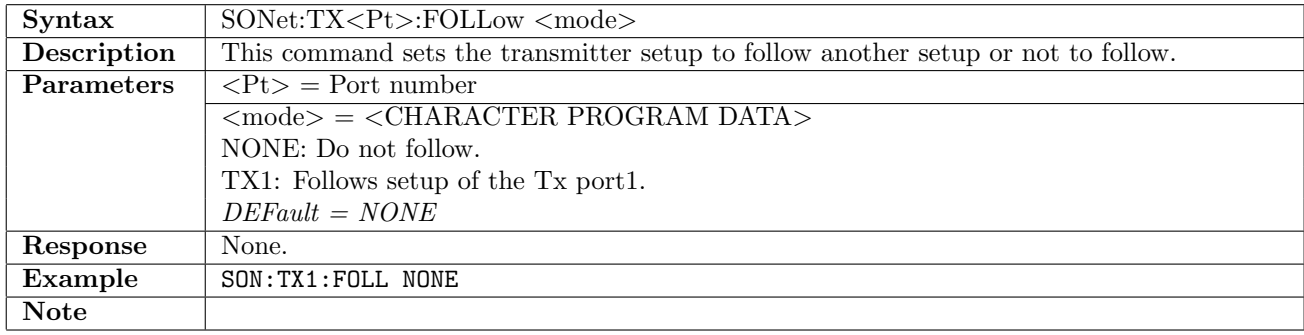

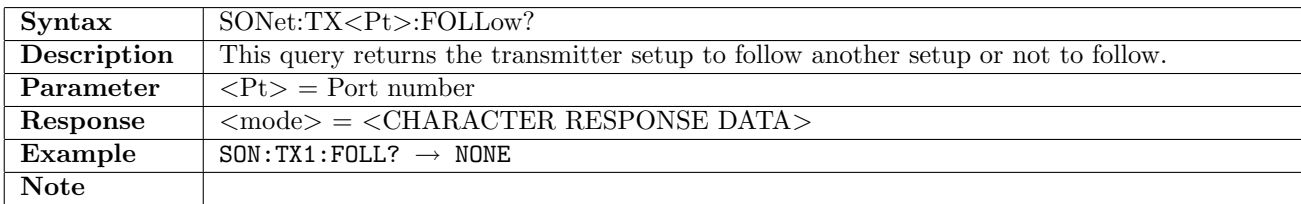

# 11.2.53 SONet:TX<Pt>:OTHRough

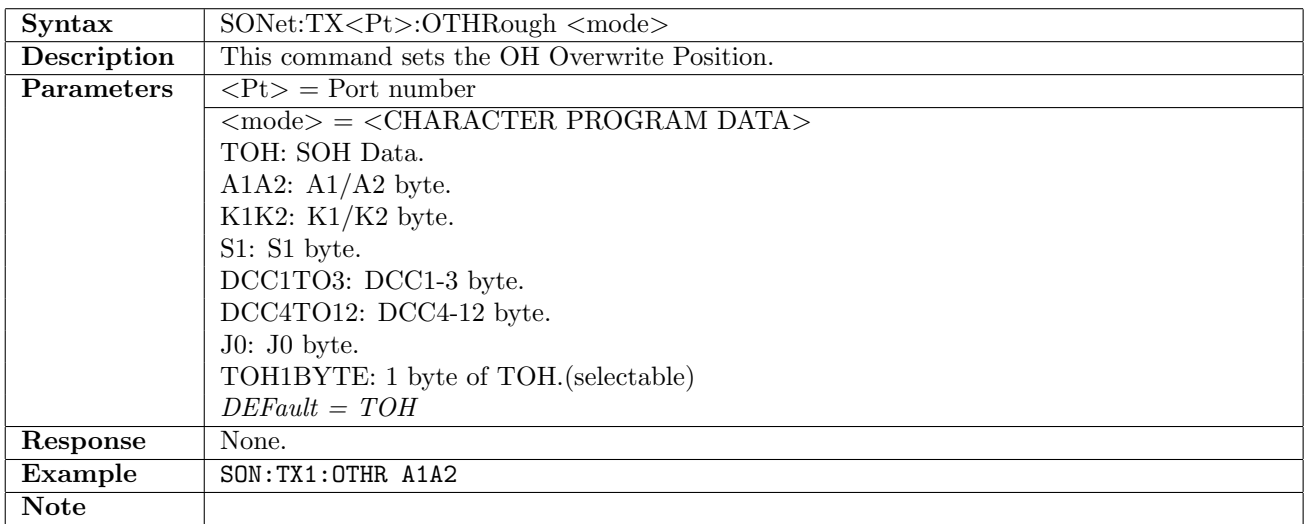

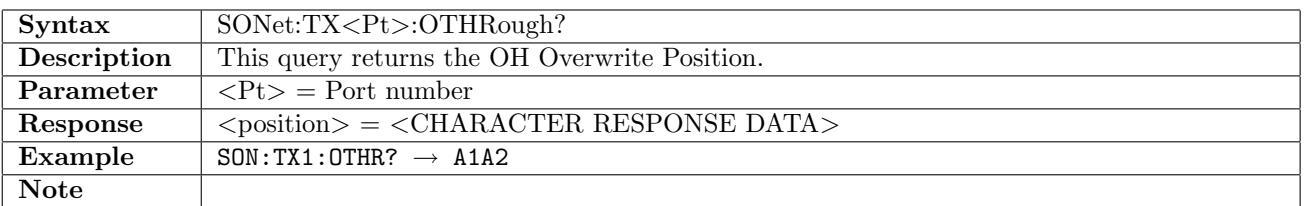

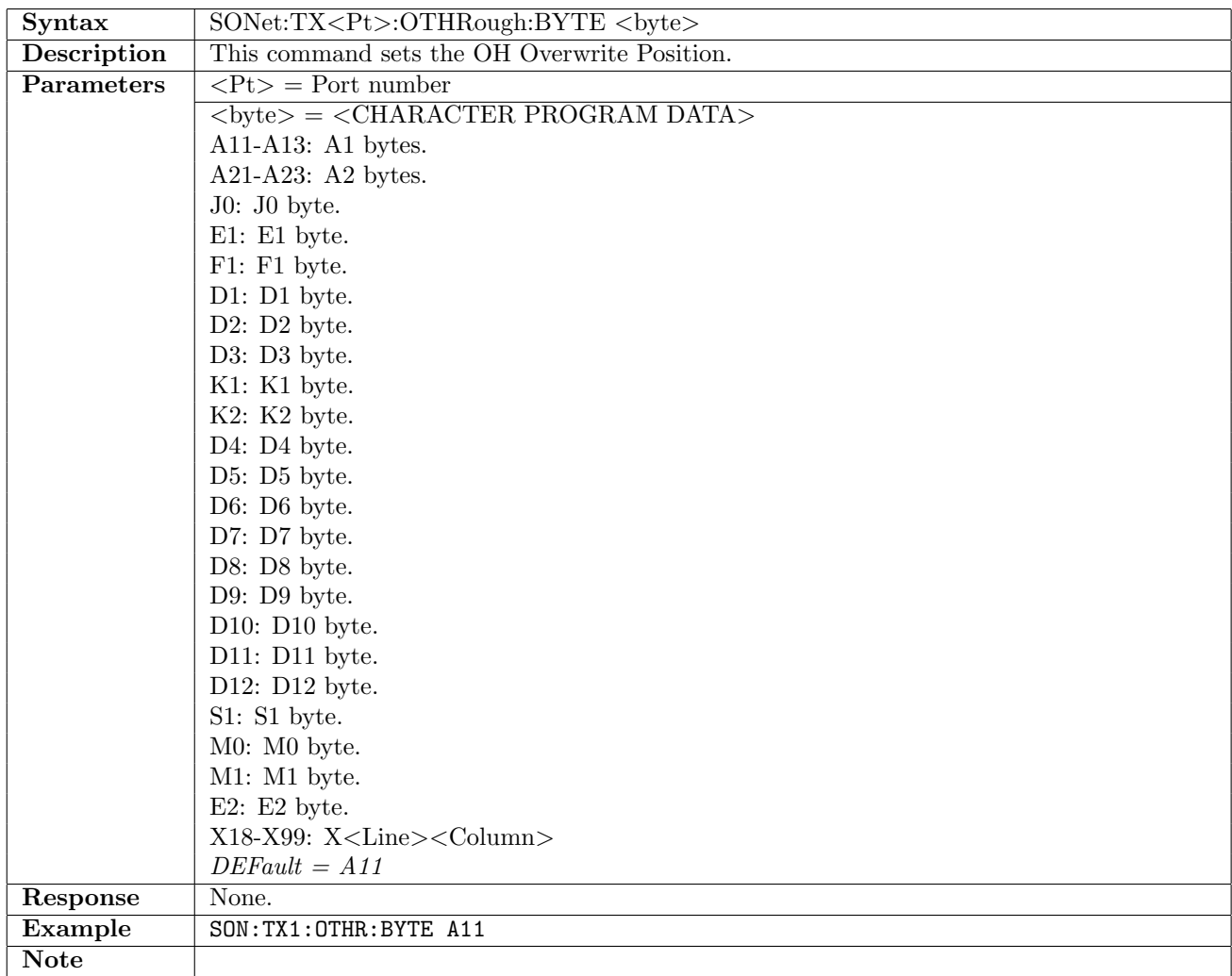

# 11.2.54 SONet:TX<Pt>:OTHRough:BYTE

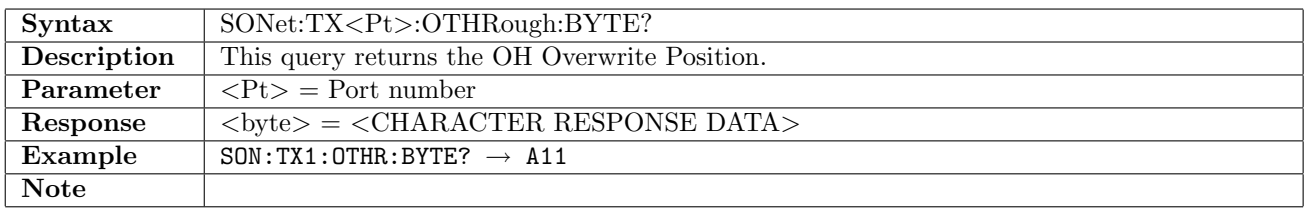

# 11.2.55 SONet:TX<Pt>:STL:MMAPing:LANE

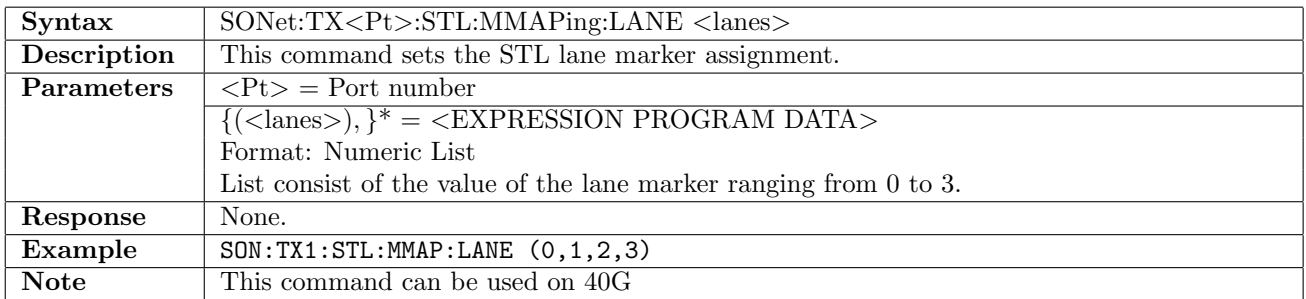

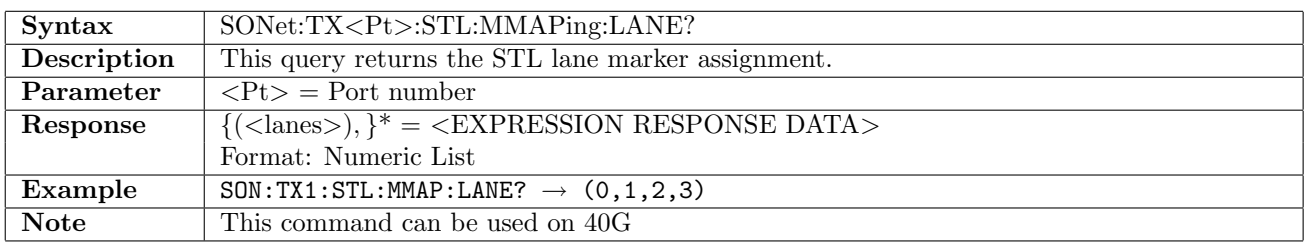

# 11.3 Stimuli

## 11.3.1 SONet:STIMuli:TX<Pt>:FOFFset

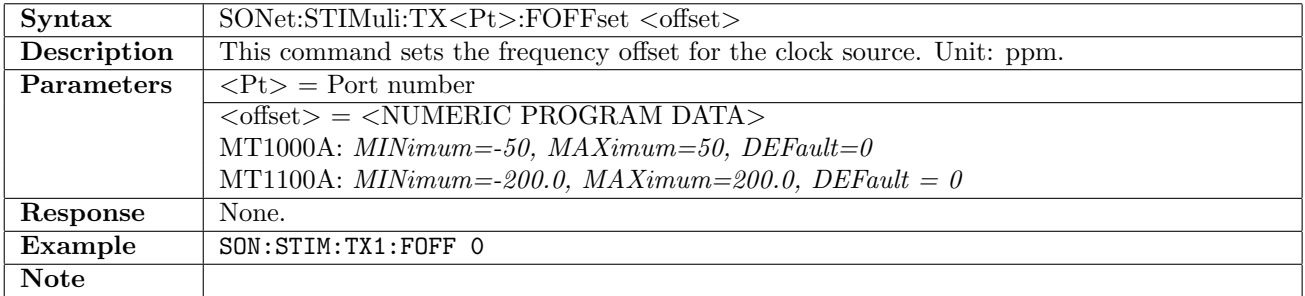

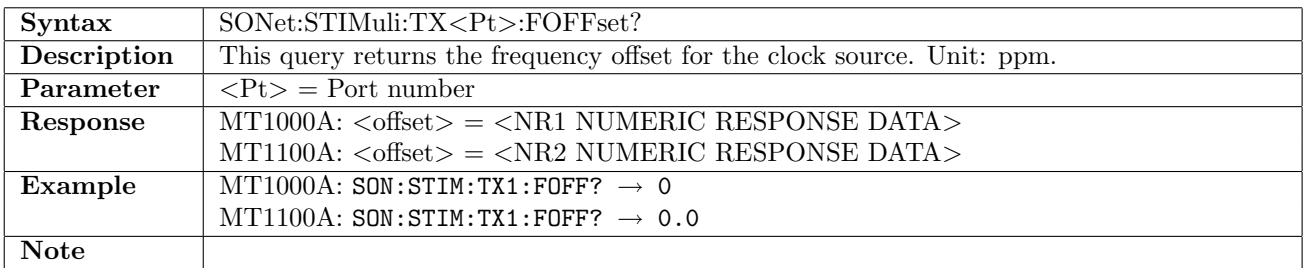

## 11.3.2 SONet:STIMuli:TX<Pt>:ALARm

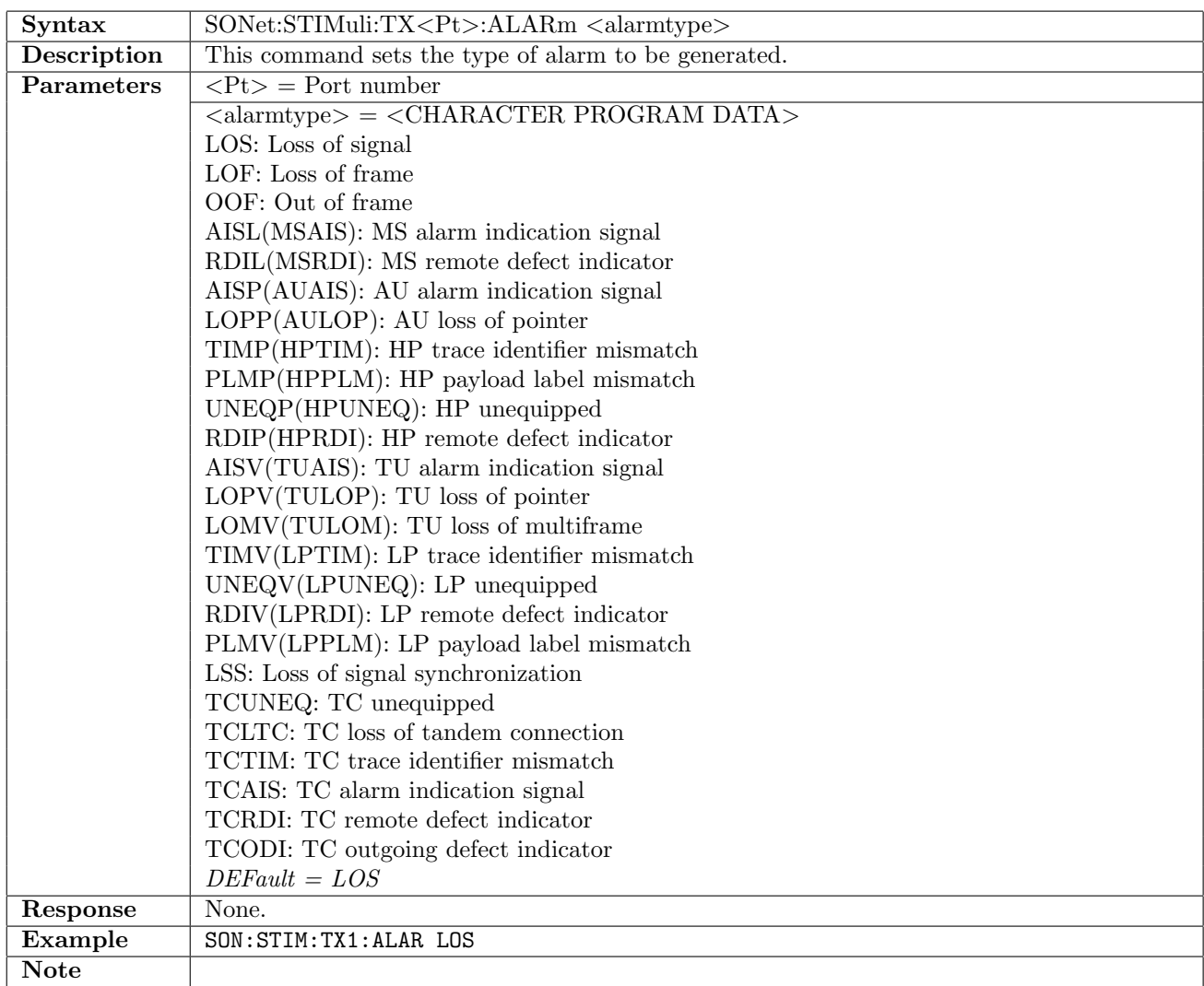

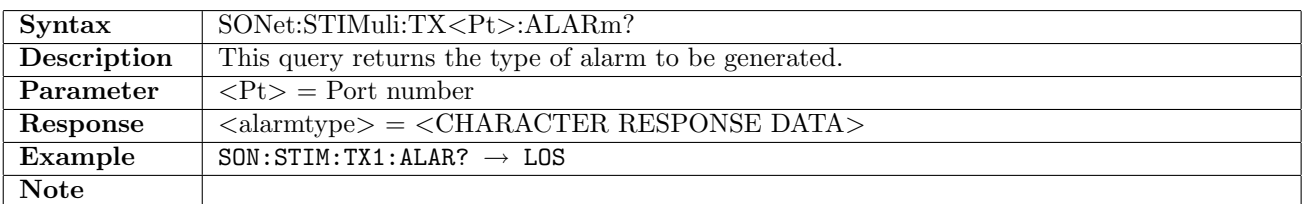

### 11.3.3 SONet:STIMuli:TX<Pt>:AINSert

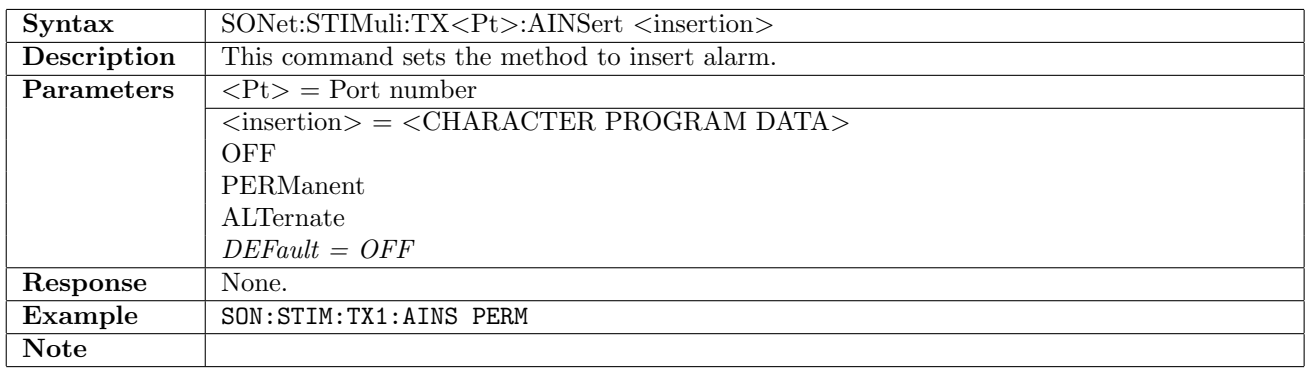

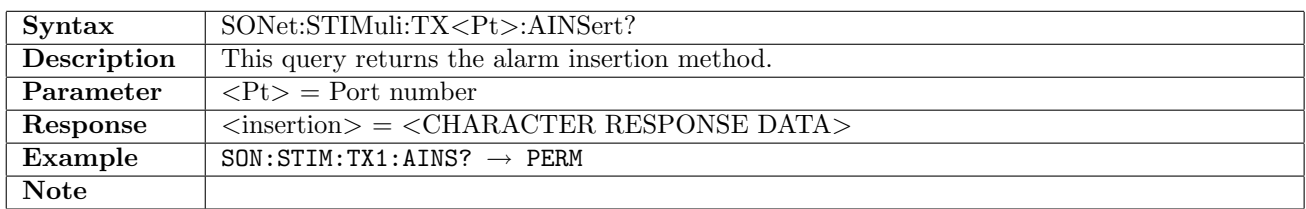

### 11.3.4 SONet:STIMuli:TX<Pt>:ANLength

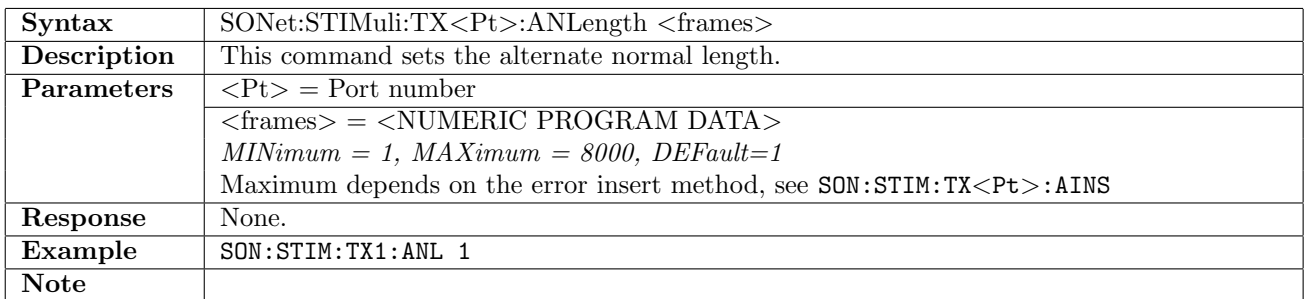

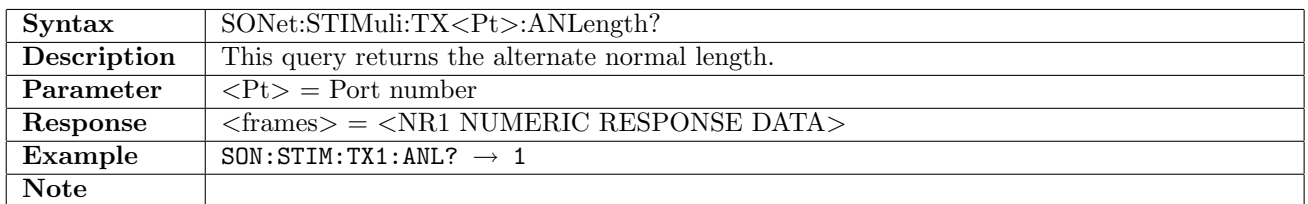

# 11.3.5 SONet:STIMuli:TX<Pt>:AALength

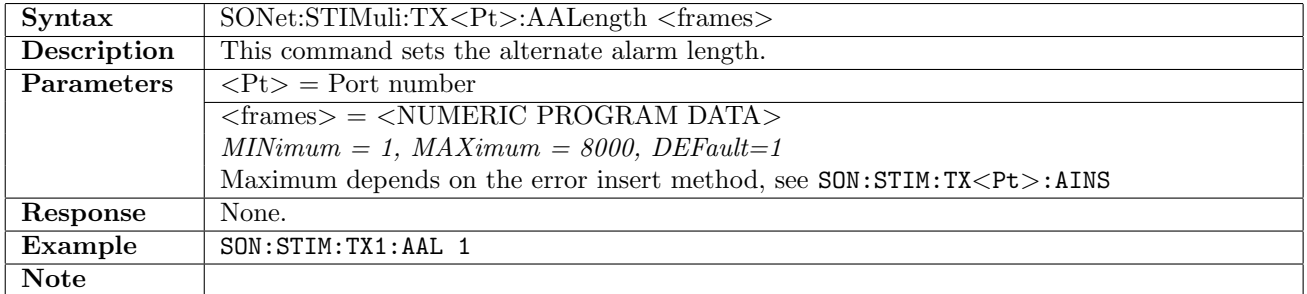

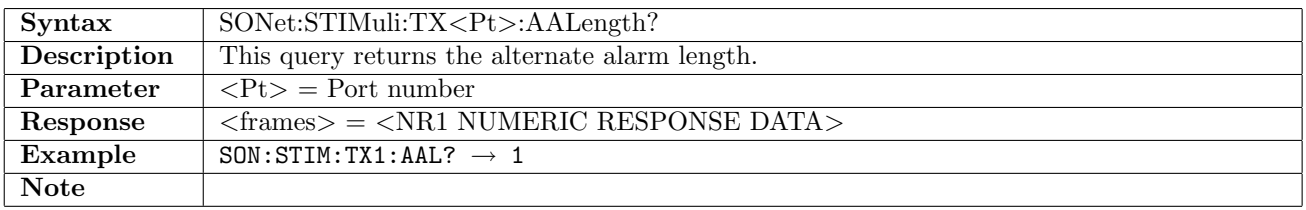

### 11.3.6 SONet:STIMuli:TX<Pt>:ERRor

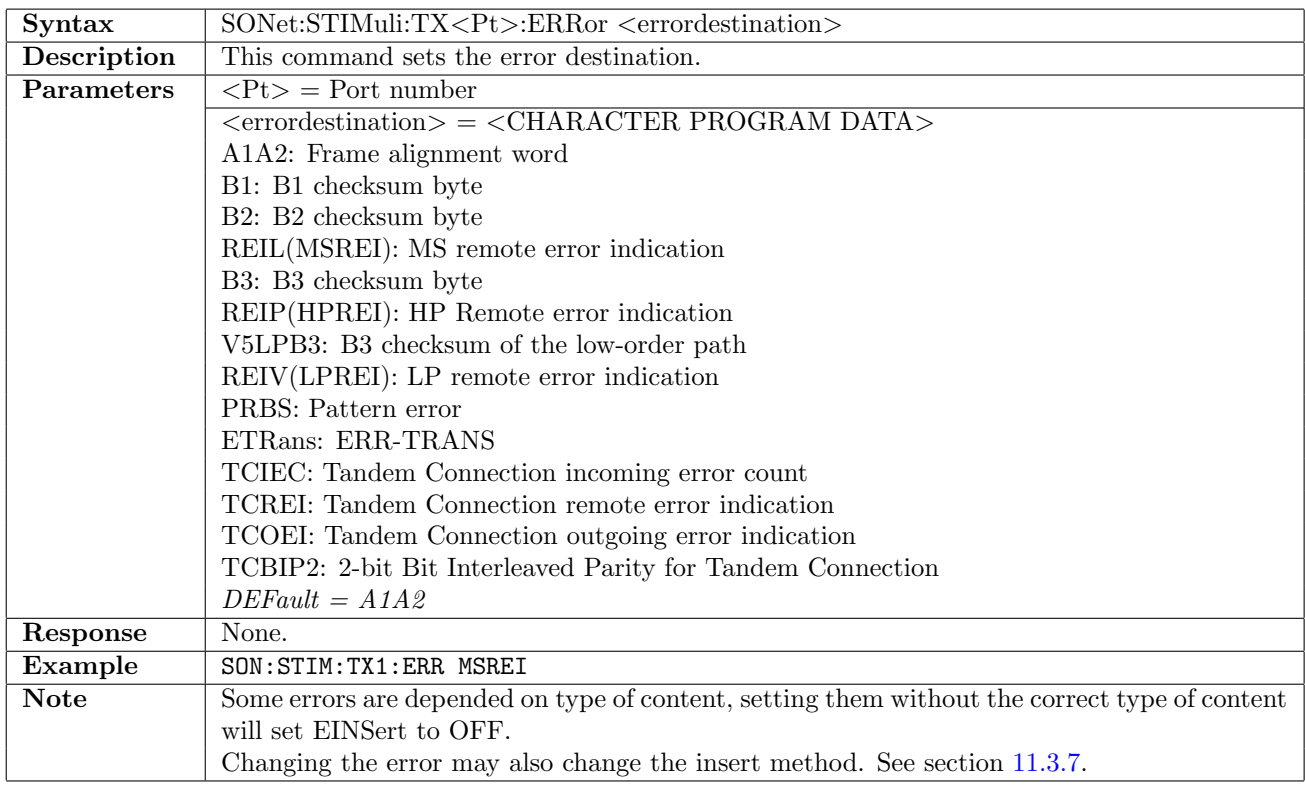

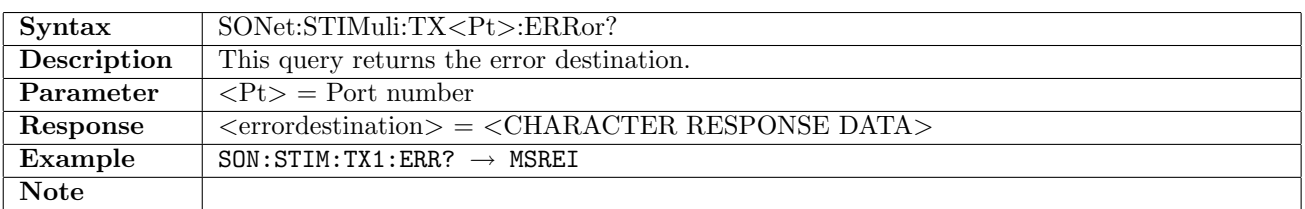

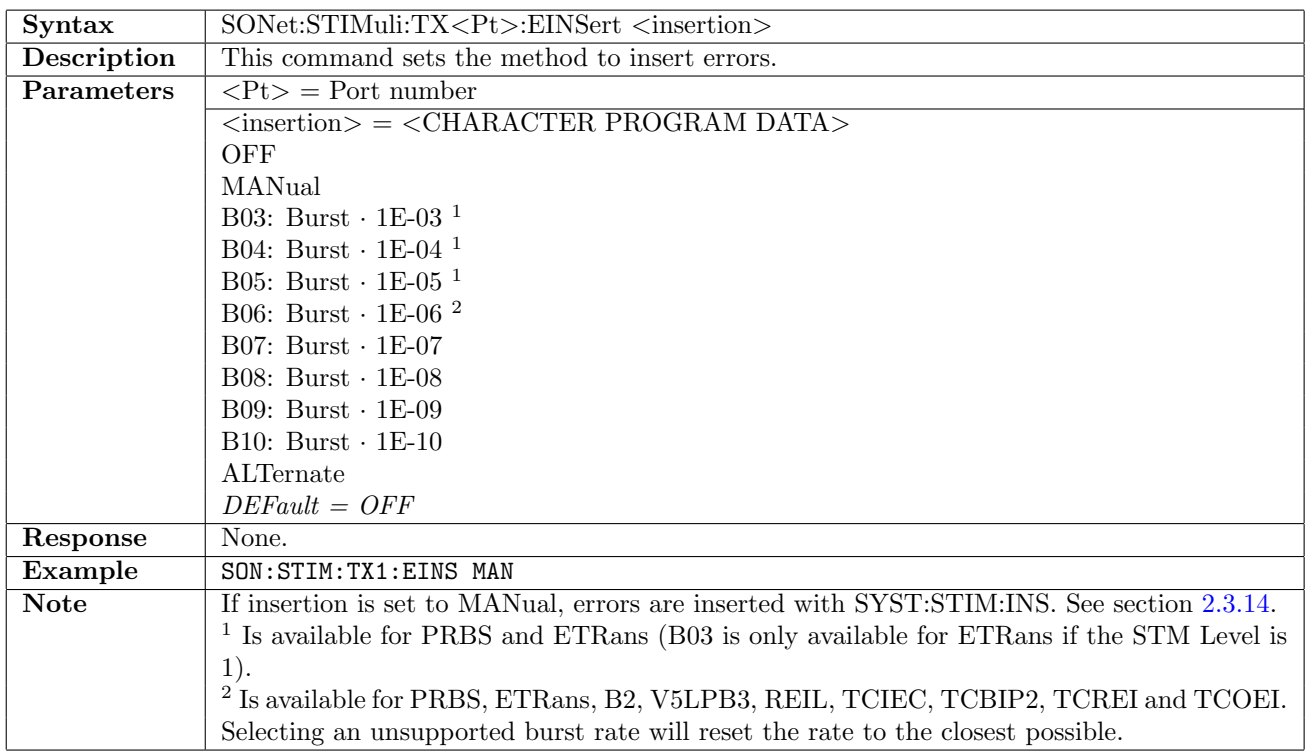

### <span id="page-335-0"></span>11.3.7 SONet:STIMuli:TX<Pt>:EINSert

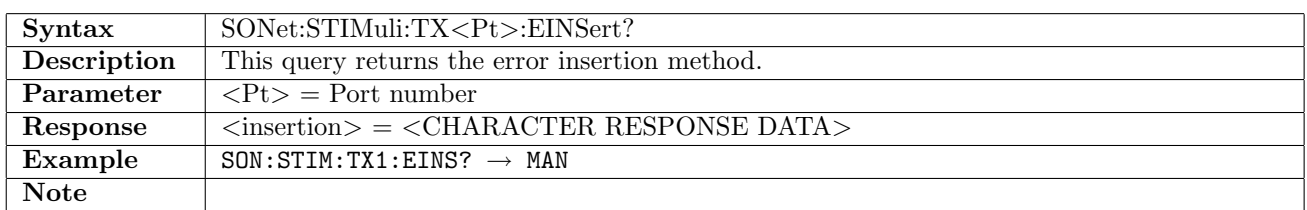

# 11.3.8 SONet:STIMuli:TX<Pt>:EBLength

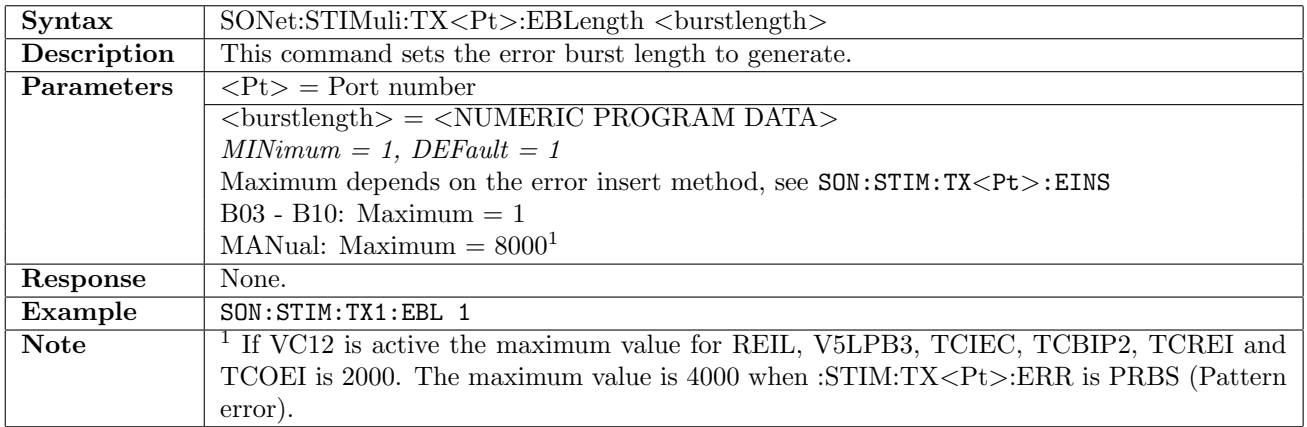

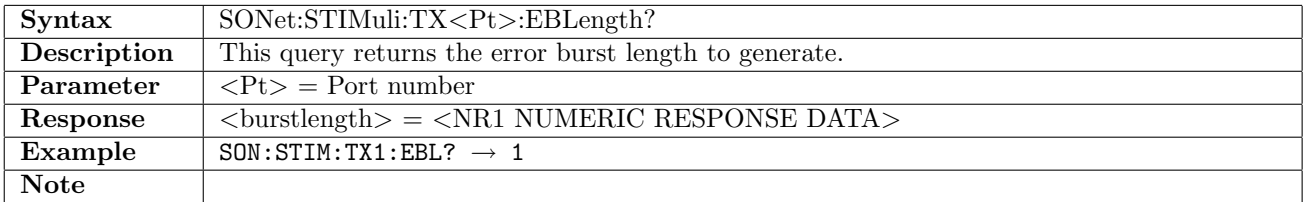

# 11.3.9 SONet:STIMuli:TX<Pt>:ENLength

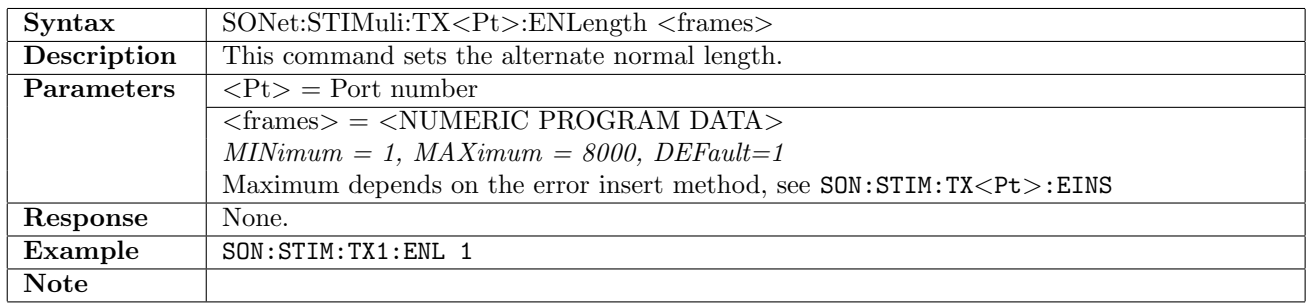

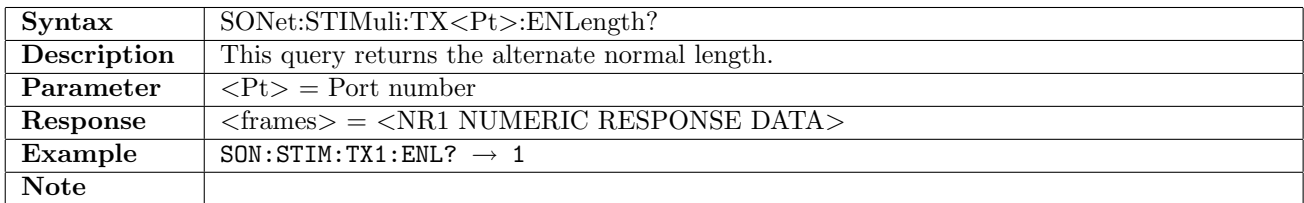

### 11.3.10 SONet:STIMuli:TX<Pt>:EELength

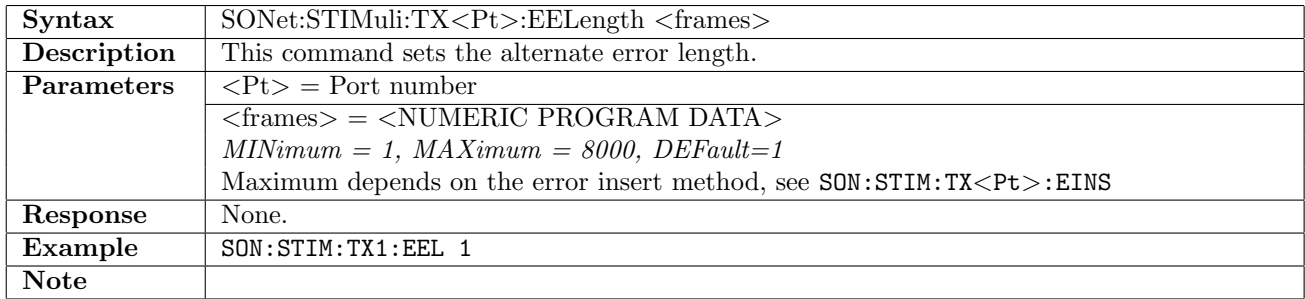

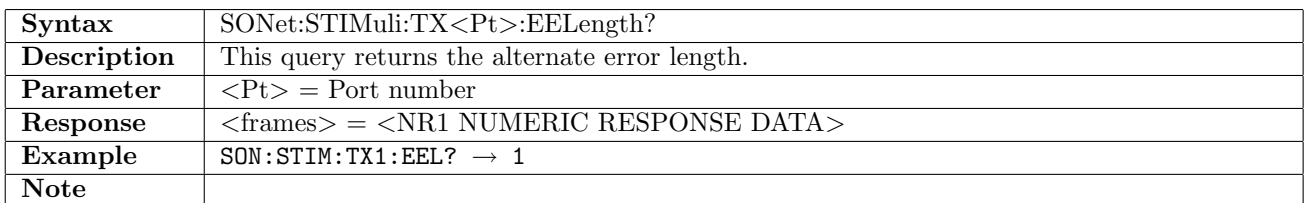

### 11.3.11 SONet:STIMuli:TX<Pt>:PTSequence

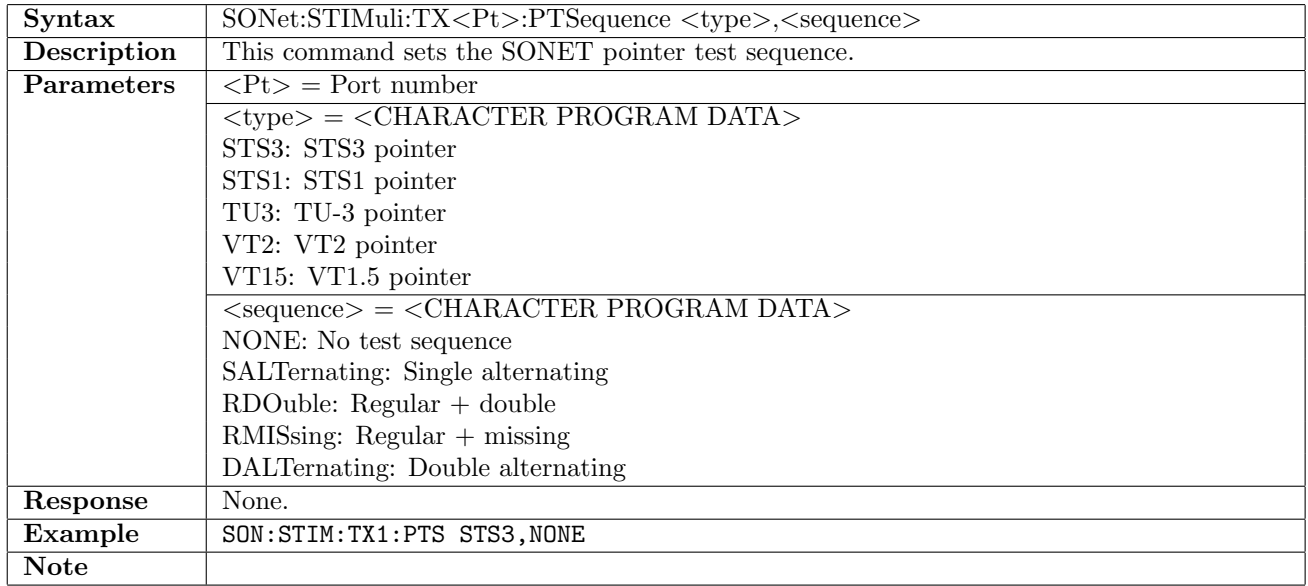

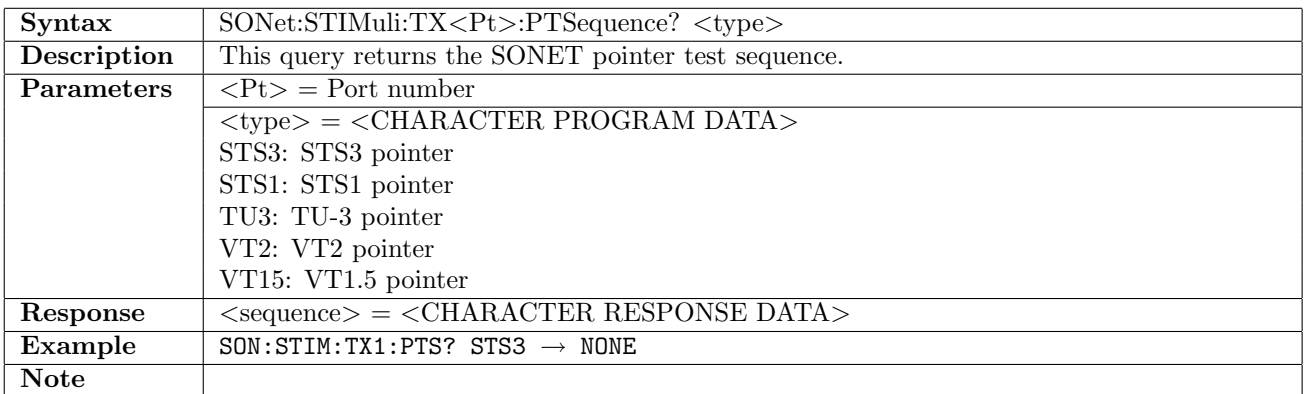

#### 11.3.12 SONet:STIMuli:TX<Pt>:PMOVe

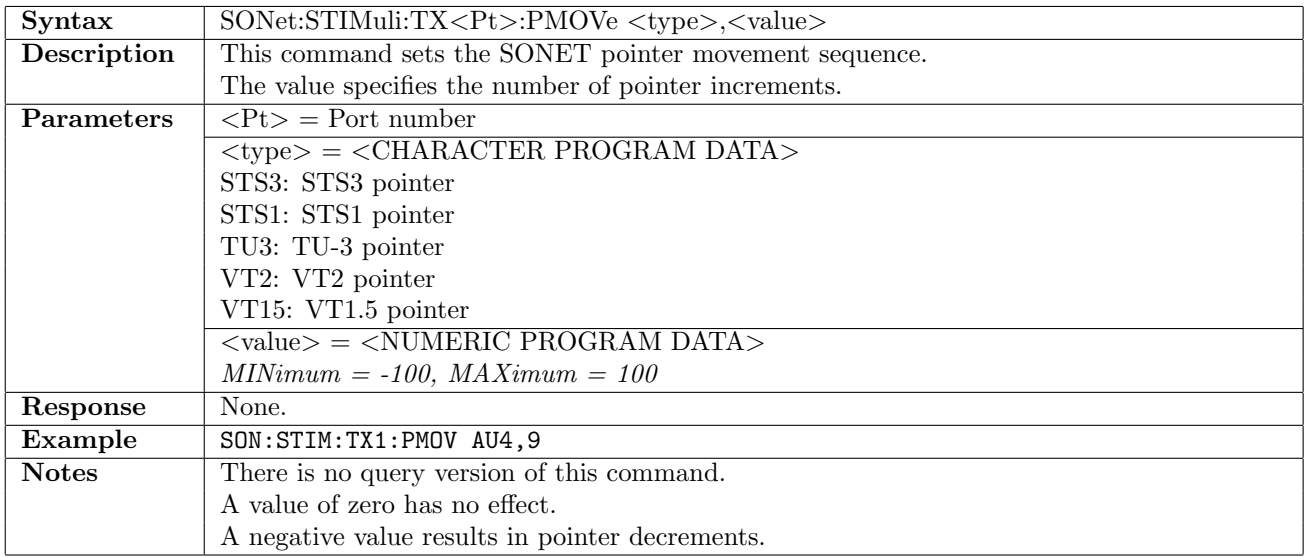

# 11.3.13 SONet:STIMuli:TX<Pt>:PJUMp

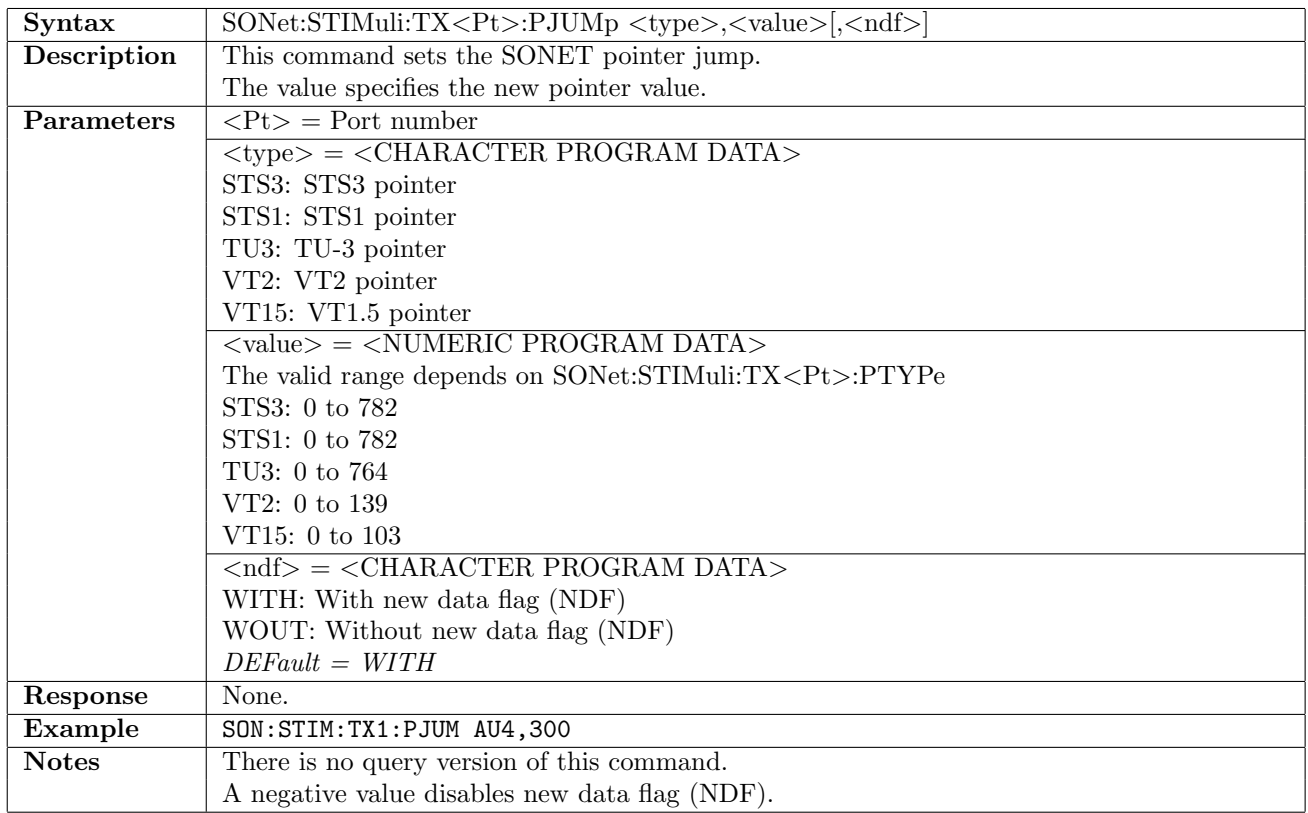

### 11.3.14 SONet:STIMuli:TX<Pt>:STL:AERRor:LANE

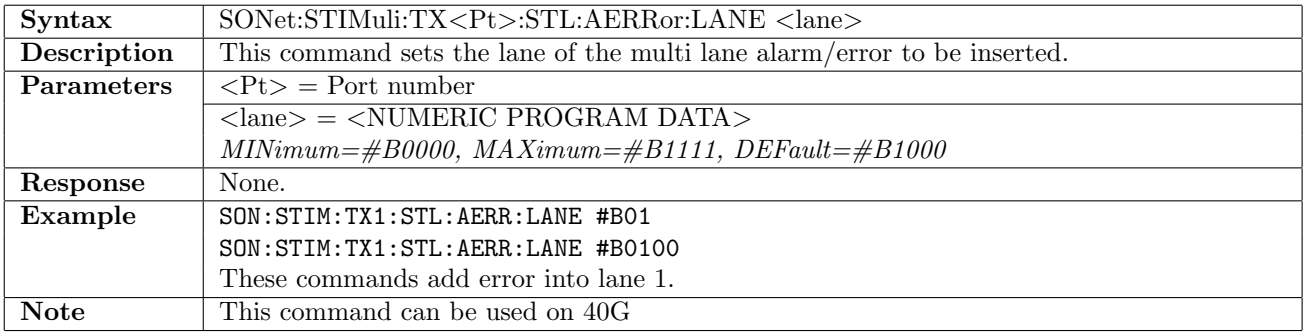

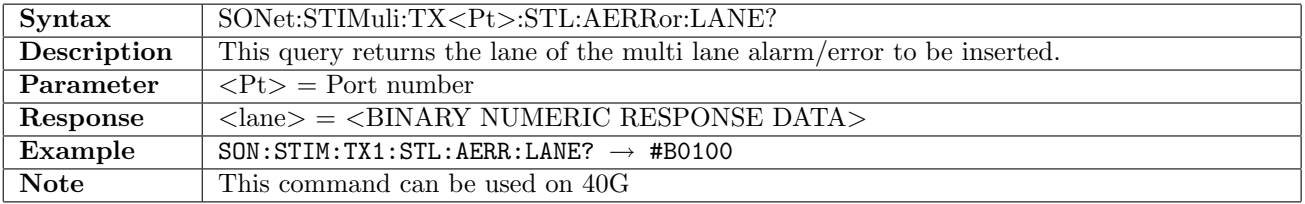

## 11.3.15 SONet:STIMuli:TX<Pt>:STL:ALARm

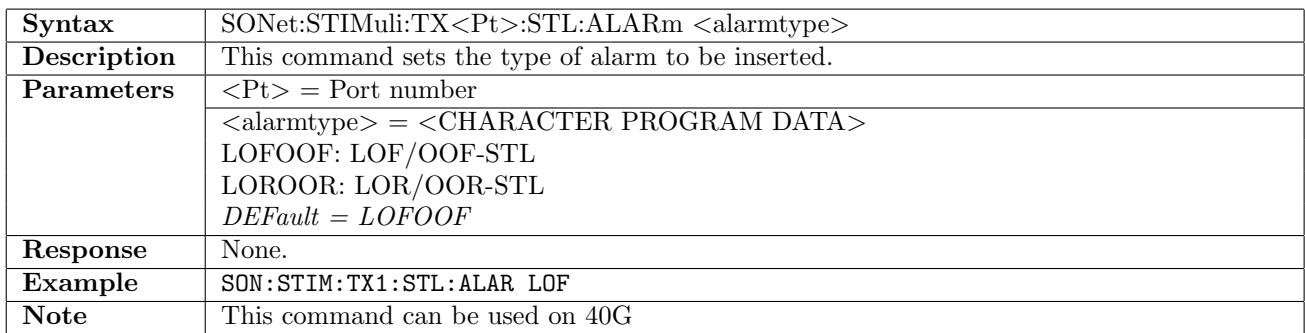

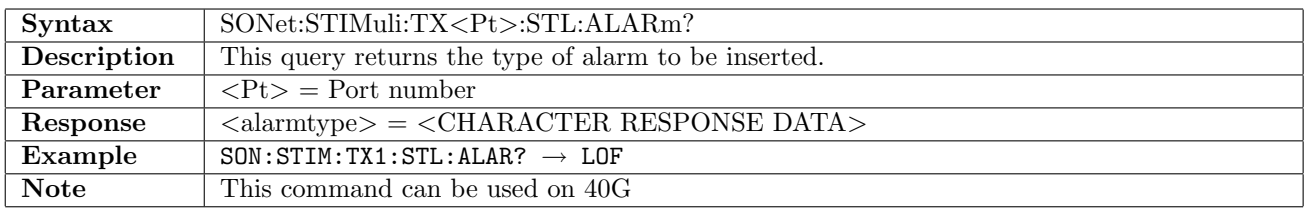

#### 11.3.16 SONet:STIMuli:TX<Pt>:STL:AINSert

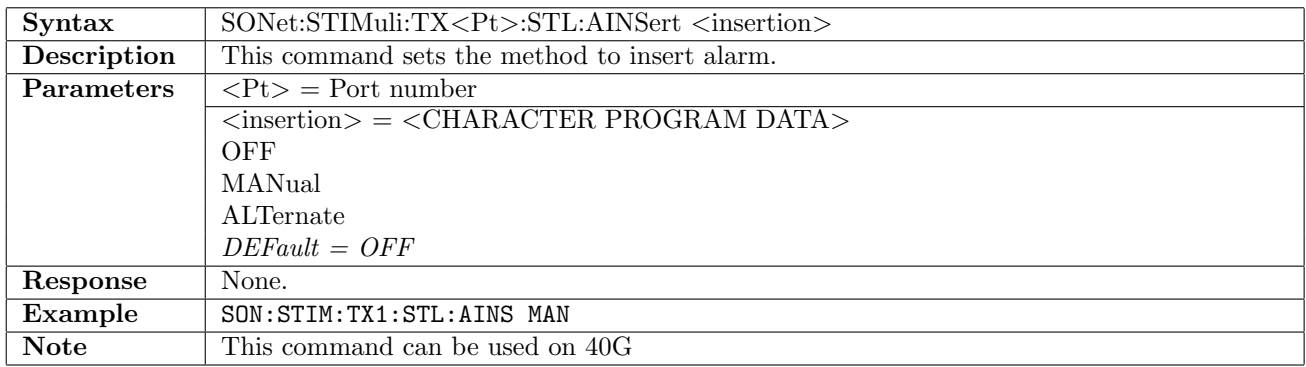

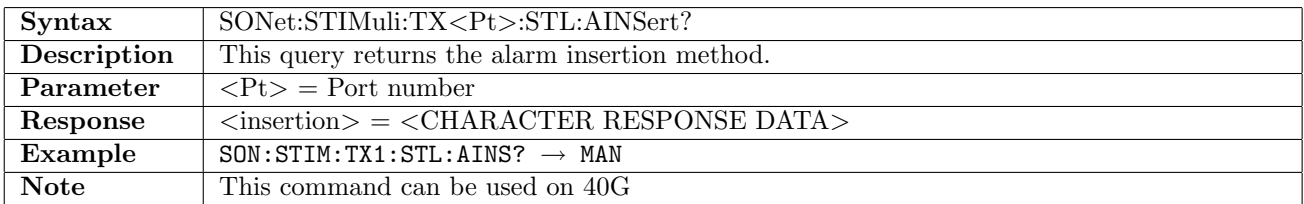

# 11.3.17 SONet:STIMuli:TX<Pt>:STL:ABLength

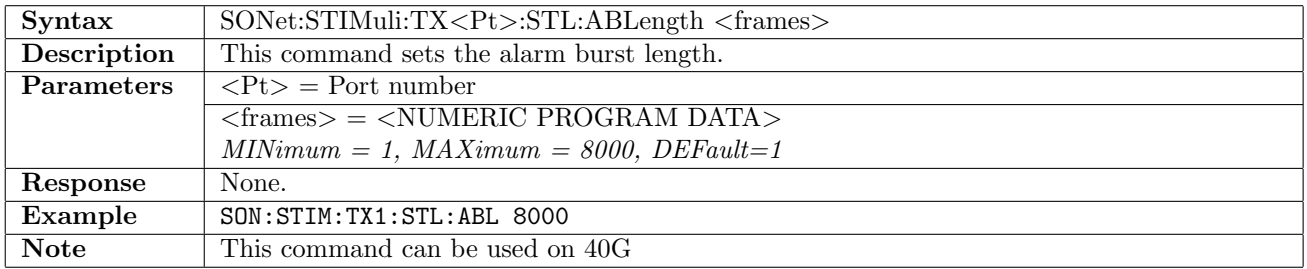

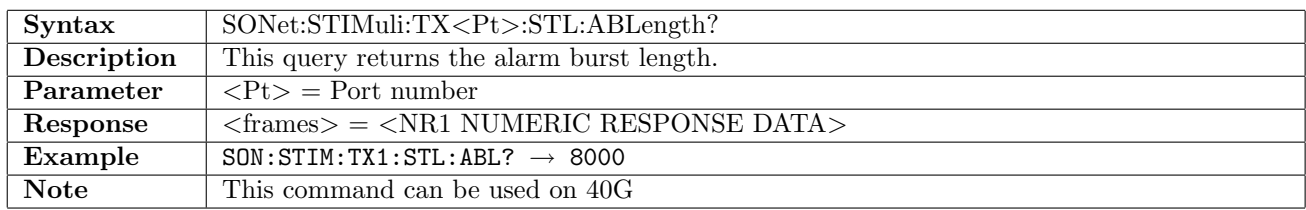

### 11.3.18 SONet:STIMuli:TX<Pt>:STL:AALength

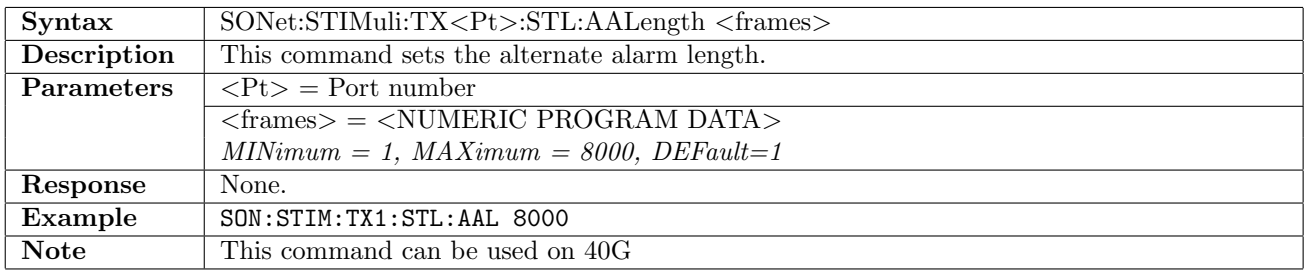

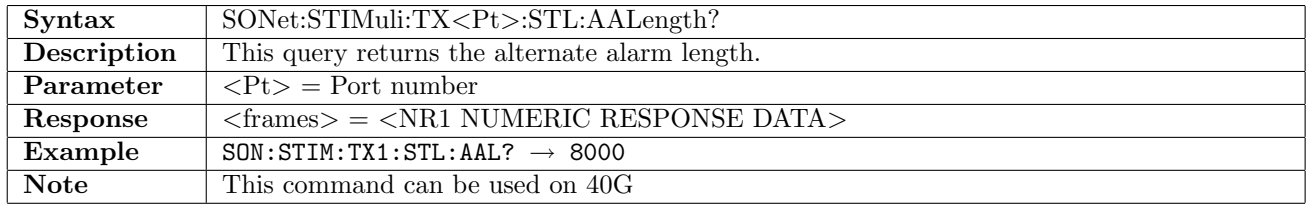

### 11.3.19 SONet:STIMuli:TX<Pt>:STL:ANLength

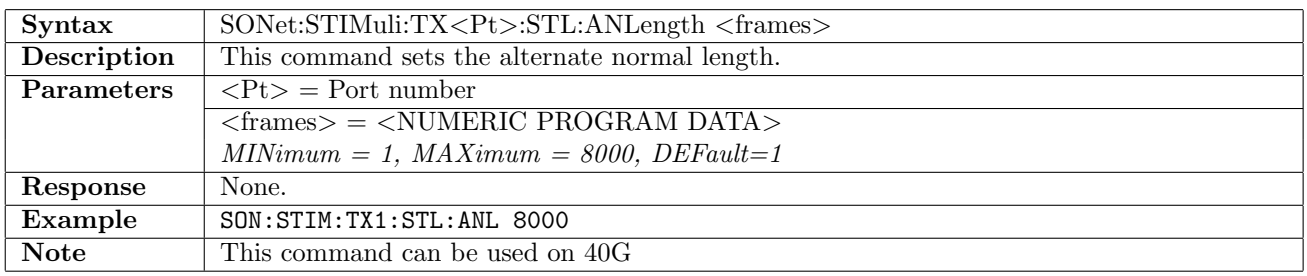

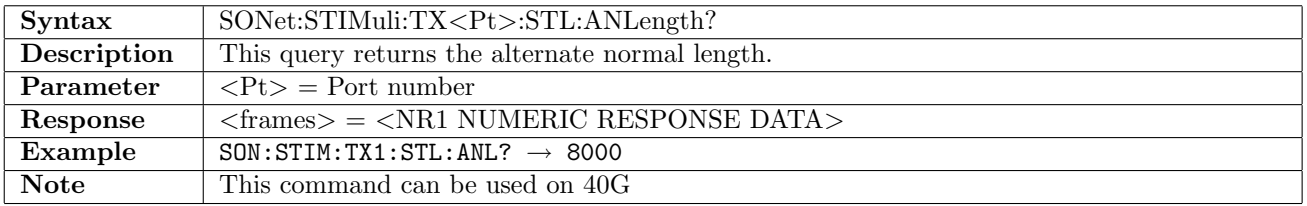

## 11.3.20 SONet:STIMuli:TX<Pt>:STL:ERRor

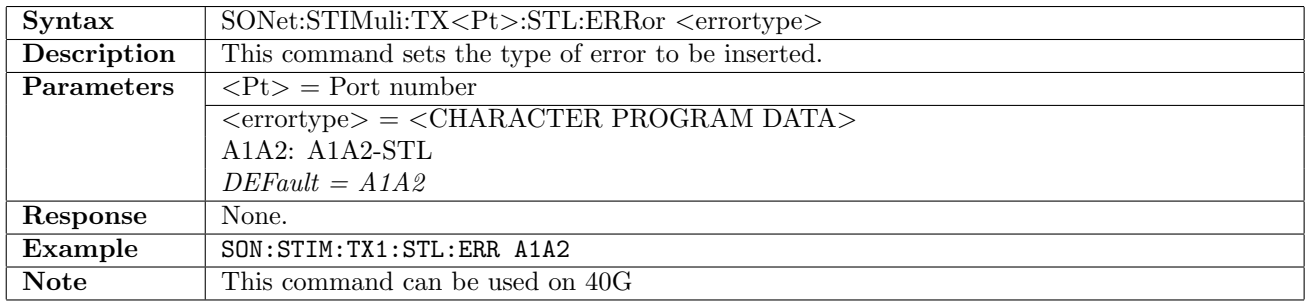

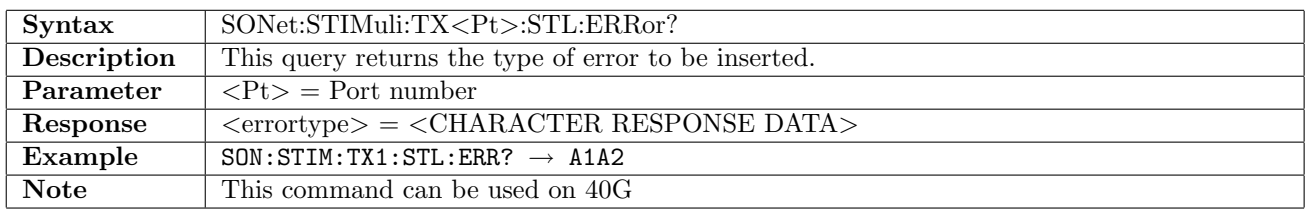

#### 11.3.21 SONet:STIMuli:TX<Pt>:STL:EINSert

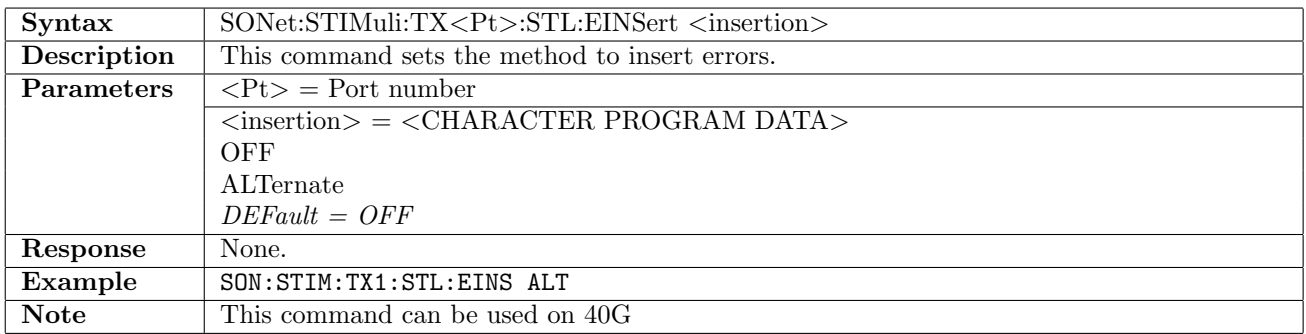

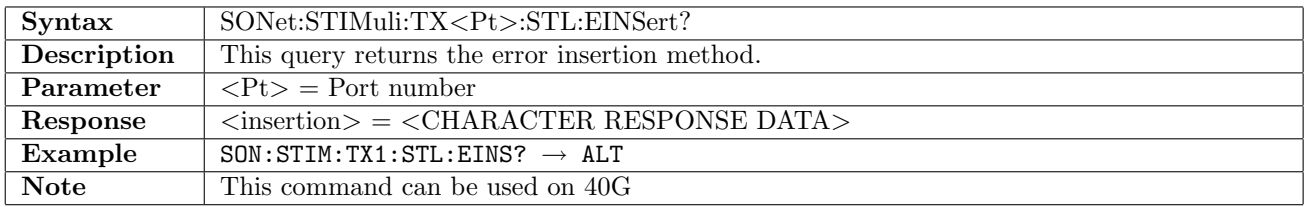

### 11.3.22 SONet:STIMuli:TX<Pt>:STL:EELength

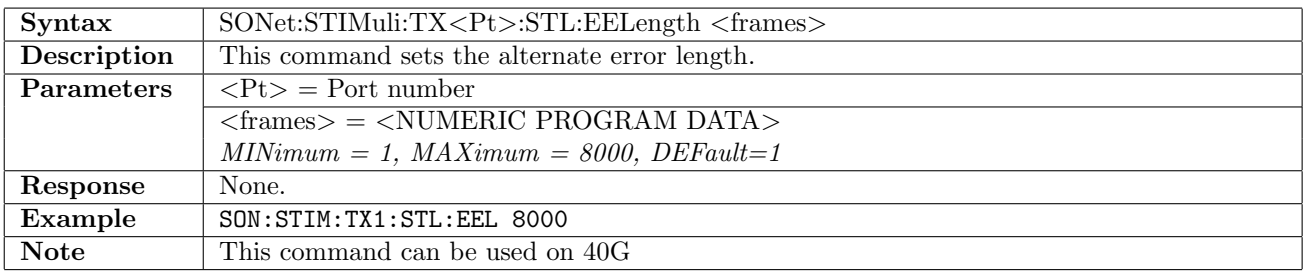

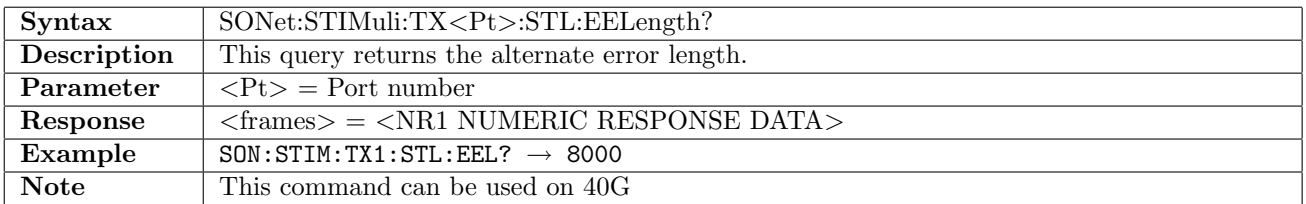

### 11.3.23 SONet:STIMuli:TX<Pt>:STL:ENLength

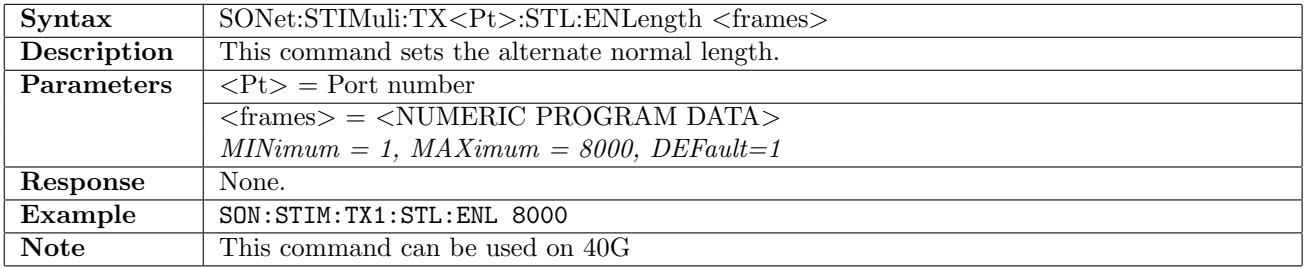

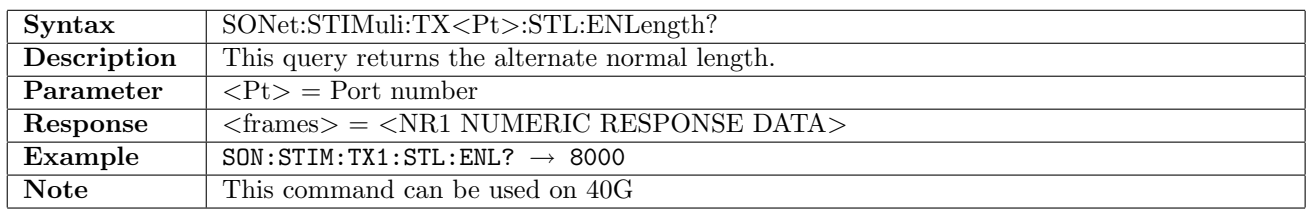

#### 11.3.24 SONet:STIMuli:TX<Pt>:STL:SKEW:BIT

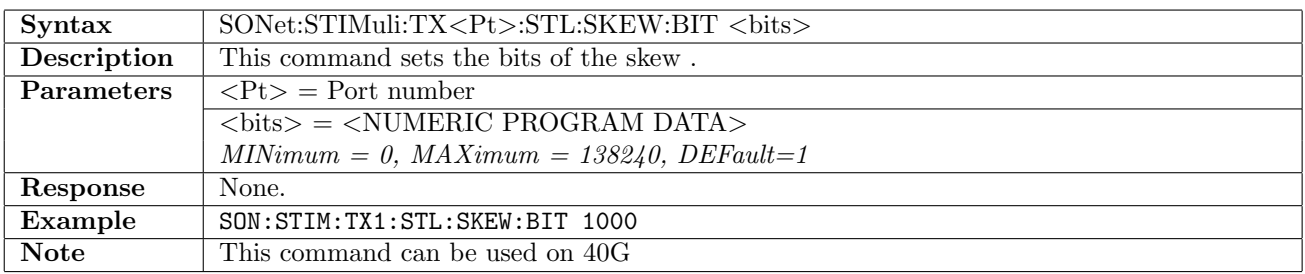

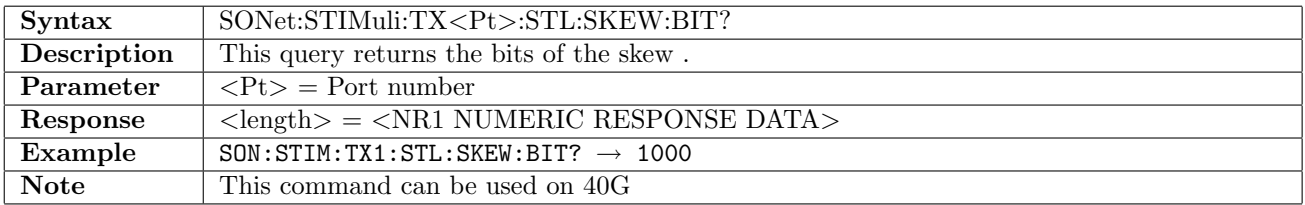

### 11.3.25 SONet:STIMuli:TX<Pt>:STL:SKEW:NS?

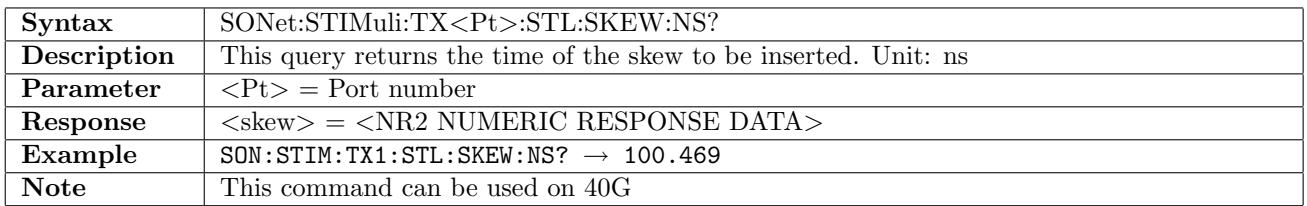

#### 11.3.26 SONet:STIMuli:TX<Pt>:STL:SKEW:LANE

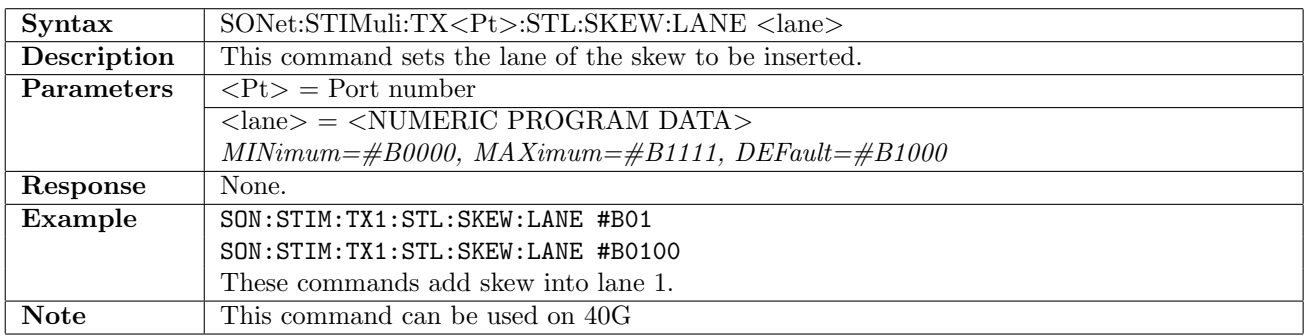

### 11.3.27 SONet:STIMuli:TX<Pt>:STL:SKEW:LANE?

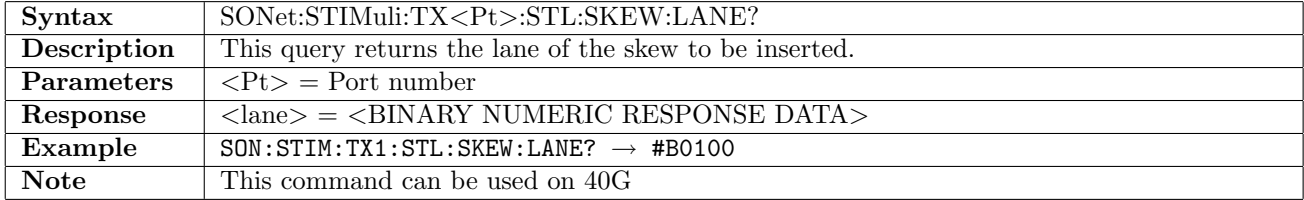

# 11.4 Result

# 11.4.1 SONet:RX<Pt>:IFETch?

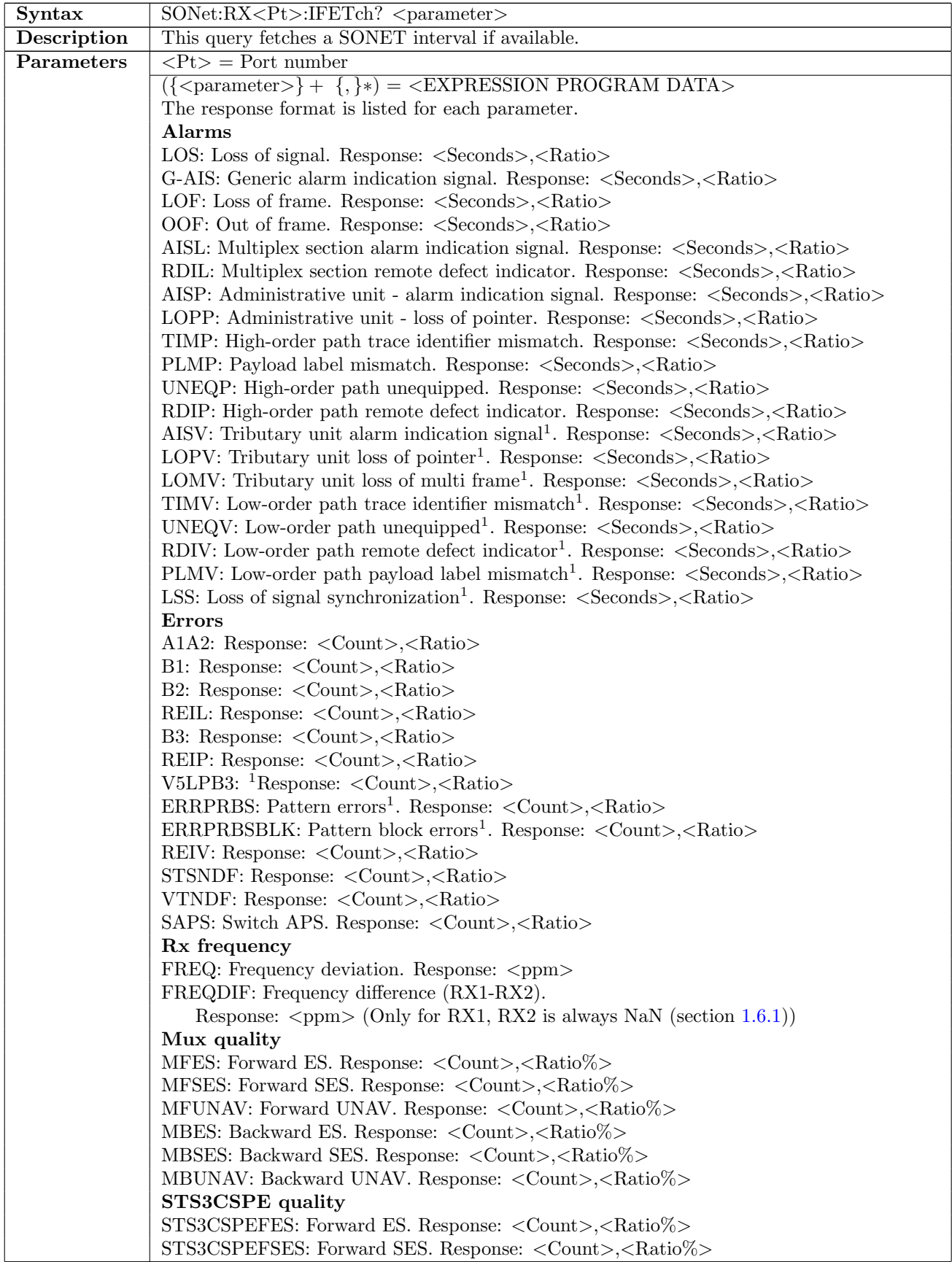

continued on next page...  $\overline{\phantom{a}}$ 

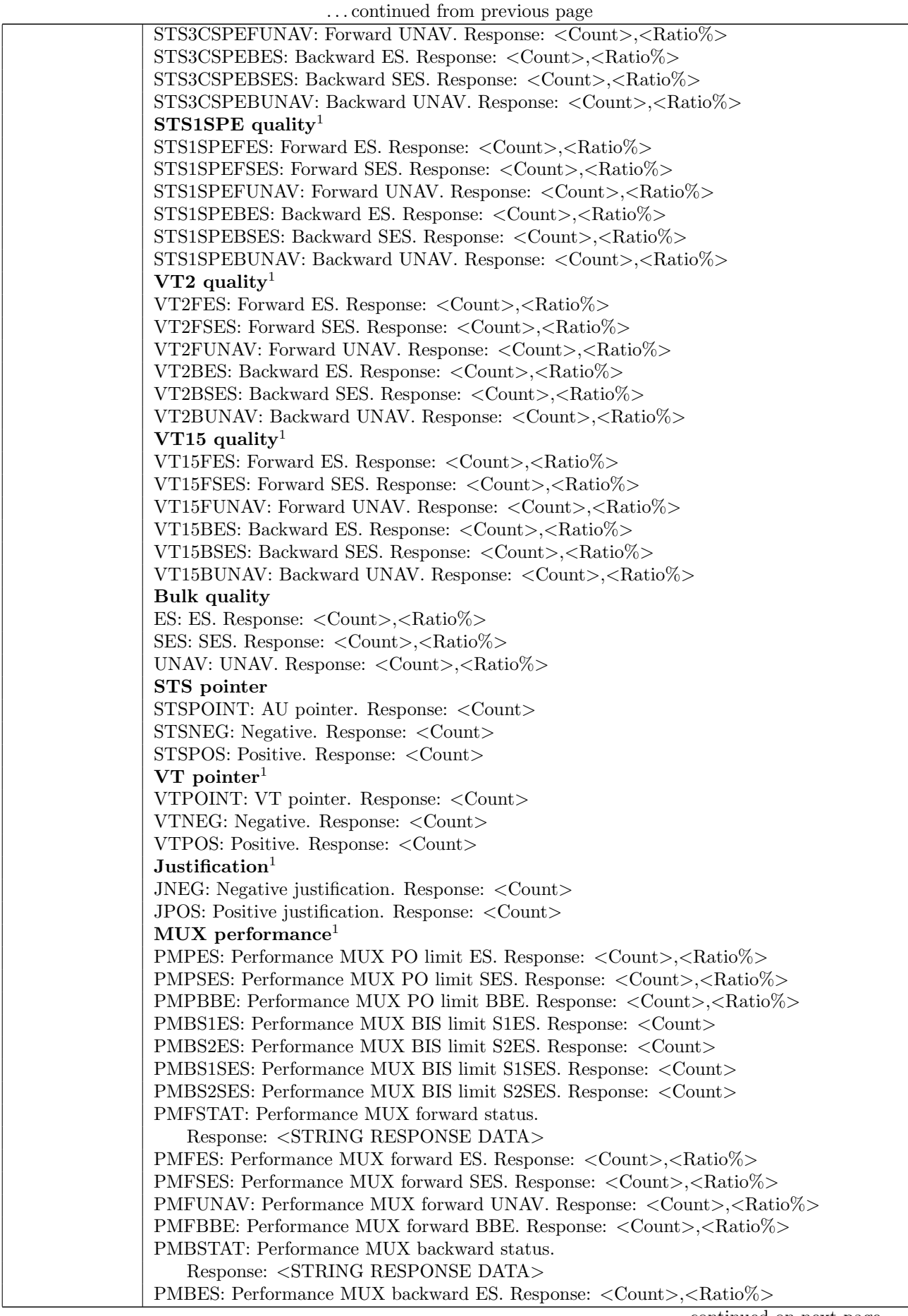

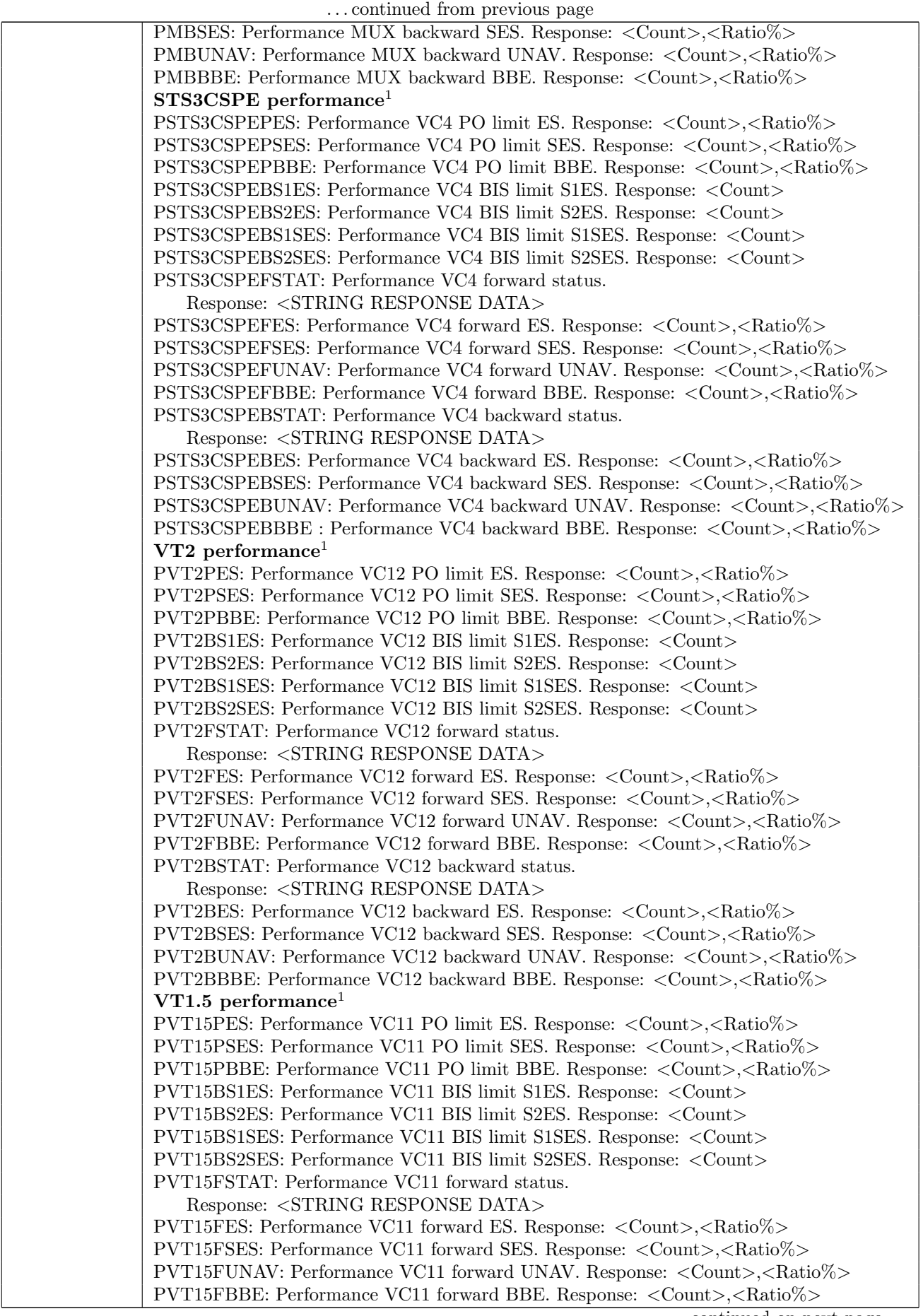

continued on next page. . .

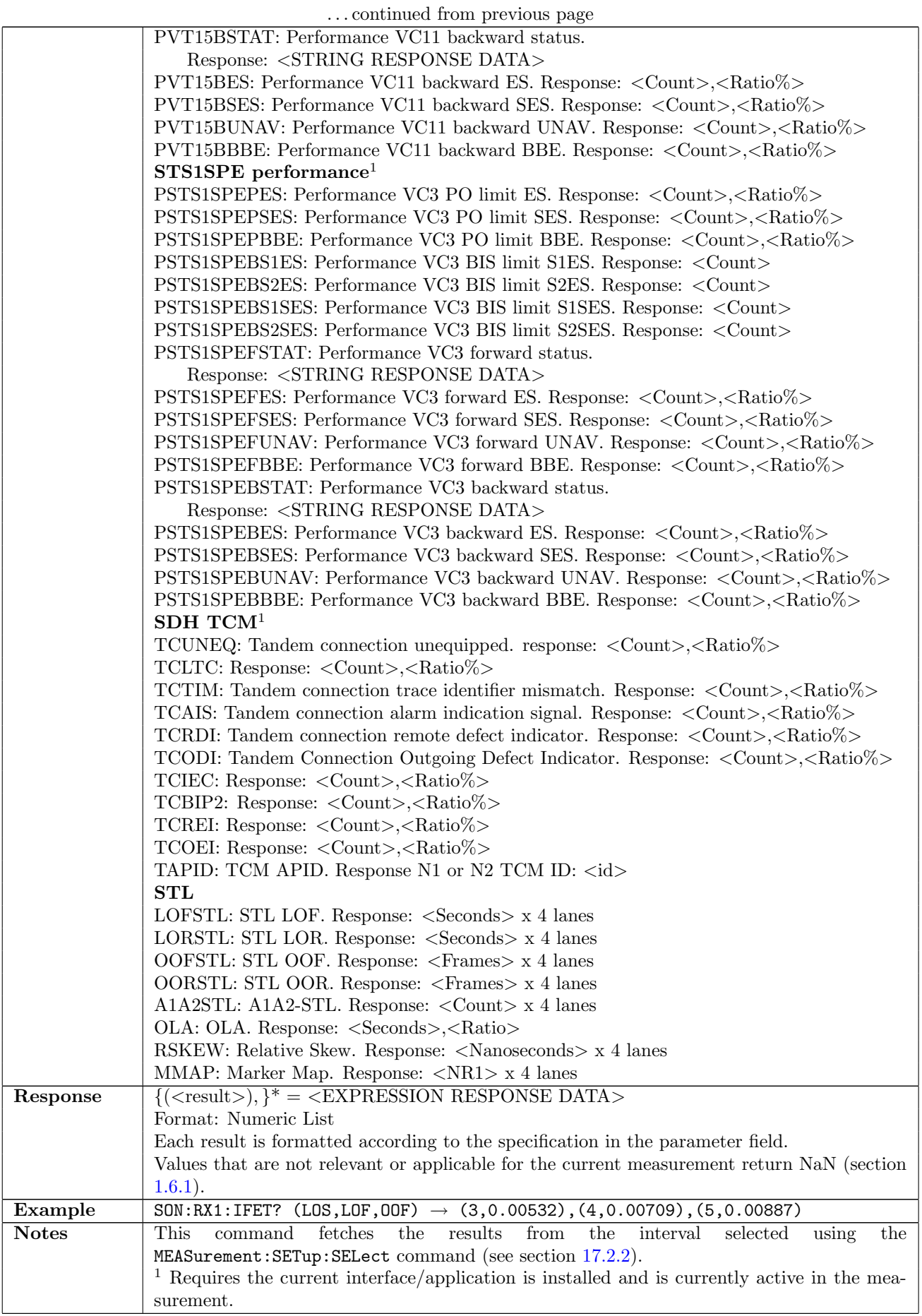

continued on next page. . .

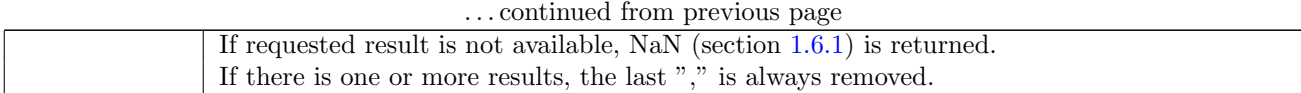

### 11.4.2 SONet:PMOVement:RX<Pt>:FETCh?

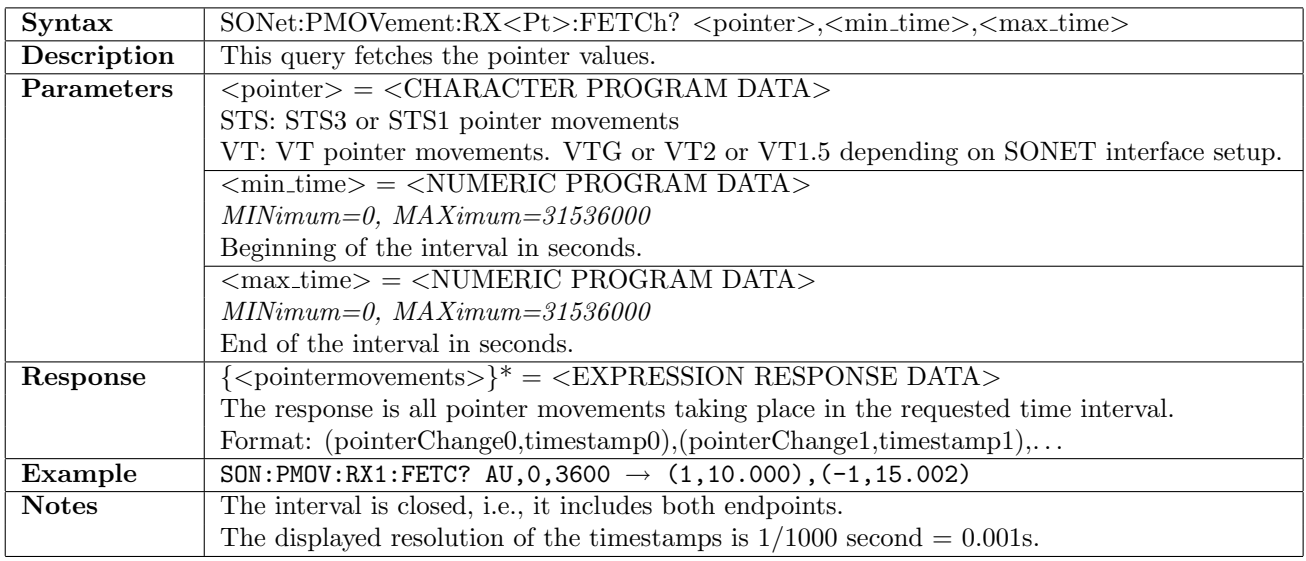

## 11.5 Status

### 11.5.1 SONet:STATus:RX<Pt>:AESummary[:EVENt]?

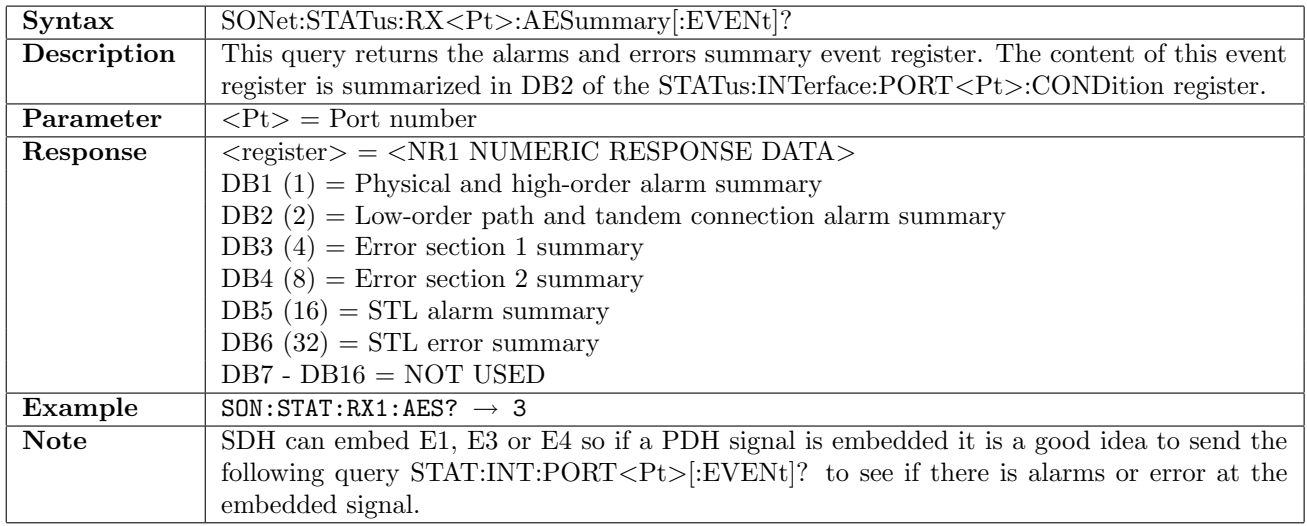

### 11.5.2 SONet:STATus:RX<Pt>:AESummary:CONDition?

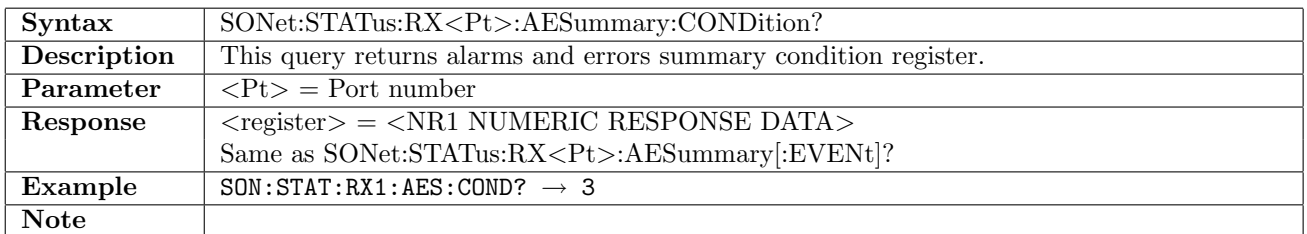

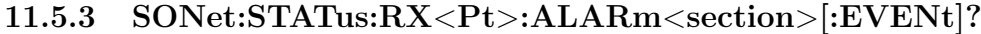

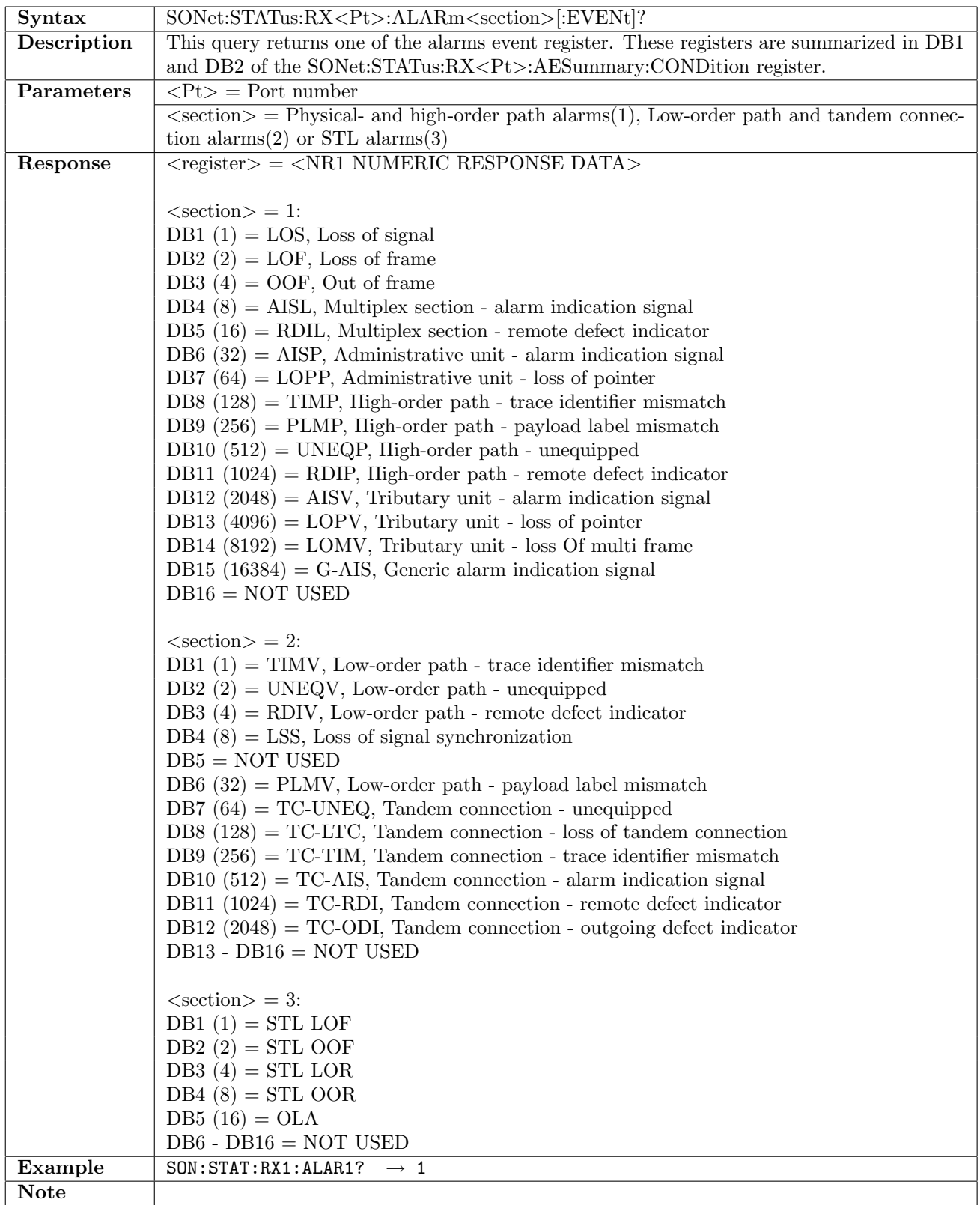

# 11.5.4 SONet:STATus:RX<Pt>:ALARm<section>:CONDition?

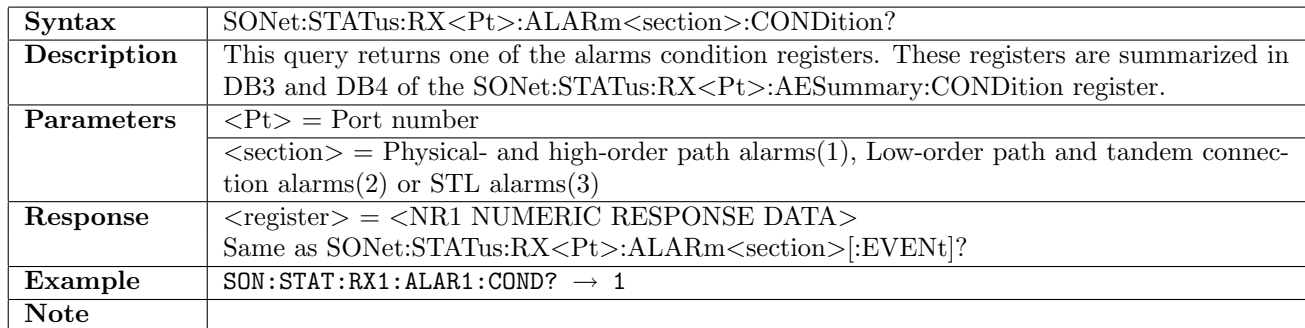

# 11.5.5 SONet:STATus:RX<Pt>:ERRor<section>[:EVENt]?

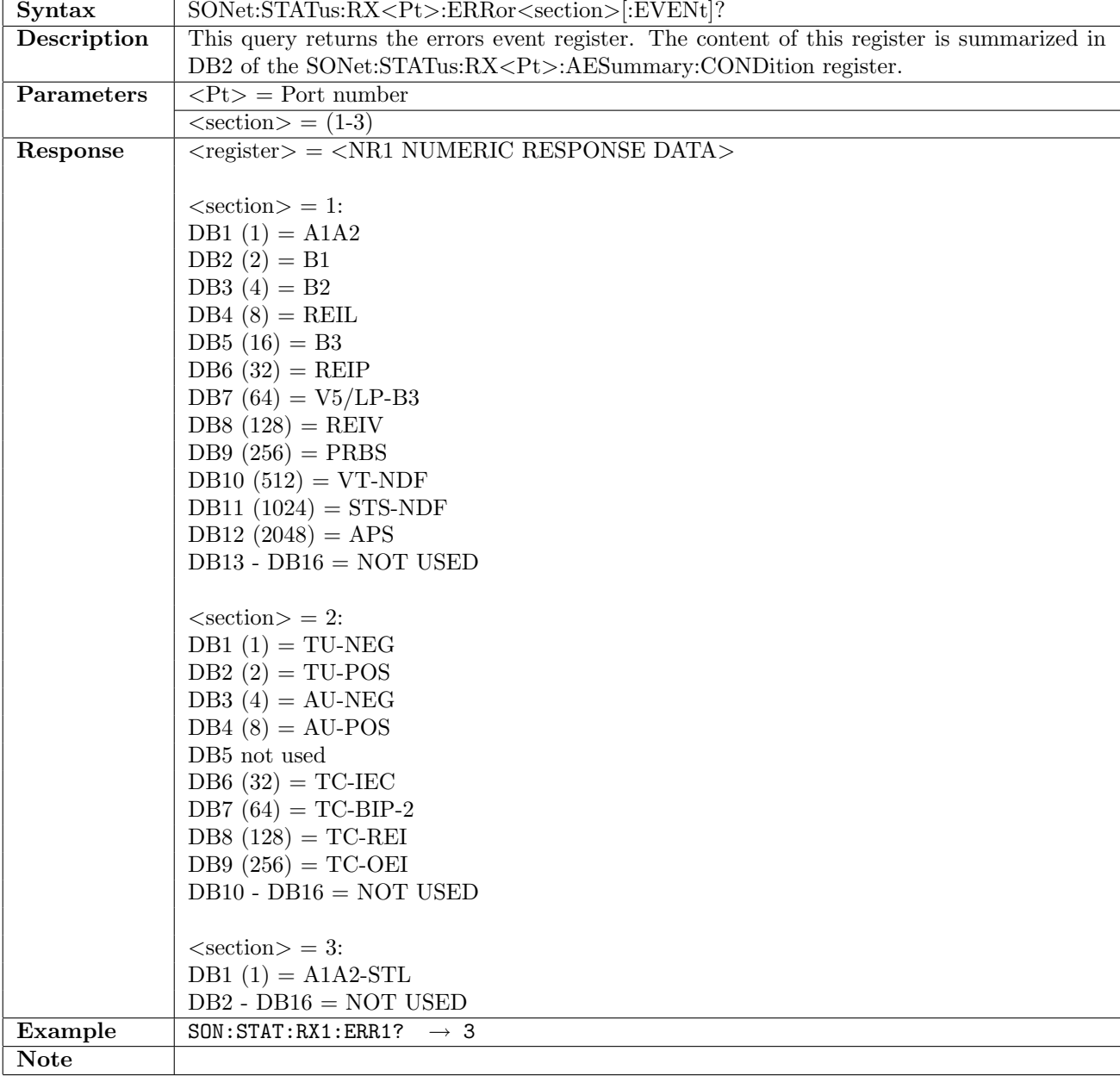

#### 11.5.6 SONet:STATus:RX<Pt>:ERRor<section>:CONDition?

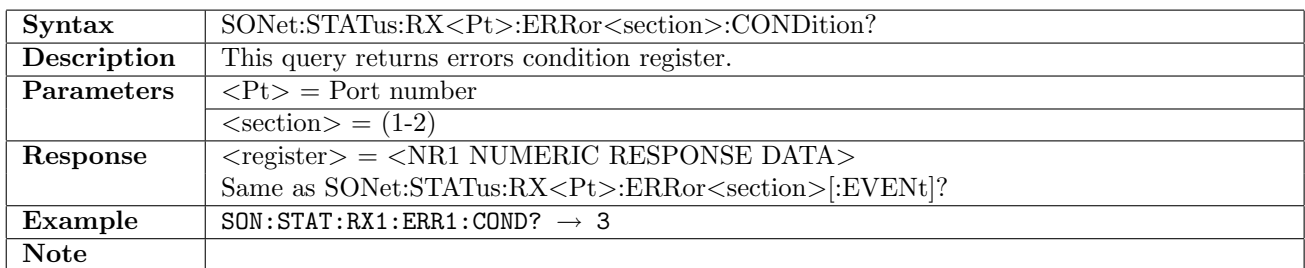

#### 11.5.7 SONet:STATus:RX<Pt>:PSLevel?

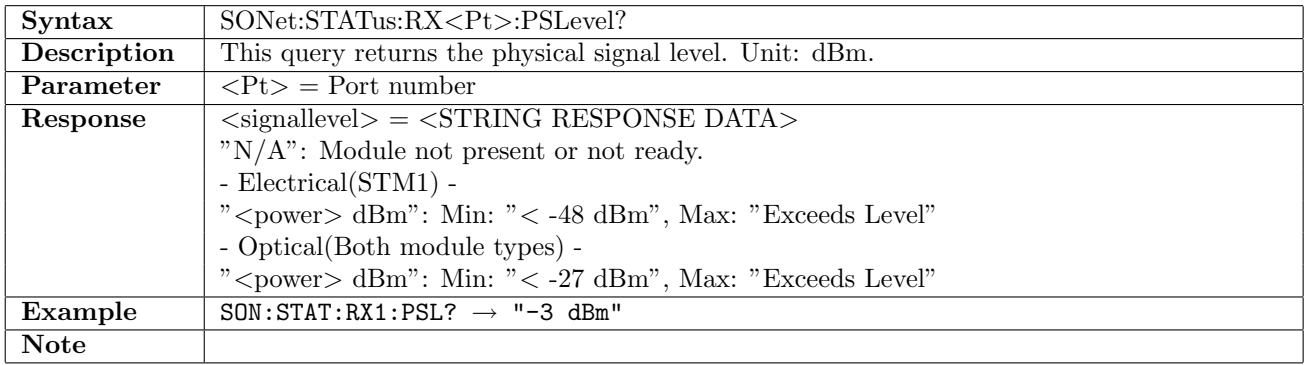

### 11.5.8 SONet:STATus:TX<Pt>:PSLevel?

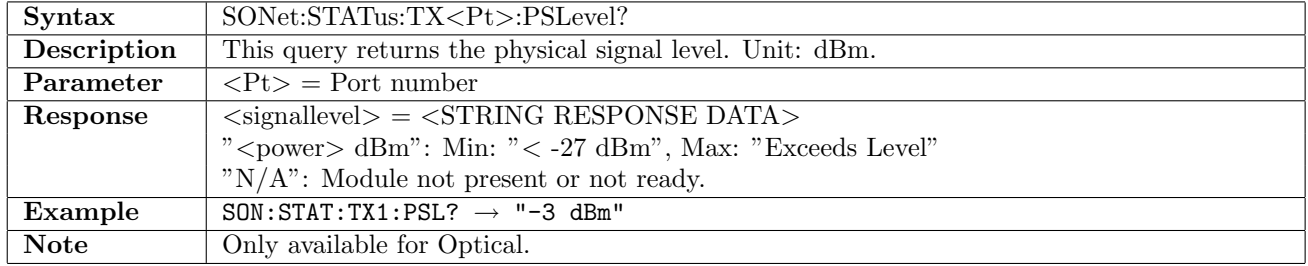

### 11.5.9 SONet:STATus:RX<Pt>:PDEViation?

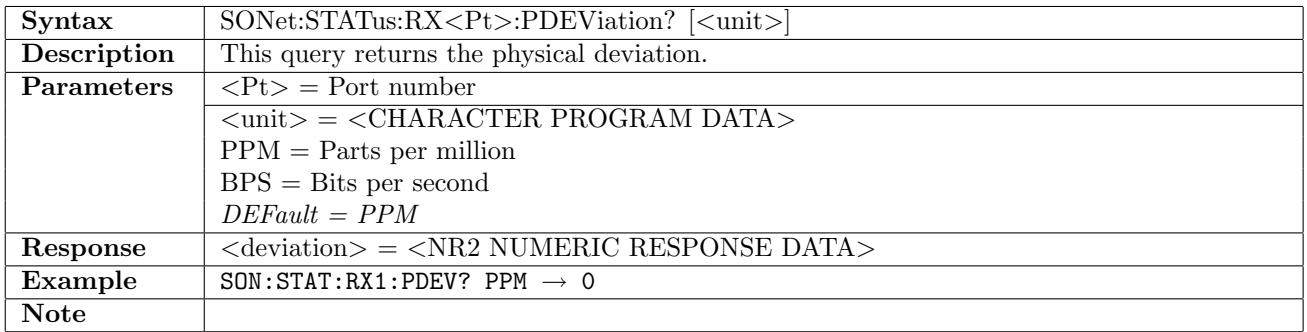

### 11.5.10 SONet:STATus:RX<Pt>:PBRate?

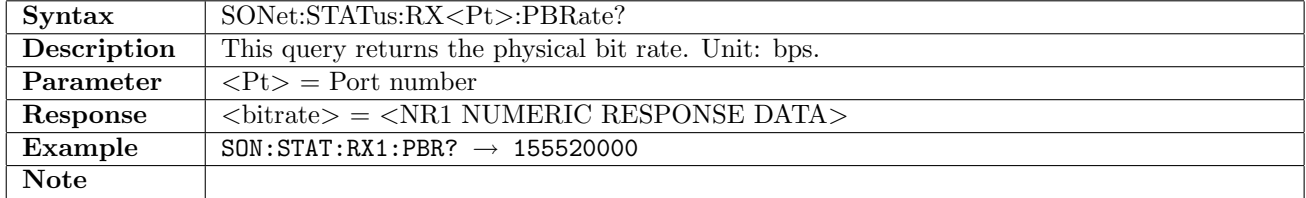

## 11.5.11 SONet:STATus:RX<Pt>:DIFFerence?

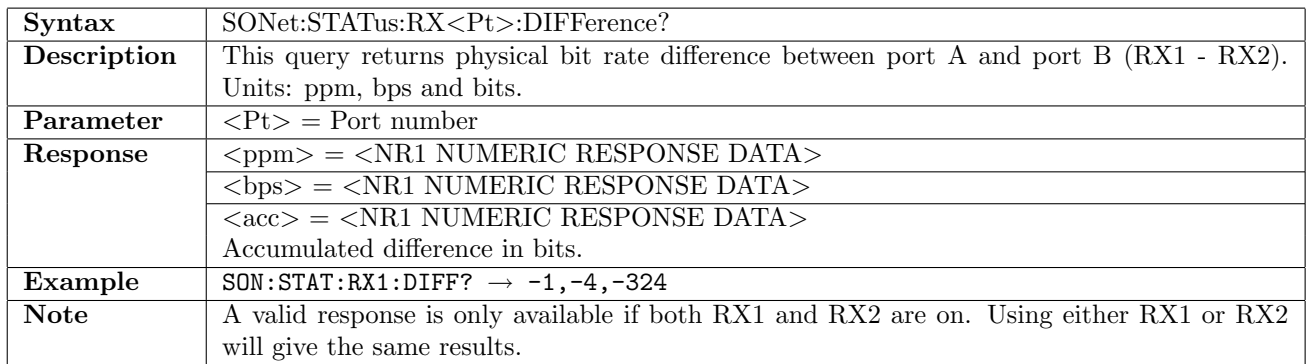

### 11.5.12 SONet:STATus:RX<Pt>:RACCumulated

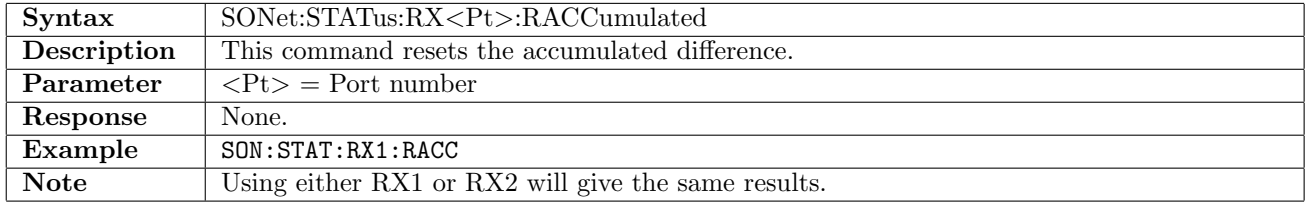

#### 11.5.13 SONet:STATus:RX<Pt>:PPBRate?

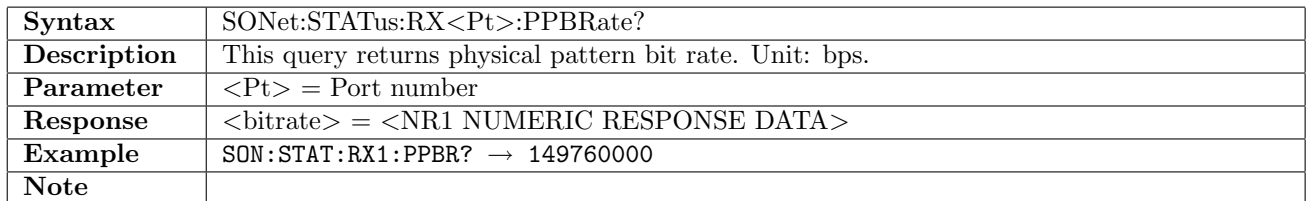

#### 11.5.14 SONet:STATus:RX<Pt>:CAPTure:TOH:TRACe?

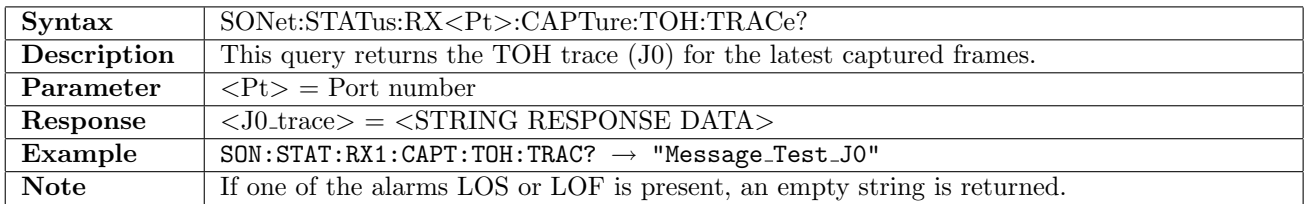

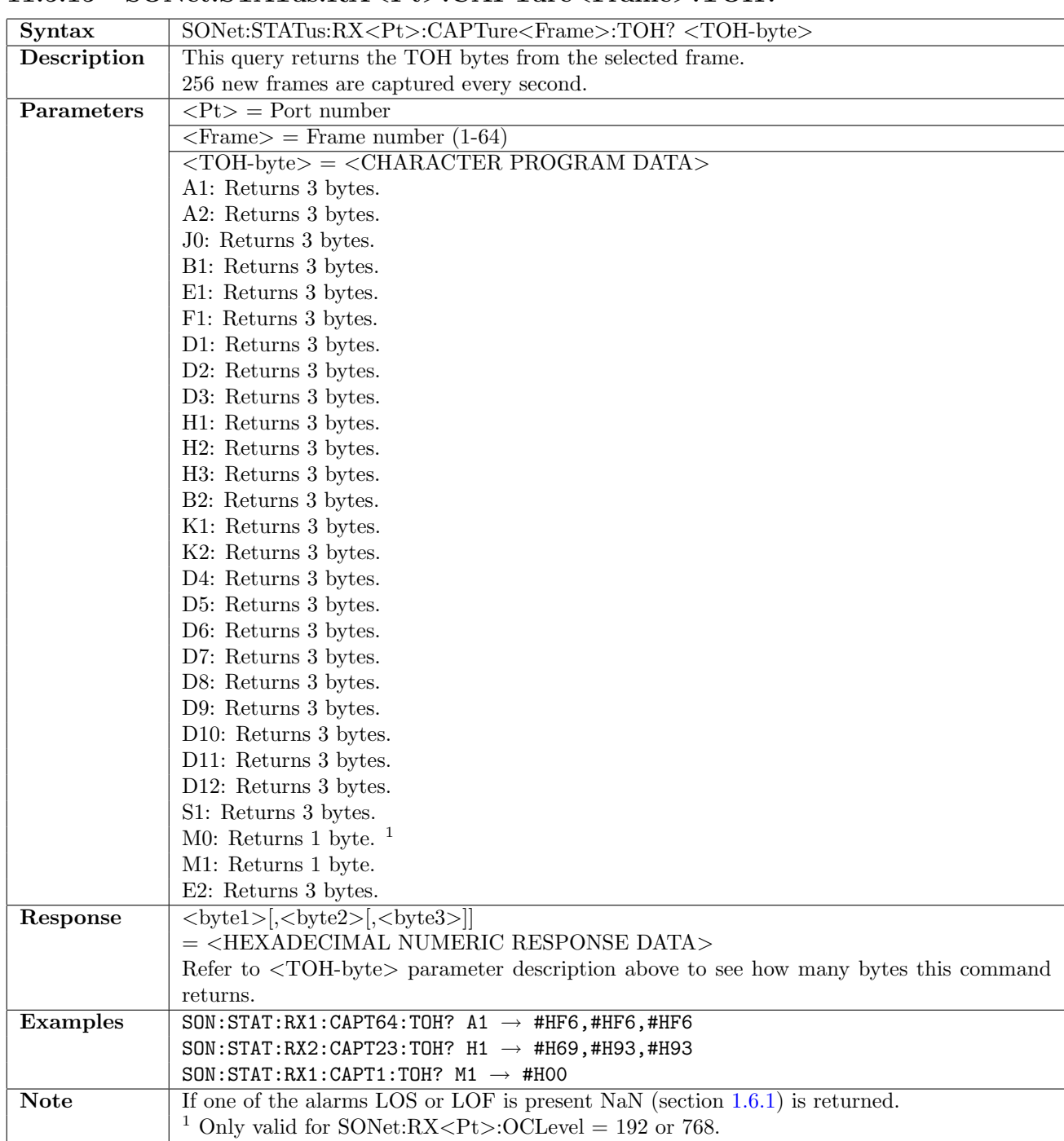

# 11.5.15 SONet:STATus:RX<Pt>:CAPTure<Frame>:TOH?

# 11.5.16 SONet:STATus:RX<Pt>:CAPTure:STS3:POH:TRACe?

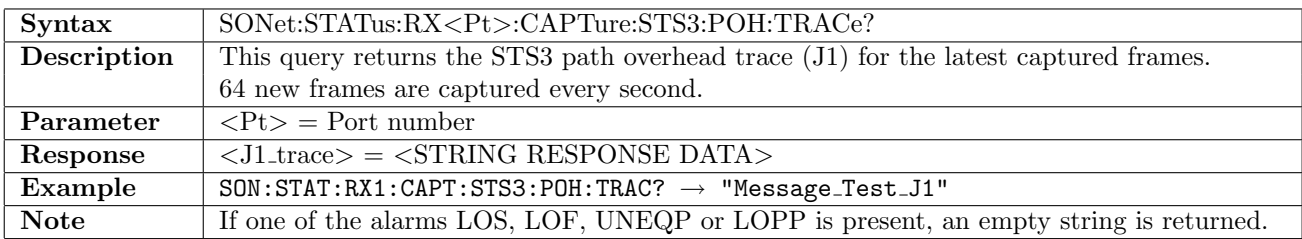

## 11.5.17 SONet:STATus:RX<Pt>:CAPTure<Frame>:STS3:POH?

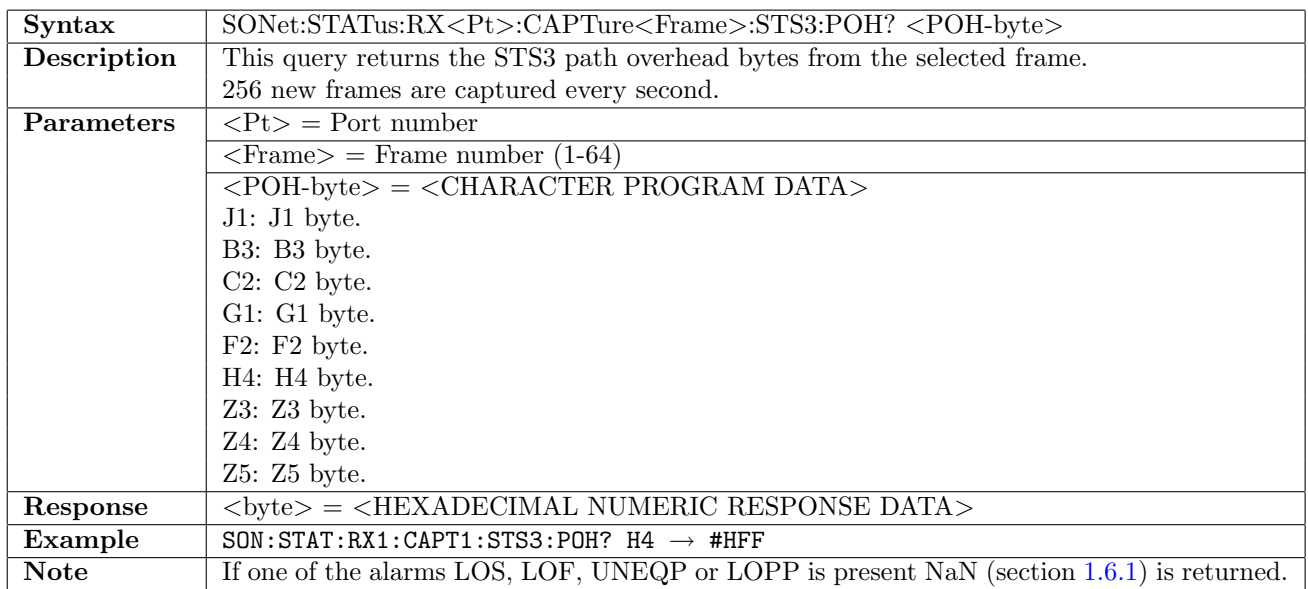

#### 11.5.18 SONet:STATus:RX<Pt>:CAPTure:STS1:POH:TRACe?

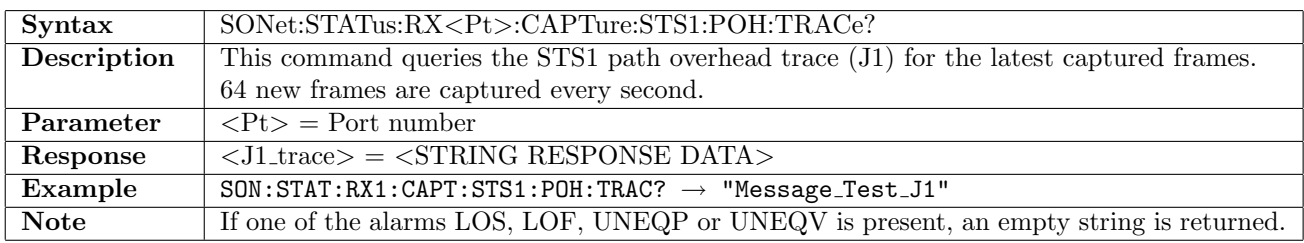

## 11.5.19 SONet:STATus:RX<Pt>:CAPTure<Frame>:STS1:POH?

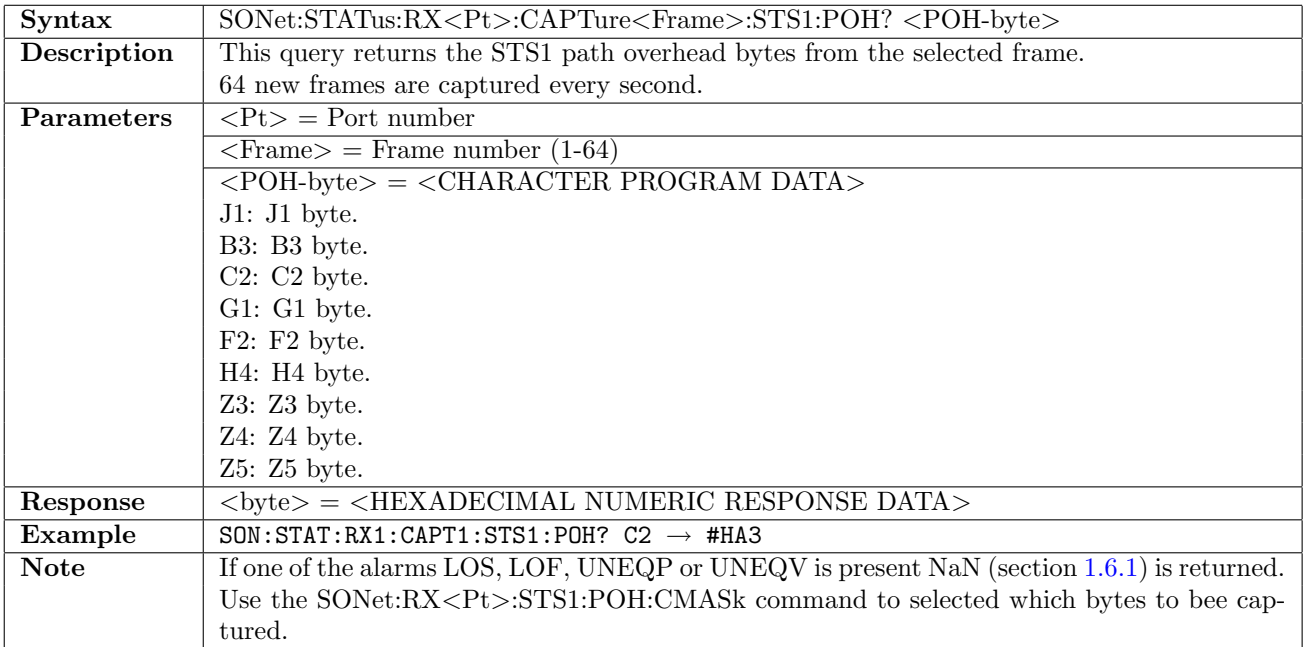

### 11.5.20 SONet:STATus:RX<Pt>:CAPTure:VT2:POH:TRACe?

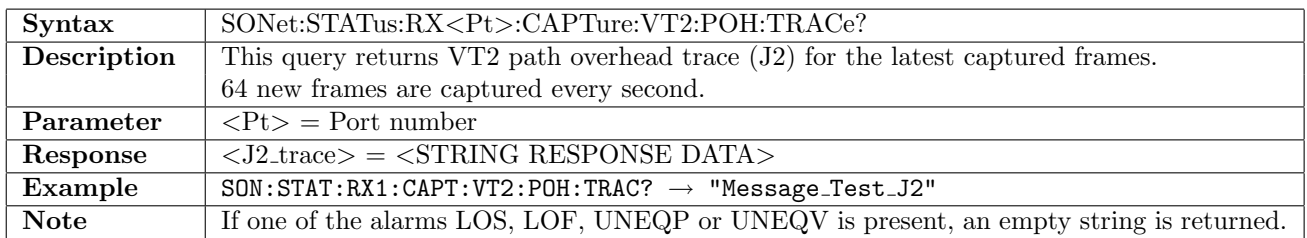

### 11.5.21 SONet:STATus:RX<Pt>:CAPTure<Frame>:VT2:POH?

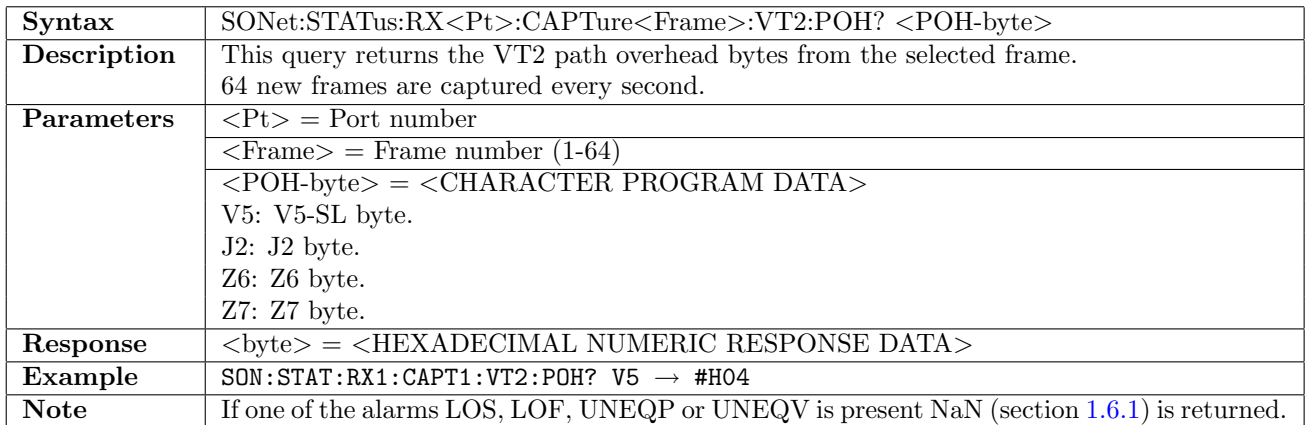

### 11.5.22 SONet:STATus:RX<Pt>:CAPTure:VT15:POH:TRACe?

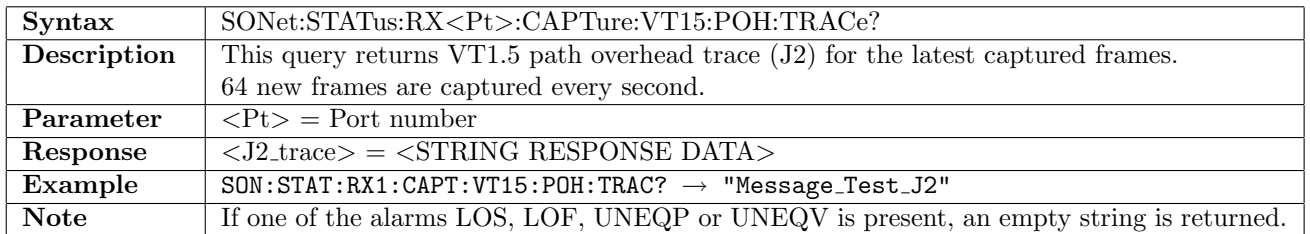

### 11.5.23 SONet:STATus:RX<Pt>:CAPTure<Frame>:VT15:POH?

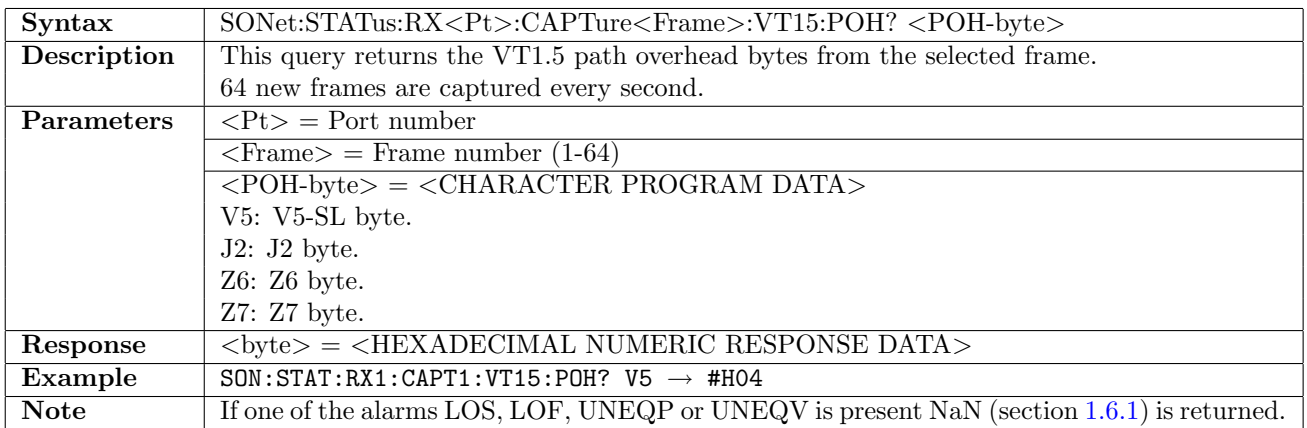

## 11.5.24 SONet:STATus:RX<Pt>:CAPTure:STS1:STS1:POH:TRACe?

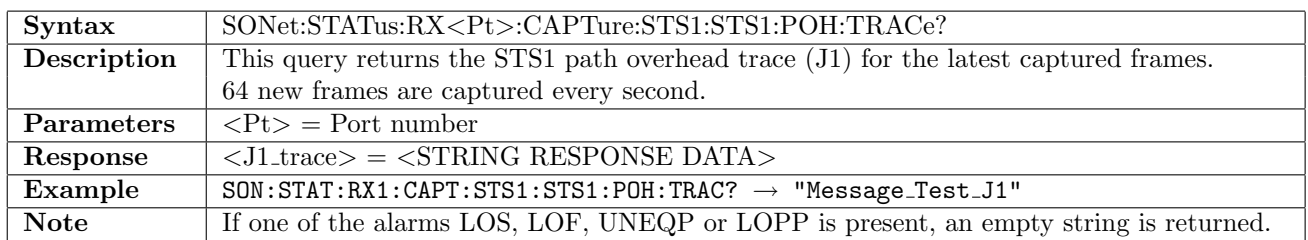

## 11.5.25 SONet:STATus:RX<Pt>:CAPTure<Frame>:STS1:STS1:POH?

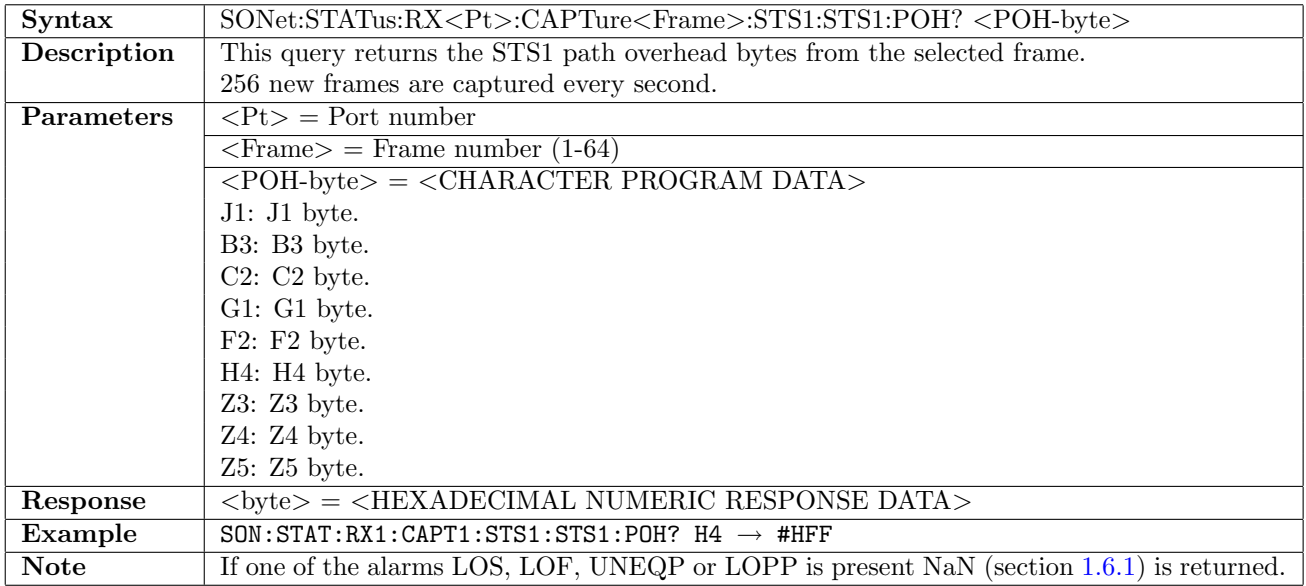

# 11.6 APS

## 11.6.1 SONet:APS:STARt

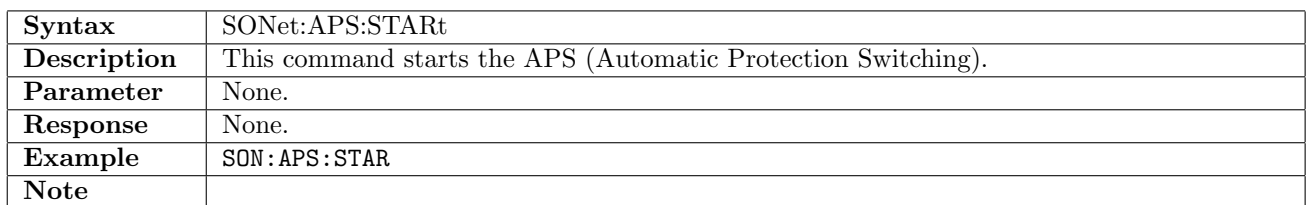

#### 11.6.2 SONet:APS:STOP

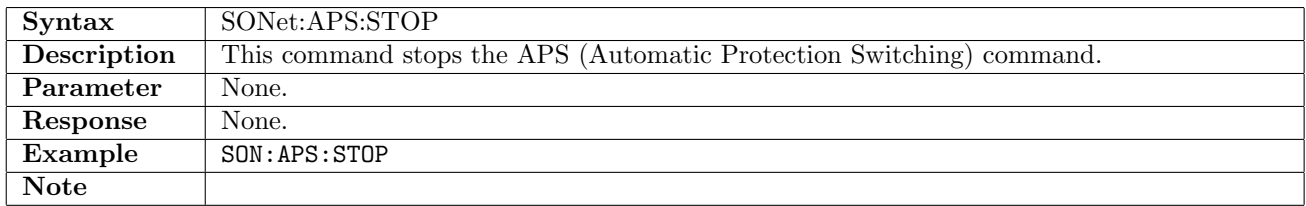

### 11.6.3 SONet:APS:RX<Pt>:PINTerpret?

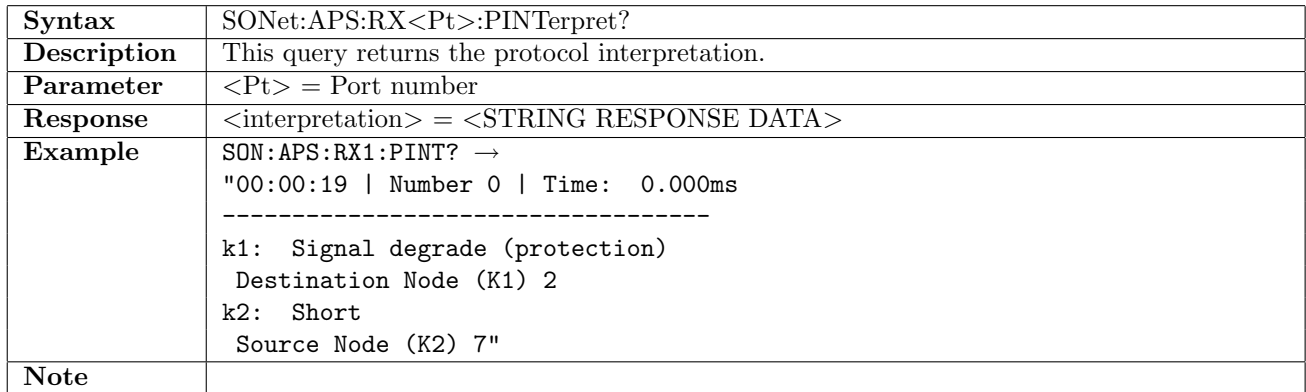

#### 11.6.4 SONet:APS:RX<Pt>:NUMBer?

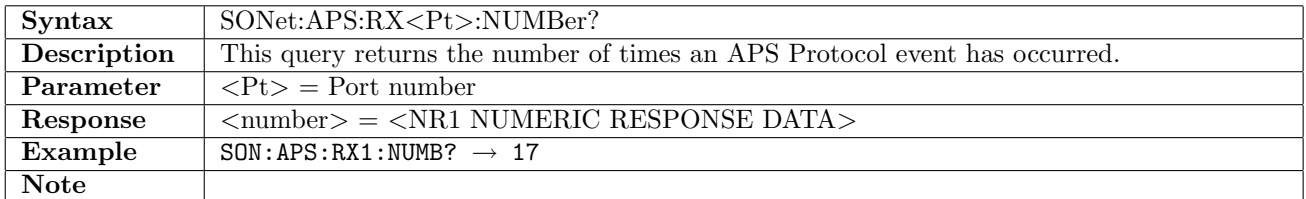

### 11.6.5 SONet:APS:RX<Pt>:ATIMe?

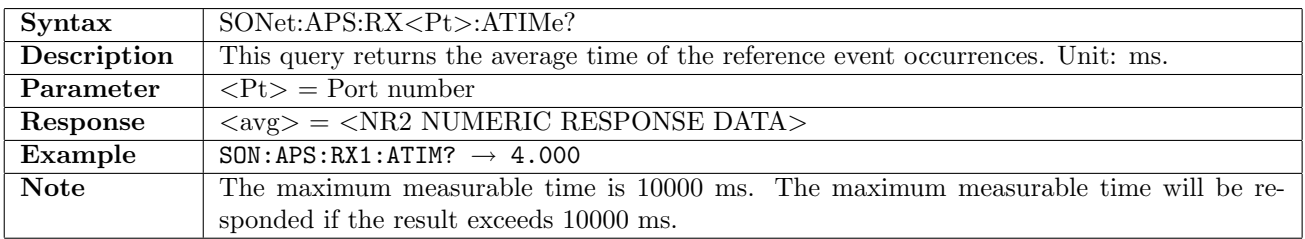

# 11.6.6 SONet:APS:RX<Pt>:MTIMe?

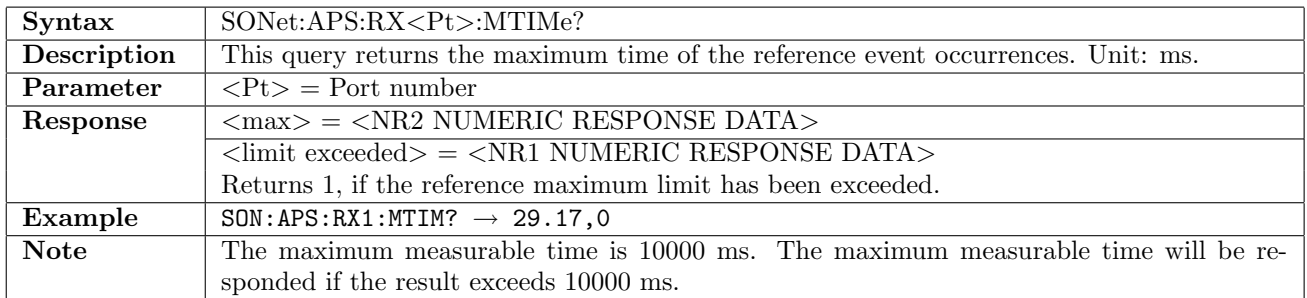

### 11.6.7 SONet:APS:RX<Pt>:LTIMe?

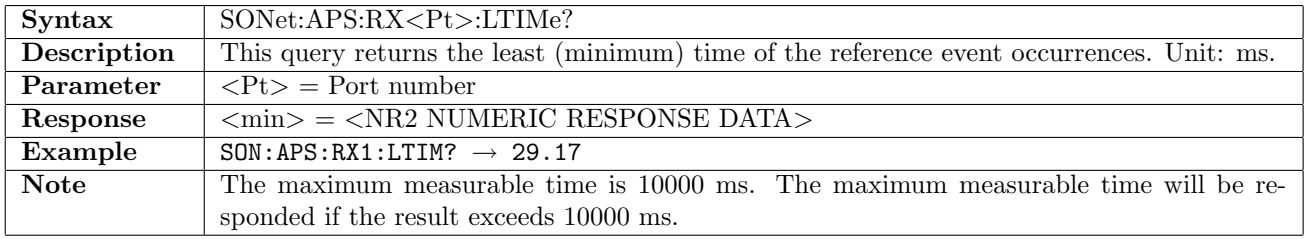

## 11.6.8 SONet:APS:RX<Pt>:CTIMe?

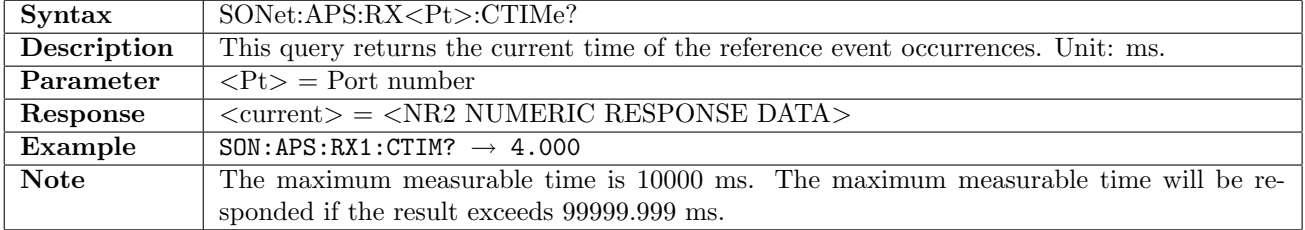

## 11.6.9 SONet:APS:RX<Pt>:EVENt

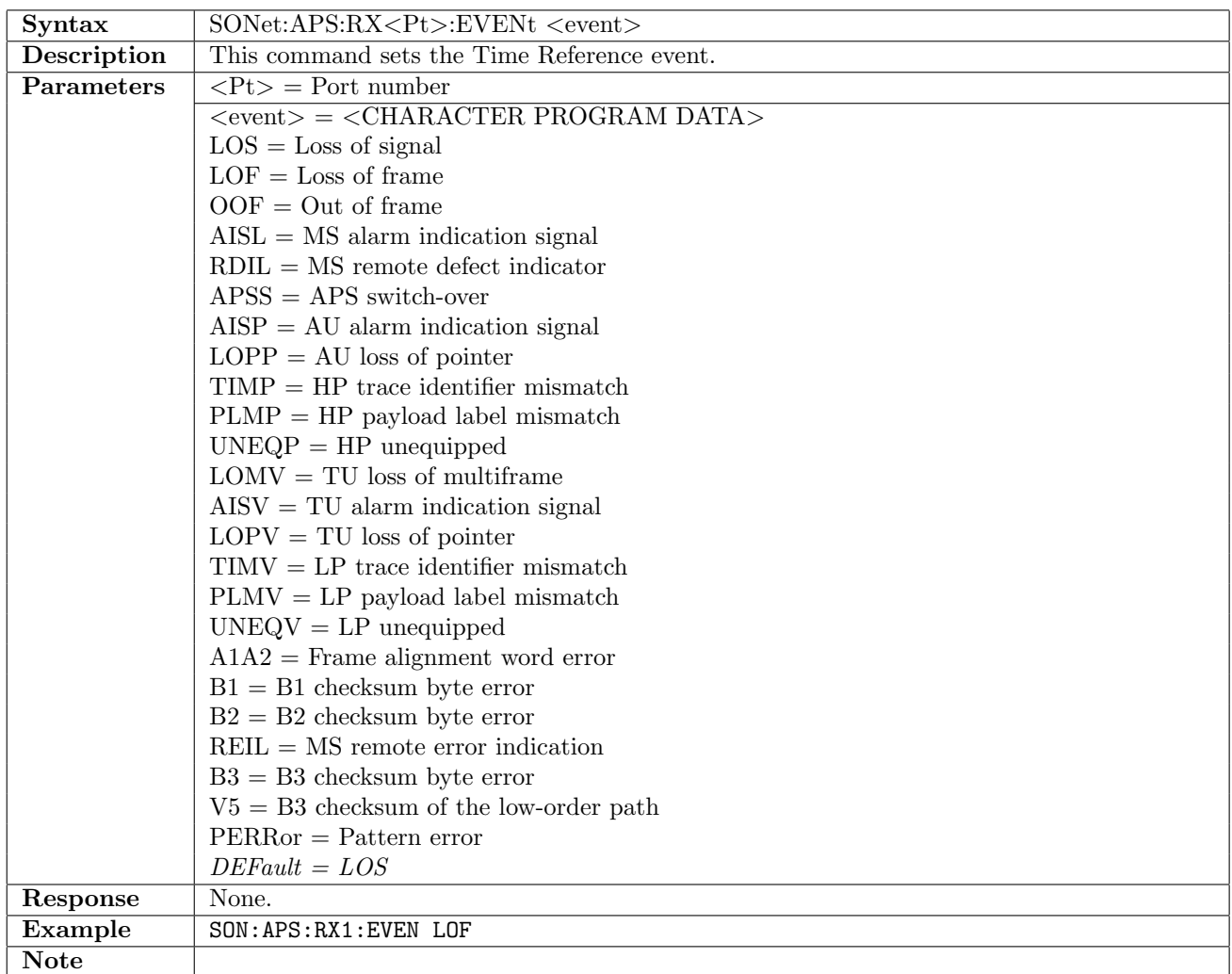

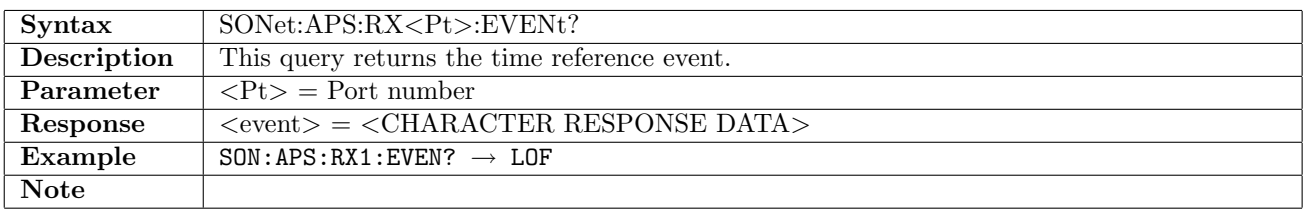

# 11.6.10 SONet:APS:RX<Pt>:MLIMit

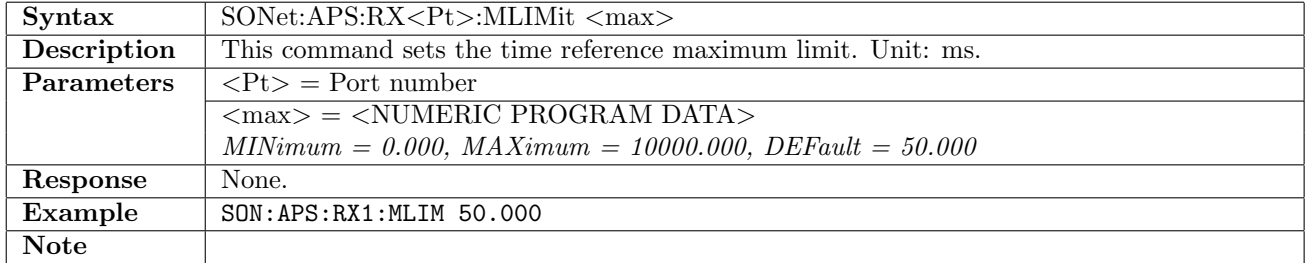

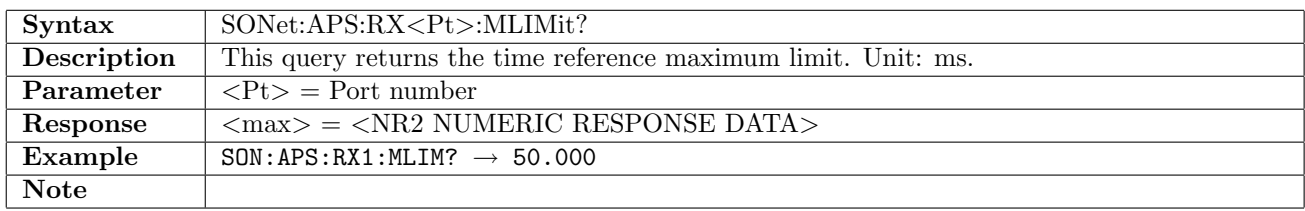

### 11.6.11 SONet:APS:RX<Pt>:PERiod

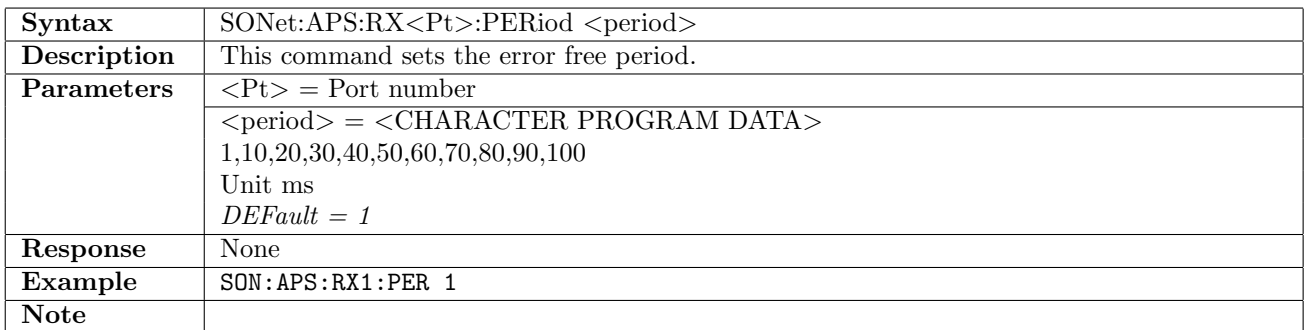

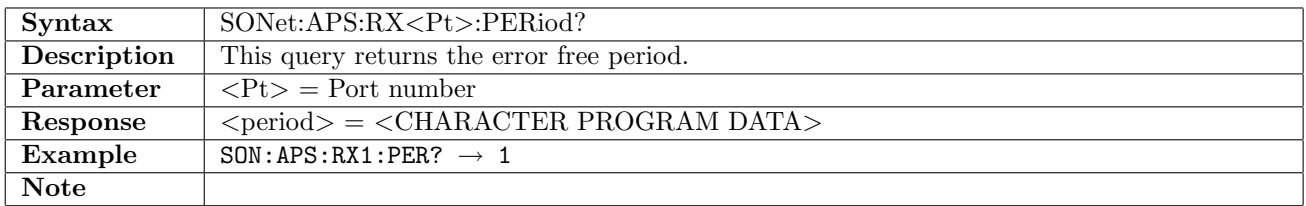

### 11.6.12 SONet:APS:RX<Pt>:CONFig

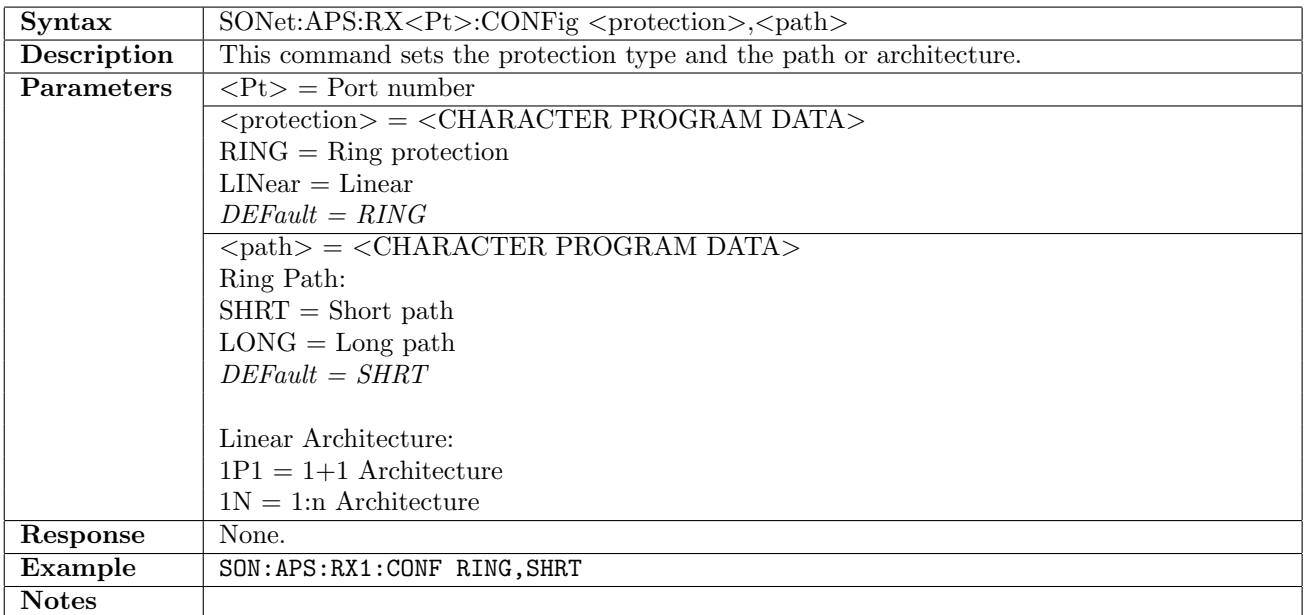

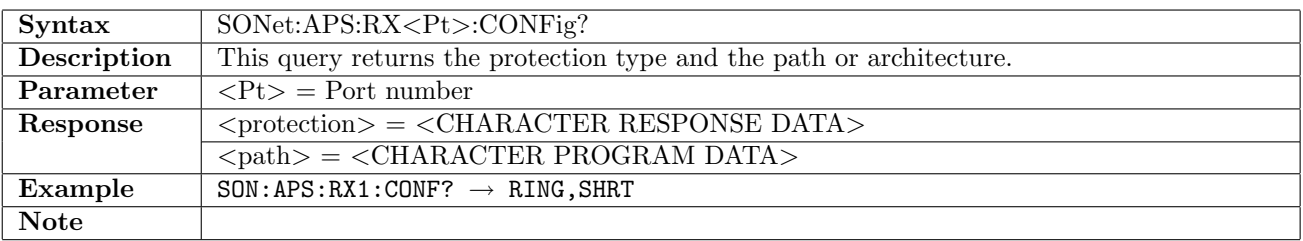
# 11.6.13 SONet:APS:RX<Pt>:RTYPe

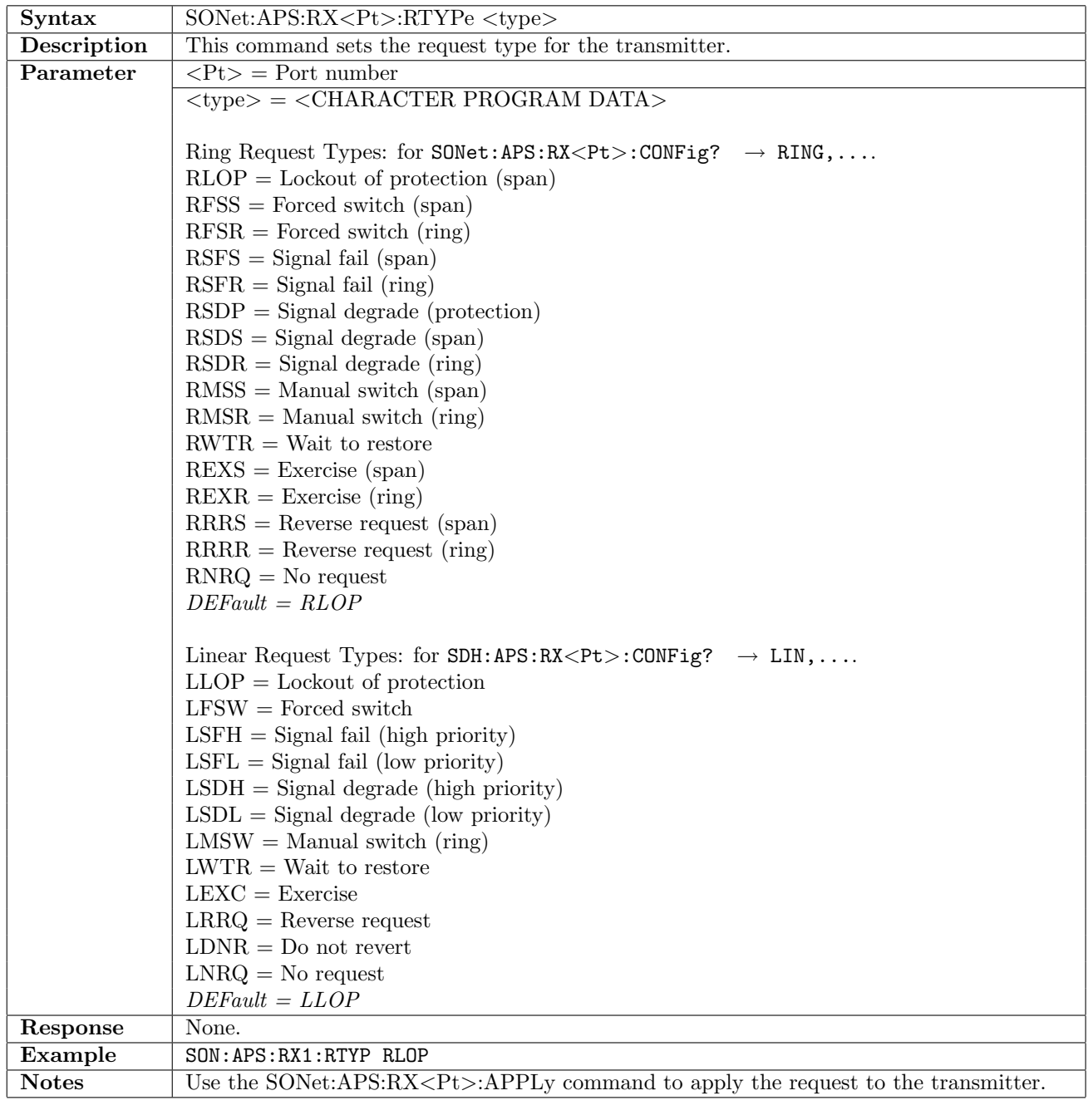

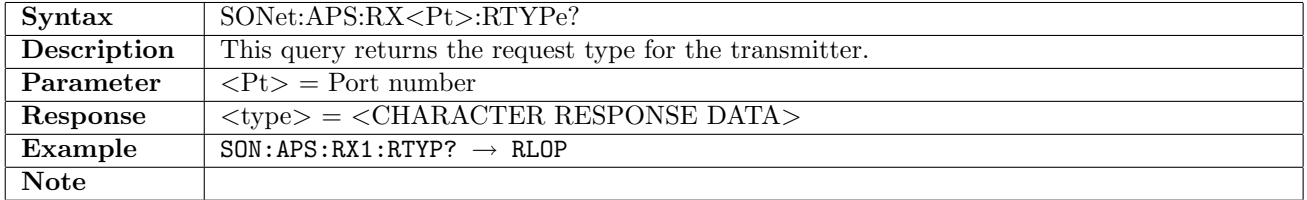

# 11.6.14 SONet:APS:RX<Pt>:K1

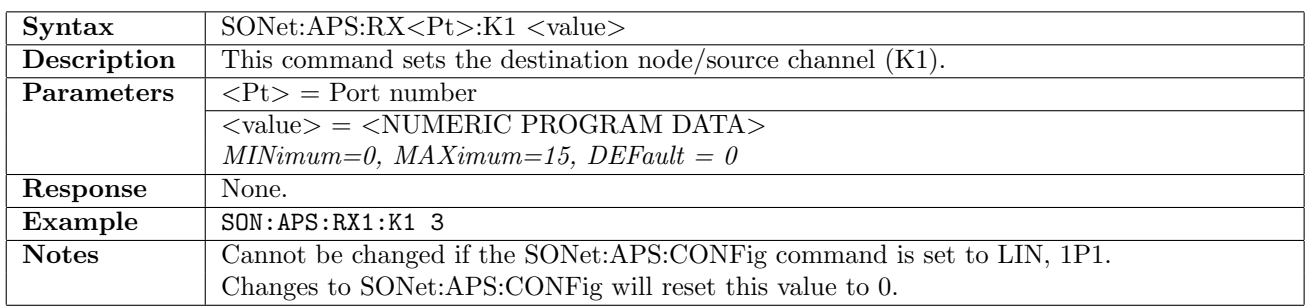

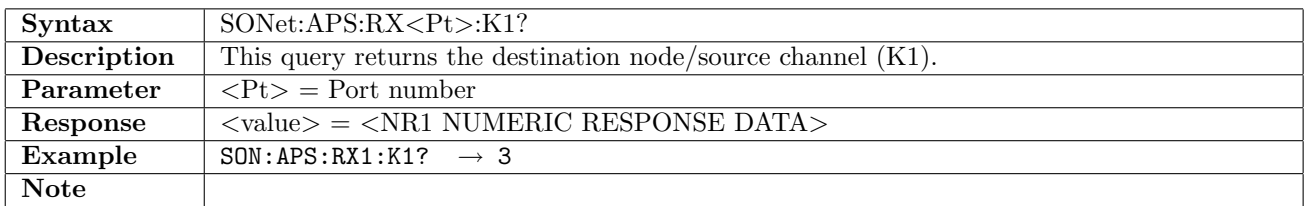

#### 11.6.15 SONet:APS:RX<Pt>:K2

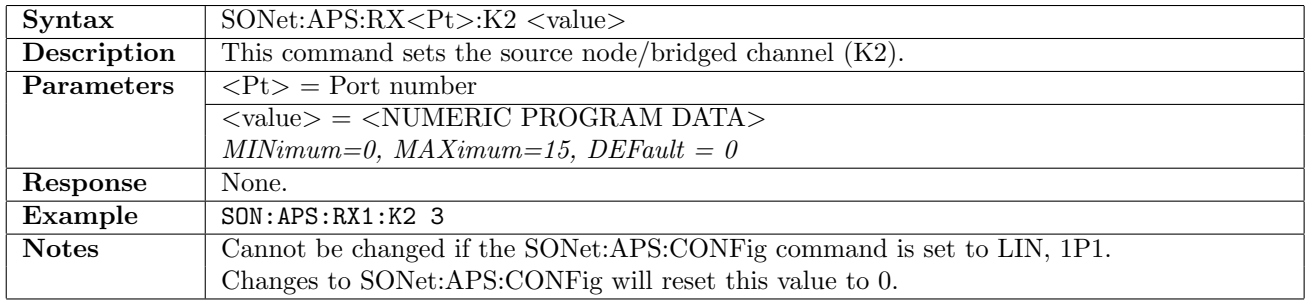

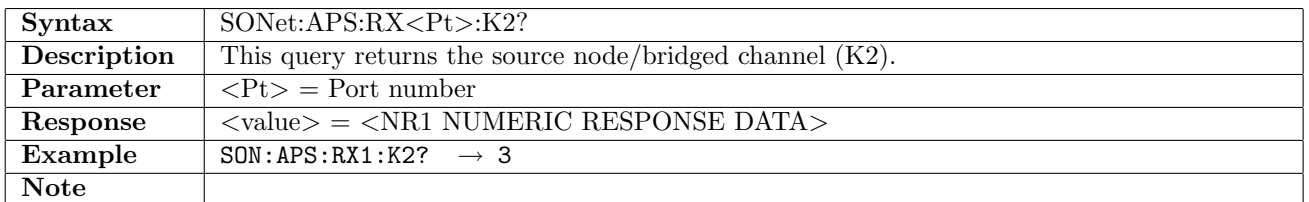

#### 11.6.16 SONet:APS:RX<Pt>:APPLy

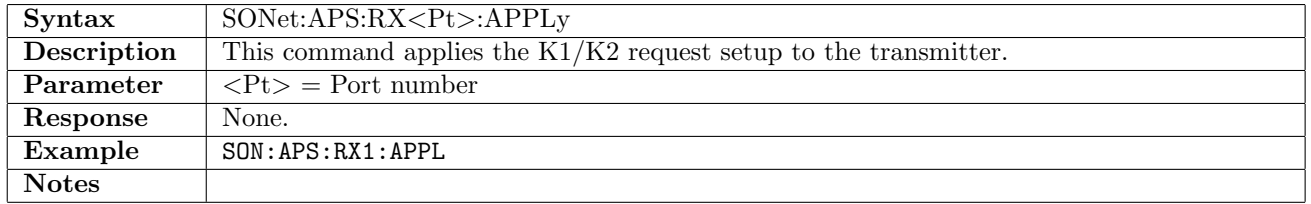

# 11.7 Tributary Scan

# 11.7.1 SONet:TSCan:STARt

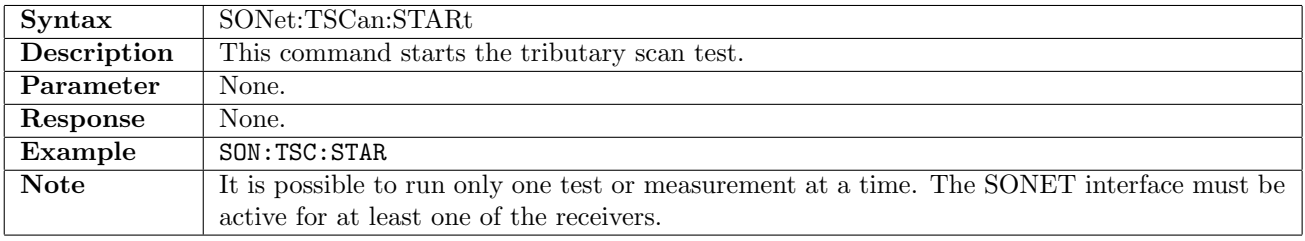

# 11.7.2 SONet:TSCan:STOP

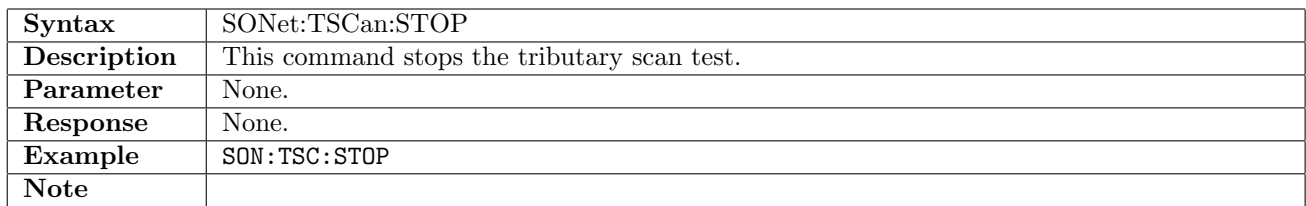

# 11.7.3 SONet:TSCan:RX<Pt>:NHOContainer?

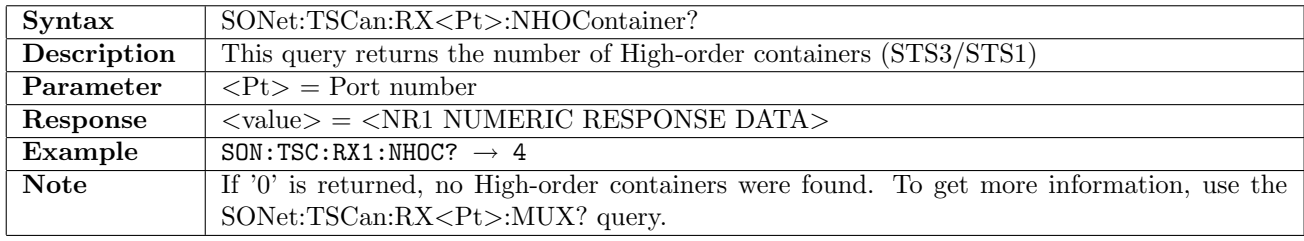

#### 11.7.4 SONet:TSCan:RX<Pt>:GHOContainer?

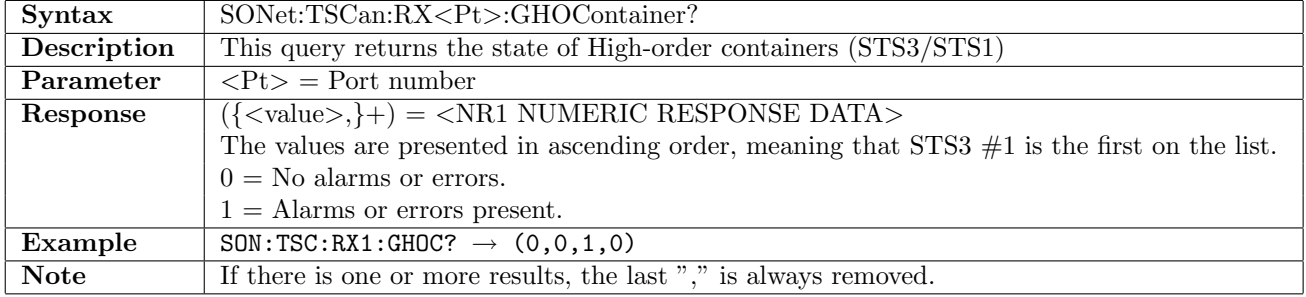

#### 11.7.5 SONet:TSCan:RX<Pt>:SHOContainer

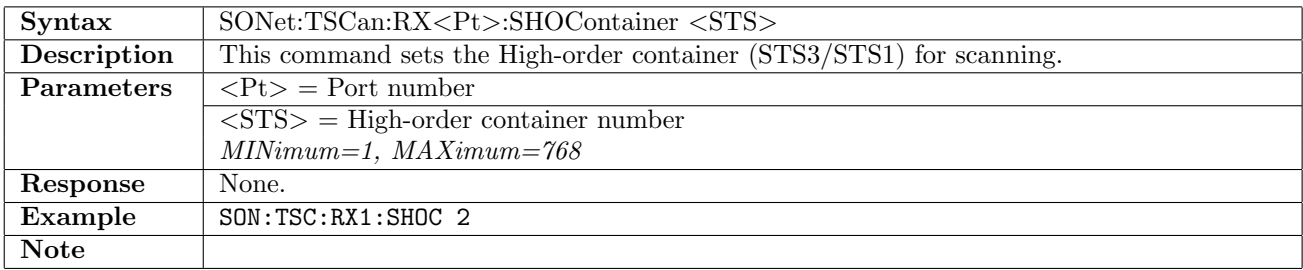

#### 11.7.6 SONet:TSCan:RX<Pt>:SHOContainer?

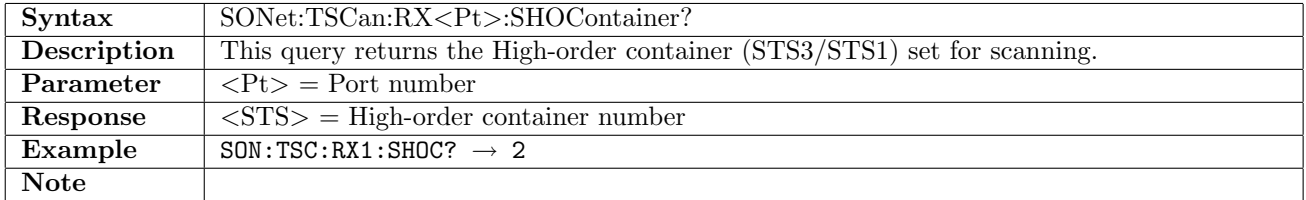

# 11.7.7 SONet:TSCan:RX<Pt>:DHOContainer?

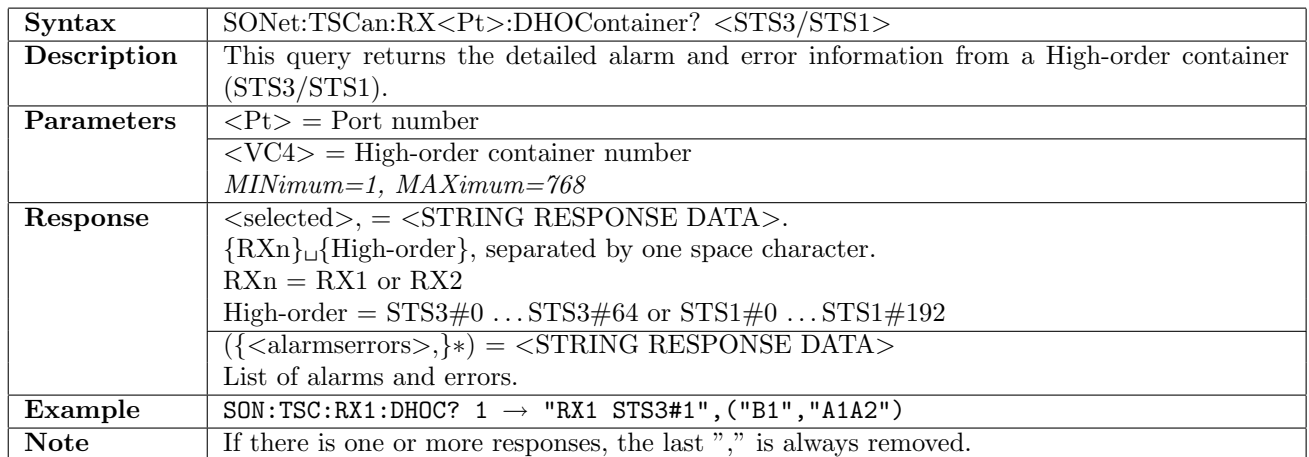

#### 11.7.8 SONet:TSCan:RX<Pt>:NLOContainer?

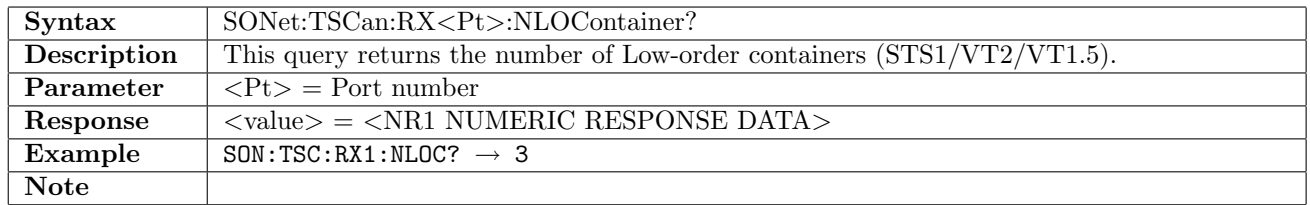

## 11.7.9 SONet:TSCan:RX<Pt>:GLOContainer?

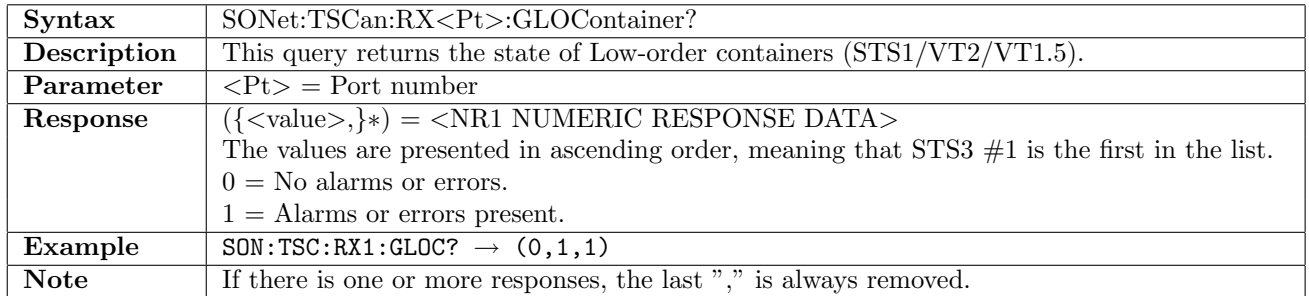

#### 11.7.10 SONet:TSCan:RX<Pt>:DLOContainer?

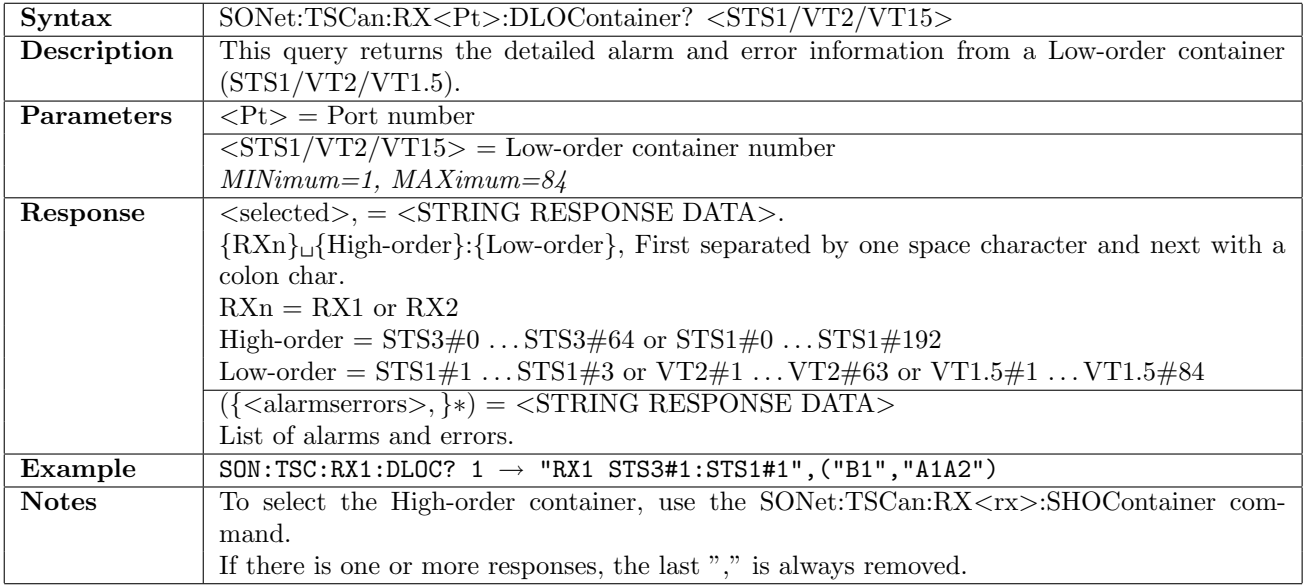

# 11.7.11 SONet:TSCan:RX<Pt>:DMUX?

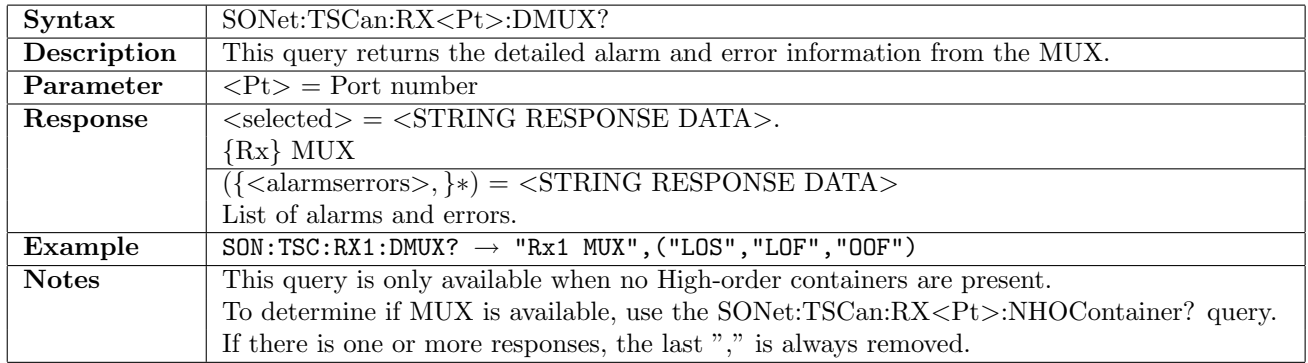

# 11.8 RTD

This section document commands for the Round Trip Delay application. Commands for general RTD settings are described in section [16.1](#page-830-0) on page [831.](#page-830-0)

#### 11.8.1 SONet:RTD:RX<Pt>:MLIMit

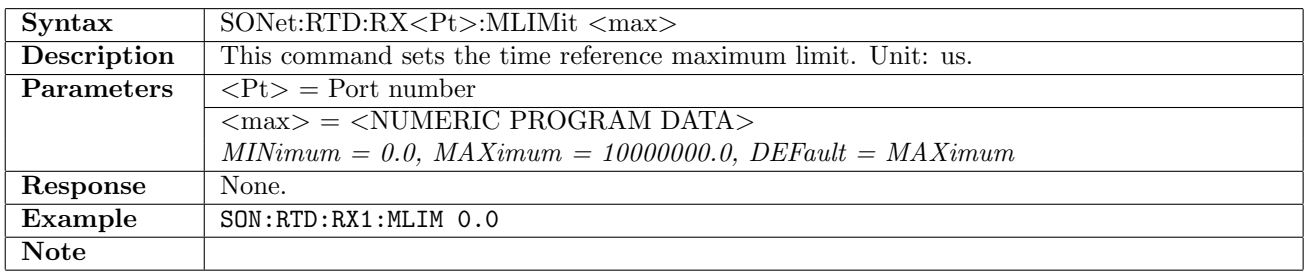

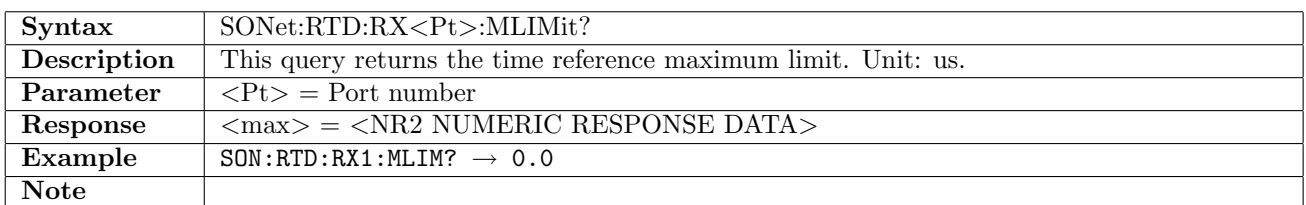

#### 11.8.2 SONet:RTD:RX<Pt>:NUMBer?

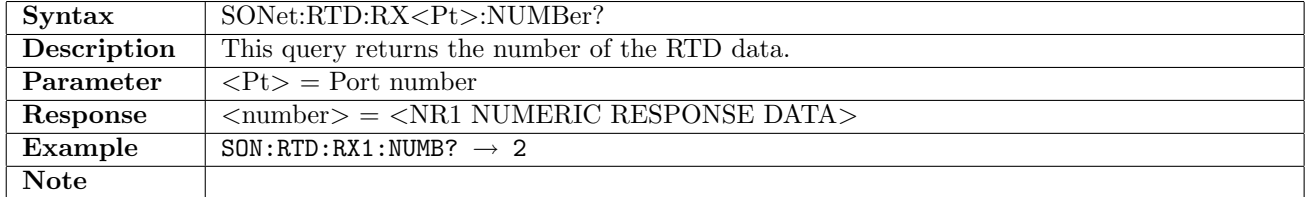

#### 11.8.3 SONet:RTD:RX<Pt>:ATIMe?

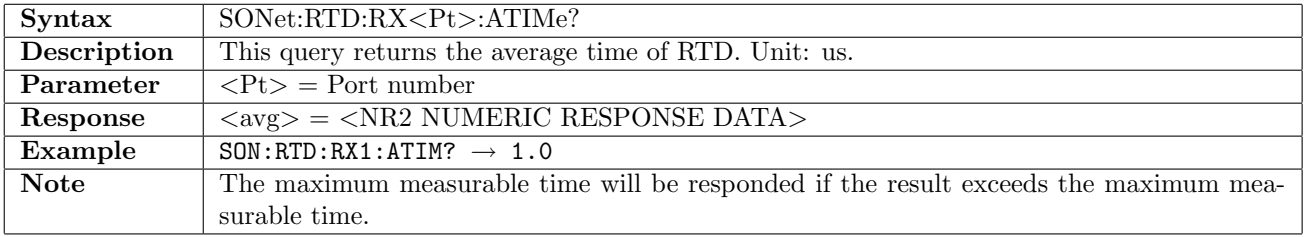

#### 11.8.4 SONet:RTD:RX<Pt>:MTIMe?

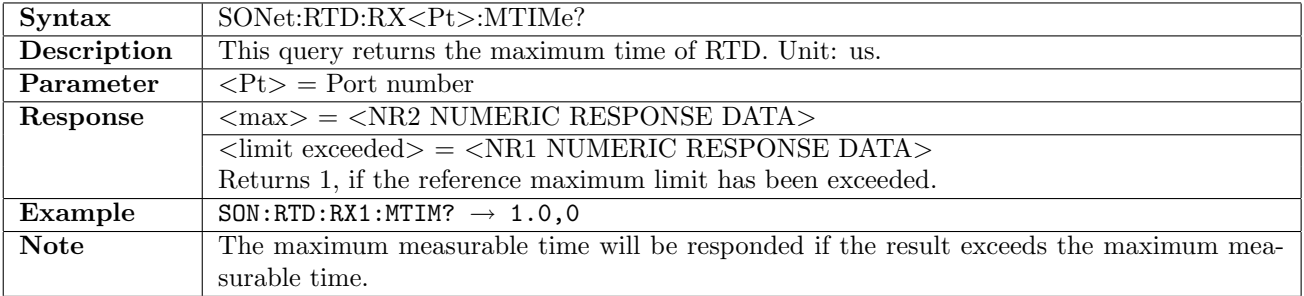

# 11.8.5 SONet:RTD:RX<Pt>:LTIMe?

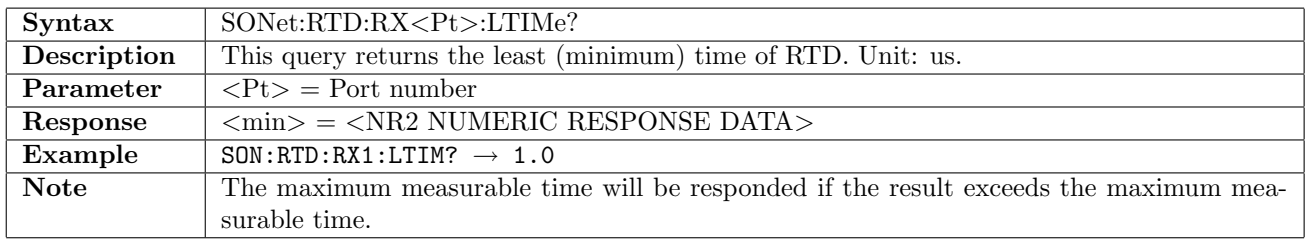

# 11.8.6 SONet:RTD:RX<Pt>:CTIMe?

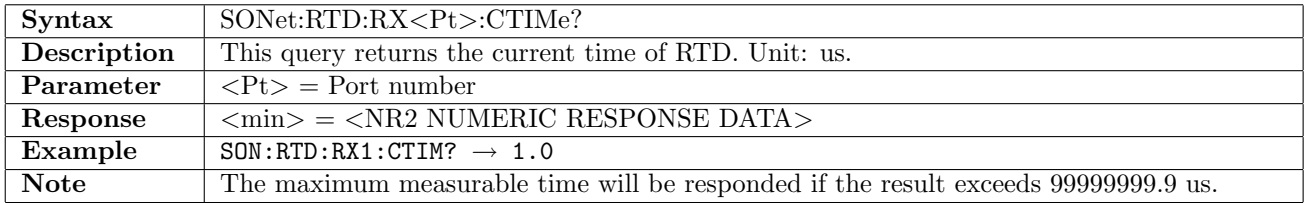

# Chapter 12

# Ethernet

By default, the Ethernet settings cannot be changed during a measurement. Use ETH:PORT<Pt>:SETT:ACIS to change this behavior (see section [12.7.11\)](#page-455-0).

# 12.1 Port Setup

#### 12.1.1 ETHernet:PORT<Pt>:ITYPe

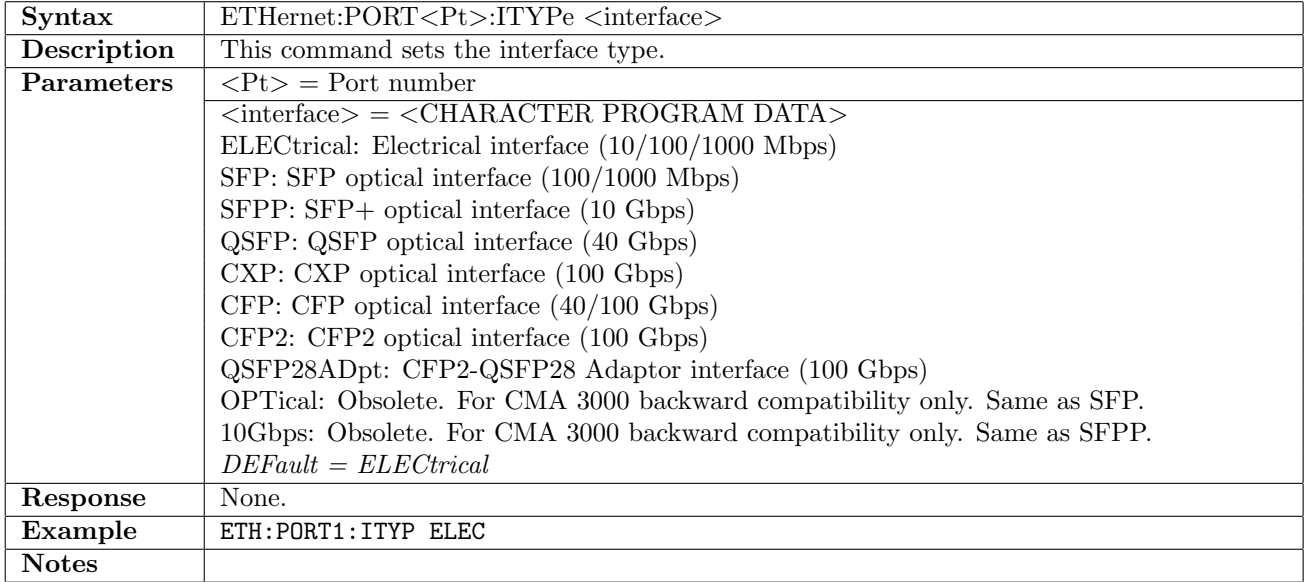

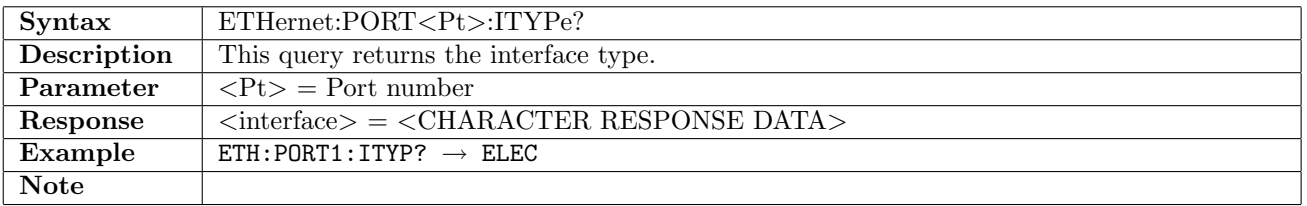

# 12.1.2 ETHernet:PORT<Pt>:MODE

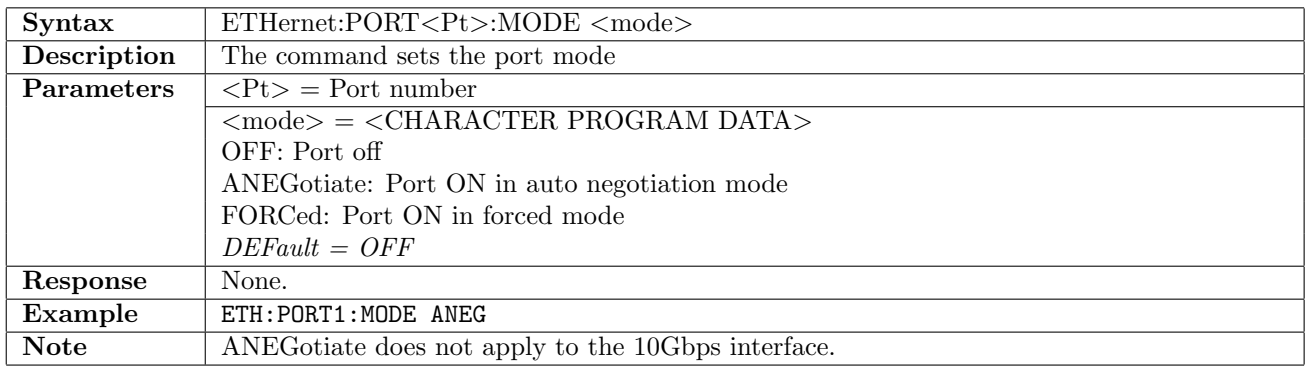

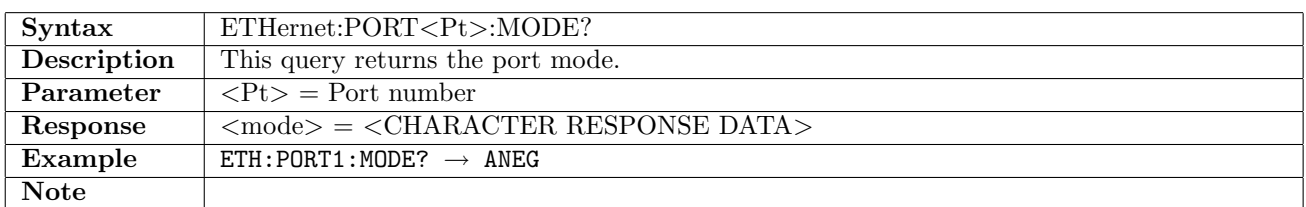

## 12.1.3 ETHernet:PORT<Pt>:ANEGotiate

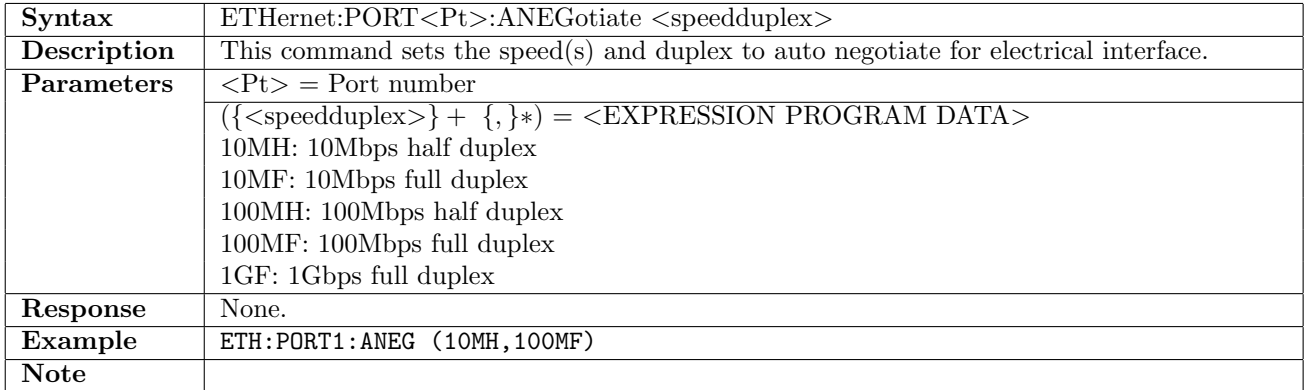

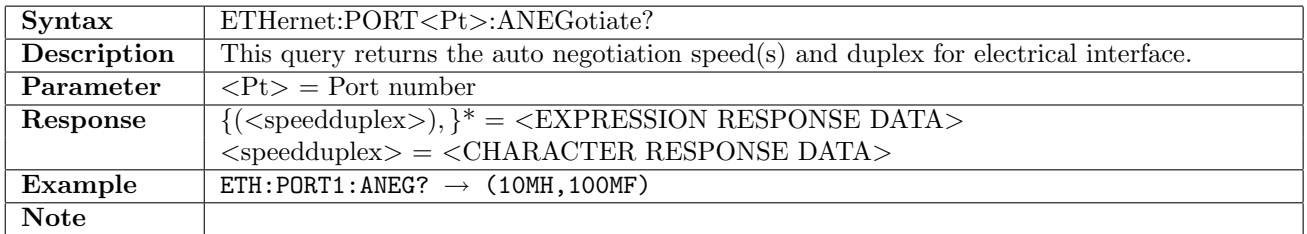

# 12.1.4 ETHernet:PORT<Pt>:FMODe

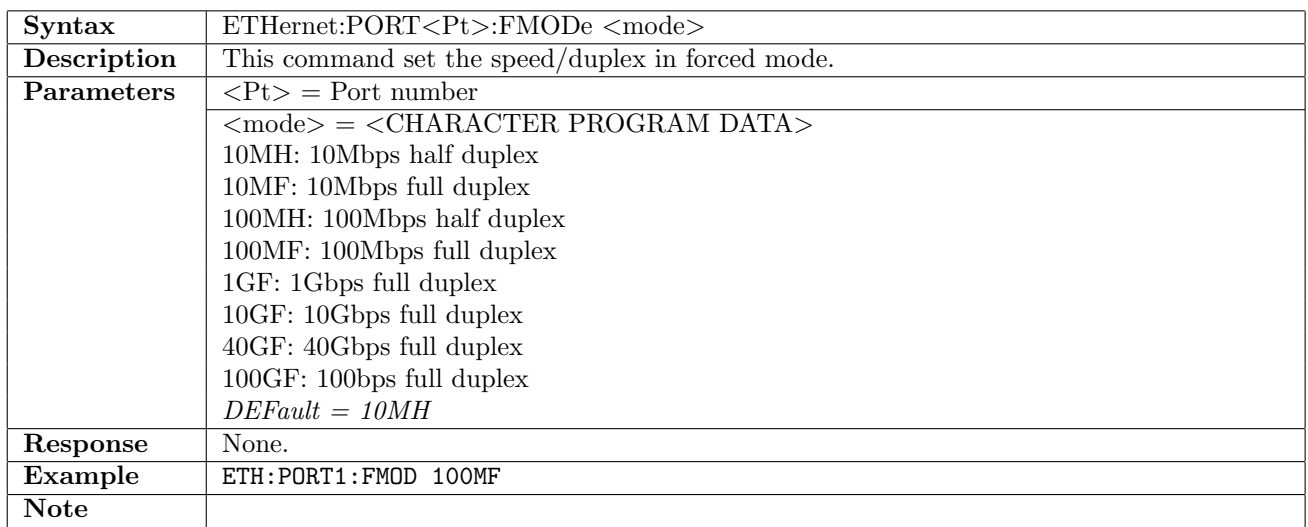

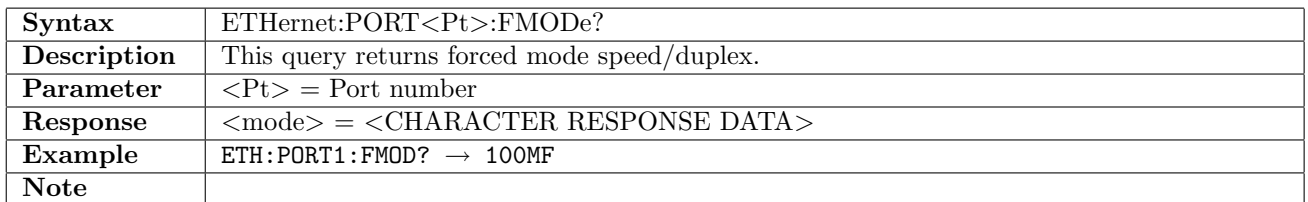

#### 12.1.5 ETHernet:PORT<Pt>:CMODe

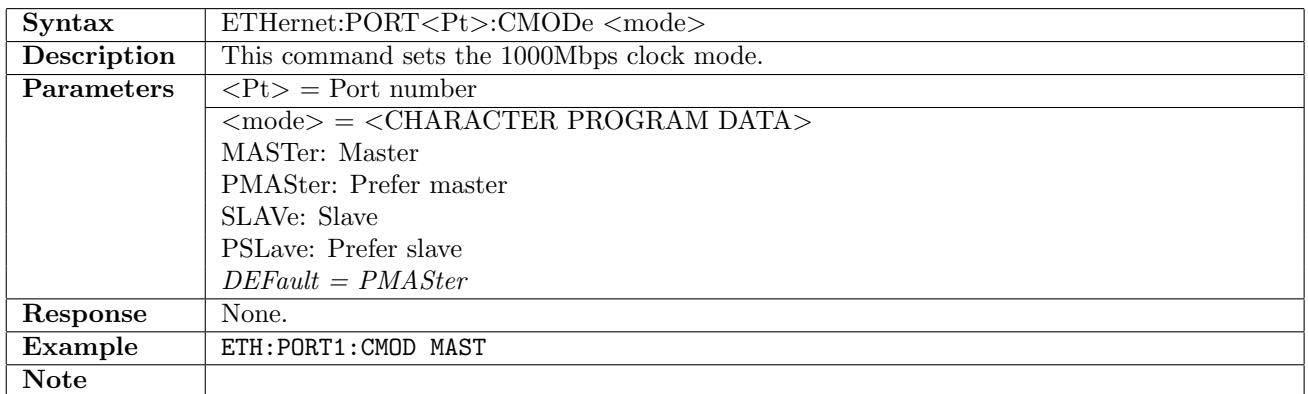

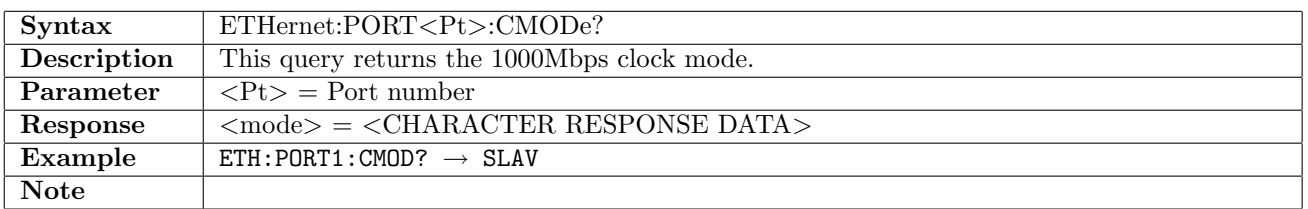

# 12.1.6 ETHernet:PORT<Pt>:TIMing:SOURce

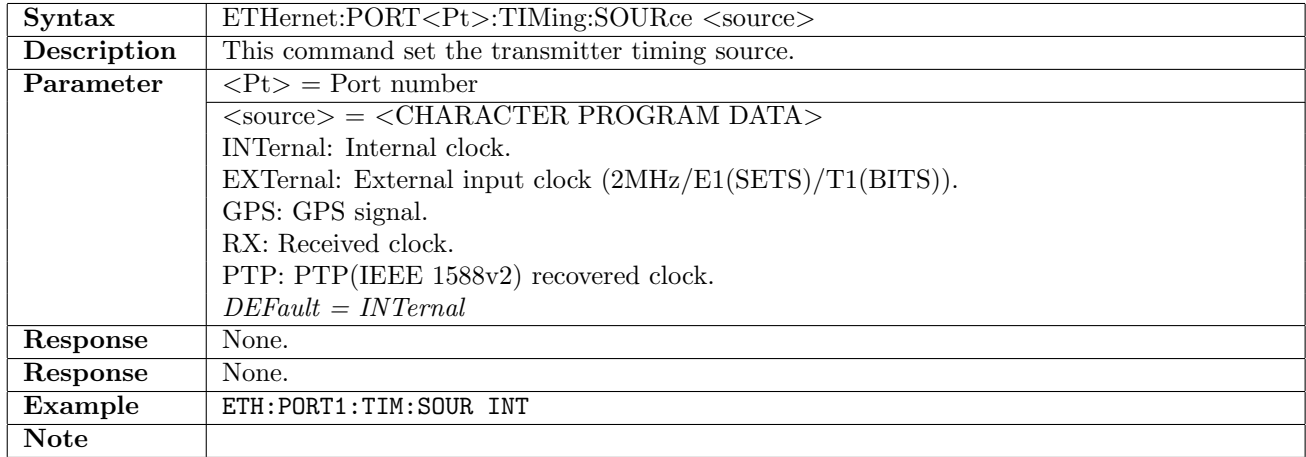

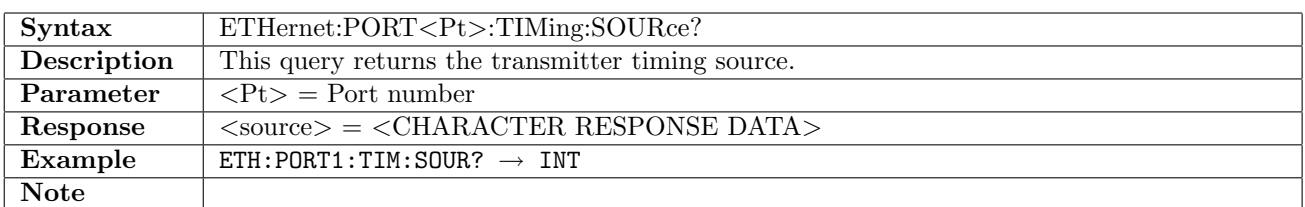

#### 12.1.7 ETHernet:PORT<Pt>:PFRames

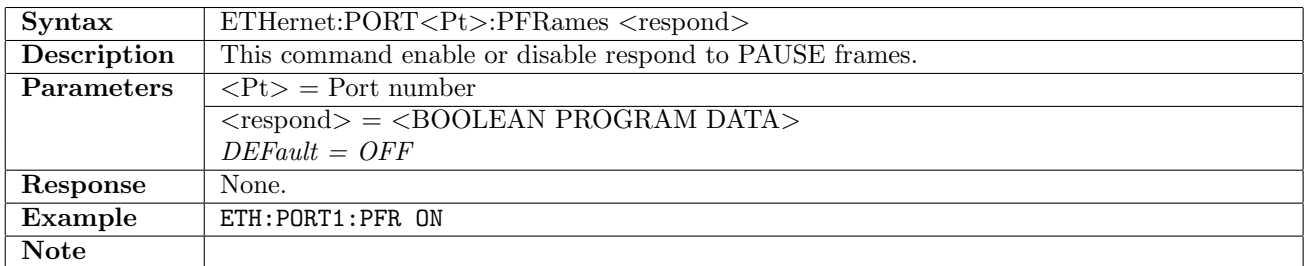

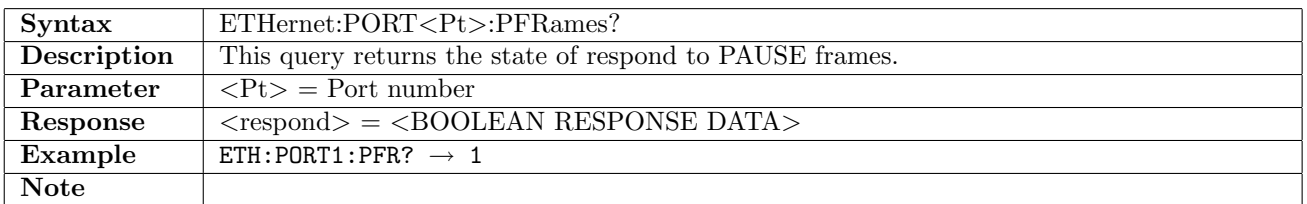

#### 12.1.8 ETHernet:PORT<Pt>:FEC

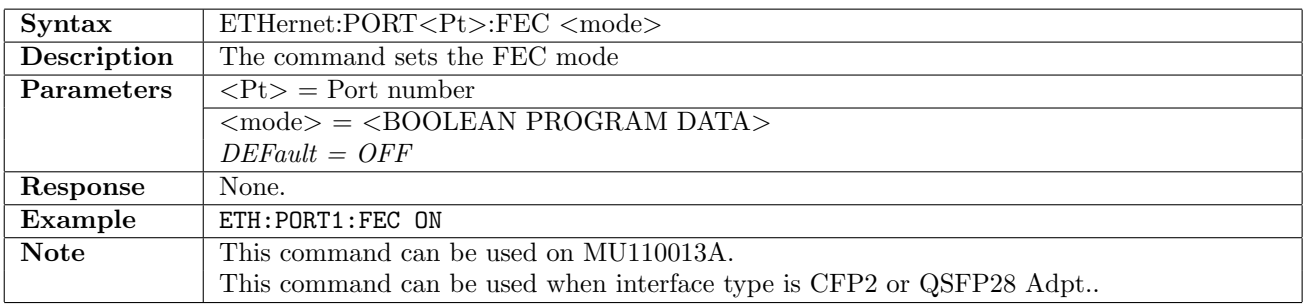

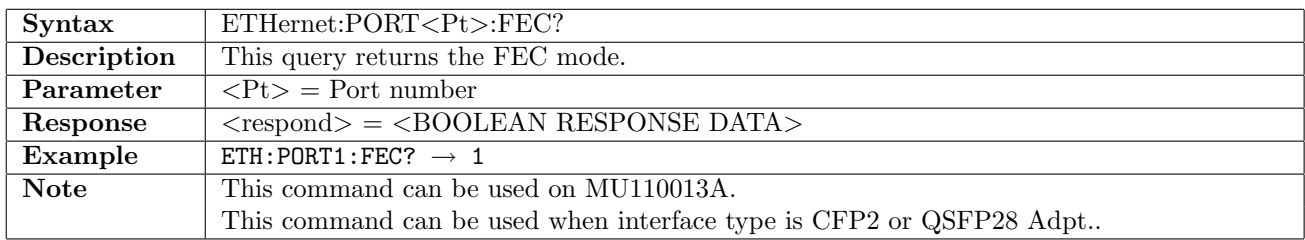

# 12.2 WAN

#### 12.2.1 ETHernet:PORT<Pt>:WAN[:ENABle]

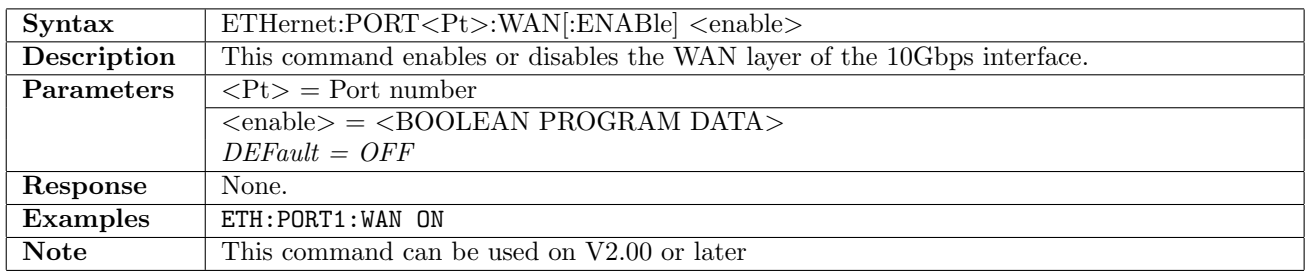

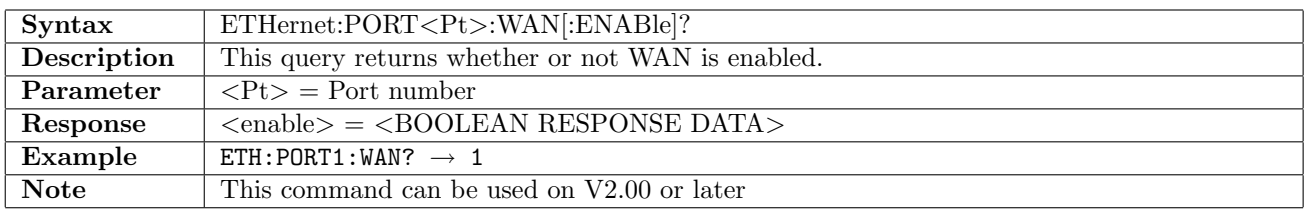

#### 12.2.2 ETHernet:PORT<Pt>:WAN:TERMinology

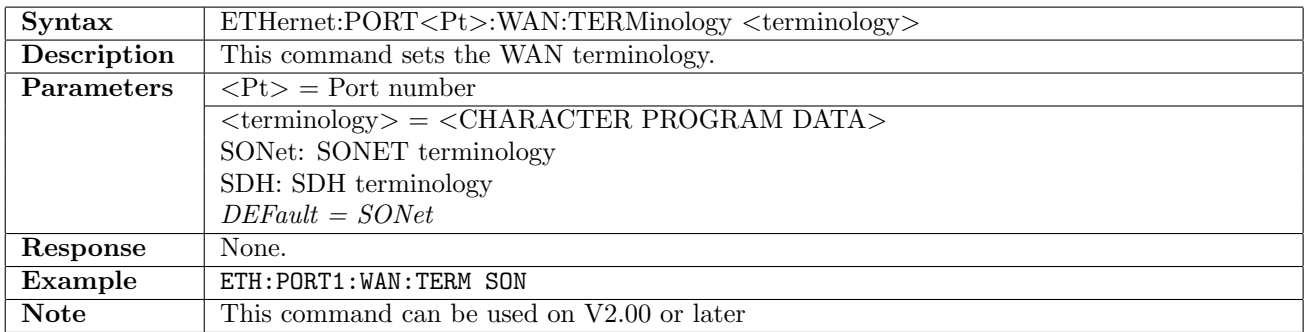

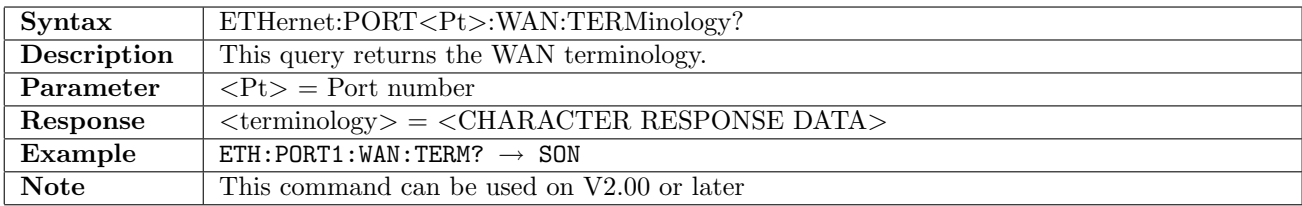

#### 12.2.3 ETHernet:PORT<Pt>:WAN:SOH:DEFault

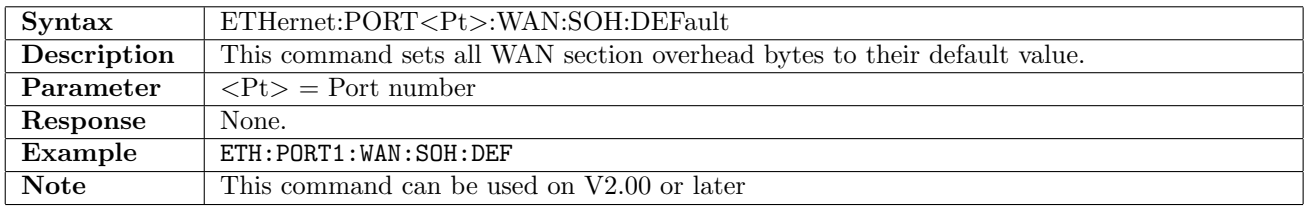

# 12.2.4 ETHernet:PORT<Pt>:WAN:SOH:TRACe

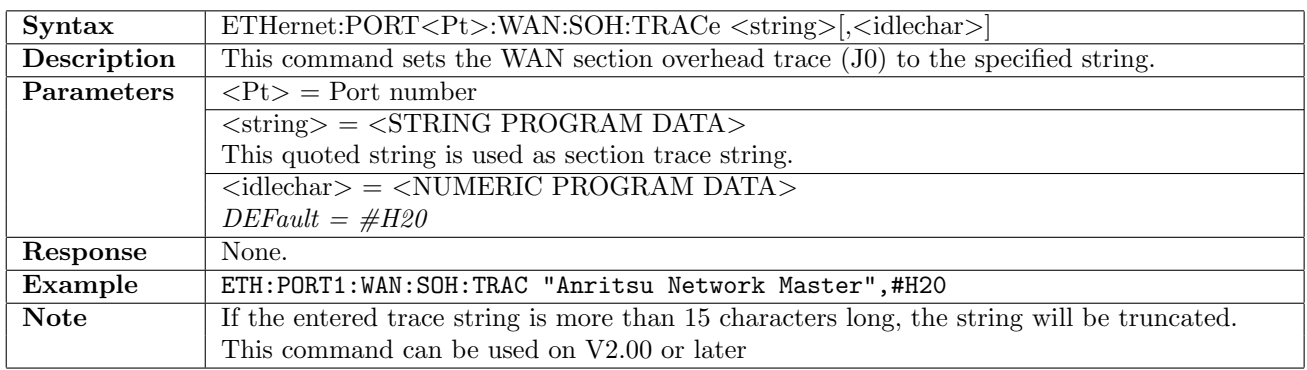

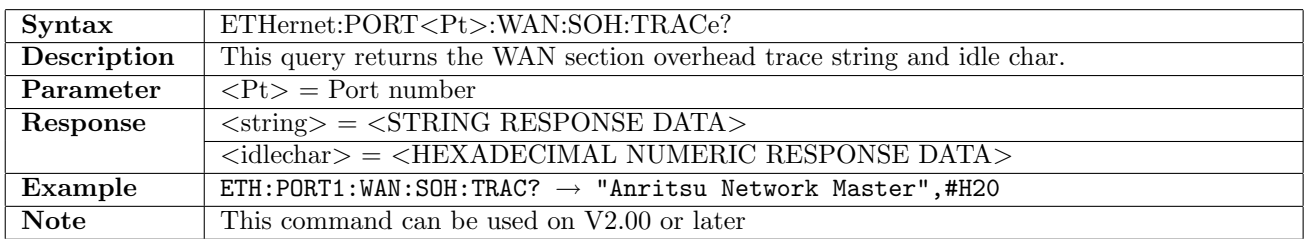

# 12.2.5 ETHernet:PORT<Pt>:WAN:SOH:TRACe:CRC

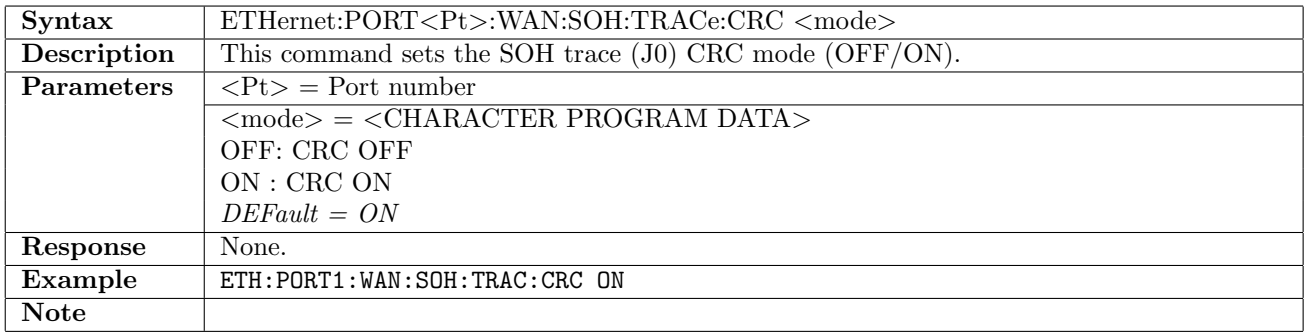

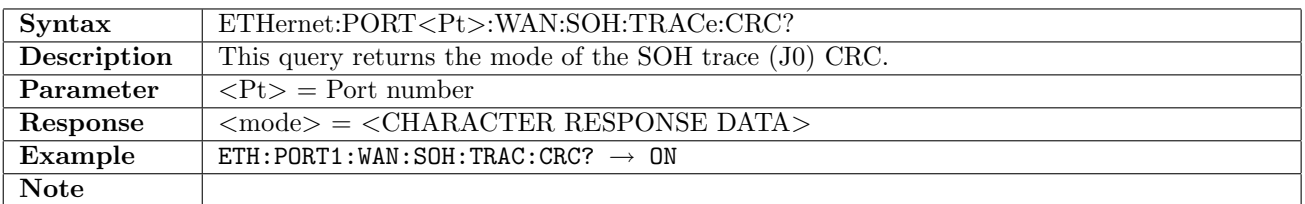

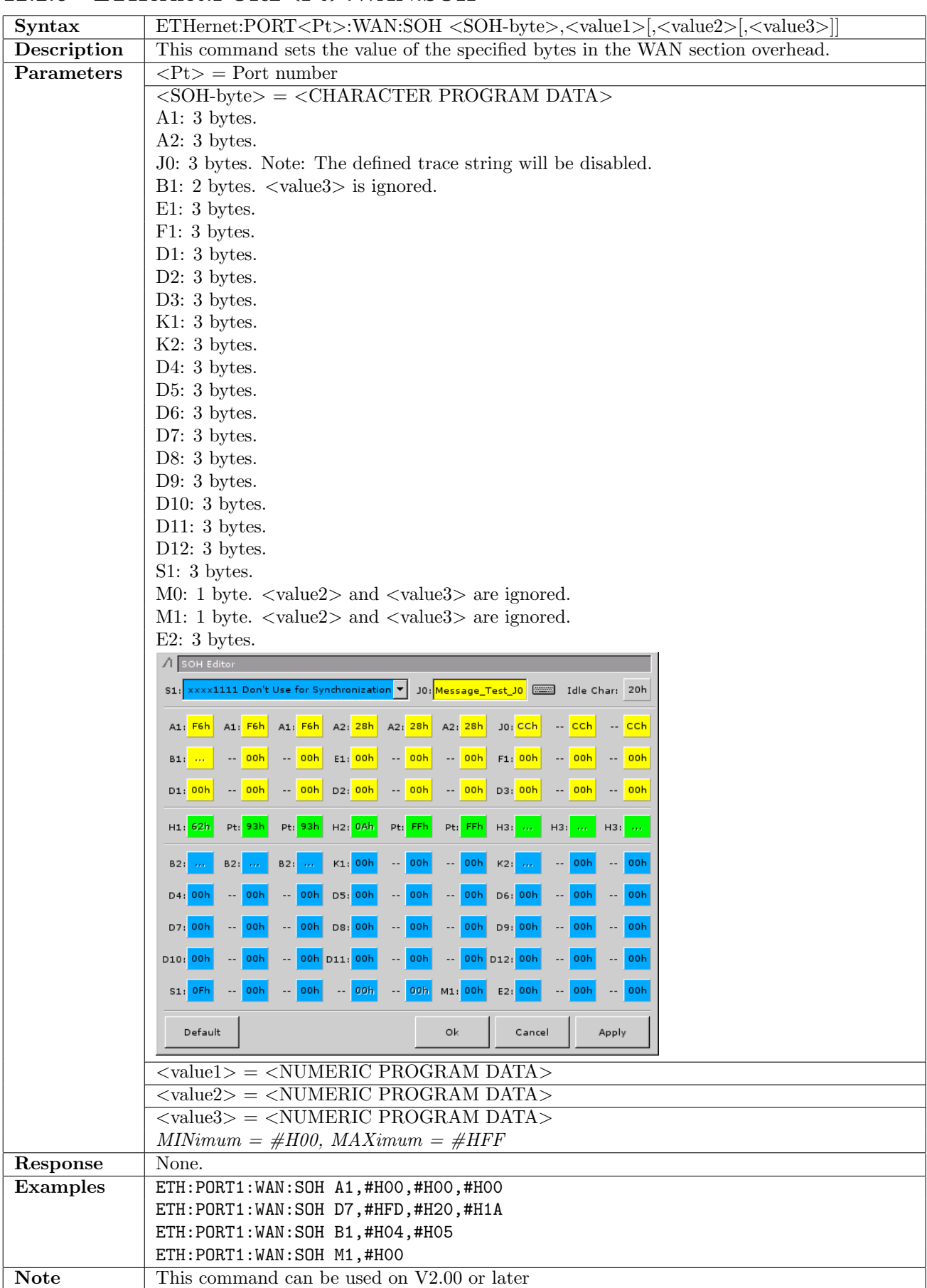

## 12.2.6 ETHernet:PORT<Pt>:WAN:SOH

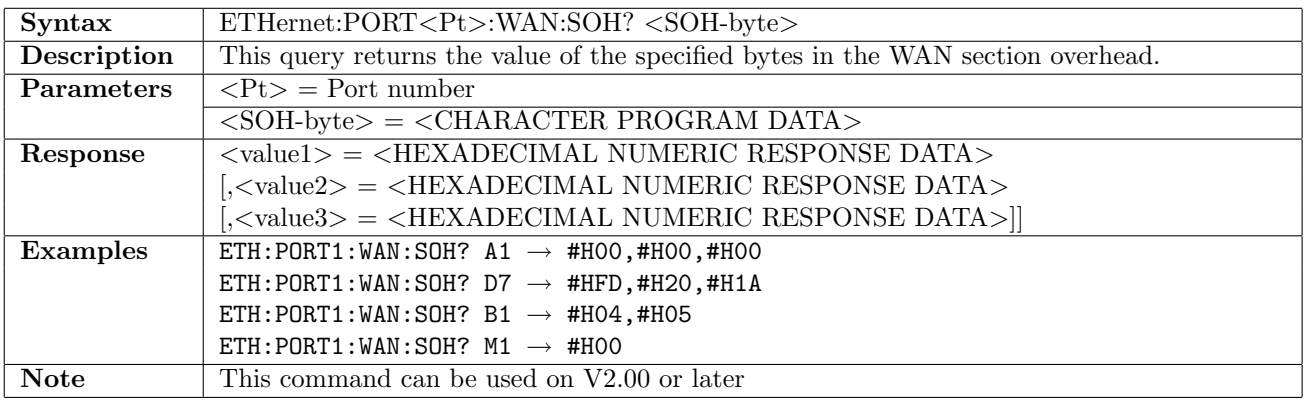

#### 12.2.7 ETHernet:PORT<Pt>:WAN:POH:DEFault

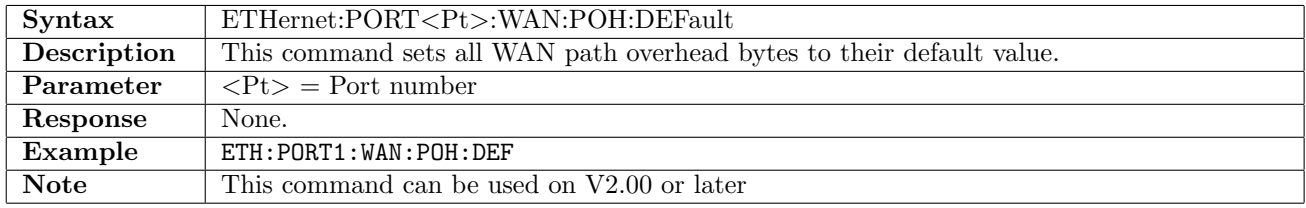

### 12.2.8 ETHernet:PORT<Pt>:WAN:POH:TRACe

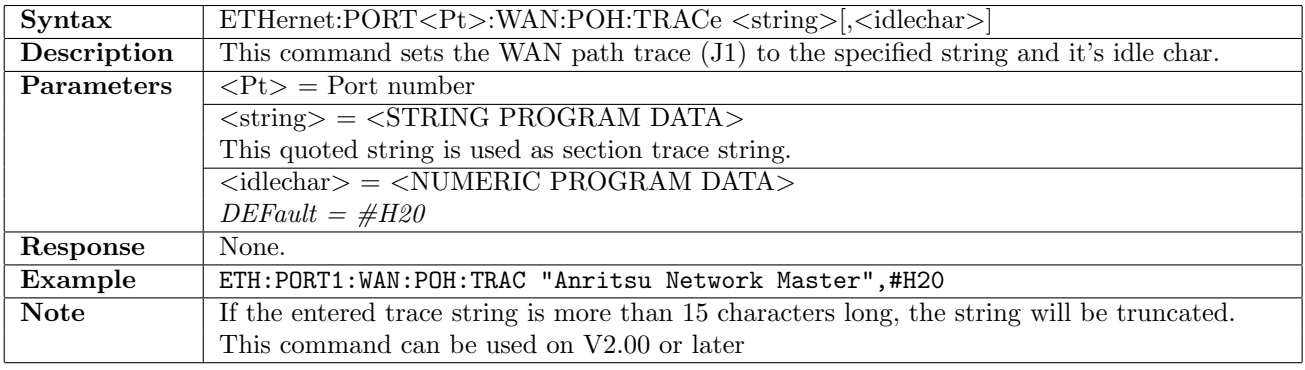

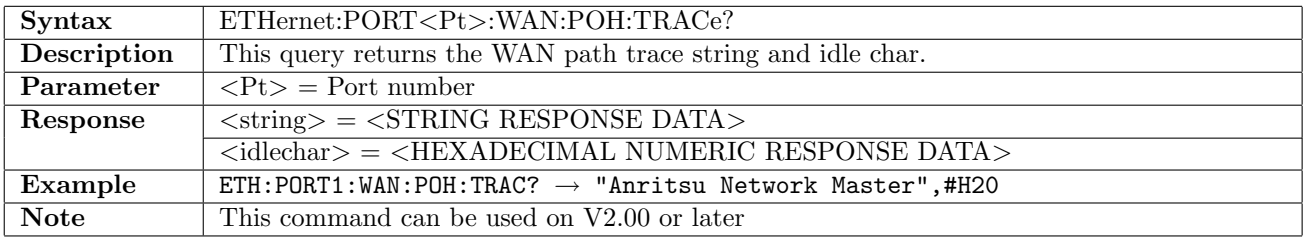

# 12.2.9 ETHernet:PORT<Pt>:WAN:POH:TRACe:CRC

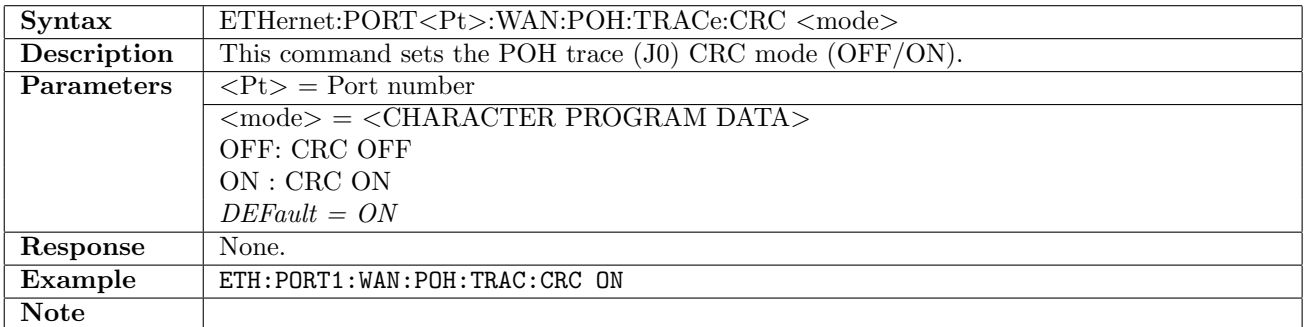

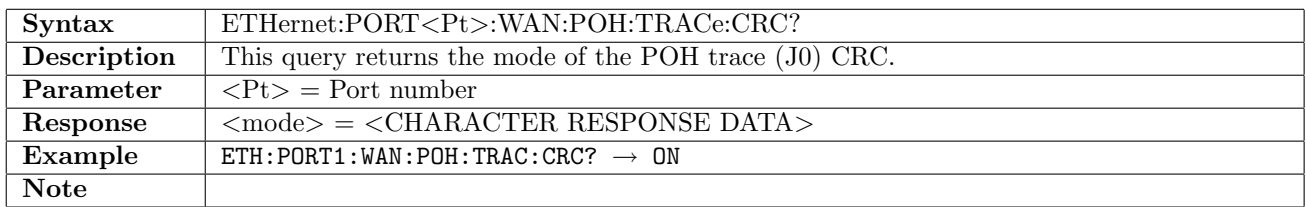

# 12.2.10 ETHernet:PORT<Pt>:WAN:POH

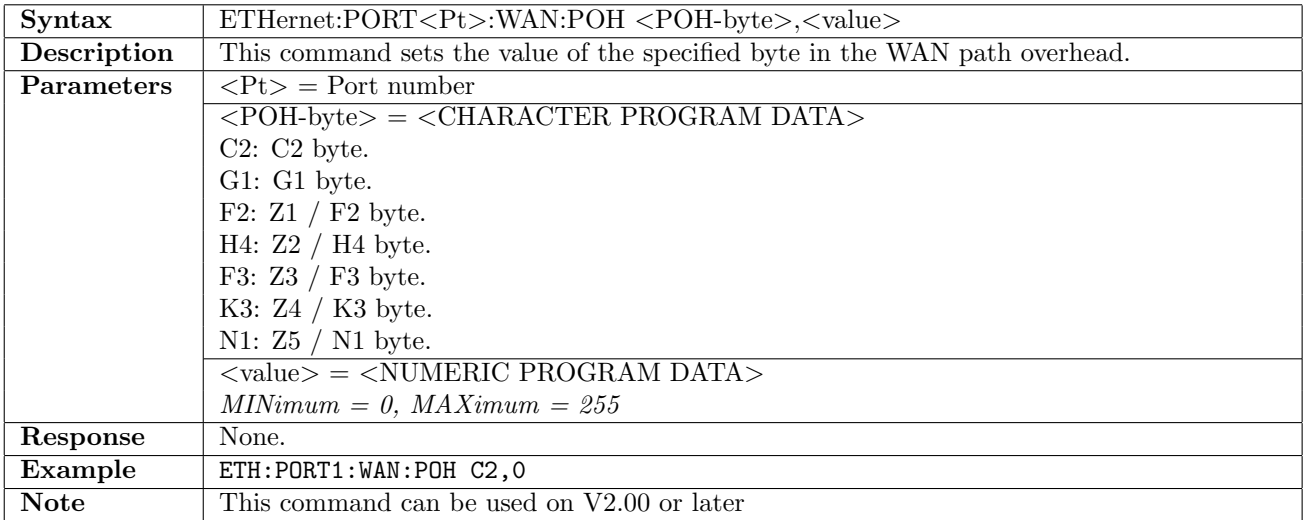

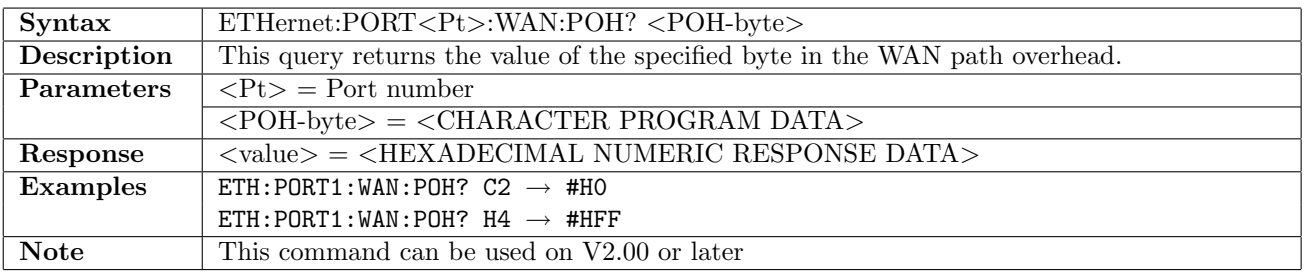

# 12.3 Reflector

# 12.3.1 ETHernet:PORT<Pt>:REFLector:SWAP[:ENABle]

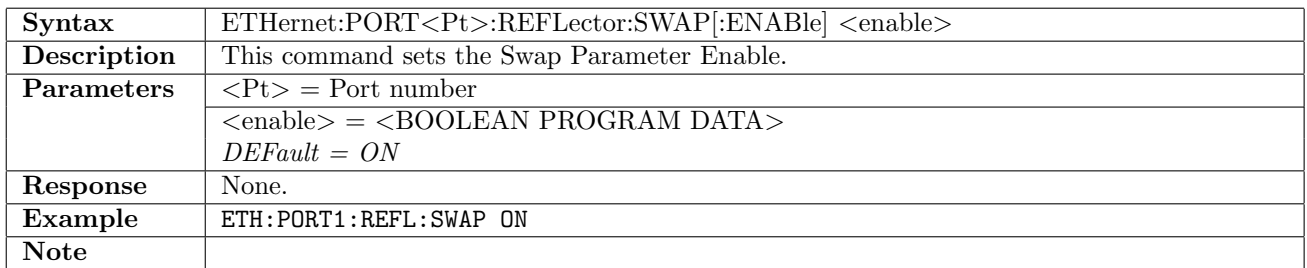

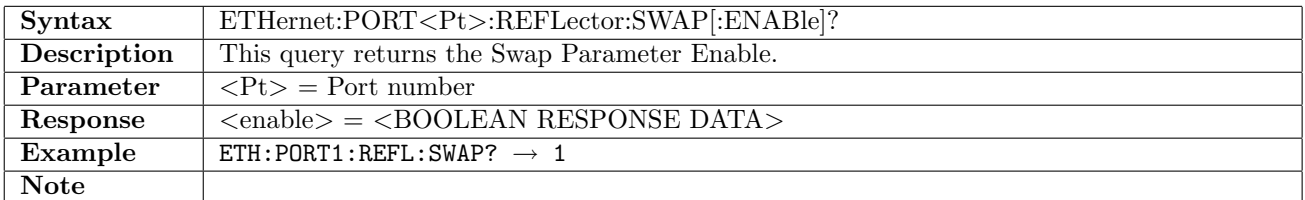

#### 12.3.2 ETHernet:PORT<Pt>:REFLector:SSMac

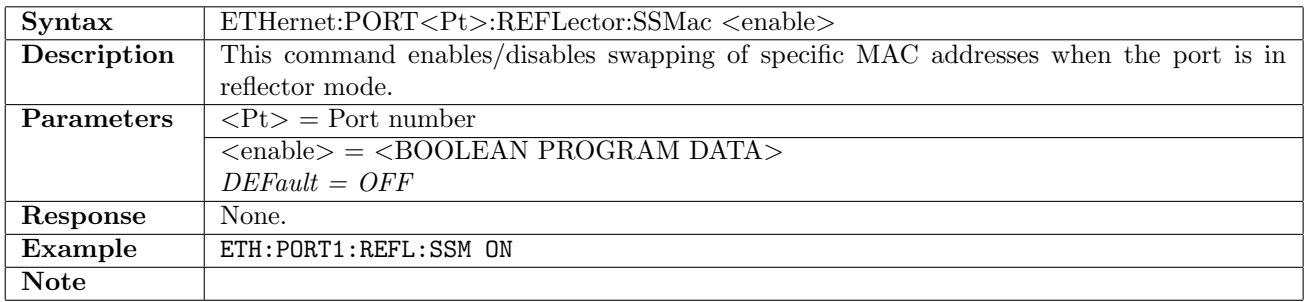

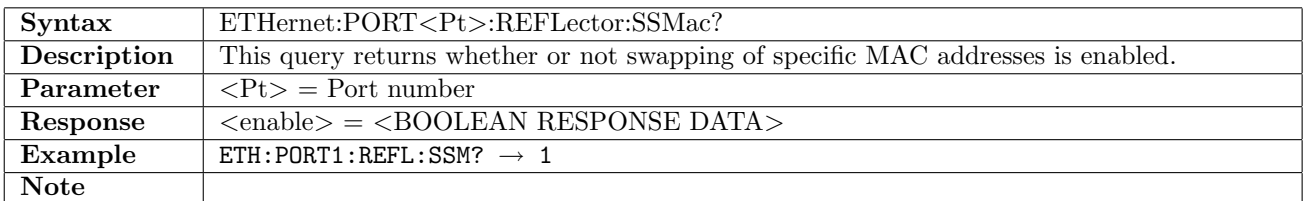

#### 12.3.3 ETHernet:PORT<Pt>:REFLector:SMAC

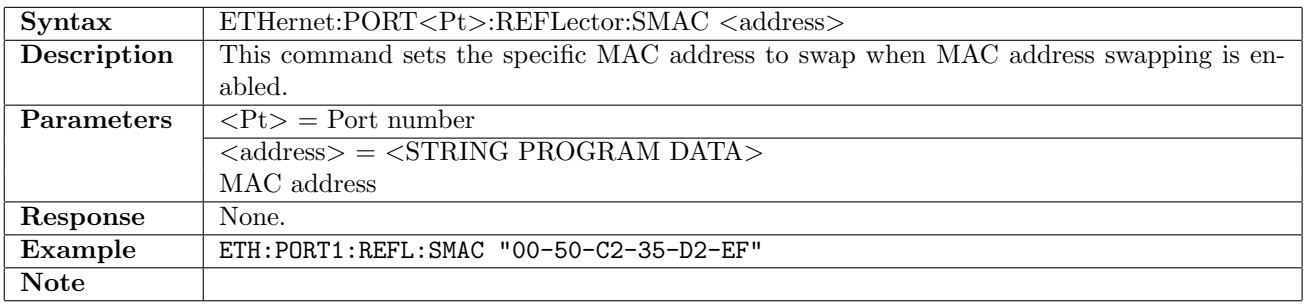

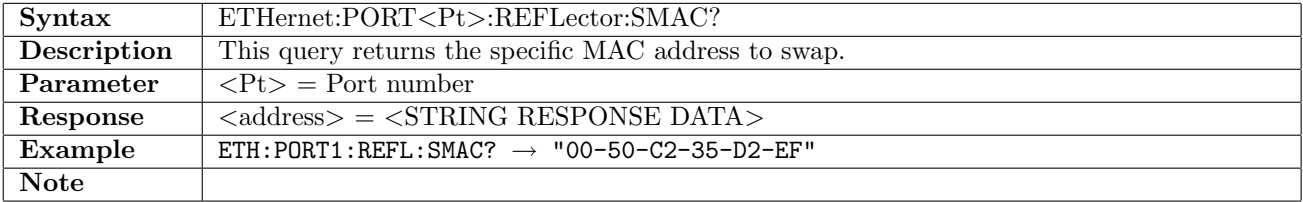

# 12.3.4 ETHernet:PORT<Pt>:REFLector:IPSWap

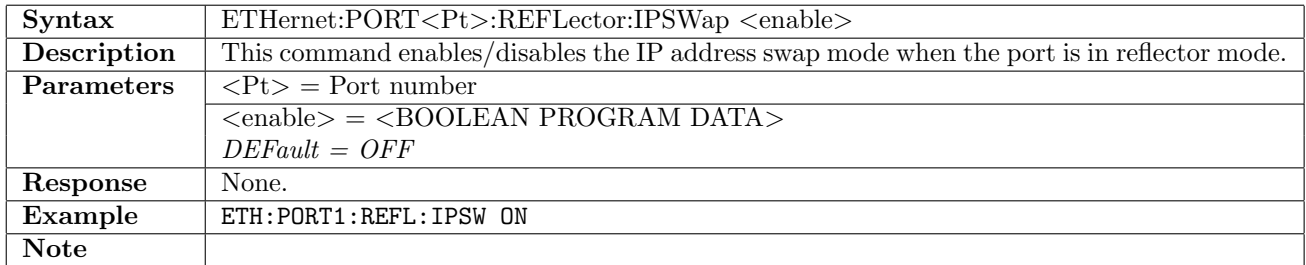

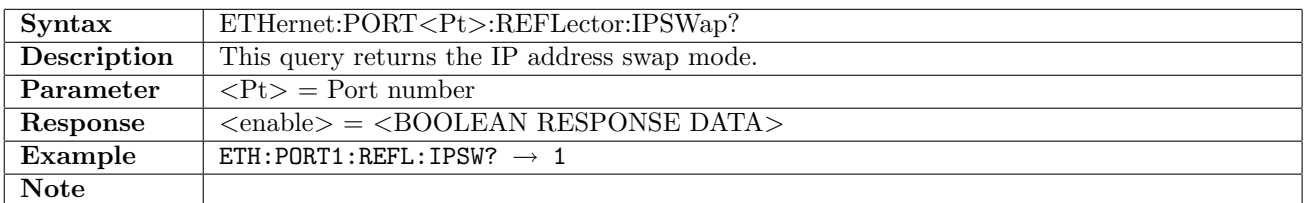

# 12.3.5 ETHernet:PORT<Pt>:REFLector:PSWap

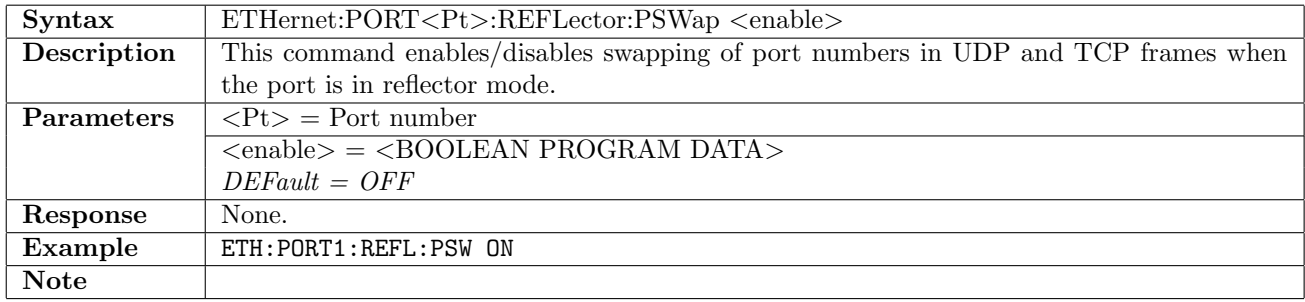

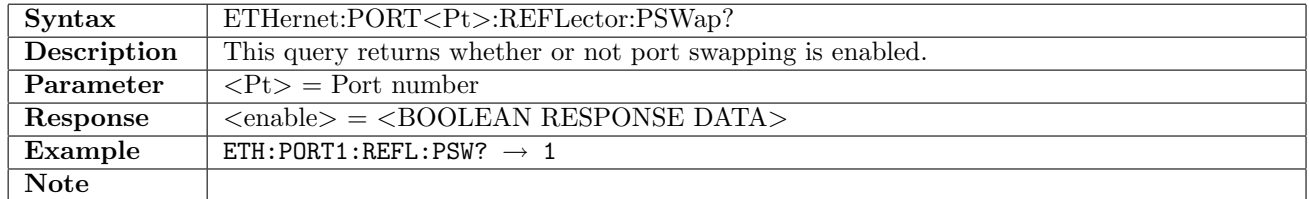

#### 12.3.6 ETHernet:PORT<Pt>:REFLector:ATCP

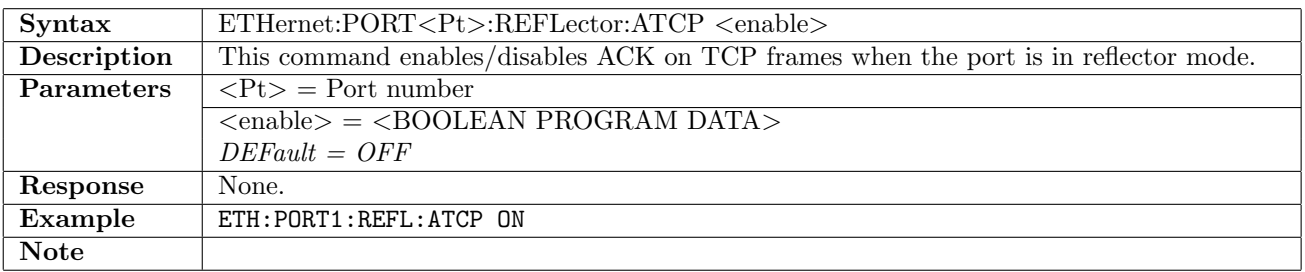

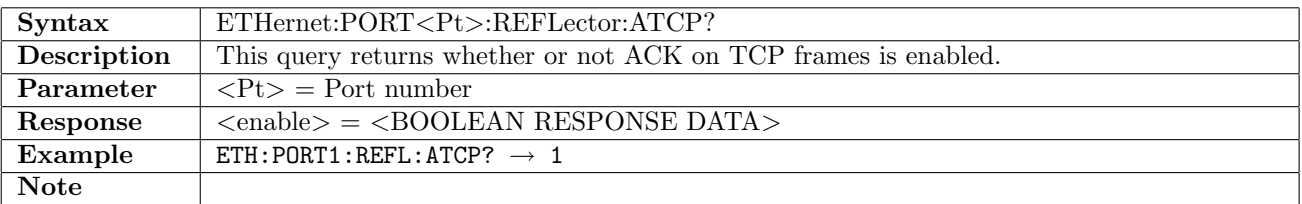

# 12.4 PCS

#### 12.4.1 ETHernet:PORT<Pt>:PCS:MMAPing:LANE

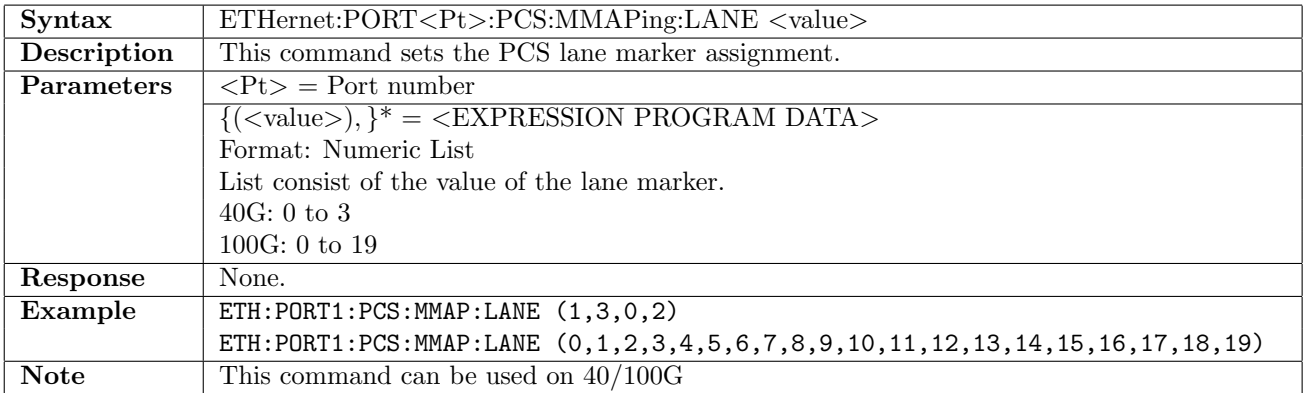

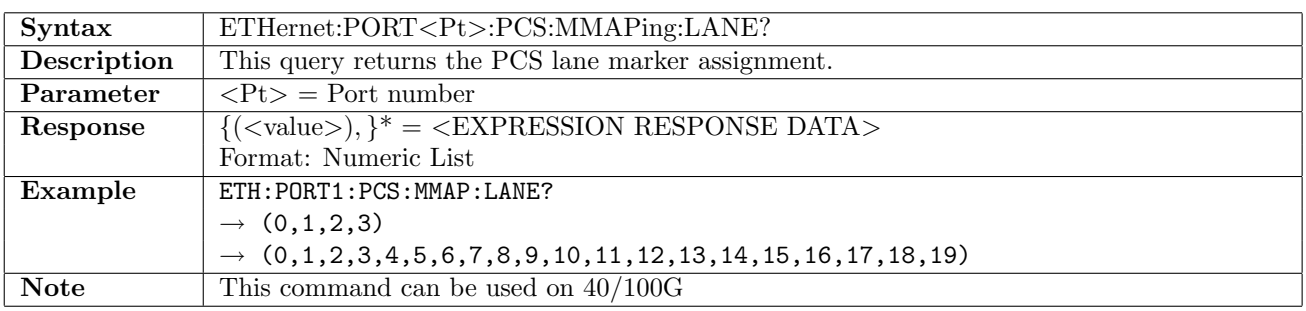

# 12.5 Traffic

BERT, RFC-6349, Ping, and Traceroute applications use stream number one only. Setting other streams has no effect in these applications.

#### 12.5.1 ETHernet:TRAFfic:GENerator:STARt

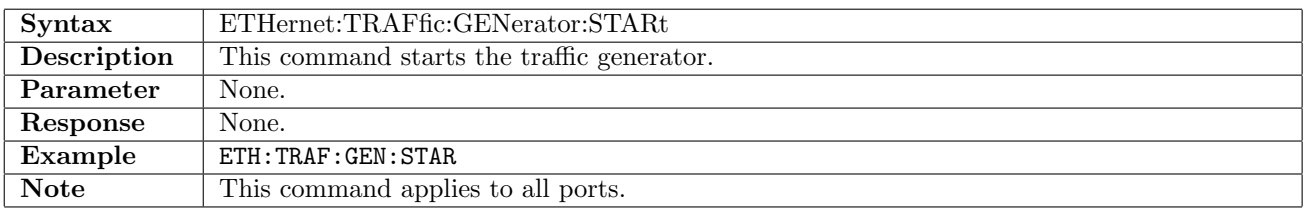

#### 12.5.2 ETHernet:PORT<Pt>:TRAFfic:GENerator:STARt

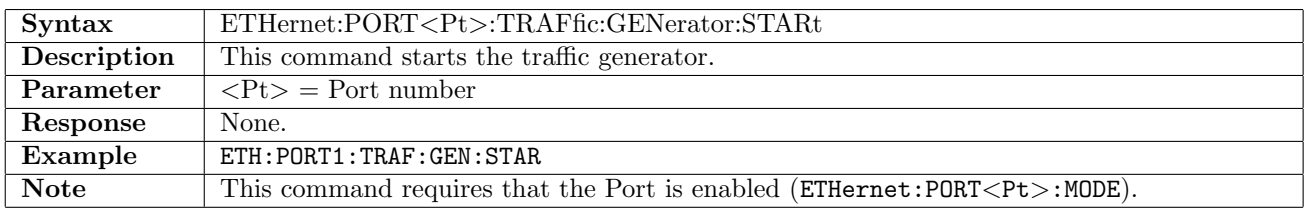

# 12.5.3 ETHernet:TRAFfic:GENerator:STOP

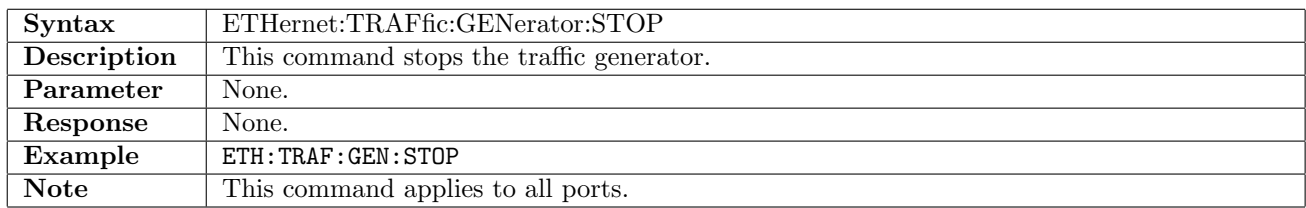

#### 12.5.4 ETHernet:PORT<Pt>:TRAFfic:GENerator:STOP

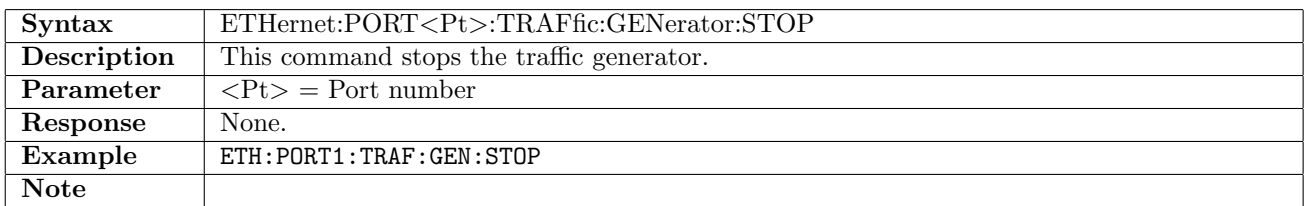

#### 12.5.5 ETHernet:PORT<Pt>:TRAFfic:GENerator:STATus?

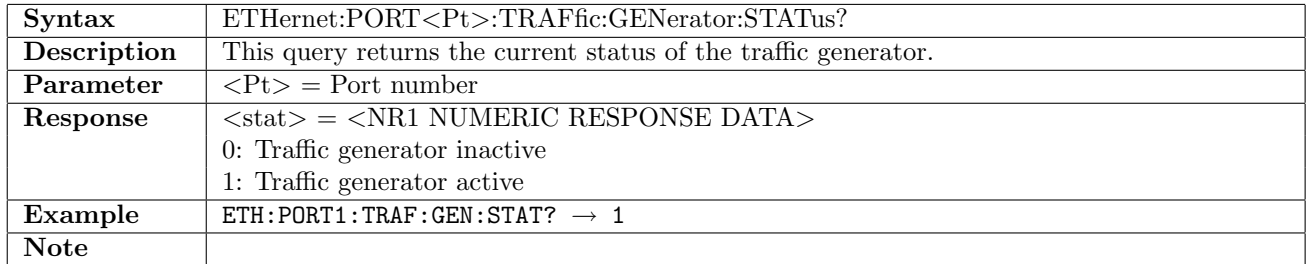

#### 12.5.6 ETHernet:PORT<Pt>:TRAFfic:DMODe

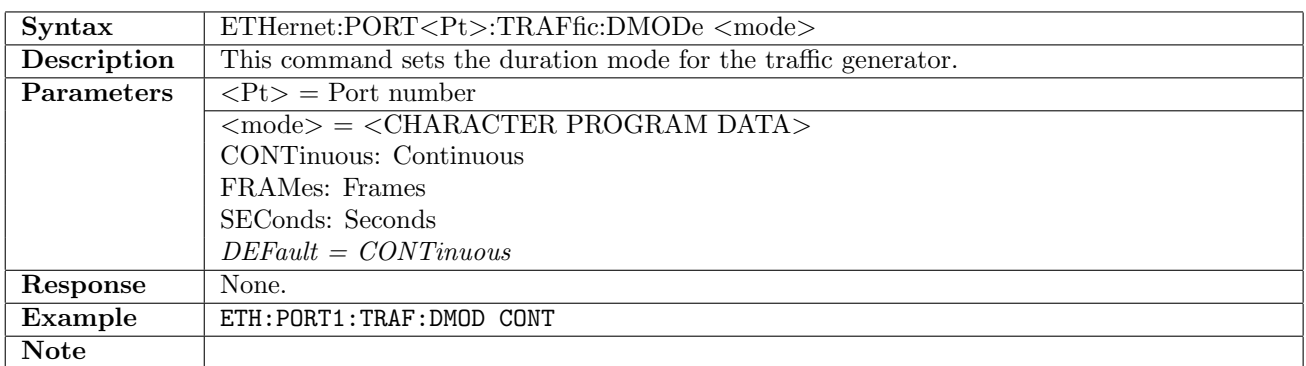

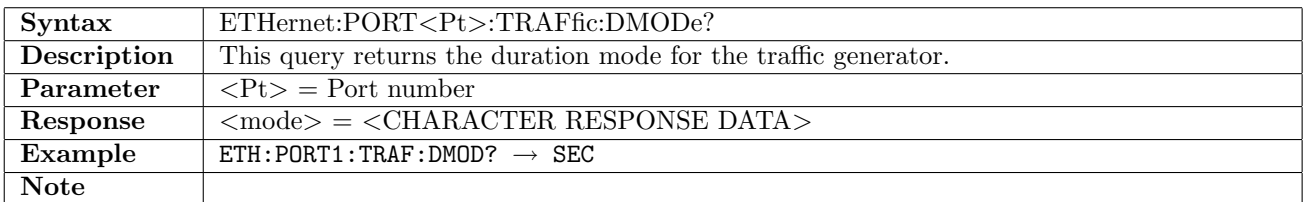

# 12.5.7 ETHernet:PORT<Pt>:TRAFfic:DURation

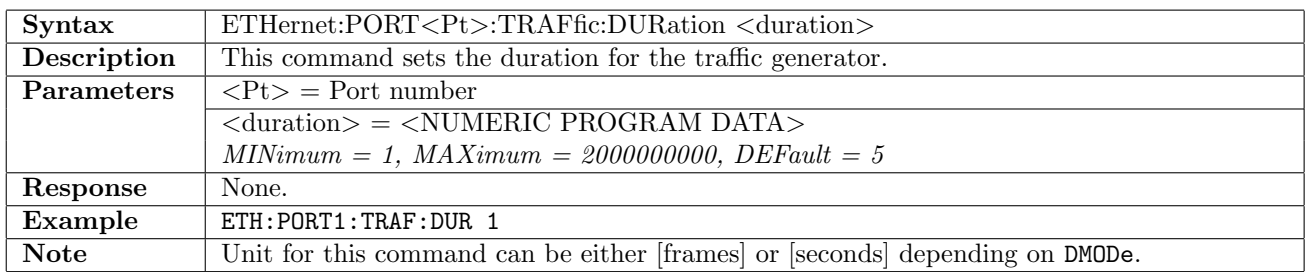

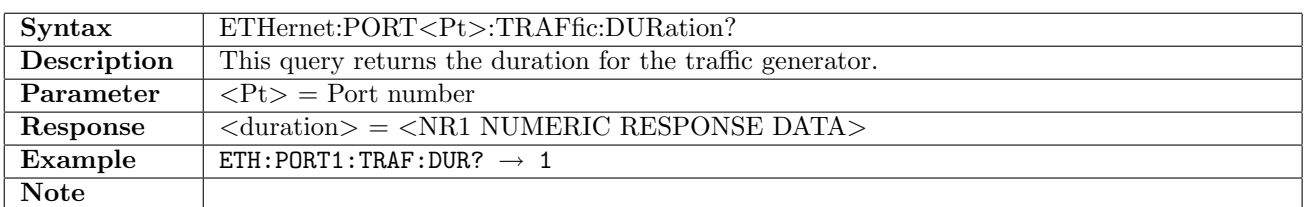

#### 12.5.8 ETHernet:PORT<Pt>:TRAFfic:STReam<St>:TXMode

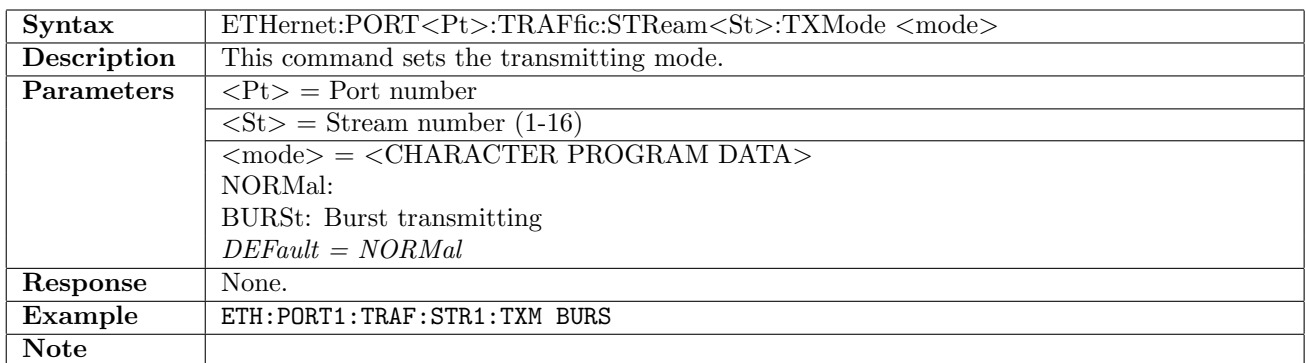

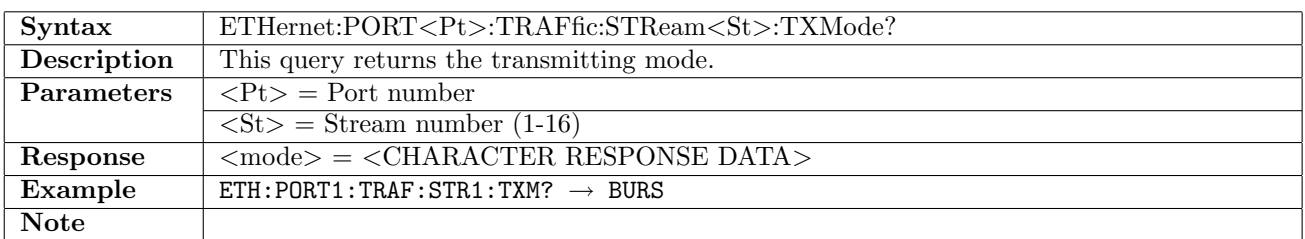

#### 12.5.9 ETHernet:PORT<Pt>:TRAFfic:STReam<St>:LLoad:PROFile

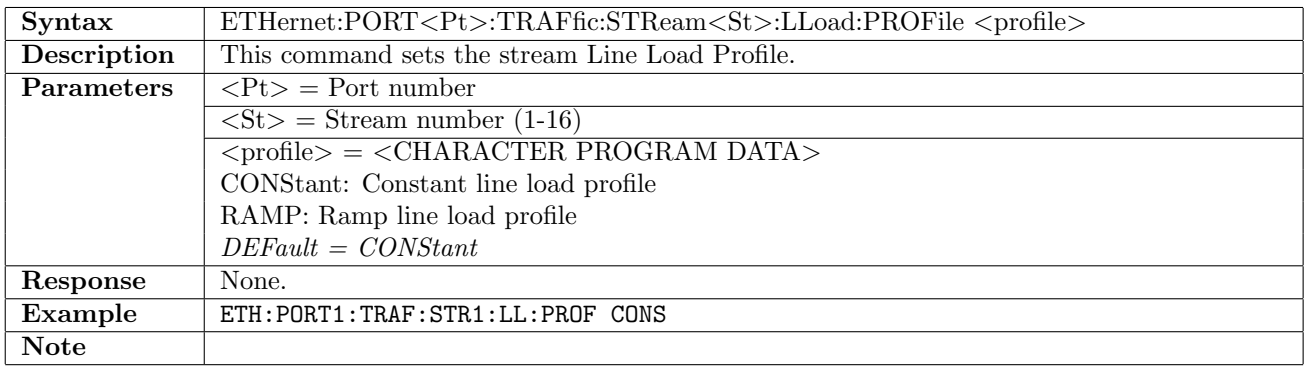

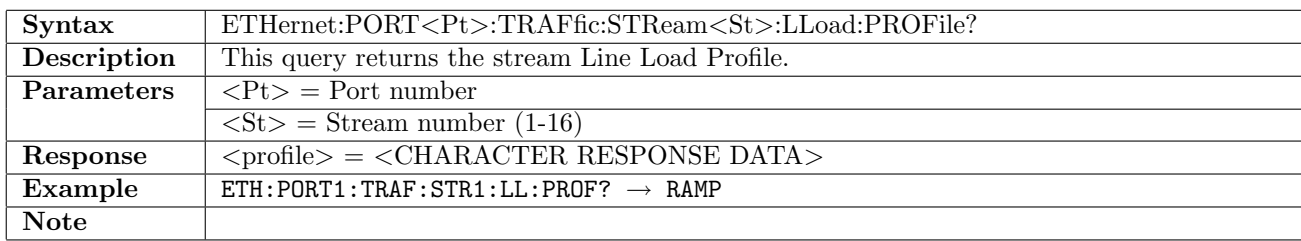

# 12.5.10 ETHernet:PORT<Pt>:TRAFfic:STReam<St>:LLoad:PROFile:MRAMp[:MODe]

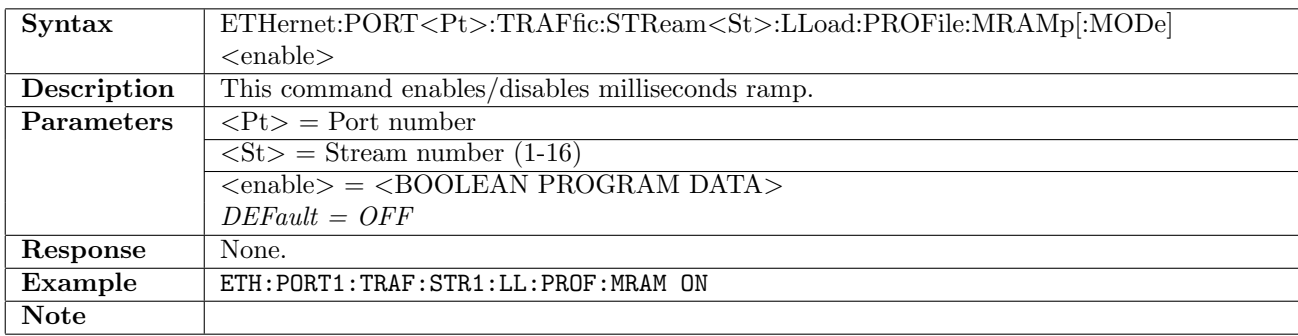

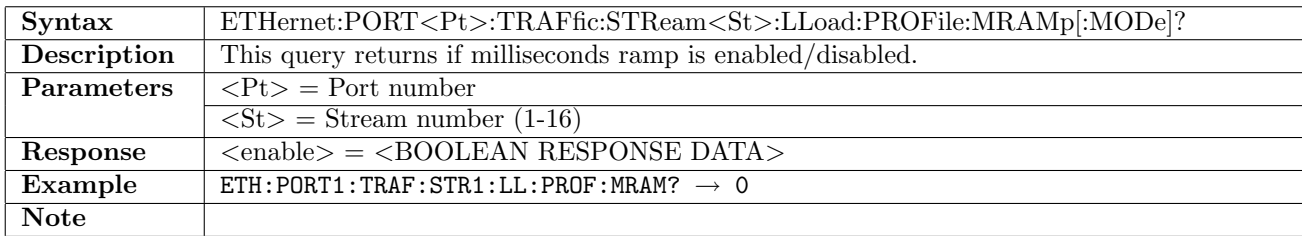

# 12.5.11 ETHernet:PORT<Pt>:TRAFfic:STReam<St>:LLoad[:CONStant]

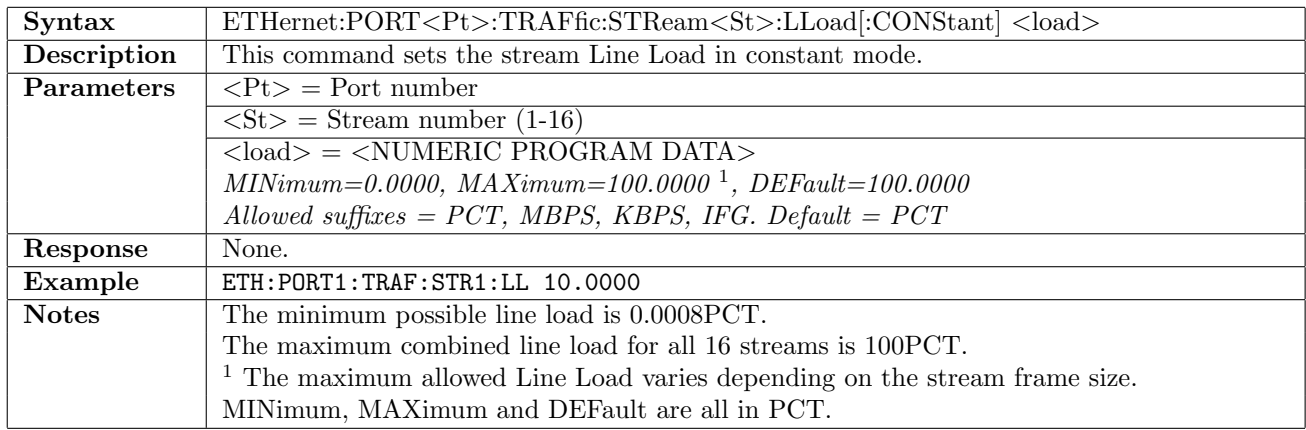

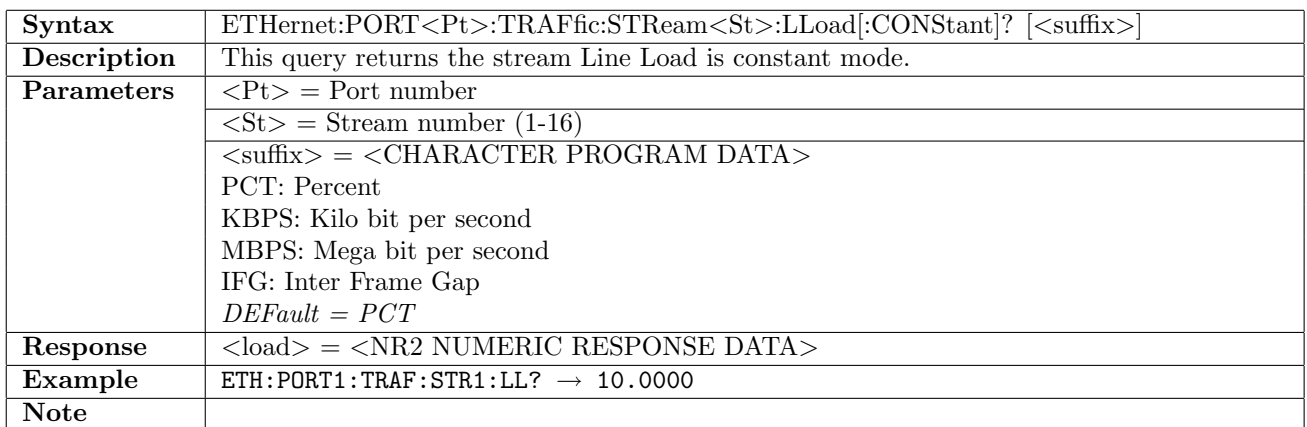

# 12.5.12 ETHernet:PORT<Pt>:TRAFfic:STReam<St>:LLoad:RAMP[:MODE]

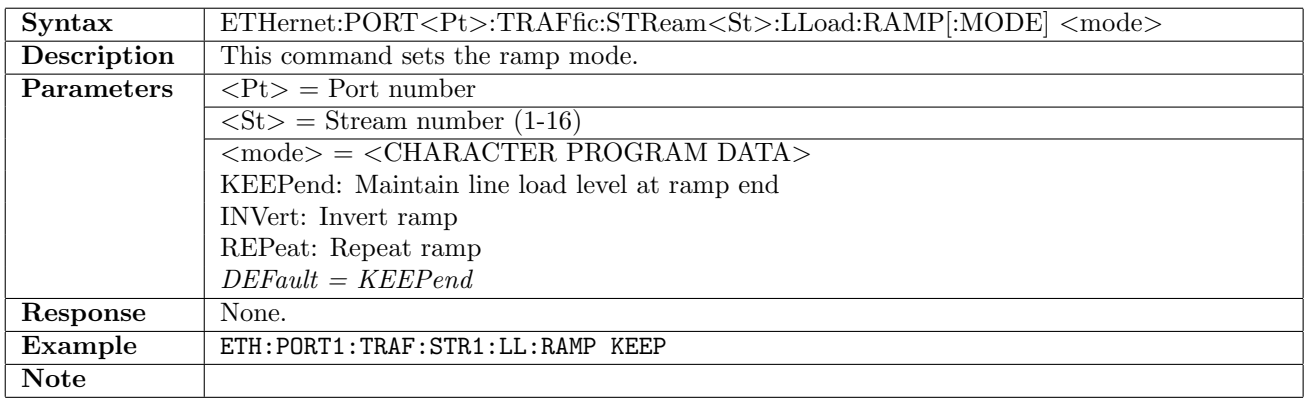

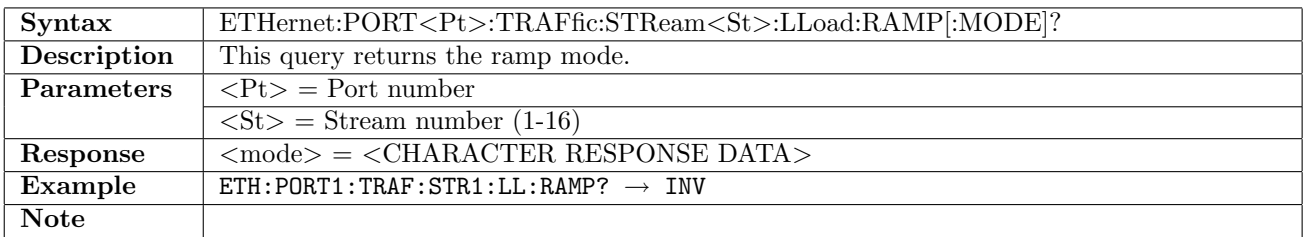

#### 12.5.13 ETHernet:PORT<Pt>:TRAFfic:STReam<St>:LLoad:RAMP:STARt

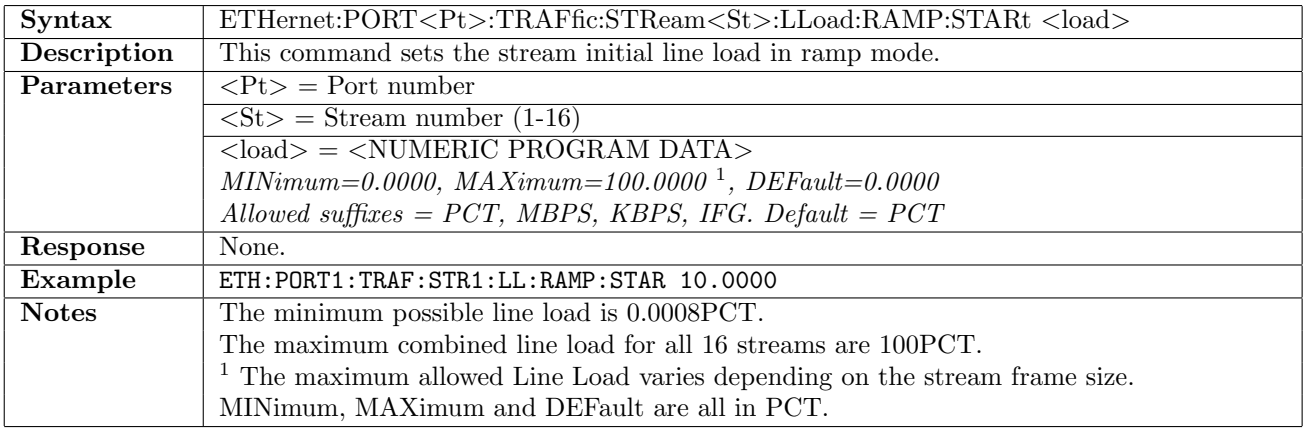

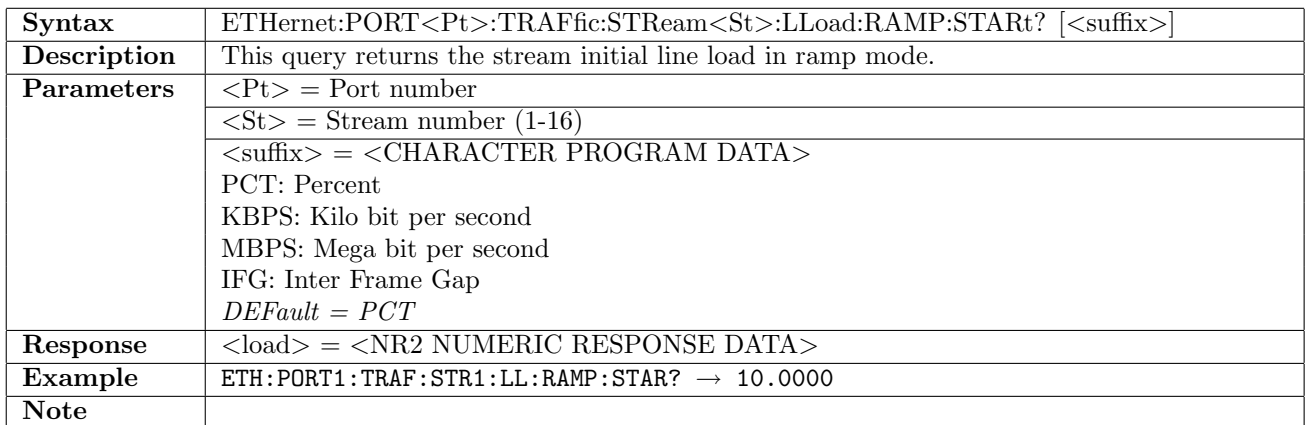

#### 12.5.14 ETHernet:PORT<Pt>:TRAFfic:STReam<St>:LLoad:RAMP:END

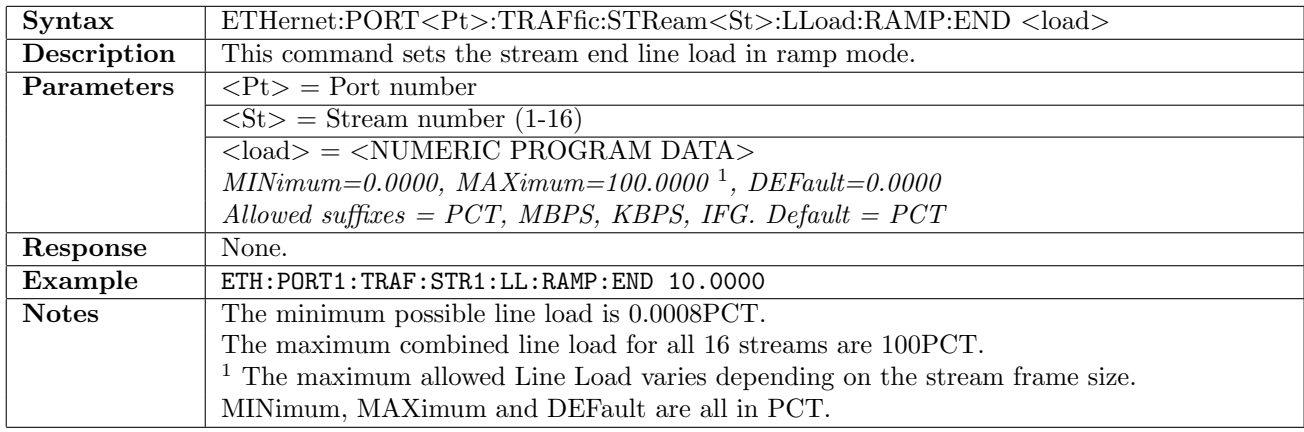

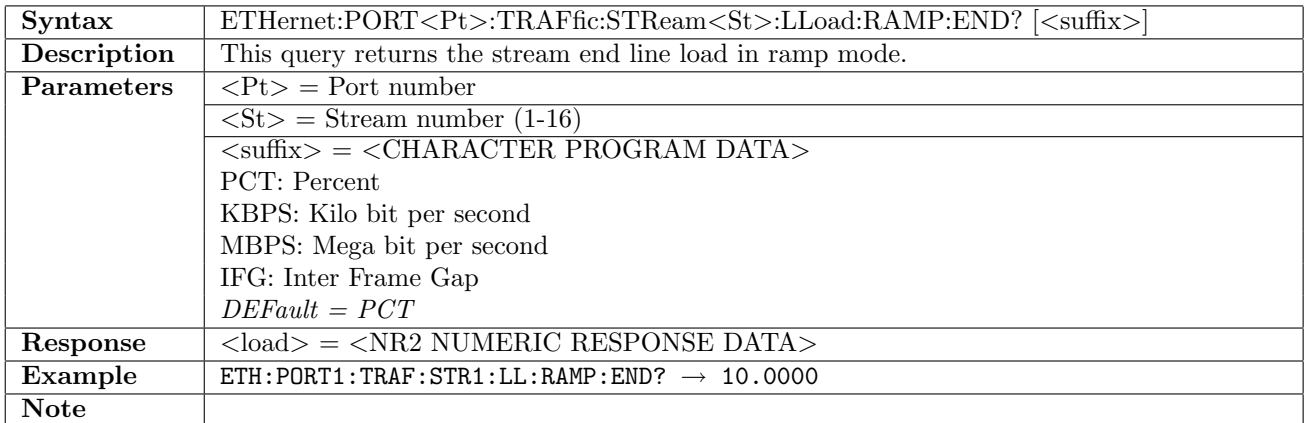

# 12.5.15 ETHernet:PORT<Pt>:TRAFfic:STReam<St>:LLoad:RAMP:STEP

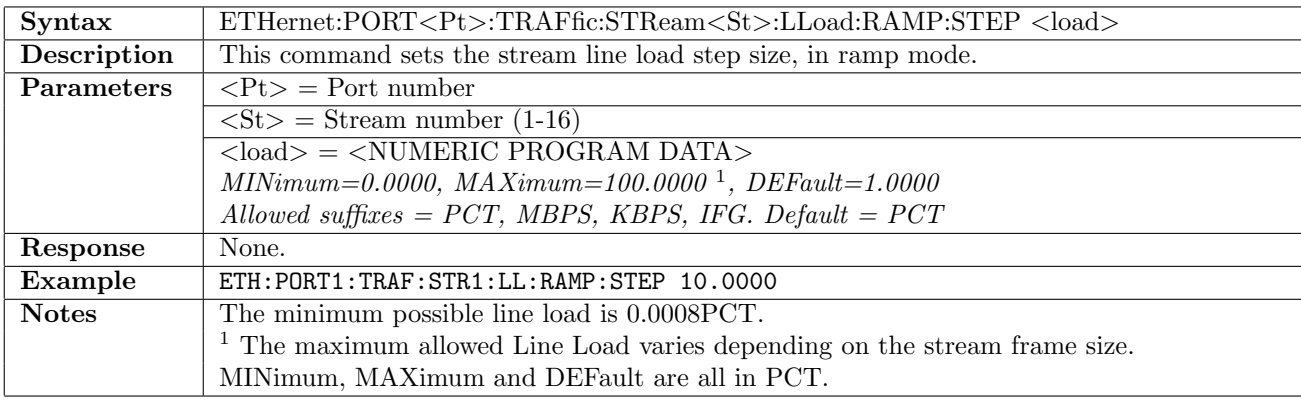

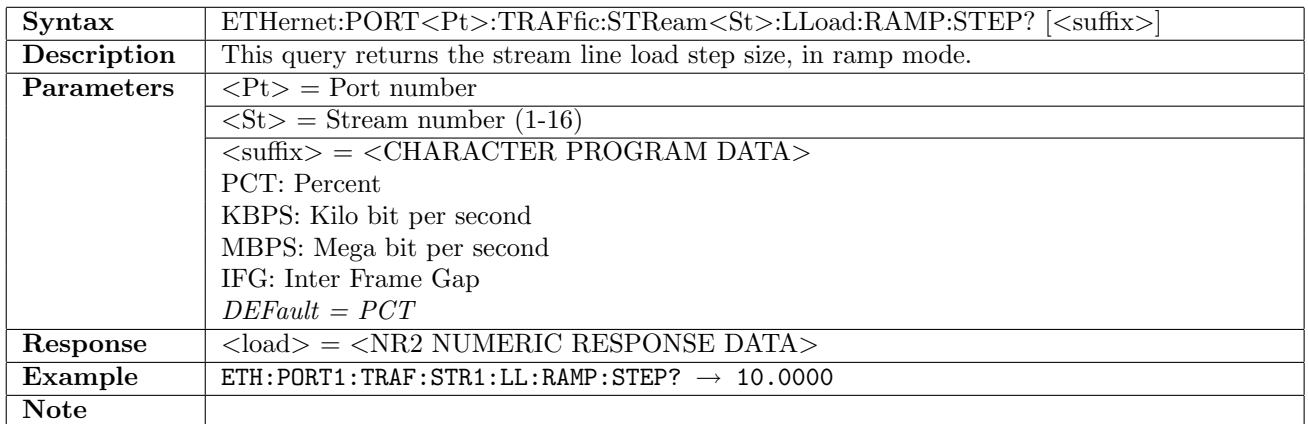

#### 12.5.16 ETHernet:PORT<Pt>:TRAFfic:STReam<St>:LLoad:RAMP:DURation

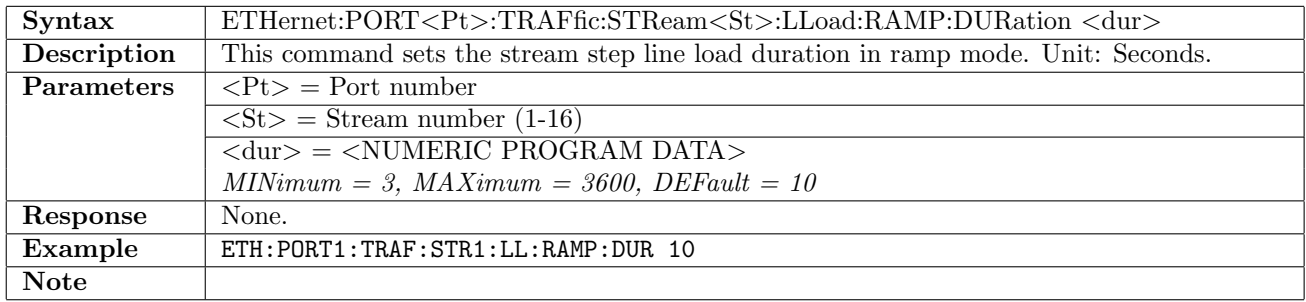

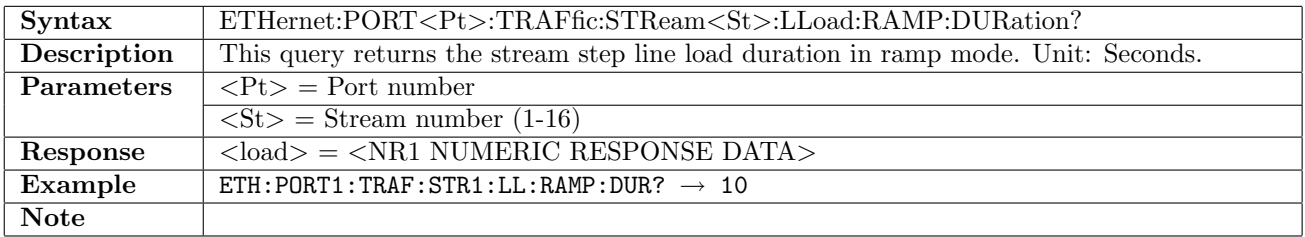

# 12.5.17 ETHernet:PORT<Pt>:TRAFfic:STReam<St>:LLoad:PROFile:MRAMp:DURation

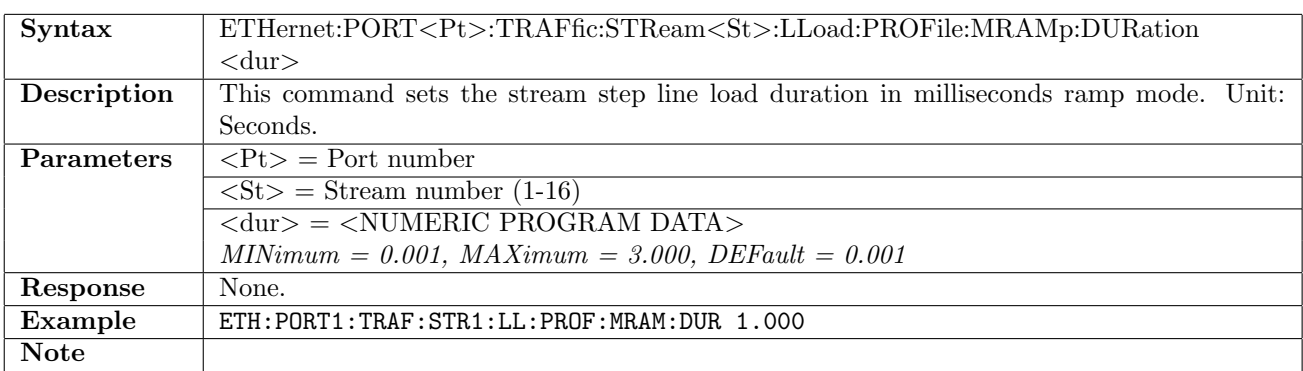

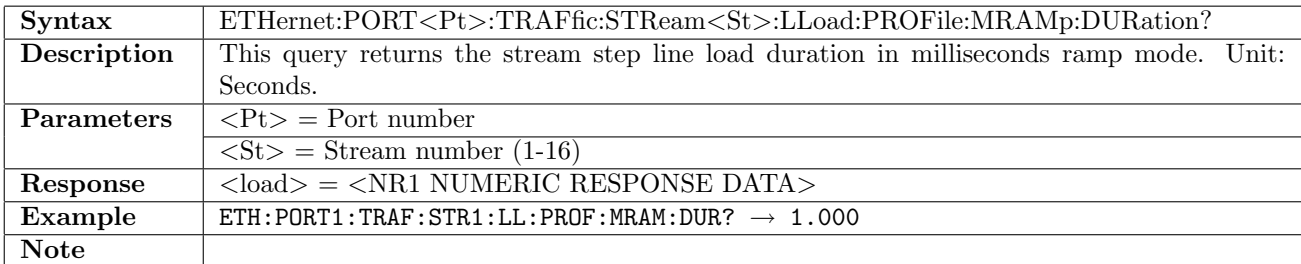

# 12.5.18 ETHernet:PORT<Pt>:TRAFfic:STReam<St>:FSIZe:PROFile

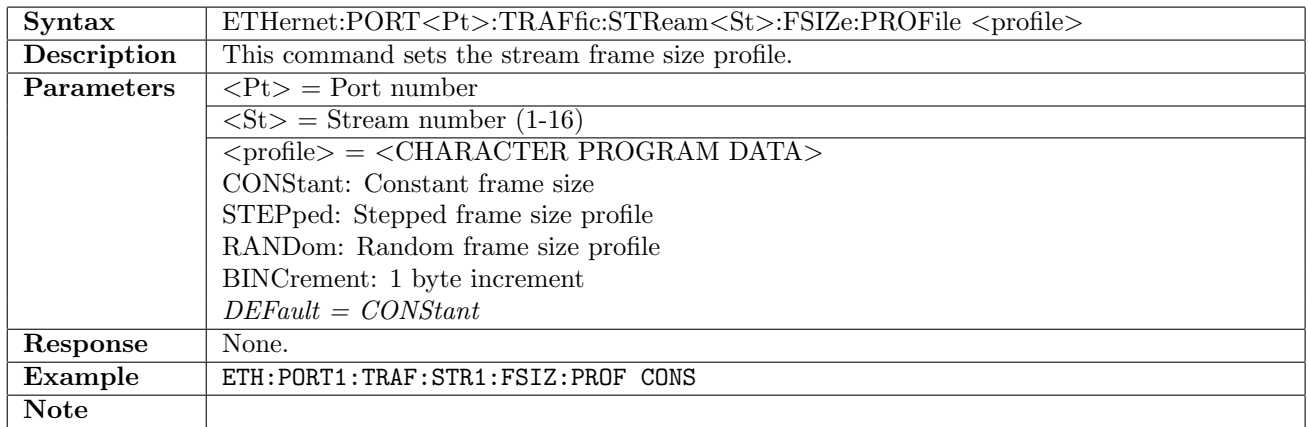

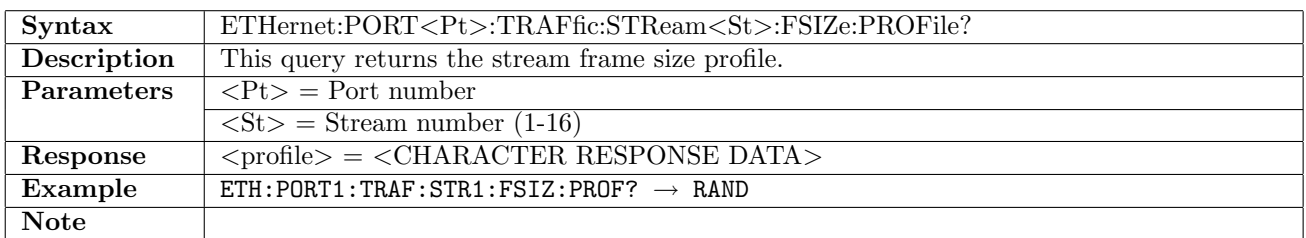

# 12.5.19 ETHernet:PORT<Pt>:TRAFfic:STReam<St>:FSIZe[:STARt]

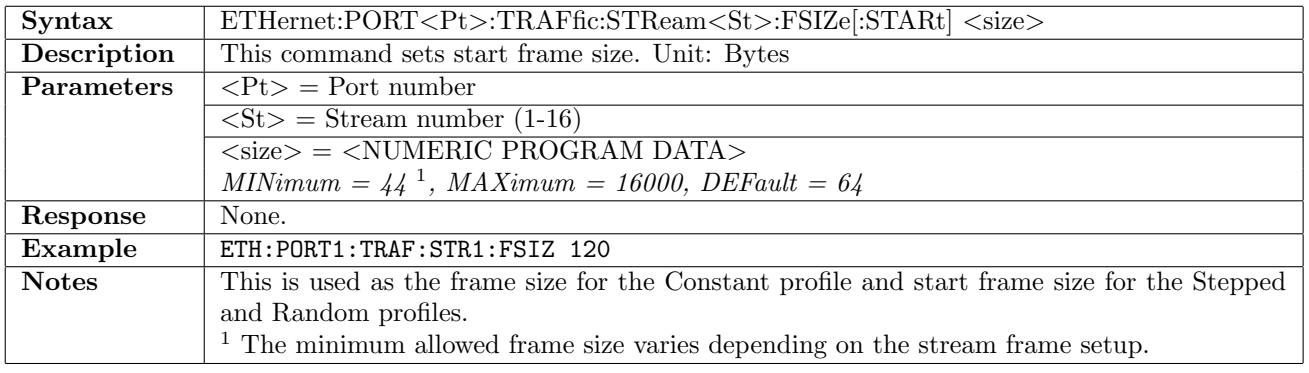

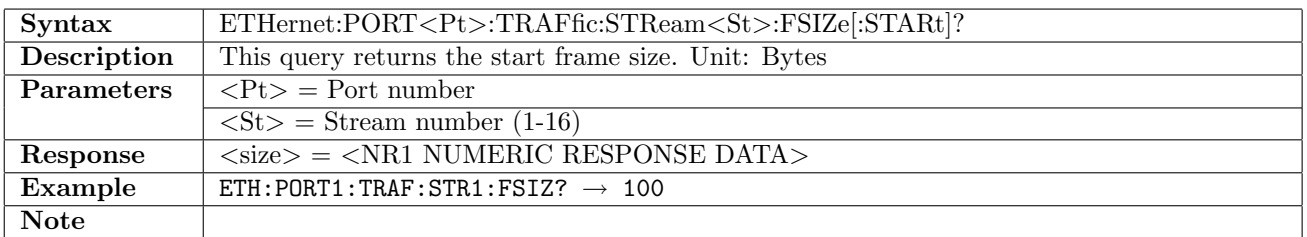

#### 12.5.20 ETHernet:PORT<Pt>:TRAFfic:STReam<St>:FSIZe:END

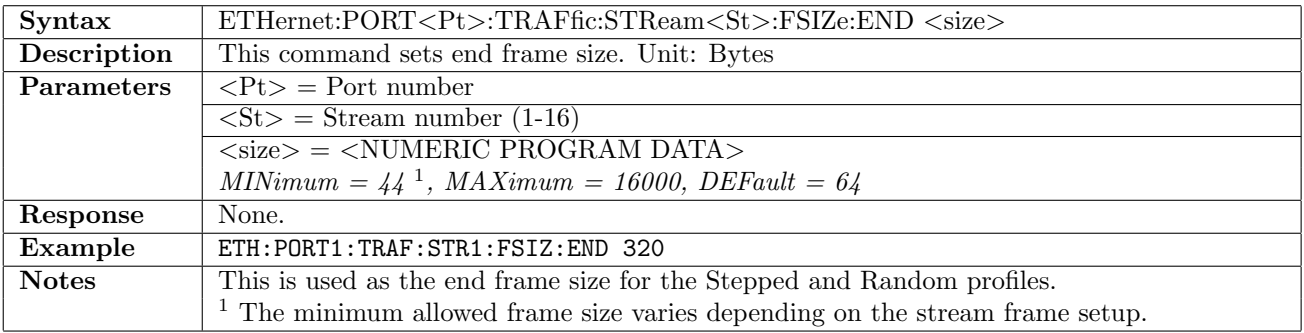

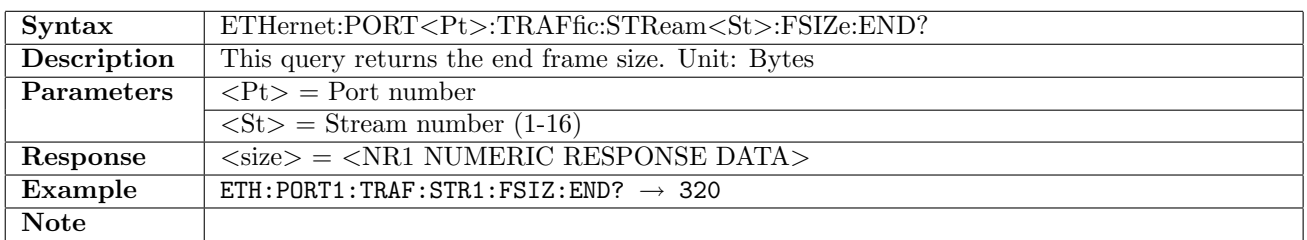

# 12.5.21 ETHernet:PORT<Pt>:TRAFfic:STReam<St>:FSIZe:STEP

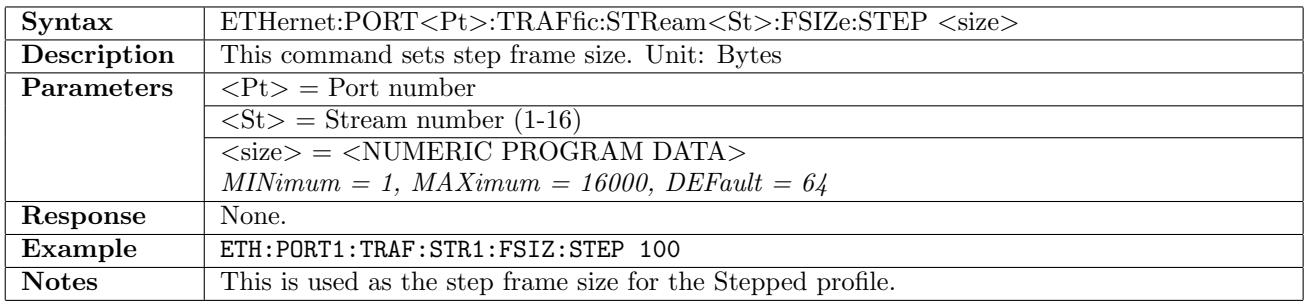

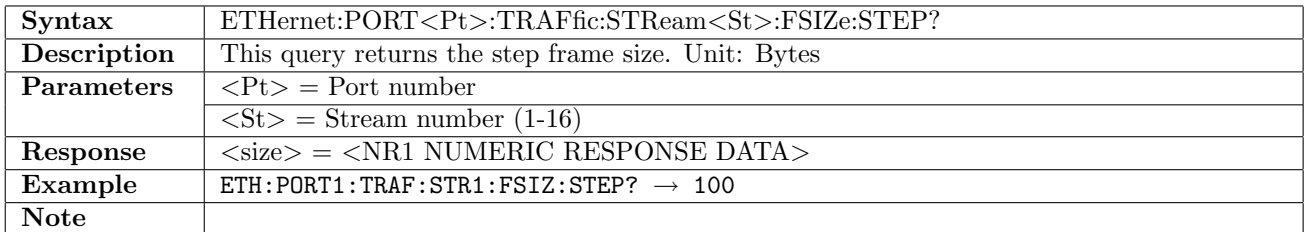

#### 12.5.22 ETHernet:PORT<Pt>:TRAFfic:STReam<St>:FSIZe:DURation

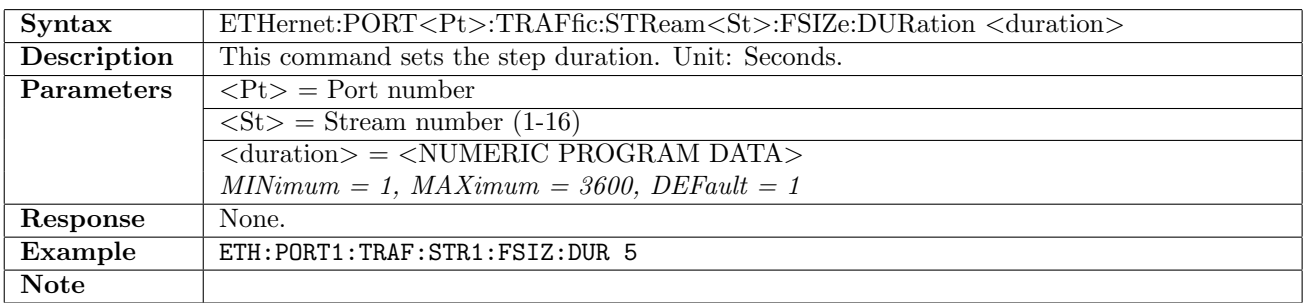

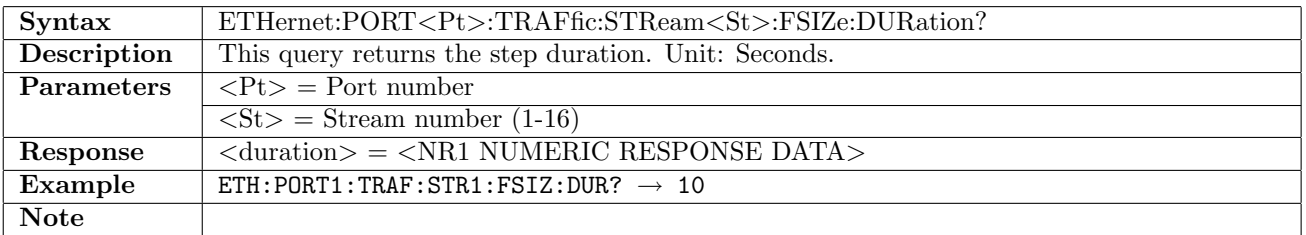

# 12.5.23 ETHernet:PORT<Pt>:TRAFfic:STReam<St>:PROFile

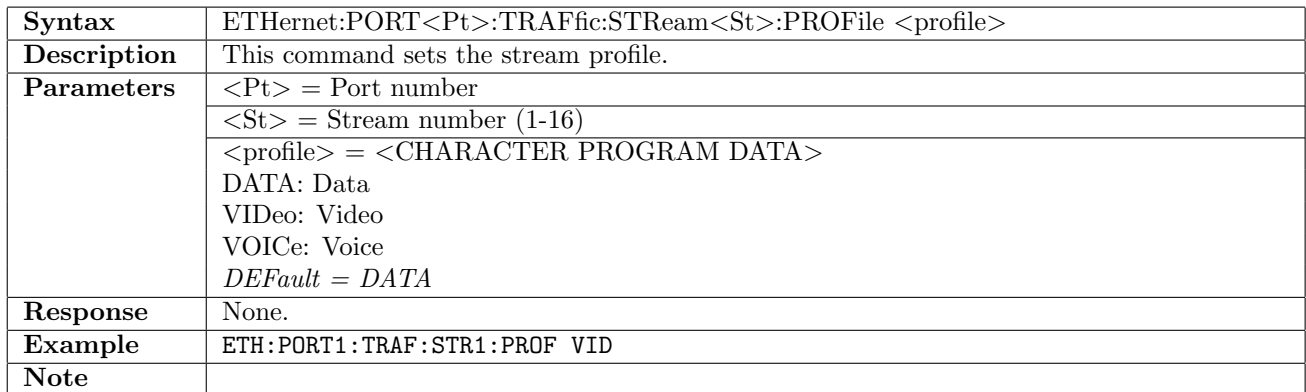

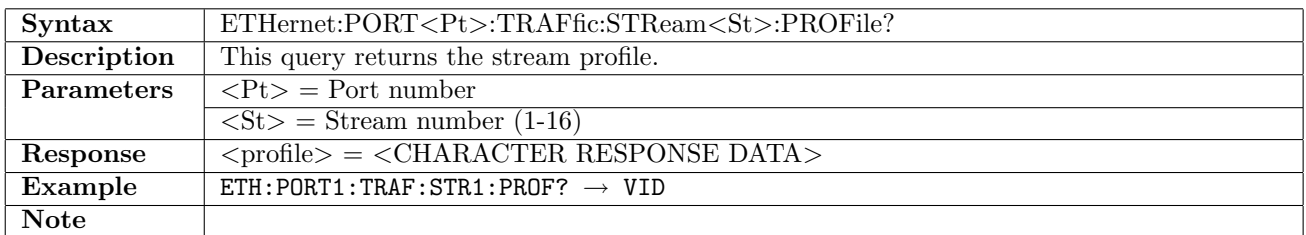

# 12.5.24 ETHernet:PORT<Pt>:TRAFfic:STReam<St>:ENCoding:VIDeo

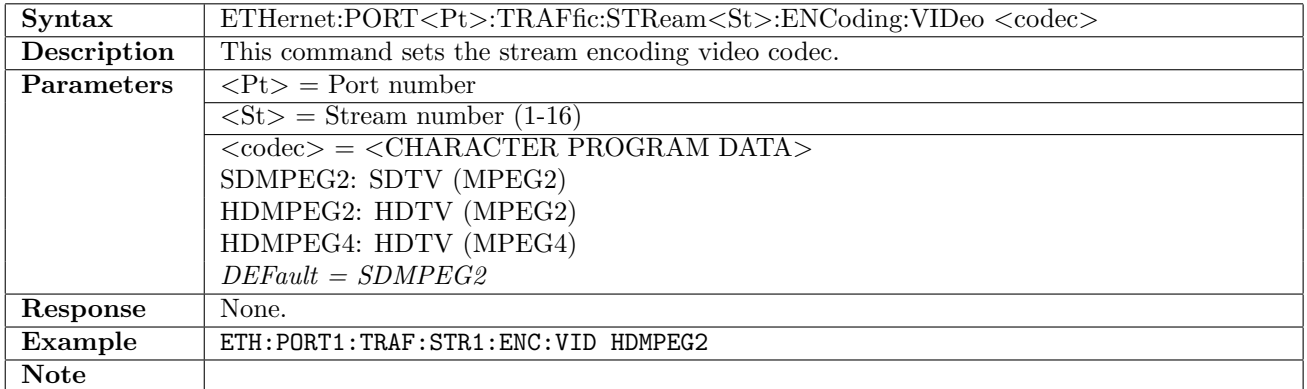

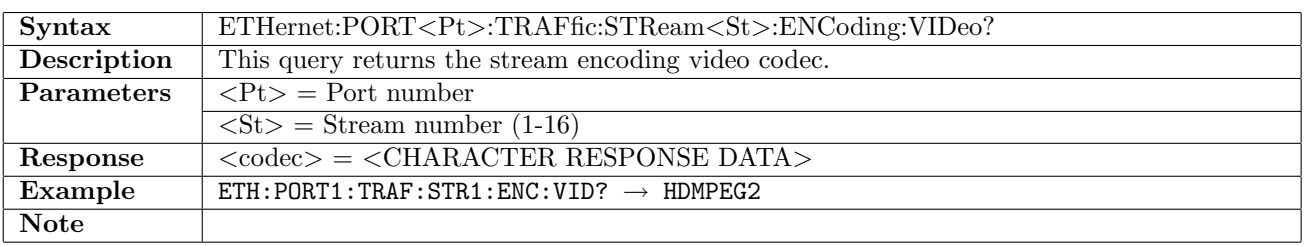

# 12.5.25 ETHernet:PORT<Pt>:TRAFfic:STReam<St>:ENCoding:VOICe

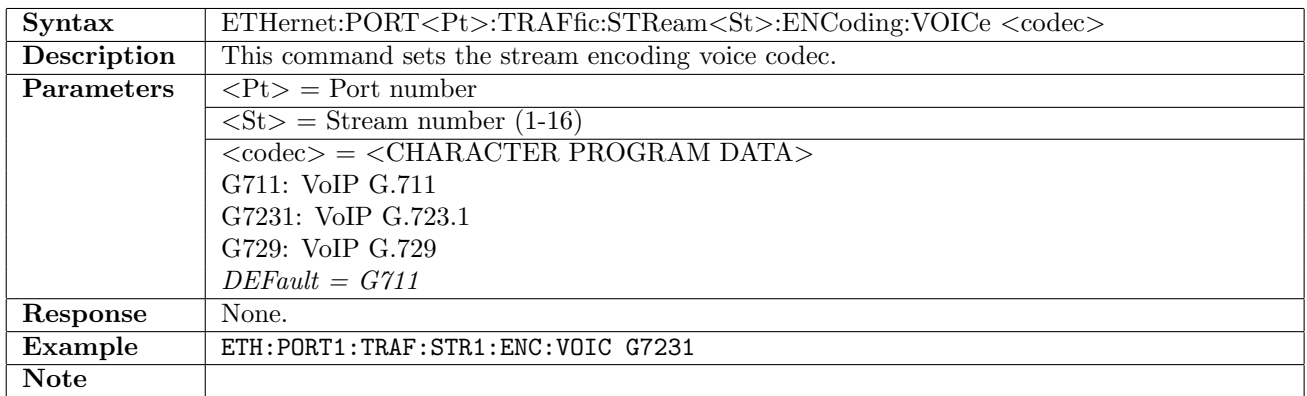

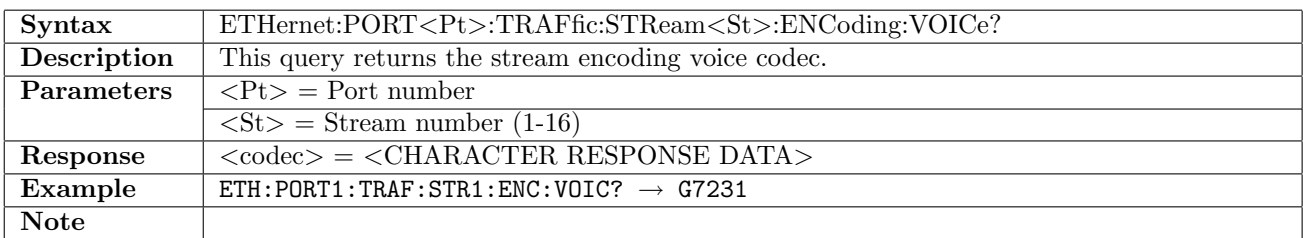

### 12.5.26 ETHernet:PORT<Pt>:TRAFfic:STReam<St>:NCHannels

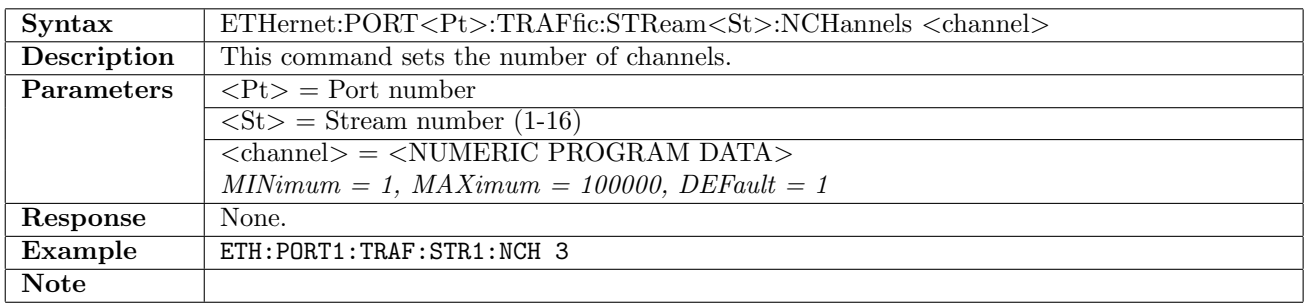

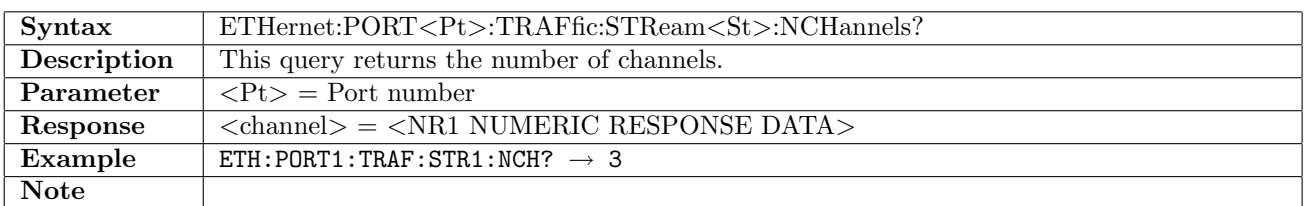

#### 12.5.27 ETHernet:PORT<Pt>:TRAFfic:STReam<St>:BURSt:MODe

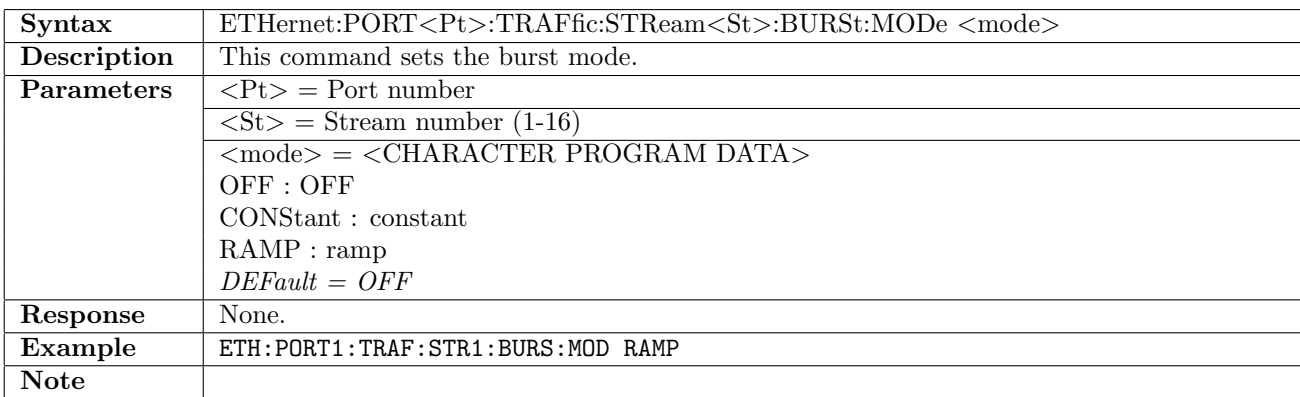

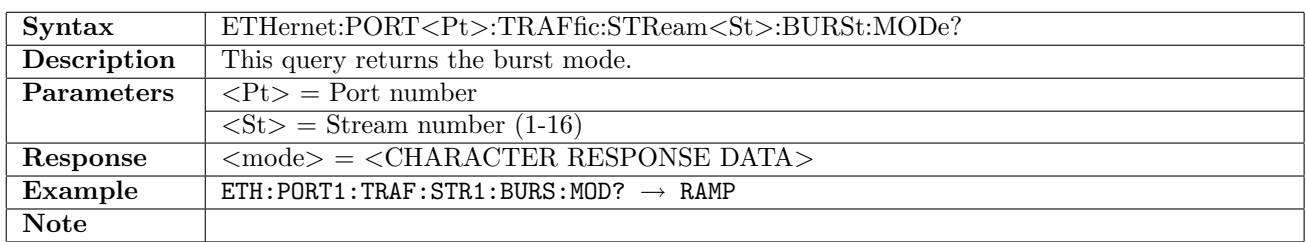

#### 12.5.28 ETHernet:PORT<Pt>:TRAFfic:STReam<St>:BURSt:NBURst:MODe

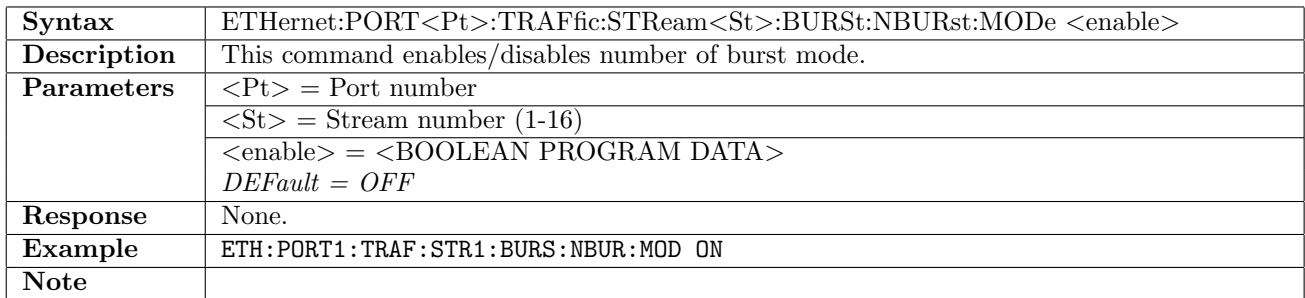

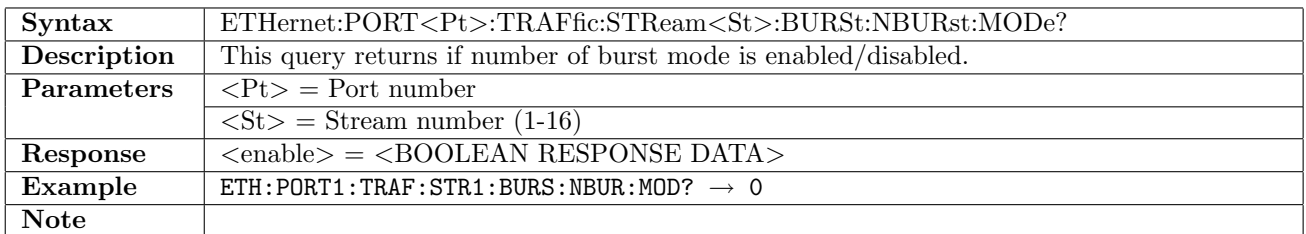

#### 12.5.29 ETHernet:PORT<Pt>:TRAFfic:STReam<St>:BURSt:NBURst:BNUMber

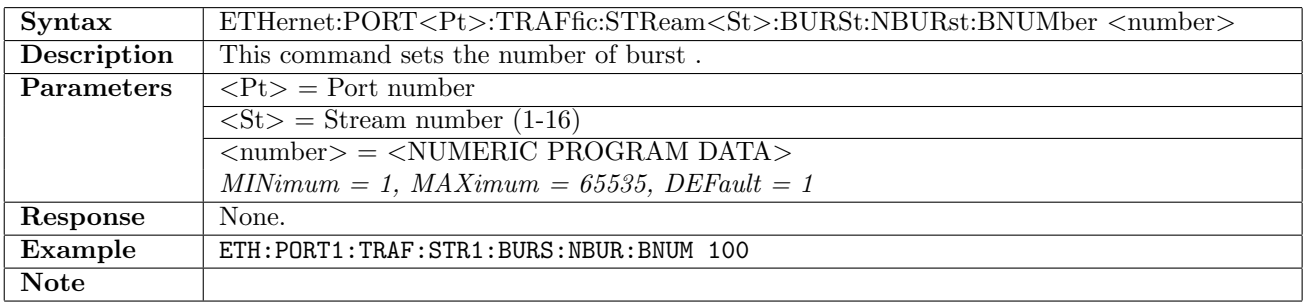

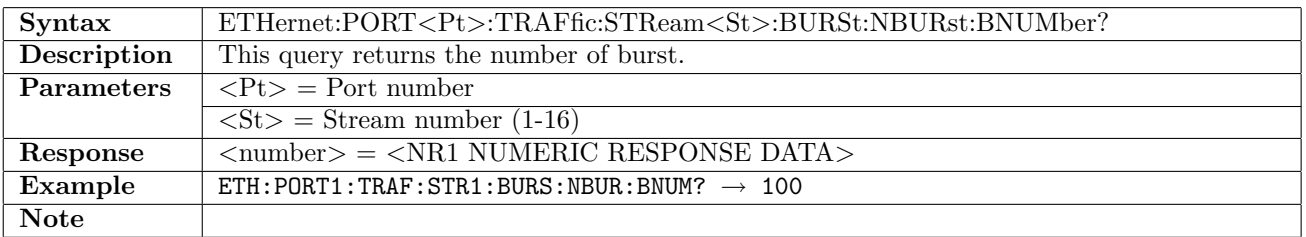

### 12.5.30 ETHernet:PORT<Pt>:TRAFfic:STReam<St>:BURSt:CONStant:PDUTy[:DUTY]

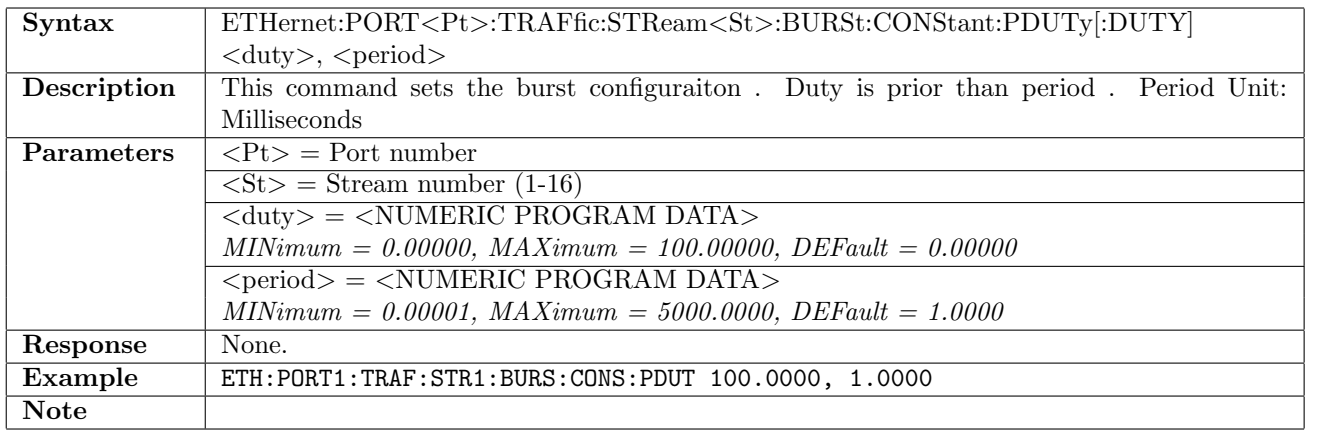

#### 12.5.31 ETHernet:PORT<Pt>:TRAFfic:STReam<St>:BURSt:CONStant:PDUTy:PERiod

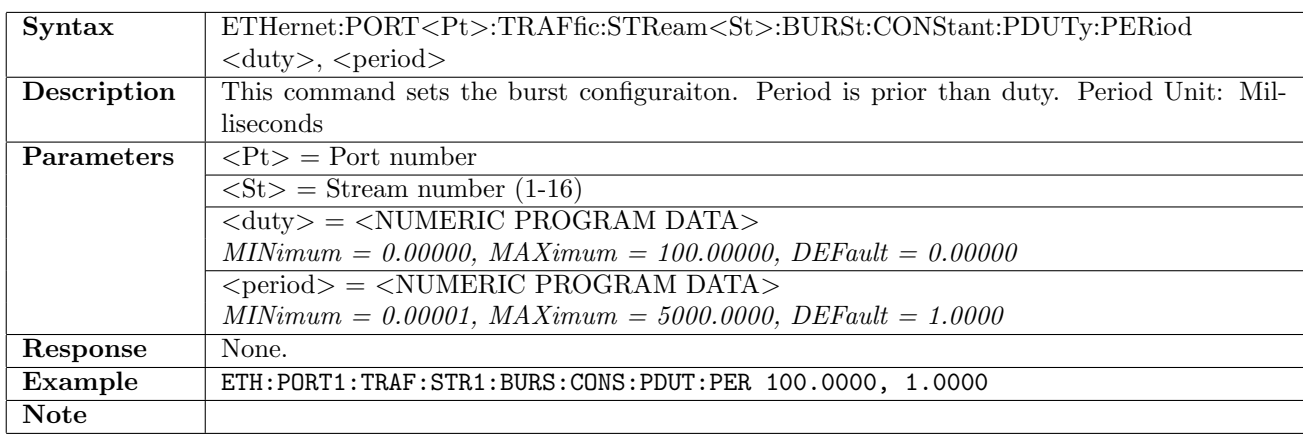

#### 12.5.32 ETHernet:PORT<Pt>:TRAFfic:STReam<St>:BURSt:CONStant:DUTY?

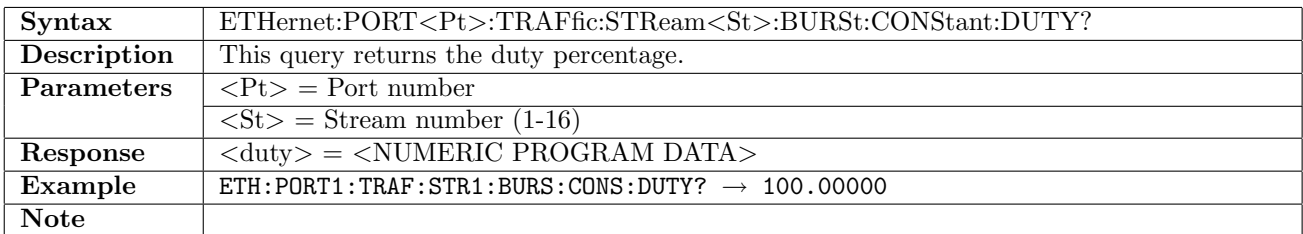

#### 12.5.33 ETHernet:PORT<Pt>:TRAFfic:STReam<St>:BURSt:CONStant:PERiod?

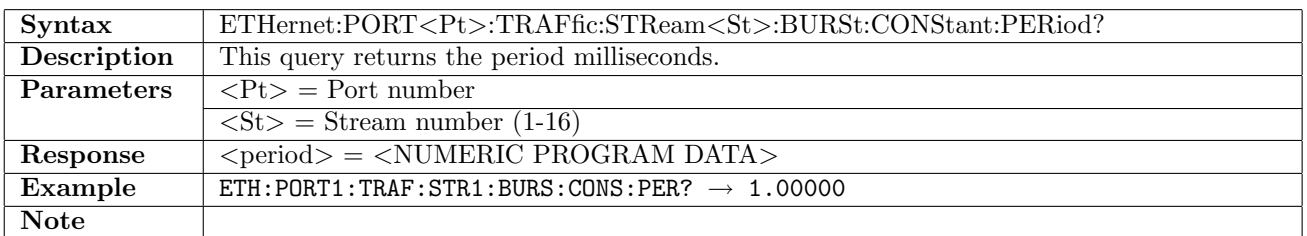

# 12.5.34 ETHernet:PORT<Pt>:TRAFfic:STReam<St>:BURSt:CONStant:BLENgth

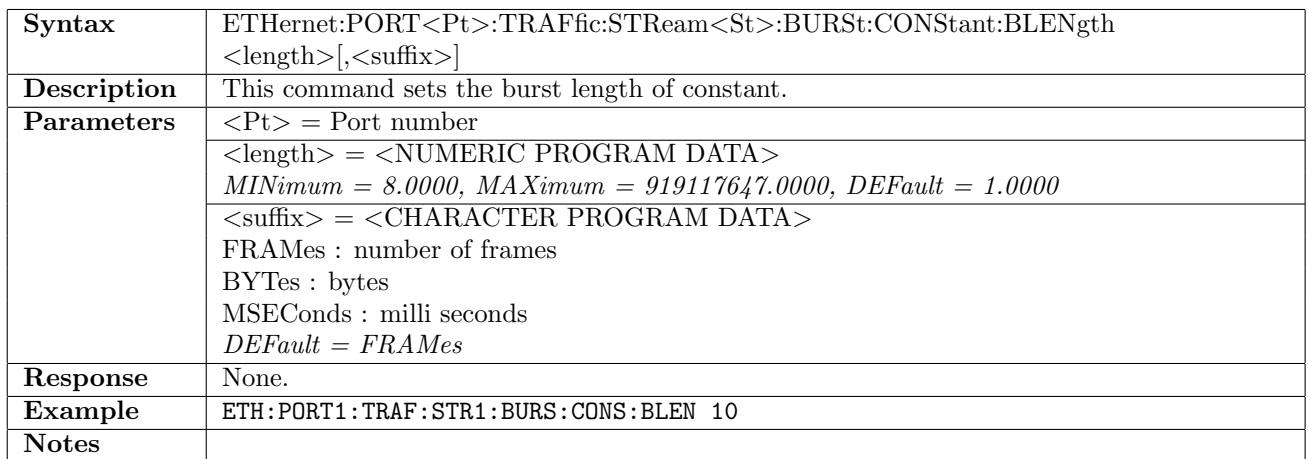

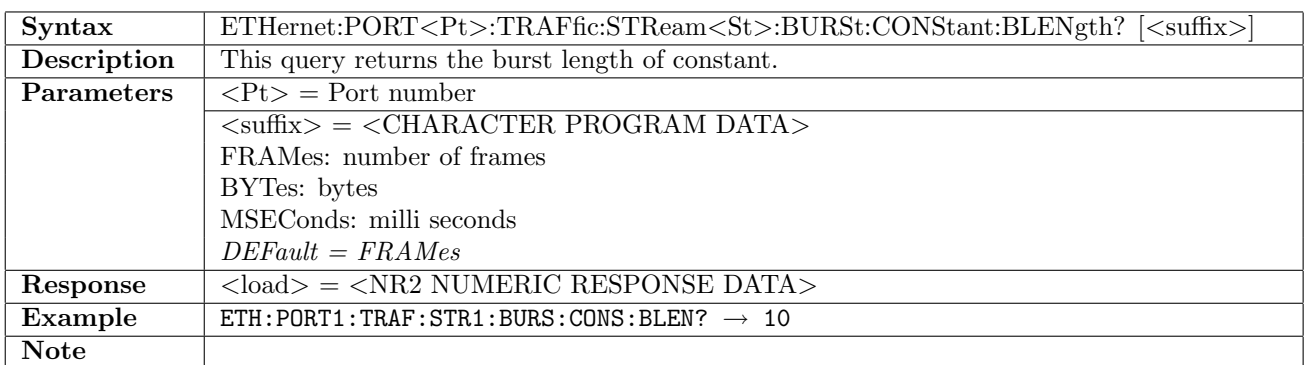

#### 12.5.35 ETHernet:PORT<Pt>:TRAFfic:STReam<St>:BURSt:CONStant:BGAP

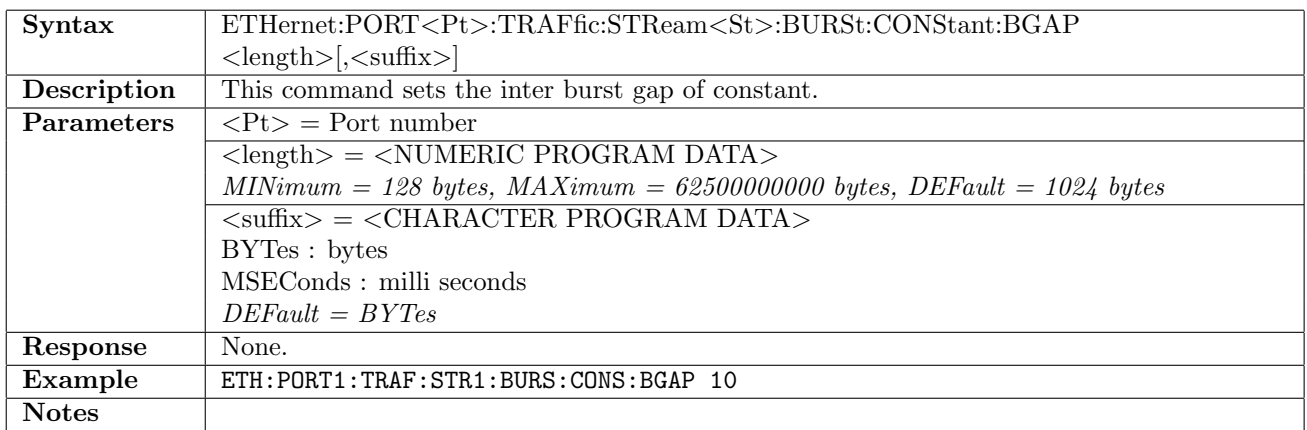

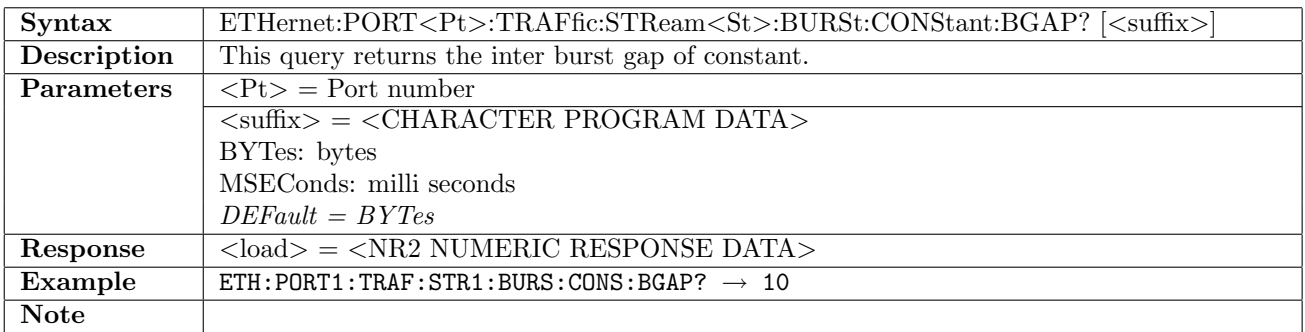

## 12.5.36 ETHernet:PORT<Pt>:TRAFfic:STReam<St>:BURSt:RAMP:RMODe

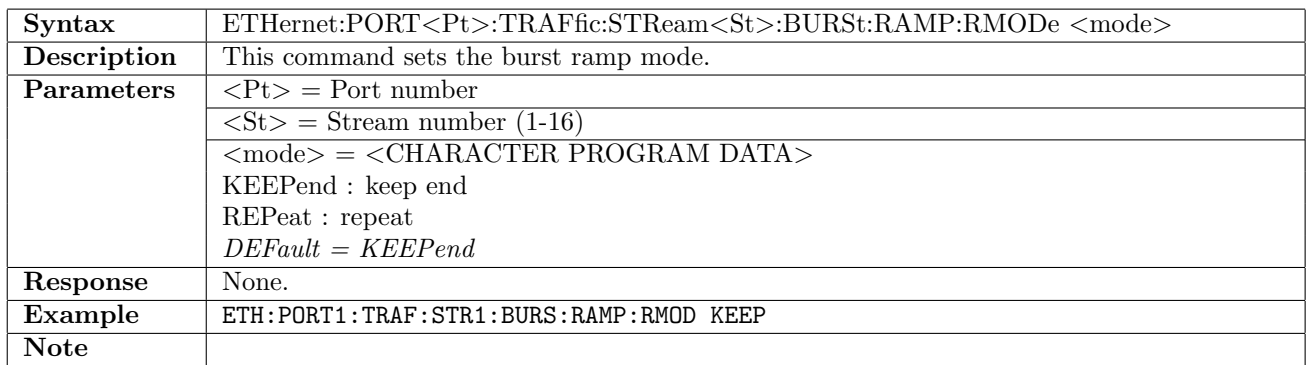

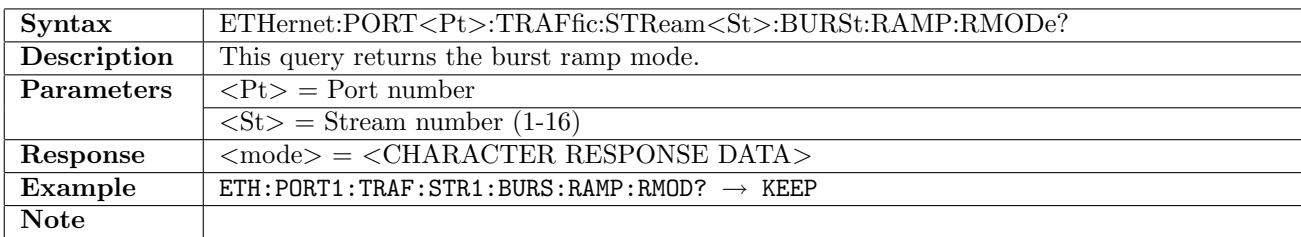

# 12.5.37 ETHernet:PORT<Pt>:TRAFfic:STReam<St>:BURSt:RAMP:BLENgth:STARt

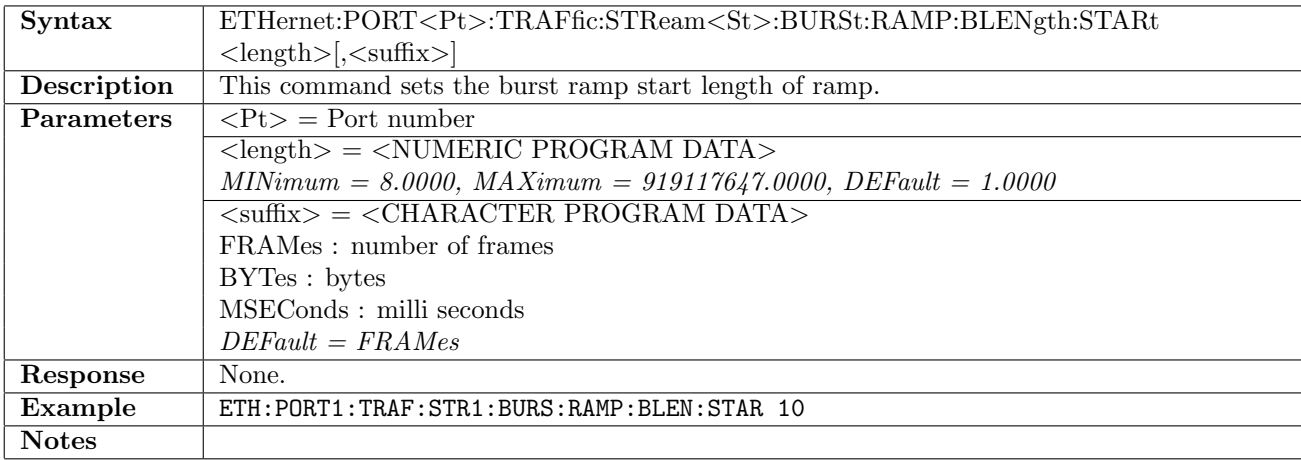

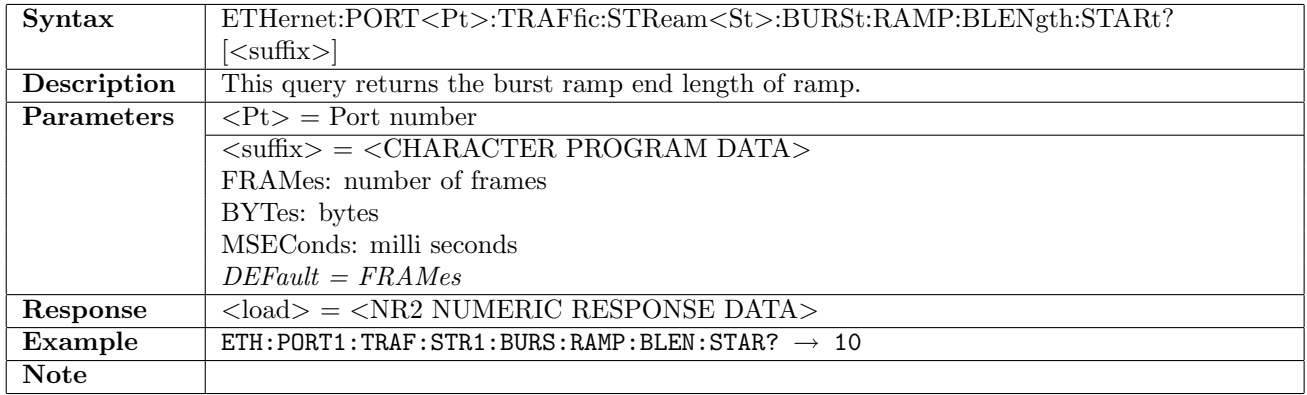

# 12.5.38 ETHernet:PORT<Pt>:TRAFfic:STReam<St>:BURSt:RAMP:BLENgth:END

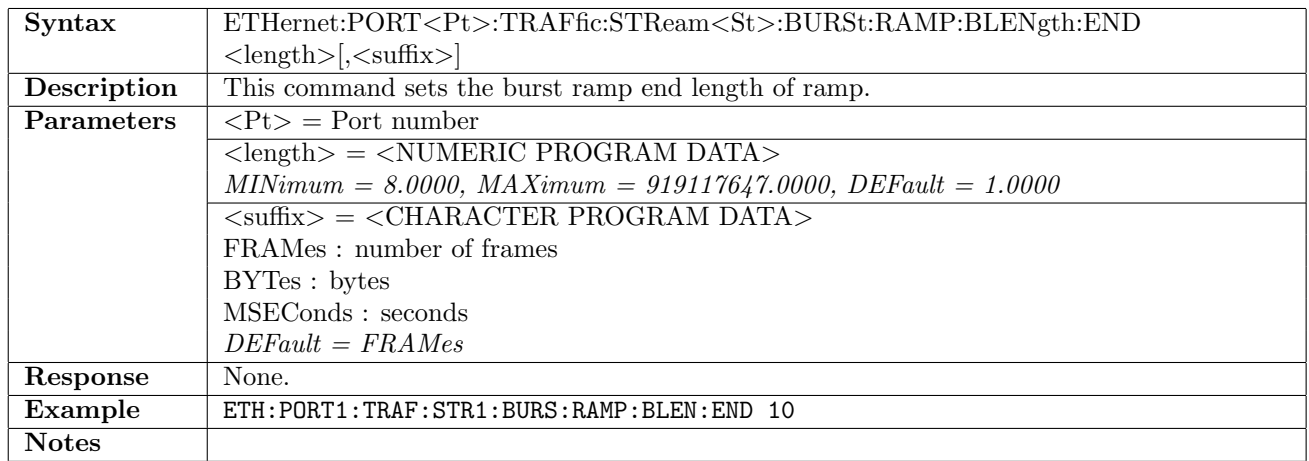

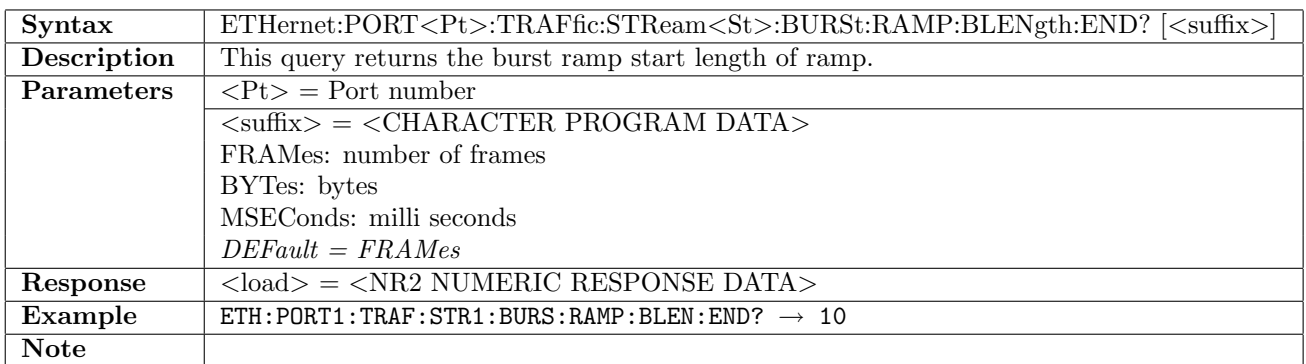

#### 12.5.39 ETHernet:PORT<Pt>:TRAFfic:STReam<St>:BURSt:RAMP:BGAP

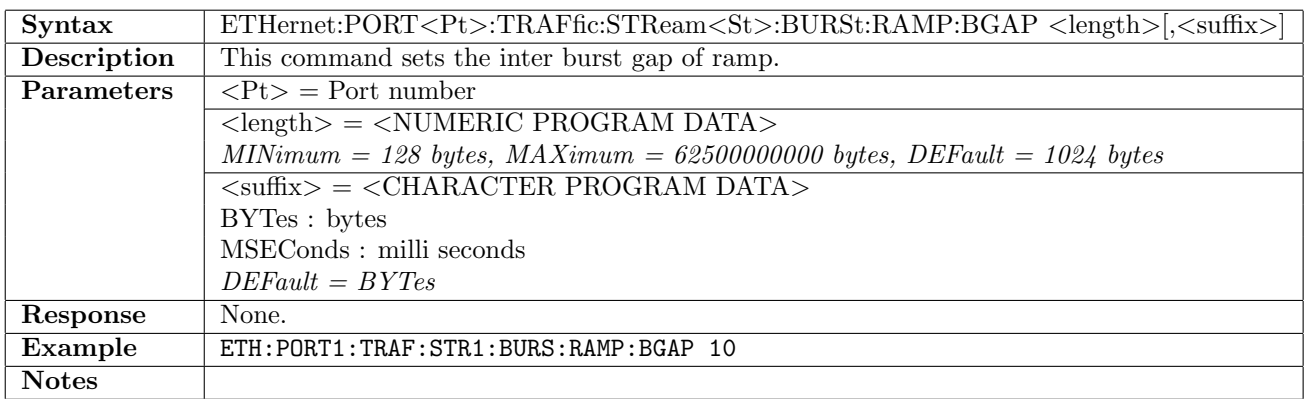

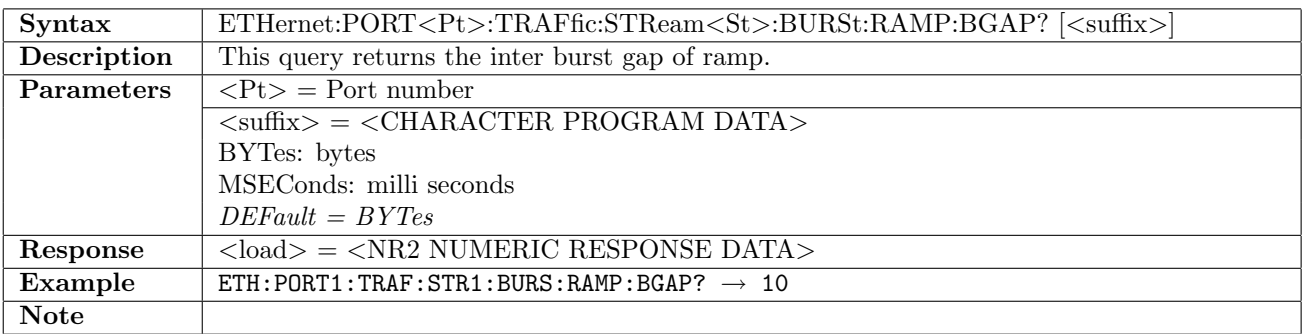
# 12.6 Frame Content

### 12.6.1 ETHernet:PORT<Pt>:STReam<St>:FRAMed

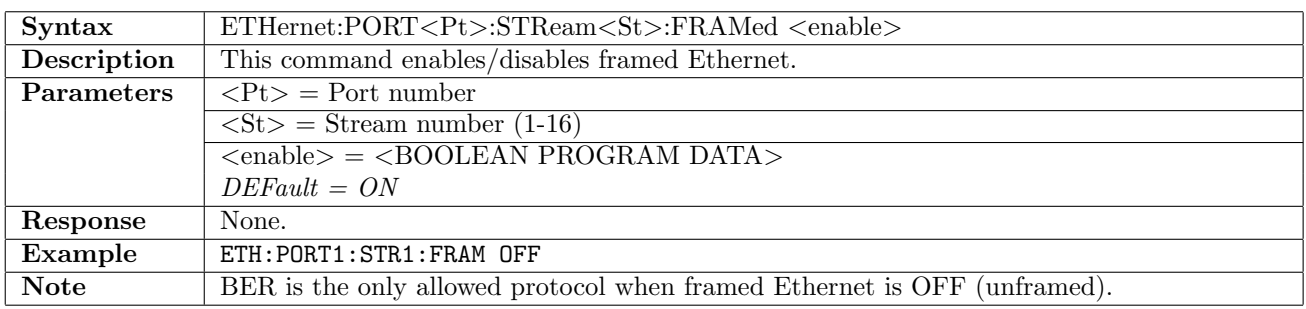

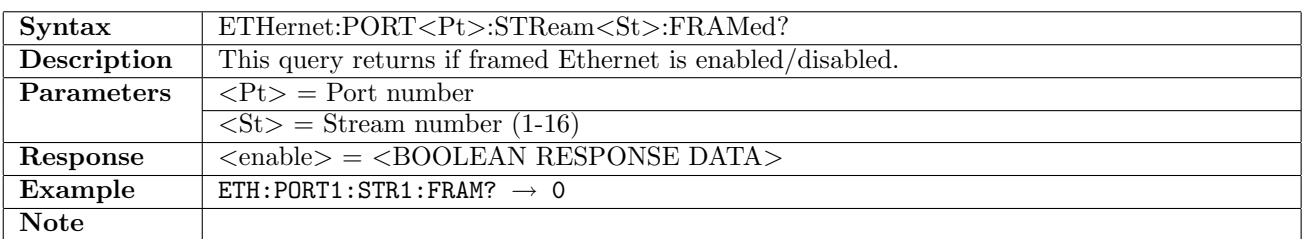

### 12.6.2 ETHernet:PORT<Pt>:STReam<St>:MAC:SOURce

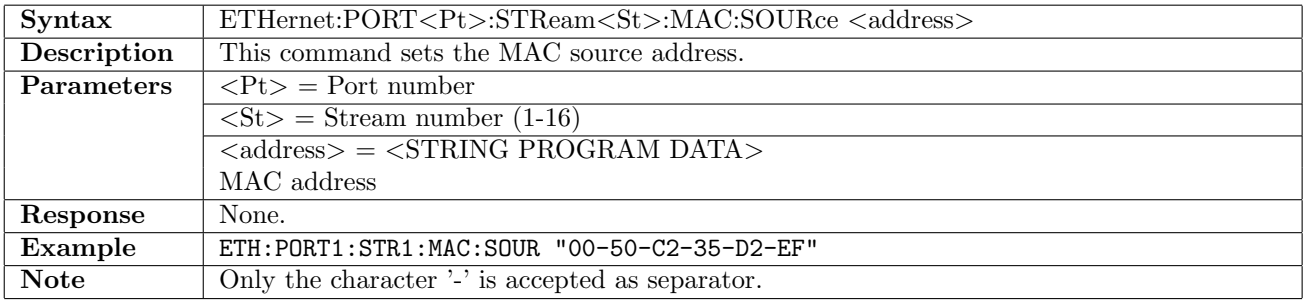

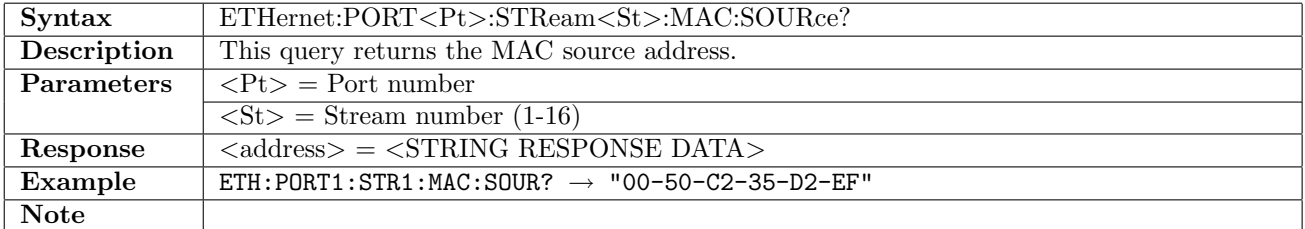

#### 12.6.3 ETHernet:PORT<Pt>:STReam<St>:MAC:DESTination

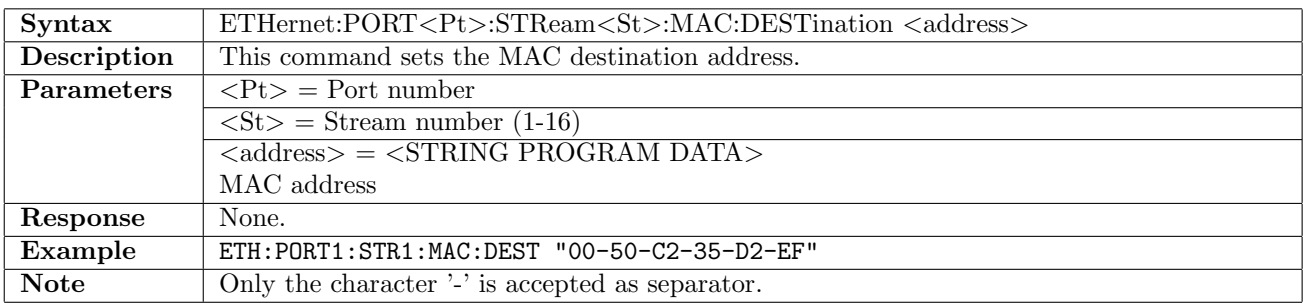

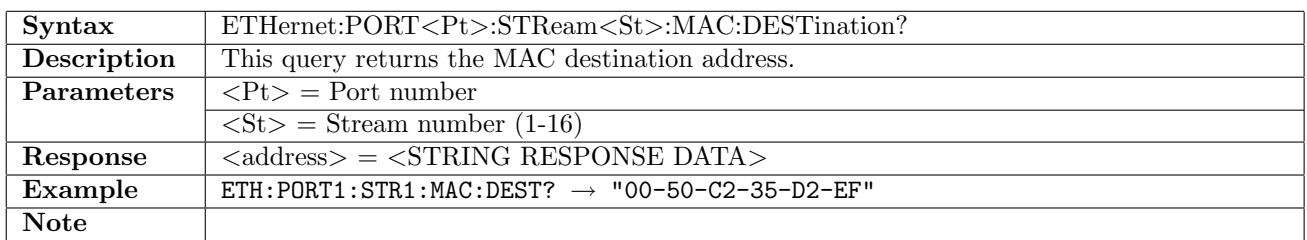

#### 12.6.4 ETHernet:PORT<Pt>:STReam<St>:MAC:ARP

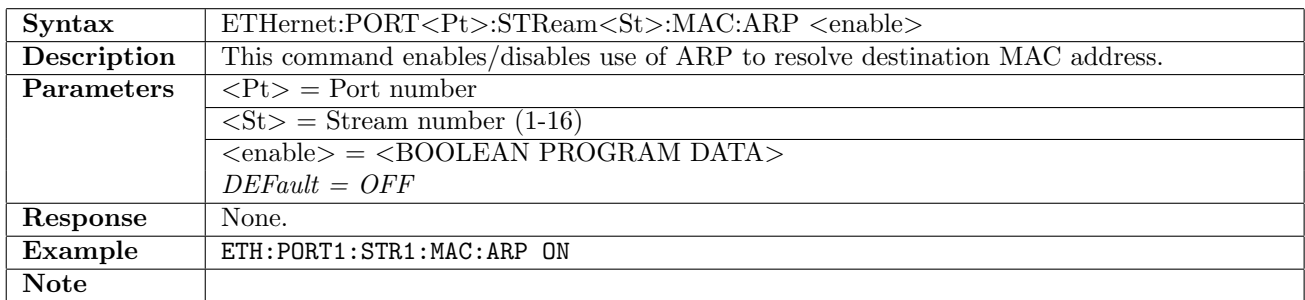

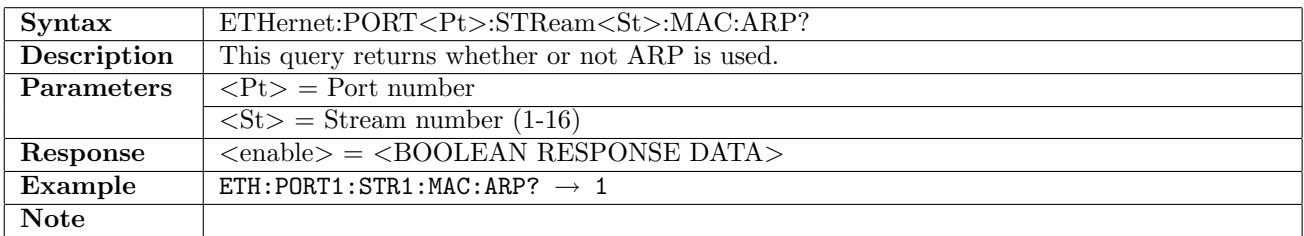

#### 12.6.5 ETHernet:PORT<Pt>:STReam<St>:MAC:ARP:LKUP

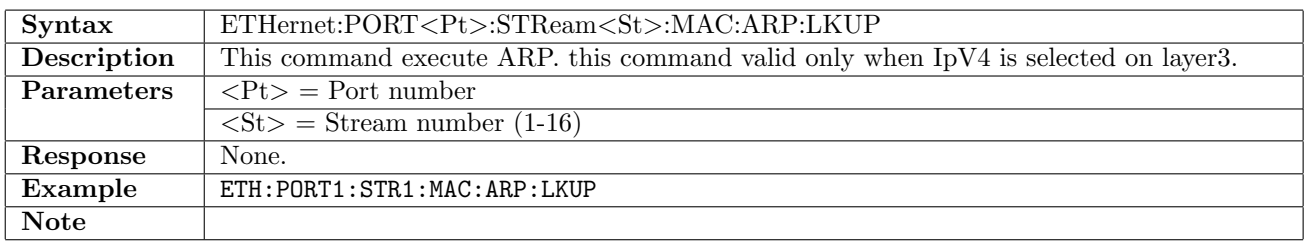

# 12.6.6 ETHernet:PORT<Pt>:STReam<St>:MAC:ARP:RESult?

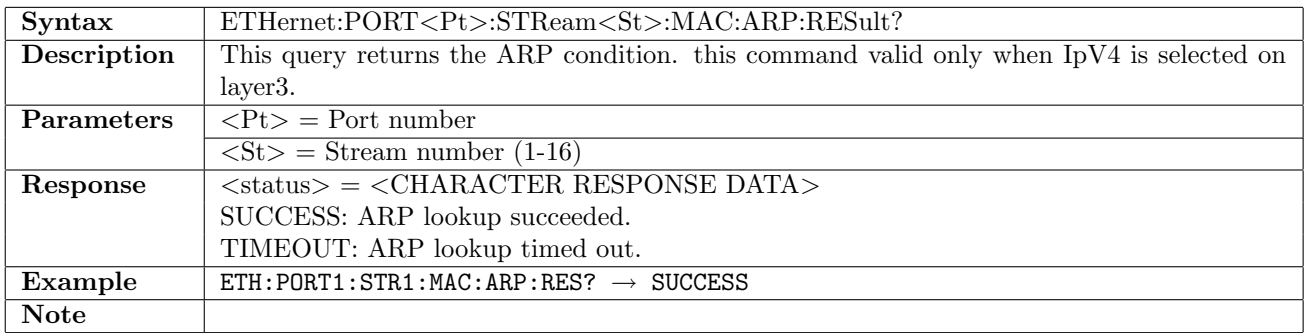

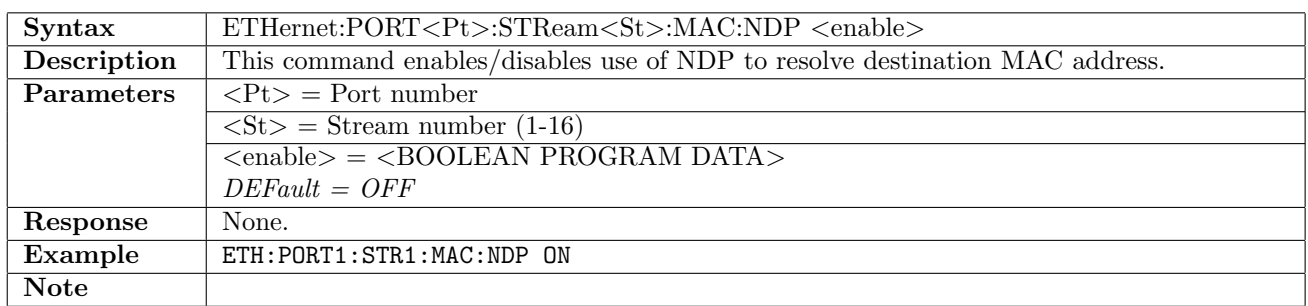

#### 12.6.7 ETHernet:PORT<Pt>:STReam<St>:MAC:NDP

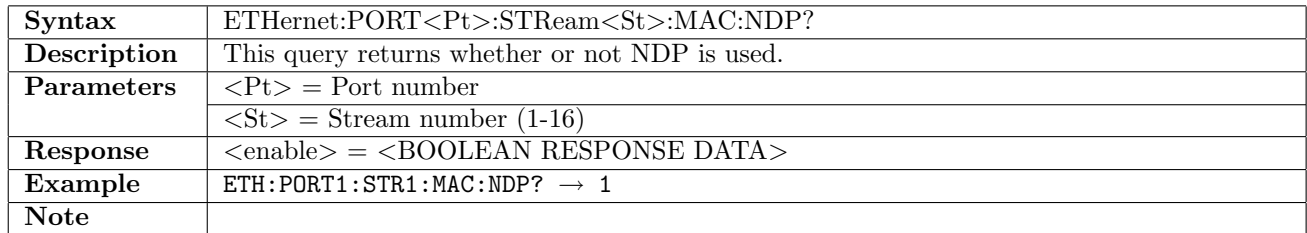

#### 12.6.8 ETHernet:PORT<Pt>:STReam<St>:MAC:NDP:LKUP

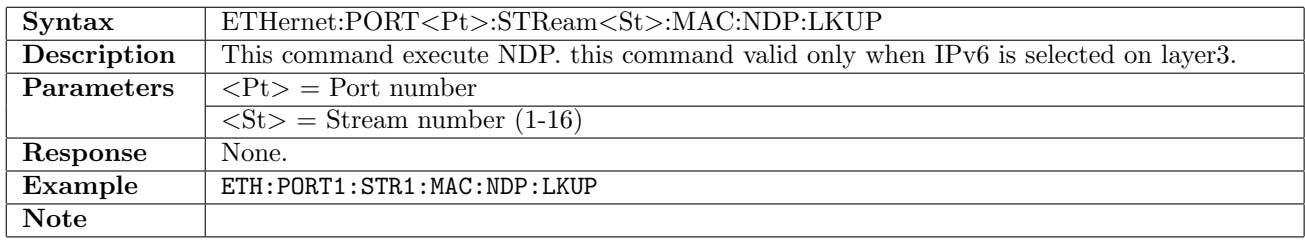

### 12.6.9 ETHernet:PORT<Pt>:STReam<St>:MAC:NDP:RESult?

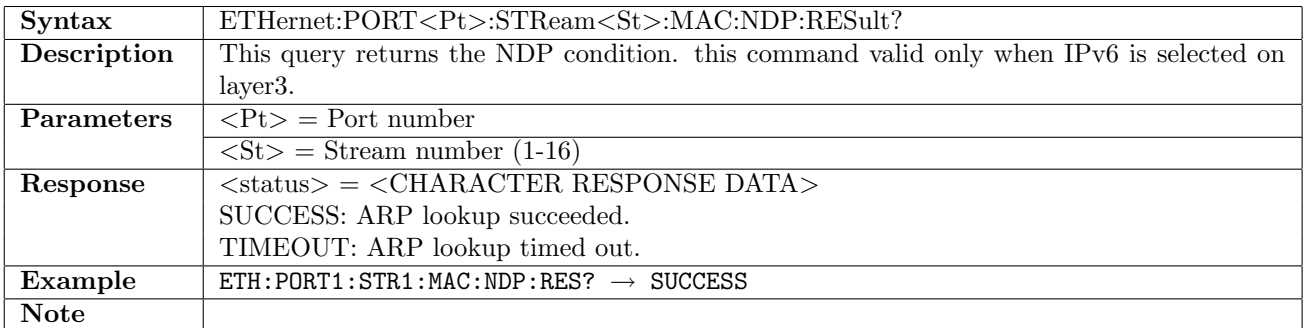

#### 12.6.10 ETHernet:PORT<Pt>:STReam<St>:MAC:BROadcast

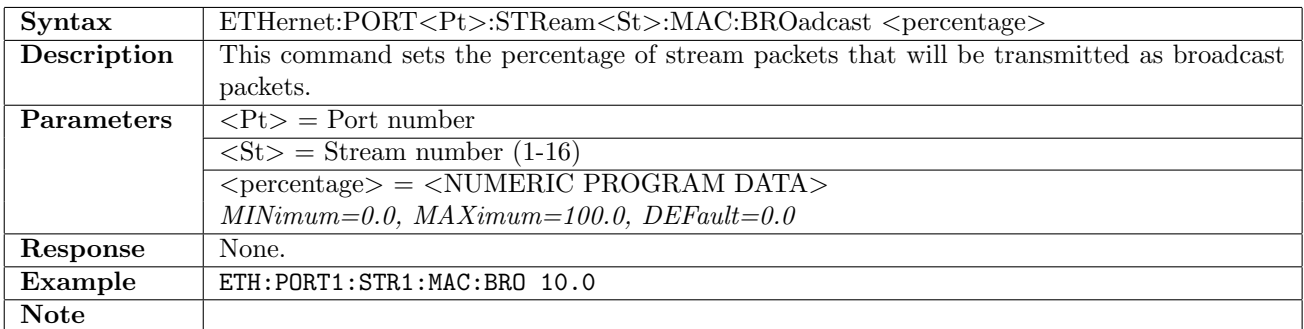

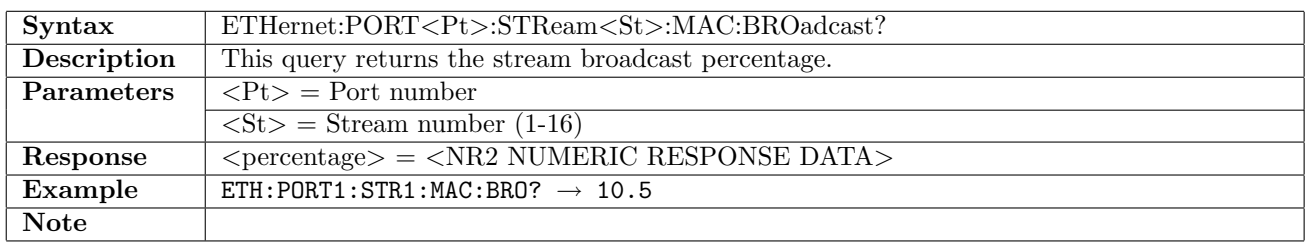

# 12.6.11 ETHernet:PORT<Pt>:STReam<St>:MAC:DEFault

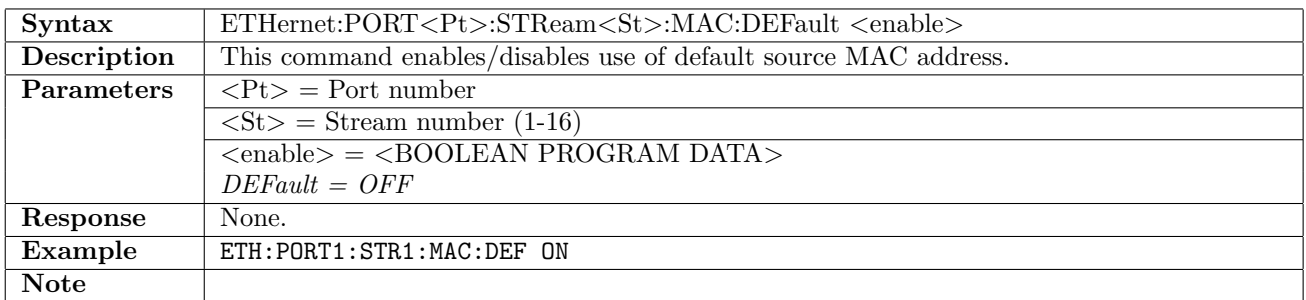

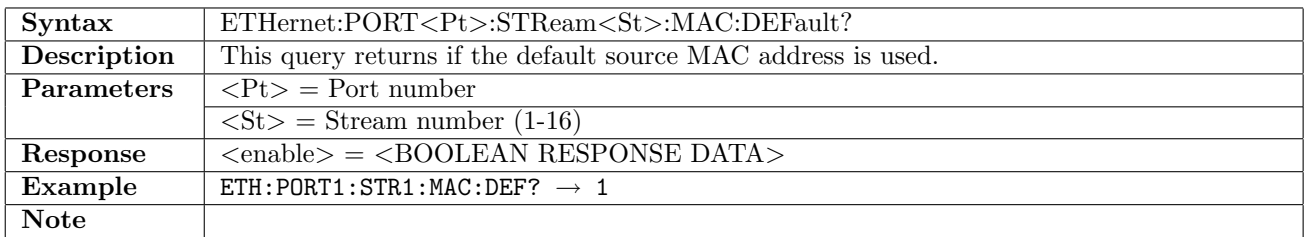

#### <span id="page-399-0"></span>12.6.12 ETHernet:PORT<Pt>:STReam<St>:MAC:ETYPe

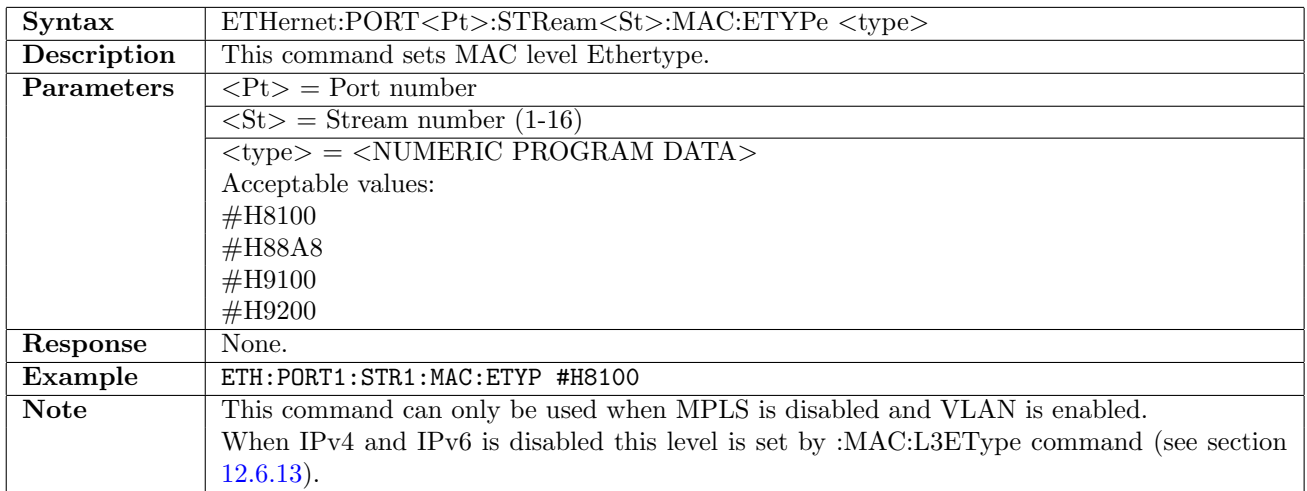

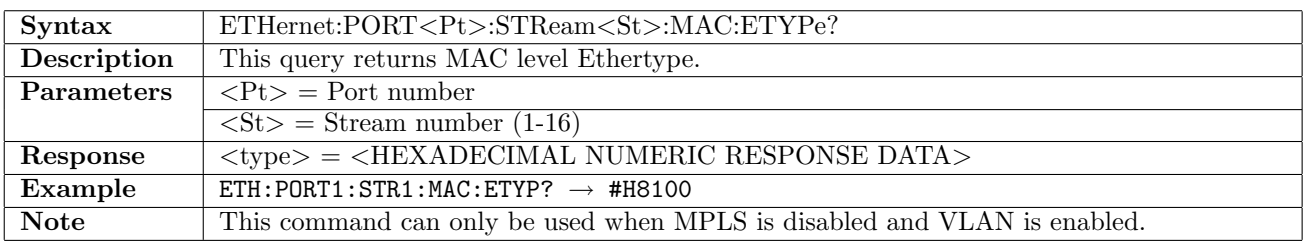

# <span id="page-400-0"></span>12.6.13 ETHernet:PORT<Pt>:STReam<St>:MAC:L3EType

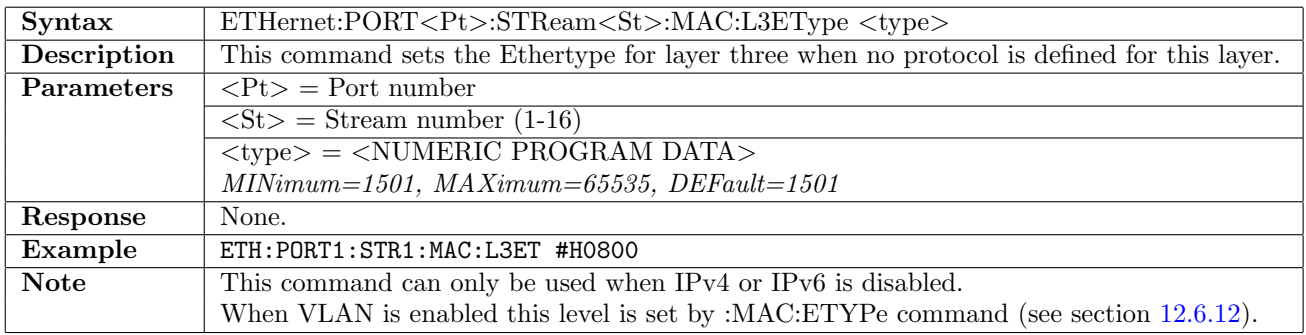

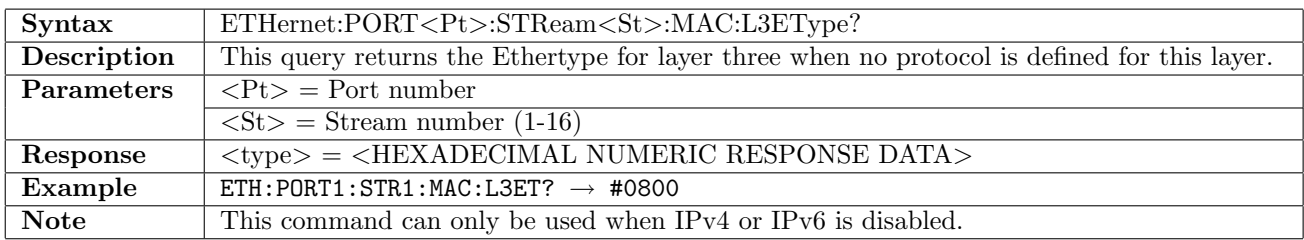

# 12.6.14 ETHernet:PORT<Pt>:STReam<St>:MPLS[:ENABle]

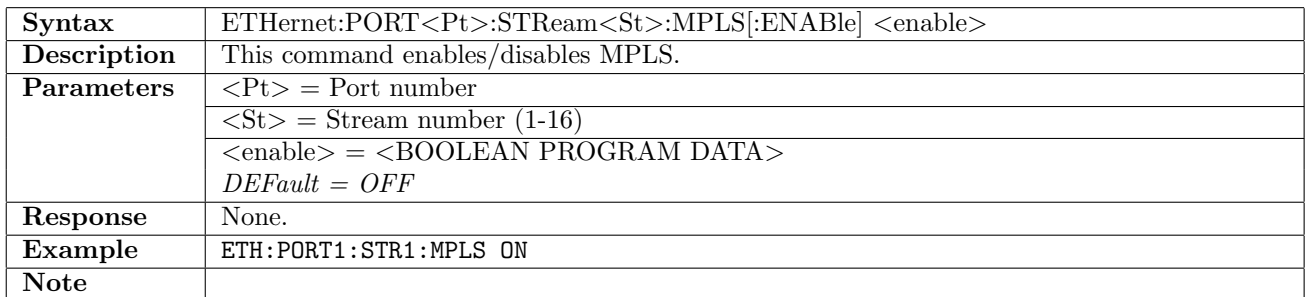

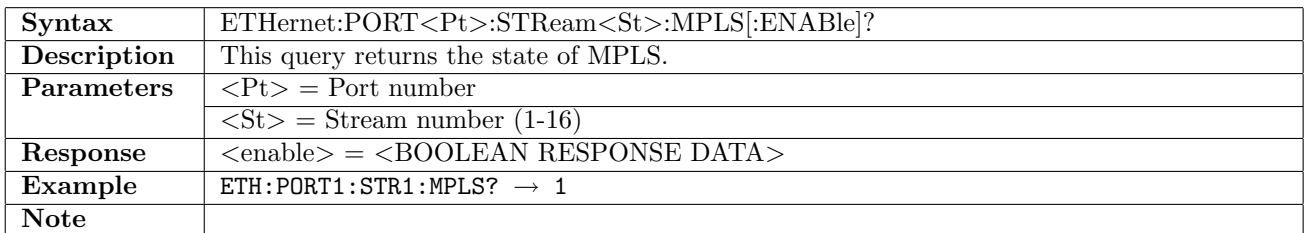

### 12.6.15 ETHernet:PORT<Pt>:STReam<St>:MPLS:LCount

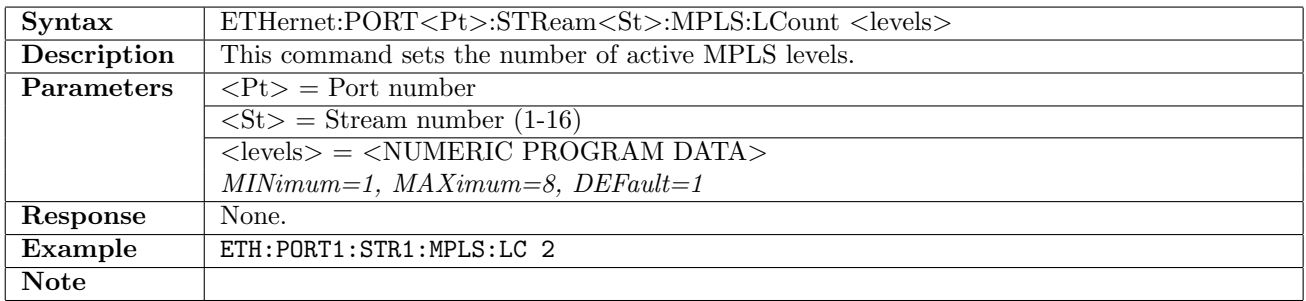

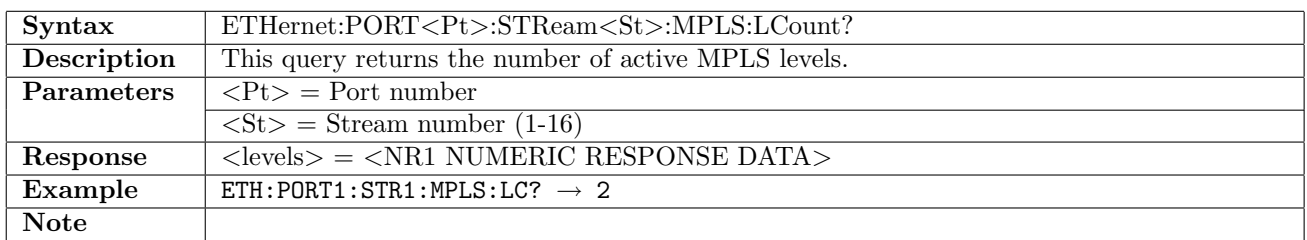

# 12.6.16 ETHernet:PORT<Pt>:STReam<St>:MPLS:LEVel<Lv>:LABel

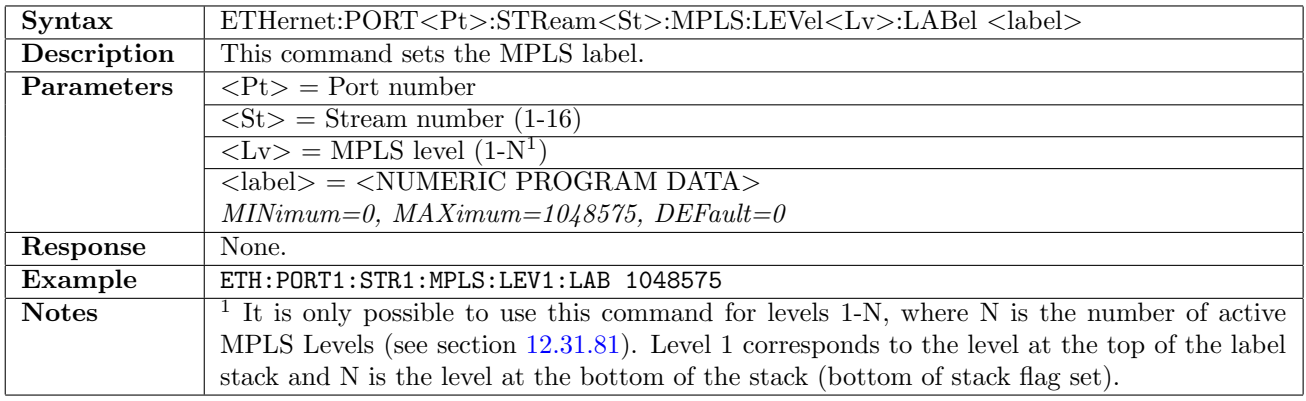

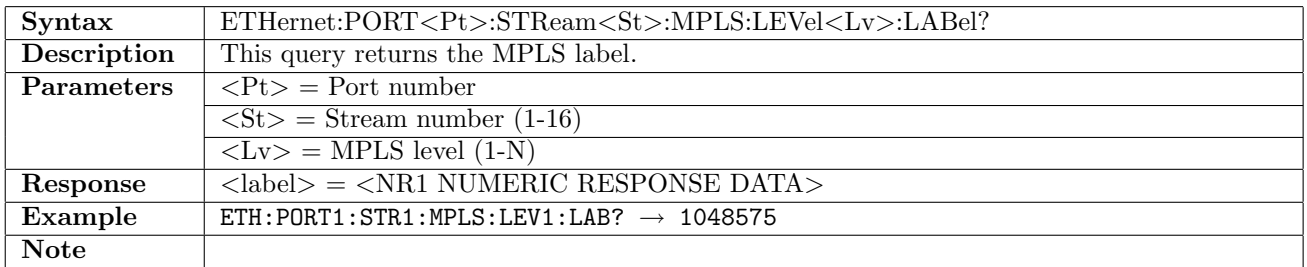

### 12.6.17 ETHernet:PORT<Pt>:STReam<St>:MPLS:LEVel<Lv>:EBITs

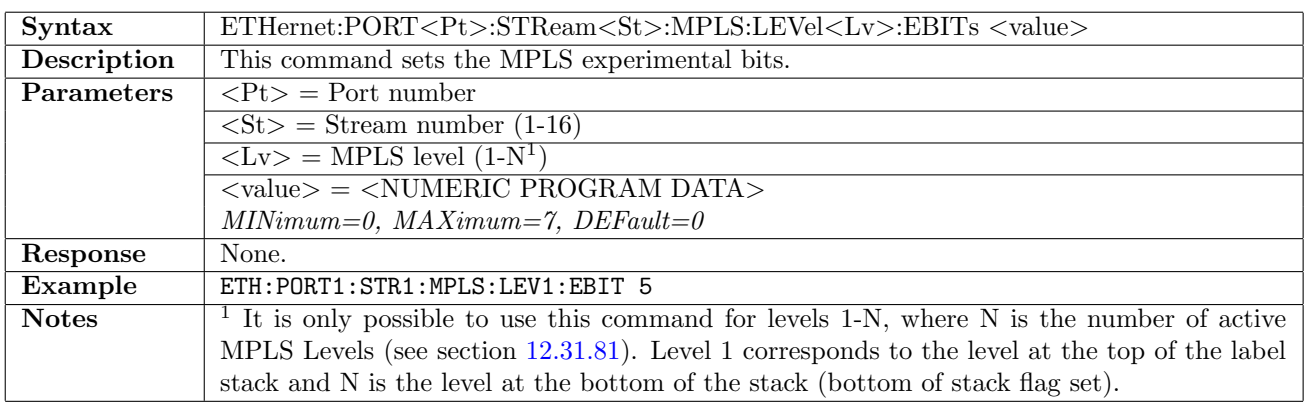

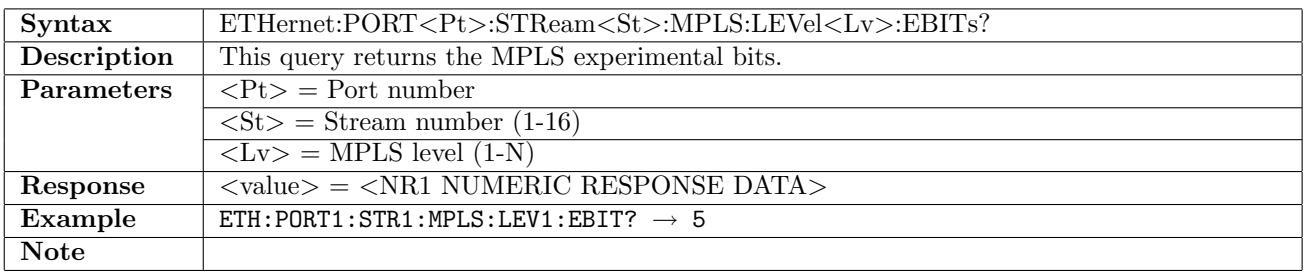

# 12.6.18 ETHernet:PORT<Pt>:STReam<St>:MPLS:LEVel<Lv>:TTL

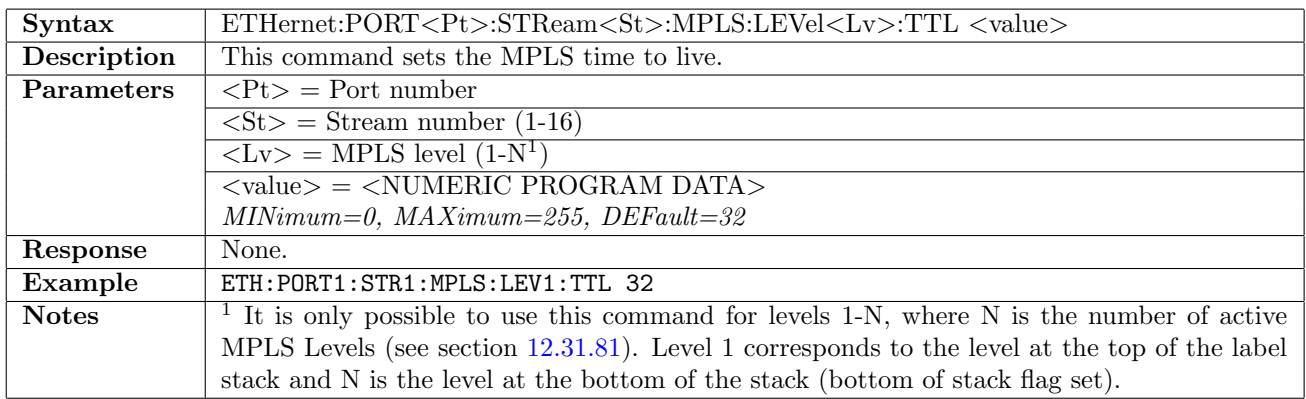

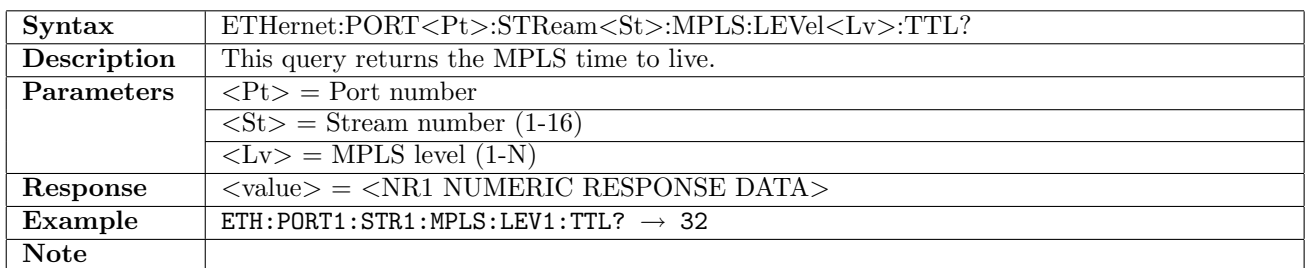

### 12.6.19 ETHernet:PORT<Pt>:STReam<St>:MPLS:ETHernet[:ENABle]

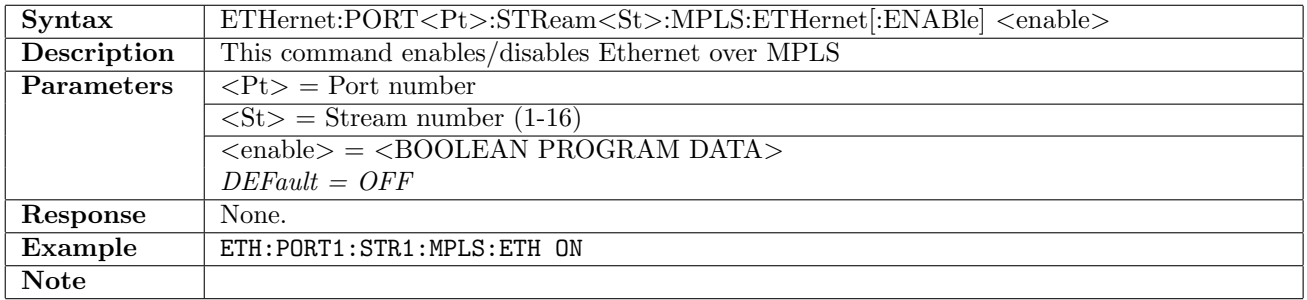

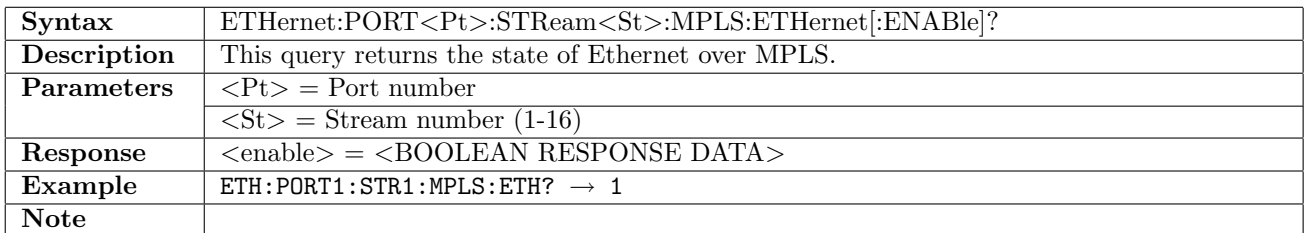

#### 12.6.20 ETHernet:PORT<Pt>:STReam<St>:MPLS:ETHernet:AINCrement

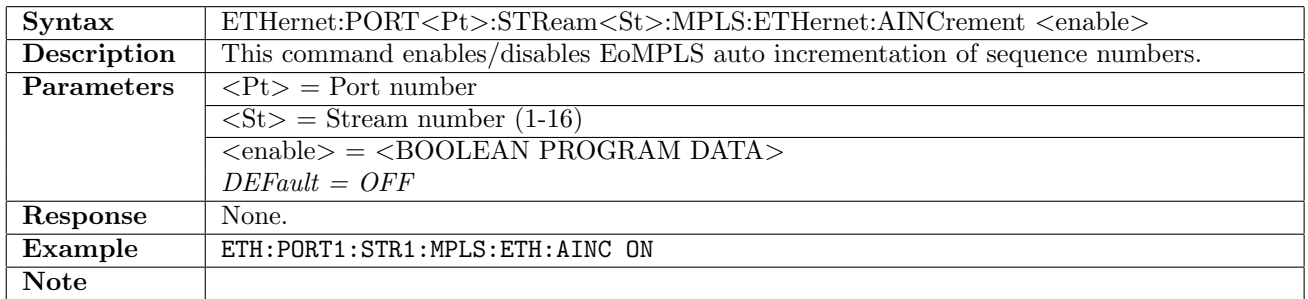

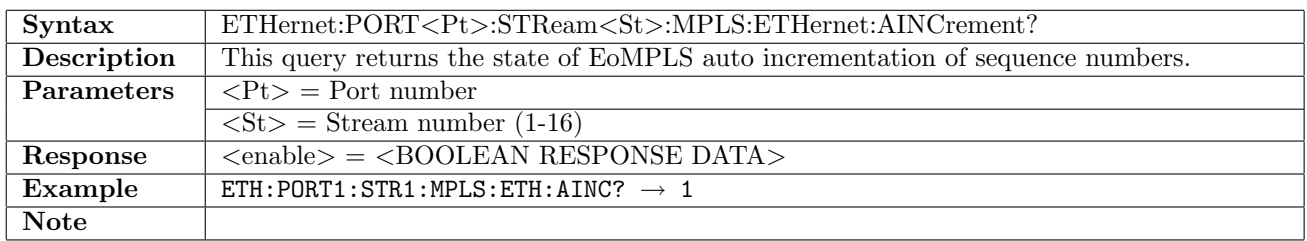

# 12.6.21 ETHernet:PORT<Pt>:STReam<St>:MPLS:ETHernet:SMAC

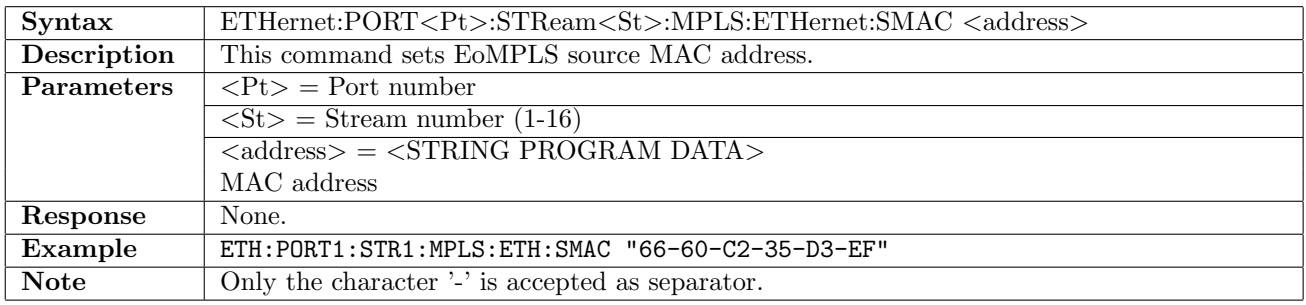

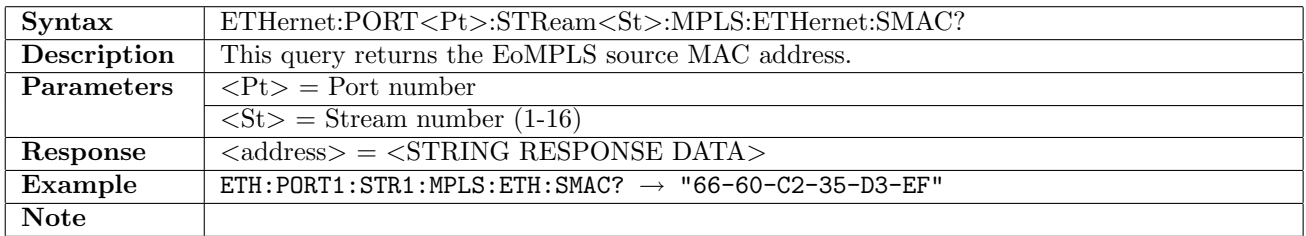

### 12.6.22 ETHernet:PORT<Pt>:STReam<St>:MPLS:ETHernet:DMAC

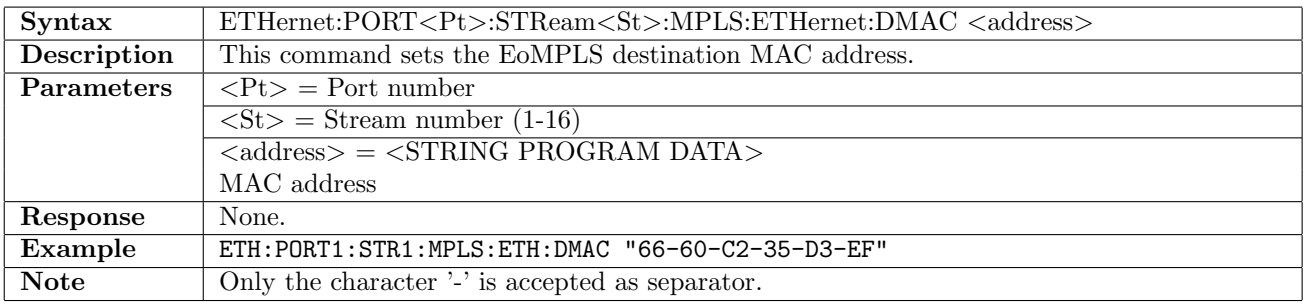

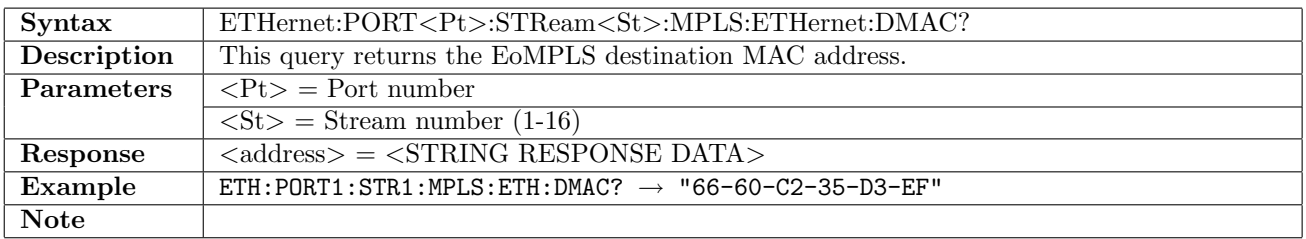

# 12.6.23 ETHernet:PORT<Pt>:STReam<St>:MPLS:ETHernet:ETYPe

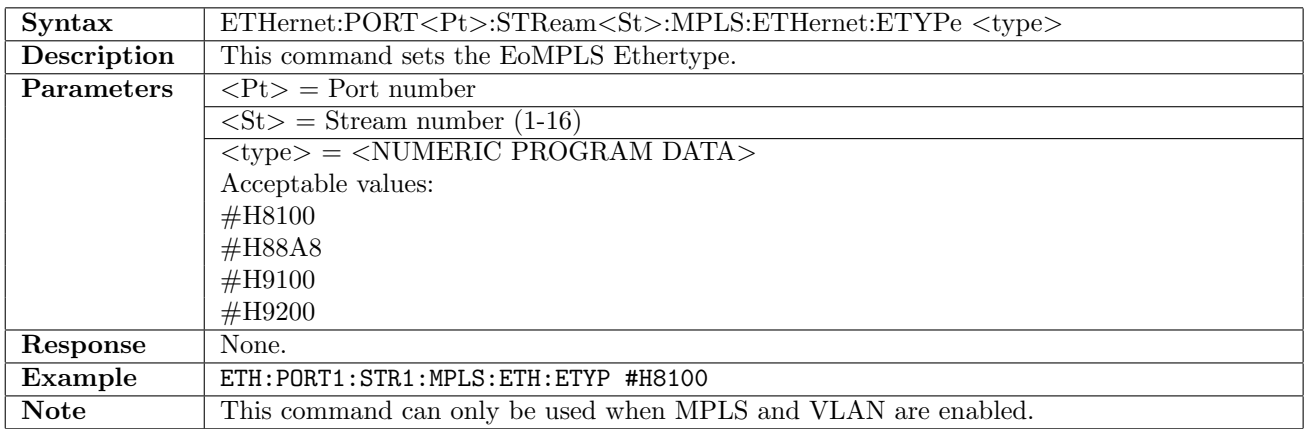

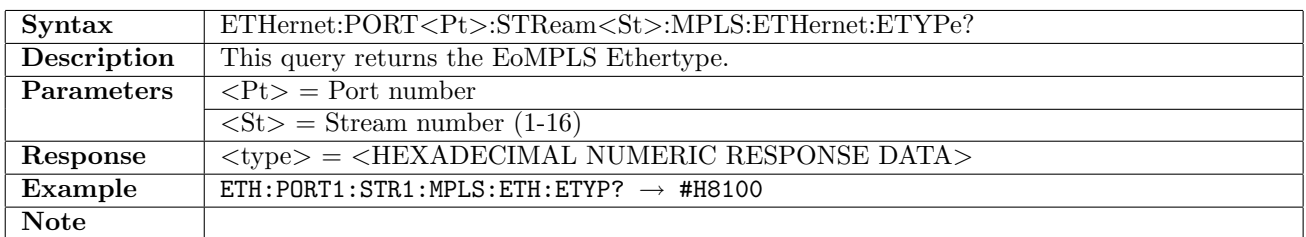

# 12.6.24 ETHernet:PORT<Pt>:STReam<St>:MIM[:ENABle]

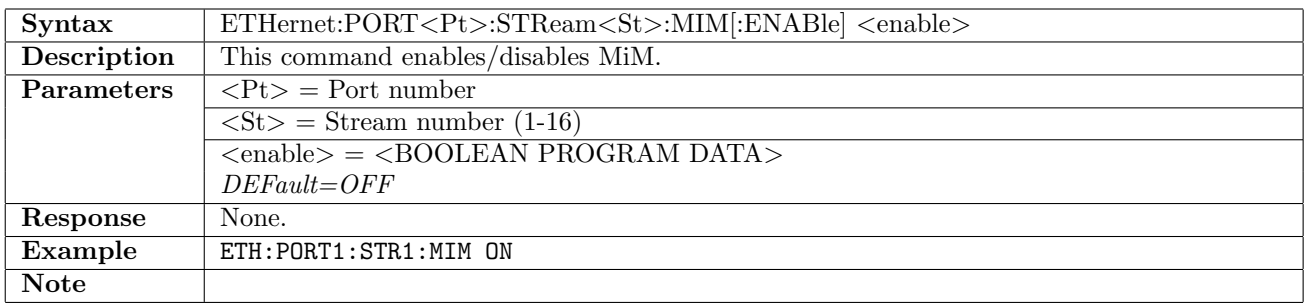

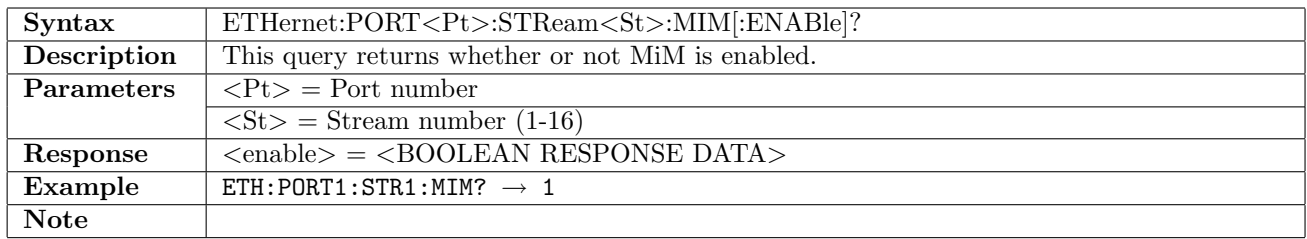

#### 12.6.25 ETHernet:PORT<Pt>:STReam<St>:MIM:BTAG:DEI

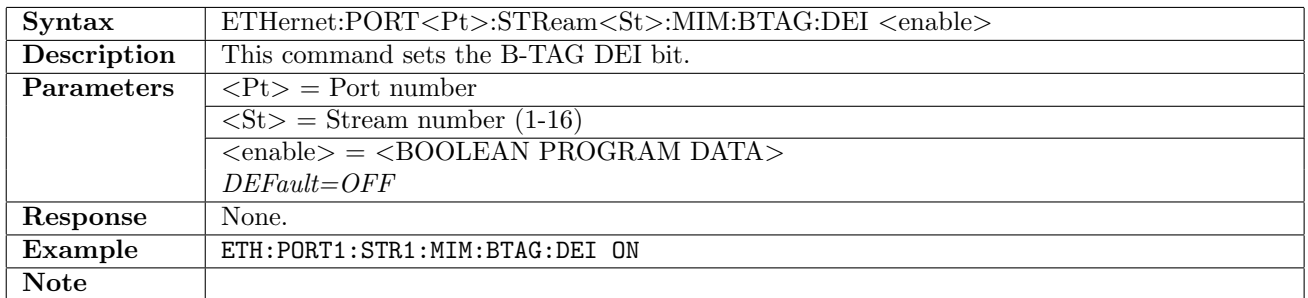

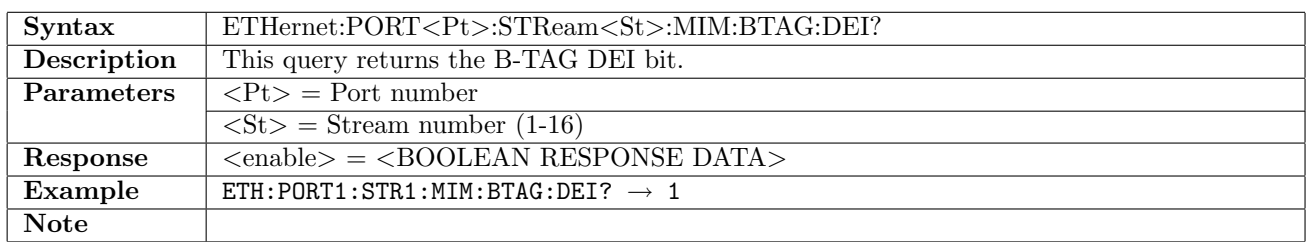

# 12.6.26 ETHernet:PORT<Pt>:STReam<St>:MIM:BTAG:PRiority

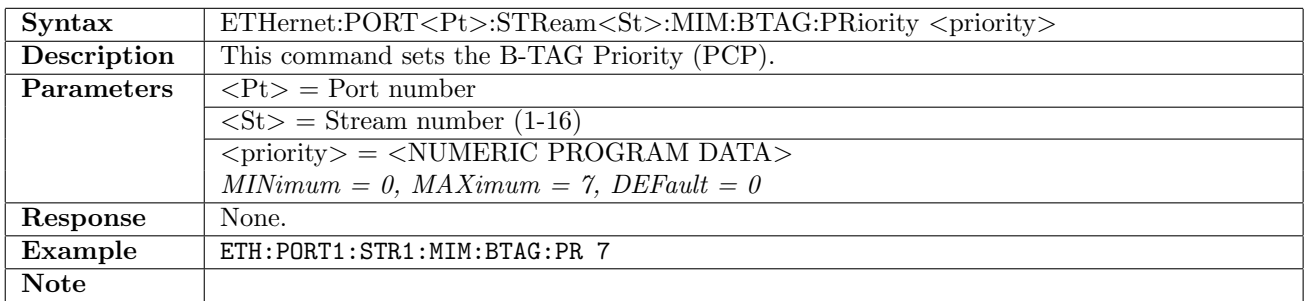

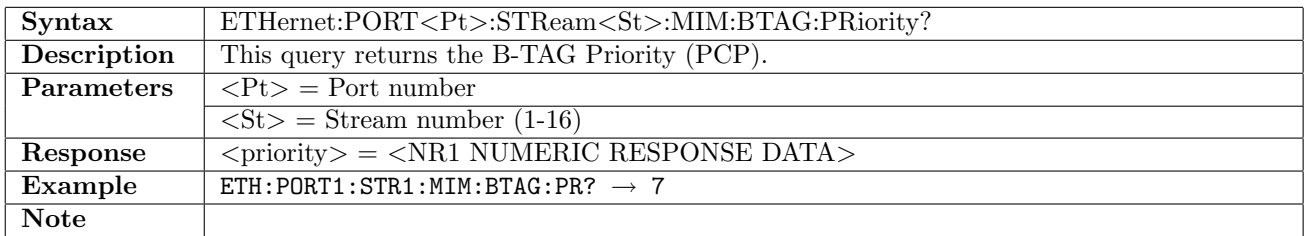

#### 12.6.27 ETHernet:PORT<Pt>:STReam<St>:MIM:BTAG:VID

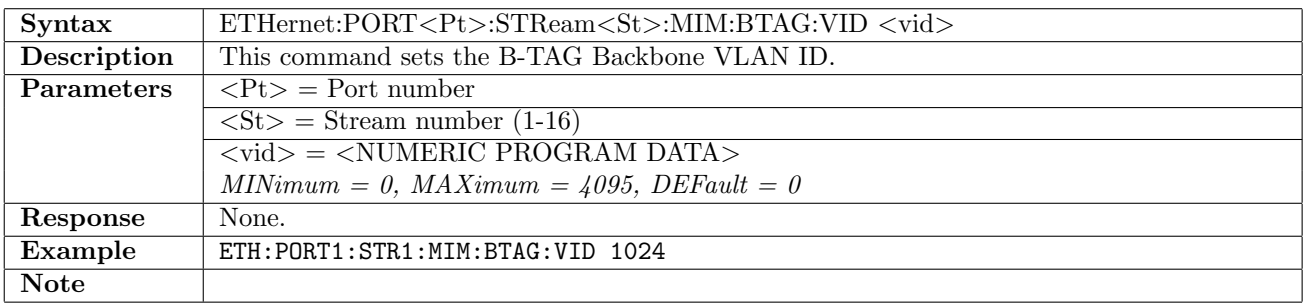

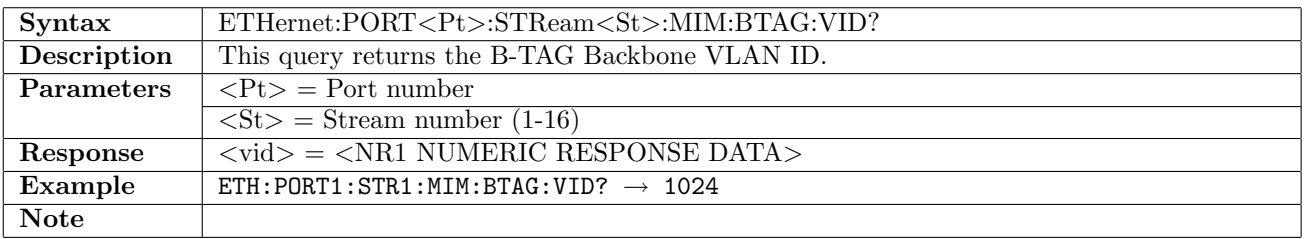

# 12.6.28 ETHernet:PORT<Pt>:STReam<St>:MIM:ITAG:UCA

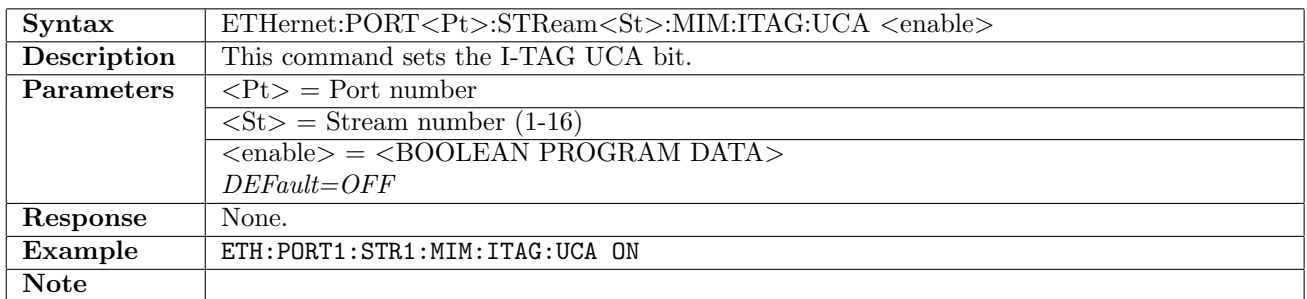

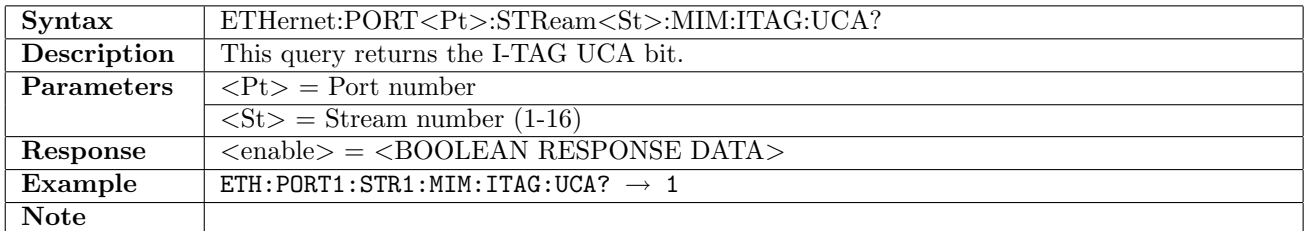

#### 12.6.29 ETHernet:PORT<Pt>:STReam<St>:MIM:ITAG:DEI

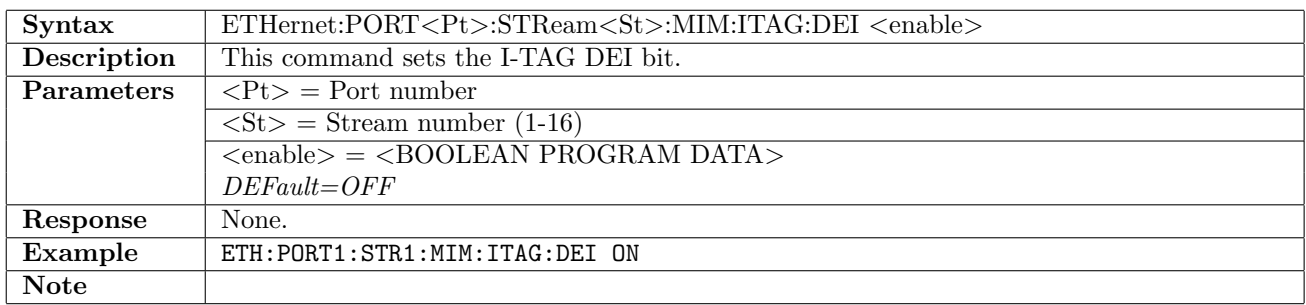

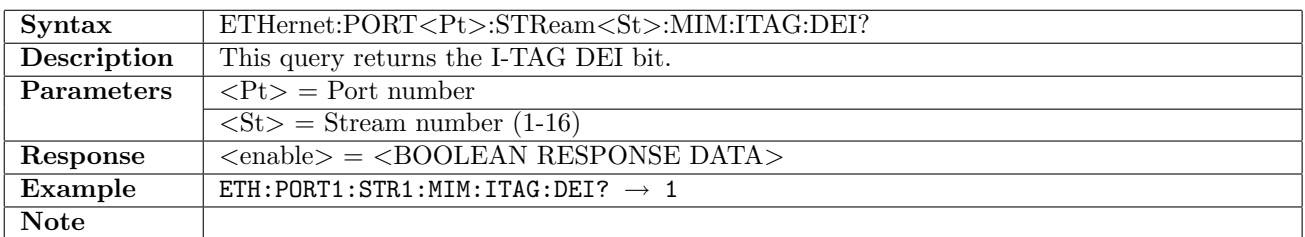

#### 12.6.30 ETHernet:PORT<Pt>:STReam<St>:MIM:ITAG:PRiority

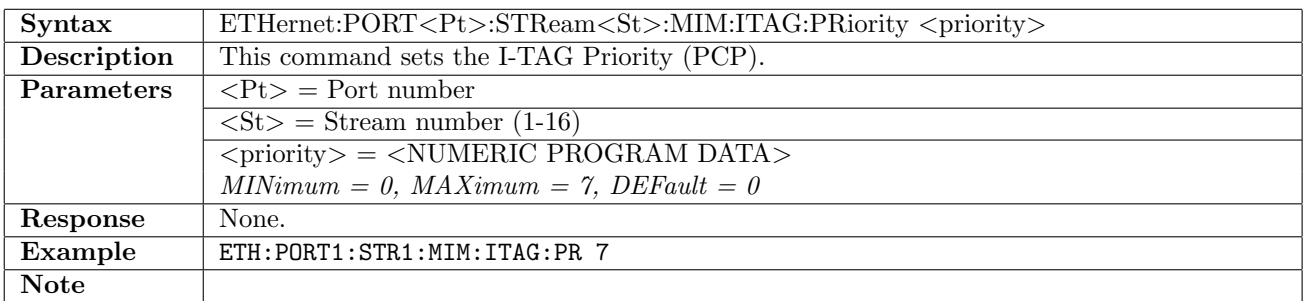

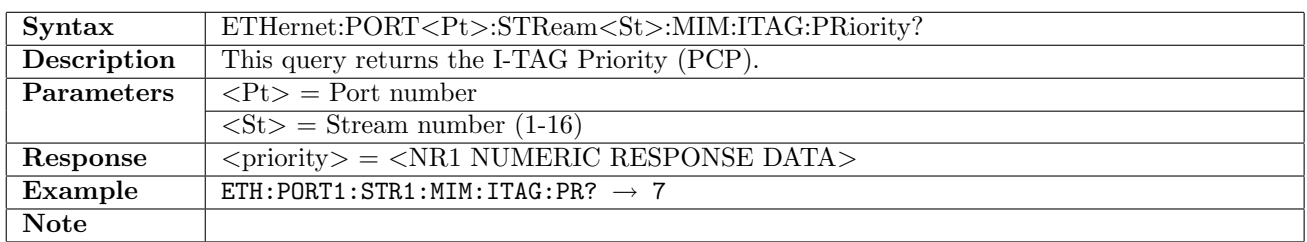

### 12.6.31 ETHernet:PORT<Pt>:STReam<St>:MIM:ITAG:SID

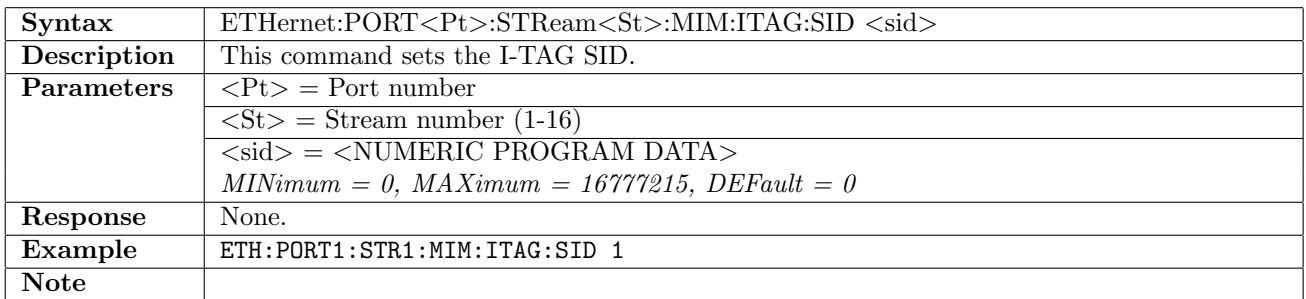

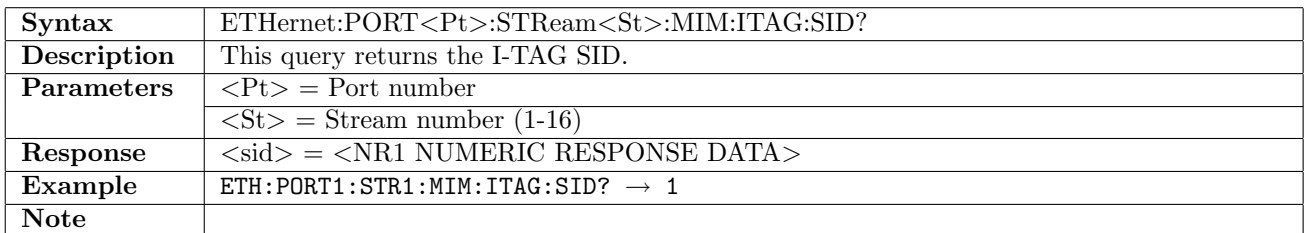

#### 12.6.32 ETHernet:PORT<Pt>:STReam<St>:MIM:ETHernet:SMAC

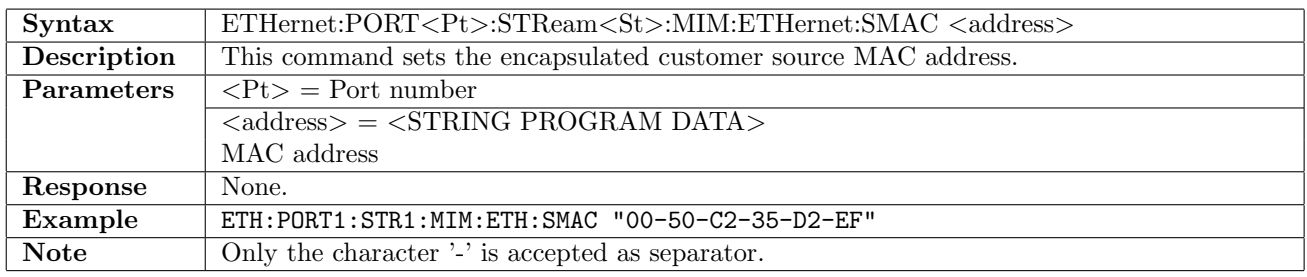

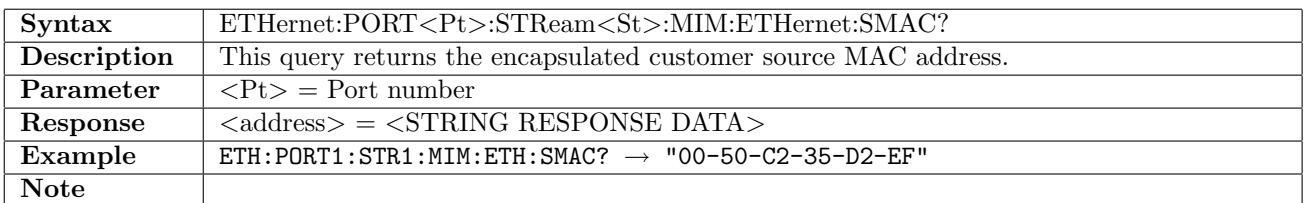

# 12.6.33 ETHernet:PORT<Pt>:STReam<St>:MIM:ETHernet:DMAC

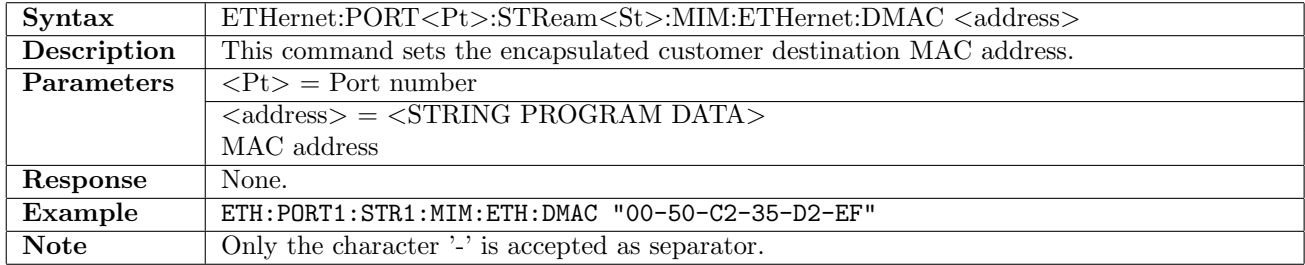

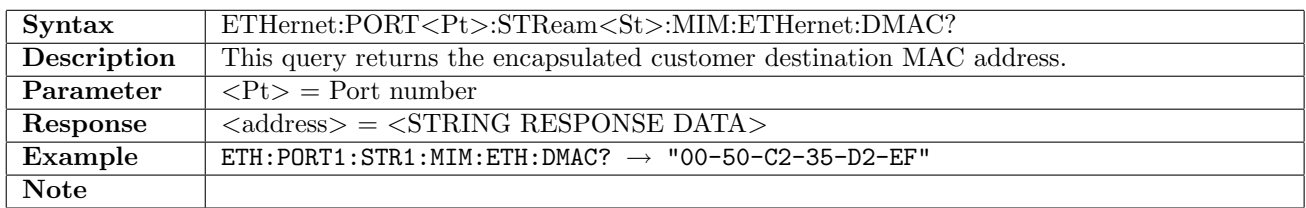

# 12.6.34 ETHernet:PORT<Pt>:STReam<St>:MIM:ETHernet:ETYPe

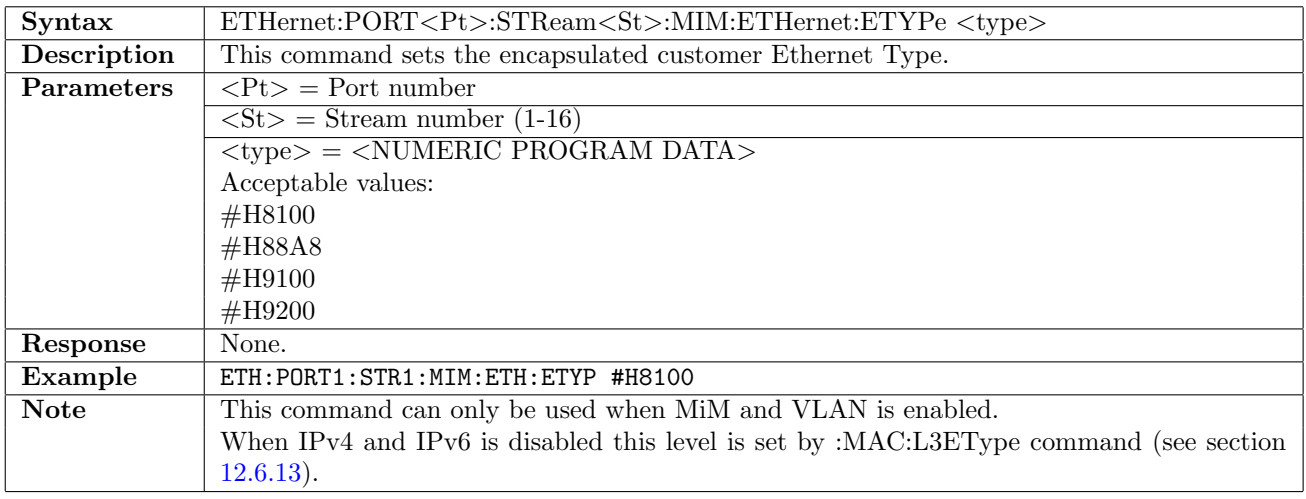

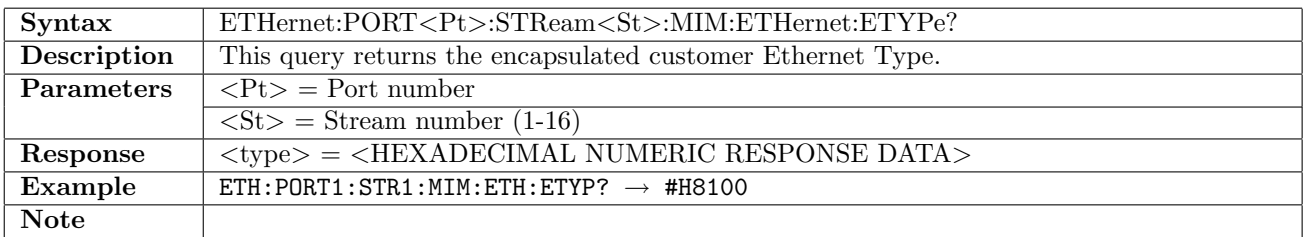

# 12.6.35 ETHernet:PORT<Pt>:STReam<St>:VLAN[:ENABle]

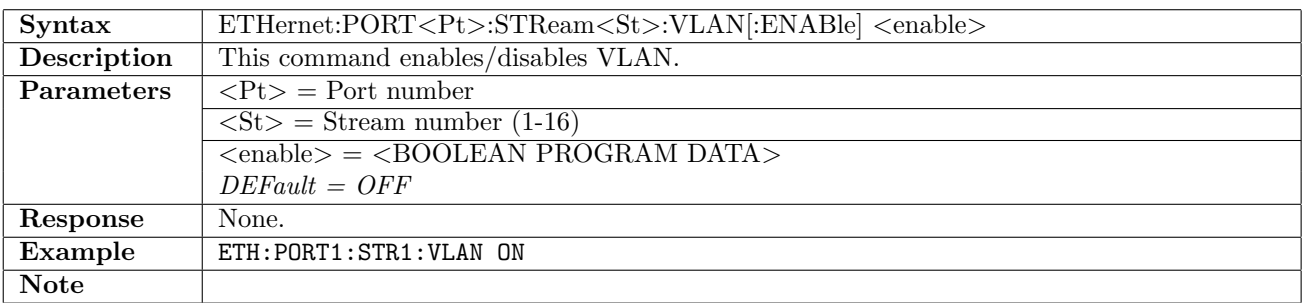

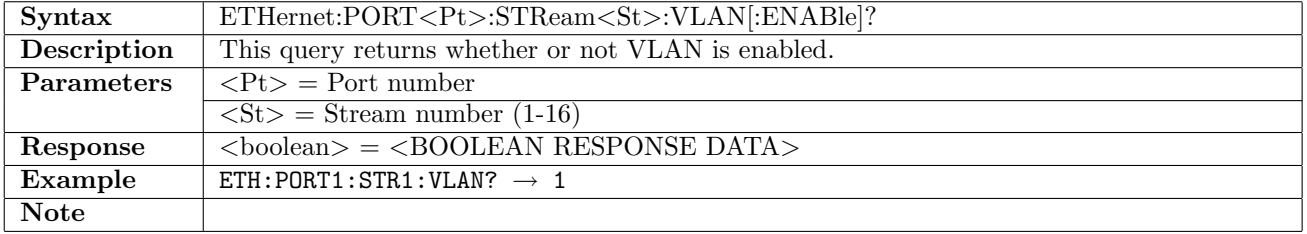

# 12.6.36 ETHernet:PORT<Pt>:STReam<St>:VLAN:LCount

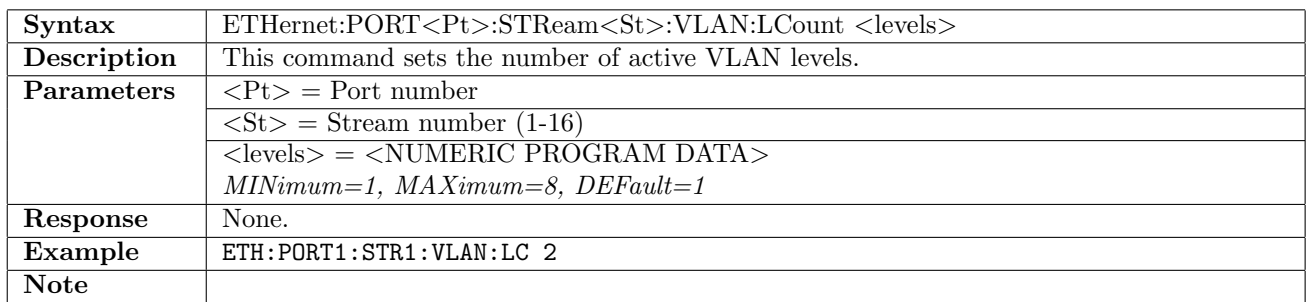

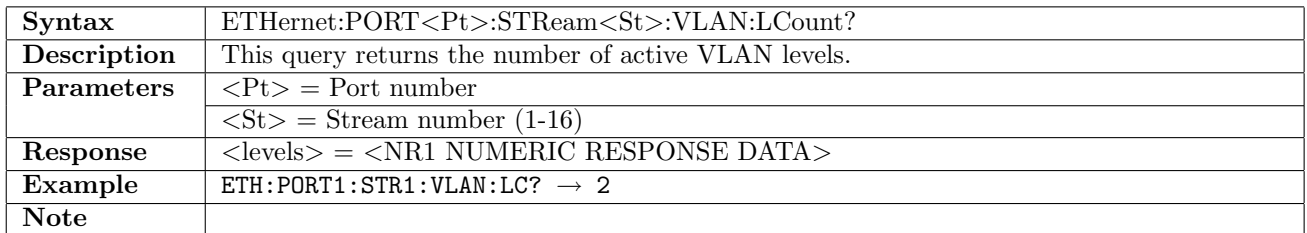

### 12.6.37 ETHernet:PORT<Pt>:STReam<St>:VLAN:LEVel<Lv>:ID

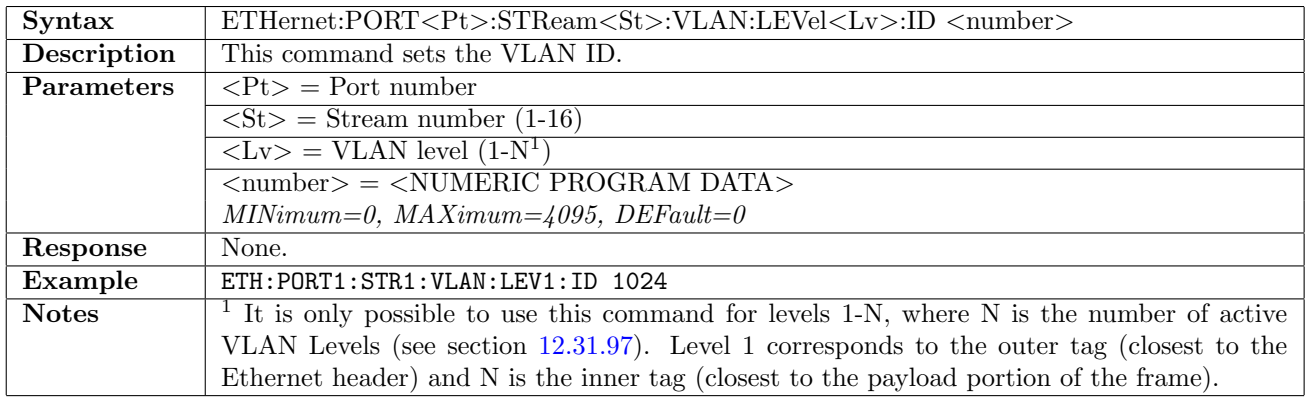

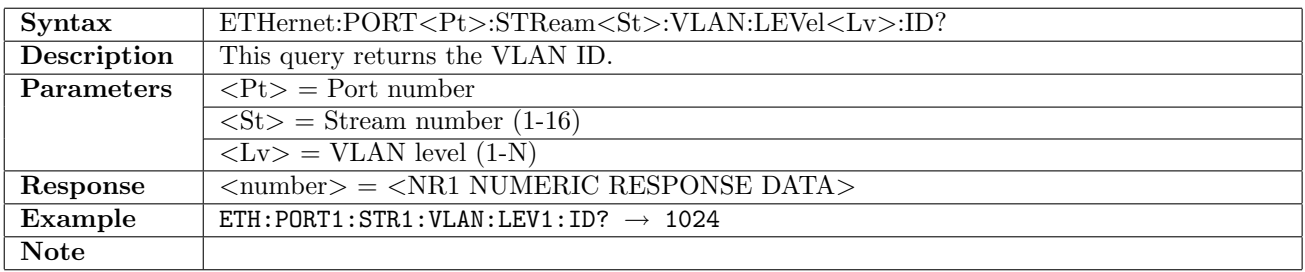

### 12.6.38 ETHernet:PORT<Pt>:STReam<St>:VLAN:LEVel<Lv>:CFI

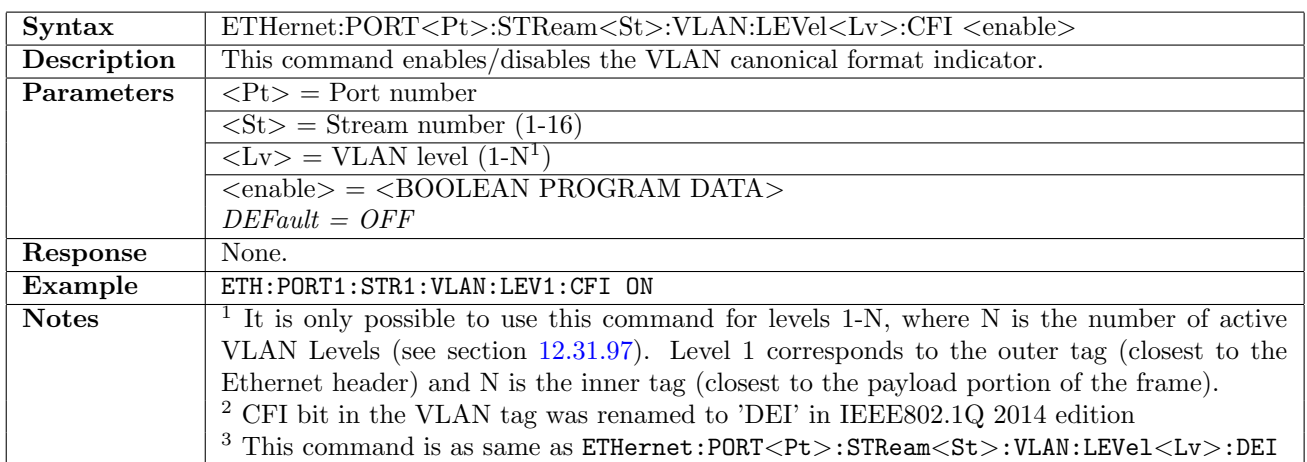

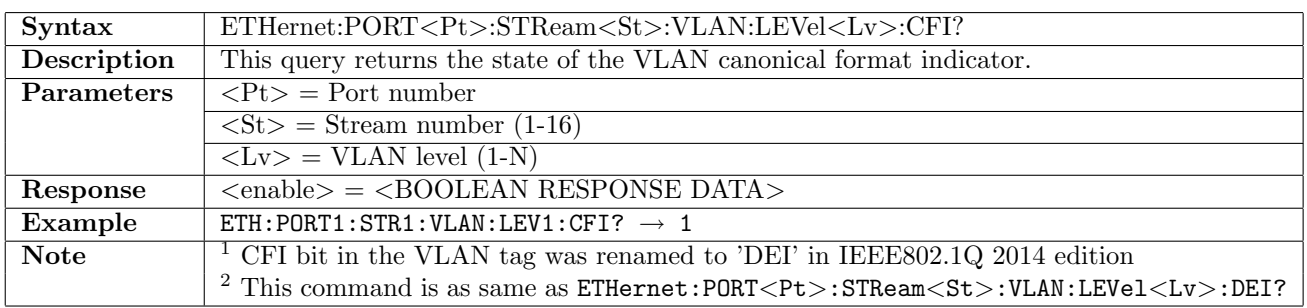

### 12.6.39 ETHernet:PORT<Pt>:STReam<St>:VLAN:LEVel<Lv>:DEI

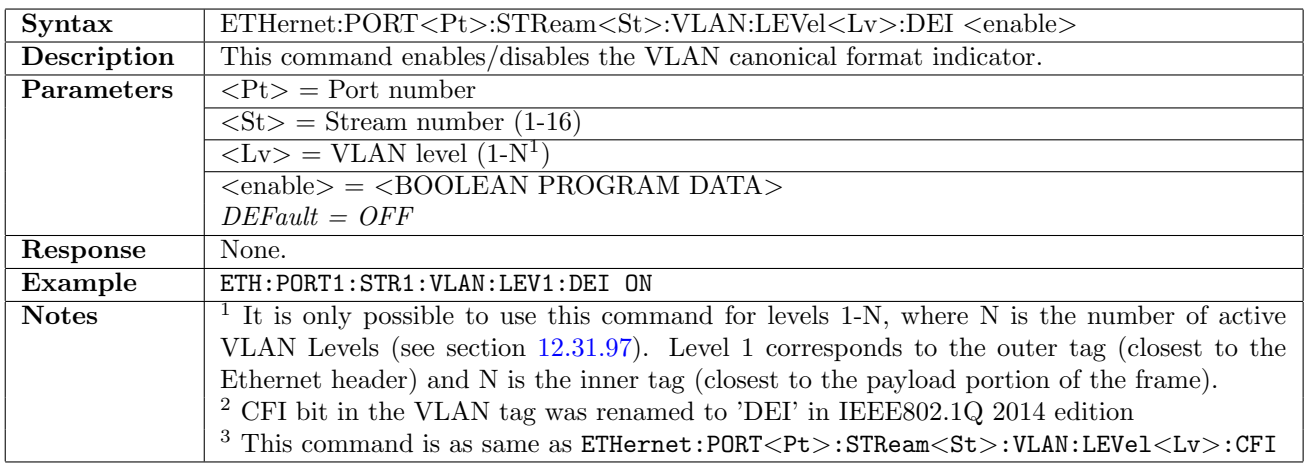

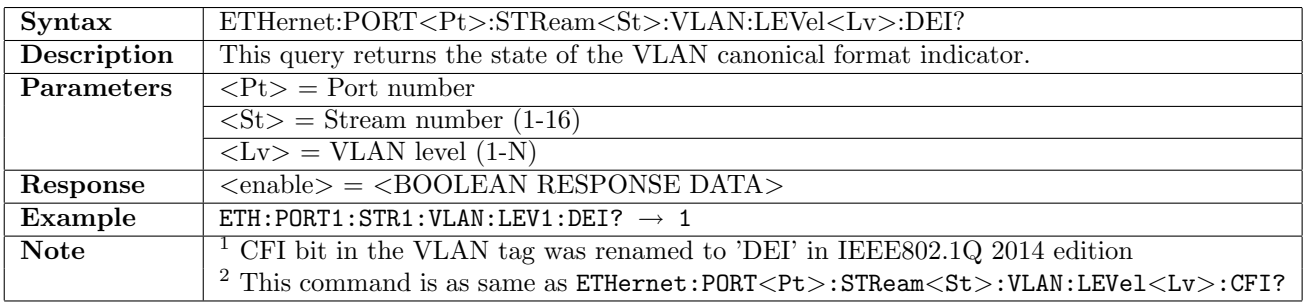

# 12.6.40 ETHernet:PORT<Pt>:STReam<St>:VLAN:LEVel<Lv>:PRiority

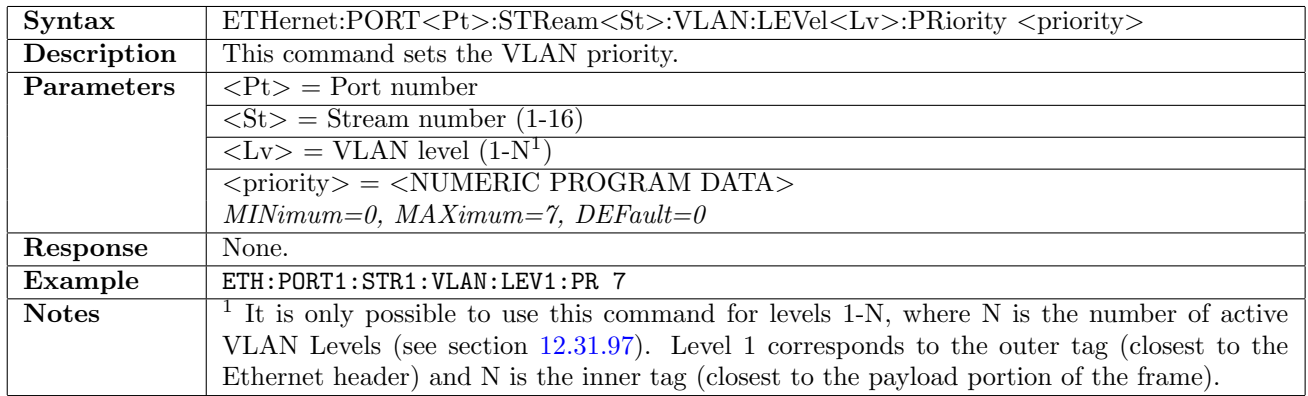

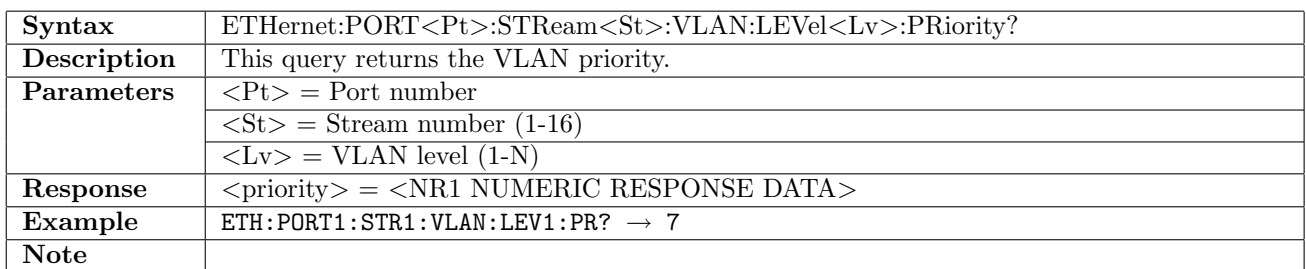

### 12.6.41 ETHernet:PORT<Pt>:STReam<St>:VLAN:LEVel<Lv>:ETYPe

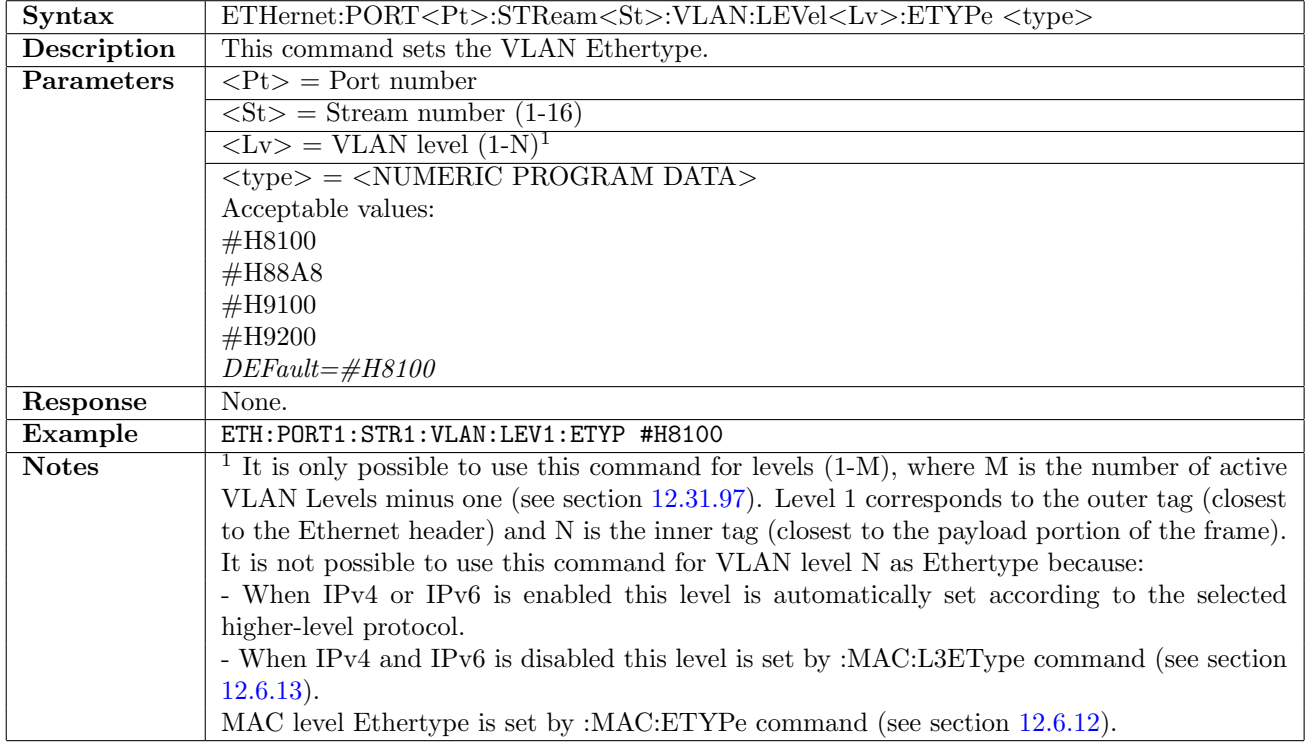

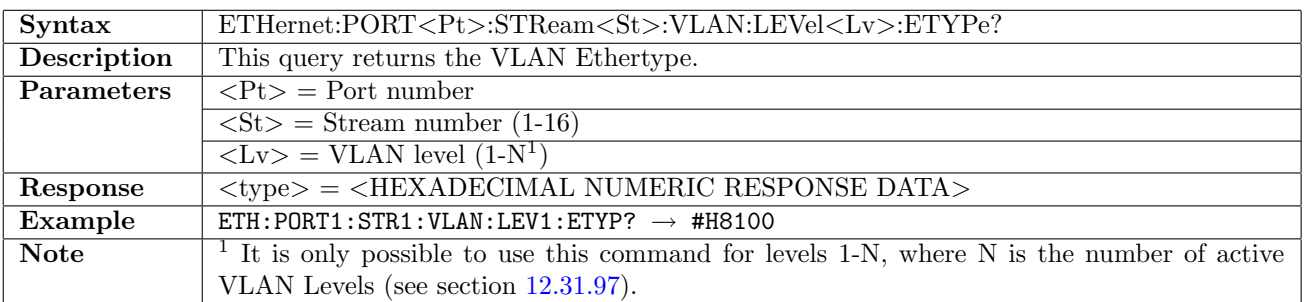

# 12.6.42 ETHernet:PORT<Pt>:STReam<St>:LLC[:ENABle]

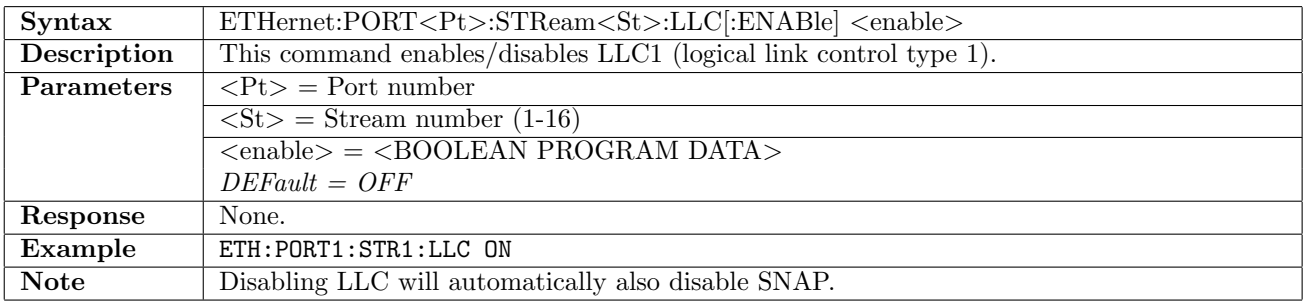

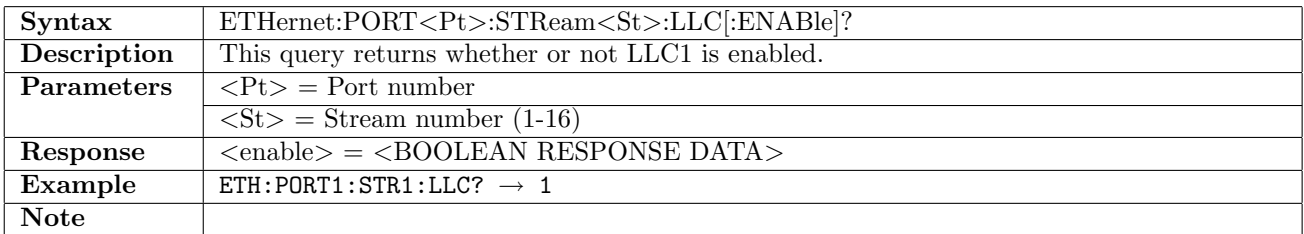

# 12.6.43 ETHernet:PORT<Pt>:STReam<St>:SNAP[:ENABle]

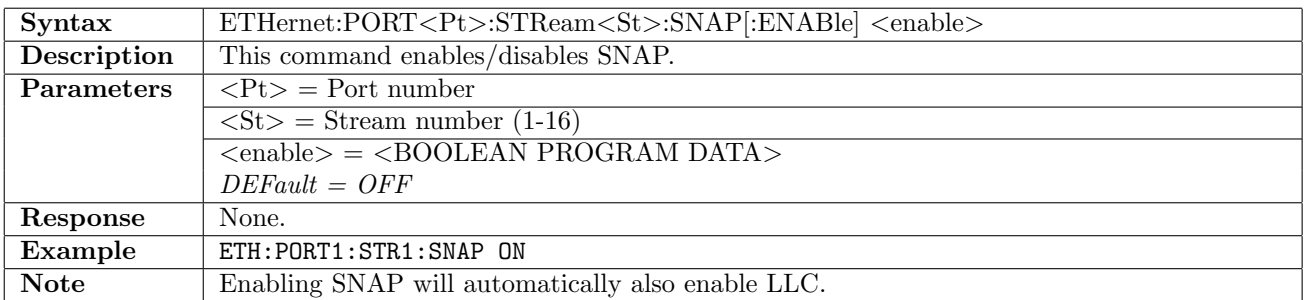

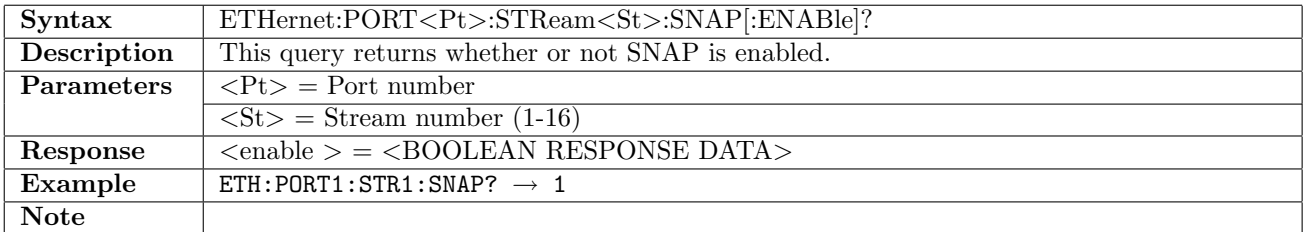

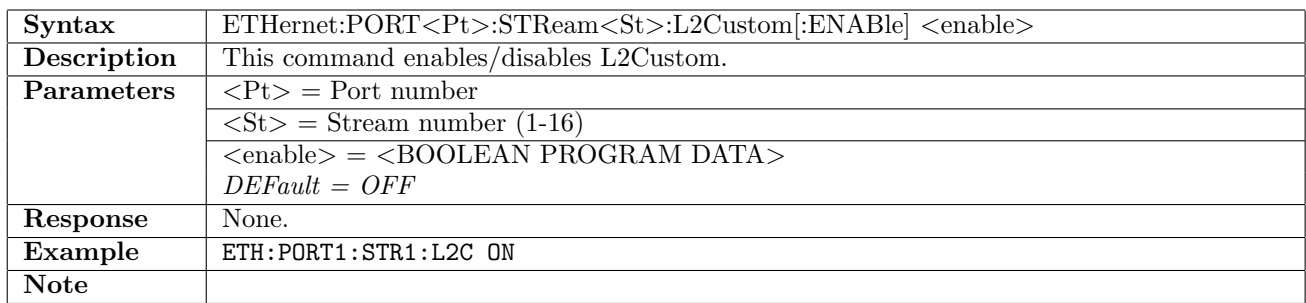

# 12.6.44 ETHernet:PORT<Pt>:STReam<St>:L2Custom[:ENABle]

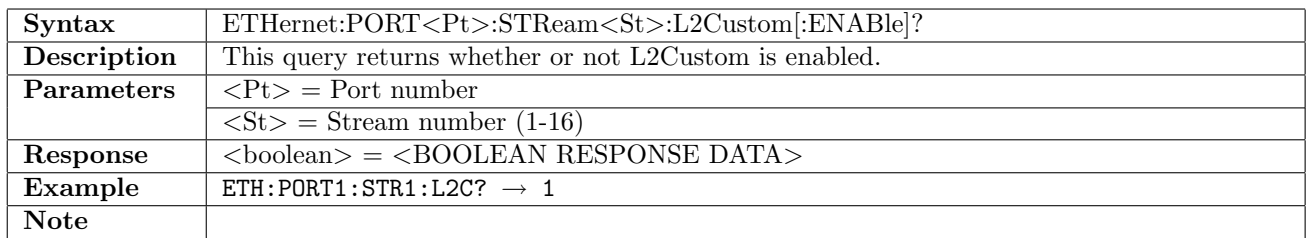

# ${\bf 12.6.45}\quad {\bf ETHernet:} {\bf PORT{ <} Pt{ > :} {\bf STReach{ <} St{ > :} IPV4[ : ENABLE]} }$

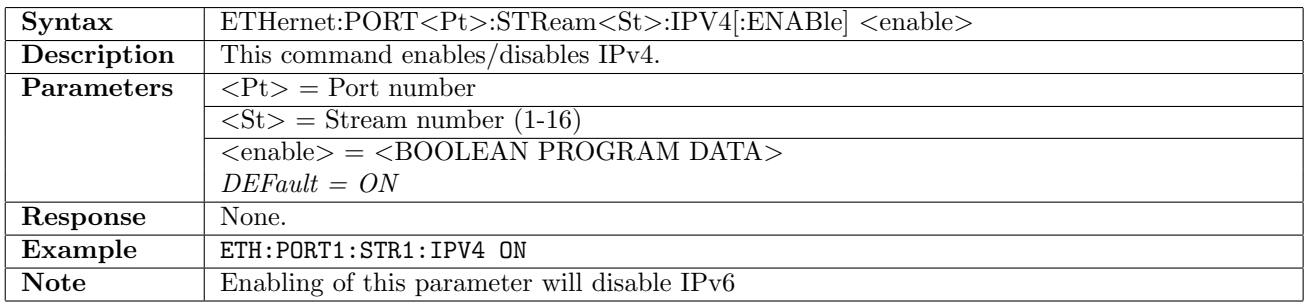

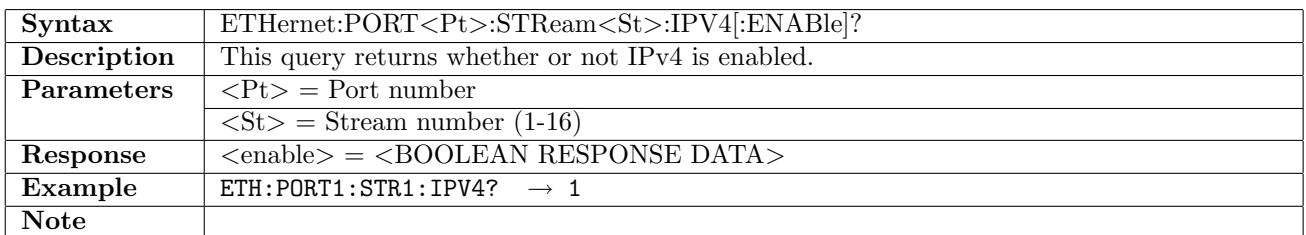

### 12.6.46 ETHernet:PORT<Pt>:STReam<St>:IPV4:SOURce

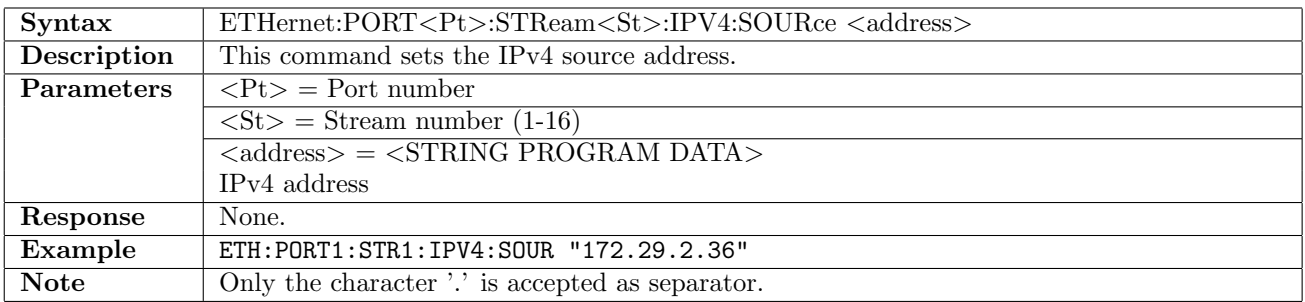

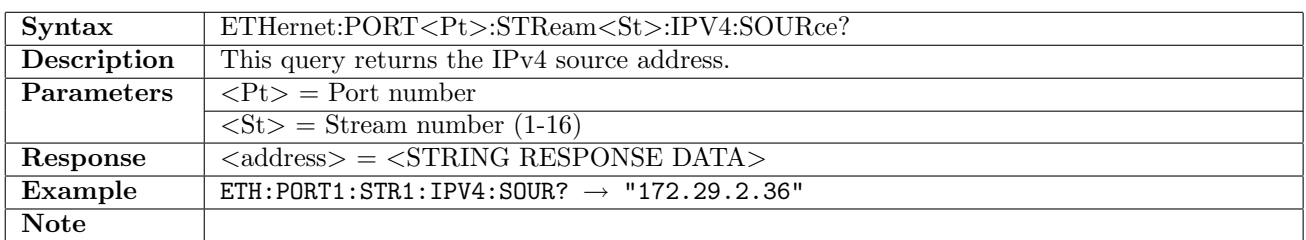

### 12.6.47 ETHernet:PORT<Pt>:STReam<St>:IPV4:DESTination

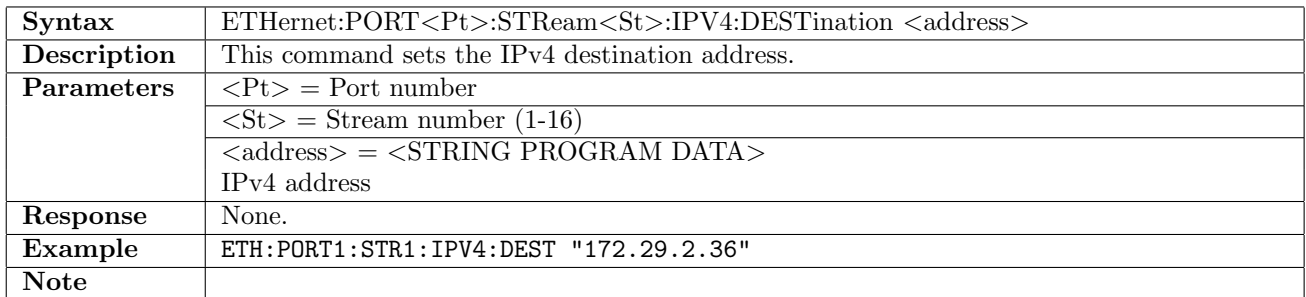

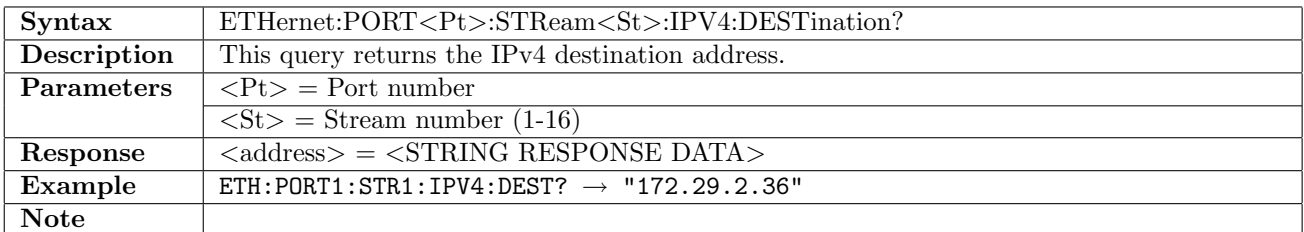

# 12.6.48 ETHernet:PORT<Pt>:STReam<St>:IPV4:GATeway[:ENABle]

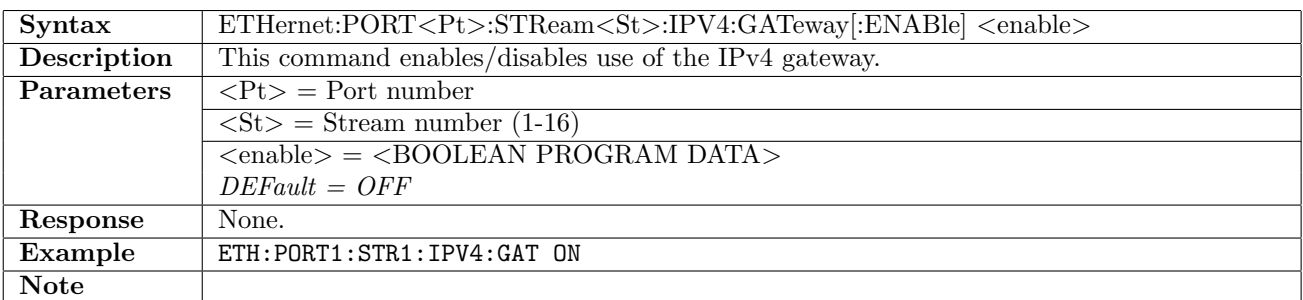

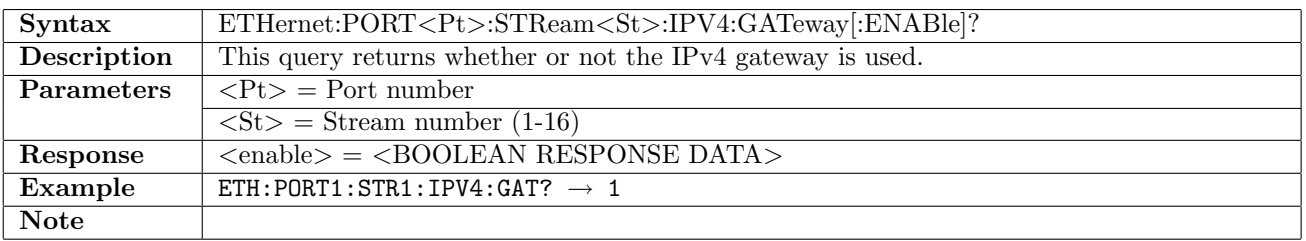

# 12.6.49 ETHernet:PORT<Pt>:STReam<St>:IPV4:GATeway:ADDRess

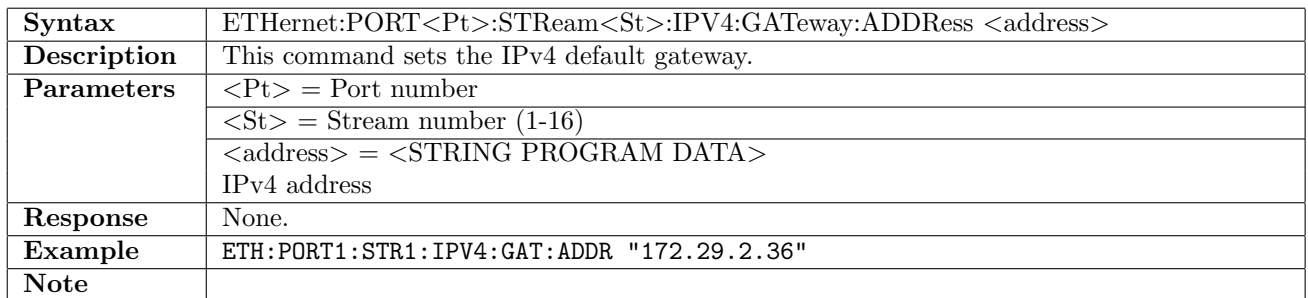

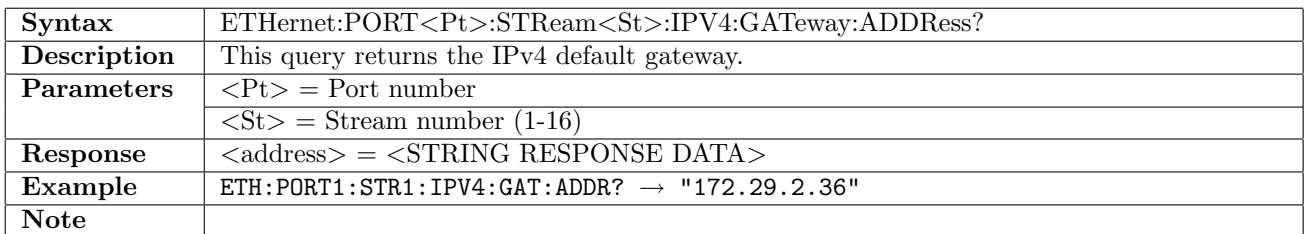

### 12.6.50 ETHernet:PORT<Pt>:STReam<St>:IPV4:NETMask

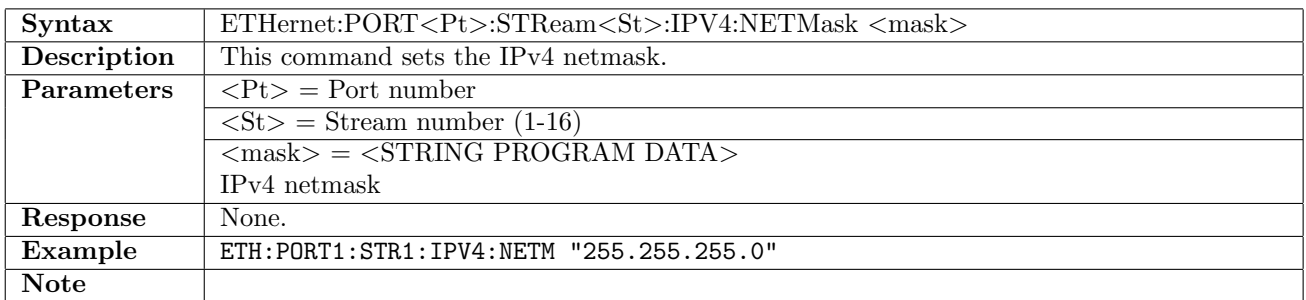

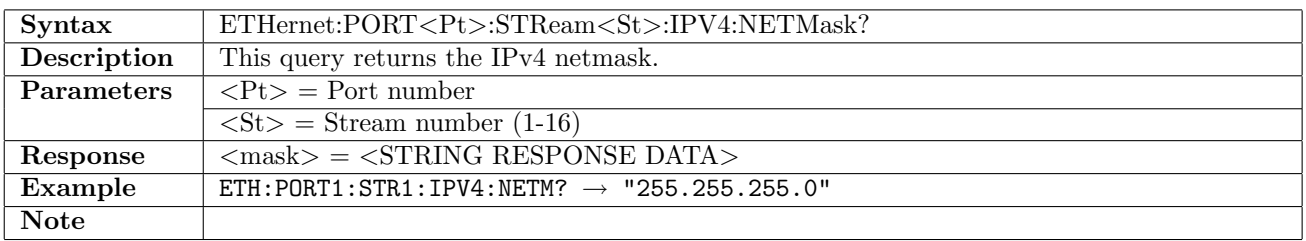

#### 12.6.51 ETHernet:PORT<Pt>:STReam<St>:IPV4:HOST

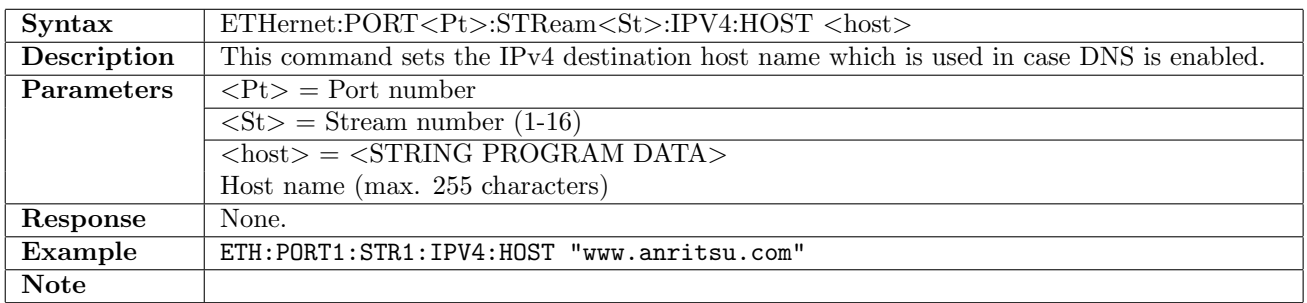

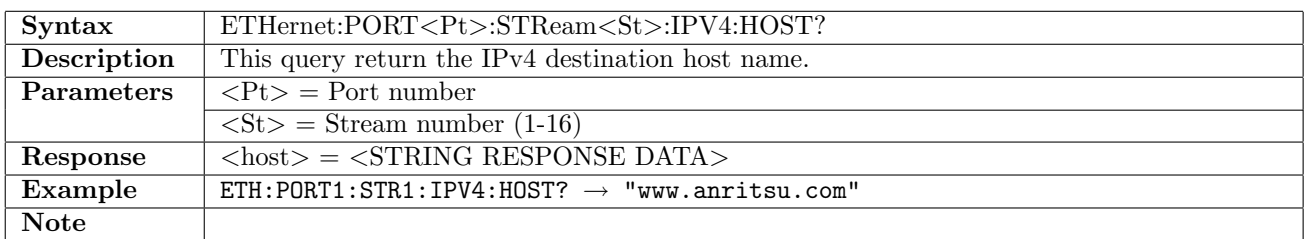

# <span id="page-416-0"></span>12.6.52 ETHernet:PORT<Pt>:STReam<St>:IPV4:TTL

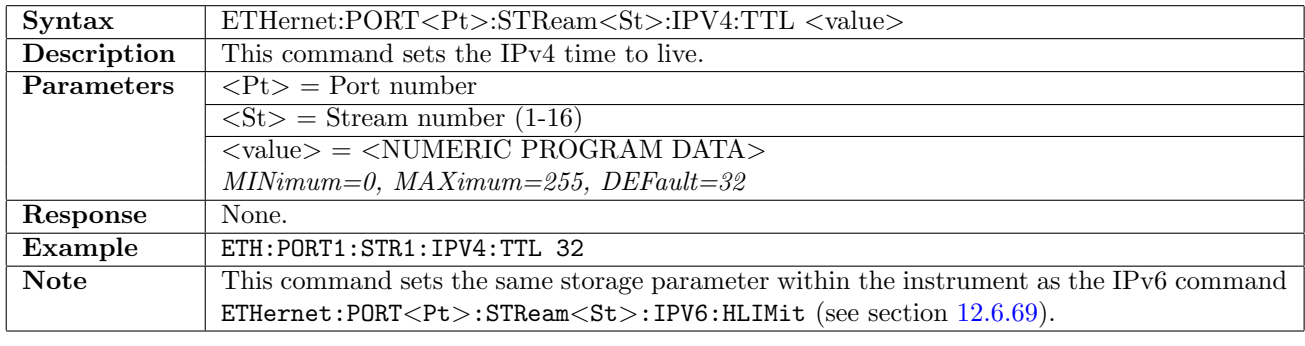

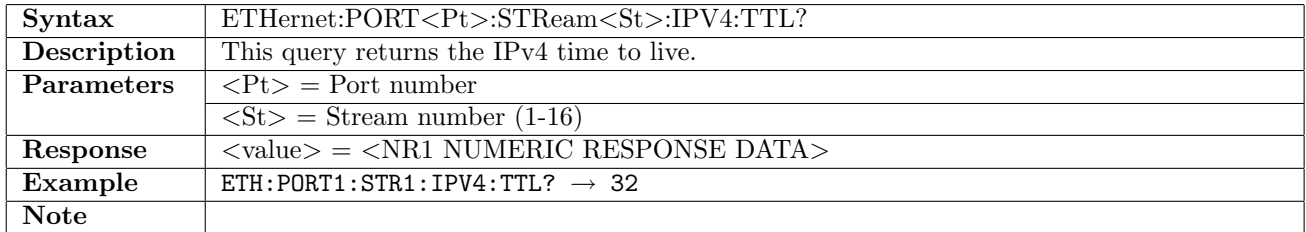

### 12.6.53 ETHernet:PORT<Pt>:STReam<St>:IPV4:TOS

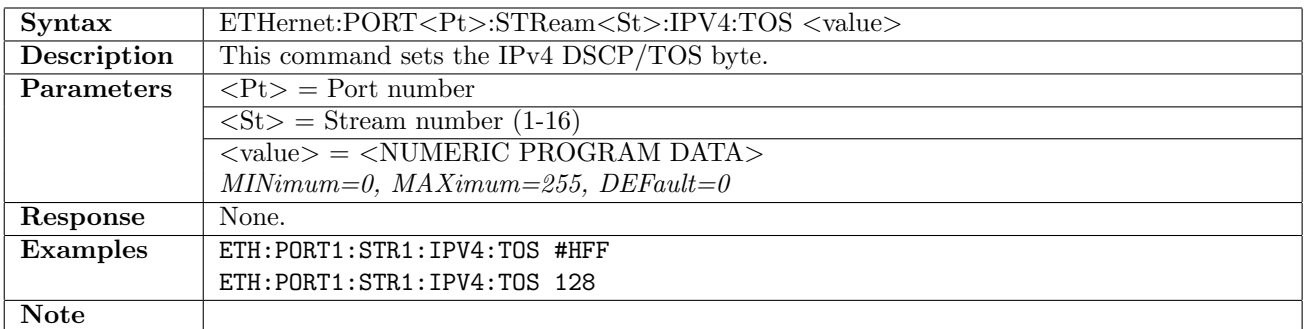

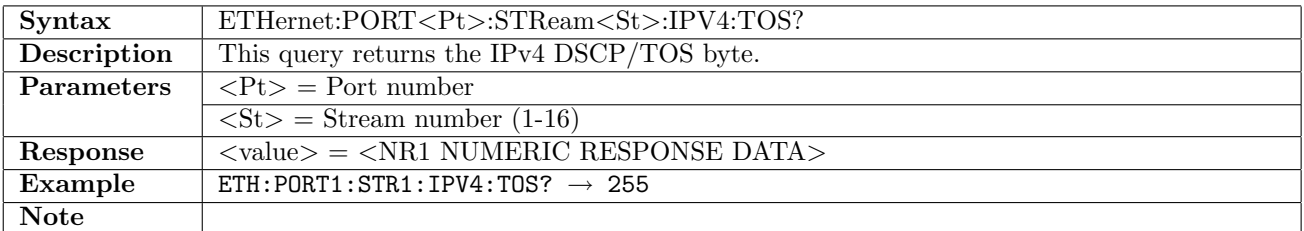

# 12.6.54 ETHernet:PORT<Pt>:STReam<St>:IPV4:IDENtifier

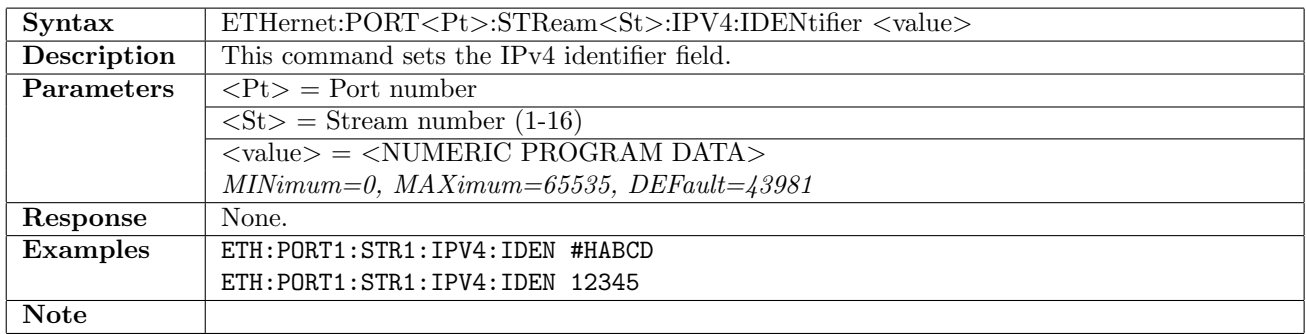

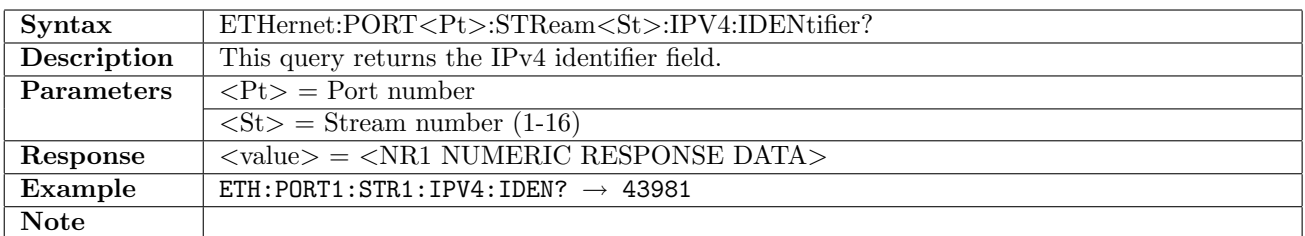

#### 12.6.55 ETHernet:PORT<Pt>:STReam<St>:IPV4:AINCrement

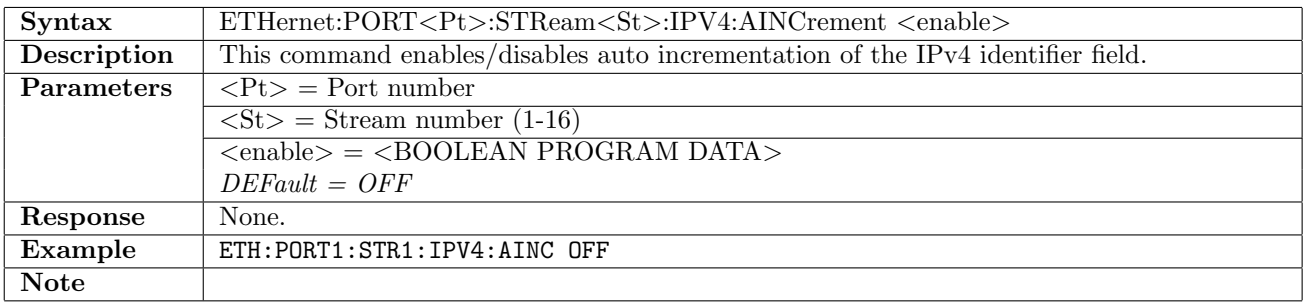

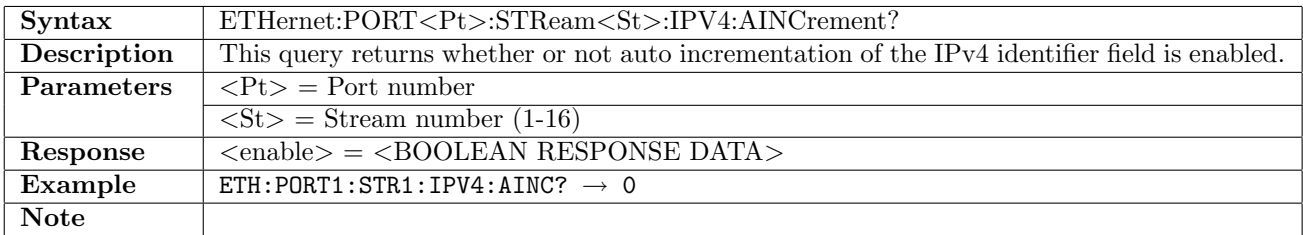

#### 12.6.56 ETHernet:PORT<Pt>:STReam<St>:IPV4:MF

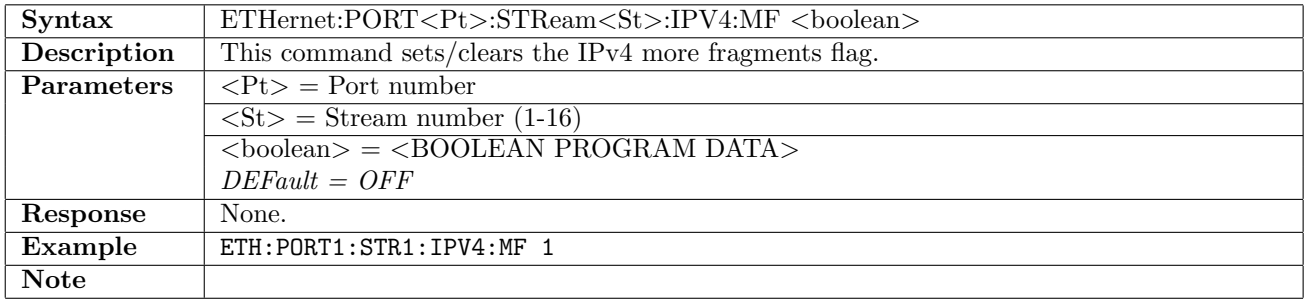

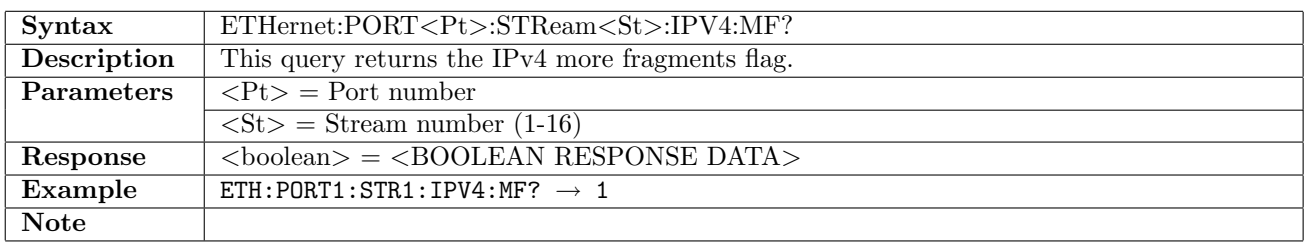

# 12.6.57 ETHernet:PORT<Pt>:STReam<St>:IPV4:DF

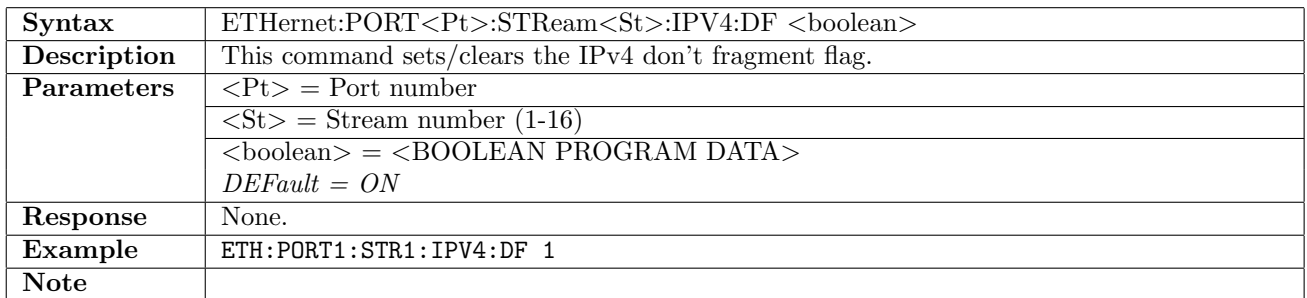

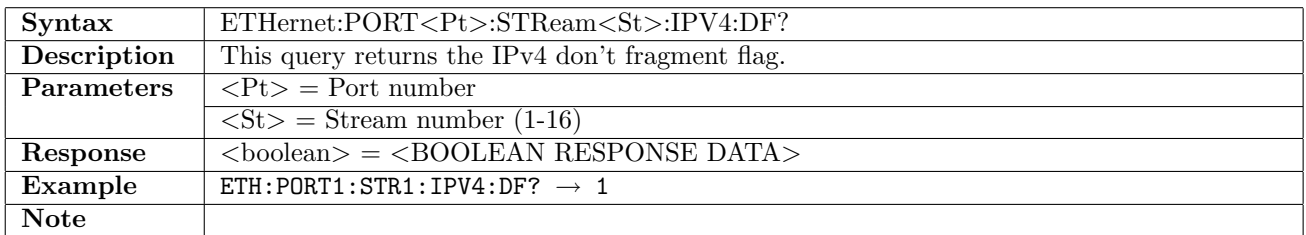

### 12.6.58 ETHernet:PORT<Pt>:STReam<St>:IPV4:RES

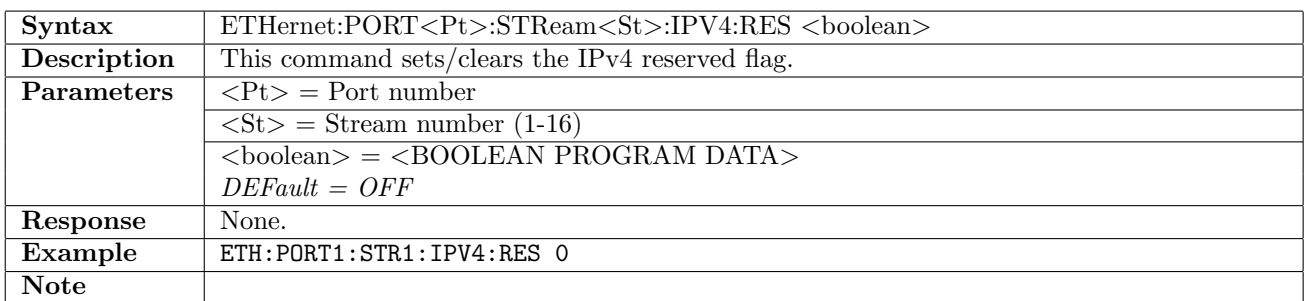

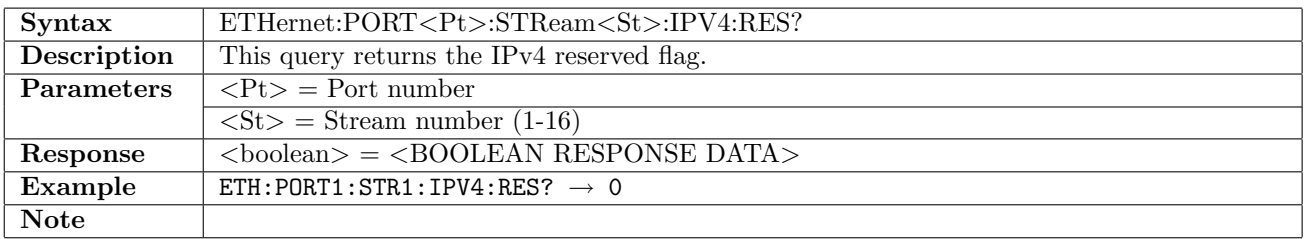

# <span id="page-419-0"></span>12.6.59 ETHernet:PORT<Pt>:STReam<St>:IPV4:PROTocol

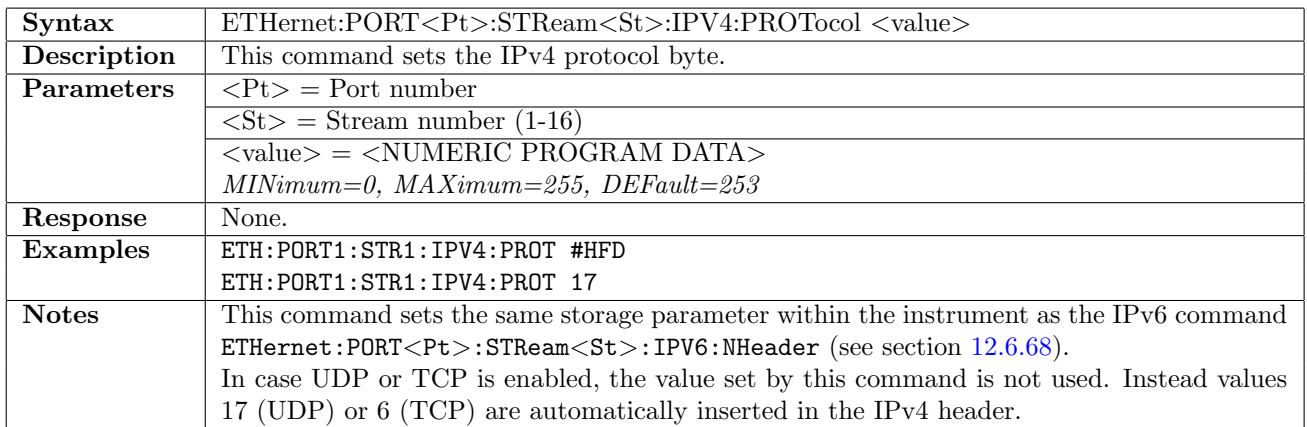

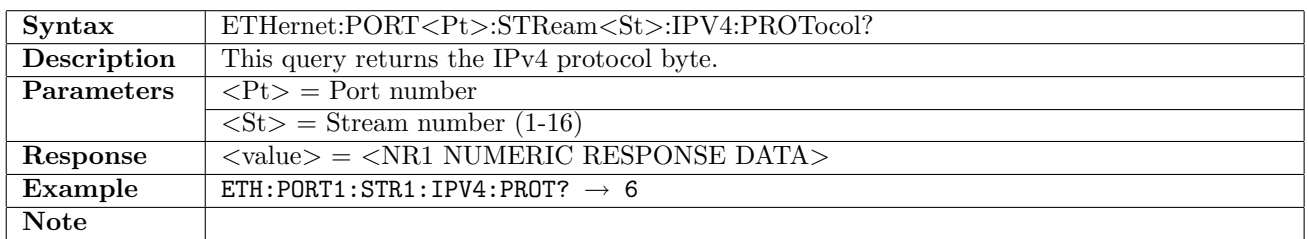

### 12.6.60 ETHernet:PORT<Pt>:STReam<St>:IPV4:TLENgth?

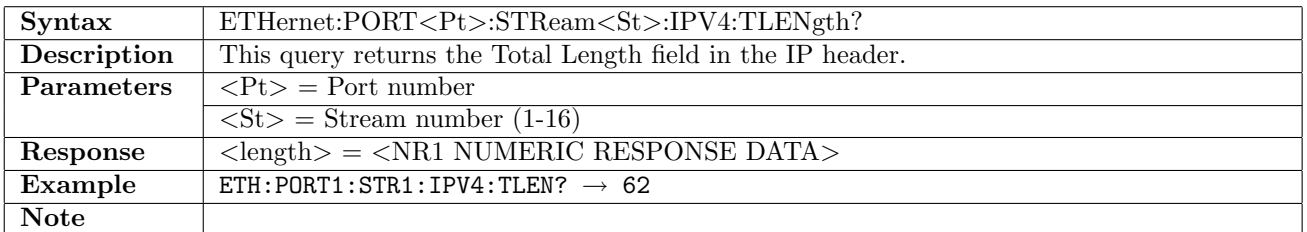

#### 12.6.61 ETHernet:PORT<Pt>:STReam<St>:IPV4:CHECksum?

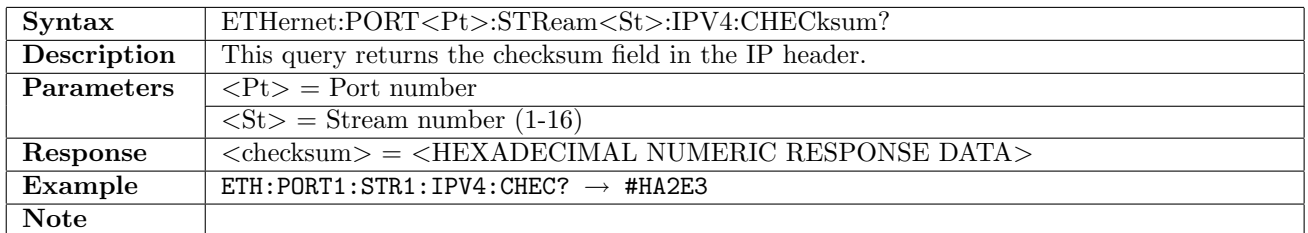

### 12.6.62 ETHernet:PORT<Pt>:STReam<St>:DNS[:ENABle]

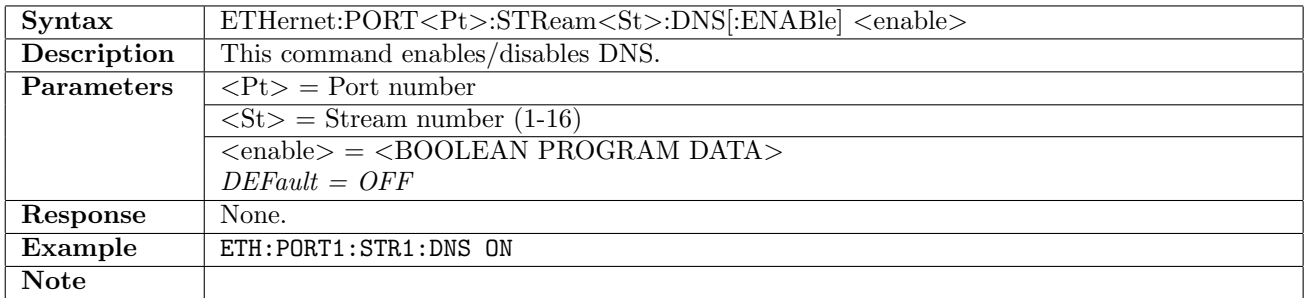

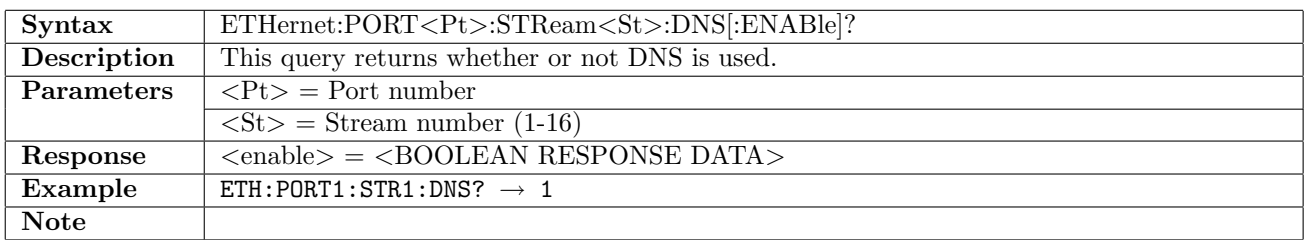

# 12.6.63 ETHernet:PORT<Pt>:STReam<St>:DNS:PRIMary

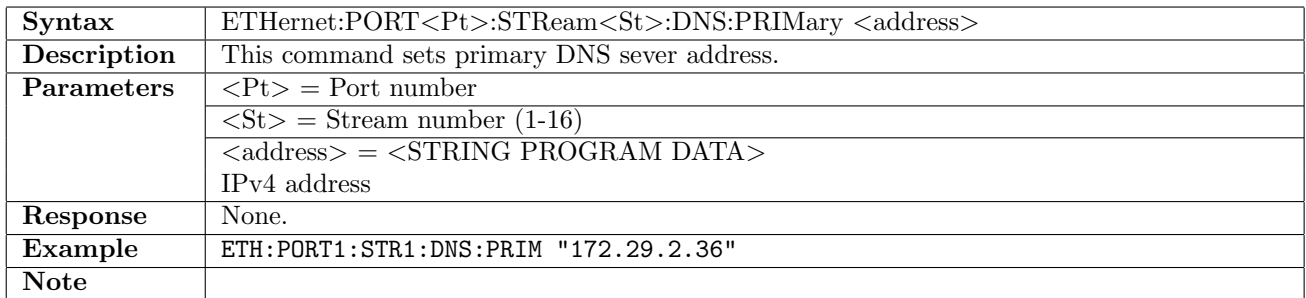

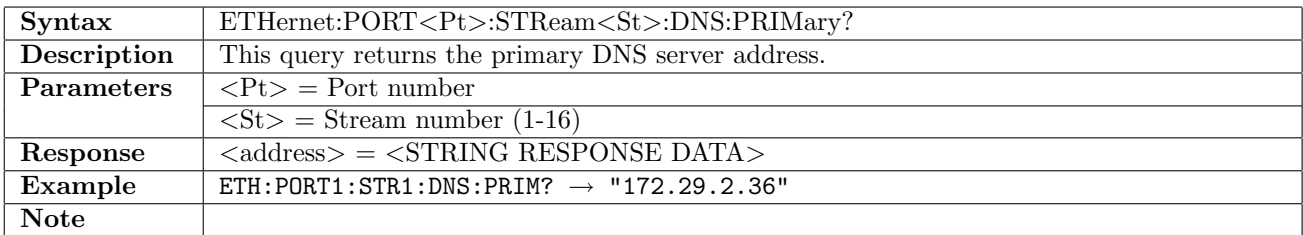

### 12.6.64 ETHernet:PORT<Pt>:STReam<St>:DNS:SECondary

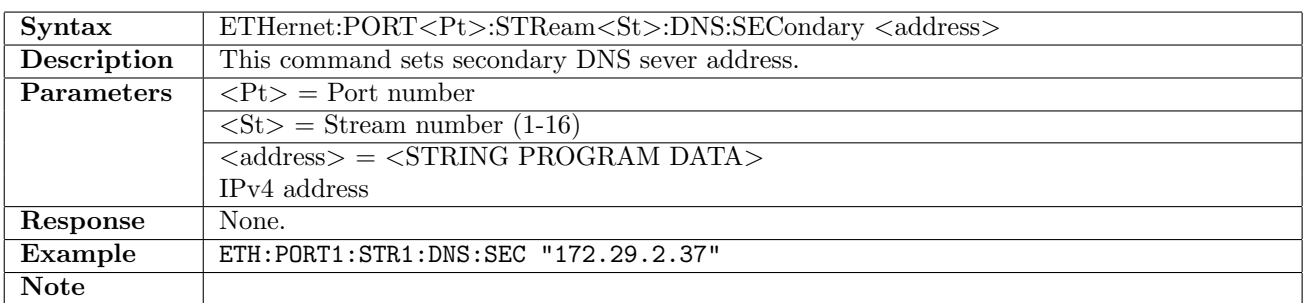

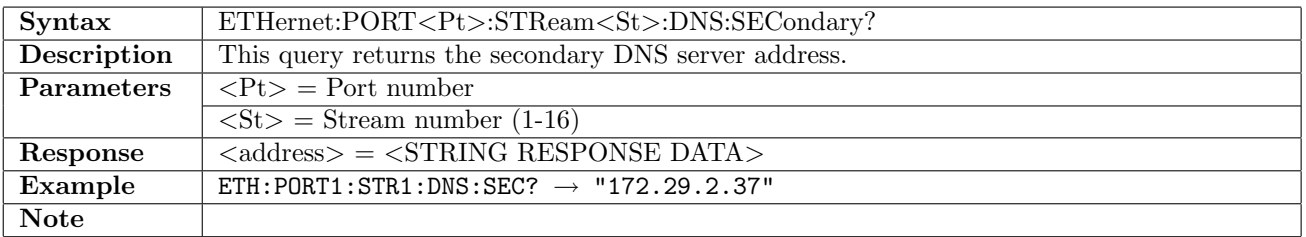

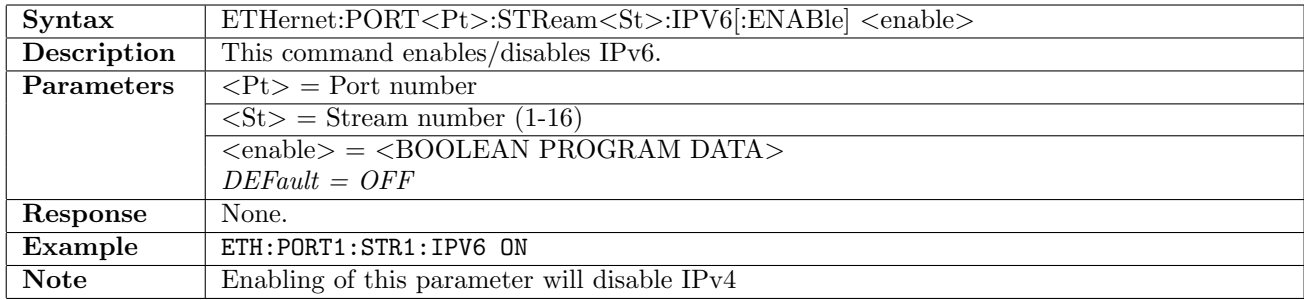

# 12.6.65 ETHernet:PORT<Pt>:STReam<St>:IPV6[:ENABle]

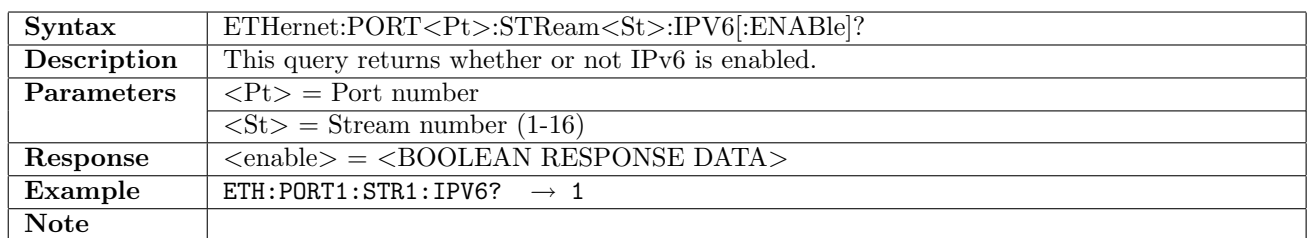

### 12.6.66 ETHernet:PORT<Pt>:STReam<St>:IPV6:TCLass

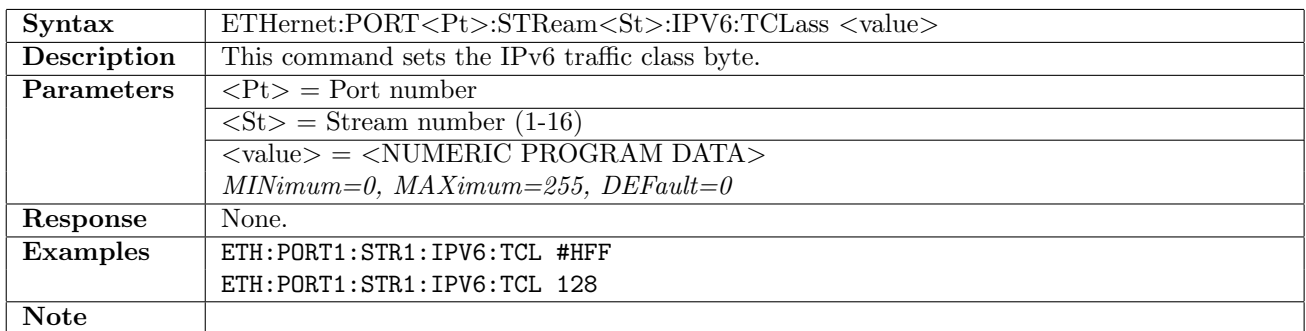

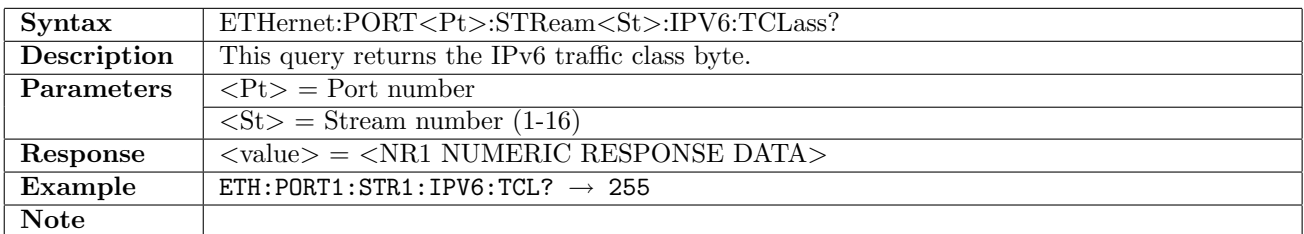

#### 12.6.67 ETHernet:PORT<Pt>:STReam<St>:IPV6:FLABel

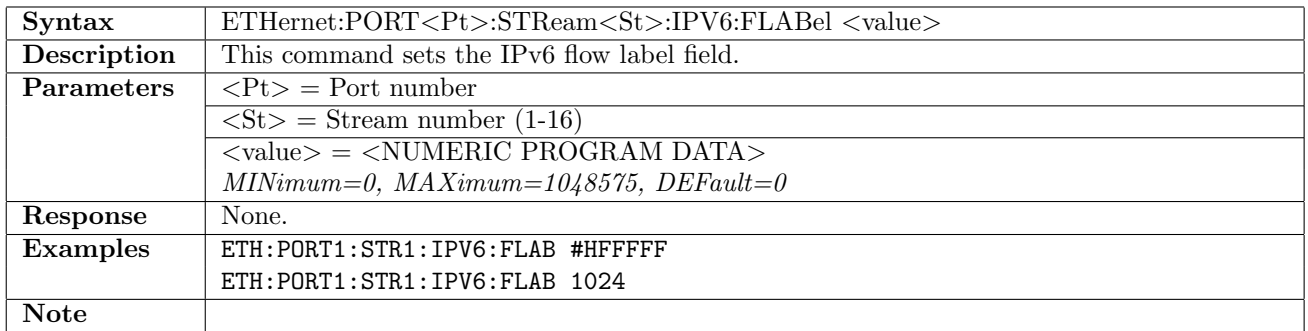

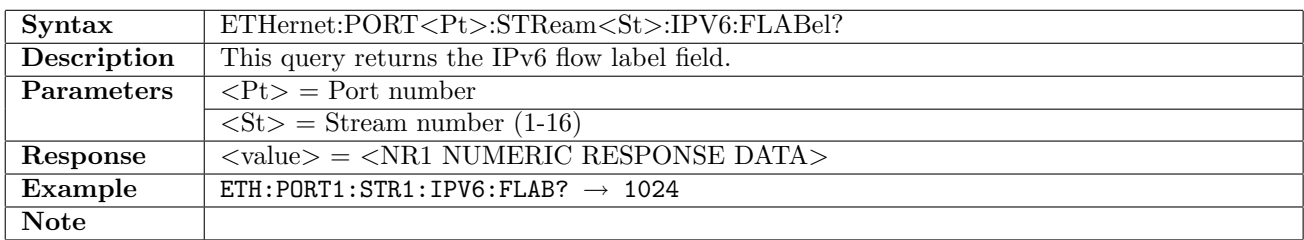

# <span id="page-422-1"></span>12.6.68 ETHernet:PORT<Pt>:STReam<St>:IPV6:NHeader

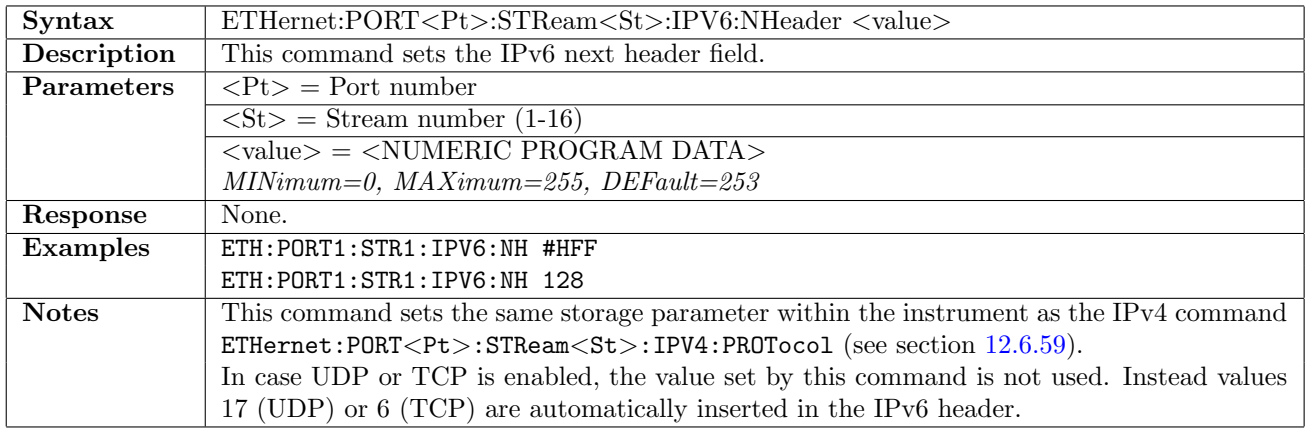

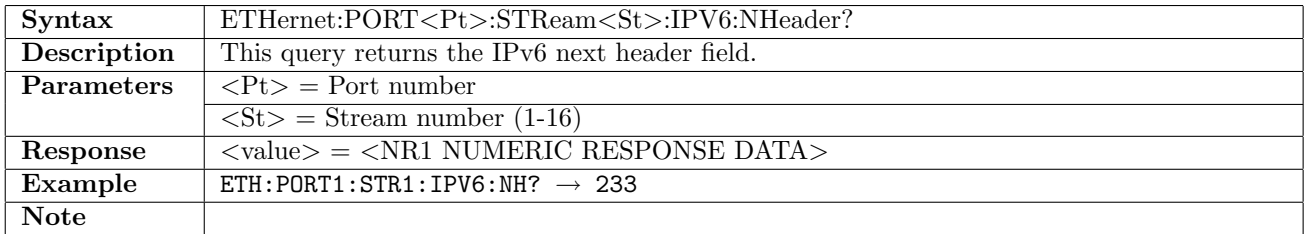

### <span id="page-422-0"></span>12.6.69 ETHernet:PORT<Pt>:STReam<St>:IPV6:HLIMit

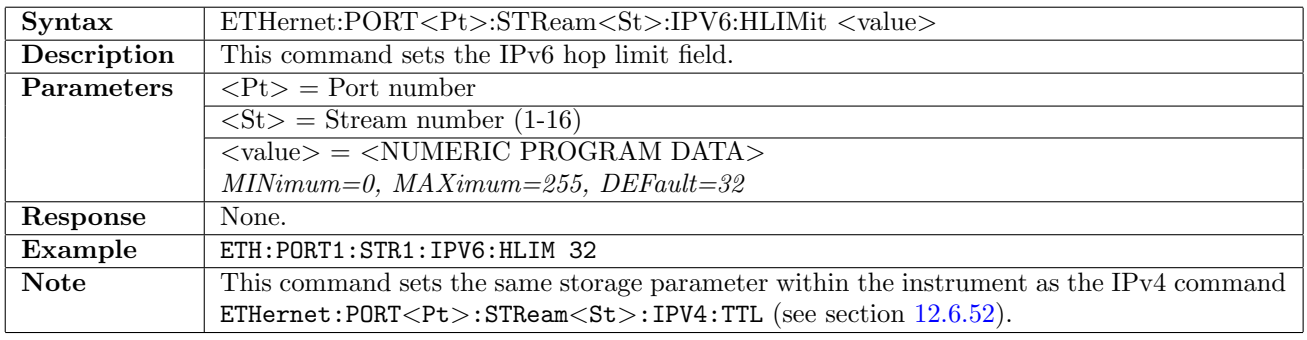

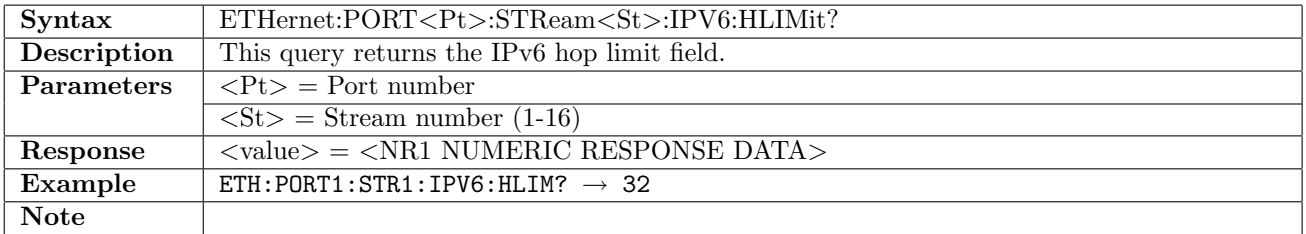

# 12.6.70 ETHernet:PORT<Pt>:STReam<St>:IPV6:SOURce

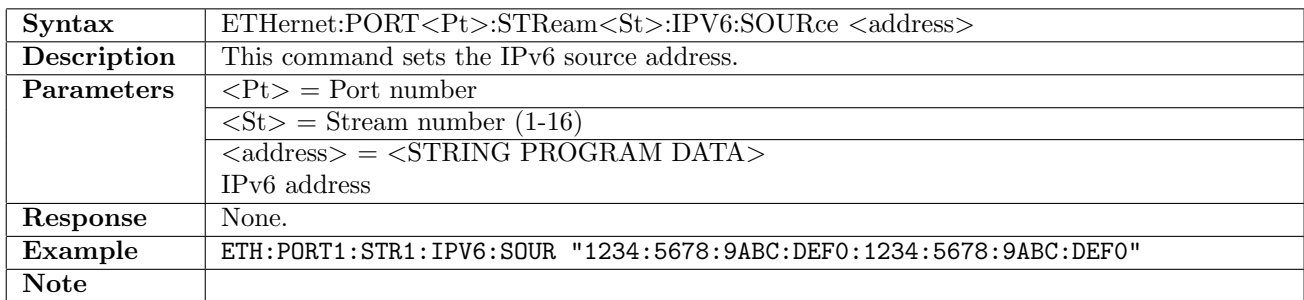

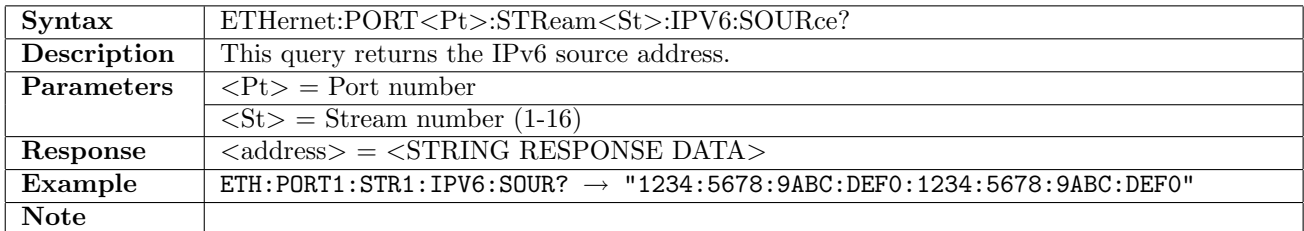

#### 12.6.71 ETHernet:PORT<Pt>:STReam<St>:IPV6:DESTination

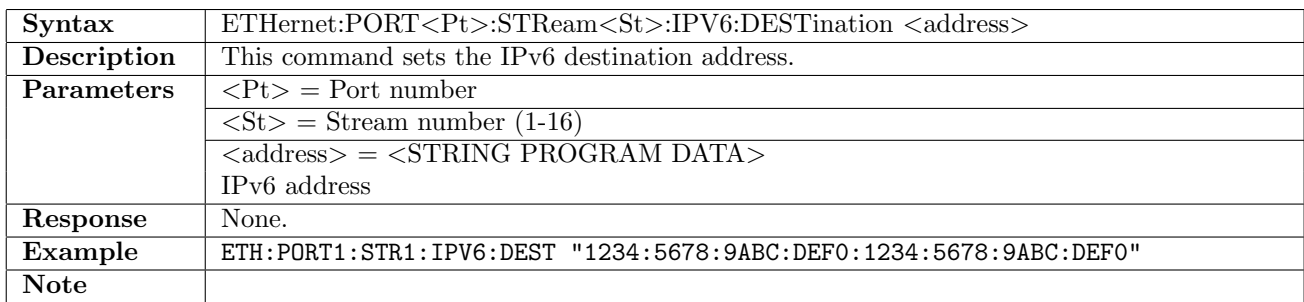

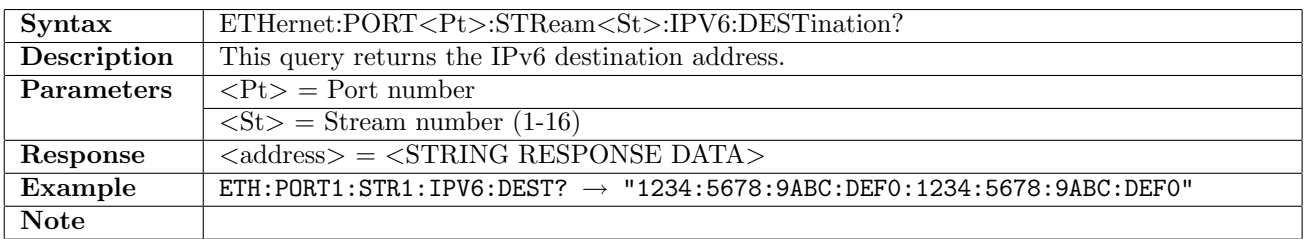

### 12.6.72 ETHernet:PORT<Pt>:STReam<St>:IPV6:ADDRconfig

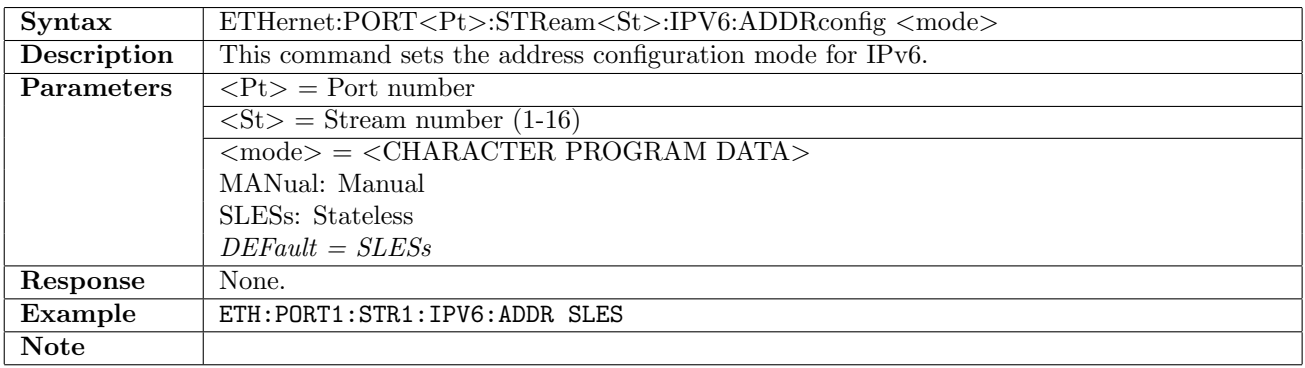

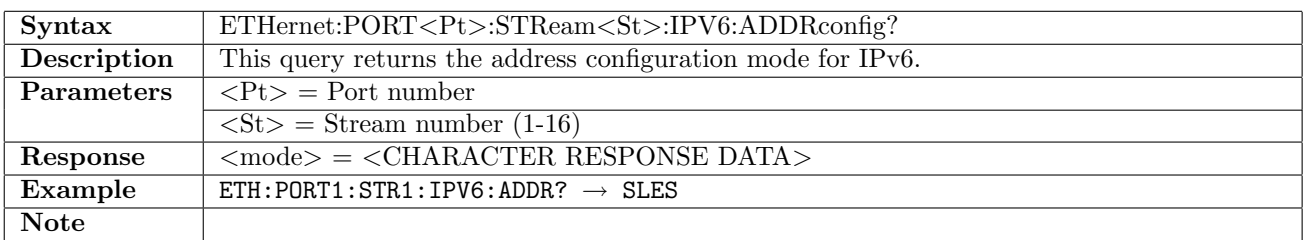

### 12.6.73 ETHernet:PORT<Pt>:STReam<St>:IPV6:ADDRconfig:RESult?

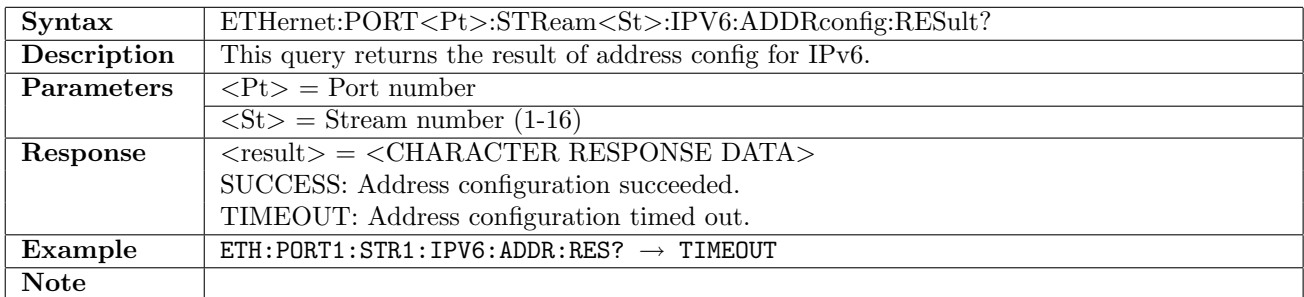

#### 12.6.74 ETHernet:PORT<Pt>:STReam<St>:IPV6:SLESs:IID

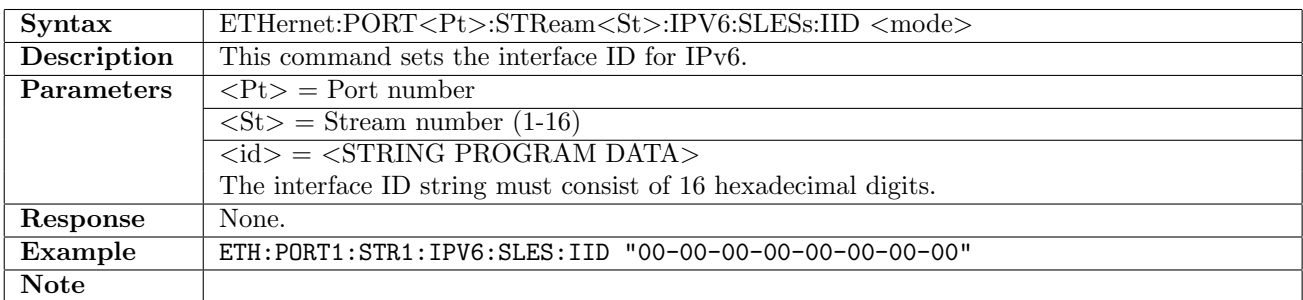

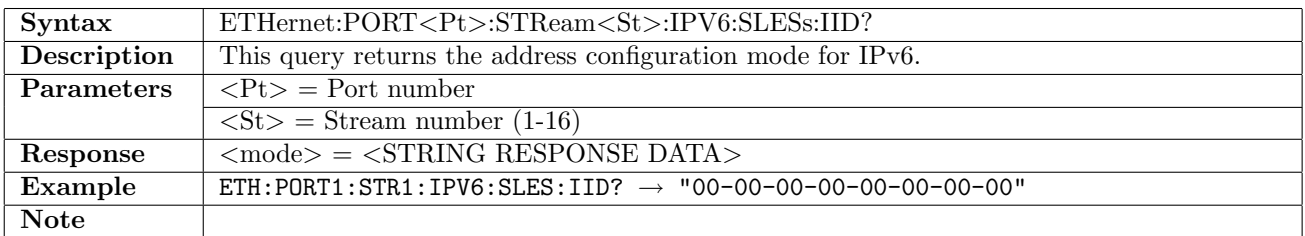

#### 12.6.75 ETHernet:PORT<Pt>:STReam<St>:IPV6:SLESs:IID:AUTO

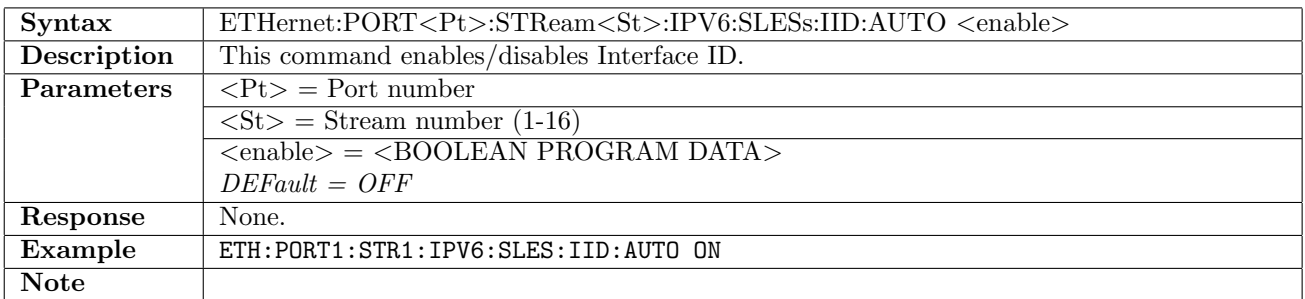

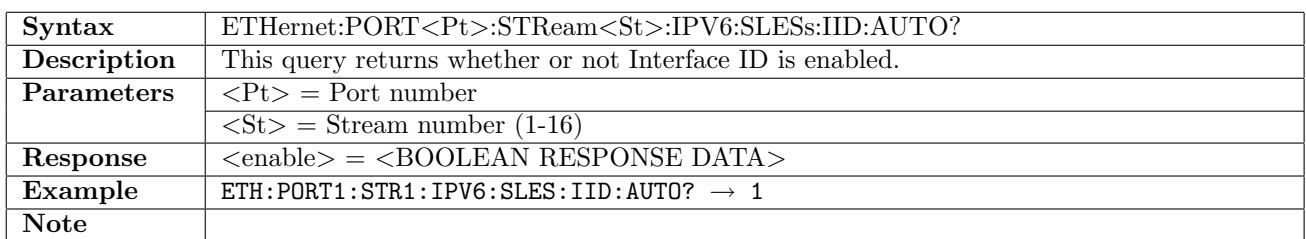

#### 12.6.76 ETHernet:PORT<Pt>:STReam<St>:IPV6:SLESs:LINKlocal?

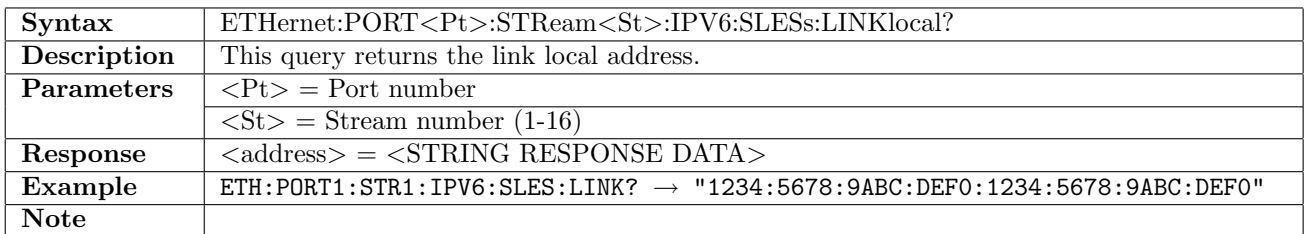

### 12.6.77 ETHernet:PORT<Pt>:STReam<St>:IPV6:SLESs:RAFLag?

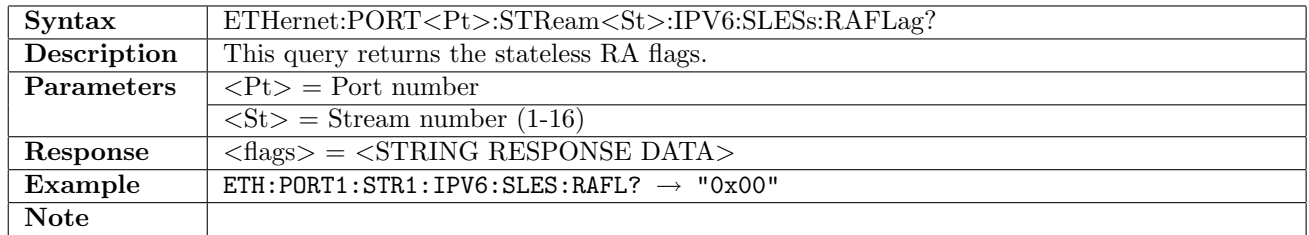

#### 12.6.78 ETHernet:PORT<Pt>:STReam<St>:IPV6:SLESs:SRCMac?

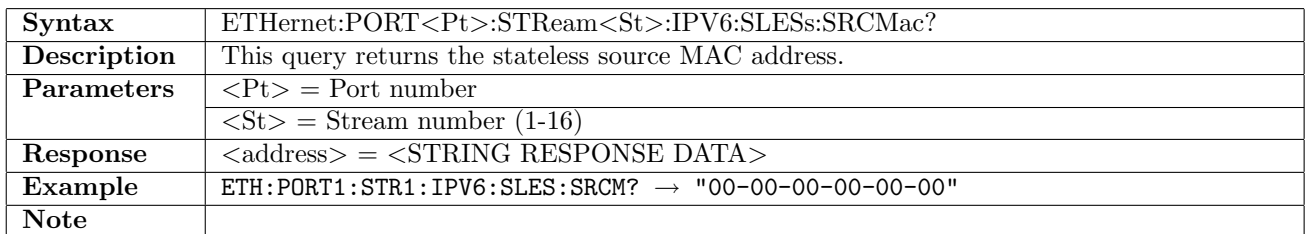

#### 12.6.79 ETHernet:PORT<Pt>:STReam<St>:IPV6:SLESs:PREFix?

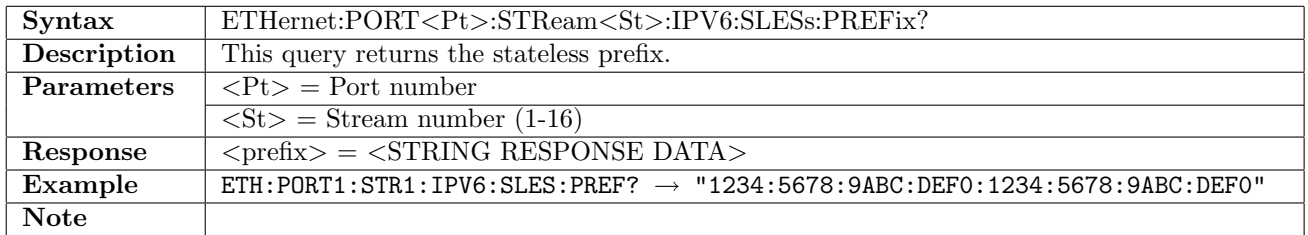

#### 12.6.80 ETHernet:PORT<Pt>:STReam<St>:IPV6:SLESs:PRFLag?

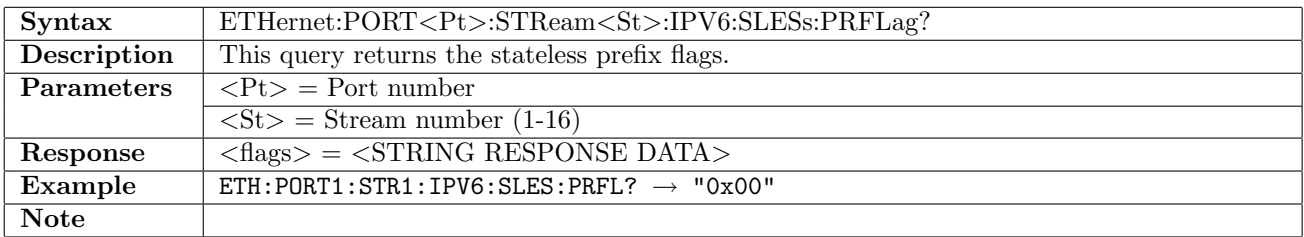

### 12.6.81 ETHernet:PORT<Pt>:STReam<St>:IPV6:SLESs:LTIMe?

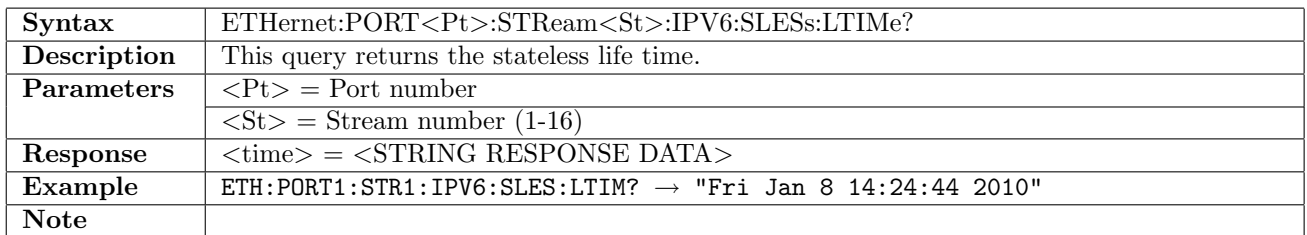

# 12.6.82 ETHernet:PORT<Pt>:STReam<St>:IPV6:SLESs:RENew

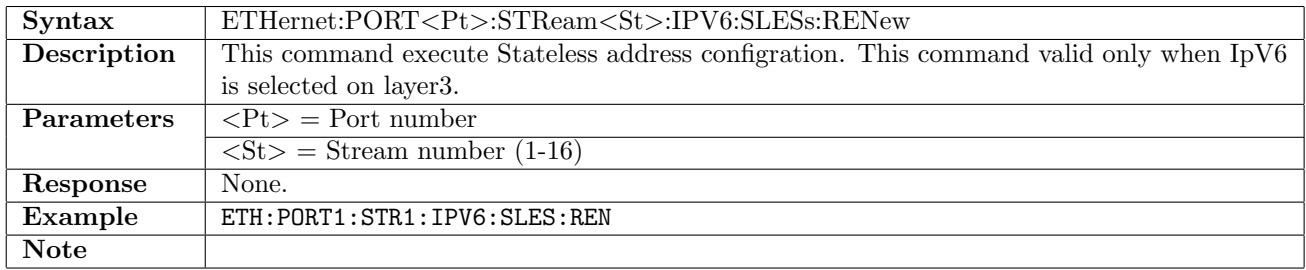

#### 12.6.83 ETHernet:PORT<Pt>:STReam<St>:IPV6:PLENgth?

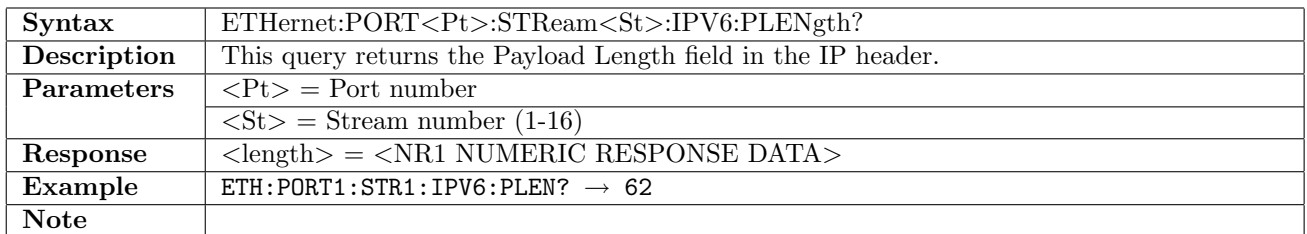

#### 12.6.84 ETHernet:PORT<Pt>:STReam<St>:L3Custom[:ENABle]

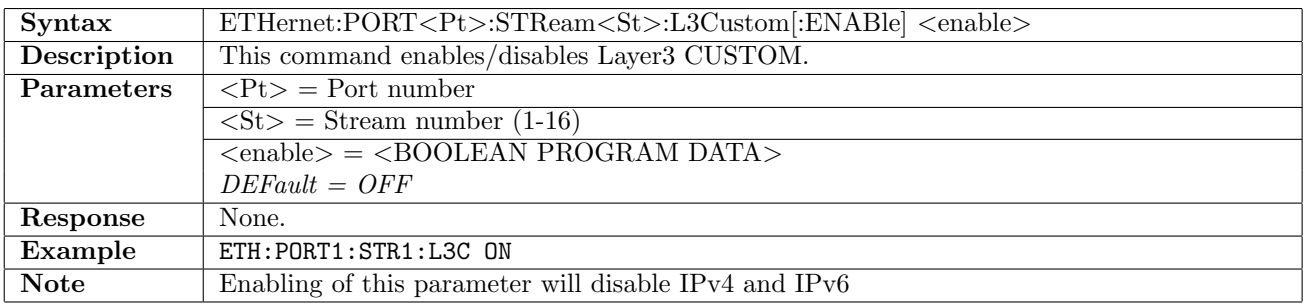

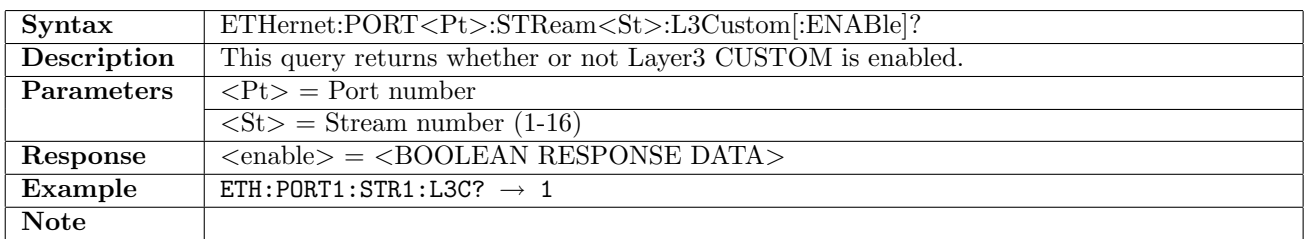

# 12.6.85 ETHernet:PORT<Pt>:STReam<St>:DHCP[:ENABle]

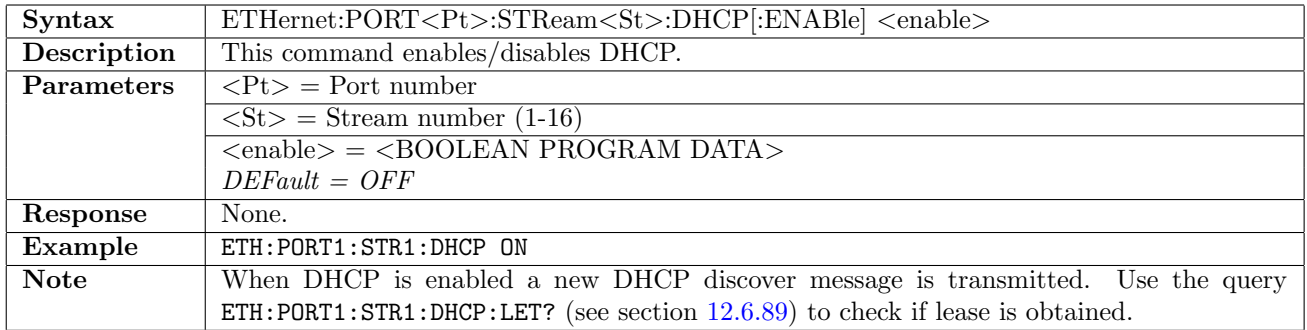

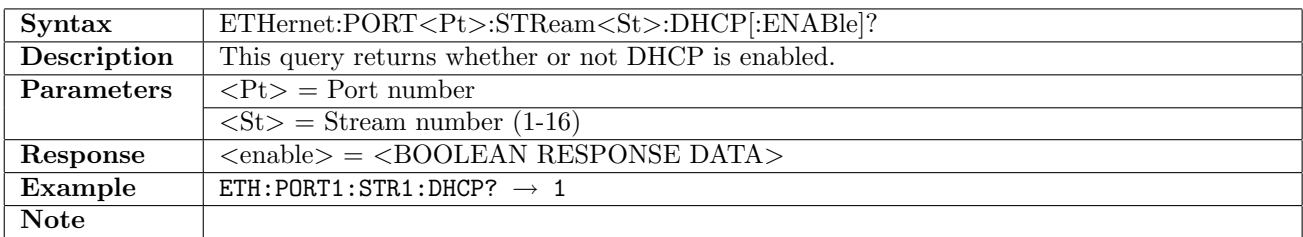

# 12.6.86 ETHernet:PORT<Pt>:STReam<St>:DHCP:RENew

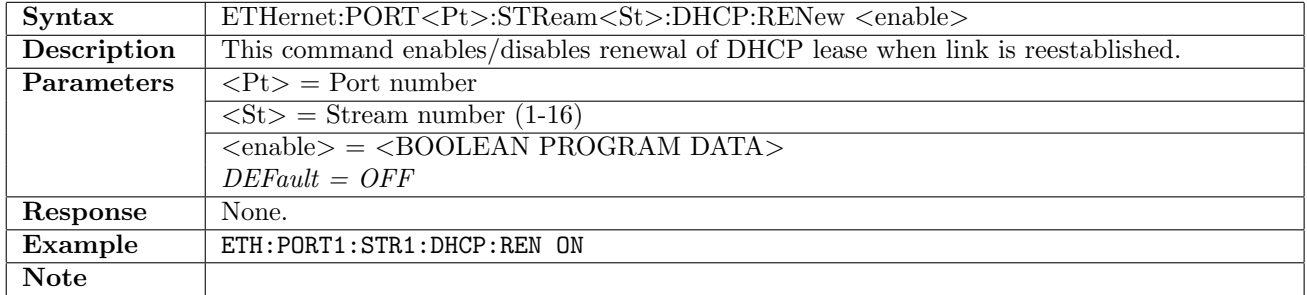

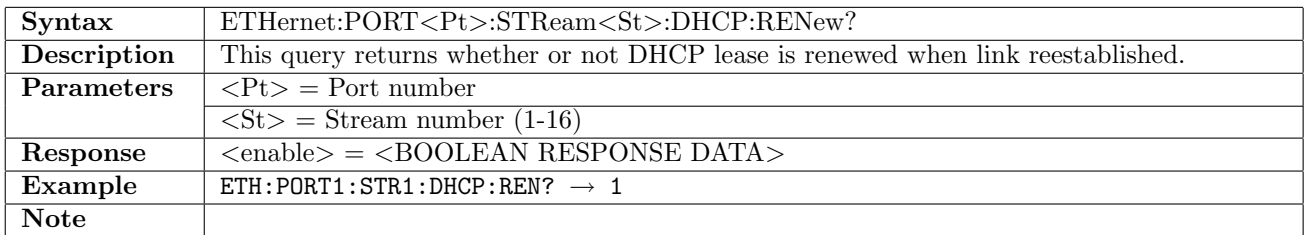

#### 12.6.87 ETHernet:PORT<Pt>:STReam<St>:DHCP:DNS

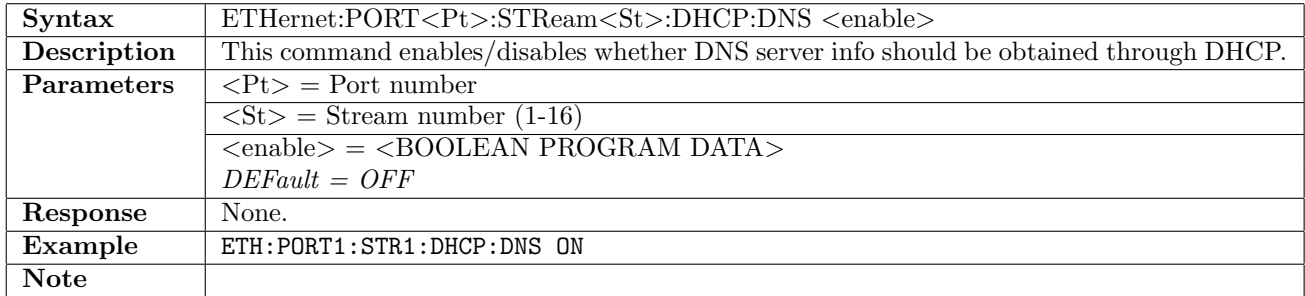

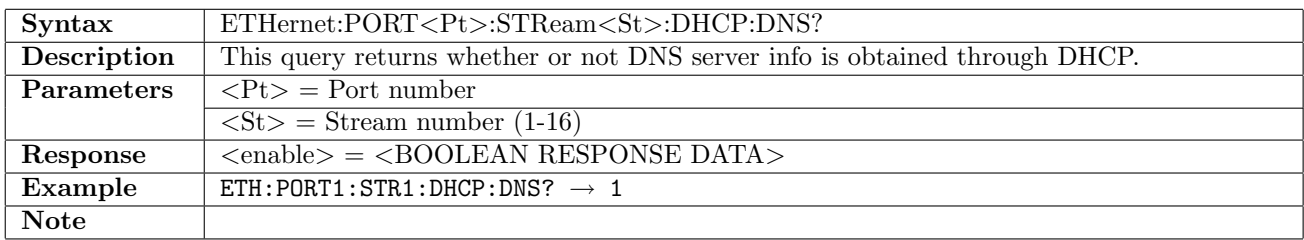

### 12.6.88 ETHernet:PORT<Pt>:STReam<St>:DHCP:GATeway

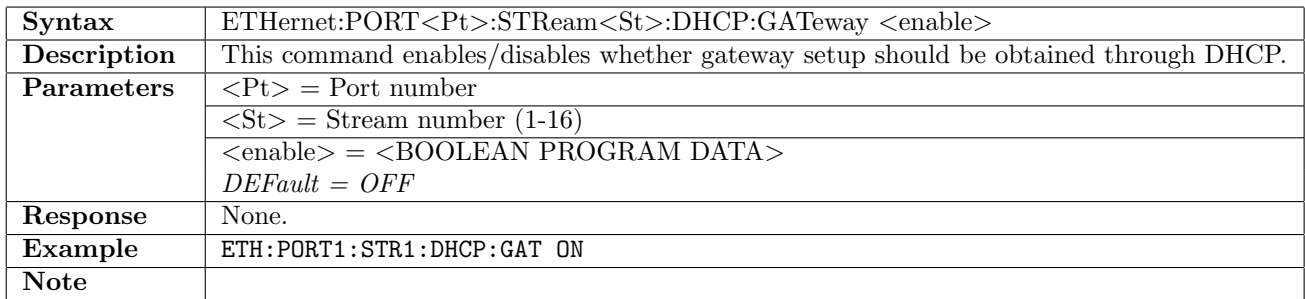

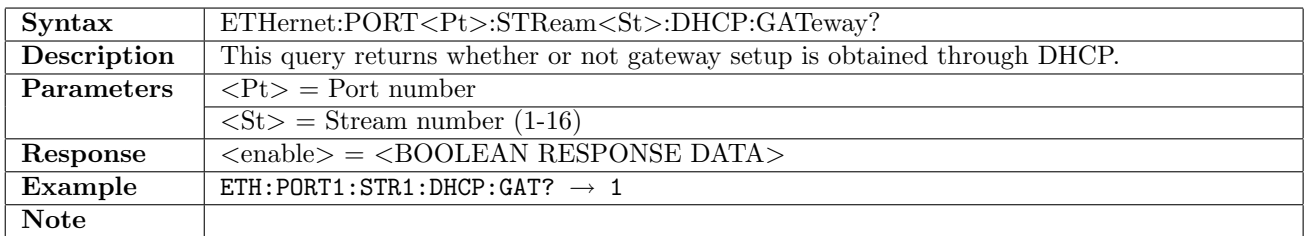

#### <span id="page-428-0"></span>12.6.89 ETHernet:PORT<Pt>:STReam<St>:DHCP:LETime?

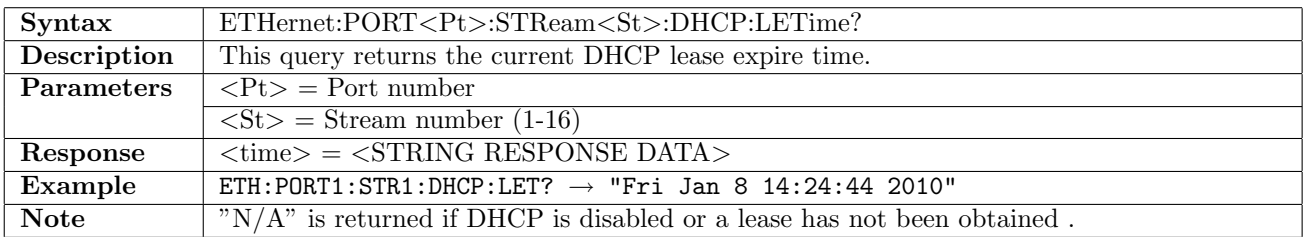

# 12.6.90 ETHernet:PORT<Pt>:STReam<St>:UDP[:ENABle]

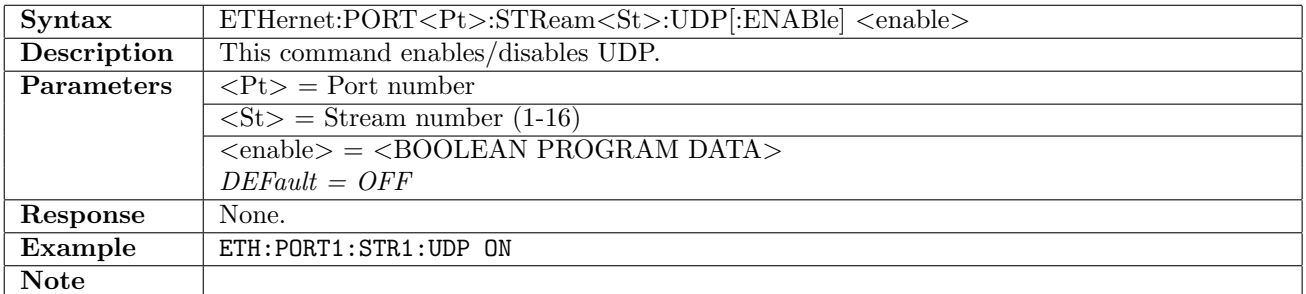

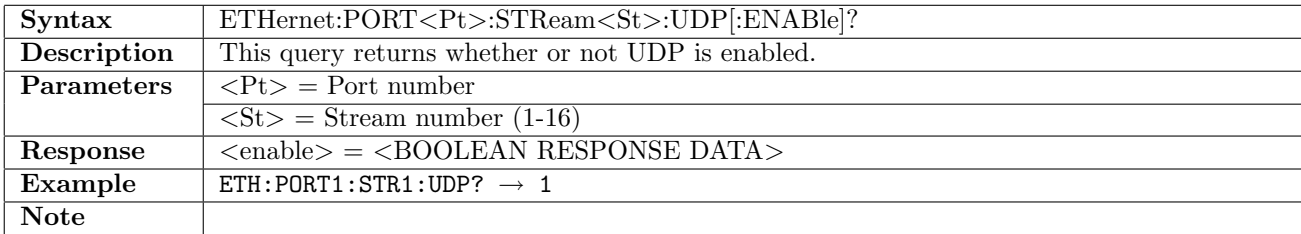

### 12.6.91 ETHernet:PORT<Pt>:STReam<St>:UDP:SPORt

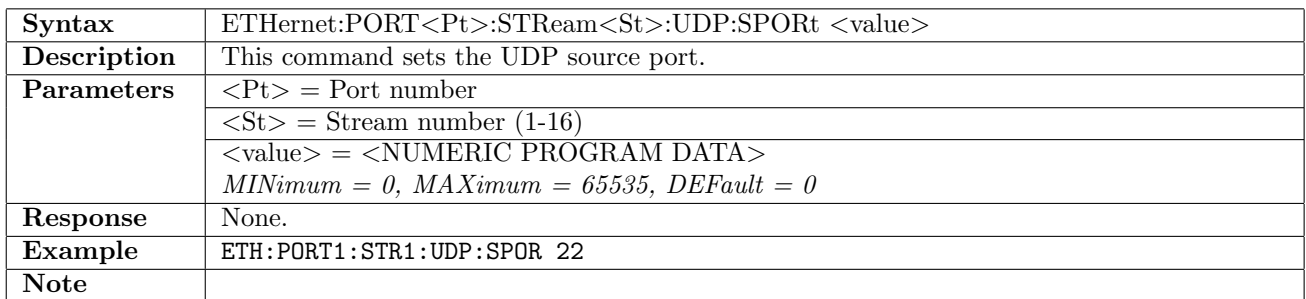

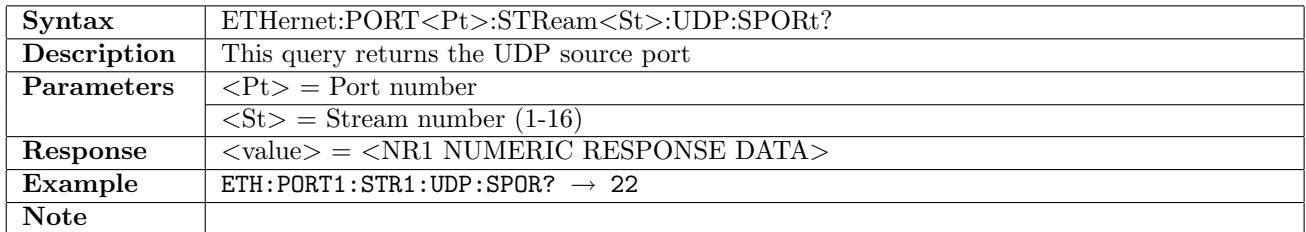

#### 12.6.92 ETHernet:PORT<Pt>:STReam<St>:UDP:DPORt

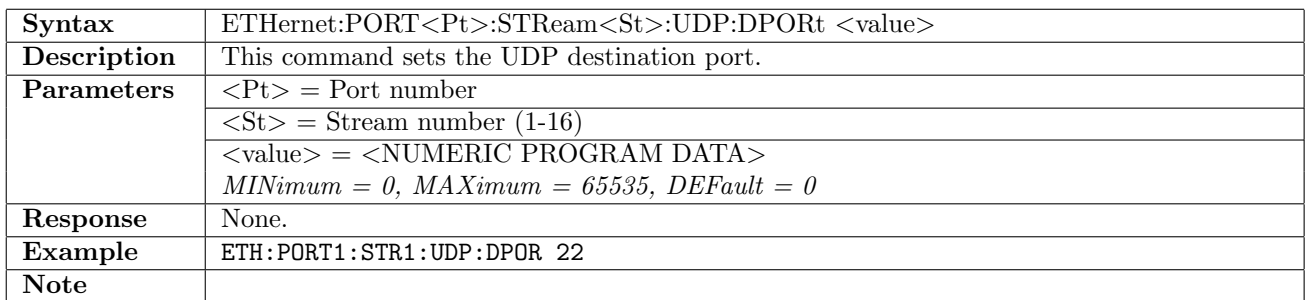

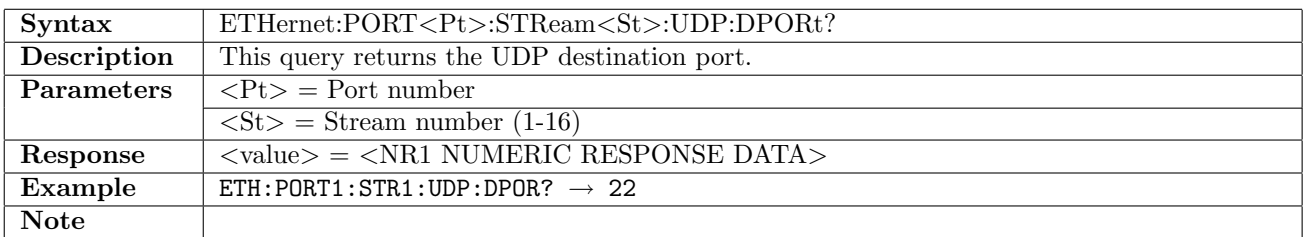

#### 12.6.93 ETHernet:PORT<Pt>:STReam<St>:UDP:LENGth?

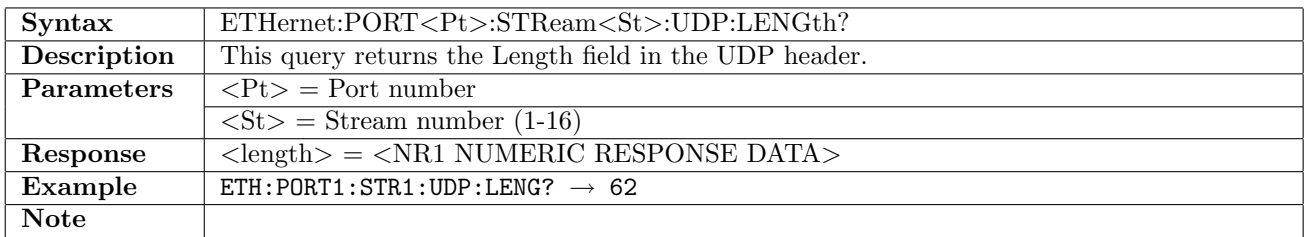

# 12.6.94 ETHernet:PORT<Pt>:STReam<St>:UDP:CNULl

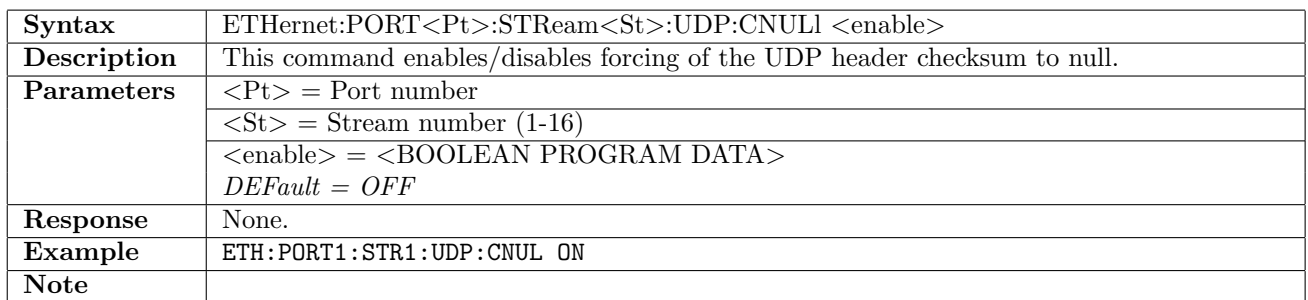

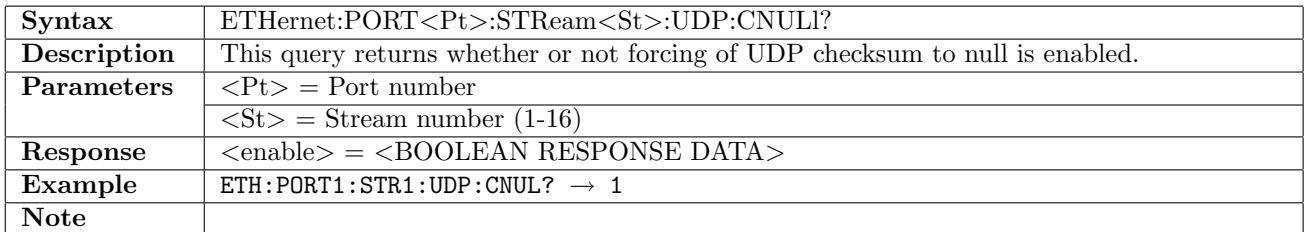

#### 12.6.95 ETHernet:PORT<Pt>:STReam<St>:UDP:CHECksum?

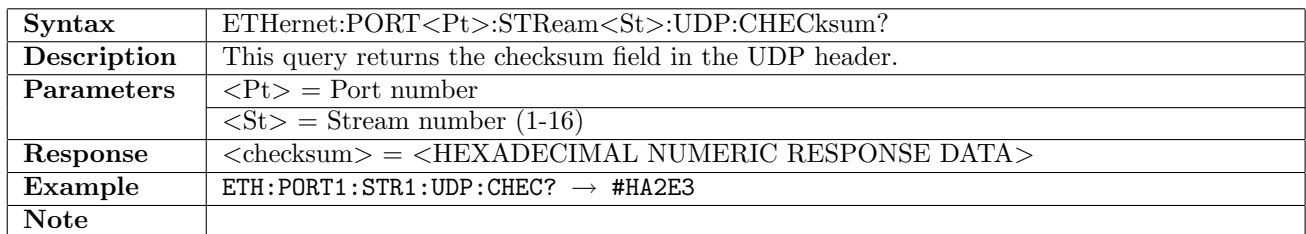

# 12.6.96 ETHernet:PORT<Pt>:STReam<St>:TCP[:ENABle]

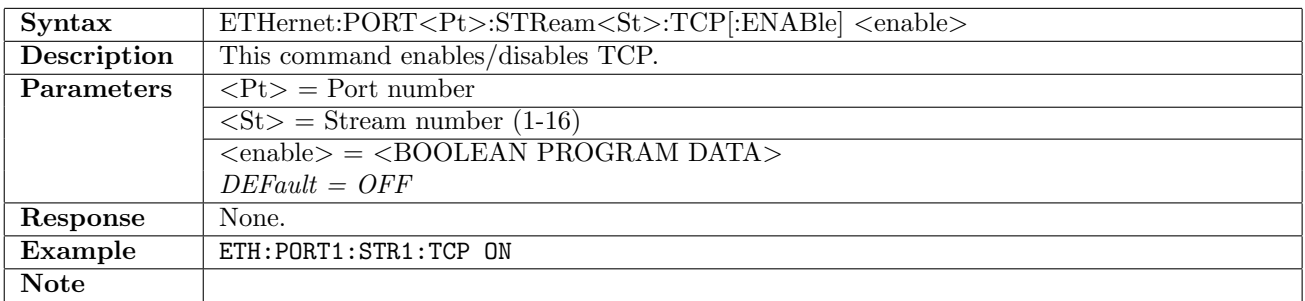

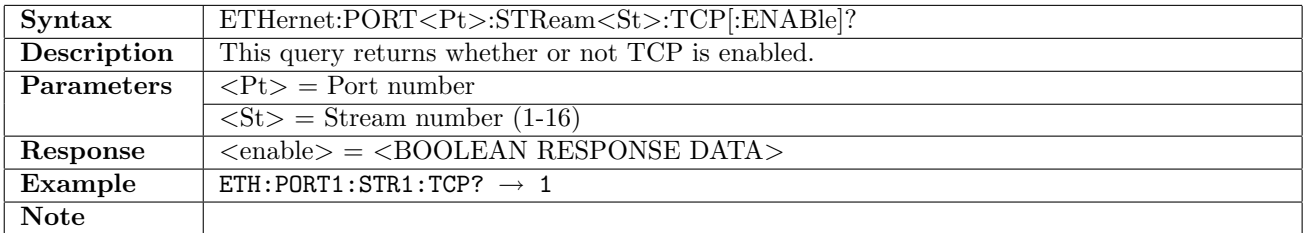

# 12.6.97 ETHernet:PORT<Pt>:STReam<St>:TCP:ACONnect

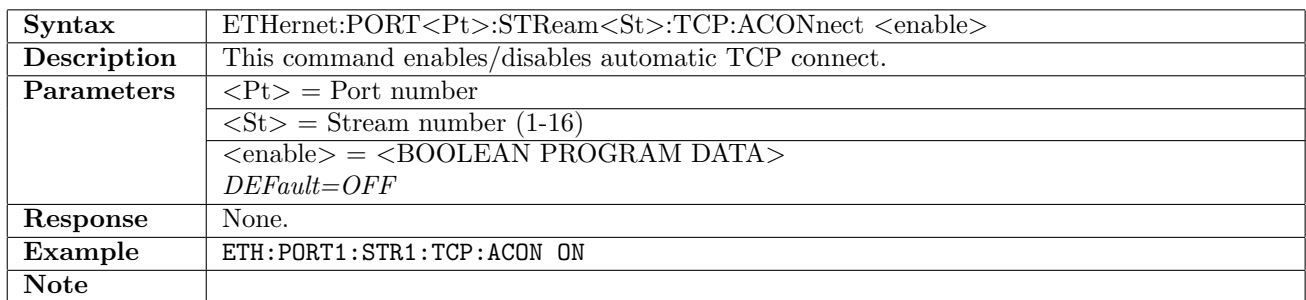

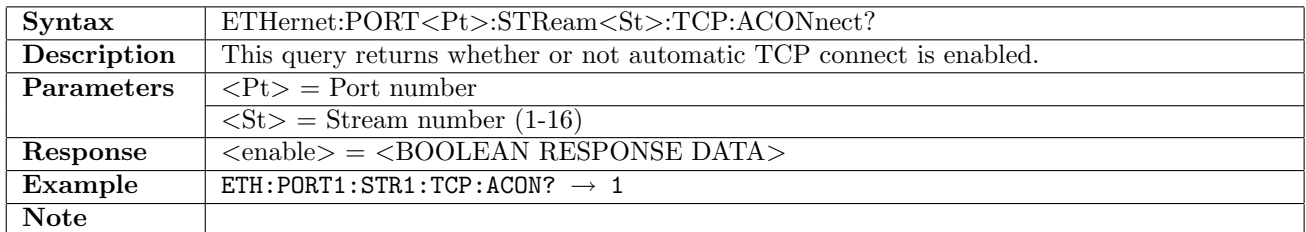

#### 12.6.98 ETHernet:PORT<Pt>:STReam<St>:TCP:LMODe

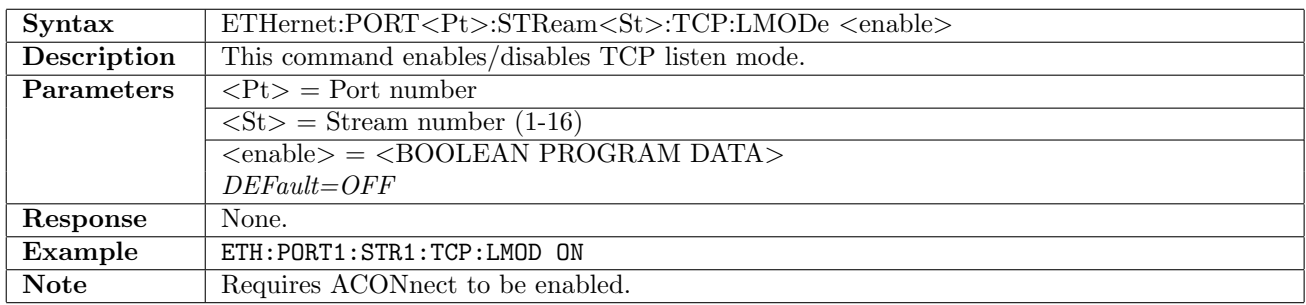

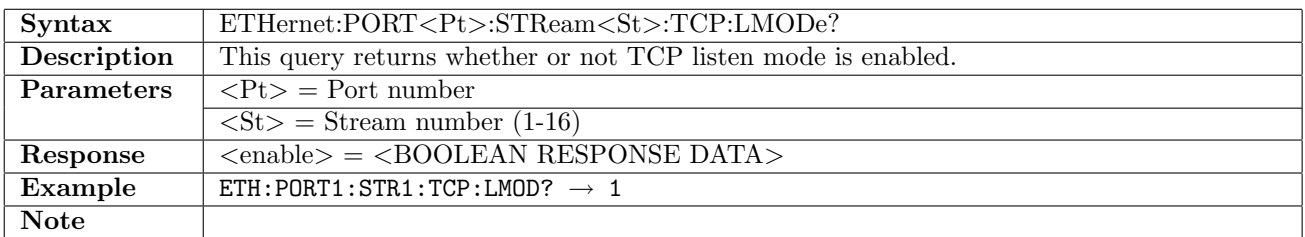

#### 12.6.99 ETHernet:PORT<Pt>:STReam<St>:TCP:SPORt

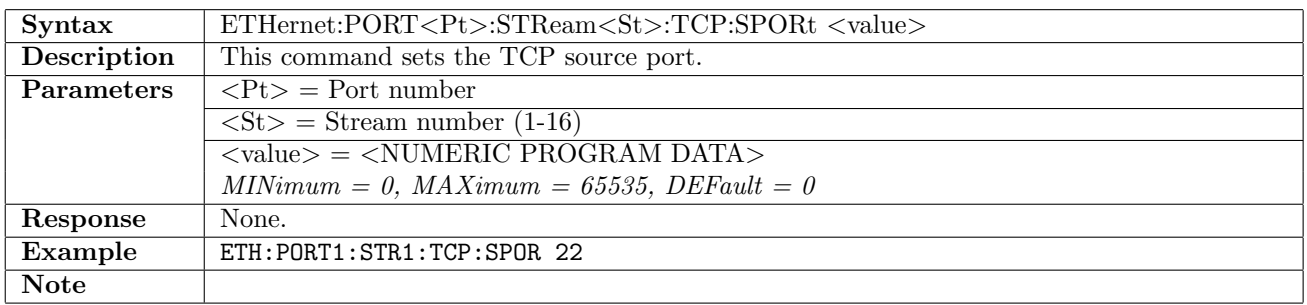
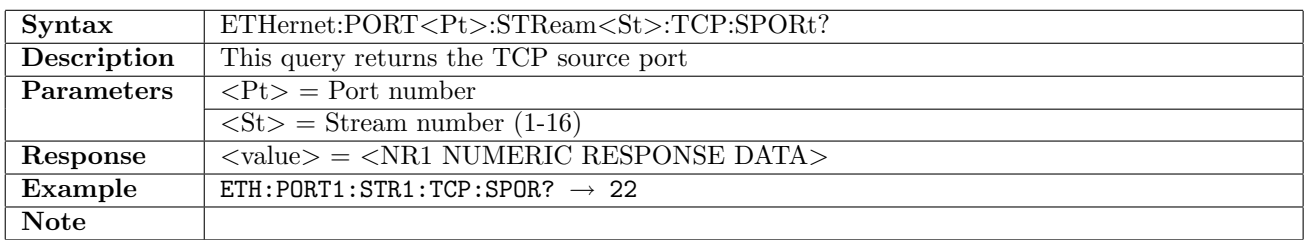

### 12.6.100 ETHernet:PORT<Pt>:STReam<St>:TCP:DPORt

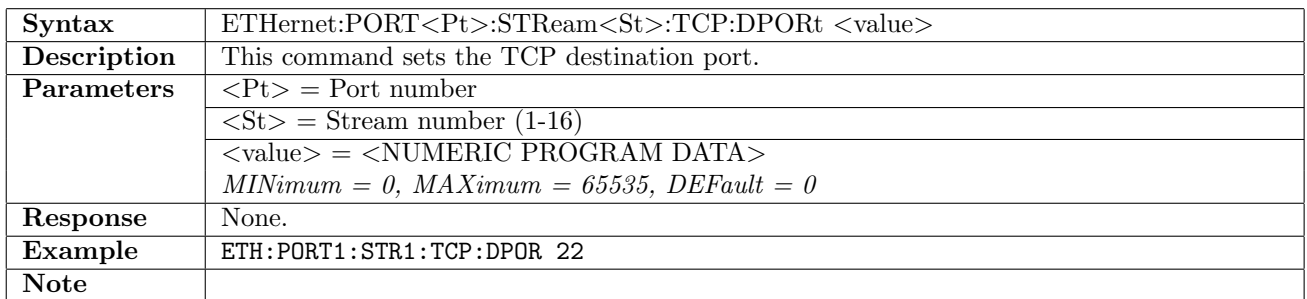

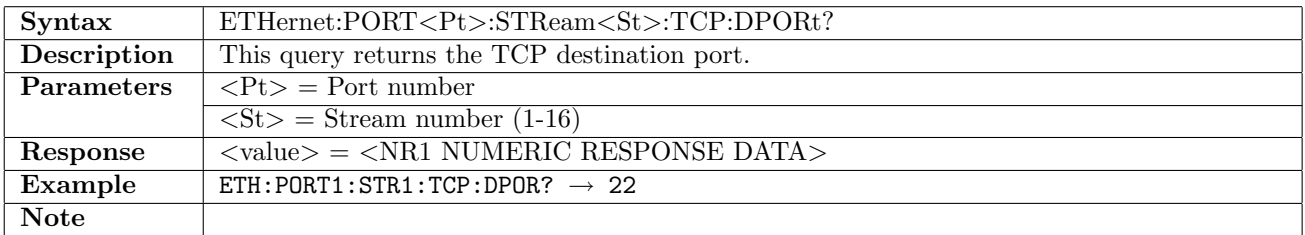

# 12.6.101 ETHernet:PORT<Pt>:STReam<St>:TCP:SEQuence

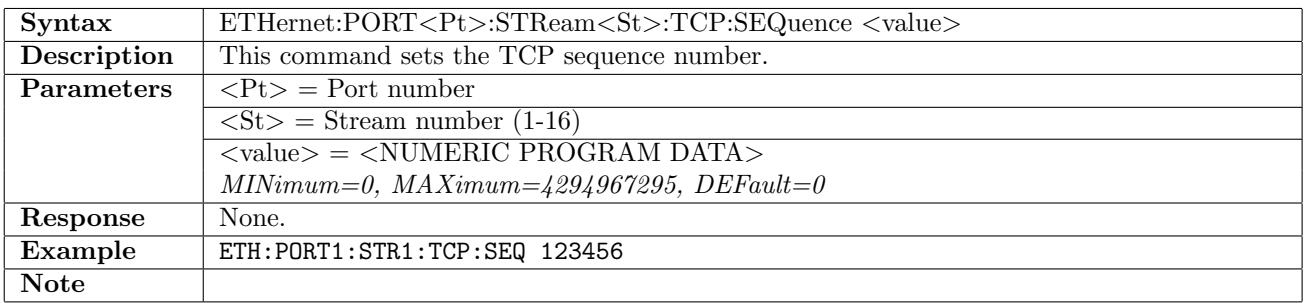

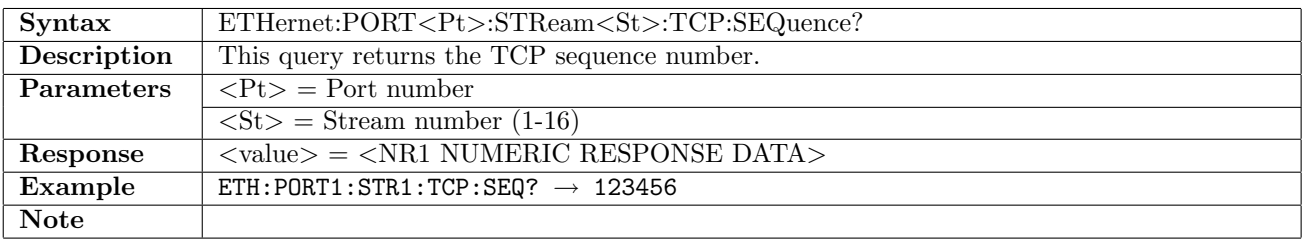

### 12.6.102 ETHernet:PORT<Pt>:STReam<St>:TCP:AINCrement

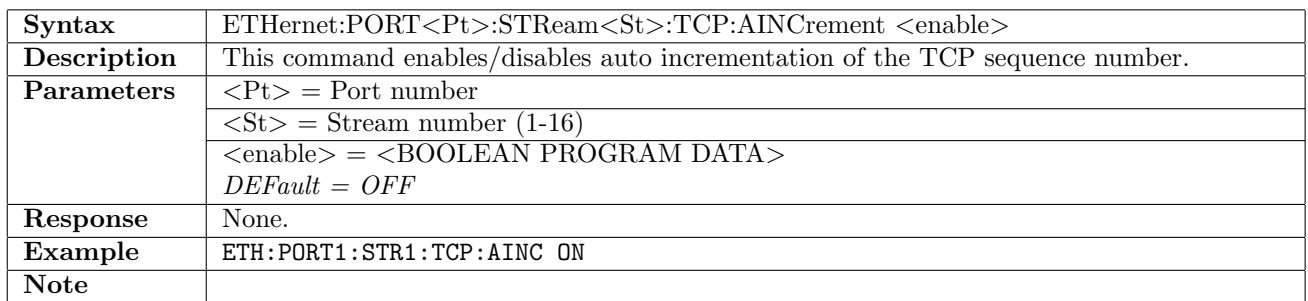

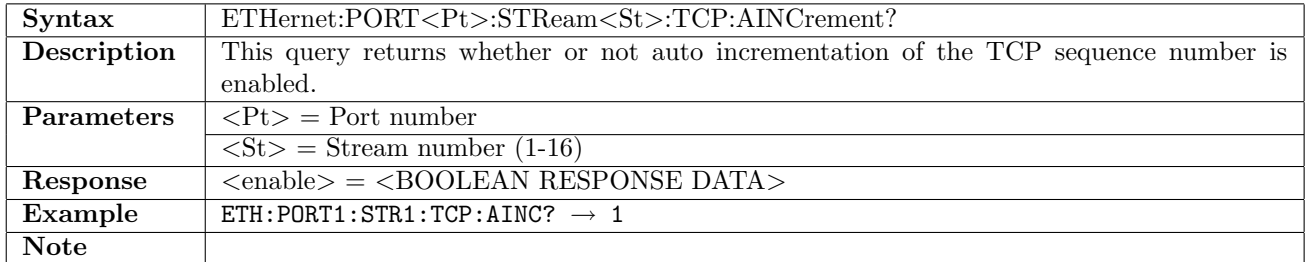

### 12.6.103 ETHernet:PORT<Pt>:STReam<St>:TCP:ACKNowledge

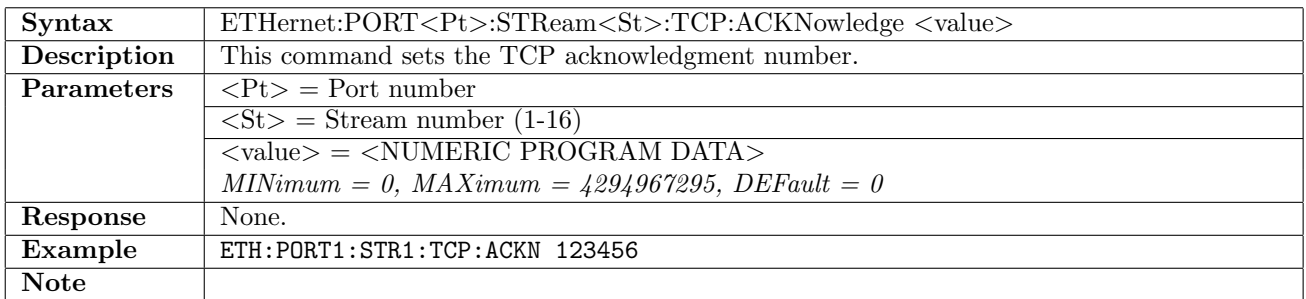

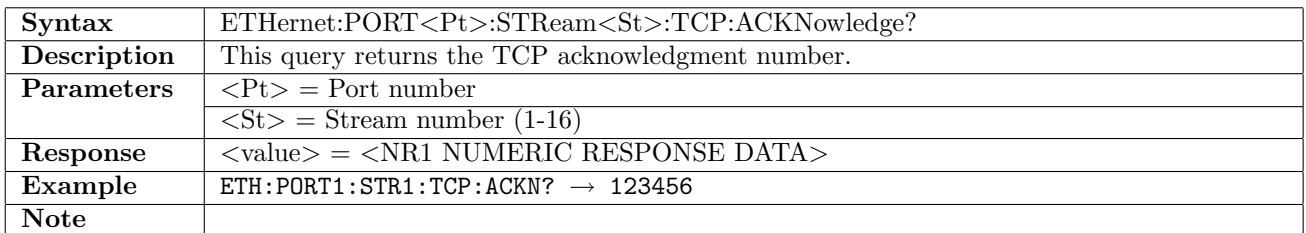

#### 12.6.104 ETHernet:PORT<Pt>:STReam<St>:TCP:REServed

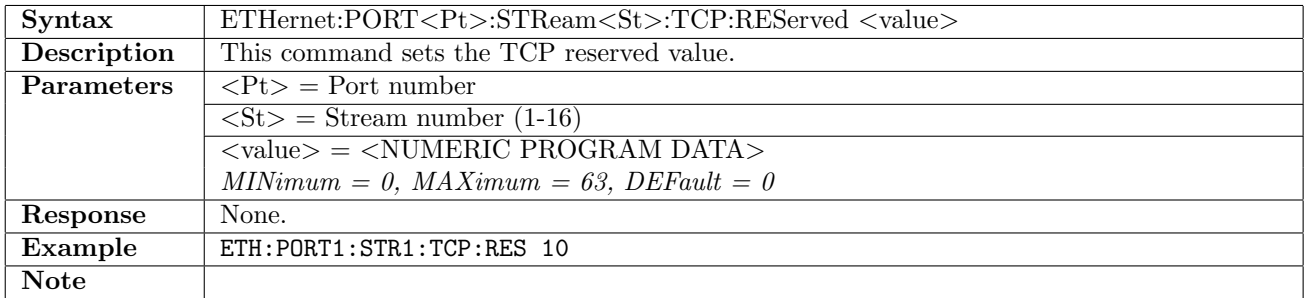

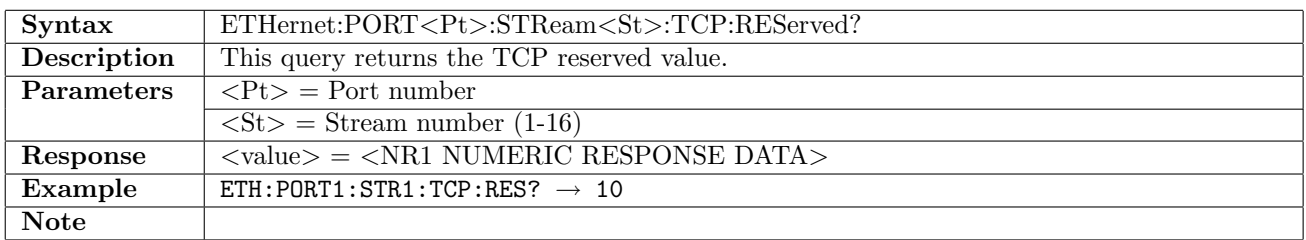

### 12.6.105 ETHernet:PORT<Pt>:STReam<St>:TCP:FCWR

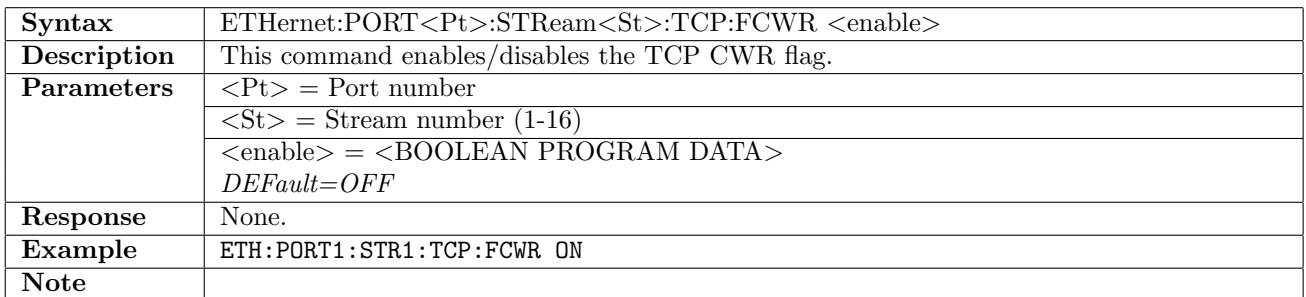

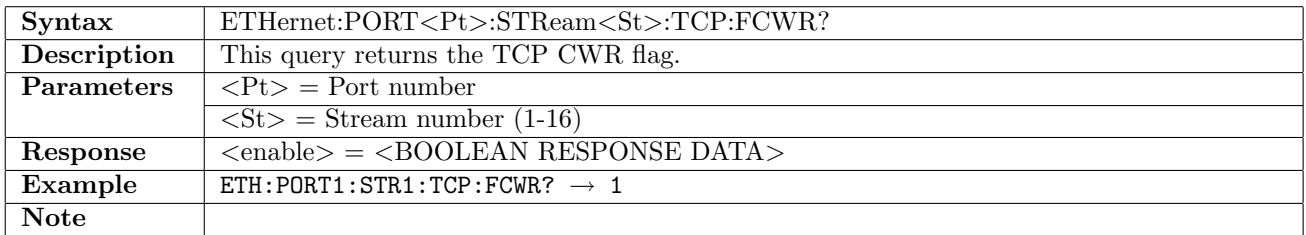

#### 12.6.106 ETHernet:PORT<Pt>:STReam<St>:TCP:FECE

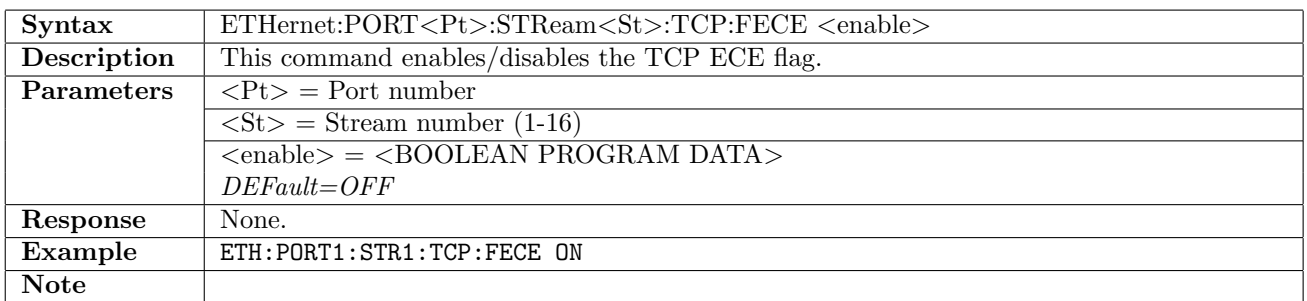

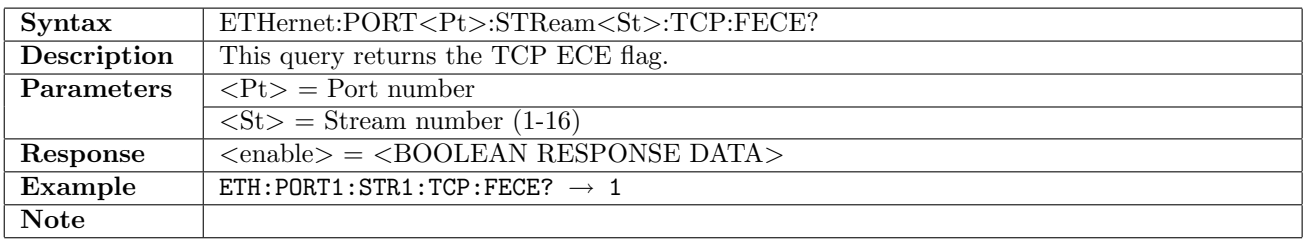

### 12.6.107 ETHernet:PORT<Pt>:STReam<St>:TCP:FURG

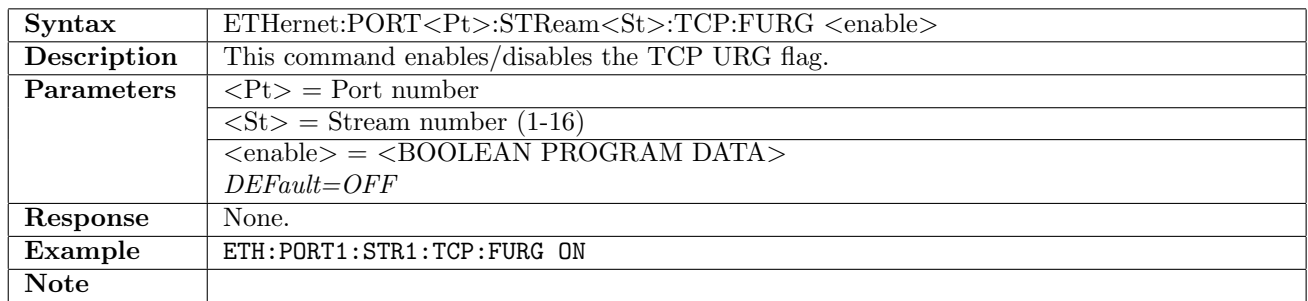

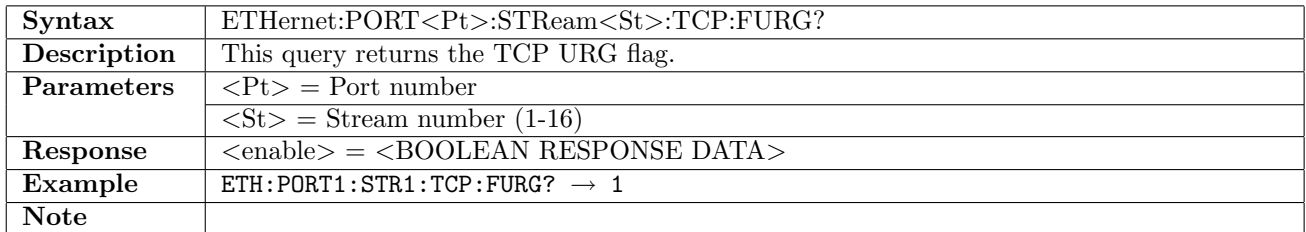

#### 12.6.108 ETHernet:PORT<Pt>:STReam<St>:TCP:FACK

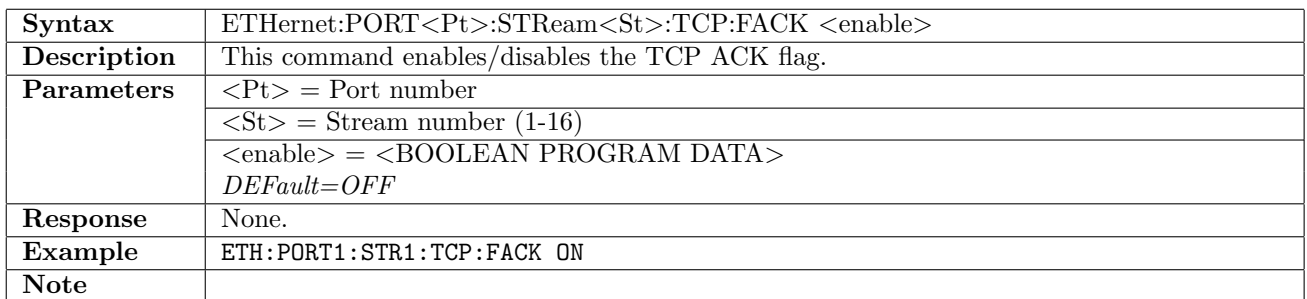

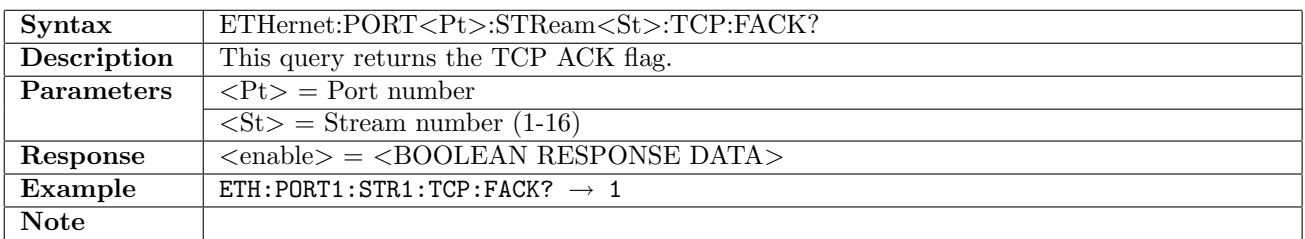

### 12.6.109 ETHernet:PORT<Pt>:STReam<St>:TCP:FPSH

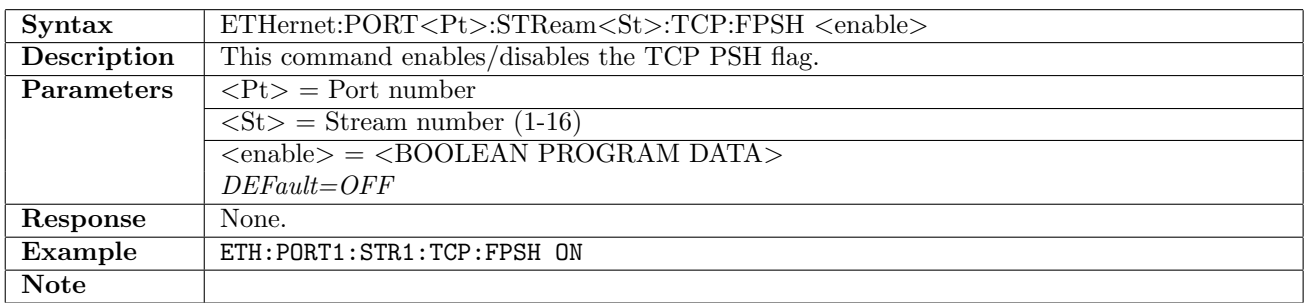

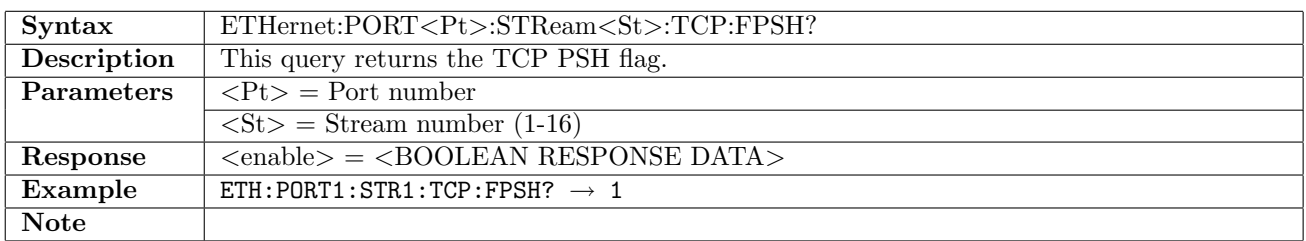

### 12.6.110 ETHernet:PORT<Pt>:STReam<St>:TCP:FRST

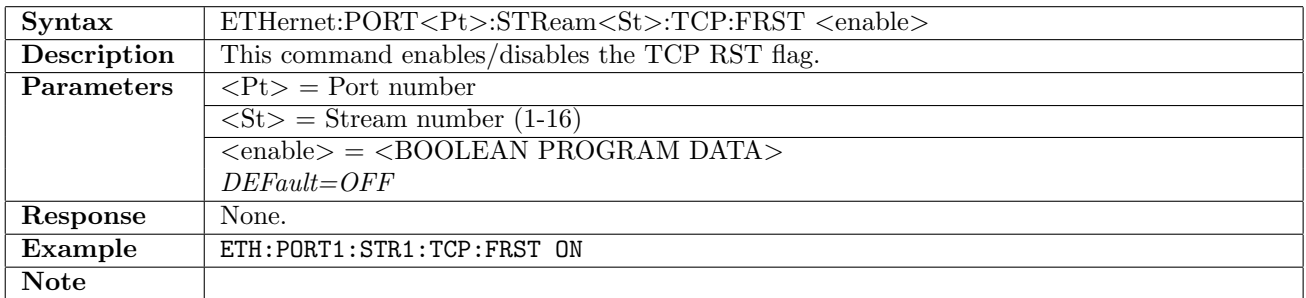

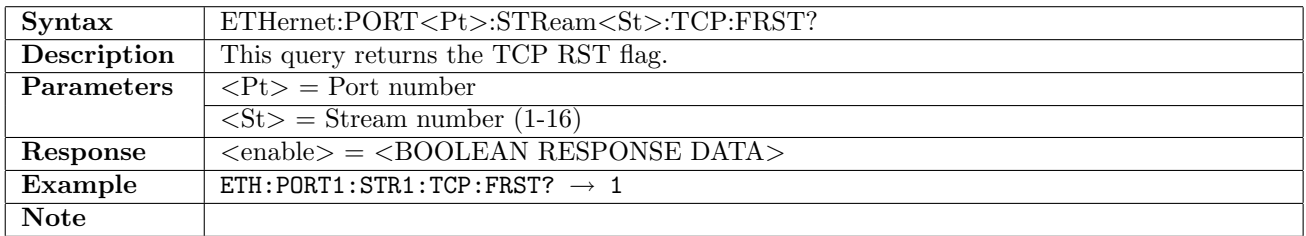

### 12.6.111 ETHernet:PORT<Pt>:STReam<St>:TCP:FSYN

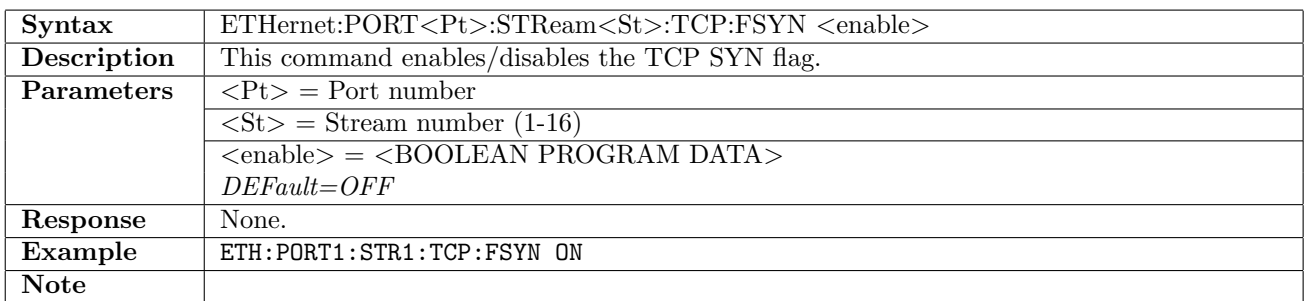

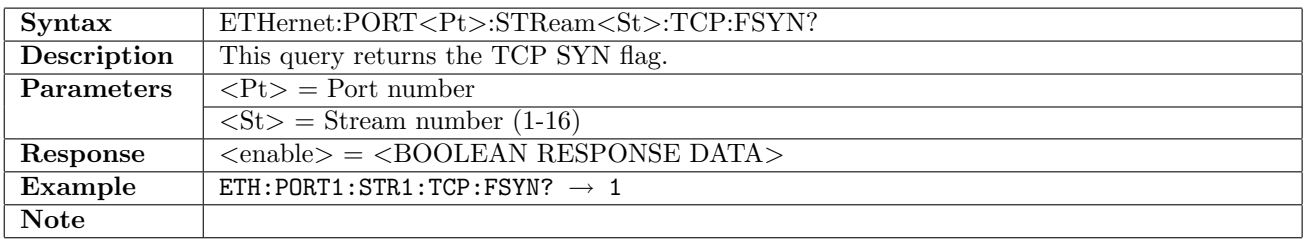

### 12.6.112 ETHernet:PORT<Pt>:STReam<St>:TCP:FFIN

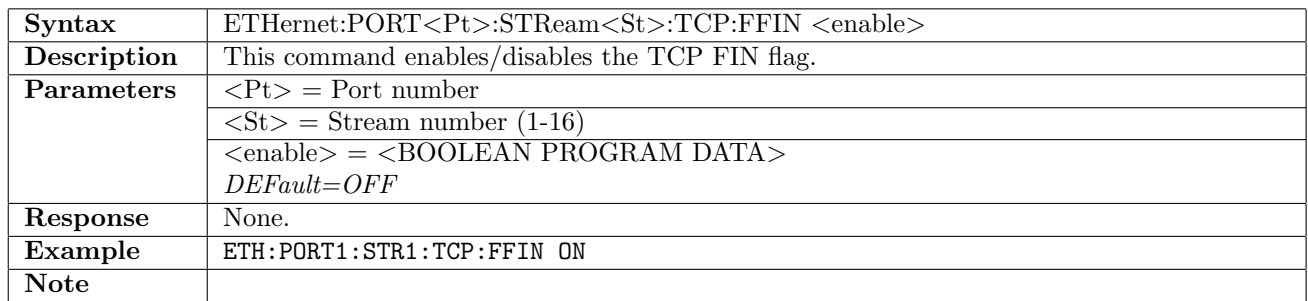

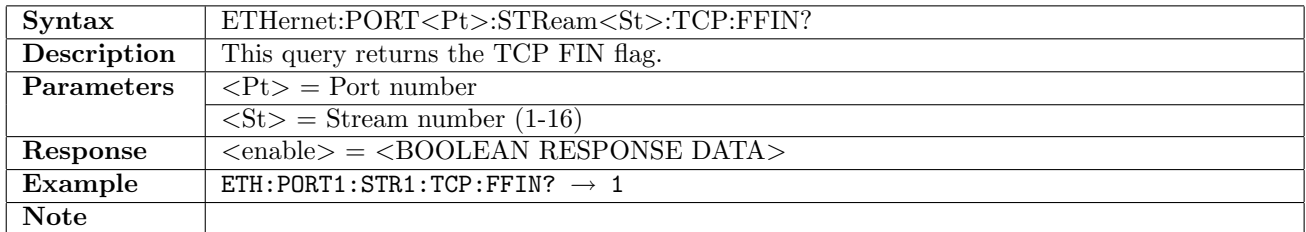

#### 12.6.113 ETHernet:PORT<Pt>:STReam<St>:TCP:WINDow

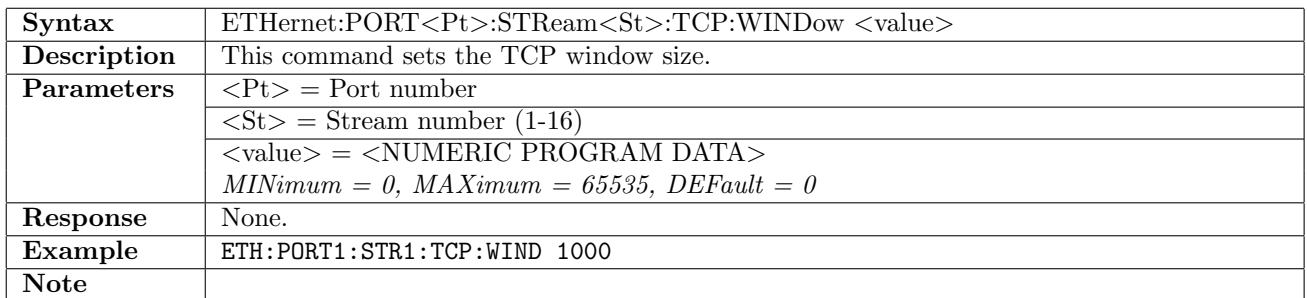

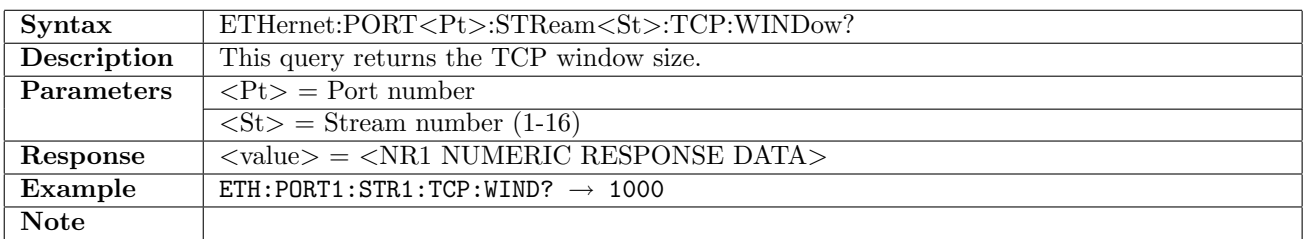

### 12.6.114 ETHernet:PORT<Pt>:STReam<St>:TCP:UPOinter

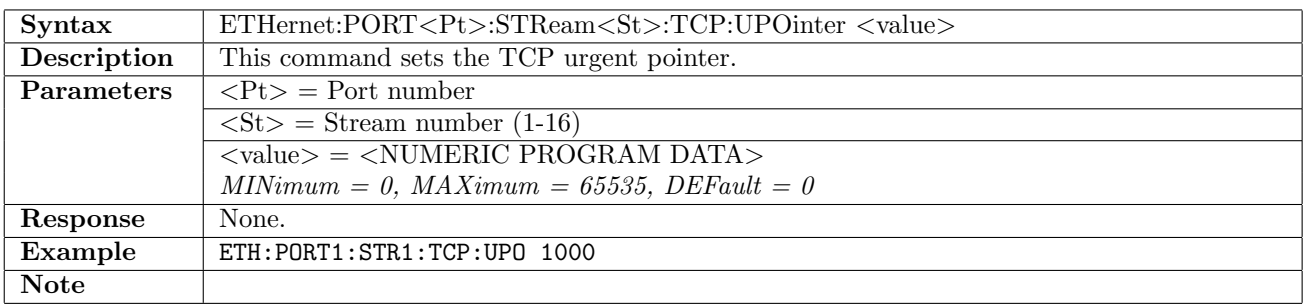

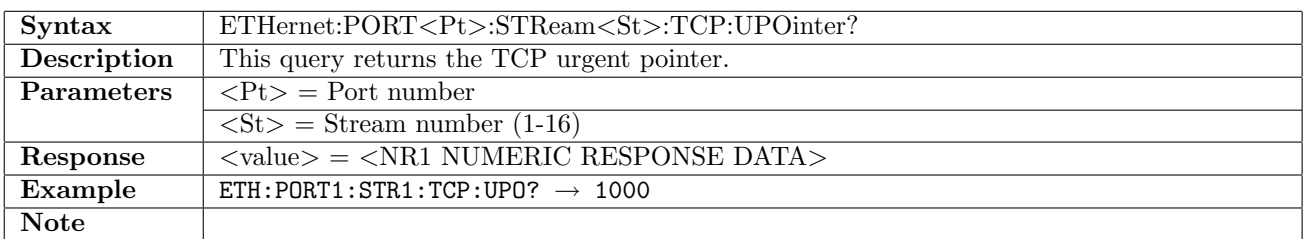

#### 12.6.115 ETHernet:PORT<Pt>:STReam<St>:TCP:CHECksum?

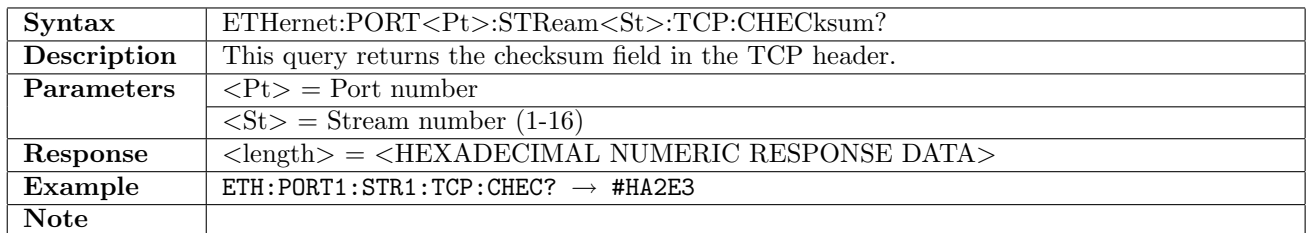

### 12.6.116 ETHernet:PORT<Pt>:STReam1:BER:UTGenerator

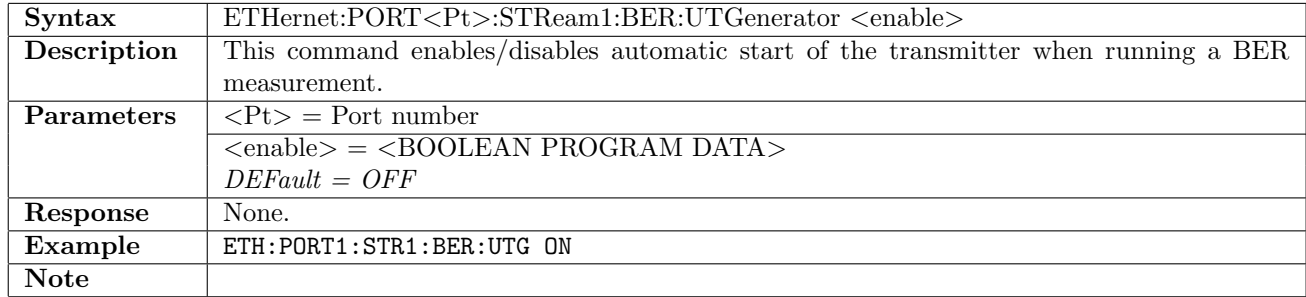

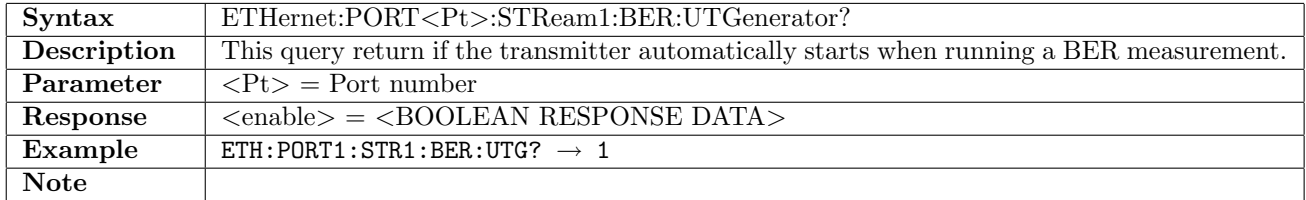

### 12.6.117 ETHernet:PORT<Pt>:STReam1:BER:SEQuence

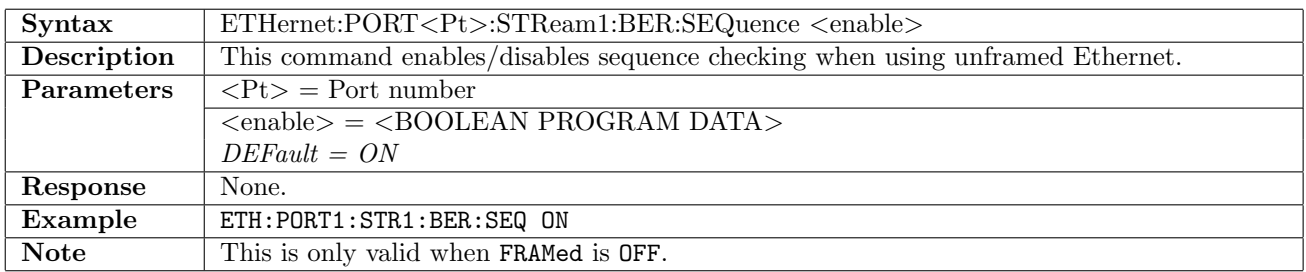

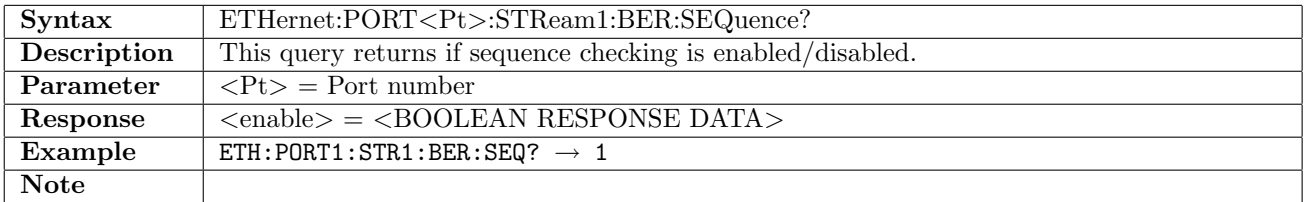

### 12.6.118 ETHernet:PORT<Pt>:STReam1:BER:SDMeasure[:ENABled]

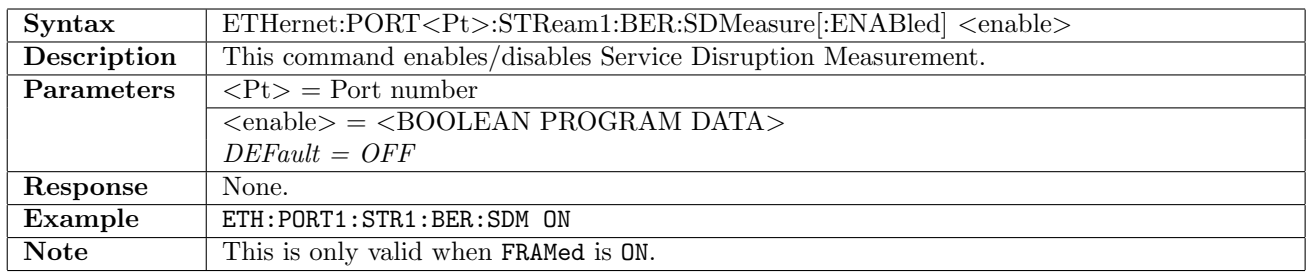

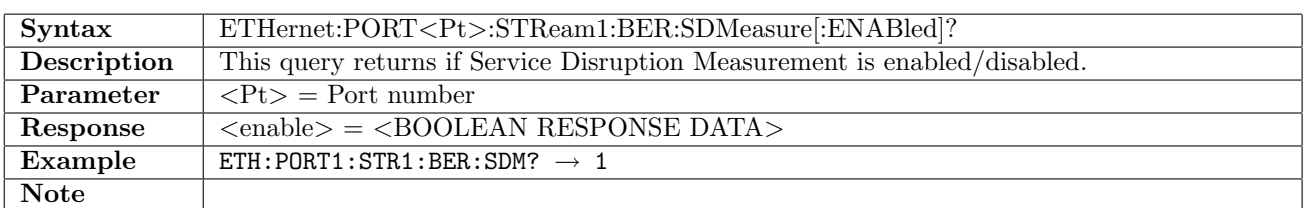

### 12.6.119 ETHernet:PORT<Pt>:STReam1:BER:SDMeasure:DTYPe

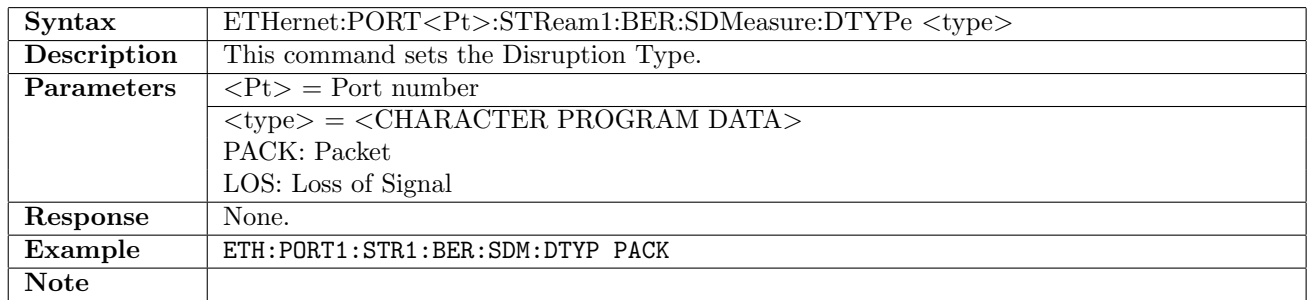

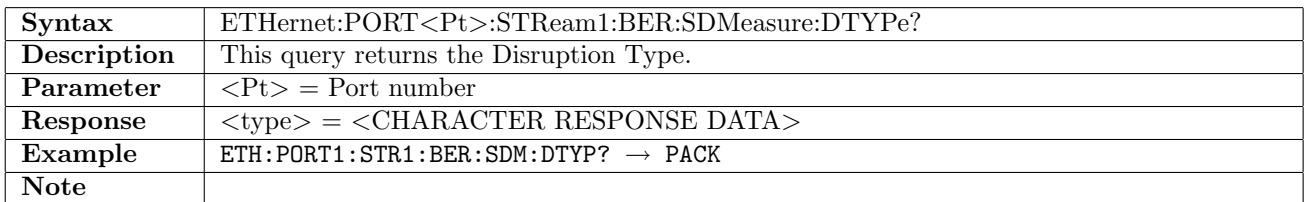

### 12.6.120 ETHernet:PORT<Pt>:STReam1:BER:SDMeasure:MLIMit

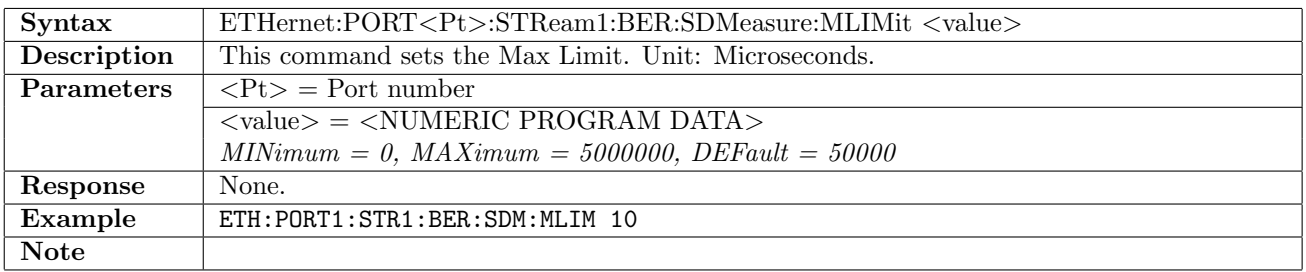

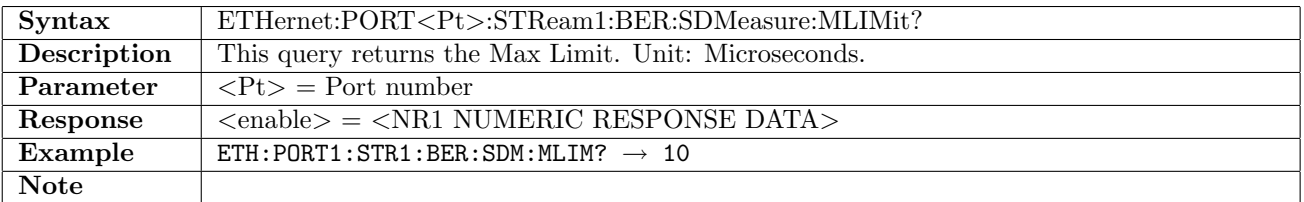

### 12.6.121 ETHernet:PORT<Pt>:STReam1:BER:SDMeasure:MDISruption

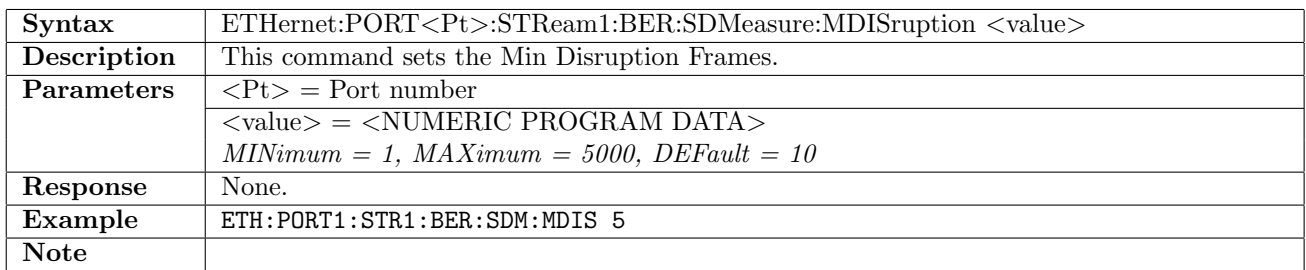

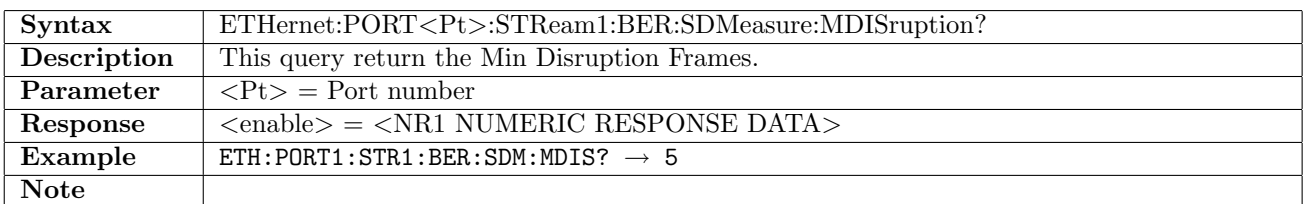

#### 12.6.122 ETHernet:PORT<Pt>:STReam1:BER:SDMeasure:EFPeriod

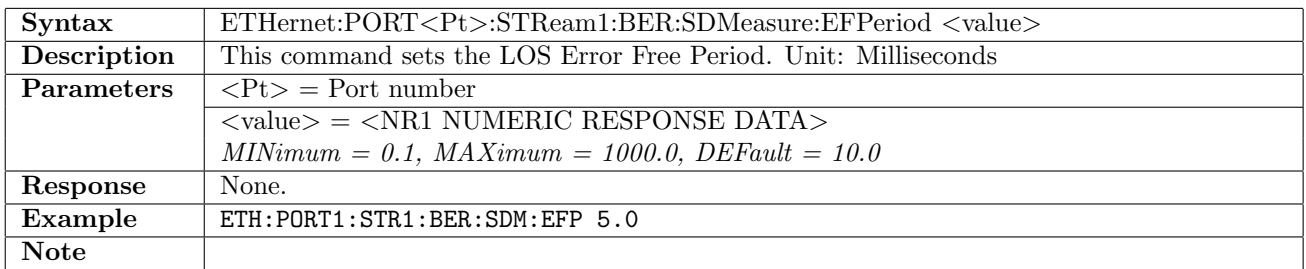

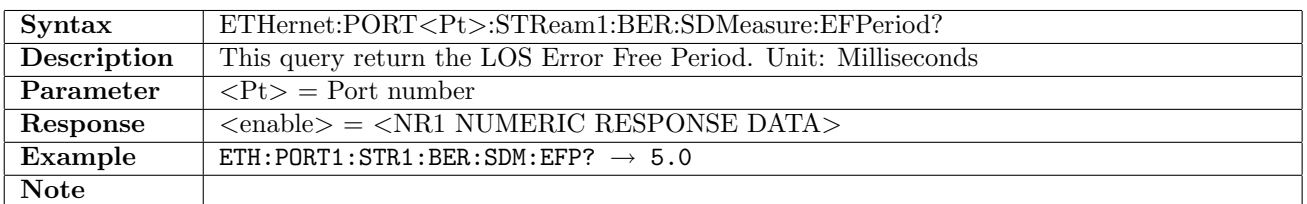

# 12.6.123 ETHernet:PORT<Pt>:STReam1:BER:STHResholds[:ENABle]

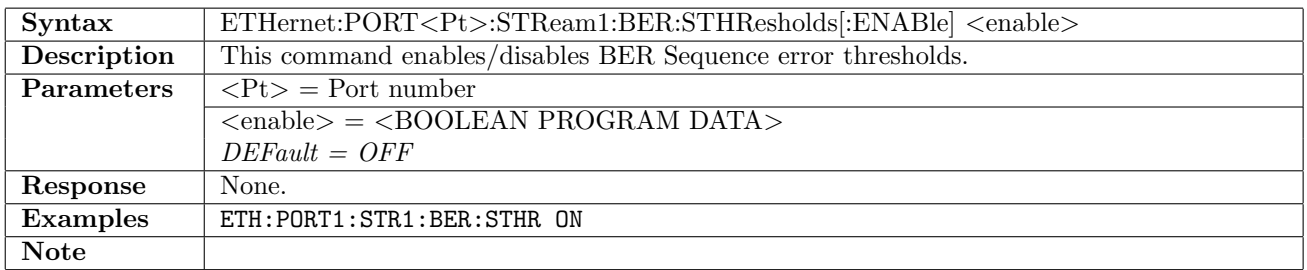

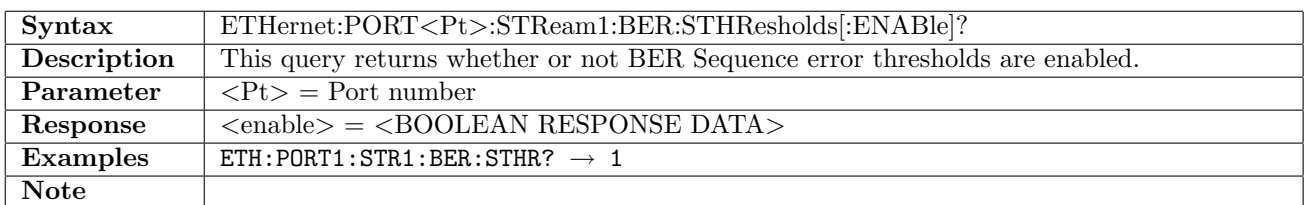

## 12.6.124 ETHernet:PORT<Pt>:STReam1:BER:STHResholds:VALue

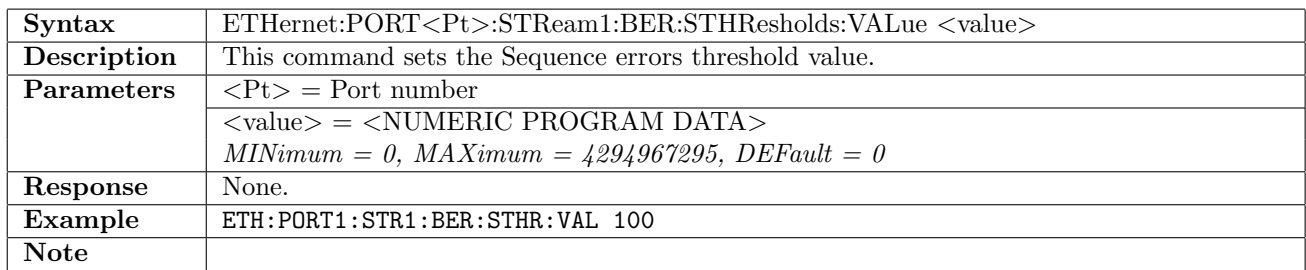

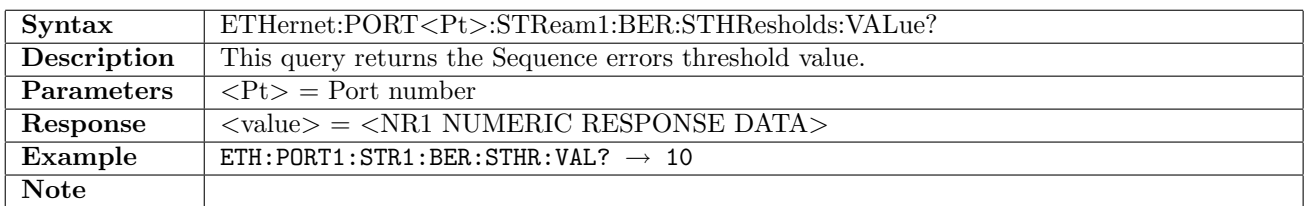

### 12.6.125 ETHernet:PORT<Pt>:STReam<St>:PAYLoad

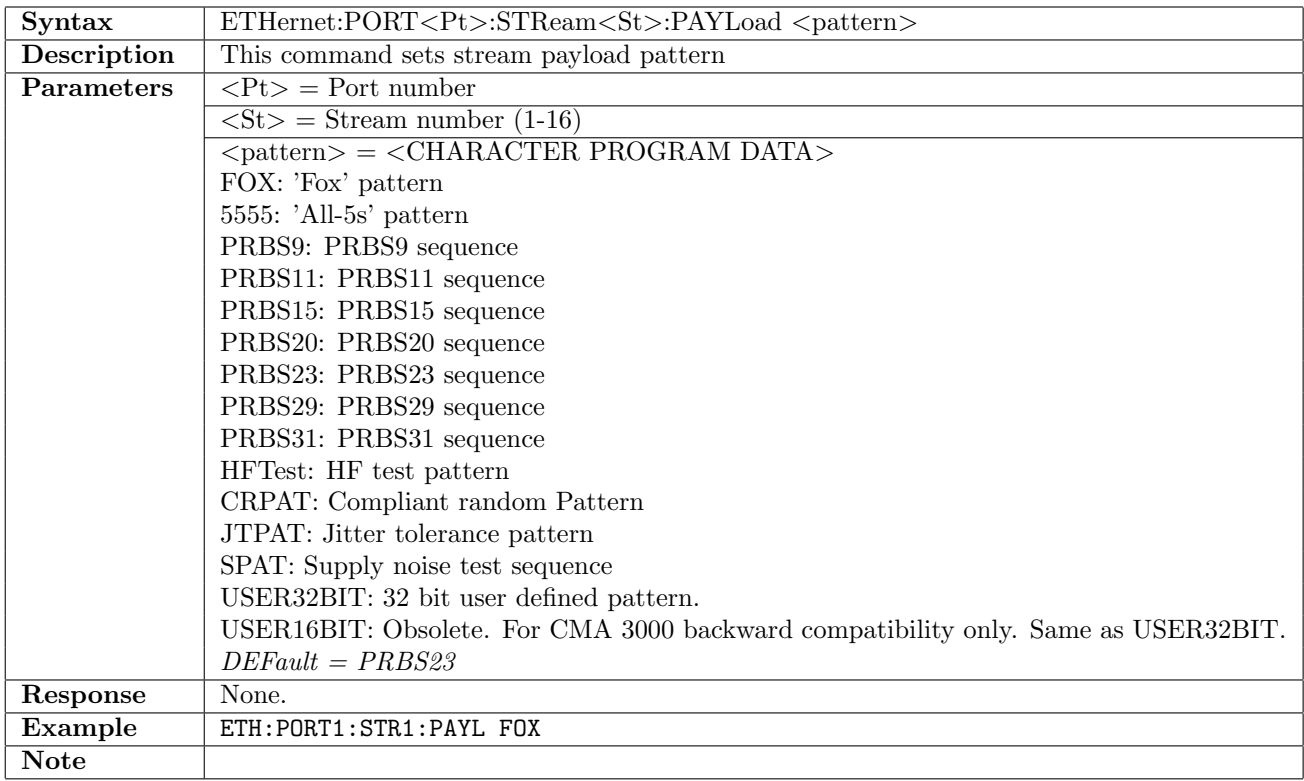

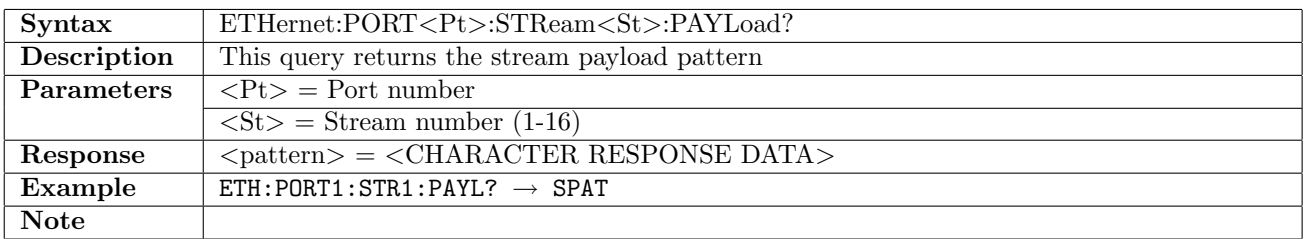

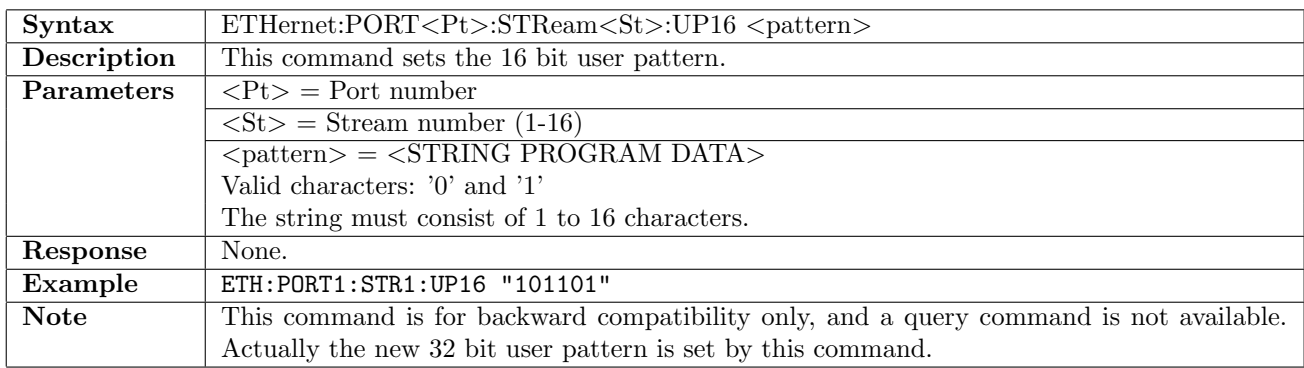

### 12.6.126 ETHernet:PORT<Pt>:STReam<St>:UP16

#### 12.6.127 ETHernet:PORT<Pt>:STReam<St>:UP32

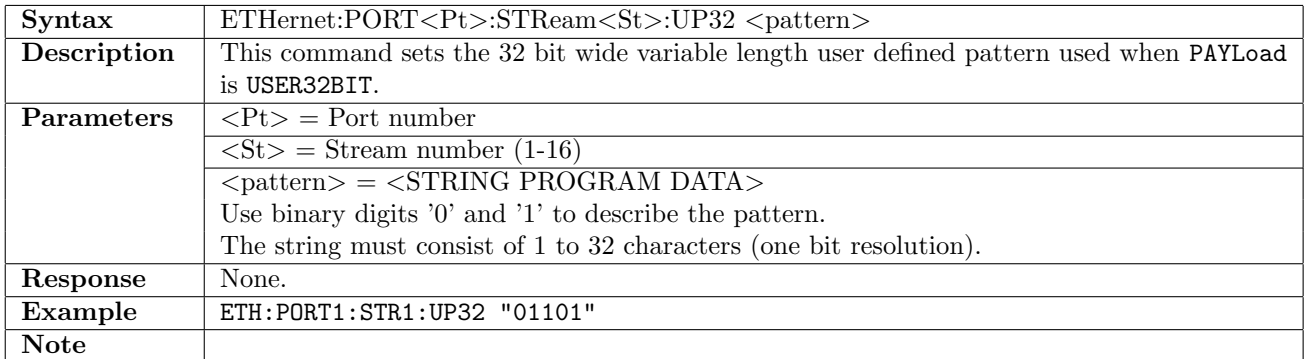

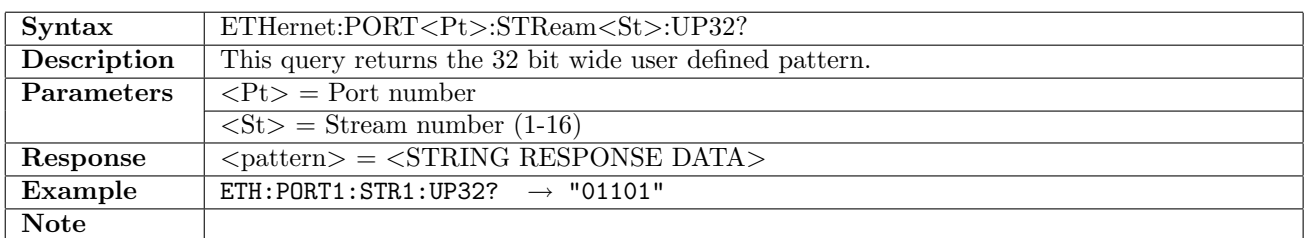

#### 12.6.128 ETHernet:PORT<Pt>:STReam:PCMA

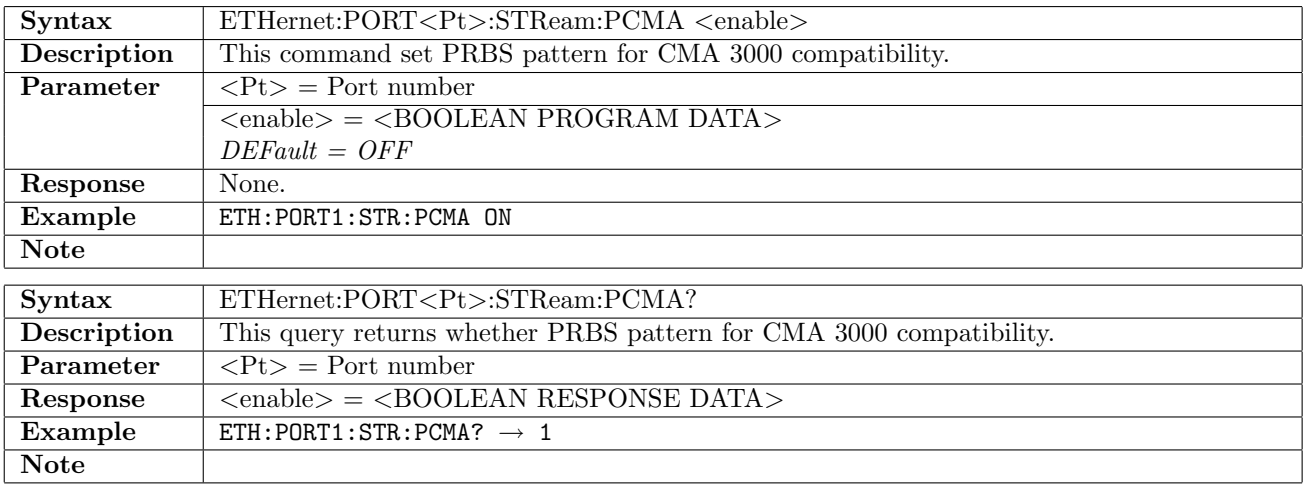

### 12.6.129 ETHernet:PORT<Pt>:STReam:CROSsprbs

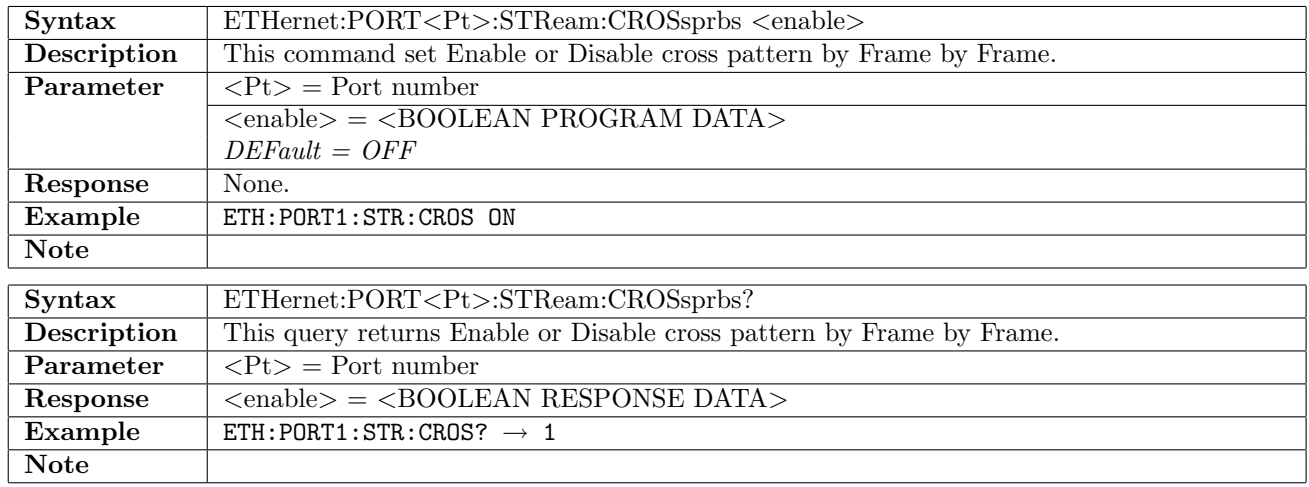

### 12.6.130 ETHernet:PORT<Pt>:STReam<St>:LATency

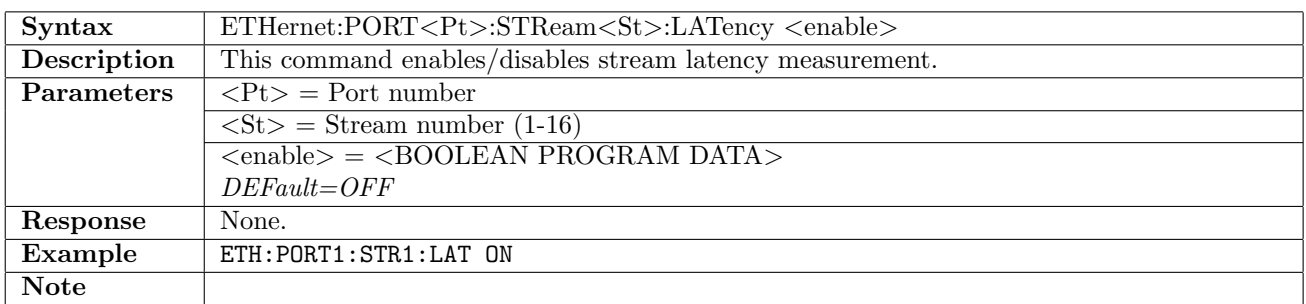

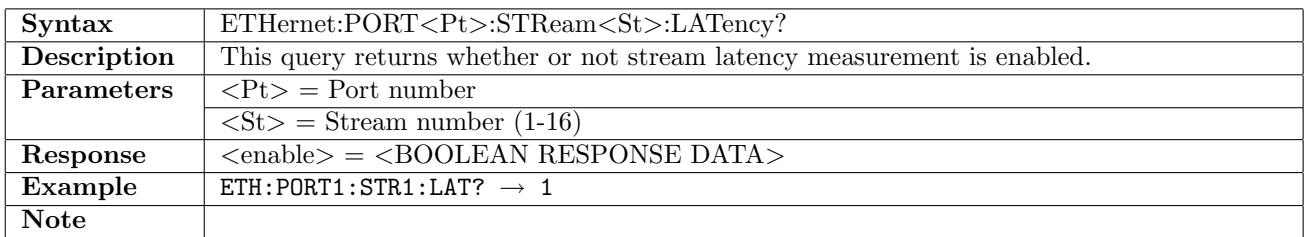

#### 12.6.131 ETHernet:PORT<Pt>:STReam<St>:JITTer

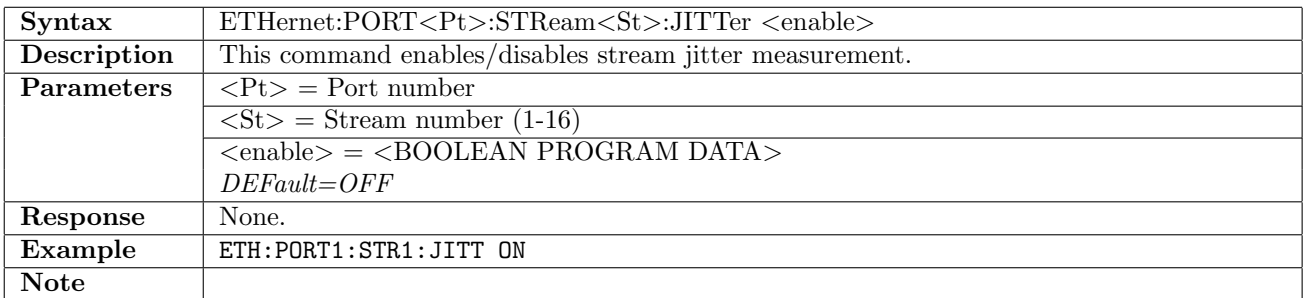

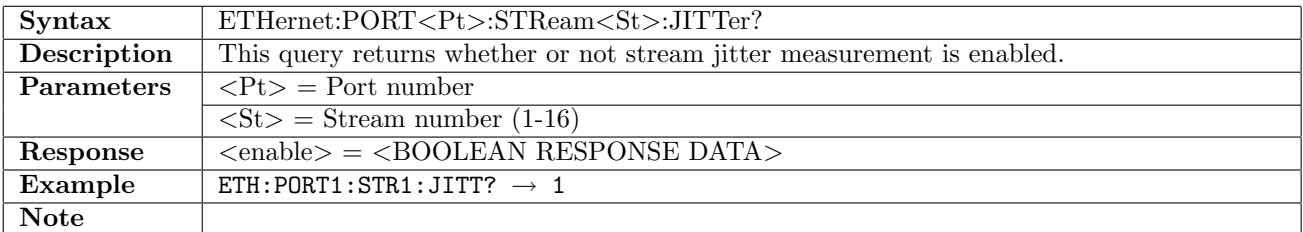

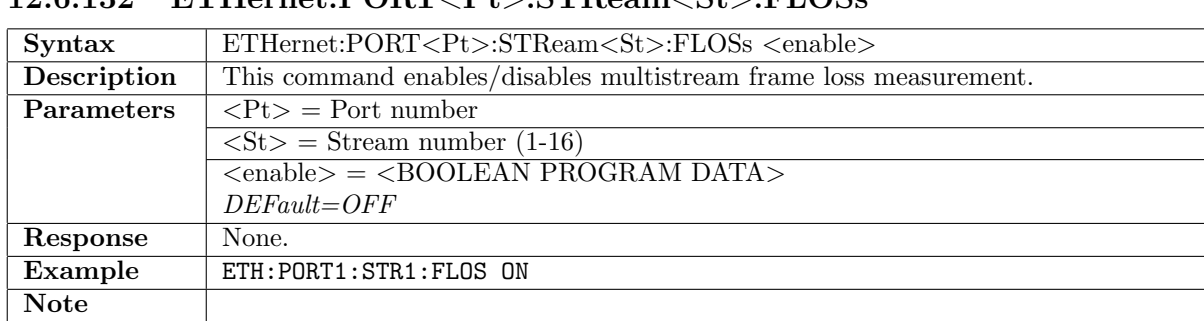

### 12.6.132 ETHernet:PORT<Pt>:STReam<St>:FLOSs

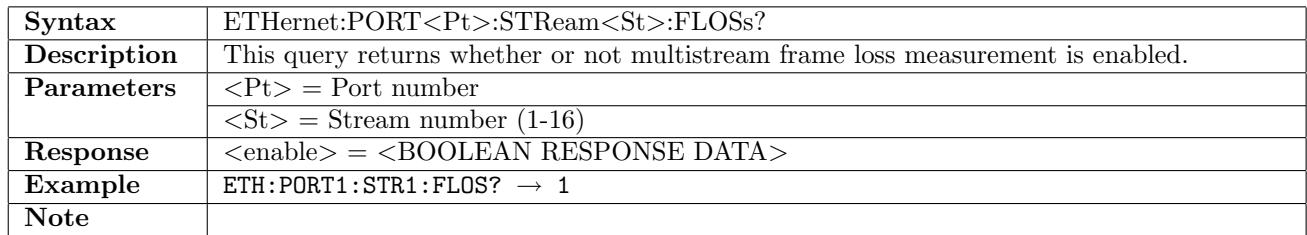

### 12.6.133 ETHernet:PORT<Pt>:STReam<St>:FLOSs:THResholds[:ENABle]

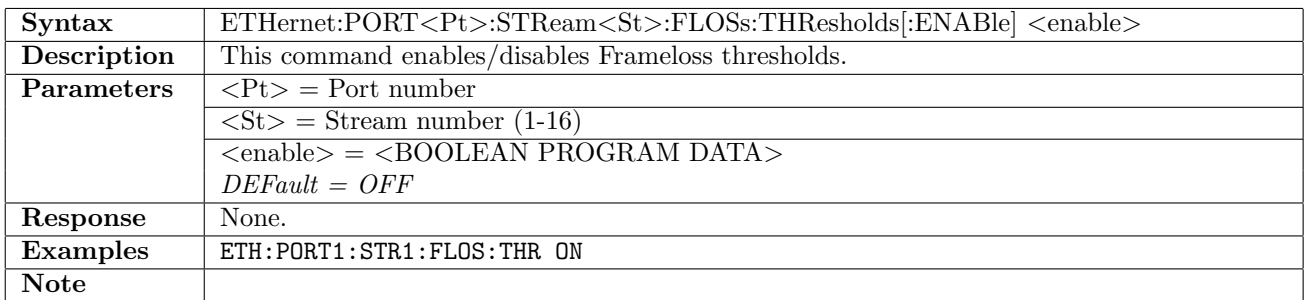

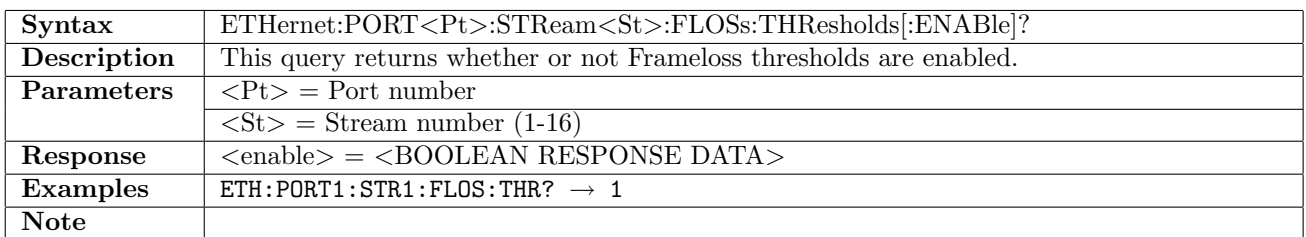

#### 12.6.134 ETHernet:PORT<Pt>:STReam<St>:FLOSs:THResholds:MODE

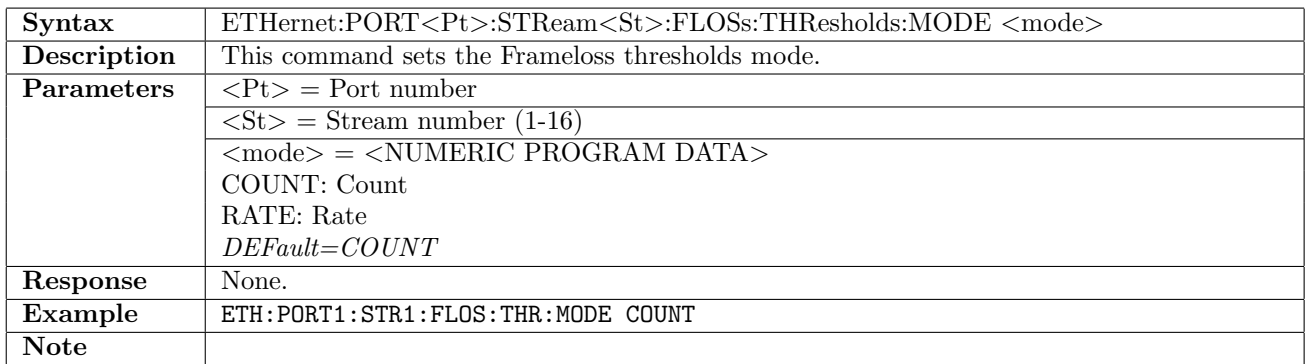

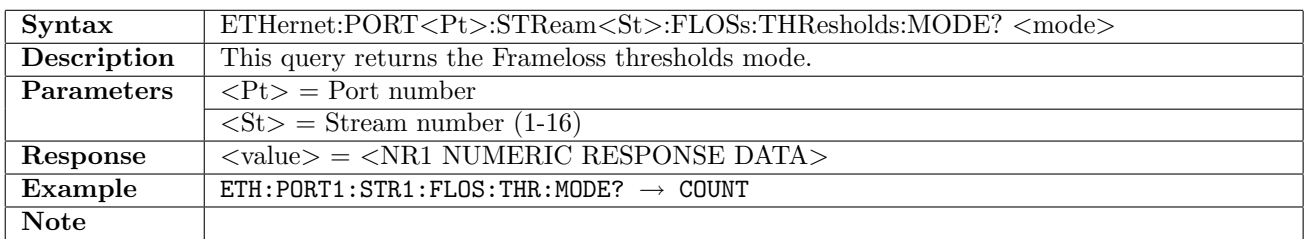

### 12.6.135 ETHernet:PORT<Pt>:STReam<St>:FLOSs:THResholds:COUNt

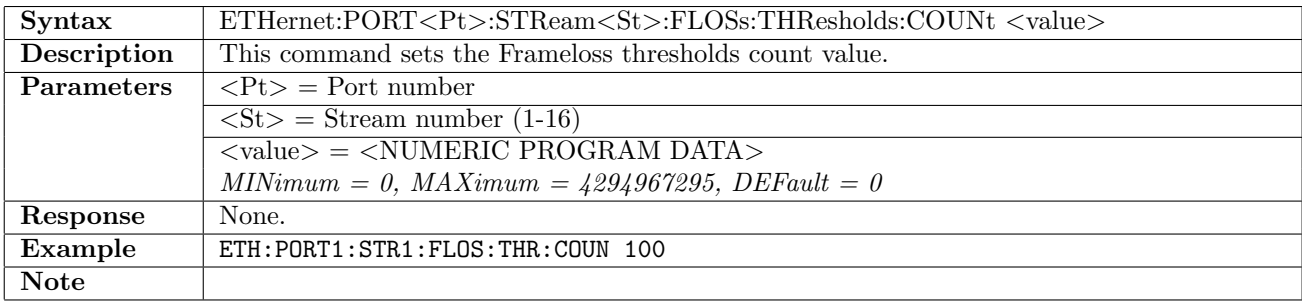

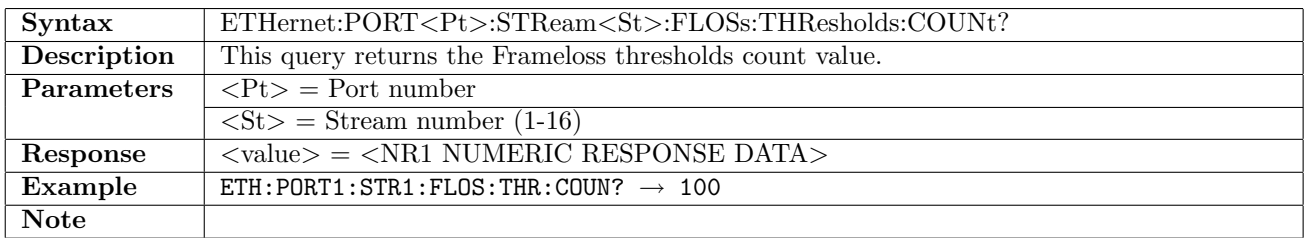

### 12.6.136 ETHernet:PORT<Pt>:STReam<St>:FLOSs:THResholds:RATio

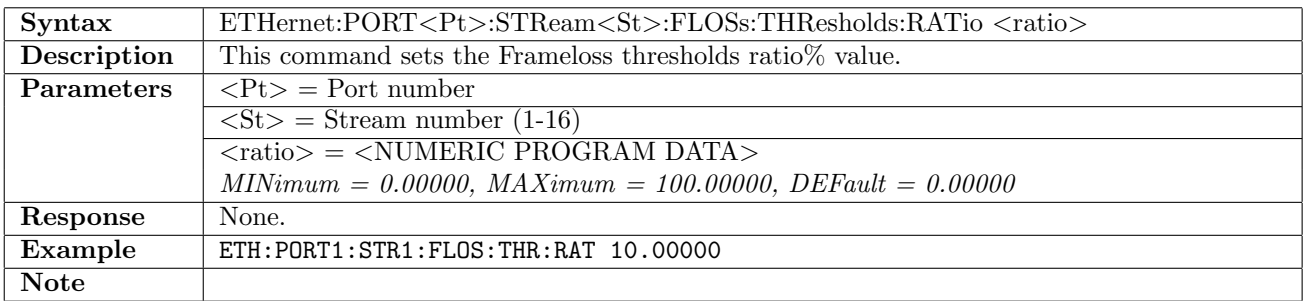

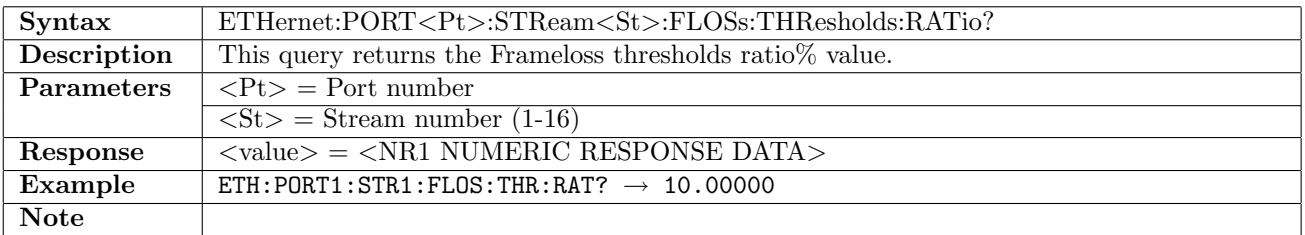

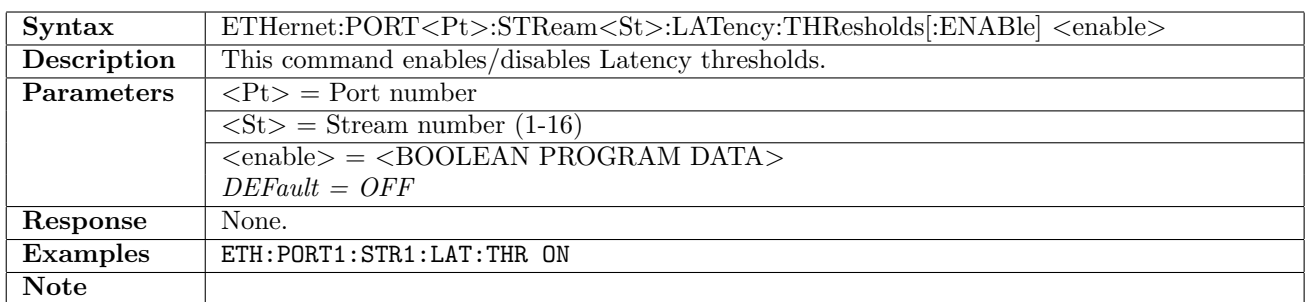

# 12.6.137 ETHernet:PORT<Pt>:STReam<St>:LATency:THResholds[:ENABle]

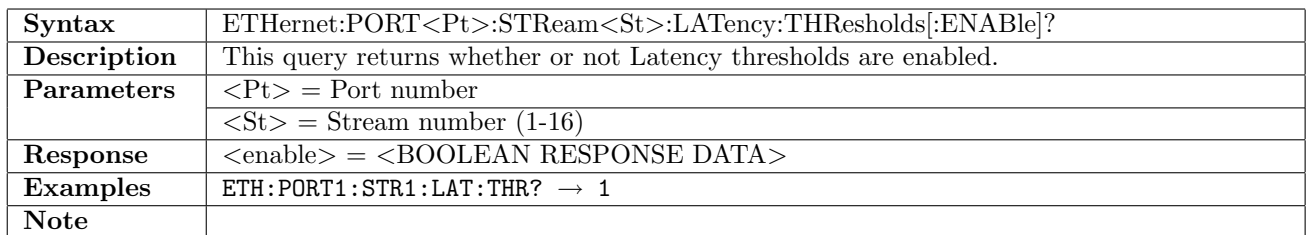

# 12.6.138 ETHernet:PORT<Pt>:STReam<St>:LATency:THResholds:VALue

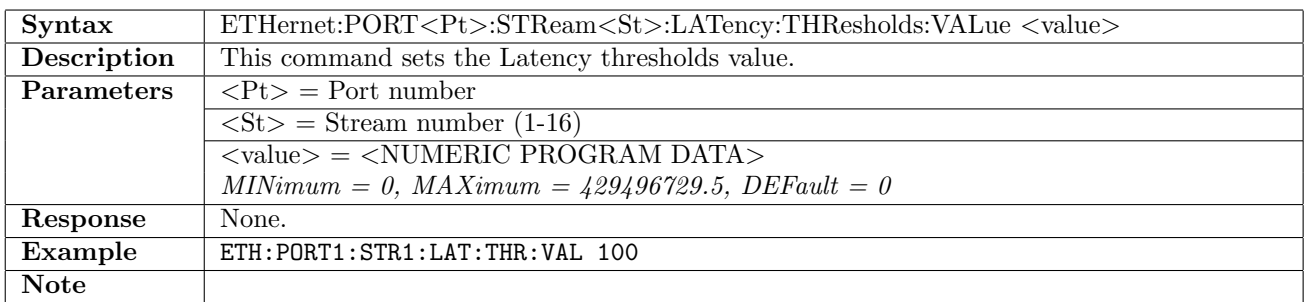

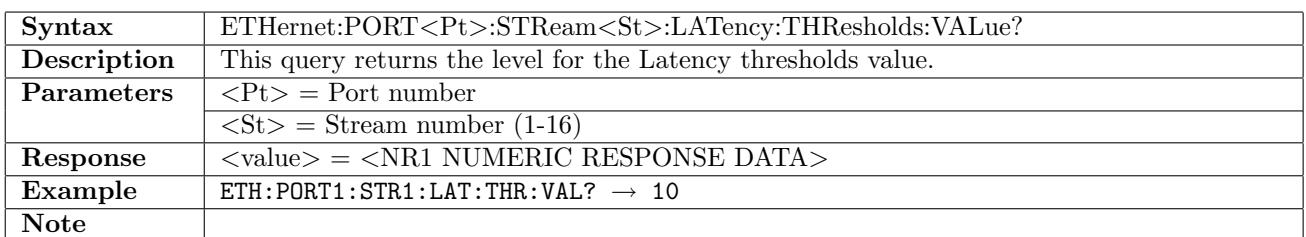

### 12.6.139 ETHernet:PORT<Pt>:STReam<St>:JITTer:THResholds[:ENABle]

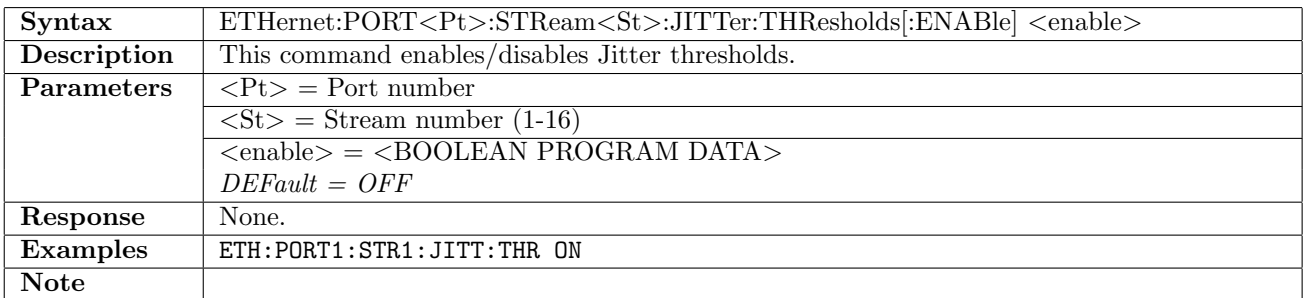

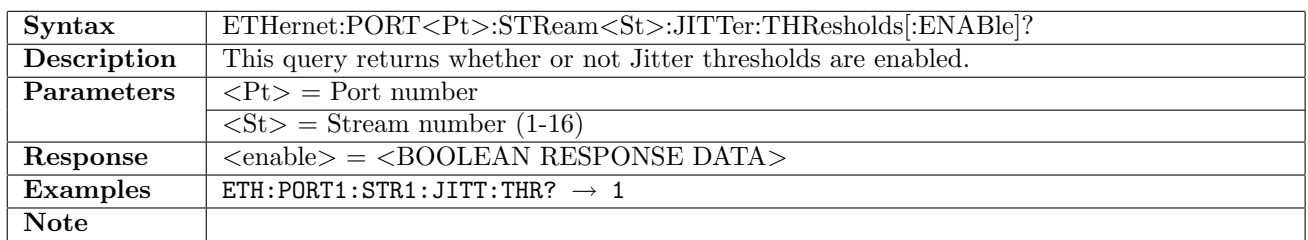

### 12.6.140 ETHernet:PORT<Pt>:STReam<St>:JITTer:THResholds:VALue

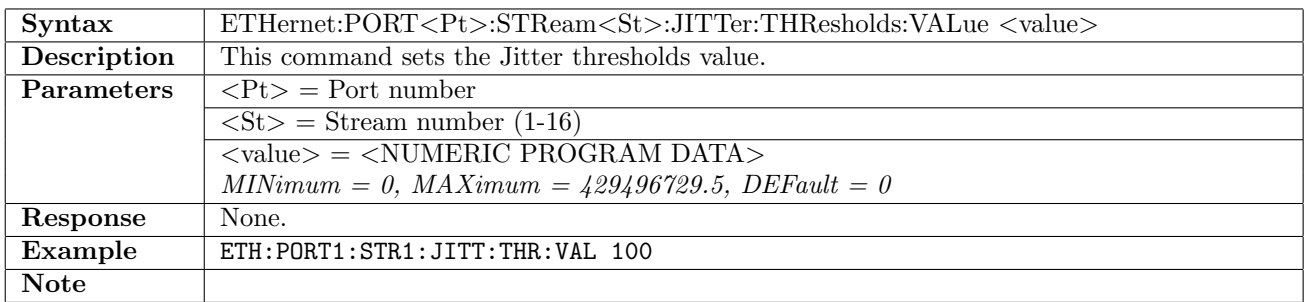

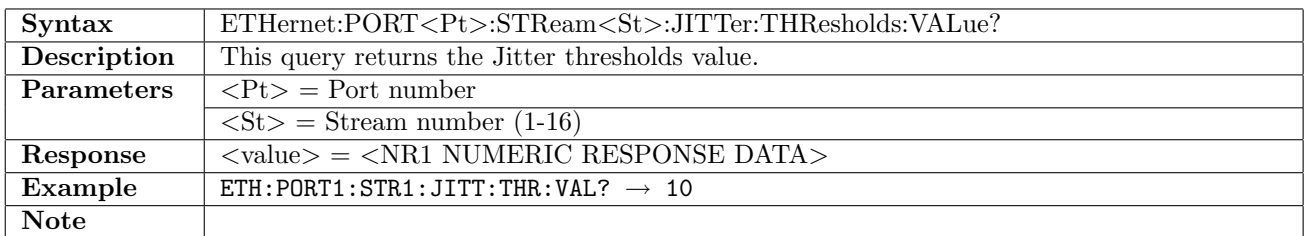

### 12.6.141 ETHernet:PORT<Pt>:STReam<St>:VARiable<No>:FIELd

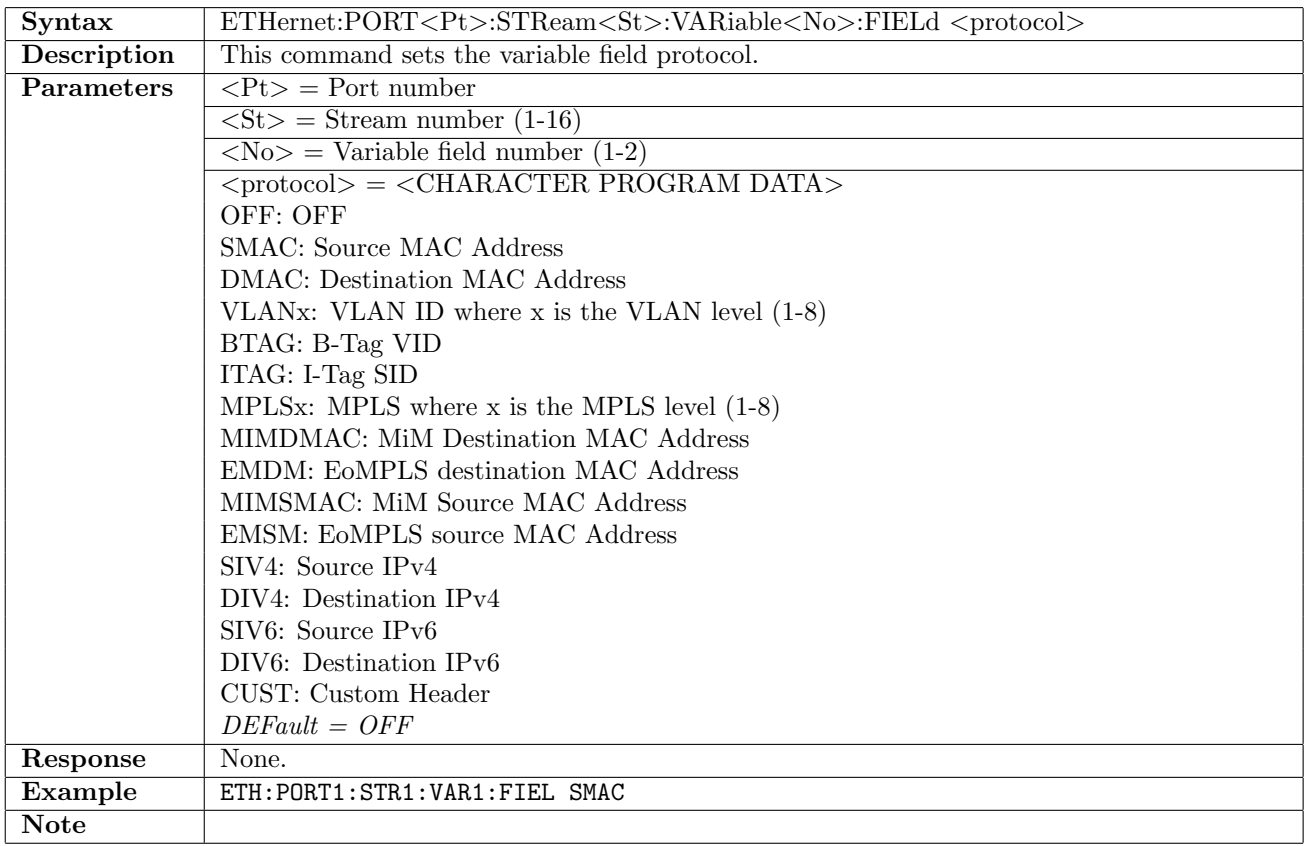

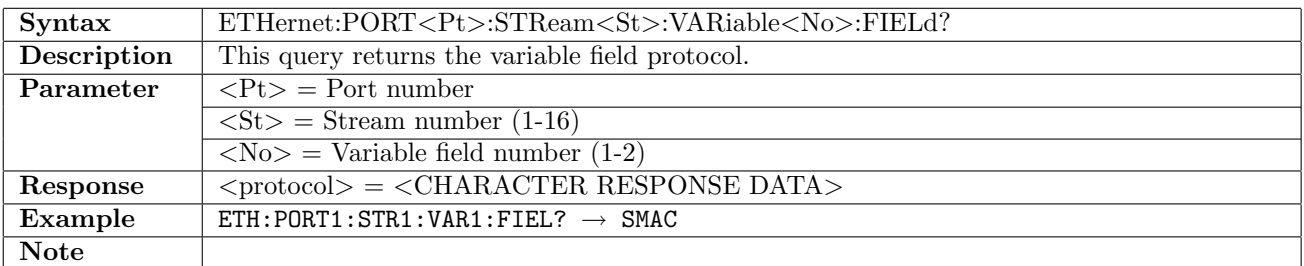

#### 12.6.142 ETHernet:PORT<Pt>:STReam<St>:VARiable<No>:TYPE

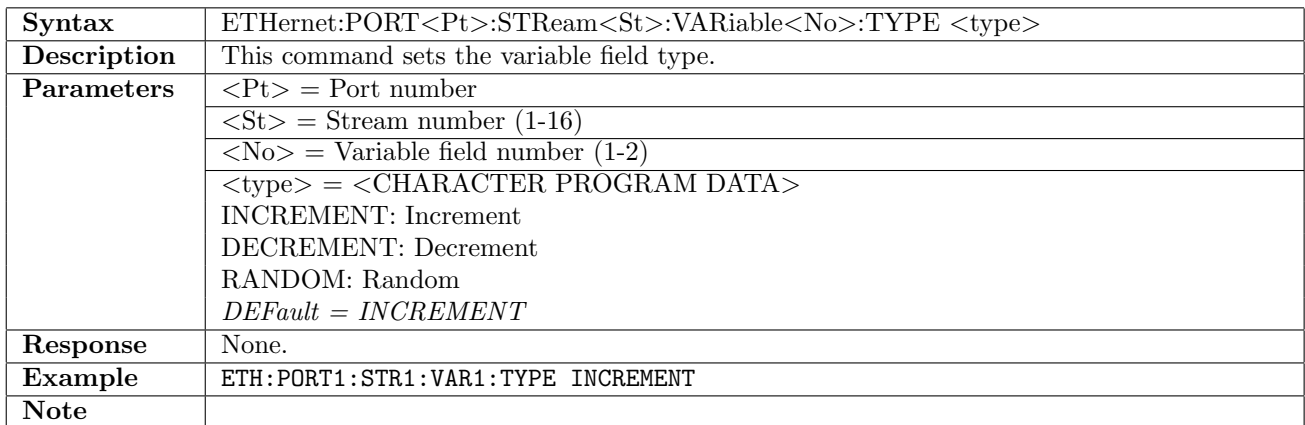

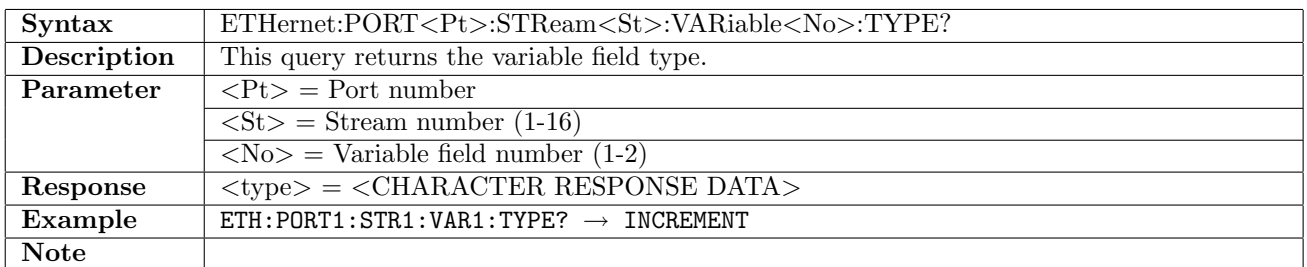

### 12.6.143 ETHernet:PORT<Pt>:STReam<St>:VARiable<No>:OFFSet

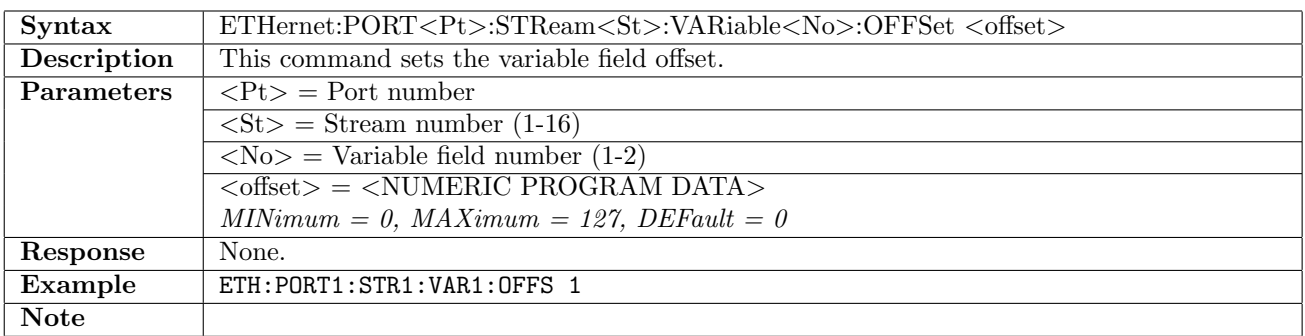

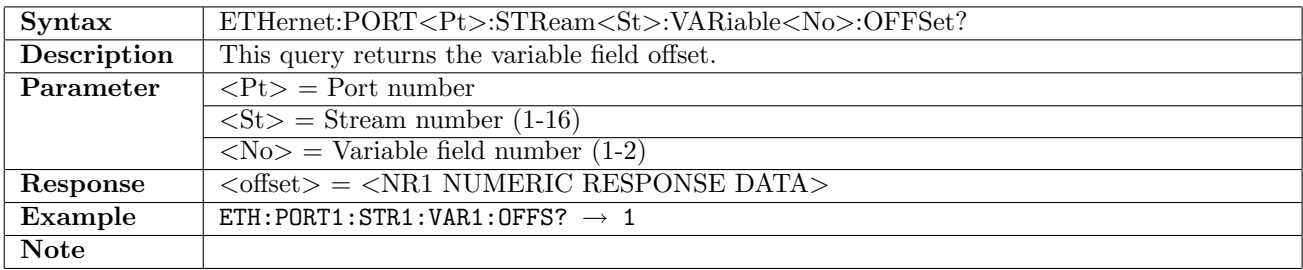

## 12.6.144 ETHernet:PORT<Pt>:STReam<St>:VARiable<No>:LENGth

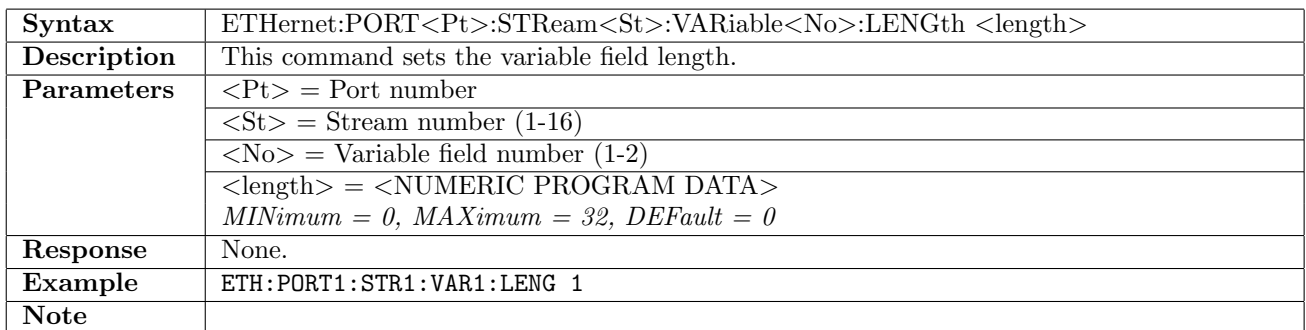

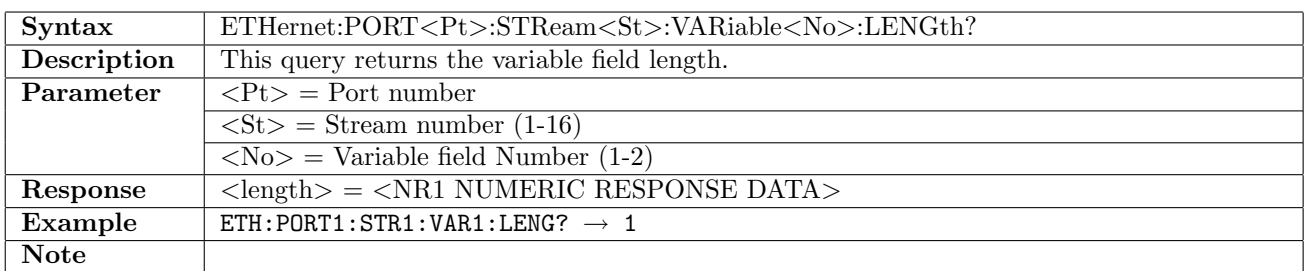

### 12.6.145 ETHernet:PORT<Pt>:STReam<St>:VARiable<No>:STARt

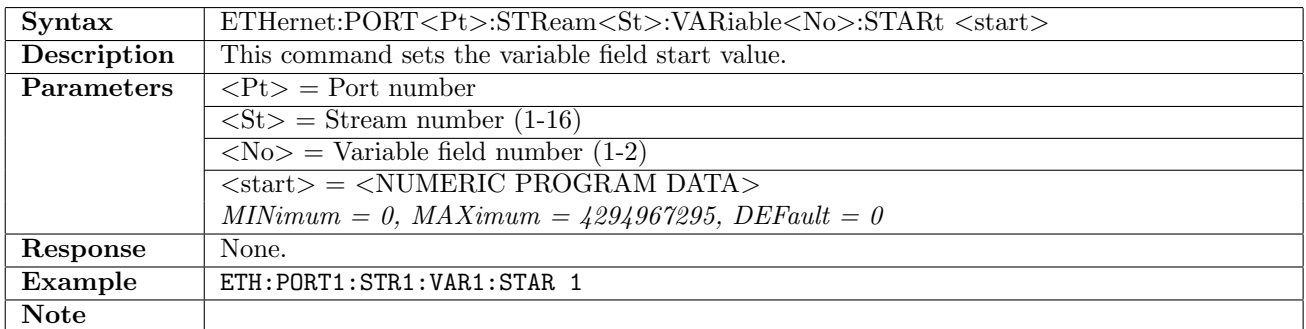

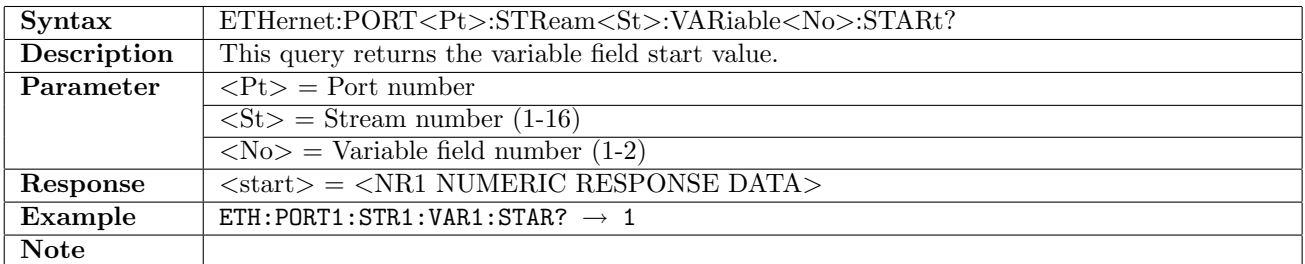

#### 12.6.146 ETHernet:PORT<Pt>:STReam<St>:VARiable<No>:END

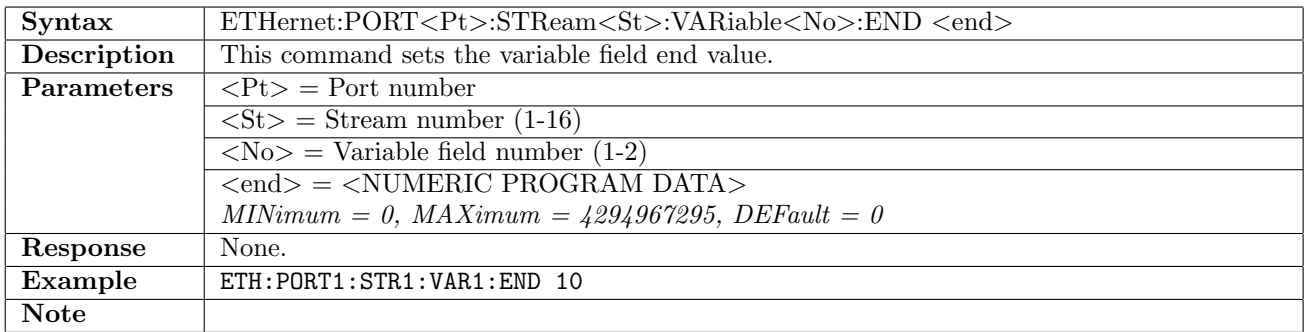

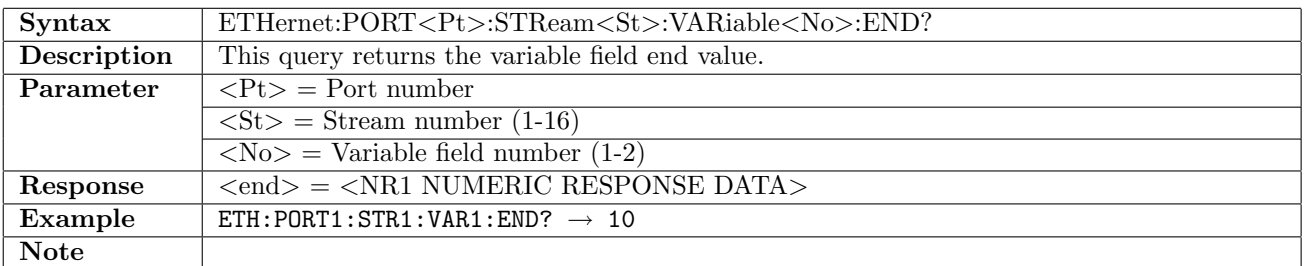

#### 12.6.147 ETHernet:PORT<Pt>:STReam<St>:VARiable<No>:STEP

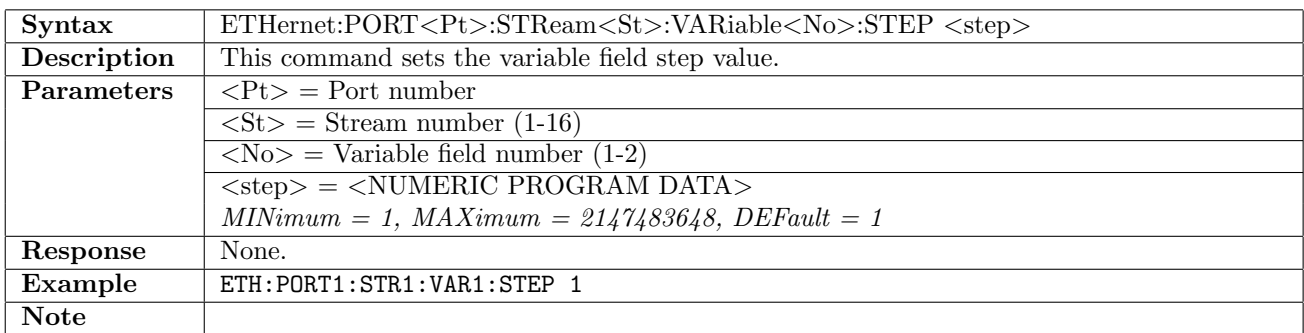

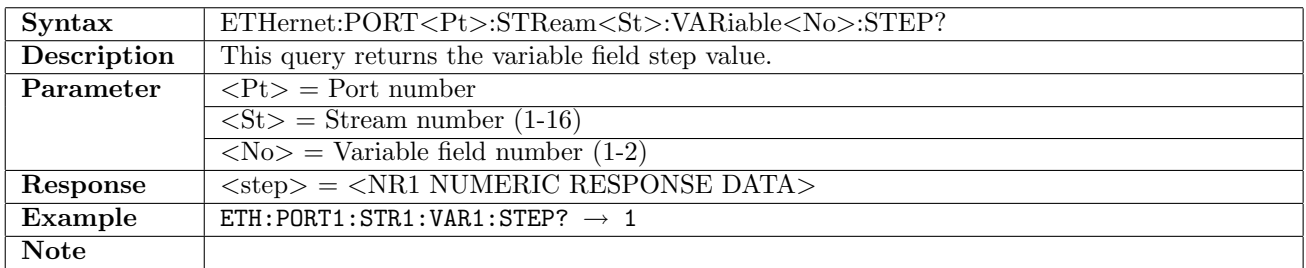

#### 12.6.148 ETHernet:PORT<Pt>:STReam<St>:CUSTom:LENGth

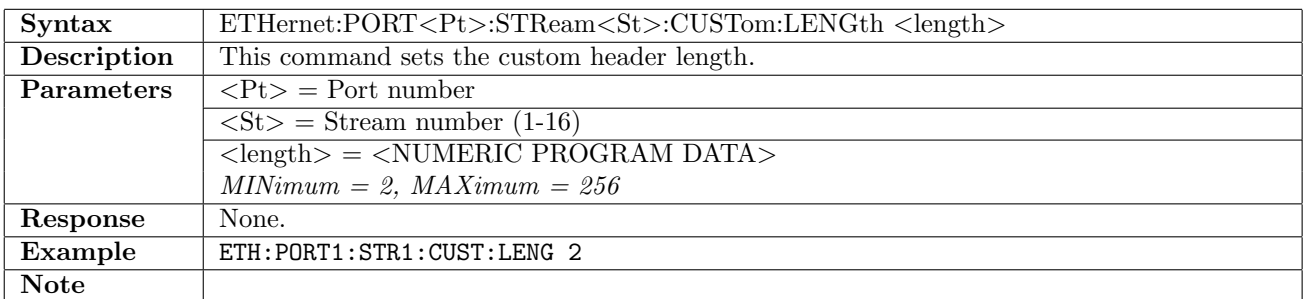

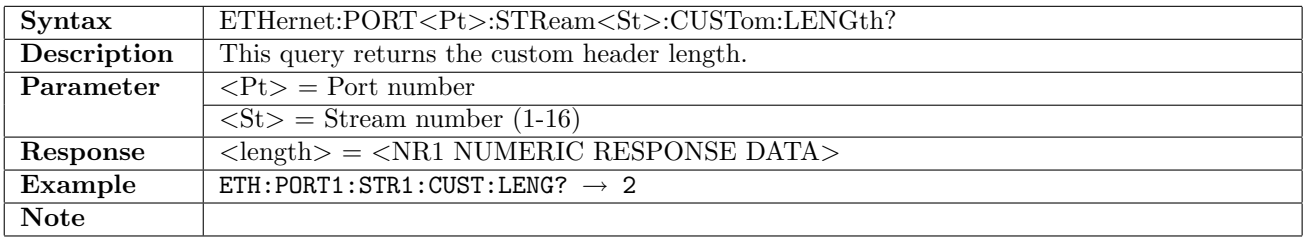

### 12.6.149 ETHernet:PORT<Pt>:STReam<St>:CUSTom:DATa

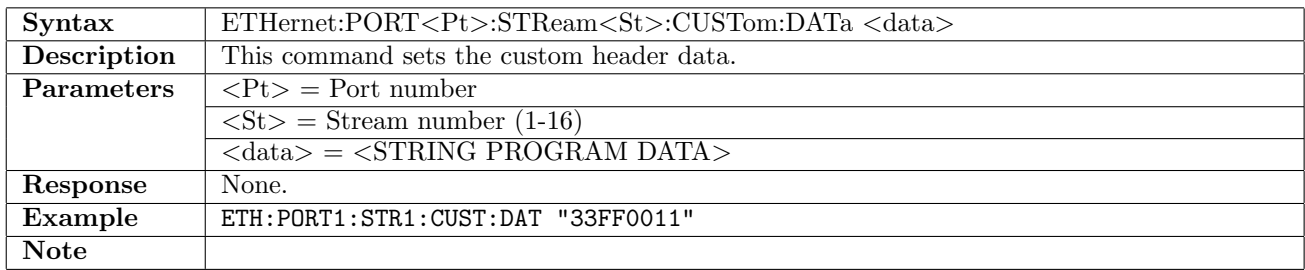

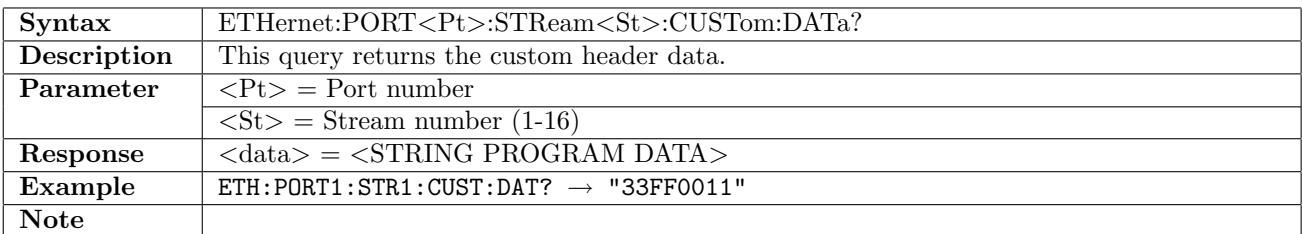

# 12.7 Settings

# 12.7.1 ETHernet:PORT<Pt>:SETTings:AARP

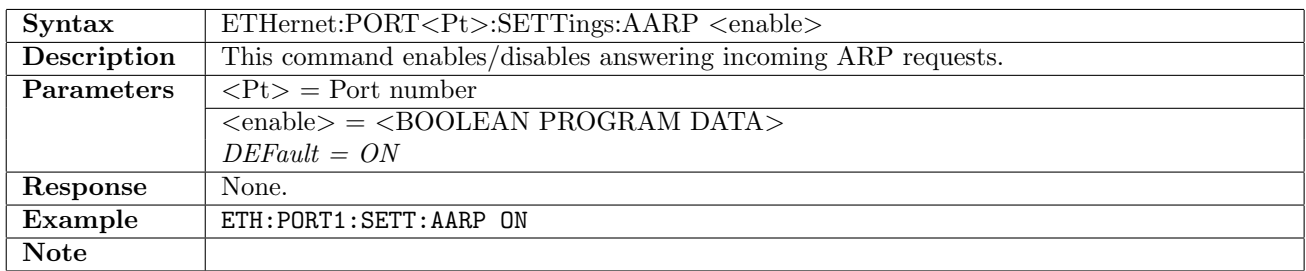

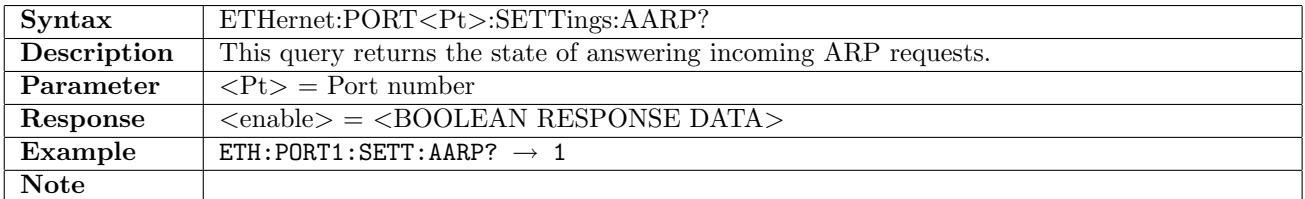

# 12.7.2 ETHernet:PORT<Pt>:SETTings:ANDP

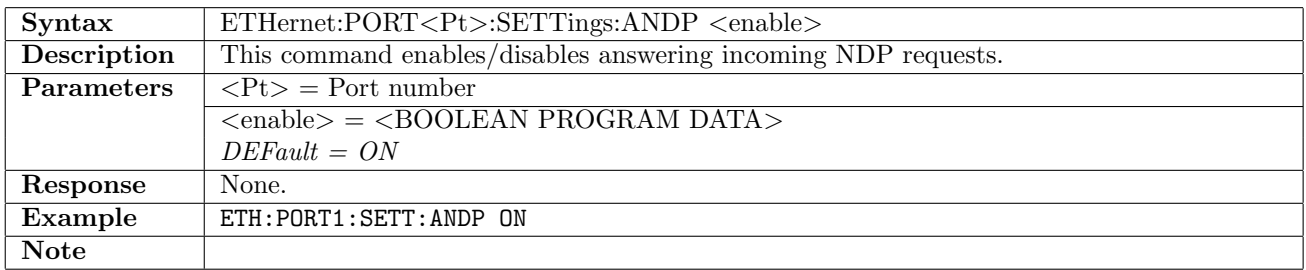

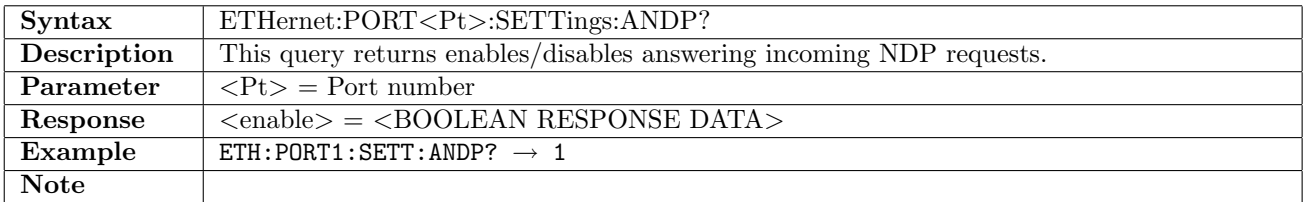

### 12.7.3 ETHernet:PORT<Pt>:SETTings:APINg

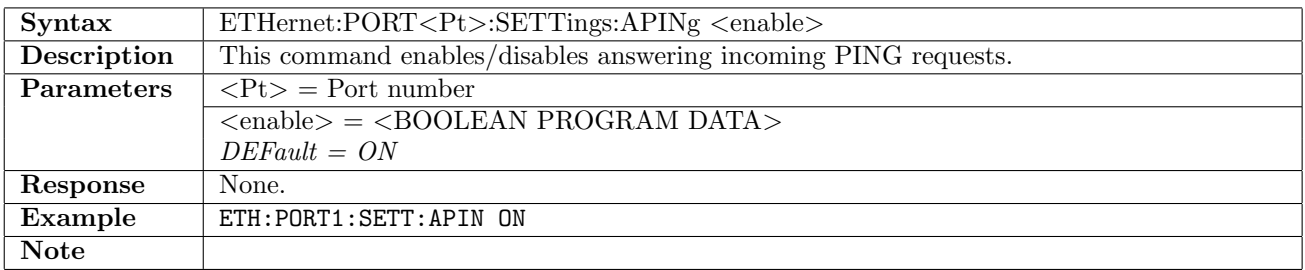

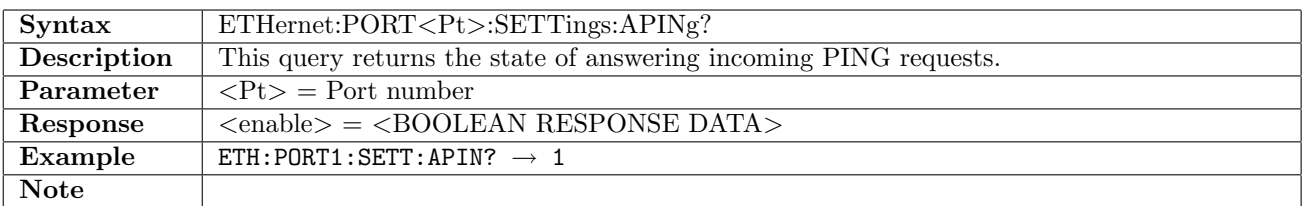

## 12.7.4 ETHernet:PORT<Pt>:SETTings:ACMA

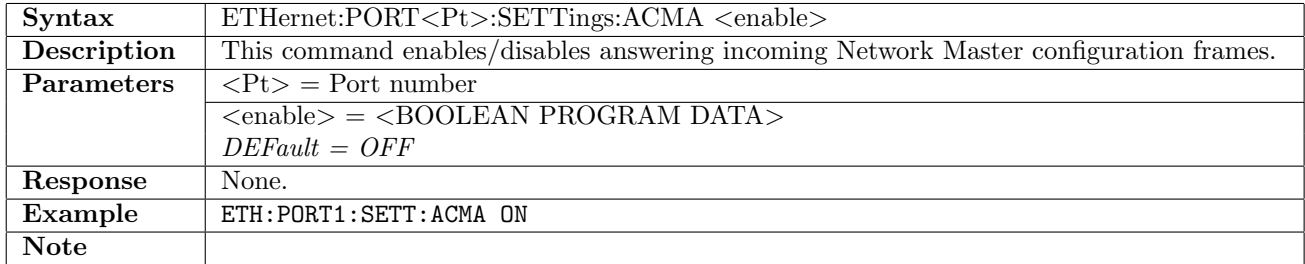

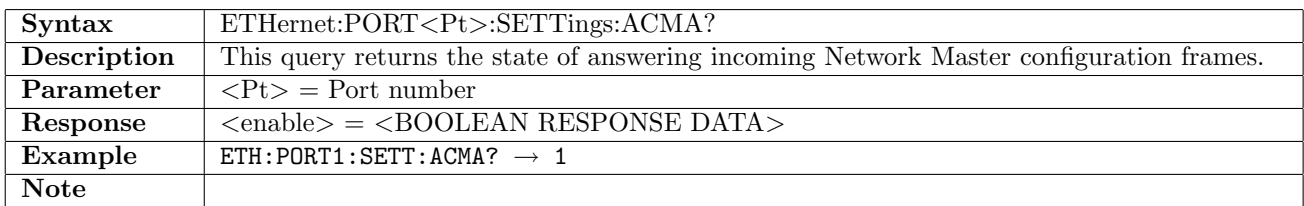

# 12.7.5 ETHernet:PORT<Pt>:SETTings:PLENenght

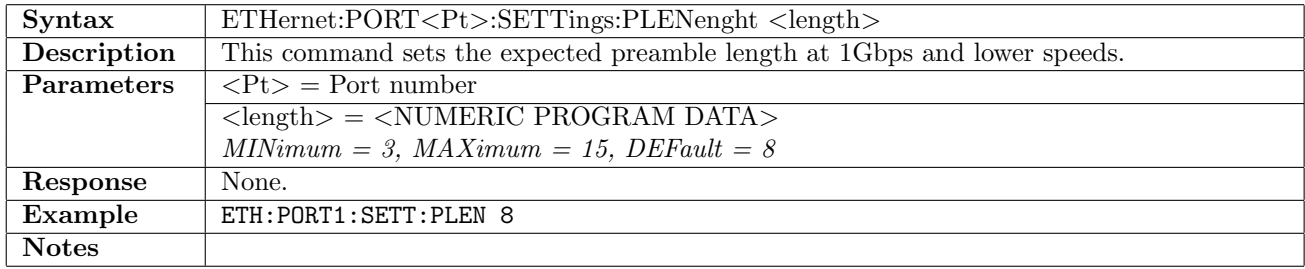

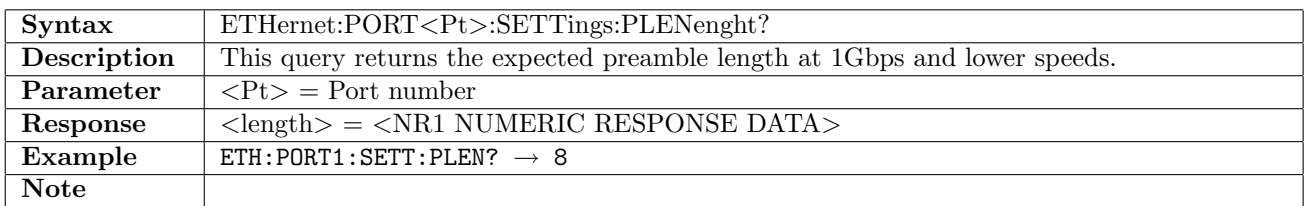

### 12.7.6 ETHernet:PORT<Pt>:SETTings:IPViolations

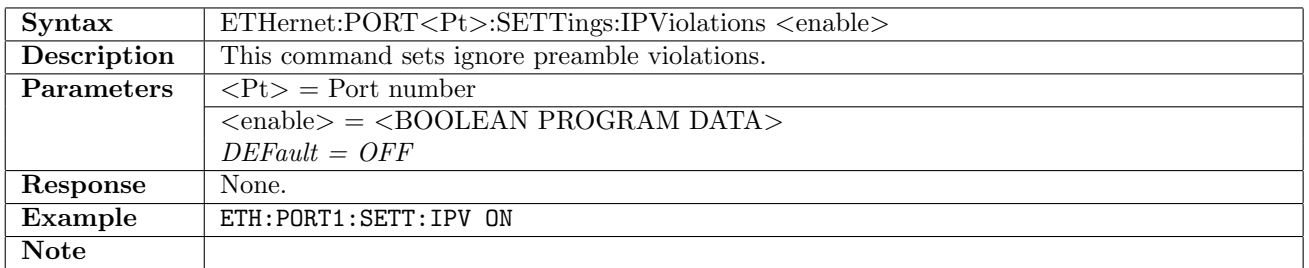

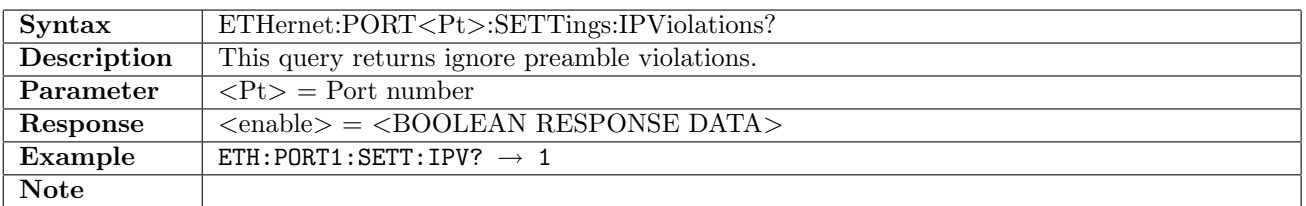

### 12.7.7 ETHernet:PORT<Pt>:SETTings:ILThreshold

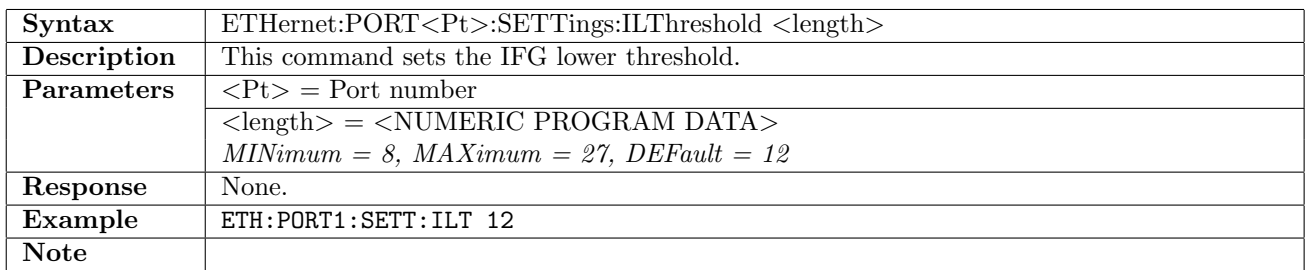

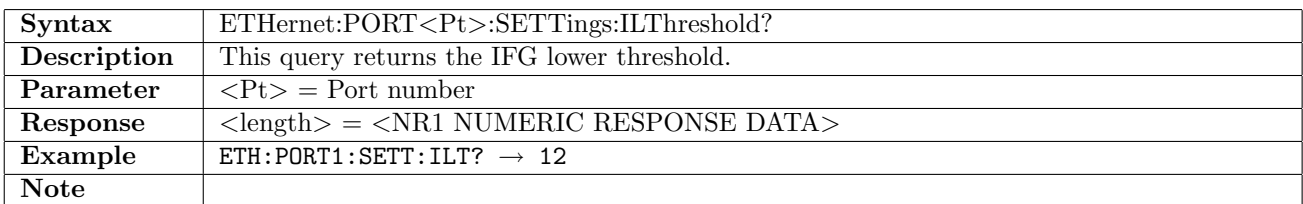

### 12.7.8 ETHernet:PORT<Pt>:SETTings:FIViolations

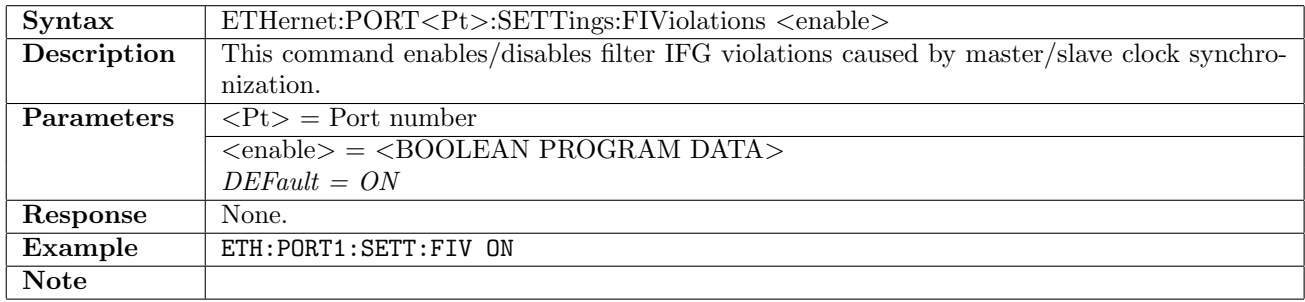

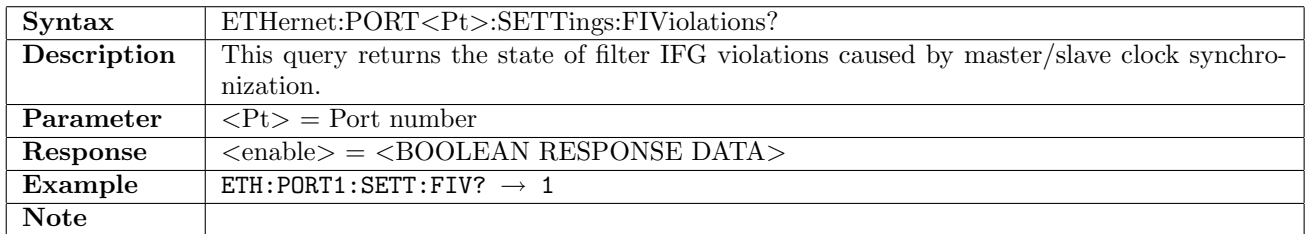

### 12.7.9 ETHernet:PORT<Pt>:SETTings:JFSize

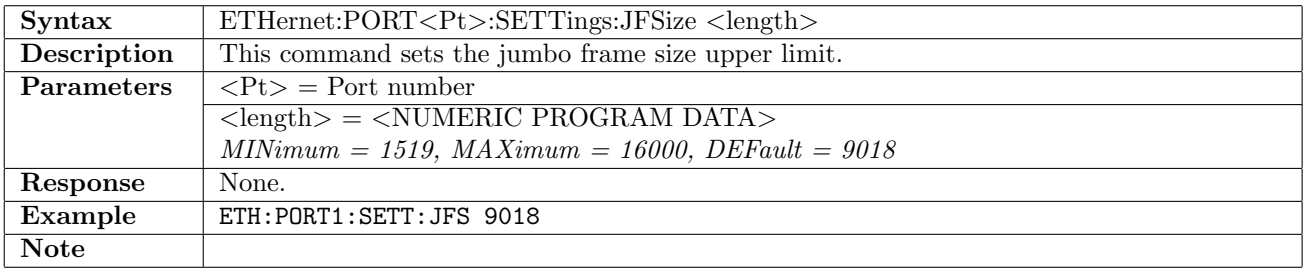

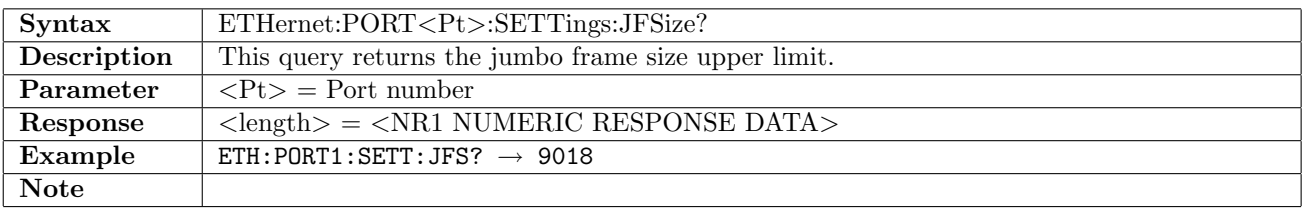

### 12.7.10 ETHernet:PORT<Pt>:SETTings:FRESults

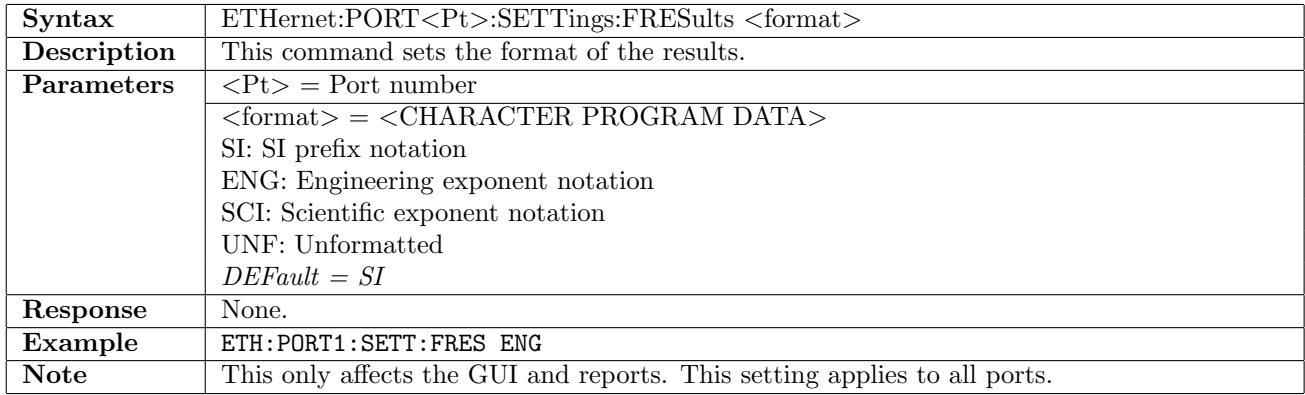

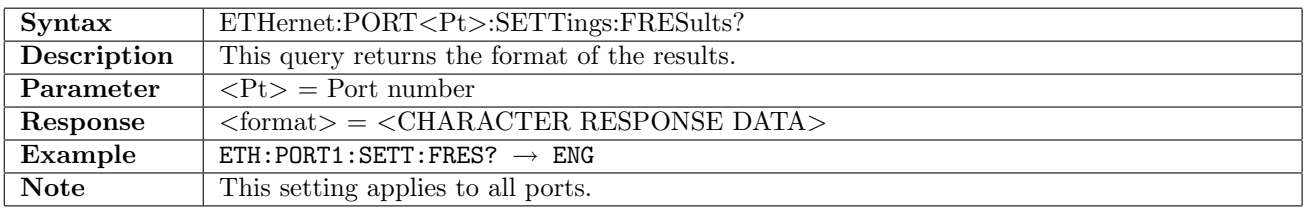

# 12.7.11 ETHernet:PORT<Pt>:SETTings:ACISetup

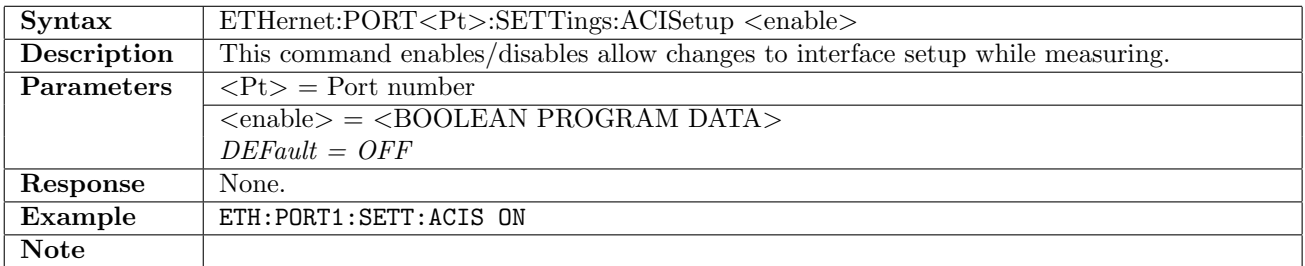

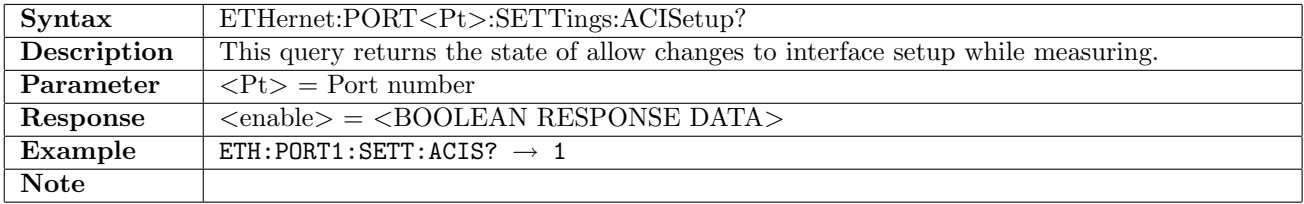

### 12.7.12 ETHernet:PORT<Pt>:SETTings:ASTGenerator

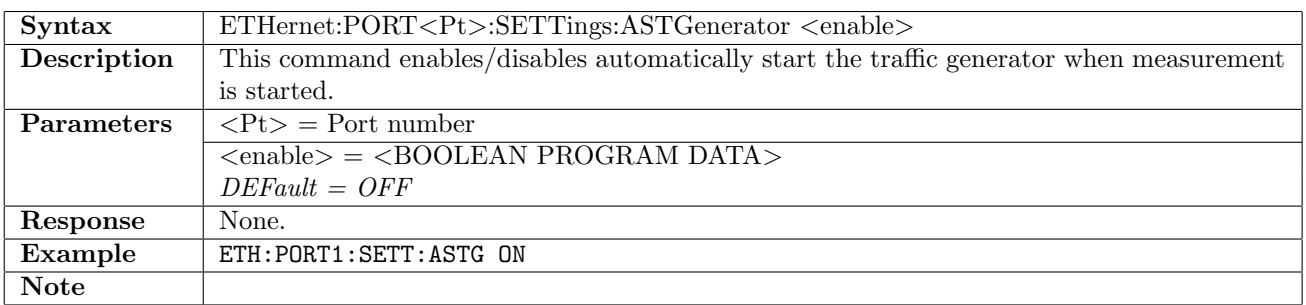

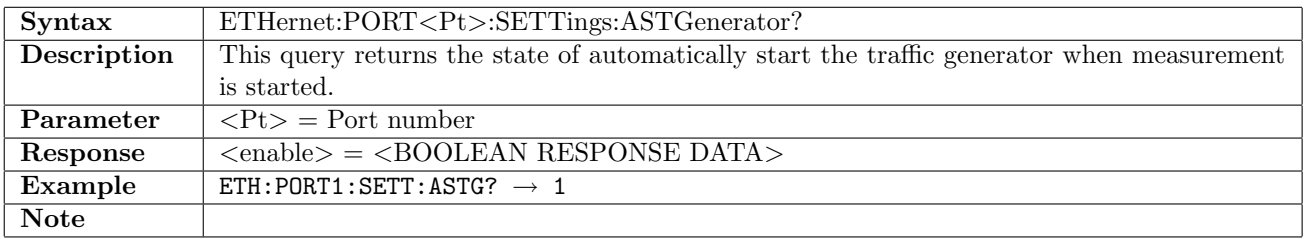

### 12.7.13 ETHernet:PORT<Pt>:SETTings:BER:OBAMeasuring

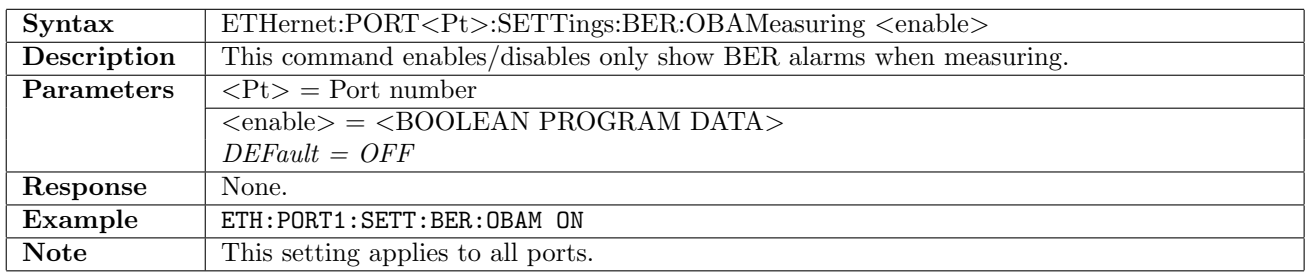

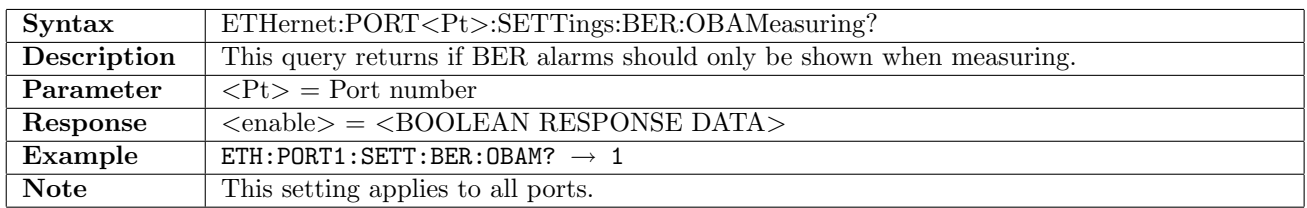

### 12.7.14 ETHernet:PORT<Pt>:SETTings:BER:IAFFilter

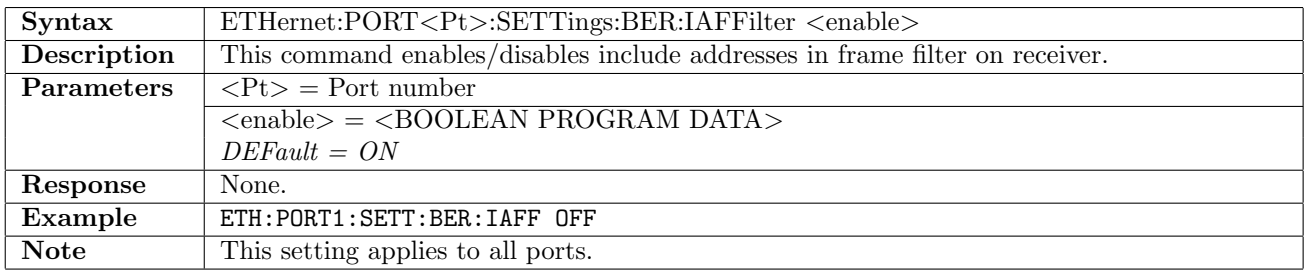

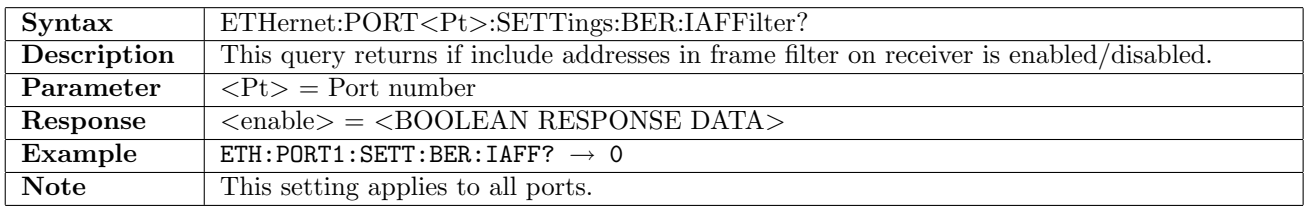

# 12.7.15 ETHernet:PORT<Pt>:SETTings:BER:CLFrames

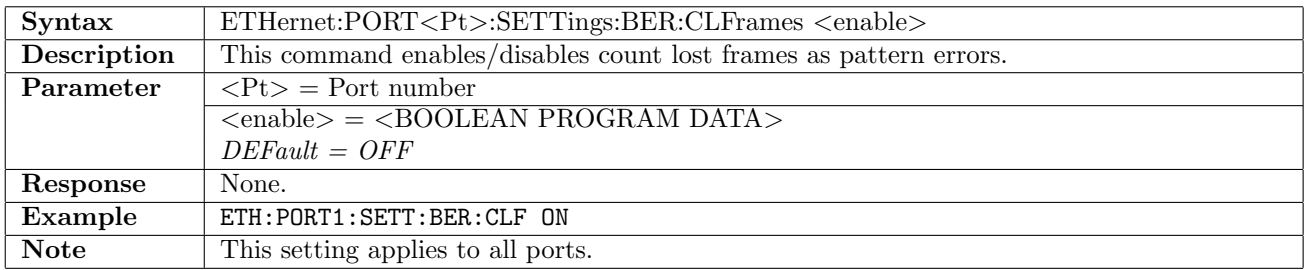

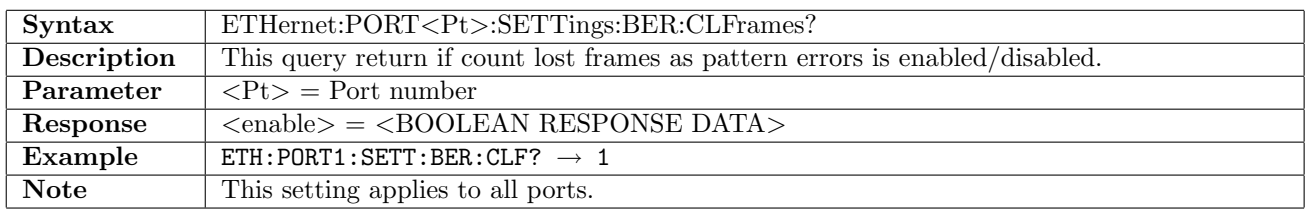

# 12.7.16 ETHernet:PORT<Pt>:SETTings:BER:HIDeframeloss

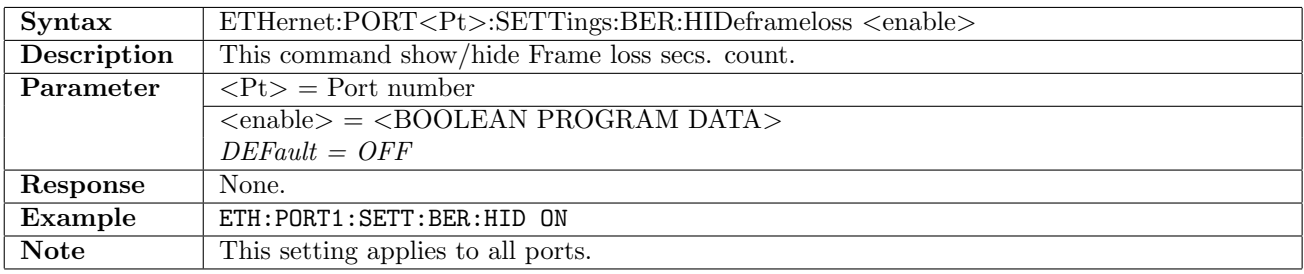

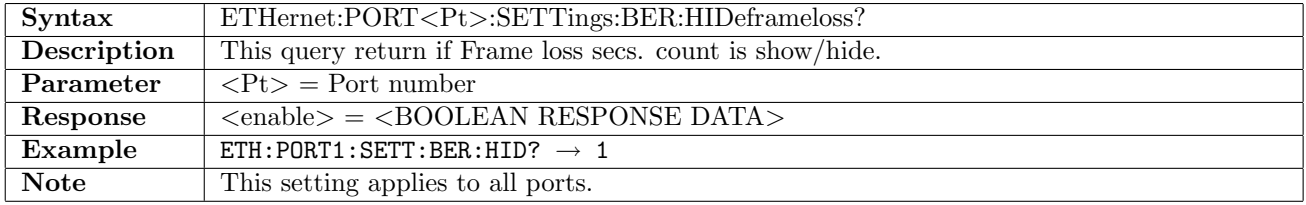

### <span id="page-458-0"></span>12.8 Filter

Generally eight separate filters are available for each port of the instrument. In the following section these filters are identified using the :FILTer<Ft> program mnemonic, where  $\langle \text{Ft}\rangle = \text{Filter number (1-8)}$ .

### 12.8.1 ETHernet:PORT<Pt>:FILTer[:ENABle]

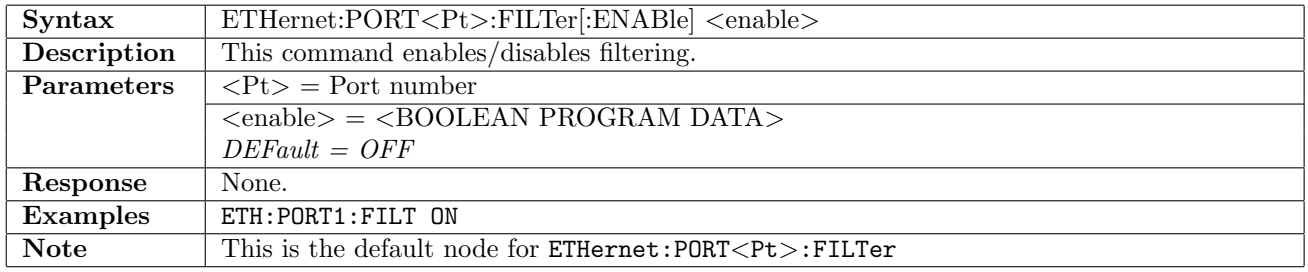

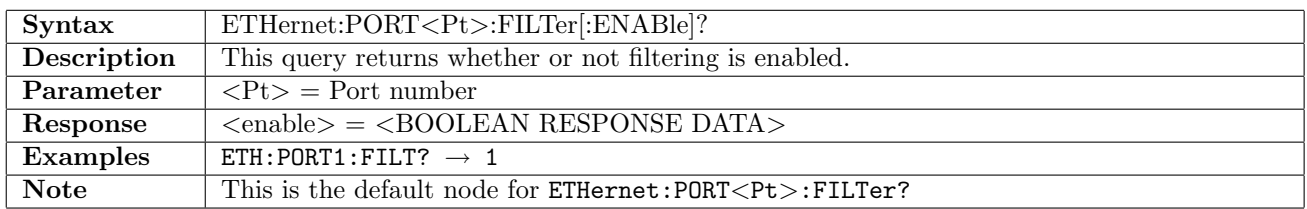

#### 12.8.2 ETHernet:PORT<Pt>:FILTer:RESet

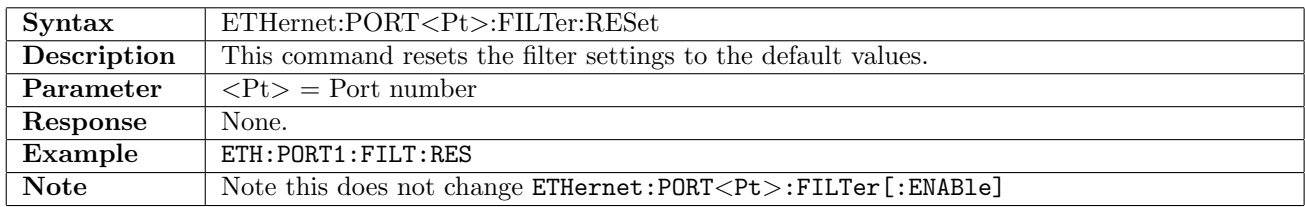

#### 12.8.3 ETHernet:PORT<Pt>:FILTer:ENCapsulation

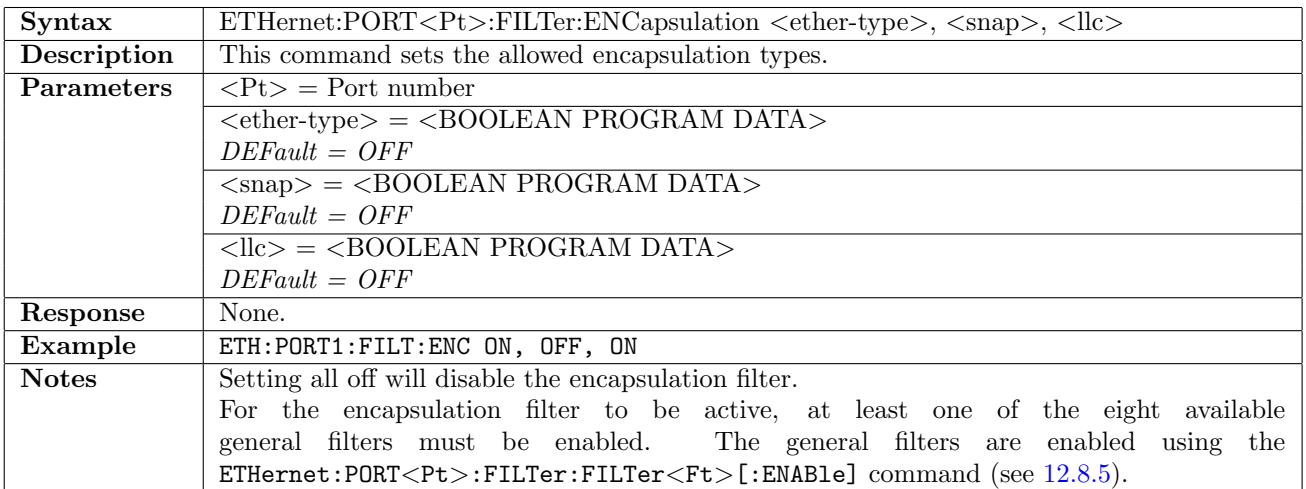

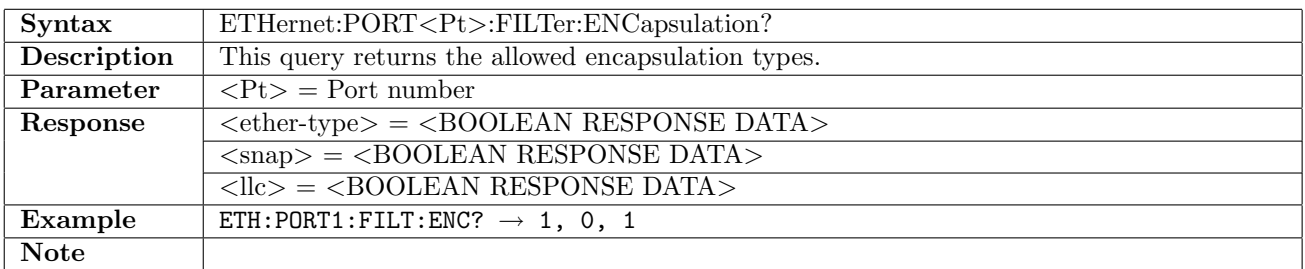

### 12.8.4 ETHernet:PORT<Pt>:FILTer:PROTocols

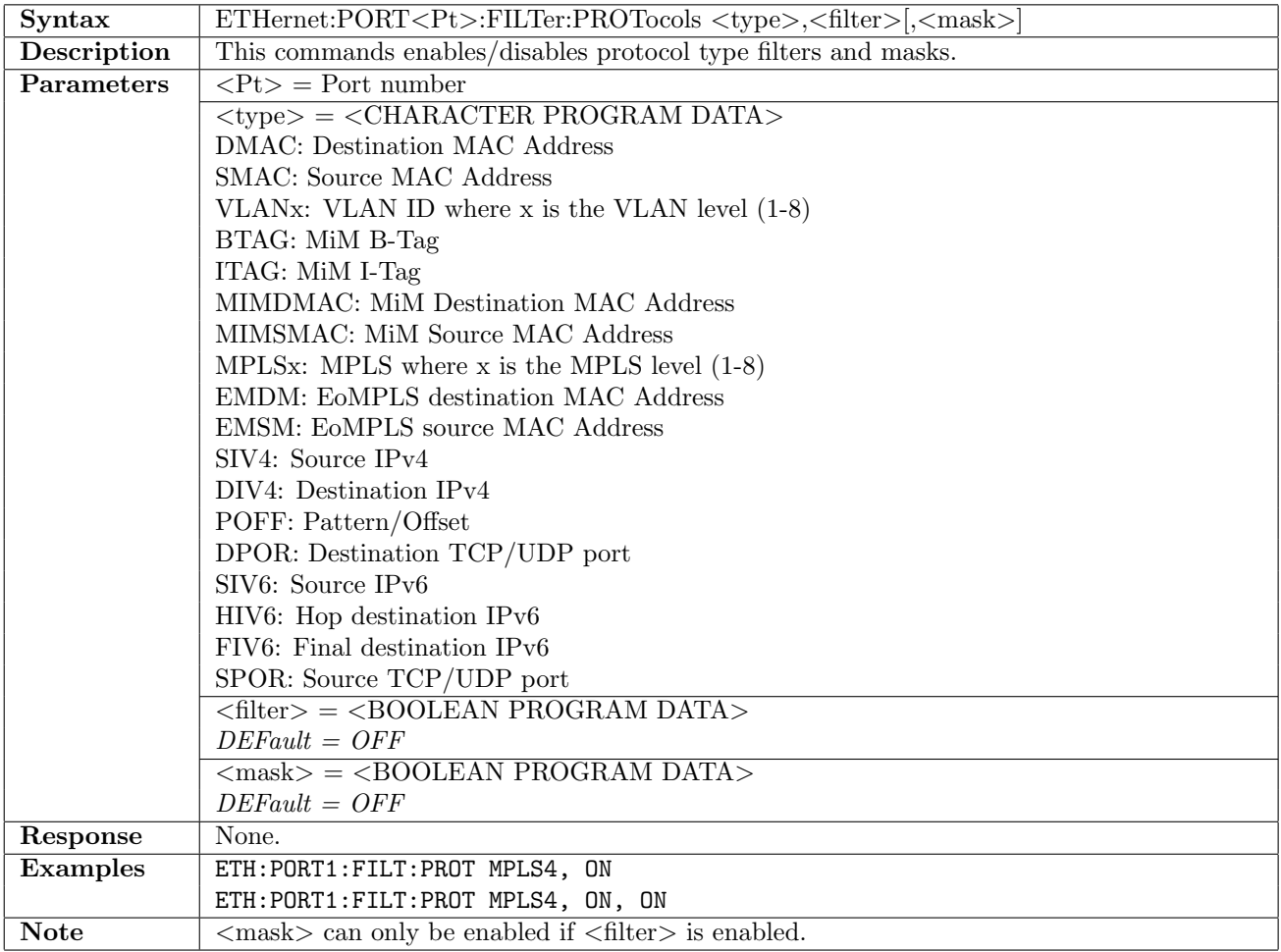

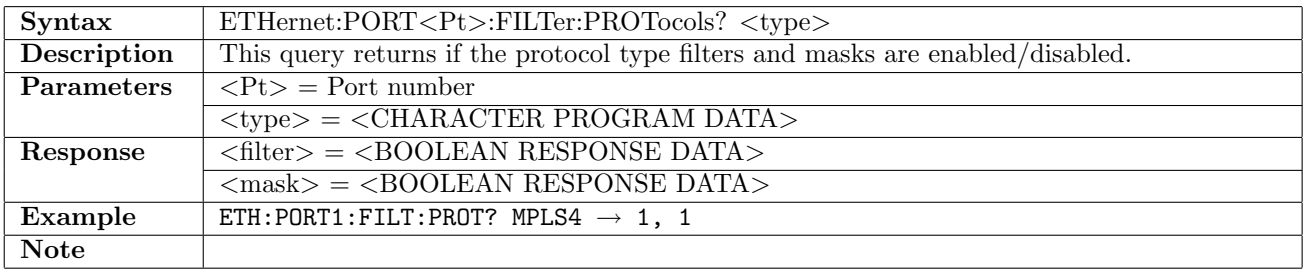

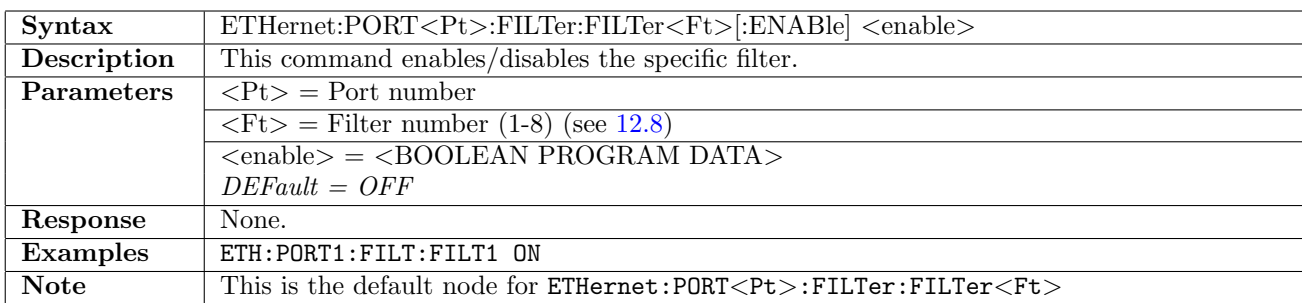

# <span id="page-460-0"></span>12.8.5 ETHernet:PORT<Pt>:FILTer:FILTer<Ft>[:ENABle]

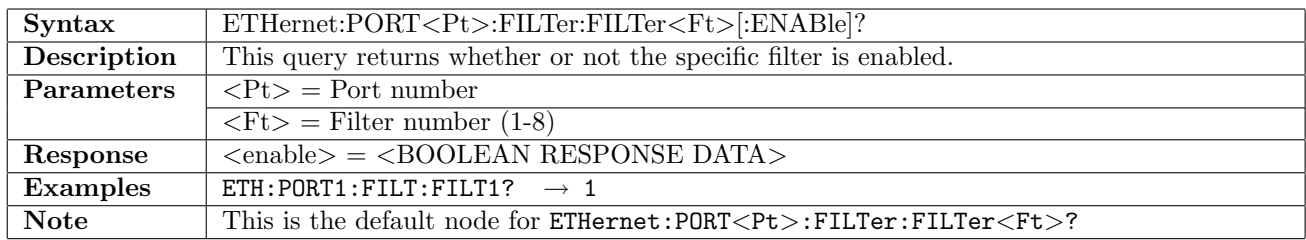

### 12.8.6 ETHernet:PORT<Pt>:FILTer:FILTer<Ft>:SMAC

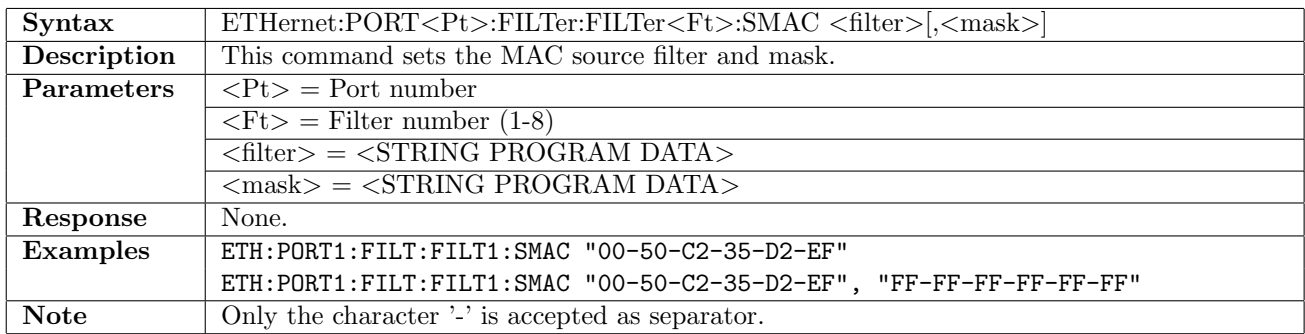

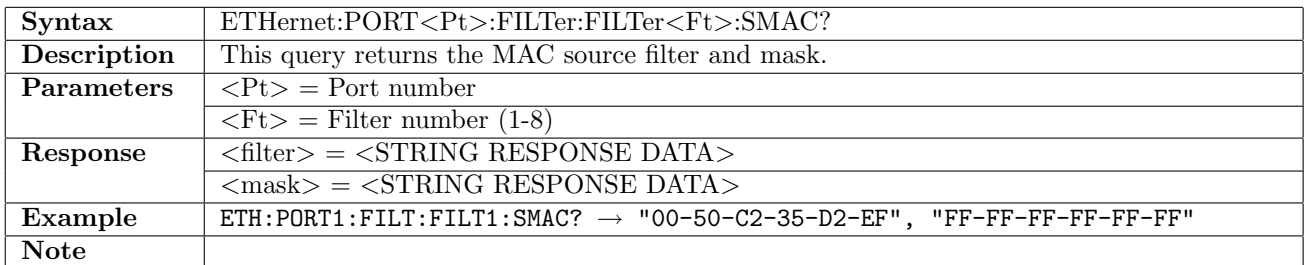

# 12.8.7 ETHernet:PORT<Pt>:FILTer:FILTer<Ft>:DMAC

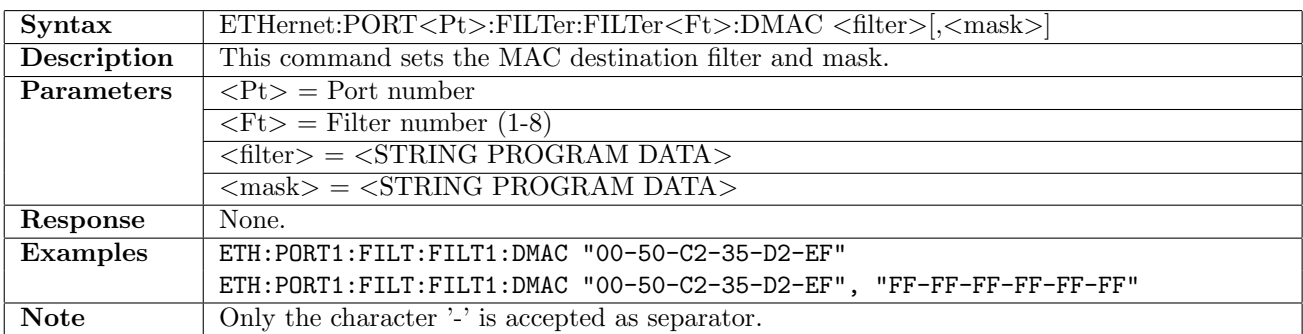

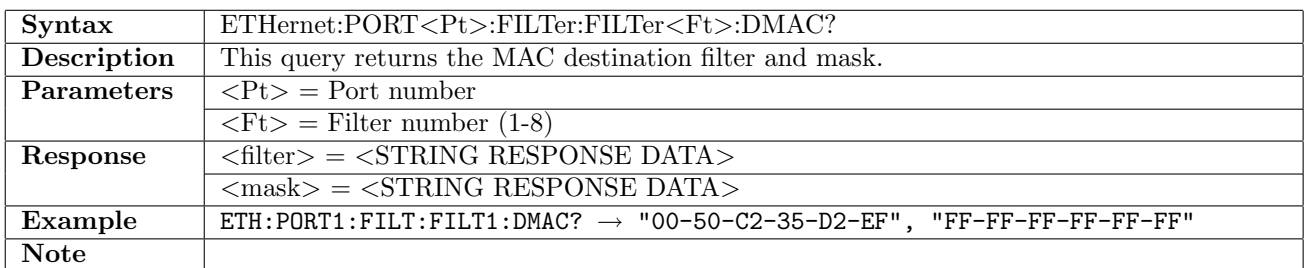

### 12.8.8 ETHernet:PORT<Pt>:FILTer:FILTer<Ft>:EMSMac

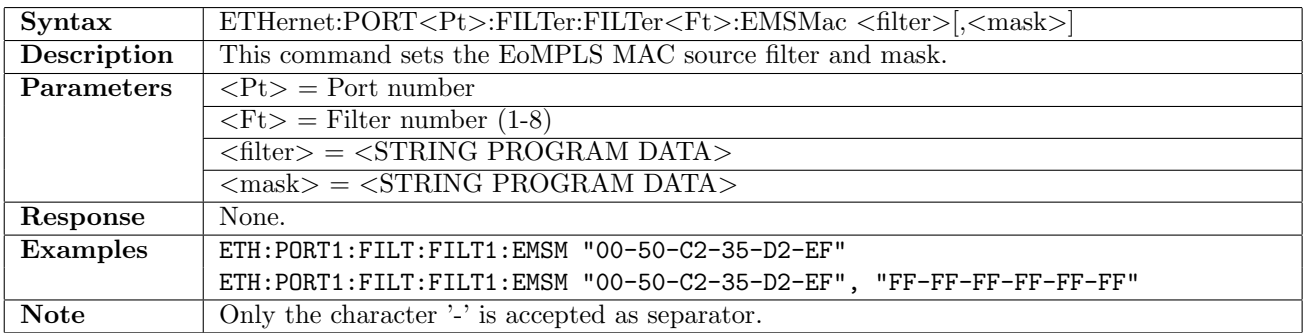

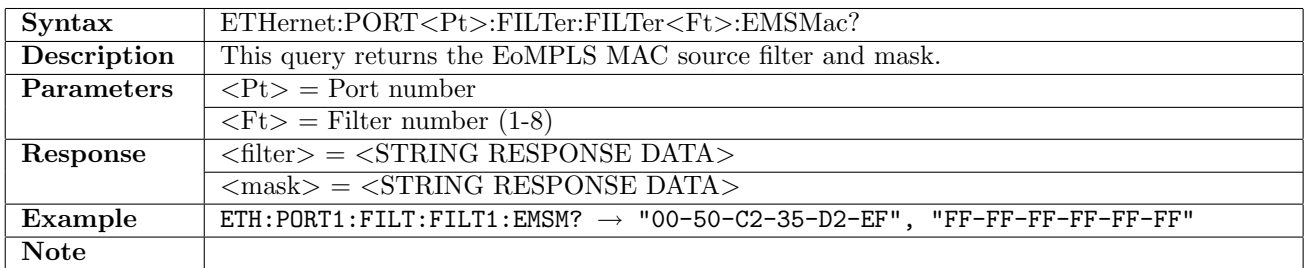

#### 12.8.9 ETHernet:PORT<Pt>:FILTer:FILTer<Ft>:EMDMac

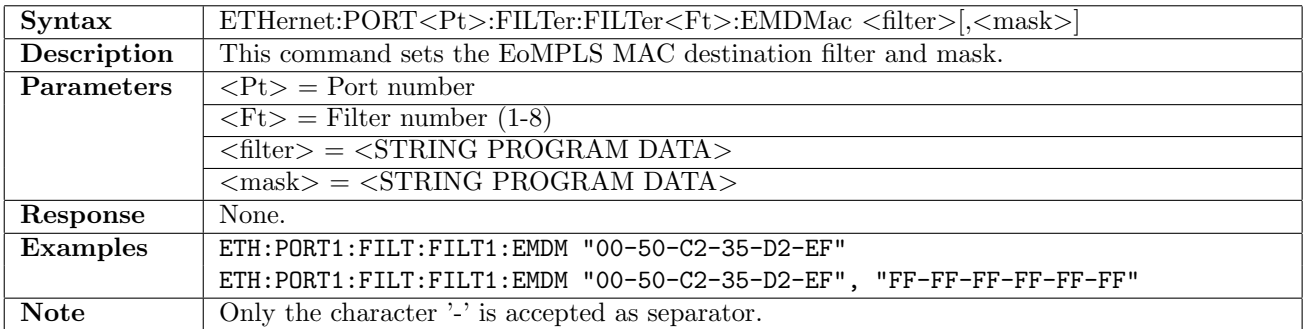

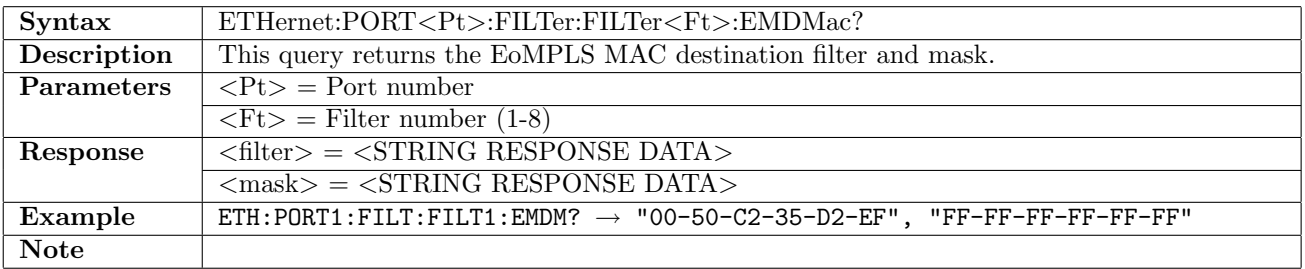

### 12.8.10 ETHernet:PORT<Pt>:FILTer:POFFset

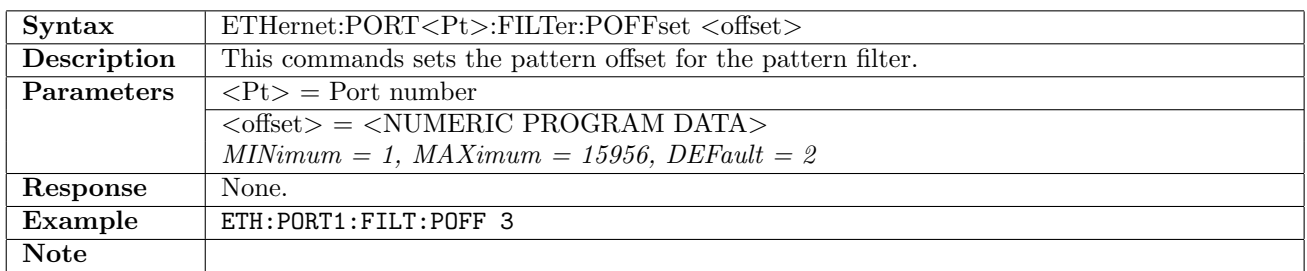

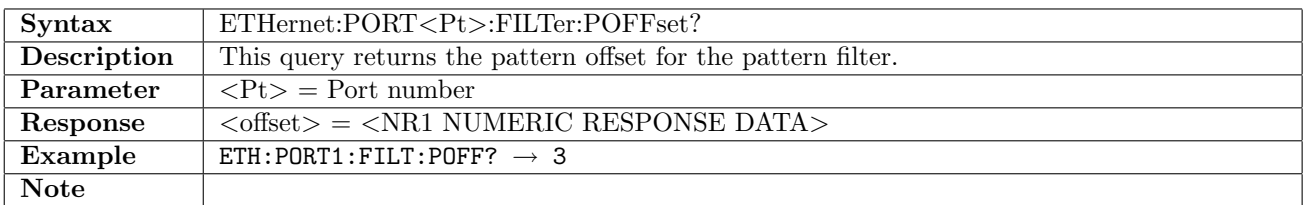

### 12.8.11 ETHernet:PORT<Pt>:FILTer:FILTer<Ft>:PATTern

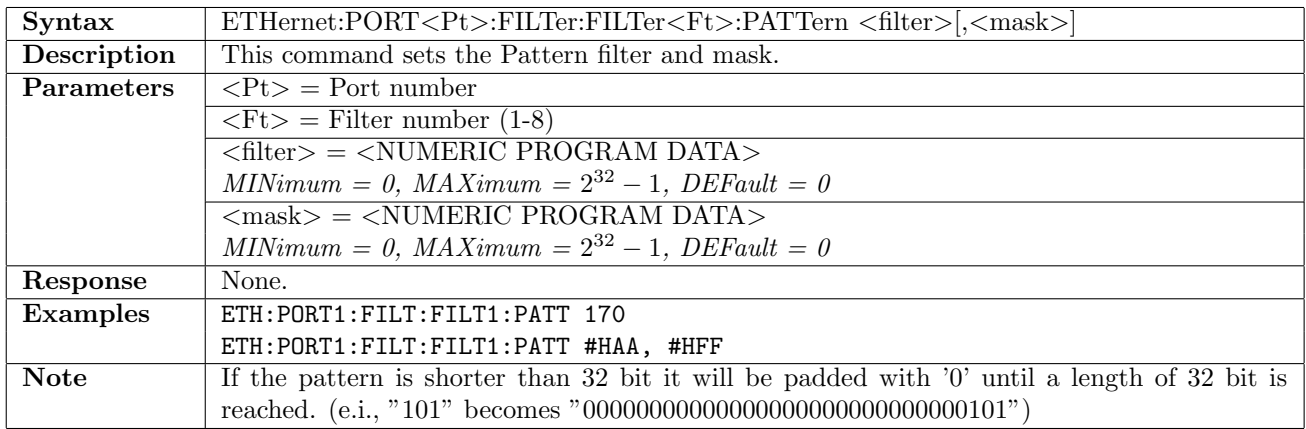

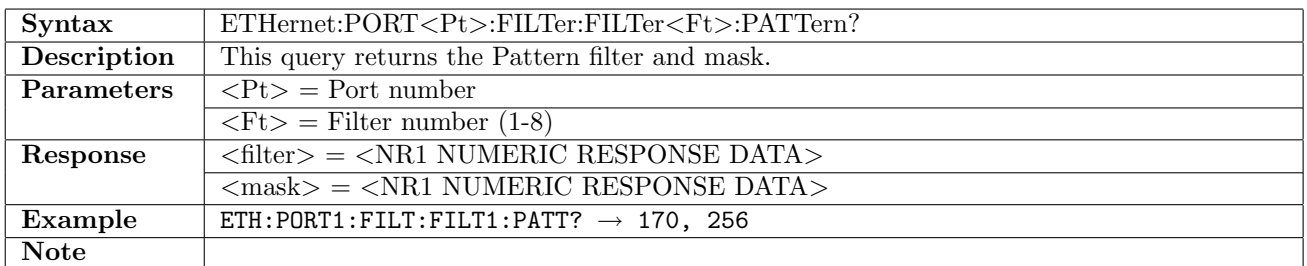

#### 12.8.12 ETHernet:PORT<Pt>:FILTer:FILTer<Ft>:SPORt

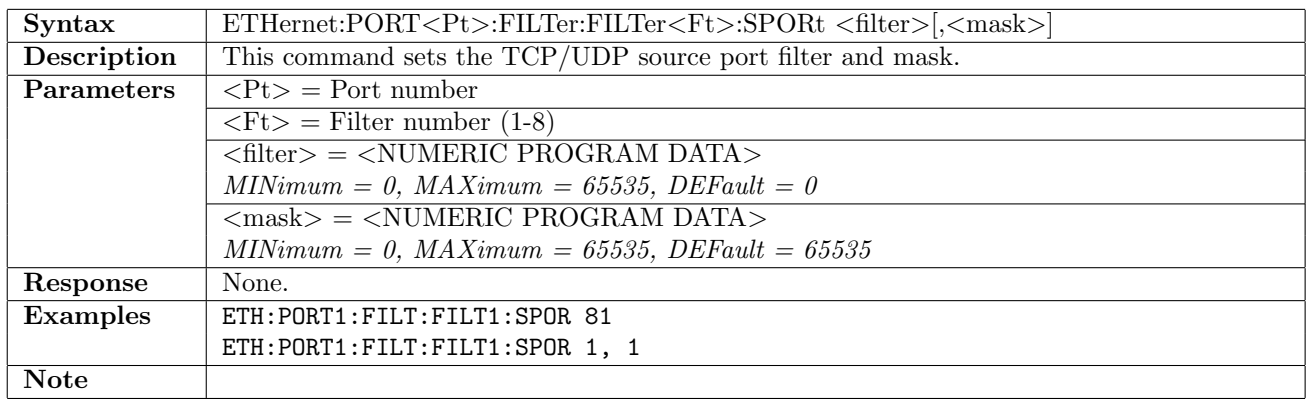

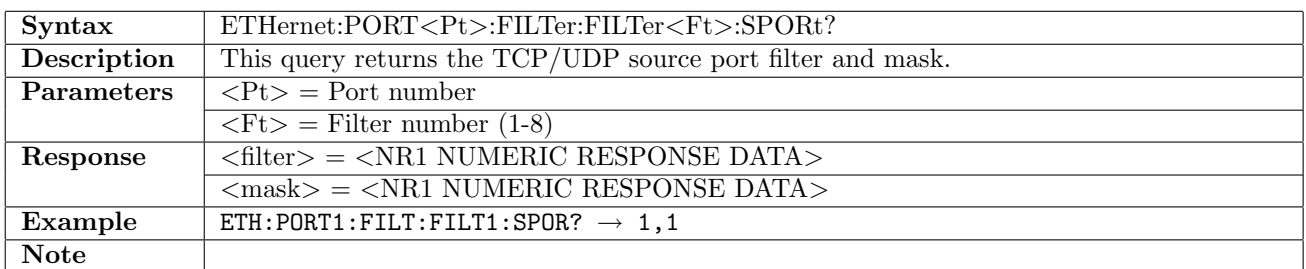

### 12.8.13 ETHernet:PORT<Pt>:FILTer:FILTer<Ft>:DPORt

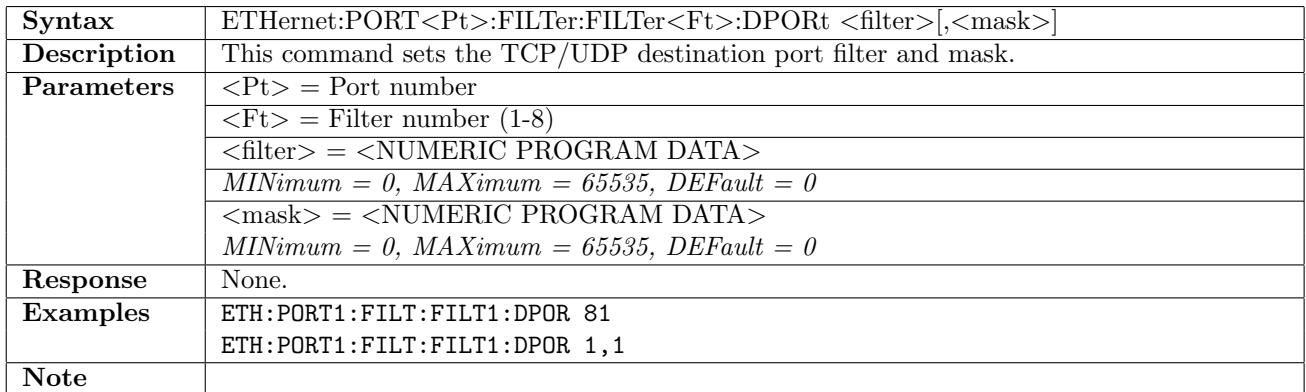

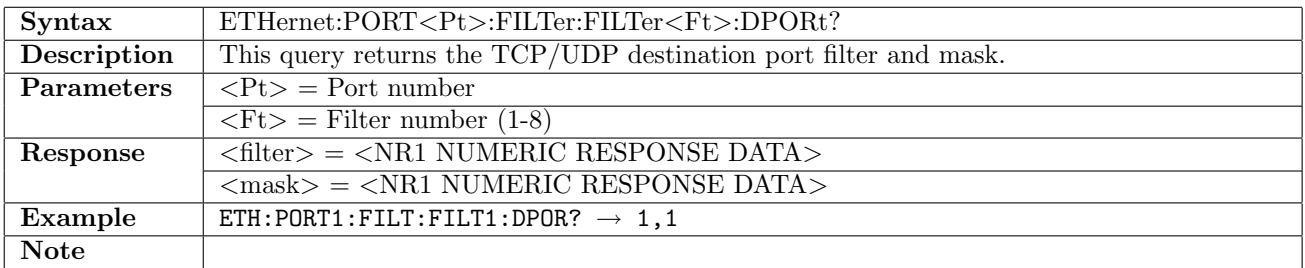

### 12.8.14 ETHernet:PORT<Pt>:FILTer:FILTer<Ft>:SIV4

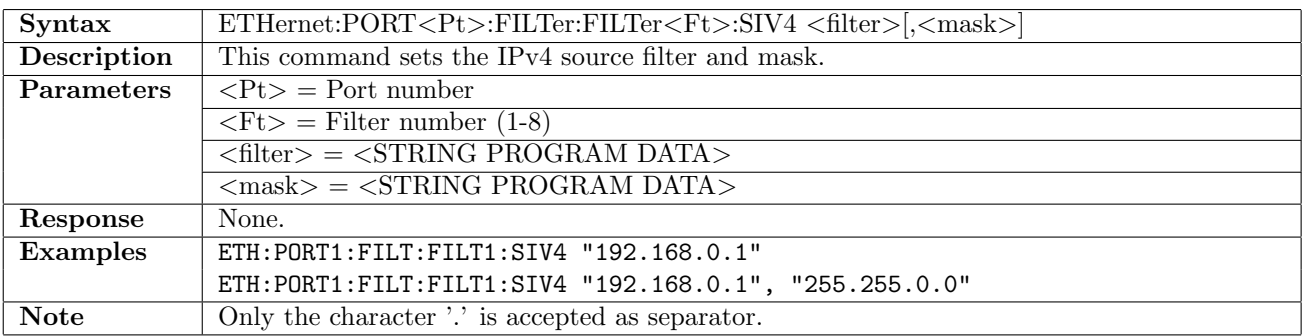

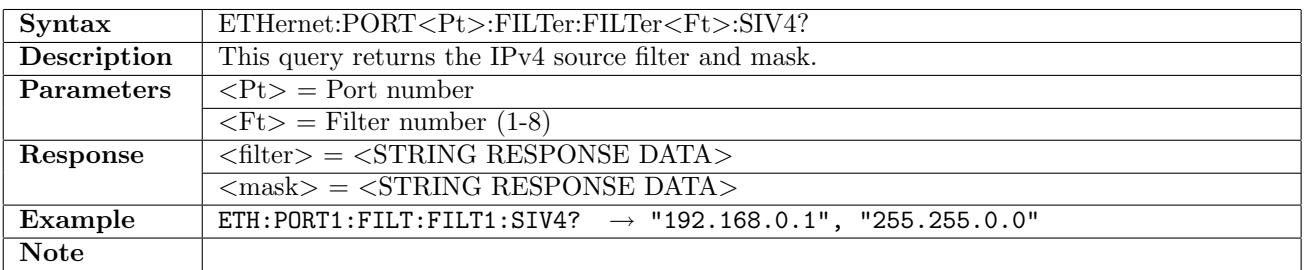

### 12.8.15 ETHernet:PORT<Pt>:FILTer:FILTer<Ft>:DIV4

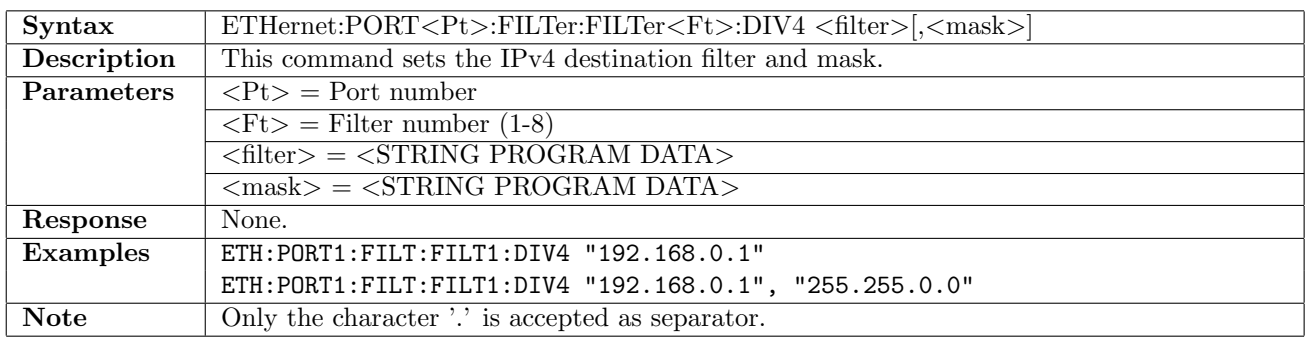

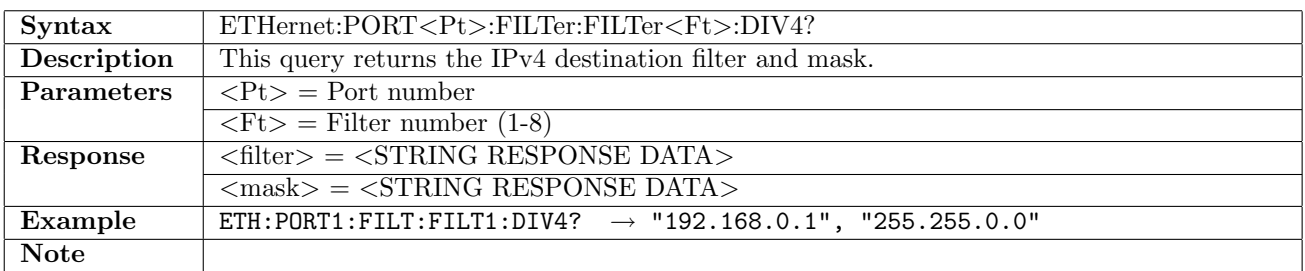

### 12.8.16 ETHernet:PORT<Pt>:FILTer:FILTer<Ft>:SIV6

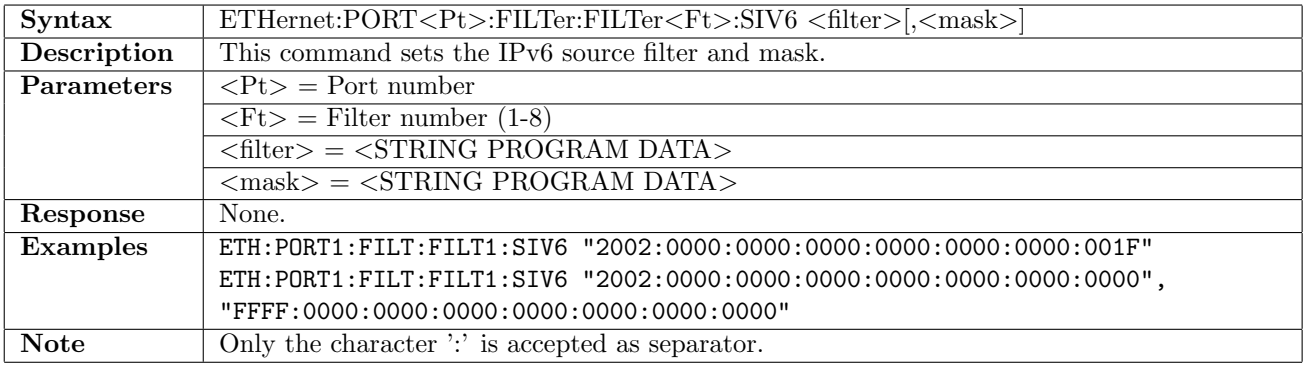

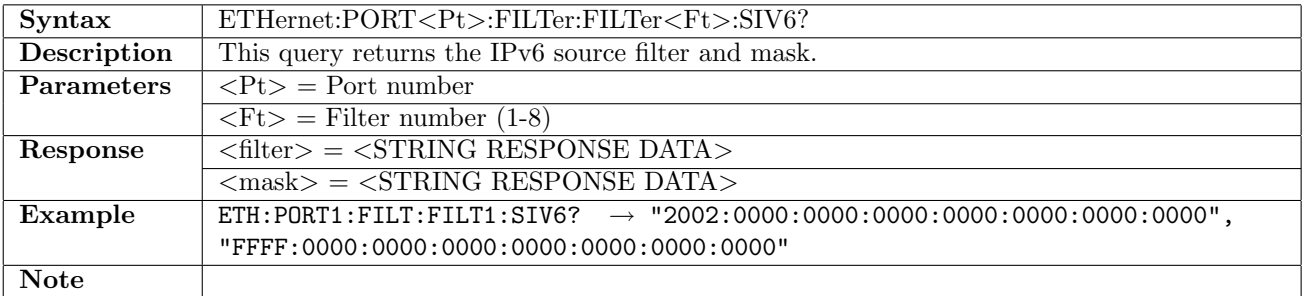

### 12.8.17 ETHernet:PORT<Pt>:FILTer:FILTer<Ft>:HIV6

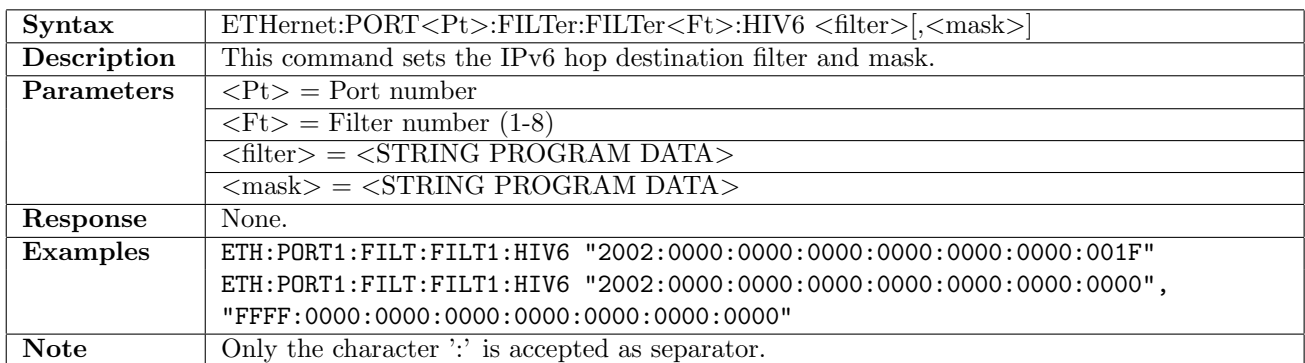

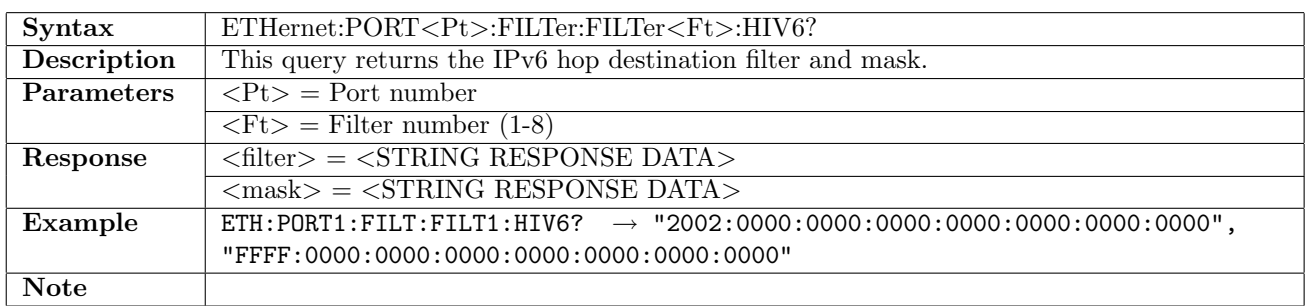

### 12.8.18 ETHernet:PORT<Pt>:FILTer:FILTer<Ft>:FIV6

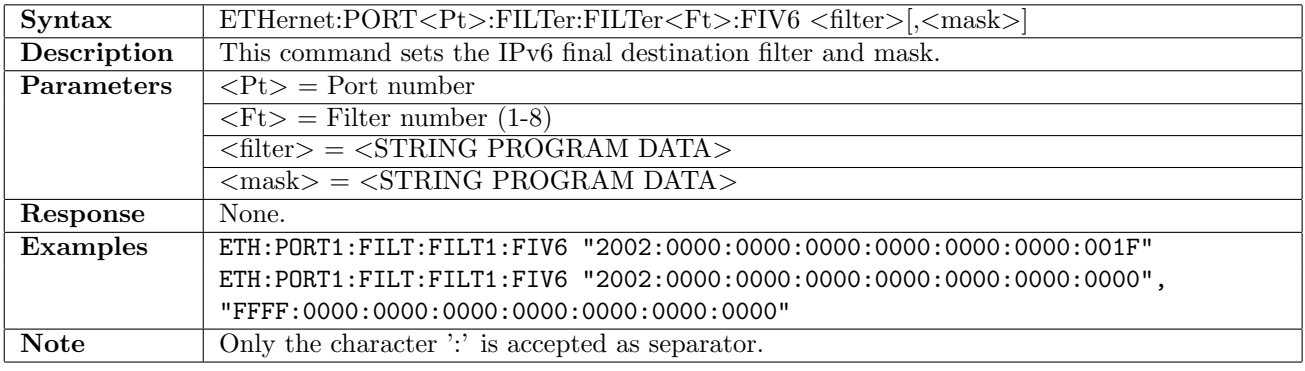

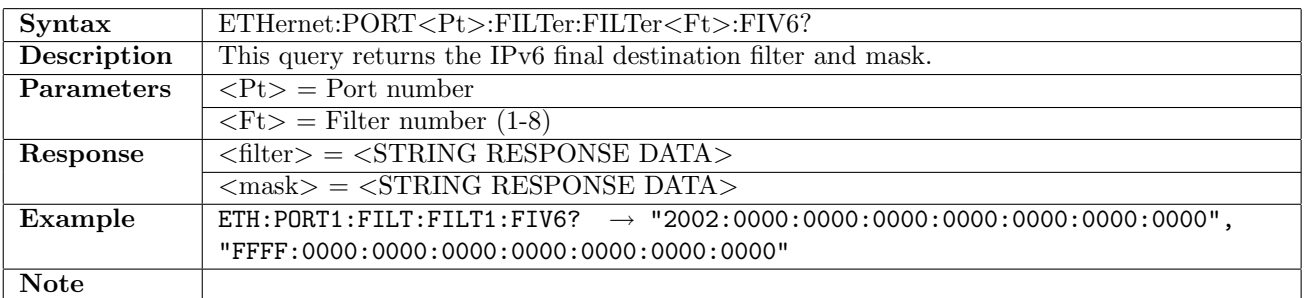

### 12.8.19 ETHernet:PORT<Pt>:FILTer:FILTer<Ft>:MPLS<Lv>:LABel

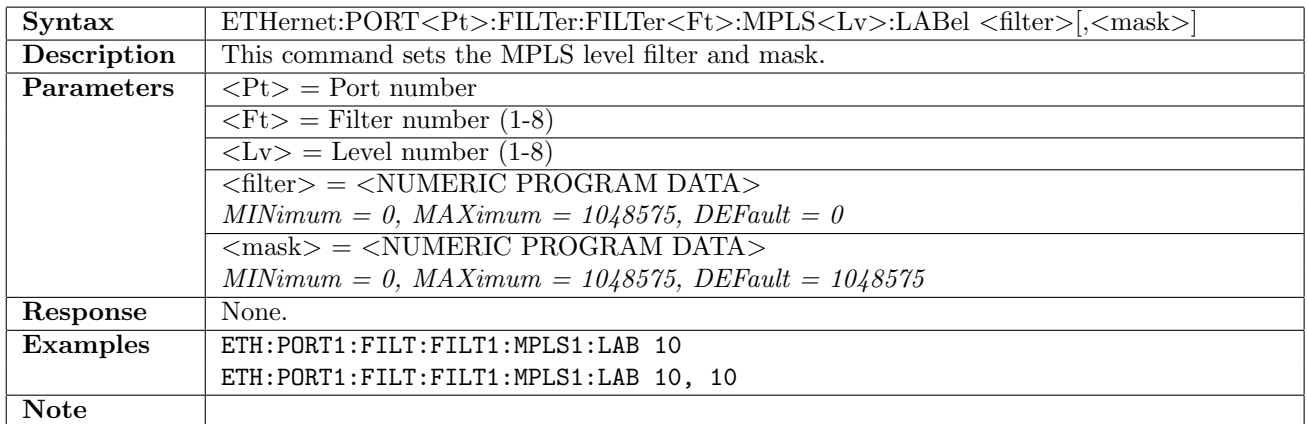

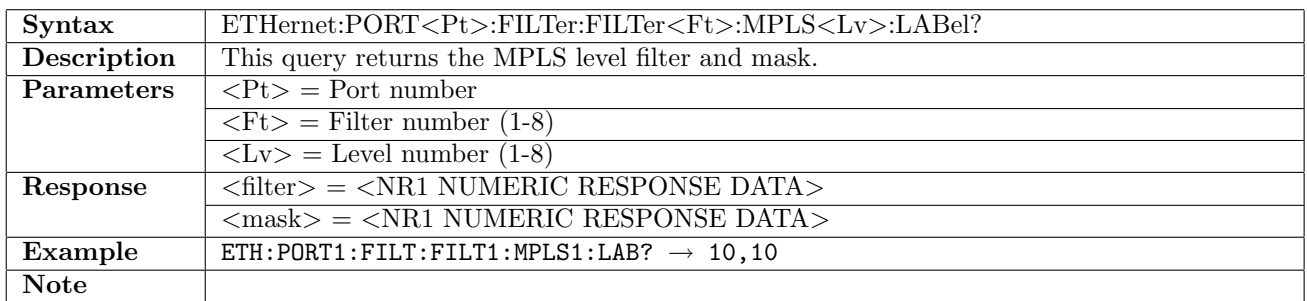

#### 12.8.20 ETHernet:PORT<Pt>:FILTer:FILTer<Ft>:MPLS<Lv>:EBITs

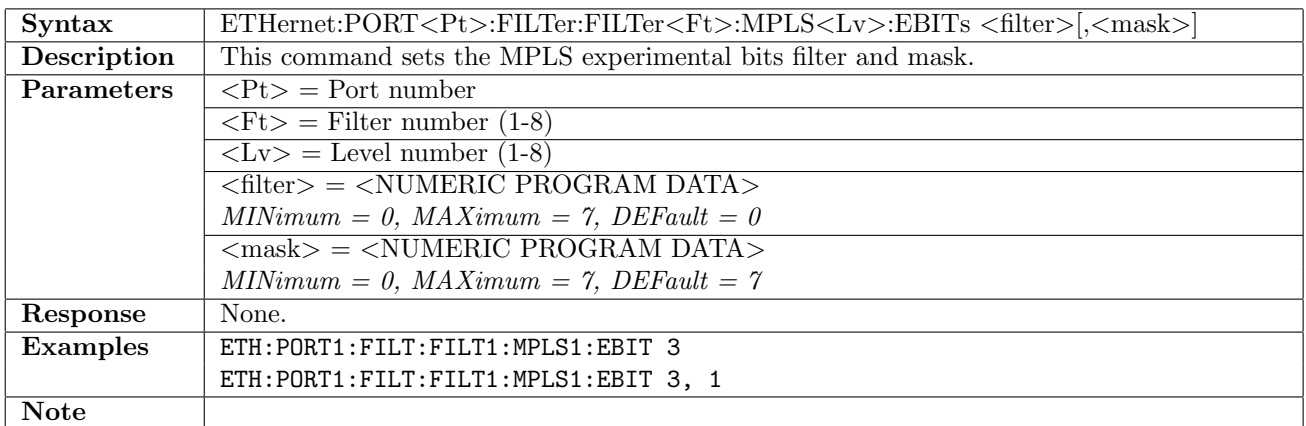

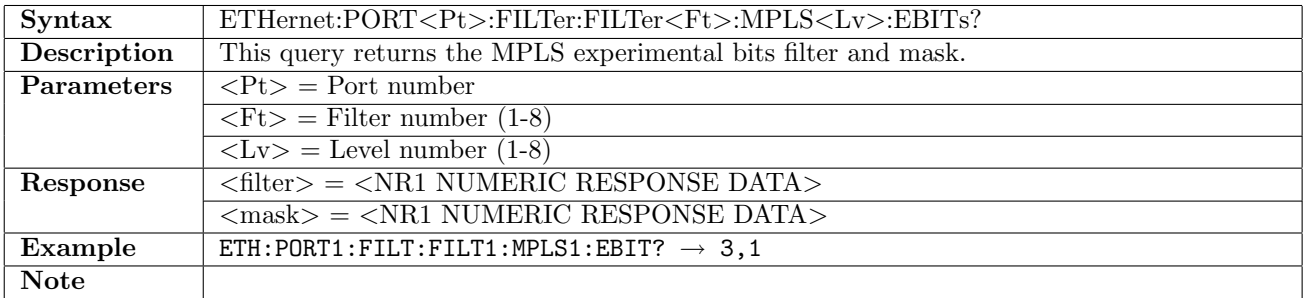

### 12.8.21 ETHernet:PORT<Pt>:FILTer:FILTer<Ft>:MPLS<Lv>:BOLStack

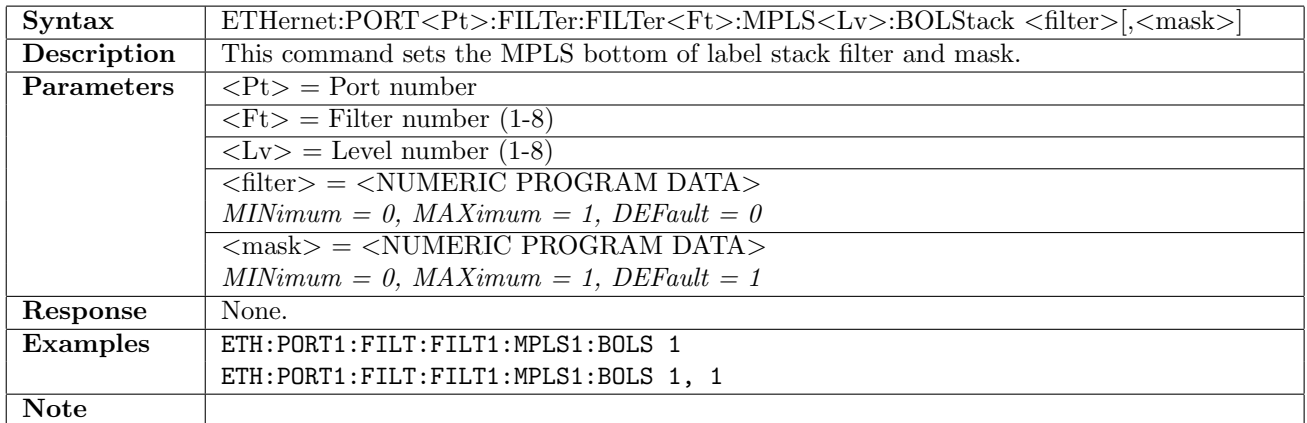

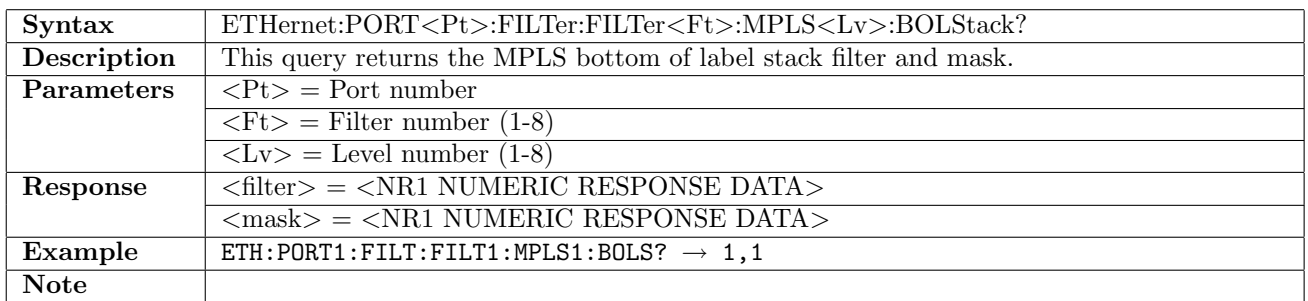

#### 12.8.22 ETHernet:PORT<Pt>:FILTer:FILTer<Ft>:MPLS<Lv>:TTL

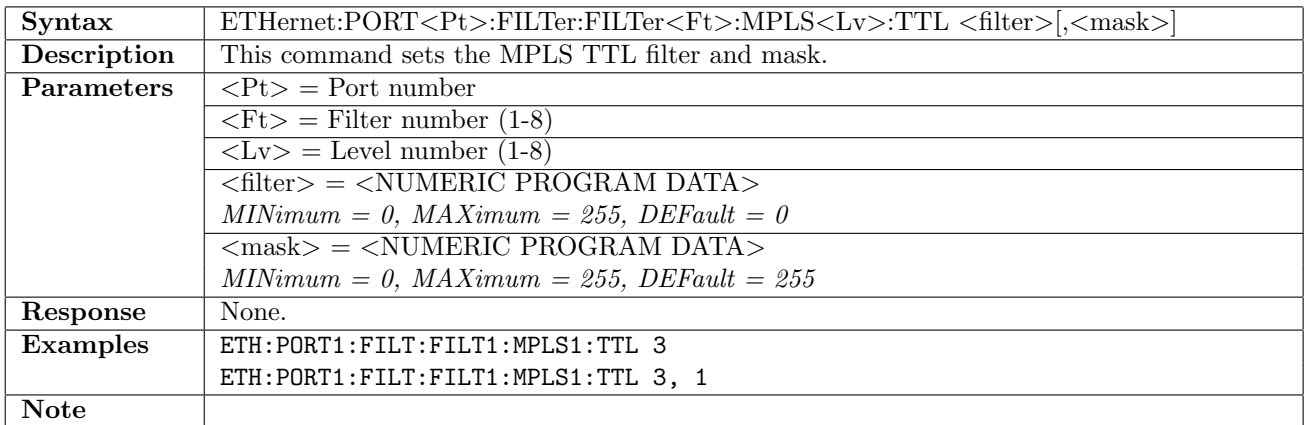

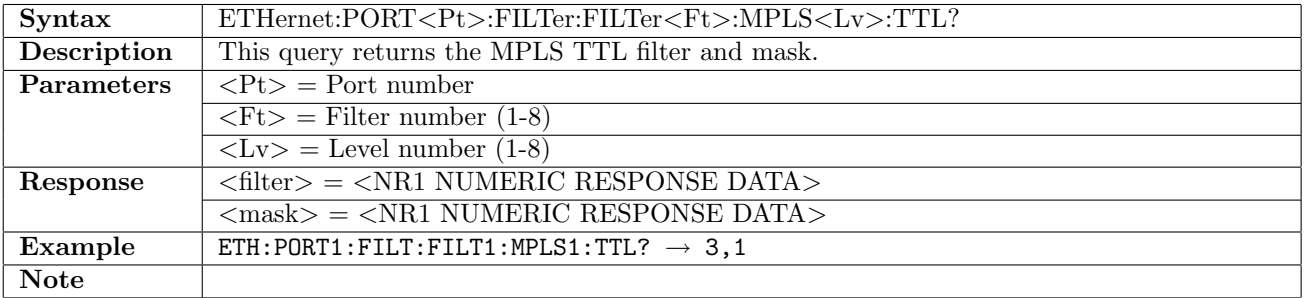
# 12.8.23 ETHernet:PORT<Pt>:FILTer:FILTer<Ft>:VLAN<Lv>:ID

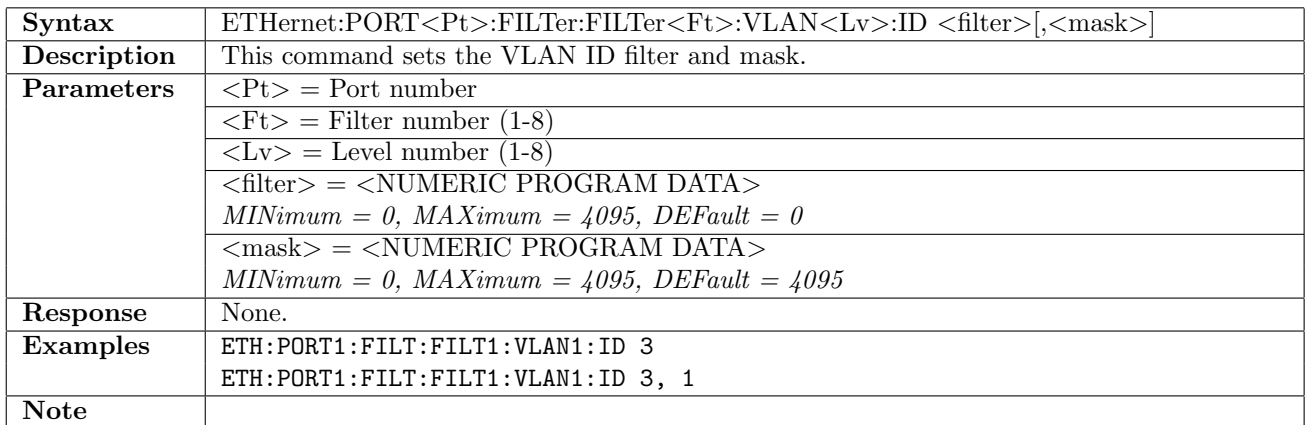

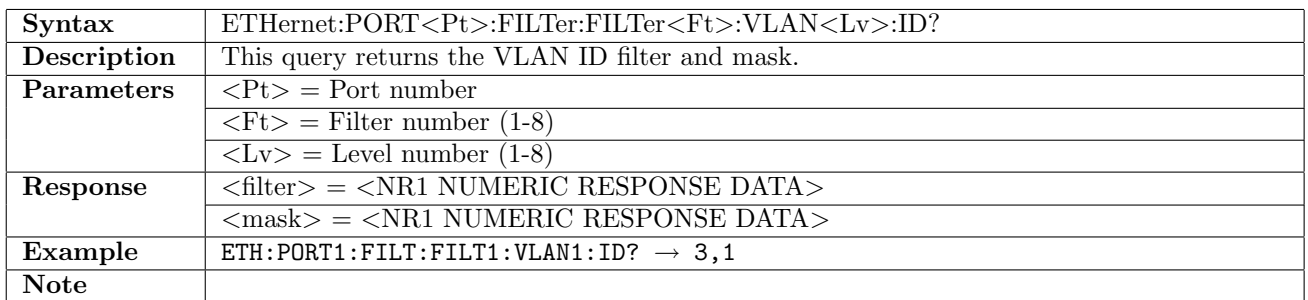

### 12.8.24 ETHernet:PORT<Pt>:FILTer:FILTer<Ft>:VLAN<Lv>:CFI

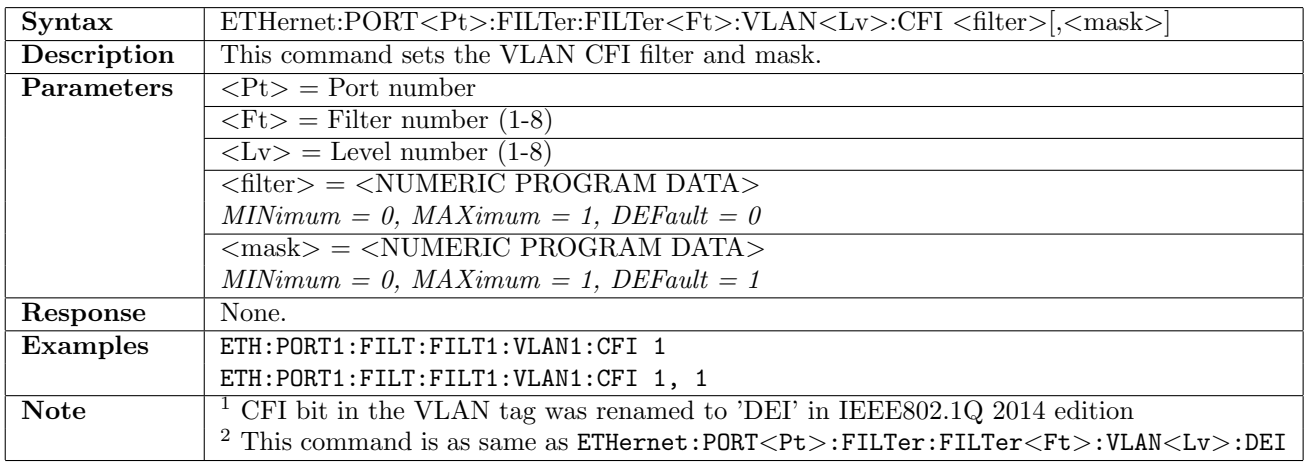

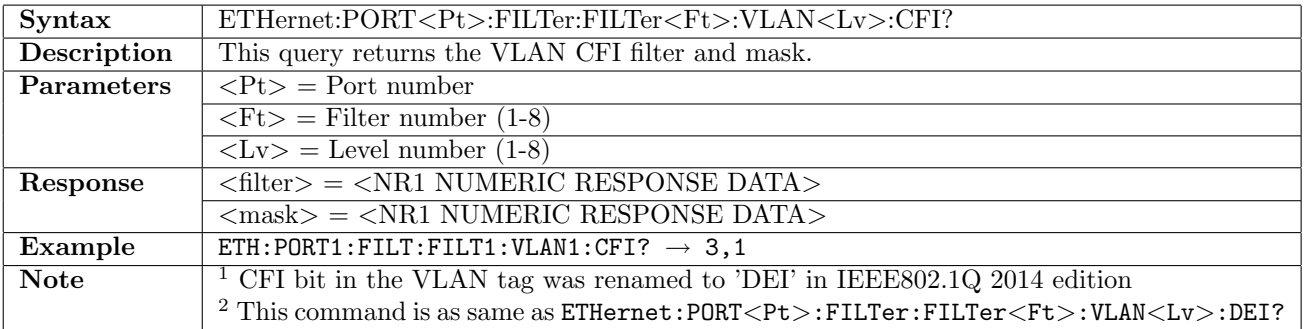

# 12.8.25 ETHernet:PORT<Pt>:FILTer:FILTer<Ft>:VLAN<Lv>:DEI

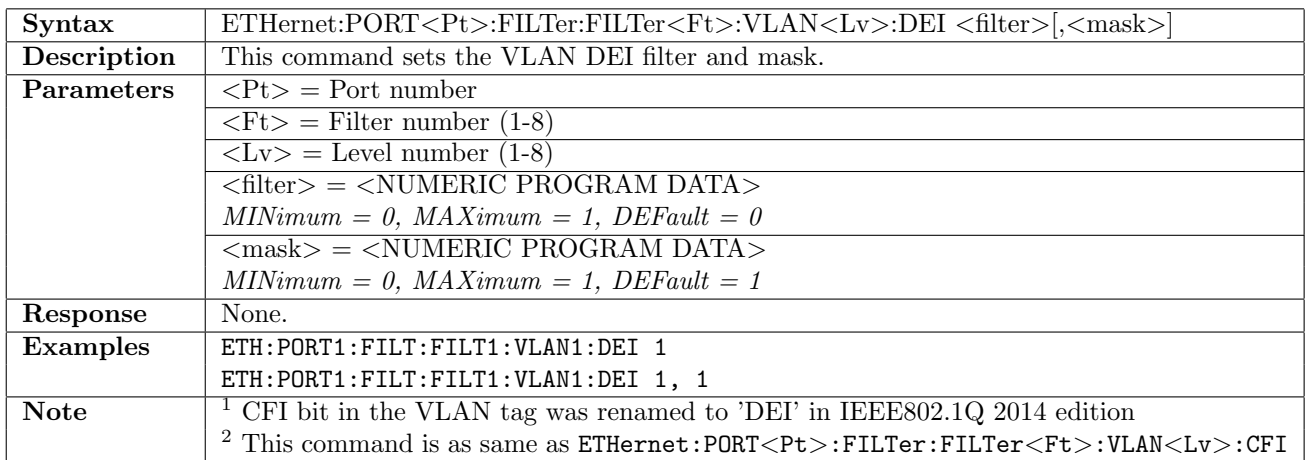

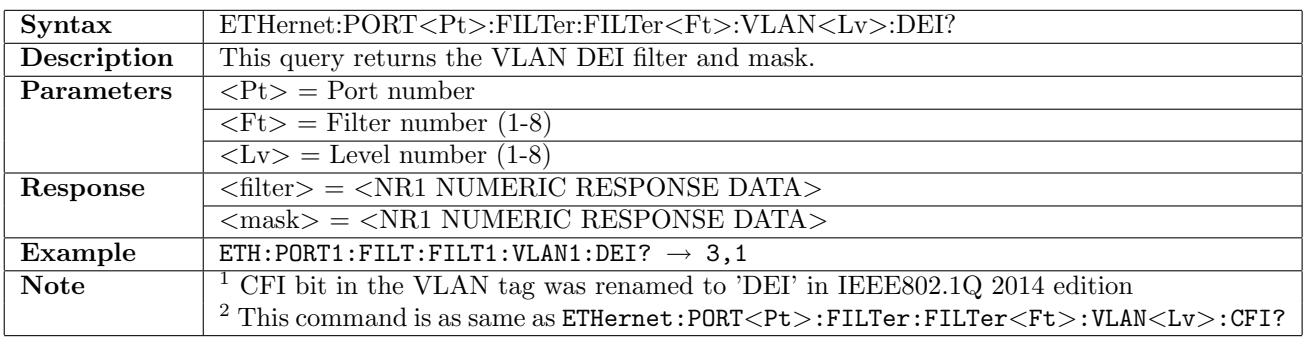

# 12.8.26 ETHernet:PORT<Pt>:FILTer:FILTer<Ft>:VLAN<Lv>:PRiority

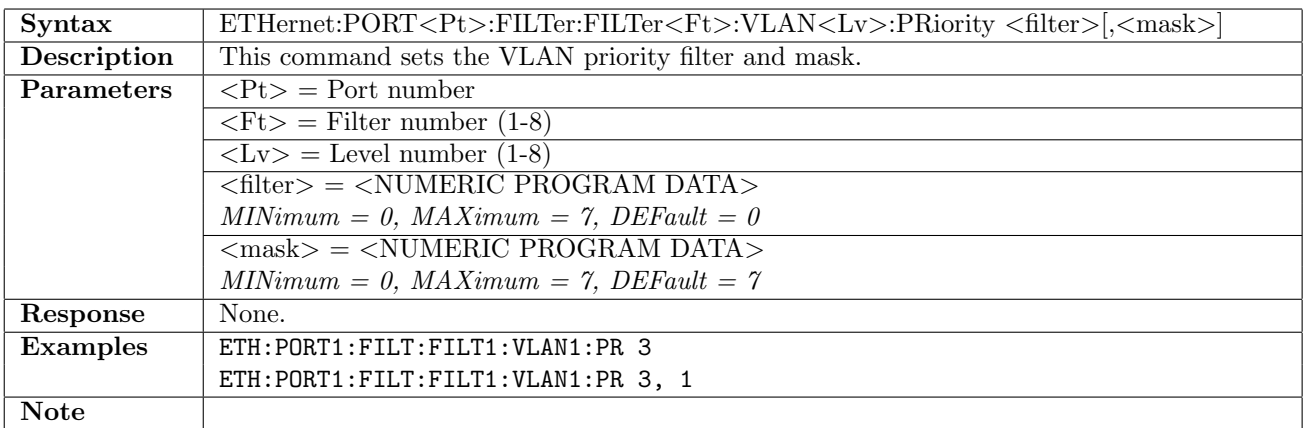

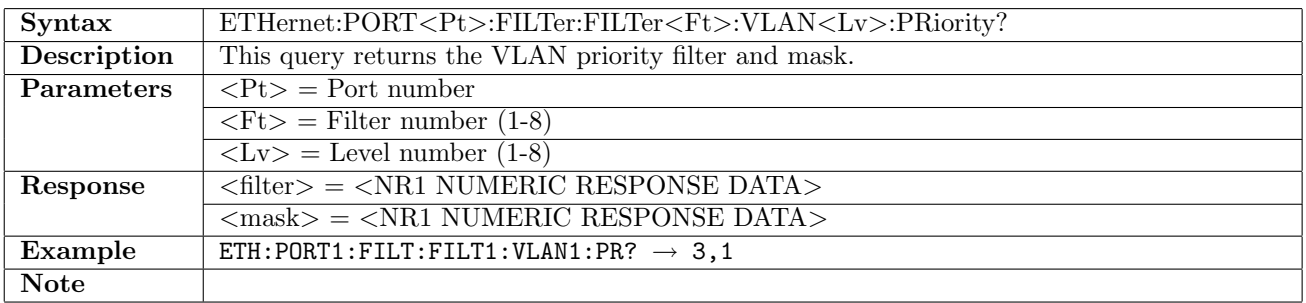

# 12.8.27 ETHernet:PORT<Pt>:FILTer:FILTer<Ft>:MMSMac

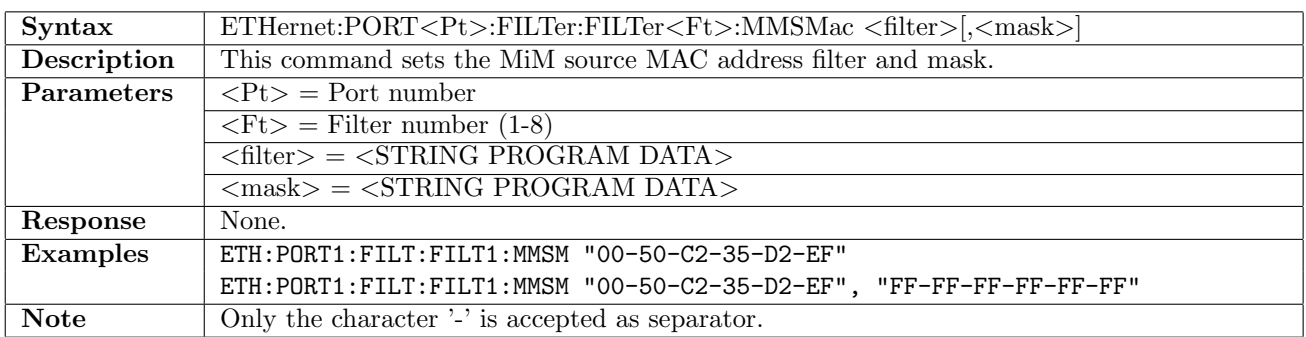

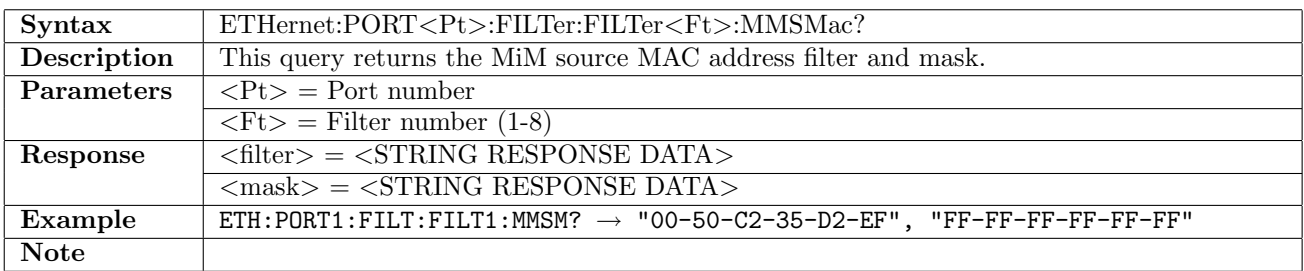

### 12.8.28 ETHernet:PORT<Pt>:FILTer:FILTer<Ft>:MMDMac

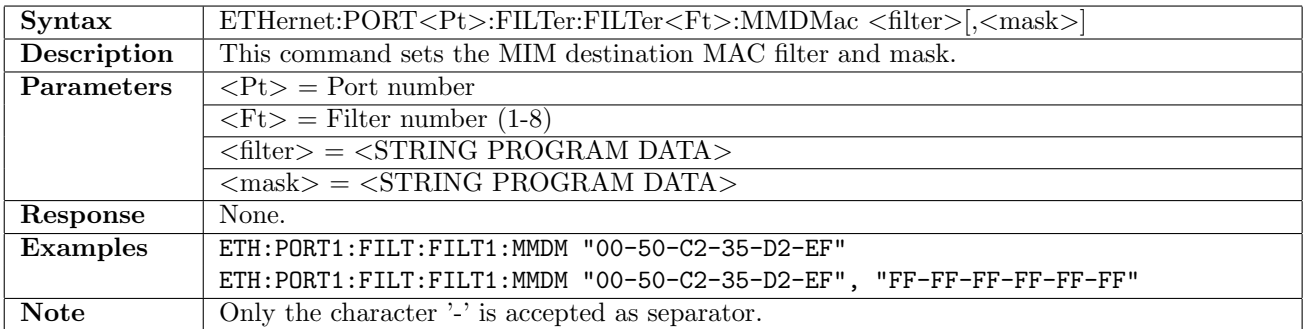

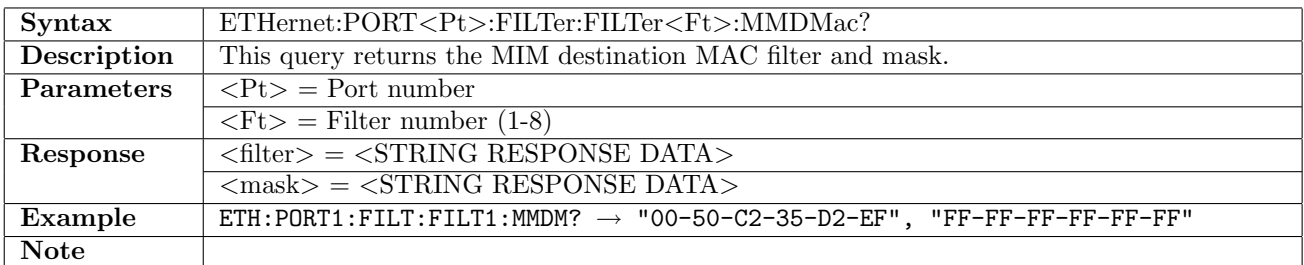

# 12.8.29 ETHernet:PORT<Pt>:FILTer:FILTer<Ft>:MMBTAG:ID

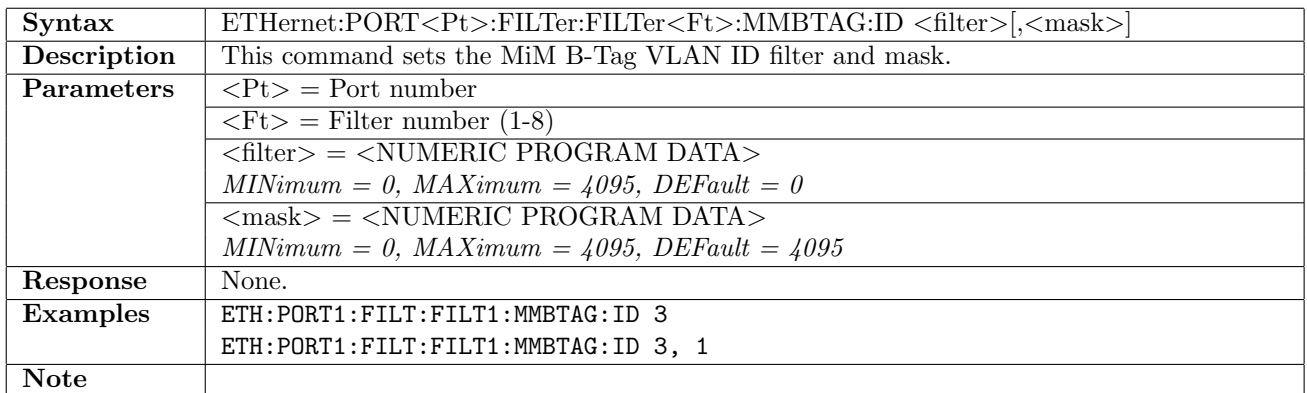

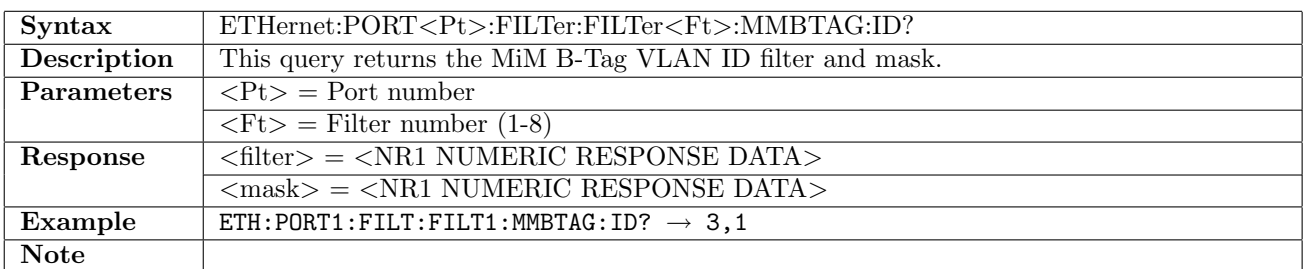

### 12.8.30 ETHernet:PORT<Pt>:FILTer:FILTer<Ft>:MMBTAG:PRiority

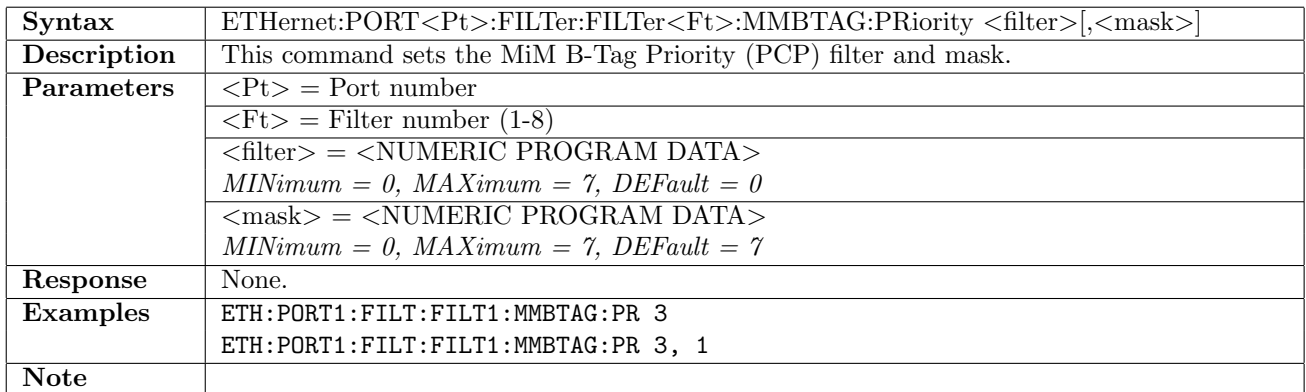

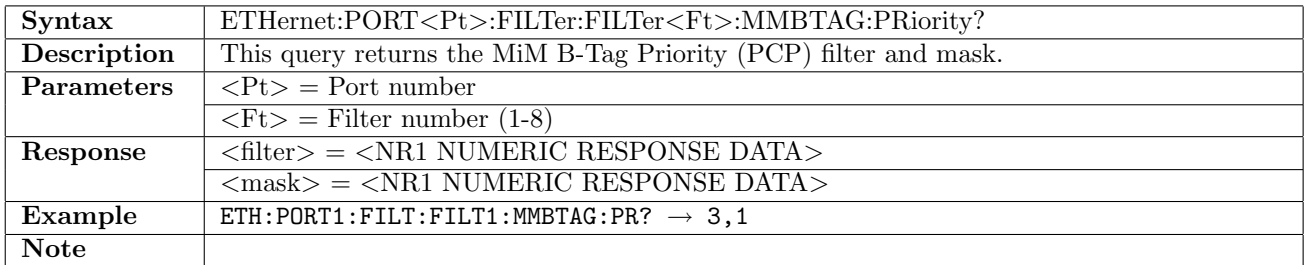

# 12.8.31 ETHernet:PORT<Pt>:FILTer:FILTer<Ft>:MMBTAG:DEI

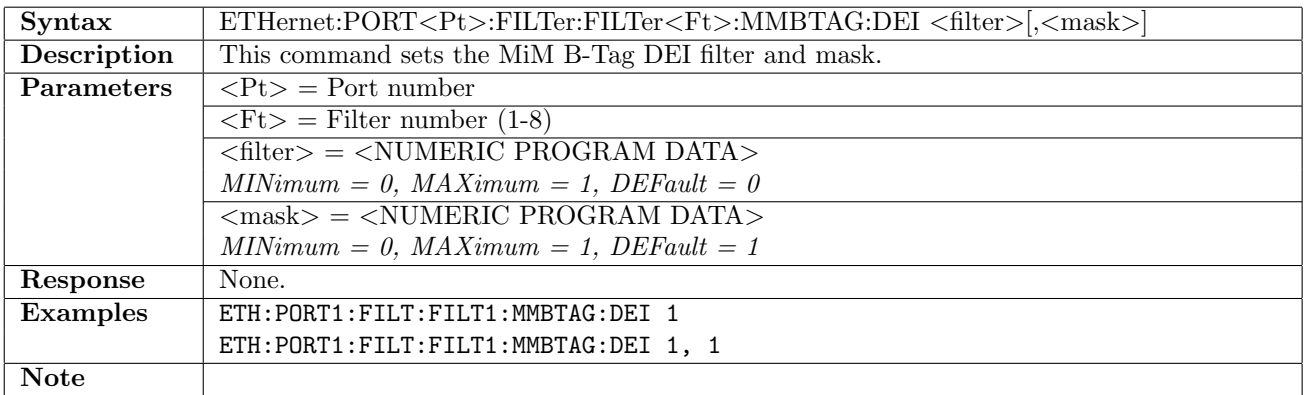

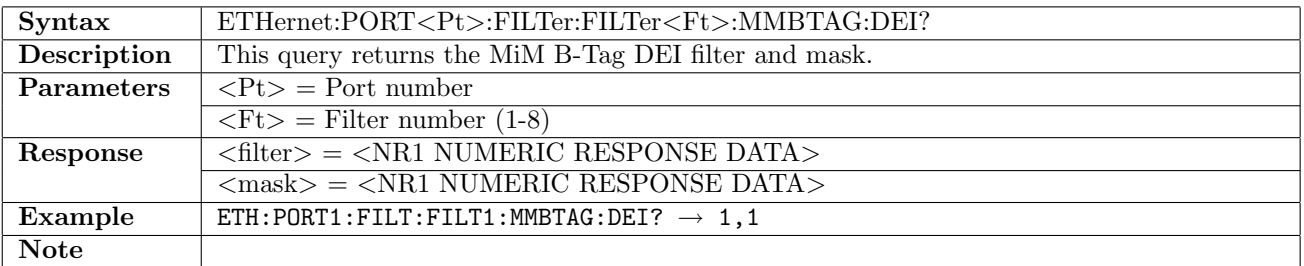

# 12.8.32 ETHernet:PORT<Pt>:FILTer:FILTer<Ft>:MMITAG:ID

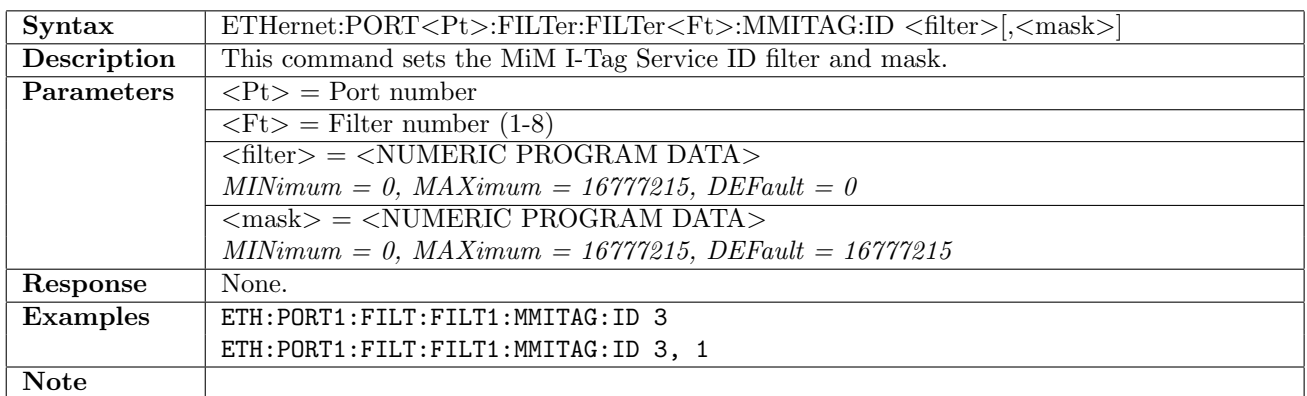

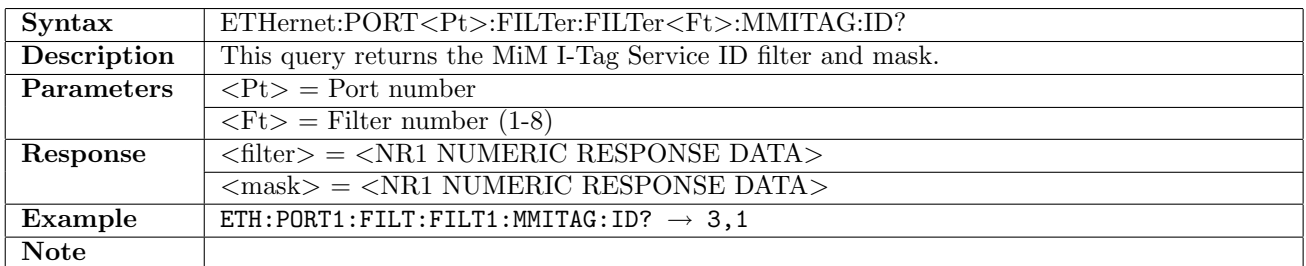

# 12.8.33 ETHernet:PORT<Pt>:FILTer:FILTer<Ft>:MMITAG:PRiority

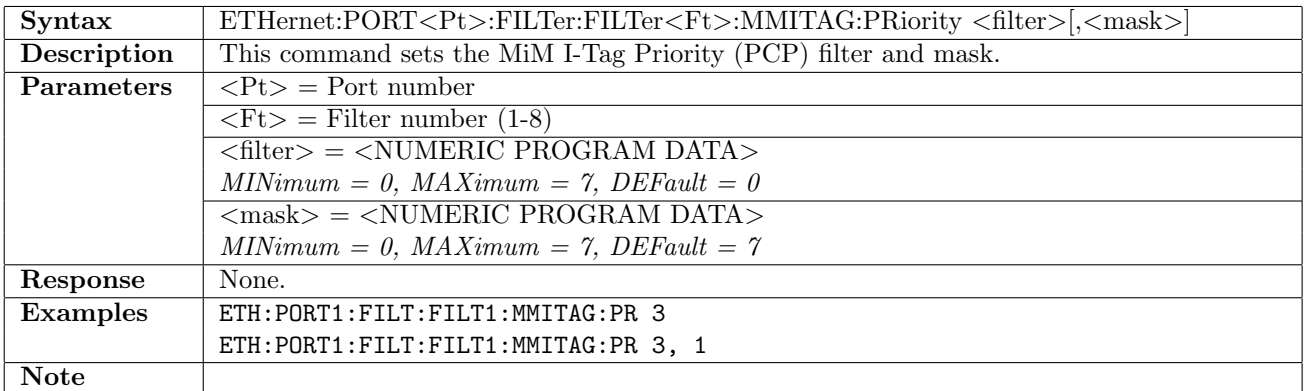

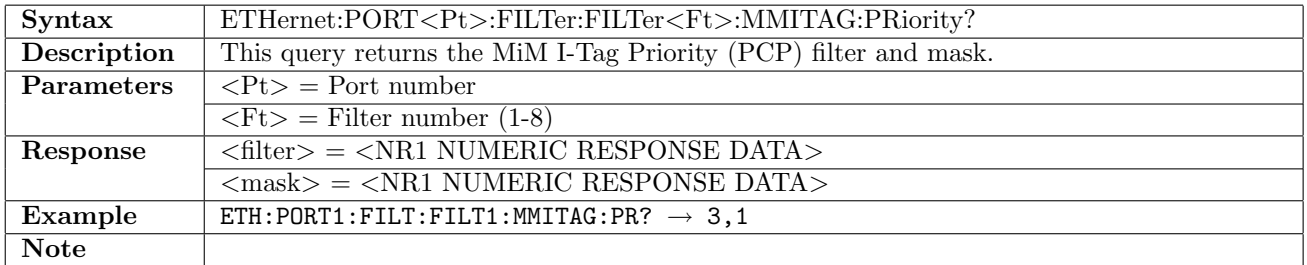

# 12.8.34 ETHernet:PORT<Pt>:FILTer:FILTer<Ft>:MMITAG:DEI

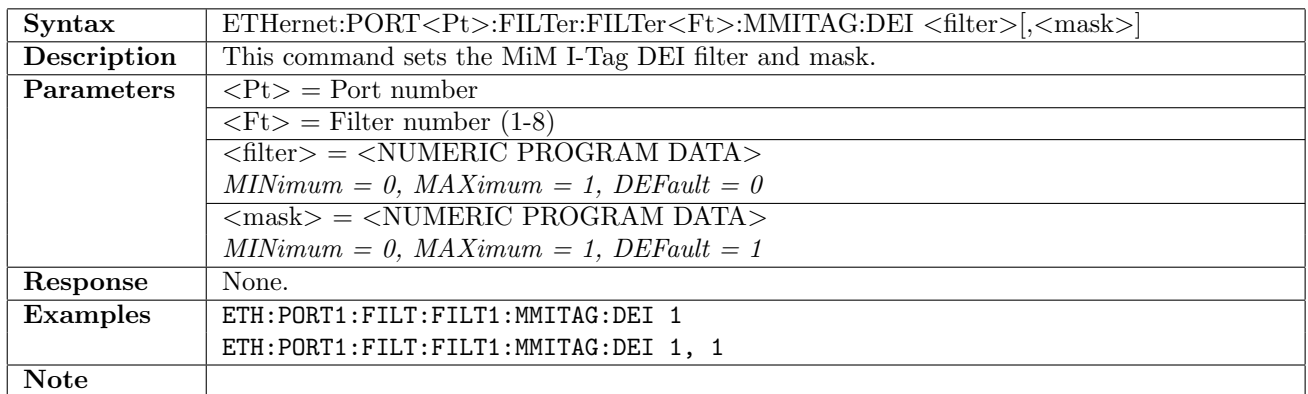

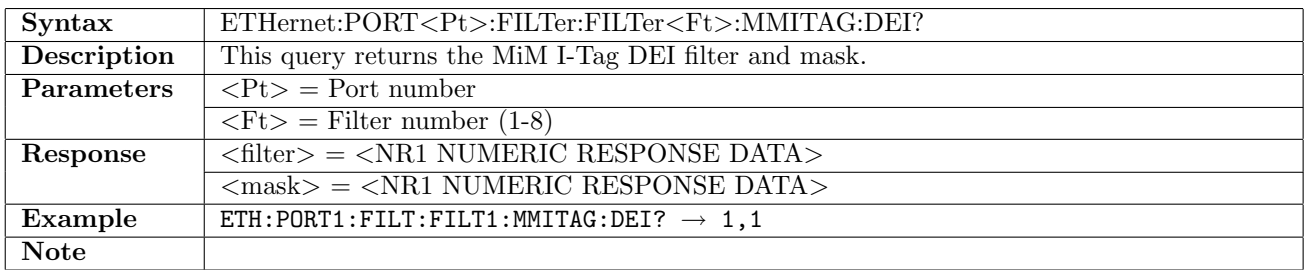

# 12.8.35 ETHernet:PORT<Pt>:FILTer:FILTer<Ft>:MMITAG:UCA

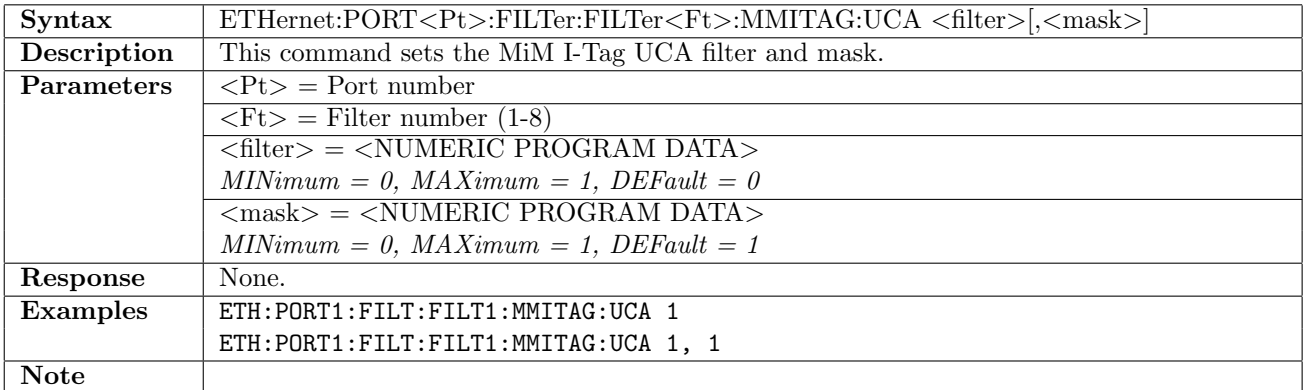

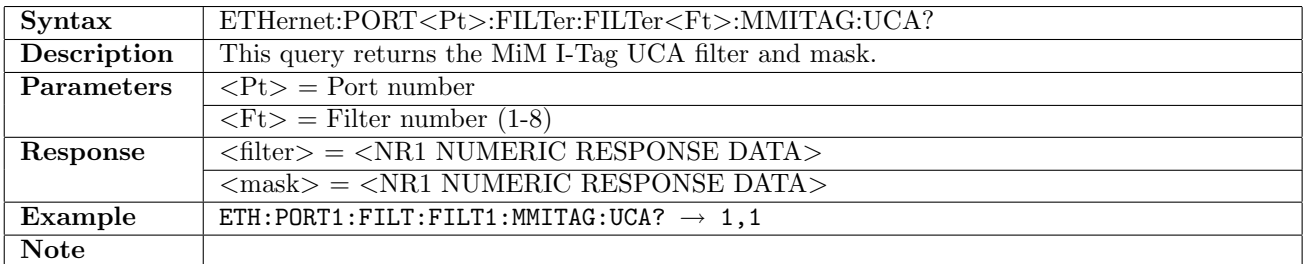

# 12.9 Thresholds

# 12.9.1 ETHernet:PORT<Pt>:THResholds[:ENABle]

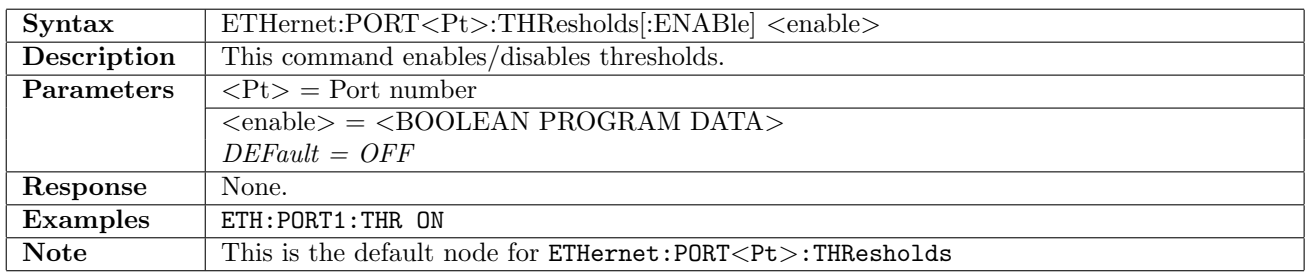

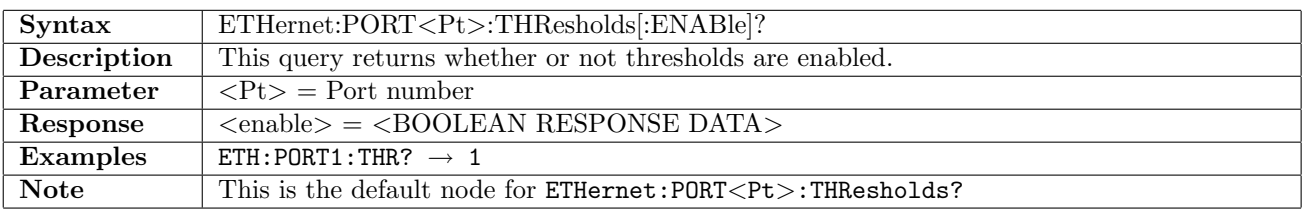

# 12.9.2 ETHernet:PORT<Pt>:THResholds:SELect

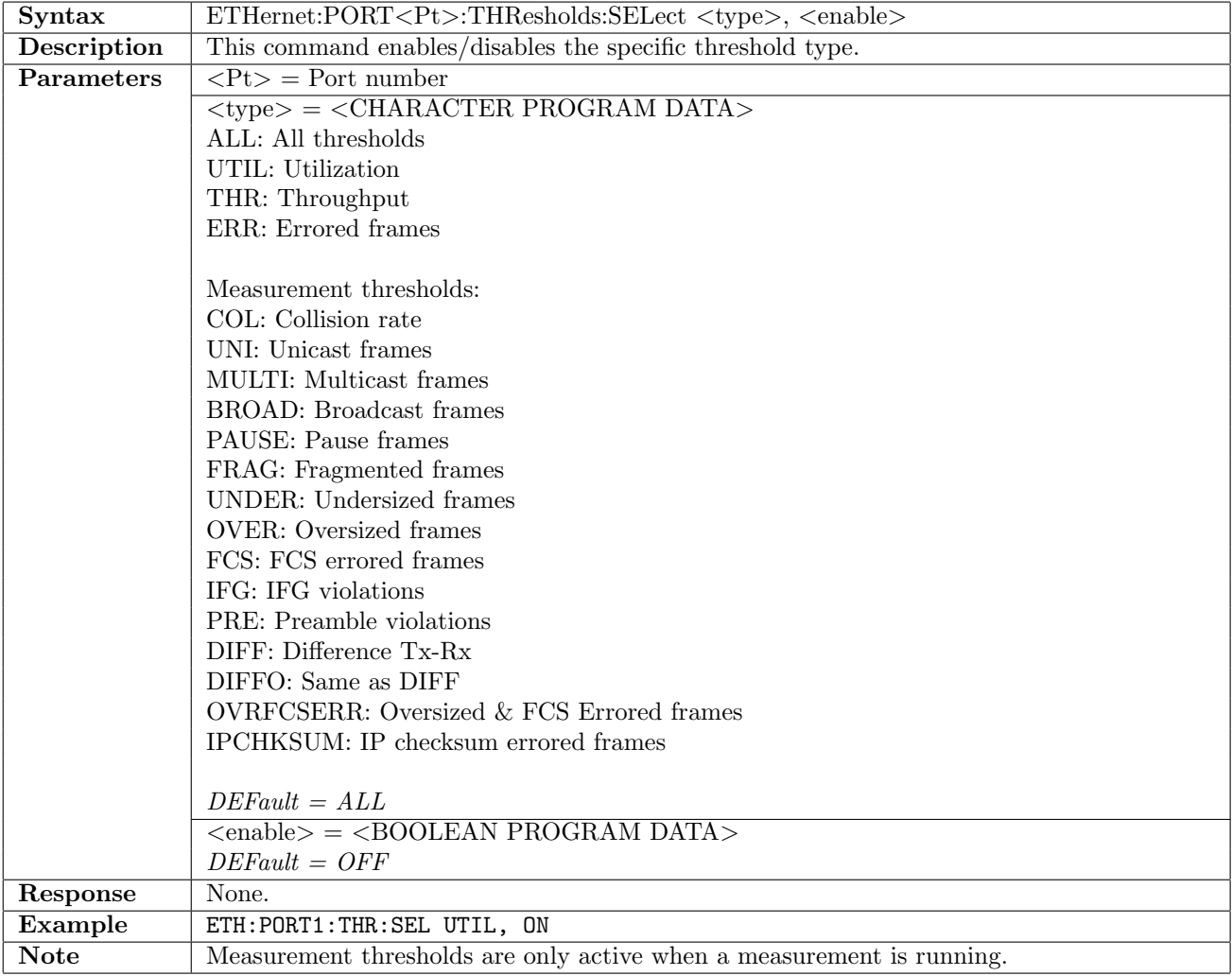

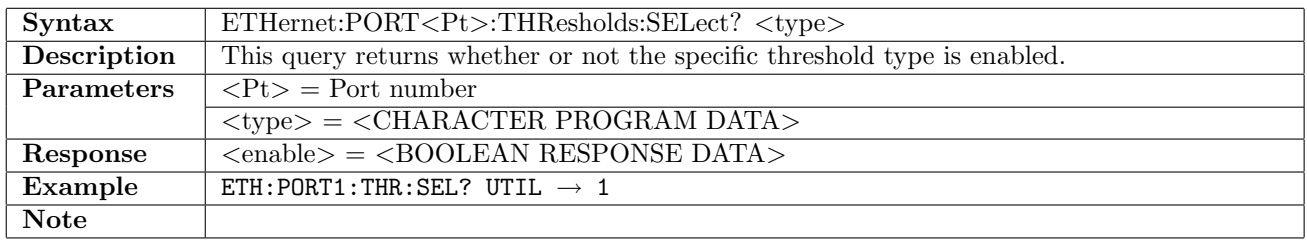

# 12.9.3 ETHernet:PORT<Pt>:THResholds:VALue

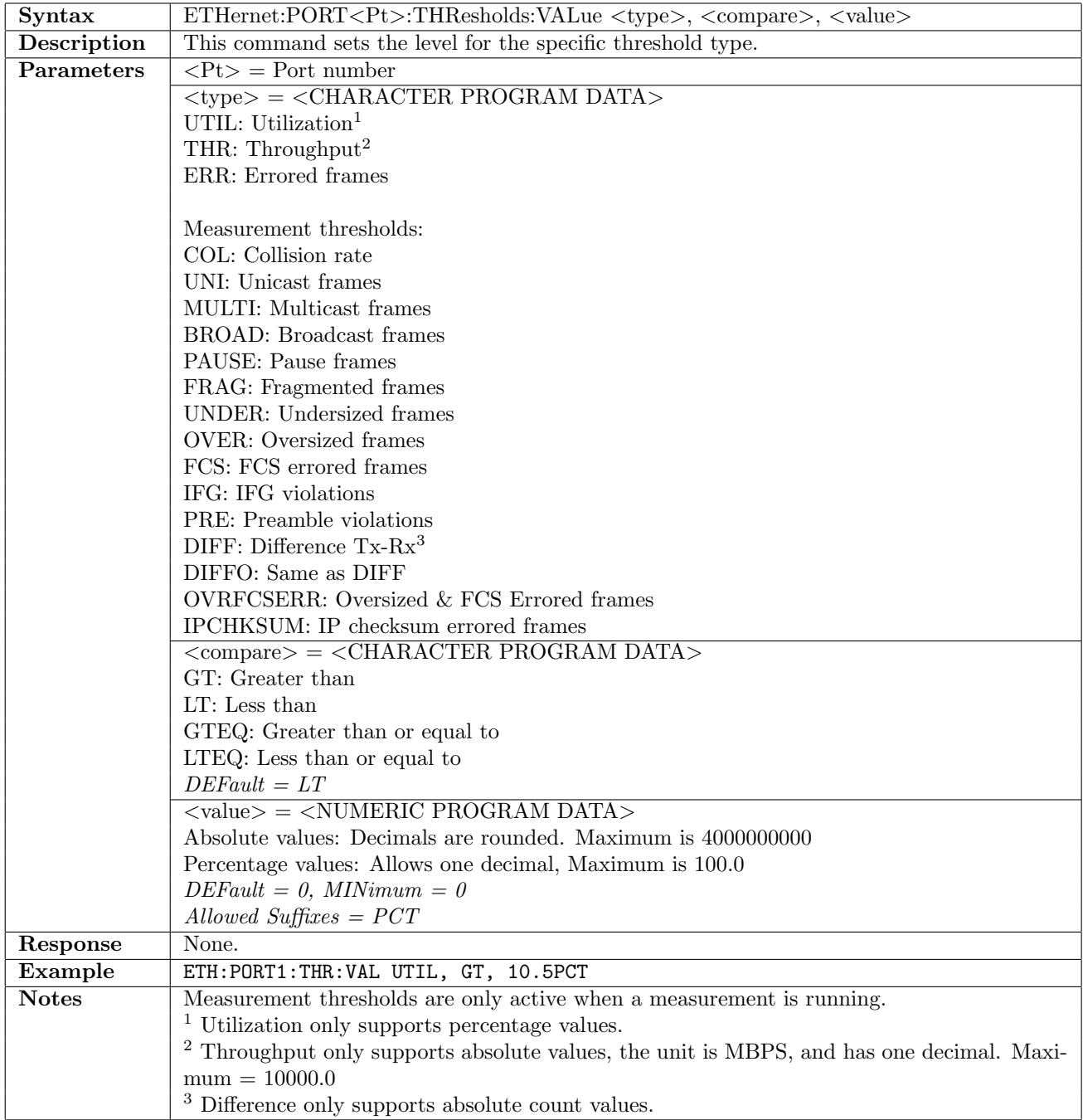

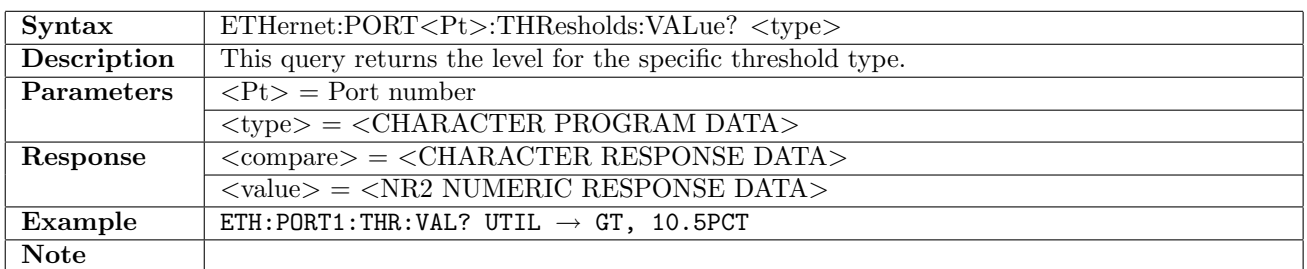

# 12.10 SyncE

# 12.10.1 ETHernet:SYNCe:PTHRough:FCAPture

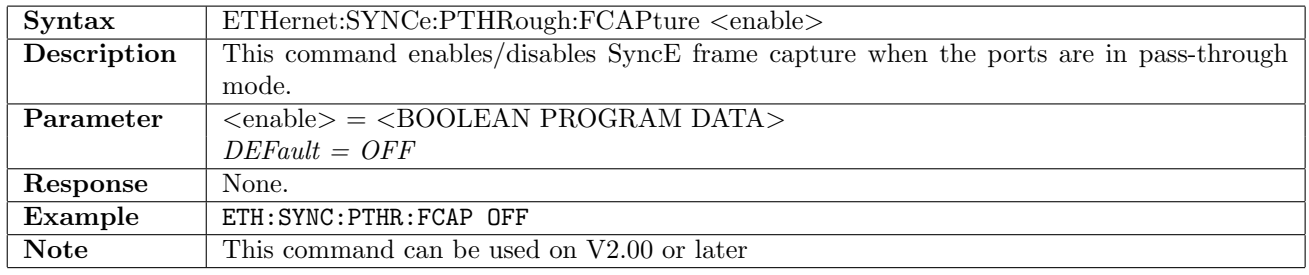

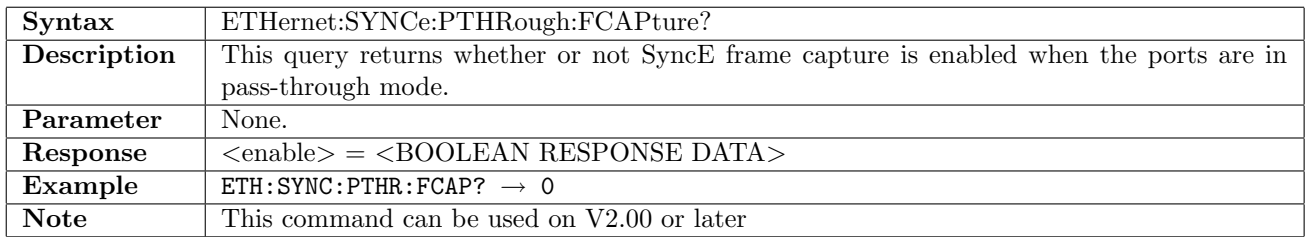

# 12.10.2 ETHernet:PORT<Pt>:SYNCe:PTHRough:QLEVel[:ENABle]

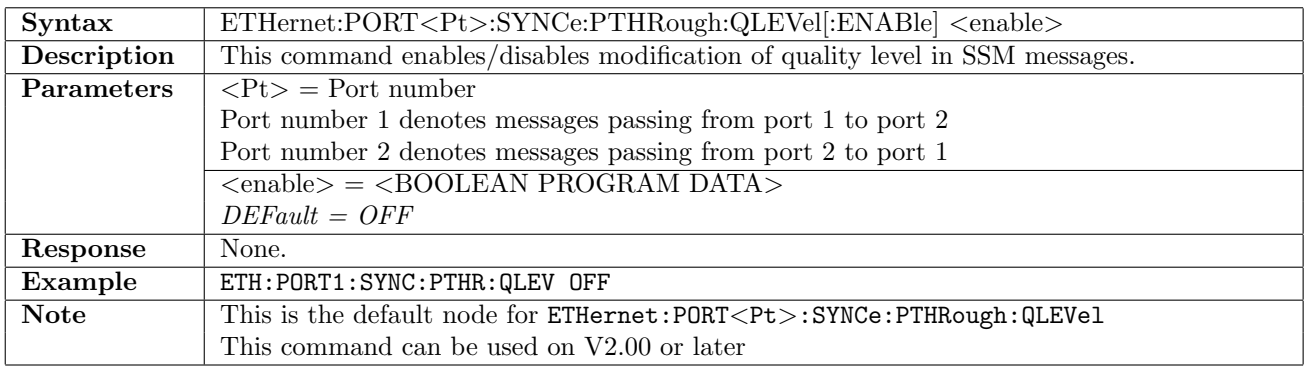

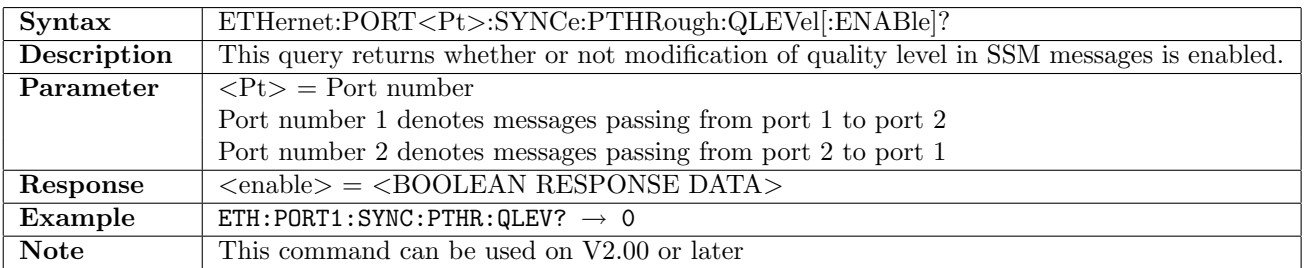

# 12.10.3 ETHernet:PORT<Pt>:SYNCe:PTHRough:QLEVel:USER

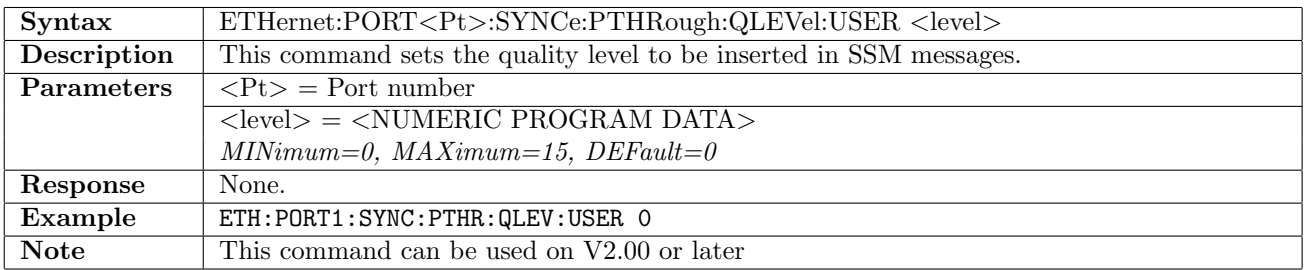

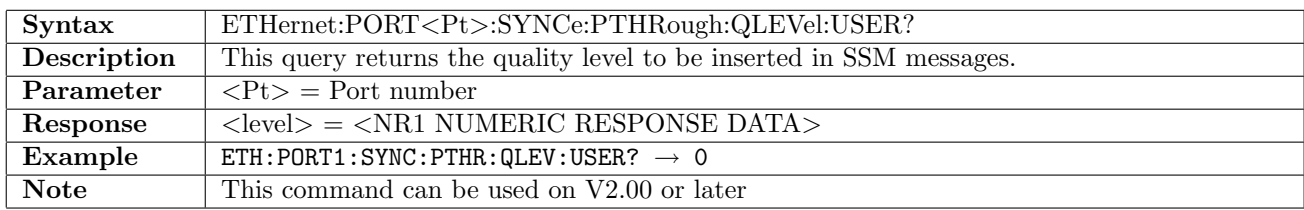

# 12.10.4 ETHernet:PORT<Pt>:SYNCe[:ENABle]

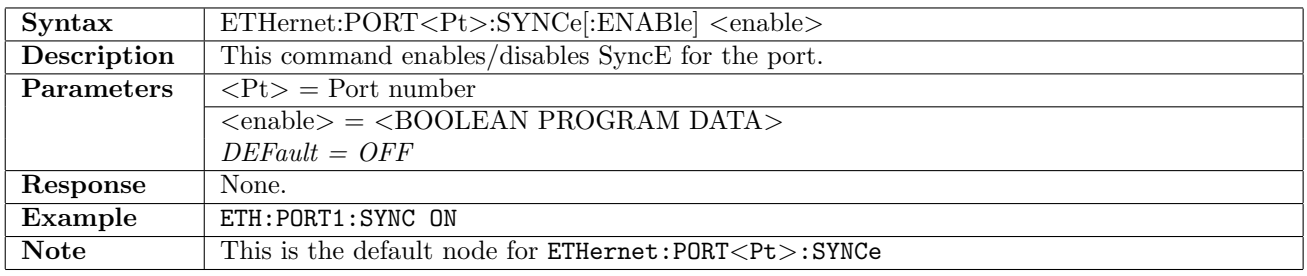

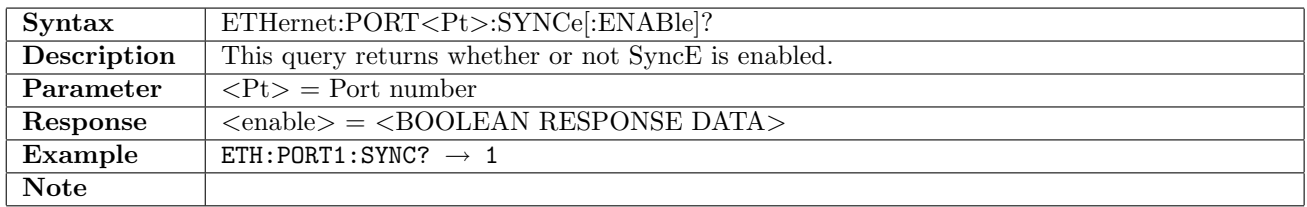

### 12.10.5 ETHernet:PORT<Pt>:SYNCe:MODE

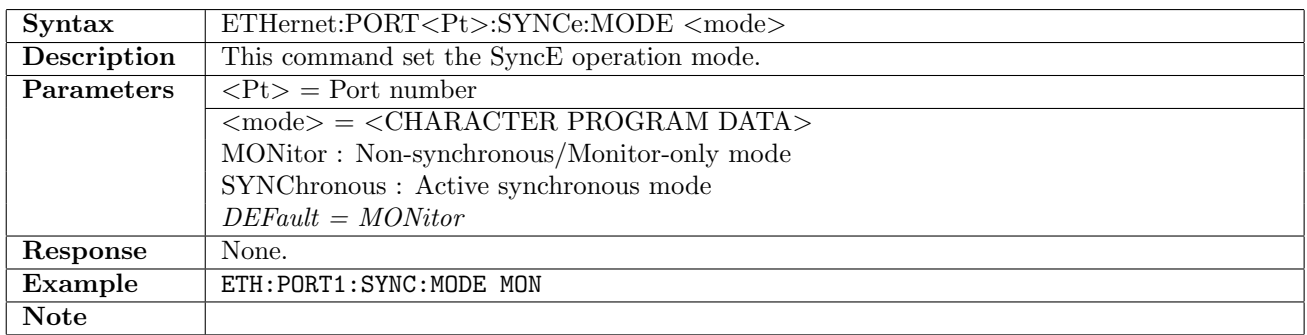

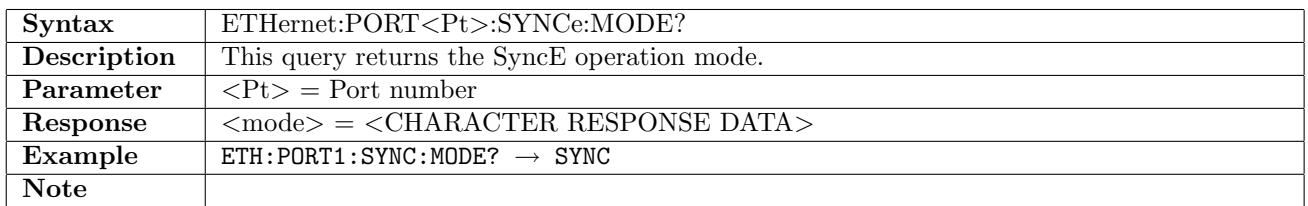

# 12.10.6 ETHernet:PORT<Pt>:SYNCe:FCAPture

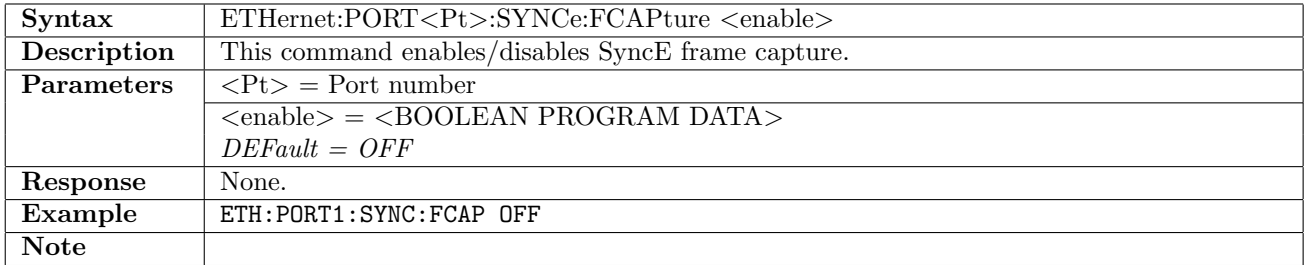

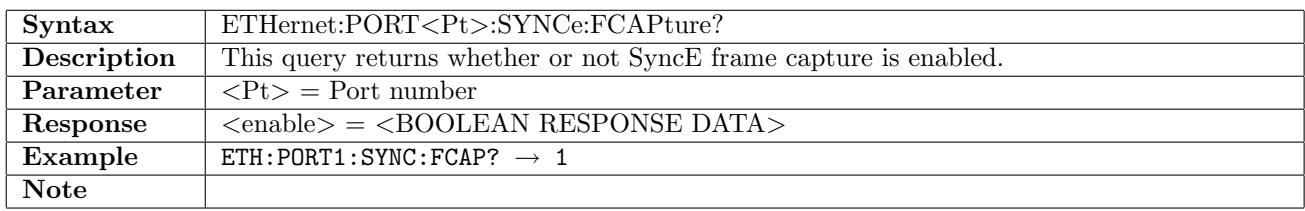

# 12.10.7 ETHernet:PORT<Pt>:SYNCe:QLEVel

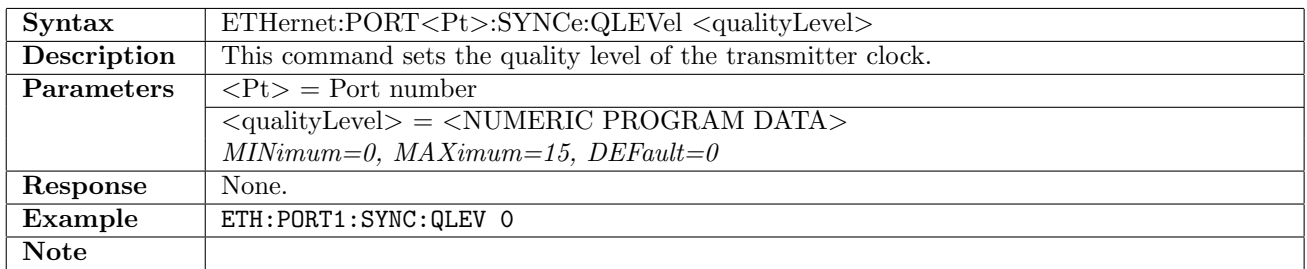

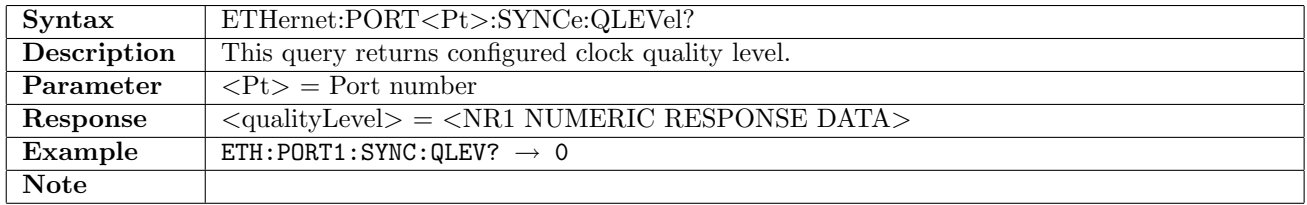

#### 12.10.8 ETHernet:PORT<Pt>:SYNCe:MAC

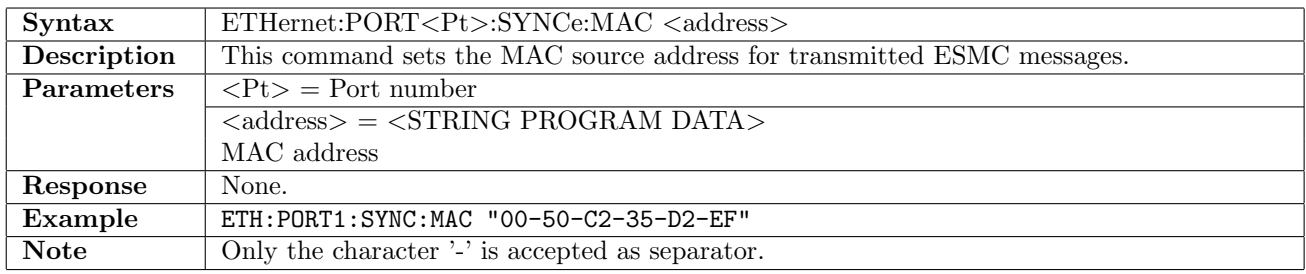

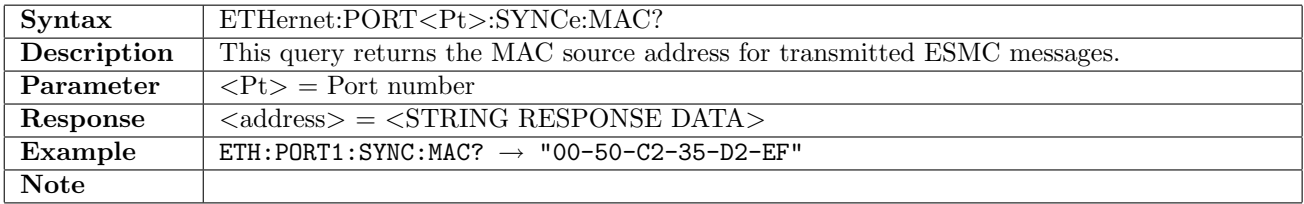

# 12.10.9 ETHernet:PORT<Pt>:SYNCe:MAC:AUTO

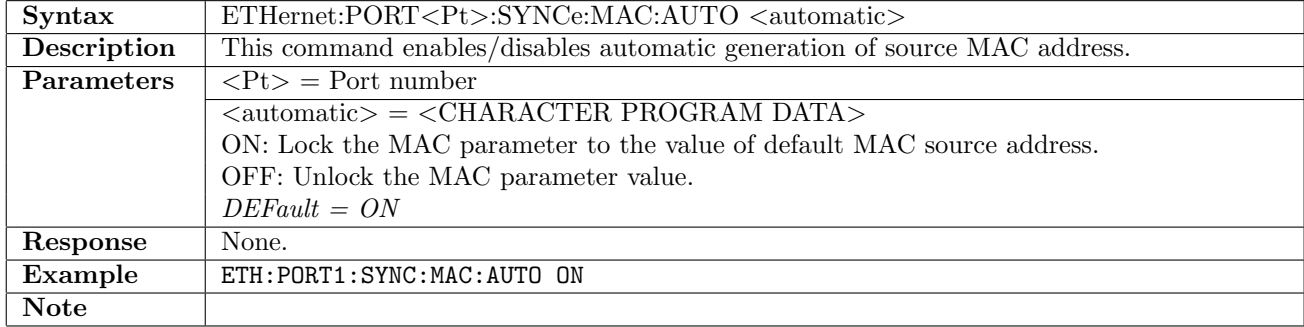

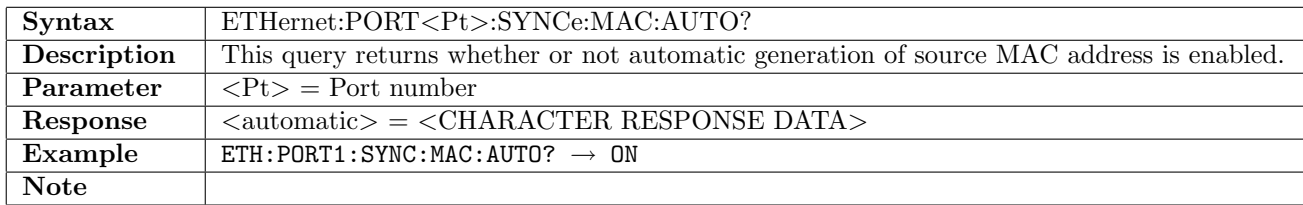

# 12.10.10 ETHernet:PORT<Pt>:SYNCe:EFLag

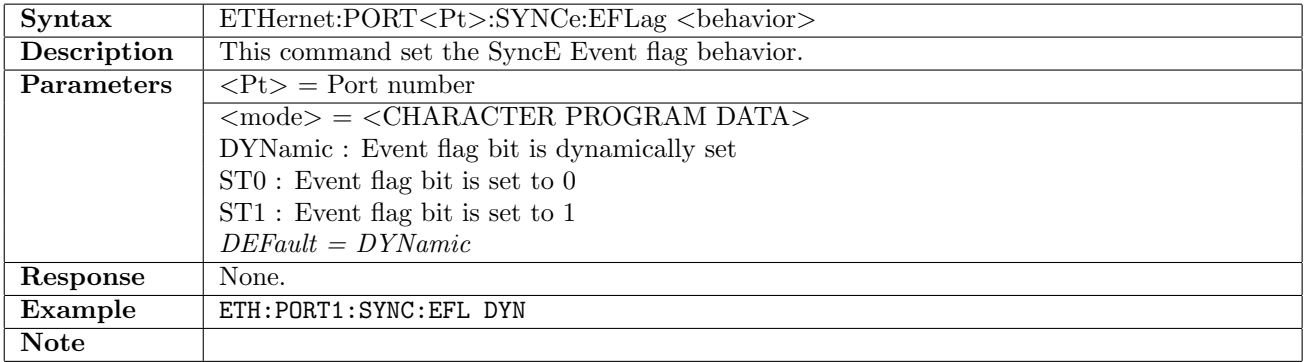

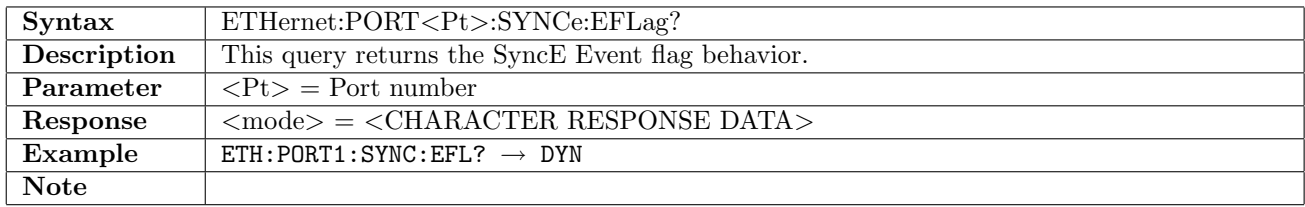

# 12.11 Precision Time Protocol - IEEE 1588v2

# 12.11.1 ETHernet:PORT<Pt>:PTP[:ENABle]

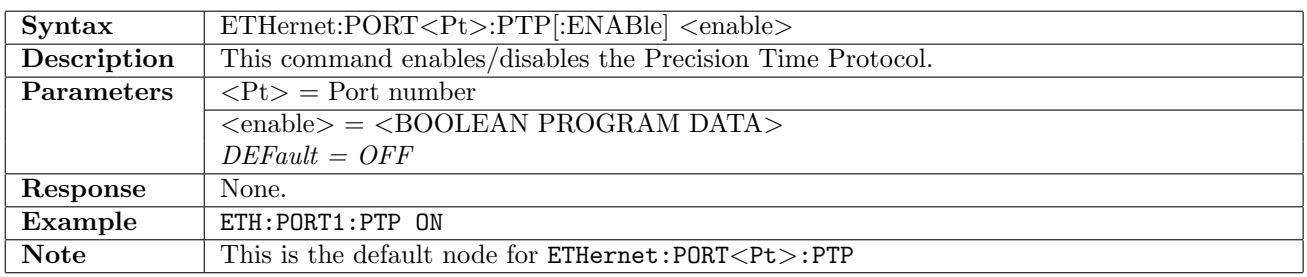

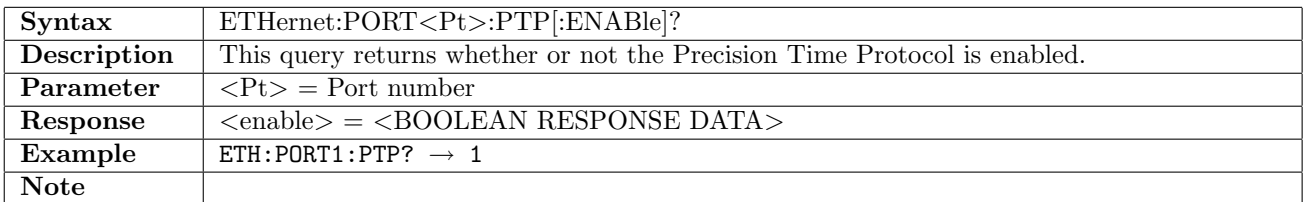

# 12.11.2 ETHernet:PORT<Pt>:PTP:SONLy

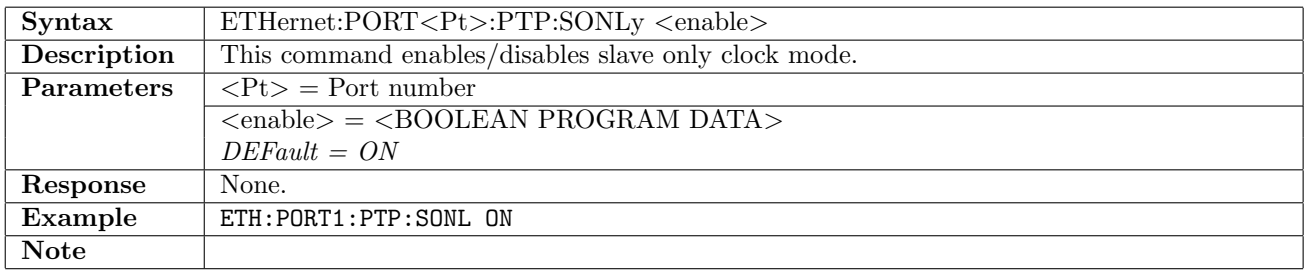

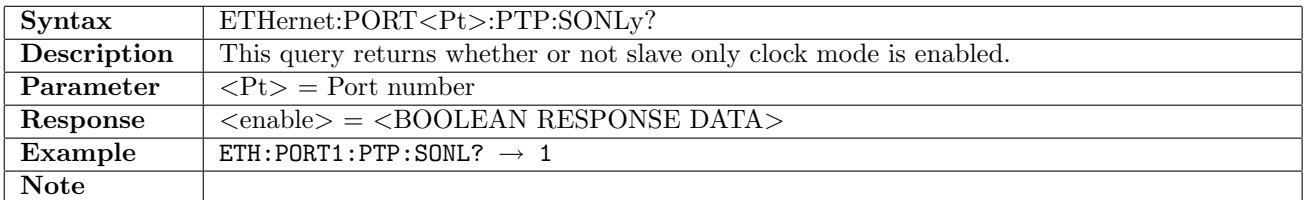

### 12.11.3 ETHernet:PORT<Pt>:PTP:CAST

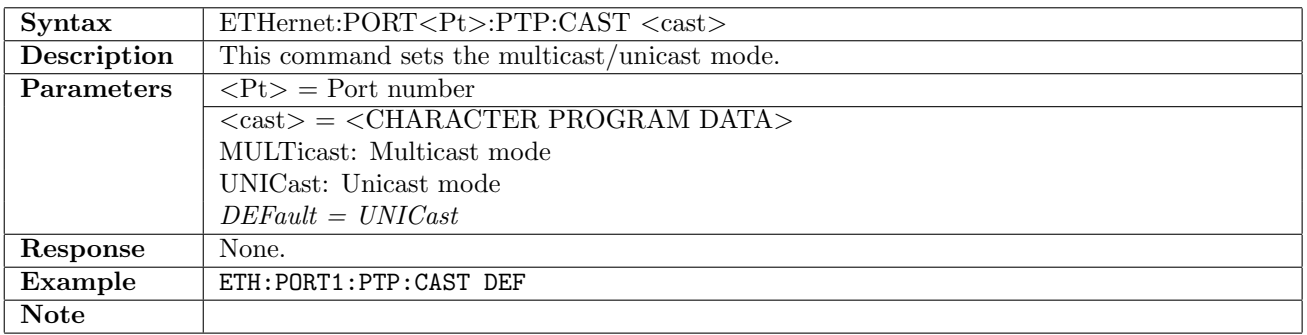

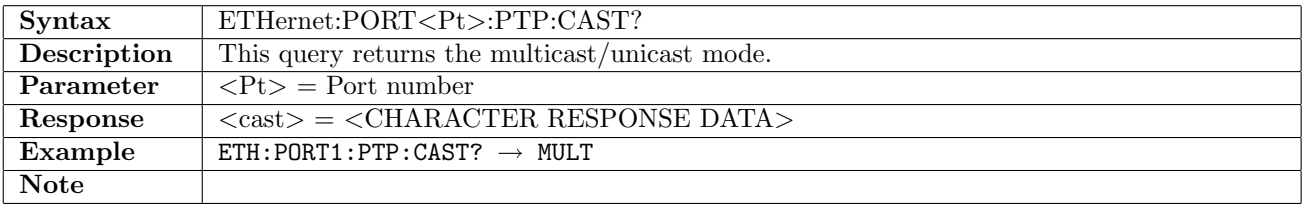

# 12.11.4 ETHernet:PORT<Pt>:PTP:UNEGotiate

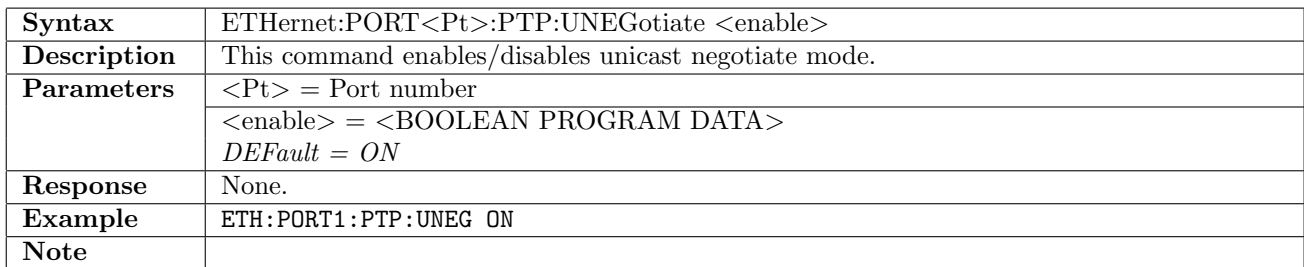

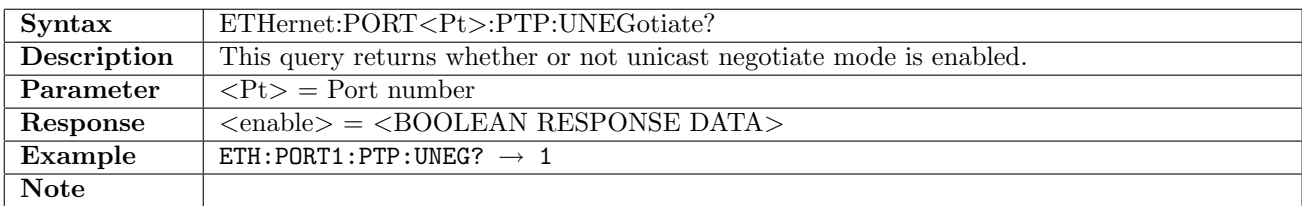

#### 12.11.5 ETHernet:PORT<Pt>:PTP:PROFile

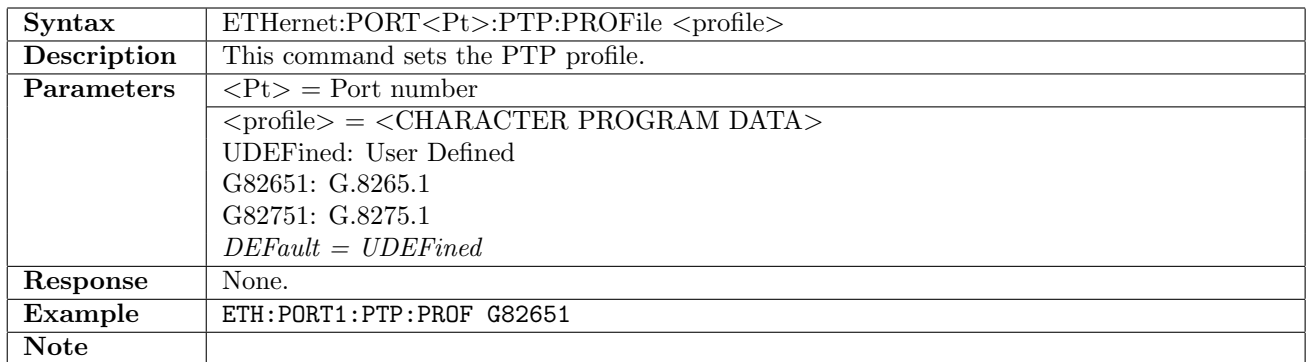

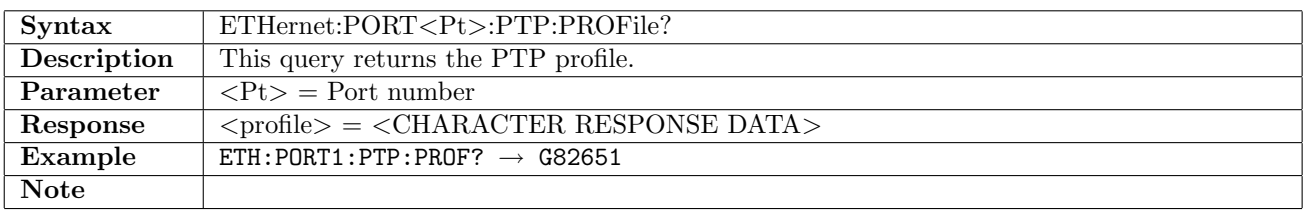

#### 12.11.6 ETHernet:PORT<Pt>:PTP:DOMain

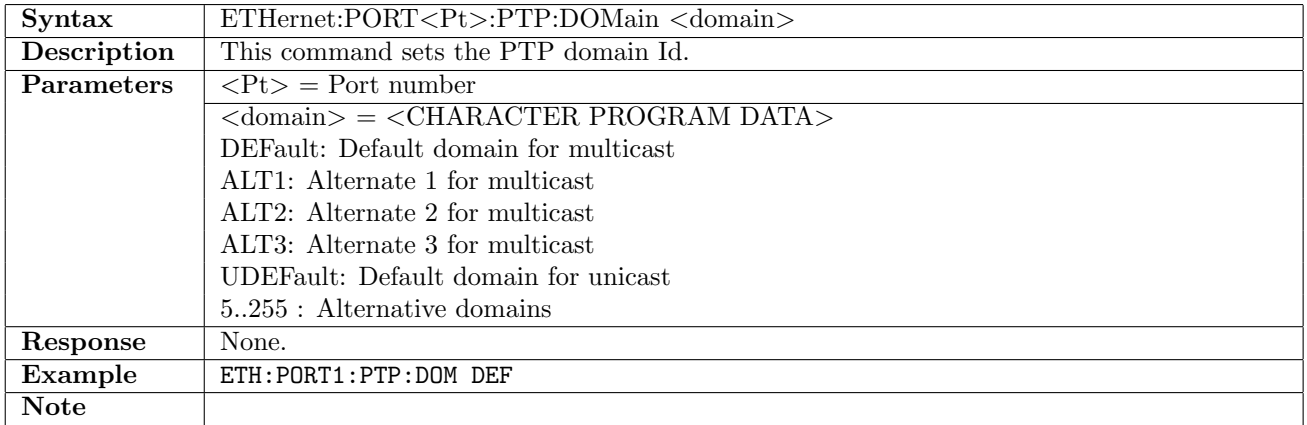

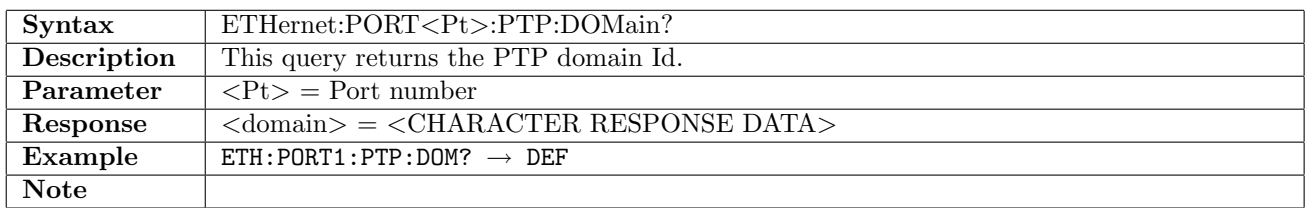

# 12.11.7 ETHernet:PORT<Pt>:PTP:TPRotocol

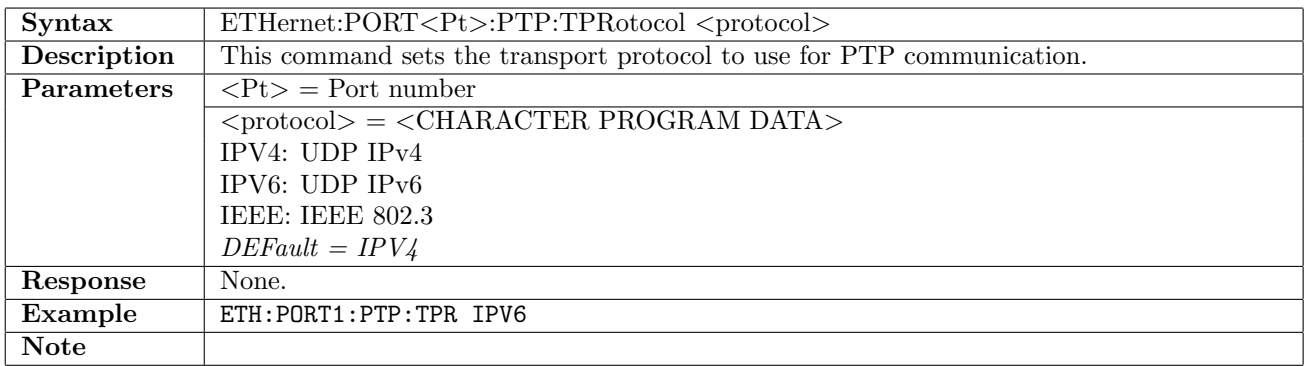

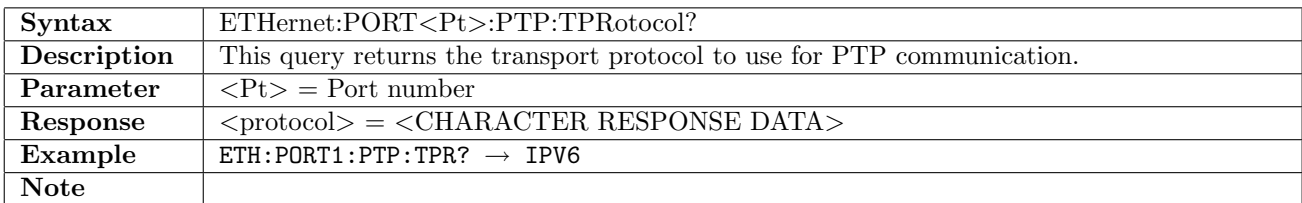

# 12.11.8 ETHernet:PORT<Pt>:PTP:MAC[:SOURce]

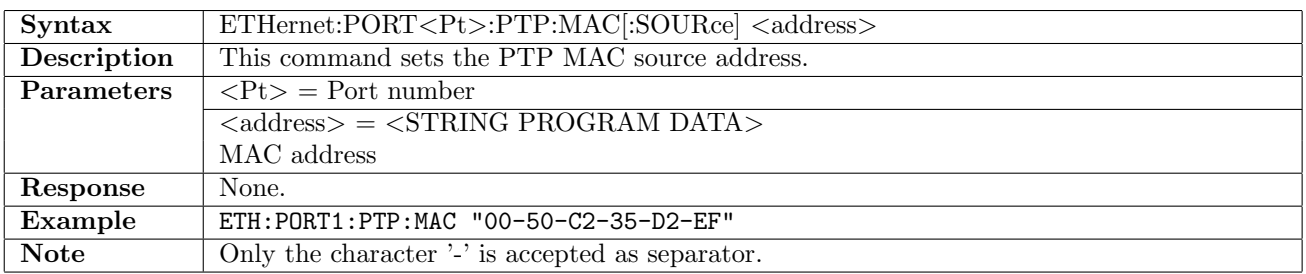

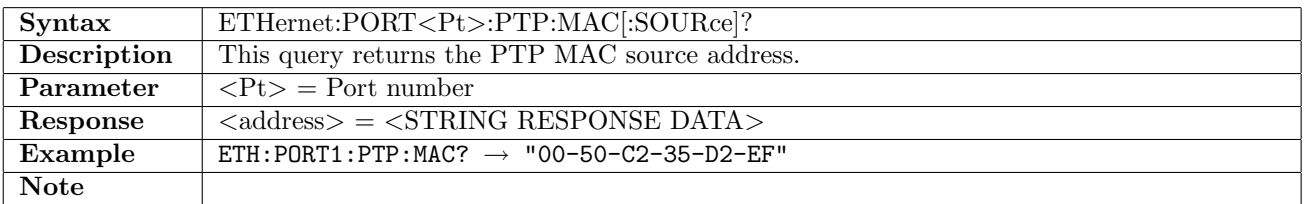

# 12.11.9 ETHernet:PORT<Pt>:PTP:MAC:AUTO

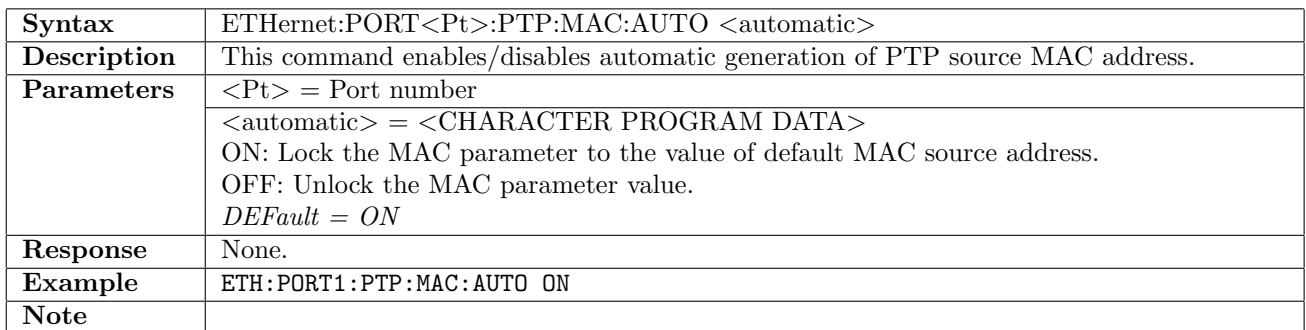

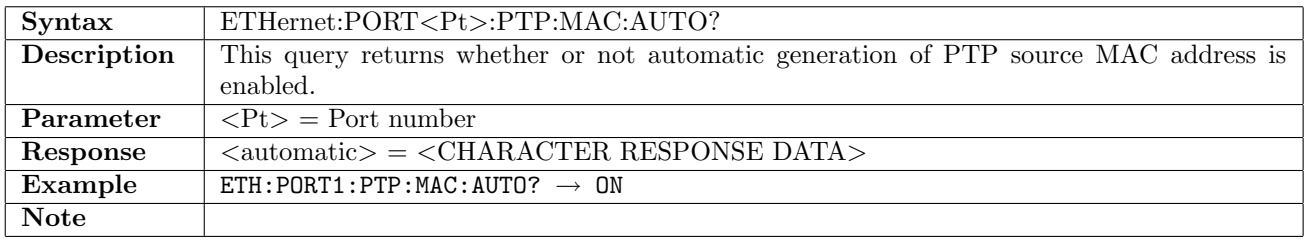

### 12.11.10 ETHernet:PORT<Pt>:PTP:MAC:DESTination

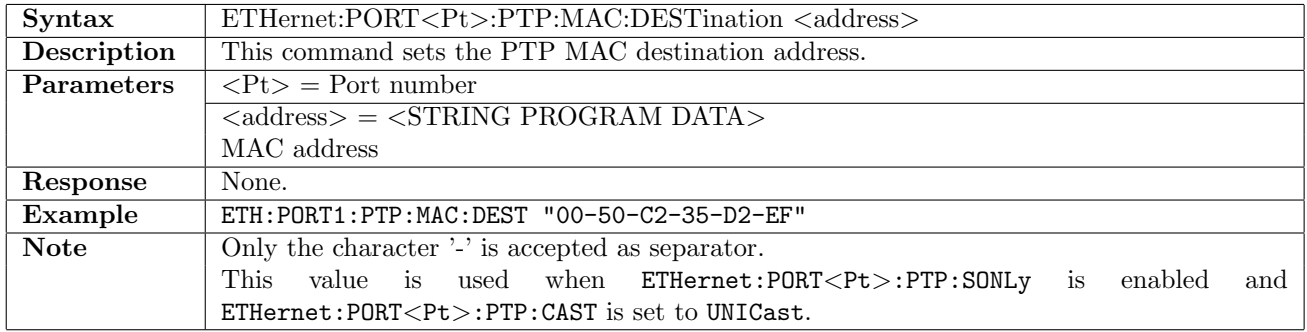

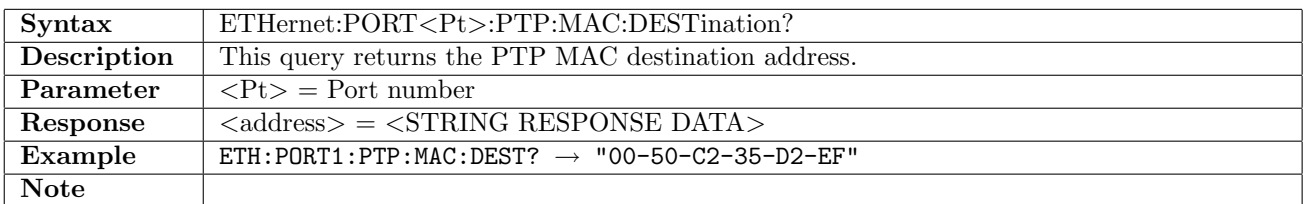

### 12.11.11 ETHernet:PORT<Pt>:PTP:MAC:SMULticast

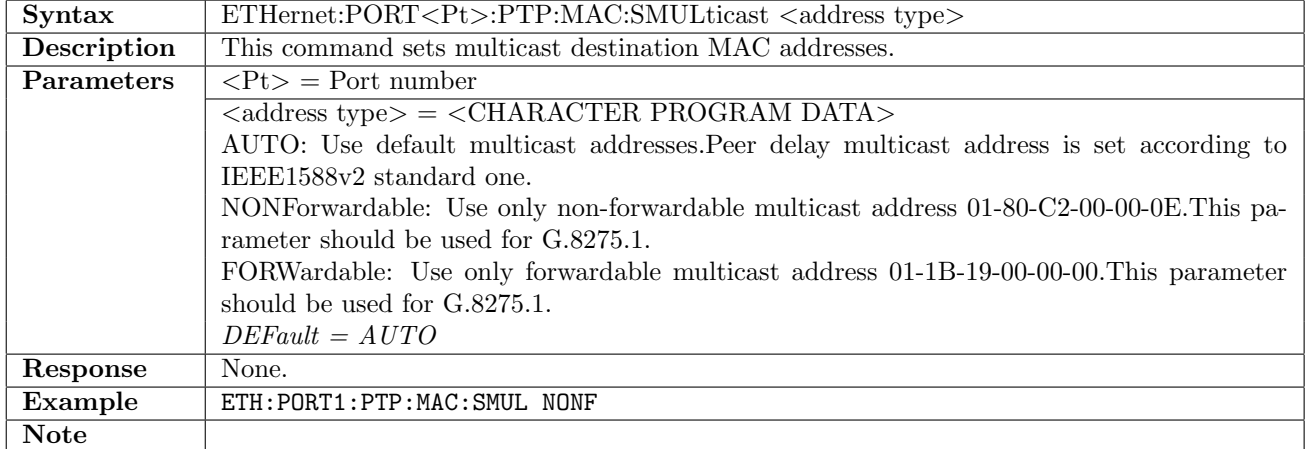

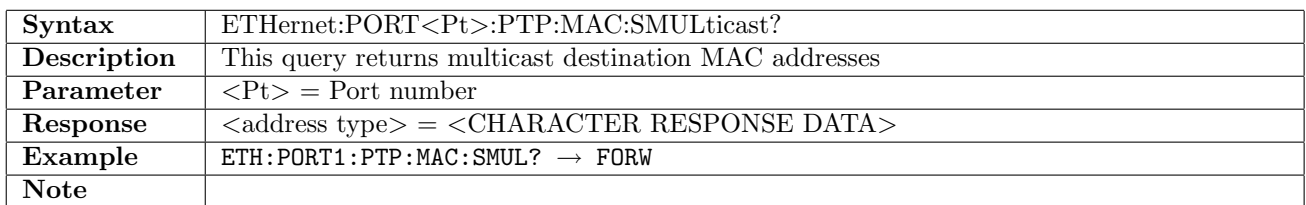

### 12.11.12 ETHernet:PORT<Pt>:PTP:MAC:ARP

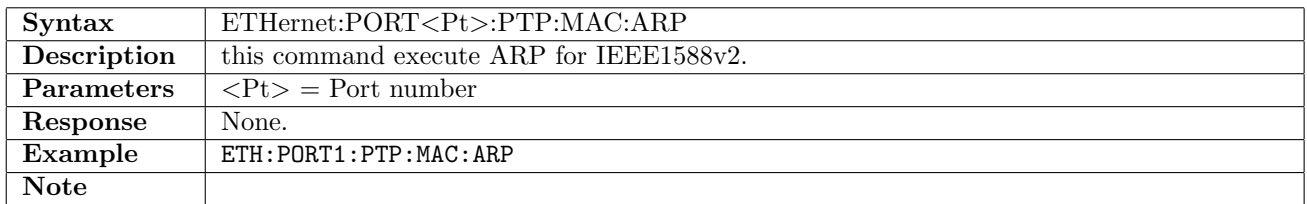

#### 12.11.13 ETHernet:PORT<Pt>:PTP:MAC:ARP:RESult?

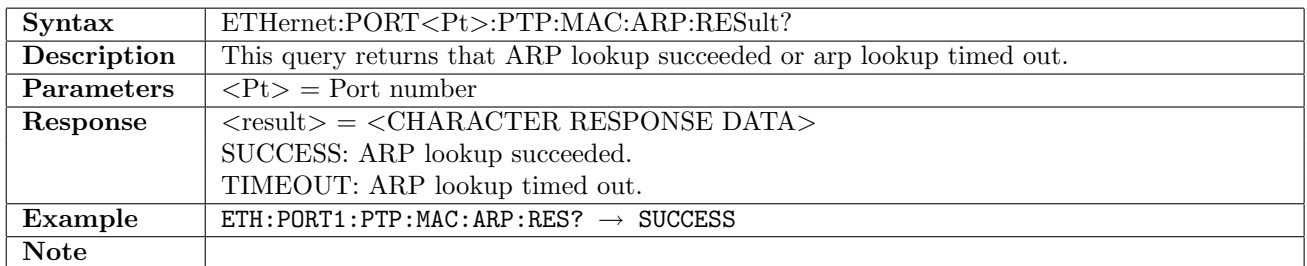

#### 12.11.14 ETHernet:PORT<Pt>:PTP:MAC:NDP

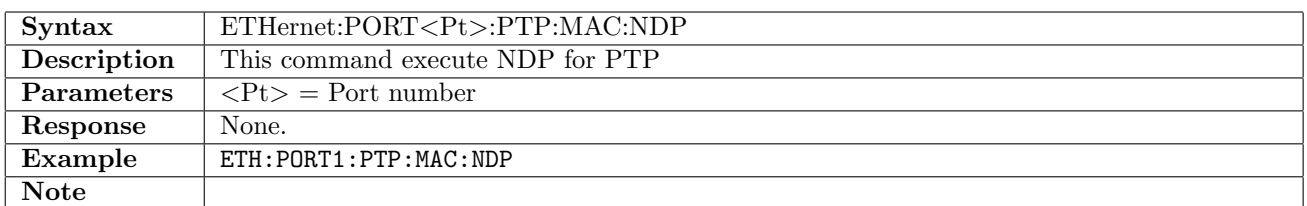

#### 12.11.15 ETHernet:PORT<Pt>:PTP:MAC:NDP:RESult?

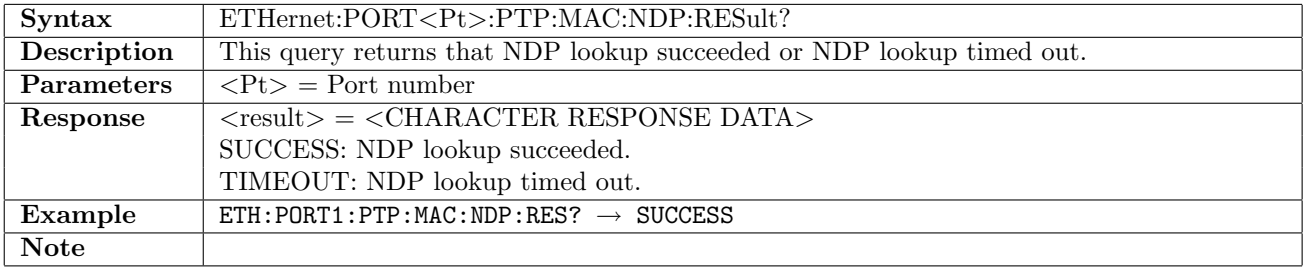

# 12.11.16 ETHernet:PORT<Pt>:PTP:PTYPe

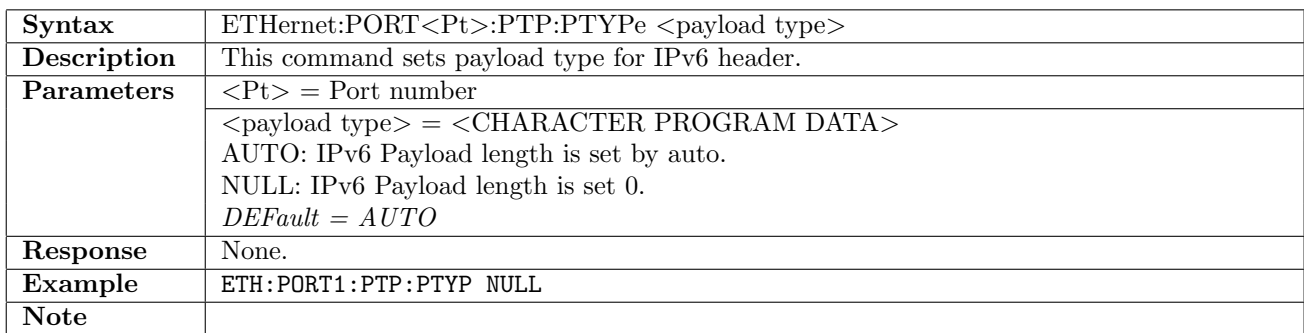

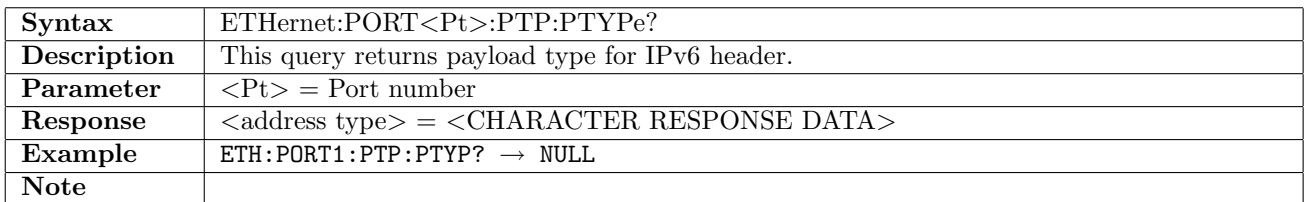

### 12.11.17 ETHernet:PORT<Pt>:PTP:EXT

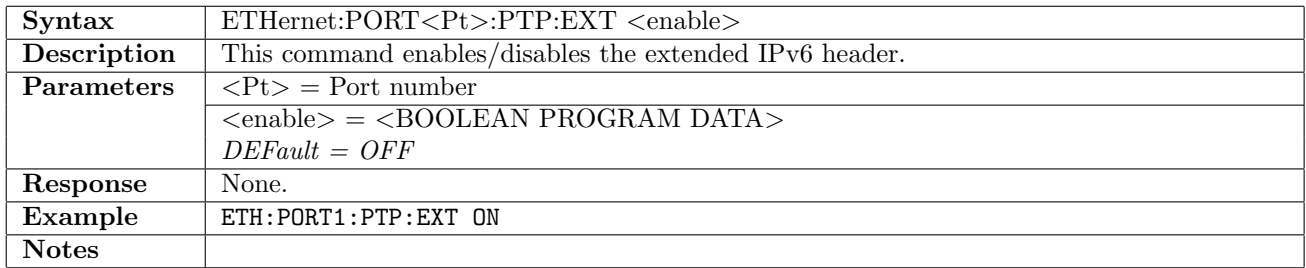

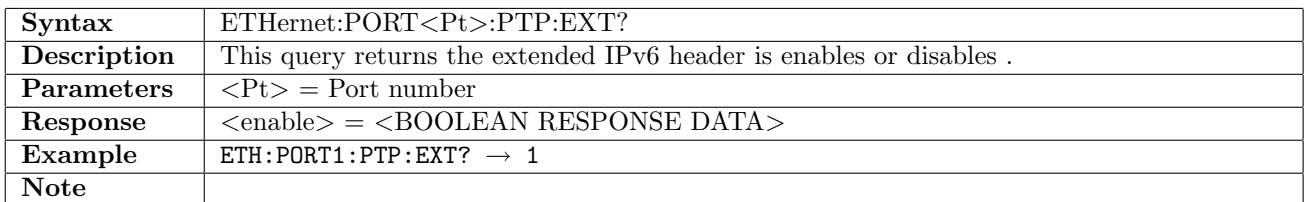

# 12.11.18 ETHernet:PORT<Pt>:PTP:EXT:TYPE

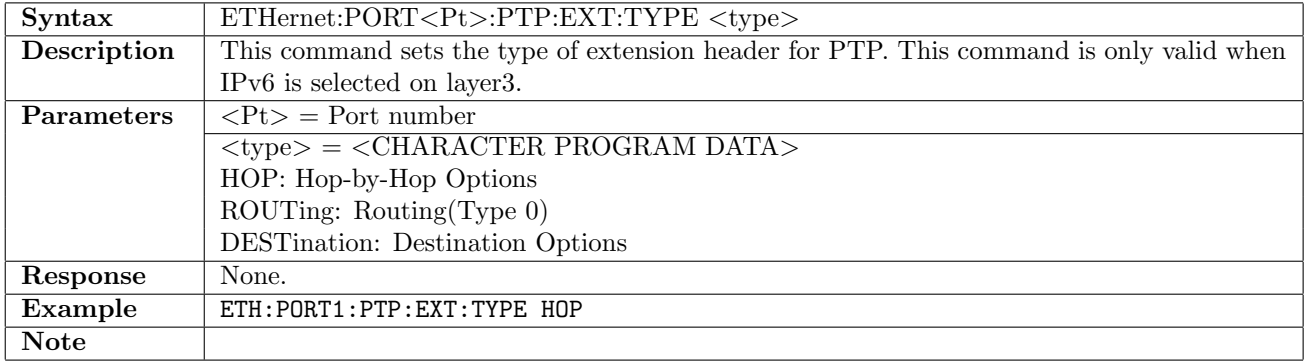

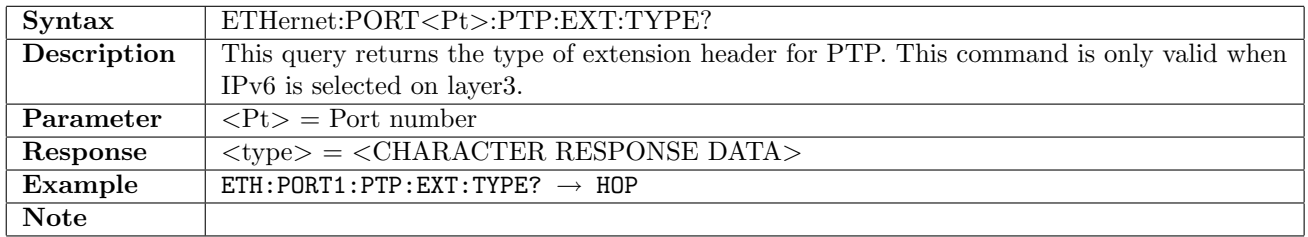

# 12.11.19 ETHernet:PORT<Pt>:PTP:EXT:LENGth

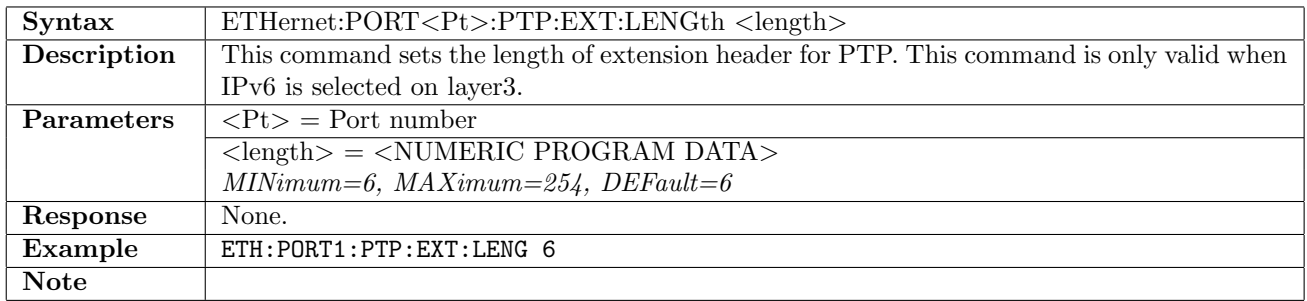

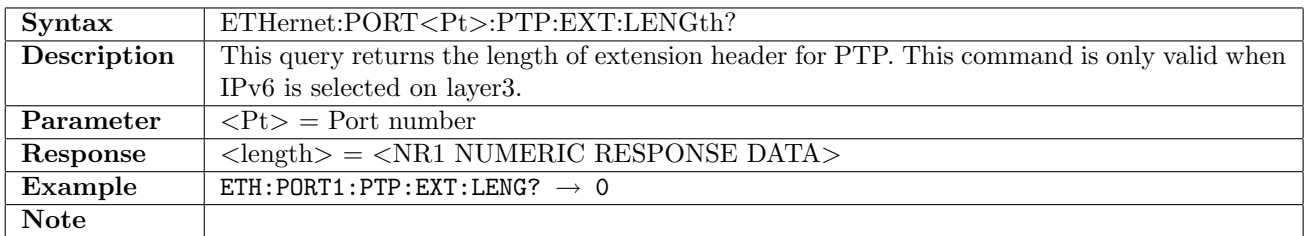

# 12.11.20 ETHernet:PORT<Pt>:PTP:EXT:DATA

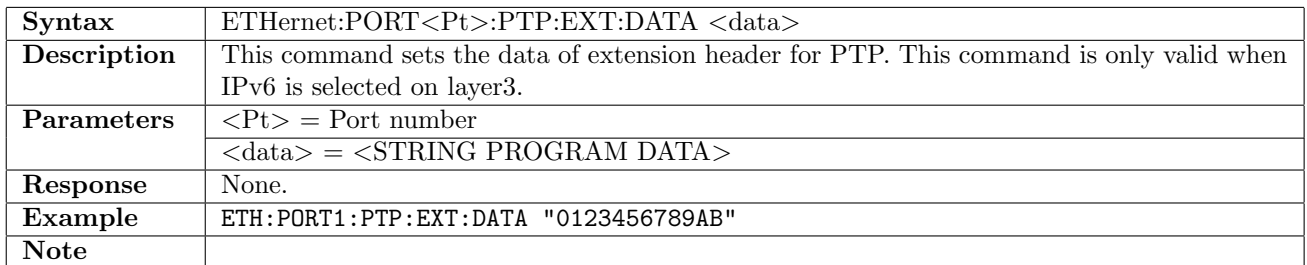

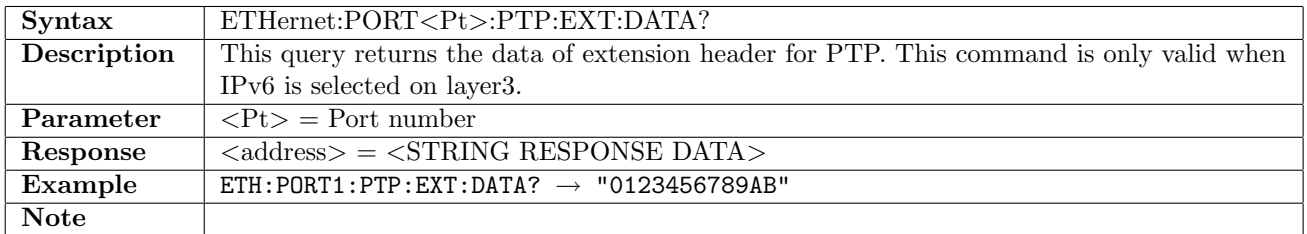

# 12.11.21 ETHernet:PORT<Pt>:PTP:IP:IPV4:SOURce

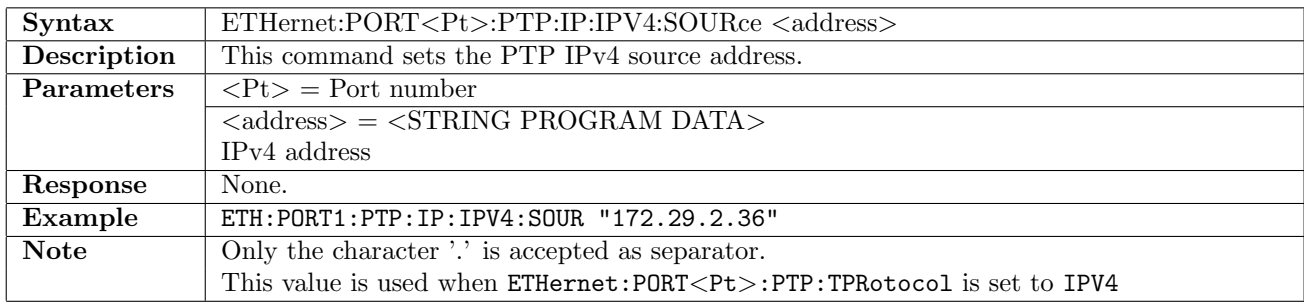

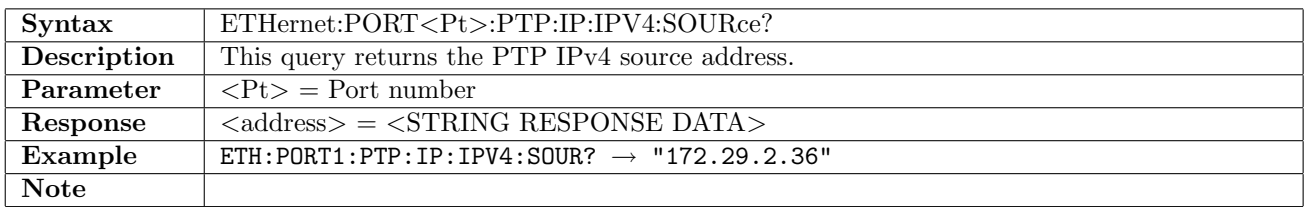

### 12.11.22 ETHernet:PORT<Pt>:PTP:IP:IPV4:DESTination

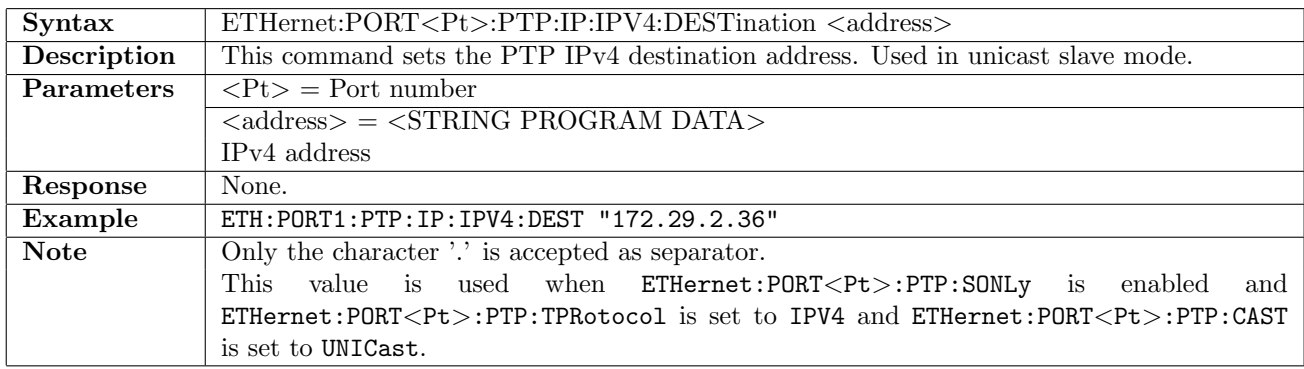

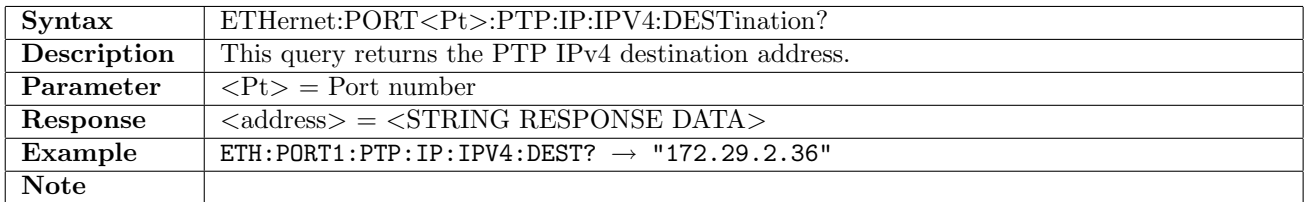

#### 12.11.23 ETHernet:PORT<Pt>:PTP:IP:IPV6:SOURce

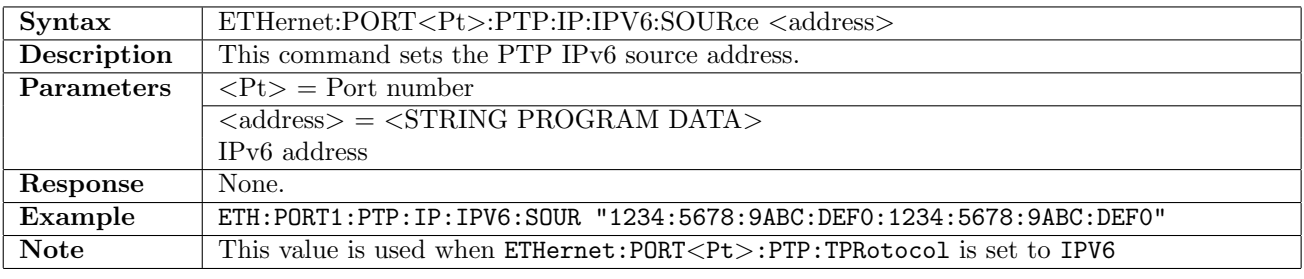

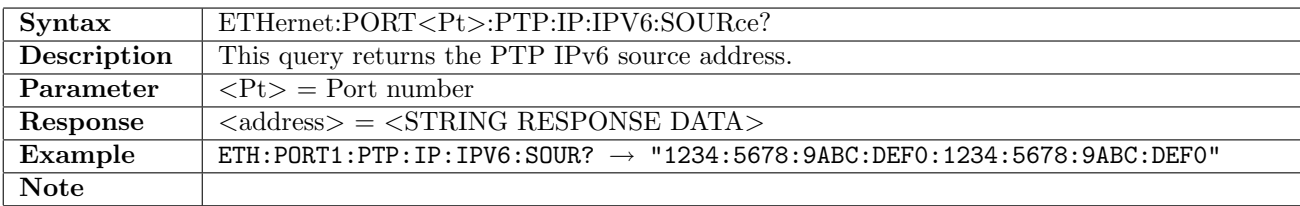

# 12.11.24 ETHernet:PORT<Pt>:PTP:IP:IPV6:DESTination

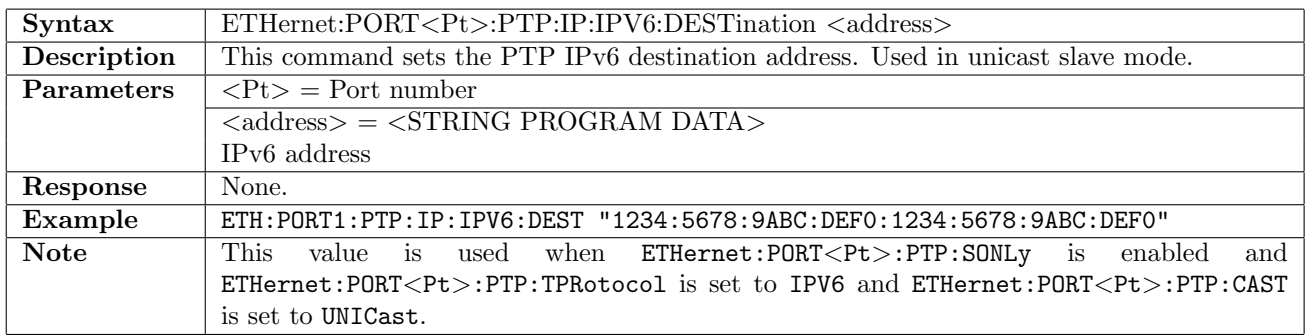

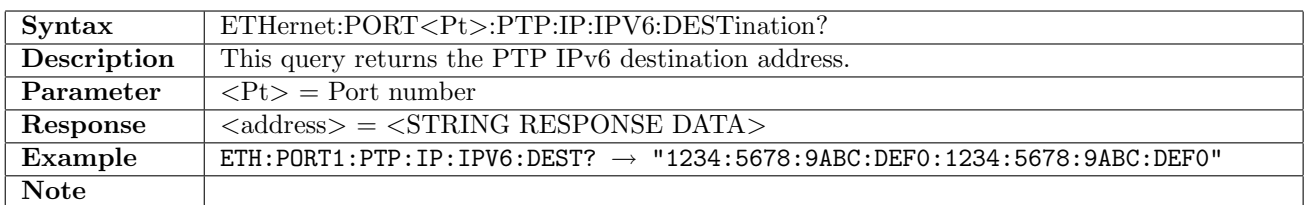

### 12.11.25 ETHernet:PORT<Pt>:PTP:IPV6:ADDRconfig

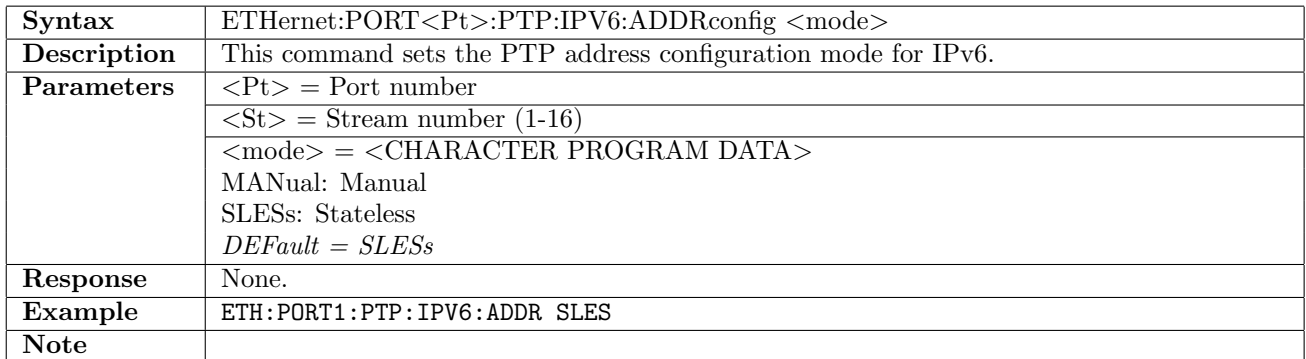

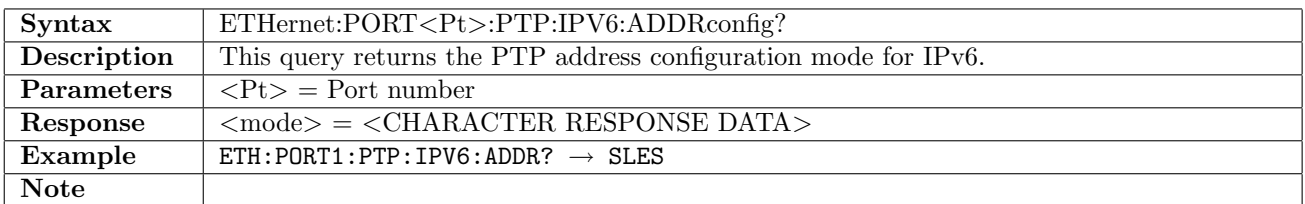

# 12.11.26 ETHernet:PORT<Pt>:PTP:IPV6:ADDRconfig:RESult?

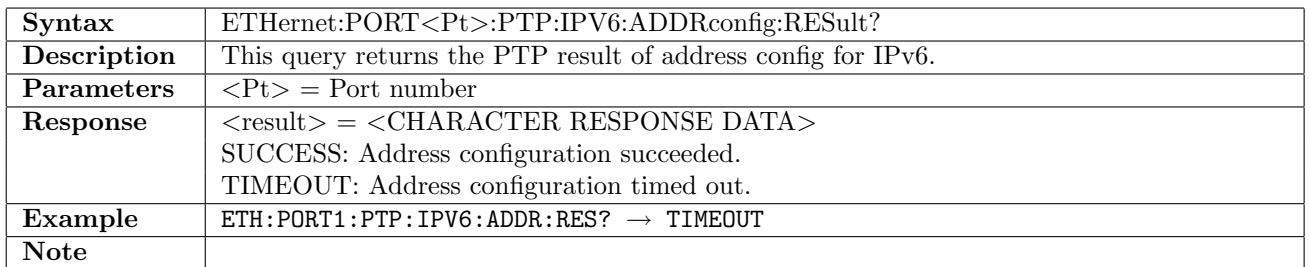

# 12.11.27 ETHernet:PORT<Pt>:PTP:IPV6:SLESs:IID

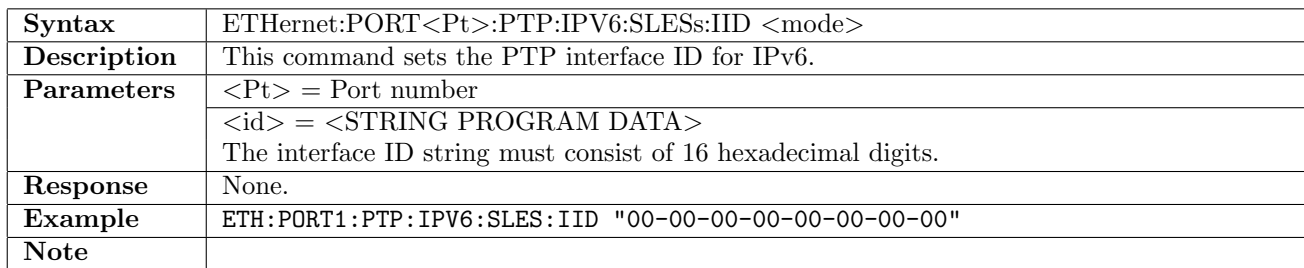

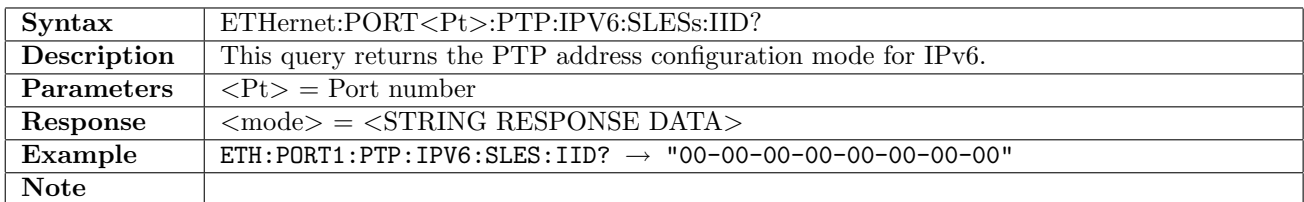

### 12.11.28 ETHernet:PORT<Pt>:PTP:IPV6:SLESs:IID:AUTO

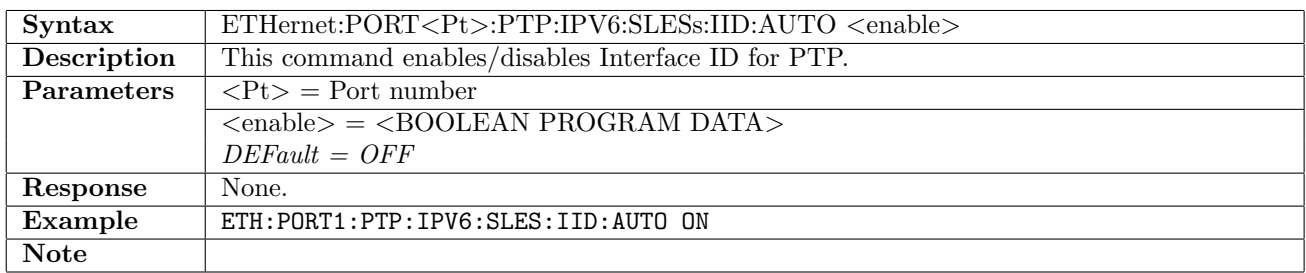

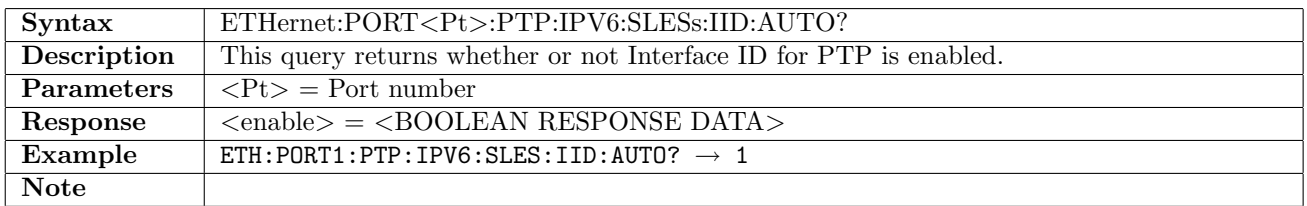

### 12.11.29 ETHernet:PORT<Pt>:PTP:IPV6:SLESs:LINKlocal?

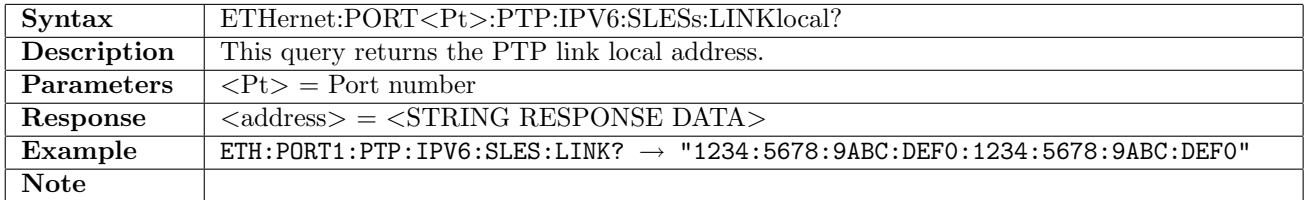

# 12.11.30 ETHernet:PORT<Pt>:PTP:IPV6:SLESs:RAFLag?

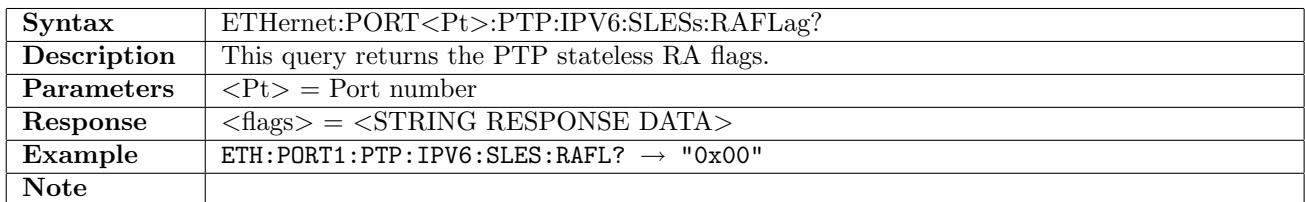

### 12.11.31 ETHernet:PORT<Pt>:PTP:IPV6:SLESs:SRCMac?

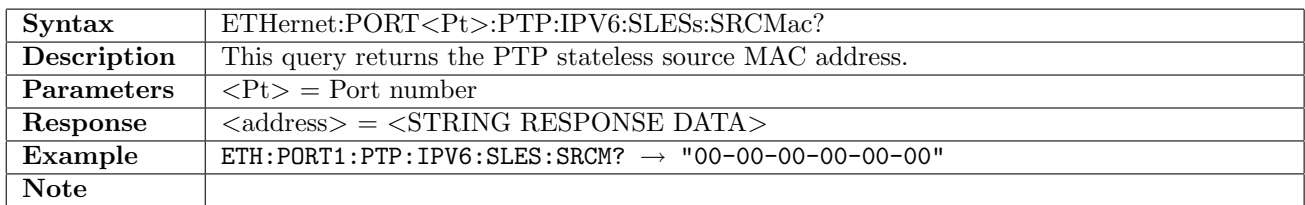

### 12.11.32 ETHernet:PORT<Pt>:PTP:IPV6:SLESs:PREFix?

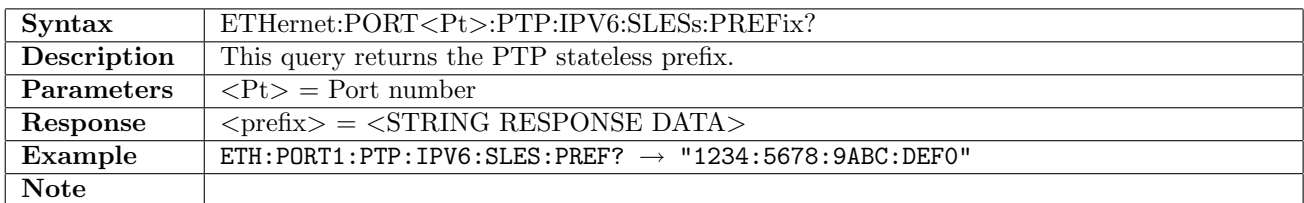

# 12.11.33 ETHernet:PORT<Pt>:PTP:IPV6:SLESs:PRFLag?

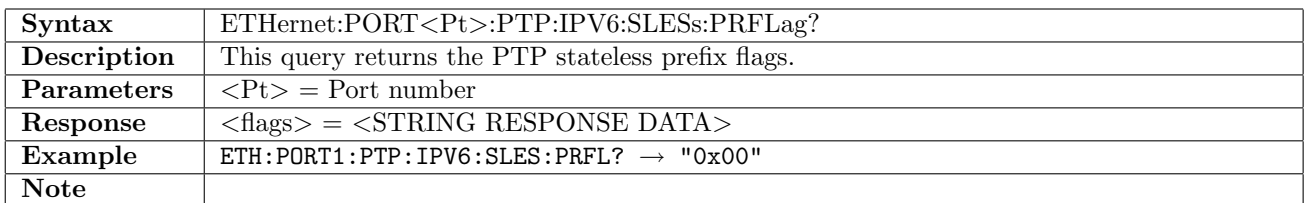

#### 12.11.34 ETHernet:PORT<Pt>:PTP:IPV6:SLESs:LTIMe?

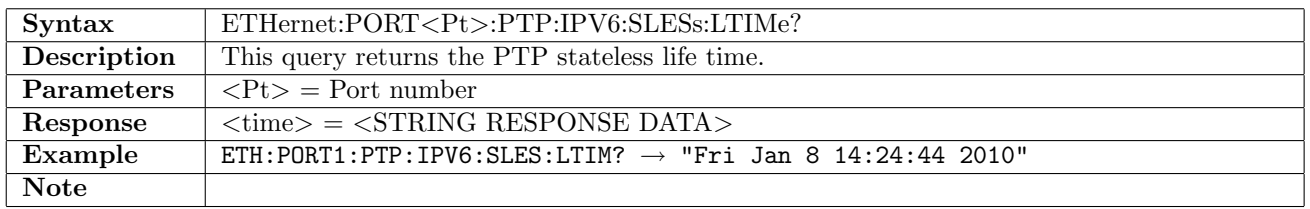

#### 12.11.35 ETHernet:PORT<Pt>:PTP:IPV6:SLESs:RENew

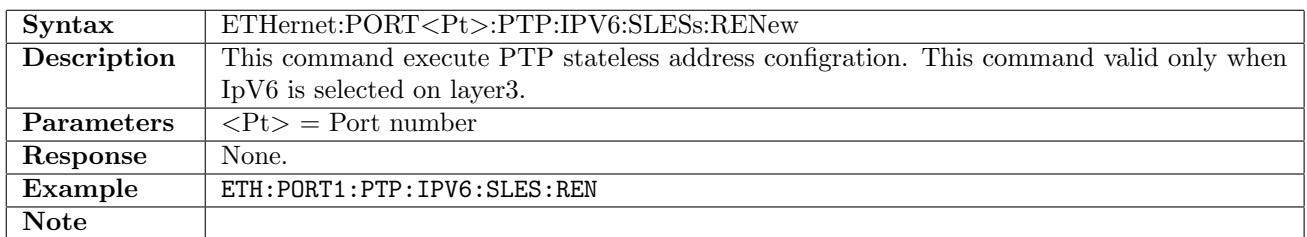

### 12.11.36 ETHernet:PORT<Pt>:PTP:IP:DSCP:EVENt

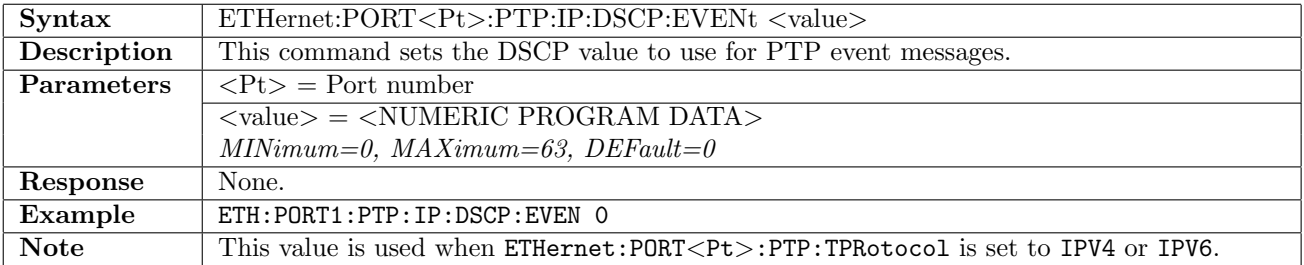

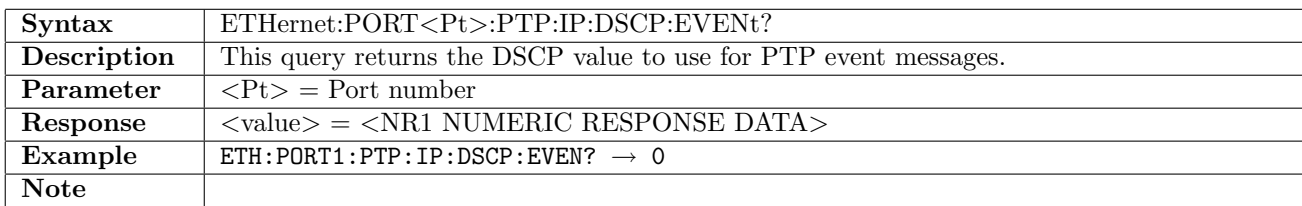

### 12.11.37 ETHernet:PORT<Pt>:PTP:IP:DSCP:NORMal

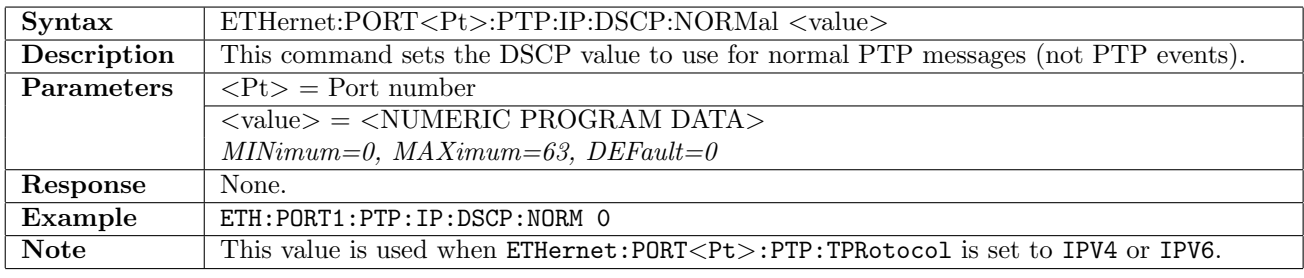

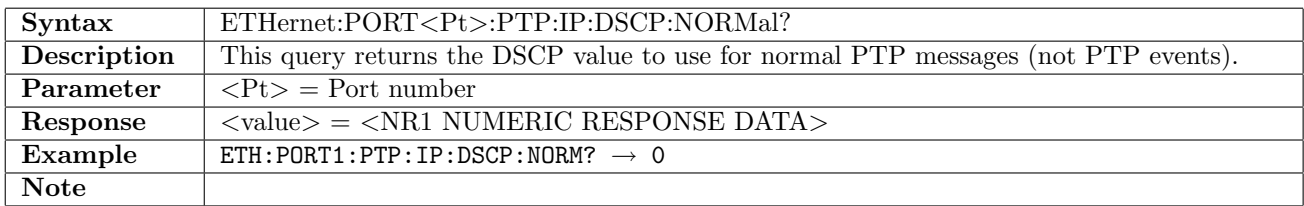

# 12.11.38 ETHernet:PORT<Pt>:PTP:TUNNeling

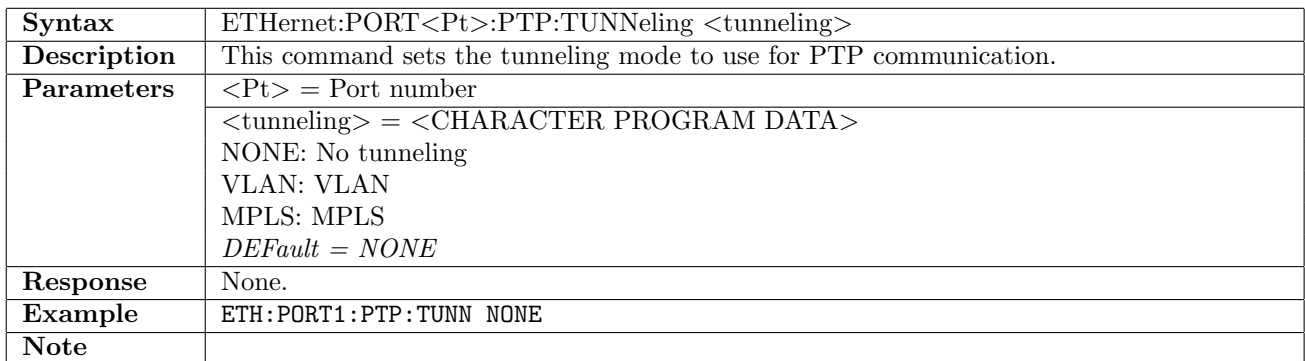

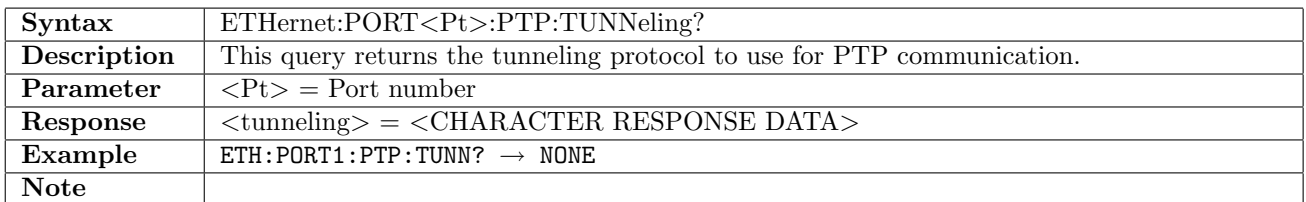

# 12.11.39 ETHernet:PORT<Pt>:PTP:TUNNeling:VLAN:LCount

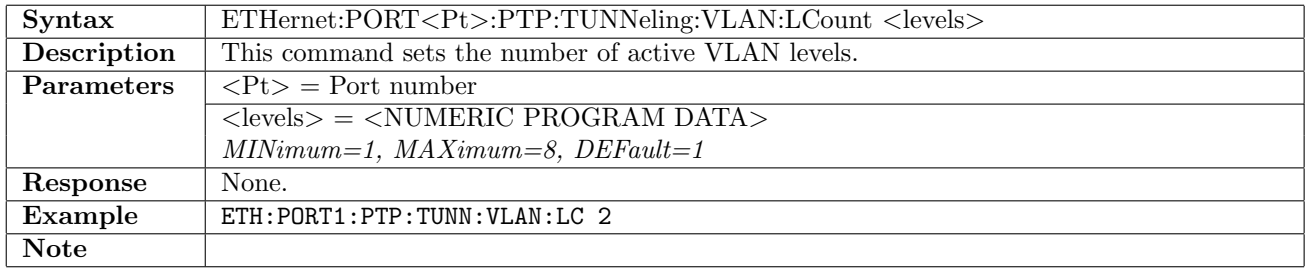

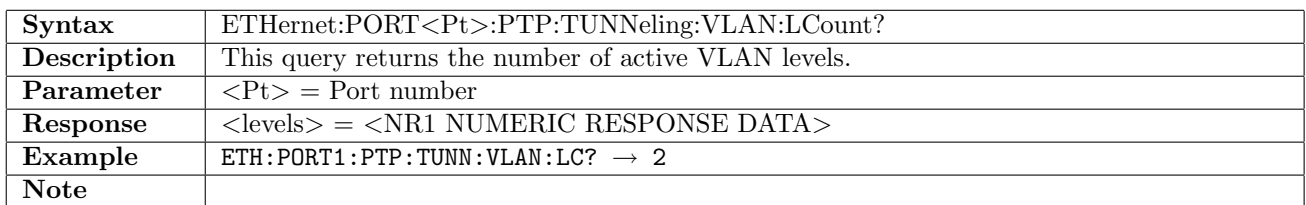

# 12.11.40 ETHernet:PORT<Pt>:PTP:TUNNeling:VLAN:LEVel<Lv>:ID

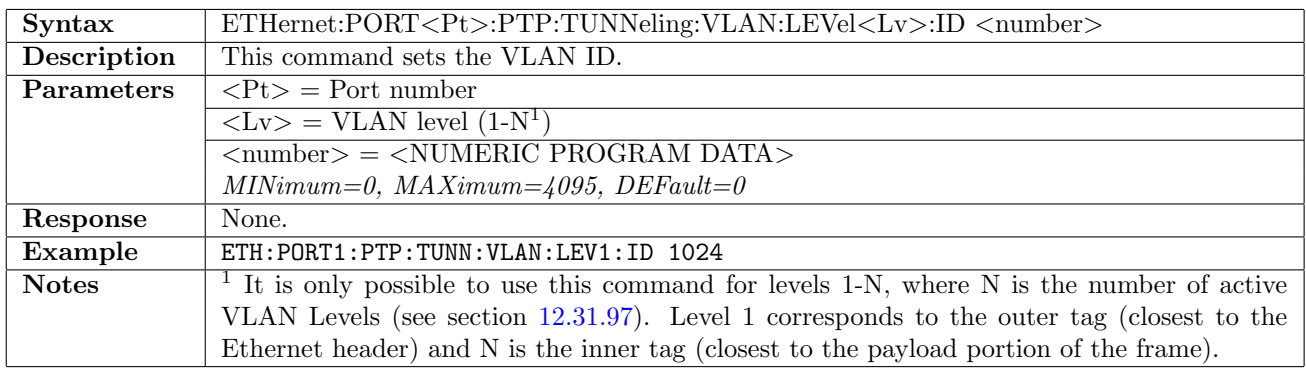

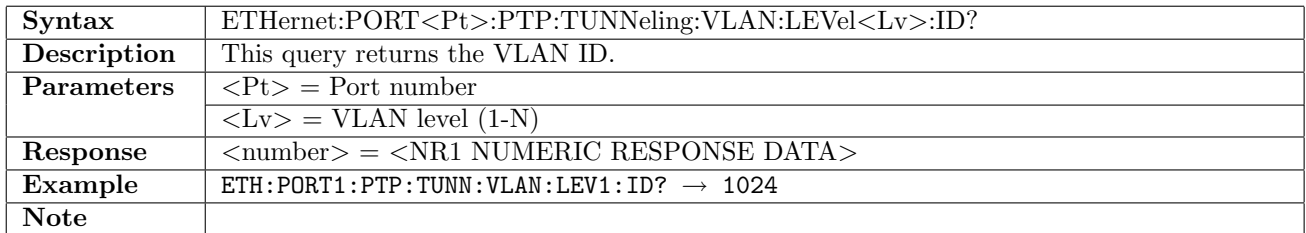

# 12.11.41 ETHernet:PORT<Pt>:PTP:TUNNeling:VLAN:LEVel<Lv>:CFI

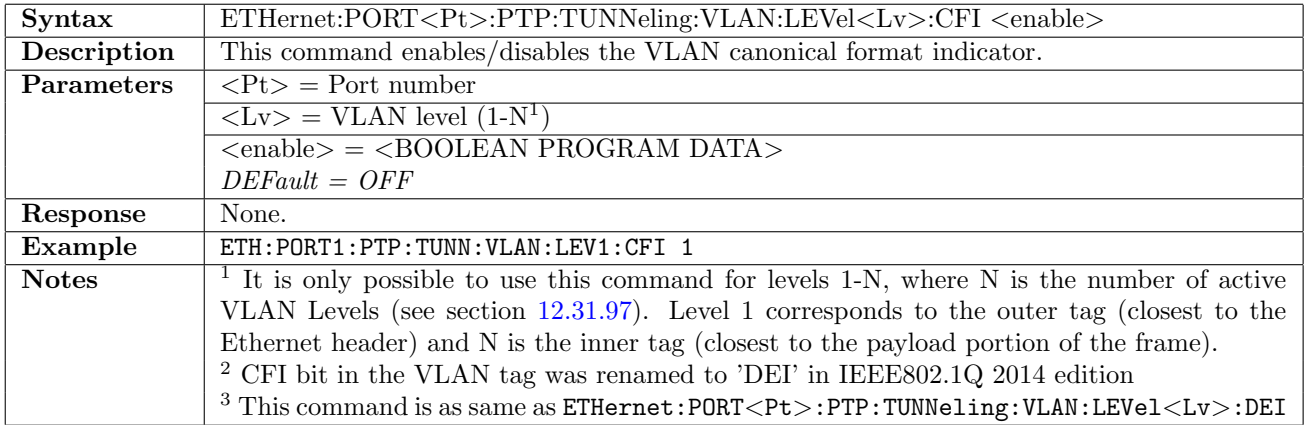

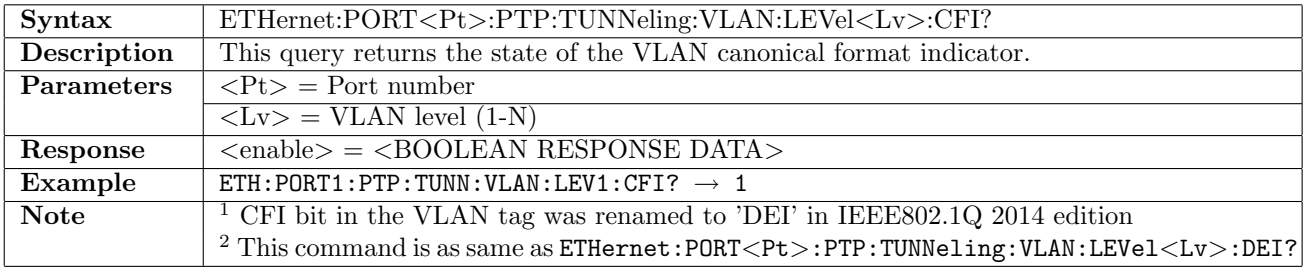

# 12.11.42 ETHernet:PORT<Pt>:PTP:TUNNeling:VLAN:LEVel<Lv>:DEI

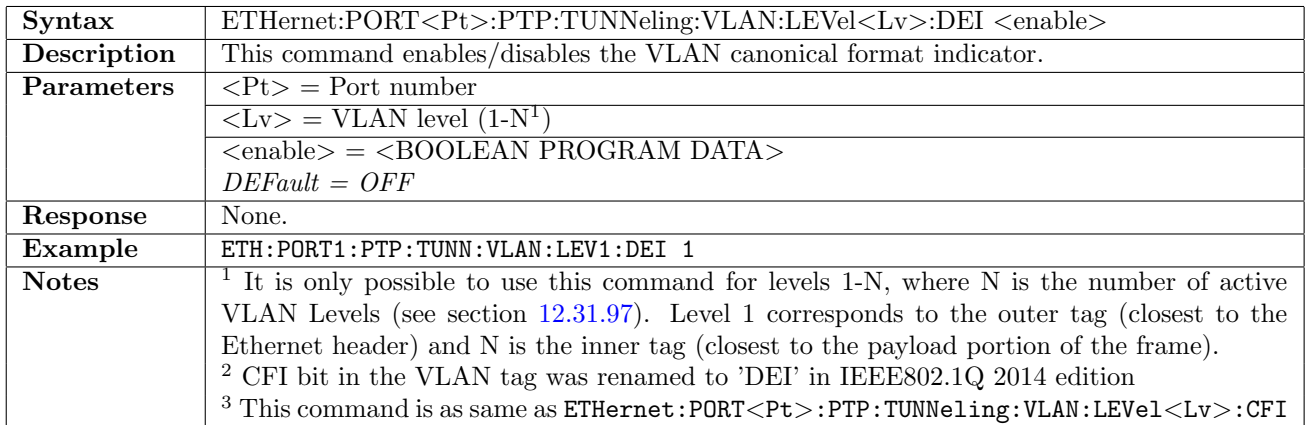

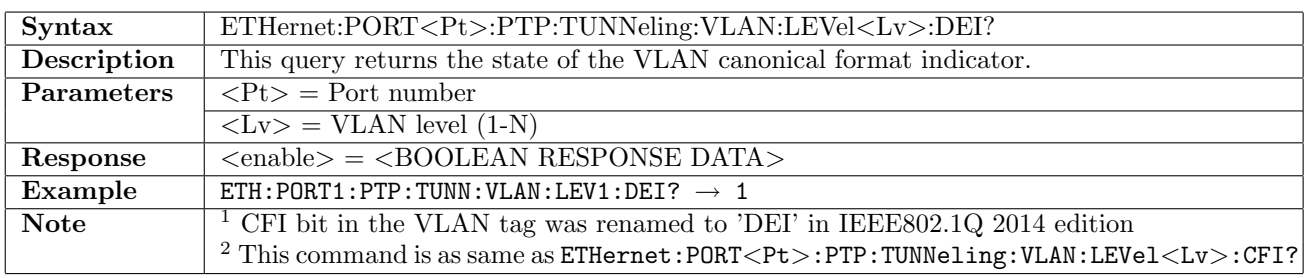

# 12.11.43 ETHernet:PORT<Pt>:PTP:TUNNeling:VLAN:LEVel<Lv>:PRiority

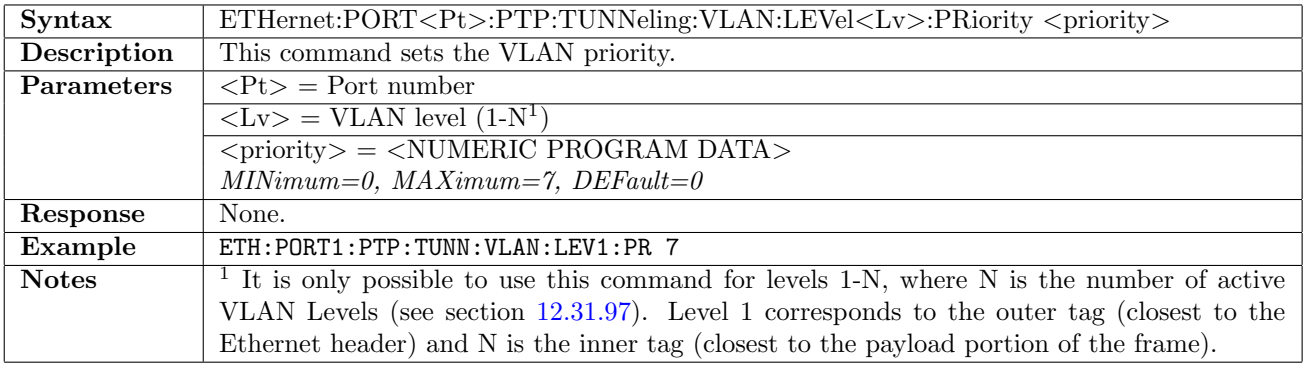

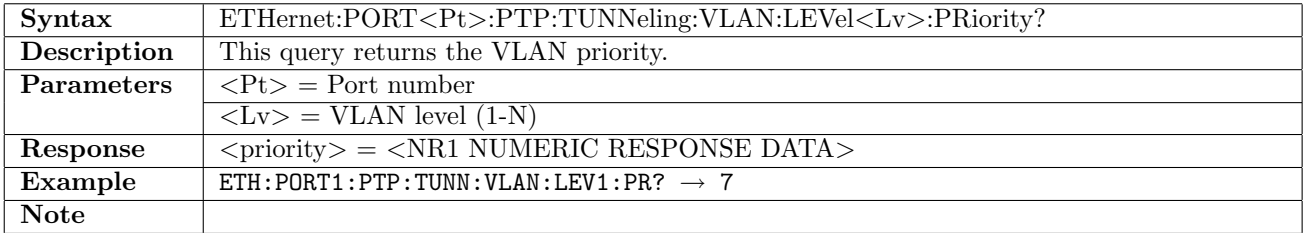

# 12.11.44 ETHernet:PORT<Pt>:PTP:TUNNeling:VLAN:LEVel<Lv>:ETYPe

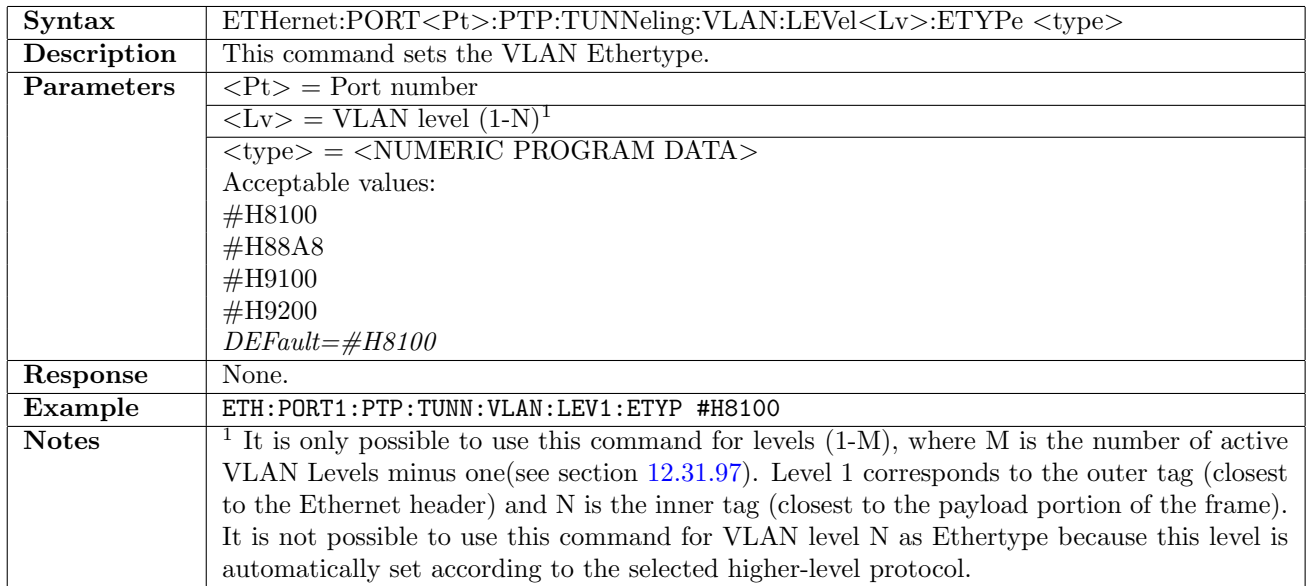

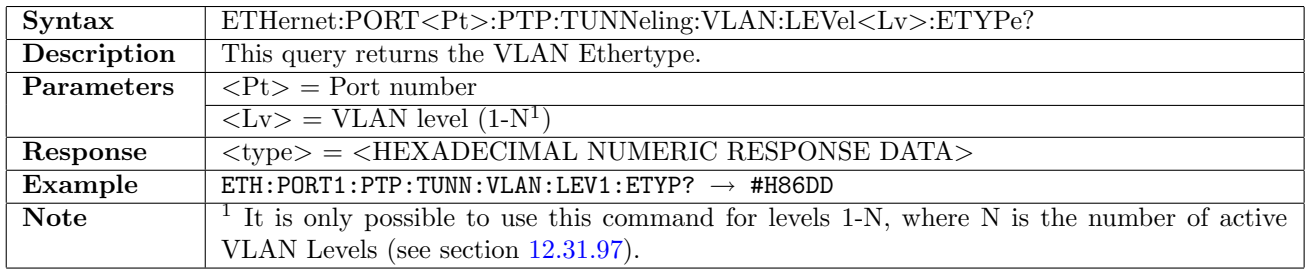

### 12.11.45 ETHernet:PORT<Pt>:PTP:TUNNeling:MPLS:LCount

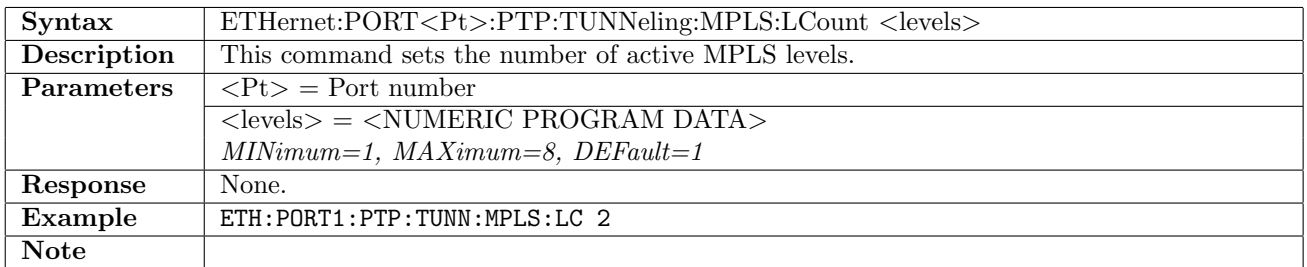

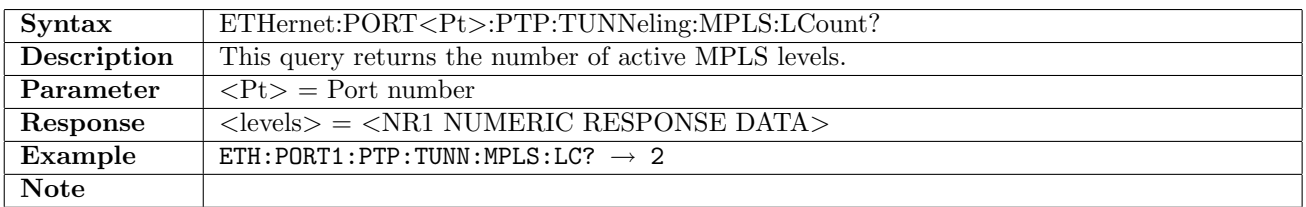

# 12.11.46 ETHernet:PORT<Pt>:PTP:TUNNeling:MPLS:LEVel<Lv>:LABel

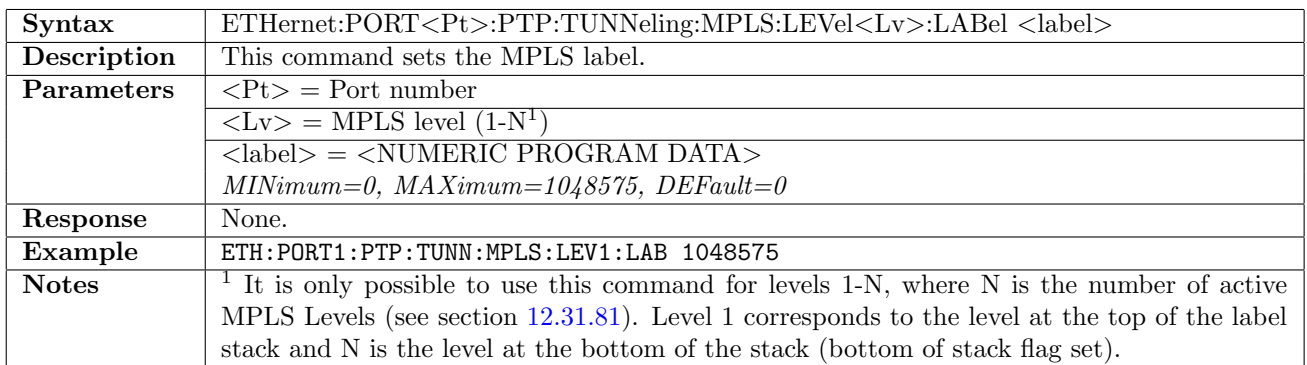

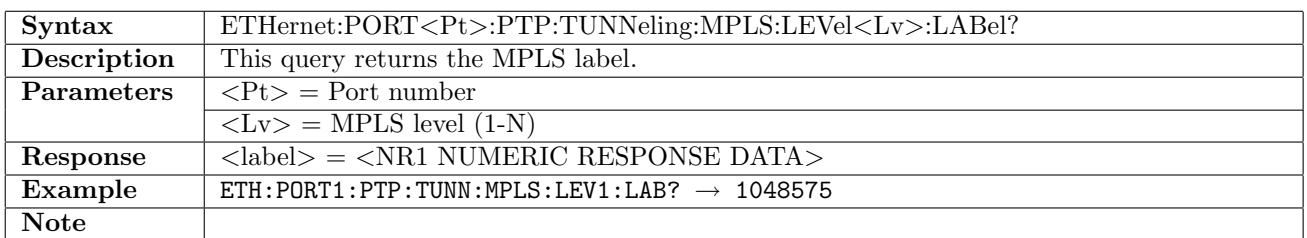

# 12.11.47 ETHernet:PORT<Pt>:PTP:TUNNeling:MPLS:LEVel<Lv>:EBITs

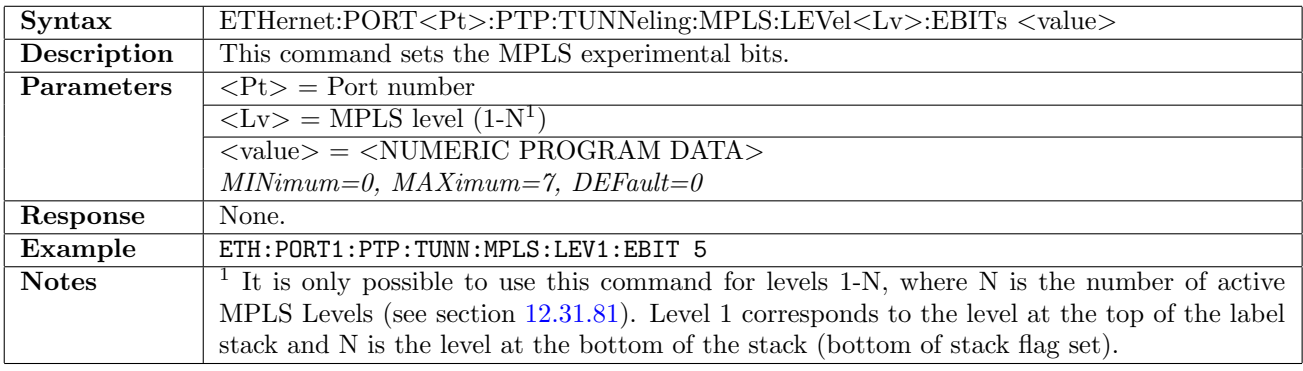

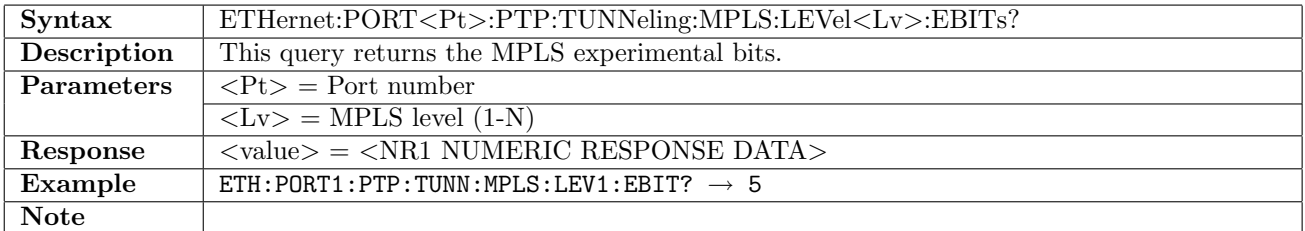

# 12.11.48 ETHernet:PORT<Pt>:PTP:TUNNeling:MPLS:LEVel<Lv>:TTL

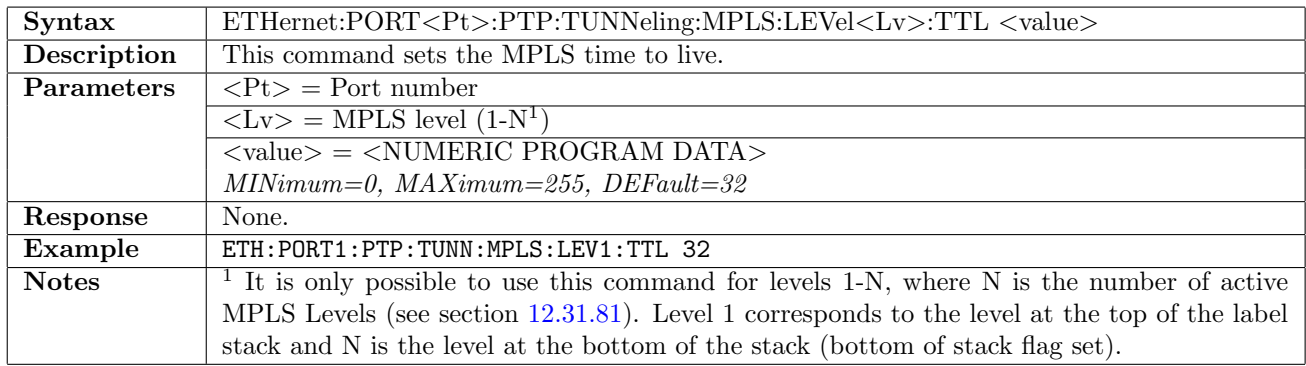

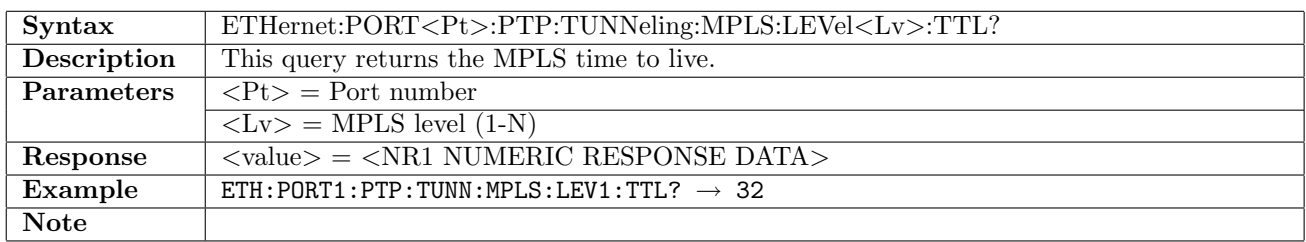

# 12.11.49 ETHernet:PORT<Pt>:PTP:FCAPture

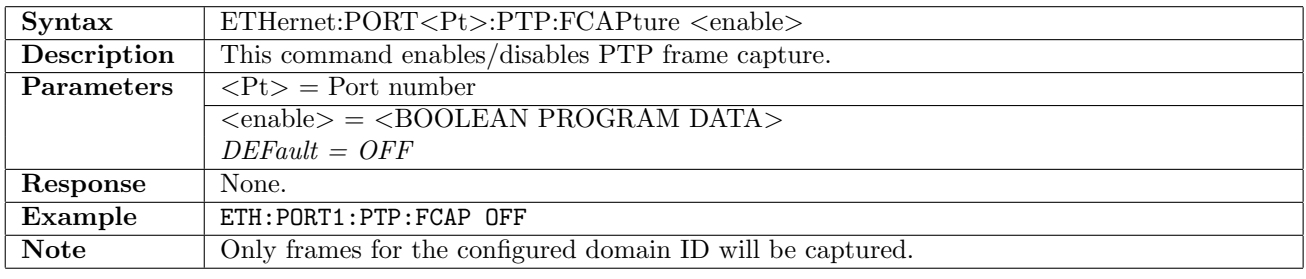

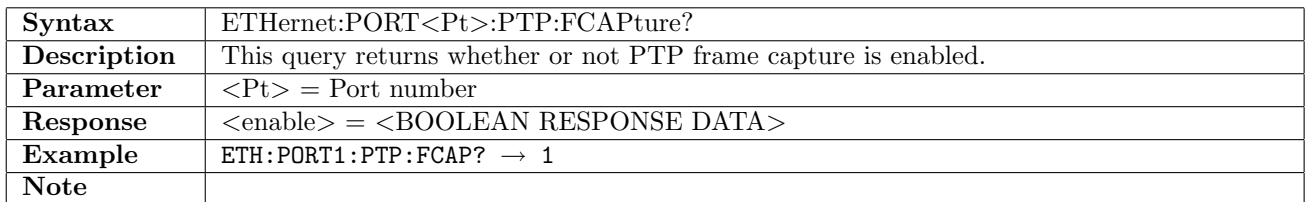

# 12.11.50 ETHernet:PORT<Pt>:PTP:FCAPture:DIRecotry

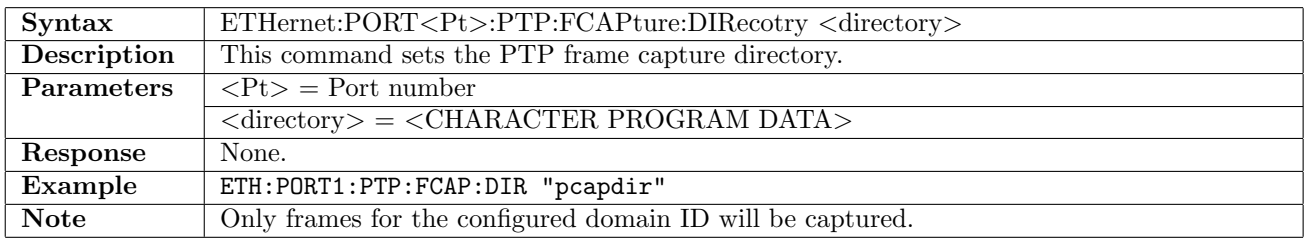

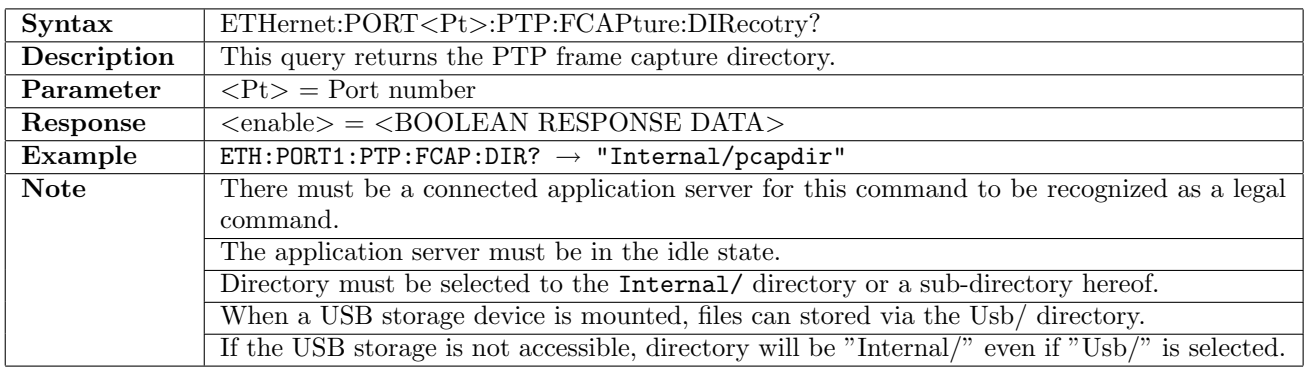

# 12.11.51 ETHernet:PORT<Pt>:PTP:ELOG

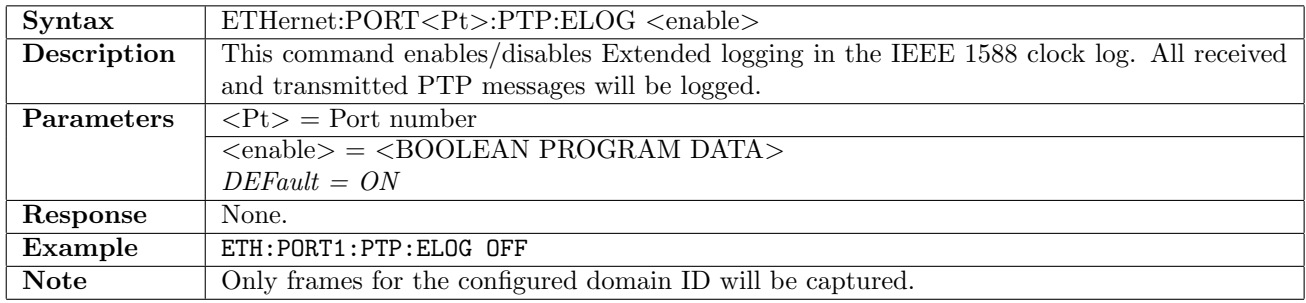

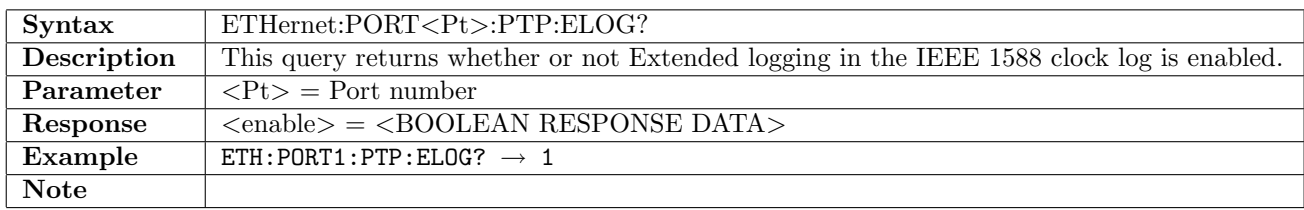

### 12.11.52 ETHernet:PORT<Pt>:PTP:SMODe

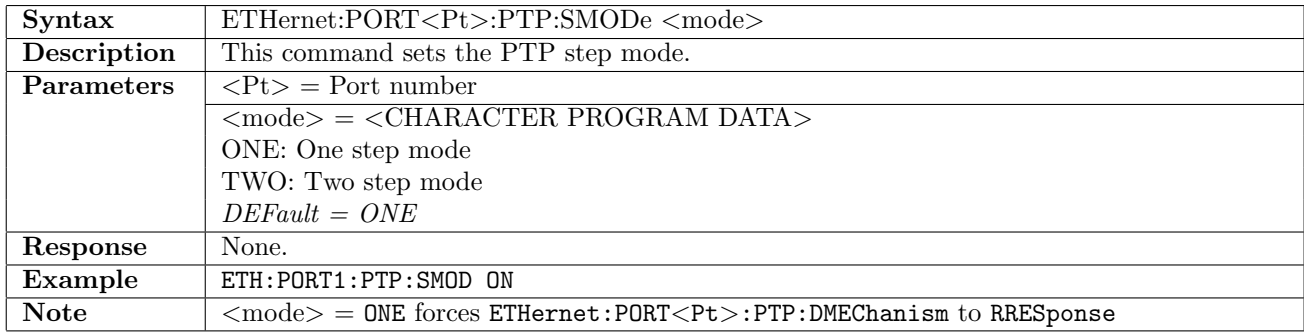

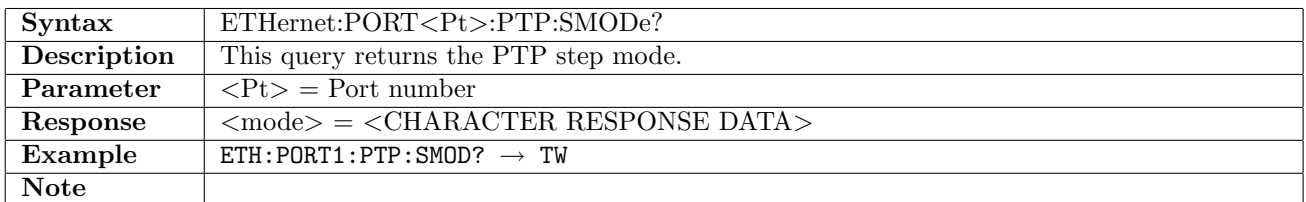

# 12.11.53 ETHernet:PORT<Pt>:PTP:DMEChanism

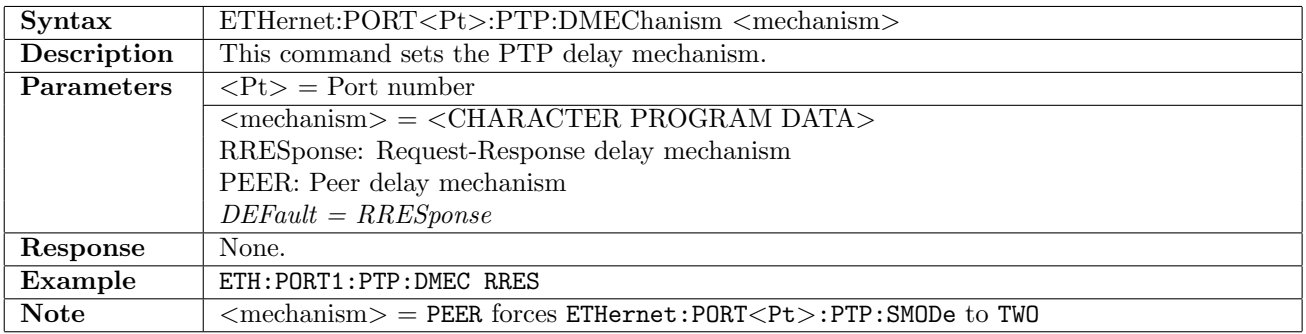

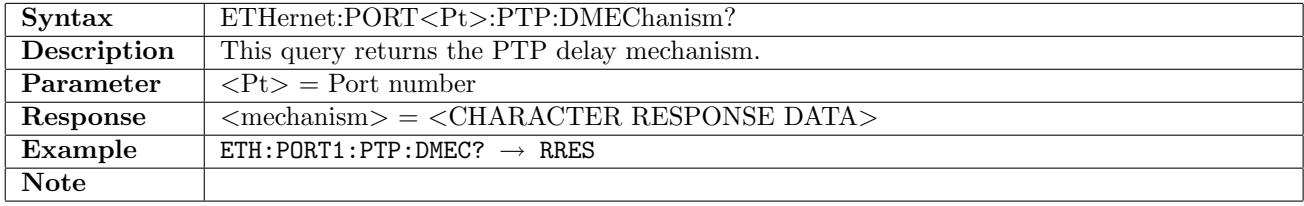

# 12.11.54 ETHernet:PORT<Pt>:PTP:CLOCk:SOURce

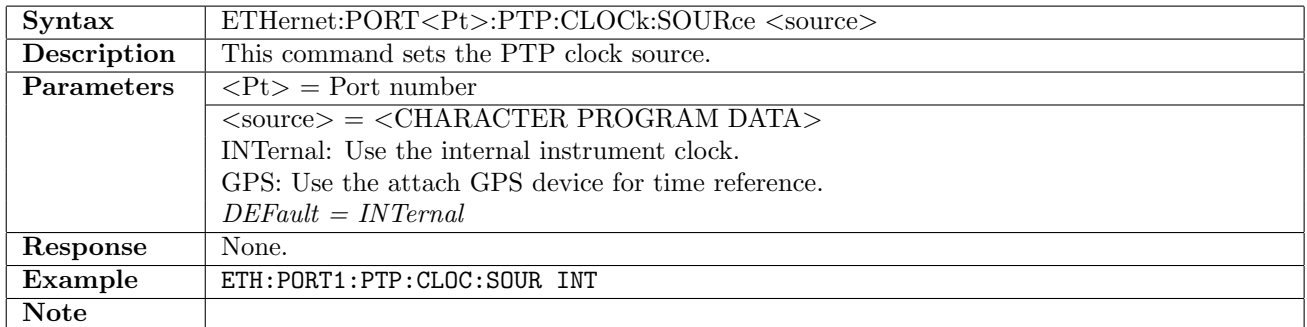

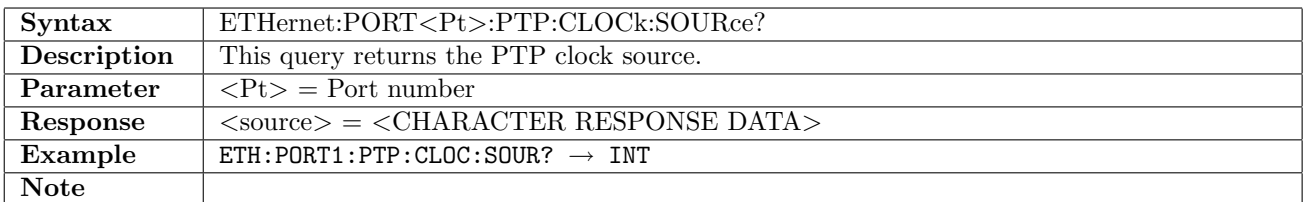

# 12.11.55 ETHernet:PORT<Pt>:PTP:CLOCk:IDENtity

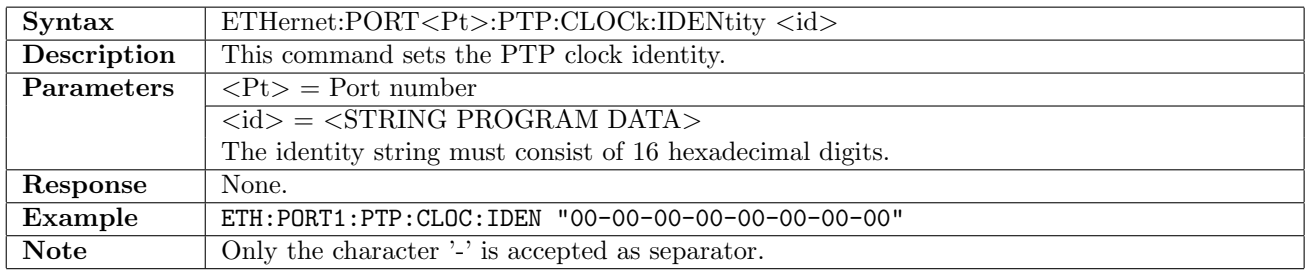

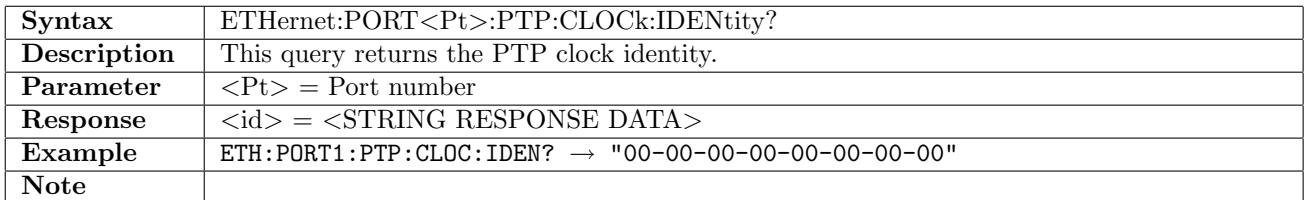

# 12.11.56 ETHernet:PORT<Pt>:PTP:CLOCk:IDENtity:AUTO

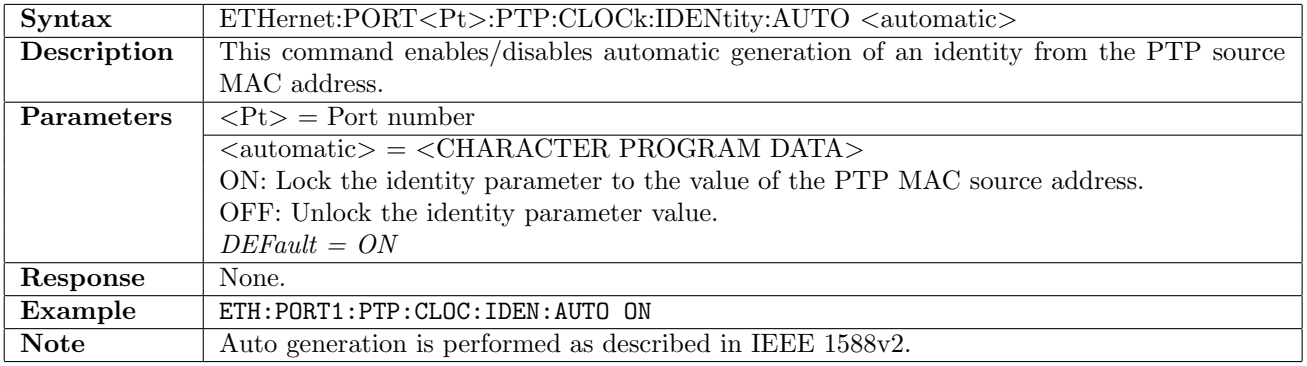

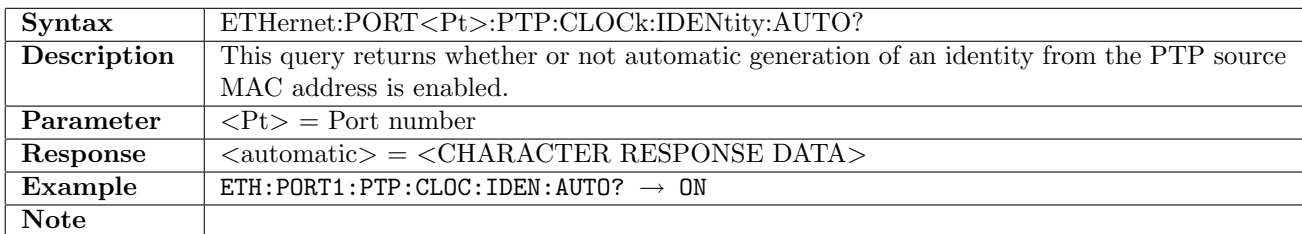

### 12.11.57 ETHernet:PORT<Pt>:PTP:CLOCk:P1

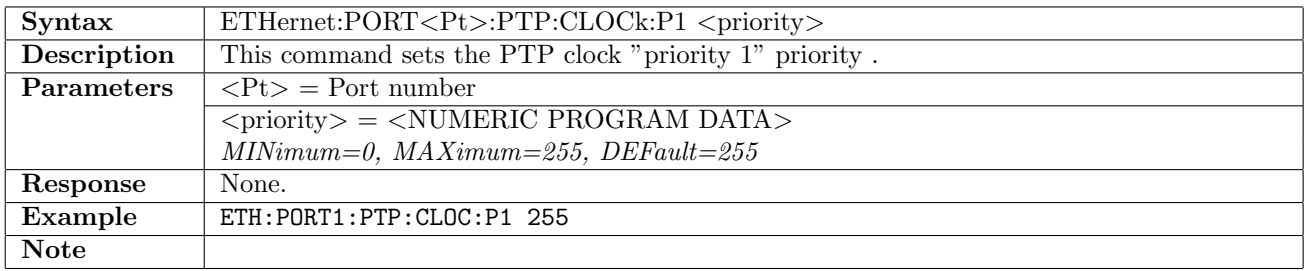

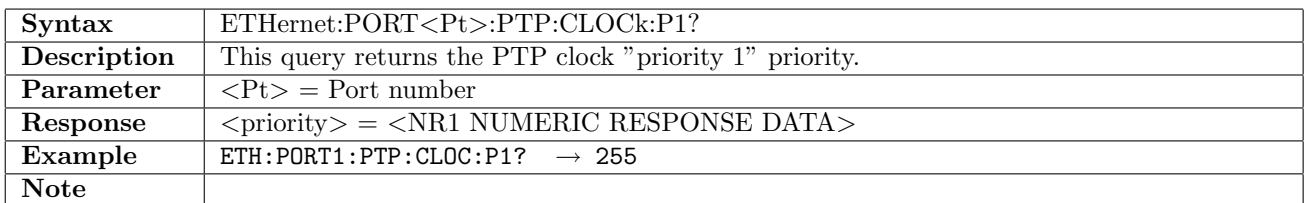

# 12.11.58 ETHernet:PORT<Pt>:PTP:CLOCk:P2

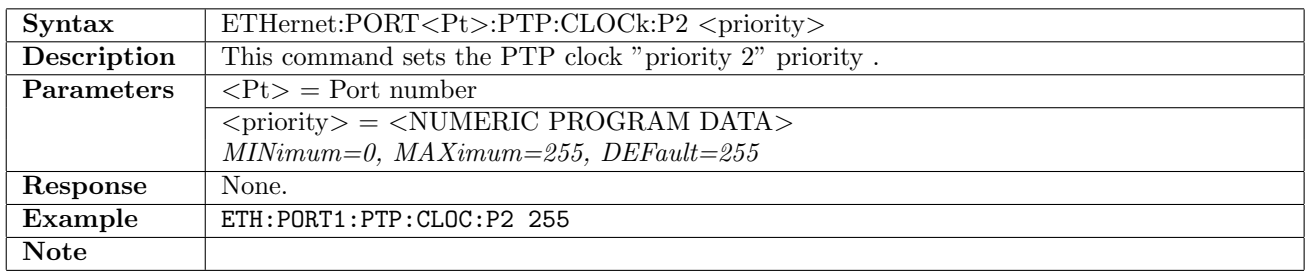

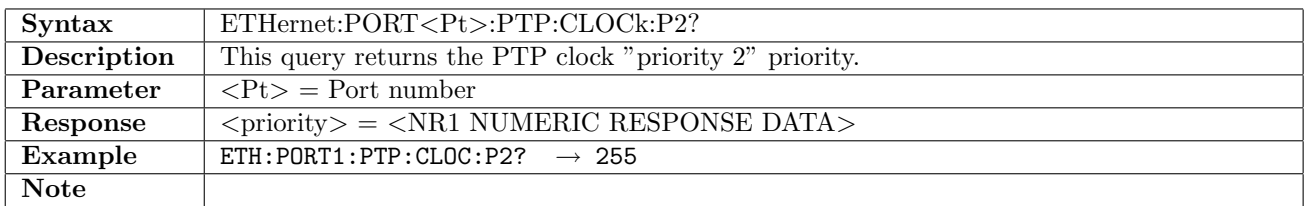

### 12.11.59 ETHernet:PORT<Pt>:PTP:CLOCk:CLASs

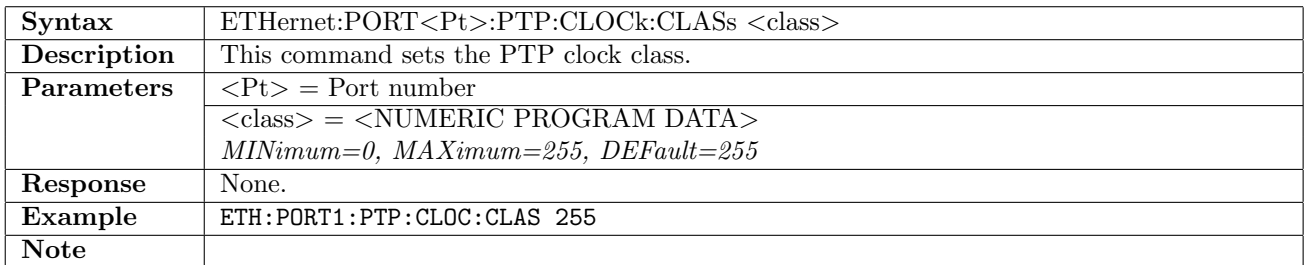

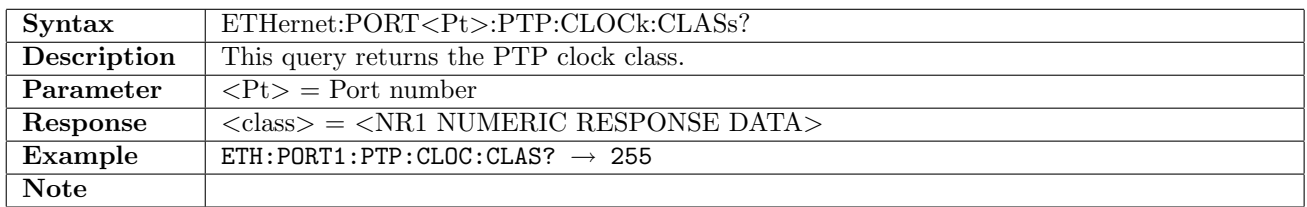

# 12.11.60 ETHernet:PORT<Pt>:PTP:CLOCk:ACCuracy

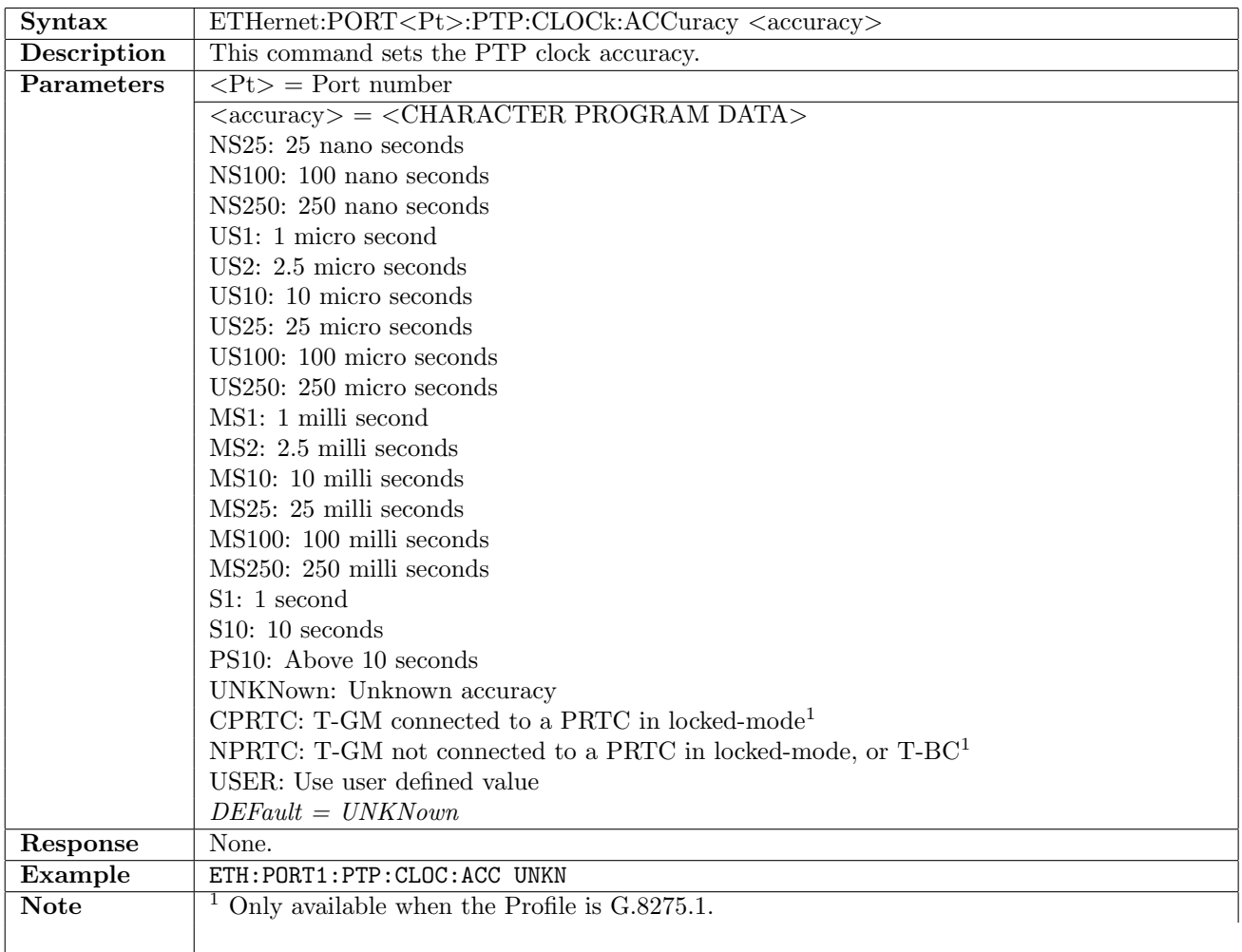

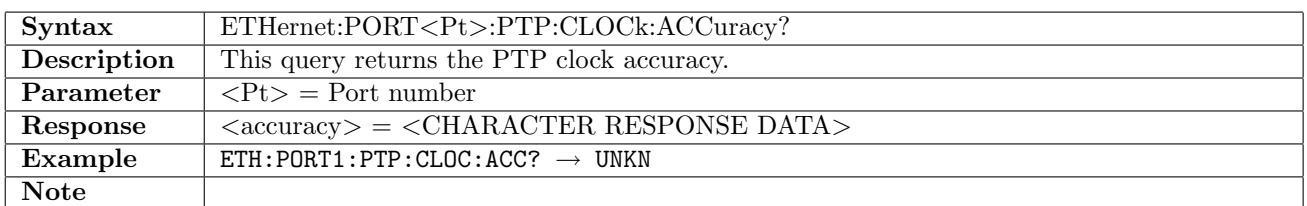

# 12.11.61 ETHernet:PORT<Pt>:PTP:CLOCk:ACCuracy:USER

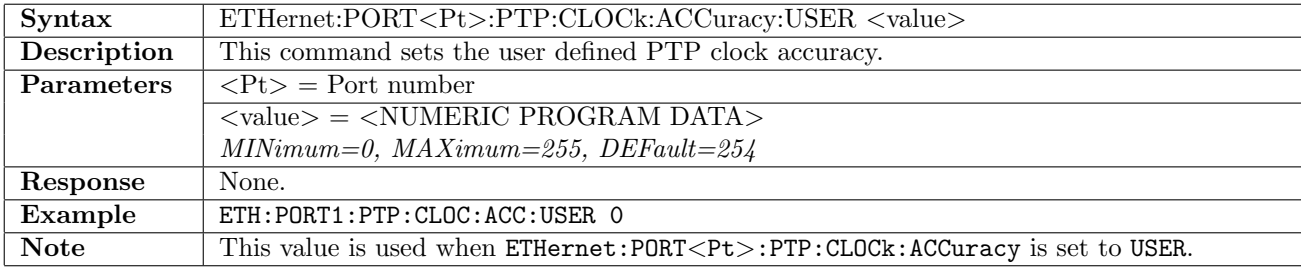

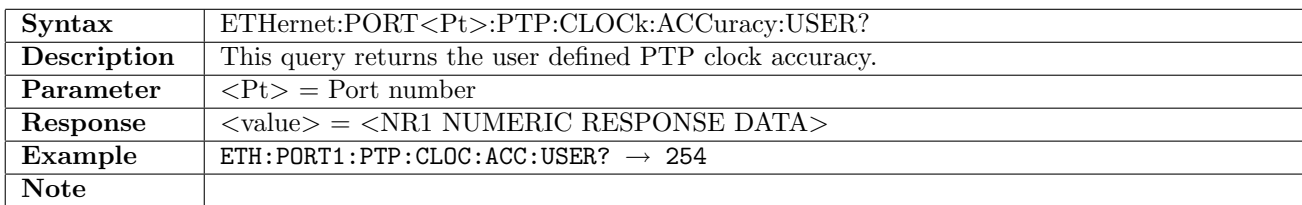

### 12.11.62 ETHernet:PORT<Pt>:PTP:CLOCk:TSOurce

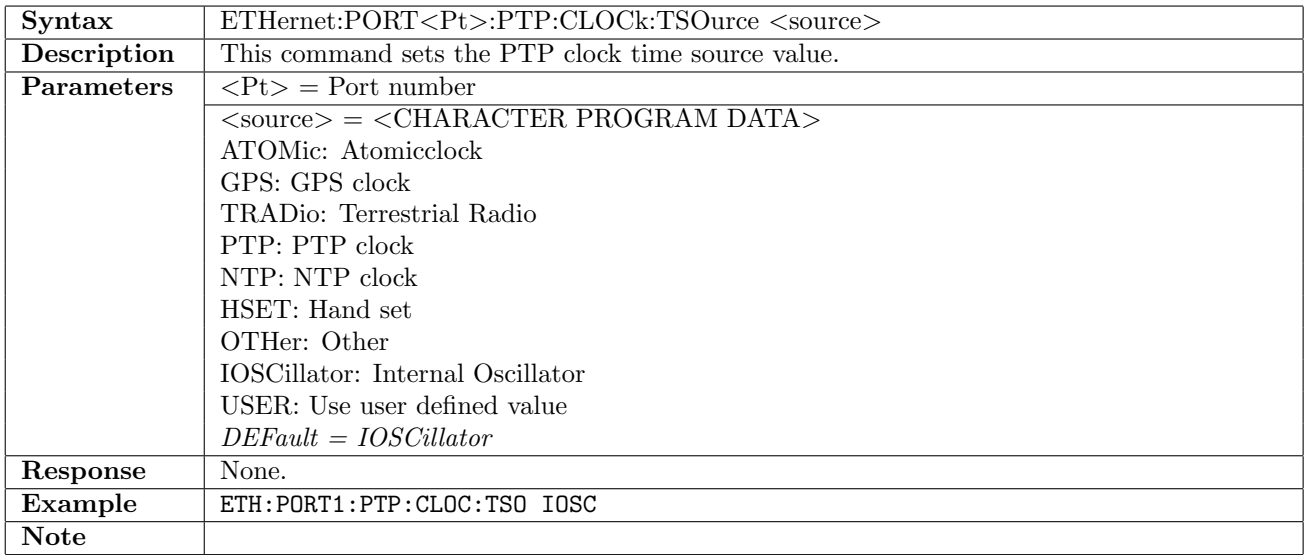

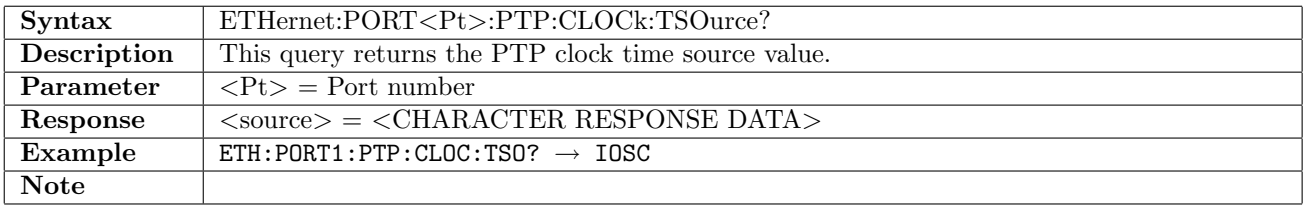

## 12.11.63 ETHernet:PORT<Pt>:PTP:CLOCk:TSOurce:USER

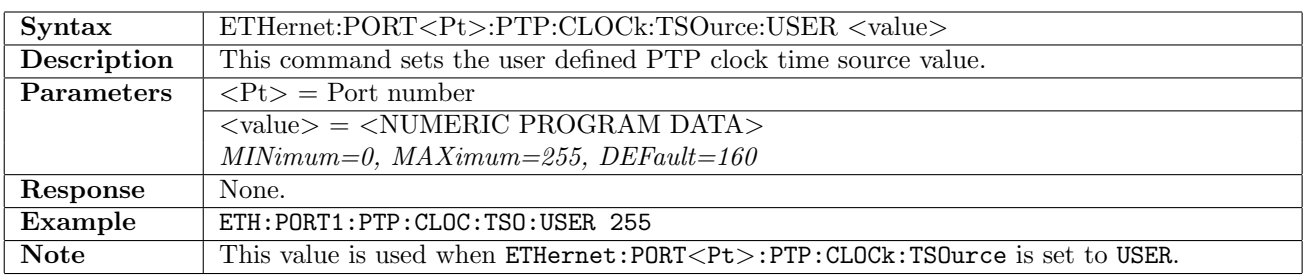

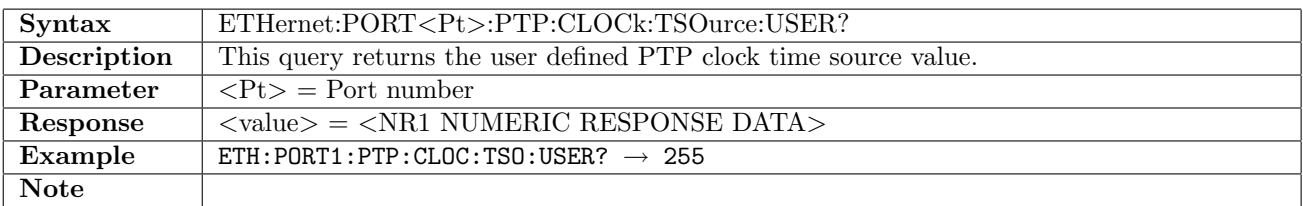

# 12.11.64 ETHernet:PORT<Pt>:PTP:TIMing:AINTerval

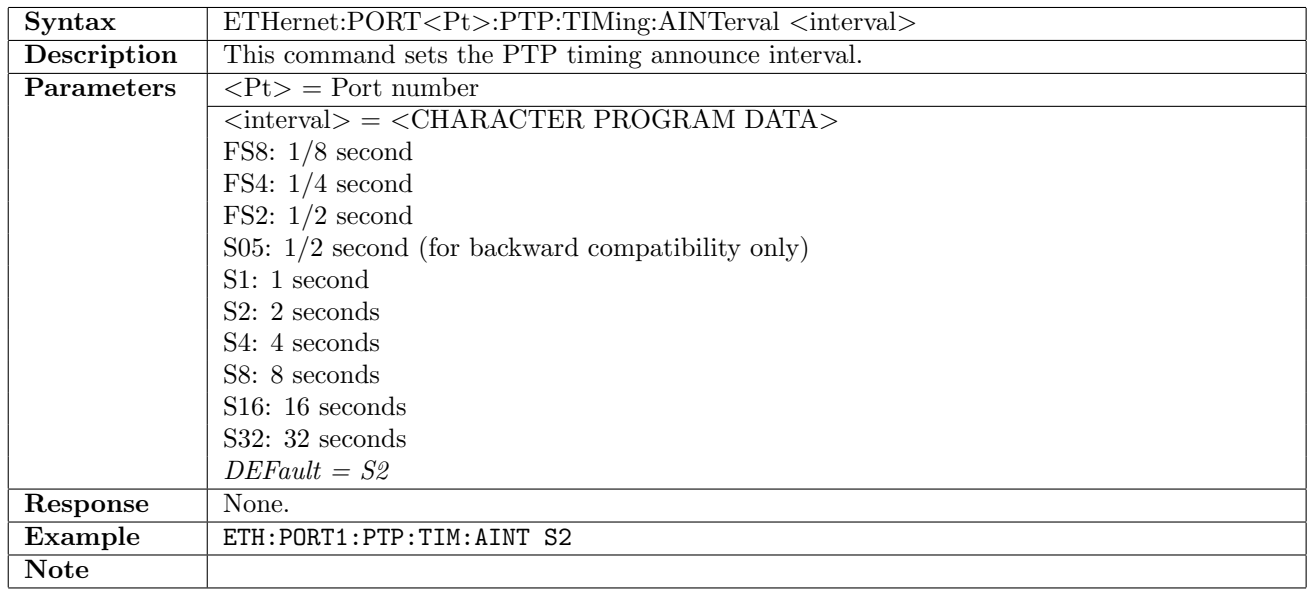

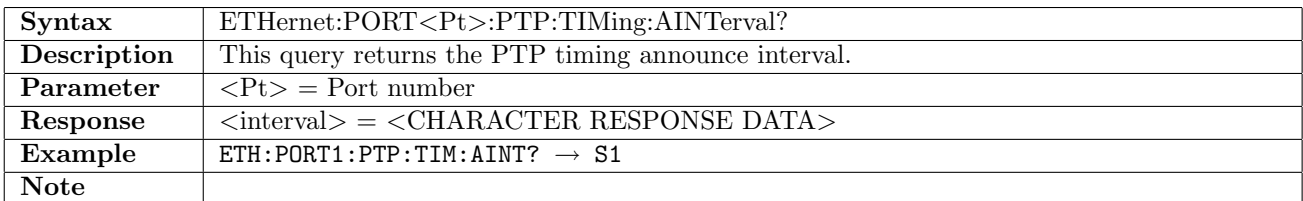

# 12.11.65 ETHernet:PORT<Pt>:PTP:TIMing:ATIMeout

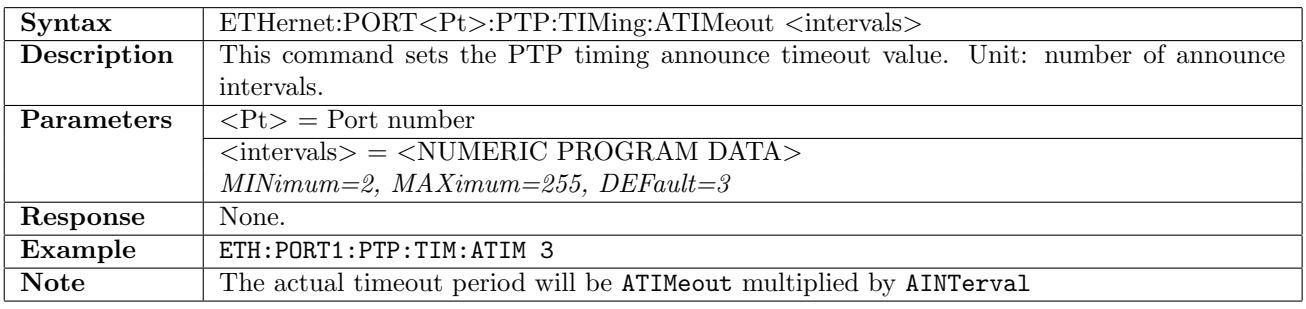

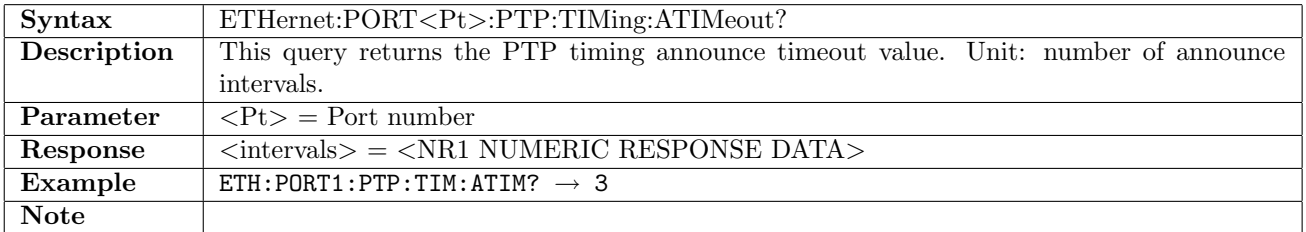
# 12.11.66 ETHernet:PORT<Pt>:PTP:TIMing:UOFFset

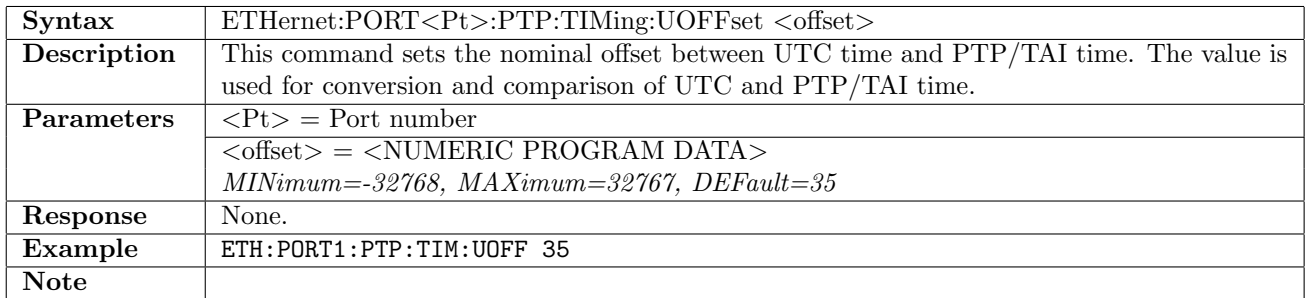

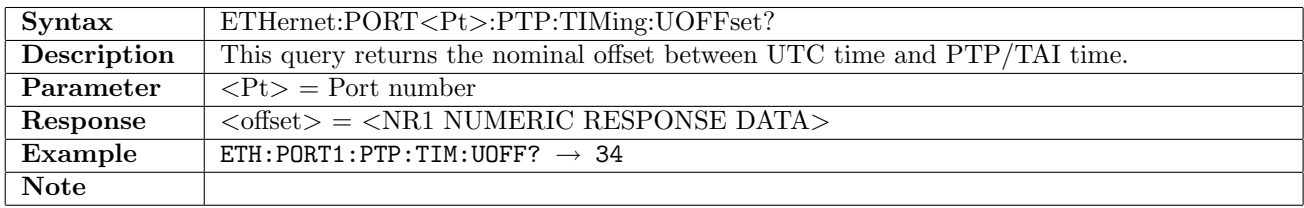

## 12.11.67 ETHernet:PORT<Pt>:PTP:TIMing:SINTerval

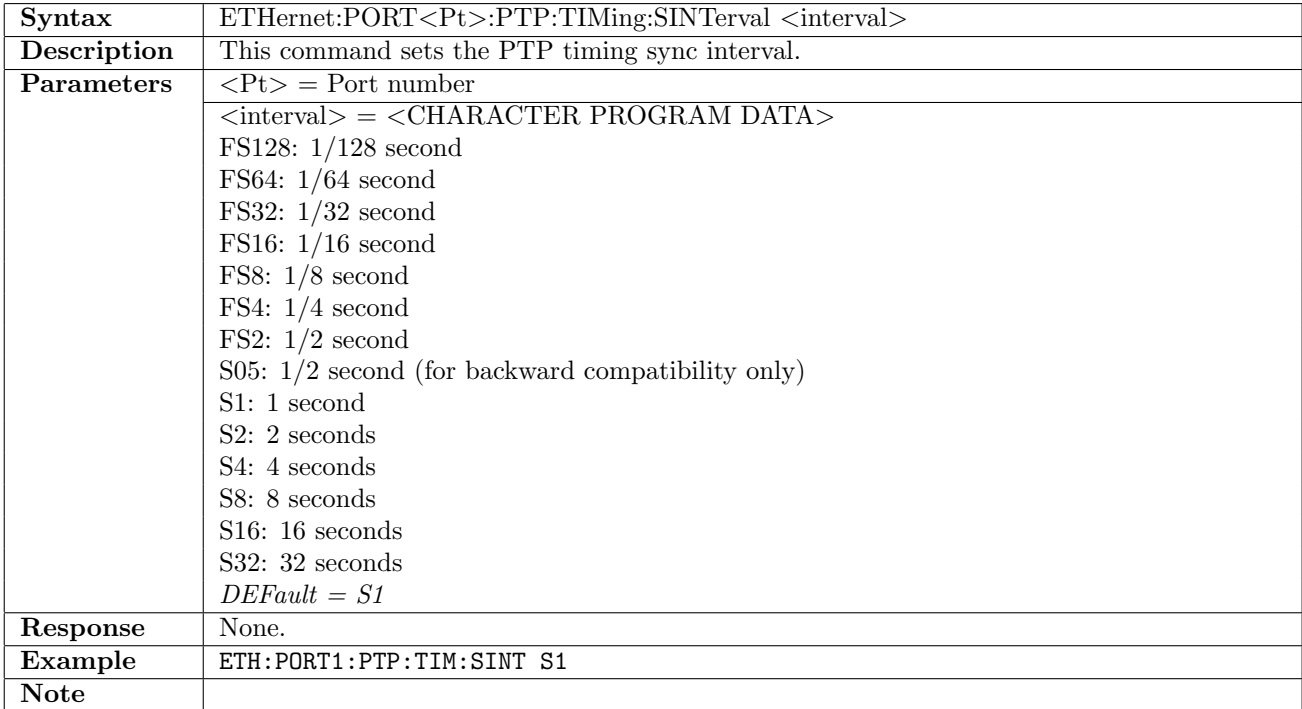

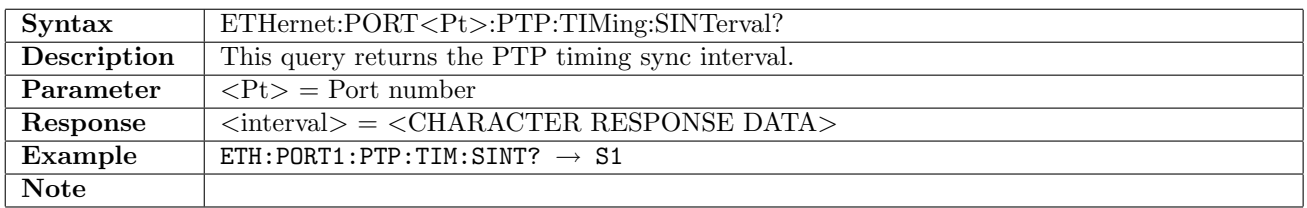

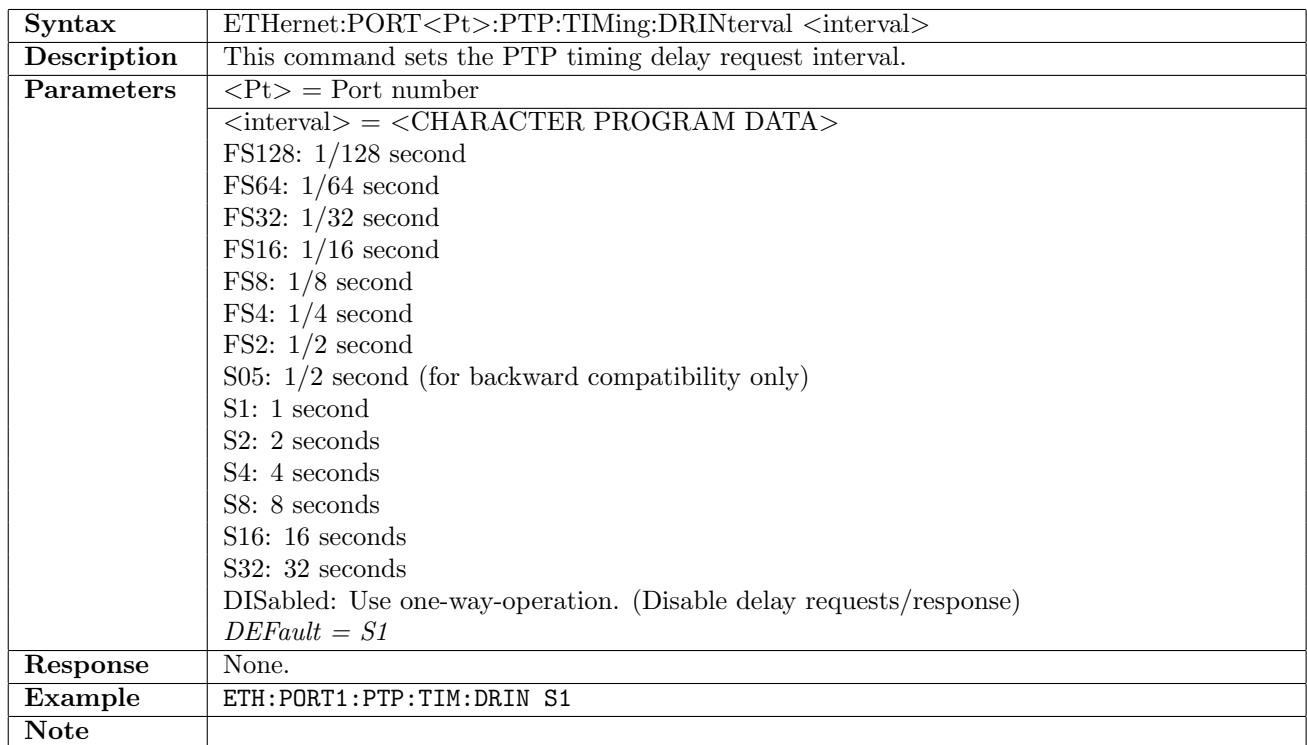

## 12.11.68 ETHernet:PORT<Pt>:PTP:TIMing:DRINterval

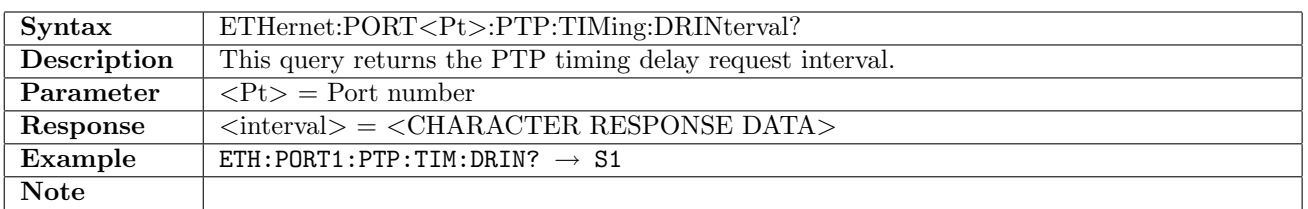

# 12.11.69 ETHernet:PORT<Pt>:PTP:TIMing:UDURation

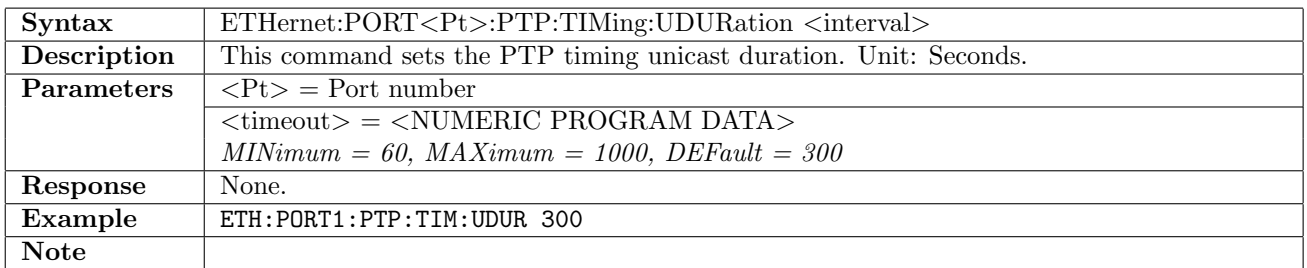

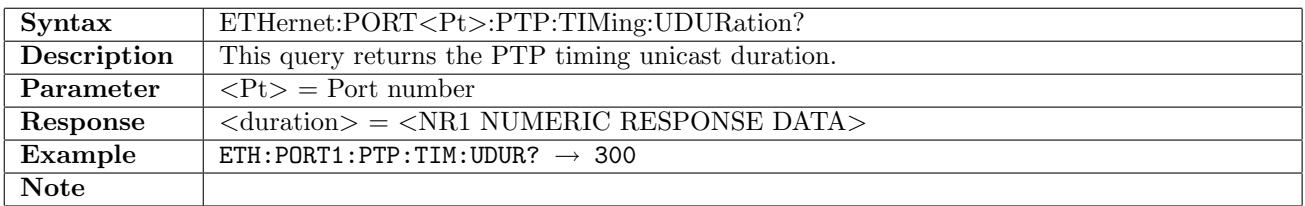

# 12.11.70 ETHernet:PORT<Pt>:PTP:TIMing:GCABle

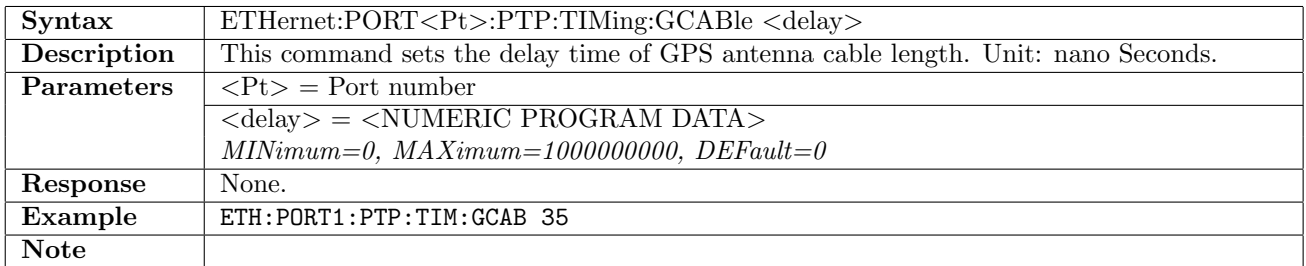

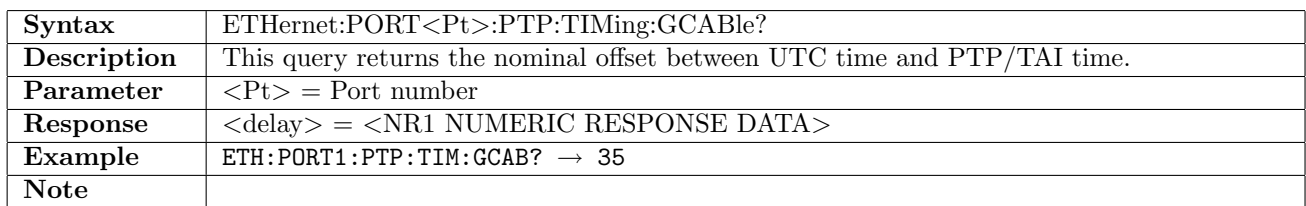

#### 12.11.71 ETHernet:PORT<Pt>:PTP:LOG?

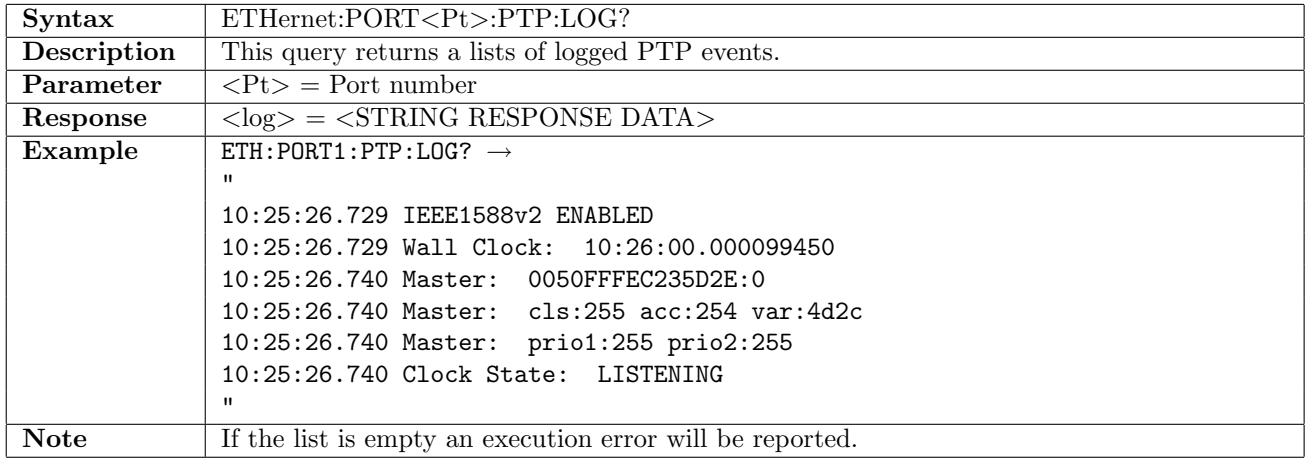

# 12.12 Follow

## 12.12.1 ETHernet:FOLLow:TRAFfic

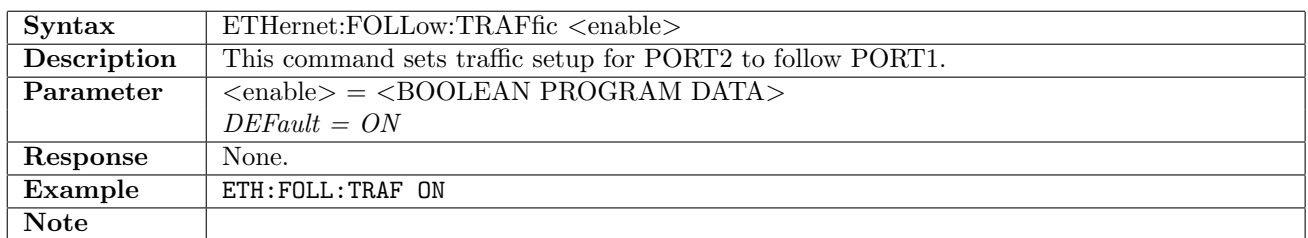

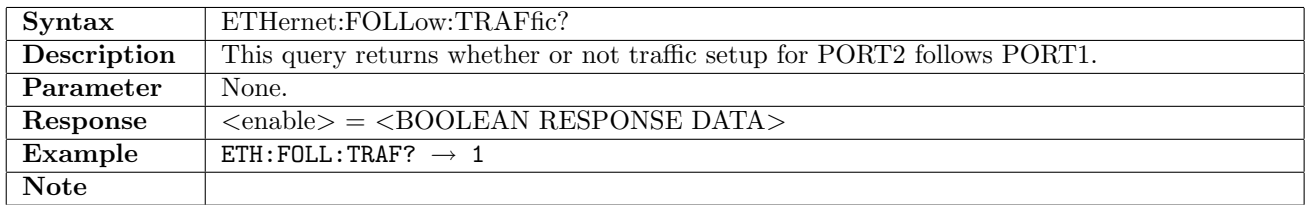

# 12.12.2 ETHernet:FOLLow:STReam<St>

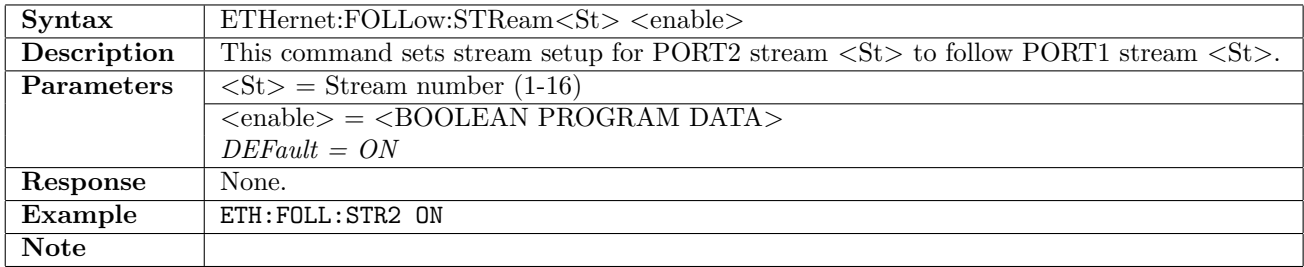

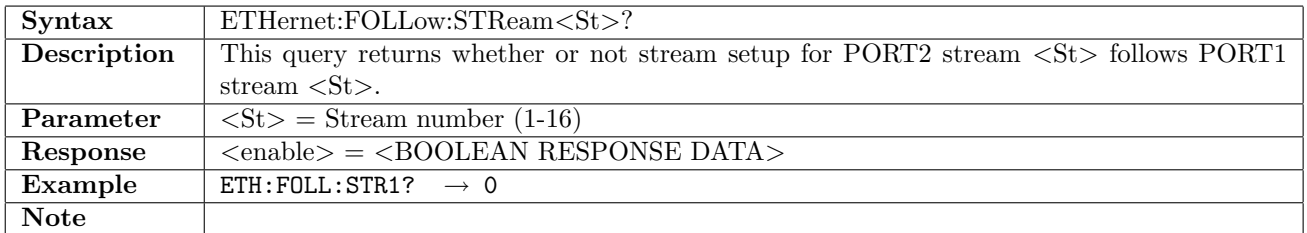

# 12.12.3 ETHernet:FOLLow:GATeway<St>

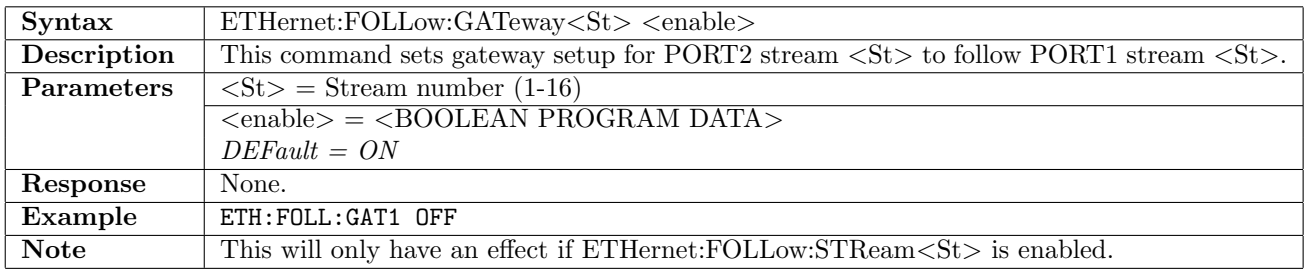

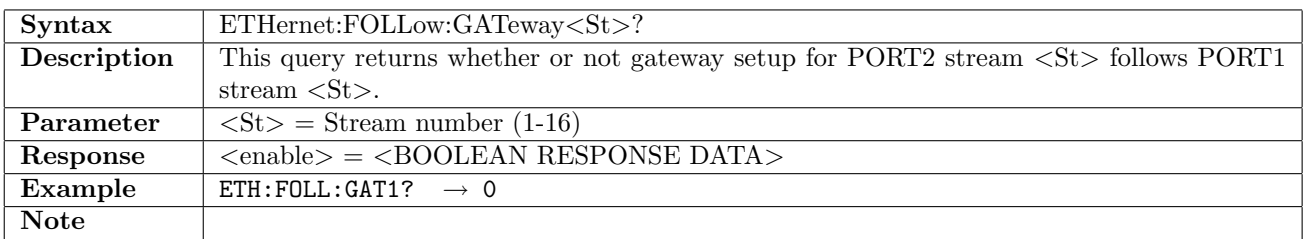

# 12.12.4 ETHernet:FOLLow:SETTings

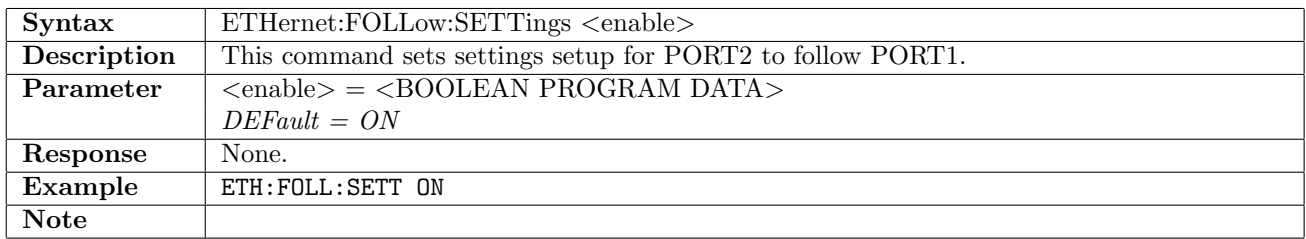

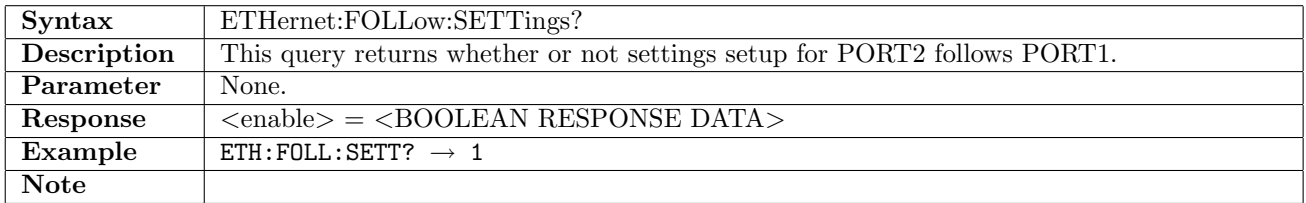

#### 12.12.5 ETHernet:FOLLow:FILTer

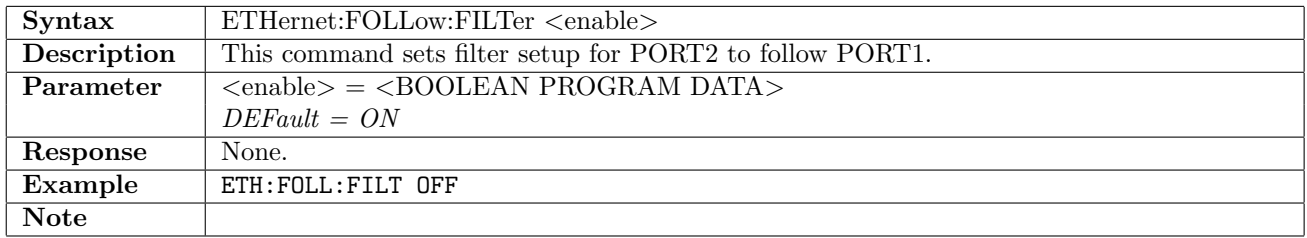

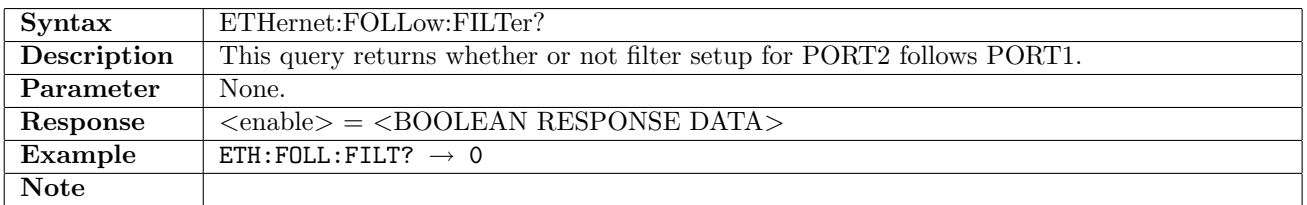

## 12.12.6 ETHernet:FOLLow:THResholds

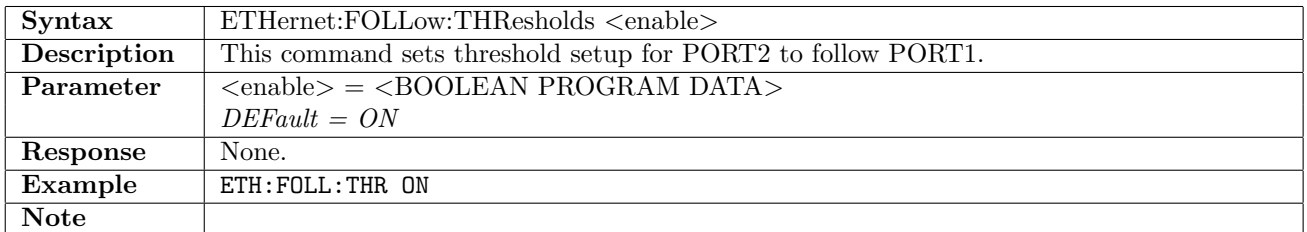

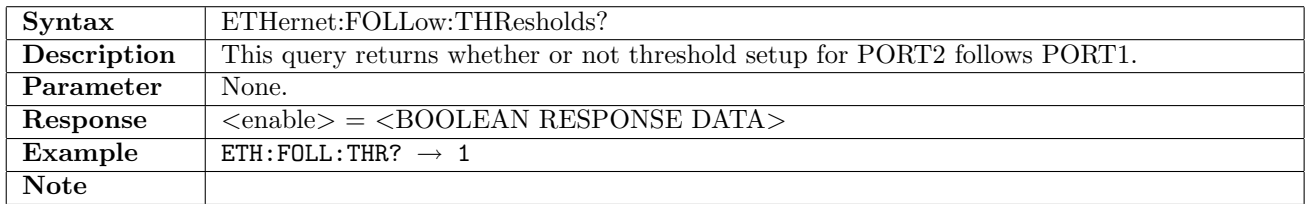

# 12.12.7 ETHernet:FOLLow:SYNCe

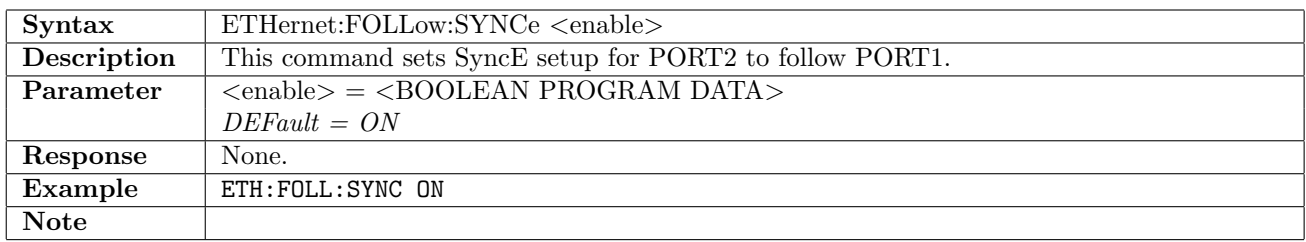

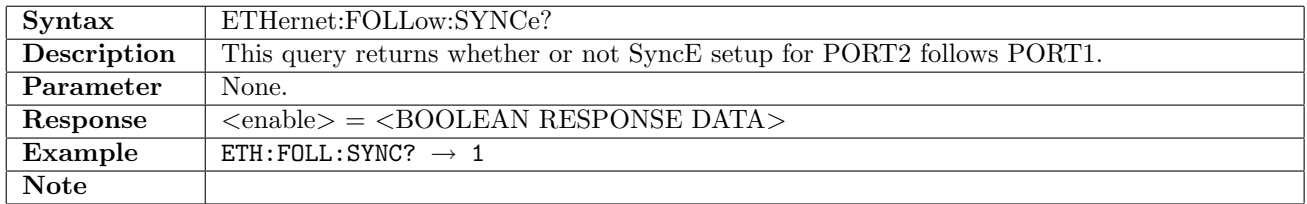

## 12.12.8 ETHernet:FOLLow:PTP

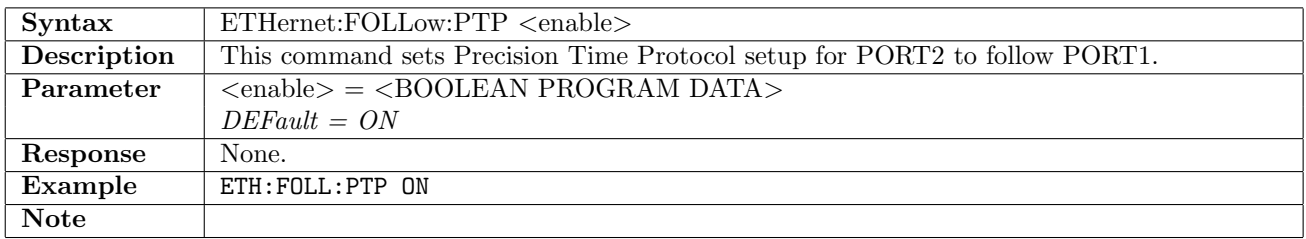

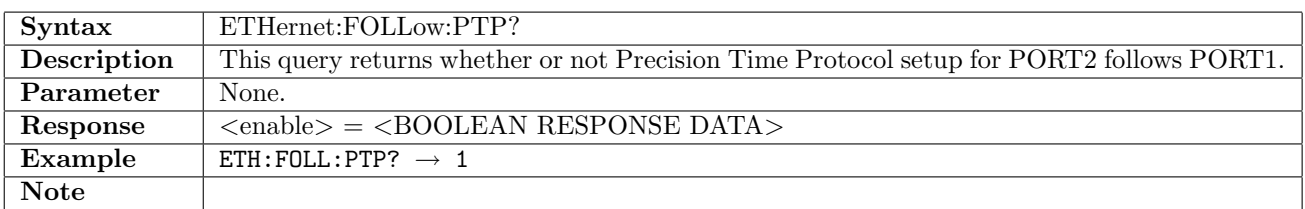

#### 12.12.9 ETHernet:PORT<Pt>:FOLLow:TRAFfic

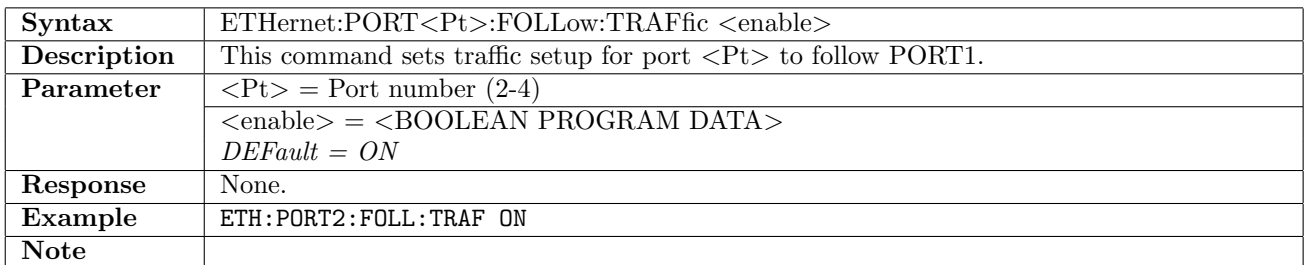

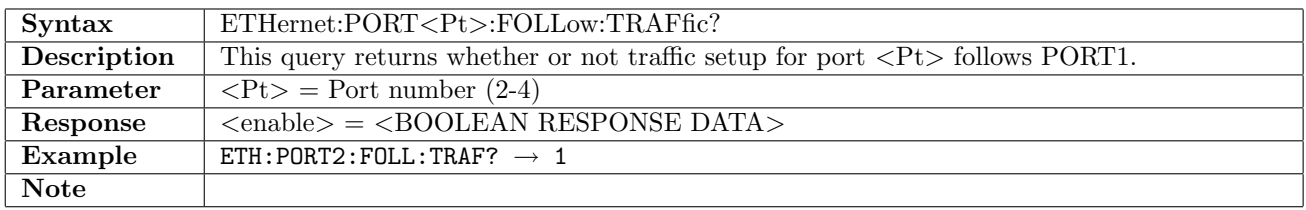

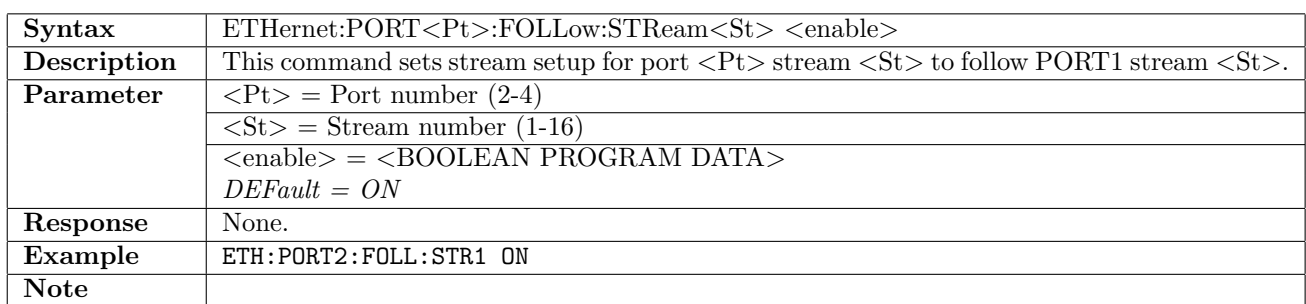

## 12.12.10 ETHernet:PORT<Pt>:FOLLow:STReam<St>

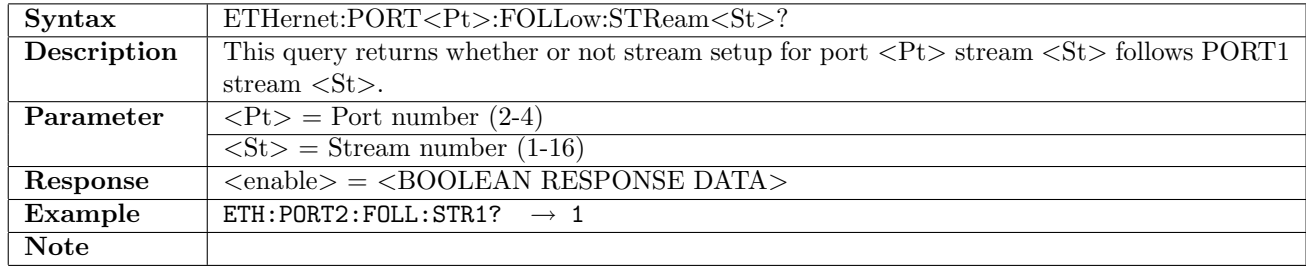

## 12.12.11 ETHernet:PORT<Pt>:FOLLow:GATeway<St>

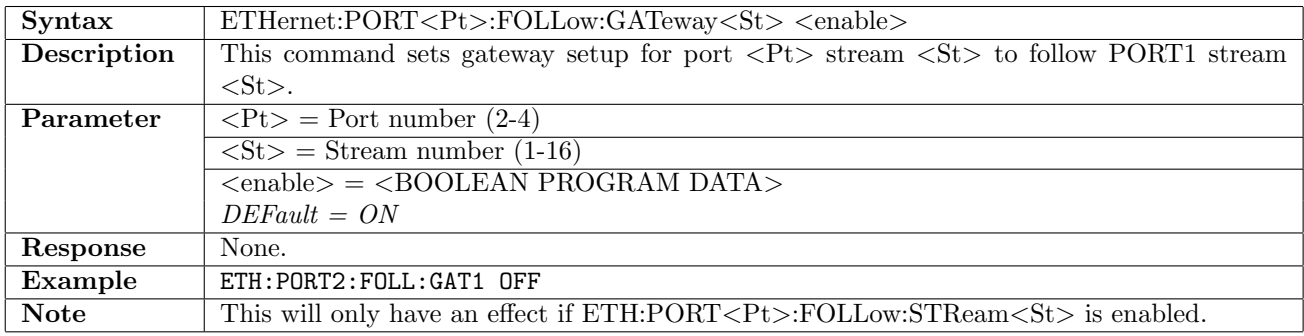

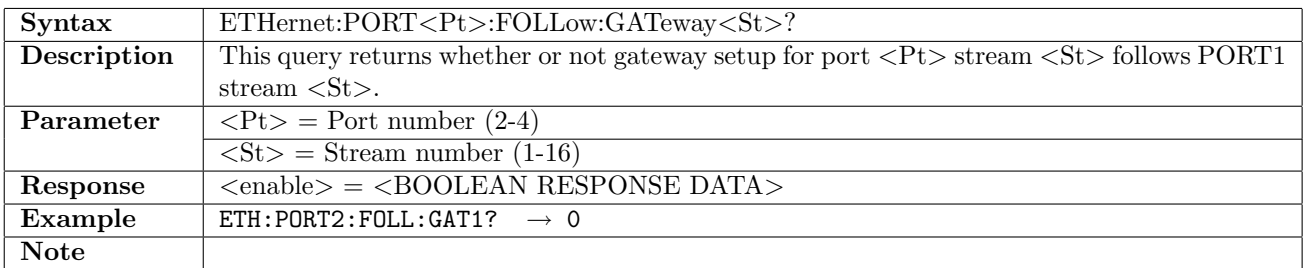

# 12.12.12 ETHernet:PORT<Pt>:FOLLow:SETTings

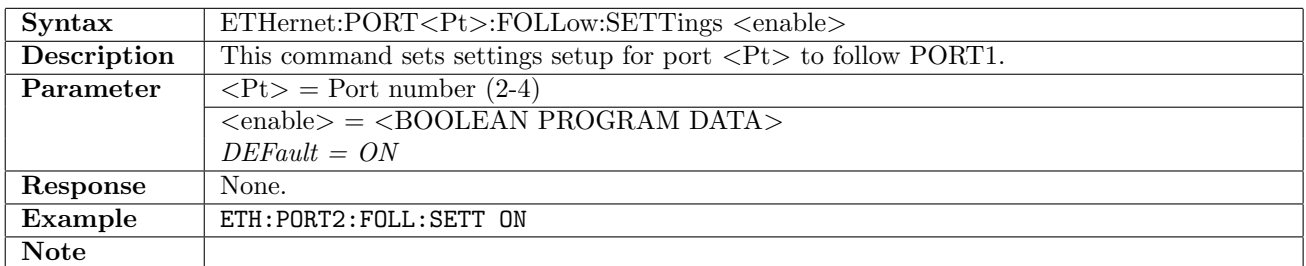

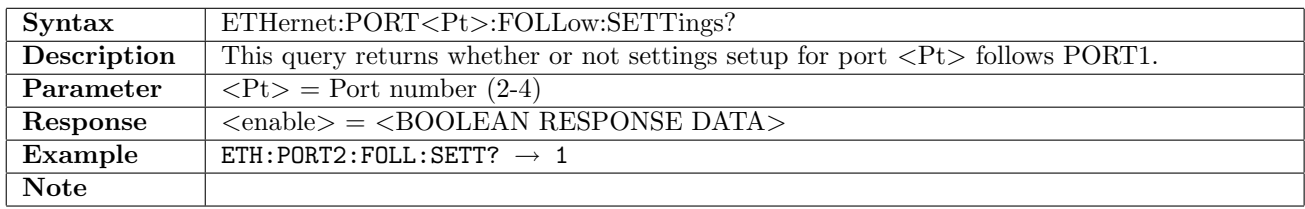

#### 12.12.13 ETHernet:PORT<Pt>:FOLLow:FILTer

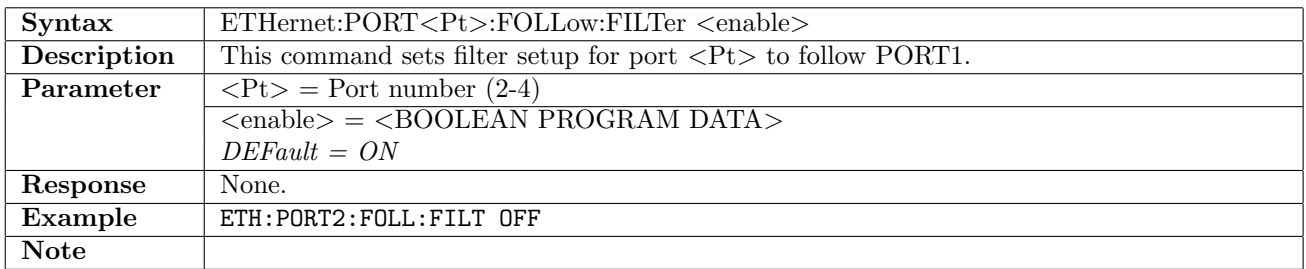

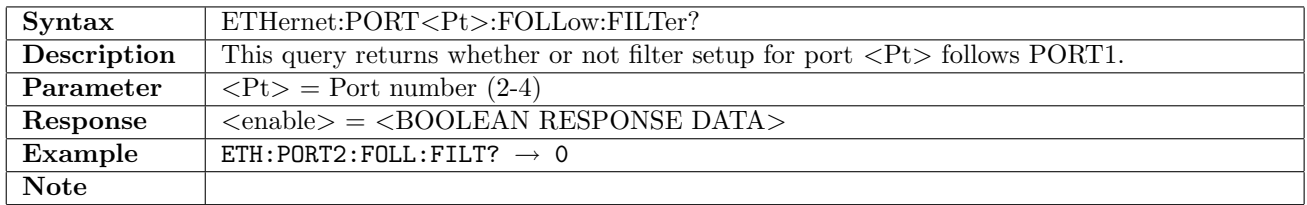

## 12.12.14 ETHernet:PORT<Pt>:FOLLow:THResholds

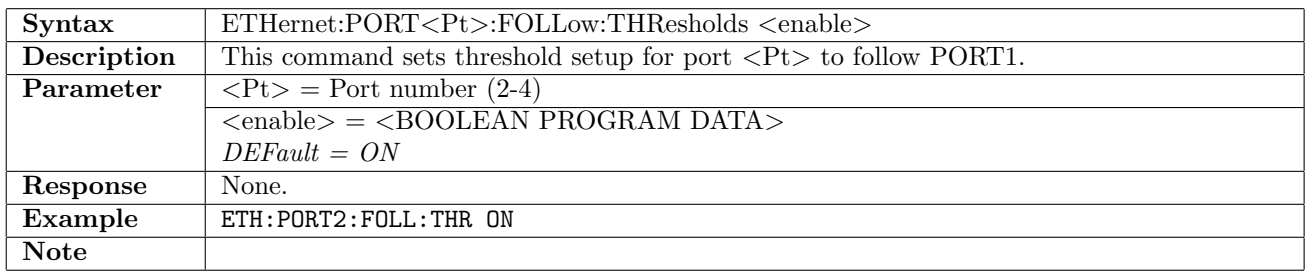

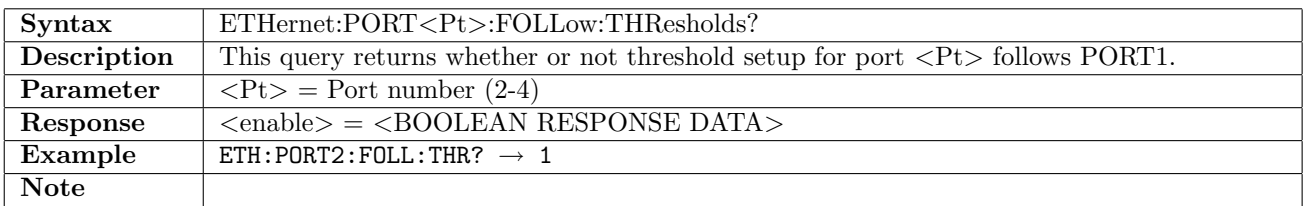

#### 12.12.15 ETHernet:PORT<Pt>:FOLLow:SYNCe

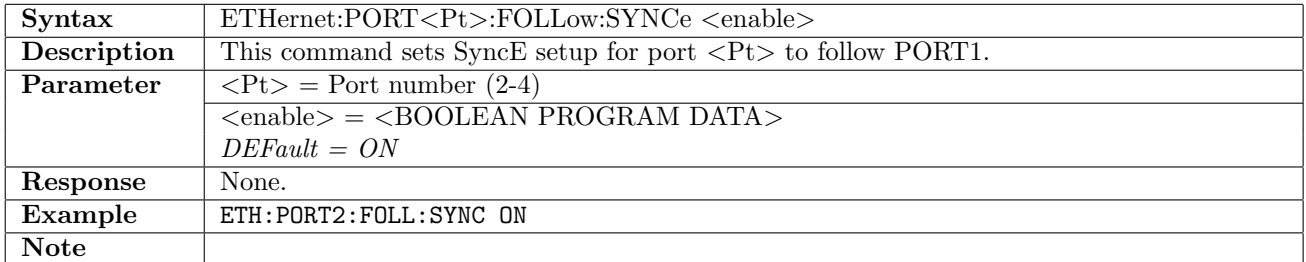

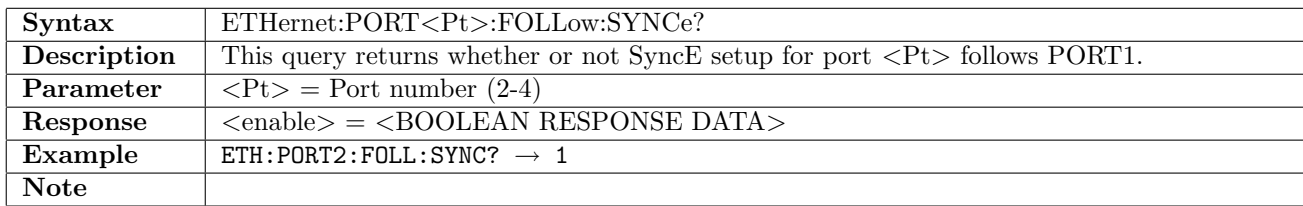

#### 12.12.16 ETHernet:PORT<Pt>:FOLLow:PTP

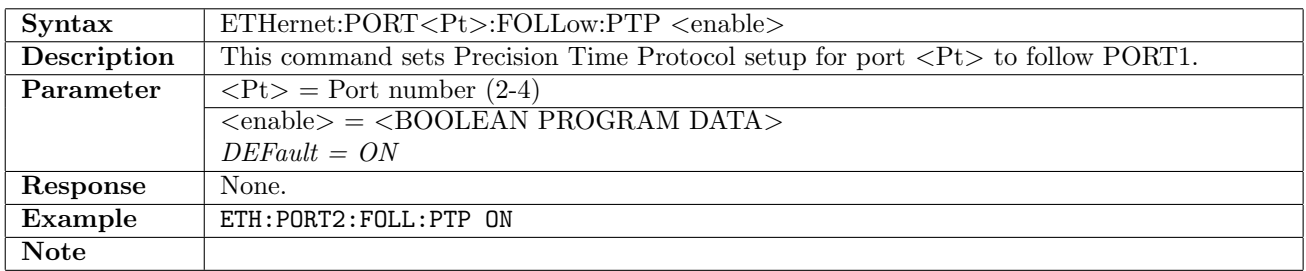

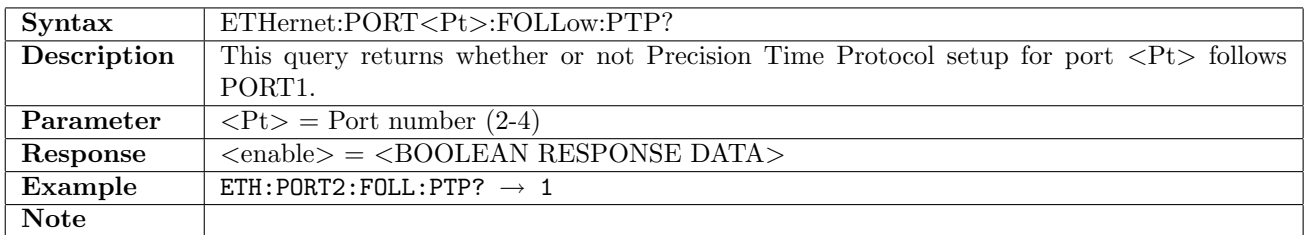

# 12.12.17 ETHernet:PORT<Pt>:FOLLow:WAN

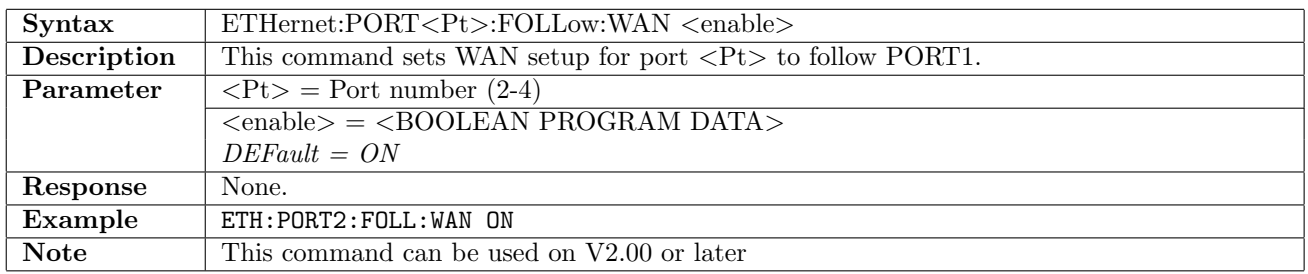

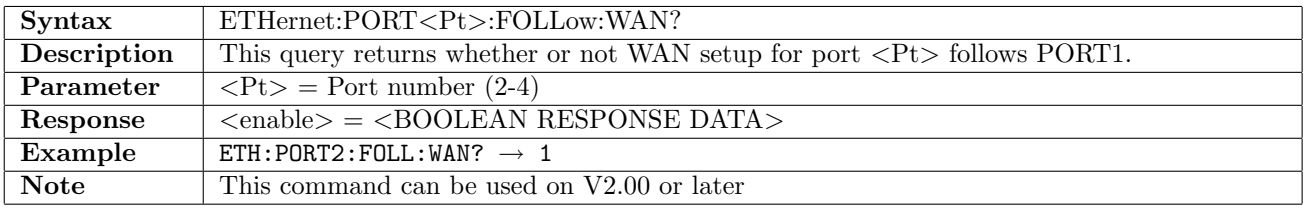

# 12.13 Stimuli

## 12.13.1 ETHernet:PORT<Pt>:STIMuli:ALARm

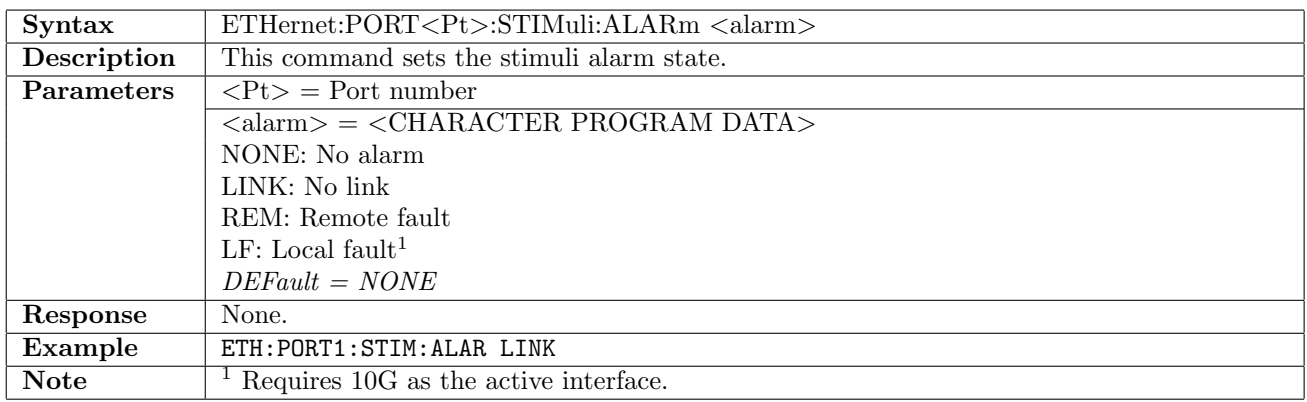

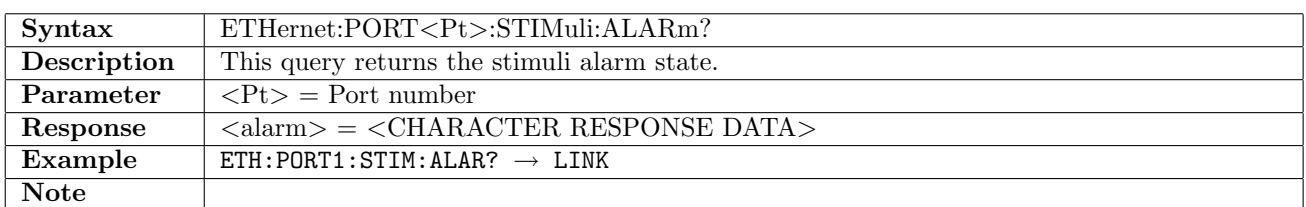

# 12.13.2 ETHernet:PORT<Pt>:STIMuli:ERRor

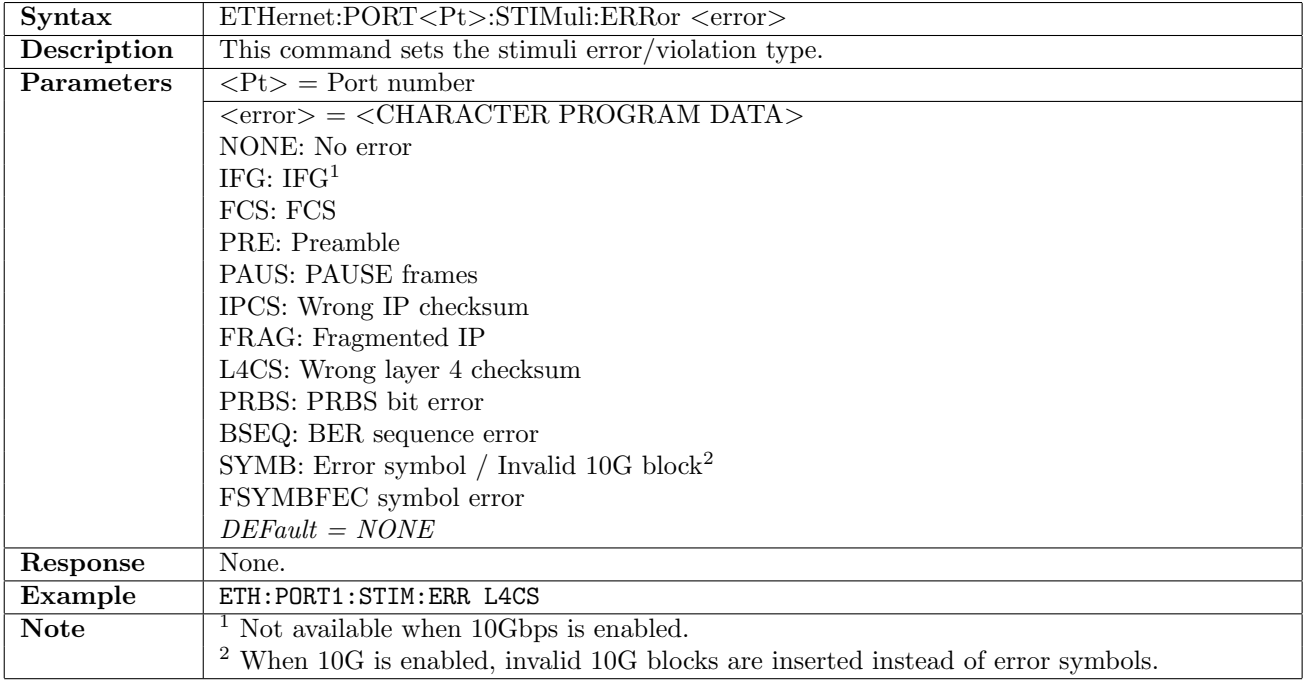

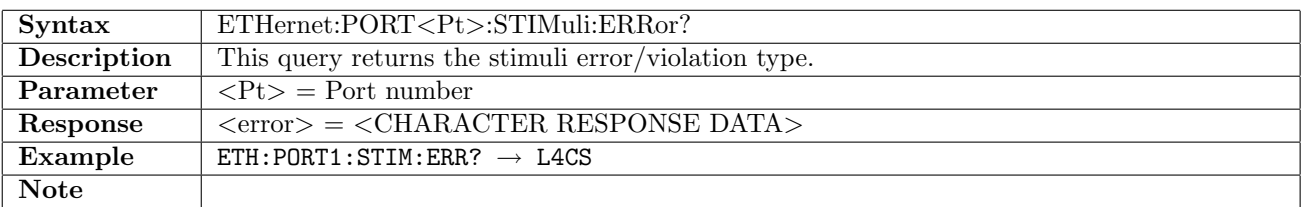

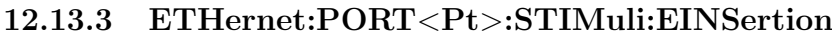

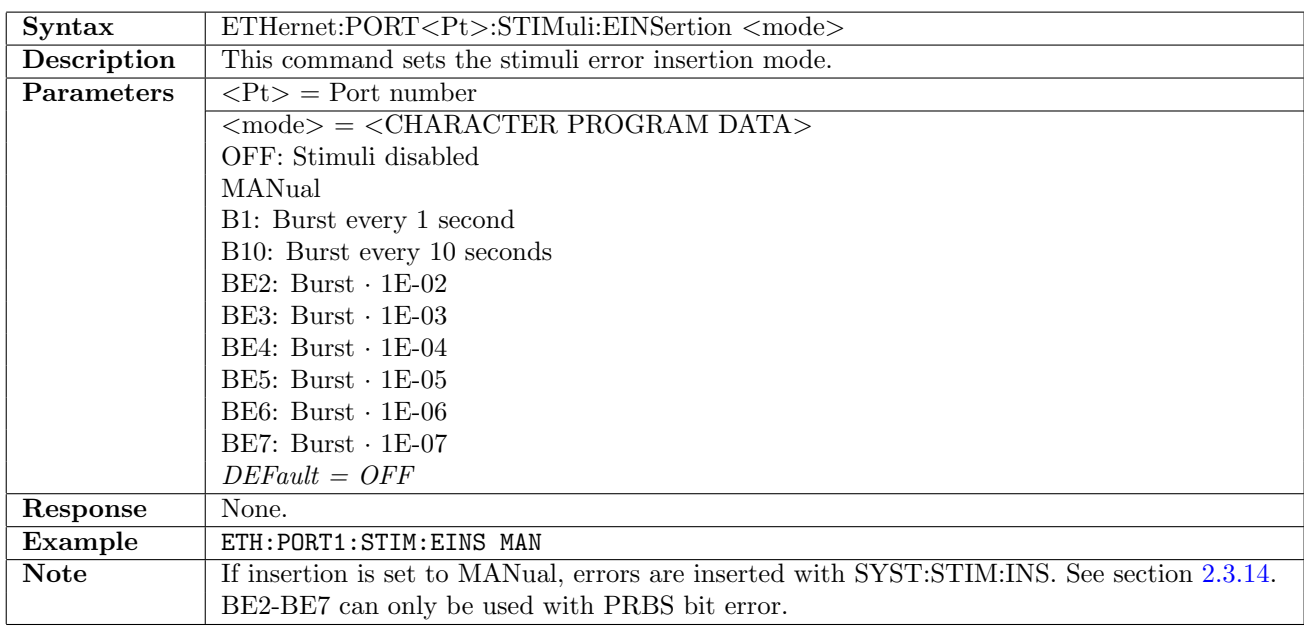

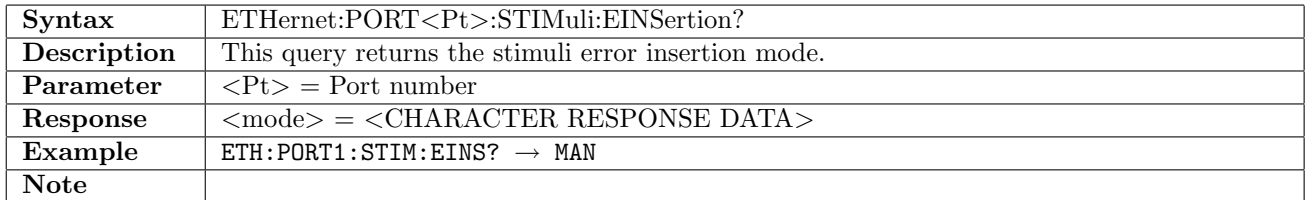

# 12.13.4 ETHernet:PORT<Pt>:STIMuli:EBLength

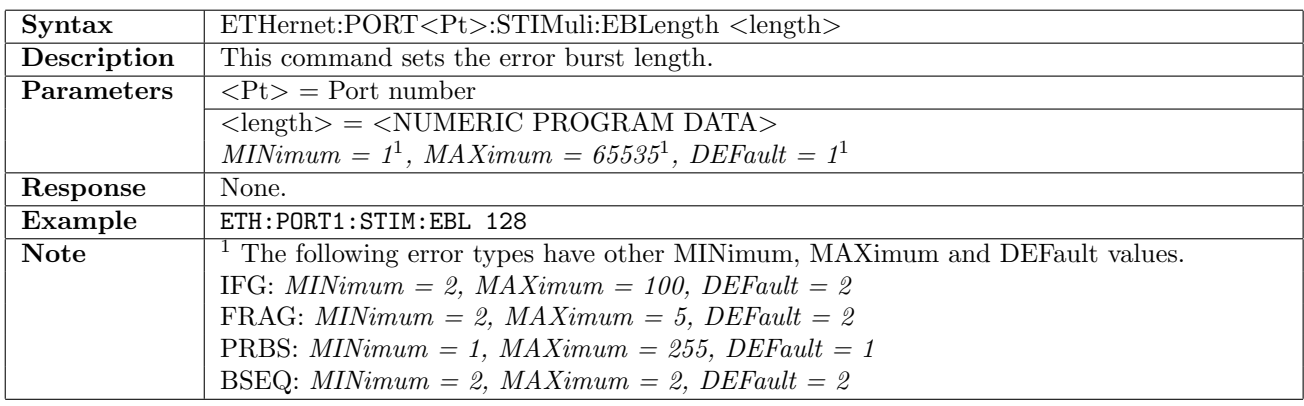

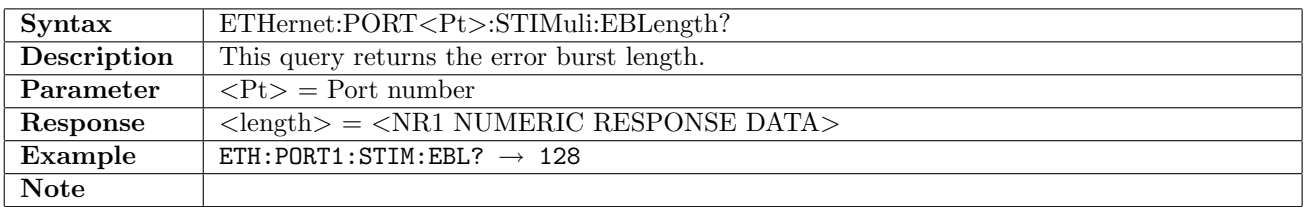

# 12.13.5 ETHernet:PORT<Pt>:STIMuli:FEC:ERRor:LANE

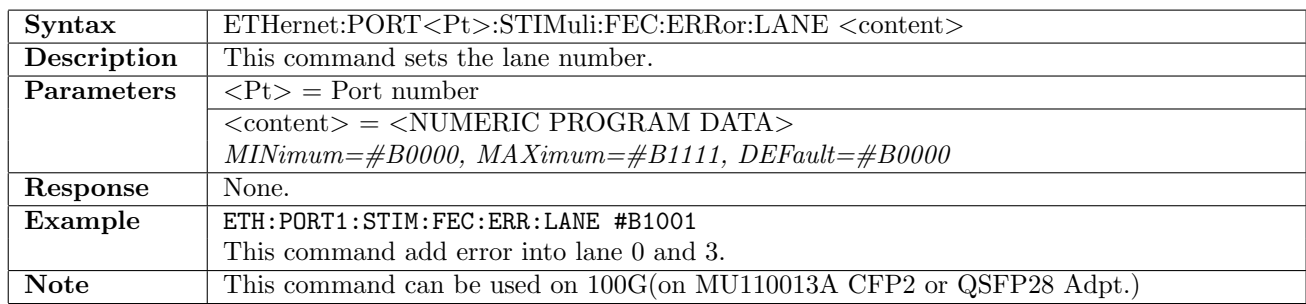

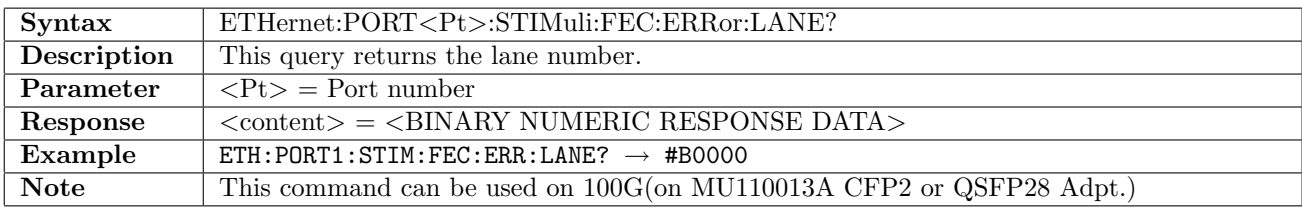

#### 12.13.6 ETHernet:PORT<Pt>:STIMuli:WAN:ALARm

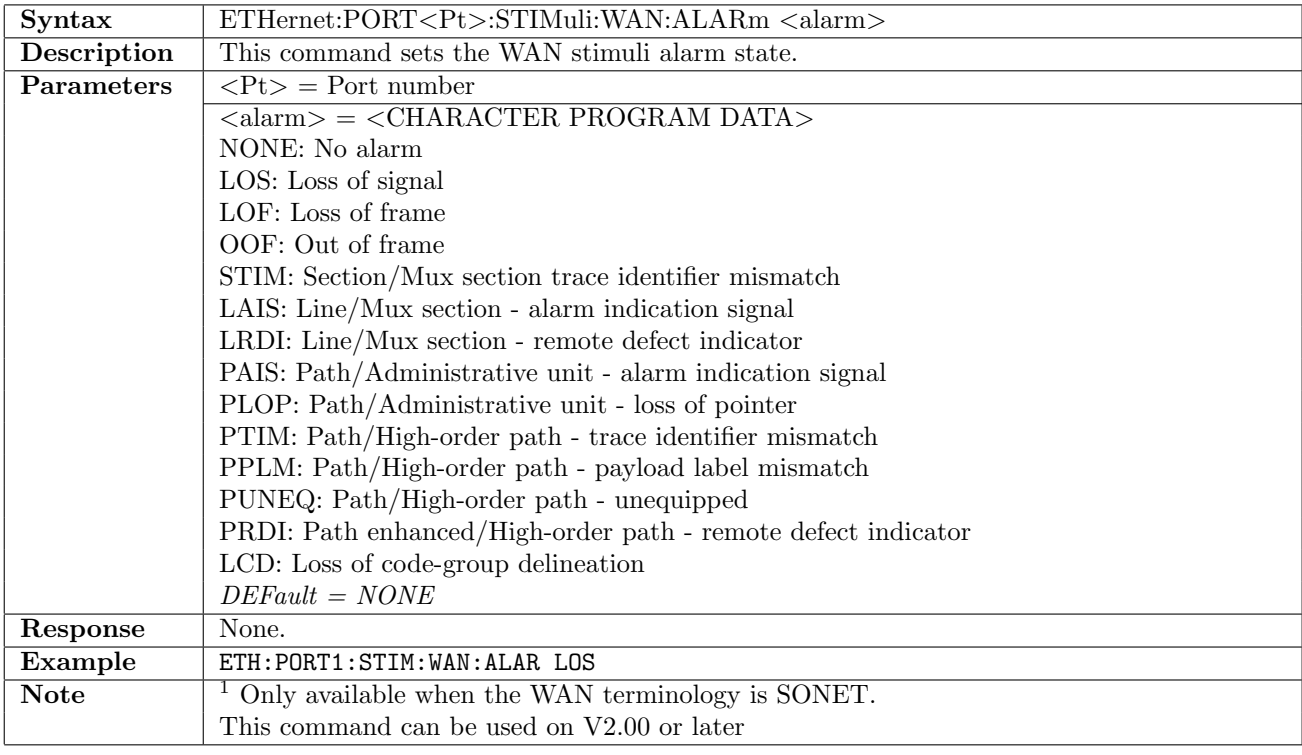

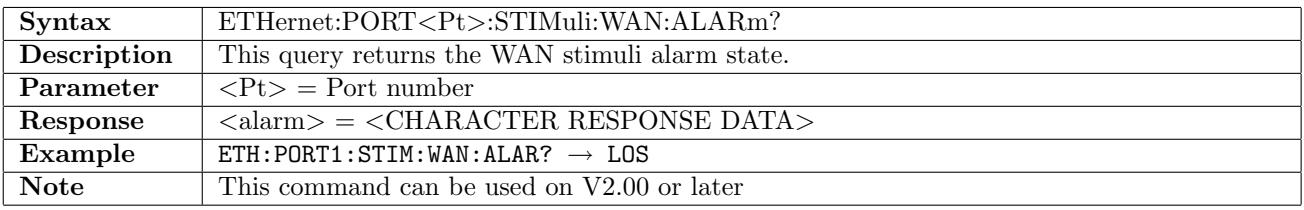

#### 12.13.7 ETHernet:PORT<Pt>:STIMuli:WAN:ERRor

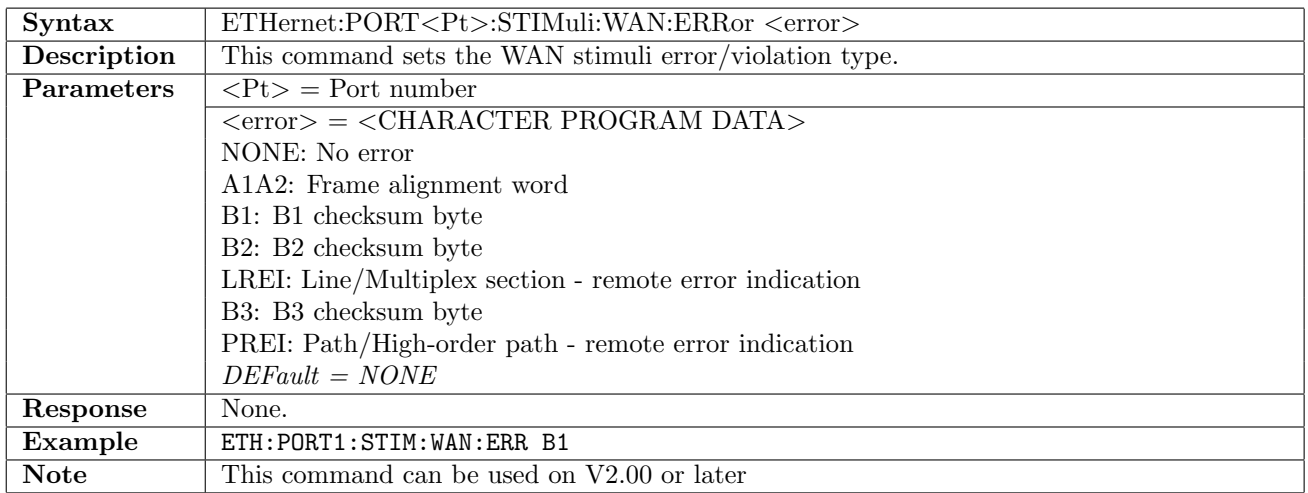

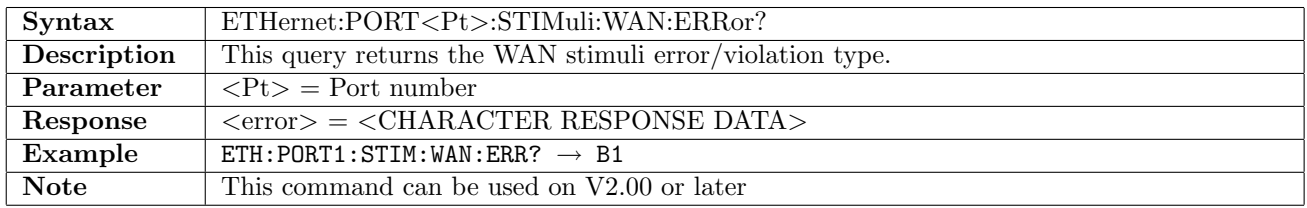

# 12.13.8 ETHernet:PORT<Pt>:STIMuli:WAN:EINSertion

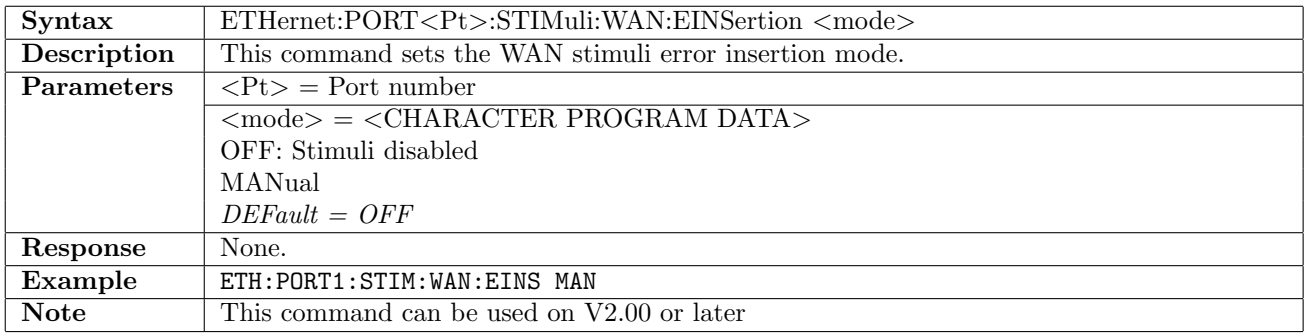

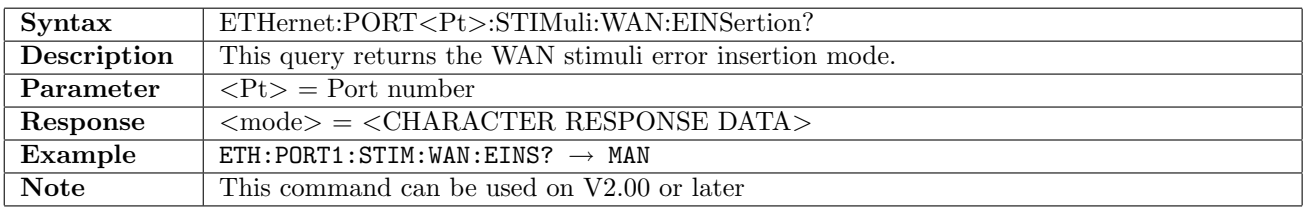

# 12.13.9 ETHernet:PORT<Pt>:STIMuli:WAN:EBLength

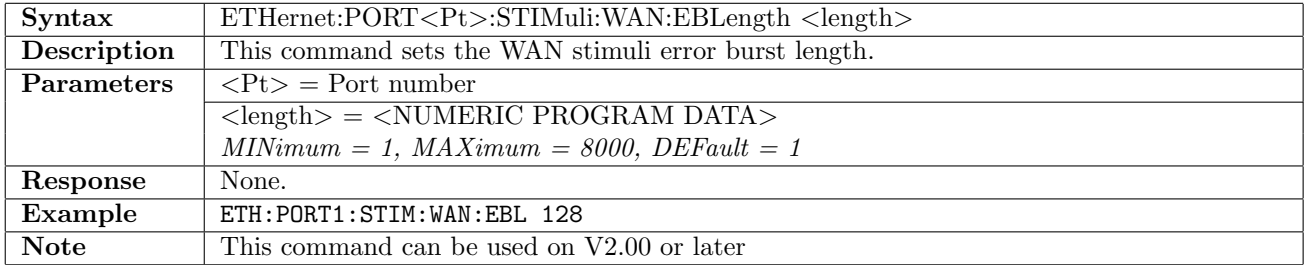

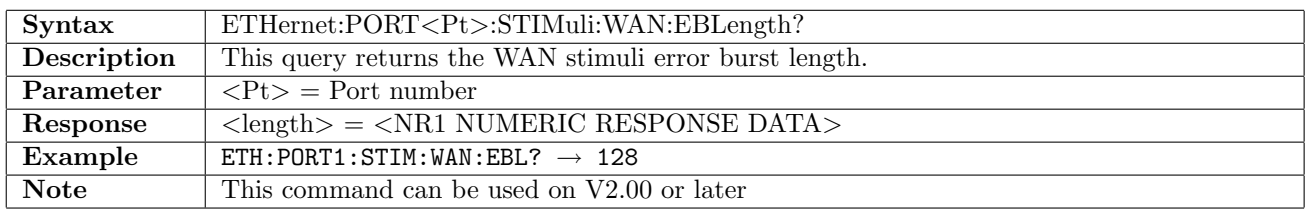

## 12.13.10 ETHernet:PORT<Pt>:STIMuli:DEViation

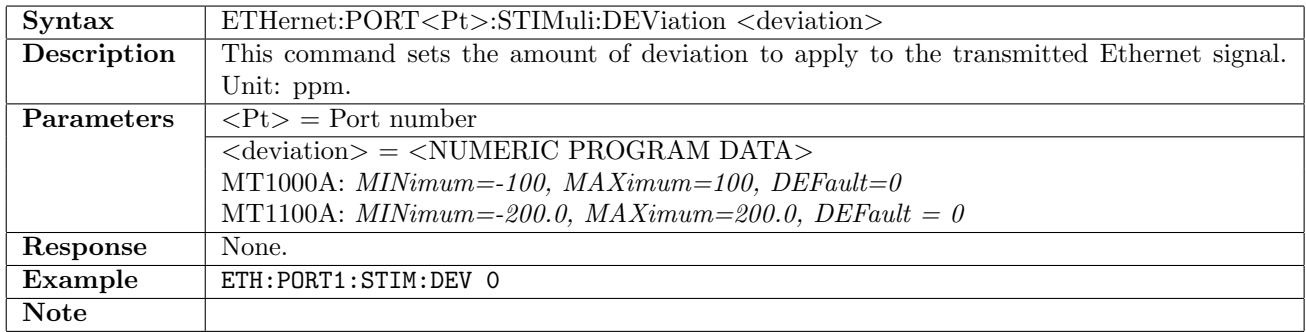

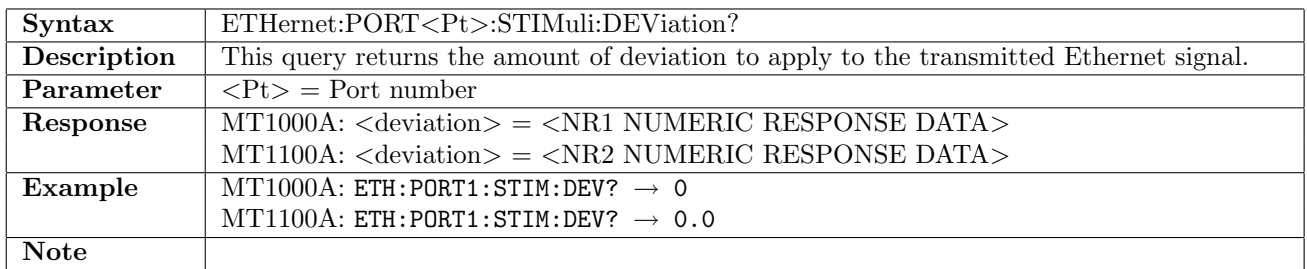

## 12.13.11 ETHernet:PORT<Pt>:STIMuli:PCS:ALARm

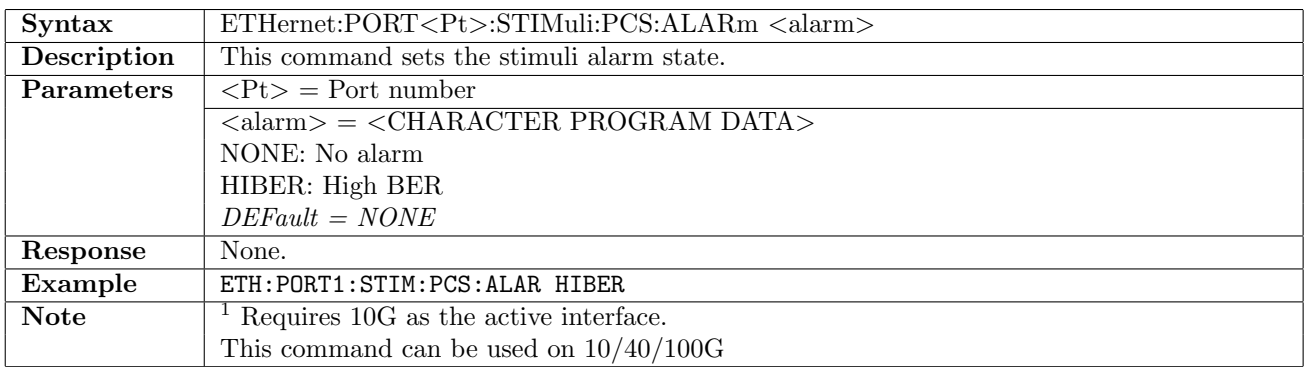

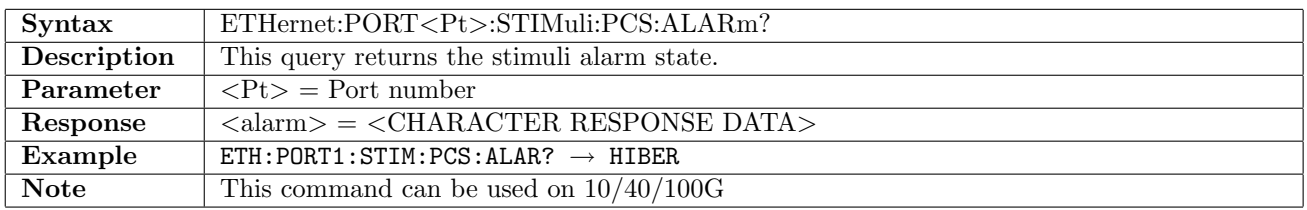

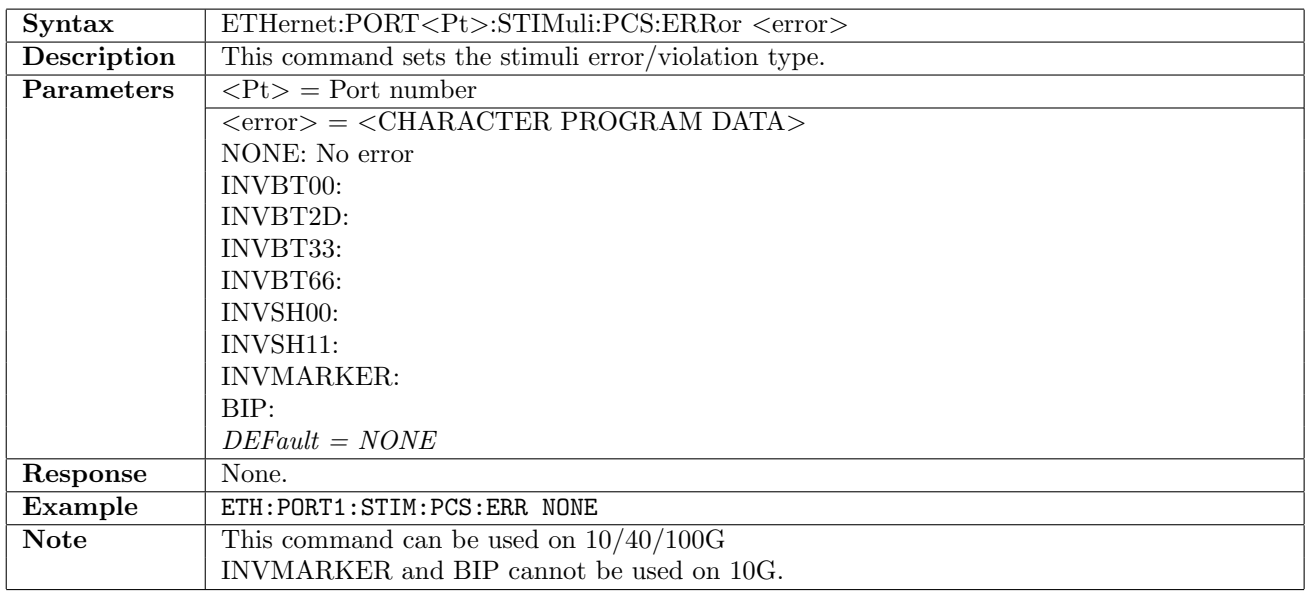

## 12.13.12 ETHernet:PORT<Pt>:STIMuli:PCS:ERRor

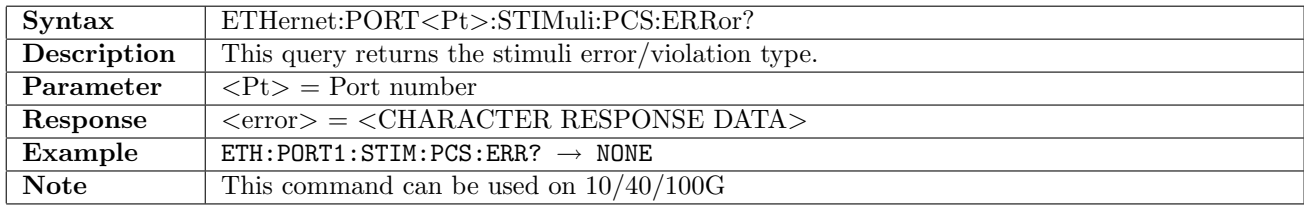

## 12.13.13 ETHernet:PORT<Pt>:STIMuli:PCS:ERRor:LANE

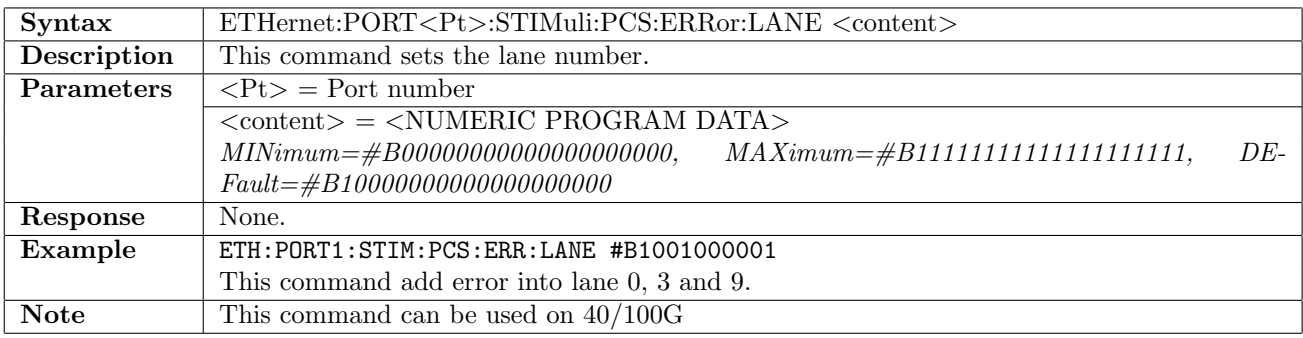

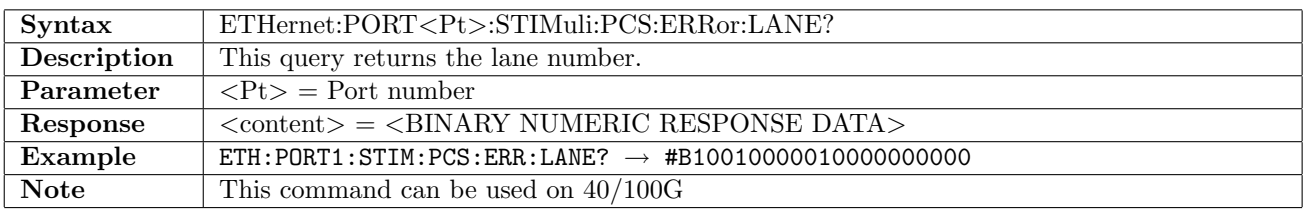

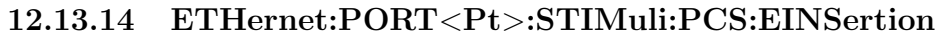

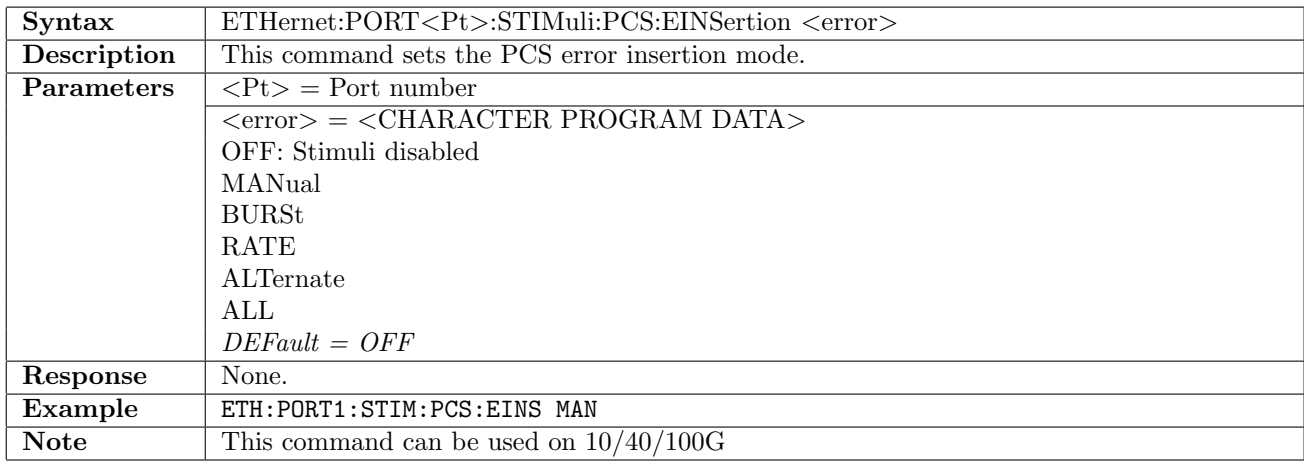

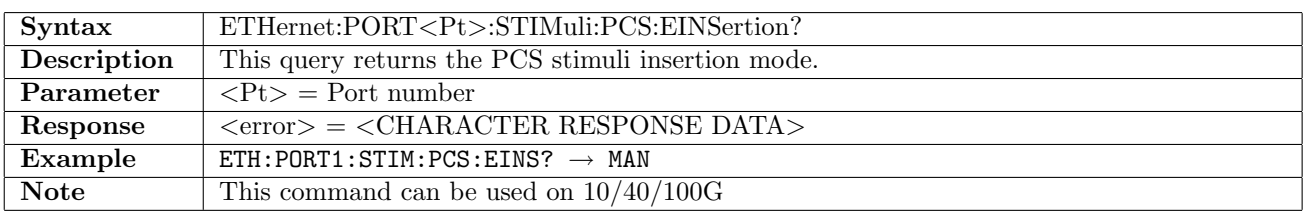

# 12.13.15 ETHernet:PORT<Pt>:STIMuli:PCS:EBLength

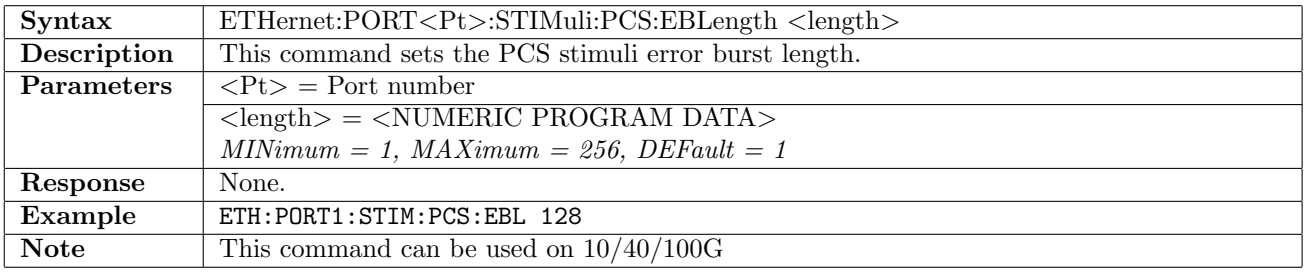

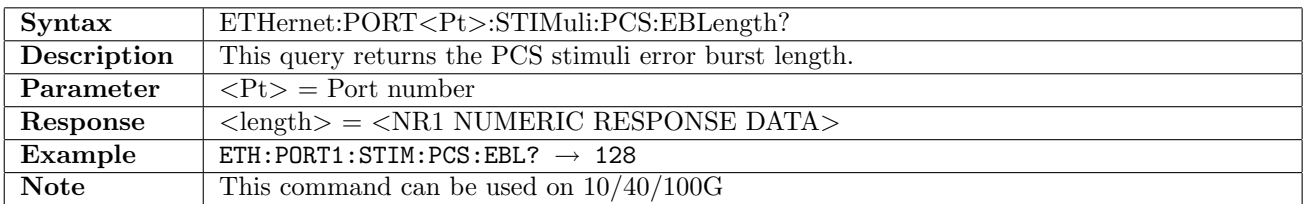

#### 12.13.16 ETHernet:PORT<Pt>:STIMuli:PCS:ERATe

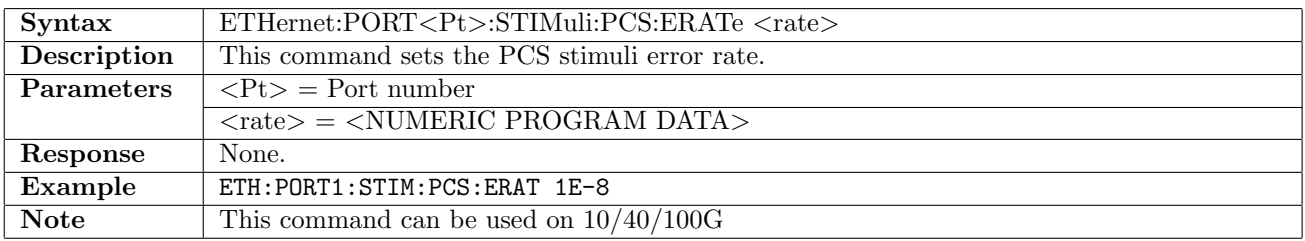

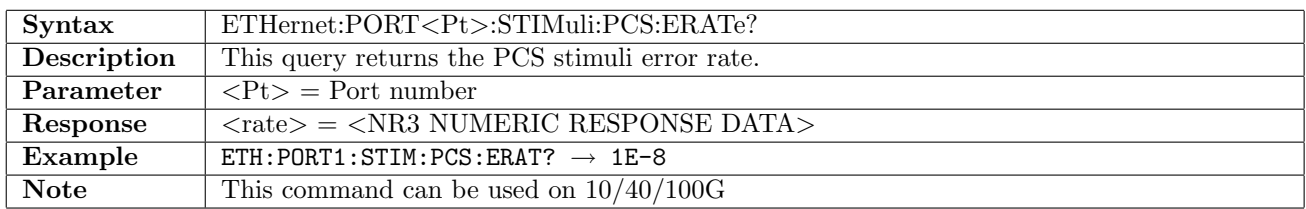

## 12.13.17 ETHernet:PORT<Pt>:STIMuli:PCS:EELength

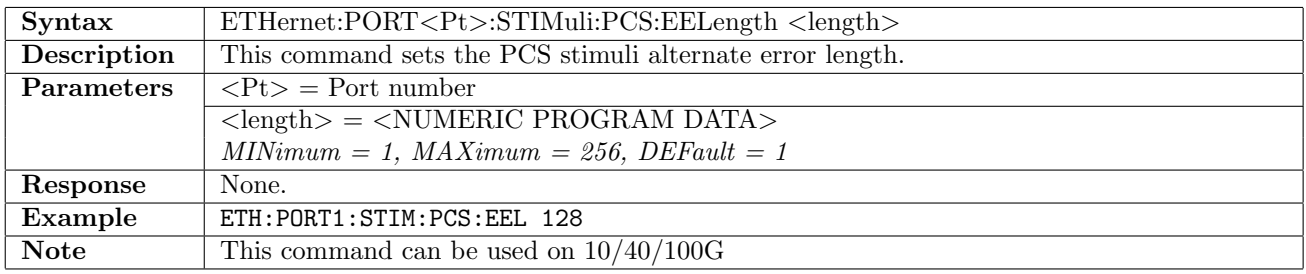

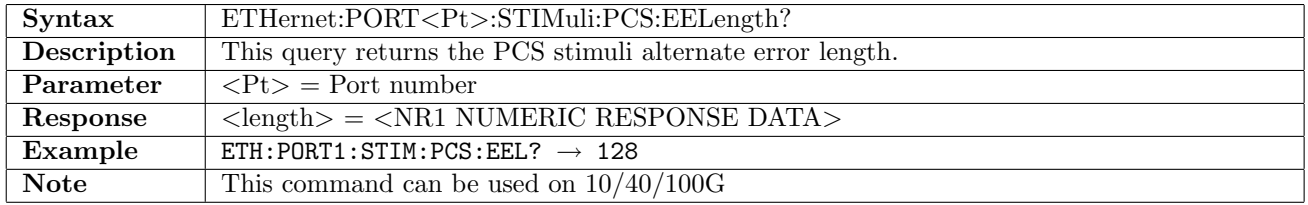

## 12.13.18 ETHernet:PORT<Pt>:STIMuli:PCS:ENLength

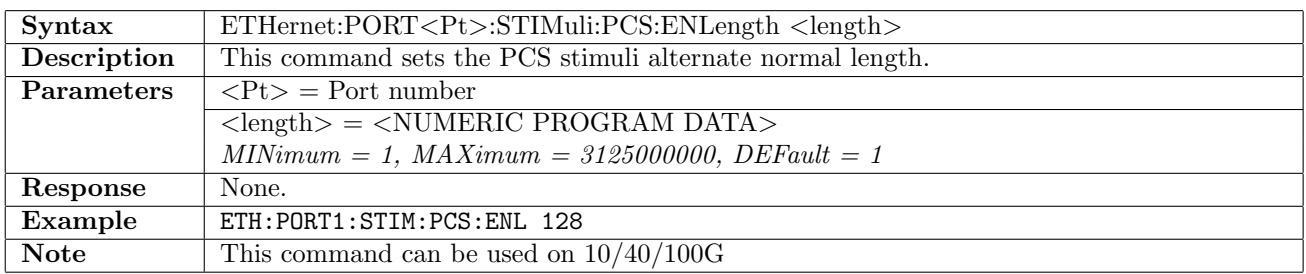

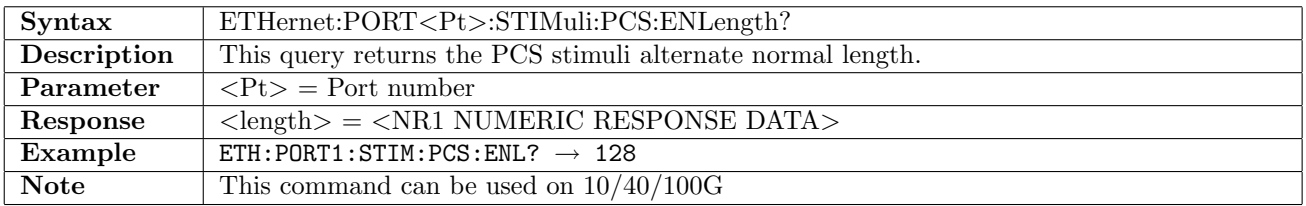

## 12.13.19 ETHernet:PORT<Pt>:STIMuli:PCS:SKEW:BIT

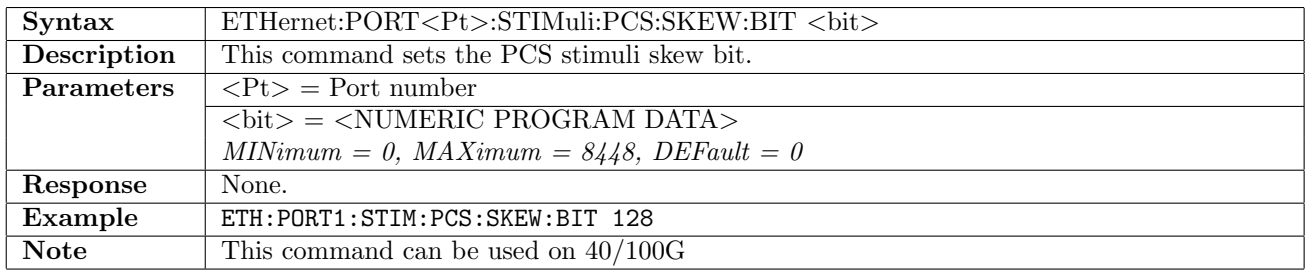

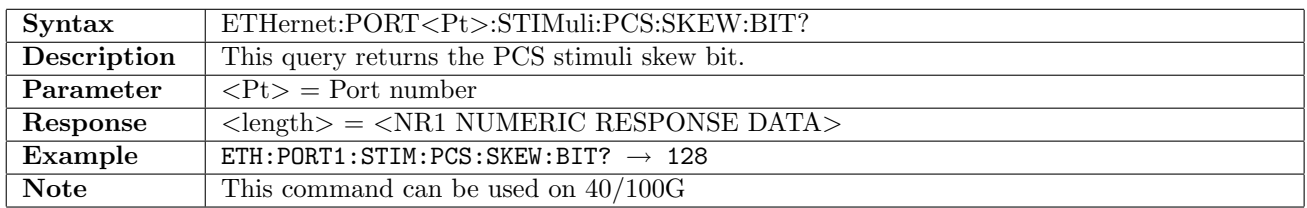

#### 12.13.20 ETHernet:PORT<Pt>:STIMuli:PCS:SKEW:TYPE

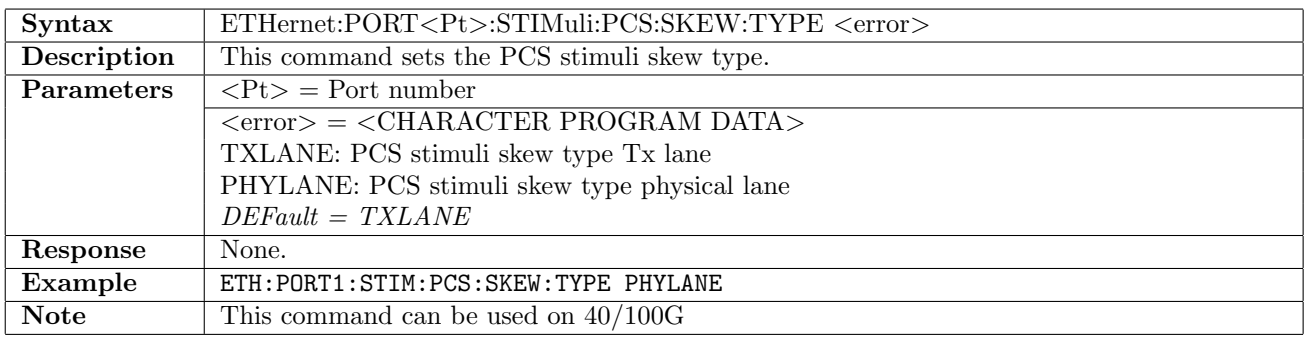

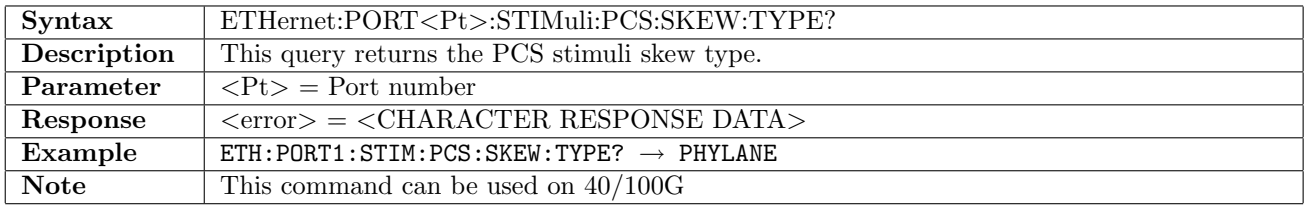

#### 12.13.21 ETHernet:PORT<Pt>:STIMuli:PCS:SKEW:LANE

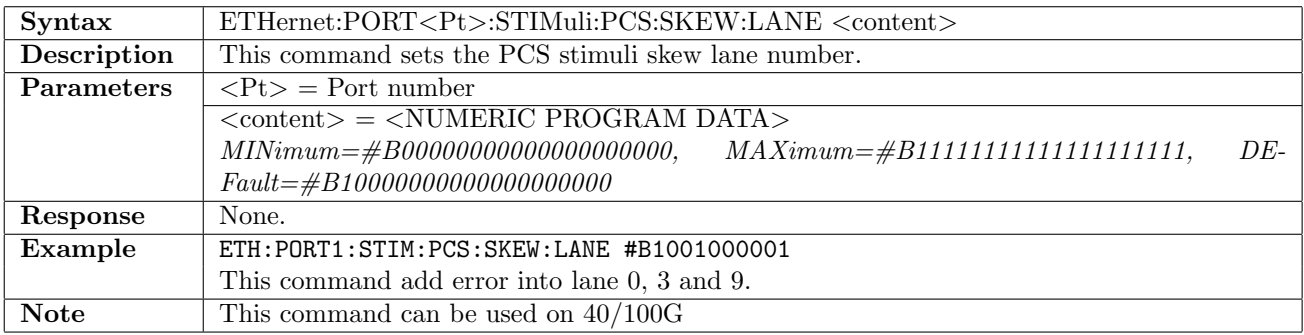

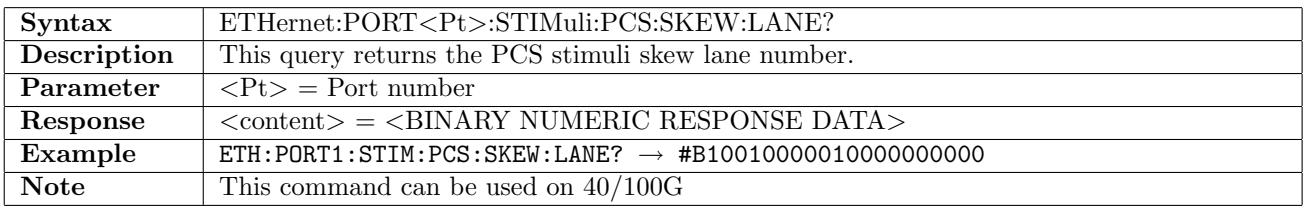

# 12.13.22 ETHernet:PORT<Pt>:STIMuli:PCS:SKEW:NS?

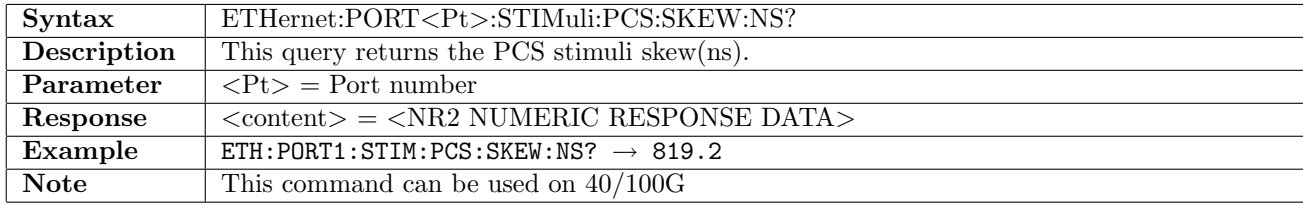

# 12.14 Result

# 12.14.1 ETHernet:PORT<Pt>:IFETch?

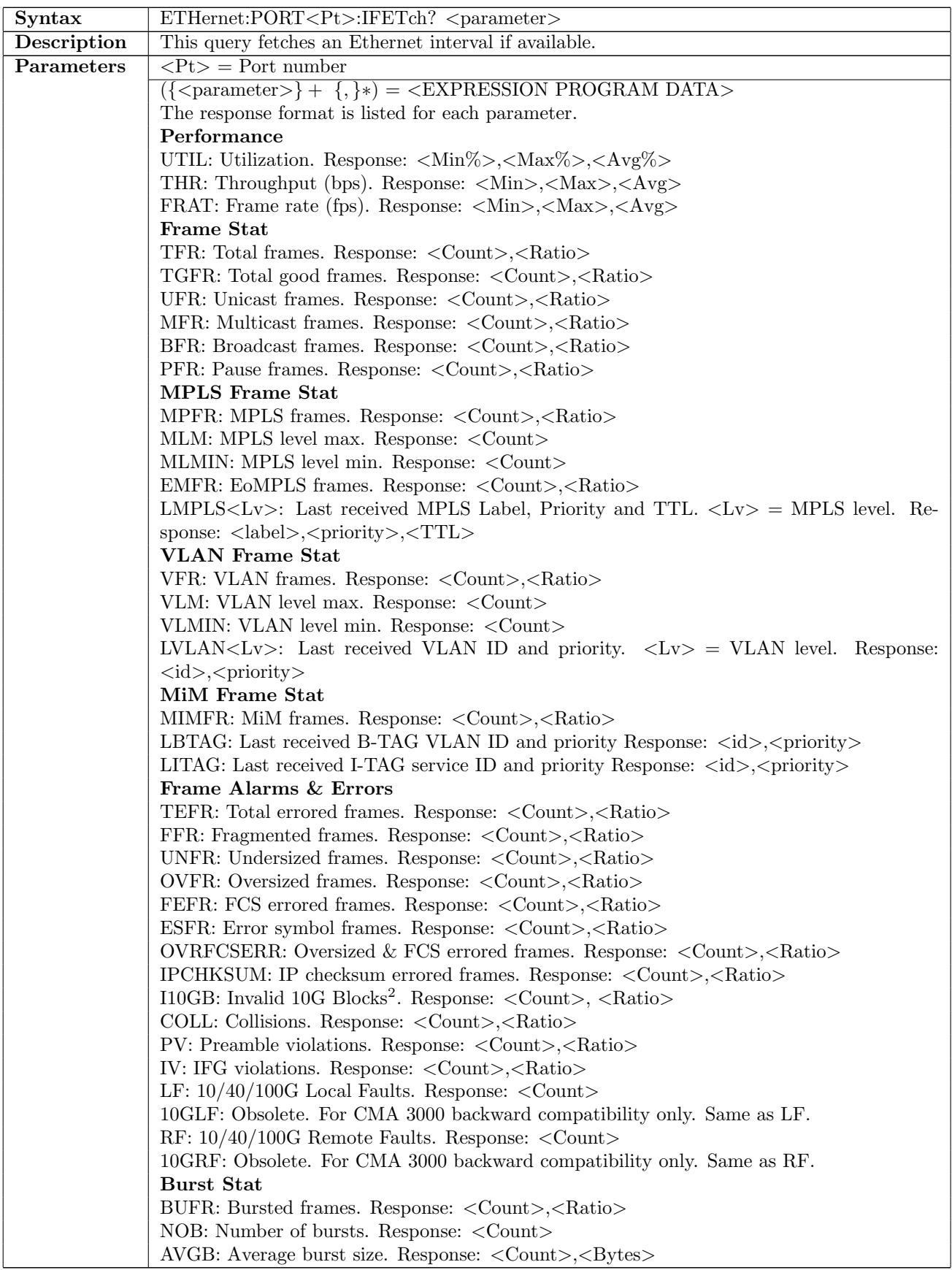

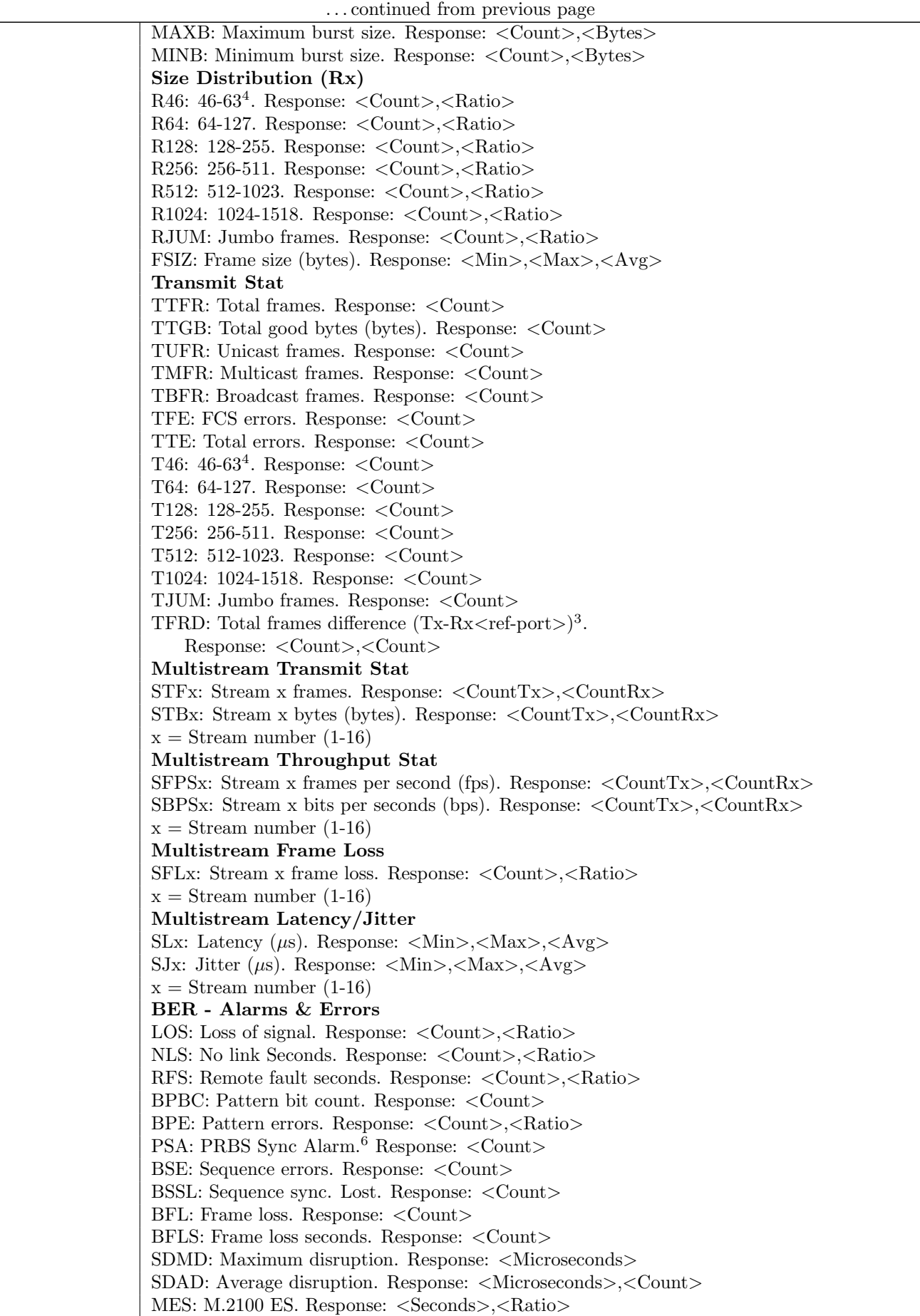

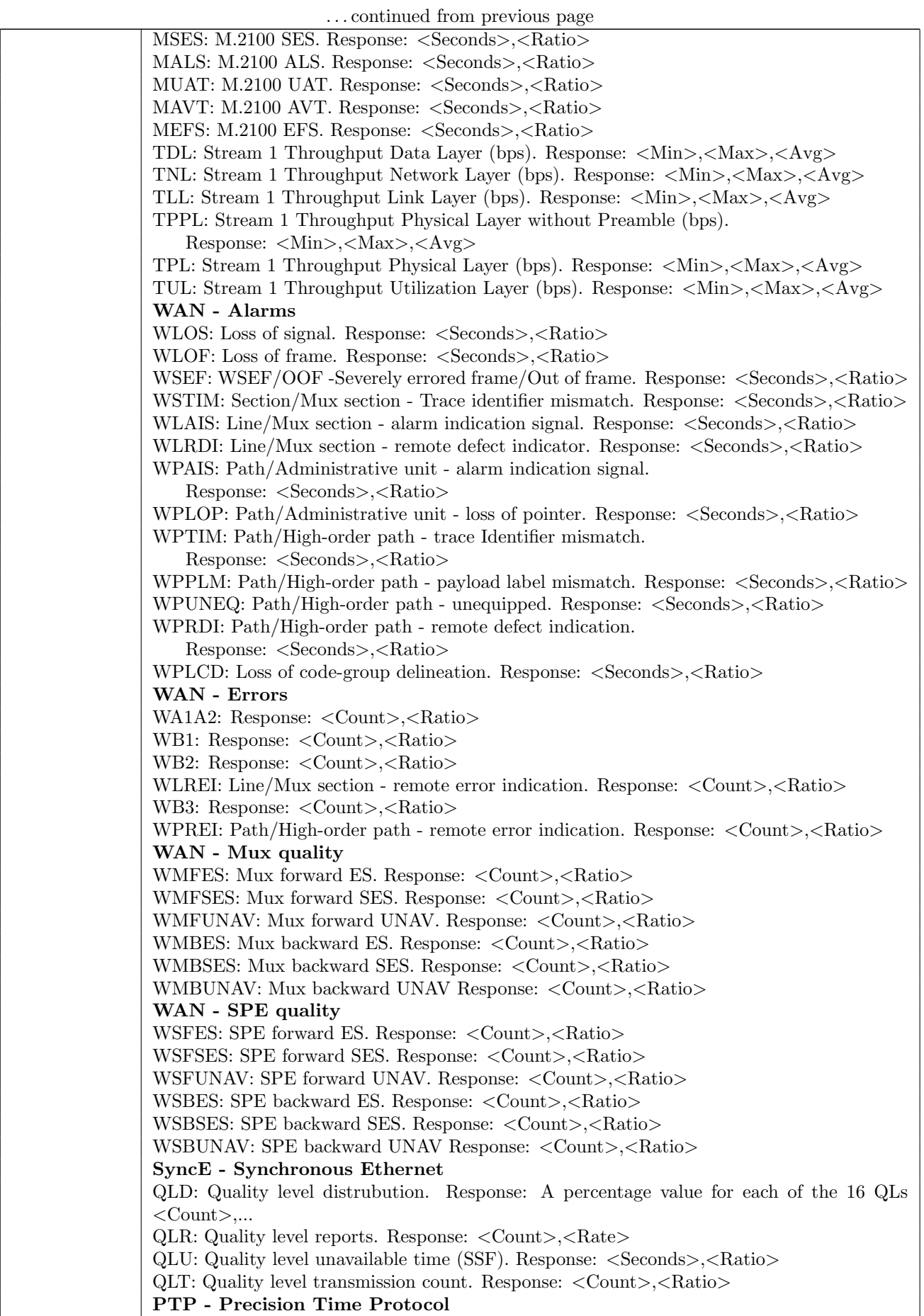

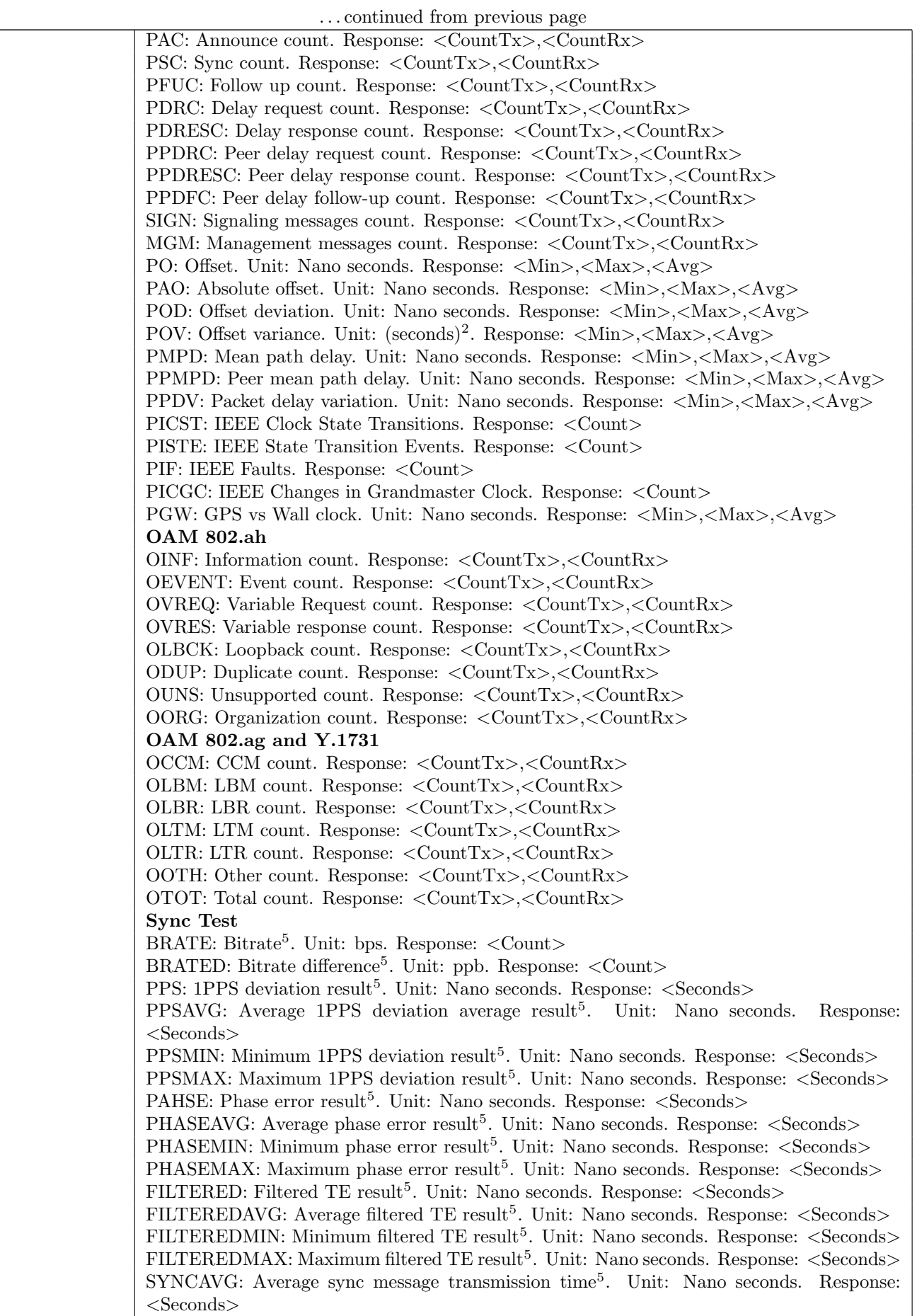

continued on next page.  $\ldots$ 

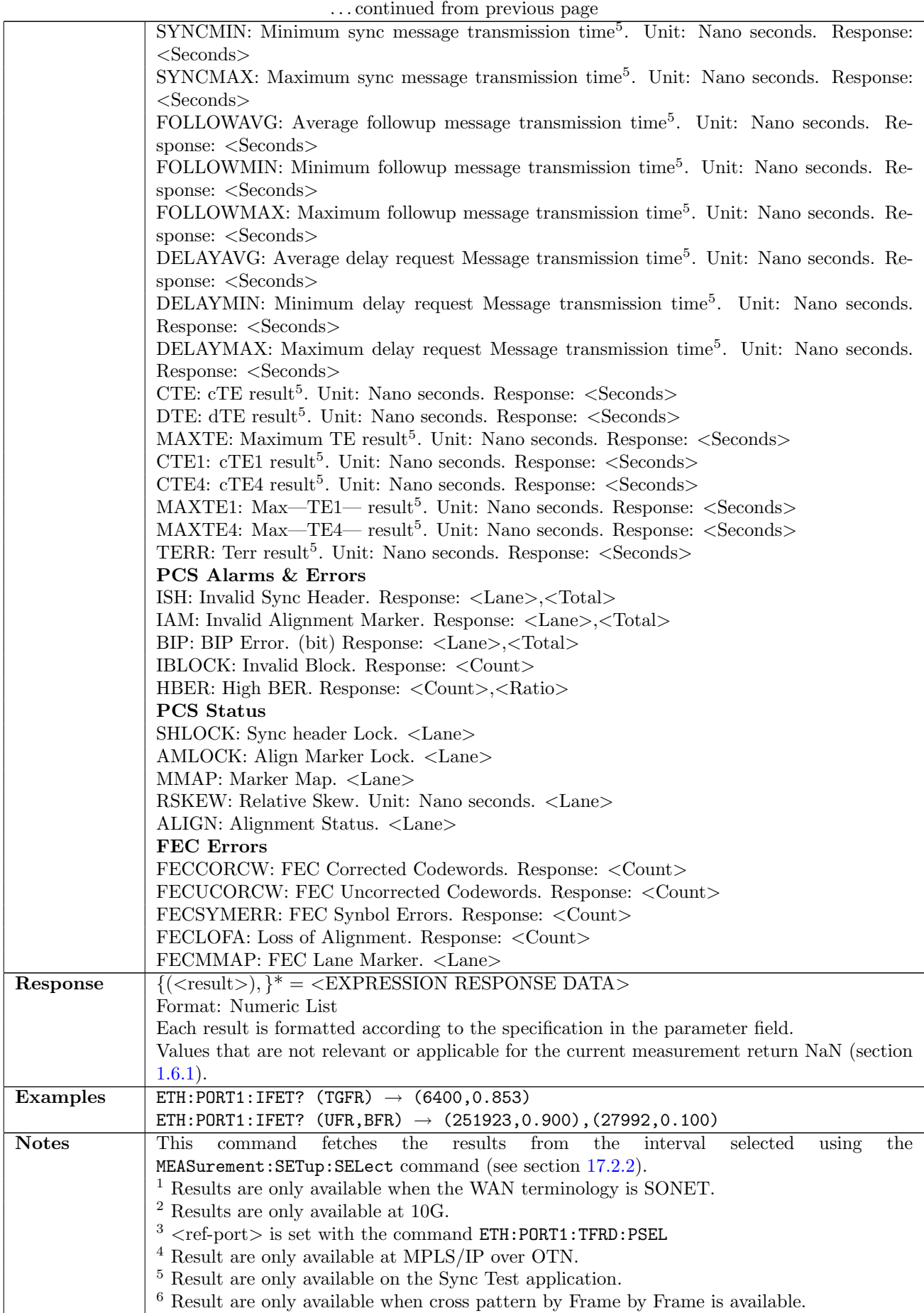

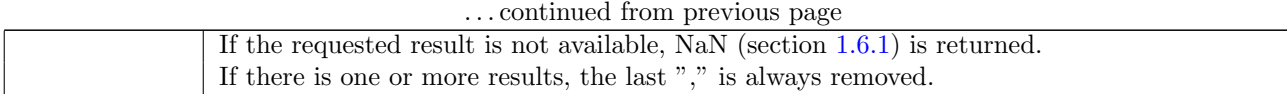

## 12.14.2 ETHernet:PORT<Pt>:TFETch?

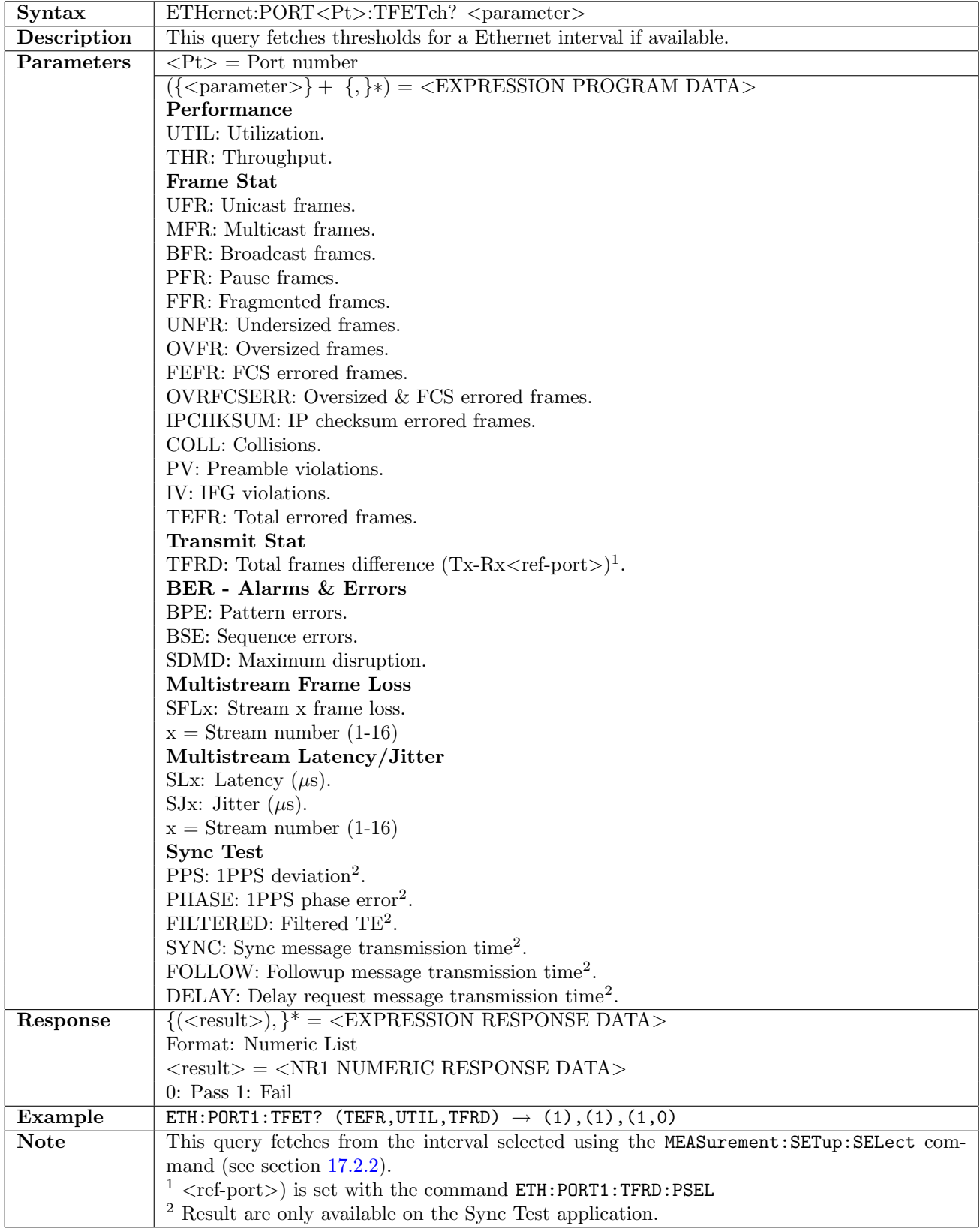

## 12.14.3 ETHernet:PORT<Pt>:TFRDiffrence:PSELection

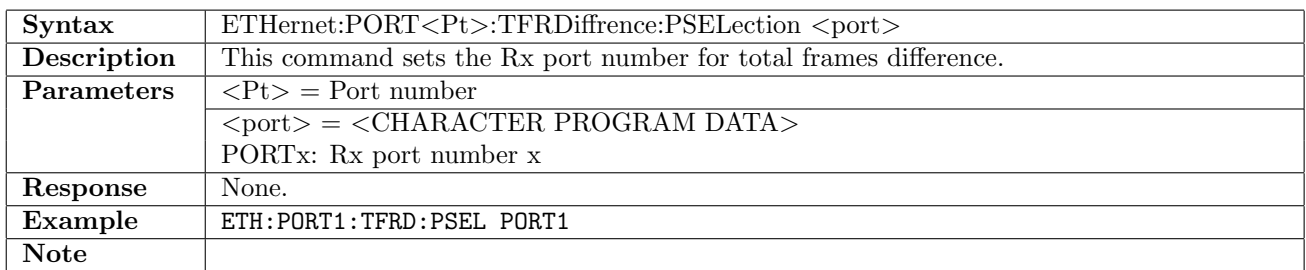

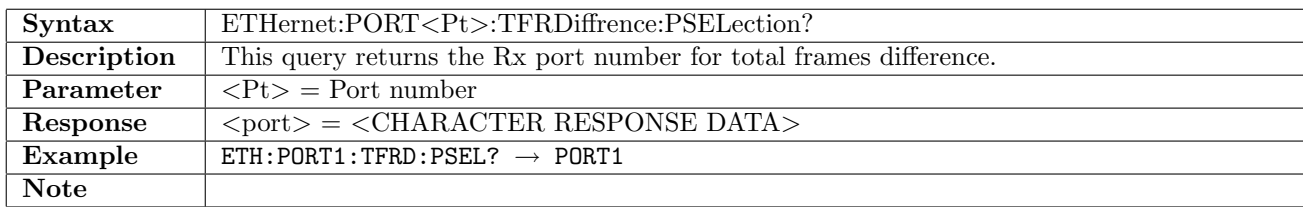

# 12.15 Status

# 12.15.1 ETHernet:STATus:PORT<Pt>:AESummary[:EVENt]?

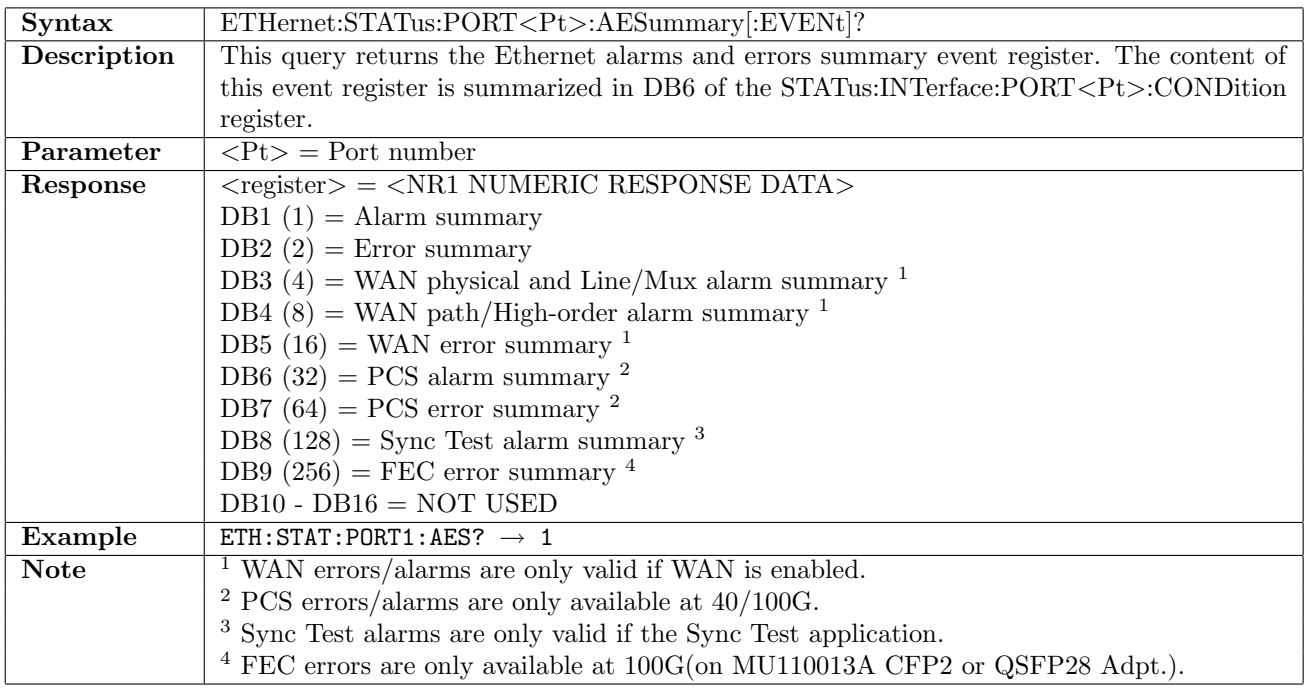

# 12.15.2 ETHernet:STATus:PORT<Pt>:AESummary:CONDition?

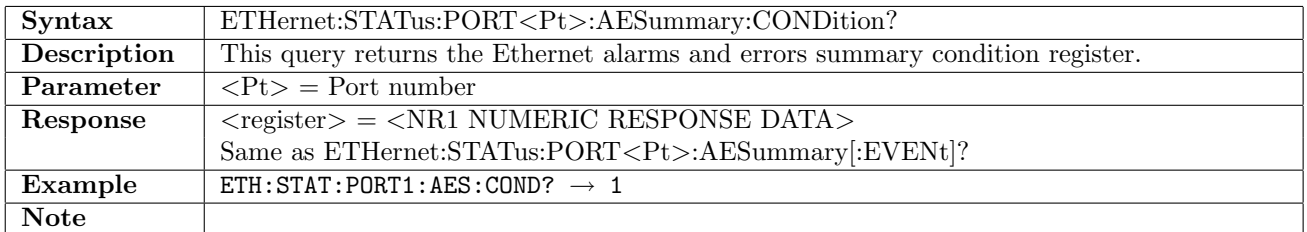

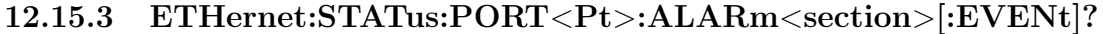

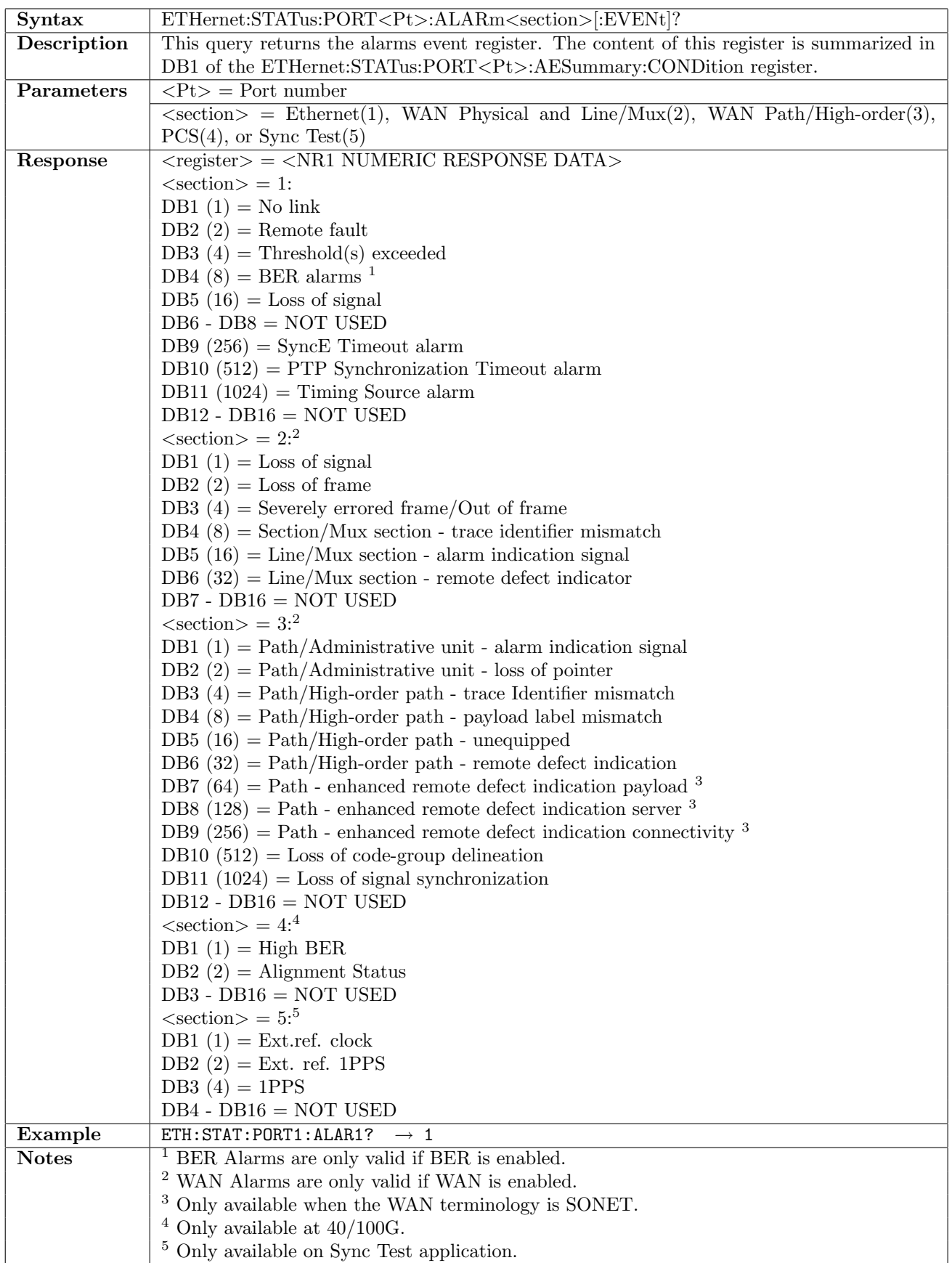

# 12.15.4 ETHernet:STATus:PORT<Pt>:ALARm<section>:CONDition?

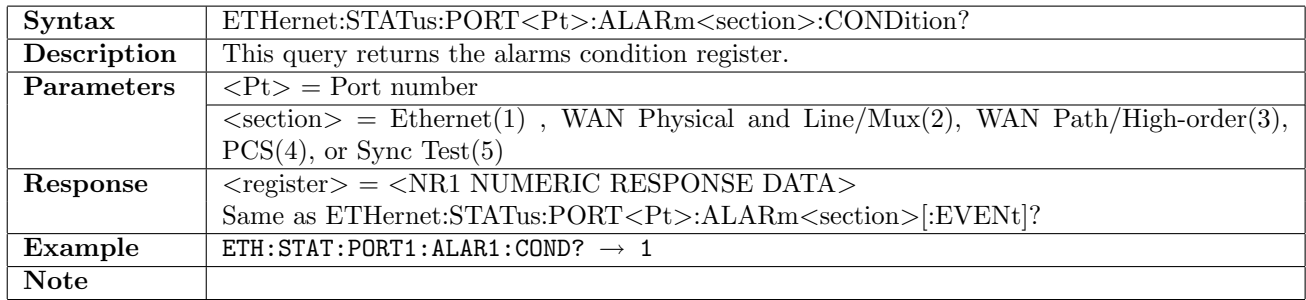

# 12.15.5 ETHernet:STATus:PORT<Pt>:ERRor<section>[:EVENt]?

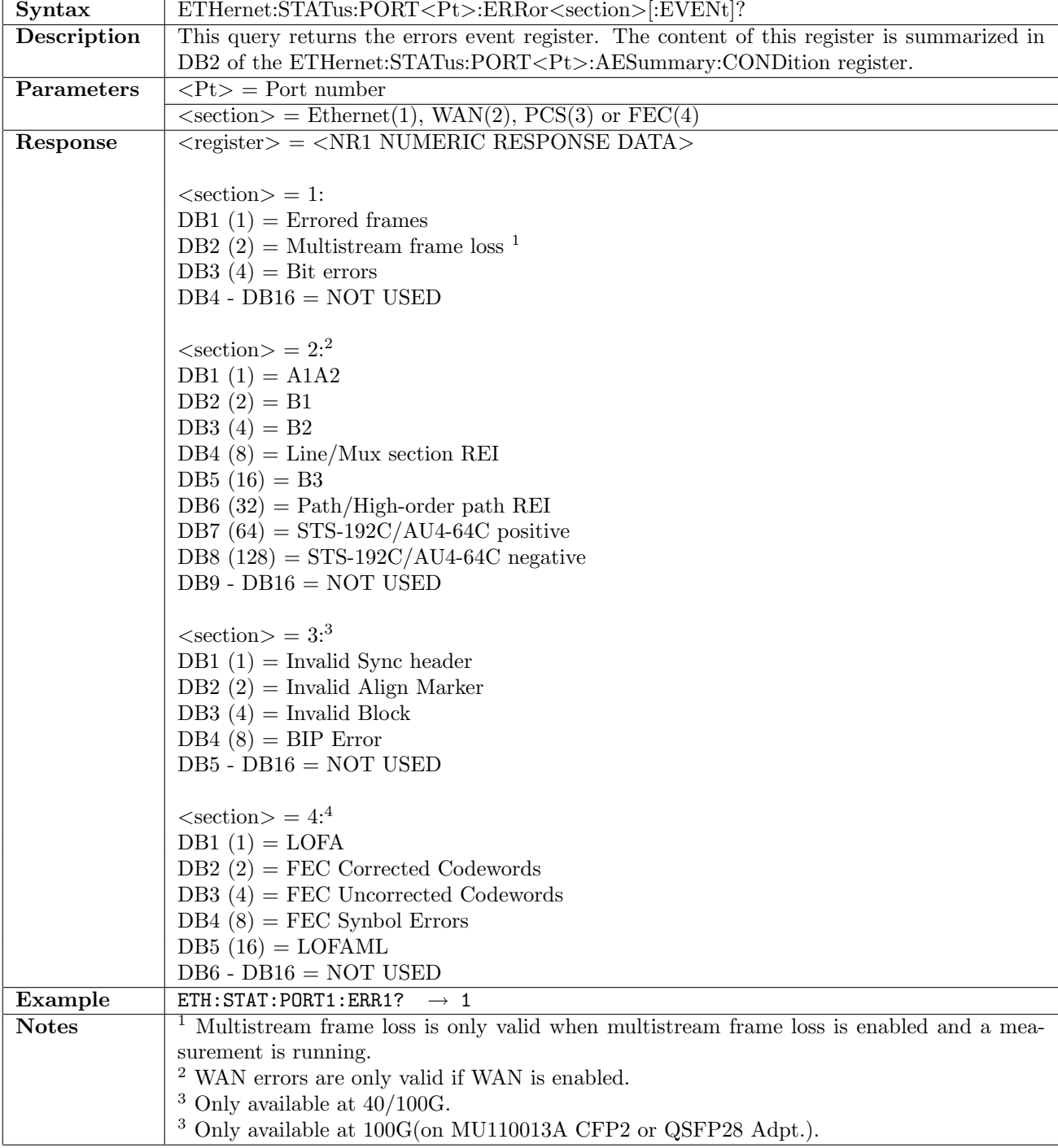

#### 12.15.6 ETHernet:STATus:PORT<Pt>:ERRor<section>:CONDition?

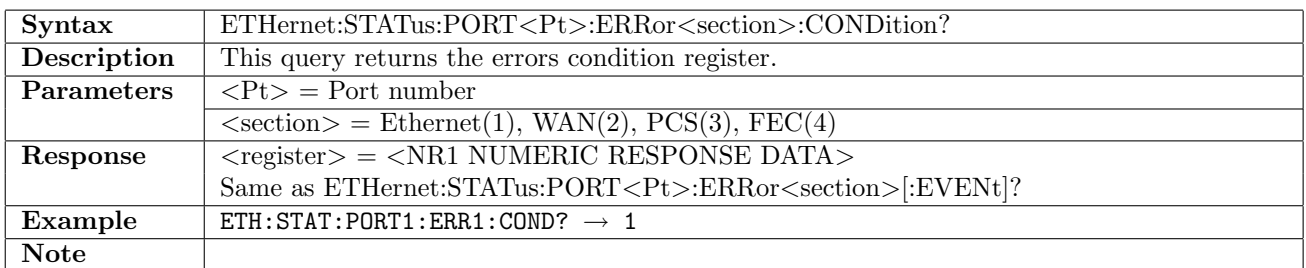

#### 12.15.7 ETHernet:STATus:PORT<Pt>:LINK?

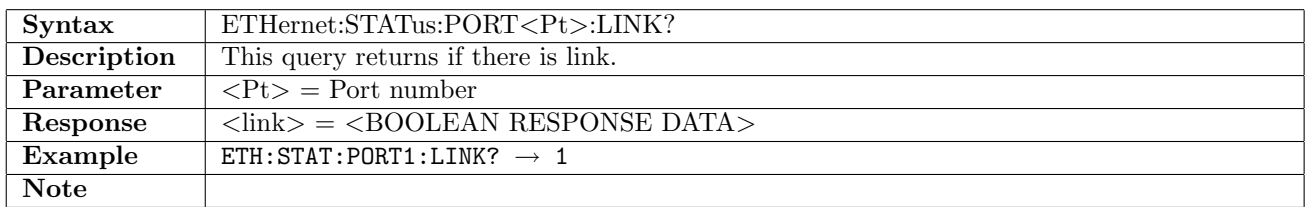

#### 12.15.8 ETHernet:STATus:PORT<Pt>:INTerface?

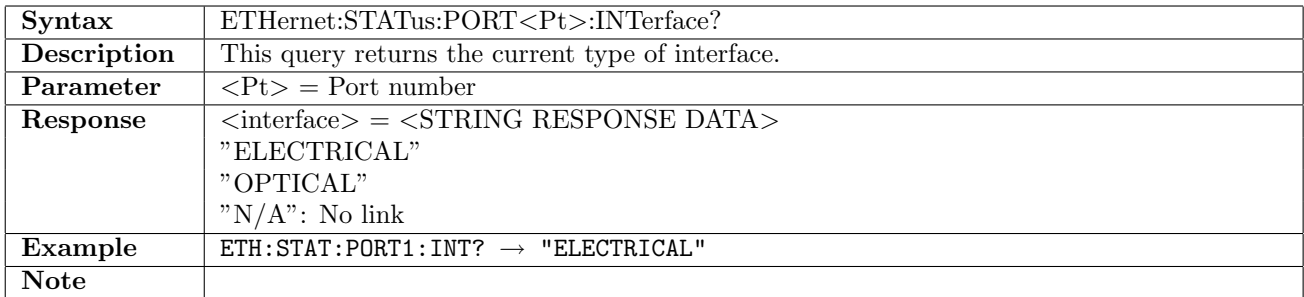

#### 12.15.9 ETHernet:STATus:PORT<Pt>:FRAMes?

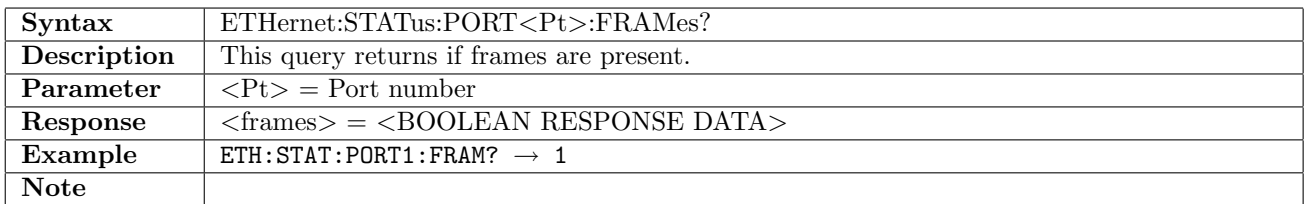

#### 12.15.10 ETHernet:STATus:PORT<Pt>:MPLS?

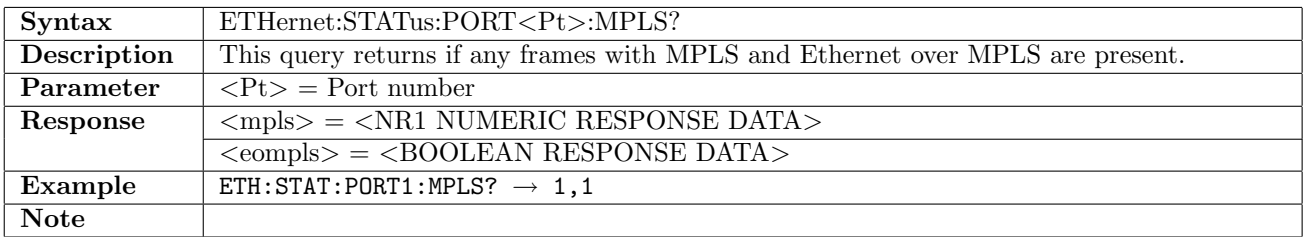

## 12.15.11 ETHernet:STATus:PORT<Pt>:VLAN?

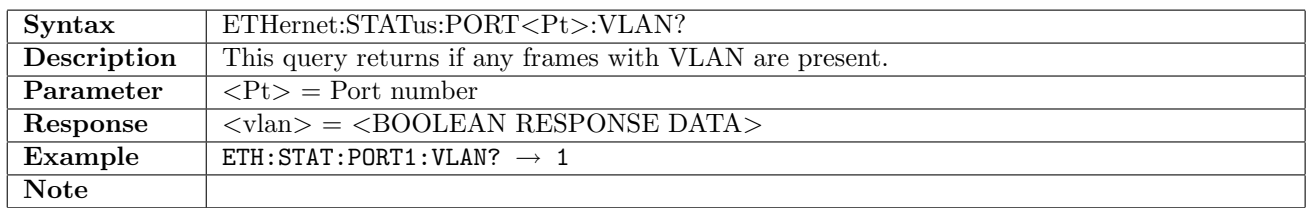

#### 12.15.12 ETHernet:STATus:PORT<Pt>:SPeed?

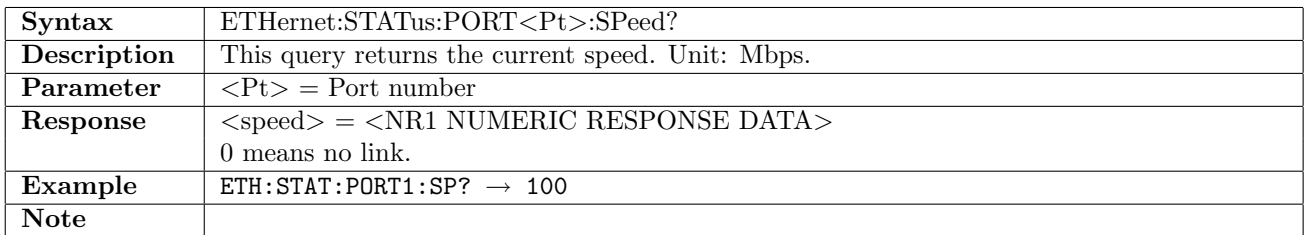

#### 12.15.13 ETHernet:STATus:PORT<Pt>:DUPLex?

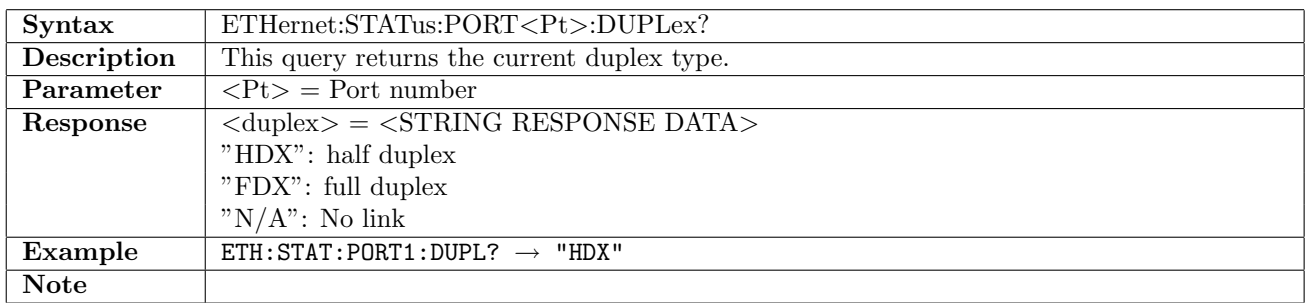

#### 12.15.14 ETHernet:STATus:PORT<Pt>:MDI?

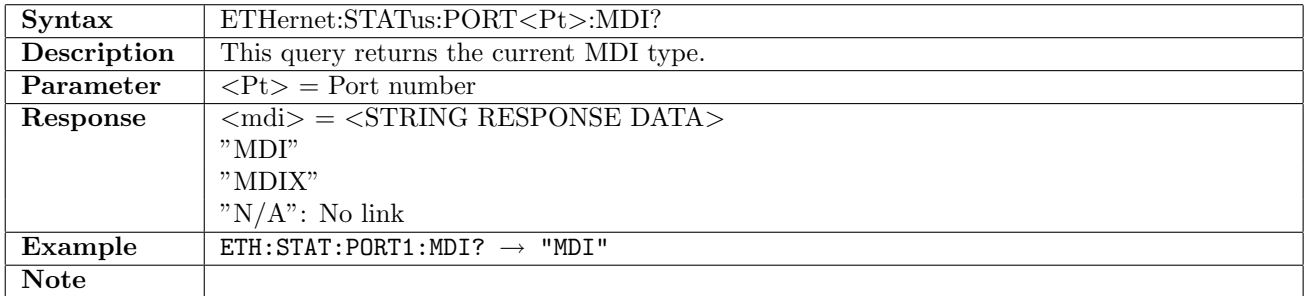

#### 12.15.15 ETHernet:STATus:PORT<Pt>:L10G?

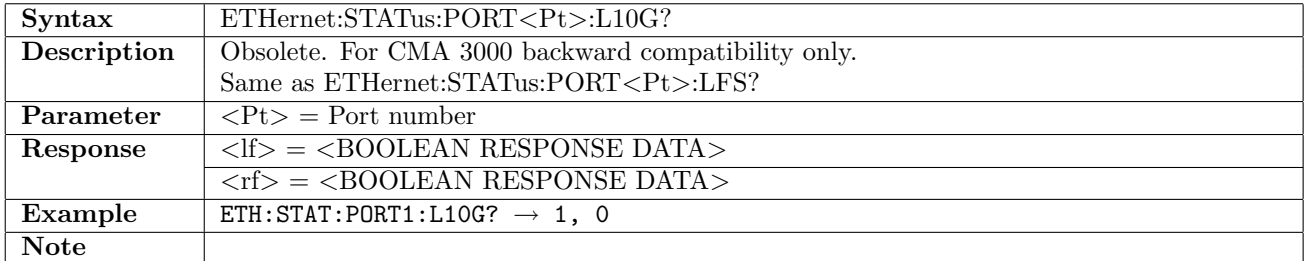

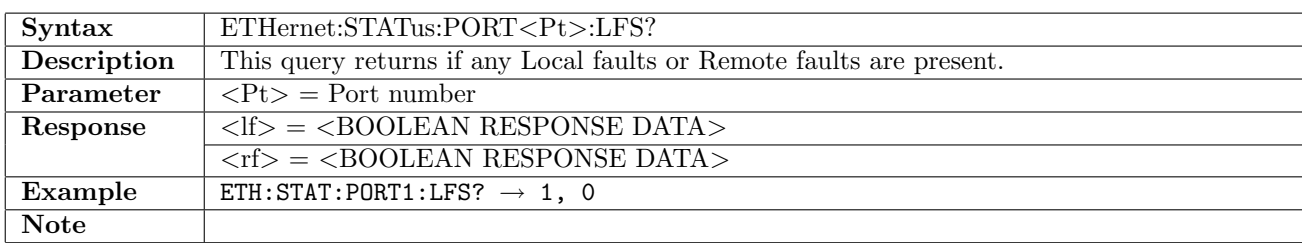

#### 12.15.16 ETHernet:STATus:PORT<Pt>:LFS?

## 12.15.17 ETHernet:STATus:PORT<Pt>:ANComplete?

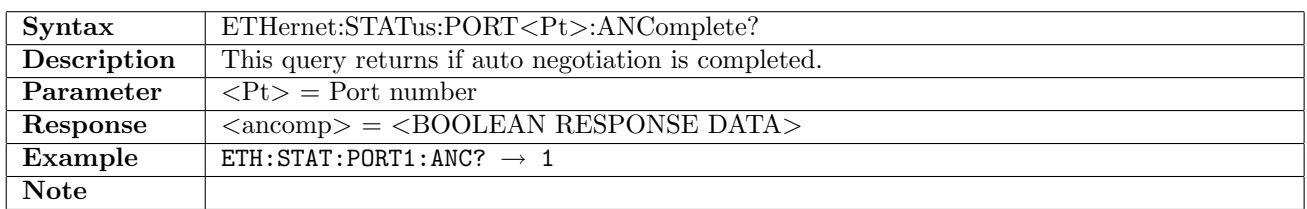

#### 12.15.18 ETHernet:STATus:PORT<Pt>:PCAPable?

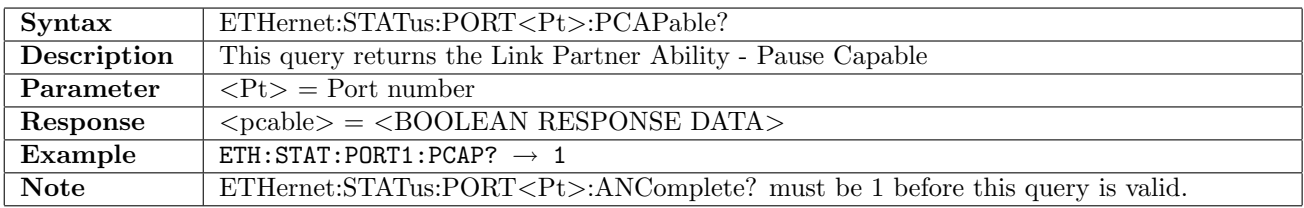

## 12.15.19 ETHernet:STATus:PORT<Pt>:APRequest?

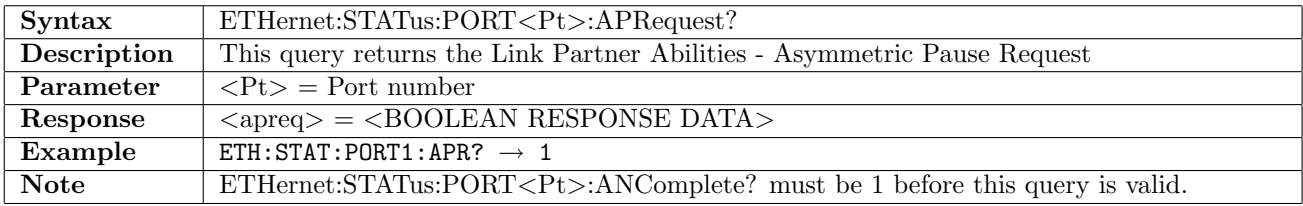

#### 12.15.20 ETHernet:STATus:PORT<Pt>:RFAult?

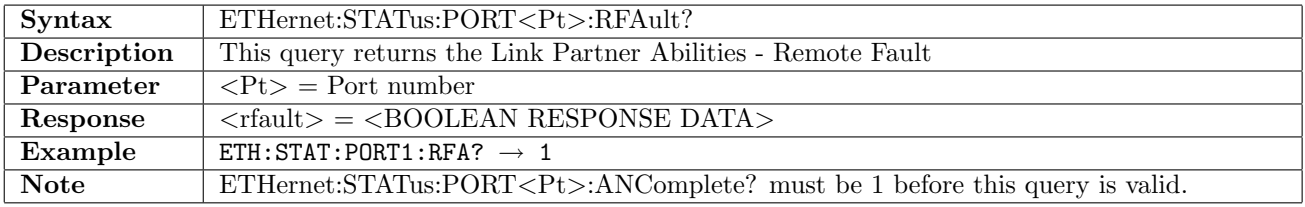

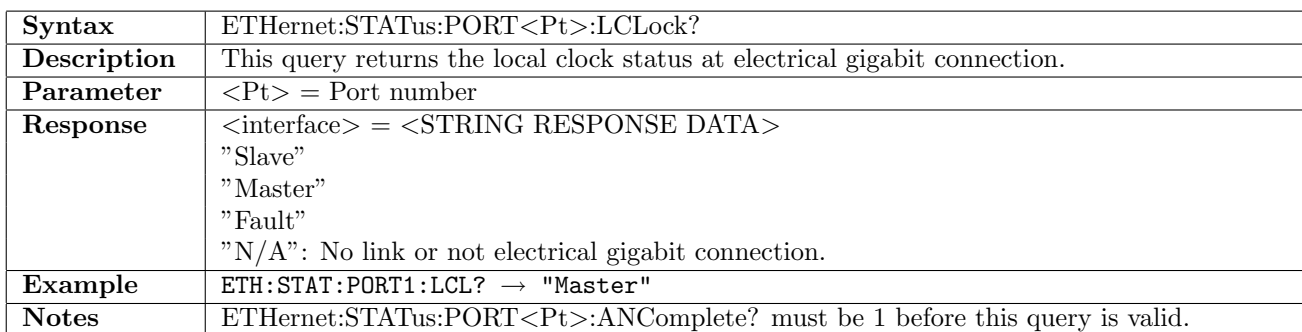

## 12.15.21 ETHernet:STATus:PORT<Pt>:LCLock?

## 12.15.22 ETHernet:STATus:PORT<Pt>:SADuplex?

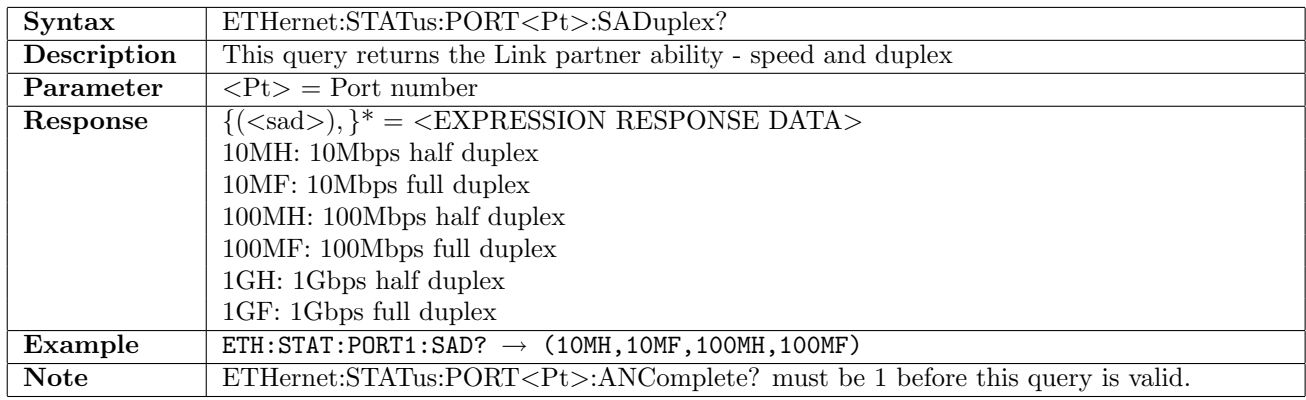

#### 12.15.23 ETHernet:STATus:PORT<Pt>:UTILization?

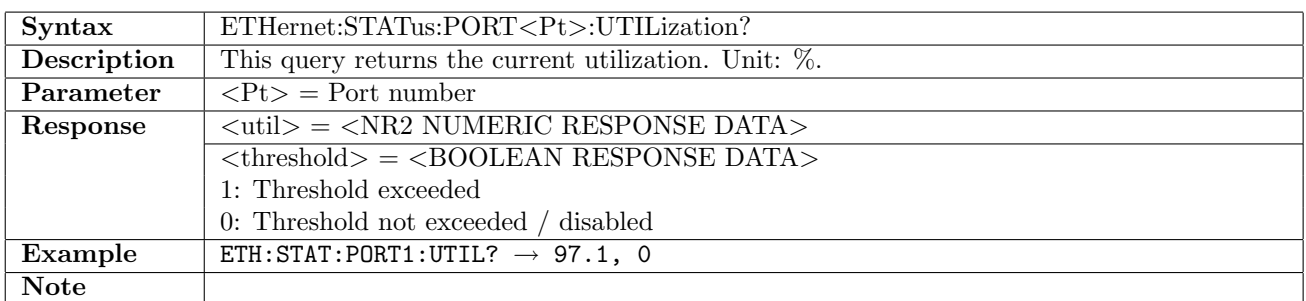

## 12.15.24 ETHernet:STATus:PORT<Pt>:THRoughput?

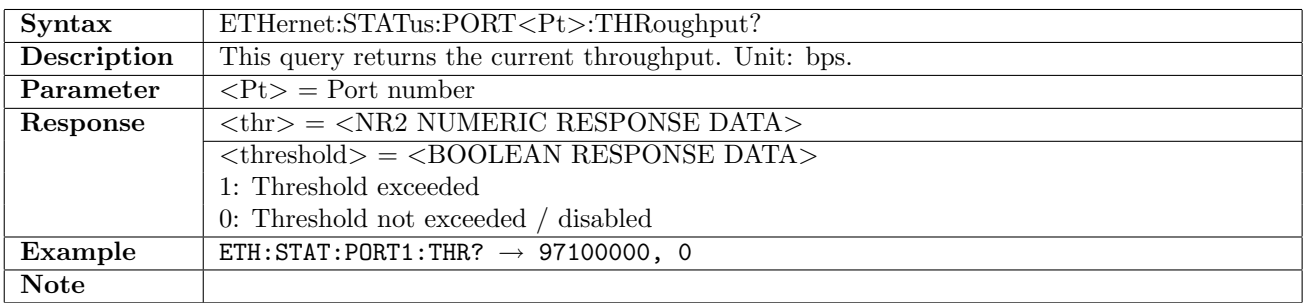

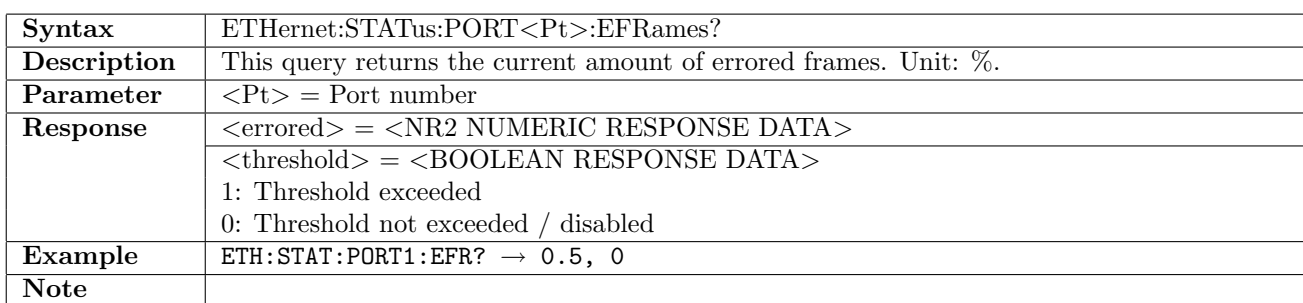

#### 12.15.25 ETHernet:STATus:PORT<Pt>:EFRames?

#### 12.15.26 ETHernet:STATus:PORT<Pt>:PCS:SHLock?

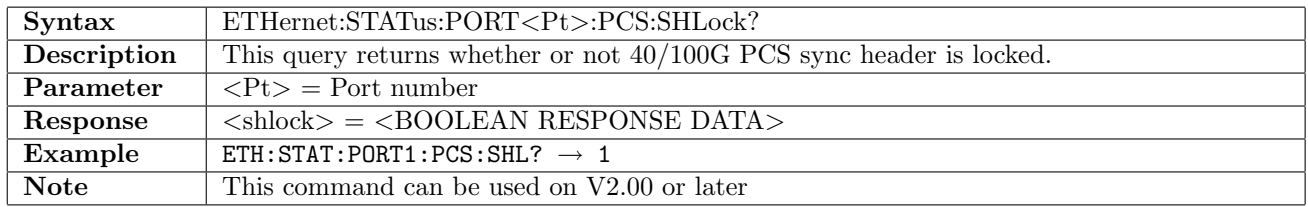

#### 12.15.27 ETHernet:STATus:PORT<Pt>:PCS:AMLock?

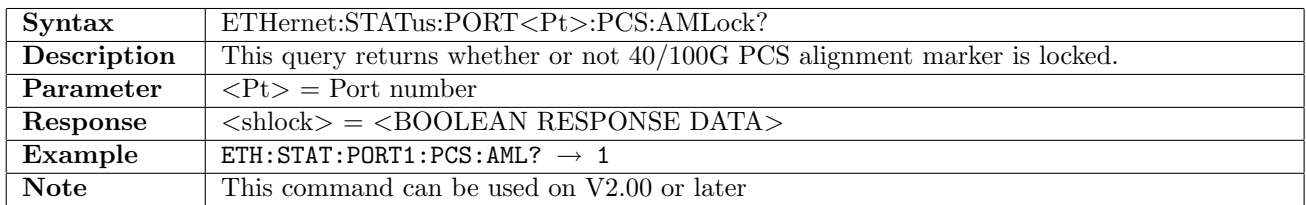

## 12.15.28 ETHernet:STATus:PORT<Pt>:TIMing?

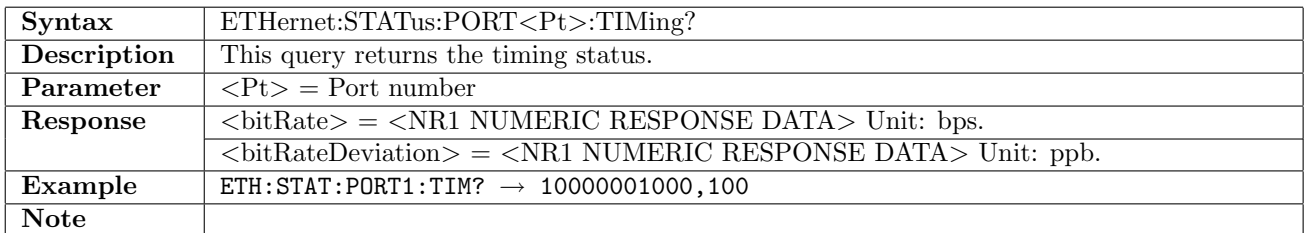

#### 12.15.29 ETHernet:STATus:PORT<Pt>:TIMing:SOURce?

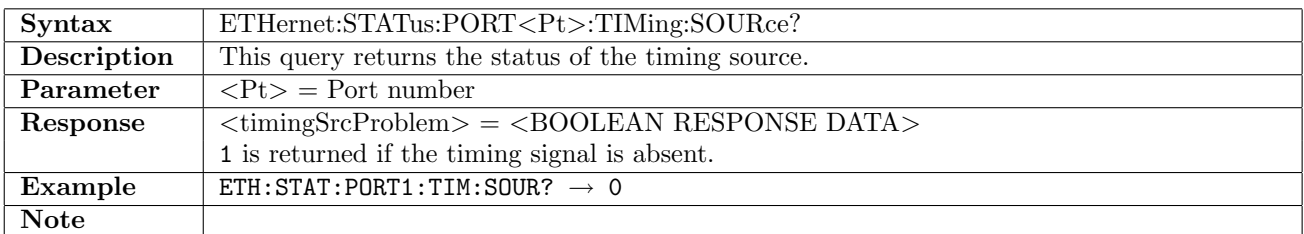

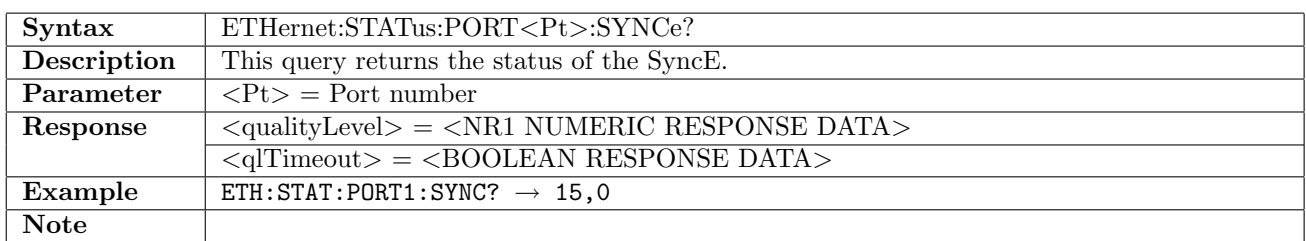

#### 12.15.30 ETHernet:STATus:PORT<Pt>:SYNCe?

# 12.15.31 ETHernet:STATus:PORT<Pt>:PTP:LCLock?

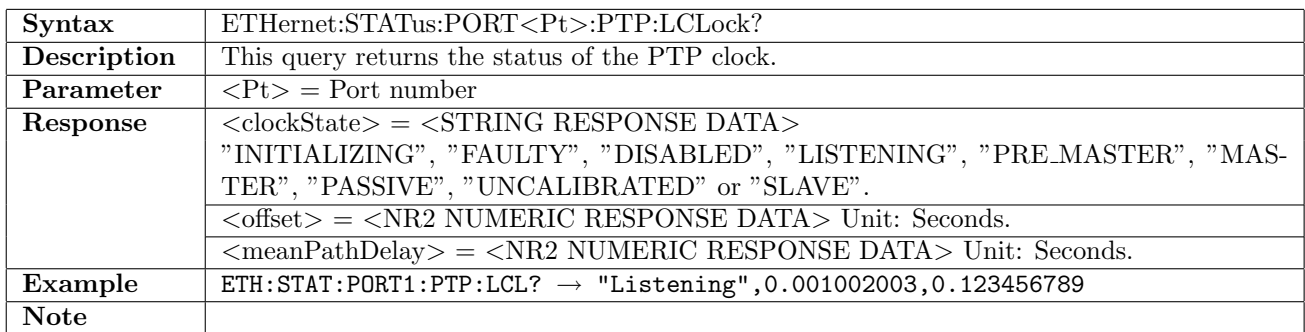

#### 12.15.32 ETHernet:STATus:PORT<Pt>:PTP:WCLock?

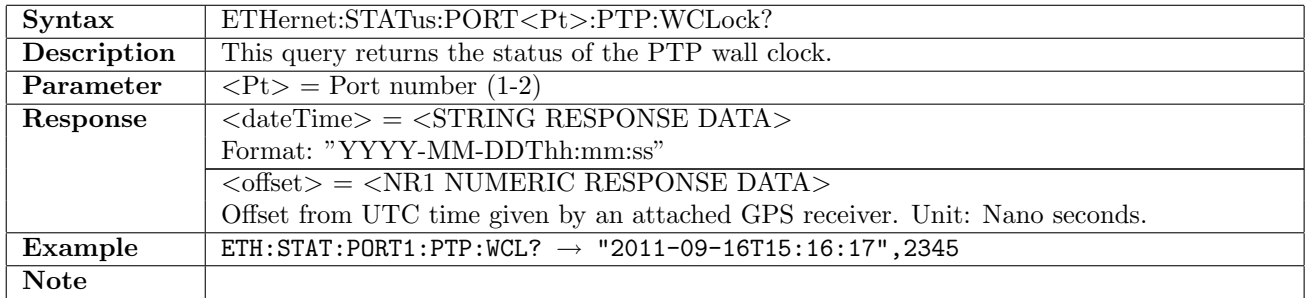

#### 12.15.33 ETHernet:STATus:PORT<Pt>:PTP:PCLock?

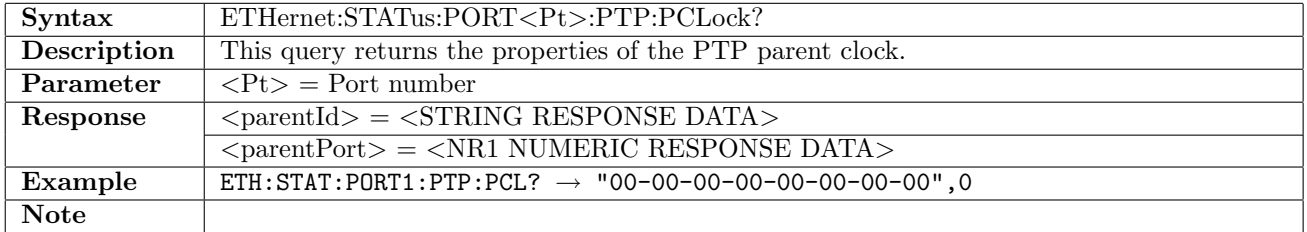

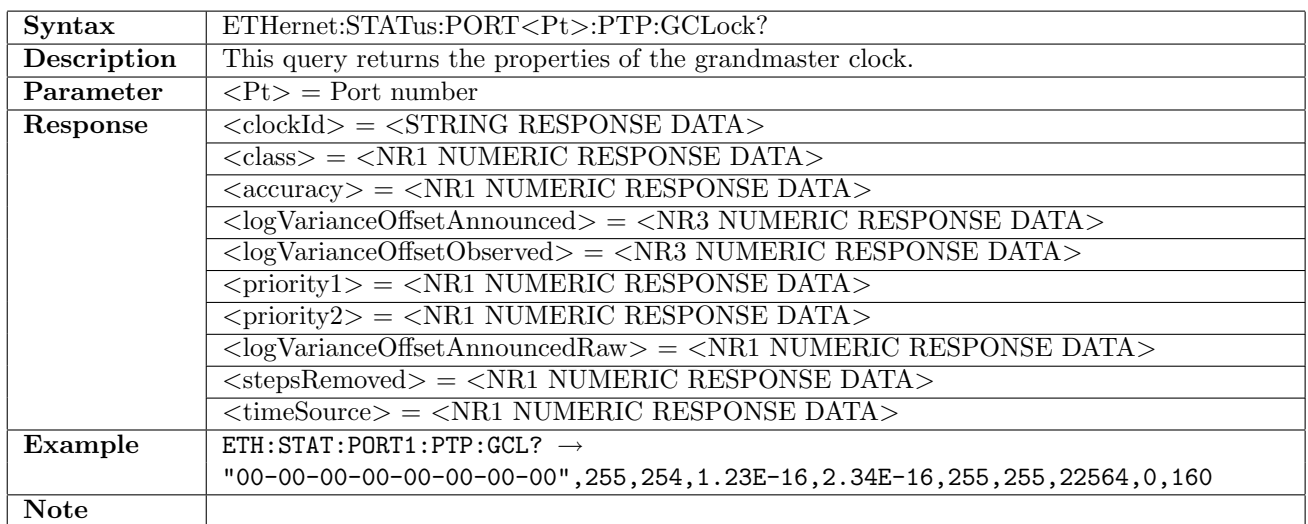

# 12.15.34 ETHernet:STATus:PORT<Pt>:PTP:GCLock?

#### 12.15.35 ETHernet:STATus:PORT<Pt>:PTP:FMASters?

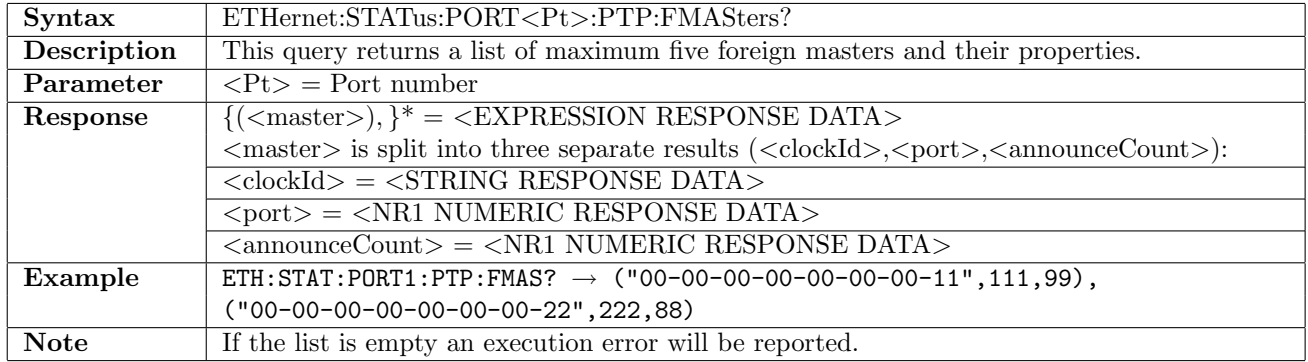

## 12.15.36 ETHernet:STATus:PORT<Pt>:WAN:CAPTure:SOH:TRACe?

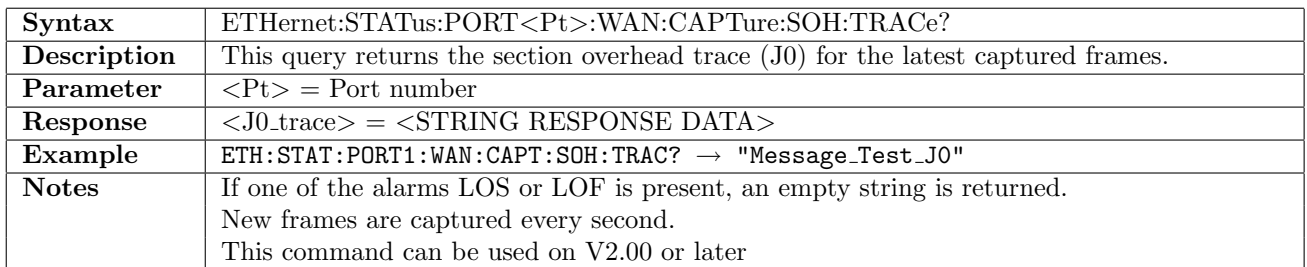

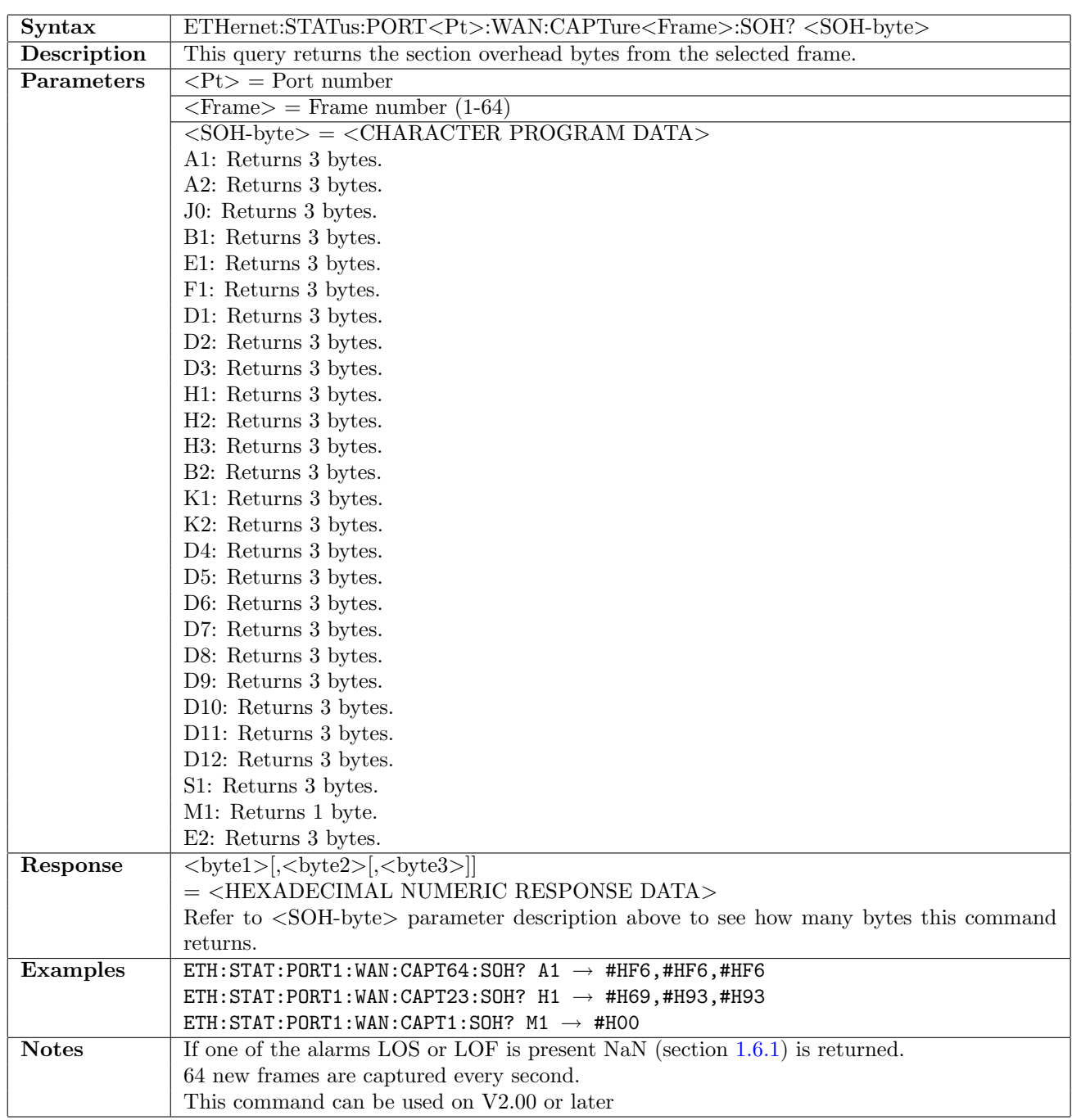

## 12.15.37 ETHernet:STATus:PORT<Pt>:WAN:CAPTure<Frame>:SOH?

# 12.15.38 ETHernet:STATus:PORT<Pt>:WAN:CAPTure:POH:TRACe?

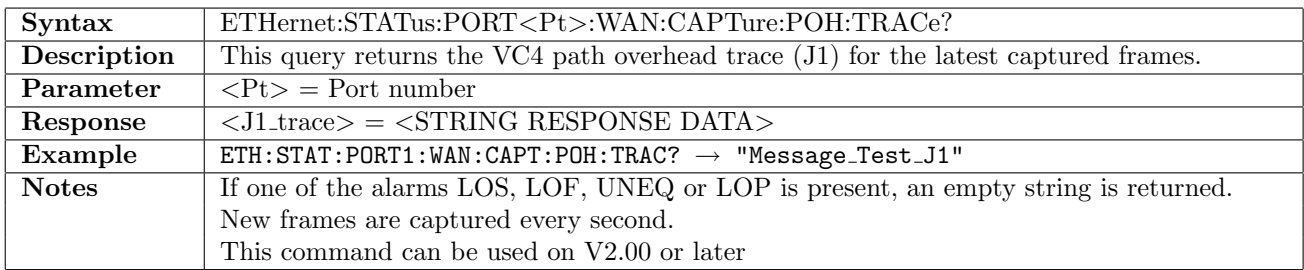
| Syntax            | ETHernet:STATus:PORT <pt>:WAN:CAPTure<frame/>:POH?<poh-byte></poh-byte></pt>           |
|-------------------|----------------------------------------------------------------------------------------|
| Description       | This query returns the VC4 path overhead bytes from the selected frame.                |
| <b>Parameters</b> | $\langle Pt \rangle$ = Port number                                                     |
|                   | $\langle$ Frame $\rangle$ = Frame number (1-64)                                        |
|                   | $\langle$ POH-byte $\rangle$ = $\langle$ CHARACTER PROGRAM DATA $\rangle$              |
|                   | J1: J1 byte.                                                                           |
|                   | B3: B3 byte.                                                                           |
|                   | $C2: C2$ byte.                                                                         |
|                   | G1: G1 byte.                                                                           |
|                   | F2: F2 byte.                                                                           |
|                   | $H4: H4$ byte.                                                                         |
|                   | F3: F3 byte.                                                                           |
|                   | K3: K3 byte.                                                                           |
|                   | N1: N1 byte.                                                                           |
| Response          | $ $                                                                                    |
| Example           | $ETH:STAT:PORT1:WAN:CAPT1:POH? H4 \rightarrow #HFF$                                    |
| <b>Notes</b>      | If one of the alarms LOS, LOF, UNEQ or LOP is present NaN (section 1.6.1) is returned. |
|                   | 64 new frames are captured every second.                                               |
|                   | This command can be used on V2.00 or later                                             |

12.15.39 ETHernet:STATus:PORT<Pt>:WAN:CAPTure<Frame>:POH?

# 12.16 Ping

# 12.16.1 ETHernet:PING:STARt

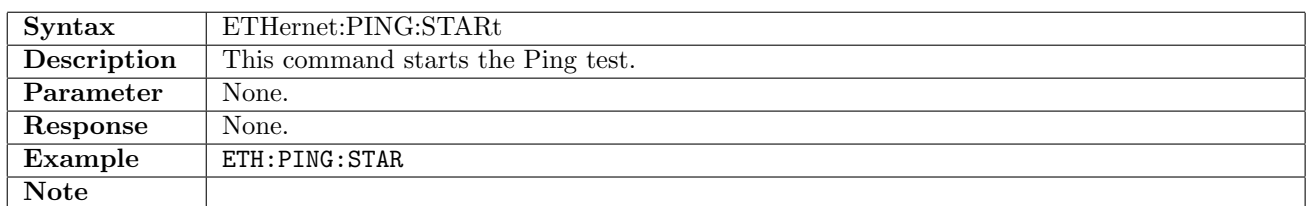

#### 12.16.2 ETHernet:PING:STOP

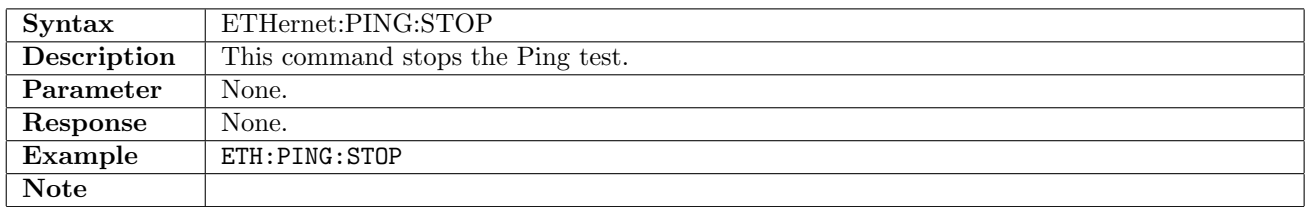

# 12.16.3 ETHernet:PING:SETup:PORT<Pt>:DMODe

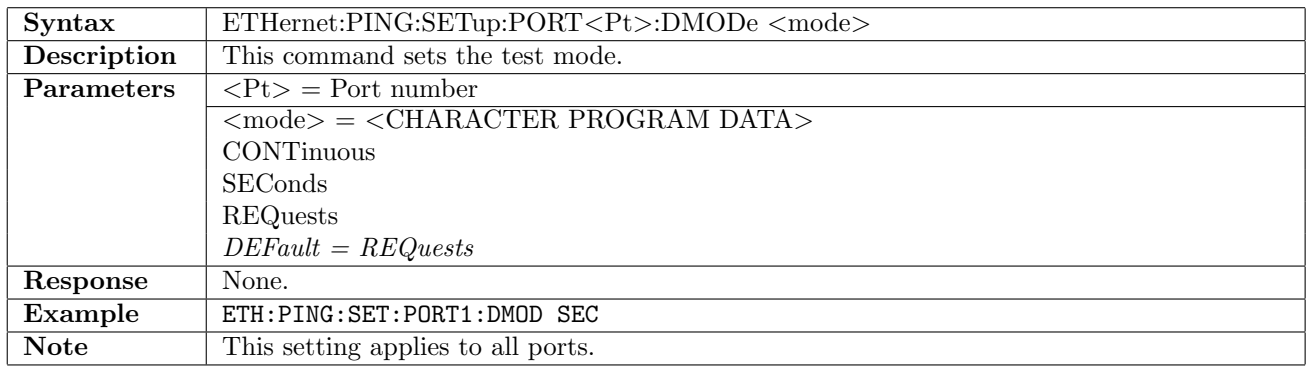

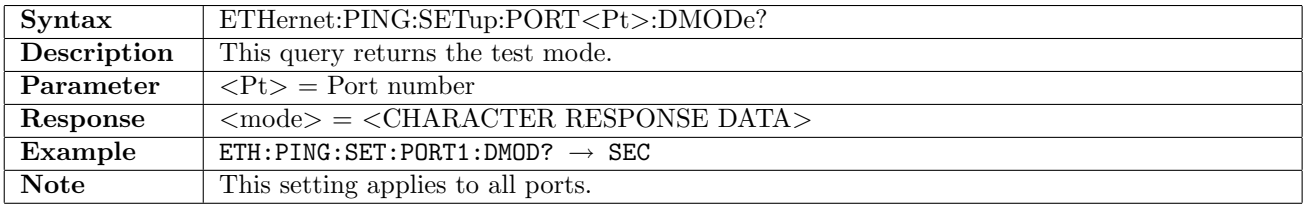

# 12.16.4 ETHernet:PING:SETup:PORT<Pt>:SDURation

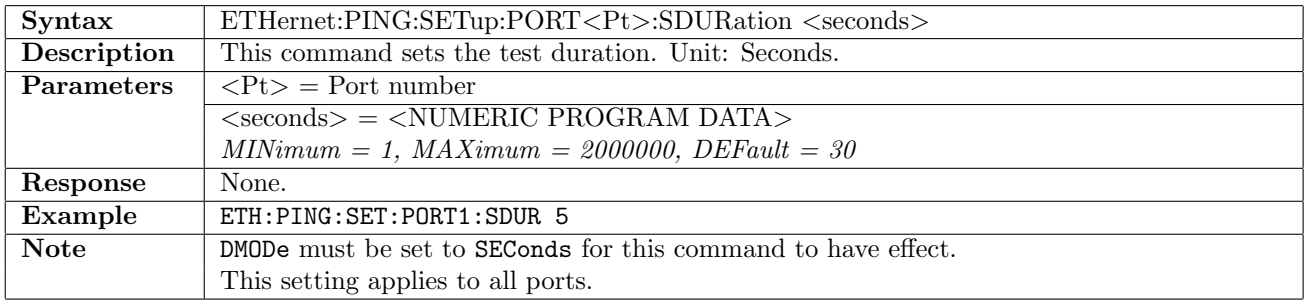

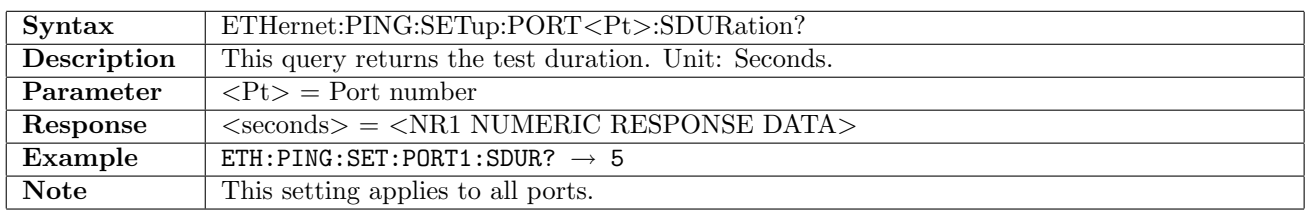

# 12.16.5 ETHernet:PING:SETup:PORT<Pt>:RDURation

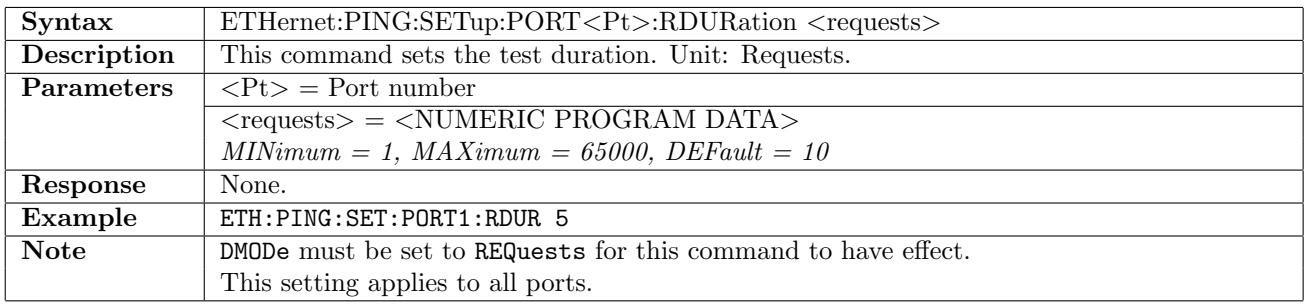

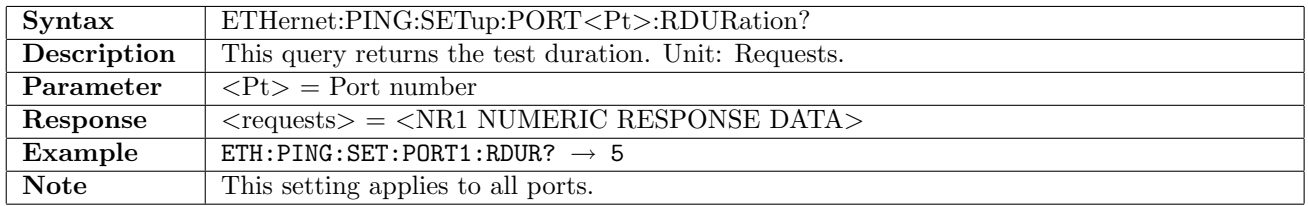

# 12.16.6 ETHernet:PING:SETup:PORT<Pt>:INTerval

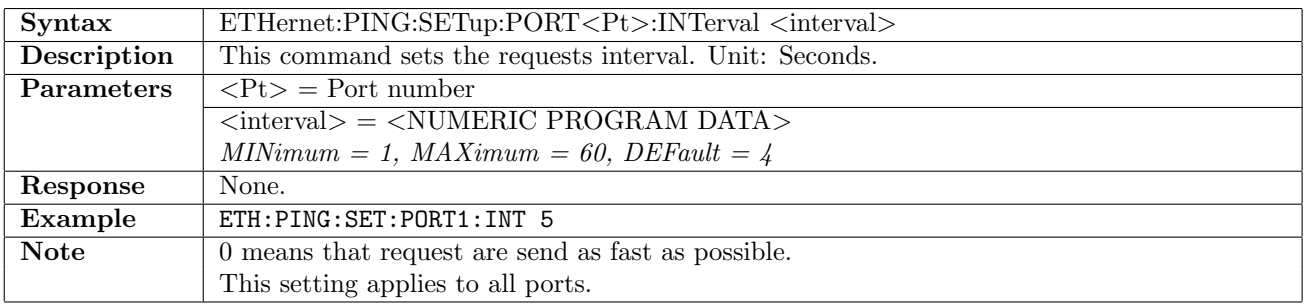

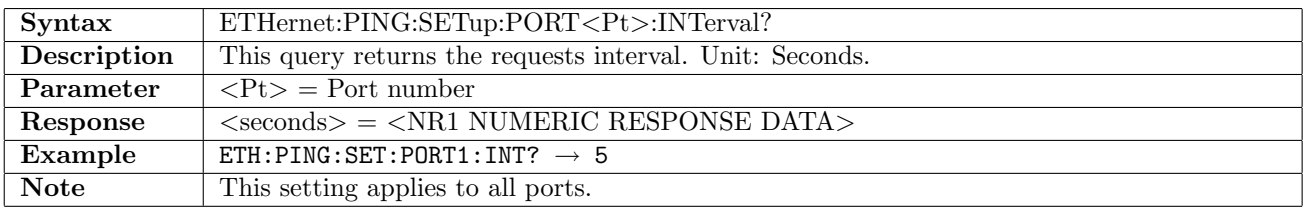

# 12.16.7 ETHernet:PING:SETup:PORT<Pt>:FSIZe

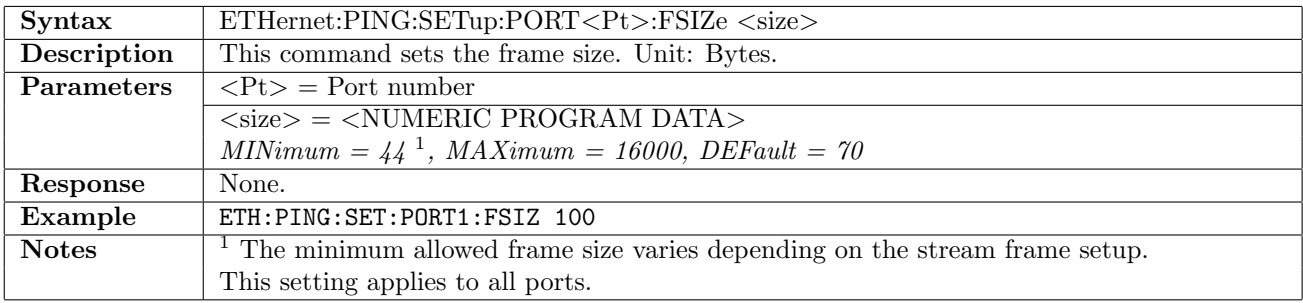

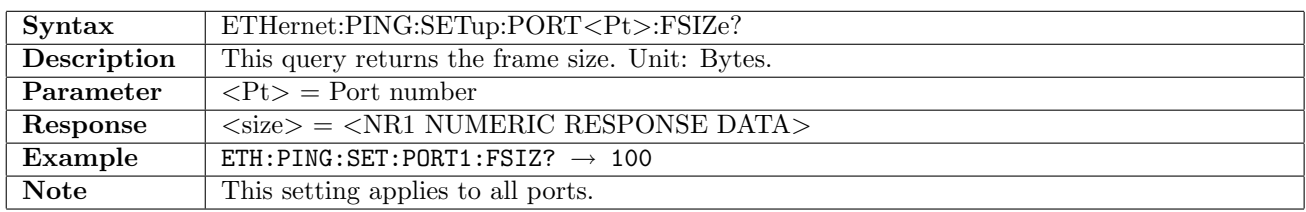

# 12.16.8 ETHernet:PING:SETup:PORT<Pt>:TOUT

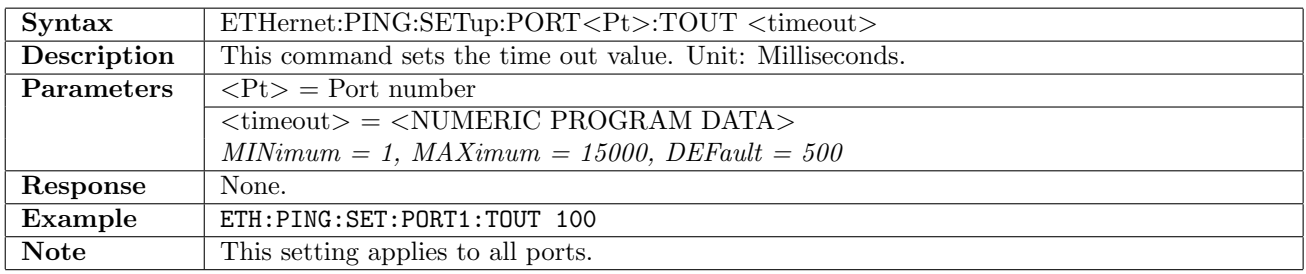

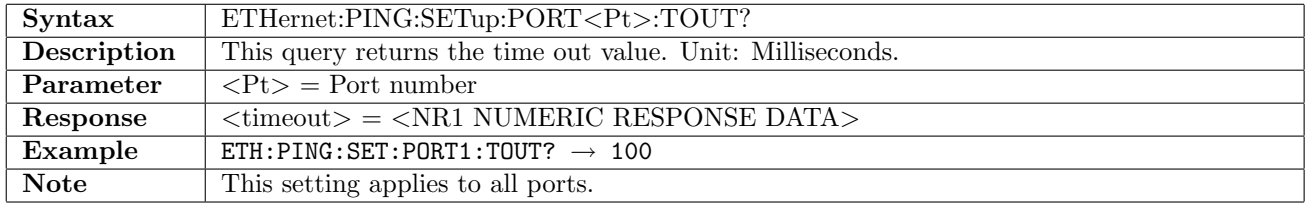

# 12.16.9 ETHernet:PING:RESults:SUMMary?

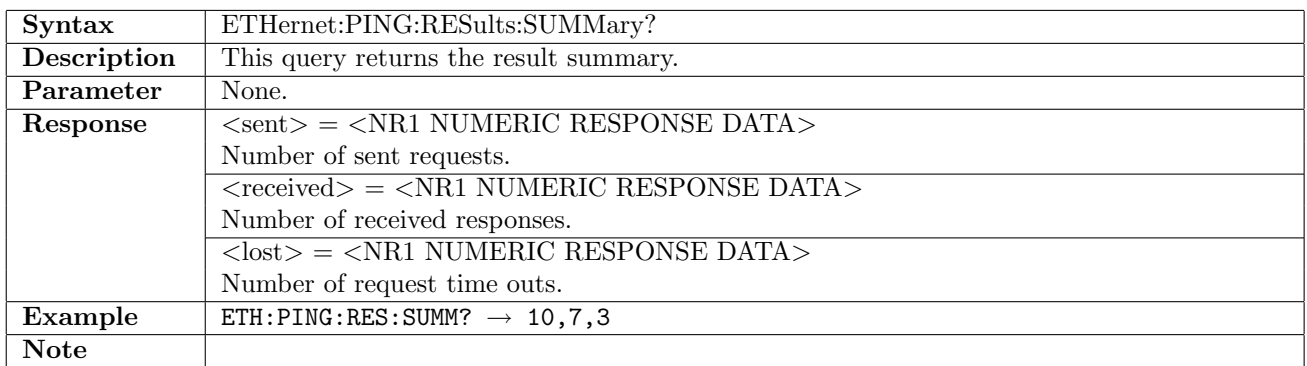

#### 12.16.10 ETHernet:PING:RESults:RTT?

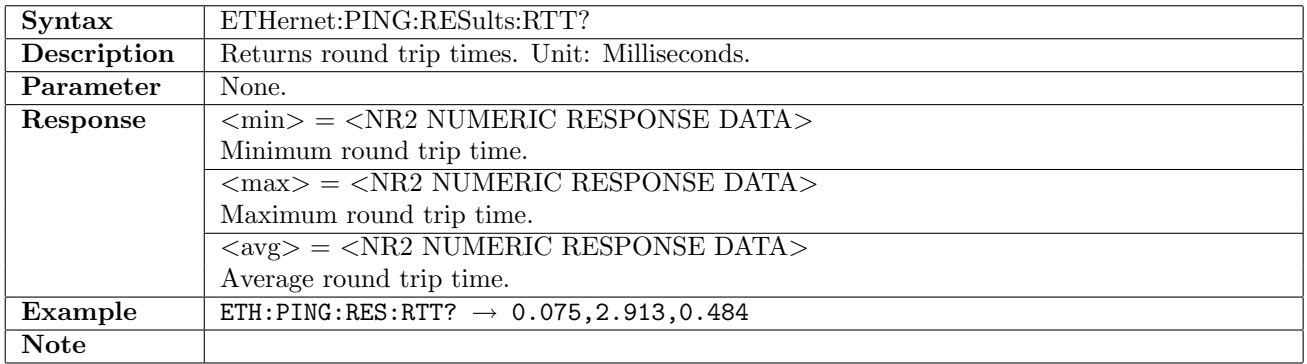

# 12.16.11 ETHernet:PING:RESults:NREQuests?

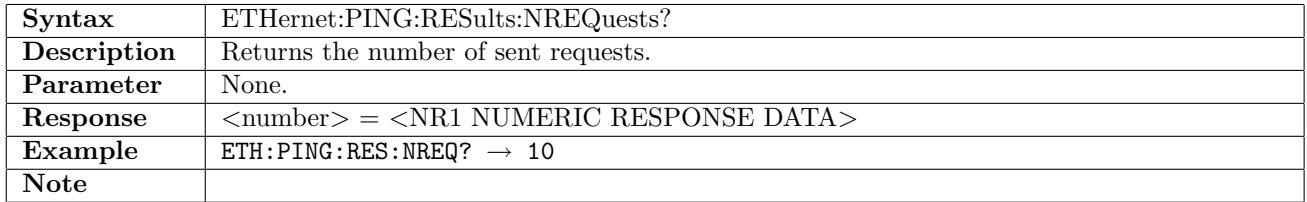

# 12.16.12 ETHernet:PING:RESults:SREQuest?

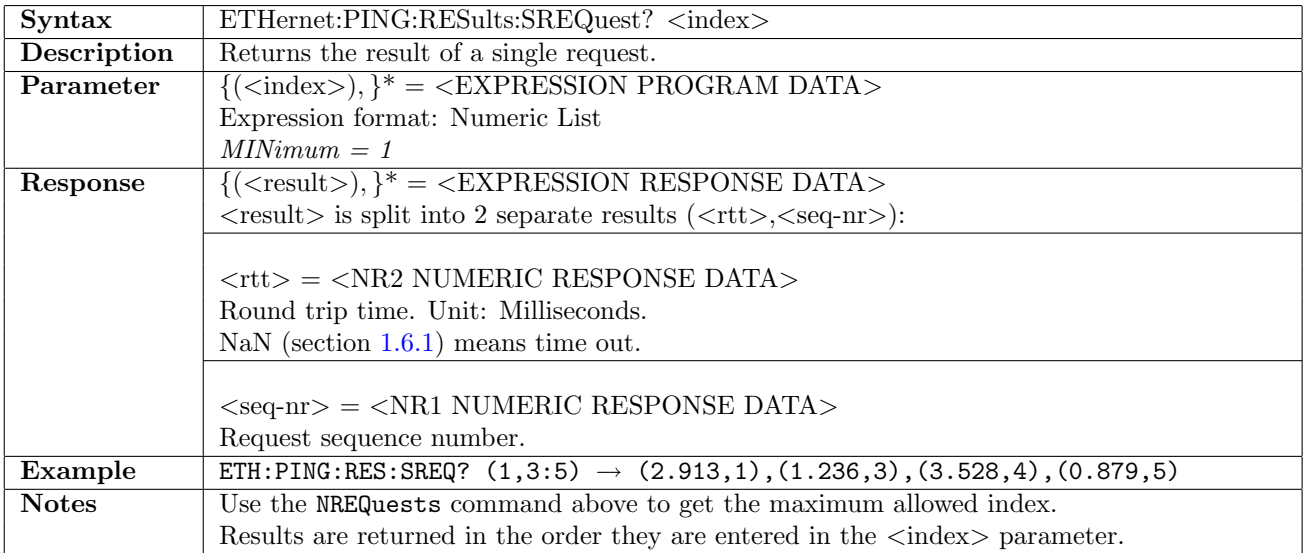

# 12.17 Traceroute

#### 12.17.1 ETHernet:TRACeroute:STARt

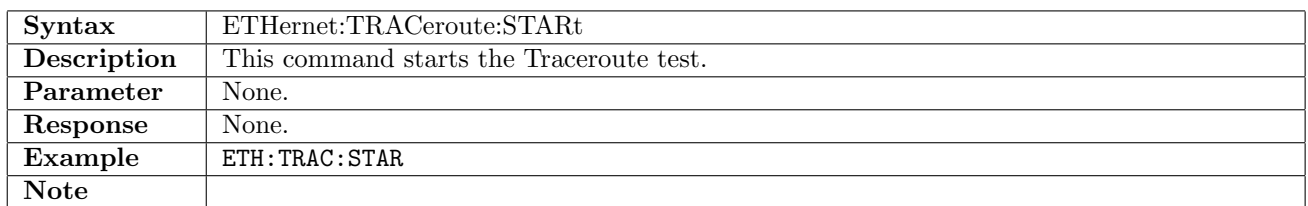

#### 12.17.2 ETHernet:TRACeroute:STOP

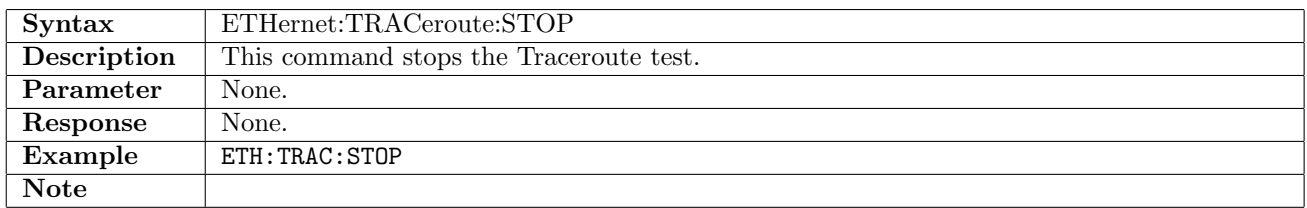

# 12.17.3 ETHernet:TRACeroute:SETup:NATTempts

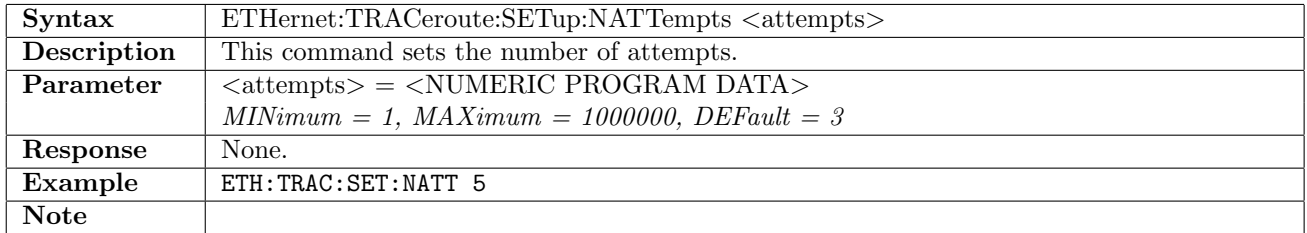

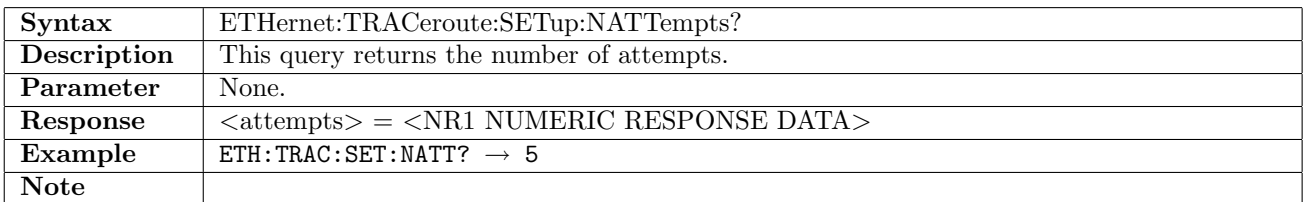

# 12.17.4 ETHernet:TRACeroute:SETup:MNHops

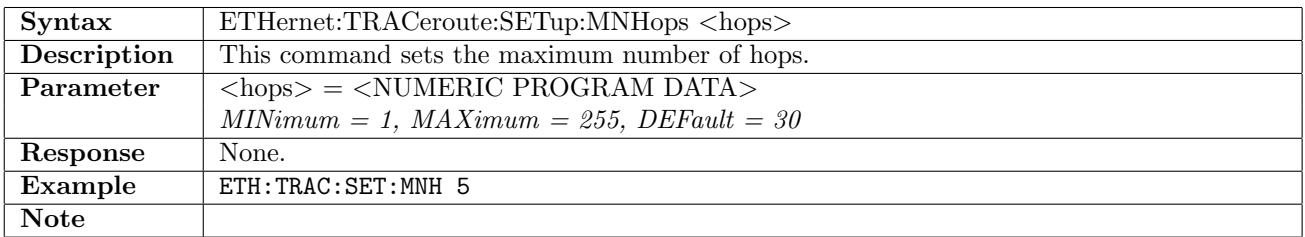

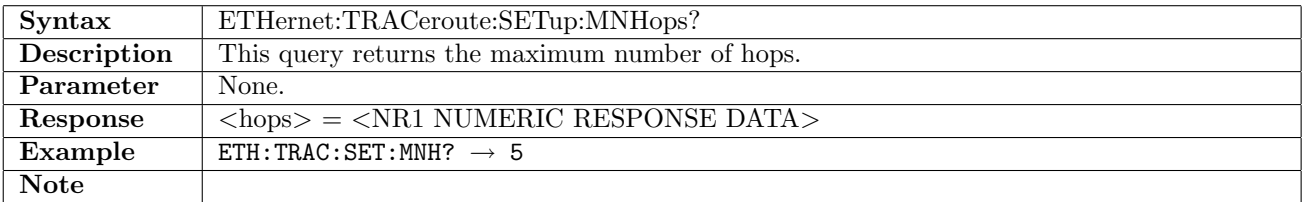

# 12.17.5 ETHernet:TRACeroute:SETup:TOUT

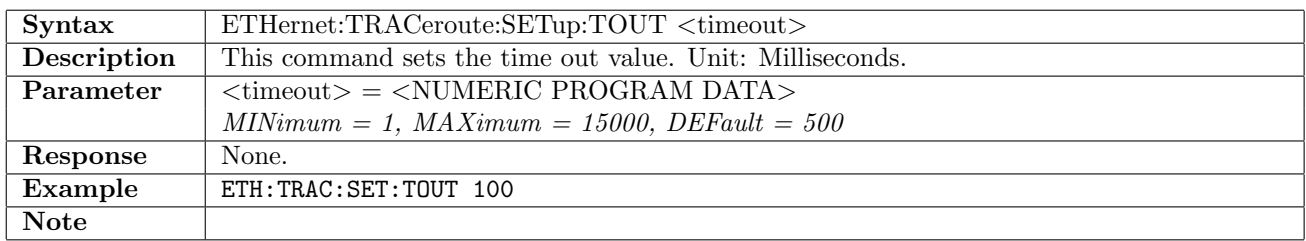

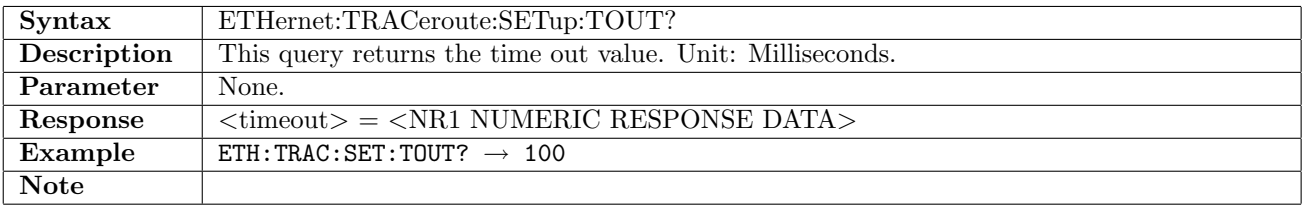

#### 12.17.6 ETHernet:TRACeroute:SETup:NTPHosts

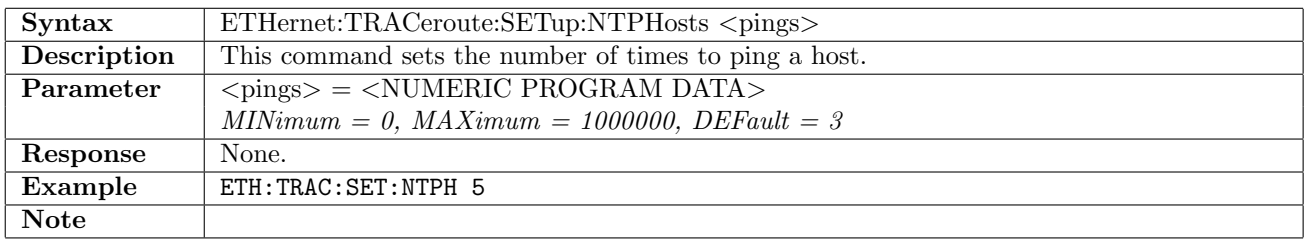

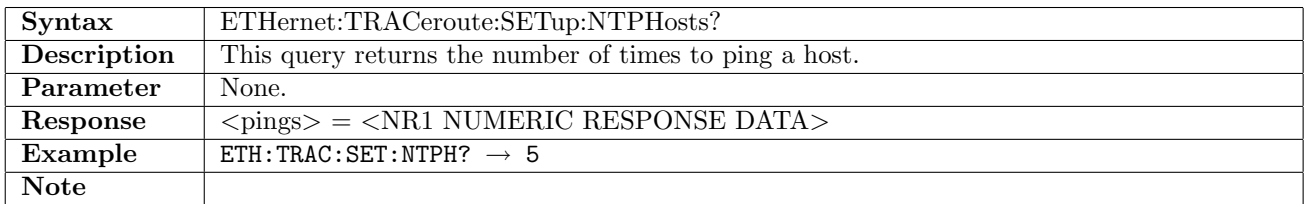

#### 12.17.7 ETHernet:TRACeroute:RESults:NHOPs?

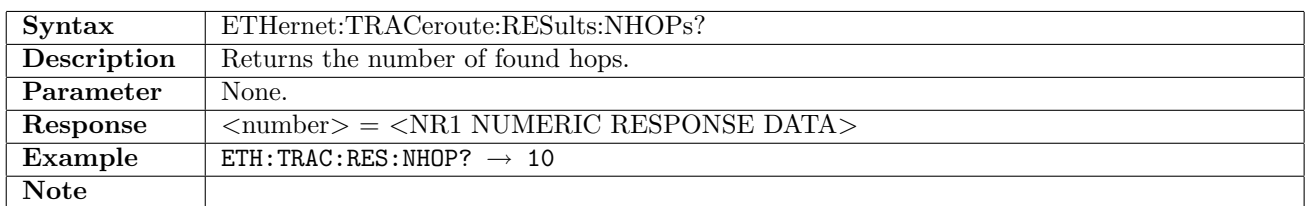

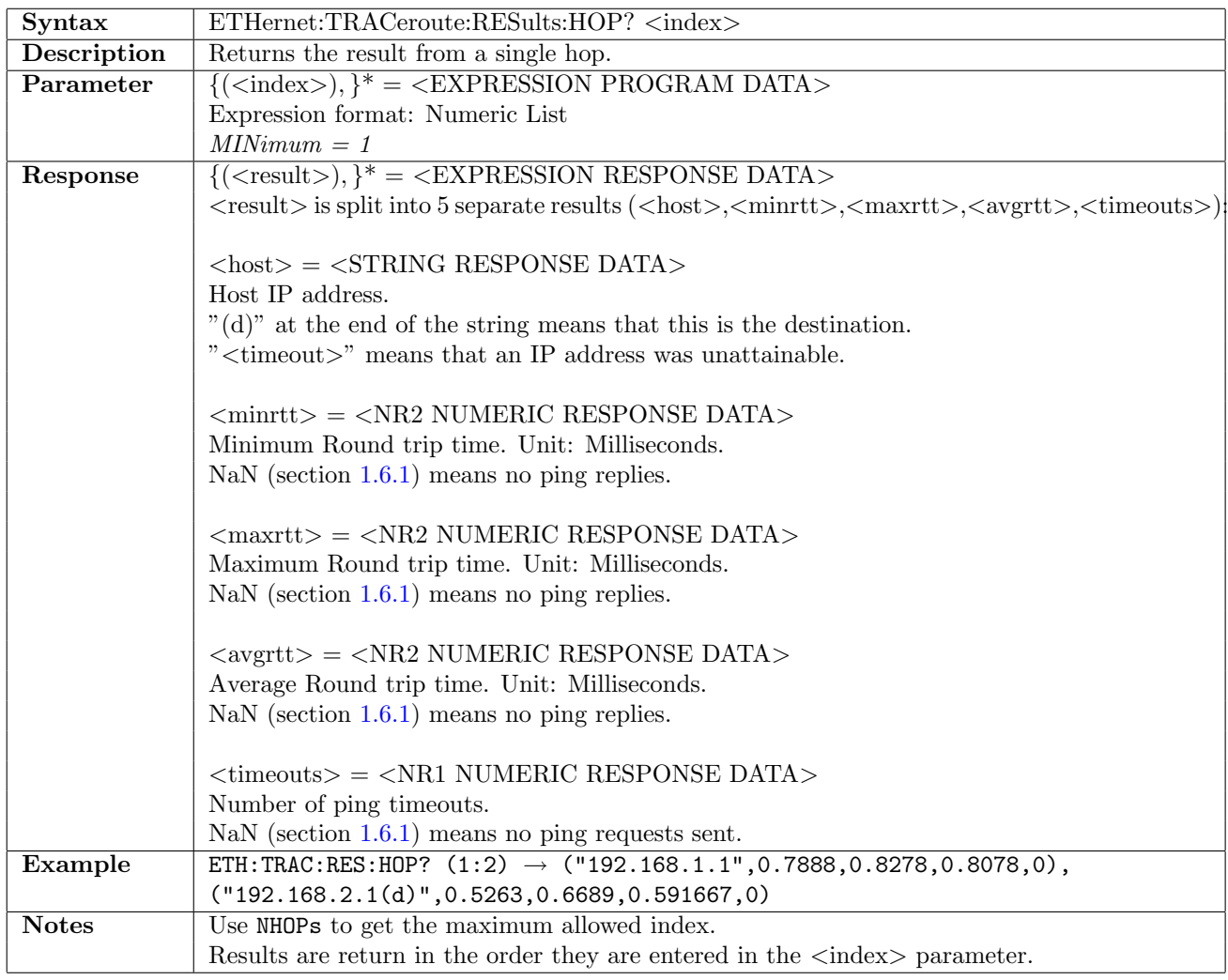

# 12.17.8 ETHernet:TRACeroute:RESults:HOP?

# 12.18 RFC2544

#### 12.18.1 ETHernet:RFC:STARt

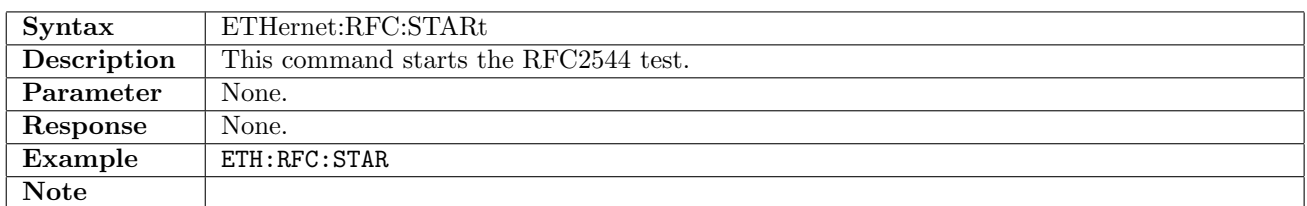

#### 12.18.2 ETHernet:RFC:STOP

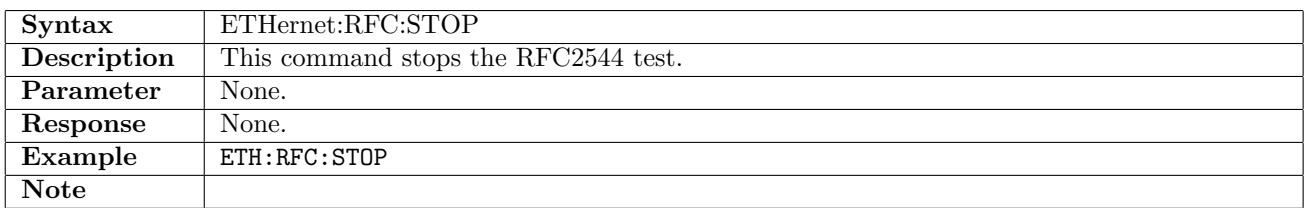

# 12.18.3 ETHernet:RFC:SETup:GENeral:MODE

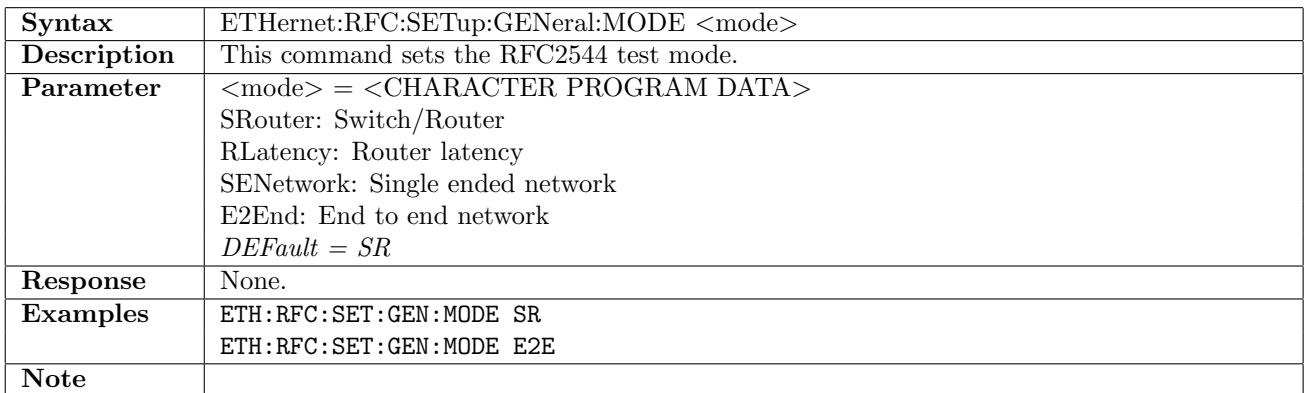

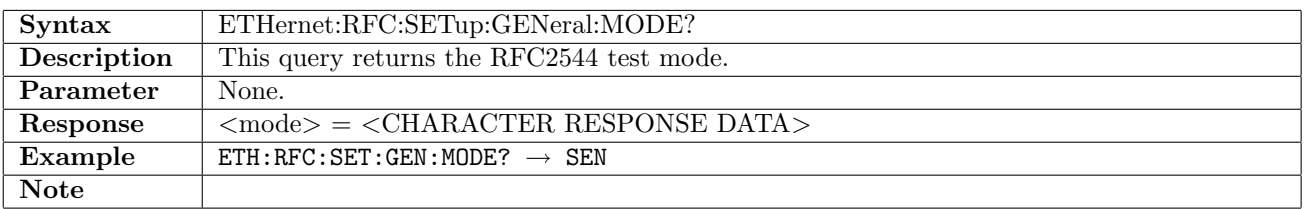

# 12.18.4 ETHernet:RFC:SETup:GENeral:TSELection

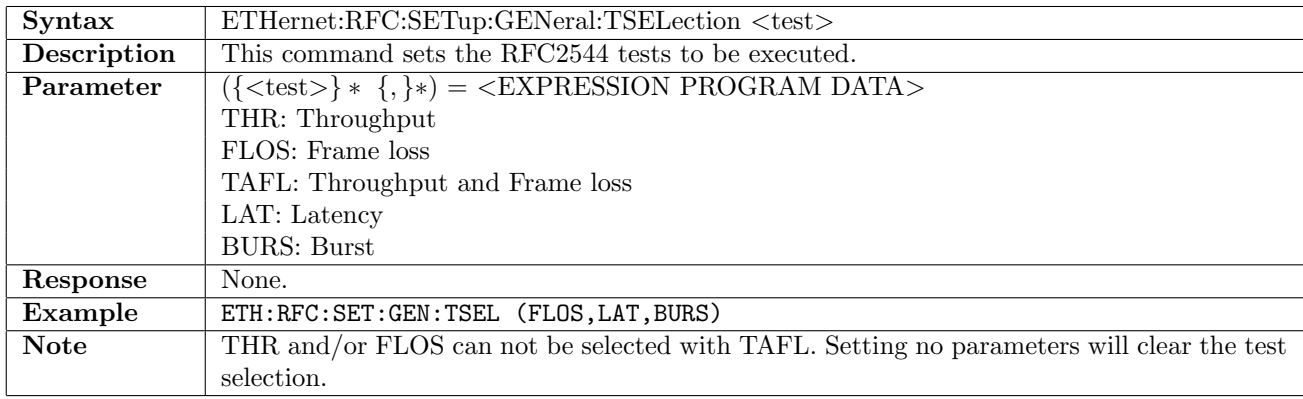

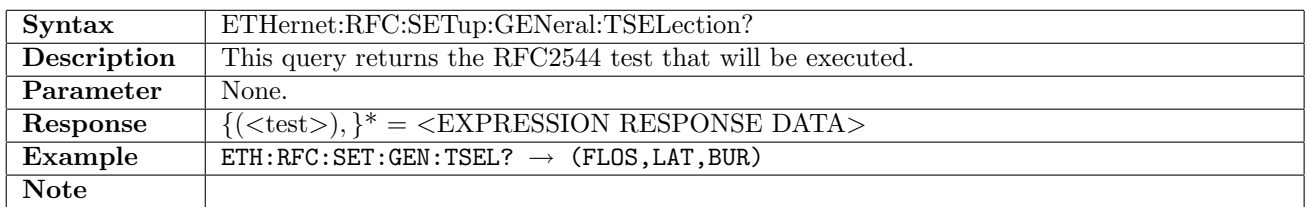

#### 12.18.5 ETHernet:RFC:SETup:GENeral:E2E:OWAY

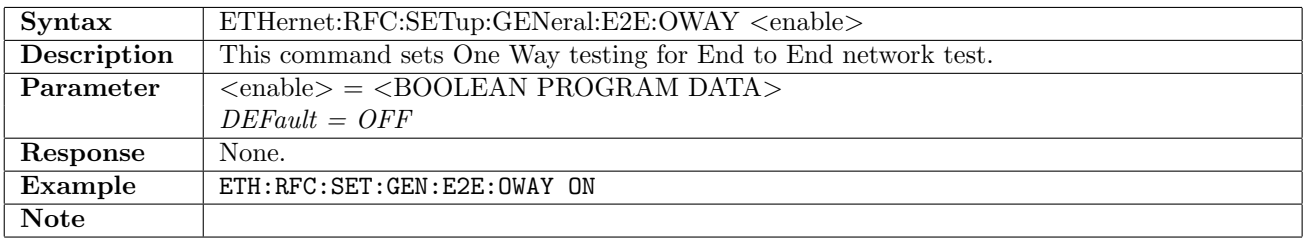

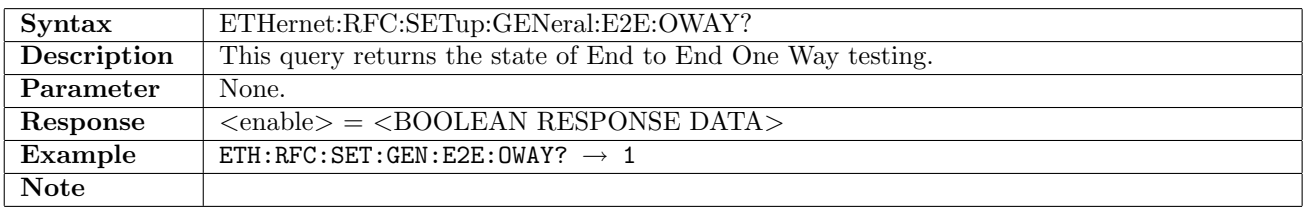

# 12.18.6 ETHernet:RFC:SETup:GENeral:E2E:ADDRess

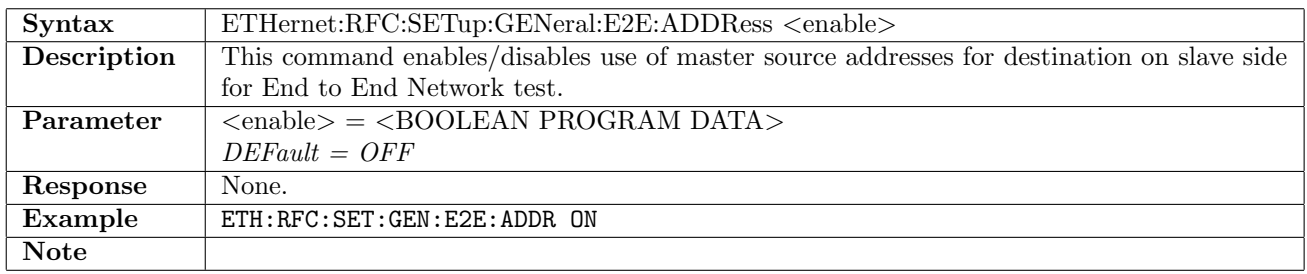

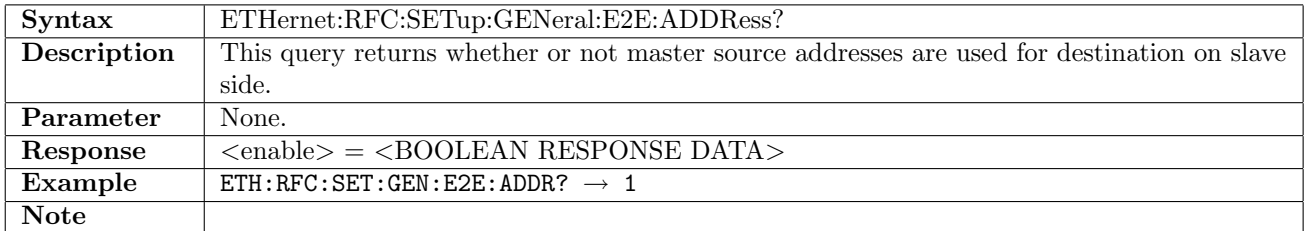

# 12.18.7 ETHernet:RFC:SETup:GENeral:E2E:TDIRection

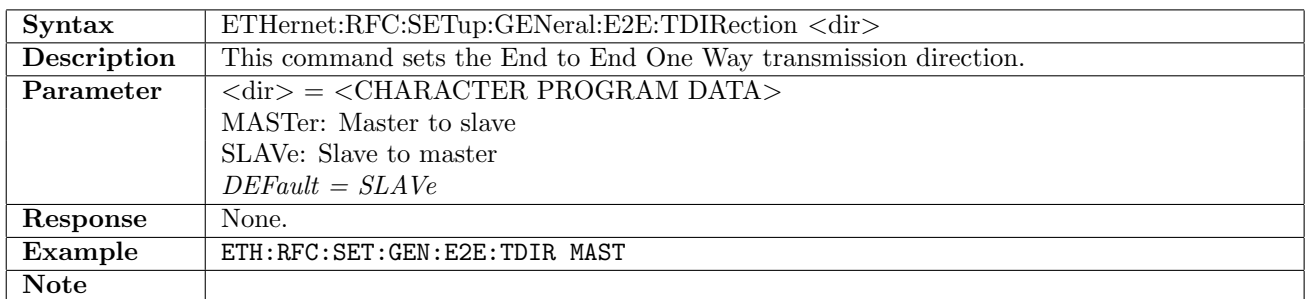

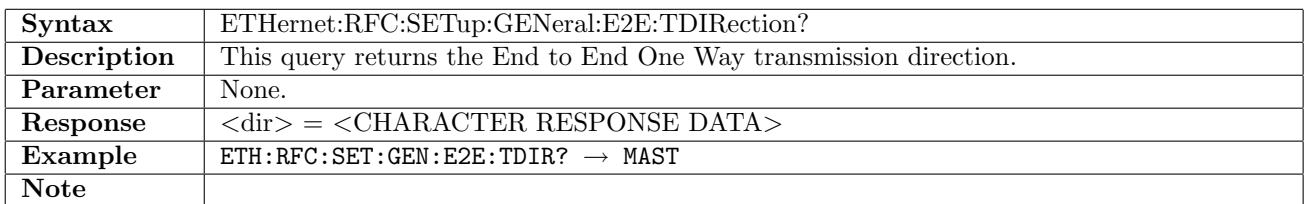

#### 12.18.8 ETHernet:RFC:SETup:GENeral:E2E:SSTore

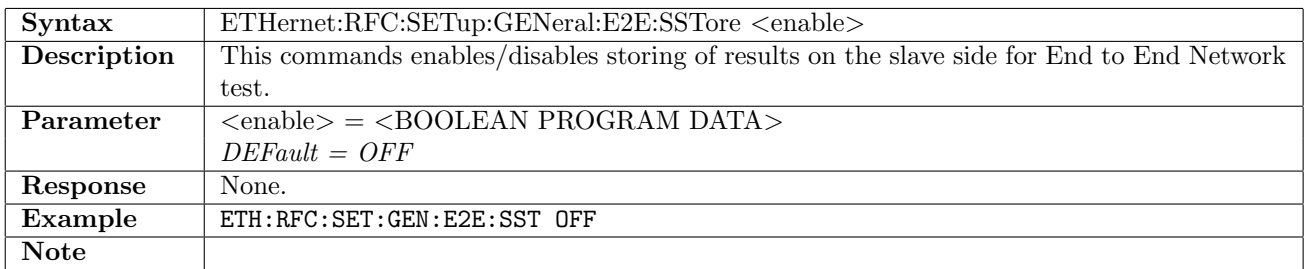

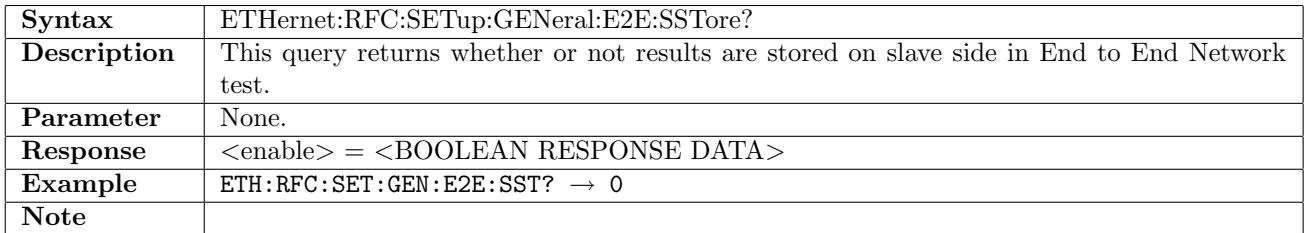

# 12.18.9 ETHernet:RFC:SETup:GENeral:TLFrames

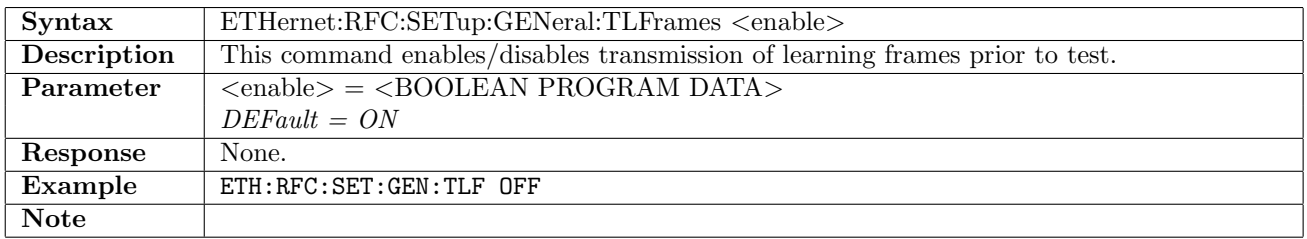

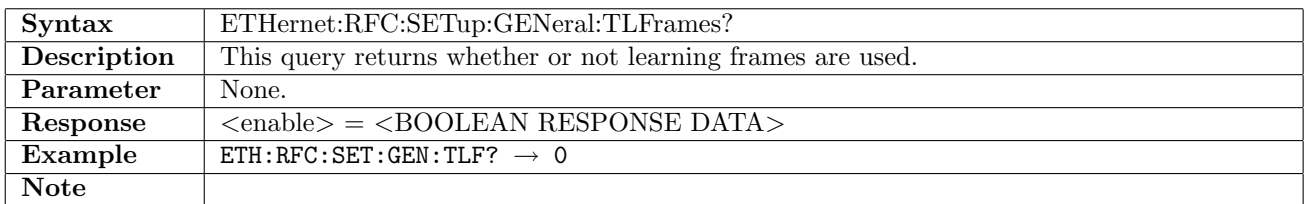

# 12.18.10 ETHernet:RFC:SETup:GENeral:IAFFilter

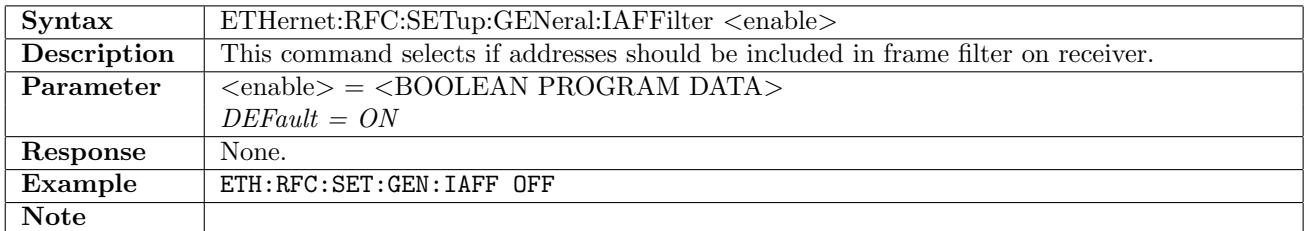

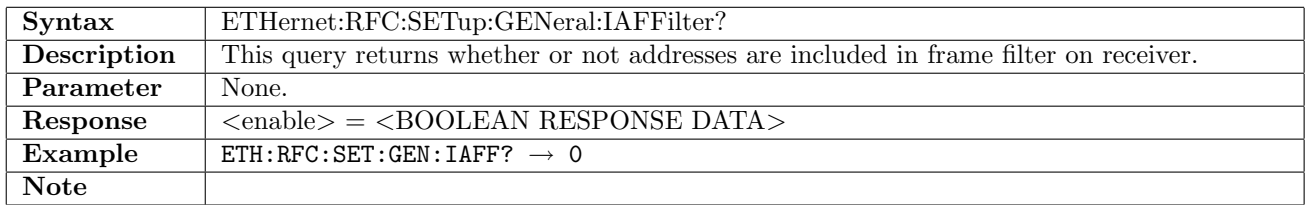

# 12.18.11 ETHernet:RFC:SETup:GENeral:JITTer

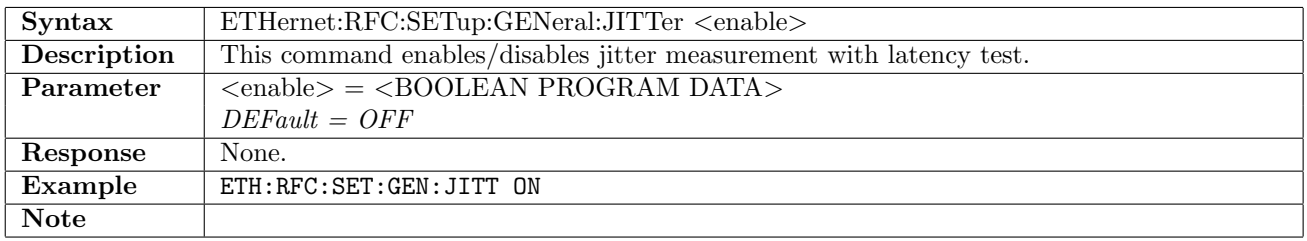

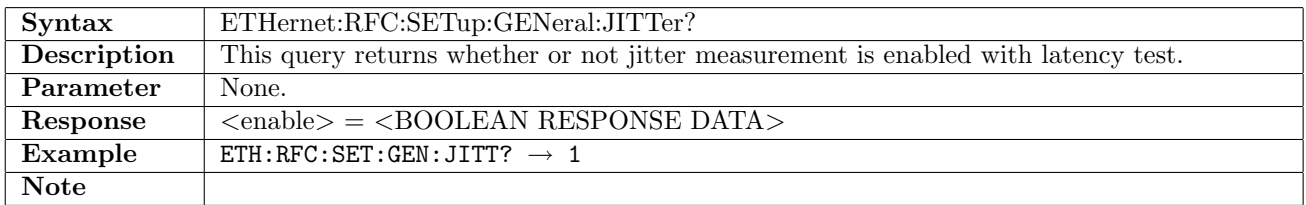

# 12.18.12 ETHernet:RFC:SETup:GENeral:ACCumulate

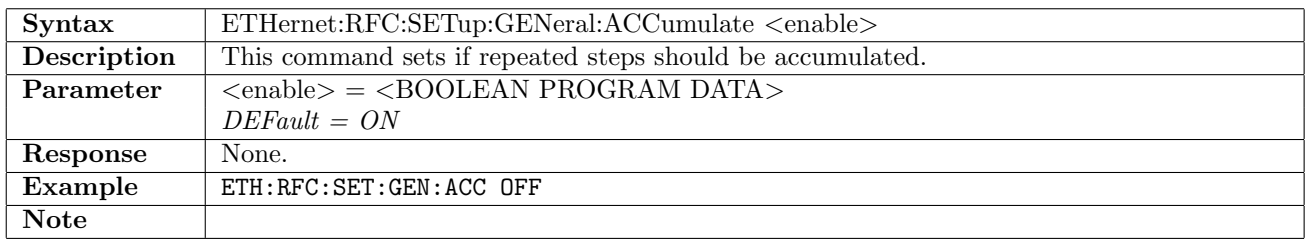

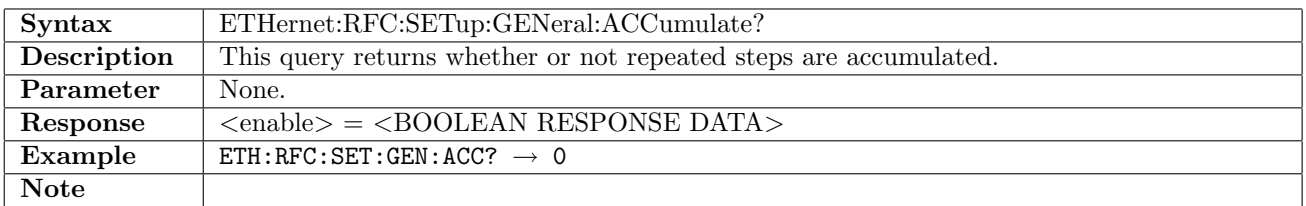

# 12.18.13 ETHernet:RFC:SETup:GENeral:TCLayer

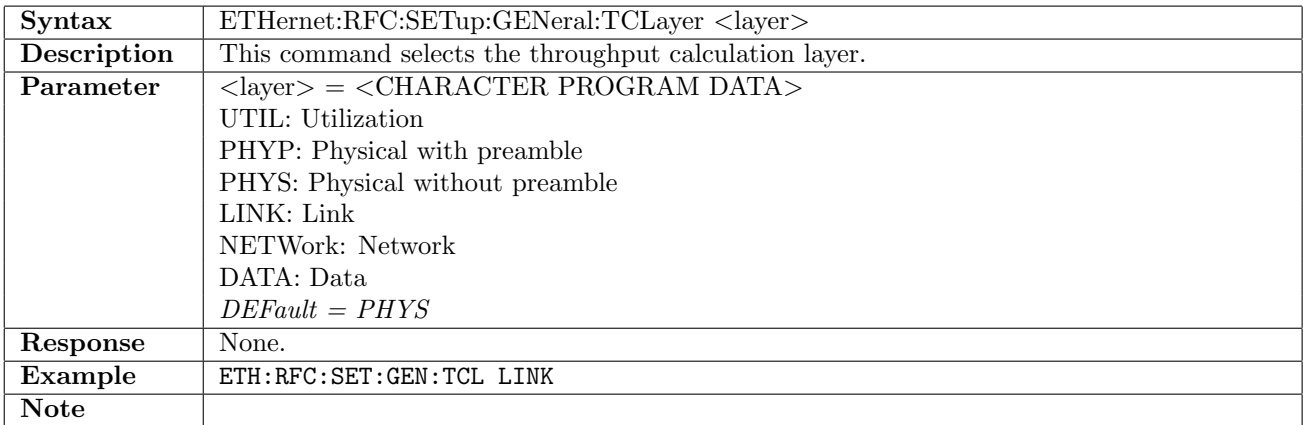

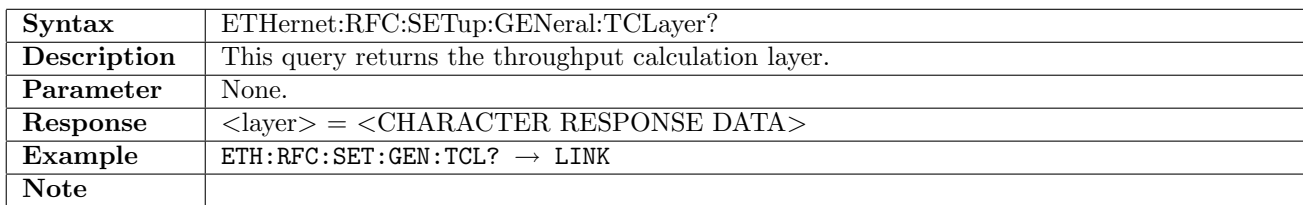

# 12.18.14 ETHernet:RFC:SETup:GENeral:TTYPe

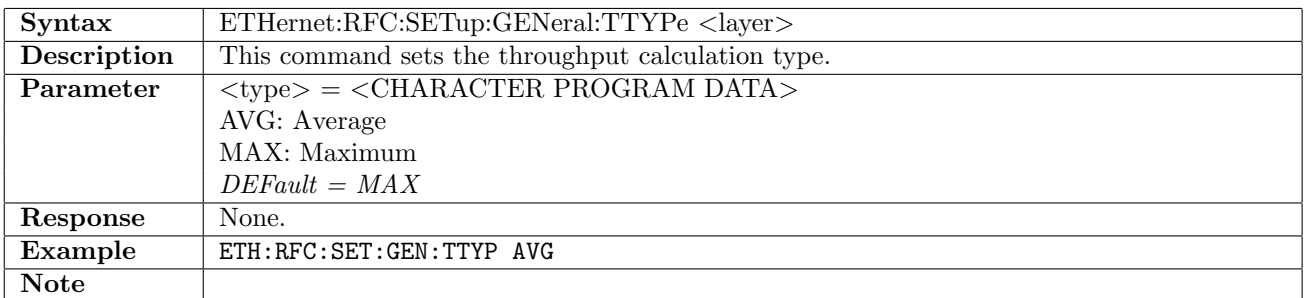

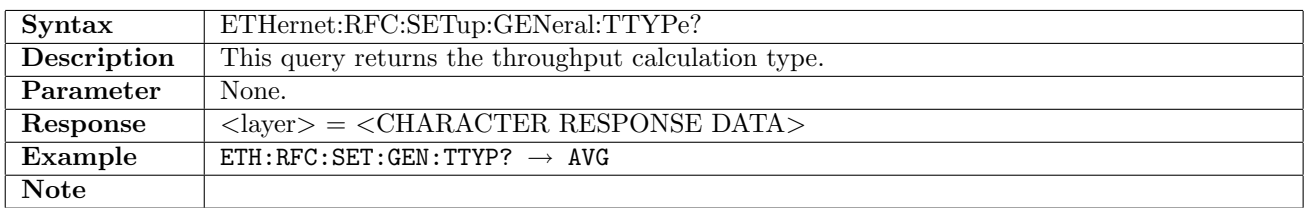

# 12.19 RFC2544 - Throughput

# 12.19.1 ETHernet:RFC:SETup:PORT<Pt>:THRoughput:FSIZe:MODE

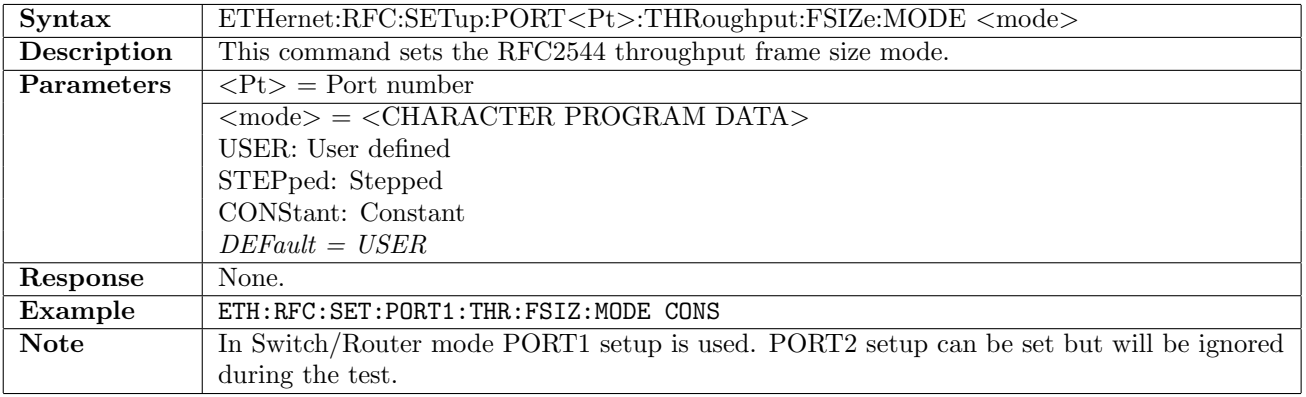

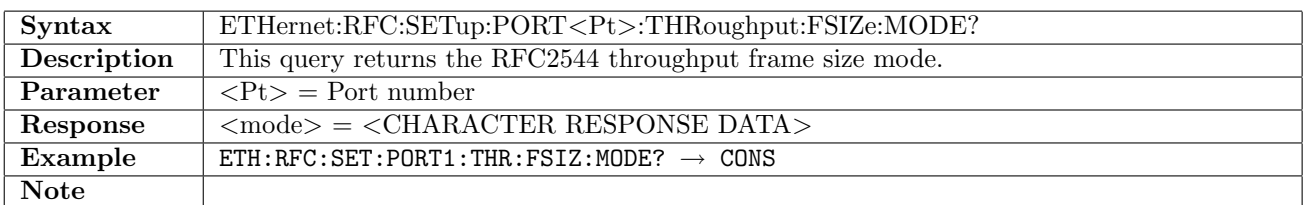

# 12.19.2 ETHernet:RFC:SETup:PORT<Pt>:THRoughput:FSIZe:USER

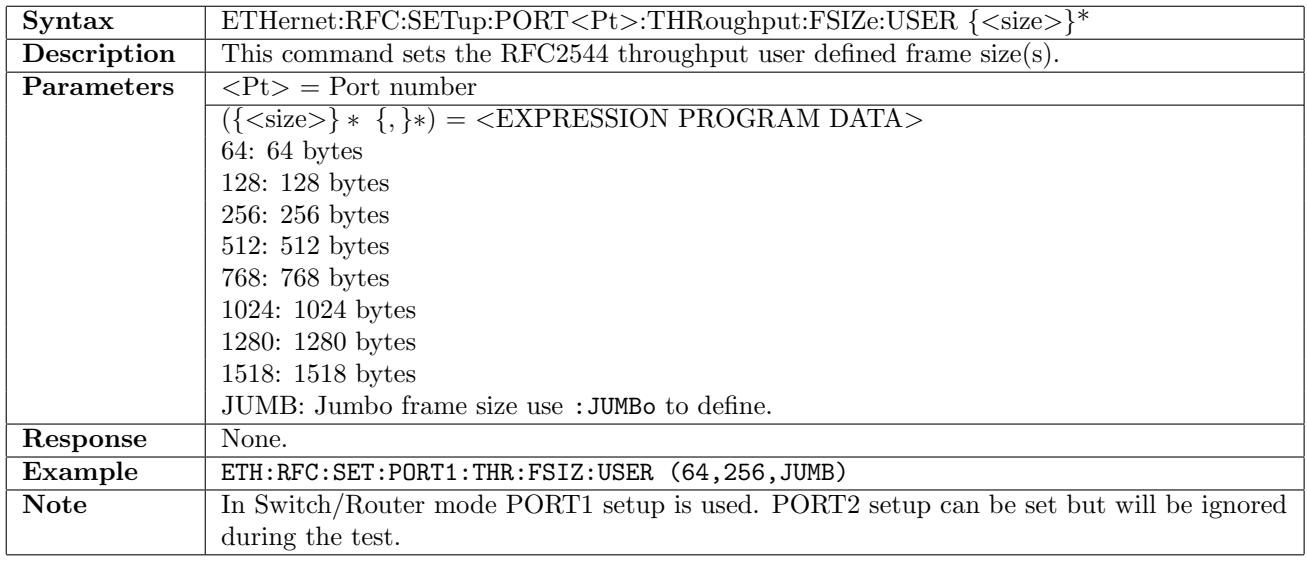

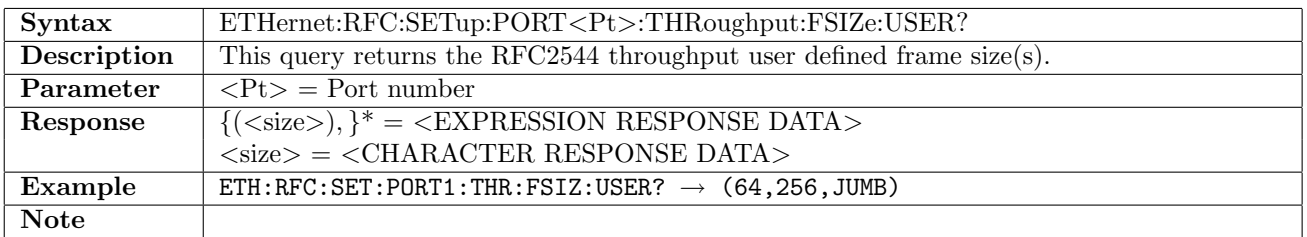

#### 12.19.3 ETHernet:RFC:SETup:PORT<Pt>:THRoughput:FSIZe:JUMBo

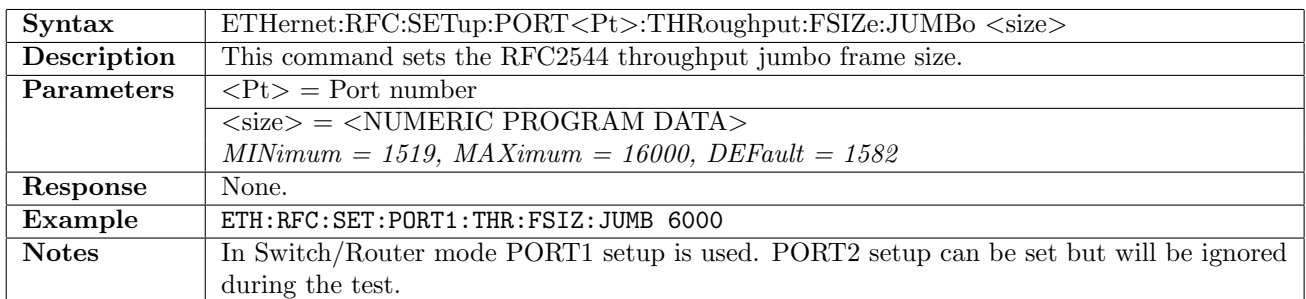

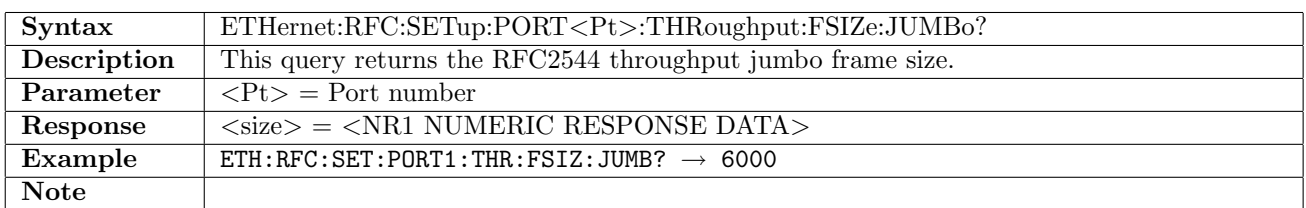

# 12.19.4 ETHernet:RFC:SETup:PORT<Pt>:THRoughput:FSIZe:BEGin

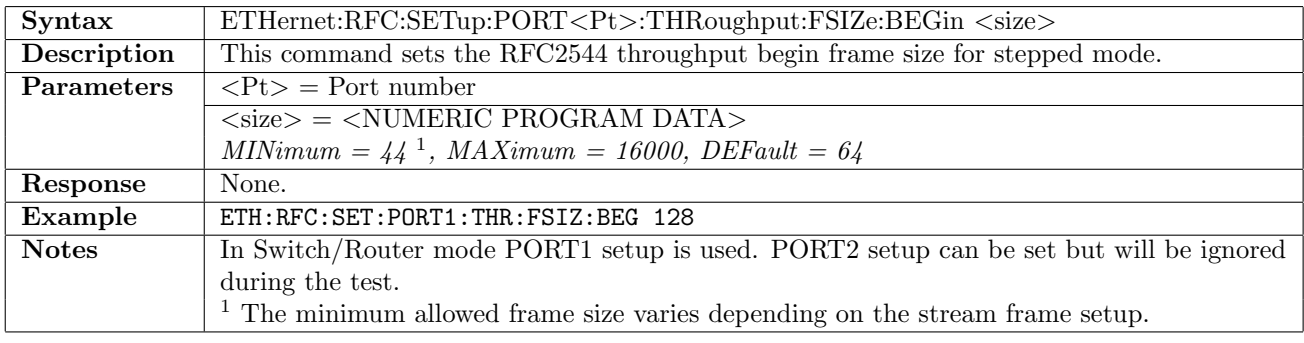

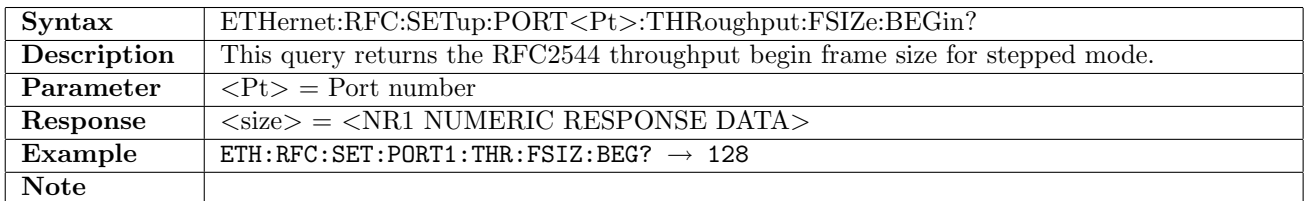

#### 12.19.5 ETHernet:RFC:SETup:PORT<Pt>:THRoughput:FSIZe:END

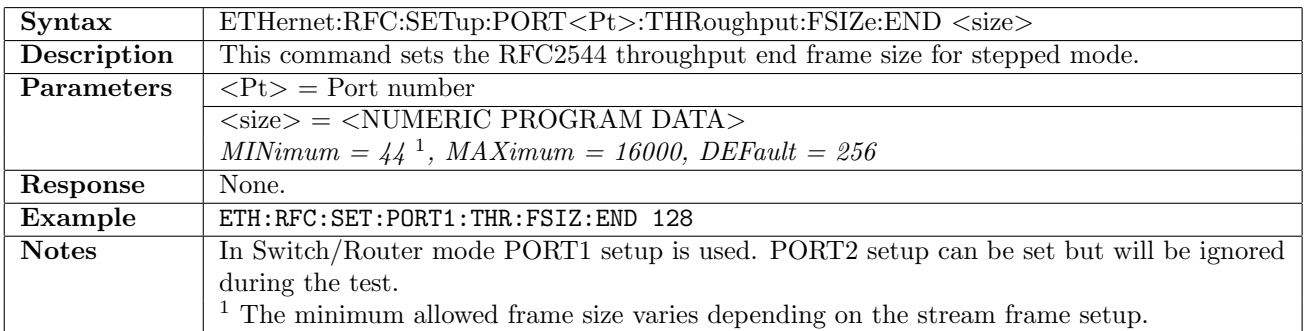

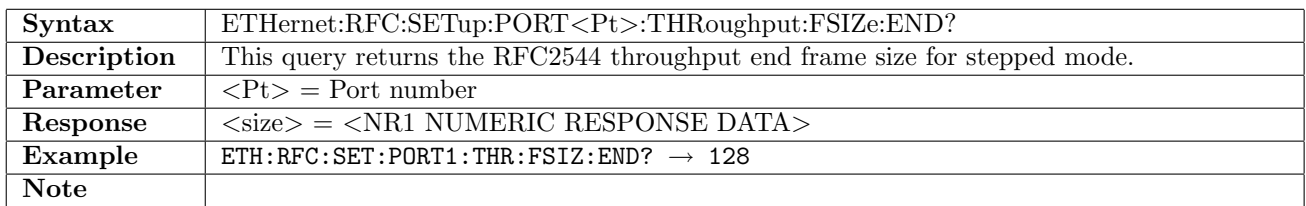

# 12.19.6 ETHernet:RFC:SETup:PORT<Pt>:THRoughput:FSIZe:STEP

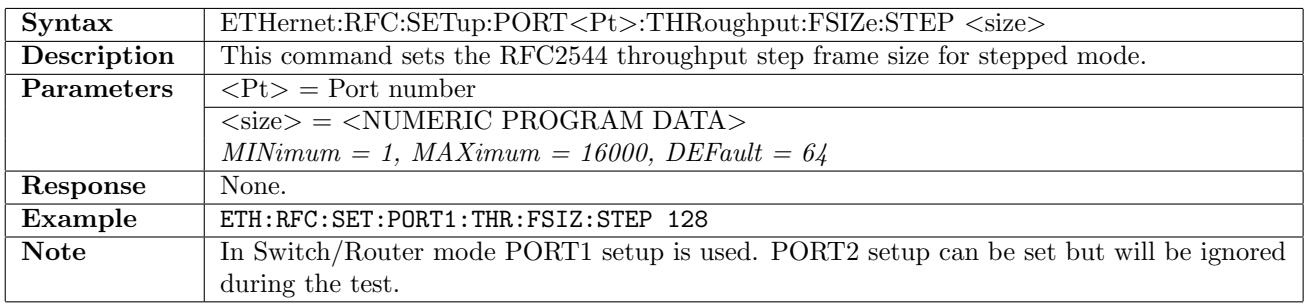

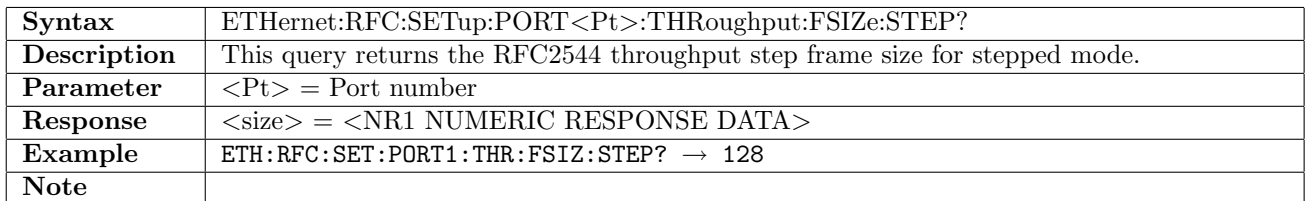

# 12.19.7 ETHernet:RFC:SETup:PORT<Pt>:THRoughput:FSIZe:CONStant

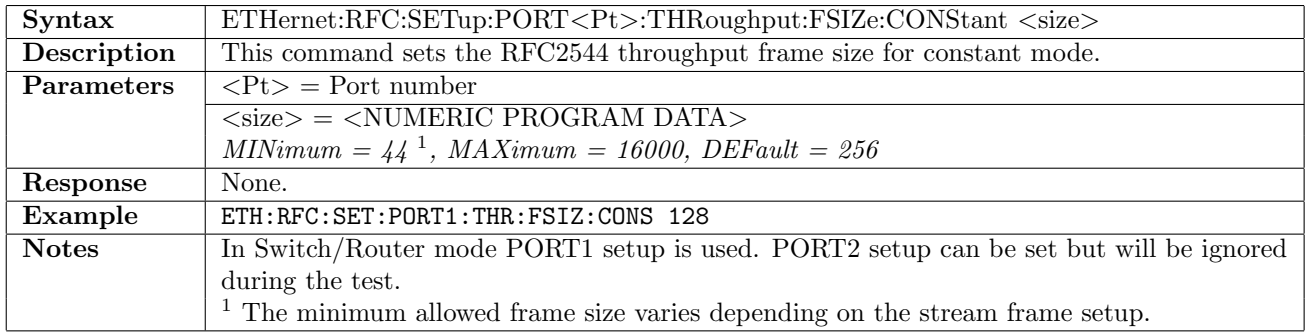

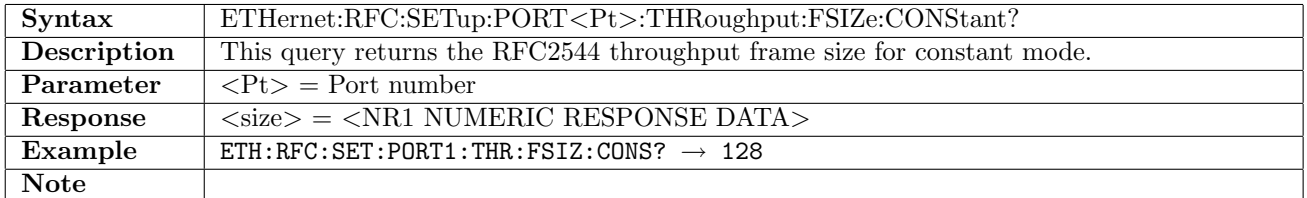

# 12.19.8 ETHernet:RFC:SETup:PORT<Pt>:THRoughput:LLoad:STOP

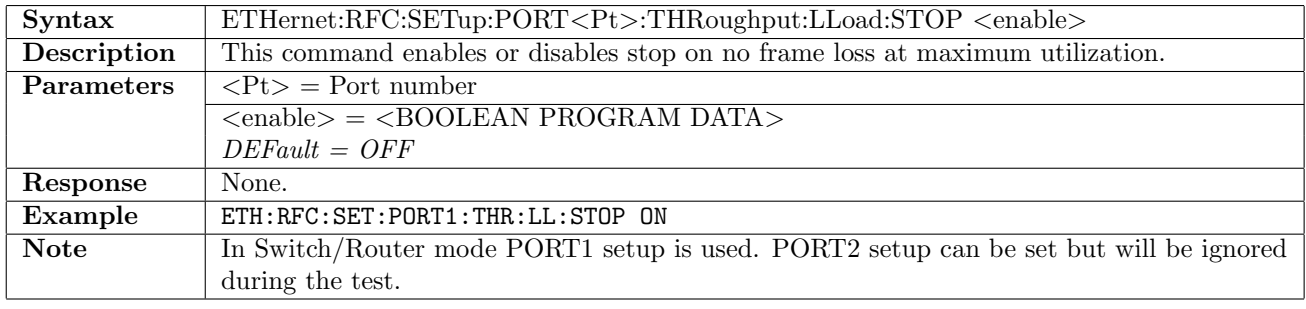

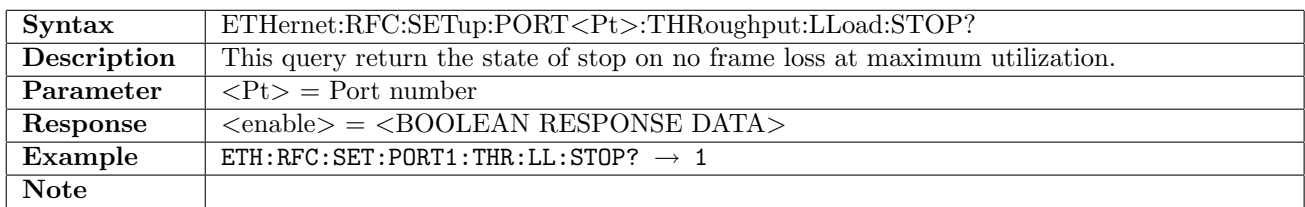

# 12.19.9 ETHernet:RFC:SETup:PORT<Pt>:THRoughput:LLoad:MINimum

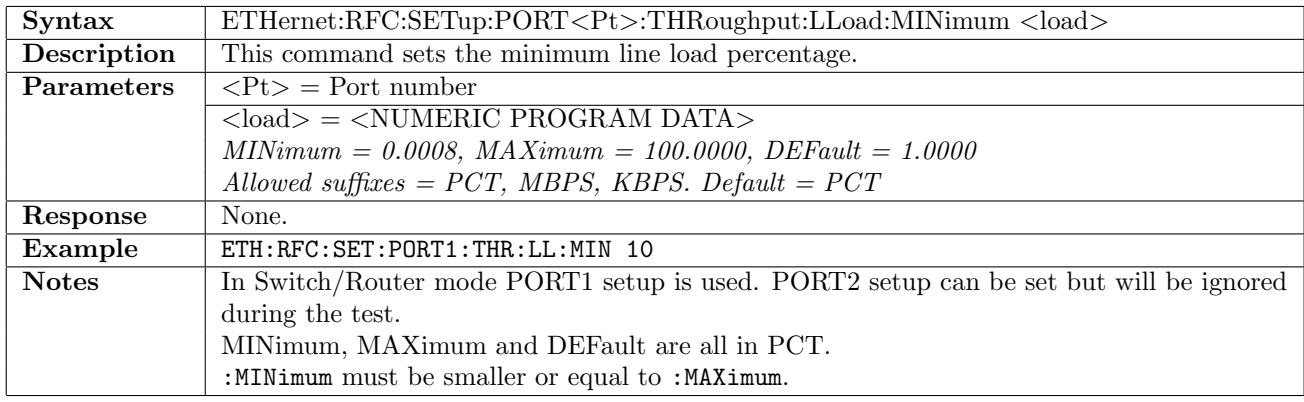

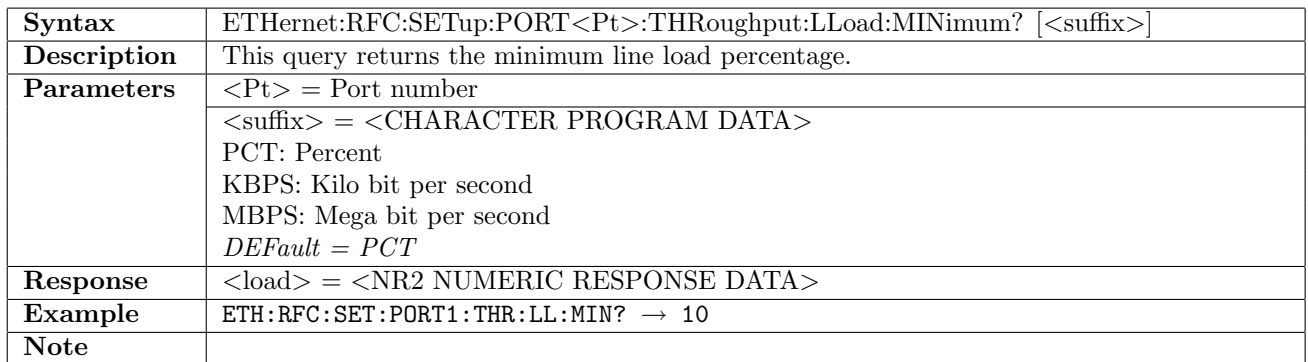

# 12.19.10 ETHernet:RFC:SETup:PORT<Pt>:THRoughput:LLoad:MAXimum

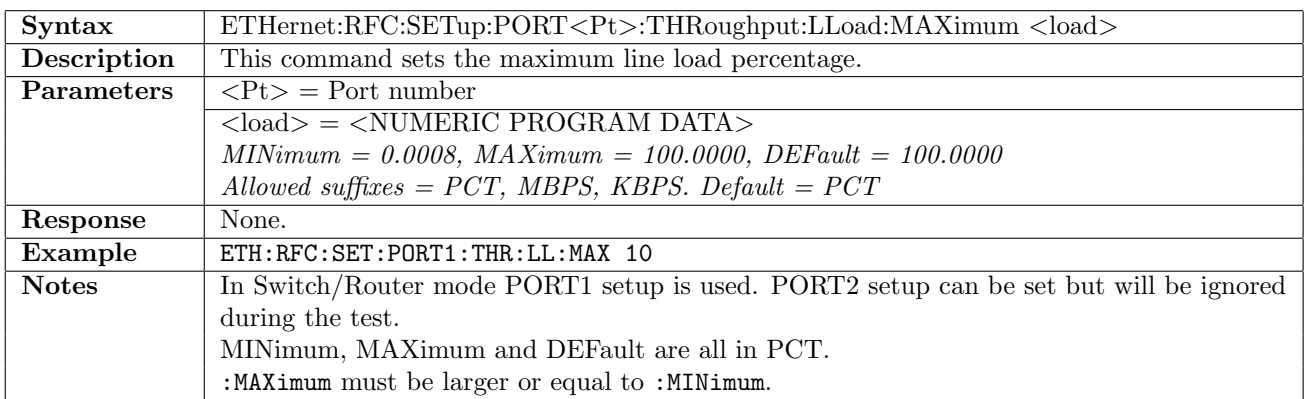

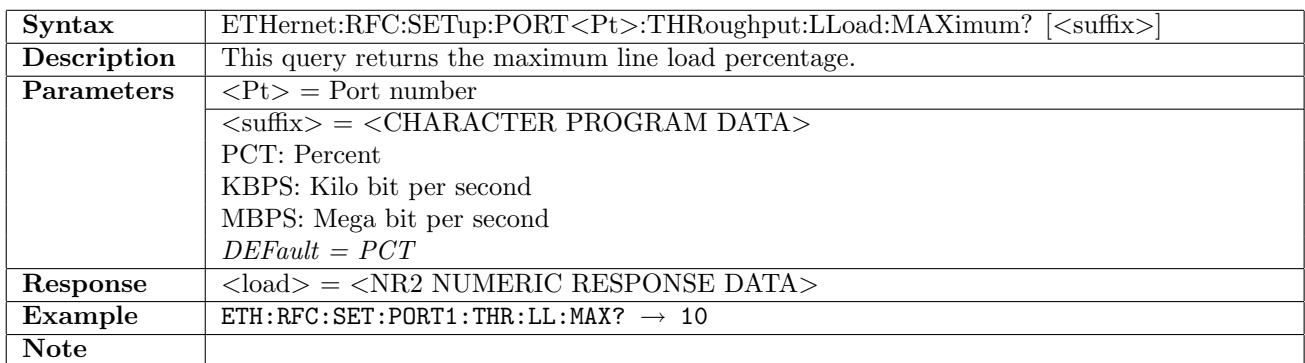

# 12.19.11 ETHernet:RFC:SETup:PORT<Pt>:THRoughput:LLoad:STEP

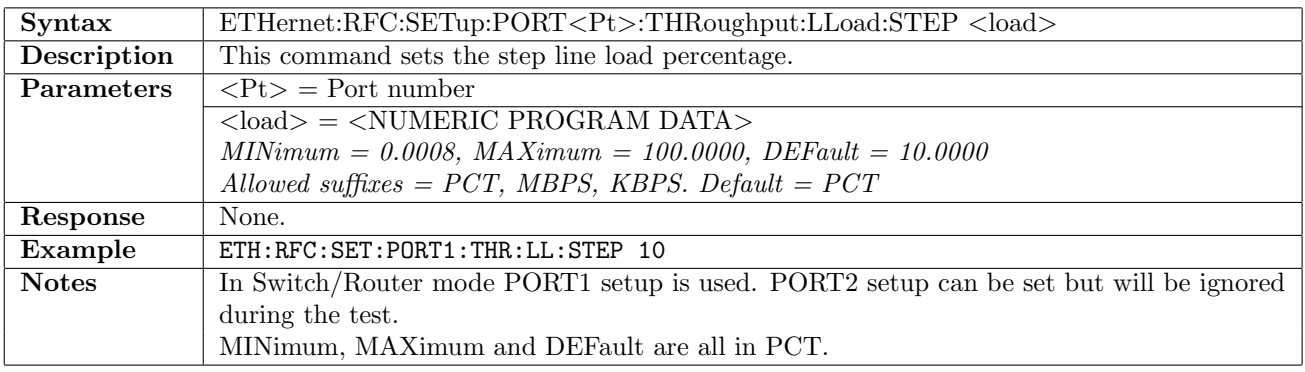

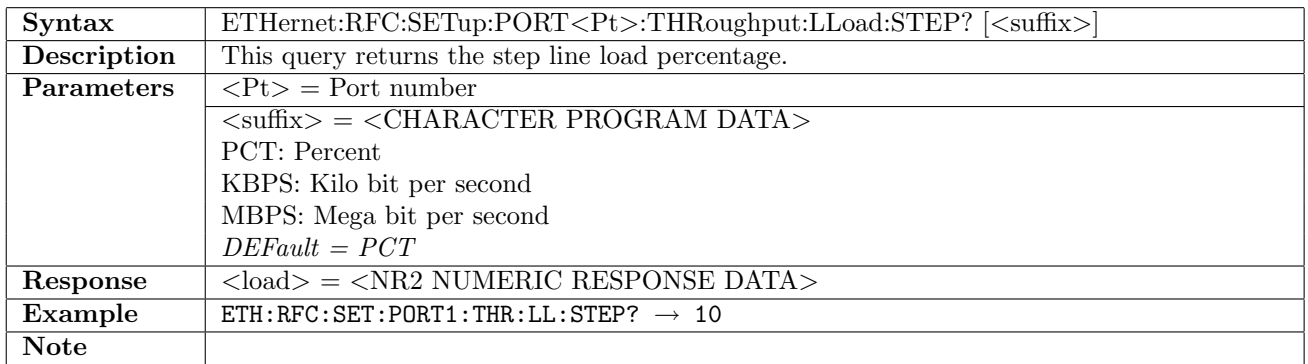

#### 12.19.12 ETHernet:RFC:SETup:PORT<Pt>:THRoughput:LLoad:ASEarch[:ENABle]

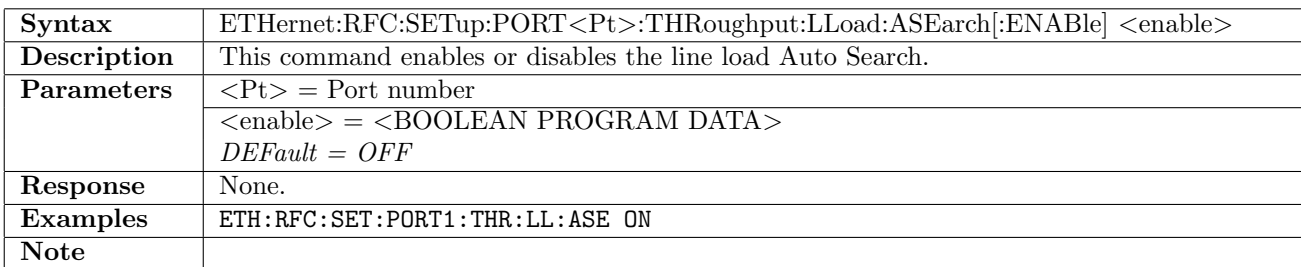

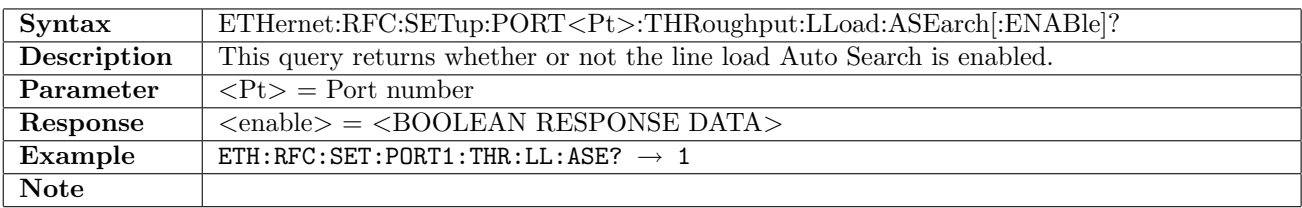

### 12.19.13 ETHernet:RFC:SETup:PORT<Pt>:THRoughput:LLoad:ASEarch:MODE

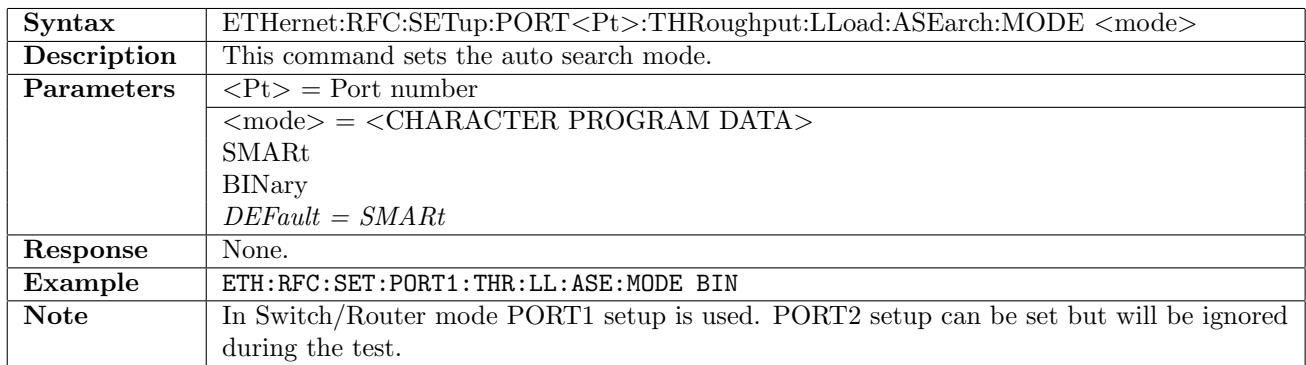

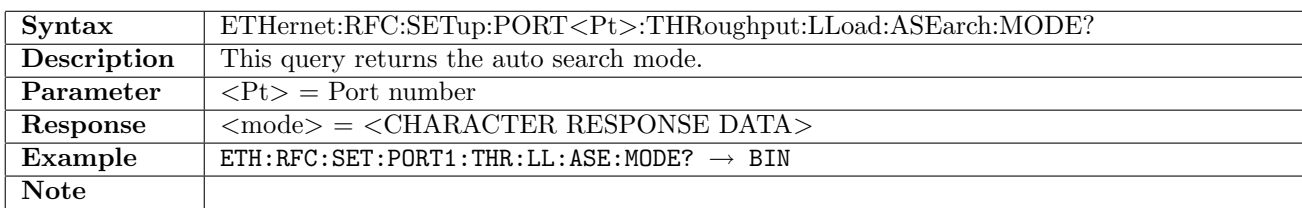

# 12.19.14 ETHernet:RFC:SETup:PORT<Pt>:THRoughput:LLoad:ASEarch:RESolution

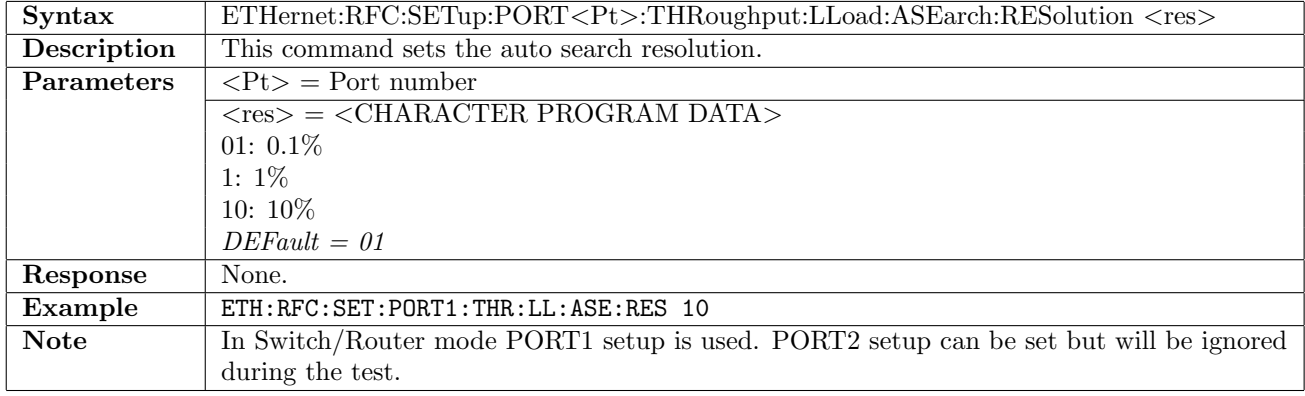

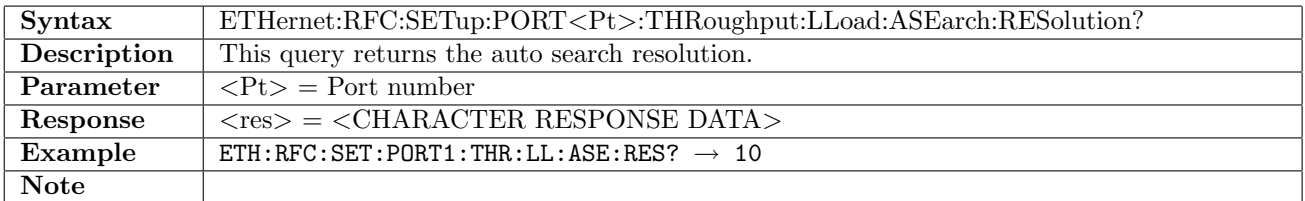

# 12.19.15 ETHernet:RFC:SETup:PORT<Pt>:THRoughput:DURation:STEP

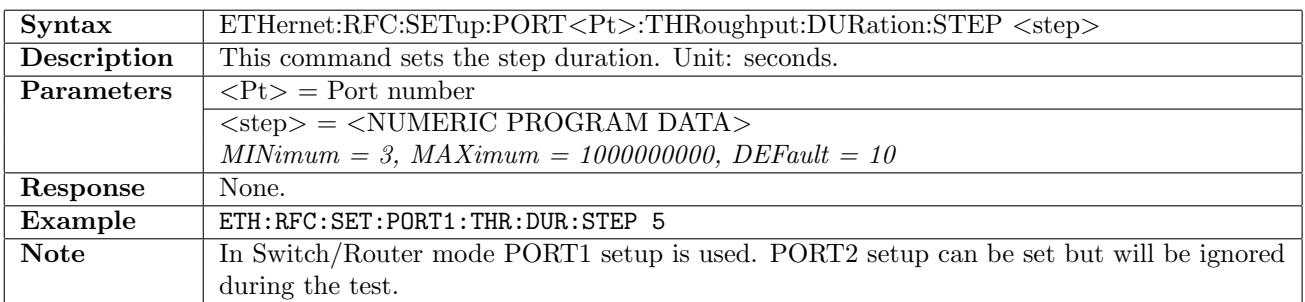

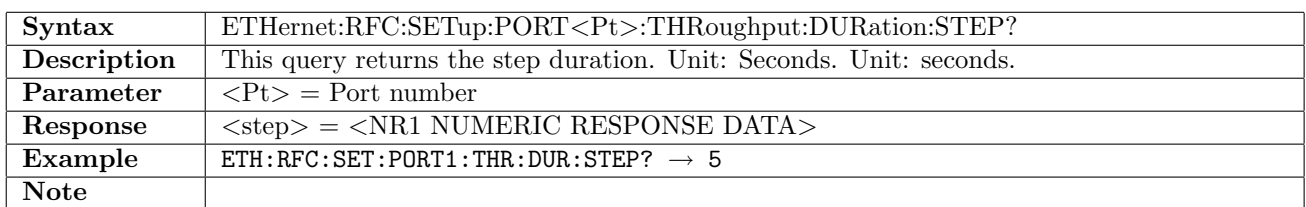

# 12.19.16 ETHernet:RFC:SETup:PORT<Pt>:THRoughput:DURation:REPeats

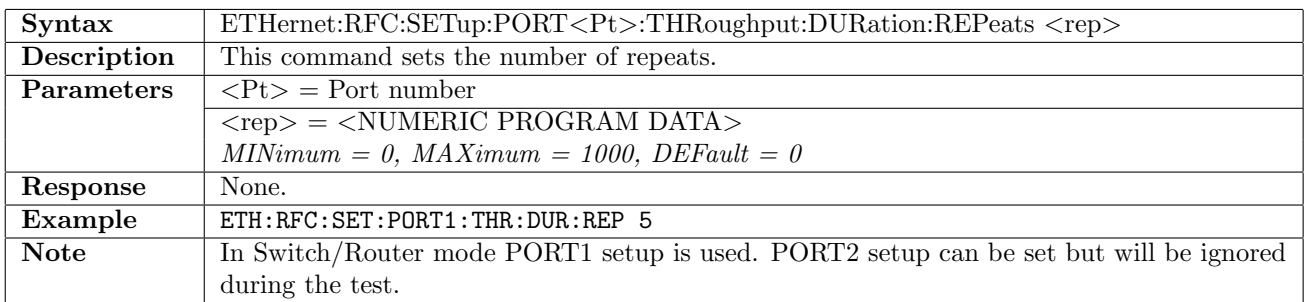

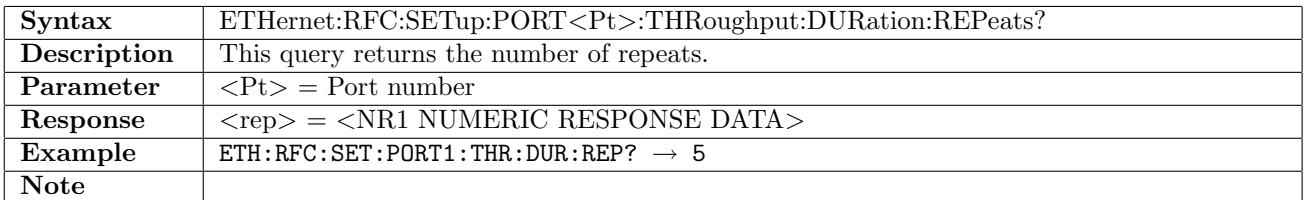

# 12.20 RFC2544 - Frame Loss

# 12.20.1 ETHernet:RFC:SETup:PORT<Pt>:FLOSs:FSIZe:MODE

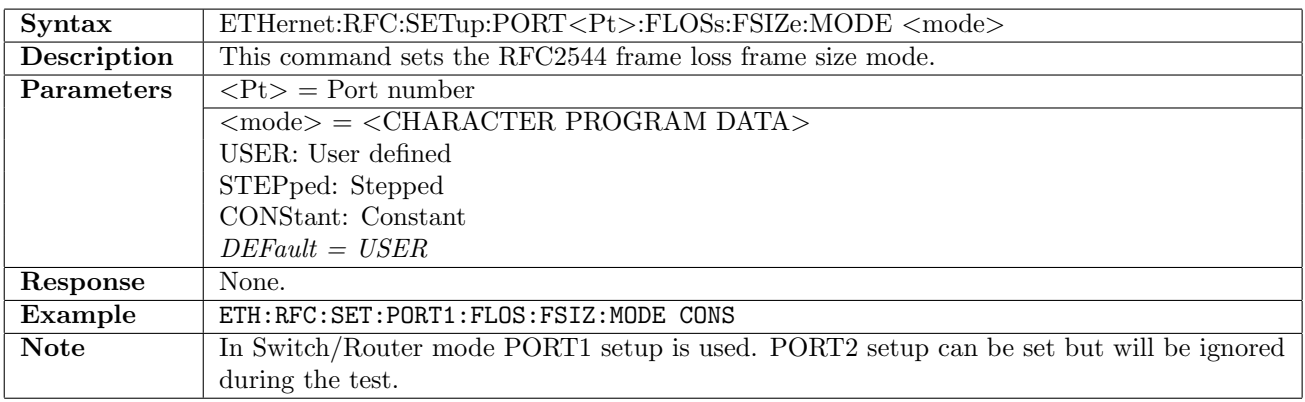

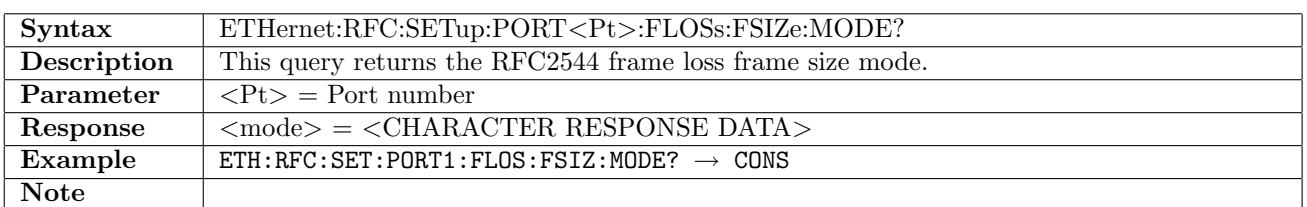

# 12.20.2 ETHernet:RFC:SETup:PORT<Pt>:FLOSs:FSIZe:USER

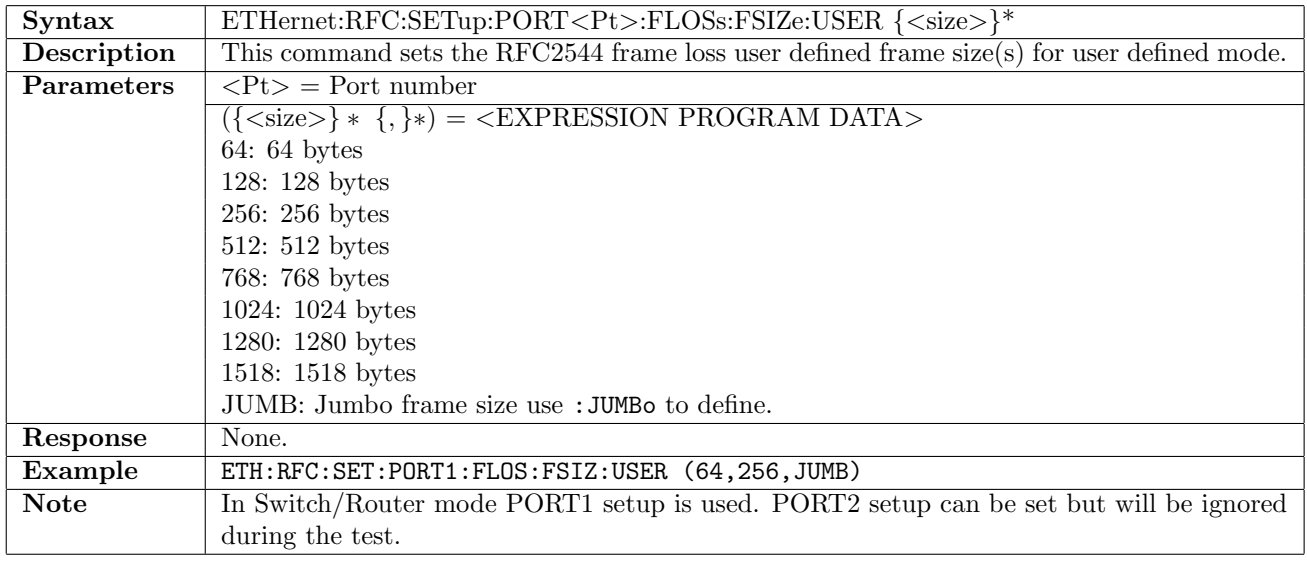

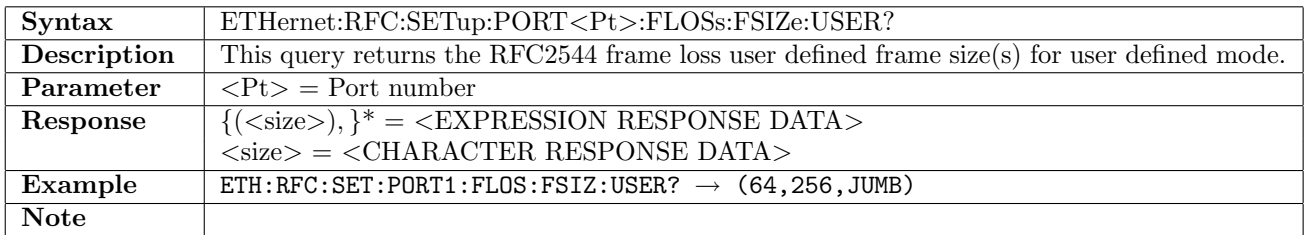

# 12.20.3 ETHernet:RFC:SETup:PORT<Pt>:FLOSs:FSIZe:JUMBo

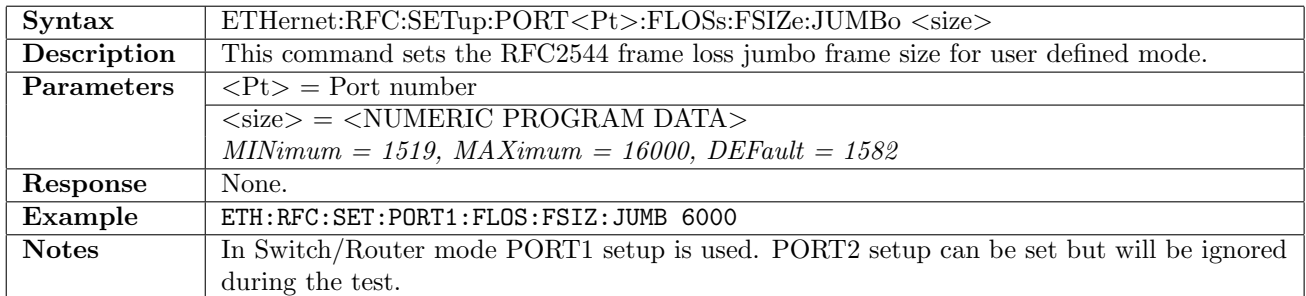

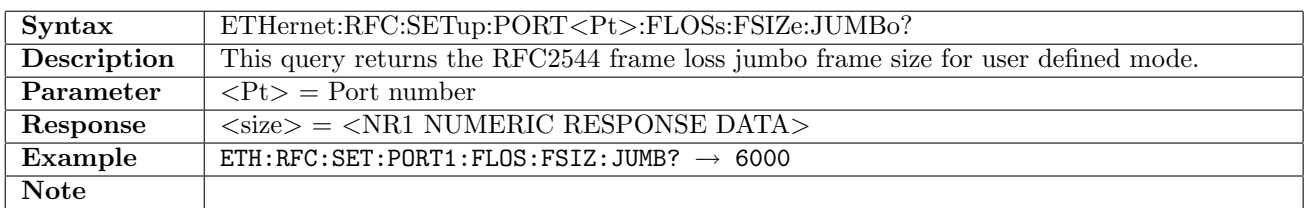

# 12.20.4 ETHernet:RFC:SETup:PORT<Pt>:FLOSs:FSIZe:BEGin

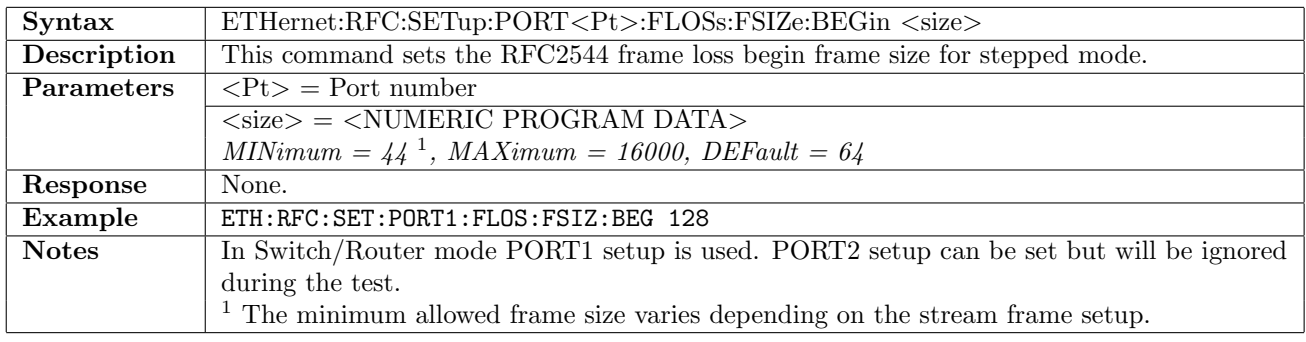

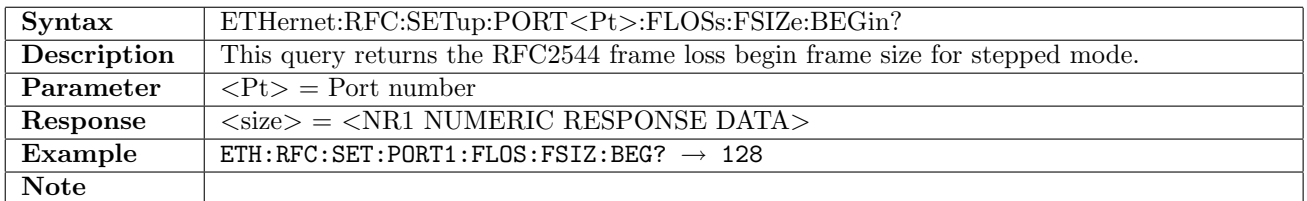

# 12.20.5 ETHernet:RFC:SETup:PORT<Pt>:FLOSs:FSIZe:END

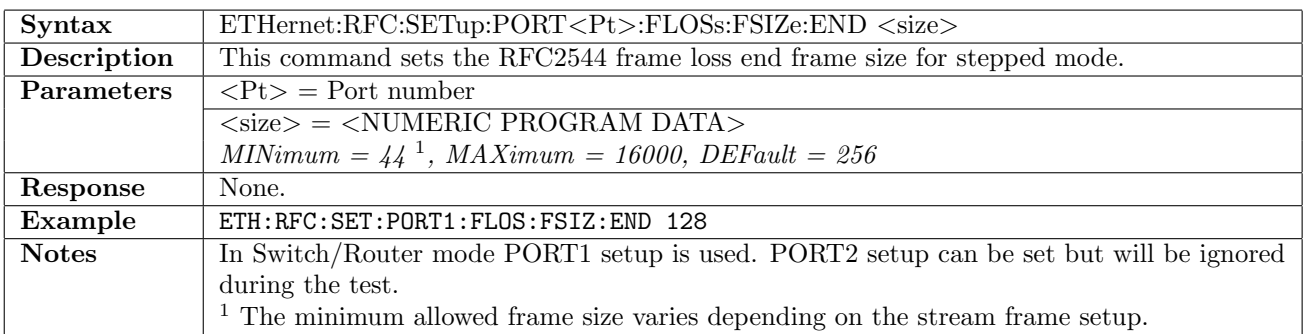

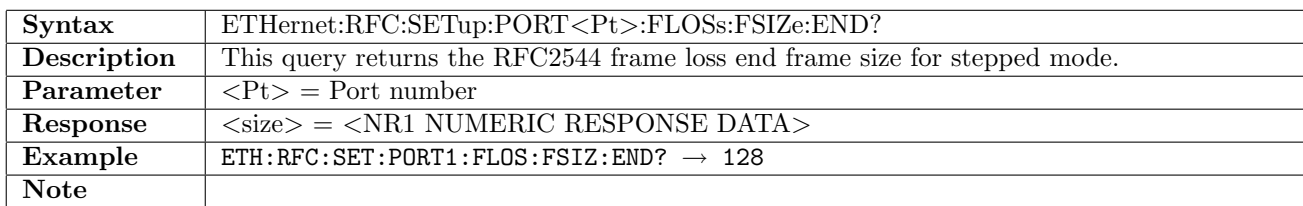

# 12.20.6 ETHernet:RFC:SETup:PORT<Pt>:FLOSs:FSIZe:STEP

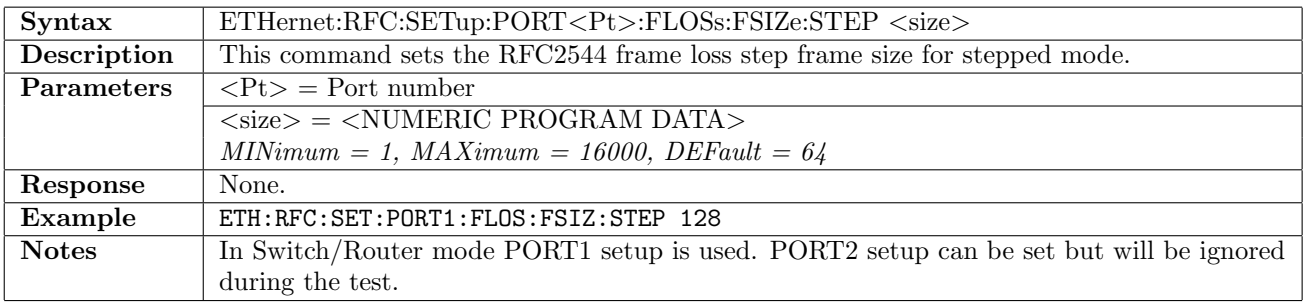

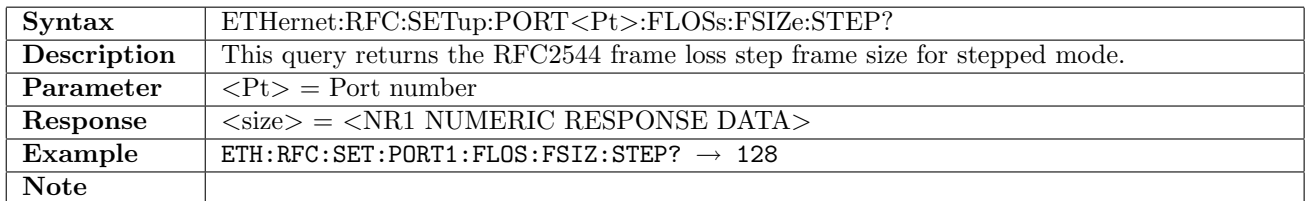

# 12.20.7 ETHernet:RFC:SETup:PORT<Pt>:FLOSs:FSIZe:CONStant

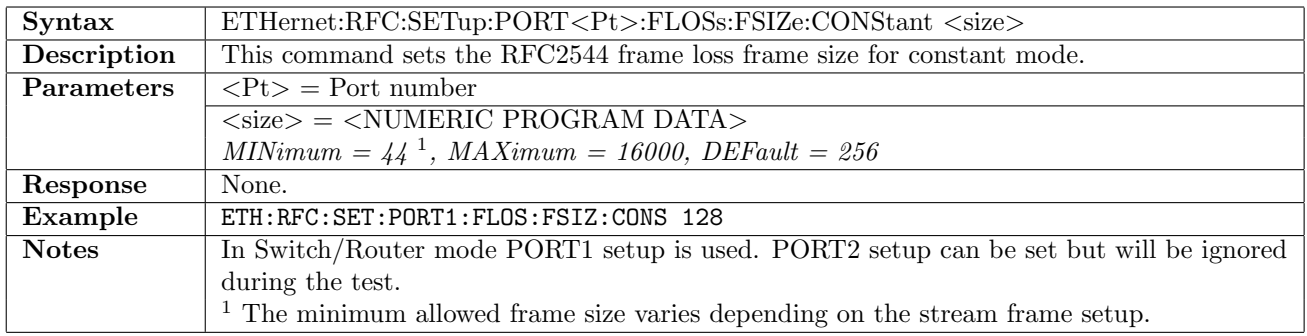

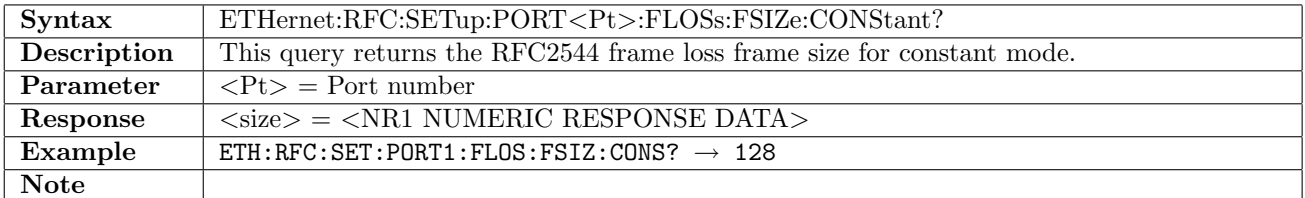

# 12.20.8 ETHernet:RFC:SETup:PORT<Pt>:FLOSs:LLoad:STOP

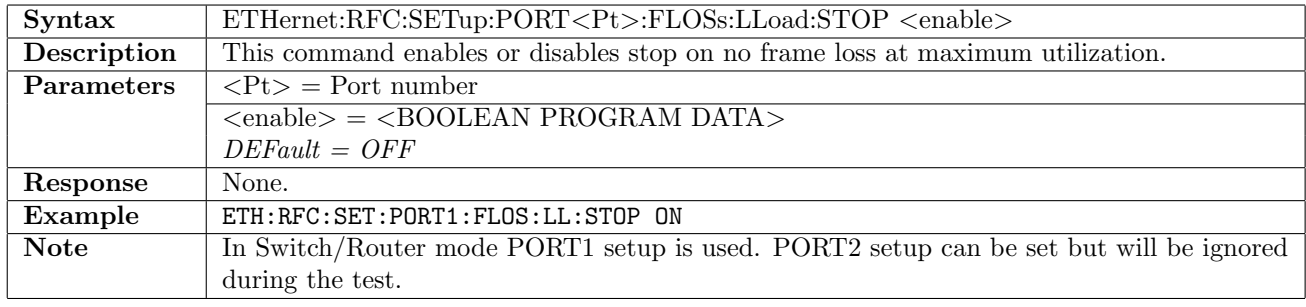

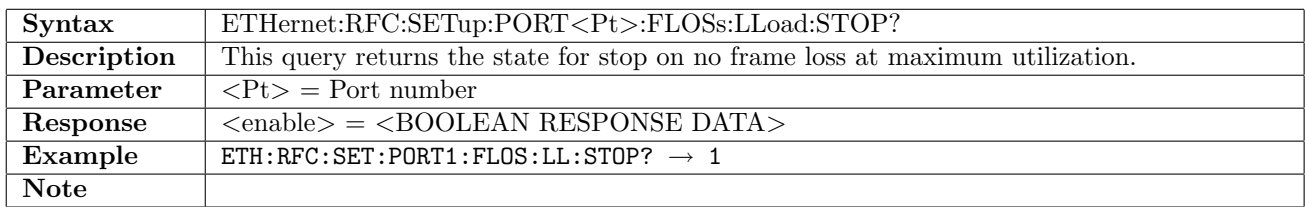

# 12.20.9 ETHernet:RFC:SETup:PORT<Pt>:FLOSs:LLoad:MINimum

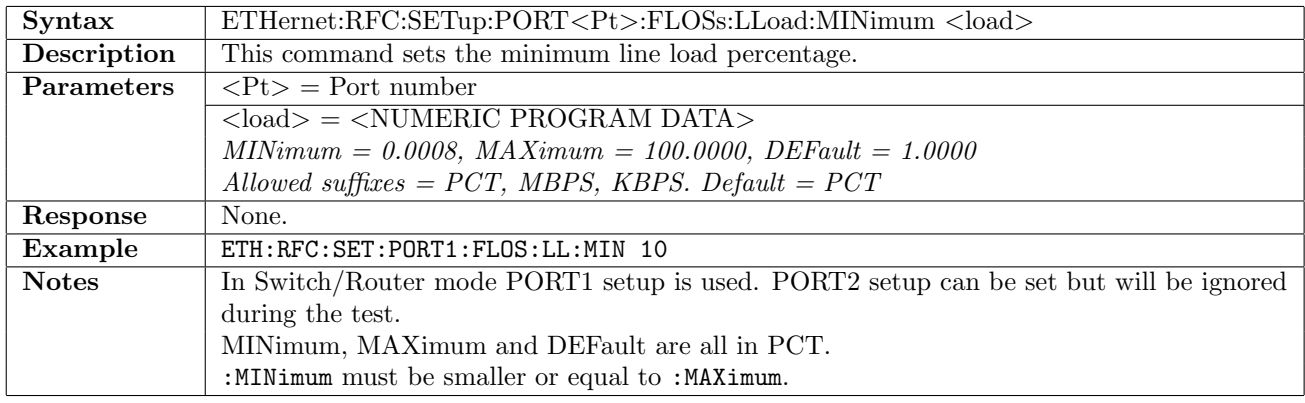

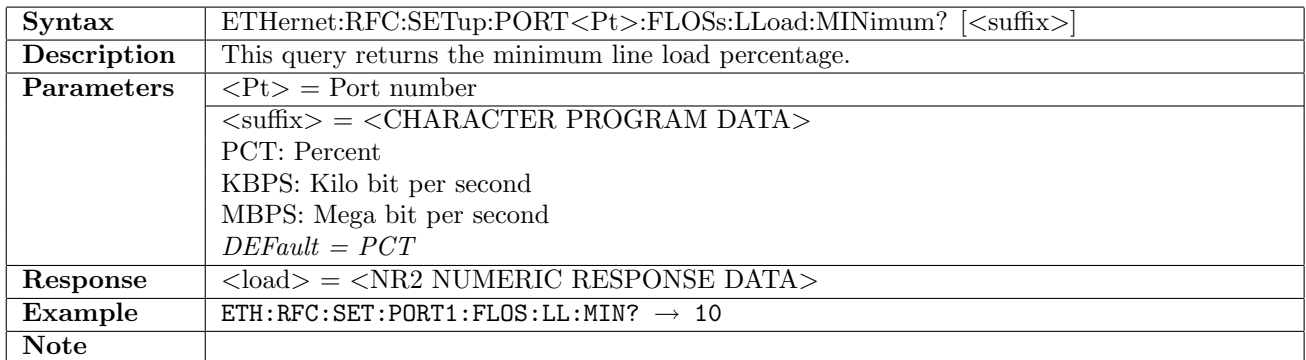

# 12.20.10 ETHernet:RFC:SETup:PORT<Pt>:FLOSs:LLoad:MAXimum

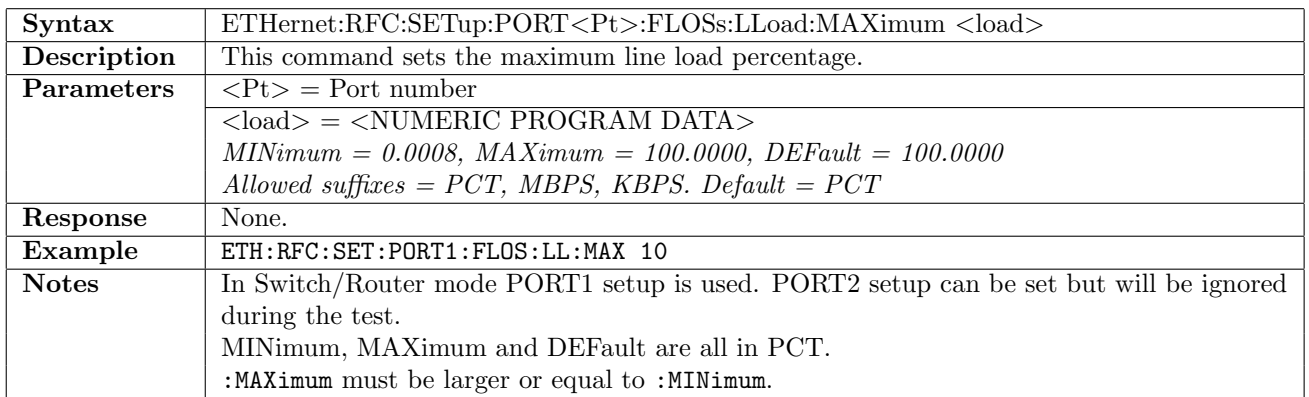

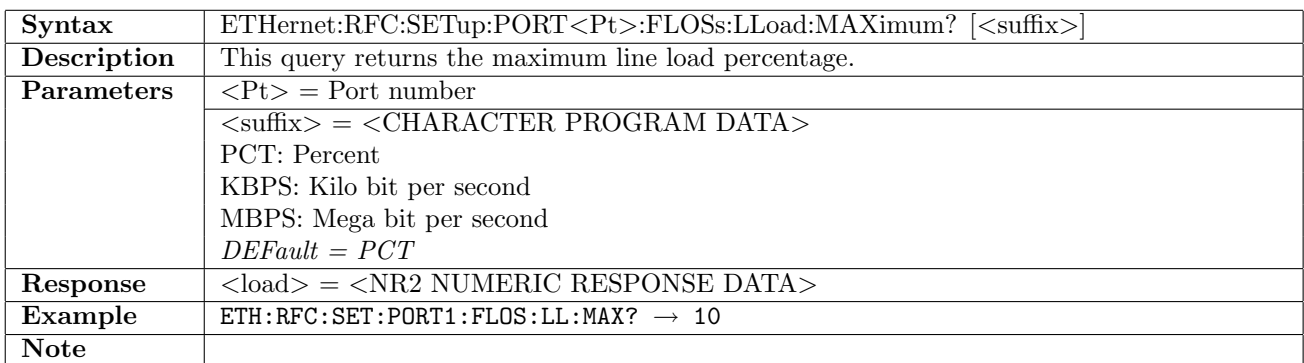

# 12.20.11 ETHernet:RFC:SETup:PORT<Pt>:FLOSs:LLoad:STEP

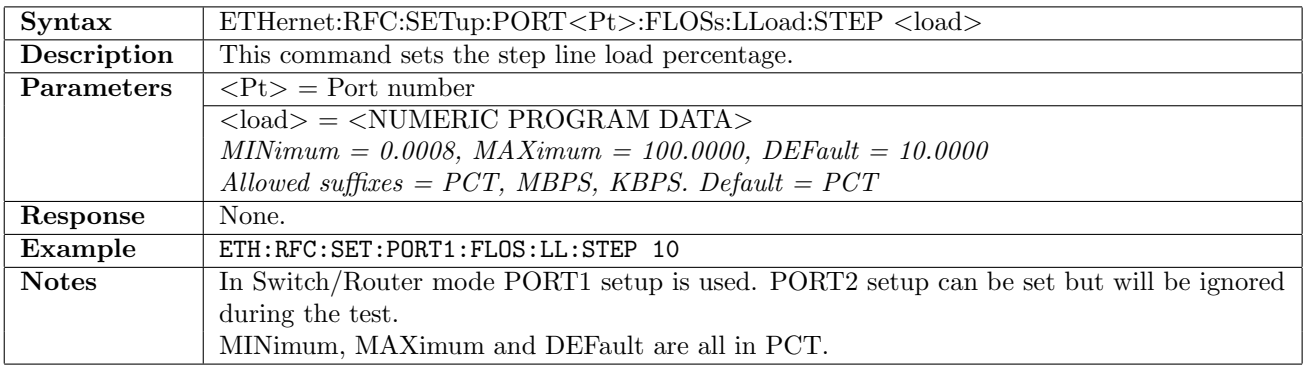

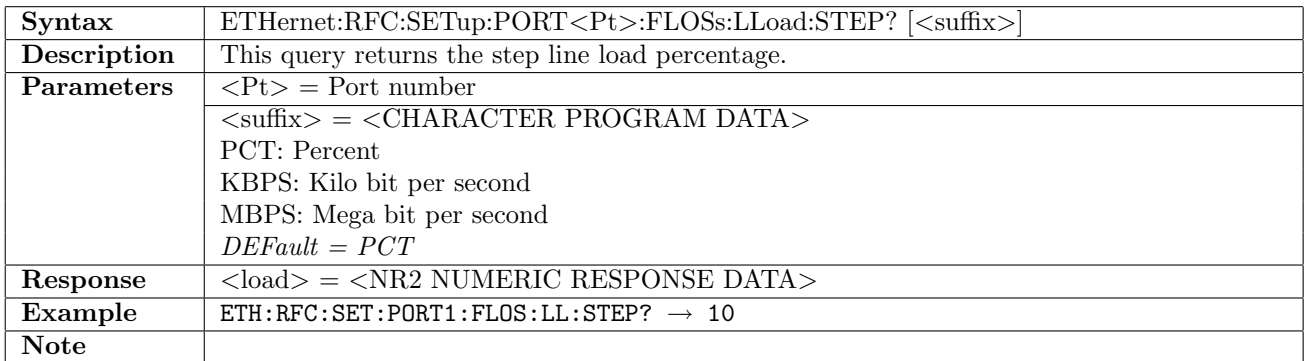

#### 12.20.12 ETHernet:RFC:SETup:PORT<Pt>:FLOSs:LLoad:ASEarch[:ENABle]

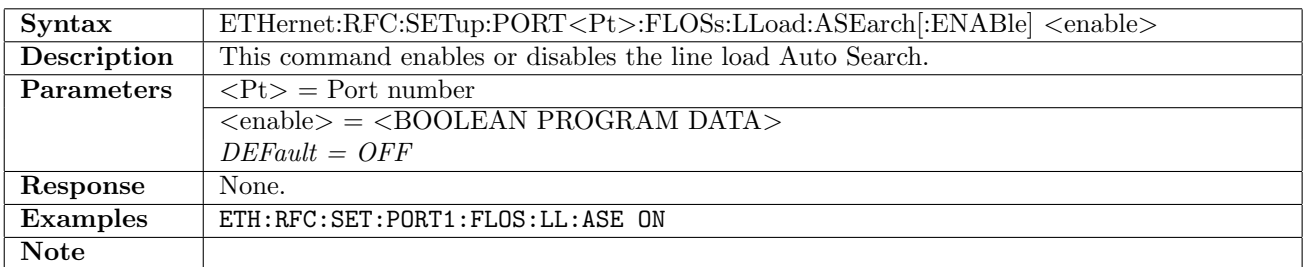

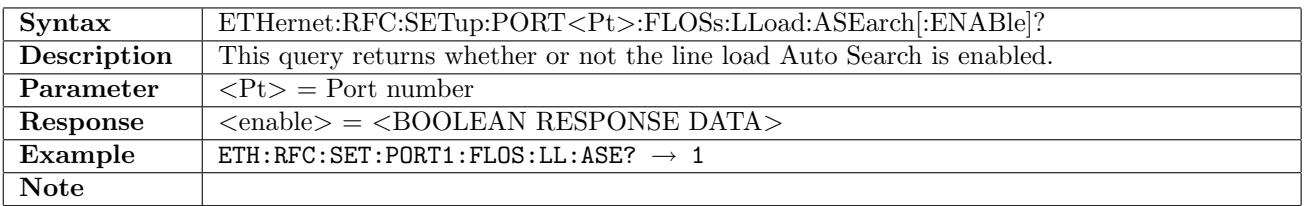

# 12.20.13 ETHernet:RFC:SETup:PORT<Pt>:FLOSs:LLoad:ASEarch:MODE

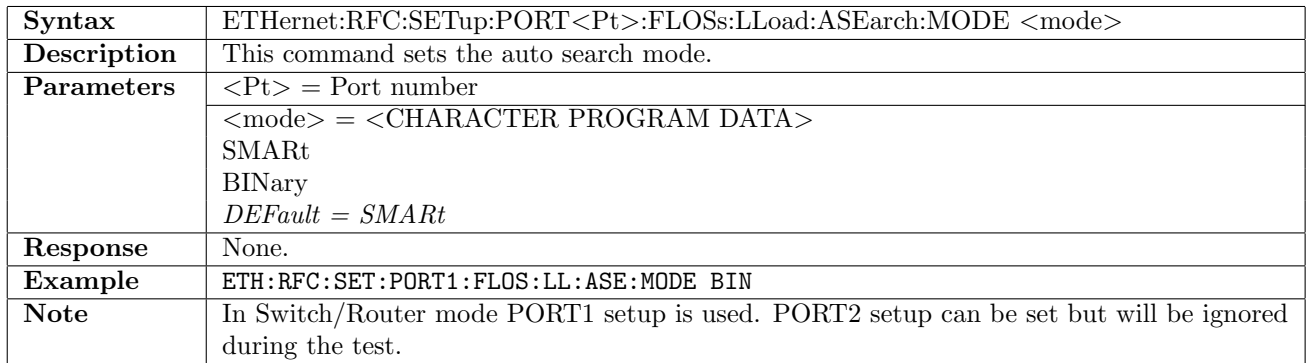

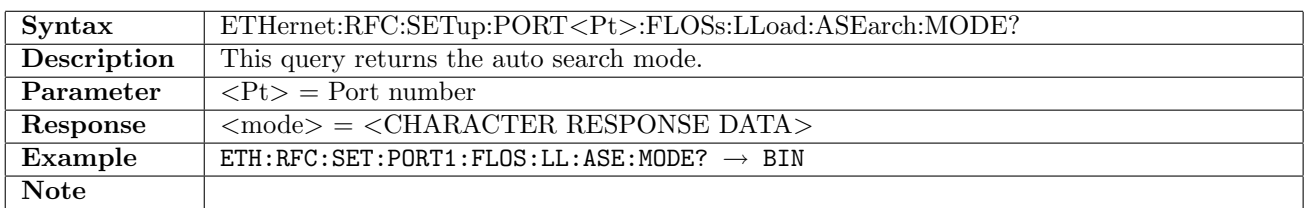

# 12.20.14 ETHernet:RFC:SETup:PORT<Pt>:FLOSs:LLoad:ASEarch:RESolution

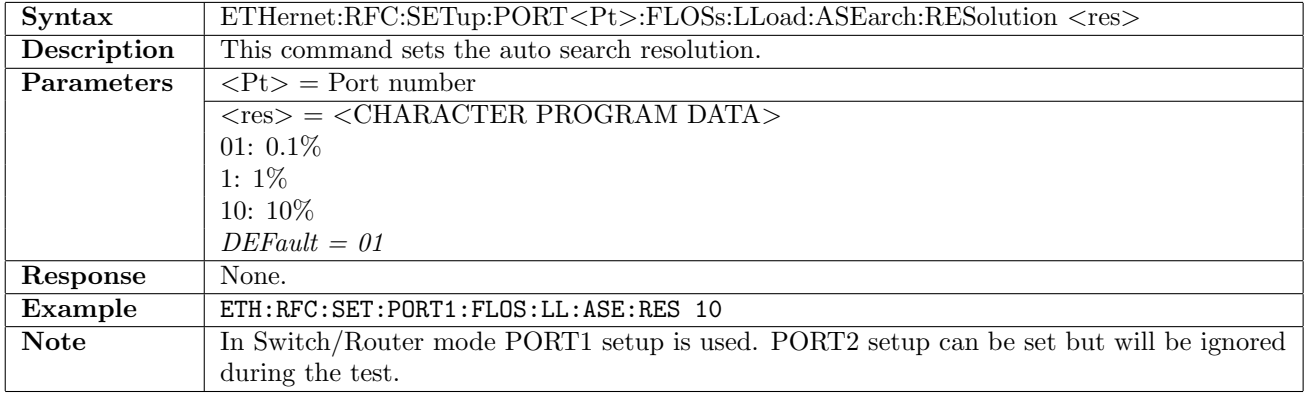

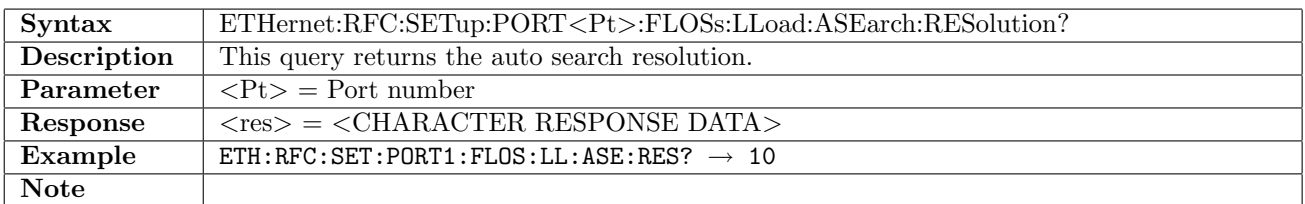

# 12.20.15 ETHernet:RFC:SETup:PORT<Pt>:FLOSs:DURation:STEP

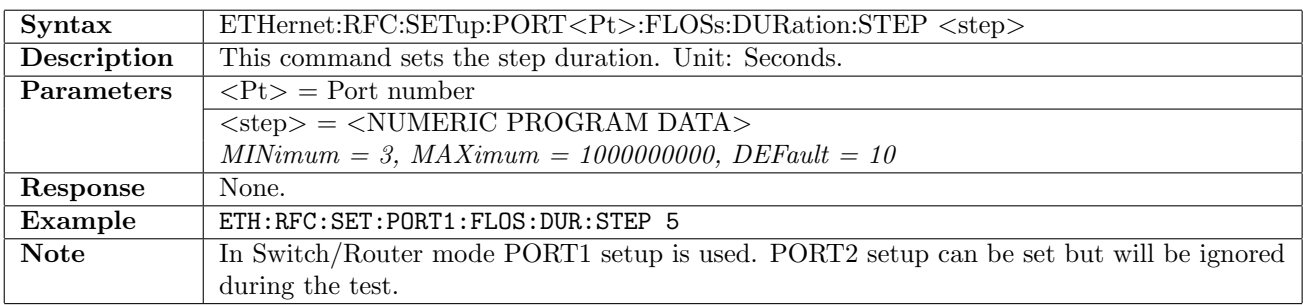

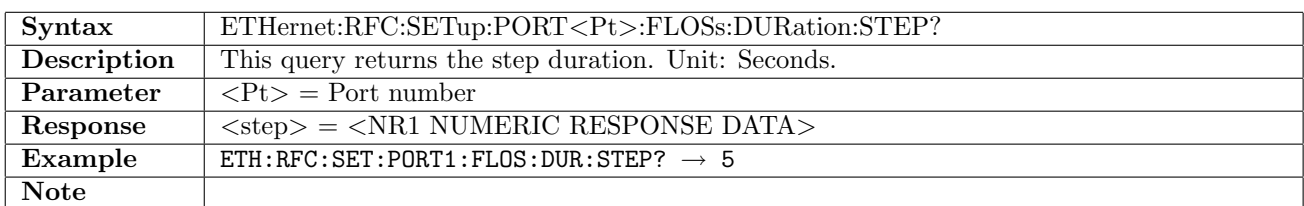

# 12.20.16 ETHernet:RFC:SETup:PORT<Pt>:FLOSs:DURation:REPeats

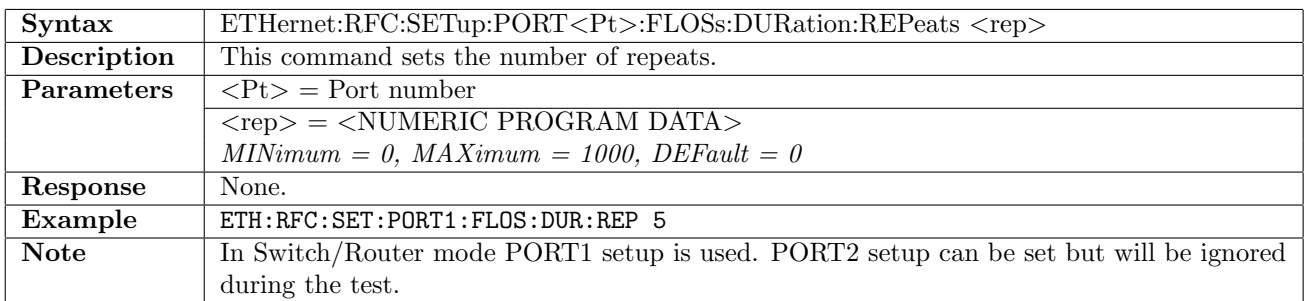

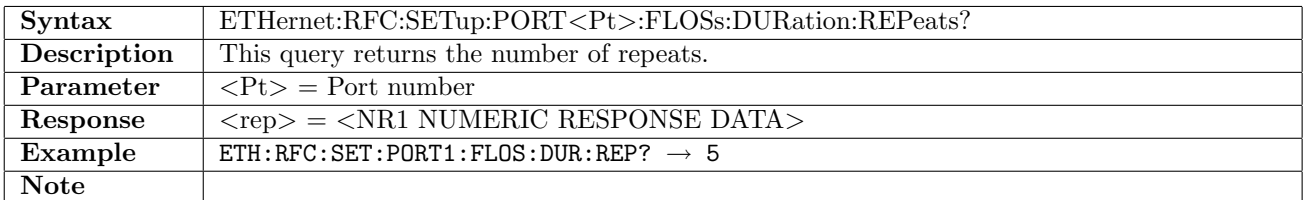

# 12.21 RFC2544 - Throughput and Frame Loss

# 12.21.1 ETHernet:RFC:SETup:PORT<Pt>:TAFLoss:FSIZe:MODE

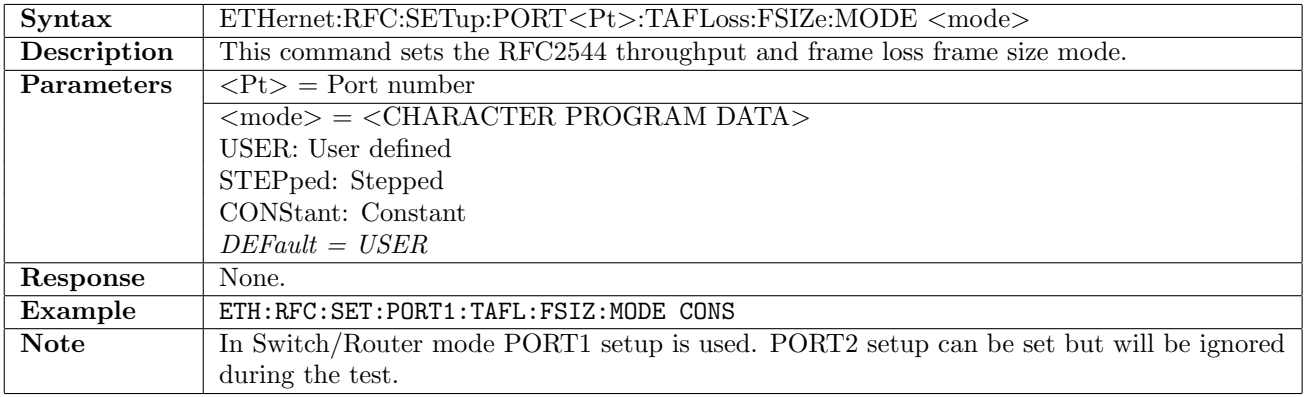

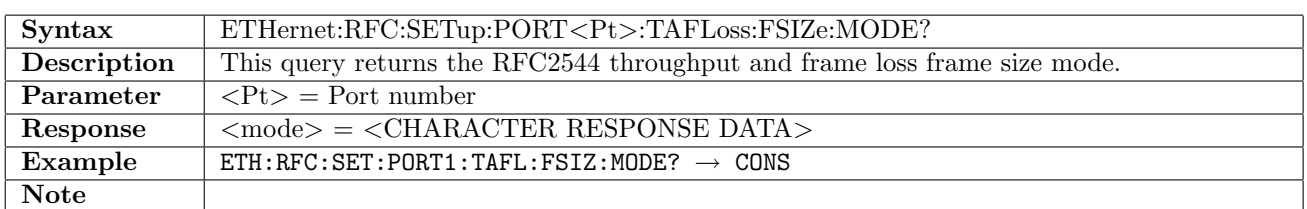

# 12.21.2 ETHernet:RFC:SETup:PORT<Pt>:TAFLoss:FSIZe:USER

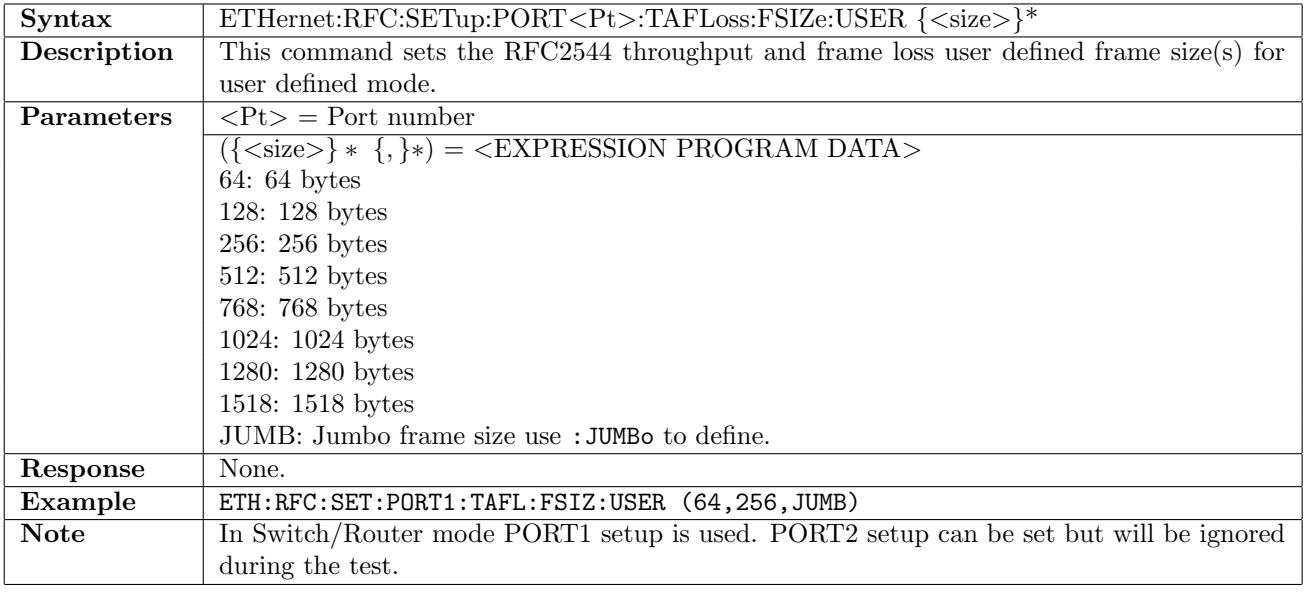

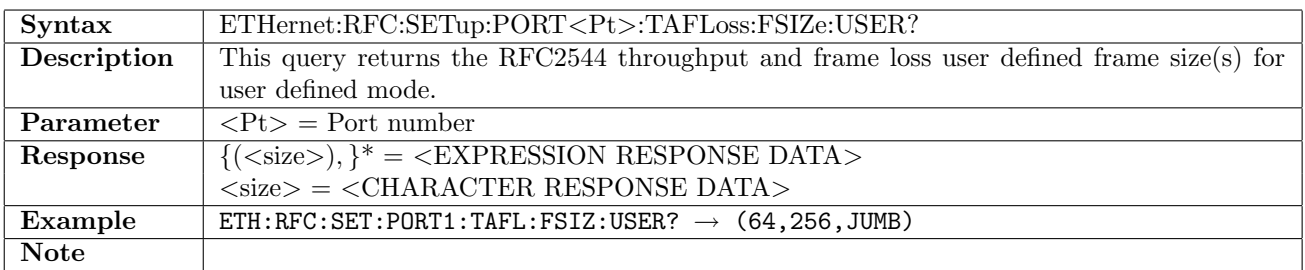

# 12.21.3 ETHernet:RFC:SETup:PORT<Pt>:TAFLoss:FSIZe:JUMBo

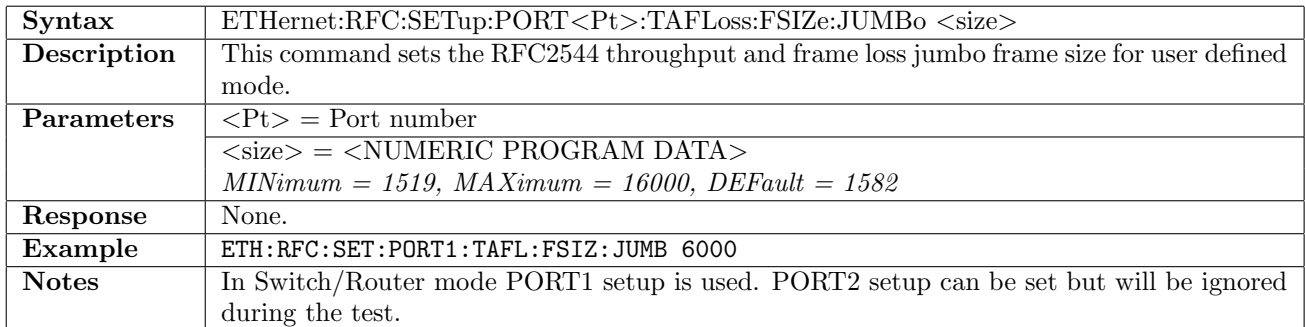

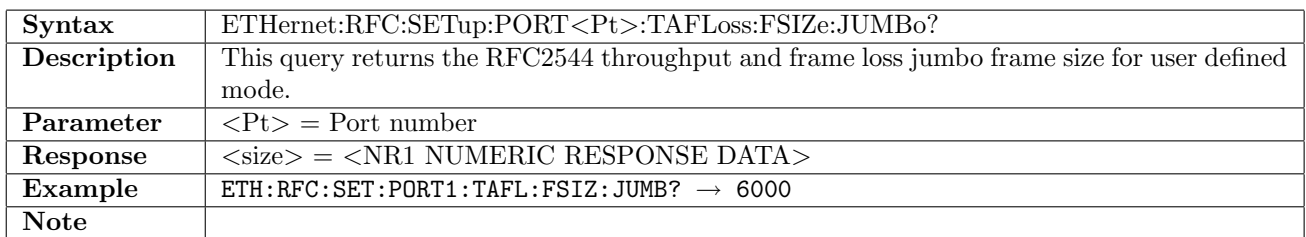

# 12.21.4 ETHernet:RFC:SETup:PORT<Pt>:TAFLoss:FSIZe:BEGin

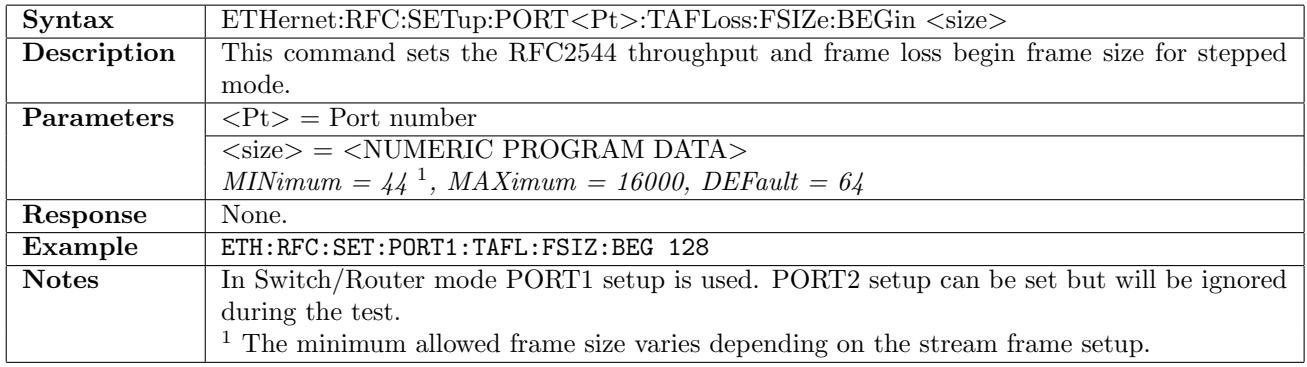

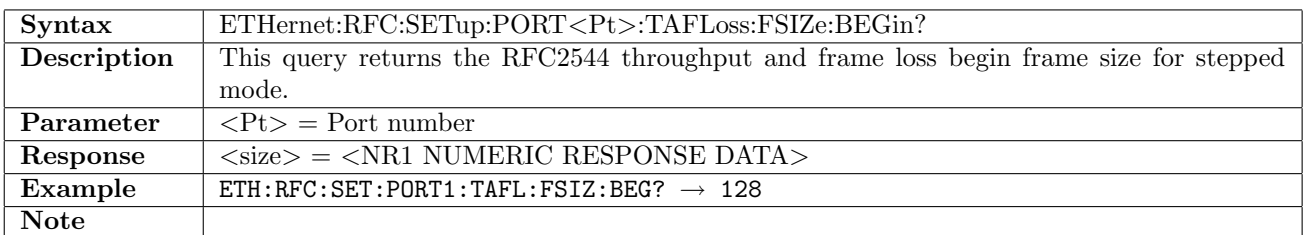

# 12.21.5 ETHernet:RFC:SETup:PORT<Pt>:TAFLoss:FSIZe:END

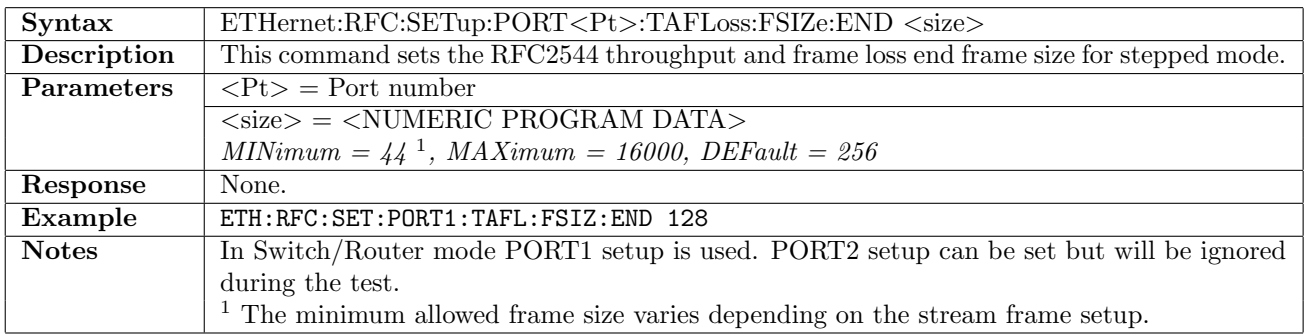

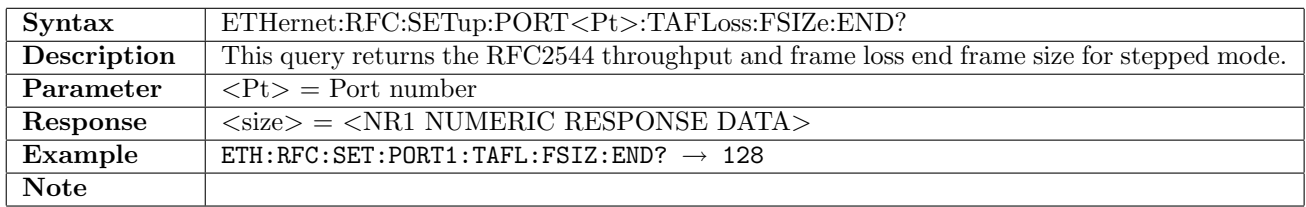

# 12.21.6 ETHernet:RFC:SETup:PORT<Pt>:TAFLoss:FSIZe:STEP

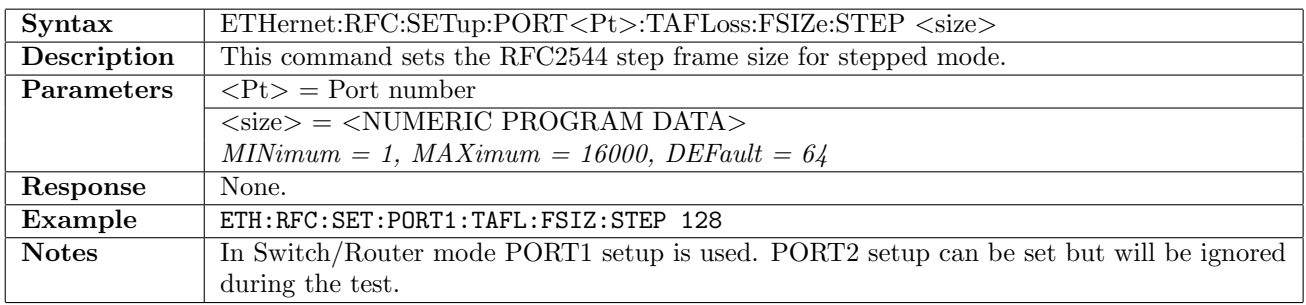

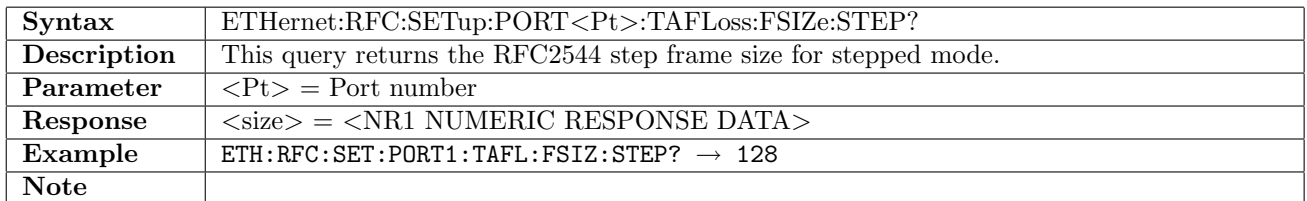

# 12.21.7 ETHernet:RFC:SETup:PORT<Pt>:TAFLoss:FSIZe:CONStant

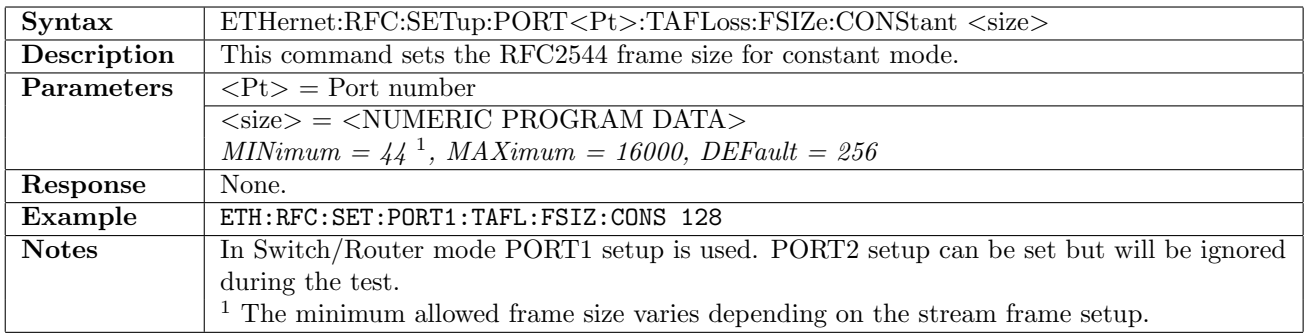

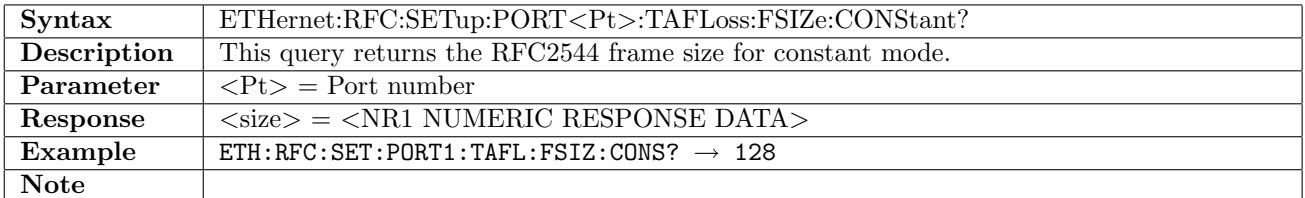

# 12.21.8 ETHernet:RFC:SETup:PORT<Pt>:TAFLoss:LLoad:STOP

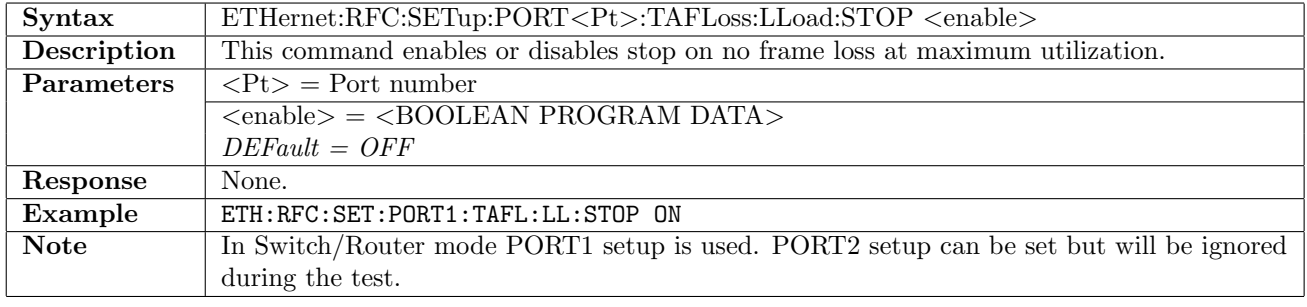

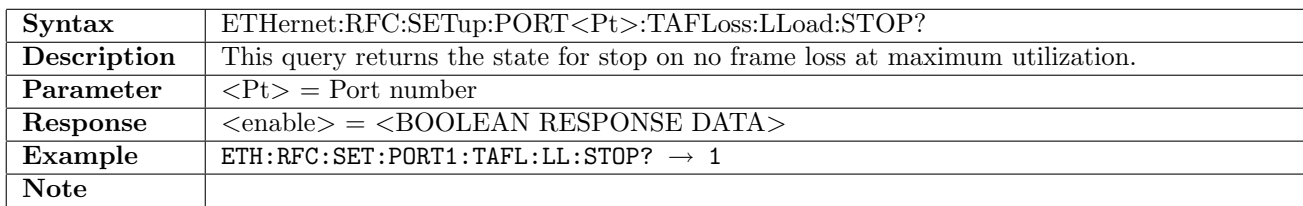

# 12.21.9 ETHernet:RFC:SETup:PORT<Pt>:TAFLoss:LLoad:MINimum

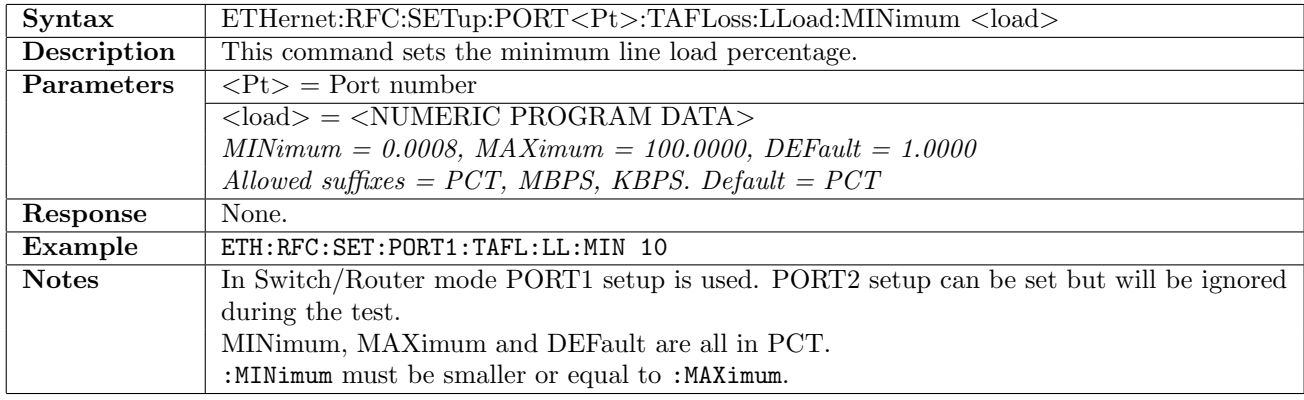

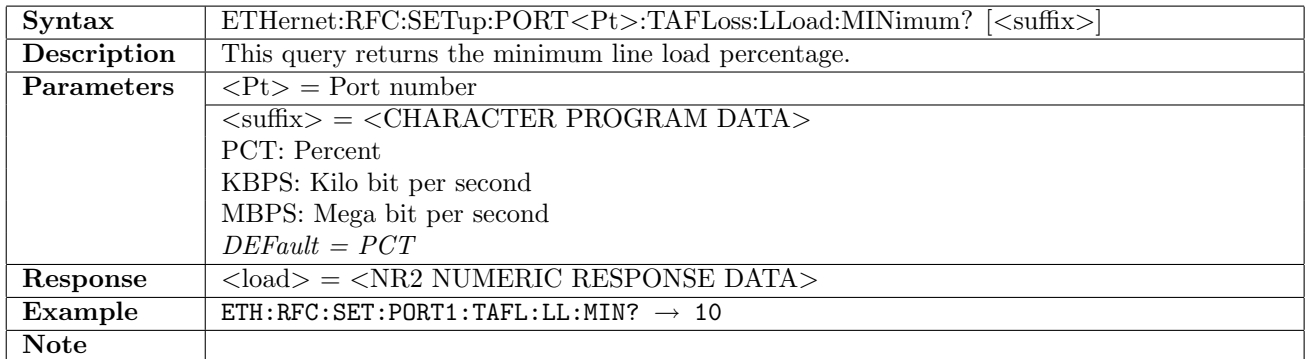

# 12.21.10 ETHernet:RFC:SETup:PORT<Pt>:TAFLoss:LLoad:MAXimum

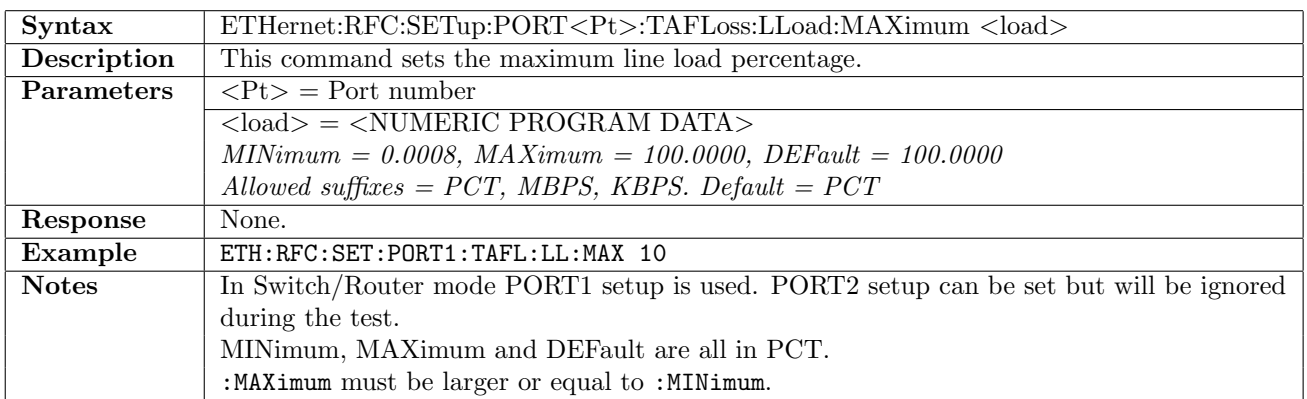

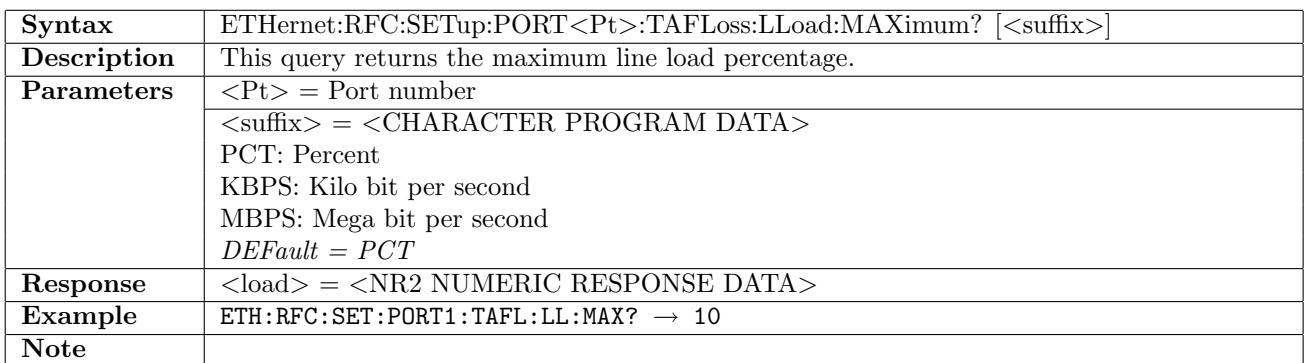

# 12.21.11 ETHernet:RFC:SETup:PORT<Pt>:TAFLoss:LLoad:STEP

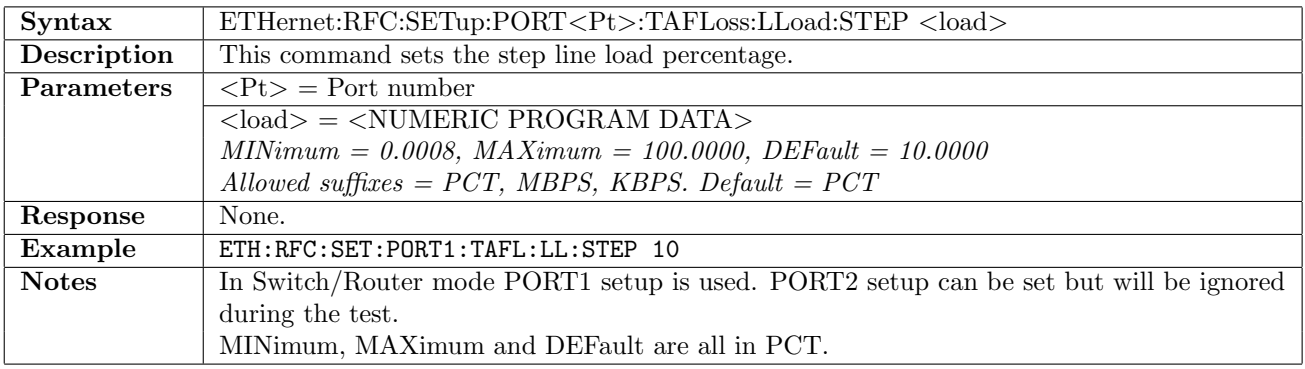

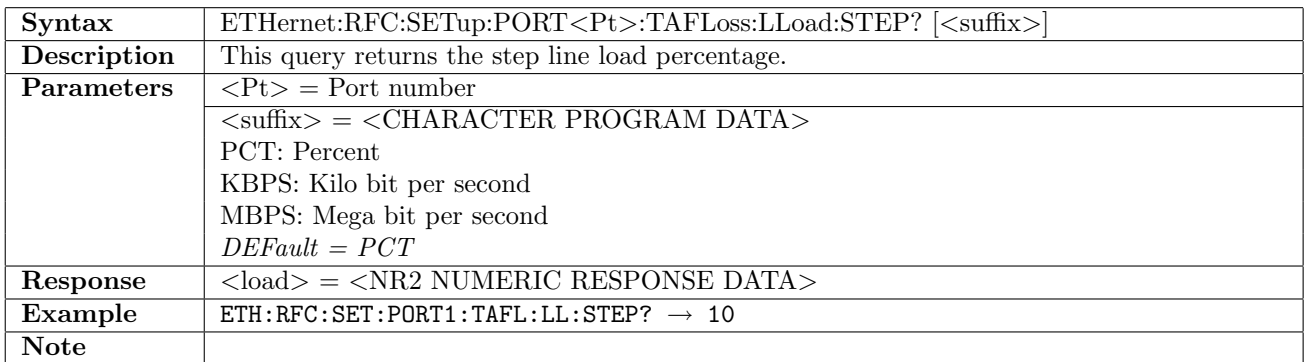

#### 12.21.12 ETHernet:RFC:SETup:PORT<Pt>:TAFLoss:LLoad:ASEarch[:ENABle]

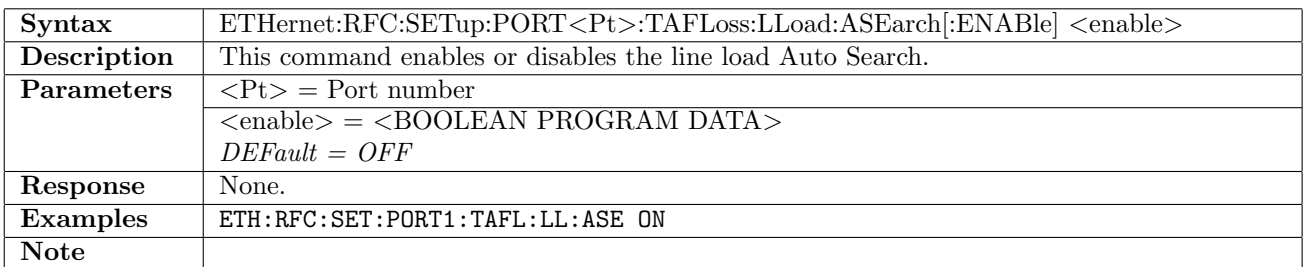

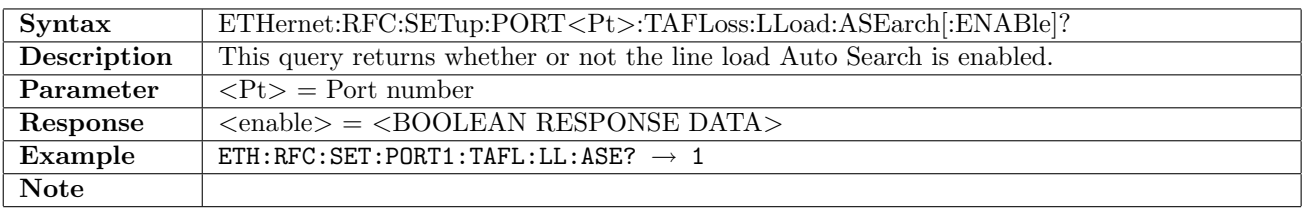

# 12.21.13 ETHernet:RFC:SETup:PORT<Pt>:TAFLoss:LLoad:ASEarch:MODE

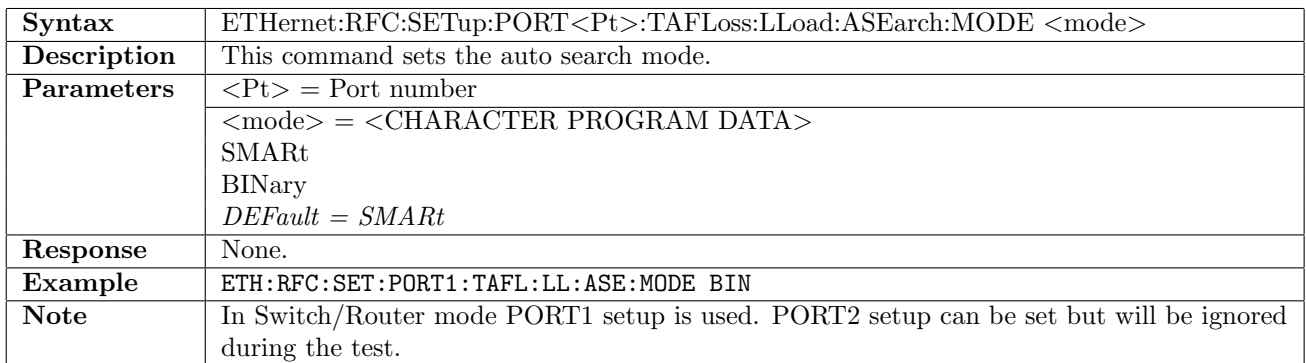

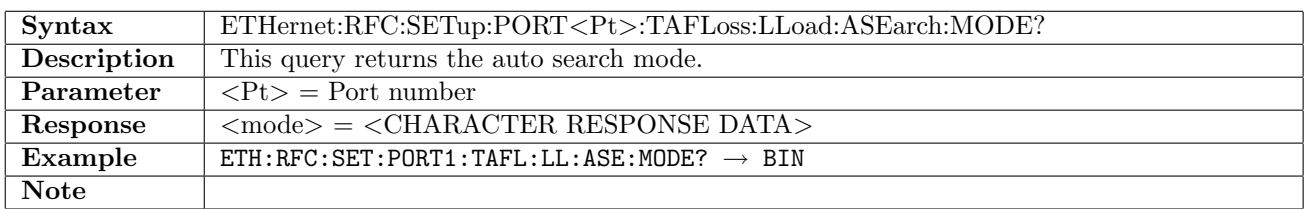

# 12.21.14 ETHernet:RFC:SETup:PORT<Pt>:TAFLoss:LLoad:ASEarch:RESolution

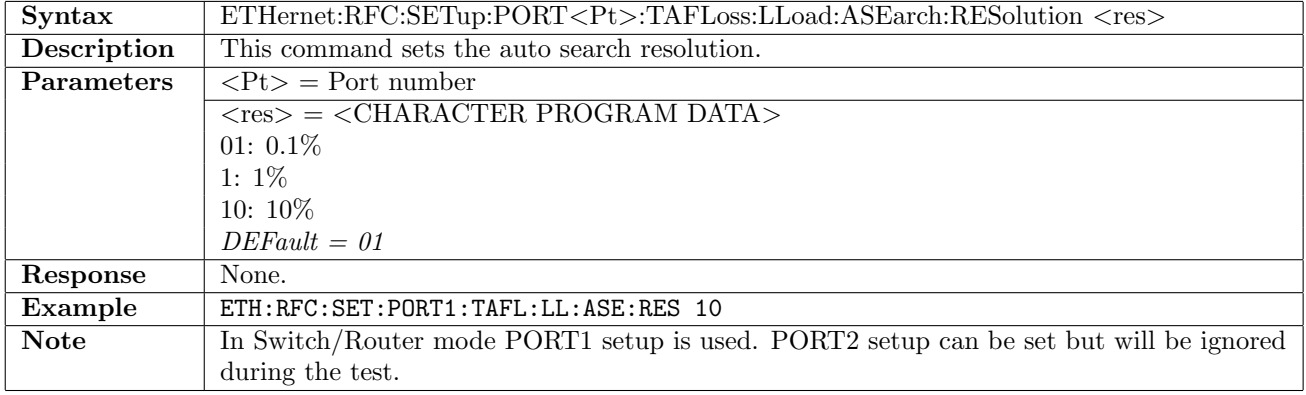

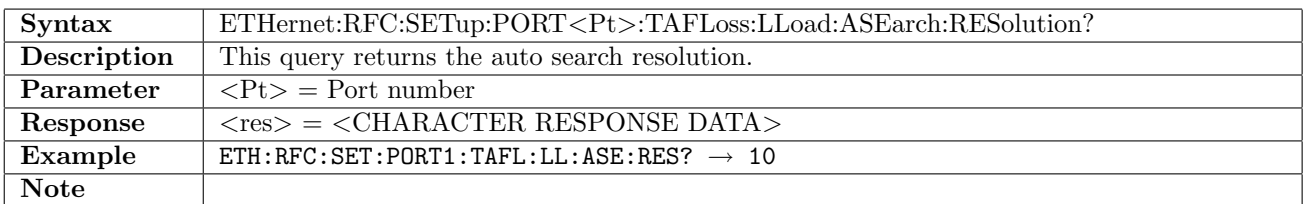

#### 12.21.15 ETHernet:RFC:SETup:PORT<Pt>:TAFLoss:DURation:STEP

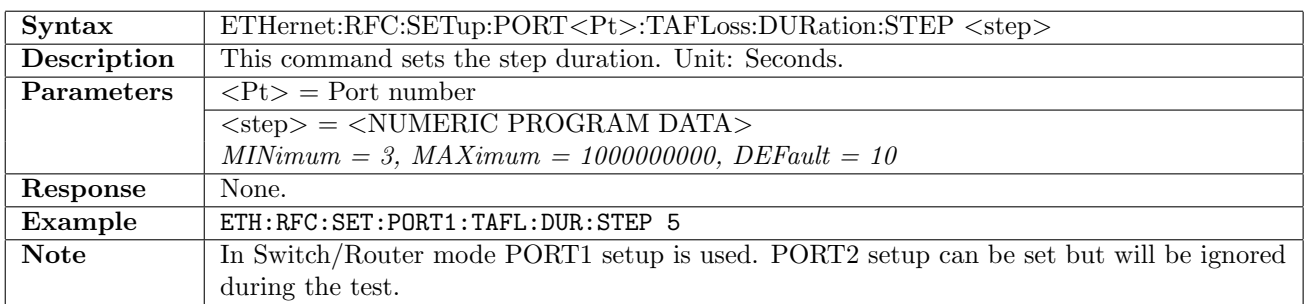

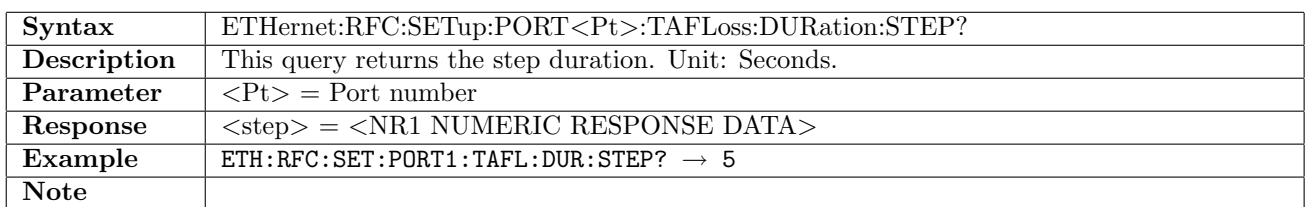

# 12.21.16 ETHernet:RFC:SETup:PORT<Pt>:TAFLoss:DURation:REPeats

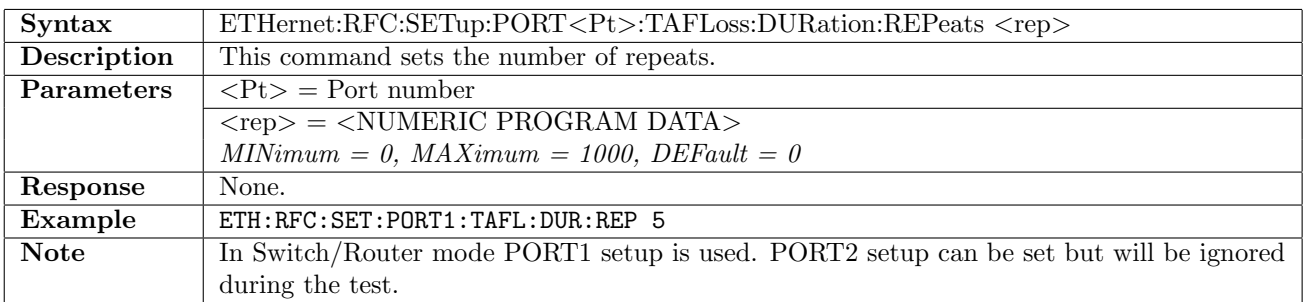

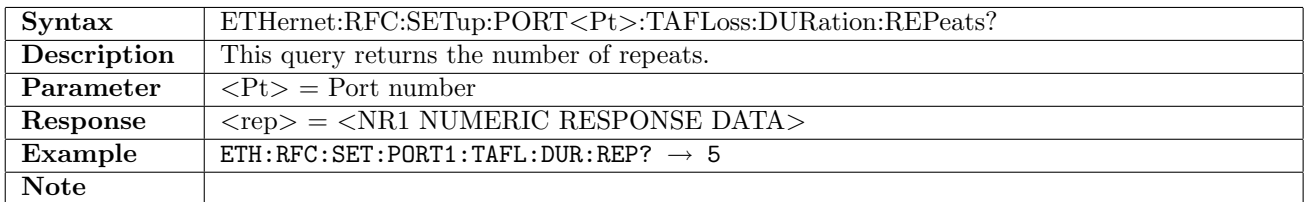

# 12.22 RFC2544 - Latency

# 12.22.1 ETHernet:RFC:SETup:PORT<Pt>:LATency:FSIZe:MODE

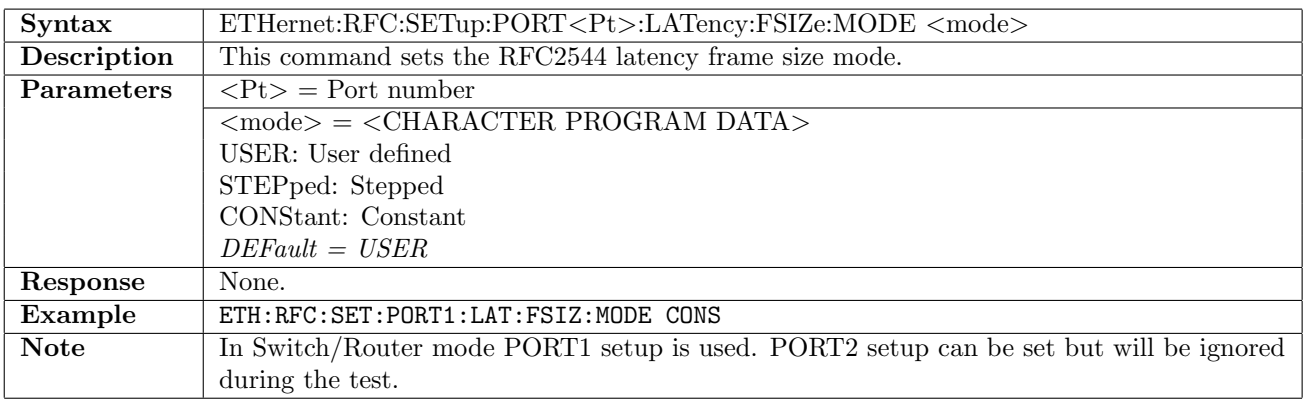

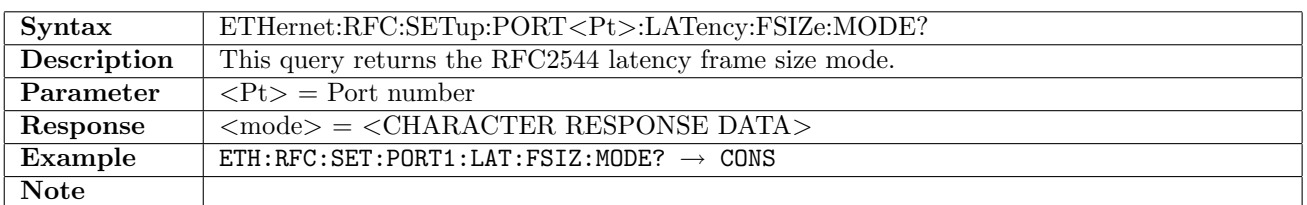

# 12.22.2 ETHernet:RFC:SETup:PORT<Pt>:LATency:FSIZe:USER

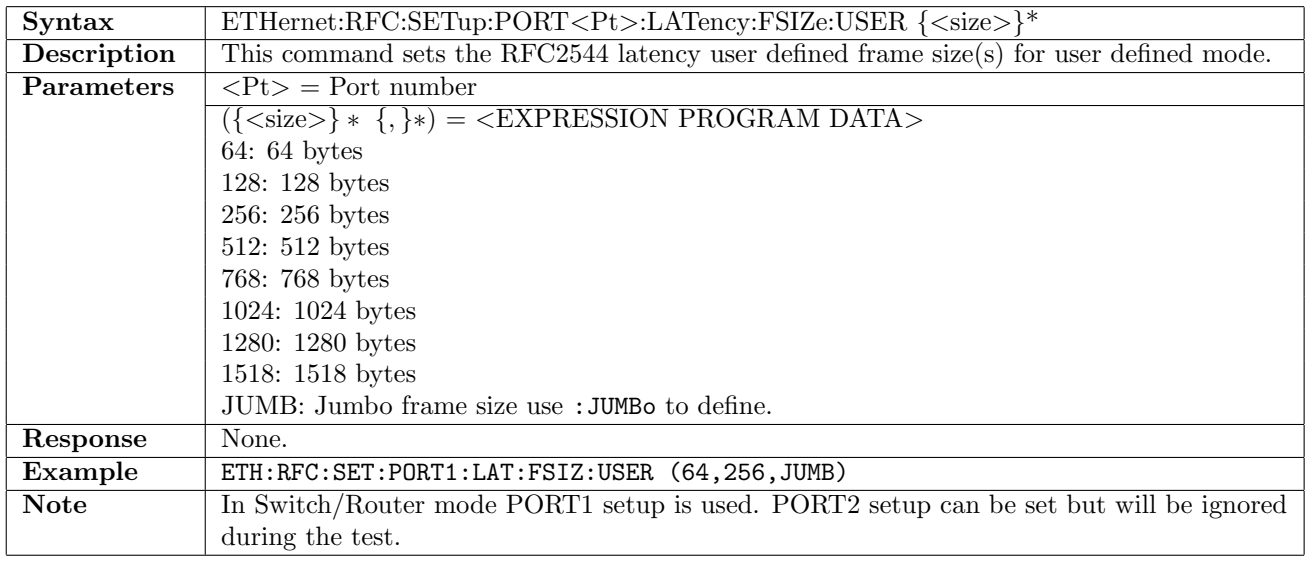

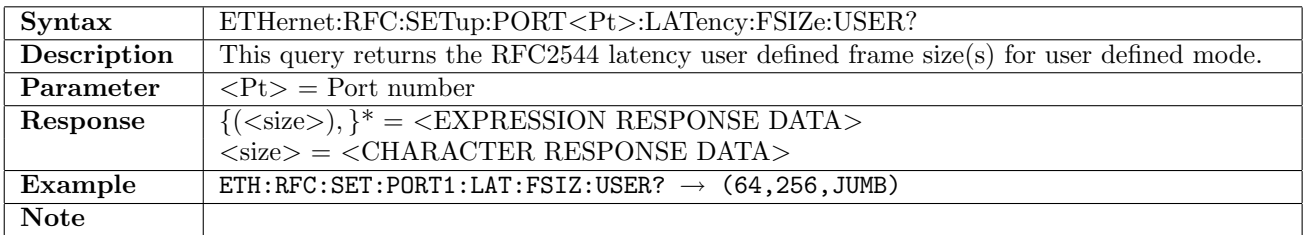

# 12.22.3 ETHernet:RFC:SETup:PORT<Pt>:LATency:FSIZe:JUMBo

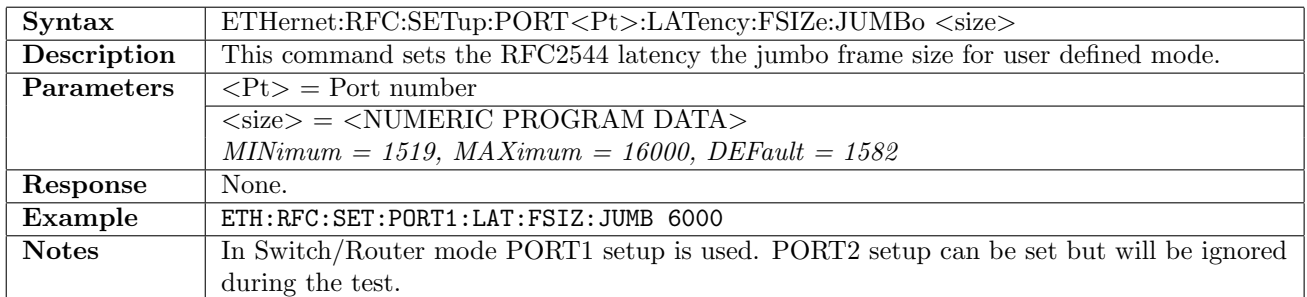

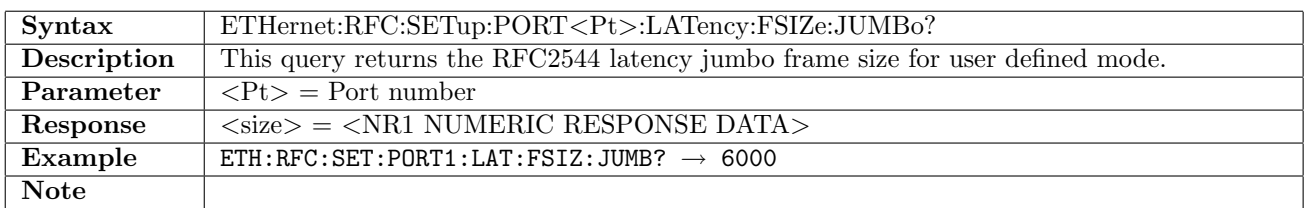

# 12.22.4 ETHernet:RFC:SETup:PORT<Pt>:LATency:FSIZe:BEGin

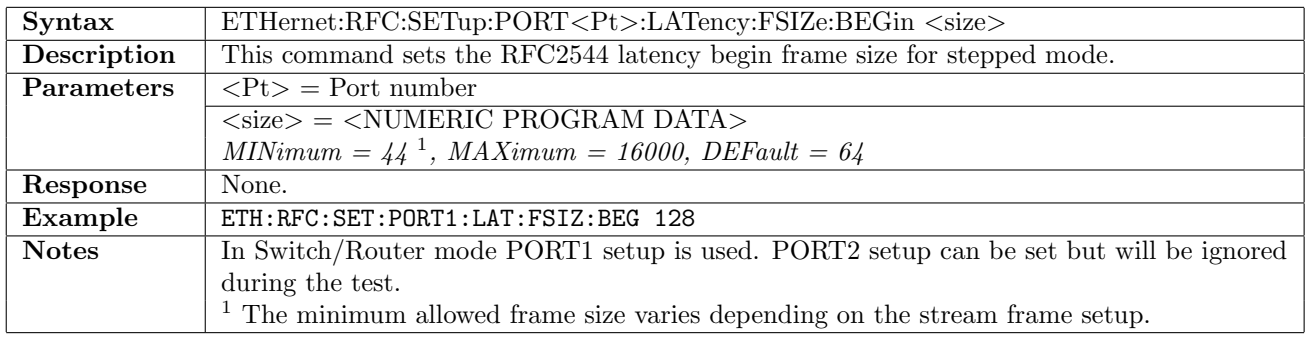

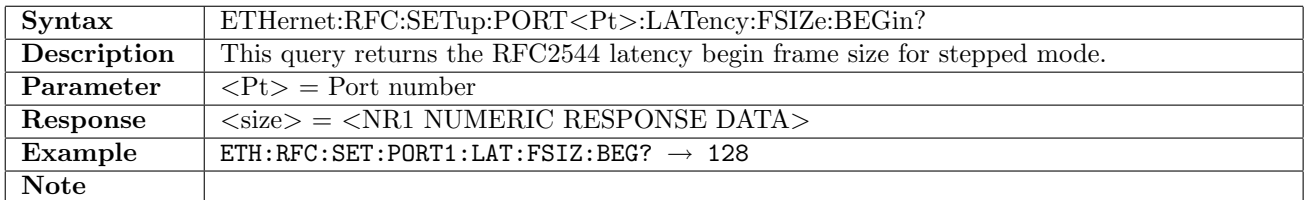

#### 12.22.5 ETHernet:RFC:SETup:PORT<Pt>:LATency:FSIZe:END

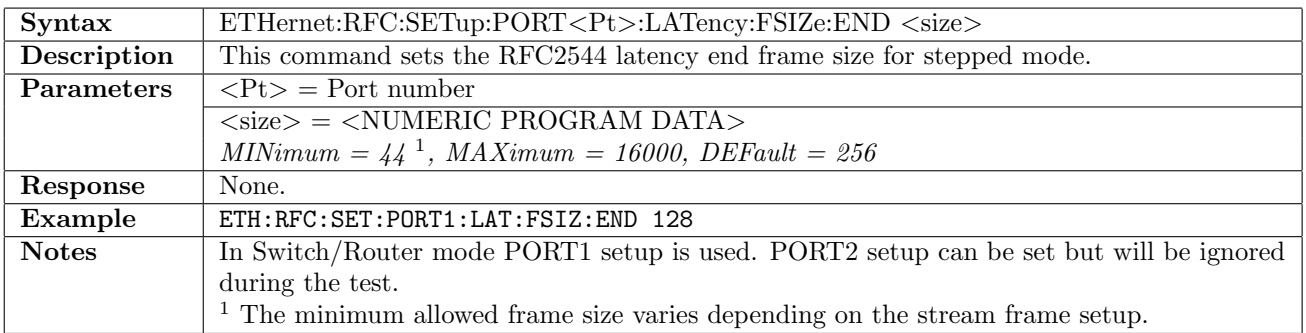
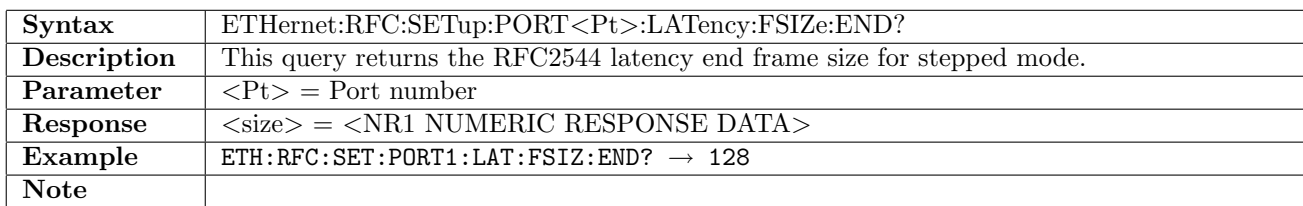

### 12.22.6 ETHernet:RFC:SETup:PORT<Pt>:LATency:FSIZe:STEP

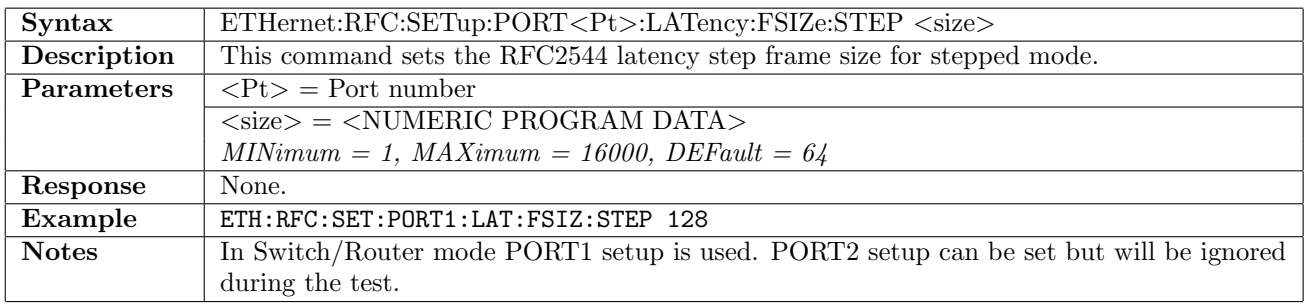

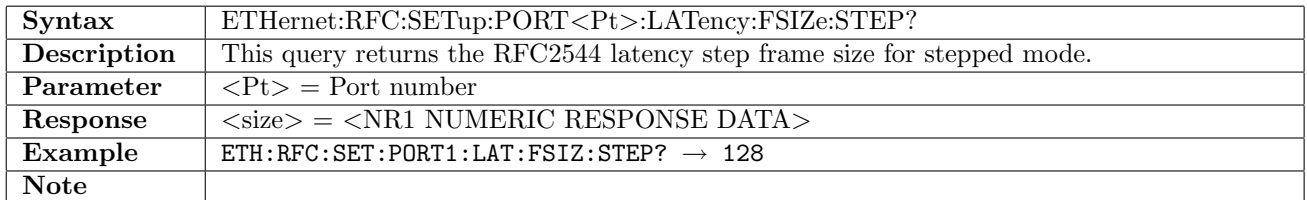

# 12.22.7 ETHernet:RFC:SETup:PORT<Pt>:LATency:FSIZe:CONStant

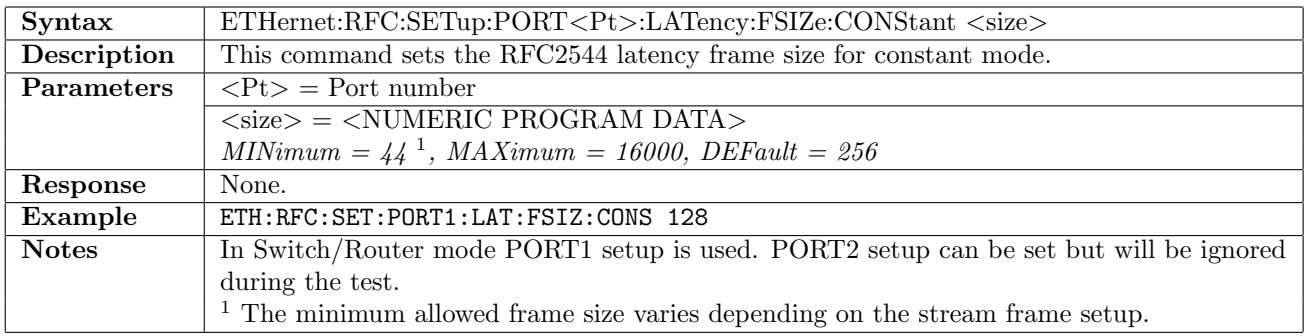

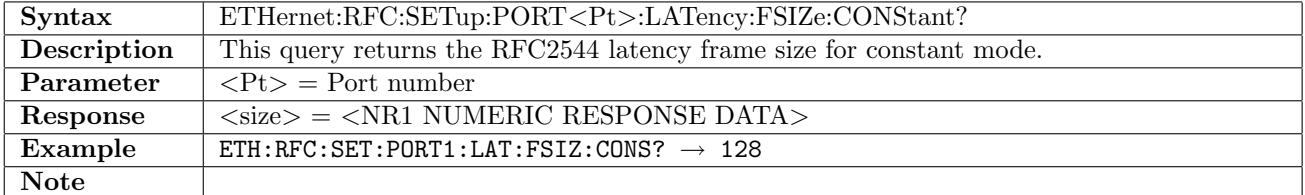

# 12.22.8 ETHernet:RFC:SETup:PORT<Pt>:LATency:LLoad:MINimum

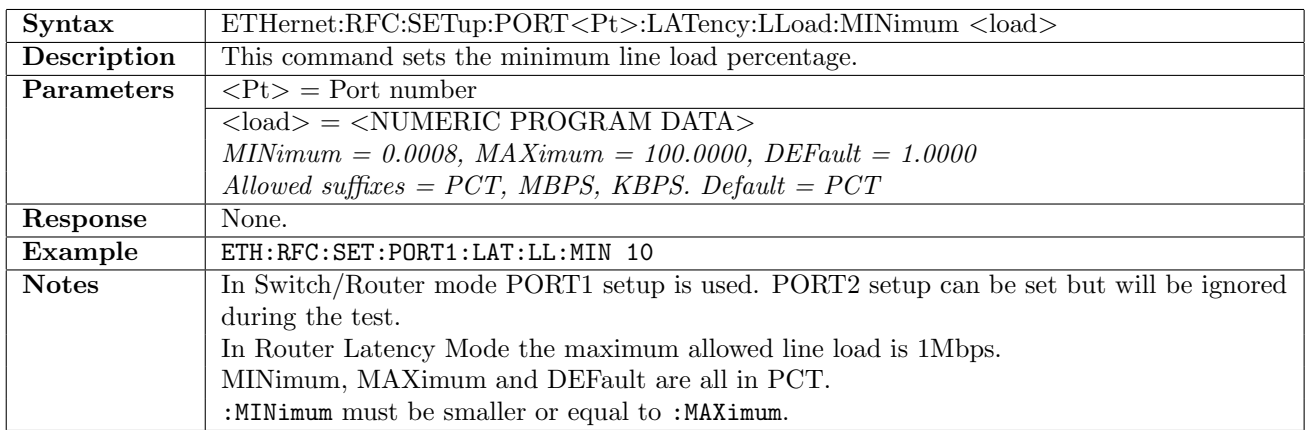

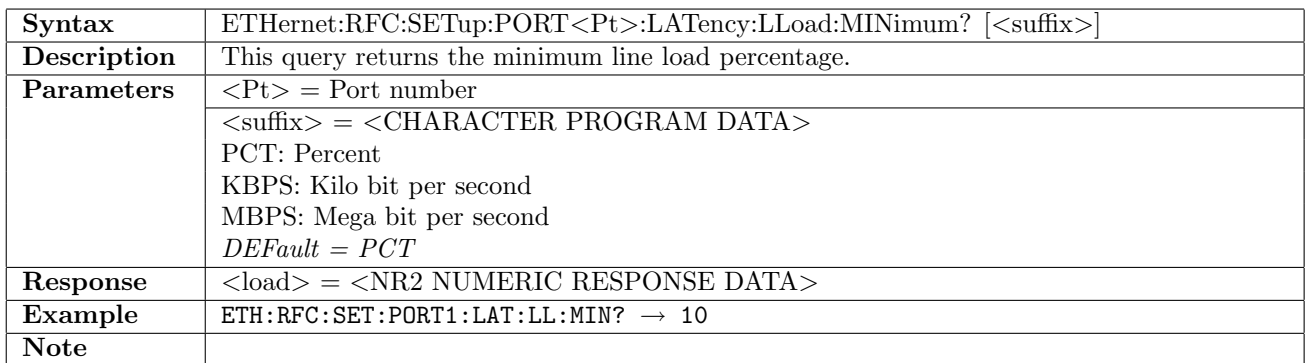

### 12.22.9 ETHernet:RFC:SETup:PORT<Pt>:LATency:LLoad:MAXimum

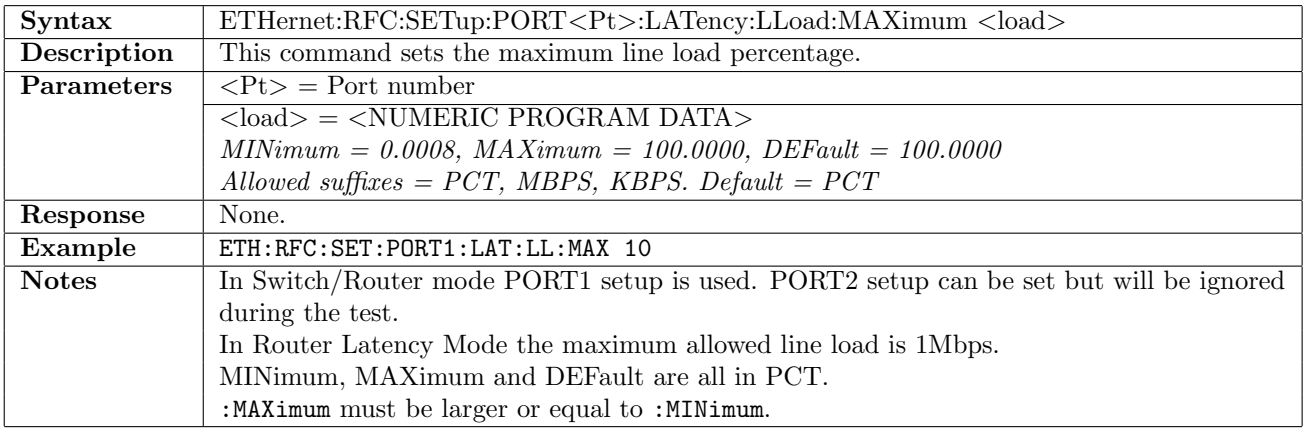

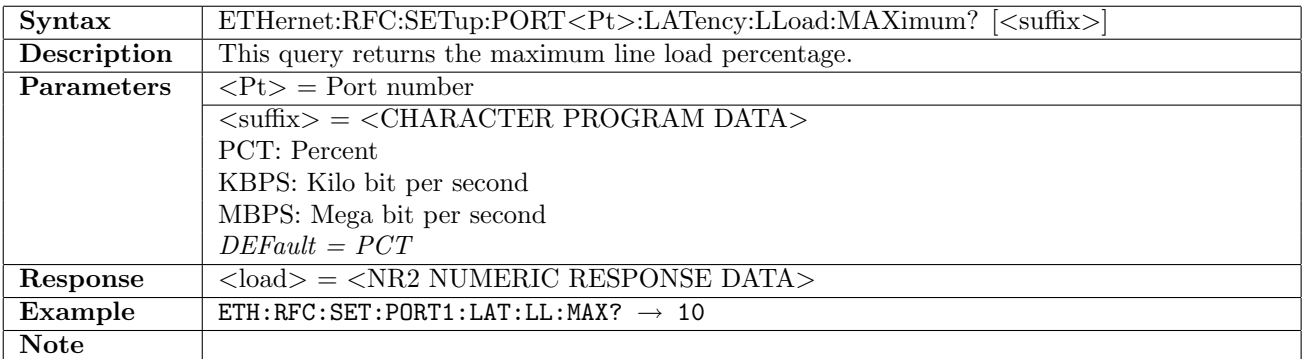

### 12.22.10 ETHernet:RFC:SETup:PORT<Pt>:LATency:LLoad:STEP

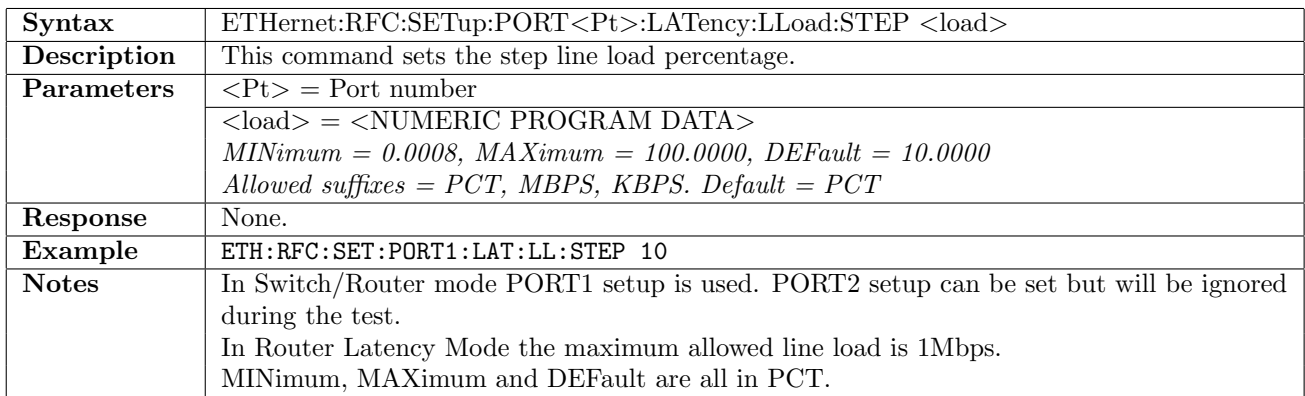

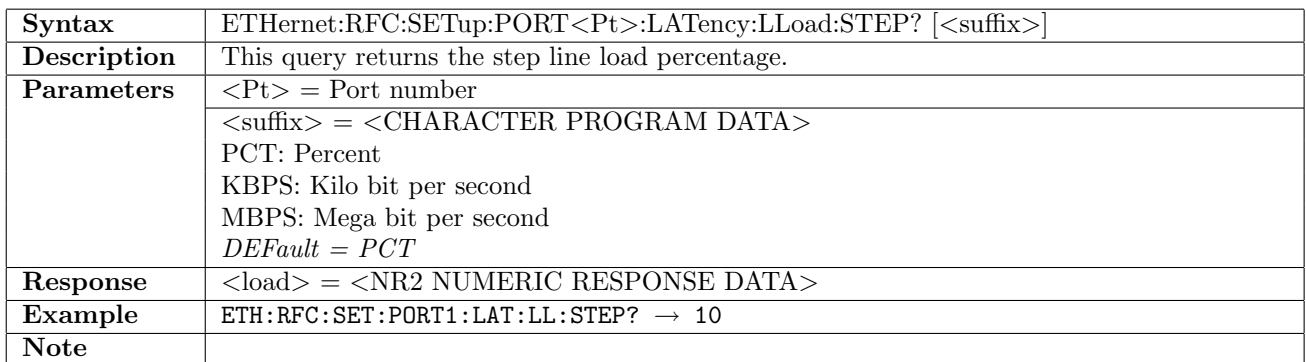

### 12.22.11 ETHernet:RFC:SETup:PORT<Pt>:LATency:LLoad:ONLY

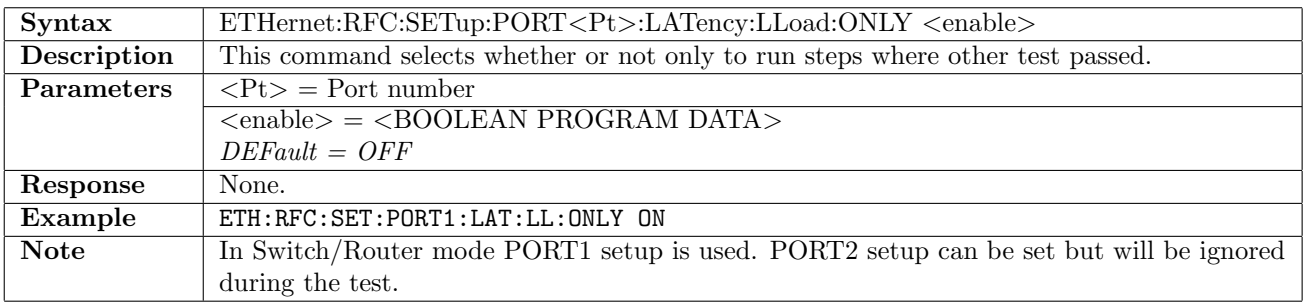

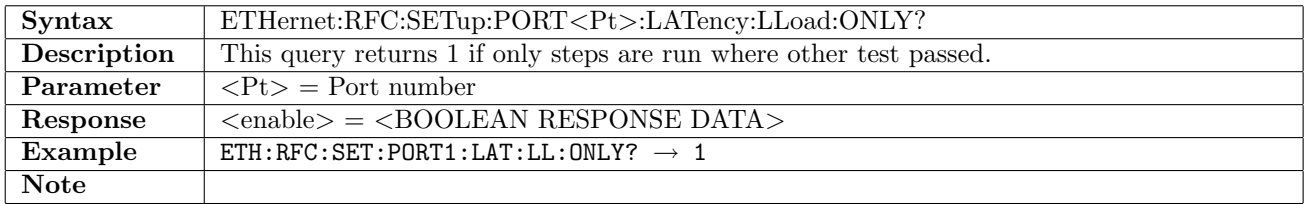

### 12.22.12 ETHernet:RFC:SETup:PORT<Pt>:LATency:LLoad:OTESt

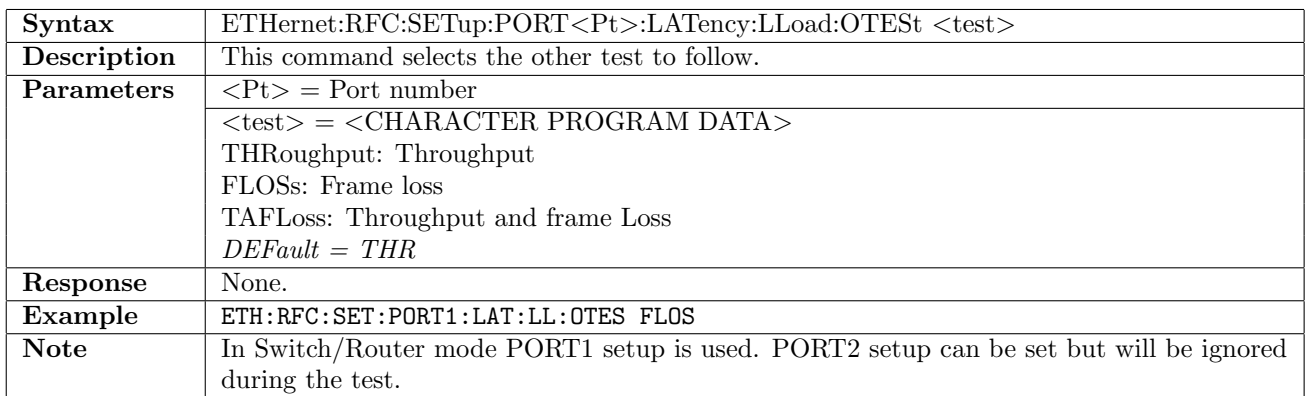

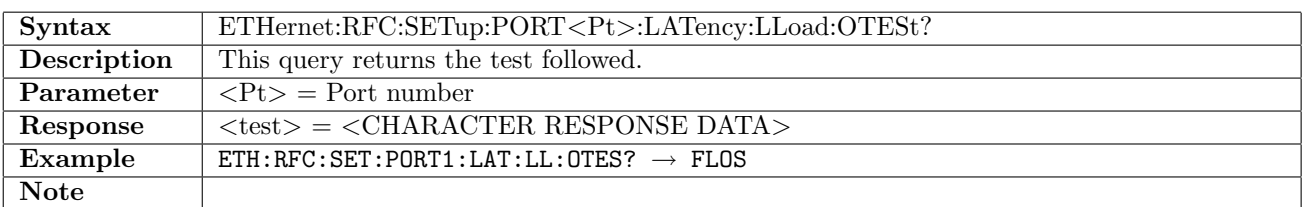

# 12.22.13 ETHernet:RFC:SETup:PORT<Pt>:LATency:LLoad:TLEVel

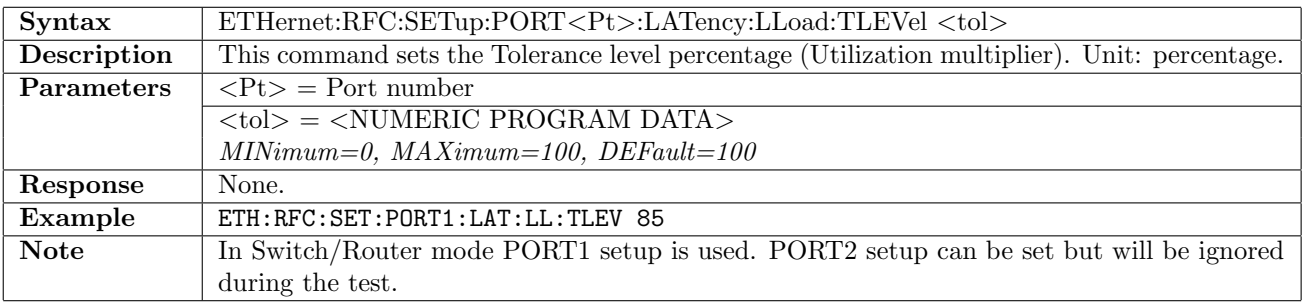

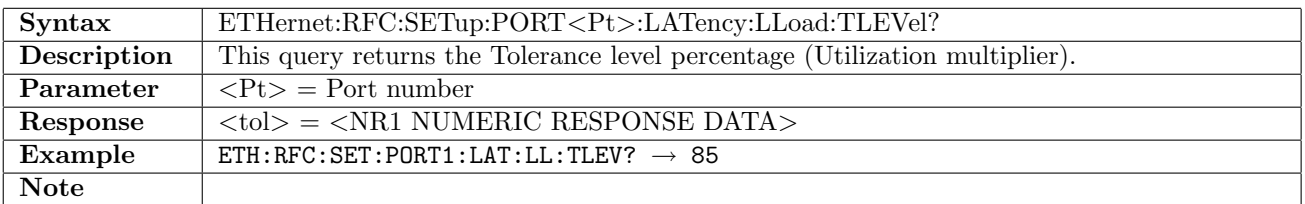

# 12.22.14 ETHernet:RFC:SETup:PORT<Pt>:LATency:DURation:STEP

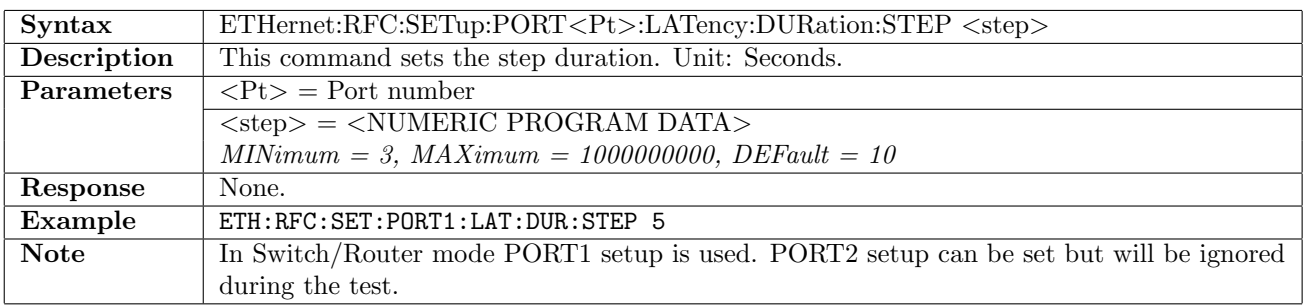

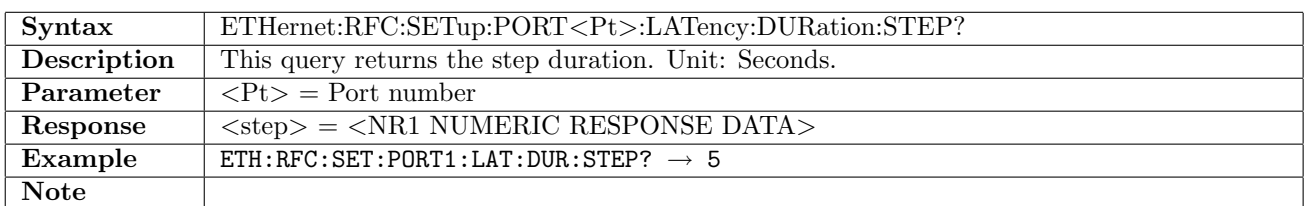

### 12.22.15 ETHernet:RFC:SETup:PORT<Pt>:LATency:DURation:REPeats

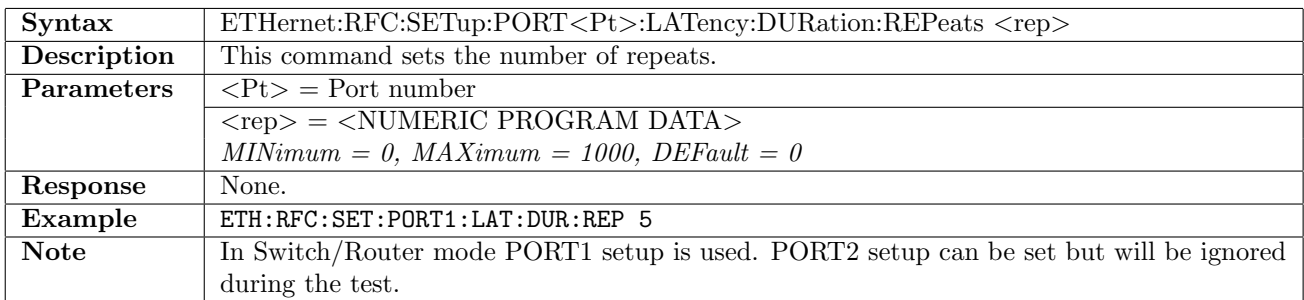

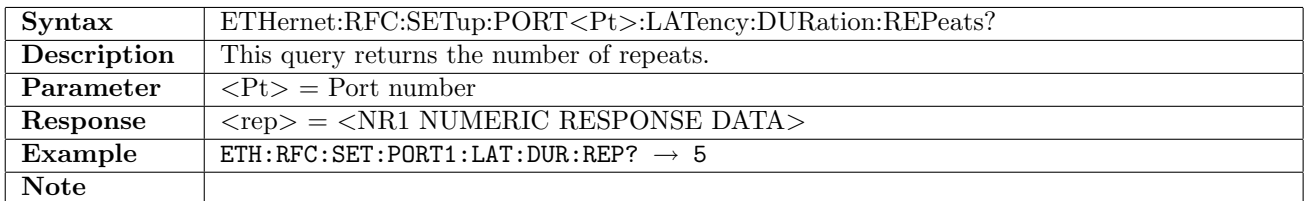

# 12.23 RFC2544 - Burst

# 12.23.1 ETHernet:RFC:SETup:PORT<Pt>:BURSt:FSIZe:MODE

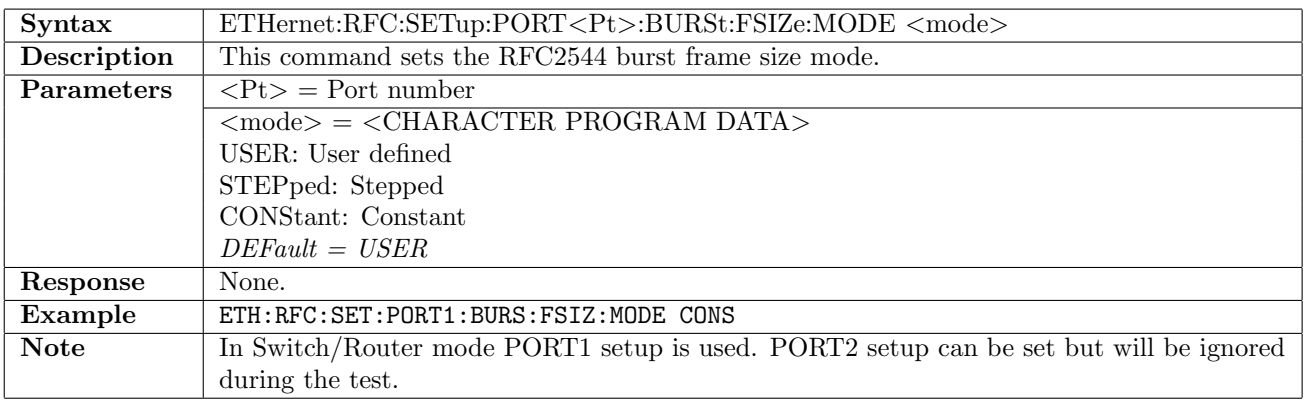

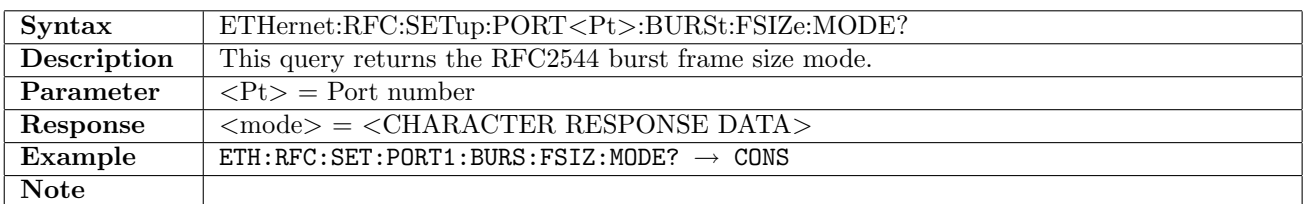

### 12.23.2 ETHernet:RFC:SETup:PORT<Pt>:BURSt:FSIZe:USER

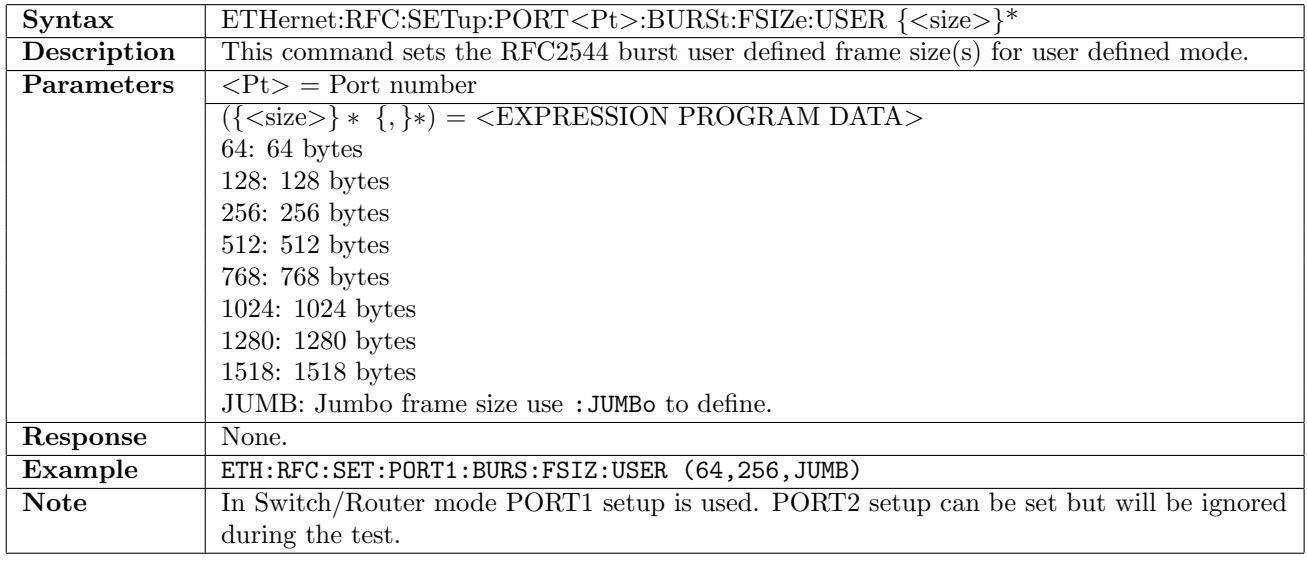

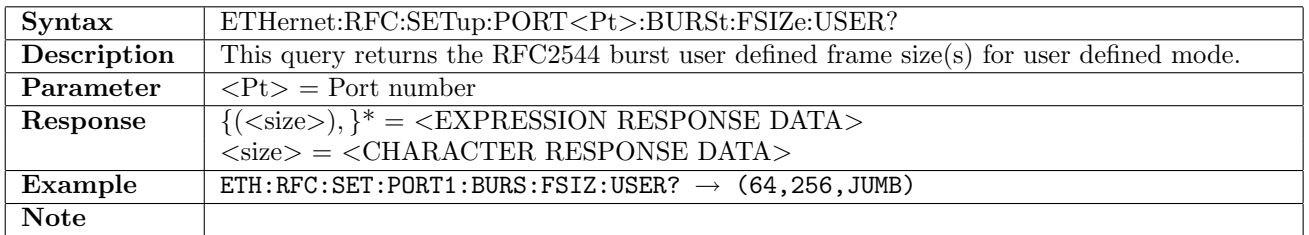

### 12.23.3 ETHernet:RFC:SETup:PORT<Pt>:BURSt:FSIZe:JUMBo

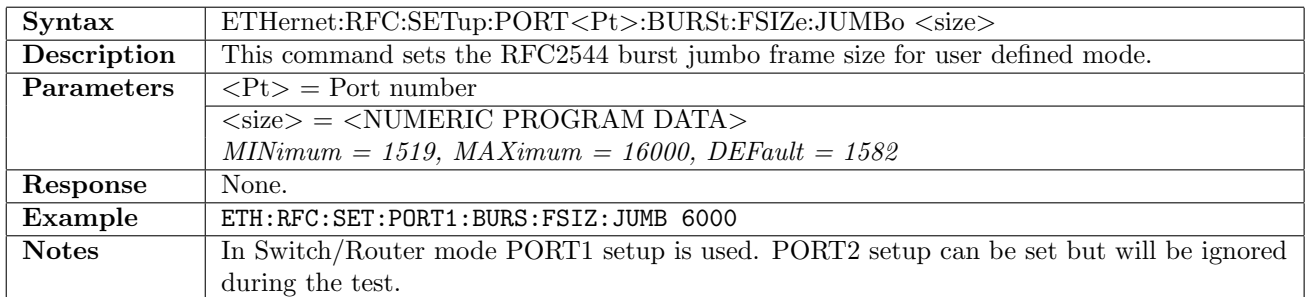

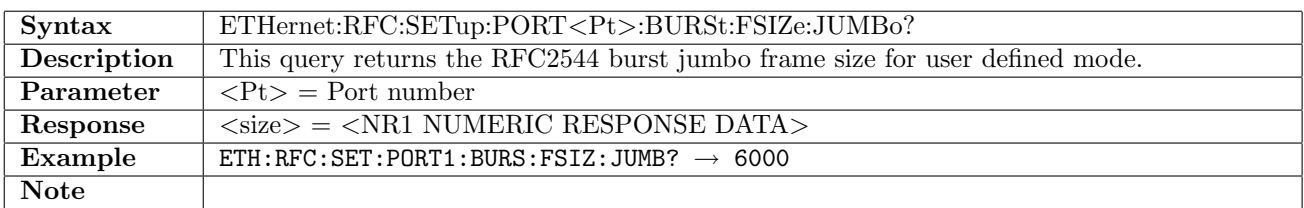

### 12.23.4 ETHernet:RFC:SETup:PORT<Pt>:BURSt:FSIZe:BEGin

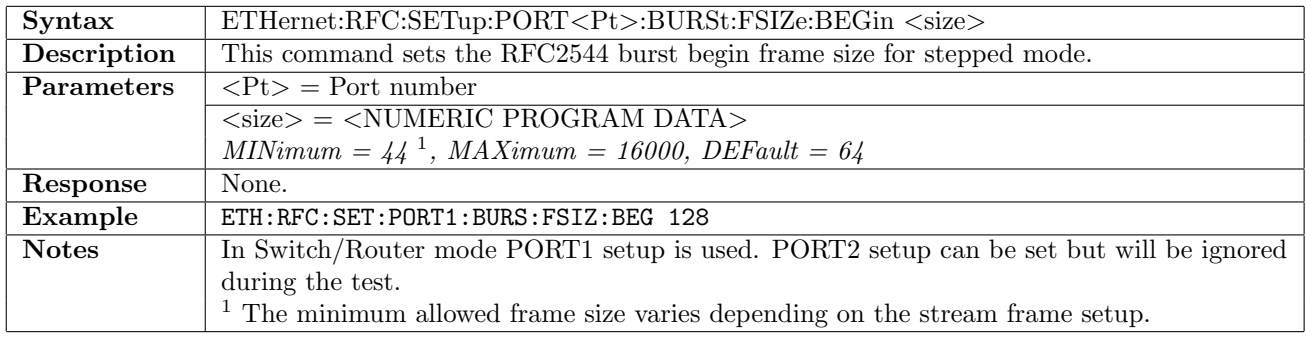

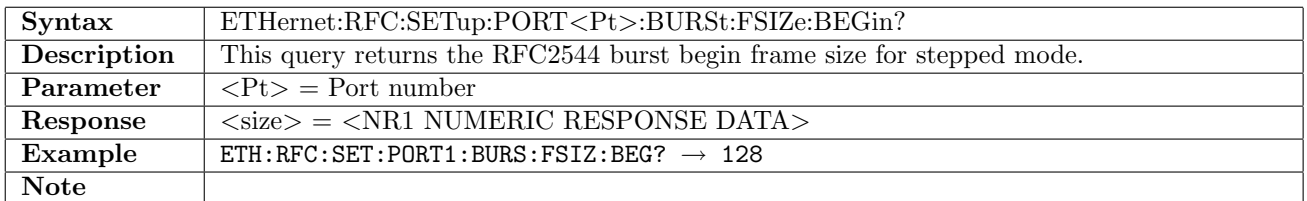

#### 12.23.5 ETHernet:RFC:SETup:PORT<Pt>:BURSt:FSIZe:END

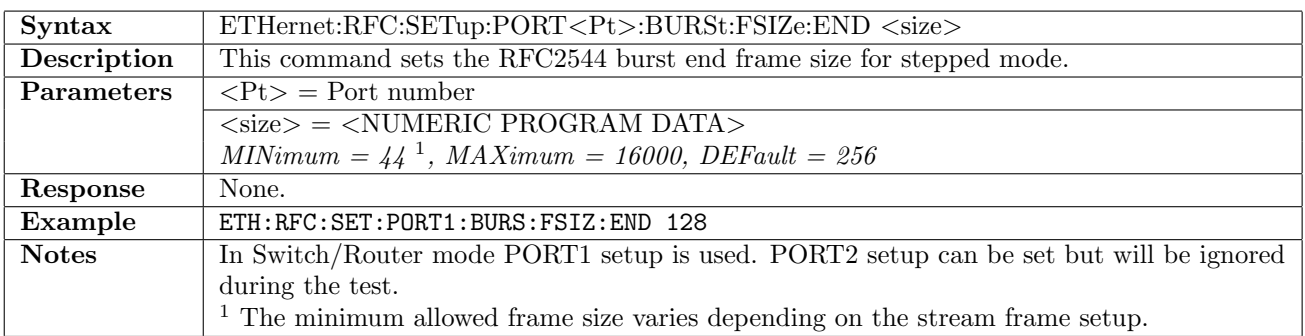

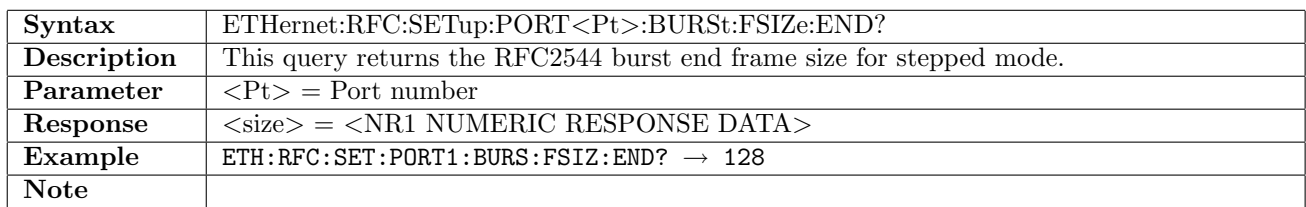

### 12.23.6 ETHernet:RFC:SETup:PORT<Pt>:BURSt:FSIZe:STEP

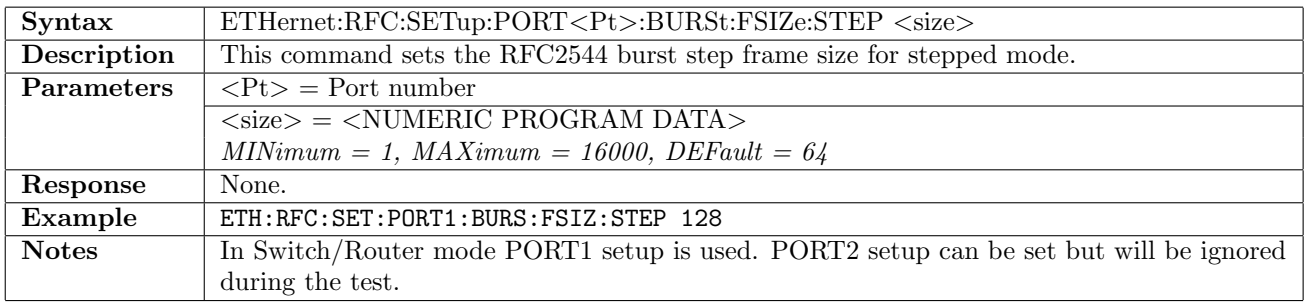

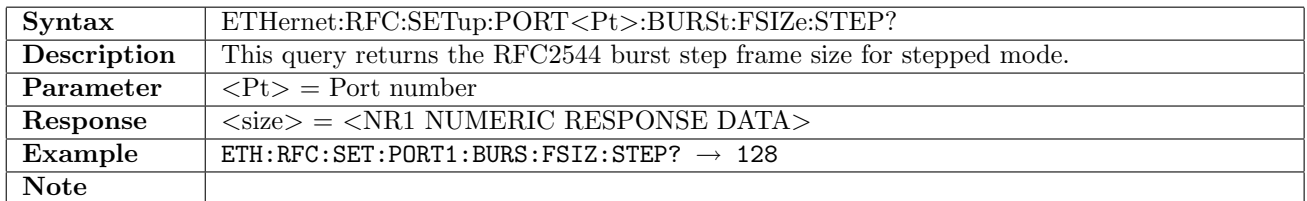

### 12.23.7 ETHernet:RFC:SETup:PORT<Pt>:BURSt:FSIZe:CONStant

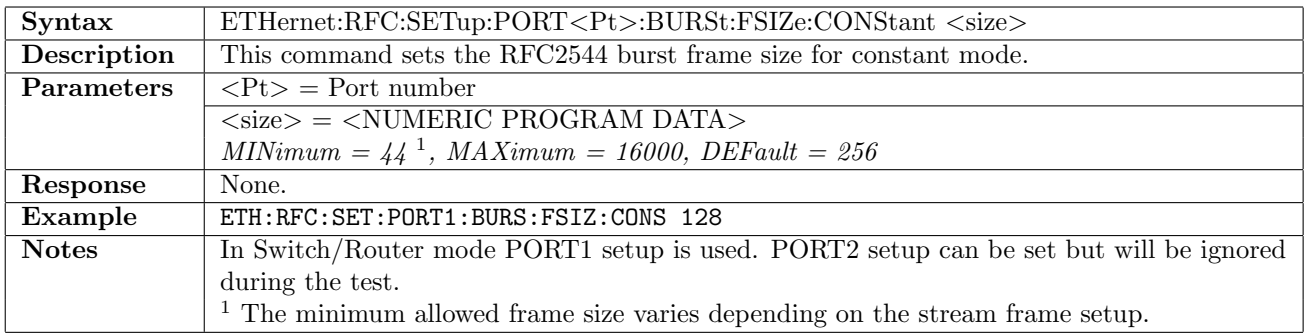

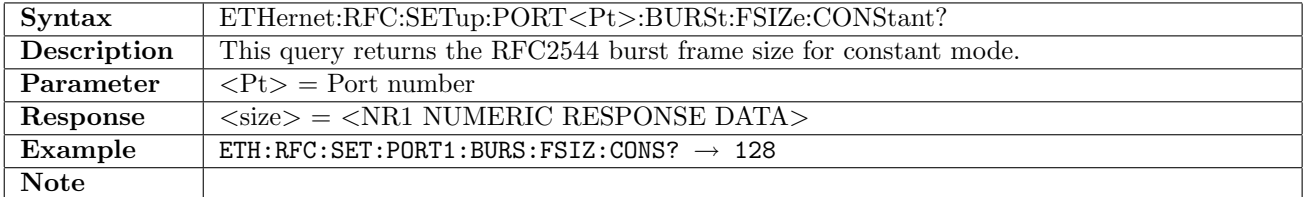

### 12.23.8 ETHernet:RFC:SETup:PORT<Pt>:BURSt:FPBurst:MODE

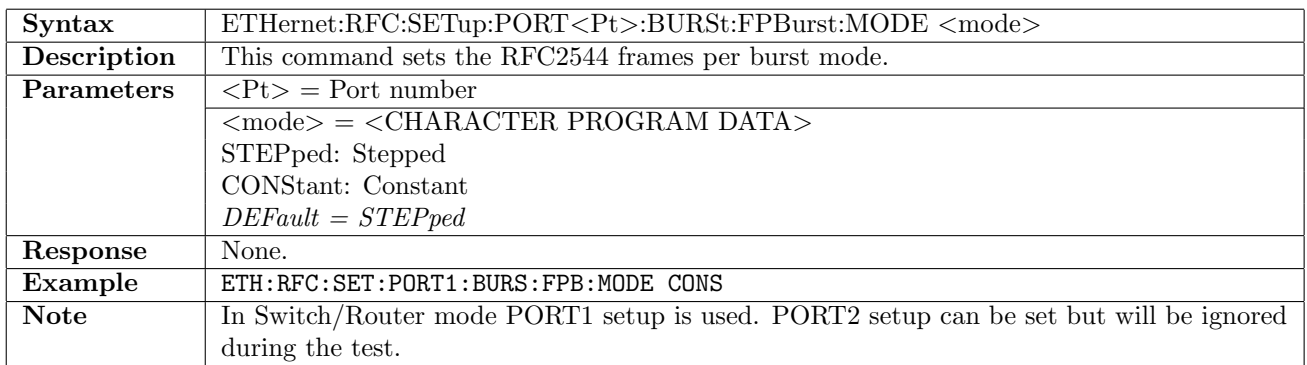

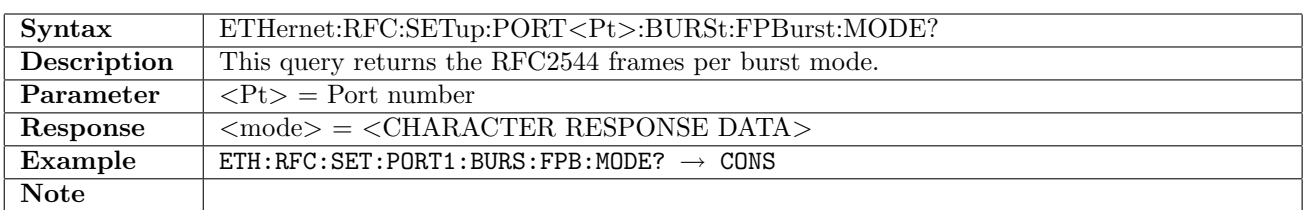

### 12.23.9 ETHernet:RFC:SETup:PORT<Pt>:BURSt:FPBurst:BEGin

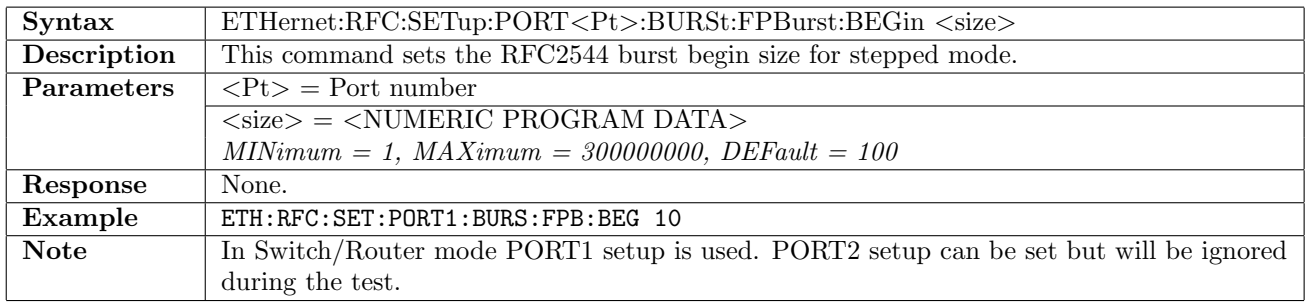

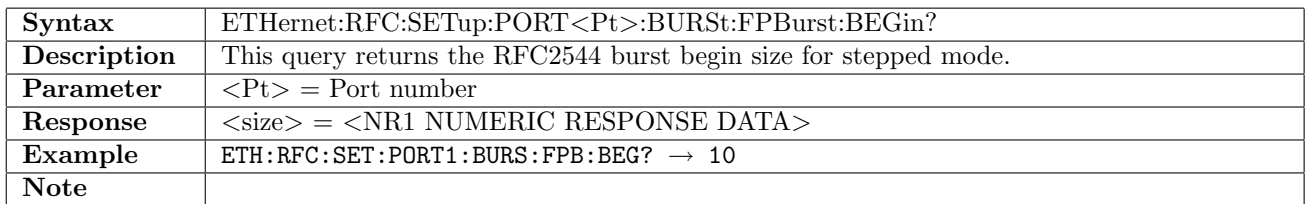

#### 12.23.10 ETHernet:RFC:SETup:PORT<Pt>:BURSt:FPBurst:END

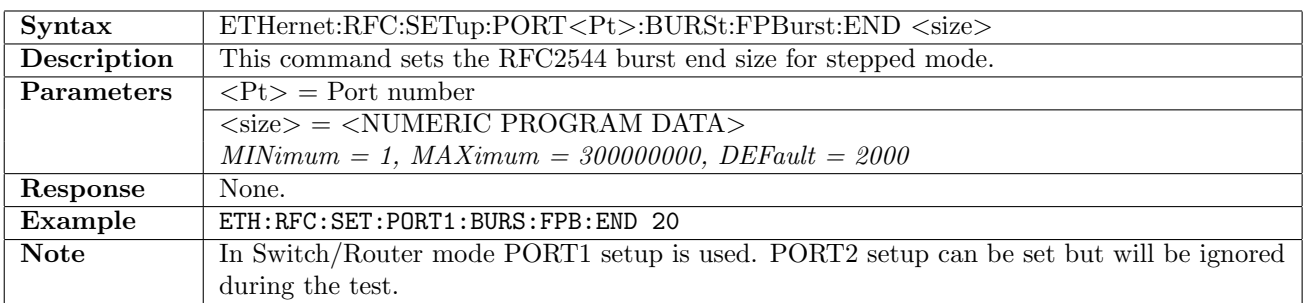

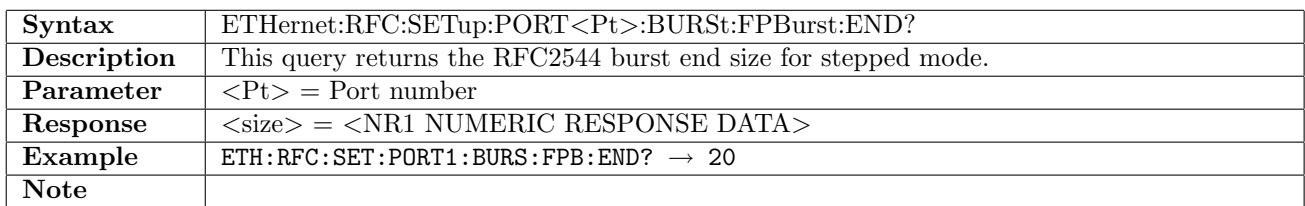

#### 12.23.11 ETHernet:RFC:SETup:PORT<Pt>:BURSt:FPBurst:STEP

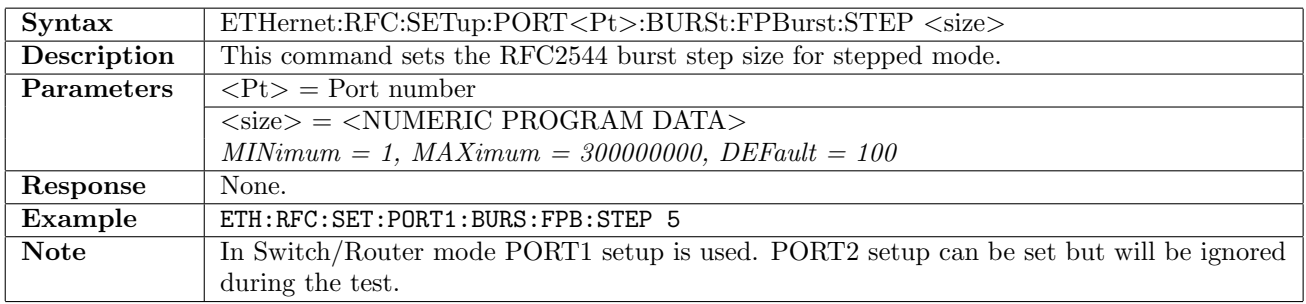

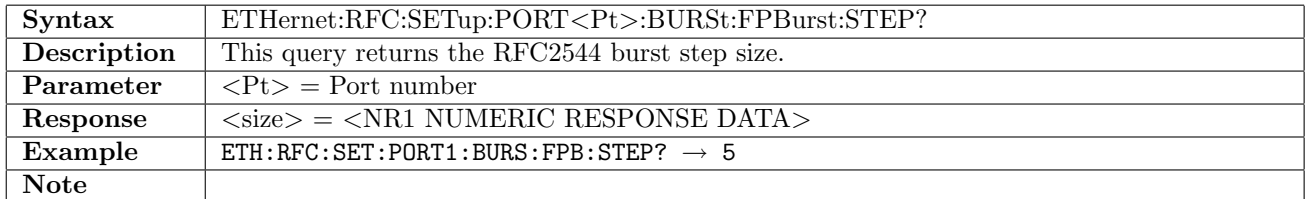

### 12.23.12 ETHernet:RFC:SETup:PORT<Pt>:BURSt:FPBurst:CONStant

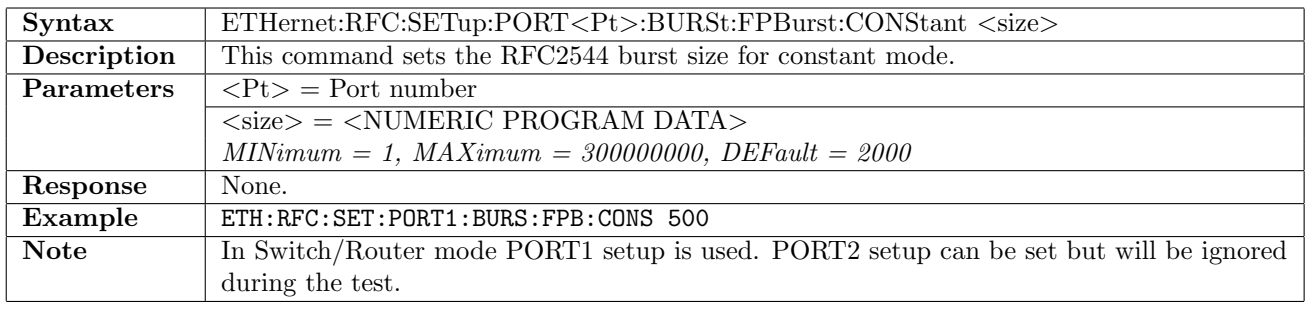

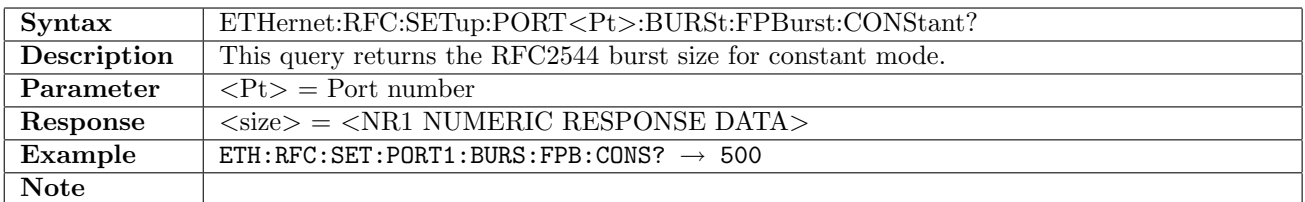

### 12.23.13 ETHernet:RFC:SETup:PORT<Pt>:BURSt:FPBurst:STOP

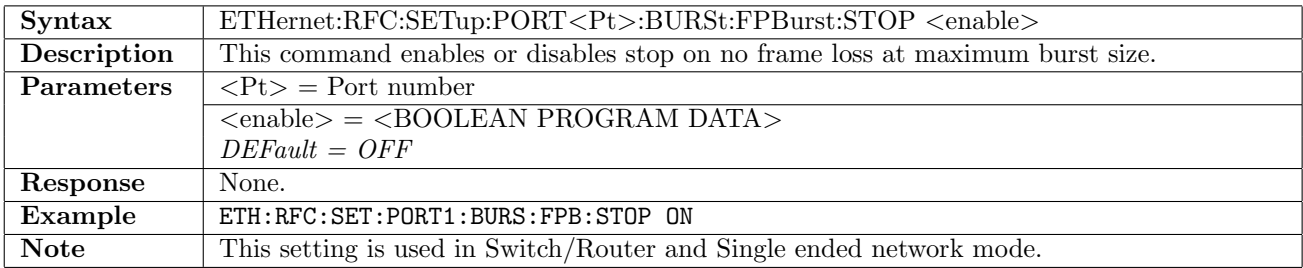

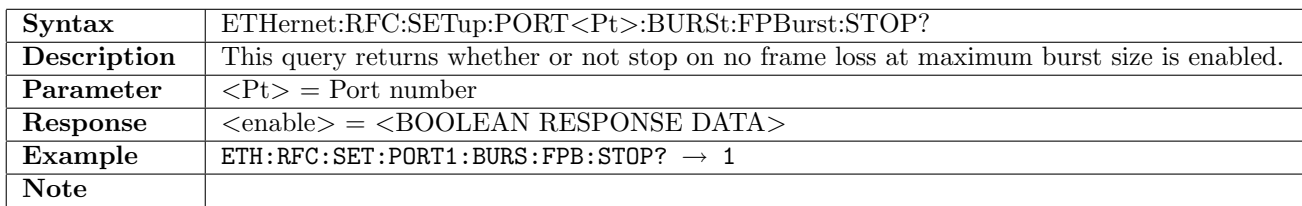

### 12.23.14 ETHernet:RFC:SETup:PORT<Pt>:BURSt:FPBurst:ASEarch[:ENABle]

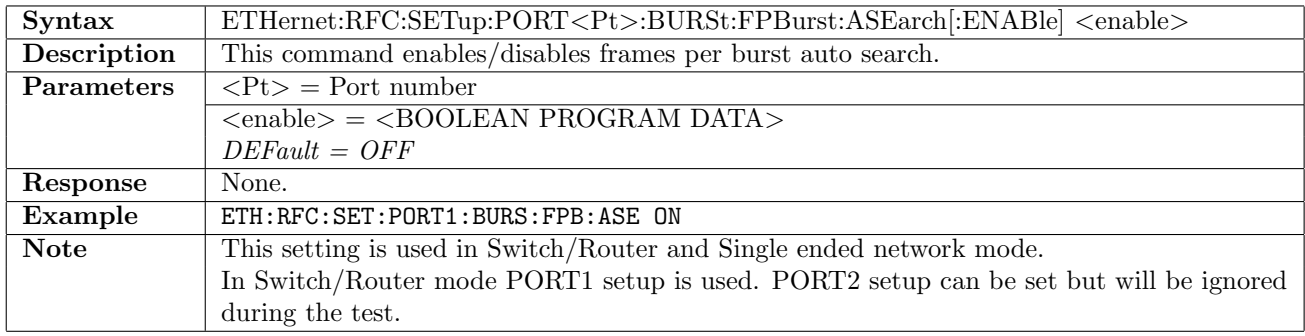

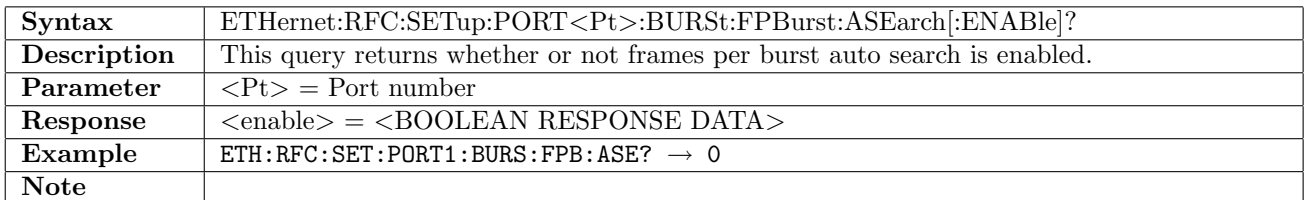

#### 12.23.15 ETHernet:RFC:SETup:PORT<Pt>:BURSt:FPBurst:ASEarch:MODE

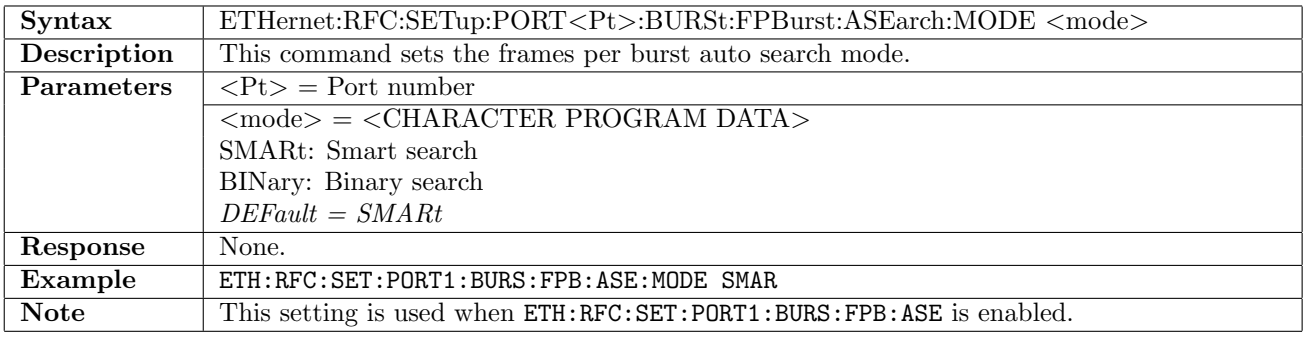

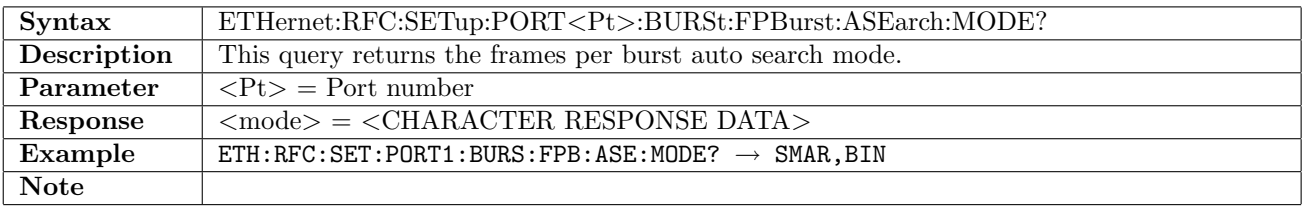

### 12.23.16 ETHernet:RFC:SETup:PORT<Pt>:BURSt:FPBurst:ASEarch:RESolution

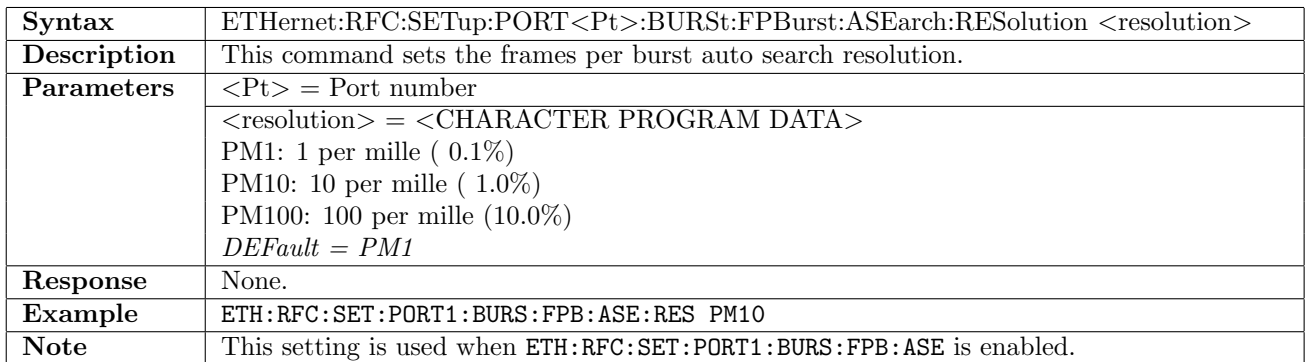

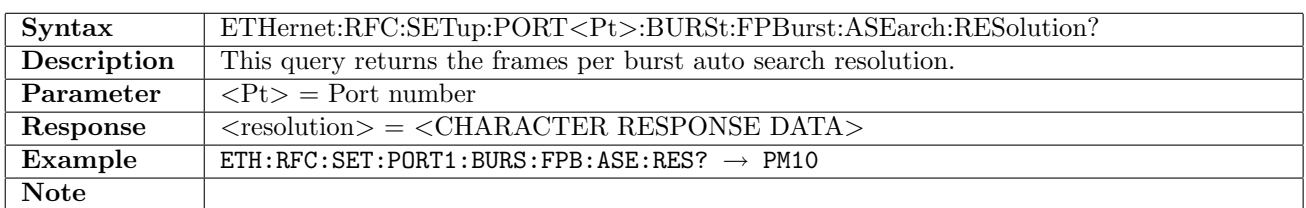

### 12.23.17 ETHernet:RFC:SETup:PORT<Pt>:BURSt:DURation:STEP

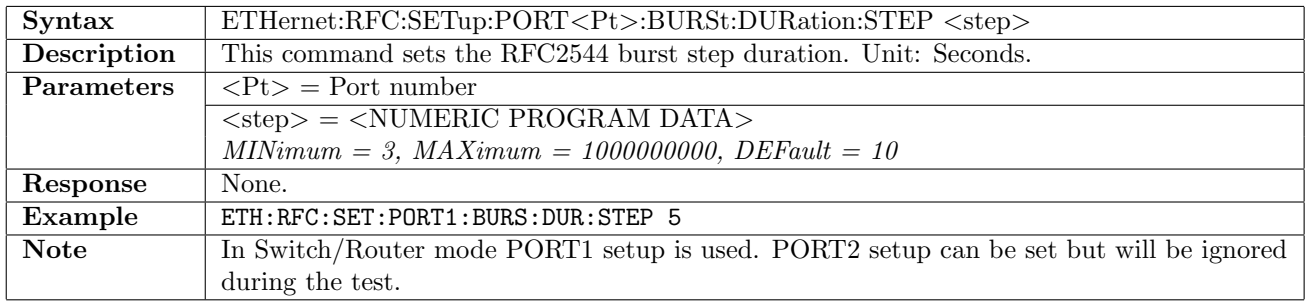

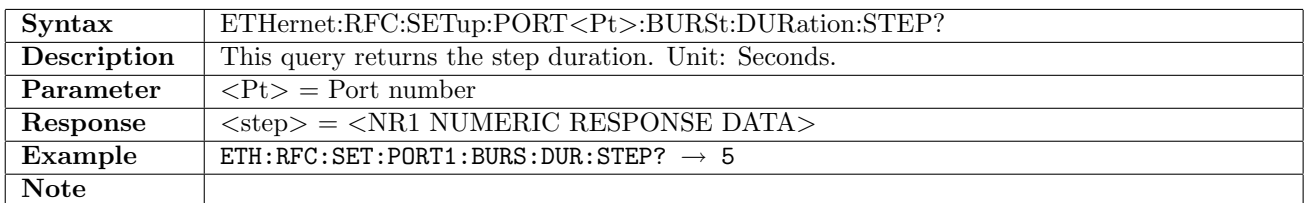

#### 12.23.18 ETHernet:RFC:SETup:PORT<Pt>:BURSt:DURation:REPeats

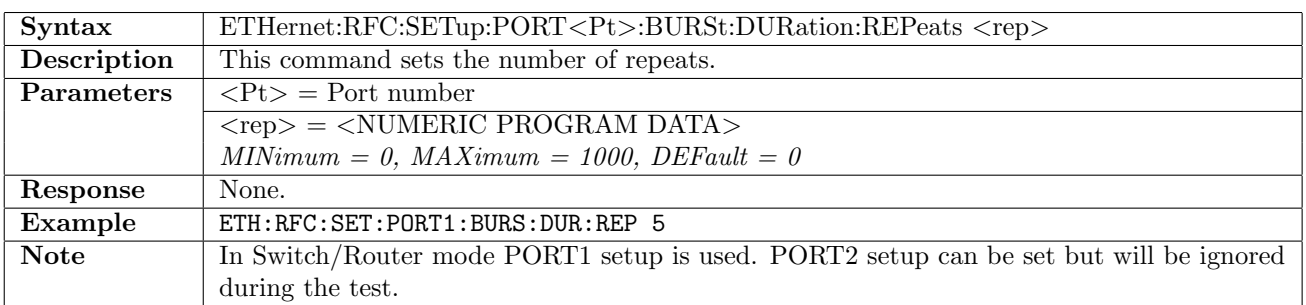

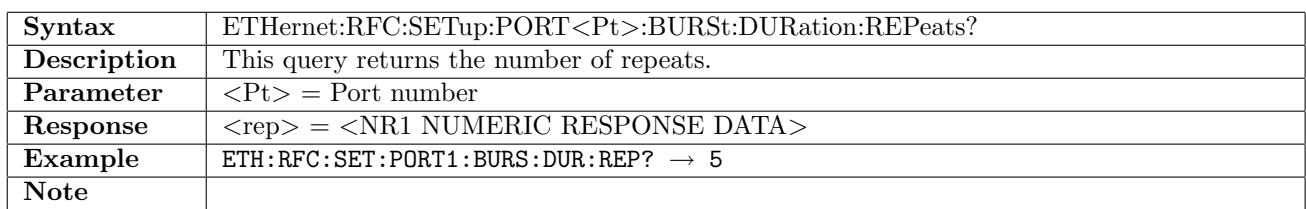

# 12.24 RFC2544 - Result

### <span id="page-589-1"></span>12.24.1 ETHernet:RFC:RESult:TEST

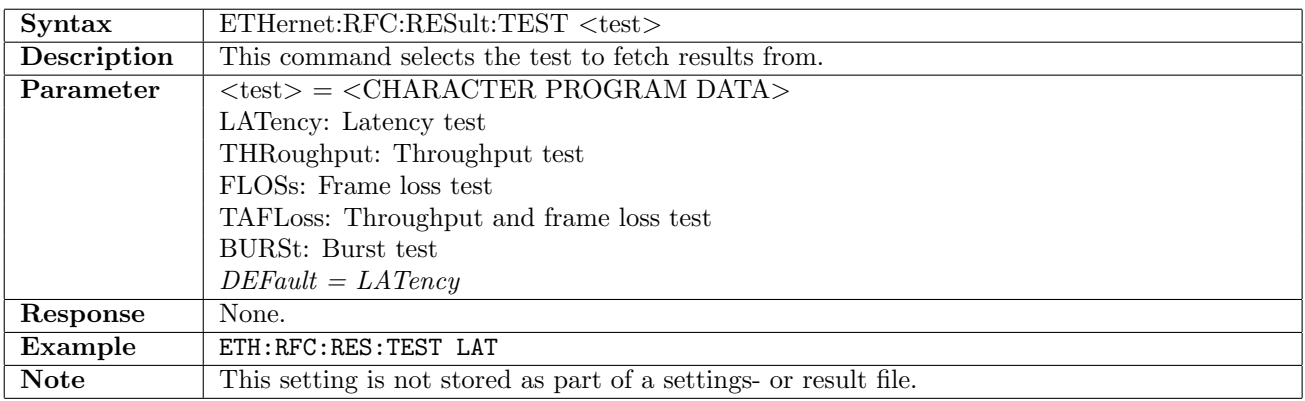

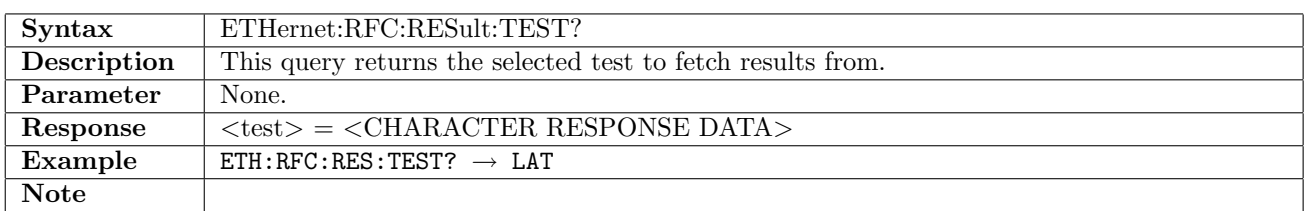

### <span id="page-589-0"></span>12.24.2 ETHernet:RFC:RESult:PORT<Pt>:NSTep?

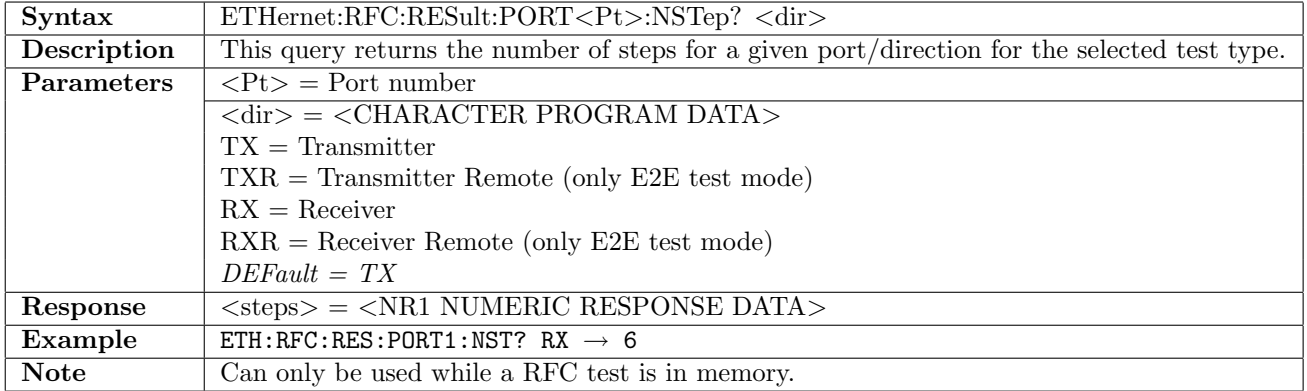

### <span id="page-589-2"></span>12.24.3 ETHernet:RFC:RESult:PORT<Pt>:SELect

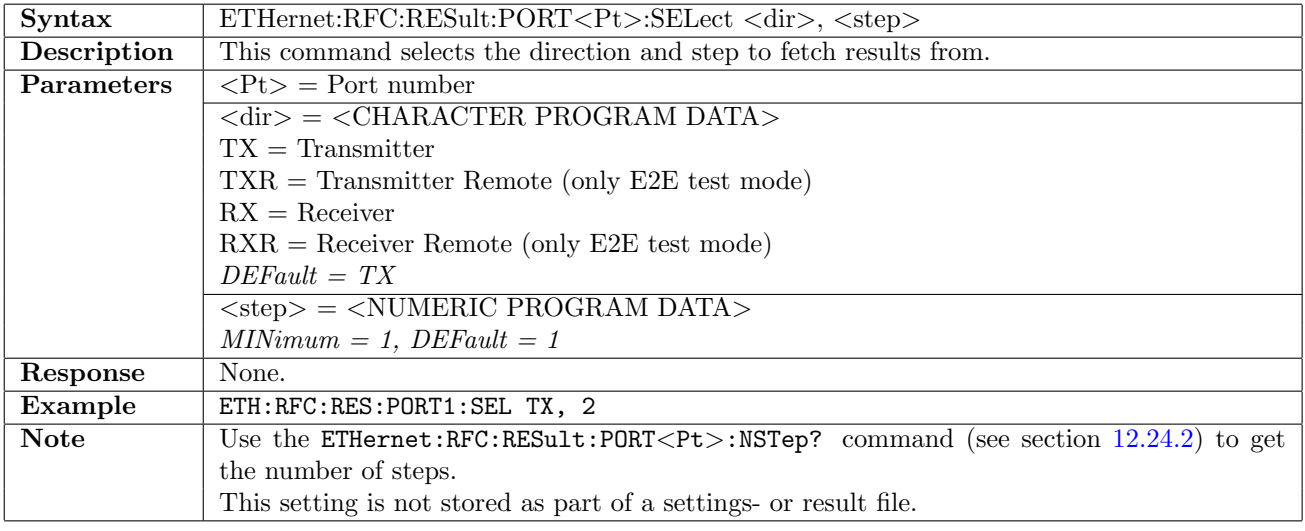

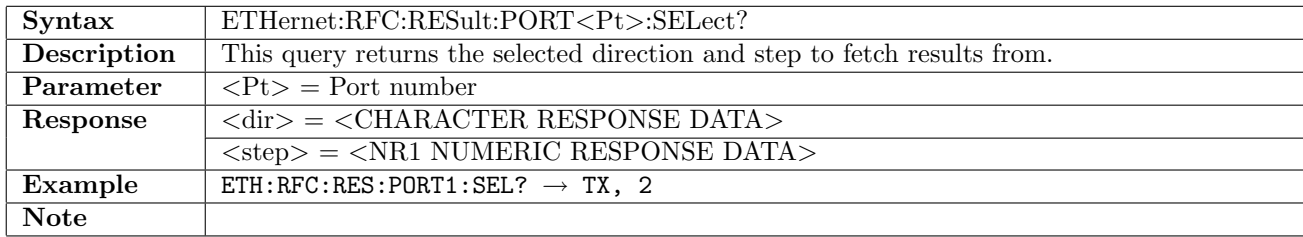

### 12.24.4 ETHernet:RFC:RESult:PORT<Pt>:FETCh?

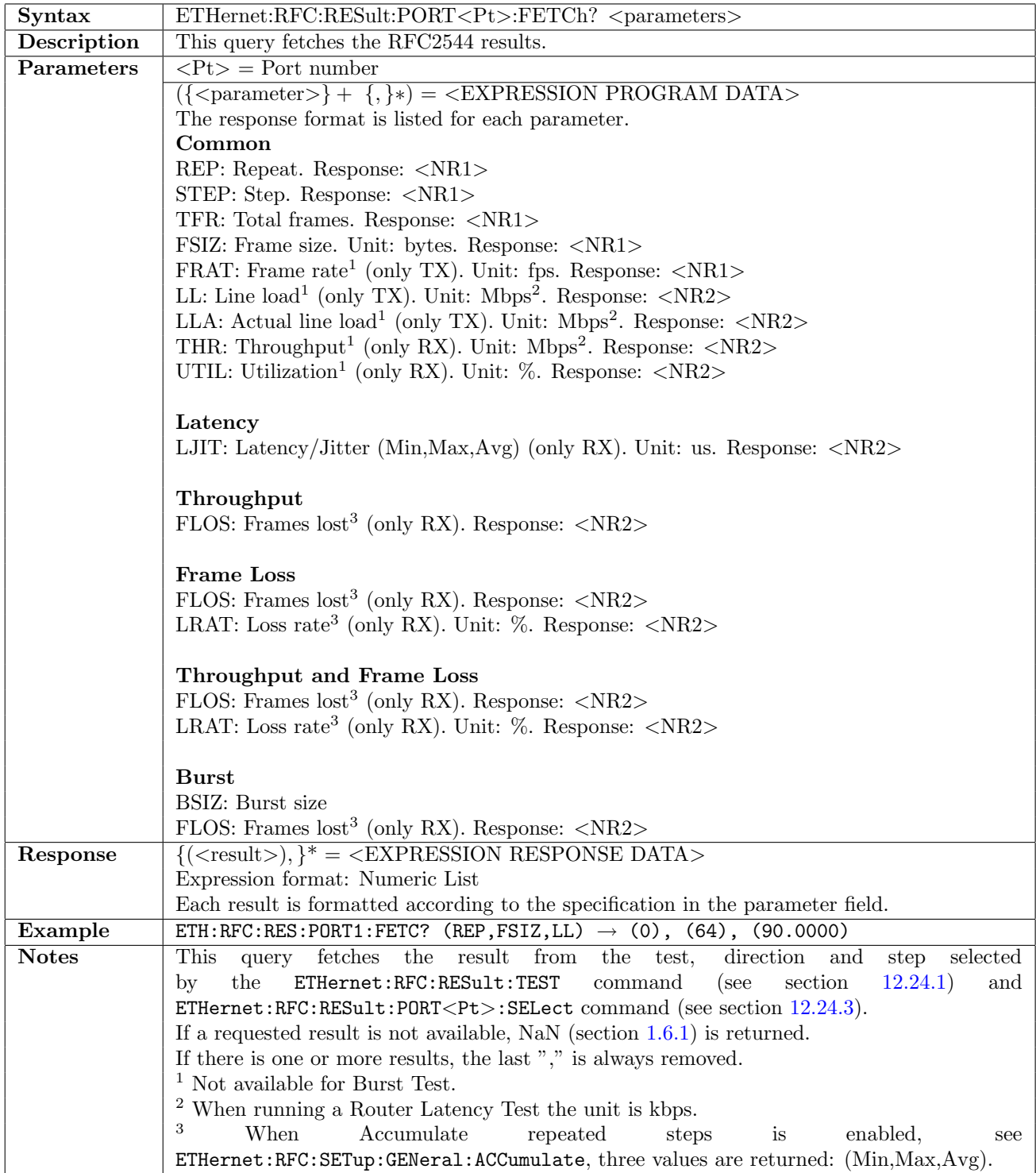

# 12.25 Y.1564 Service Activation Test

### 12.25.1 ETHernet:SATest:STARt

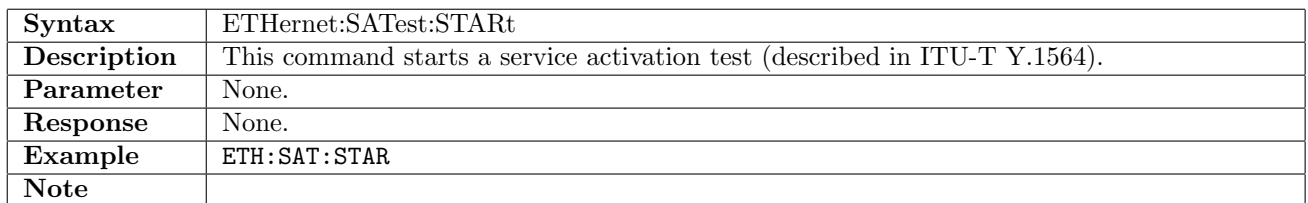

#### 12.25.2 ETHernet:SATest:STOP

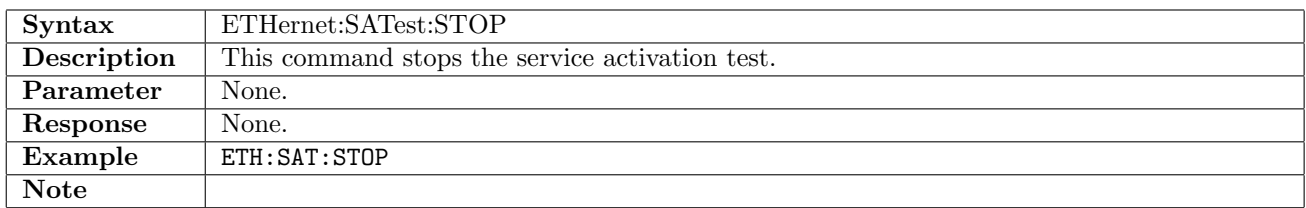

#### 12.25.3 ETHernet:SATest:SETup:TMODe

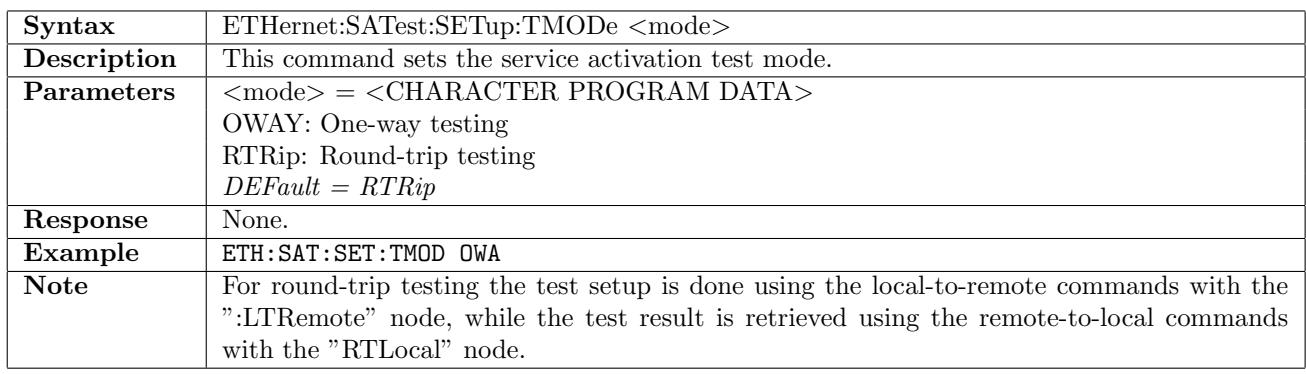

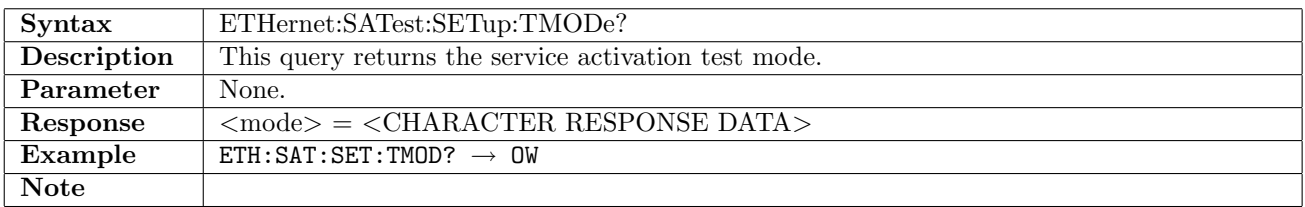

### 12.25.4 ETHernet:SATest:SETup:OWTest:LTRemote[:ENABle]

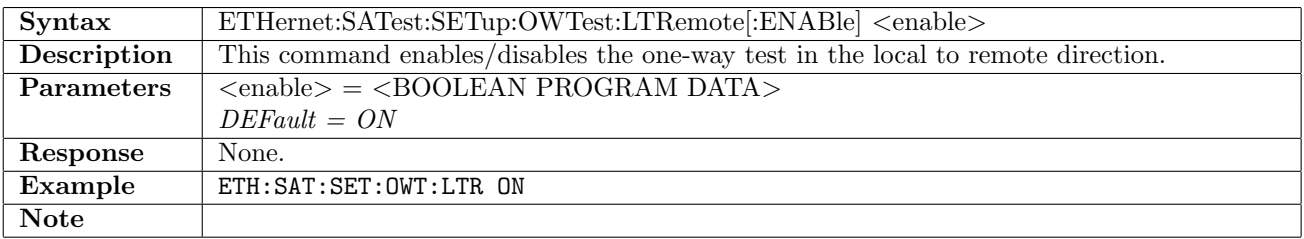

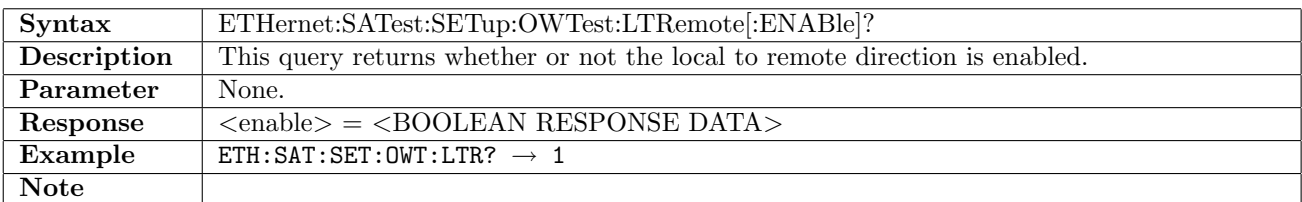

### 12.25.5 ETHernet:SATest:SETup:OWTest:RTLocal[:ENABle]

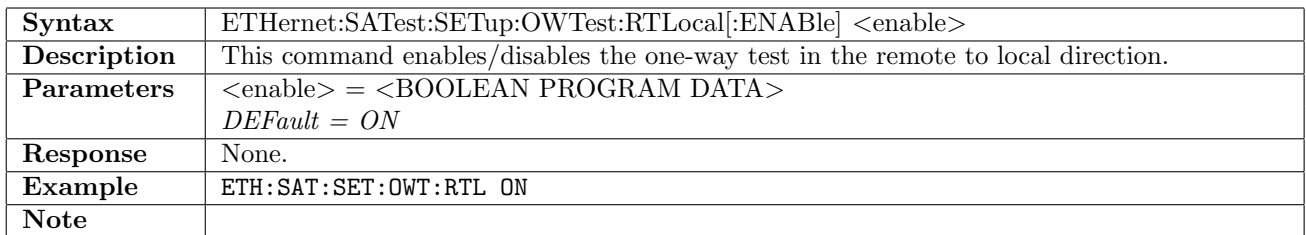

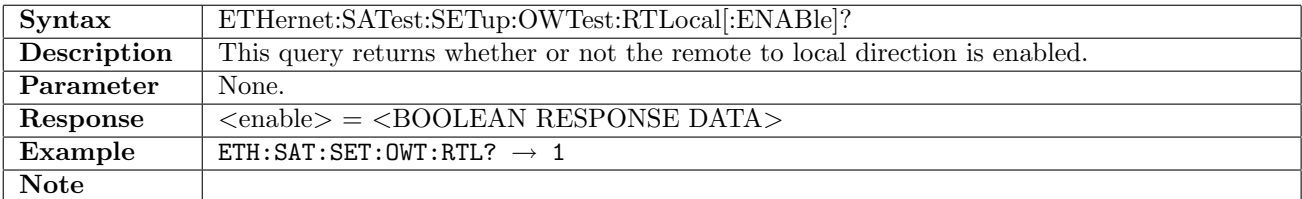

#### 12.25.6 ETHernet:SATest:SETup:OWTest:BSYMmetry

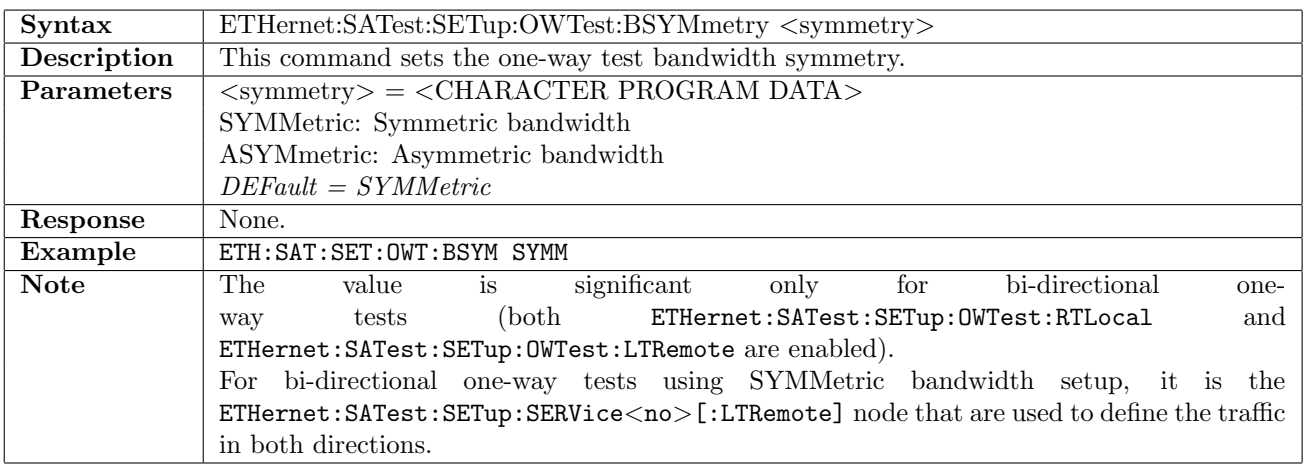

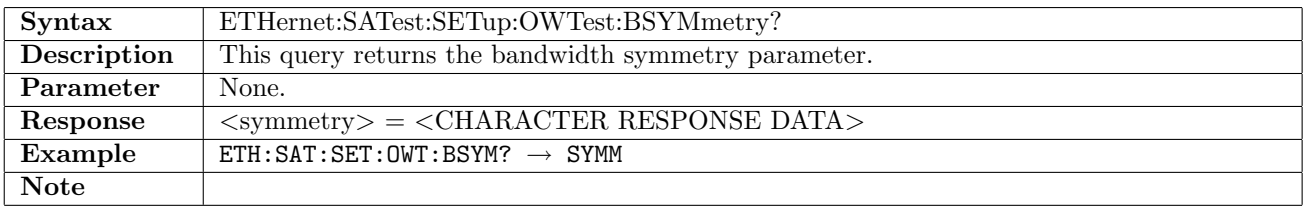

# 12.25.7 ETHernet:SATest:SETup:OWTest:SYNChronization

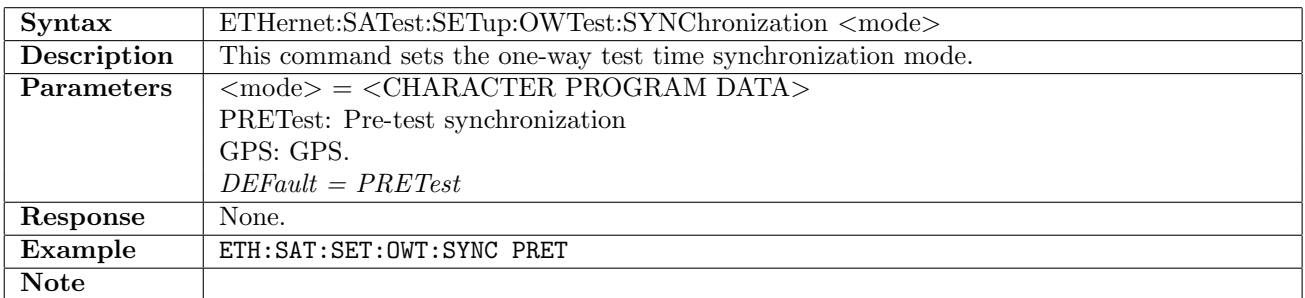

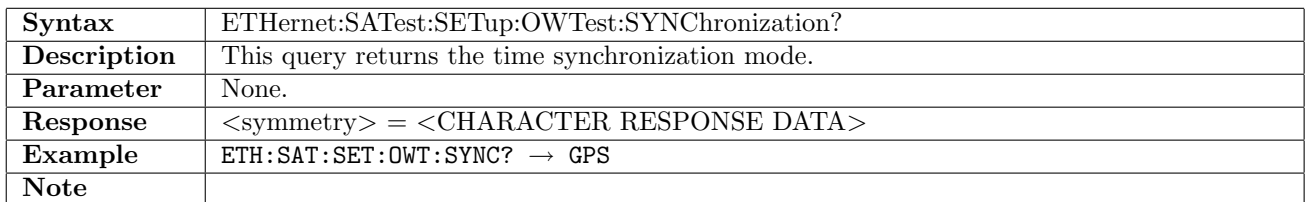

#### 12.25.8 ETHernet:SATest:SETup:OWTest:TLSAddresses[:ENABle]

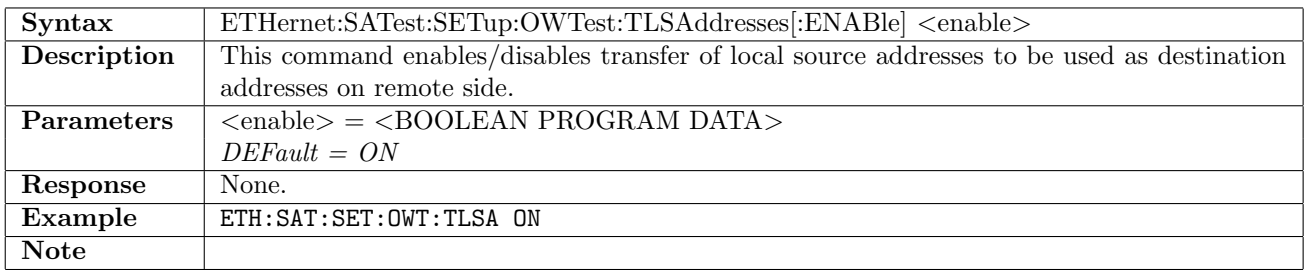

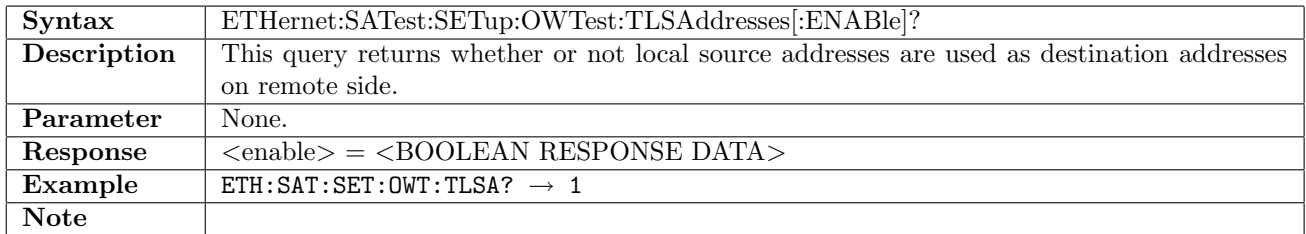

#### 12.25.9 ETHernet:SATest:SETup:CCFC

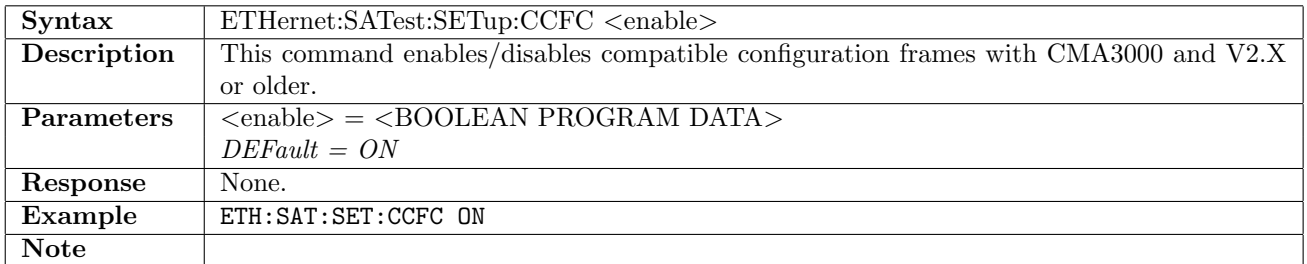

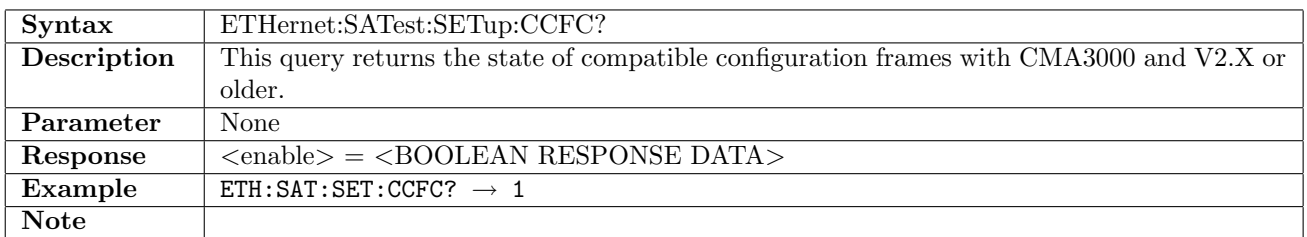

### 12.25.10 ETHernet:SATest:SETup:CBRate

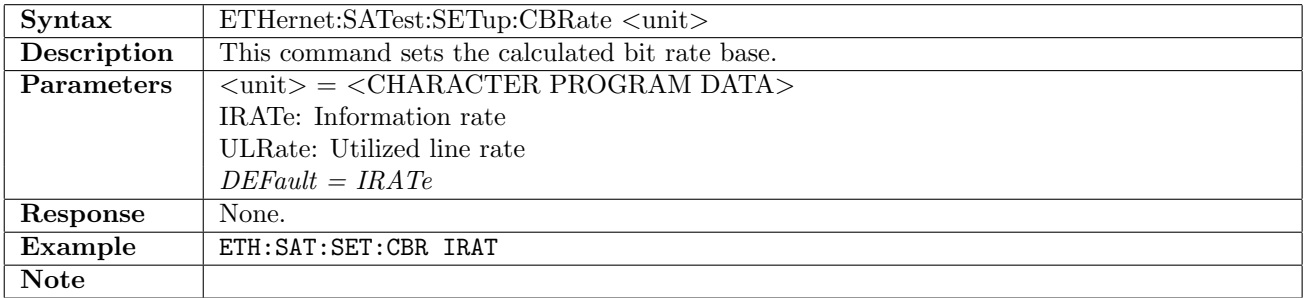

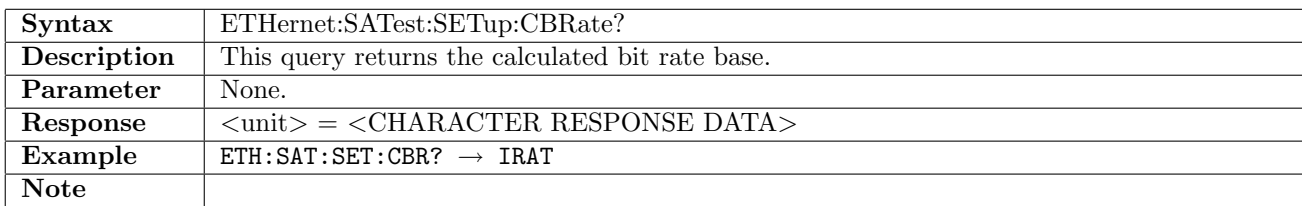

### 12.25.11 ETHernet:SATest:SETup:SPTDuration

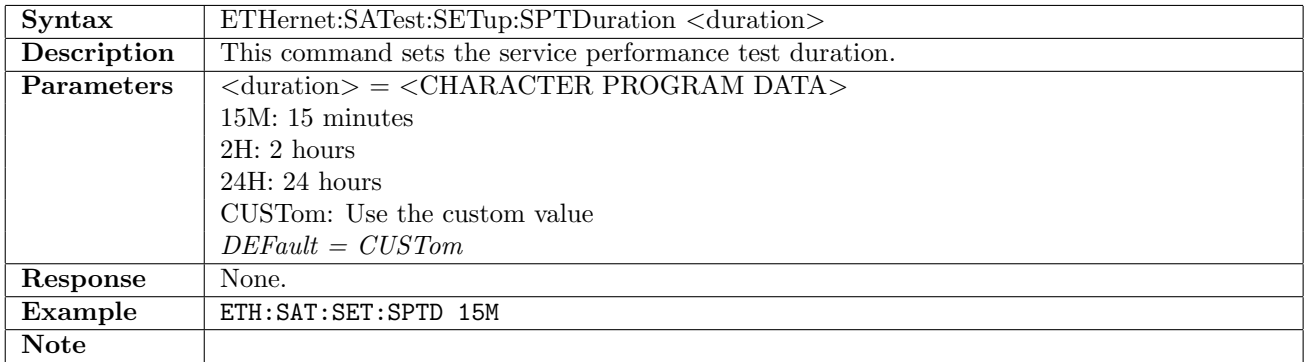

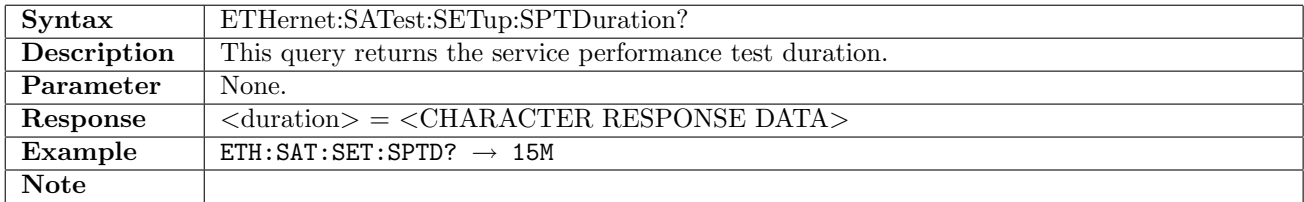

### 12.25.12 ETHernet:SATest:SETup:SPTDuration:CDURation

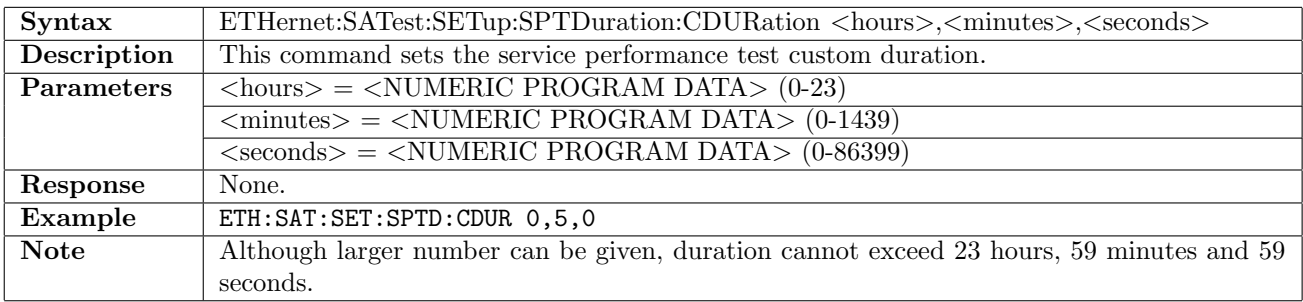

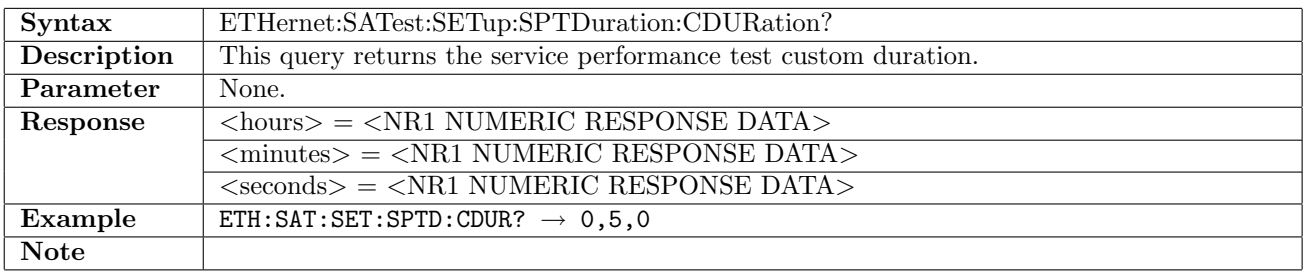

# 12.25.13 ETHernet:SATest:SETup:COFail

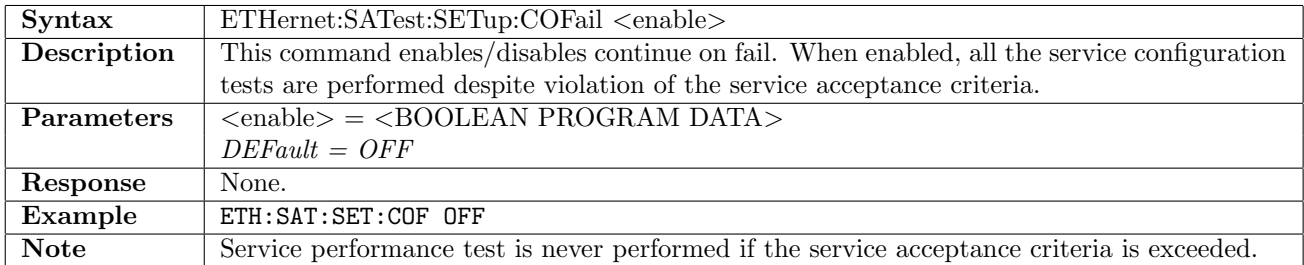

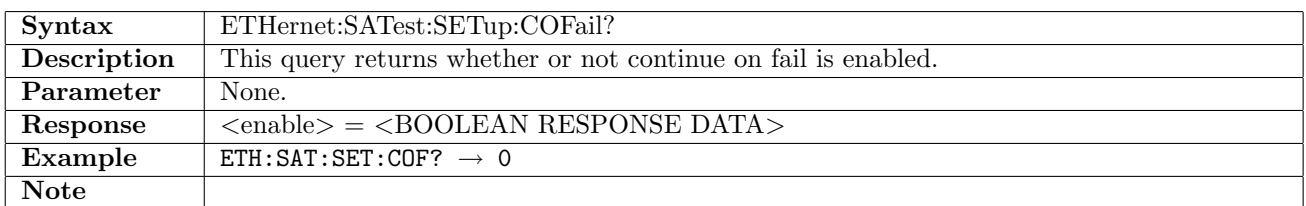

### 12.25.14 ETHernet:SATest:SETup:GENeral:IAFFilter

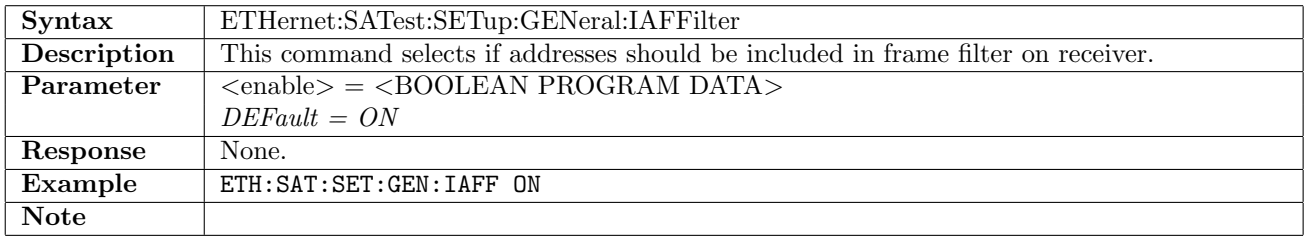

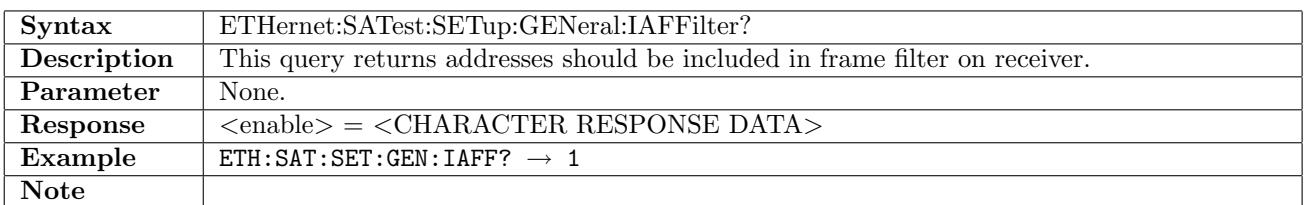

# 12.25.15 ETHernet:SATest:SETup:SERVice<no>[:ENABle]

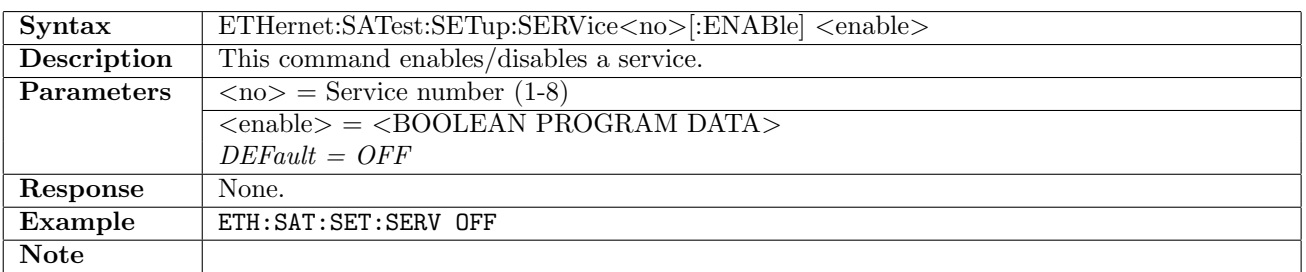

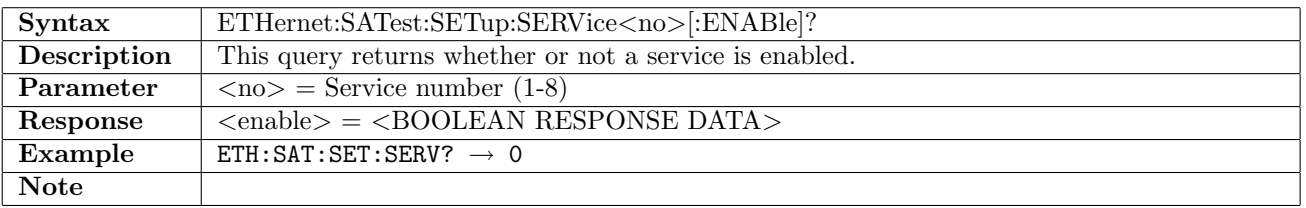

### 12.25.16 ETHernet:SATest:SETup:SERVice<no>:NAME

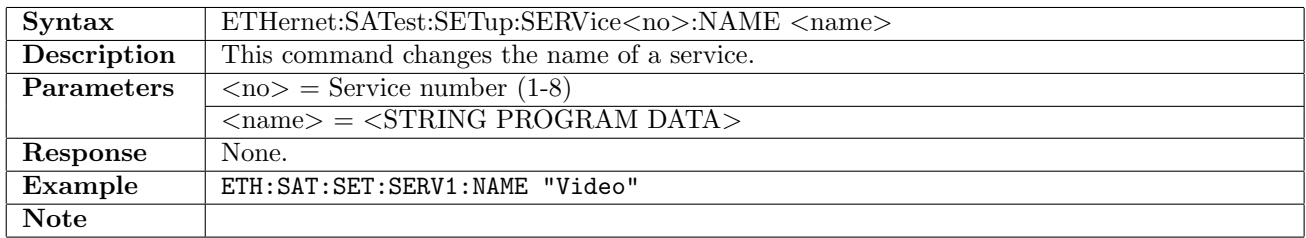

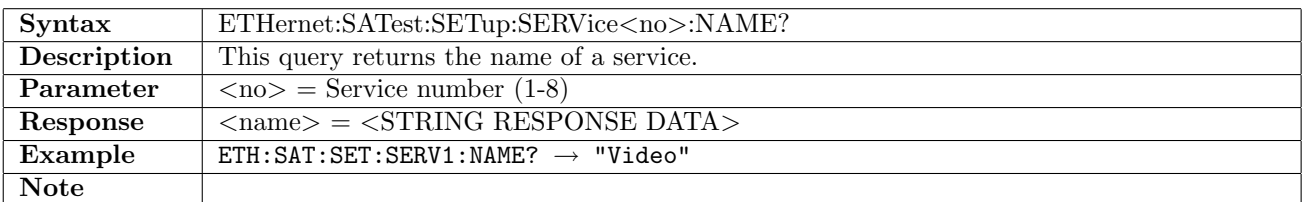

### 12.25.17 ETHernet:SATest:SETup:SERVice<no>[:LTRemote][:CIRate]

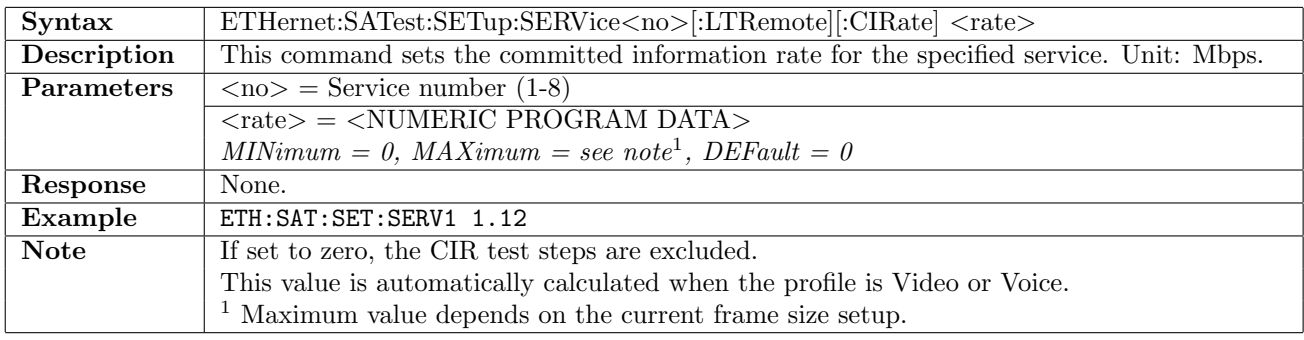

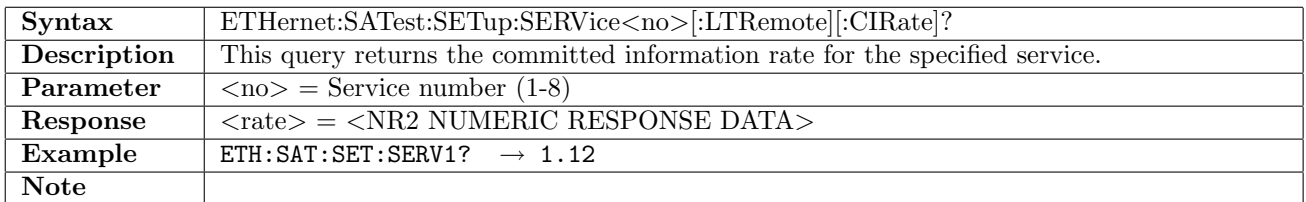

# 12.25.18 ETHernet:SATest:SETup:SERVice<no>:RTLocal[:CIRate]

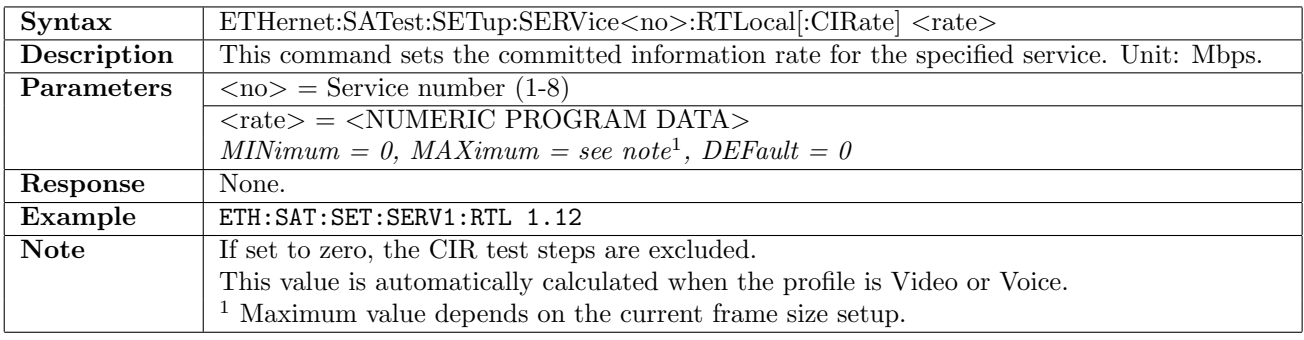

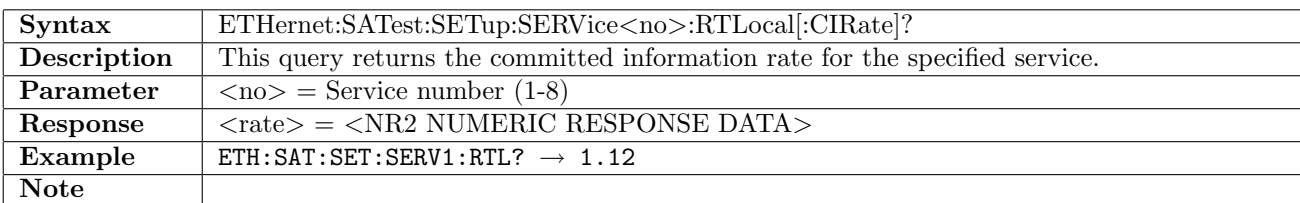

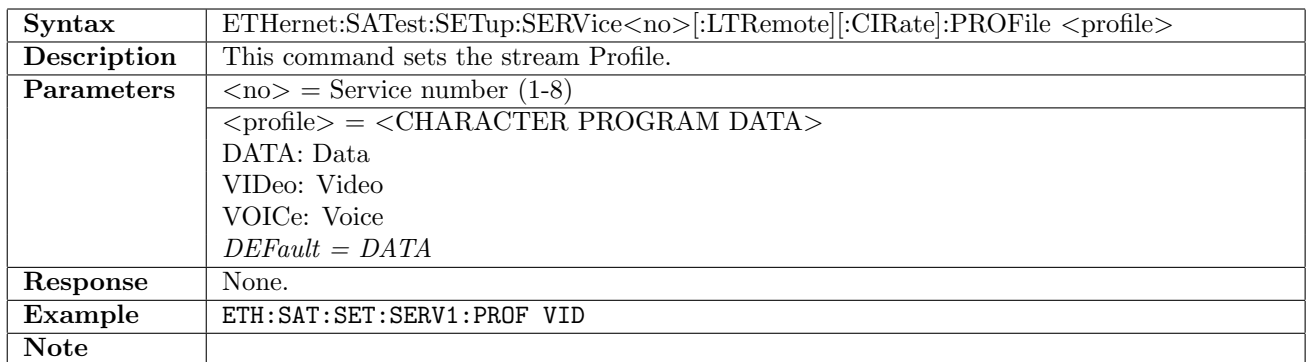

# 12.25.19 ETHernet:SATest:SETup:SERVice<no>[:LTRemote][:CIRate]:PROFile

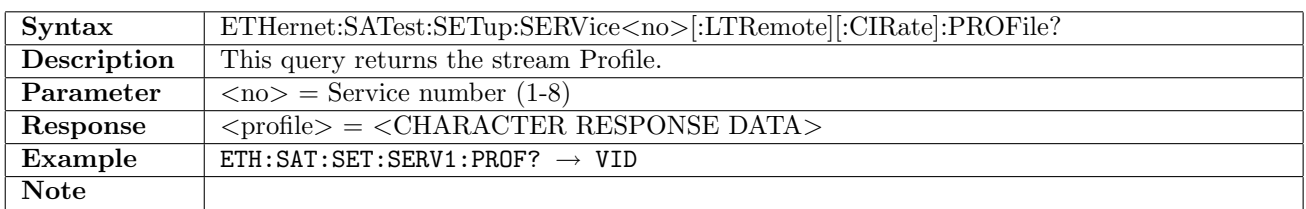

### 12.25.20 ETHernet:SATest:SETup:SERVice<no>:RTLocal[:CIRate]:PROFile

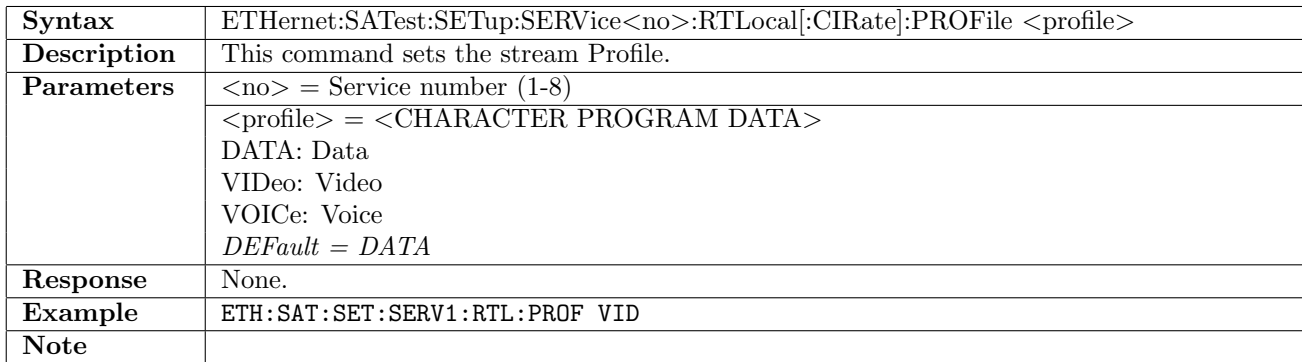

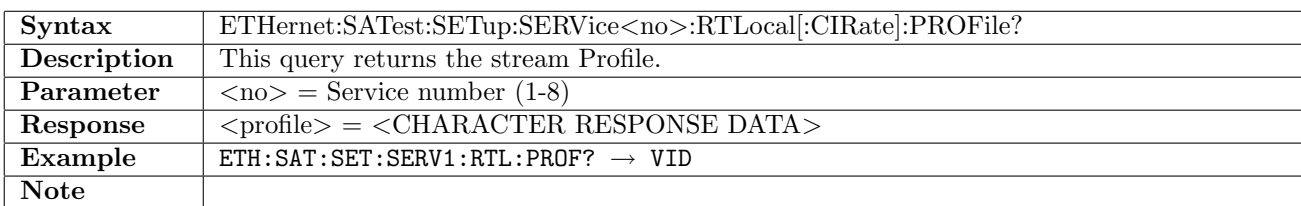

# 12.25.21 ETHernet:SATest:SETup:SERVice<no>[:LTRemote][:CIRate]:ENCoding:VIDeo

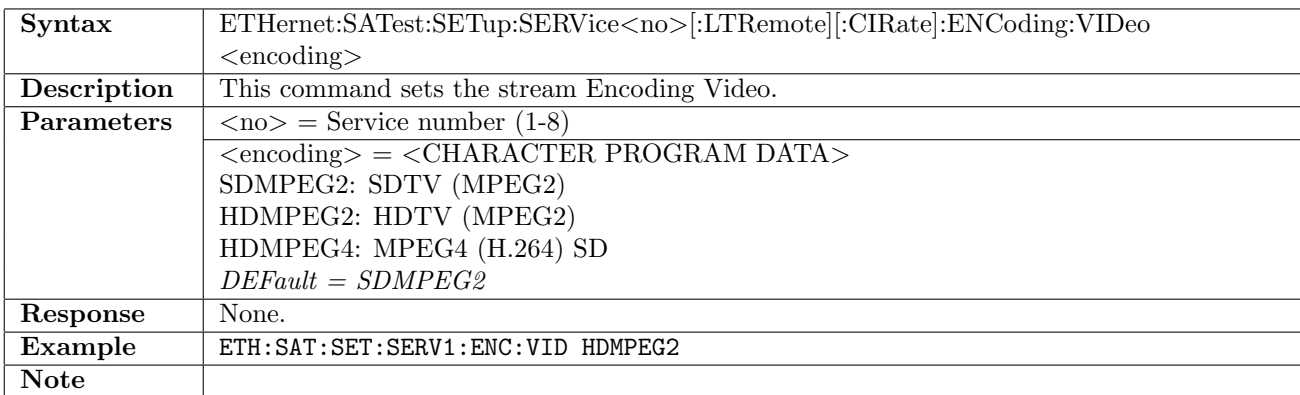

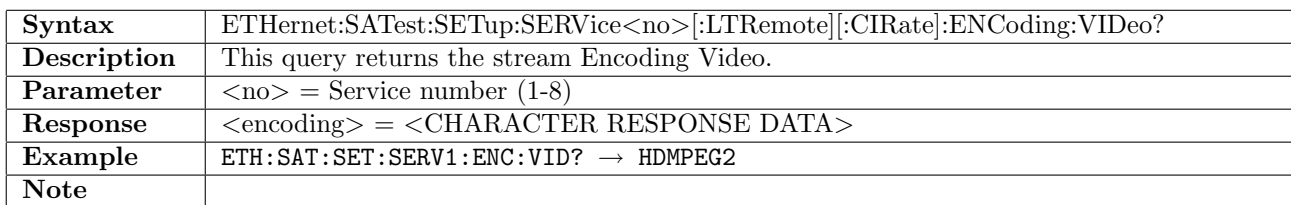

### 12.25.22 ETHernet:SATest:SETup:SERVice<no>:RTLocal[:CIRate]:ENCoding:VIDeo

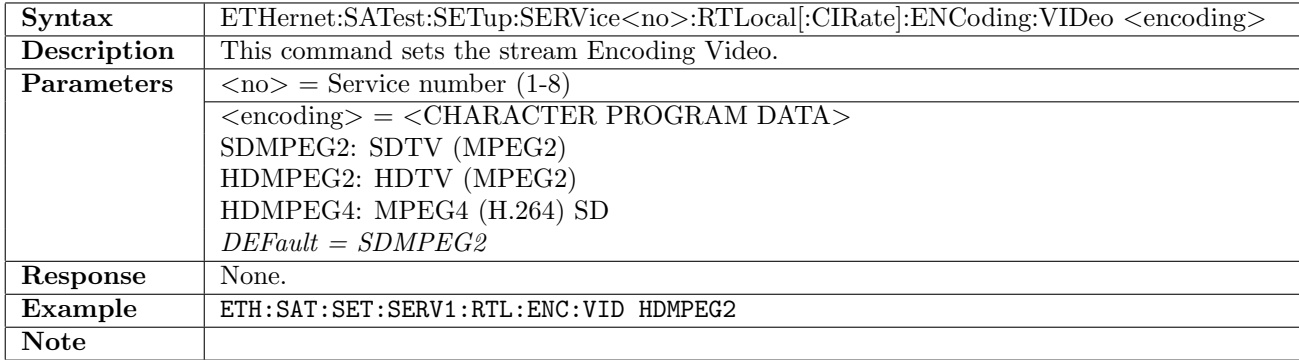

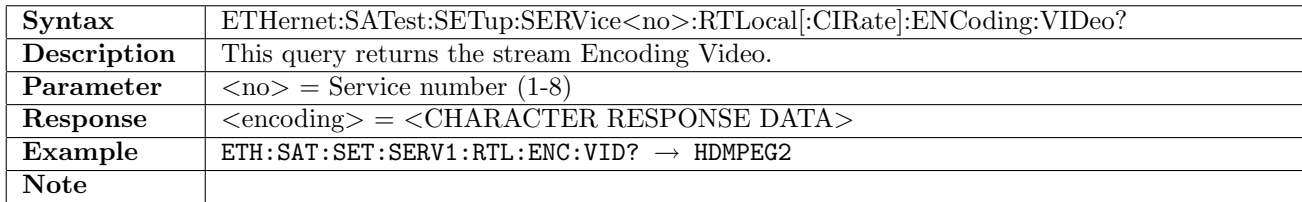

# 12.25.23 ETHernet:SATest:SETup:SERVice<no>[:LTRemote][:CIRate]:ENCoding:VOICe

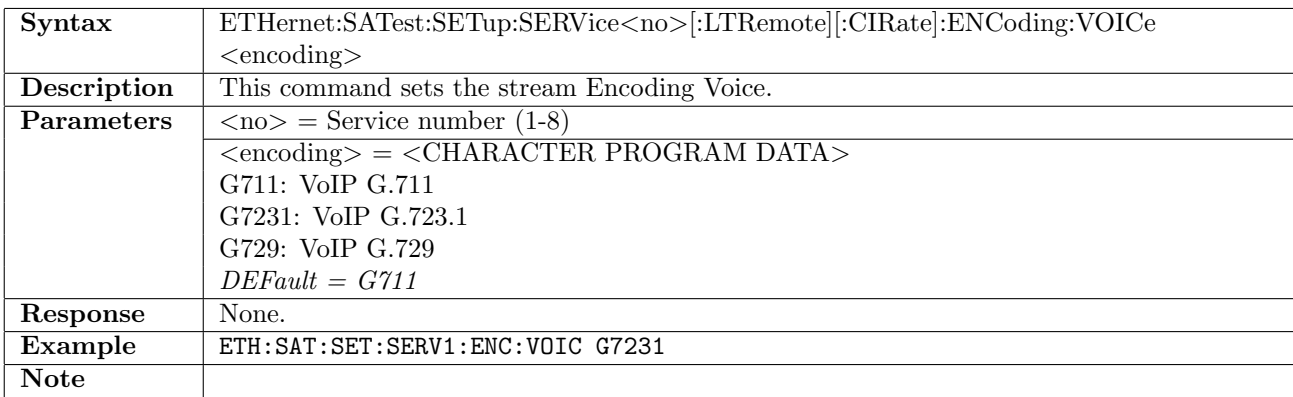

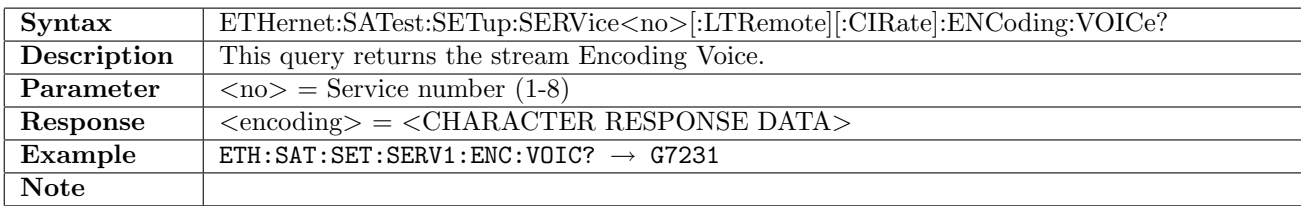

### 12.25.24 ETHernet:SATest:SETup:SERVice<no>:RTLocal[:CIRate]:ENCoding:VOICe

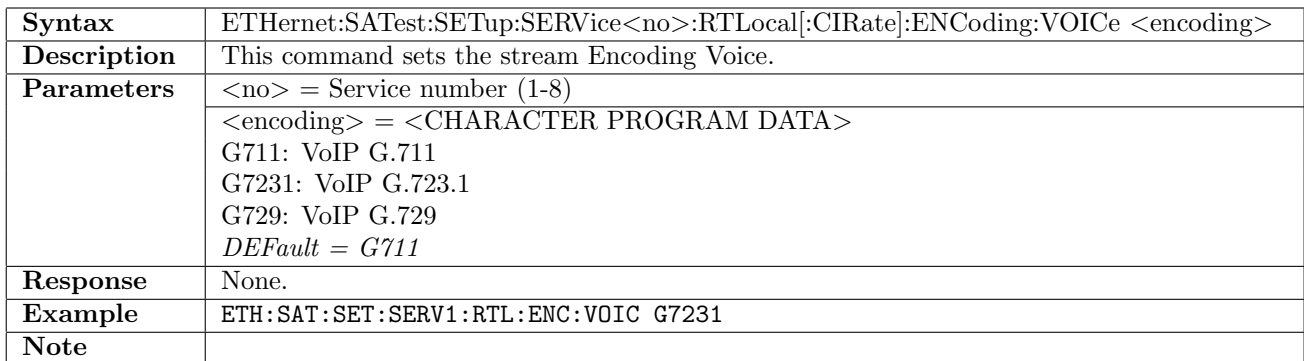

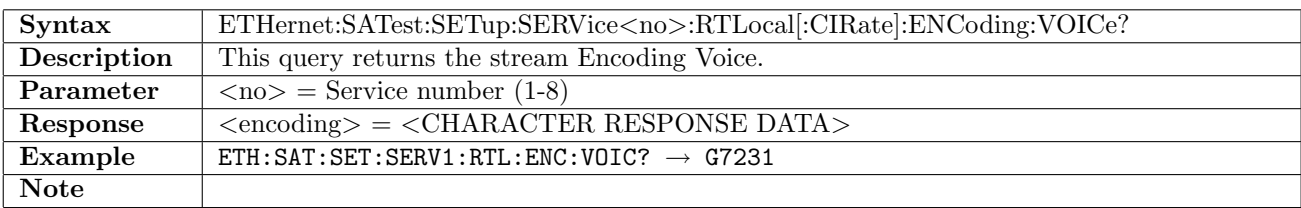

# 12.25.25 ETHernet:SATest:SETup:SERVice<no>[:LTRemote][:CIRate]:NCHannels

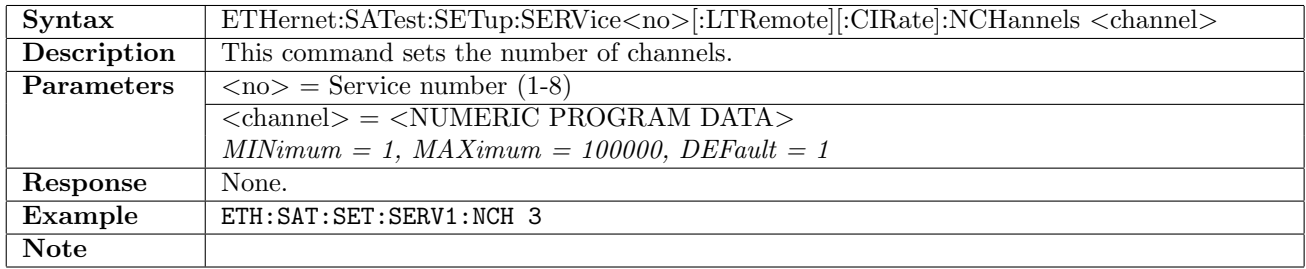

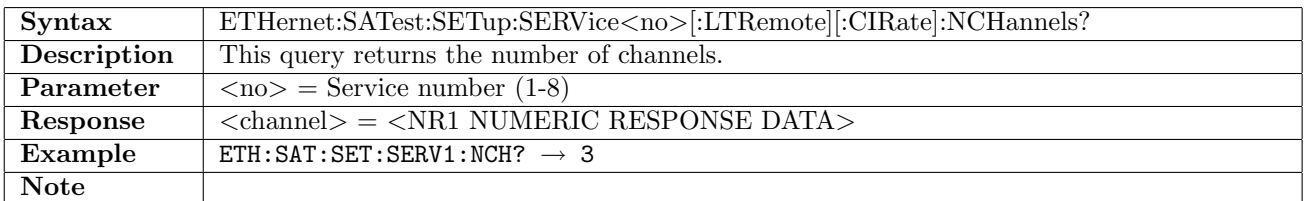

# 12.25.26 ETHernet:SATest:SETup:SERVice<no>:RTLocal[:CIRate]:NCHannels

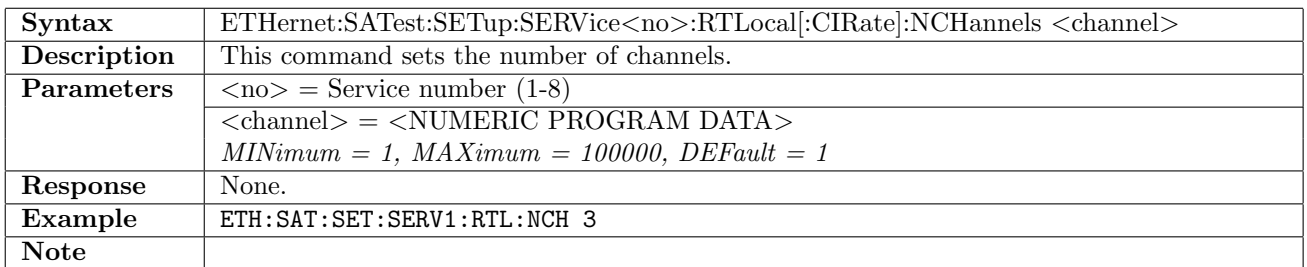

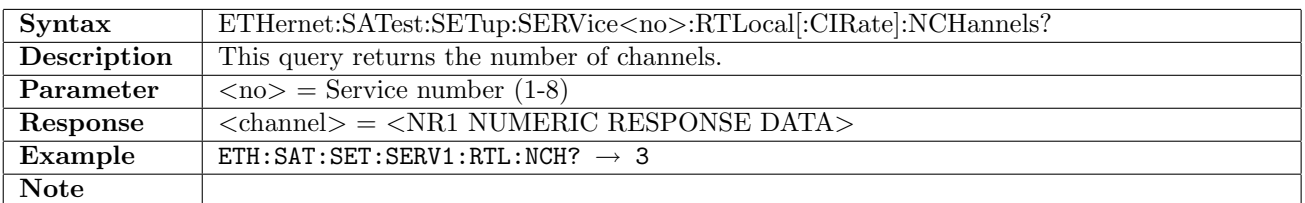

### 12.25.27 ETHernet:SATest:SETup:SERVice<no>[:LTRemote]:EIRate

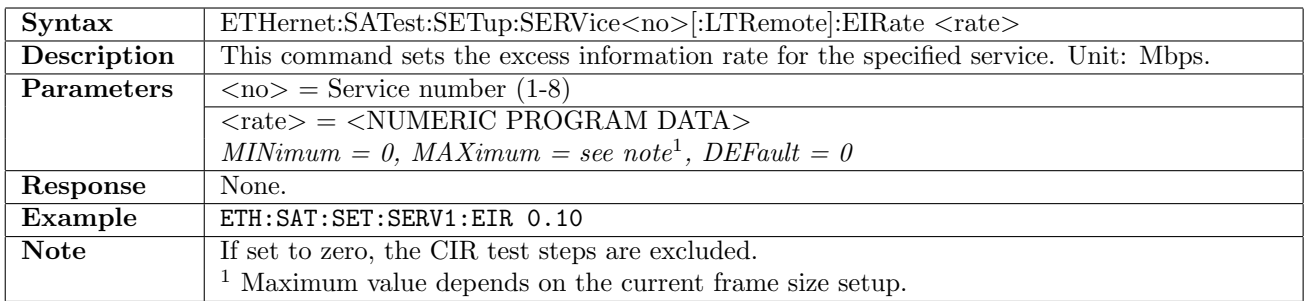

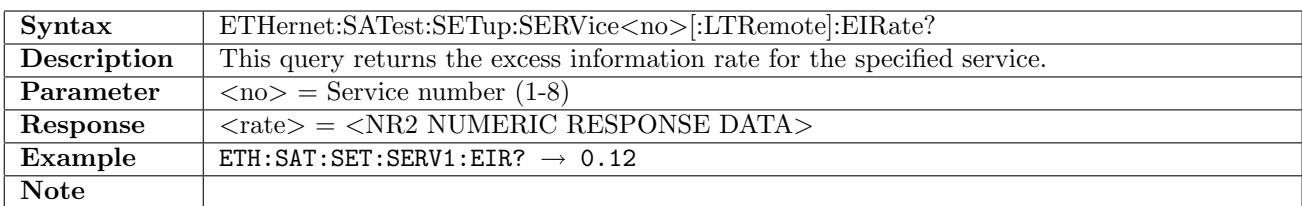

### 12.25.28 ETHernet:SATest:SETup:SERVice<no>:RTLocal:EIRate

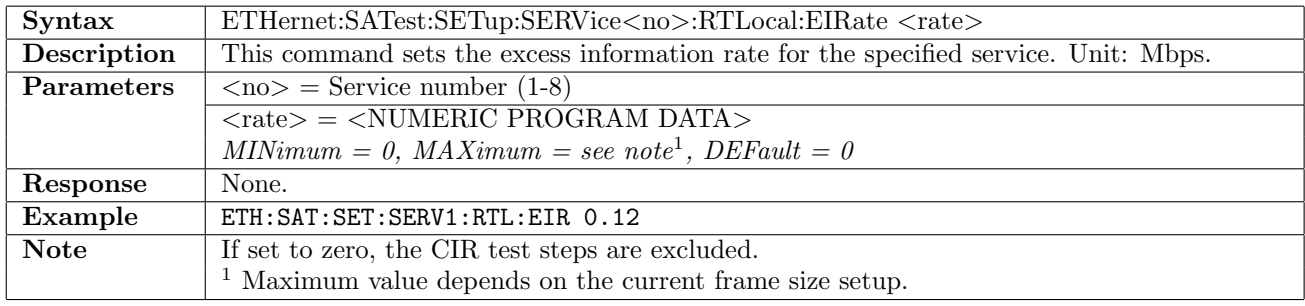

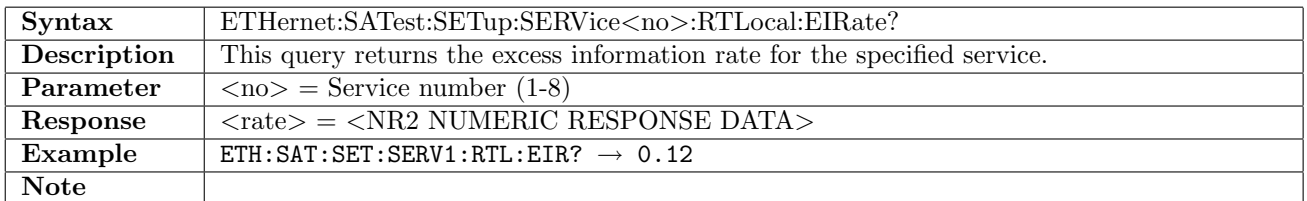

### 12.25.29 ETHernet:SATest:SETup:SERVice<no>[:LTRemote]:TPOLicing[:ENABle]

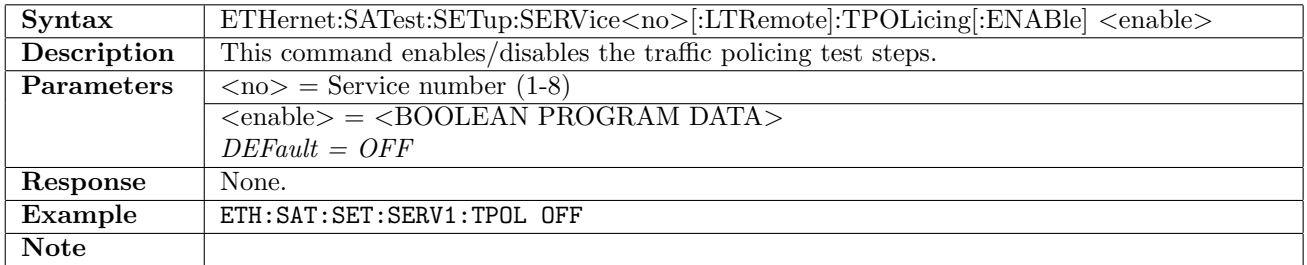

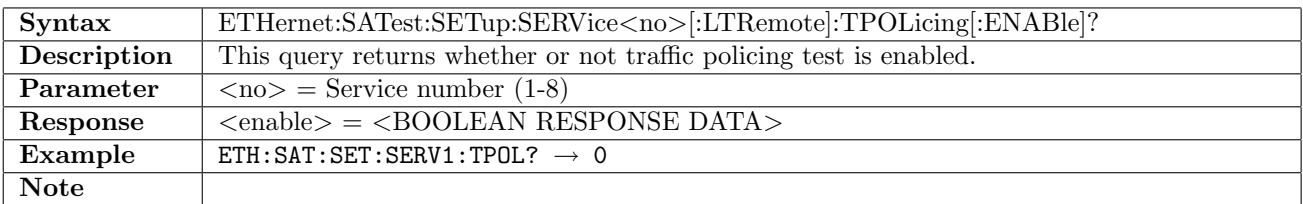

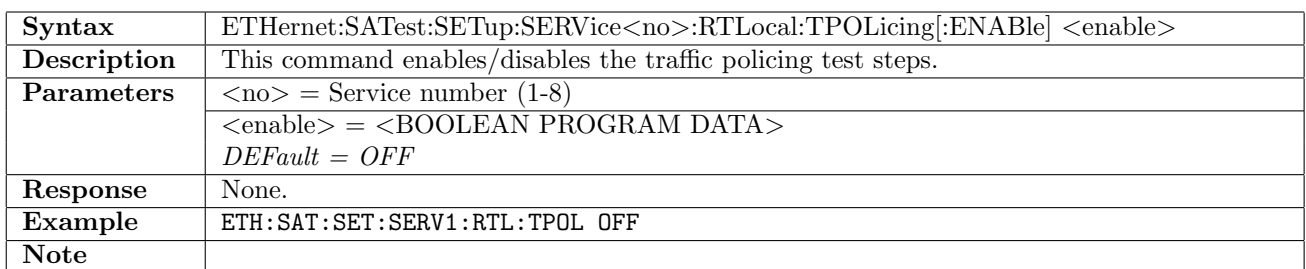

### 12.25.30 ETHernet:SATest:SETup:SERVice<no>:RTLocal:TPOLicing[:ENABle]

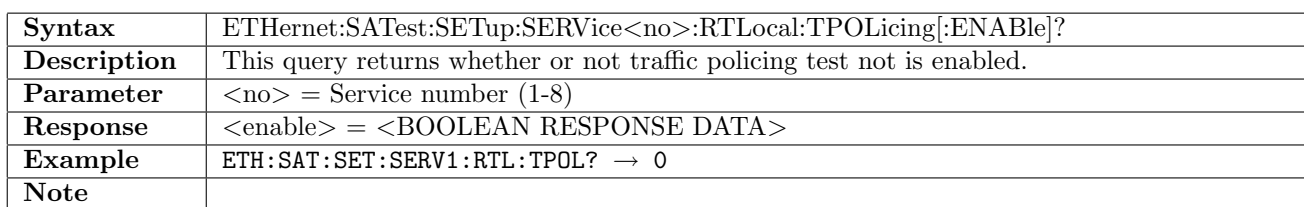

# 12.25.31 ETHernet:SATest:SETup:SERVice<no>[:LTRemote]:TPOLicing:MARGin

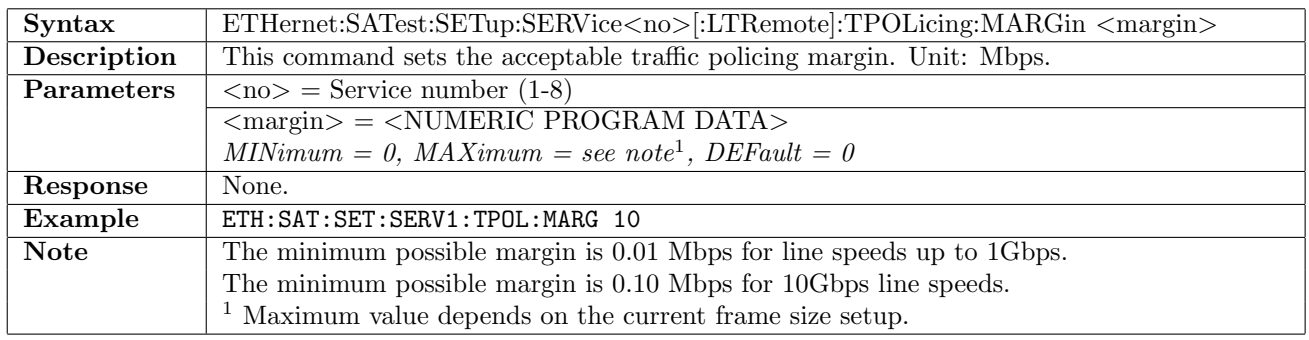

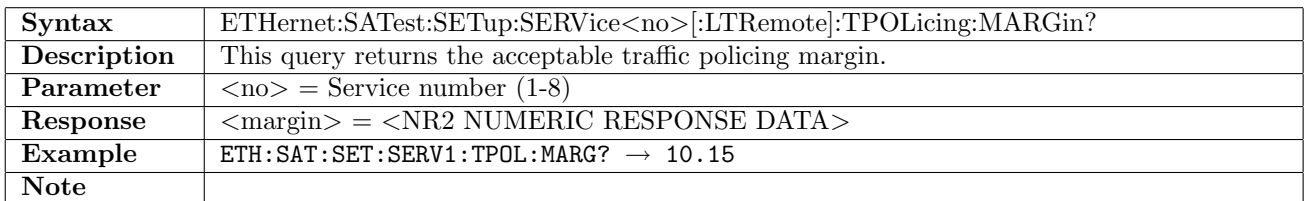

### 12.25.32 ETHernet:SATest:SETup:SERVice<no>:RTLocal:TPOLicing:MARGin

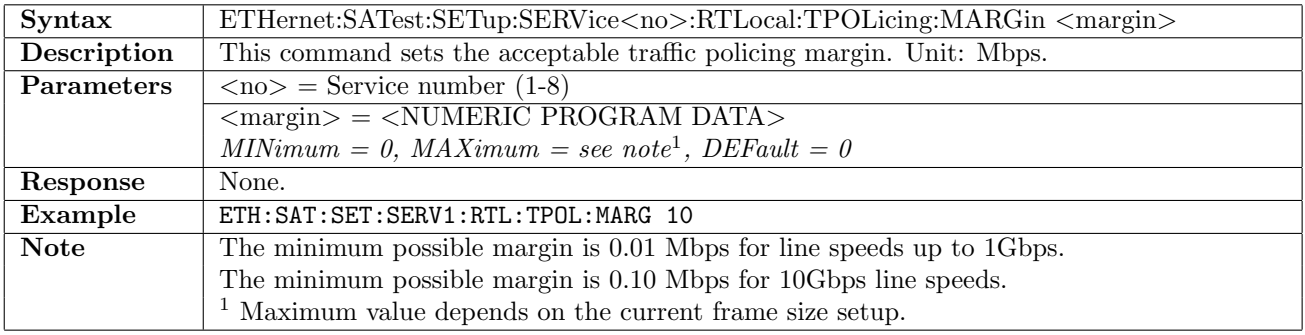

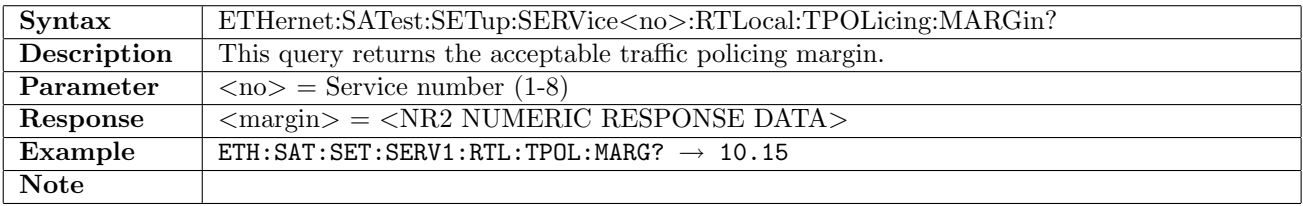

### 12.25.33 ETHernet:SATest:SETup:SERVice<no>[:LTRemote]:CBSize

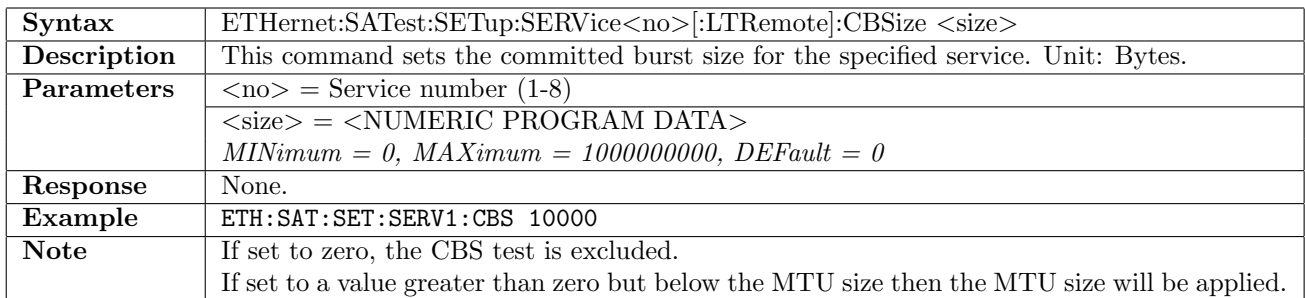

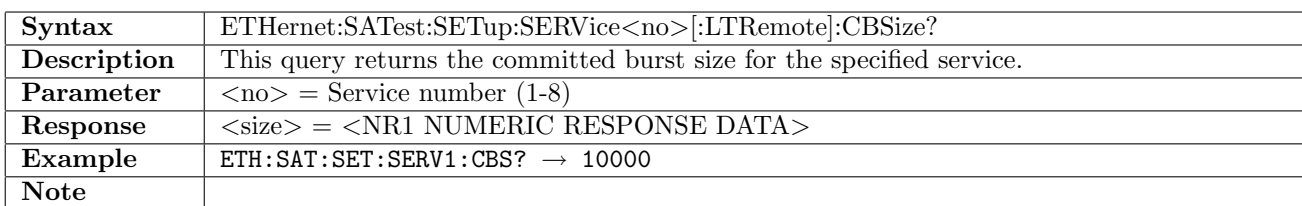

#### 12.25.34 ETHernet:SATest:SETup:SERVice<no>:RTLocal:CBSize

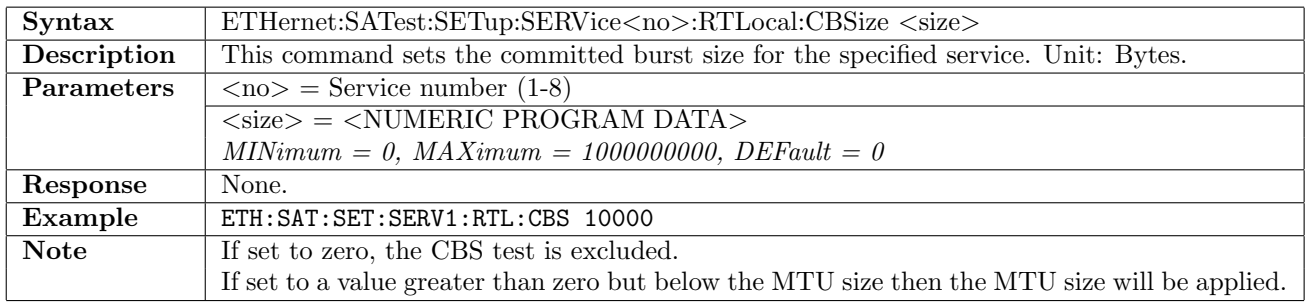

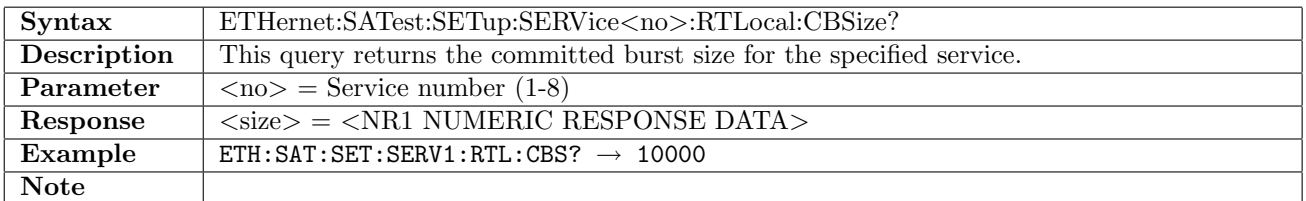

#### 12.25.35 ETHernet:SATest:SETup:SERVice<no>[:LTRemote]:EBSize

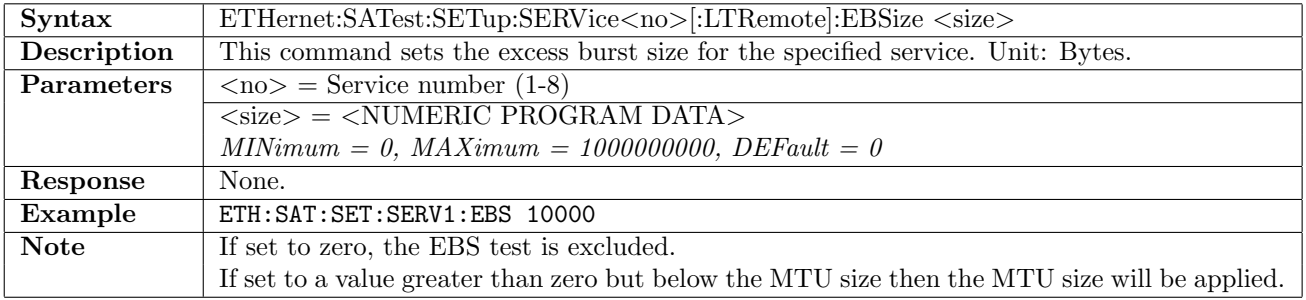

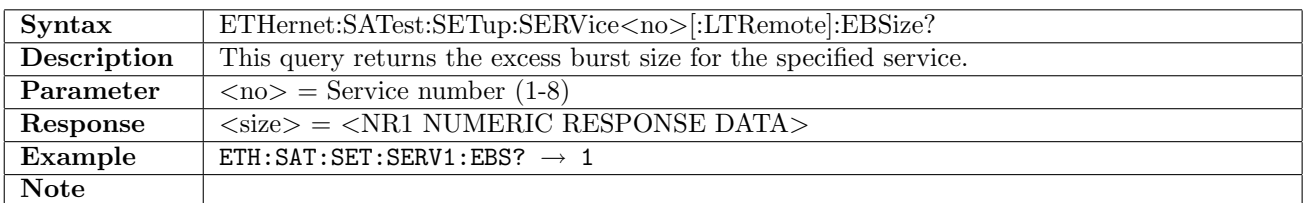

### 12.25.36 ETHernet:SATest:SETup:SERVice<no>:RTLocal:EBSize

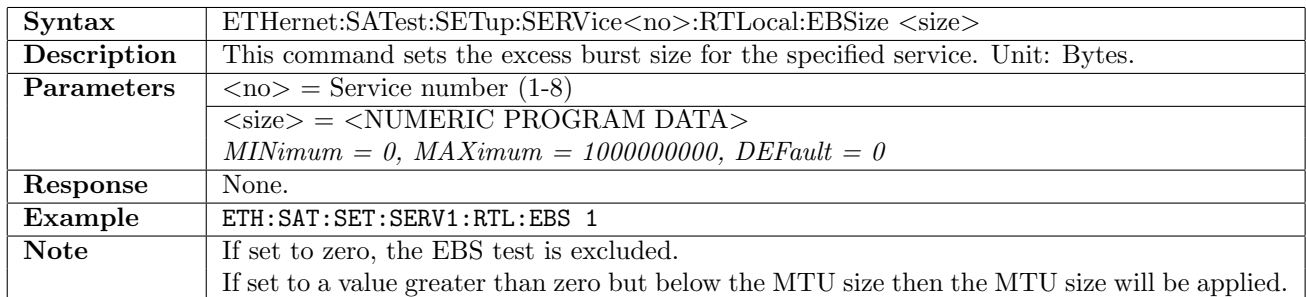

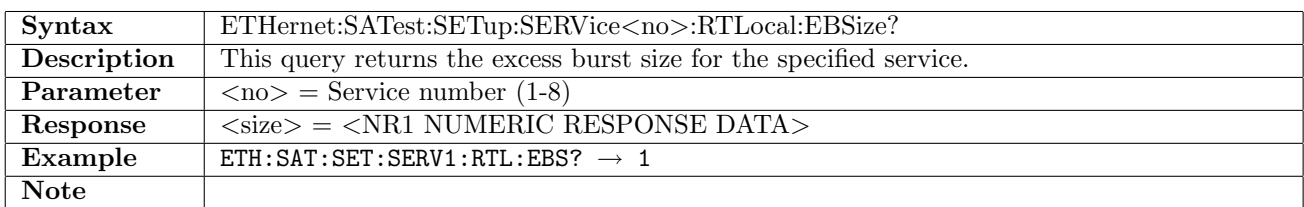

# 12.25.37 ETHernet:SATest:SETup:SERVice<no>[:LTRemote]:CAVare[:ENABle]

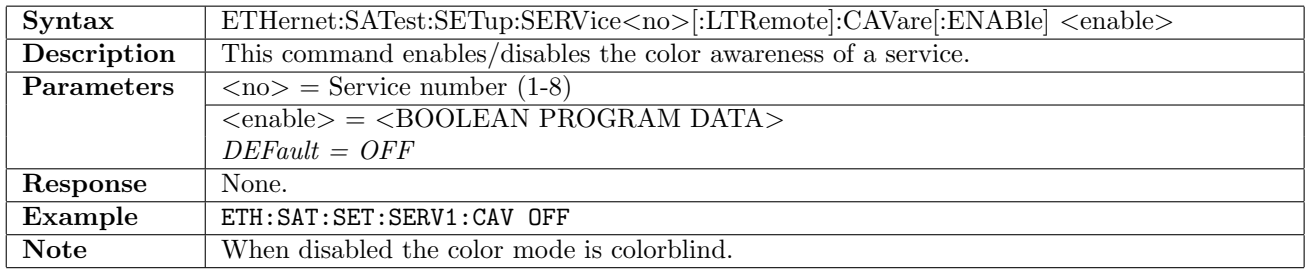

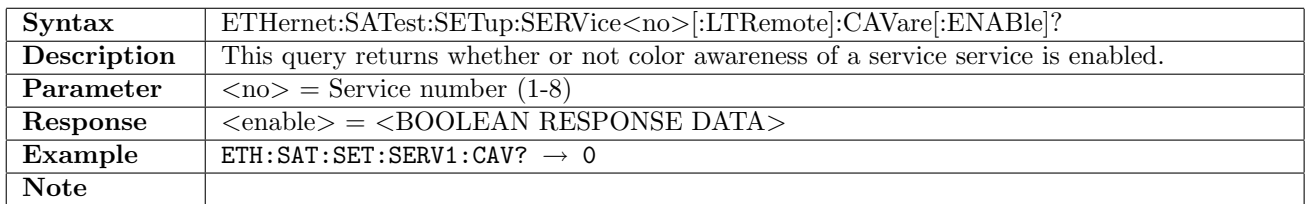

### 12.25.38 ETHernet:SATest:SETup:SERVice<no>:RTLocal:CAVare[:ENABle]

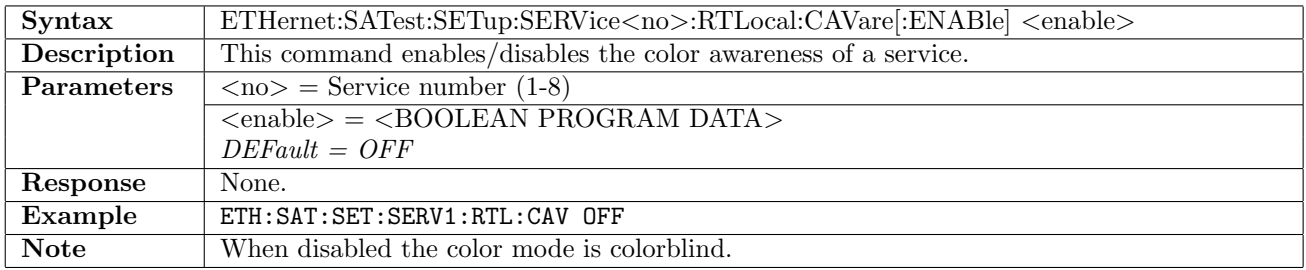

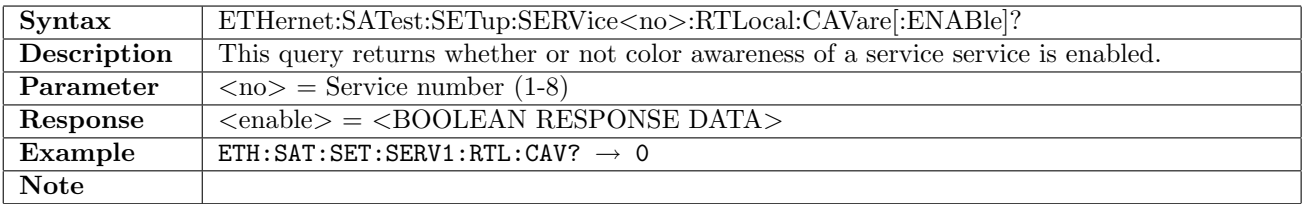

### 12.25.39 ETHernet:SATest:SETup:SERVice<no>[:LTRemote]:CAVare:CMEThod

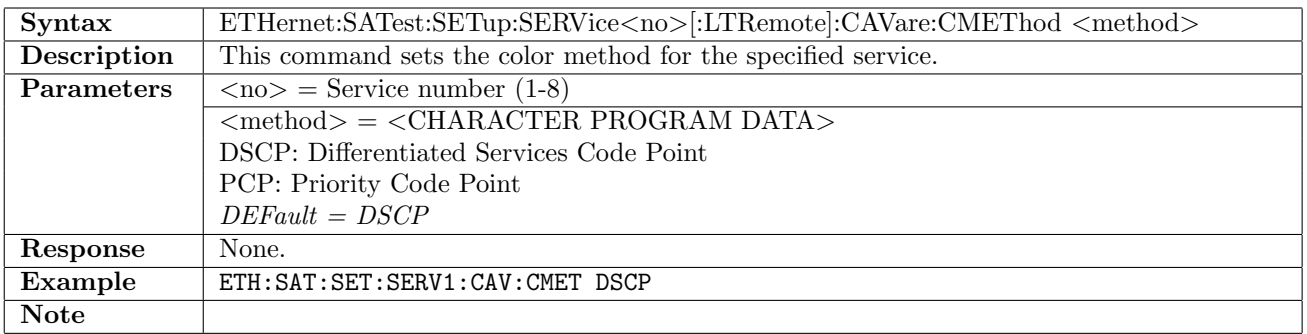

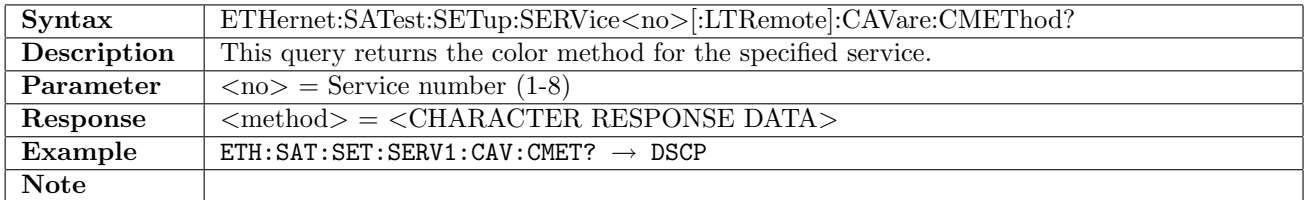

### 12.25.40 ETHernet:SATest:SETup:SERVice<no>:RTLocal:CAVare:CMEThod

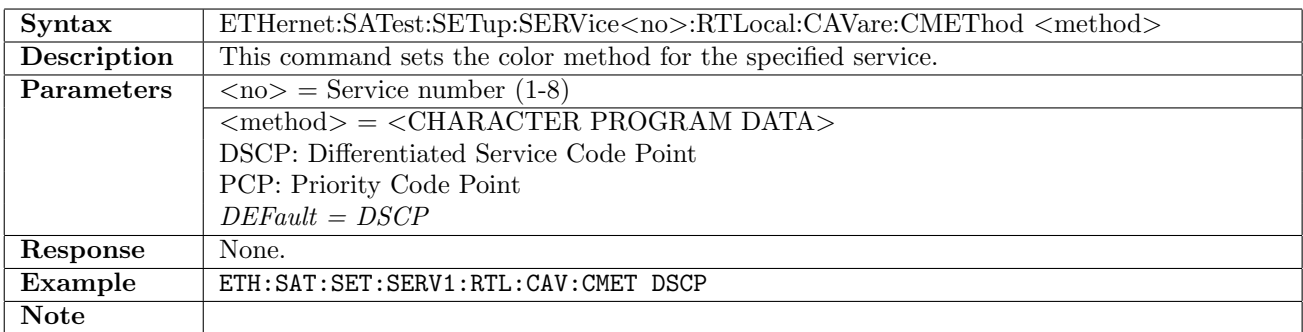

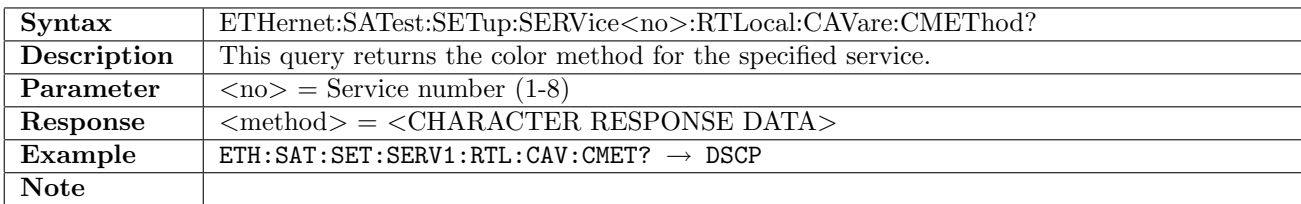

# 12.25.41 ETHernet:SATest:SETup:SERVice<no>[:LTRemote]:CAVare:DSCP:GREen

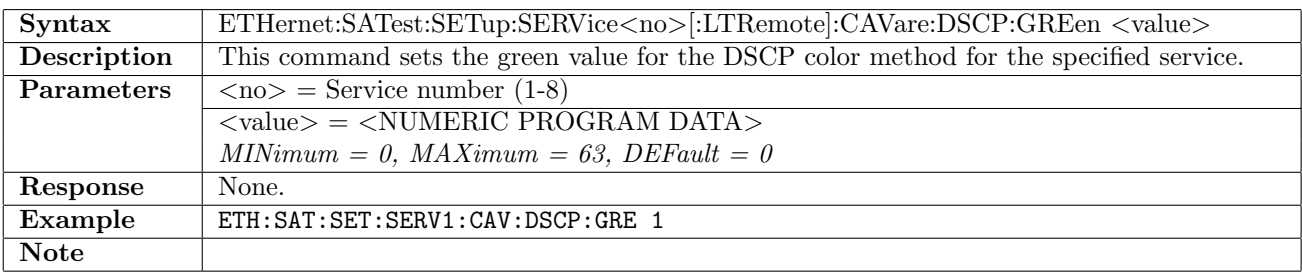

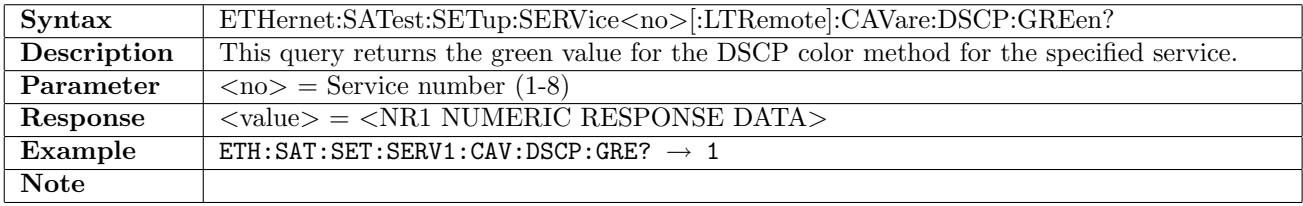

### 12.25.42 ETHernet:SATest:SETup:SERVice<no>:RTLocal:CAVare:DSCP:GREen

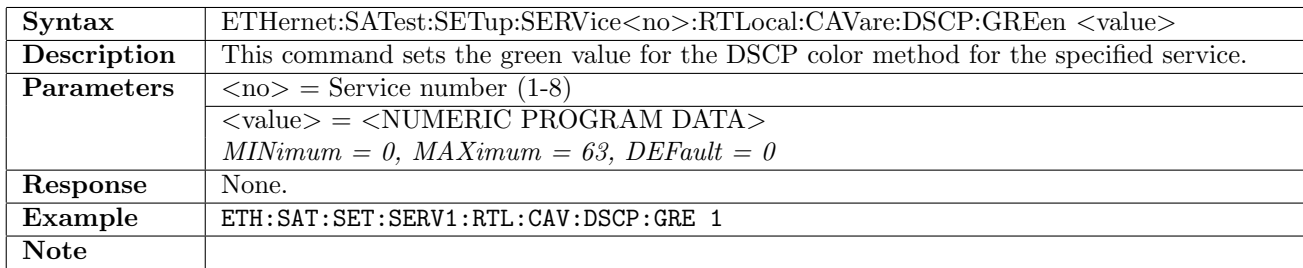

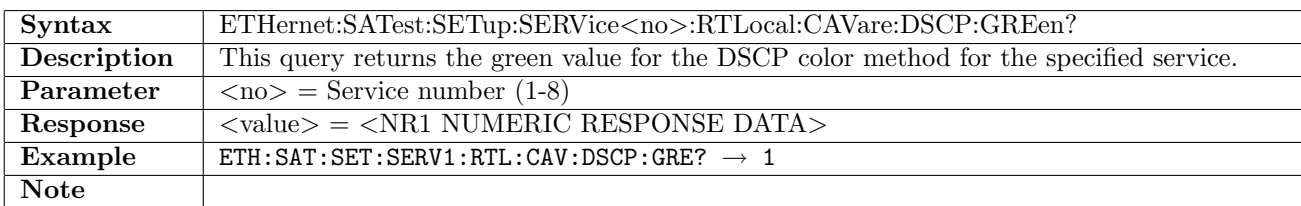

### 12.25.43 ETHernet:SATest:SETup:SERVice<no>[:LTRemote]:CAVare:DSCP:YELLow

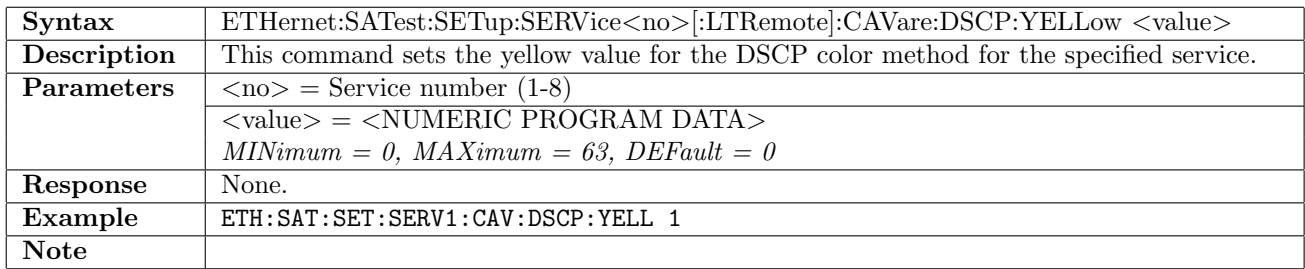

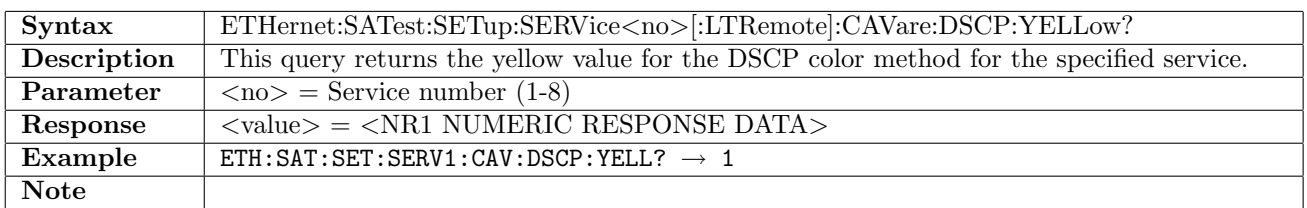

### 12.25.44 ETHernet:SATest:SETup:SERVice<no>:RTLocal:CAVare:DSCP:YELLow

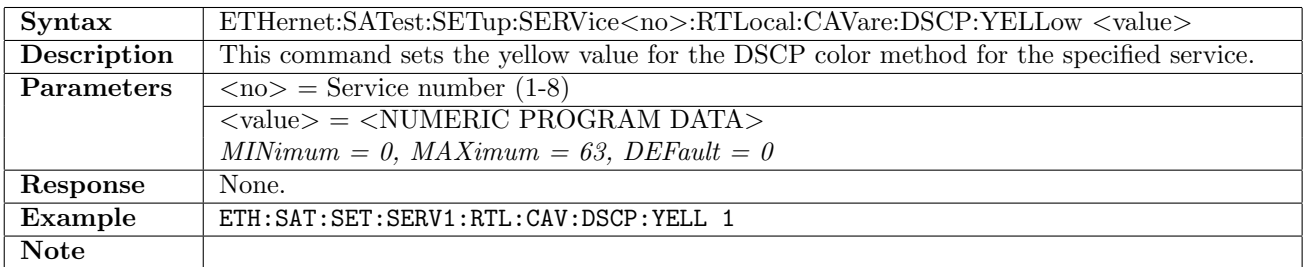

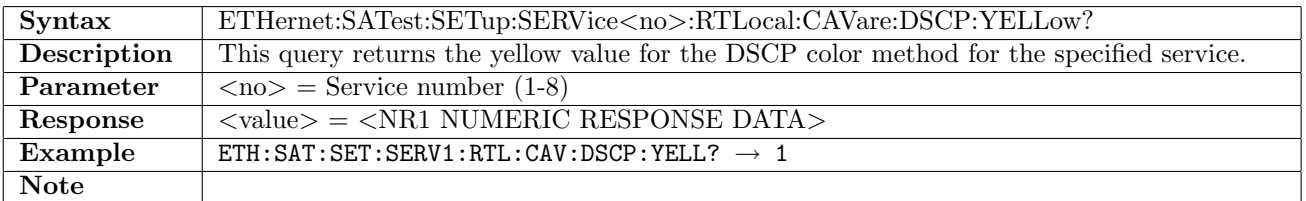

### 12.25.45 ETHernet:SATest:SETup:SERVice<no>[:LTRemote]:CAVare:PCP:GREen

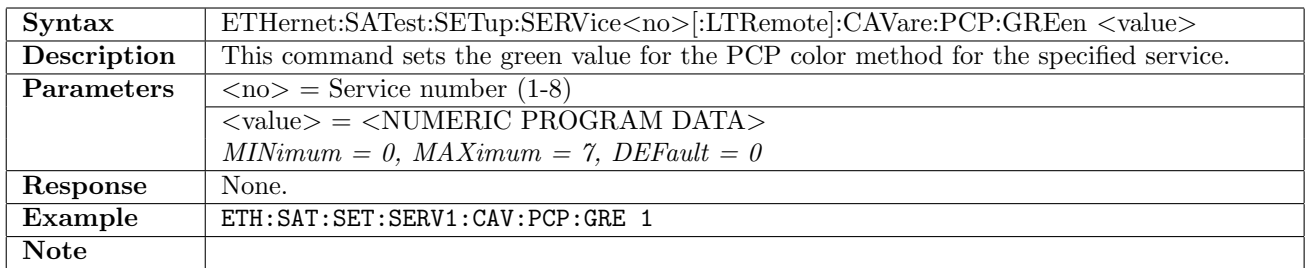

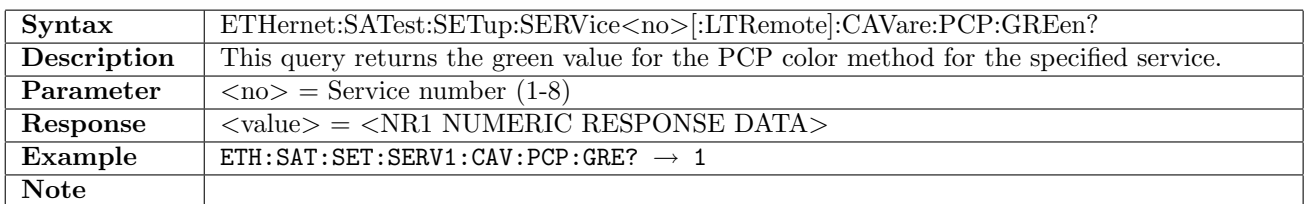

#### 12.25.46 ETHernet:SATest:SETup:SERVice<no>:RTLocal:CAVare:PCP:GREen

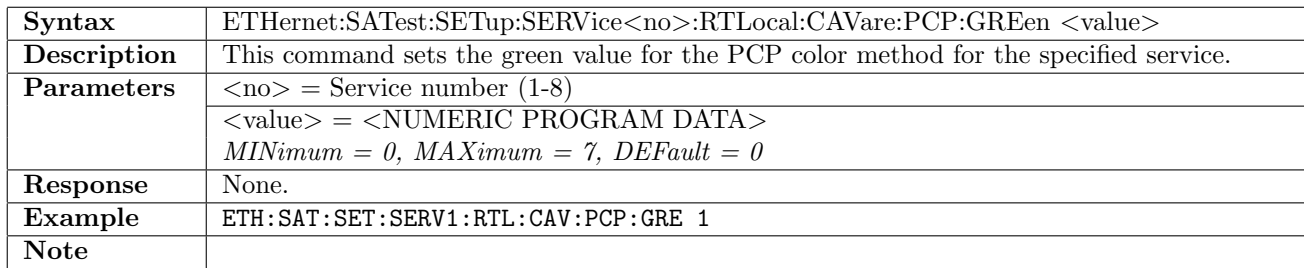

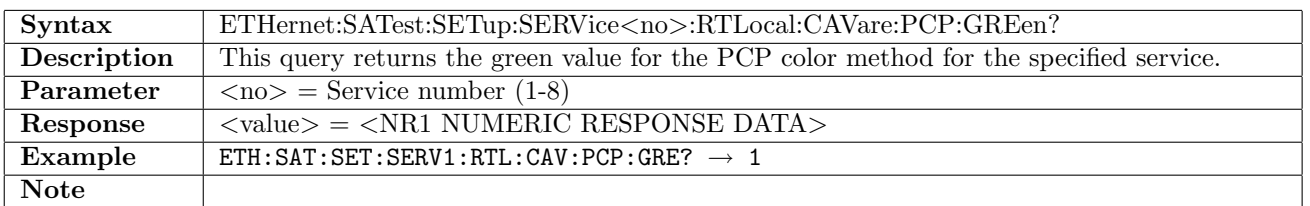

### 12.25.47 ETHernet:SATest:SETup:SERVice<no>[:LTRemote]:CAVare:PCP:YELLow

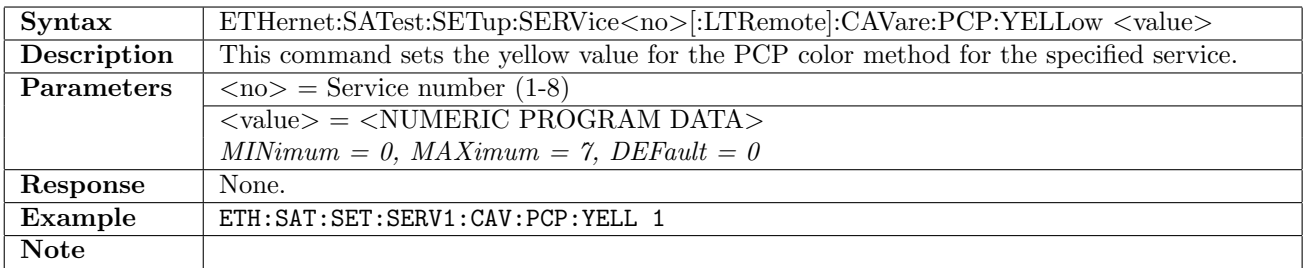

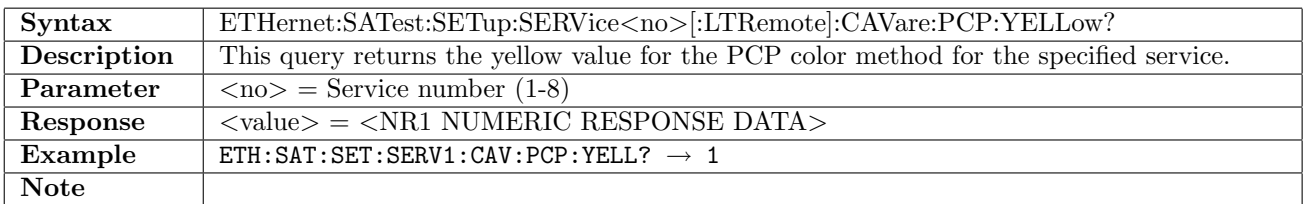

### 12.25.48 ETHernet:SATest:SETup:SERVice<no>:RTLocal:CAVare:PCP:YELLow

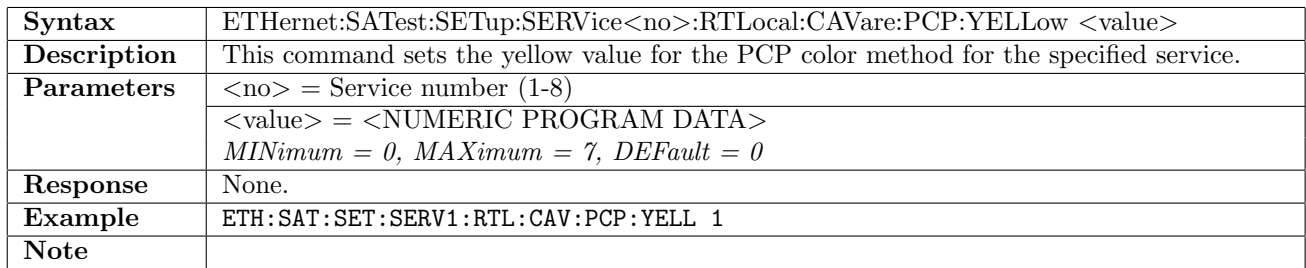

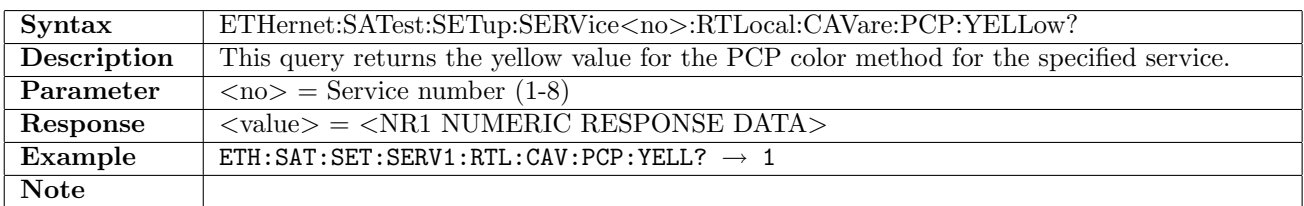

### 12.25.49 ETHernet:SATest:SETup:SERVice<no>[:LTRemote]:SACRiteria:FTDelay

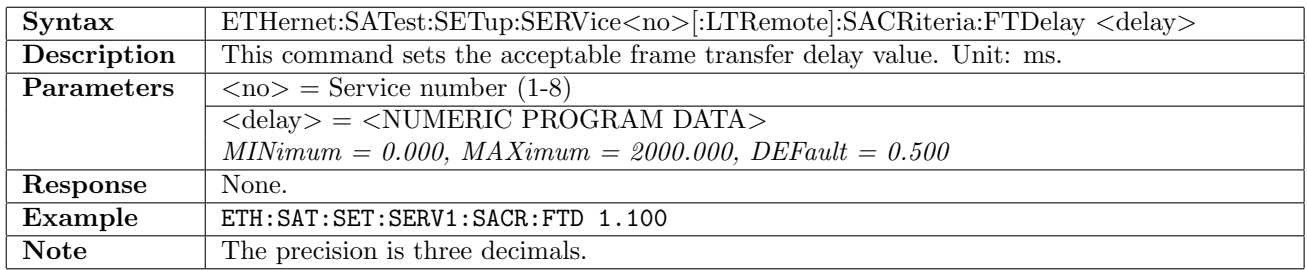

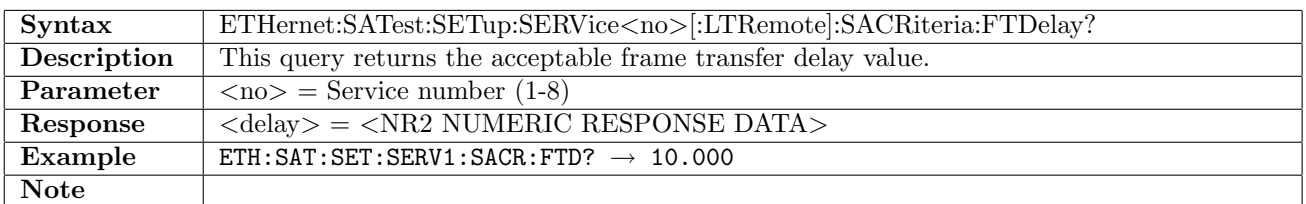

### 12.25.50 ETHernet:SATest:SETup:SERVice<no>:RTLocal:SACRiteria:FTDelay

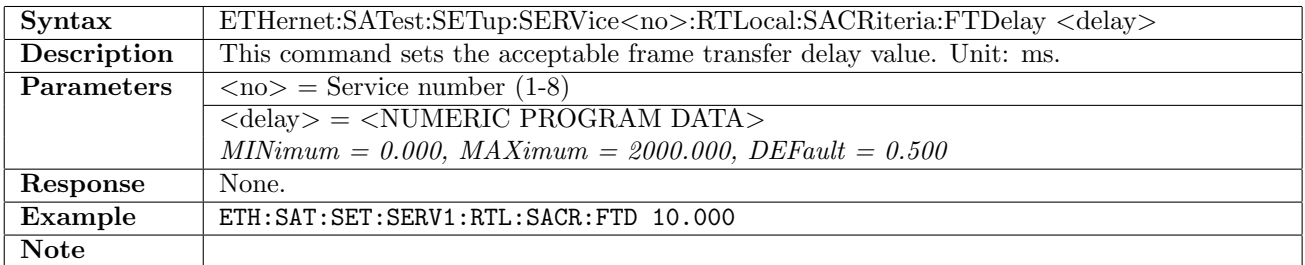

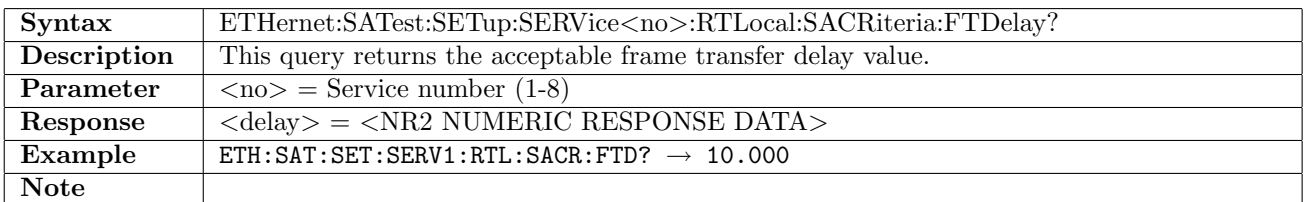

### 12.25.51 ETHernet:SATest:SETup:SERVice<no>[:LTRemote]:SACRiteria:FDVariation

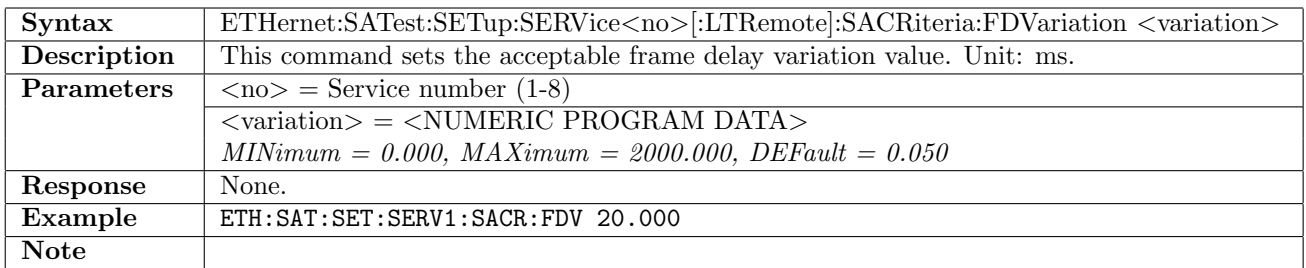

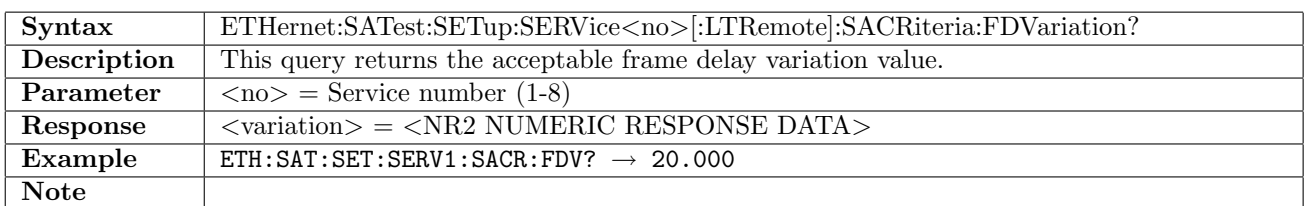

#### 12.25.52 ETHernet:SATest:SETup:SERVice<no>:RTLocal:SACRiteria:FDVariation

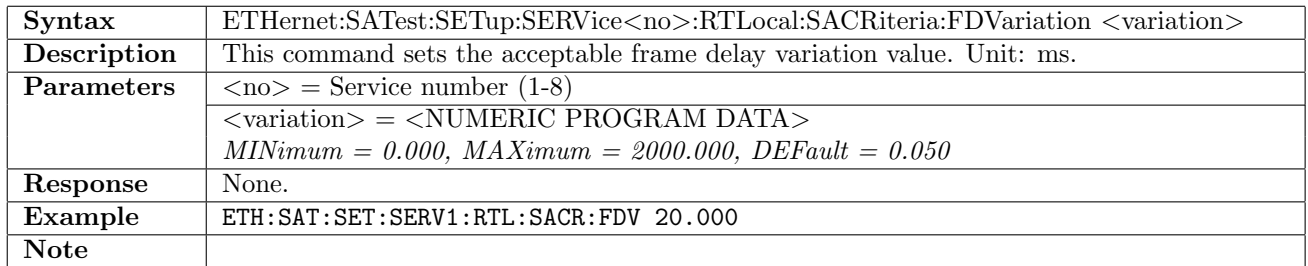

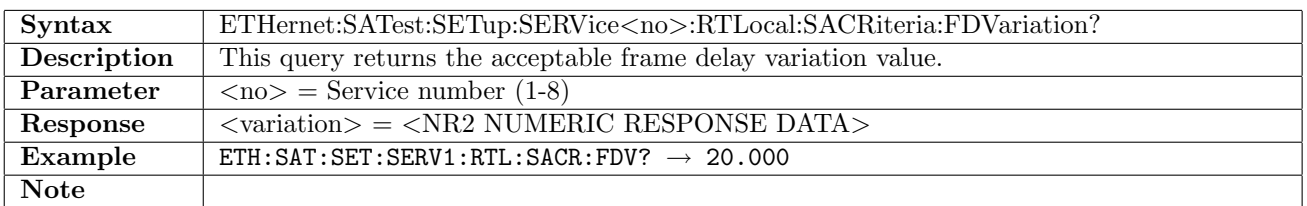

#### 12.25.53 ETHernet:SATest:SETup:SERVice<no>[:LTRemote]:SACRiteria:FLRatio

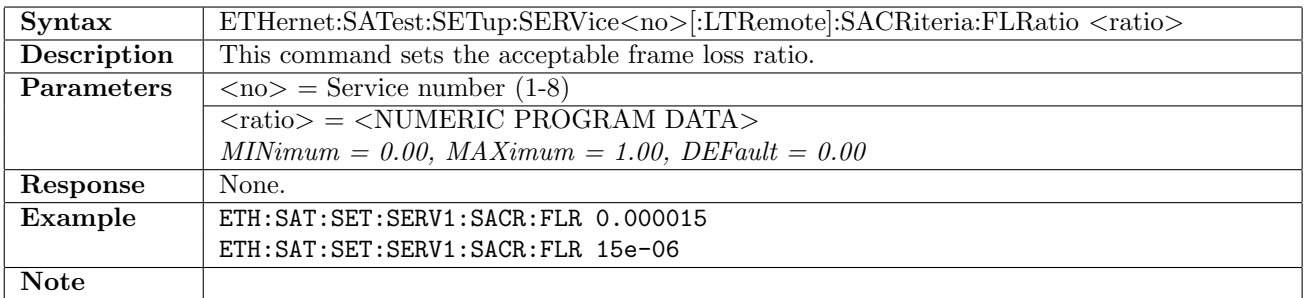

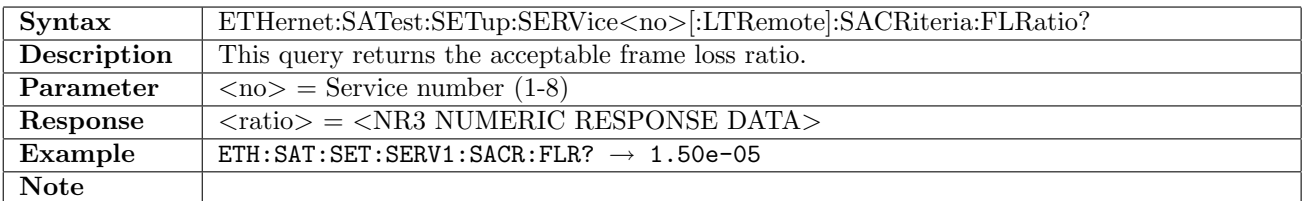

### 12.25.54 ETHernet:SATest:SETup:SERVice<no>:RTLocal:SACRiteria:FLRatio

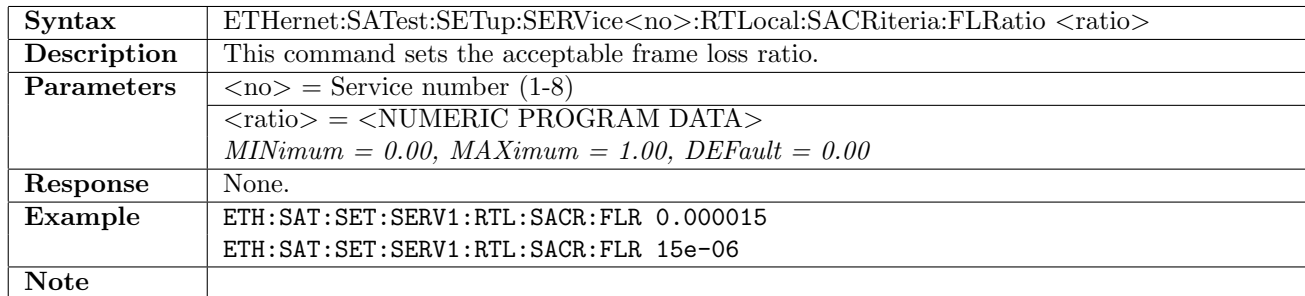

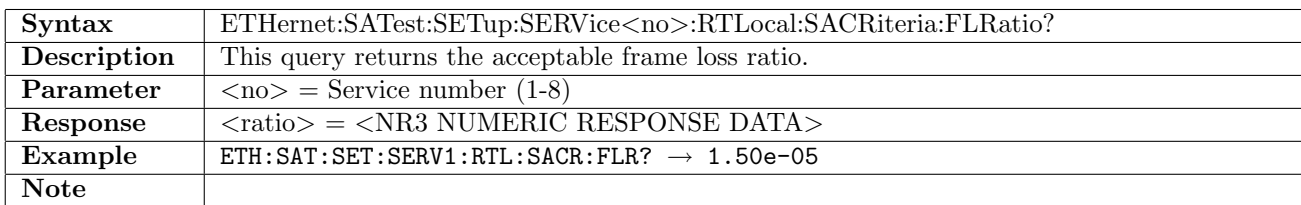

### 12.25.55 ETHernet:SATest:SETup:SERVice<no>[:LTRemote]:SACRiteria:AVAilability

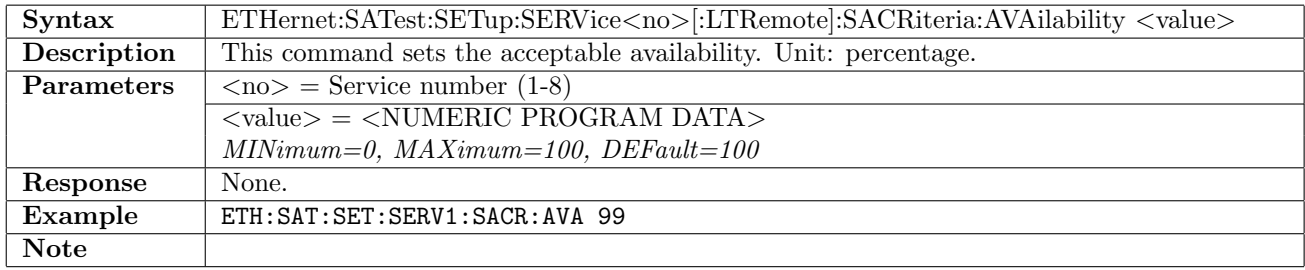

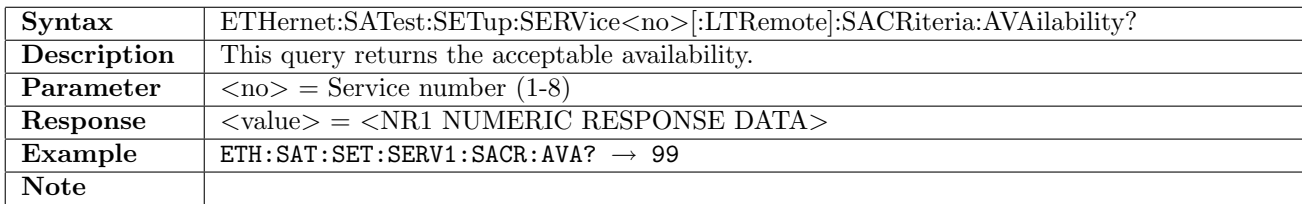

#### 12.25.56 ETHernet:SATest:SETup:SERVice<no>:RTLocal:SACRiteria:AVAilability

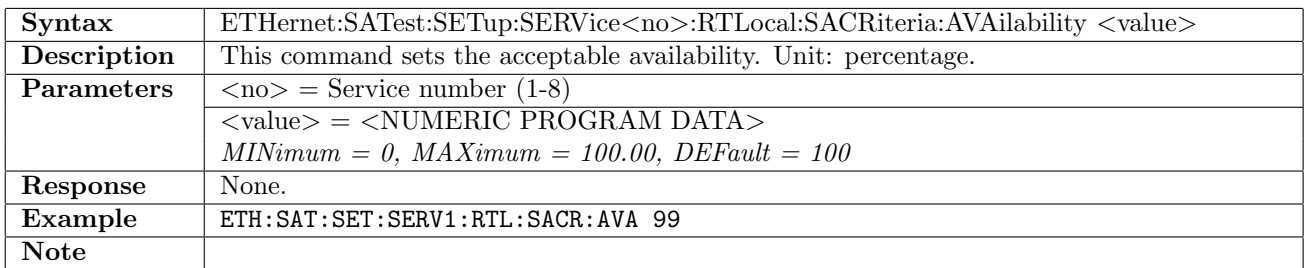

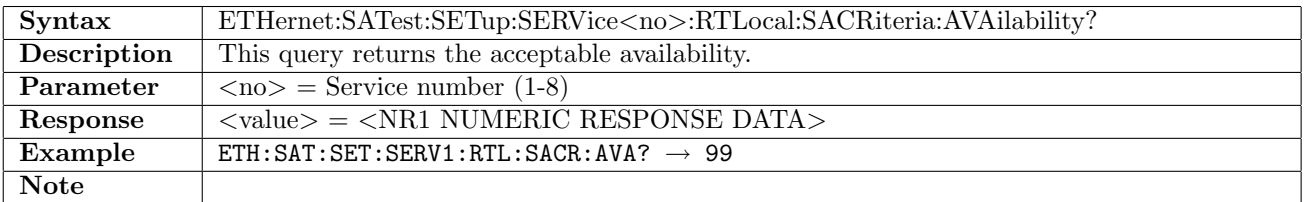

# 12.25.57 ETHernet:SATest:SETup:SERVice<no>[:LTRemote]:FSMode

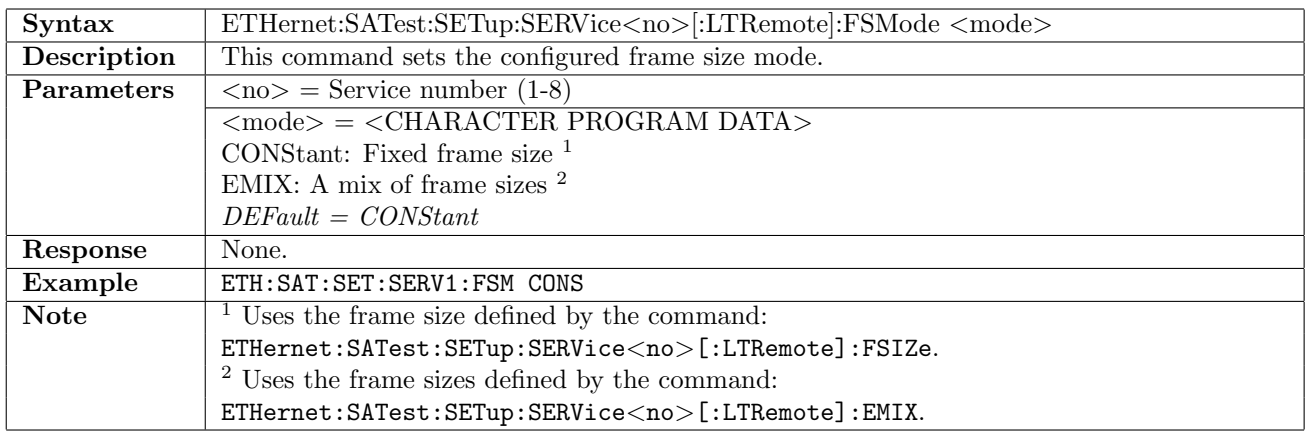

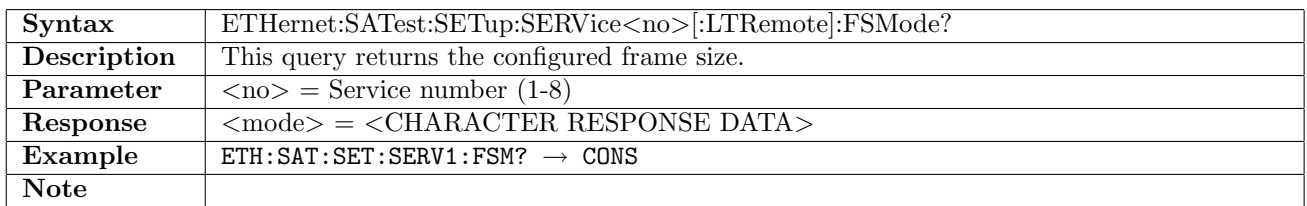

# 12.25.58 ETHernet:SATest:SETup:SERVice<no>:RTLocal:FSMode

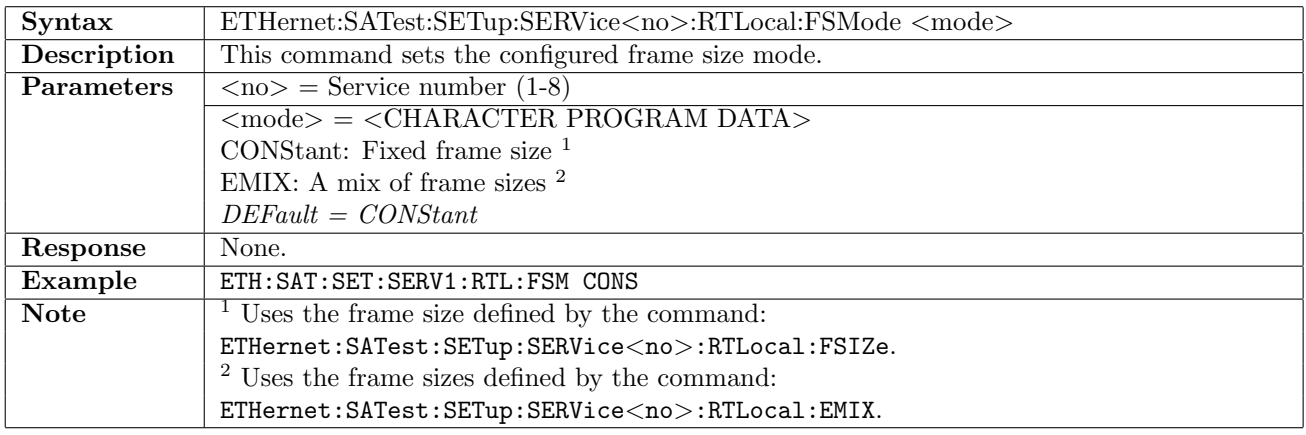

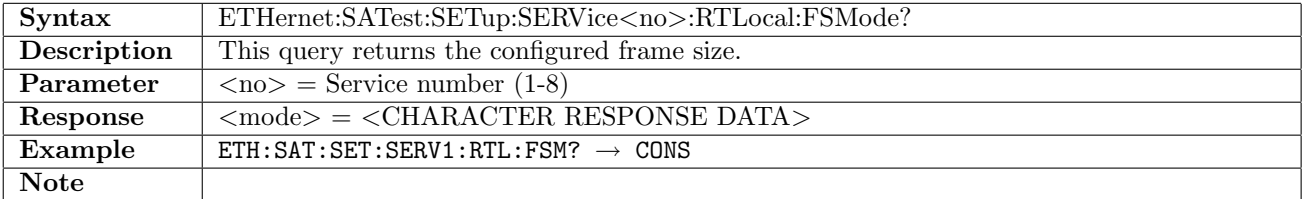

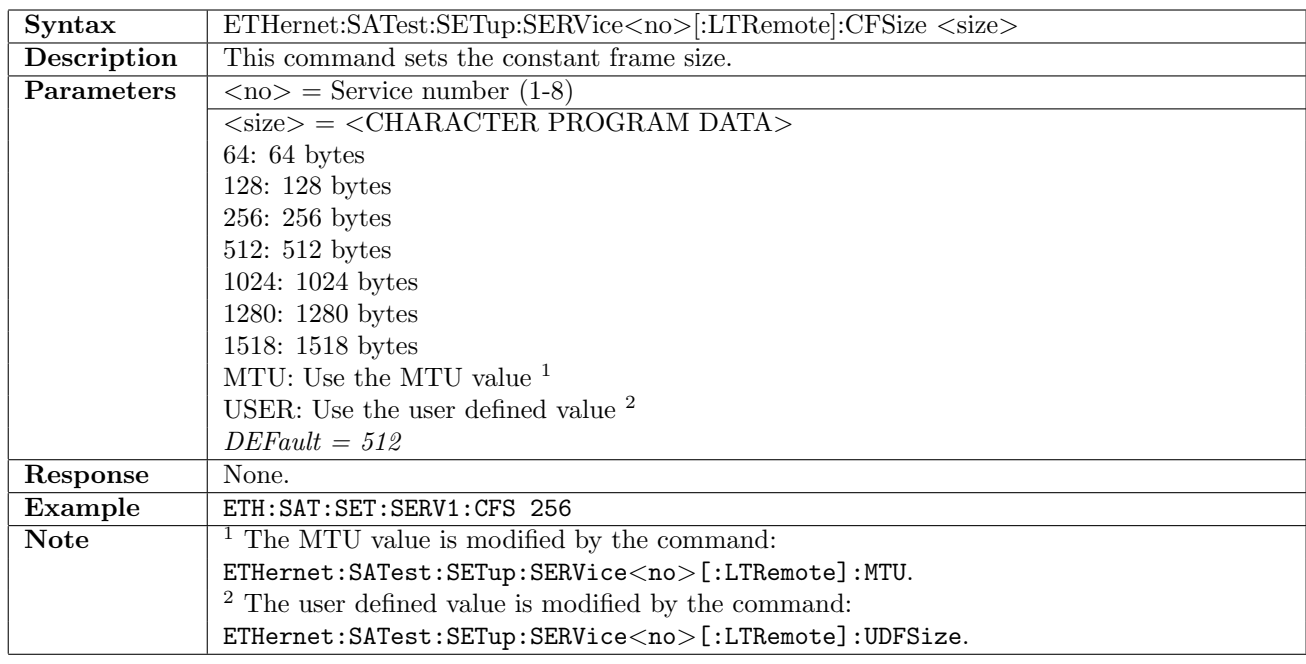

# 12.25.59 ETHernet:SATest:SETup:SERVice<no>[:LTRemote]:CFSize

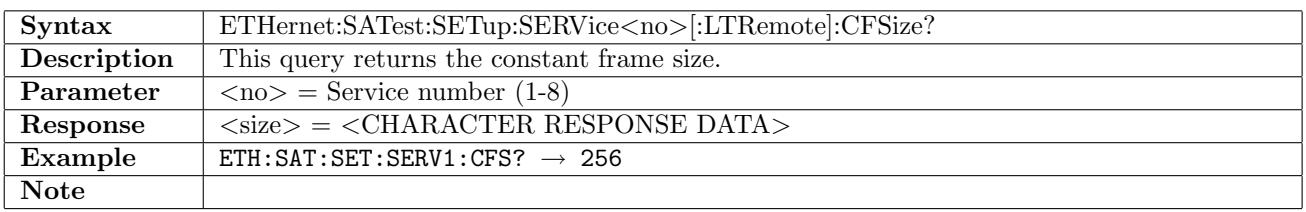

# 12.25.60 ETHernet:SATest:SETup:SERVice<no>:RTLocal:CFSize

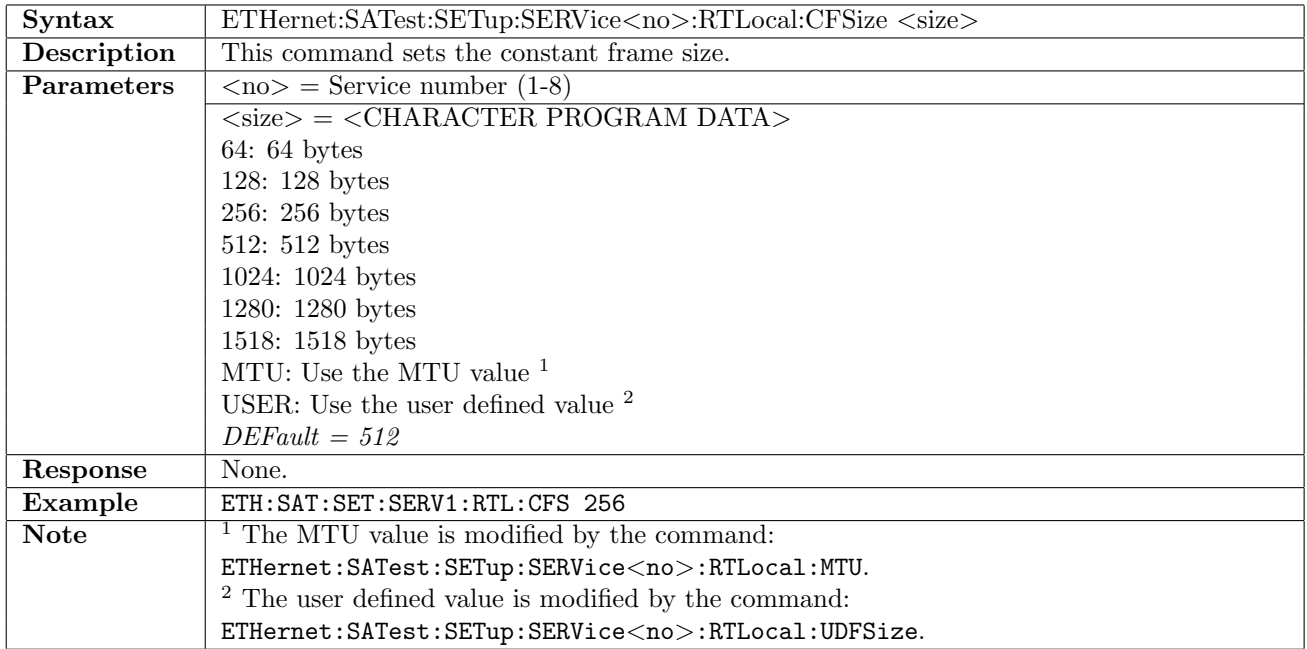
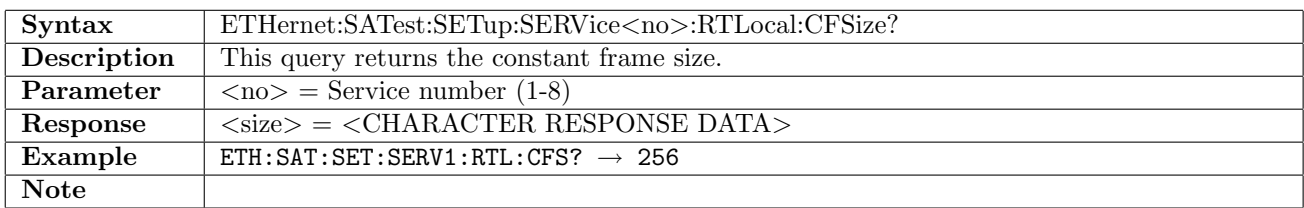

# 12.25.61 ETHernet:SATest:SETup:SERVice<no>[:LTRemote]:EMIX

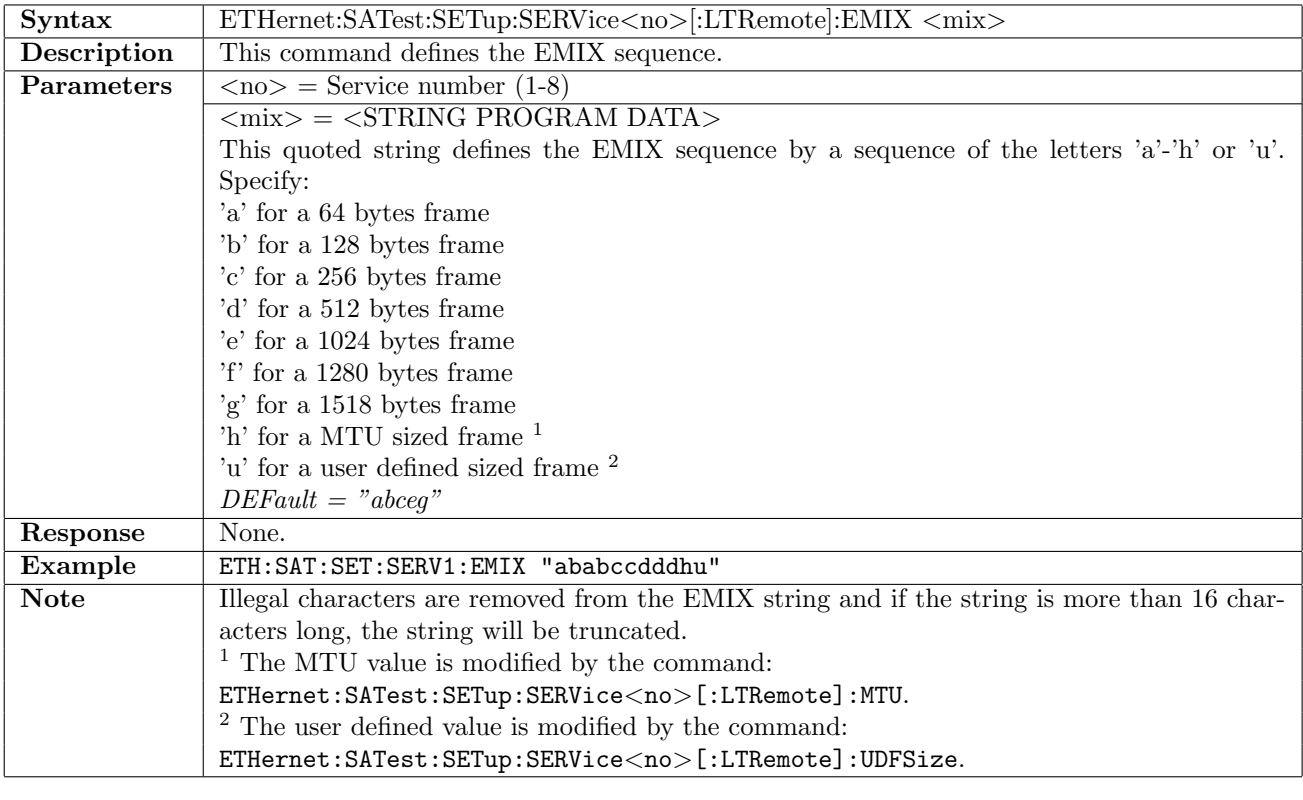

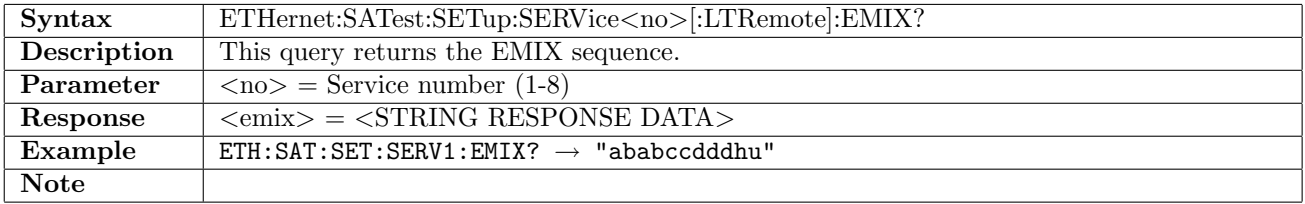

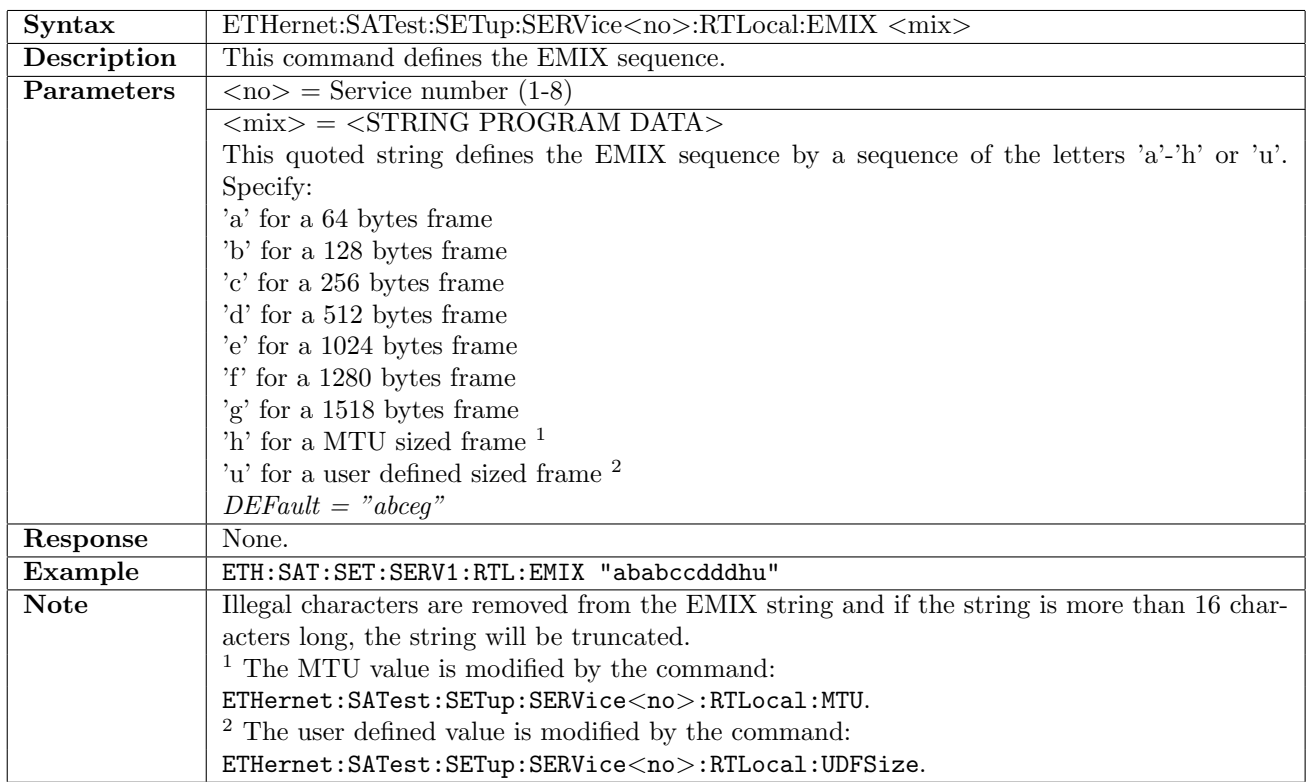

# 12.25.62 ETHernet:SATest:SETup:SERVice<no>:RTLocal:EMIX

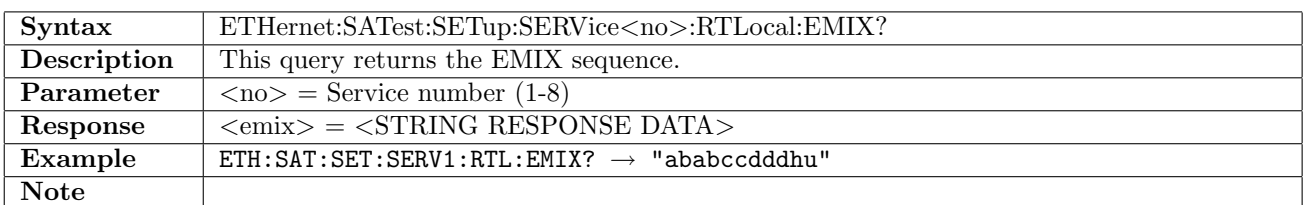

# 12.25.63 ETHernet:SATest:SETup:SERVice<no>[:LTRemote]:MTU

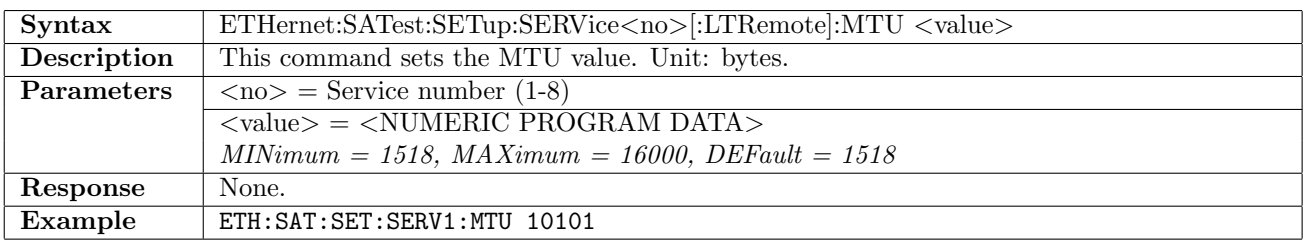

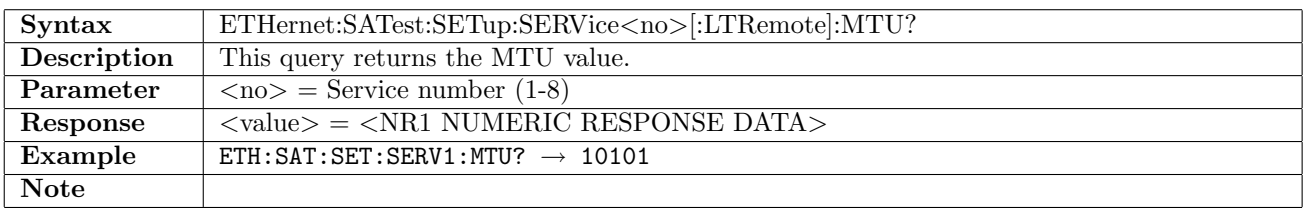

### 12.25.64 ETHernet:SATest:SETup:SERVice<no>:RTLocal:MTU

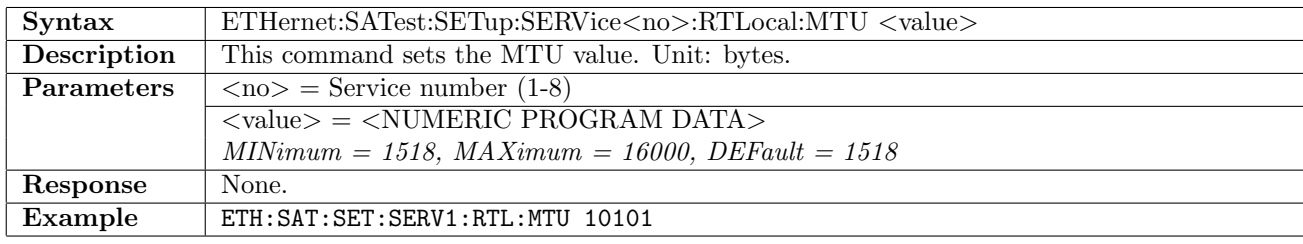

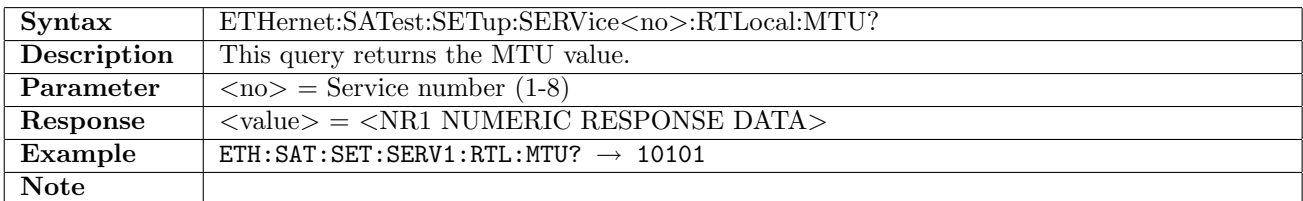

#### 12.25.65 ETHernet:SATest:SETup:SERVice<no>[:LTRemote]:UDFSize

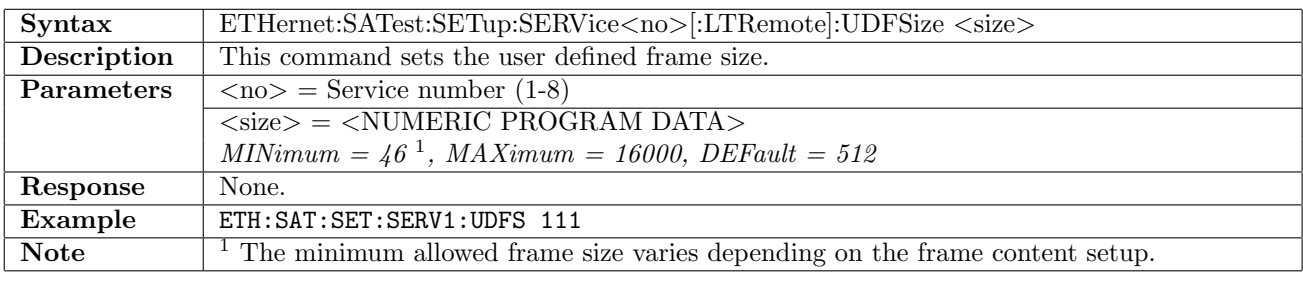

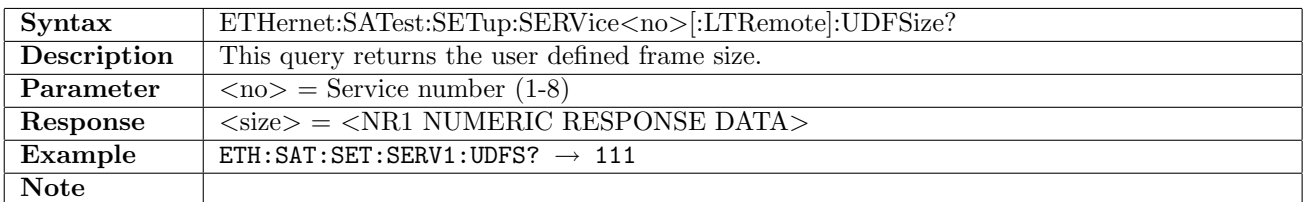

### 12.25.66 ETHernet:SATest:SETup:SERVice<no>:RTLocal:UDFSize

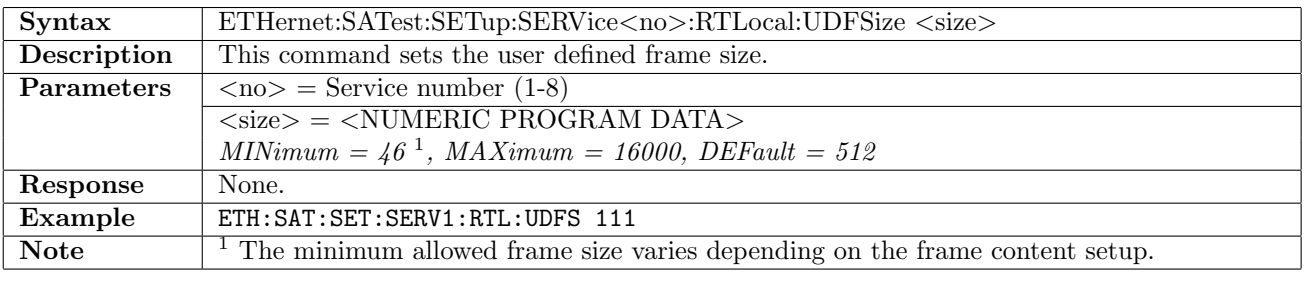

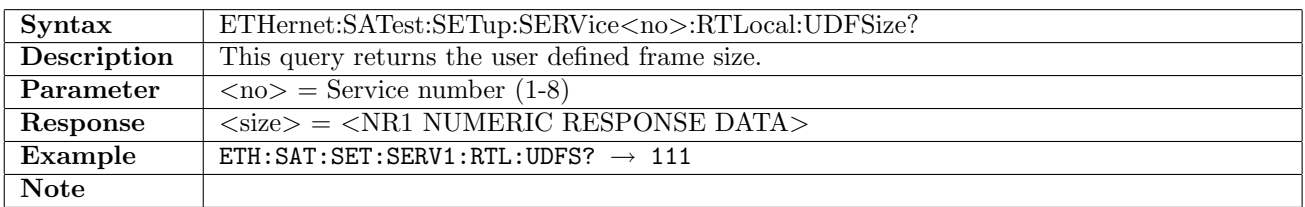

# 12.25.67 ETHernet:SATest:SETup:SERVice<no>:SCTSteps:SDURation

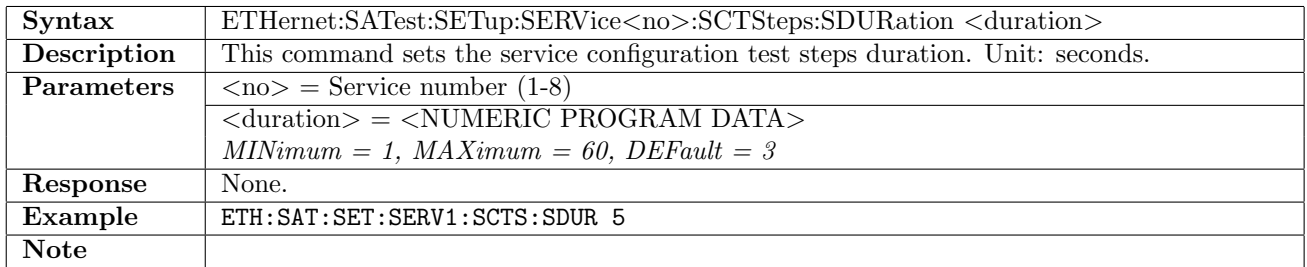

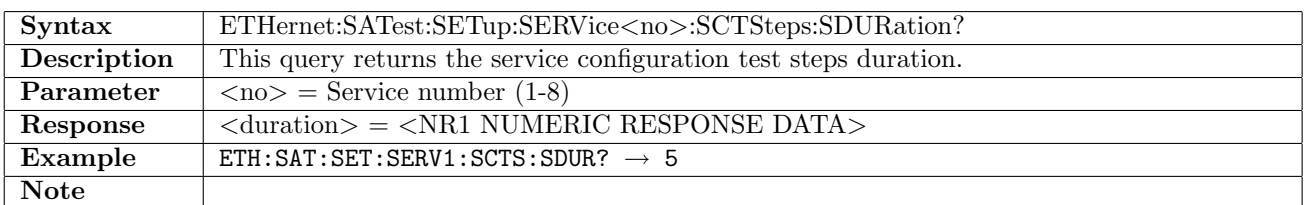

#### 12.25.68 ETHernet:SATest:SETup:SERVice<no>:SCTSteps:NSTep

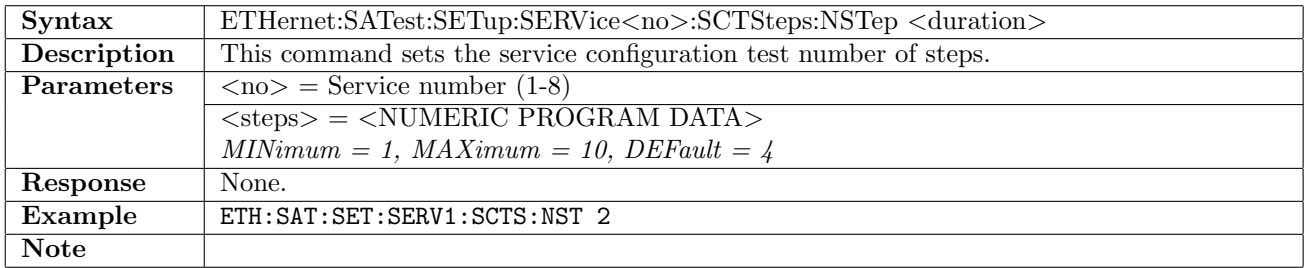

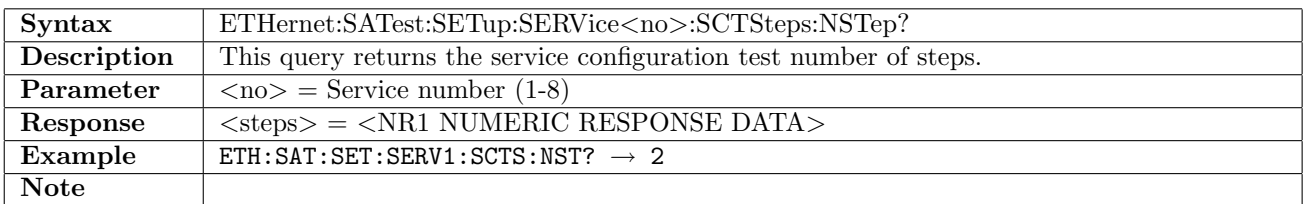

### 12.25.69 ETHernet:SATest:SETup:SERVice<no>:SCTSteps:SLOPe

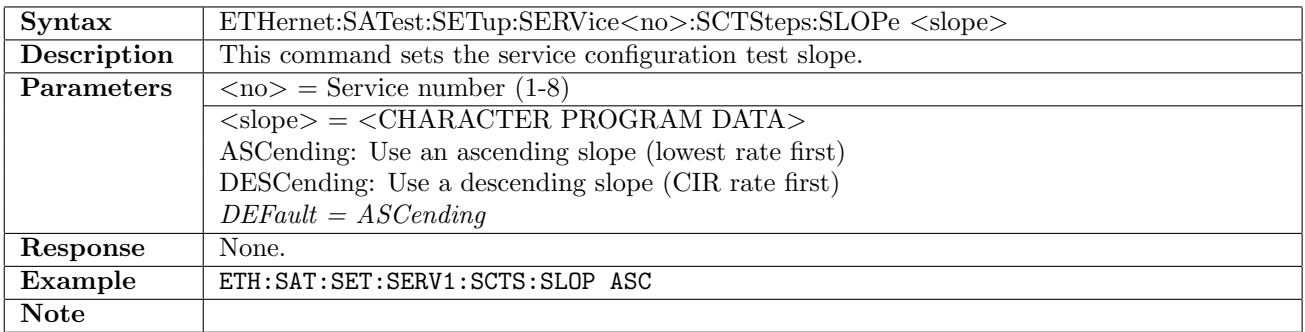

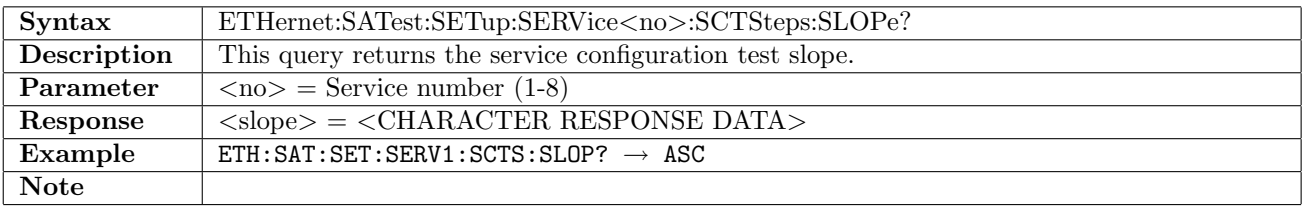

# 12.25.70 ETHernet:SATest:RESult:TSYNchronization?

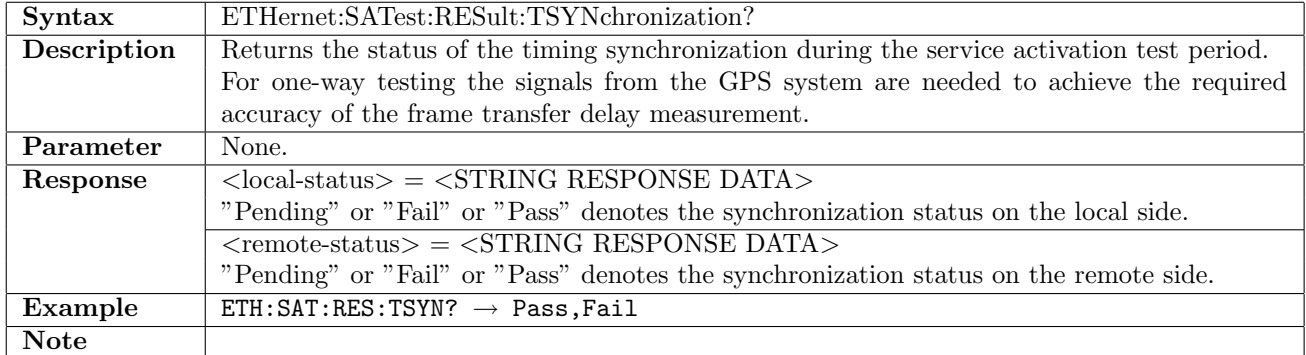

# 12.25.71 ETHernet:SATest:RESult:SCTest[:LTRemote]?

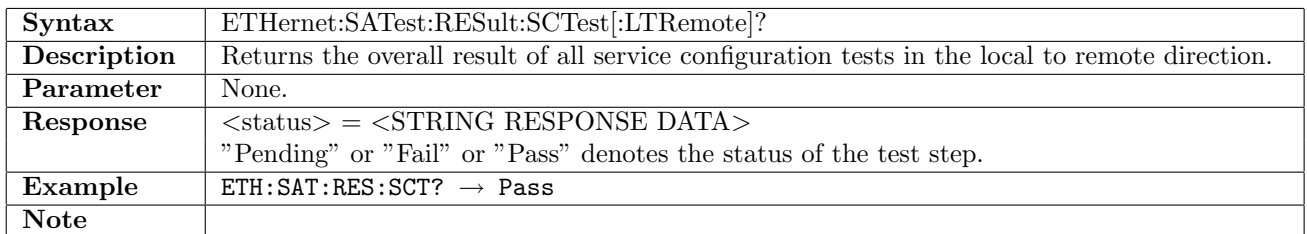

# 12.25.72 ETHernet:SATest:RESult:SCTest:RTLocal?

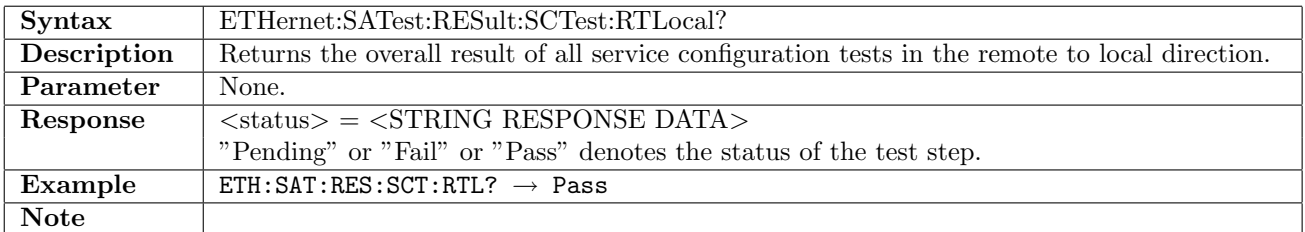

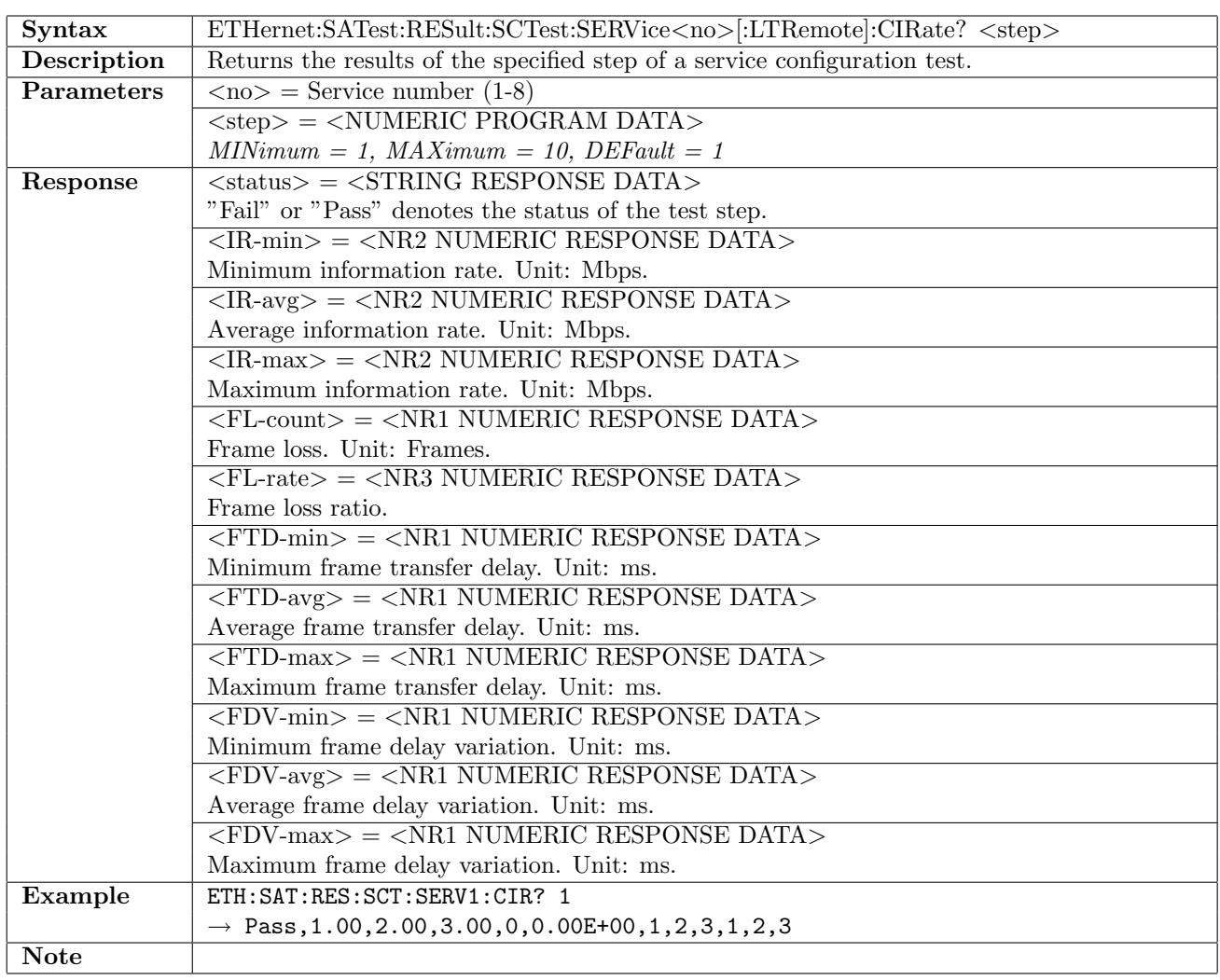

# 12.25.73 ETHernet:SATest:RESult:SCTest:SERVice<no>[:LTRemote]:CIRate?

#### 12.25.74 ETHernet:SATest:RESult:SCTest:SERVice<no>:RTLocal:CIRate?

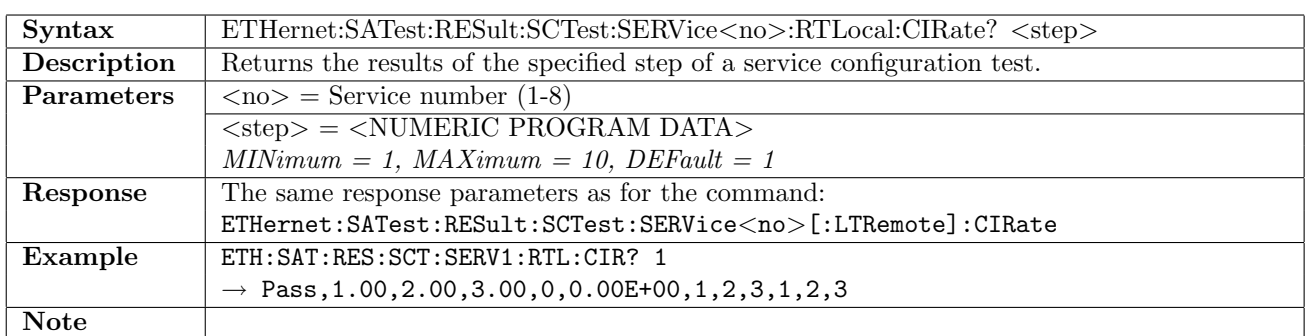

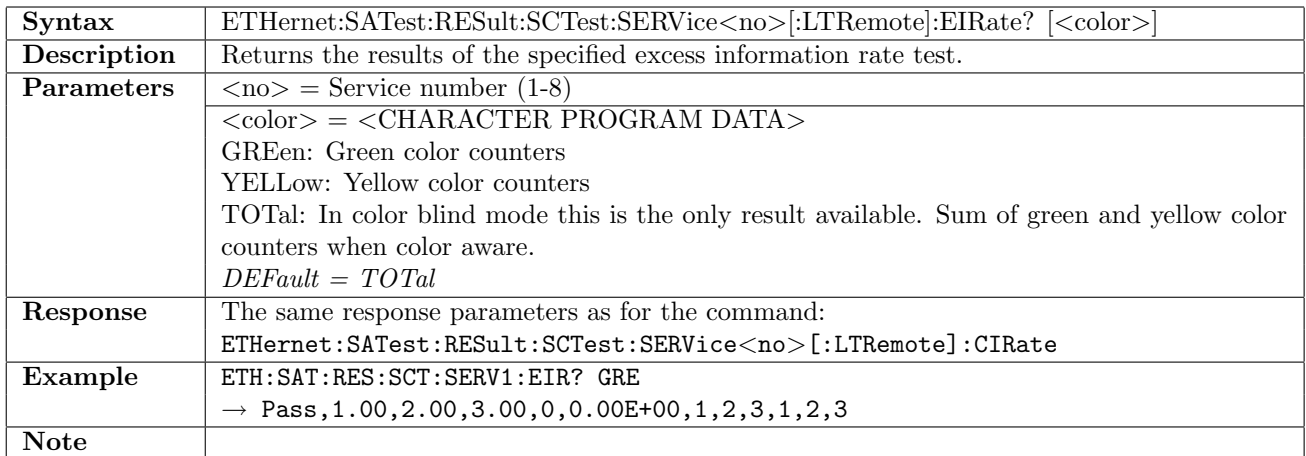

#### 12.25.75 ETHernet:SATest:RESult:SCTest:SERVice<no>[:LTRemote]:EIRate?

## 12.25.76 ETHernet:SATest:RESult:SCTest:SERVice<no>:RTLocal:EIRate?

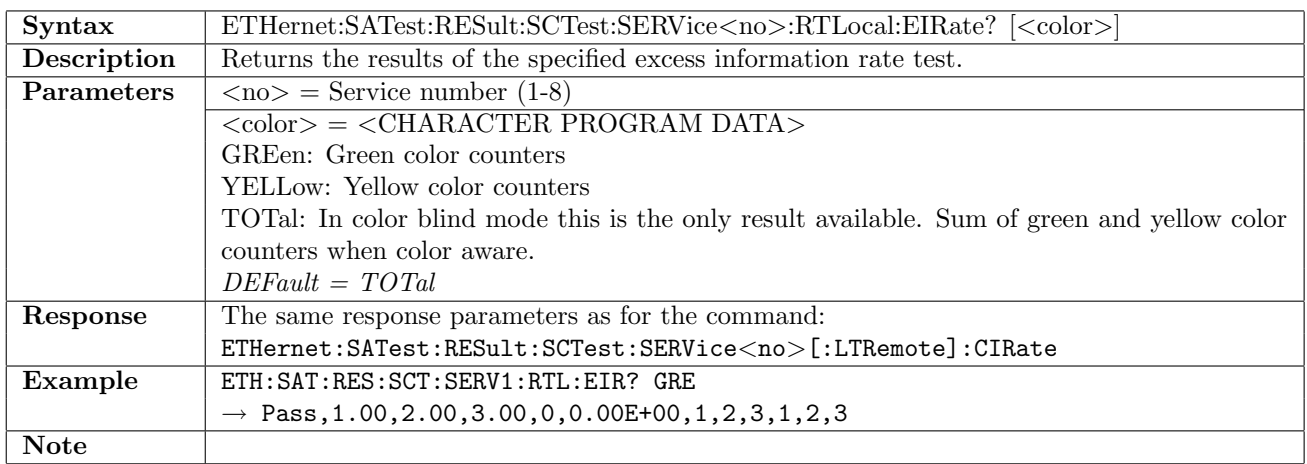

# 12.25.77 ETHernet:SATest:RESult:SCTest:SERVice<no>[:LTRemote]:TPOLicing?

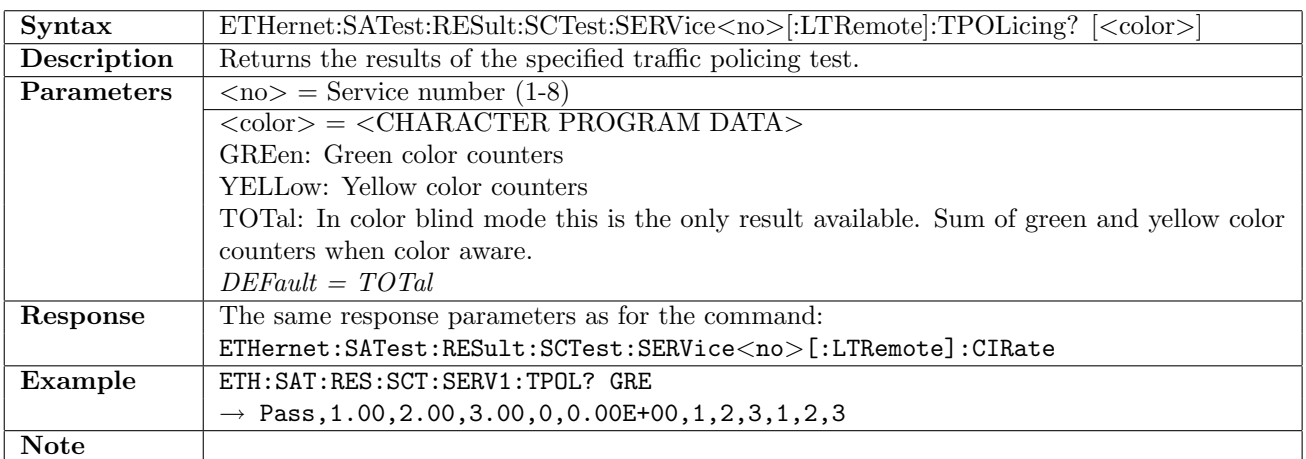

#### 12.25.78 ETHernet:SATest:RESult:SCTest:SERVice<no>:RTLocal:TPOLicing?

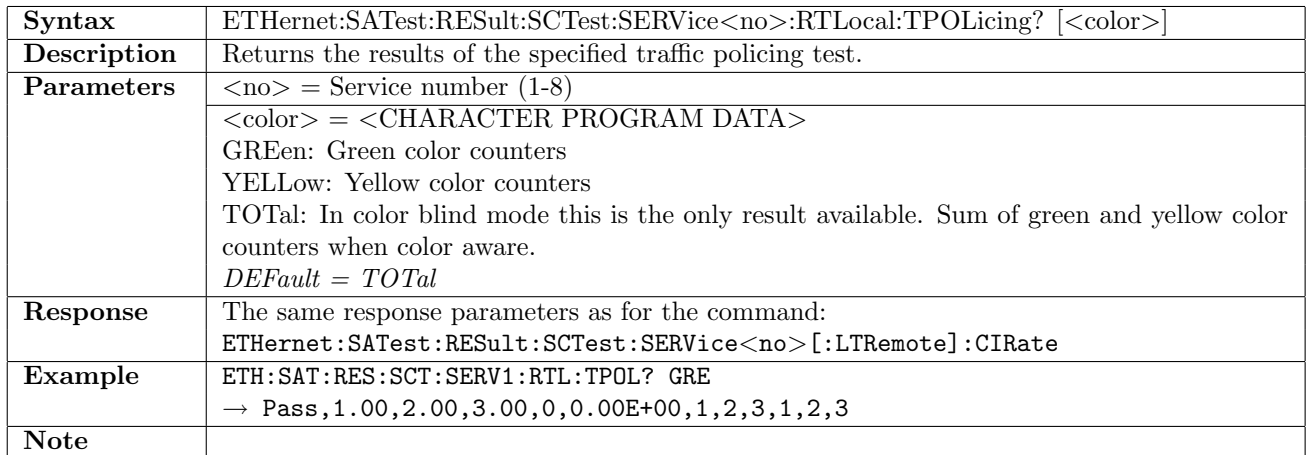

### 12.25.79 ETHernet:SATest:RESult:SCTest:SERVice<no>[:LTRemote]:CBSize?

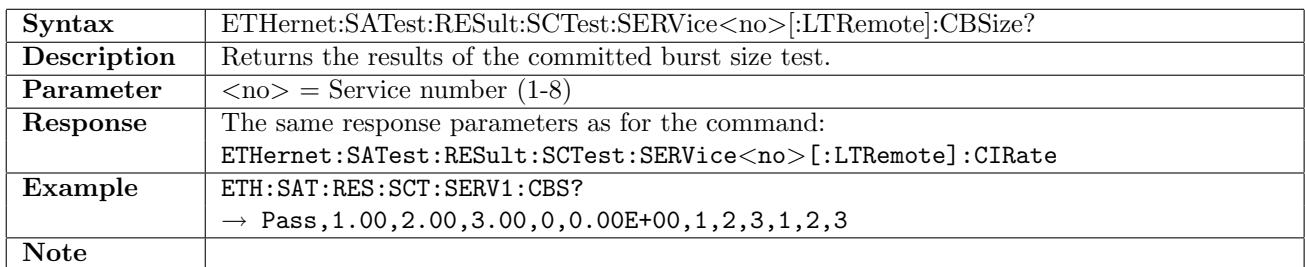

#### 12.25.80 ETHernet:SATest:RESult:SCTest:SERVice<no>:RTLocal:CBSize?

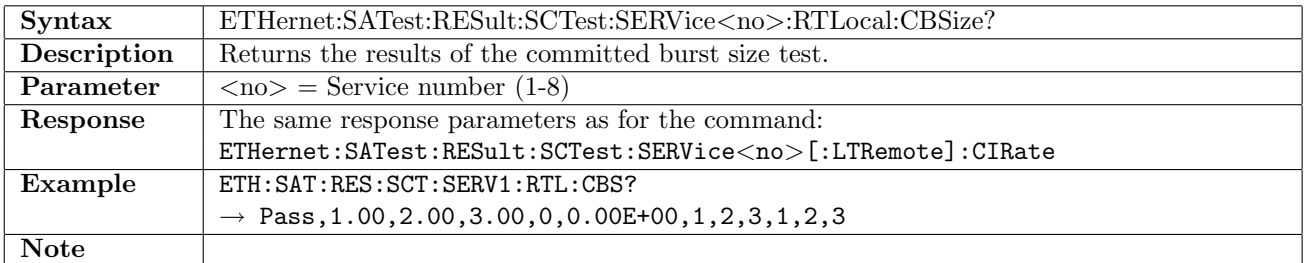

### 12.25.81 ETHernet:SATest:RESult:SCTest:SERVice<no>[:LTRemote]:EBSize?

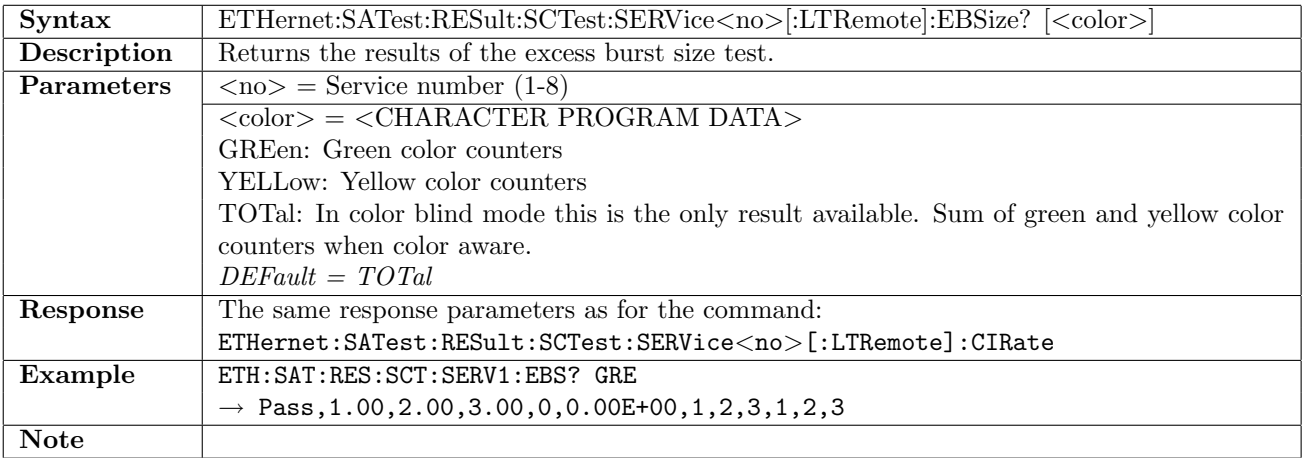

#### 12.25.82 ETHernet:SATest:RESult:SCTest:SERVice<no>:RTLocal:EBSize?

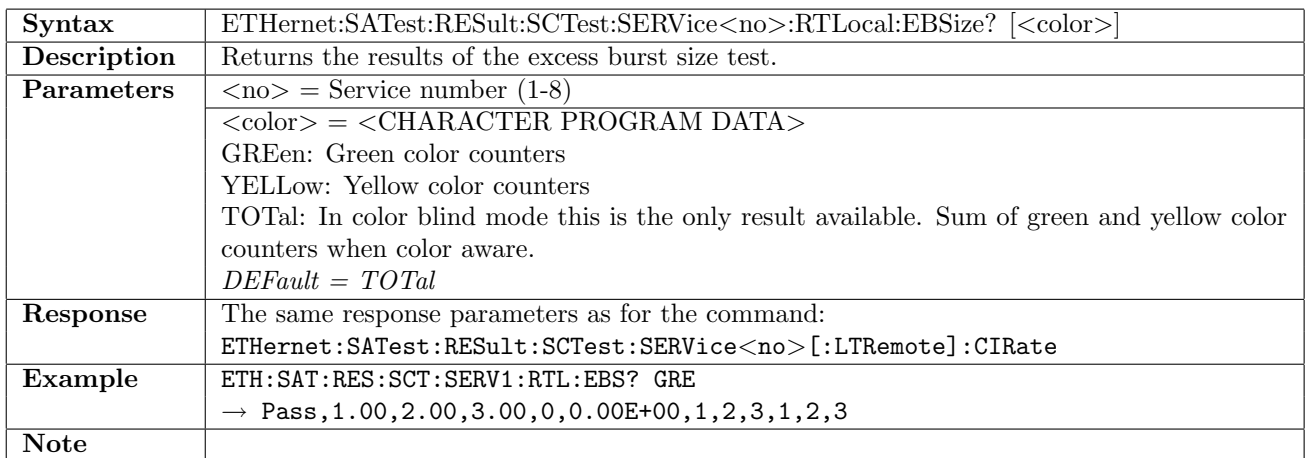

### 12.25.83 ETHernet:SATest:RESult:SPTest[:LTRemote]?

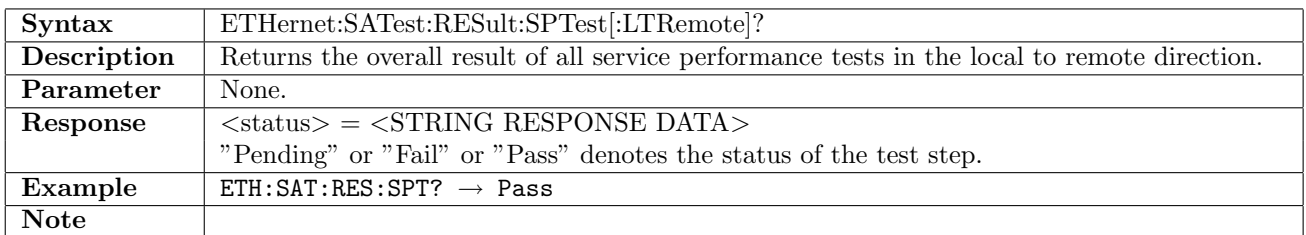

#### 12.25.84 ETHernet:SATest:RESult:SPTest:RTLocal?

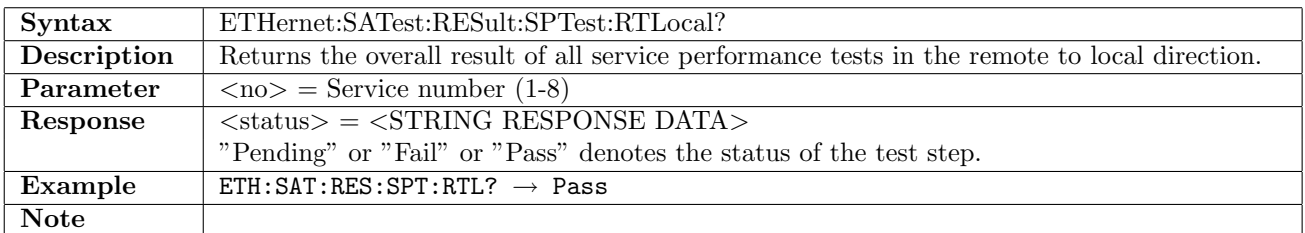

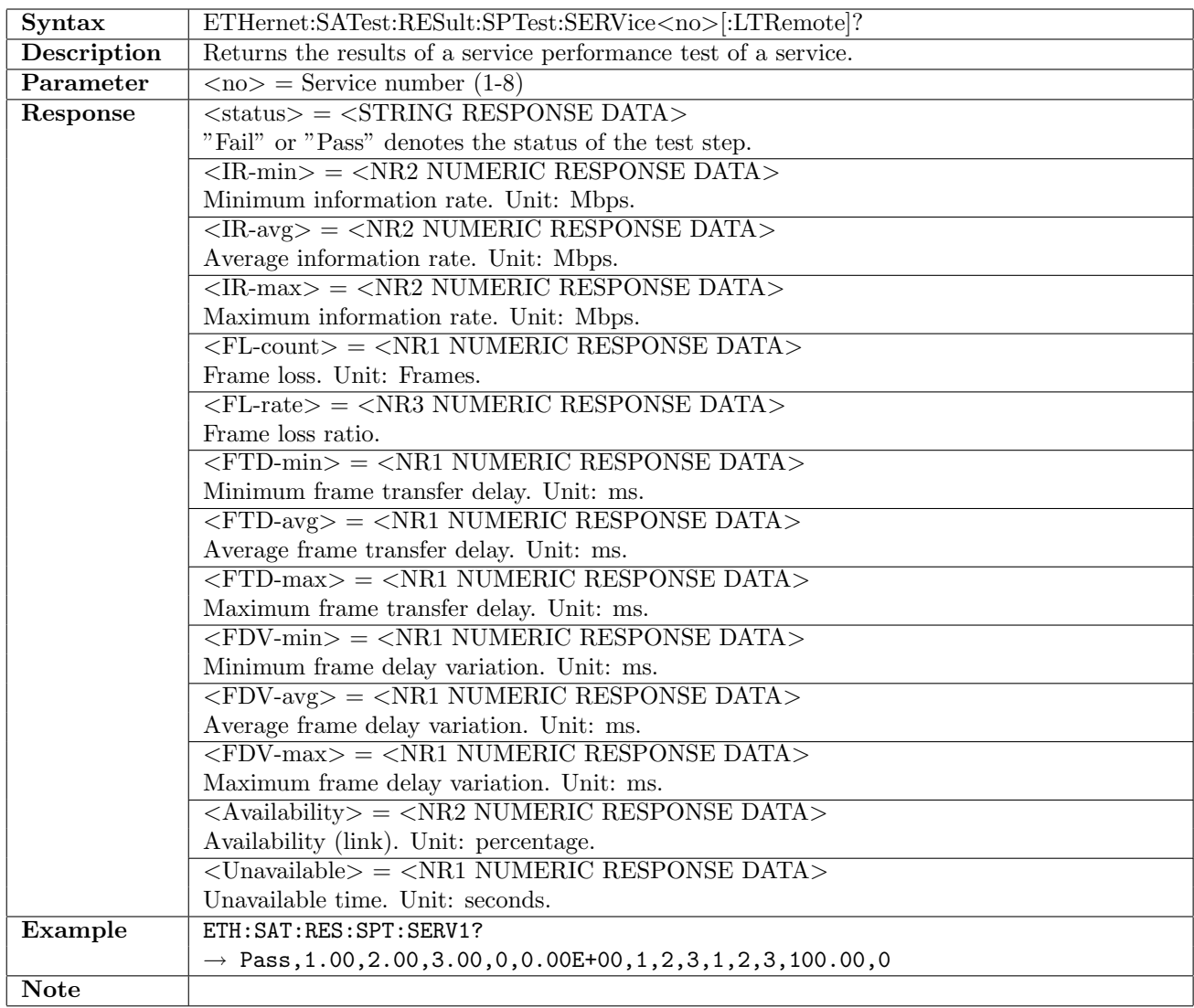

# 12.25.85 ETHernet:SATest:RESult:SPTest:SERVice<no>[:LTRemote]?

## 12.25.86 ETHernet:SATest:RESult:SPTest:SERVice<no>:RTLocal?

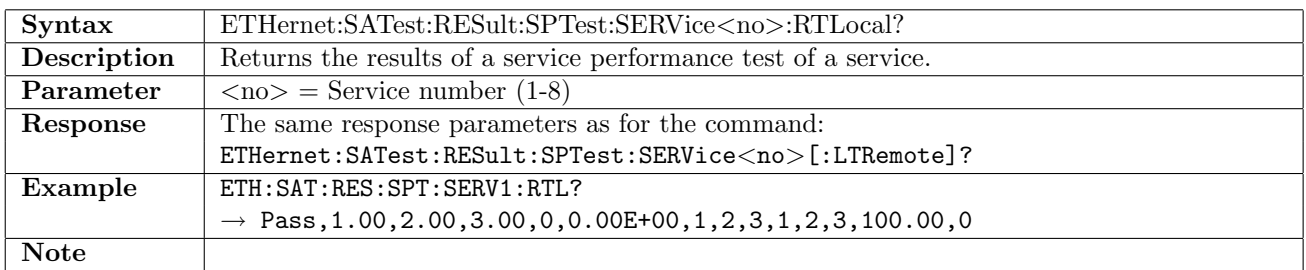

# 12.26 Cable Test

# 12.26.1 ETHernet:CABLe:STARt

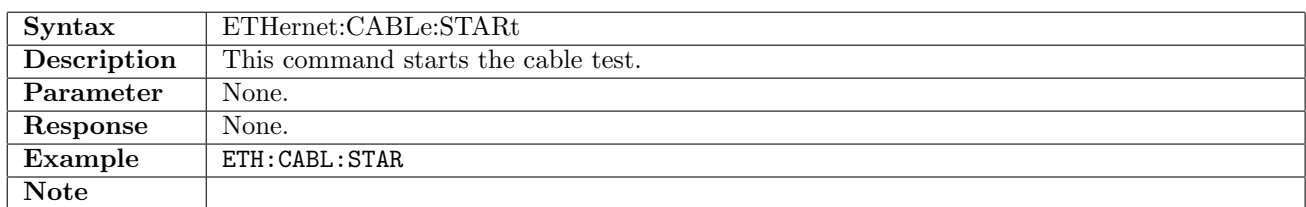

## 12.26.2 ETHernet:CABLe:STOP

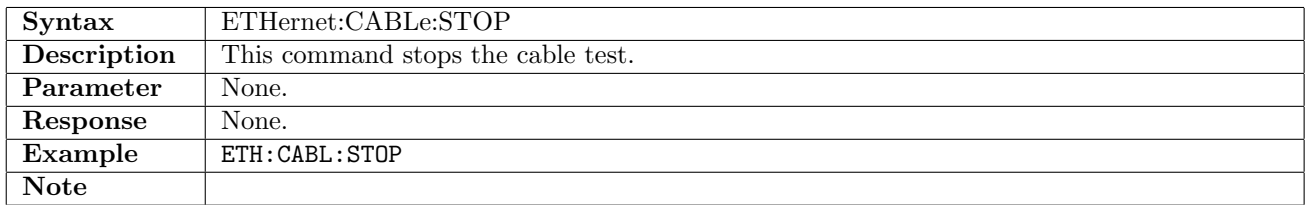

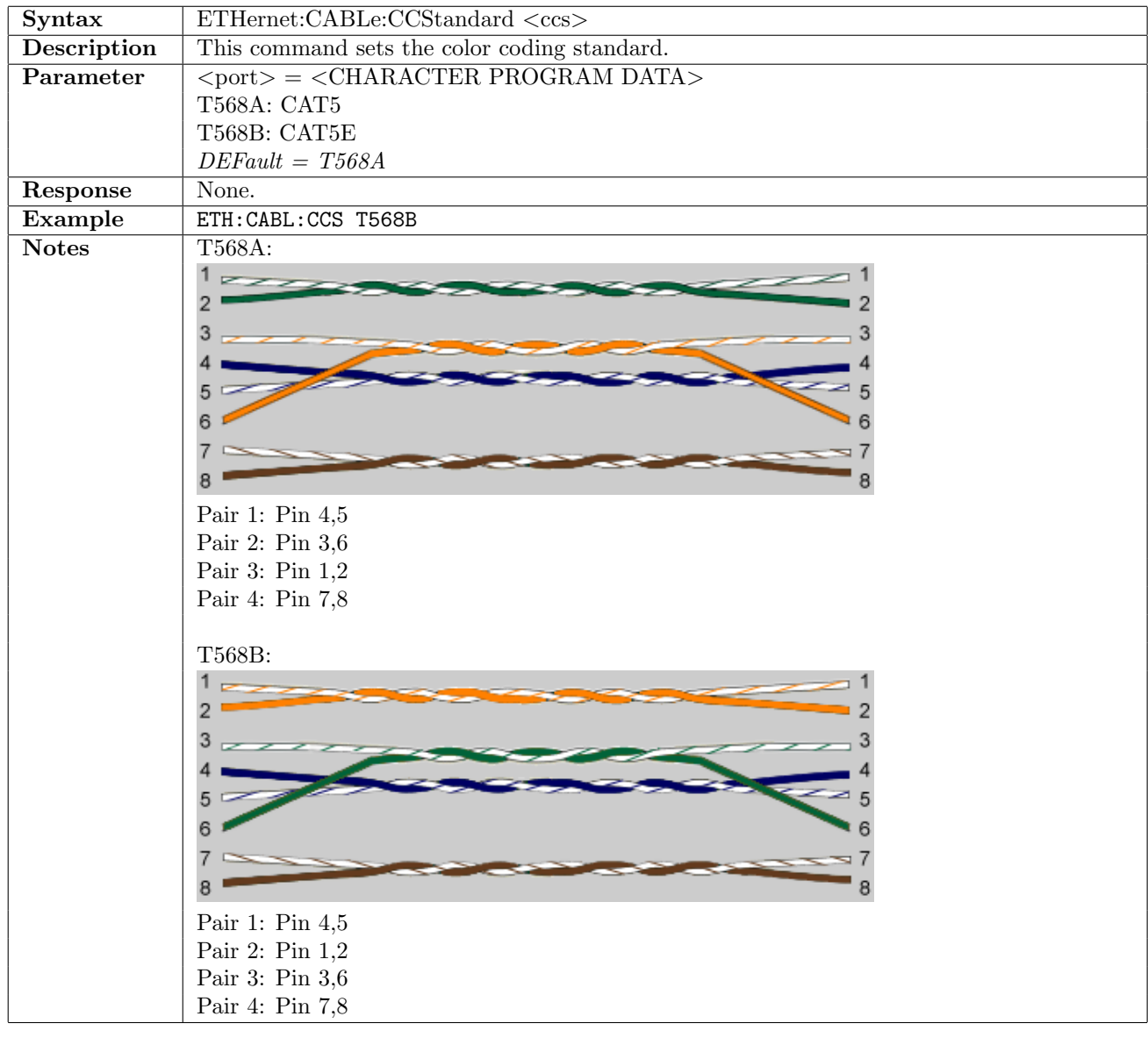

# 12.26.3 ETHernet:CABLe:CCStandard

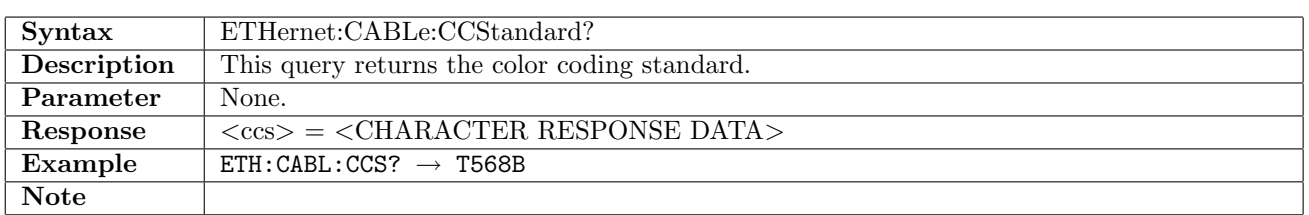

### 12.26.4 ETHernet:CABLe:RESults:PAIR<Pr>?

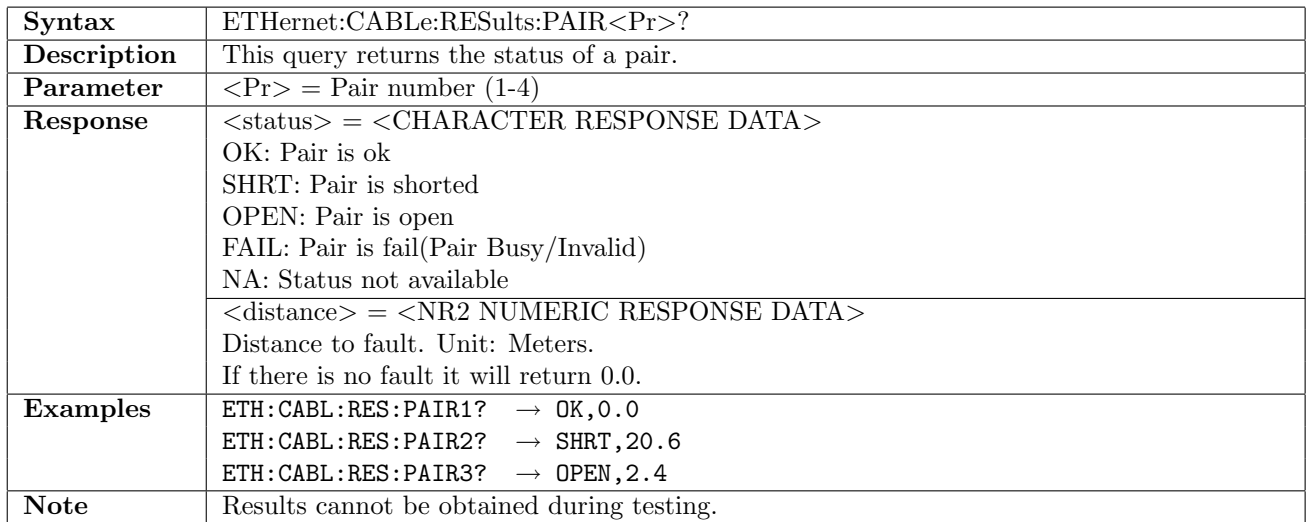

# 12.27 IP Channel Statistics

### 12.27.1 ETHernet:CSTat:STARt

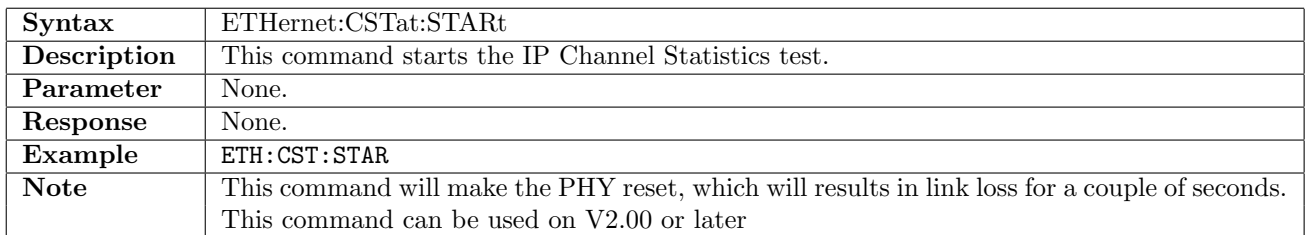

#### 12.27.2 ETHernet:CSTat:STOP

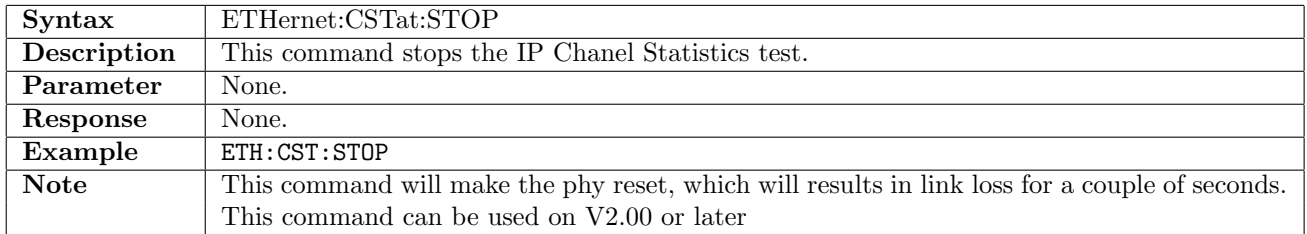

### 12.27.3 ETHernet:CSTat:SETup:FOLLow

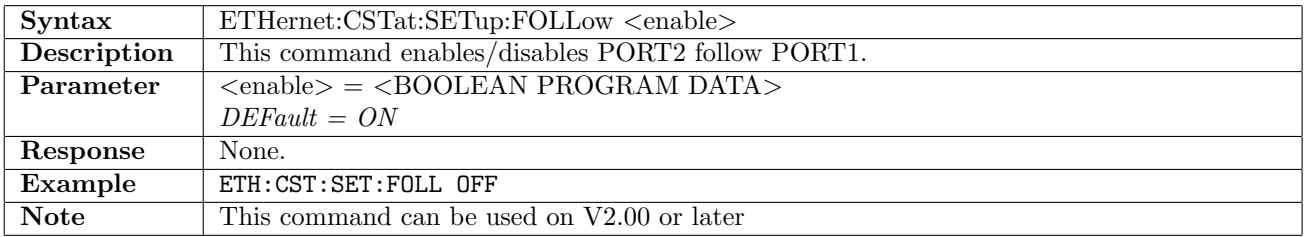

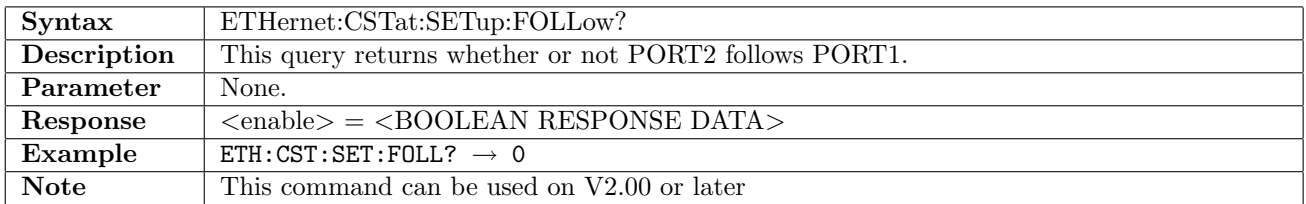

### 12.27.4 ETHernet:CSTat:SETup:PORT<Pt>:FOLLow

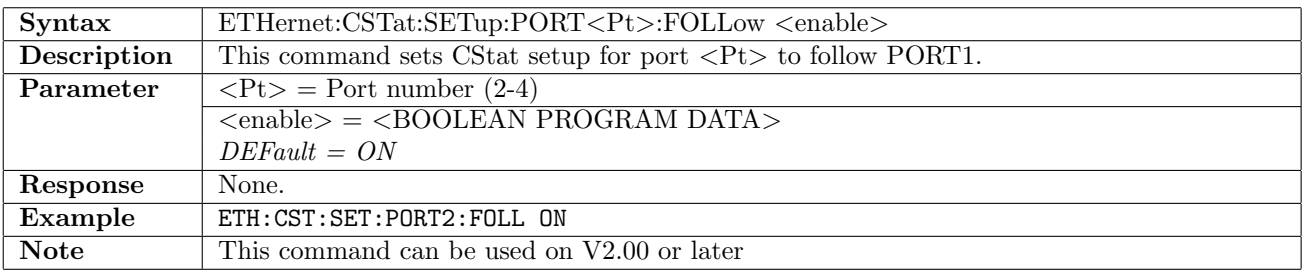

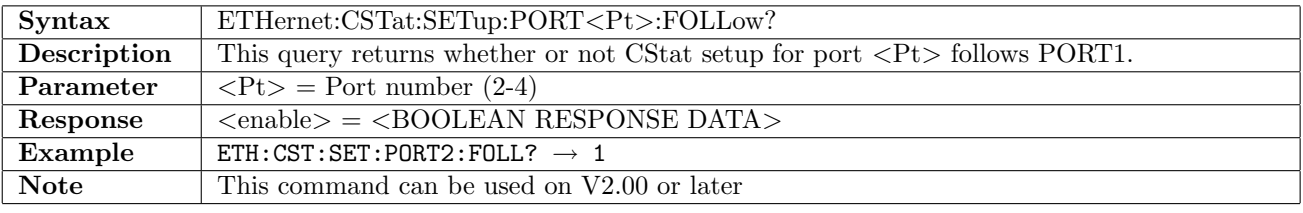

# 12.27.5 ETHernet:CSTat:SETup:PORT<Pt>:CDEFinitions

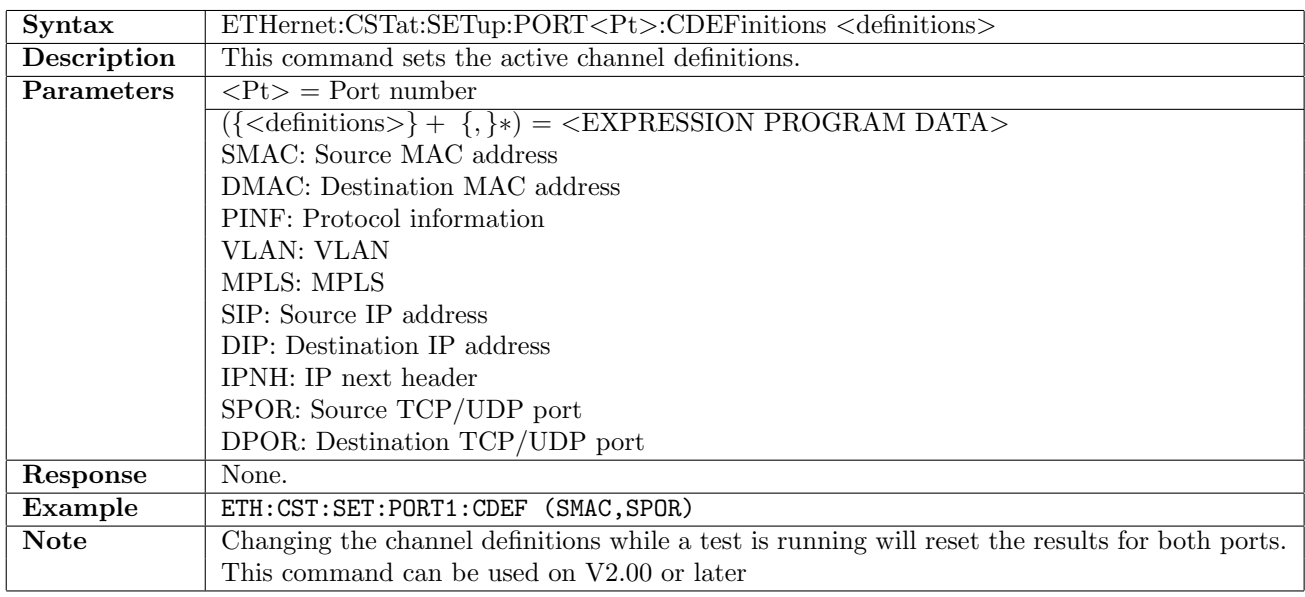

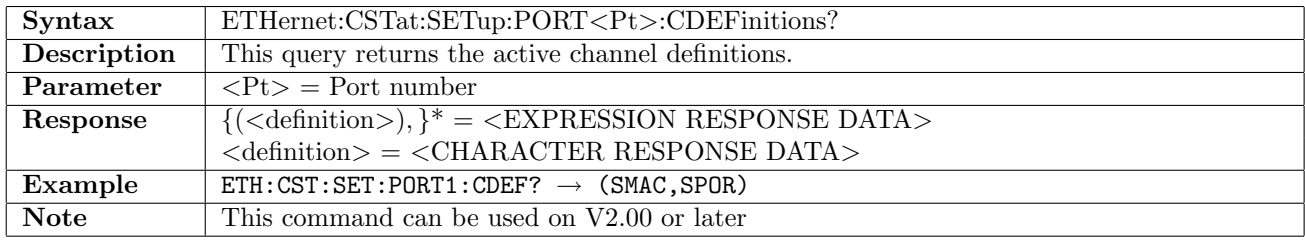

# 12.27.6 ETHernet:CSTat:SETup:PORT<Pt>:MERGe

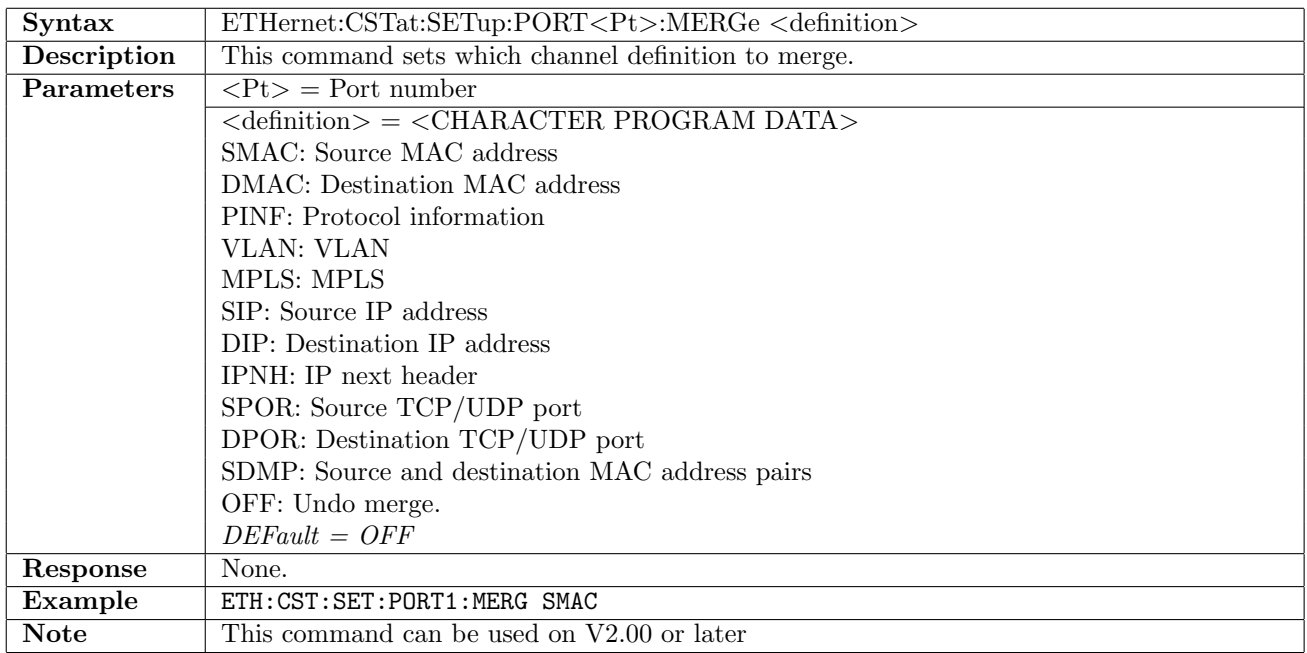

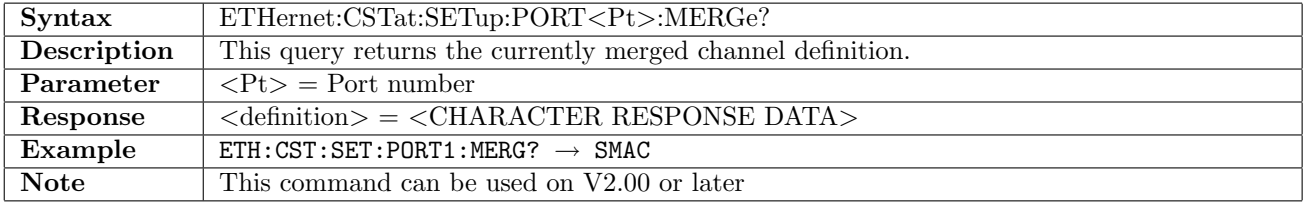

### 12.27.7 ETHernet:CSTat:SETup:PORT<Pt>:FRESults

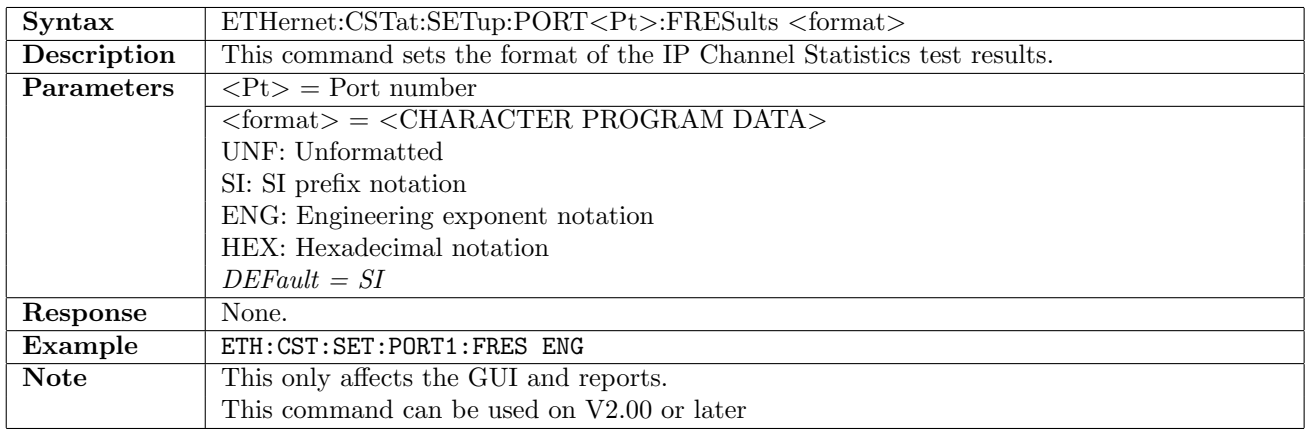

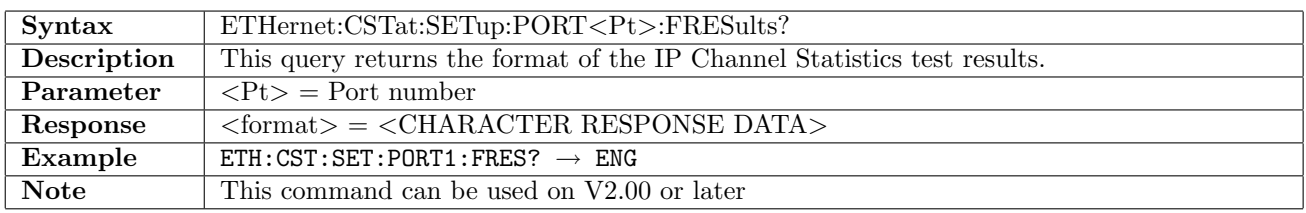

## 12.27.8 ETHernet:CSTat:RESults:PORT<Pt>:NCHannels?

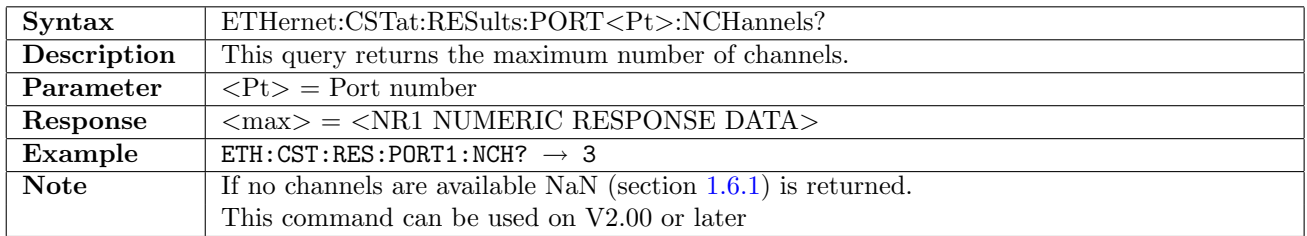

#### 12.27.9 ETHernet:CSTat:RESults:PORT<Pt>:DFRames?

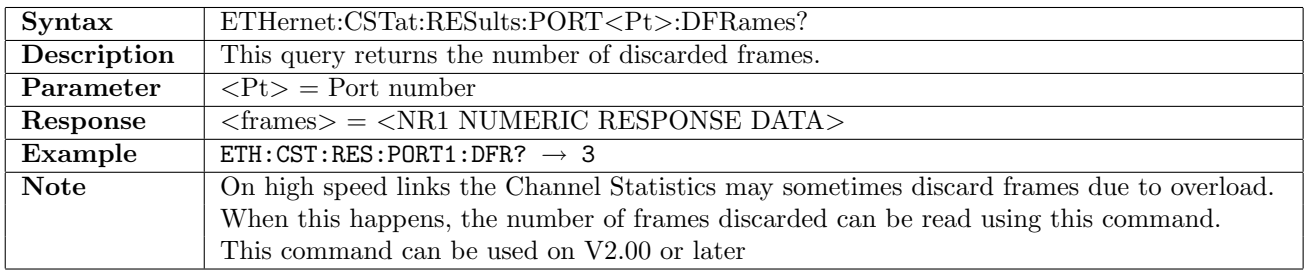

#### 12.27.10 ETHernet:CSTat:RESults:PORT<Pt>:FETCh?

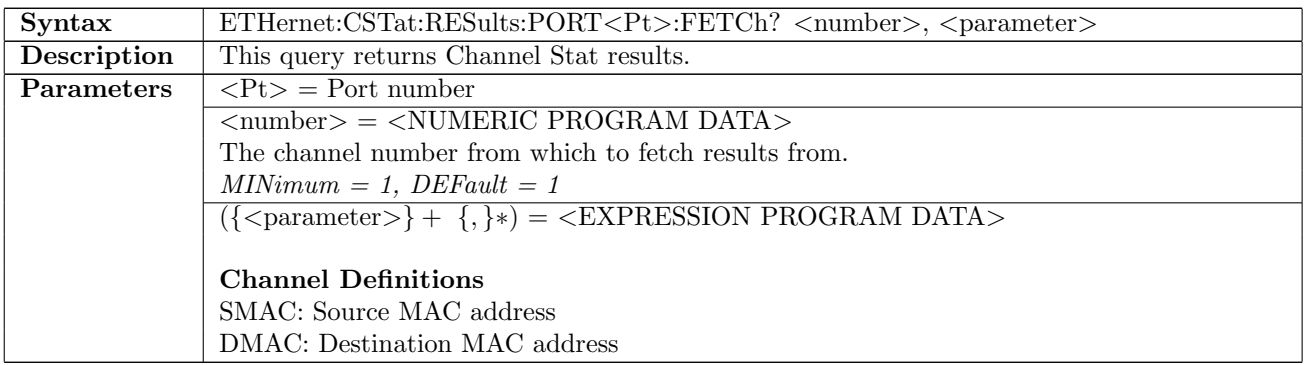

continued on next page. . .

#### . . . continued from previous page

PINF: Protocol information VLAN: VLAN MPLS: MPLS SIP: Source IP address DIP: Destination IP address IPNH: IP next header SPOR: Source TCP/UDP port DPOR: Destination TCP/UDP port

#### Frame Statistics

FCT: Frame count FRAT: Frame rate BCT: Byte count THR: Throughput OFR: Over Frames UFR: Under Frames

#### Size Distribution Statistics

S64: 64-127 S128: 128-255 S256: 256-511 S512: 512-1023 S1024: 1024-1518 S1519: Above 1519

#### MPLS Statistics

MPLSF: MPLS frames MPLSB: MPLS bytes

#### IP Statistics

IPP: IP packets IPPR: IP packet rate IPB: IP bytes IPTH: IP throughput IPHB: IP header bytes IPF: IP fragments TTLV: TTL violations

#### IPv4 Statistics

IP4P: IPv4 packets IP4PR: IPv4 packet rate IP4B: IPv4 bytes IP4TH: IPv4 Throughput IP4HB: IPv4 header bytes IP4HE: IPv4 header errors

#### IPv6 Statistics

IP6P: IPv6 packets IP6PR: IPv6 packet rate IP6B: IPv6 bytes IP6TH: IPv6 throughput IP6HB: IPv6 header bytes

#### TCP Statistics

TPAC: TCP packets TBYT: TCP bytes TPR: TCP packet rate

continued on next page. . .

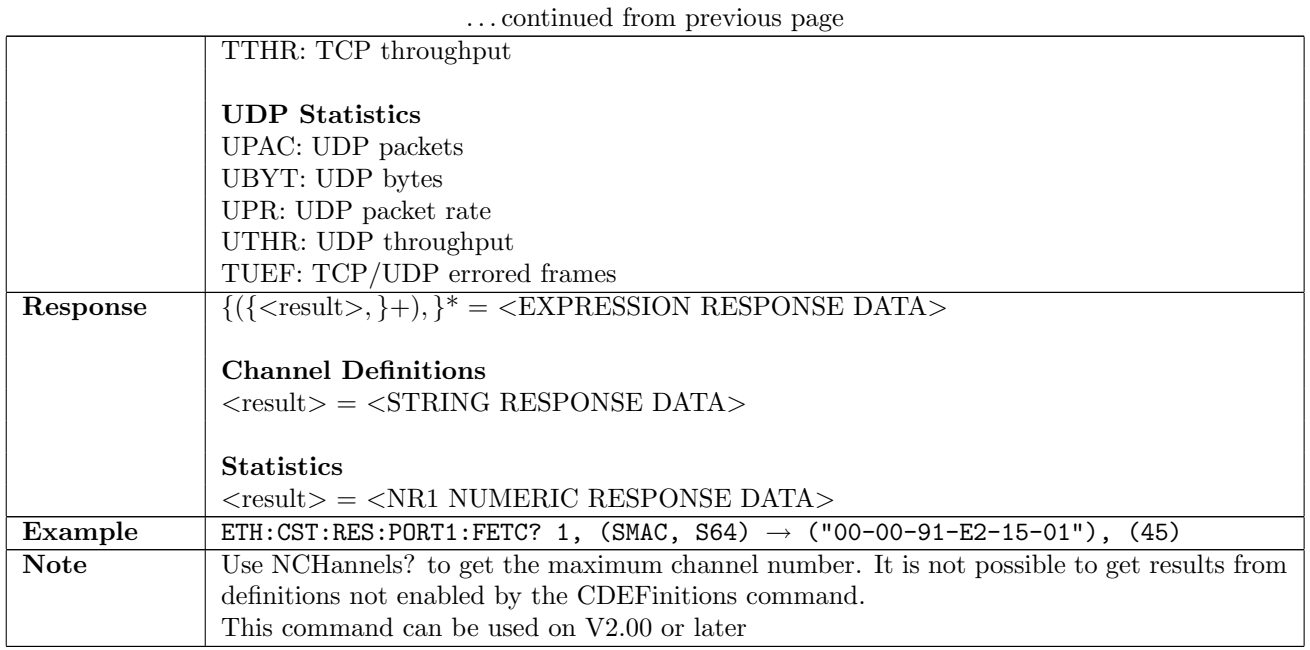

### 12.27.11 ETHernet:CSTat:RESults:RESet

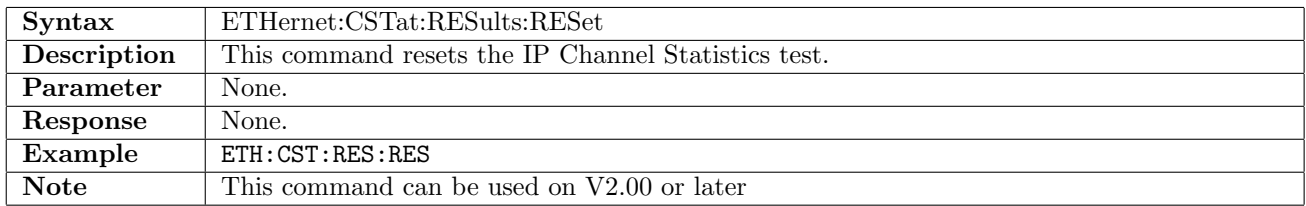

# 12.28 Monitor Generator

# 12.28.1 ETHernet:MONGen:SETup:GENeral:IAFFilter

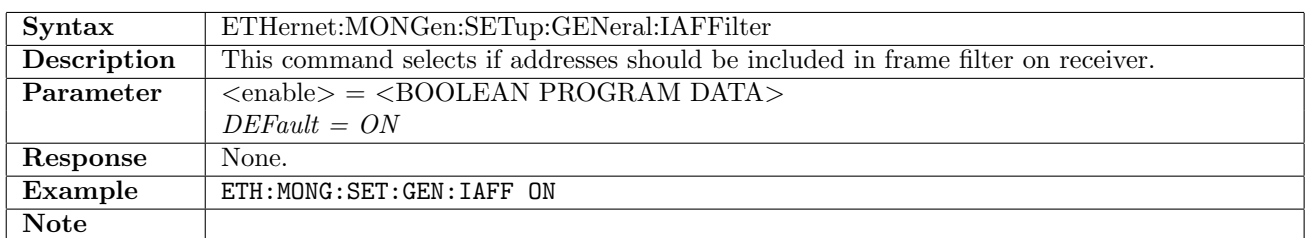

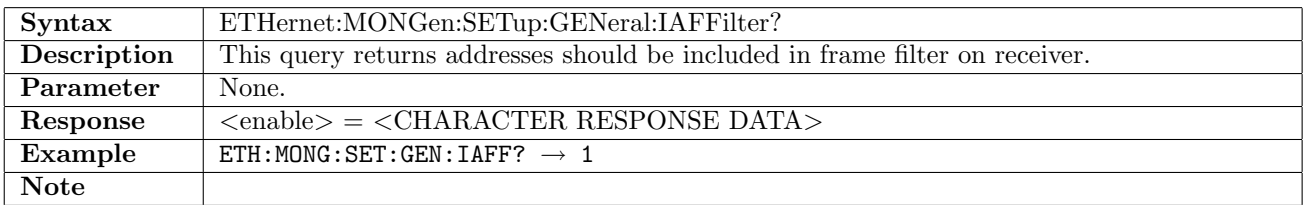

# 12.29 Sync Test

# 12.29.1 ETHernet:SYNTest:SETup:MPERiod

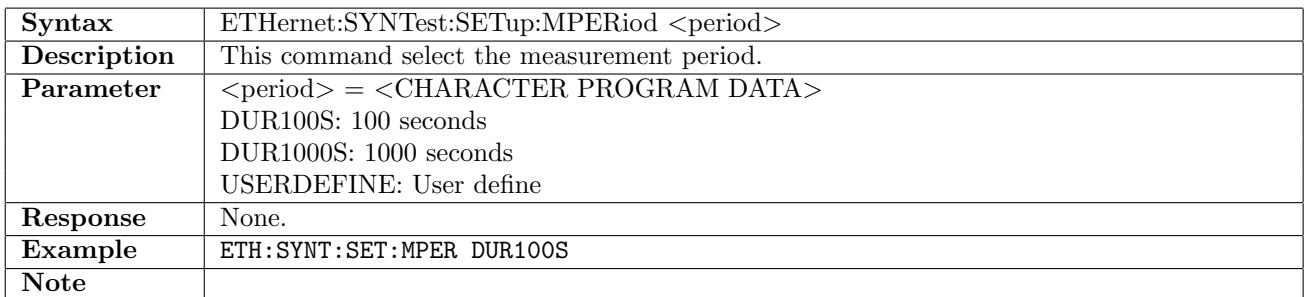

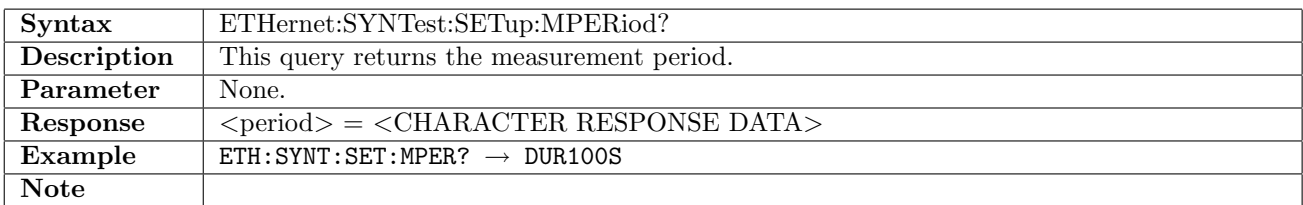

# 12.29.2 ETHernet:SYNTest:SETup:MPERiod:USERdefined

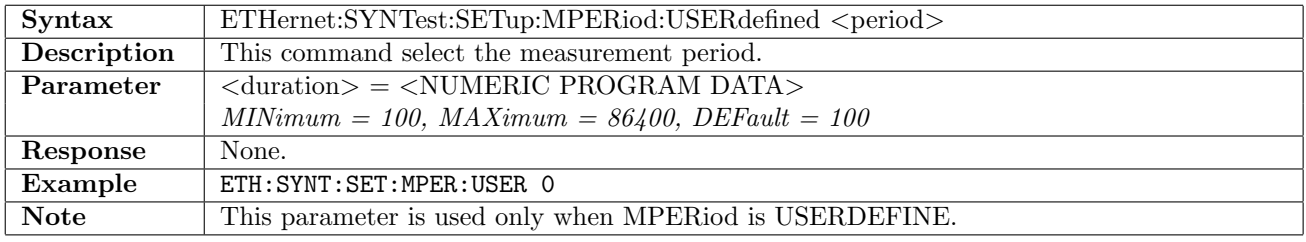

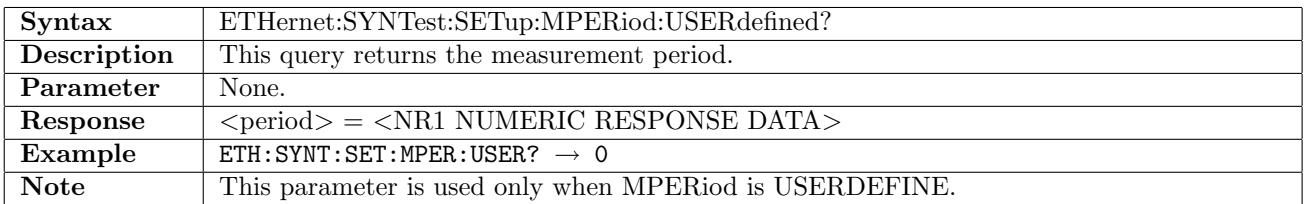

#### 12.29.3 ETHernet:SYNTest:SETup:PPS:CABLecorrection

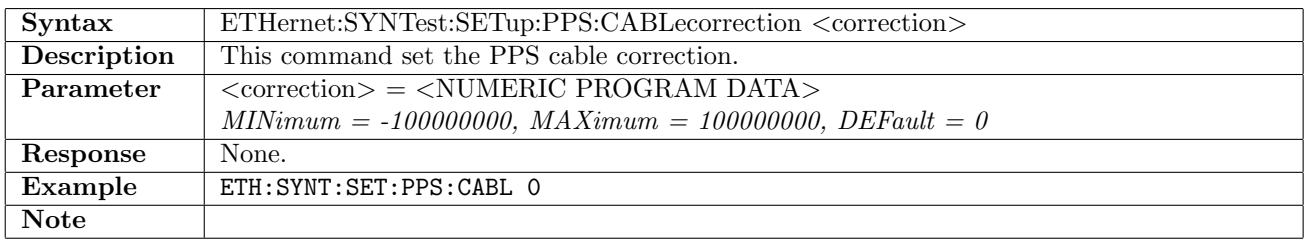

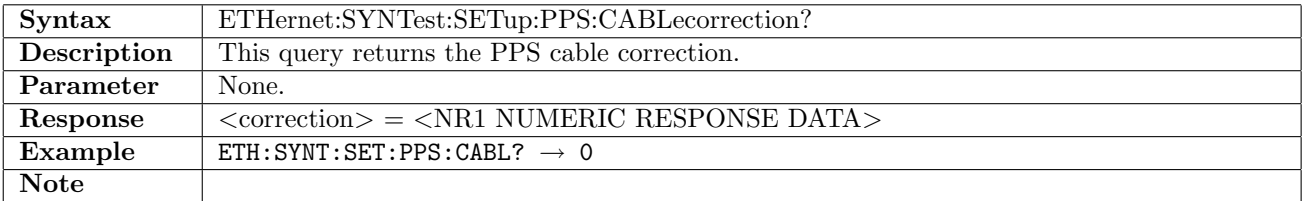

### 12.29.4 ETHernet:SYNTest:SETup:PACKet:CABLecorrection

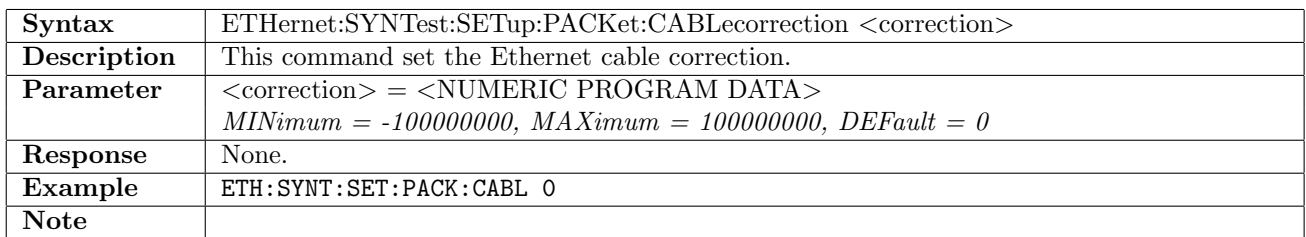

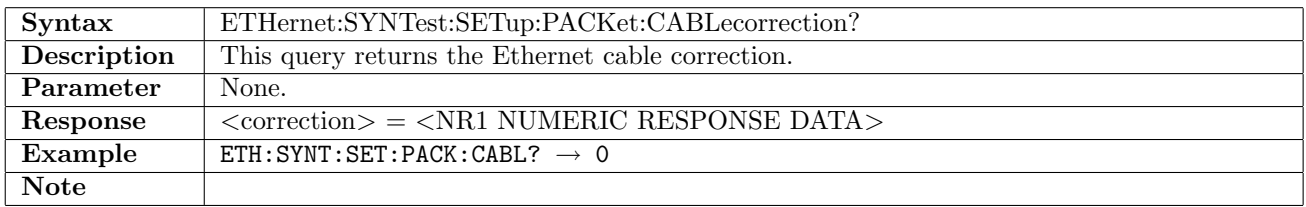

### 12.29.5 ETHernet:THResholds:PPS:DEViation[:ENABle]

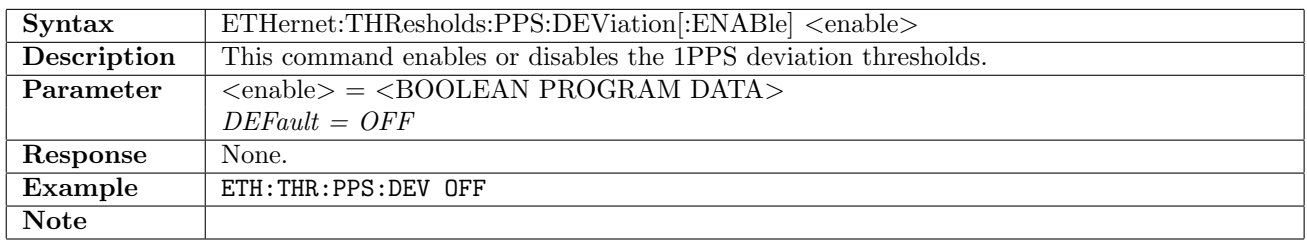

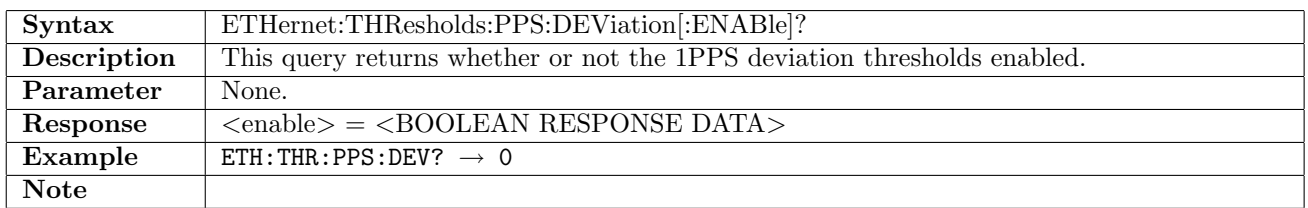

#### 12.29.6 ETHernet:THResholds:PPS:DEViation:MINValue

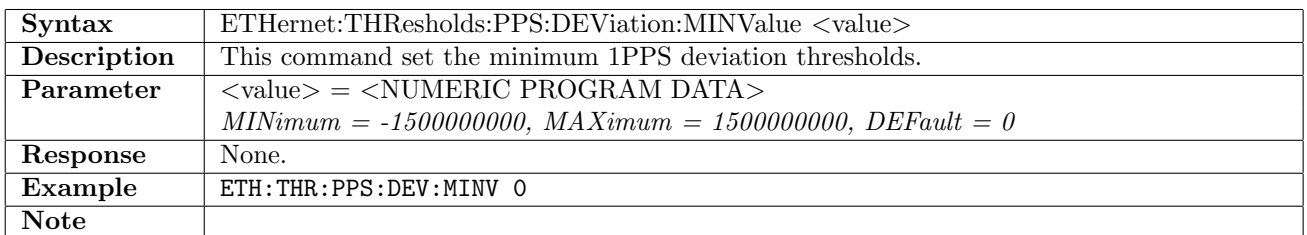

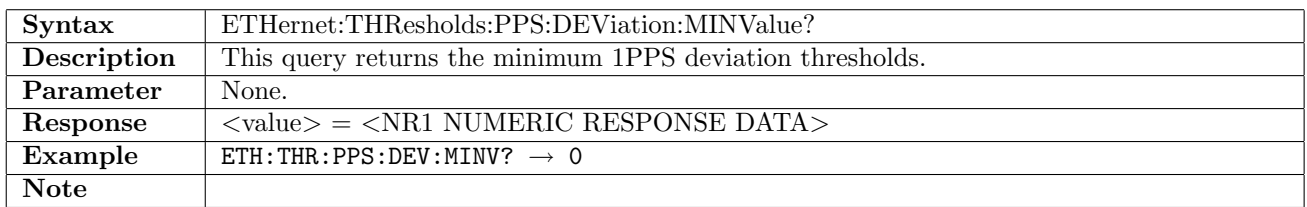

# 12.29.7 ETHernet:THResholds:PPS:DEViation:MAXValue

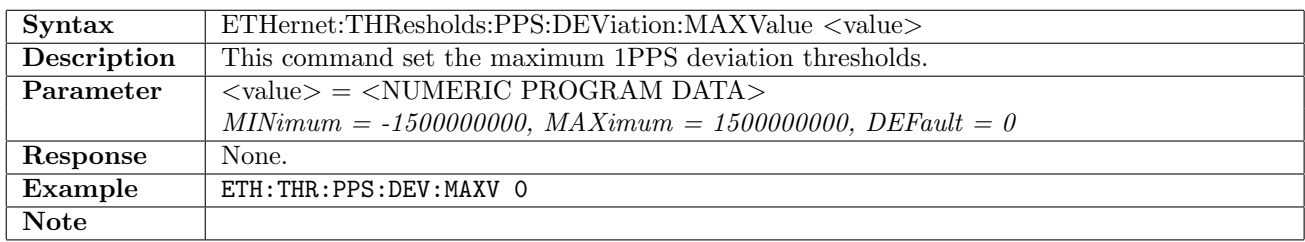

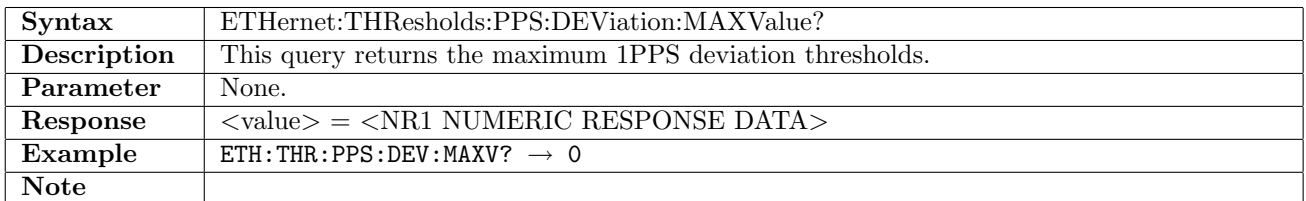

# 12.29.8 ETHernet:THResholds:PPS:PHASe[:ENABle]

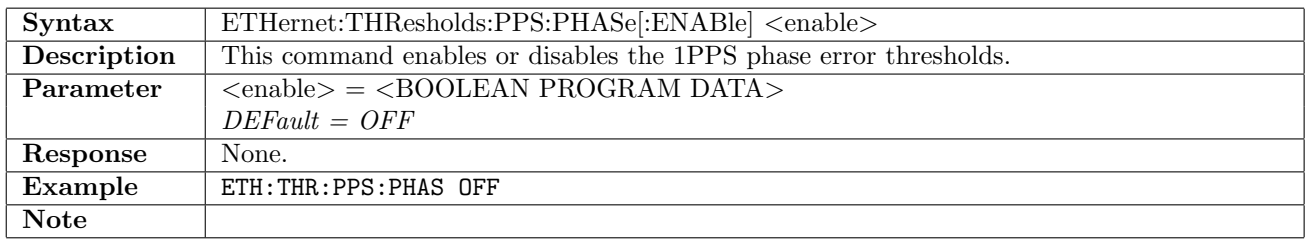

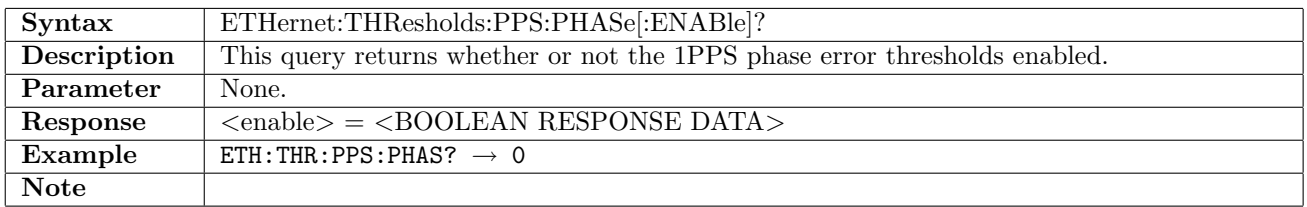

### 12.29.9 ETHernet:THResholds:PPS:PHASe:MINValue

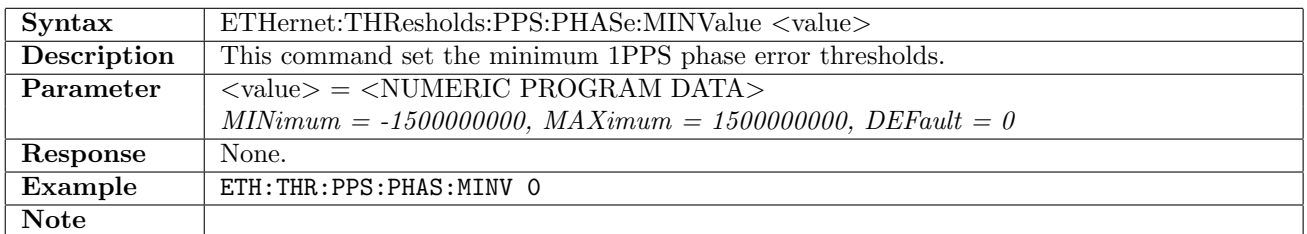

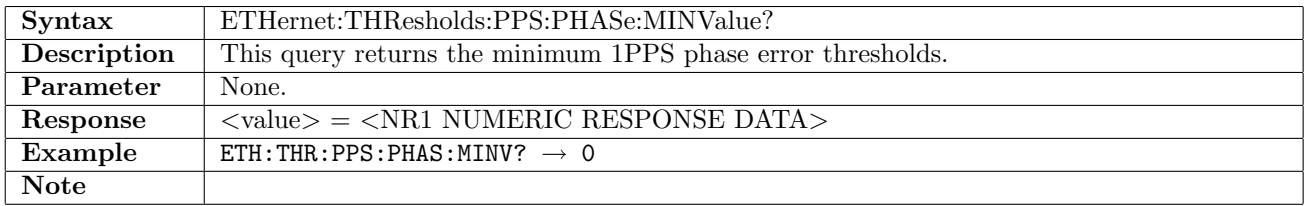

# 12.29.10 ETHernet:THResholds:PPS:PHASe:MAXValue

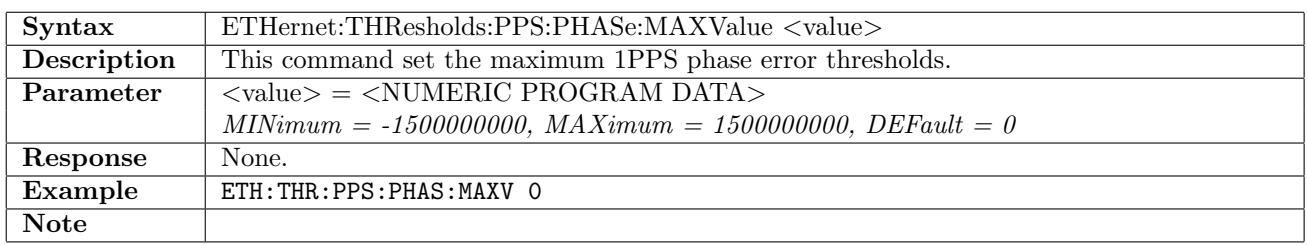

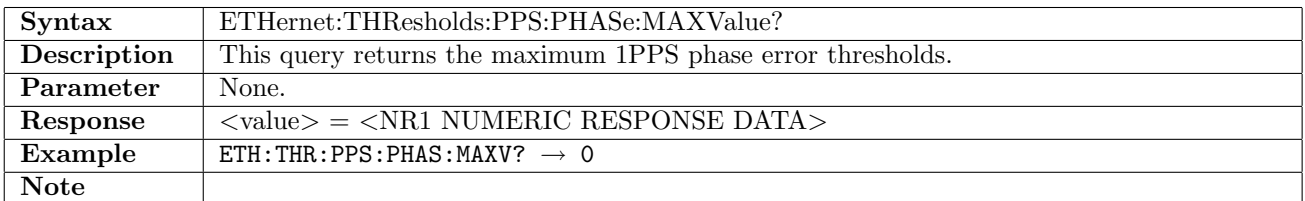

# 12.29.11 ETHernet:THResholds:PPS:FILTered[:ENABle]

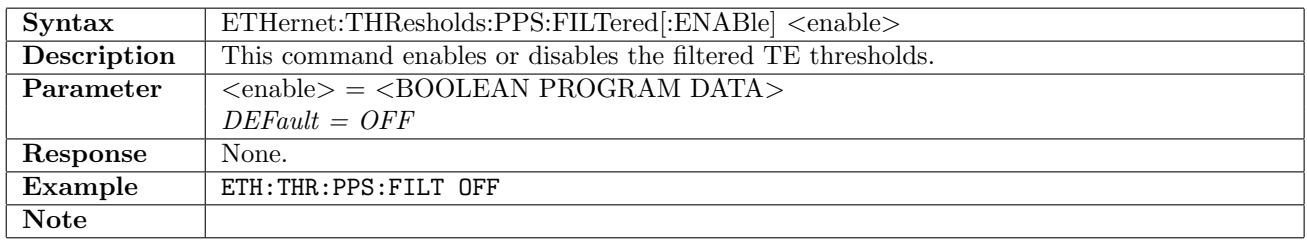

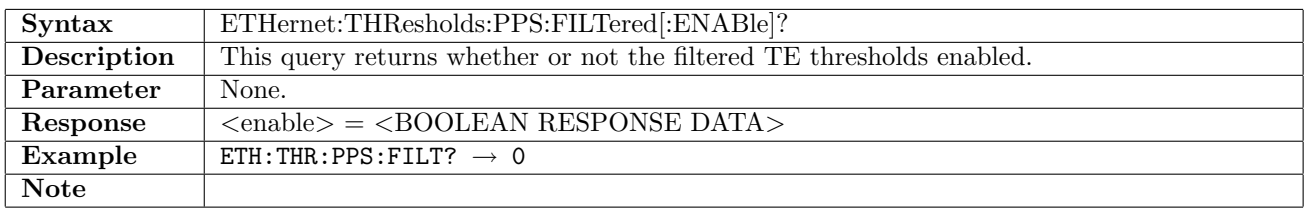

## 12.29.12 ETHernet:THResholds:PPS:FILTered:MINValue

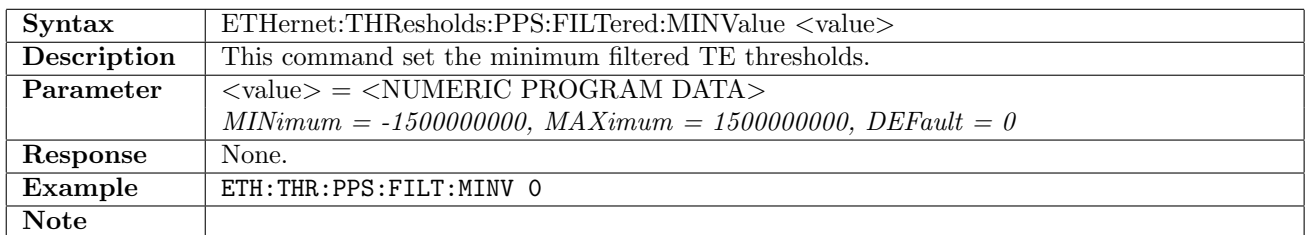

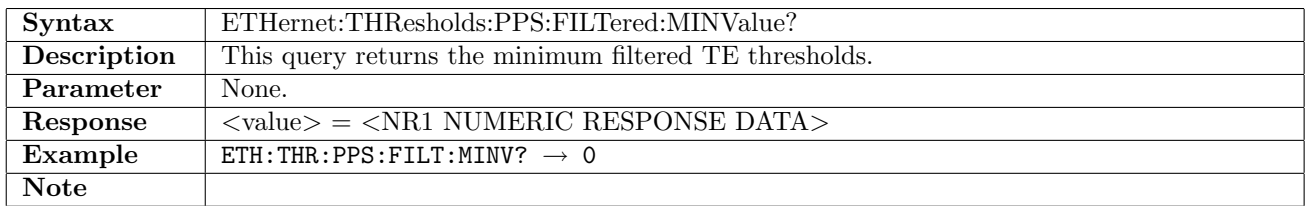

# 12.29.13 ETHernet:THResholds:PPS:FILTered:MAXValue

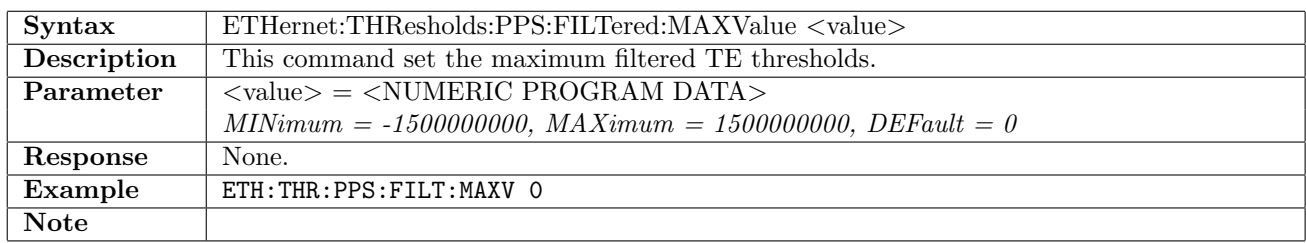

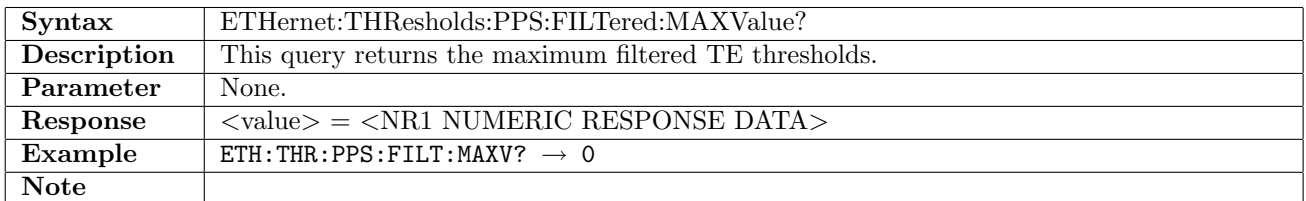

# 12.29.14 ETHernet:THResholds:OWD:SYNC[:ENABle]

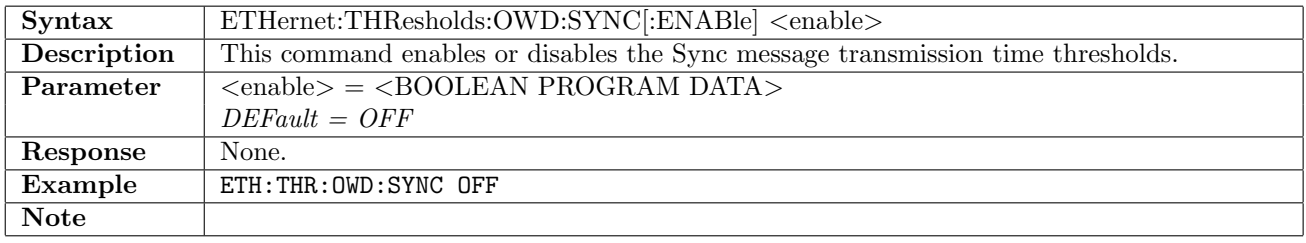

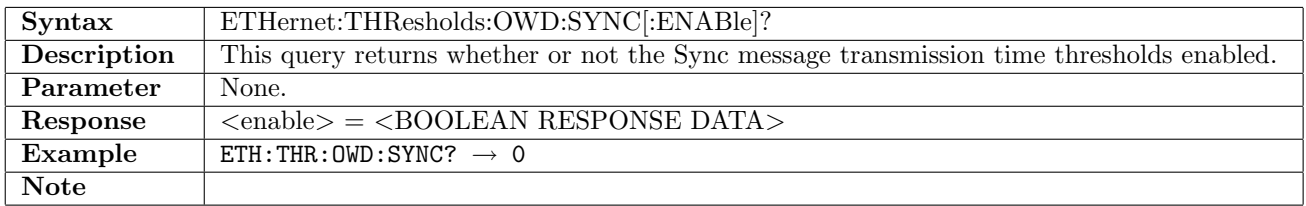

### 12.29.15 ETHernet:THResholds:OWD:SYNC:MINValue

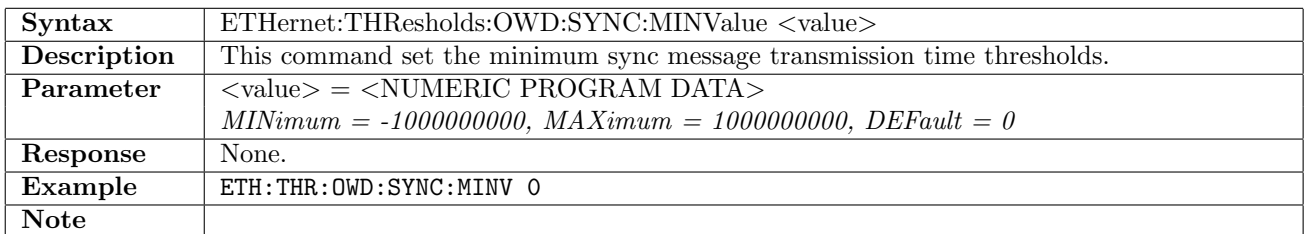

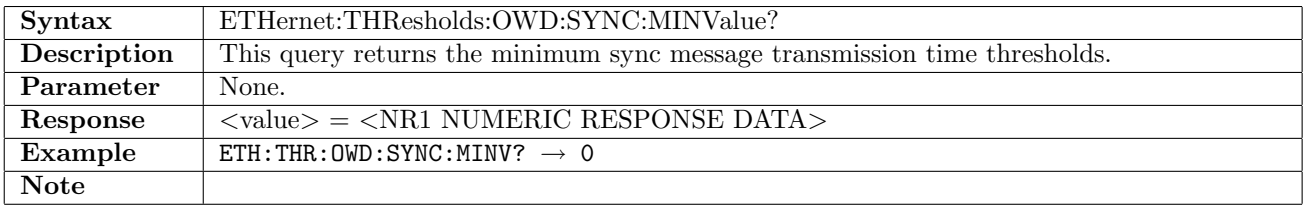

# 12.29.16 ETHernet:THResholds:OWD:SYNC:MAXValue

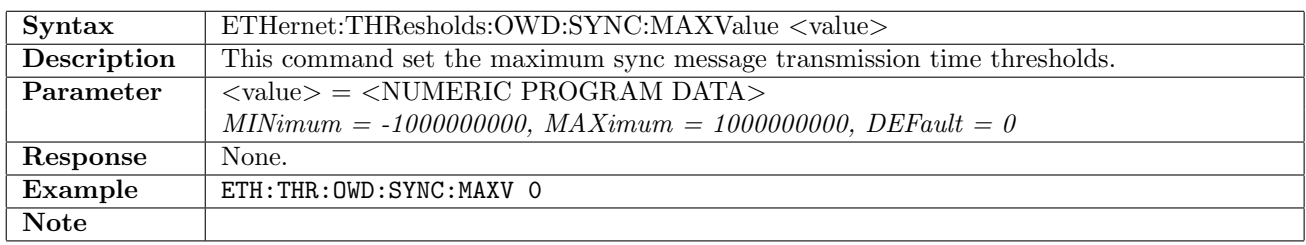

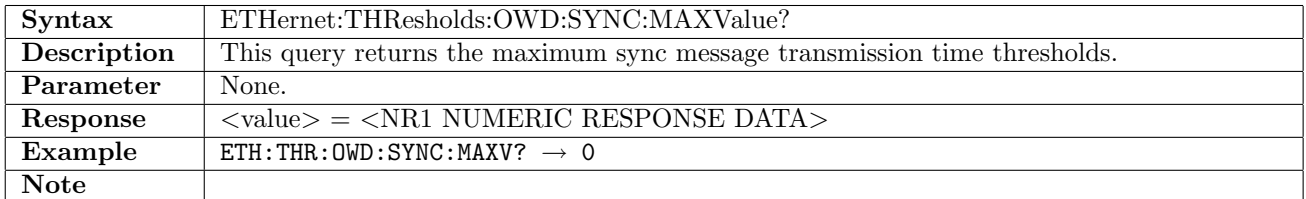

# 12.29.17 ETHernet:THResholds:OWD:FOLLow[:ENABle]

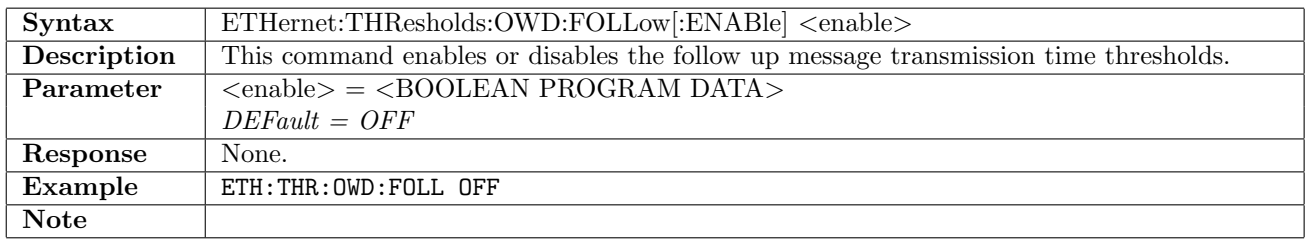

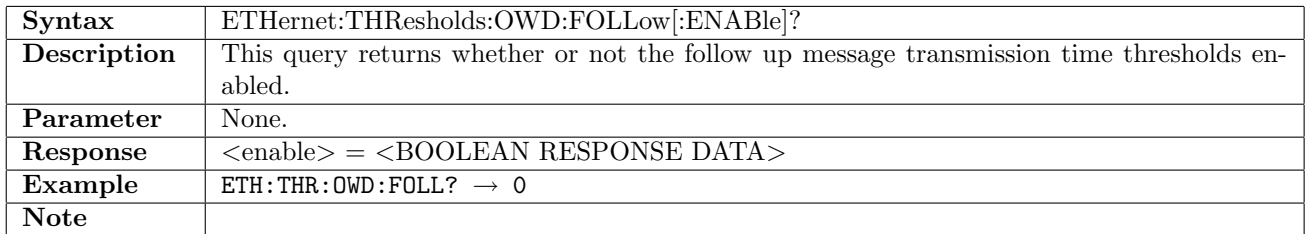

# 12.29.18 ETHernet:THResholds:OWD:FOLLow:MINValue

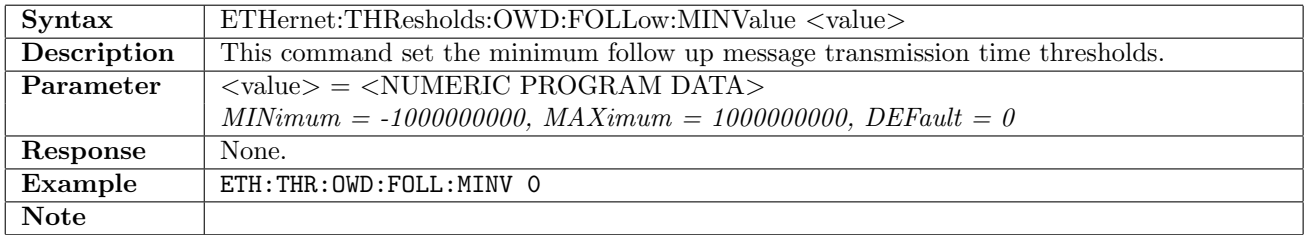

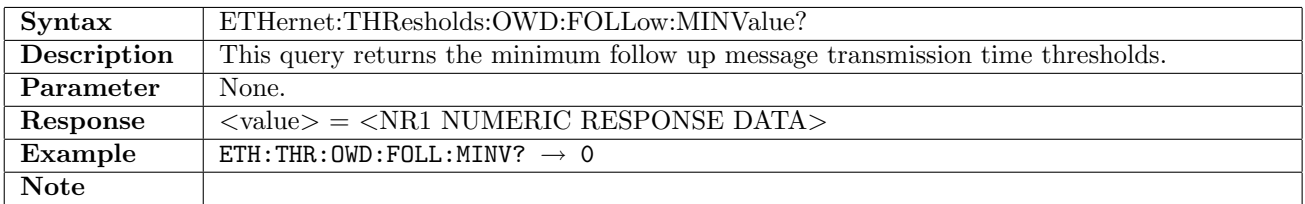

# 12.29.19 ETHernet:THResholds:OWD:FOLLow:MAXValue

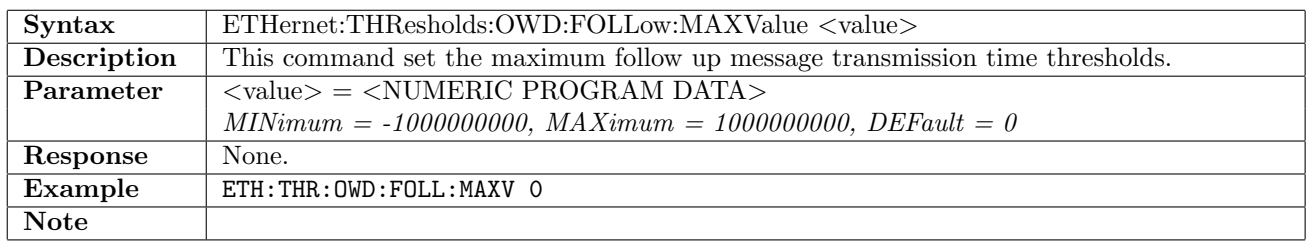

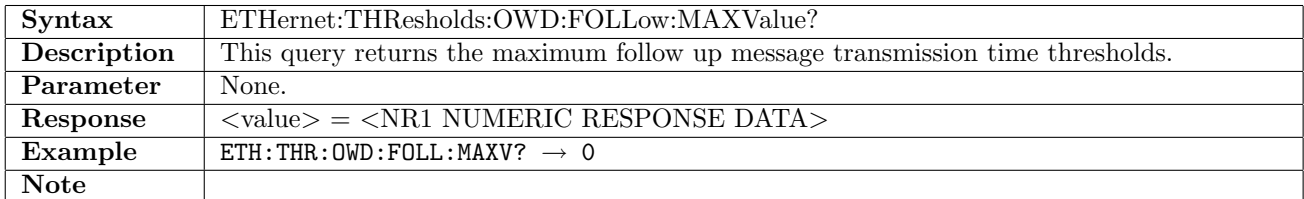

# 12.29.20 ETHernet:THResholds:OWD:DELay[:ENABle]

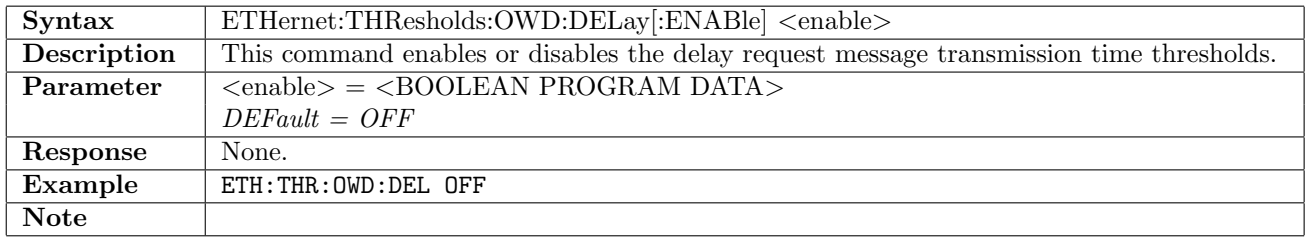

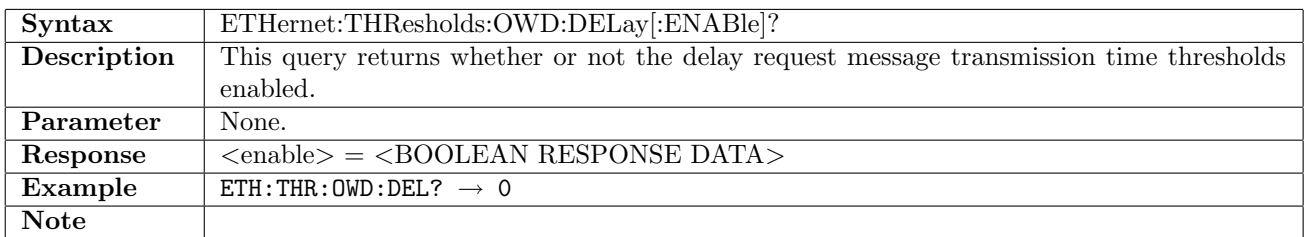

# 12.29.21 ETHernet:THResholds:OWD:DELay:MINValue

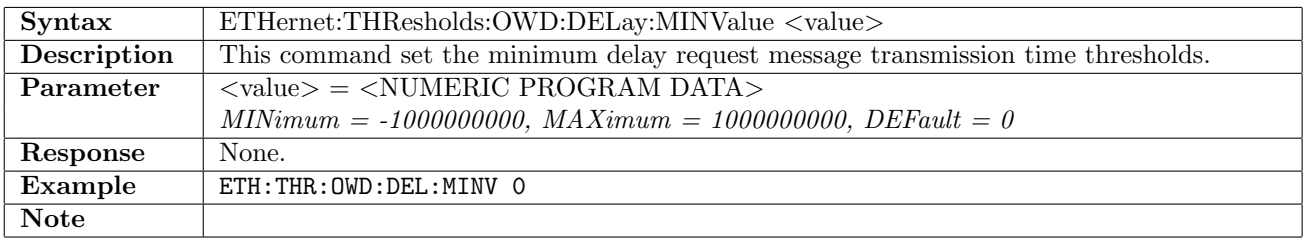

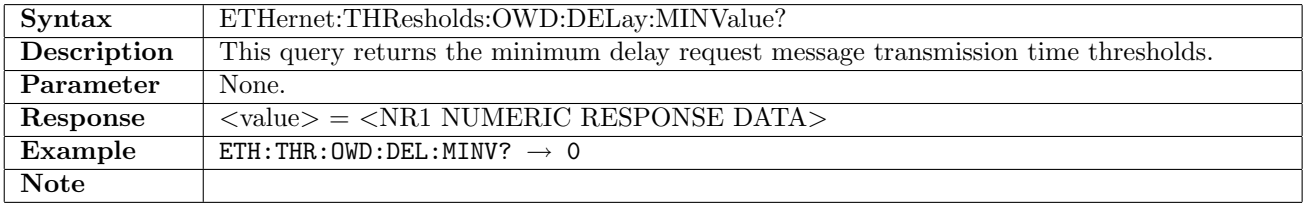

# 12.29.22 ETHernet:THResholds:OWD:DELay:MAXValue

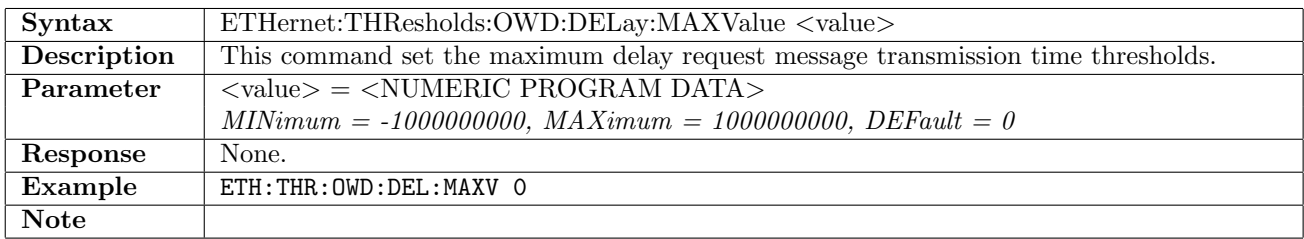

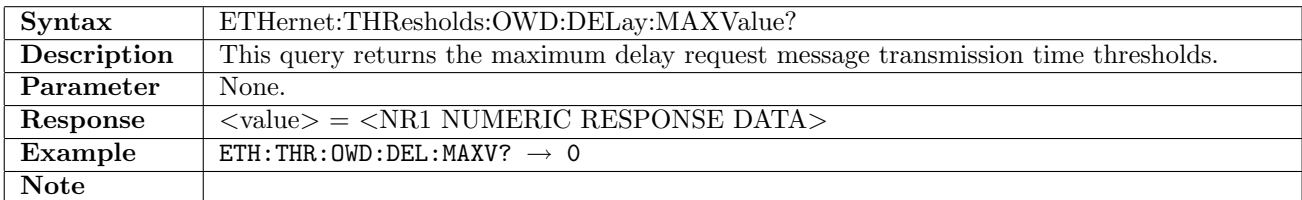

# 12.30 Frame Capture

## 12.30.1 ETHernet:PORT<Pt>:CAPTure:STARt

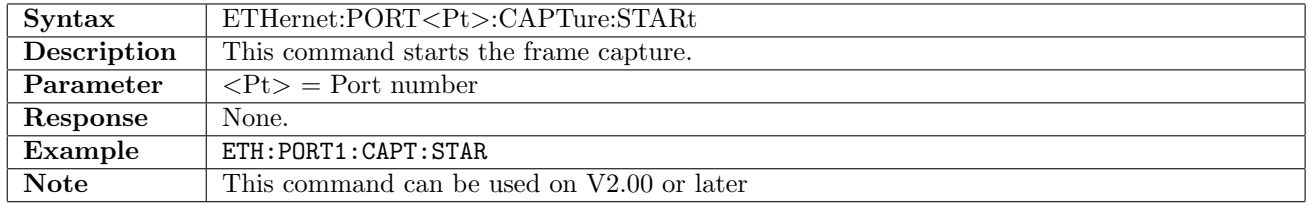

#### 12.30.2 ETHernet:PORT<Pt>:CAPTure:STOP

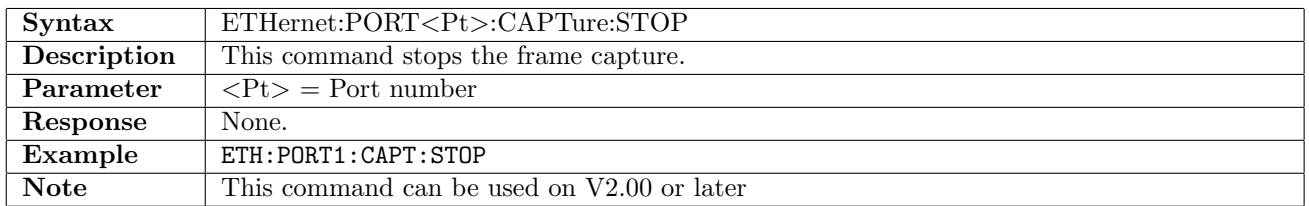

#### 12.30.3 ETHernet:PORT<Pt>:CAPTure:STATus?

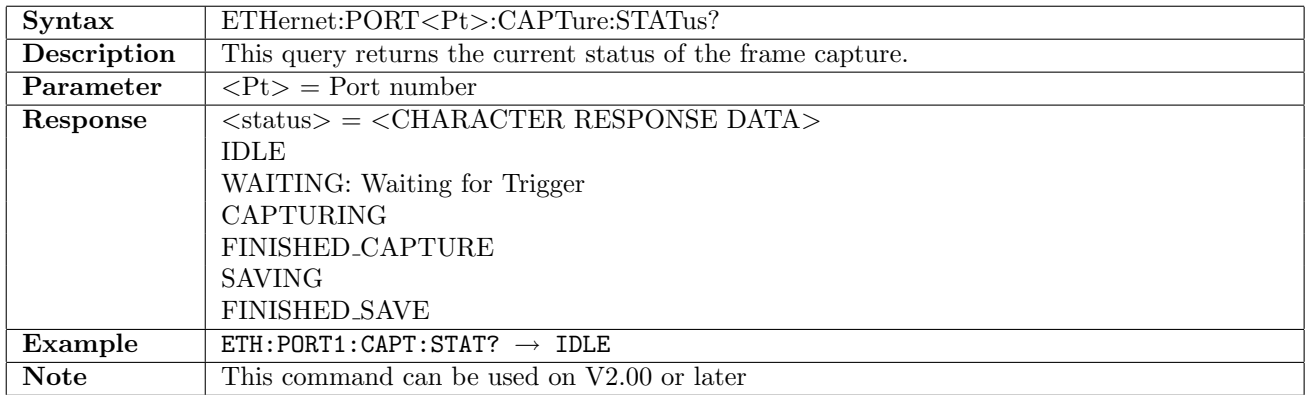

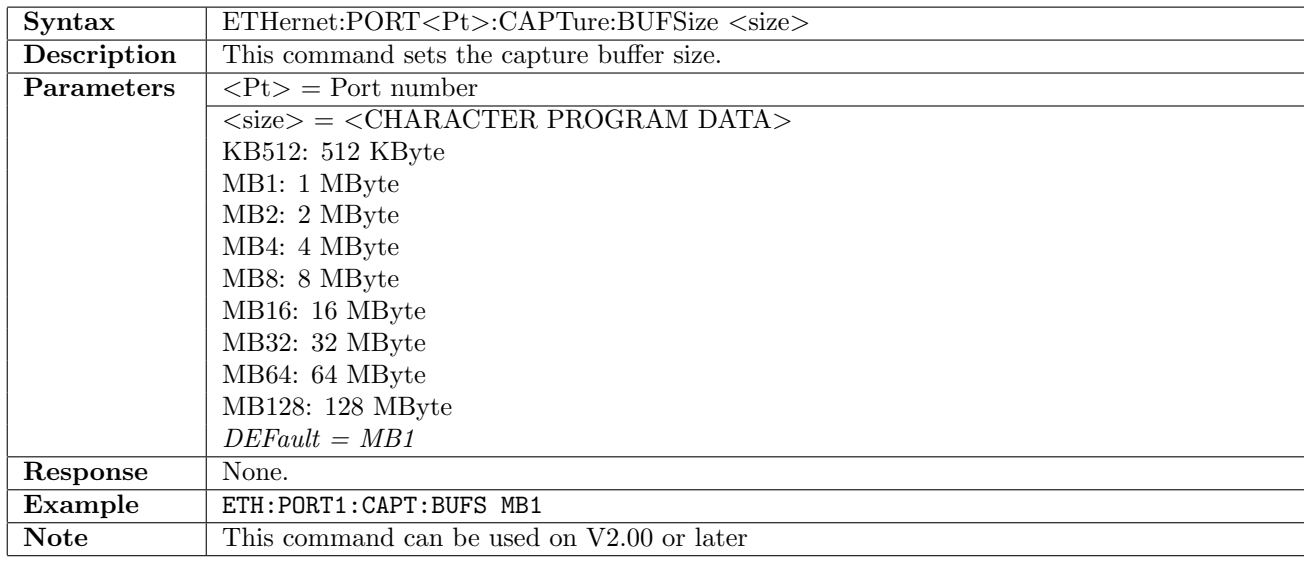

## 12.30.4 ETHernet:PORT<Pt>:CAPTure:BUFSize

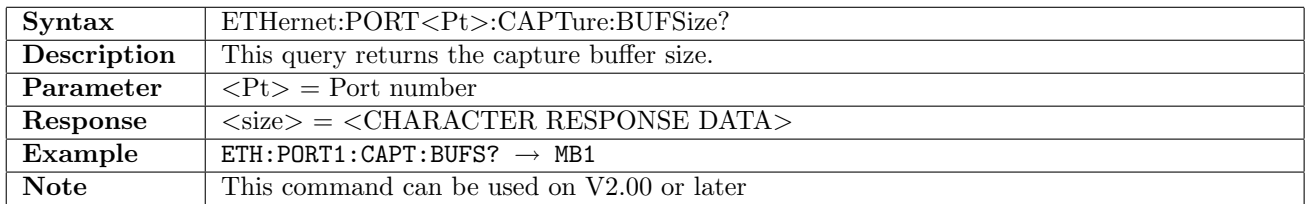

### 12.30.5 ETHernet:PORT<Pt>:CAPTure:SLICing

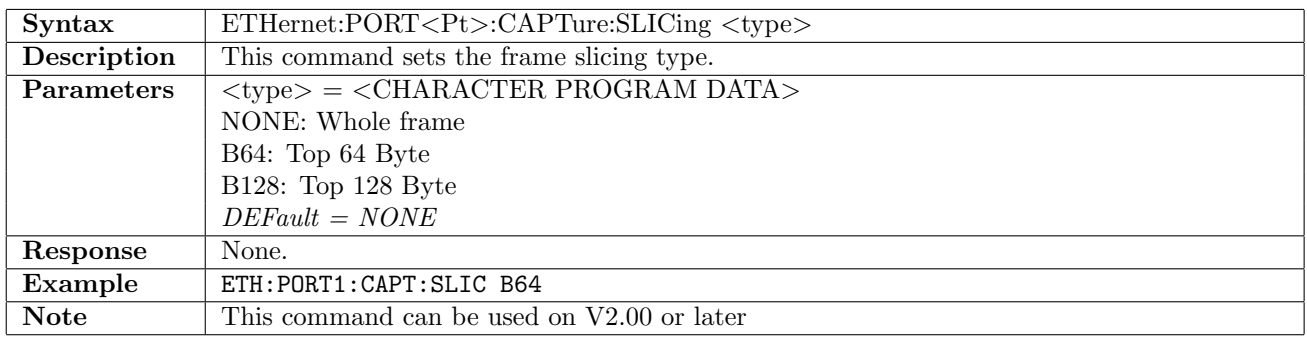

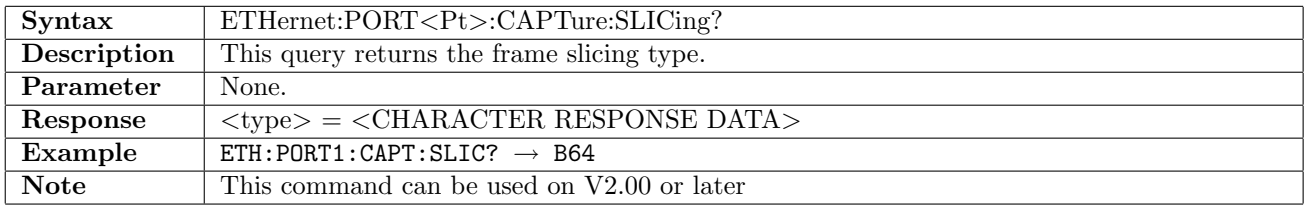

### 12.30.6 ETHernet:PORT<Pt>:CAPTure:ALOCation

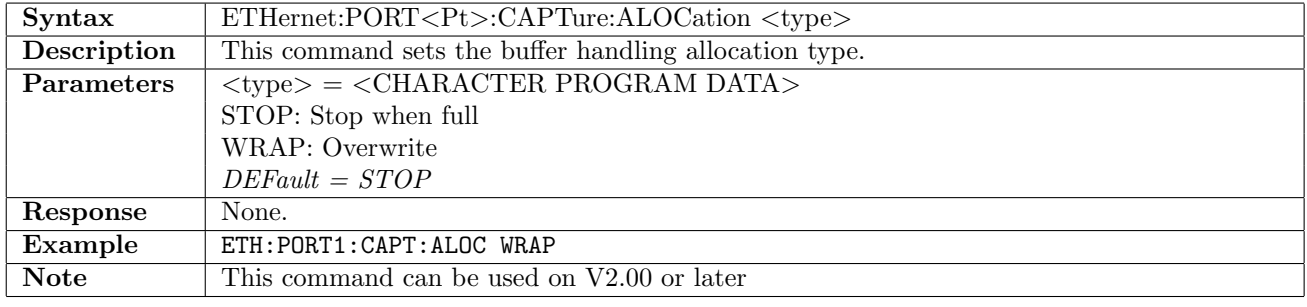

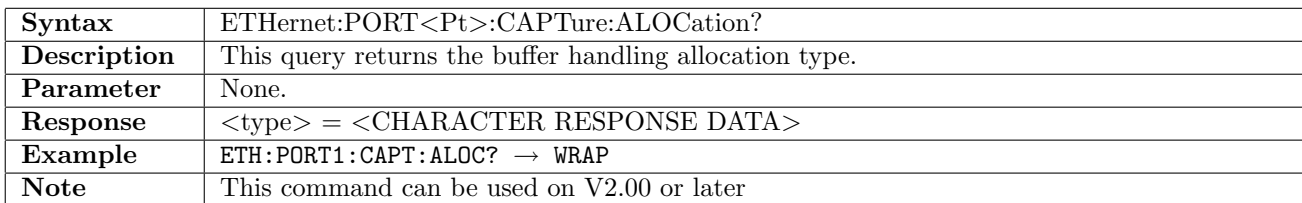

#### 12.30.7 ETHernet:PORT<Pt>:CAPTure:TXFRame

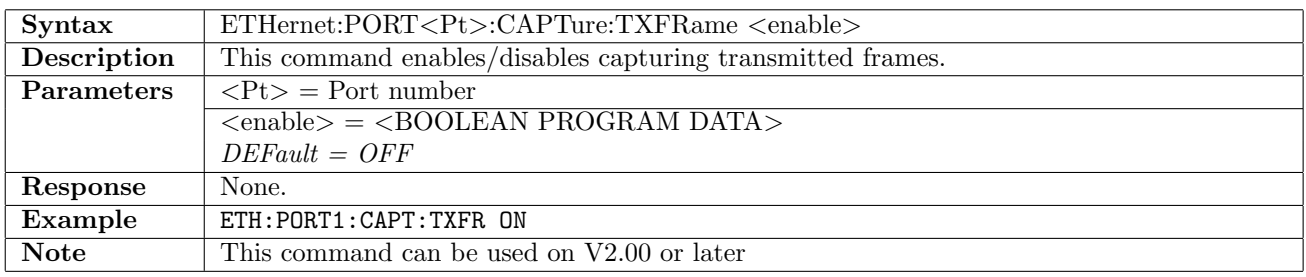

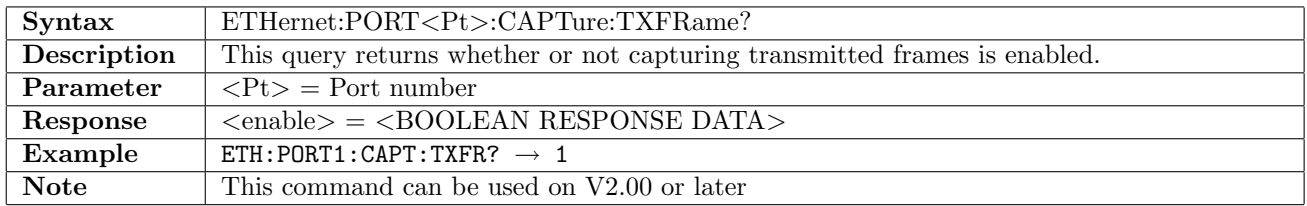

# 12.30.8 ETHernet:PORT<Pt>:CAPTure:TRIGger:TYPE

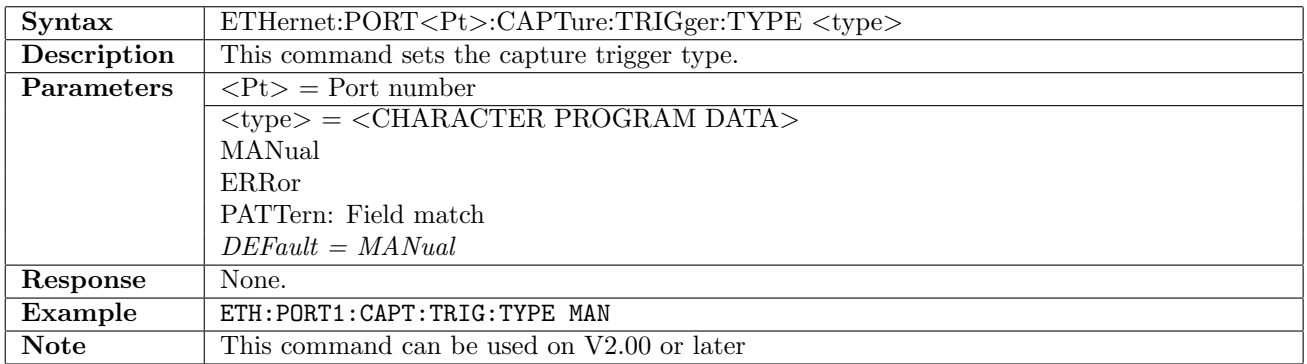

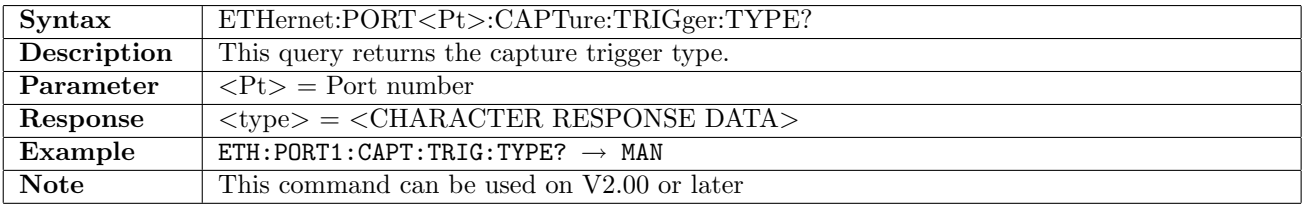

# 12.30.9 ETHernet:PORT<Pt>:CAPTure:TRIGger:POSition

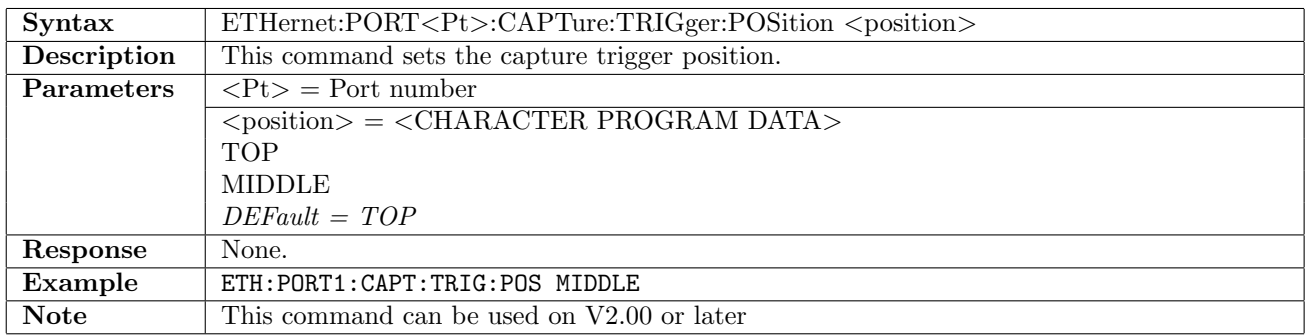

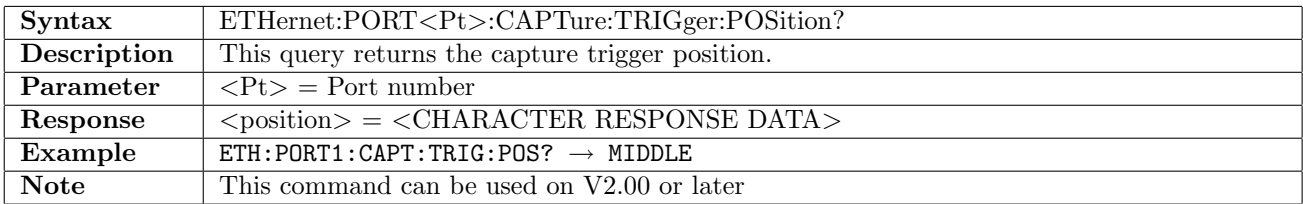

### 12.30.10 ETHernet:PORT<Pt>:CAPTure:TRIGger:ERRor

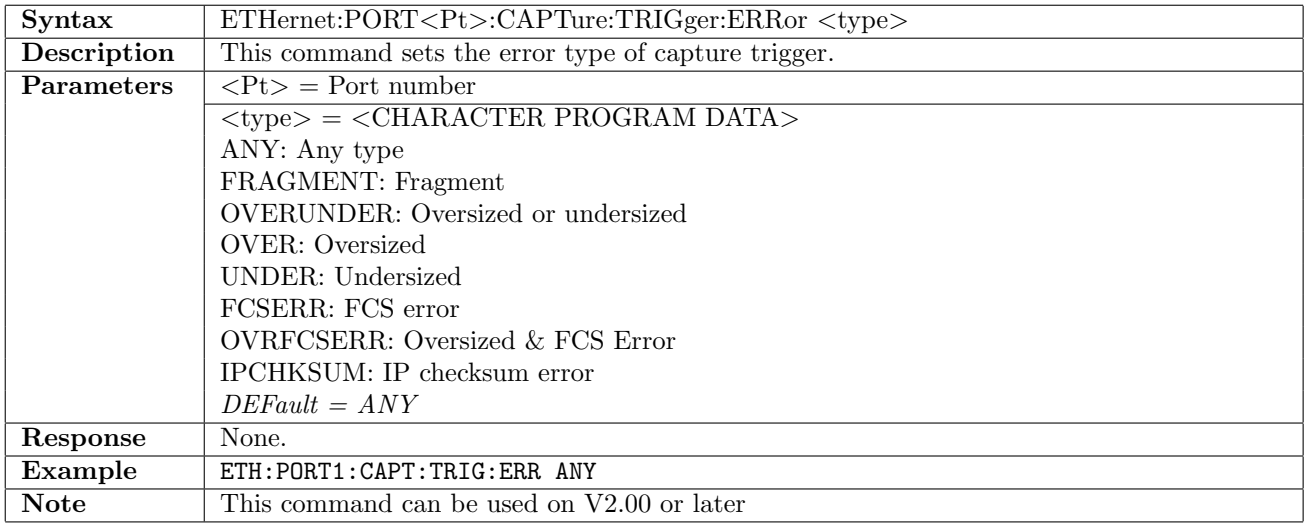

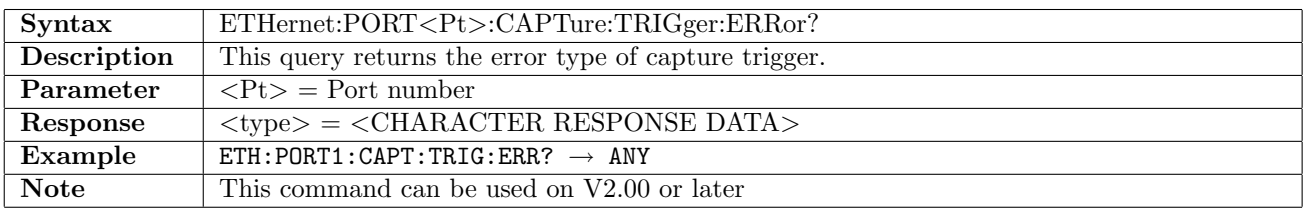

### 12.30.11 ETHernet:PORT<Pt>:CAPTure:TRIGger:OFFSet

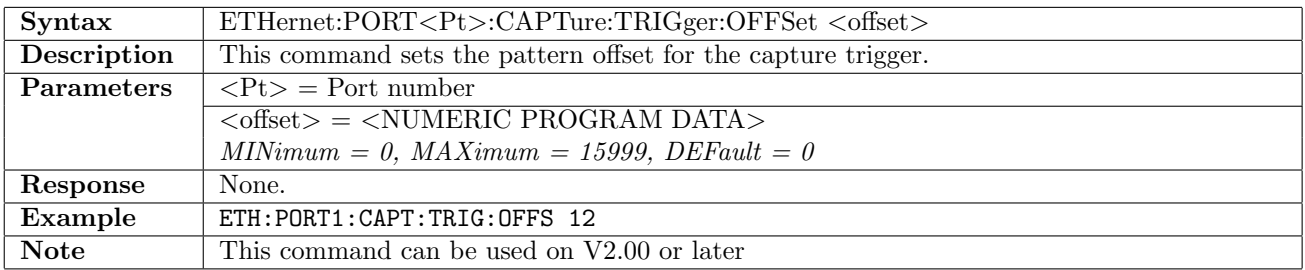

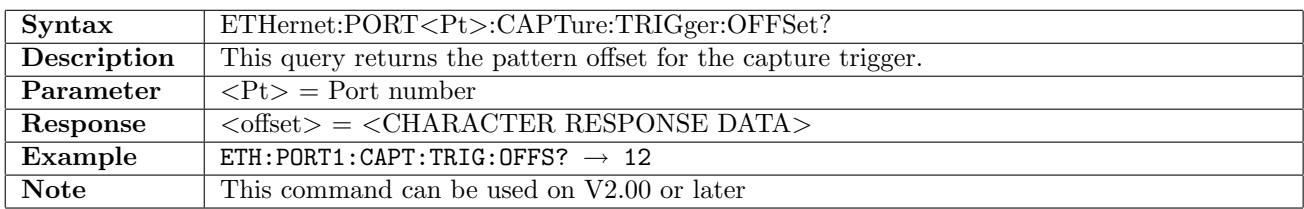

### 12.30.12 ETHernet:PORT<Pt>:CAPTure:TRIGger:PATTern

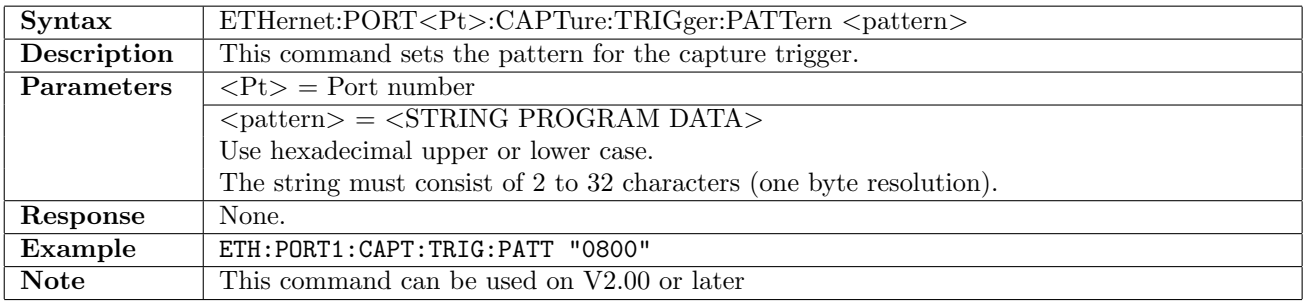

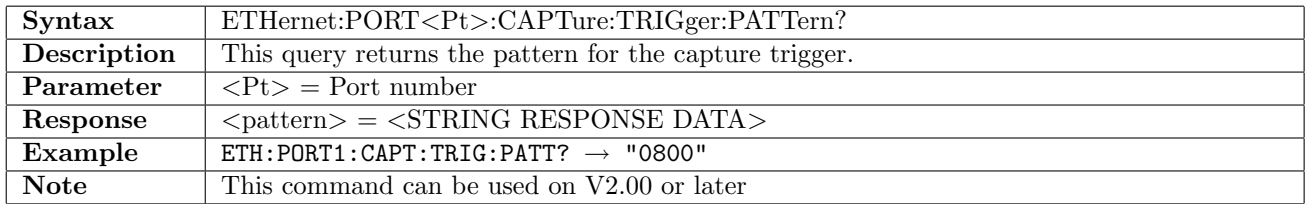

#### 12.30.13 ETHernet:PORT<Pt>:CAPTure:STORe

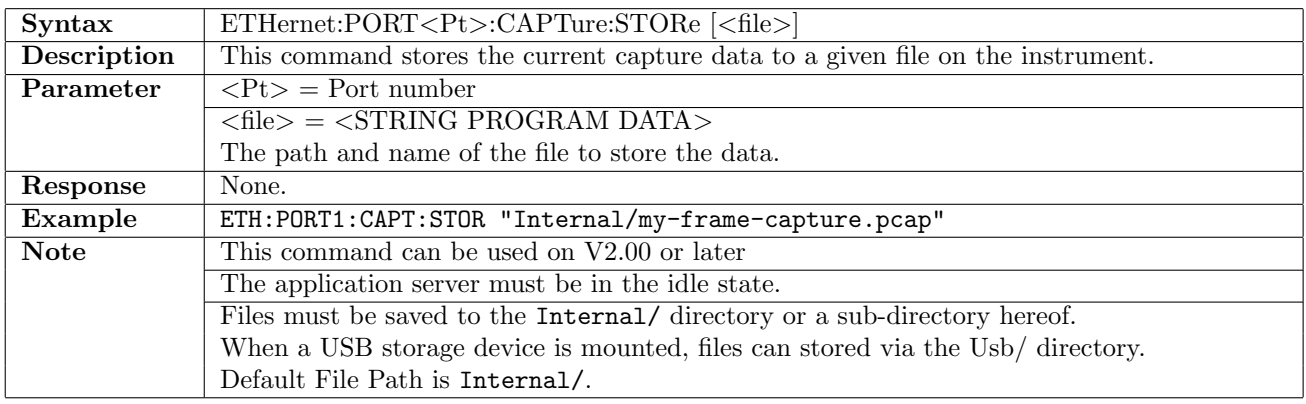

### 12.30.14 ETHernet:PORT<Pt>:CAPTure:BUFFer?

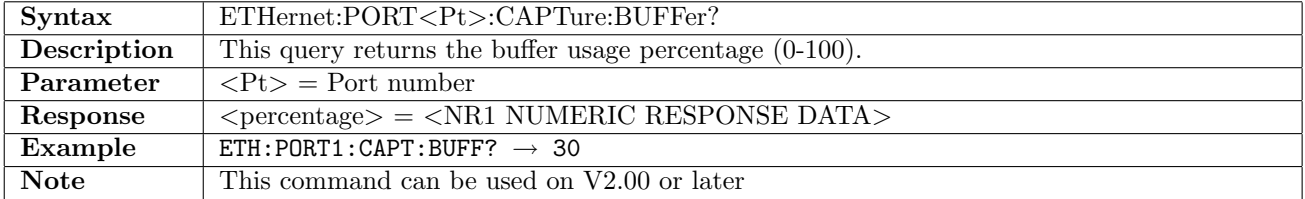

# 12.31 OAM

The commands in this section is available to all Ethernet applications but the following: Cable Test, Reflector and Pass Through.

Use the general ETHernet: PORT<Pt>: IFETch? command to retrieve OAM results.

#### 12.31.1 ETHernet:PORT<Pt>:OAM:PROTocol

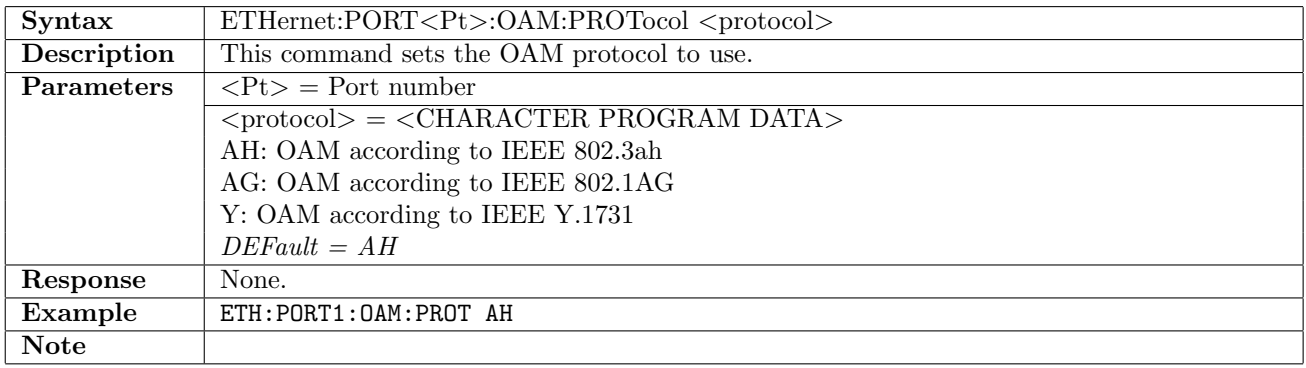

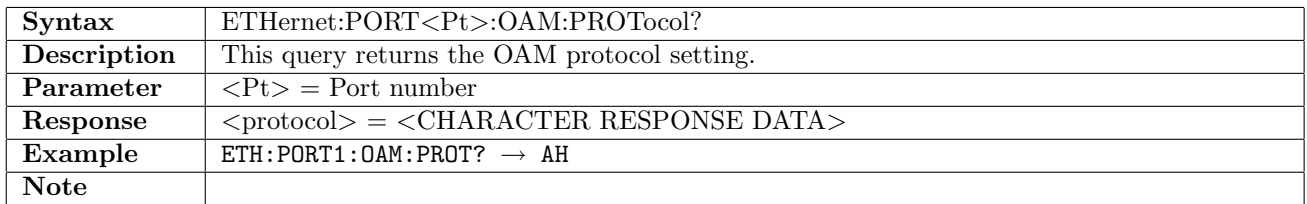

#### 12.31.2 ETHernet:PORT<Pt>:OAM:SMAC

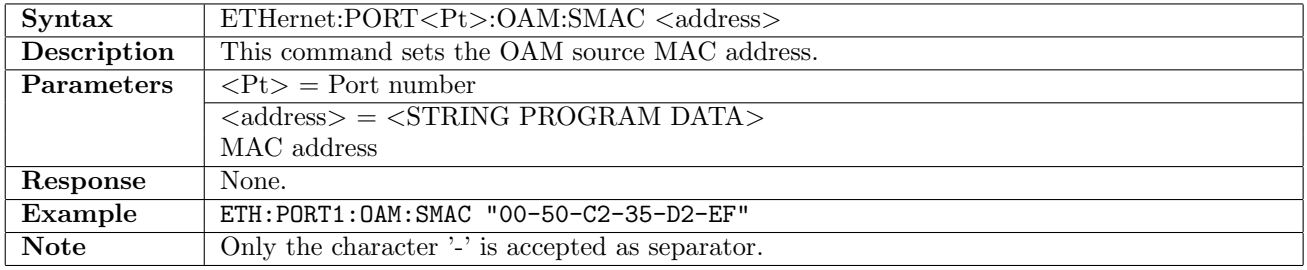

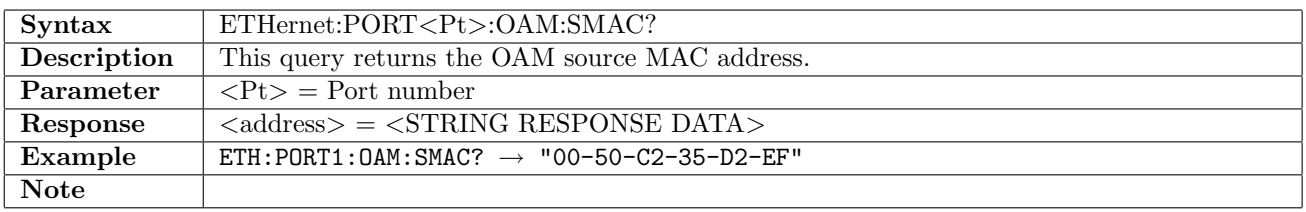

# 12.31.3 ETHernet:PORT<Pt>:OAM:MAC:ETYPe

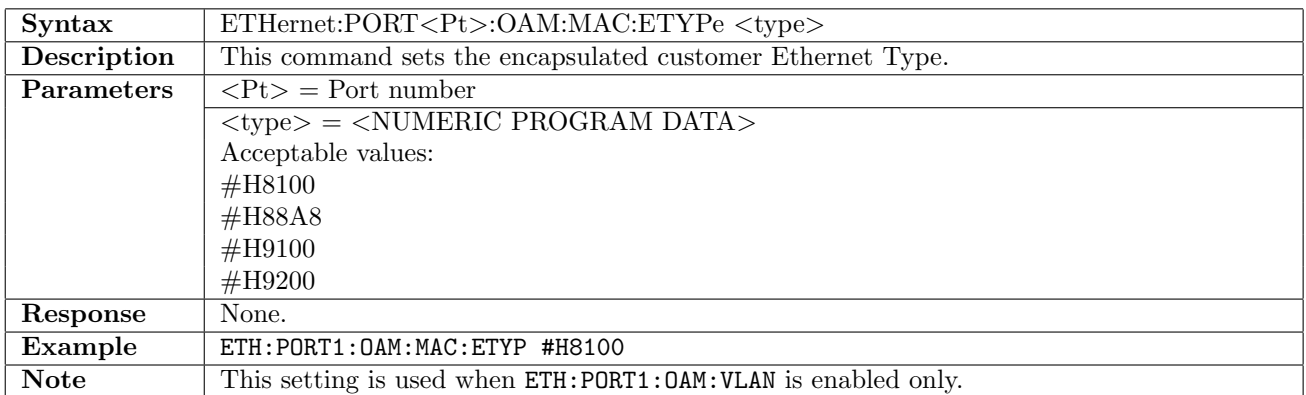

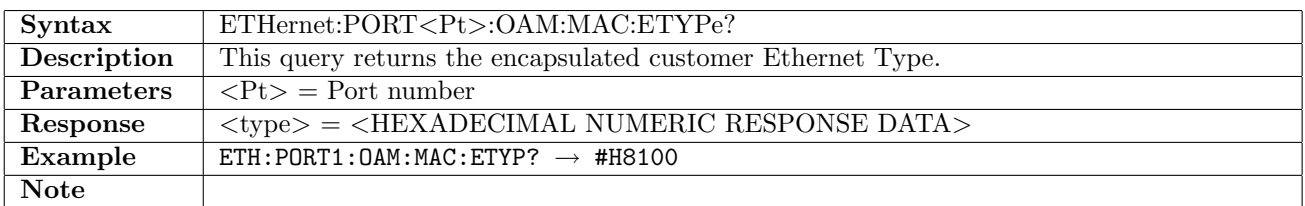

# 12.31.4 ETHernet:PORT<Pt>:OAM:AH:DISCovery[:ENABle]

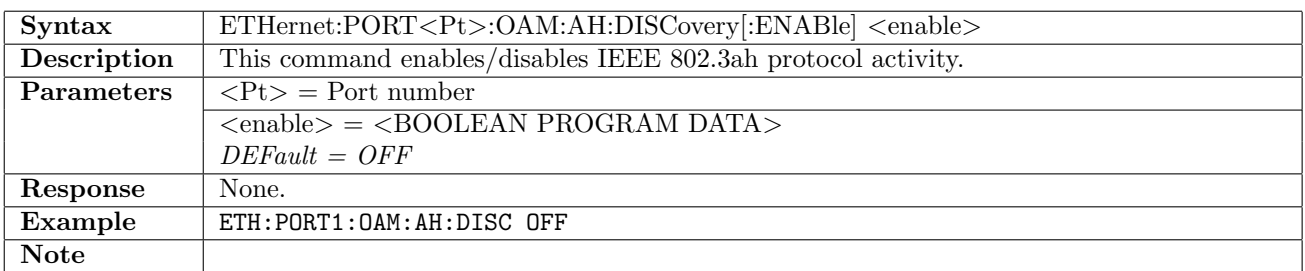

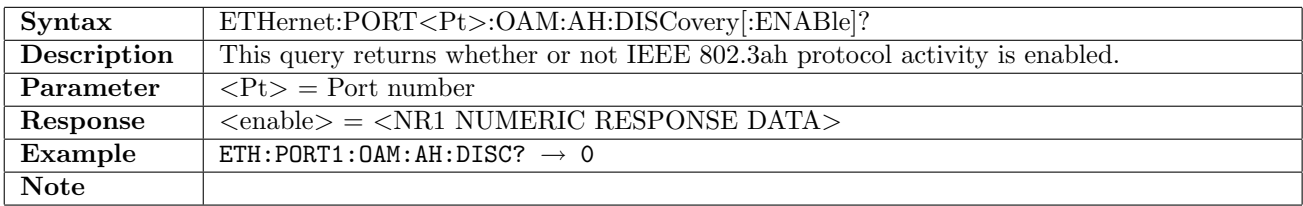

#### 12.31.5 ETHernet:PORT<Pt>:OAM:AH:DISCovery:LMODe

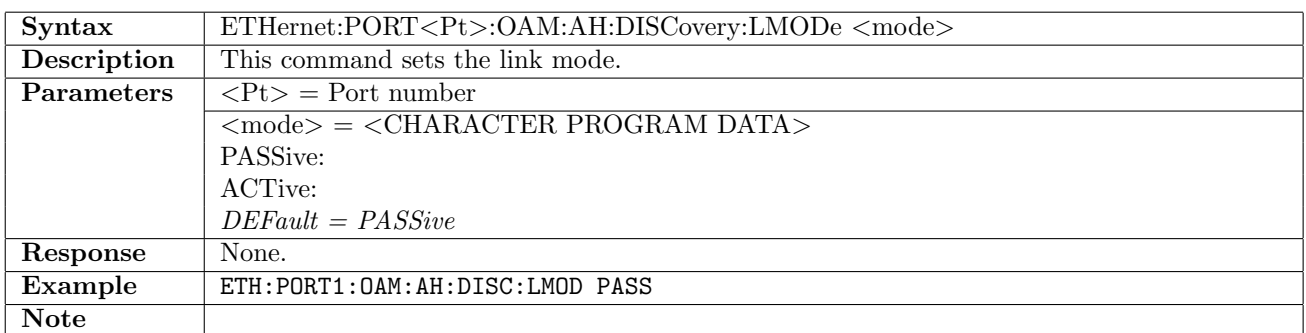

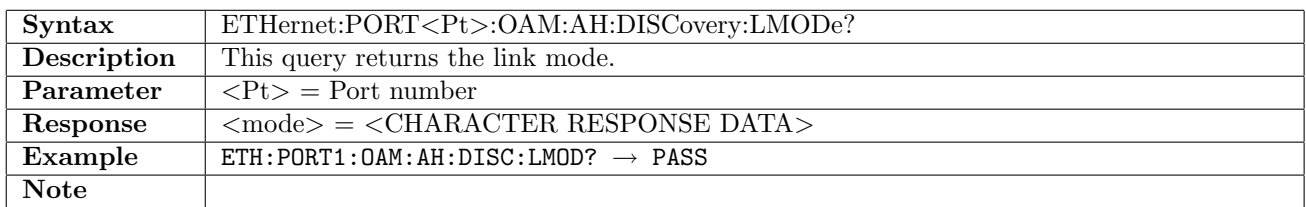

### 12.31.6 ETHernet:PORT<Pt>:OAM:AH:DISCovery:VOUI

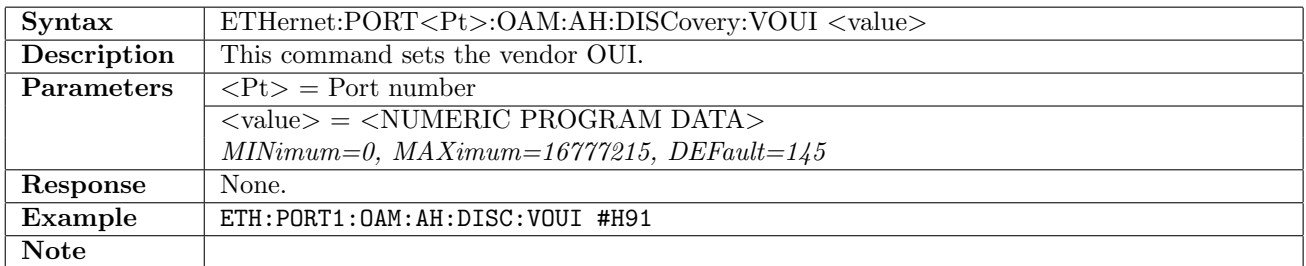

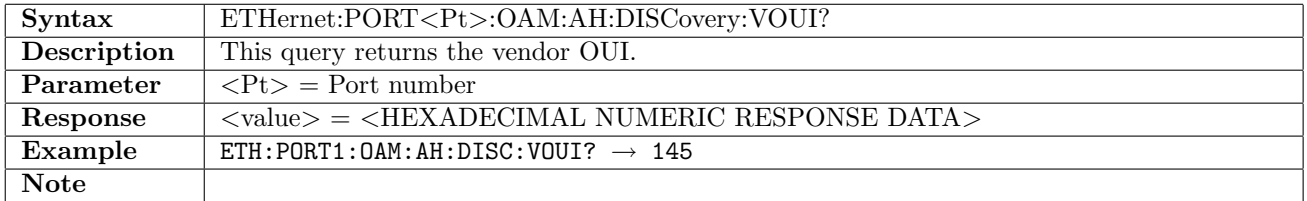

### 12.31.7 ETHernet:PORT<Pt>:OAM:AH:DISCovery:VSINfo

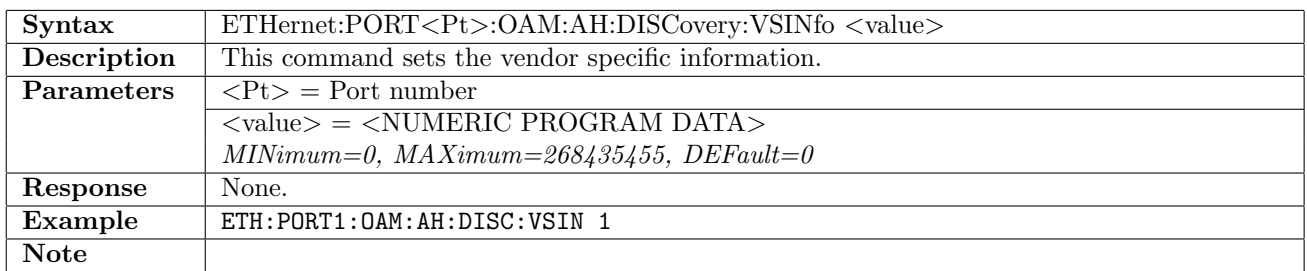

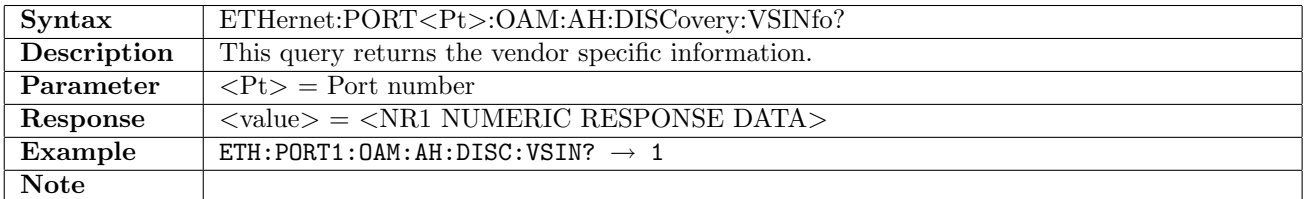

### 12.31.8 ETHernet:PORT<Pt>:OAM:AH:DISCovery:UNIDirectional

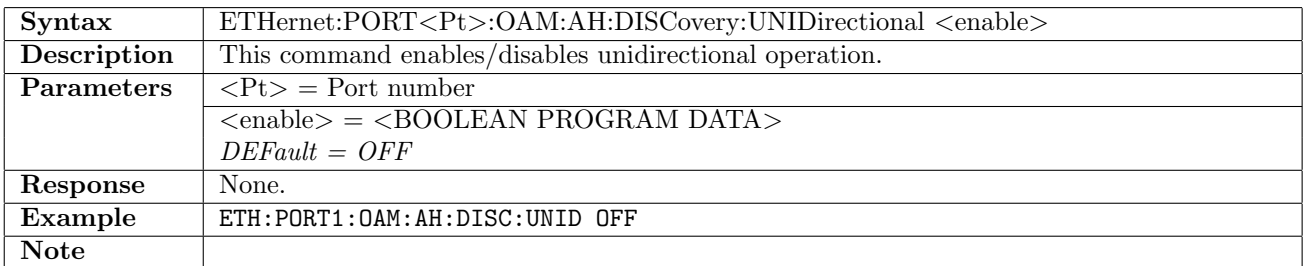

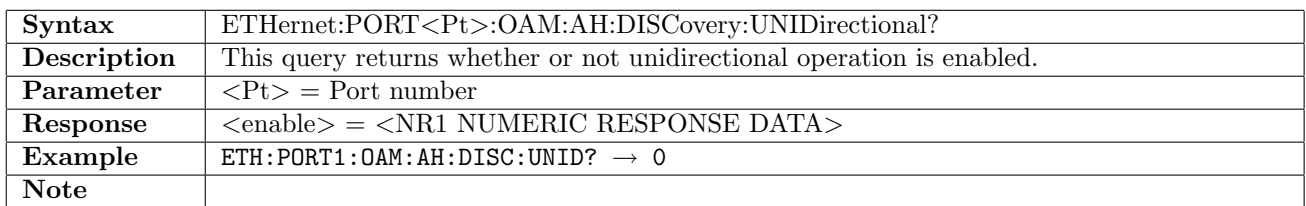

#### 12.31.9 ETHernet:PORT<Pt>:OAM:AH:DISCovery:VRETrival

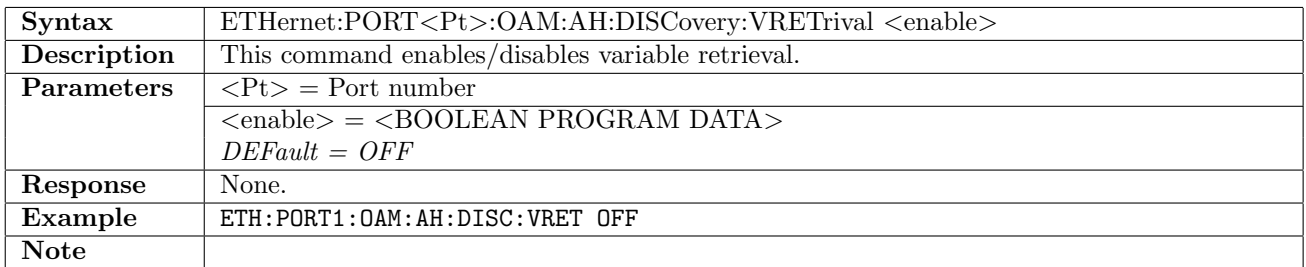

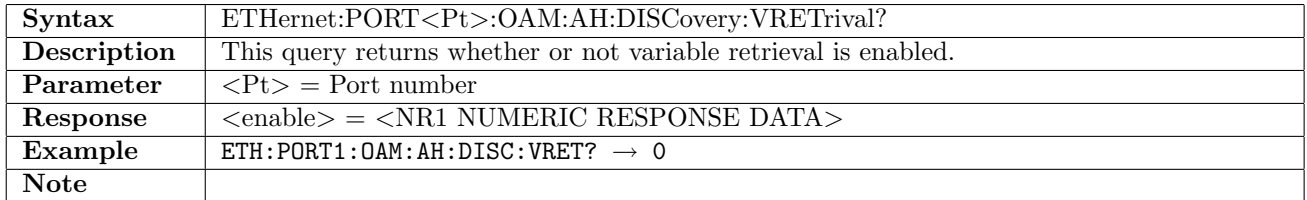

#### 12.31.10 ETHernet:PORT<Pt>:OAM:AH:LDEFects:LFAults

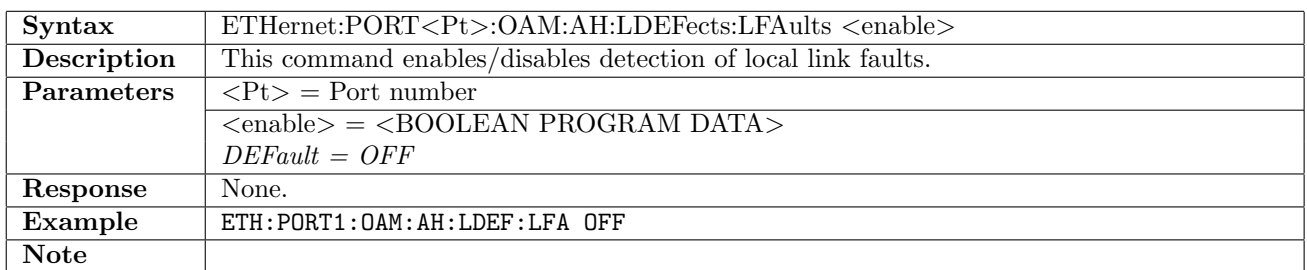

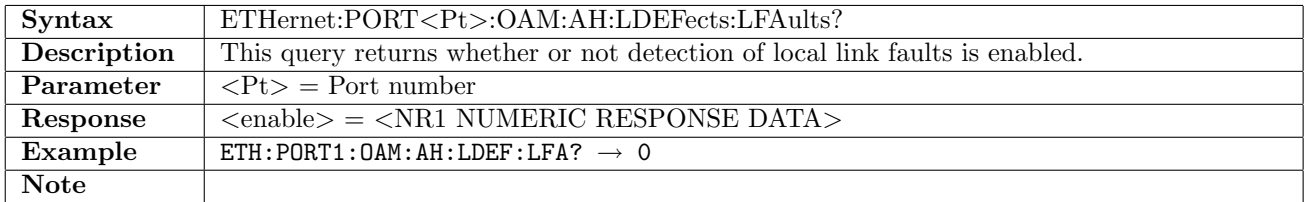

### 12.31.11 ETHernet:PORT<Pt>:OAM:AH:LDEFects:DGASp

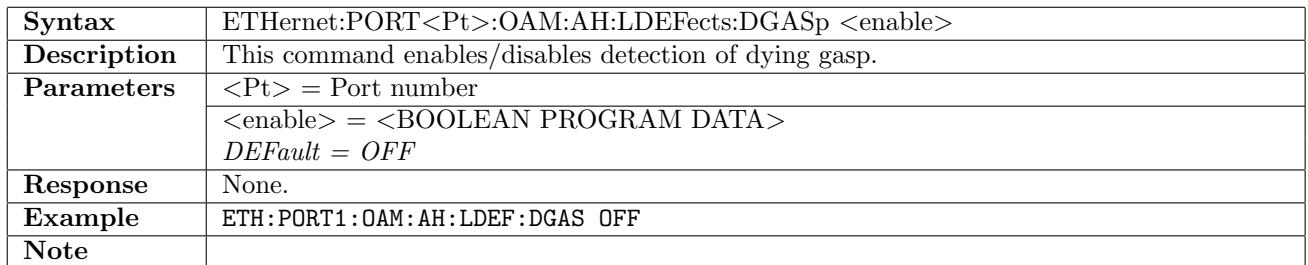

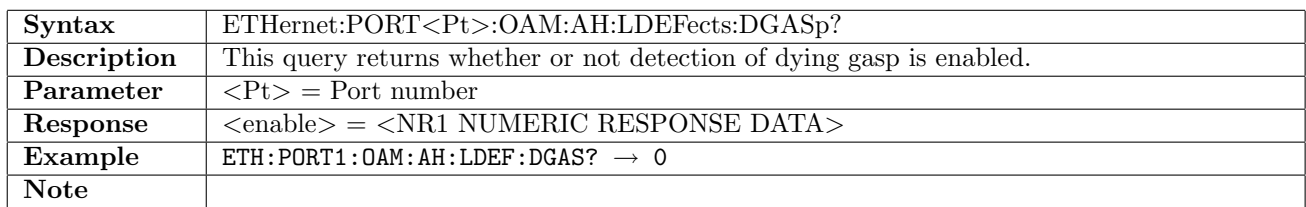

#### 12.31.12 ETHernet:PORT<Pt>:OAM:AH:LDEFects:CEvent

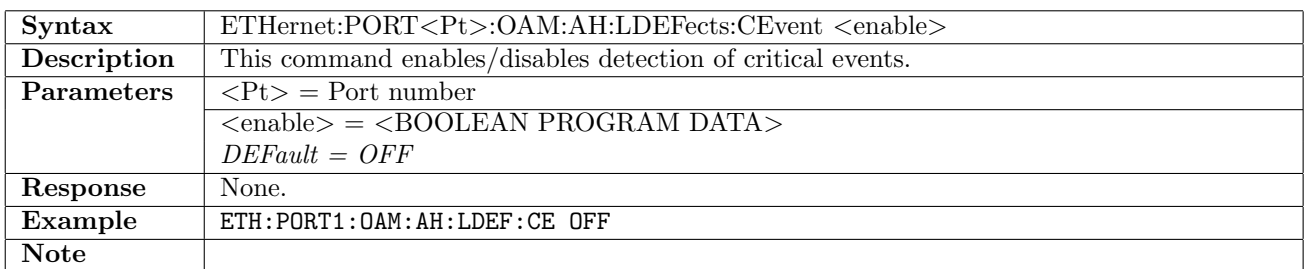

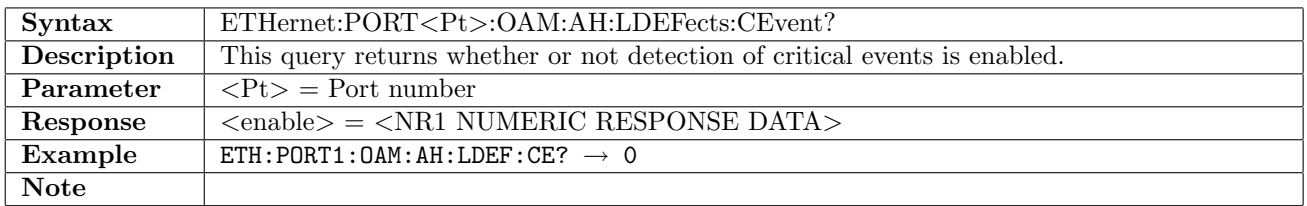

# 12.31.13 ETHernet:PORT<Pt>:OAM:AG[:ENABle]

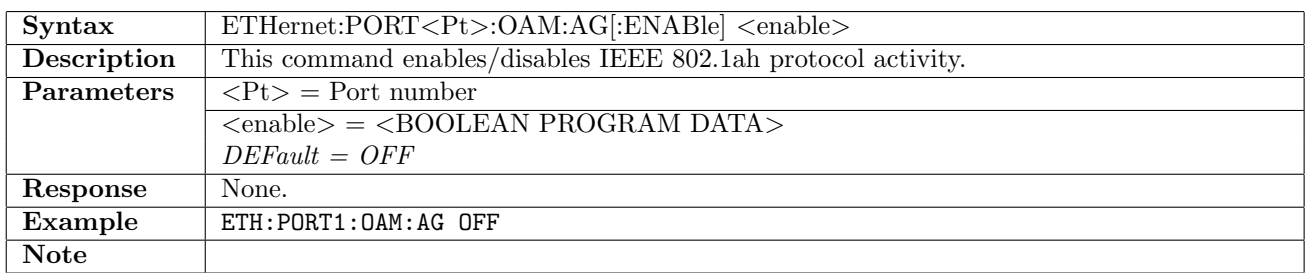

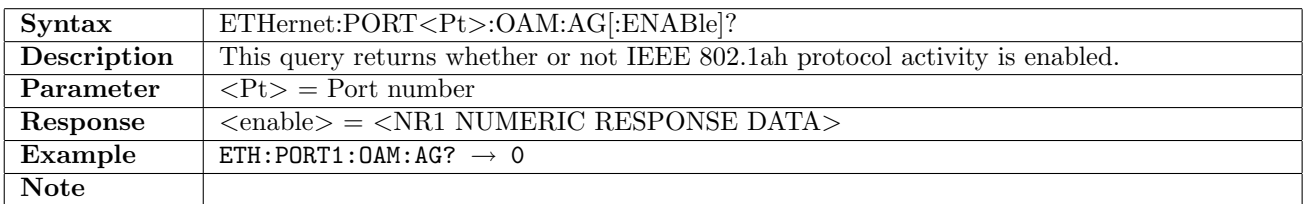

#### 12.31.14 ETHernet:PORT<Pt>:OAM:AG:MEPid

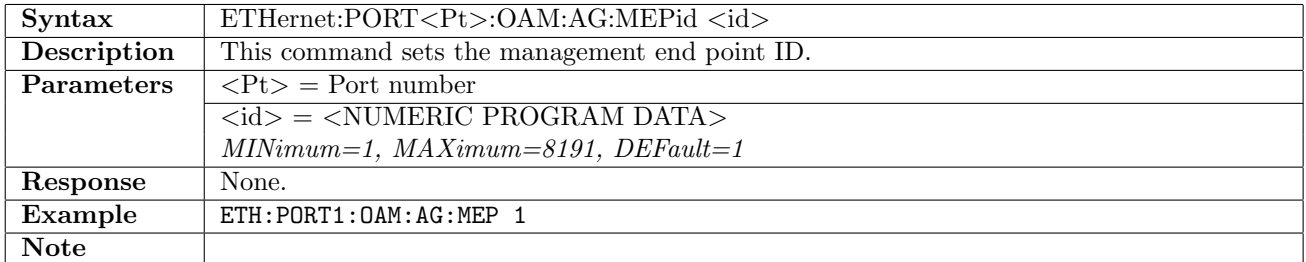
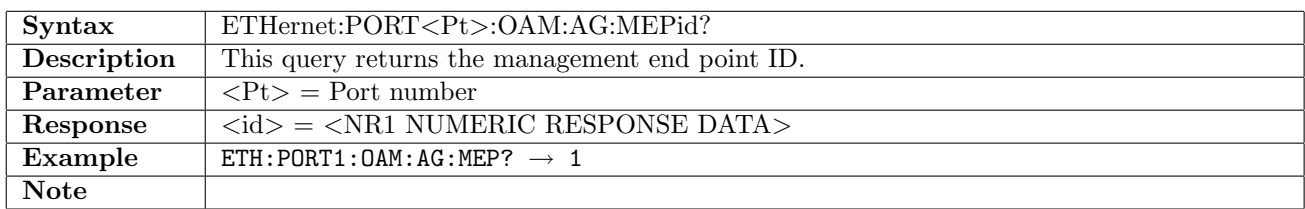

## 12.31.15 ETHernet:PORT<Pt>:OAM:AG:MDLevel

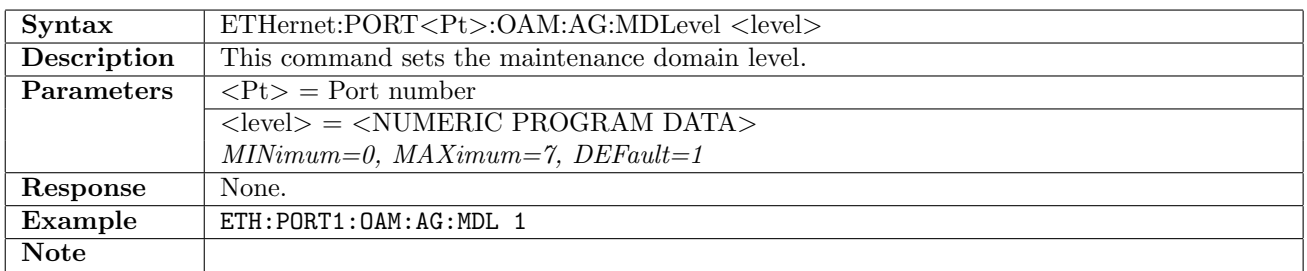

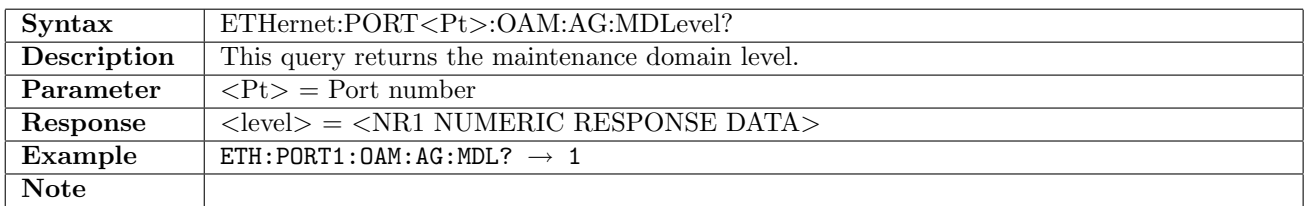

# 12.31.16 ETHernet:PORT<Pt>:OAM:AG:DOMain

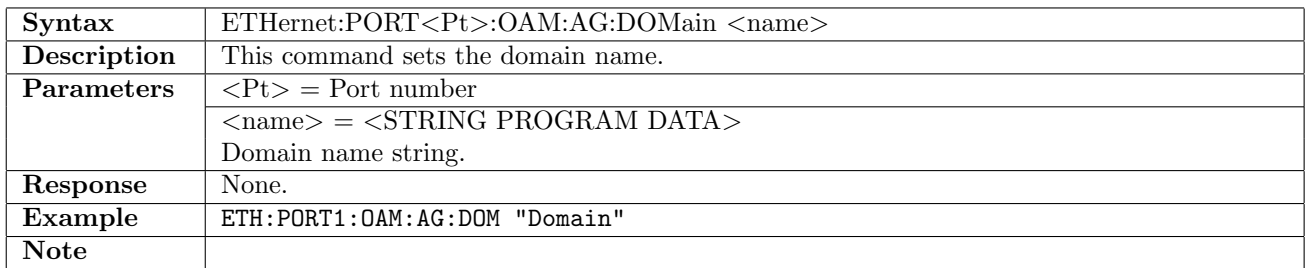

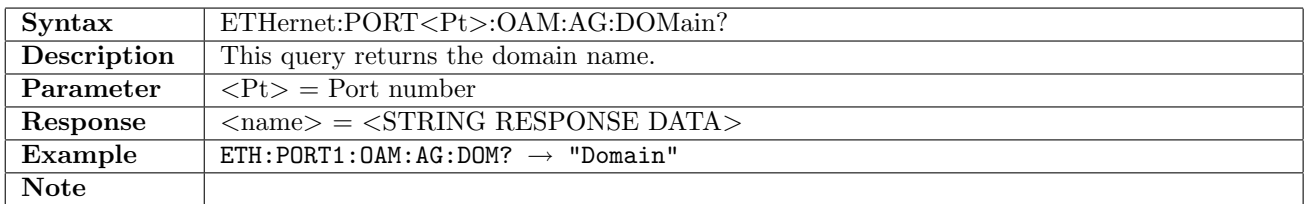

## 12.31.17 ETHernet:PORT<Pt>:OAM:AG:MAIDentifier

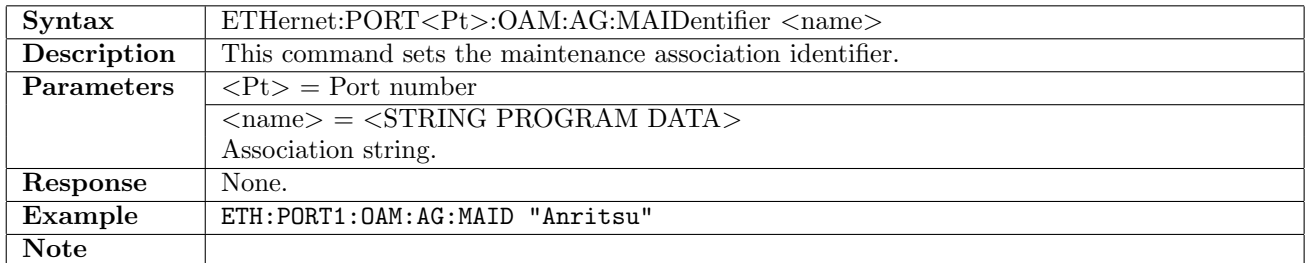

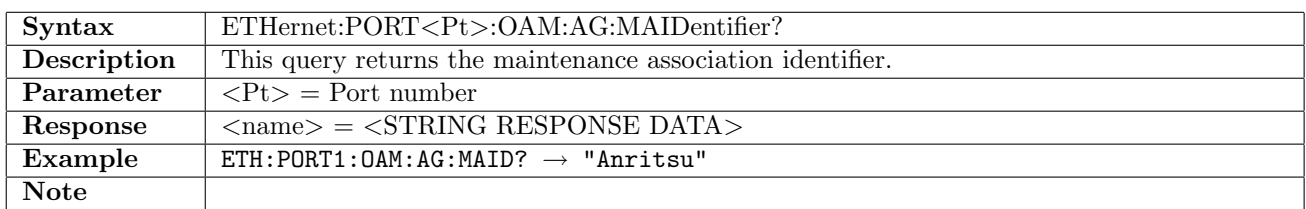

# 12.31.18 ETHernet:PORT<Pt>:OAM:AG:CCM:INTerval

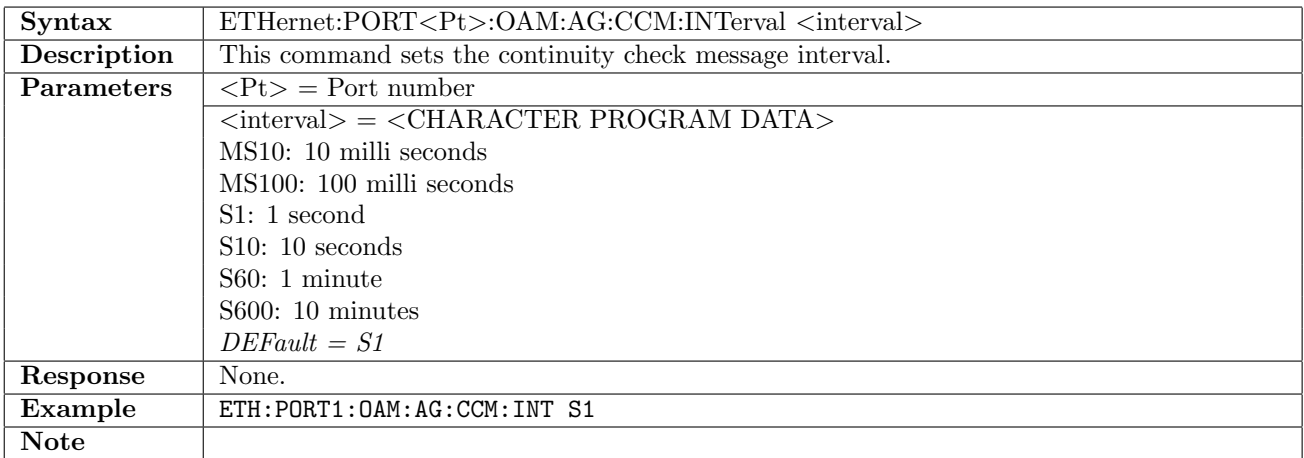

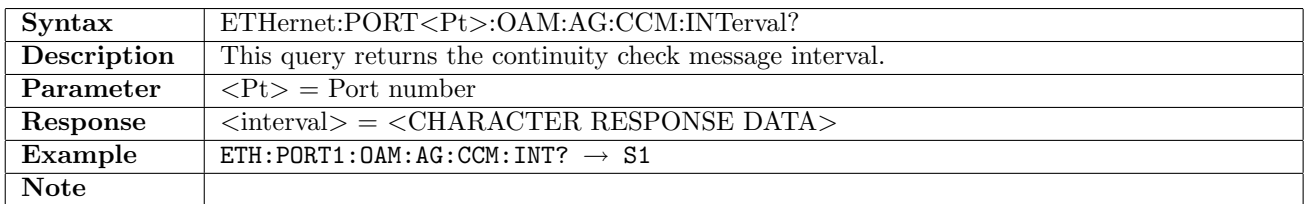

### 12.31.19 ETHernet:PORT<Pt>:OAM:AG:LBM:OTLV

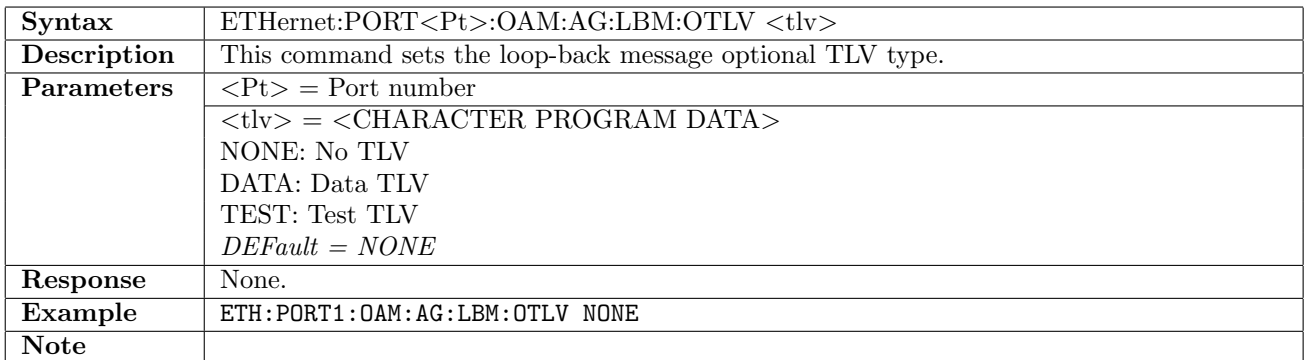

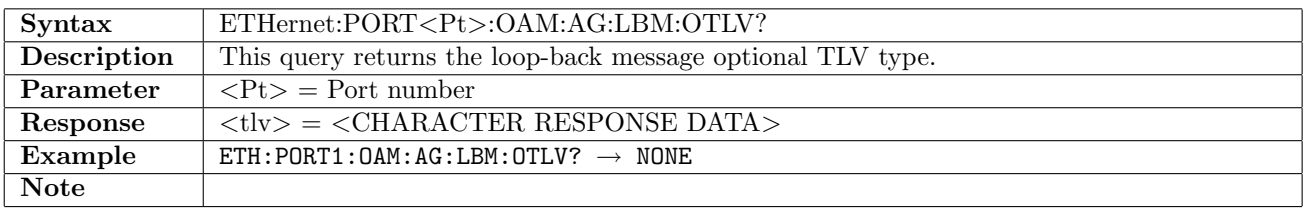

# 12.31.20 ETHernet:PORT<Pt>:OAM:AG:LBM:TLVLength

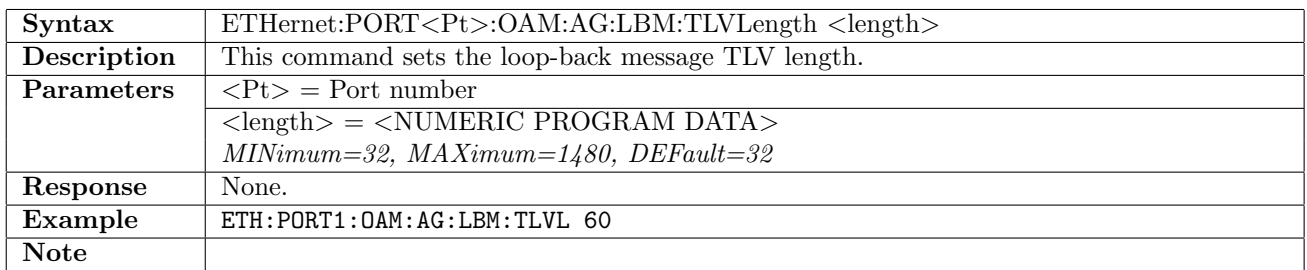

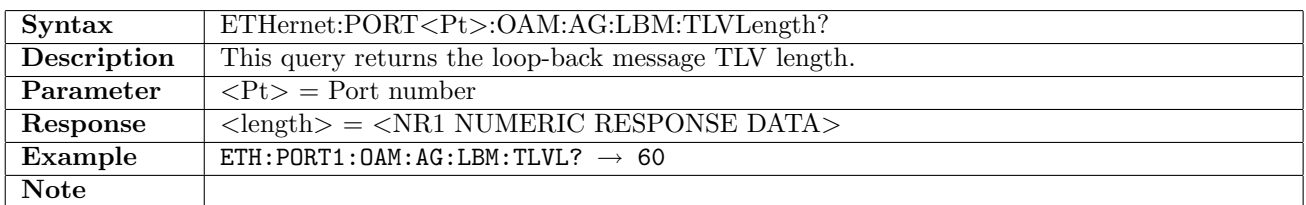

#### 12.31.21 ETHernet:PORT<Pt>:OAM:AG:LBM:DTLV:VALue

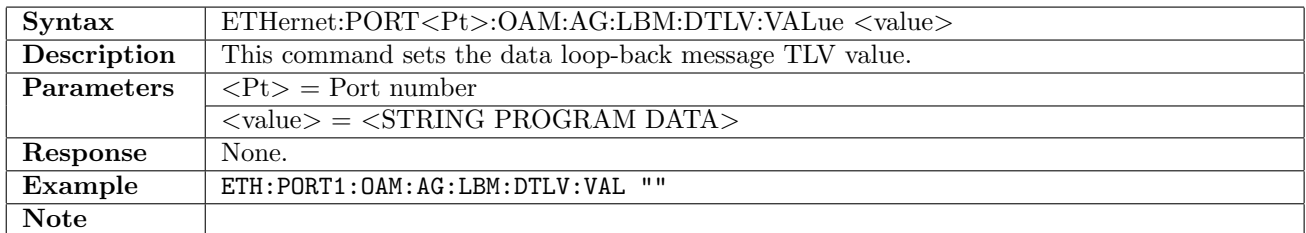

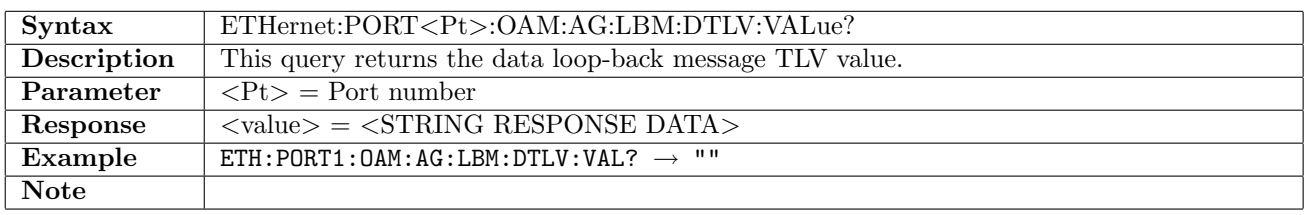

## 12.31.22 ETHernet:PORT<Pt>:OAM:AG:LBM:TTLV:VALue

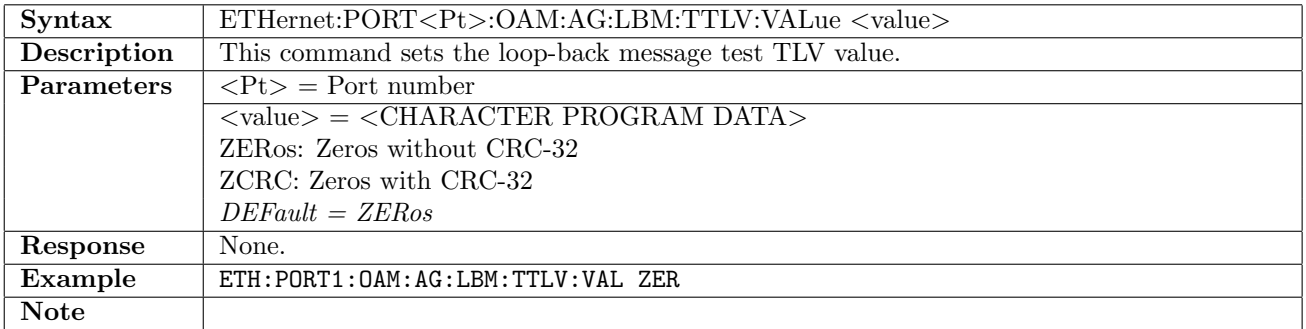

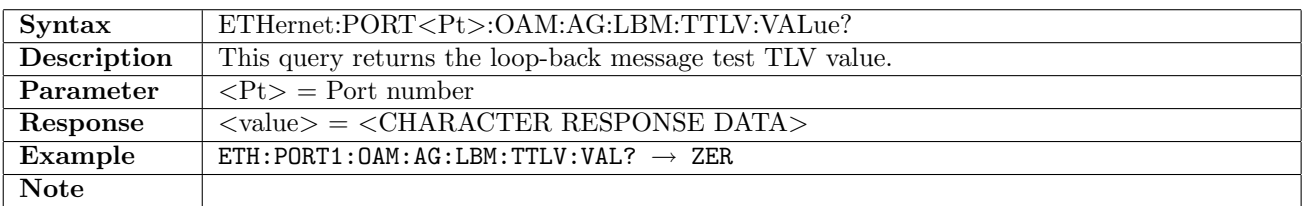

# 12.31.23 ETHernet:PORT<Pt>:OAM:AG:LTM:TTL

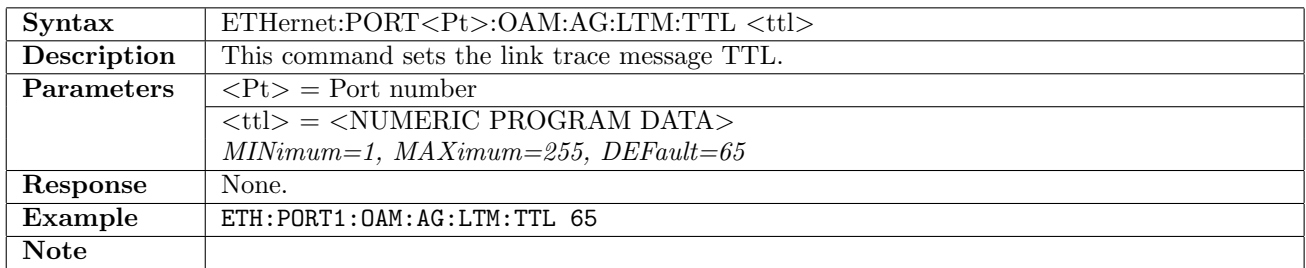

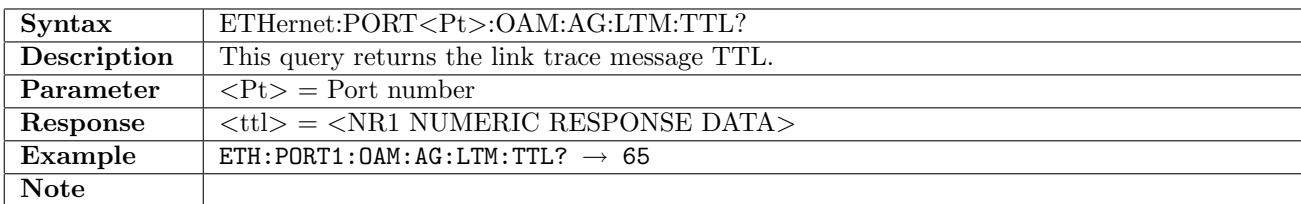

### 12.31.24 ETHernet:PORT<Pt>:OAM:AG:LTM:TID

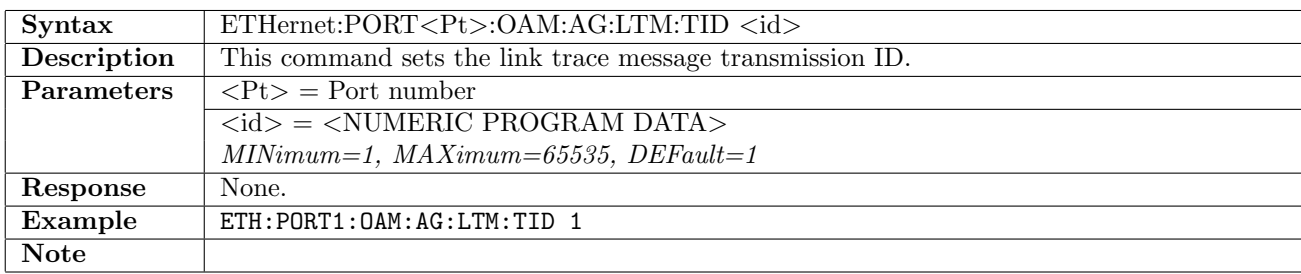

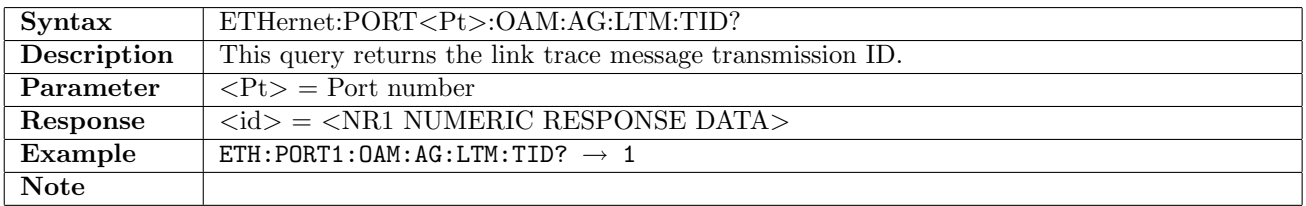

# 12.31.25 ETHernet:PORT<Pt>:OAM:AG:MEPList:ADD

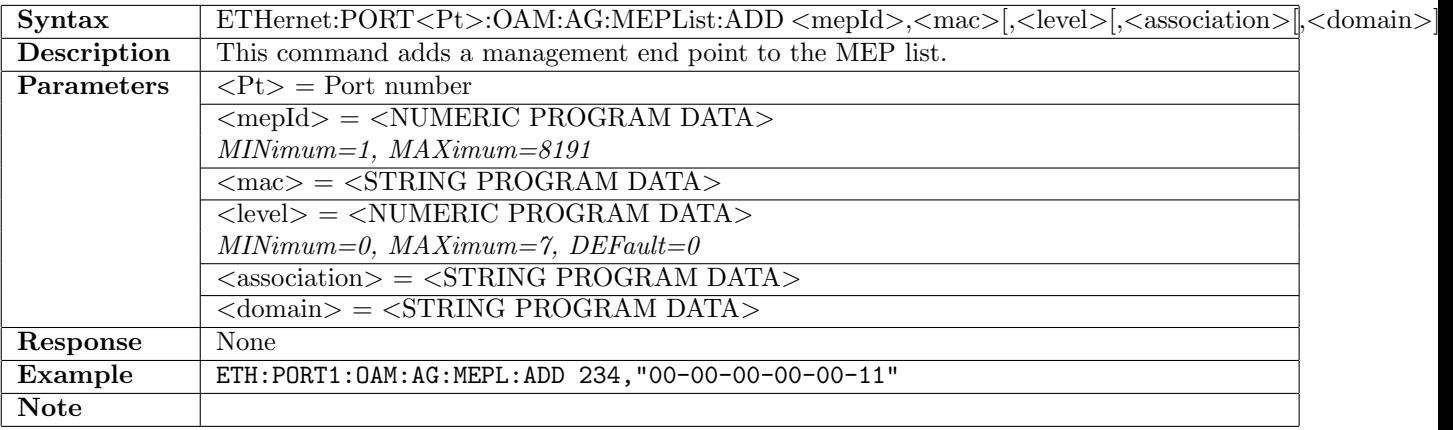

# 12.31.26 ETHernet:PORT<Pt>:OAM:AG:MEPList:DELete[:MEP]

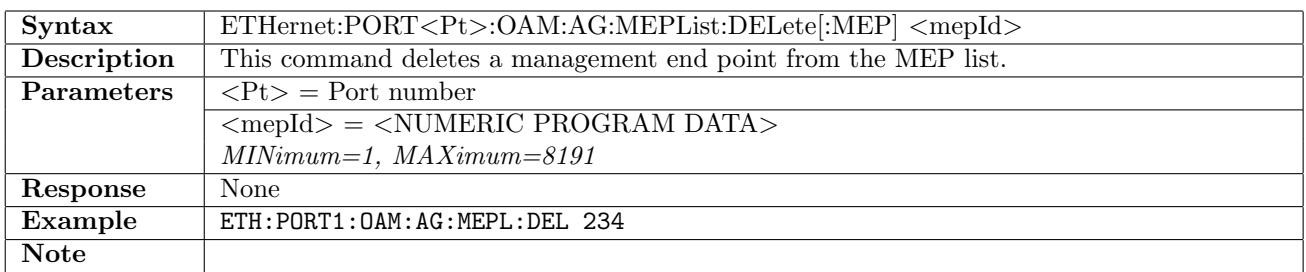

## 12.31.27 ETHernet:PORT<Pt>:OAM:AG:MEPList:CATalog?

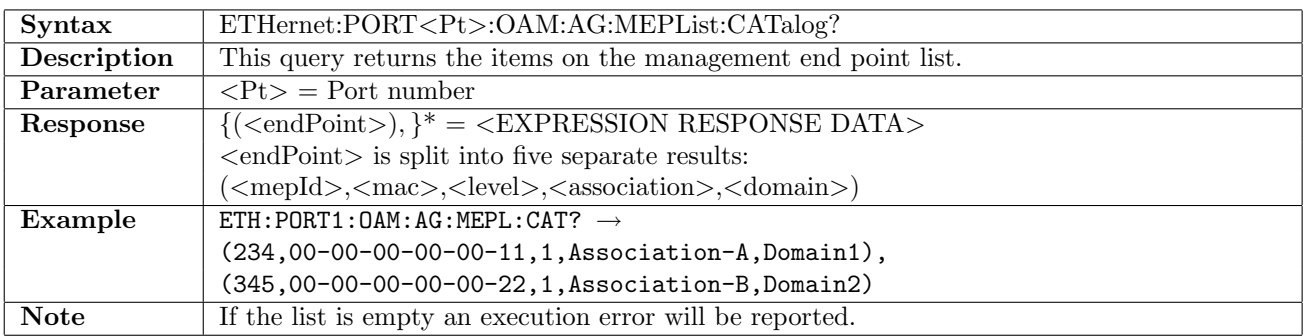

# 12.31.28 ETHernet:PORT<Pt>:OAM:Y[:ENABle]

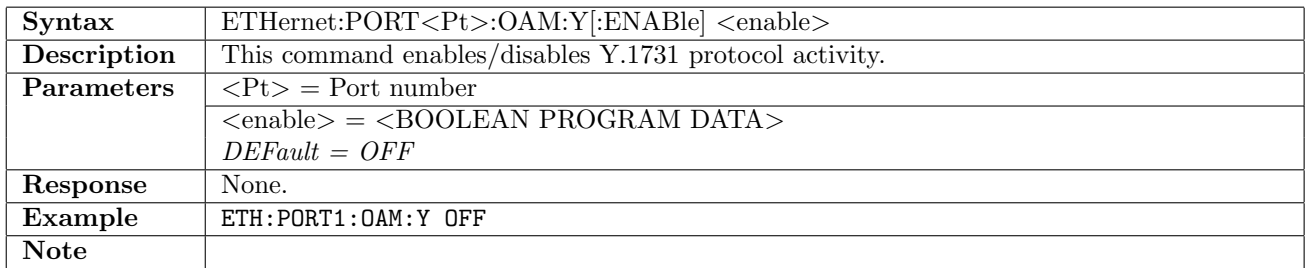

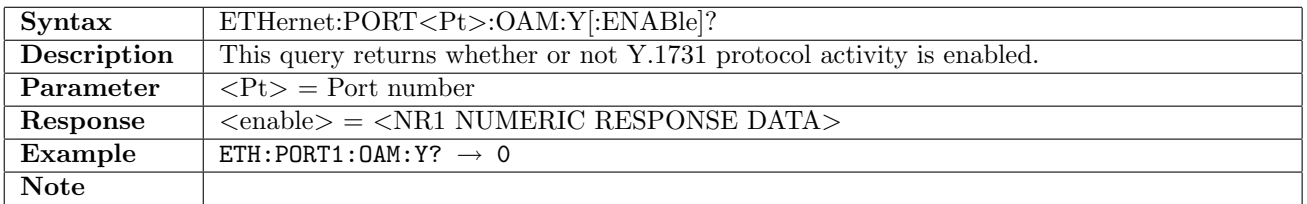

# 12.31.29 ETHernet:PORT<Pt>:OAM:Y:MEPid

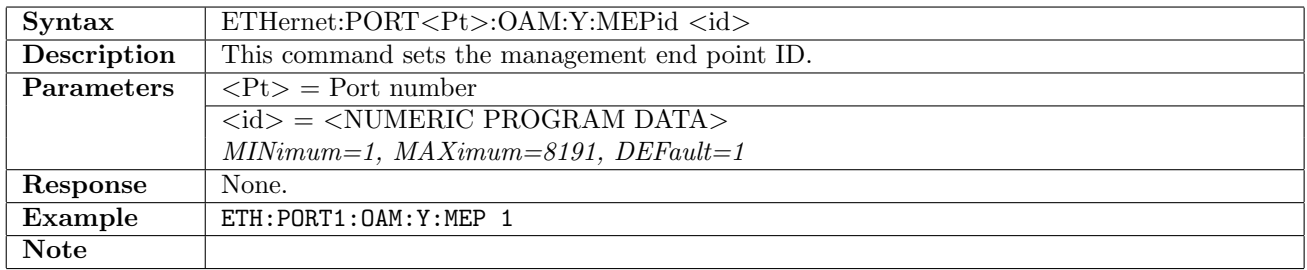

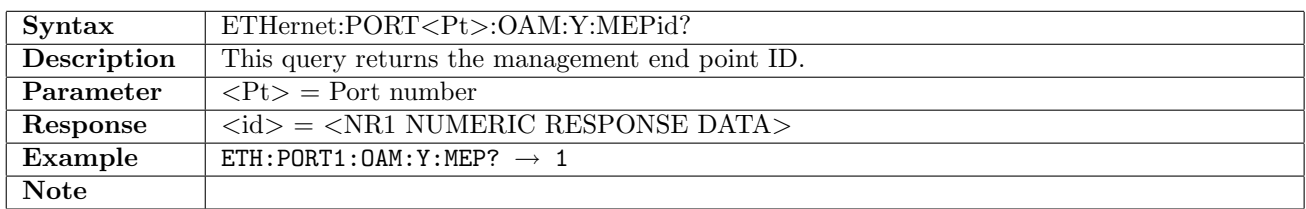

## 12.31.30 ETHernet:PORT<Pt>:OAM:Y:MEGid

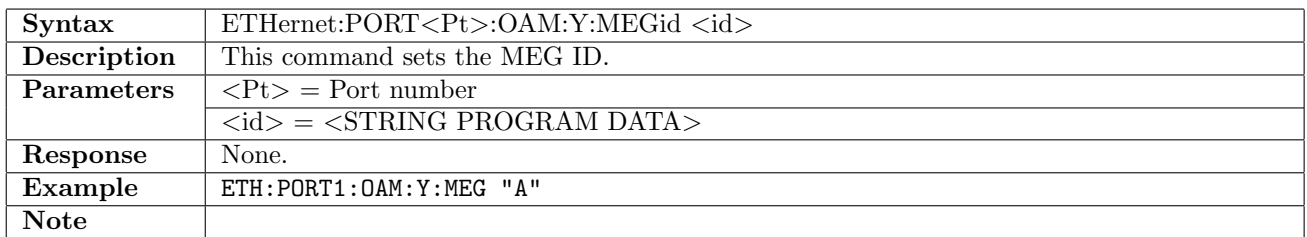

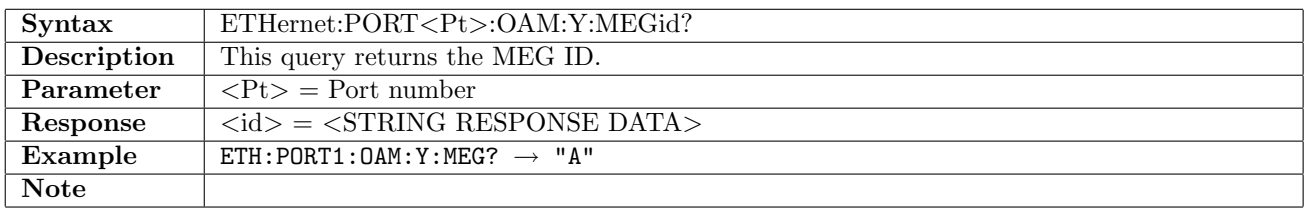

# 12.31.31 ETHernet:PORT<Pt>:OAM:Y:MEGLevel

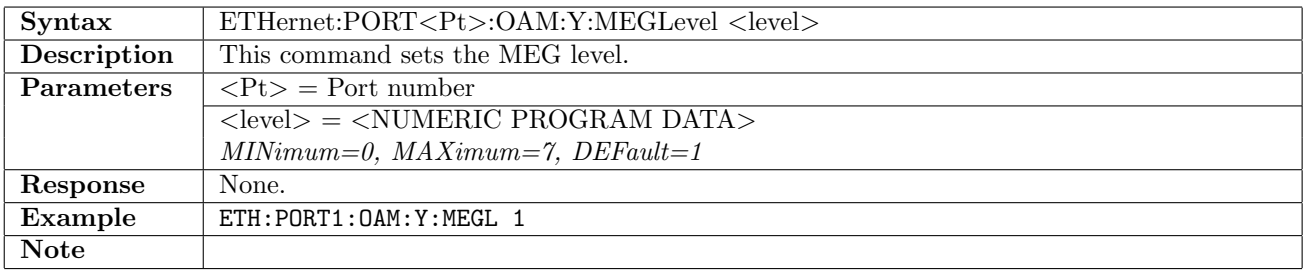

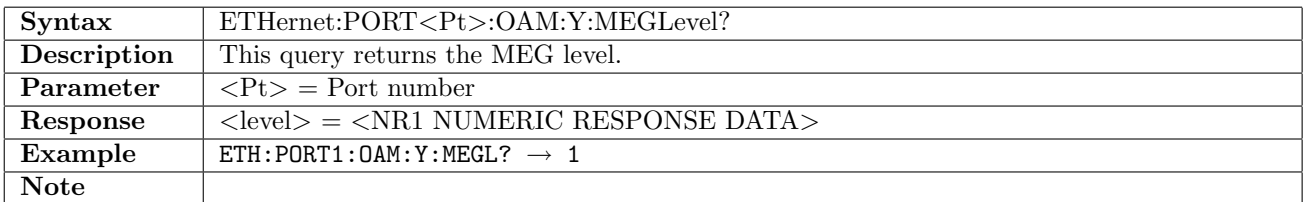

# 12.31.32 ETHernet:PORT<Pt>:OAM:Y:CCM:INTerval

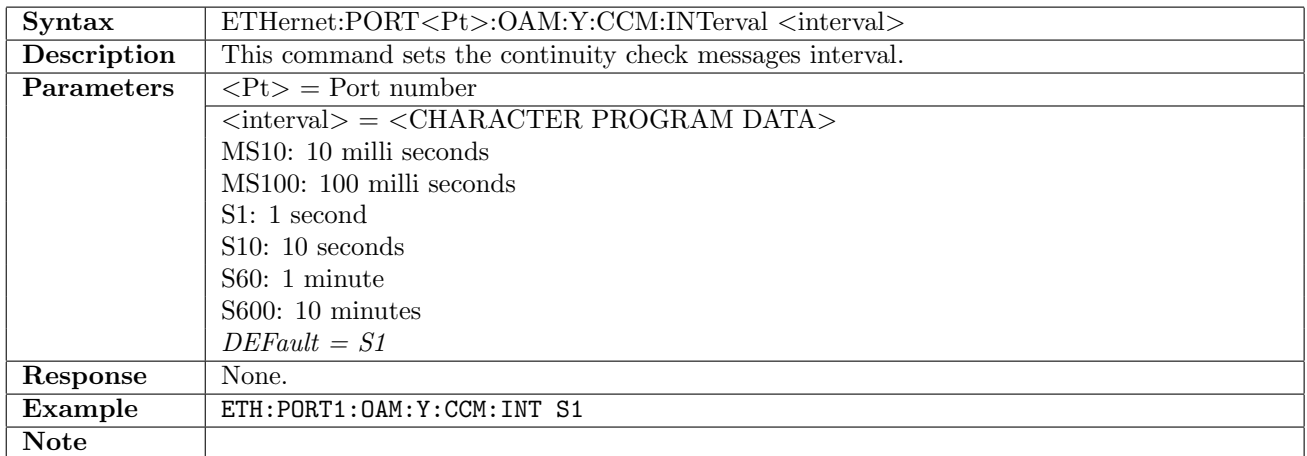

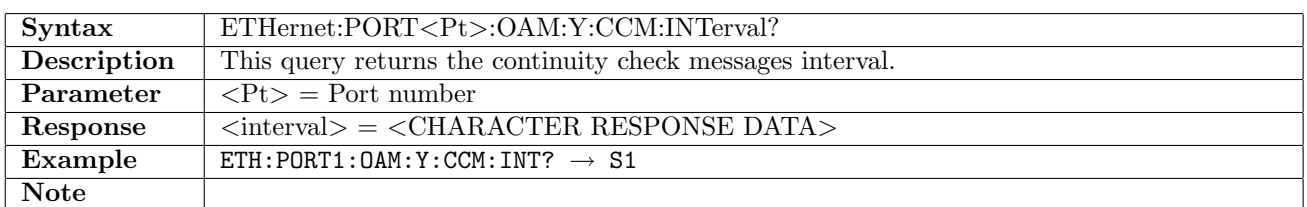

## 12.31.33 ETHernet:PORT<Pt>:OAM:Y:LBM:OTLV

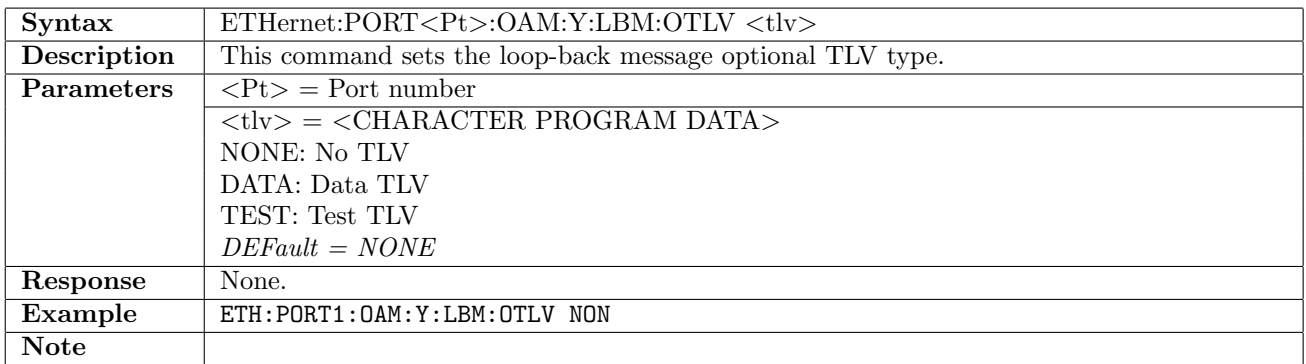

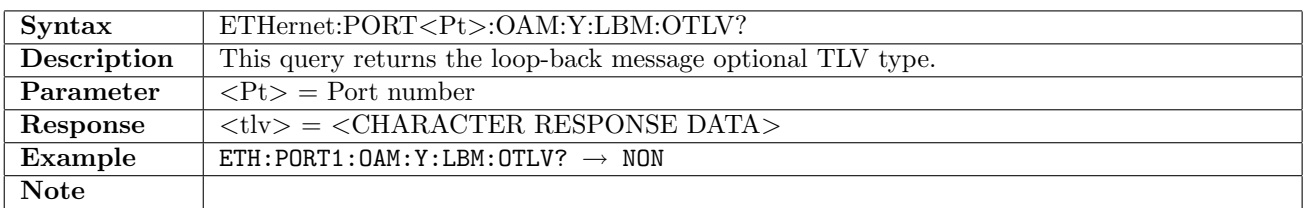

# 12.31.34 ETHernet:PORT<Pt>:OAM:Y:LBM:TLVLength

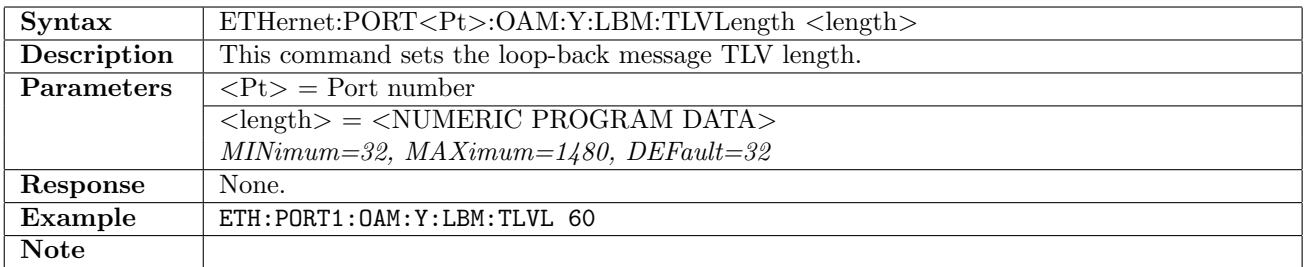

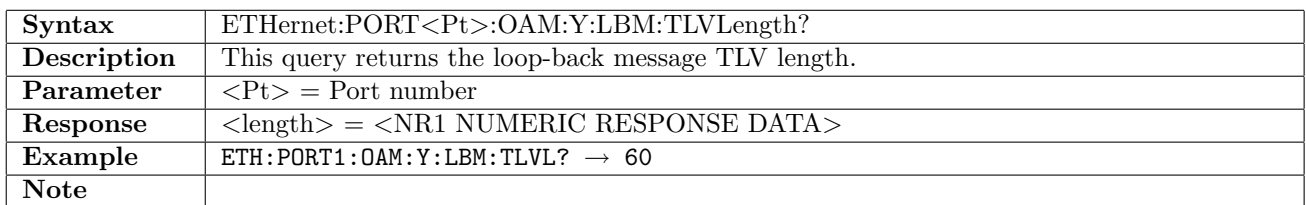

#### 12.31.35 ETHernet:PORT<Pt>:OAM:Y:LBM:DTLV:VALue

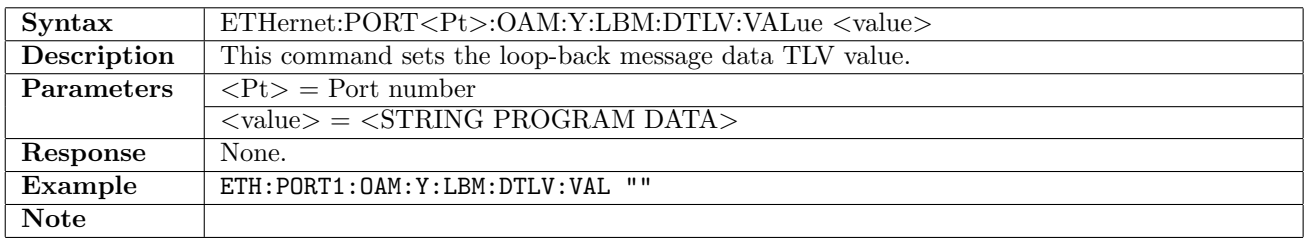

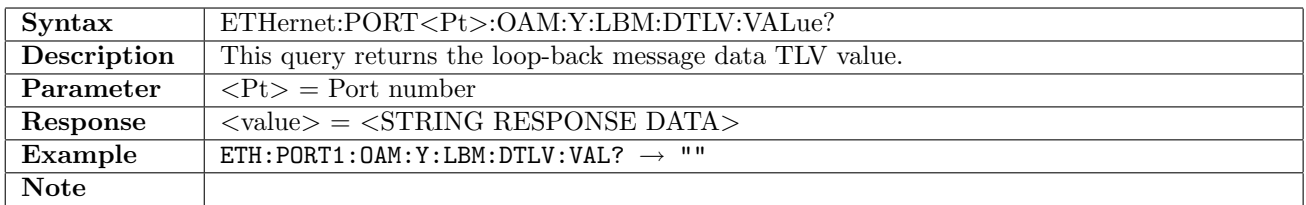

#### 12.31.36 ETHernet:PORT<Pt>:OAM:Y:LBM:TTLV:VALue

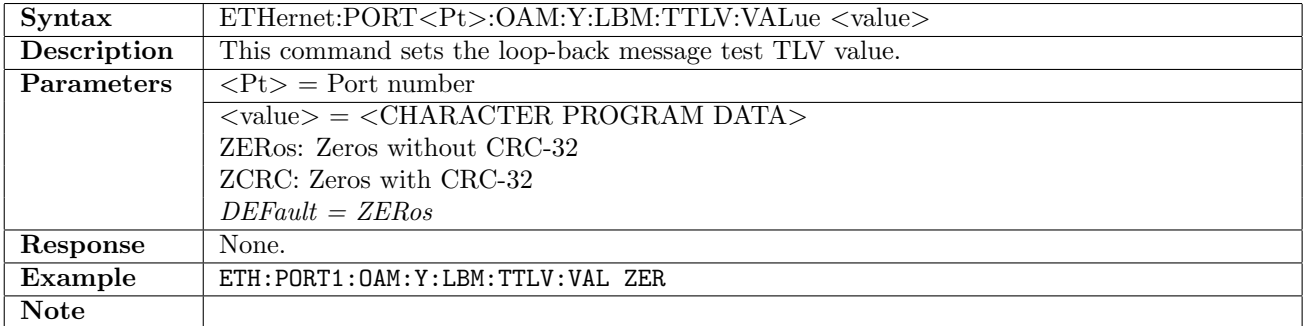

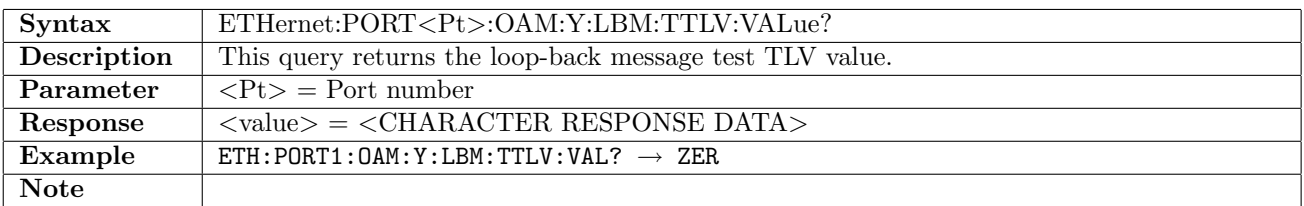

# 12.31.37 ETHernet:PORT<Pt>:OAM:Y:LTM:TTL

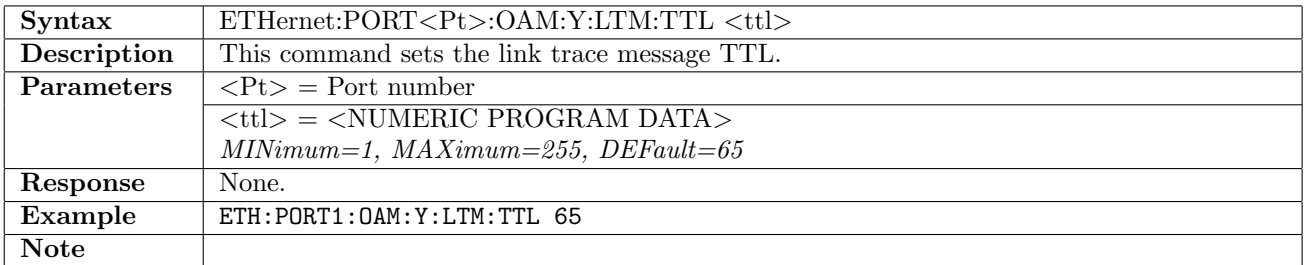

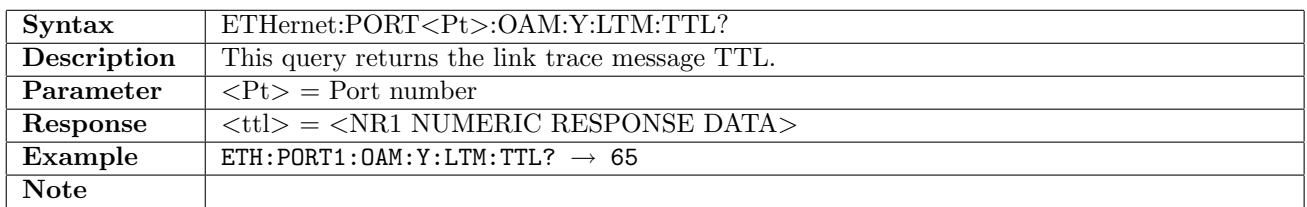

### 12.31.38 ETHernet:PORT<Pt>:OAM:Y:LTM:TID

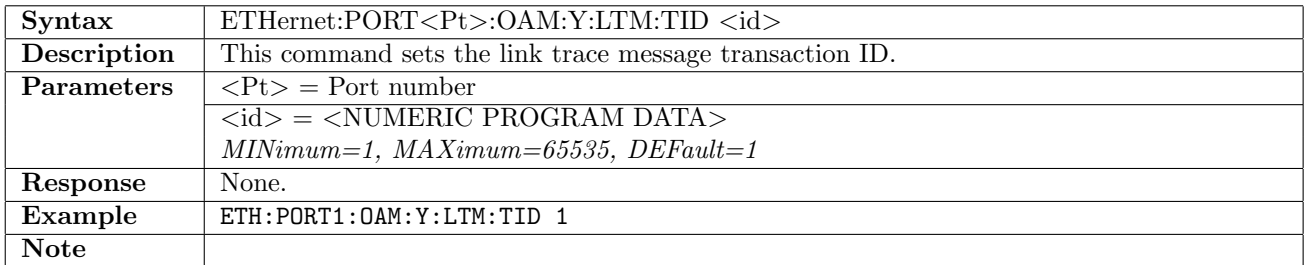

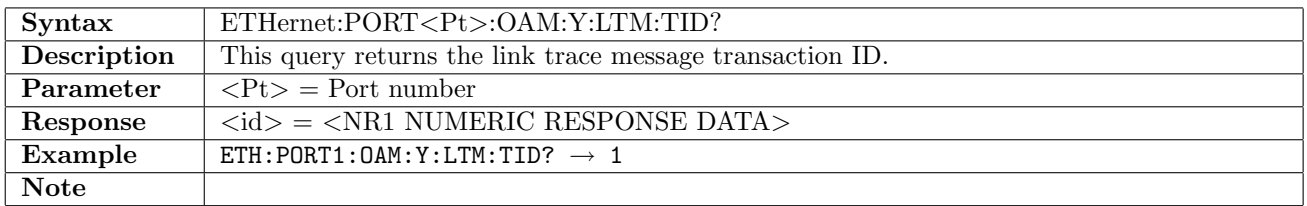

## 12.31.39 ETHernet:PORT<Pt>:OAM:Y:TST:FTSend

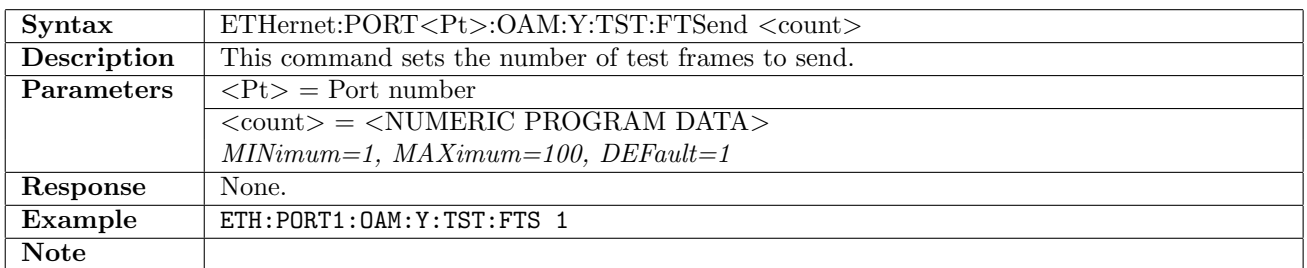

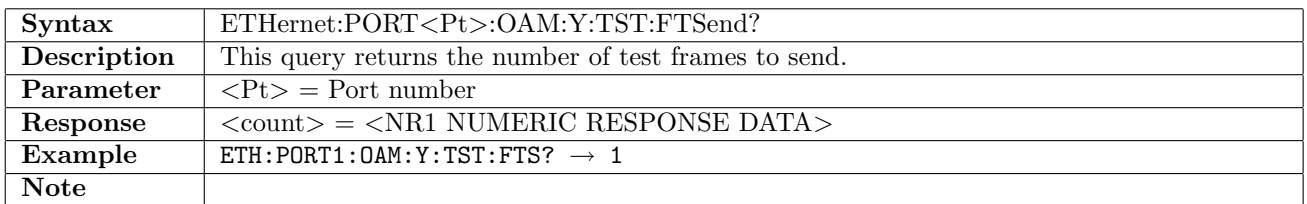

## 12.31.40 ETHernet:PORT<Pt>:OAM:Y:TST:RATE

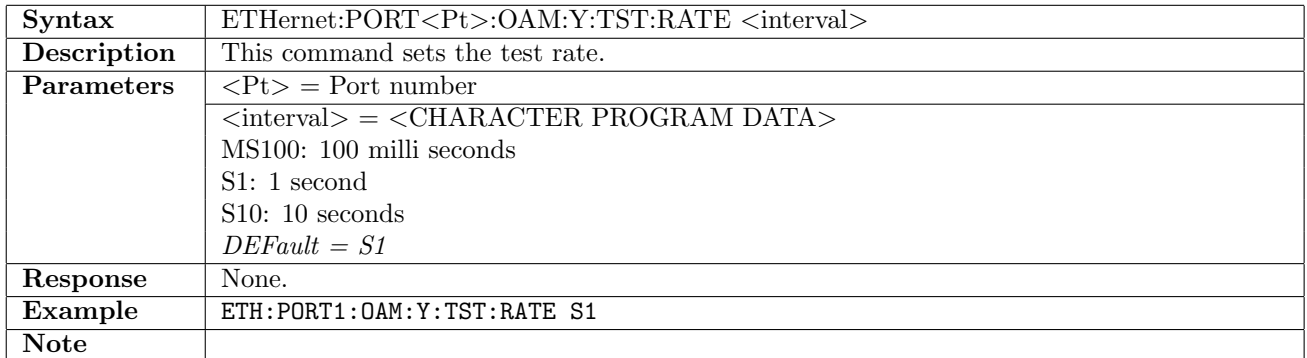

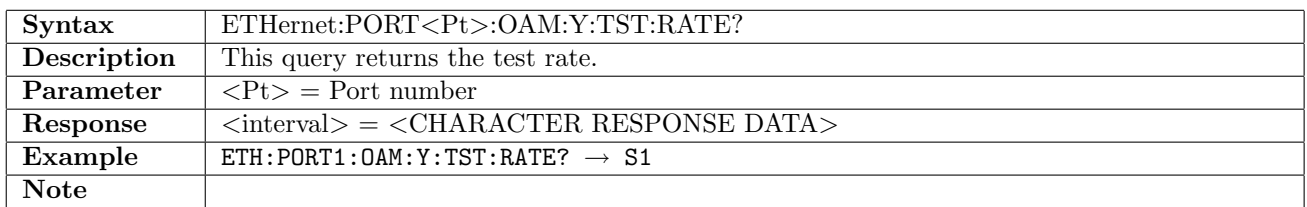

### 12.31.41 ETHernet:PORT<Pt>:OAM:Y:TST:OTLV

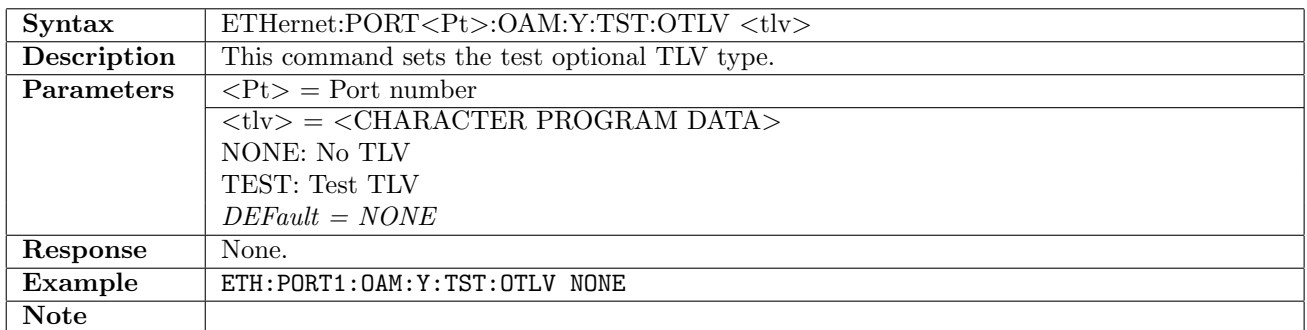

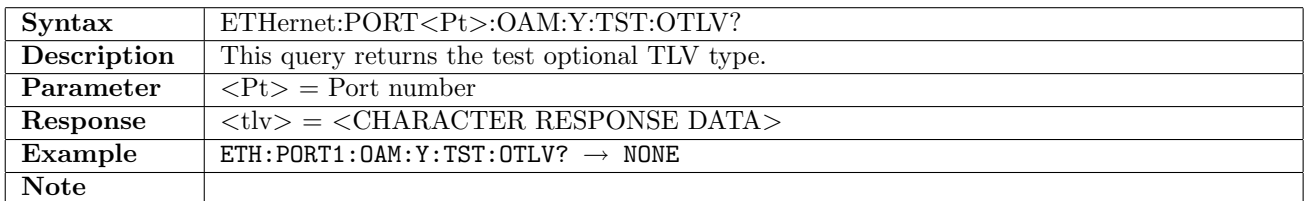

# 12.31.42 ETHernet:PORT<Pt>:OAM:Y:TST:TLVLength

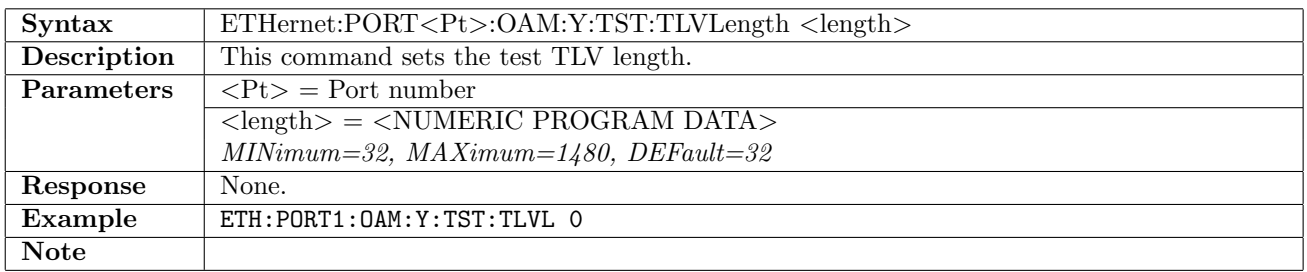

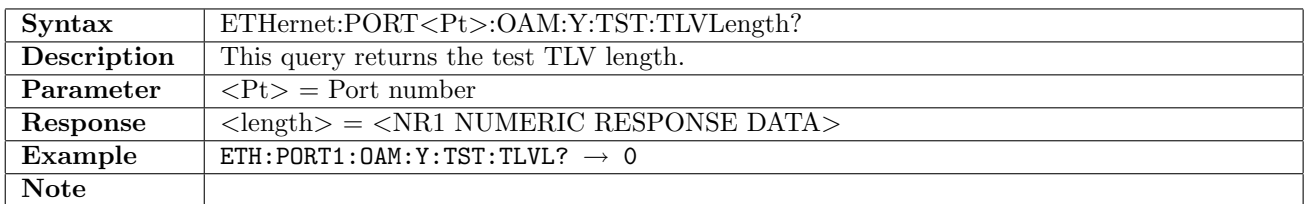

#### 12.31.43 ETHernet:PORT<Pt>:OAM:Y:TST:TTLV:VALue

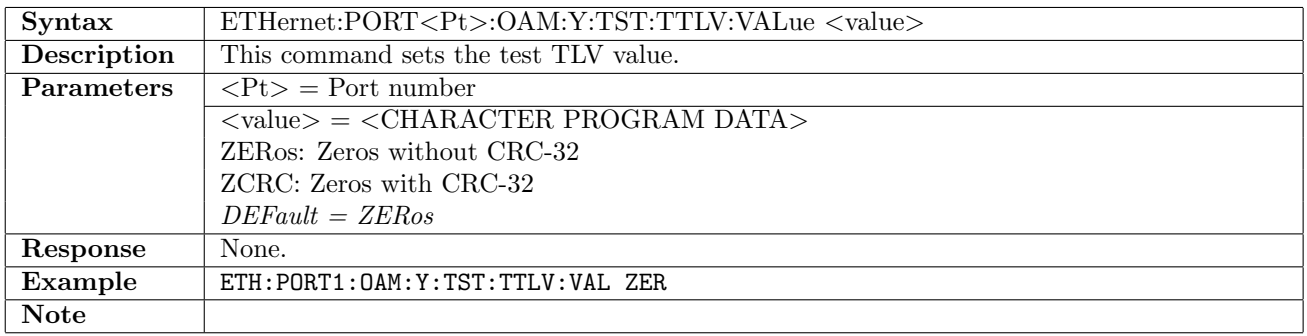

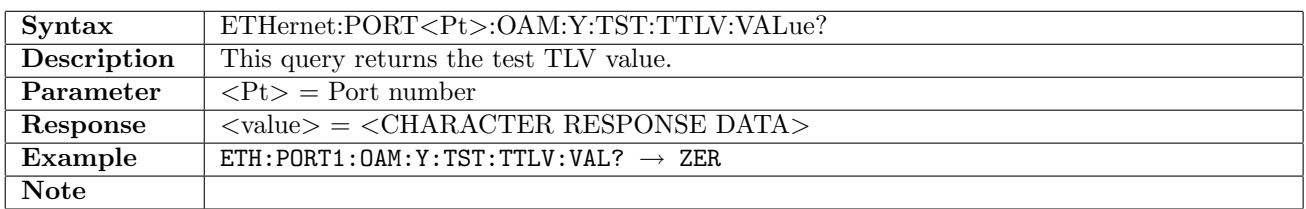

### 12.31.44 ETHernet:PORT<Pt>:OAM:Y:MCC:OUI

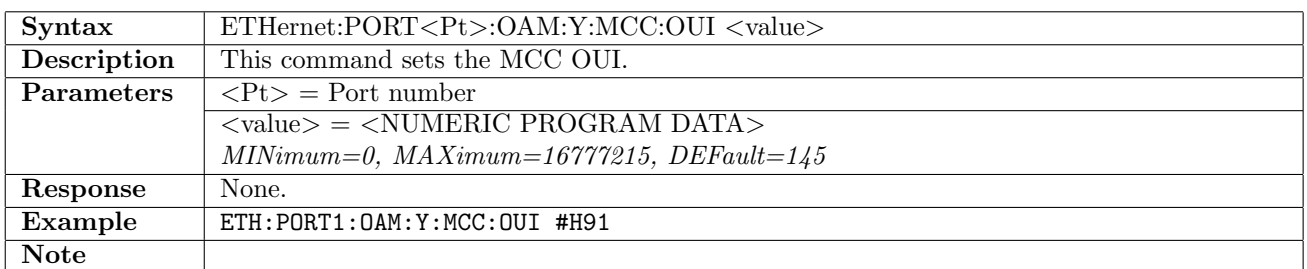

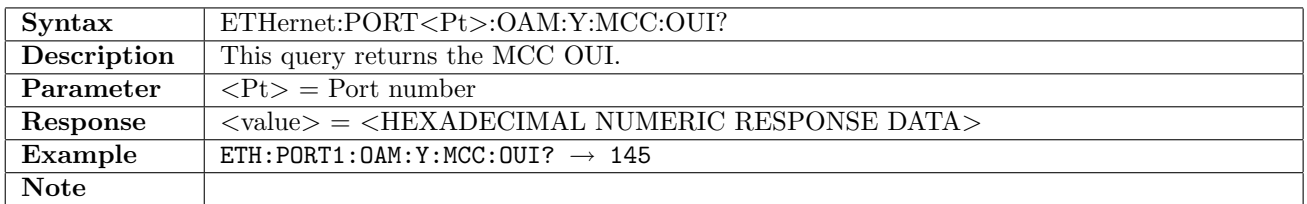

# 12.31.45 ETHernet:PORT<Pt>:OAM:Y:MCC:DATA

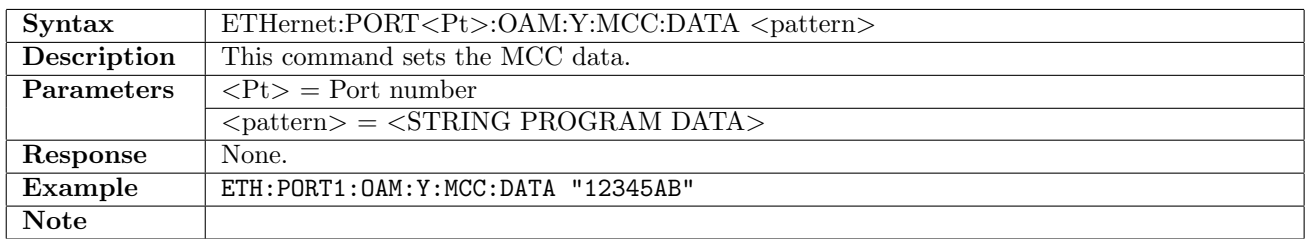

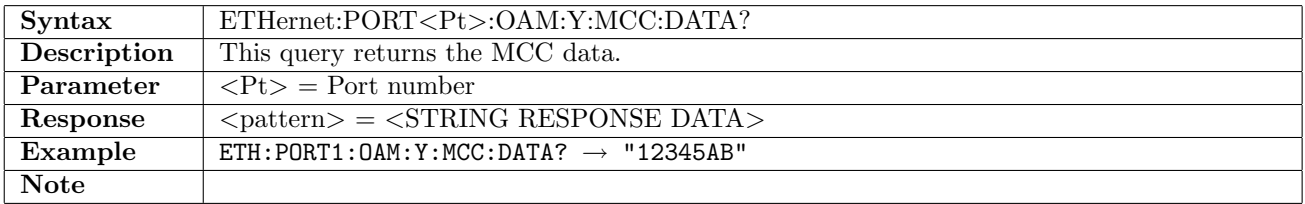

#### 12.31.46 ETHernet:PORT<Pt>:OAM:Y:LCK:CMEG

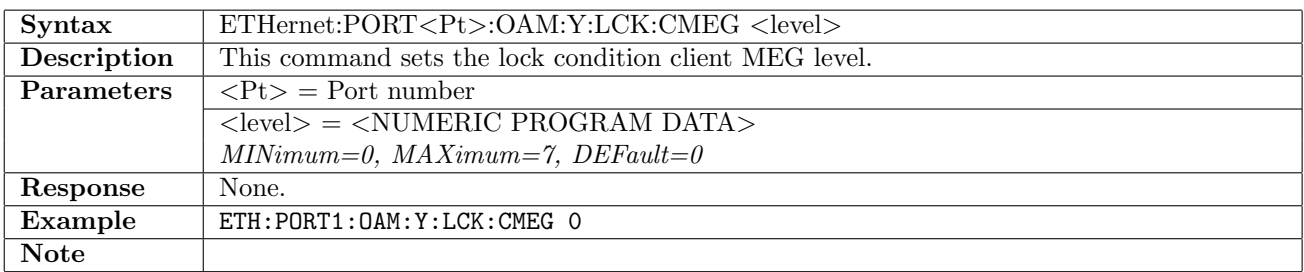

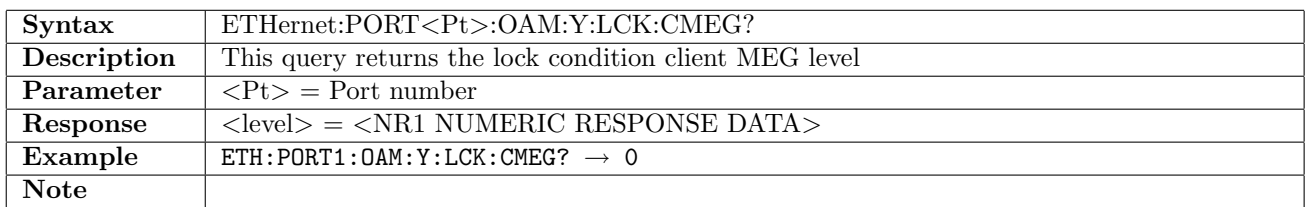

### 12.31.47 ETHernet:PORT<Pt>:OAM:Y:LCK:RATE

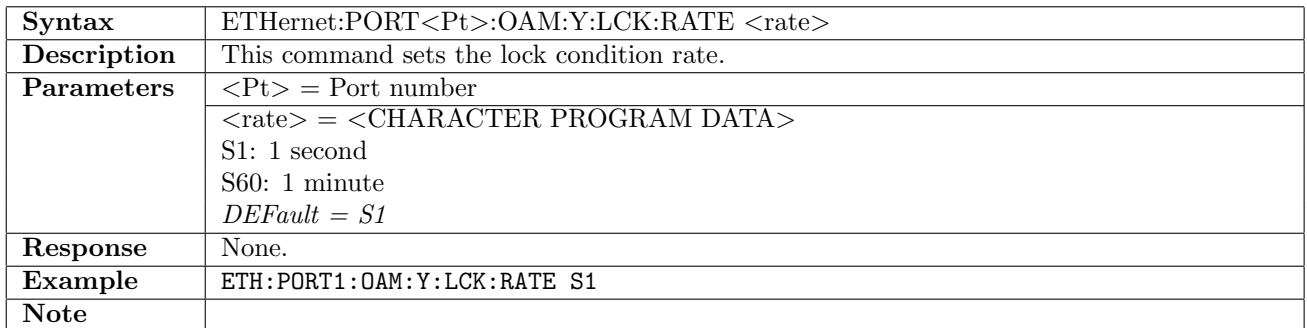

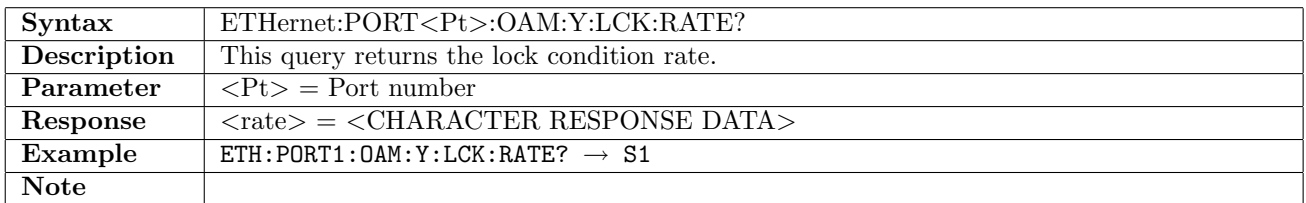

#### 12.31.48 ETHernet:PORT<Pt>:OAM:Y:AIS:CMEG

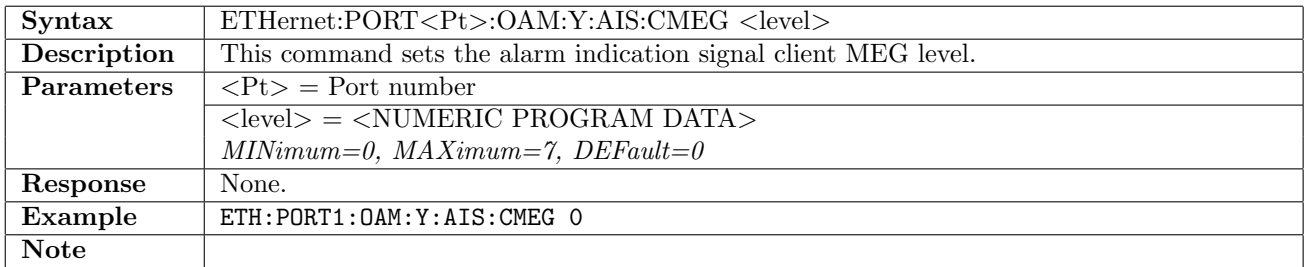

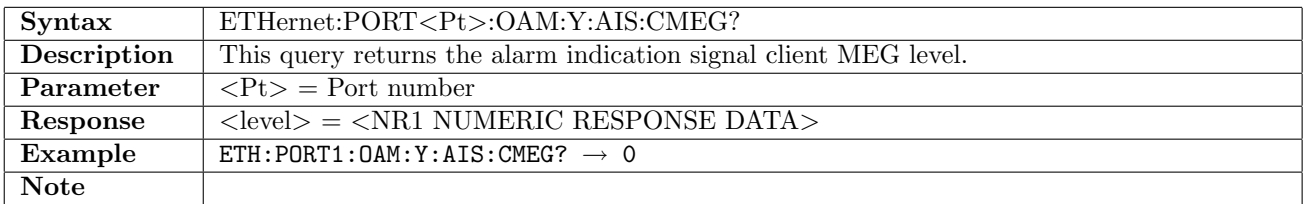

# 12.31.49 ETHernet:PORT<Pt>:OAM:Y:AIS:RATE

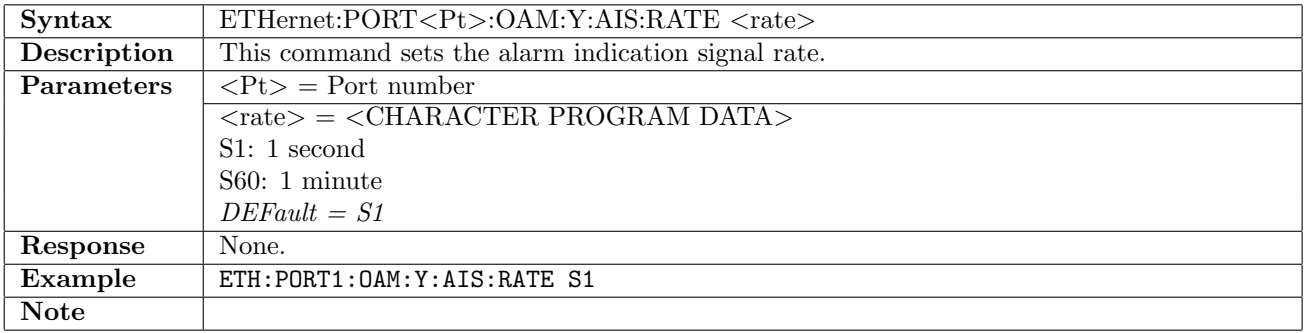

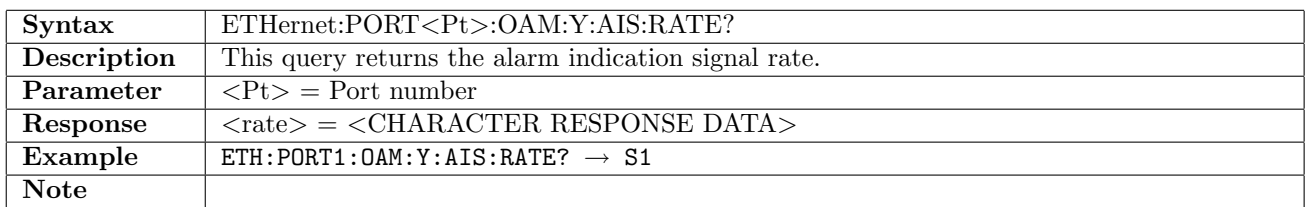

#### 12.31.50 ETHernet:PORT<Pt>:OAM:Y:DMONe:TYPE

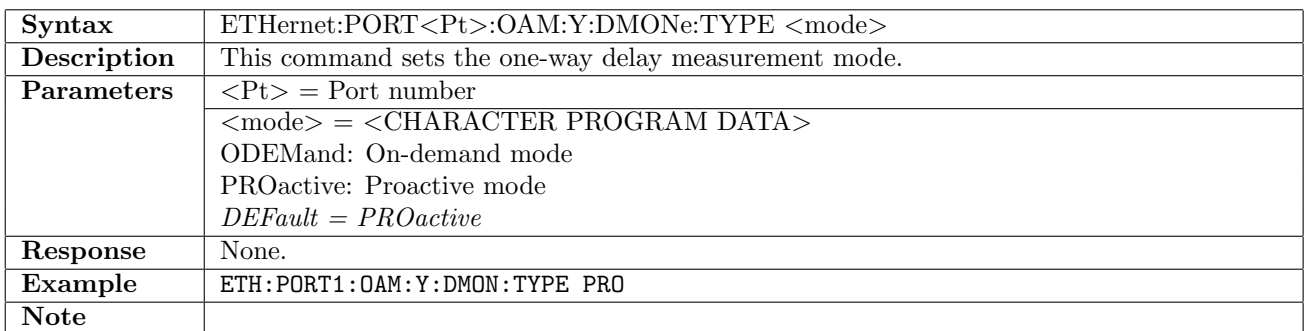

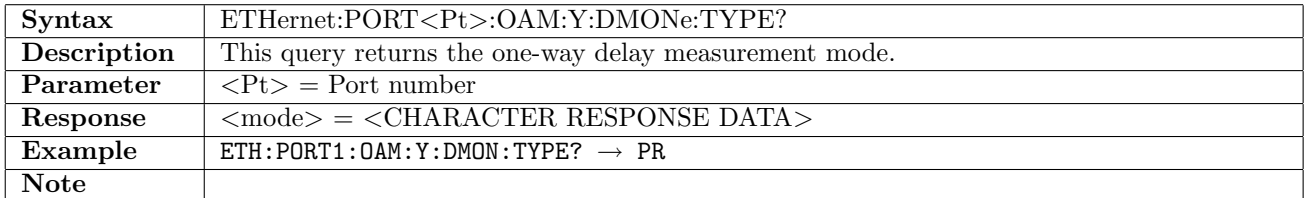

#### 12.31.51 ETHernet:PORT<Pt>:OAM:Y:DMONe:RATE

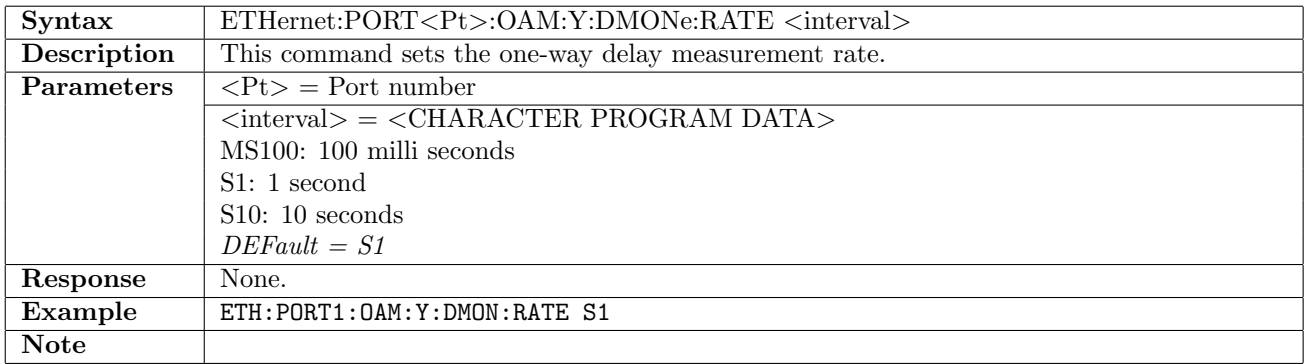

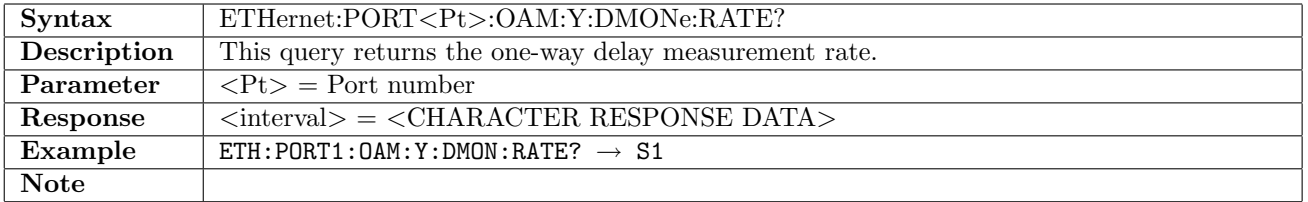

# 12.31.52 ETHernet:PORT<Pt>:OAM:Y:DMONe:FTSend

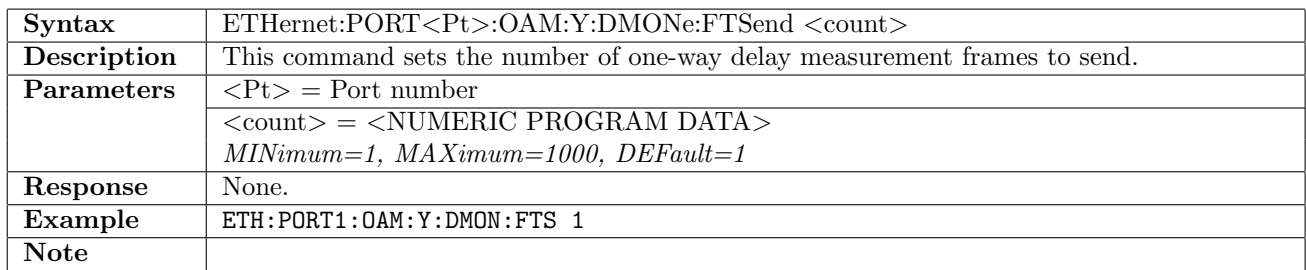

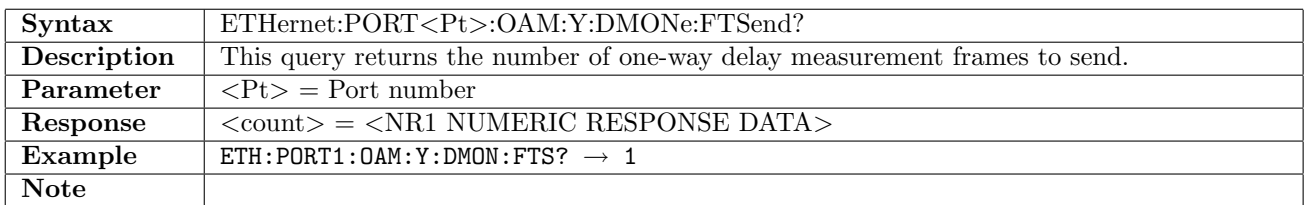

### 12.31.53 ETHernet:PORT<Pt>:OAM:Y:DMONe:OTLV

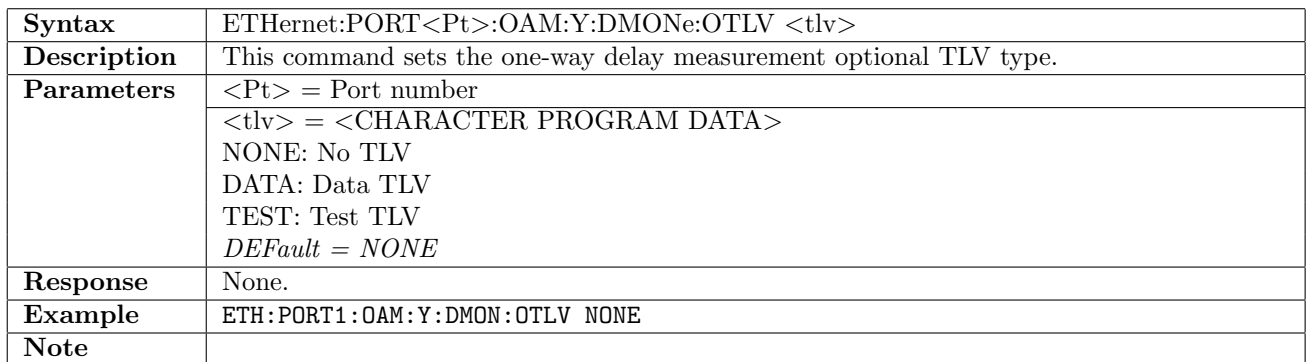

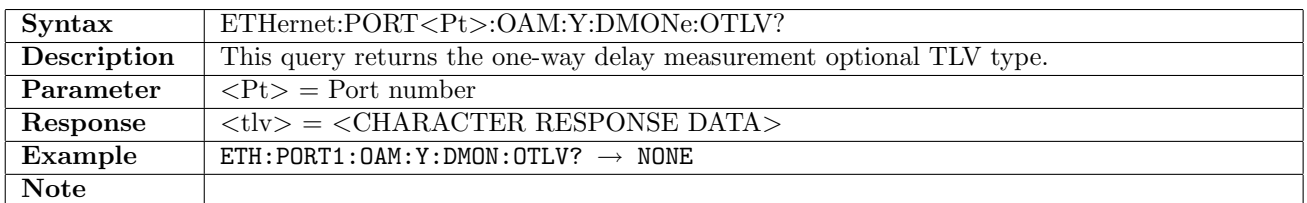

# 12.31.54 ETHernet:PORT<Pt>:OAM:Y:DMONe:TLVLength

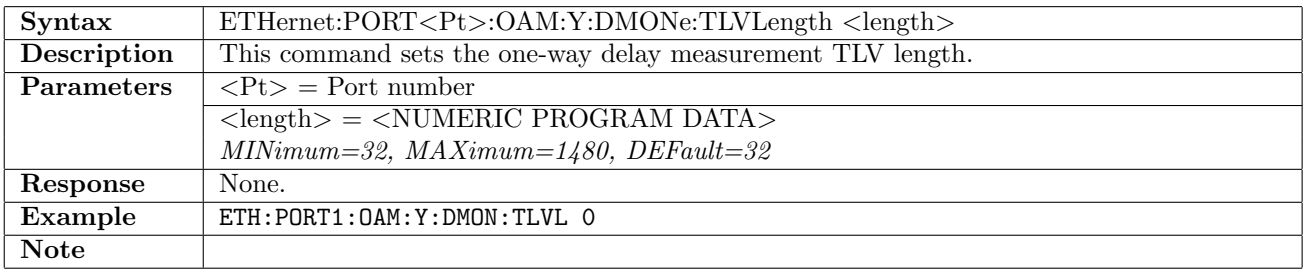

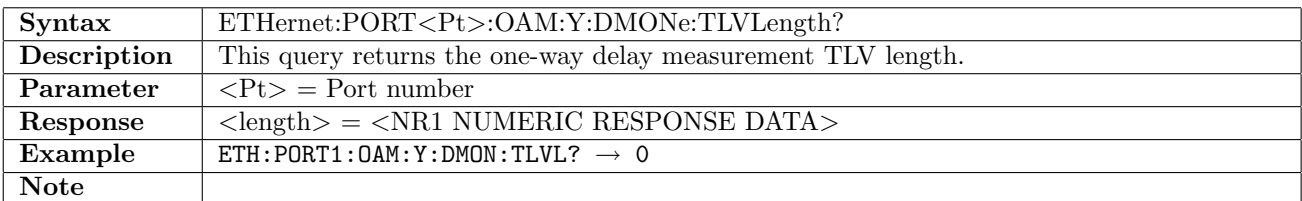

## 12.31.55 ETHernet:PORT<Pt>:OAM:Y:DMONe:DTLV:VALue

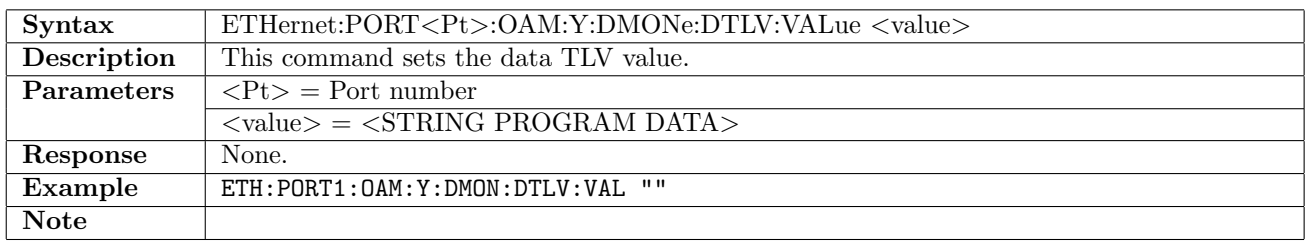

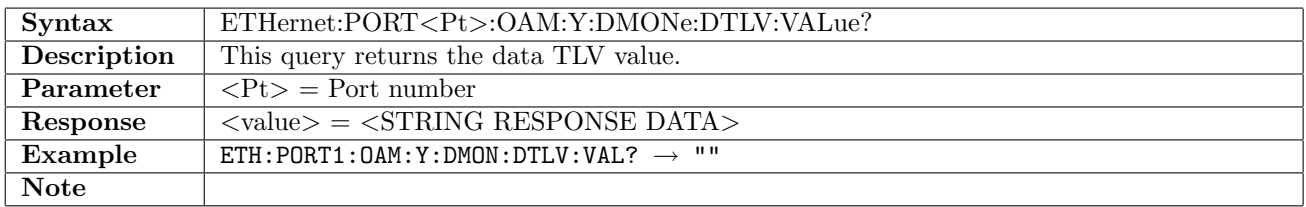

## 12.31.56 ETHernet:PORT<Pt>:OAM:Y:DMONe:TTLV:VALue

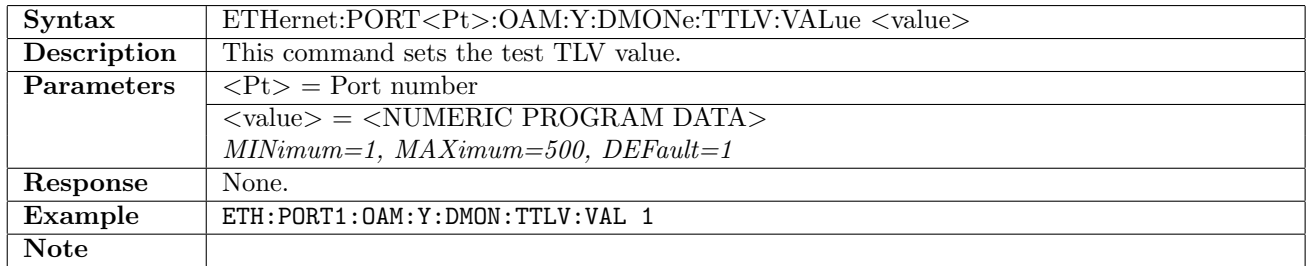

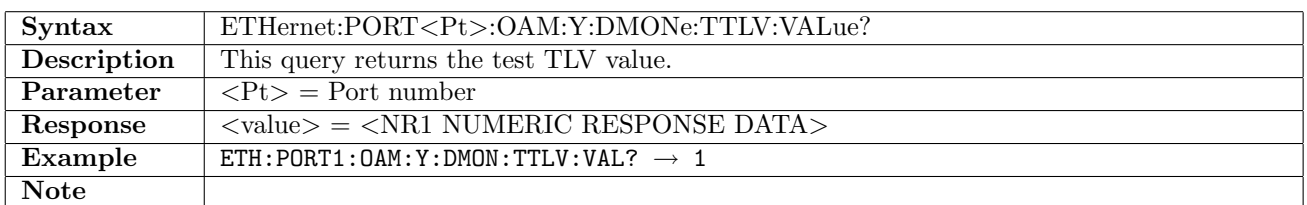

## 12.31.57 ETHernet:PORT<Pt>:OAM:Y:DMM:TYPE

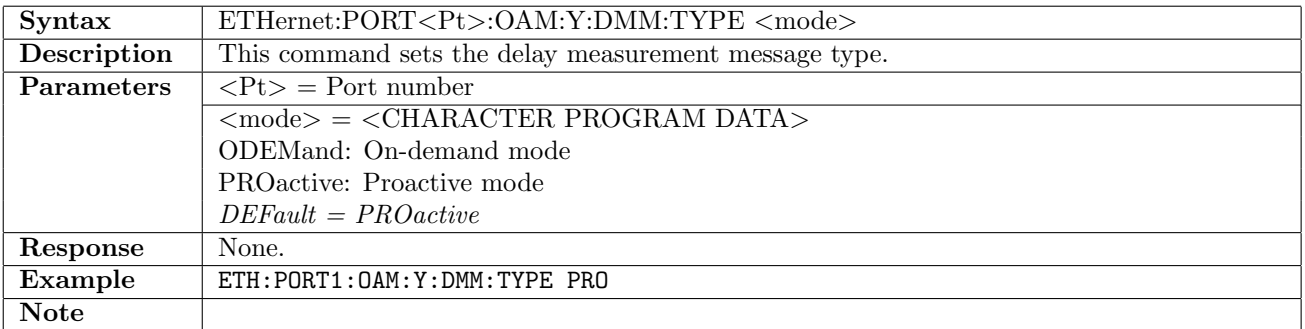

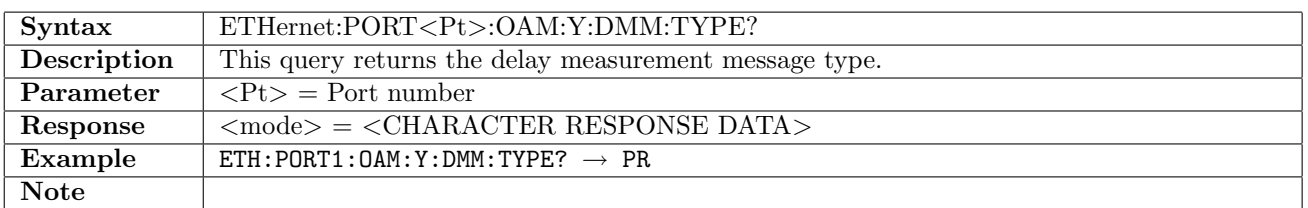

## 12.31.58 ETHernet:PORT<Pt>:OAM:Y:DMM:RATE

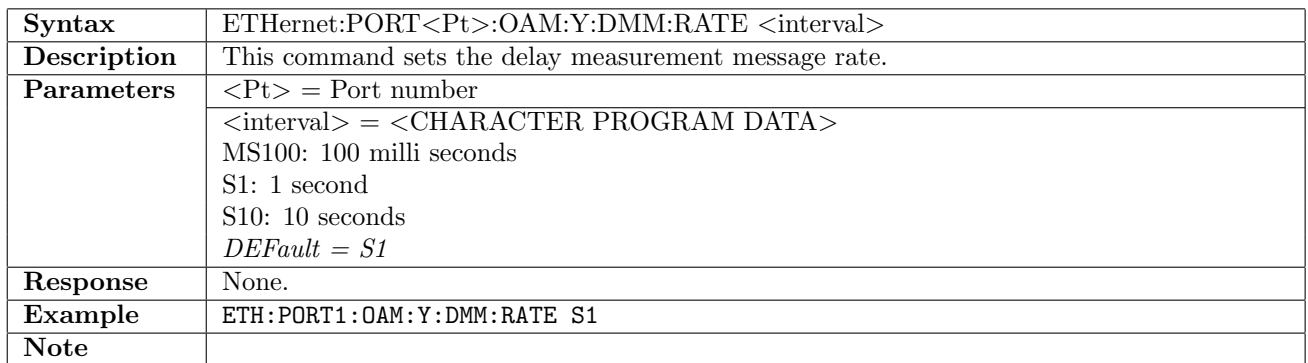

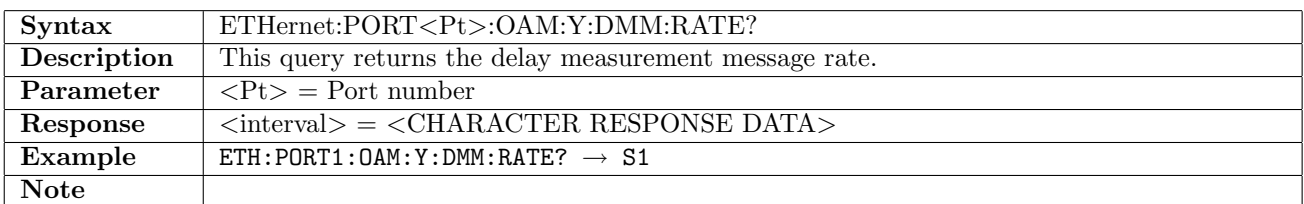

#### 12.31.59 ETHernet:PORT<Pt>:OAM:Y:DMM:FTSend

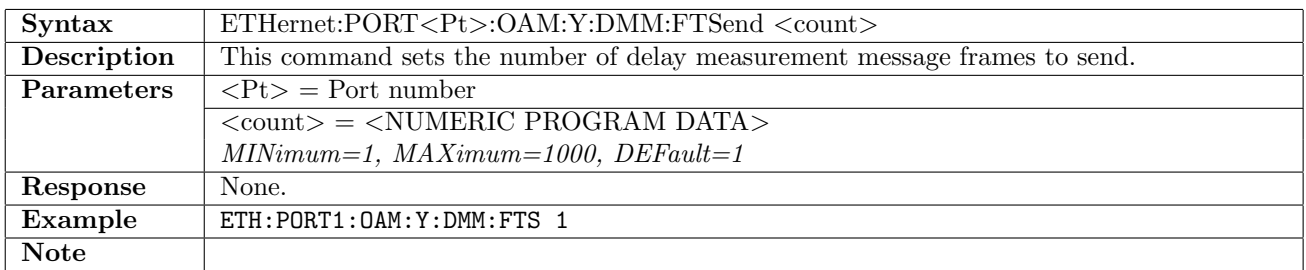

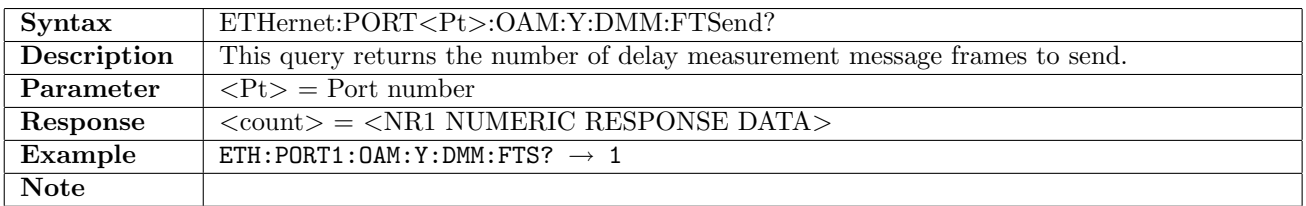

#### 12.31.60 ETHernet:PORT<Pt>:OAM:Y:DMM:FVTHreshold

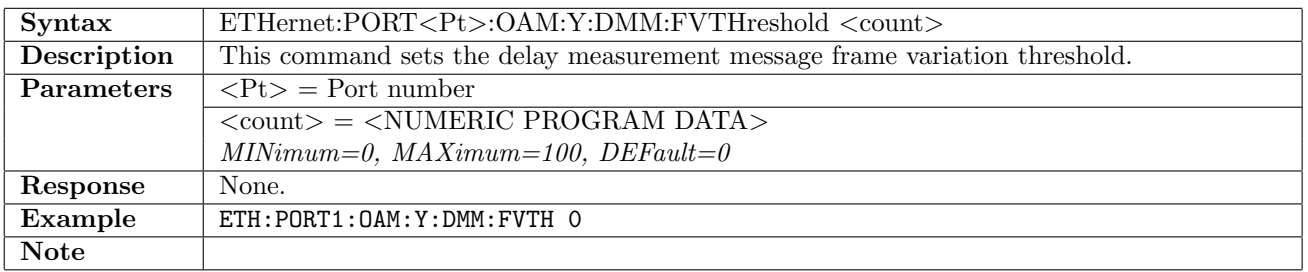

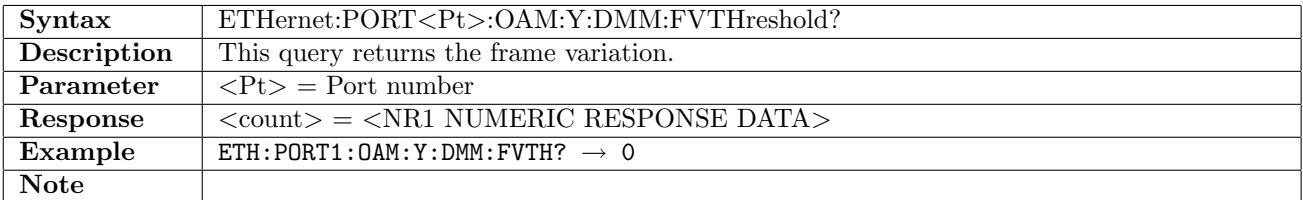

# 12.31.61 ETHernet:PORT<Pt>:OAM:Y:DMM:OTLV

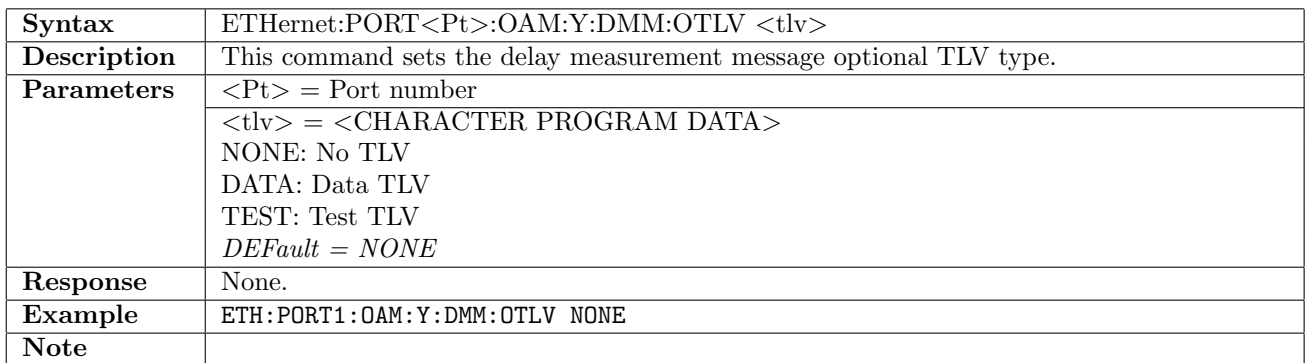

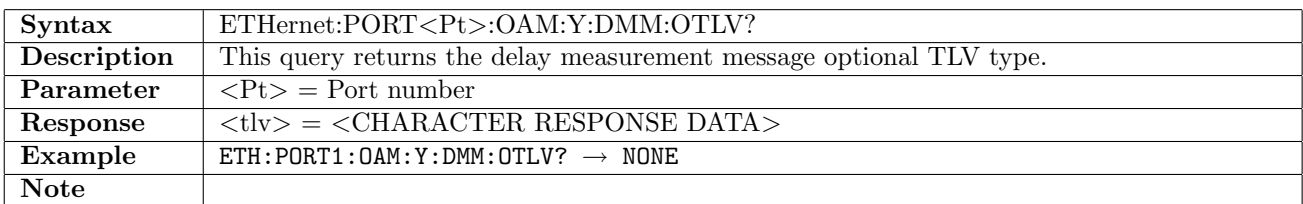

# 12.31.62 ETHernet:PORT<Pt>:OAM:Y:DMM:TLVLength

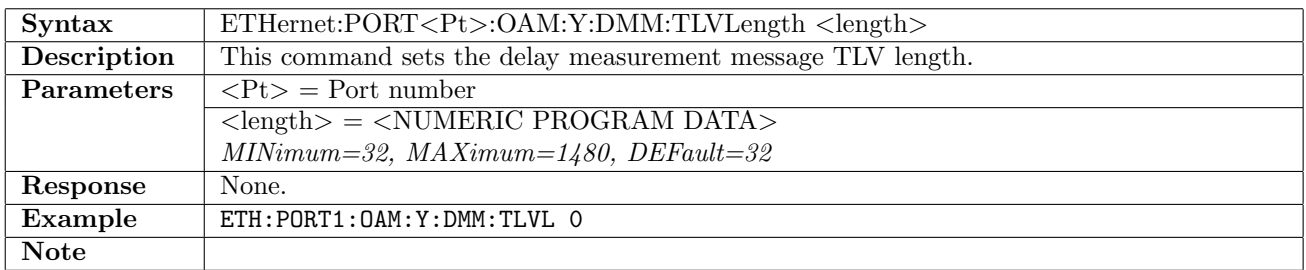

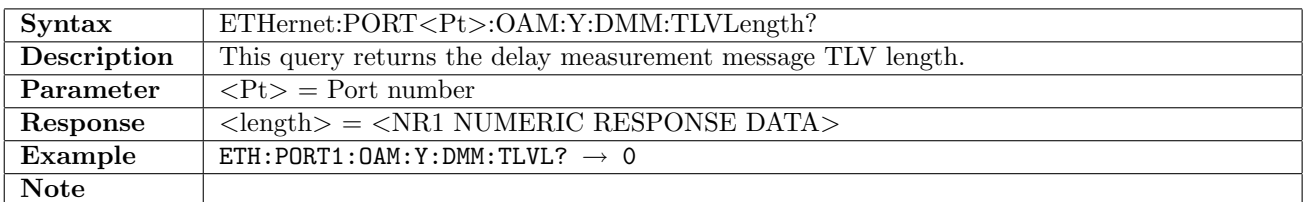

## 12.31.63 ETHernet:PORT<Pt>:OAM:Y:DMM:DTLV:VALue

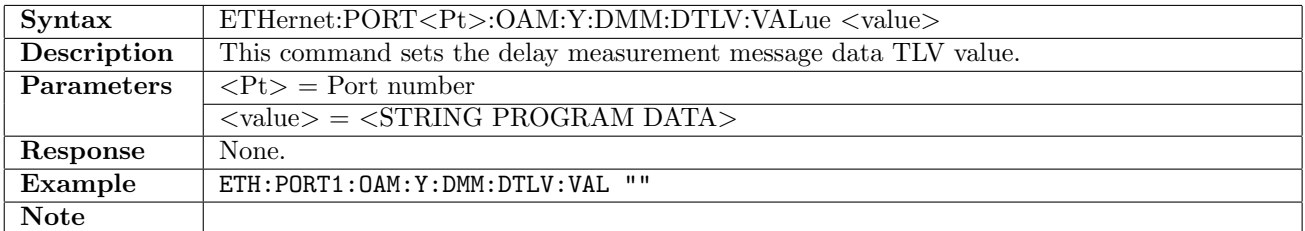

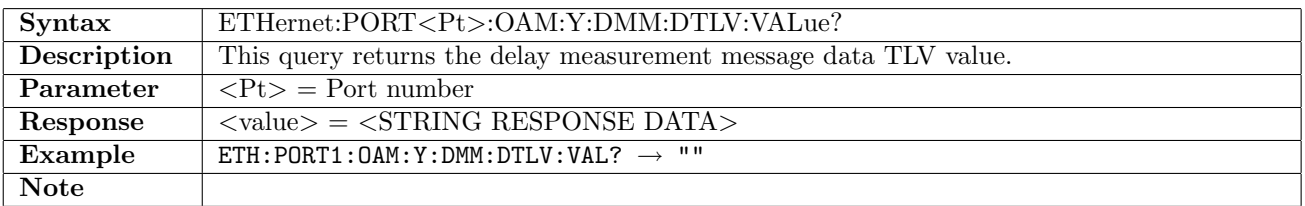

# 12.31.64 ETHernet:PORT<Pt>:OAM:Y:DMM:TTLV:VALue

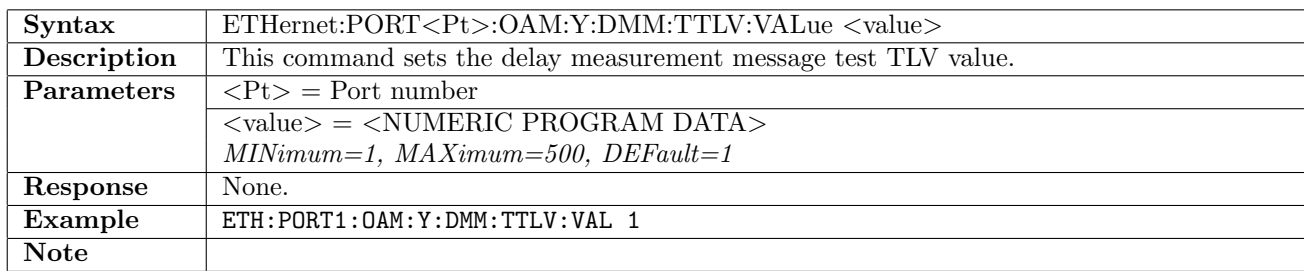

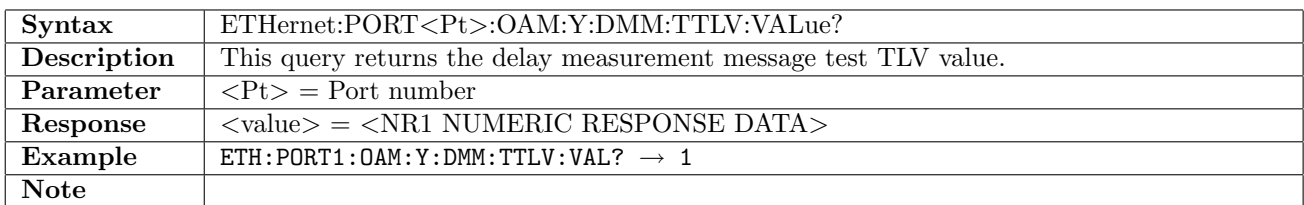

### 12.31.65 ETHernet:PORT<Pt>:OAM:Y:LMM:RATE

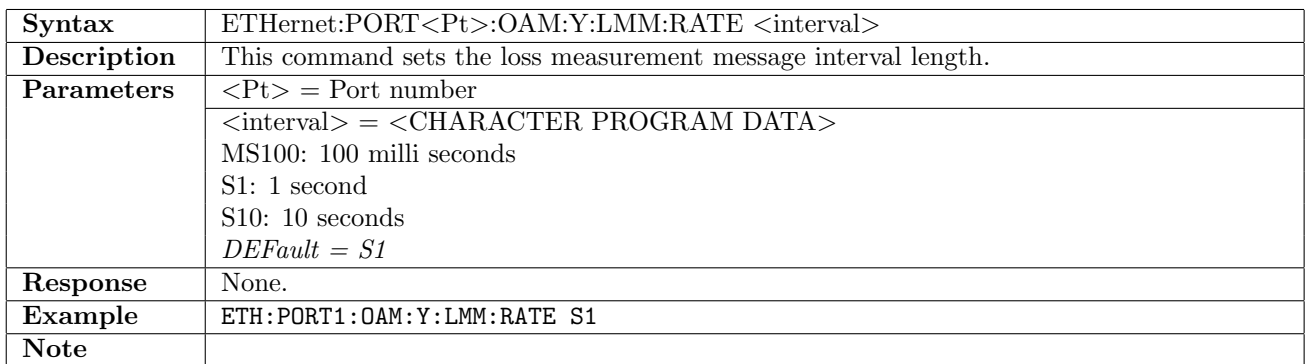

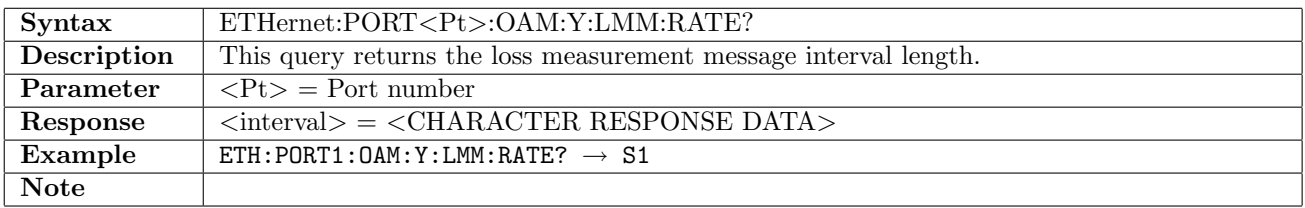

#### 12.31.66 ETHernet:PORT<Pt>:OAM:Y:LMM:FTSend

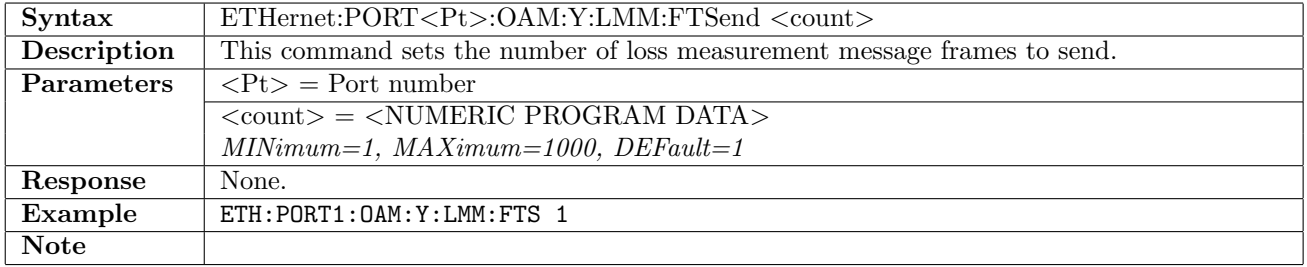

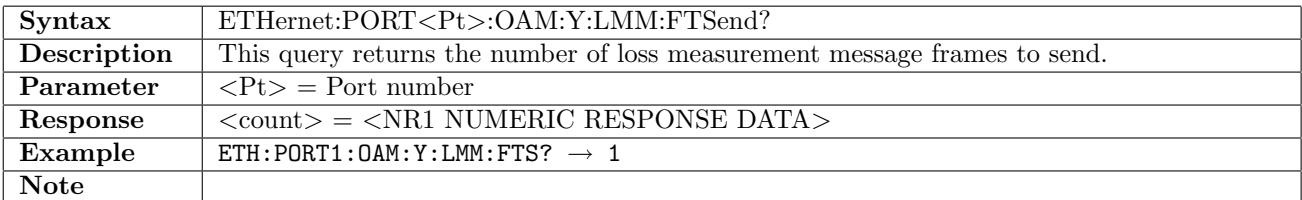

# 12.31.67 ETHernet:PORT<Pt>:OAM:Y:LMM:FLTHreshold

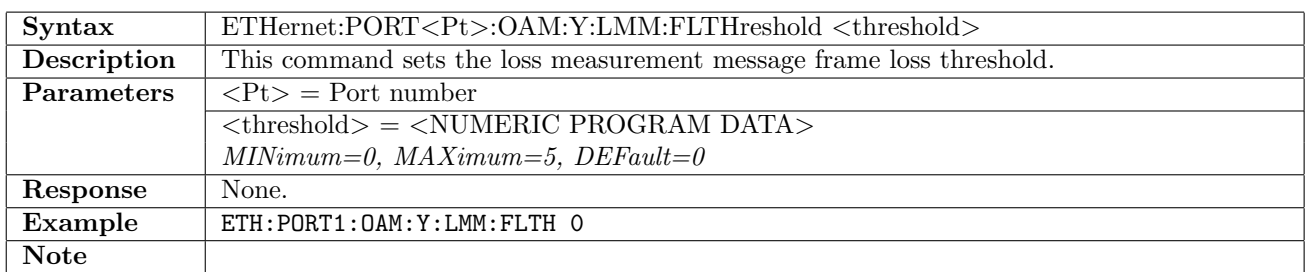

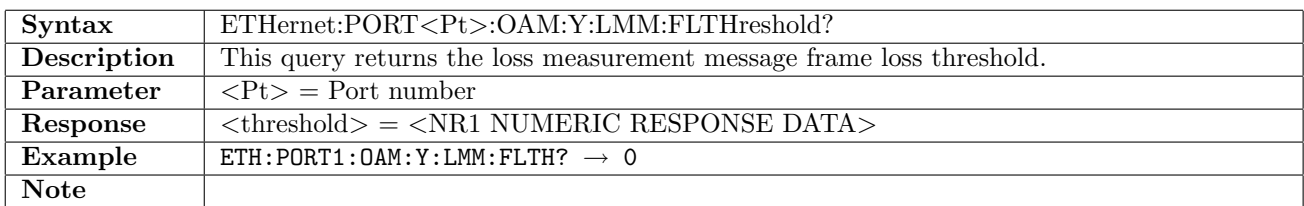

#### 12.31.68 ETHernet:PORT<Pt>:OAM:Y:SLM:RATE

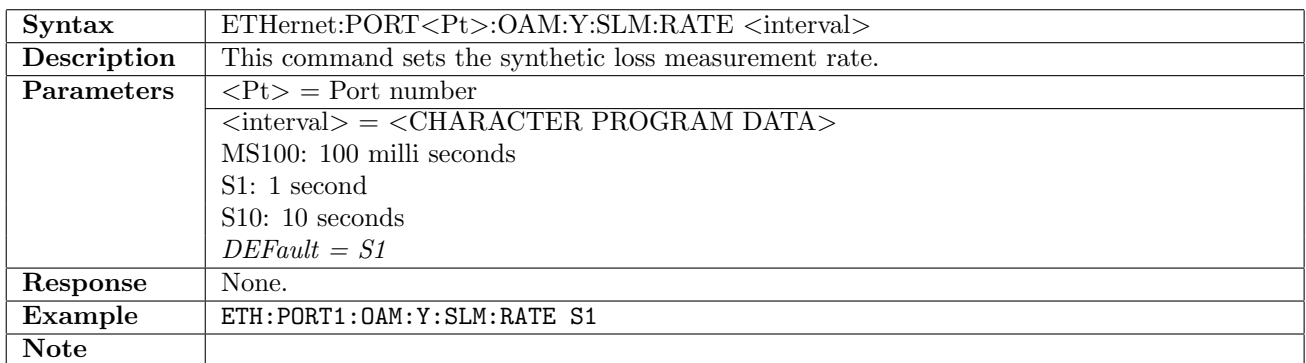

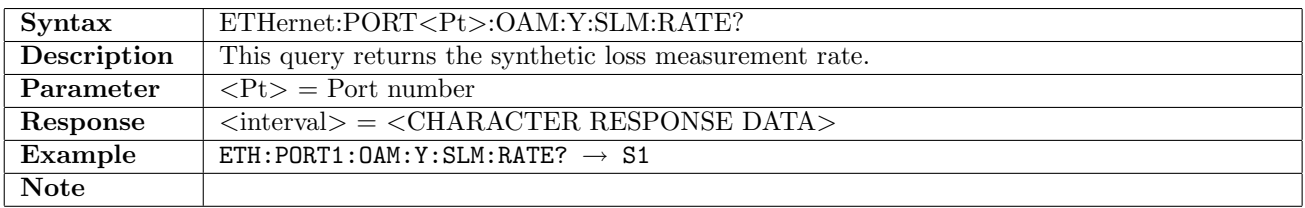

#### 12.31.69 ETHernet:PORT<Pt>:OAM:Y:SLM:FTSend

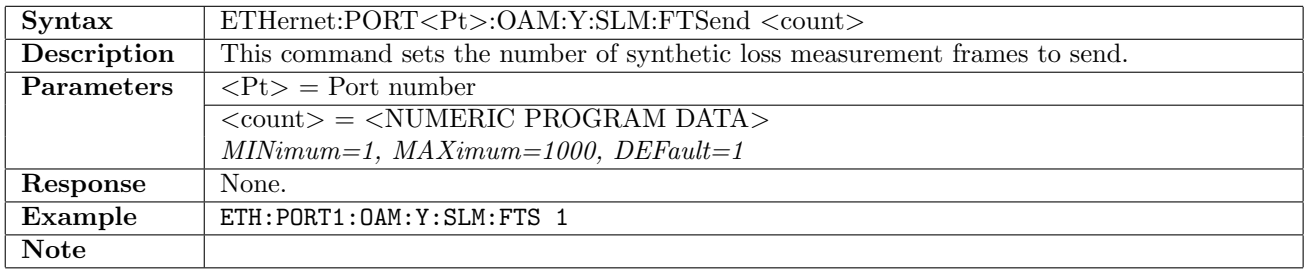

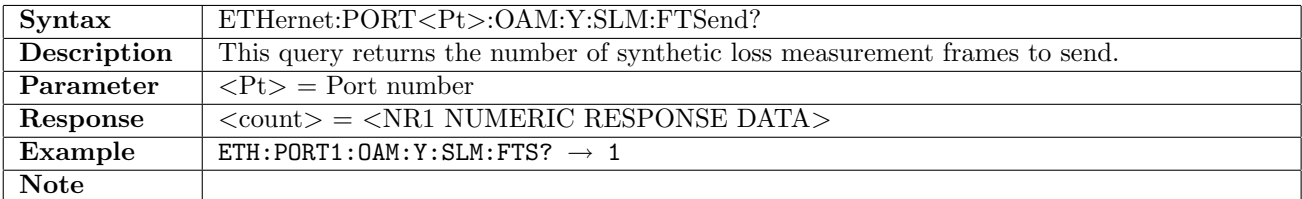

# 12.31.70 ETHernet:PORT<Pt>:OAM:Y:SLM:FLTHreshold

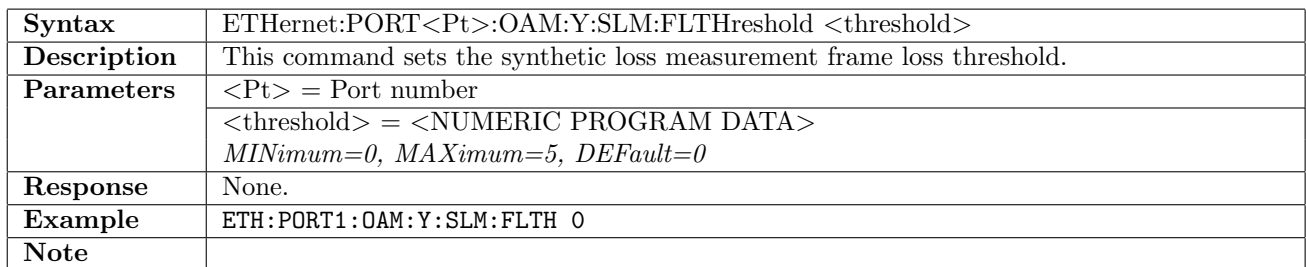

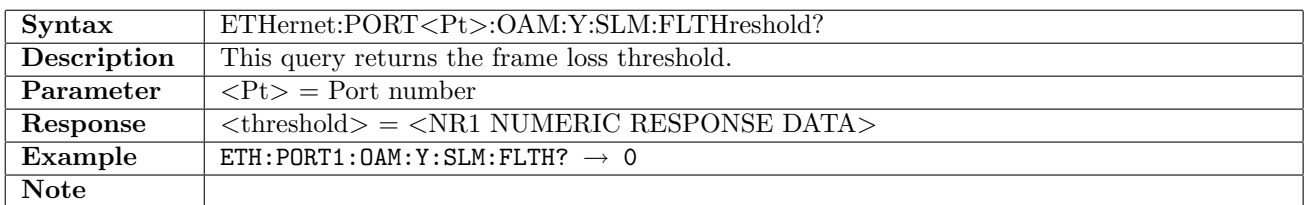

#### 12.31.71 ETHernet:PORT<Pt>:OAM:Y:EXM:DATA

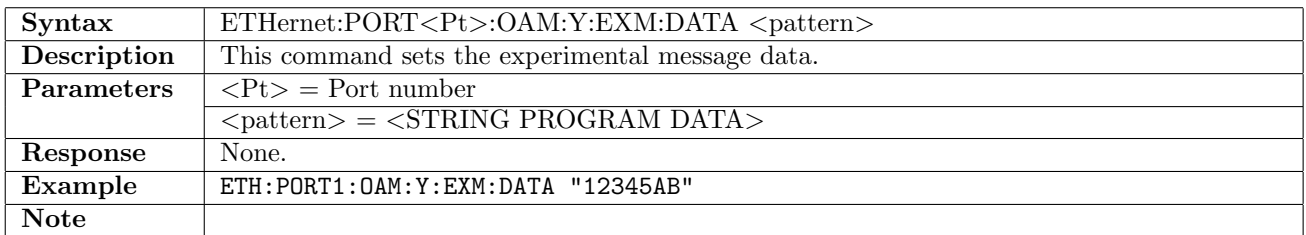

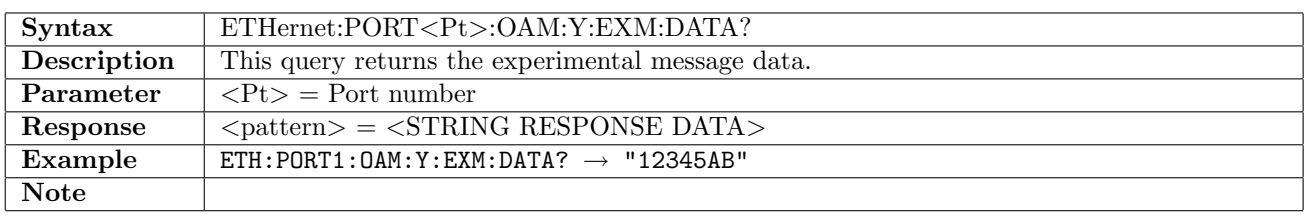

### 12.31.72 ETHernet:PORT<Pt>:OAM:Y:VSM:DATA

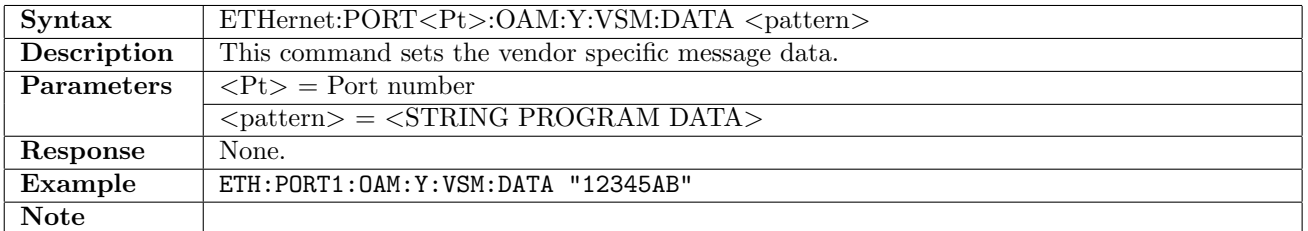

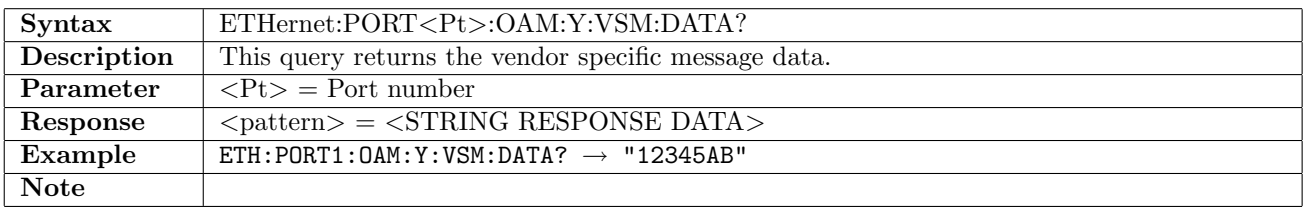

## 12.31.73 ETHernet:PORT<Pt>:OAM:Y:MEPList:ADD

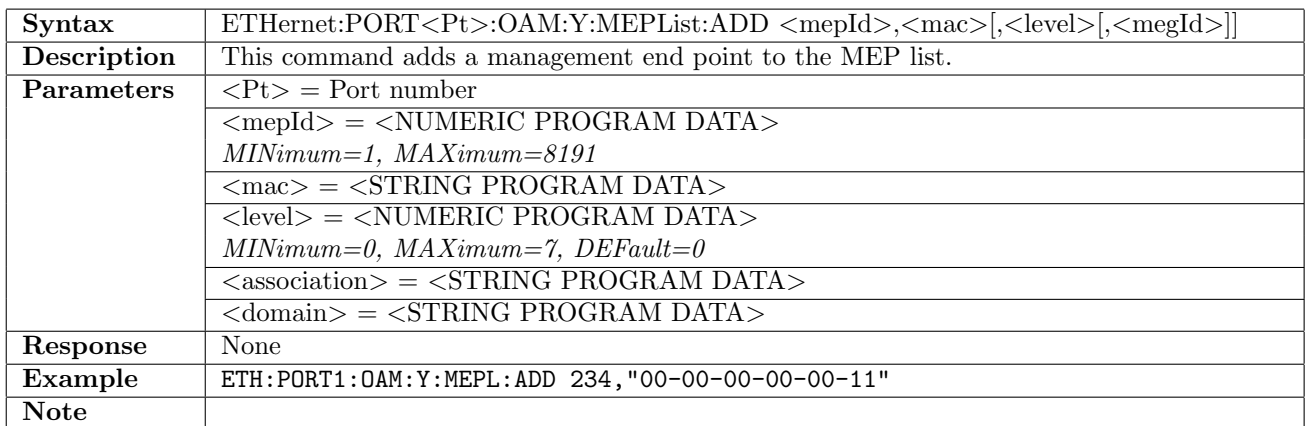

## 12.31.74 ETHernet:PORT<Pt>:OAM:Y:MEPList:DELete[:MEP]

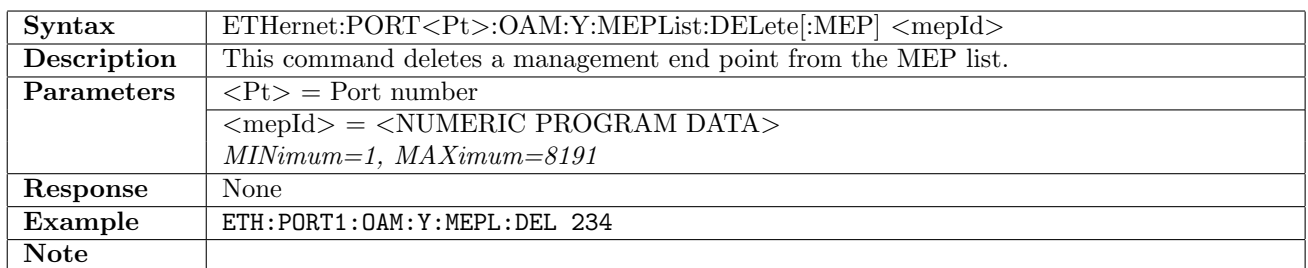

# 12.31.75 ETHernet:PORT<Pt>:OAM:Y:MEPList:CATalog?

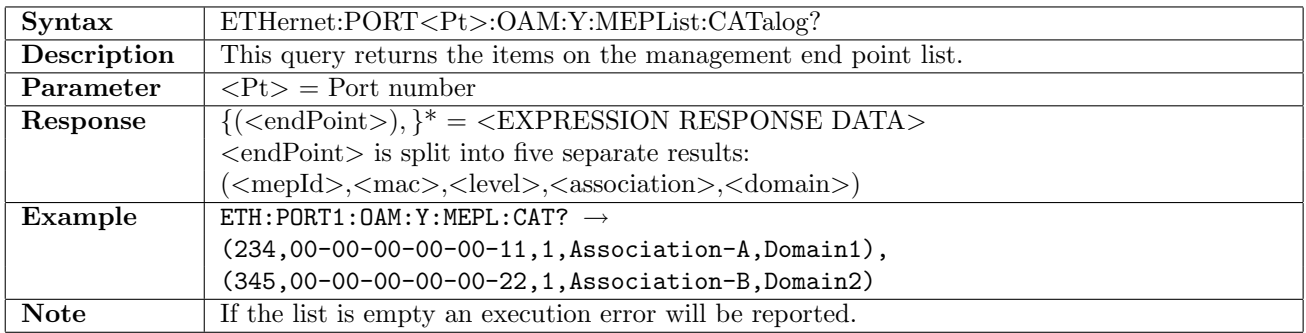

## 12.31.76 ETHernet:PORT<Pt>:OAM:DISCovery:TYPE

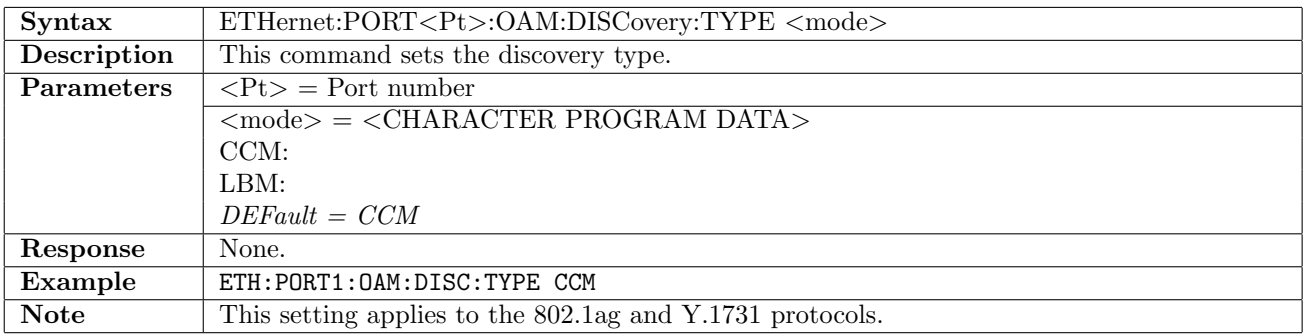

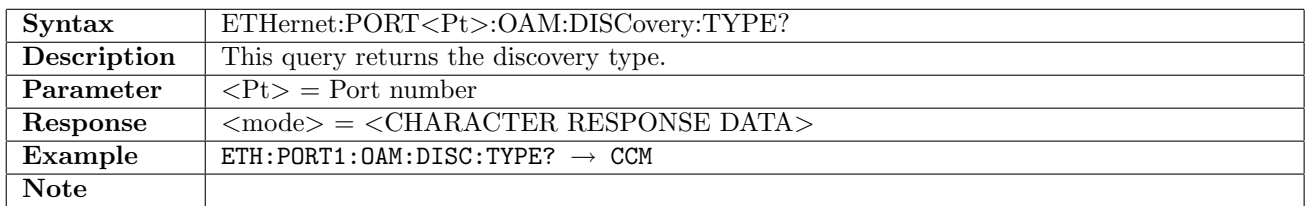

# 12.31.77 ETHernet:PORT<Pt>:OAM:DISCovery:INTerval

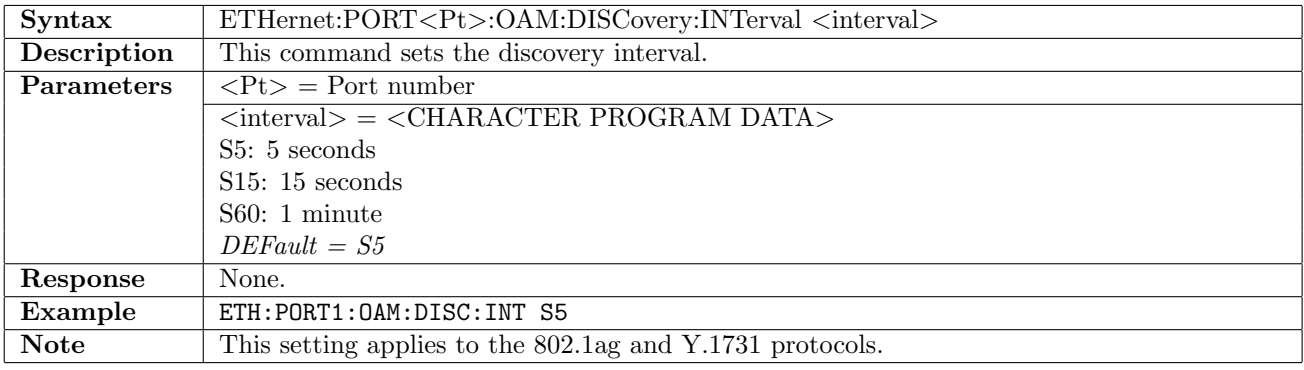

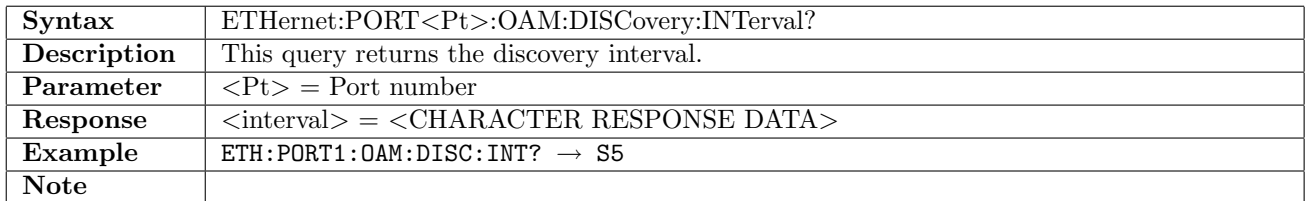

# 12.31.78 ETHernet:PORT<Pt>:OAM:DISCovery:DMAX

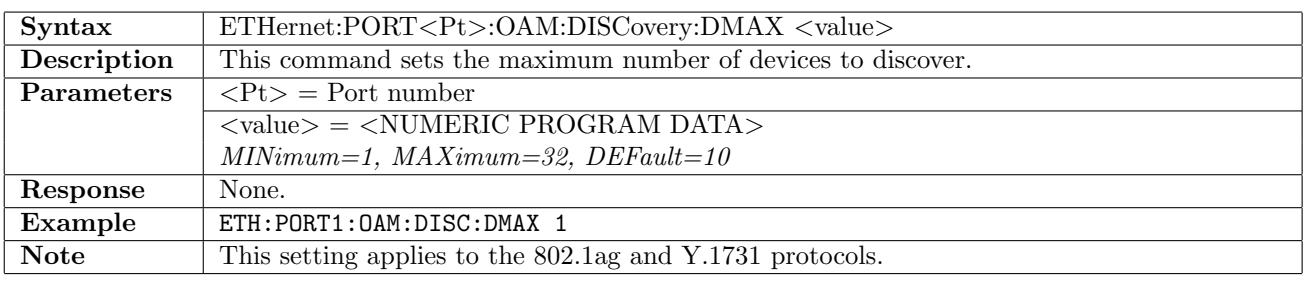

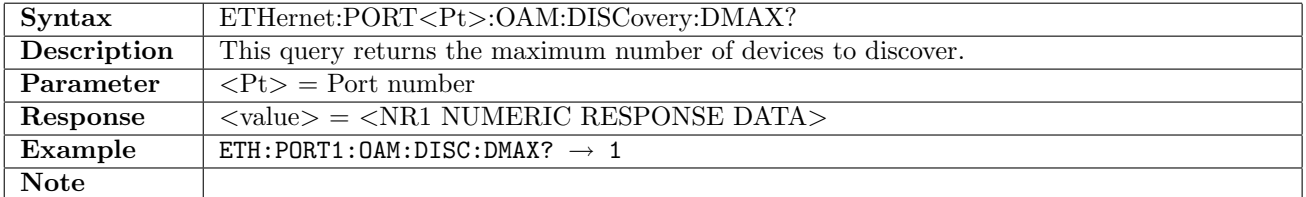

# 12.31.79 ETHernet:PORT<Pt>:OAM:DISCovery:CATalog?

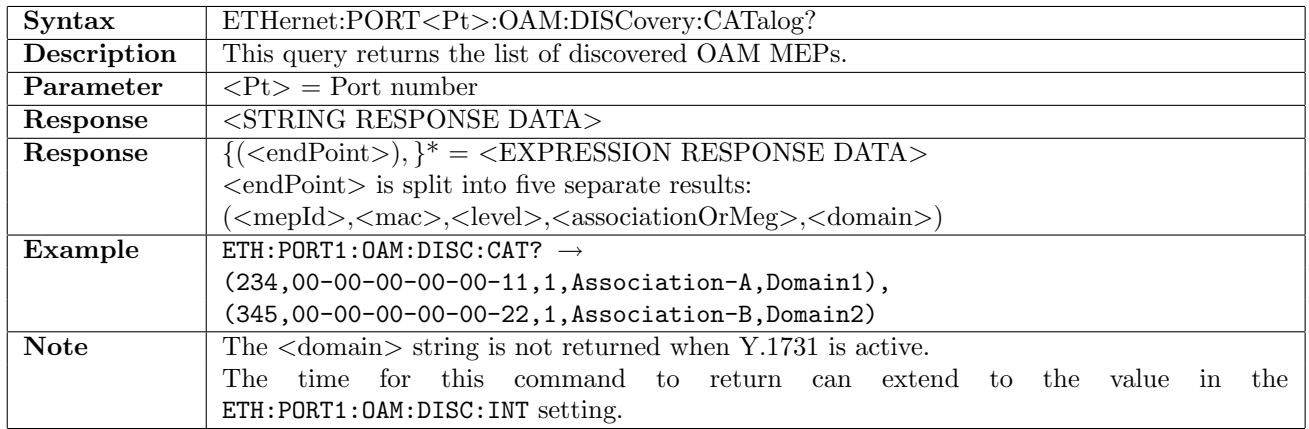

# 12.31.80 ETHernet:PORT<Pt>:OAM:MPLS[:ENABle]

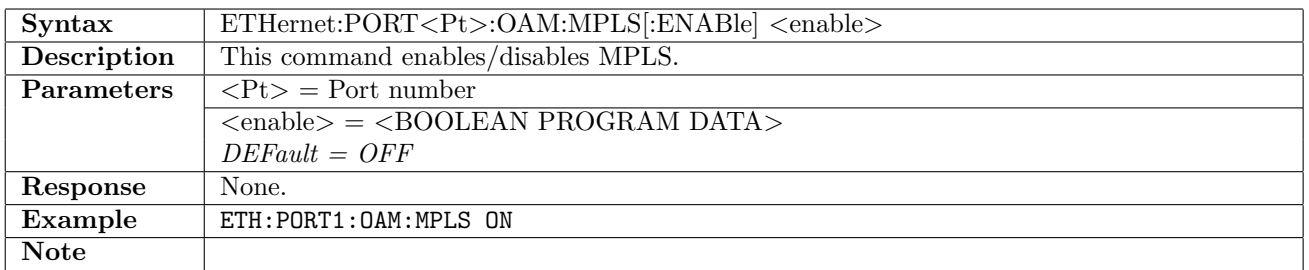

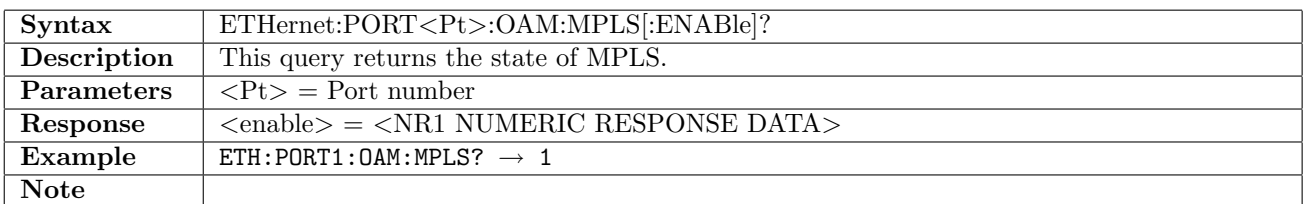

## 12.31.81 ETHernet:PORT<Pt>:OAM:MPLS:LCOunt

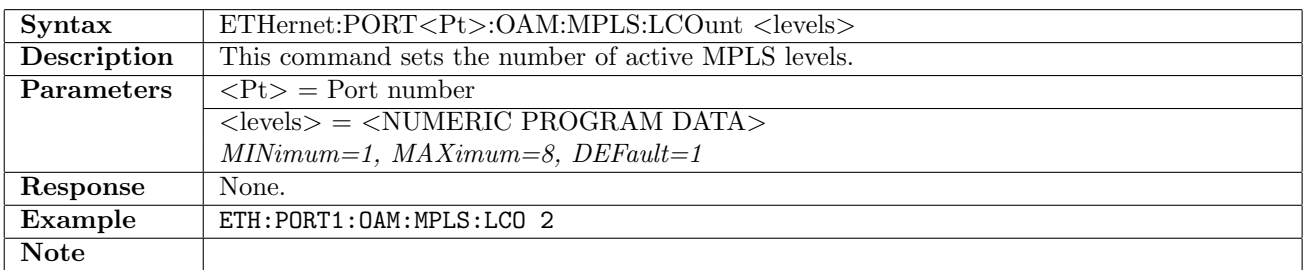

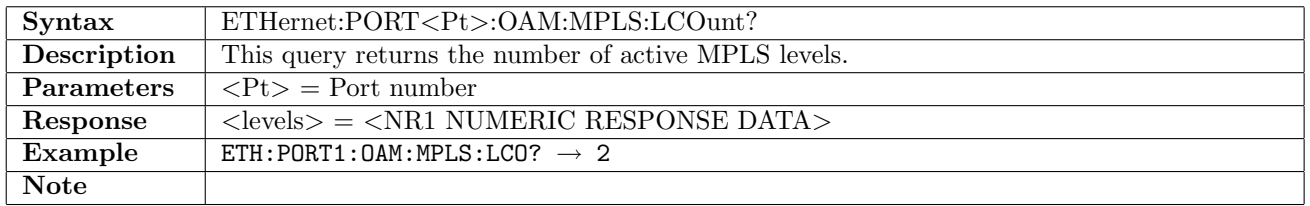

# 12.31.82 ETHernet:PORT<Pt>:OAM:MPLS:LEVel<Lv>:LABel

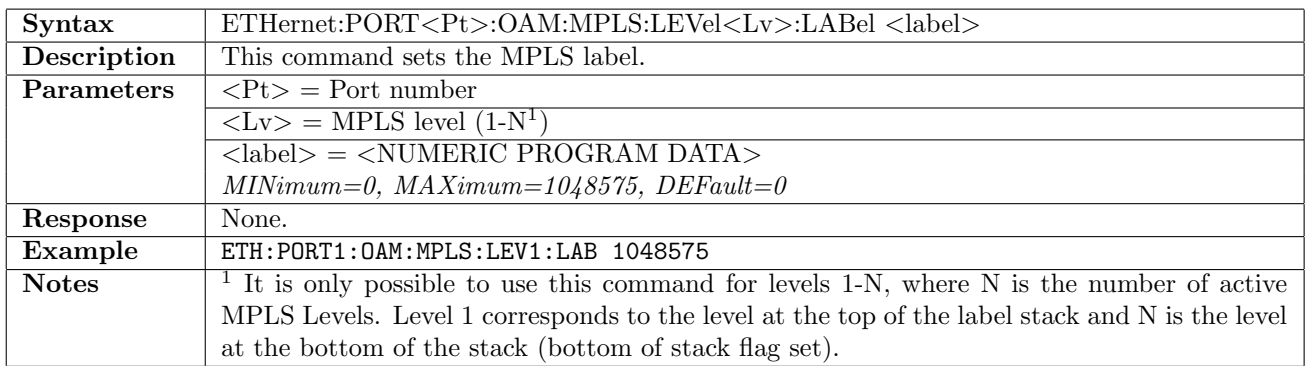

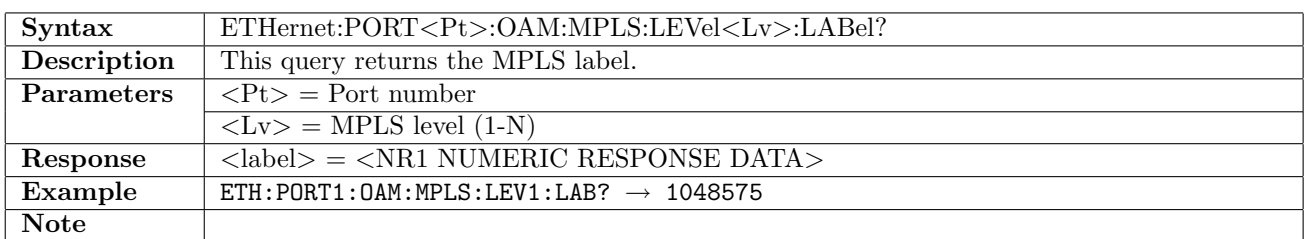

## 12.31.83 ETHernet:PORT<Pt>:OAM:MPLS:LEVel<Lv>:TCLass

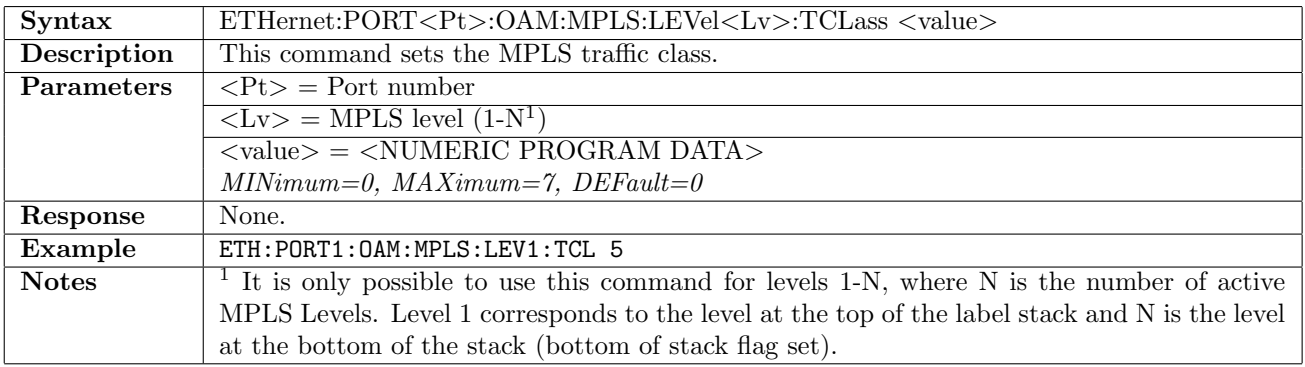

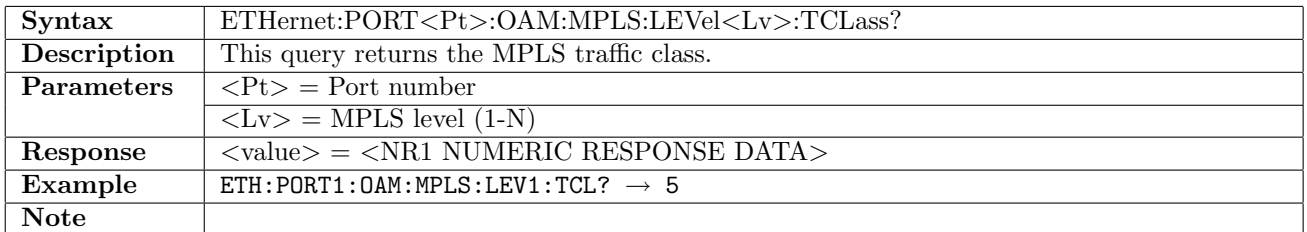

# 12.31.84 ETHernet:PORT<Pt>:OAM:MPLS:LEVel<Lv>:TTL

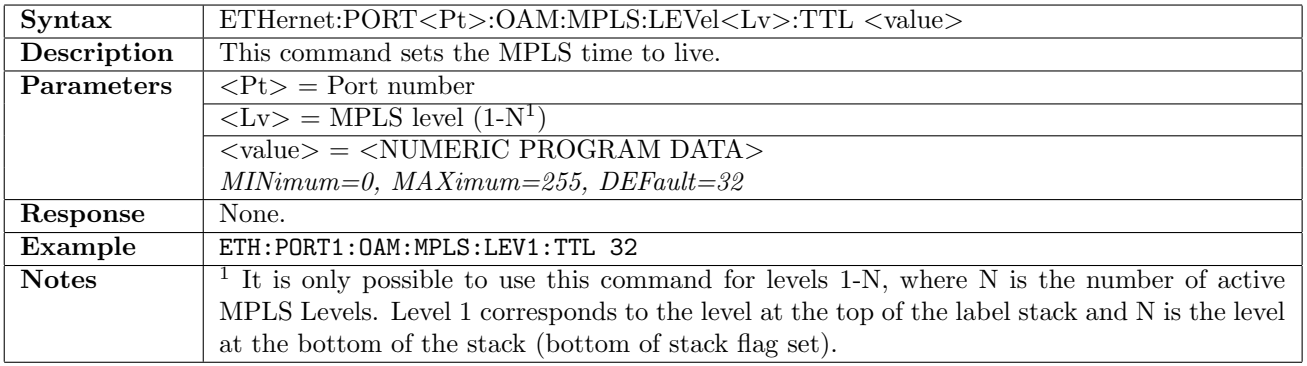

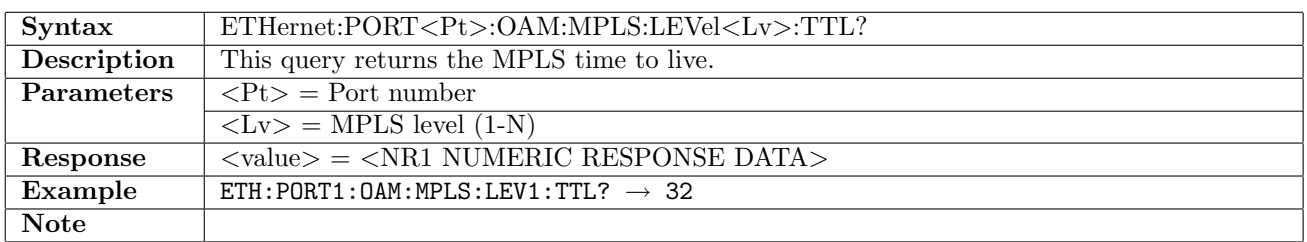

# 12.31.85 ETHernet:PORT<Pt>:OAM:MPLS:TPRofile[:ENABle]

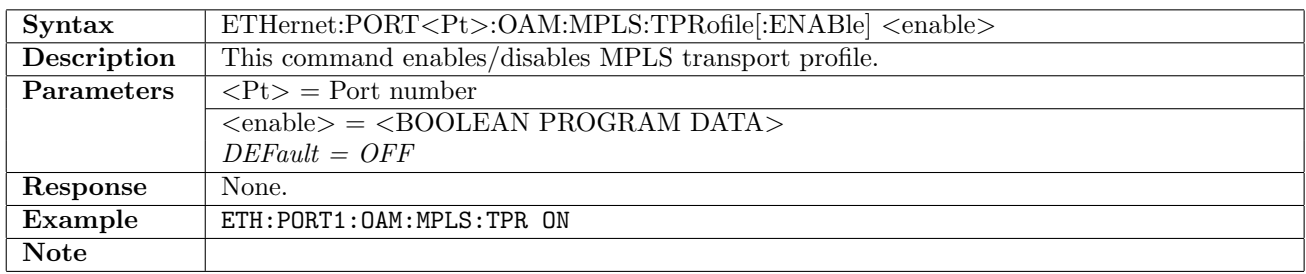

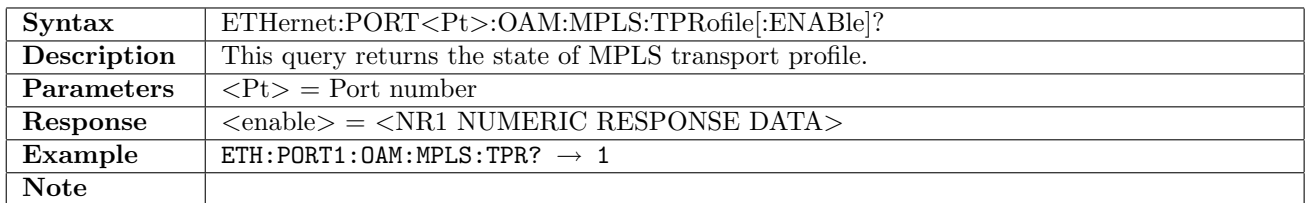

# 12.31.86 ETHernet:PORT<Pt>:OAM:MIM[:ENABle]

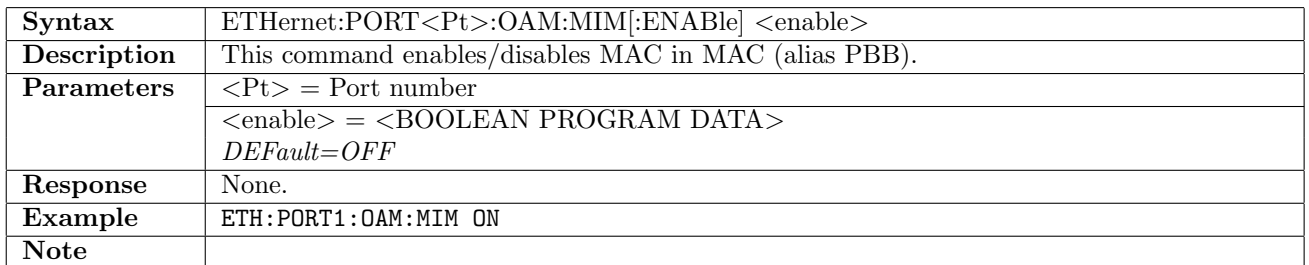

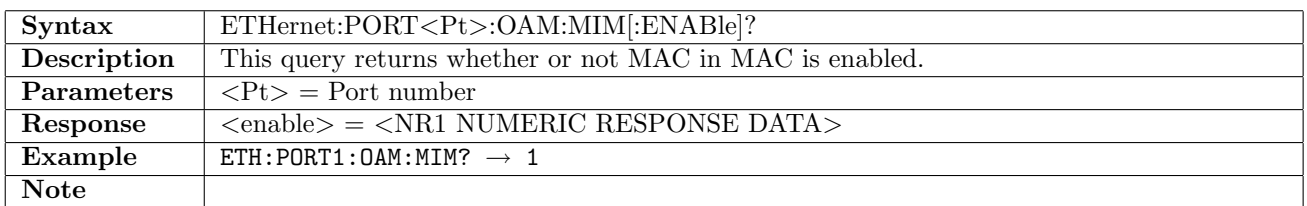

## 12.31.87 ETHernet:PORT<Pt>:OAM:MIM:BTAG:DEI

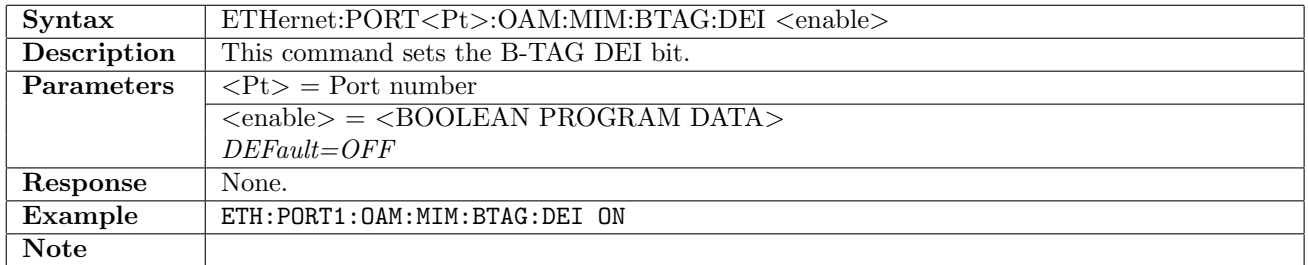

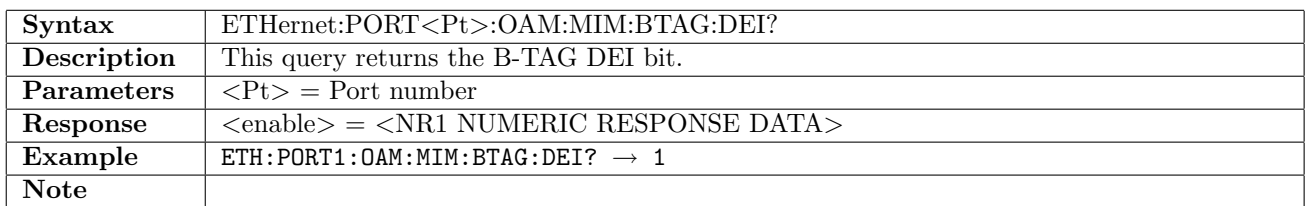

### 12.31.88 ETHernet:PORT<Pt>:OAM:MIM:BTAG:PRIority

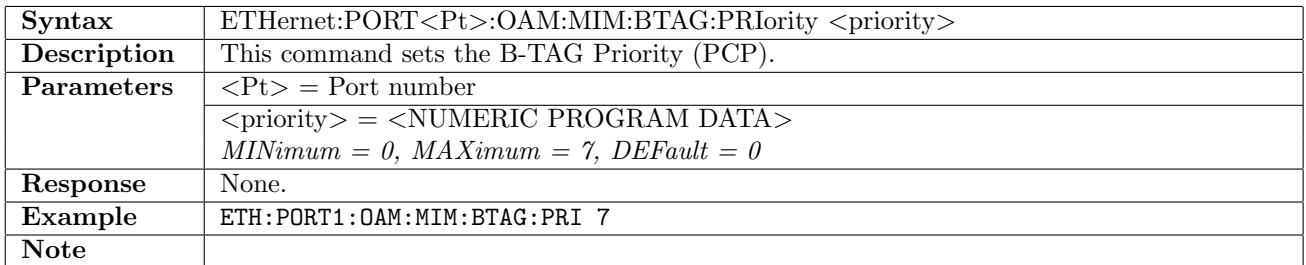

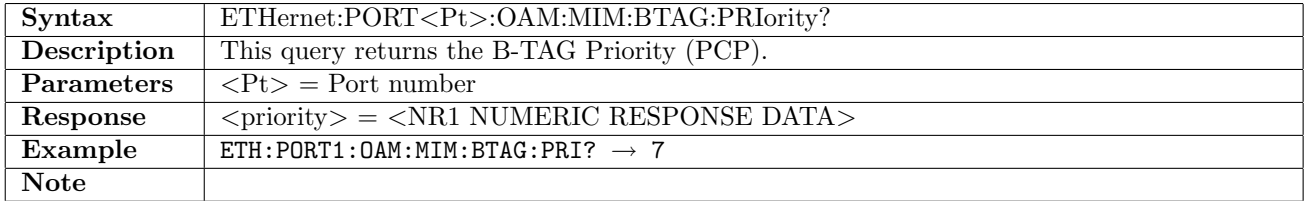

#### 12.31.89 ETHernet:PORT<Pt>:OAM:MIM:BTAG:VID

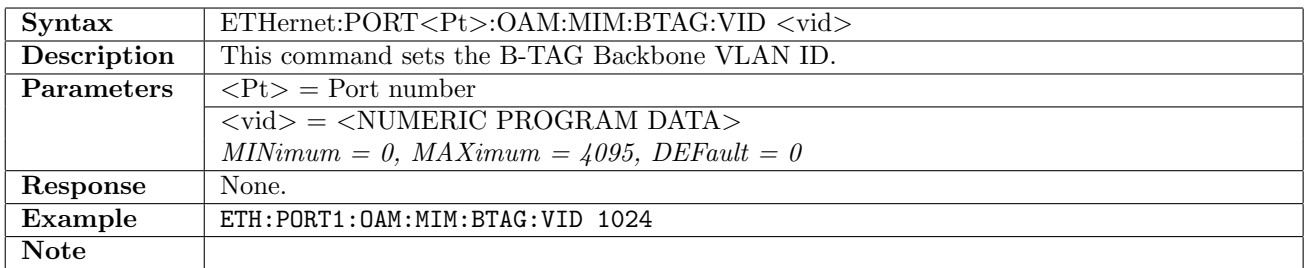

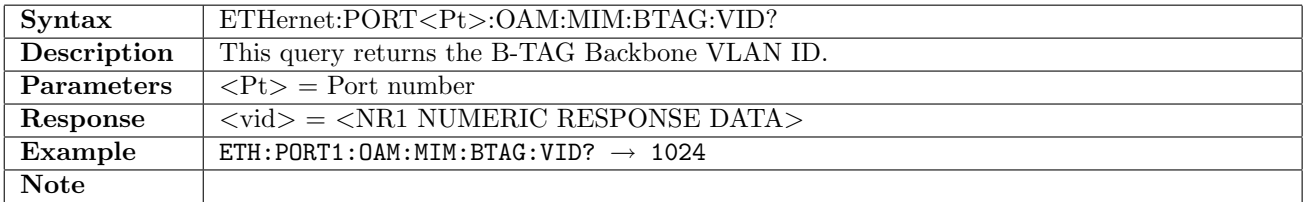

# 12.31.90 ETHernet:PORT<Pt>:OAM:MIM:ITAG:UCA

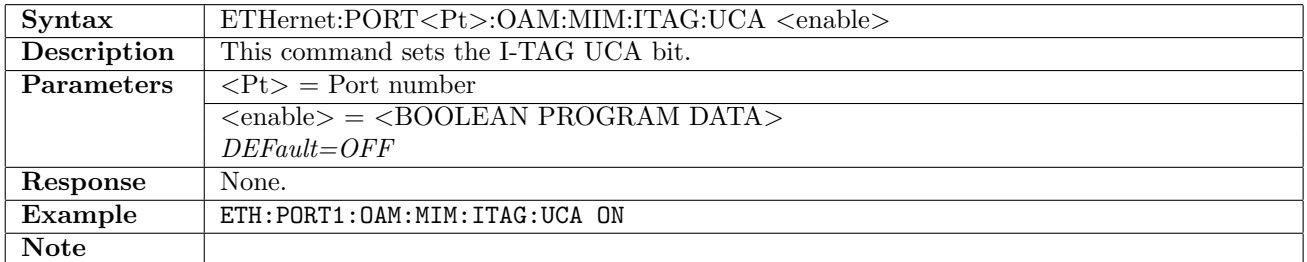

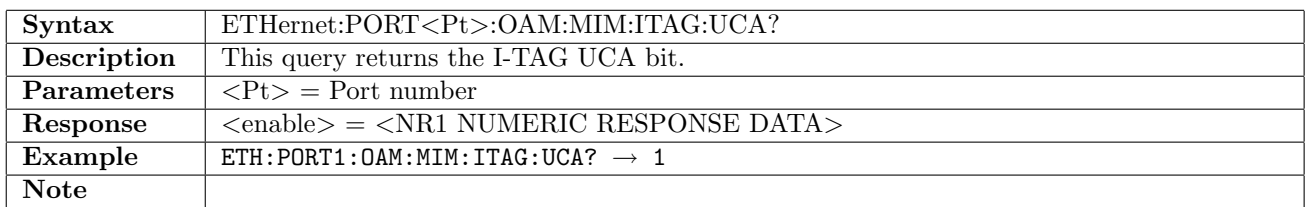

#### 12.31.91 ETHernet:PORT<Pt>:OAM:MIM:ITAG:DEI

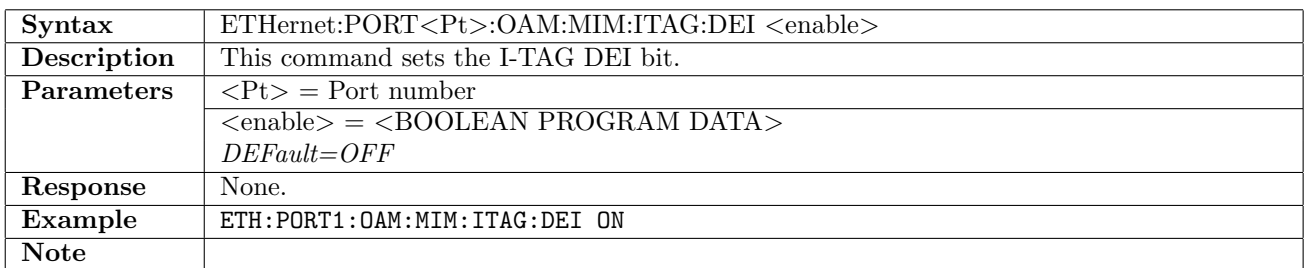

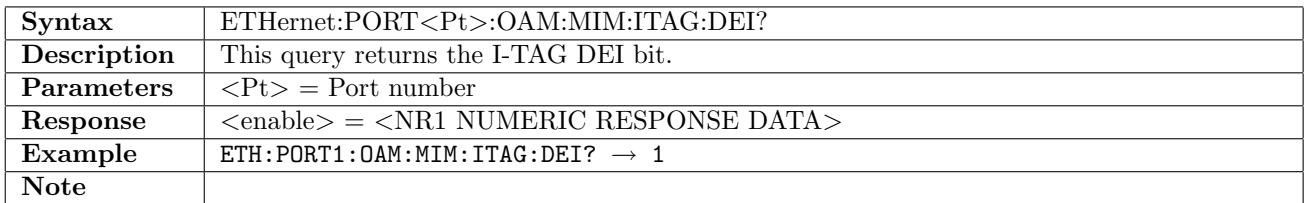

# 12.31.92 ETHernet:PORT<Pt>:OAM:MIM:ITAG:PRIority

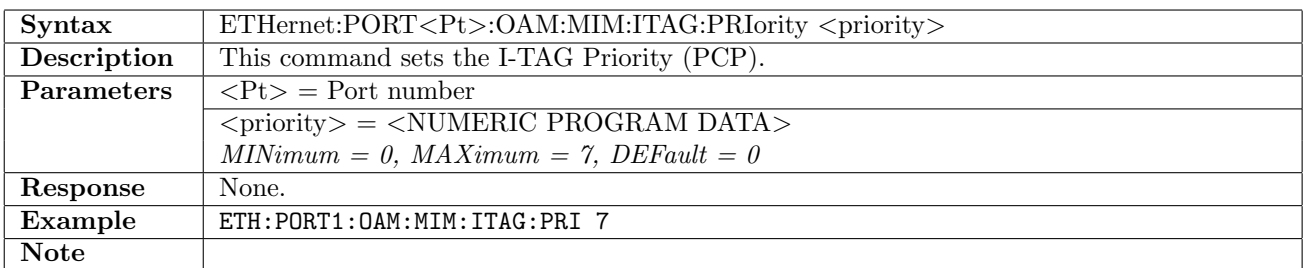

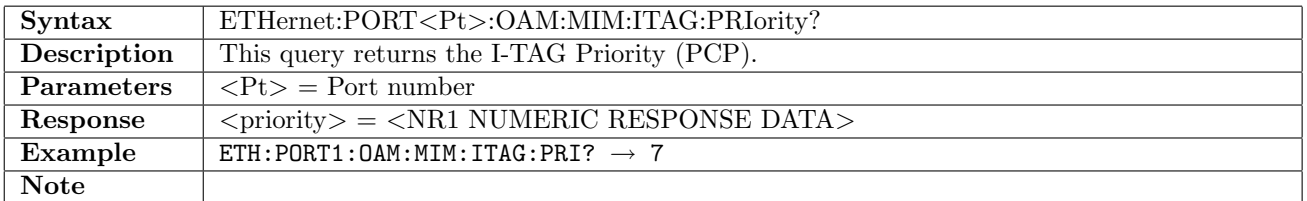

# 12.31.93 ETHernet:PORT<Pt>:OAM:MIM:ITAG:SID

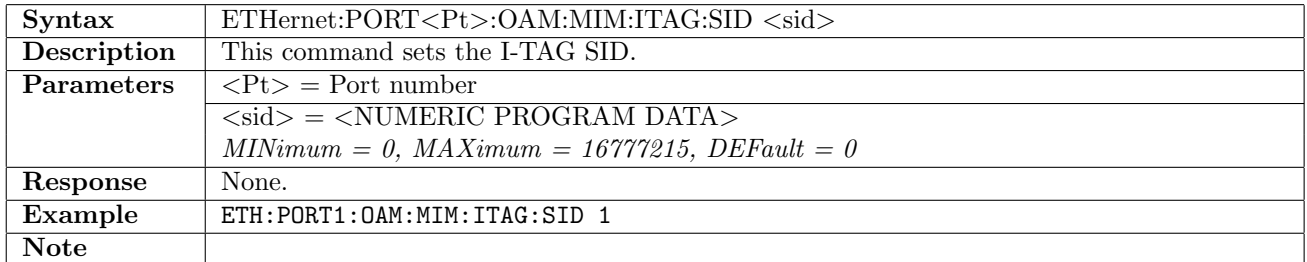

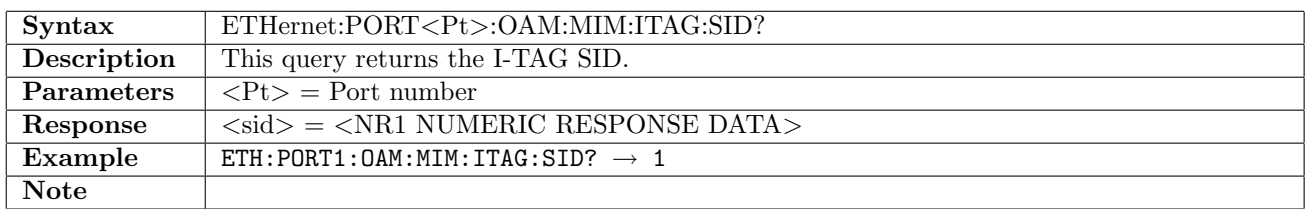

#### 12.31.94 ETHernet:PORT<Pt>:OAM:MIM:SMAC

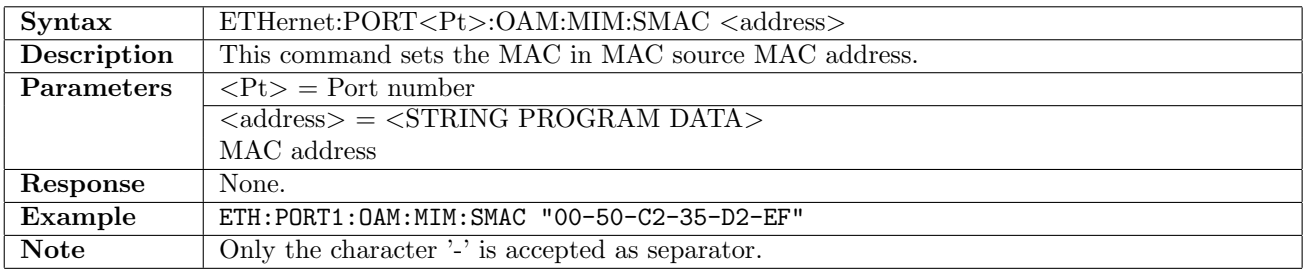

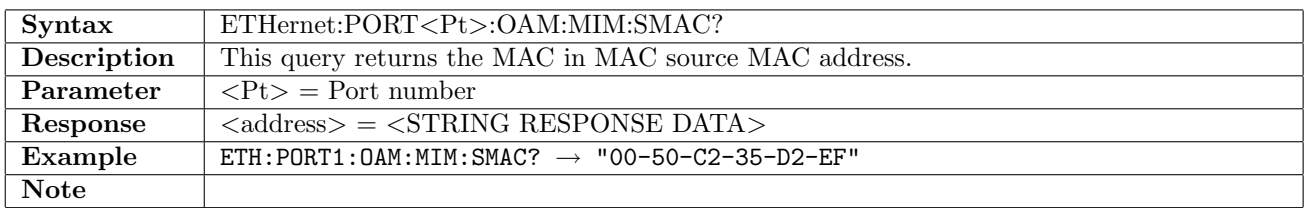

# 12.31.95 ETHernet:PORT<Pt>:OAM:MIM:ETHernet:DMAC

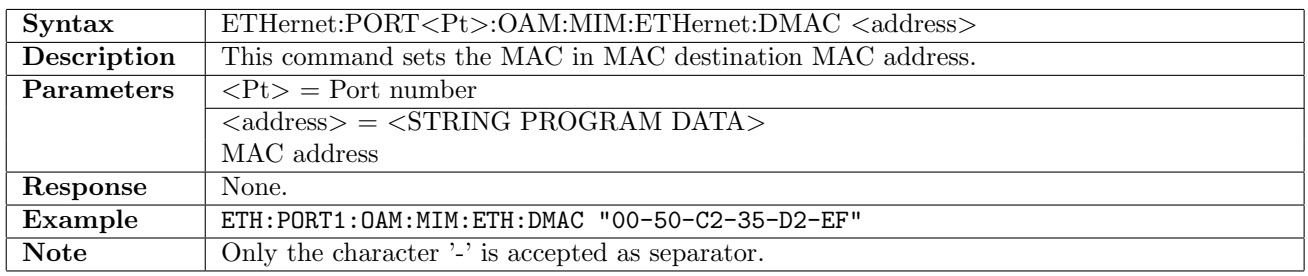

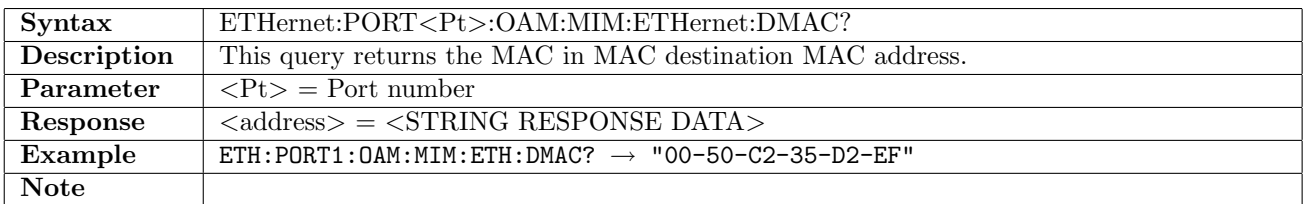

# 12.31.96 ETHernet:PORT<Pt>:OAM:VLAN[:ENABle]

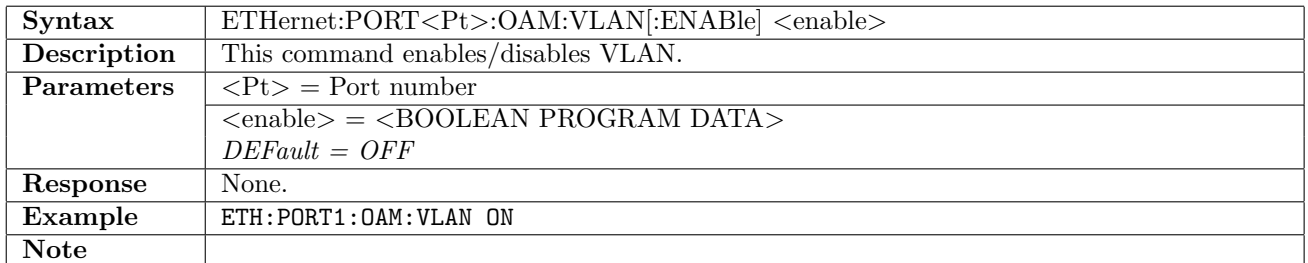

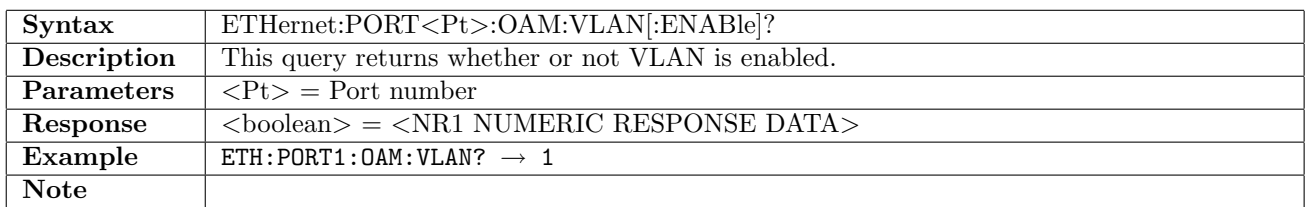

# 12.31.97 ETHernet:PORT<Pt>:OAM:VLAN:LCOunt

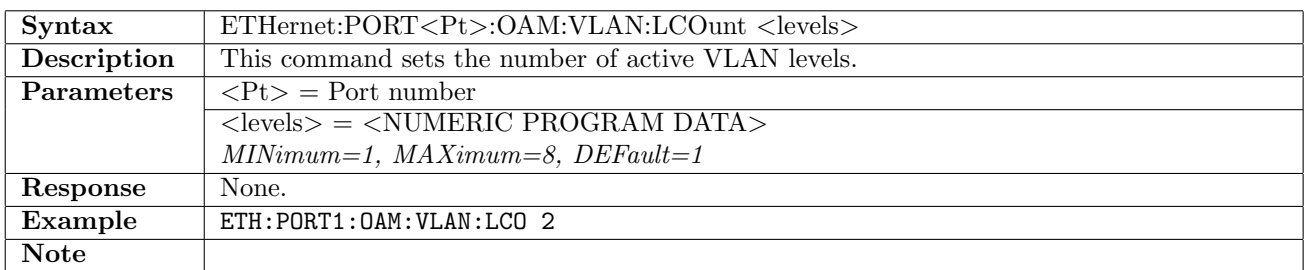

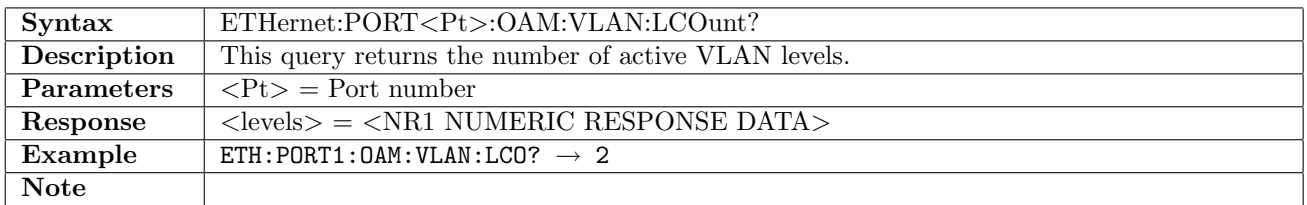

# 12.31.98 ETHernet:PORT<Pt>:OAM:VLAN:LEVel<Lv>:ID

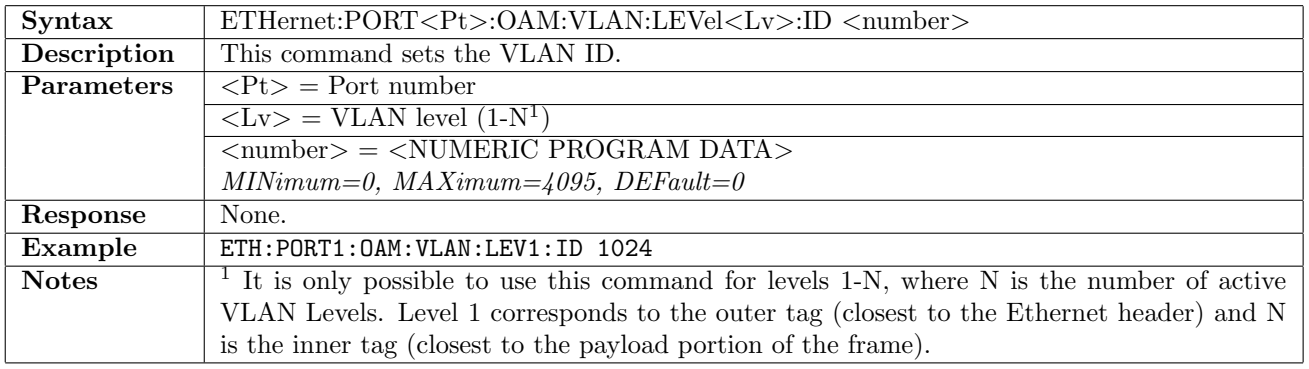

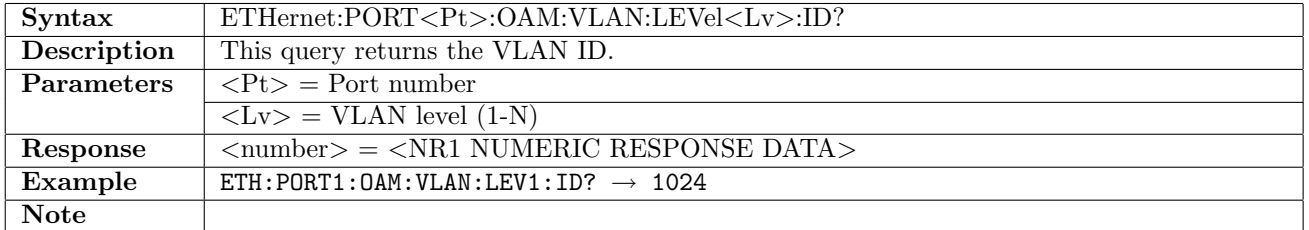

# 12.31.99 ETHernet:PORT<Pt>:OAM:VLAN:LEVel<Lv>:CFI

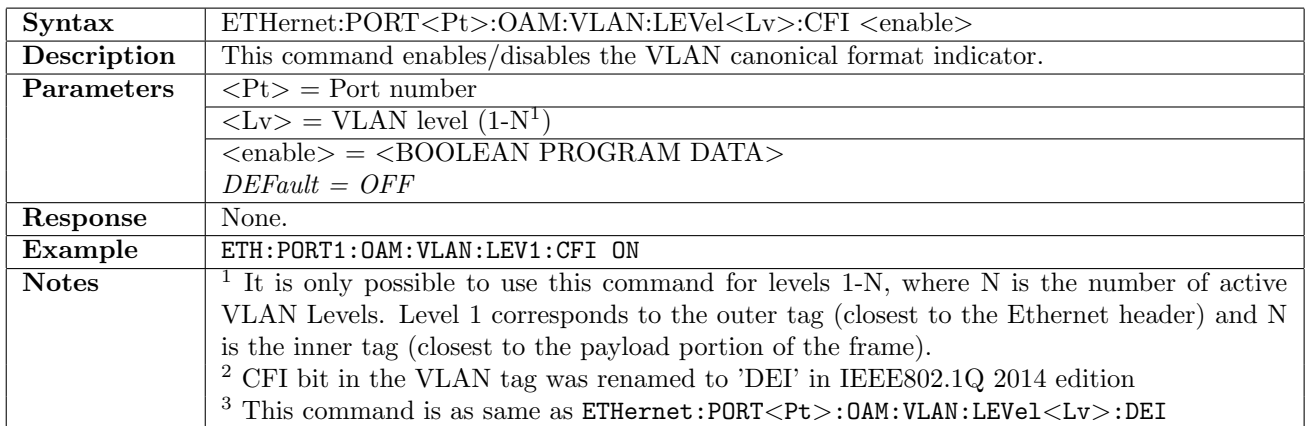

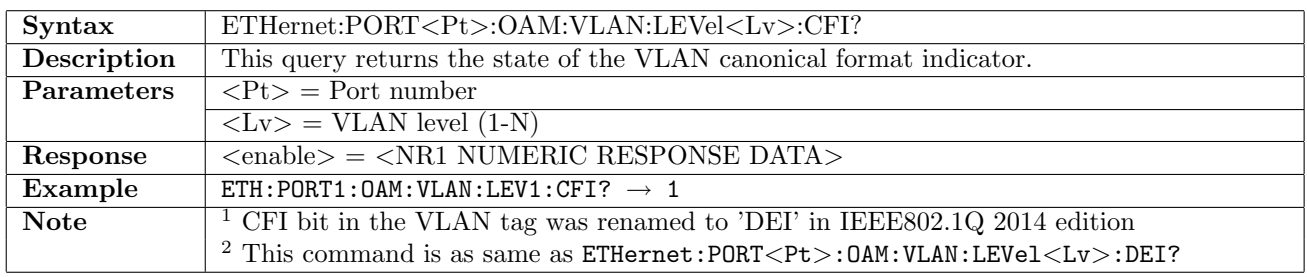

# 12.31.100 ETHernet:PORT<Pt>:OAM:VLAN:LEVel<Lv>:DEI

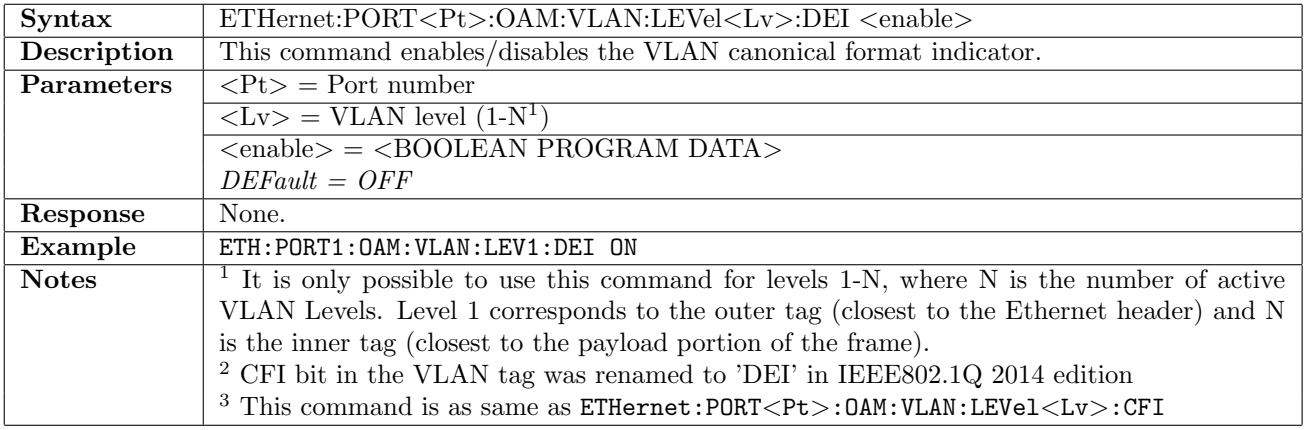

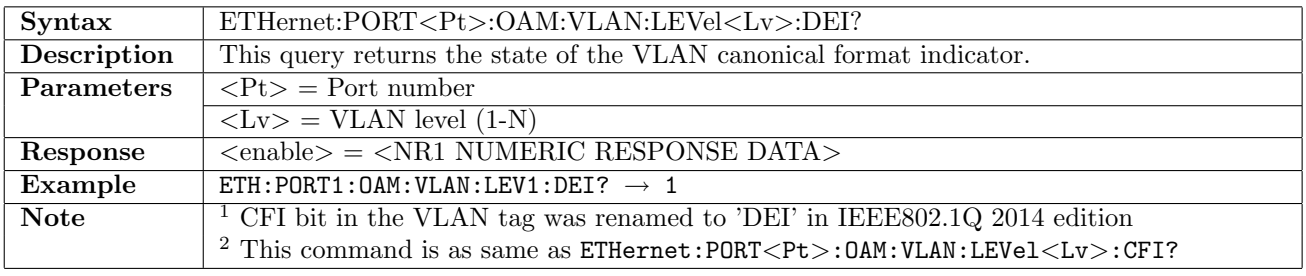

# 12.31.101 ETHernet:PORT<Pt>:OAM:VLAN:LEVel<Lv>:PRIority

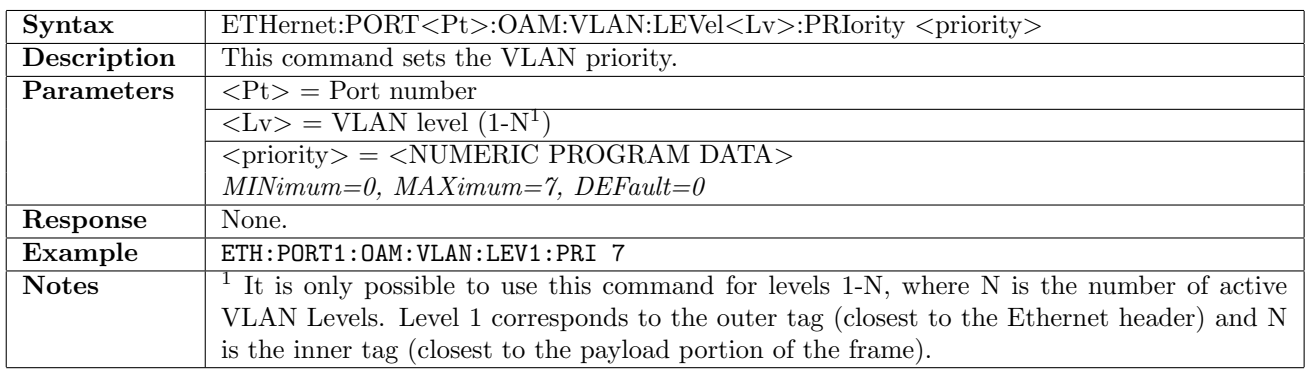

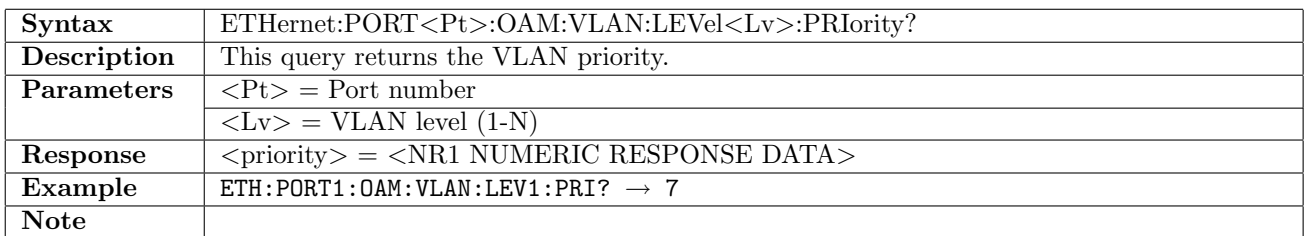

# 12.31.102 ETHernet:PORT<Pt>:OAM:VLAN:LEVel<Lv>:ETYPe

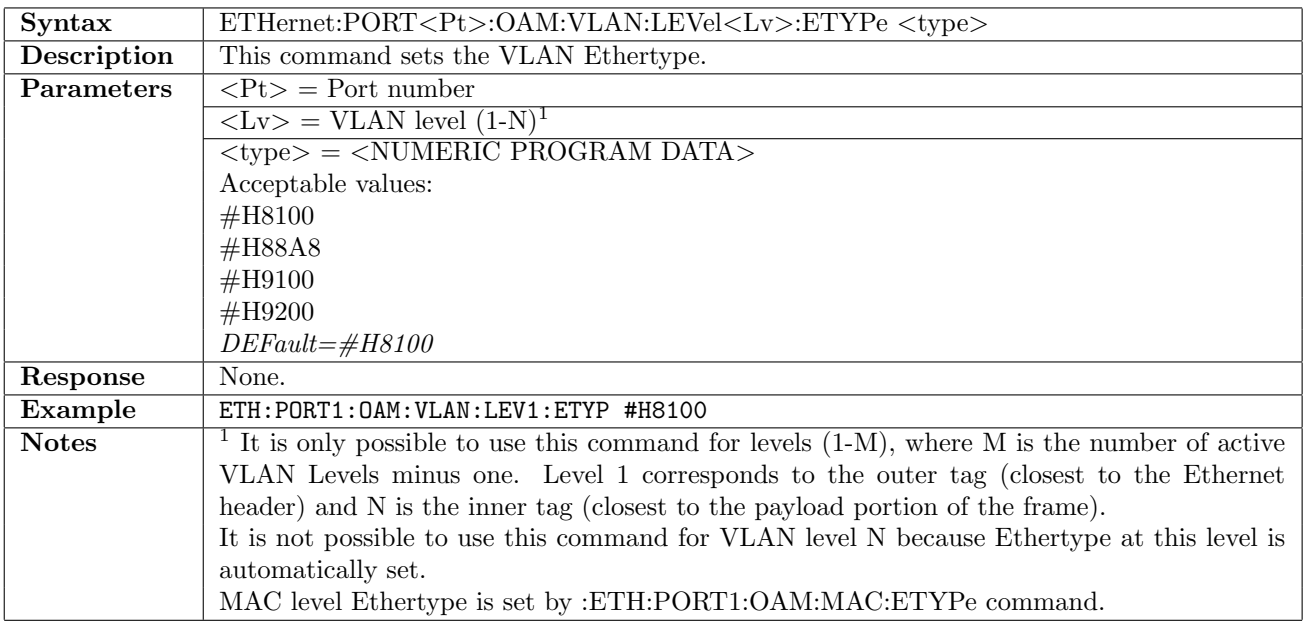

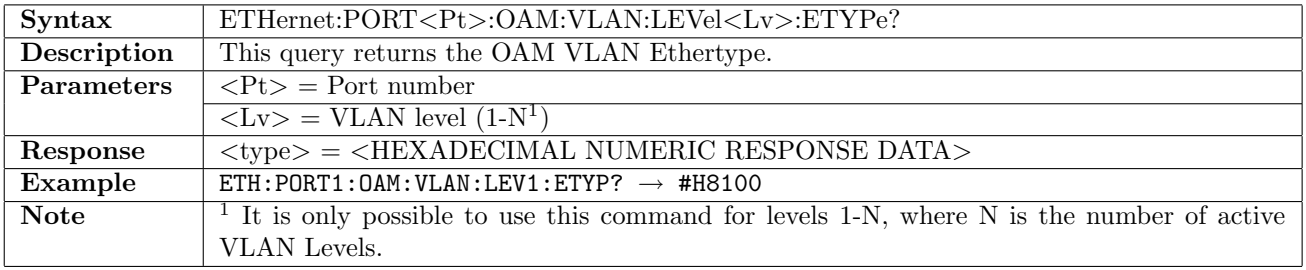

# 12.31.103 ETHernet:PORT<Pt>:OAM:OUTPut:ULBM

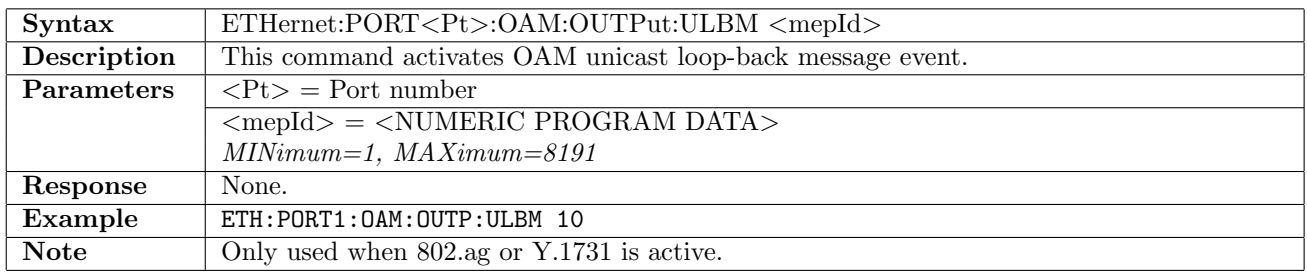

## 12.31.104 ETHernet:PORT<Pt>:OAM:OUTPut:MLBM

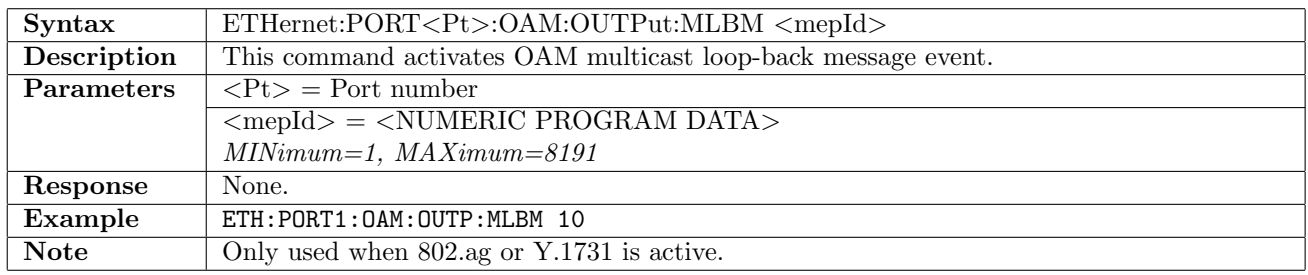

## 12.31.105 ETHernet:PORT<Pt>:OAM:OUTPut:LTM

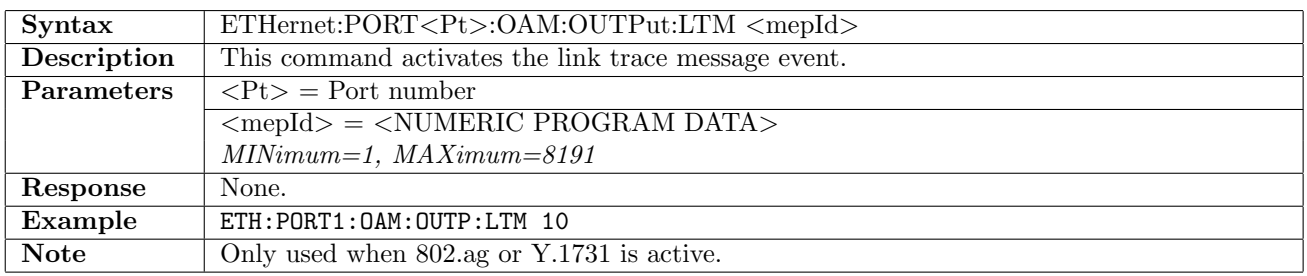

#### 12.31.106 ETHernet:PORT<Pt>:OAM:OUTPut:MCC

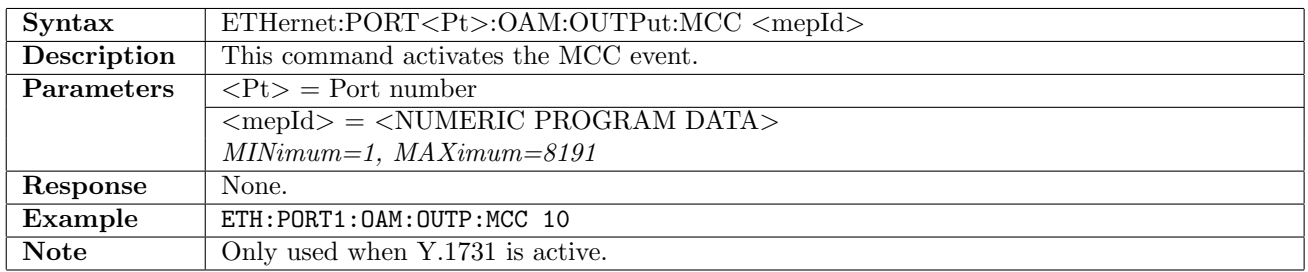

### 12.31.107 ETHernet:PORT<Pt>:OAM:OUTPut:EXM

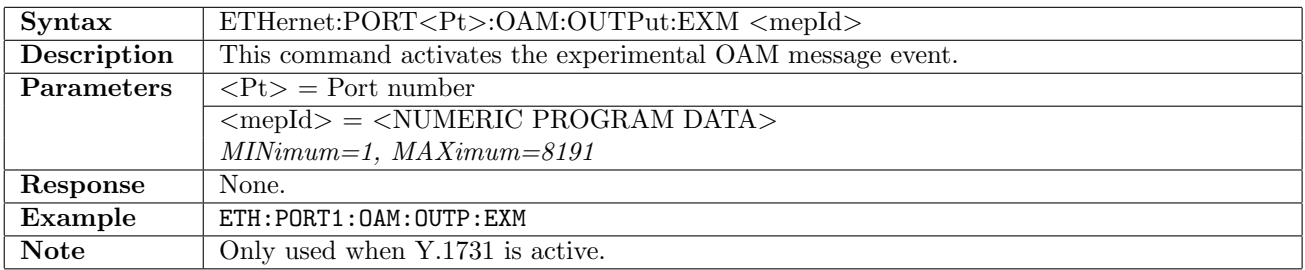

# 12.31.108 ETHernet:PORT<Pt>:OAM:OUTPut:VSM

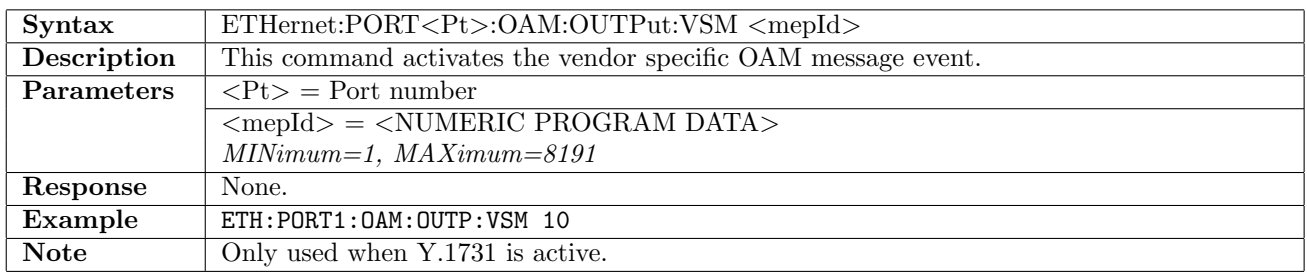

#### 12.31.109 ETHernet:PORT<Pt>:OAM:OUTPut:TST

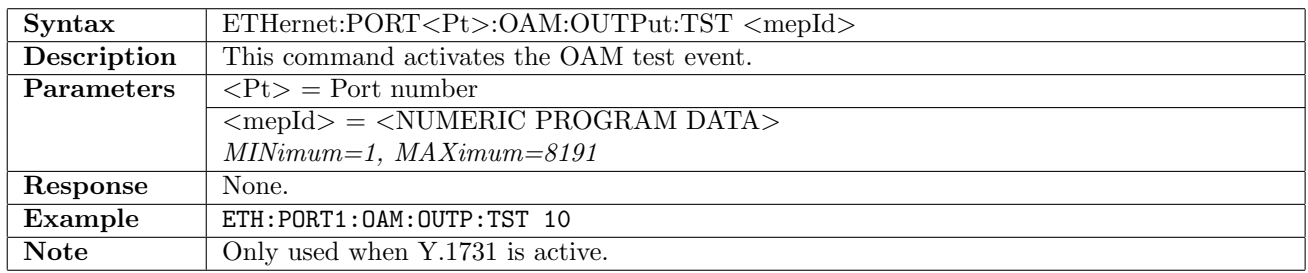

## 12.31.110 ETHernet:PORT<Pt>:OAM:OUTPut:LMM

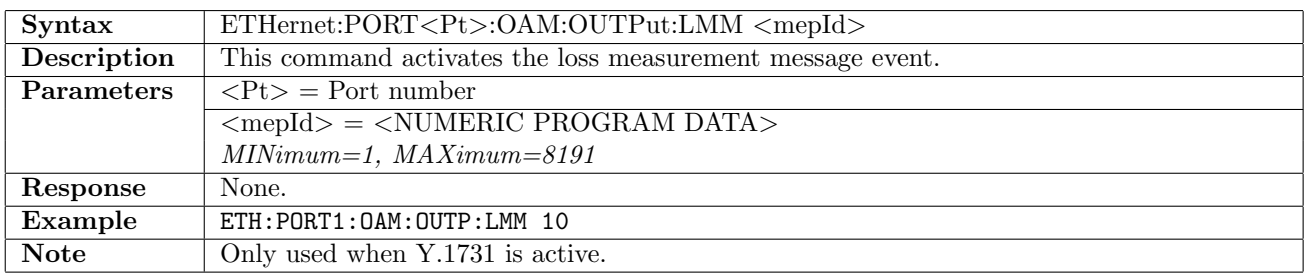

#### 12.31.111 ETHernet:PORT<Pt>:OAM:OUTPut:SLM

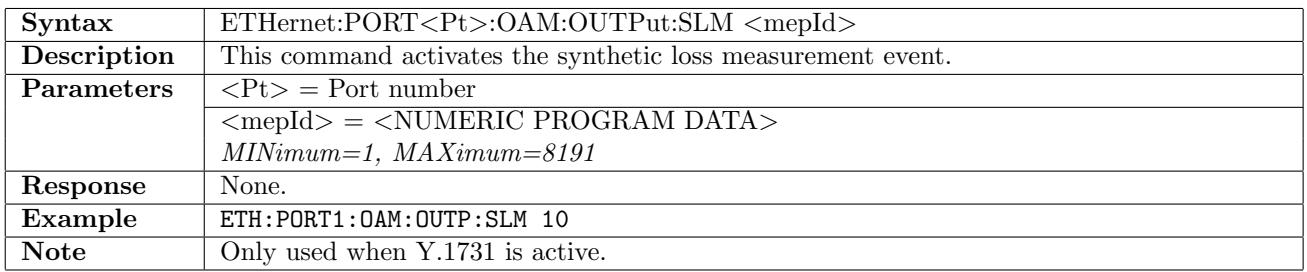

#### 12.31.112 ETHernet:PORT<Pt>:OAM:OUTPut:DMONe

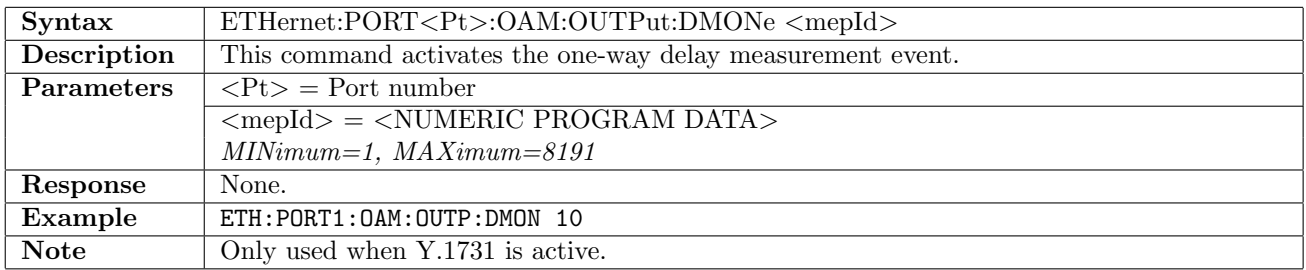

# 12.31.113 ETHernet:PORT<Pt>:OAM:OUTPut:DMM

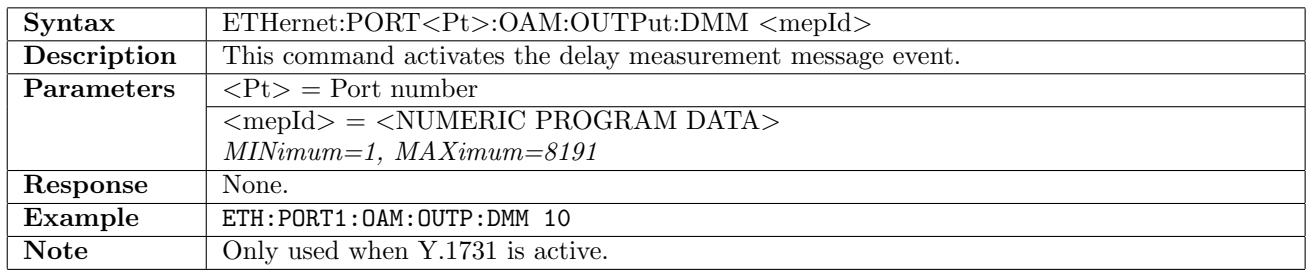

## 12.31.114 ETHernet:PORT<Pt>:OAM:OUTPut:CCM

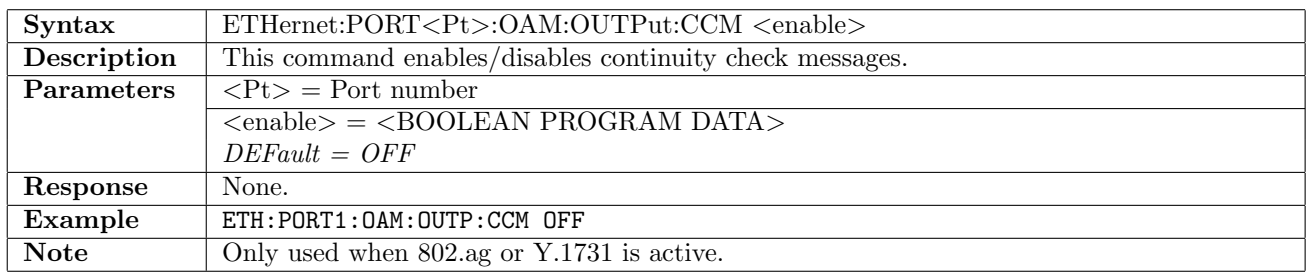

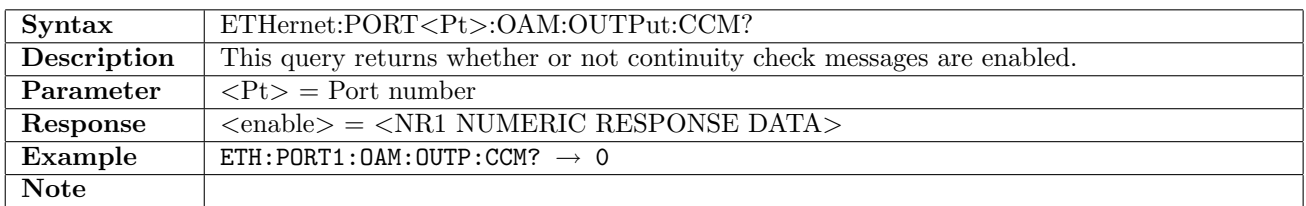

## 12.31.115 ETHernet:PORT<Pt>:OAM:OUTPut:AIS

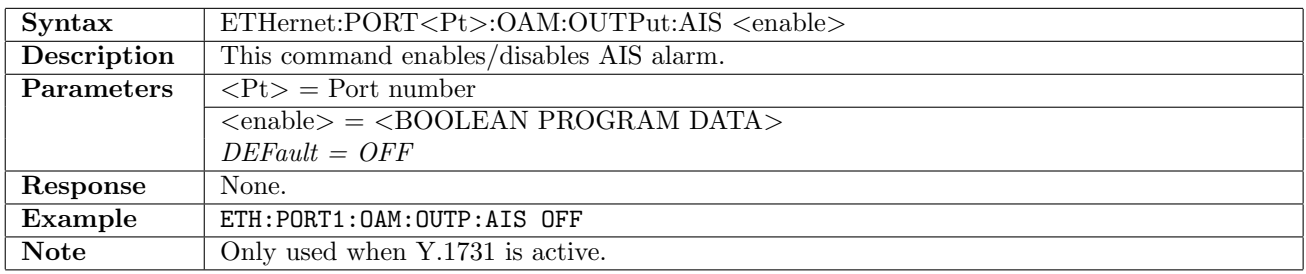

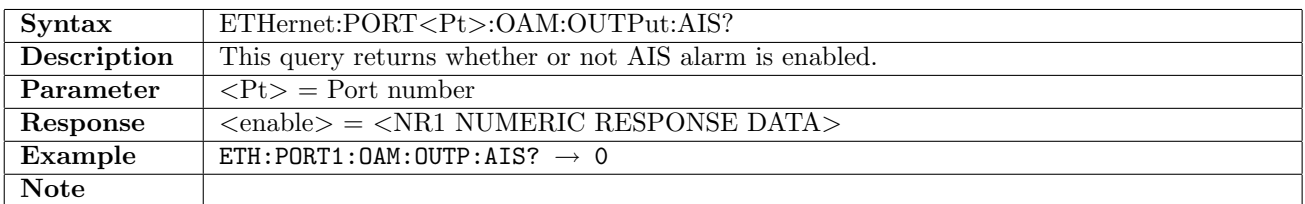

#### 12.31.116 ETHernet:PORT<Pt>:OAM:OUTPut:LCK

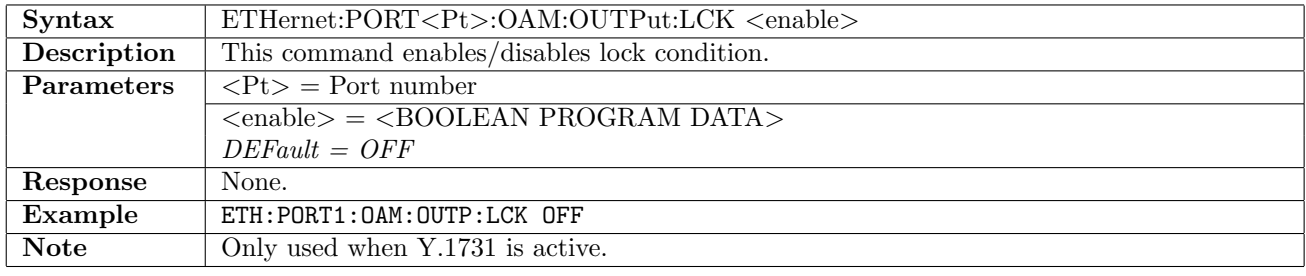

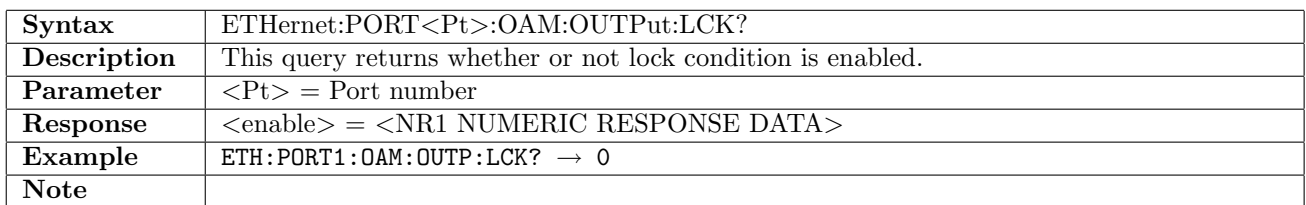

#### 12.31.117 ETHernet:PORT<Pt>:OAM:OUTPut:LOOP

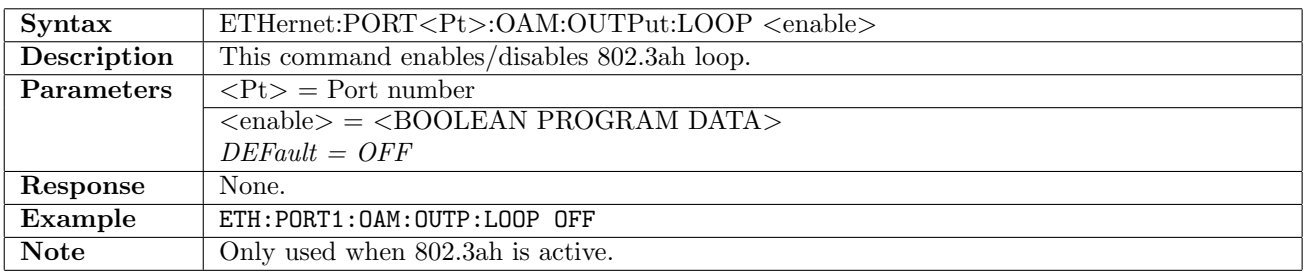

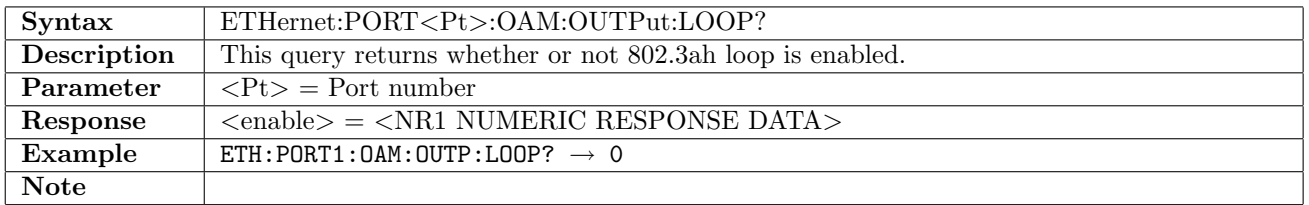

#### 12.31.118 ETHernet:PORT<Pt>:OAM:STATus:AH:REMote:MODE?

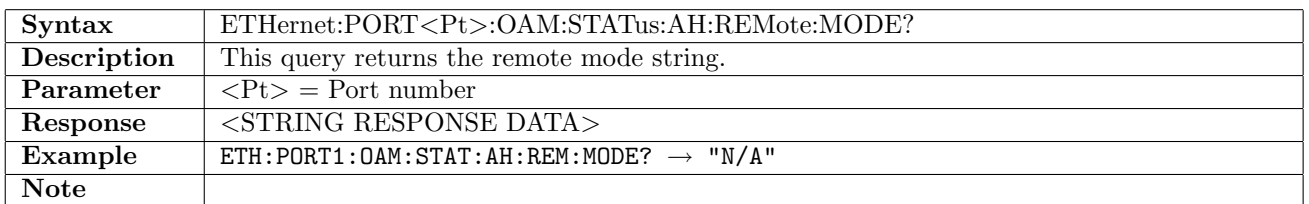

### 12.31.119 ETHernet:PORT<Pt>:OAM:STATus:AH:REMote:PARSer?

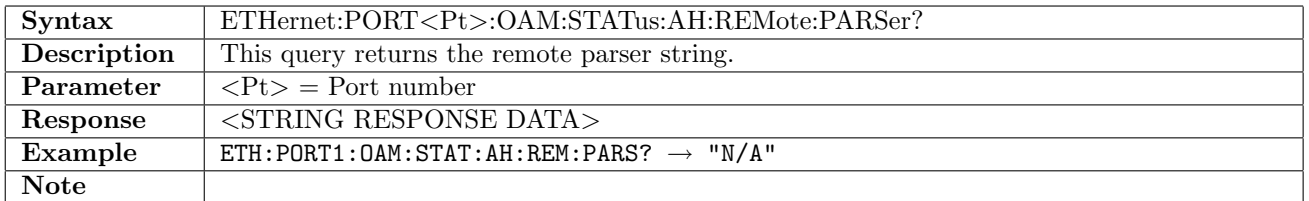

#### 12.31.120 ETHernet:PORT<Pt>:OAM:STATus:AH:REMote:MUXer?

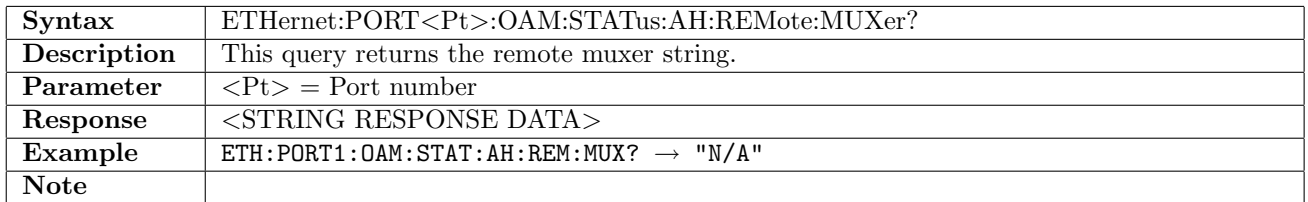

### 12.31.121 ETHernet:PORT<Pt>:OAM:STATus:AH:REMote:OUI?

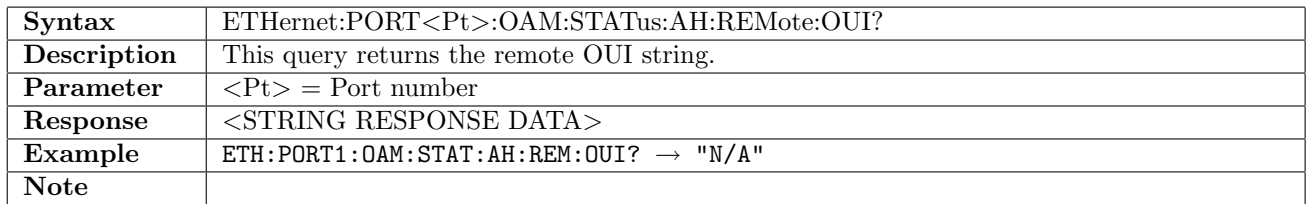

### 12.31.122 ETHernet:PORT<Pt>:OAM:STATus:AH:REMote:VSI?

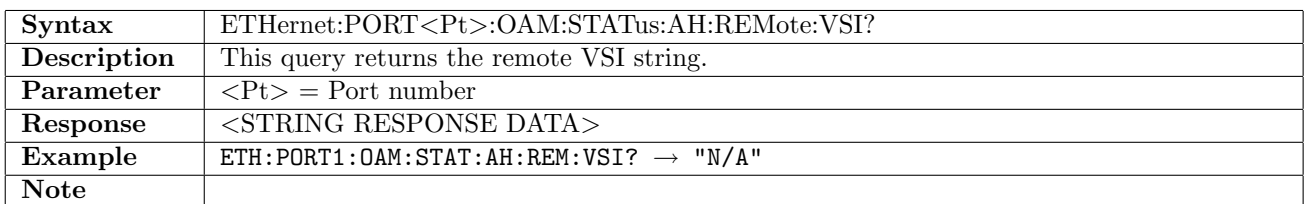

#### 12.31.123 ETHernet:PORT<Pt>:OAM:STATus:AH:REMote:UNIDirectional?

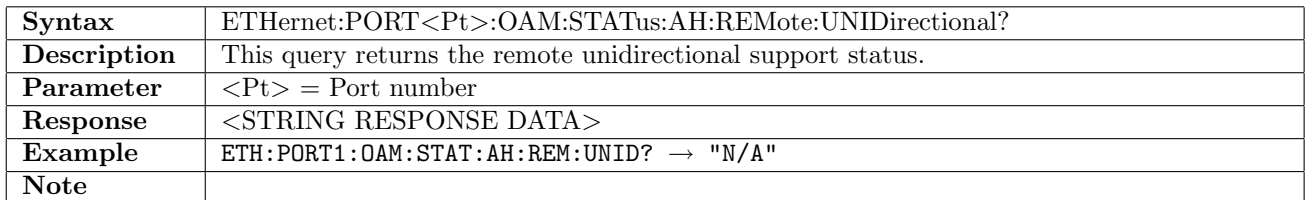

#### 12.31.124 ETHernet:PORT<Pt>:OAM:STATus:AH:REMote:LEVents?

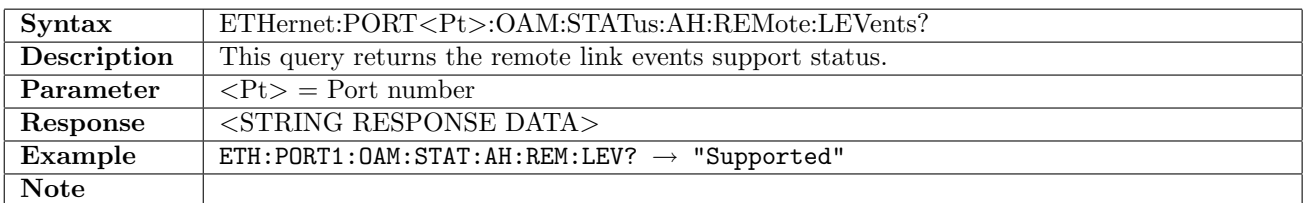

#### 12.31.125 ETHernet:PORT<Pt>:OAM:STATus:AH:REMote:LBACk?

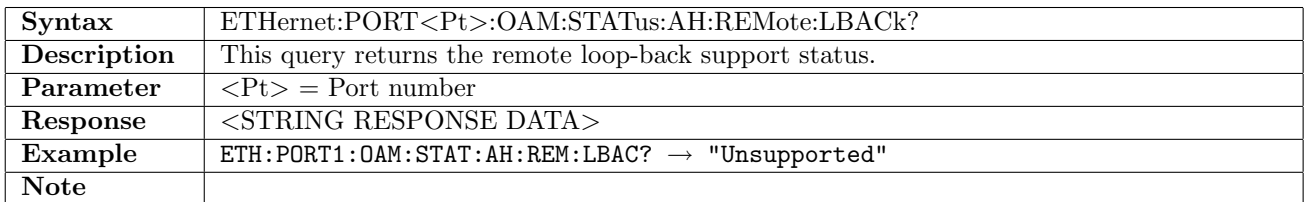

### 12.31.126 ETHernet:PORT<Pt>:OAM:STATus:AH:REMote:VRETrieval?

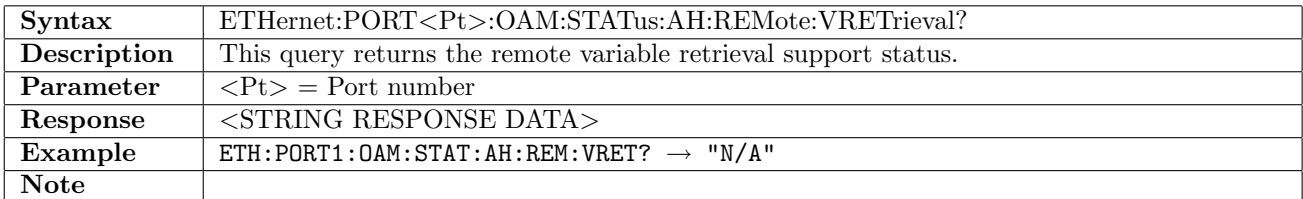
#### 12.31.127 ETHernet:PORT<Pt>:OAM:STATus:AH:REMote:REVision?

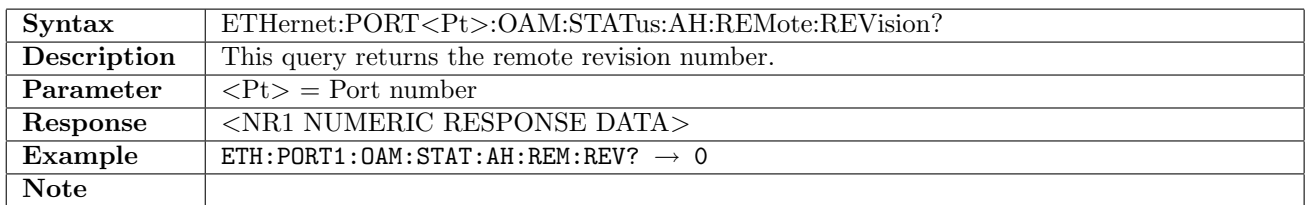

#### 12.31.128 ETHernet:PORT<Pt>:OAM:STATus:AH:REMote:MAC?

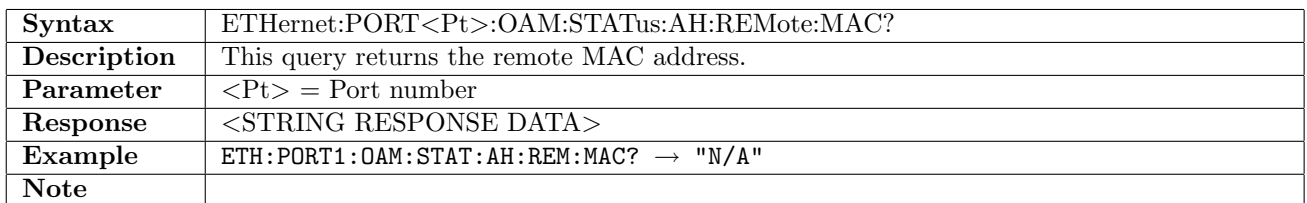

#### 12.31.129 ETHernet:PORT<Pt>:OAM:STATus:AH:REMote:MPDU?

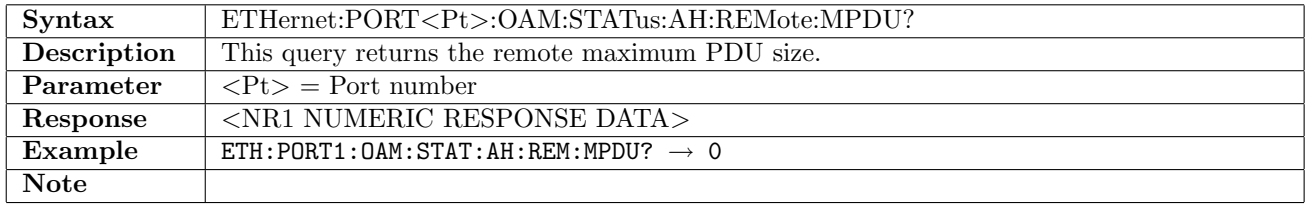

#### 12.31.130 ETHernet:PORT<Pt>:OAM:STATus:AH:LOCal:MODE?

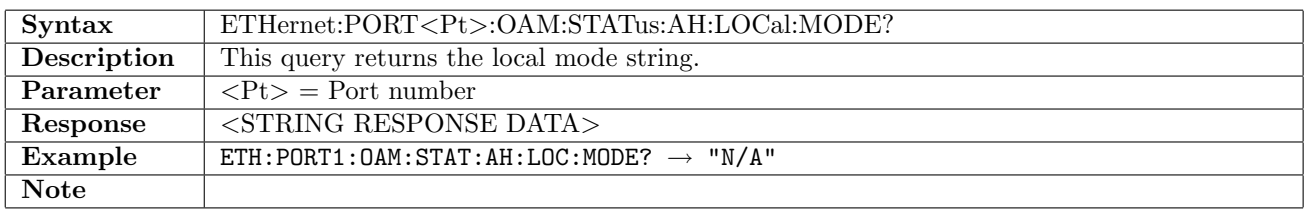

#### 12.31.131 ETHernet:PORT<Pt>:OAM:STATus:AH:LOCal:PARSer?

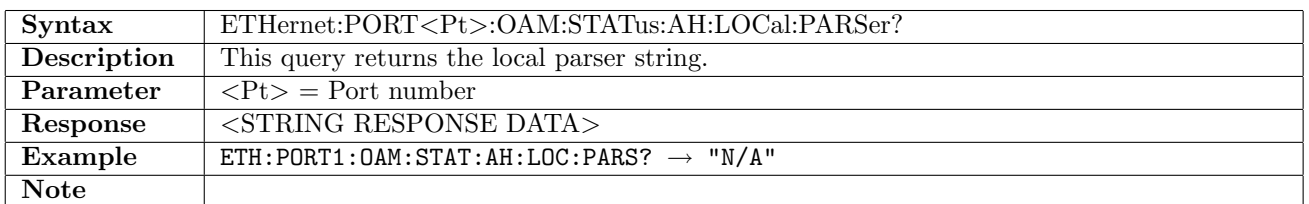

#### 12.31.132 ETHernet:PORT<Pt>:OAM:STATus:AH:LOCal:MUXer?

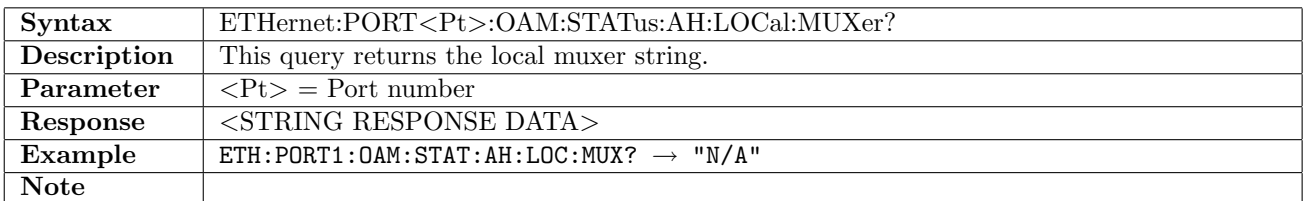

#### 12.31.133 ETHernet:PORT<Pt>:OAM:STATus:AH:LOCal:UNIDirectional?

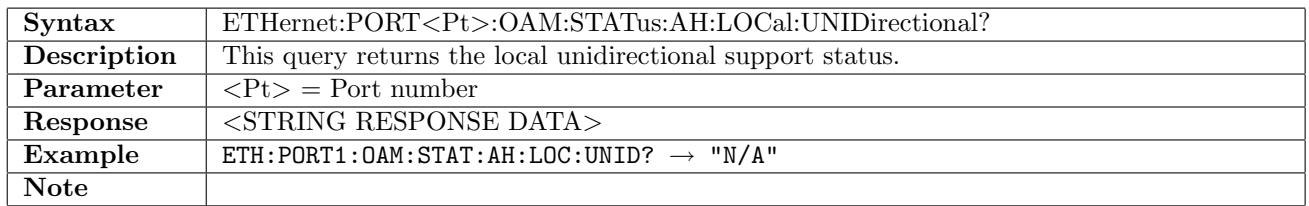

#### 12.31.134 ETHernet:PORT<Pt>:OAM:STATus:AH:LOCal:LEVents?

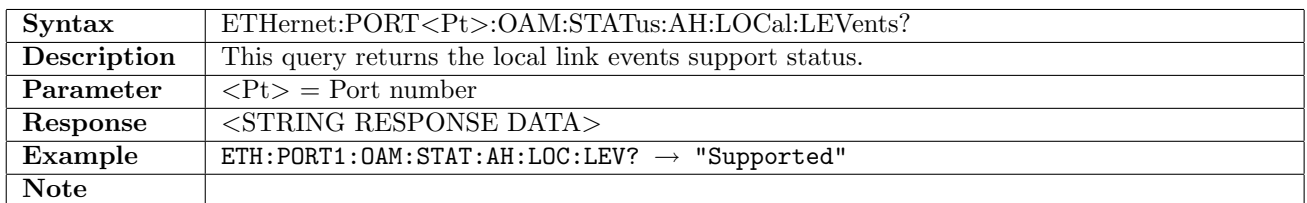

#### 12.31.135 ETHernet:PORT<Pt>:OAM:STATus:AH:LOCal:LBACk?

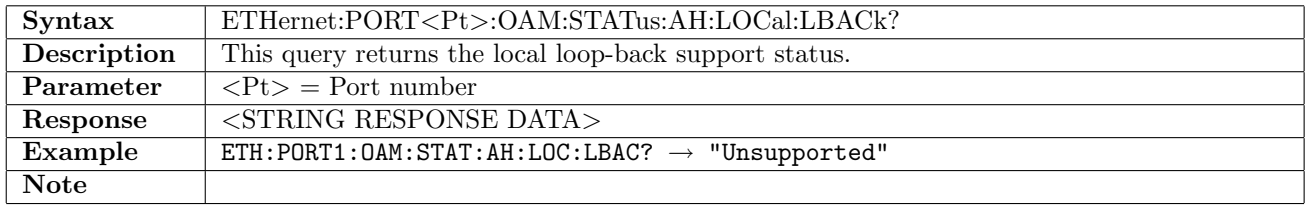

#### 12.31.136 ETHernet:PORT<Pt>:OAM:STATus:AH:LOCal:VRETrieval?

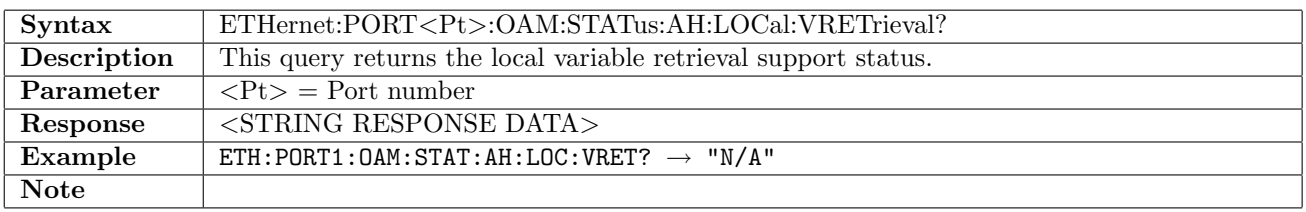

#### 12.31.137 ETHernet:PORT<Pt>:OAM:STATus:AH:LOCal:REVision?

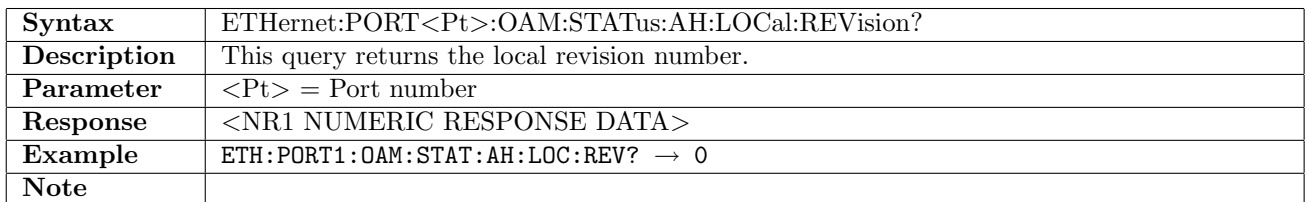

#### 12.31.138 ETHernet:PORT<Pt>:OAM:STATus:AH:LOCal:MPDU?

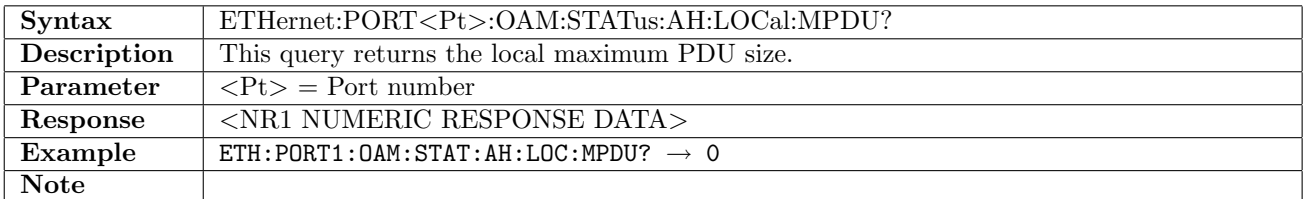

## 12.31.139 ETHernet:PORT<Pt>:OAM:STATus:AH:LOCal:STATe?

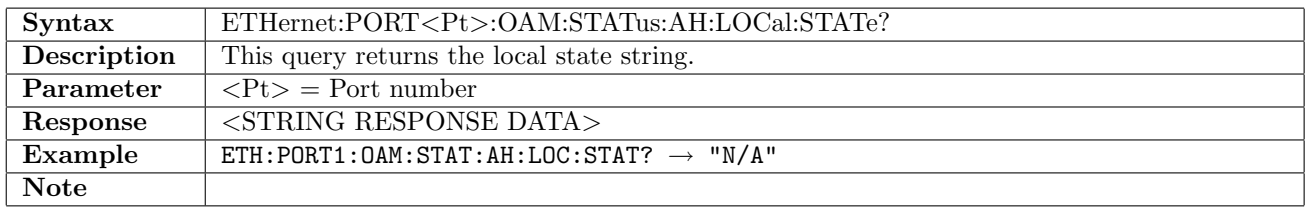

# 12.31.140 ETHernet:PORT<Pt>:OAM:STATus:AH:VARiable:REQuest

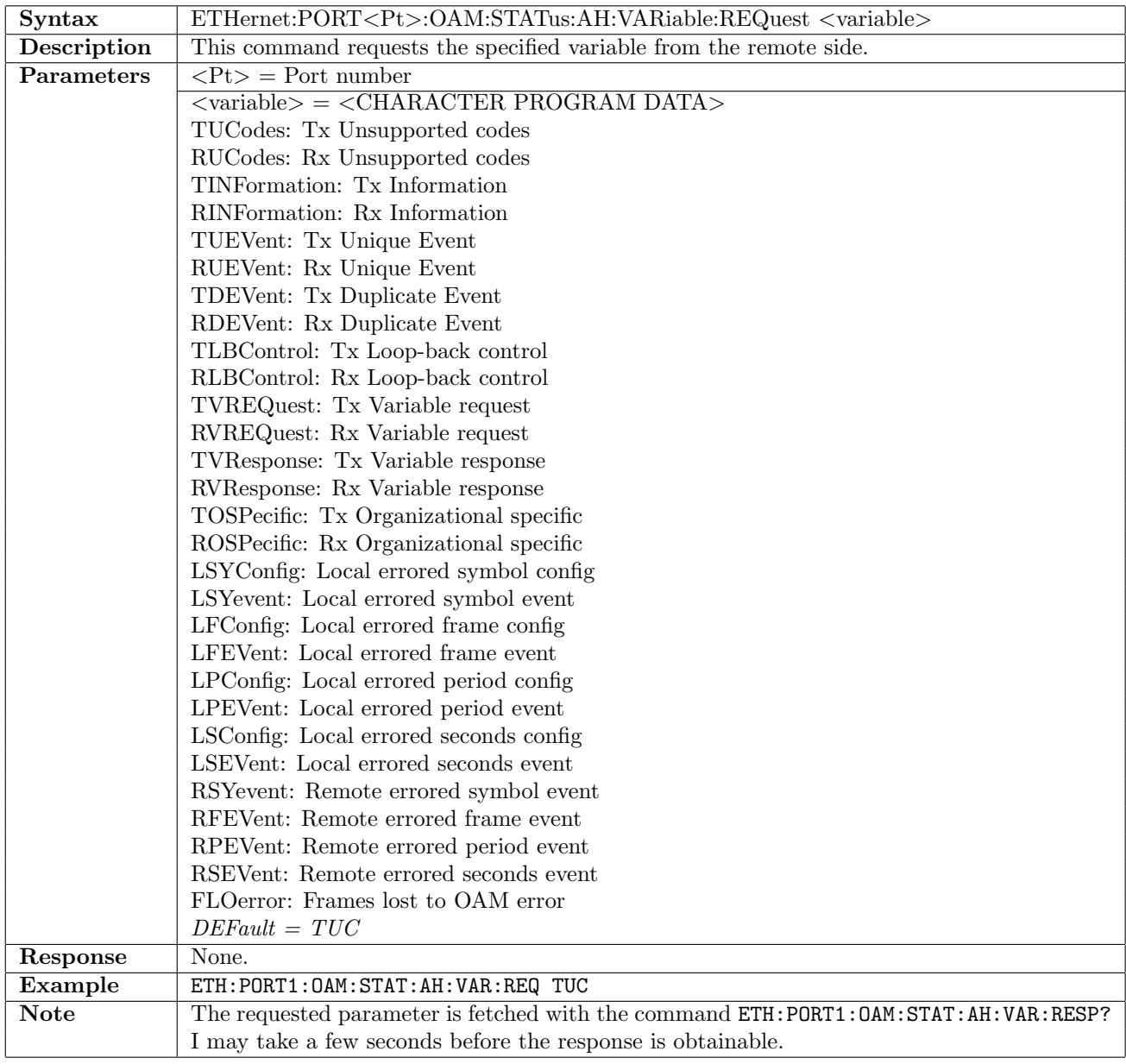

## 12.31.141 ETHernet:PORT<Pt>:OAM:STATus:AH:VARiable:RESPonse?

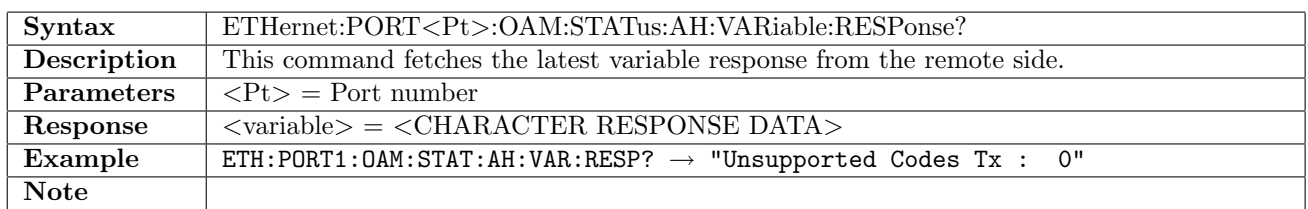

# 12.31.142 ETHernet:PORT<Pt>:OAM:LOG?

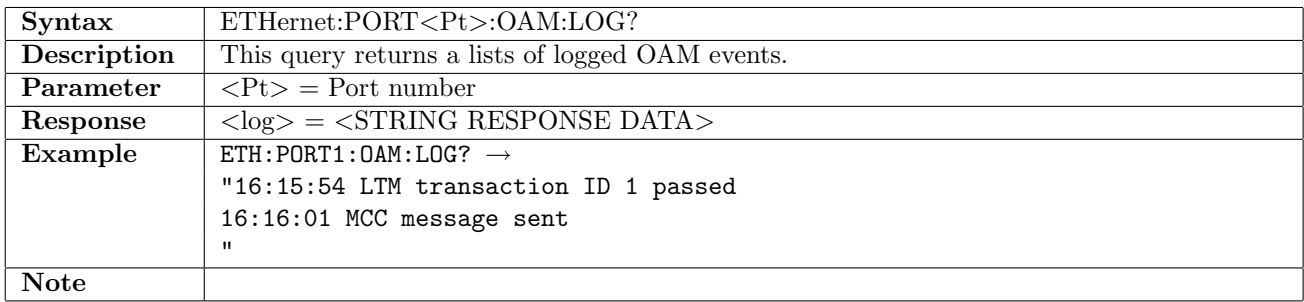

# 12.32 TCP Throughput Test - RFC-6349

The SCPI commands in this section are available in the following application: - TP-RFC6349-ETH: Ethernet RFC-6349 test application. This applications supports one port only.

#### 12.32.1 ETHernet:TTTest:SETup:TCPPort

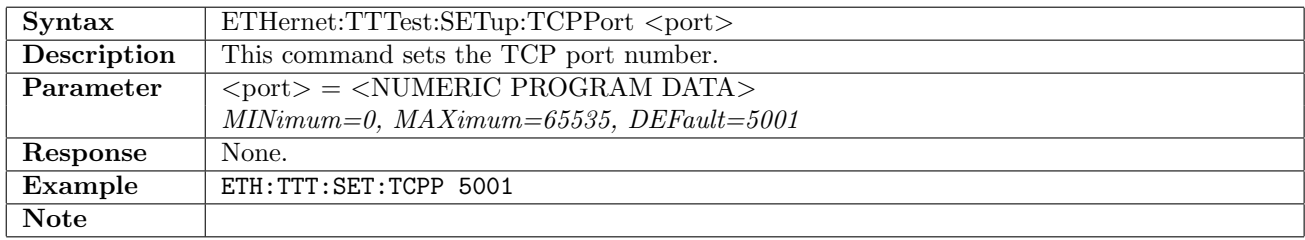

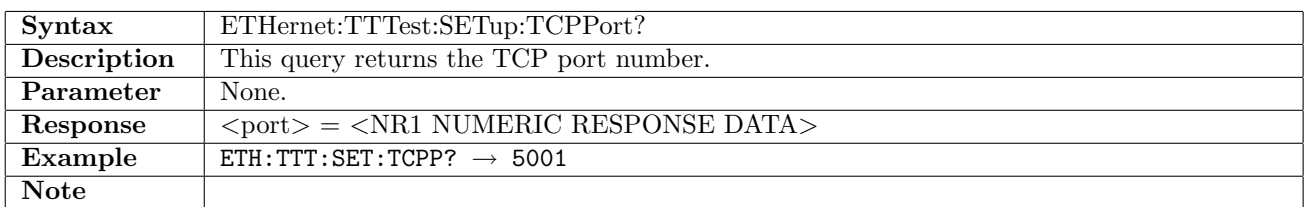

#### 12.32.2 ETHernet:TTTest:SETup:FATSequence

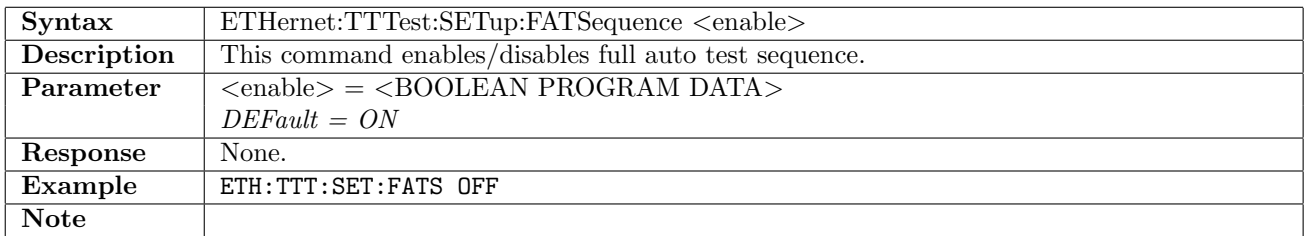

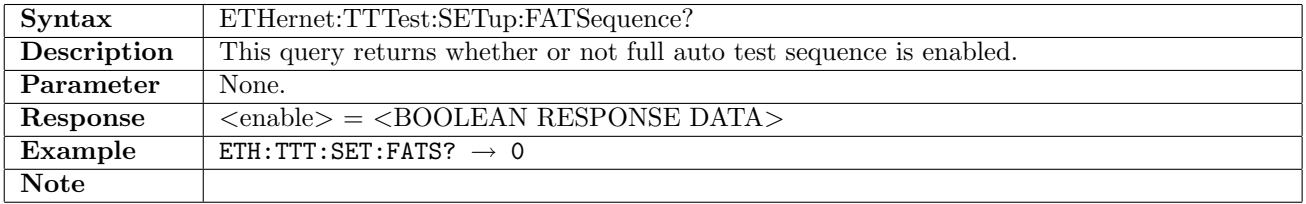

#### 12.32.3 ETHernet:TTTest:SETup:CIPerf

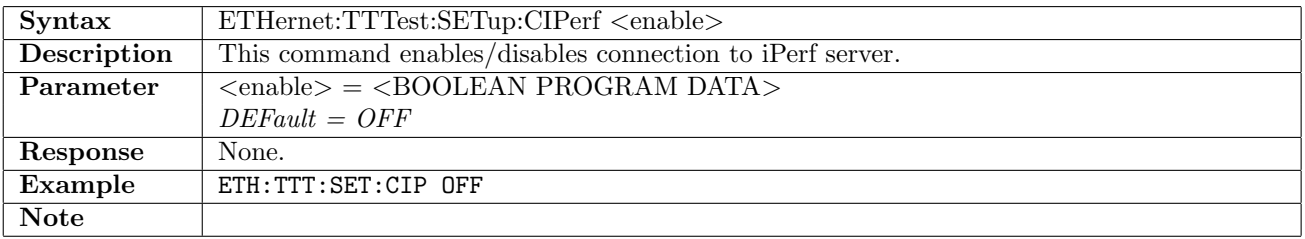

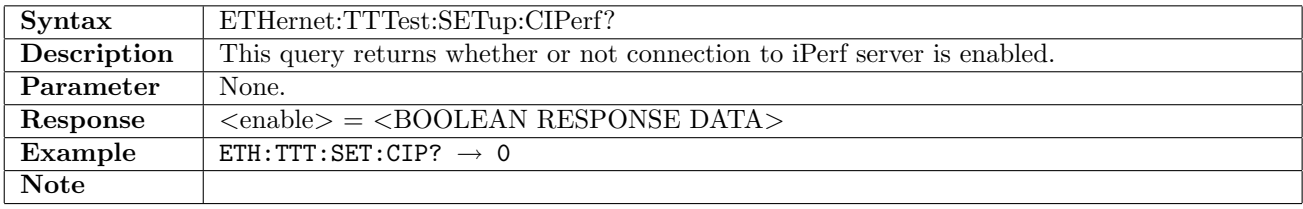

# 12.32.4 ETHernet:TTTest:SETup:SLSName

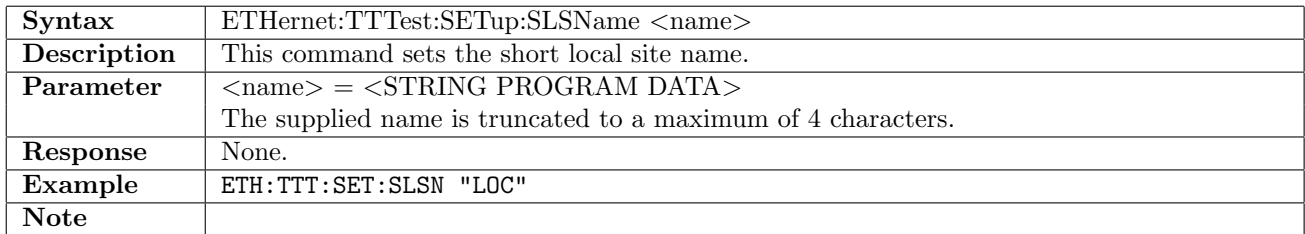

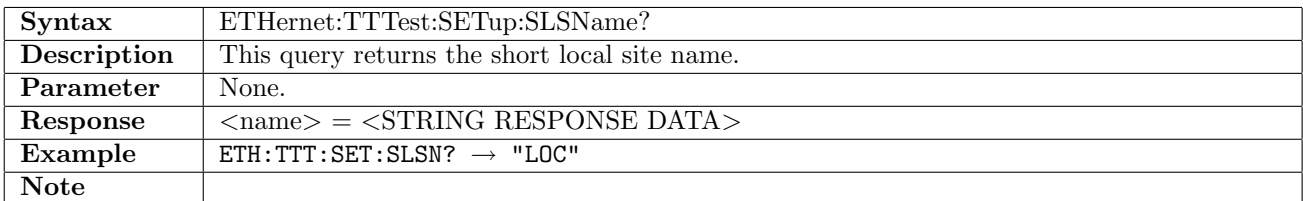

## 12.32.5 ETHernet:TTTest:SETup:LLSName

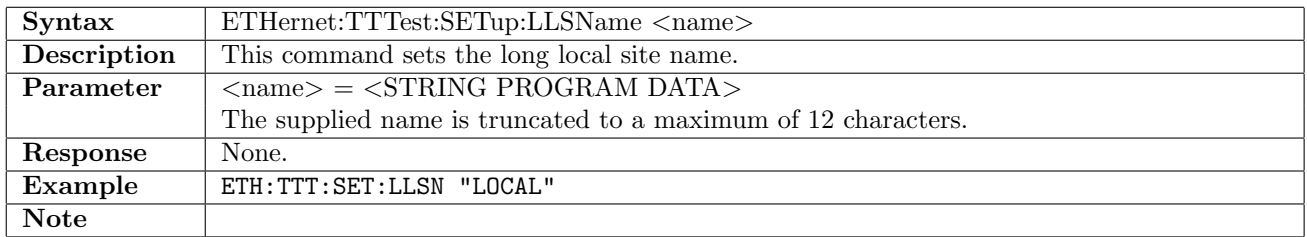

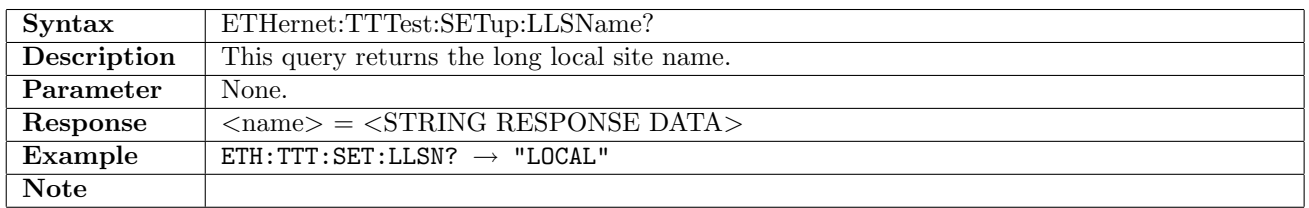

## 12.32.6 ETHernet:TTTest:SETup:SRSName

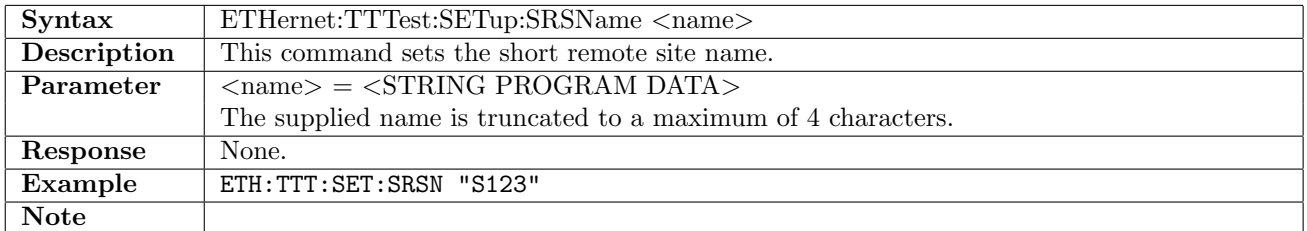

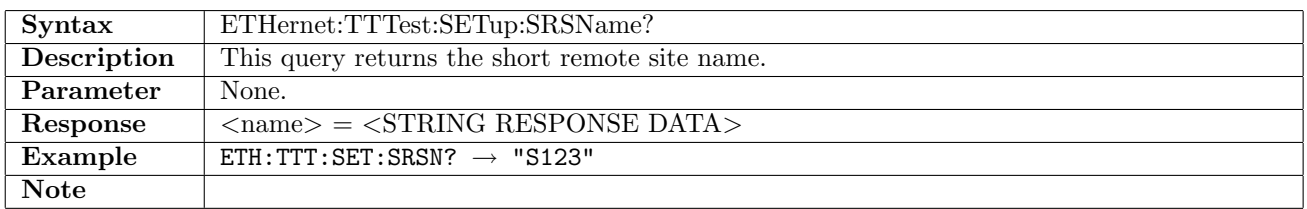

# 12.32.7 ETHernet:TTTest:SETup:LRSName

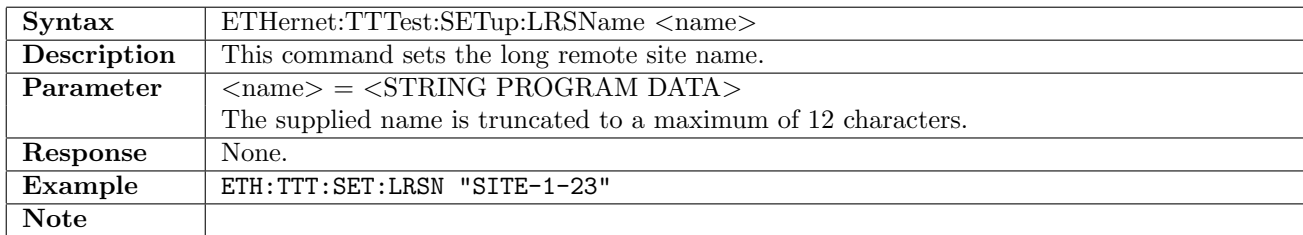

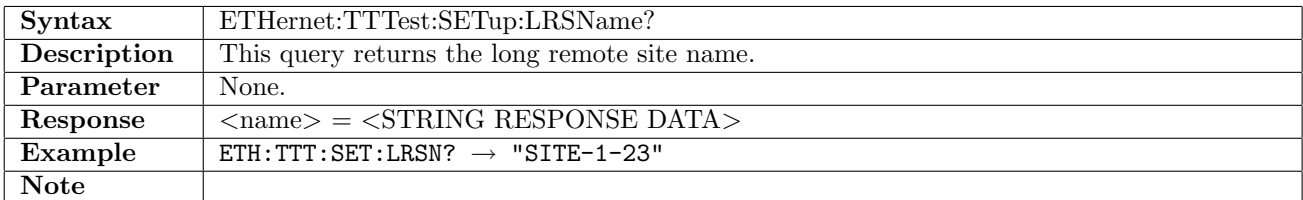

## 12.32.8 ETHernet:TTTest:SETup:TDLR

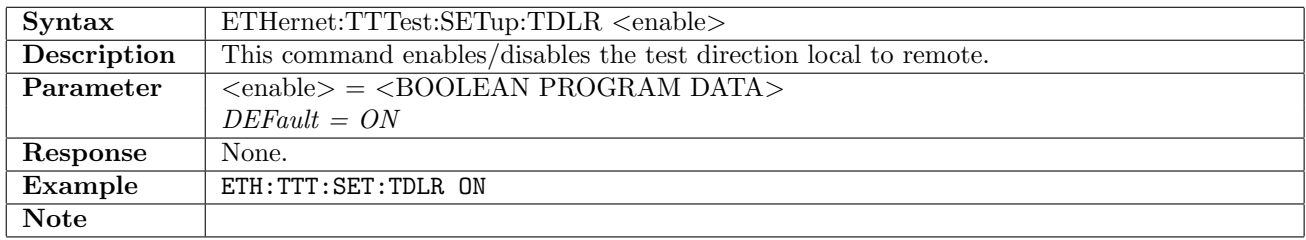

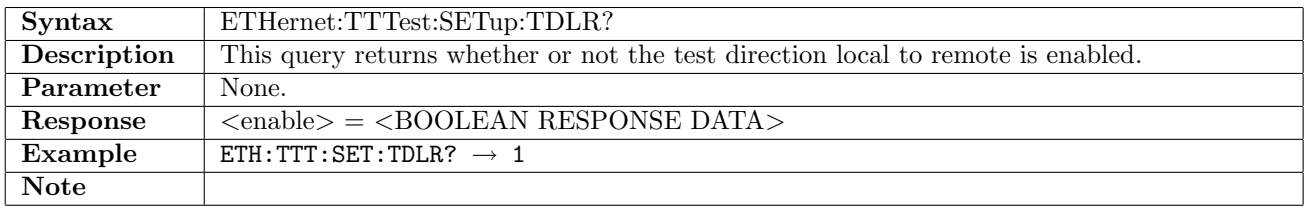

## 12.32.9 ETHernet:TTTest:SETup:TDRL

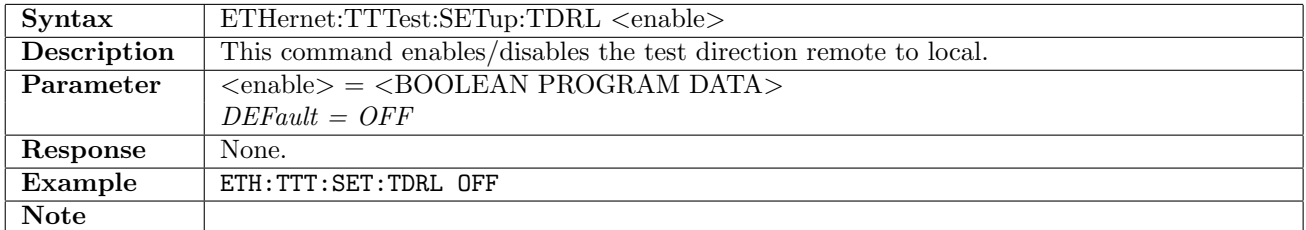

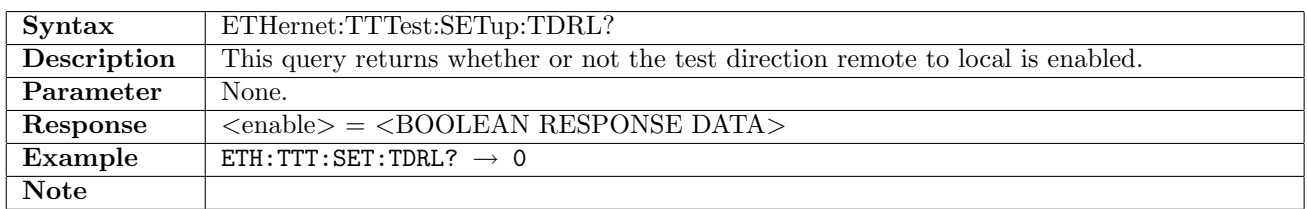

# 12.32.10 ETHernet:TTTest:SETup:TDSimultaneos

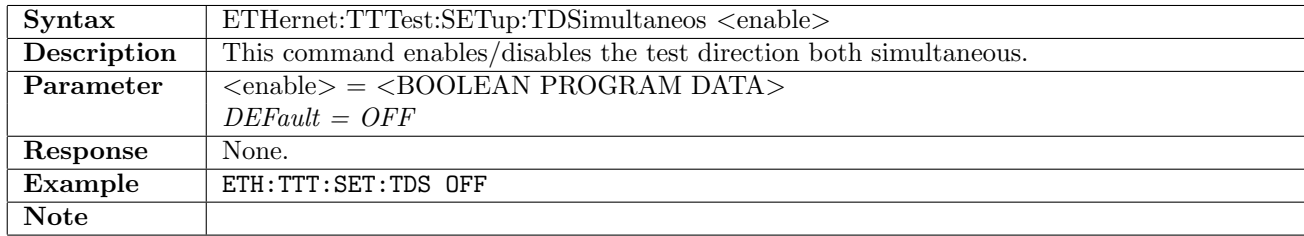

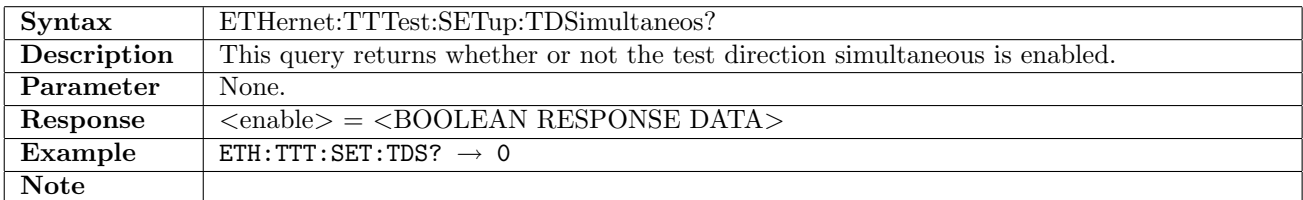

# 12.32.11 ETHernet:TTTest:SETup[:LTRemote]:CIRate

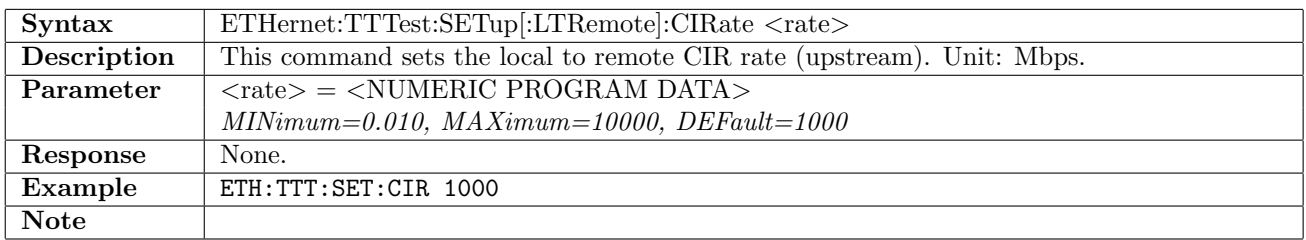

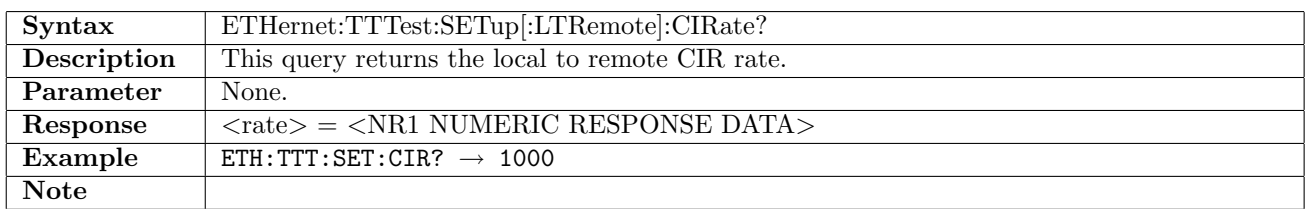

# 12.32.12 ETHernet:TTTest:SETup[:LTRemote]:MTUSize

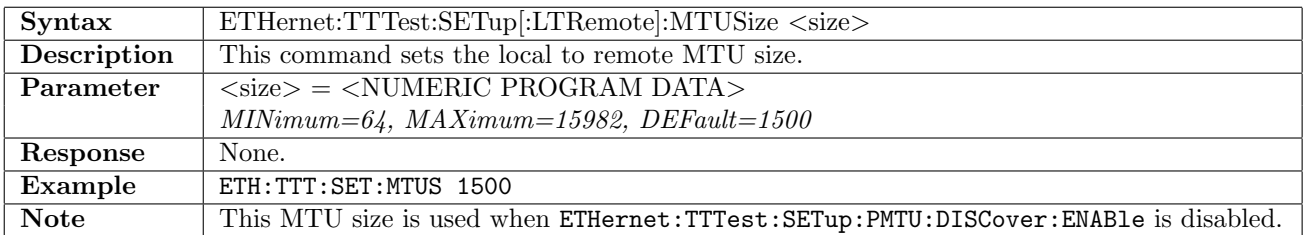

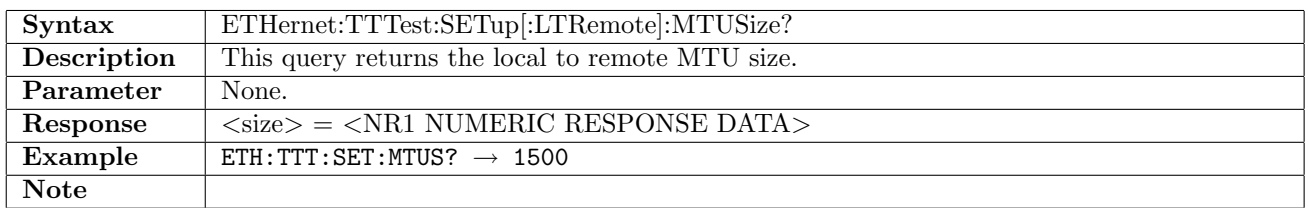

## 12.32.13 ETHernet:TTTest:SETup:RTLocal:CIRate

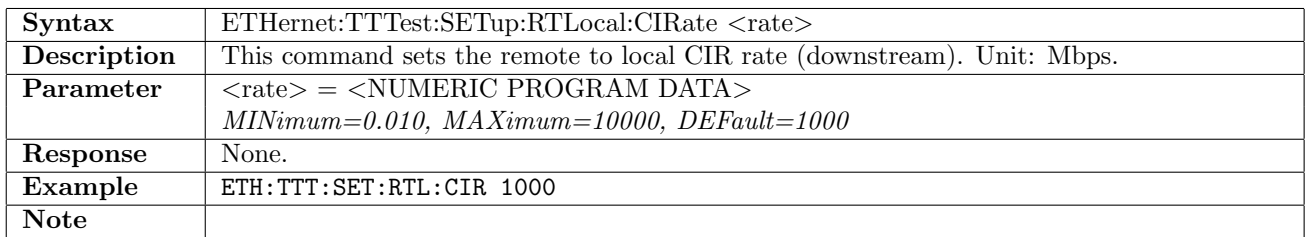

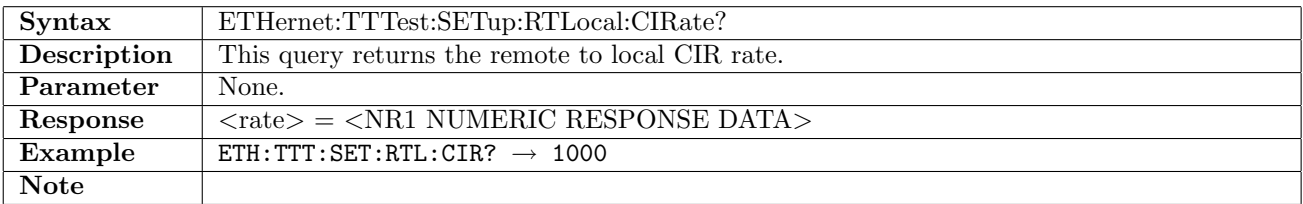

#### 12.32.14 ETHernet:TTTest:SETup:RTLocal:MTUSize

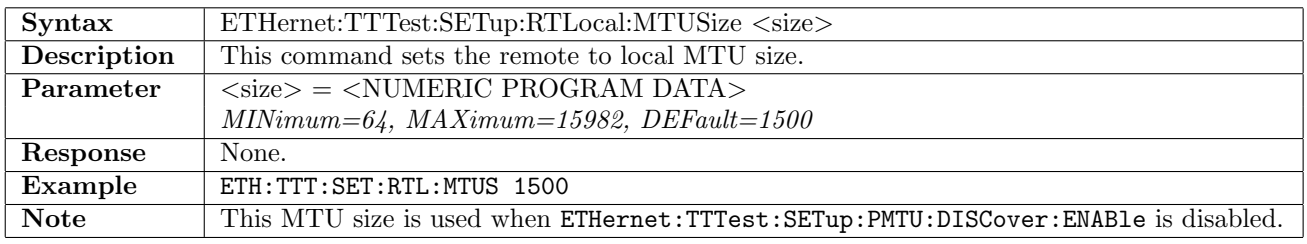

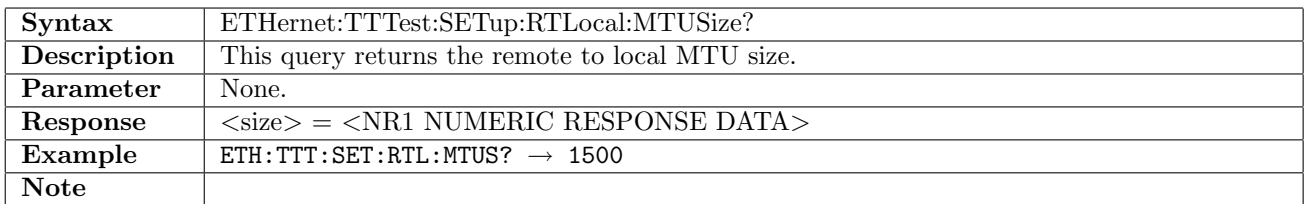

## 12.32.15 ETHernet:TTTest:SETup:PMTU:DISCover[:ENABle]

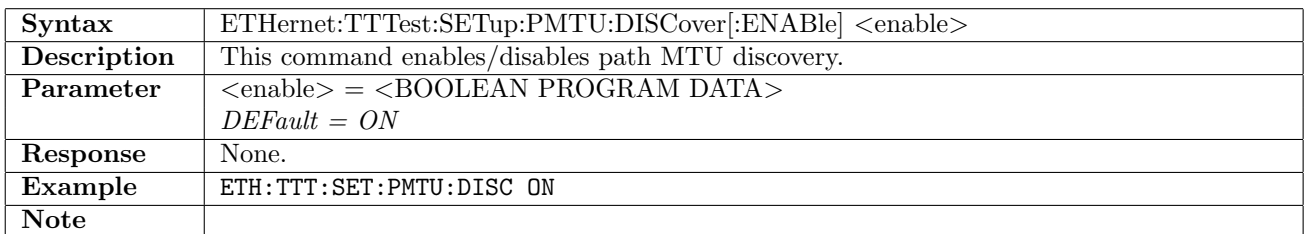

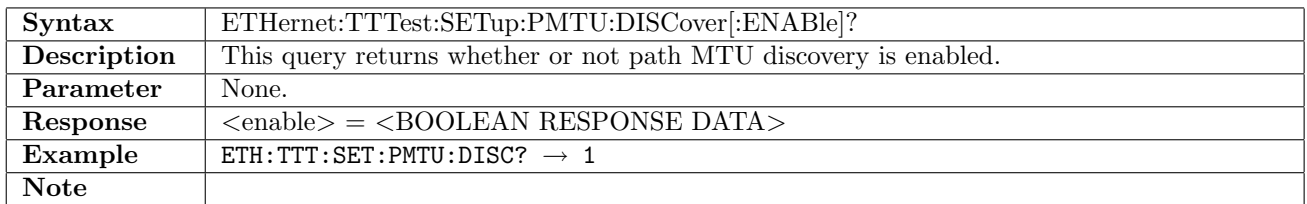

# 12.32.16 ETHernet:TTTest:SETup:PMTU:DISCover:MINimum

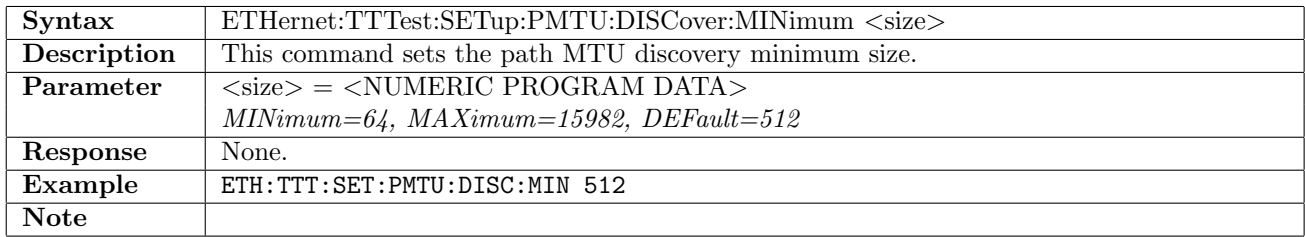

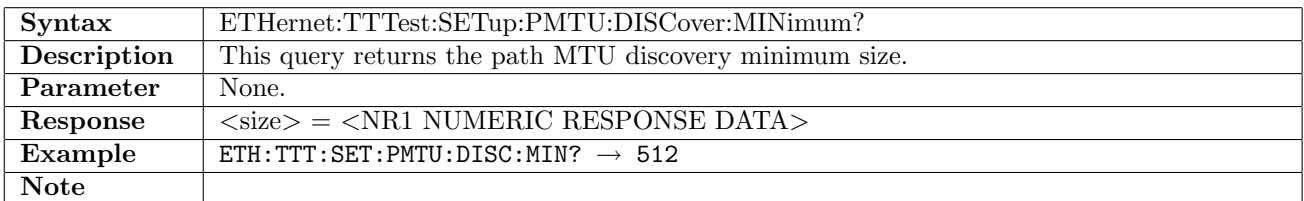

#### 12.32.17 ETHernet:TTTest:SETup:PMTU:DISCover:MAXimum

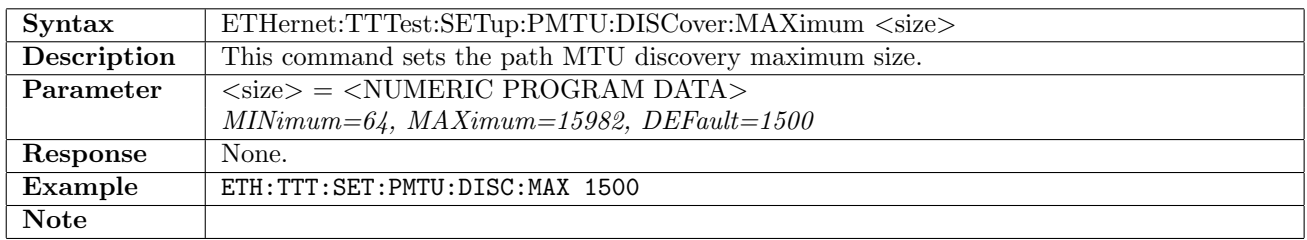

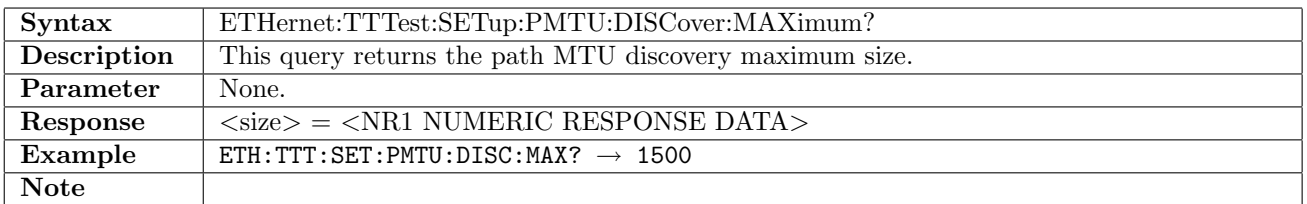

## 12.32.18 ETHernet:TTTest:SETup:BRTT

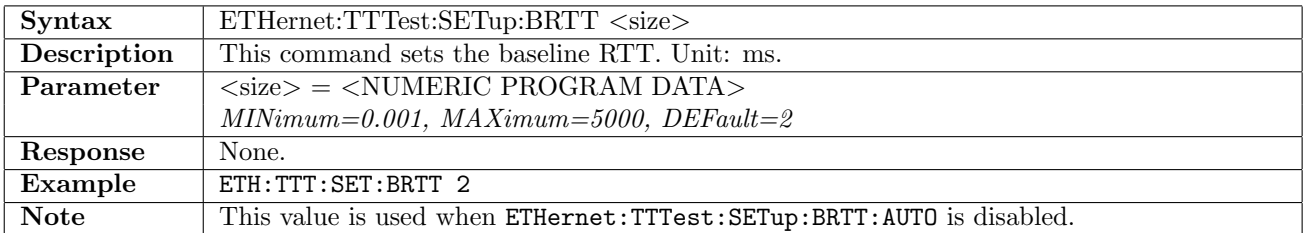

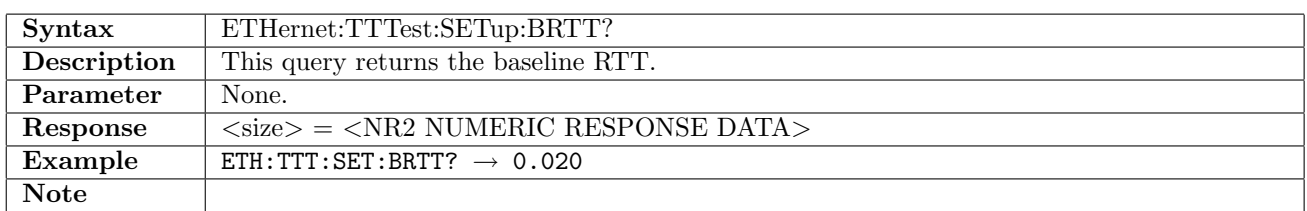

# 12.32.19 ETHernet:TTTest:SETup:BRTT:AUTO

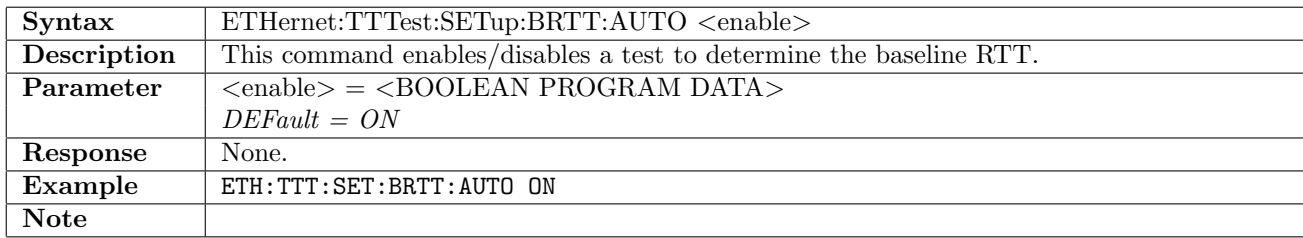

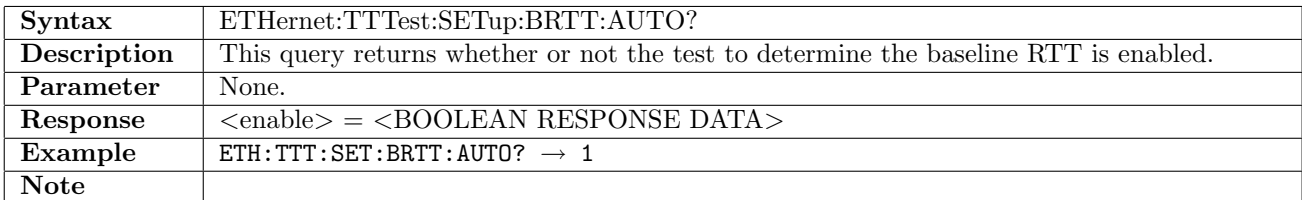

#### 12.32.20 ETHernet:TTTest:SETup:BRTT:AUTO:DURation

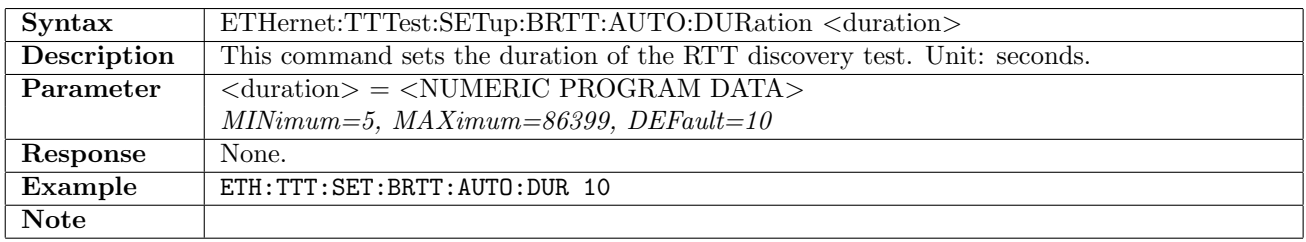

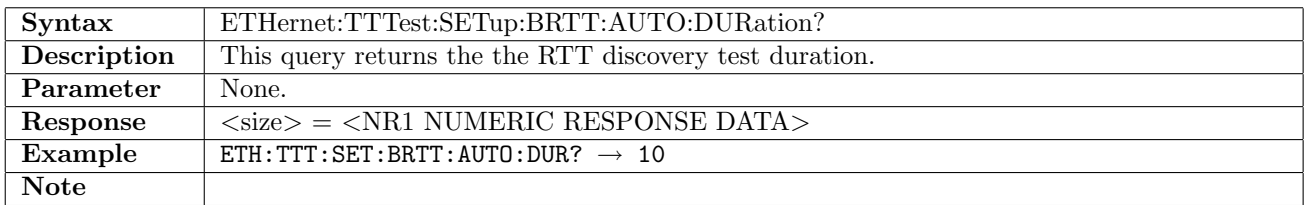

## 12.32.21 ETHernet:TTTest:SETup:WSTTest[:ENABle]

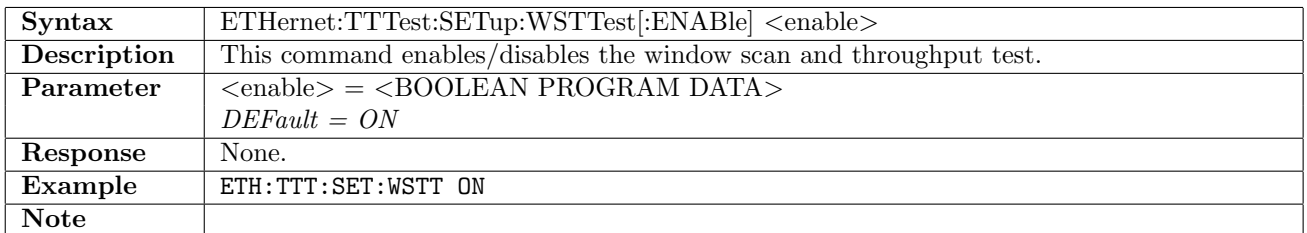

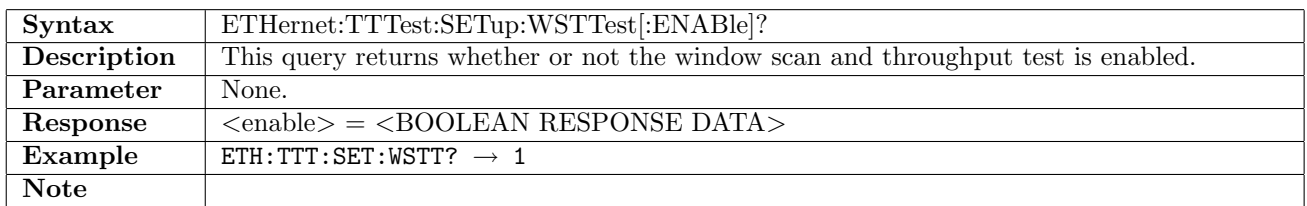

## 12.32.22 ETHernet:TTTest:SETup:WSTTest:MODE

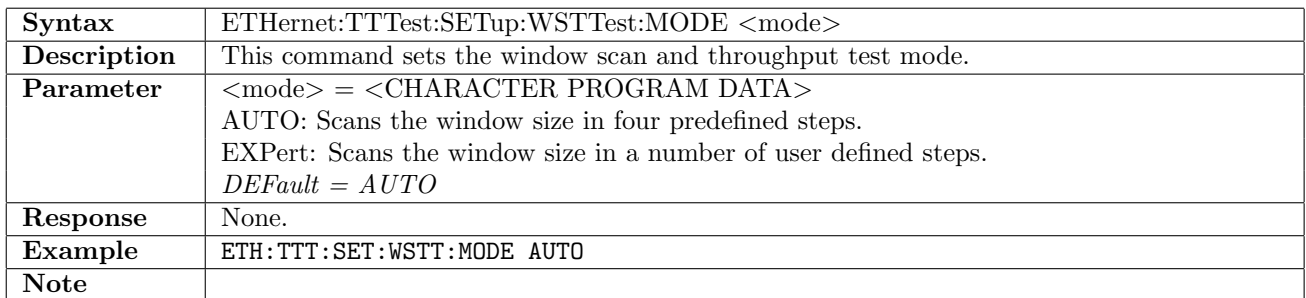

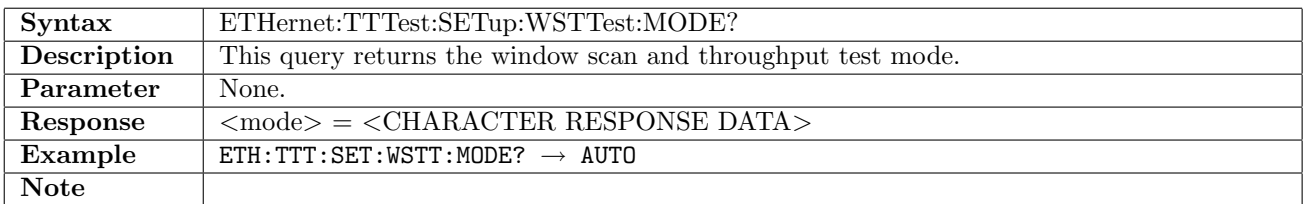

# 12.32.23 ETHernet:TTTest:SETup:WSCan[:LTRemote]:SDURation

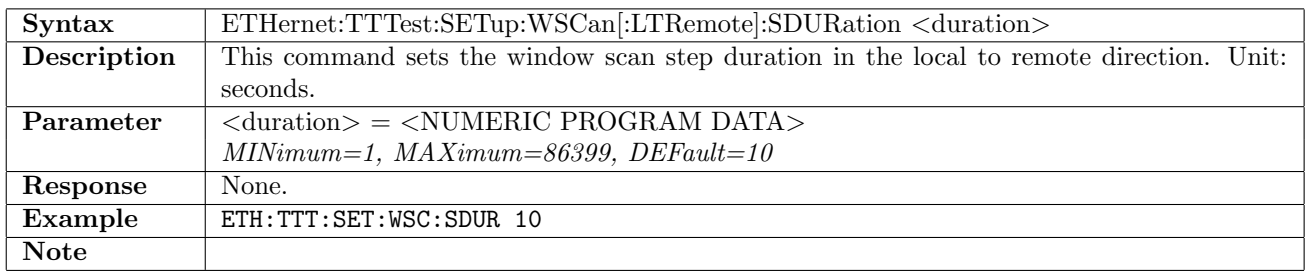

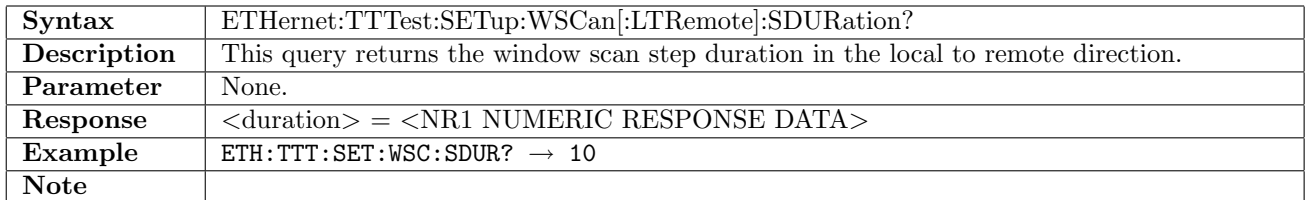

## 12.32.24 ETHernet:TTTest:SETup:WSCan[:LTRemote]:AMODe:MWSize

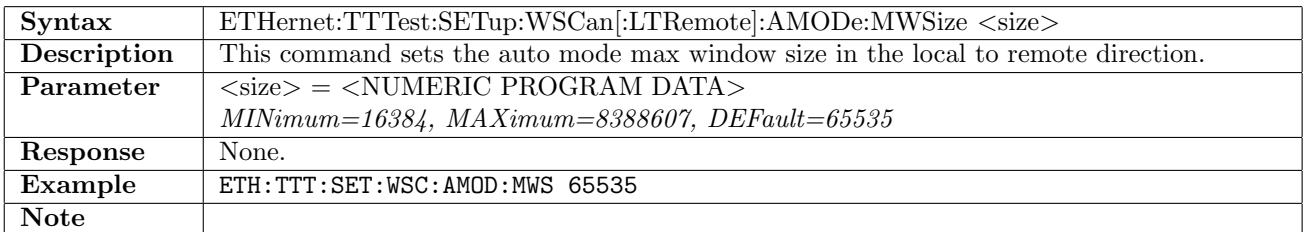

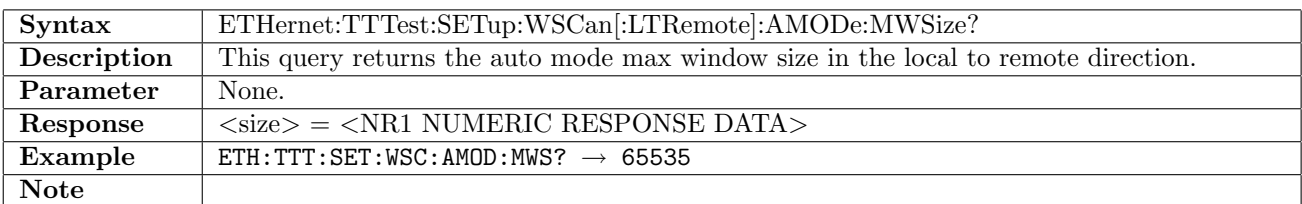

## 12.32.25 ETHernet:TTTest:SETup:WSCan:RTLocal:SDURation

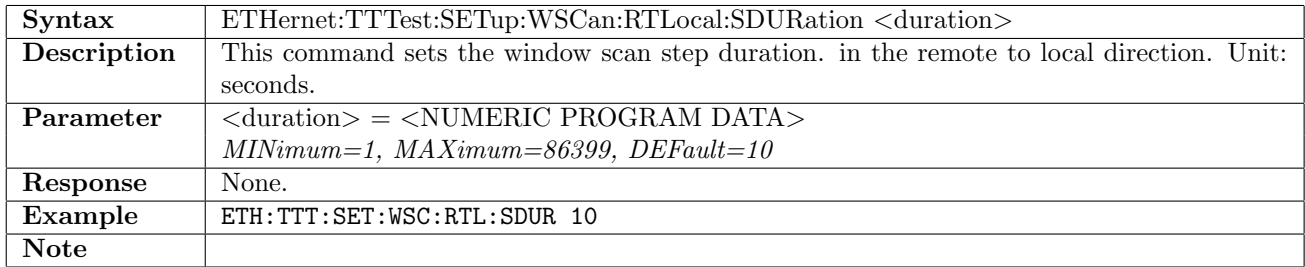

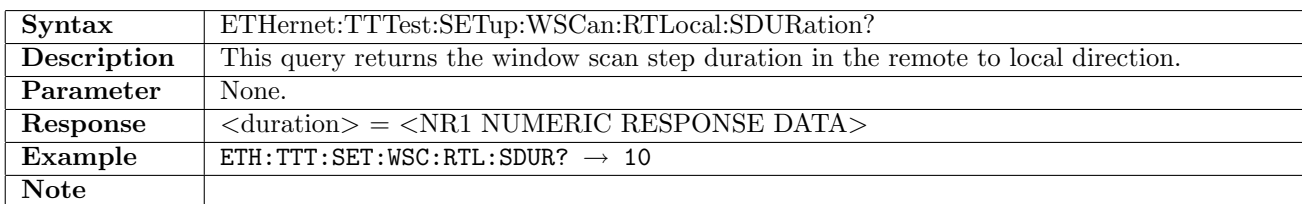

#### 12.32.26 ETHernet:TTTest:SETup:WSCan:RTLocal:AMODe:MWSize

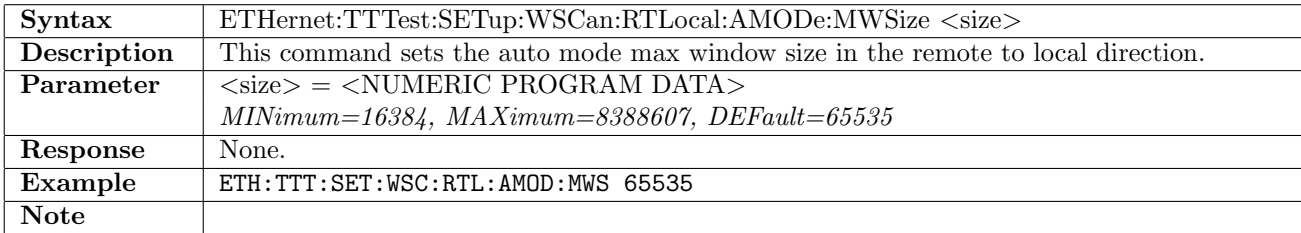

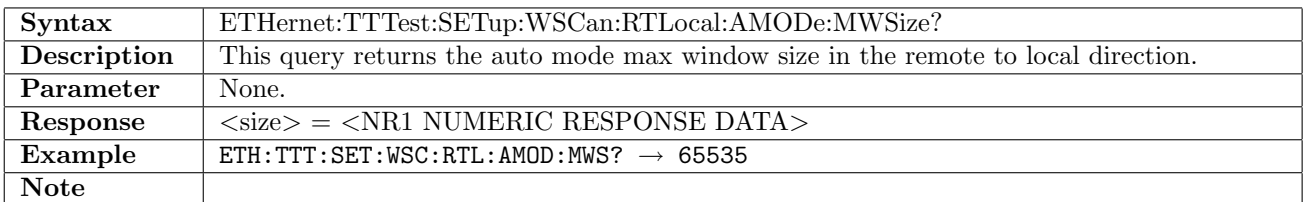

# 12.32.27 ETHernet:TTTest:SETup:WSCan:AMODe[:LTRemote]:STEP<no>[:ENABle]

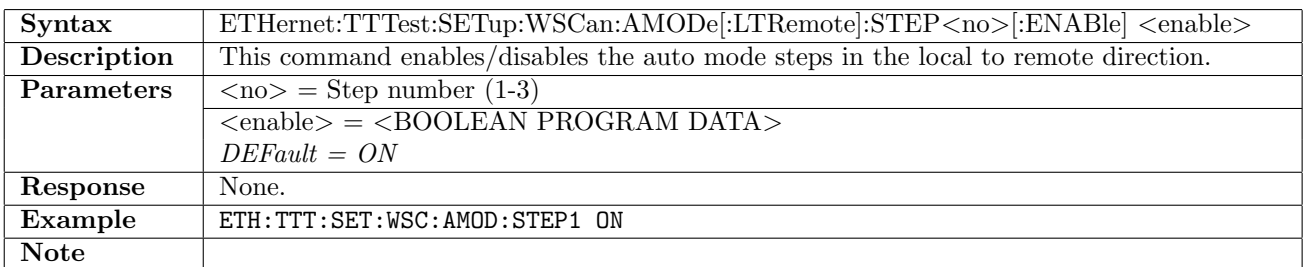

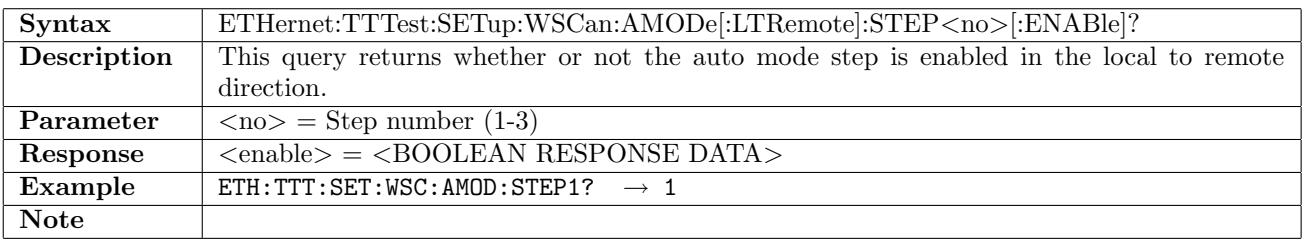

## 12.32.28 ETHernet:TTTest:SETup:WSCan:AMODe:RTLocal:STEP<no>[:ENABle]

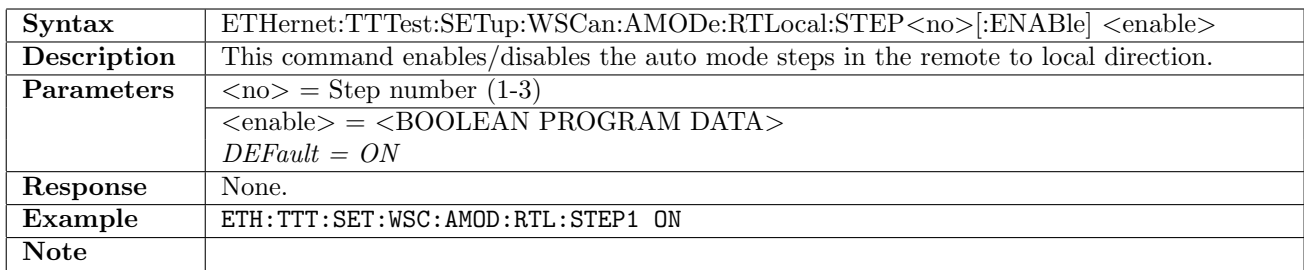

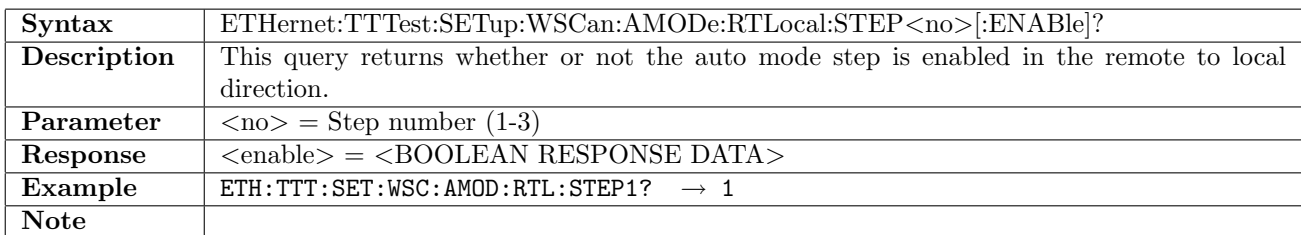

# 12.32.29 ETHernet:TTTest:SETup:WSCan:EMODe[:LTRemote]:STEP<no>[:ENABle]

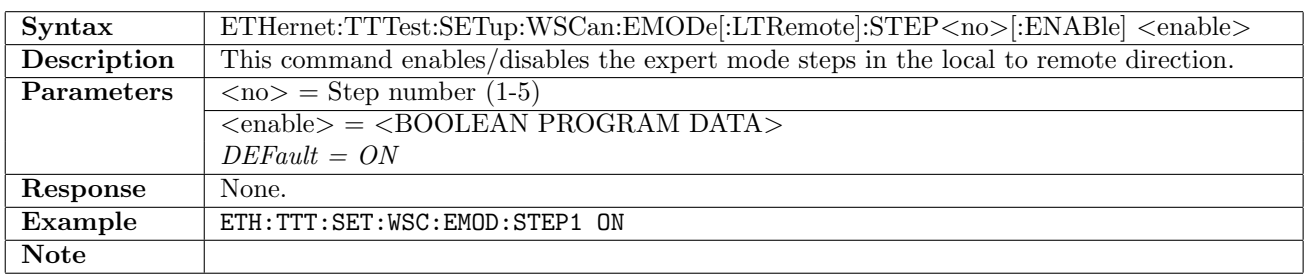

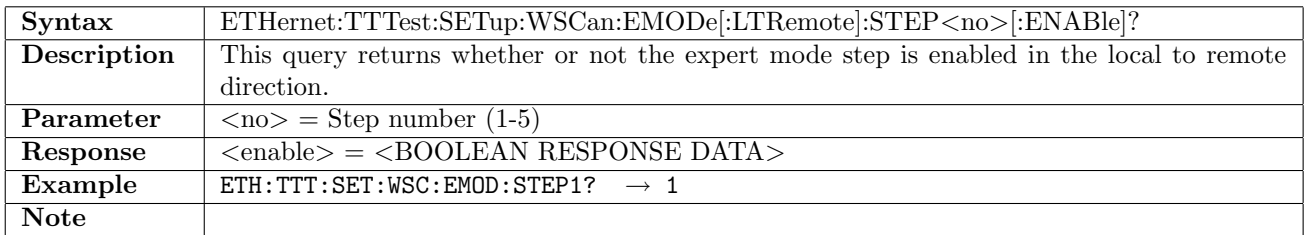

# 12.32.30 ETHernet:TTTest:SETup:WSCan:EMODe[:LTRemote]:STEP<no>:WSIZe

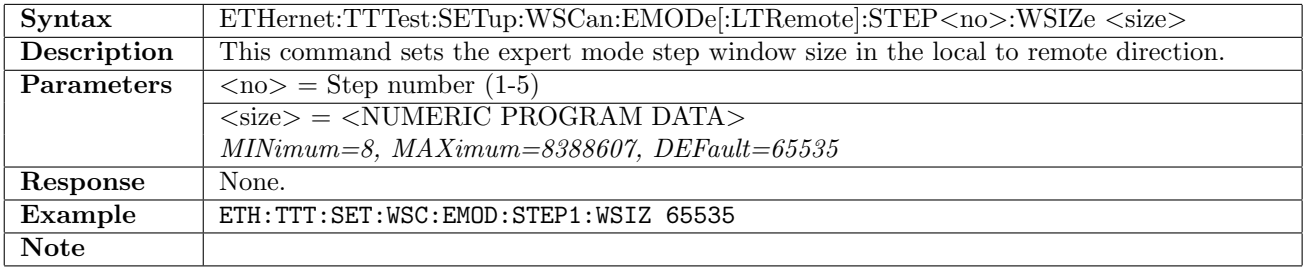

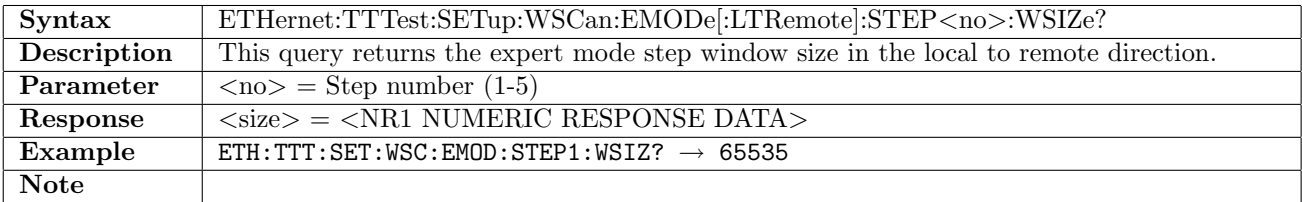

## 12.32.31 ETHernet:TTTest:SETup:WSCan:EMODe[:LTRemote]:STEP<no>:CONNections

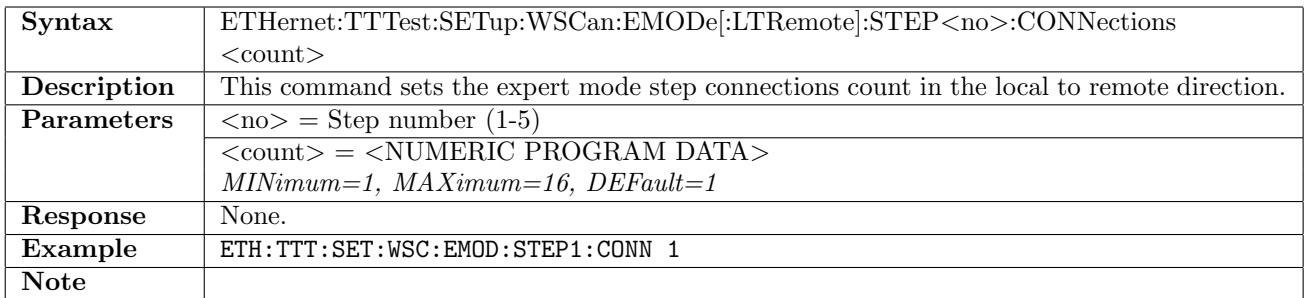

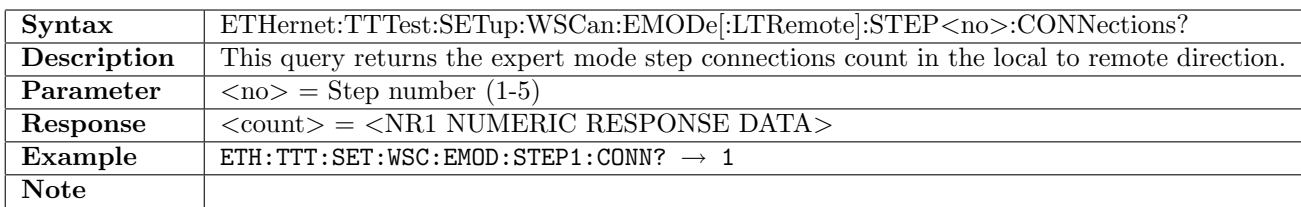

# 12.32.32 ETHernet:TTTest:SETup:WSCan:EMODe:RTLocal:STEP<no>[:ENABle]

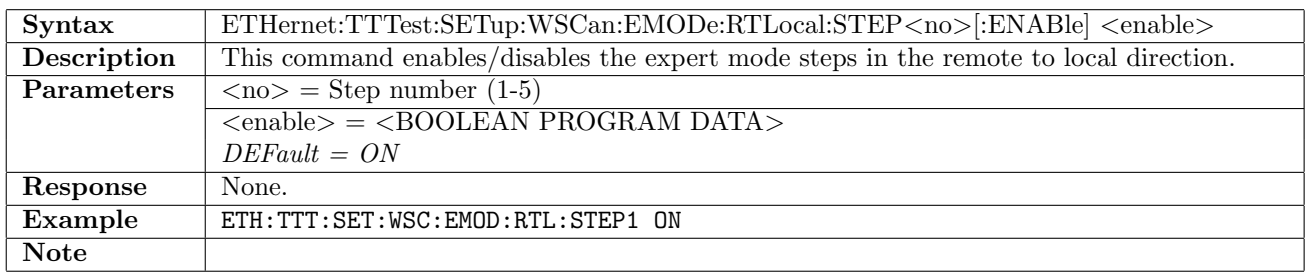

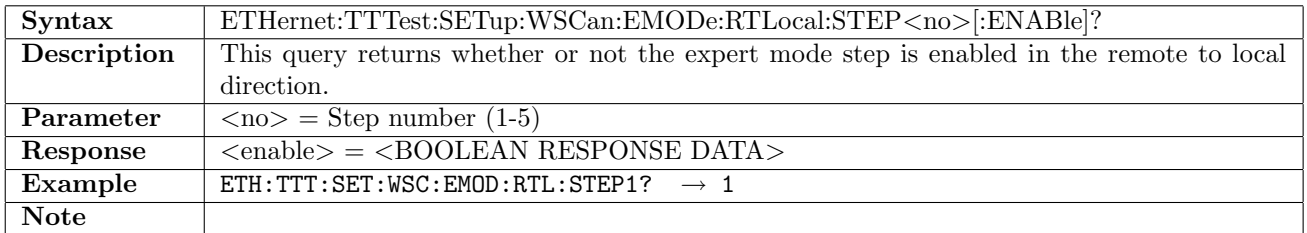

#### 12.32.33 ETHernet:TTTest:SETup:WSCan:EMODe:RTLocal:STEP<no>:WSIZe

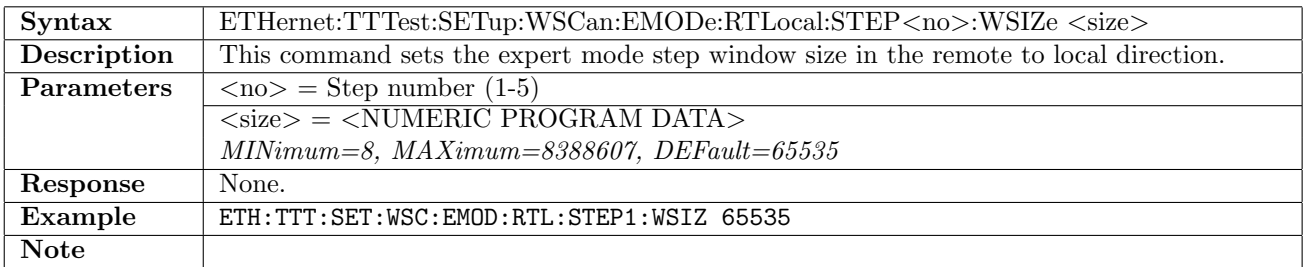

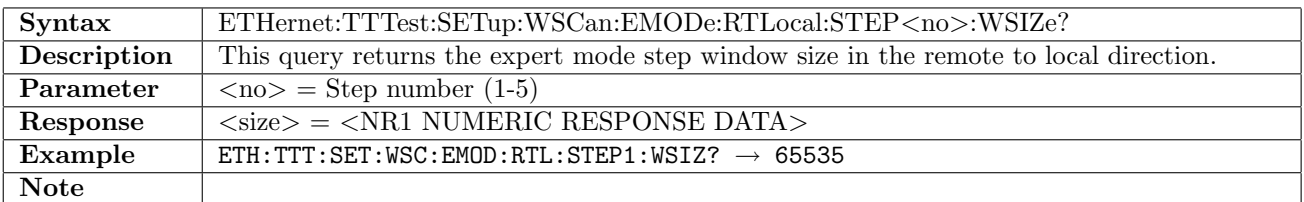

# 12.32.34 ETHernet:TTTest:SETup:WSCan:EMODe:RTLocal:STEP<no>:CONNections

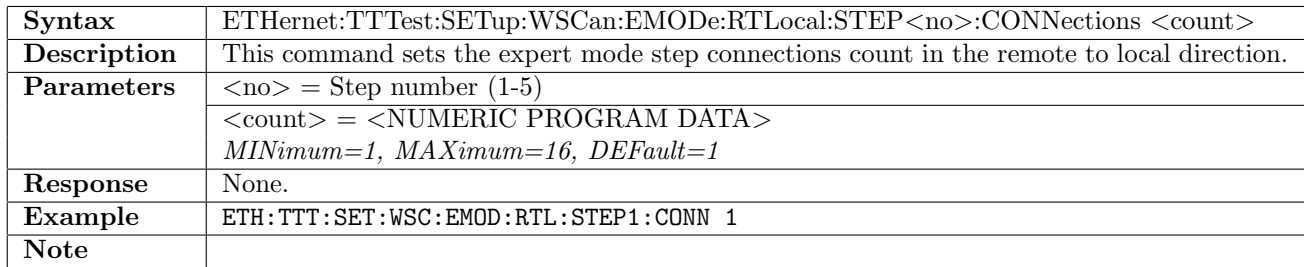

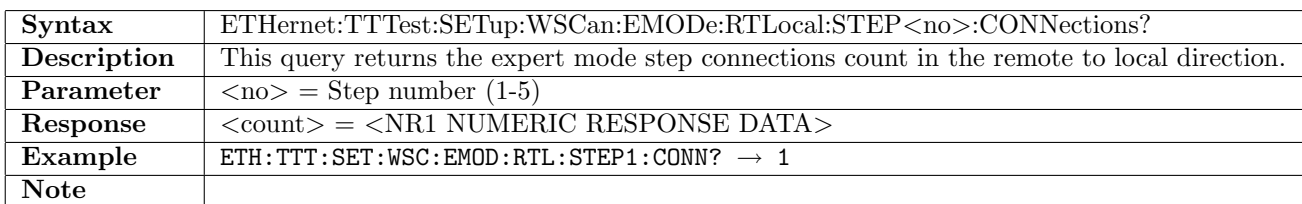

# 12.32.35 ETHernet:TTTest:SETup:TTESt[:LTRemote]:THReshold[:ENABle]

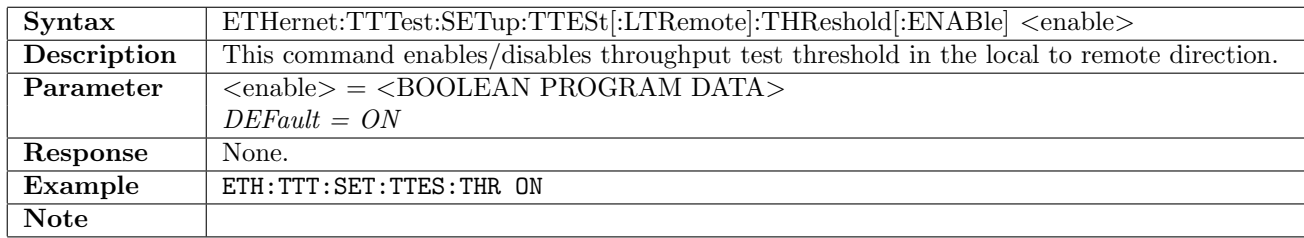

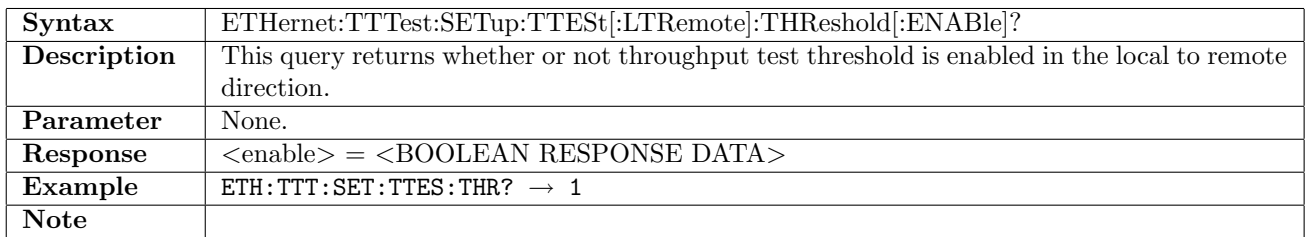

## 12.32.36 ETHernet:TTTest:SETup:TTESt[:LTRemote]:THReshold:PERCentage

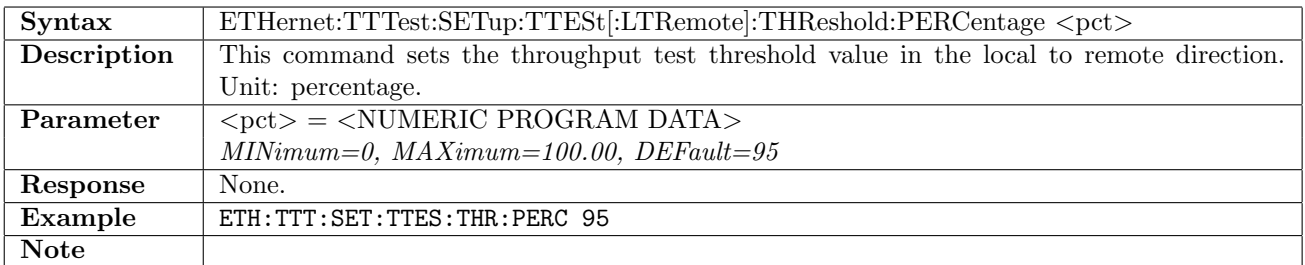

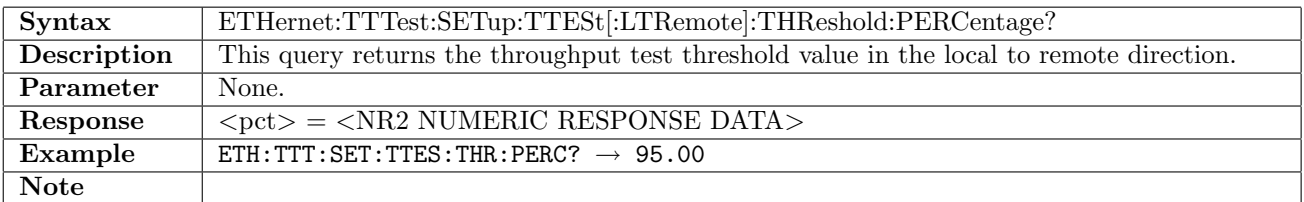

# 12.32.37 ETHernet:TTTest:SETup:TTESt[:LTRemote]:SDURation

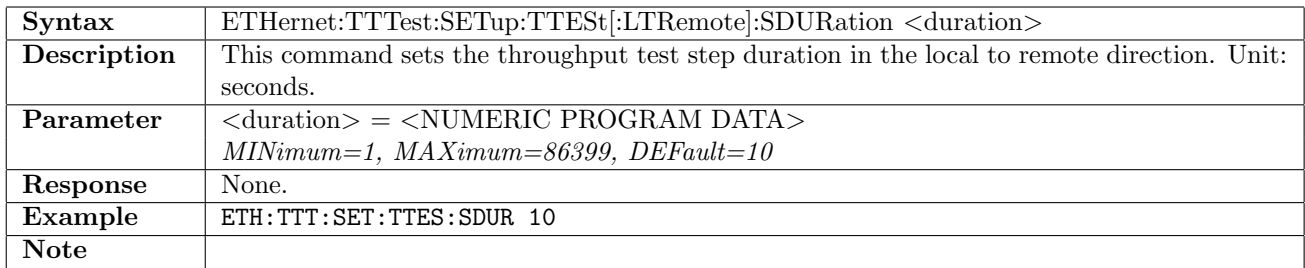

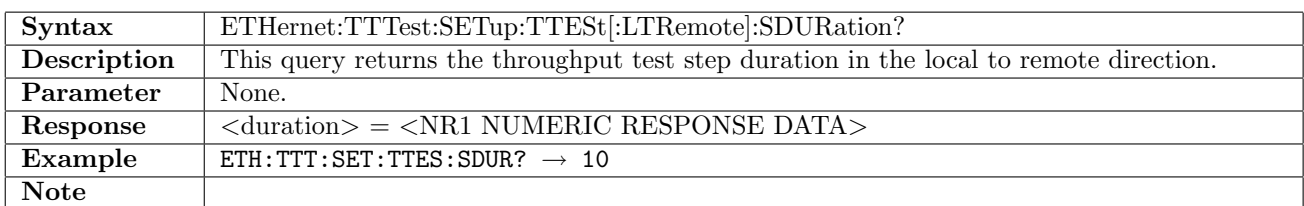

# 12.32.38 ETHernet:TTTest:SETup:TTESt:RTLocal:THReshold[:ENABle]

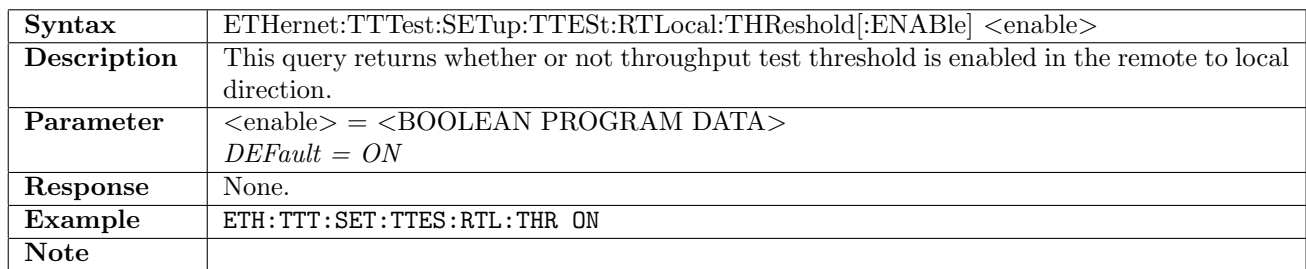

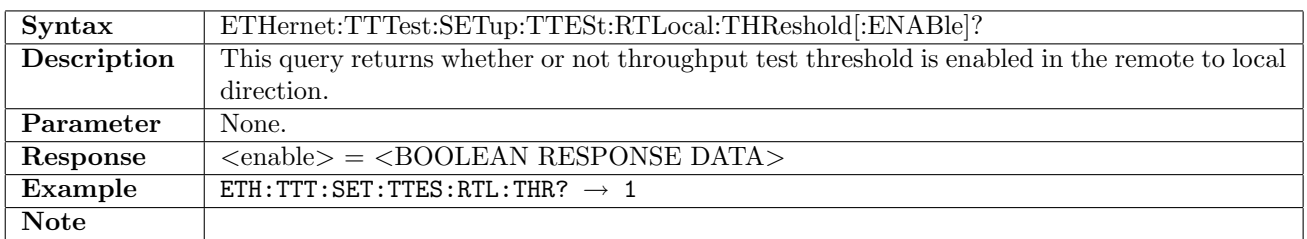

#### 12.32.39 ETHernet:TTTest:SETup:TTESt:RTLocal:THReshold:PERCentage

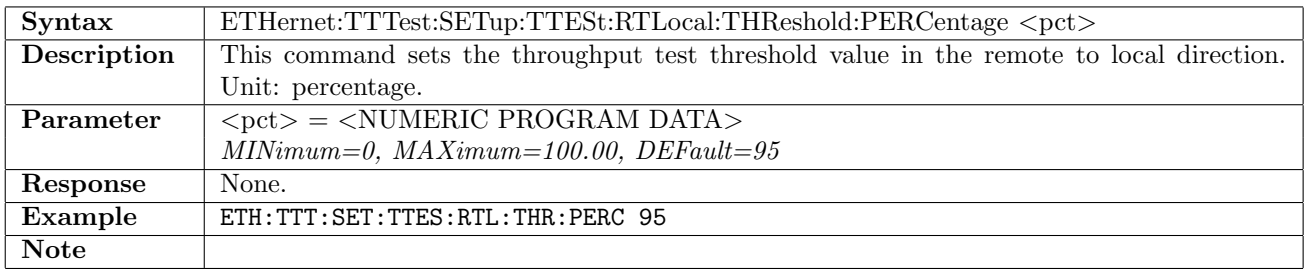

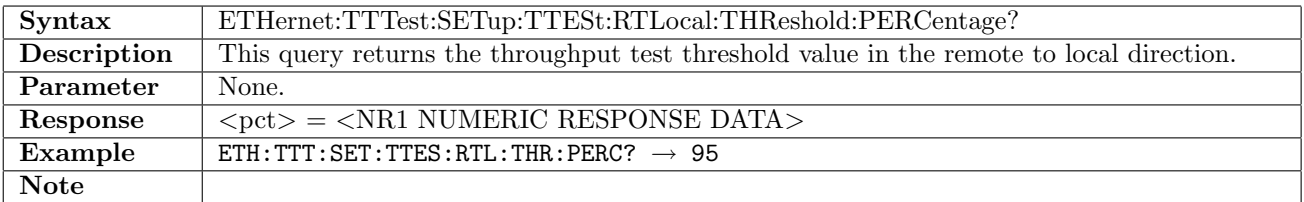

# 12.32.40 ETHernet:TTTest:SETup:TTESt:RTLocal:SDURation

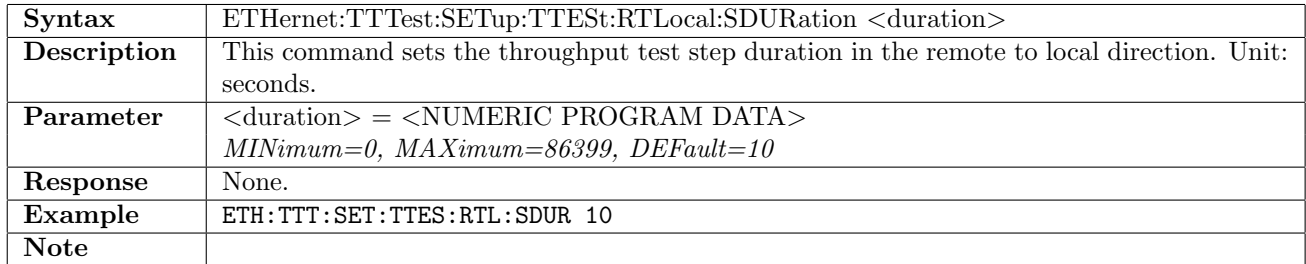

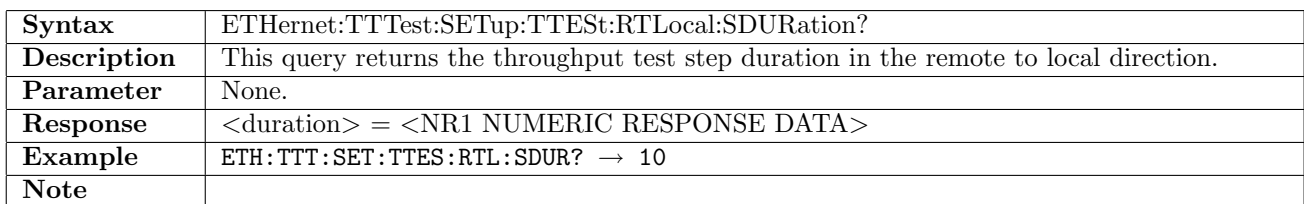

## 12.32.41 ETHernet:TTTest:SETup:TTESt:EMODe[:LTRemote][:ENABle]

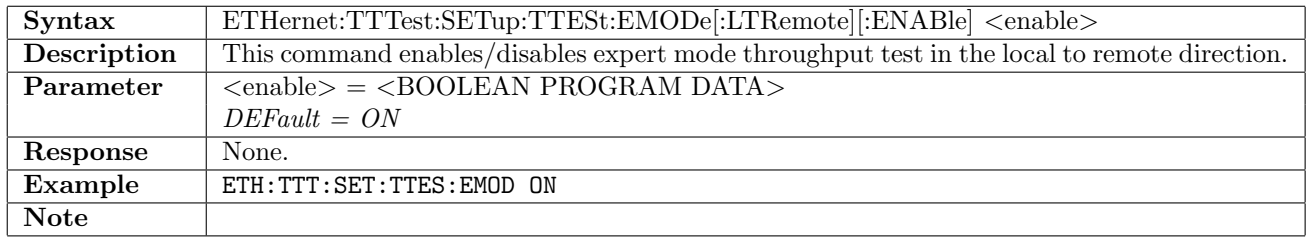

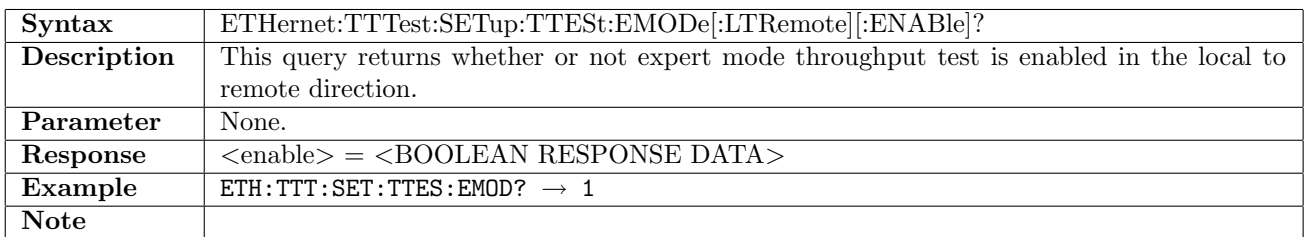

## 12.32.42 ETHernet:TTTest:SETup:TTESt:EMODe[:LTRemote]:WSIZe

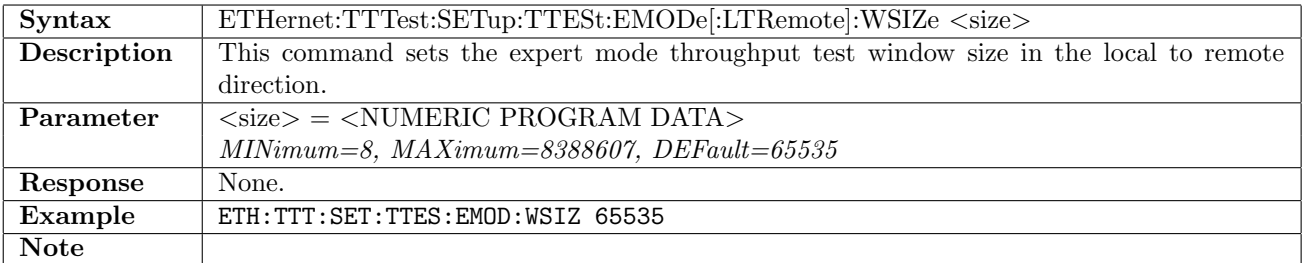

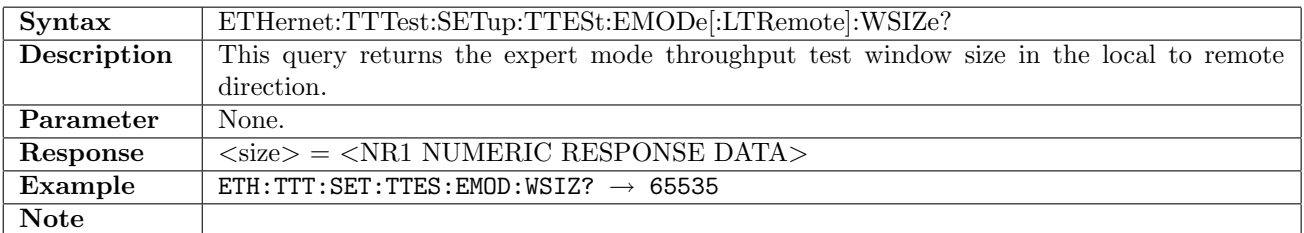

## 12.32.43 ETHernet:TTTest:SETup:TTESt:EMODe[:LTRemote]:CONNections

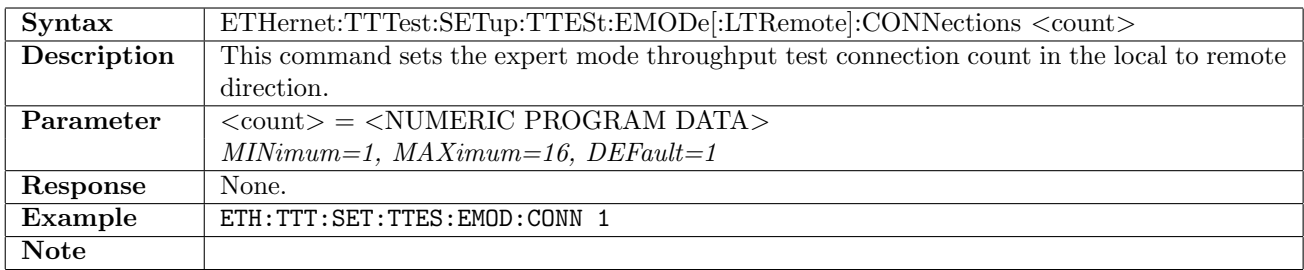

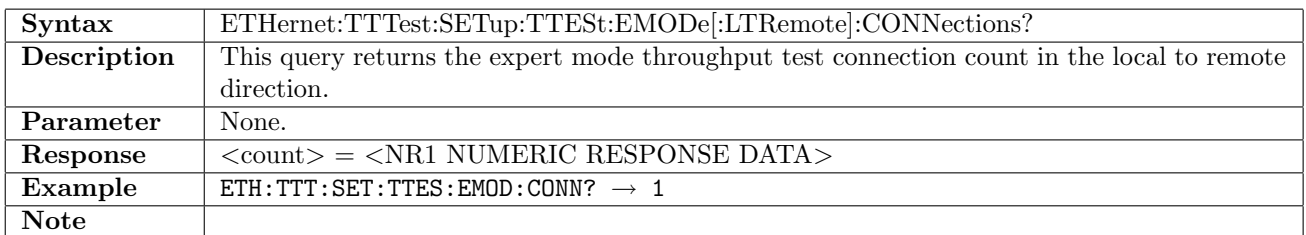

# 12.32.44 ETHernet:TTTest:SETup:TTESt:EMODe:RTLocal[:ENABle]

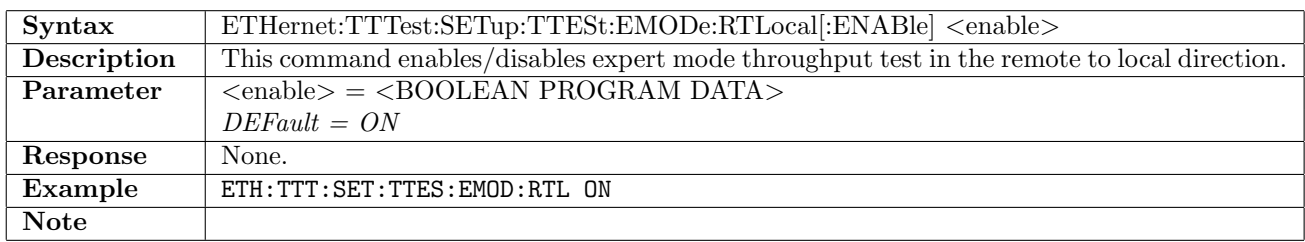

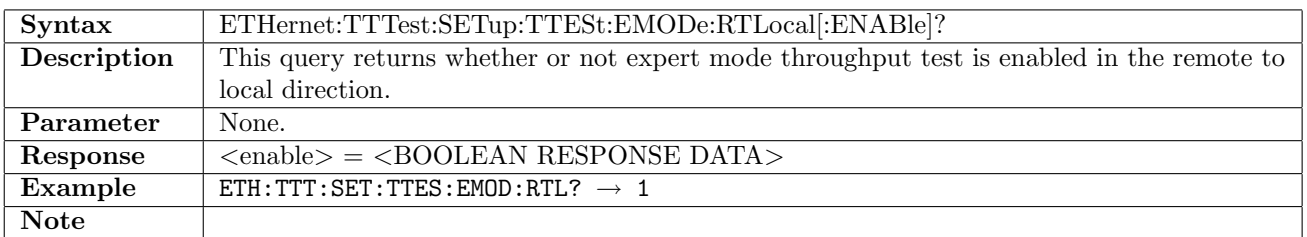

#### 12.32.45 ETHernet:TTTest:SETup:TTESt:EMODe:RTLocal:WSIZe

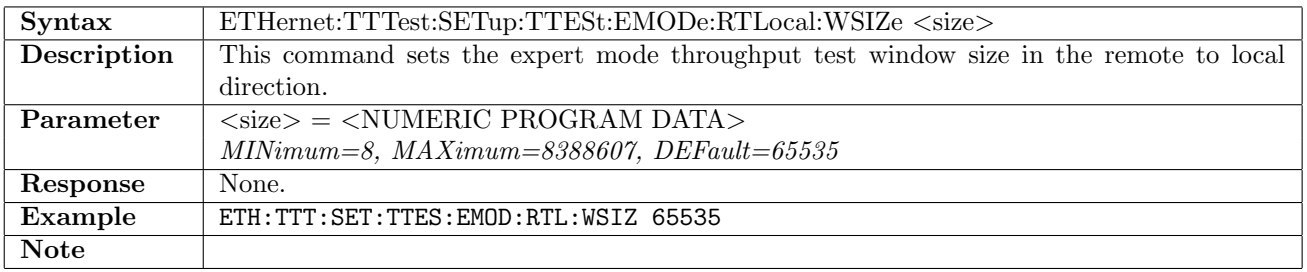

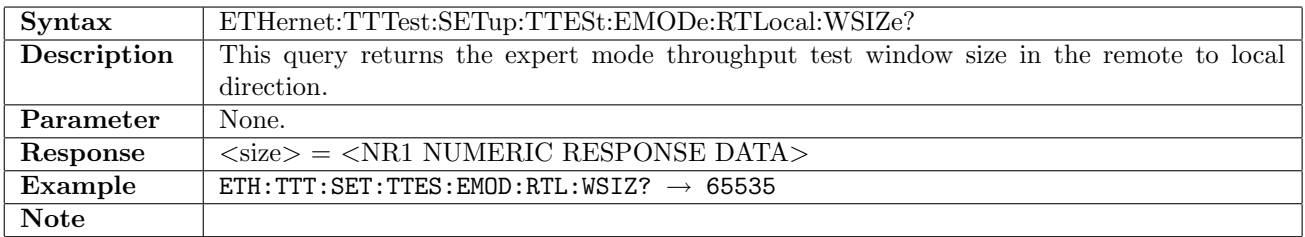

# 12.32.46 ETHernet:TTTest:SETup:TTESt:EMODe:RTLocal:CONNections

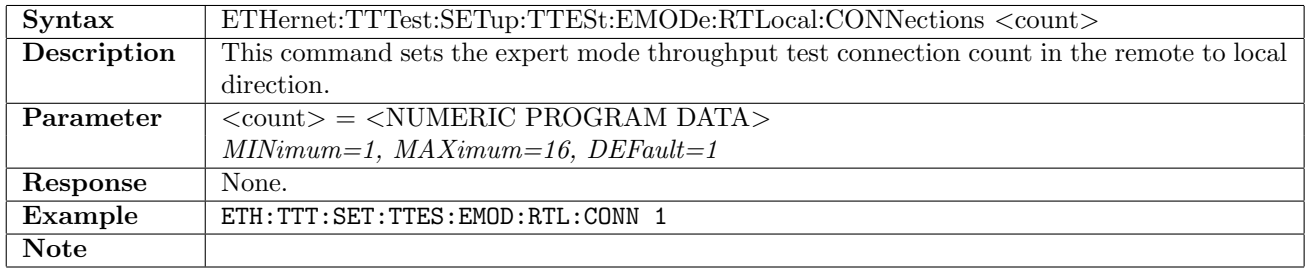

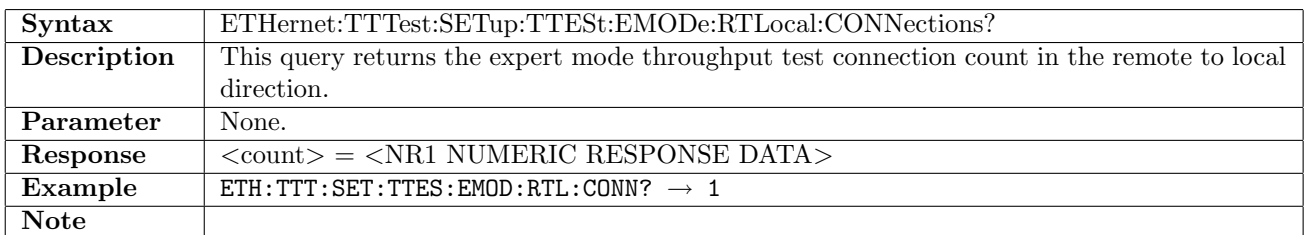

# 12.32.47 ETHernet:TTTest:SETup:MSERvice[:ENABle]

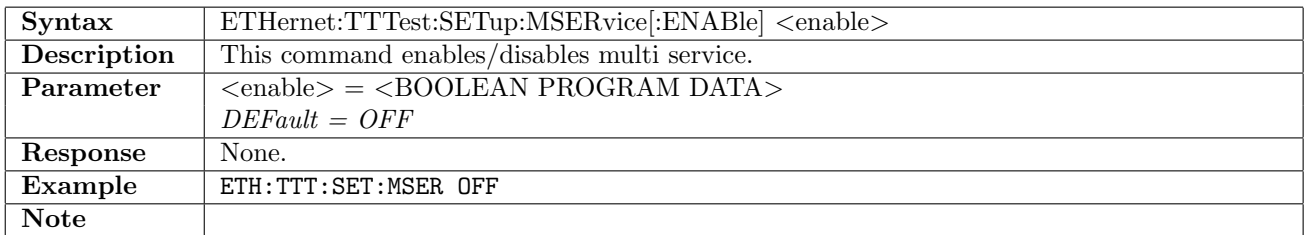

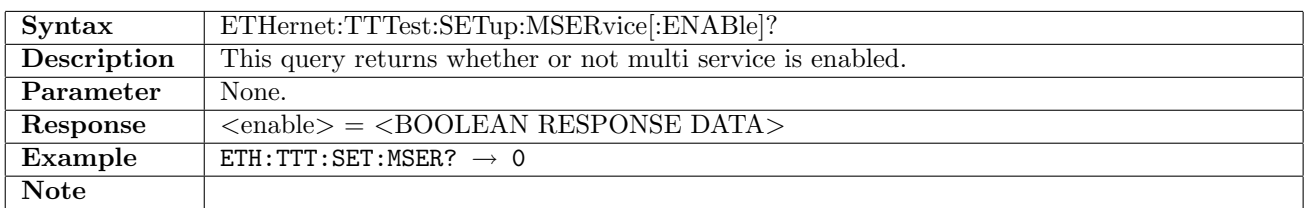

## 12.32.48 ETHernet:TTTest:SETup:MSERvice[:LTRemote]:TDURation

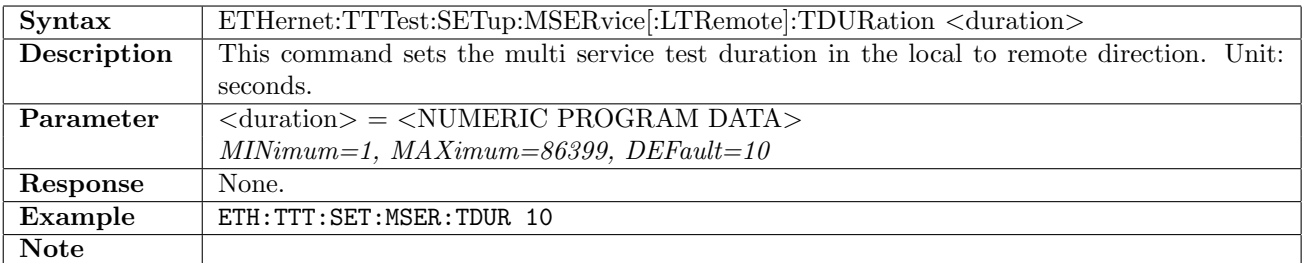

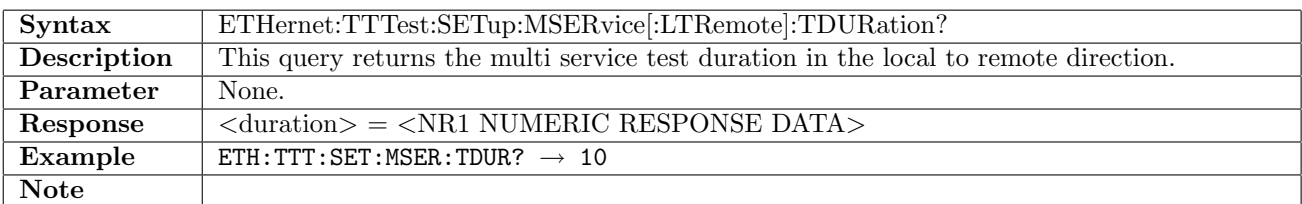

# 12.32.49 ETHernet:TTTest:SETup:MSERvice[:LTRemote]:WSIZe

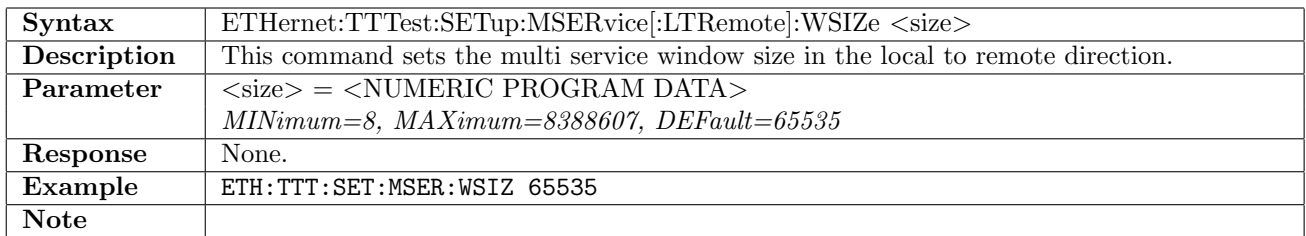

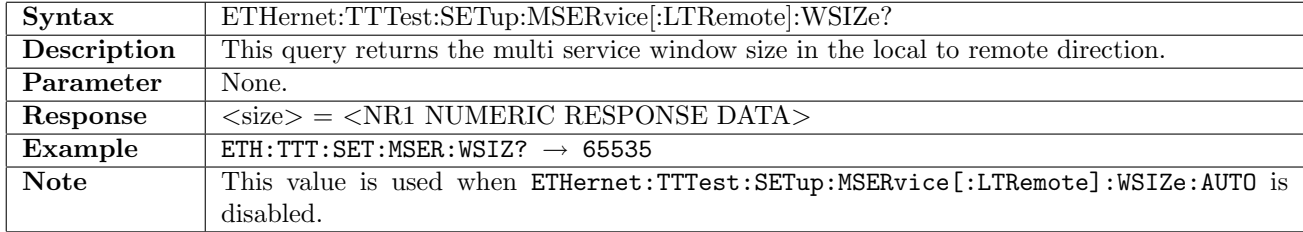

## 12.32.50 ETHernet:TTTest:SETup:MSERvice[:LTRemote]:WSIZe:AUTO

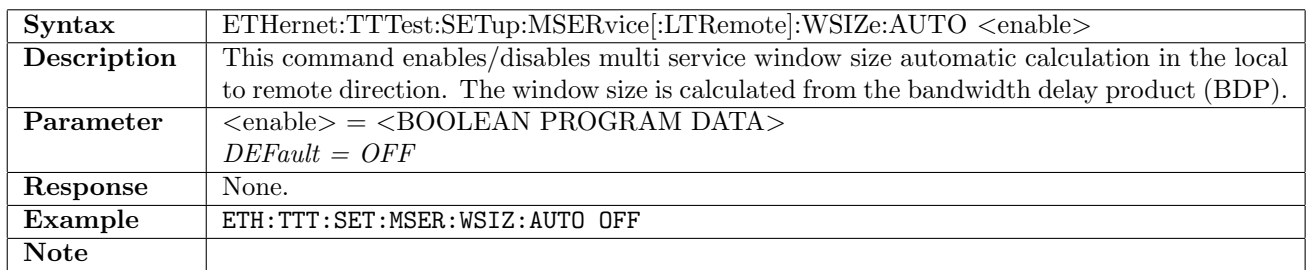

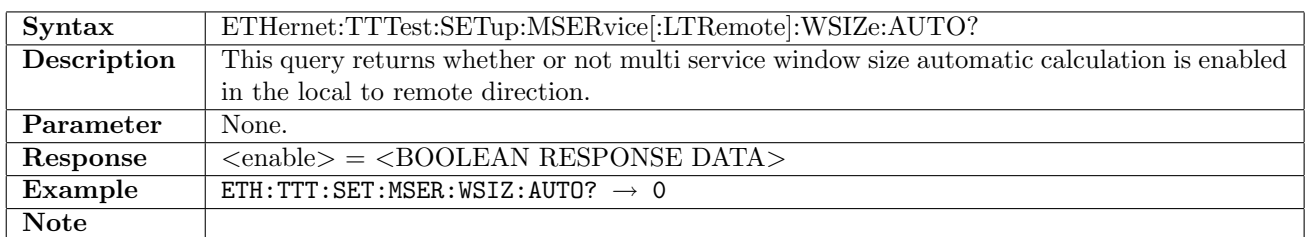

#### 12.32.51 ETHernet:TTTest:SETup:MSERvice:RTLocal:TDURation

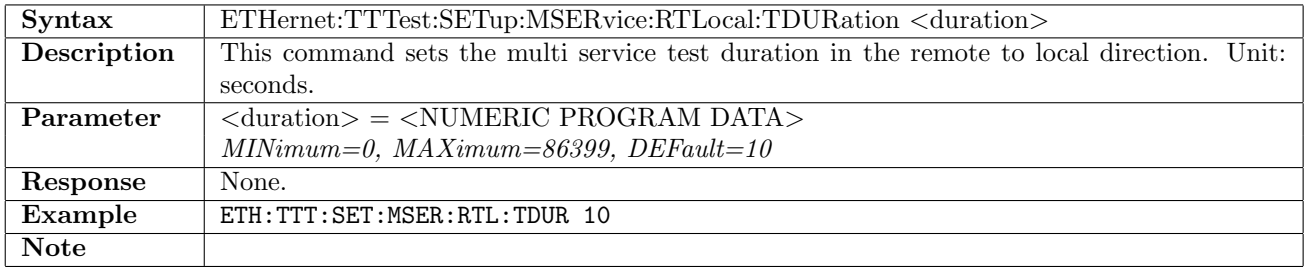

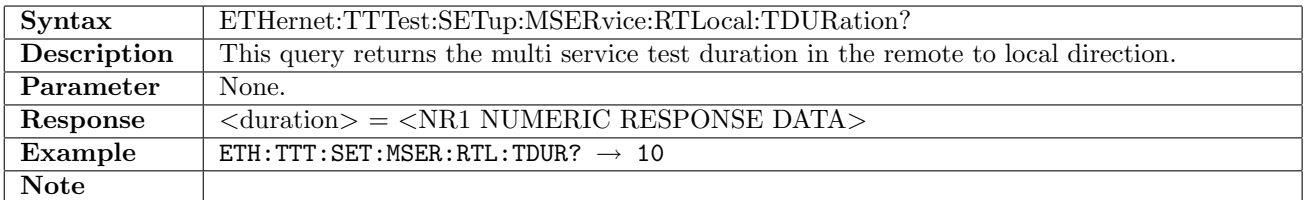

# 12.32.52 ETHernet:TTTest:SETup:MSERvice:RTLocal:WSIZe

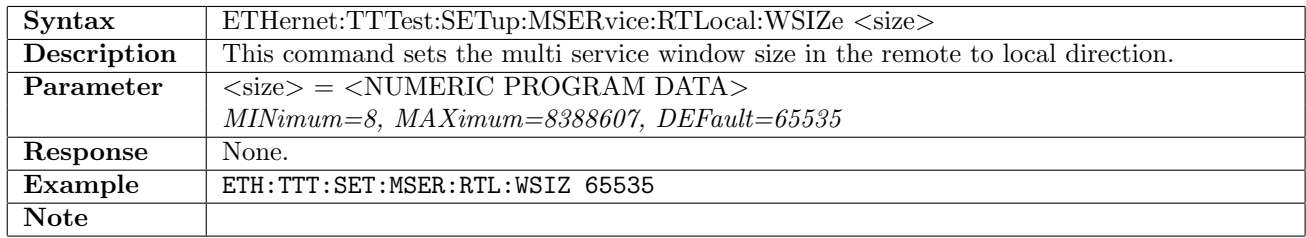

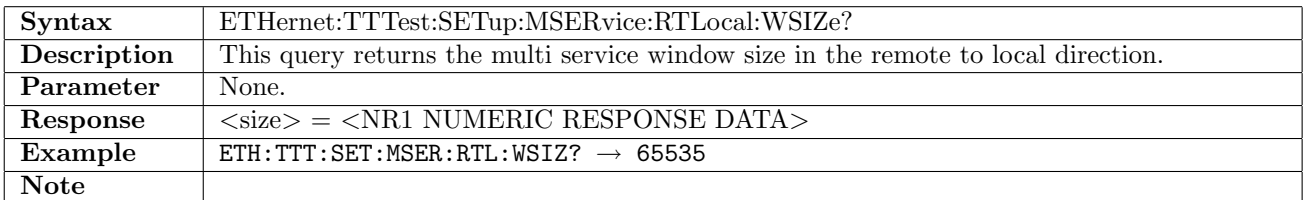

#### 12.32.53 ETHernet:TTTest:SETup:MSERvice:RTLocal:WSIZe:AUTO

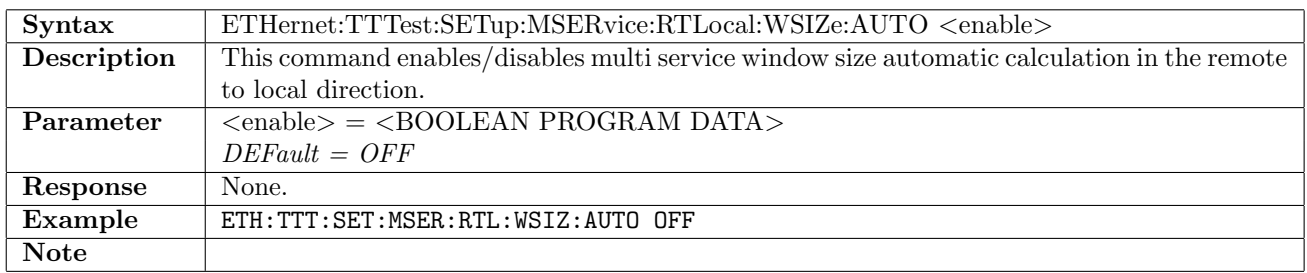

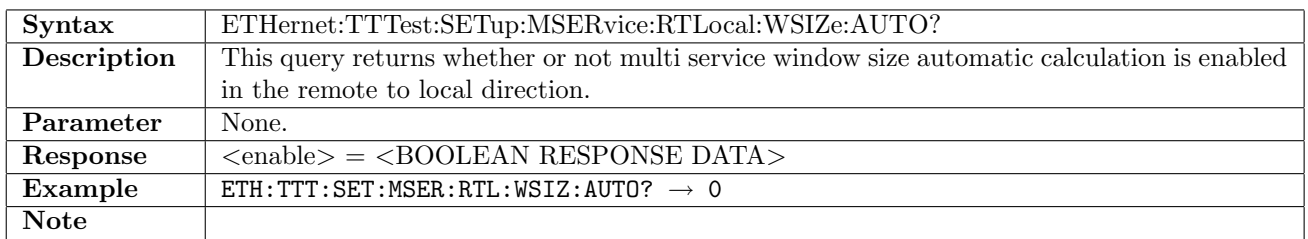

## 12.32.54 ETHernet:TTTest:SETup:MSERvice:SERVice<no>[:ENABle]

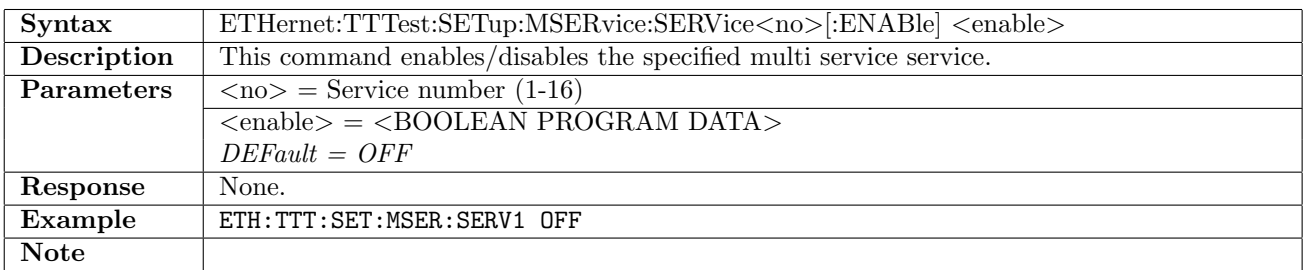

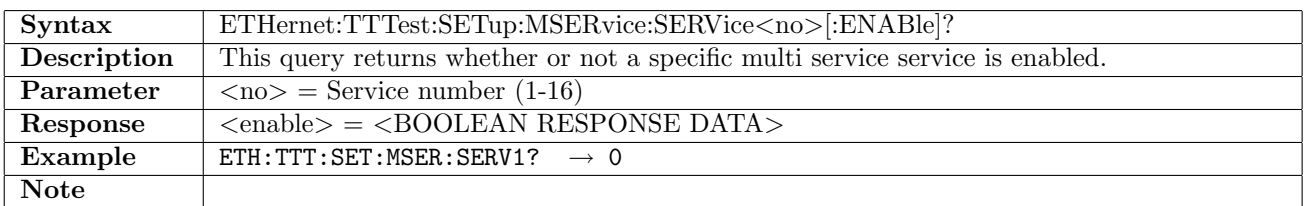

## 12.32.55 ETHernet:TTTest:SETup:MSERvice:SERVice<no>:DPORt

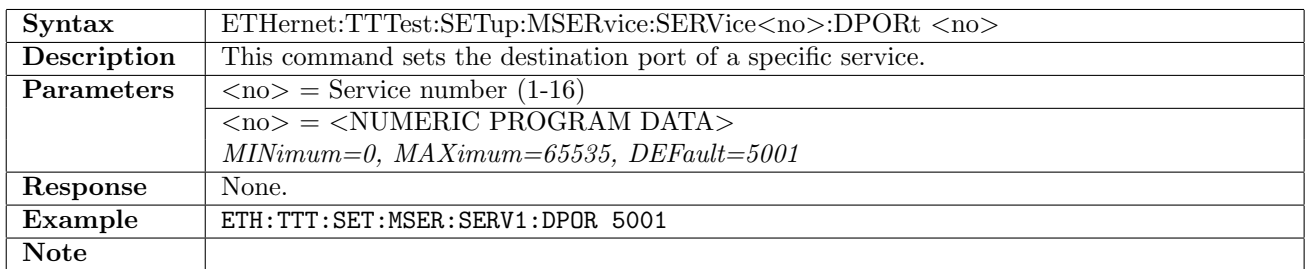

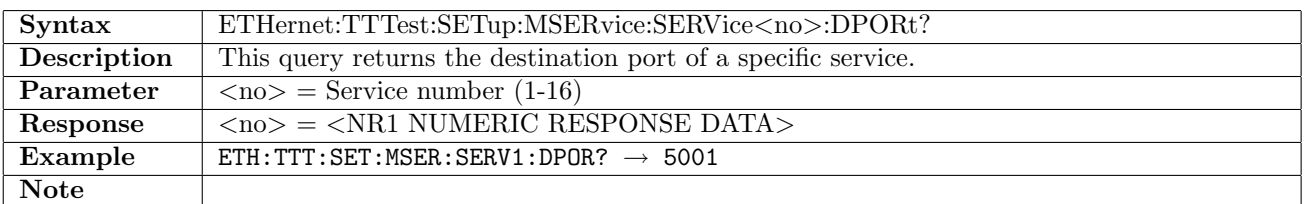

#### 12.32.56 ETHernet:TTTest:SETup:MSERvice:SERVice<no>:DOT

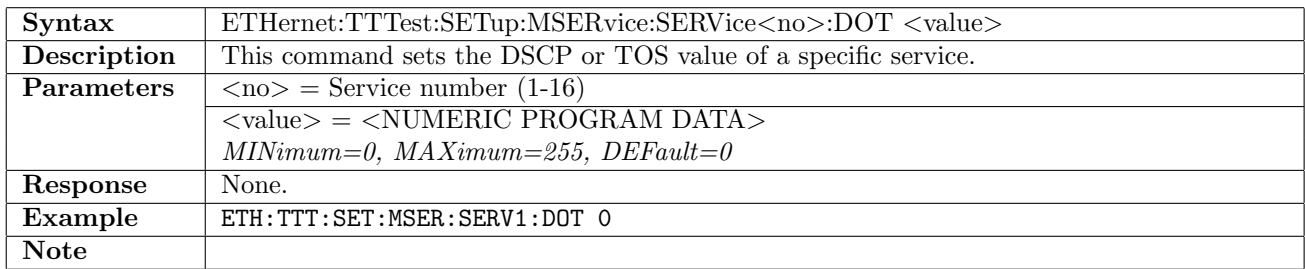

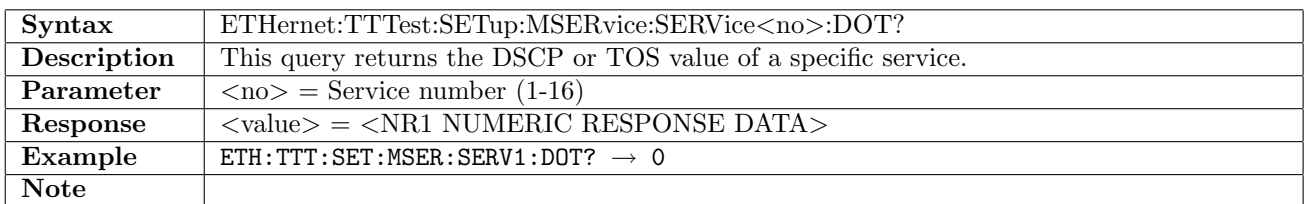

# 12.32.57 ETHernet:TTTest:SETup:MSERvice:SERVice<no>:NAME

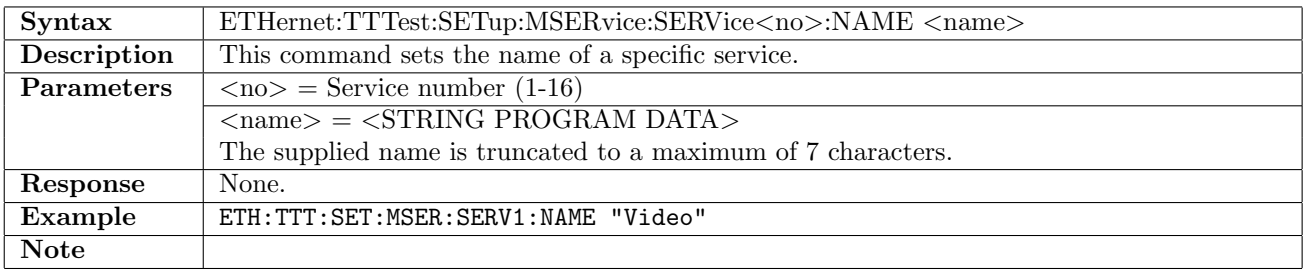

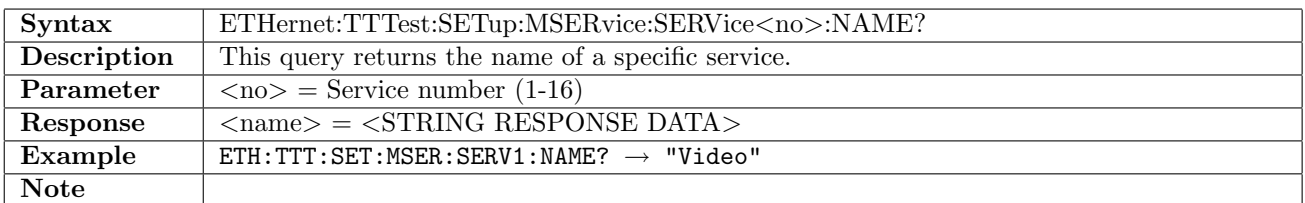

## 12.32.58 ETHernet:TTTest:RESult:PARameters?

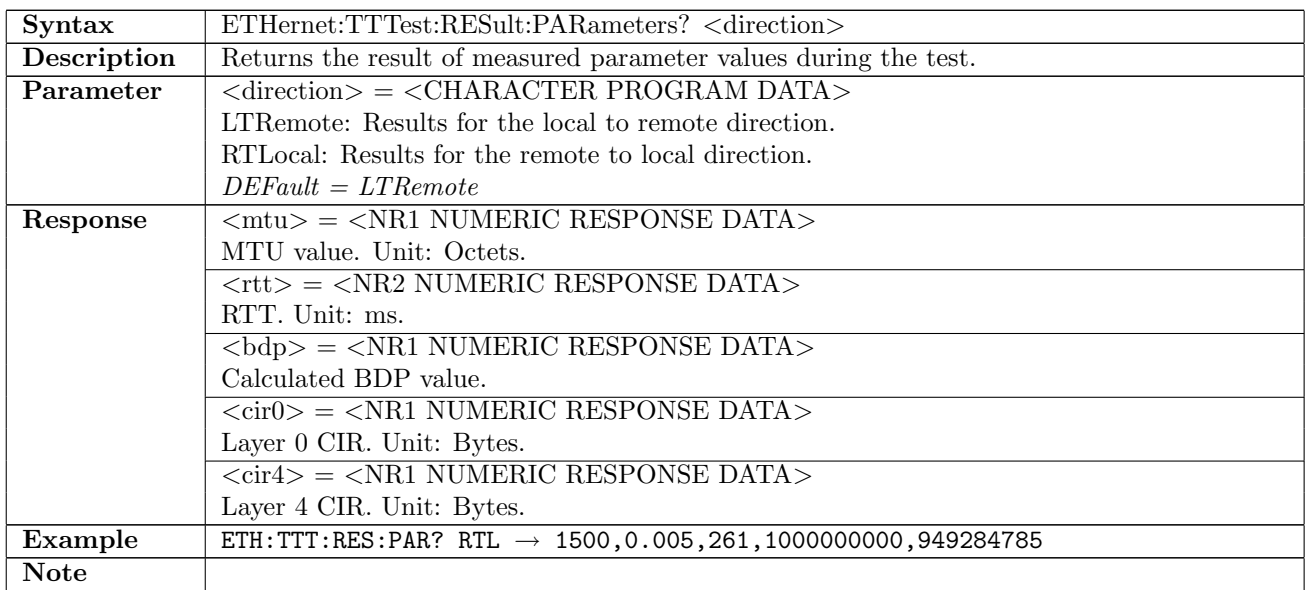

## 12.32.59 ETHernet:TTTest:RESult:WSCan?

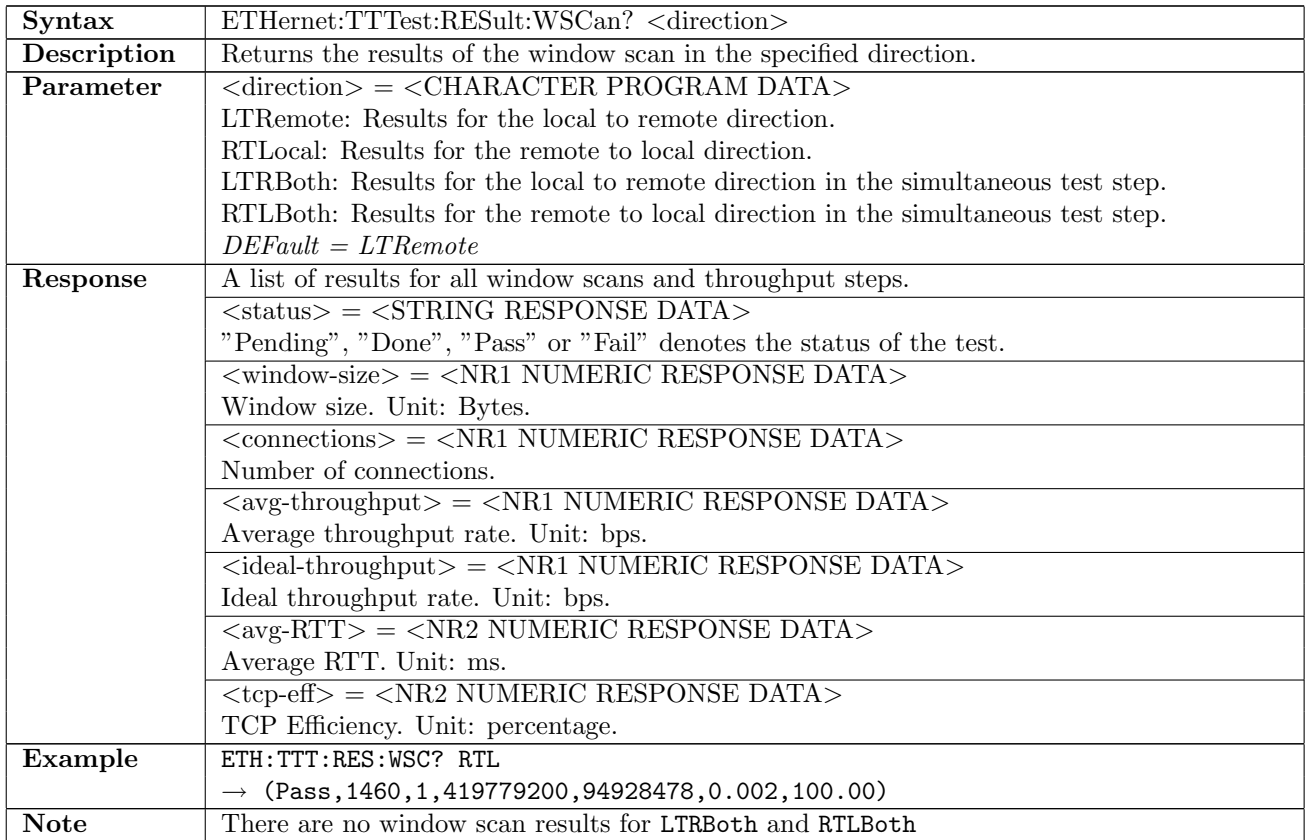

# 12.32.60 ETHernet:TTTest:RESult:THRoughput?

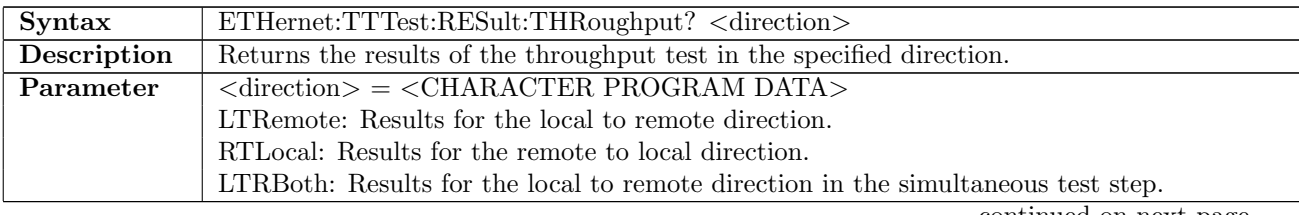

continued on next page. . .

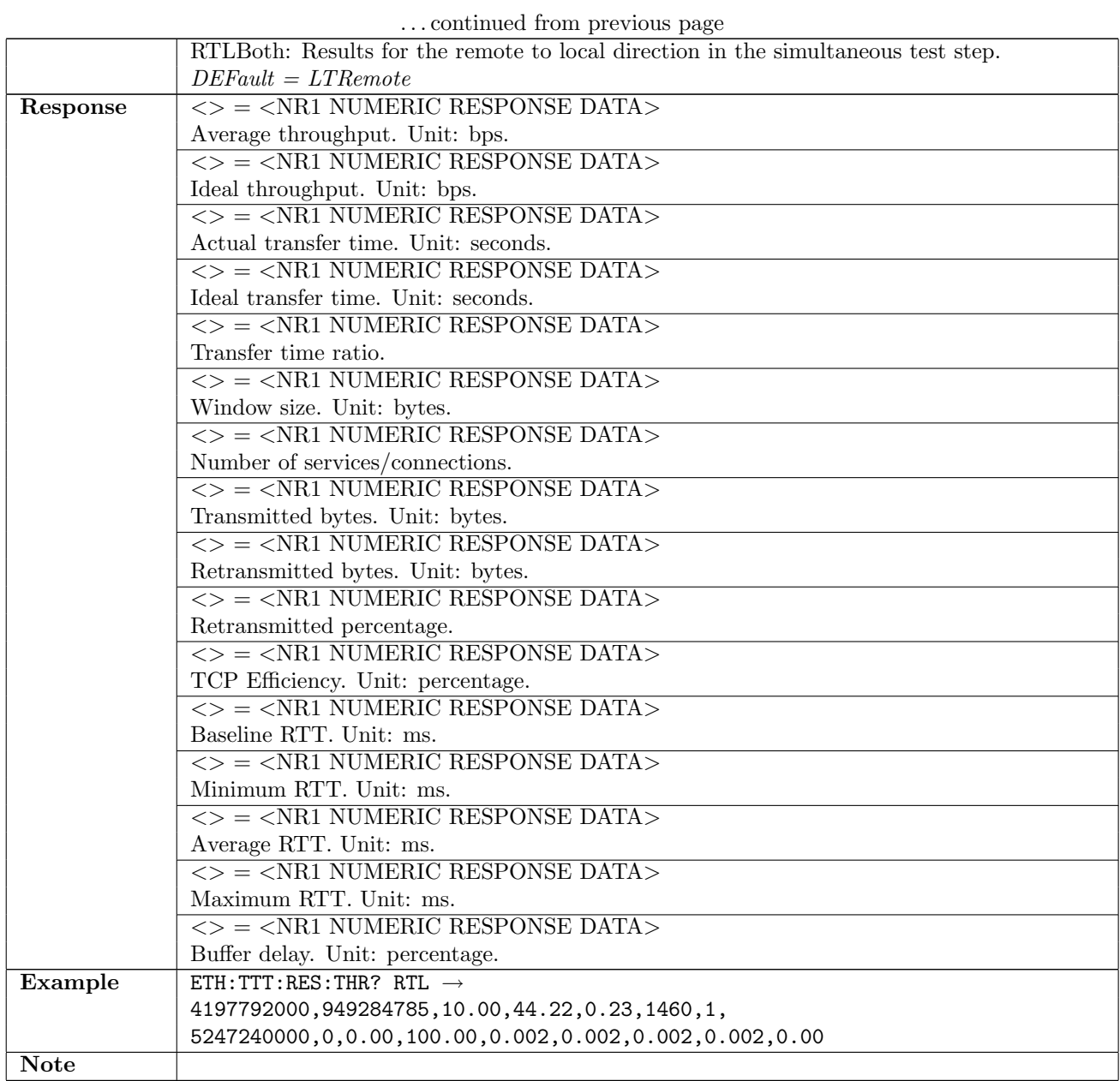

# 12.32.61 ETHernet:TTTest:RESult:THRoughput:EXPort

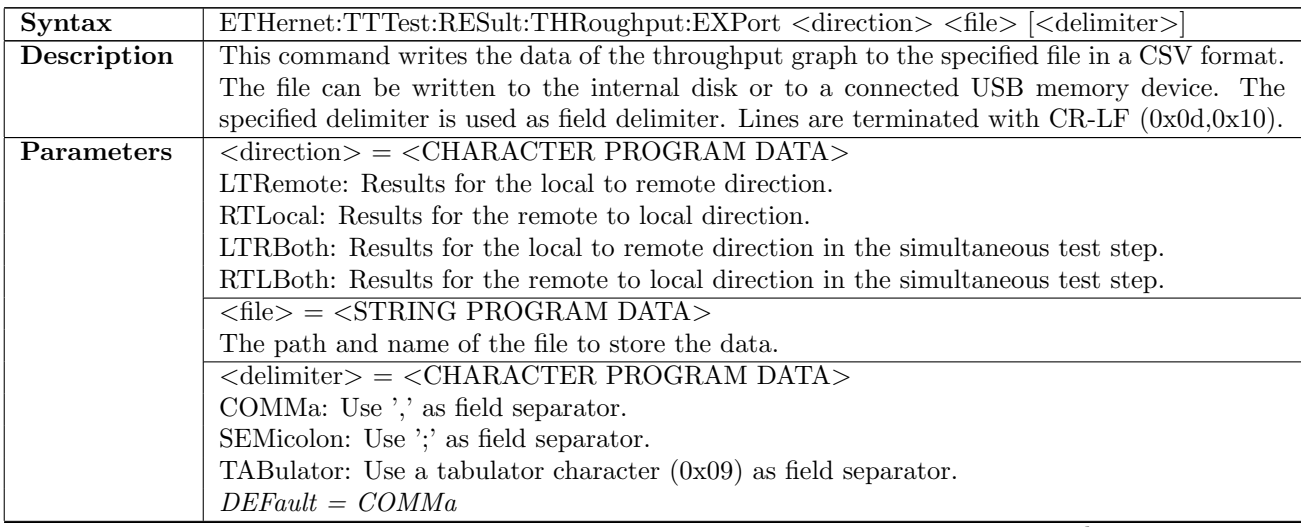

continued on next page. . .

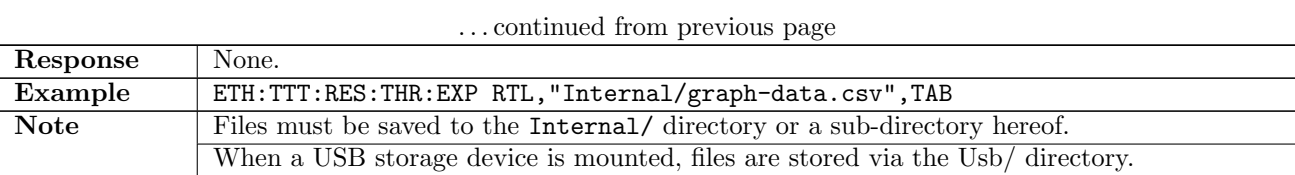

## 12.32.62 ETHernet:TTTest:RESult:MSERvice?

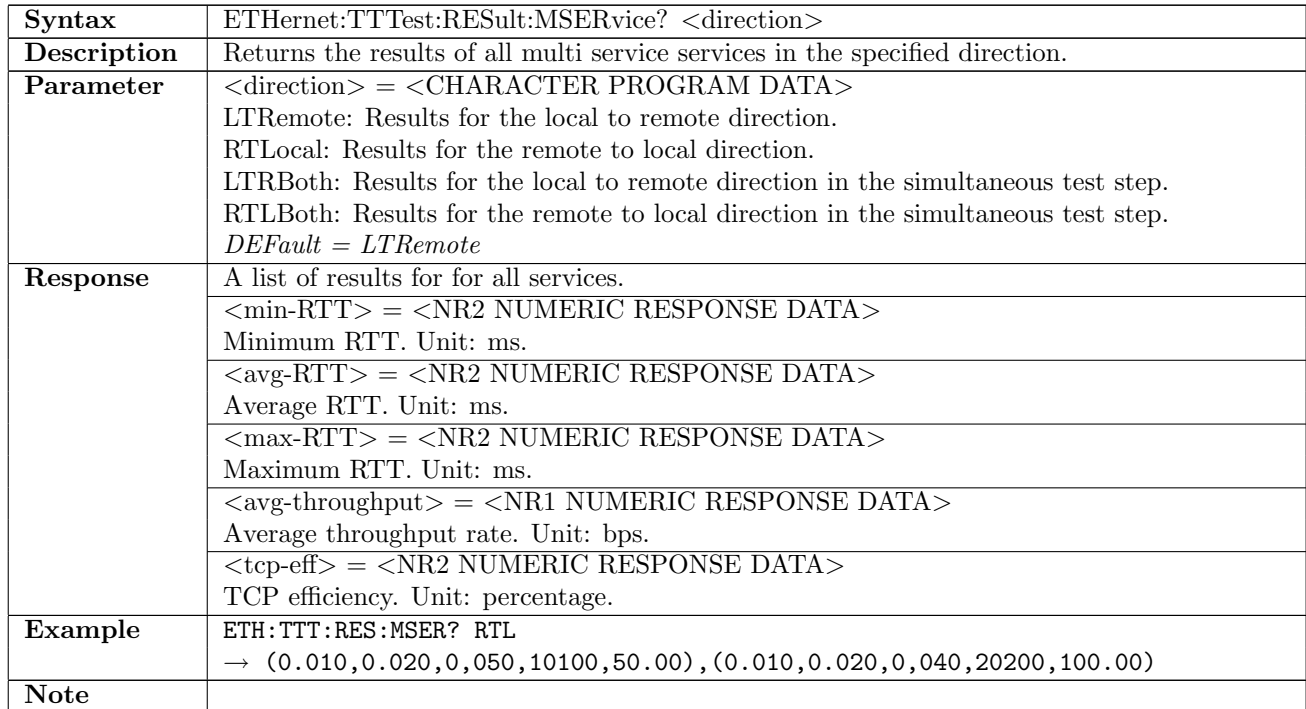

#### 12.32.63 ETHernet:TTTest:RESult:MSERvice:TOTal?

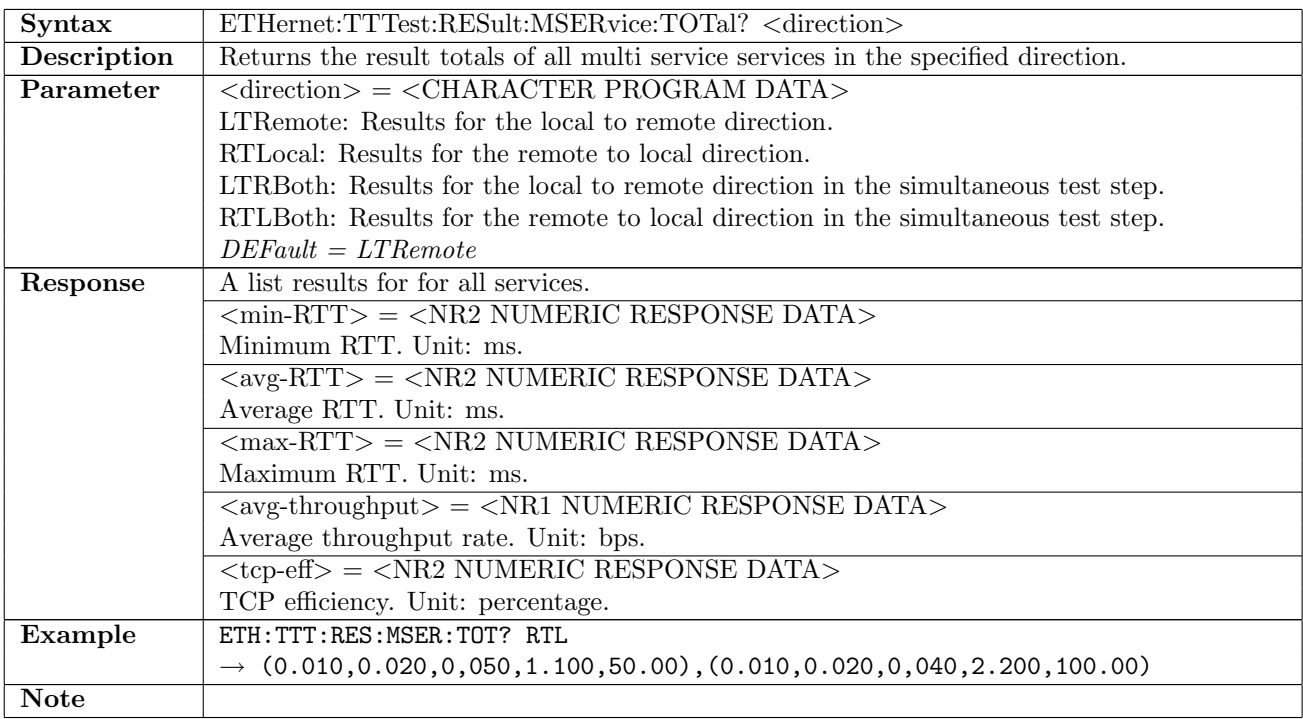

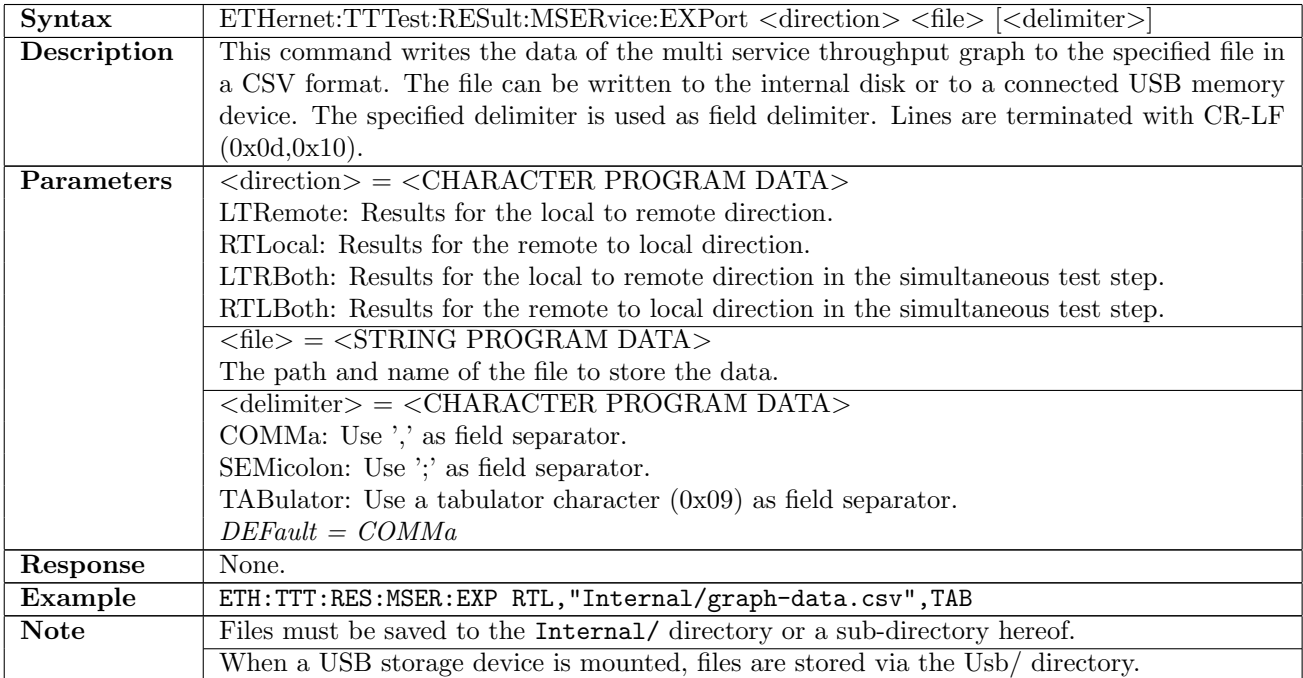

## 12.32.64 ETHernet:TTTest:RESult:MSERvice:EXPort

# Chapter 13

# Fibre Channel

# 13.1 Port

## 13.1.1 FCHannel:PORT<Pt>:MODE

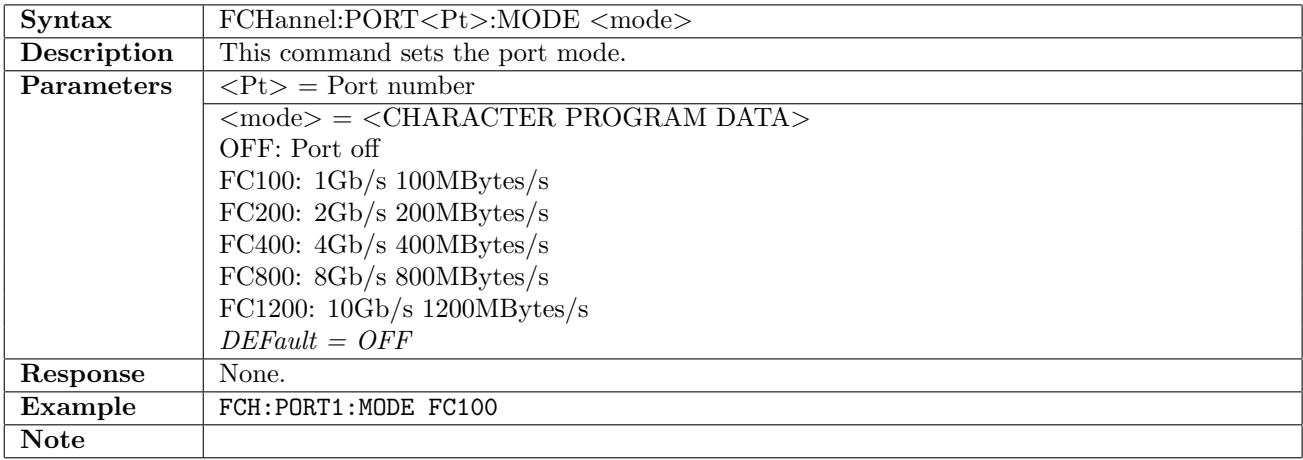

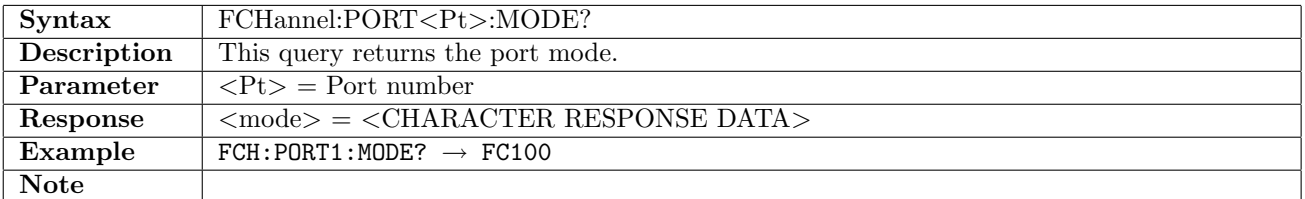

# 13.1.2 FCHannel:TX<Pt>:TIMing

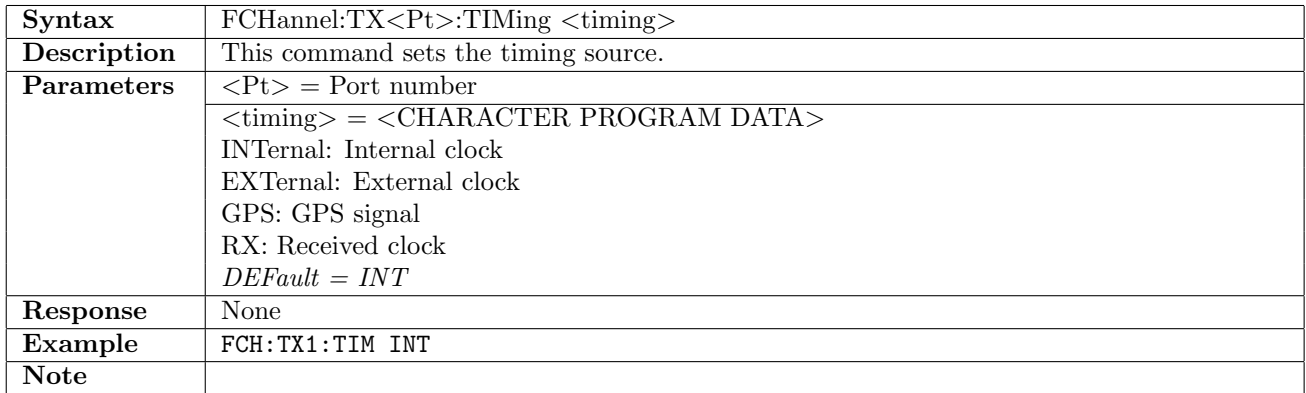

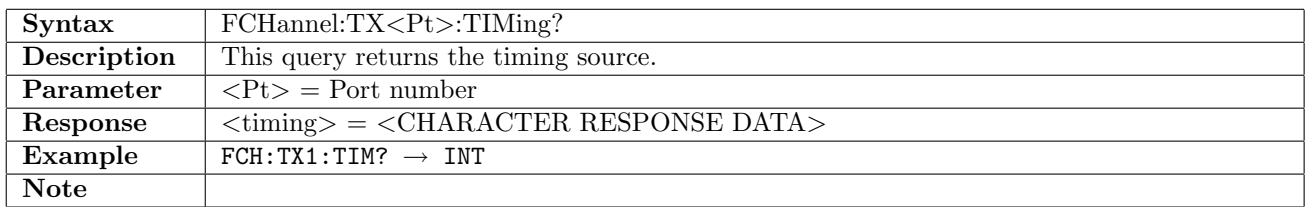

# 13.2 Interface

# 13.2.1 FCHannel:PORT<Pt>:TOPology

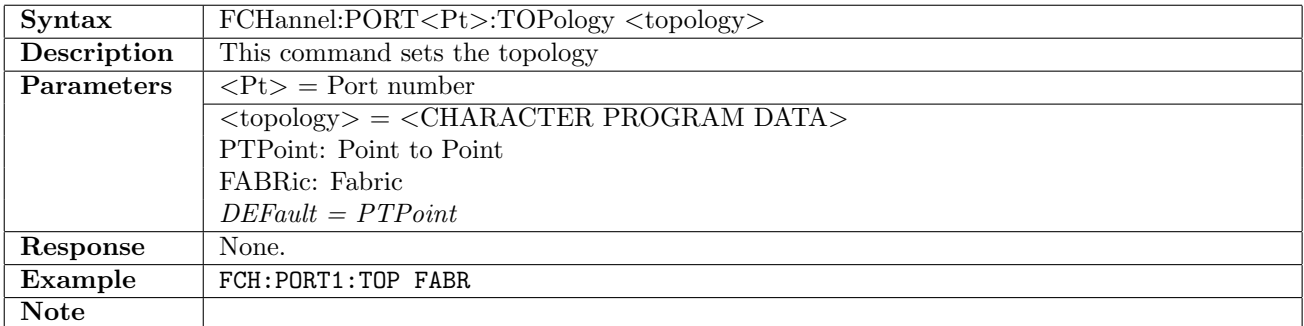

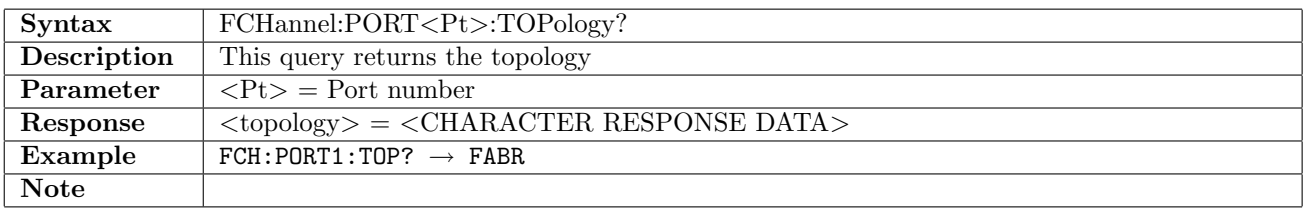

## 13.2.2 FCHannel:PORT<Pt>:PTP:LOGin

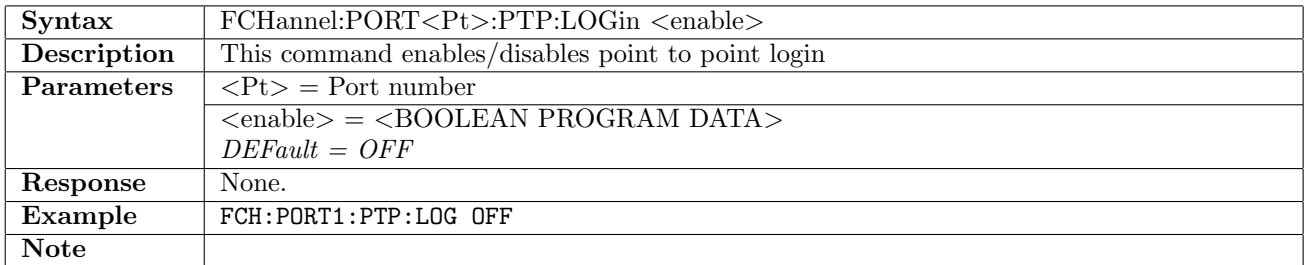

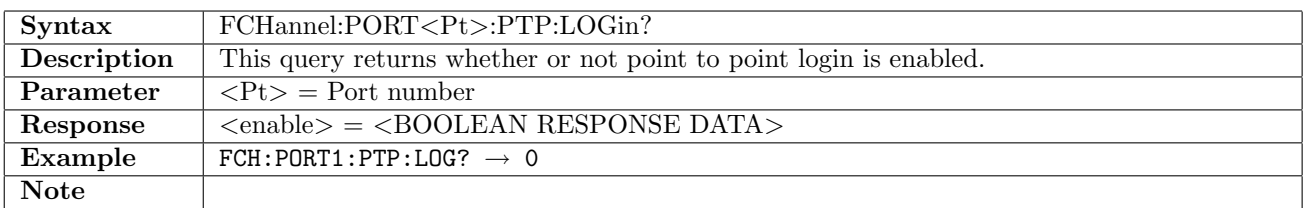

#### 13.2.3 FCHannel:PORT<Pt>:FABRic:LOGin

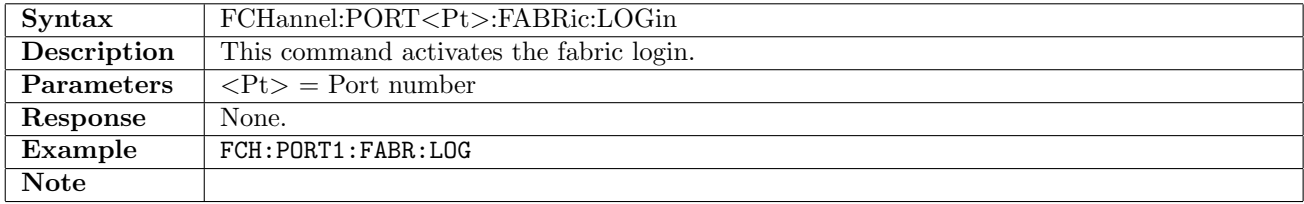

# 13.2.4 FCHannel:PORT<Pt>:FCONtrol[:ENABle]

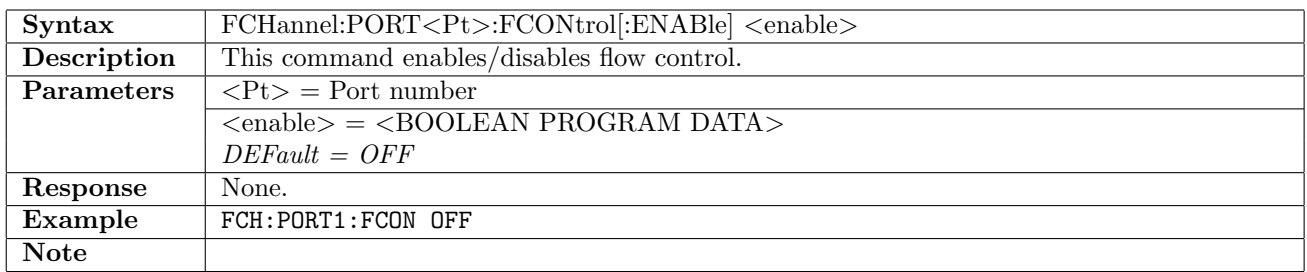

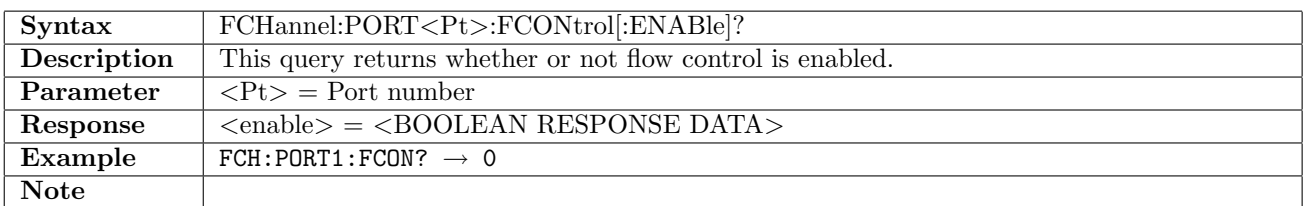

#### 13.2.5 FCHannel:PORT<Pt>:FCONtrol:LCRedit

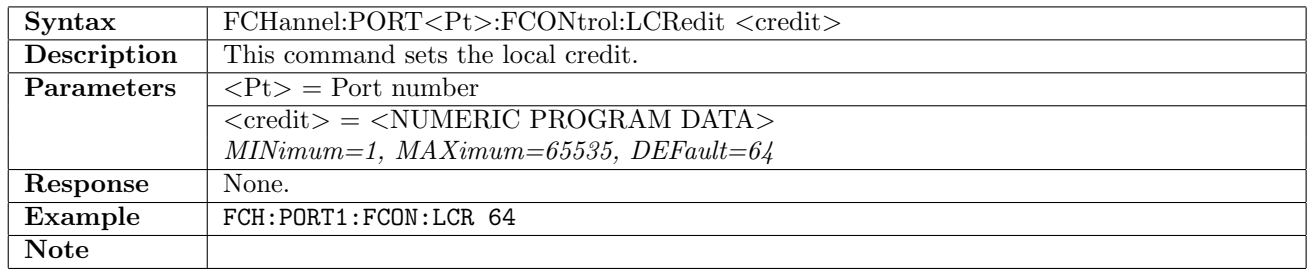

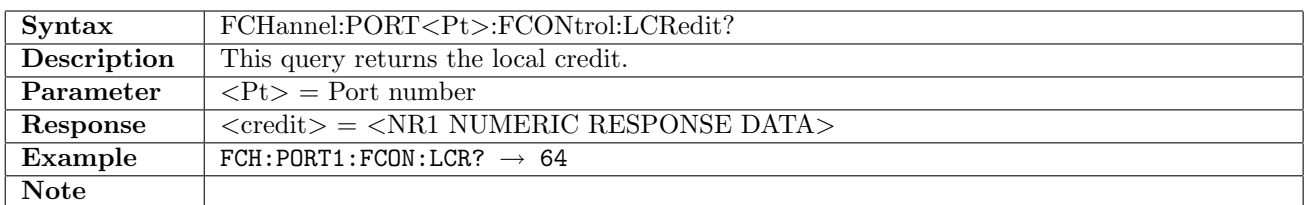

#### 13.2.6 FCHannel:PORT<Pt>:FCONtrol:RCRedit

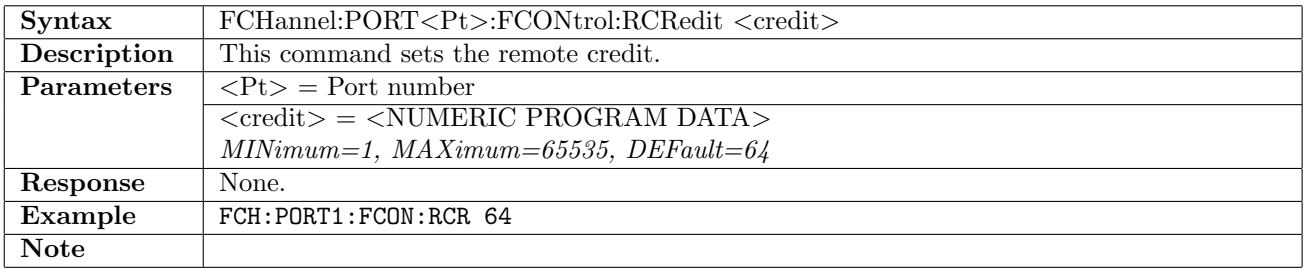

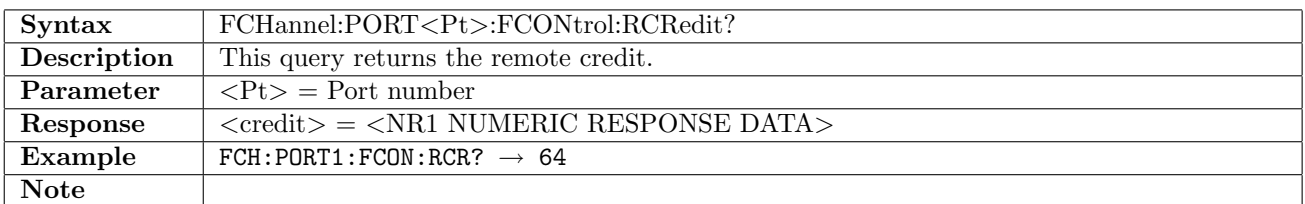

# 13.2.7 FCHannel:PORT<Pt>:SOURce:WWN

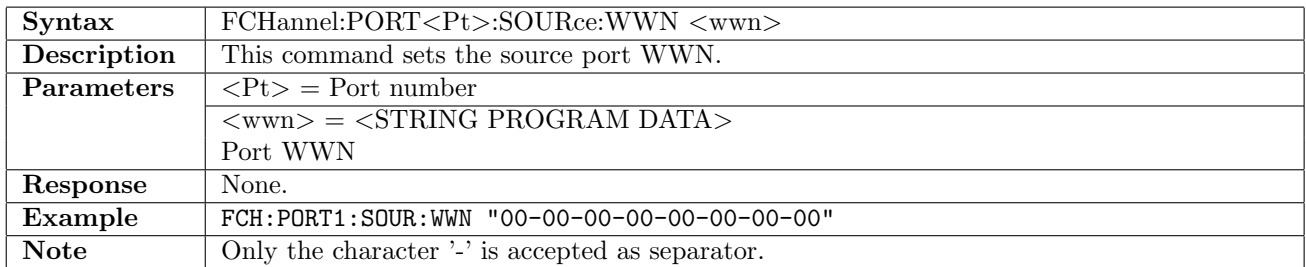

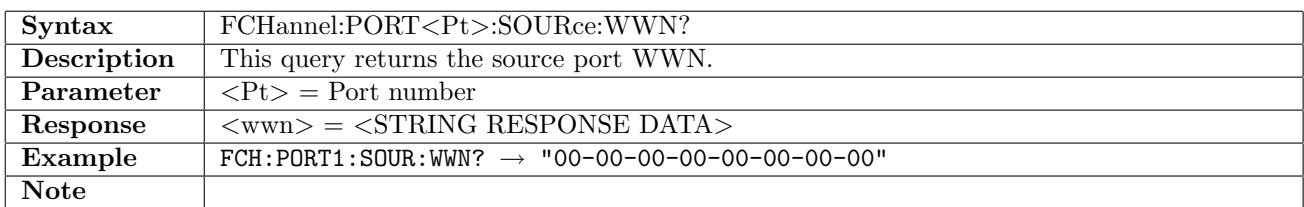

#### 13.2.8 FCHannel:PORT<Pt>:SOURce:WWN:DEFault

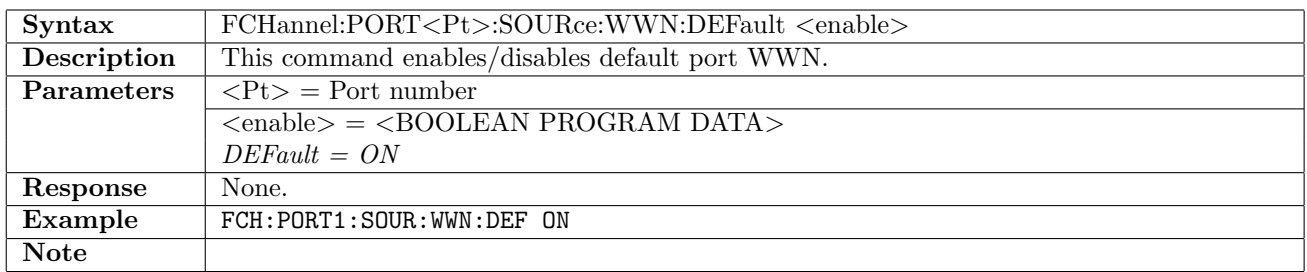

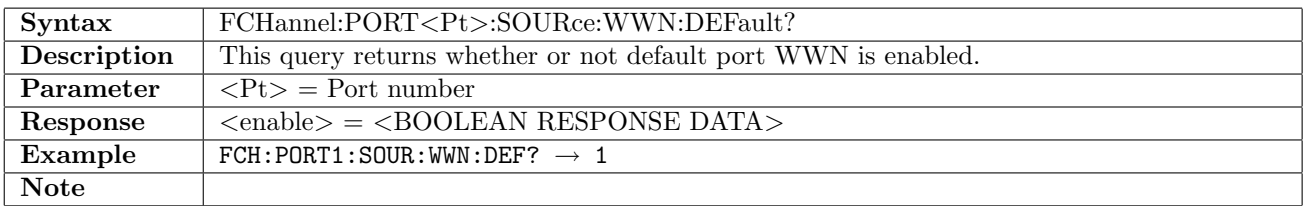

## 13.2.9 FCHannel:PORT<Pt>:SOURce:ID

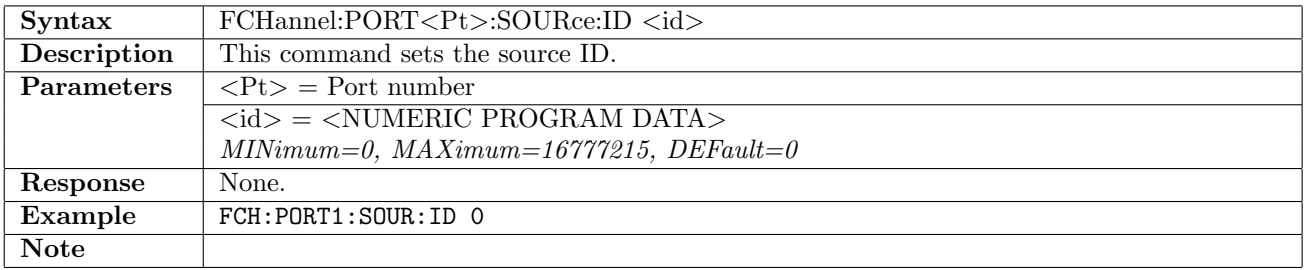

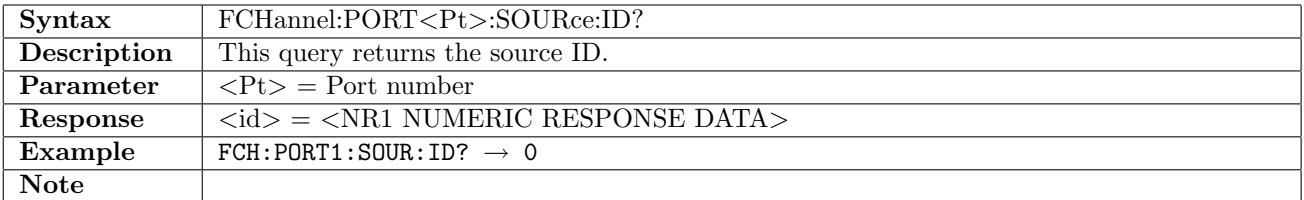

## 13.2.10 FCHannel:PORT<Pt>:DESTination:WWN

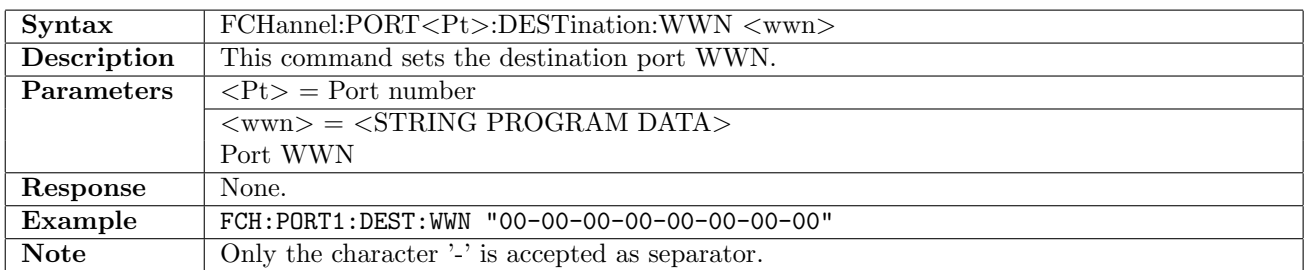

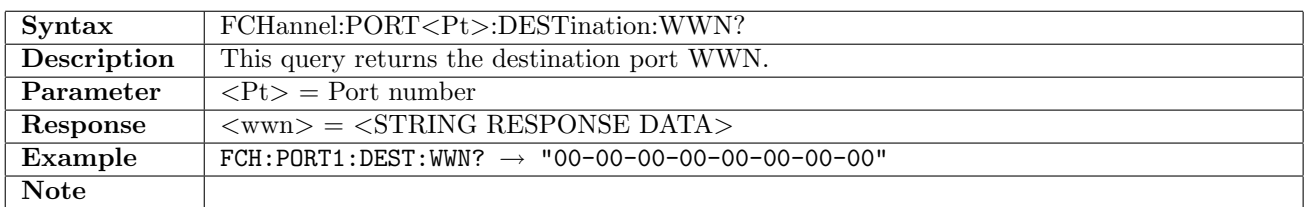

## 13.2.11 FCHannel:PORT<Pt>:DESTination:ID

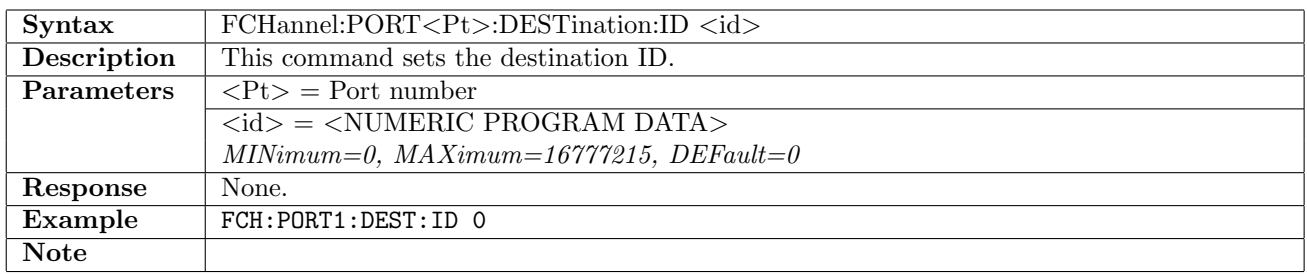

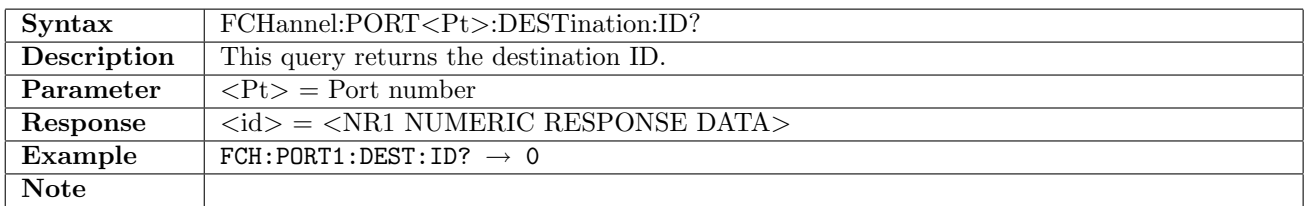

# 13.2.12 FCHannel:PORT<Pt>:DESTination:LOGin

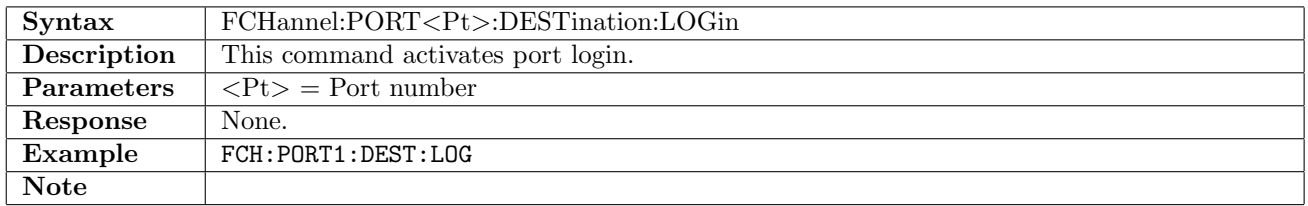

# 13.3 Frame

## 13.3.1 FCHannel:PORT<Pt>:FRAMe:FRAMing

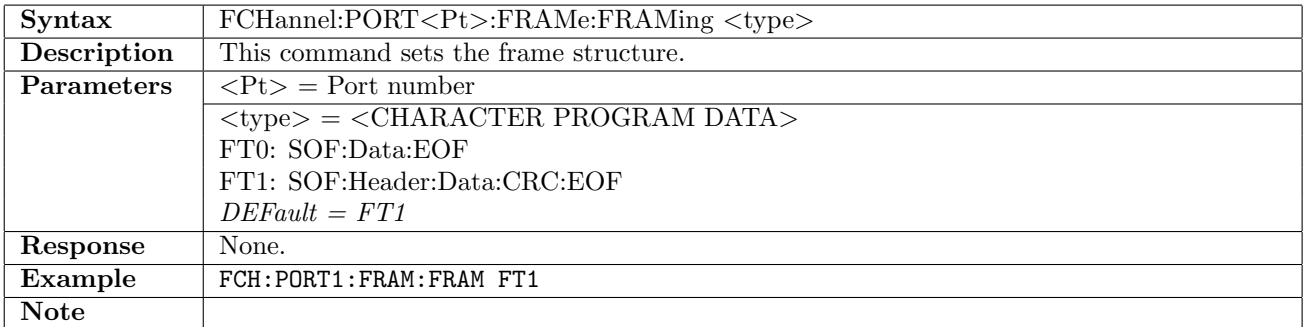

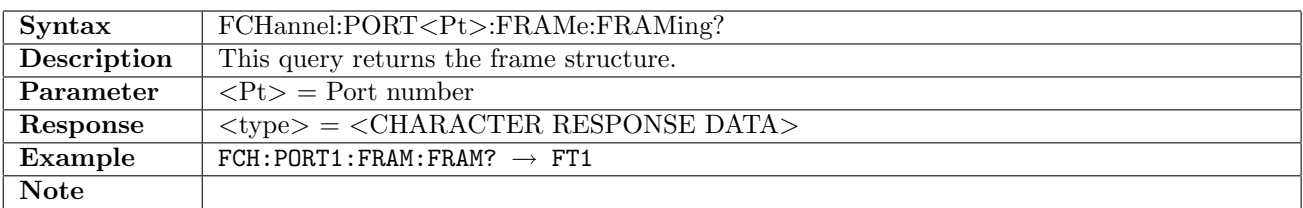

#### 13.3.2 FCHannel:PORT<Pt>:FRAMe:CONTent

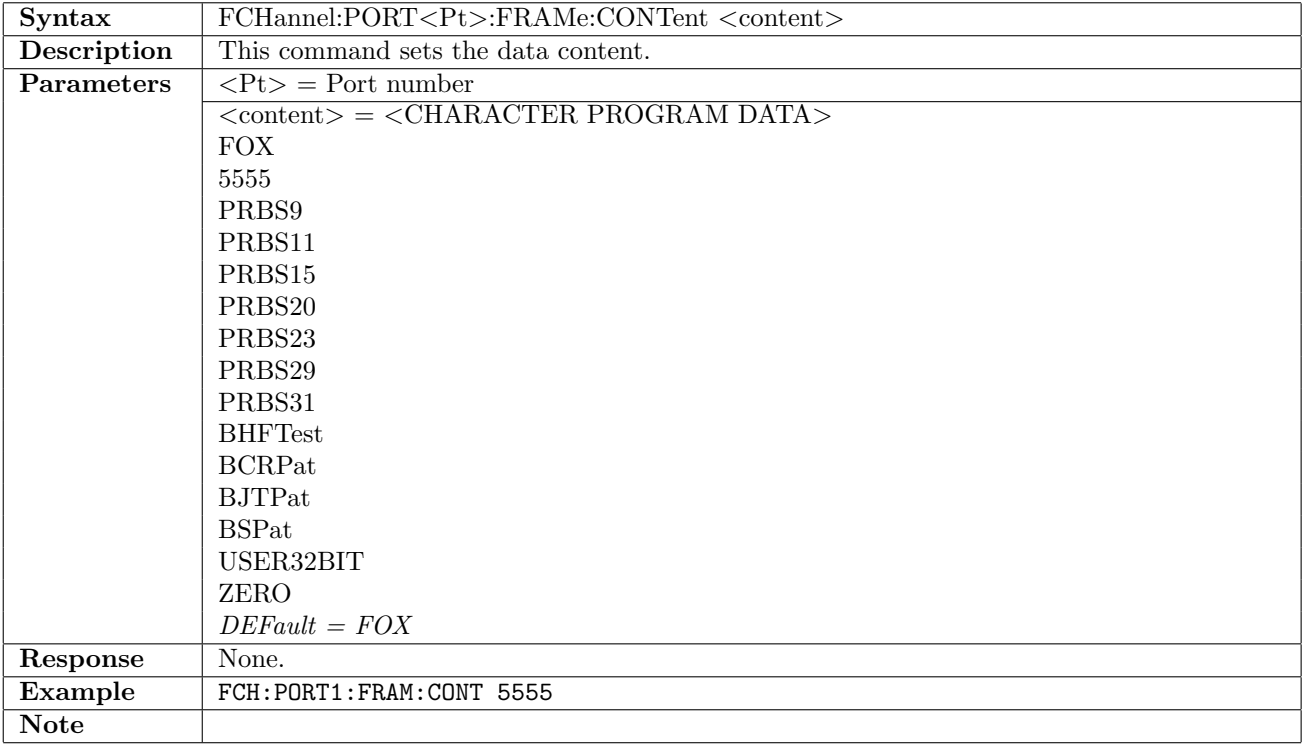

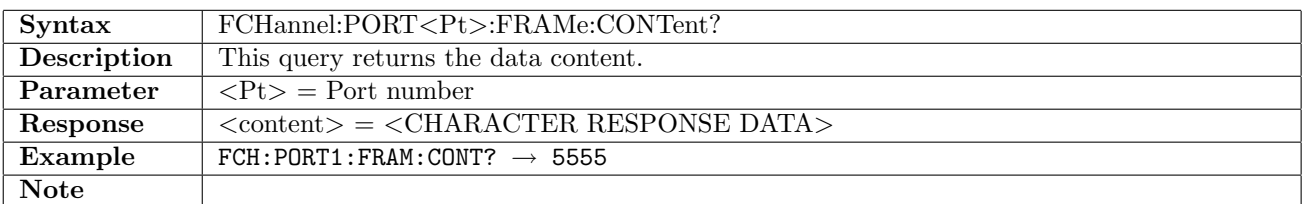

#### 13.3.3 FCHannel:PORT<Pt>:FRAMe:UP32

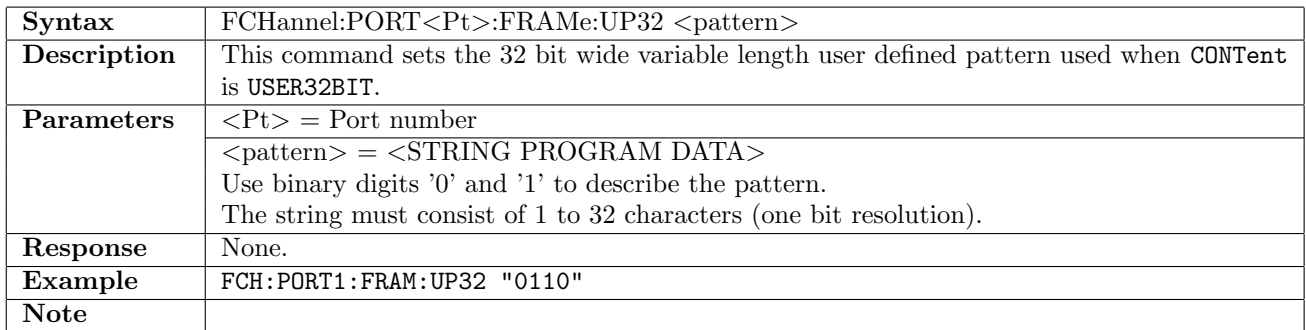

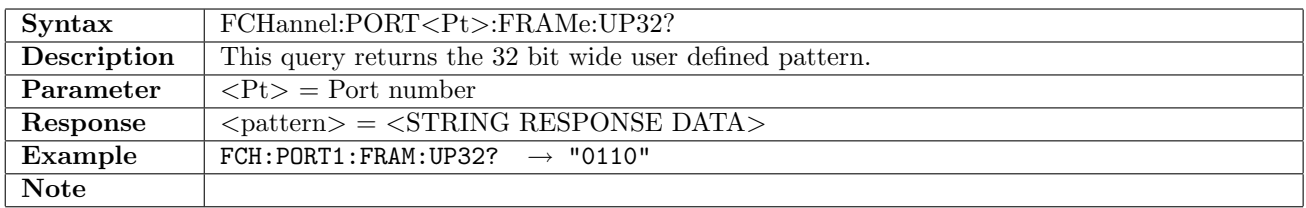

#### 13.3.4 FCHannel:PORT<Pt>:FRAMe:HEADer:SID

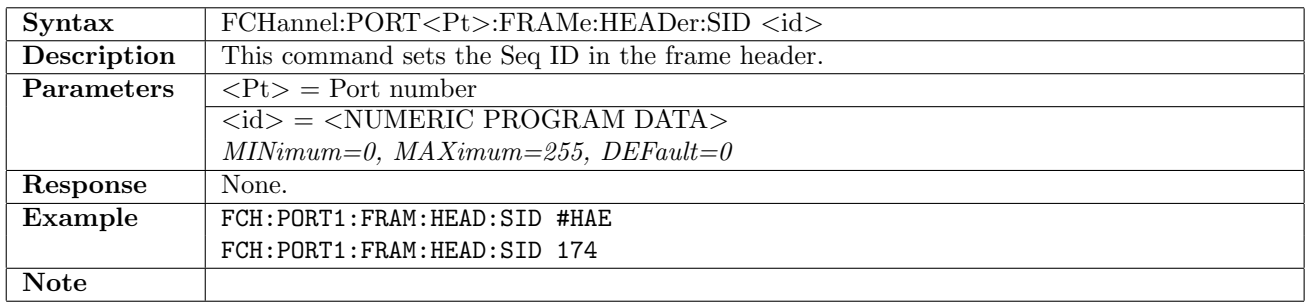

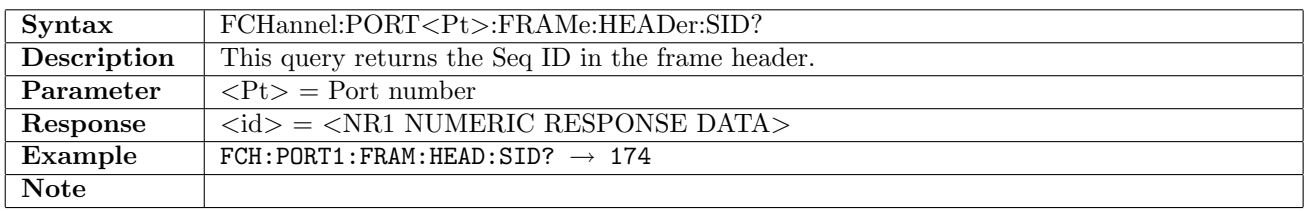

#### 13.3.5 FCHannel:PORT<Pt>:FRAMe:HEADer:OID

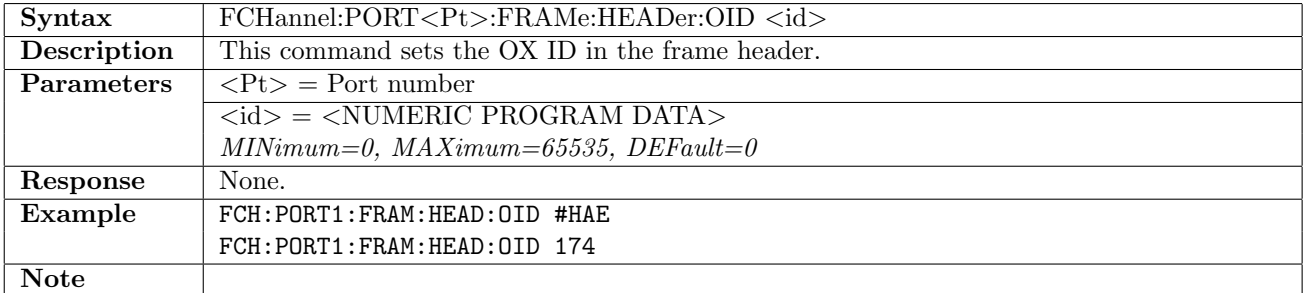

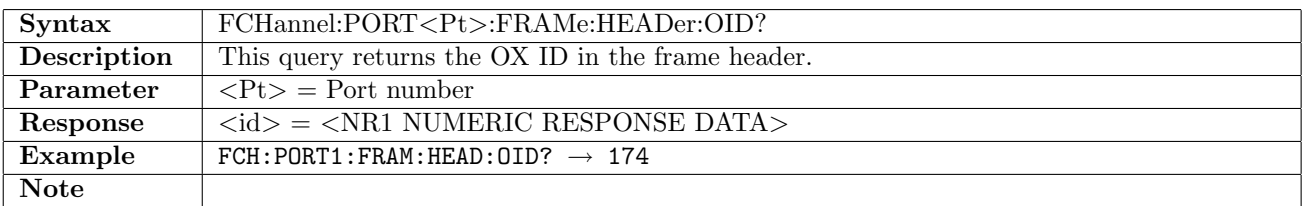

# 13.3.6 FCHannel:PORT<Pt>:FRAMe:HEADer:RID

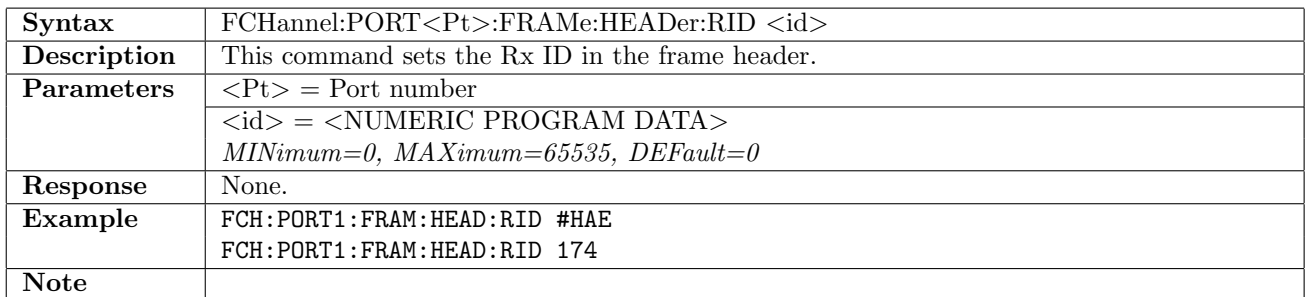

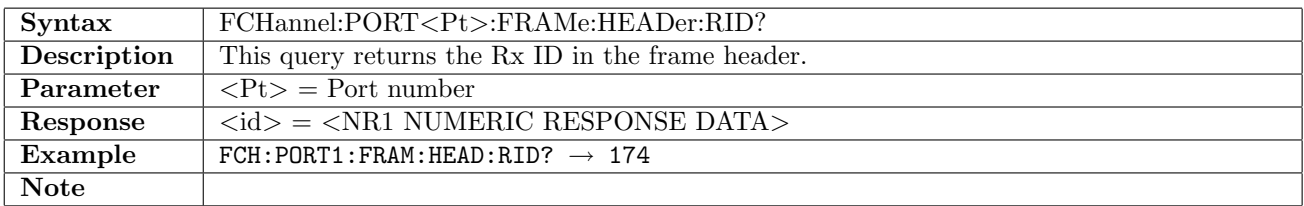

## 13.4 Generator

## 13.4.1 FCHannel:PORT<Pt>:TRAFfic:DMODe

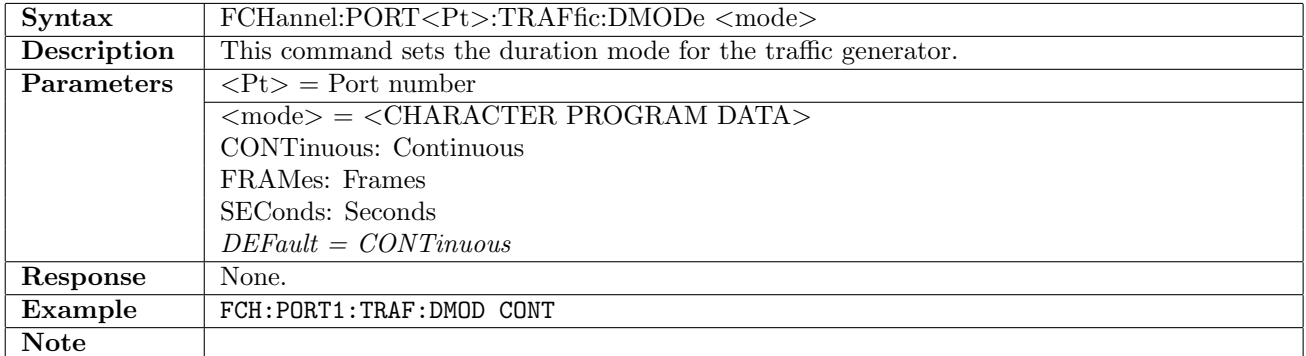

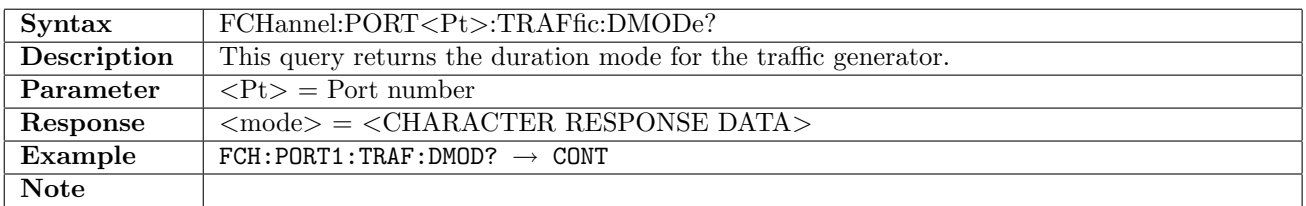

## 13.4.2 FCHannel:PORT<Pt>:TRAFfic:DSEConds

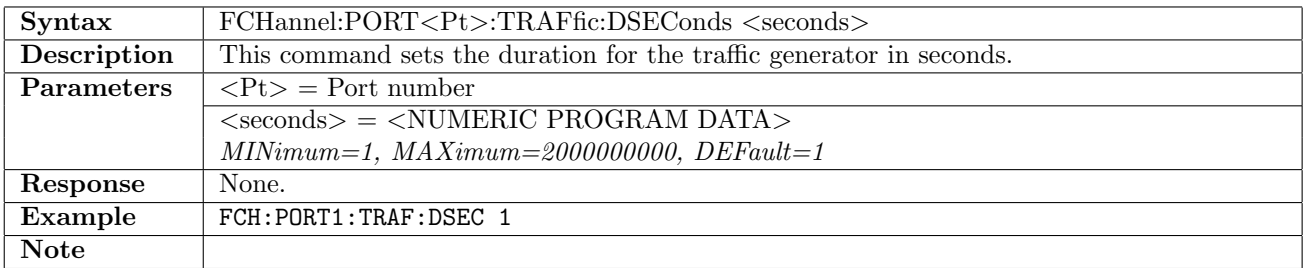
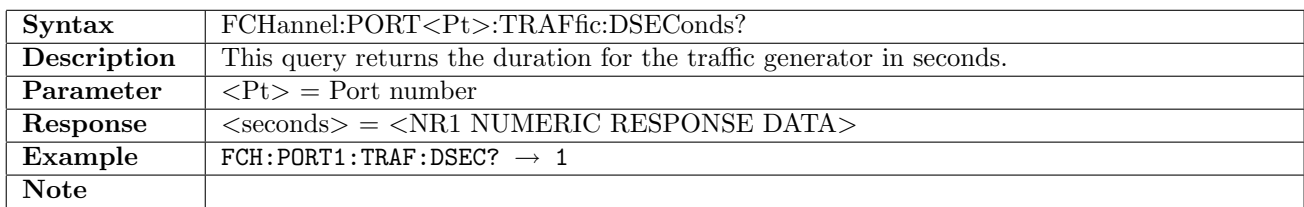

#### 13.4.3 FCHannel:PORT<Pt>:TRAFfic:DFRames

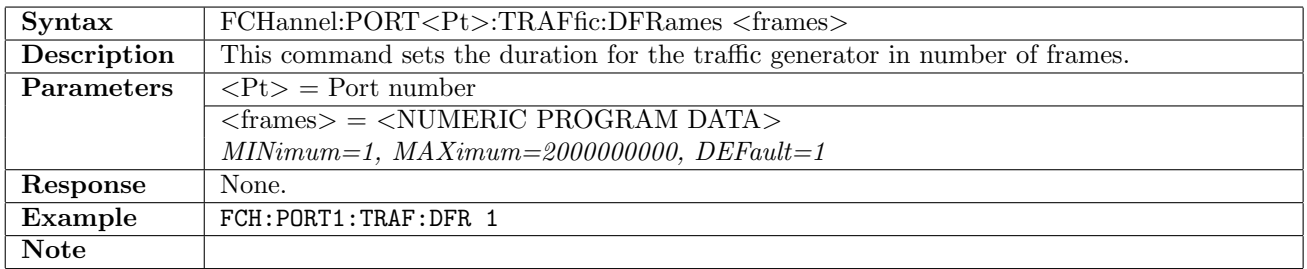

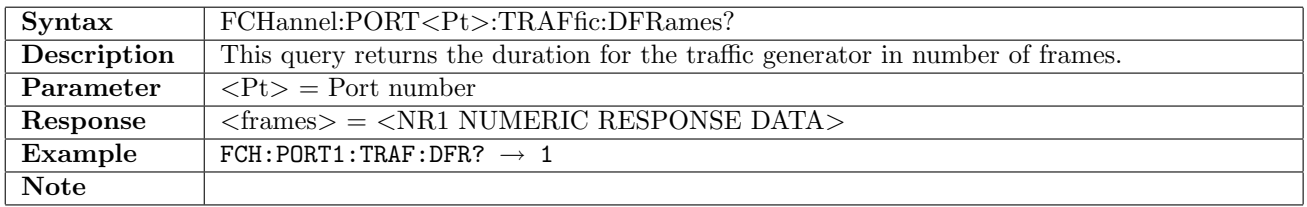

## 13.4.4 FCHannel:PORT<Pt>:TRAFfic:ASTGenerator

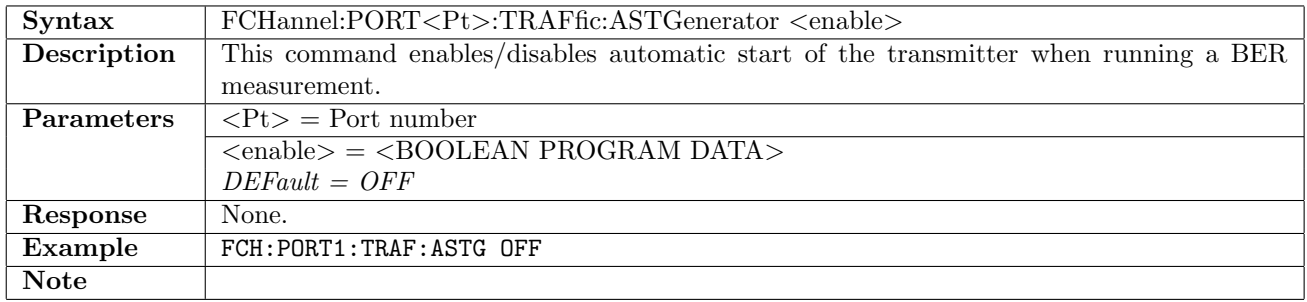

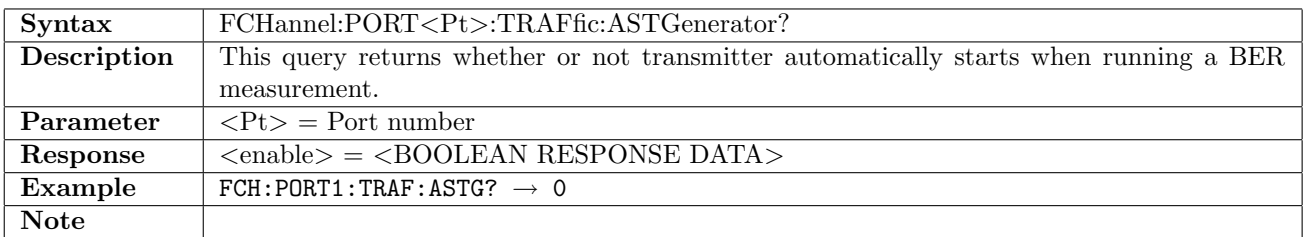

#### 13.4.5 FCHannel:TRAFfic:GENerator:STARt

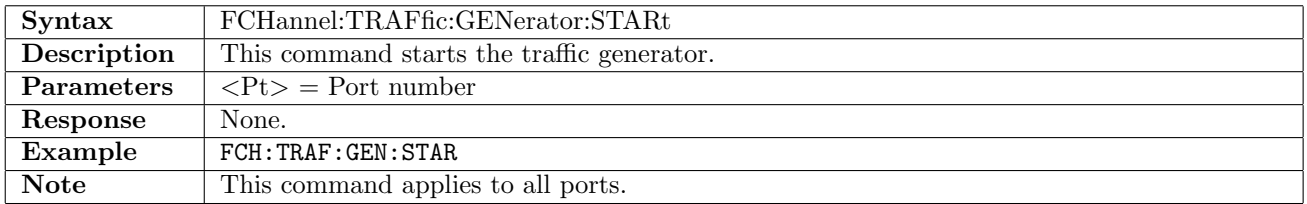

#### 13.4.6 FCHannel:TRAFfic:GENerator:STOP

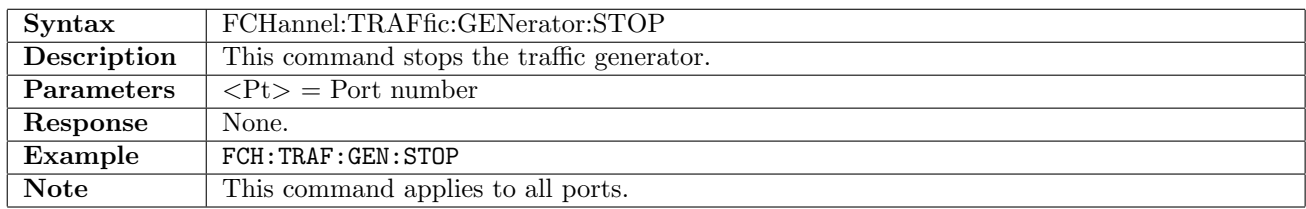

#### 13.4.7 FCHannel:PORT<Pt>:TRAFfic:GENerator:STARt

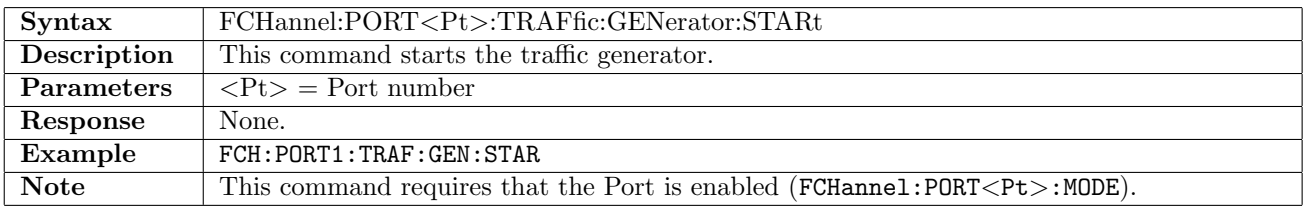

#### 13.4.8 FCHannel:PORT<Pt>:TRAFfic:GENerator:STOP

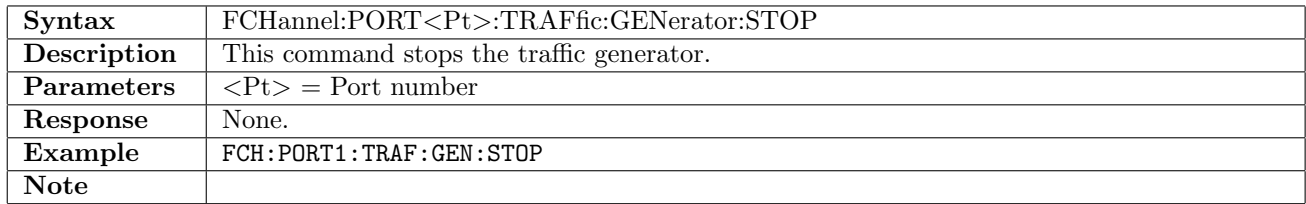

#### 13.4.9 FCHannel:PORT<Pt>:TRAFfic:GENerator:STATus?

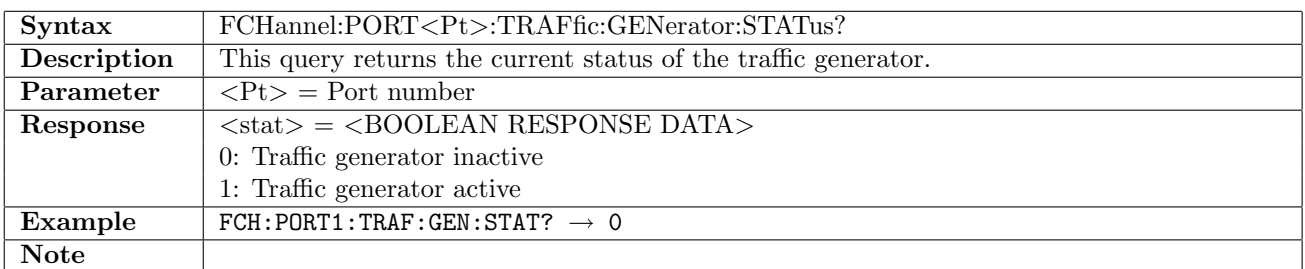

#### 13.5 Stream

#### 13.5.1 FCHannel:PORT<Pt>:TRAFfic:STReam:LLoad:PROFile

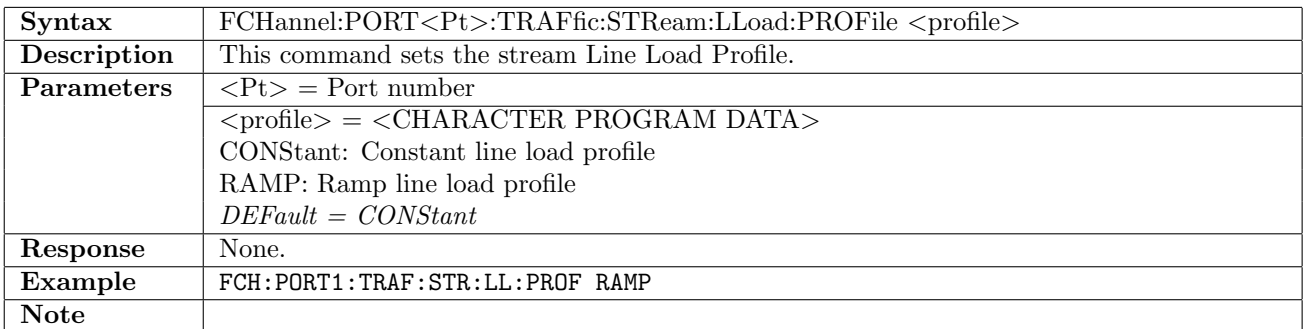

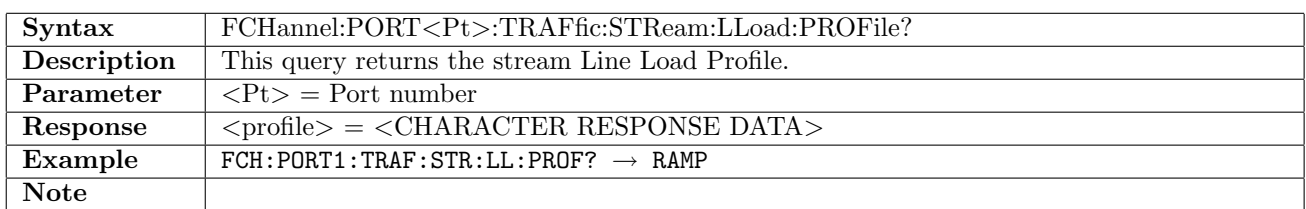

## 13.5.2 FCHannel:PORT<Pt>:TRAFfic:STReam:LLoad[:CONStant]

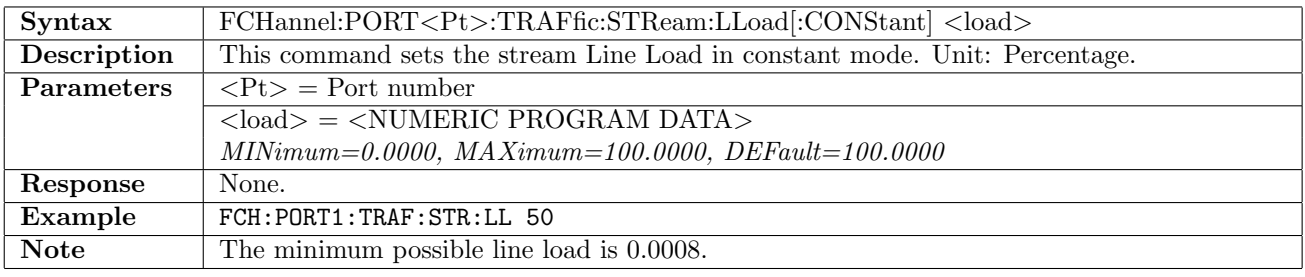

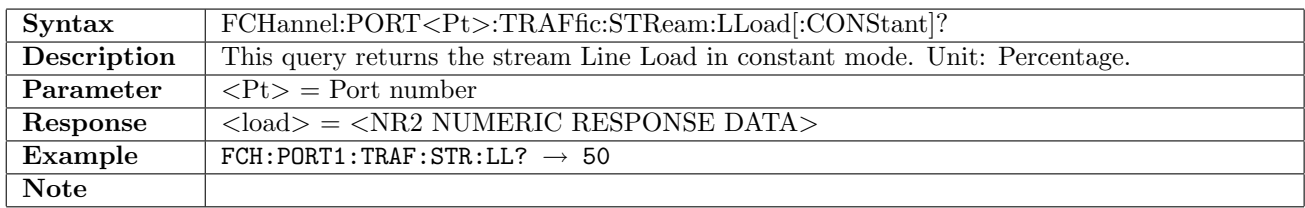

## 13.5.3 FCHannel:PORT<Pt>:TRAFfic:STReam:LLoad:RAMP[:MODE]

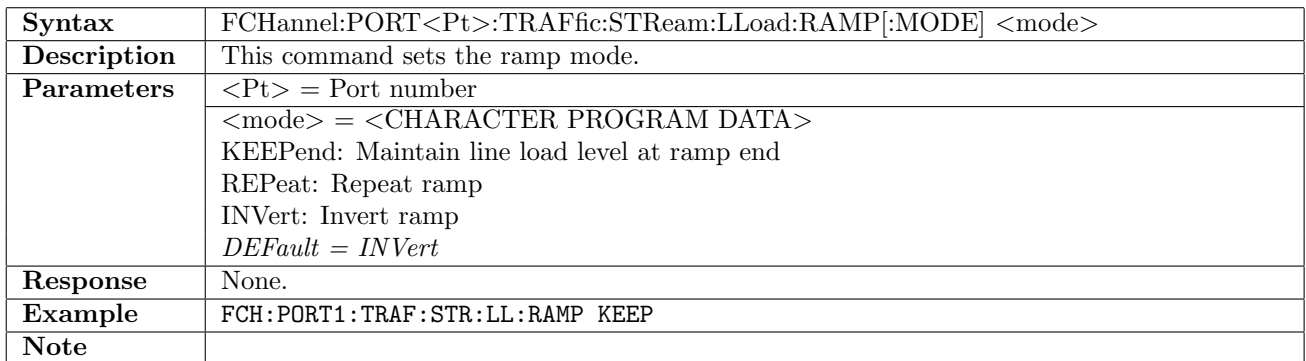

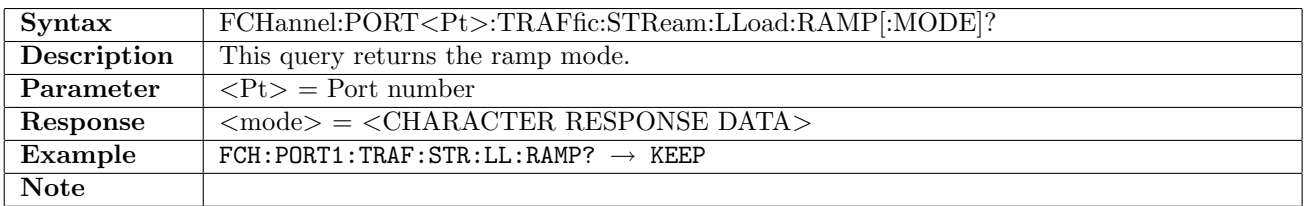

#### 13.5.4 FCHannel:PORT<Pt>:TRAFfic:STReam:LLoad:RAMP:STARt

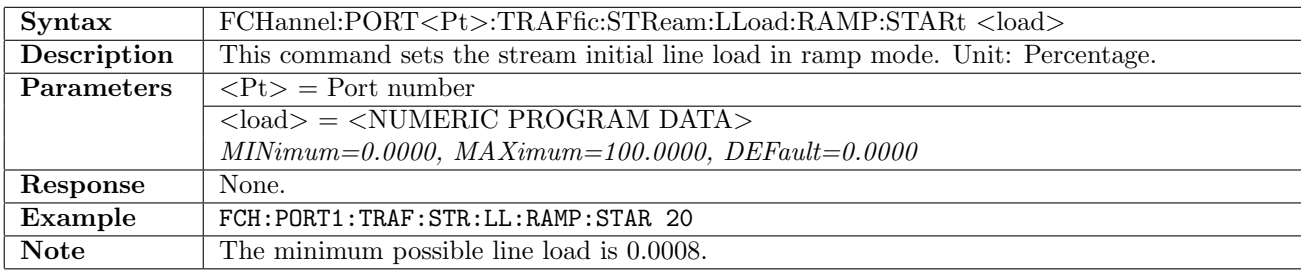

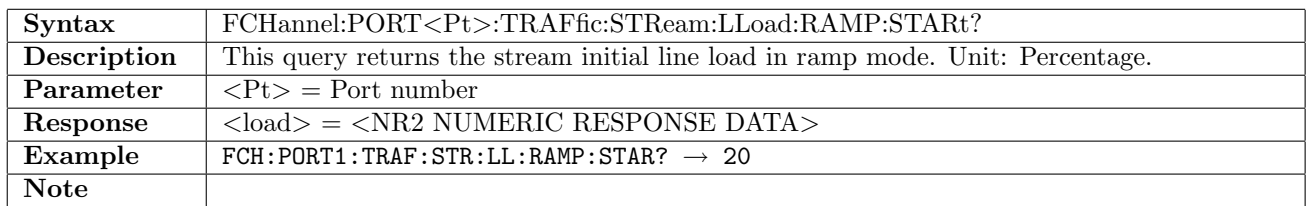

## 13.5.5 FCHannel:PORT<Pt>:TRAFfic:STReam:LLoad:RAMP:END

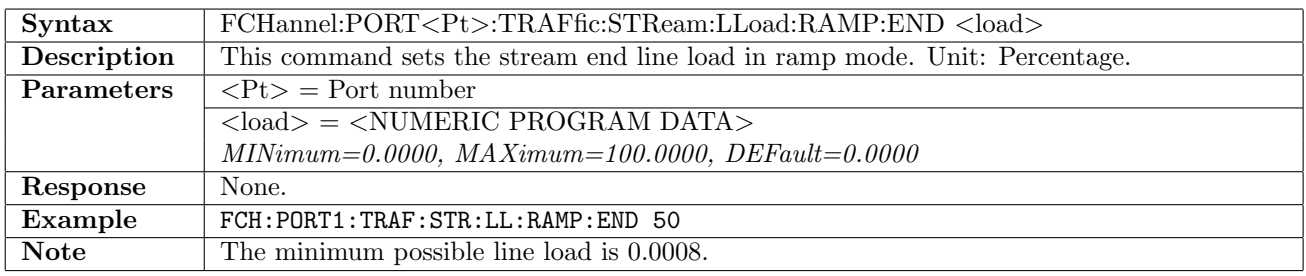

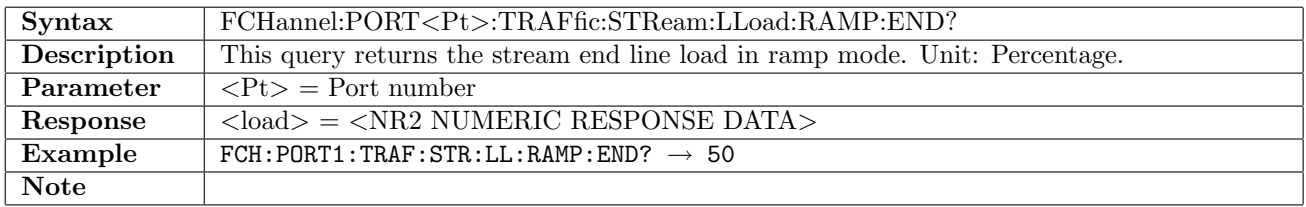

## 13.5.6 FCHannel:PORT<Pt>:TRAFfic:STReam:LLoad:RAMP:STEP

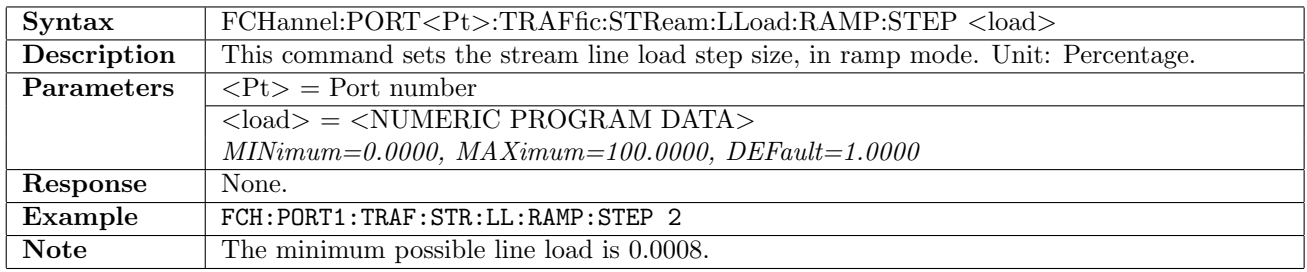

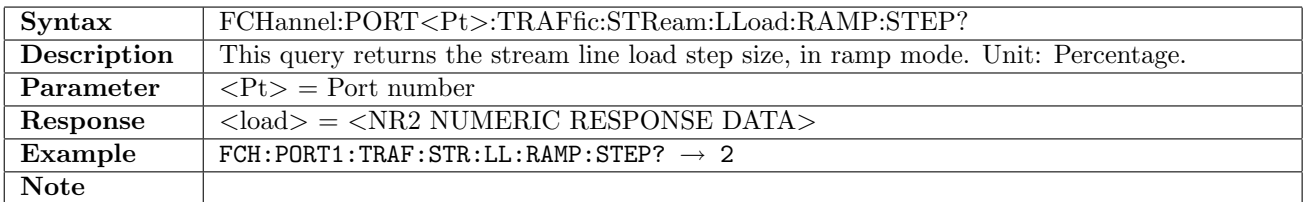

#### 13.5.7 FCHannel:PORT<Pt>:TRAFfic:STReam:LLoad:RAMP:DURation

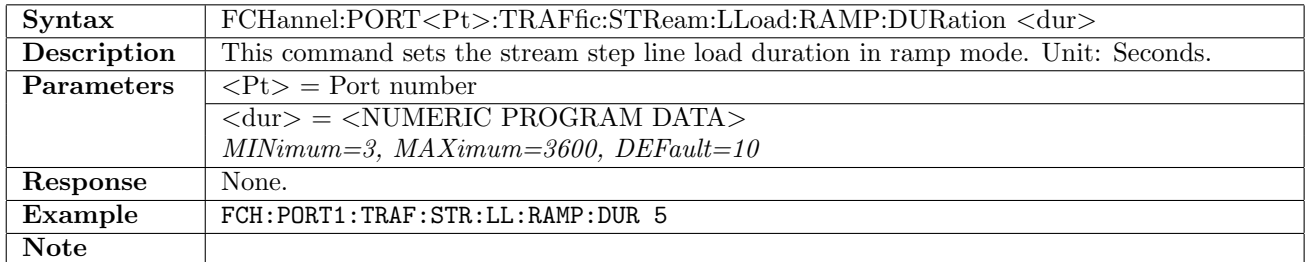

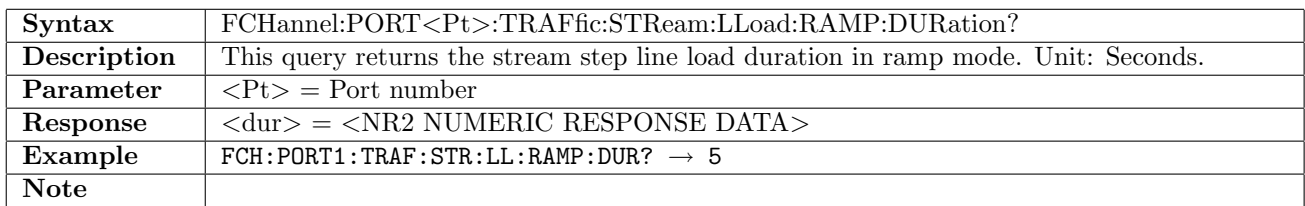

#### 13.5.8 FCHannel:PORT<Pt>:TRAFfic:STReam:FSIZe

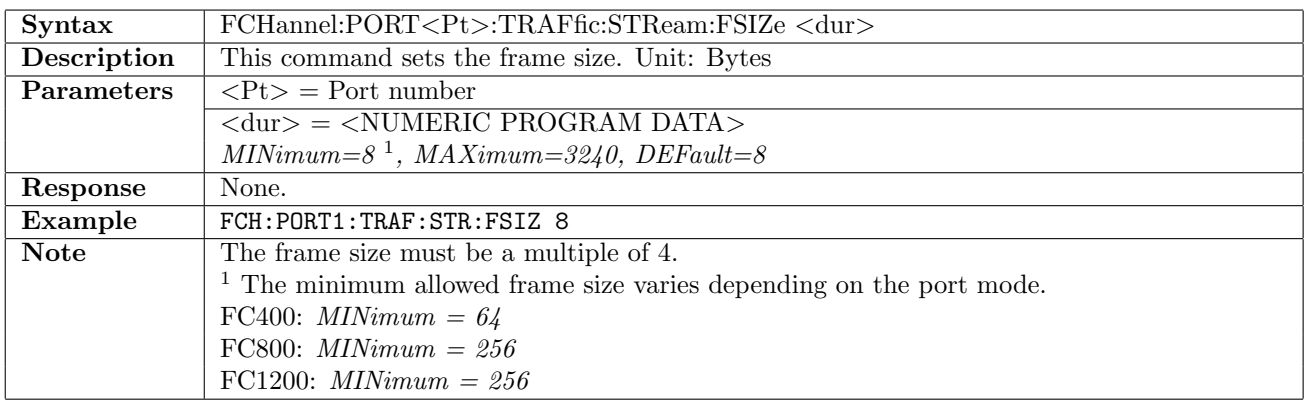

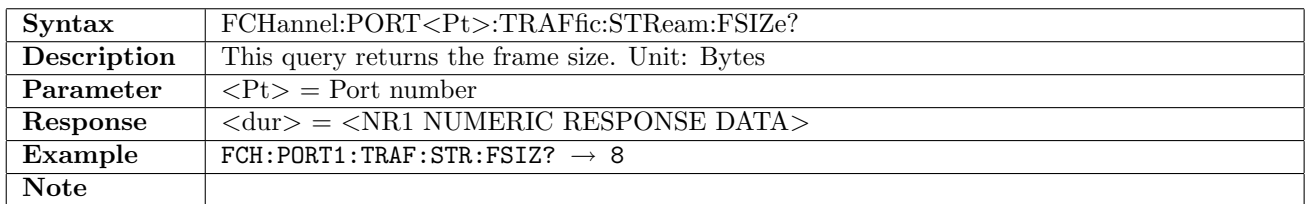

## 13.5.9 FCHannel:PORT<Pt>:TRAFfic:STReam:LATency[:ENABle]

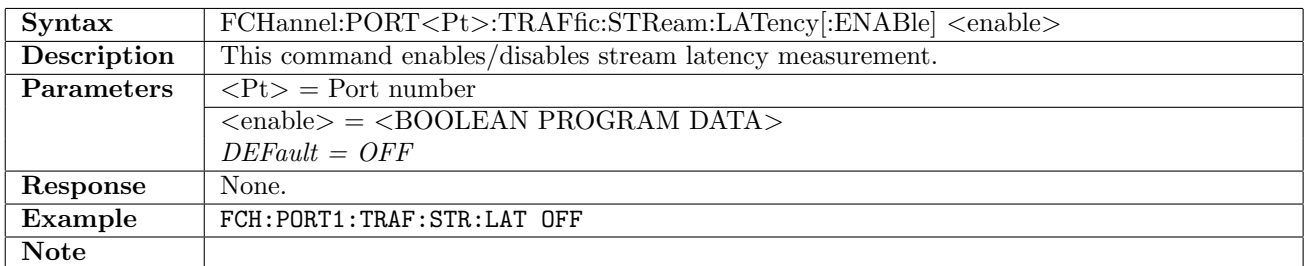

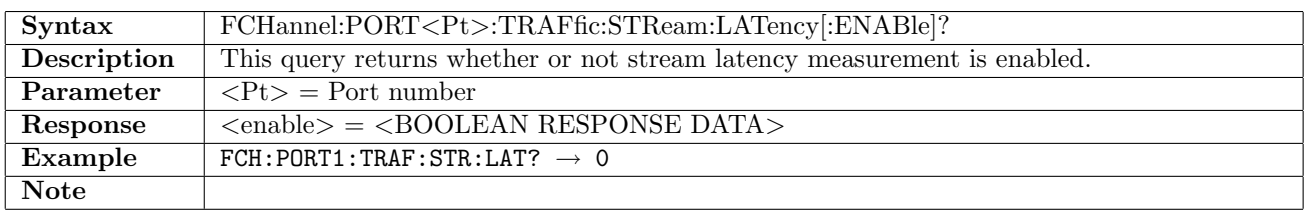

## 13.5.10 FCHannel:PORT<Pt>:TRAFfic:STReam:LATency:THResholds[:ENABle]

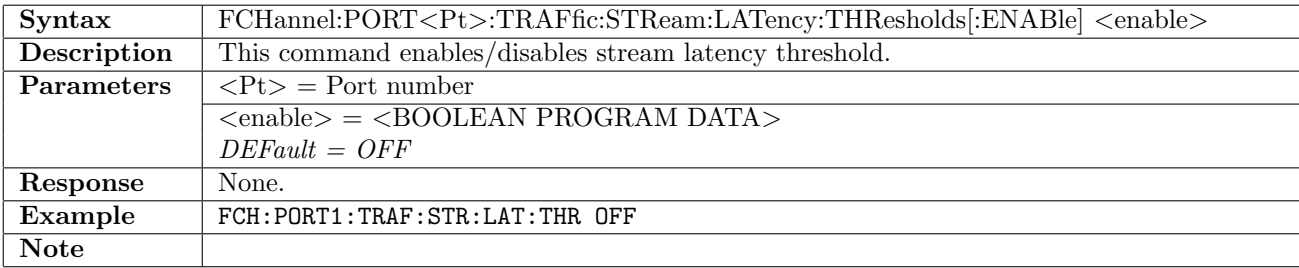

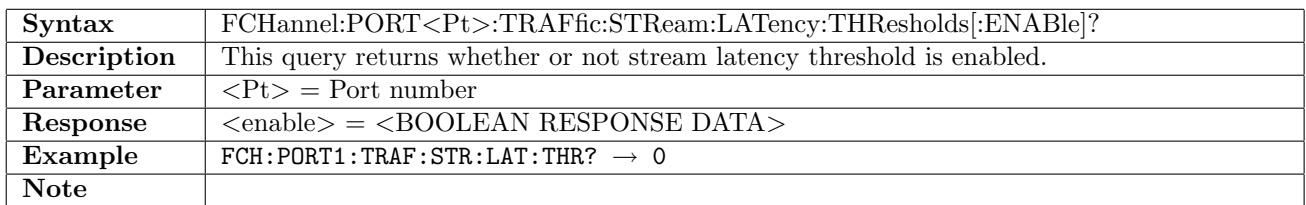

#### 13.5.11 FCHannel:PORT<Pt>:TRAFfic:STReam:LATency:THResholds:VALue

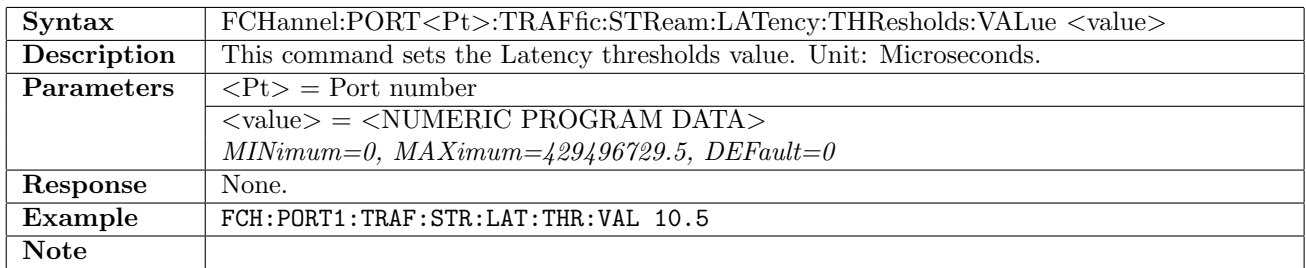

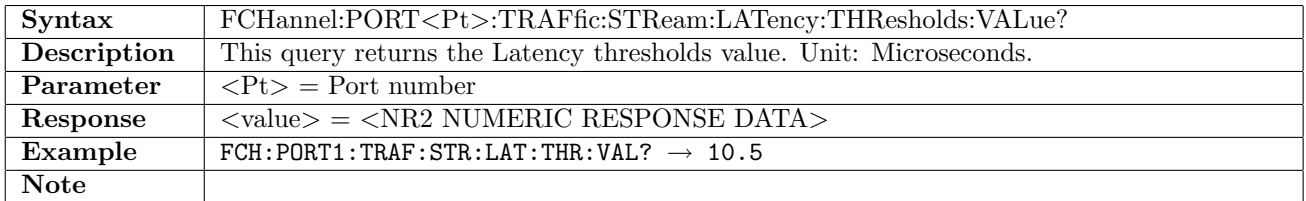

## 13.5.12 FCHannel:PORT<Pt>:TRAFfic:STReam:JITTer[:ENABle]

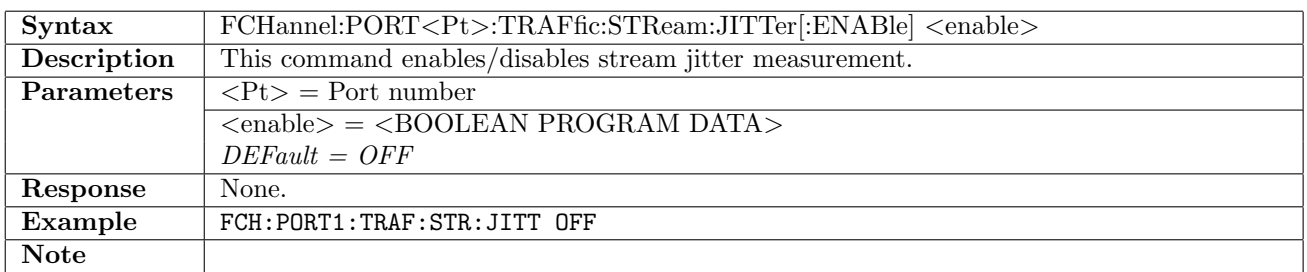

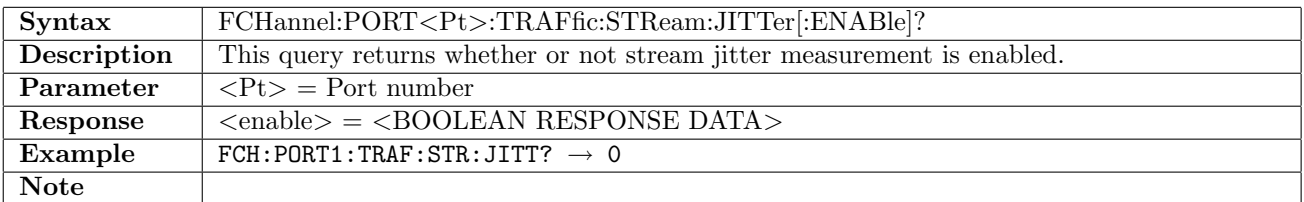

## 13.5.13 FCHannel:PORT<Pt>:TRAFfic:STReam:JITTer:THResholds[:ENABle]

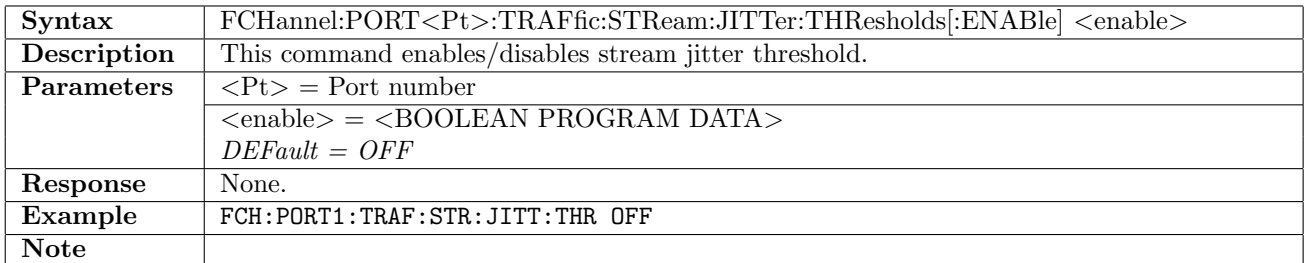

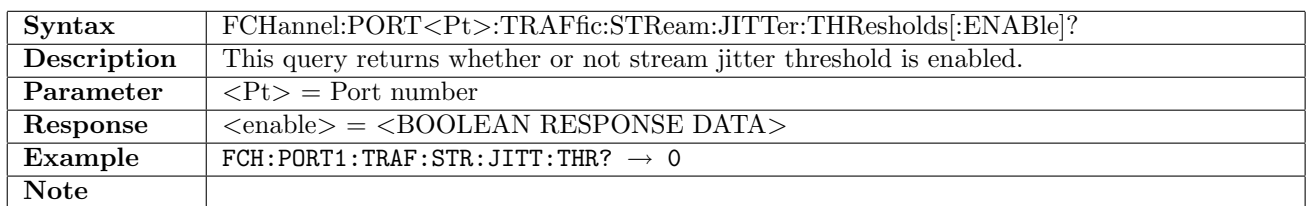

#### 13.5.14 FCHannel:PORT<Pt>:TRAFfic:STReam:JITTer:THResholds:VALue

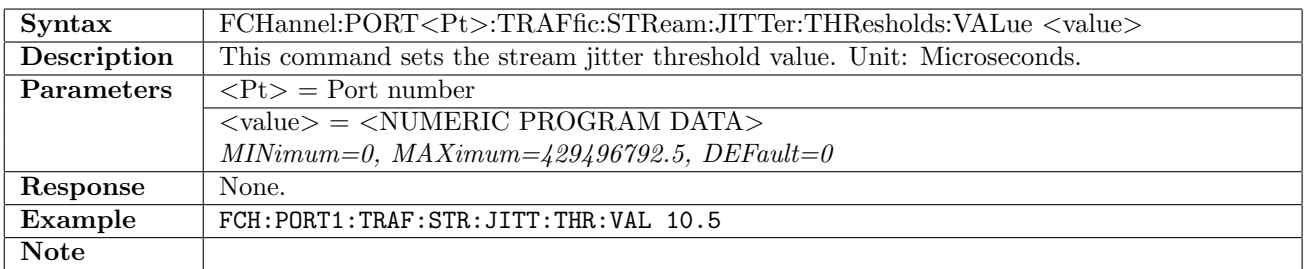

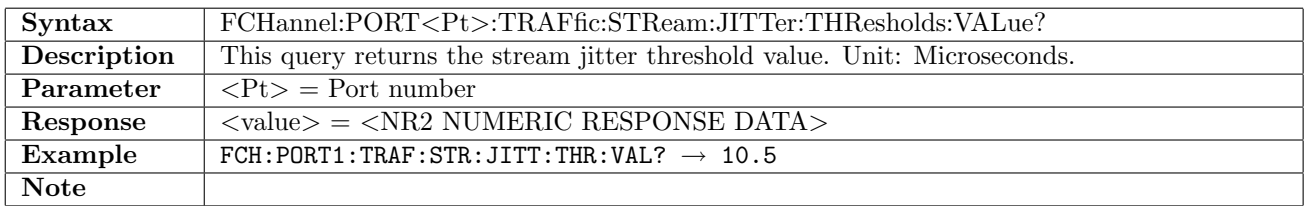

## 13.5.15 FCHannel:PORT<Pt>:TRAFfic:STReam:BER:SDMeasure[:ENABle]

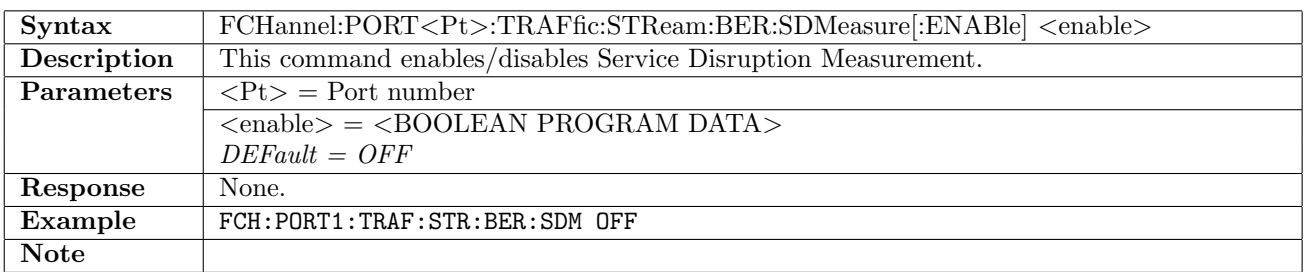

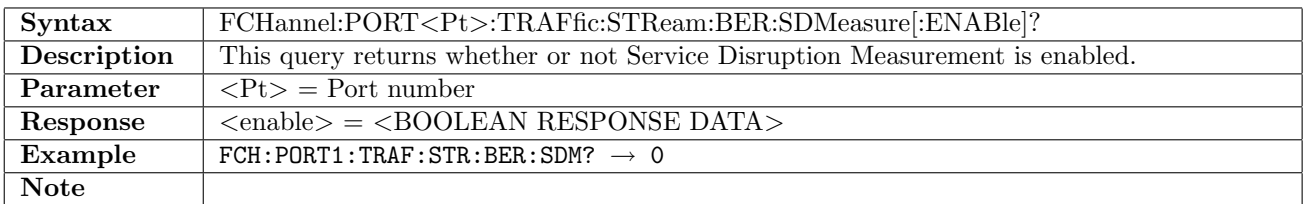

## 13.5.16 FCHannel:PORT<Pt>:TRAFfic:STReam:BER:SDMeasure:MDISruption

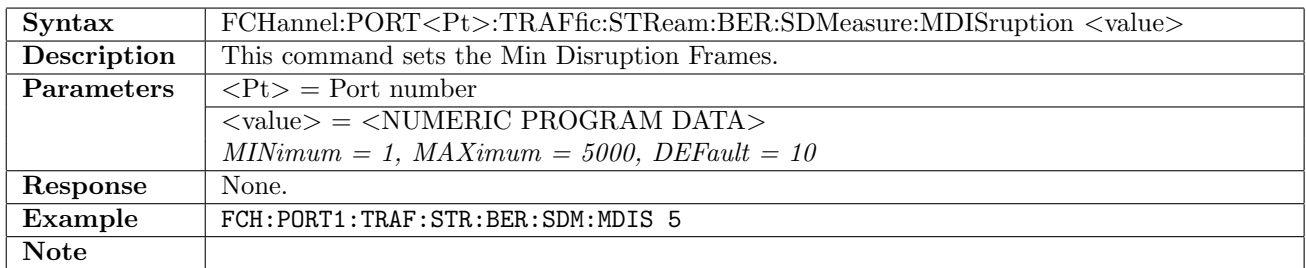

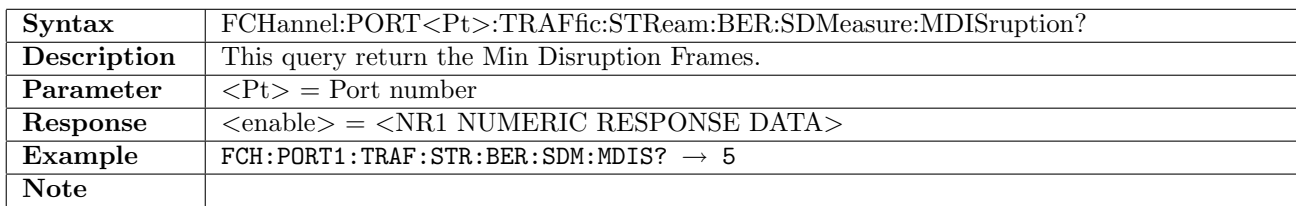

# 13.5.17 FCHannel:PORT<Pt>:TRAFfic:STReam:BER:SDMeasure:THResholds[:ENABle]

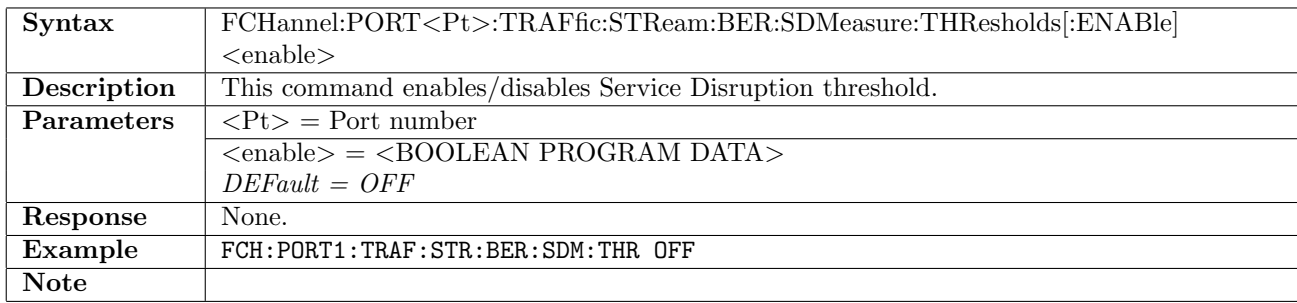

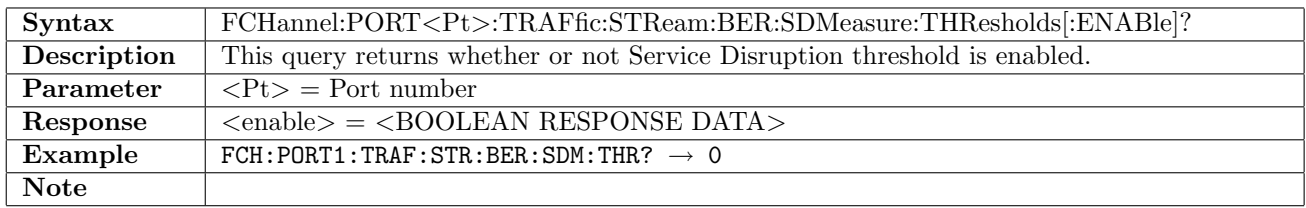

#### 13.5.18 FCHannel:PORT<Pt>:TRAFfic:STReam:BER:SDMeasure:THResholds:VALue

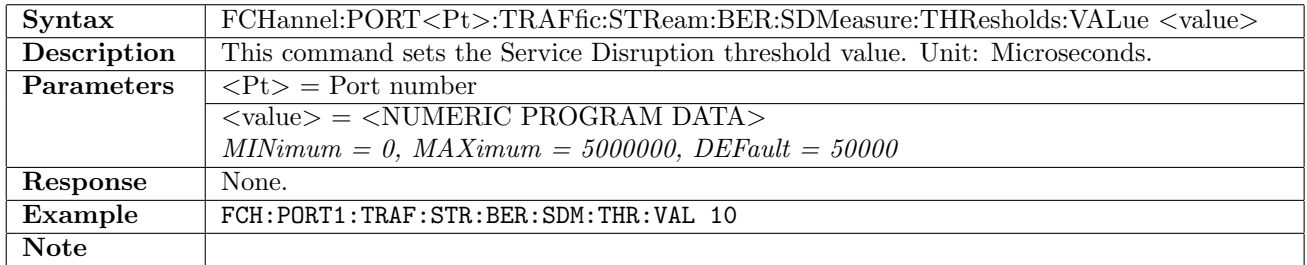

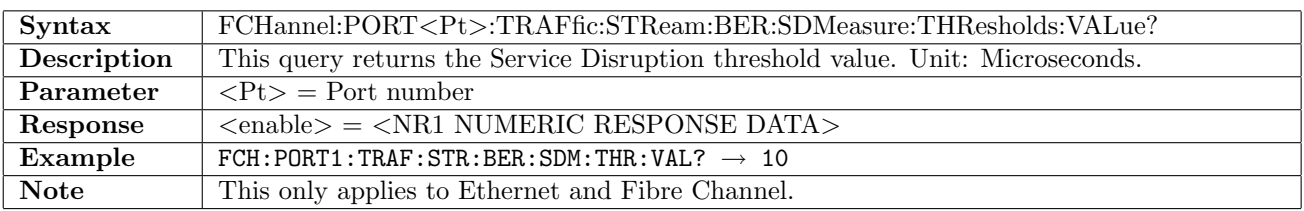

# 13.6 Settings

# 13.6.1 FCHannel:PORT<Pt>:SETTings:BER:OBAMeasuring

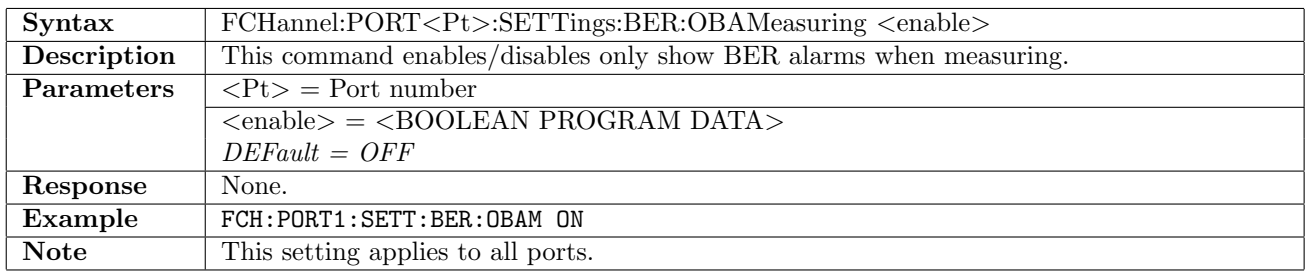

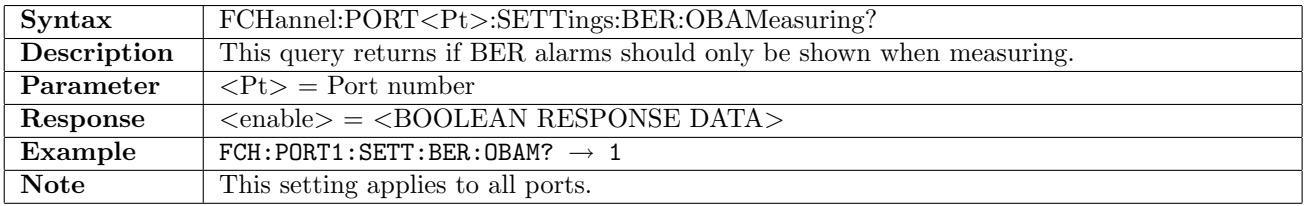

## 13.6.2 FCHannel:PORT<Pt>:SETTings:BER:IAFFilter

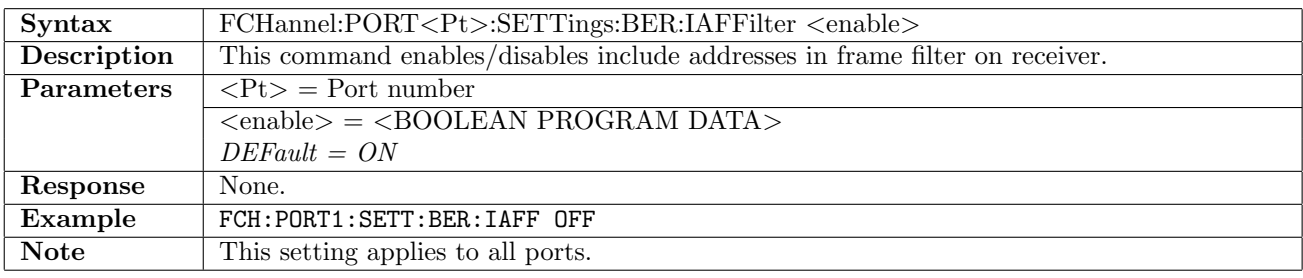

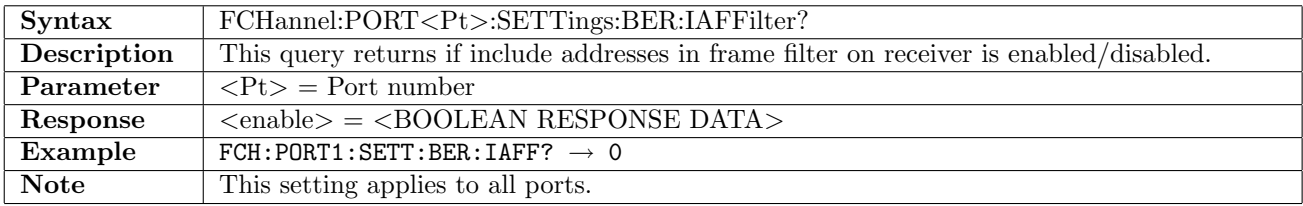

#### 13.6.3 FCHannel:PORT<Pt>:SETTings:BER:CLFrames

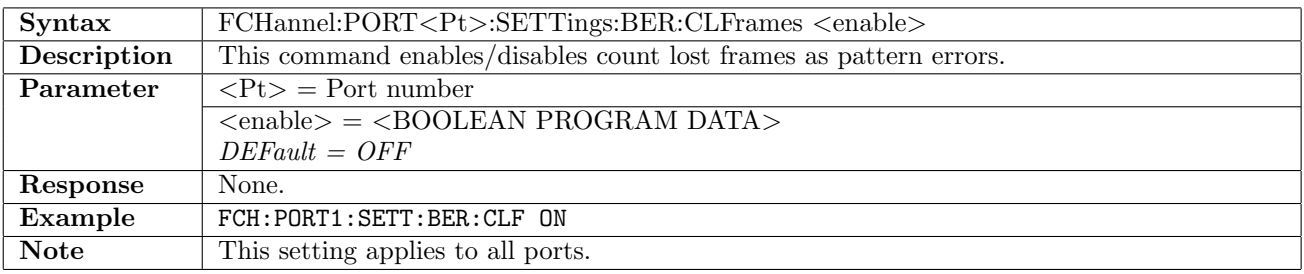

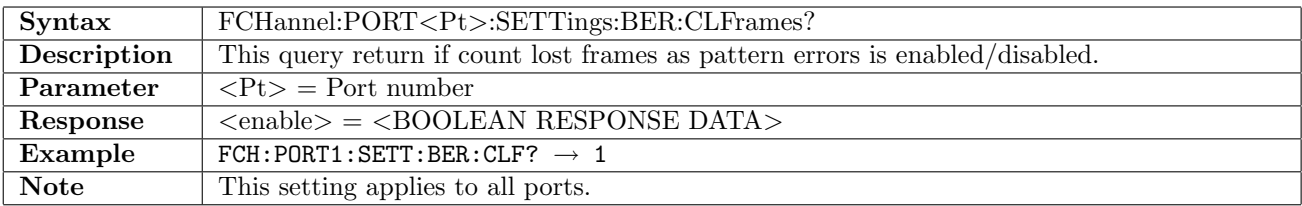

## 13.6.4 FCHannel:PORT<Pt>:SETTings:BER:HIDeframeloss

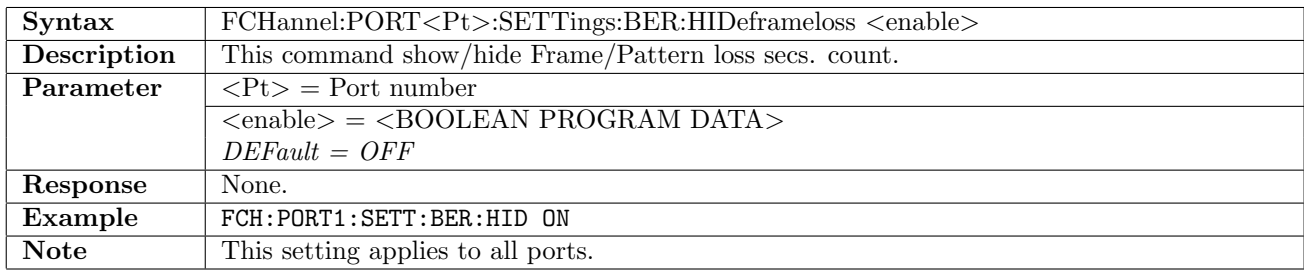

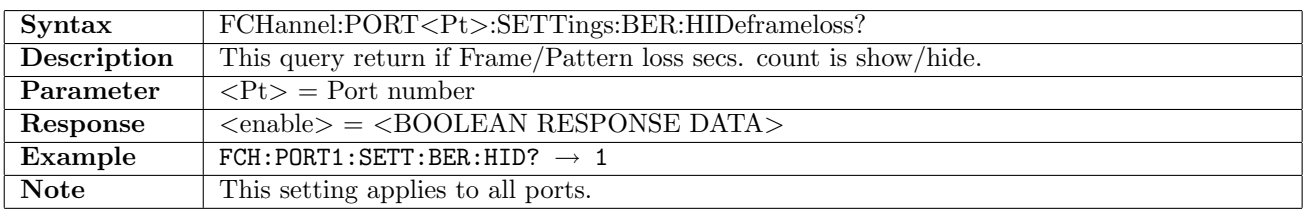

# 13.7 Thresholds

# 13.7.1 FCHannel:PORT<Pt>:THResholds[:ENABle]

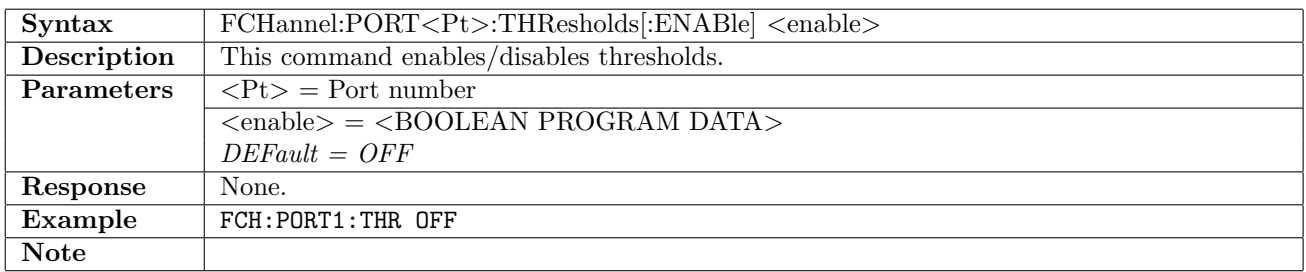

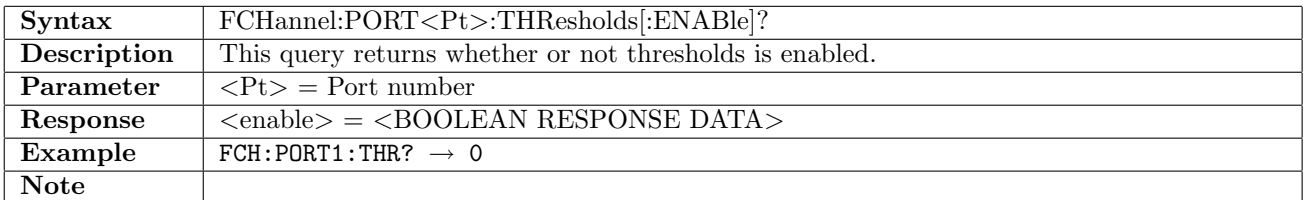

#### 13.7.2 FCHannel:PORT<Pt>:THResholds:SELect

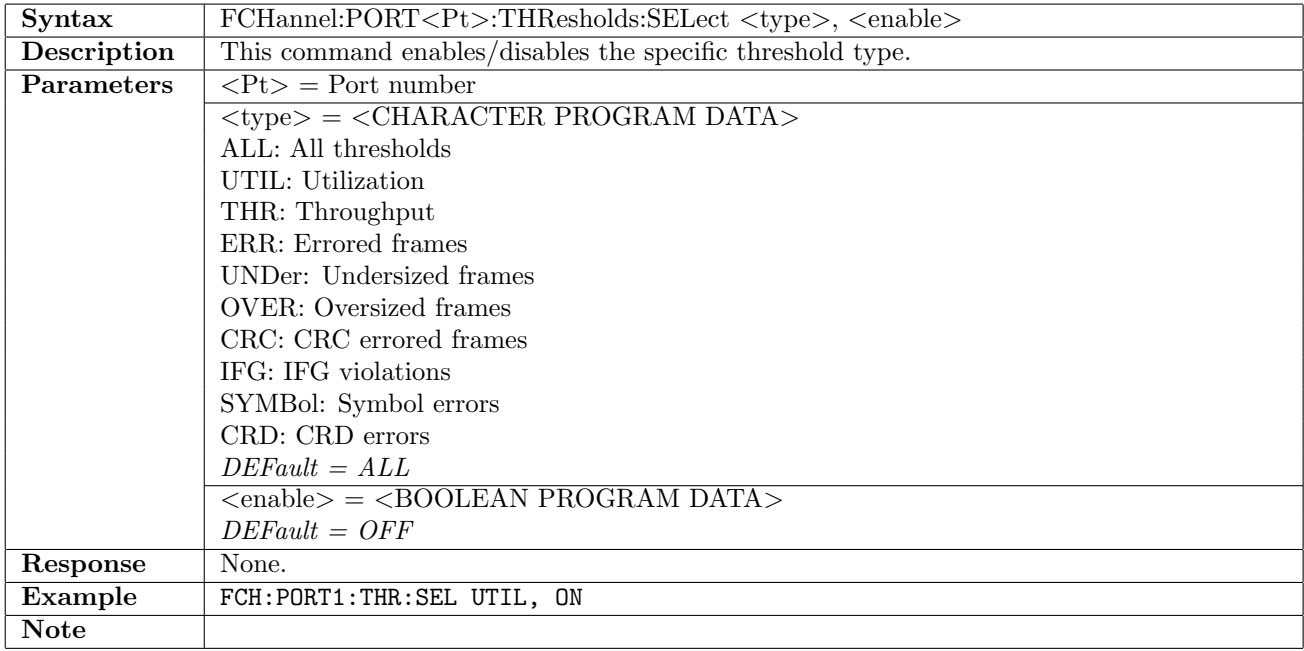

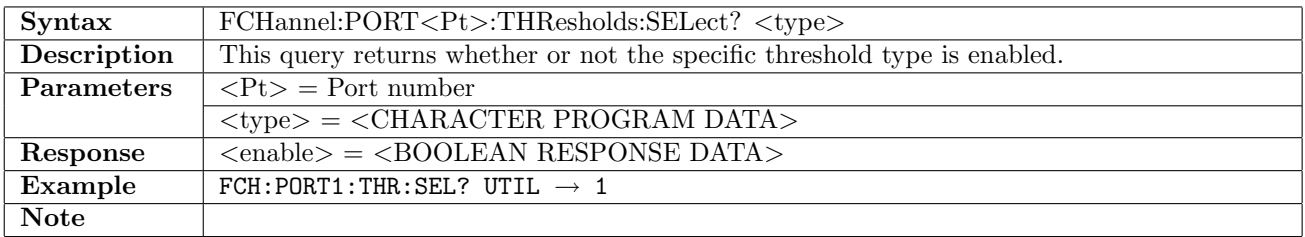

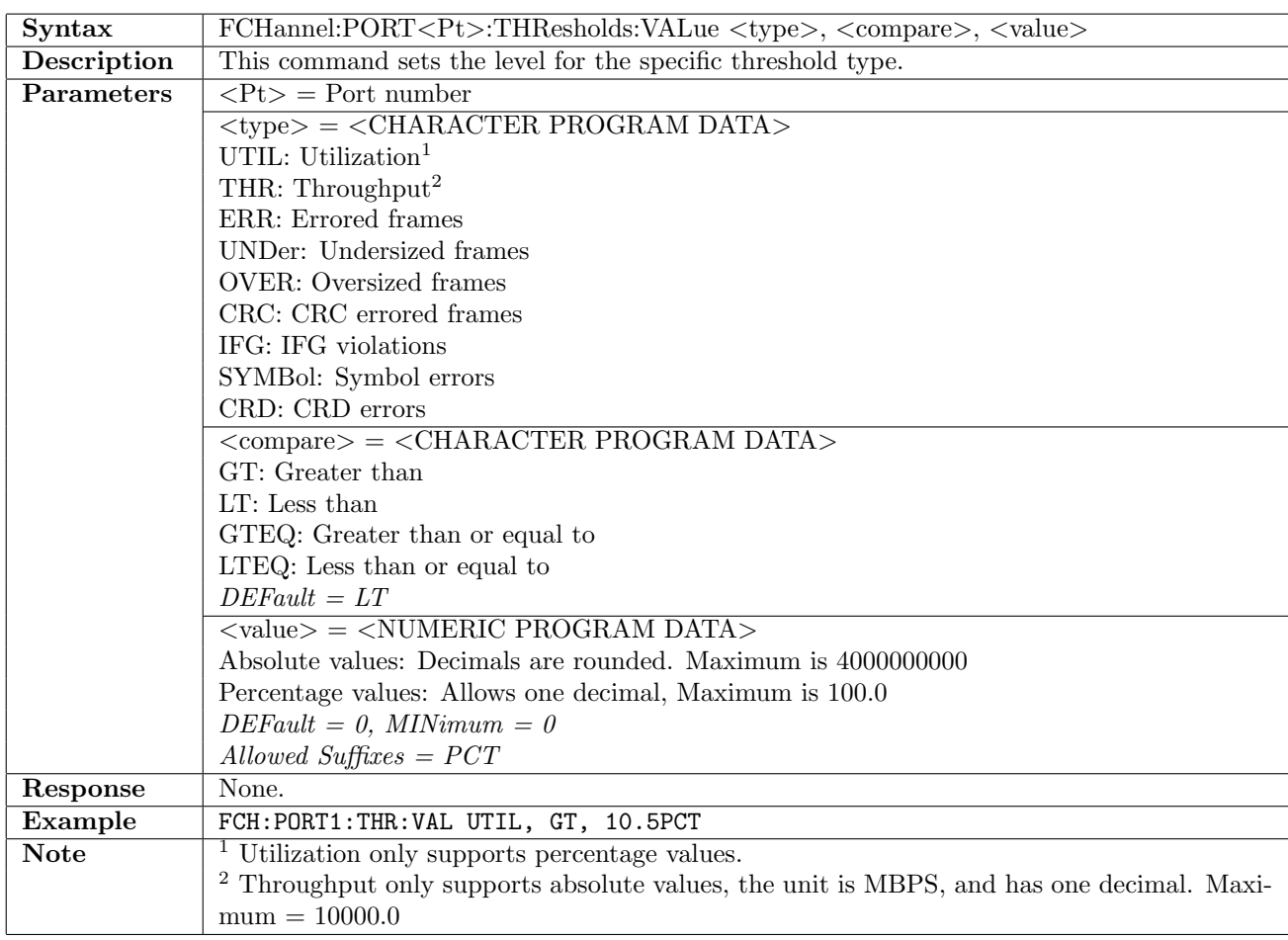

## 13.7.3 FCHannel:PORT<Pt>:THResholds:VALue

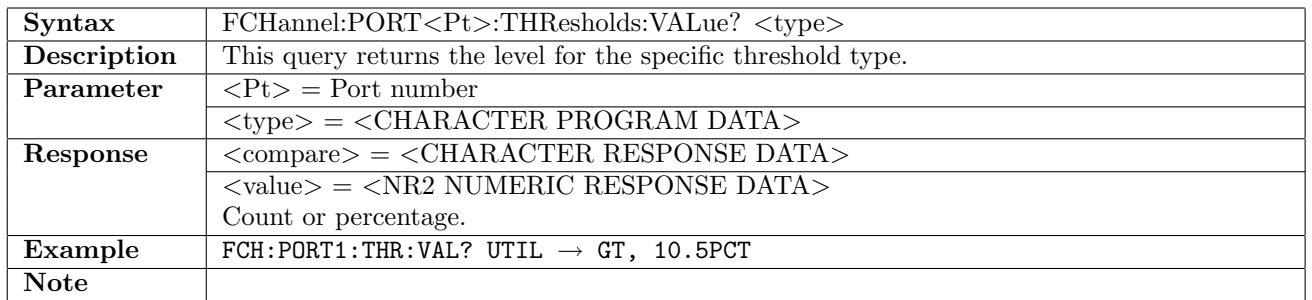

## 13.8 Follow

## 13.8.1 FCHannel:PORT<Pt>:FOLLow:GENerator

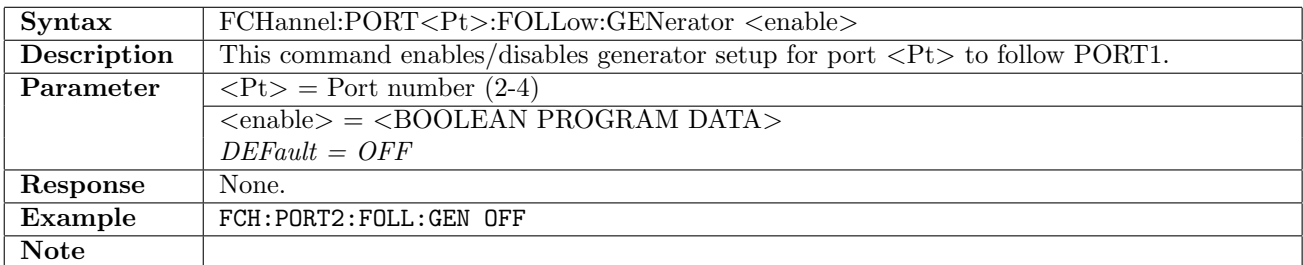

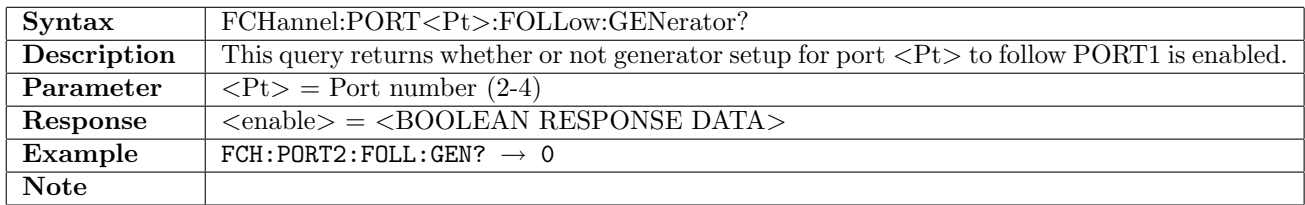

#### 13.8.2 FCHannel:PORT<Pt>:FOLLow:THResholds

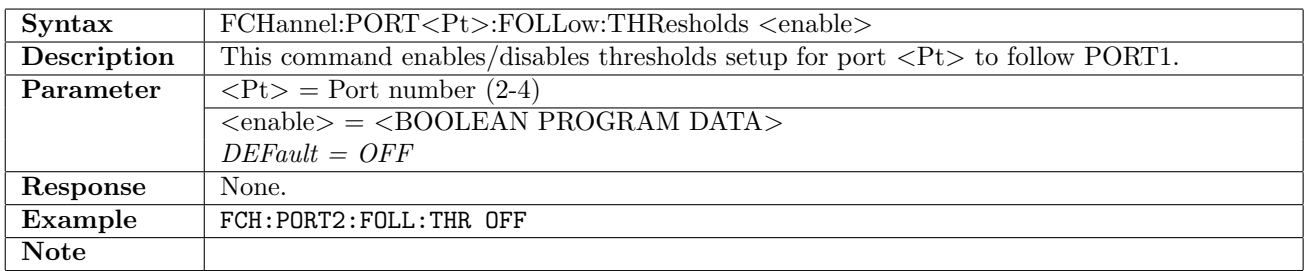

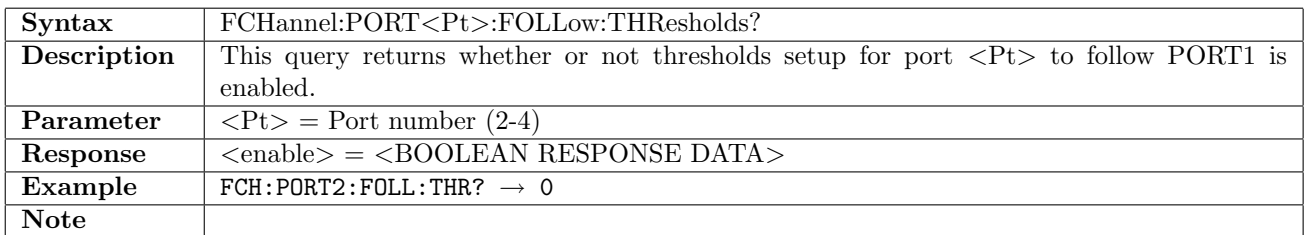

#### 13.8.3 FCHannel:PORT<Pt>:FOLLow:FRAMe

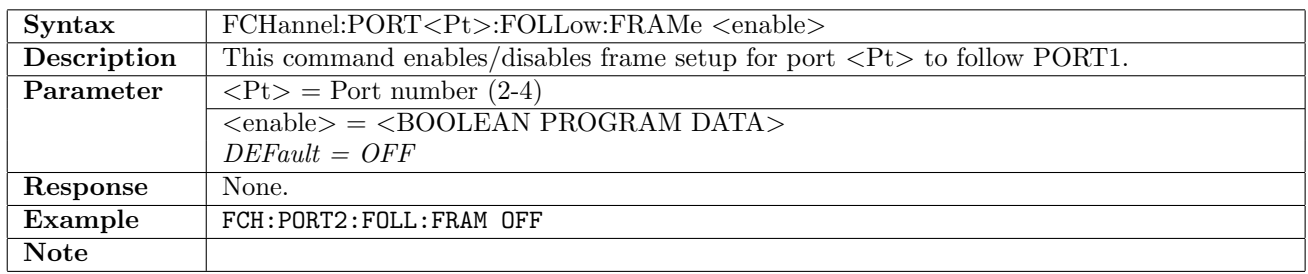

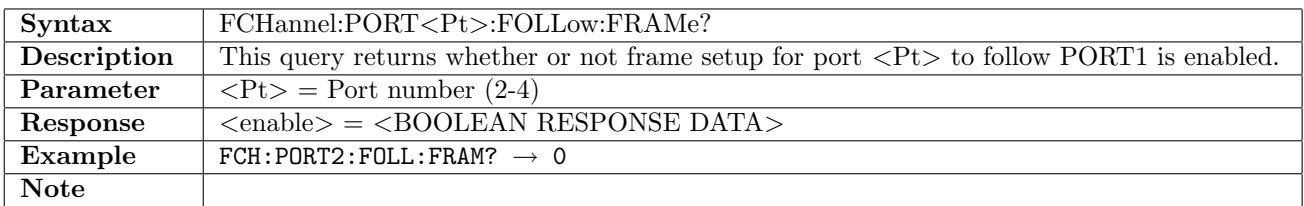

#### 13.8.4 FCHannel:PORT<Pt>:FOLLow:STReam

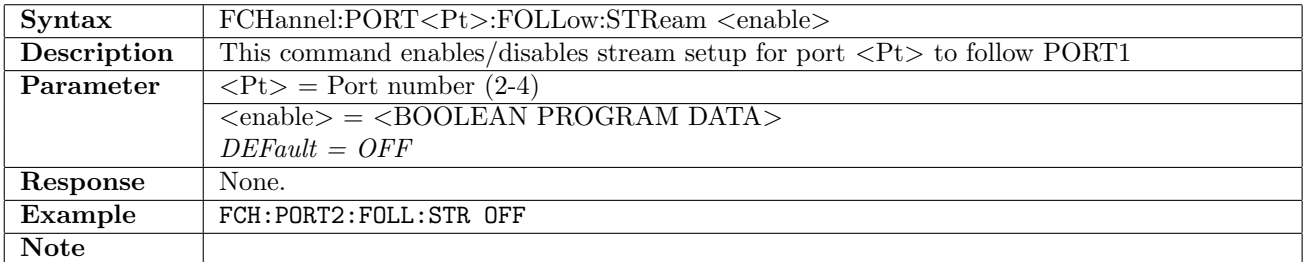

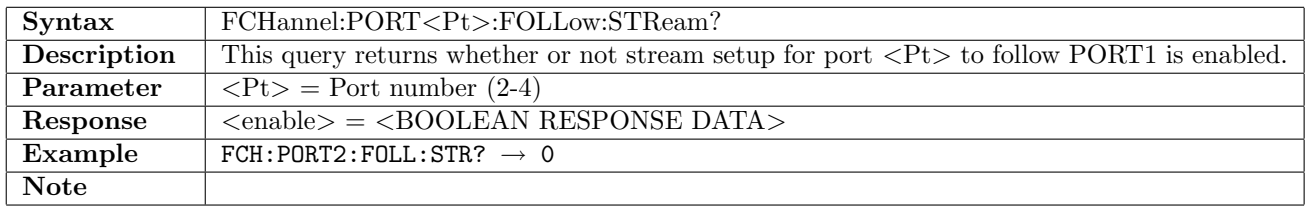

## 13.9 Stimuli

## 13.9.1 FCHannel:PORT<Pt>:STIMuli:ALARm

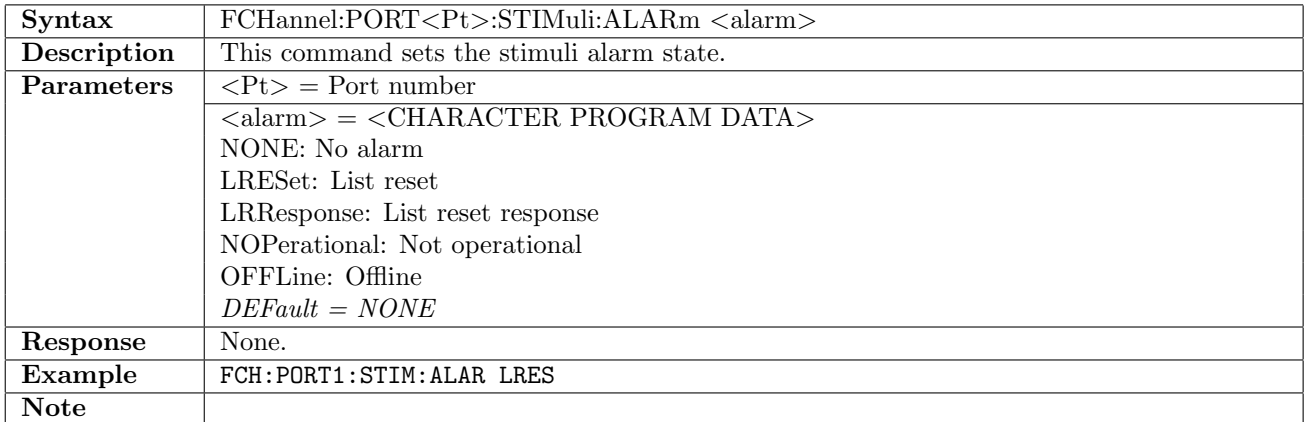

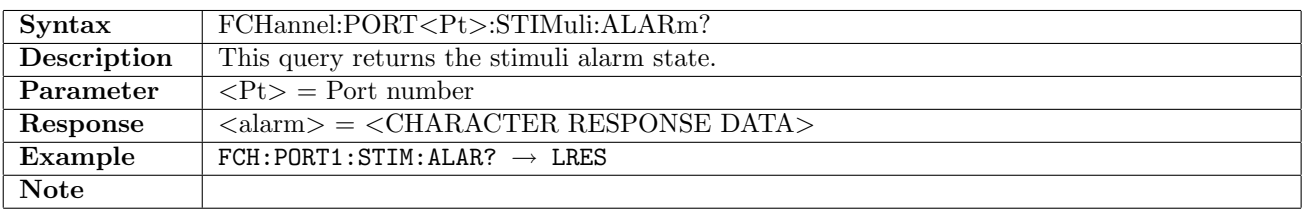

## 13.9.2 FCHannel:PORT<Pt>:STIMuli:ERRor

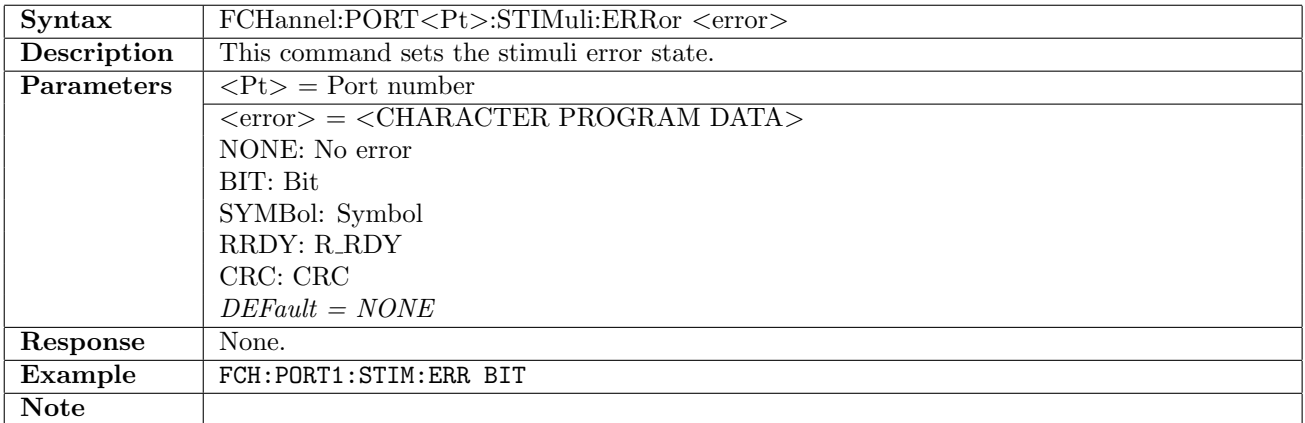

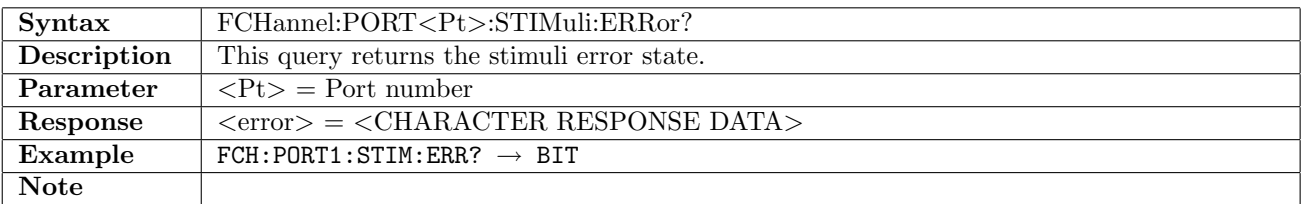

## 13.9.3 FCHannel:PORT<Pt>:STIMuli:EINSertion

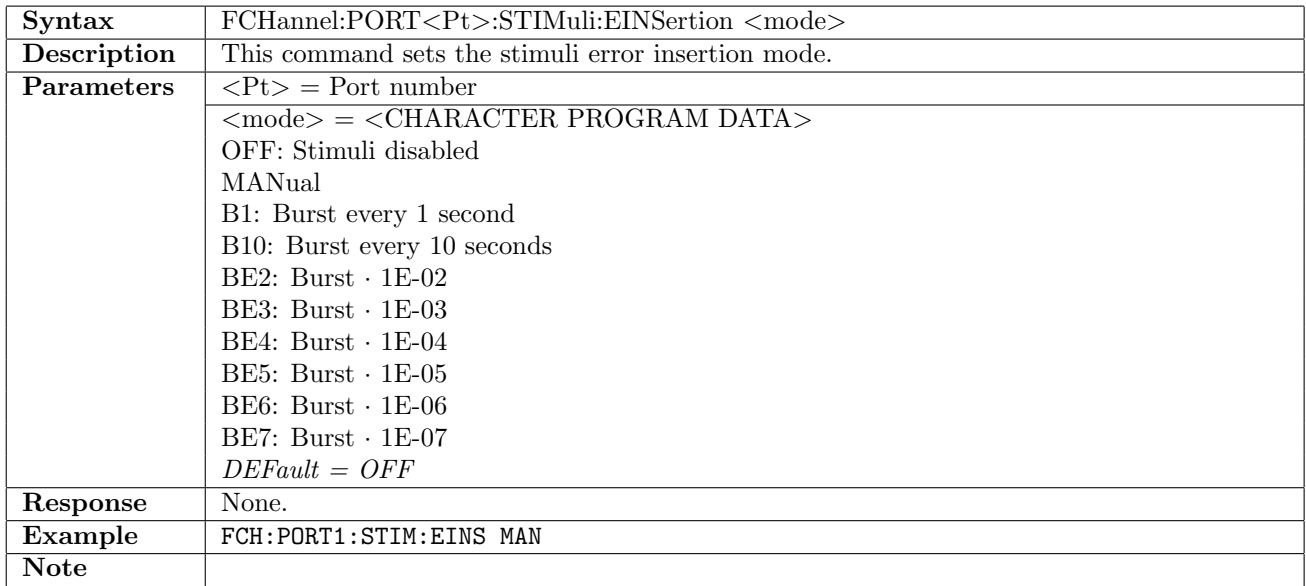

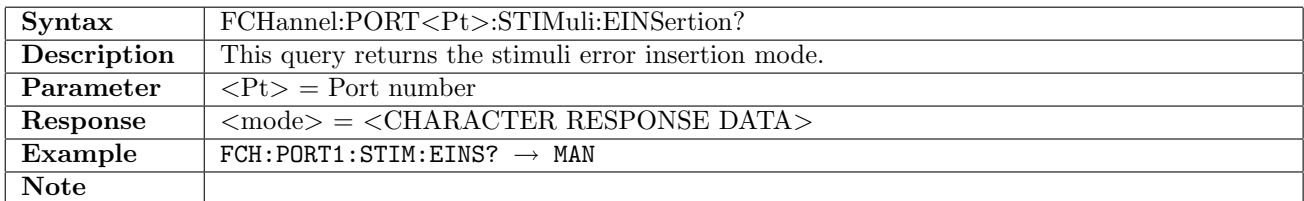

## 13.9.4 FCHannel:PORT<Pt>:STIMuli:EBLength

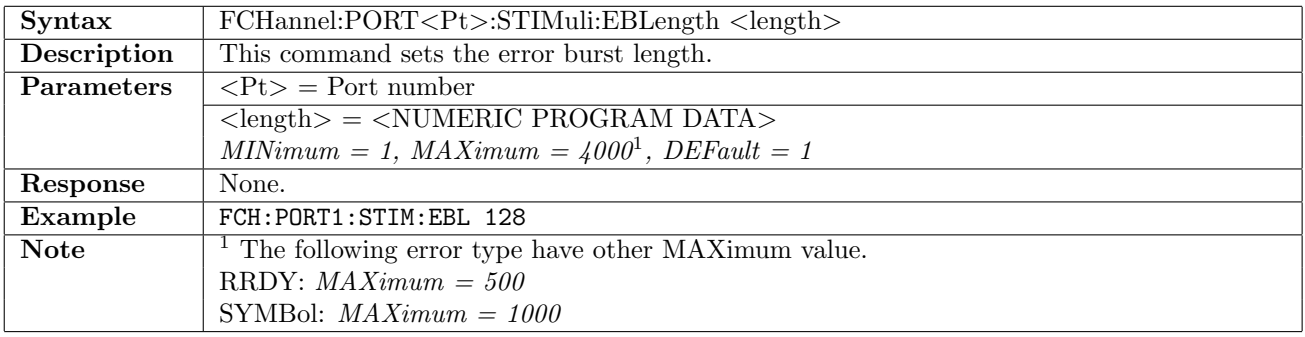

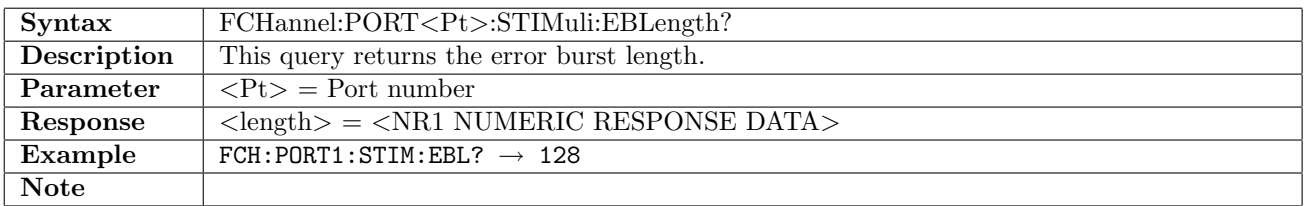

## 13.9.5 FCHannel:PORT<Pt>:STIMuli:FOFFset

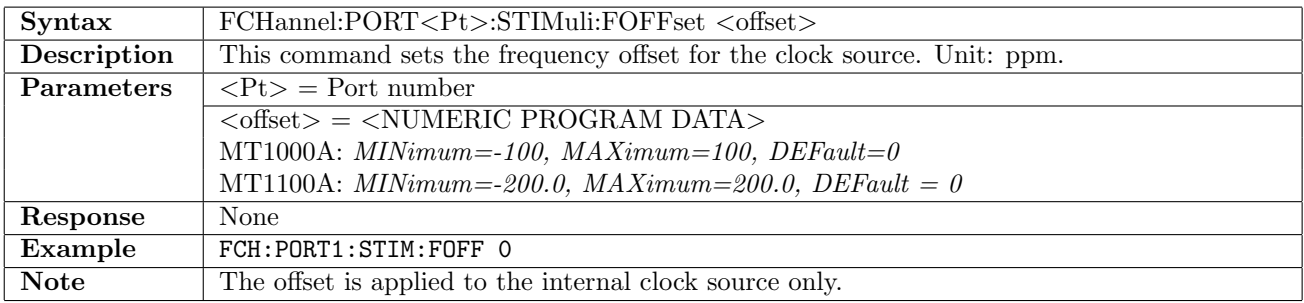

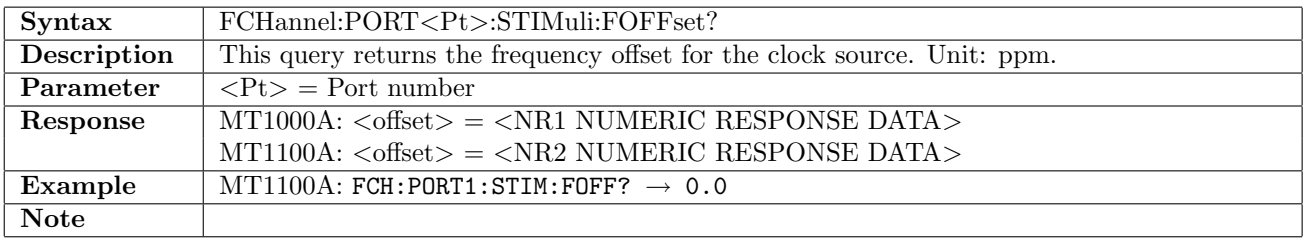

# 13.10 Results

## 13.10.1 FCHannel:PORT<Pt>:IFETch?

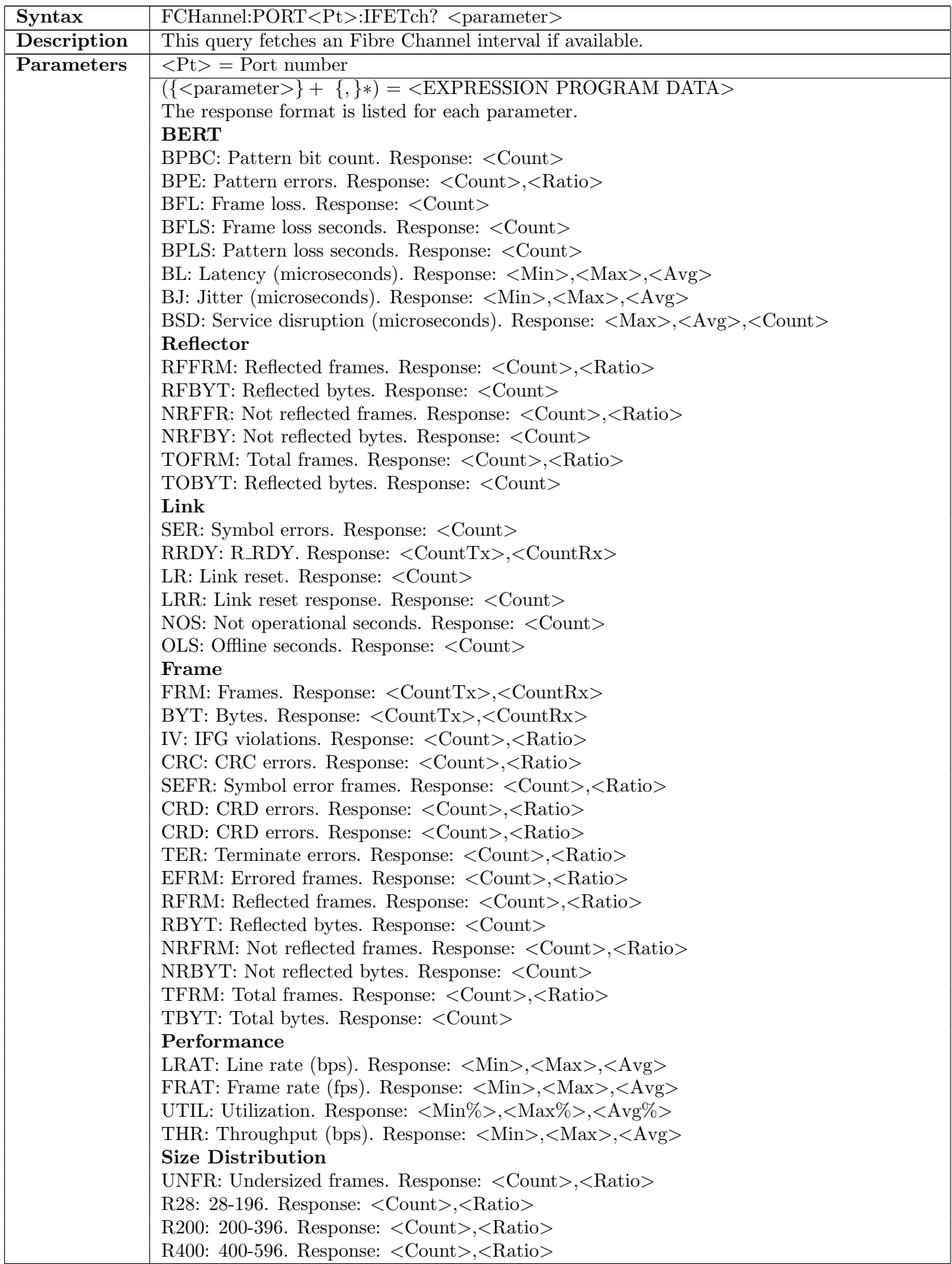

continued on next page. . .

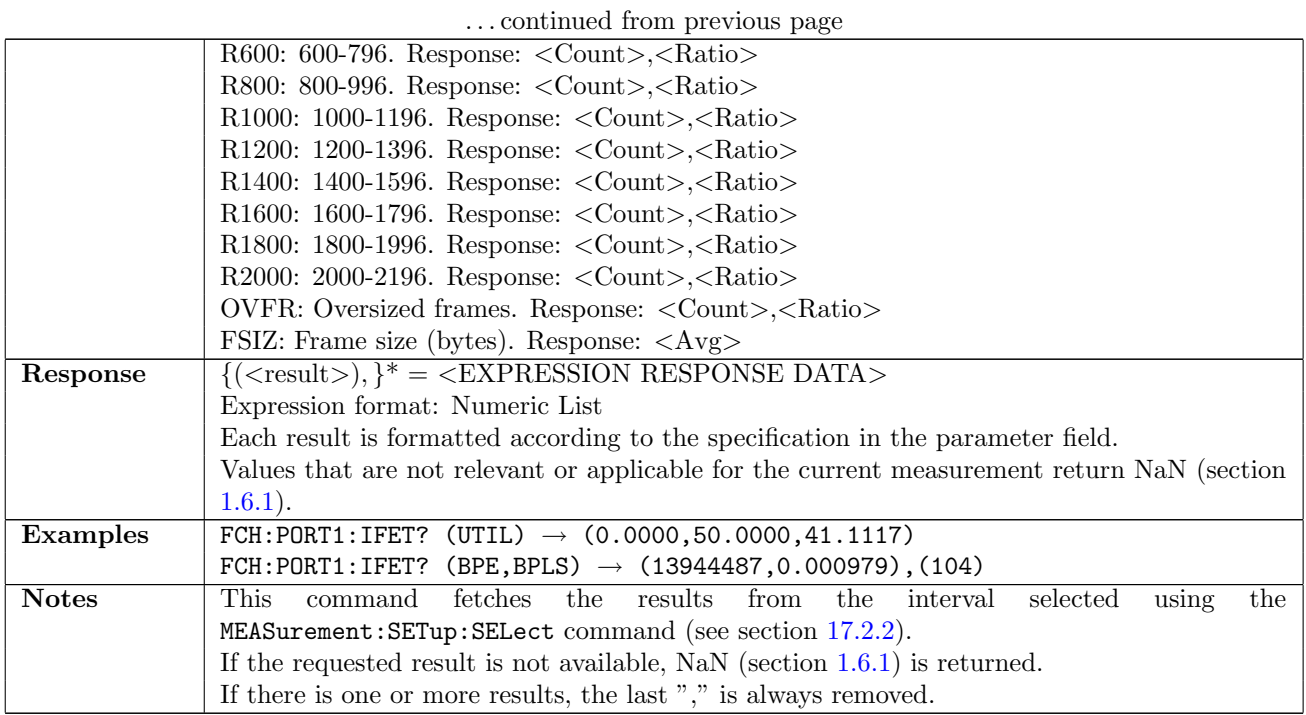

## 13.10.2 FCHannel:PORT<Pt>:TFETch?

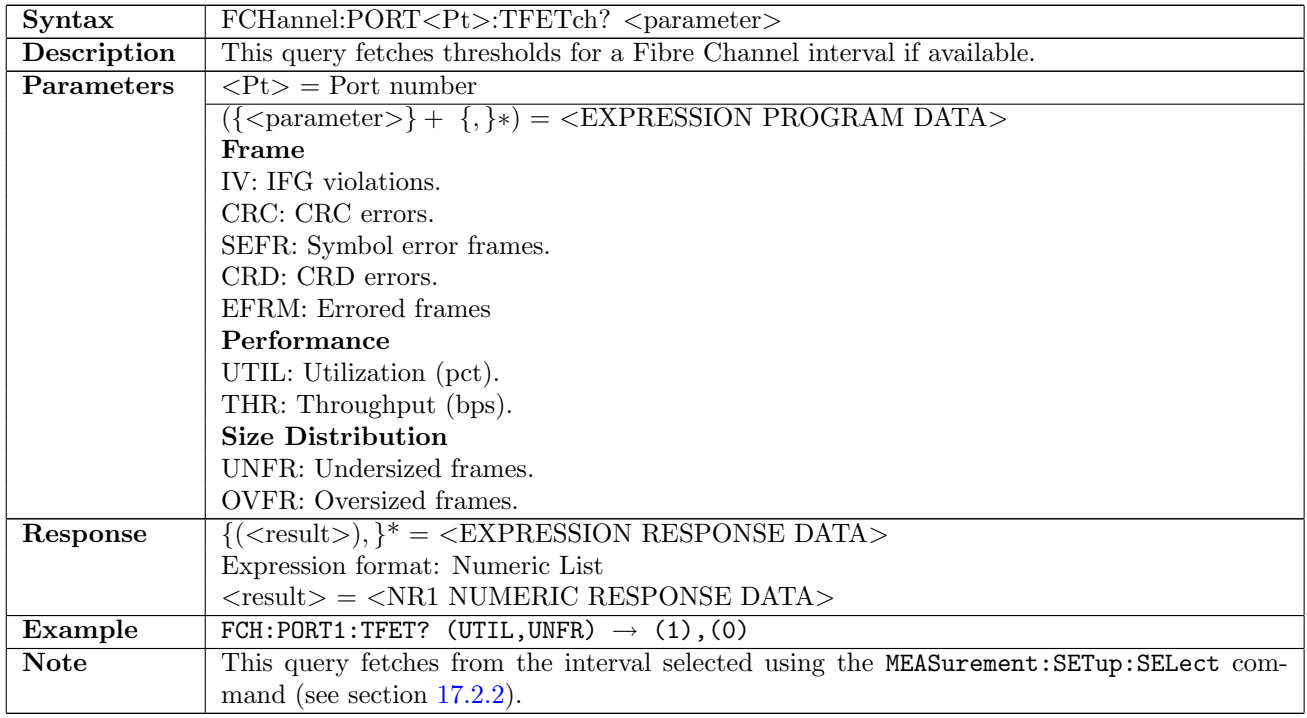

## 13.11 Status

## 13.11.1 FCHannel:STATus:PORT<Pt>:AESummary[:EVENt]?

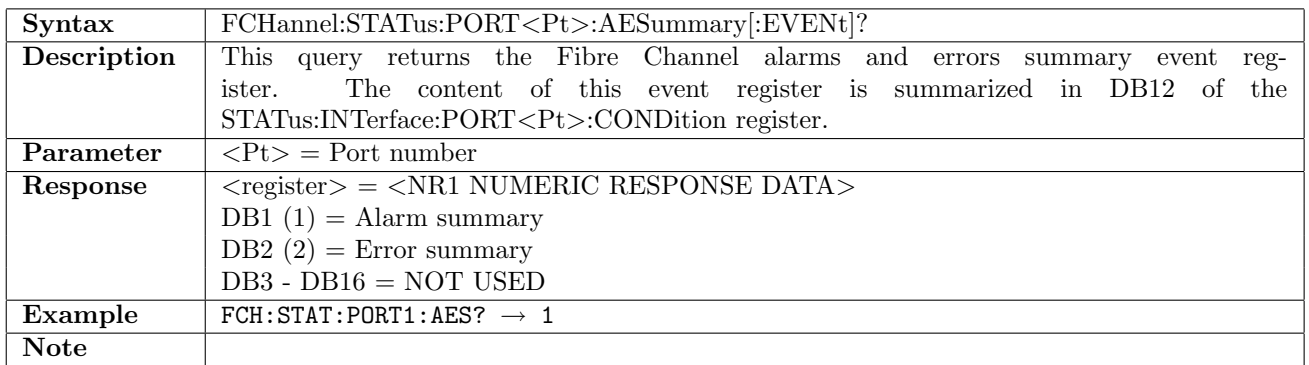

## 13.11.2 FCHannel:STATus:PORT<Pt>:AESummary:CONDition?

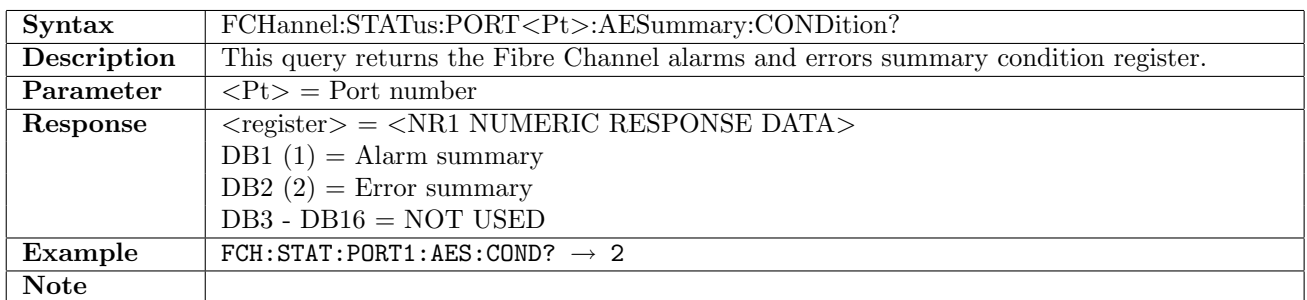

## 13.11.3 FCHannel:STATus:PORT<Pt>:ALARm[:EVENt]?

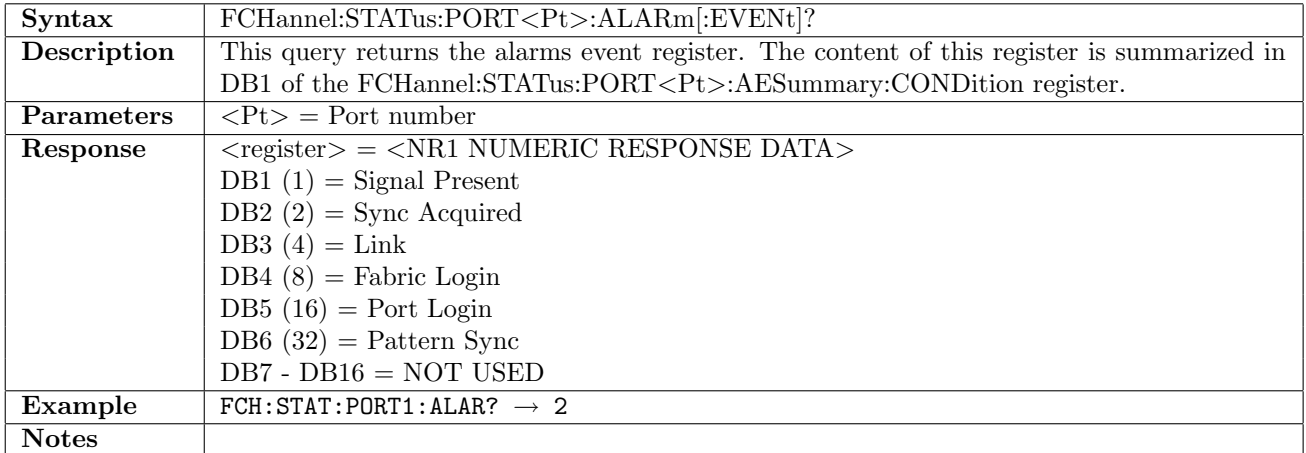

#### 13.11.4 FCHannel:STATus:PORT<Pt>:ALARm:CONDition?

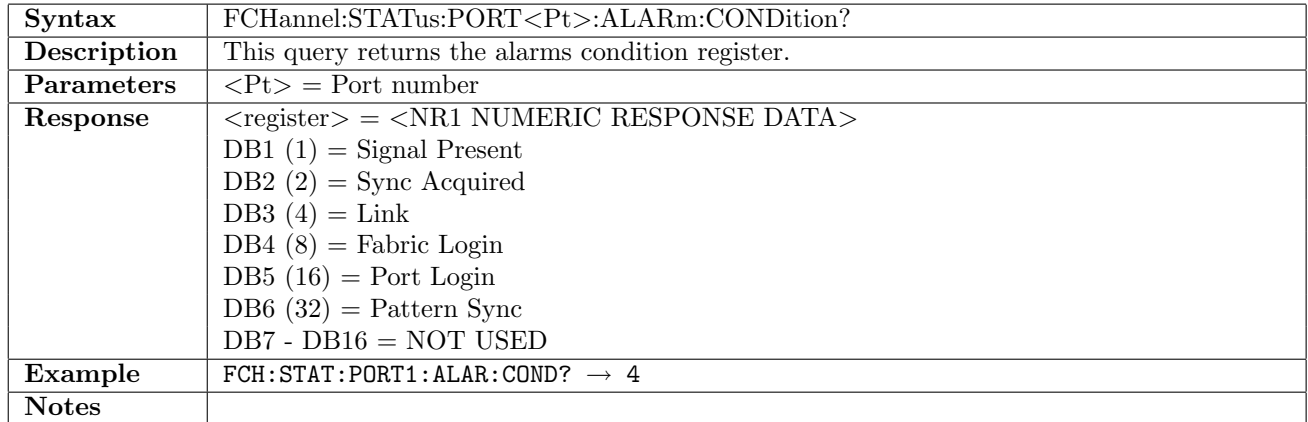

## 13.11.5 FCHannel:STATus:PORT<Pt>:ERRor[:EVENt]?

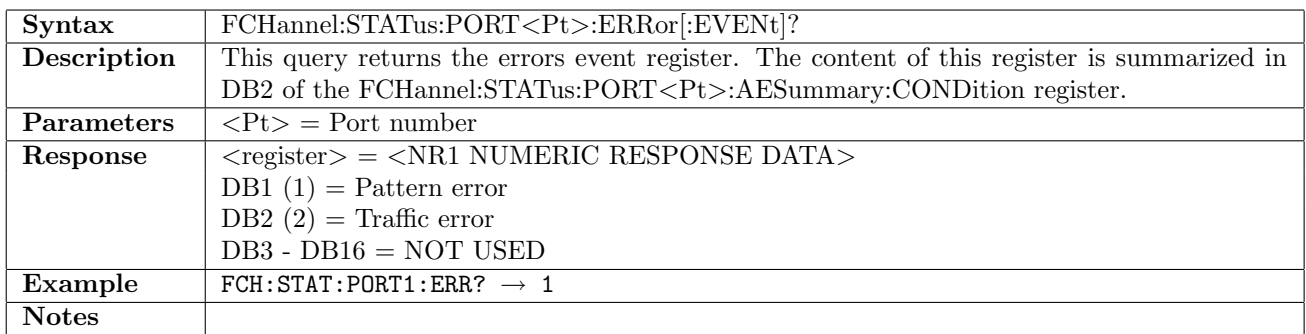

#### 13.11.6 FCHannel:STATus:PORT<Pt>:ERRor:CONDition?

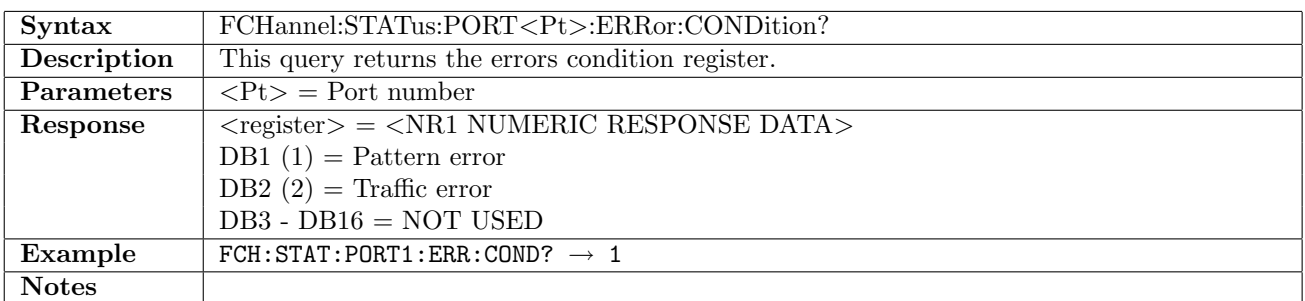

#### 13.11.7 FCHannel:STATus:PORT<Pt>:SID?

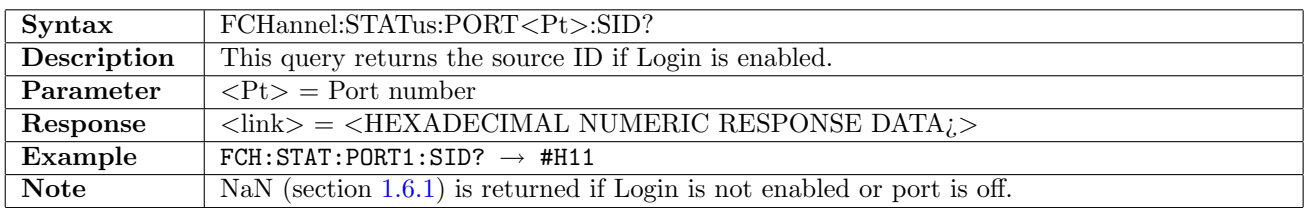

## 13.11.8 FCHannel:STATus:PORT<Pt>:DID?

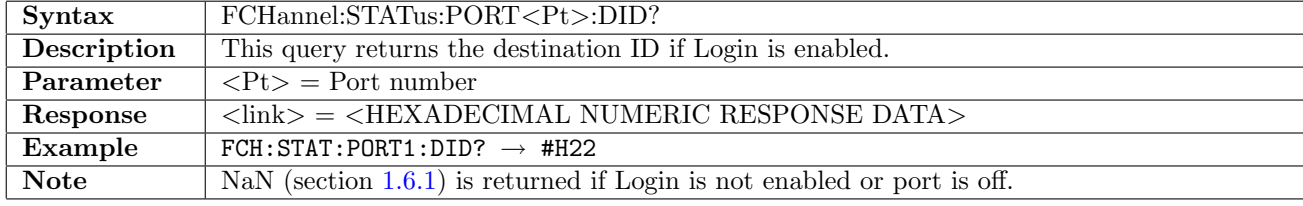

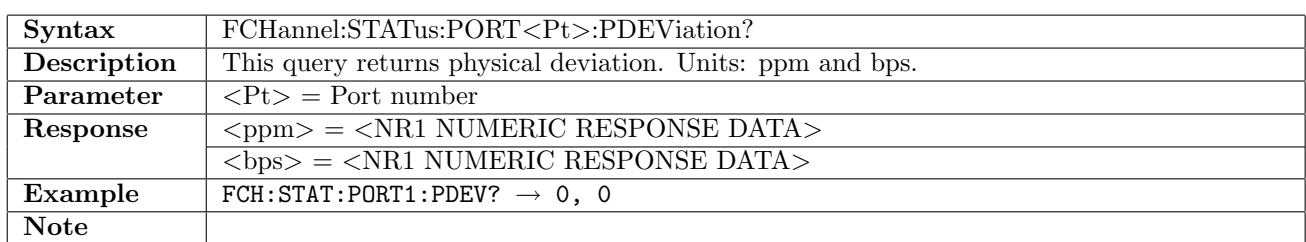

## 13.11.9 FCHannel:STATus:PORT<Pt>:PDEViation?

# Chapter 14

# **OTN**

## 14.1 Transmitter

#### 14.1.1 OTN:TX<Pt>:INTerface

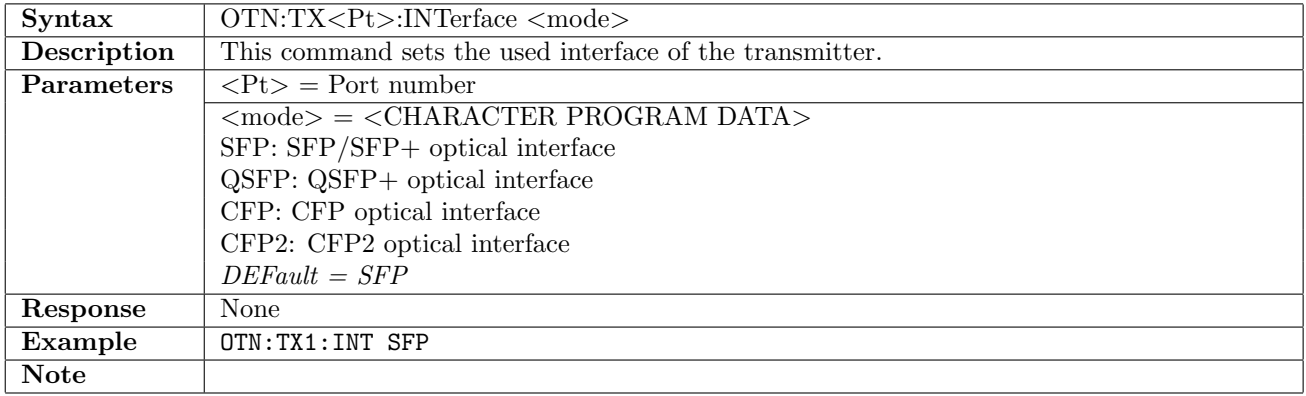

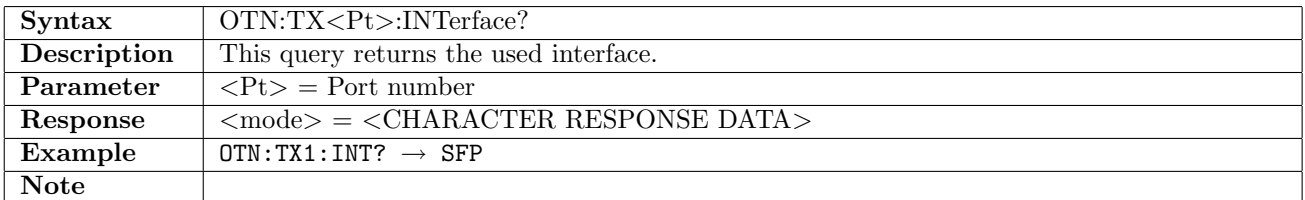

# 14.1.2 OTN:TX<Pt>[:ENABled]

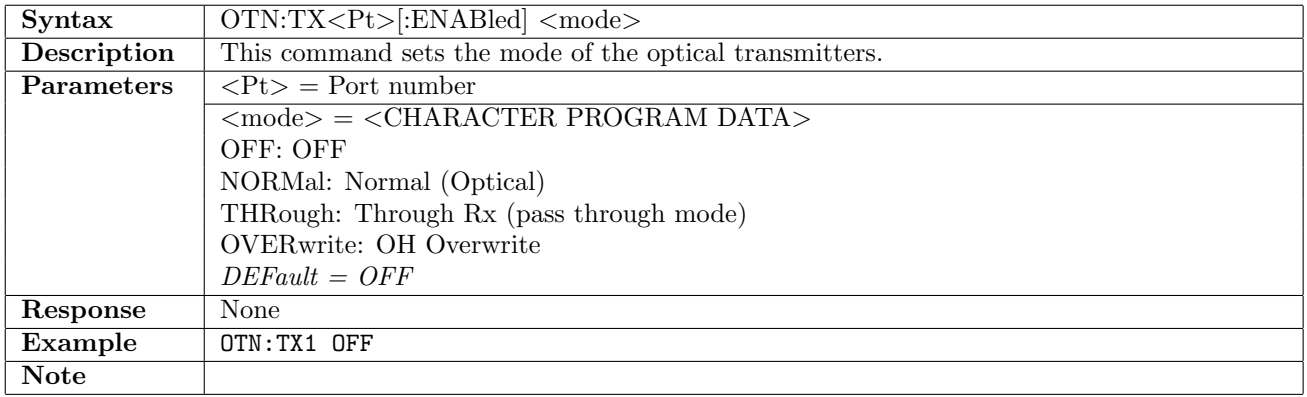

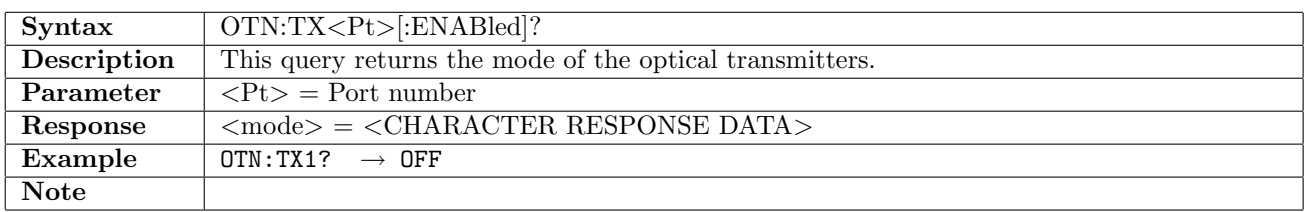

## 14.1.3 OTN:TX<Pt>:TIMing

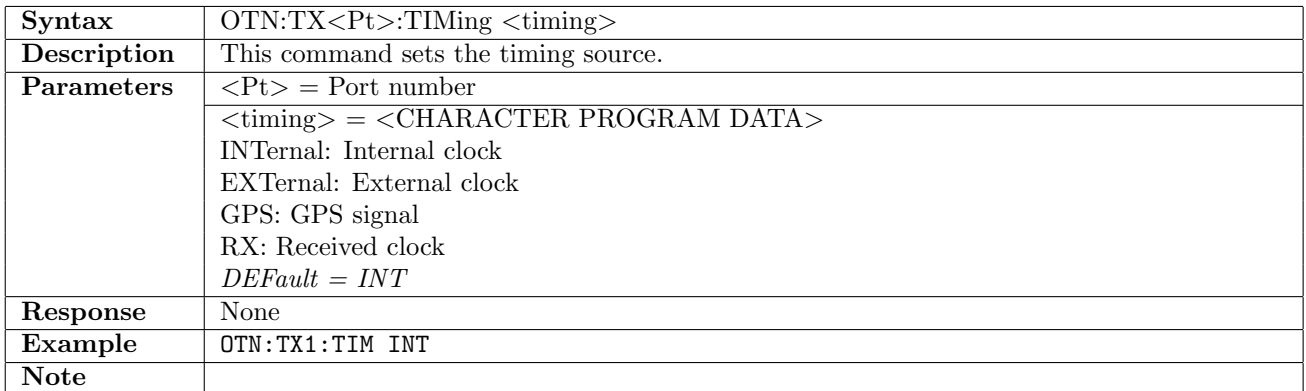

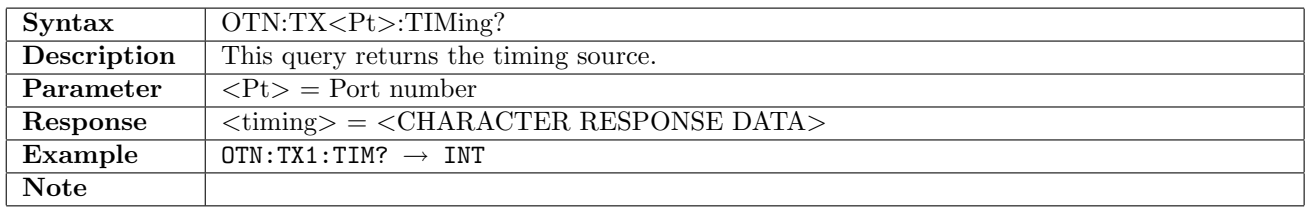

## 14.1.4 OTN:TX<Pt>:MAPPing:CSIGnal

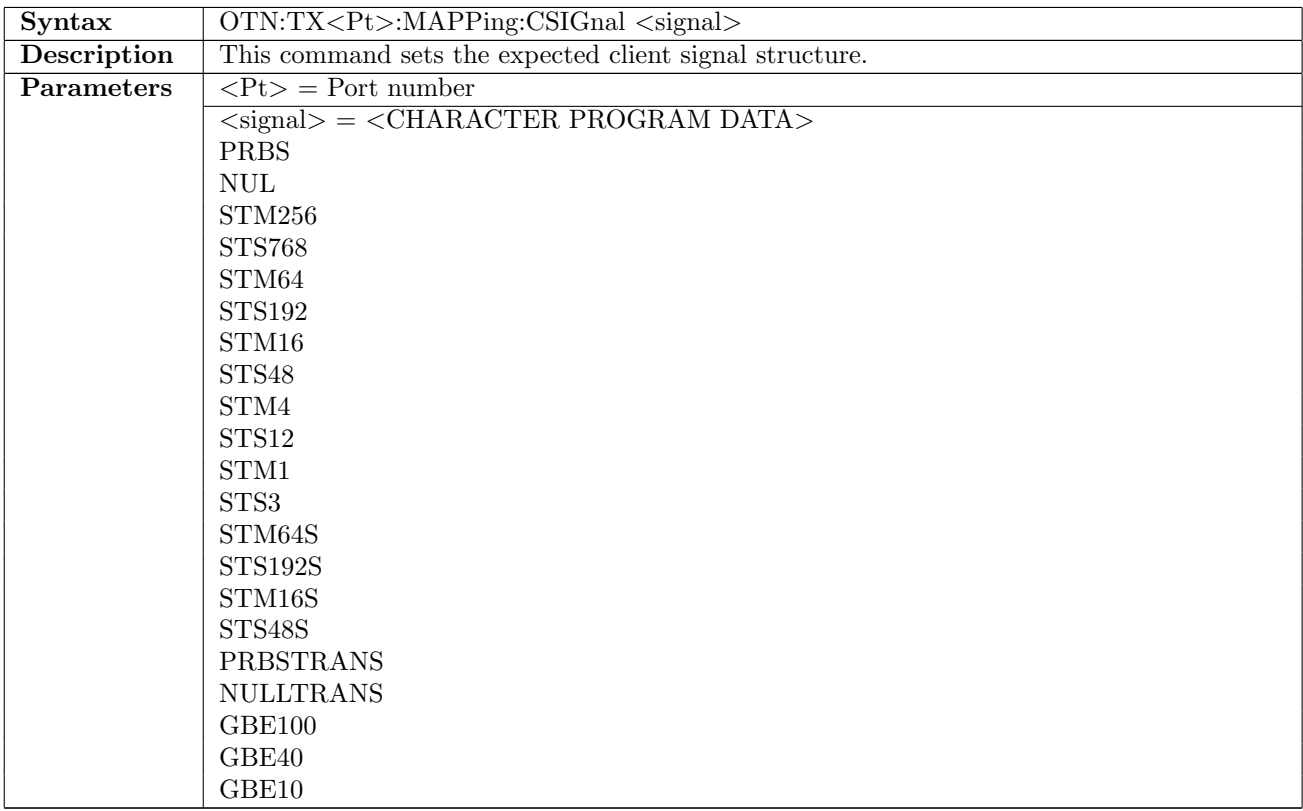

continued on next page. . .

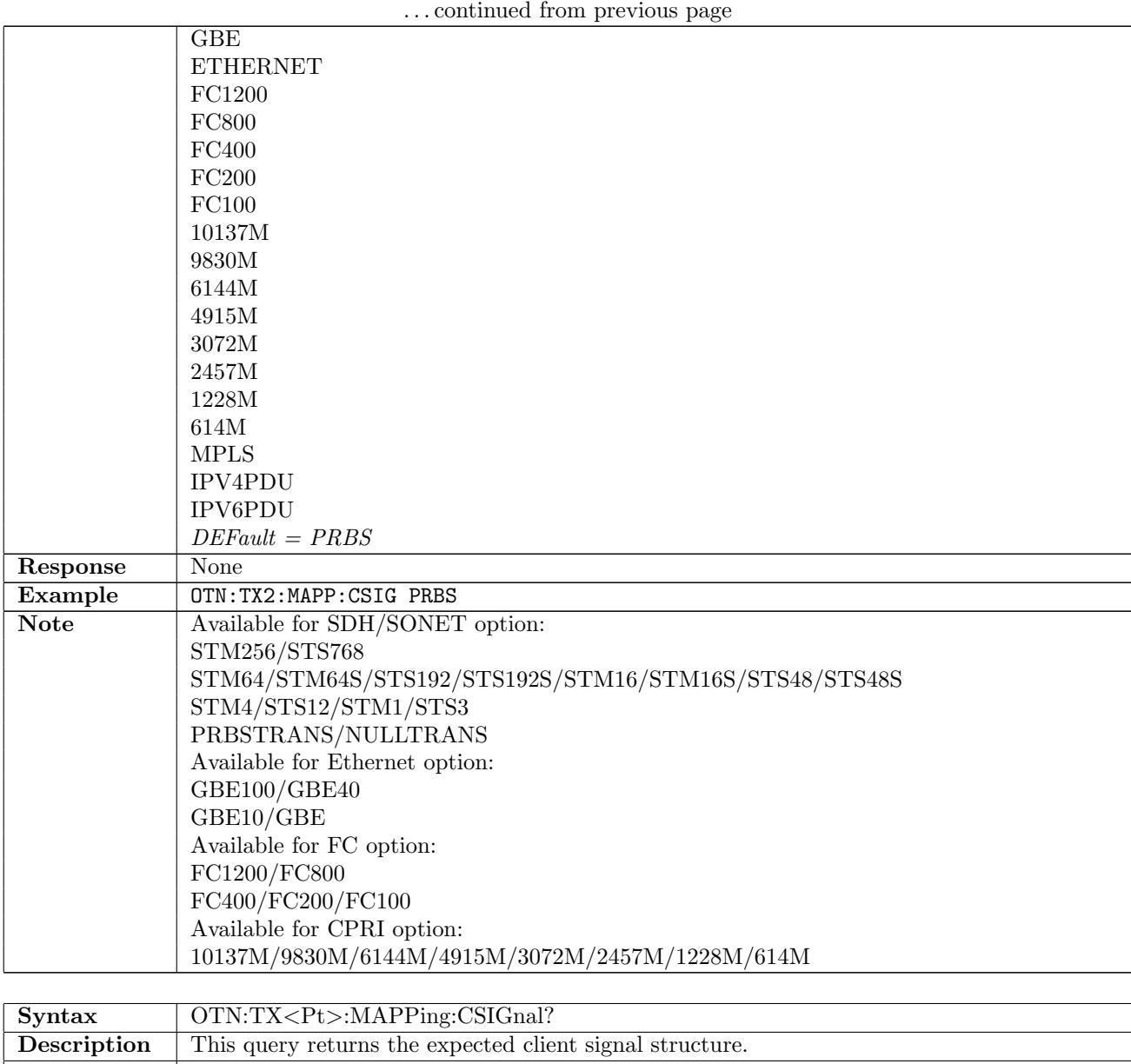

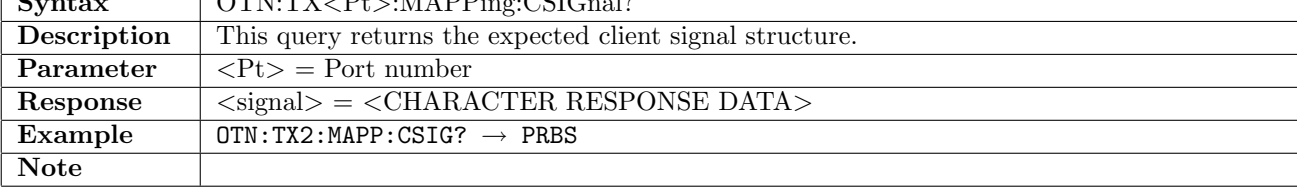

## 14.1.5 OTN:TX<Pt>:PATTern

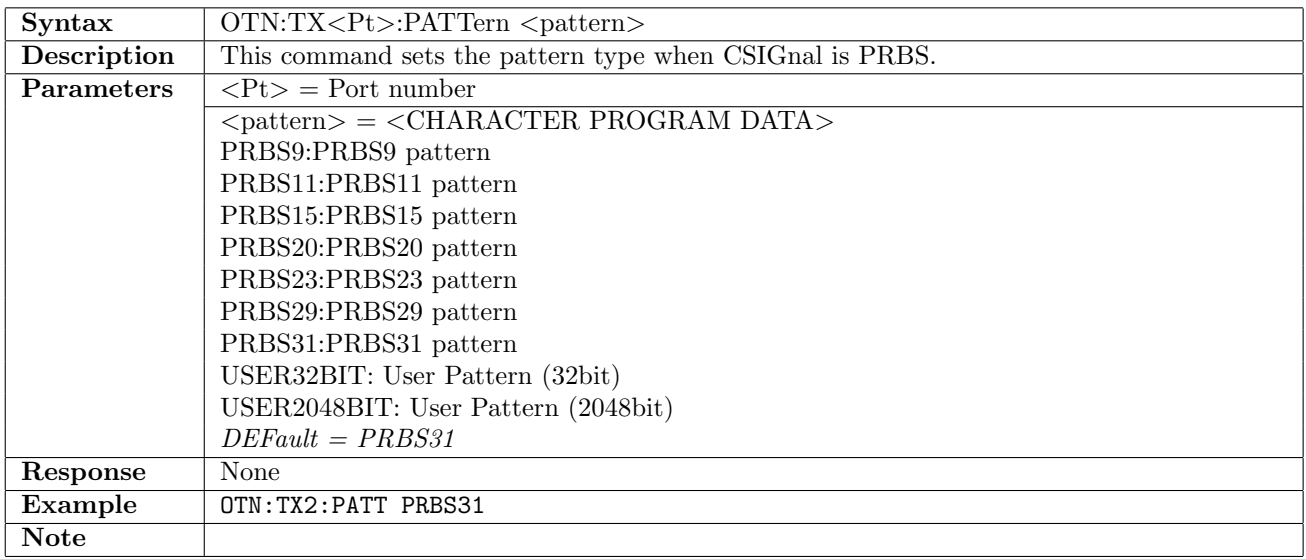

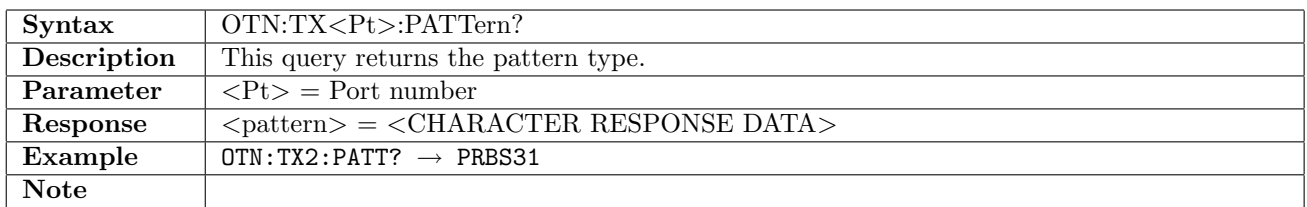

#### 14.1.6 OTN:TX<Pt>:PINVersion

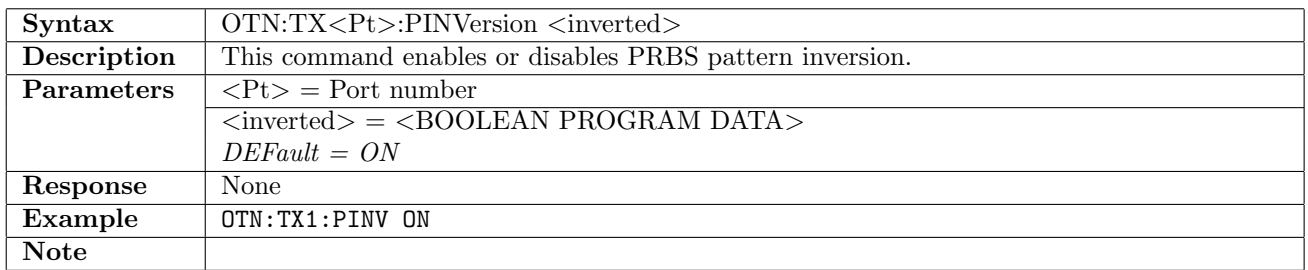

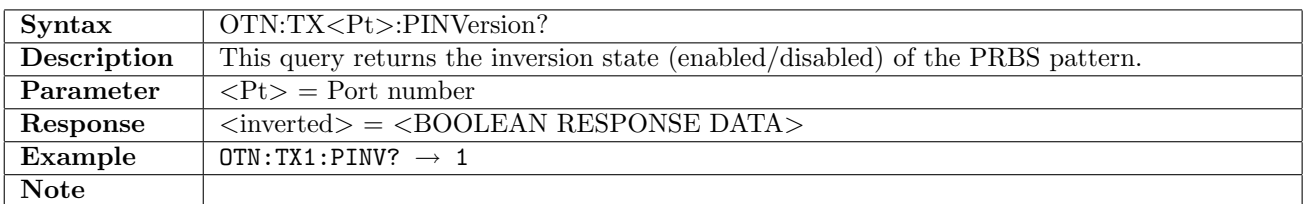

## 14.1.7 OTN:TX<Pt>:UP32

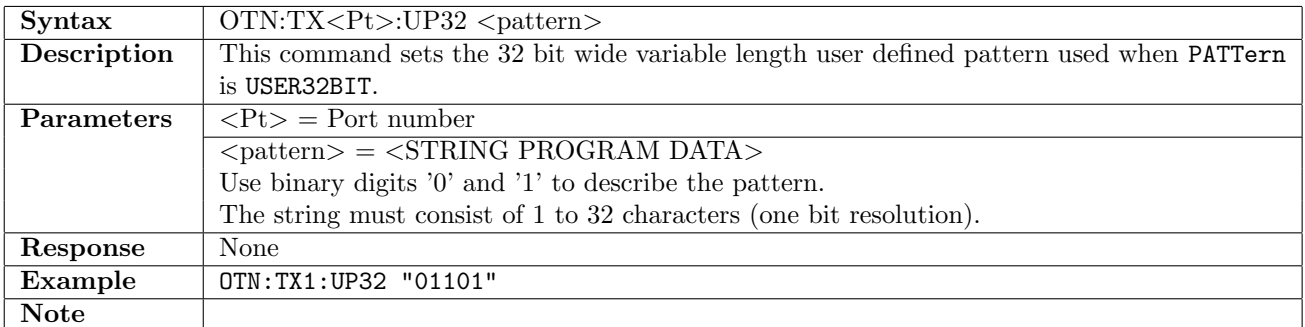

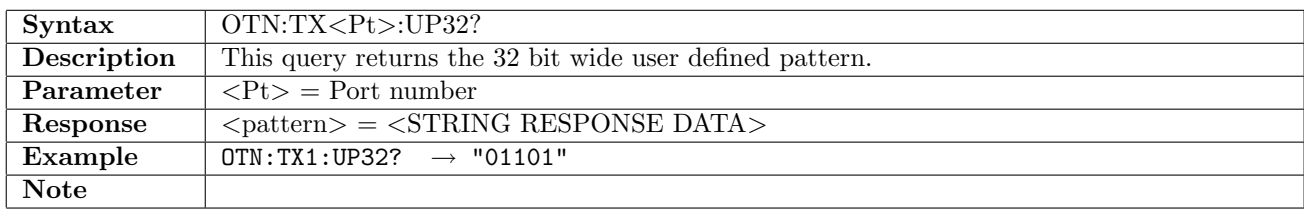

## 14.1.8 OTN:TX<Pt>:UP2K

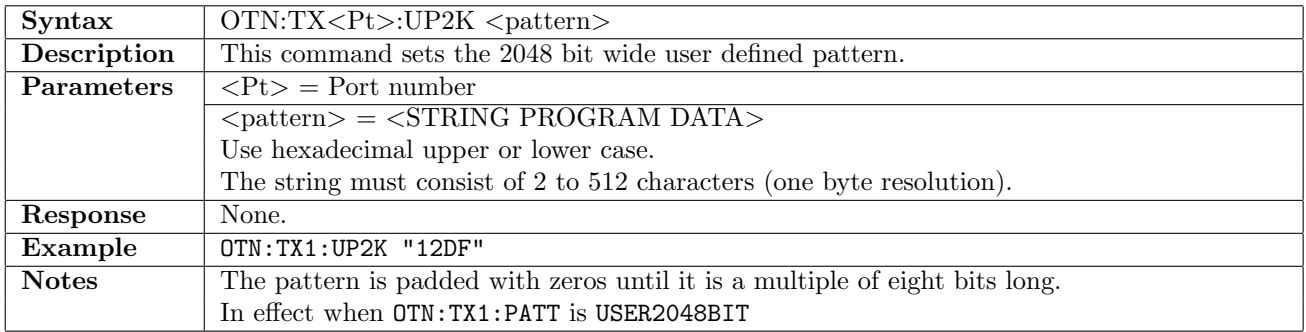

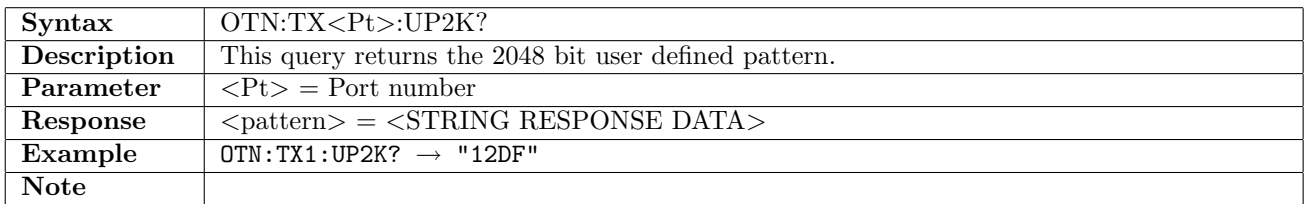

# 14.1.9 OTN:TX<Pt>:MAPPing:OUTPutsignal

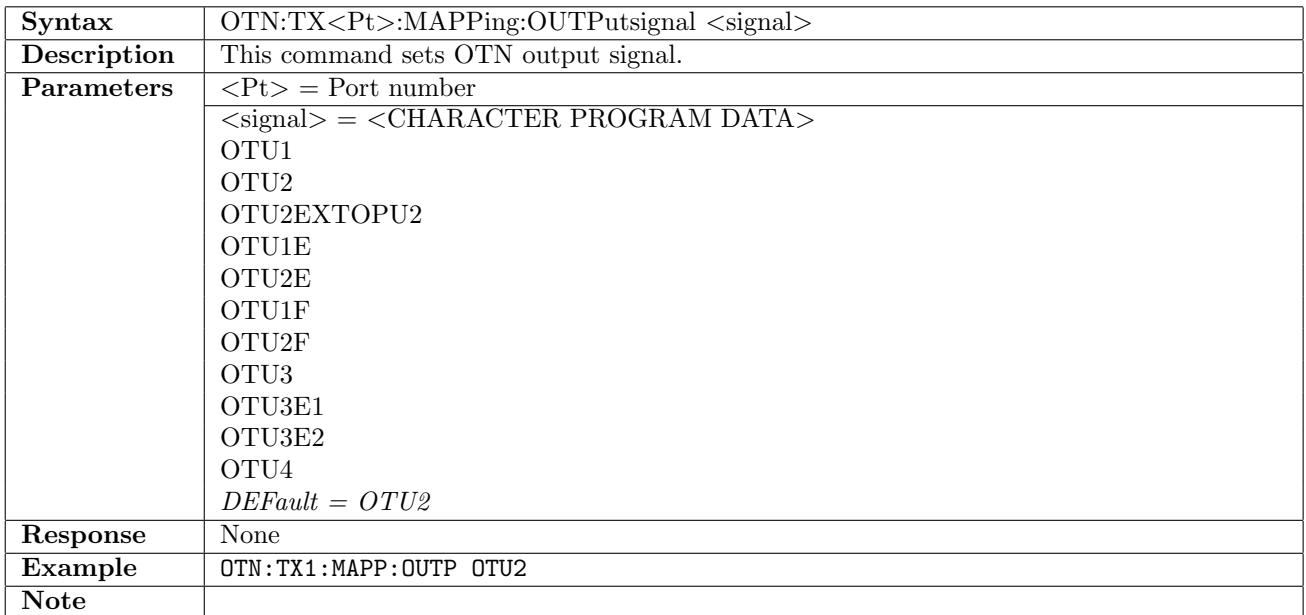

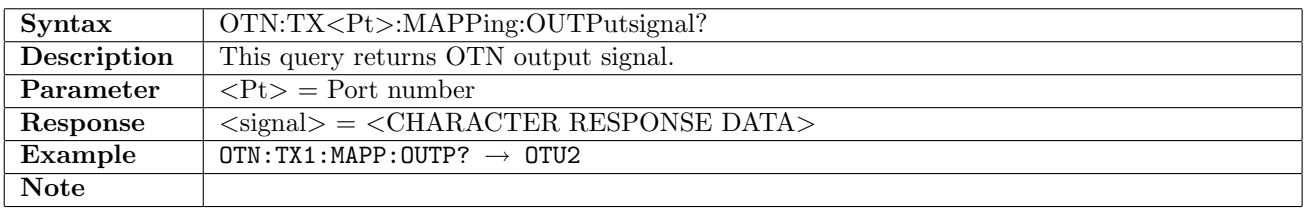

## 14.1.10 OTN:TX<Pt>:FEC

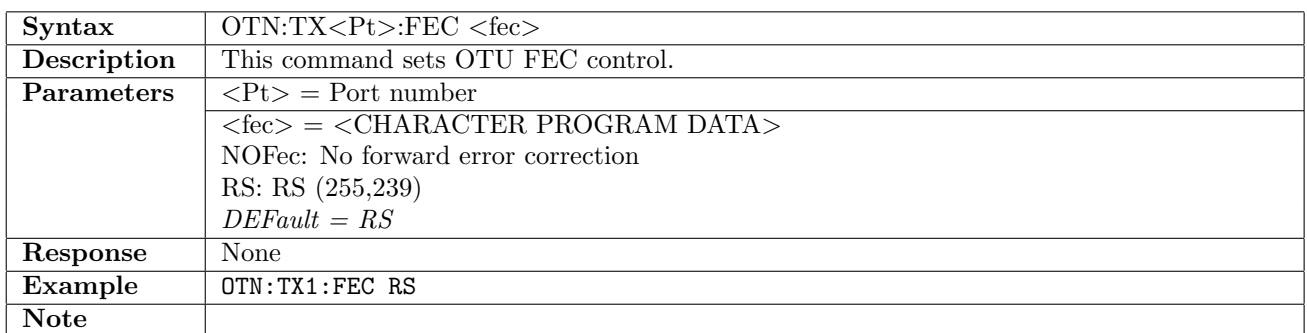

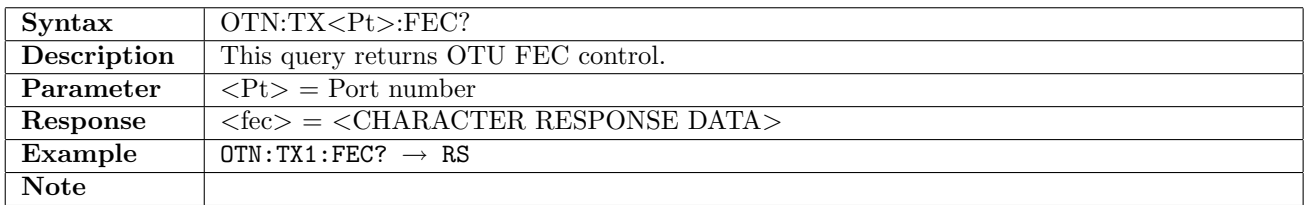

## 14.1.11 OTN:TX<Pt>:MAPPing:MULTiplexing<stage>

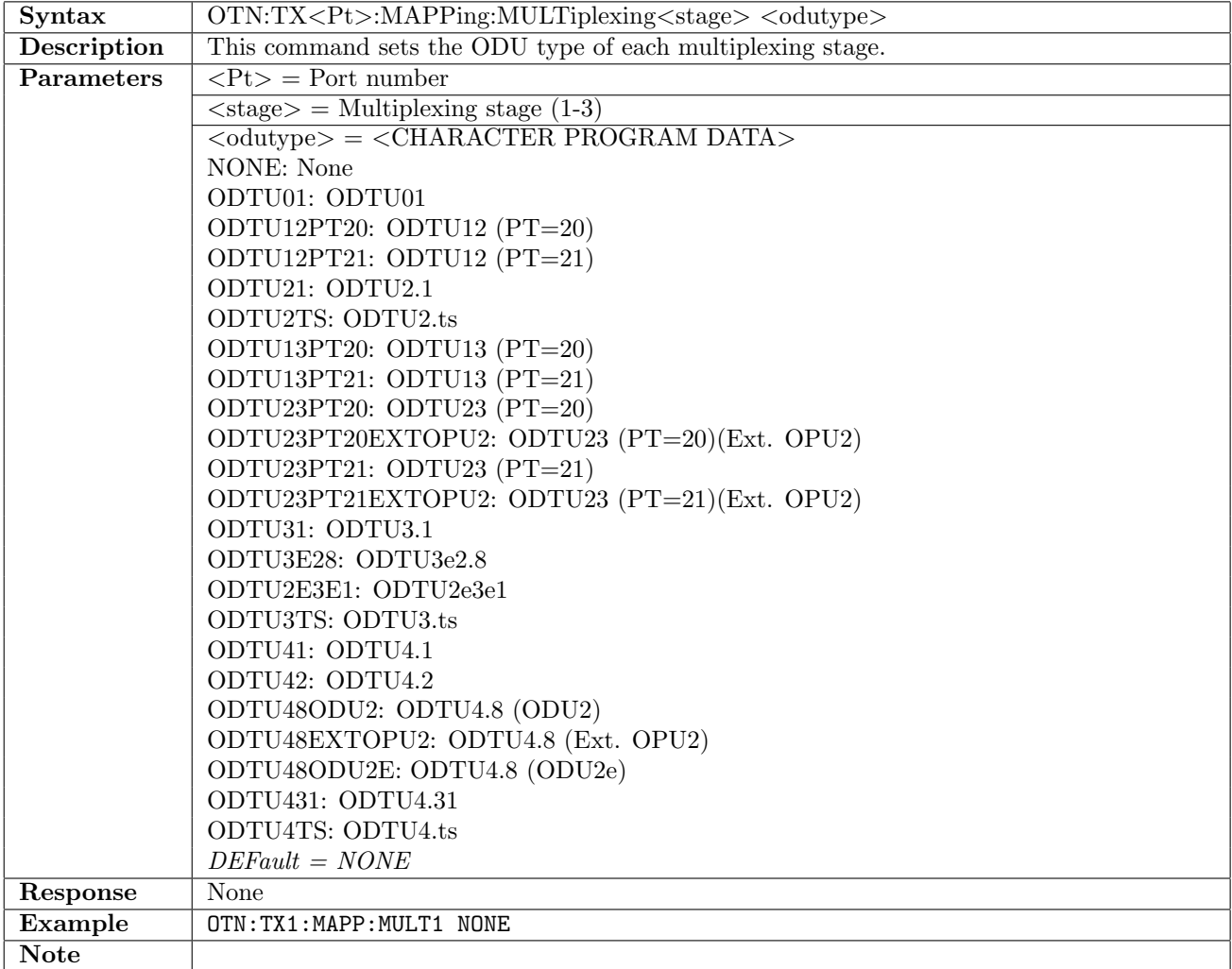

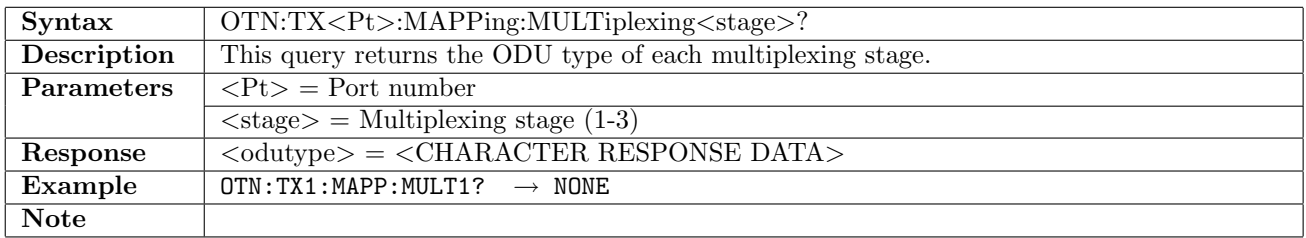

## 14.1.12 OTN:TX<Pt>:MAPPing:LANE

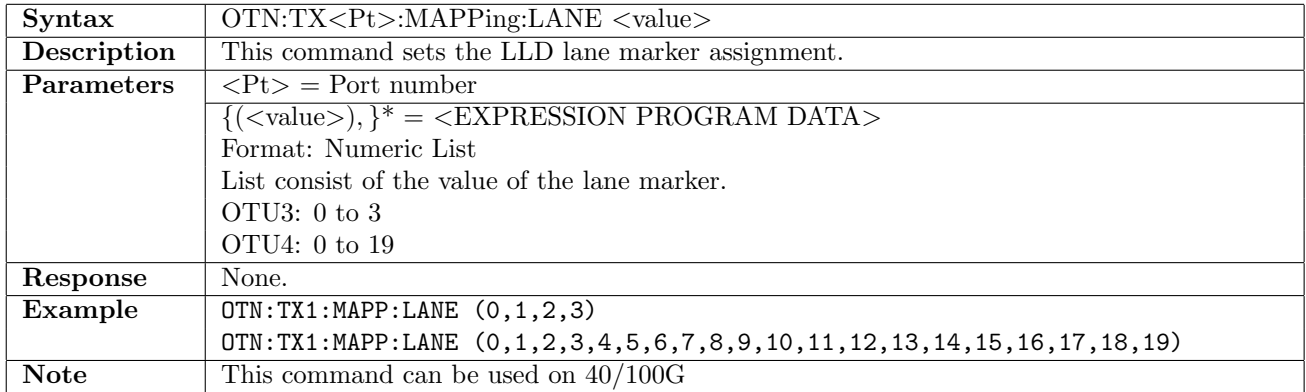

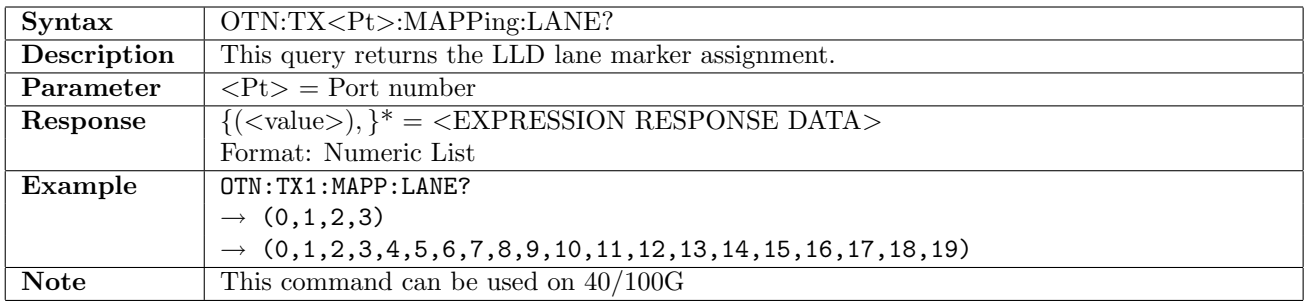

## 14.1.13 OTN:TX<Pt>:COPY

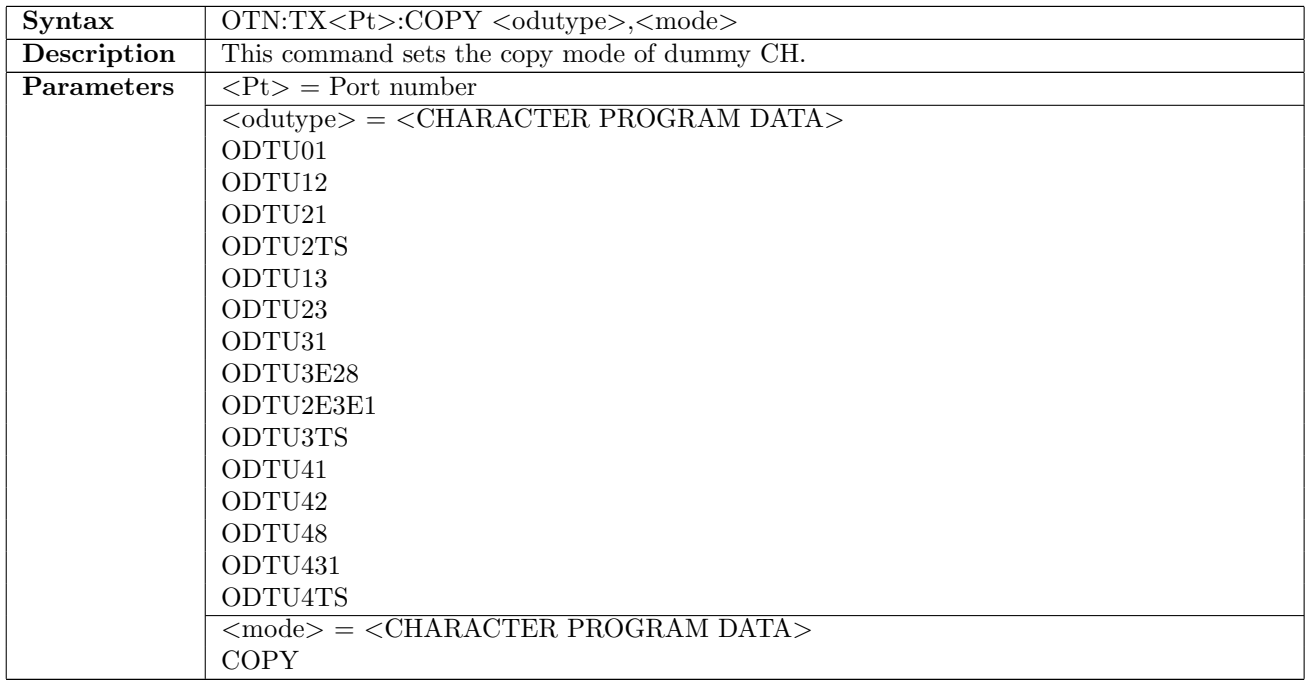

continued on next page...

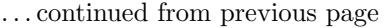

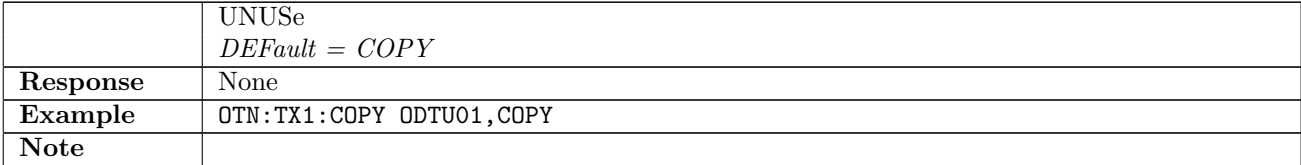

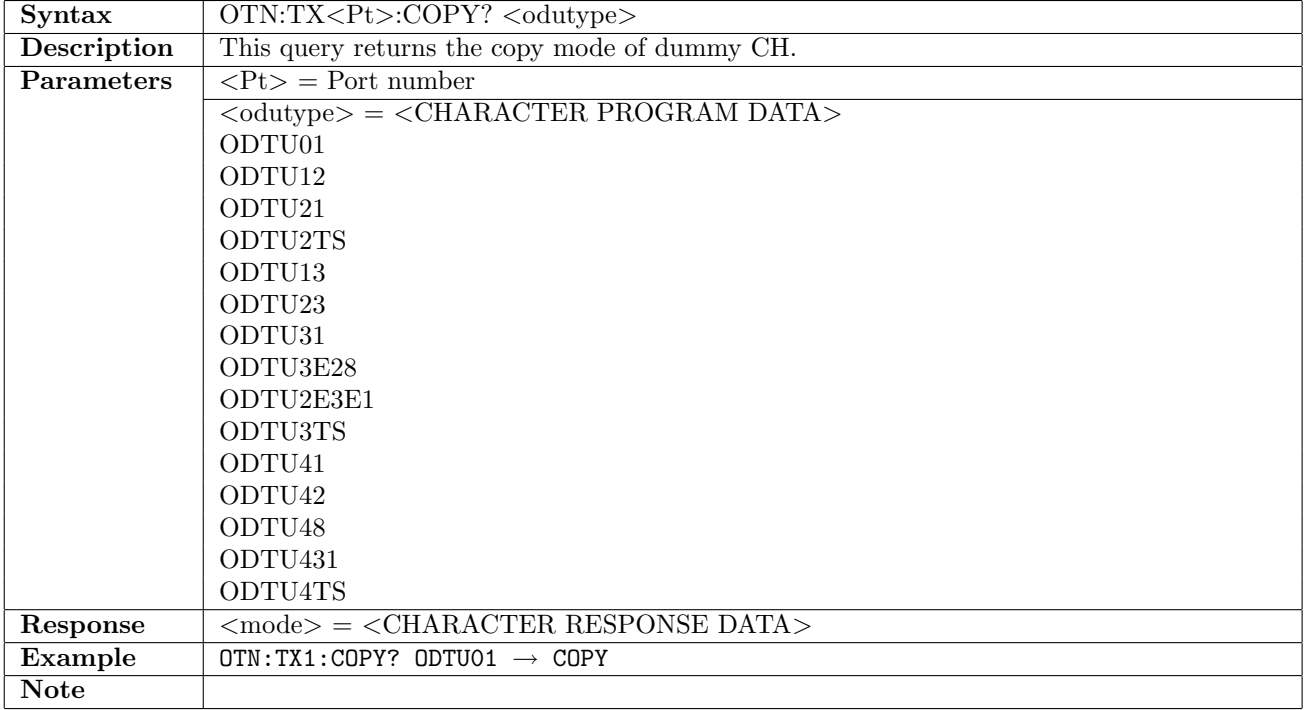

## 14.1.14 OTN:TX<Pt>:CSF

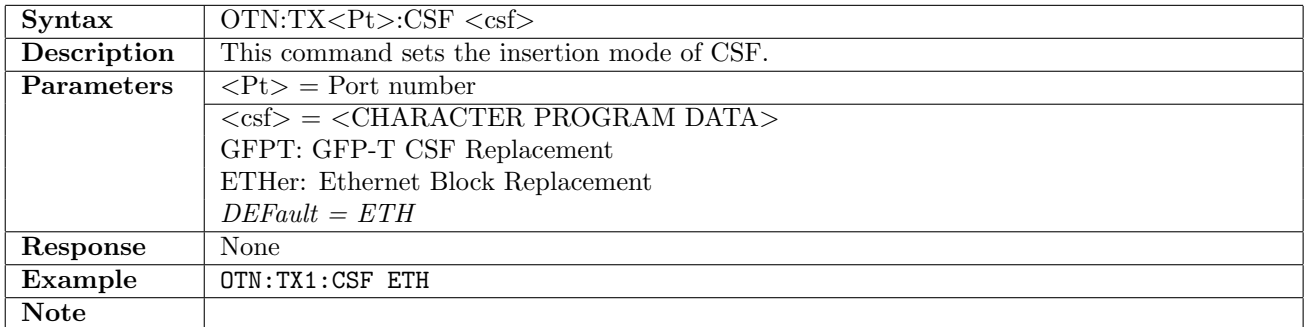

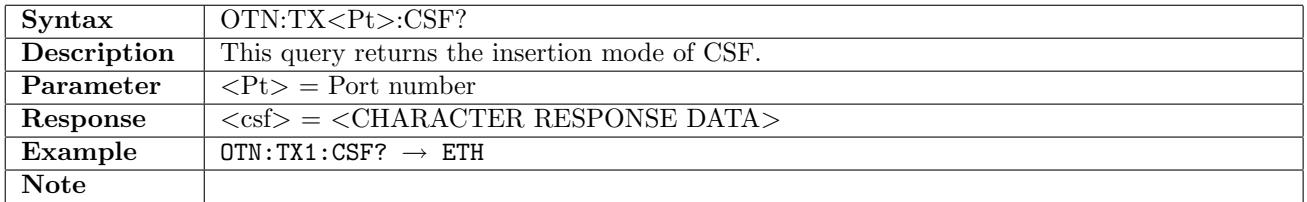

## 14.1.15 OTN:TX<Pt>:FOLLow

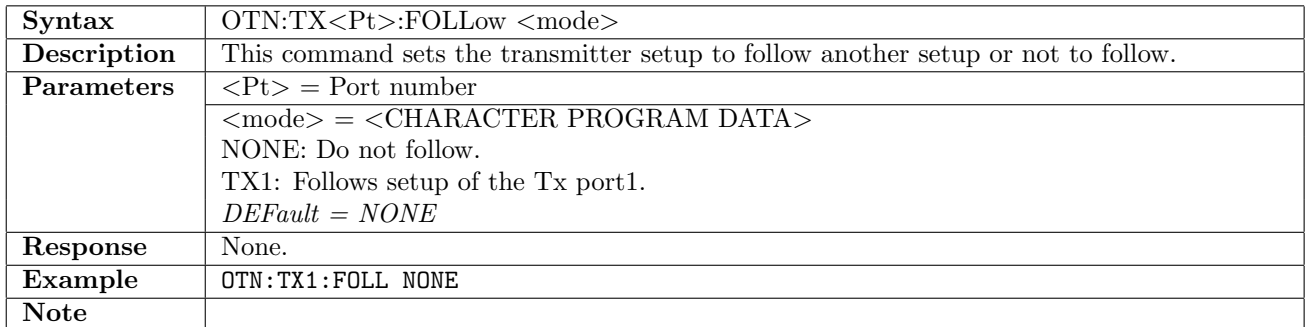

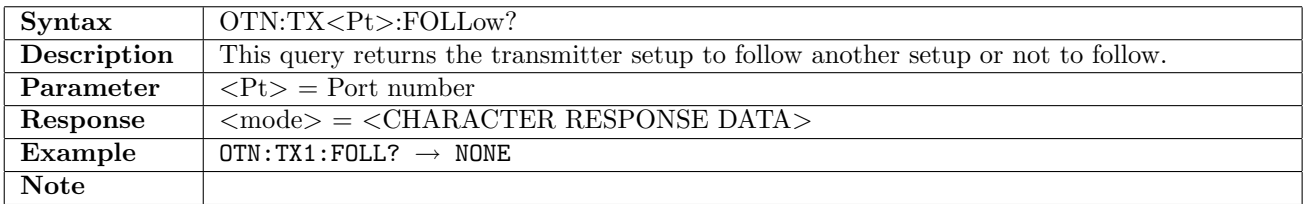

## 14.1.16 OTN:OH:TX<Pt>:OTN:OH

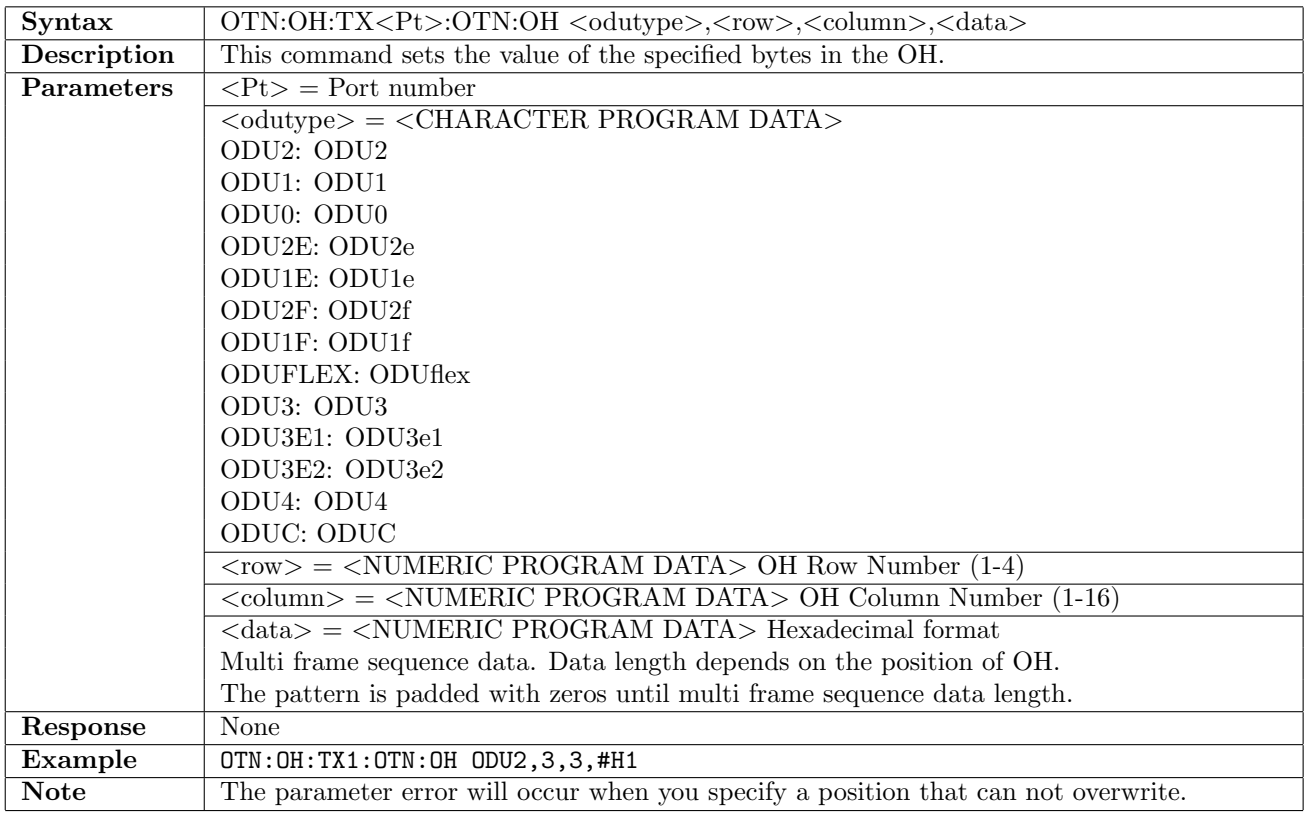

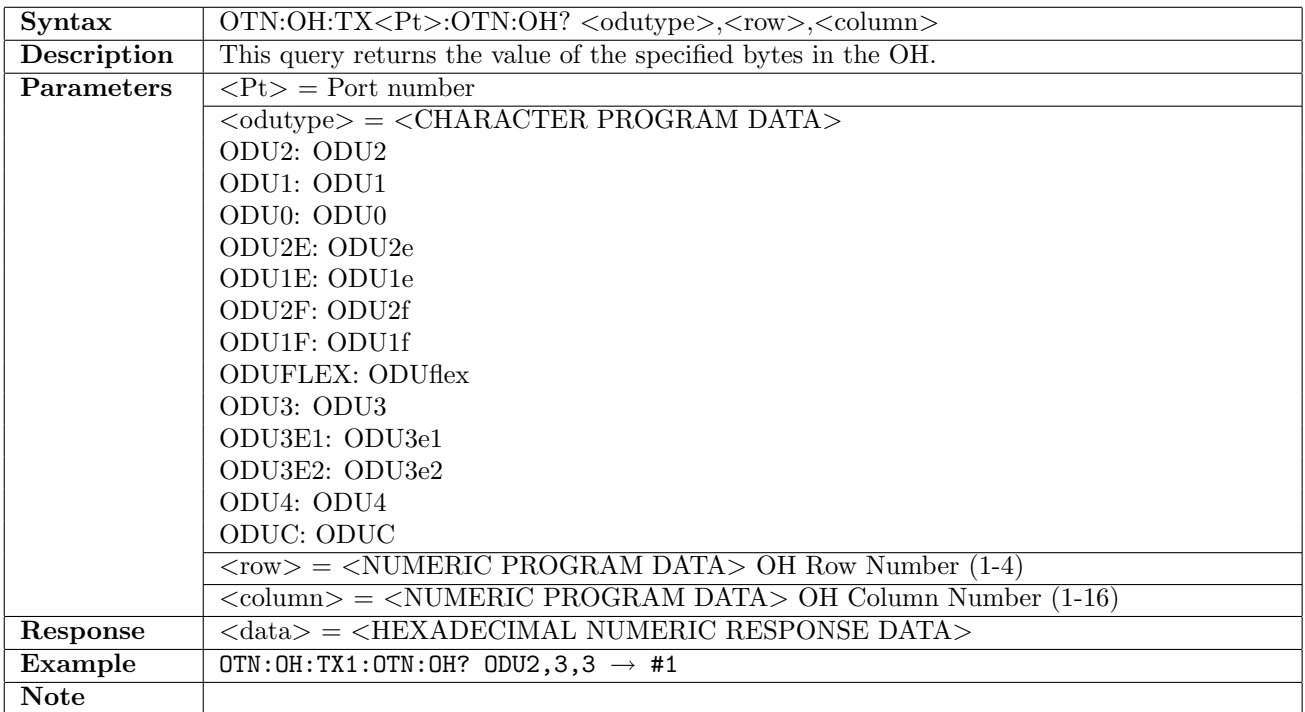

## 14.1.17 OTN:OH:TX<Pt>:OTN:OH:DEFault

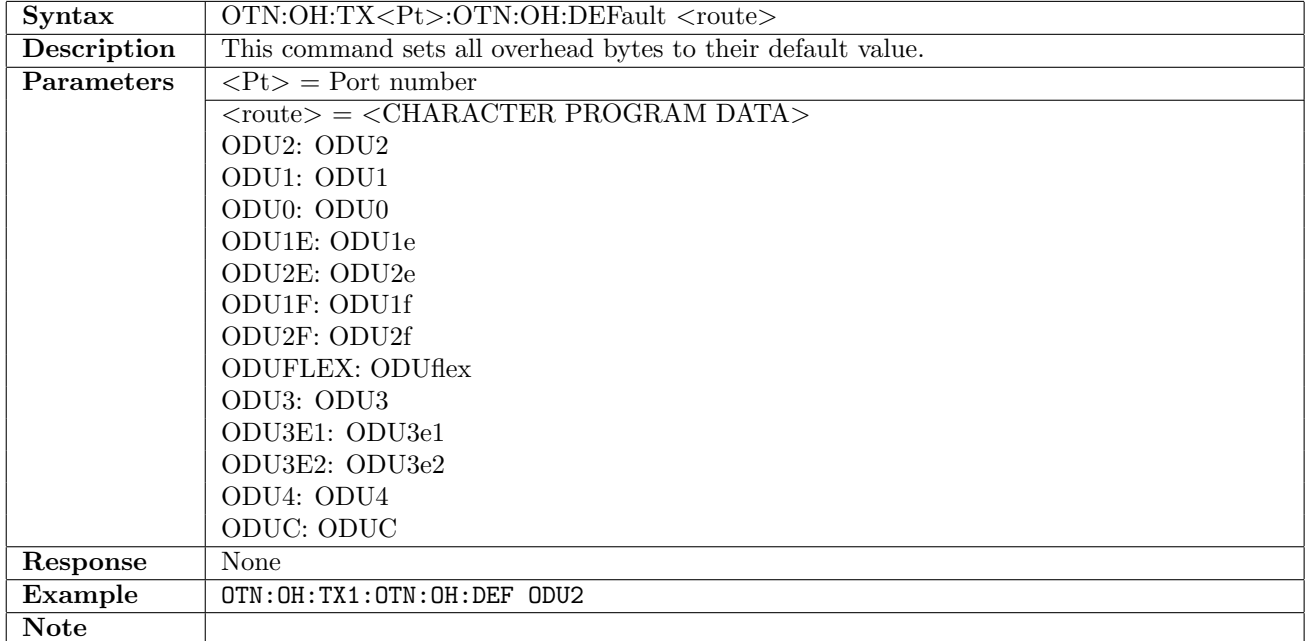

## 14.1.18 OTN:TX<Pt>:TP

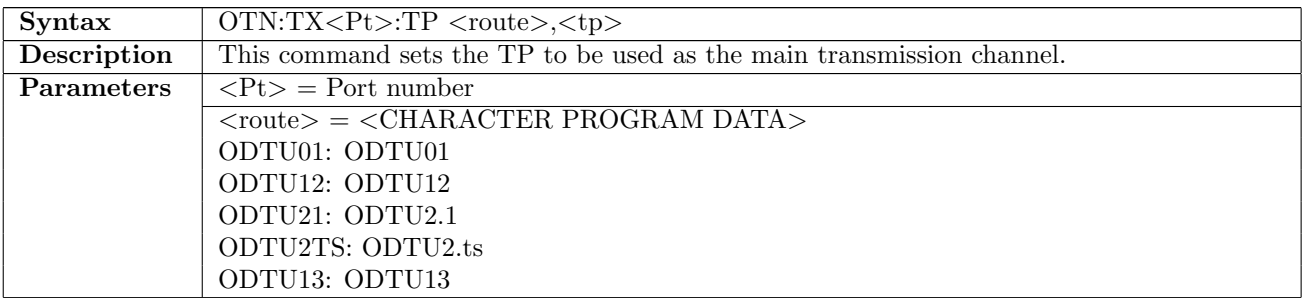

continued on next page. . .

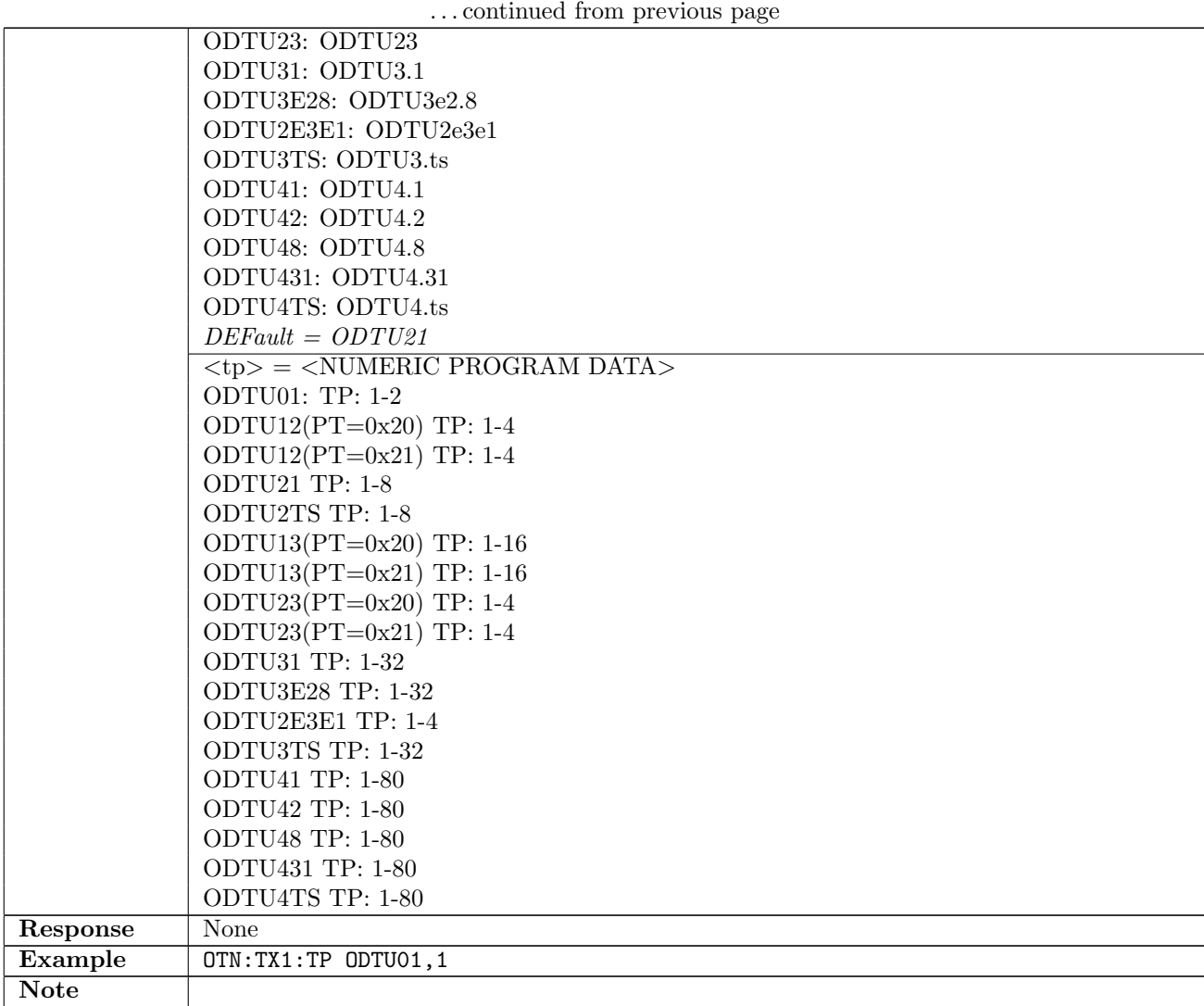

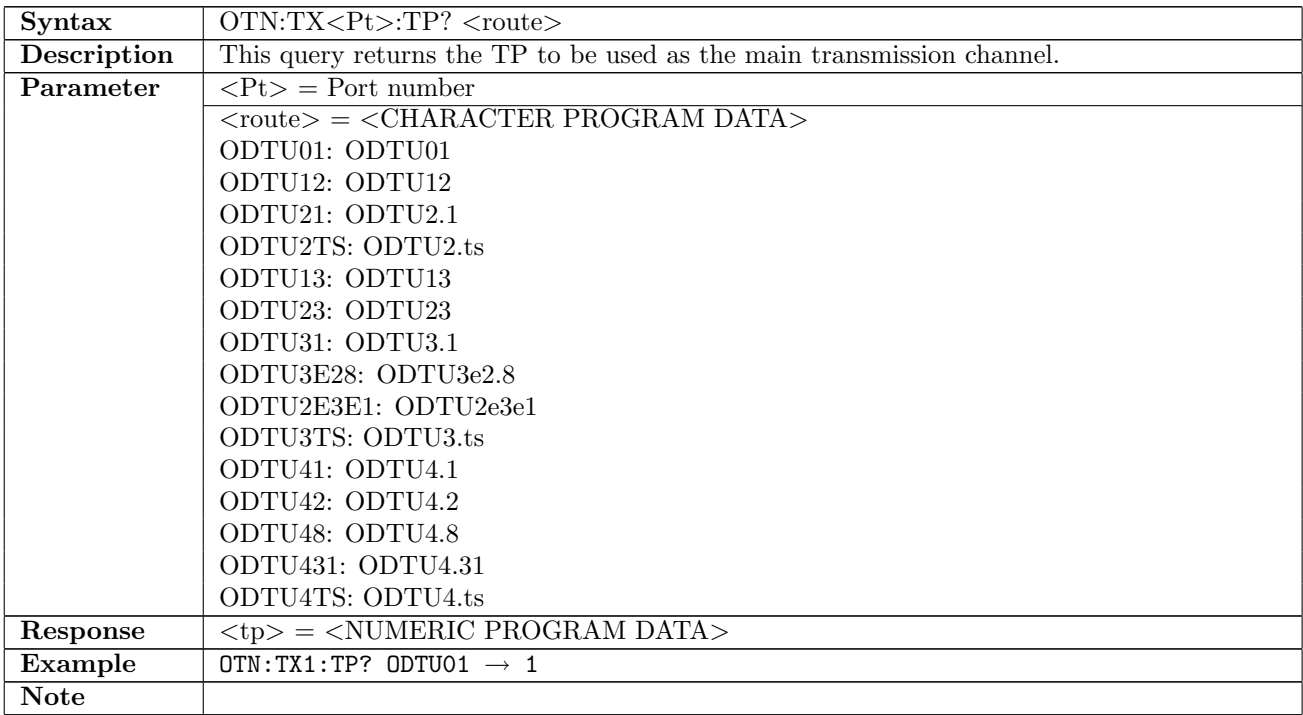

## 14.1.19 OTN:TX<Pt>:TS

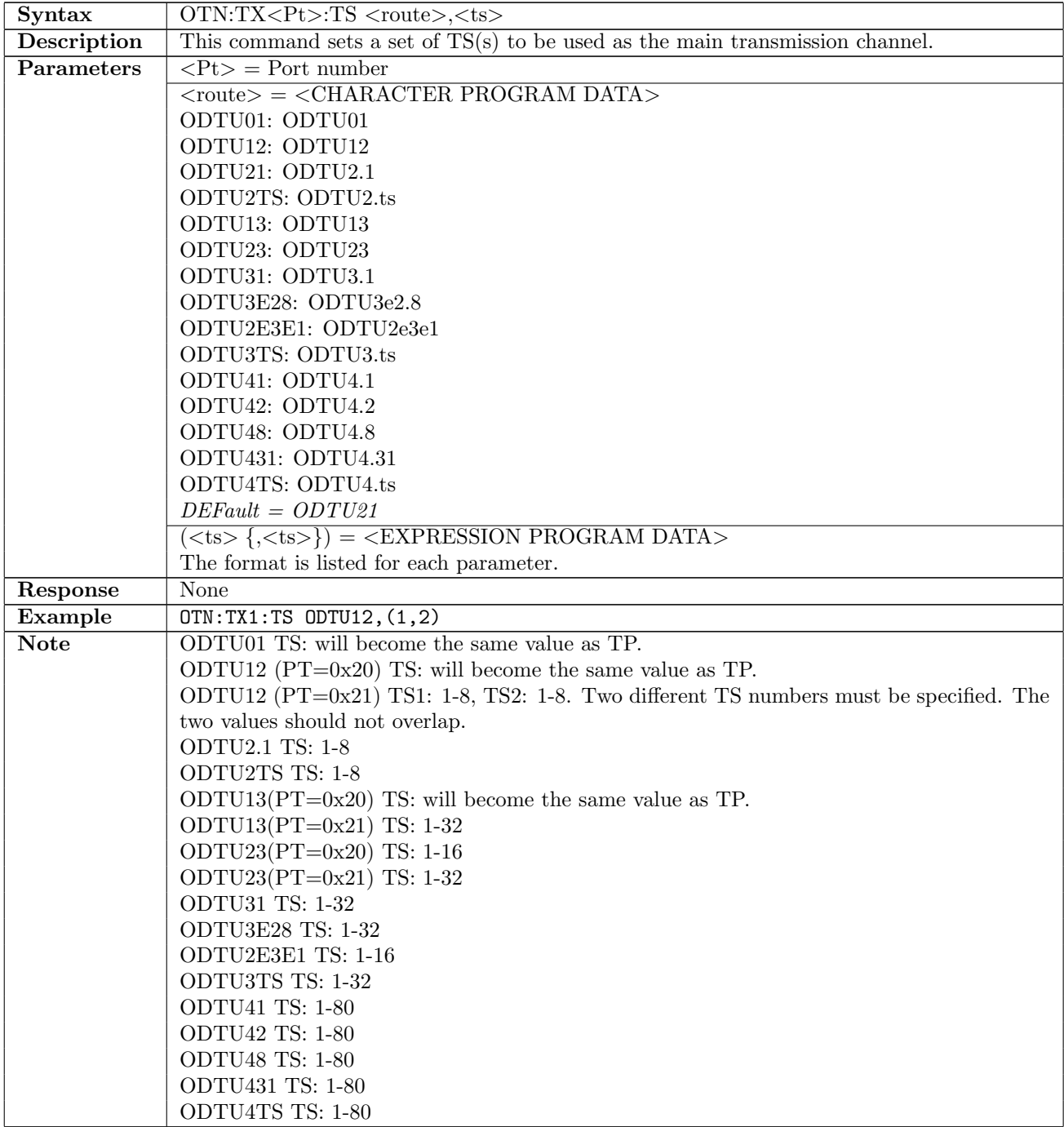

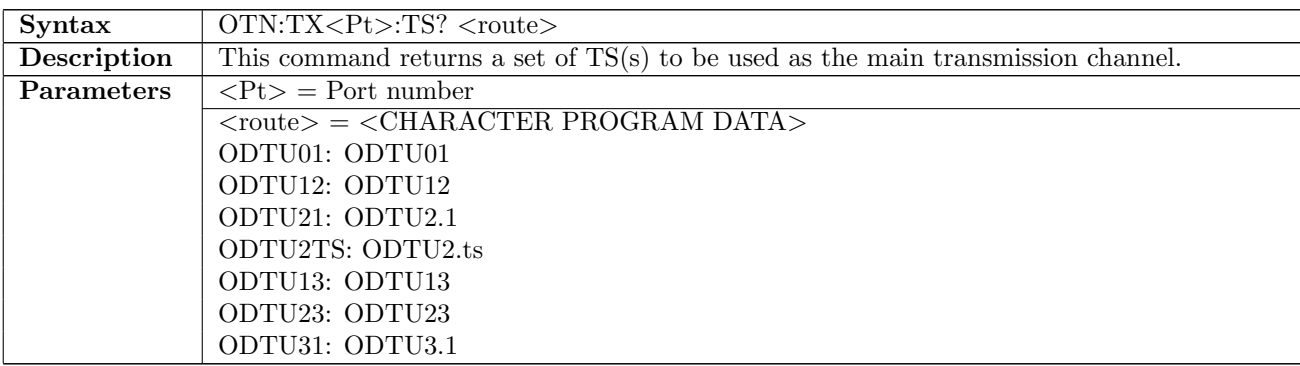

continued on next page. . .

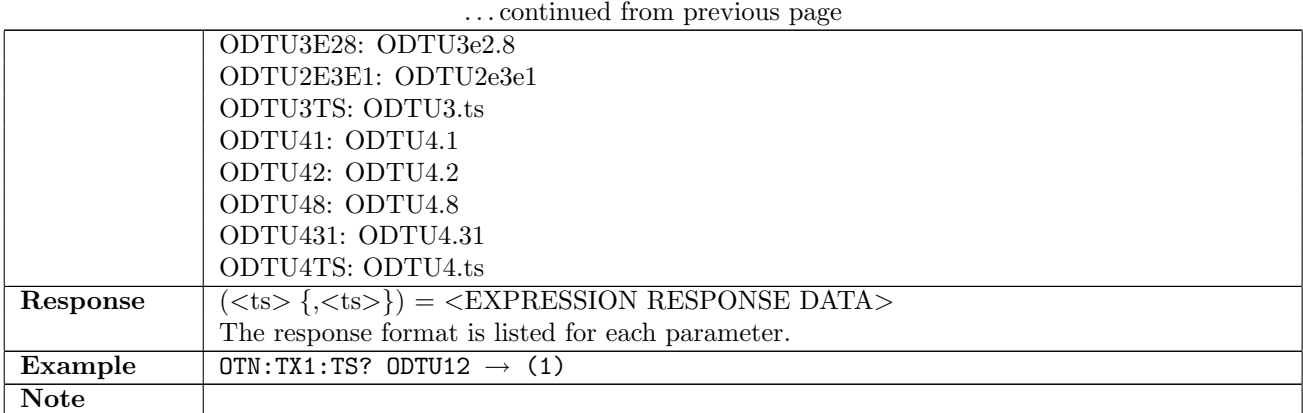

## 14.1.20 OTN:TX<Pt>:ODUFlex:TS

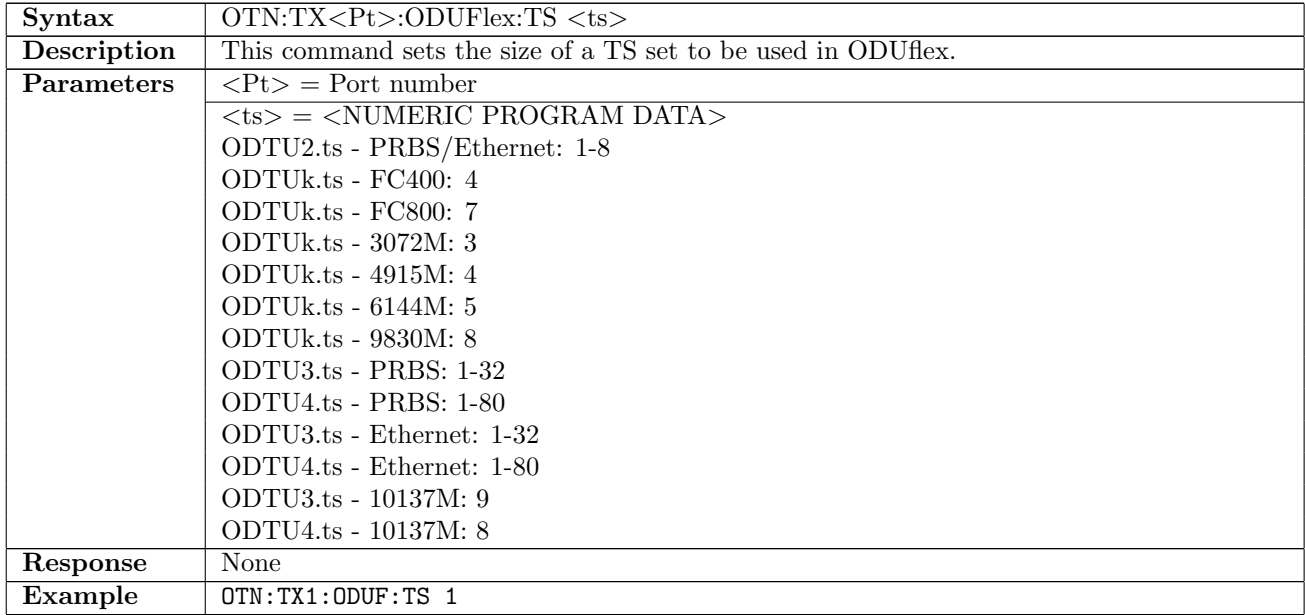

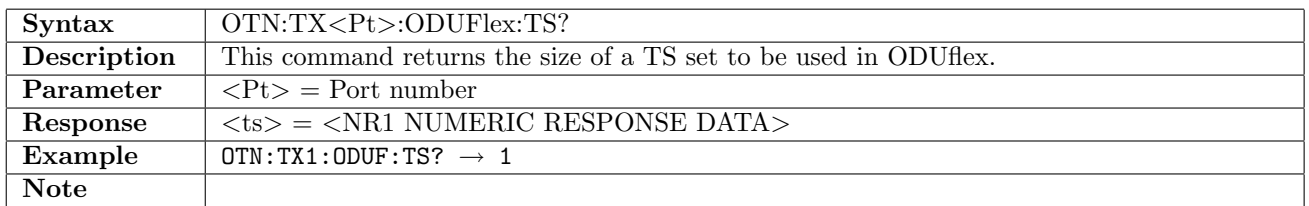

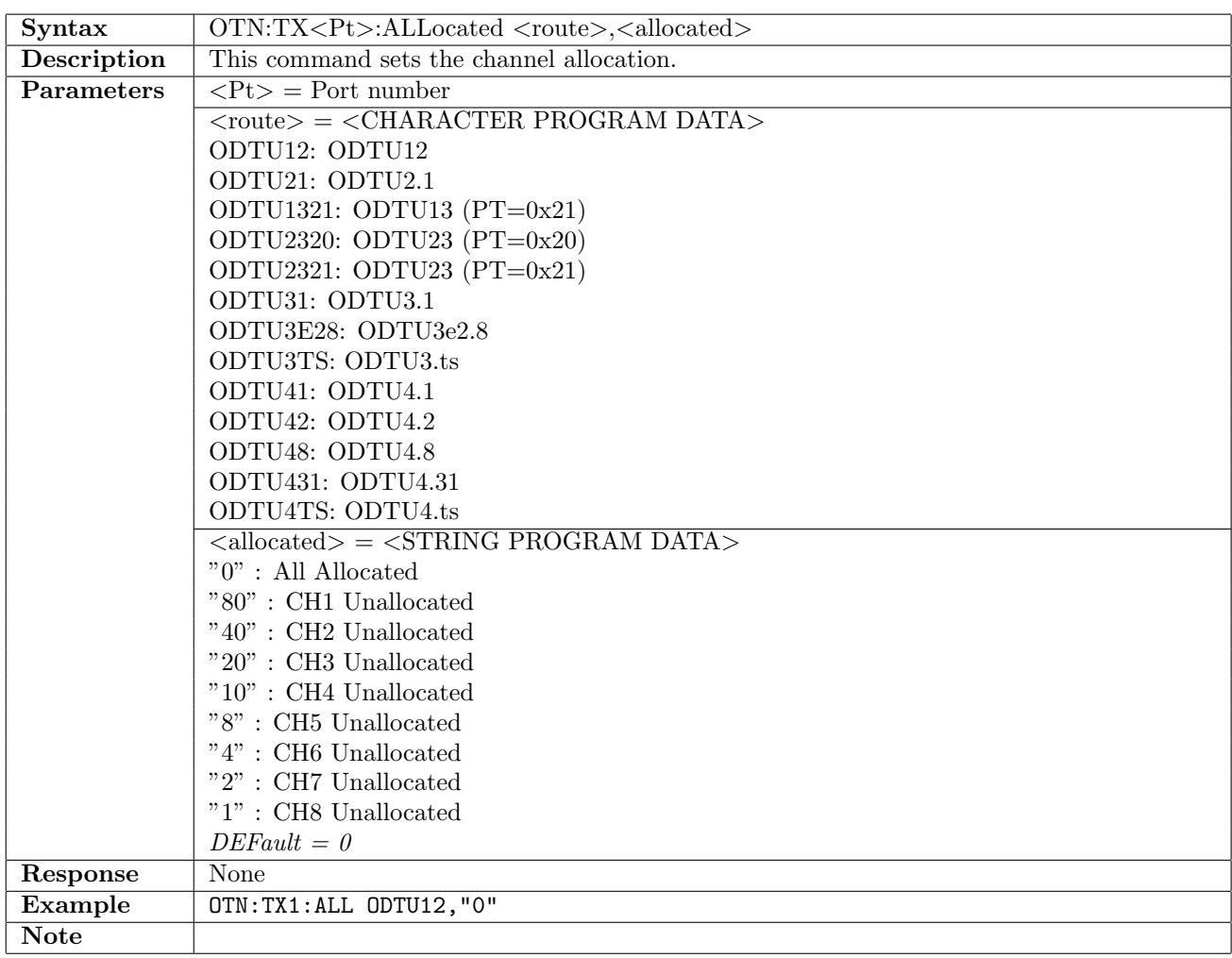

## 14.1.21 OTN:TX<Pt>:ALLocated

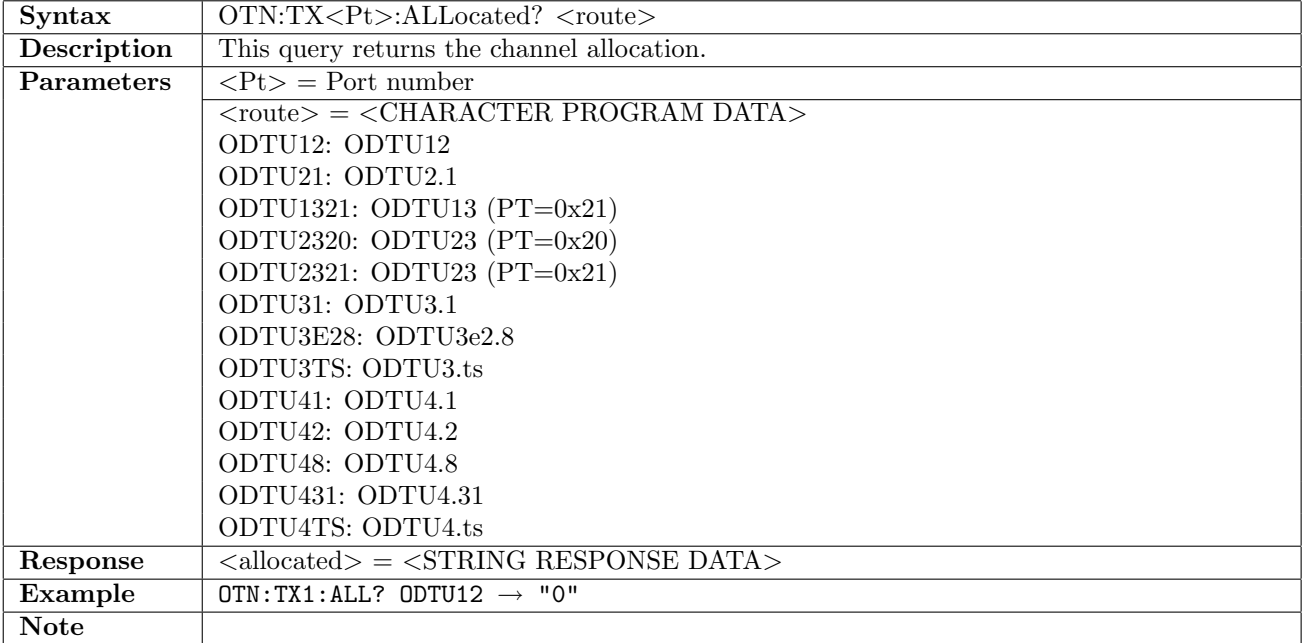
## 14.1.22 OTN:TX<Pt>:GFP:PTI

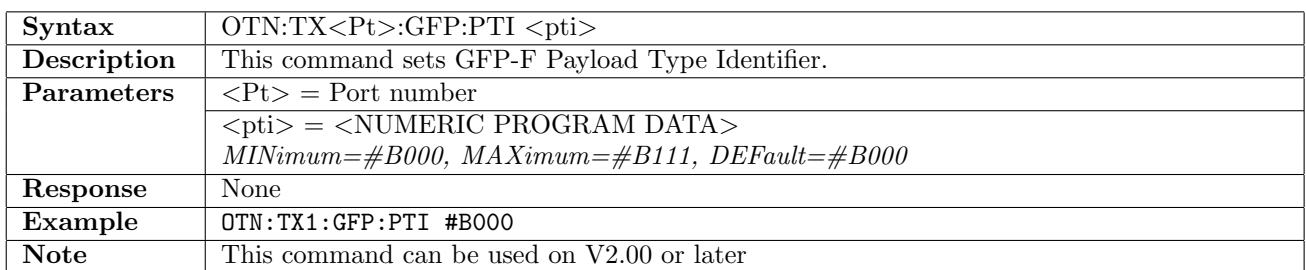

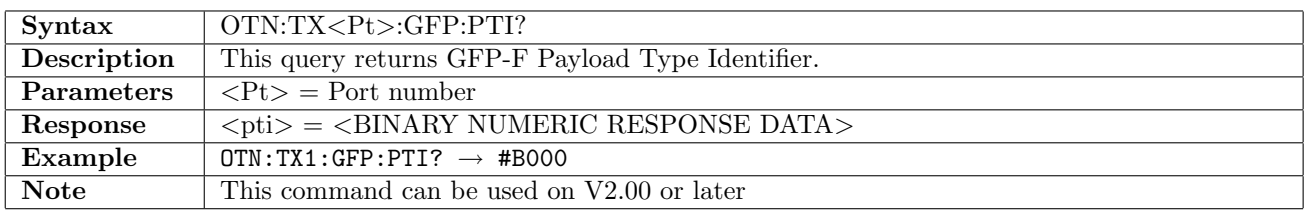

## 14.1.23 OTN:TX<Pt>:GFP:PFI

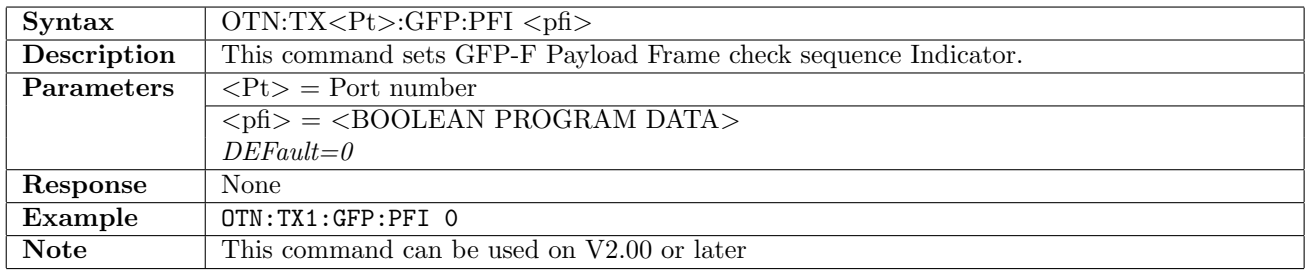

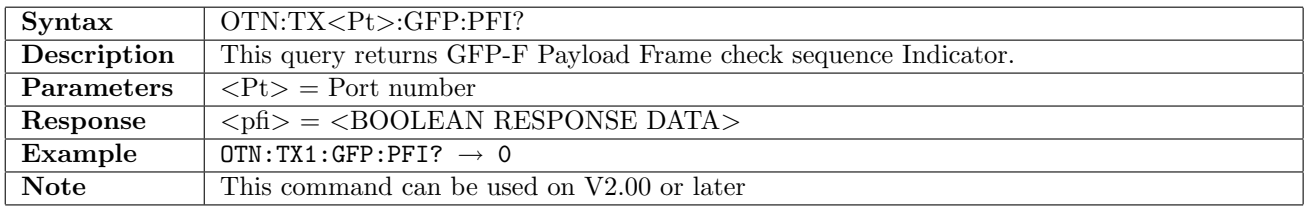

#### 14.1.24 OTN:TX<Pt>:GFP:EXI

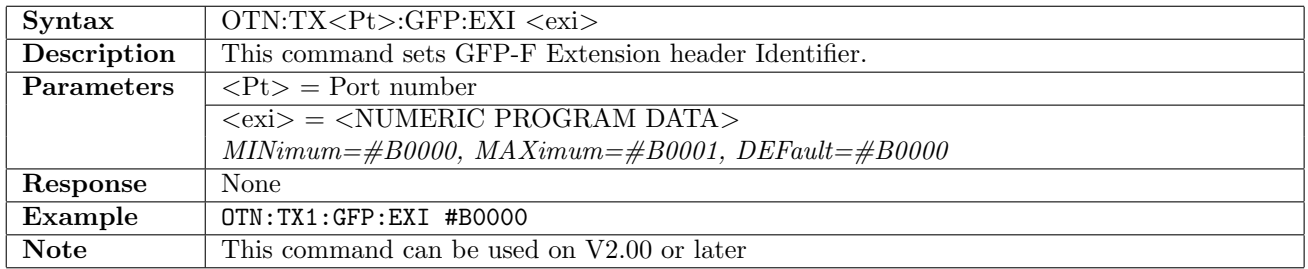

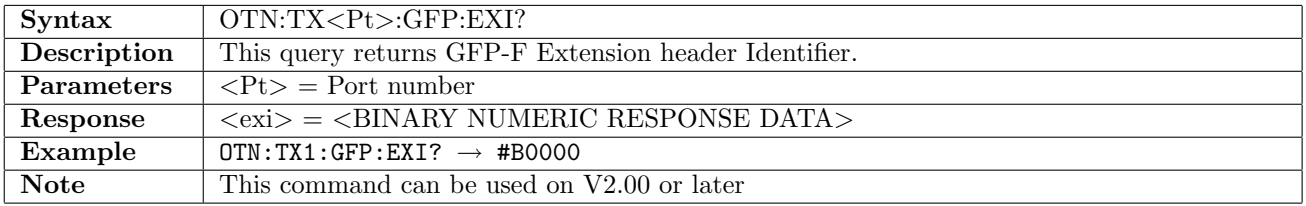

## 14.1.25 OTN:TX<Pt>:GFP:UPI

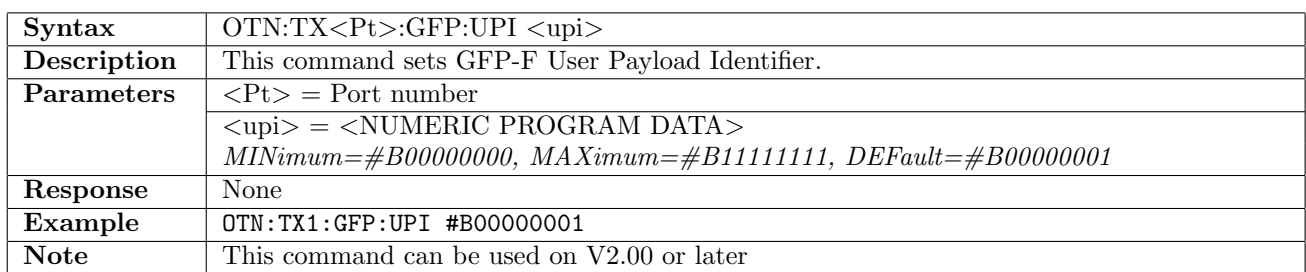

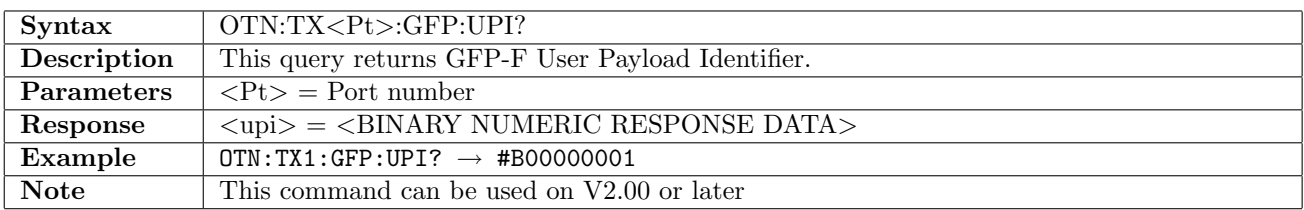

## 14.1.26 OTN:TX<Pt>:GFP:EXTHeader:CID

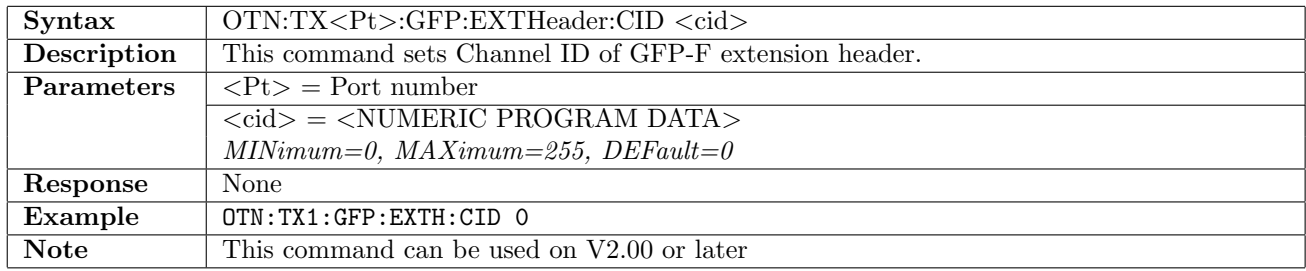

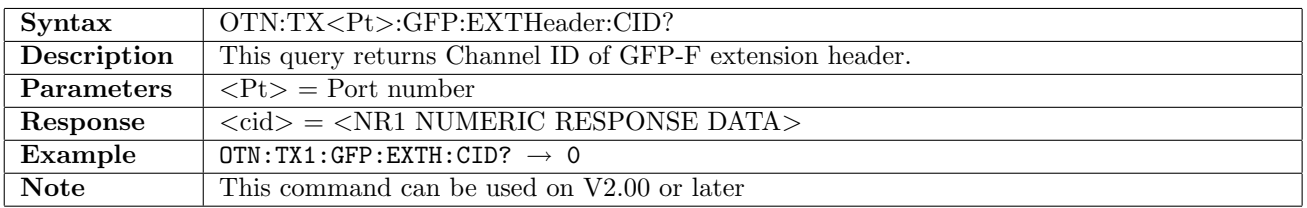

#### 14.1.27 OTN:TX<Pt>:GFP:EXTHeader:SPARe

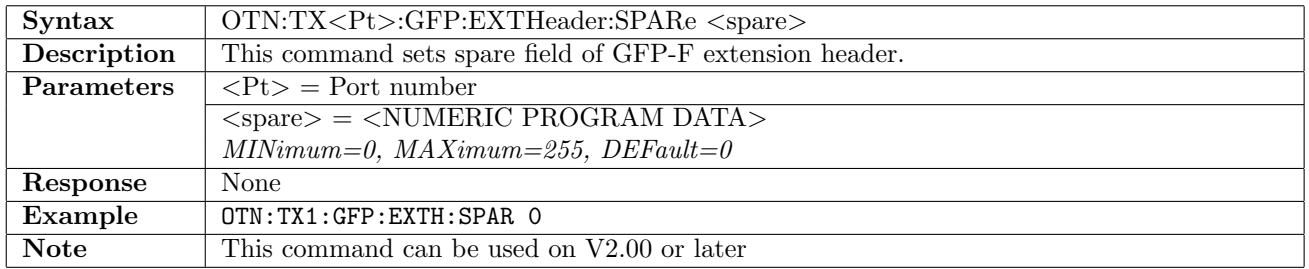

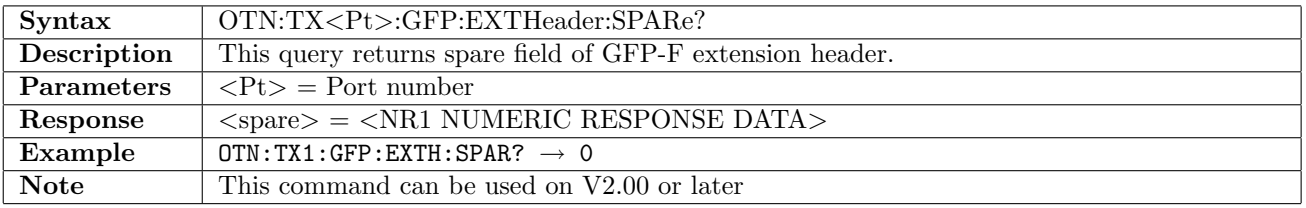

## 14.1.28 OTN:TX<Pt>:GFP:PTIMes

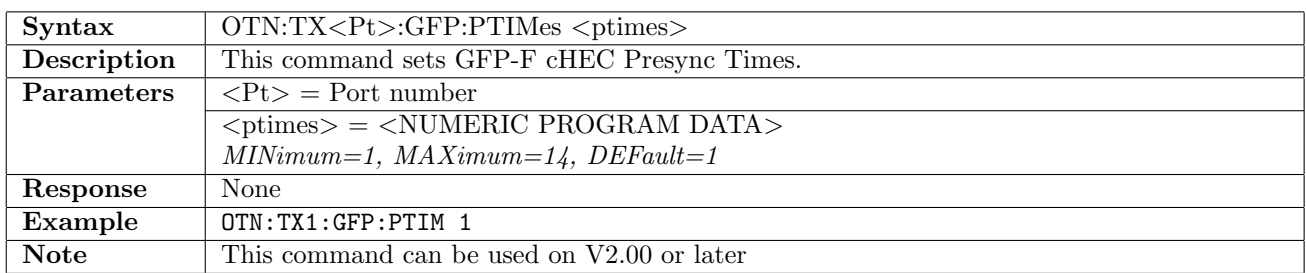

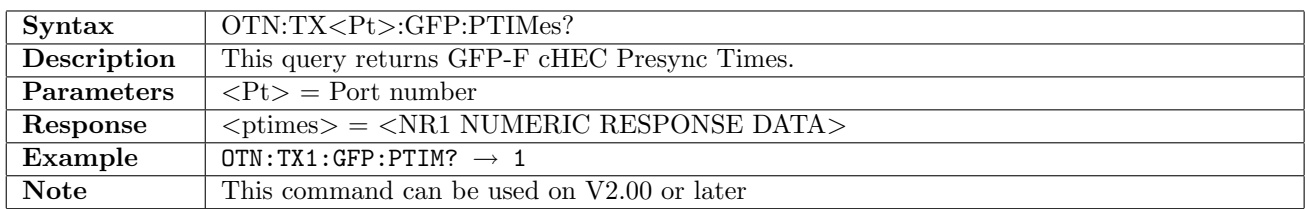

# 14.2 Receiver

## 14.2.1 OTN:RX<Pt>:INTerface

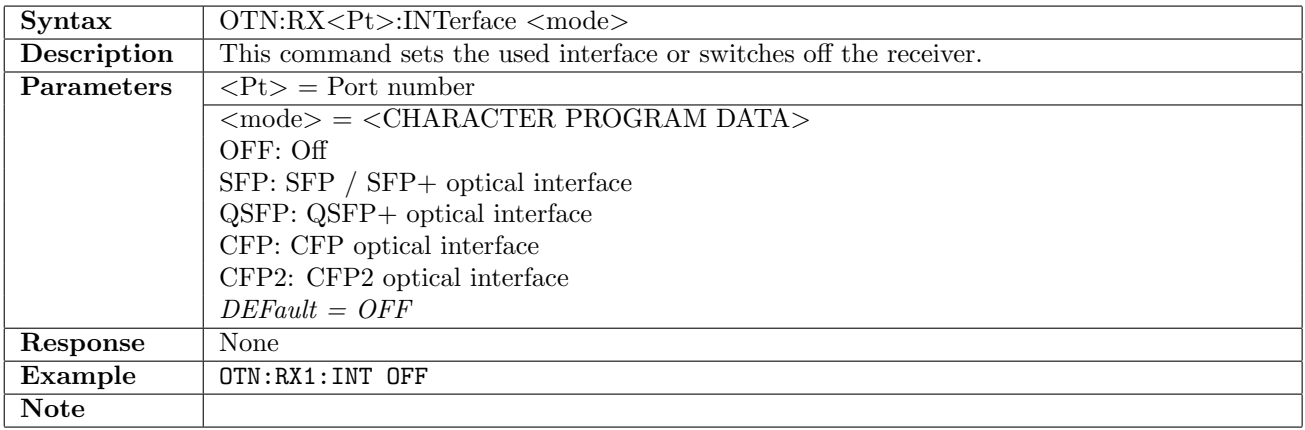

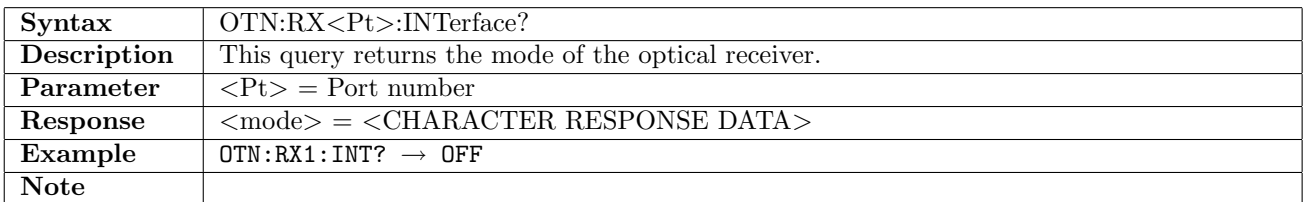

# 14.2.2 OTN:RX<Pt>:MAPPing:CSIGnal

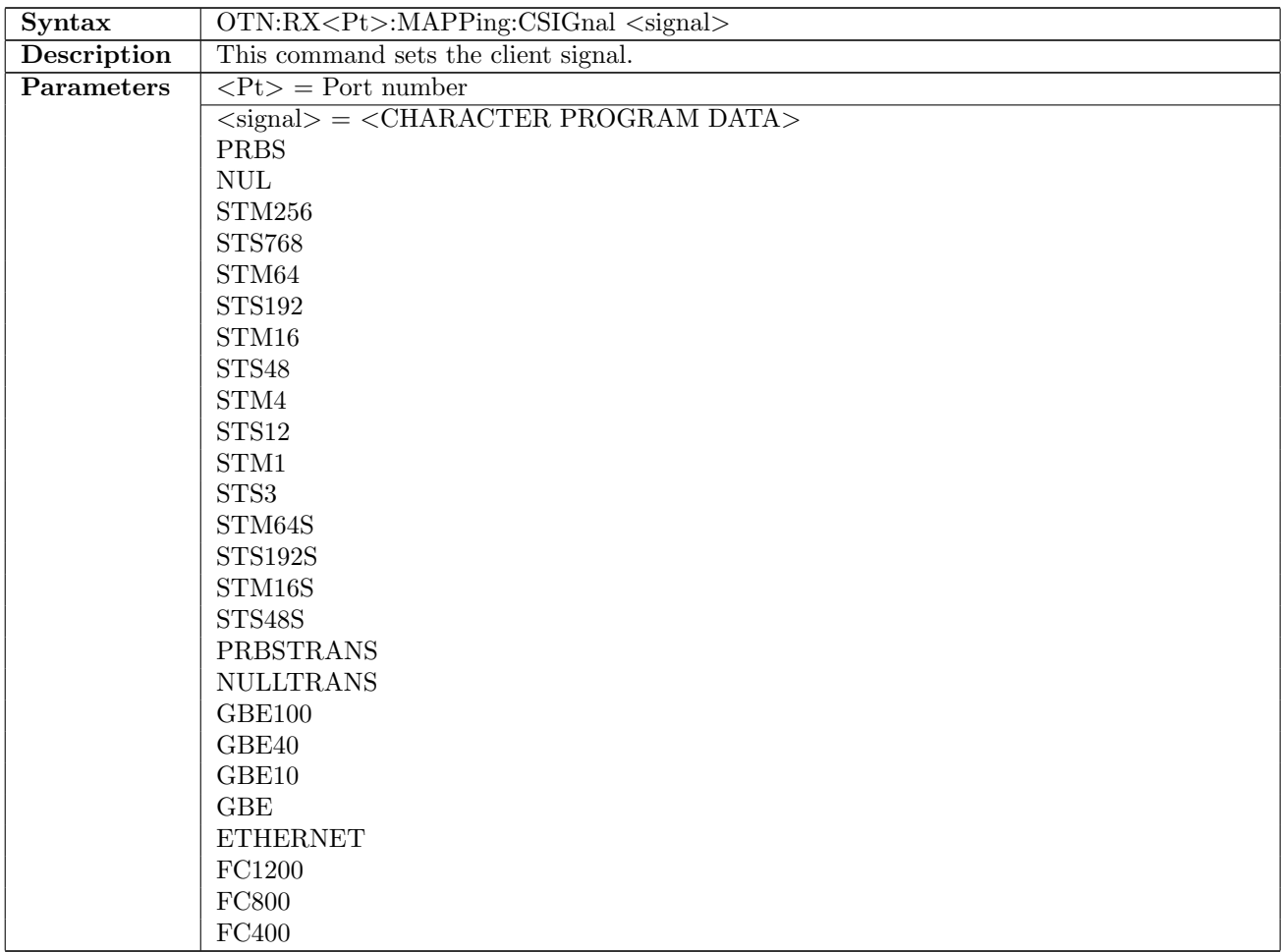

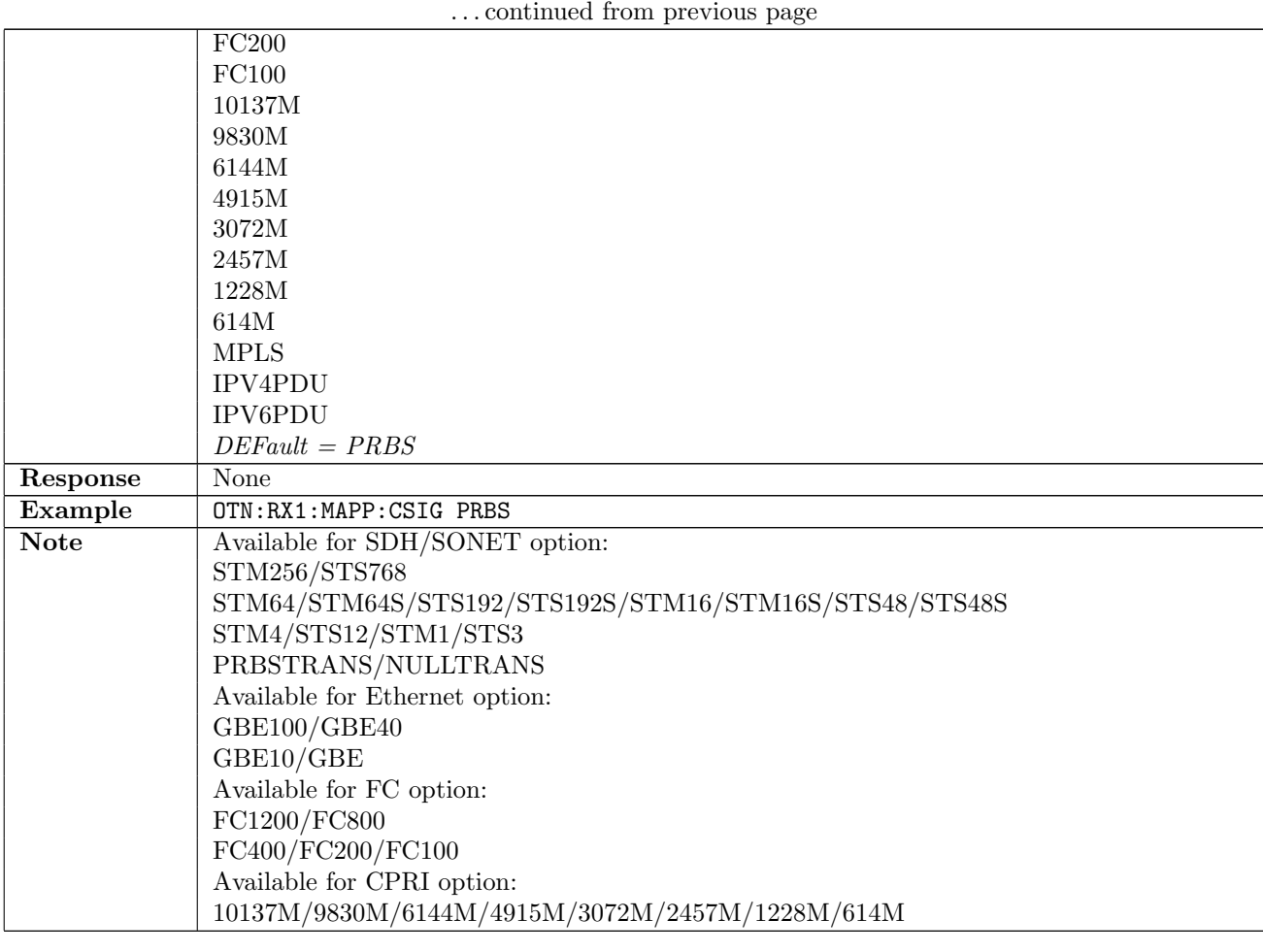

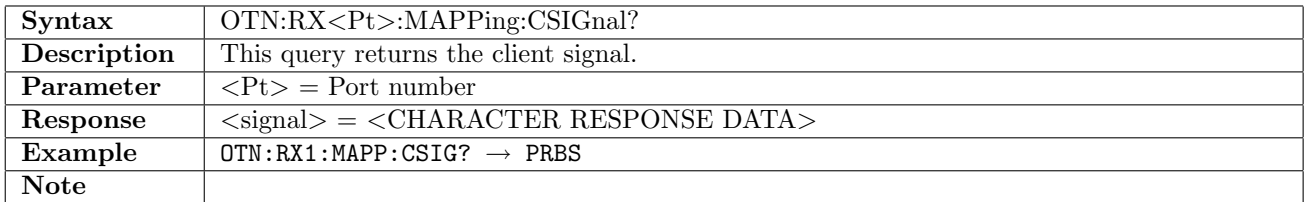

#### 14.2.3 OTN:RX<Pt>:PATTern

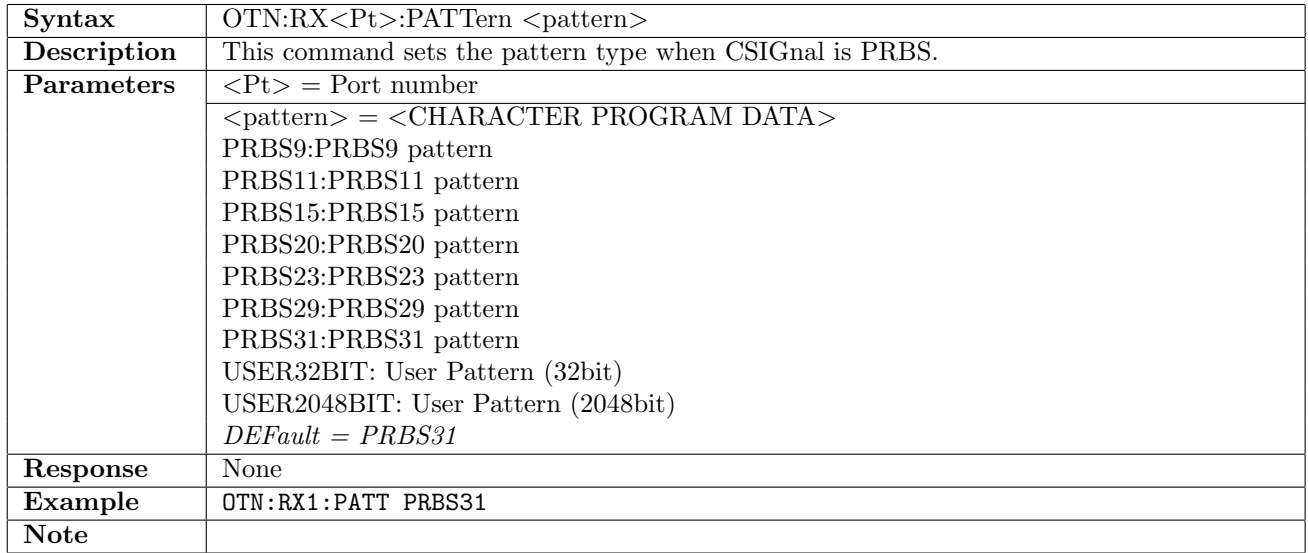

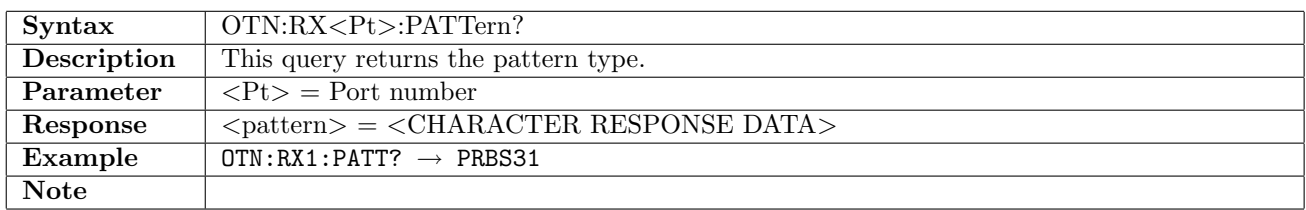

#### 14.2.4 OTN:RX<Pt>:PINVersion

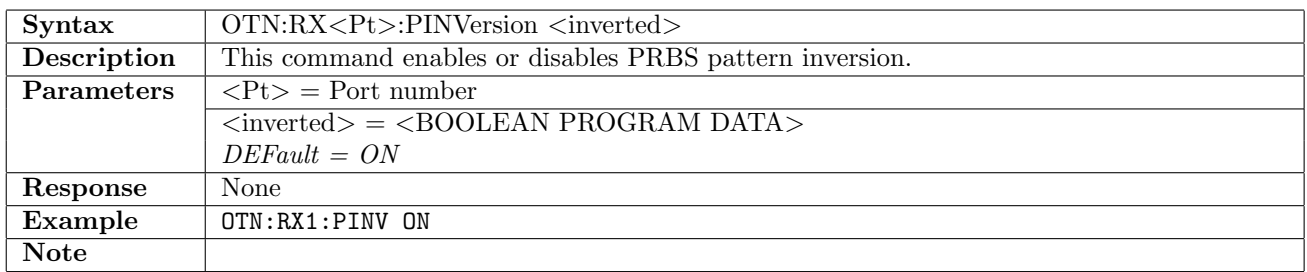

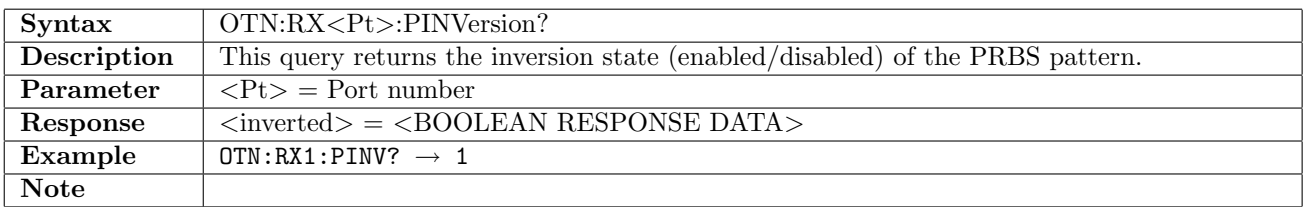

### 14.2.5 OTN:RX<Pt>:UP32

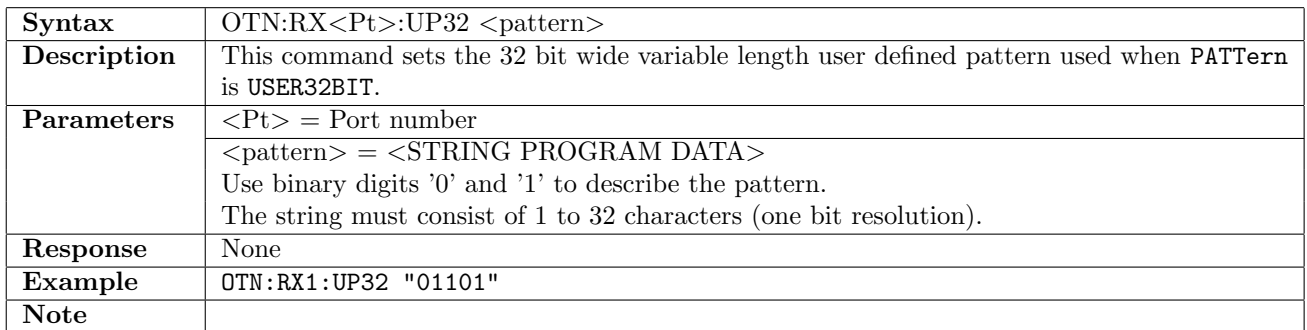

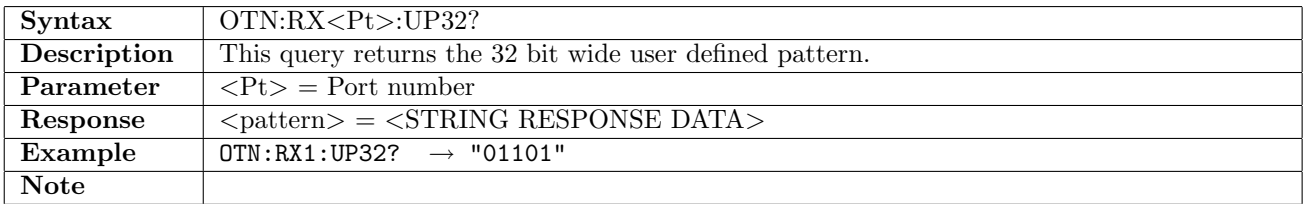

### 14.2.6 OTN:RX<Pt>:UP2K

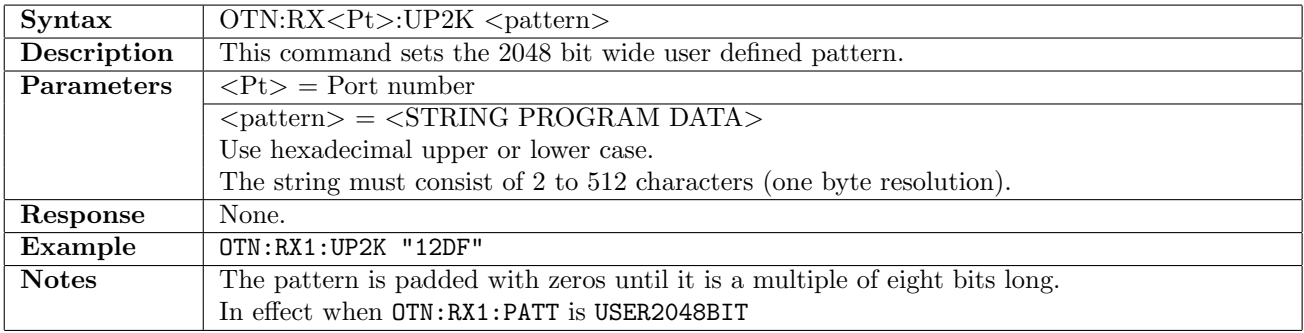

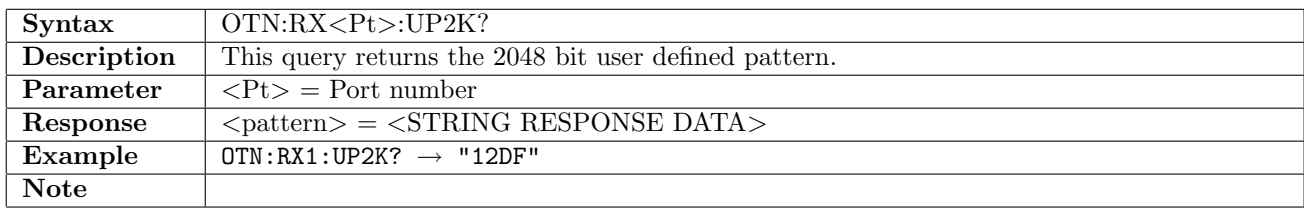

# 14.2.7 OTN:RX<Pt>:MAPPing:INPutsignal

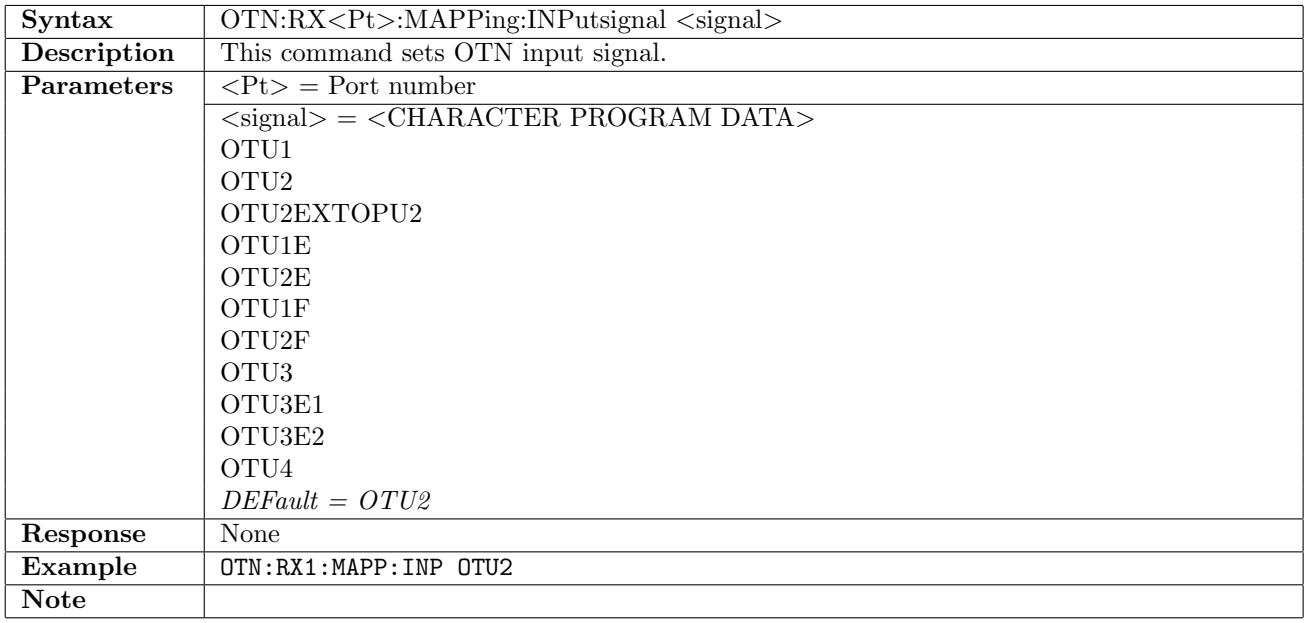

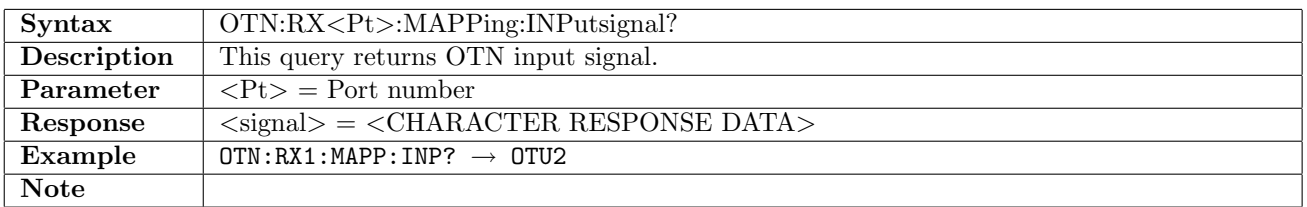

# 14.2.8 OTN:RX<Pt>:MAPPing:MULTiplexing<stage>

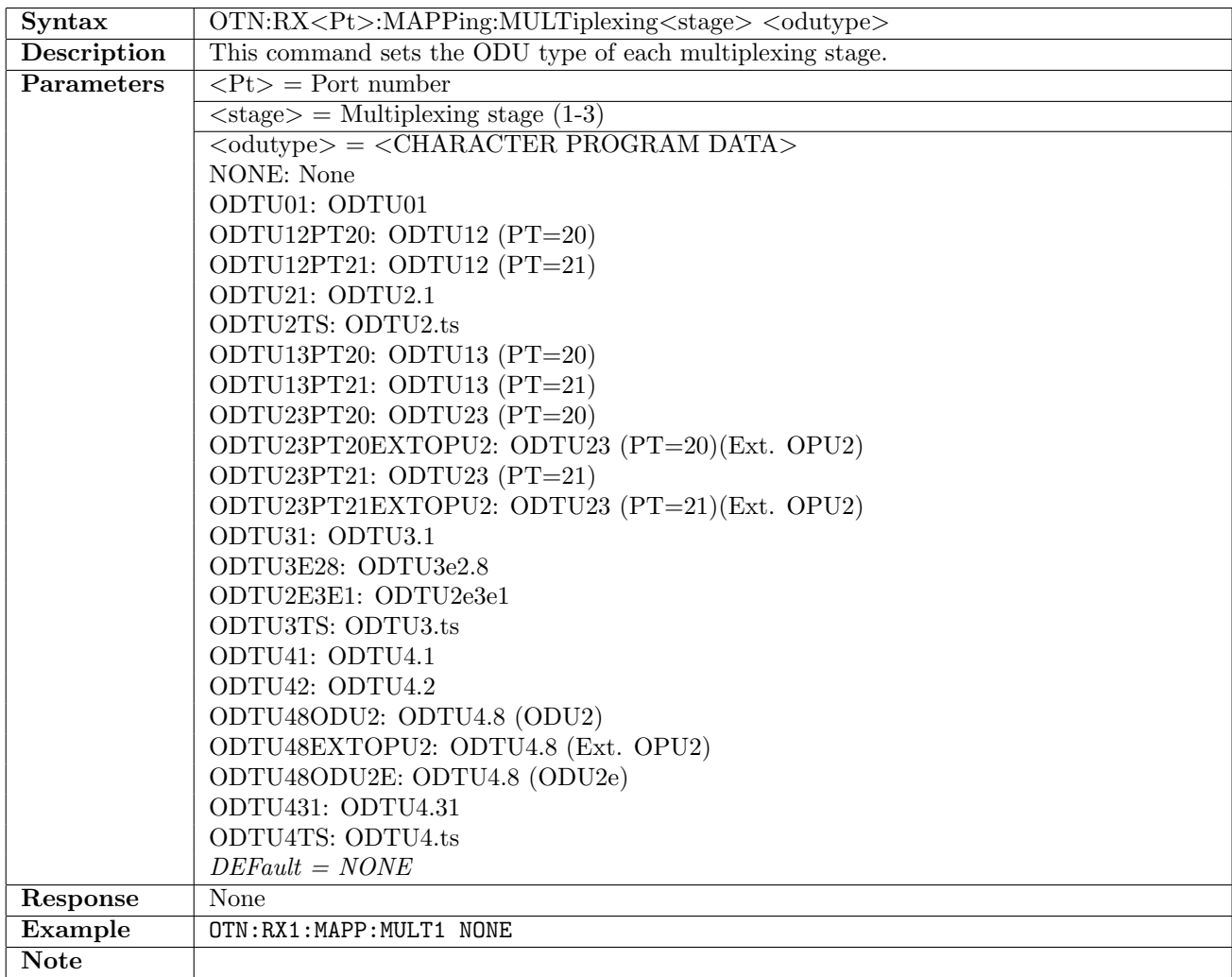

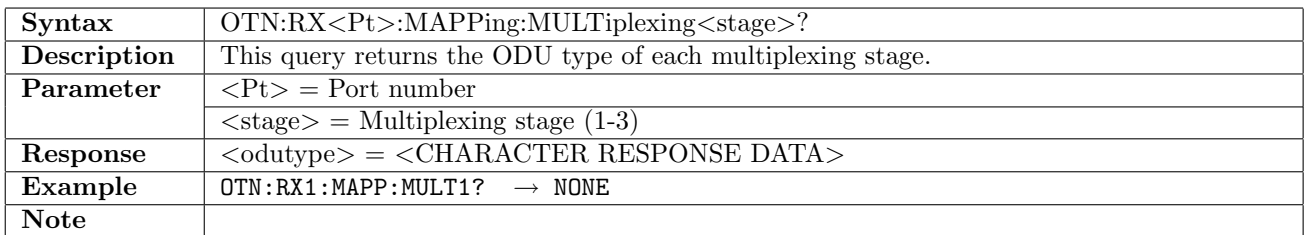

### 14.2.9 OTN:RX<Pt>:FEC

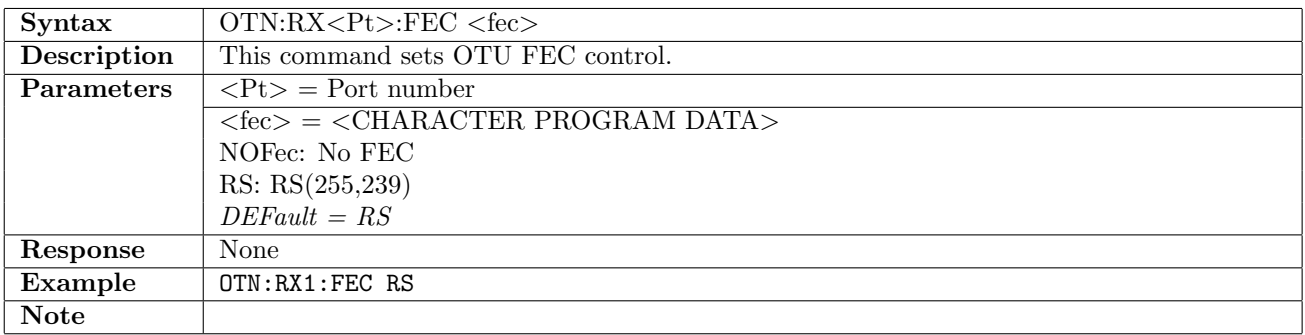

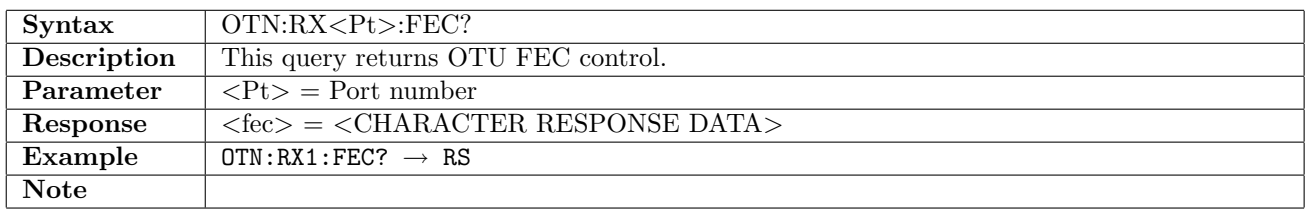

#### 14.2.10 OTN:RX<Pt>:FOLLow

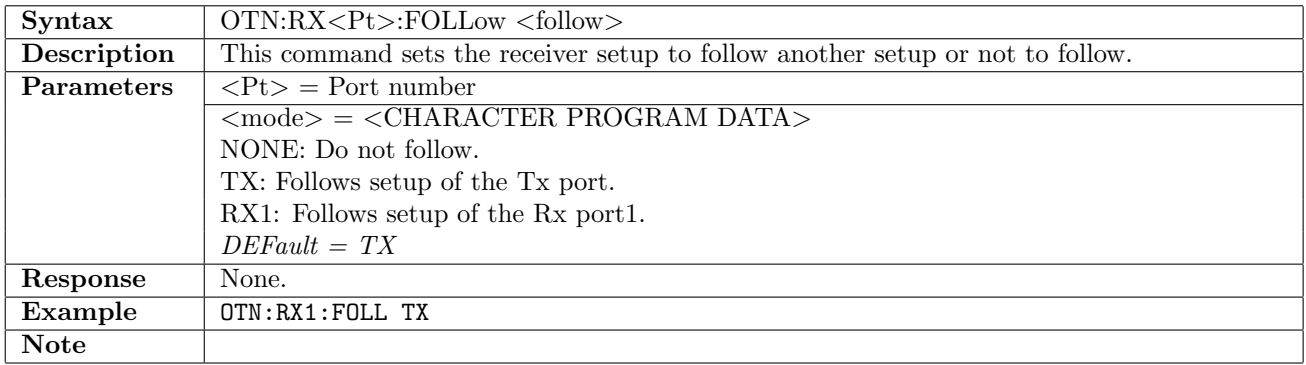

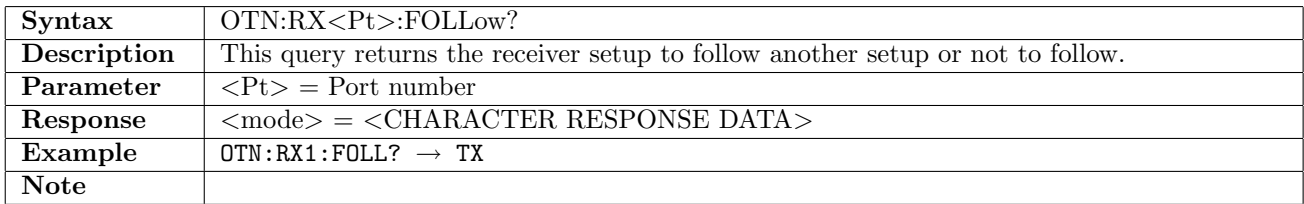

## 14.2.11 OTN:RX<Pt>:TP

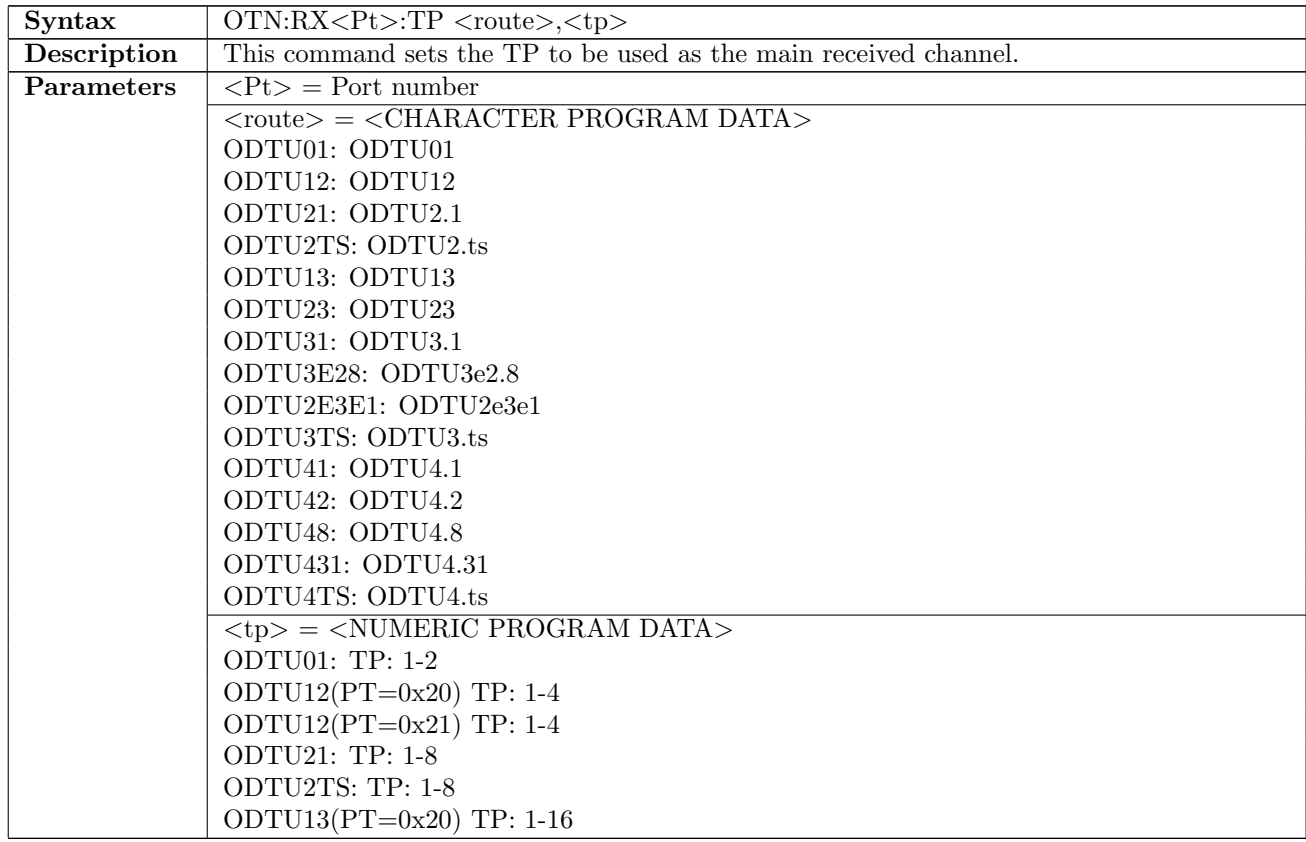

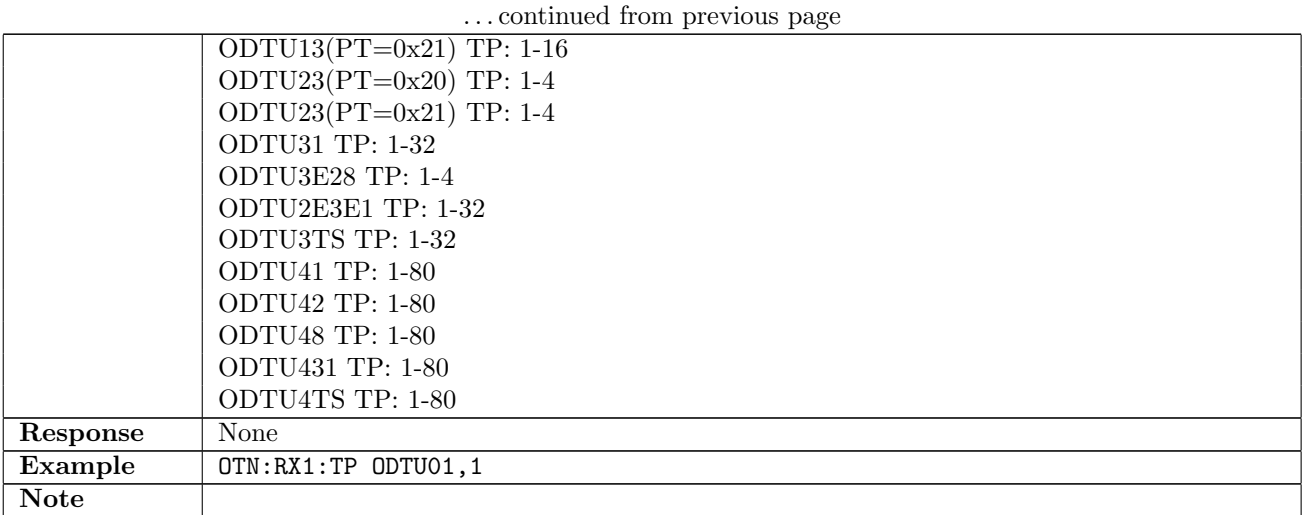

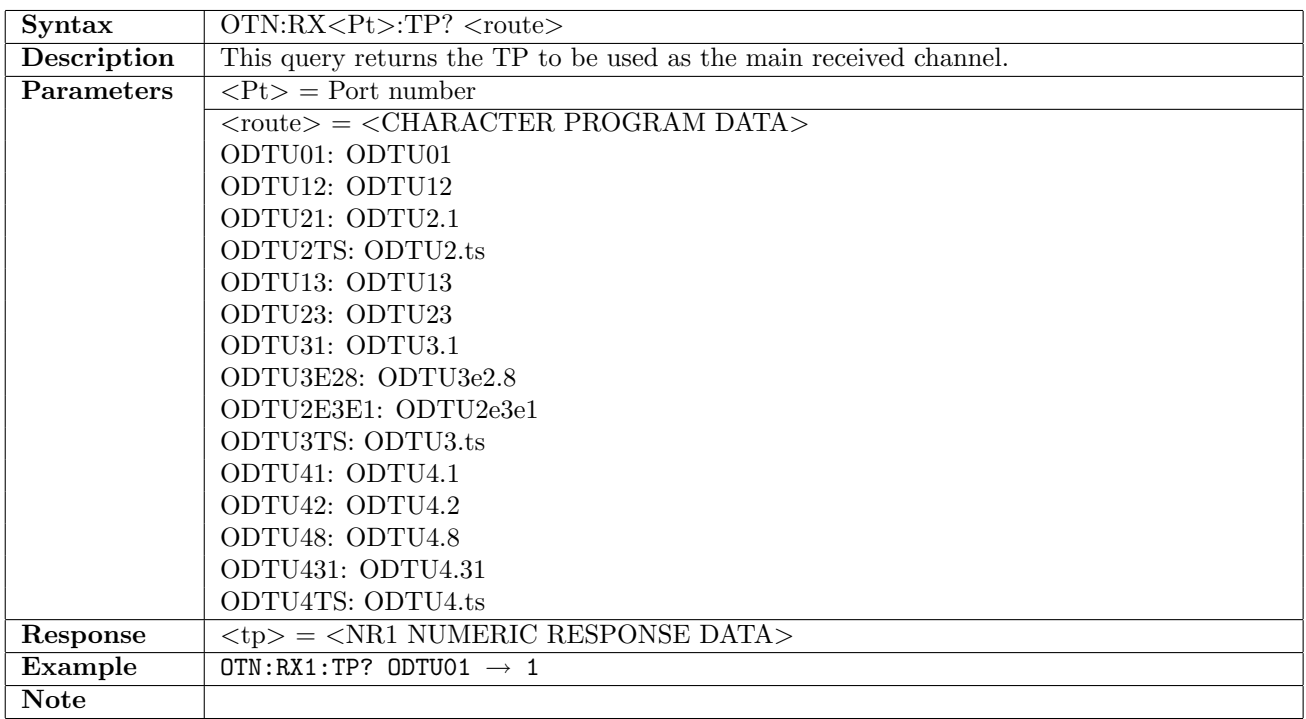

## 14.2.12 OTN:RX<Pt>:TS

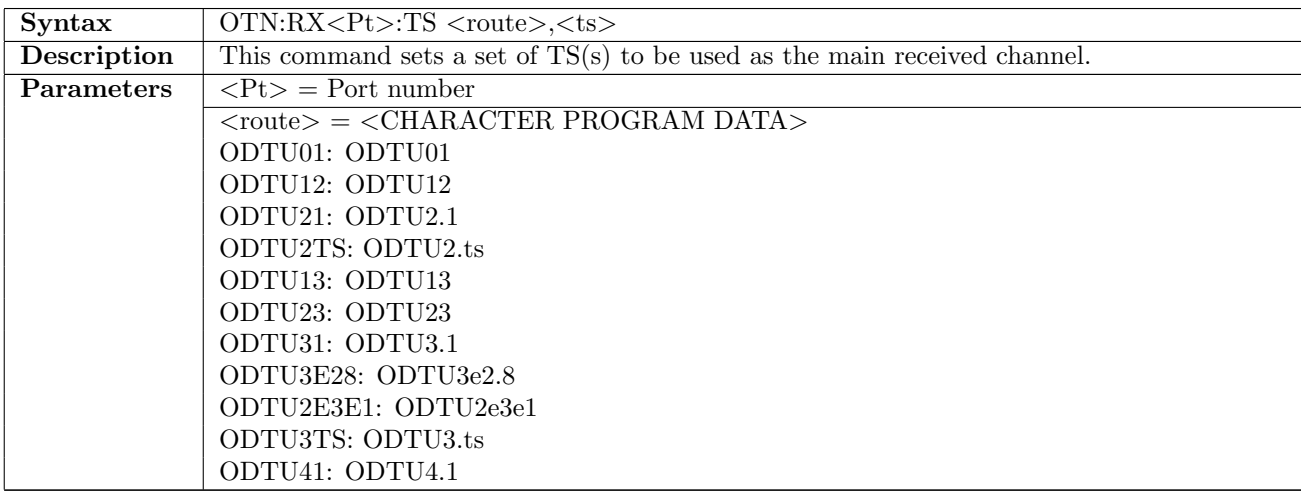

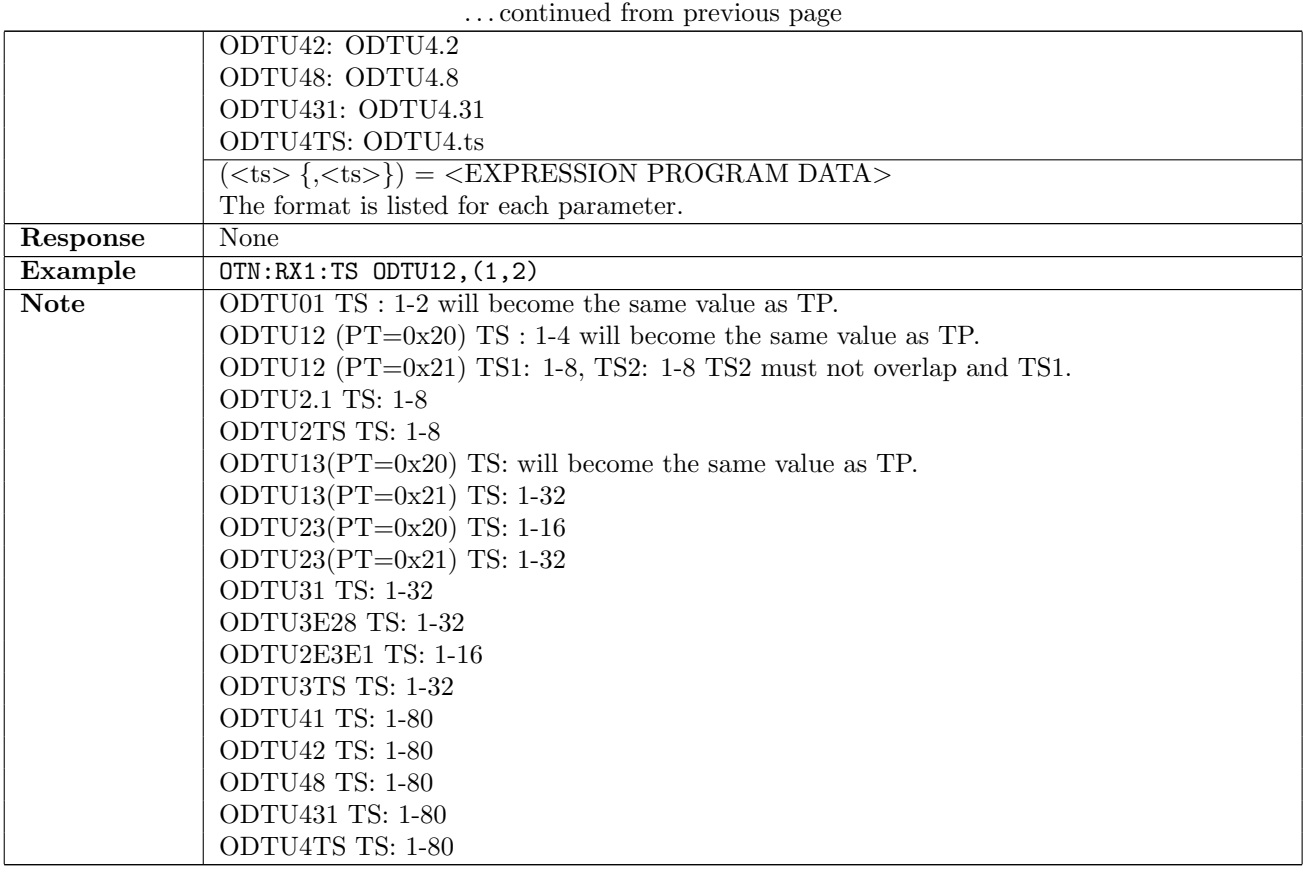

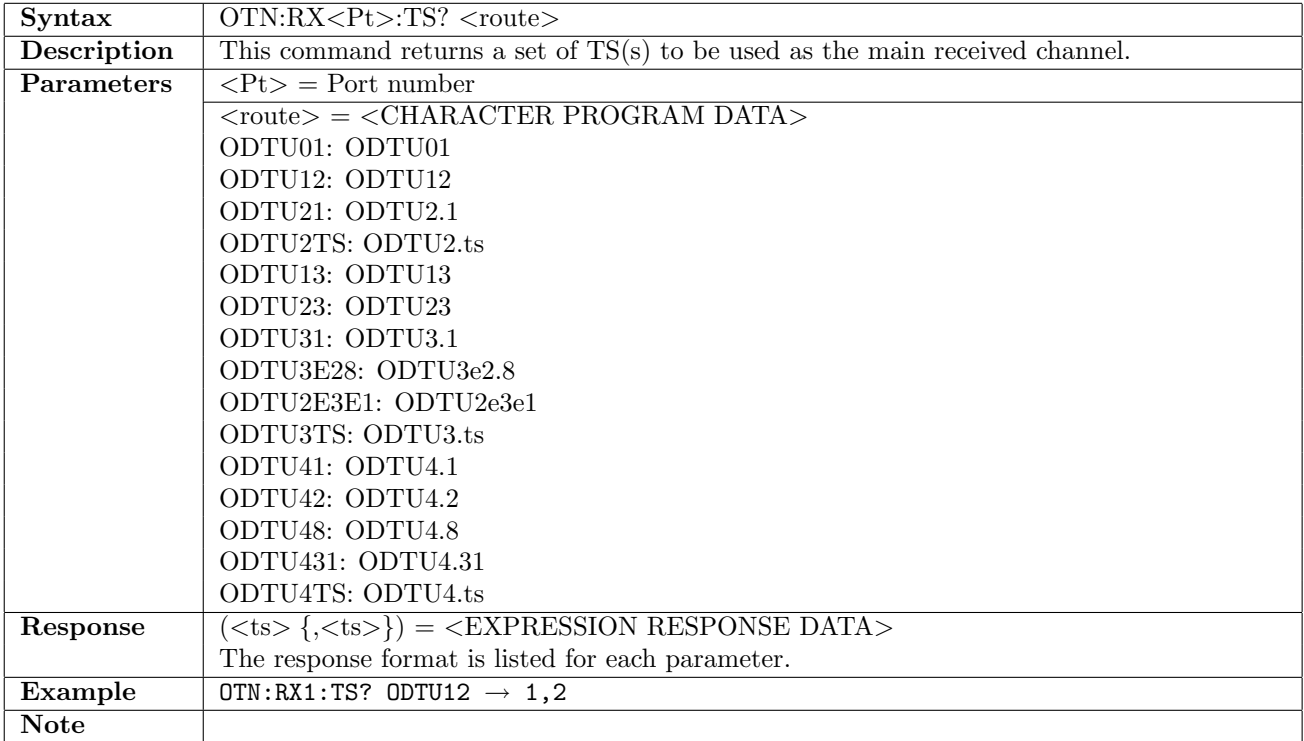

# 14.2.13 OTN:RX<Pt>:ODUFlex:TS

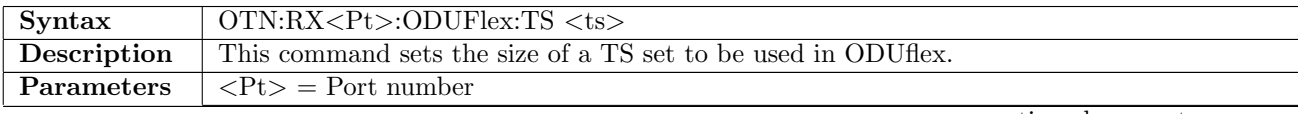

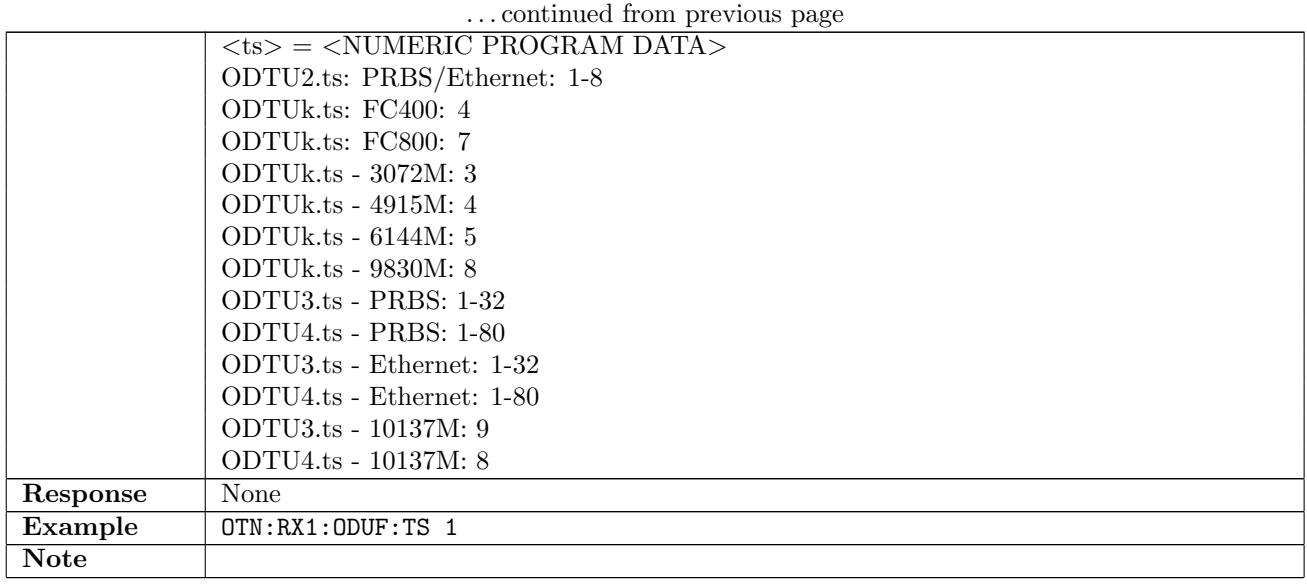

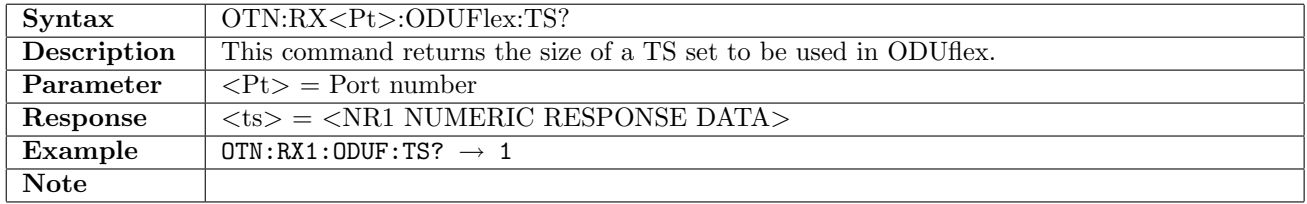

#### 14.2.14 OTN:RX<Pt>:TPTS:DETect

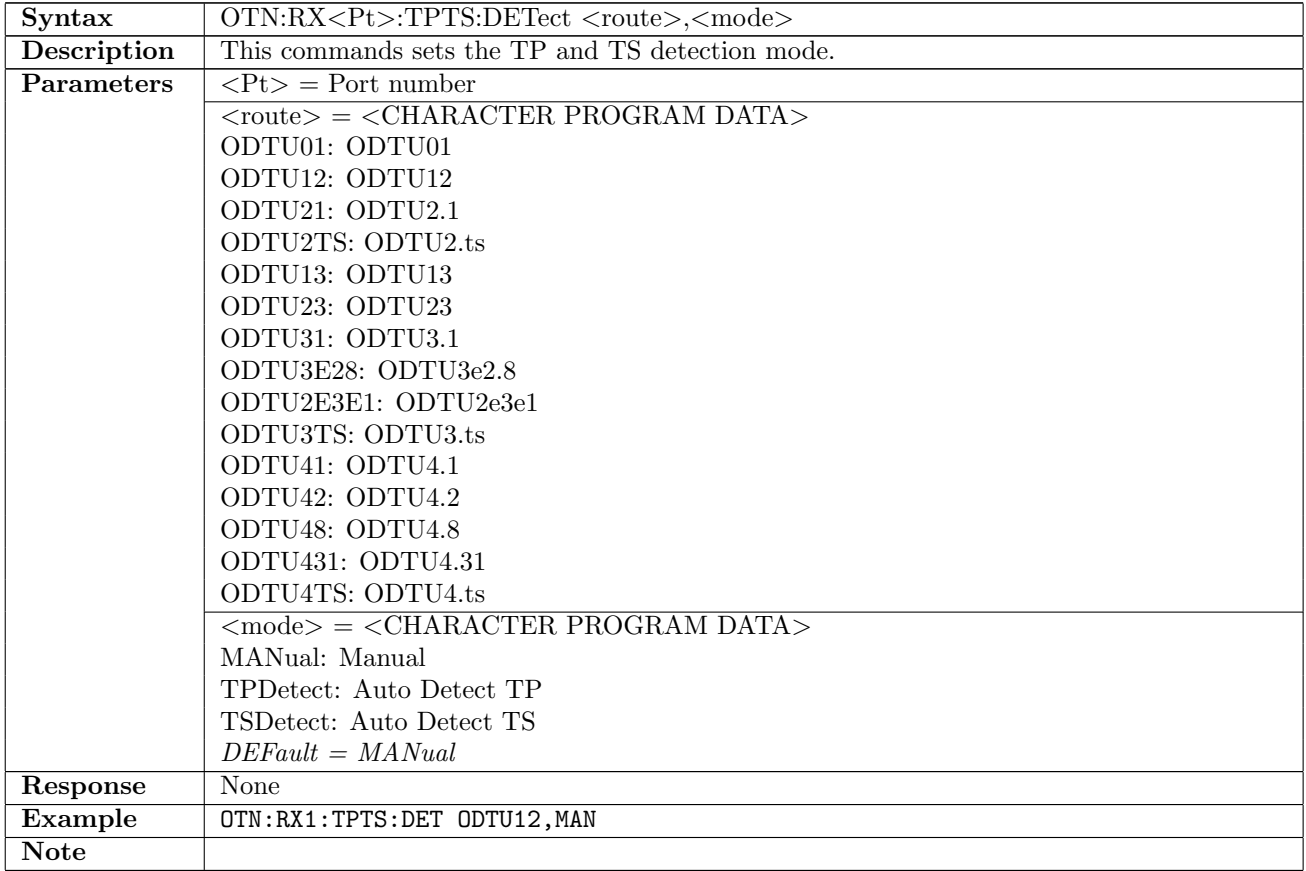

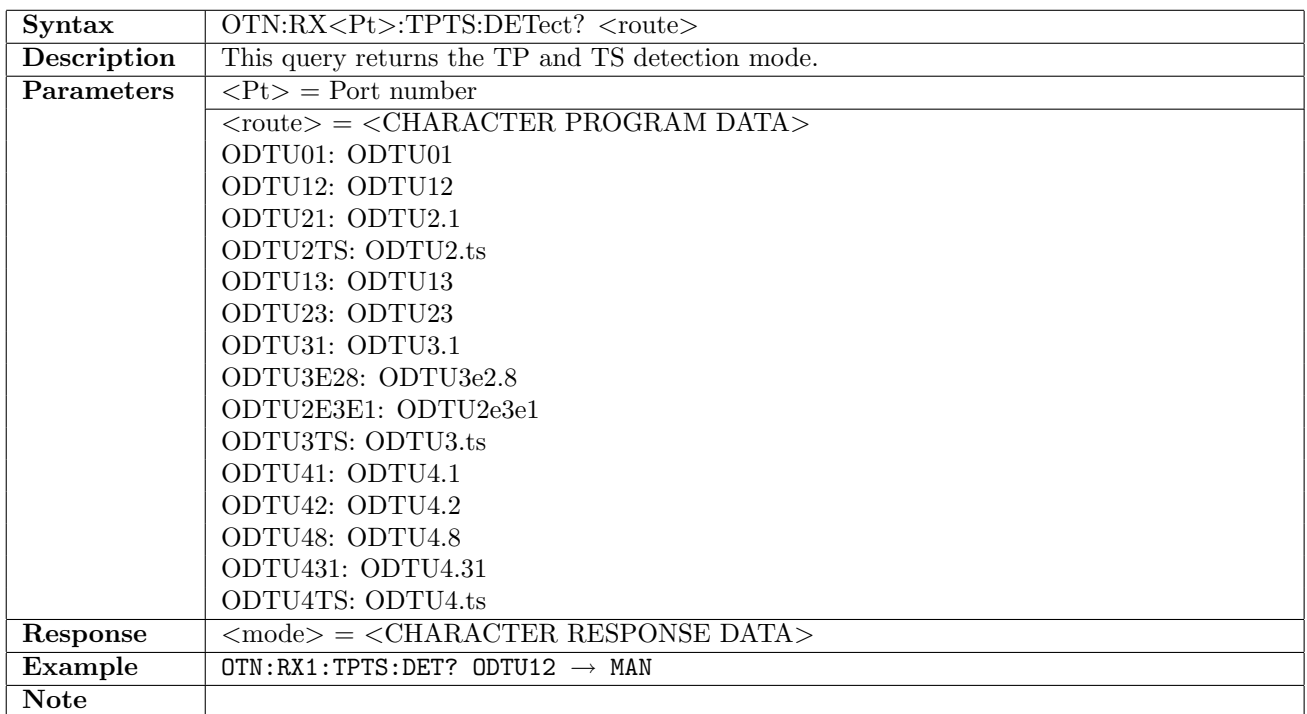

#### 14.2.15 OTN:RX<Pt>:MEAS:TTI:DET

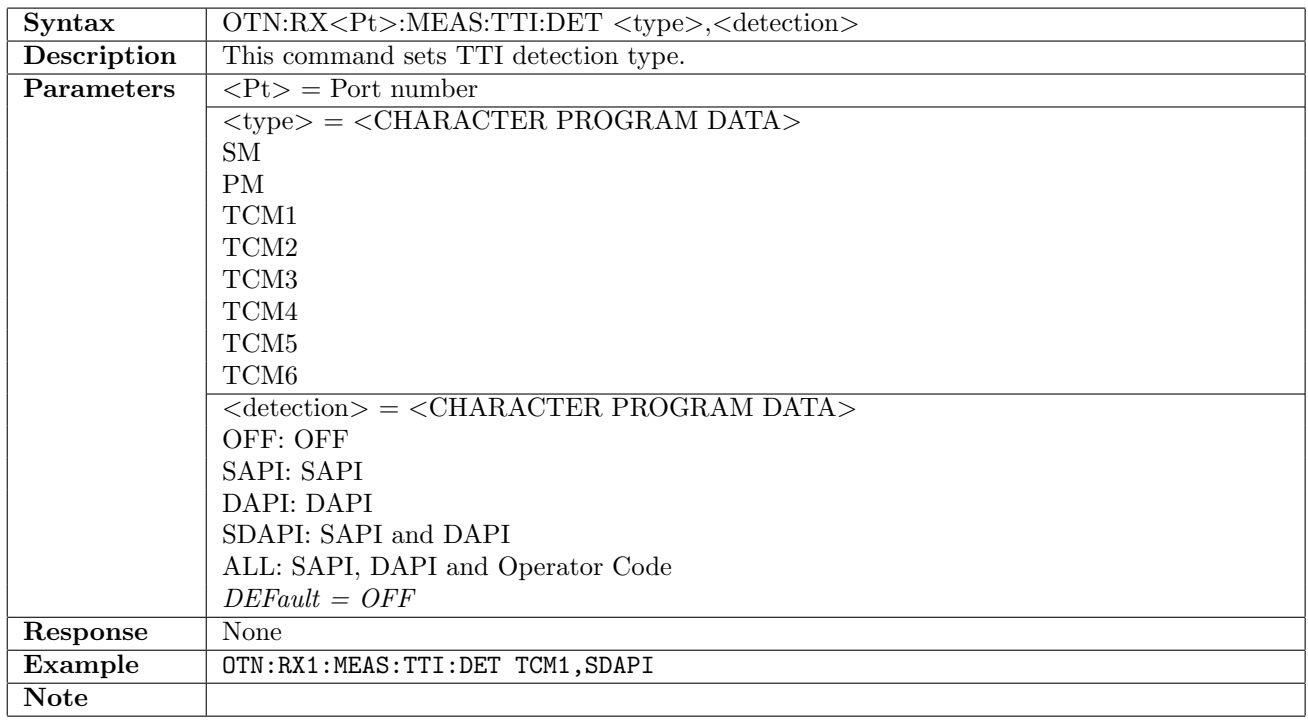

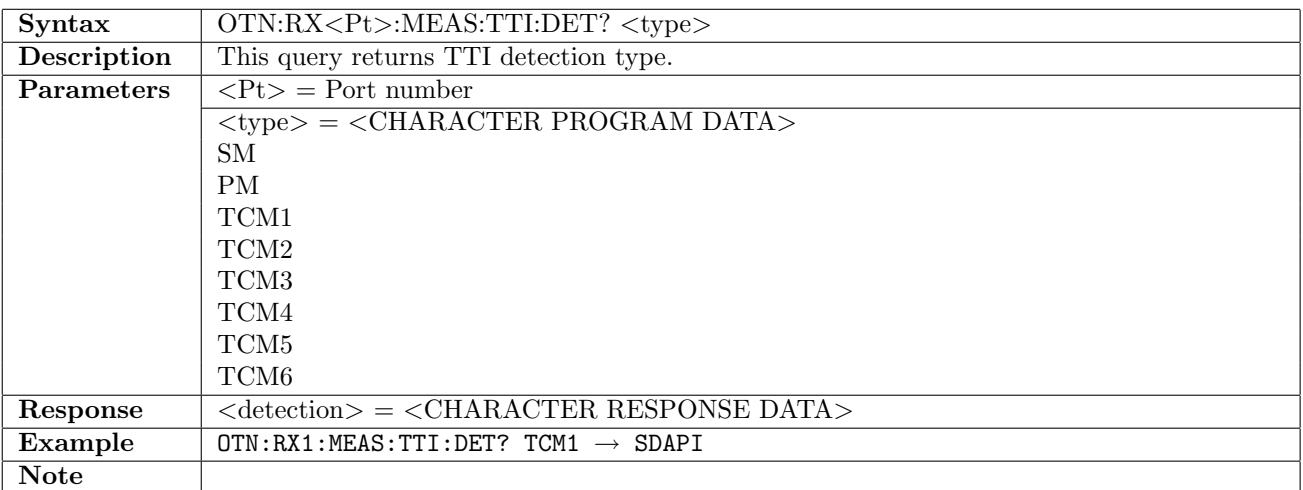

# 14.3 Measurement Setup

# 14.3.1 OTN:TX<Pt>:MEAS:TTI:ENCoding

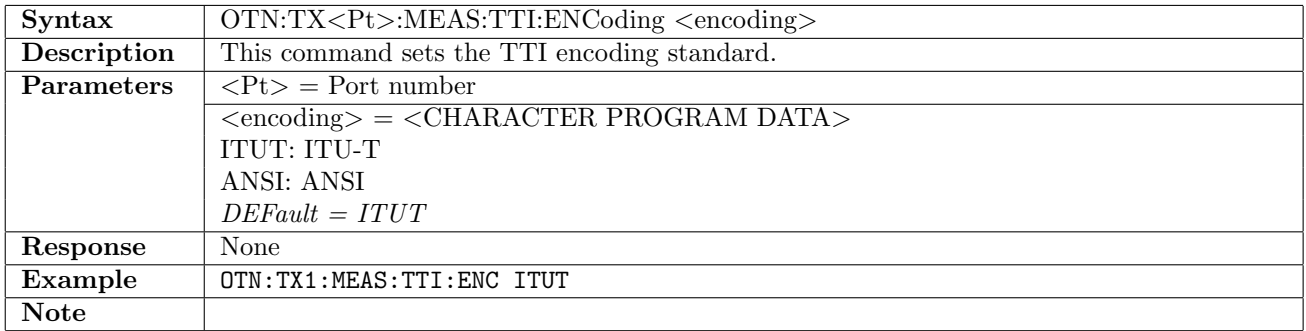

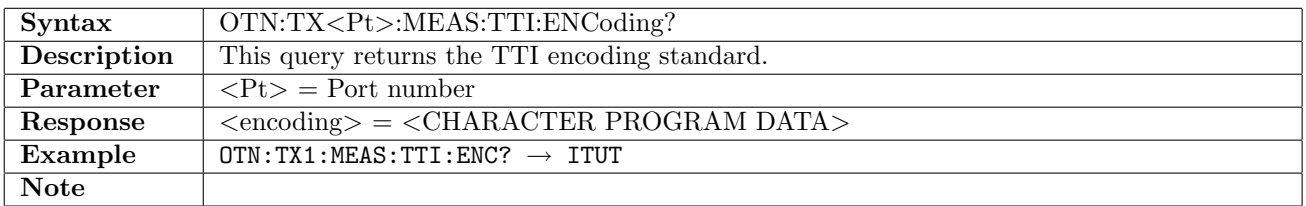

#### 14.3.2 OTN:RX<Pt>:MEAS:TCM:ENABle

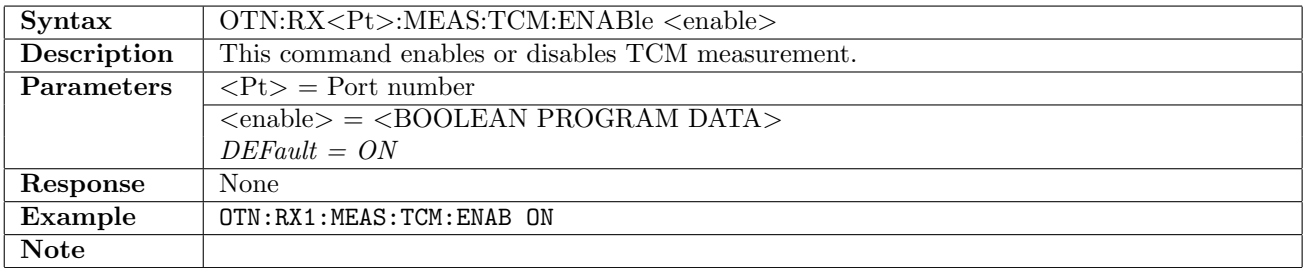

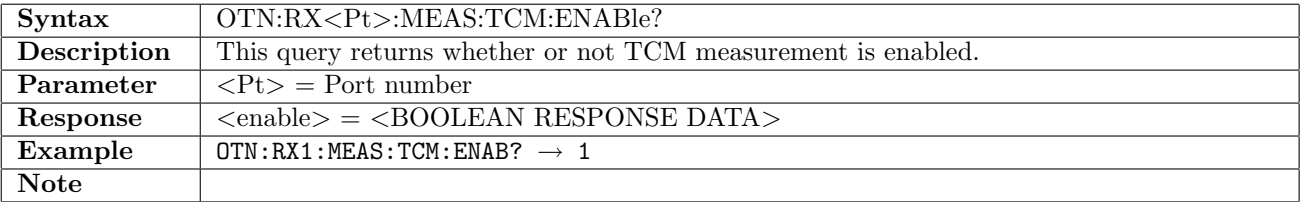

### 14.3.3 MEASurement:SETup:OTN:RX<Pt>:MSIMdetection<stage>:SETup

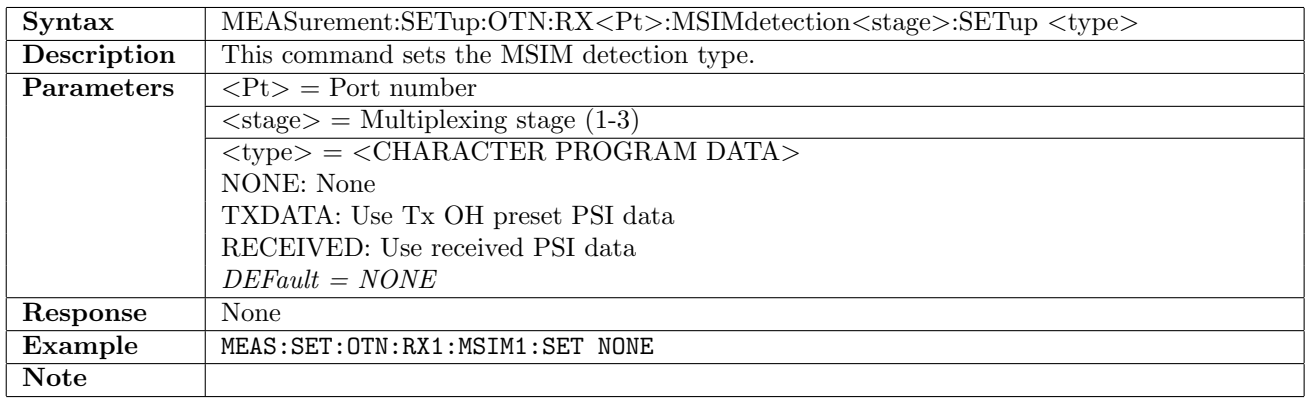

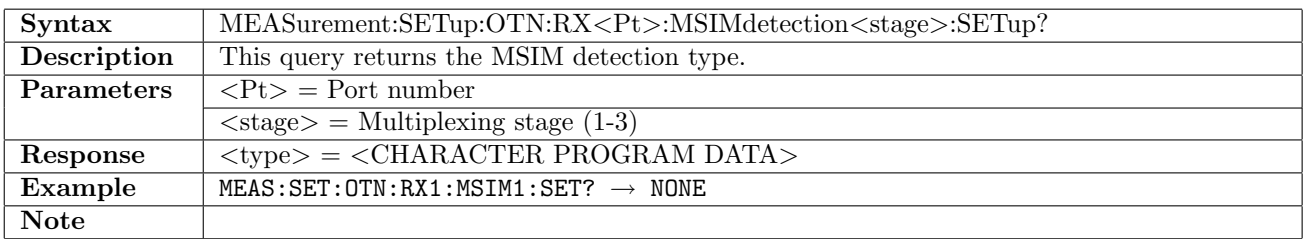

# 14.3.4 MEASurement:SETup:OTN:RX<Pt>:MSIMdetection<stage>:MSIM?

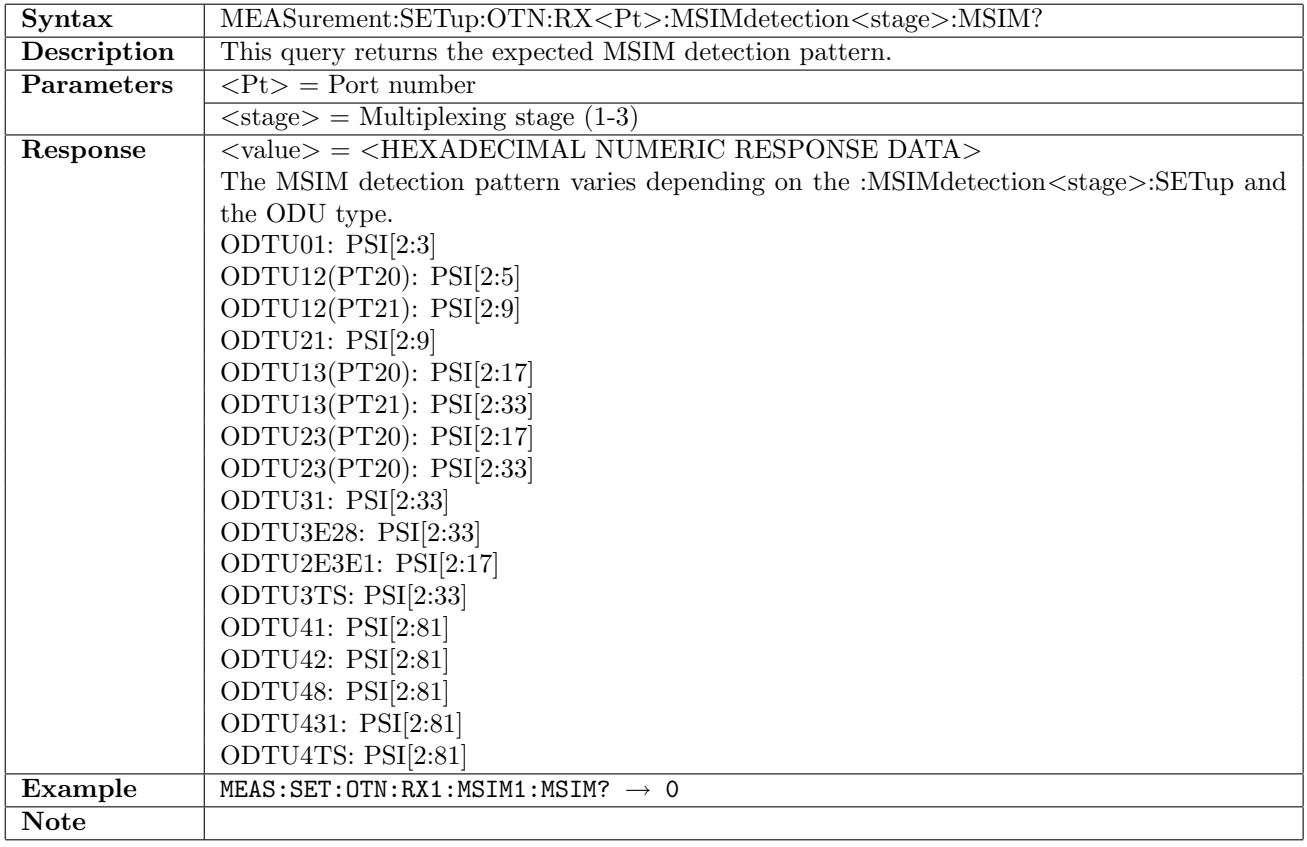

## 14.3.5 MEASurement:SETup:PERFormance:OTN:RX<Pt>:PARameter

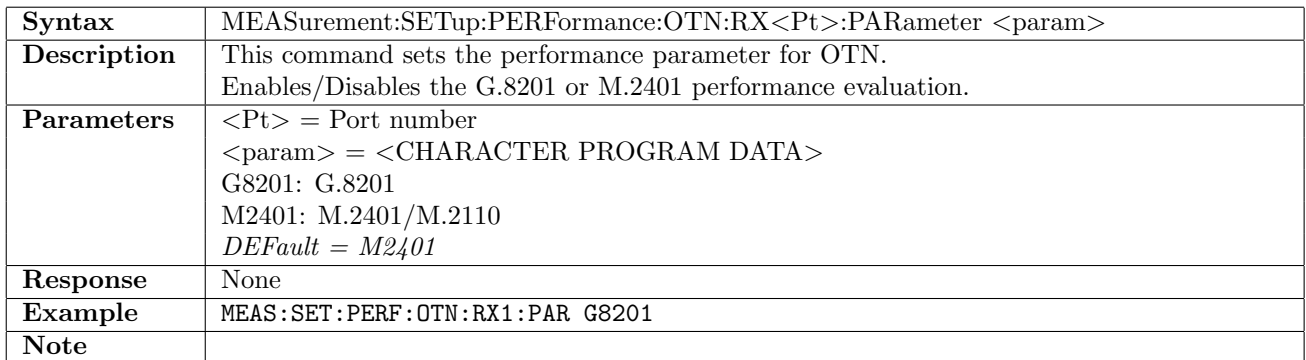

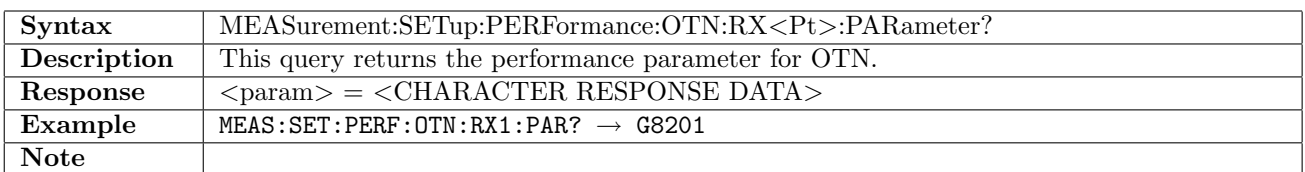

#### 14.3.6 MEASurement:SETup:PERFormance:OTN:RX<Pt>:ALLocation

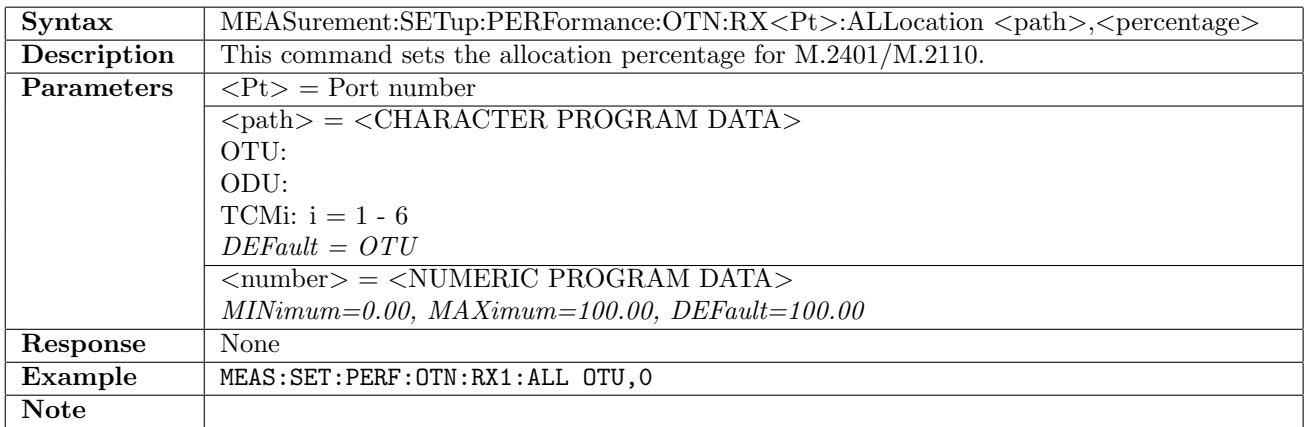

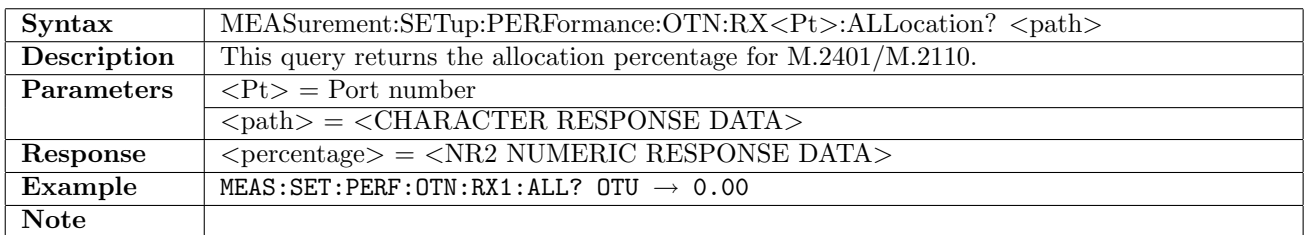

# 14.3.7 MEASurement:SETup:PERFormance:OTN:TPERiod

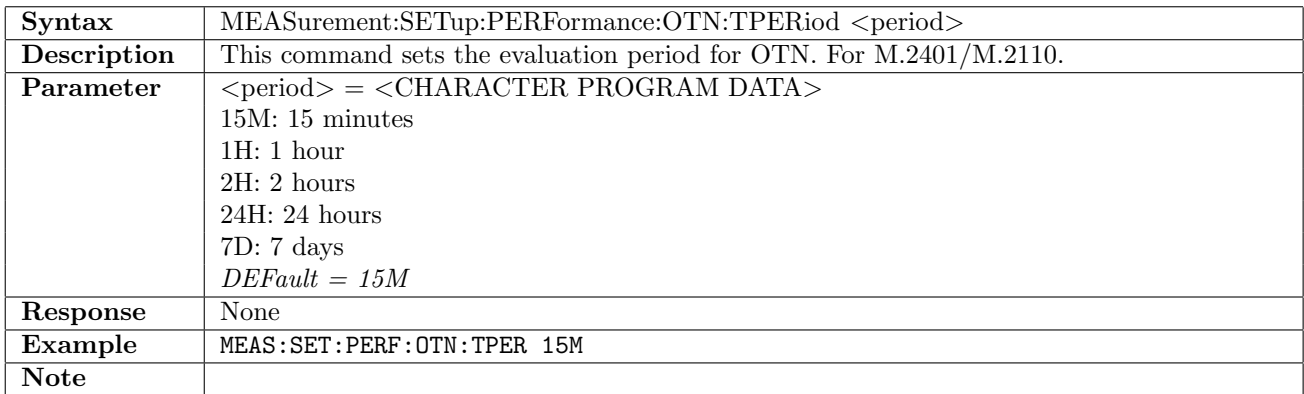

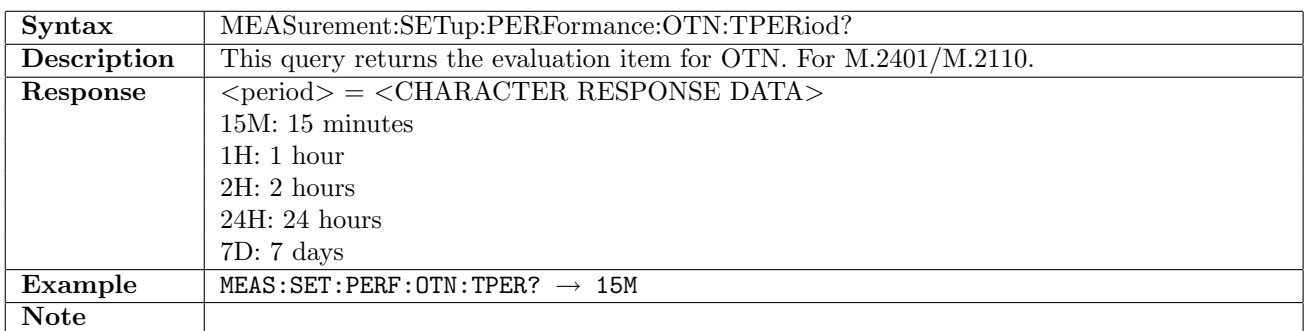

# 14.3.8 MEASurement:SETup:PERFormance:OTN:RX<Pt>:OBJectives

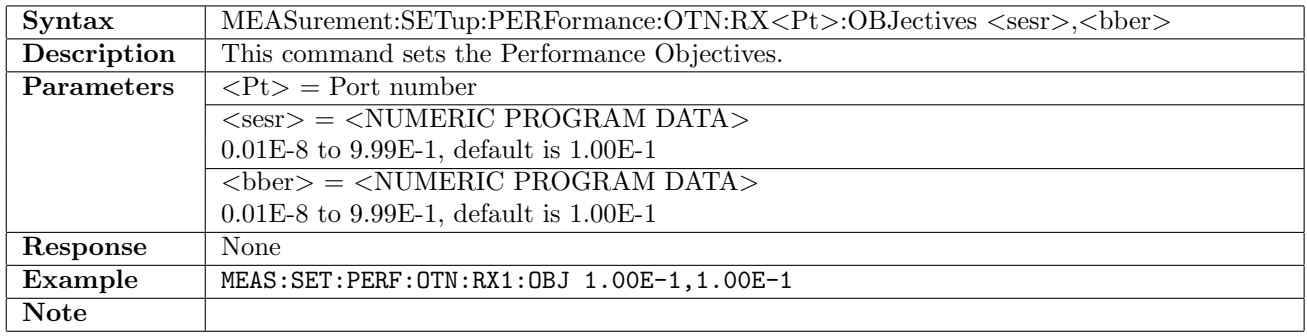

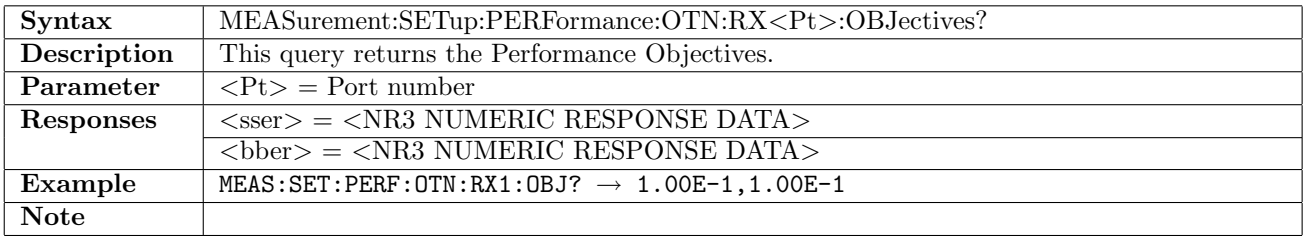

# 14.4 Result

# 14.4.1 OTN:RX<Pt>:IFETch?

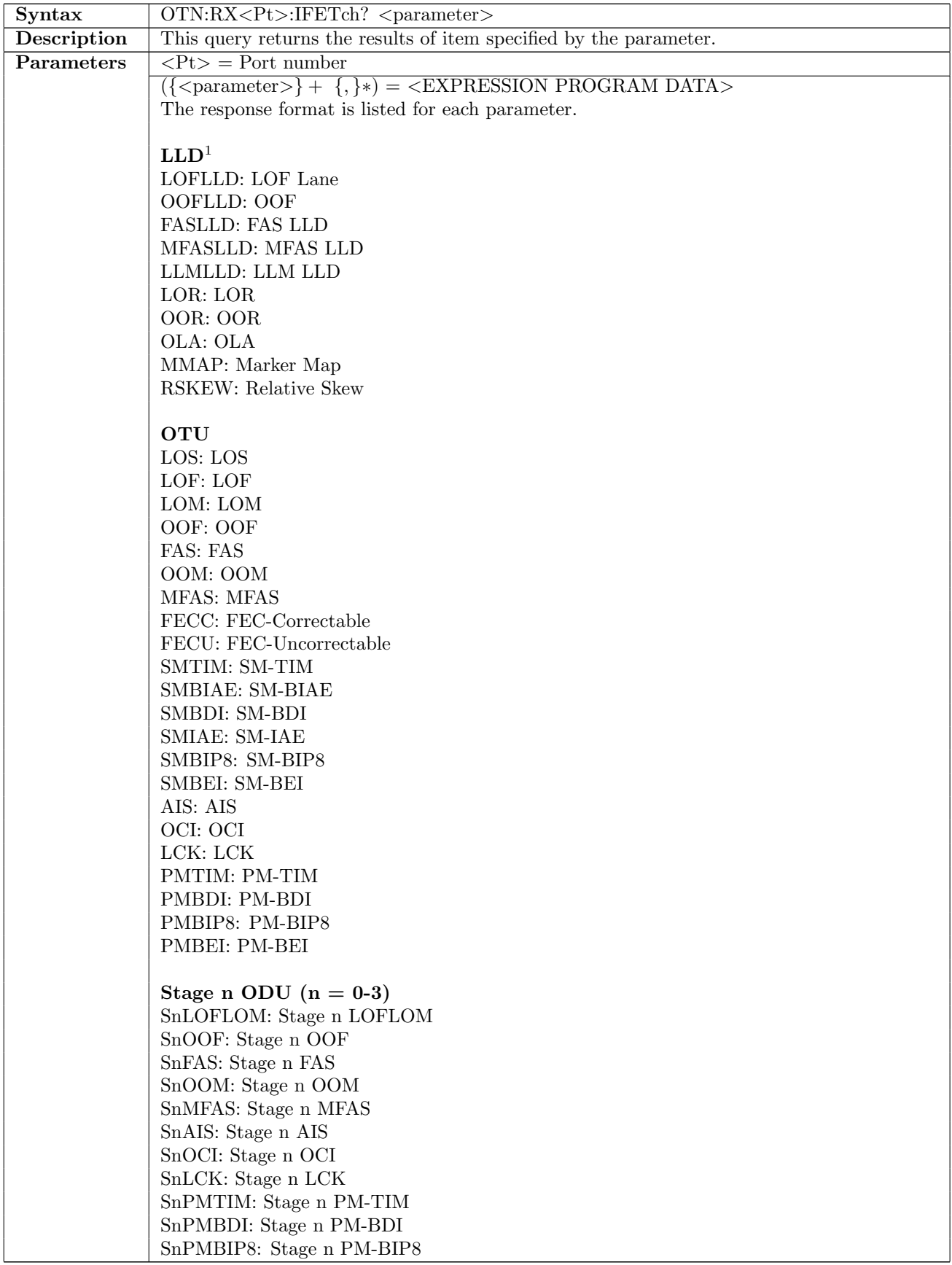

continued on next page...  $\overline{\phantom{a}}$ 

#### . . . continued from previous page

SnPMBEI: Stage n PM-BEI SnPLM: Stage n PLM SnFSF: Stage n FSF SnFSD: Stage n FSD SnBSF: Stage n BSF SnBSD: Stage n BSD SnMSIM: Stage n MSIM

#### Client

AISC: Client-AIS CSF: CSF LSS: LSS PRBSBIT: PRBS Bit Error CFREQ: Client frequency COFFS: Client frequency offset

#### High-order ODU TCM  $(i = 1-6)$

TCMiTIM: TCMi-TIM TCMiBIAE: TCMi-BIAE TCMiBDI: TCMi-BDI TCMiIAE: TCMi-IAE TCMiLTC: TCMi-LTC TCMiBIP8: TCMi-BIP8 TCMiBEI: TCMi-BEI

#### Stage n Justification ( $n = 0-2$ )

SnFREQ: Stage n Frequency deviation SnINC: Stage n Inc SnINC1: Stage n Inc >1 SnINC2: Stage n Inc >2 SnDEC: Stage n Dec SnDEC1: Stage n Dec >1 SnDEC2: Stage n Dec >2 SnINCO: Stage n Inc Over SnDECO: Stage n Dec Over SnCRC8: Stage n CRC8 Error SnCRC5: Stage n CRC5 Error SnCMMIN: Stage n Cm(t) Minimum SnCMMAX: Stage n Cm(t) Maximum SnPJC: Stage n PJC SnPJC2: Stage n 2PJC SnPJC3: Stage n 3PJC SnNJC: Stage n NJC SnNJC2: Stage n 2NJC

#### GFP

GTFR: GFP-F Total Frame GIFR: GFP-F Idle Frame GCFR: GFP-F Client Frame GSSF: GFP-F SSF GCMFSIG: GFP-F CMF Loss of Signal GCMFSYNC: GFP-F CMF Loss of Sync GFCS: GFP-F FCS Error GCHECC: GFP-F/T cHEC correctable errors GCHECU: GFP-F/T cHEC uncorrectable errors GTHECC: GFP-F/T tHEC correctable errors GTHECU: GFP-F/T tHEC uncorrectable errors

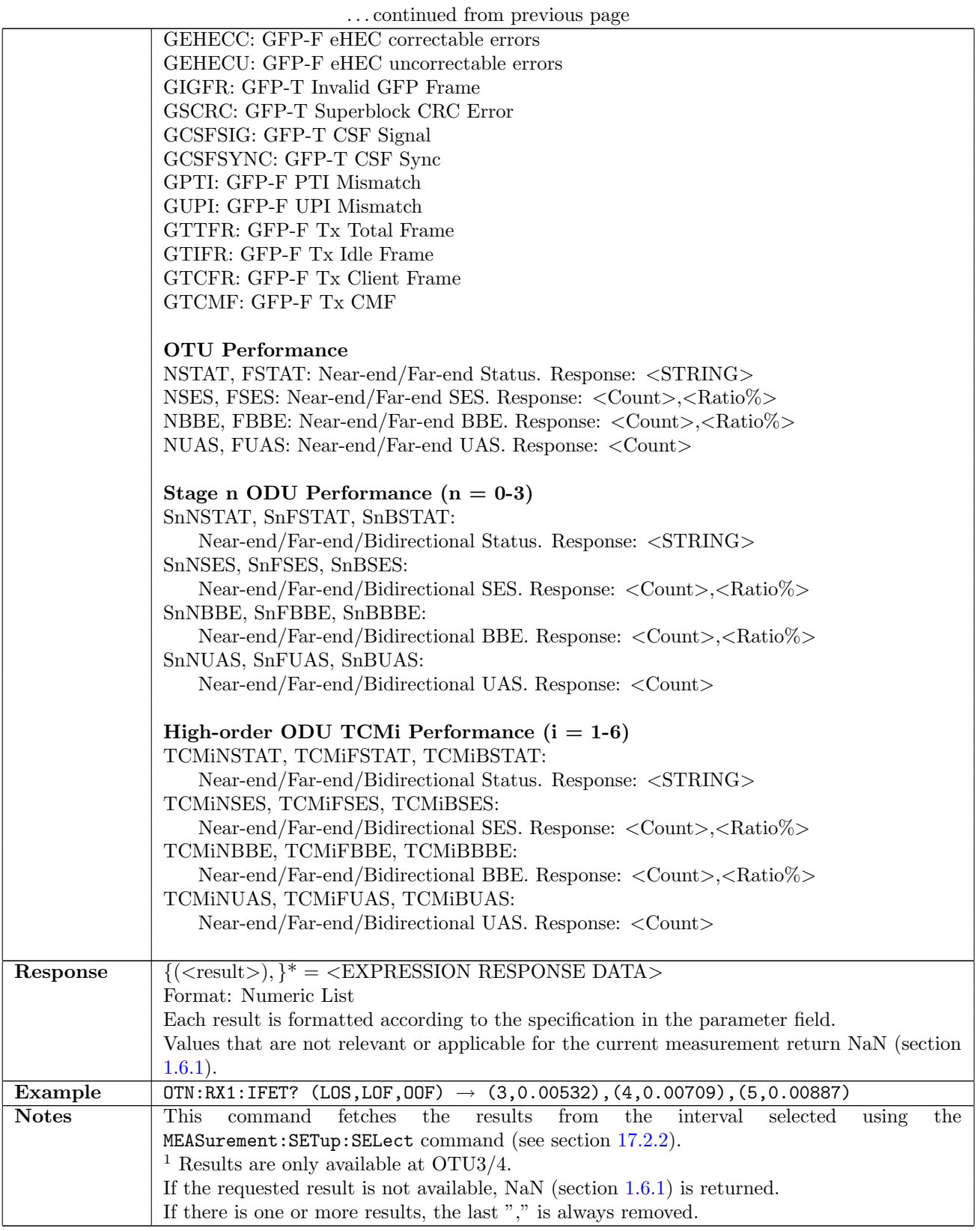

# 14.5 Status

# 14.5.1 OTN:STATus:RX<Pt>:AESummary[:EVENt]?

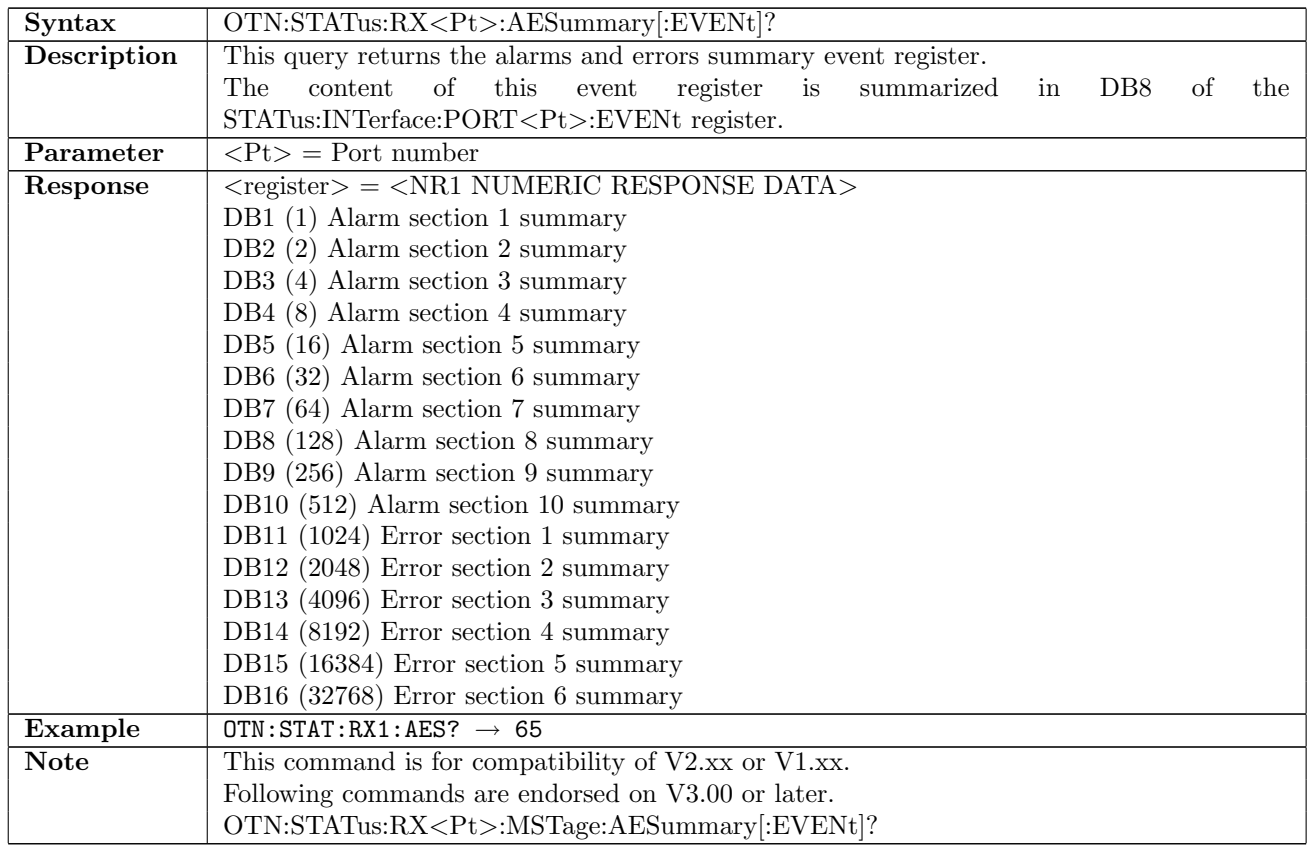

# 14.5.2 OTN:STATus:RX<Pt>:AESummary:CONDition?

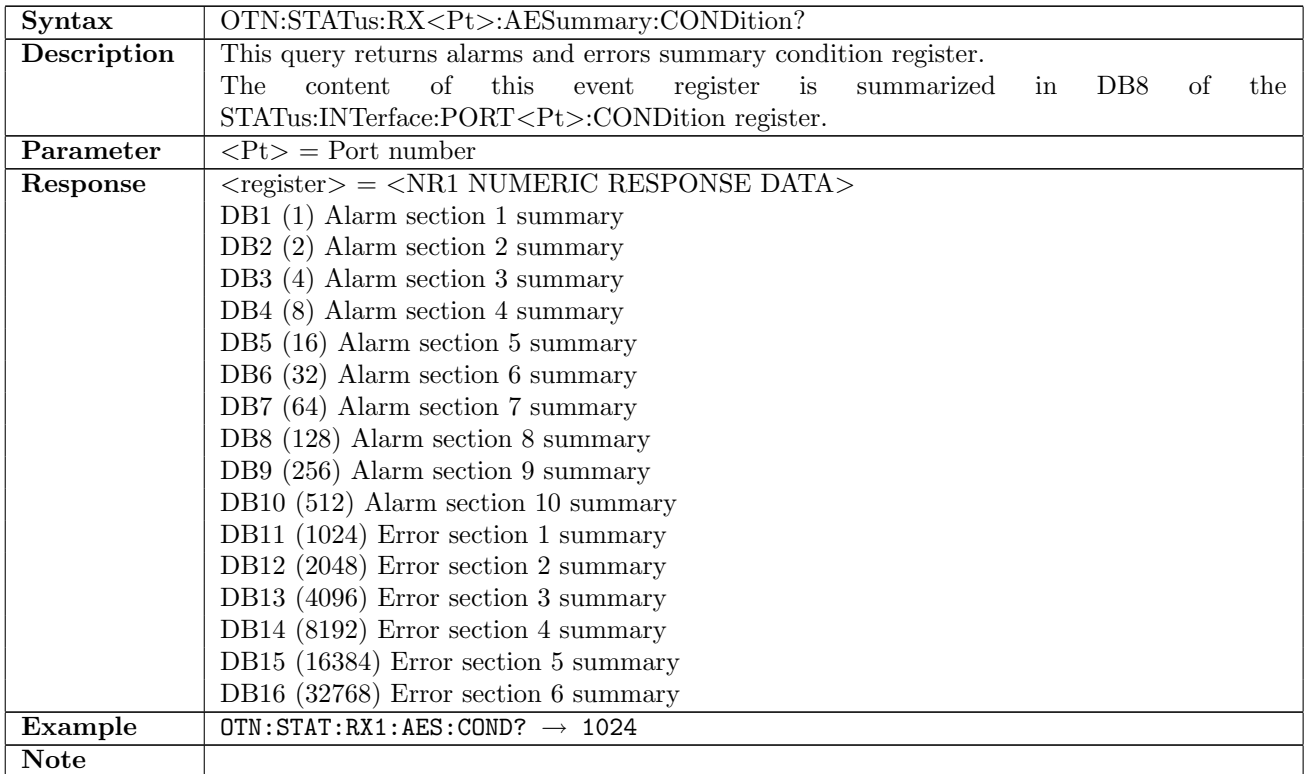

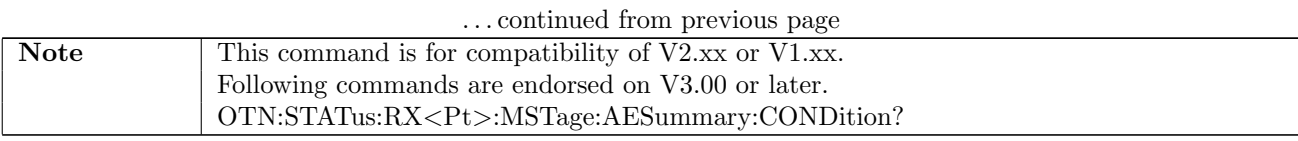

# $14.5.3 \quad \text{OTN:STATus:RX.14LARM[:EVENt]$?}$

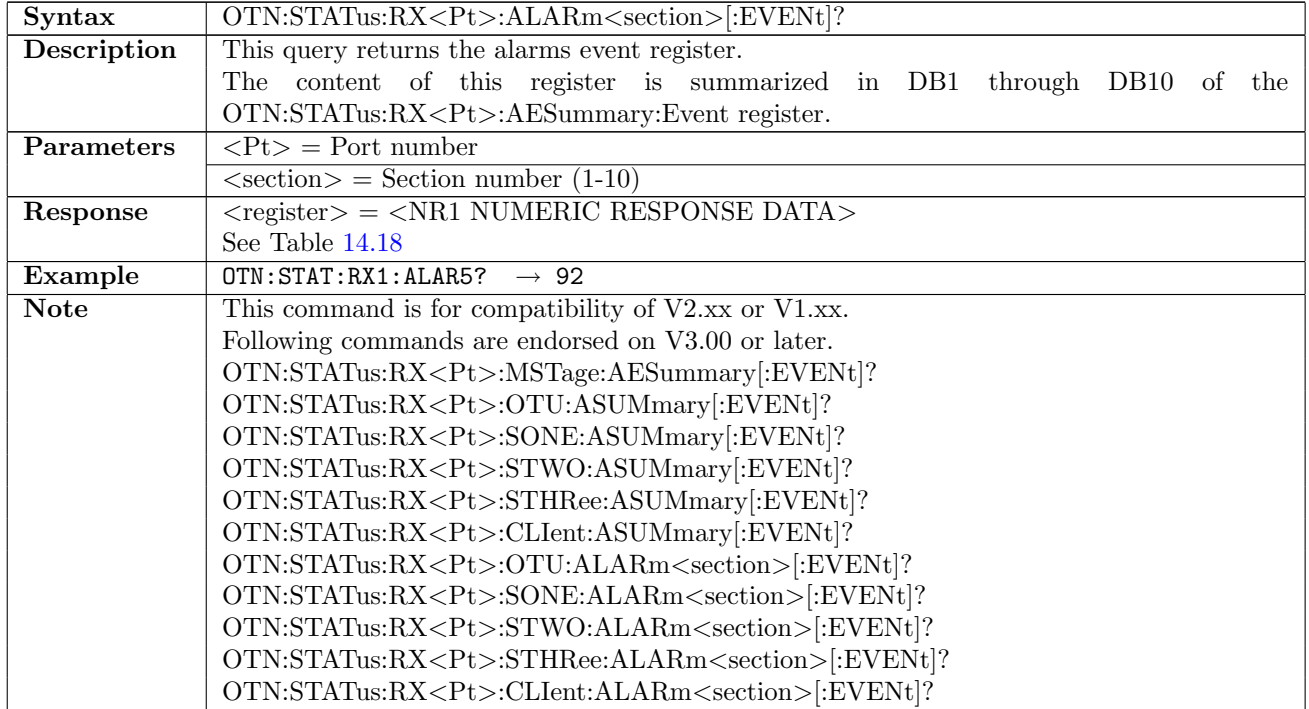

## 14.5.4 OTN:STATus:RX<Pt>:ALARm<section>:CONDition?

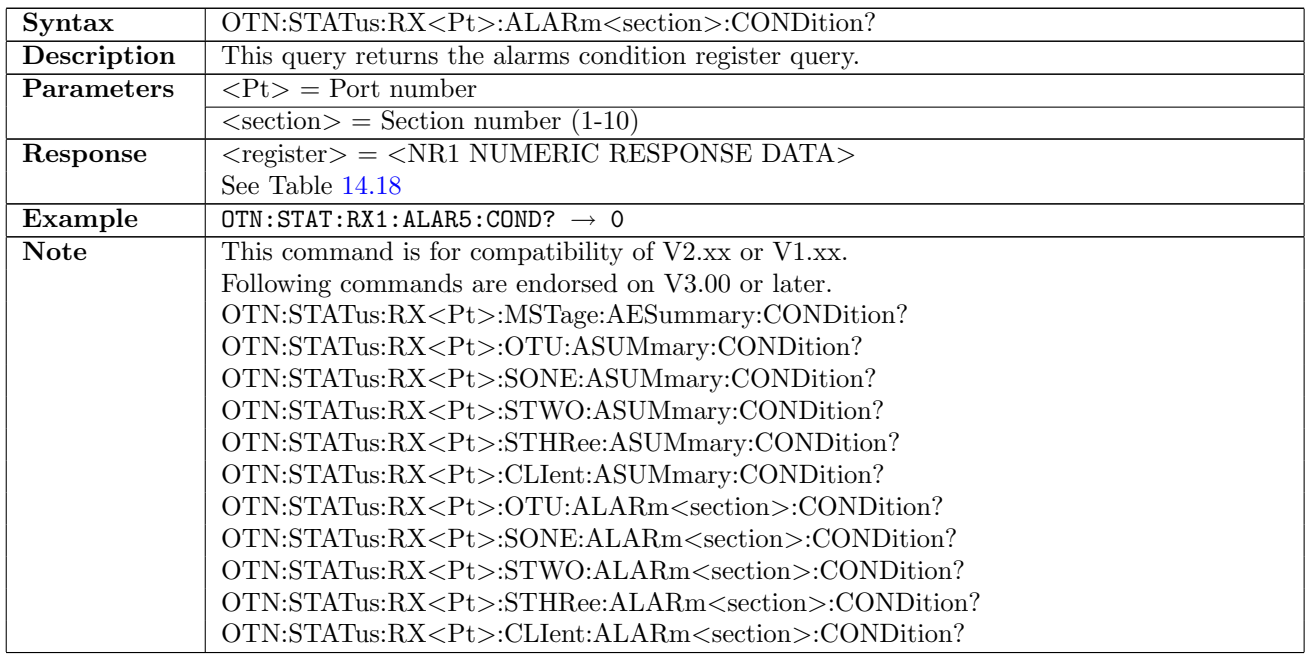

<span id="page-778-0"></span>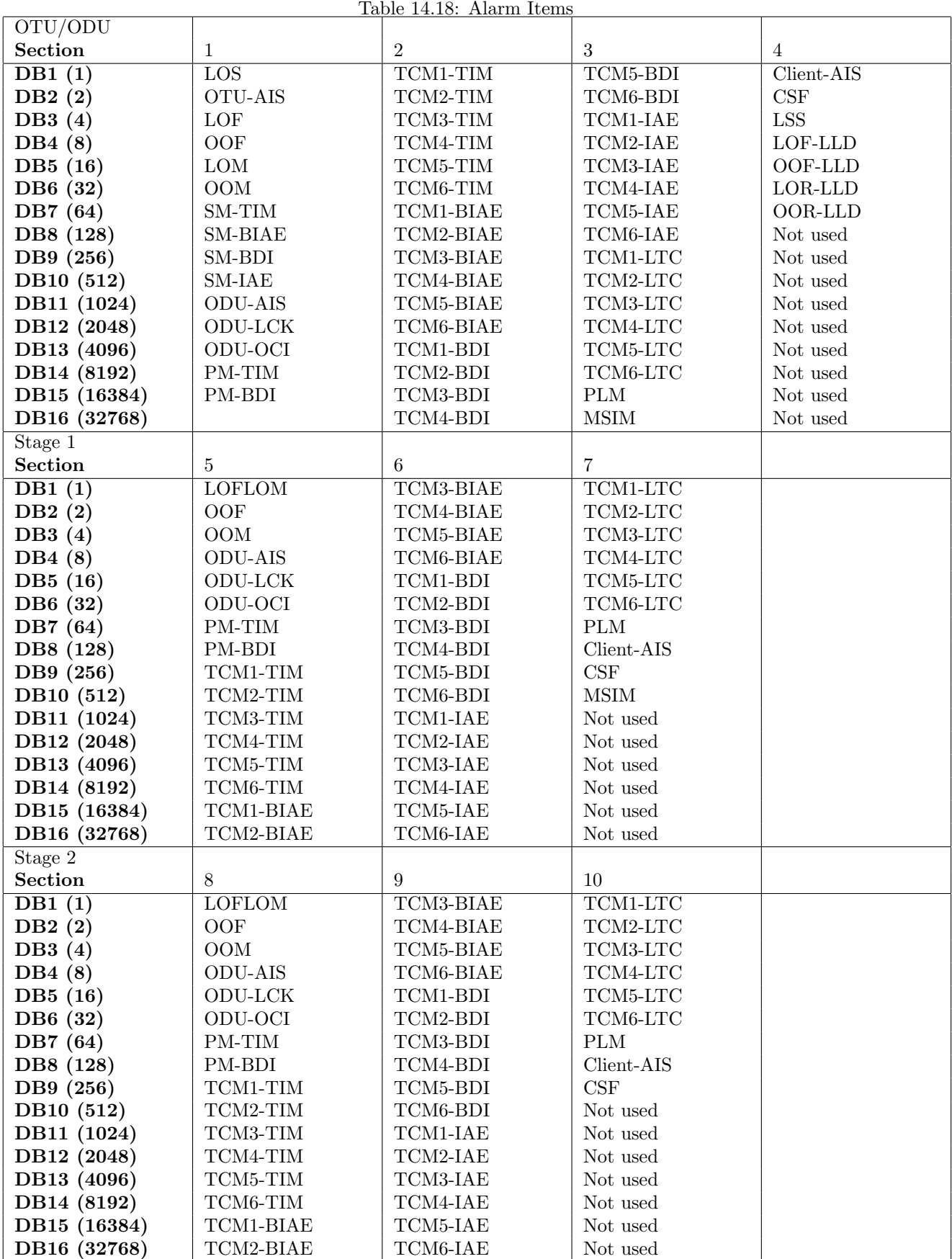

# 14.5.5 OTN:STATus:RX<Pt>:ERRor<section>[:EVENt]?

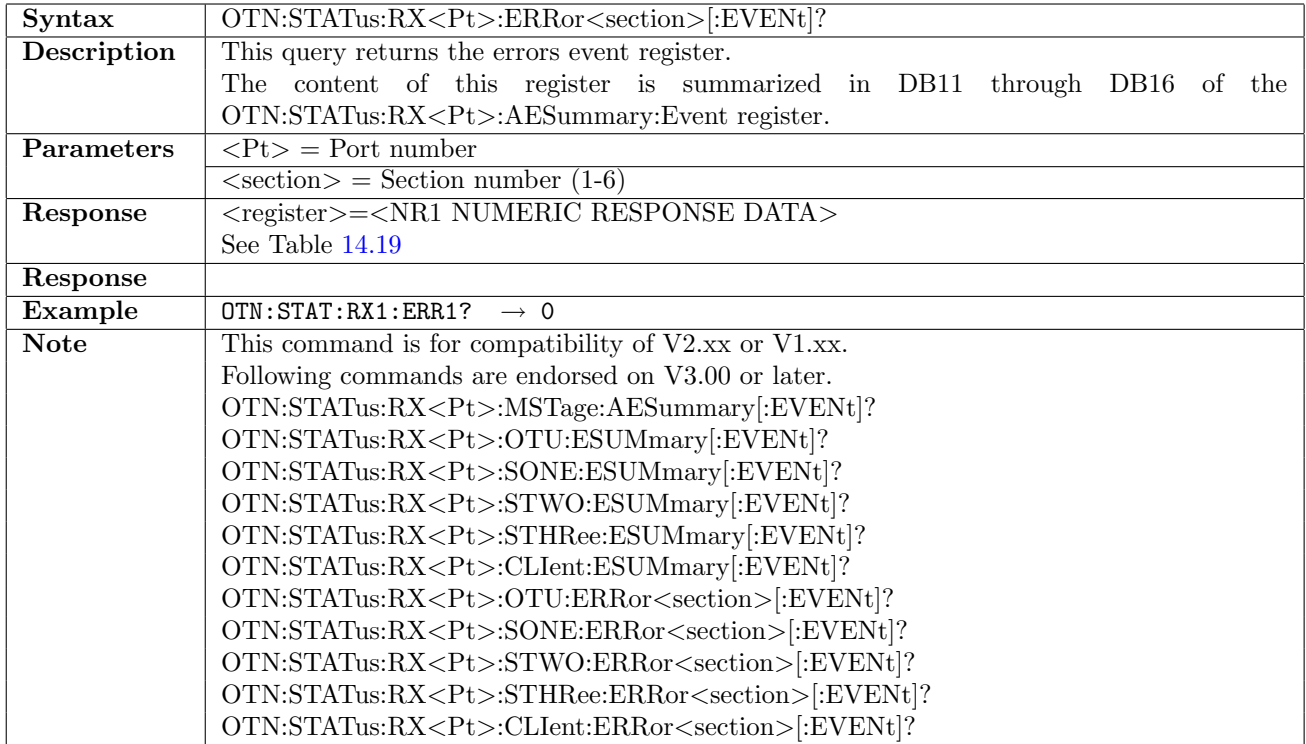

# 14.5.6 OTN:STATus:RX<Pt>:ERRor<section>:CONDition?

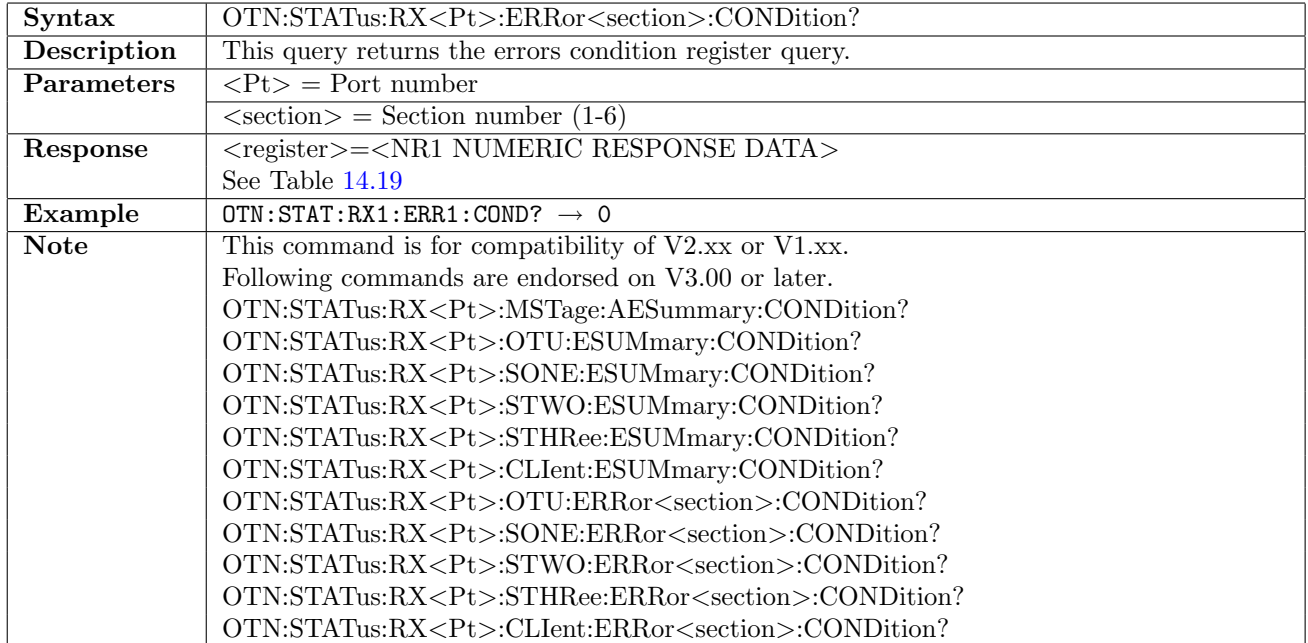

<span id="page-780-0"></span>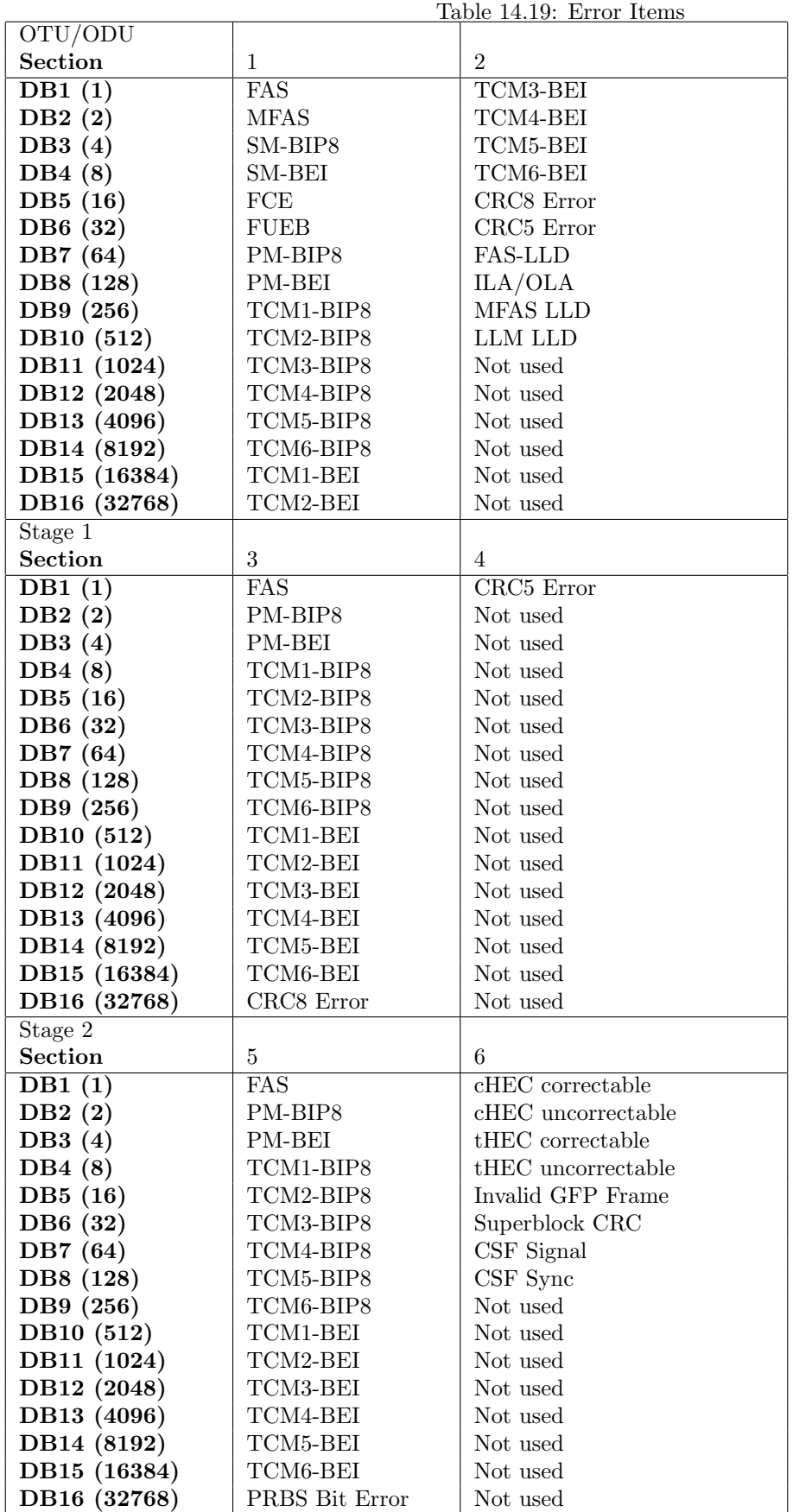

# 14.5.7 OTN:STATus:RX<Pt>:MSTage:AESummary[:EVENt]?

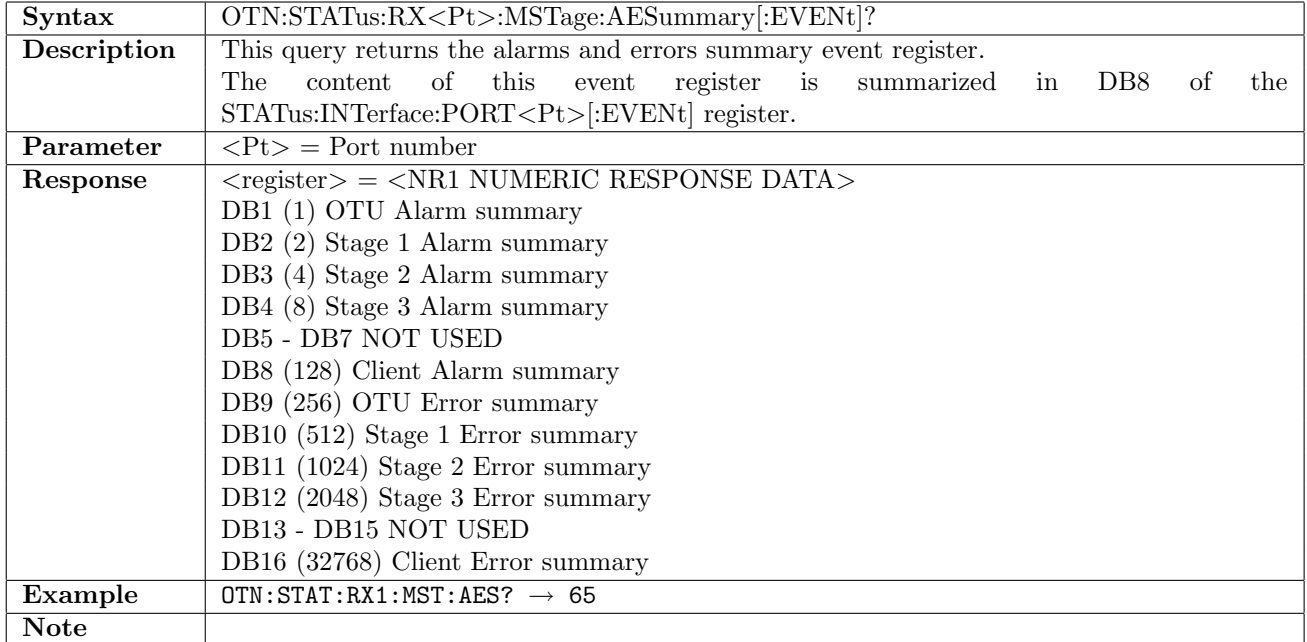

#### 14.5.8 OTN:STATus:RX<Pt>:MSTage:AESummary:CONDition?

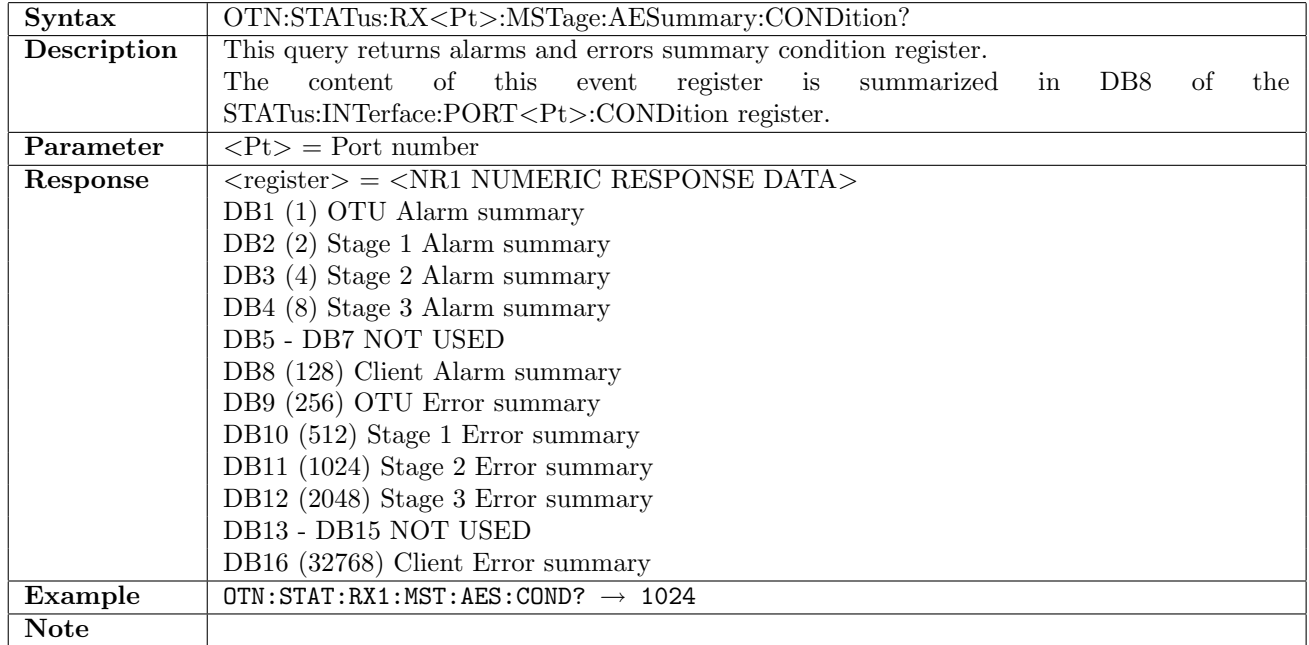

# 14.5.9 OTN:STATus:RX<Pt>:OTU:ASUMmary[:EVENt]?

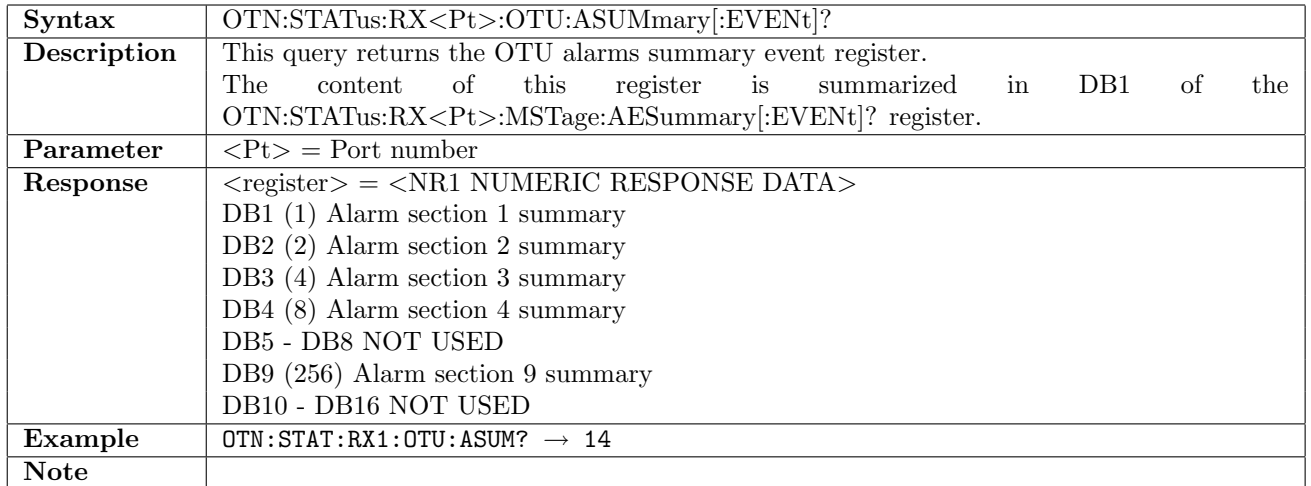

#### 14.5.10 OTN:STATus:RX<Pt>:OTU:ASUMmary:CONDition?

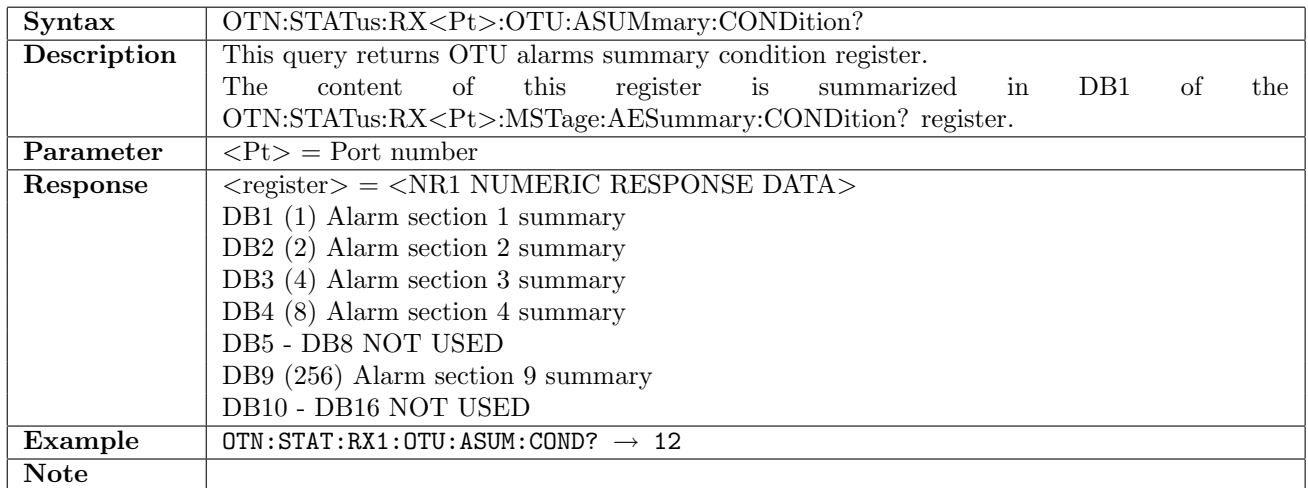

# 14.5.11 OTN:STATus:RX<Pt>:OTU:ESUMmary[:EVENt]?

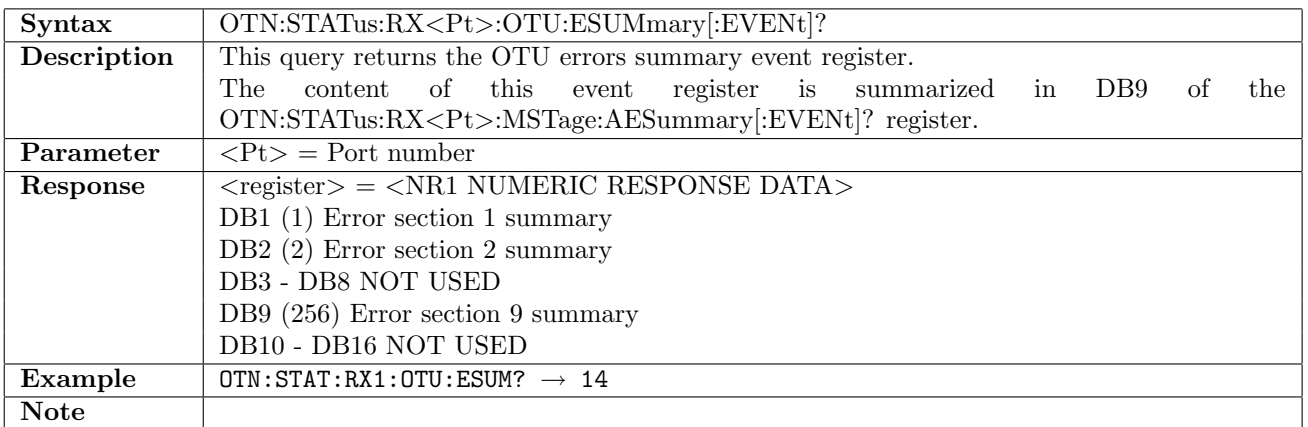

## 14.5.12 OTN:STATus:RX<Pt>:OTU:ESUMmary:CONDition?

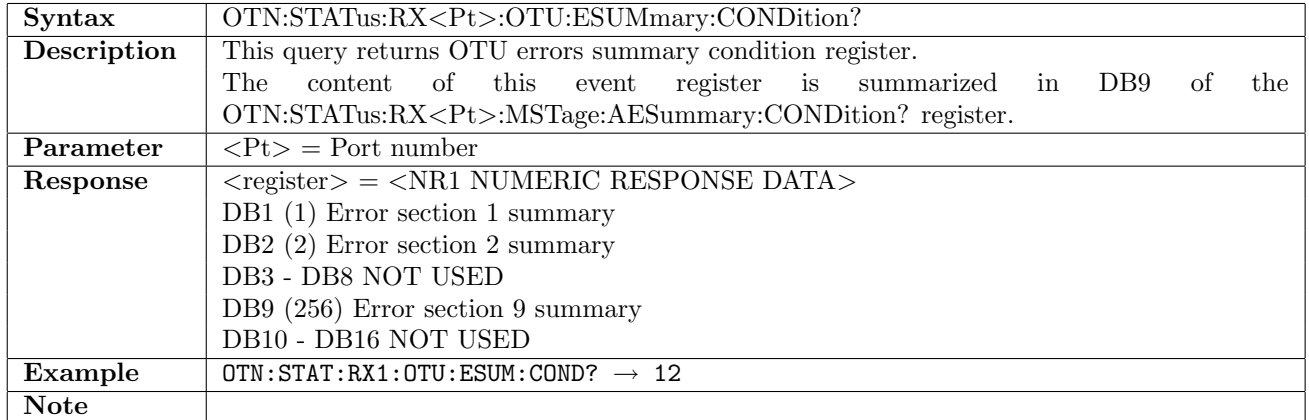

# 14.5.13 OTN:STATus:RX<Pt>:OTU:ALARm<section>[:EVENt]?

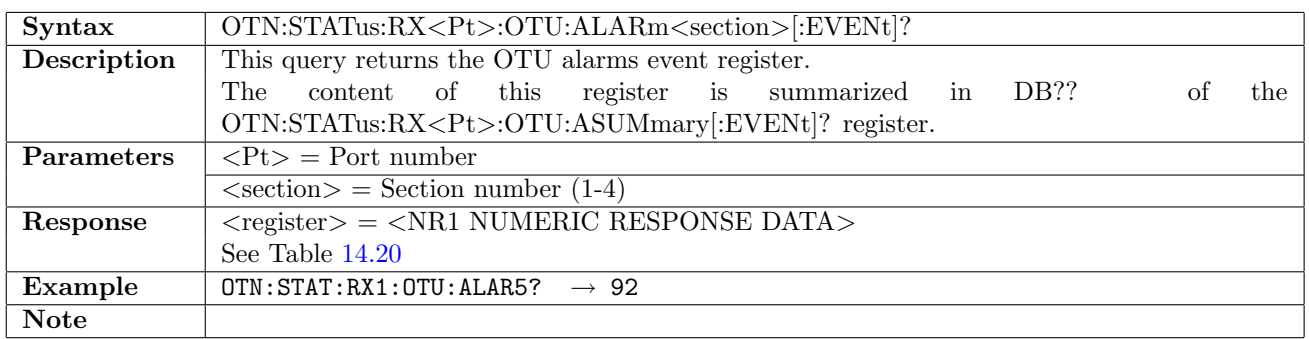

#### 14.5.14 OTN:STATus:RX<Pt>:OTU:ALARm<section>:CONDition?

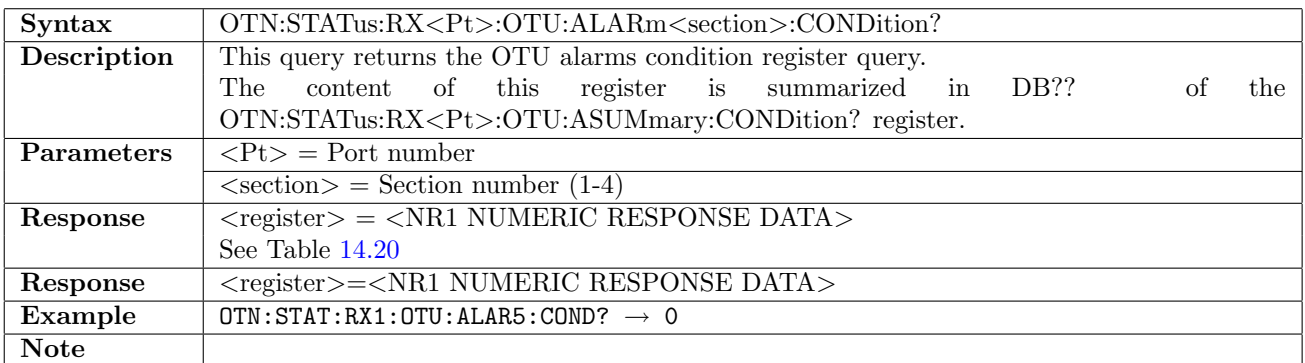

<span id="page-784-0"></span>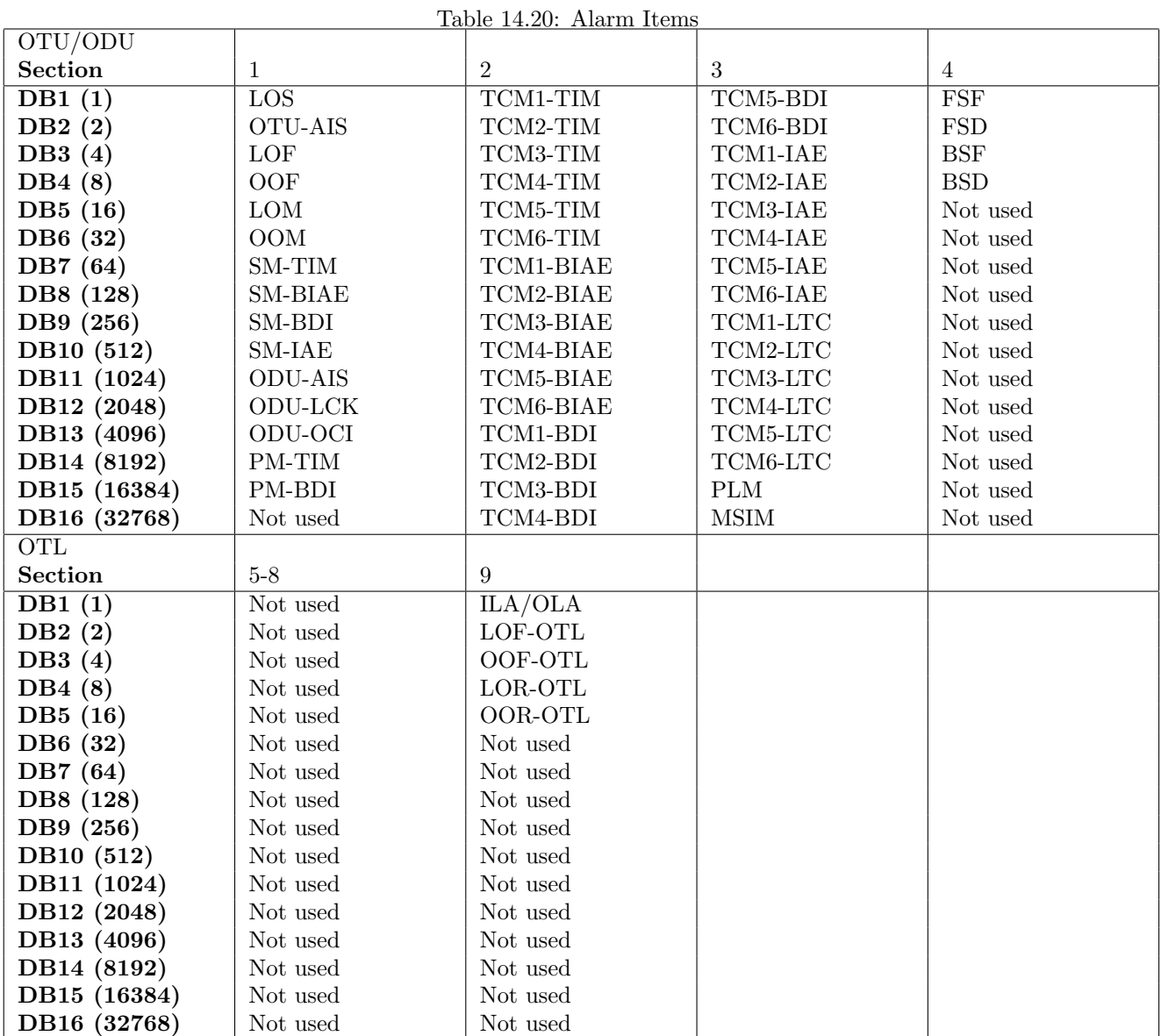

# 14.5.15 OTN:STATus:RX<Pt>:OTU:ERRor<section>[:EVENt]?

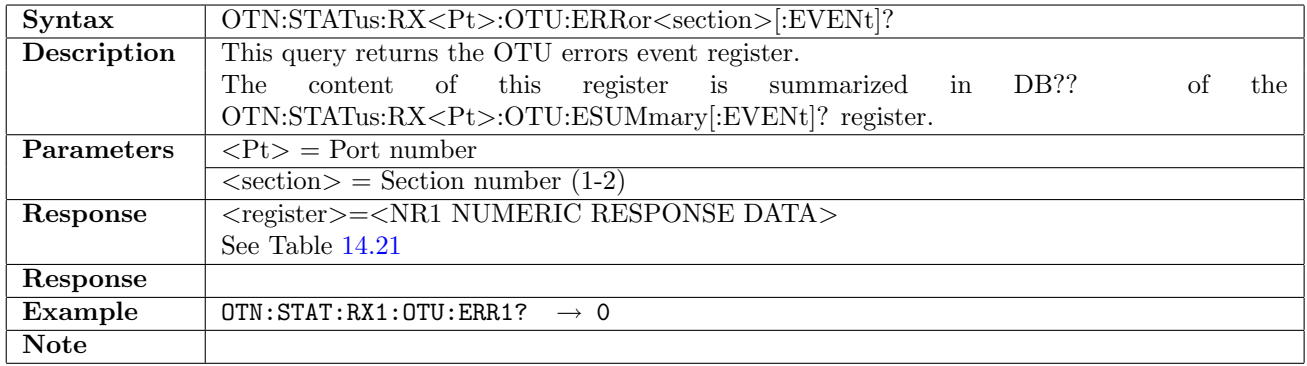

<span id="page-785-0"></span>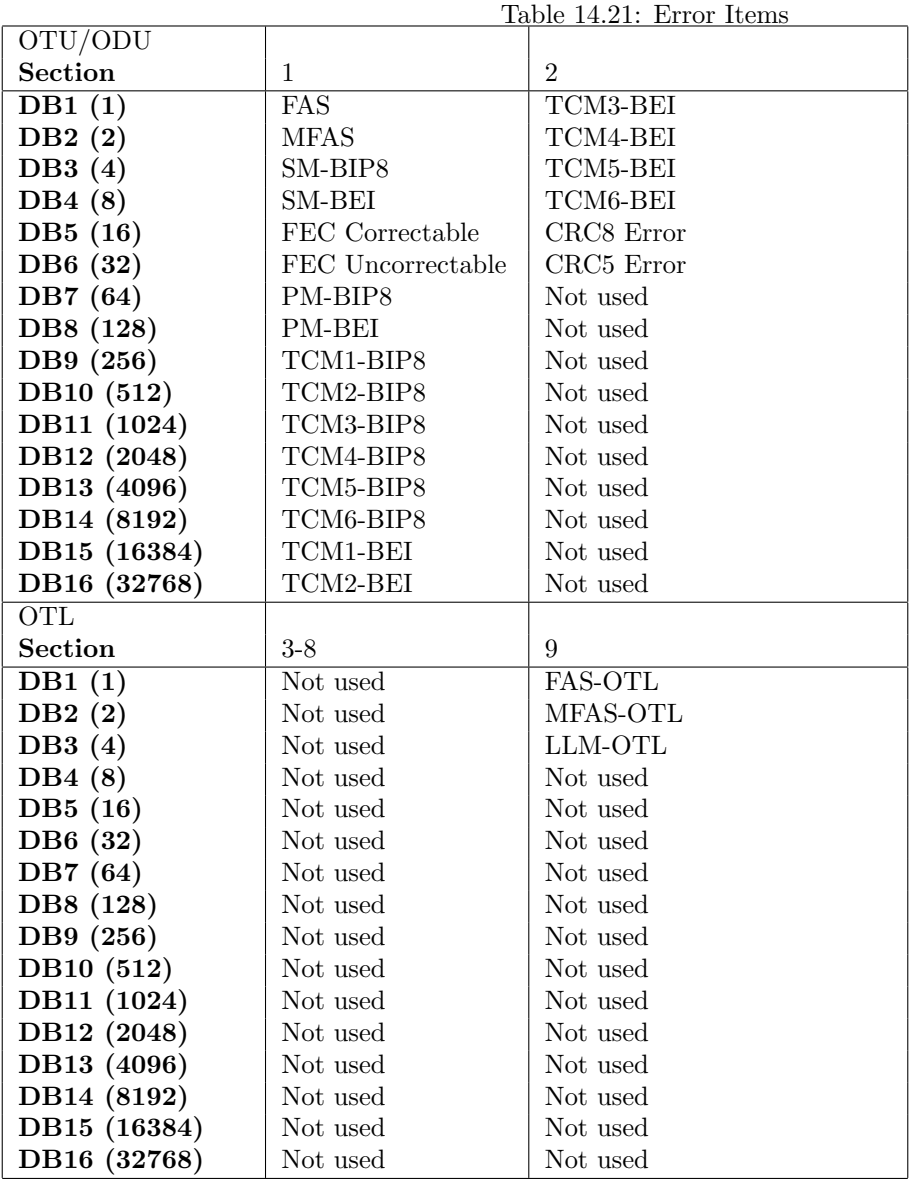

### 14.5.16 OTN:STATus:RX<Pt>:OTU:ERRor<section>:CONDition?

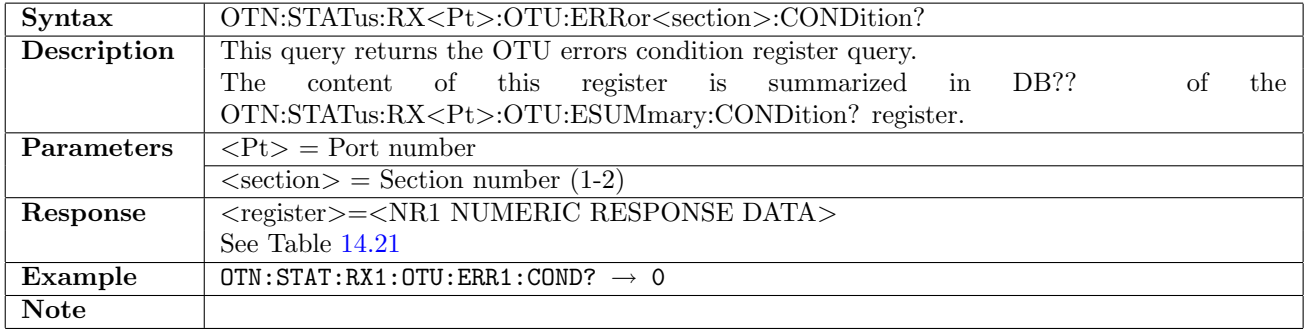

# 14.5.17 OTN:STATus:RX<Pt>:SONE:ASUMmary[:EVENt]?

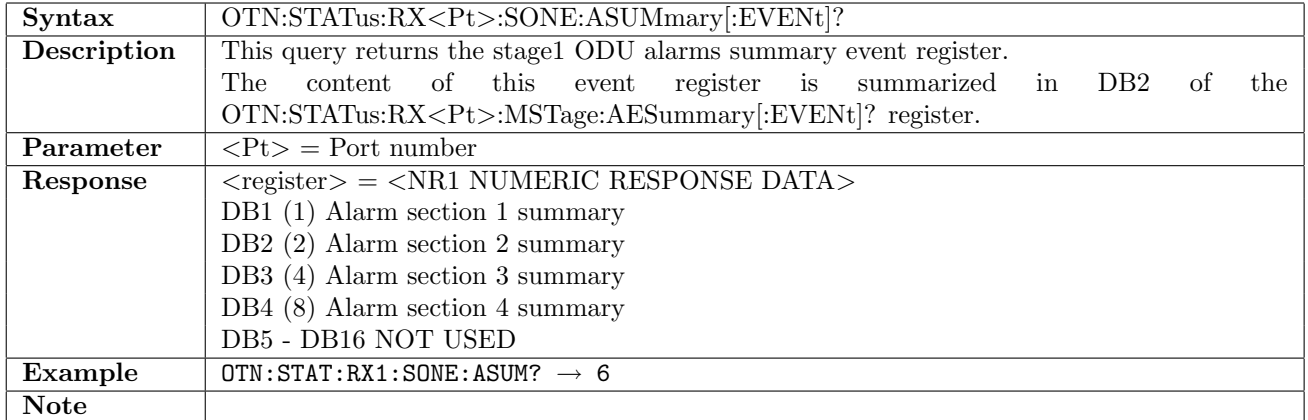

# 14.5.18 OTN:STATus:RX<Pt>:SONE:ASUMmary:CONDition?

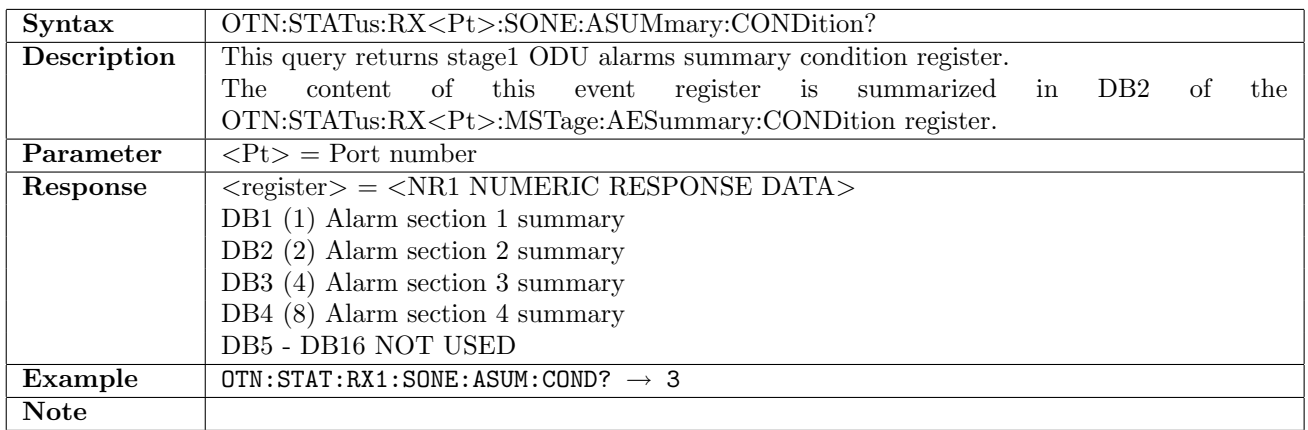

# 14.5.19 OTN:STATus:RX<Pt>:SONE:ESUMmary[:EVENt]?

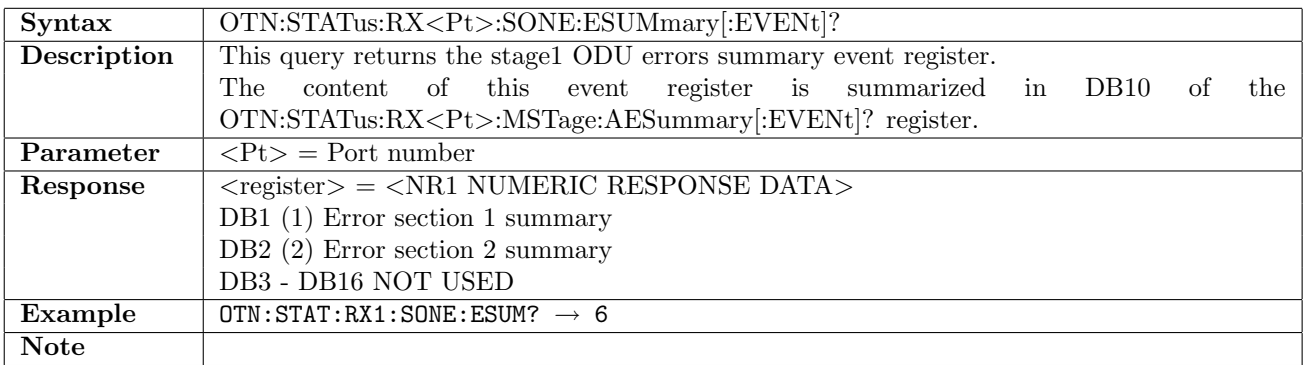

#### 14.5.20 OTN:STATus:RX<Pt>:SONE:ESUMmary:CONDition?

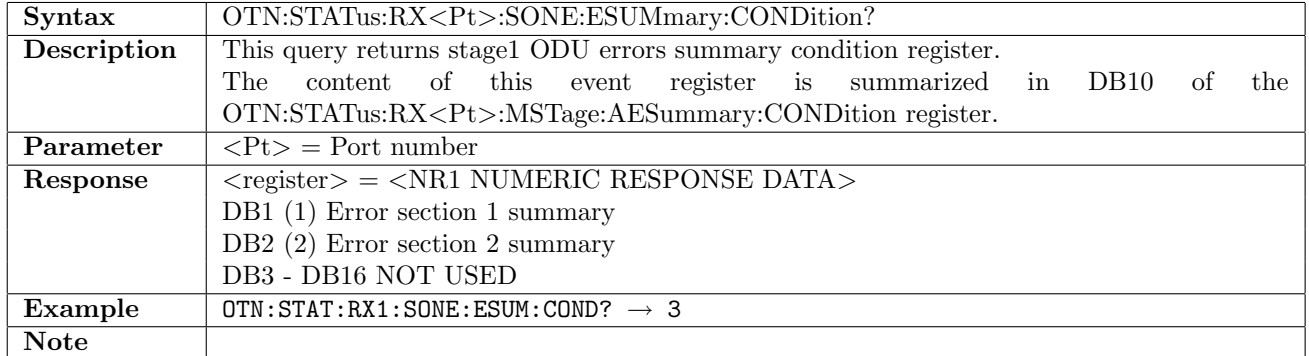

#### 14.5.21 OTN:STATus:RX<Pt>:SONE:ALARm<section>[:EVENt]?

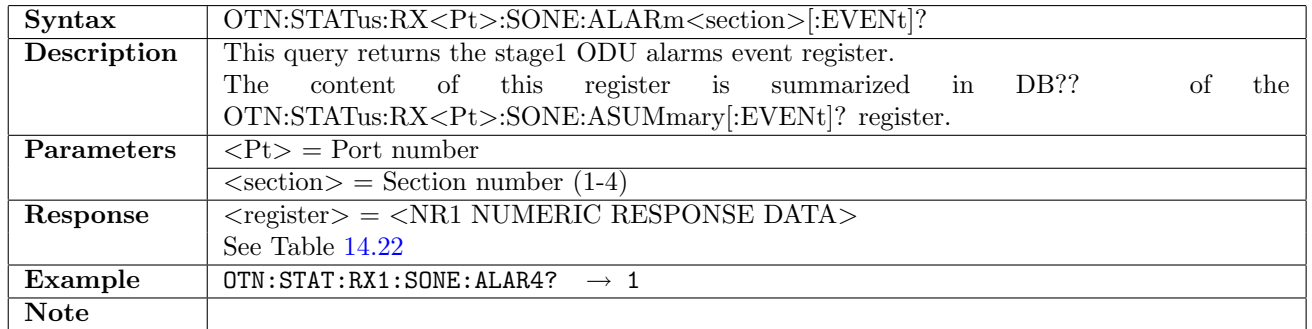

#### 14.5.22 OTN:STATus:RX<Pt>:SONE:ALARm<section>:CONDition?

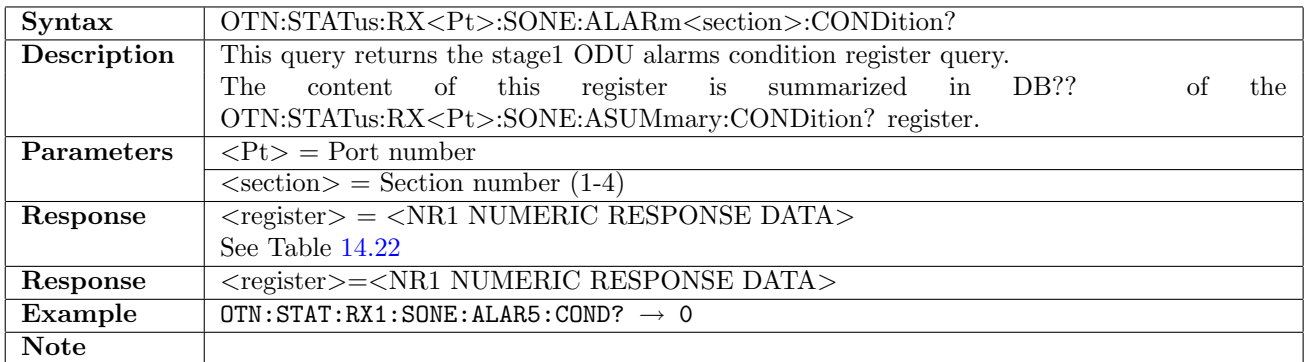

# 14.5.23 OTN:STATus:RX<Pt>:SONE:ERRor<section>[:EVENt]?

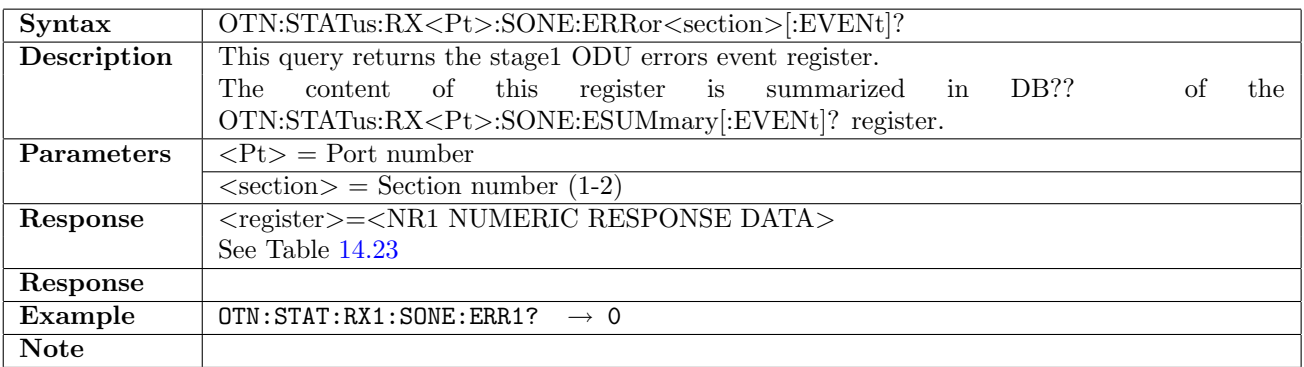

| тарк 14.44. тиани ценю |                |                |             |                         |
|------------------------|----------------|----------------|-------------|-------------------------|
| ODU                    |                |                |             |                         |
| <b>Section</b>         |                | $\overline{2}$ | 3           | 4                       |
| DB1(1)                 | Not used       | Not used       | Not used    | $\overline{\text{FSF}}$ |
| DB2(2)                 | Not used       | Not used       | Not used    | <b>FSD</b>              |
| DB3 $(4)$              | <b>LOFLOM</b>  | Not used       | Not used    | <b>BSF</b>              |
| DB4(8)                 | <b>OOF</b>     | Not used       | Not used    | <b>BSD</b>              |
| DB5 $(16)$             | Not used       | Not used       | Not used    | Not used                |
| DB6 (32)               | <b>OOM</b>     | Not used       | Not used    | Not used                |
| DB7 (64)               | Not used       | Not used       | Not used    | Not used                |
| DB8 (128)              | Not used       | Not used       | Not used    | Not used                |
| DB9 (256)              | Not used       | Not used       | Not used    | Not used                |
| DB10 (512)             | Not used       | Not used       | Not used    | Not used                |
| DB11 (1024)            | <b>ODU-AIS</b> | Not used       | Not used    | Not used                |
| DB12 (2048)            | ODU-LCK        | Not used       | Not used    | Not used                |
| DB13 (4096)            | ODU-OCI        | Not used       | Not used    | Not used                |
| DB14 (8192)            | PM-TIM         | Not used       | Not used    | Not used                |
| DB15 (16384)           | PM-BDI         | Not used       | <b>PLM</b>  | Not used                |
| DB16 (32768)           | Not used       | Not used       | <b>MSIM</b> | Not used                |

<span id="page-788-0"></span>Table 14.22: Alarm Items

<span id="page-788-1"></span>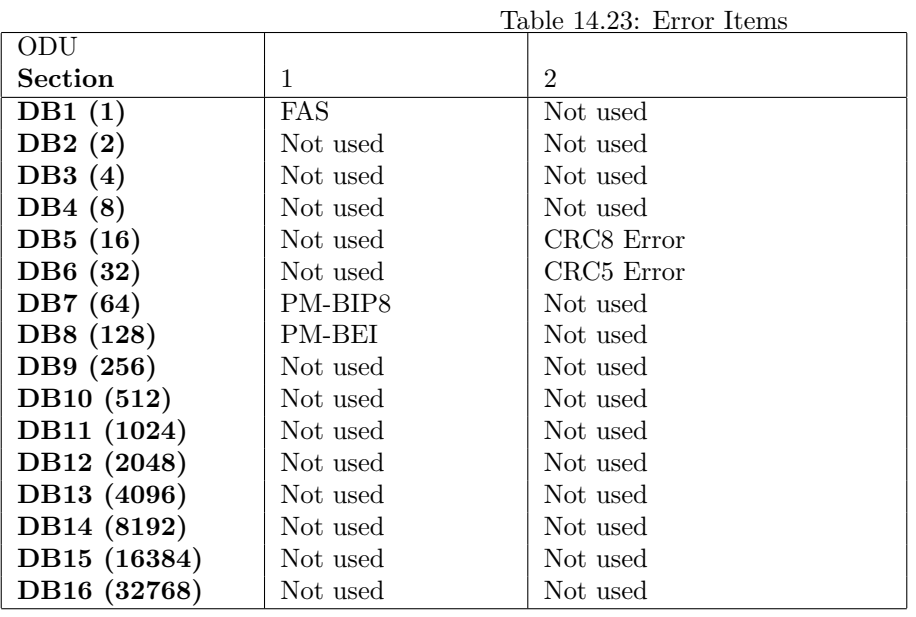

#### 14.5.24 OTN:STATus:RX<Pt>:SONE:ERRor<section>:CONDition?

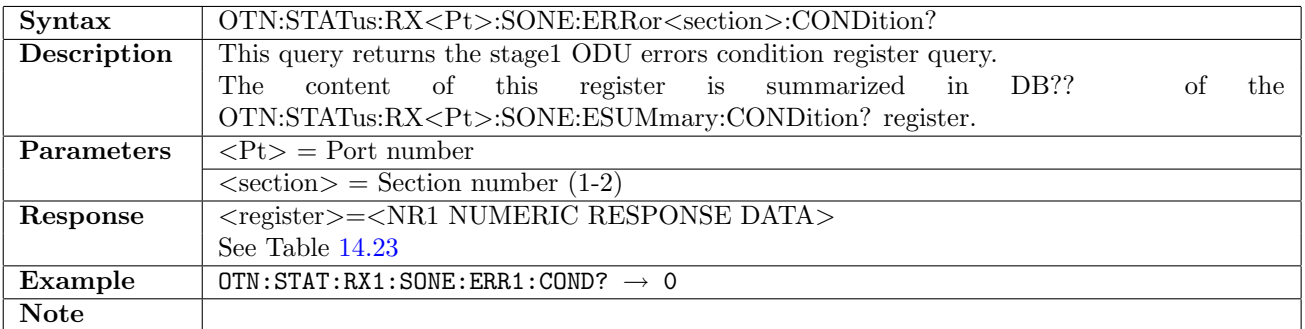

# 14.5.25 OTN:STATus:RX<Pt>:STWO:ASUMmary[:EVENt]?

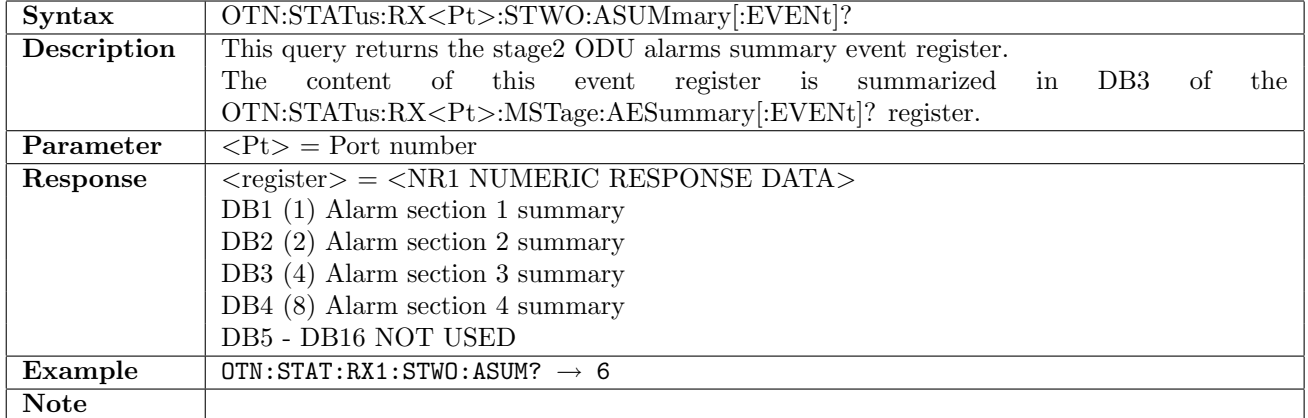

# 14.5.26 OTN:STATus:RX<Pt>:STWO:ASUMmary:CONDition?

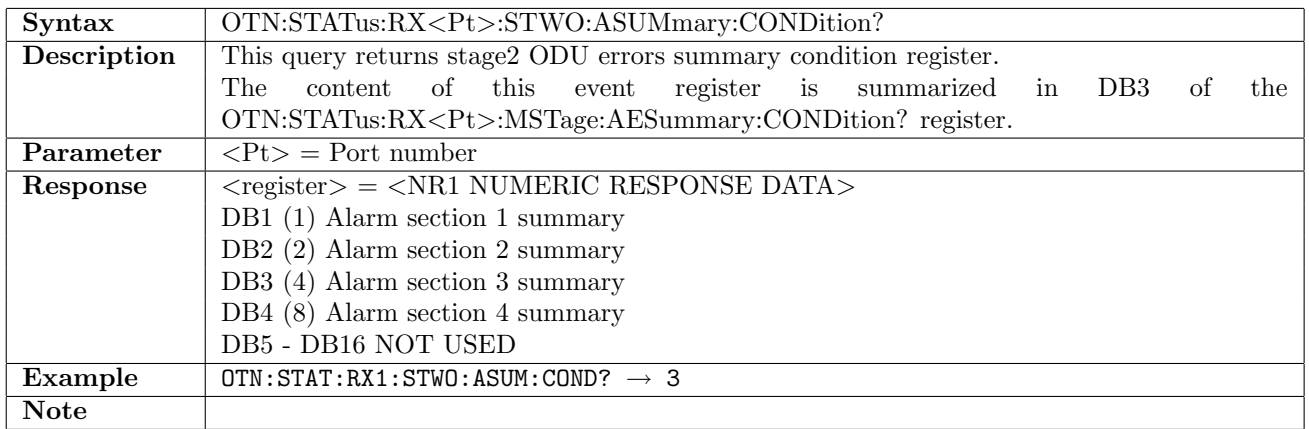

# 14.5.27 OTN:STATus:RX<Pt>:STWO:ESUMmary[:EVENt]?

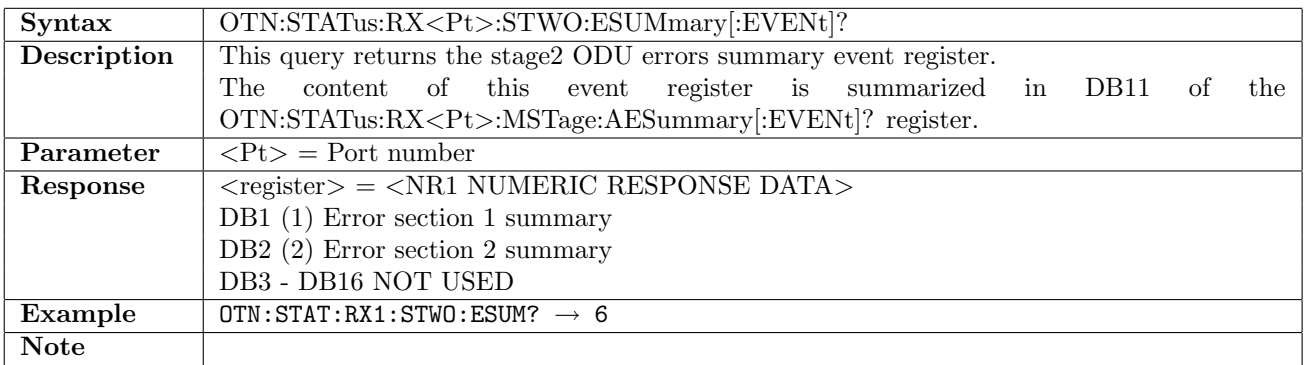

### 14.5.28 OTN:STATus:RX<Pt>:STWO:ESUMmary:CONDition?

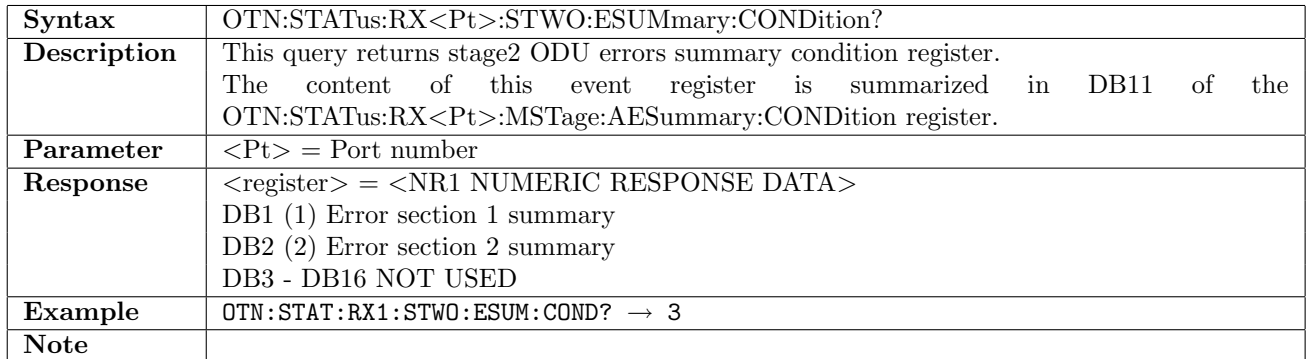

### 14.5.29 OTN:STATus:RX<Pt>:STWO:ALARm<section>[:EVENt]?

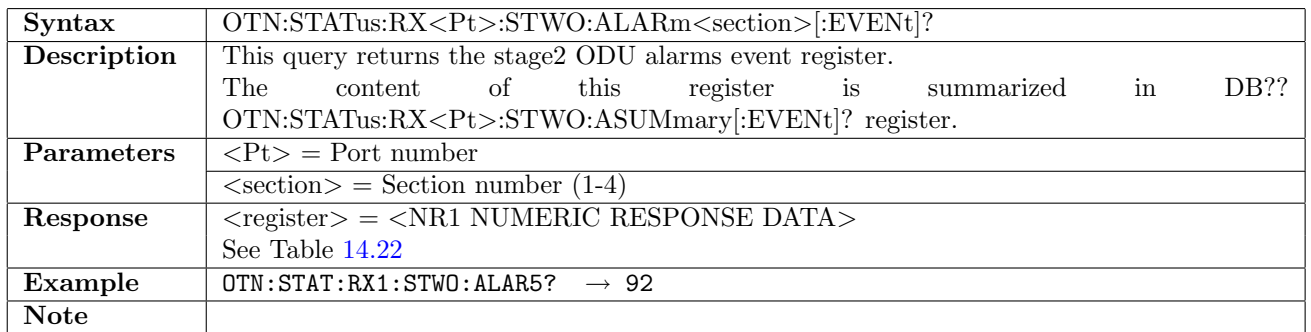

#### 14.5.30 OTN:STATus:RX<Pt>:STWO:ALARm<section>:CONDition?

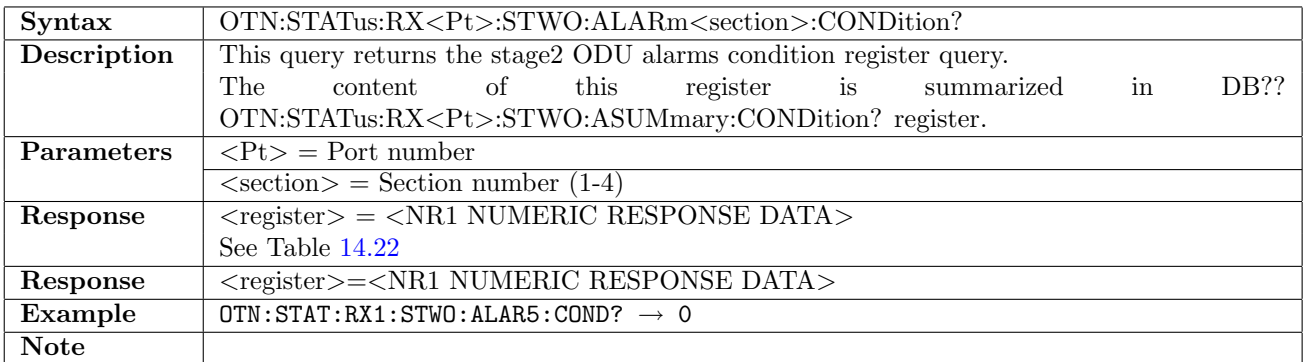

# 14.5.31 OTN:STATus:RX<Pt>:STWO:ERRor<section>[:EVENt]?

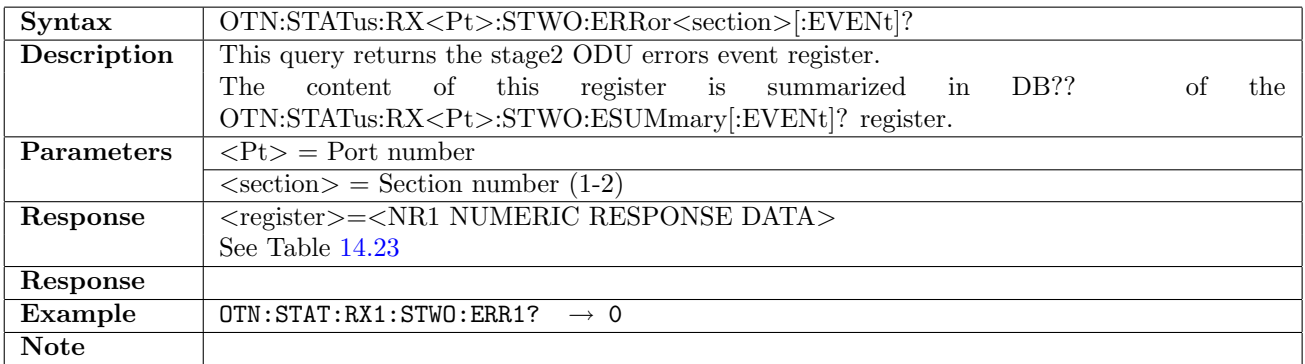

## 14.5.32 OTN:STATus:RX<Pt>:STWO:ERRor<section>:CONDition?

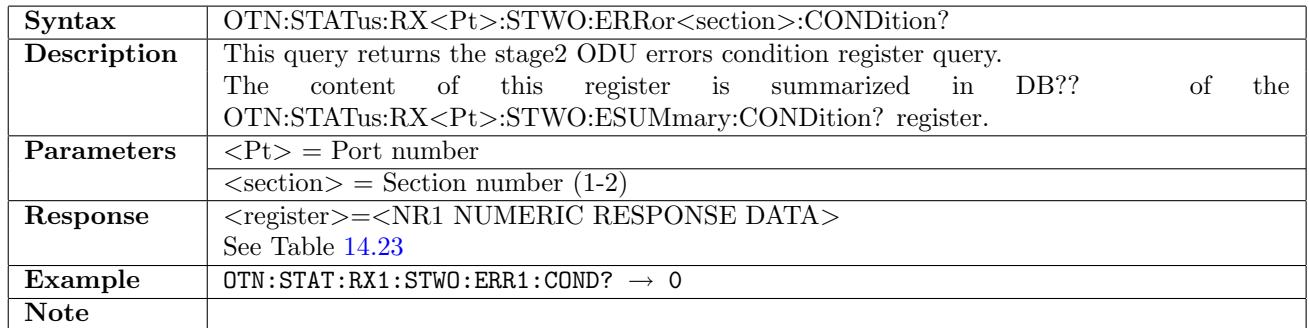

### 14.5.33 OTN:STATus:RX<Pt>:STHRee:ASUMmary[:EVENt]?

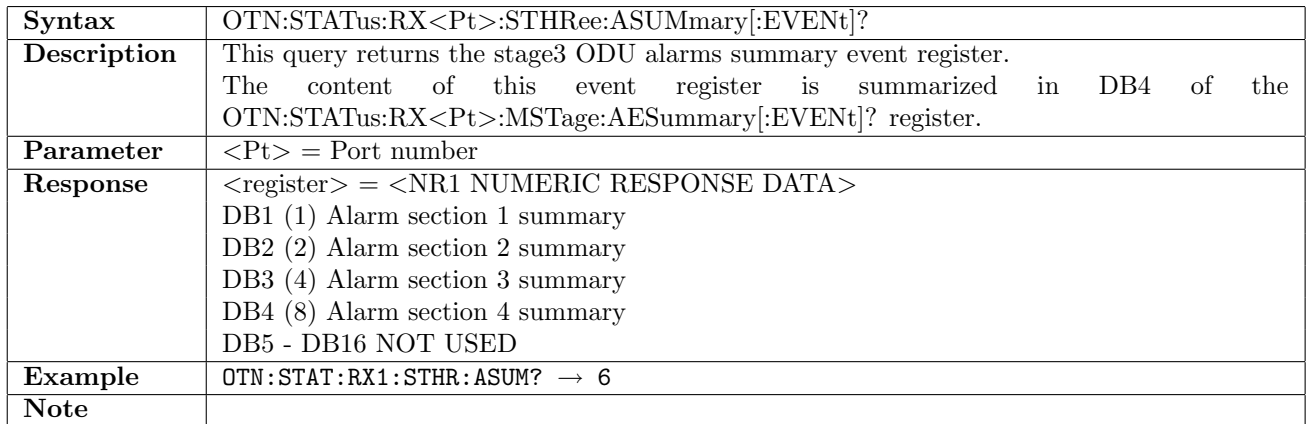

#### 14.5.34 OTN:STATus:RX<Pt>:STHRee:ASUMmary:CONDition?

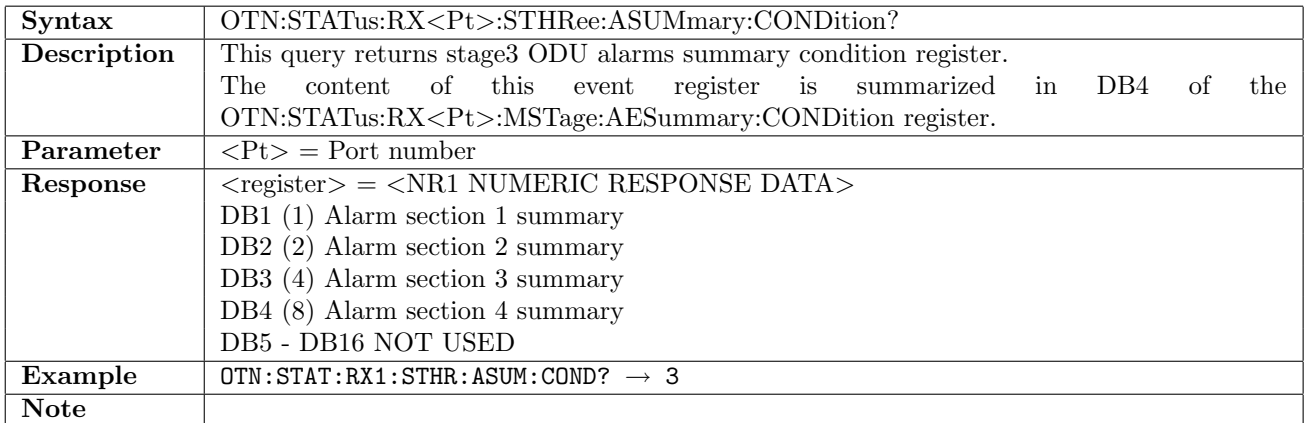

#### 14.5.35 OTN:STATus:RX<Pt>:STHRee:ESUMmary[:EVENt]?

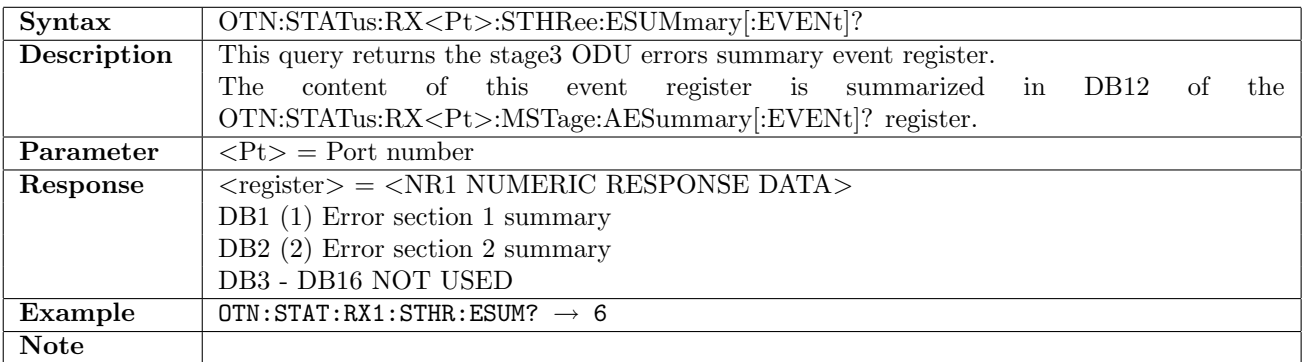
#### 14.5.36 OTN:STATus:RX<Pt>:STHRee:ESUMmary:CONDition?

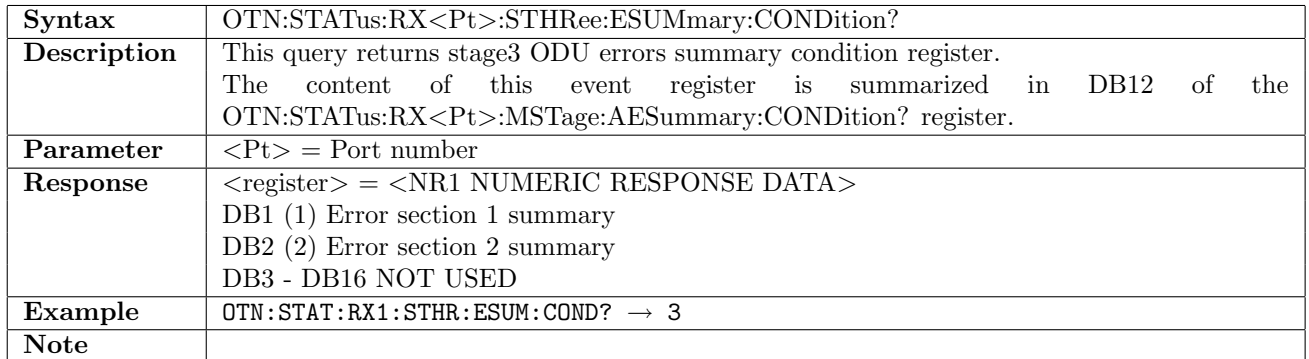

## 14.5.37 OTN:STATus:RX<Pt>:STHRee:ALARm<section>[:EVENt]?

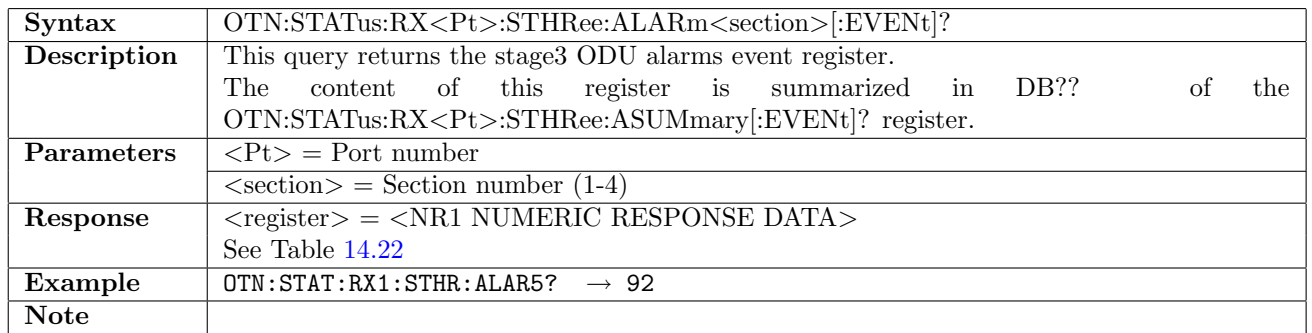

#### 14.5.38 OTN:STATus:RX<Pt>:STHRee:ALARm<section>:CONDition?

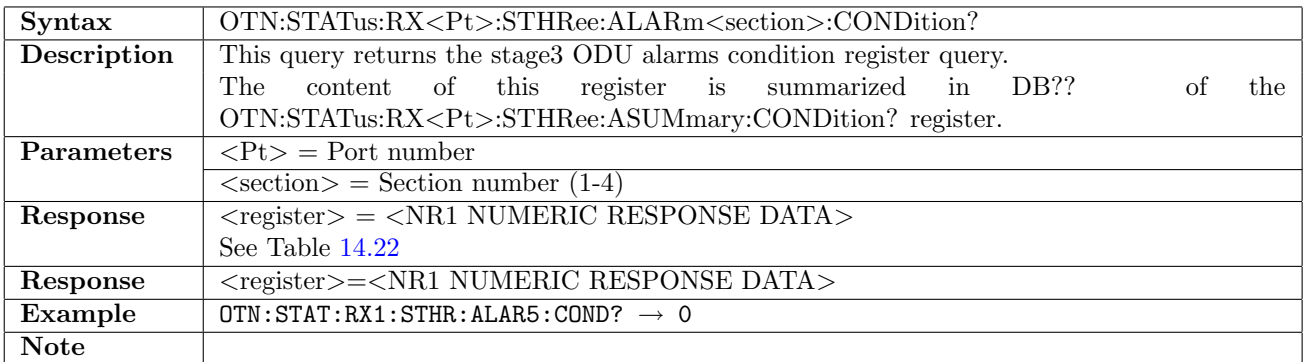

## 14.5.39 OTN:STATus:RX<Pt>:STHRee:ERRor<section>[:EVENt]?

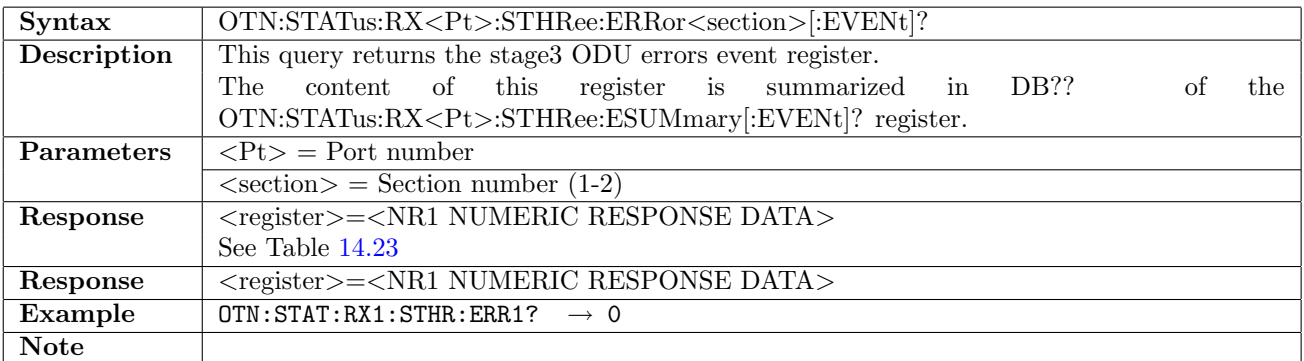

## 14.5.40 OTN:STATus:RX<Pt>:STHRee:ERRor<section>:CONDition?

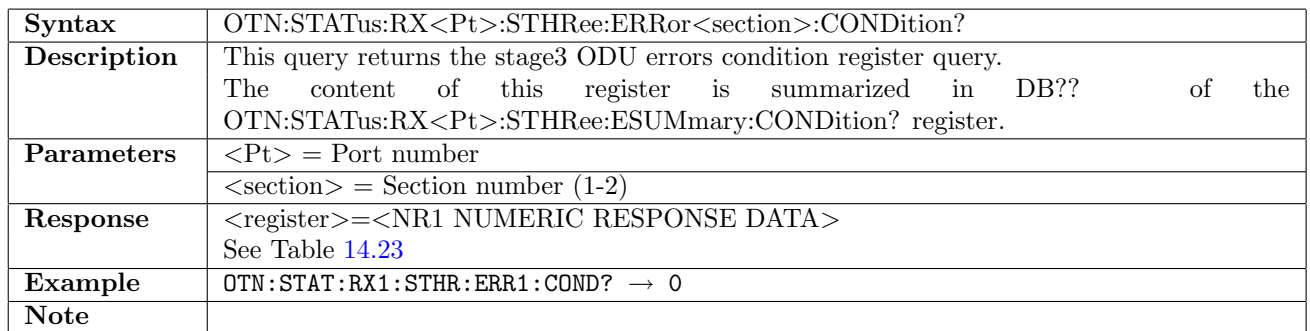

#### 14.5.41 OTN:STATus:RX<Pt>:CLIent:ASUMmary[:EVENt]?

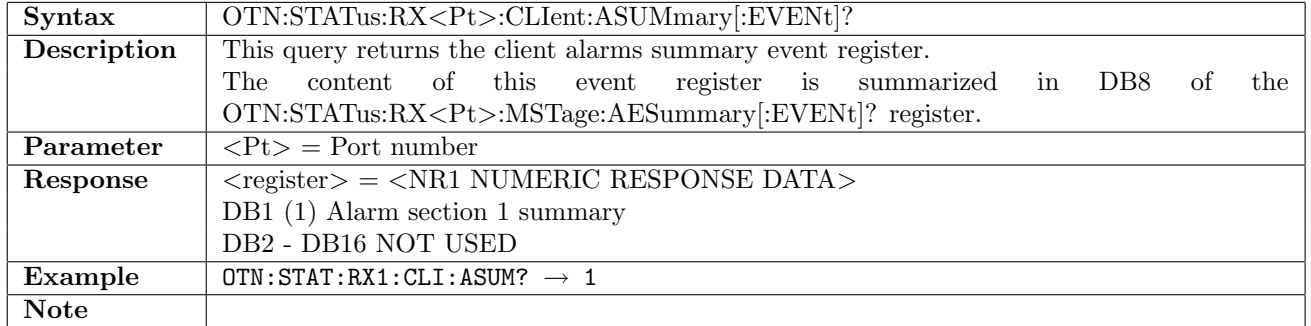

#### 14.5.42 OTN:STATus:RX<Pt>:CLIent:ASUMmary:CONDition?

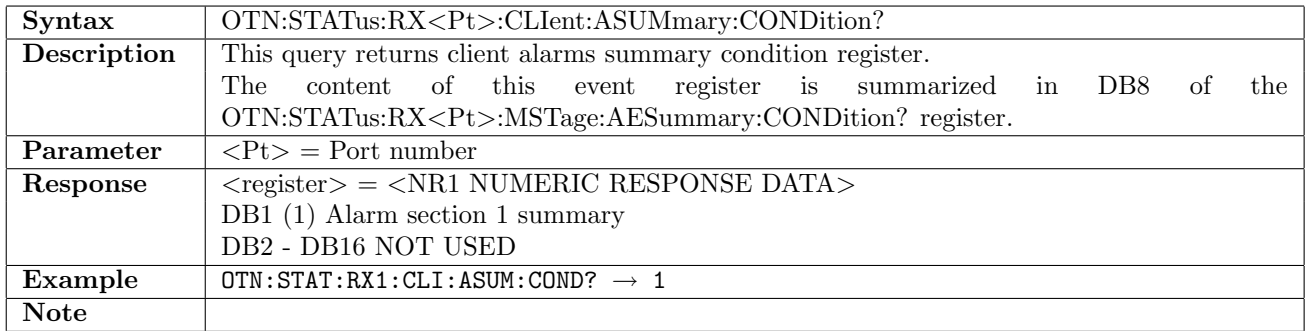

## 14.5.43 OTN:STATus:RX<Pt>:CLIent:ESUMmary[:EVENt]?

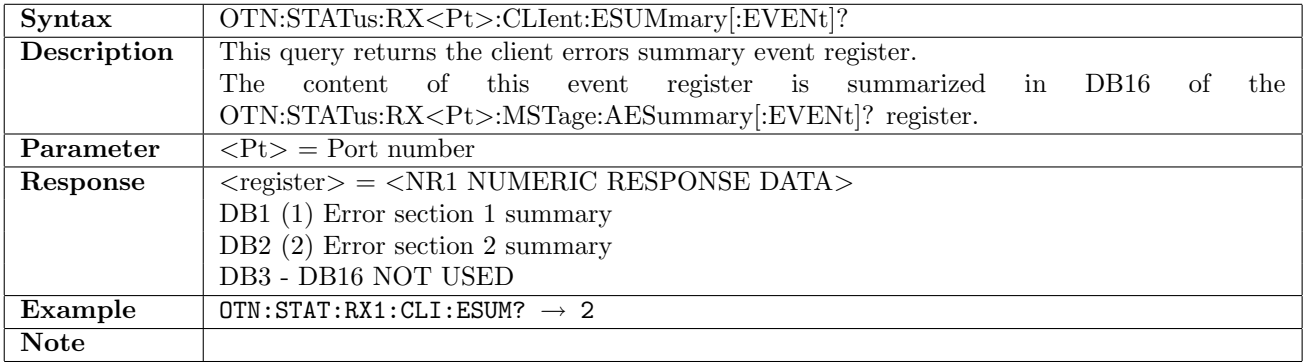

#### 14.5.44 OTN:STATus:RX<Pt>:CLIent:ESUMmary:CONDition?

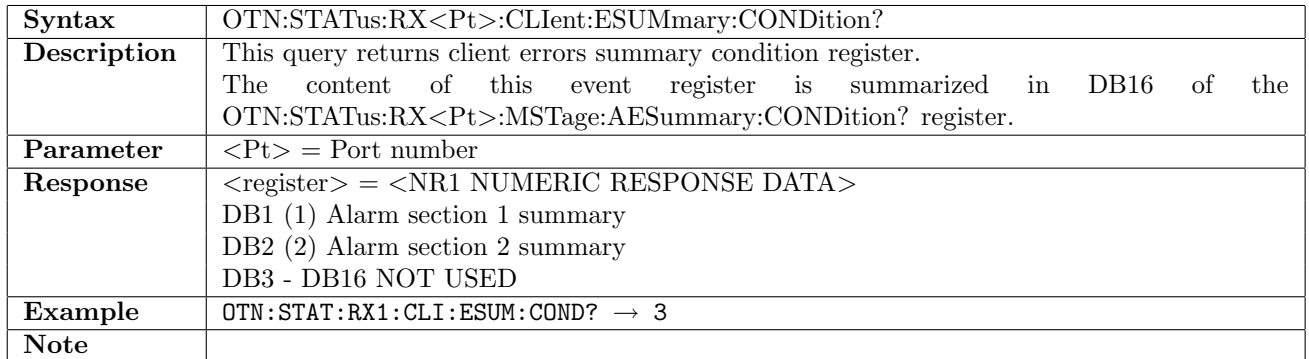

#### 14.5.45 OTN:STATus:RX<Pt>:CLIent:ALARm<section>[:EVENt]?

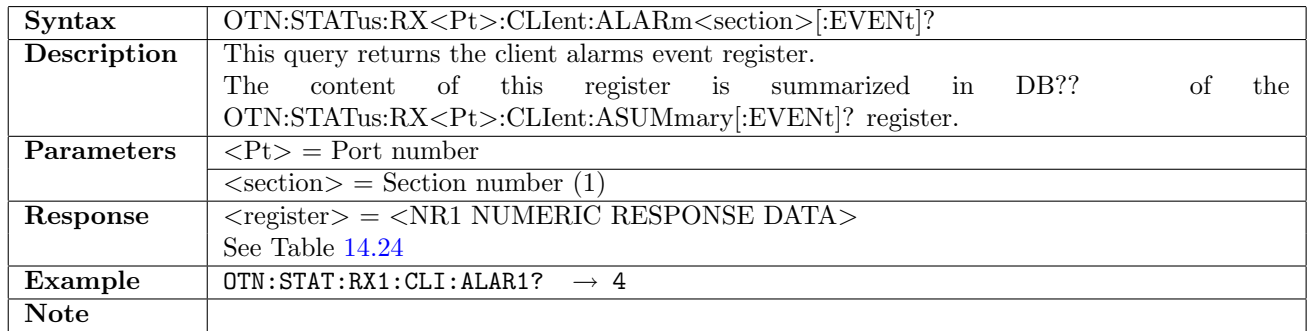

## 14.5.46 OTN:STATus:RX<Pt>:CLIent:ALARm<section>:CONDition?

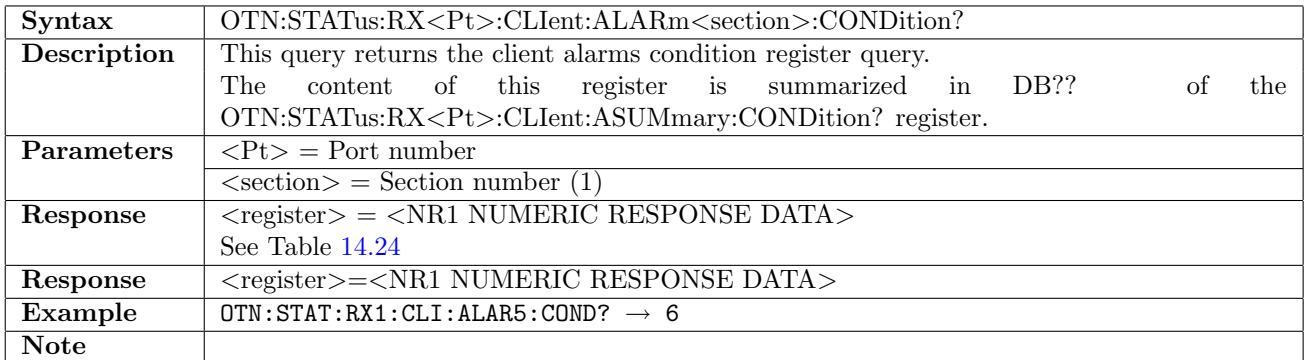

## 14.5.47 OTN:STATus:RX<Pt>:CLIent:ERRor<section>[:EVENt]?

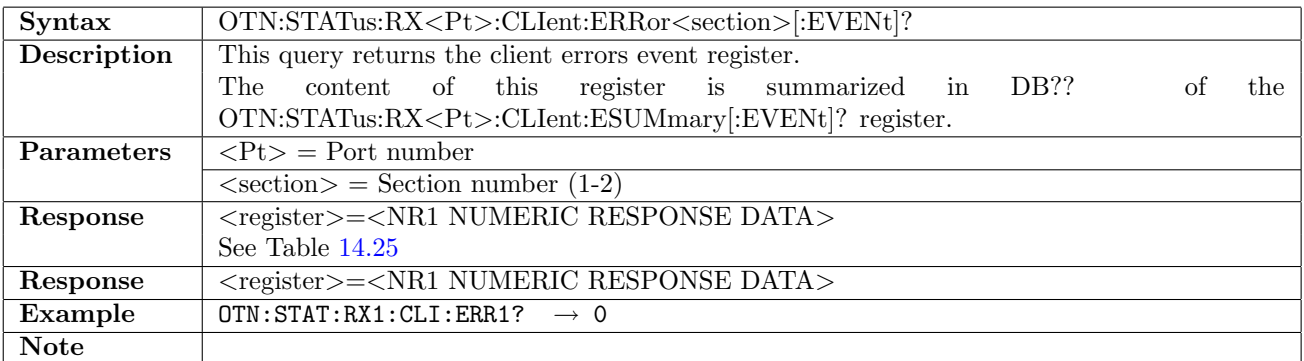

| Client       |                      |
|--------------|----------------------|
| Section      | 1                    |
| DB1(1)       | Client-AIS           |
| DB2 $(2)$    | $\operatorname{CSF}$ |
| DB3 $(4)$    | LSS                  |
| DB4(8)       | Not used             |
| DB5(16)      | Not used             |
| DB6 (32)     | Not used             |
| DB7 (64)     | Not used             |
| DB8 (128)    | Not used             |
| DB9 (256)    | Not used             |
| DB10 (512)   | Not used             |
| DB11 (1024)  | Not used             |
| DB12 (2048)  | Not used             |
| DB13 (4096)  | Not used             |
| DB14 (8192)  | Not used             |
| DB15 (16384) | Not used             |
| DB16 (32768) | Not used             |

<span id="page-795-0"></span>Table 14.24: Alarm Items

<span id="page-795-1"></span>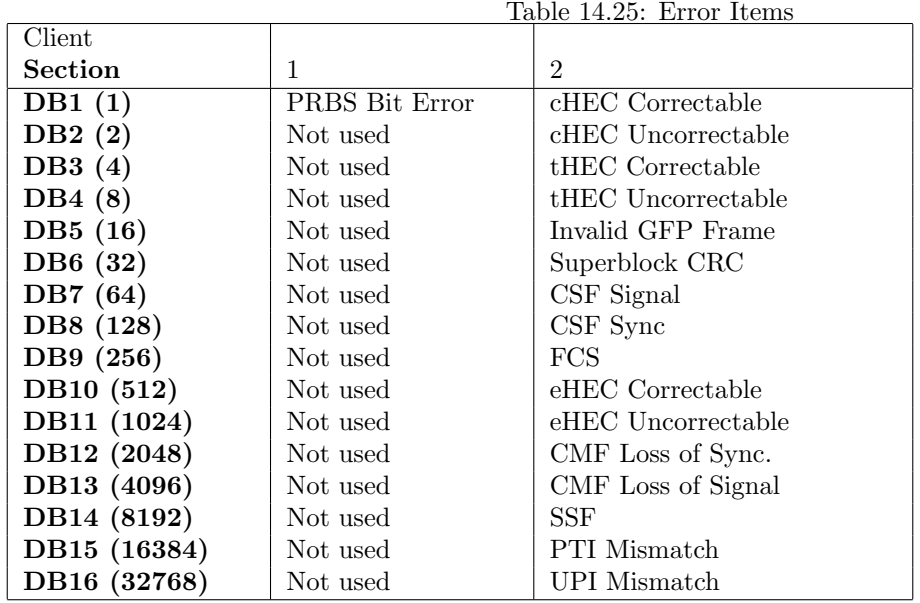

#### 14.5.48 OTN:STATus:RX<Pt>:CLIent:ERRor<section>:CONDition?

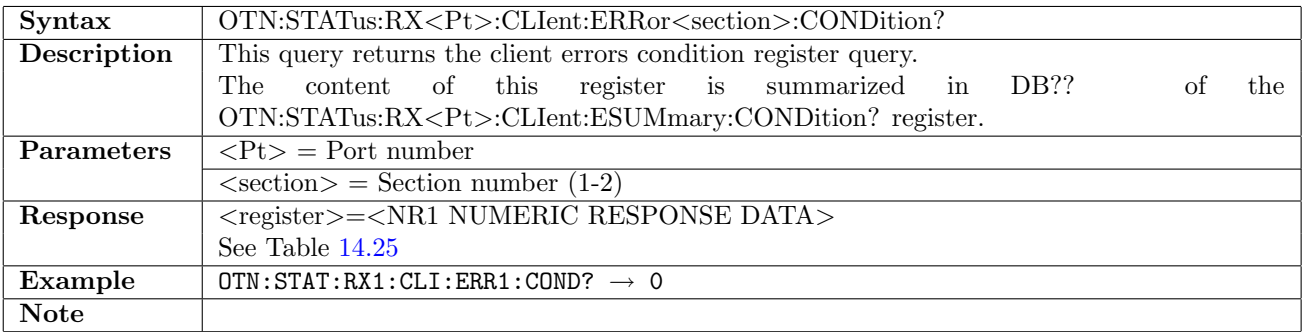

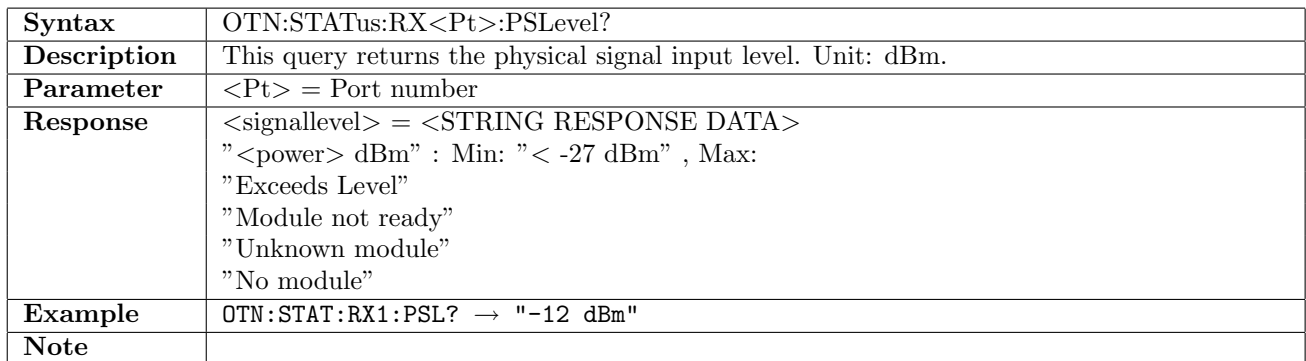

## 14.5.49 OTN:STATus:RX<Pt>:PSLevel?

#### 14.5.50 OTN:STATus:TX<Pt>:PSLevel?

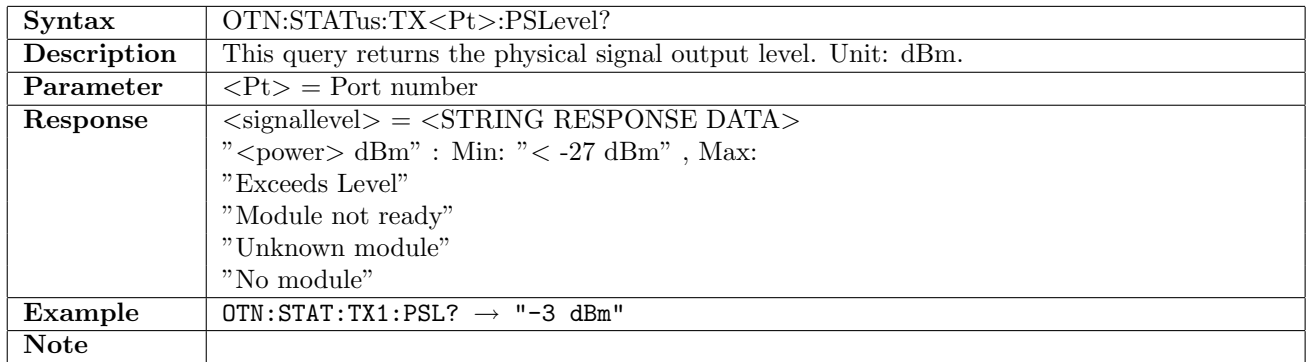

#### 14.5.51 OTN:STATus:RX<Pt>:FREQuency?

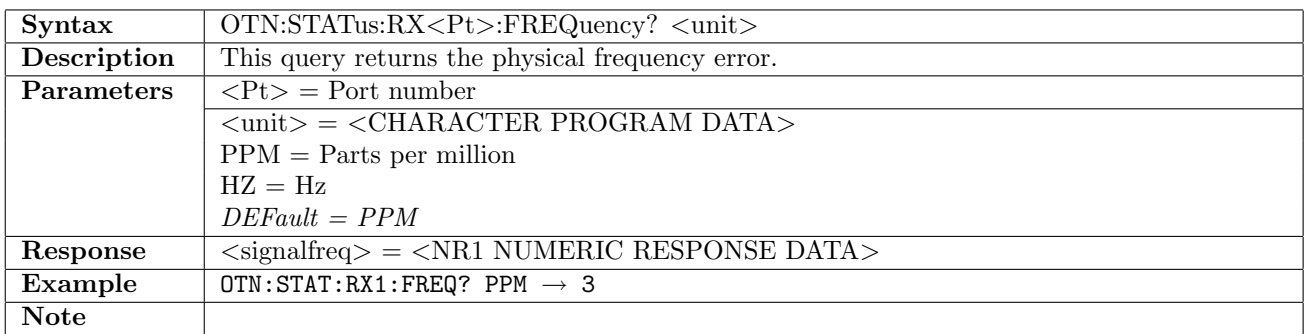

#### 14.5.52 OTN:STATus:TX<Pt>:FREQuency?

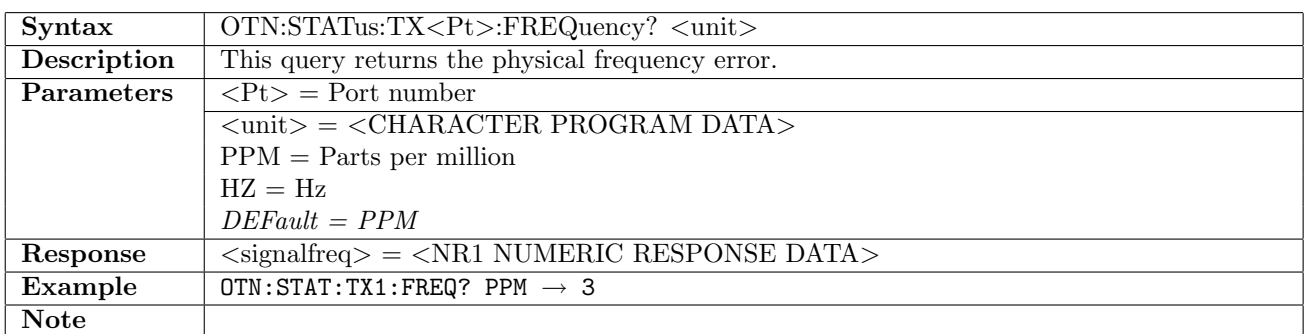

## 14.5.53 OTN:STATus:RX<Pt>:CAPTure:OH?

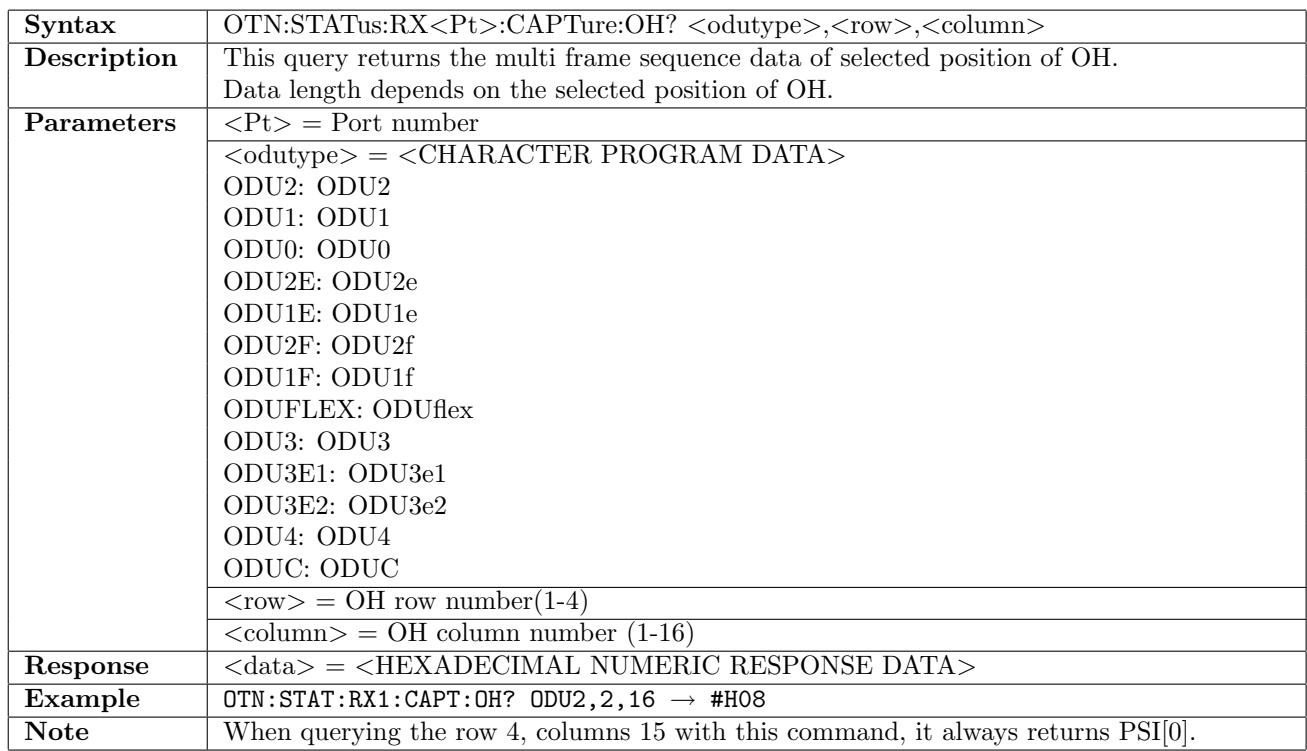

## 14.6 Stimuli

#### 14.6.1 OTN:STIMuli:TX<Pt>:TYPE

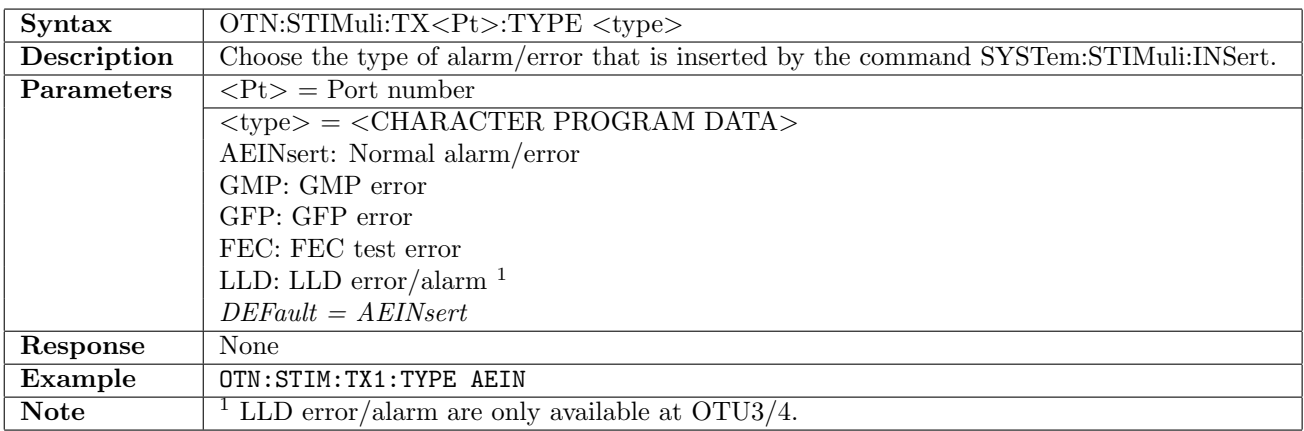

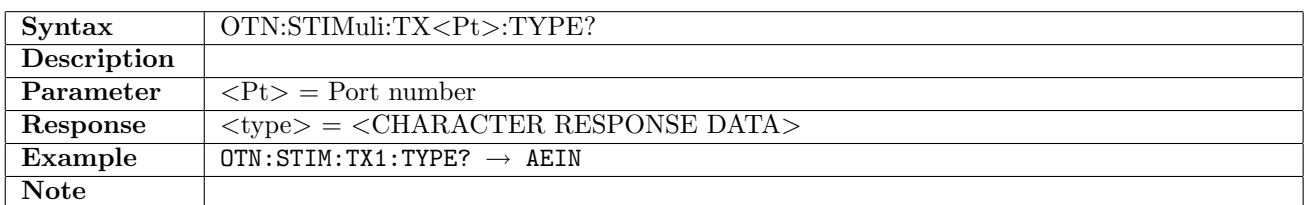

#### 14.6.2 OTN:STIMuli:TX<Pt>:AEINsert:LEVel

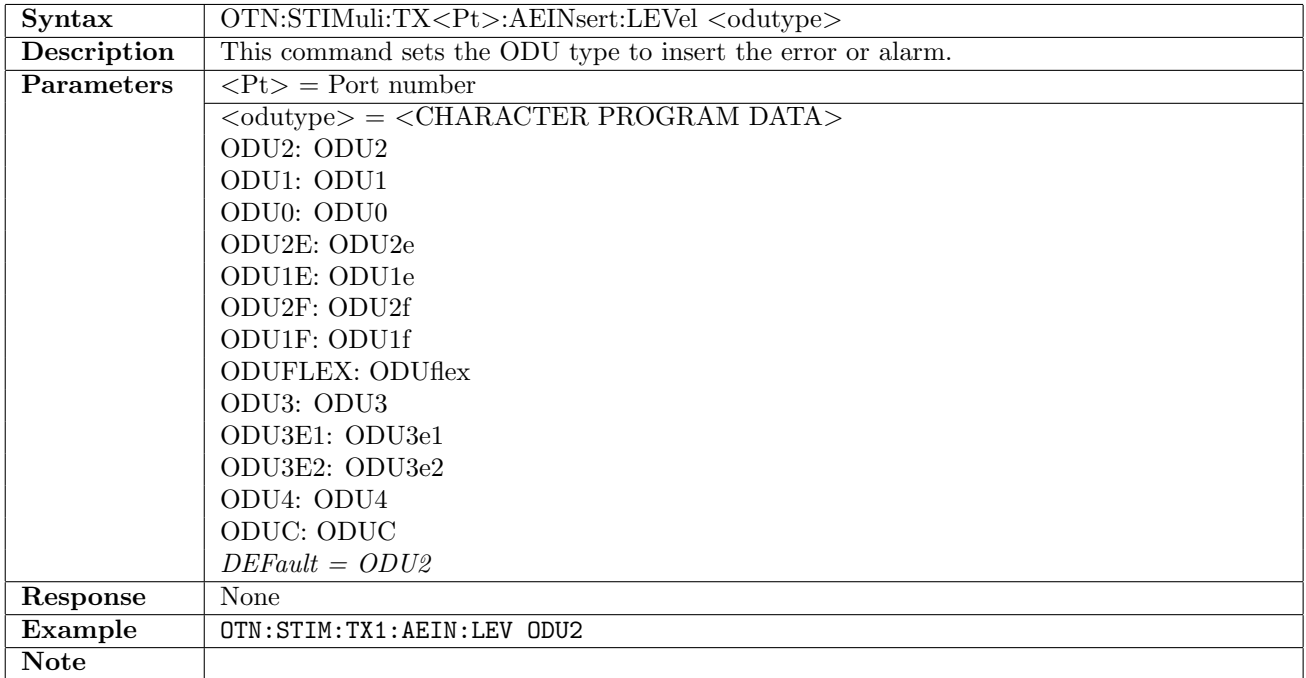

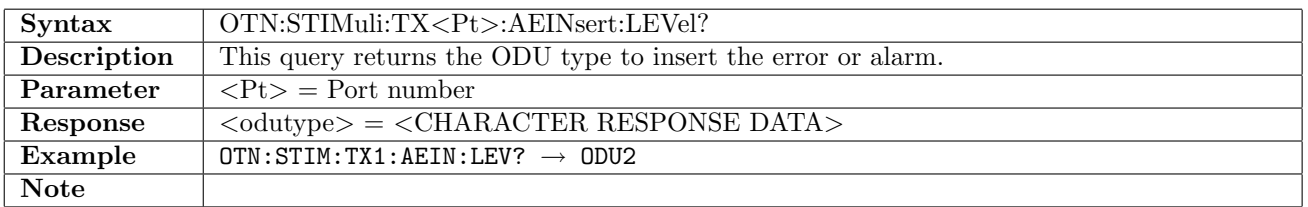

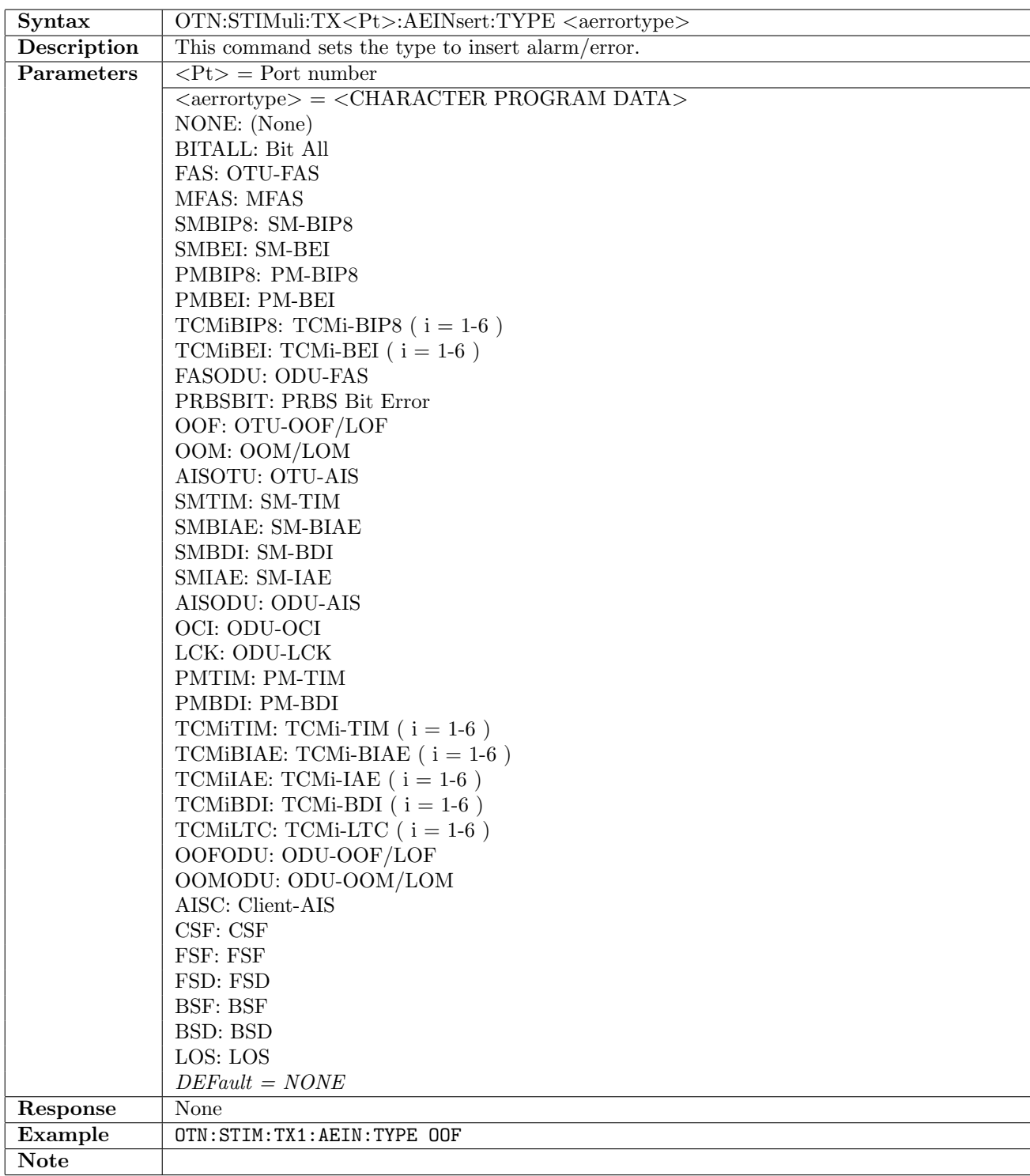

#### 14.6.3 OTN:STIMuli:TX<Pt>:AEINsert:TYPE

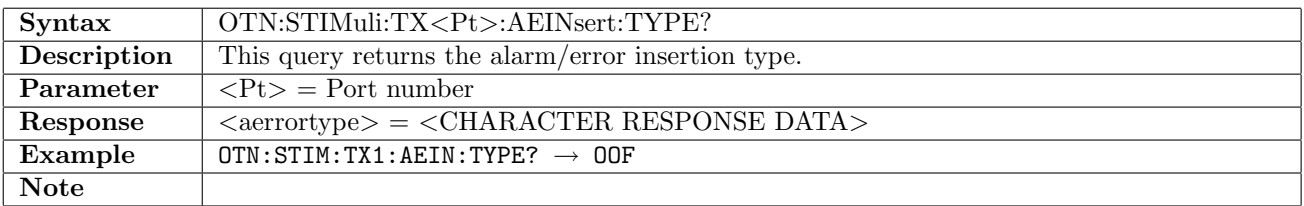

## 14.6.4 OTN:STIMuli:TX<Pt>:AEINsert:INSert

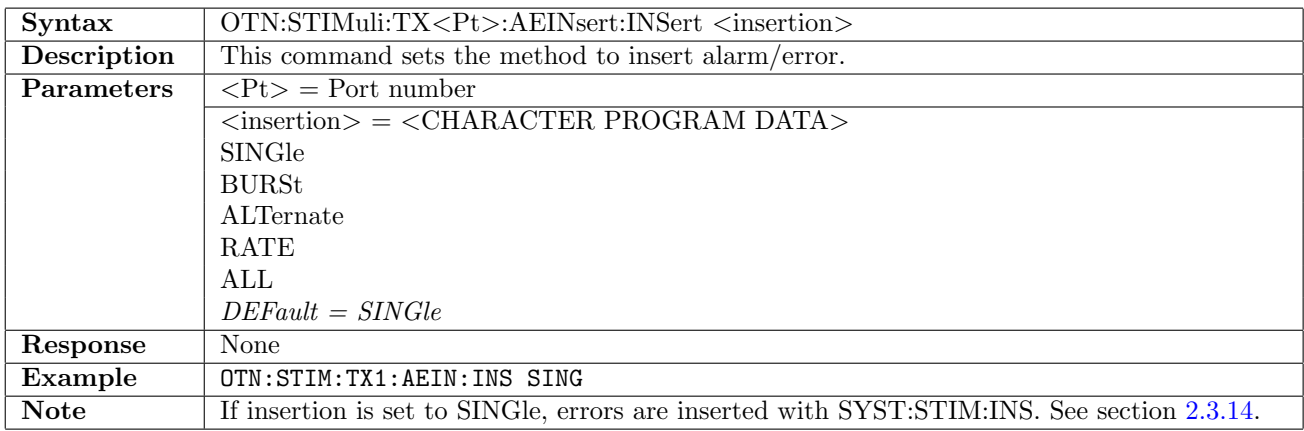

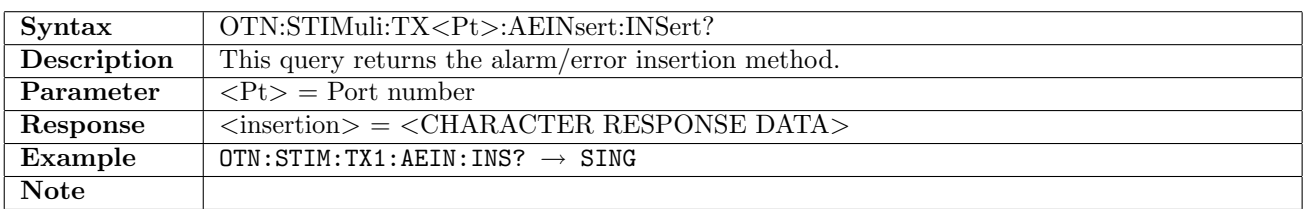

#### 14.6.5 OTN:STIMuli:TX<Pt>:AEINsert:BURSt

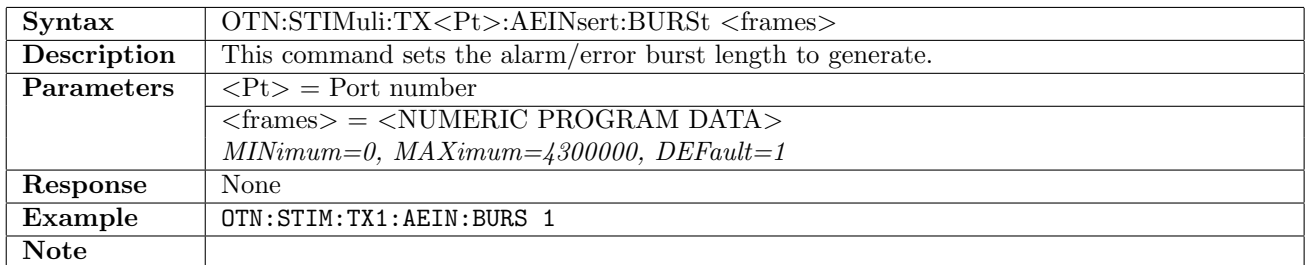

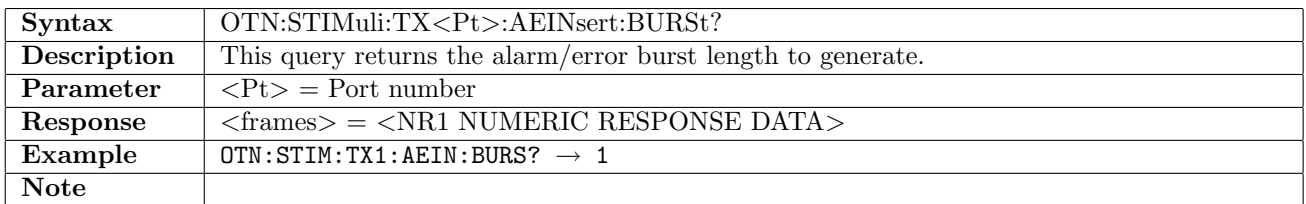

#### 14.6.6 OTN:STIMuli:TX<Pt>:AEINsert:AERRor

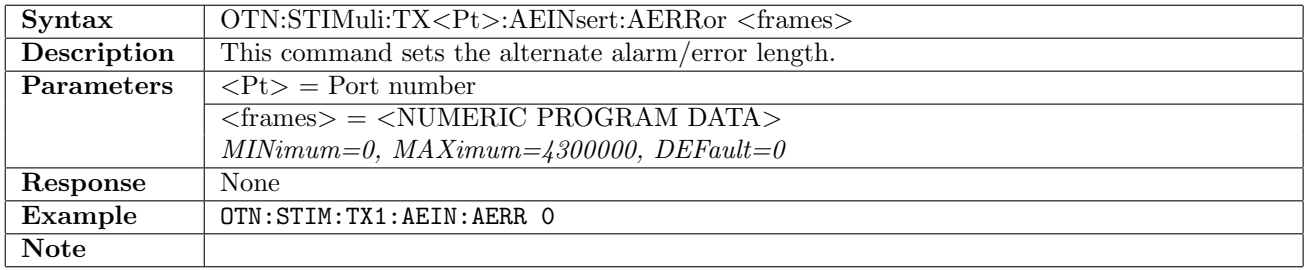

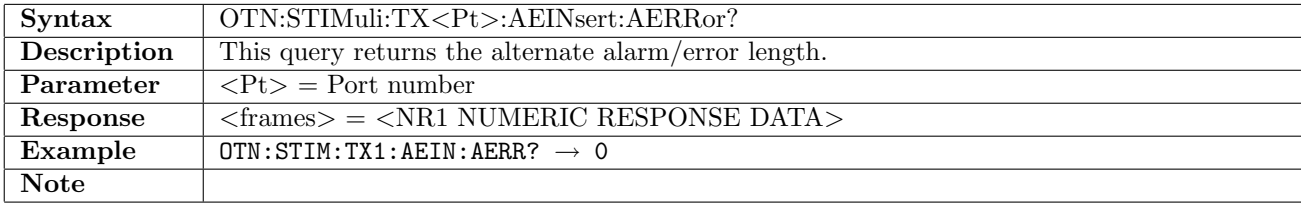

## 14.6.7 OTN:STIMuli:TX<Pt>:AEINsert:NORMal

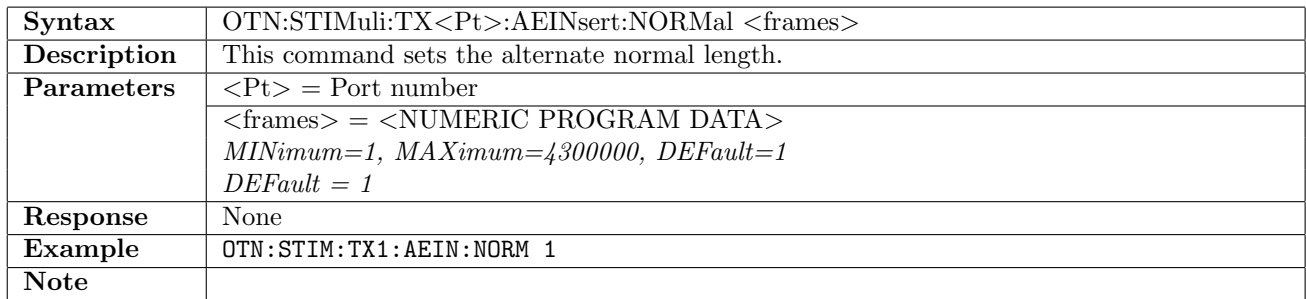

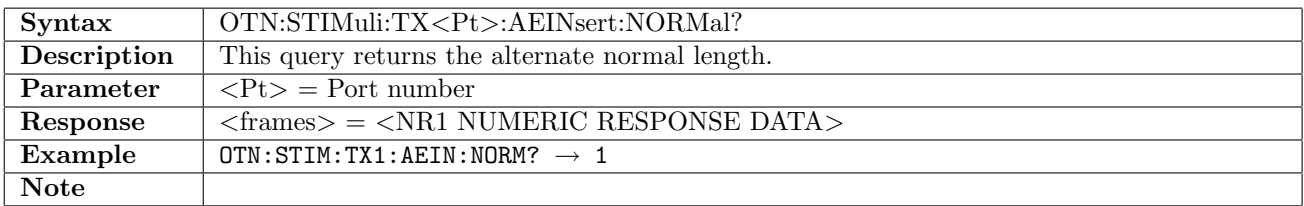

#### 14.6.8 OTN:STIMuli:TX<Pt>:AEINsert:RATE

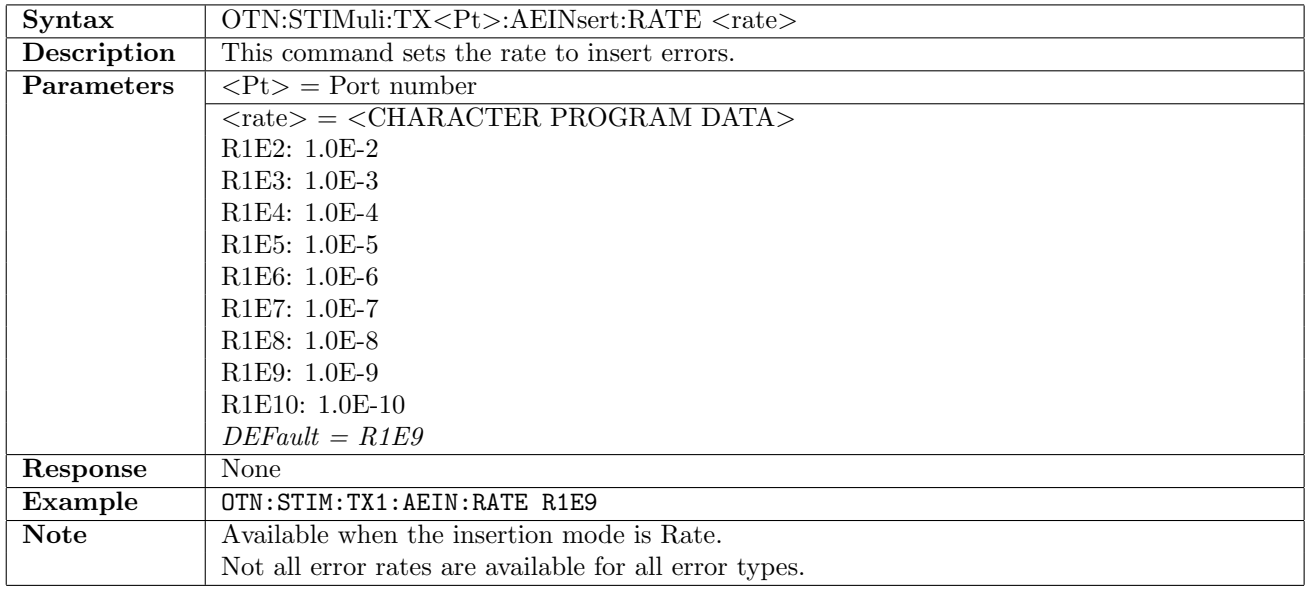

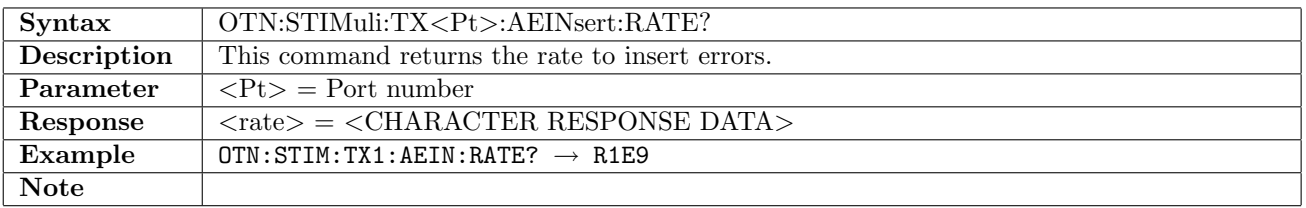

#### 14.6.9 OTN:STIMuli:TX<Pt>:JUSTification:LEVel

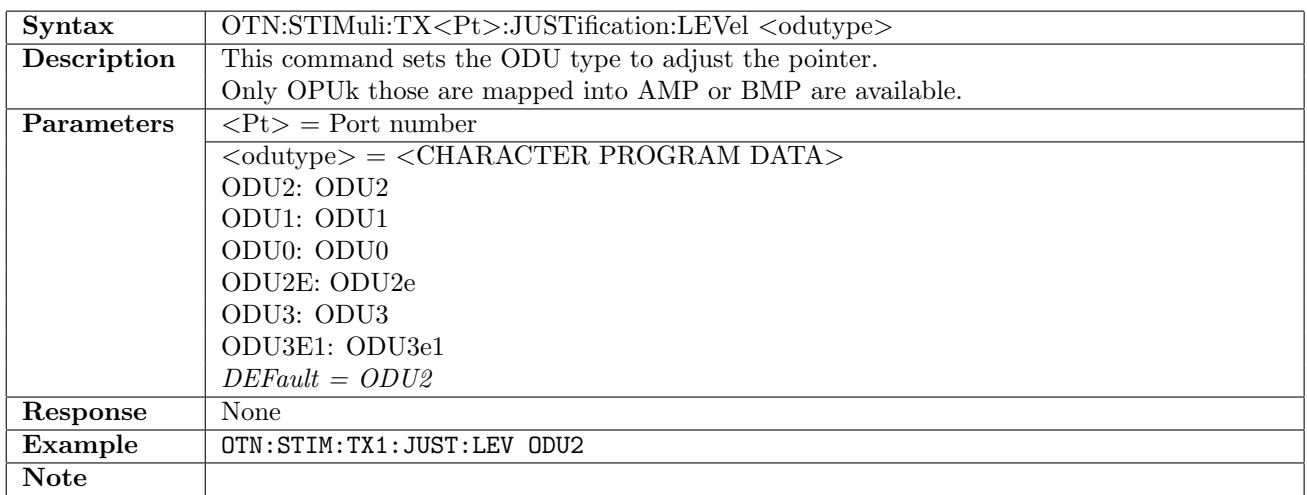

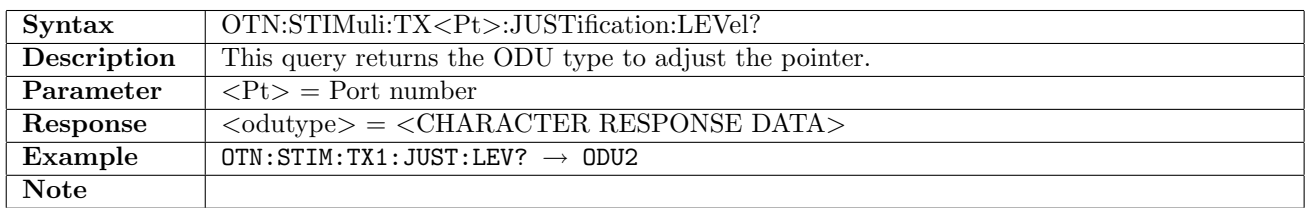

## 14.6.10 OTN:STIMuli:TX<Pt>:JUSTification:BURSt

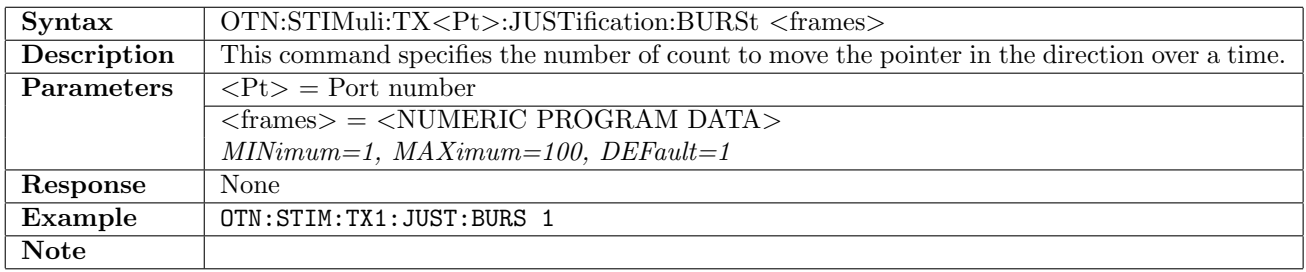

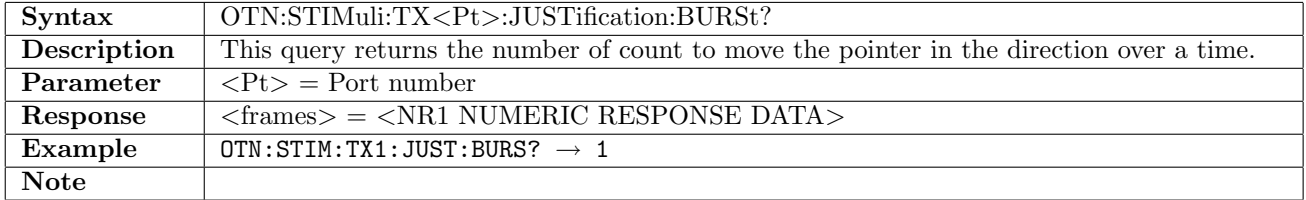

#### 14.6.11 OTN:STIMuli:TX<Pt>:JUSTification:MOVement

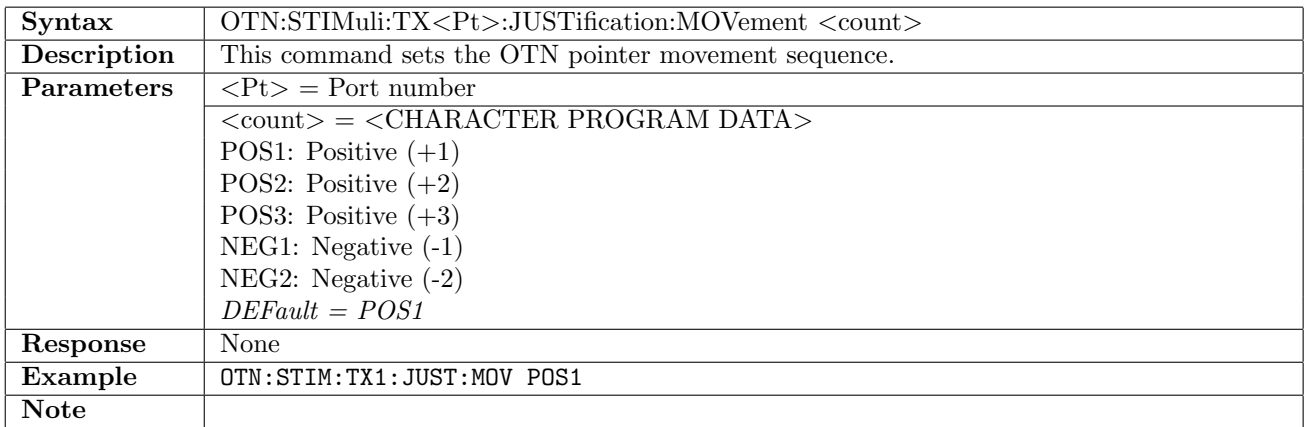

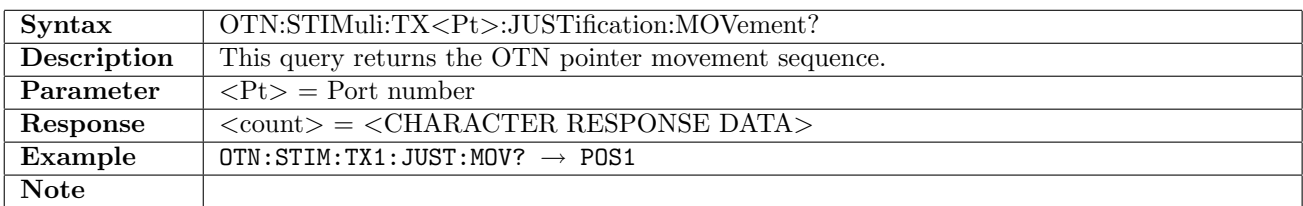

#### 14.6.12 OTN:STIMuli:TX<Pt>:JMOVe

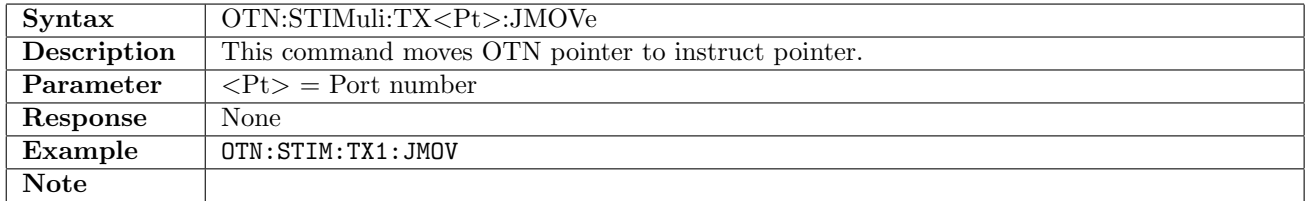

## 14.6.13 OTN:STIMuli:TX<Pt>:FREQuency:OFFSet

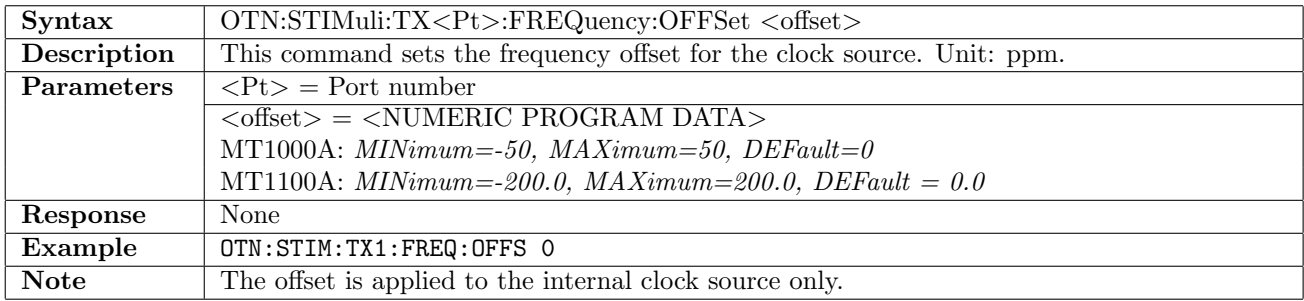

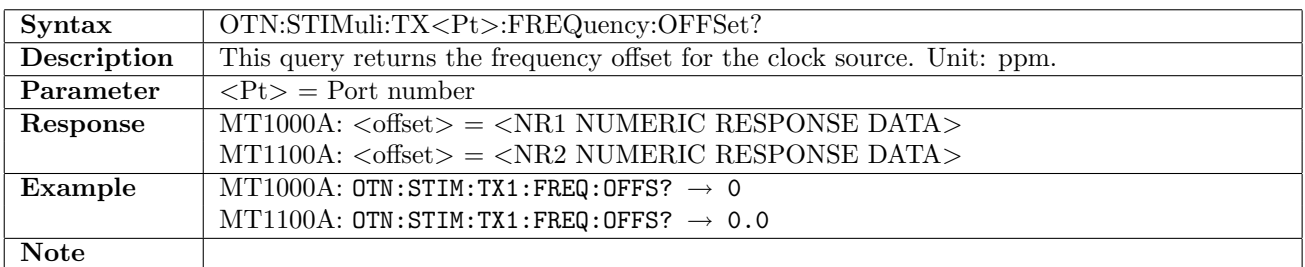

#### 14.6.14 OTN:STIMuli:TX<Pt>:PAYLoad:OFFSet<stage>

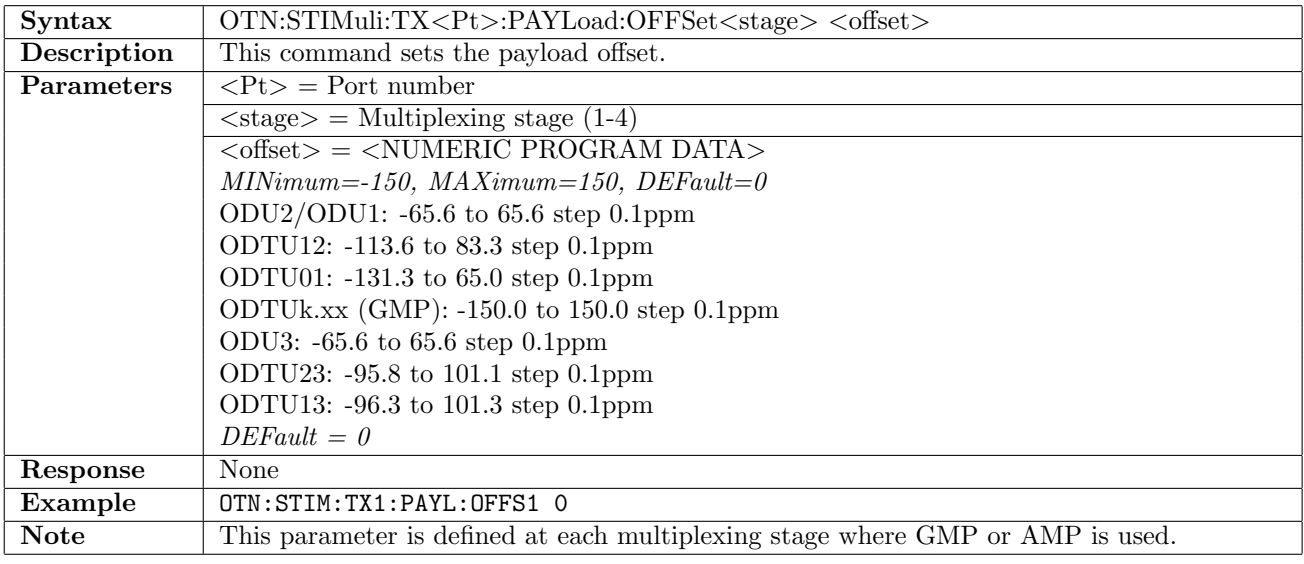

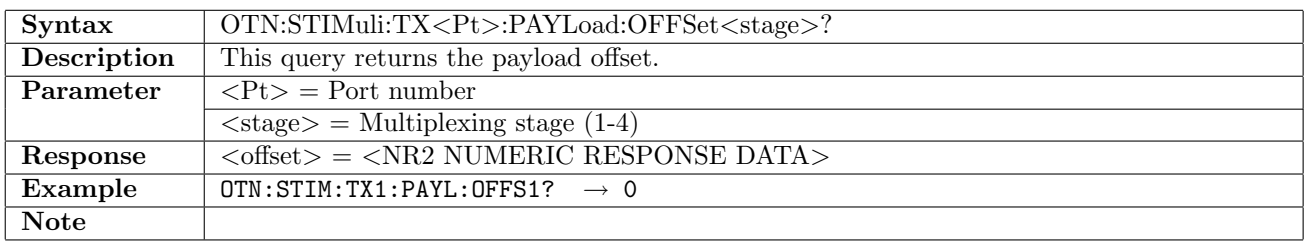

## 14.6.15 OTN:STIMuli:TX<Pt>:GMP:AEINsert:LEVel

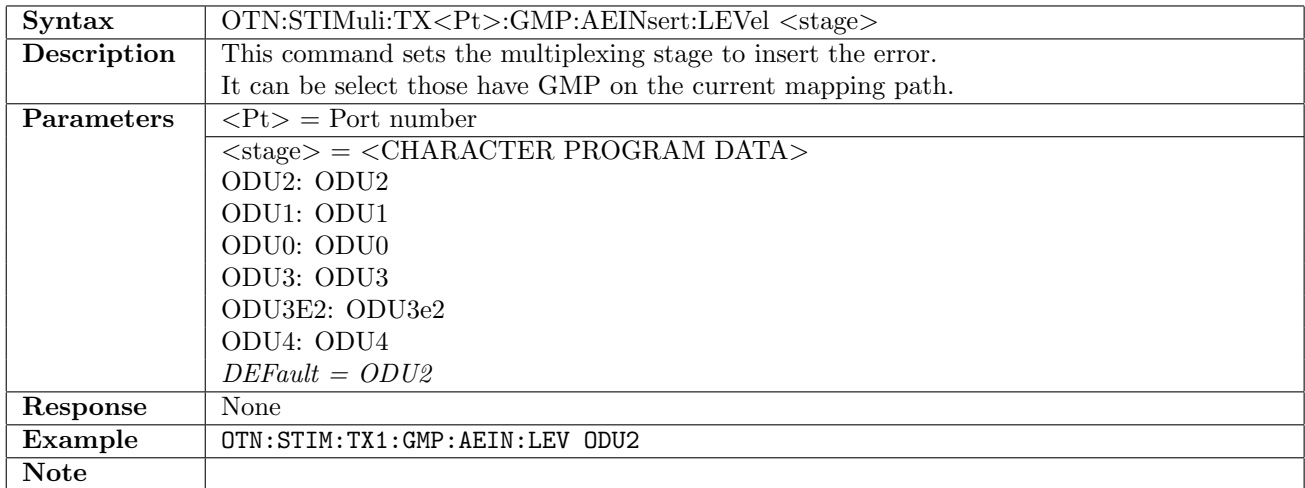

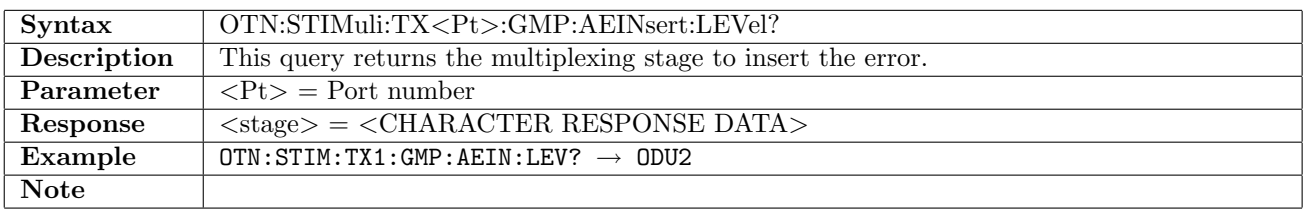

## 14.6.16 OTN:STIMuli:TX<Pt>:GMP:AEINsert:TYPE

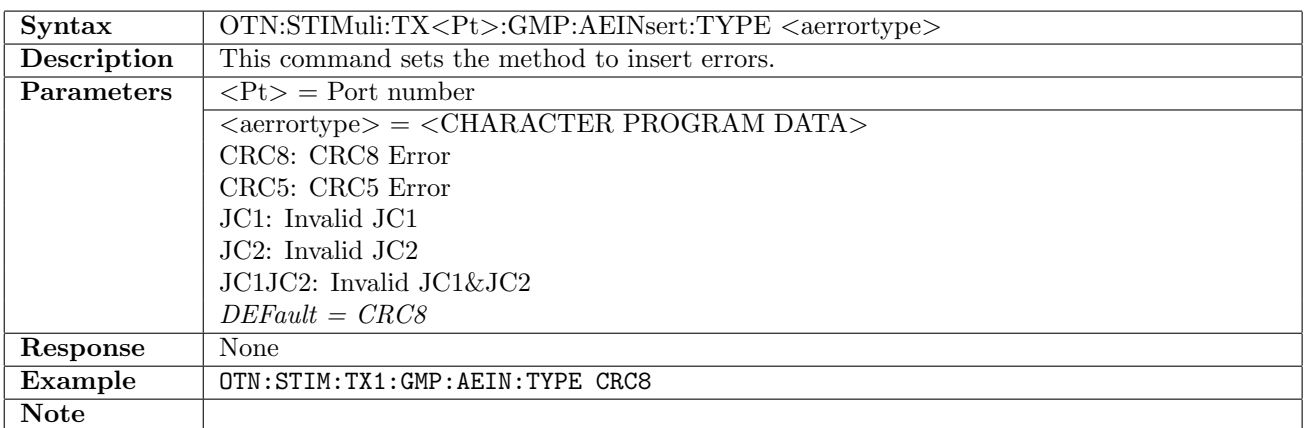

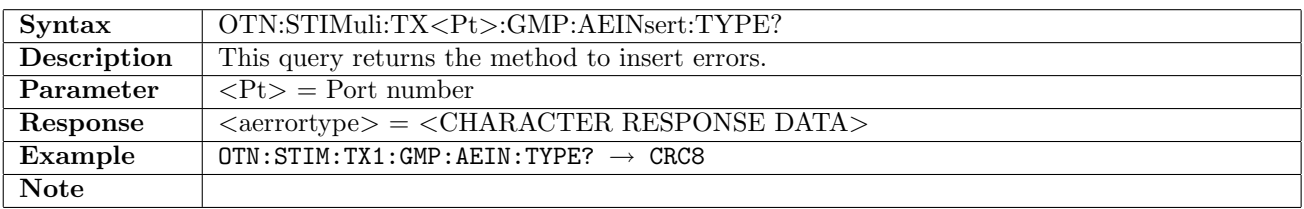

## 14.6.17 OTN:STIMuli:TX<Pt>:GMP:AEINsert:INSert

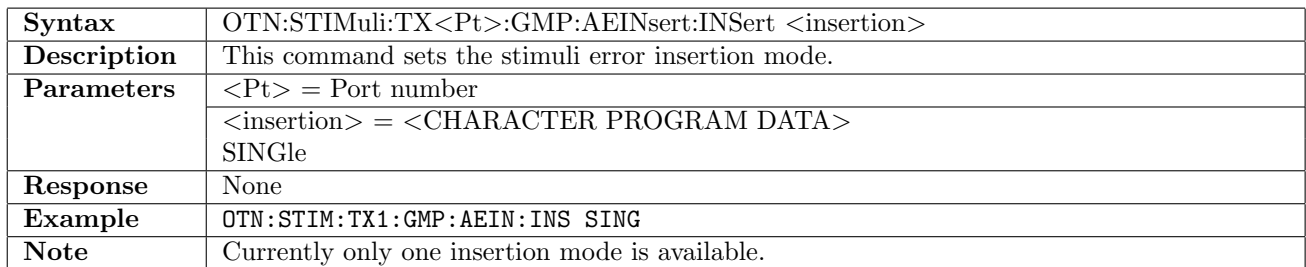

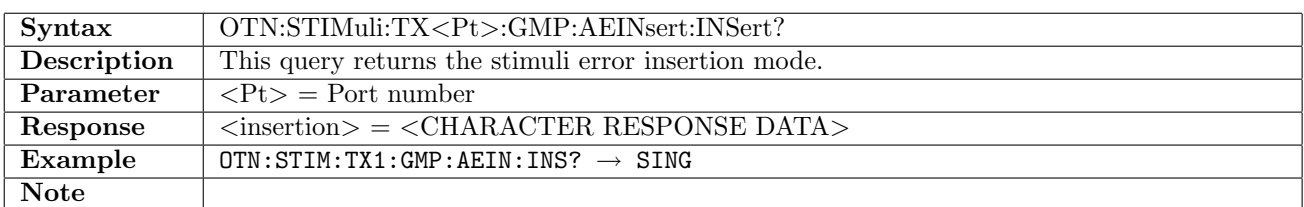

#### 14.6.18 OTN:STIMuli:TX<Pt>:GMP:AEINsert:EBITs

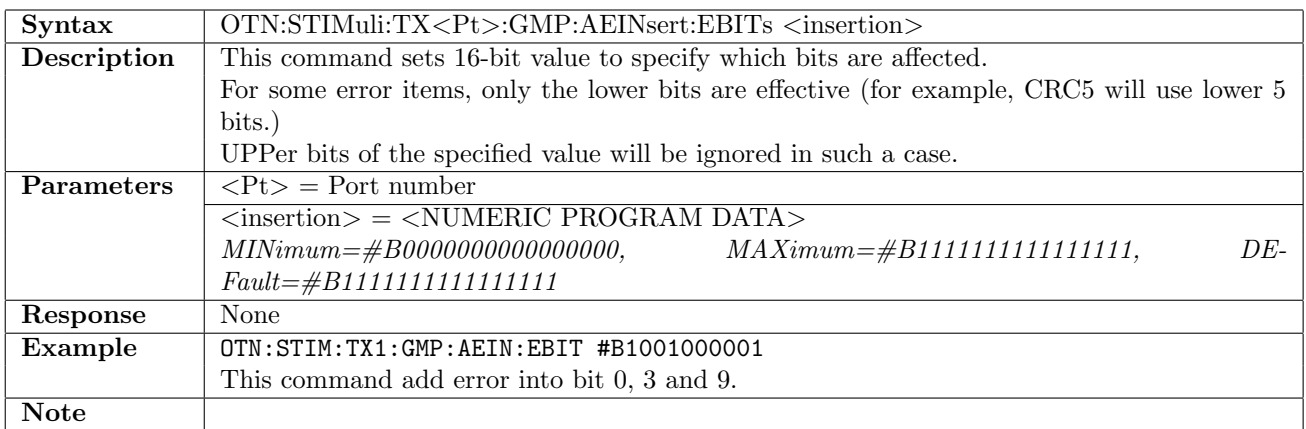

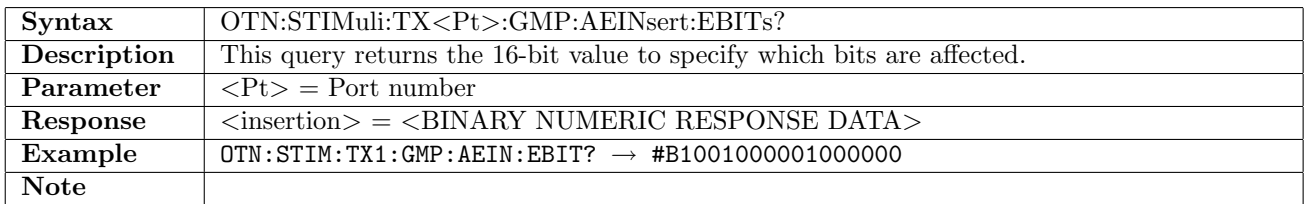

#### 14.6.19 OTN:STIMuli:TX<Pt>:GFP:AEINsert:TYPE

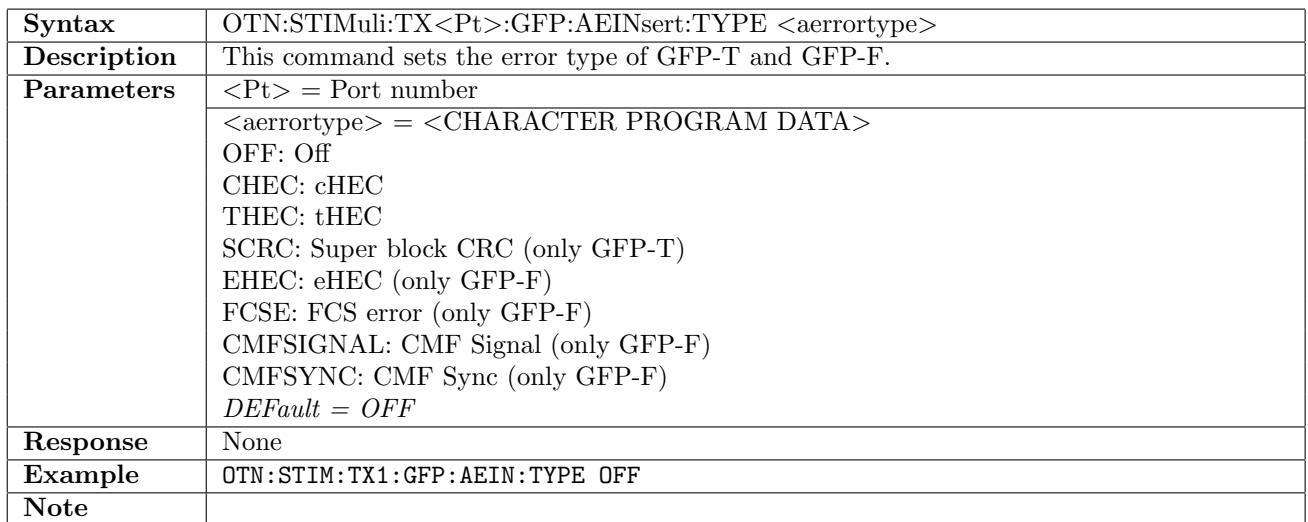

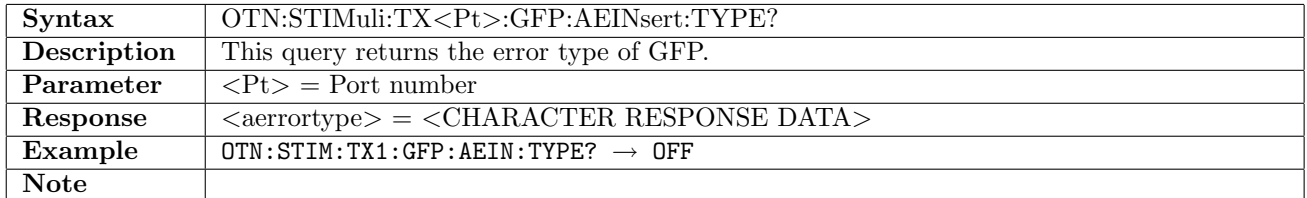

#### 14.6.20 OTN:STIMuli:TX<Pt>:GFP:AEINsert:INSert

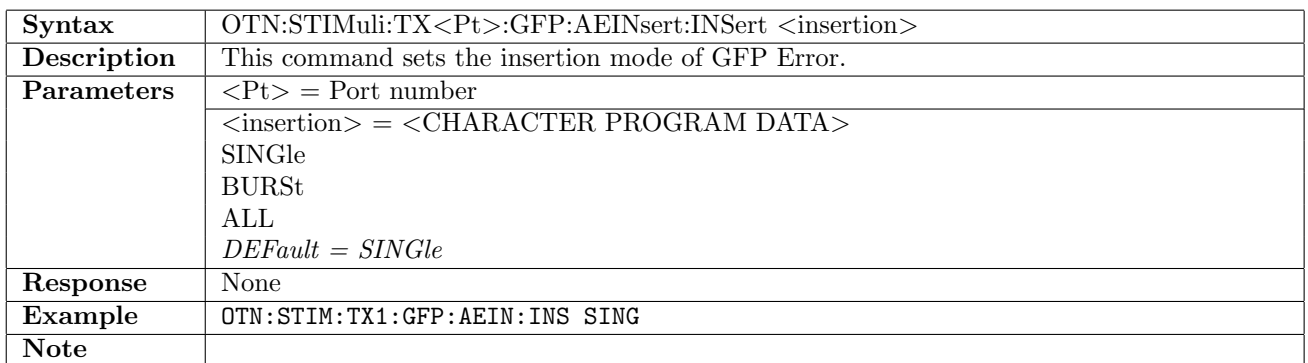

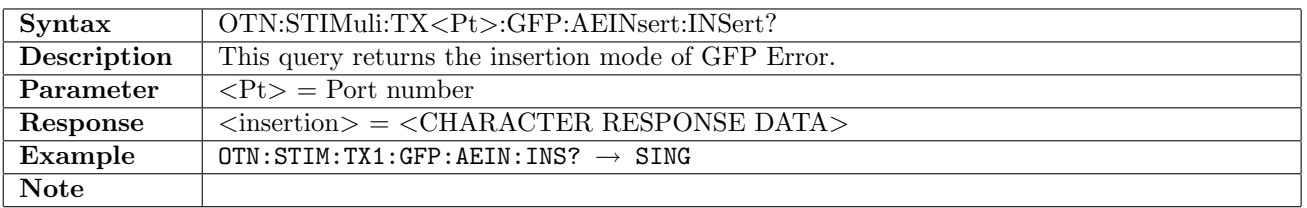

## 14.6.21 OTN:STIMuli:TX<Pt>:GFP:AEINsert:EBITs

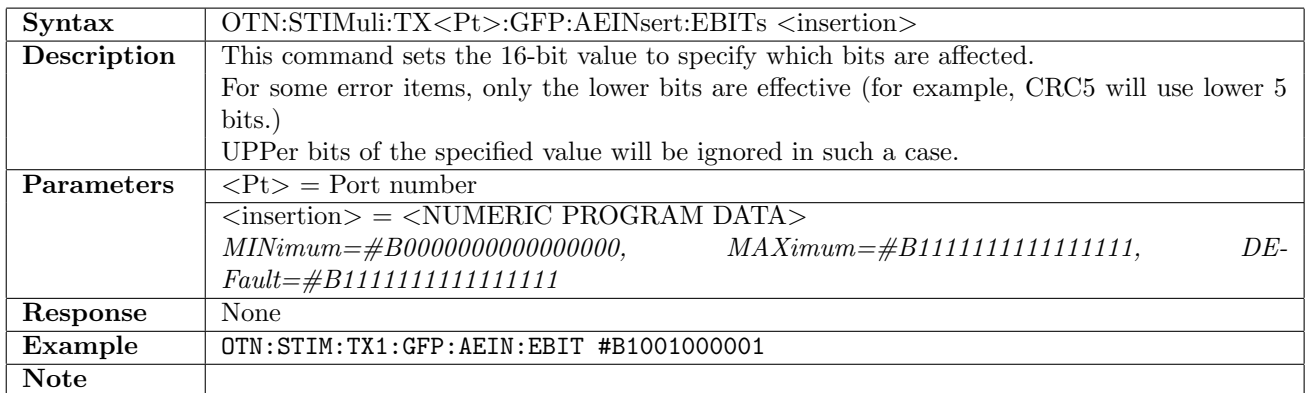

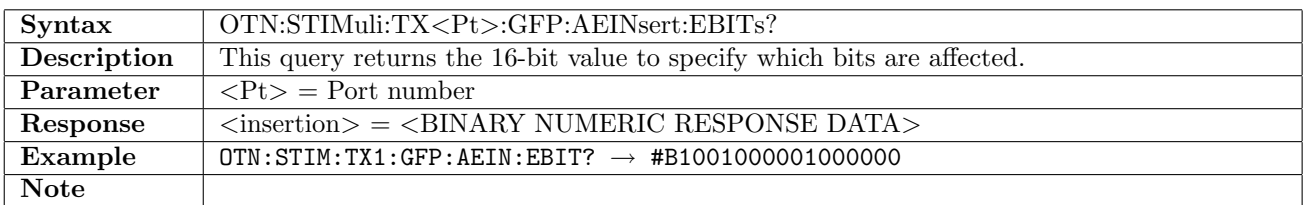

#### 14.6.22 OTN:STIMuli:TX<Pt>:GFP:AEINsert:BURSt

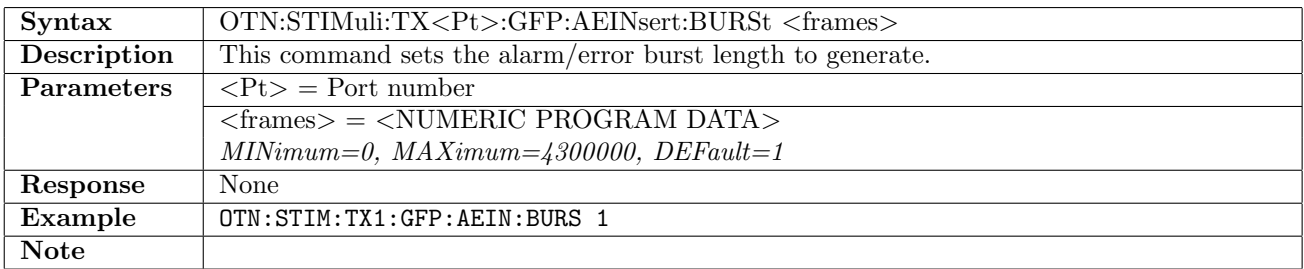

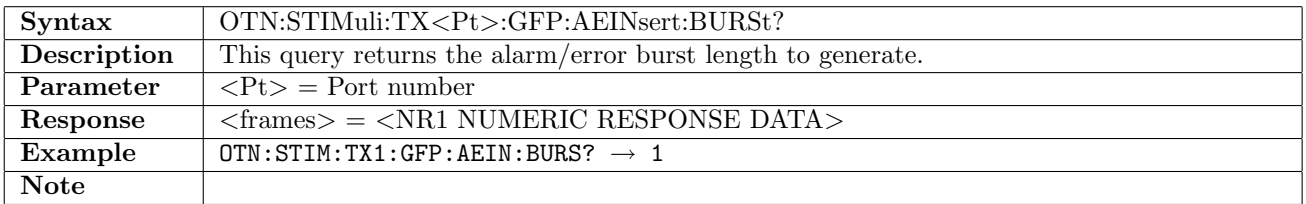

#### 14.6.23 OTN:STIMuli:TX<Pt>:GFP:AEINsert:CMF:INTerval

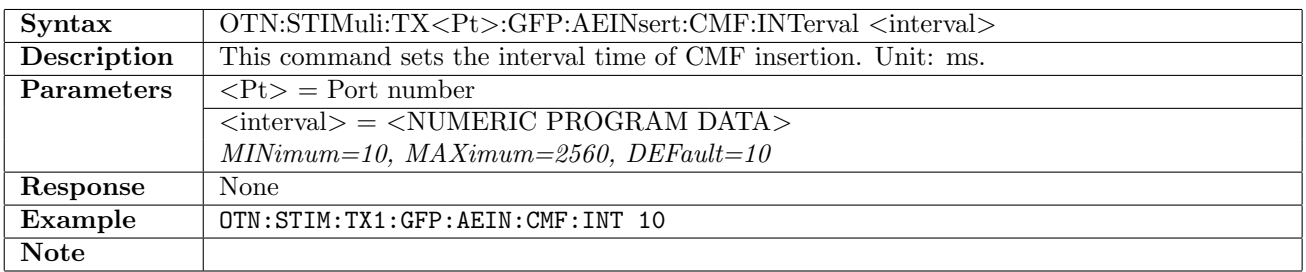

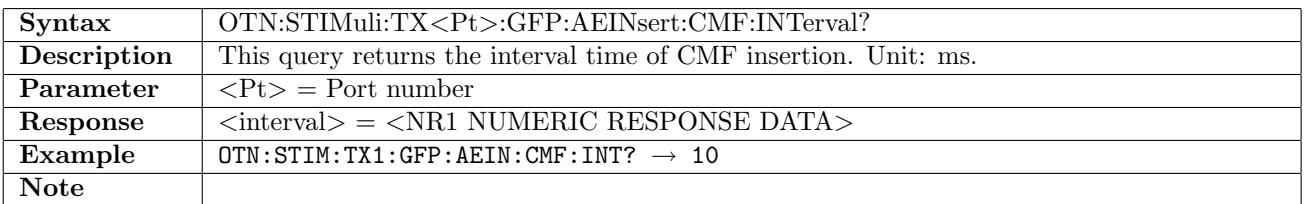

#### 14.6.24 OTN:STIMuli:TX<Pt>:FEC:AEINsert:TYPE

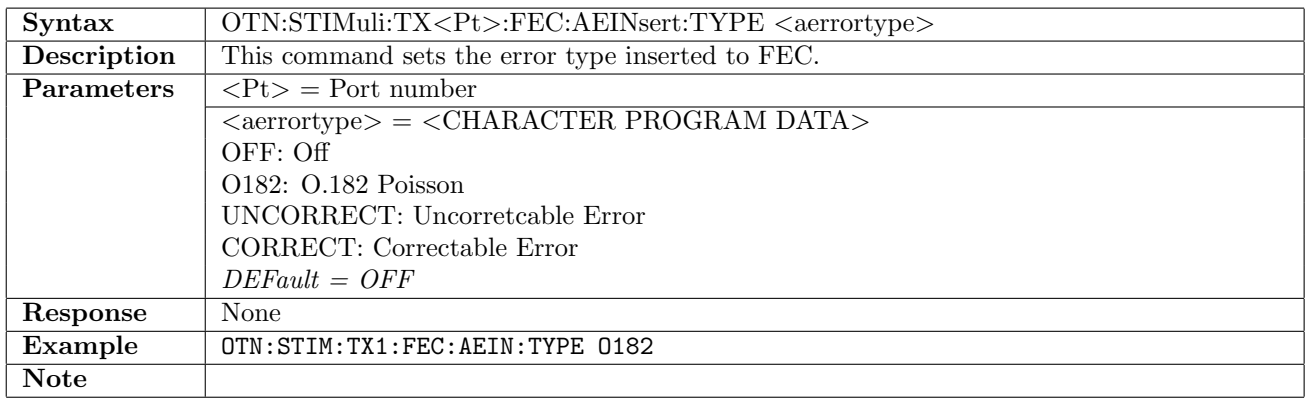

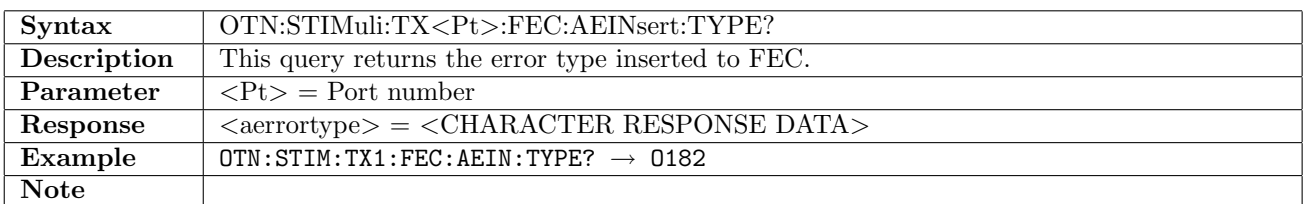

#### 14.6.25 OTN:STIMuli:TX<Pt>:FEC:AEINsert:INSert

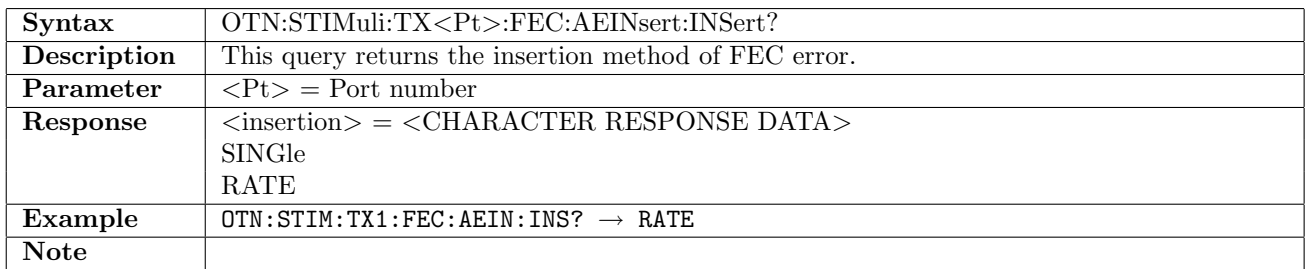

#### 14.6.26 OTN:STIMuli:TX<Pt>:FEC:AEINsert:RMANtissa

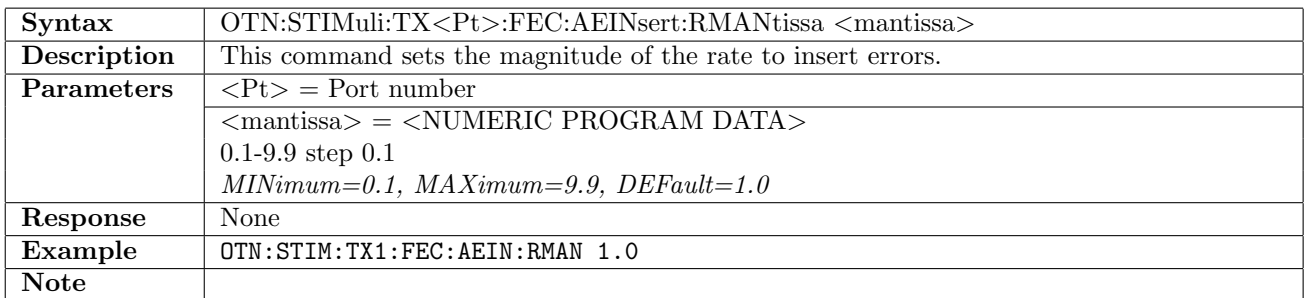

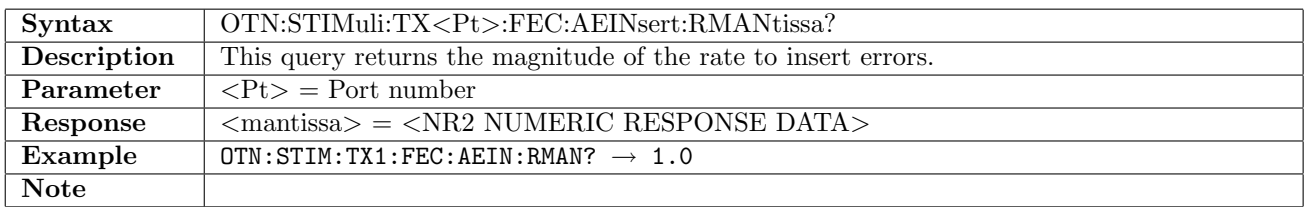

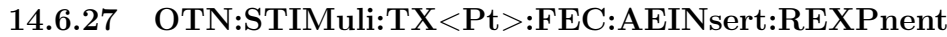

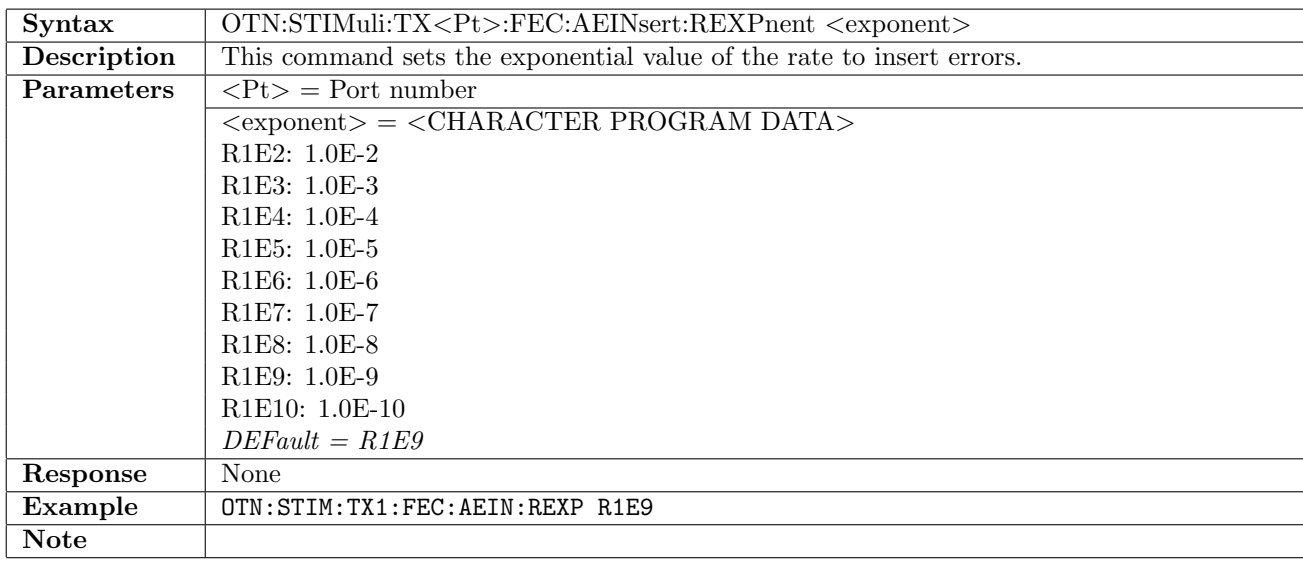

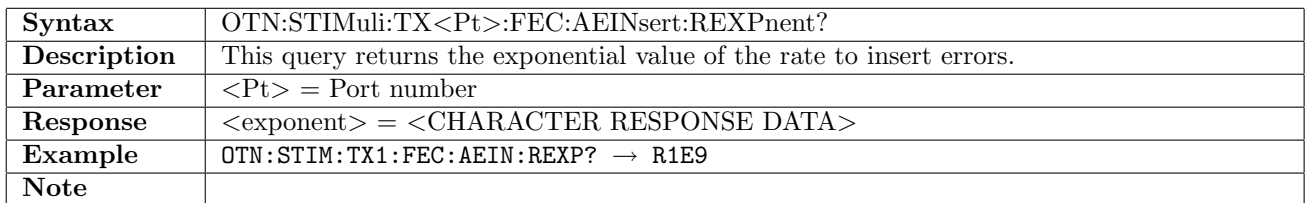

#### 14.6.28 OTN:STIMuli:TX<Pt>:FEC:AEINsert:EFAS

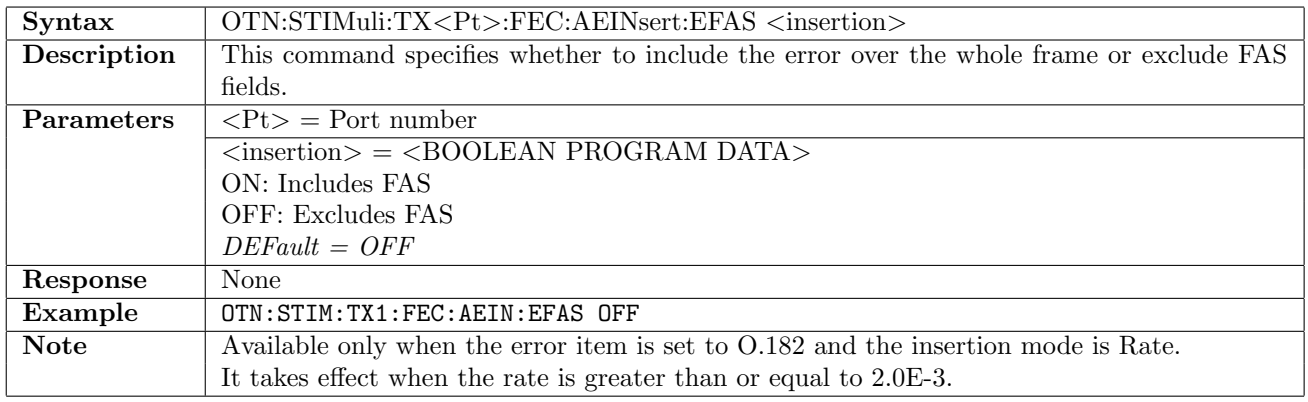

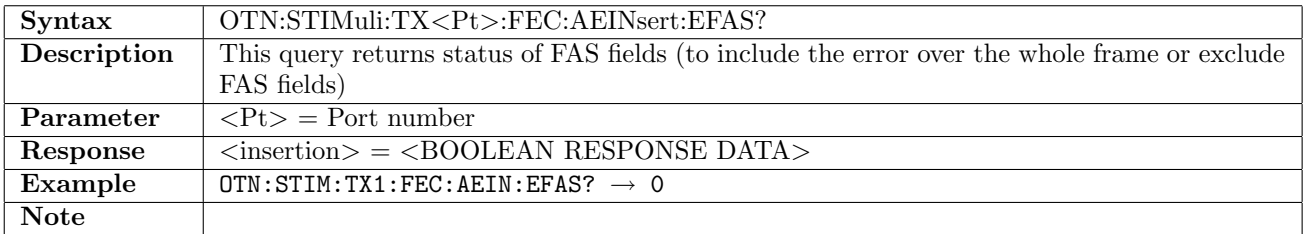

## 14.6.29 OTN:STIMuli:TX<Pt>:FEC:AEINsert:SUBRow

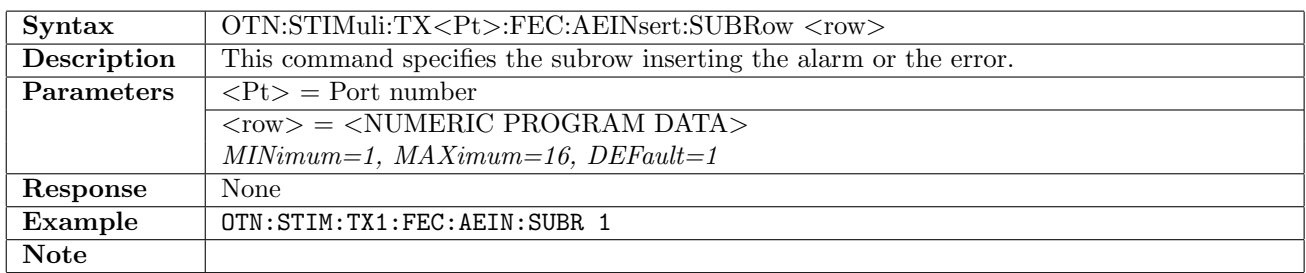

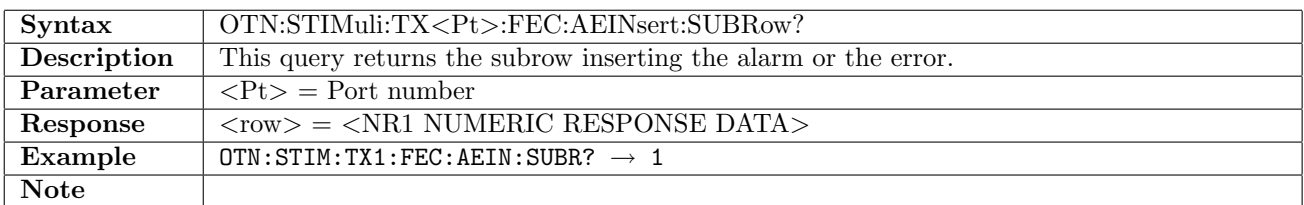

#### 14.6.30 OTN:STIMuli:TX<Pt>:LLD:AEINsert:TYPE

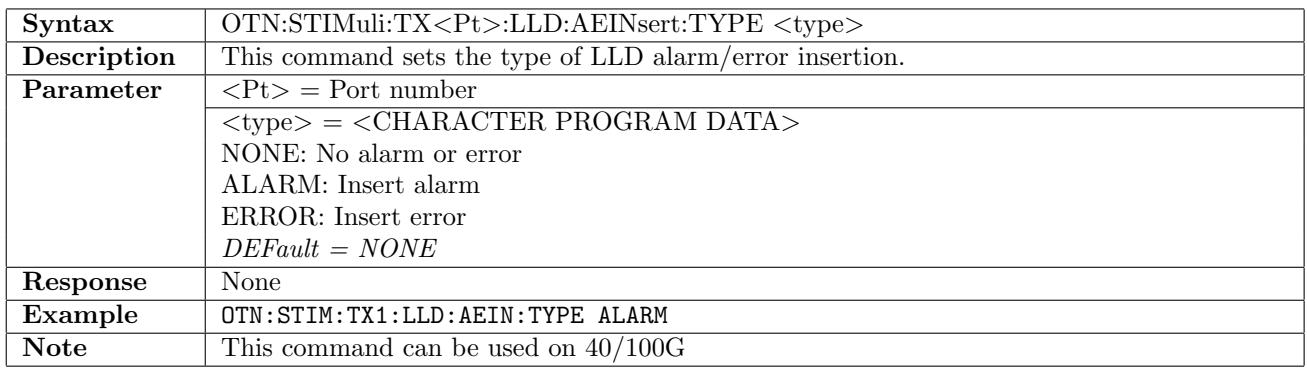

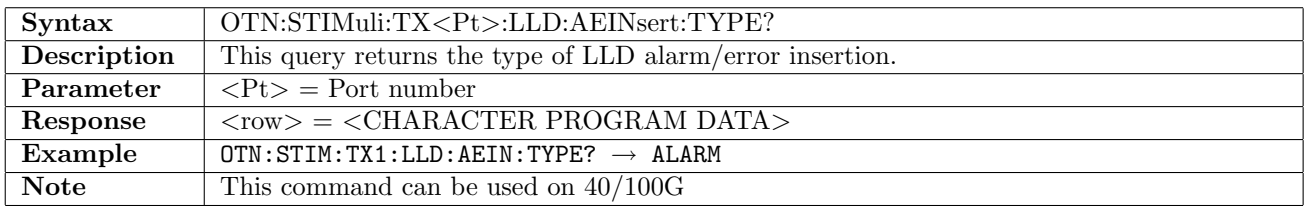

#### 14.6.31 OTN:STIMuli:TX<Pt>:LLD:AEINsert:ALARm

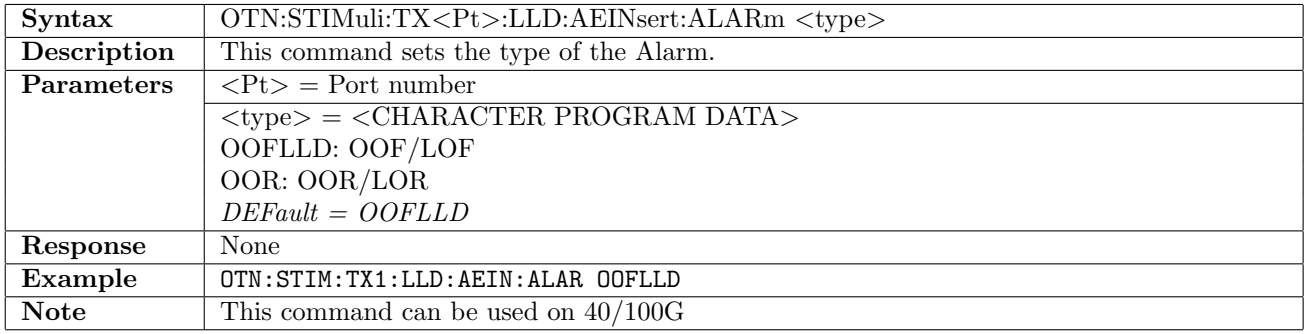

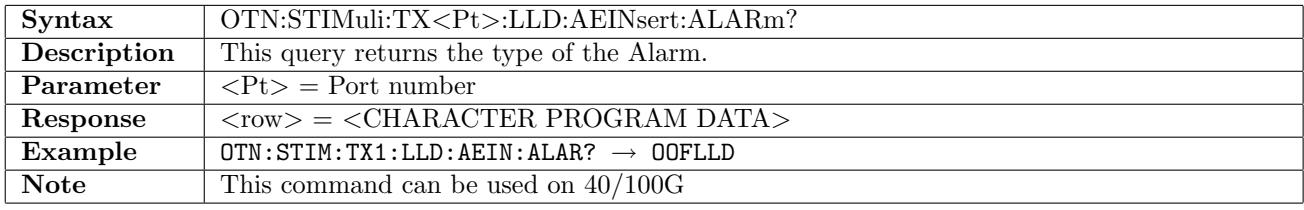

## 14.6.32 OTN:STIMuli:TX<Pt>:LLD:AEINsert:ERRor

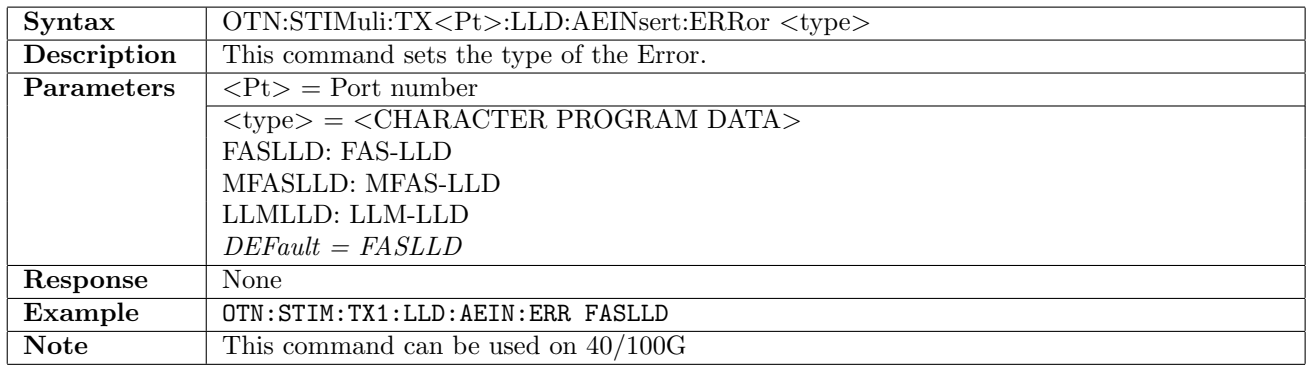

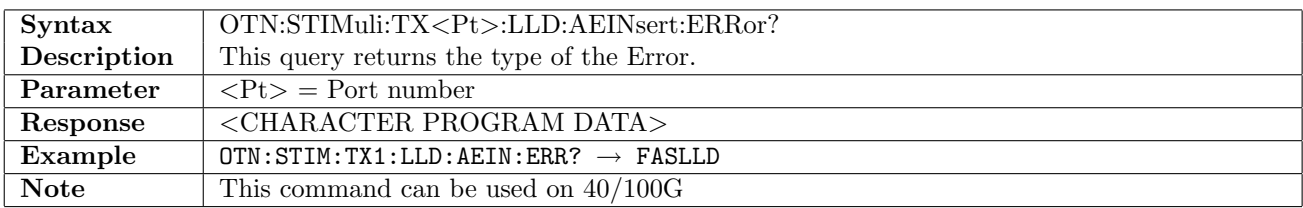

#### 14.6.33 OTN:STIMuli:TX<Pt>:LLD:AEINsert:INSert

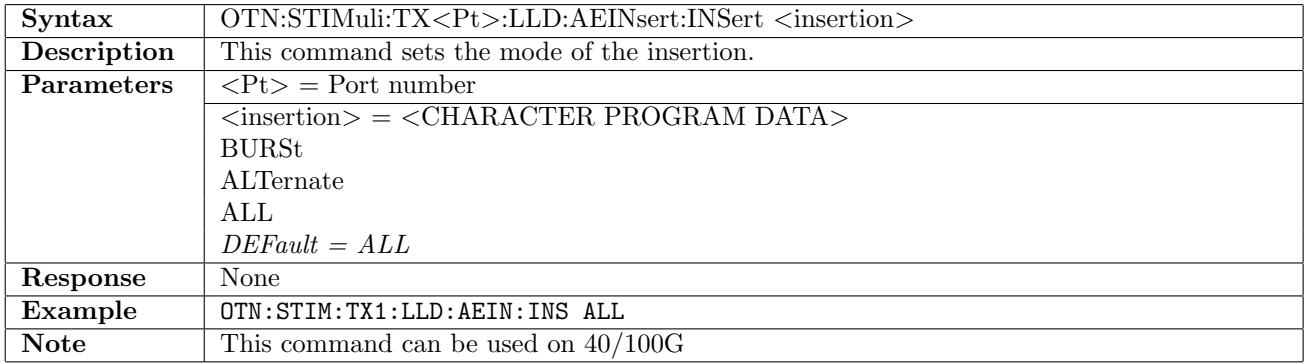

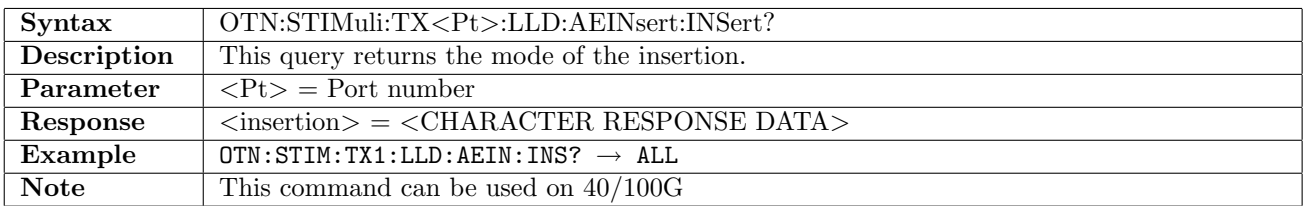

#### 14.6.34 OTN:STIMuli:TX<Pt>:LLD:AEINsert:BURSt

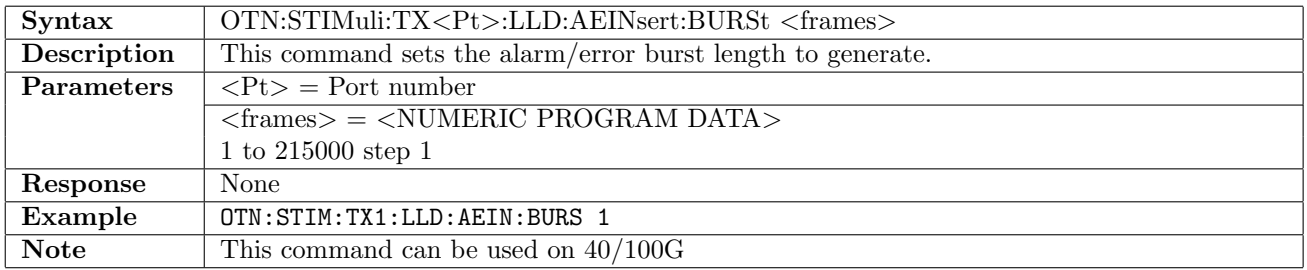

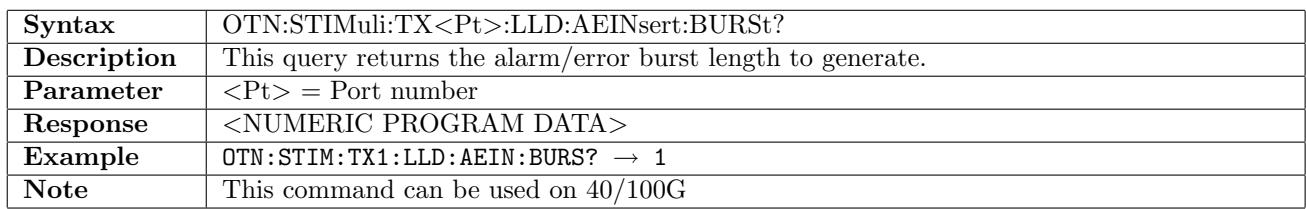

#### 14.6.35 OTN:STIMuli:TX<Pt>:LLD:AEINsert:AERRor

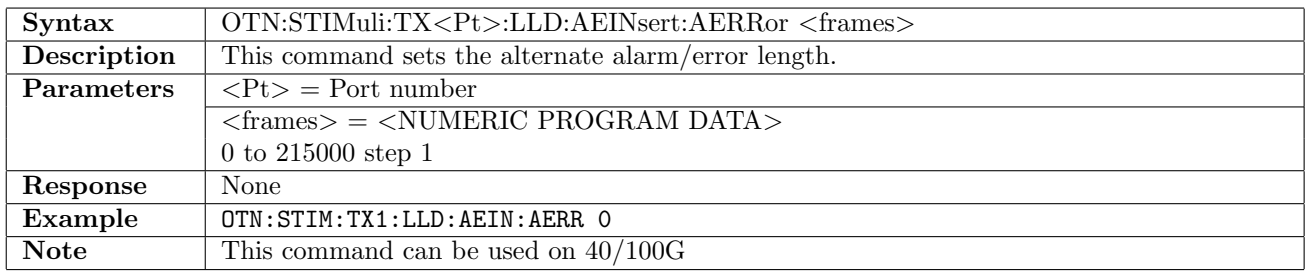

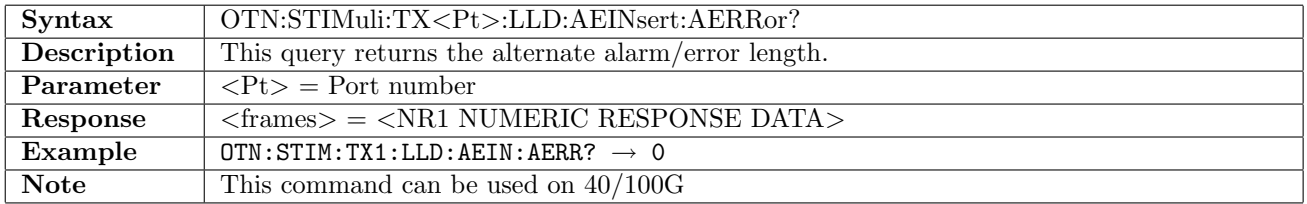

#### 14.6.36 OTN:STIMuli:TX<Pt>:LLD:AEINsert:NORMal

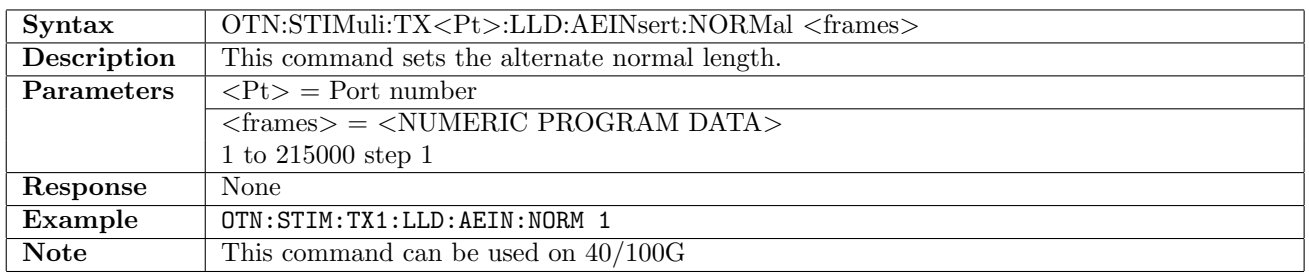

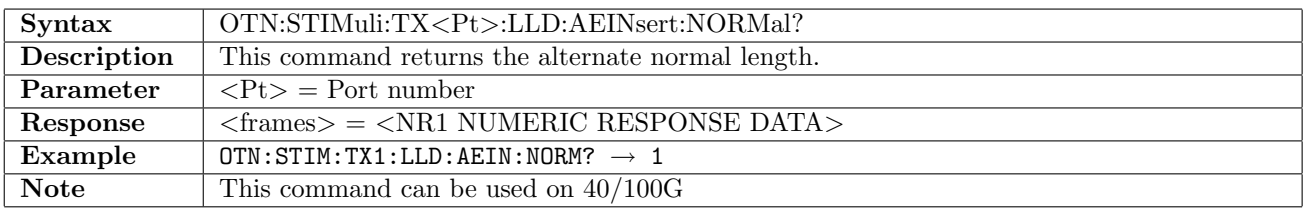

## 14.6.37 OTN:STIMuli:TX<Pt>:LLD:AEINsert:LANE

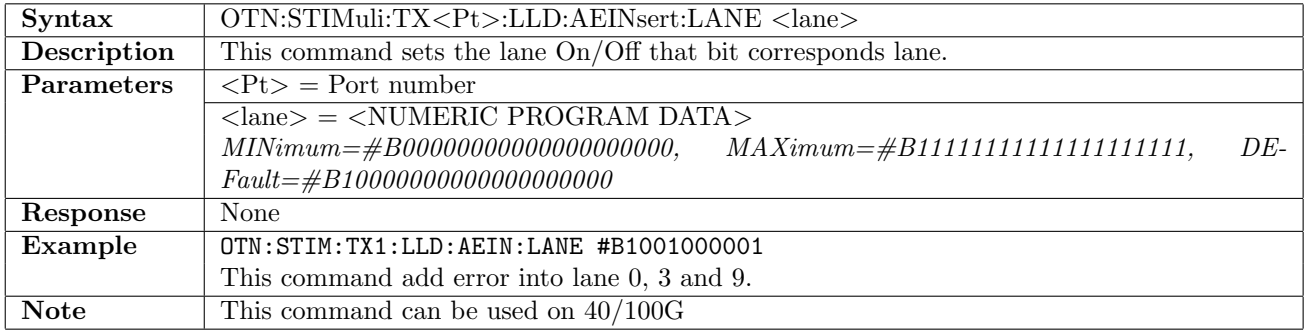

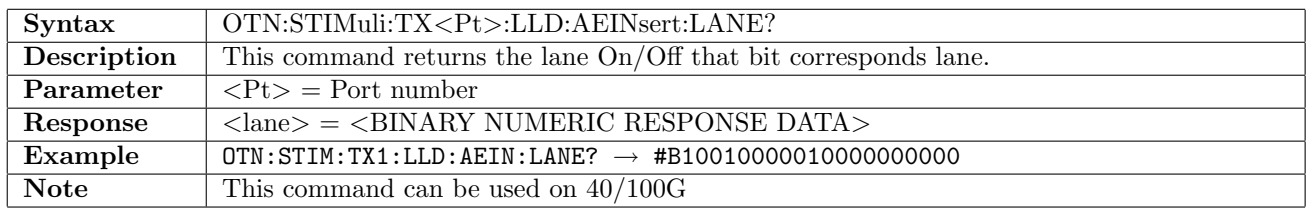

#### 14.6.38 OTN:STIMuli:TX<Pt>:LLD:SKEW:LANE

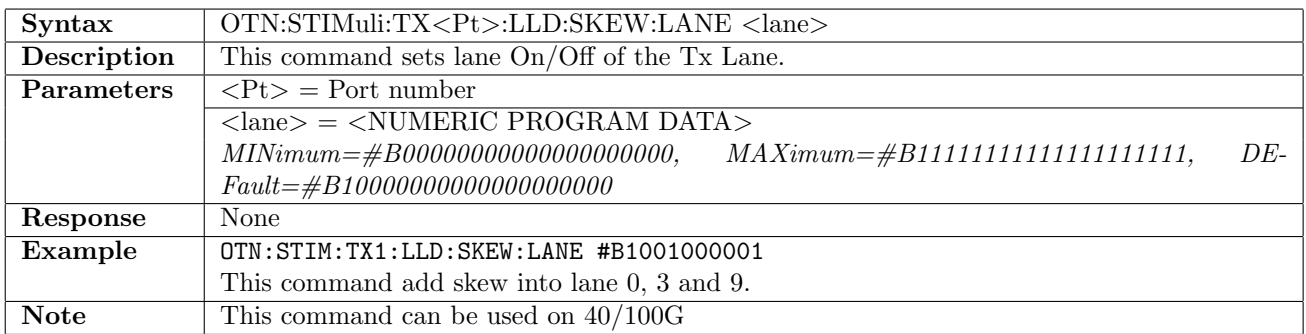

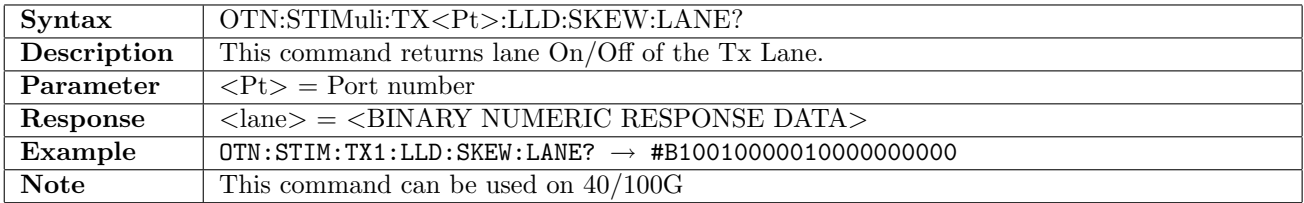

#### 14.6.39 OTN:STIMuli:TX<Pt>:LLD:SKEW:BIT

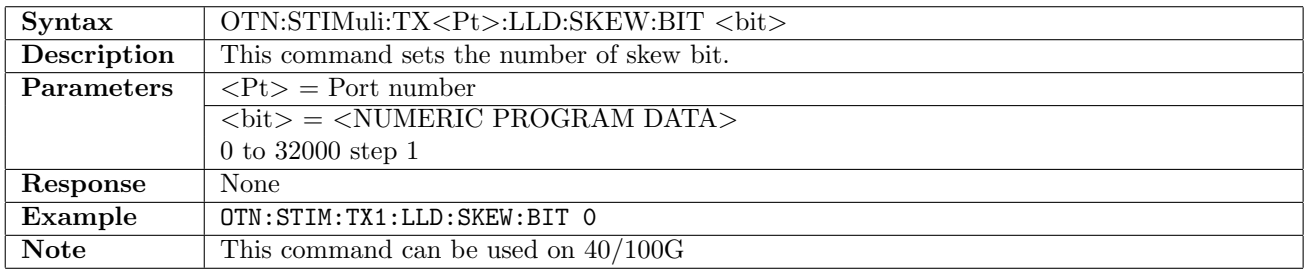

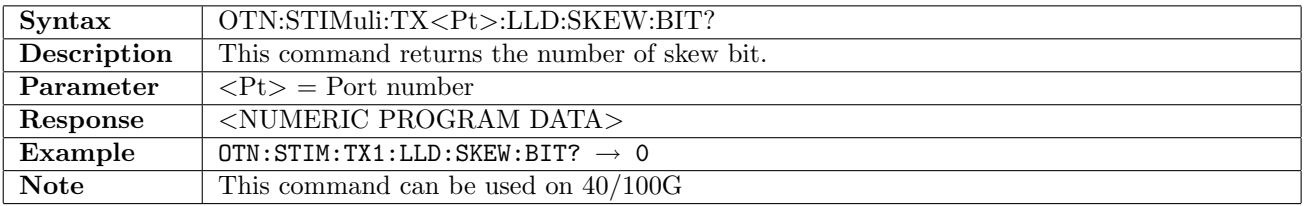

## 14.6.40 OTN:STIMuli:TX<Pt>:LLD:SKEW:TYPE

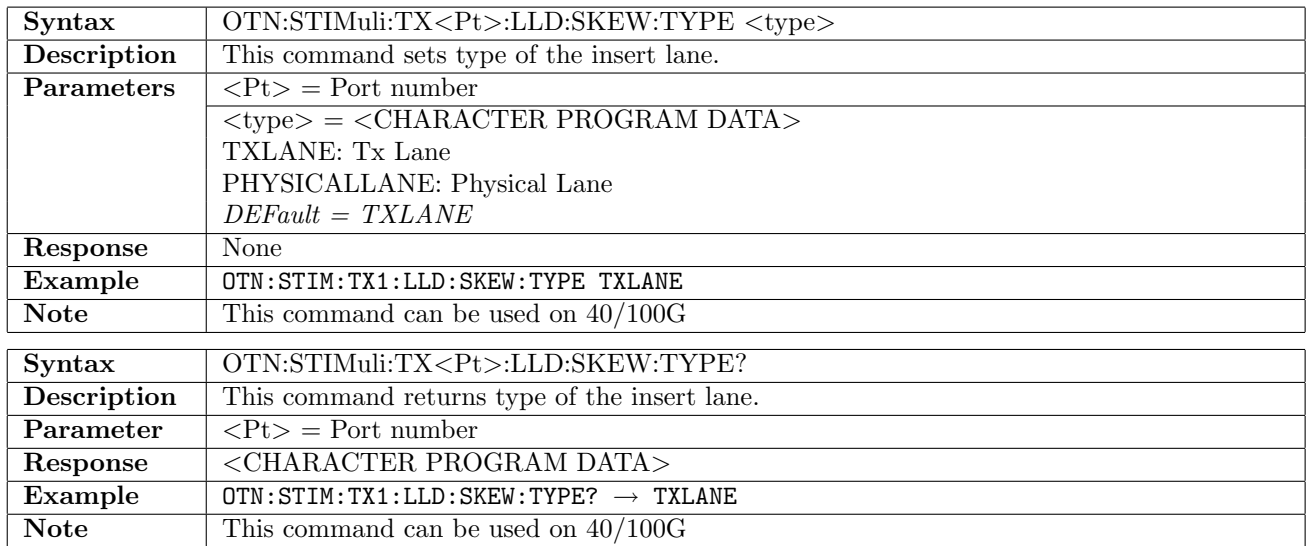

## 14.7 Tributary Scan

## 14.7.1 OTN:TSCan:STARt

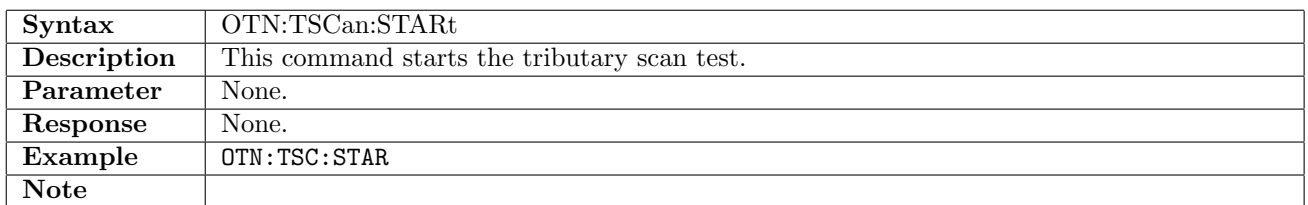

#### 14.7.2 OTN:TSCan:STOP

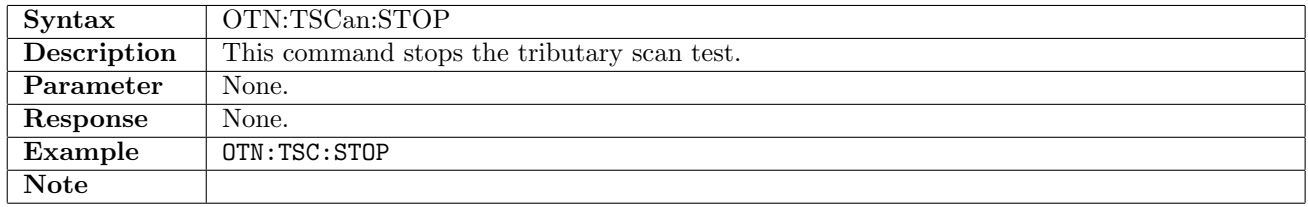

#### 14.7.3 OTN:TSCan:RX<Pt>:ODU2:NUMBer?

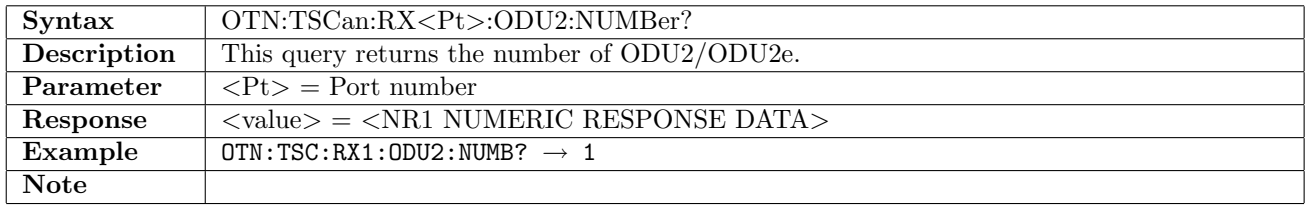

## 14.7.4 OTN:TSCan:RX<Pt>:ODU2:GET?

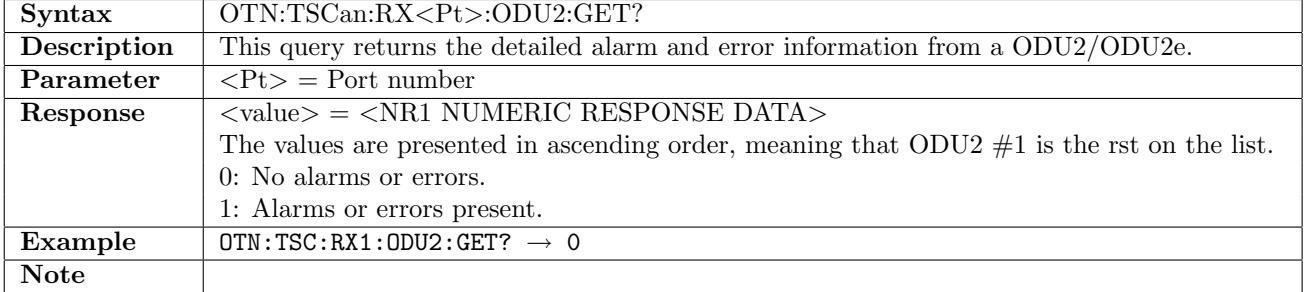

#### 14.7.5 OTN:TSCan:RX<Pt>:ODU2:DETailed?

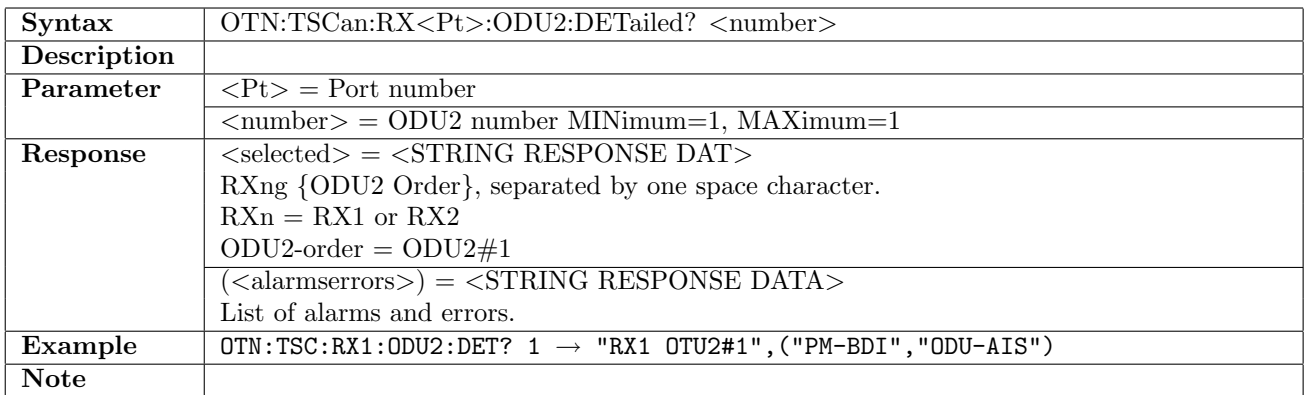

#### 14.7.6 OTN:TSCan:RX<Pt>:ODU1:NUMBer?

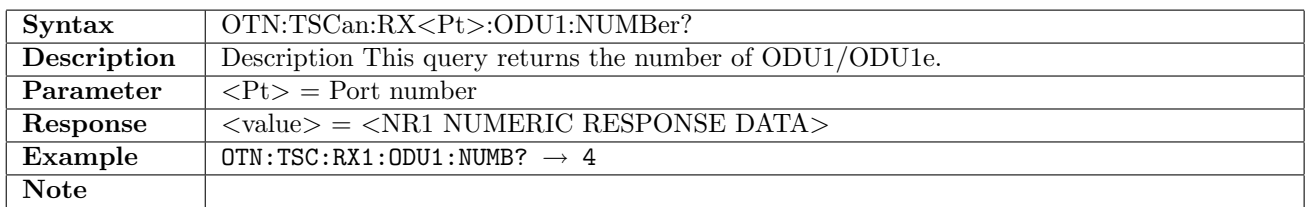

#### 14.7.7 OTN:TSCan:RX<Pt>:ODU1:GET?

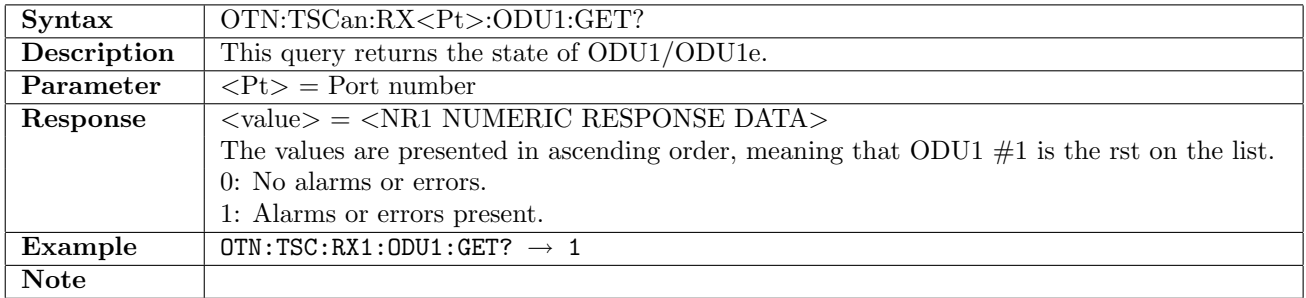

#### 14.7.8 OTN:TSCan:RX<Pt>:ODU1:SCANning

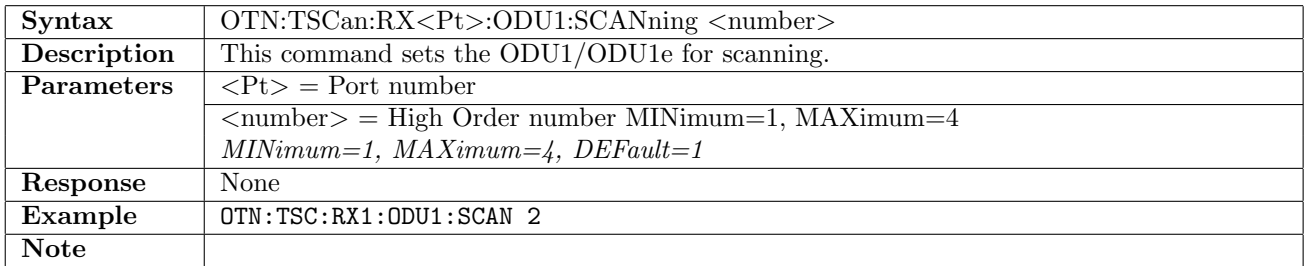

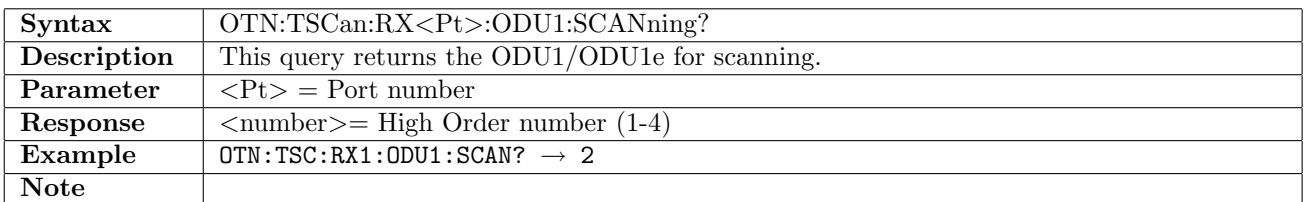

#### 14.7.9 OTN:TSCan:RX<Pt>:ODU1:DETailed?

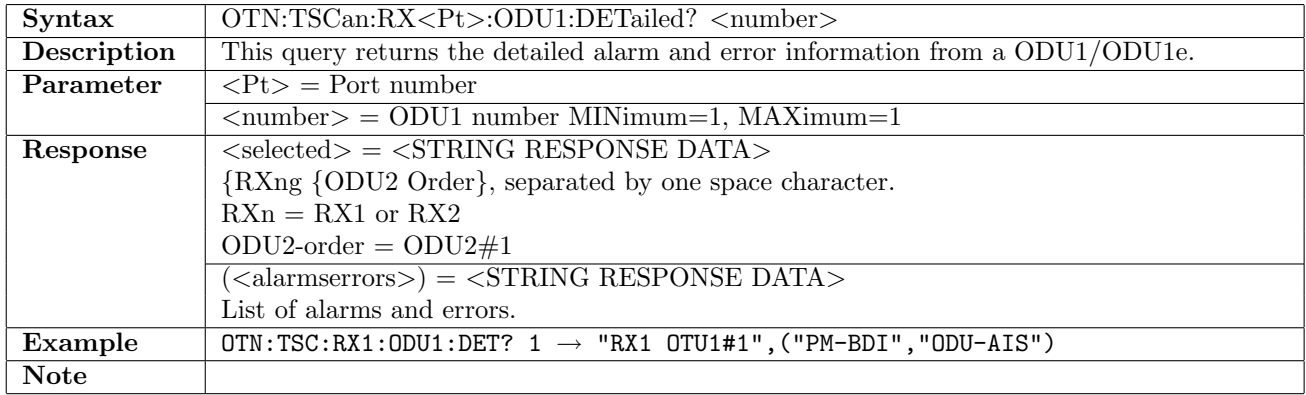

## 14.7.10 OTN:TSCan:RX<Pt>:ODU0:NUMBer?

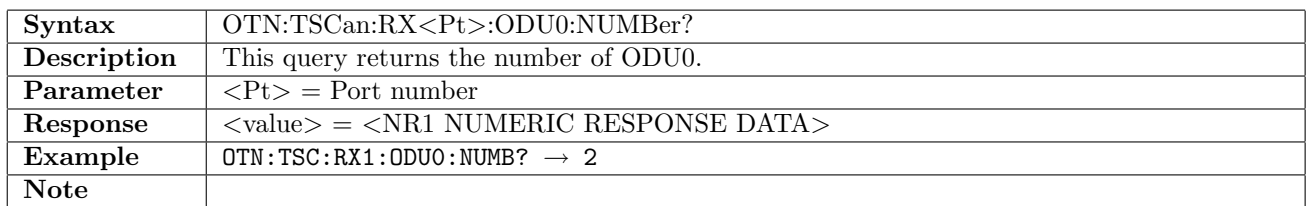

#### 14.7.11 OTN:TSCan:RX<Pt>:ODU0:GET?

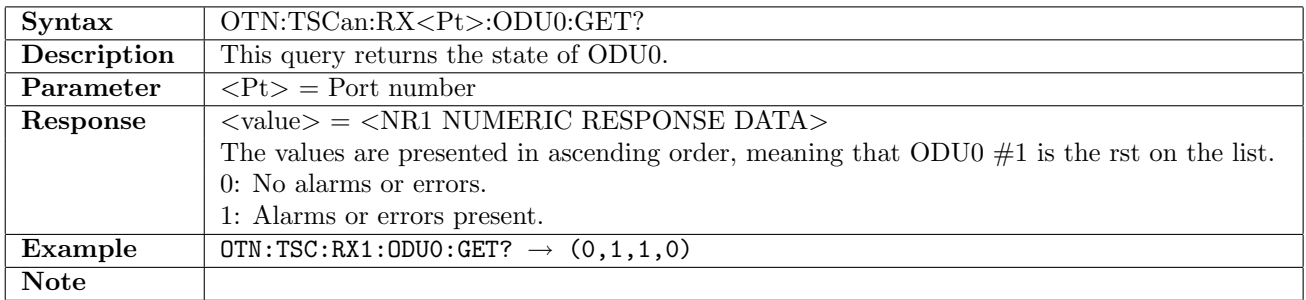

#### 14.7.12 OTN:TSCan:RX<Pt>:ODU0:DETailed?

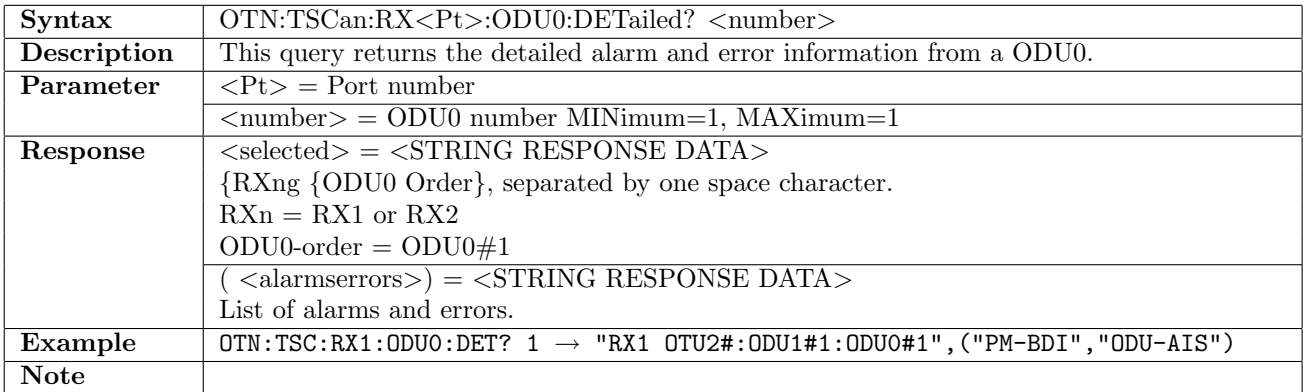

## 14.8 APS

## 14.8.1 OTN:APS:RX<Pt>:BEVent

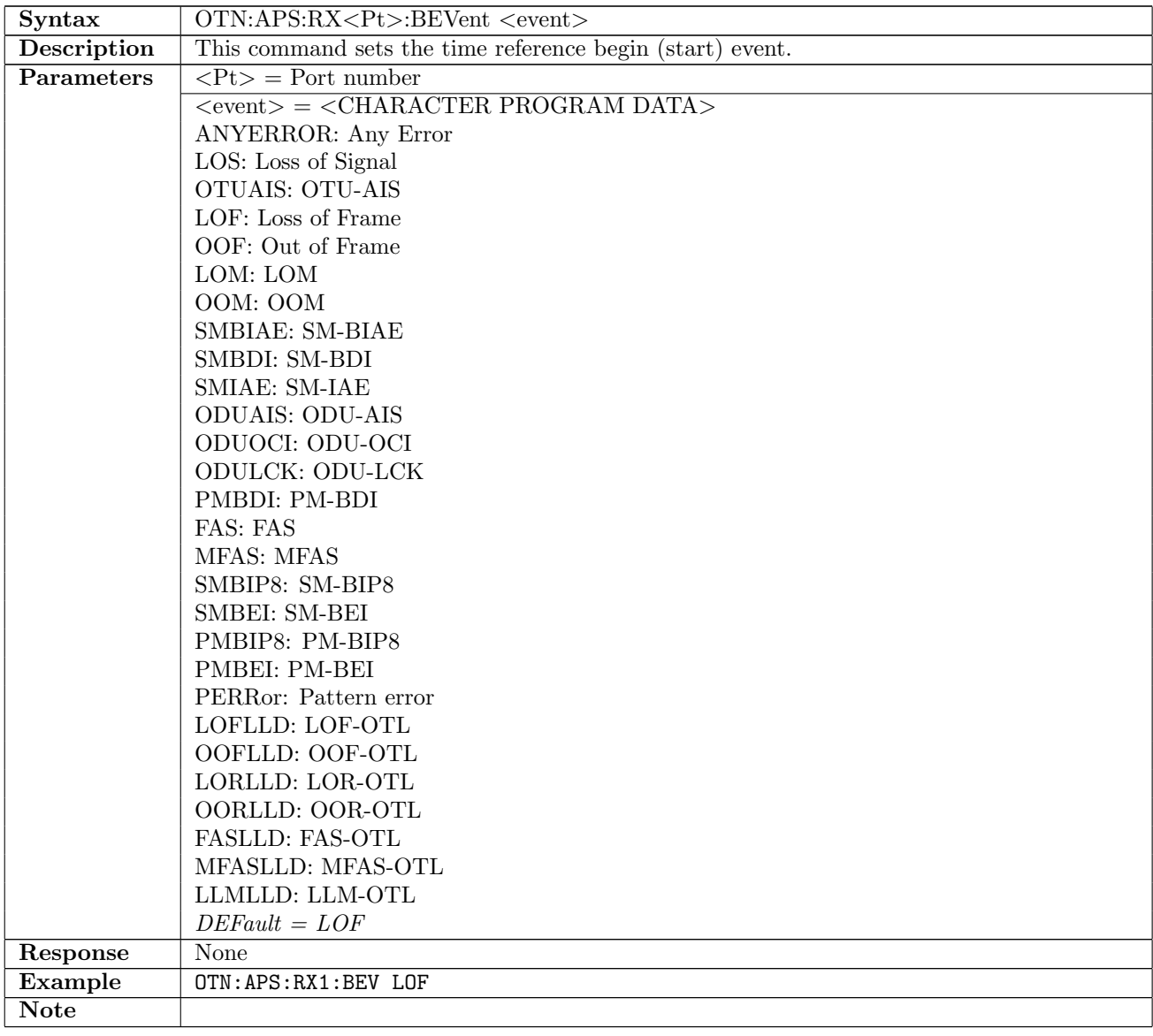

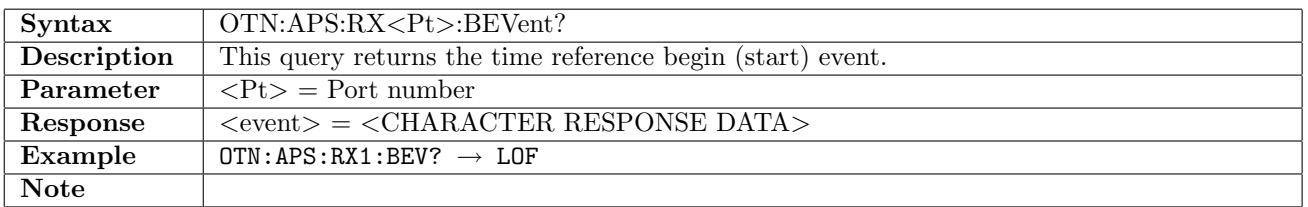

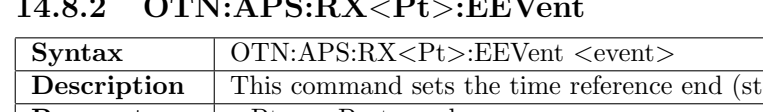

## $14.8.2$  OTN: A DC.D V  $\geq$  Dt.  $\leq$  EEV $_{\text{cont}}$

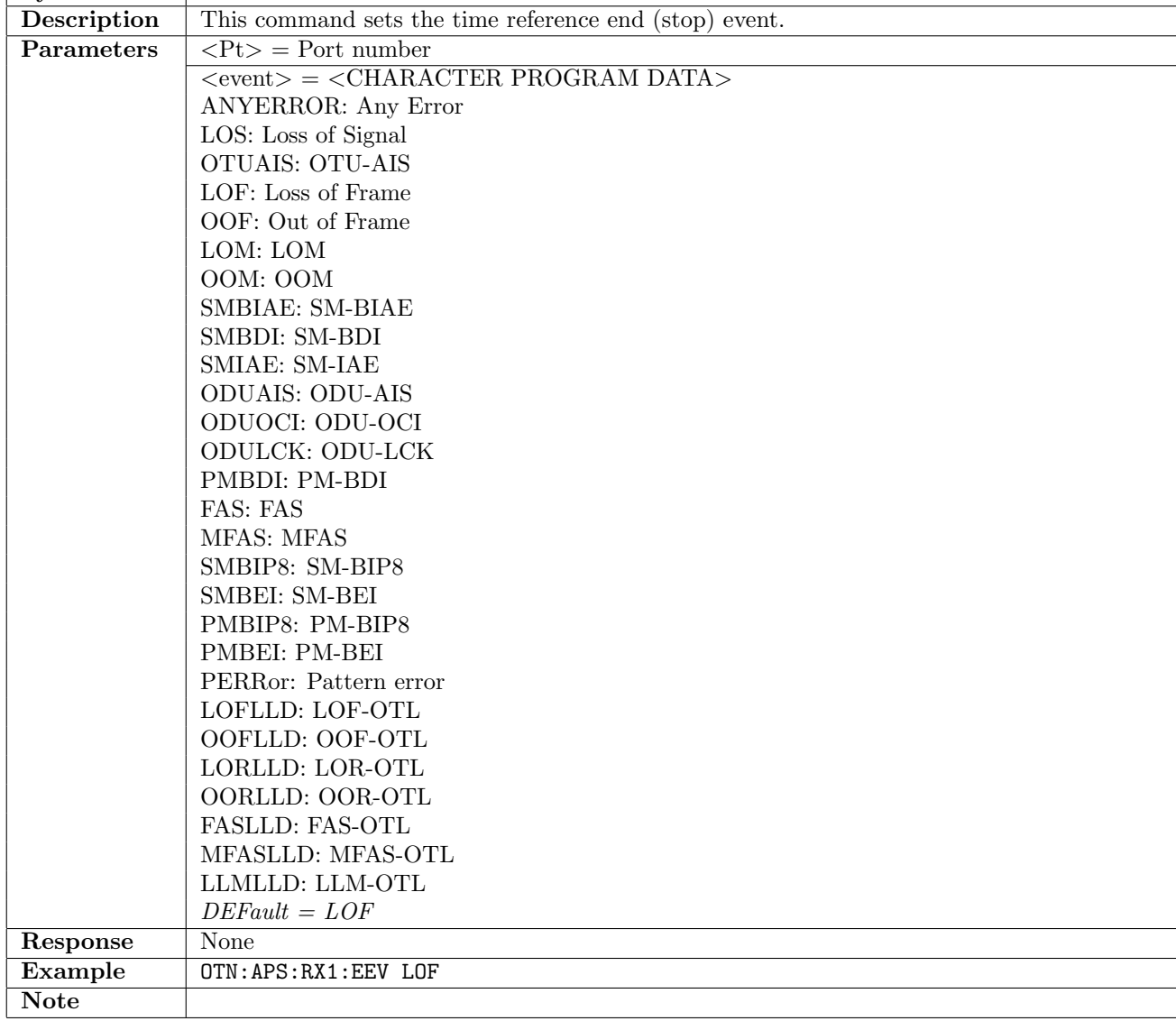

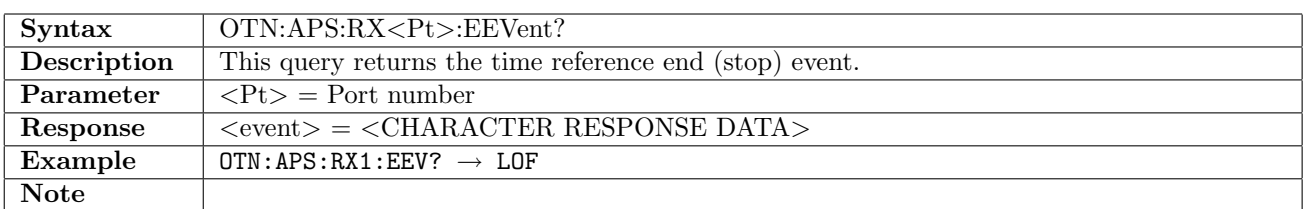

## 14.8.3 OTN:APS:RX<Pt>:PERiod

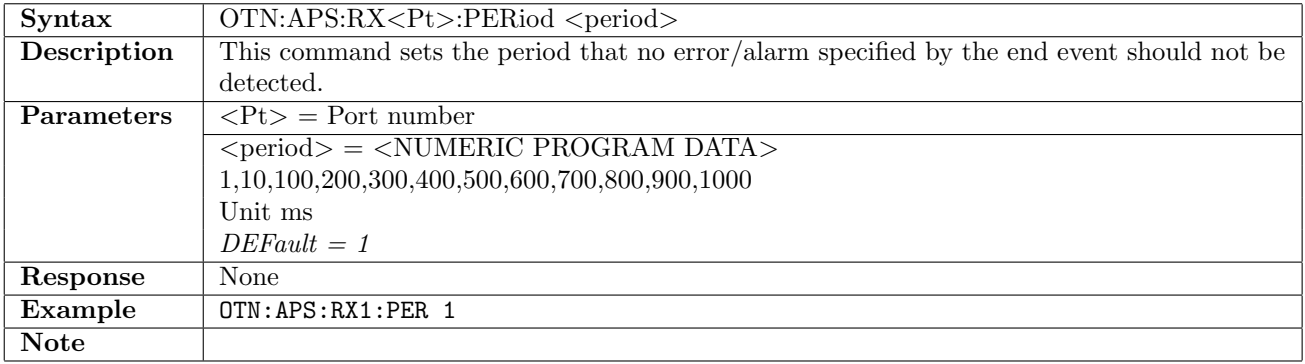

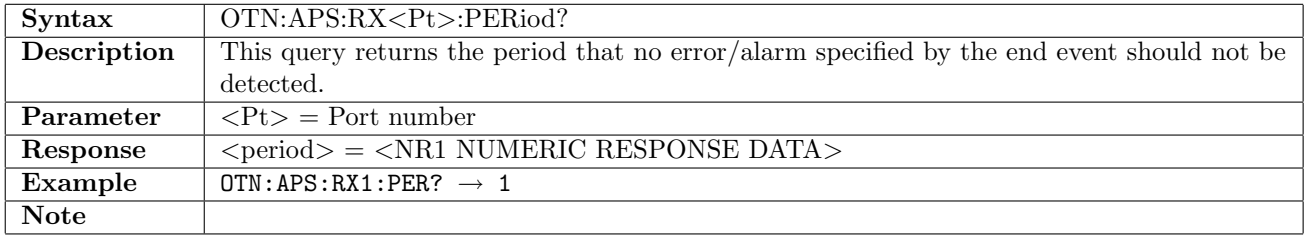

#### 14.8.4 OTN:APS:RX<Pt>:MLIMit

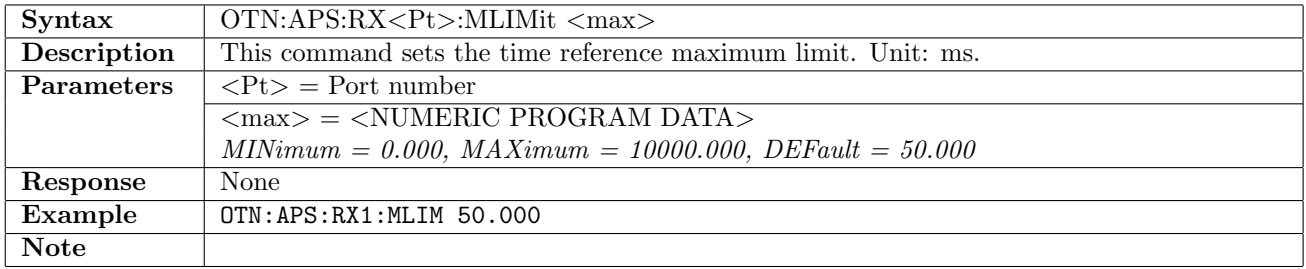

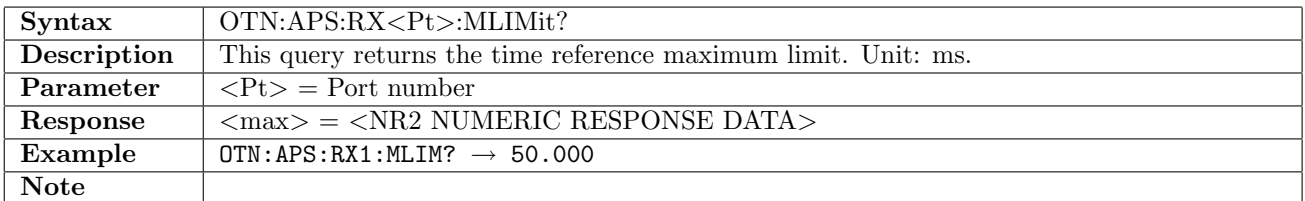

## 14.8.5 OTN:APS:STARt

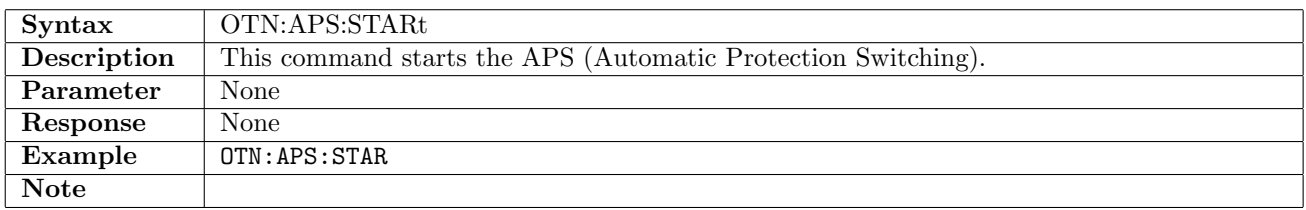

#### 14.8.6 OTN:APS:STOP

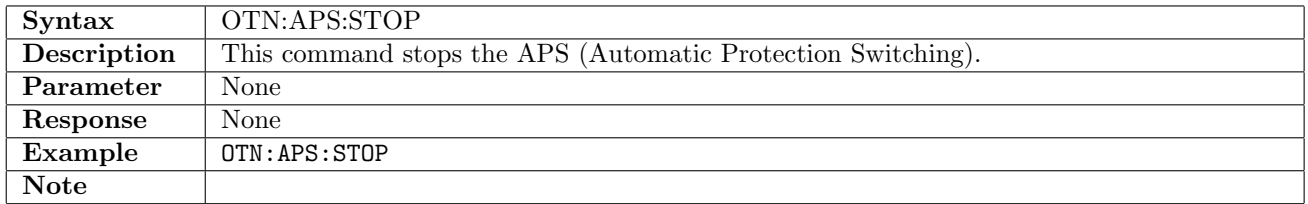

## 14.8.7 OTN:APS:RX<Pt>:NUMBer?

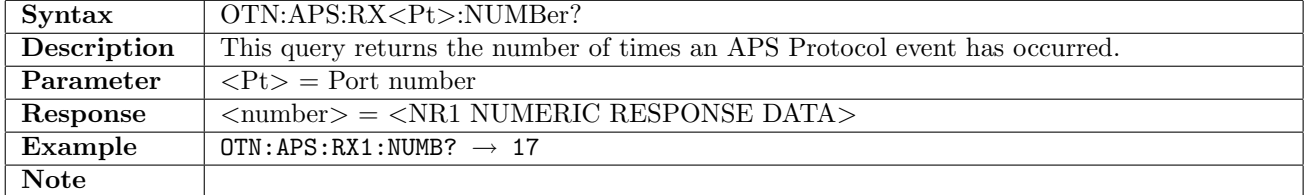

## 14.8.8 OTN:APS:RX<Pt>:MTIMe?

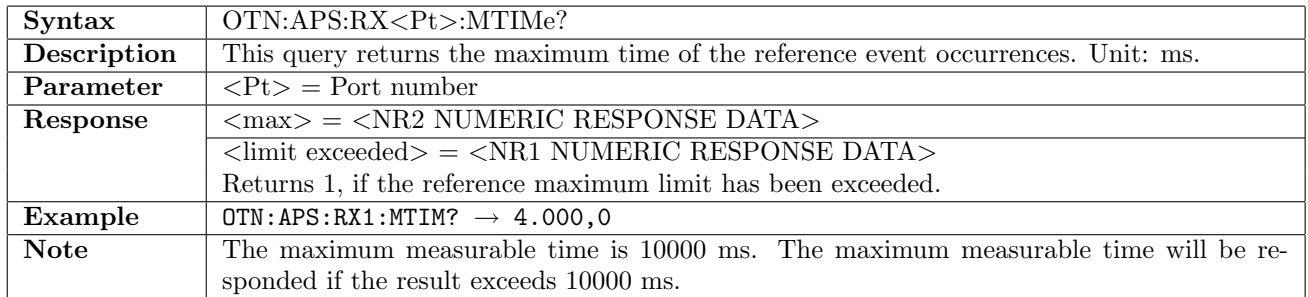

#### 14.8.9 OTN:APS:RX<Pt>:LTIMe?

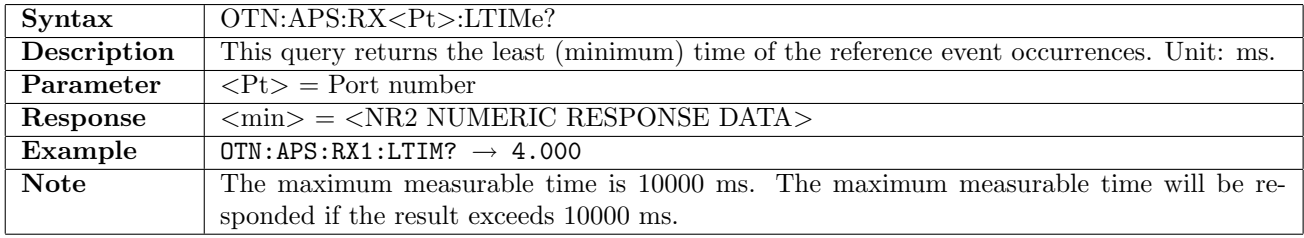

#### 14.8.10 OTN:APS:RX<Pt>:ATIMe?

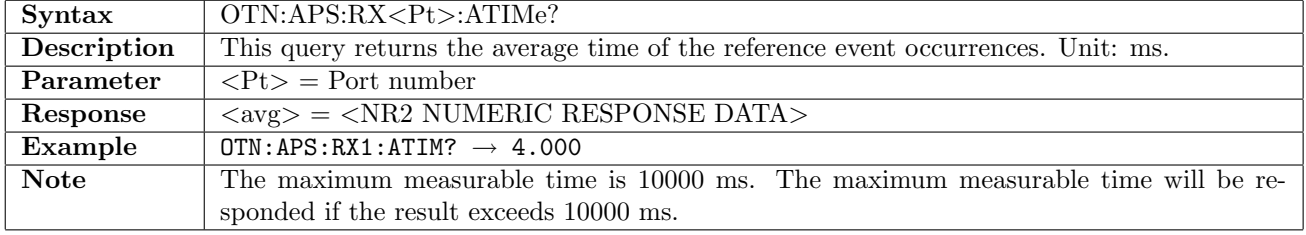

#### 14.8.11 OTN:APS:RX<Pt>:CTIMe?

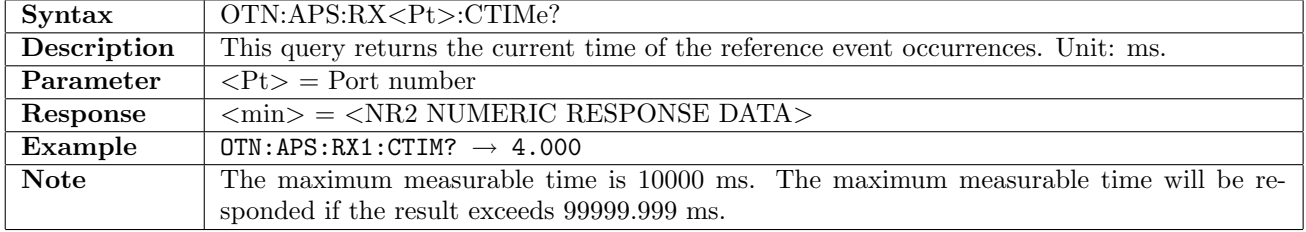

## 14.9 RTD

This section document commands for the Round Trip Delay application. Commands for general RTD settings are described in section [16.1](#page-830-0) on page [831.](#page-830-0)

#### 14.9.1 OTN:RTD:RX<Pt>:MLIMit

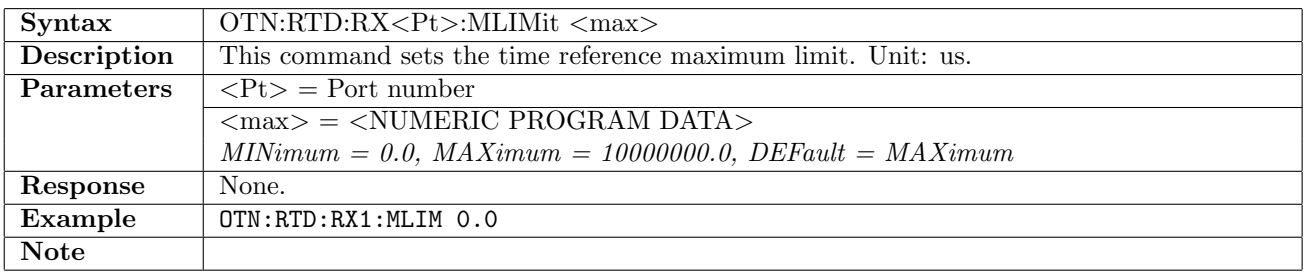

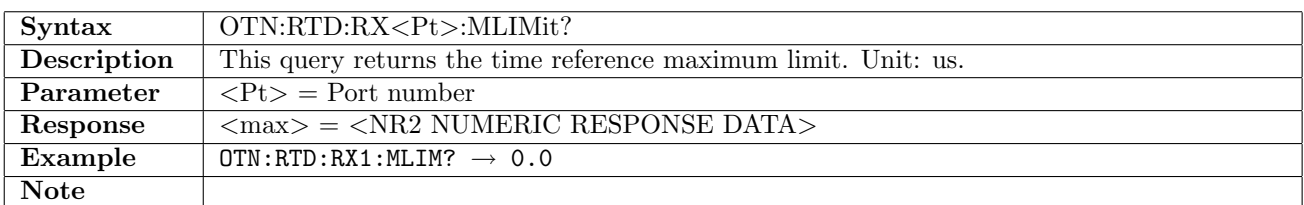

#### 14.9.2 OTN:RTD:RX<Pt>:NUMBer?

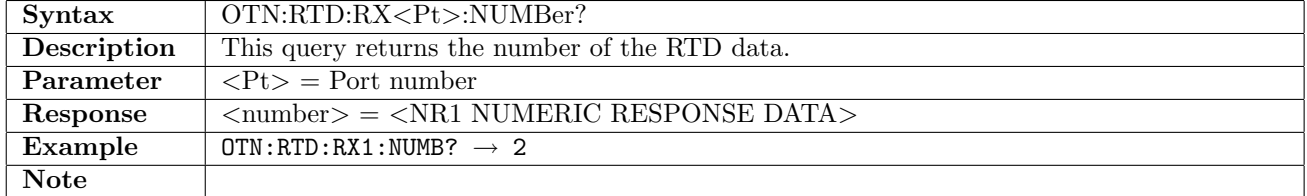

#### 14.9.3 OTN:RTD:RX<Pt>:ATIMe?

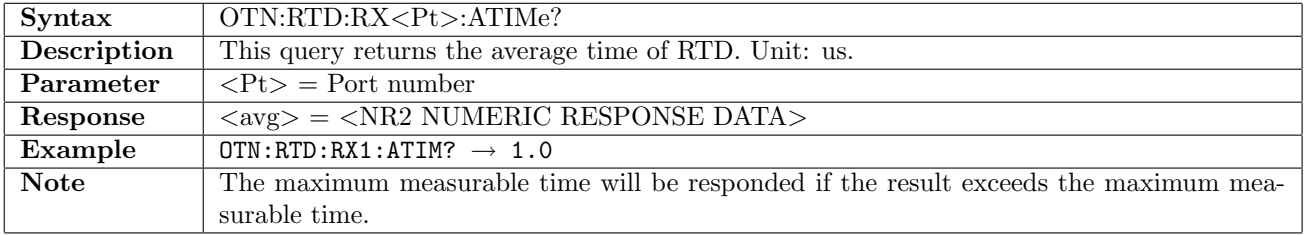

#### 14.9.4 OTN:RTD:RX<Pt>:MTIMe?

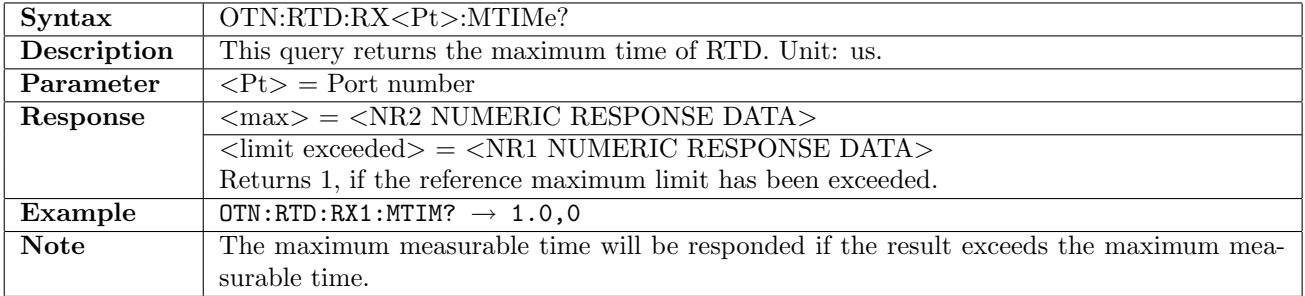

## 14.9.5 OTN:RTD:RX<Pt>:LTIMe?

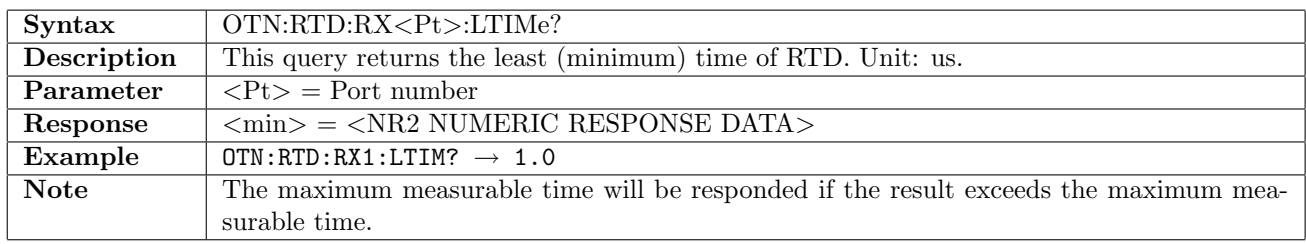

## 14.9.6 OTN:RTD:RX<Pt>:CTIMe?

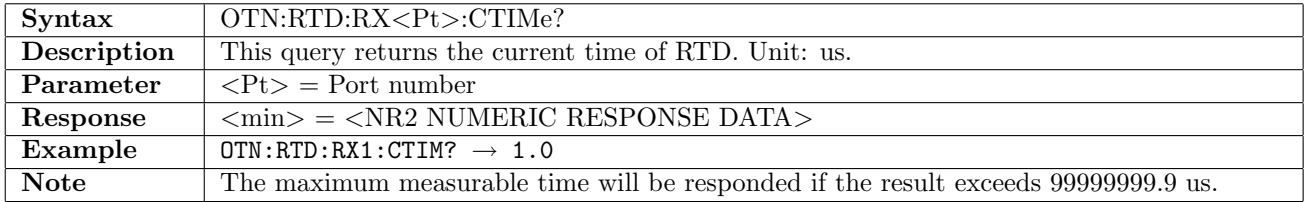

## Chapter 15

# Pluggable Module

#### 15.1 Status

#### 15.1.1 PMODule:STATus:PORT<Pt>:PRESent?

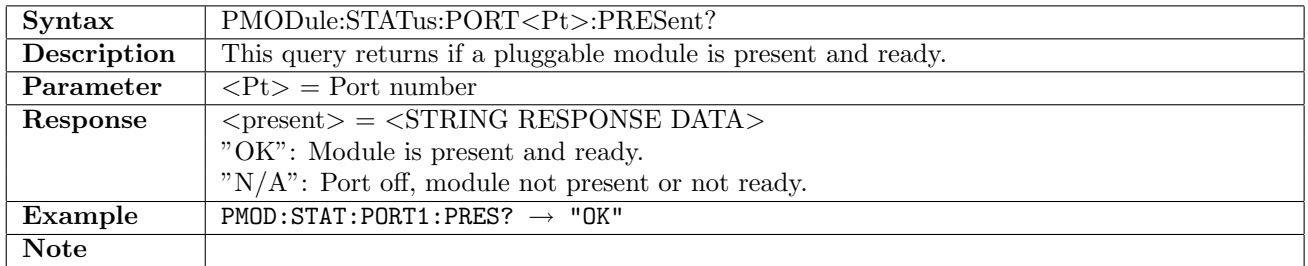

#### 15.1.2 PMODule:STATus:PORT<Pt>:VENDor?

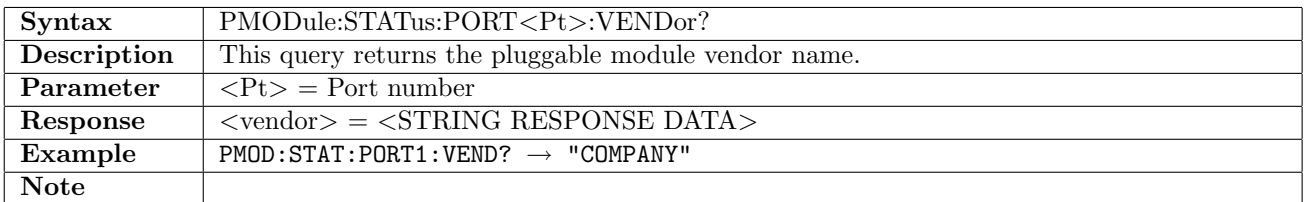

#### 15.1.3 PMODule:STATus:PORT<Pt>:WAVelength?

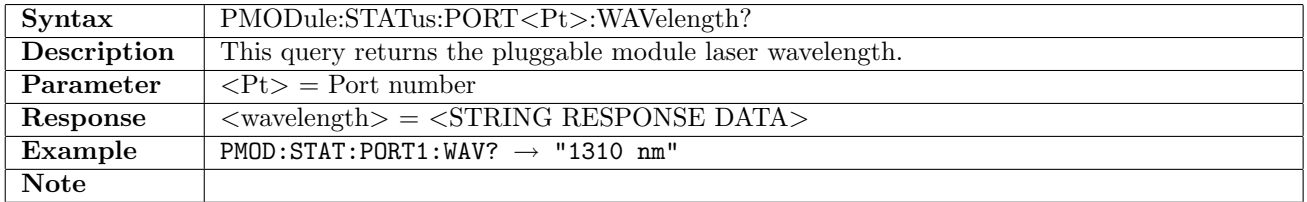

#### 15.1.4 PMODule:STATus:PORT<Pt>:BRATe?

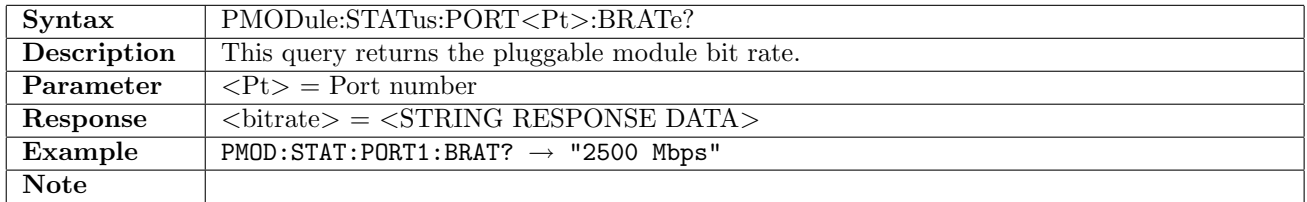

#### 15.1.5 PMODule:STATus:PORT<Pt>:COMPliance?

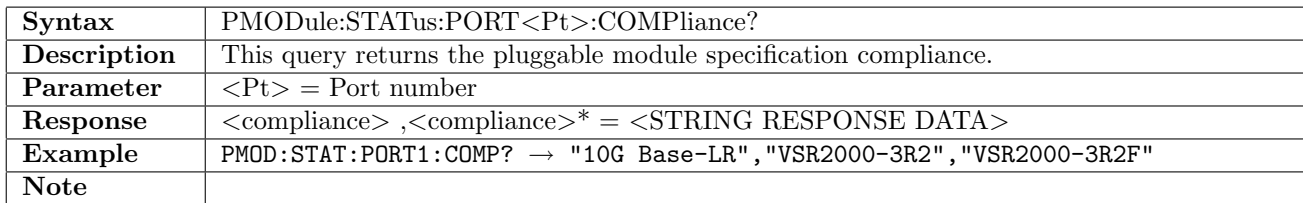

#### 15.1.6 PMODule:STATus:PORT<Pt>:PNUMber?

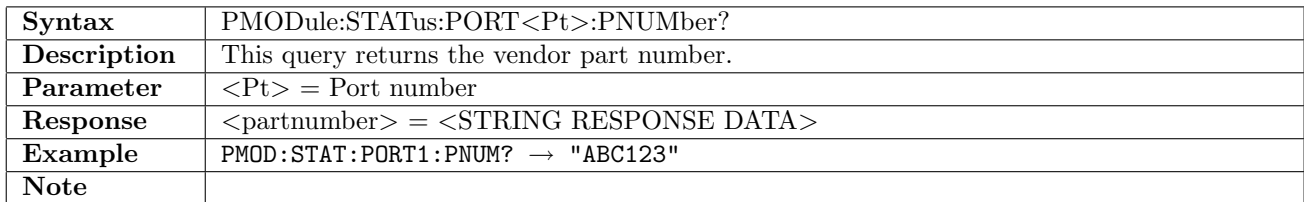

#### 15.1.7 PMODule:STATus:PORT<Pt>:REVision?

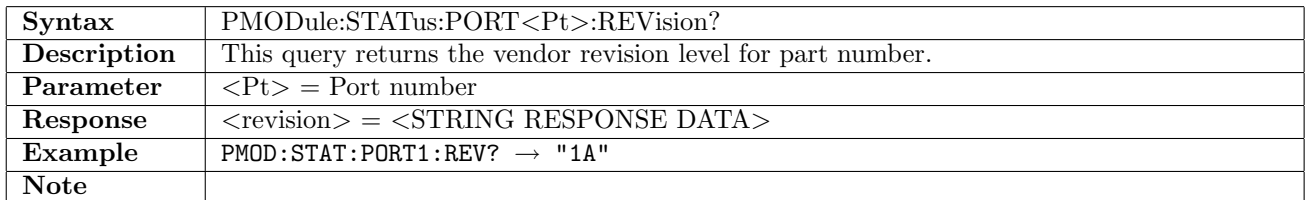

#### 15.1.8 PMODule:STATus:PORT<Pt>:SNUMber?

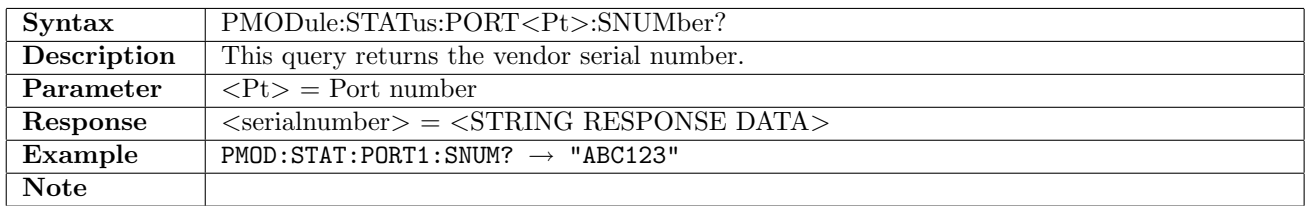

#### 15.1.9 PMODule:STATus:PORT<Pt>:DATE?

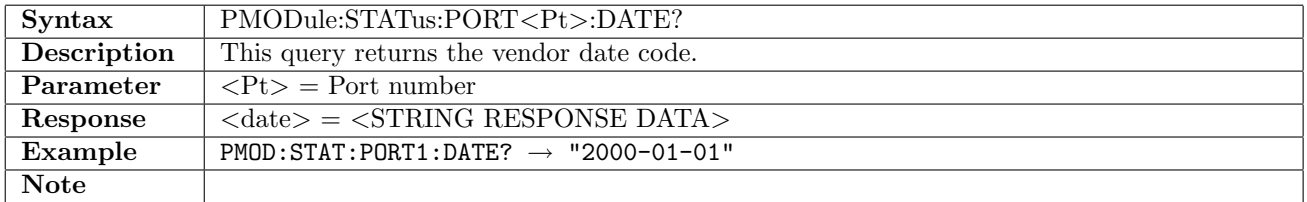

#### 15.1.10 PMODule:STATus:PORT<Pt>:LOT?

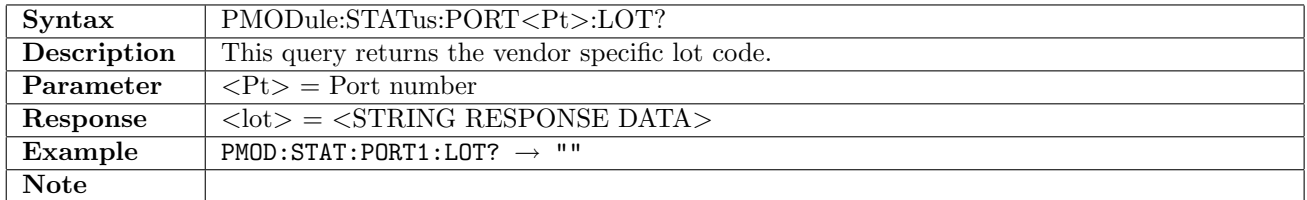

#### 15.1.11 PMODule:STATus:PORT<Pt>:TPOWer?

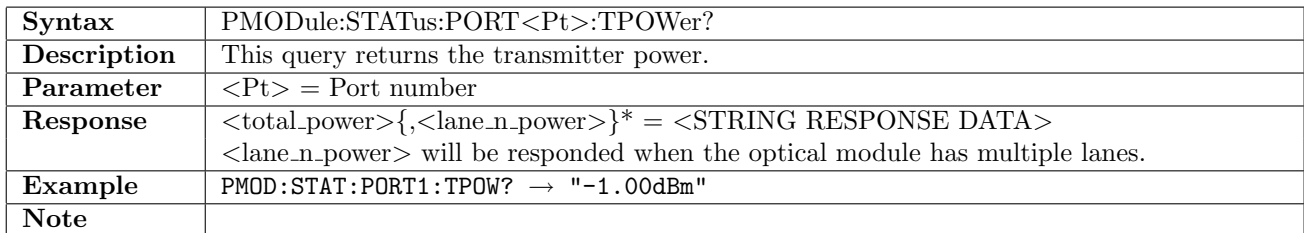

#### 15.1.12 PMODule:STATus:PORT<Pt>:RPOWer?

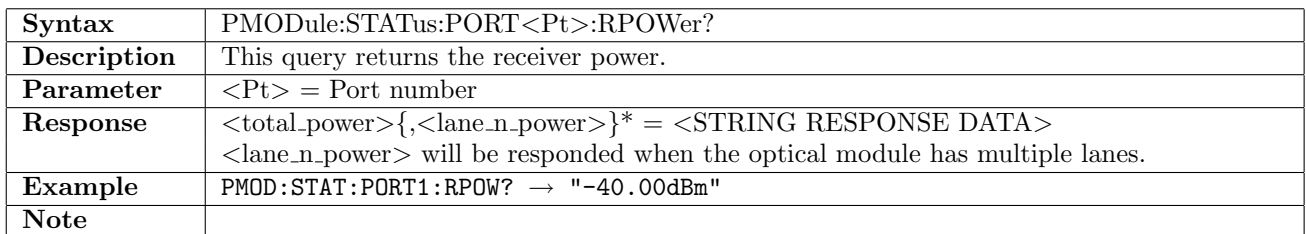

#### 15.1.13 PMODule:STATus:PORT<Pt>:STATus?

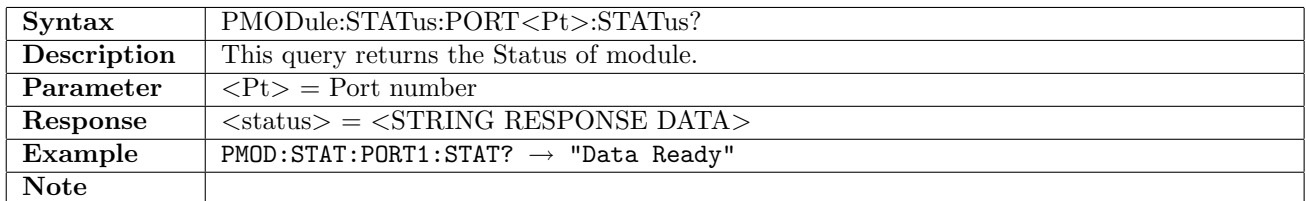

#### 15.1.14 PMODule:STATus:PORT<Pt>:GALarm?

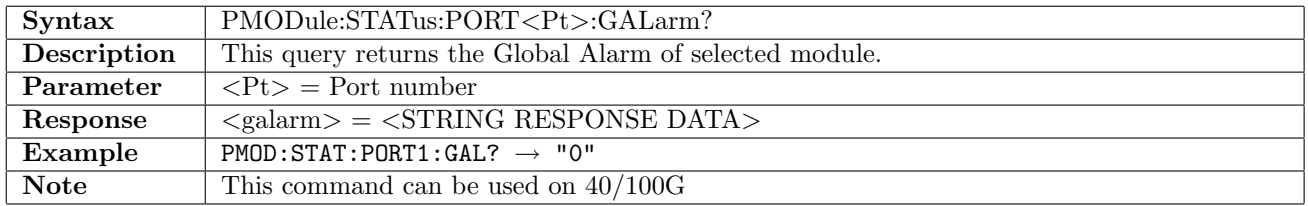

#### 15.1.15 PMODule:STATus:PORT<Pt>:PALarm?

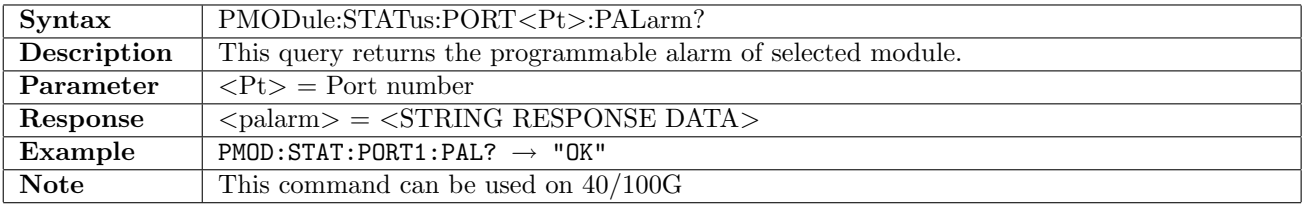

### 15.1.16 PMODule:STATus:PORT<Pt>:AESummary[:EVENt]?

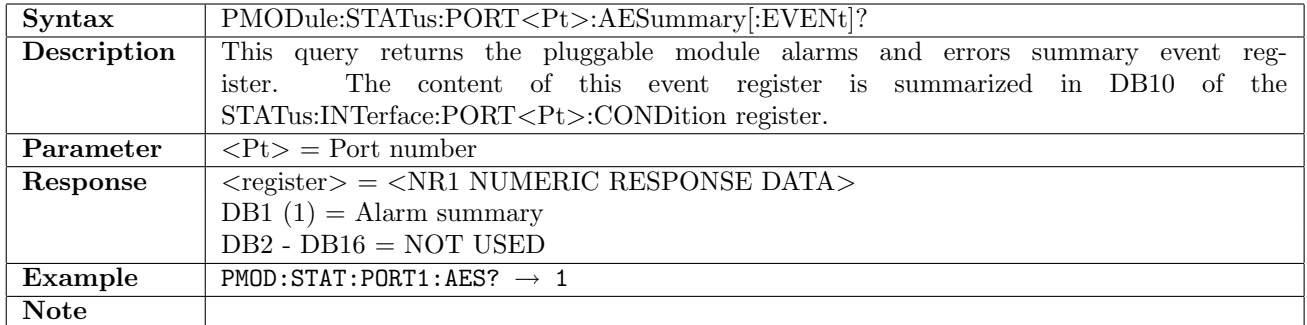

#### 15.1.17 PMODule:STATus:PORT<Pt>:AESummary:CONDition?

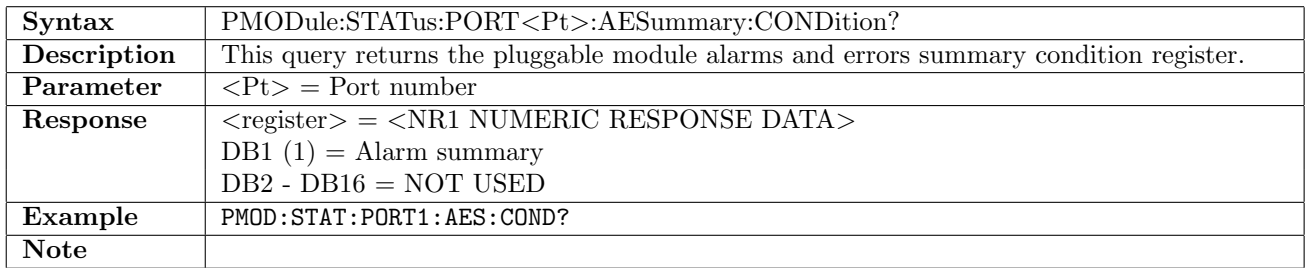

#### 15.1.18 PMODule:STATus:PORT<Pt>:ALARm[:EVENt]?

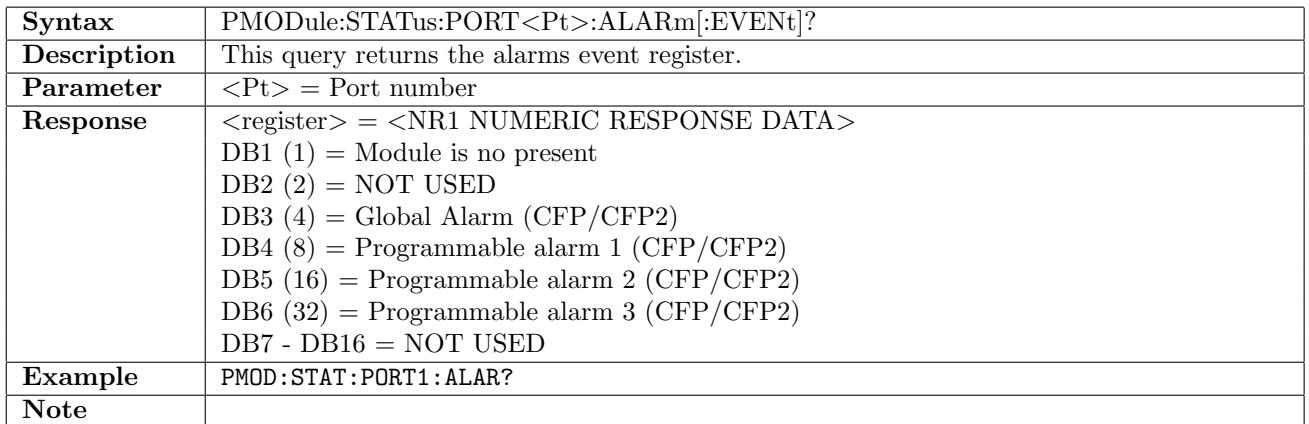

#### 15.1.19 PMODule:STATus:PORT<Pt>:ALARm:CONDition?

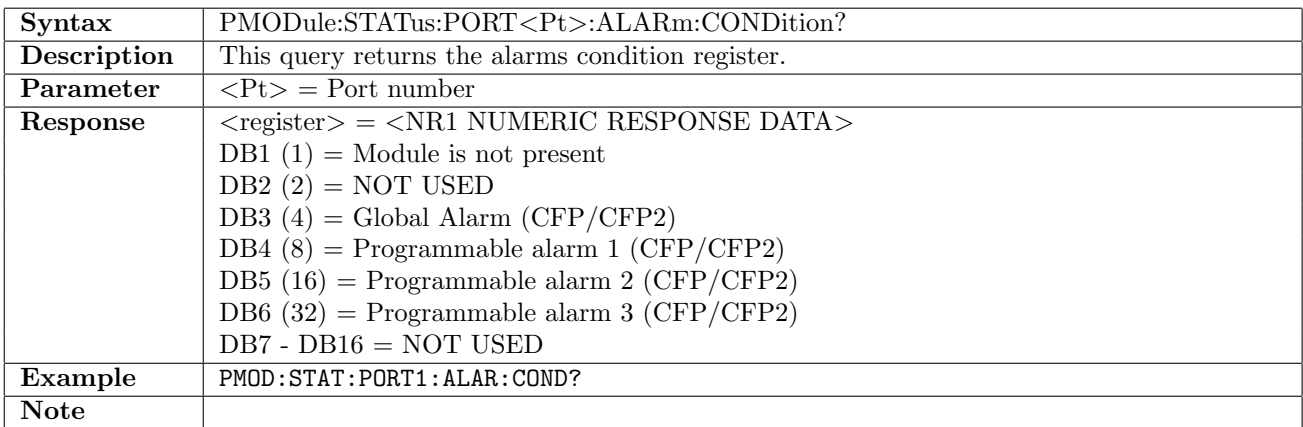
# 15.2 MDIO

#### 15.2.1 PMODule:PORT<Pt>:MDIO:WRITe

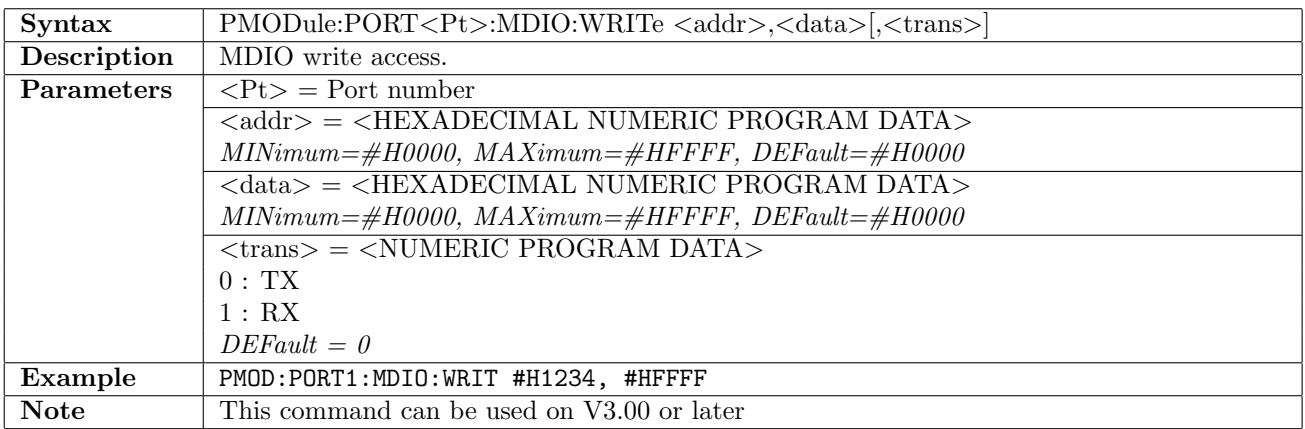

#### 15.2.2 PMODule:PORT<Pt>:MDIO:READ?

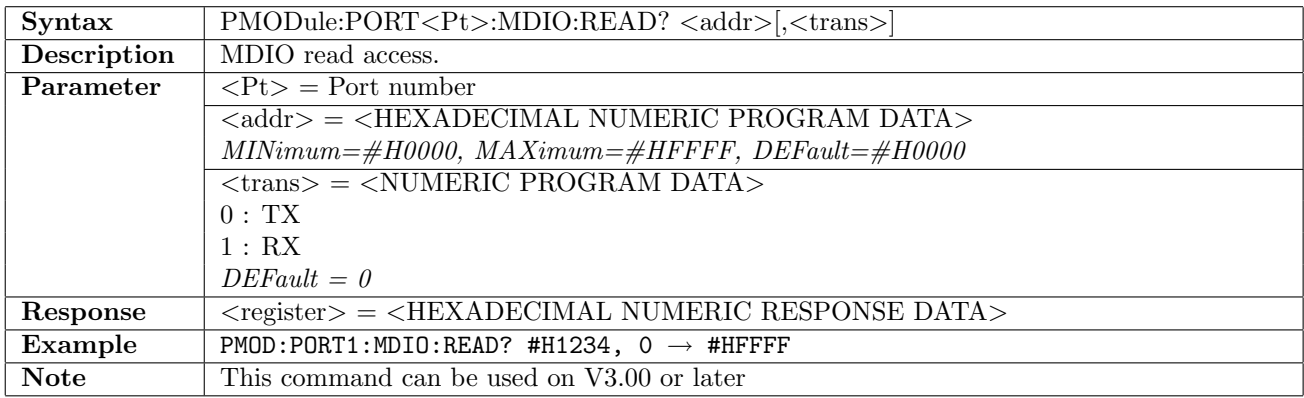

# 15.3 Tx reference clock output

# 15.3.1 PMODule:TOUTput:PORT<Pt>[:ENABle]

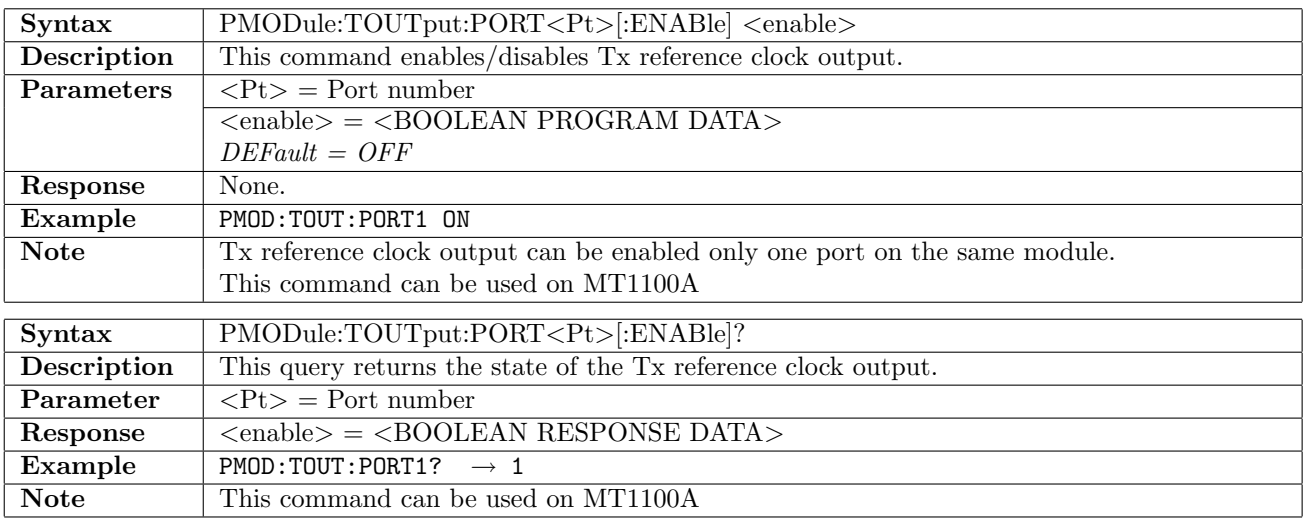

# 15.3.2 PMODule:TOUTput:PORT<Pt>:FREQuency

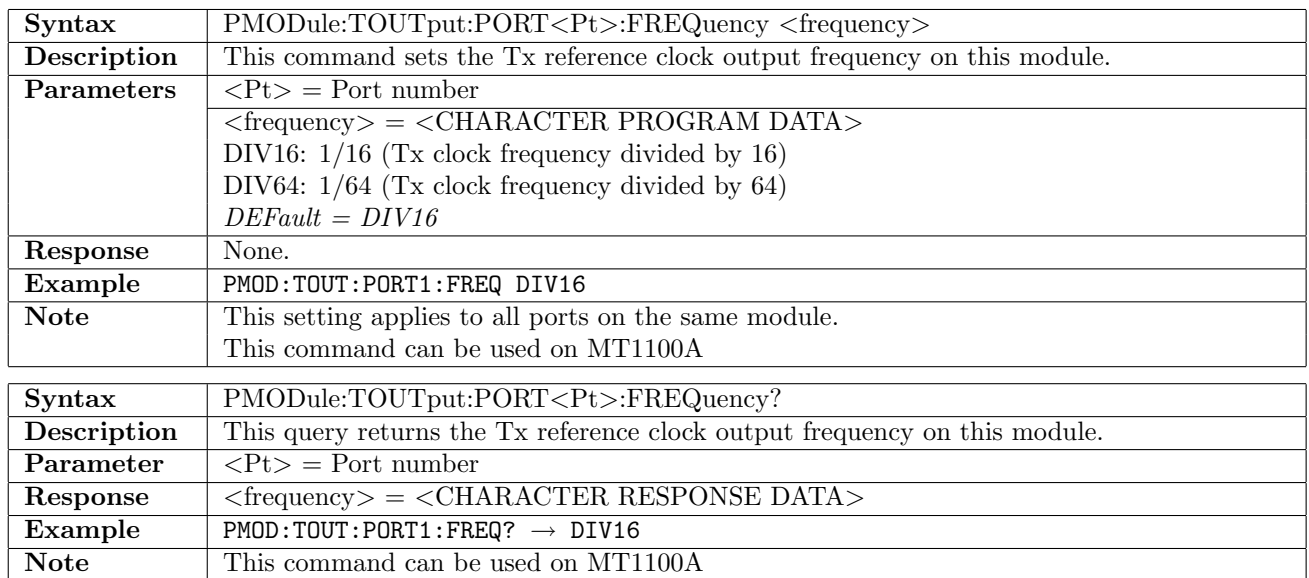

# 15.3.3 PMODule:TOUTput:PORT<Pt>:SYNC:FREQuency

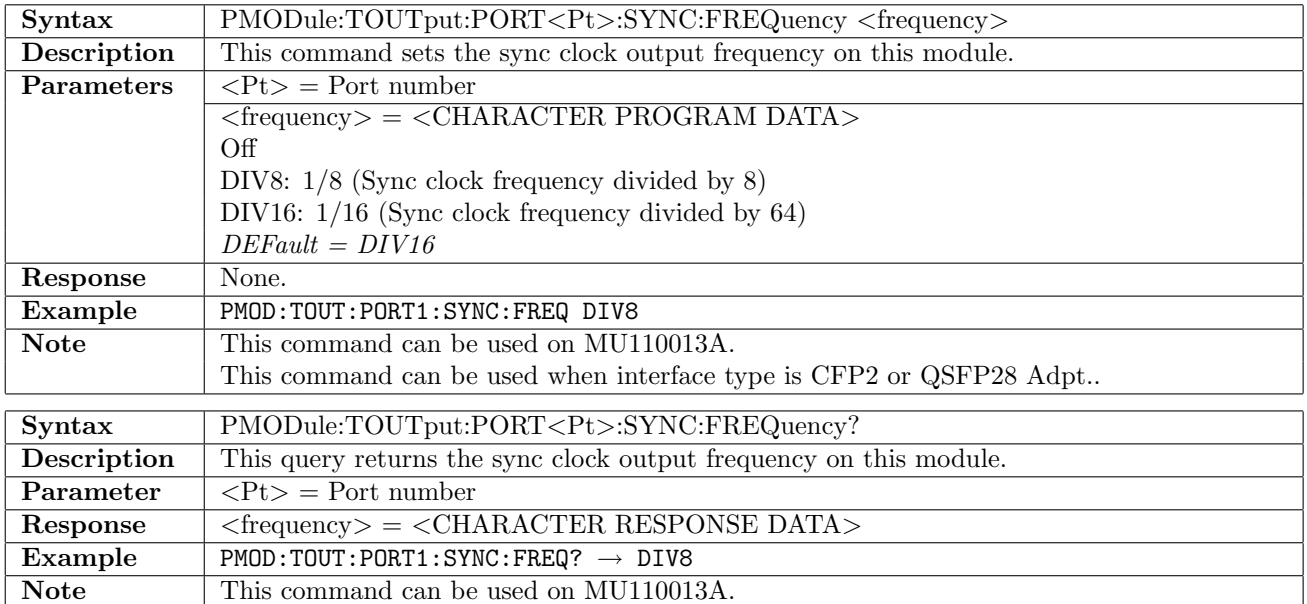

# Chapter 16

# Common Application Settings

#### 16.1 RTD

The following commands are valid for all Round Trip Delay applications unless otherwise noted.

#### 16.1.1 RTD:MODE

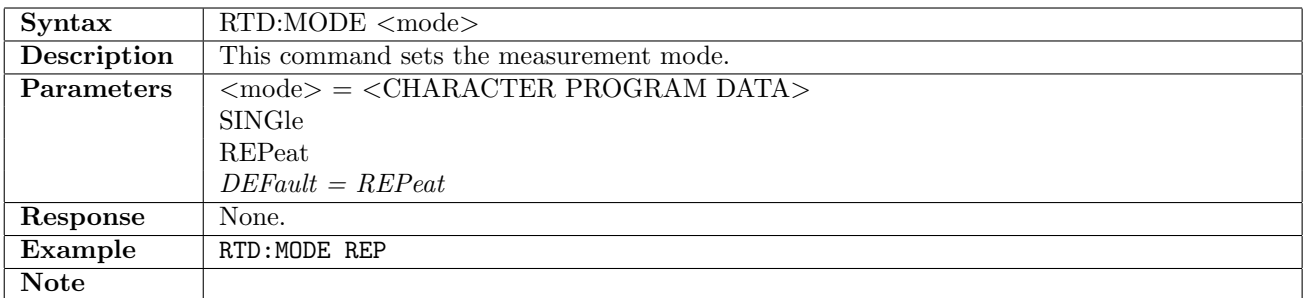

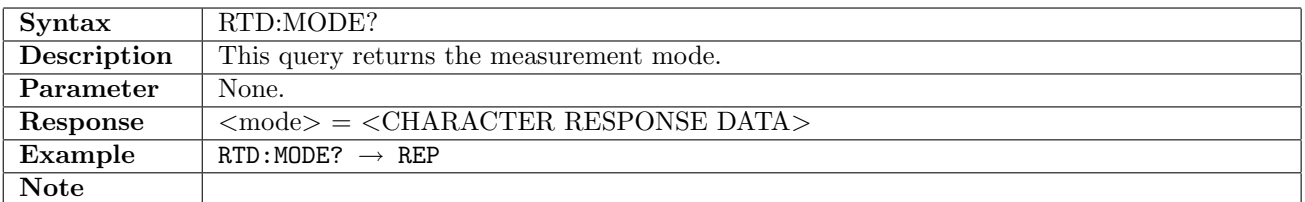

#### 16.1.2 RTD:PERiod

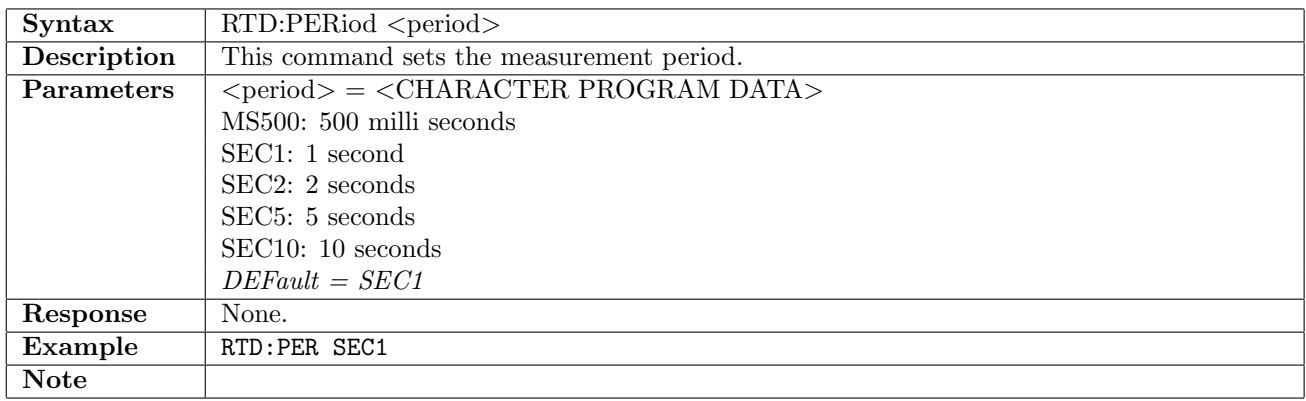

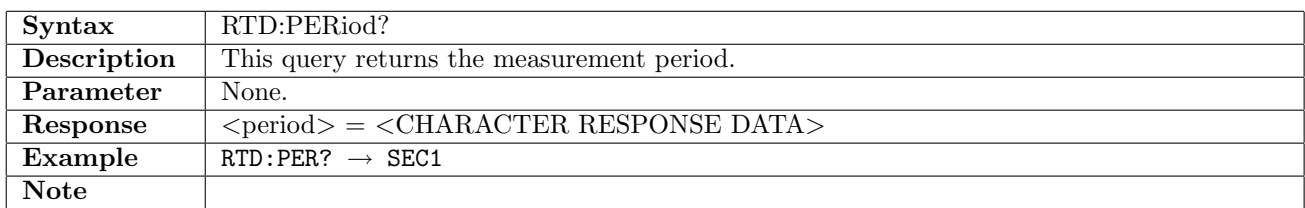

#### 16.1.3 RTD:IFMData

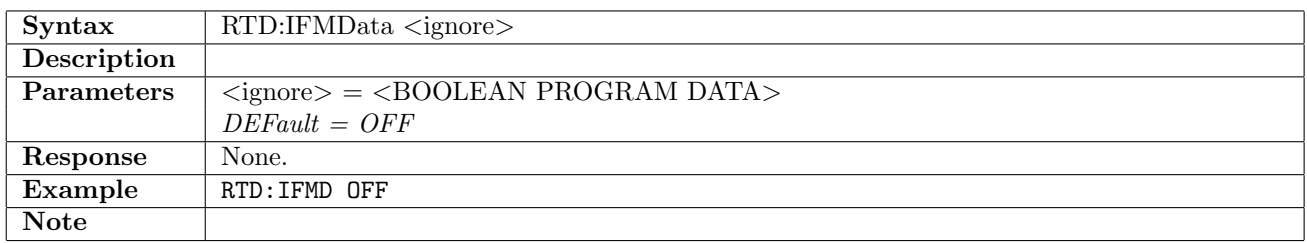

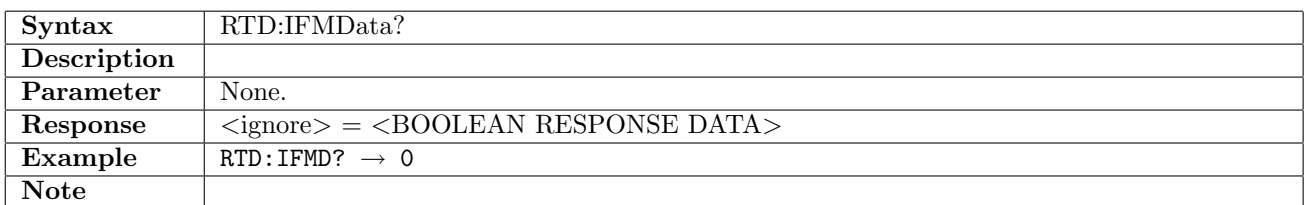

## 16.1.4 RTD:PDH:RX<Pt>:MLIMit

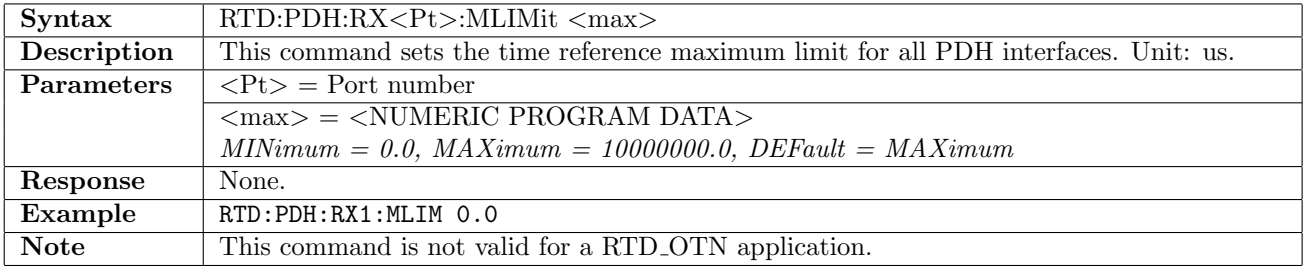

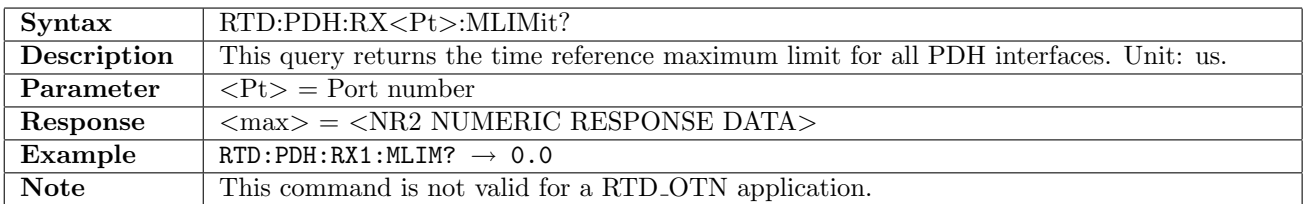

# 16.2 Hierarchy

# 16.2.1 HIERarchy:PORT<Pt>:OTN:TX

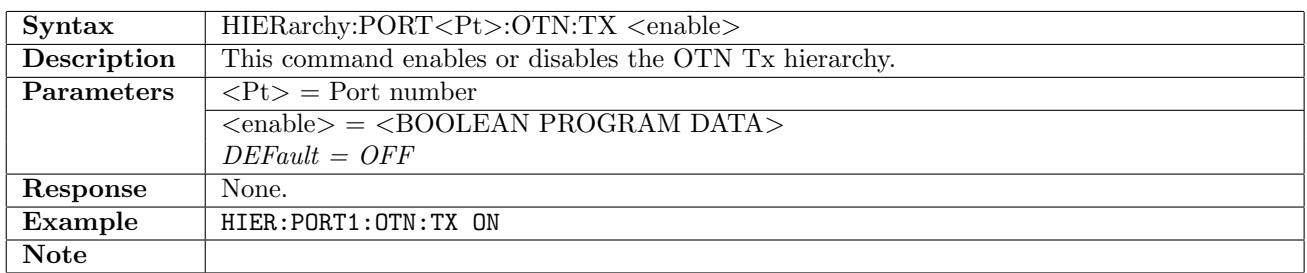

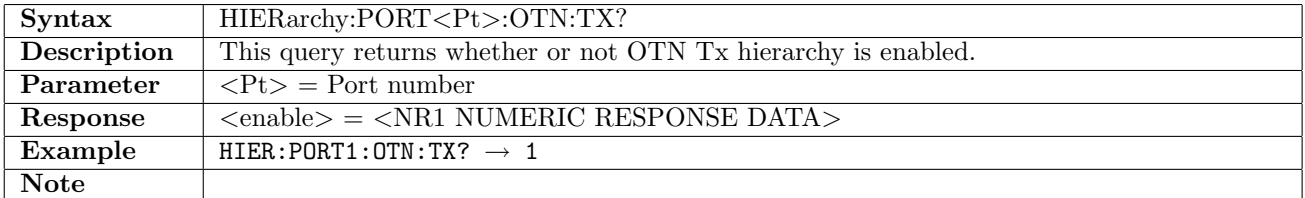

# 16.2.2 HIERarchy:PORT<Pt>:OTN:RX

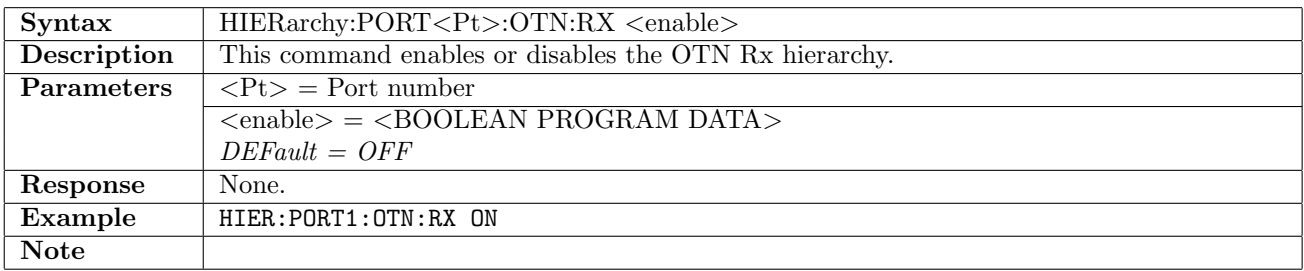

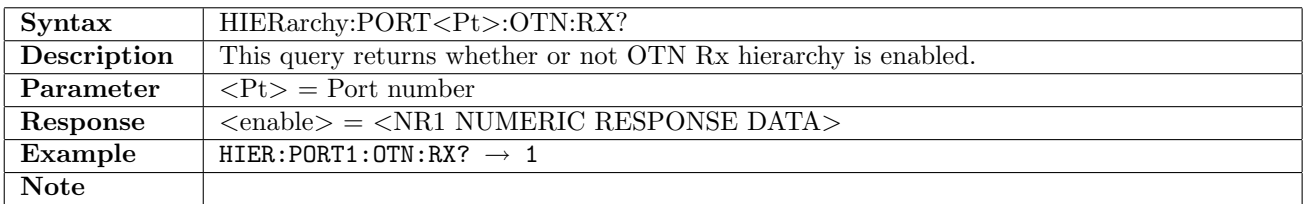

#### 16.2.3 HIERarchy:PORT<Pt>:SDH:TX

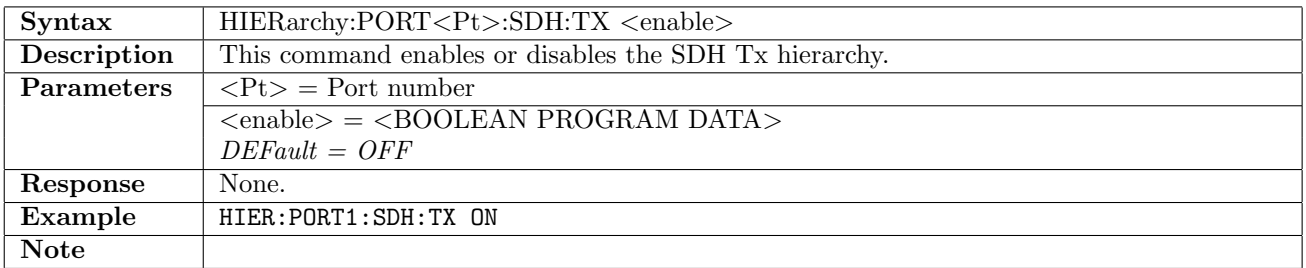

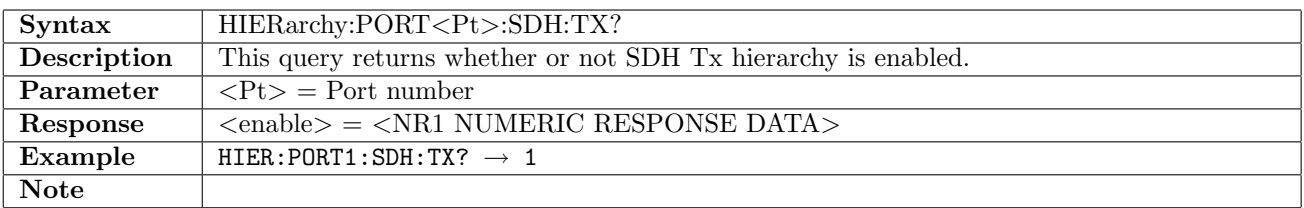

# 16.2.4 HIERarchy:PORT<Pt>:SDH:RX

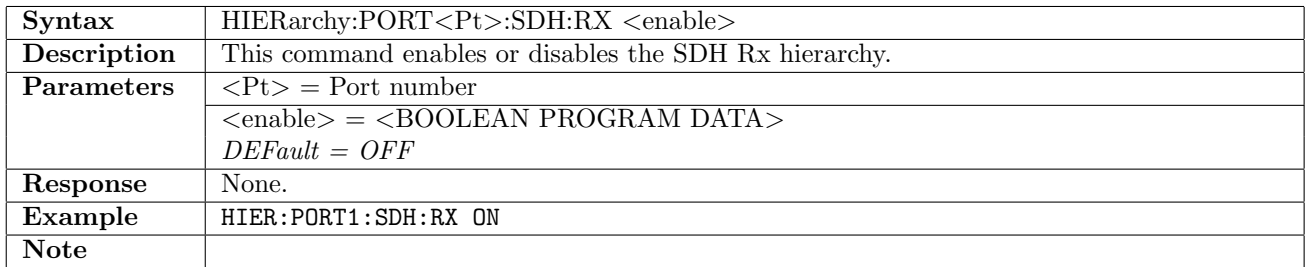

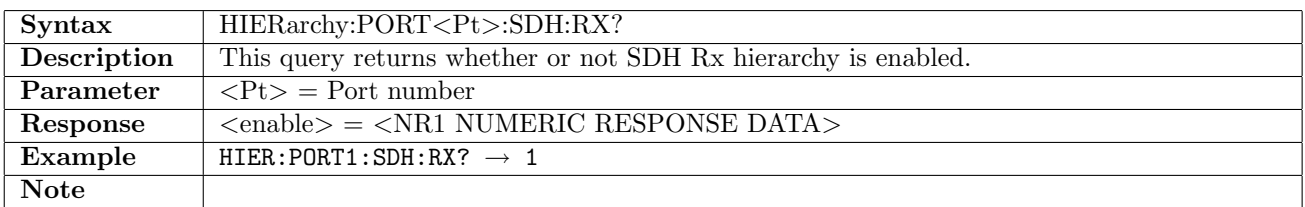

#### 16.2.5 HIERarchy:PORT<Pt>:PDH:TX

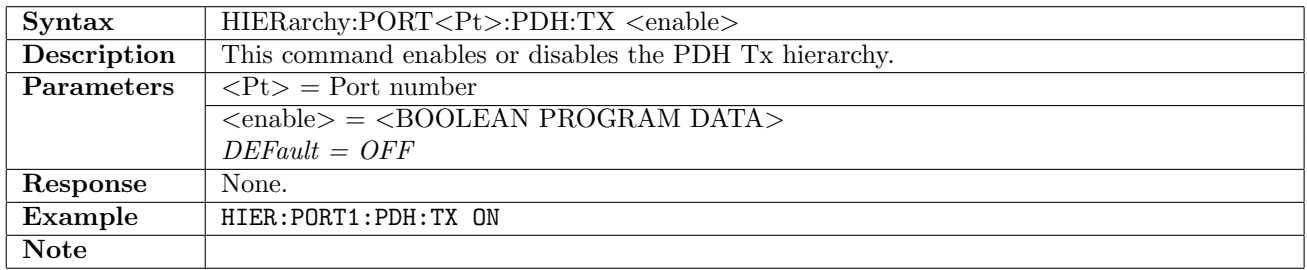

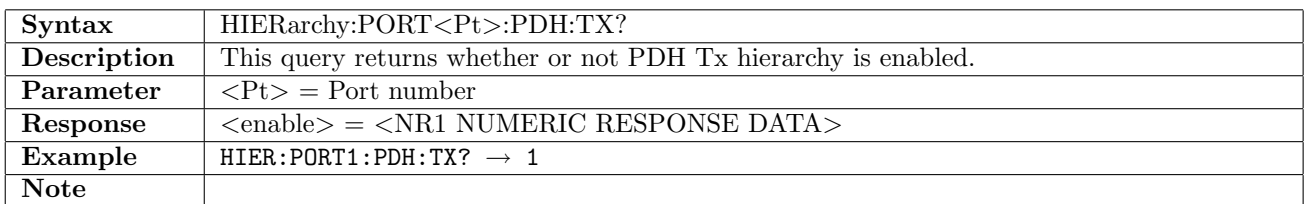

### 16.2.6 HIERarchy:PORT<Pt>:PDH:RX

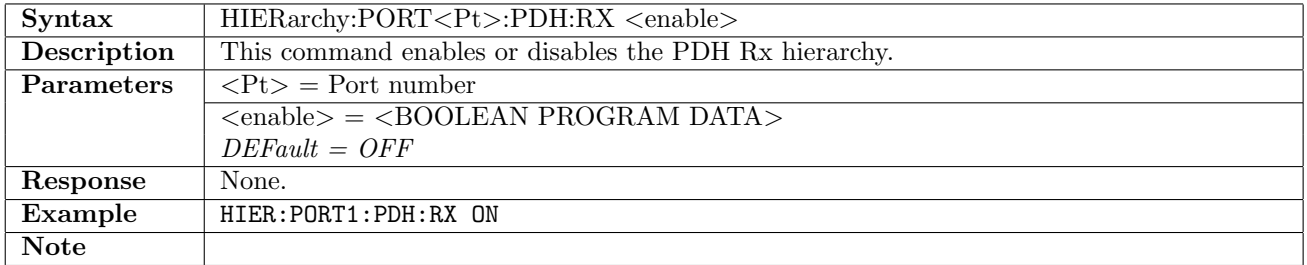

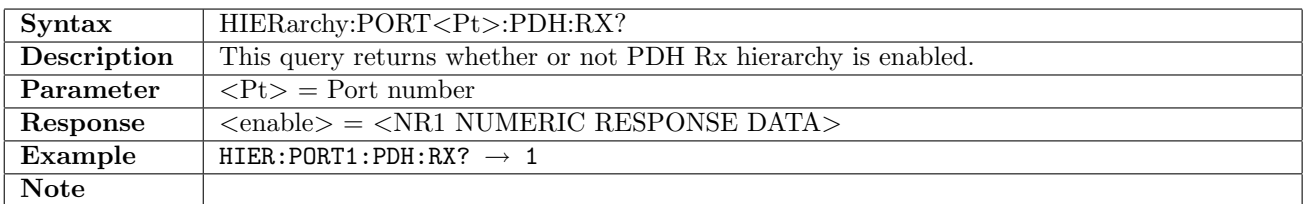

# Chapter 17

# Measurement

# 17.1 Application, Start and Stop

# 17.1.1 MEASurement:APPLication?

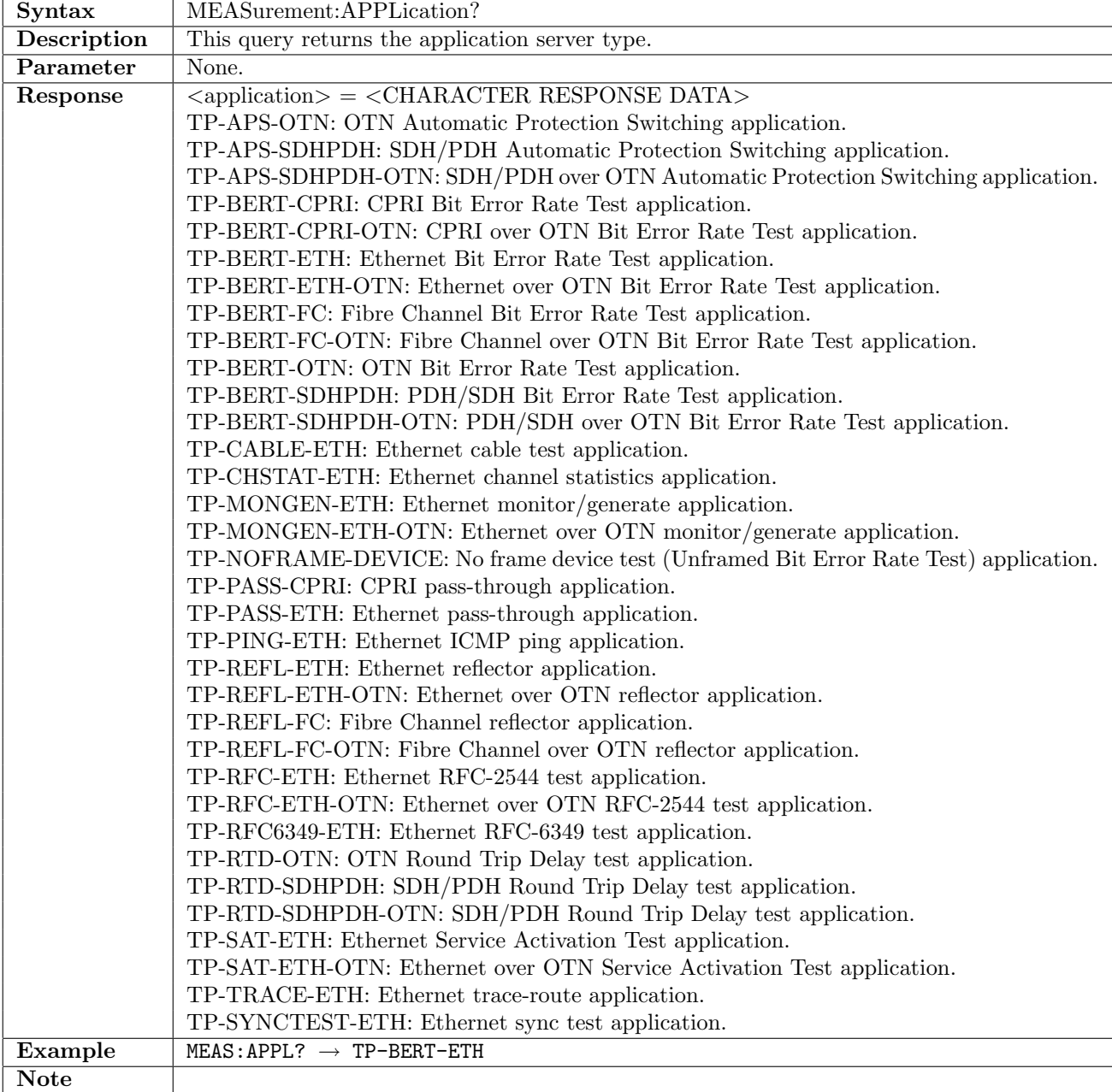

# 17.1.2 MEASurement:STARt

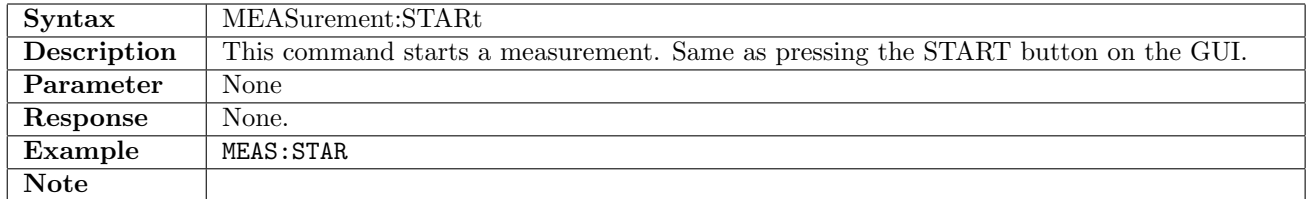

## 17.1.3 MEASurement:STOP

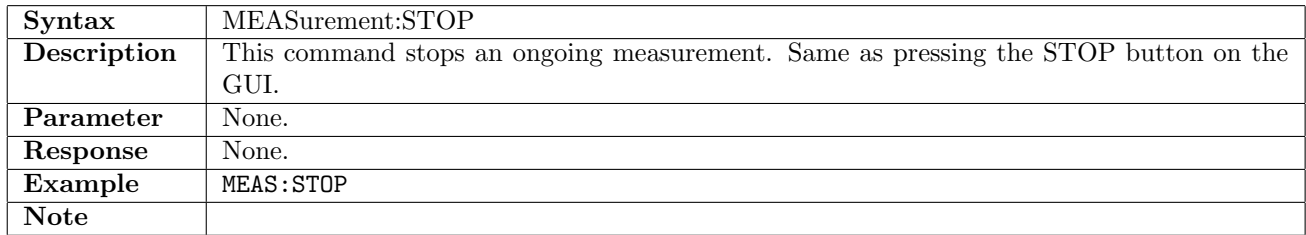

# 17.2 Setup

# 17.2.1 MEASurement:SETup:PORT<Pt>:TERMinology

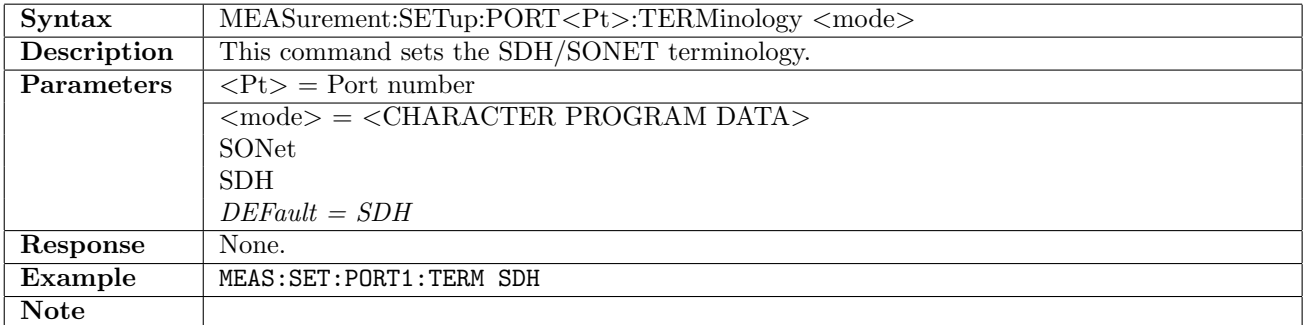

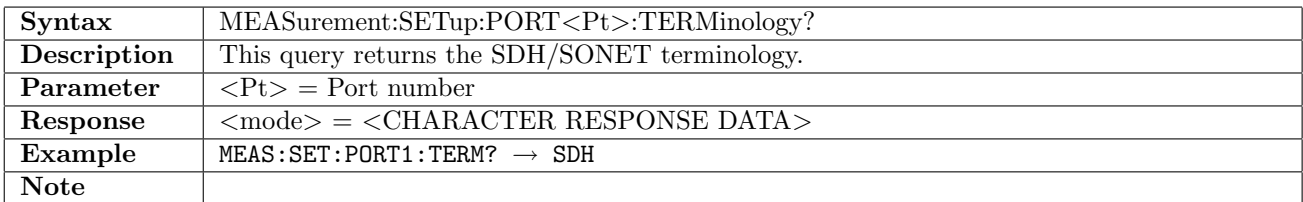

### 17.2.2 MEASurement:SETup:SELect

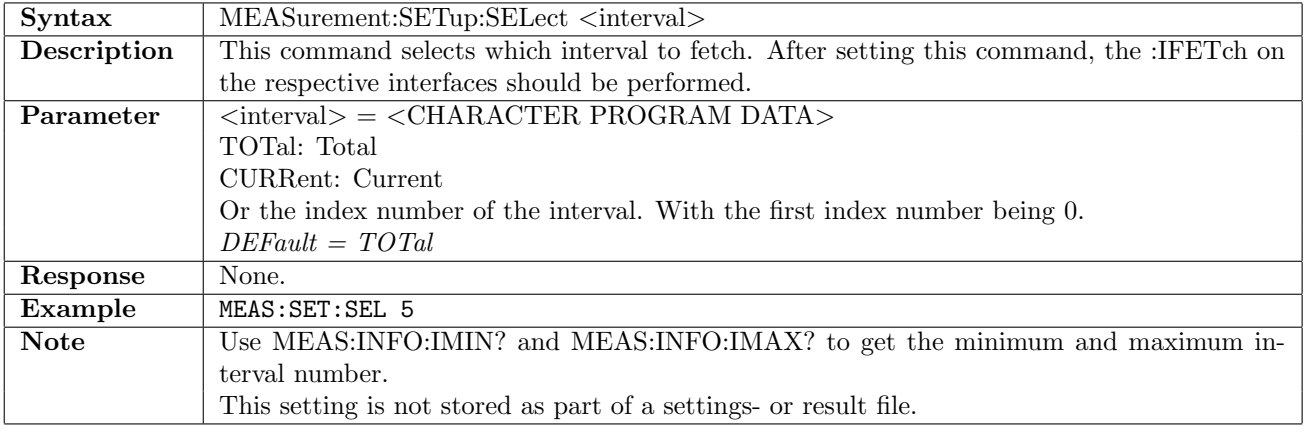

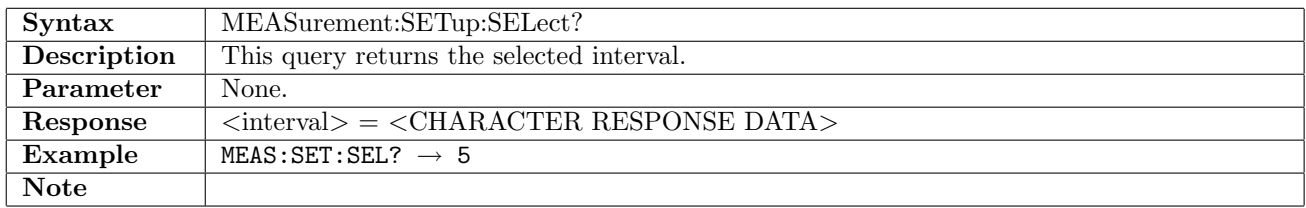

## 17.2.3 MEASurement:SETup:ILENgth

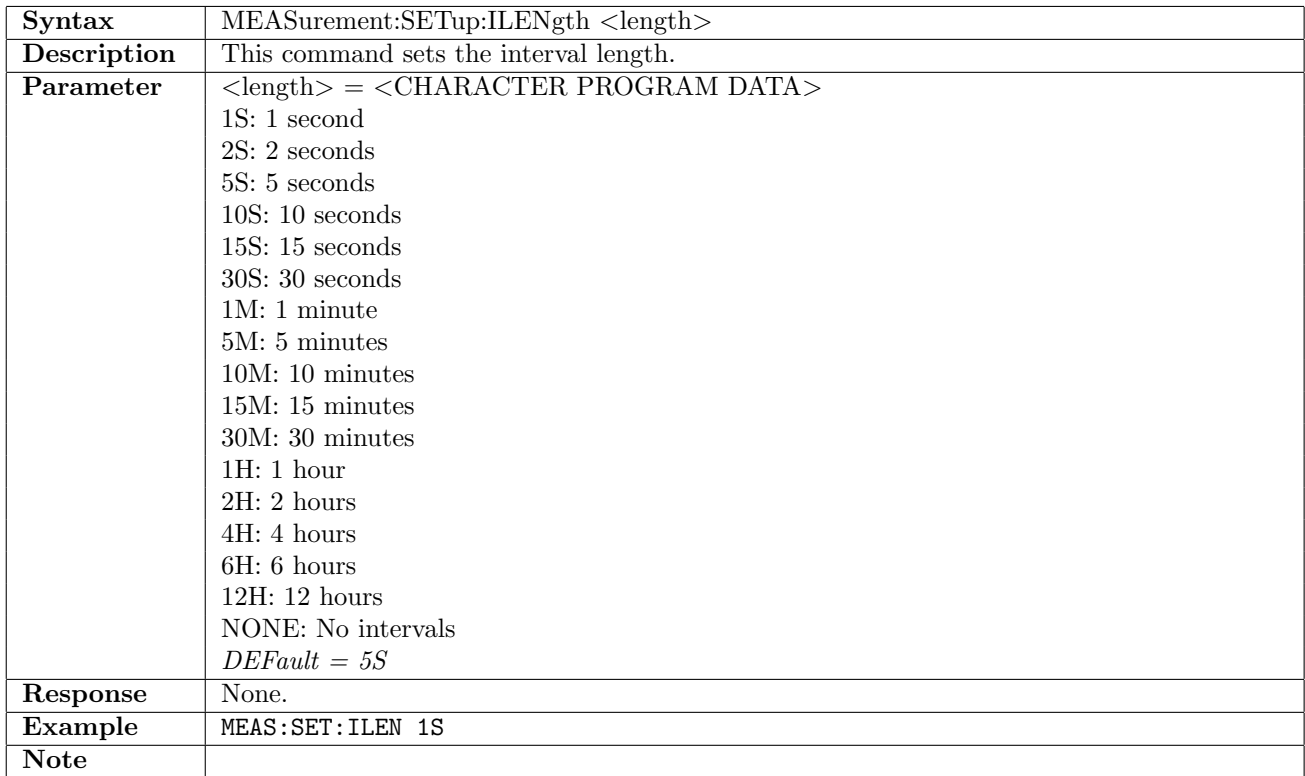

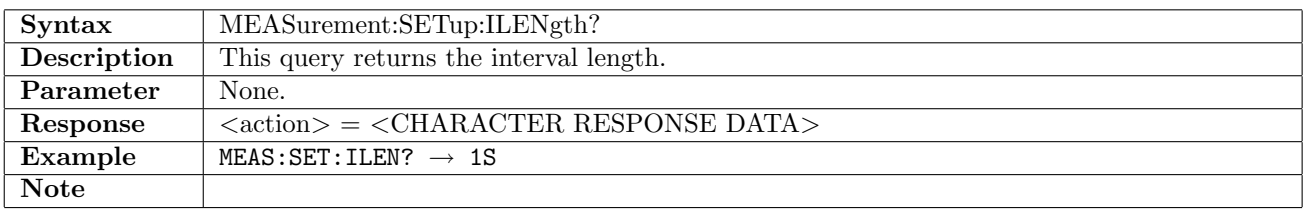

# 17.2.4 MEASurement:SETup:STARt

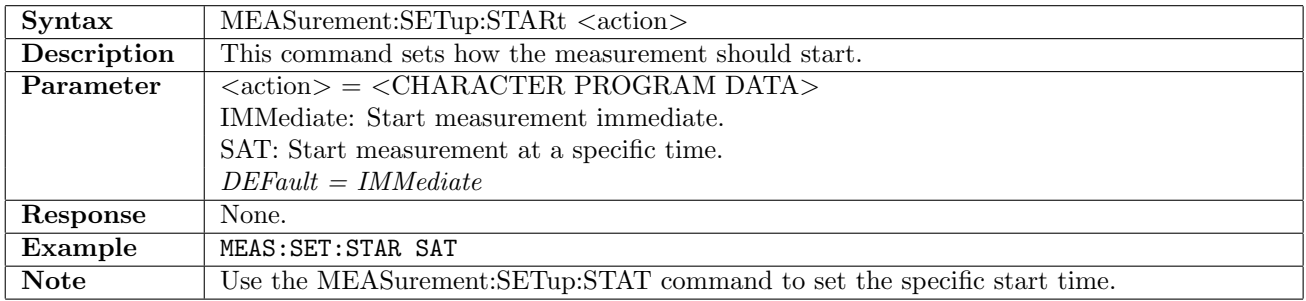

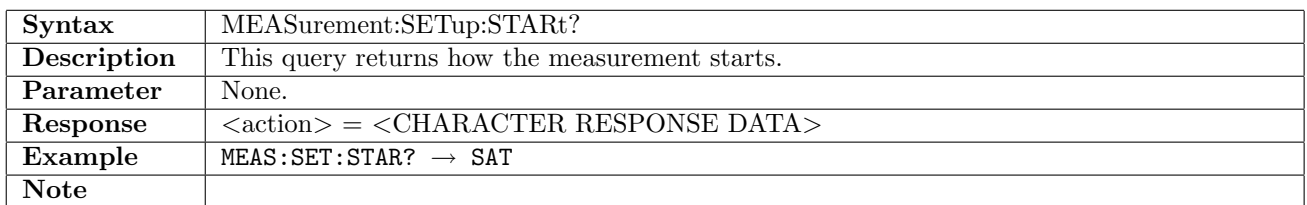

### 17.2.5 MEASurement:SETup:STAT

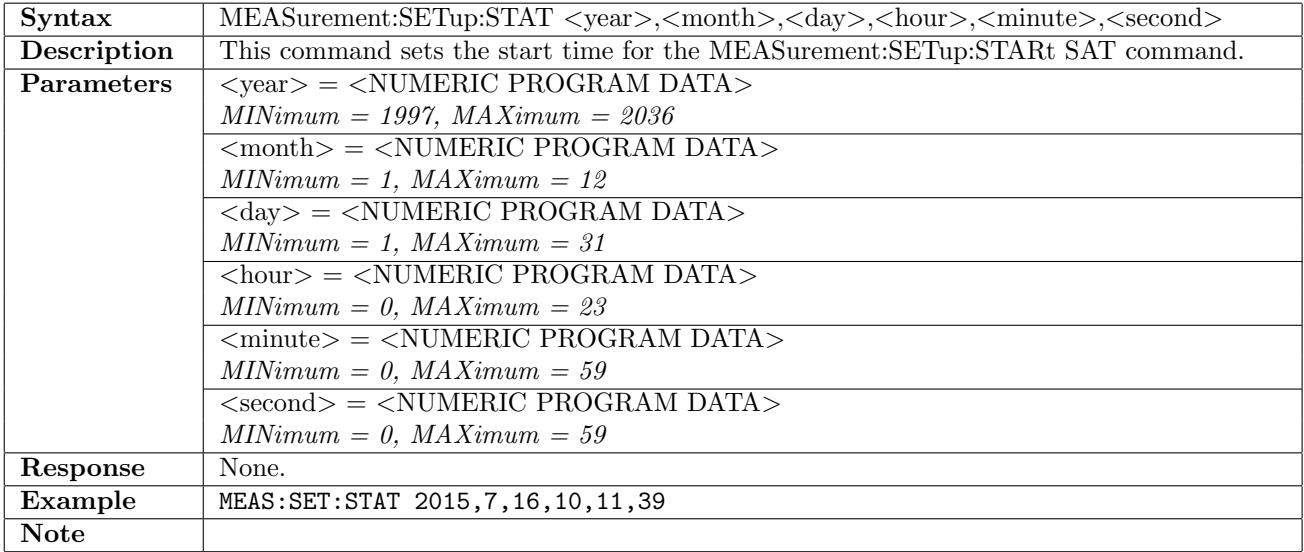

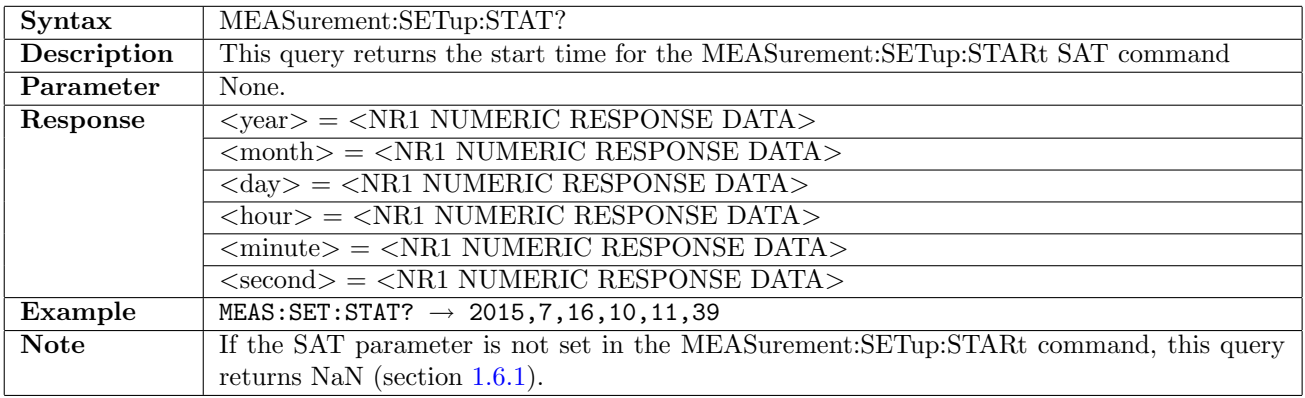

### 17.2.6 MEASurement:SETup:STOP

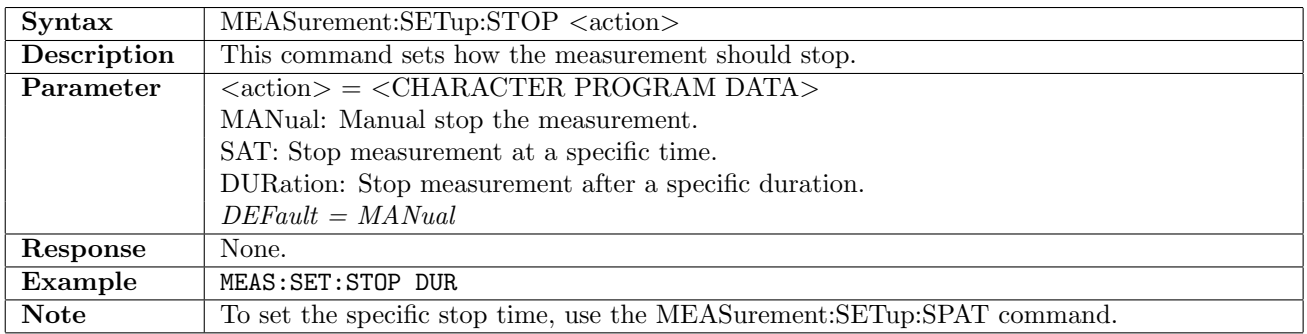

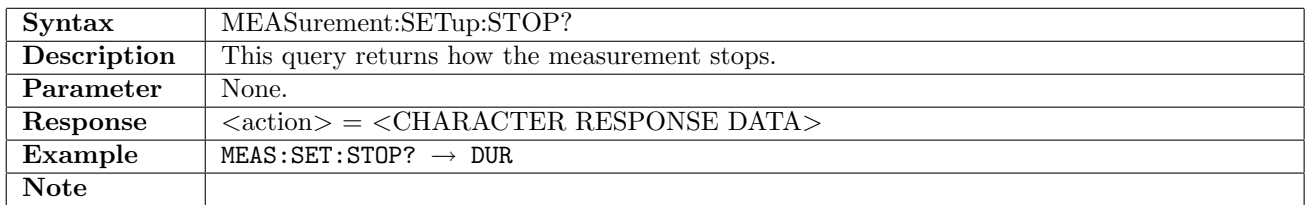

## 17.2.7 MEASurement:SETup:SPAT

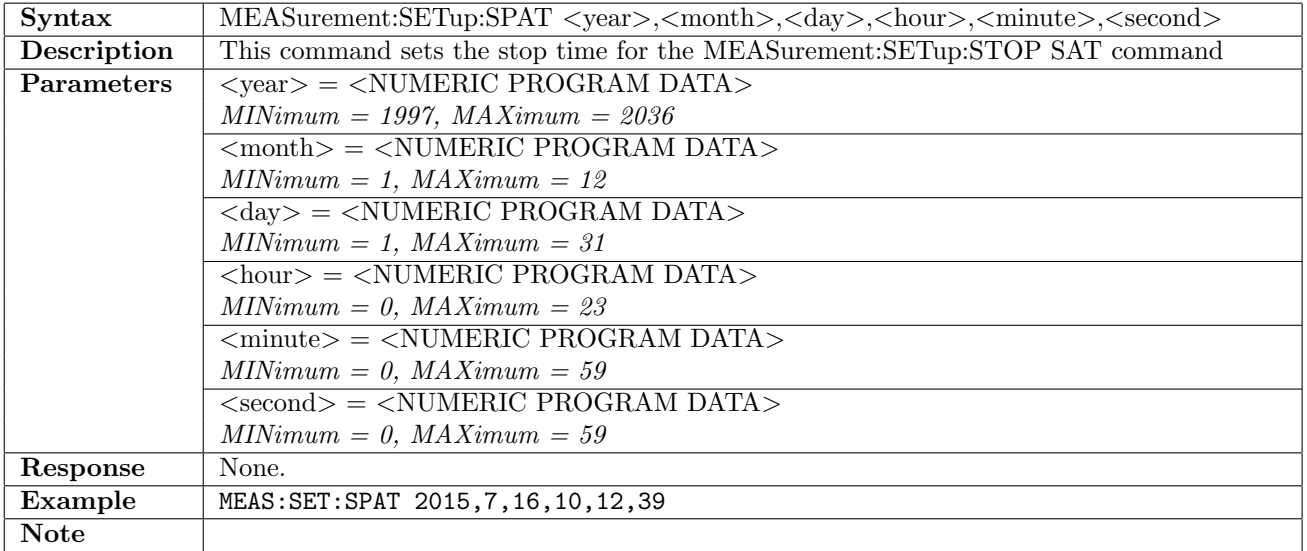

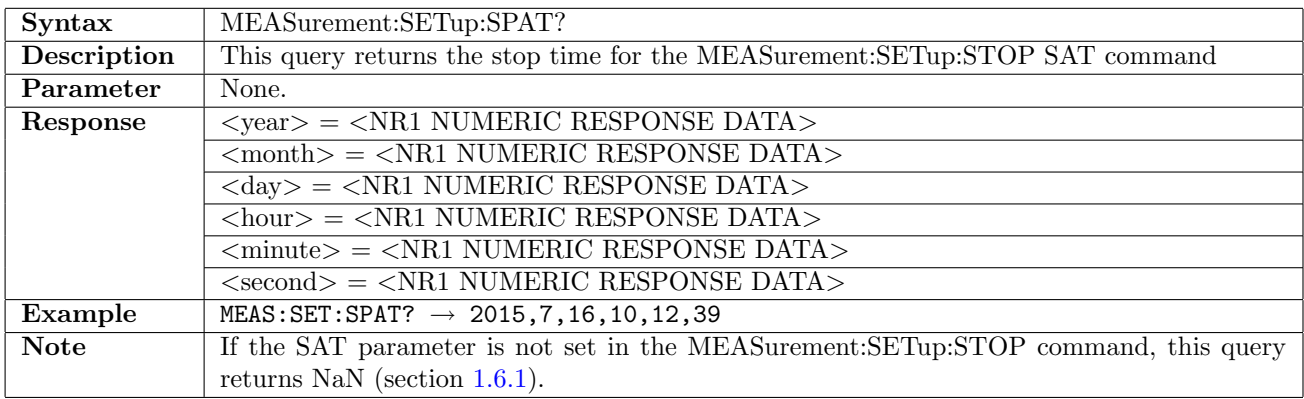

### 17.2.8 MEASurement:SETup:SDURation

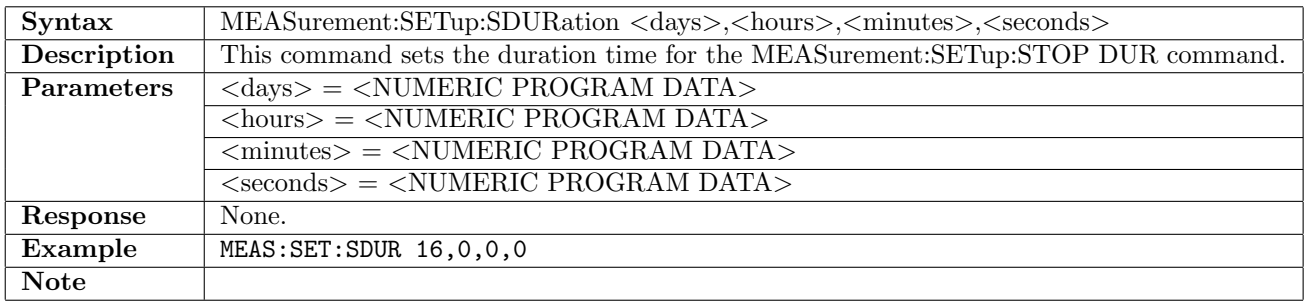

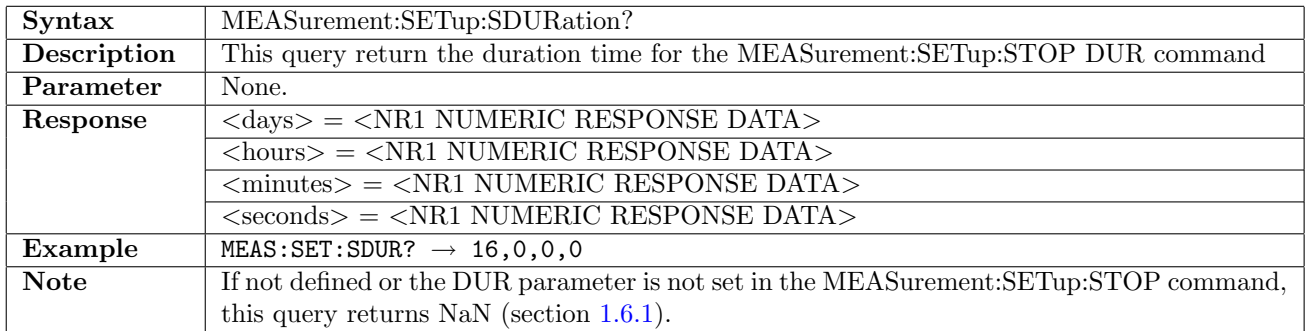

# 17.2.9 MEASurement:SETup:MALLocation

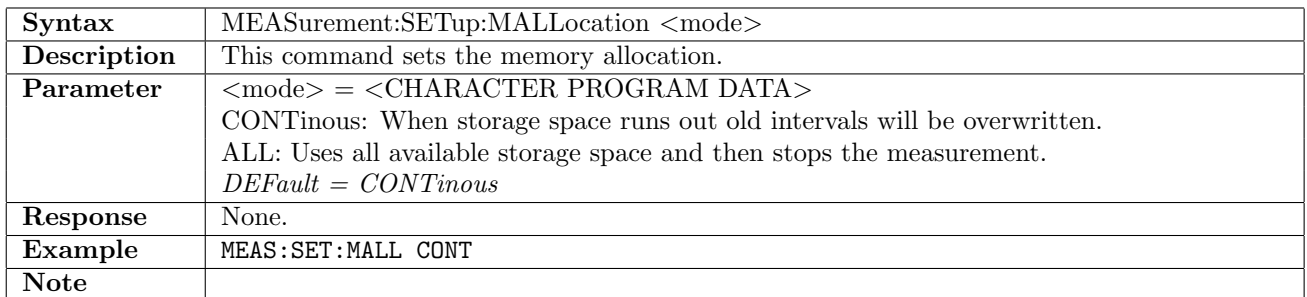

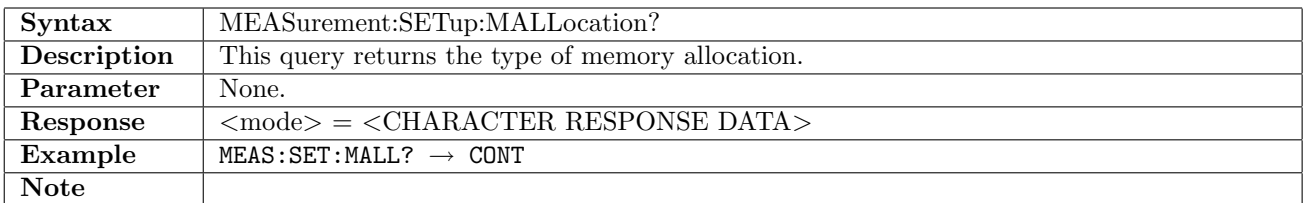

## 17.2.10 MEASurement:SETup:PERFormance:TMBPs:PARameter

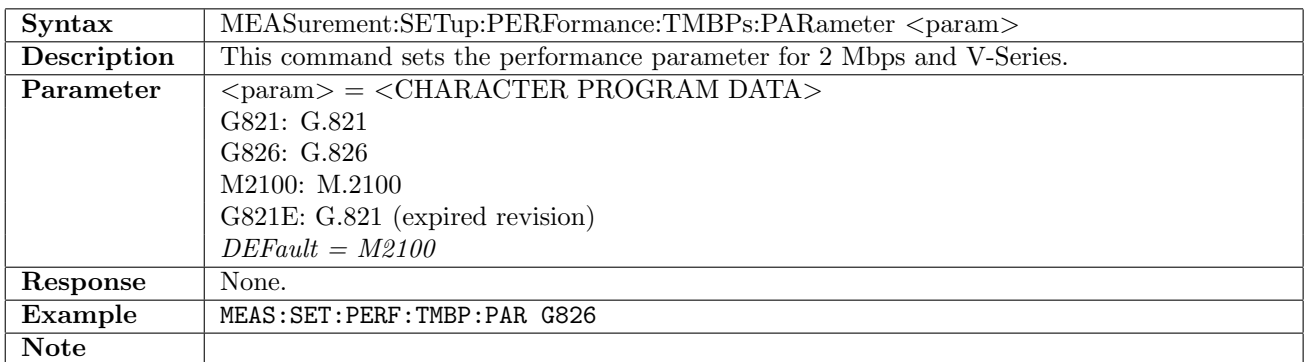

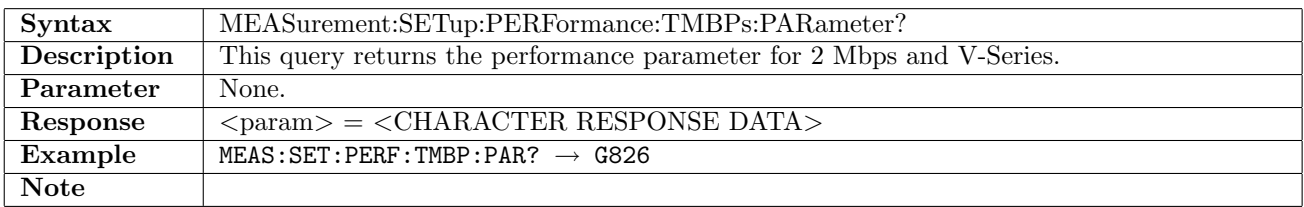

## 17.2.11 MEASurement:SETup:PERFormance:T1:PARameter

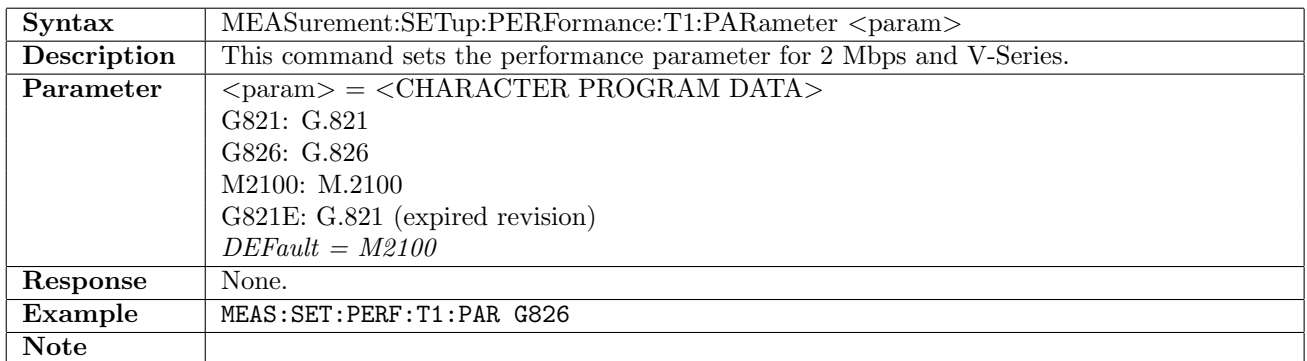

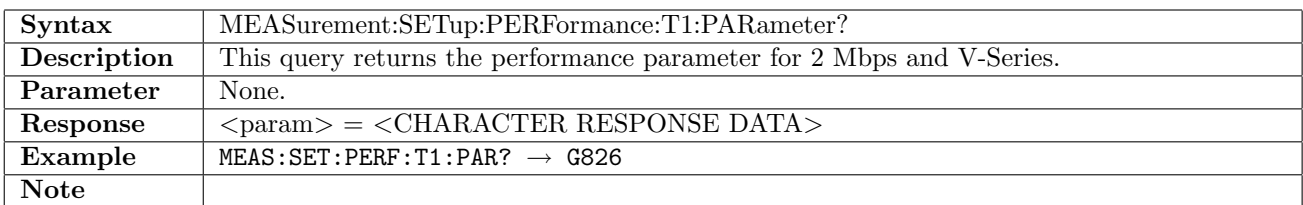

# 17.2.12 MEASurement:SETup:PERFormance:E3:PARameter

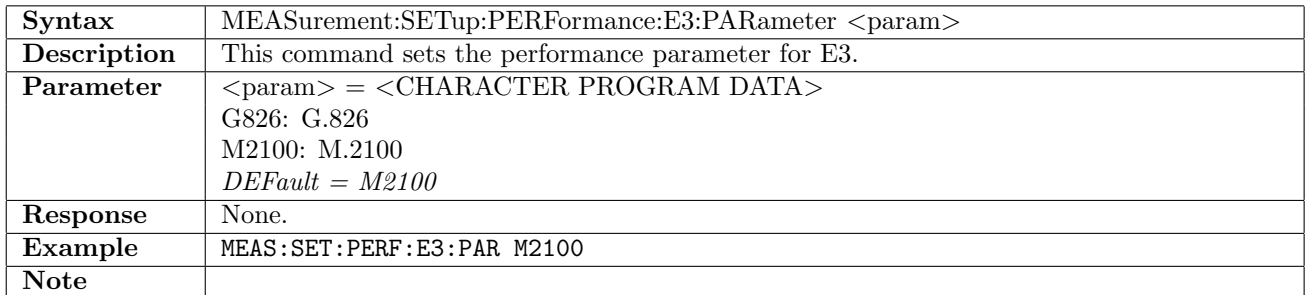

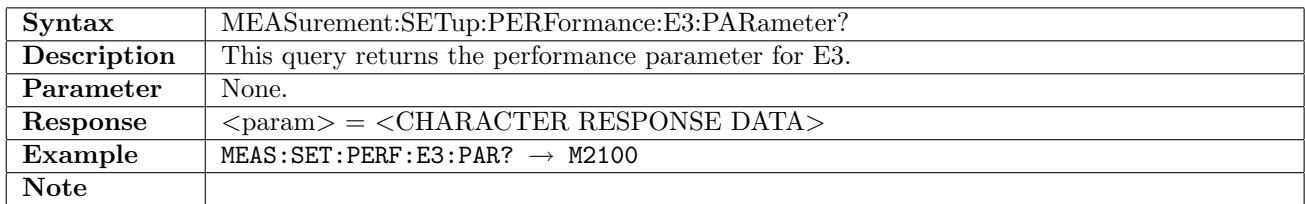

### 17.2.13 MEASurement:SETup:PERFormance:T3:PARameter

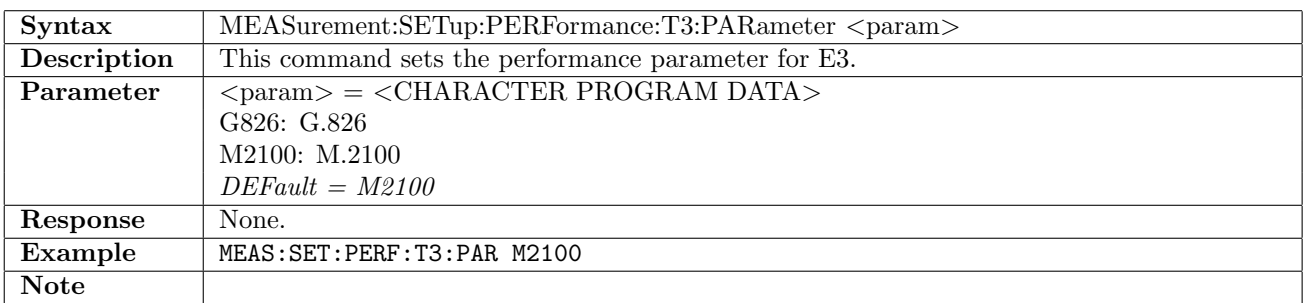

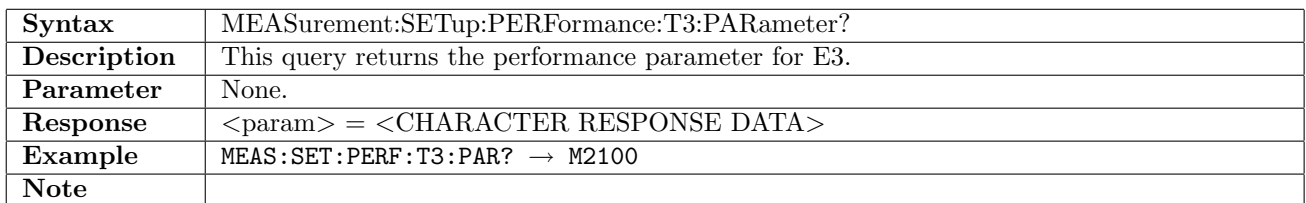

## 17.2.14 MEASurement:SETup:PERFormance:E4:PARameter

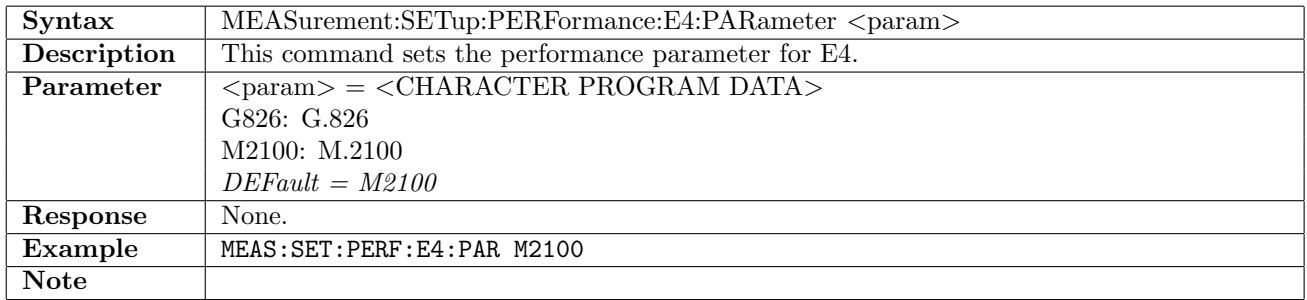

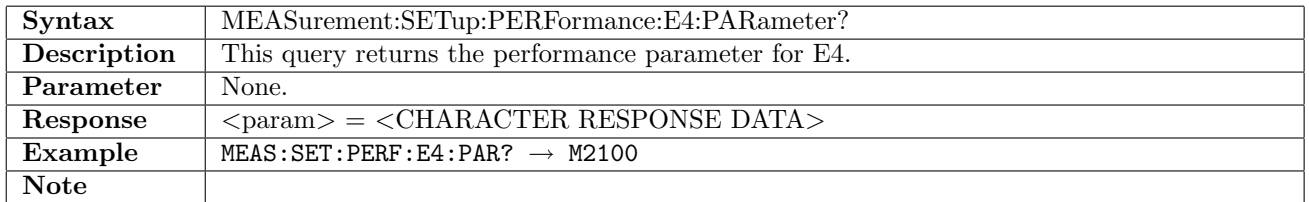

### 17.2.15 MEASurement:SETup:PERFormance:SDH:PARameter

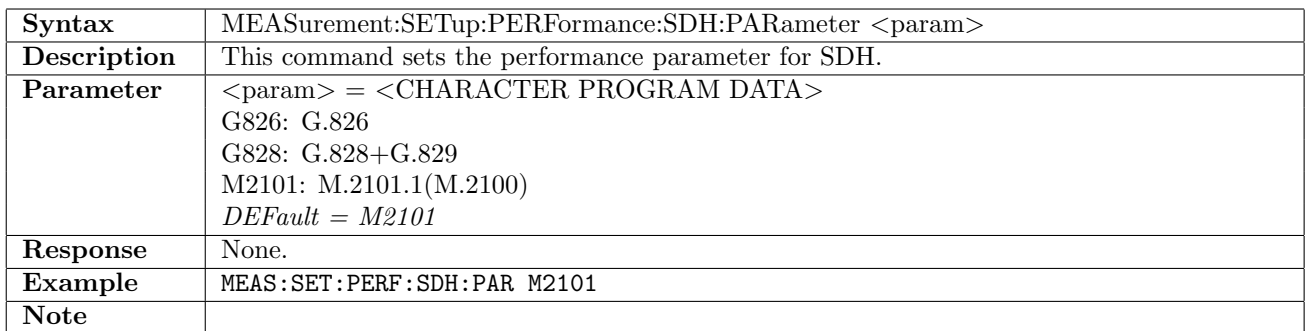

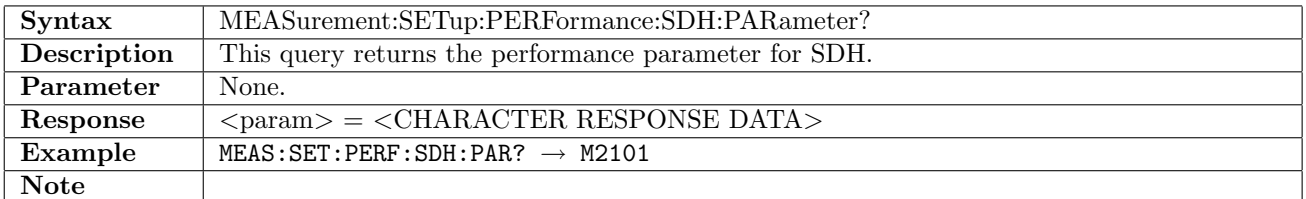

# 17.2.16 MEASurement:SETup:PERFormance:SDH:MUX

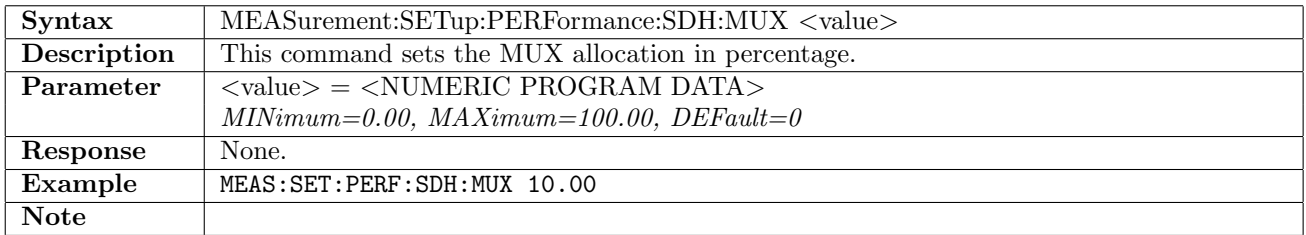

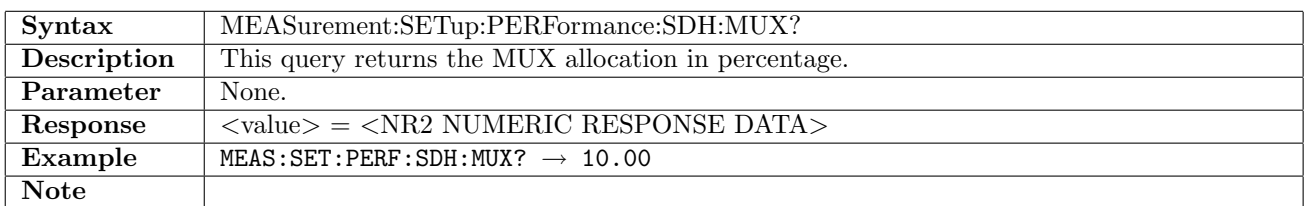

## 17.2.17 MEASurement:SETup:PERFormance:SDH:VC4

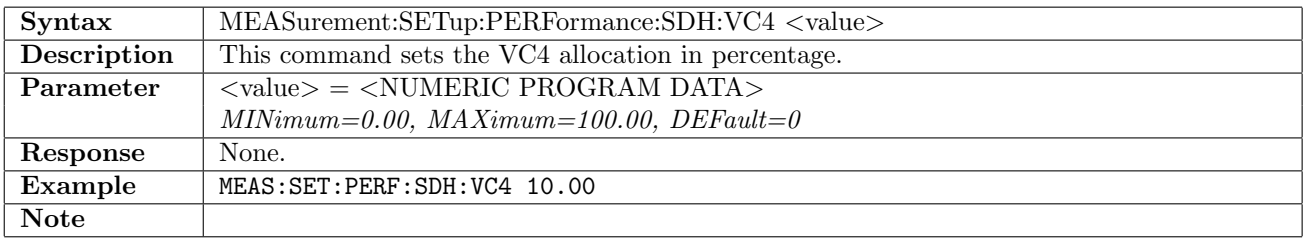

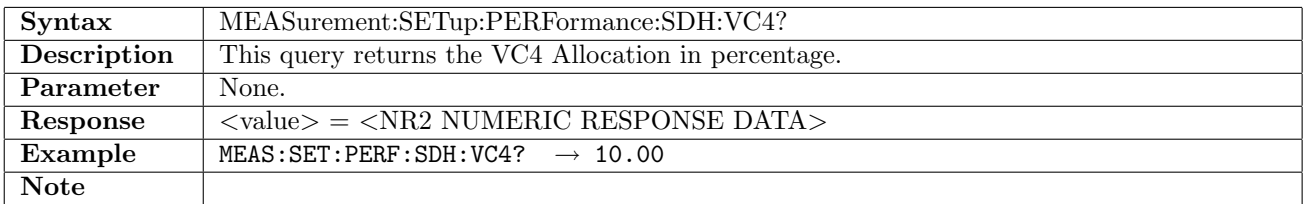

# 17.2.18 MEASurement:SETup:PERFormance:SDH:VC3

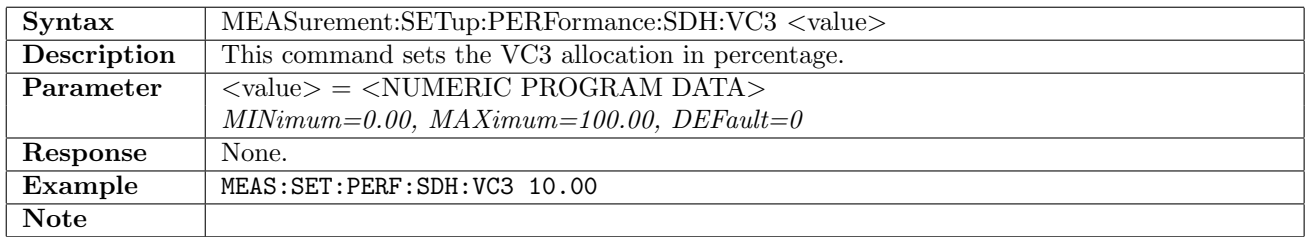

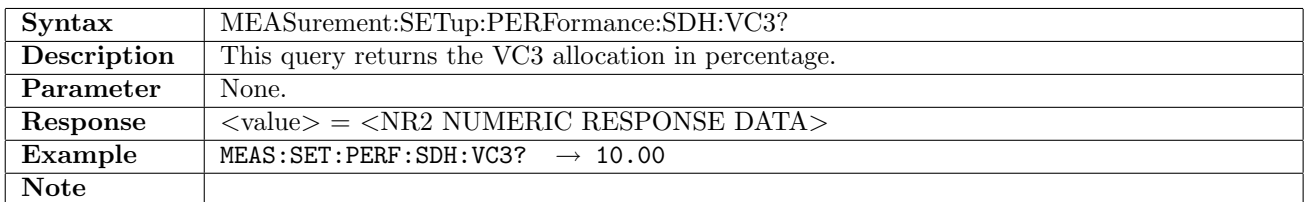

## 17.2.19 MEASurement:SETup:PERFormance:SDH:VC12

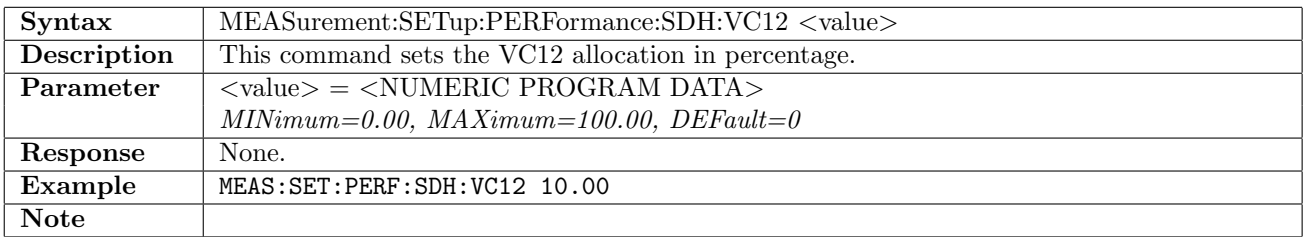

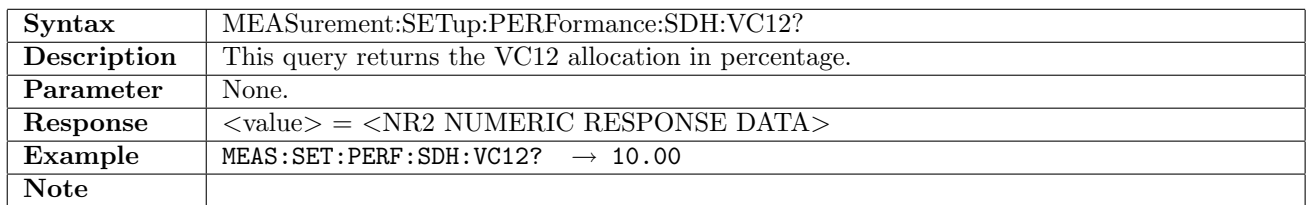

### 17.2.20 MEASurement:SETup:PERFormance:SDH:TPERiod

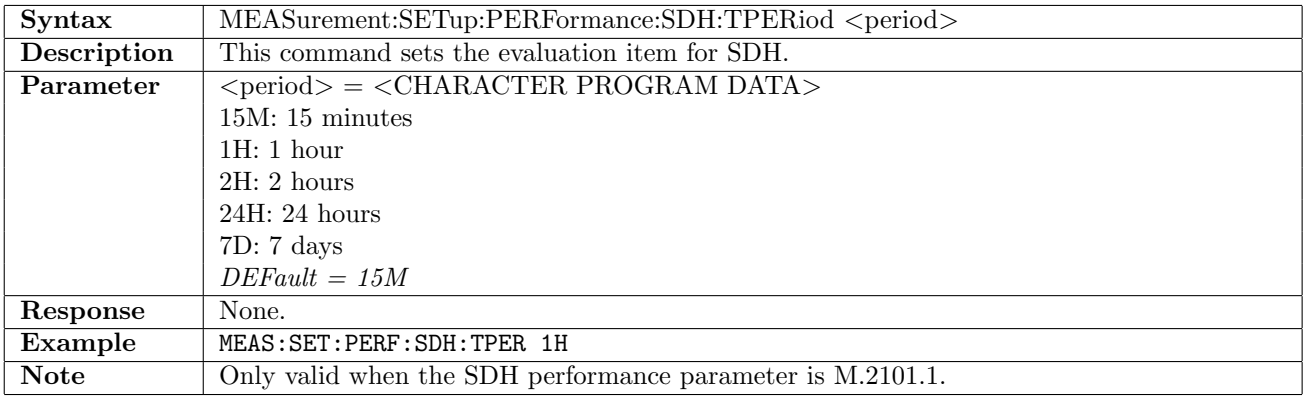

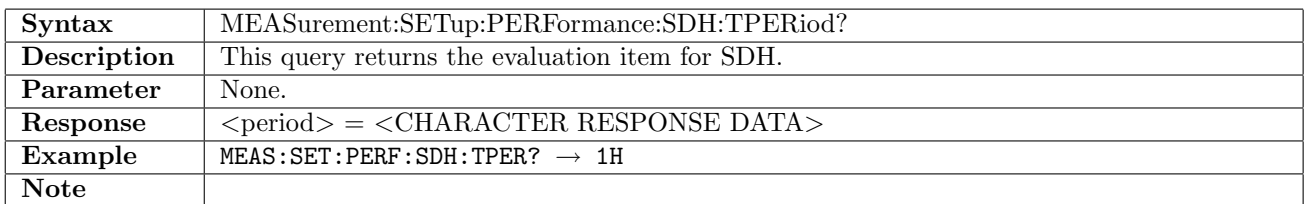

### 17.2.21 MEASurement:SETup:PERFormance:SONet:PARameter

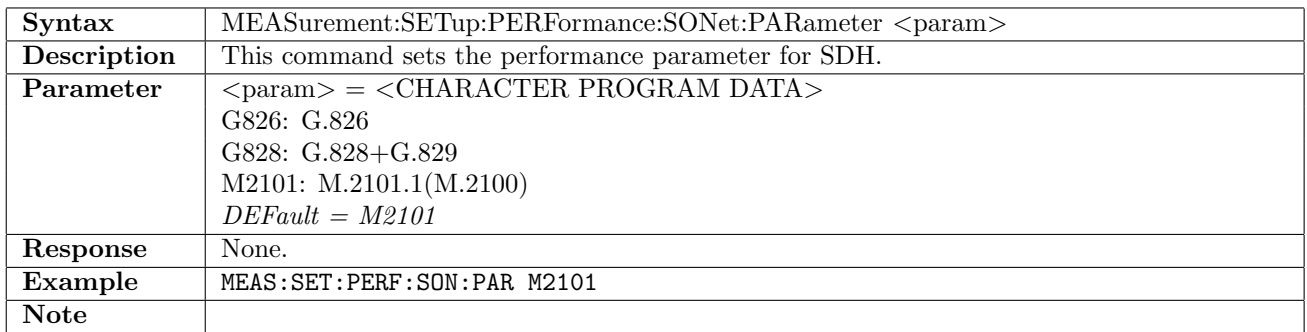

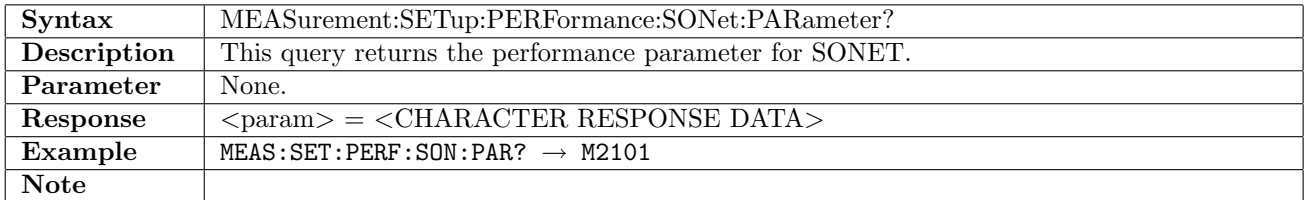

## 17.2.22 MEASurement:SETup:PERFormance:SONet:MUX

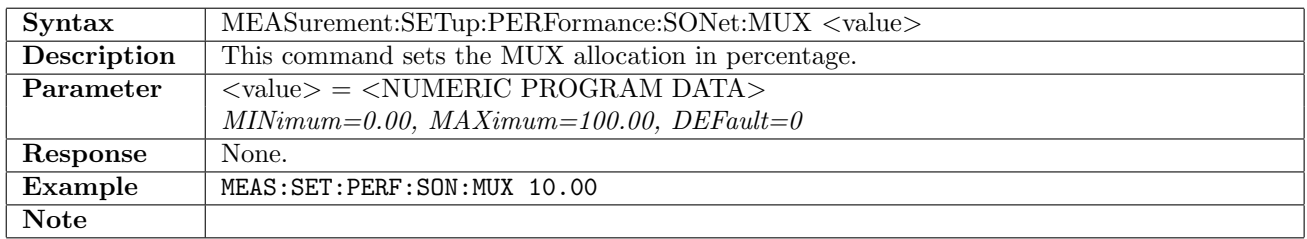

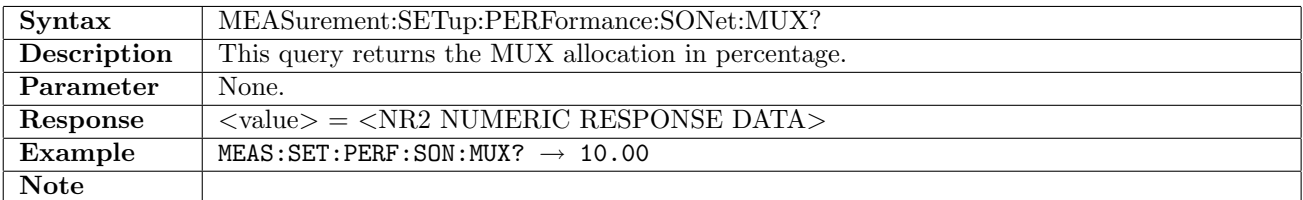

#### 17.2.23 MEASurement:SETup:PERFormance:SONet:STS3

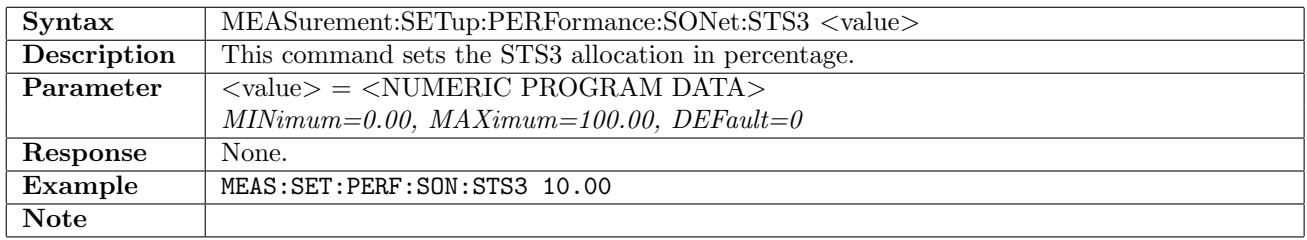

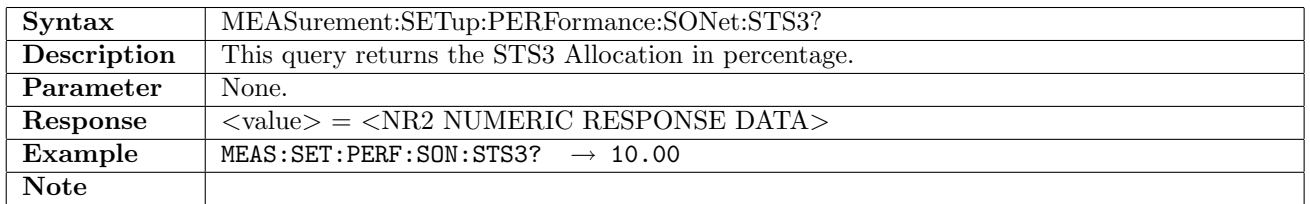

# 17.2.24 MEASurement:SETup:PERFormance:SONet:STS1

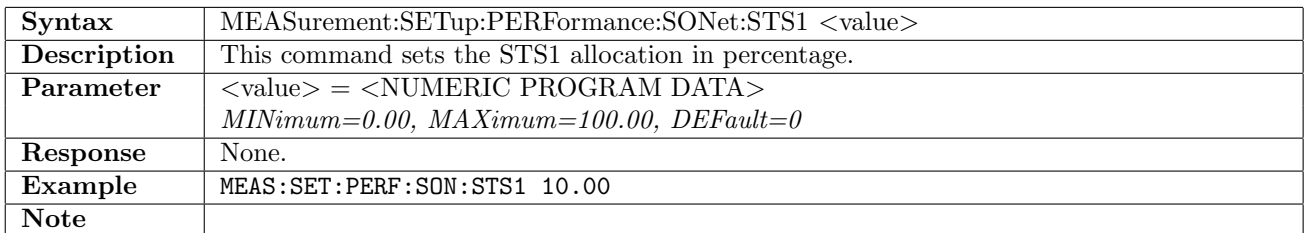

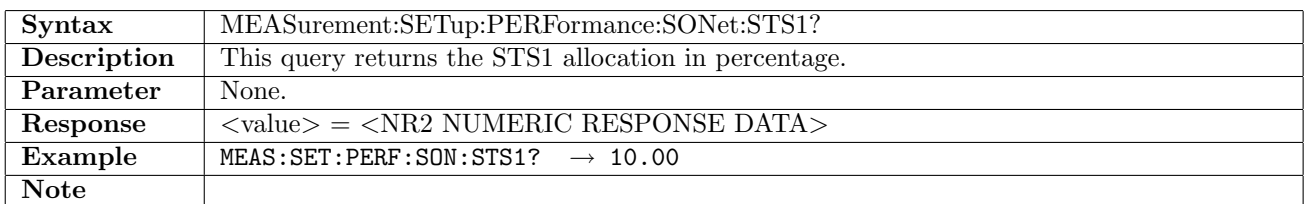

# 17.2.25 MEASurement:SETup:PERFormance:SONet:VT2

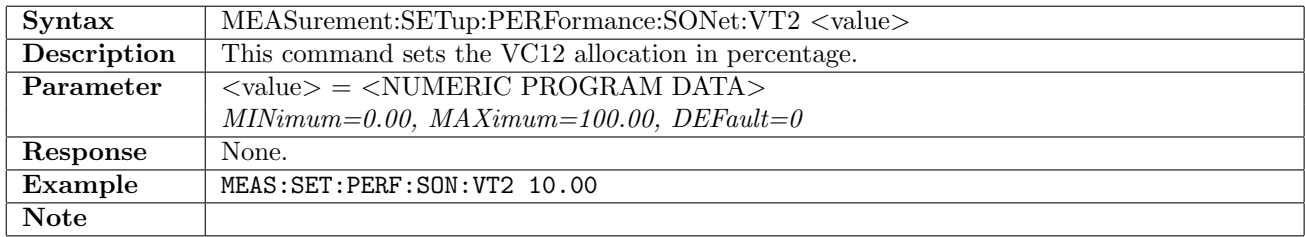

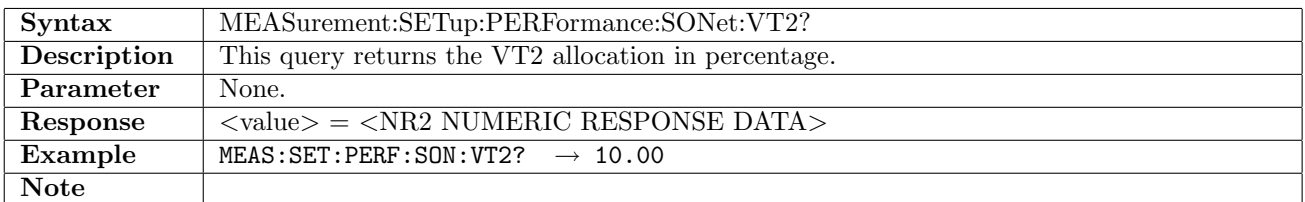

#### 17.2.26 MEASurement:SETup:PERFormance:SONet:TPERiod

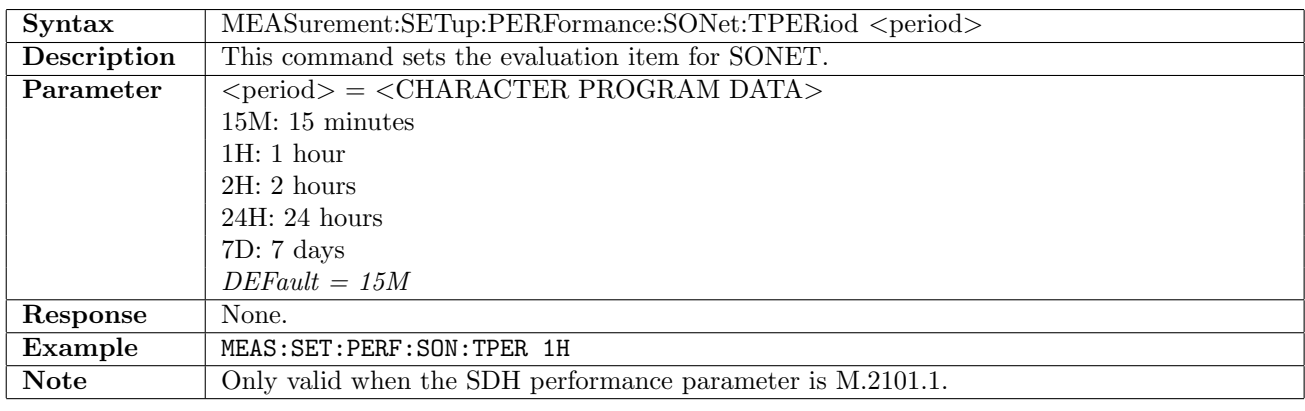

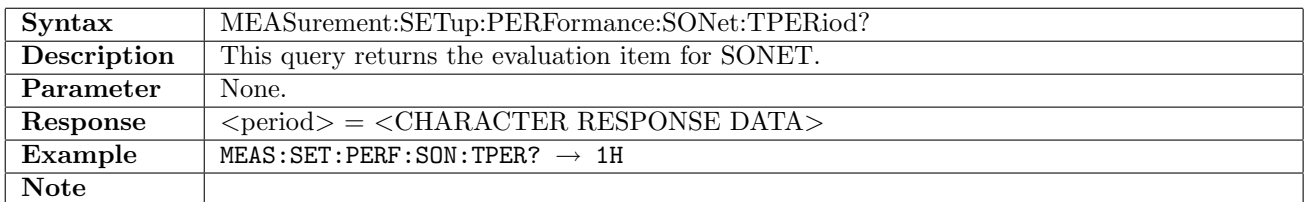

# 17.2.27 MEASurement:SETup:PERFormance:WAN:PARameter

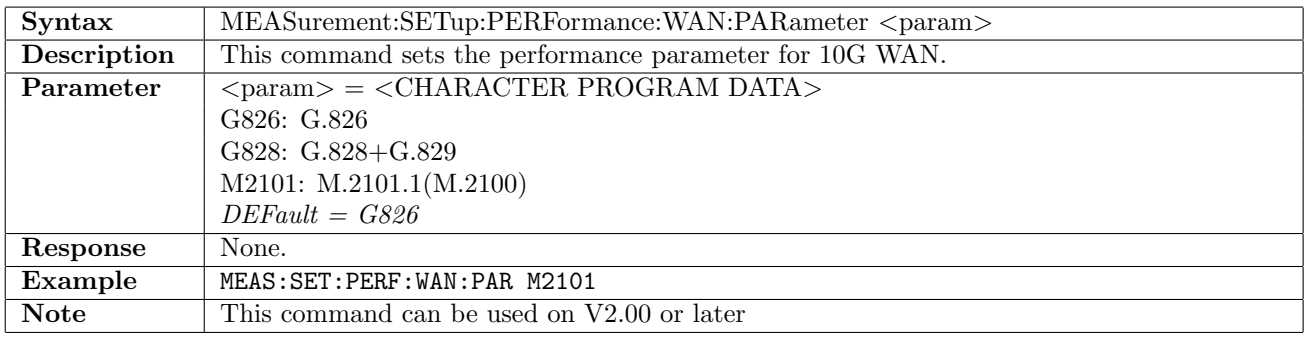

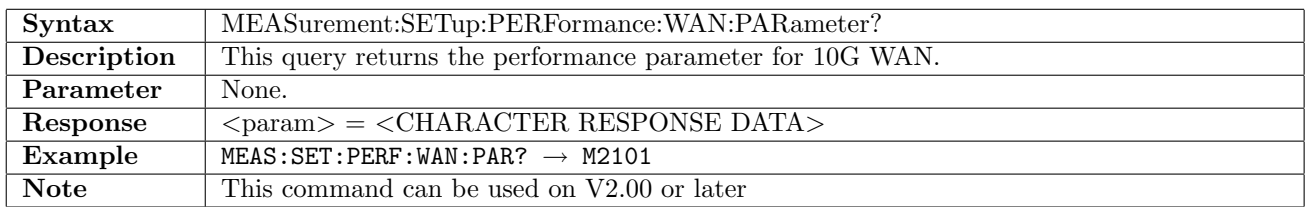

# 17.2.28 MEASurement:SETup:EVALuation:RX<Pt>[:ENABle]

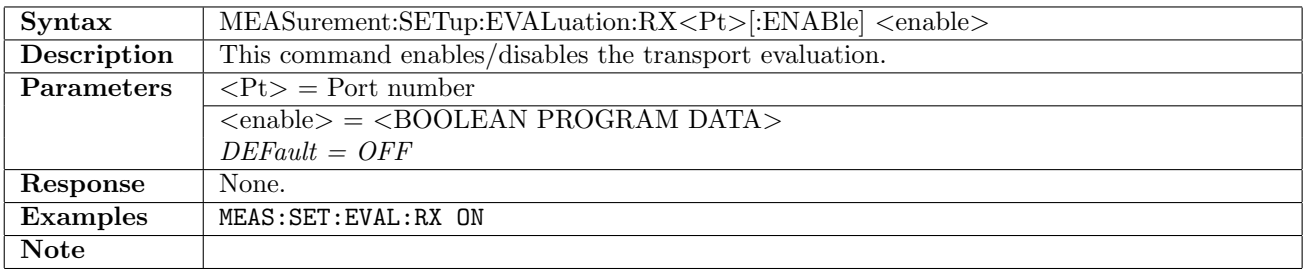

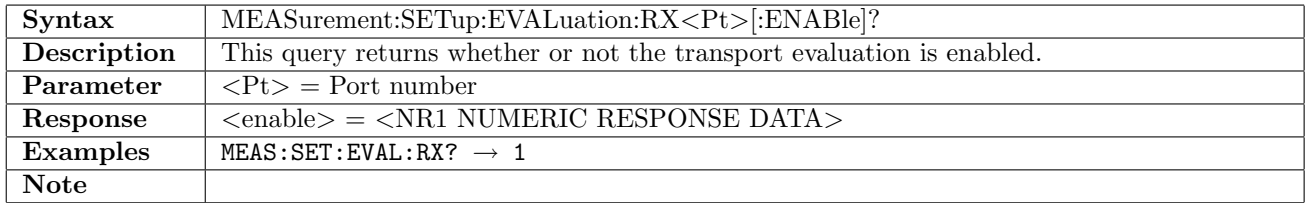

#### 17.2.29 MEASurement:SETup:EVALuation:RX<Pt>:INTerface

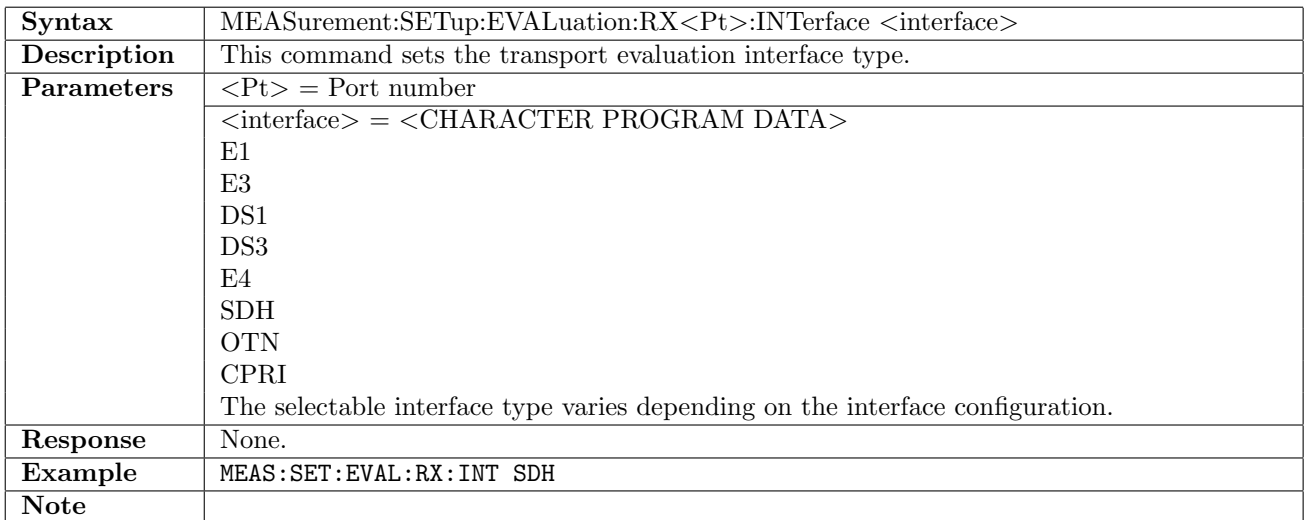

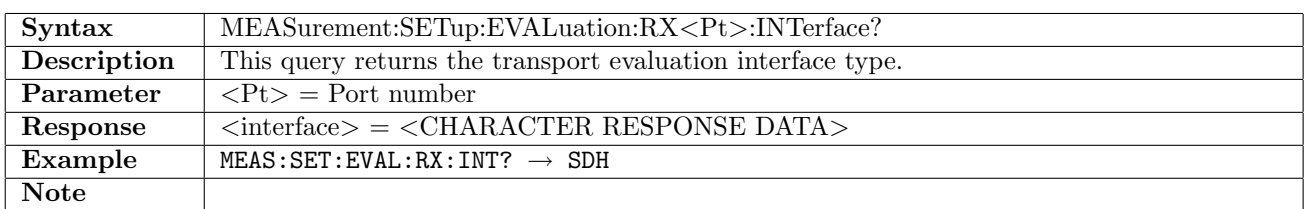

## 17.2.30 MEASurement:SETup:EVALuation:CPRI:PORT<Pt>:ITEM

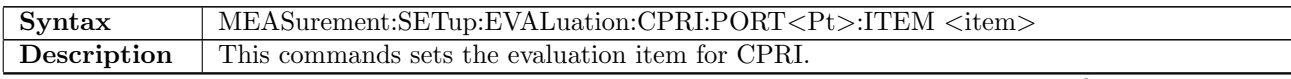

continued on next page. . .

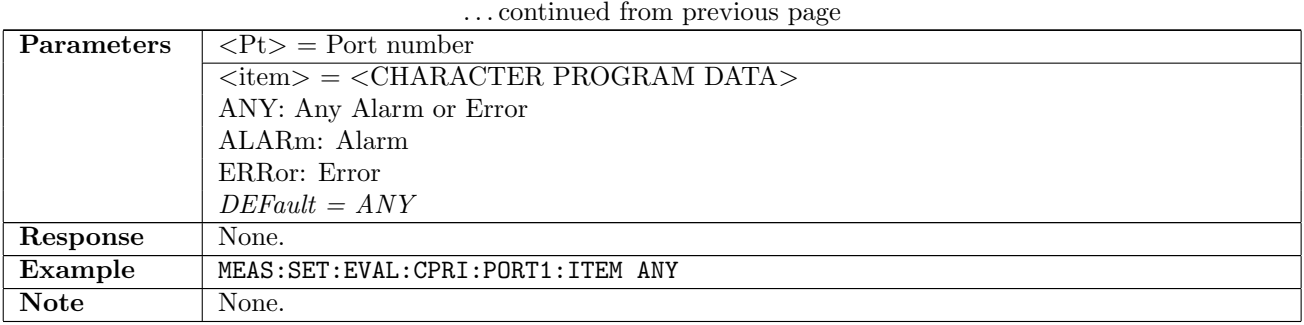

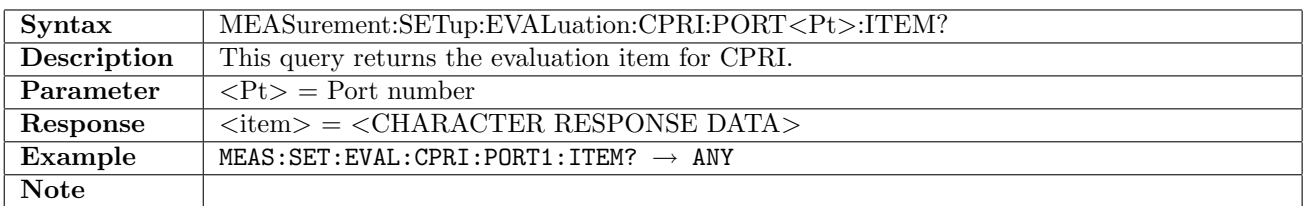

### 17.2.31 MEASurement:SETup:EVALuation:CPRI:PORT<Pt>:ITEM:ALARm

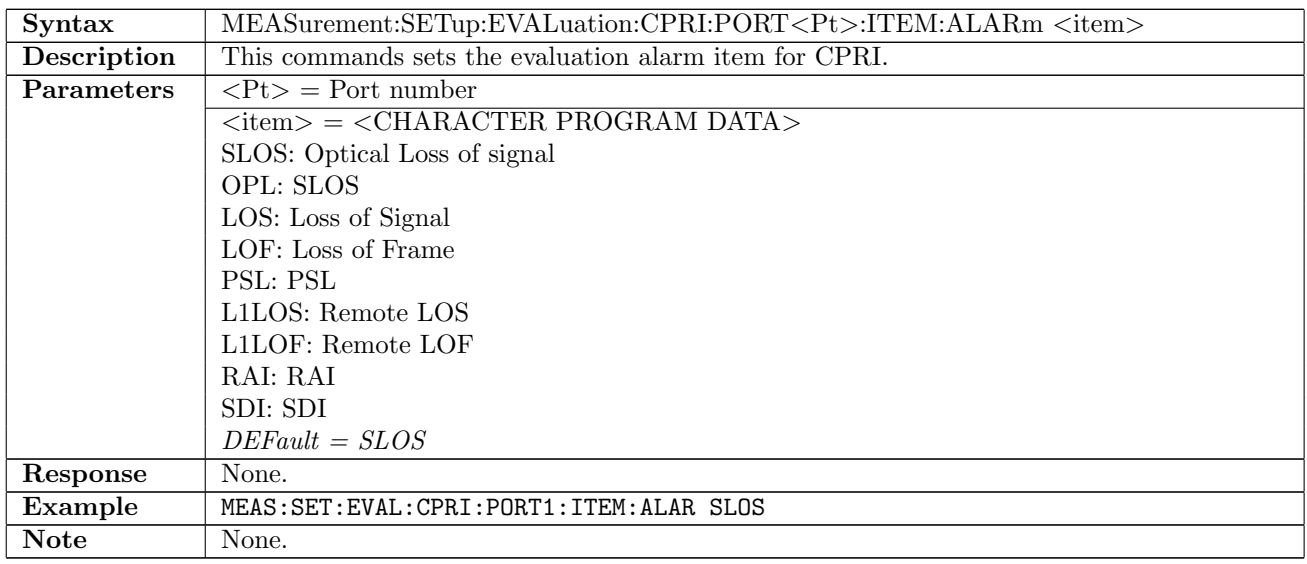

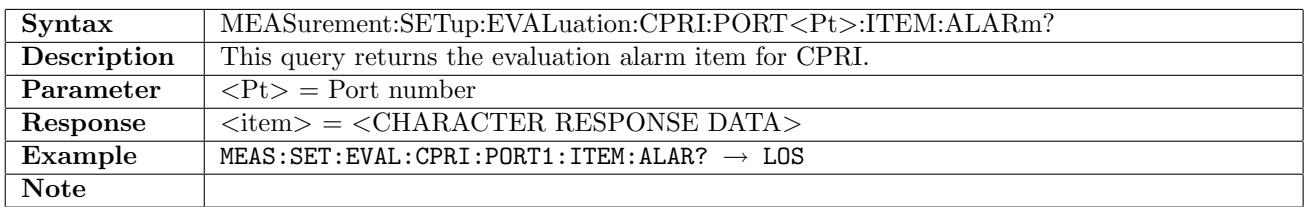

# 17.2.32 MEASurement:SETup:EVALuation:CPRI:PORT<Pt>:ITEM:ERRor

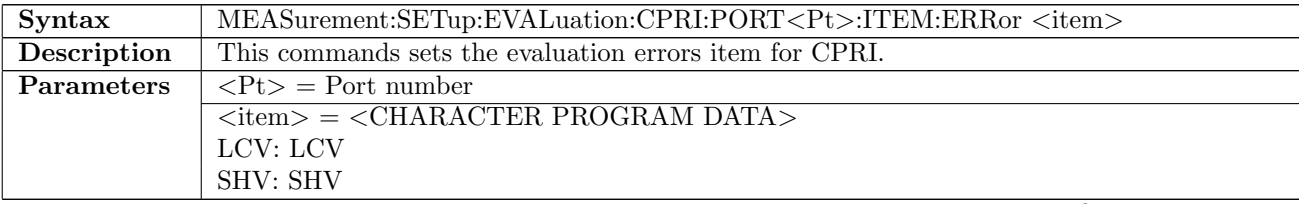

continued on next page. . .

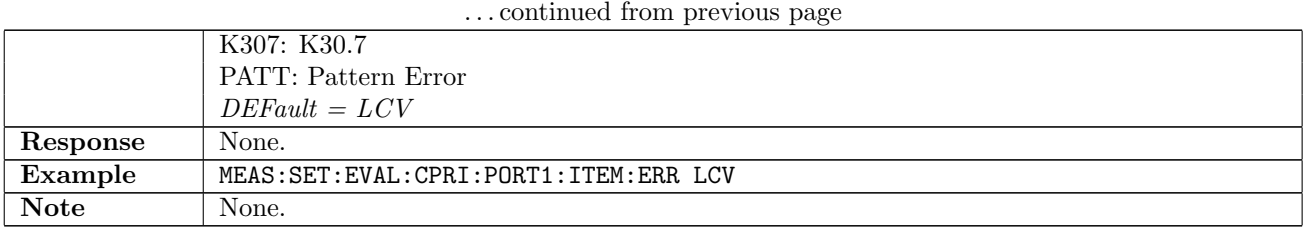

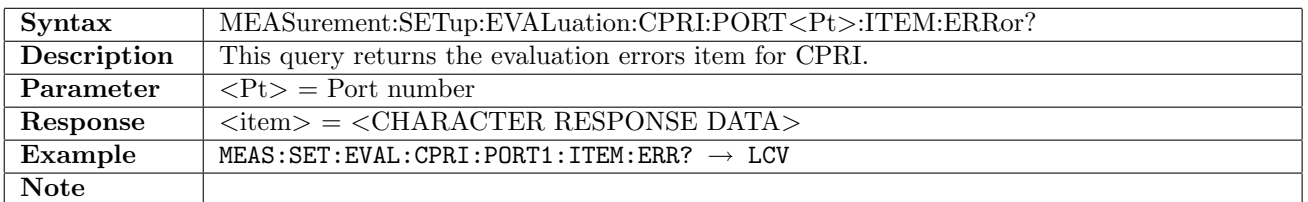

# 17.2.33 MEASurement:SETup:EVALuation:CPRI:PORT<Pt>:TYPE

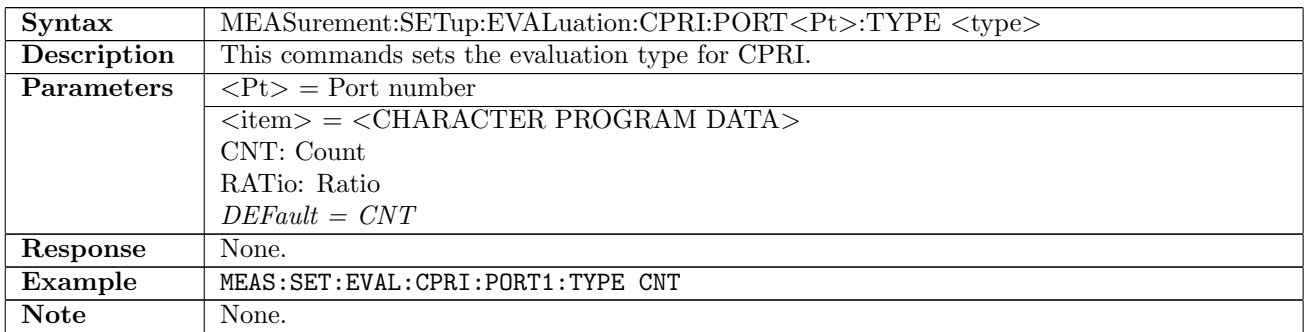

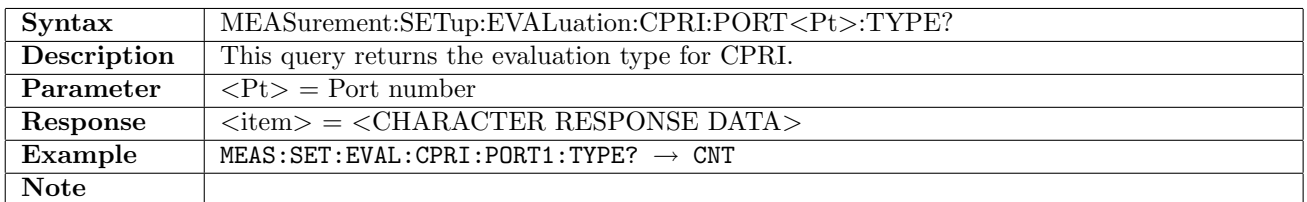

# 17.2.34 MEASurement:SETup:EVALuation:CPRI:PORT<Pt>:CNT:PASS

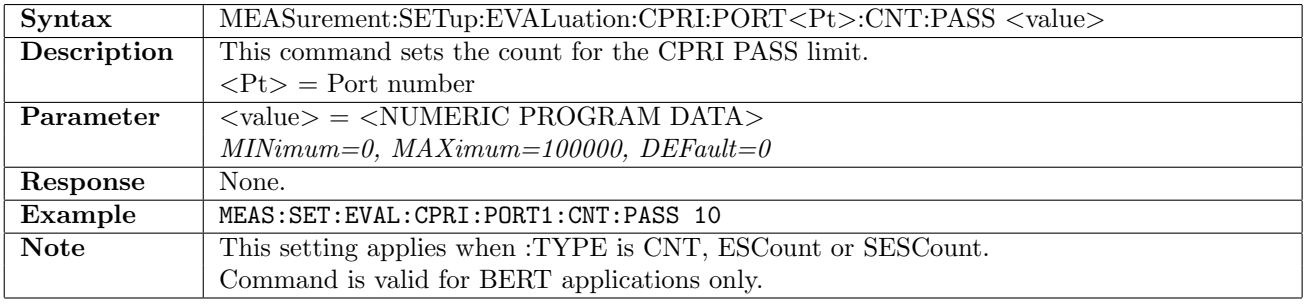

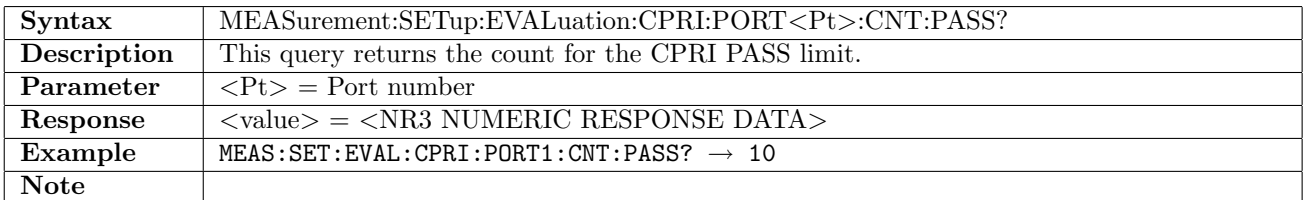

# 17.2.35 MEASurement:SETup:EVALuation:CPRI:PORT<Pt>:CNT:FAIL

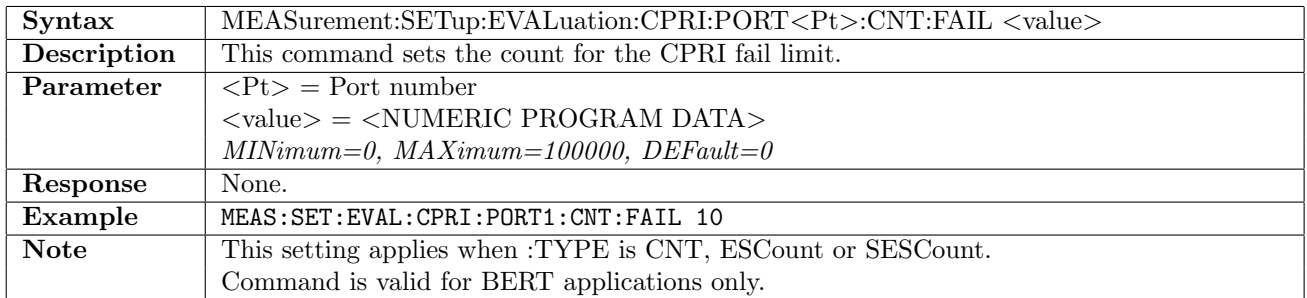

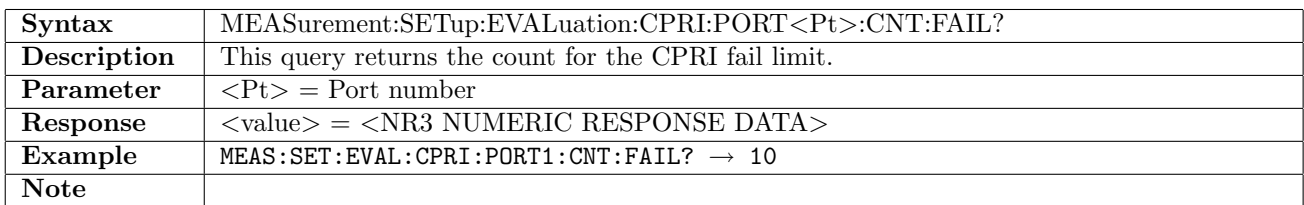

#### 17.2.36 MEASurement:SETup:EVALuation:CPRI:PORT<Pt>:RATio:PASS

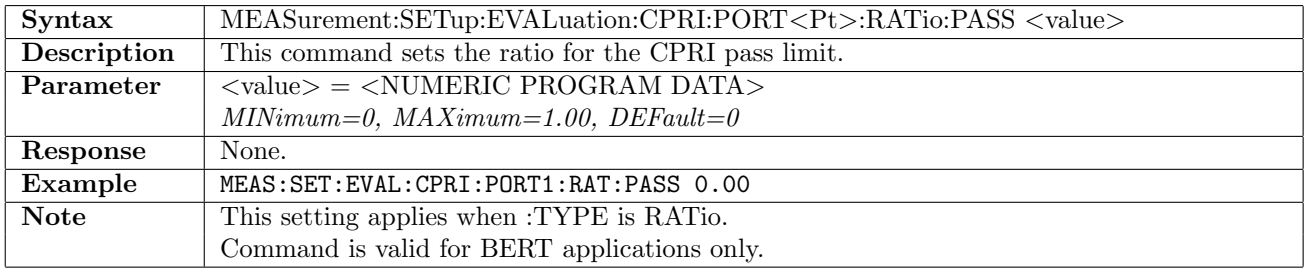

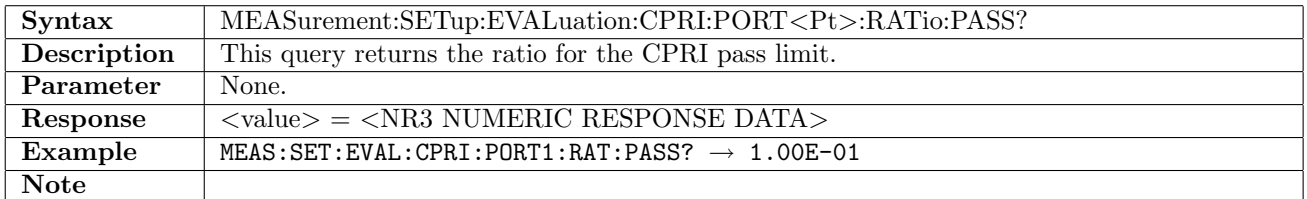

#### 17.2.37 MEASurement:SETup:EVALuation:CPRI:PORT<Pt>:RATio:FAIL

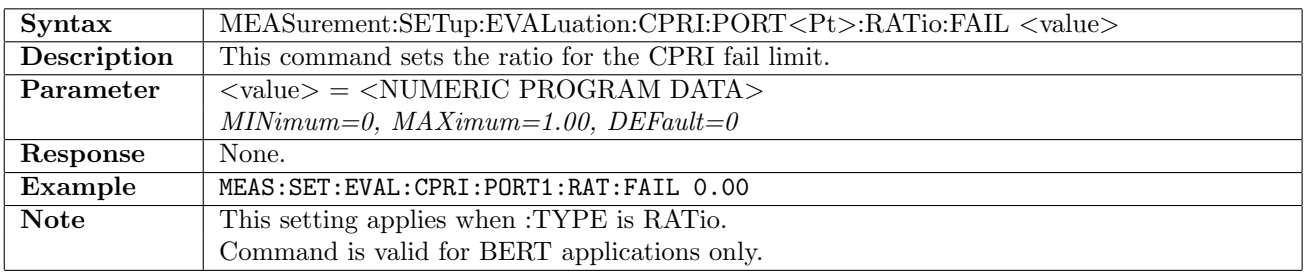

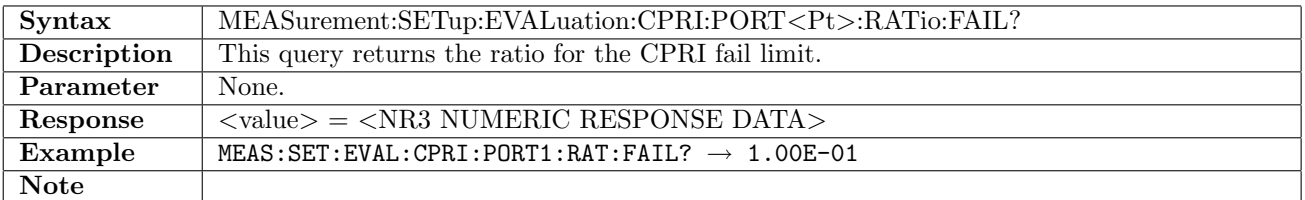

## 17.2.38 MEASurement:SETup:EVALuation:TMBPs:RX<Pt>:ITEM

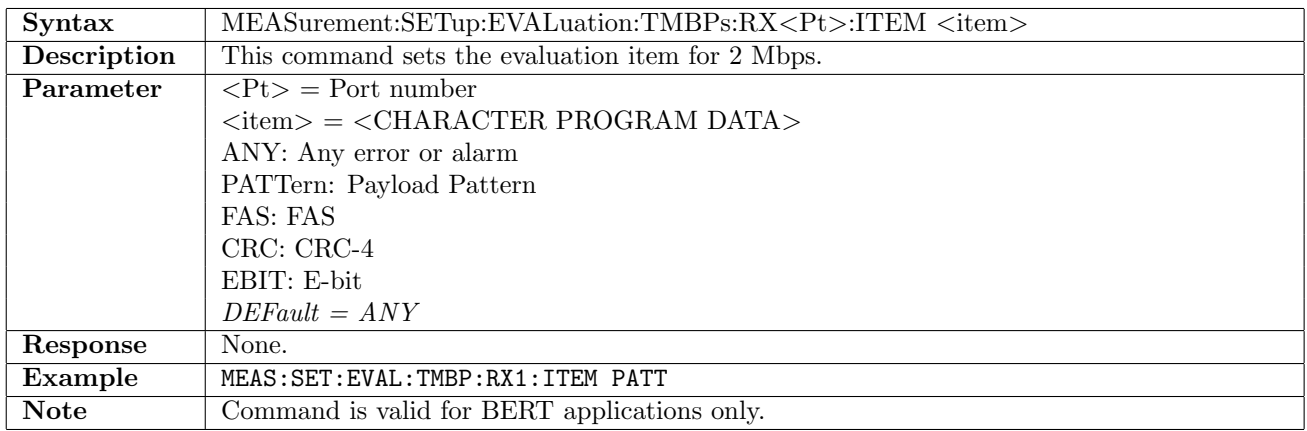

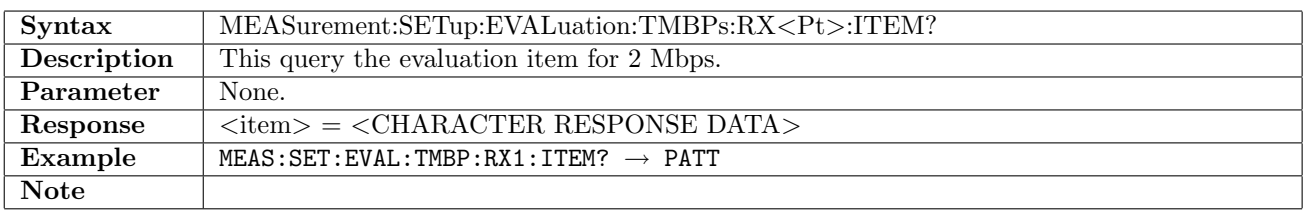

# 17.2.39 MEASurement:SETup:EVALuation:TMBPs:RX<Pt>:TYPE

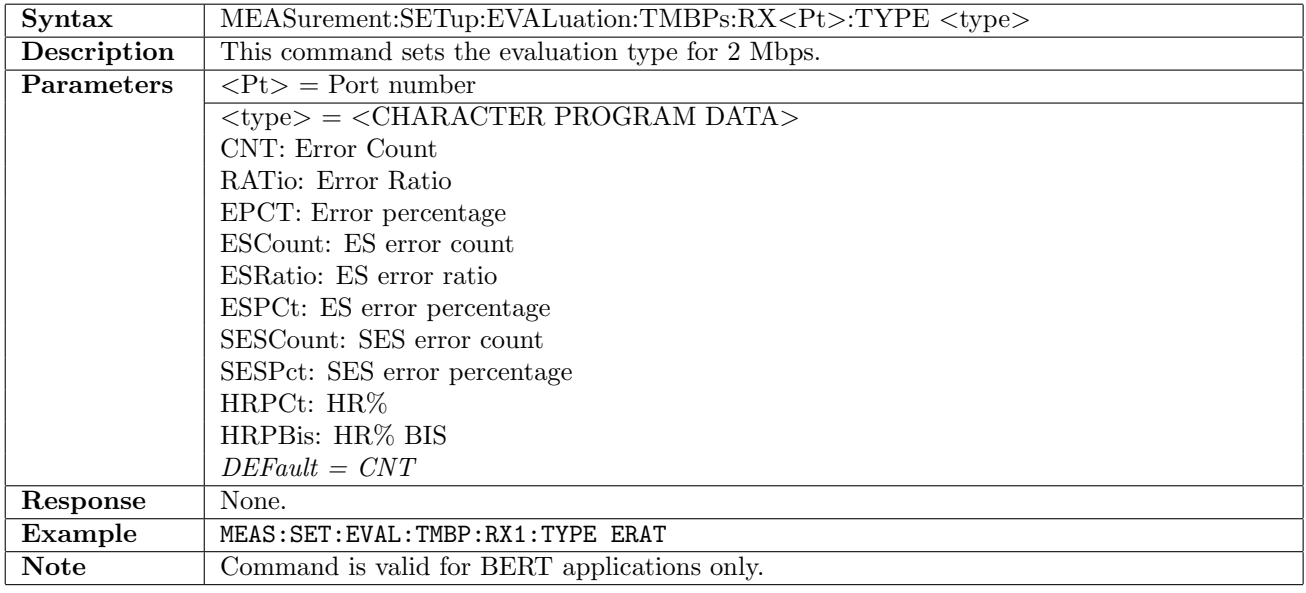

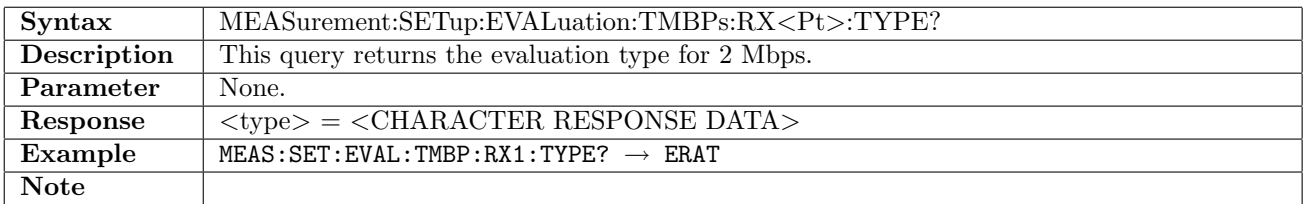

# 17.2.40 MEASurement:SETup:EVALuation:TMBPs:RX<Pt>:CNT:PASS

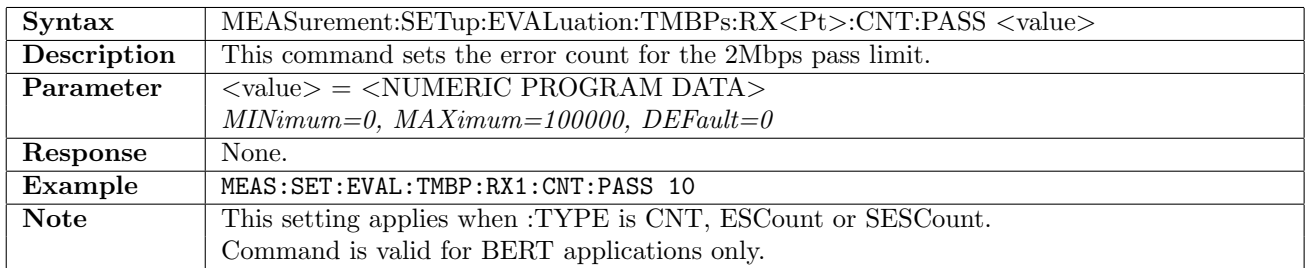

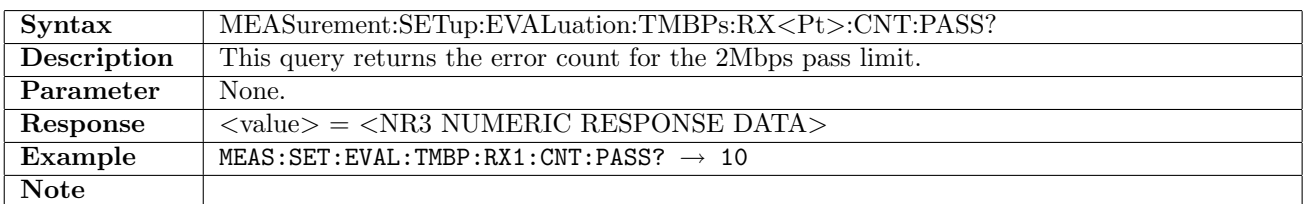

#### 17.2.41 MEASurement:SETup:EVALuation:TMBPs:RX<Pt>:CNT:FAIL

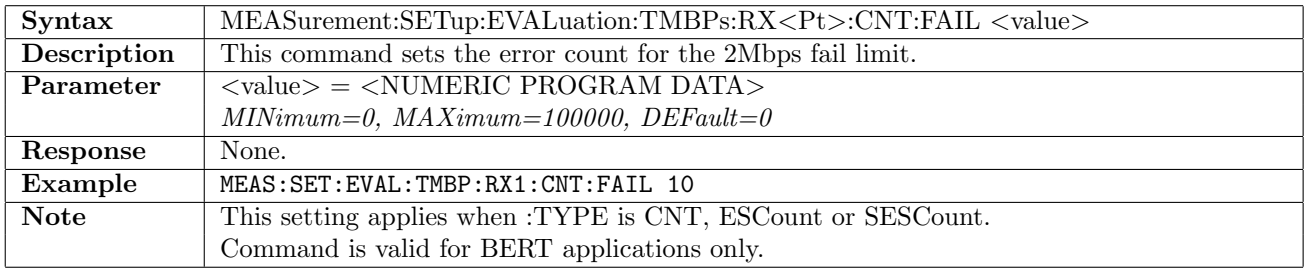

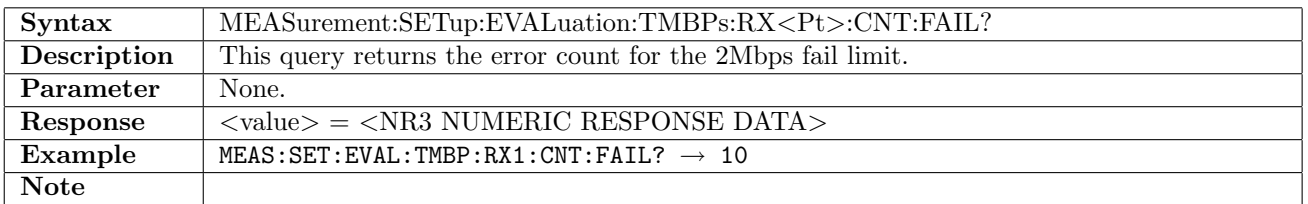

## 17.2.42 MEASurement:SETup:EVALuation:TMBPs:RX<Pt>:RATio:PASS

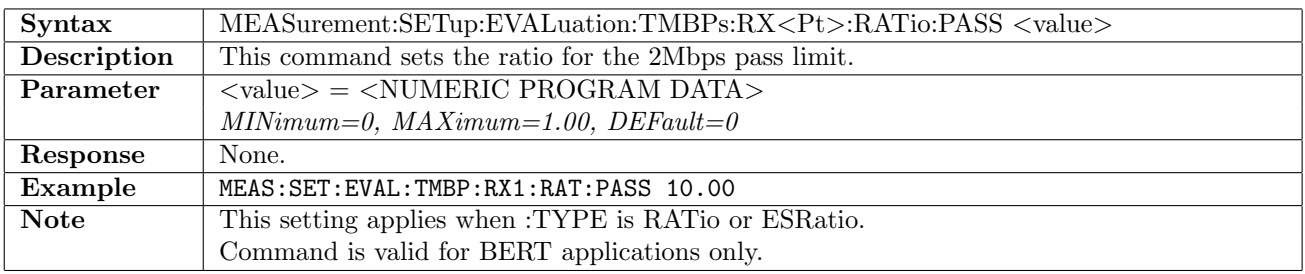

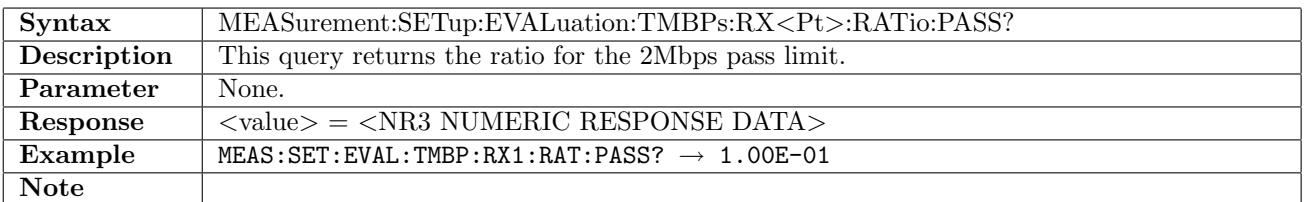

## 17.2.43 MEASurement:SETup:EVALuation:TMBPs:RX<Pt>:RATio:FAIL

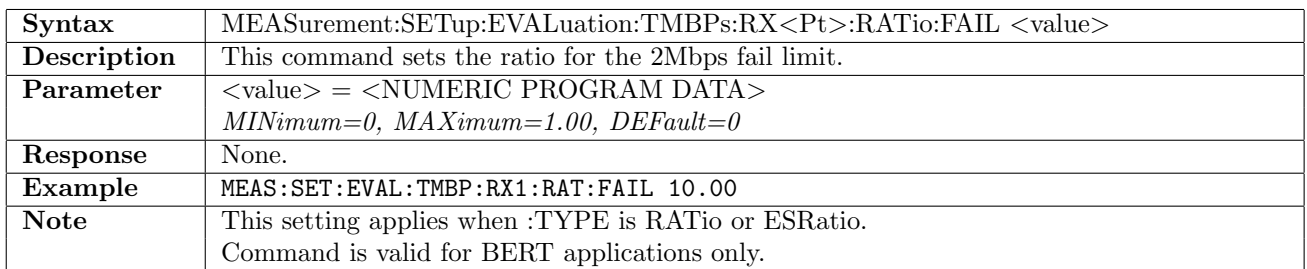

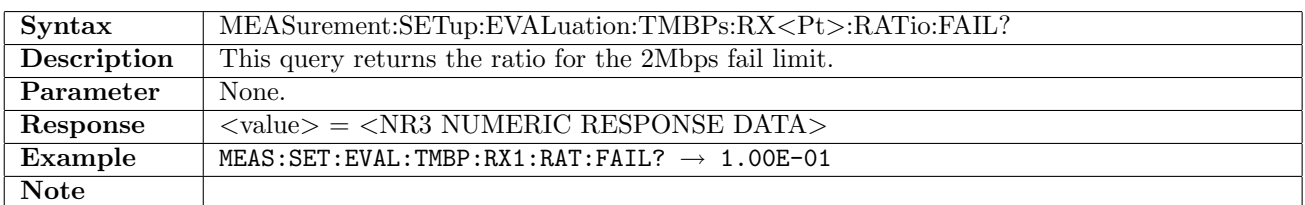

#### 17.2.44 MEASurement:SETup:EVALuation:TMBPs:RX<Pt>:PCT:PASS

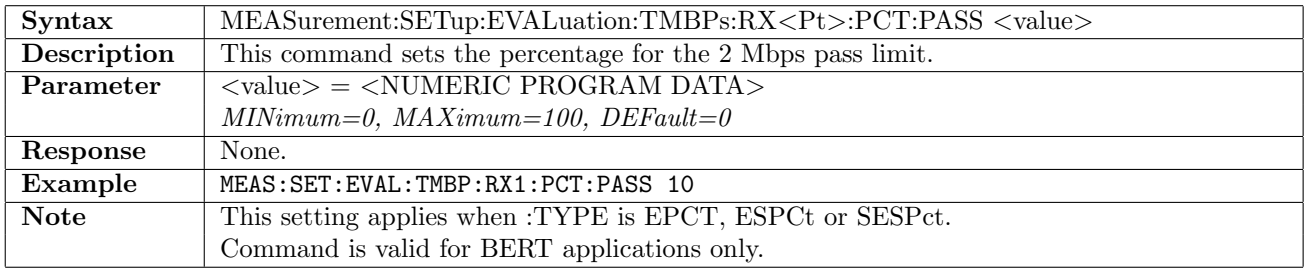

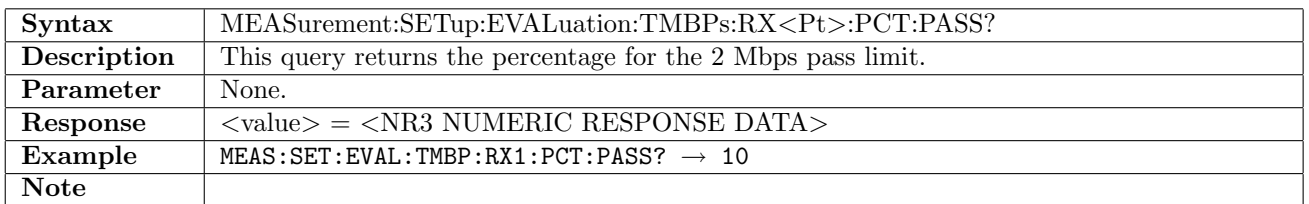

### 17.2.45 MEASurement:SETup:EVALuation:TMBPs:RX<Pt>:PCT:FAIL

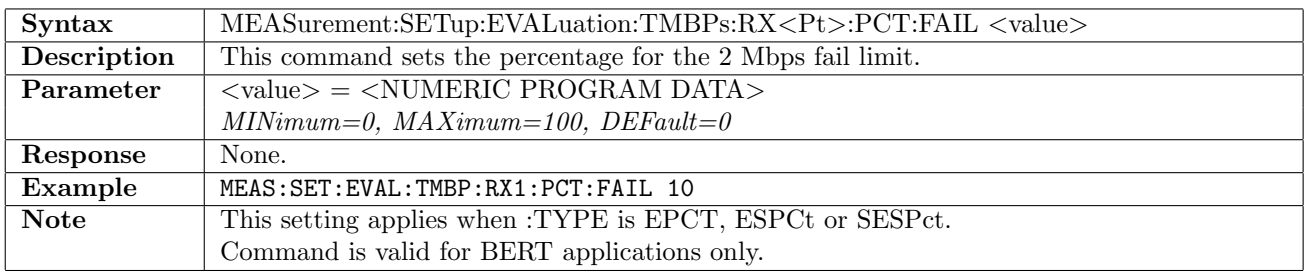

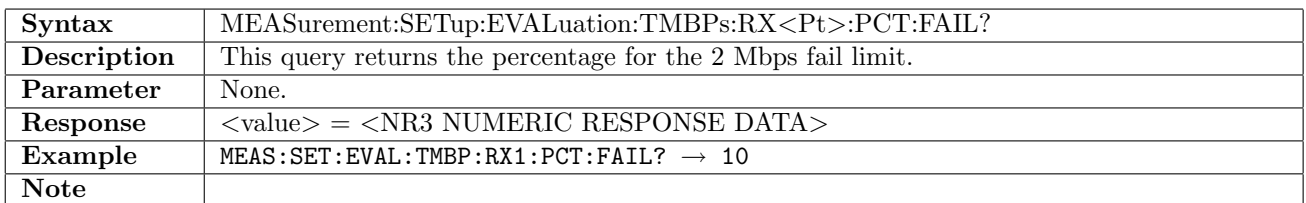

# 17.2.46 MEASurement:SETup:EVALuation:TMBPs:RX<Pt>:HREFerence

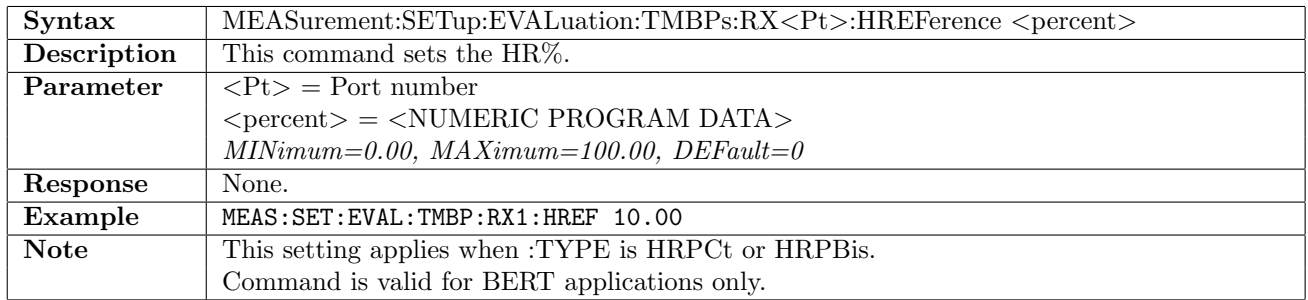

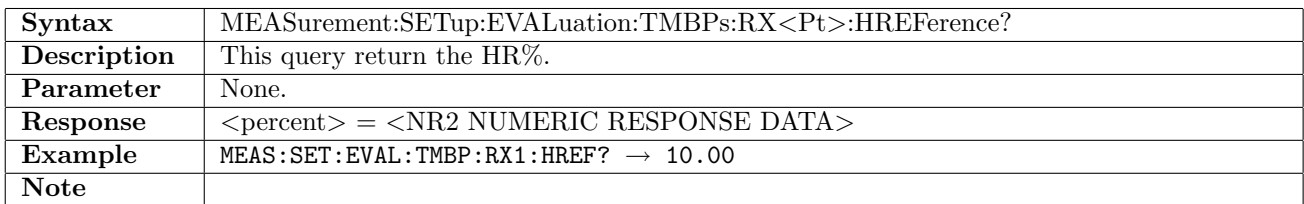

# 17.2.47 MEASurement:SETup:EVALuation:E3:RX<Pt>:ITEM

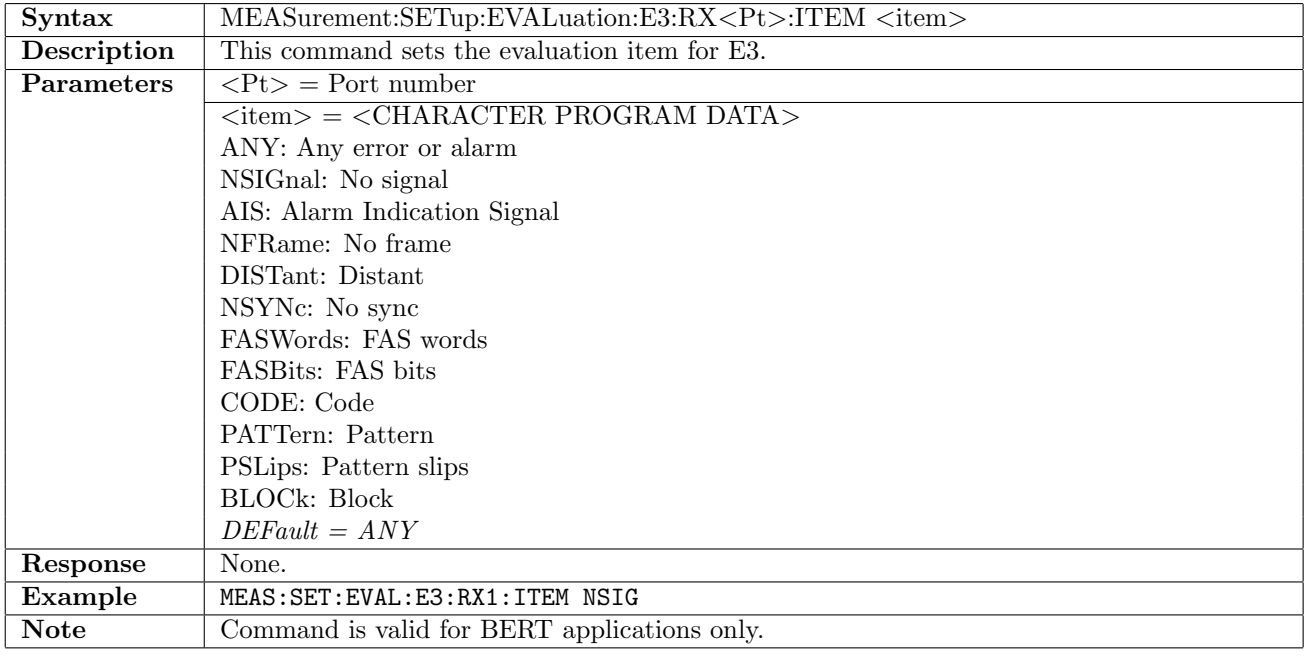

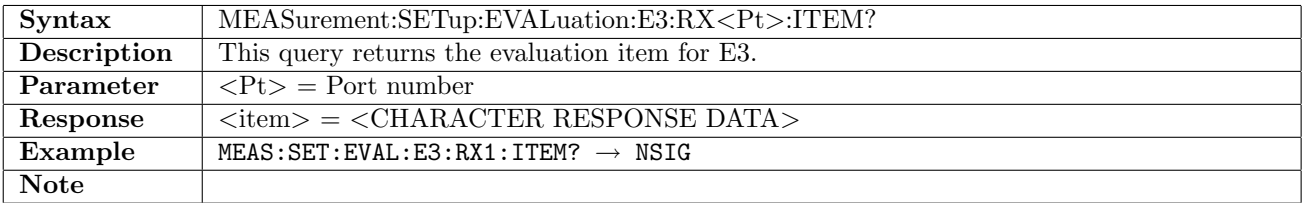

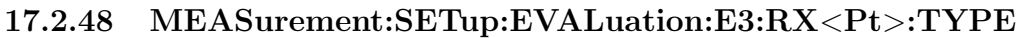

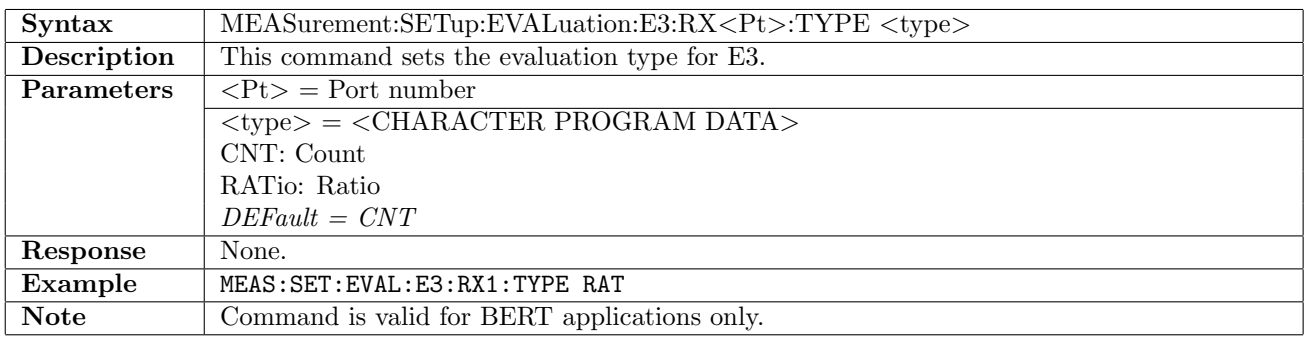

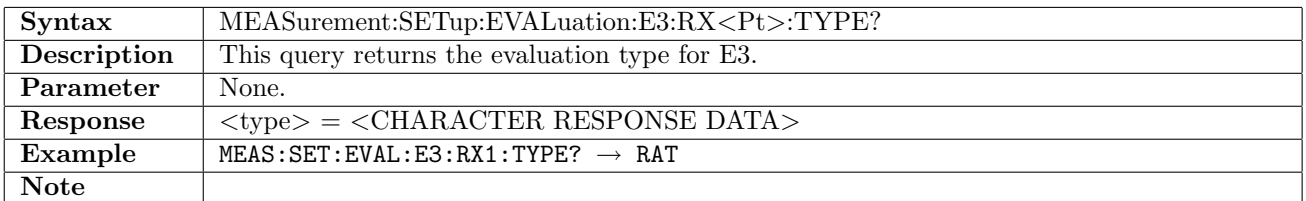

# 17.2.49 MEASurement:SETup:EVALuation:E3:RX<Pt>:CNT:PASS

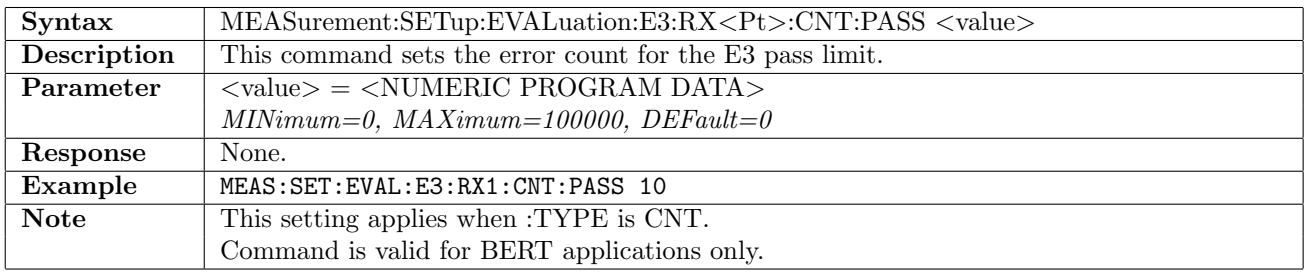

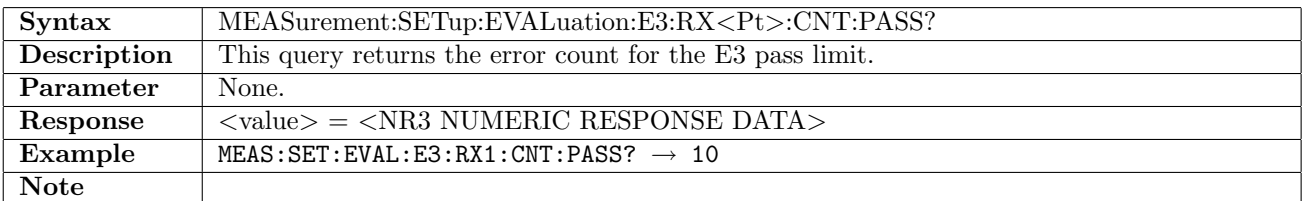

### 17.2.50 MEASurement:SETup:EVALuation:E3:RX<Pt>:CNT:FAIL

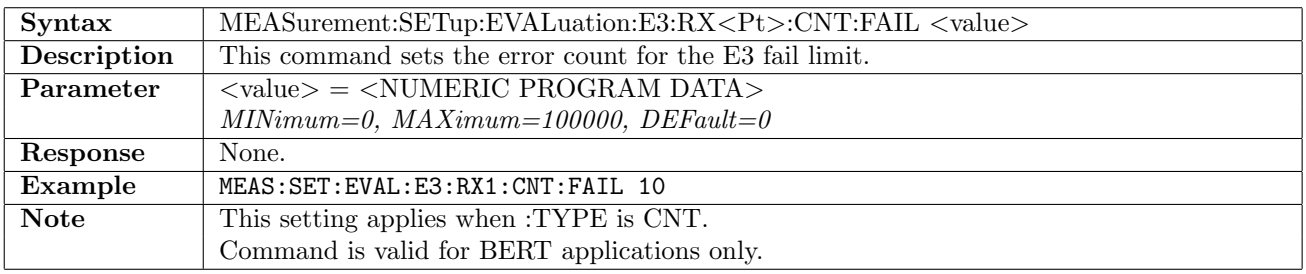

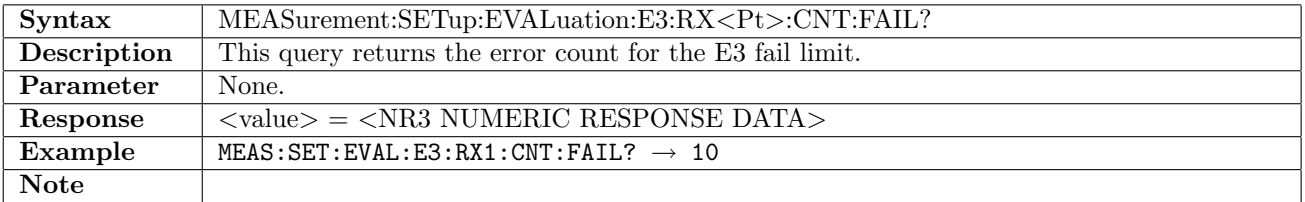

# 17.2.51 MEASurement:SETup:EVALuation:E3:RX<Pt>:RATio:PASS

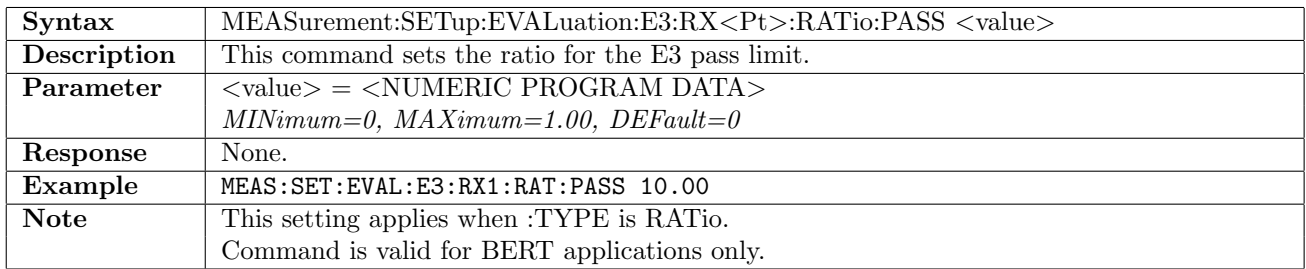

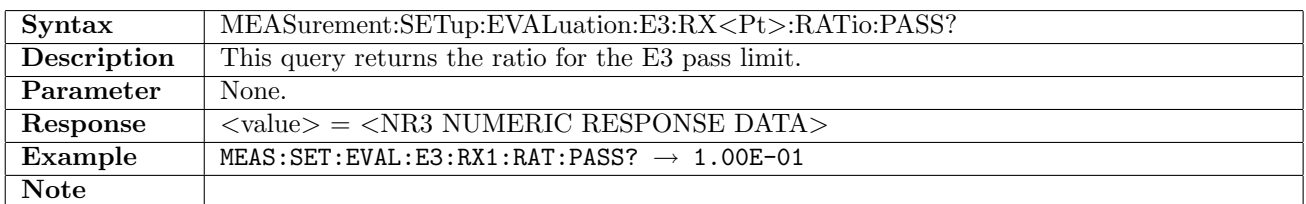

## 17.2.52 MEASurement:SETup:EVALuation:E3:RX<Pt>:RATio:FAIL

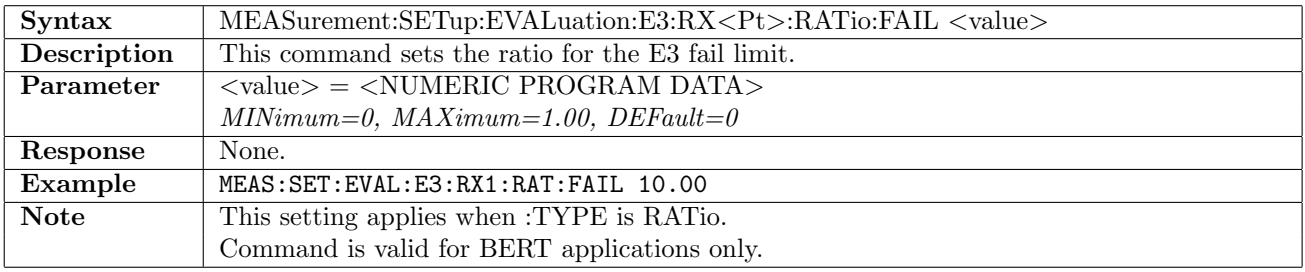

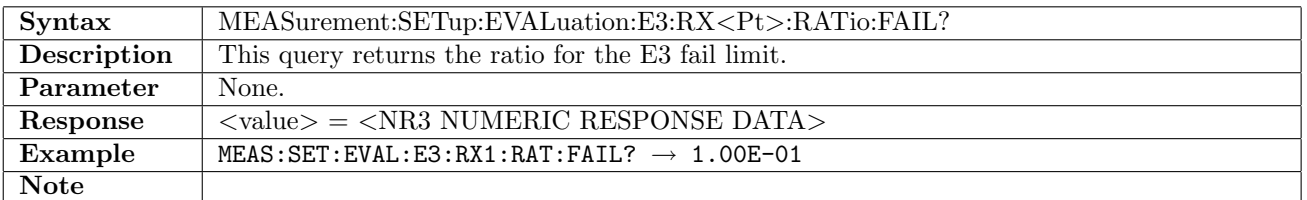

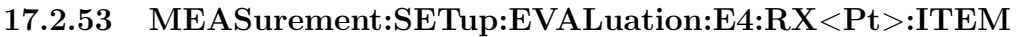

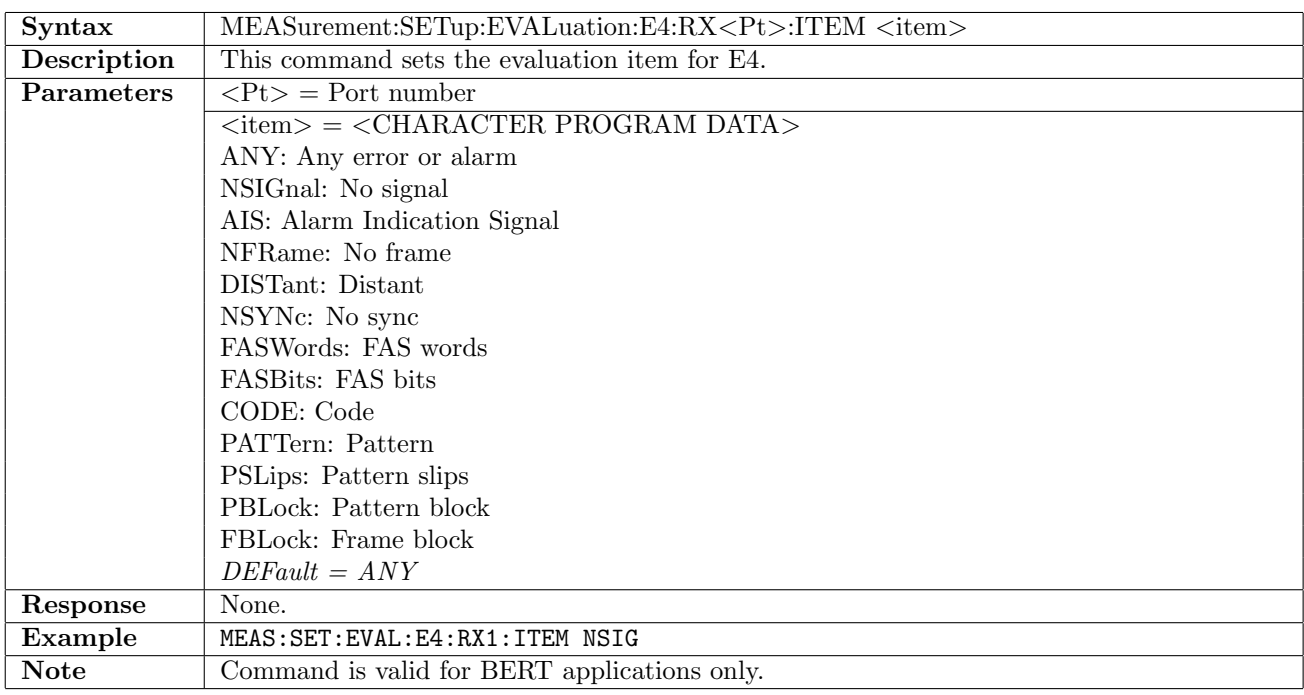

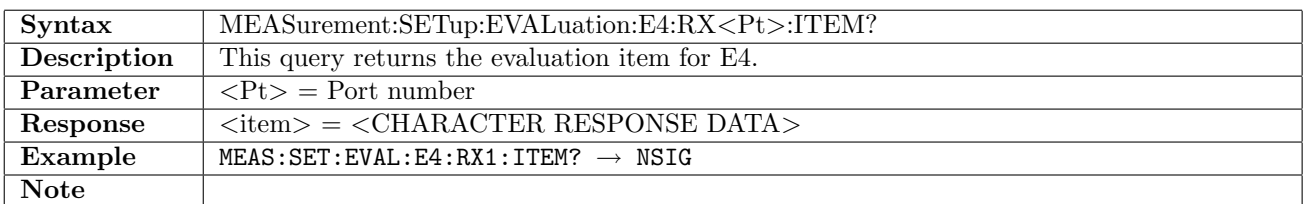

# 17.2.54 MEASurement:SETup:EVALuation:E4:RX<Pt>:TYPE

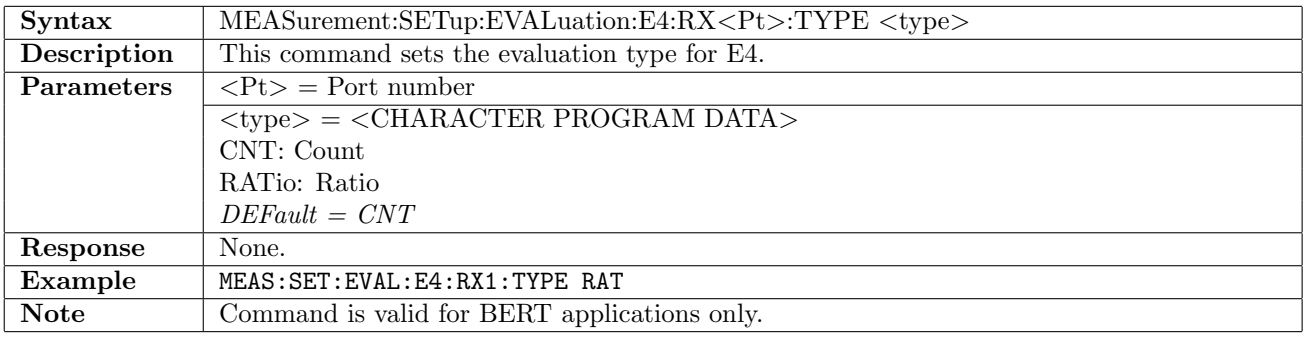

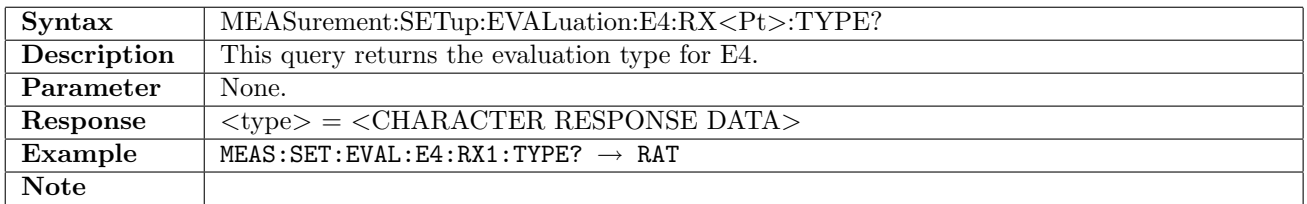

# 17.2.55 MEASurement:SETup:EVALuation:E4:RX<Pt>:CNT:PASS

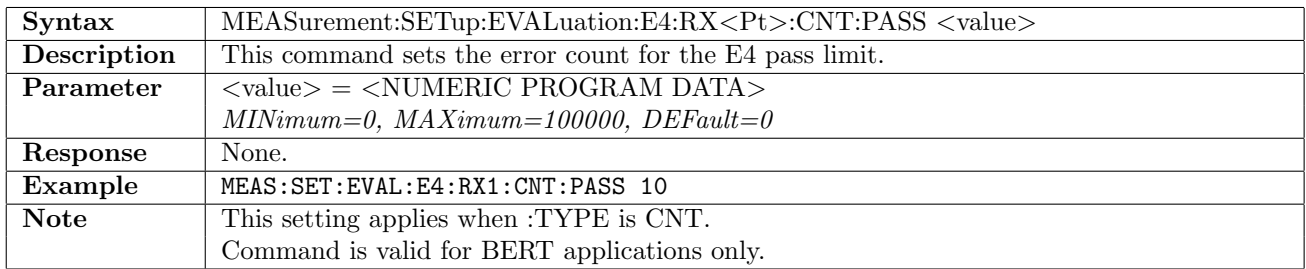

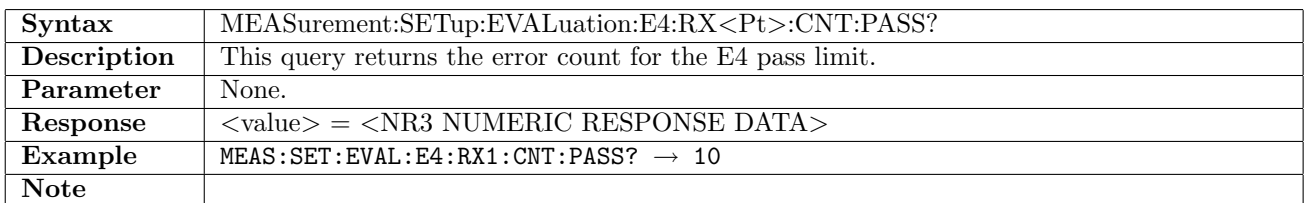

#### 17.2.56 MEASurement:SETup:EVALuation:E4:RX<Pt>:CNT:FAIL

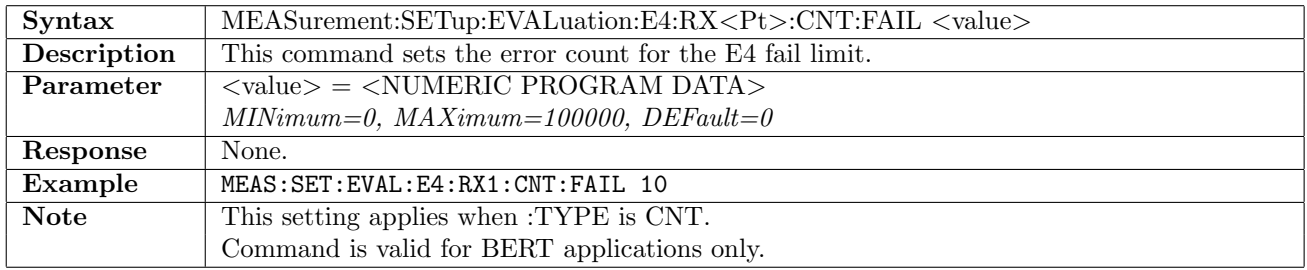

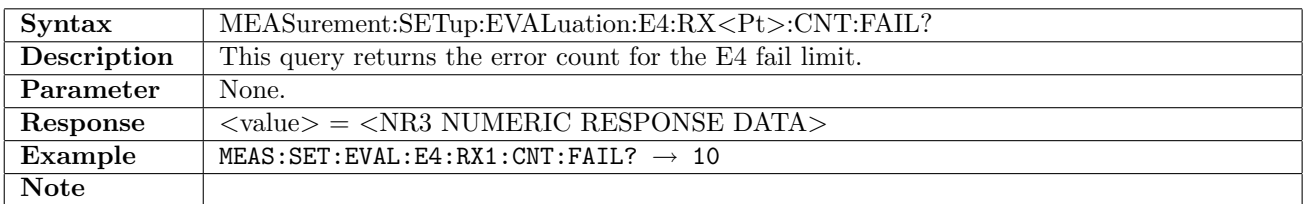

## 17.2.57 MEASurement:SETup:EVALuation:E4:RX<Pt>:RATio:PASS

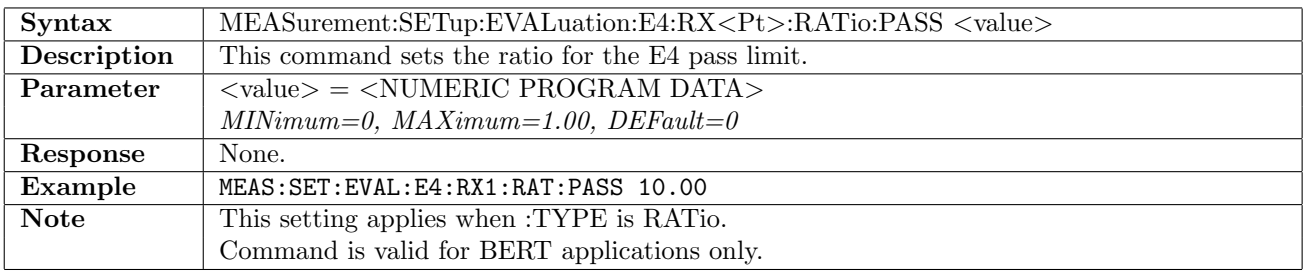

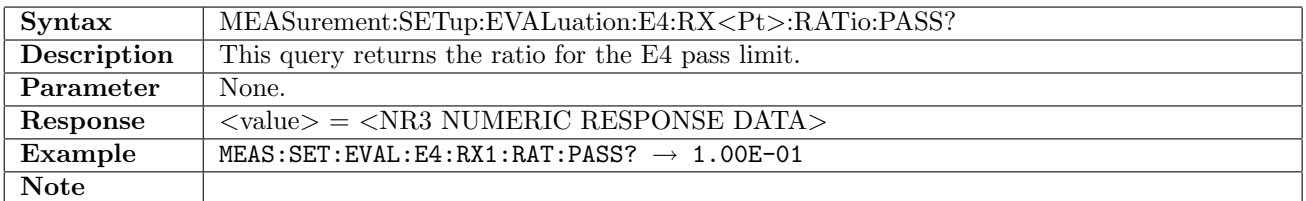

## 17.2.58 MEASurement:SETup:EVALuation:E4:RX<Pt>:RATio:FAIL

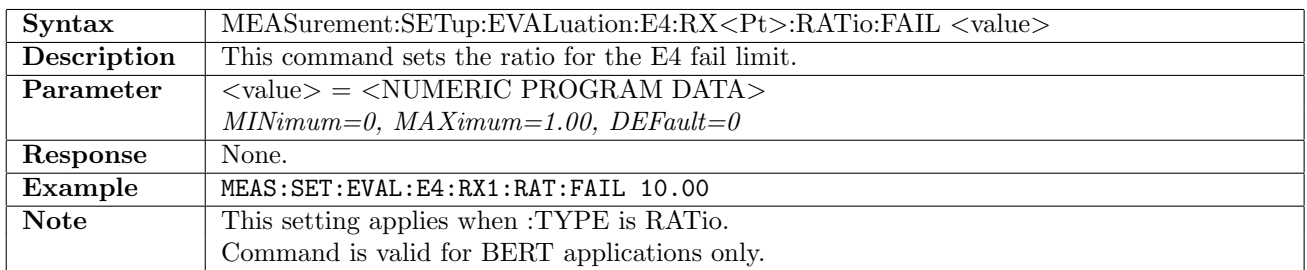

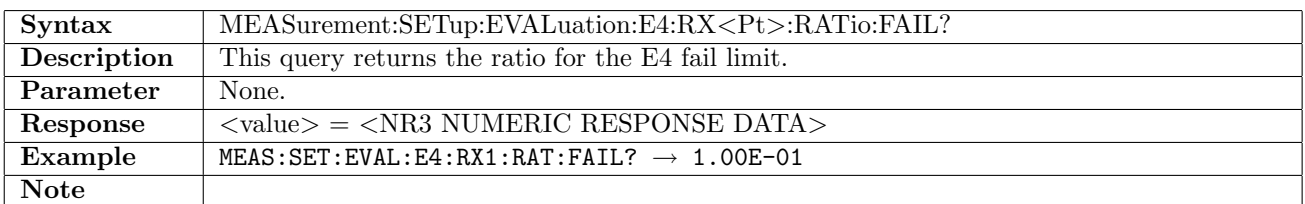

# 17.2.59 MEASurement:SETup:EVALuation:SDH:RX<Pt>:ITEM

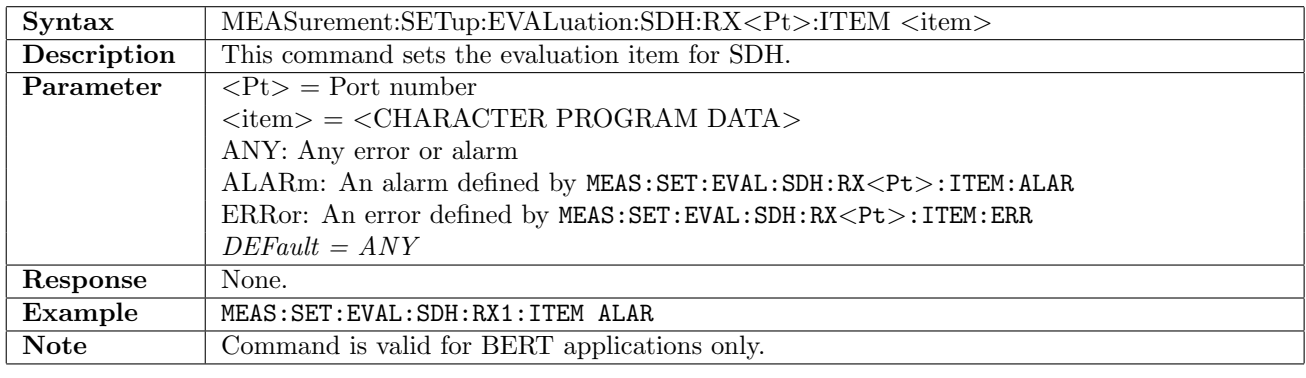

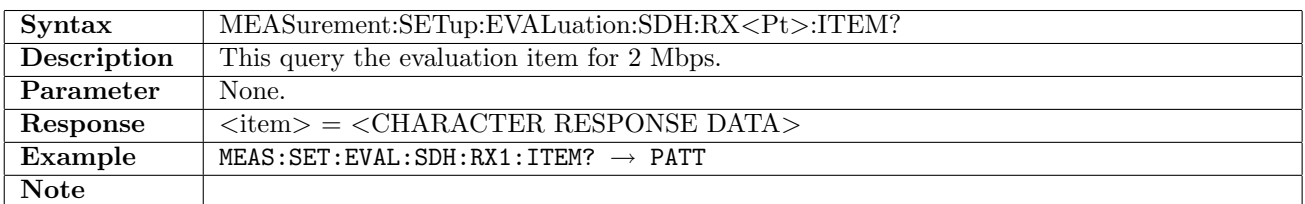

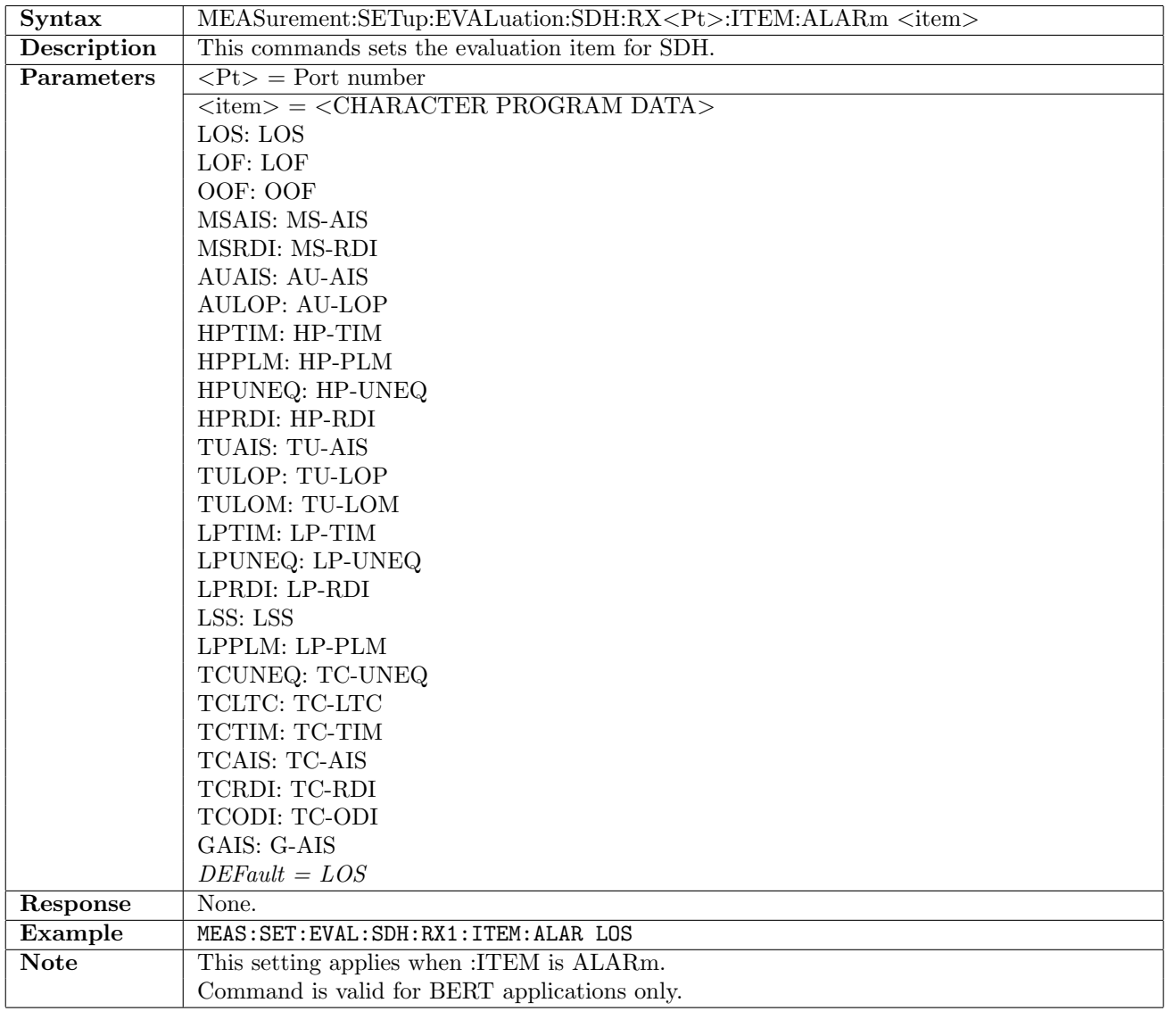

# 17.2.60 MEASurement:SETup:EVALuation:SDH:RX<Pt>:ITEM:ALARm

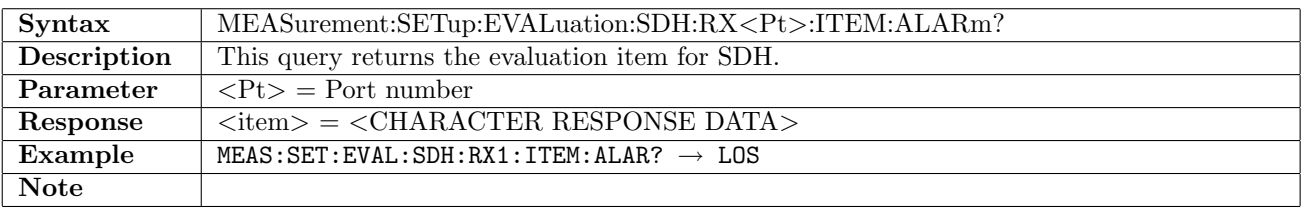

| <b>Syntax</b>      | MEASurement:SETup:EVALuation:SDH:RX <pt>:ITEM:ERRor <item></item></pt>    |
|--------------------|---------------------------------------------------------------------------|
| <b>Description</b> | This commands sets the evaluation item for SDH.                           |
| Parameters         | $\langle Pt \rangle$ = Port number                                        |
|                    | $\langle\text{item}\rangle = \langle\text{CHARACTER PROGRAM DATA}\rangle$ |
|                    | A <sub>1</sub> A <sub>2</sub> : A <sub>1</sub> A <sub>2</sub>             |
|                    | $B1: B1-BIP$                                                              |
|                    | <b>B2: B2-BIP</b>                                                         |
|                    | MSREI: MS-REI                                                             |
|                    | <b>B3: B3-BIP</b>                                                         |
|                    | HPREI: HP-REI                                                             |
|                    | V5LP: $V5/LP-B3$                                                          |
|                    | LPREI: LP-REI                                                             |
|                    | TUNDF: TU-NDF                                                             |
|                    | AUNDF: AU-NDF                                                             |
|                    | APS: Switch APS                                                           |
|                    | TUMN: TU-MVT-Negative                                                     |
|                    | TUMP: TU-MVT-Positive                                                     |
|                    | <b>AUMN: AU-MVT-Negative</b>                                              |
|                    | <b>AUMP: AU-MVT-Positive</b>                                              |
|                    | TCIEC: TC-IEC                                                             |
|                    | TCBIP: TC-BIP-2                                                           |
|                    | TCREI: TC-REI                                                             |
|                    | <b>TCOEI: TC-OEI</b>                                                      |
|                    | $DEFault = A1A2$                                                          |
| Response           | None.                                                                     |
| Example            | MEAS: SET: EVAL: SDH: RX1: ITEM: ERR A1A2                                 |
| <b>Note</b>        | This setting applies when : ITEM is ERRor.                                |
|                    | Command is valid for BERT applications only.                              |

17.2.61 MEASurement:SETup:EVALuation:SDH:RX<Pt>:ITEM:ERRor

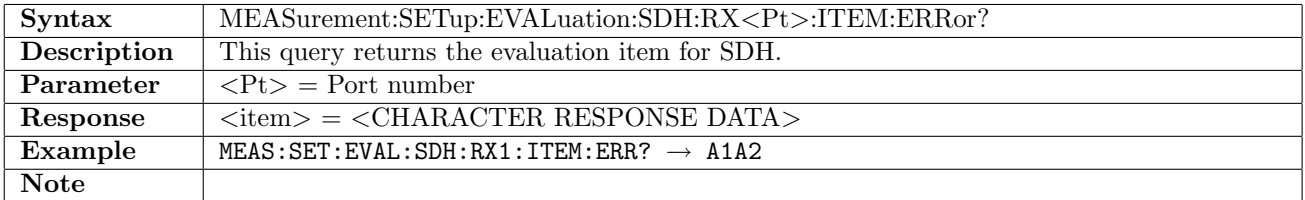

### 17.2.62 MEASurement:SETup:EVALuation:SDH:RX<Pt>:TYPE

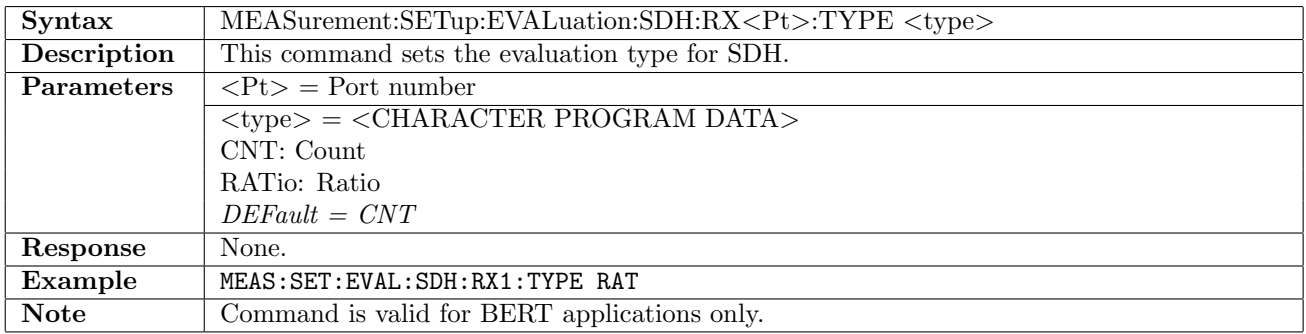

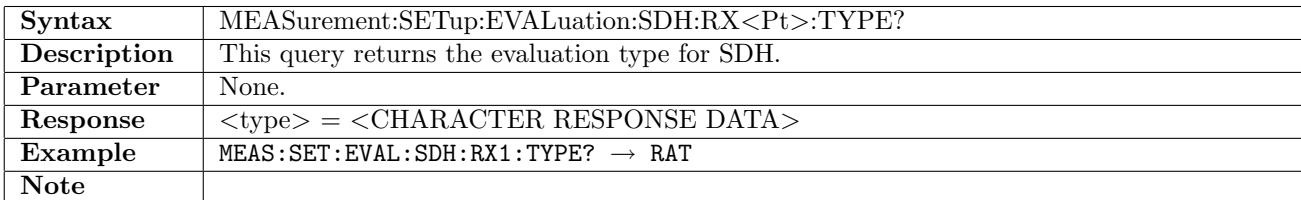

# 17.2.63 MEASurement:SETup:EVALuation:SDH:RX<Pt>:CNT:PASS

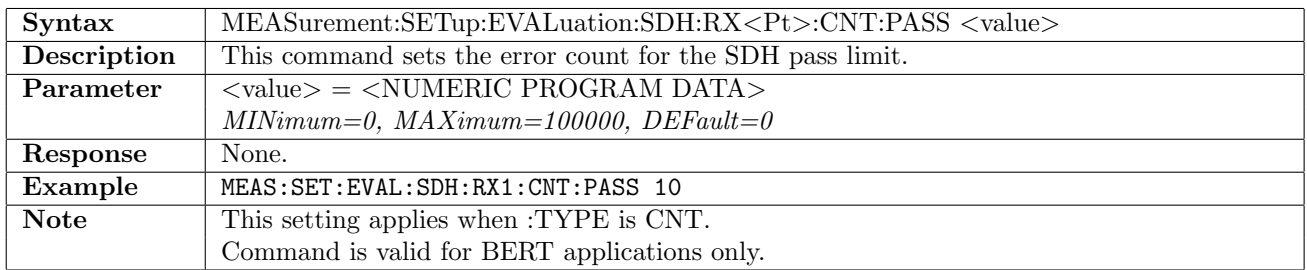

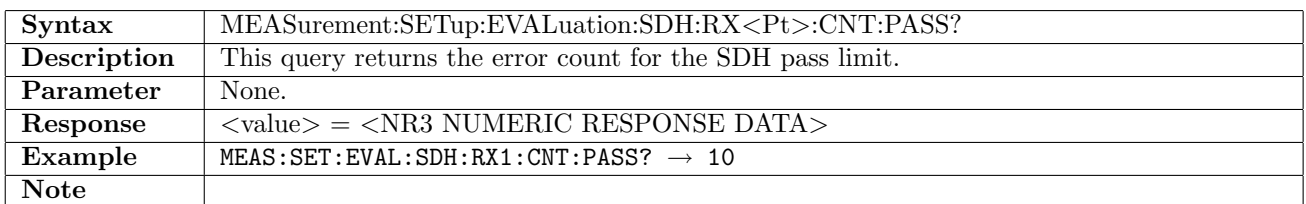

#### 17.2.64 MEASurement:SETup:EVALuation:SDH:RX<Pt>:CNT:FAIL

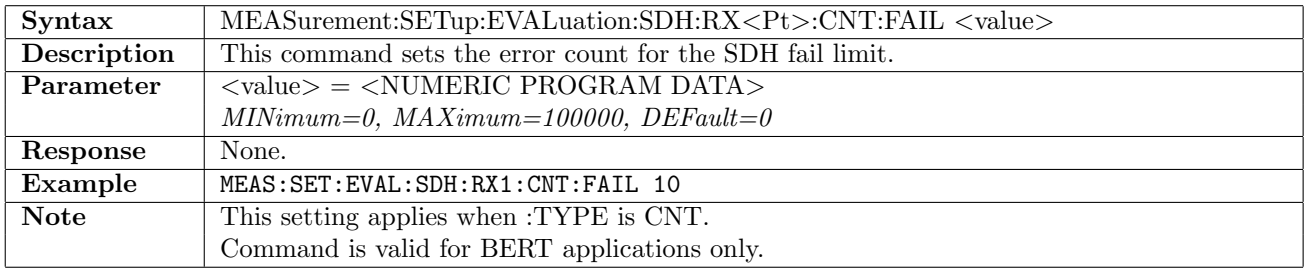

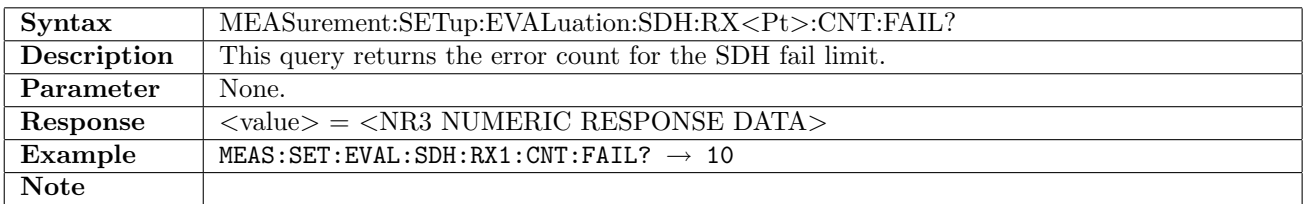

## 17.2.65 MEASurement:SETup:EVALuation:SDH:RX<Pt>:RATio:PASS

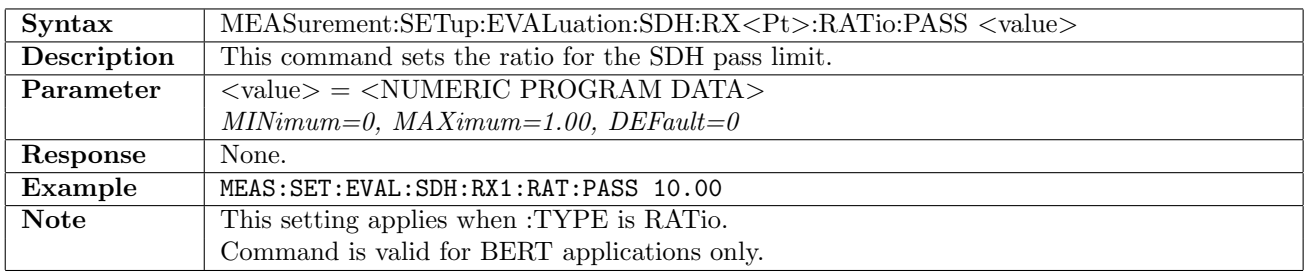

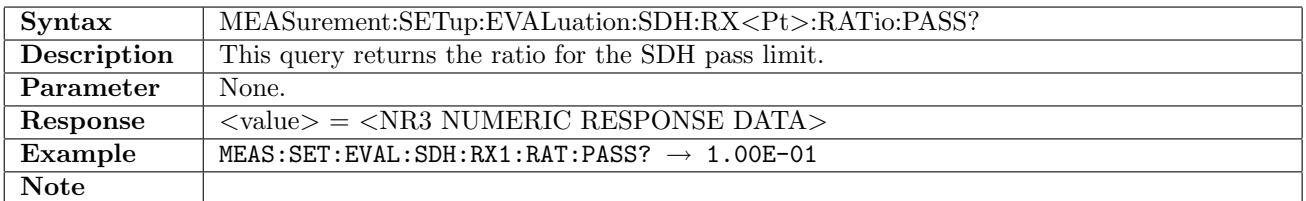

## 17.2.66 MEASurement:SETup:EVALuation:SDH:RX<Pt>:RATio:FAIL

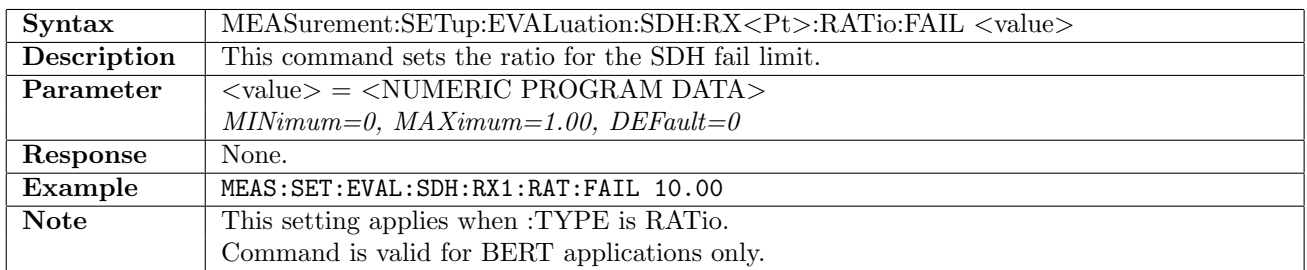

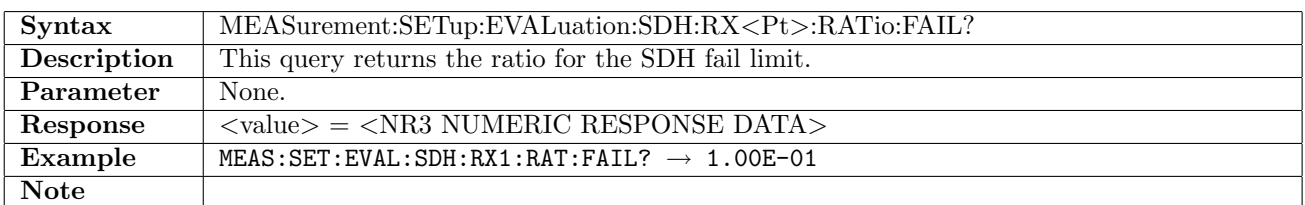

# 17.2.67 MEASurement:SETup:EVALuation:SONet:RX<Pt>:ITEM

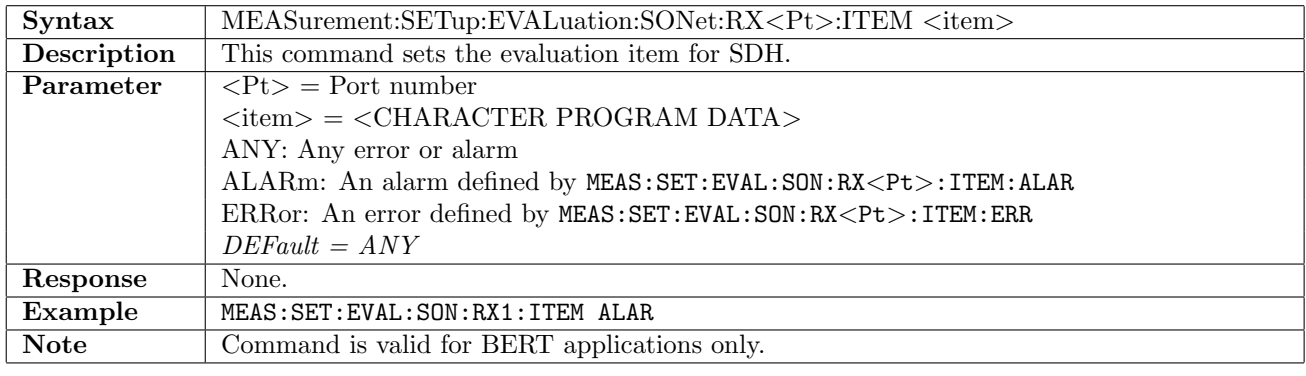

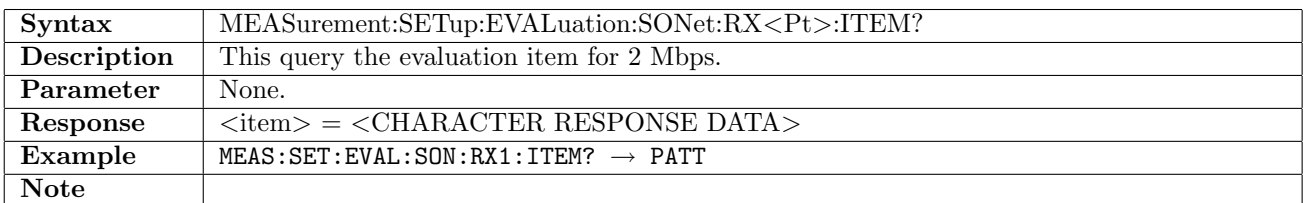

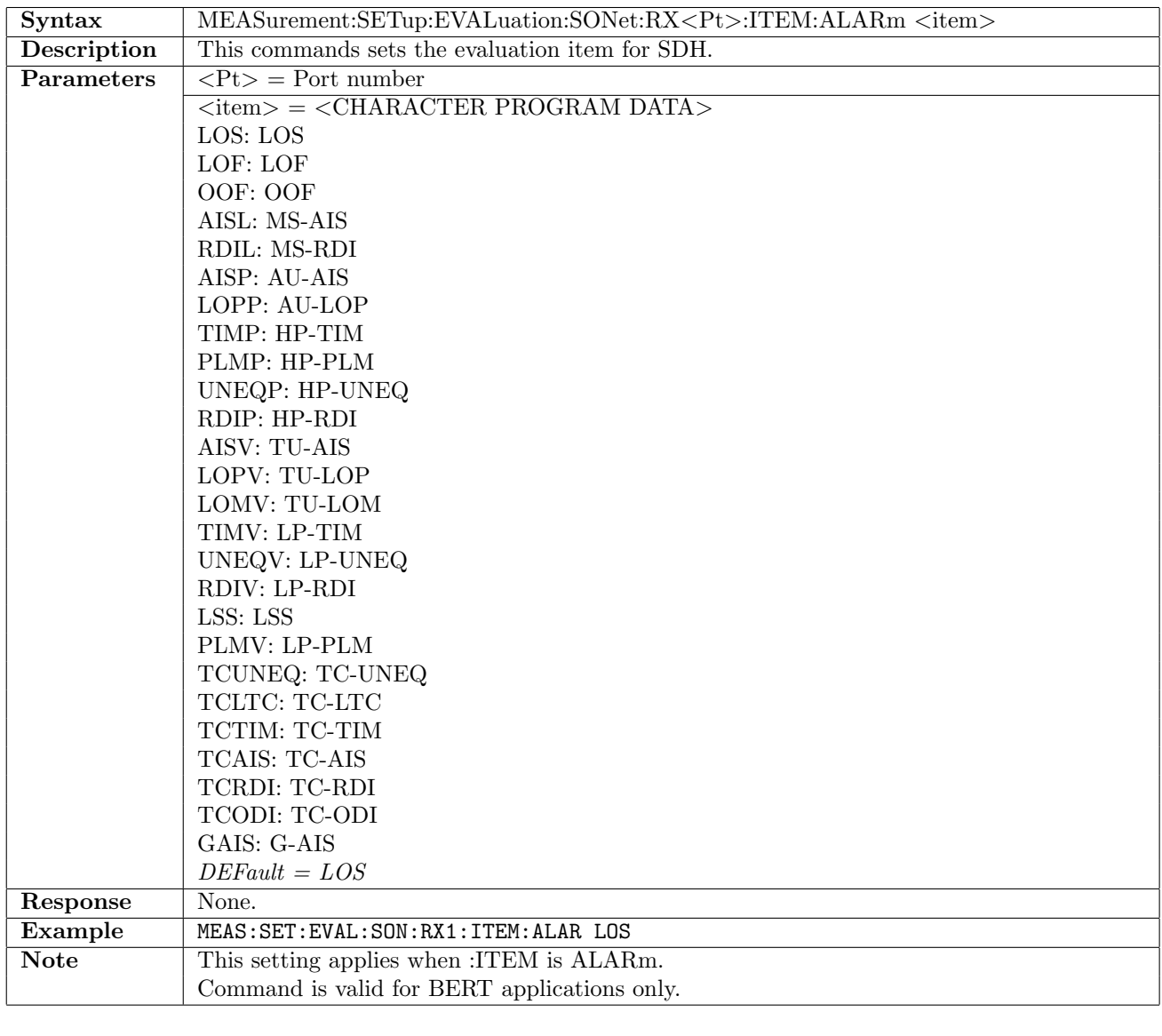

# 17.2.68 MEASurement:SETup:EVALuation:SONet:RX<Pt>:ITEM:ALARm

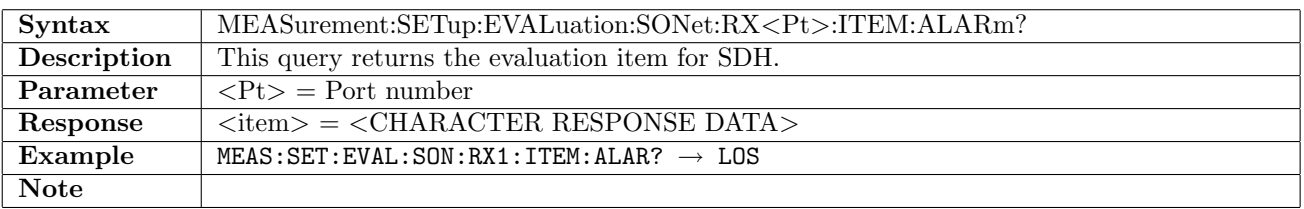
| <b>Syntax</b>      | MEASurement:SETup:EVALuation:SONet:RX <pt>:ITEM:ERRor <item></item></pt>  |
|--------------------|---------------------------------------------------------------------------|
| <b>Description</b> | This commands sets the evaluation item for SDH.                           |
| Parameters         | $\langle Pt \rangle$ = Port number                                        |
|                    | $\langle\text{item}\rangle = \langle\text{CHARACTER PROGRAM DATA}\rangle$ |
|                    | A <sub>1</sub> A <sub>2</sub> : A <sub>1</sub> A <sub>2</sub>             |
|                    | $B1: B1-BIP$                                                              |
|                    | $B2: B2-BIP$                                                              |
|                    | REIL: MS-REI                                                              |
|                    | <b>B3: B3-BIP</b>                                                         |
|                    | REIP: HP-REI                                                              |
|                    | V5LP: $V5/LP-B3$                                                          |
|                    | REIV: LP-REI                                                              |
|                    | VTNDF: TU-NDF                                                             |
|                    | STSNDF: AU-NDF                                                            |
|                    | APS: Switch APS                                                           |
|                    | TUMN: TU-MVT-Negative                                                     |
|                    | TUMP: TU-MVT-Positive                                                     |
|                    | <b>AUMN: AU-MVT-Negative</b>                                              |
|                    | <b>AUMP: AU-MVT-Positive</b>                                              |
|                    | TCIEC: TC-IEC                                                             |
|                    | TCBIP: TC-BIP-2                                                           |
|                    | TCREI: TC-REI                                                             |
|                    | TCOEI: TC-OEI                                                             |
|                    | $DEFault = A1A2$                                                          |
| Response           | None.                                                                     |
| Example            | MEAS: SET: EVAL: SON: RX1: ITEM: ERR A1A2                                 |
| <b>Note</b>        | This setting applies when : ITEM is ERRor.                                |
|                    | Command is valid for BERT applications only.                              |

17.2.69 MEASurement:SETup:EVALuation:SONet:RX<Pt>:ITEM:ERRor

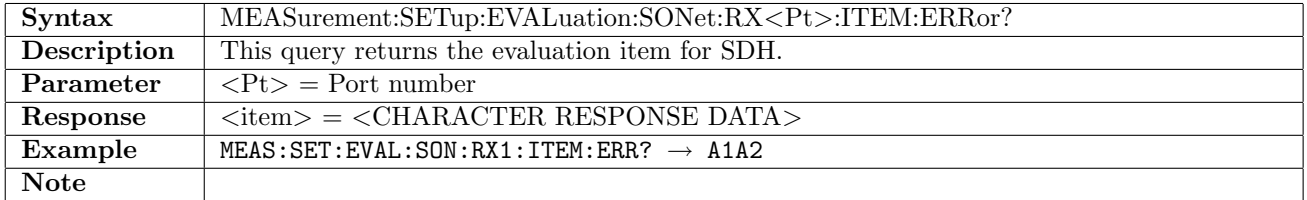

## 17.2.70 MEASurement:SETup:EVALuation:SONet:RX<Pt>:TYPE

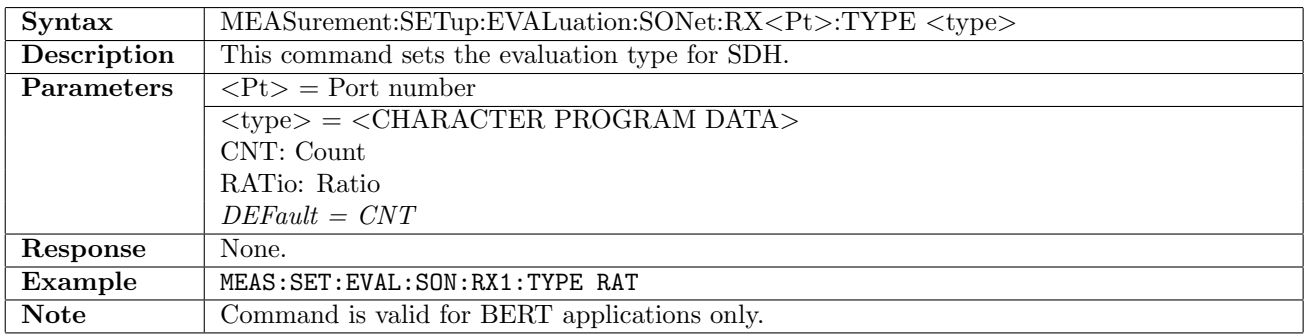

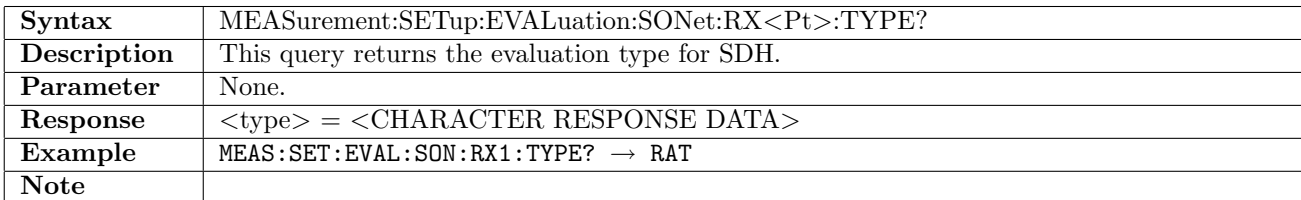

## 17.2.71 MEASurement:SETup:EVALuation:SONet:RX<Pt>:CNT:PASS

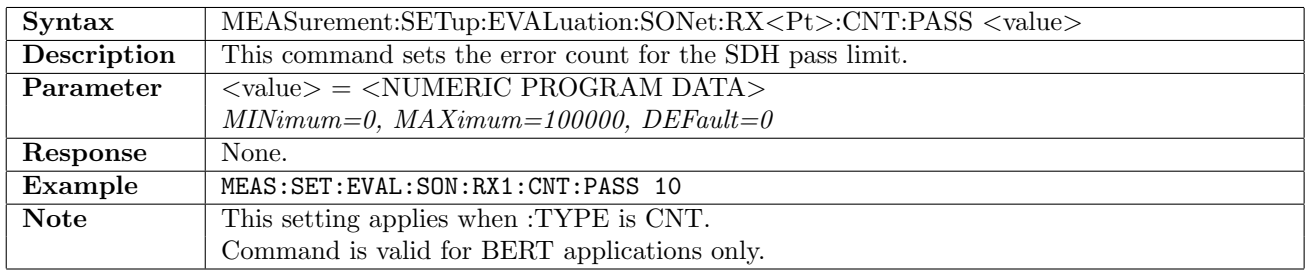

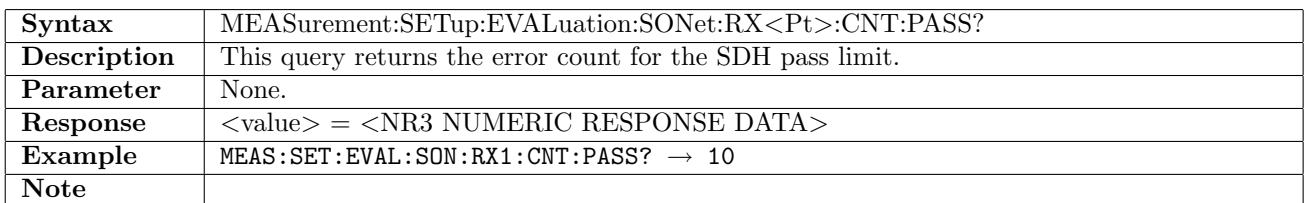

#### 17.2.72 MEASurement:SETup:EVALuation:SONet:RX<Pt>:CNT:FAIL

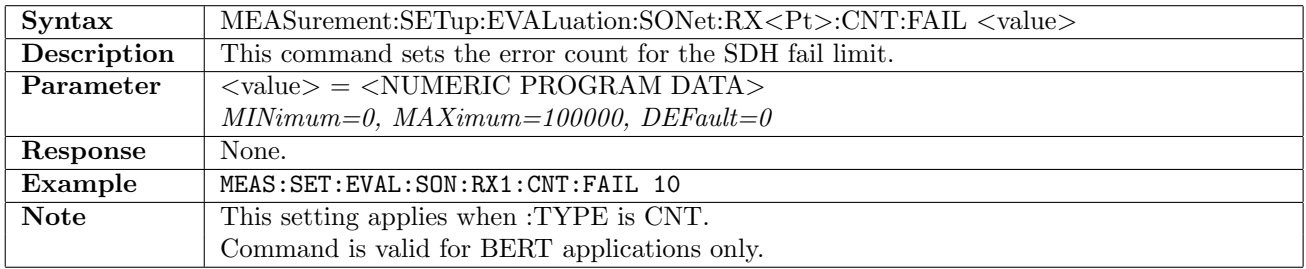

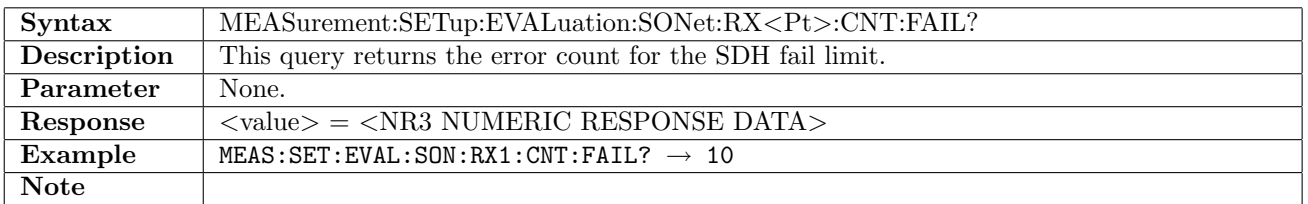

## 17.2.73 MEASurement:SETup:EVALuation:SONet:RX<Pt>:RATio:PASS

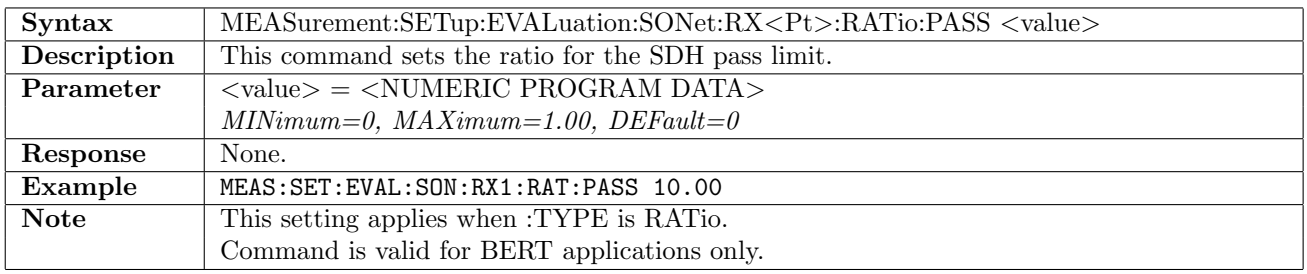

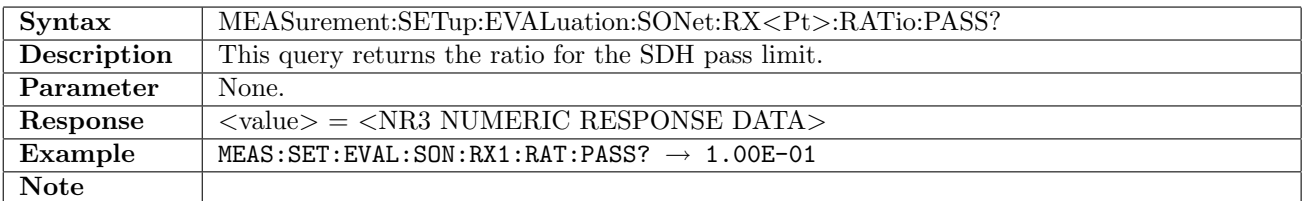

## 17.2.74 MEASurement:SETup:EVALuation:SONet:RX<Pt>:RATio:FAIL

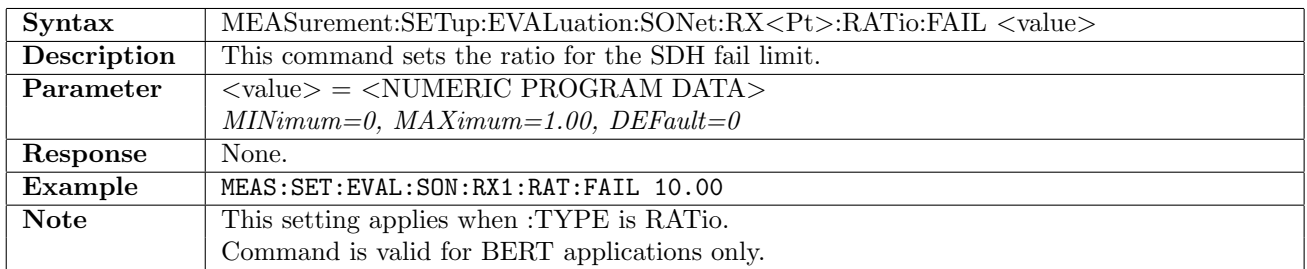

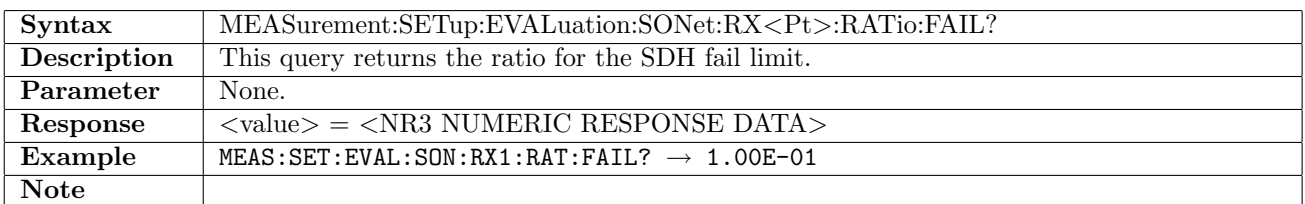

#### 17.2.75 MEASurement:SETup:EVALuation:OTN:RX<Pt>:ITEM

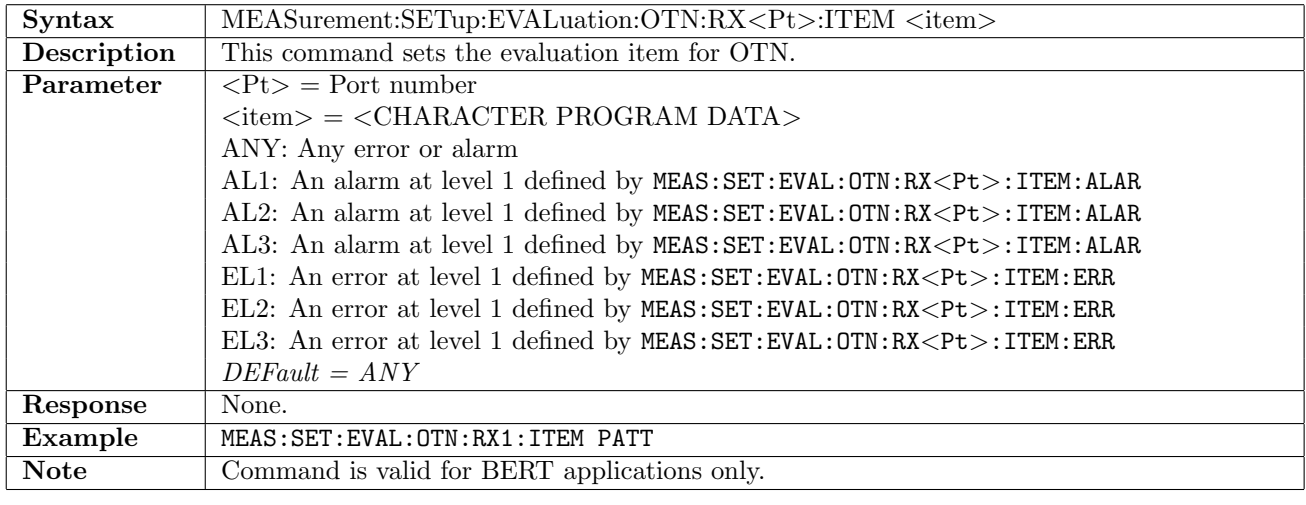

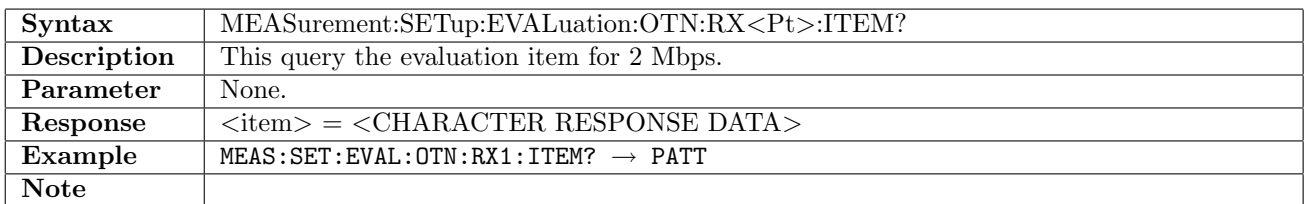

## 17.2.76 MEASurement:SETup:EVALuation:OTN:RX<Pt>:ITEM:ALARm

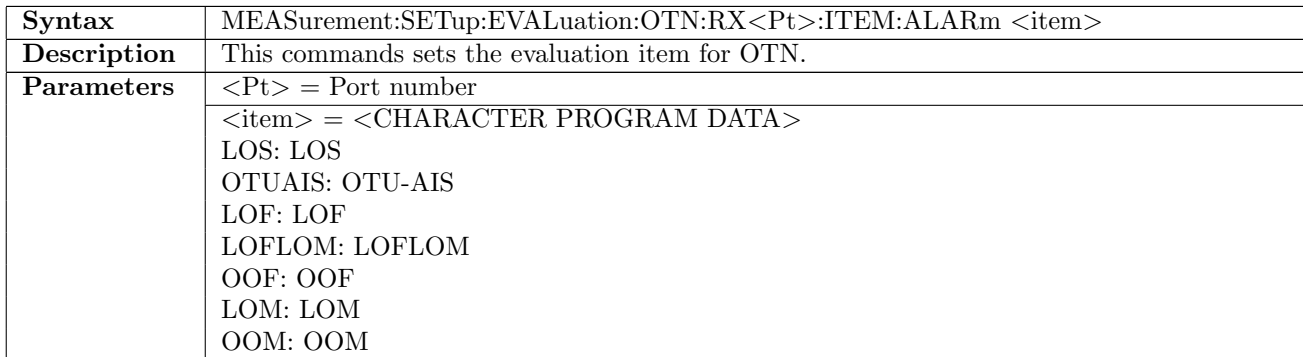

continued on next page. . .

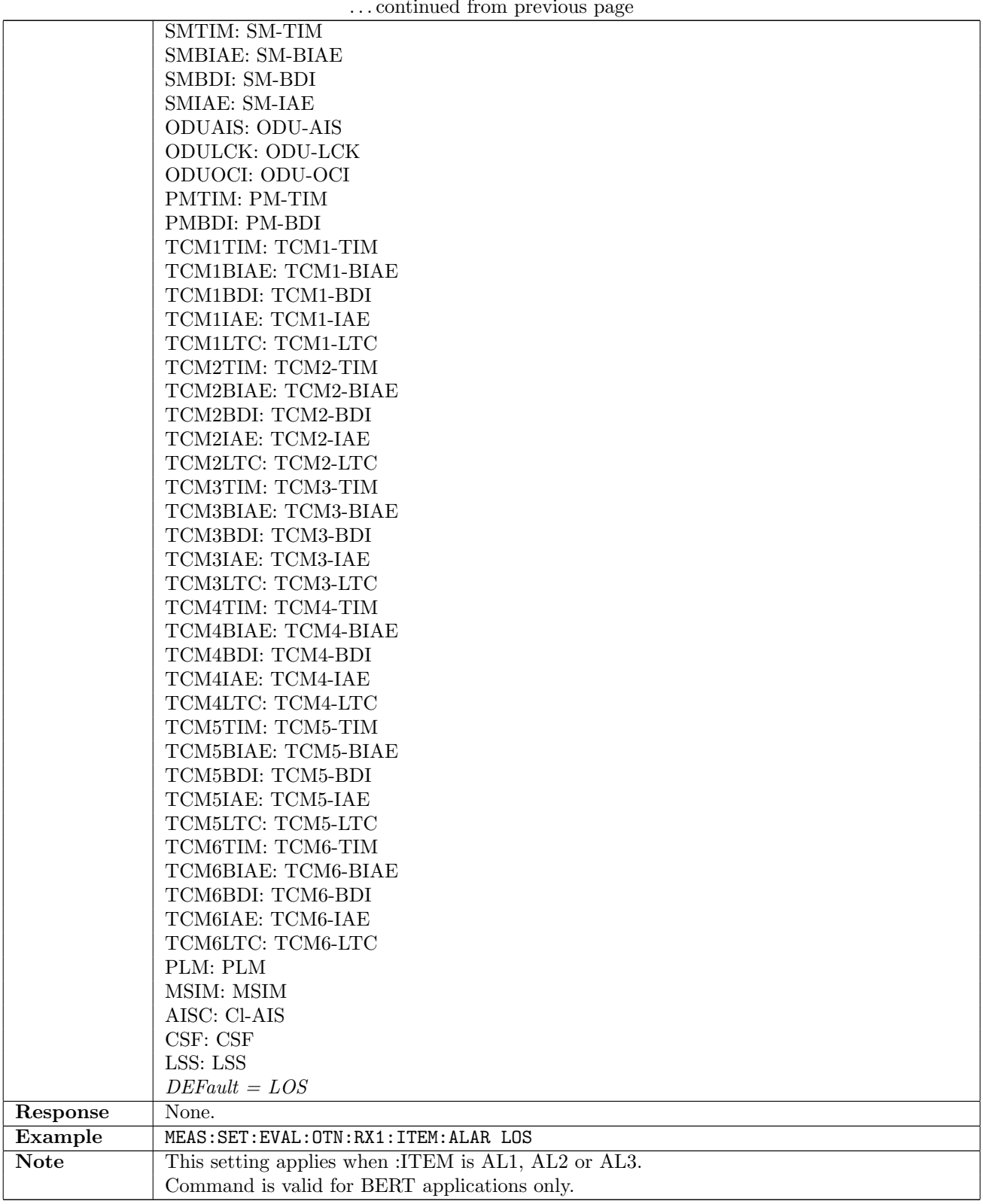

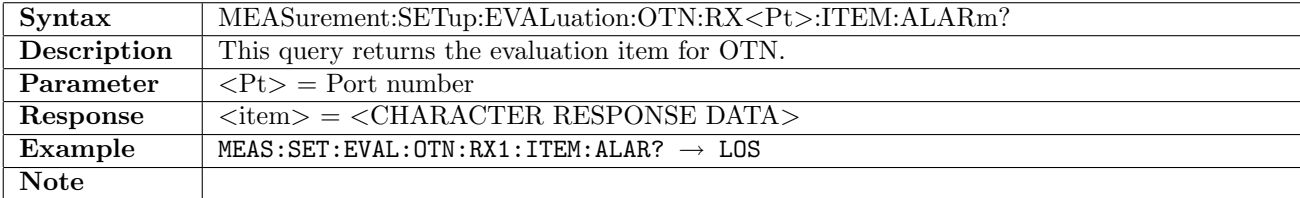

. . . continued from previous page

| Description<br>Parameters<br>$\langle Pt \rangle$ = Port number<br>$\langle\text{item}\rangle = \langle\text{CHARACTER PROGRAM DATA}\rangle$<br><b>FAS: FAS</b><br><b>MFAS: MFAS</b><br>SMBIP: SM-BIP8<br>SMBEI: SM-BEI<br>FCE: FCE<br><b>FUEB: FUEB</b><br>PMBIP: PM-BIP8<br>PMBEI: PM-BEI<br>TCM1BIP: TCM1-BIP8<br>TCM1BEI: TCM1-BEI<br>TCM2BIP: TCM2-BIP8<br>TCM2BEI: TCM2-BEI<br>TCM3BIP: TCM3-BIP8<br>TCM3BEI: TCM3-BEI<br>TCM4BIP: TCM4-BIP8<br>TCM4BEI: TCM4-BEI<br>TCM5BIP: TCM5-BIP8<br>TCM5BEI: TCM5-BEI<br>TCM6BIP: TCM6-BIP8<br>TCM6BEI: TCM6-BEI<br>CHECCO: ECTABLE<br>CHECUNCO: cHEC-UNCORRECTABLE<br>THECCOR: tHEC-CORRECTABLE<br>THECUNCO: tHEC-UNCORRECTABLE<br>IGFPFRAME: INVALID-GFP-FRAME<br>SBLOCKCRC: SUPERBLOCK-CRC<br>CSFSIGNAL: CSF-SIGNAL | <b>Syntax</b> | MEASurement:SETup:EVALuation:OTN:RX <pt>:ITEM:ERRor <item></item></pt> |
|----------------------------------------------------------------------------------------------------|---------------|------------------------------------------------------------------------|
|                                                                                                    |               | This commands sets the evaluation item for OTN.                        |
|                                                                                                    |               |                                                                        |
|                                                                                                    |               |                                                                        |
|                                                                                                    |               |                                                                        |
|                                                                                                    |               |                                                                        |
|                                                                                                    |               |                                                                        |
|                                                                                                    |               |                                                                        |
|                                                                                                    |               |                                                                        |
|                                                                                                    |               |                                                                        |
|                                                                                                    |               |                                                                        |
|                                                                                                    |               |                                                                        |
|                                                                                                    |               |                                                                        |
|                                                                                                    |               |                                                                        |
|                                                                                                    |               |                                                                        |
|                                                                                                    |               |                                                                        |
|                                                                                                    |               |                                                                        |
|                                                                                                    |               |                                                                        |
|                                                                                                    |               |                                                                        |
|                                                                                                    |               |                                                                        |
|                                                                                                    |               |                                                                        |
|                                                                                                    |               |                                                                        |
|                                                                                                    |               |                                                                        |
|                                                                                                    |               |                                                                        |
|                                                                                                    |               |                                                                        |
|                                                                                                    |               |                                                                        |
|                                                                                                    |               |                                                                        |
|                                                                                                    |               |                                                                        |
|                                                                                                    |               |                                                                        |
|                                                                                                    |               |                                                                        |
|                                                                                                    |               |                                                                        |
| CSFSYNC: CSF-SYNC                                                                                                    |               |                                                                        |
| CRC8: CRC8                                                                                                    |               |                                                                        |
| CRC5: CRC5                                                                                                    |               |                                                                        |
| FCS: FCS                                                                                                    |               |                                                                        |
| $DEFault = FAS$                                                                                                    |               |                                                                        |
| Response<br>None.                                                                                                    |               |                                                                        |
| Example<br>MEAS: SET: EVAL: OTN: RX1: ITEM: ERR FAS                                                                                                    |               |                                                                        |
| This setting applies when : ITEM is EL1, EL2 or EL3.<br><b>Note</b>                                                                                                    |               |                                                                        |
| Command is valid for BERT applications only.                                                                                                    |               |                                                                        |

17.2.77 MEASurement:SETup:EVALuation:OTN:RX<Pt>:ITEM:ERRor

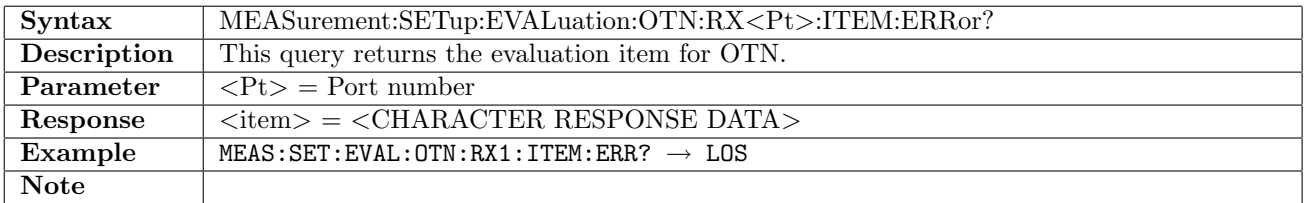

## 17.2.78 MEASurement:SETup:EVALuation:OTN:RX<Pt>:TYPE

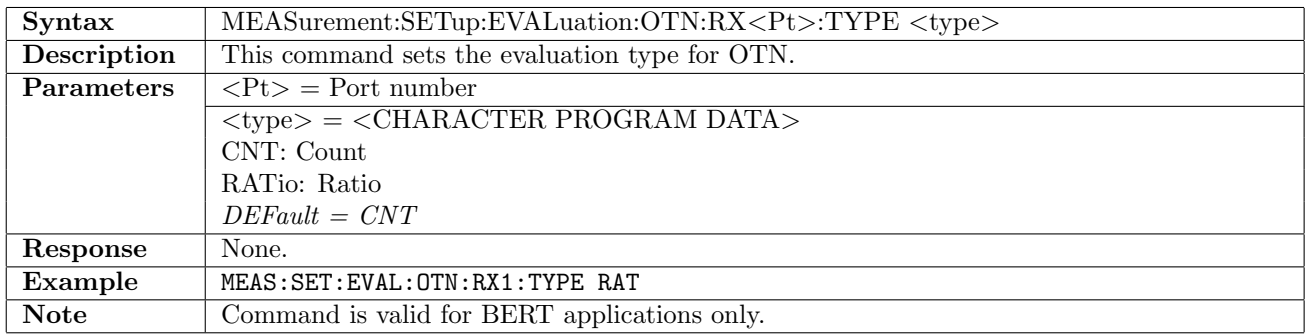

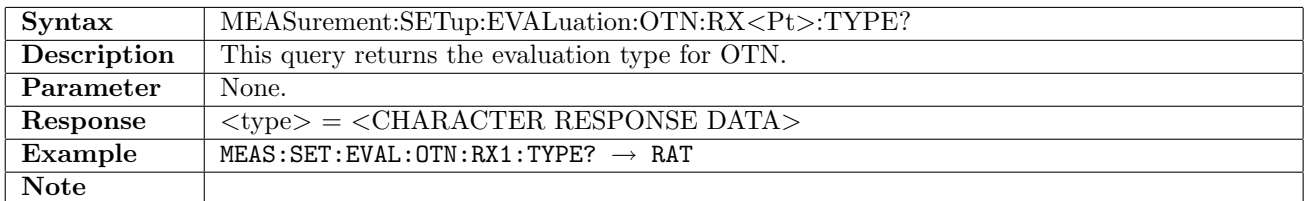

## 17.2.79 MEASurement:SETup:EVALuation:OTN:RX<Pt>:CNT:PASS

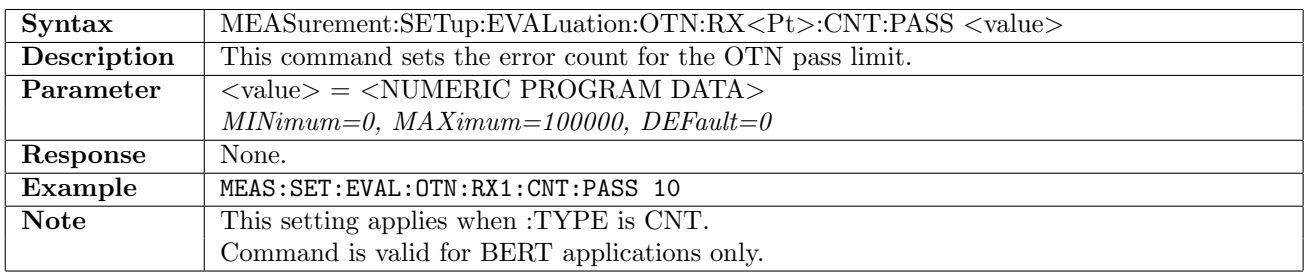

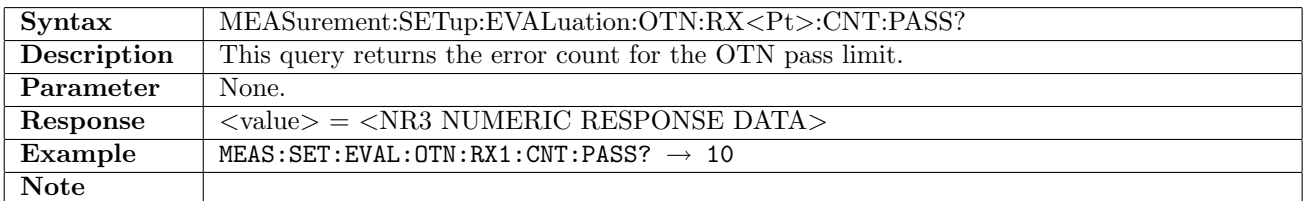

#### 17.2.80 MEASurement:SETup:EVALuation:OTN:RX<Pt>:CNT:FAIL

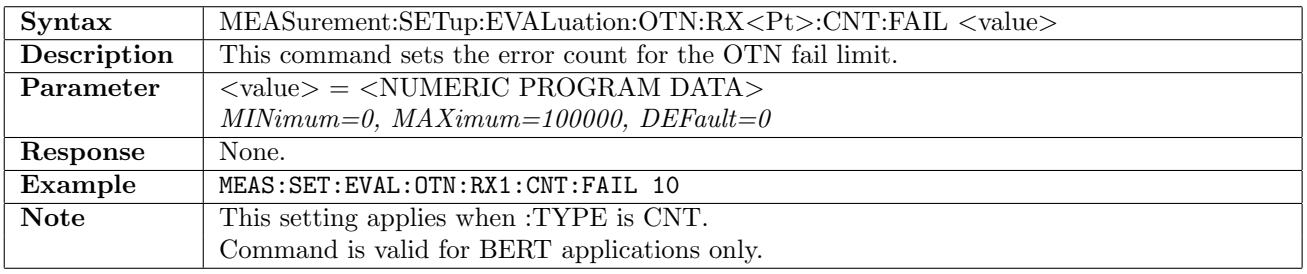

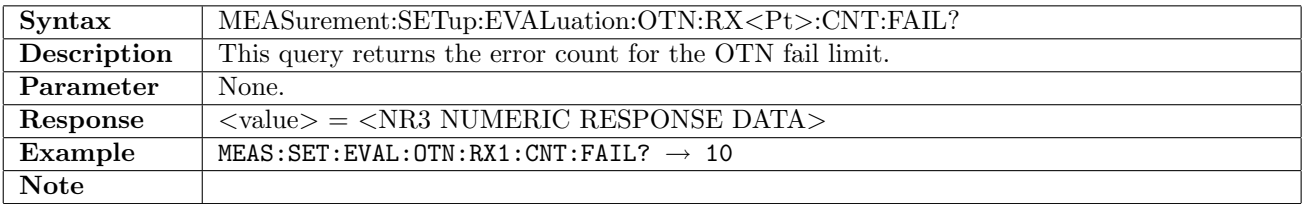

## 17.2.81 MEASurement:SETup:EVALuation:OTN:RX<Pt>:RATio:PASS

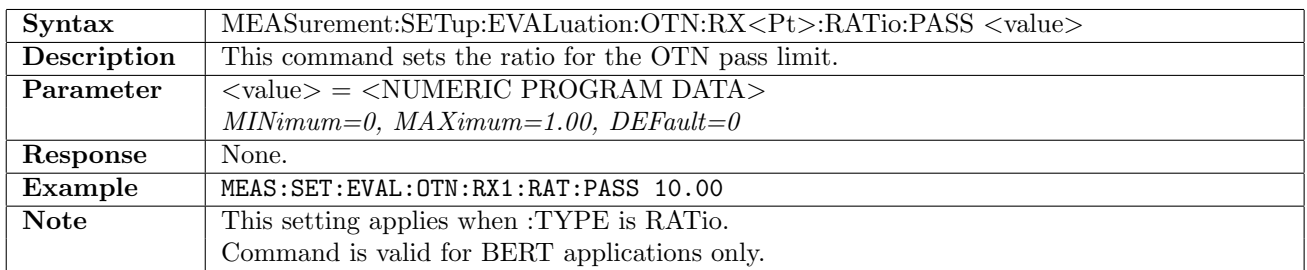

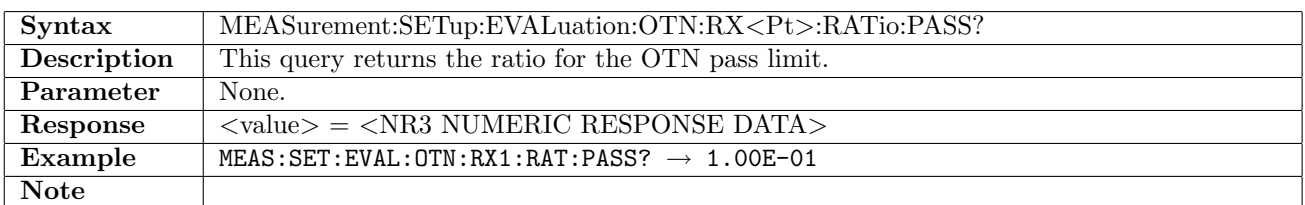

#### 17.2.82 MEASurement:SETup:EVALuation:OTN:RX<Pt>:RATio:FAIL

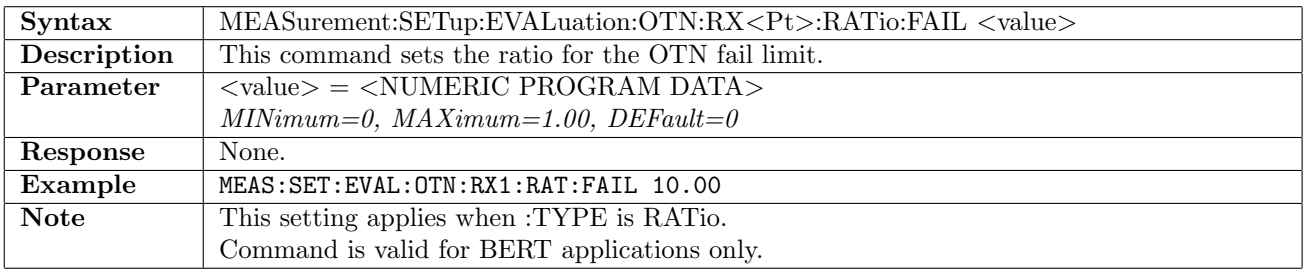

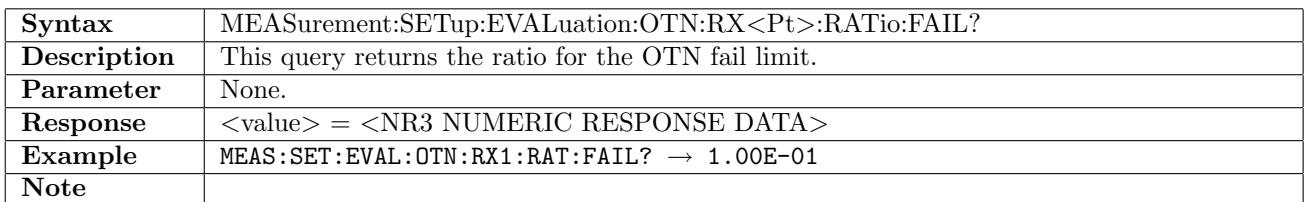

## 17.2.83 MEASurement:SETup:EVALuation:BER:OBAMeasuring

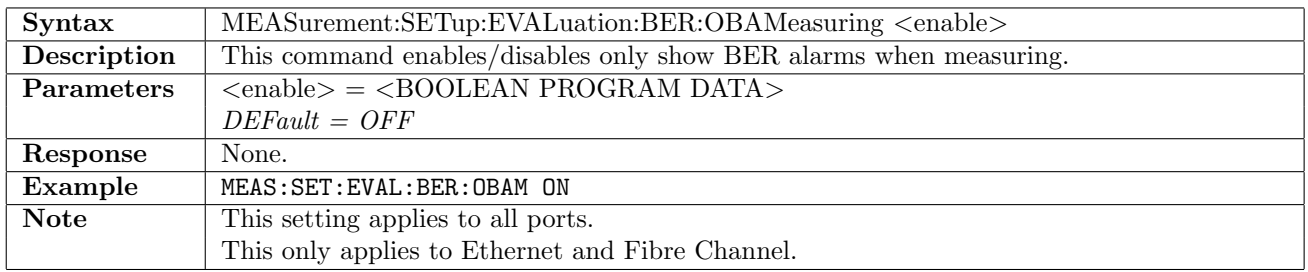

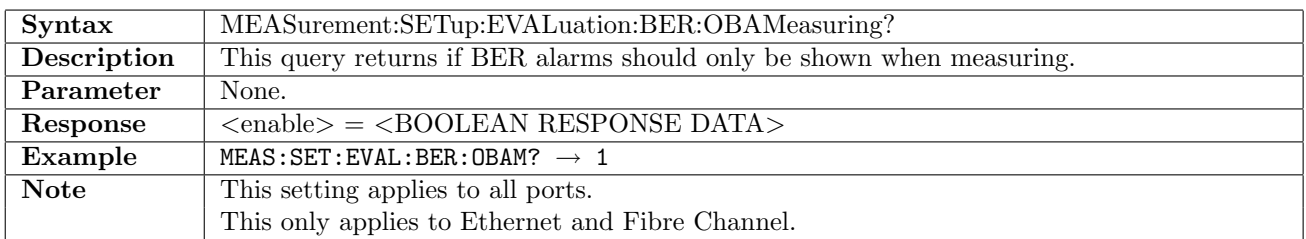

## 17.2.84 MEASurement:SETup:EVALuation:BER:IAFFilter

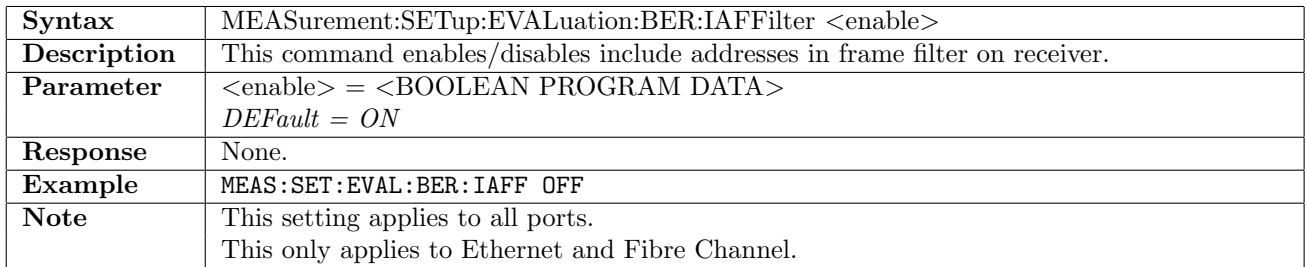

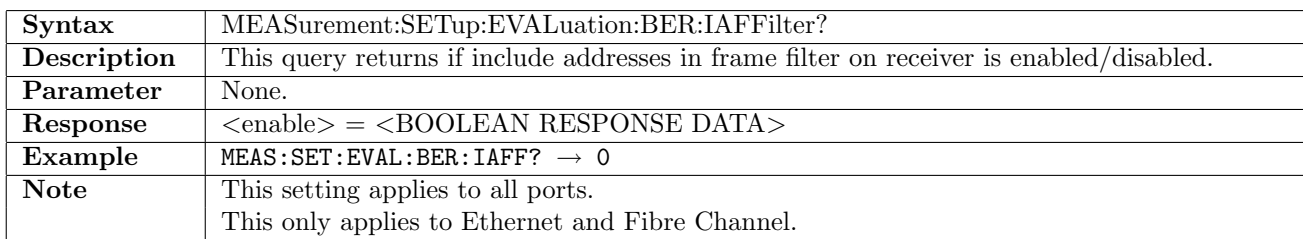

### 17.2.85 MEASurement:SETup:EVALuation:BER:CLFrames

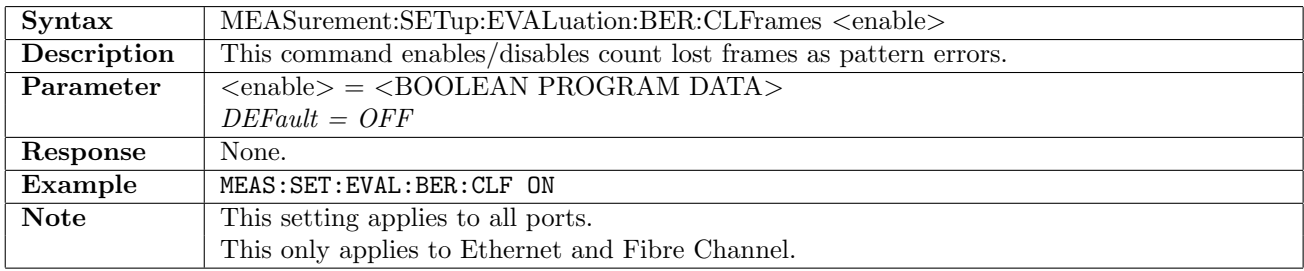

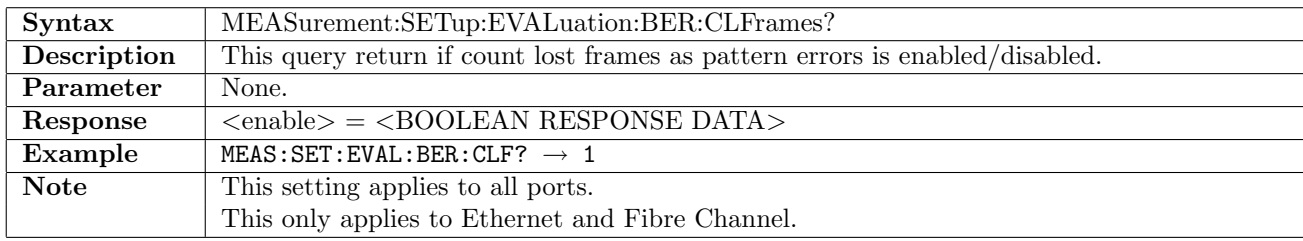

## 17.2.86 MEASurement:SETup:EVALuation:BER:PORT<Pt>:PTHResholds[:ENABle]

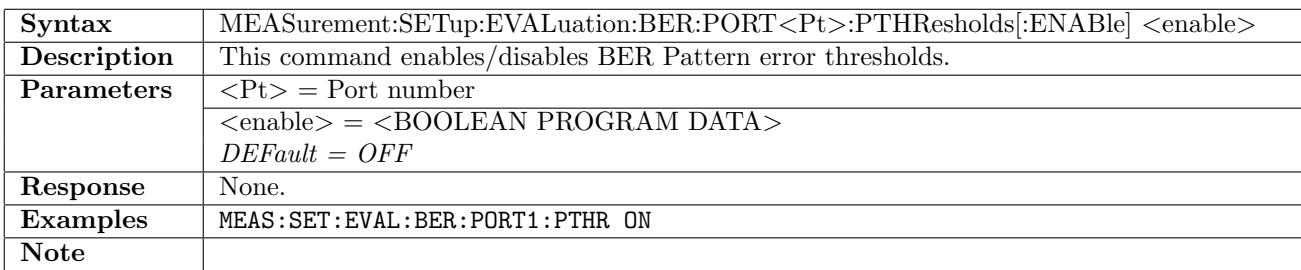

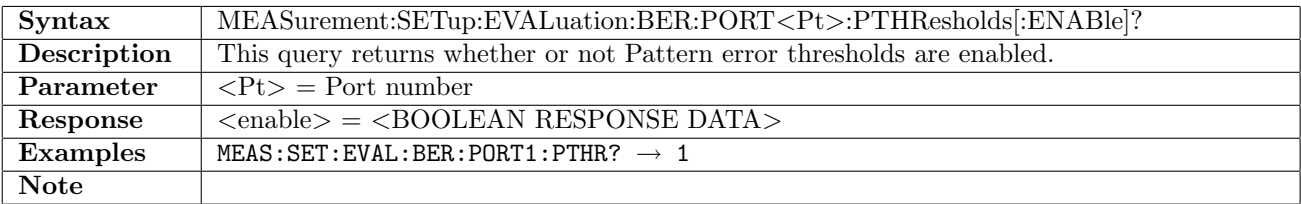

## 17.2.87 MEASurement:SETup:EVALuation:BER:PORT<Pt>:PTHResholds:MODE

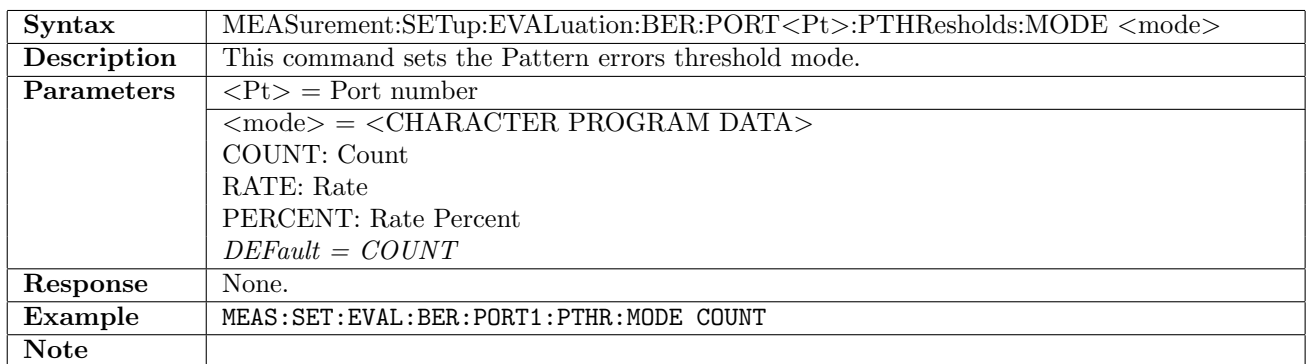

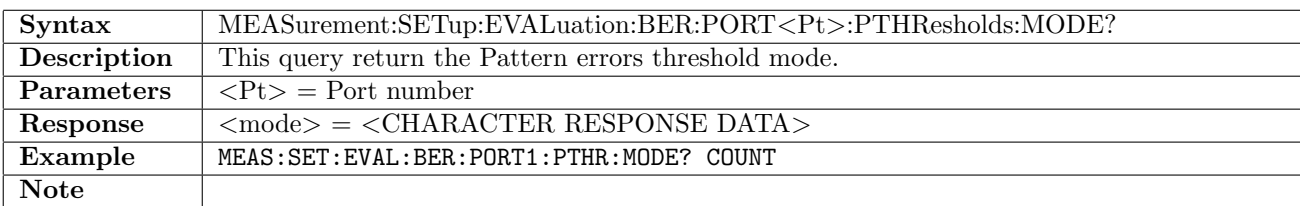

### 17.2.88 MEASurement:SETup:EVALuation:BER:PORT<Pt>:PTHResholds:COUNt

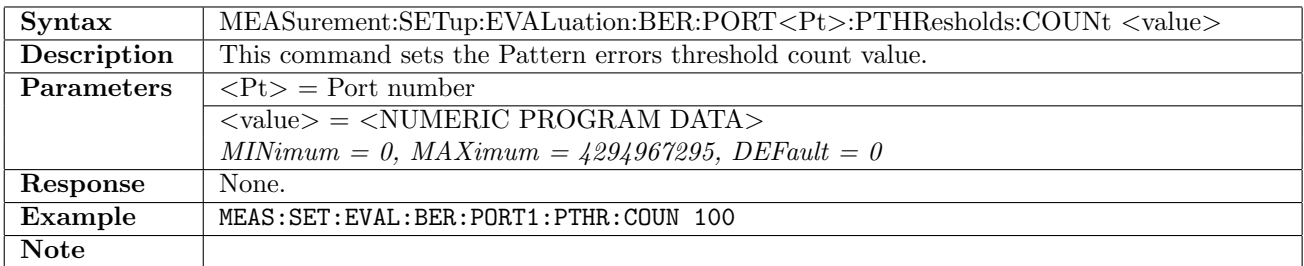

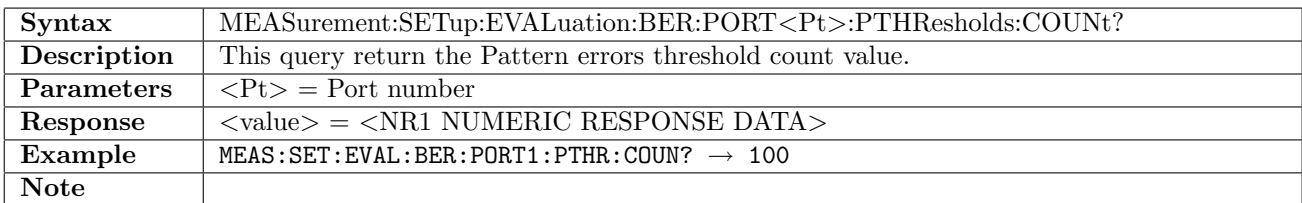

## 17.2.89 MEASurement:SETup:EVALuation:BER:PORT<Pt>:PTHResholds:RATio

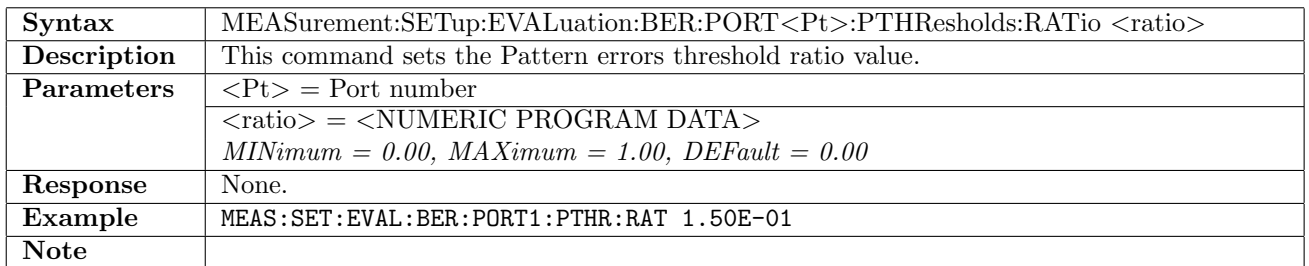

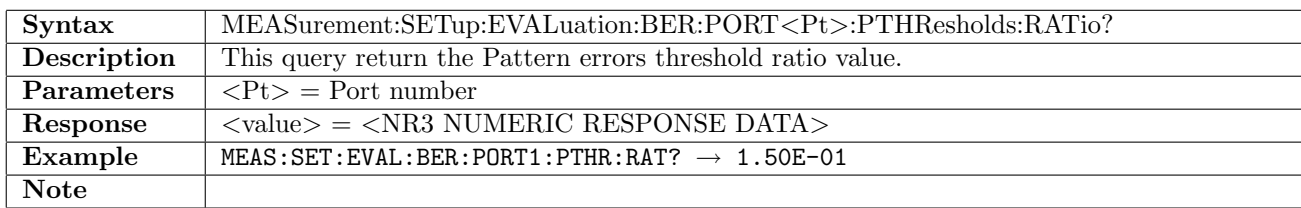

## 17.2.90 MEASurement:SETup:EVALuation:BER:PORT<Pt>:PTHResholds:PERCent

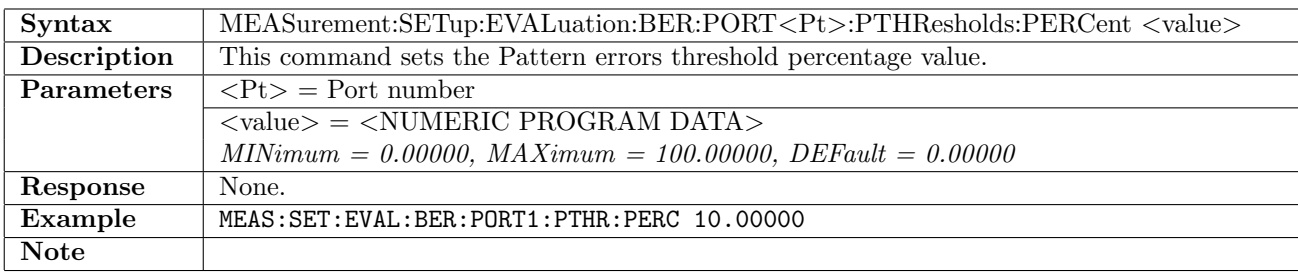

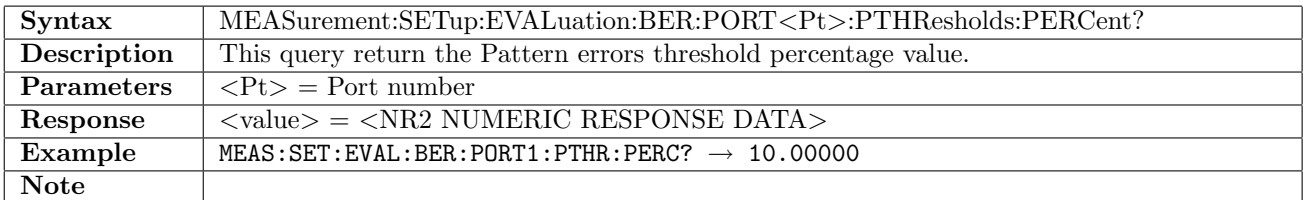

## 17.2.91 MEASurement:SETup:POINtermovement:SDH:MODE

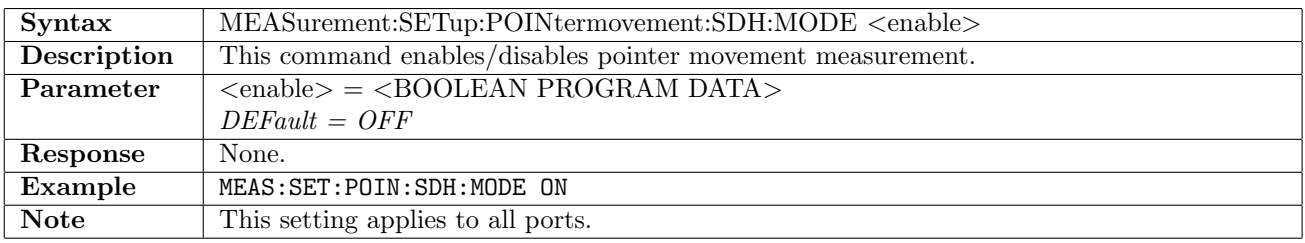

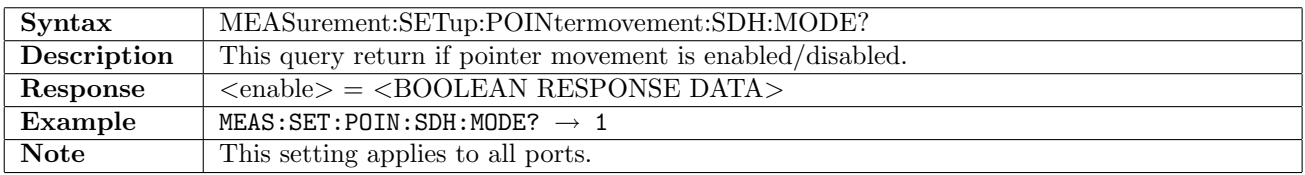

#### 17.2.92 MEASurement:SETup:POINtermovement:SONet:MODE

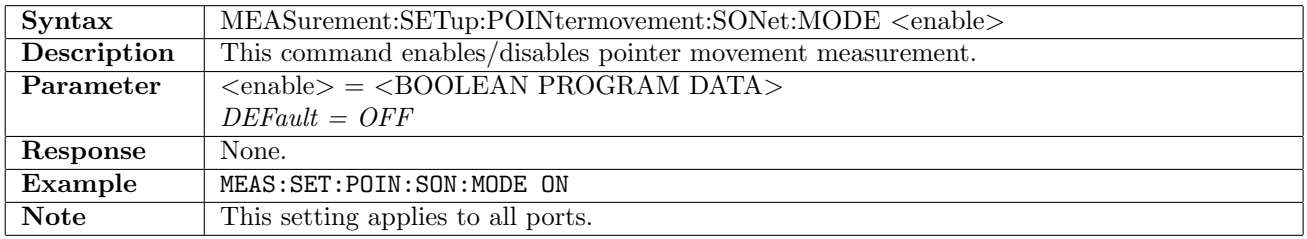

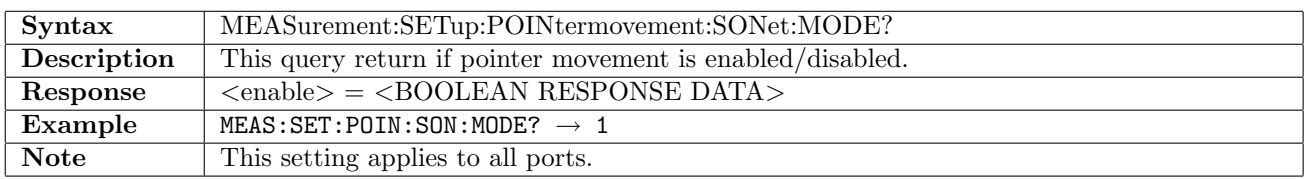

# 17.3 Information

#### 17.3.1 MEASurement:INFO:TBEGin?

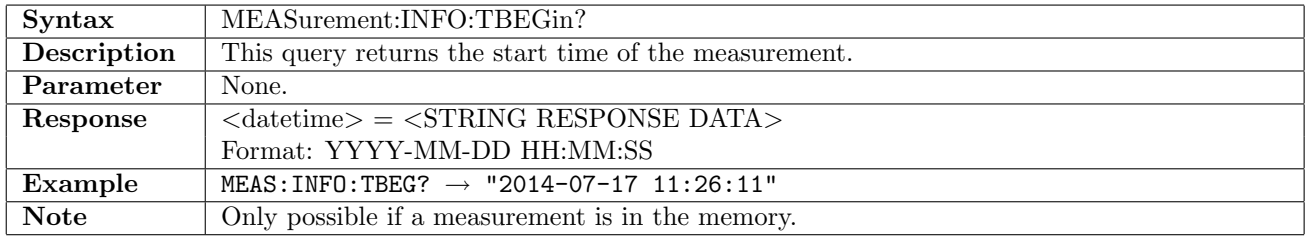

## 17.3.2 MEASurement:INFO:TEND?

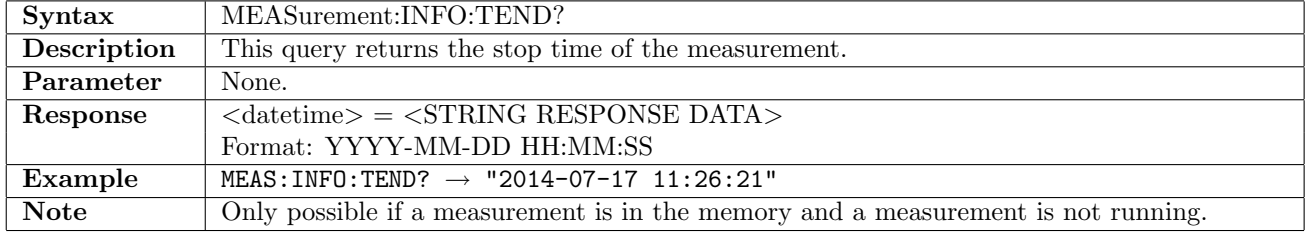

#### 17.3.3 MEASurement:INFO:MDURation?

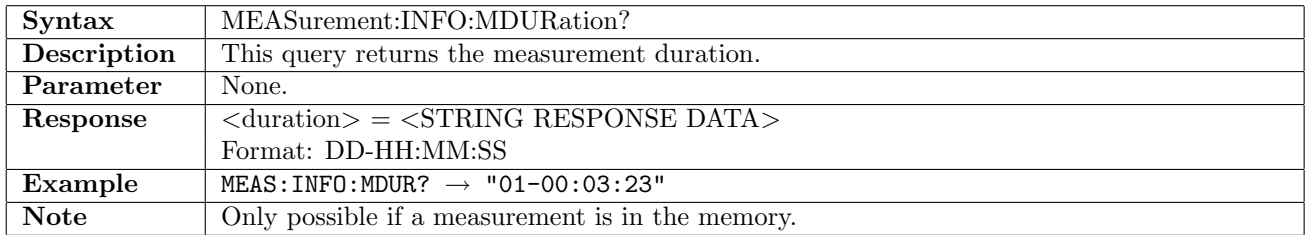

#### 17.3.4 MEASurement:INFO:STATus<Pt>?

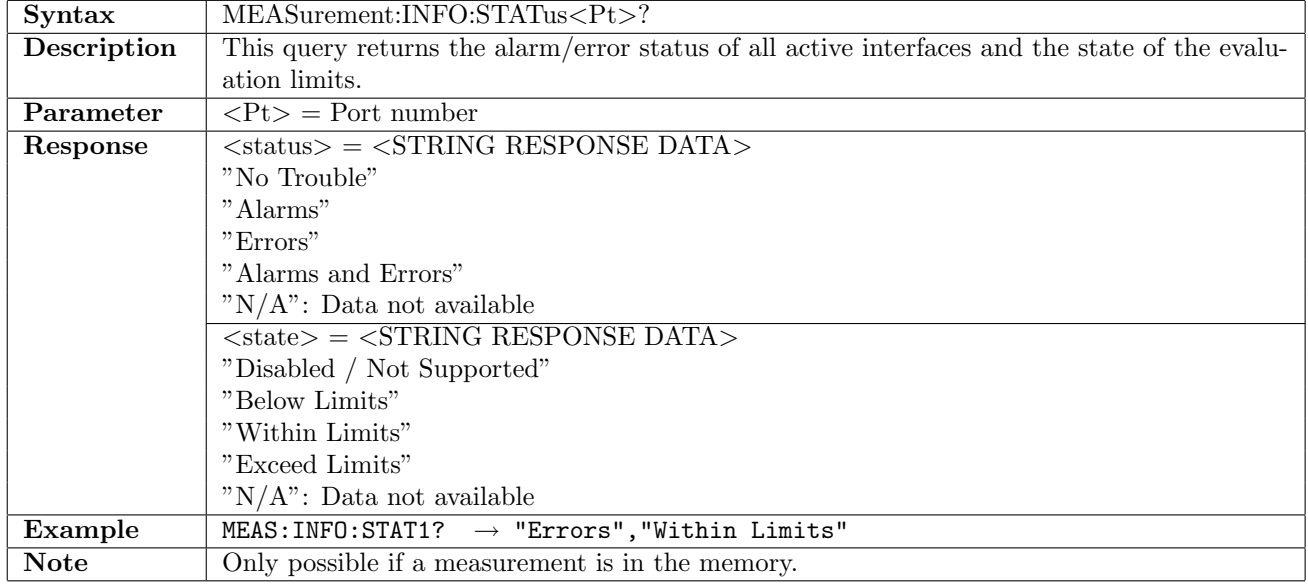

## 17.3.5 MEASurement:INFO:IMIN?

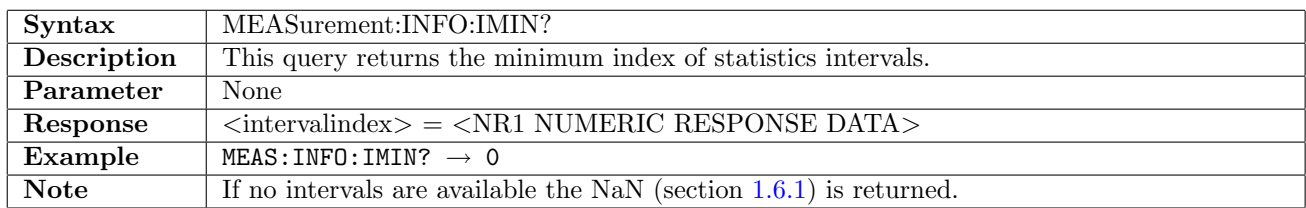

## 17.3.6 MEASurement:INFO:IMAX?

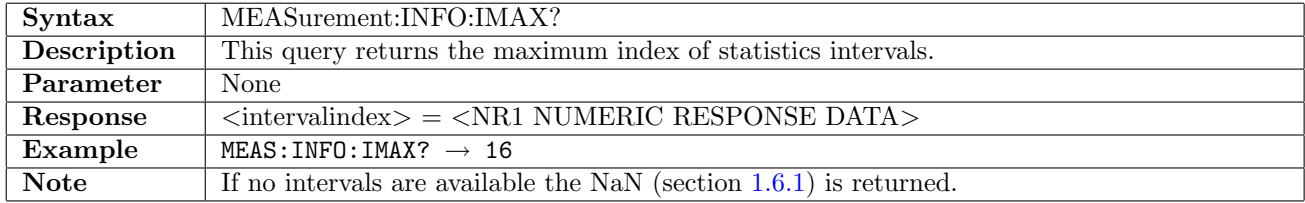

## 17.4 Event Log

#### 17.4.1 MEASurement:ELOG:MINimum?

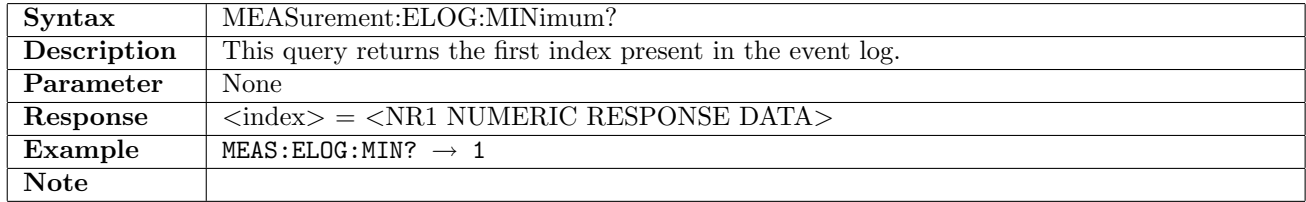

#### 17.4.2 MEASurement:ELOG:MAXimum?

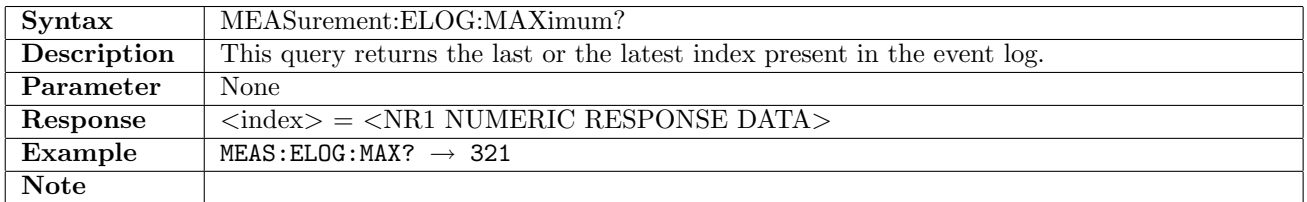

#### 17.4.3 MEASurement:ELOG:FETCh?

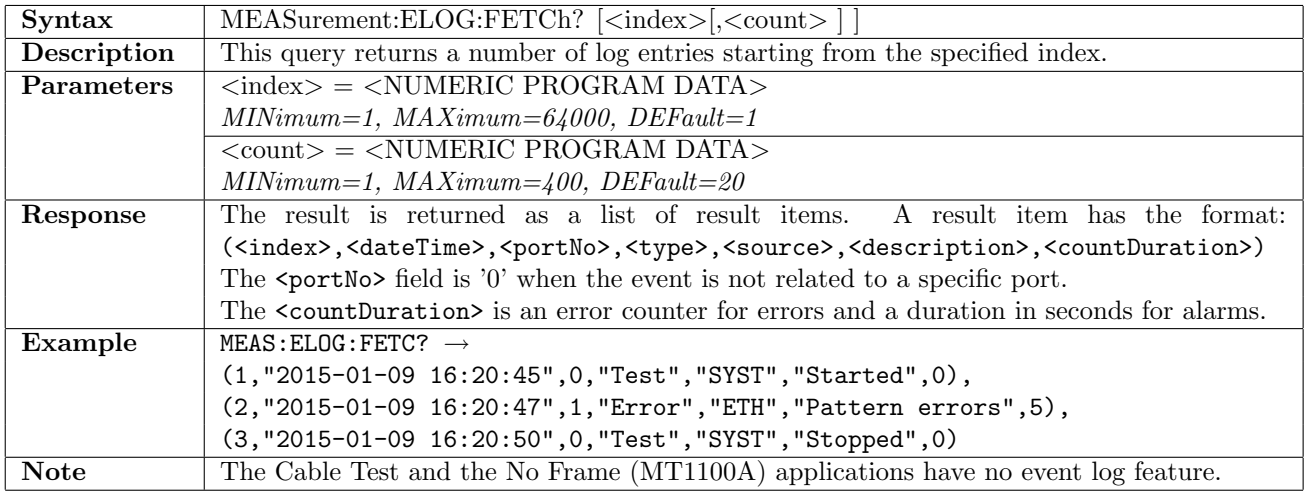

## 17.4.4 MEASurement:ELOG:FETCh:NEXT?

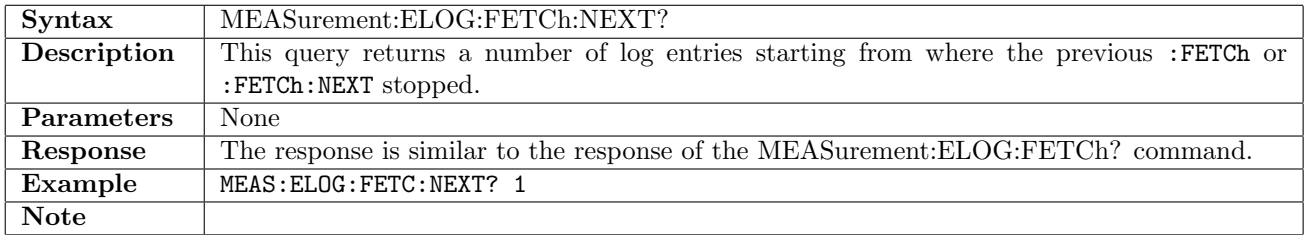

## 17.4.5 MEASurement:ELOG:EXPort

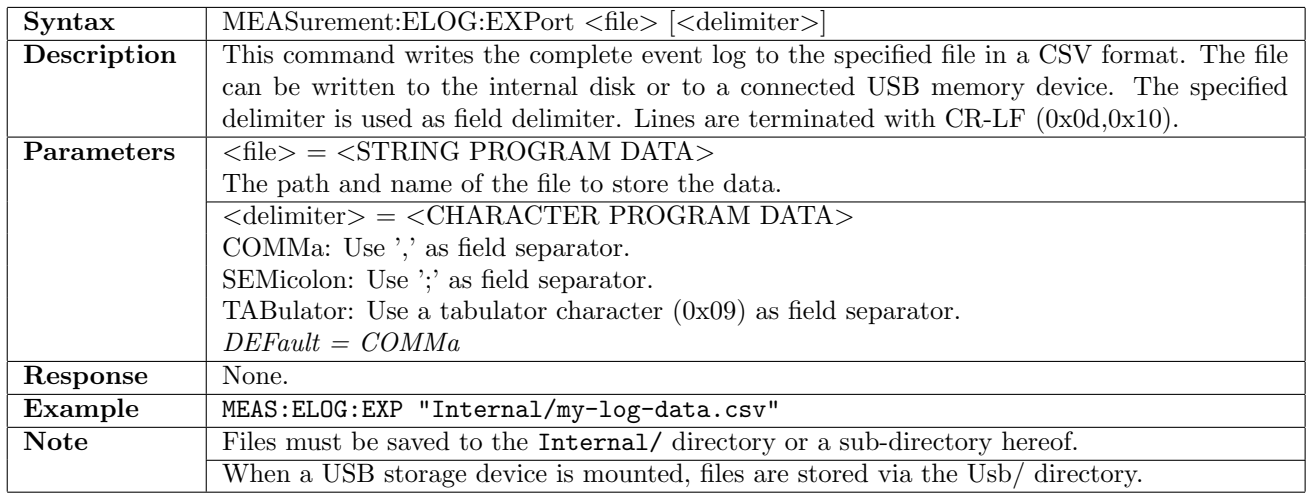

## 17.5 Result

## 17.5.1 MEASurement:RESult:SUMMary?

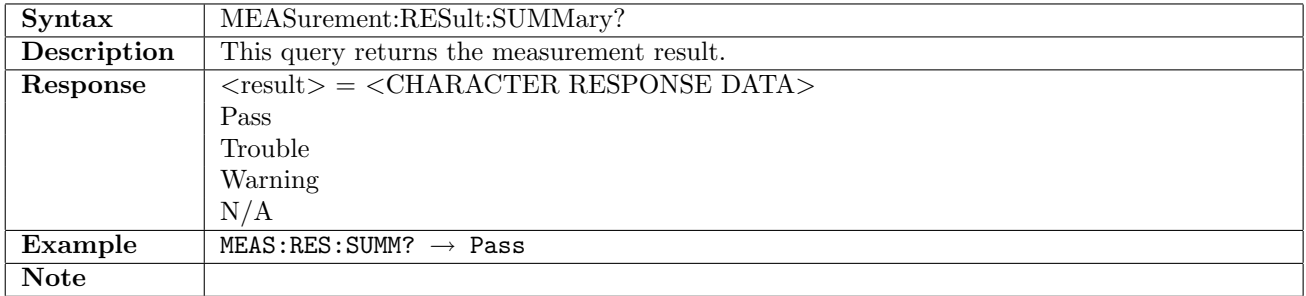

# 17.5.2 MEASurement:RESult:SUMMary:STATistics:PORT<Pt>?

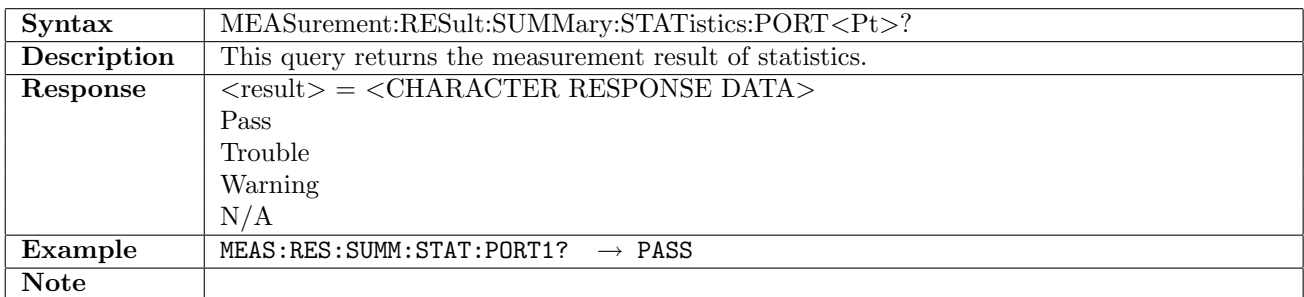

# Appendix A

# Example Scripts

This chapter shows various example scripts for all interfaces which are remote controllable.

## A.1 Hints

To ensure that the instrument always start from a well defined state, it is in general a good idea to begin all scripts with the following command. It will terminate all application servers (virtual instruments).

\*RST

## A.2 2 Mbps BERT

This example runs a BER test. It requires an unbalanced cable to be connected from TX1 to RX1. It configures TX1 and sets RX1 to follow TX1. TX2 and RX2 are switched off. Stimuli is set to generate pattern errors with a rate of  $1 \cdot 10^{-4}$ . A Statistics measurement is set to run for 10 seconds and it finally reads the measured pattern errors from the total interval.

The expected execution of the last query is TMBP:RX1:IFET? (PATT)  $\rightarrow$  (1024,0.0001)

```
*RST
INST:STAR TP-BERT-SDHPDH,1-PORT1
TMBP:TX1 ON
TMBP:TX1:CONN UNB; DINS OFF; CSO INT; FOFF 0; CODE HDB3; PCMF ON; CRC4 ON
TMBP:TX1:SAB \#B11111,\#B11111,\#B11111,\#B11111
TMBP:TX1:PATT PRBS11; PINV OFF; PTSL (1,2,3,4,5,6,7,8,9,10,11,12,13,14,15,16)
TMBP:TX1:UTSL \#B01010101
TMBP:TX1:CAS OFF
TMBP:RX1:ENAB ON; FOLL TX
TMBP:STIM:TX1:ERR PATT; EINS B04; EBL 1
SYST:WAIT:DUR 3
MEAS:SET:ILEN 5S; STAR IMM; STOP DUR; SDUR 0,0,0,10
MEAS:STAR
SYST:WAIT:IDLE
MEAS:SET:SEL TOT
TMBP:RX1:IFET? (PATT)
MEAS:SET:SEL 0
TMBP:RX1:IFET? (PATT)
MEAS:SET:SEL 1
TMBP:RX1:IFET? (PATT)
SYST:ERR?
INST:TERM
```
# A.3 2 Mbps Status \& Stimuli

This example demonstrates status and stimuli. It requires 2mbps interface and a loopback cable from TX1 to RX1. The functionality is as following:

- $\bullet\,$  reset to factory default, enable device dependent status and clear status
- $\bullet\,$  setup interface and read status
- $\bullet\,$  clear status, set AIS alarm and read status
- $\bullet\,$  clear status, insert one pattern error and read status

Input script **Output** 

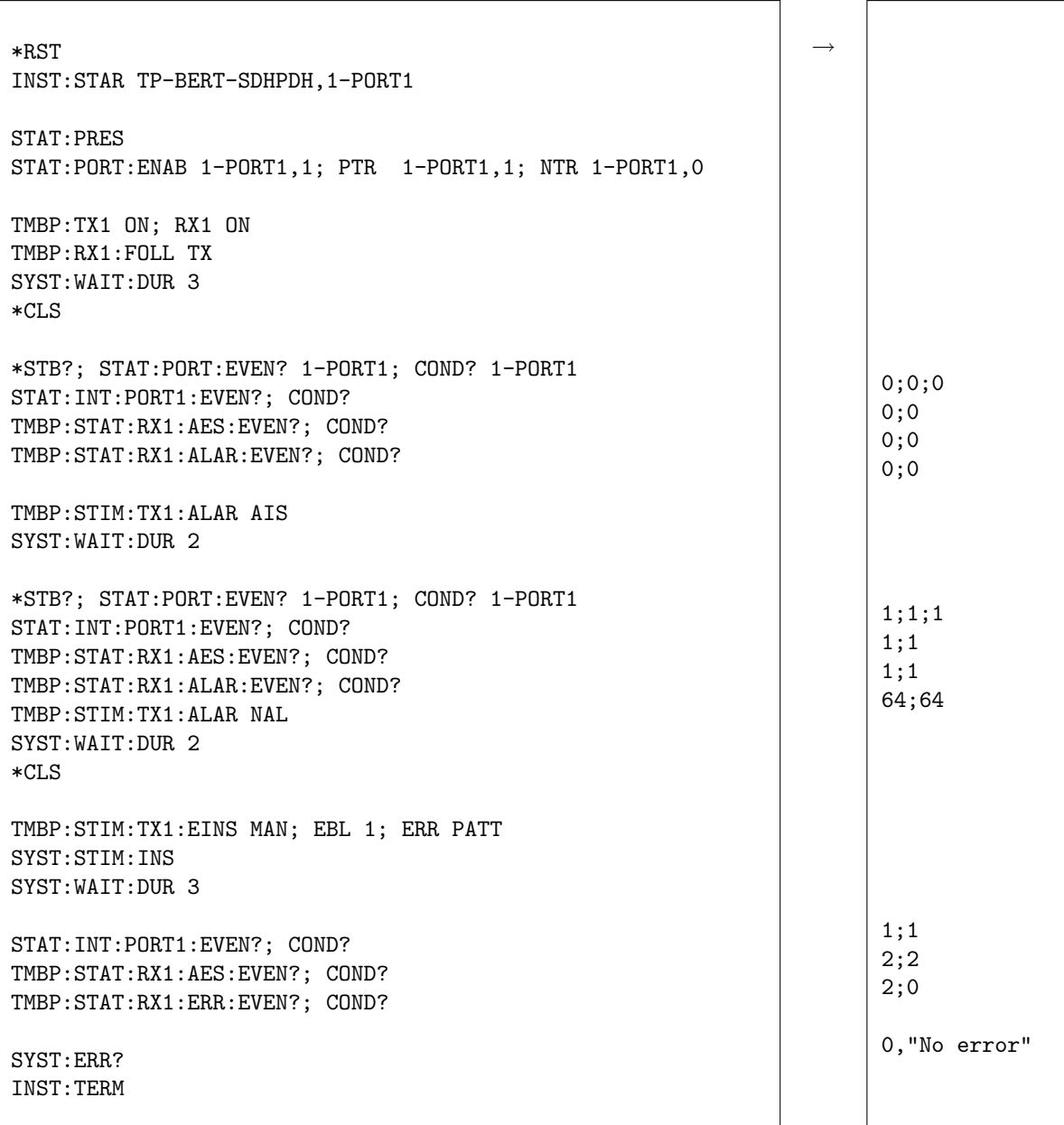

## A.4 E3 BERT

This example runs a BER test. It requires a cable to be connected from TX1 to RX1. It configures TX1 and sets RX1 to follow TX1. TX2 and RX2 are switched off. Stimuli is set to generate pattern errors with a rate of  $1 \cdot 10^{-3}$ . A Statistics measurement is set to run for 10 seconds and it finally reads the measured pattern errors from the total interval.

The expected execution of the last query is TMBP:RX1:IFET? (PATT)  $\rightarrow$  (343680,0.001)

\*RST INST:STAR TP-BERT-SDHPDH,1-PORT1  $*CI.S$ STAT:PRES E3:TX1:ENAB ON E3:TX1:CSO INT E3:TX1:FOFF 0 E3:TX1:PCMF OFF E3:TX1:PATT PRBS11 E3:TX1:PINV ON E3:RX1:ENAB ON E3:RX1:FOLL TX E3:STIM:TX1:ERR PATT E3:STIM:TX1:EINS B03 E3:STIM:TX1:EBL 1 MEAS:SET:ILEN 5S MEAS:SET:STAR IMM MEAS:SET:STOP DUR MEAS:SET:SDUR 0, 0, 0, 10 MEAS:STAR SYST:WAIT:IDLE MEAS:SET:SEL TOT E3:RX1:IFET? (PATT)

## A.5 E4 BERT

This example runs a BER test. It requires a cable to be connected from TX1 to RX1. It configures TX1 and sets RX1 to follow TX. Stimuli is set to generate pattern errors with a rate of  $1 \cdot 10^{-3}$ . A Statistics measurement is set to run for 11 seconds and it finally reads the measured pattern errors and pattern slips from the total interval.

The expected execution of the last two queries are  $E4:RX>:\text{IFET? (PATT)} \rightarrow (1392640,0.001)$ 

\*RST INST:STAR TP-BERT-SDHPDH,1-PORT1,1-PORT2  $*CI.S$ STAT:PRES E4:TX:ENAB ON E4:TX:CSO INT E4:TX:FOFF 0 E4:TX:PCMF OFF E4:TX:PATT PRBS11 E4:TX:PINV ON E4:RX1:ENAB ON E4:RX1:FOLL TX E4:RX2:ENAB ON E4:RX2:FOLL TX E4:STIM:TX:ERR PATT E4:STIM:TX:EINS B03 E4:STIM:TX:EBL 1 MEAS:SET:ILEN 5S MEAS:SET:STAR IMM MEAS:SET:STOP DUR MEAS:SET:SDUR 0, 0, 0, 11 MEAS:STAR SYST:WAIT:IDLE MEAS:SET:SEL TOT E4:RX1:IFET? (PATT,PSL) E4:RX2:IFET? (PATT,PSL) SYST:ERR? INST:TERM

## A.6 SDH BERT

This example runs a BER test. It requires a cable to be connected from TX1 to RX1. It configures TX1 and sets RX1 to follow TX. Stimuli is set to generate pattern errors with a rate of  $1 \cdot 10^{-7}$ . A Statistics measurement is set to run for 10 seconds and it finally reads the measured pattern errors from the total interval. The expected execution of the last two queries are  $SBH:RX>: IFET? (ERRPRBS)  $\rightarrow$  (150,1E-07)$ 

\*RST INST:STAR TP-BERT-SDHPDH,1-PORT1,1-PORT2 SDH:TX:ELEC NORM SDH:RX1:INT ELEC SDH:RX1:FOLL TX SDH:RX2:INT ELEC SDH:RX2:FOLL TX SDH:STIM:TX:ERR PRBS SDH:STIM:TX:EINS B07 SDH:STIM:TX:EBL 1 MEAS:SET:ILEN 5S MEAS:SET:STAR IMM MEAS:SET:STOP DUR MEAS:SET:SDUR 0, 0, 0, 10 MEAS:STAR SYST:WAIT:IDLE MEAS:SET:SEL TOT SDH:RX1:IFET? (ERRPRBS) SDH:RX2:IFET? (ERRPRBS) SYST:ERR? INST:TERM

## A.7 Ethernet BERT

This example runs a BER test. It requires a cable from Port 1 to Port 2 (PORT1 to PORT2). It configures PORT1 and set PORT2 to follow PORT1. Stimuli is set to generate pattern errors with a rate of  $1 \cdot 10^{-7}$ . A Statistics measurement is set to run for 10 seconds and it finally reads the measured pattern errors from the total interval.

The expected execution of the last two queries are approximately  $ETH:PORT < PL$ : IFET? (BPE)  $\rightarrow$  (20,1E-07).

\*RST INST:STAR TP-BERT-ETH,1-PORT1,1-PORT2 ETH:PORT1:MODE ANEG ETH:PORT2:MODE ANEG ETH:PORT1:ANEG (100MF) ETH:PORT2:ANEG (100MF) SYST:WAIT:DUR 4 ETH:FOLL:STR ON ETH:FOLL:TRAF ON ETH:PORT1:STR1:PAYL PRBS11 ETH:PORT1:TRAF:DMOD CONT ETH:PORT1:TRAF:STR1:LL:PROF CONS ETH:PORT1:TRAF:STR1:LL 100 PCT ETH:PORT1:STIM:ERR PRBS ETH:PORT2:STIM:ERR PRBS ETH:PORT1:STIM:EINS BE7 ETH:PORT2:STIM:EINS BE7 MEAS:SET:ILEN 5S MEAS:SET:STAR IMM MEAS:SET:STOP DUR MEAS:SET:SDUR 0, 0, 0, 10 ETH:PORT1:TRAF:GEN:STAR ETH:PORT2:TRAF:GEN:STAR SYST:WAIT:DUR 2 MEAS:STAR SYST:WAIT:IDLE ETH:PORT1:TRAF:GEN:STOP ETH:PORT2:TRAF:GEN:STOP MEAS:SET:SEL TOT ETH:PORT1:IFET? (BPE) ETH:PORT2:IFET? (BPE) SYST:ERR? INST:TERM

## A.8 Fibre Channel BERT

This example runs a BER test. It requires a cable from PORT1 to PORT2. It configures PORT1 and set PORT2 to follow PORT1. Stimuli is set to generate pattern errors with a rate of  $1 \cdot 10^{-7}$ . A Statistics measurement is set to run for 10 seconds and it finally reads the measured pattern errors from the total interval. The expected execution of the last two queries are approximately FCH:PORT<Pt>:IFET? (PERR)  $\rightarrow$  (567,1E-07).

```
*RST
INST:STAR TP-BERT-FC,1-PORT1,1-PORT2
FCH:PORT1:MODE FC400
FCH:PORT2:MODE FC400
FCH:PORT1:TOP PTP; :FCH:PORT1:PTP:LOG ON
FCH:PORT2:TOP PTP; :FCH:PORT2:PTP:LOG ON
FCH:PORT1:DEST:LOG
SYST:WAIT:DUR 2
FCH:PORT2:FOLL:FRAM 1
FCH:PORT1:FRAM:FRAM FT1
FCH:PORT1:FRAM:CONT PRBS23
FCH:PORT2:FOLL:GEN 1; STR 1
FCH:PORT1:TRAF:STR:LL 50.0
FCH:PORT1:STIM:ERR BIT; EINS BE7; EBL 1
FCH:PORT2:STIM:ERR BIT; EINS BE7; EBL 1
FCH:TRAF:GEN:STAR
SYST:WAIT:DUR 2
MEAS:SET:ILEN 5S
MEAS:SET:STAR IMM
MEAS:SET:STOP DUR
MEAS:SET:SDUR 0, 0, 0, 10
MEAS:STAR
SYST:WAIT:IDLE
MEAS:SET:SEL TOT
FCH:PORT1:IFET? (BPE)
FCH:PORT2:IFET? (BPE)
SYST:ERR?
INST:TERM
```
## A.9 OTN BERT

This example runs a BER test. It requires a cable to be connected from TX1 to RX1. It configures TX1 and sets RX1 to follow TX. Stimuli is set to generate pattern errors with a rate of  $1 \cdot 10^{-7}$ . A Statistics measurement is set to run for 10 seconds and it finally reads the measured pattern errors from the total interval. The expected execution of the last two queries are  $OTN:RX < Rx$ : IFET? (PRBSBIT)  $\rightarrow$  (9995,1E-07)

```
*RST
INST:STAR TP-BERT-OTN,1-PORT1,1-PORT2
OTN:TX1:ENAB NORM
OTN:TX1:MAPP:OUTP OTU2
OTN:TX1:MAPP:CSIG PRBS
OTN:TX2:FOLL TX1
OTN:RX1:INT SFP
OTN:RX1:FOLL TX
OTN:RX2:INT SFP
OTN:RX2:FOLL TX
OTN:STIM:TX1:TYPE AEIN
OTN:STIM:TX1:AEIN:LEV ODU2
OTN:STIM:TX1:AEIN:TYPE PRBSBIT
OTN:STIM:TX1:AEIN:INS RATE
OTN:STIM:TX1:AEIN:RATE R1E7
OTN:STIM:TX2:TYPE AEIN
OTN:STIM:TX2:AEIN:LEV ODU2
OTN:STIM:TX2:AEIN:TYPE PRBSBIT
OTN:STIM:TX2:AEIN:INS RATE
OTN:STIM:TX2:AEIN:RATE R1E7
MEAS:SET:ILEN 5S
MEAS:SET:STAR IMM
MEAS:SET:STOP DUR
MEAS:SET:SDUR 0, 0, 0, 10
MEAS:STAR
SYST:WAIT:IDLE
MEAS:SET:SEL TOT
OTN:RX1:IFET? (PRBSBIT)
OTN:RX2:IFET? (PRBSBIT)
SYST:ERR?
INST:TERM
```
## A.10 CPRI BERT

This example runs a BER test. It requires a cable from PORT1 to PORT2. It configures PORT1 and set PORT2 to follow PORT1. Stimuli is set to generate pattern errors with a rate of  $1 \cdot 10^{-4}$ . A Statistics measurement is set to run for 10 seconds and it finally reads the measured pattern errors from the total interval. The expected execution of the last two queries are approximately CPRI: PORT<Pt>:IFET? (PE)  $\rightarrow$  (7372800,0.0001).

```
*RST
INST:STAR TP-BERT-CPRI,1-PORT1,1-PORT2
CPRI:PORT1:MODE NORM
CPRI:PORT2:MODE NORM
CPRI:PORT1:LRAT 9830M
CPRI:PORT2:LRAT 9830M
CPRI:PORT1:CONT LINK
CPRI:PORT2:CONT LINK
SYST:WAIT:DUR 2
CPRI:PORT2:SET:FOLL ON
CPRI:PORT1:PATT PRBS15
CPRI:PORT1:STIM:ERR PE; EINS B04
CPRI:PORT2:STIM:ERR PE; EINS B04
MEAS:SET:ILEN 5S
MEAS:SET:STAR IMM
MEAS:SET:STOP DUR
MEAS:SET:SDUR 0, 0, 0, 10
MEAS:STAR
SYST:WAIT:IDLE
MEAS:SET:SEL TOT
CPRI:PORT1:IFET? (PE)
CPRI:PORT2:IFET? (PE)
SYST:ERR?
INST:TERM
```
# Abbreviations

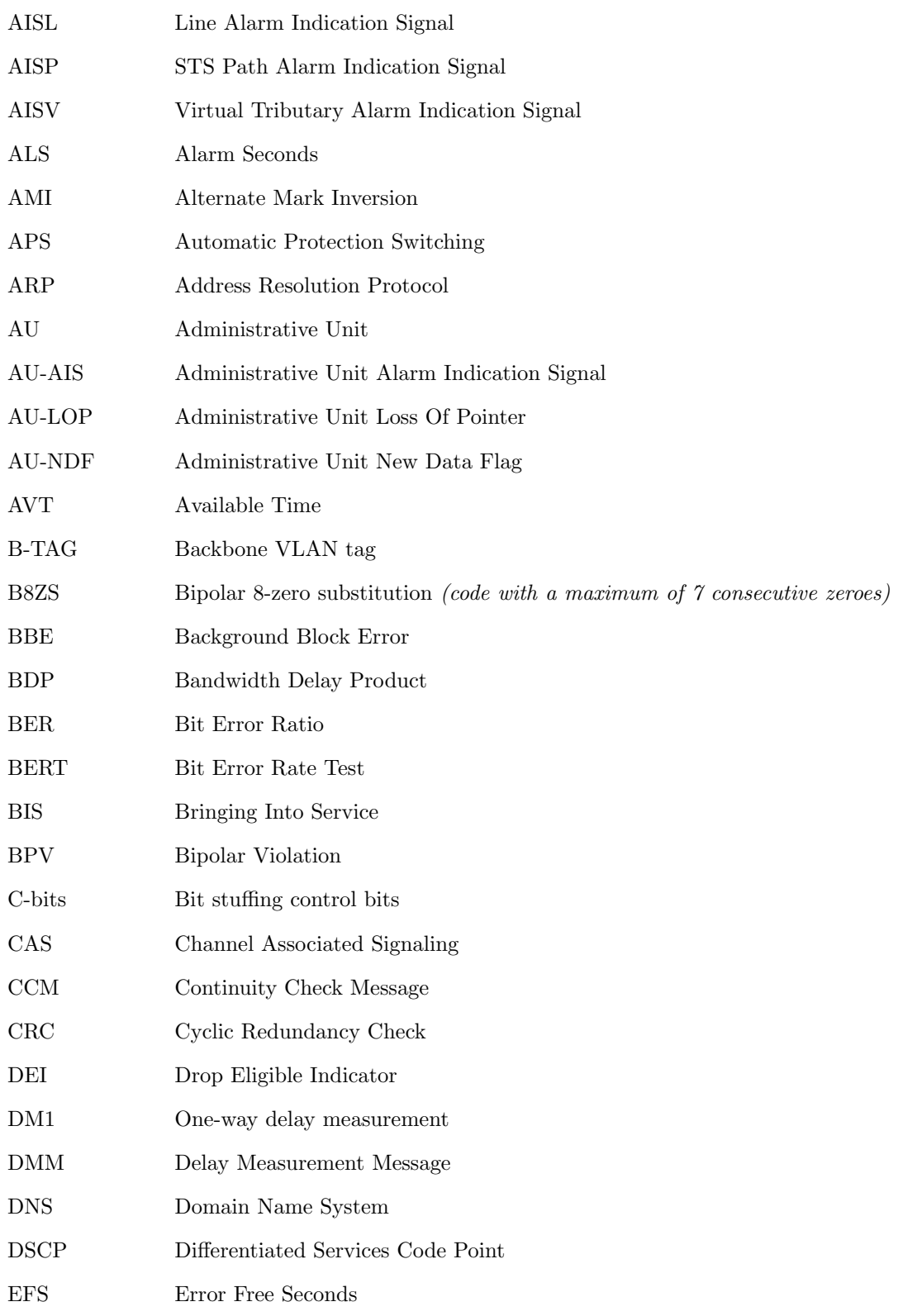

#### Chapter A Example Scripts

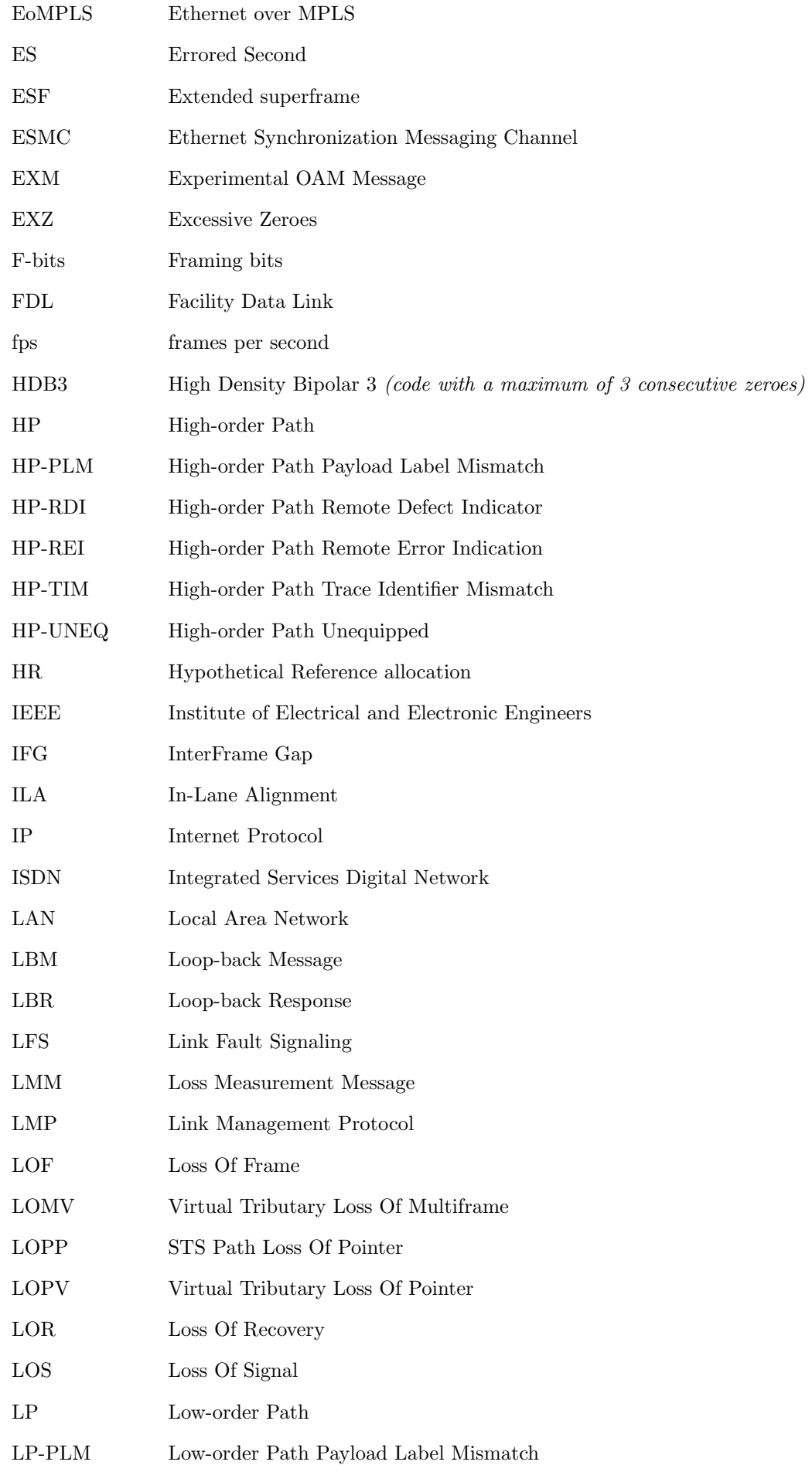

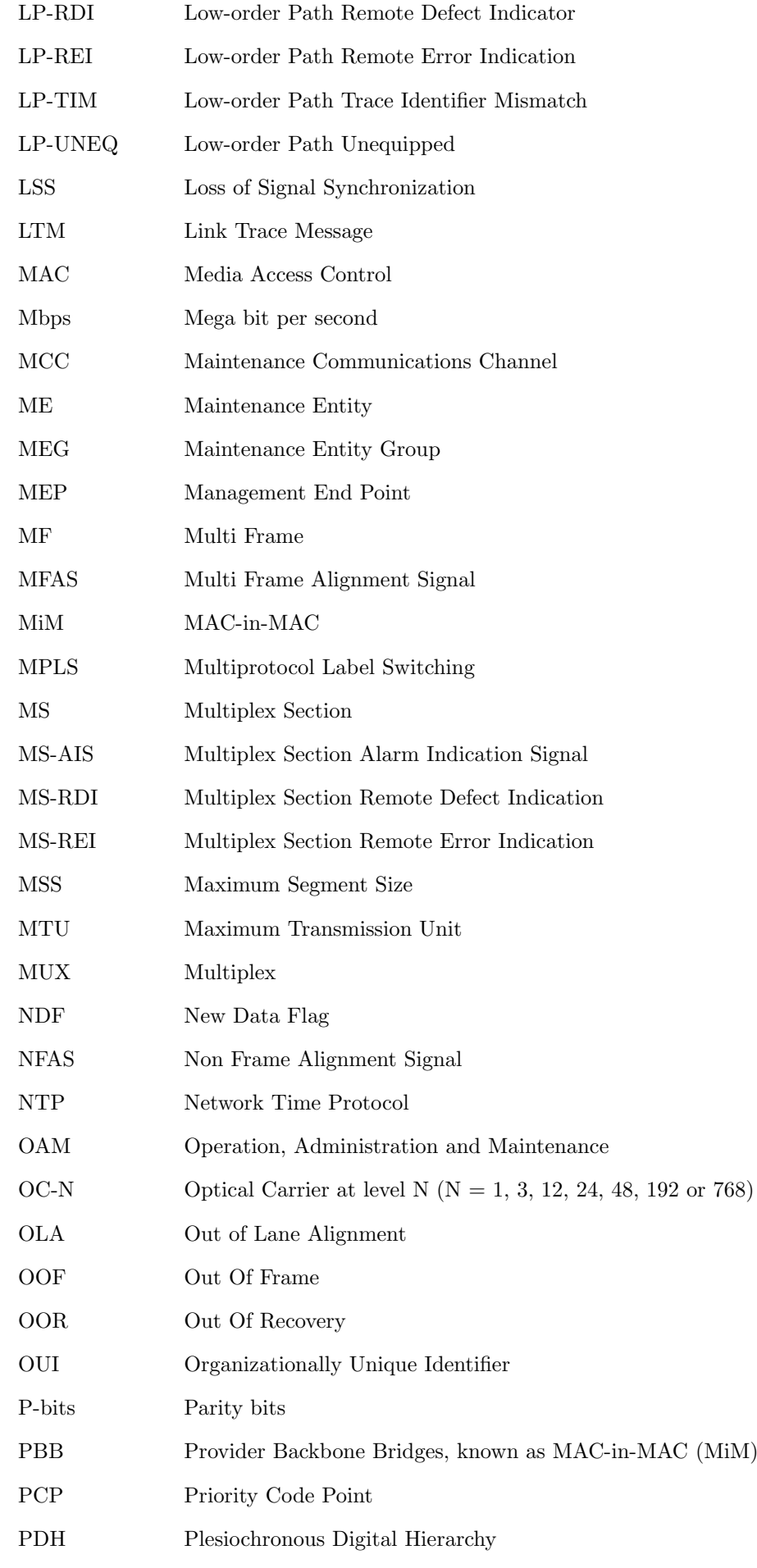

#### Chapter A Example Scripts

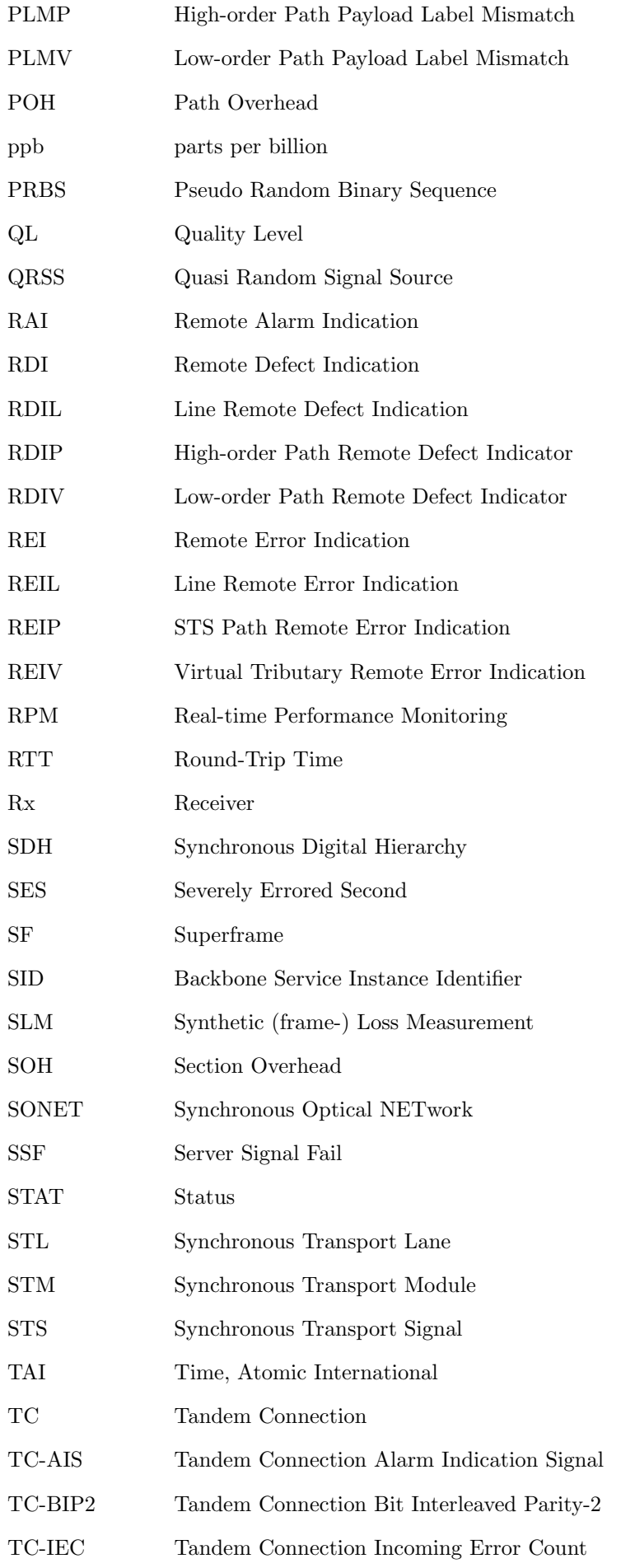

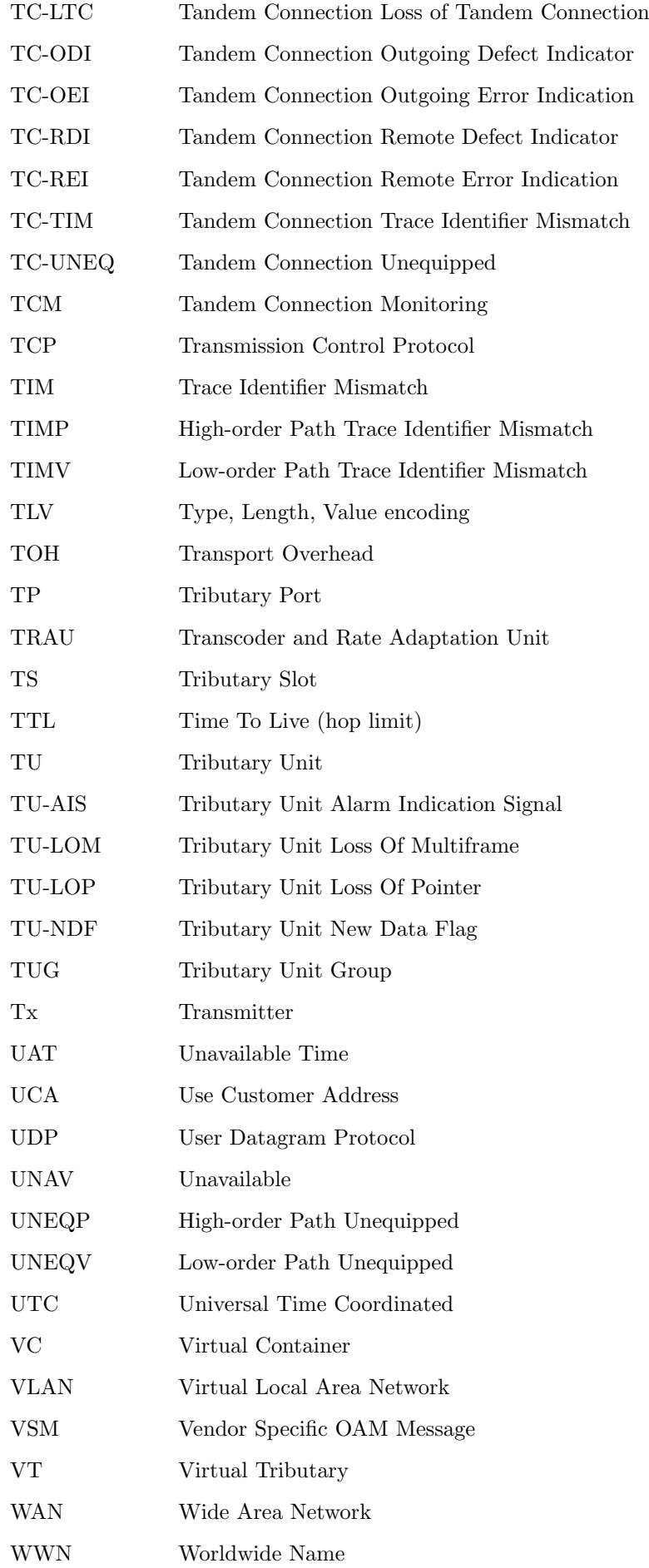